# **ESP32-C3 ESP-IDF Programming Guide**

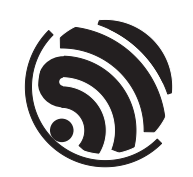

Release master 乐鑫信息科技 2024 年 07 月 24 日

# <span id="page-1-0"></span>**Table of contents**

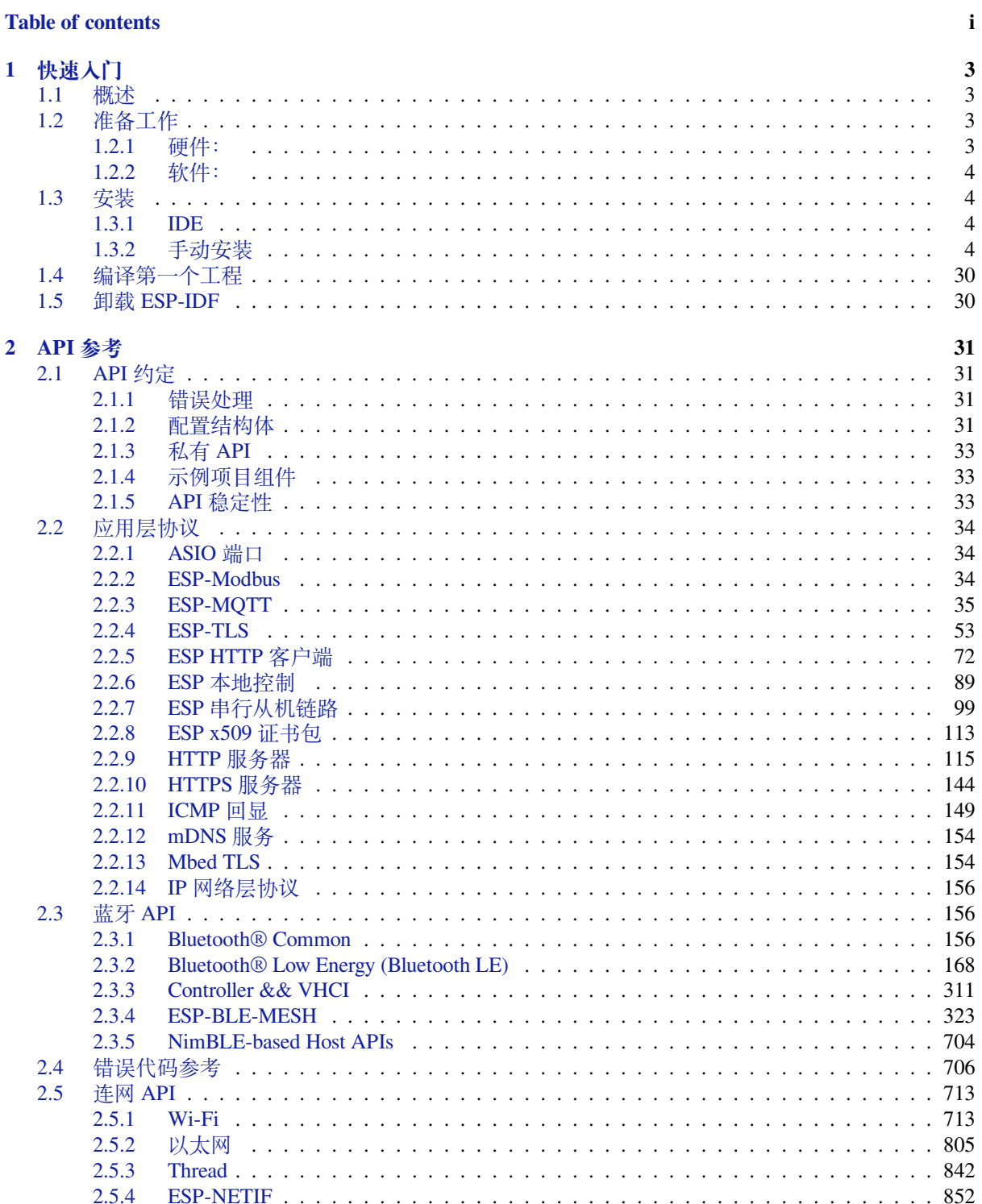

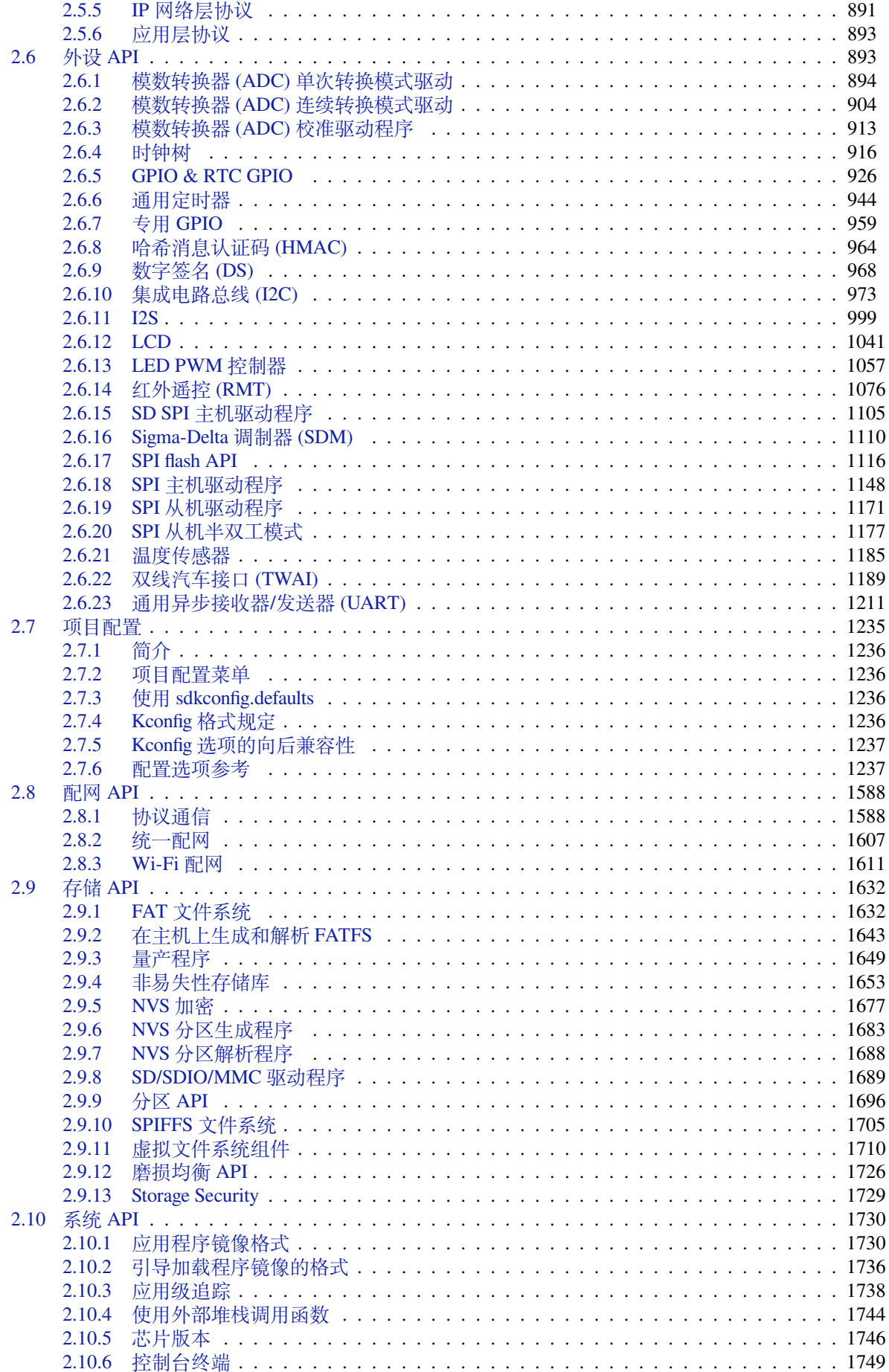

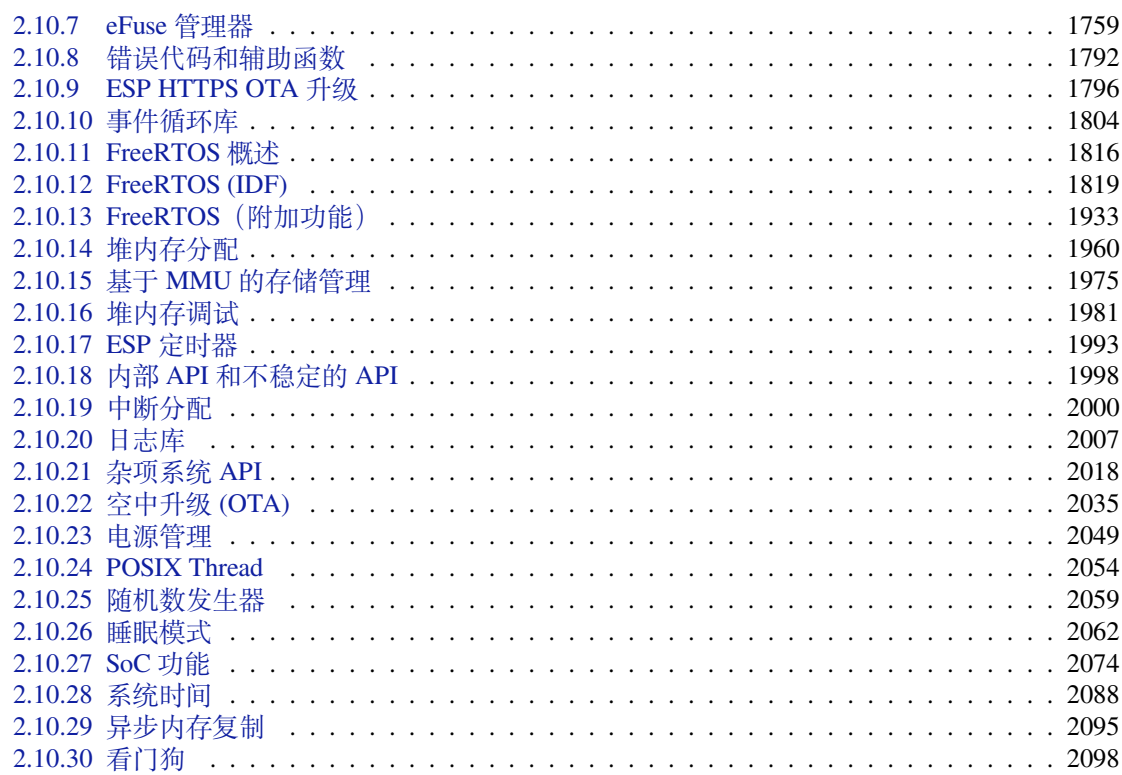

### 3 H/W 硬件参考

## 2107

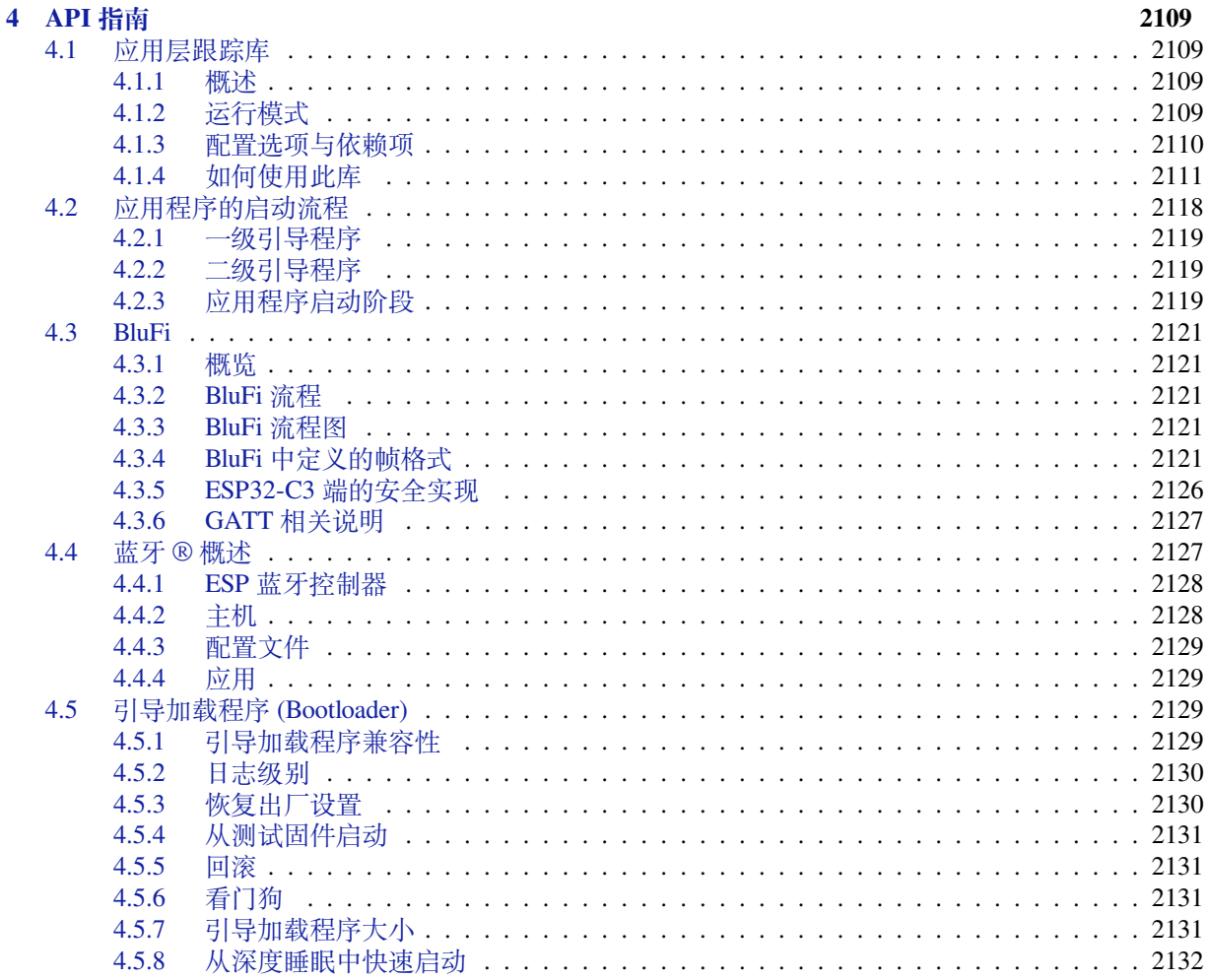

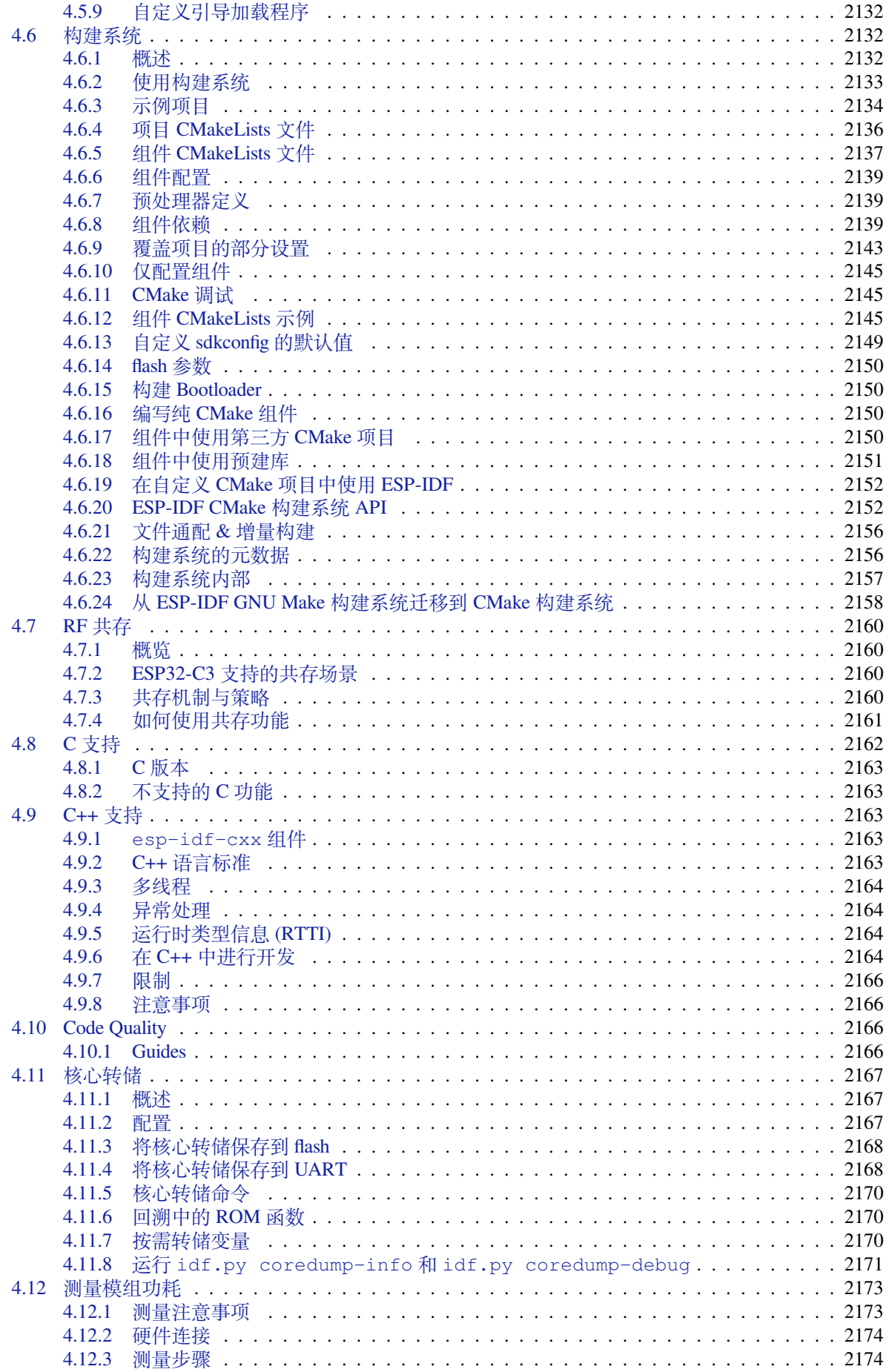

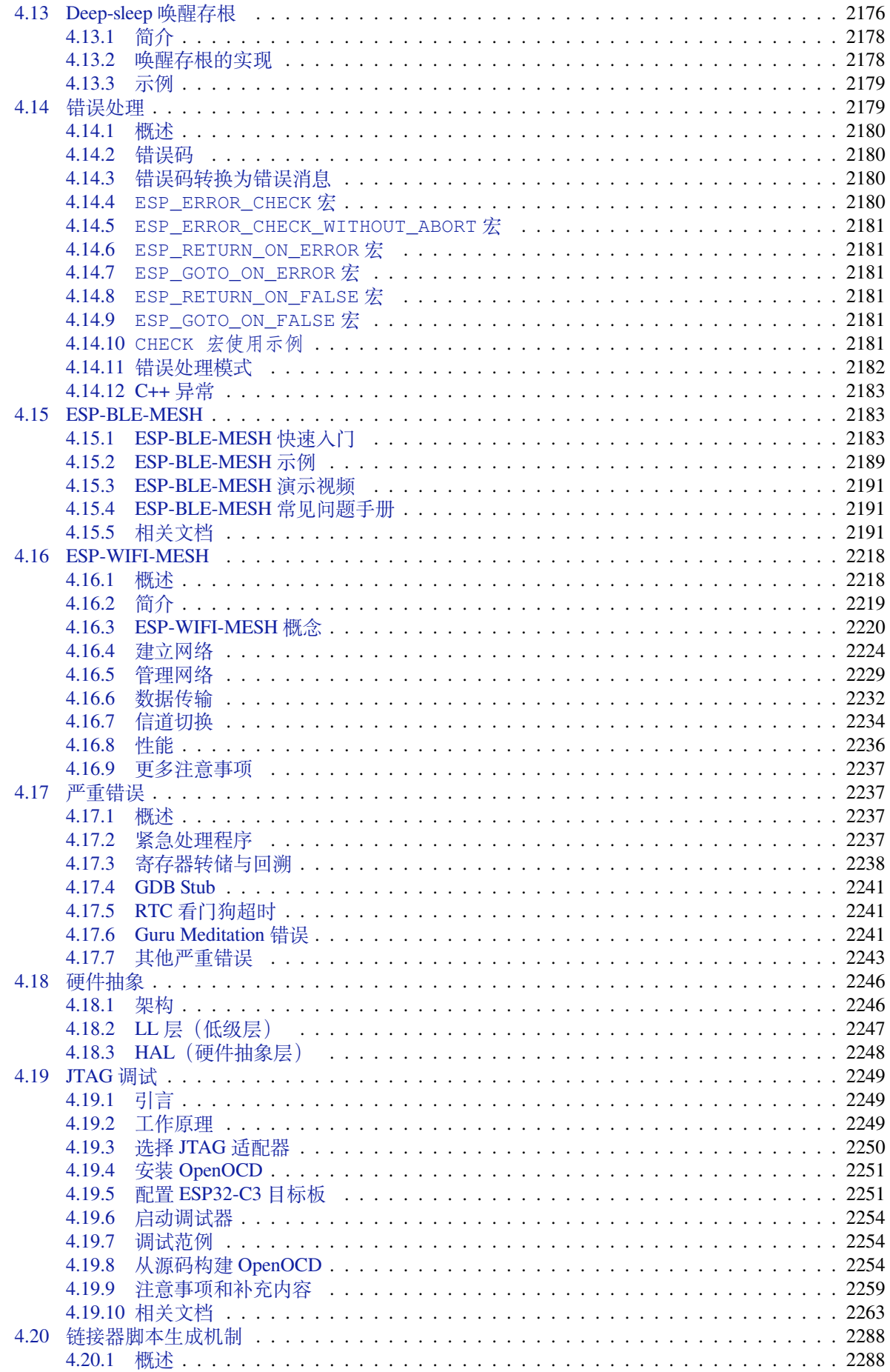

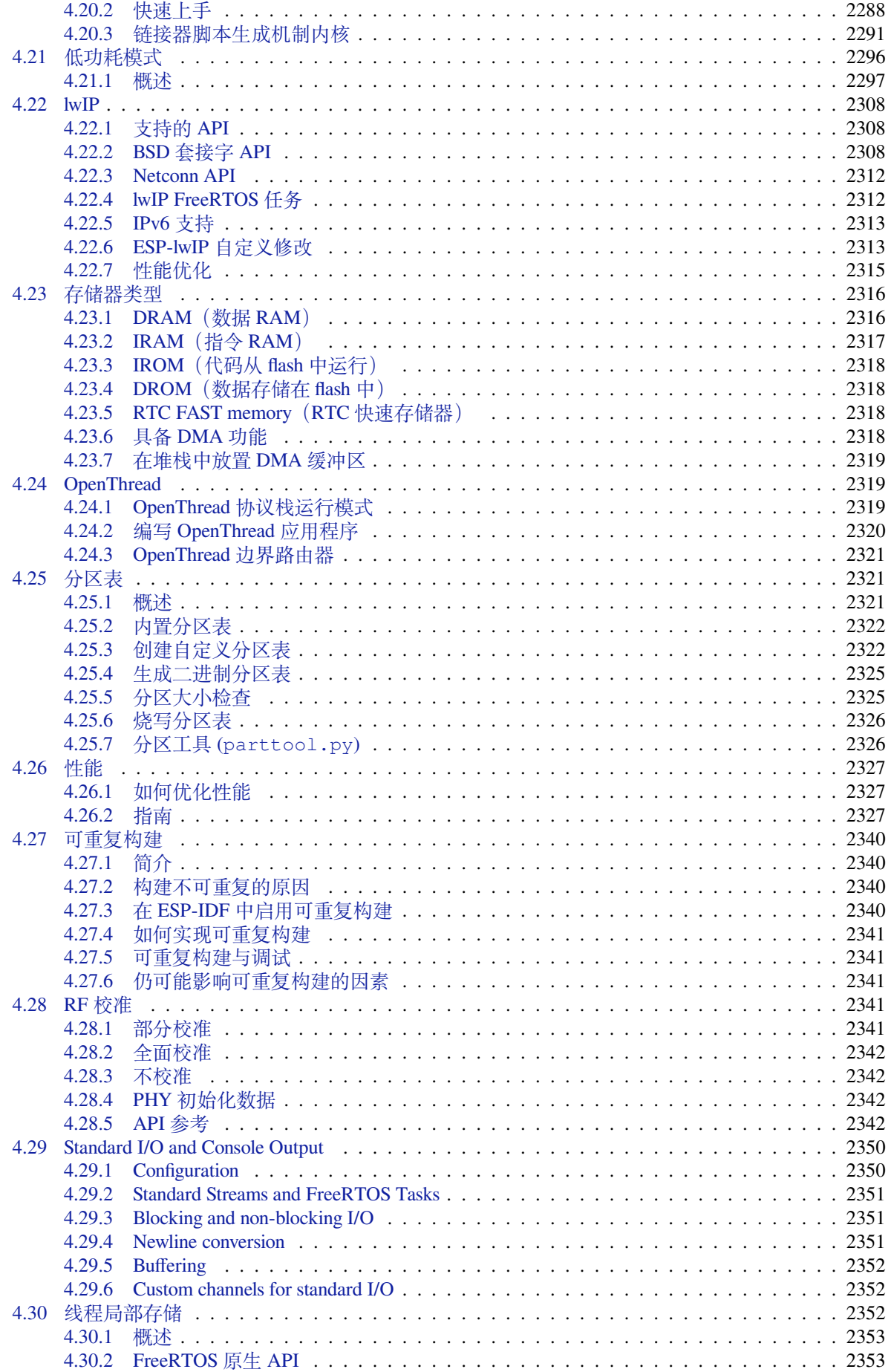

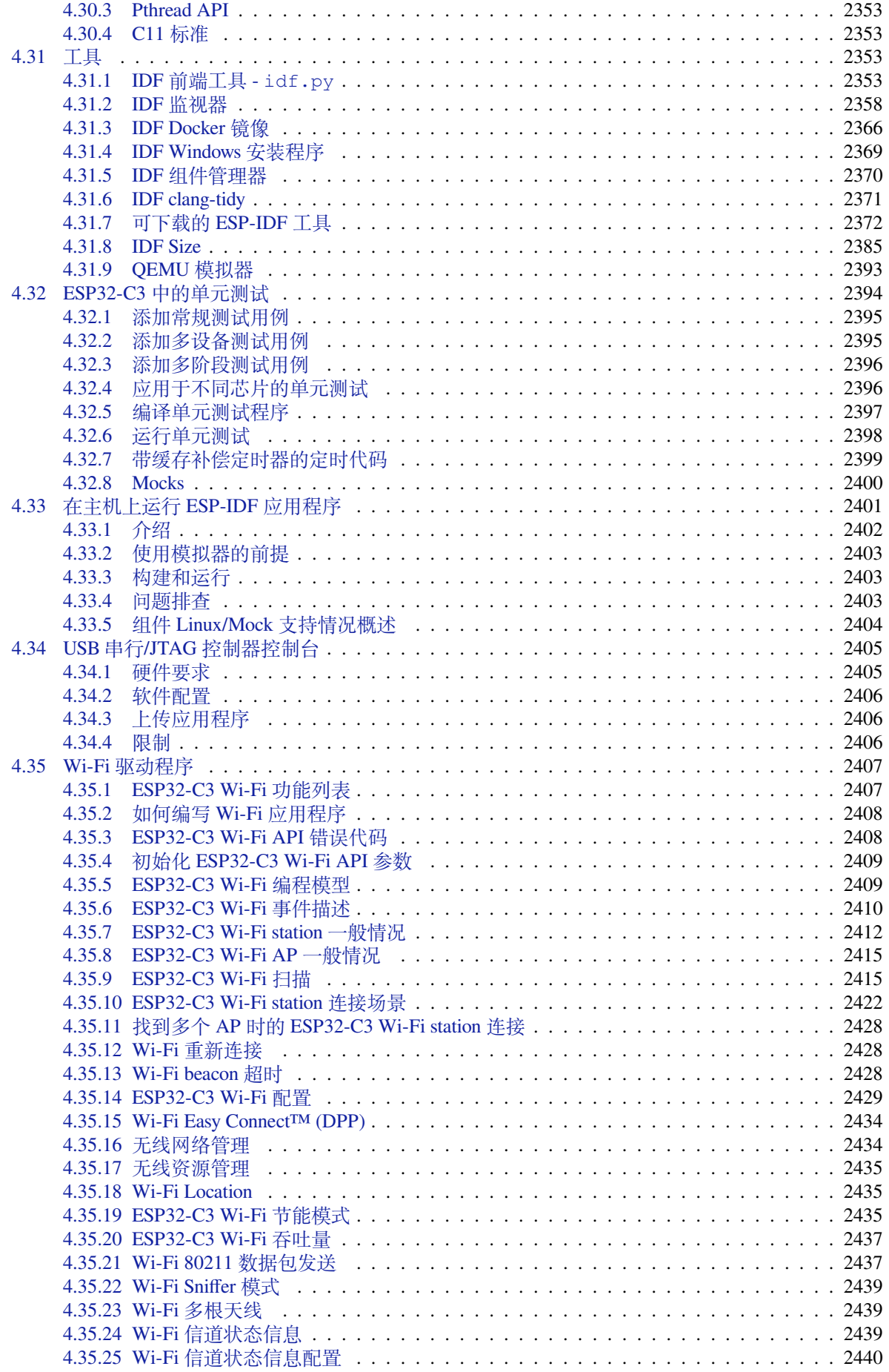

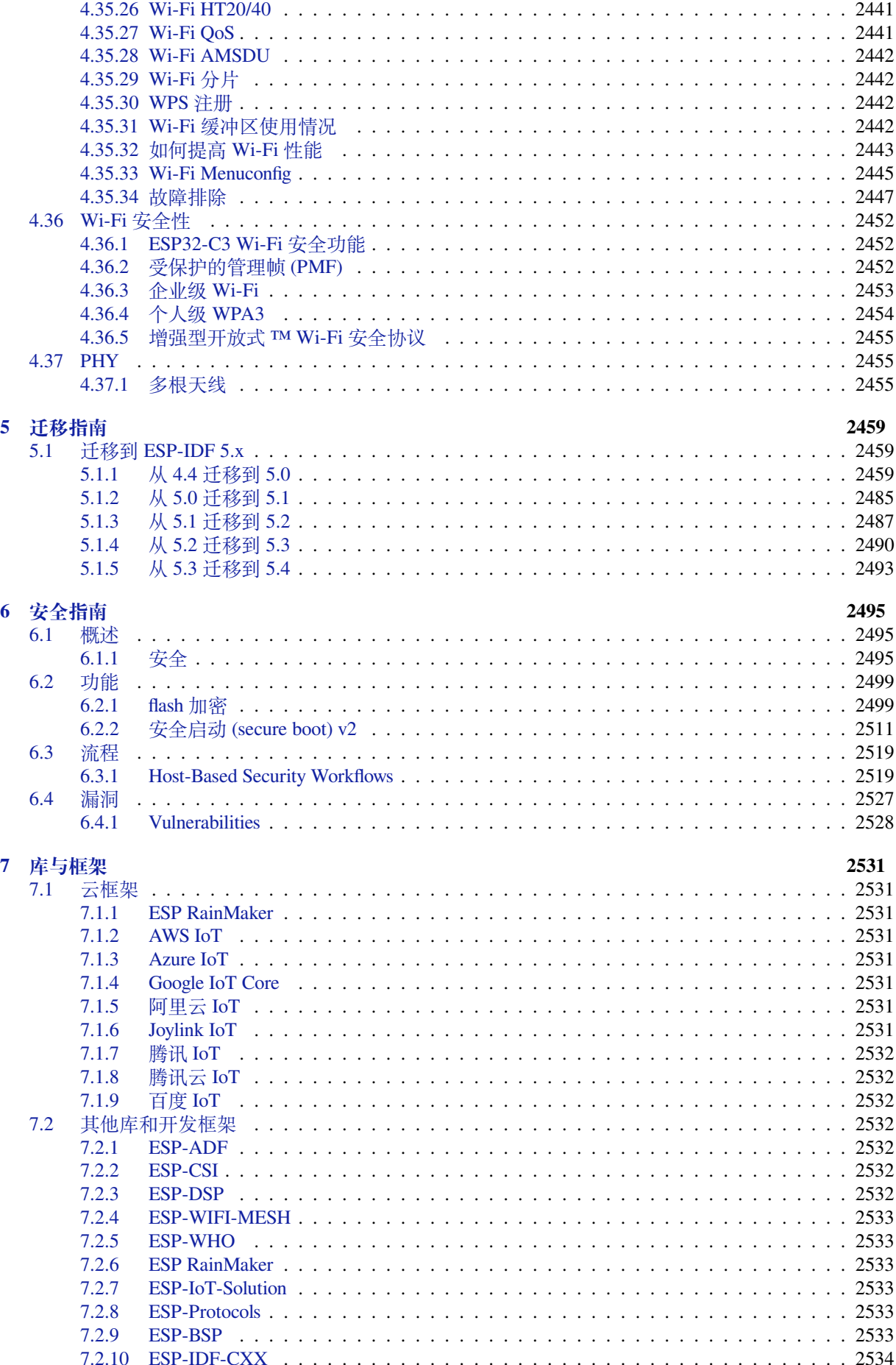

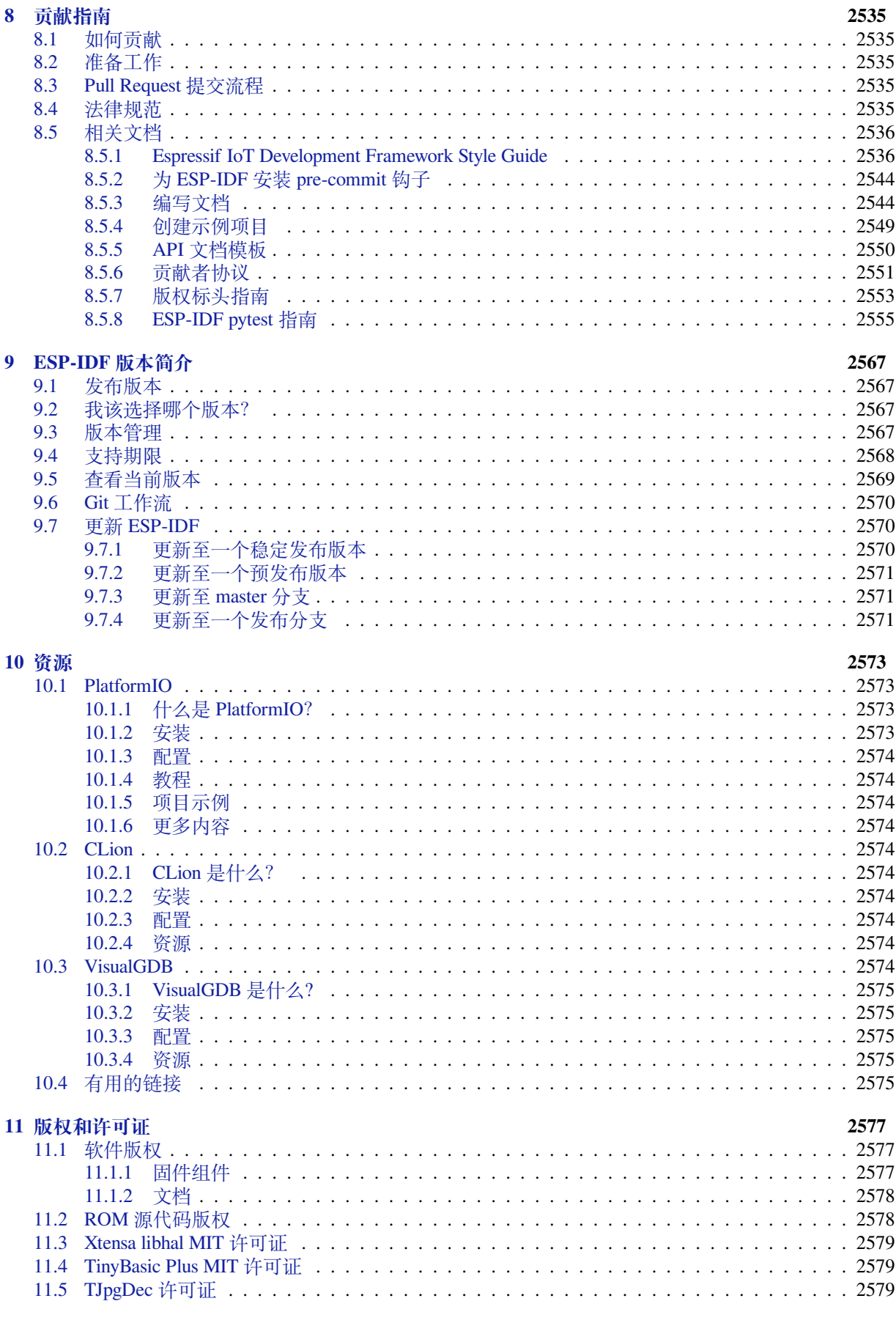

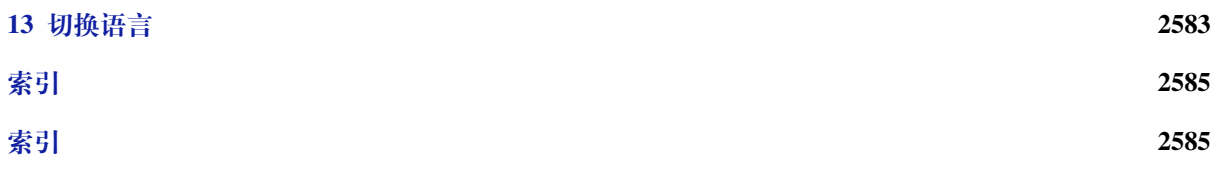

这里是乐鑫 IoT 开发框架 (esp-idf) 的文档中心。ESP-IDF 是 ESP32、ESP32-S、ESP32-C、ESP32-H 和 ESP32-P 系列芯片的官方开发框架。

本文档仅包含针对 ESP32-C3 芯片的 ESP-IDF 使用。

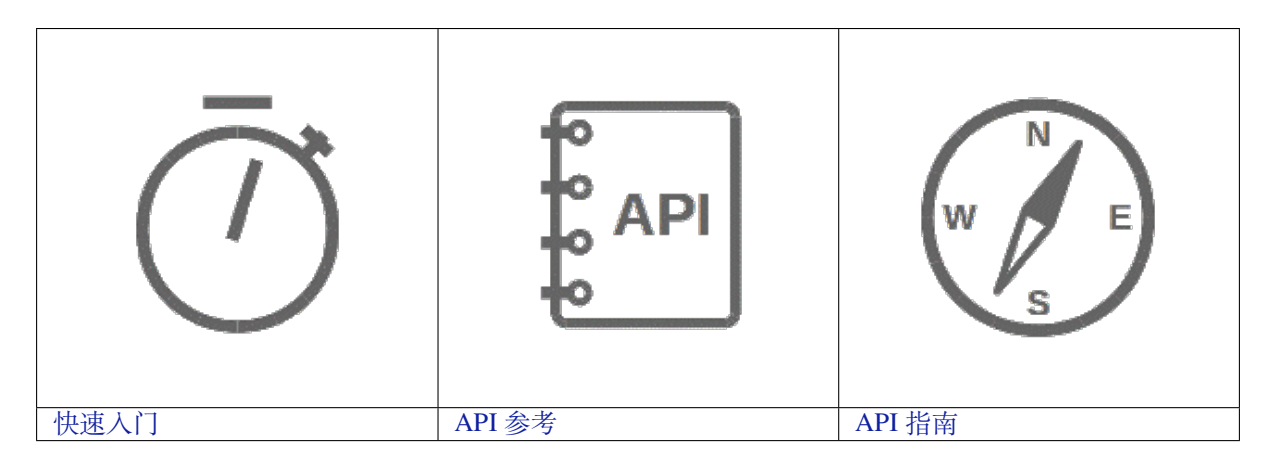

# <span id="page-13-0"></span>**Chapter 1**

# **快速入门**

本文档旨在指导用户搭建 ESP32-C3 硬件开发的软件环境,通过一个简单的示例展示如何使用 ESP-IDF (Espressif IoT Development Framework) 配置菜单,并编译、下载固件至 ESP32-C3 开发板等步骤。

**备注:** 这是 ESP-IDF master 分支(最新版本)的文档,该版本在持续开发中。还有 Stable version 的文档, 以及其他版本的文档*ESP-IDF* 版本简介 供参考。

# **1.1 概述**

<span id="page-13-1"></span>ESP32-C3 SoC 芯片支持以下功能:

- 2.4 GHz Wi-Fi
- 低功耗蓝牙
- 高性能 32 位 RISC-V 单核处理器
- 多种外设
- 内置安全硬件

ESP32-C3 采用 40 nm 工艺制成, 具有最佳的功耗性能、射频性能、稳定性、通用性和可靠性, 适用于各 种应用场景和不同功耗需求。

乐鑫为用户提供完整的软、硬件资源,进行 ESP32-C3 硬件设备的开发。其中, 乐鑫的软件开发环境 ESP-IDF 旨在协助用户快速开发物联网 (IoT) 应用,可满足用户对 Wi-Fi、蓝牙、低功耗等方面的要求。

# **1.2 准备工作**

#### <span id="page-13-2"></span>**1.2.1 硬件:**

- 一款 **ESP32-C3** 开发板
- <span id="page-13-3"></span>• **USB 数据线**(A 转 Micro-B)
- 电脑 (Windows, Linux 或 macOS)

**备注:** 目前一些开发板使用的是 USB Type C 接口。请确保使用合适的数据线来连接开发板!

以下是 ESP32-C3 官方开发板, 点击链接可了解更多硬件信息。

### **1.2.2 软件:**

如需在 **ESP32-C3** 上使用 ESP-IDF,请安装以下软件:

- 设置 工具链, 用于编译 ESP32-C3 代码;
- <span id="page-14-0"></span>• **编译构建工具**——CMake 和 Ninja 编译构建工具,用于编译 ESP32-C3 **应用程序**;
- 获取 ESP-IDF 软件开发框架。该框架已经基本包含 ESP32-C3 使用的 API (软件库和源代码) 和运 行 **工具链**的脚本;

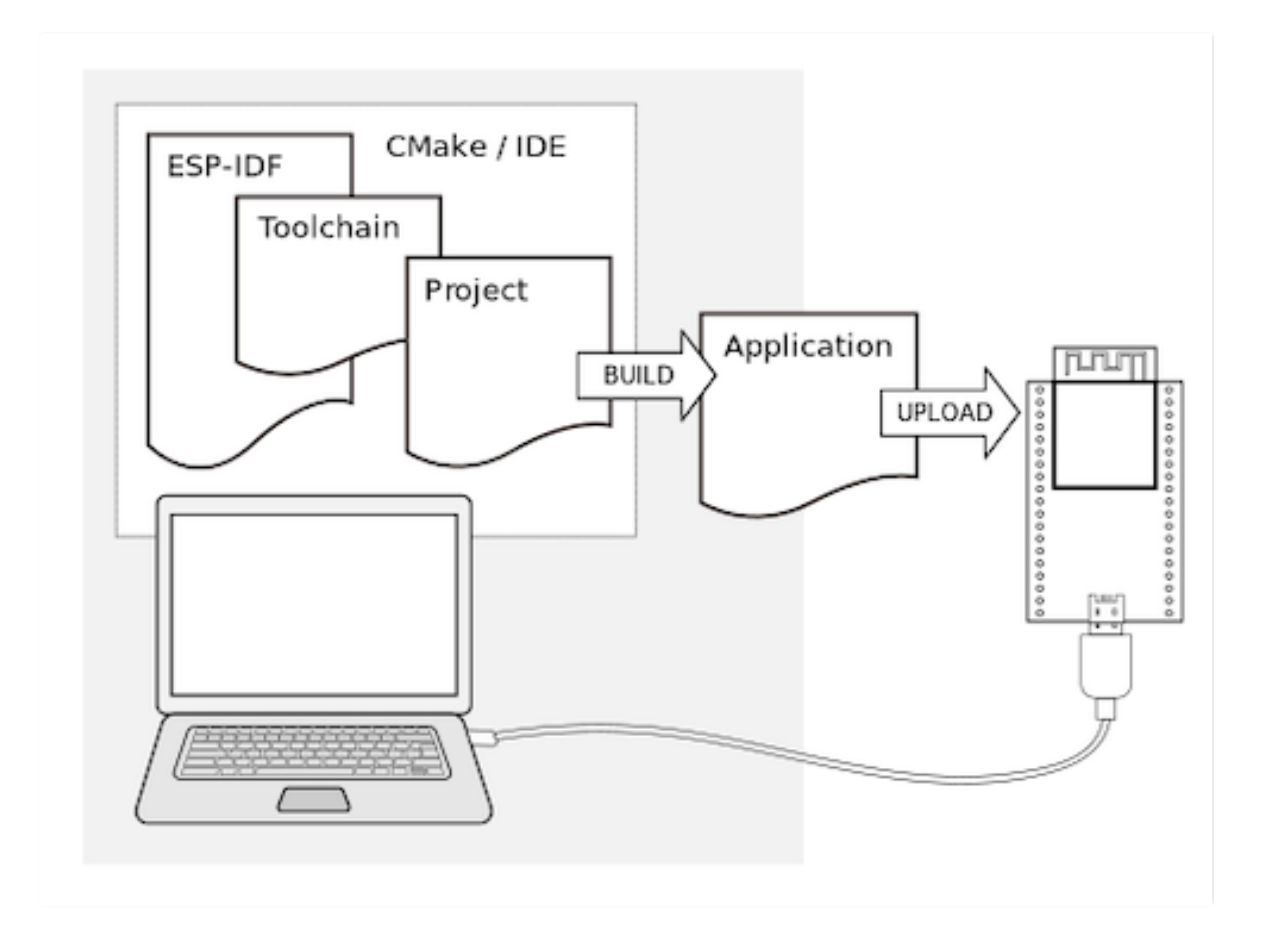

# **1.3 安装**

<span id="page-14-1"></span>为安装所需软件,乐鑫提供了以下方法,可根据需要选择其中之一。

### **1.3.1 IDE**

<span id="page-14-2"></span>**备注:** 建议通过自己喜欢的集成开发环境 (IDE) 安装 ESP-IDF。

- Eclipse Plugin
- VSCode Extension

## **1.3.2 [手动安装](https://github.com/espressif/idf-eclipse-plugin/blob/master/README.md)**

<span id="page-14-3"></span>请根[据操作系统,选择](https://github.com/espressif/vscode-esp-idf-extension/blob/master/docs/tutorial/install.md)对应的手动安装流程。

**概述** ESP-IDF 需要安装一些必备工具,才能围绕 ESP32-C3 构建固件,包括 Python、Git、交叉编译器、 CMake 和 Ninja 编译工具等。

本入门指南介绍了如何通过 **命令提示符**进行有关操作。不过,安装 ESP-IDF 后,还可以使用 Eclipse Plugin 或其他支持 CMake 的图形化工具 IDE。

#### **备注:** 限定条件:

- 请注意 ESP-IDF 和 ESP-IDF 工具的安装路径不能超过 90 个字符,安装路径过长可能[会导致构建失](https://github.com/espressif/idf-eclipse-plugin/blob/master/README_CN.md) 败。
- Python 或 ESP-IDF 的安装路径中一定不能包含空格或括号。
- 除非操作系统配置为支持 Unicode UTF-8,否则 Python 或 ESP-IDF 的安装路径中也不能包括特殊字 符(非 ASCII 码字符)

系统管理员可以通过如下方式将操作系统配置为支持 Unicode UTF-8:Control Panel > 更改 date、 time、或 number 格式 > Administrative tab > 更改 system locale > 勾选选项 Beta: Use Unicode UTF-8 for worldwide language support > Ok > 重启电脑。

**ESP-IDF 工具安装器** 安装 ESP-IDF 必备工具最简易的方式是下载一个 ESP-IDF 工具安装器。

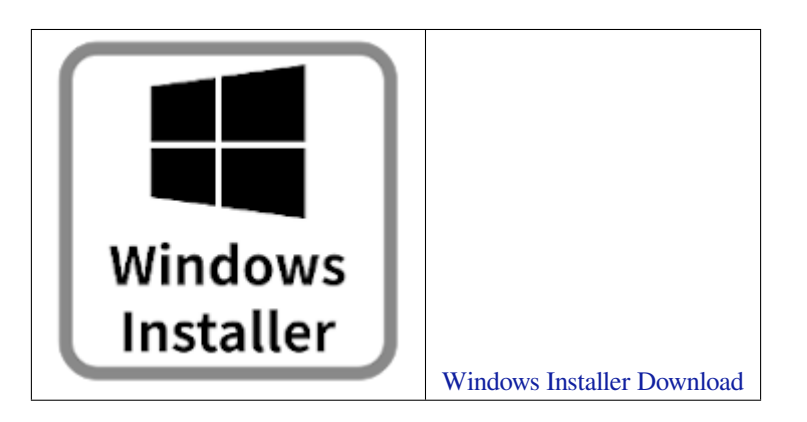

**在线安装与离线安装的区别** 在线安装程序非常小,可以安装 ESP-IDF 的所有版本。在安装过程中,安 装程序只下载必要的[依](https://dl.espressif.com/dl/esp-idf/?idf=4.4)赖文件,包括 Git For Windows 安[装器。在线安装程序会将下](https://dl.espressif.com/dl/esp-idf/?idf=4.4)载的文件存储在缓存 目录 %userprofile%/espressif 中。

离线安装程序不需要任何网络连接。安装程序中包含了所有需要的依赖文件,包括 Git For Windows 安装 器。

**安装内容** 安装程序会安装以下组件:

- 内置的 Python
- 交叉编译器
- OpenOCD
- CMake 和 Ninja 编译工具
- ESP-IDF

安装程序允许将程序下载到现有的 ESP-IDF 目录。推荐将 ESP-IDF 下载到 %userprofile%\Desktop\ esp-[idf](https://cmake.org/download/) 目录下, 其中 %userprofile% 代表家目录。

**启动 ESP-IDF 环境** 安装结束时,如果勾选了 Run ESP-IDF PowerShell Environment 或 Run ESP-IDF Command Prompt (cmd.exe),安装程序会在选定的提示符窗口启动 ESP-IDF。

Run ESP-IDF PowerShell Environment:

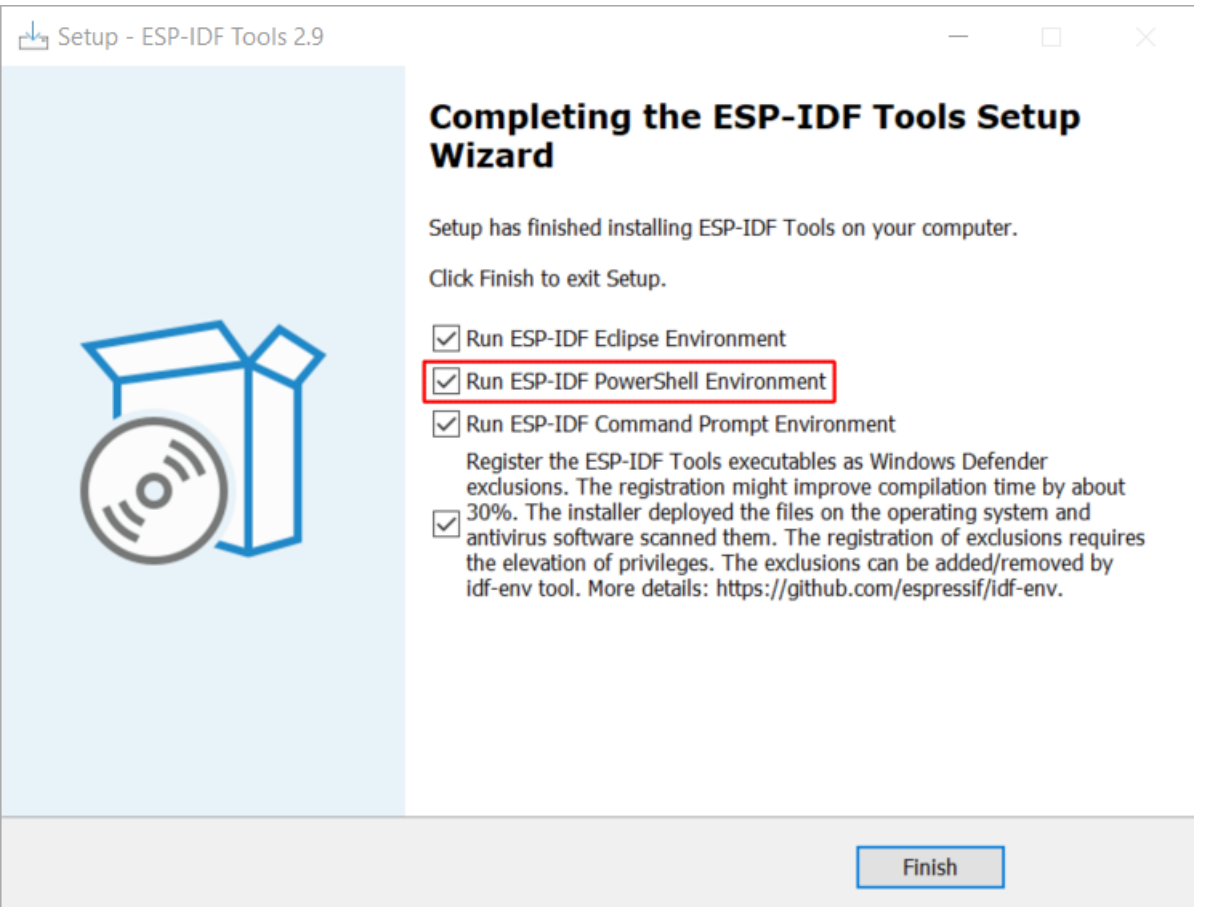

图 1: 完成 ESP-IDF 工具安装向导时运行 Run ESP-IDF PowerShell Environment

Run ESP-IDF Command Prompt (cmd.exe):

**使用命令提示符** 在后续步骤中,将介绍如何使用 Windows 的命令提示符进行操作。

ESP-IDF 工具安装器可在"开始"菜单中, 创建一个打开 ESP-IDF 命令提示符窗口的快捷方式。本快捷 方式可以打开 Windows 命令提示符 (即 cmd.exe), 并运行 export.bat 脚本以设置各环境变量 (比如 PATH, IDF\_PATH 等)。此外,还可以通过 Windows 命令提示符使用各种已经安装的工具。

注意,本快捷方式仅适用 ESP-IDF 工具安装器中指定的 ESP-IDF 路径。如果电脑上存在多个 ESP-IDF 路 径(比如需要不同版本的 ESP-IDF),有以下两种解决方法:

- 1. 为 ESP-IDF 工具安装器创建的快捷方式创建一个副本,并将新快捷方式的 ESP-IDF 工作路径指定 为希望使用的 ESP-IDF 路径。
- 2. 或者, 可以运行 cmd.exe, 并切换至希望使用的 ESP-IDF 目录, 然后运行 export.bat。注意, 这种方法要求 PATH 中存在 Python 和 Git。如果在使用时遇到有关"找不到 Python 或 Git"的错误 信息,请使用第一种方法。

**开始使用 ESP-IDF** 现在你已经具备了使用 ESP-IDF 的所有条件,接下来将介绍如何开始第一个工程。 本指南将介绍如何初步上手 ESP-IDF,包括如何使用 ESP32-C3 创建第一个工程,并构建、烧录和监控设 备输出。

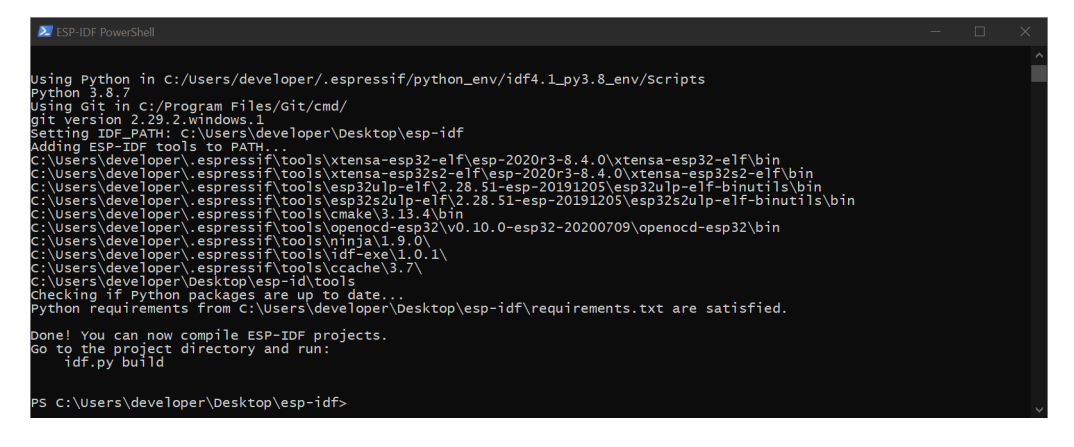

图 2: ESP-IDF PowerShell

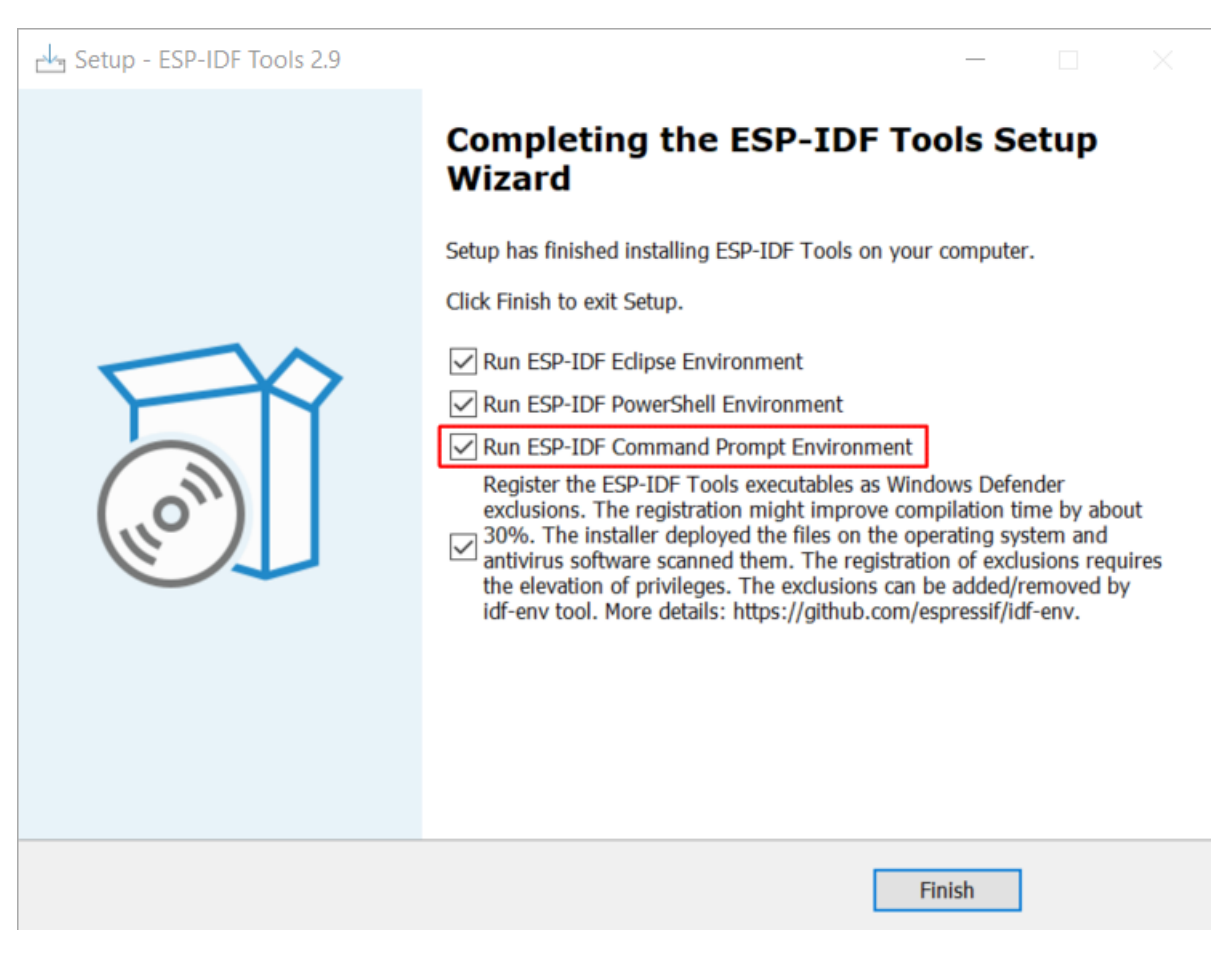

图 3: 完成 ESP-IDF 工具安装向导时运行 Run ESP-IDF Command Prompt (cmd.exe)

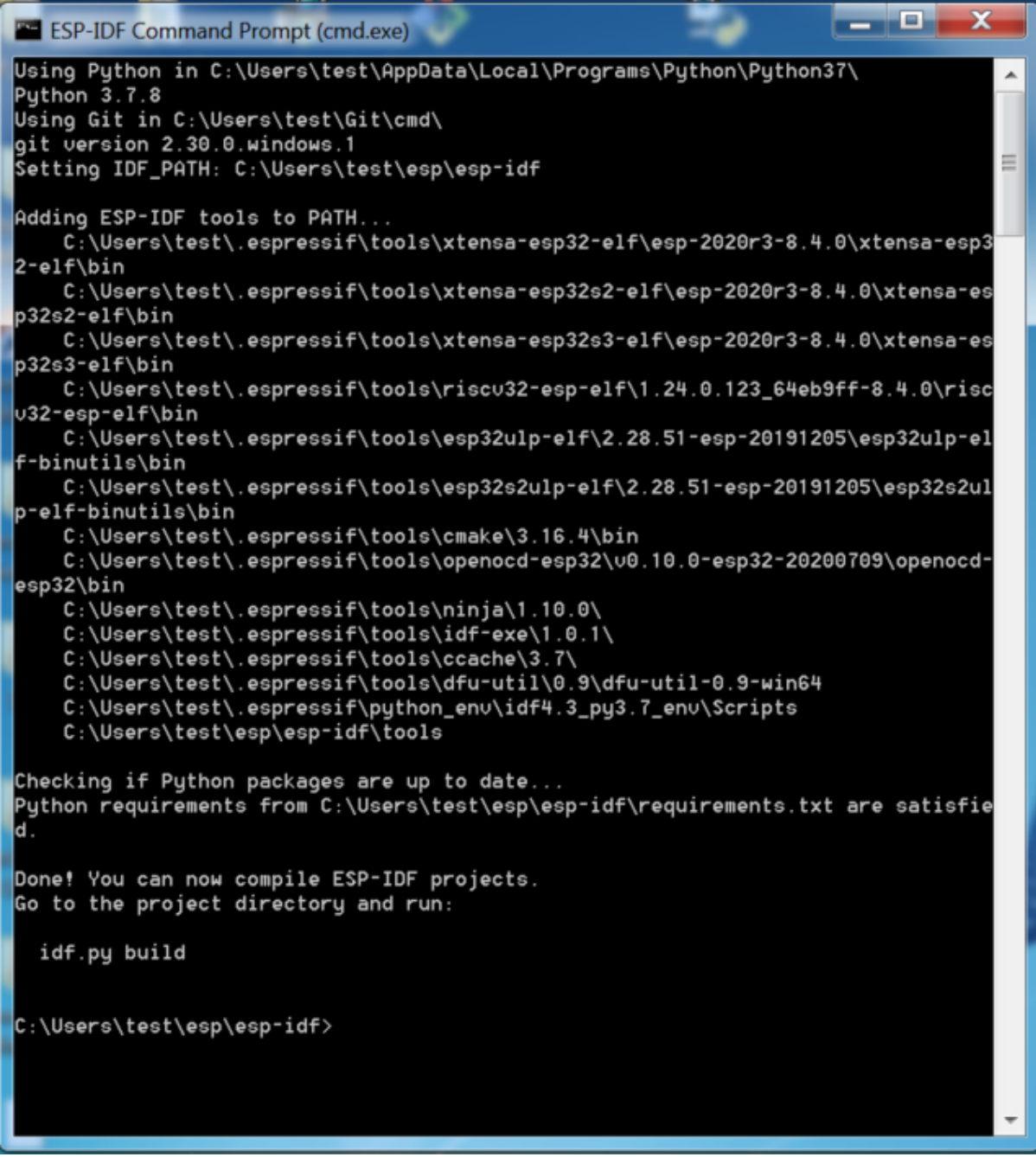

图 4: ESP-IDF 命令提示符窗口

**备注:** 如果还未安装 ESP-IDF,请参照安装 中的步骤,获取使用本指南所需的所有软件。

**开始创建工程** 现在,可以准备开发 [ESP](#page-14-1)32-C3 应用程序了。可以从 ESP-IDF 中 examples 目录下的 get-started/hello\_world 工程开始。

**重要:** ESP-IDF 编译系统不支持 ESP-IDF 路径或其工程路径中带有空格。

将 get-started/hello\_world 工程复制至本地的 ~/esp 目录下:

**cd** %userprofile%\esp xcopy /e /i %IDF\_PATH%\examples\get-started\hello\_world hello\_world

**备注:** ESP-IDF 的 examples 目录下有一系列示例工程,可以按照上述方法复制并运行其中的任何示例, 也可以直接编译示例,无需进行复制。

**连接设备** 现在,请将 [ESP3](https://github.com/espressif/esp-idf/tree/bdb9f972/examples)2-C3 开发板连接到 PC,并查看开发板使用的串口。

在 Windows 操作系统中, 串口名称通常以 COM 开头。

有关如何查看串口名称的详细信息,请见与 *ESP32-C3* 创建串口连接。

**备注:** 请记住串口名,以便后续使用。

**配置工程** 请进入 hello\_world 目录,设置 ESP32-C3 为目标芯片,然后运行工程配置工具 menuconfig。

#### **Windows**

**cd** %userprofile%\esp\hello\_world idf.py set-target esp32c3 idf.py menuconfig

打开一个新工程后,应首先使用 idf.py set-target esp32c3 设置"目标"芯片。注意,此操作将 清除并初始化项目之前的编译和配置(如有)。也可以直接将"目标"配置为环境变量(此时可跳过该步 骤)。更多信息,请见选择目标芯片:*set-target*。

正确操作上述步骤后,系统将显示以下菜单:

可以通过此菜单设置项目的具体变量,包括 Wi-Fi 网络名称、密码和处理器速度等。hello\_world 示 例项目会以默认配置[运行,因此在这一项目中](#page-2364-0),可以跳过使用 menuconfig 进行项目配置这一步骤。

**备注:** 终端窗口中显示出的菜单颜色可能会与上图不同。可以通过选项 --style 来改变外观。请运行 idf.py menuconfig --help 命令,获取更多信息。

**编译工程** 请使用以下命令,编译烧录工程:

idf.py build

运行以上命令可以编译应用程序和所有 ESP-IDF 组件,接着生成引导加载程序、分区表和应用程序二进 制文件。

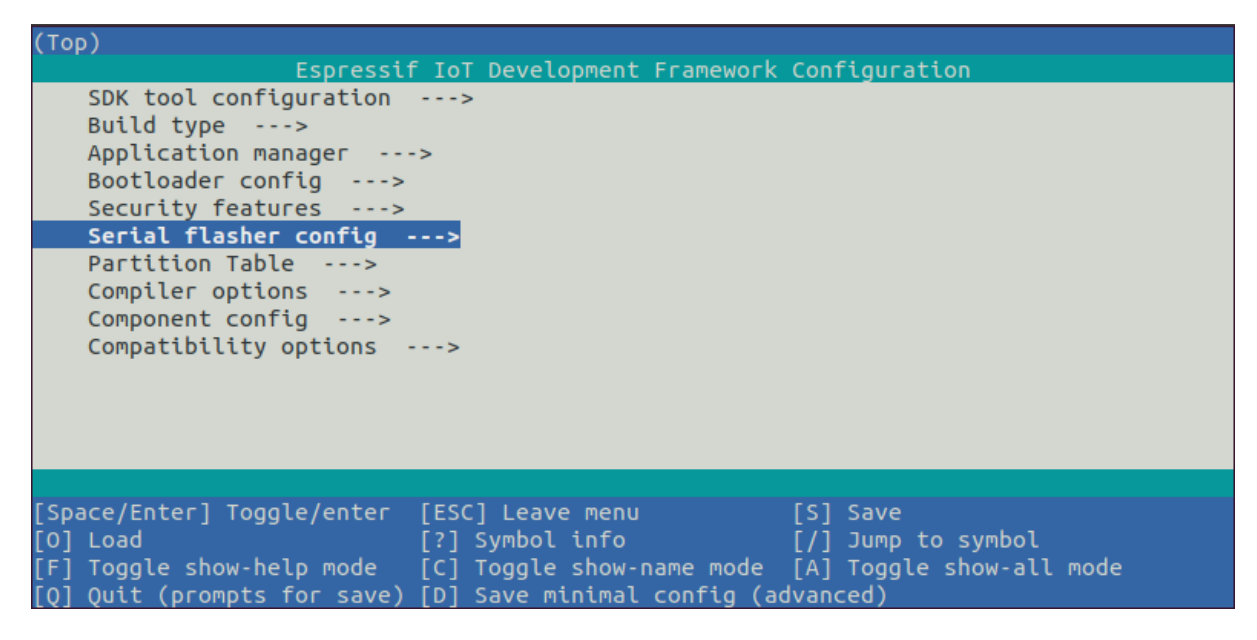

图 5: 工程配置—主窗口

\$ idf.py build Running cmake in directory /path/to/hello\_world/build Executing "cmake -G Ninja --warn-uninitialized /path/to/hello\_world"... Warn about uninitialized values. -- Found Git: /usr/bin/git (found version "2.17.0") -- Building empty aws\_iot component due to configuration -- Component names: ... -- Component paths: ... ... (more lines of build system output) [527/527] Generating hello\_world.bin esptool.py v2.3.1 Project build complete. To flash, run this command: ../../../components/esptool\_py/esptool/esptool.py -p (PORT) -b 921600 write\_flash - *,→*-flash\_mode dio --flash\_size detect --flash\_freq 40m 0x10000 build/hello\_world. *,→*bin build 0x1000 build/bootloader/bootloader.bin 0x8000 build/partition\_table/ *,→*partition-table.bin or run 'idf.py -p PORT flash'

如果一切正常,编译完成后将生成.bin 文件。

**烧录到设备** 请运行以下命令,将刚刚生成的二进制文件烧录至 ESP32-C3 开发板:

idf.py -p PORT flash

请将 PORT 替换为 ESP32-C3 开发板的串口名称。如果 PORT 未经定义,*idf.py* 将尝试使用可用的串口自 动连接。

更多有关 idf.py 参数的详情,请见*idf.py*。

**备注:** 勾选 flash 选项将自动编译并烧录工程,因此无需再运行 idf.p[y bu](#page-2143-1)ild。

若在烧录过程中遇到问题,请参[考下文中](#page-2143-1)的"其他提示"。也可以前往烧录故障排除 或与 *ESP32-C3* 创建 串口连接 获取更多详细信息。

```
...
esptool.py --chip esp32c3 -p /dev/ttyUSB0 -b 460800 --before=default_reset --
,→after=hard_reset write_flash --flash_mode dio --flash_freq 80m --flash_size 2MB␣
,→0x8000 partition_table/partition-table.bin 0x0 bootloader/bootloader.bin 0x10000␣
,→hello_world.bin
esptool.py v3.0
Serial port /dev/ttyUSB0
Connecting....
Chip is ESP32-C3
Features: Wi-Fi
Crystal is 40MHz
MAC: 7c:df:a1:40:02:a4
Uploading stub...
Running stub...
Stub running...
Changing baud rate to 460800
Changed.
Configuring flash size...
Compressed 3072 bytes to 103...
Writing at 0x00008000... (100 %)
Wrote 3072 bytes (103 compressed) at 0x00008000 in 0.0 seconds (effective 4238.1␣
,→kbit/s)...
Hash of data verified.
Compressed 18960 bytes to 11311...
Writing at 0x00000000... (100 %)
Wrote 18960 bytes (11311 compressed) at 0x00000000 in 0.3 seconds (effective 584.9<sub>-</sub>
,→kbit/s)...
Hash of data verified.
Compressed 145520 bytes to 71984...
Writing at 0x00010000... (20 %)
Writing at 0x00014000... (40 %)
Writing at 0x00018000... (60 %)
Writing at 0x0001c000... (80 %)
Writing at 0x00020000... (100 %)
Wrote 145520 bytes (71984 compressed) at 0x00010000 in 2.3 seconds (effective 504.
,→4 kbit/s)...
Hash of data verified.
Leaving...
Hard resetting via RTS pin...
Done
```
如果一切顺利,烧录完成后,开发板将会复位,应用程序"hello\_world" 开始运行。

如果希望使用 Eclipse 或是 VS Code IDE, 而非 idf.py, 请参考 Eclipse Plugin, 以及 VSCode Extension。

监视输出 可以使用 idf.py -p PORT monitor 命今, 监视 "hello world"工程的运行情况。注意, 不要忘记将 PORT 替换为自己的串口名称。

运行该命令后,*IDF* 监视器 应用程序将启动。

```
$ idf.py -p <PORT> monitor
Running idf_monitor in directory [...]/esp/hello_world/build
Executing "python [...]/esp-idf/tools/idf_monitor.py -b 115200 [...]/esp/hello_
,→world/build/hello_world.elf"...
--- idf_monitor on <PORT> 115200 ---
--- Quit: Ctrl+] | Menu: Ctrl+T | Help: Ctrl+T followed by Ctrl+H ---
ets Jun 8 2016 00:22:57
rst:0x1 (POWERON_RESET),boot:0x13 (SPI_FAST_FLASH_BOOT)
```
(下页继续)

```
ets Jun 8 2016 00:22:57
...
```
此时,就可以在启动日志和诊断日志之后,看到打印的"Hello world!"了。

```
...
   Hello world!
   Restarting in 10 seconds...
   This is esp32c3 chip with 1 CPU core(s), WiFi/BLE, silicon revision 0, 2 MB␣
,→external flash
Minimum free heap size: 337332 bytes
   Restarting in 9 seconds...
   Restarting in 8 seconds...
   Restarting in 7 seconds...
```
使用快捷键 Ctrl+],可退出 ESP-IDF 监视器。

**备注:** 也可以运行以下命令,一次性执行构建、烧录和监视过程:

idf.py -p PORT flash monitor

此外,

- 请前往*IDF* 监视器,了解更多使用 ESP-IDF 监视器的快捷键和其他详情。
- 请前往*idf.py*,查看更多 idf.py 命令和选项。

#### **恭喜完成 ESP32-C3 的入门学习!**

现在,可以[尝试一些其他](#page-2368-0) examples, 或者直接开发自己的应用程序。

**重要:** 一些示例程序不支持 ESP32-C3,因为 ESP32-C3 中不包含所需的硬件。

在编译示例程序前请查看 [README](https://github.com/espressif/esp-idf/tree/bdb9f972/examples) 文件中 Supported Targets 表格。如果表格中包含 ESP32-C3, 或 者不存在这个表格, 那么即表示 ESP32-C3 支持这个示例程序。

#### **其他提示**

**权限问题** 使用某些 Linux 版本向 ESP32-C3 烧录固件时,可能会出现类似 Could not open port <PORT>: Permission denied: '<PORT>' 错误消息。此时可以在 Linux 将用户添加至*dialout* 组或 *uucp* 组 来解决此类问题。

**兼容的 Python 版本** ESP-IDF 支持 Python 3.8 及以上版本,建议升级操作系统到最新版[本从而更新](#page-28-0) [Python](#page-28-0)。也可选择从 sources 安装最新版 Python,或使用 Python 管理系统如 pyenv 对版本进行升级管理。

**擦除 flash** ESP-IDF 支持擦除 flash。请运行以下命令,擦除整个 flash:

idf.py -p PORT e[rase-fl](https://www.python.org/downloads/)ash

若存在需要擦除的 OTA 数据,请运行以下命令:

idf.py -p PORT erase-otadata

擦除 flash 需要一段时间,在擦除过程中,请勿断开设备连接。

**相关文档** 想要自定义安装流程的高阶用户可参照:

- 在 *Windows* 环境下更新 *ESP-IDF* 工具
- 与 *ESP32-C3* 创建串口连接
- Eclipse Plugin
- VSCode Extension
- *IDF* [监视器](#page-23-1)

#### **在 Windows [环境下更新](https://github.com/espressif/vscode-esp-idf-extension/blob/master/docs/tutorial/install.md) ESP-IDF 工具**

<span id="page-23-1"></span>**使用脚本安装 ESP-IDF 工具** 请从 Windows"命令提示符"窗口,切换至 ESP-IDF 的安装目录。然后运 行:

install.bat

对于 Powershell, 请切换至 ESP-IDF 的安装目录。然后运行:

install.ps1

该命令可下载并安装 ESP-IDF 所需的工具。如已经安装了某个版本的工具,则该命令将无效。该工具的下 载安装位置由 ESP-IDF 工具安装器的设置决定, 默认情况下为: C:\Users\username\.espressif。

**使用"导出脚本"将 ESP-IDF 工具添加至 PATH 环境变量** ESP-IDF 工具安装器将在"开始菜单"为 "ESP-IDF 命令提示符"创建快捷方式。点击该快捷方式可打开 Windows 命令提示符窗口,可在该窗口使 用所有已安装的工具。

有些情况下,正在使用的命令提示符窗口并不是通过快捷方式打开的,此时如果想要在该窗口使用 ESP-IDF,可以根据下方步骤将 ESP-IDF 工具添加至 PATH 环境变量。

首先,请打开需要使用 ESP-IDF 的命令提示符窗口,切换至安装 ESP-IDF 的目录,然后执行 export.bat, 具体命令如下:

```
cd %userprofile%\esp\esp-idf
export.bat
```
对于 Powershell 用户,请同样切换至安装 ESP-IDF 的目录,然后执行 export.ps1, 具体命令如下:

```
cd ~/esp/esp-idf
export.ps1
```
运行完成后,就可以通过命令提示符使用 ESP-IDF 工具了。

#### **与 ESP32-C3 创建串口连接**

可以使用 USB 至 UART 桥或 ESP32-C3 支持的 USB 外设,与 ESP32-C3 创建串口连接。 部分开发板中已经安装有 USB 至 UART 桥。如未安装,可使用外部桥。

<span id="page-23-0"></span>**支持的 USB 外设** ESP32-C3 支持 USB 外设。无需 USB 至 UART 桥,便可直接烧录设备。 部分支持 USB 外设的开发板同时也包含 USB 至 UART 桥。

**安装有 USB 至 UART 桥的开发板** 在安装有 USB 至 UART 桥的开发板中,PC 和桥之间通过 USB 连接, 桥和 ESP32-C3 之间通过 UART 连接。

**外部 USB 至 UART 桥** 部分开发板使用外部 USB 至 UART 桥。这种情况通常出现在需要控制空间和成 本的产品中,例如一些小型开发板或成品。

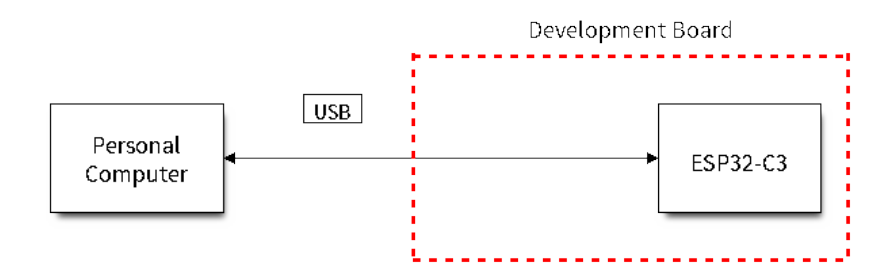

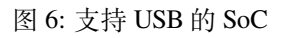

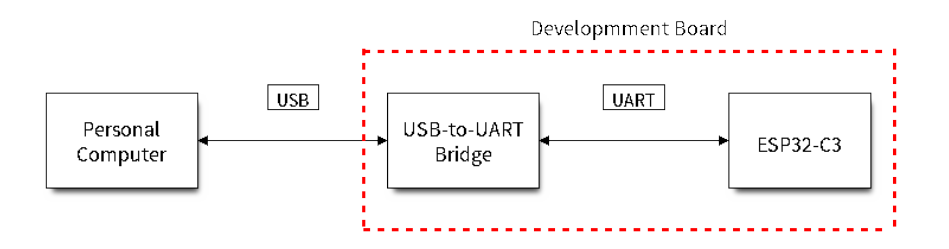

图 7: 安装有 USB 至 UART 桥的开发板

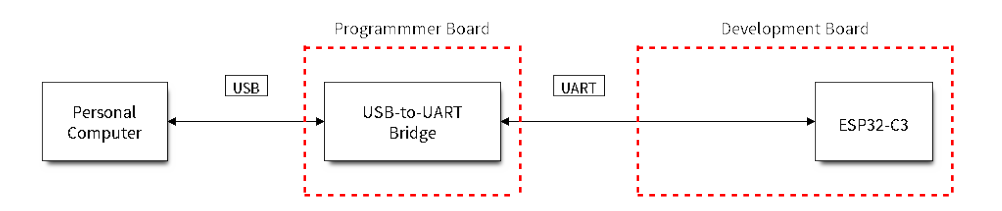

图 8: 外部 USB 至 UART 桥

**使用 USB 进行烧录** ESP32-C3 支持 USB 外设,无需外部 USB 至 UART 桥,即可烧录二进制文件。

ESP32-C3 上的 USB 使用 **GPIO19** 作为 **D+**,**GPIO18** 作为 **D-**。

**备注:** ESP32-C3 仅支持 *USB CDC and JTAG*。

首次烧录需要手动设置 ESP32-C3 进入下载模式。请按住 BOOT 按钮,同时按一下 RESET 按钮。之后, 松开 BOOT 按钮。

**使用 UART 进行烧录** 本节描述如何使用 USB 至 UART 桥在 ESP32-C3 和 PC 之间建立串行连接。板上 桥与外部桥均适用。

**连接 ESP32-C3 和 PC** 用 USB 线将 ESP32-C3 开发板连接到 PC。如果设备驱动程序没有自动安装,请 先确认 ESP32-C3 开发板上的 USB 至 UART 桥 (或外部转 UART 适配器) 型号, 然后在网上搜索驱动程 序,并进行手动安装。

以下是乐鑫 ESP32-C3 开发板驱动程序的链接:

- CP210x: CP210x USB 至 UART 桥 VCP 驱动程序
- FTDI: FTDI 虚拟 COM 端口驱动程序

以上驱动仅供参考,请查看开发板用户指南,了解开发板具体使用的 USB 至 UART 桥芯片。一般情况 下, 当 ESP32-C3 开发板与 PC 连接时, 对应驱动程序应该已经被打包在操作系统中, 并已经自动安装。

对于使用 USB 至 UART [桥下载的设备,可](https://ftdichip.com/drivers/vcp-drivers/)以运行以下命令,包括定义波特率的可选参数。

idf.py -p PORT [-b BAUD] flash

将 PORT 替换为 ESP32-C3 开发板的串口名称。-b 为可选参数,默认的波特率为 460800。如需改变烧 录器的波特率,请用需要的波特率代替 BAUD。

要查看串口名称, Windows 用户请参考*check-port-on-windows*, Linux 与 macOS 用户请参考*check-port-onlinux-and-macos*。

例如,Windows 平台上串口名称为 COM3,所需波特率为 115200,可使用如下命令烧录开发板:

idf.py -p COM3 -b 115200 flash

Linux 平台上串口名称为 /dev/ttyUSB0,所需波特率为 115200,可使用如下命令烧录开发板:

idf.py -p /dev/ttyUSB0 -b 115200 flash

macOS 平台上串口名称为 /dev/cu.usbserial-1401, 所需波特率为 115200, 可使用如下命令烧录 开发板:

idf.py -p /dev/cu.usbserial-1401 -b 115200 flash

**备注:** 如果设备不支持自动下载模式,则需要手动进入下载模式。请按住 BOOT 按钮,同时按一下 RESET 按钮。之后,松开 BOOT 按钮。

**在 Windows 上查看端口** 检查 Windows 设备管理器中的 COM 端口列表。断开 ESP32-C3 与 PC 的连接, 然后重新连接,查看哪个端口从列表中消失后又再次出现。

<span id="page-25-0"></span>以下为 ESP32 DevKitC 和 ESP32 WROVER KIT 串口:

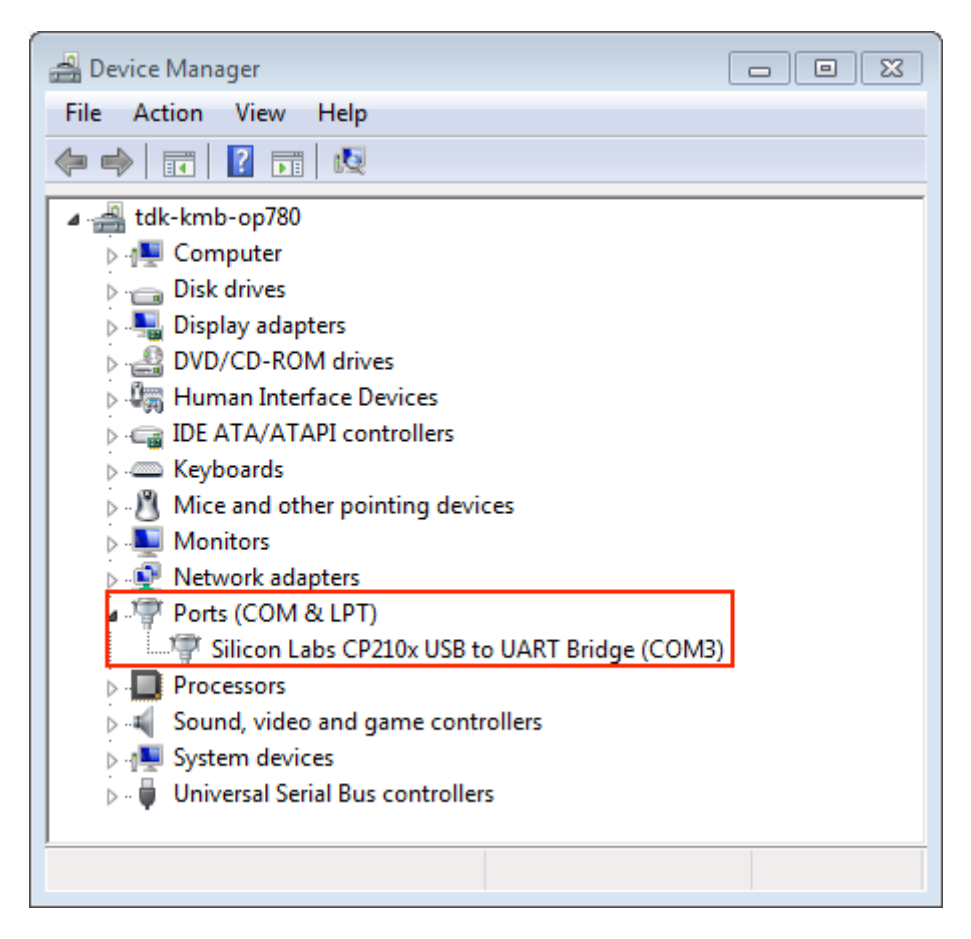

图 9: 设备管理器中 ESP32-DevKitC 的 USB 至 UART 桥

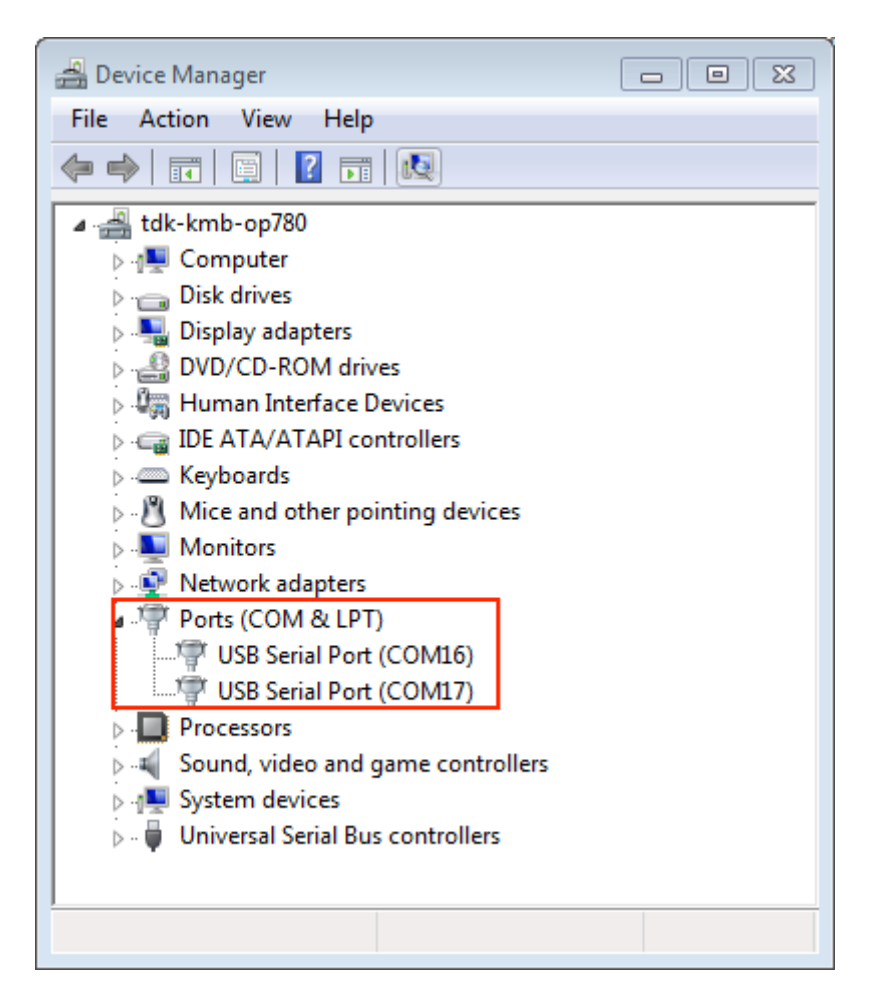

图 10: Windows 设备管理器中 ESP-WROVER-KIT 的两个 USB 串行端口

**在 Linux 和 macOS 上查看端口** 查看 ESP32-C3 开发板(或外部转串口适配器)的串口设备名称,请将 以下命令运行两次。首先,断开开发板或适配器,首次运行以下命令;然后,连接开发板或适配器,再 次运行以下命令。其中,第二次运行命令后出现的端口即是 ESP32-C3 对应的串口:

<span id="page-28-1"></span>Linux:

ls /dev/tty\*

#### macOS:

ls /dev/cu.\*

**备注:** 对于 macOS 用户:若没有看到串口,请检查是否安装 USB/串口驱动程序。具体应使用的驱动程 序, 见章节连接 *ESP32-C3* 和 *PC*。对于 macOS High Sierra (10.13) 的用户, 你可能还需要手动允许驱动程 序的加载,具体可打开 系统偏好设置 -> 安全和隐私 -> 通用,检查是否有信息显示:"来自开发人员的系 统软件...",其中开发人员的名称为 Silicon Labs 或 FTDI。

**在 Linux 中添加用户到 dialout 或 uucp 组** 当前登录用户应当可以通过 USB 对串口进行读写操作。 在多数 Linux 版本中,都可以通过以下命令,将用户添加到 dialout 组,从而获许读写权限:

sudo usermod -a -G dialout \$USER

<span id="page-28-0"></span>在 Arch Linux 中, 需要通过以下命令将用户添加到 uucp 组中:

sudo usermod -a -G uucp \$USER

请重新登录,确保串口读写权限生效。

**确认串口连接** 现在,请使用串口终端程序,查看重置 ESP32-C3 后终端上是否有输出,从而验证串口 连接是否可用。

ESP32-C3 的控制台波特率默认为 115200。

**Windows 和 Linux 操作系统** 在本示例中,我们将使用 PuTTY SSH Client,PuTTY SSH Client 既可用于 Windows 也可用于 Linux。也可以使用其他串口程序并设置如下的通信参数。

<span id="page-28-2"></span>运行终端,配置在上述步骤中确认的串口:波特率 = 115200(如有需要,请更改为使用芯片的默认波特 率), 数据位 = 8, 停止位 = 1, 奇偶校验 = N。以下截屏分别展示了如何在 Windows 和 Linux 中配置串口 和上述通信参数(如 115200-8-1-N)。注意,这里一定要[选择在上述步骤中确认的串口进行配置](https://www.putty.org/)。

然后,请检查 ESP32-C3 是否有打印日志。如有,请在终端打开串口进行杳看。这里的日志内容取决于 加载到 ESP32-C3 的应用程序,请参考输出示例。如果没有看到输出日志,请尝试重启开发板。

**备注:** 请在验证完串口通信正常后,关闭串口终端。如果终端一直保持打开的状态,之后上传固件时将 无法访问串口。

**备注:** 如果没有日志输出,请检查以下原因:

- ESP32-C3 的供电是否正常
- 启动终端程序后,是否重置开发板
- 使用在 Windows 上杏看端口 与在 Linux 和 macOS 上杏看端口 中描述的方法, 检杳所选串口是否正 确
- 其他程序是否正在使用该串口
- 对于*Windows* 和 *Linux* 操作系统 中描述的串口终端程序,其选择的端口是否正确
- 串口[终端程序中的串口设置是](#page-25-0)[否适用于该应用程序](#page-28-1)
- 开发板上选择的 USB 连接器(UART)是否正确

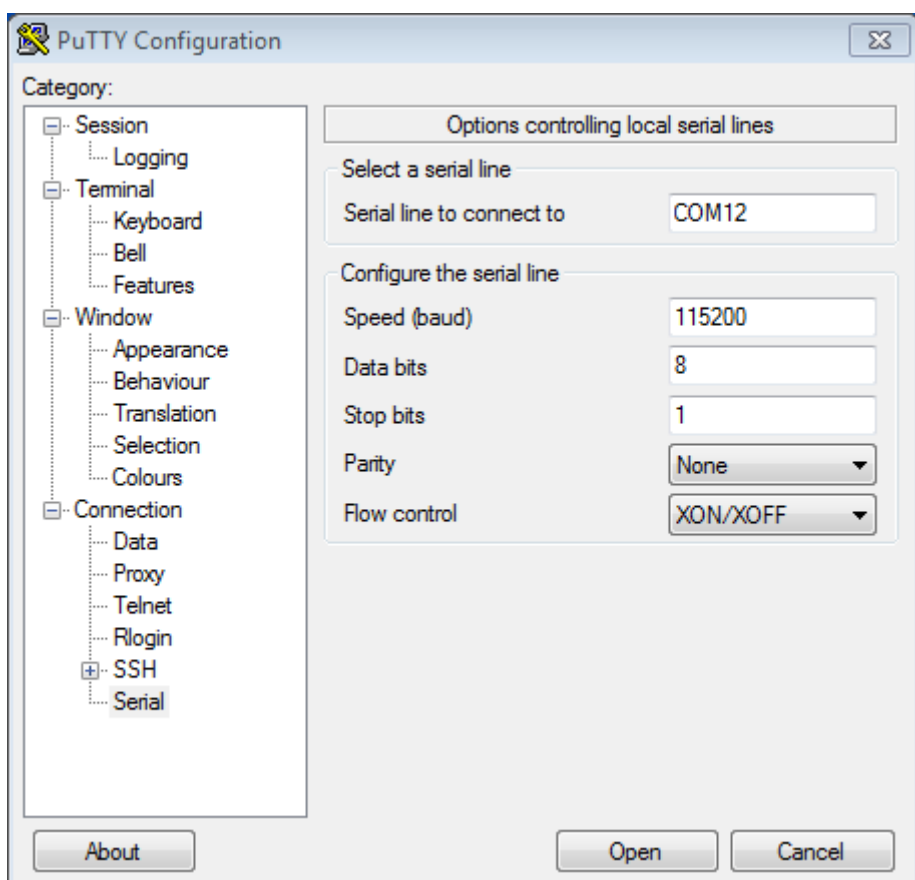

图 11: 在 Windows 操作系统中使用 PuTTY 设置串口通信参数

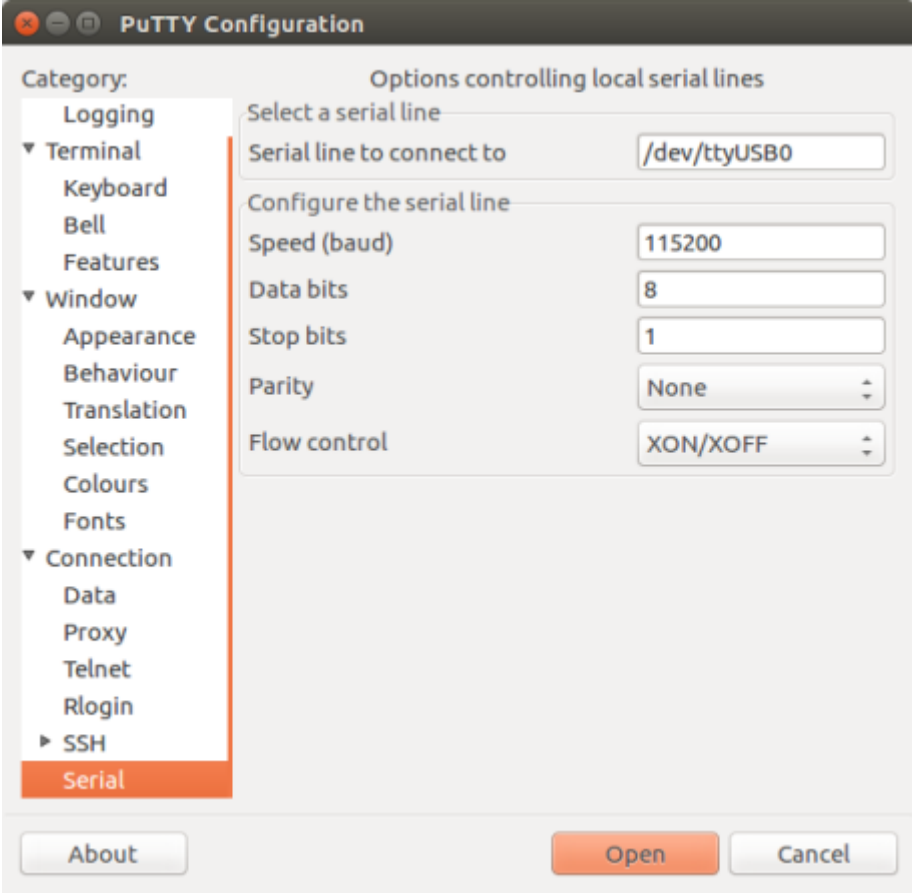

图 12: 在 Linux 操作系统中使用 PuTTY 设置串口通信参数

- 应用程序是否会输出日志
- 是否禁用了日志输出(使用 hello world 示例 进行测试)

**macOS 操作系统** macOS 提供了 **屏幕**[命令,因此](https://github.com/espressif/esp-idf/tree/bdb9f972/examples/get-started/hello_world)无需安装串口终端程序。

• 参考在 Linux 和 macOS 上查看端口, 运行以下命令:

ls /dev/cu.\*

• 会看到类似如下输出:

/de[v/cu.Bluetooth-Incoming-P](#page-28-1)ort /dev/cu.SLAB\_USBtoUART /dev/cu.SLAB\_ *,→*USBtoUART7

• 根据连接到电脑上的开发板类型和数量,输出结果会有所不同。请选择开发板的设备名称,并运行 以下命令 (如有需要, 请将"115200"更改为使用芯片的默认波特率):

screen /dev/cu.device\_name 115200

将 device\_name 替换为运行 ls /dev/cu.\* 后出现的设备串口号。

• **屏幕**显示的日志即为所需内容。日志内容取决于加载到 ESP32-C3 的应用程序,请参考输出示例。 请使用 Ctrl-A + K 键退出当前 **屏幕**会话。

**备注:** 请在验证完串口通信正常后,关闭 **当前屏幕会话**。如果直接关闭终端窗口而没有关闭 **屏幕**[,之后](#page-31-0) 上传固件时将无法访问串口。

**输出示例** 以下是一个日志示例。如果没看到任何输出,请尝试重置开发板。

<span id="page-31-0"></span>ets Jun 8 2016 00:22:57 rst:0x5 (DEEPSLEEP\_RESET),boot:0x13 (SPI\_FAST\_FLASH\_BOOT) ets Jun 8 2016 00:22:57 rst:0x7 (TG0WDT\_SYS\_RESET),boot:0x13 (SPI\_FAST\_FLASH\_BOOT) configsip: 0, SPIWP:0x00 clk\_drv:0x00,q\_drv:0x00,d\_drv:0x00,cs0\_drv:0x00,hd\_drv:0x00,wp\_drv:0x00 mode:DIO, clock div:2 load:0x3fff0008,len:8 load:0x3fff0010,len:3464 load:0x40078000,len:7828 load:0x40080000,len:252 entry 0x40080034 I (44) boot: ESP-IDF v2.0-rc1-401-gf9fba35 2nd stage bootloader I (45) boot: compile time 18:48:10 ...

如果打印出的日志是可读的(而不是乱码),则表示串口连接正常。此时,可以继续进行安装,并最终将 应用程序上载到 ESP32-C3。

**备注:** 在某些串口接线方式下,在 ESP32-C3 启动并开始打印串口日志前,需要在终端程序中禁用串口 RTS & DTR 管脚。该问题仅存在于将 RTS & DTR 管脚直接连接到 EN & GPIO9 管脚上的情况, 绝大多 数开发板(包括乐鑫所有的开发板)都没有这个问题。更多详细信息,请参考 esptool 文档。

如在安装 ESP32-C3 硬件开发的软件环境时, 从第五步: 开始使用 ESP-IDF 吧 跳转到了这里, 请从第五 步:开始使用 *ESP-IDF* 吧 继续阅读。

**连接失败** 如果在运行给定命令时出现如"连接失败"这样的错误,造成该错误的原因之一可能是运行 esptool.py 时出现错误。esptool.py 是构建系统调用的程序,用于重置芯片、与 ROM 引导加载器 交互以及烧录固件的工具。可以按照以下步骤进行手动复位,轻松解决该问题。如果问题仍未解决,请 参考 esptool 故障排除 获取更多信息。

esptool.py 通过使 USB 至 UART 桥 (如 FTDI 或 CP210x) 的 DTR 和 RTS 控制线生效来自动复位 ESP32-C3(请参考与 *ESP32-C3* 创建串口连接 获取更多详细信息)。DTR 和 RTS 控制线又连接到 ESP32- C3 的 GPIO9 和 CHIP\_PU (EN) 管脚上,因此 DTR 和 RTS 的电压电平变化会使 ESP32-C3 进入固件下载 模式[。相关示例可查看](https://docs.espressif.com/projects/esptool/en/latest/esp32/troubleshooting.html) ESP32 DevKitC 开发板的 原理图。

一般来说,使用官方的 ESP-IDF [开发板不会出](#page-23-0)现问题。但是,esptool.py 在以下情况下不能自动重置 硬件:

- 硬件未连接到 GPIO9 和 CIHP\_PU 的 DTR 和 [RTS](https://dl.espressif.com/dl/schematics/esp32_devkitc_v4-sch-20180607a.pdf) 控制线。
- DTR 和 RTS 控制线的配置方式不同。
- 不存在这样的串行控制线路。

根据硬件的种类, 也可以将 ESP32-C3 开发板手动设置为固件下载模式 (复位)。

- 对于乐鑫开发板,可以参考对应开发板的入门指南或用户指南。例如,可以通过按住 Boot 按钮 (GPIO9) 再按住 EN 按钮 (CHIP\_PU) 来手动复位 ESP-IDF 开发板。
- 对于其他类型的硬件,可以尝试将 GPIO9 拉低。

#### **Linux 和 macOS 平台工具链的标准设置**

**详细安装步骤** 请根据下方详细步骤,完成安装过程。

**设置开发环境** 以下是为 ESP32-C3 设置 ESP-IDF 的具体步骤。

- 第一步:安装准备
- 第二步:获取 *ESP-IDF*
- 第三步:设置工具
- 第四步:设置环境变量
- [第五步:开始使用](#page-32-0) *ESP-IDF* 吧

**第一[步:安装准备](#page-35-0)** 为了在 ESP32-C3 中使用 ESP-IDF,需要根据操作系统安装一些软件包。可以参考以 下安[装指南,安装](#page-36-0) Linux 和 macOS 的系统上所有需要的软件包。

<span id="page-32-0"></span>**Linux 用户** 编译 ESP-IDF 需要以下软件包。请根据使用的 Linux 发行版本,选择合适的安装命令。

• Ubuntu 和 Debian:

sudo apt-get install git wget flex bison gperf python3 python3-pip python3- *,→*venv cmake ninja-build ccache libffi-dev libssl-dev dfu-util libusb-1.0-0

• CentOS 7 & 8:

sudo yum -y update && sudo yum install git wget flex bison gperf python3<sub>-</sub> *,→*python3-setuptools cmake ninja-build ccache dfu-util libusbx

目前仍然支持 CentOS 7, 但为了更好的用户体验, 建议使用 CentOS 8。

• Arch:

sudo pacman -S --needed gcc git make flex bison gperf python cmake ninja. *,→*ccache dfu-util libusb

#### **备注:**

- 使用 ESP-IDF 需要 CMake 3.16 或以上版本。较早的 Linux 发行版可能需要升级自身的软件源仓库, 或开启 backports 套件库, 或安装"cmake3" 软件包 (不是安装"cmake")。
- 如果上述列表中没有当前所用系统,请参考所用系统的相关文档,查看安装软件包所用的命令。

**macOS 用户** ESP-IDF 将使用 macOS 上默认安装的 Python 版本。

- 安装 CMake 和 Ninja 编译工具:
	- **–** 若有 HomeBrew,可以运行:

brew install cmake ninja dfu-util

**–** 若有 MacPorts,可以运行:

sudo [port ins](https://brew.sh/)tall cmake ninja dfu-util

- **–** 若以上均不适用,请访问 CMake 和 Ninja 主页,查询有关 macOS 平台的下载安装问题。
- 强烈建议[同时安装](https://www.macports.org/install.php) ccache 以获得更快的编译速度。如有 HomeBrew,可通过 MacPorts 上的 brew install ccache 或 sudo port install ccache 完成安装。

**备注:** 如在上述任何步骤[中遇到](https://ccache.samba.org/)以[下错误](https://cmake.org/):

```
xcrun: error: invalid active developer path (/Library/Developer/CommandLineTools),␣
,→missing xcrun at: /Library/Developer/CommandLineTools/usr/bin/xcrun
```
则必须安装 XCode 命令行工具,可运行 xcode-select --install 命令进行安装。

#### **Apple M1 用户** 如果使用的是 Apple M1 系列且看到如下错误提示:

```
WARNING: directory for tool xtensa-esp32-elf version esp-2021r2-patch3-8.4.0 is␣
,→present, but tool was not found
ERROR: tool xtensa-esp32-elf has no installed versions. Please run 'install.sh' to␣
,→install it.
```
或者:

```
zsh: bad CPU type in executable: ~/.espressif/tools/xtensa-esp32-elf/esp-2021r2-
,→patch3-8.4.0/xtensa-esp32-elf/bin/xtensa-esp32-elf-gcc
```
运行如下命令,安装 Apple Rosetta 2:

/usr/sbin/softwareupdate --install-rosetta --agree-to-license

**安装 Python 3** Catalina 10.15 发布说明 中表示不推荐使用 Python 2.7 版本,在未来的 macOS 版本中也不 会默认包含 Python 2.7。执行以下命令来检查当前使用的 Python 版本:

python --version

如果输出结果是 [Python 2.7.17](https://developer.apple.com/documentation/macos-release-notes/macos-catalina-10_15-release-notes),则代表默认解析器是 Python 2.7。这时需要运行以下命令检查电脑上 是否已经安装过 Python 3:

如果运行上述命令出现错误,则代表电脑上没有安装 Python 3。

请根据以下步骤安装 Python 3:

• 使用 HomeBrew 进行安装的方法如下:

brew install python3

• 使用 MacPorts 进行安装的方法如下:

sudo [port ins](https://brew.sh/)tall python38

**第二步:[获取](https://www.macports.org/install.php) ESP-IDF** 在围绕 ESP32-C3 构建应用程序之前,请先获取乐鑫提供的软件库文件 ESP-IDF 仓库。

获取 ESP-IDF 的本地副本:打开终端,切换到要保存 ESP-IDF 的工作目录,使用 git clone 命令克隆 远程仓库。针对不同操作系统的详细步骤,请见下文。

[打开终](https://github.com/espressif/esp-idf)端,运行以下命令:

```
mkdir -p ~/esp
cd ~/esp
git clone --recursive https://github.com/espressif/esp-idf.git
```
ESP-IDF 将下载至 ~/esp/esp-idf。

请前往*ESP-IDF* 版本简介,查看 ESP-IDF 不同版本的具体适用场景。

**第三步:设置工具** 除了 ESP-IDF 本身,还需要为支持 ESP32-C3 的项目安装 ESP-IDF 使用的各种工具, 比如编[译器、调试器、](#page-2577-0)Python 包等。

```
cd ~/esp/esp-idf
./install.sh esp32c3
```
或使用 Fish shell:

```
cd ~/esp/esp-idf
./install.fish esp32c3
```
上述命令仅仅为 ESP32-C3 安装所需工具。如果需要为多个目标芯片开发项目,则可以一次性指定多个 目标,如下所示:

```
cd ~/esp/esp-idf
./install.sh esp32,esp32s2
```
#### 或使用 Fish shell:

```
cd ~/esp/esp-idf
./install.fish esp32,esp32s2
```
如果需要一次性为所有支持的目标芯片安装工具,可以运行如下命令:

```
cd ~/esp/esp-idf
./install.sh all
```
或使用 Fish shell:

```
cd ~/esp/esp-idf
./install.fish all
```
**备注:** 对于 macOS 用户,如在上述任何步骤中遇到以下错误:

<urlopen error [SSL: CERTIFICATE\_VERIFY\_FAILED] certificate verify failed: unable␣ *,→*to get local issuer certificate (\_ssl.c:xxx)

可运行电脑 Python 文件夹中的 Install Certificates.command 安装证书。了解更多信息,请参考 安装 ESP-IDF 工具时出现的下载错误。

**下载工具备选方案** ESP-IDF 工具安装器会下载 Github 发布版本中附带的一些工具,如果访问 Github 较 [为缓慢,可以设置一个环境变量,从而](https://github.com/espressif/esp-idf/issues/4775)优先选择 Espressif 的下载服务器进行 Github 资源下载。

**备注:** 该设置只影响从 Github 发布版本中下载的单个工具,它并不会改变访问任何 Git 仓库的 URL。

要在安装工具时优先选择 Espressif 下载服务器,请在运行 install.sh 时使用以下命令:

cd ~/esp/esp-idf export IDF\_GITHUB\_ASSETS="dl.espressif.com/github\_assets" ./install.sh

**备注:** 推荐国内用户使用国内的下载服务器,以加快下载速度。

```
cd ~/esp/esp-idf
export IDF_GITHUB_ASSETS="dl.espressif.cn/github_assets"
./install.sh
```
**自定义工具安装路径** 本步骤中介绍的脚本将 ESP-IDF 所需的编译工具默认安装在用户的根目录中,即 Linux 系统中的 \$HOME/.espressif 目录。可以选择将工具安装到其他目录中,**但请在运行安装脚本 前,导出环境变量 IDF\_TOOLS\_PATH**。注意,请确保用户账号已经具备了读写该路径的权限。

export IDF\_TOOLS\_PATH="\$HOME/required\_idf\_tools\_path"

./install.sh

. ./export.sh

如果修改了 IDF\_TOOLS\_PATH 变量,请在运行任意 ESP-IDF 工具或脚本前,将该变量导出到环境变量 中。

**备注:** 如未导出环境变量,大多数 shell 将不支持在变量赋值中使用 IDF\_TOOLS\_PATH,例如 IDF\_TOOLS\_PATH="\$HOME/required\_idf\_tools\_path" ./install.sh。因为即便在源脚本中 导出或修改了该变量,当前的执行环境也不受变量赋值影响。

第四步: 设置环境变量 此时, 刚刚安装的工具尚未添加至 PATH 环境变量, 无法通过"命令窗口"使 用这些工具。因此,必须设置一些环境变量。这可以通过 ESP-IDF 提供的另一个脚本进行设置。 请在需要运行 ESP-IDF 的终端窗口运行以下命令:

<span id="page-35-0"></span>. \$HOME/esp/esp-idf/export.sh

对于 fish shell (仅支持 fish 3.0.0 及以上版本), 请运行以下命令:

. \$HOME/esp/esp-idf/export.fish
注意,命令开始的"." 与路径之间应有一个空格!

如果需要经常运行 ESP-IDF,可以为执行 export .sh 创建一个别名,具体步骤如下:

1. 复制并粘贴以下命令到 shell 配置文件中(.profile、.bashrc、.zprofile 等)

alias get\_idf='. \$HOME/esp/esp-idf/export.sh'

2. 通过重启终端窗口或运行 source [path to profile], 如 source ~/.bashrc 来刷新配置 文件。

现在可以在任何终端窗口中运行 get\_idf 来设置或刷新 ESP-IDF 环境。

不建议直接将 export.sh 添加到 shell 的配置文件。这样做会导致在每个终端会话中都激活 IDF 虚拟环 境(包括无需使用 ESP-IDF 的会话)。这违背了使用虚拟环境的目的,还可能影响其他软件的使用。

**第五步:开始使用 ESP-IDF 吧** 现在你已经具备了使用 ESP-IDF 的所有条件,接下来将介绍如何开始第 一个工程。

<span id="page-36-0"></span>本指南将介绍如何初步上手 ESP-IDF, 包括如何使用 ESP32-C3 创建第一个工程, 并构建、烧录和监控设 备输出。

**备注:** 如果还未安装 ESP-IDF,请参照安装 中的步骤,获取使用本指南所需的所有软件。

**开始创建工程** 现在,可以准备开发 [ESP](#page-14-0)32-C3 应用程序了。可以从 ESP-IDF 中 examples 目录下的 get-started/hello\_world 工程开始。

**重要:** ESP-IDF 编译系统不支持 ESP-IDF 路径或其工程路径中带有空格。

将 [get-started/hello\\_wo](https://github.com/espressif/esp-idf/tree/bdb9f972/examples/get-started/hello_world)rld 工程复制至本地的 ~/esp 目录下:

```
cd ~/esp
```
cp -r \$IDF\_PATH/examples/get-started/hello\_world .

**备注:** ESP-IDF 的 examples 目录下有一系列示例工程,可以按照上述方法复制并运行其中的任何示例, 也可以直接编译示例,无需进行复制。

**连接设备** 现在,请将 [ESP3](https://github.com/espressif/esp-idf/tree/bdb9f972/examples)2-C3 开发板连接到 PC,并查看开发板使用的串口。

通常,串口在不同操作系统下显示的名称有所不同:

- **Linux 操作系统:**以 /dev/tty 开头
- **macOS 操作系统:**以 /dev/cu. 开头

有关如何查看串口名称的详细信息,请见与 *ESP32-C3* 创建串口连接。

**备注:** 请记住串口名,以便后续使用。

**配置工程** 请进入 hello\_world 目录,设置 ESP32-C3 为目标芯片,然后运行工程配置工具 menuconfig。

```
cd ~/esp/hello_world
idf.py set-target esp32c3
idf.py menuconfig
```
打开一个新工程后,应首先使用 idf.py set-target esp32c3 设置"目标"芯片。注意,此操作将 清除并初始化项目之前的编译和配置(如有)。也可以直接将"目标"配置为环境变量(此时可跳过该步 骤)。更多信息,请见选择目标芯片:*set-target*。

正确操作上述步骤后,系统将显示以下菜单:

| (Top)                                                                                                    |
|----------------------------------------------------------------------------------------------------|
| Espressif IoT Development Framework Configuration                                                                                                    |
| SDK tool configuration $\cdots$<br>Build type $---$<br>Application manager ---><br>Bootloader config ---><br>Security features ---><br>Serial flasher config ---><br>Partition Table ---><br>Compiler options $--$<br>Component config ---><br>Compatibility options ---> |
| [Space/Enter] Toggle/enter [ESC] Leave menu<br>[S] Save<br>[0] Load<br>$[?]$ Symbol info $[/]$ Jump to symbol<br>[F] Toggle show-help mode [C] Toggle show-name mode [A] Toggle show-all mode<br>Quit (prompts for save) [D] Save minimal config (advanced)               |

图 13: 工程配置—主窗口

可以通过此菜单设置项目的具体变量,包括 Wi-Fi 网络名称、密码和处理器速度等。hello\_world 示 例项目会以默认配置运行,因此在这一项目中,可以跳过使用 menuconfig 进行项目配置这一步骤。

**备注:** 终端窗口中显示出的菜单颜色可能会与上图不同。可以通过选项 --style 来改变外观。请运行 idf.py menuconfig --help 命令,获取更多信息。

# **编译工程** 请使用以下命令,编译烧录工程:

idf.py build

运行以上命令可以编译应用程序和所有 ESP-IDF 组件,接着生成引导加载程序、分区表和应用程序二进 制文件。

```
$ idf.py build
Running cmake in directory /path/to/hello_world/build
Executing "cmake -G Ninja --warn-uninitialized /path/to/hello_world"...
Warn about uninitialized values.
-- Found Git: /usr/bin/git (found version "2.17.0")
-- Building empty aws_iot component due to configuration
-- Component names: ...
-- Component paths: ...
... (more lines of build system output)
[527/527] Generating hello_world.bin
esptool.py v2.3.1
Project build complete. To flash, run this command:
../../../components/esptool_py/esptool/esptool.py -p (PORT) -b 921600 write_flash -
,→-flash_mode dio --flash_size detect --flash_freq 40m 0x10000 build/hello_world.
,→bin build 0x1000 build/bootloader/bootloader.bin 0x8000 build/partition_table/
,→partition-table.bin (下页继续)
```
or run 'idf.py -p PORT flash'

如果一切正常,编译完成后将生成.bin 文件。

**烧录到设备** 请运行以下命令,将刚刚生成的二进制文件烧录至 ESP32-C3 开发板:

idf.py -p PORT flash

请将 PORT 替换为 ESP32-C3 开发板的串口名称。如果 PORT 未经定义,*idf.py* 将尝试使用可用的串口自 动连接。

更多有关 idf.py 参数的详情,请见*idf.py*。

**备注:** 勾选 flash 选项将自动编译并烧录工程,因此无需再运行 idf.p[y bu](#page-2143-0)ild。

若在烧录过程中遇到问题,请参[考下文中](#page-2143-0)的"其他提示"。也可以前往烧录故障排除 或与 *ESP32-C3* 创建 串口连接 获取更多详细信息。

**常规操作** 在烧录过程中,会看到类似如下的输出日志:

[...](#page-23-0) esptool.py --chip esp32c3 -p /dev/ttyUSB0 -b 460800 --before=default\_reset -- *,→*after=hard\_reset write\_flash --flash\_mode dio --flash\_freq 80m --flash\_size 2MB␣ *,→*0x8000 partition\_table/partition-table.bin 0x0 bootloader/bootloader.bin 0x10000␣ *,→*hello\_world.bin esptool.py v3.0 Serial port /dev/ttyUSB0 Connecting.... Chip is ESP32-C3 Features: Wi-Fi Crystal is 40MHz MAC: 7c:df:a1:40:02:a4 Uploading stub... Running stub... Stub running... Changing baud rate to 460800 Changed. Configuring flash size... Compressed 3072 bytes to 103... Writing at 0x00008000... (100 %) Wrote 3072 bytes (103 compressed) at 0x00008000 in 0.0 seconds (effective 4238.1␣ *,→*kbit/s)... Hash of data verified. Compressed 18960 bytes to 11311... Writing at 0x00000000... (100 %) Wrote 18960 bytes (11311 compressed) at 0x00000000 in 0.3 seconds (effective 584.9<sub>-</sub> *,→*kbit/s)... Hash of data verified. Compressed 145520 bytes to 71984... Writing at 0x00010000... (20 %) Writing at 0x00014000... (40 %) Writing at 0x00018000... (60 %) Writing at 0x0001c000... (80 %) Writing at 0x00020000... (100 %) Wrote 145520 bytes (71984 compressed) at 0x00010000 in 2.3 seconds (effective 504. *,→*4 kbit/s)... Hash of data verified.

(下页继续)

```
Leaving...
Hard resetting via RTS pin...
Done
```
如果一切顺利,烧录完成后,开发板将会复位,应用程序"hello\_world" 开始运行。 如果希望使用 Eclipse 或是 VS Code IDE, 而非 idf.py, 请参考 Eclipse Plugin, 以及 VSCode Extension。

**监视输出** 可以使用 idf.py -p PORT monitor 命令,监视"hello\_world"工程的运行情况。注意, 不要忘记将 PORT 替换为自己的串口名称。

运行该命令后,*IDF* 监视器 应用程序将启动。

```
$ idf.py -p <PORT> monitor
Running idf_monitor in directory [...]/esp/hello_world/build
Executing "python [...]/esp-idf/tools/idf_monitor.py -b 115200 [...]/esp/hello_
,→world/build/hello_world.elf"...
--- idf_monitor on <PORT> 115200 ---
--- Quit: Ctrl+] | Menu: Ctrl+T | Help: Ctrl+T followed by Ctrl+H ---
ets Jun 8 2016 00:22:57
rst:0x1 (POWERON_RESET),boot:0x13 (SPI_FAST_FLASH_BOOT)
ets Jun 8 2016 00:22:57
...
```
此时,就可以在启动日志和诊断日志之后,看到打印的"Hello world!"了。

```
...
   Hello world!
   Restarting in 10 seconds...
   This is esp32c3 chip with 1 CPU core(s), WiFi/BLE, silicon revision 0, 2 MBL
,→external flash
Minimum free heap size: 337332 bytes
   Restarting in 9 seconds...
   Restarting in 8 seconds...
   Restarting in 7 seconds...
```
使用快捷键 Ctrl+],可退出 ESP-IDF 监视器。

**备注:** 也可以运行以下命令,一次性执行构建、烧录和监视过程:

idf.py -p PORT flash monitor

此外,

- 请前往*IDF* 监视器,了解更多使用 ESP-IDF 监视器的快捷键和其他详情。
- 请前往*idf.py*,查看更多 idf.py 命令和选项。

#### **恭喜完成 ESP32-C3 的入门学习!**

现在,可以[尝试一些其他](#page-2368-0) examples, 或者直接开发自己的应用程序。

**重要:** 一些示例程序不支持 ESP32-C3,因为 ESP32-C3 中不包含所需的硬件。

在编译示例程序前请查看 [README](https://github.com/espressif/esp-idf/tree/bdb9f972/examples) 文件中 Supported Targets 表格。如果表格中包含 ESP32-C3, 或 者不存在这个表格, 那么即表示 ESP32-C3 支持这个示例程序。

#### **其他提示**

**权限问题** 使用某些 Linux 版本向 ESP32-C3 烧录固件时,可能会出现类似 Could not open port <PORT>: Permission denied: '<PORT>' 错误消息。此时可以在 Linux 将用户添加至*dialout* 组或 *uucp* 组 来解决此类问题。

**兼容的 Python 版本** ESP-IDF 支持 Python 3.8 及以上版本,建议升级操作系统到最新版[本从而更新](#page-28-0) [Python](#page-28-0)。也可选择从 sources 安装最新版 Python, 或使用 Python 管理系统如 pyenv 对版本进行升级管理。

**擦除 flash** ESP-IDF 支持擦除 flash。请运行以下命令,擦除整个 flash:

idf.py -p PORT e[rase-fl](https://www.python.org/downloads/)ash

若存在需要擦除的 OTA 数据,请运行以下命令:

idf.py -p PORT erase-otadata

擦除 flash 需要一段时间,在擦除过程中,请勿断开设备连接。

**建议:更新 ESP-IDF** 乐鑫会不时推出新版本的 ESP-IDF,修复 bug 或提供新的功能。请注意,ESP-IDF 的每个主要版本和次要版本都有相应的支持期限。支持期限满后,版本停止更新维护,用户可将项目升 级到最新的 ESP-IDF 版本。更多关于支持期限的信息,请参考*ESP-IDF* 版本。

因此, 在使用时, 也应注意更新本地版本。最简单的方法是: 直接删除本地的 esp-idf 文件夹, 然后按 照第二步:获取 *ESP-IDF* 中的指示,重新完成克隆。

另一种方法是仅更新变更的部分,具体方式请前往更新 *ESP-IDF* [章节查看。](#page-2577-0)具体更新步骤会根据使用的 ESP-IDF 版本有所不同。

注[意,更新完成后,请再](#page-34-0)次运行安装脚本,以防新版 ESP-IDF 所需的工具也有所更新。具体请参考第三 步:设置工具。

一旦重新安装好工具,请使用导出脚本更新环境,具体请参考[第](#page-2580-0)四步:设置环境变量。

# **[相关文档](#page-34-1)**

- 与 *ESP32-C3* 创建串口连接
- Eclipse Plugin
- VSCode Extension
- *IDF* 监视器

# **1.4 [编译第一个](https://github.com/espressif/vscode-esp-idf-extension/blob/master/docs/tutorial/install.md)工程**

如果已经安装好 ESP-IDF,且没有使用集成开发环境 (IDE),请在命令提示行中,按照在 *Windows* 中开始 创建工程 或在 *Linux* 和 *macOS* 中开始创建工程 编译第一个工程。

# **[1.5](#page-16-0) 卸载 [ESP-IDF](#page-36-0)**

如需卸载 ESP-IDF,请参考卸载 *ESP-IDF*。

# **Chapter 2**

# **API 参考**

# **2.1 API 约定**

本文介绍了 ESP-IDF 应用程序编程接口 (API) 中常见的约定和假设。

ESP-IDF 提供了几种编程接口:

- 在 ESP-IDF 组件的公共头文件中声明的 C 函数、结构体、枚举、类型定义和预处理器宏。编程指 南的 API 参考部分描述了这些函数、结构体和类型。
- 编译系统函数、预定义变量和选项,详情请参阅*ESP-IDF CMake* 构建系统 *API*。
- *Kconfig* 选项,可用于代码及编译系统文件 (CMakeLists.txt)。
- 主机工具 及其命令行参数。

ESP-IDF 由多个组件组成,组件中包含专门为 ESP 芯片编写的代码或第三方库(即第三方组件)。对于 某些第三方库, ESP-IDF 提供专用的包装器和接口, 以简化对第三方库的使用, 或提高其与 ESP-IDF 其 他功[能的兼容](#page-1245-0)[性](#page-2363-0)。某些情况下,第三方组件将直接呈现底层库的原始 API。

以下各节介绍了部分 ESP-IDF API 及其使用的相关内容。

# **2.1.1 错误处理**

多数 ESP-IDF API 会返回由*esp\_err\_t* 类型定义的错误代码。有关出错处理的更多信息,请参阅错误 处理 部分。有关 ESP-IDF 组件返回的错误代码列表,请参阅错误代码参考。

# **2.1.2 配置结构体**

**重要:** 为确保应用程序与未来 ESP-IDF 版本的兼容性,请正确初始化配置结构体。

多数 ESP-IDF 中的初始化、配置和安装函数(通常以 ...\_init()、...\_config() 和 ...\_install() 命名)都需要一个指向配置结构体的指针作为参数。例如:

```
const esp_timer_create_args_t my_timer_args = {
   .callback = &my_timer_callback,
    .arg = callback_arg,
    .name = "mv timer"
};
```
(下页继续)

```
esp_timer_handle_t my_timer;
esp_err_t err = esp_timer_create(&my_timer_args, &my_timer);
```
初始化函数不会存储指向配置结构体的指针,因此在栈上分配结构体是安全的。

应用程序必须初始化结构体的所有字段,以下为错误示例:

```
esp_timer_create_args_t my_timer_args;
my_timer_args.callback = &my_timer_callback;
/* 错 误! 字 段 .arg 和 .name 未 初 始 化 */
esp_timer_create(&my_timer_args, &my_timer);
```
大多数 ESP-IDF 示例使用 C99 的 指定初始化器 来完成结构体初始化,从而以简洁的方式设置子集字段, 并将剩余字段初始化为零:

```
const esp timer create args t my timer args = {
   .callback = allback,/* 正 确 , 字 段 .arg 和 .name 已 初 始 化 为 零 */
};
```
C++ 语言同样支持指定初始化器语法,但初始化器必须遵循声明顺序。在 C++ 代码中使用 ESP-IDF API 时,可以考虑使用以下模式:

```
/* 正 确 :.dispatch_method、.name 以 及 .skip_unhandled_events 初 始 化 为 零 */
const esp_timer_create_args_t my_timer_args = {
    .callback = &my_timer_callback,
    .arg = \text{kmy}_{\text{arg}},
};
///* 错 误 :esp_timer_create_args_t 中 ,.arg 在 .callback 之 后 声 明 */
//const esp_timer_create_args_t my_timer_args = {
// .arg = &my_arg,
// .callback = &my_timer_callback,
//};
```
了解指定初始化器的更多信息,请参见指定初始化器。注意,C++20 之前的 C++ 语言不是当前 ESP-IDF 的默认版本,不支持指定初始化器。如需使用 C++20 之前的 C++ 标准编译代码,可以借助 GCC 扩展生 成以下模式:

```
esp_timer_create_args_t my_timer_args = {};
/* 所 有 字 段 初 始 化 为 零 */
my_timer_args.callback = &my_timer_callback;
```
# **默认初始化器**

ESP-IDF 为某些配置结构体提供了用于设置字段默认值的宏:

```
httpd_config_t config = HTTPD_DEFAULT_CONFIG();
/* HTTPD_DEFAULT_CONFIG␣
→扩展到一个指定的初始化器。此时,所有字段均已设置为默认值,且支持编辑: */
config.server_port = 8081;
httpd_handle_t server;
esp_err_t err = httpd_start(&server, &config);
```
<span id="page-42-0"></span>当特定配置结构体提供了默认初始化器宏时,推荐使用该默认初始化器宏。

# **2.1.3 私有 API**

在 ESP-IDF 中,某些头文件包含的 API 仅限于在 ESP-IDF 源代码中使用,不支持在应用程序中使用。此 类头文件的名称或路径通常带有 private 或 esp\_private。某些组件(如*hal*)则仅包含私有 API。 私有 API 可能在次要或补丁版本之间以不兼容的方式被删除或更改。

# **2.1.4 示例项目组件**

ESP-IDF 示例中提供了一系列演示 ESP-IDF API 使用方式的工程。为避免在各个示例中重复引用相同的 代码片段,示例的常用组件中定义了一些通用辅助工具。这些常用组件包括 common\_components 目录下 的组件和示例本身的部分组件,它们不属于 ESP-IDF API 的范畴。

不建议在自定义项目中通过 EXTRA\_COMPONENT\_DIRS 编译系统变量直接引用这些组件,因为在不同的 ESP-IDF 版本中,组件可能存在显著变化。基于 ESP-IDF 示例开始新项目时,需将项目及其所依赖的公 共组件从 ESP-IDF 中复制出来,并将公共组件视为项目的一部分。请注意,[公共组件是针对示例编](https://github.com/espressif/esp-idf/tree/bdb9f972/examples/common_components)写的, 可能不包括生产应用程序所需的所有出错处理。在使用前,需阅读代码并判断它是否适用于所需用例。

# **2.1.5 API 稳定性**

ESP-IDF 使用 语义版本管理办法 ,详情请参阅版本管理。

ESP-IDF 的次要版本和错误修复版本会保证与过往版本的兼容性。以下各节解释了兼容性的不同方面和 限制。

# **源代码级别兼容性**

ESP-IDF 确保在 ESP-IDF 组件的公共头文件中声明的 C 函数、结构体、枚举、类型定义和预处理宏的源 代码级别兼容性。源代码级别兼容性意味着应用程序无需修改即可在新版本的 ESP-IDF 上重新编译。

以下在次要版本之间的更改不会破坏源代码级别兼容性:

- 使用 deprecated 属性废弃函数、使用预处理器 #warning 废弃头文件。废弃功能已在 ESP-IDF 发布说明中列出。建议更新源代码以使用替换被废弃的函数或文件的新函数或文件。ESP-IDF 的主 要版本将移除废弃的函数和文件。
- 重命名组件,在组件间移动源代码和头文件,但需确保编译系统仍可以找到正确的文件。
- 重命名 Kconfig 选项。Kconfig 系统的向后兼容性 确保应用程序在 sdkconfig 文件、CMake 文件和 源代码中仍然可以使用原始的 Kconfig 选项名称。

# **缺少二进制兼容性**

ESP-IDF 无法确保版本间的二进制兼容性。这意味着,如果使用某个 ESP-IDF 版本构建了一个预编译库, 在下一个次要或错误修复版本中,无法确保该库将以相同方式运行。以下更改可以保持源代码级别兼容 性,但不保证二进制兼容性:

- 更改 C 枚举成员的数值。
- 添加新的结构体成员或更改成员顺序。关于有助于确保兼容性的提示,请参阅配置结构体。
- 用具有相同签名的 static inline 函数替换 extern 函数,反之亦然。
- 用兼容的 C 函数替换类似于函数的宏。

# **其他不兼容情况**

尽管我们致力于优化 ESP-IDF 版本升级,但是在次要版本之间,ESP-IDF 的某些部分可能会不兼容。如 有不属于下列情况的意外重大更新,欢迎向我们发送报告:

- 私有 *API*。
- 示例项目组件。
- 明确标记为"beta"、"preview" 或"experimental" 的功能。
- 为缓解安全问题做出的更改,或以更安全的行为取代不安全的默认行为的更改。
- 从未运行成功的功能。例如,如果某个函数或枚举值从未成功使用,则可能会以修复的形式将其重 命名或删除。这包括依赖于非功能芯片硬件功能的软件功能。
- 未明确记录的意外或未定义行为可能会被修复或更改,如缺少参数范围验证。
- 在菜单配置中*Kconfig* 选项的位置。
- 示例项目的位置和名称。

# **2.2 应用层[协议](#page-1245-0)**

# **2.2.1 ASIO 端口**

ASIO 是一个跨平台的 C++ 库,参见 https://think-async.com/Asio/。它采用现代 C++ 方法提供了一个一致 的异步模型。

ASIO 组件自 ESP-IDF 版本 v5.0 起移到了单独的仓库:

• GitHub ASIO 组件

运行 idf.py add-dependency espressif/asio 将 ASIO 组件添加到你的项目中。

# **文档**

访问以下链接查看相关文档:

• ASIO 文档 (English)

# **2.2.2 ESP-Modbus**

乐鑫的 ESP-Modbus 库 (esp-modbus) 支持基于 RS485、Wi-Fi 和以太网接口的 Modbus 通信。自 ESP-IDF v5.0 版本以来,组件 freemodbus 已被移动到单独的代码仓库中:

• GitHub 上的 ESP-Modbus 组件

# **托管文档**

相应[文档请参阅:](https://github.com/espressif/esp-modbus)

• ESP-Modbus 文档

# **应用示例**

以下[示例分别介绍了](https://docs.espressif.com/projects/esp-modbus) ESP-Modbus 库的串行端口、TCP 端口的从机和主机实现。

- protocols/modbus/serial/mb\_slave
- protocols/modbus/serial/mb\_master
- protocols/modbus/tcp/mb\_tcp\_slave
- protocols/modbus/tcp/mb\_tcp\_master

详情[请参阅具体示例的](https://github.com/espressif/esp-idf/tree/bdb9f972/examples/protocols/modbus/serial/mb_slave) README.md 。

• Modbus 组织与规范协议请参阅 The Modbus Organization。

# **2.2.3 ESP-MQTT**

# **概述**

ESP-MQTT 是 MQTT 协议客户端的实现, MQTT 是一种基于发布/订阅模式的轻量级消息传输协议。 ESP-MQTT 当前支持 MQTT v5.0。

# **特性**

- 支持基于 TCP 的 [MQTT](https://docs.oasis-open.org/mqtt/mqtt/v5.0/os/mqtt-v5.0-os.html)、基于 Mbed TLS 的 SSL、基于 WebSocket 的 MQTT 以及基于 WebSocket Secure 的 MOTT
- 通过 URI 简化配置流程
- 多个实例(一个应用程序中有多个客户端)
- 支持订阅、发布、认证、遗嘱消息、保持连接心跳机制以及 3 个服务质量 (QoS) 级别 (组成全功能 客户端)

# **应用示例**

- protocols/mqtt/tcp: 基于 TCP 的 MQTT, 默认端口 1883
- protocols/mqtt/ssl: 基于 TLS 的 MQTT, 默认端口 8883
- protocols/mqtt/ssl\_ds: 基于 TLS 的 MQTT, 使用数字签名外设进行身份验证, 默认端口 8883
- protocols/mqtt/ssl\_mutual\_auth:基于 TLS 的 MQTT,使用证书进行身份验证,默认端口 8883
- [protocols/mqtt/ssl\\_](https://github.com/espressif/esp-idf/tree/bdb9f972/examples/protocols/mqtt/tcp)psk:基于 TLS 的 MQTT,使用预共享密钥进行身份验证,默认端口 8883
- [protocols/mqtt/ws](https://github.com/espressif/esp-idf/tree/bdb9f972/examples/protocols/mqtt/ssl): 基于 WebSocket 的 MQTT, 默认端口 80
- [protocols/mqtt/wss](https://github.com/espressif/esp-idf/tree/bdb9f972/examples/protocols/mqtt/ssl_ds): 基于 WebSocket Secure 的 MOTT, 默认端口 443
- [protocols/mqtt5:](https://github.com/espressif/esp-idf/tree/bdb9f972/examples/protocols/mqtt/ssl_mutual_auth) 使用 ESP-MQTT 库连接 MQTT v5.0 的服务器

# **MQTT [消息重传](https://github.com/espressif/esp-idf/tree/bdb9f972/examples/protocols/mqtt/wss)**

调用*[esp\\_mqtt\\_cli](https://github.com/espressif/esp-idf/tree/bdb9f972/examples/protocols/mqtt5)ent\_publish* 或其非阻塞形式*esp\_mqtt\_client\_enqueue*,可以创建新的 MQTT 消息。

QoS 0 的消息将只发送一次, QoS 1 和 2 具有不同行为, 因为协议需要执行额外步骤来完成该过程。

ESP-MQTT [库将始终重新传输未确](#page-49-0)认的 QoS 1 和 2 [发布消息,以避免连接错误](#page-50-0)导致信息丢失, 虽然 MQTT 规范要求仅在重新连接且 Clean Session 标志设置为 0 时重新传输 (针对此行为, 将*disable\_clean\_session* 设置为 true)。

可 能 需 要 重 传 的 QoS 1 和 2 消 息 总 是 处 于 排 队 状 态, 但 若 使 用*esp\_mqtt\_client\_publish* 则 会 立 即 进 行 第 一 次 传 输 尝 试。 未 确 认 消 息 的 重 传 将 在*message\_retransmit\_timeout* 之 后进行。在*CONFIG\_MQTT\_OUTBOX\_EXPIRED\_TIMEOUT\_MS* 之后,消息会过期并被删除。如已设 置*[CONFIG\\_MQTT\\_REPORT\\_DEL](#page-57-0)ETED\_MESSAGES*,则会发送事件来通知用户。

# **配置**

通过设置*[esp\\_mqtt\\_client\\_config\\_t](#page-1549-0)* 结构体中的字段来进行配置。配置结构体包含以下子结构体, 用于配置客户端的多种操作。

• *esp\_mqtt\_client\_config\_t::broker\_t* - 允许设置地址和安全验证。

- *esp\_mqtt\_client\_config\_t::credentials\_t* 用于身份验证的客户端凭据。
- *esp\_mqtt\_client\_config\_t::session\_t* MQTT 会话相关配置。
- *esp\_mqtt\_client\_config\_t::network\_t* 网络相关配置。
- *esp\_mqtt\_client\_config\_t::task\_t* 允许配置 FreeRTOS 任务。
- *[esp\\_mqtt\\_client\\_config\\_t::buffer\\_t](#page-55-0)* 输入输出的缓冲区大小。

下文[将详细介绍不同配置。](#page-57-1)

#### **服务[器](#page-55-1)**

**地址** 通过*address* 结构体的*uri* 字段或者*hostname*、*transport* 以及*port* 的组合,可以设置服务 器地址。也可以选择设置*path*,该字段对 WebSocket 连接而言非常有用。

使用*uri* 字段的格式为 scheme://hostname:port/path。

- 当前支持 [mqtt](#page-54-0)、mqtts、[ws](#page-54-1) 和 wss [协议](#page-54-2)
- 基于 TCP 的 MQTT [示例:](#page-54-3)
	- **–** mqtt://mqtt.eclipseprojects.io:基于 TCP 的 MQTT,默认端口 1883
	- **[–](#page-54-1)** mqtt://mqtt.eclipseprojects.io:1884:基于 TCP 的 MQTT,端口 1884
	- **–** mqtt://username:password@mqtt.eclipseprojects.io:1884: 基 于 TCP 的 MQTT, 端口 1884, 带有用户名和密码
- 基于 SSL 的 MQTT 示例: **–** mqtts://mqtt.eclipseprojects.io:基于 SSL 的 MQTT,端口 8883 **–** mqtts://mqtt.eclipseprojects.io:8884:基于 SSL 的 MQTT,端口 8884 • 基于 WebSocket 的 MQTT 示例:
- 
- **–** ws://mqtt.eclipseprojects.io:80/mqtt
- 基于 WebSocket Secure 的 MQTT 示例:
	- **–** wss://mqtt.eclipseprojects.io:443/mqtt
- 最简配置:

```
const esp_mqtt_client_config_t mqtt_cfg = {
    .broker.address.uri = "mqtt://mqtt.eclipseprojects.io",
};
esp_mqtt_client_handle_t client = esp_mqtt_client_init(&mqtt_cfg);
esp_mqtt_client_register_event(client, ESP_EVENT_ANY_ID, mqtt_event_handler,␣
,→client);
esp_mqtt_client_start(client);
```
**备注:** 默认情况下,MQTT 客户端使用事件循环库来发布相关 MQTT 事件(已连接、已订阅、已发布 等)。

**验证** 为验证服务器身份,对于使用 TLS 的安全链接,必须设置*verification* 结构体。服务器证 书可设置为 PEM 或 DER 格式。如要选择 DER 格式,必须设置等效*certificate\_len* 字段,否则应 在*certificate* 字段传入以空字符结尾的 PEM 格式字符串。

• **从服务器获取证书,例如:mqtt.eclipseprojects.io**

```
openssl s_client -showcerts -connect mqtt.eclipseprojects.io:8883 < /dev/
,→null \
2> /dev/null | openssl x509 -outform PEM > mqtt_eclipse_org.pem
```
- 检查示例应用程序: protocols/mqtt/ssl
- 配置:

```
const esp_mqtt_client_config_t mqtt_cfg = {
   .broker = \{.address.uri = "mqtts://mqtt.eclipseprojects.io:8883",
```
(下页继续)

```
.verification.certificate = (const char *)mqtt_eclipse_org_pem_start,
},
```
了解其他字段的详细信息,请查看*API* 参考 以及*TLS* 服务器验证。

**客户端凭据** *credentials* 字段下包含所有客户端相关凭据。

- *username*:指向用于连接[服务器用户](#page-48-0)名[的指针,也可通过](#page-64-0) URI 设置
- *client\_id*:指向客户端 ID 的指针,默认为 ESP32\_%CHIPID%,其中 %CHIPID% 是十六进制 MAC 地[址的最后](#page-55-0) 3 个字节

**认证** [可以通过](#page-55-5)*authentication* 字段设置认证参数。客户端支持以下认证方式:

• *password*:使用密码

};

- **–** *certificate* 和*key*:进行双向 TLS 身份验证,PEM 或 DER 格式均可
- *use\_secure\_element*:使用 ESP32 中的安全元素 (ATECC608A)
- *ds\_data*[:使用某些乐鑫设备](#page-56-0)的数字签名外设

**会话** 使用*[session](#page-56-3)* 字段进[行](#page-56-2) MQTT 会话相关配置。

**遗嘱消息 (LWT)** 通过设置*last\_will* 结构体的以下字段,MQTT 会在一个客户端意外断开连接时通 过遗嘱消息[通知其他客](#page-57-1)户端。

- *topic*:指向 LWT 消息主题的指针
- msg: 指向 LWT 消息的指针
- *msg\_len*:LWT 消息[的长度,](#page-58-0)*msg* 不以空字符结尾时需要该字段
- *qos*:LWT 消息的服务质量
- *[retain](#page-58-1)*:指定 LWT 消息的保留标志

**在 项 [目 配 置 菜](#page-58-2) 单 中 设 置 MQTT** [通 过](#page-58-3) idf.py menuconfig, 可 以 在 Component config > ESP-[MQTT Co](#page-58-5)nfiguration 中找到 MQTT 设置。

相关设置如下:

- *CONFIG\_MQTT\_PROTOCOL\_311*:启用 MQTT 协议 3.1.1 版本
- *CONFIG\_MQTT\_TRANSPORT\_SSL* 和*CONFIG\_MQTT\_TRANSPORT\_WEBSOCKET*:启用特定 MQTT 传 输层,例如 SSL、WEBSOCKET 和 WEBSOCKET\_SECURE
- CONFIG\_MOTT\_CUSTOM\_OUTBOX: 禁用 mqtt\_outbox 默认实现, 因此可以提供特定实现

# **事件**

MQTT [客户端可能会发布以下事件:](#page-1552-0)

- MQTT\_EVENT\_BEFORE\_CONNECT:客户端已初始化并即将开始连接至服务器。
- MQTT EVENT\_CONNECTED: 客户端已成功连接至服务器。客户端已准备好收发数据。
- MOTT EVENT DISCONNECTED: 由于无法读取或写入数据, 例如因为服务器无法使用, 客户端已 终止连接。
- MQTT\_EVENT\_SUBSCRIBED:服务器已确认客户端的订阅请求。事件数据将包含订阅消息的消息 ID。
- MQTT\_EVENT\_UNSUBSCRIBED:服务器已确认客户端的退订请求。事件数据将包含退订消息的消 息 ID。
- MQTT\_EVENT\_PUBLISHED:服务器已确认客户端的发布消息。消息将仅针对 QoS 级别 1 和 2 发 布,因为级别 0 不会进行确认。事件数据将包含发布消息的消息 ID。
- MQTT\_EVENT\_DATA:客户端已收到发布消息。事件数据包含:消息 ID、发布消息所属主题名称、 收到的数据及其长度。对于超出内部缓冲区的数据,将发布多个 MQTT\_EVENT\_DATA,并更新事 件数据的*current\_data\_offset* 和*total\_data\_len* 以跟踪碎片化消息。
- MQTT\_EVENT\_ERROR:客户端遇到错误。使用事件数据*error\_handle* 字段中的*error\_type*, 可以发现错误。错误类型决定*error\_handle* 结构体的哪些部分会被填充。

# **API 参考**

#### **Header File**

- <span id="page-48-0"></span>• components/mqtt/esp-mqtt/include/mqtt\_client.h
- This header file can be included with:

*#include "mqtt\_client.h"*

• [This header file is a part of the API provided by the](https://github.com/espressif/esp-mqtt/blob/cac1552/include/mqtt_client.h) mqtt component. To declare that your component depends on mqtt, add the following to your CMakeLists.txt:

REQUIRES mqtt

or

PRIV\_REQUIRES mqtt

#### **Functions**

*esp\_mqtt\_client\_handle\_t* **esp\_mqtt\_client\_init**(const *esp\_mqtt\_client\_config\_t* \*config)

Creates *MQTT* client handle based on the configuration.

**参数 config** -- *MQTT* configuration structure

**返回** mqtt\_client\_handle if successfully created, N[ULL on error](#page-53-1)

*esp\_err\_t* **[esp\\_mqtt\\_c](#page-59-0)lient\_set\_uri**(*esp\_mqtt\_client\_handle\_t* client, const char \*uri)

Sets *MOTT* connection URI. This API is usually used to overrides the URI configured in esp mqtt client init.

**参数**

- **client** -- *MQTT* client [handle](#page-59-0)
	- **uri** --

**返回** ESP\_FAIL if URI parse error, ESP\_OK on success

*esp\_err\_t* **esp\_mqtt\_client\_start**(*esp\_mqtt\_client\_handle\_t* client)

Starts *MQTT* client with already created client handle.

**参数 client** -- *MQTT* client handle

**返回** ESP\_OK on success E[SP\\_ERR\\_INVALID\\_ARG](#page-59-0) on wrong initialization ESP\_FAIL on other error

*esp\_err\_t* **esp\_mqtt\_client\_reconnect**(*esp\_mqtt\_client\_handle\_t* client)

This api is typically used to force reconnection upon a specific event.

**参数 client** -- *MQTT* client handle

**返回** ESP\_OK on success ESP\_ERR[\\_INVALID\\_ARG on wro](#page-59-0)ng initialization ESP\_FAIL if client is in invalid state

*esp\_err\_t* **esp\_mqtt\_client\_disconnect**(*esp\_mqtt\_client\_handle\_t* client)

This api is typically used to force disconnection from the broker.

**参数 client** -- *MQTT* client handle **返回 ESP\_OK on success ESP\_ERR[\\_INVALID\\_ARG on wron](#page-59-0)g initialization** 

*esp\_err\_t* **esp\_mqtt\_client\_stop**(*esp\_mqtt\_client\_handle\_t* client)

Stops *MQTT* client tasks.

- Notes:
- Cannot be called from the *MQTT* event handler

#### **参数 client** -- *MQTT* client handle

- **返回** ESP\_OK on success ESP\_ERR\_INVALID\_ARG on wrong initialization ESP\_FAIL if client is in invalid state
- int **esp\_mqtt\_client\_subscribe\_single**(*esp\_mqtt\_client\_handle\_t* client, const char \*topic, int qos)

Subscribe the client to defined topic with defined qos.

Notes:

- Client must be connected to send subscri[be message](#page-59-0)
- This API is could be executed from a user task or from a *MQTT* event callback i.e. internal *MQTT* task (API is protected by internal mutex, so it might block if a longer data receive operation is in progress.
- esp\_mqtt\_client\_subscribe could be used to call this function.

**参数**

- **client** -- *MQTT* client handle
- **topic** -- topic filter to subscribe
- **qos** -- Max qos level of the subscription

**返回** message\_id of the subscribe message on success -1 on failure -2 in case of full outbox.

```
int esp_mqtt_client_subscribe_multiple(esp_mqtt_client_handle_t client, const esp_mqtt_topic_t
                                                  *topic_list, int size)
```
Subscribe the client to a list of defined topics with defined qos.

Notes:

- Client must be connected to send subscribe message
- This API is could be executed from a user task or from a *MQTT* event callback i.e. internal *MQTT* task (API is protected by internal mutex, so it might block if a longer data receive operation is in progress.
- esp\_mqtt\_client\_subscribe could be used to call this function.

#### **参数**

- **client** -- *MQTT* client handle
- **topic\_list** -- List of topics to subscribe
- **size** -- size of topic\_list

**返回** message\_id of the subscribe message on success -1 on failure -2 in case of full outbox.

int **esp\_mqtt\_client\_unsubscribe**(*esp\_mqtt\_client\_handle\_t* client, const char \*topic)

Unsubscribe the client from defined topic.

Notes:

- Client must be connected to send [unsubscribe message](#page-59-0)
- It is thread safe, please refer to esp\_mqtt\_client\_subscribe\_single for details

**参数**

- **client** -- *MQTT* client handle
- **topic** --
- **返回** message id of the subscribe message on success -1 on failure

int **esp\_mqtt\_client\_publish**(*esp\_mqtt\_client\_handle\_t* client, const char \*topic, const char \*data, int len, int qos, int retain)

Client to send a publish message to the broker.

<span id="page-49-0"></span>Notes:

• This API might block for several seconds, either due to network timeout (10s) or if publishing payloads longer than internal buffer (due to message fragmentation)

- Client doesn't have to be connected for this API to work, enqueueing the messages with  $qos>1$  (returning -1 for all the qos=0 messages if disconnected). If MQTT\_SKIP\_PUBLISH\_IF\_DISCONNECTED is enabled, this API will not attempt to publish when the client is not connected and will always return -1.
- It is thread safe, please refer to esp\_mqtt\_client\_subscribe for details

# **参数**

- **client** -- *MQTT* client handle
- **topic** -- topic string
- **data** -- payload string (set to NULL, sending empty payload message)
- **len** -- data length, if set to 0, length is calculated from payload string
- **qos** -- QoS of publish message
- **retain** -- retain flag

**返回** message\_id of the publish message (for QoS 0 message\_id will always be zero) on success.

-1 on failure, -2 in case of full outbox.

int **esp\_mqtt\_client\_enqueue**(*esp\_mqtt\_client\_handle\_t* client, const char \*topic, const char \*data, int len, int qos, int retain, bool store)

<span id="page-50-0"></span>Enqueue a message to the outbox, to be sent later. Typically used for messages with qos>0, but could be also used for qos=0 messages if store=true.

This API generates and stores th[e publish message into the](#page-59-0) internal outbox and the actual sending to the network is performed in the mqtt-task context (in contrast to the esp\_mqtt\_client\_publish() which sends the publish message immediately in the user task's context). Thus, it could be used as a non blocking version of esp\_mqtt\_client\_publish().

# **参数**

- **client** -- *MQTT* client handle
- **topic** -- topic string
- **data** -- payload string (set to NULL, sending empty payload message)
- **len** -- data length, if set to 0, length is calculated from payload string
- **qos** -- QoS of publish message
- **retain** -- retain flag
- **store** -- if true, all messages are enqueued; otherwise only QoS 1 and QoS 2 are enqueued

**返回** message id if queued successfully,  $-1$  on failure,  $-2$  in case of full outbox.

# *esp\_err\_t* **esp\_mqtt\_client\_destroy**(*esp\_mqtt\_client\_handle\_t* client)

Destroys the client handle.

Notes:

• Cannot be called from the *MQTT* [event handler](#page-59-0)

**参数 client** -- *MQTT* client handle **返回** ESP\_OK ESP\_ERR\_INVALID\_ARG on wrong initialization

# *esp\_err\_t* **esp\_mqtt\_set\_config**(*esp\_mqtt\_client\_handle\_t* client, const *esp\_mqtt\_client\_config\_t* \*config)

Set configuration structure, typically used when updating the config (i.e. on "before connect" event.

Notes:

• When calling this function [make sure to have all the int](#page-59-0)endend confi[gurations set, otherwise d](#page-53-1)efault values are set.

**参数**

- **client** -- *MQTT* client handle
- **config** -- *MQTT* configuration structure

**返回 ESP\_ERR\_NO\_MEM if failed to allocate ESP\_ERR\_INVALID\_ARG if conflicts on trans**port configuration. ESP\_OK on success

*esp\_err\_t* **esp\_mqtt\_client\_register\_event**(*esp\_mqtt\_client\_handle\_t* client, *esp\_mqtt\_event\_id\_t* event, *esp\_event\_handler\_t* event\_handler, void \*event\_handler\_arg)

[Reg](#page-1806-0)isters *MQTT* event.

**参数** 

- **client** -- *MQTT* client handle
- **event** -- event type
- **event\_handler** -- handler callback
- **event\_handler\_arg** -- handlers context

**返回** ESP\_ERR\_NO\_MEM if failed to allocate ESP\_ERR\_INVALID\_ARG on wrong initialization ESP\_OK on success

*esp\_err\_t* **esp\_mqtt\_client\_unregister\_event**(*esp\_mqtt\_client\_handle\_t* client, *esp\_mqtt\_event\_id\_t* event, *esp* event handler *t* event handler)

Unregisters mqtt event.

**参数** 

- **client** -- mqtt client handle
- **event** -- event ID
- **event\_handler** -- handler to unregister

**返回** ESP\_ERR\_NO\_MEM if failed to allocate ESP\_ERR\_INVALID\_ARG on invalid event ID ESP\_OK on success

int **esp\_mqtt\_client\_get\_outbox\_size**(*esp\_mqtt\_client\_handle\_t* client)

Get outbox size.

**参数 client** -- *MQTT* client handle **返回** outbox size 0 on wrong initializat[ion](#page-59-0)

*esp\_err\_t* **esp\_mqtt\_dispatch\_custom\_event**(*esp\_mqtt\_client\_handle\_t* client, *esp\_mqtt\_event\_t* \*event)

Dispatch user event to the mqtt internal event loop.

**参数**

- **client** -- *MQTT* client handle
- **event** -- *MQTT* event handle struc[ture](#page-59-0)
- **返回 ESP** OK on success ESP ERR TIMEOUT if the event couldn't be queued (ref also CON-FIG\_MQTT\_EVENT\_QUEUE\_SIZE)

#### **Structures**

#### struct **esp\_mqtt\_error\_codes**

*MQTT* error code structure to be passed as a contextual information into ERROR event

<span id="page-51-0"></span>Important: This structure extends *esp\_tls\_last\_error* error structure and is backward compatible with it (so might be down-casted and treated as *esp\_tls\_last\_error* error, but recommended to update applications if used this way previously)

Use this structure directly checking error type first and then appropriate error code depending on the source of the error:

| error\_type | related member variables | note | | MQTT\_ERROR\_TYPE\_TCP\_TRANSPORT | esp tls last esp err, esp tls stack err, esp tls cert verify flags, sock errno | Error reported from tcp\_transport/esp-tls | | MQTT\_ERROR\_TYPE\_CONNECTION\_REFUSED | connect\_return\_code | Internal error reported from *MQTT* broker on connection |

# **Public Members**

#### *esp\_err\_t* **esp\_tls\_last\_esp\_err**

last esp\_err code reported from esp-tls component

#### int **esp\_tls\_stack\_err**

tls specific error code reported from underlying tls stack

#### int **esp\_tls\_cert\_verify\_flags**

tls flags reported from underlying tls stack during certificate verification

#### *esp\_mqtt\_error\_type\_t* **error\_type**

error type referring to the source of the error

# *[esp\\_mqtt\\_connect\\_retu](#page-59-1)rn\_code\_t* **connect\_return\_code**

connection refused error code reported from MQTT\* broker on connection

int **[esp\\_transport\\_sock\\_](#page-59-2)errno** errno from the underlying socket

# struct **esp\_mqtt\_event\_t**

*MQTT* event configuration structure

#### <span id="page-52-1"></span><span id="page-52-0"></span>**Public Members**

*esp\_mqtt\_event\_id\_t* **event\_id**

*MQTT* event type

#### *[esp\\_mqtt\\_client\\_han](#page-59-3)dle\_t* **client**

*MQTT* client handle for this event

# char \***data**

[Data associated with](#page-59-0) this event

# int **data\_len**

Length of the data for this event

#### int **total\_data\_len**

Total length of the data (longer data are supplied with multiple events)

#### int **current\_data\_offset**

Actual offset for the data associated with this event

# char \***topic**

Topic associated with this event

#### int **topic\_len**

Length of the topic for this event associated with this event

#### int **msg\_id**

*MQTT* messaged id of message

#### int **session\_present**

*MQTT* session\_present flag for connection event

#### *esp\_mqtt\_error\_codes\_t* \***error\_handle**

esp-mqtt error handle including esp-tls errors as well as internal *MQTT* errors

#### bool **retain**

[Retained flag of th](#page-60-0)e message associated with this event

#### int **qos**

QoS of the messages associated with this event

#### bool **dup**

dup flag of the message associated with this event

#### *esp\_mqtt\_protocol\_ver\_t* **protocol\_ver**

MQTT protocol version used for connection, defaults to value from menuconfig

#### struct **[esp\\_mqtt\\_client\\_c](#page-60-1)onfig\_t**

<span id="page-53-1"></span>*MQTT* client configuration structure

- Default values can be set via menuconfig
- All certificates and key data could be passed in PEM or DER format. PEM format must have a terminating NULL character and the related len field set to 0. DER format requires a related len field set to the correct length.

#### **Public Members**

#### struct *esp\_mqtt\_client\_config\_t*::*broker\_t* **broker**

Broker address and security verification

#### struct *esp\_mqtt\_client\_config\_t*::*[credentia](#page-53-0)ls\_t* **credentials**

[User credentials for broke](#page-53-1)r

#### struct *[esp\\_mqtt\\_client\\_config\\_t](#page-53-1)*::*[session\\_t](#page-55-0)* **session**

*MQTT* session configuration.

#### struct *[esp\\_mqtt\\_client\\_config\\_t](#page-53-1)*::*[network\\_](#page-57-1)t* **network**

Network configuration

#### struct *[esp\\_mqtt\\_client\\_config\\_t](#page-53-1)*::*[task\\_t](#page-57-2)* **task**

FreeRTOS task configuration.

# struct *[esp\\_mqtt\\_client\\_config\\_t](#page-53-1)*::*[buffer\\_](#page-58-6)t* **buffer**

Buffer size configuration.

#### struct *[esp\\_mqtt\\_client\\_config\\_t](#page-53-1)*::*[outbox\\_](#page-55-1)config\_t* **outbox**

<span id="page-53-0"></span>Outbox configuration.

#### struct **broker\_t**

Broker related configuration

#### **Public Members**

#### struct *esp\_mqtt\_client\_config\_t*::*broker\_t*::*address\_t* **address**

Broker address configuration

# struct *[esp\\_mqtt\\_client\\_config\\_t](#page-53-1)*::*[broker\\_t](#page-53-0)*::*[verificatio](#page-54-0)n\_t* **verification**

Security verification of the broker

#### <span id="page-54-0"></span>struct **[address\\_t](#page-53-1)**

Broker address

- uri have precedence over other fields
- If uri isn't set at least hostname, transport and port should.

#### **Public Members**

const char \***uri** Complete *MQTT* broker URI

#### <span id="page-54-1"></span>const char \***hostname**

Hostname, to set ipv4 pass it as string)

#### <span id="page-54-2"></span>*esp\_mqtt\_transport\_t* **transport**

Selects transport

[const char \\*](#page-59-4)**path** Path in the URI

#### <span id="page-54-3"></span>uint32\_t **port**

*MQTT* server port

#### struct **verification\_t**

Broker identity verification

If fields are not set broker's identity isn't verified. it's recommended to set the options in this struct for security reasons.

# **Public Members**

# bool **use\_global\_ca\_store**

Use a global ca\_store, look esp-tls documentation for details.

#### *esp\_err\_t* (\***crt\_bundle\_attach**)(void \*conf)

Pointer to ESP x509 Certificate Bundle attach function for the usage of certificate bundles. Client only attach the bundle, the clean up must be done by the user.

#### [const cha](#page-1806-0)r \***certificate**

Certificate data, default is NULL. It's not copied nor freed by the client, user needs to clean up.

#### <span id="page-55-3"></span>size\_t **certificate\_len**

Length of the buffer pointed to by certificate.

#### <span id="page-55-2"></span>const struct *psk\_key\_hint* \***psk\_hint\_key**

Pointer to PSK struct defined in esp\_tls.h to enable PSK authentication (as alternative to certificate verification). PSK is enabled only if there are no other ways to verify broker. It's not copied [nor freed by t](#page-72-0)he client, user needs to clean up.

#### bool **skip\_cert\_common\_name\_check**

Skip any validation of server certificate CN field, this reduces the security of TLS and makes the *MQTT* client susceptible to MITM attacks

#### const char \*\***alpn\_protos**

NULL-terminated list of supported application protocols to be used for ALPN.

#### const char \***common\_name**

Pointer to the string containing server certificate common name. If non-NULL, server certificate CN must match this name, If NULL, server certificate CN must match hostname. This is ignored if skip\_cert\_common\_name\_check=true. It's not copied nor freed by the client, user needs to clean up.

#### <span id="page-55-1"></span>struct **buffer\_t**

Client buffer size configuration

Client have two buffers for input and output respectivelly.

#### **Public Members**

#### int **size**

size of *MQTT* send/receive buffer

#### int **out\_size**

size of  $MQTT$  output buffer. If not defined, defaults to the size defined by buffer size

#### <span id="page-55-0"></span>struct **credentials\_t**

Client related credentials for authentication.

#### **Public Members**

# <span id="page-55-4"></span>const char \***username**

<span id="page-55-5"></span>*MQTT* username

#### const char \***client\_id**

Set *MQTT* client identifier. Ignored if set\_null\_client\_id == true If NULL set the default client id. Default client id is ESP32\_CHIPID% where CHIPID% are last 3 bytes of MAC address in hex format

# bool **set\_null\_client\_id**

Selects a NULL client id

struct *esp\_mqtt\_client\_config\_t*::*credentials\_t*::*authentication\_t* **authentication**

Client authentication

#### <span id="page-56-0"></span>struct **[authentication\\_t](#page-53-1)**

Client authentication

Fields related to client authentication by broker

For mutual authentication using TLS, user could select certificate and key, secure element or digital signature peripheral if available.

#### **Public Members**

#### const char \***password**

*MQTT* password

#### const char \***certificate**

Certificate for ssl mutual authentication, not required if mutual authentication is not needed. Must be provided with key. It's not copied nor freed by the client, user needs to clean up.

#### <span id="page-56-1"></span>size\_t **certificate\_len**

Length of the buffer pointed to by certificate.

#### const char \***key**

Private key for SSL mutual authentication, not required if mutual authentication is not needed. If it is not NULL, also certificate has to be provided. It's not copied nor freed by the client, user needs to clean up.

#### <span id="page-56-2"></span>size\_t **key\_len**

Length of the buffer pointed to by key.

#### const char \***key\_password**

Client key decryption password, not PEM nor DER, if provided key\_password\_len must be correctly set.

#### int **key\_password\_len**

Length of the password pointed to by key\_password

#### <span id="page-56-3"></span>bool **use\_secure\_element**

Enable secure element, available in ESP32-ROOM-32SE, for SSL connection

#### void \***ds\_data**

Carrier of handle for digital signature parameters, digital signature peripheral is available in some Espressif devices. It's not copied nor freed by the client, user needs to clean up.

#### <span id="page-57-2"></span>struct **network\_t**

Network related configuration

#### **Public Members**

#### int **reconnect\_timeout\_ms**

Reconnect to the broker after this value in miliseconds if auto reconnect is not disabled (defaults to 10s)

#### int **timeout\_ms**

Abort network operation if it is not completed after this value, in milliseconds (defaults to 10s).

#### int **refresh\_connection\_after\_ms**

Refresh connection after this value (in milliseconds)

#### bool **disable\_auto\_reconnect**

Client will reconnect to server (when errors/disconnect). Set disable\_auto\_reconnect=true to disable

#### esp\_transport\_handle\_t **transport**

Custom transport handle to use. Warning: The transport should be valid during the client lifetime and is destroyed when esp\_mqtt\_client\_destroy is called.

#### struct ifreq \***if\_name**

The name of interface for data to go through. Use the default interface without setting

#### struct **outbox\_config\_t**

Client outbox configuration options.

#### **Public Members**

uint64\_t **limit**

Size limit for the outbox in bytes.

#### <span id="page-57-1"></span>struct **session\_t**

*MQTT* Session related configuration

# **Public Members**

struct *esp\_mqtt\_client\_config\_t*::*session\_t*::*last\_will\_t* **last\_will**

<span id="page-57-0"></span>Last will configuration

#### bool **disable\_clean\_session**

*MQTT* clean session, default clean\_session is true

#### int **keepalive**

*MQTT* keepalive, default is 120 seconds When configuring this value, keep in mind that the client attempts to communicate with the broker at half the interval that is actually set. This conservative approach allows for more attempts before the broker's timeout occurs

#### bool **disable\_keepalive**

Set disable\_keepalive=true to turn off keep-alive mechanism, keepalive is active by default. Note: setting the config value keepalive to 0 doesn't disable keepalive feature, but uses a default keepalive period

#### *esp\_mqtt\_protocol\_ver\_t* **protocol\_ver**

*MQTT* protocol version used for connection.

#### int **[message\\_retran](#page-60-1)smit\_timeout**

timeout for retransmitting of failed packet

#### <span id="page-58-0"></span>struct **last\_will\_t**

Last Will and Testament message configuration.

#### **Public Members**

#### const char \***topic**

LWT (Last Will and Testament) message topic

#### <span id="page-58-1"></span>const char \***msg**

LWT message, may be NULL terminated

# <span id="page-58-3"></span>int **msg\_len**

LWT message length, if msg isn't NULL terminated must have the correct length

#### <span id="page-58-2"></span>int **qos**

LWT message QoS

#### int **retain**

LWT retained message flag

#### <span id="page-58-6"></span><span id="page-58-5"></span><span id="page-58-4"></span>struct **task\_t**

Client task configuration

#### **Public Members**

# int **priority**

*MQTT* task priority

#### int **stack\_size**

*MQTT* task stack size

#### struct **topic\_t**

Topic definition struct

#### <span id="page-59-5"></span>**Public Members**

const char \***filter**

Topic filter to subscribe

#### int **qos**

Max QoS level of the subscription

#### **Macros**

#### **MQTT\_ERROR\_TYPE\_ESP\_TLS**

MQTT\_ERROR\_TYPE\_TCP\_TRANSPORT error type hold all sorts of transport layer errors, including ESP-TLS error, but in the past only the errors from MQTT\_ERROR\_TYPE\_ESP\_TLS layer were reported, so the ESP-TLS error type is re-defined here for backward compatibility

**esp\_mqtt\_client\_subscribe**(client\_handle, topic\_type, qos\_or\_size)

Convenience macro to select subscribe function to use.

Notes:

• Usage of esp\_mqtt\_client\_subscribe\_single is the same as previous esp\_mqtt\_client\_subscribe, refer to it for details.

#### **参数**

- **client\_handle** -- *MQTT* client handle
- **topic\_type** -- Needs to be char\* for single subscription or esp\_mqtt\_topic\_t for multiple topics
- **qos** or size -- It's either a gos when subscribing to a single topic or the size of the subscription array when subscribing to multiple topics.

**返回** message\_id of the subscribe message on success -1 on failure -2 in case of full outbox.

# **Type Definitions**

typedef struct esp\_mqtt\_client \***esp\_mqtt\_client\_handle\_t**

<span id="page-59-0"></span>typedef enum *esp\_mqtt\_event\_id\_t* **esp\_mqtt\_event\_id\_t**

*MQTT* event types.

<span id="page-59-3"></span>User event handler receives context data in *esp\_mqtt\_event\_t* structure with

- client *MQTT* [client ha](#page-59-3)ndle
- various other data depending on event type

typedef enum *esp\_mqtt\_connect\_return\_code\_t* **e[sp\\_mqtt\\_connect\\_r](#page-52-0)eturn\_code\_t**

*MQTT* connection error codes propagated via ERROR event

# <span id="page-59-2"></span>typedef enum *esp\_mqtt\_error\_type\_t* **esp\_mqtt\_error\_type\_t**

<span id="page-59-4"></span><span id="page-59-1"></span>*MQTT* [connection error codes propagate](#page-59-2)d via ERROR event

typedef enum *esp\_mqtt\_transport\_t* **esp\_mqtt\_transport\_t**

typedef enum *esp\_mqtt\_protocol\_ver\_t* **esp\_mqtt\_protocol\_ver\_t**

*MQTT* [protocol version used](#page-59-4) for connection

<span id="page-60-1"></span>typedef struct *[esp\\_mqtt\\_error\\_codes](#page-60-1)* **esp\_mqtt\_error\_codes\_t**

*MQTT* error code structure to be passed as a contextual information into ERROR event

<span id="page-60-0"></span>Important: This structure extends *esp\_tls\_last\_error* error structure and is backward compatible with it (so [might be down-casted](#page-51-0) and treated as *esp\_tls\_last\_error* error, but recommended to update applications if used this way previously)

Use this structure directly checki[ng error\\_type first and then](#page-79-0) appropriate error code depending on the source of the error:

| error\_type | related member variables [| note | | MQTT\\_ERR](#page-79-0)OR\_TYPE\_TCP\_TRANSPORT | esp\_tls\_last\_esp\_err, esp\_tls\_stack\_err, esp\_tls\_cert\_verify\_flags, sock\_errno | Error reported from tcp\_transport/esp-tls | | MQTT\_ERROR\_TYPE\_CONNECTION\_REFUSED | connect\_return\_code | Internal error reported from *MQTT* broker on connection |

# typedef struct *esp\_mqtt\_event\_t* **esp\_mqtt\_event\_t**

*MQTT* event configuration structure

#### typedef *esp\_[mqtt\\_event\\_t](#page-52-1)* \***esp\_mqtt\_event\_handle\_t**

typedef struct *esp\_mqtt\_client\_config\_t* **esp\_mqtt\_client\_config\_t**

*MQTT* [client config](#page-52-1)uration structure

- D[efault values can be set vi](#page-53-1)a menuconfig
- All certificates and key data could be passed in PEM or DER format. PEM format must have a terminating NULL character and the related len field set to 0. DER format requires a related len field set to the correct length.

typedef struct *topic\_t* **esp\_mqtt\_topic\_t**

Topic definition struct

#### **Enumeration[s](#page-59-5)**

#### enum **esp\_mqtt\_event\_id\_t**

*MQTT* event types.

User event handler receives context data in *esp\_mqtt\_event\_t* structure with

- client *MQTT* client handle
- various other data depending on event type

*Values:*

#### enumerator **MQTT\_EVENT\_ANY**

#### enumerator **MQTT\_EVENT\_ERROR**

on error event, additional context: connection return code, error handle from esp\_tls (if supported)

#### enumerator **MQTT\_EVENT\_CONNECTED**

#### connected event, additional context: session\_present flag

#### enumerator **MQTT\_EVENT\_DISCONNECTED**

disconnected event

#### enumerator **MQTT\_EVENT\_SUBSCRIBED**

subscribed event, additional context:

- msg\_id message id
- error handle error type in case subscribing failed
- data pointer to broker response, check for errors.
- data len length of the data for this event

#### enumerator **MQTT\_EVENT\_UNSUBSCRIBED**

unsubscribed event, additional context: msg\_id

#### enumerator **MQTT\_EVENT\_PUBLISHED**

published event, additional context: msg\_id

#### enumerator **MQTT\_EVENT\_DATA**

data event, additional context:

- msg\_id message id
- topic pointer to the received topic
- topic\_len length of the topic
- data pointer to the received data
- data len length of the data for this event
- current data offset offset of the current data for this event
- total\_data\_len total length of the data received
- retain retain flag of the message
- qos QoS level of the message
- dup dup flag of the message Note: Multiple MQTT\_EVENT\_DATA could be fired for one message, if it is longer than internal buffer. In that case only first event contains topic pointer and length, other contain data only with current data length and current data offset updating.

#### enumerator **MQTT\_EVENT\_BEFORE\_CONNECT**

The event occurs before connecting

#### enumerator **MQTT\_EVENT\_DELETED**

Notification on delete of one message from the internal outbox, if the message couldn't have been sent and acknowledged before expiring defined in OUTBOX\_EXPIRED\_TIMEOUT\_MS. (events are not posted upon deletion of successfully acknowledged messages)

- This event id is posted only if MOTT\_REPORT\_DELETED\_MESSAGES==1
- Additional context: msg\_id (id of the deleted message).

#### enumerator **MQTT\_USER\_EVENT**

Custom event used to queue tasks into mqtt event handler All fields from the *esp\_mqtt\_event\_t* type could be used to pass an additional context data to the handler.

# enum **esp\_mqtt\_connect\_return\_code\_t**

*MQTT* connection error codes propagated via ERROR event

*Values:*

#### enumerator **MQTT\_CONNECTION\_ACCEPTED**

Connection accepted

#### enumerator **MQTT\_CONNECTION\_REFUSE\_PROTOCOL**

*MQTT* connection refused reason: Wrong protocol

# enumerator **MQTT\_CONNECTION\_REFUSE\_ID\_REJECTED**

*MQTT* connection refused reason: ID rejected

# enumerator **MQTT\_CONNECTION\_REFUSE\_SERVER\_UNAVAILABLE**

*MQTT* connection refused reason: Server unavailable

# enumerator **MQTT\_CONNECTION\_REFUSE\_BAD\_USERNAME**

*MQTT* connection refused reason: Wrong user

#### enumerator **MQTT\_CONNECTION\_REFUSE\_NOT\_AUTHORIZED**

*MQTT* connection refused reason: Wrong username or password

# enum **esp\_mqtt\_error\_type\_t**

*MQTT* connection error codes propagated via ERROR event *Values:*

enumerator **MQTT\_ERROR\_TYPE\_NONE**

enumerator **MQTT\_ERROR\_TYPE\_TCP\_TRANSPORT**

enumerator **MQTT\_ERROR\_TYPE\_CONNECTION\_REFUSED**

enumerator **MQTT\_ERROR\_TYPE\_SUBSCRIBE\_FAILED**

#### enum **esp\_mqtt\_transport\_t**

*Values:*

enumerator **MQTT\_TRANSPORT\_UNKNOWN**

# enumerator **MQTT\_TRANSPORT\_OVER\_TCP** *MQTT* over TCP, using scheme: MQTT

# enumerator **MQTT\_TRANSPORT\_OVER\_SSL** *MQTT* over SSL, using scheme: MQTTS

# enumerator **MQTT\_TRANSPORT\_OVER\_WS**

*MQTT* over Websocket, using scheme:: ws

# enumerator **MQTT\_TRANSPORT\_OVER\_WSS**

*MQTT* over Websocket Secure, using scheme: wss

#### enum **esp\_mqtt\_protocol\_ver\_t**

*MQTT* protocol version used for connection

*Values:*

enumerator **MQTT\_PROTOCOL\_UNDEFINED**

enumerator **MQTT\_PROTOCOL\_V\_3\_1**

enumerator **MQTT\_PROTOCOL\_V\_3\_1\_1**

enumerator **MQTT\_PROTOCOL\_V\_5**

# **2.2.4 ESP-TLS**

# **概述**

ESP-TLS 组件提供简化 API 接口,用于访问常用 TLS 功能,支持如 CA 认证验证、SNI、ALPN 协商和非 阻塞连接等常见场景,相关配置可在数据结构体 esp\_tls\_cfg\_t 中指定。配置完成后,使用以下 API 进行 TLS 通信:

- *esp\_tls\_init()*:初始化 TLS 连接句柄。
- *esp\_tls\_conn\_new\_sync()*:开启新的阻塞式 TLS 连接。
- *esp\_tls\_conn\_new\_async()*:开启新的非阻塞式 TLS 连接。
- *esp\_tls\_conn\_read()*:读取 TLS 层之上的应用数据。
- *[esp\\_tls\\_conn\\_wr](#page-67-0)ite()*:将应用数据写入 TLS 连接。
- *[esp\\_tls\\_conn\\_destroy\(\)](#page-67-1)*:释放连接。

任何[应用层协议,如](#page-68-0) HTTP1、HTTP2 等,均可调用 ESP-TLS 组件接口实现。

# **应用[示例](#page-69-1)**

使用 ESP-TLS 建立安全套接字连接的 HTTPS 简单示例, 请参阅 protocols/https\_request。

# **ESP-TLS 组件的树形结构**

esp\_tls.c esp\_tls.h esp\_tls\_mbedtls.c esp\_tls\_wolfssl.c private\_include - esp\_tls\_mbedtls.h - esp\_tls\_wolfssl.h

ESP-TLS 组件文件 esp-tls/esp\_tls.h 包含该组件的公共 API 头文件。在 ESP-TLS 组件内部, 为了实现 安全会话功能,会使用 MbedTLS 和 WolfSSL 两个 SSL/TLS 库中的其中一个进行安全会话的建立, 与 MbedTLS 相关的 API 存放在 esp-tls/private\_include/esp\_tls\_mbedtls.h,而与 WolfSSL 相关的 API 存放在 esp-tls/private\_include/esp\_tls\_wolfssl.h。

<span id="page-64-0"></span>ESP-TLS 在客户端提供了多种验证 TLS 服务器的选项, 如验证对端服务器的服务器证书、或使用预共享 密钥验证服务器。用户应在*esp\_tls\_cfg\_t* 结构体中选择以下任一选项完成 TLS 服务器验证,若未做 选择,则客户端默认在 TLS 连接创建时,会返回错误。

- **cacert\_buf** 和 **cacert\_bytes**:以缓冲区的形式向*esp\_tls\_cfg\_t* 结构体提供 CA 证书, ESP-TLS 将使用[缓冲区中的](#page-77-0) CA 证书验证服务器。注意,须在*esp\_tls\_cfg\_t* 结构体 中设置以下变量:
	- **–** cacert\_buf 指针,指向包含 CA 证书的缓冲区。
	- **–** cacert\_bytes CA 证书大小(以字节为[单位\)。](#page-77-0)
- use global ca store: qlobal ca store 可一次性完成初始化及设置, 并用于验证 ESP-TLS 连接的服务器,注意需要在这些服务器各自的*esp\_tls\_cfg\_t* 结构体中设 置 use\_global\_ca\_store = true。有关初始化和设置 global\_ca\_store 的不同 API,请参阅文末的 API 参考。
- **crt\_bundle\_attach**:ESP x509 证书包 API 提供了便捷的服务器验证方法,即打包一组自 定义的 x509 根证书,用于 TLS 服务器验证,详情请参阅*[ESP x509](#page-77-0)* 证书包。
- **psk\_hint\_key**:要使用预共享密钥验证服务器,必须在 ESP-TLS menuconfig 中启 用*CONFIG\_ESP\_TLS\_PSK\_VERIFICATION*,然后向结构体*esp\_tls\_cfg\_t* 提供指向 PSK 提示和密钥的指针。若未选择有关服务器验证的其他选项, ESP-TLS 将仅用 PSK 验证服 务器。
- **跳过服务器验证**:该选项并不安全,仅供测试使用。在 [ESP-TLS m](#page-123-0)enuconfig 中启 用*[CONFIG\\_ESP\\_TLS\\_INSECURE](#page-1382-0)* 和*CONFIG\_ESP\_TLS\_SKI[P\\_SERVER\\_CERT\\_V](#page-77-0)ERIFY* 可启用 该选项,此时, 若未在esp\_tls\_cfg\_t 结构体选择其他服务器验证选项, ESP-TLS 将 默认跳过服务器验证。

**警告:** 启用 **[跳过服务器验证](#page-1383-0)**[选项存在潜在风](#page-77-0)[险,若未通过](#page-1383-1) API 或 ca\_store 等其他机制 提供服务器证书,可能导致设备与伪造身份的服务器建立 TLS 连接。

# **ESP-TLS 服务器证书选择回调**

使用 MbedTLS 协议栈时,ESP-TLS 组件支持设置服务器证书选择回调函数。此时,在服务器握手期间 可选择使用哪个服务器证书,该回调可获取客户端发送的"Client Hello" 消息中提供的 TLS 扩展(ALPN、 SPI 等),并基于此选择传输哪个服务器证书给客户端。要启用此功能,请在 ESP-TLS menuconfig 中启 用*CONFIG\_ESP\_TLS\_SERVER\_CERT\_SELECT\_HOOK*。

证书选择回调可在结构体*esp\_tls\_cfg\_t* 中配置,具体如下:

```
int cert_selection_callback(mbedtls_ssl_context *ssl)
{
    /* 回 调 应 执 行 的 代 码 */
    return 0;
}
esp_tls_cfg_t cfg = {
    cert_select_cb = cert_section_callback,
};
```
# **底层 SSL/TLS 库选择**

ESP-TLS 组件支持以 MbedTLS 或 WolfSSL 作为其底层 SSL/TLS 库, 默认仅使用 MbedTLS, WolfSSL 的 SSL/TLS 库可在 https://github.com/espressif/esp-wolfssl 上公开获取,该仓库提供二进制格式的 WolfSSL 组 件,并提供了一些示例帮助用户了解相关 API。有关许可证和其他选项,请参阅仓库的 README.md 文 件。下文介绍了在工程中使用 WolfSSL 的具体流程。

# **在 ESP-IDF 使用 WolfSSL**

要在工程中使用 WolfSSL,可采取以下两种方式:

1) 使用以下三行命令,将 WolfSSL 作为组件直接添加到工程中:

```
( 首 先 用 cd 命 令 进 入 工 程 目 录 )
mkdir components
cd components
git clone https://github.com/espressif/esp-wolfssl.git
```
- 2) 将 WolfSSL 作为额外组件添加到工程中。
- 使用以下命令下载 WolfSSL:

git clone https://github.com/espressif/esp-wolfssl.git

• 参照 wolfssl/examples 示例,在工程的 CMakeLists.txt 文件中设置 EXTRA\_COMPONENT\_DIRS, 从而在 ESP-IDF 中包含 ESP-WolfSSL,详情请参阅构建系统 中的可选的项目变量 小节。

完成上述步骤后,可以在工程配置菜单中将 WolfSSL 作为底层 SSL/TLS 库,具体步骤如下:

idf.py m[enuconfig](https://github.com/espressif/esp-wolfssl/tree/master/examples) > ESP-TLS > SSL/TLS Library > Mbedtls/Wolfssl

#### **MbedTLS 与 WolfSSL 对比**

下表是在使用 WolfSSL 和 MbedTLS 两种 SSL/TLS 库,并将所有相关配置设置为默认值时,运行具 有服务器身份验证的 protocols/https\_request 示例的比较结果。对于 MbedTLS, IN\_CONTENT 长度和 OUT\_CONTENT 长度分别设置为 16384 字节和 4096 字节。

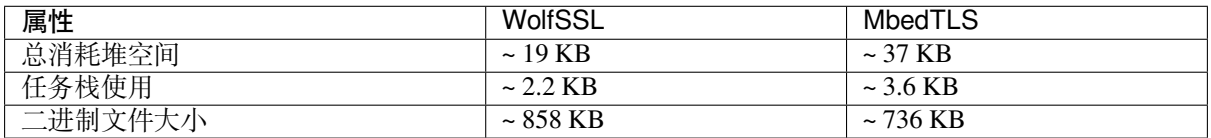

**备注:** 若配置选项不同或相应库的版本不同,得到的值可能与上表不同。

#### **ESP-TLS 的数字签名**

ESP-TLS 支持在 ESP32-C3 中使用数字签名 (DS), 但只有当 ESP-TLS 以 MbedTLS (默认协议栈) 为底层 SSL/TLS 协议栈时,才支持使用 TLS 的数字签名。有关数字签名的详细信息,请参阅数字签名 *(DS)*。有 关数字签名的技术细节(例如私钥参数计算),请参阅 **ESP32-C3 技术参考手册** > **数字签名 (DS)** [PDF]。 在使用数字签名前,应预先配置数字签名外设,请参阅*TLS* 连接所需的 *DS* 外设配置。

数字签名外设必须用所需的加密私钥参数初始化,相应参数在配置数字签名外设时获取。具备所需的数 字签名上下文,即数字签名参数时,ESP-TLS 会在内部初始化数字签名外设。要将[数字签名上下文](#page-978-0)传递 给 ESP-TLS [上下](https://www.espressif.com/sites/default/files/documentation/esp32-c3_technical_reference_manual_en.pdf#digsig)文,请参阅以下代码段。注意, 在删除 TLS 连接之前, 不应释放传递给 ESP-TLS 上下 文的数字签名上下文。

```
#include "esp_tls.h"
esp_ds_data_ctx_t *ds_ctx;
/* 使 用 加 密 的 私 钥 参 数 初 始 化 ds_ctx, 这 类 参 数 可 以 从 nvs␣
,→中 读 取 , 或 由 应 用 程 序 代 码 提 供 */
```
(下页继续)

```
esp_tls_cfg_t cfg = {
    .clientcert_buf = /* 客 户 端 证 书 */,
    .clientcert_bytes = /* 客 户 端 证 书 长 度 */,
    /* 其 他 配 置 选 项 */
    .ds_data = (\text{void } *) ds_ctx,
};
```
**备注:** 当使用数字签名进行 TLS 连接时,除其他必要参数外,仅需提供客户端证书 (clientcert\_buf) 和数字签名参数 (ds\_data) ,此时可将客户端密钥 (clientkey\_buf) 设置为 NULL。

• 使用数字签名外设进行双向认证的示例请参阅 SSL 双向认证 , 该示例使用 ESP-TLS 实现 TLS 连 接。

# **TLS 加密套件**

ESP-TLS 支持在客户端模式下设置加密套件列表,TLS 密码套件列表用于向服务器传递所支持的密码套 件信息,用户可以根据自己需求增减加密套件,且适用于任何 TLS 协议栈配置。如果服务器支持列表中 的任一密码套件, 则 TLS 连接成功, 反之连接失败。

连接客户端时,在*esp\_tls\_cfg\_t* 结构体中设置 ciphersuites\_list 的步骤如下:

```
/* 加 密 套 件 列 表 必 须 以 0 结 尾 , 并 且 在 整 个 TLS 连 接 期 间 , 加 密 套 件 的 内 存 地 址 空 间 有 效␣
,→*/
static const int ciphersuites_list[] = {MBEDTLS_TLS_ECDHE_ECDSA_WITH_AES_256_GCM_
,→SHA384, MBEDTLS_TLS_ECDHE_RSA_WITH_AES_256_GCM_SHA384, 0};
esp_tls_cfq_t cfq =.ciphersuites_list = ciphersuites_list,
};
```
ESP-TLS 不 会 检 查 ciphersuites\_list 的 有 效 性, 因 此 需 调 用*esp\_tls\_get\_ciphersuites\_list()* 获取 TLS 协议栈中支持的加密套件列表,并检查设 置的加密套件是否在支持的加密套件列表中。

**备注:** 此功能仅在 MbedTLS [协议栈中有效。](#page-71-0)

#### **TLS 协议版本**

ESP-TLS 能够为 TLS 连接设置相应的 TLS 协议版本, 指定版本将用于建立专用 TLS 连接。也就是说, 在 运行时不同的 TLS 连接可以配置到 TLS 1.2、TLS 1.3 等不同协议版本。

**备注:** 目前,仅在 MbedTLS 作为 ESP-TLS 的底层 SSL/TLS 协议栈时支持此功能。

要 在 ESP-TLS 中 设 置 TLS 协 议 版 本, 请 设 置 esp\_tls\_cfg\_t::tls\_version, 从*esp\_tls\_proto\_ver\_t* 中选择所需版本。如未指定协议版本字段,将默认根据服务器要求 建立 TLS 连接。

ESP-TLS 连接的协议版本可按如下方式配置:

```
#include "esp_tls.h"
esp_tls_cfq_t cfq = {.tls_version = ESP_TLS_VER_TLS_1_2,
};
```
# **API 参考**

#### **Header File**

- components/esp-tls/esp\_tls.h
- This header file can be included with:

*#include "esp\_tls.h"*

• [This header file is a part of th](https://github.com/espressif/esp-idf/blob/bdb9f972/components/esp-tls/esp_tls.h)e API provided by the  $\exp-t \, \text{ls}$  component. To declare that your component depends on esp-tls, add the following to your CMakeLists.txt:

REQUIRES esp-tls

or

```
PRIV_REQUIRES esp-tls
```
#### **Functions**

#### *esp\_err\_t* **esp\_tls\_cfg\_server\_session\_tickets\_init**(*esp\_tls\_cfg\_server\_t* \*cfg)

Initialize the server side TLS session ticket context.

This function initializes the server side tls session ticket context which holds all necessary data structures to [ena](#page-1806-0)ble tls session tickets according to RFC5077. Use esp\_tls\_cfg[\\_server\\_session\\_tick](#page-77-1)ets\_free to free the data.

**参数 cfg** -- **[in]** server configuration as esp\_tls\_cfg\_server\_t

**返回** ESP\_OK if setup succeeded ESP\_ERR\_INVALID\_ARG if context is already initialized ESP\_ERR\_NO\_MEM if memory allocation failed ESP\_ERR\_NOT\_SUPPORTED if session tickets are not available due to build configuration ESP\_FAIL if setup failed

void **esp\_tls\_cfg\_server\_session\_tickets\_free**(*esp\_tls\_cfg\_server\_t* \*cfg)

Free the server side TLS session ticket context.

**参数 cfg** -- server configuration as esp\_tls\_cfg\_server\_t

#### *esp\_tls\_t* \***esp\_tls\_init**(void)

Create TLS connection.

<span id="page-67-0"></span>This function allocates and initializes esp-tls structure handle.

**返回** tls Pointer to esp-tls as esp-tls handle if successfully initialized, NULL if allocation error

#### *esp\_tls\_t* \***esp\_tls\_conn\_http\_new**(const char \*url, const *esp\_tls\_cfg\_t* \*cfg)

Create a new blocking TLS/SSL connection with a given "HTTP" url.

Note: This API is present for backward compatibility reasons. Alternative function with [the](#page-77-2) same functionality is esp\_tls\_conn\_http[\\_new\\_sync](#page-77-0) (and its asynchronous version esp\_tls\_conn\_http\_new\_async)

**参数**

- **url** -- **[in]** url of host.
- **cfg** -- **[in]** TLS configuration as esp\_tls\_cfg\_t. If you wish to open non-TLS connection, keep this NULL. For TLS connection, a pass pointer to 'esp\_tls\_cfg\_t'. At a minimum, this structure should be zero-initialized.

**返回** pointer to esp\_tls\_t, or NULL if connection couldn't be opened.

int **esp\_tls\_conn\_new\_sync**(const char \*hostname, int hostlen, int port, const *esp\_tls\_cfg\_t* \*cfg, *esp\_tls\_t* \*tls)

Create a new blocking TLS/SSL connection.

<span id="page-67-1"></span>This function establishes a TLS/SSL connection with the specified host in block[ing manner.](#page-77-0)

#### **参数**

- **hostname** -- **[in]** Hostname of the host.
- **hostlen** -- **[in]** Length of hostname.
- **port** -- **[in]** Port number of the host.
- $\bullet$  **cfg** --  $\begin{bmatrix} \text{in} \\ \text{in} \end{bmatrix}$  TLS configuration as esp\_tls\_cfg\_t. If you wish to open non-TLS connection, keep this NULL. For TLS connection, a pass pointer to esp\_tls\_cfg\_t. At a minimum, this structure should be zero-initialized.
- **tls** -- **[in]** Pointer to esp-tls as esp-tls handle.

#### **返回**

- -1 If connection establishment fails.
- 1 If connection establishment is successful.
- 0 If connection state is in progress.

int **esp\_tls\_conn\_http\_new\_sync**(const char \*url, const *esp\_tls\_cfg\_t* \*cfg, *esp\_tls\_t* \*tls)

Create a new blocking TLS/SSL connection with a given "HTTP" url.

The behaviour is same as esp\_tls\_conn\_new\_sync() API. However this API accepts host's url.

# **参数**

- **url** -- **[in]** url of host.
- **cfg** -- **[in]** TLS configuration as esp\_tls\_cfg\_t. If you wish to open non-TLS connection, keep this NULL. For TLS connection, a pass pointer to 'esp\_tls\_cfg\_t'. At a minimum, this structure should be zero-initialized.
- **tls** -- **[in]** Pointer to esp-tls as esp-tls handle.

**返回**

- -1 If connection establishment fails.
- 1 If connection establishment is successful.
- 0 If connection state is in progress.

int **esp\_tls\_conn\_new\_async**(const char \*hostname, int hostlen, int port, const *esp\_tls\_cfg\_t* \*cfg, *esp\_tls\_t*

 $*$ tls)

Create a new non-blocking TLS/SSL connection.

<span id="page-68-0"></span>This function initiates a non-blocking TLS/SSL connection with the specified hos[t, but due to i](#page-77-0)ts non[-blocking](#page-77-2) nature, it doesn't wait for the connection to get established.

#### **参数**

- **hostname** -- **[in]** Hostname of the host.
- **hostlen** -- **[in]** Length of hostname.
- **port** -- **[in]** Port number of the host.
- **cfg** -- **[in]** TLS configuration as esp\_tls\_cfg\_t. non\_block member of this structure should be set to be true.
- **tls** -- **[in]** pointer to esp-tls as esp-tls handle.

**返回**

- -1 If connection establishment fails.
- 0 If connection establishment is in progress.
- 1 If connection establishment is successful.

int **esp\_tls\_conn\_http\_new\_async**(const char \*url, const *esp\_tls\_cfg\_t* \*cfg, *esp\_tls\_t* \*tls)

Create a new non-blocking TLS/SSL connection with a given "HTTP" url.

The behaviour is same as esp\_tls\_conn\_new\_async() API. However this API accepts host's url.

**参数**

- **url** -- **[in]** url of host.
- **cfg** -- **[in]** TLS configuration as esp\_tls\_cfg\_t.
- **tls** -- **[in]** pointer to esp-tls as esp-tls handle.

**返回**

- -1 If connection establishment fails.
- 0 If connection establishment is in progress.
- 1 If connection establishment is successful.

ssize\_t **esp\_tls\_conn\_write**(*esp\_tls\_t* \*tls, const void \*data, size\_t datalen)

Write from buffer 'data' into specified tls connection.

**参数**

- **tls** -- **[in]** pointer to esp-tls as esp-tls handle.
- **data** -- **[in]** Buffer from which data will be written.
- **datalen** -- **[in]** Length of data buffer.
- **返回**
- $>=0$  if write operation was successful, the return value is the number of bytes actually written to the TLS/SSL connection.
- <0 if write operation was not successful, because either an error occured or an action must be taken by the calling process.
- ESP\_TLS\_ERR\_SSL\_WANT\_READ/ ESP\_TLS\_ERR\_SSL\_WANT\_WRITE. if the handshake is incomplete and waiting for data to be available for reading. In this case this functions needs to be called again when the underlying transport is ready for operation.

#### ssize t **esp** tls conn read (*esp tls t* \*tls, void \*data, size t datalen)

<span id="page-69-0"></span>Read from specified tls connection into the buffer 'data'.

**参数**

- **tls** -- **[in]** p[ointer to](#page-77-2) esp-tls as esp-tls handle.
- **data** -- **[in]** Buffer to hold read data.
- **datalen** -- **[in]** Length of data buffer.

**返回**

- >0 if read operation was successful, the return value is the number of bytes actually read from the TLS/SSL connection.
- 0 if read operation was not successful. The underlying connection was closed.
- <0 if read operation was not successful, because either an error occured or an action must be taken by the calling process.

#### int **esp\_tls\_conn\_destroy**(*esp\_tls\_t* \*tls)

Close the TLS/SSL connection and free any allocated resources.

<span id="page-69-1"></span>This function should be called to close each tls connection opened with esp\_tls\_conn\_new\_sync() (or esp tls conn http new syn[c\(\)\) and e](#page-77-2)sp tls conn new async() (or esp tls conn http new async()) APIs.

**参数 tls** -- **[in]** pointer to esp-tls as esp-tls handle.

- **返回** 0 on success
	- -1 if socket error or an invalid argument

#### ssize\_t **esp\_tls\_get\_bytes\_avail**(*esp\_tls\_t* \*tls)

Return the number of application data bytes remaining to be read from the current record.

This API is a wrapper over mbedtls's mbedtls\_ssl\_get\_bytes\_avail() API.

**参数 tls** -- **[in]** pointer to es[p-tls as es](#page-77-2)p-tls handle.

**返回**

- -1 in case of invalid arg
- bytes available in the application data record read buffer

# *esp\_err\_t* **esp\_tls\_get\_conn\_sockfd**(*esp\_tls\_t* \*tls, int \*sockfd)

Returns the connection socket file descriptor from esp tls session.

**参数**

- **tls** -- **[in]** handle to esp[\\_tls conte](#page-77-2)xt
- **sockfd** -- **[out]** int pointer to sockfd value.
- **返回** ESP\_OK on success and value of sockfd will be updated with socket file descriptor for connection
	- ESP\_ERR\_INVALID\_ARG if (tls == NULL || sockfd == NULL)

#### *esp\_err\_t* **esp\_tls\_set\_conn\_sockfd**(*esp\_tls\_t* \*tls, int sockfd)

Sets the connection socket file descriptor for the esp\_tls session.

**参数**

- **tls** -- **[in]** handle to esp[\\_tls conte](#page-77-2)xt
- **sockfd** -- **[in]** sockfd value to set.

**返回** - ESP\_OK on success and value of sockfd for the tls connection shall updated with the provided value

• ESP\_ERR\_INVALID\_ARG if  $(tls == NULL \parallel socket < 0)$ 

#### *esp\_err\_t* **esp\_tls\_get\_conn\_state**(*esp\_tls\_t* \*tls, *esp\_tls\_conn\_state\_t* \*conn\_state)

Gets the connection state for the esp\_tls session.

#### **参数**

- **tls** -- **[in]** handle to e[sp\\_tls con](#page-77-2)text
- **conn\_state** -- **[out]** pointer to the [connection state valu](#page-77-3)e.
- **返回** ESP\_OK on success and value of sockfd for the tls connection shall updated withthe provided value
	- ESP\_ERR\_INVALID\_ARG (Invalid arguments)

#### *esp\_err\_t* **esp\_tls\_set\_conn\_state**(*esp\_tls\_t* \*tls, *esp\_tls\_conn\_state\_t* conn\_state)

Sets the connection state for the esp\_tls session.

#### **参数**

- **tls** -- **[in]** handle to e[sp\\_tls con](#page-77-2)text
- **conn\_state** -- **[in]** connection stat[e value to set.](#page-77-3)
- **返回** ESP\_OK on success and value of sockfd for the tls connection shall updated withthe provided value
	- ESP\_ERR\_INVALID\_ARG (Invalid arguments)

#### void \***esp\_tls\_get\_ssl\_context**(*esp\_tls\_t* \*tls)

Returns the ssl context.

- **参数 tls** -- **[in]** handle to esp\_tls context
- **返回** ssl\_ctx pointer to ssl c[ontext of](#page-77-2) underlying TLS layer on success
	- NULL in case of error

#### *esp\_err\_t* **esp\_tls\_init\_global\_ca\_store**(void)

Create a global CA store, initially empty.

This function should be called if the application wants to use the same CA store for multiple connections. This [fun](#page-1806-0)ction initialises the global CA store which can be then set by calling esp\_tls\_set\_global\_ca\_store(). To be effective, this function must be called before any call to esp\_tls\_set\_global\_ca\_store().

**返回**

- ESP OK if creating global CA store was successful.
- ESP\_ERR\_NO\_MEM if an error occured when allocating the mbedTLS resources.

*esp\_err\_t* **esp\_tls\_set\_global\_ca\_store**(const unsigned char \*cacert\_pem\_buf, const unsigned int cacert\_pem\_bytes)

Set the global CA store with the buffer provided in pem format.

[Thi](#page-1806-0)s function should be called if the application wants to set the global CA store for multiple connections i.e. to add the certificates in the provided buffer to the certificate chain. This function implicitly calls esp\_tls\_init\_global\_ca\_store() if it has not already been called. The application must call this function before calling esp\_tls\_conn\_new().

# **参数**

- **cacert\_pem\_buf** -- **[in]** Buffer which has certificates in pem format. This buffer is used for creating a global CA store, which can be used by other tls connections.
- **cacert\_pem\_bytes** -- **[in]** Length of the buffer.

**返回**

- ESP OK if adding certificates was successful.
- Other if an error occured or an action must be taken by the calling process.

# void **esp\_tls\_free\_global\_ca\_store**(void)

Free the global CA store currently being used.

The memory being used by the global CA store to store all the parsed certificates is freed up. The application can call this API if it no longer needs the global CA store.

#### *esp\_err\_t* **esp\_tls\_get\_and\_clear\_last\_error**(*esp\_tls\_error\_handle\_t* h, int \*esp\_tls\_code, int \*esp\_tls\_flags)

Returns last error in esp tls with detailed mbedtls related error codes. The error information is cleared internally [upo](#page-1806-0)n return.

**参数**

- **h** -- **[in]** esp-tls error handle.
- **esp\_tls\_code** -- [out] last error code returned from mbedtls api (set to zero if none) This pointer could be NULL if caller does not care about esp\_tls\_code
- **esp\_tls\_flags** --  $\begin{bmatrix} \text{out} \end{bmatrix}$  last certification verification flags (set to zero if none) This pointer could be NULL if caller does not care about esp\_tls\_code

**返回**

- ESP\_ERR\_INVALID\_STATE if invalid parameters
- ESP OK (0) if no error occurred
- specific error code (based on ESP\_ERR\_ESP\_TLS\_BASE) otherwise

```
esp_err_t esp_tls_get_and_clear_error_type(esp_tls_error_handle_t h, esp_tls_error_type_t
                                                    err type, int *error code)
```
Returns the last error captured in esp tls of a specific type The error information is cleared internally upon [retu](#page-1806-0)rn.

**参数**

- **h** -- **[in]** esp-tls error handle.
- **err\_type** -- **[in]** specific error type
- **error** code -- **[out]** last error code returned from mbedtls api (set to zero if none) This pointer could be NULL if caller does not care about esp\_tls\_code

**返回**

- ESP\_ERR\_INVALID\_STATE if invalid parameters
- ESP\_OK if a valid error returned and was cleared

#### *esp\_err\_t* **esp\_tls\_get\_error\_handle**(*esp\_tls\_t* \*tls, *esp\_tls\_error\_handle\_t* \*error\_handle)

Returns the ESP-TLS error\_handle.

**参数**

- **tls** -- **[in]** handle to esp\_[tls contex](#page-77-2)t
- **error\_handle** -- **[out]** pointer to the [error handle.](#page-81-0)

**返回**

- ESP\_OK on success and error\_handle will be updated with the ESP-TLS error handle.
- ESP\_ERR\_INVALID\_ARG if (tls == NULL  $\parallel$  error\_handle == NULL)

mbedtls\_x509\_crt \***esp\_tls\_get\_global\_ca\_store**(void)

Get the pointer to the global CA store currently being used.

The application must first call esp\_tls\_set\_global\_ca\_store(). Then the same CA store could be used by the application for APIs other than esp\_tls.

**备注:** Modifying the pointer might cause a failure in verifying the certificates.

# **返回**

- Pointer to the global CA store currently being used if successful.
- NULL if there is no global CA store set.

#### const int \***esp\_tls\_get\_ciphersuites\_list**(void)

Get supported TLS ciphersuites list.

<span id="page-71-0"></span>See https://www.iana.org/assignments/tls-parameters/tls-parameters.xhtml#tls-parameters-4 for the list of ciphersuites

**返回** Pointer to a zero-terminated array of IANA identifiers of TLS ciphersuites.
int **esp\_tls\_server\_session\_create**(*esp\_tls\_cfg\_server\_t* \*cfg, int sockfd, *esp\_tls\_t* \*tls)

Create TLS/SSL server session.

This function creates a TLS/SSL server context for already accepted client connection and performs TLS/SSL handshake with the client

**参数**

- **cfg** -- **[in]** Pointer to esp\_tls\_cfg\_server\_t
- **sockfd** -- **[in]** FD of accepted connection
- **tls** -- **[out]** Pointer to allocated esp\_tls\_t

**返回**

- 0 if successful
- < 0 in case of error

### void **esp\_tls\_server\_session\_delete**(*esp\_tls\_t* \*tls)

Close the server side TLS/SSL connection and free any allocated resources.

This function should be called to close each tls connection opened with esp\_tls\_server\_session\_create()

```
参数 tls -- [in] pointer to esp_tls_t
```

```
esp_err_t esp_tls_plain_tcp_connect(const char *host, int hostlen, int port, const esp_tls_cfg_t *cfg,
                                              esp_tls_error_handle_t error_handle, int *sockfd)
```
Creates a plain TCP connection, returning a valid socket fd on success or an error handle.

**参数**

- **host** -- **[in]** Hostname oft[he host.](#page-81-0)
- **hostlen** -- **[in]** Length of hostname.
- **port** -- **[in]** Port number of the host.
- **cfg** -- **[in]** ESP-TLS configuration as esp\_tls\_cfg\_t.
- **error\_handle** -- **[out]** ESP-TLS error handle holding potential errors occurred during connection
- **sockfd** -- **[out]** Socket descriptor if successfully connected on TCP layer
- **返回** ESP\_OK on success ESP\_ERR\_INVALID\_ARG if invalid output parameters ESP-TLS based error codes on failure

#### **Structures**

### struct **psk\_key\_hint**

ESP-TLS preshared key and hint structure.

#### <span id="page-72-0"></span>**Public Members**

const uint8\_t \***key**

key in PSK authentication mode in binary format

### const size\_t **key\_size**

length of the key

# const char \***hint**

hint in PSK authentication mode in string format

### struct **tls\_keep\_alive\_cfg**

esp-tls client session ticket ctx

<span id="page-72-1"></span>Keep alive parameters structure

#### **Public Members**

#### bool **keep\_alive\_enable**

Enable keep-alive timeout

### int **keep\_alive\_idle**

Keep-alive idle time (second)

### int **keep\_alive\_interval**

Keep-alive interval time (second)

#### int **keep\_alive\_count**

Keep-alive packet retry send count

#### struct **esp\_tls\_cfg**

ESP-TLS configuration parameters.

#### <span id="page-73-0"></span>**备注:** Note about format of certificates:

- This structure includes certificates of a Certificate Authority, of client or server as well as private keys, which may be of PEM or DER format. In case of PEM format, the buffer must be NULL terminated (with NULL character included in certificate size).
- Certificate Authority's certificate may be a chain of certificates in case of PEM format, but could be only one certificate in case of DER format
- Variables names of certificates and private key buffers and sizes are defined as unions providing backward compatibility for legacy \*\_pem\_buf and \*\_pem\_bytes names which suggested only PEM format was supported. It is encouraged to use generic names such as cacert\_buf and cacert\_bytes.

### **Public Members**

#### const char \*\***alpn\_protos**

Application protocols required for HTTP2. If HTTP2/ALPN support is required, a list of protocols that should be negotiated. The format is length followed by protocol name. For the most common cases the following is ok: const char \*\*alpn\_protos =  $\{$  "h2", NULL  $\}$ ;

• where 'h2' is the protocol name

#### const unsigned char \***cacert\_buf**

Certificate Authority's certificate in a buffer. Format may be PEM or DER, depending on mbedtls-support This buffer should be NULL terminated in case of PEM

#### const unsigned char \***cacert\_pem\_buf**

CA certificate buffer legacy name

### unsigned int **cacert\_bytes**

Size of Certificate Authority certificate pointed to by cacert buf (including NULL-terminator in case of PEM format)

#### unsigned int **cacert\_pem\_bytes**

Size of Certificate Authority certificate legacy name

#### const unsigned char \***clientcert\_buf**

Client certificate in a buffer Format may be PEM or DER, depending on mbedtls-support This buffer should be NULL terminated in case of PEM

### const unsigned char \***clientcert\_pem\_buf**

Client certificate legacy name

### unsigned int **clientcert\_bytes**

Size of client certificate pointed to by clientcert pem buf (including NULL-terminator in case of PEM format)

### unsigned int **clientcert\_pem\_bytes**

Size of client certificate legacy name

### const unsigned char \***clientkey\_buf**

Client key in a buffer Format may be PEM or DER, depending on mbedtls-support This buffer should be NULL terminated in case of PEM

### const unsigned char \***clientkey\_pem\_buf**

Client key legacy name

### unsigned int **clientkey\_bytes**

Size of client key pointed to by client key pem buf (including NULL-terminator in case of PEM format)

### unsigned int **clientkey\_pem\_bytes**

Size of client key legacy name

#### const unsigned char \***clientkey\_password**

Client key decryption password string

### unsigned int **clientkey\_password\_len**

String length of the password pointed to by clientkey\_password

### bool **use\_ecdsa\_peripheral**

Use the ECDSA peripheral for the private key operations

### uint8\_t **ecdsa\_key\_efuse\_blk**

The efuse block where the ECDSA key is stored

#### bool **non\_block**

Configure non-blocking mode. If set to true the underneath socket will be configured in non blocking mode after tls session is established

### bool **use\_secure\_element**

Enable this option to use secure element or atecc608a chip

### int **timeout\_ms**

Network timeout in milliseconds. Note: If this value is not set, by default the timeout is set to 10 seconds. If you wish that the session should wait indefinitely then please use a larger value e.g., INT32\_MAX

### bool **use\_global\_ca\_store**

Use a global ca\_store for all the connections in which this bool is set.

#### const char \***common\_name**

If non-NULL, server certificate CN must match this name. If NULL, server certificate CN must match hostname.

#### bool **skip\_common\_name**

Skip any validation of server certificate CN field

### *tls\_keep\_alive\_cfg\_t* \***keep\_alive\_cfg**

Enable TCP keep-alive timeout for SSL connection

#### const *[psk\\_hint\\_key\\_](#page-77-0)t* \***psk\_hint\_key**

Pointer to PSK hint and key. if not NULL (and certificates are NULL) then PSK authentication is enabled with configured setup. Important note: the pointer must be valid for connection

#### *esp\_err\_t* (\***[crt\\_bu](#page-77-1)ndle\_attach**)(void \*conf)

Function pointer to esp\_crt\_bundle\_attach. Enables the use of certification bundle for server verification, must be enabled in menuconfig

#### [void \\*](#page-1806-0)**ds\_data**

Pointer for digital signature peripheral context

### bool **is\_plain\_tcp**

Use non-TLS connection: When set to true, the esp-tls uses plain TCP transport rather then TLS/SSL connection. Note, that it is possible to connect using a plain tcp transport directly with esp tls plain tcp connect() API

#### struct ifreq \***if\_name**

The name of interface for data to go through. Use the default interface without setting

### *esp\_tls\_addr\_family\_t* **addr\_family**

The address family to use when connecting to a host.

#### const int \***[ciphersu](#page-77-2)ites\_list**

Pointer to a zero-terminated array of IANA identifiers of TLS ciphersuites. Please check the list validity by esp\_tls\_get\_ciphersuites\_list() API

### *esp\_tls\_proto\_ver\_t* **tls\_version**

TLS protocol version of the connection, e.g., TLS 1.2, TLS 1.3 (default - no preference)

### struct **[esp\\_tls\\_cfg\\_s](#page-78-0)erver**

ESP-TLS Server configuration parameters.

#### <span id="page-75-0"></span>**Public Members**

#### const char \*\***alpn\_protos**

Application protocols required for HTTP2. If HTTP2/ALPN support is required, a list of protocols that should be negotiated. The format is length followed by protocol name. For the most common cases the following is ok: const char \*\*alpn\_protos =  $\{$  "h2", NULL  $\};$ 

• where 'h2' is the protocol name

#### const unsigned char \***cacert\_buf**

Client CA certificate in a buffer. This buffer should be NULL terminated

#### const unsigned char \***cacert\_pem\_buf**

Client CA certificate legacy name

#### unsigned int **cacert\_bytes**

Size of client CA certificate pointed to by cacert pem buf

### unsigned int **cacert\_pem\_bytes**

Size of client CA certificate legacy name

#### const unsigned char \***servercert\_buf**

Server certificate in a buffer This buffer should be NULL terminated

### const unsigned char \***servercert\_pem\_buf**

Server certificate legacy name

### unsigned int **servercert\_bytes**

Size of server certificate pointed to by servercert\_pem\_buf

### unsigned int **servercert\_pem\_bytes**

Size of server certificate legacy name

#### const unsigned char \***serverkey\_buf**

Server key in a buffer This buffer should be NULL terminated

### const unsigned char \***serverkey\_pem\_buf**

Server key legacy name

### unsigned int **serverkey\_bytes**

Size of server key pointed to by serverkey\_pem\_buf

#### unsigned int **serverkey\_pem\_bytes**

Size of server key legacy name

### const unsigned char \***serverkey\_password**

Server key decryption password string

### unsigned int **serverkey\_password\_len**

String length of the password pointed to by serverkey\_password

### bool **use\_ecdsa\_peripheral**

Use ECDSA peripheral to use private key

### uint8\_t **ecdsa\_key\_efuse\_blk**

The efuse block where ECDSA key is stored

### bool **use\_secure\_element**

Enable this option to use secure element or atecc608a chip

### void \***userdata**

User data to be added to the ssl context. Can be retrieved by callbacks

### **Type Definitions**

typedef enum *esp\_tls\_conn\_state* **esp\_tls\_conn\_state\_t**

ESP-TLS Connection State.

typedef enum *esp\_tls\_role* **esp\_tls\_role\_t**

#### typedef struct *psk\_key\_hint* **psk\_hint\_key\_t**

ESP-T[LS preshared](#page-78-1) key and hint structure.

### <span id="page-77-1"></span>typedef struct *[tls\\_keep\\_alive](#page-72-0)\_cfg* **tls\_keep\_alive\_cfg\_t**

esp-tls client session ticket ctx

<span id="page-77-0"></span>Keep alive parameters structure

typedef enum *[esp\\_tls\\_addr\\_fam](#page-72-1)ily* **esp\_tls\_addr\_family\_t**

### <span id="page-77-2"></span>typedef struct *esp\_tls\_cfg* **esp\_tls\_cfg\_t**

ESP-T[LS configuration para](#page-78-2)meters.

**备注:** [Note about](#page-73-0) format of certificates:

- This structure includes certificates of a Certificate Authority, of client or server as well as private keys, which may be of PEM or DER format. In case of PEM format, the buffer must be NULL terminated (with NULL character included in certificate size).
- Certificate Authority's certificate may be a chain of certificates in case of PEM format, but could be only one certificate in case of DER format
- Variables names of certificates and private key buffers and sizes are defined as unions providing backward compatibility for legacy \*\_pem\_buf and \*\_pem\_bytes names which suggested only PEM format was supported. It is encouraged to use generic names such as cacert\_buf and cacert\_bytes.

typedef void \***esp\_tls\_handshake\_callback**

typedef struct *esp\_tls\_cfg\_server* **esp\_tls\_cfg\_server\_t**

ESP-TLS Server configuration parameters.

typedef struct esp\_tls **[esp\\_tls](#page-75-0)\_t**

#### **Enumerations**

# enum **esp\_tls\_conn\_state**

ESP-TLS Connection State.

*Values:*

enumerator **ESP\_TLS\_INIT**

enumerator **ESP\_TLS\_CONNECTING**

enumerator **ESP\_TLS\_HANDSHAKE**

enumerator **ESP\_TLS\_FAIL**

enumerator **ESP\_TLS\_DONE**

## enum **esp\_tls\_role**

*Values:*

<span id="page-78-1"></span>enumerator **ESP\_TLS\_CLIENT**

enumerator **ESP\_TLS\_SERVER**

enum **esp\_tls\_addr\_family** *Values:*

> <span id="page-78-2"></span>enumerator **ESP\_TLS\_AF\_UNSPEC** Unspecified address family.

enumerator **ESP\_TLS\_AF\_INET** IPv4 address family.

enumerator **ESP\_TLS\_AF\_INET6** IPv6 address family.

### enum **esp\_tls\_proto\_ver\_t**

*Values:*

<span id="page-78-0"></span>enumerator **ESP\_TLS\_VER\_ANY**

enumerator **ESP\_TLS\_VER\_TLS\_1\_2**

enumerator **ESP\_TLS\_VER\_TLS\_1\_3**

enumerator **ESP\_TLS\_VER\_TLS\_MAX**

#### **Header File**

- components/esp-tls/esp\_tls\_errors.h
- This header file can be included with:

*#include "esp\_tls\_errors.h"*

• [This header file is a part of the API](https://github.com/espressif/esp-idf/blob/bdb9f972/components/esp-tls/esp_tls_errors.h) provided by the  $\exp-\text{tls}$  component. To declare that your component depends on esp-tls, add the following to your CMakeLists.txt:

```
REQUIRES esp-tls
```
or

PRIV\_REQUIRES esp-tls

#### **Structures**

#### struct **esp\_tls\_last\_error**

Error structure containing relevant errors in case tls error occurred.

### <span id="page-79-0"></span>**Public Members**

### *esp\_err\_t* **last\_error**

error code (based on ESP\_ERR\_ESP\_TLS\_BASE) of the last occurred error

### int **[esp\\_](#page-1806-0)tls\_error\_code**

esp\_tls error code from last esp\_tls failed api

#### int **esp\_tls\_flags**

last certification verification flags

#### **Macros**

### **ESP\_ERR\_ESP\_TLS\_BASE**

Starting number of ESP-TLS error codes

#### **ESP\_ERR\_ESP\_TLS\_CANNOT\_RESOLVE\_HOSTNAME**

Error if hostname couldn't be resolved upon tls connection

#### **ESP\_ERR\_ESP\_TLS\_CANNOT\_CREATE\_SOCKET**

Failed to create socket

**ESP\_ERR\_ESP\_TLS\_UNSUPPORTED\_PROTOCOL\_FAMILY**

Unsupported protocol family

**ESP\_ERR\_ESP\_TLS\_FAILED\_CONNECT\_TO\_HOST**

Failed to connect to host

#### **ESP\_ERR\_ESP\_TLS\_SOCKET\_SETOPT\_FAILED**

failed to set/get socket option

#### **ESP\_ERR\_ESP\_TLS\_CONNECTION\_TIMEOUT**

new connection in esp\_tls\_low\_level\_conn connection timeouted

### **ESP\_ERR\_ESP\_TLS\_SE\_FAILED**

### **ESP\_ERR\_ESP\_TLS\_TCP\_CLOSED\_FIN**

**ESP\_ERR\_MBEDTLS\_CERT\_PARTLY\_OK**

mbedtls parse certificates was partly successful

**ESP\_ERR\_MBEDTLS\_CTR\_DRBG\_SEED\_FAILED** mbedtls api returned error

- **ESP\_ERR\_MBEDTLS\_SSL\_SET\_HOSTNAME\_FAILED** mbedtls api returned error
- **ESP\_ERR\_MBEDTLS\_SSL\_CONFIG\_DEFAULTS\_FAILED**

mbedtls api returned error

- **ESP\_ERR\_MBEDTLS\_SSL\_CONF\_ALPN\_PROTOCOLS\_FAILED** mbedtls api returned error
- **ESP\_ERR\_MBEDTLS\_X509\_CRT\_PARSE\_FAILED**

mbedtls api returned error

- **ESP\_ERR\_MBEDTLS\_SSL\_CONF\_OWN\_CERT\_FAILED** mbedtls api returned error
- **ESP\_ERR\_MBEDTLS\_SSL\_SETUP\_FAILED** mbedtls api returned error
- **ESP\_ERR\_MBEDTLS\_SSL\_WRITE\_FAILED**

mbedtls api returned error

- **ESP\_ERR\_MBEDTLS\_PK\_PARSE\_KEY\_FAILED** mbedtls api returned failed
- **ESP\_ERR\_MBEDTLS\_SSL\_HANDSHAKE\_FAILED** mbedtls api returned failed
- **ESP\_ERR\_MBEDTLS\_SSL\_CONF\_PSK\_FAILED** mbedtls api returned failed
- **ESP\_ERR\_MBEDTLS\_SSL\_TICKET\_SETUP\_FAILED** mbedtls api returned failed
- **ESP\_ERR\_WOLFSSL\_SSL\_SET\_HOSTNAME\_FAILED** wolfSSL api returned error

#### **ESP\_ERR\_WOLFSSL\_SSL\_CONF\_ALPN\_PROTOCOLS\_FAILED**

wolfSSL api returned error

#### **ESP\_ERR\_WOLFSSL\_CERT\_VERIFY\_SETUP\_FAILED**

wolfSSL api returned error

# **ESP\_ERR\_WOLFSSL\_KEY\_VERIFY\_SETUP\_FAILED**

wolfSSL api returned error

### **ESP\_ERR\_WOLFSSL\_SSL\_HANDSHAKE\_FAILED**

wolfSSL api returned failed

# **ESP\_ERR\_WOLFSSL\_CTX\_SETUP\_FAILED**

wolfSSL api returned failed

### **ESP\_ERR\_WOLFSSL\_SSL\_SETUP\_FAILED**

wolfSSL api returned failed

### **ESP\_ERR\_WOLFSSL\_SSL\_WRITE\_FAILED**

wolfSSL api returned failed

#### **ESP\_TLS\_ERR\_SSL\_WANT\_READ**

Definition of errors reported from IO API (potentially non-blocking) in case of error:

- esp tls conn read()
- esp\_tls\_conn\_write()

### **ESP\_TLS\_ERR\_SSL\_WANT\_WRITE**

**ESP\_TLS\_ERR\_SSL\_TIMEOUT**

#### **Type Definitions**

typedef struct *esp\_tls\_last\_error* \***esp\_tls\_error\_handle\_t**

### <span id="page-81-0"></span>typedef struct *esp\_tls\_last\_error* **esp\_tls\_last\_error\_t**

Error st[ructure containing](#page-79-0) relevant errors in case tls error occurred.

### **Enumeration[s](#page-79-0)**

#### enum **esp\_tls\_error\_type\_t**

Definition of different types/sources of error codes reported from different components

*Values:*

enumerator **ESP\_TLS\_ERR\_TYPE\_UNKNOWN**

### enumerator **ESP\_TLS\_ERR\_TYPE\_SYSTEM**

System error –errno

#### enumerator **ESP\_TLS\_ERR\_TYPE\_MBEDTLS**

Error code from mbedTLS library

### enumerator **ESP\_TLS\_ERR\_TYPE\_MBEDTLS\_CERT\_FLAGS**

Certificate flags defined in mbedTLS

# enumerator **ESP\_TLS\_ERR\_TYPE\_ESP**

ESP-IDF error type –esp\_err\_t

### enumerator **ESP\_TLS\_ERR\_TYPE\_WOLFSSL**

Error code from wolfSSL library

### enumerator **ESP\_TLS\_ERR\_TYPE\_WOLFSSL\_CERT\_FLAGS**

Certificate flags defined in wolfSSL

### enumerator **ESP\_TLS\_ERR\_TYPE\_MAX**

Last err type –invalid entry

# **2.2.5 ESP HTTP 客户端**

# **概述**

esp\_http\_client 提供了一组 API, 用于从 ESP-IDF 应用程序中发起 HTTP/S 请求, 具体的使用步骤 如下:

- 首先调用*esp\_http\_client\_init()*,创建一个*esp\_http\_client\_handle\_t* 实例,即基于 给定的*esp\_http\_client\_config\_t* 配置创建 HTTP 客户端句柄。此函数必须第一个被调用。 若用户未明确定义参数的配置值,则使用默认值。
- 其次调用*esp\_http\_client\_perform()*,执行 esp\_http\_client 的所有操作,包括打开 连接、[交换数据、关闭连接\(如需要\)](#page-85-0),同时在[当前任务完成前阻塞该任务。所有](#page-96-0)相关的事件 (在*es[p\\_http\\_client\\_config\\_t](#page-93-0)* 中指定)将通过事件处理程序被调用。
- 最后调用*esp\_http\_client\_cleanup()* 来关闭连接(如有),并释放所有分配给 HTTP 客户端 实例的内[存。此函数必须在操作完成后最后一](#page-85-1)个被调用。

# **应用示[例](#page-93-0)**

使用 ESP HTTP 客户端发起 HTTP/S 请求的简单示例,可参考 protocols/esp\_http\_client。

### **HTTP 基本请求**

如 需 了 解 实 现 细 节, 请 参 考 应 用 示 例 中 的 [http\\_res](https://github.com/espressif/esp-idf/tree/bdb9f972/examples/protocols/esp_http_client)t\_with\_url 和 http\_rest\_with\_hostname\_path 函数。

# **持久连接**

持久连接是 HTTP 客户端在多次交换中重复使用同一连接的方法。如果服务器没有使用 Connection: close 头来请求关闭连接,连接就会一直保持开放,用于其他新请求。

为了使 ESP HTTP 客户端充分利用持久连接的优势,建议尽可能多地使用同一个句柄实例来发起请求, 可参考应用示例中的函数 http\_rest\_with\_url 和 http\_rest\_with\_hostname\_path。示例中, 一旦创建连接,即会在连接关闭前发出多个请求(如 GET、POST、PUT 等)。

### **HTTPS 请求**

ESP HTTP 客 户 端 支 持 使 用 **mbedTLS** 的 SSL 连 接, 需 将 url 配 置 为 以 https 开 头, 或 将 transport\_type 设 置 为 HTTP\_TRANSPORT\_OVER\_SSL。 可 以 通 过*CONFIG\_ESP\_HTTP\_CLIENT\_ENABLE\_HTTPS* 来配置 HTTPS 支持(默认启用)。

**备注:** 在发起 HTTPS 请求时,如需服务器验证,首先需要向 esp\_http\_client\_config\_t 配置中的 cert\_pem 成员提供额外的根证书(PEM 格式)。用户还可以通过 esp\_http\_client\_config\_t 配 置中的 [crt\\_bundle\\_attach](#page-1402-0) 成员,使用 ESP x509 Certificate Bundle 进行服务器验证。

如 需 了 解 上 文 备 注 中 的 实 现 细 节, 请 参 考 应 用 示 例 中 的 函 数 https\_with\_url 和 https with hostname path.

#### **HTTP 流**

有些应用程序需要主动打开连接并控制数据交换(数据流)。在这种情况下,应用流程与常规请求不同。 请参考以下示例:

- *esp\_http\_client\_init()*:创建一个 HTTP 客户端句柄。
- esp\_http\_client\_set\_\* 或 esp\_http\_client\_delete\_\*: 修改 HTTP 连接参数 (可选)。
- *esp\_http\_client\_open()*:用 write\_len(该参数为需要写入服务器的内容长度)打开 HTTP 连接,设置 write\_len=0 为只读连接。
- *[esp\\_http\\_client\\_write\(](#page-85-0))*:向服务器写入数据,最大长度为*esp\_http\_client\_open()* 函 数中的 write\_len 值;配置 write\_len=0 无需调用此函数。
- *[esp\\_http\\_client\\_fetch\\_](#page-88-0)headers()*: 在 发 送 完 请 求 头 和 服 务 器 数 据 (如 有) 后, 读 取 HTTP 服 务 器 的 响 应 头。 从 服 务 器 返 回 content-length, 并 可 以 由*[esp\\_http\\_client\\_get\\_st](#page-89-0)atus\_code()* 继承,以获取连接的 HTTP [状态。](#page-88-0)
- *esp\_http\_client\_read()*:读取 HTTP 流。
- *[esp\\_http\\_client\\_close\(\)](#page-89-1)*:关闭连接。
- *esp\_http\_client\_cleanup()*:释放分配的资源。

如需[了](#page-89-3)[解实现细节,请参考应用示例中的函数](#page-89-2) http\_perform\_as\_stream\_reader。

#### **HTTP [认证](#page-90-0)**

### **ESP HTTP 客户端同时支持 基本和 摘要认证。**

- 用户可以在 url 或 esp\_http\_client\_config\_t 配置中的 username 和 password 处输 入用户名和密码。对于 auth\_type = HTTP\_AUTH\_TYPE\_BASIC,HTTP 客户端只需执行 一项操作就可通过认证过程。
- 如果 auth\_type = HTTP\_AUTH\_TYPE\_NONE,但配置中有 username 和 password 字 段,HTTP 客户端需要执行两项操作。客户端在第一次尝试连接服务器时,会收到 401 Unauthorized 头,而后再根据这些信息来选择认证方法,并在第二项操作中执行。
- · 如 需 了 解 实 现 细 节, 请 参 考 应 用 示 例 中 的 函 数 http auth basic、 http\_auth\_basic\_redirect (用 于 基 本 认 证) 和 http\_auth\_digest (用 于 摘 要认证)。
- 目前, 摘要认证仅支持 MD5 和 SHA-256 算法。

### **认证配置示例**

• 基于 URI 的认证

```
esp_http_client_config_t config = {
    .url = "http://user:passwd@httpbin.org/basic-auth/user/passwd",
    .auth_type = HTTP_AUTH_TYPE_BASIC,
};
```
• 基于用户名和密码的认证

```
esp_http_client_config_t config = {
   .url = "http://httpbin.org/basic-auth/user/passwd",
   .username = "user",.password = "passwd",
    .auth_type = HTTP_AUTH_TYPE_BASIC,
};
```
# **事件处理**

ESP HTTP 客 户 端 支 持 事 件 处 理, 发 生 相 关 事 件 时 会 触 发 相 应 的 事 件 处 理 程 序。 *esp\_http\_client\_event\_id\_t* 中包含了所有使用 ESP HTTP 客户端执行 HTTP 请求时可能发生 的事件。

通过*esp\_http\_client\_config\_t::event\_handler* 设置回调函数即可启用事件处理功能。

# **ESP HTTP 客户端诊断信息**

诊断[信息可以帮助用户深入了解出现的问题。在](#page-94-0) ESP HTTP 客户端中,可以通过在事件循环库 中注册事件 处理程序来获取诊断信息。此功能的增加基于 ESP Insights 框架,该框架可帮助收集诊断信息。然而,即使不 依赖 ESP Insights 框架,也可以获取诊断信息。事件处理程序可通过*esp\_event\_handler\_register()* 函数注册到事件循环中。

事件循环中不同 HTTP 客户端事件的预期数[据类型如下所](https://github.com/espressif/esp-insights)示:

- HTTP\_EVENT\_ERROR : esp\_http\_client\_handle\_t
- HTTP\_EVENT\_ON\_CONNECTED : esp\_http\_client\_handle\_t
- HTTP\_EVENT\_HEADERS\_SENT : esp\_http\_client\_handle\_t
- HTTP\_EVENT\_ON\_HEADER : esp\_http\_client\_handle\_t
- HTTP\_EVENT\_ON\_DATA : esp\_http\_client\_on\_data\_t
- HTTP\_EVENT\_ON\_FINISH : esp\_http\_client\_handle\_t
- HTTP\_EVENT\_DISCONNECTED : esp\_http\_client\_handle\_t
- HTTP\_EVENT\_REDIRECT : esp\_http\_client\_redirect\_event\_data\_t

在 无 法 接 收 到*HTTP\_EVENT\_DISCONNECTED* 之 前, 与 事 件 数 据 一 起 接 收 到 的*esp\_http\_client\_handle\_t* 将 始 终 有 效。 这 个 句 柄 主 要 是 为 了 区 分 不 同 的 客 户 端 连 接, 无法用于其他目的,因为它可能会随着客户端连接状态的变化而改变。

# **TLS [协议版本](#page-96-0)**

可在*esp\_http\_client\_config\_t* 中设置用于底层 TLS 连接的 TLS 协议版本。了解更多信息,请参 考*ESP-TLS* 中的 **TLS 协议版本**章节。

HTTP 客户端的 TLS 协议版本可按如下方式配置:

```
#include "esp_http_client.h"
esp_http_client_config_t config = {
    .tls_version = ESP_HTTP_CLIENT_TLS_VER_TLS_1_2,
};
```
# **Header File**

- components/esp\_http\_client/include/esp\_http\_client.h
- This header file can be included with:

*#include "esp\_http\_client.h"*

• [This header file is a part of the API provided by the](https://github.com/espressif/esp-idf/blob/bdb9f972/components/esp_http_client/include/esp_http_client.h) esp\_http\_client component. To declare that your component depends on esp\_http\_client, add the following to your CMakeLists.txt:

REQUIRES esp\_http\_client

or

```
PRIV_REQUIRES esp_http_client
```
### **Functions**

### *esp\_http\_client\_handle\_t* **esp\_http\_client\_init**(const *esp\_http\_client\_config\_t* \*config)

<span id="page-85-0"></span>Start a HTTP session This function must be the first function to call, and it returns a esp\_http\_client\_handle\_t that you must use as input to other functions in the interface. This call MUST have a corresponding call to esp\_http\_client\_cleanup when the operation is complete.

**参数 [confi](#page-96-0)g** -- **[in]** The configurations, see ht[tp\\_client\\_config\\_](#page-93-0)t **返回**

- esp\_http\_client\_handle\_t
- NULL if any errors

### *esp\_err\_t* **esp\_http\_client\_perform**(*esp\_http\_client\_handle\_t* client)

<span id="page-85-1"></span>Invoke this function after esp\_http\_client\_init and all the options calls are made, and will perform the transfer as described in the options. It must be called with the same esp\_http\_client\_handle\_t as input as the esp\_http\_client\_init call returned. esp\_http\_client\_perform performs the entire request in either blocking [or n](#page-1806-0)on-blocking manner. By default, th[e API performs request in](#page-96-0) a blocking manner and returns when done, or if it failed, and in non-blocking manner, it returns if EAGAIN/EWOULDBLOCK or EINPROGRESS is encountered, or if it failed. And in case of non-blocking request, the user may call this API multiple times unless request  $\&$  response is complete or there is a failure. To enable non-blocking esp http client perform(), is\_async member of *esp\_http\_client\_config\_t* must be set while making a call to esp\_http\_client\_init() API. You can do any amount of calls to esp\_http\_client\_perform while using the same esp\_http\_client\_handle\_t. The underlying connection may be kept open if the server allows it. If you intend to transfer more than one file, you are even encouraged to do so. esp\_http\_client will then attempt to reuse the same connection for the following transfers, [thus making the operatio](#page-93-1)ns faster, less CPU intense and using less network resources. Just note that you will have to use esp\_http\_client\_set\_\*\* between the invokes to set options for the following esp\_http\_client\_perform.

**备注:** You must never call this function simultaneously from two places using the same client handle. Let the function return first before invoking it another time. If you want parallel transfers, you must use several esp\_http\_client\_handle\_t. This function include esp\_http\_client\_open -> esp\_http\_client\_write -> esp\_http\_client\_fetch\_headers -> esp\_http\_client\_read (and option) esp\_http\_client\_close.

**参数 client** -- The esp\_http\_client handle **返回**

- ESP OK on successful
- ESP\_FAIL on error

#### *esp\_err\_t* **esp\_http\_client\_cancel\_request**(*esp\_http\_client\_handle\_t* client)

Cancel an ongoing HTTP request. This API closes the current socket and opens a new socket with the same esp\_http\_client context.

**参数 client** -- The esp\_http\_client handle **返回**

- ESP\_OK on successful
- ESP\_FAIL on error
- ESP\_ERR\_INVALID\_ARG
- ESP\_ERR\_INVALID\_STATE

## *esp\_err\_t* **esp\_http\_client\_set\_url**(*esp\_http\_client\_handle\_t* client, const char \*url)

Set URL for client, when performing this behavior, the options in the URL will replace the old ones.

**参数** 

- **client** -- **[in]** The esp[\\_http\\_client handle](#page-96-0)
- **url** -- **[in]** The url

**返回**

- ESP\_OK
- ESP\_FAIL

*esp\_err\_t* **esp\_http\_client\_set\_post\_field**(*esp\_http\_client\_handle\_t* client, const char \*data, int len)

Set post data, this function must be called before  $\exp{\text{httpclient\_perform}}$ . Note: The data parameter passed to this function is a pointer and this function will not copy the data.

**参数**

- **client** -- **[in]** The esp\_http\_clien[t handle](#page-96-0)
- **data** -- **[in]** post data pointer
- **len** -- **[in]** post length

**返回**

- ESP\_OK
- ESP\_FAIL

int **esp\_http\_client\_get\_post\_field**(*esp\_http\_client\_handle\_t* client, char \*\*data)

Get current post field information.

# **参数**

- **client** -- **[in]** The client
- **data** -- **[out]** Point to postd[ata pointer](#page-96-0)

**返回** Size of post data

*esp\_err\_t* **esp\_http\_client\_set\_header**(*esp\_http\_client\_handle\_t* client, const char \*key, const char

\*value)

Set http request header, this function must be called after esp\_http\_client\_init and before any perform function.

# **参数**

- **client** -- **[in]** The esp\_http[\\_client handle](#page-96-0)
- **key** -- **[in]** The header key
- **value** -- **[in]** The header value

**返回**

- ESP\_OK
- ESP\_FAIL

*esp\_err\_t* **esp\_http\_client\_get\_header**(*esp\_http\_client\_handle\_t* client, const char \*key, char \*\*value)

Get http request header. The value parameter will be set to NULL if there is no header which is same as the key specified, otherwise the address of header value will be assigned to value parameter. This function must be called after esp\_http\_client\_init.

# **参数**

- **client** -- **[in]** The esp\_http\_client handle
- **key** -- **[in]** The header key
- **value** -- **[out]** The header value

**返回**

- ESP\_OK
- ESP\_FAIL

#### *esp\_err\_t* **esp\_http\_client\_get\_username**(*esp\_http\_client\_handle\_t* client, char \*\*value)

Get http request username. The address of username buffer will be assigned to value parameter. This function must be called after esp\_http\_client\_init.

### **参数**

- **client** -- **[in]** The esp\_http\_cl[ient handle](#page-96-0)
- **value** -- **[out]** The username value

```
返回
```
- ESP\_OK
- ESP\_ERR\_INVALID\_ARG

#### *esp\_err\_t* **esp\_http\_client\_set\_username**(*esp\_http\_client\_handle\_t* client, const char \*username)

Set http request username. The value of username parameter will be assigned to username buffer. If the username parameter is NULL then username buffer will be freed.

**参数** 

- **client** -- **[in]** The esp\_http\_cl[ient handle](#page-96-0)
- **username** -- **[in]** The username value

**返回**

- ESP\_OK
	- ESP\_ERR\_INVALID\_ARG

### *esp\_err\_t* **esp\_http\_client\_get\_password**(*esp\_http\_client\_handle\_t* client, char \*\*value)

Get http request password. The address of password buffer will be assigned to value parameter. This function must be called after esp http\_client\_init.

**参数** 

- **client** -- **[in]** The esp\_http\_cl[ient handle](#page-96-0)
- **value** -- **[out]** The password value

**返回**

- ESP\_OK
- ESP\_ERR\_INVALID\_ARG

*esp\_err\_t* **esp\_http\_client\_set\_password**(*esp\_http\_client\_handle\_t* client, const char \*password)

Set http request password. The value of password parameter will be assigned to password buffer. If the password parameter is NULL then password buffer will be freed.

### **参数**

- **client** -- **[in]** The esp\_http\_cl[ient handle](#page-96-0)
- **password** -- **[in]** The password value
- **返回**
	- ESP\_OK
	- ESP\_ERR\_INVALID\_ARG

*esp\_err\_t* **esp\_http\_client\_set\_authtype**(*esp\_http\_client\_handle\_t* client, *esp\_http\_client\_auth\_type\_t* auth type)

Set http request auth\_type.

**参数**

- **client** -- **[in]** The esp\_http\_cl[ient handle](#page-96-0)
- **auth\_type** -- **[in]** The esp\_http\_client auth type
- **返回**
- ESP\_OK
- ESP\_ERR\_INVALID\_ARG

*esp\_err\_t* **esp\_http\_client\_get\_user\_data**(*esp\_http\_client\_handle\_t* client, void \*\*data)

Get http request user data. The value stored from the *esp\_http\_client\_config\_t* will be written to the address passed into data.

**参数**

- **client** -- **[in]** The esp\_http\_clie[nt handle](#page-96-0)
- **data** -- **[out]** A pointer to the pointert[hat will be set to user\\_da](#page-93-1)ta.

**返回**

- ESP\_OK
- ESP\_ERR\_INVALID\_ARG

# *esp\_err\_t* **esp\_http\_client\_set\_user\_data**(*esp\_http\_client\_handle\_t* client, void \*data)

Set http request user data. The value passed in +data+ will be available during event callbacks. No memory management will be performed on the user's behalf.

# **参数**

- **client** -- **[in]** The esp\_http\_clie[nt handle](#page-96-0)
- **data** -- **[in]** The pointer to the user data

**返回**

- ESP\_OK
- ESP\_ERR\_INVALID\_ARG

int **esp\_http\_client\_get\_errno**(*esp\_http\_client\_handle\_t* client)

Get HTTP client session errno.

**参数 client** -- **[in]** The esp\_http\_client handle

### **返回**

- (-1) if invalid argume[nt](#page-96-0)
- errno

*esp\_err\_t* **esp\_http\_client\_set\_method**(*esp\_http\_client\_handle\_t* client, *esp\_http\_client\_method\_t*

method)

Set http request method.

# **参数**

- **client** -- **[in]** The esp\_http[\\_client handle](#page-96-0)
- **method** -- **[in]** The method
- **返回**
	- ESP\_OK
	- ESP\_ERR\_INVALID\_ARG

*esp\_err\_t* **esp\_http\_client\_set\_timeout\_ms**(*esp\_http\_client\_handle\_t* client, int timeout\_ms)

Set http request timeout.

# **参数**

- **client** -- **[in]** The esp\_http\_clien[t handle](#page-96-0)
- **timeout\_ms** -- **[in]** The timeout value
- **返回**
	- ESP\_OK
		- ESP\_ERR\_INVALID\_ARG

*esp\_err\_t* **esp\_http\_client\_delete\_header**(*esp\_http\_client\_handle\_t* client, const char \*key)

Delete http request header.

# **参数**

- **client** -- **[in]** The esp\_http\_clie[nt handle](#page-96-0)
- **key** -- **[in]** The key

**返回**

- ESP\_OK
- ESP\_FAIL

*esp\_err\_t* **esp\_http\_client\_open**(*esp\_http\_client\_handle\_t* client, int write\_len)

<span id="page-88-0"></span>This function will be open the connection, write all header strings and return.

# **参数**

- **client** -- **[in]** The [esp\\_http\\_client handle](#page-96-0)
- **write\_len** -- **[in]** HTTP Content length need to write to the server

**返回**

- ESP\_OK
- ESP\_FAIL

int **esp\_http\_client\_write**(*esp\_http\_client\_handle\_t* client, const char \*buffer, int len)

<span id="page-89-0"></span>This function will write data to the HTTP connection previously opened by esp\_http\_client\_open()

### **参数**

- **client** -- **[in]** [The esp\\_http\\_client han](#page-96-0)dle
- **buffer** -- The buffer
- **len** -- [in] This value must not be larger than the write len parameter provided to esp\_http\_client\_open()

#### **返回**

- $\bullet$  (-1) if any errors
- Length of data written

### int64\_t **esp\_http\_client\_fetch\_headers**(*esp\_http\_client\_handle\_t* client)

<span id="page-89-1"></span>This function need to call after esp http client open, it will read from http stream, process all receive headers.

**参数 client** -- **[in]** The esp\_http\_client handle

**返回**

- (0) if stream doesn't contain c[ontent-length header, or](#page-96-0) chunked encoding (checked by esp\_http\_client\_is\_chunked response)
- (-1: ESP\_FAIL) if any errors
- (-ESP\_ERR\_HTTP\_EAGAIN =  $-0x7007$ ) if call is timed-out before any data was ready
- Download data length defined by content-length header

bool **esp\_http\_client\_is\_chunked\_response**(*esp\_http\_client\_handle\_t* client)

Check response data is chunked.

**参数 client** -- **[in]** The esp\_http\_client handle

**返回** true or false

int **esp\_http\_client\_read**(*esp\_http\_client\_handle\_t* client, char \*buffer, int len)

Read data from http stream.

<span id="page-89-3"></span>**备注:** (-ESP\_ERR\_HTTP\_[EAGAIN = -0x7007\) is r](#page-96-0)eturned when call is timed-out before any data was ready

### **参数**

- **client** -- **[in]** The esp\_http\_client handle
- **buffer** -- The buffer
- **len** -- **[in]** The length

**返回**

- (-1) if any errors
- Length of data was read

int **esp\_http\_client\_get\_status\_code**(*esp\_http\_client\_handle\_t* client)

Get http response status code, the valid value if this function invoke after esp\_http\_client\_perform

**参数 client** -- **[in]** The esp\_http\_client handle **返回** Status code

### <span id="page-89-2"></span>int64\_t **esp\_http\_client\_get\_content\_length**(*esp\_http\_client\_handle\_t* client)

Get http response content length (from header Content-Length) the valid value if this function invoke after esp\_http\_client\_perform

## **参数 client** -- **[in]** The esp\_http\_client handl[e](#page-96-0)

**返回**

- (-1) Chunked transfer
- Content-Length value as bytes

*esp\_err\_t* **esp\_http\_client\_close**(*esp\_http\_client\_handle\_t* client)

Close http connection, still kept all http request resources.

### **参数 client** -- **[in]** The esp\_http\_client handle

**返回**

- ESP\_OK
- ESP\_FAIL

# *esp\_err\_t* **esp\_http\_client\_cleanup**(*esp\_http\_client\_handle\_t* client)

<span id="page-90-0"></span>This function must be the last function to call for an session. It is the opposite of the esp http client init function and must be called with the same handle as input that a esp http client init call returned. This might close all connections this handle has used and possibly has kept open until now. Don't call this function if you [inte](#page-1806-0)nd to transfer more files, re-using ha[ndles is a key to good per](#page-96-0)formance with esp\_http\_client.

**参数 client** -- **[in]** The esp\_http\_client handle

**返回**

- ESP\_OK
- ESP\_FAIL

# *esp\_http\_client\_transport\_t* **esp\_http\_client\_get\_transport\_type**(*esp\_http\_client\_handle\_t* client)

Get transport type.

**参数 client** -- **[in]** The esp\_http\_client handle

**[返回](#page-97-0)**

- HTTP\_TRANSPORT\_UNKNOWN
- HTTP\_TRANSPORT\_OVER\_TCP
- HTTP\_TRANSPORT\_OVER\_SSL

# *esp\_err\_t* **esp\_http\_client\_set\_redirection**(*esp\_http\_client\_handle\_t* client)

Set redirection URL. When received the 30x code from the server, the client stores the redirect URL provided by the server. This function will set the current URL to redirect to enable client to execute the redirection request. When disable\_auto\_redirect is set, the client will not call this function but the event [HT](#page-1806-0)TP\_EVENT\_REDIRECT will be dispatched givi[ng the user control over th](#page-96-0)e redirection event.

**参数 client** -- **[in]** The esp\_http\_client handle

**返回**

- ESP\_OK
- ESP\_FAIL

### *esp\_err\_t* **esp\_http\_client\_reset\_redirect\_counter**(*esp\_http\_client\_handle\_t* client)

Reset the redirection counter. This is useful to reset redirect counter in cases where the same handle is used for multiple requests.

**参数 client** -- **[in]** The esp\_http\_client handle

- **返回**
	- ESP\_OK
	- ESP\_ERR\_INVALID\_ARG

*esp\_err\_t* **esp\_http\_client\_set\_auth\_data**(*esp\_http\_client\_handle\_t* client, const char \*auth\_data, int

len)

On receiving a custom authentication header, this API can be invoked to set the authentication information [fro](#page-1806-0)m the header. This API can be called from th[e event handler.](#page-96-0)

**参数**

- **client** -- **[in]** The esp\_http\_client handle
- **auth\_data** -- **[in]** The authentication data received in the header
- **len** -- [in] length of auth data.

**返回**

- ESP\_ERR\_INVALID\_ARG
- ESP\_OK

# void **esp\_http\_client\_add\_auth**(*esp\_http\_client\_handle\_t* client)

On receiving HTTP Status code 401, this API can be invoked to add authorization information.

**备注:** There is a possibility of rece[iving body message with](#page-96-0) redirection status codes, thus make sure to flush

**参数 client** -- **[in]** The esp\_http\_client handle

### bool **esp\_http\_client\_is\_complete\_data\_received**(*esp\_http\_client\_handle\_t* client)

Checks if entire data in the response has been read without any error.

**参数 client** -- **[in]** The esp\_http\_client handle

**返回**

- true
- false

### int **esp\_http\_client\_read\_response**(*esp\_http\_client\_handle\_t* client, char \*buffer, int len)

Helper API to read larger data chunks This is a helper API which internally calls esp\_http\_client\_read multiple times till the end of data is reached or till the buffer gets full.

# **参数**

- **client** -- **[in]** The esp\_ht[tp\\_client handle](#page-96-0)
- **buffer** -- The buffer
- **len** -- **[in]** The buffer length

**返回**

• Length of data was read

### *esp\_err\_t* **esp\_http\_client\_flush\_response**(*esp\_http\_client\_handle\_t* client, int \*len)

Process all remaining response data This uses an internal buffer to repeatedly receive, parse, and discard response data until complete data is processed. As no additional user-supplied buffer is required, this may be preferable to esp\_http\_client\_read\_response in situations where the content of the response may [be](#page-1806-0) ignored.

# **参数**

- **client** -- **[in]** The esp\_http\_client handle
- **len** -- Length of data discarded

### **返回**

- ESP OK If successful, len will have discarded length
- ESP\_FAIL If failed to read response
- ESP\_ERR\_INVALID\_ARG If the client is NULL

### *esp\_err\_t* **esp\_http\_client\_get\_url**(*esp\_http\_client\_handle\_t* client, char \*url, const int len)

Get URL from client.

# **参数**

- **client** -- **[in]** The esp[\\_http\\_client handle](#page-96-0)
- **url** -- **[inout]** The buffer to store URL
- **len** -- **[in]** The buffer length

**返回**

- ESP\_OK
- ESP\_FAIL

### *esp\_err\_t* **esp\_http\_client\_get\_chunk\_length**(*esp\_http\_client\_handle\_t* client, int \*len)

Get Chunk-Length from client.

**参数**

- **client** -- **[in]** The esp\_http\_client h[andle](#page-96-0)
- **len** -- **[out]** Variable to store length

**返回**

- ESP\_OK If successful, len will have length of current chunk
- ESP\_FAIL If the server is not a chunked server
- ESP\_ERR\_INVALID\_ARG If the client or len are NULL

#### **Structures**

# struct **esp\_http\_client\_event**

HTTP Client events data.

### <span id="page-92-0"></span>**Public Members**

### *esp\_http\_client\_event\_id\_t* **event\_id**

event\_id, to know the cause of the event

### *[esp\\_http\\_client\\_handle\\_t](#page-96-1)* **client**

esp\_http\_client\_handle\_t context

### void \***data**

[data of the event](#page-96-0)

# int **data\_len**

data length of data

### void \***user\_data**

user\_data context, from *esp\_http\_client\_config\_t* user\_data

### char \***header\_key**

For HTTP\_EVENT\_O[N\\_HEADER event\\_id, it](#page-93-1)'s store current http header key

#### char \***header\_value**

For HTTP\_EVENT\_ON\_HEADER event\_id, it's store current http header value

### struct **esp\_http\_client\_on\_data**

Argument structure for HTTP\_EVENT\_ON\_DATA event.

# <span id="page-92-1"></span>**Public Members**

# *esp\_http\_client\_handle\_t* **client**

Client handle

# int64\_t **[data\\_proces](#page-96-0)s**

Total data processed

# struct **esp\_http\_client\_redirect\_event\_data**

Argument structure for HTTP\_EVENT\_REDIRECT event.

### <span id="page-92-2"></span>**Public Members**

### *esp\_http\_client\_handle\_t* **client**

Client handle

#### int **status\_code**

Status Code

### struct **esp\_http\_client\_config\_t**

<span id="page-93-0"></span>HTTP configuration.

### <span id="page-93-1"></span>**Public Members**

#### const char \***url**

HTTP URL, the information on the URL is most important, it overrides the other fields below, if any

#### const char \***host**

Domain or IP as string

### int **port**

Port to connect, default depend on esp\_http\_client\_transport\_t (80 or 443)

#### const char \***username**

Using for Http authentication

#### const char \***password**

Using for Http authentication

### *esp\_http\_client\_auth\_type\_t* **auth\_type**

Http authentication type, see esp\_http\_client\_auth\_type\_t

### [const char \\*](#page-98-0)**path**

HTTP Path, if not set, default is /

### const char \***query**

HTTP query

#### const char \***cert\_pem**

SSL server certification, PEM format as string, if the client requires to verify server

### size\_t **cert\_len**

Length of the buffer pointed to by cert\_pem. May be 0 for null-terminated pem

### const char \***client\_cert\_pem**

SSL client certification, PEM format as string, if the server requires to verify client

### size\_t **client\_cert\_len**

Length of the buffer pointed to by client\_cert\_pem. May be 0 for null-terminated pem

#### const char \***client\_key\_pem**

SSL client key, PEM format as string, if the server requires to verify client

### size\_t **client\_key\_len**

Length of the buffer pointed to by client\_key\_pem. May be 0 for null-terminated pem

#### const char \***client\_key\_password**

Client key decryption password string

### size\_t **client\_key\_password\_len**

String length of the password pointed to by client\_key\_password

### *esp\_http\_client\_proto\_ver\_t* **tls\_version**

TLS protocol version of the connection, e.g., TLS 1.2, TLS 1.3 (default - no preference)

### const char \***[user\\_agent](#page-97-1)**

The User Agent string to send with HTTP requests

#### *esp\_http\_client\_method\_t* **method**

HTTP Method

## int **[timeout\\_ms](#page-97-2)**

Network timeout in milliseconds

### bool **disable\_auto\_redirect**

Disable HTTP automatic redirects

### int **max\_redirection\_count**

Max number of redirections on receiving HTTP redirect status code, using default value if zero

#### int **max\_authorization\_retries**

Max connection retries on receiving HTTP unauthorized status code, using default value if zero. Disables authorization retry if -1

#### *http\_event\_handle\_cb* **event\_handler**

HTTP Event Handle

### <span id="page-94-0"></span>*[esp\\_http\\_client\\_transp](#page-96-2)ort\_t* **transport\_type**

HTTP transport type, see esp\_http\_client\_transport\_t

### int **[buffer\\_size](#page-97-0)**

HTTP receive buffer size

#### int **buffer\_size\_tx**

HTTP transmit buffer size

### void \***user\_data**

HTTP user\_data context

### bool **is\_async**

Set asynchronous mode, only supported with HTTPS for now

### bool **use\_global\_ca\_store**

Use a global ca\_store for all the connections in which this bool is set.

#### bool **skip\_cert\_common\_name\_check**

Skip any validation of server certificate CN field

#### const char \***common\_name**

Pointer to the string containing server certificate common name. If non-NULL, server certificate CN must match this name, If NULL, server certificate CN must match hostname.

### *esp\_err\_t* (\***crt\_bundle\_attach**)(void \*conf)

Function pointer to esp\_crt\_bundle\_attach. Enables the use of certification bundle for server verification, must be enabled in menuconfig

#### [bool](#page-1806-0) **keep\_alive\_enable**

Enable keep-alive timeout

### int **keep\_alive\_idle**

Keep-alive idle time. Default is 5 (second)

### int **keep\_alive\_interval**

Keep-alive interval time. Default is 5 (second)

#### int **keep\_alive\_count**

Keep-alive packet retry send count. Default is 3 counts

#### struct ifreq \***if\_name**

The name of interface for data to go through. Use the default interface without setting

### void \***ds\_data**

Pointer for digital signature peripheral context, see ESP-TLS Documentation for more details

#### **Macros**

#### **DEFAULT\_HTTP\_BUF\_SIZE**

#### **ESP\_ERR\_HTTP\_BASE**

Starting number of HTTP error codes

### **ESP\_ERR\_HTTP\_MAX\_REDIRECT**

The error exceeds the number of HTTP redirects

#### **ESP\_ERR\_HTTP\_CONNECT**

Error open the HTTP connection

### **ESP\_ERR\_HTTP\_WRITE\_DATA**

Error write HTTP data

#### **ESP\_ERR\_HTTP\_FETCH\_HEADER**

Error read HTTP header from server

#### **ESP\_ERR\_HTTP\_INVALID\_TRANSPORT**

There are no transport support for the input scheme

#### **ESP\_ERR\_HTTP\_CONNECTING**

HTTP connection hasn't been established yet

#### **ESP\_ERR\_HTTP\_EAGAIN**

Mapping of errno EAGAIN to esp\_err\_t

### **ESP\_ERR\_HTTP\_CONNECTION\_CLOSED**

Read FIN from peer and the connection closed

#### **Type Definitions**

typedef struct esp\_http\_client \***esp\_http\_client\_handle\_t**

typedef struct *esp\_http\_client\_event* \***esp\_http\_client\_event\_handle\_t**

<span id="page-96-0"></span>typedef struct *esp\_http\_client\_event* **esp\_http\_client\_event\_t** HTTP [Client events data.](#page-92-0)

typedef struct *esp\_http\_client\_on\_data* **esp\_http\_client\_on\_data\_t** Argum[ent structure for HTTP](#page-92-0)\_EVENT\_ON\_DATA event.

typedef struct *esp\_http\_client\_redirect\_event\_data* **esp\_http\_client\_redirect\_event\_data\_t** Argum[ent structure for HTTP\\_E](#page-92-1)VENT\_REDIRECT event.

typedef *esp\_err\_t* (\***[http\\_event\\_handle\\_cb](#page-92-2)**)(*esp\_http\_client\_event\_t* \*evt)

### <span id="page-96-2"></span>**Enumerations**

### enum **e[sp\\_http](#page-1806-0)\_client\_event\_id\_t**

HTTP Client events id.

<span id="page-96-1"></span>*Values:*

#### enumerator **HTTP\_EVENT\_ERROR**

This event occurs when there are any errors during execution

#### enumerator **HTTP\_EVENT\_ON\_CONNECTED**

Once the HTTP has been connected to the server, no data exchange has been performed

#### enumerator **HTTP\_EVENT\_HEADERS\_SENT**

After sending all the headers to the server

#### enumerator **HTTP\_EVENT\_HEADER\_SENT**

This header has been kept for backward compatibility and will be deprecated in future versions esp-idf

### enumerator **HTTP\_EVENT\_ON\_HEADER**

Occurs when receiving each header sent from the server

### enumerator **HTTP\_EVENT\_ON\_DATA**

Occurs when receiving data from the server, possibly multiple portions of the packet

#### enumerator **HTTP\_EVENT\_ON\_FINISH**

Occurs when finish a HTTP session

#### enumerator **HTTP\_EVENT\_DISCONNECTED**

The connection has been disconnected

#### enumerator **HTTP\_EVENT\_REDIRECT**

Intercepting HTTP redirects to handle them manually

#### enum **esp\_http\_client\_transport\_t**

HTTP Client transport.

<span id="page-97-0"></span>*Values:*

#### enumerator **HTTP\_TRANSPORT\_UNKNOWN**

Unknown

# enumerator **HTTP\_TRANSPORT\_OVER\_TCP**

Transport over tcp

# enumerator **HTTP\_TRANSPORT\_OVER\_SSL**

Transport over ssl

### enum **esp\_http\_client\_proto\_ver\_t**

*Values:*

<span id="page-97-1"></span>enumerator **ESP\_HTTP\_CLIENT\_TLS\_VER\_ANY**

enumerator **ESP\_HTTP\_CLIENT\_TLS\_VER\_TLS\_1\_2**

enumerator **ESP\_HTTP\_CLIENT\_TLS\_VER\_TLS\_1\_3**

enumerator **ESP\_HTTP\_CLIENT\_TLS\_VER\_MAX**

### enum **esp\_http\_client\_method\_t**

HTTP method.

<span id="page-97-2"></span>*Values:*

enumerator **HTTP\_METHOD\_GET** HTTP GET Method

enumerator **HTTP\_METHOD\_POST** HTTP POST Method

enumerator **HTTP\_METHOD\_PUT** HTTP PUT Method

#### enumerator **HTTP\_METHOD\_PATCH**

HTTP PATCH Method

# enumerator **HTTP\_METHOD\_DELETE** HTTP DELETE Method

enumerator **HTTP\_METHOD\_HEAD** HTTP HEAD Method

enumerator **HTTP\_METHOD\_NOTIFY** HTTP NOTIFY Method

enumerator **HTTP\_METHOD\_SUBSCRIBE** HTTP SUBSCRIBE Method

enumerator **HTTP\_METHOD\_UNSUBSCRIBE** HTTP UNSUBSCRIBE Method

enumerator **HTTP\_METHOD\_OPTIONS** HTTP OPTIONS Method

enumerator **HTTP\_METHOD\_COPY** HTTP COPY Method

enumerator **HTTP\_METHOD\_MOVE** HTTP MOVE Method

enumerator **HTTP\_METHOD\_LOCK** HTTP LOCK Method

enumerator **HTTP\_METHOD\_UNLOCK** HTTP UNLOCK Method

enumerator **HTTP\_METHOD\_PROPFIND** HTTP PROPFIND Method

enumerator **HTTP\_METHOD\_PROPPATCH** HTTP PROPPATCH Method

enumerator **HTTP\_METHOD\_MKCOL** HTTP MKCOL Method

enumerator **HTTP\_METHOD\_MAX**

<span id="page-98-0"></span>enum **esp\_http\_client\_auth\_type\_t** HTTP Authentication type. *Values:*

#### enumerator **HTTP\_AUTH\_TYPE\_NONE**

No authention

#### enumerator **HTTP\_AUTH\_TYPE\_BASIC**

HTTP Basic authentication

# enumerator **HTTP\_AUTH\_TYPE\_DIGEST** HTTP Digest authentication

### enum **HttpStatus\_Code**

Enum for the HTTP status codes. *Values:*

enumerator **HttpStatus\_Ok**

enumerator **HttpStatus\_MultipleChoices**

enumerator **HttpStatus\_MovedPermanently**

enumerator **HttpStatus\_Found**

enumerator **HttpStatus\_SeeOther**

enumerator **HttpStatus\_TemporaryRedirect**

enumerator **HttpStatus\_PermanentRedirect**

enumerator **HttpStatus\_BadRequest**

enumerator **HttpStatus\_Unauthorized**

enumerator **HttpStatus\_Forbidden**

enumerator **HttpStatus\_NotFound**

enumerator **HttpStatus\_InternalError**

# **2.2.6 ESP 本地控制**

## **概述**

通过 ESP-IDF 的 ESP 本地控制 (**esp\_local\_ctrl**) 组件,可使用 HTTPS 或 BLE 协议控制 ESP 设备。通过一 系列可配置的处理程序,该组件允许你对应用程序定义的读/写 **属性**进行访问。

通过 BLE 传输协议初始化 **esp\_local\_ctrl** 的过程如下:

```
esp_local_ctrl_config_t config = {
    .transport = ESP_LOCAL_CTRL_TRANSPORT_BLE,
    .transport_config = {
        .ble = \& (protocomm_ble_config_t) {
             .device_name = SERVICE_NAME,
             .service_uuid = {
                 /* LSB <---------------------------------------
                                   * ---------------------------------------> MSB */
                 0x21, 0xd5, 0x3b, 0x8d, 0xbd, 0x75, 0x68, 0x8a,
                 0xb4, 0x42, 0xeb, 0x31, 0x4a, 0x1e, 0x98, 0x3d
            }
        }
    },
    .proto_sec = \{.version = PROTOCOM_SEC0,
        .custom_handle = NULL,
        .sec_params = NULL,
    },
    .handlers = \{/* User defined handler functions */
        .get_prop_values = get_property_values,
        .set_prop_values = set_property_values,
        .usr_ctx = NULL,.usr_ctx_free_fn = NULL
    },
    /* Maximum number of properties that may be set */
    .max_properties = 10
};
/* Start esp_local_ctrl service */
ESP_ERROR_CHECK(esp_local_ctrl_start(&config));
```

```
同样,对于 HTTP 传输:
```

```
/* Set the configuration */
httpd_ssl_config_t https_conf = HTTPD_SSL_CONFIG_DEFAULT();
/* Load server certificate */
extern const unsigned char servercert_start[] asm("_binary_servercert_pem_
,→start");
extern const unsigned char servercert_end[] asm("_binary_servercert_pem_
,→end");
https_conf.servercert = servercert_start;
https_conf.servercert_len = servercert_end - servercert_start;
/* Load server private key */
extern const unsigned char prvtkey_pem_start[] asm("_binary_prvtkey_pem_
,→start");
extern const unsigned char prvtkey_pem_end[] asm("_binary_prvtkey_pem_
,→end");
https_conf.prvtkey_pem = prvtkey_pem_start;
https_conf.prvtkey_len = prvtkey_pem_end - prvtkey_pem_start;
esp_local_ctrl_config_t config = {
    .transport = ESP_LOCAL_CTRL_TRANSPORT_HTTPD,
    .transport_config = {
        .httpd = &https_conf
    },
    .proto\_sec = { }.version = PROTOCOM_SEC0,
        .custom_handle = NULL,
       .sec_params = NULL,
```
(下页继续)

```
},
    .handlers = \{/* User defined handler functions */
        .get_prop_values = get_property_values,
        .set_prop_values = set_property_values,
        .usr\_ctx = NULL,
        .usr_ctx_free_fn = NULL
    },
    /* Maximum number of properties that may be set */
    .max_properties = 10
};
/* Start esp_local_ctrl service */
ESP_ERROR_CHECK(esp_local_ctrl_start(&config));
```
你可以利用以下选项设置 ESP 本地控制的传输安全性:

- 1. PROTOCOM\_SEC2: 指定使用基于 SRP6a 的密钥交换和基于 AES-GCM 的端到端加密。这一选项通 过增强的 PAKE 协议(即 SRP6a)提供了强大的安全保障,是最受欢迎的选项。
- 2. PROTOCOM\_SEC1: 指定使用基于 Curve25519 的密钥交换和基于 AES-CTR 的端到端加密。
- 3. PROTOCOM\_SEC0: 指定以明文(无安全性)方式交换数据。
- 4. PROTOCOM\_SEC\_CUSTOM: 自 定 义 安 全 需 求。 注 意, 使 用 这 一 选 项 时, 必 须 提 供 protocomm\_security\_t \* 类型的 custom\_handle。

**备注:** 相应的安全方案需通过项目配置菜单启用。要了解详情,请参考*Protocol Communication* 中关于启 用 protocomm 安全版本的章节。

# **创建属性**

启用 esp\_local\_ctrl 后,可以为其添加属性。每个属性必须具有唯一的名称 name (字符串), 还需具有类 型 type (如枚举)、标记 flags (位域) 和大小 size。

如果希望属性值的长度可变(例如,字符串或字节流),则 size 值应保持为 0。对于有固定长度属性值 的数据类型,如整型、浮点型等,将 size 字段设置为正确的值,有助于 **esp\_local\_ctrl** 对接收到的写入 请求的参数进行内部检查。

type 和 flags 字段的含义取决于具体的应用程序, 它们可以是枚举、位域、甚至整型。可以使用 type 表示属性,用 flags 指定属性的特征。

例如,以下属性被用作时间戳。此处假设应用程序定义了 TYPE\_TIMESTAMP 和 READONLY 来设置此处 的 type 和 flags 字段:

```
/* Create a timestamp property */
esp_local_ctrl_prop_t timestamp = {
   .name = "timestamp",
   -type = TYPE_TIMESTAMP,
   .size = sizeof(int32_t),
   flags = READONLY,.ctx = func\_get\_time,.ctx_free_fn = NULL
};
/* Now register the property */
esp_local_ctrl_add_property(&timestamp);
```
另外,此示例中还设置了一个 ctx 字段,指向自定义的 func\_get\_time(),用于在属性的 get/set 处理 程序中检索时间戳。

以下为 get\_prop\_values() 处理程序的一个示例, 用于检索时间戳:

```
static esp_err_t get_property_values(size_t props_count,
                                      const esp_local_ctrl_prop_t *props,
                                      esp_local_ctrl_prop_val_t *prop_
,→values,
                                      void *usr_ctx)
{
    for (\text{uint32}_t i = 0; i < \text{props_count}; i++) {
        ESP_LOGI(TAG, "Reading %s", props[i].name);
        if (props[i].type == TYPE_TIMESTAMP) {
            /* Obtain the timer function from ctx */
            int32_t (*func_get_time)(void) = props[i].ctx;
            /* Use static variable for saving the value. This is␣
,→essential because the value has to be valid even after this function␣
,→returns. Alternative is to use dynamic allocation and set the free_fn␣
,→field */
            static int32_t ts = func_get_time();
            prop_values[i].data = &ts;
        }
    }
    return ESP_OK;
}
```
以下为 set\_prop\_values() 应用程序的一个示例, 注意此示例是如何为只读属性限制写入操作:

```
static esp_err_t set_property_values(size_t props_count,
                                       const esp_local_ctrl_prop_t *props,
                                       const esp_local_ctrl_prop_val_t␣
,→*prop_values,
                                      void *usr_ctx)
{
    for (\text{uint32}_t i = 0; i < \text{props_count}; i++) {
        if (props[i].flags & READONLY) {
            ESP_LOGE(TAG, "Cannot write to read-only property %s",␣
,→props[i].name);
            return ESP_ERR_INVALID_ARG;
        } else {
            ESP_LOGI(TAG, "Setting %s", props[i].name);
            /* For keeping it simple, lets only log the incoming data */
            ESP_LOG_BUFFER_HEX_LEVEL(TAG, prop_values[i].data,
                                      prop_values[i].size, ESP_LOG_INFO);
        }
    }
    return ESP_OK;
}
```
完整示例请参见 protocols/esp\_local\_ctrl。

# **客户端实现**

在客户端的实[现过程中,首先,通过](https://github.com/espressif/esp-idf/tree/bdb9f972/examples/protocols/esp_local_ctrl)支持的传输模式与设备建立 protocomm 会话,然后发送并接收 **esp\_local\_ctrl** 服务能够处理的 protobuf 信息。**esp\_local\_ctrl** 服务会将这些信息转换为请求,并发起相应 的处理程序 (set/get)。接着,为每个处理程序生成的响应会被再次打包到一条 protobuf 信息中,传输回客 户端。

以下是 **esp\_local\_ctrl** 服务能够处理的各种 protobuf 信息:

- 1. get\_prop\_count : 返回服务支持的属性总数。
- 2. get\_prop\_values : 接受一个索引数组,并返回这些索引相对应的属性信息(名称、类型、标志) 和属性值。
- 3. set\_prop\_values : 接受一个索引数组和一个新值数组,用于设置索引对应的属性值。

注意,在多个会话中,一个属性的索引可能相同,也可能不同。因此,客户端必须用唯一的属性名称来识 别属性。每次建立新会话时,客户端都应首先调用 get\_prop\_count,然后调用 get\_prop\_values, 为所有属性建立从索引到名称的映射。为一组属性调用 set\_prop\_values 时,必须先用创建的映射将 名称转换为索引。如前所述,每次使用同一设备建立新会话时,客户端必须刷新该映射。

下面列出了 **esp\_local\_ctrl** 服务提供的各种 protocomm 端点:

表 1: ESP 本地控制服务提供的端点

| 端点名称<br>(BLE  | URI (HTTPS 服务器 +<br>mDNS)              | 描述        |
|---------------|----------------------------------------|-----------|
| <b>GATT 服</b> |                                        |           |
| 务器)           |                                        |           |
|               | esp_local_ctrlhttensi6stmdns-          | 检索版本字符串   |
|               | hostname>.local/esp_local_ctrl/version |           |
|               | esp_local_ctrlhetprott/stmdns-         | 发送或接收控制信息 |
|               | hostname>.local/esp_local_ctrl/control |           |

# **API 参考**

### **Header File**

- components/esp\_local\_ctrl/include/esp\_local\_ctrl.h
- This header file can be included with:

*#include "esp\_local\_ctrl.h"*

• [This header file is a part of the API provided by th](https://github.com/espressif/esp-idf/blob/bdb9f972/components/esp_local_ctrl/include/esp_local_ctrl.h)e esp local ctrl component. To declare that your component depends on esp\_local\_ctrl, add the following to your CMakeLists.txt:

REQUIRES esp\_local\_ctrl

or

```
PRIV_REQUIRES esp_local_ctrl
```
### **Functions**

const *esp\_local\_ctrl\_transport\_t* \***esp\_local\_ctrl\_get\_transport\_ble**(void)

Function for obtaining BLE transport mode.

const *esp\_local\_ctrl\_transport\_t* \***esp\_local\_ctrl\_get\_transport\_httpd**(void)

[Function for obtaining HT](#page-108-0)TPD transport mode.

```
esp_err_t esp_local_ctrl_start(const esp_local_ctrl_config_t *config)
```
[Start local control service](#page-108-0).

**参数 config** -- **[in]** Pointer to configuration structure

**返回**

- ESP\_OK : Success
- ESP\_FAIL : Failure

# *esp\_err\_t* **esp\_local\_ctrl\_stop**(void)

Stop local control service.

# *esp\_err\_t* **esp\_local\_ctrl\_add\_property**(const *esp\_local\_ctrl\_prop\_t* \*prop)

[Ad](#page-1806-0)d a new property.

This adds a new property and allocates internal resources for it. The total number of properties that could be [add](#page-1806-0)ed is limited by configuration option max\_pro[perties](#page-108-1)

**参数 prop** -- **[in]** Property description structure **返回**

- ESP\_OK : Success
- ESP\_FAIL : Failure

### *esp\_err\_t* **esp\_local\_ctrl\_remove\_property**(const char \*name)

Remove a property.

This finds a property by name, and releases the internal resources which are associated with it.

### **参数 name** -- **[in]** Name of the property to remove

**返回**

- ESP\_OK : Success
- ESP\_ERR\_NOT\_FOUND : Failure

### const *esp\_local\_ctrl\_prop\_t* \***esp\_local\_ctrl\_get\_property**(const char \*name)

Get property description structure by name.

This API may be used to get a property's context structure esp\_local\_ctrl\_prop\_t when its name is [known](#page-108-1)

### **参数 name** -- **[in]** Name of the property to find

**返回**

- Pointer to property
- NULL if not found

*esp\_err\_t* **esp\_local\_ctrl\_set\_handler**(const char \*ep\_name, *protocomm\_req\_handler\_t* handler, void

\*user\_ctx)

Register protocomm handler for a custom endpoint.

[Thi](#page-1806-0)s API can be called by the application to register a protocomm ha[ndler for an endpoint after t](#page-1607-0)he local control service has started.

**备注:** In case of BLE transport the names and uuids of all custom endpoints must be provided beforehand as a part of the protocomm\_ble\_config\_t structure set in esp\_local\_ctrl\_config\_t, and passed to esp\_local\_ctrl\_start().

### **参数**

- **ep\_name** -- **[in]** Name of the endpoint
- **handler** -- **[in]** Endpoint handler function
- **user\_ctx** -- **[in]** User data
- **返回**
	- ESP\_OK : Success
	- ESP\_FAIL : Failure

### **Unions**

### union **esp\_local\_ctrl\_transport\_config\_t**

*#include <esp\_local\_ctrl.h>* Transport mode (BLE / HTTPD) configuration.

### <span id="page-104-0"></span>**Public Members**

#### *esp\_local\_ctrl\_transport\_config\_ble\_t* \***ble**

This is same as protocomm\_ble\_config\_t. See protocomm\_ble.h for available configuration parameters.

### *[esp\\_local\\_ctrl\\_transport\\_config\\_httpd](#page-108-2)\_t* \***httpd**

This is same as httpd\_ssl\_config\_t. See esp\_https\_server.h for available configuration parameters.

#### **Structures**

#### struct **esp\_local\_ctrl\_prop**

Property description data structure, which is to be populated and passed to the esp\_local\_ctrl\_add\_property() function.

Once a property is added, its structure is available for read-only access inside get\_prop\_values() and set prop\_values() handlers.

### **Public Members**

### char \***name**

Unique name of property

#### uint32\_t **type**

Type of property. This may be set to application defined enums

#### size\_t **size**

Size of the property value, which:

- if zero, the property can have values of variable size
- if non-zero, the property can have values of fixed size only, therefore, checks are performed internally by esp\_local\_ctrl when setting the value of such a property

#### uint32\_t **flags**

Flags set for this property. This could be a bit field. A flag may indicate property behavior, e.g. read-only / constant

### void \***ctx**

Pointer to some context data relevant for this property. This will be available for use inside the get\_prop\_values and set\_prop\_values handlers as a part of this property structure. When set, this is valid throughout the lifetime of a property, till either the property is removed or the esp\_local\_ctrl service is stopped.

# void (\***ctx\_free\_fn**)(void \*ctx)

Function used by esp\_local\_ctrl to internally free the property context when esp\_local\_ctrl\_remove\_property() or esp\_local\_ctrl\_stop() is called.

#### struct **esp\_local\_ctrl\_prop\_val**

Property value data structure. This gets passed to the get\_prop\_values() and set\_prop\_values() handlers for the purpose of retrieving or setting the present value of a property.

#### **Public Members**

#### void \***data**

Pointer to memory holding property value

#### size\_t **size**

Size of property value

### void (\***free\_fn**)(void \*data)

This may be set by the application in get\_prop\_values() handler to tell esp\_local\_ctrl to call this function on the data pointer above, for freeing its resources after sending the get\_prop\_values response.

### struct **esp\_local\_ctrl\_handlers**

Handlers for receiving and responding to local control commands for getting and setting properties.

### **Public Members**

*esp\_err\_t* (\***get\_prop\_values**)(size\_t props\_count, const *esp\_local\_ctrl\_prop\_t* props[], *esp\_local\_ctrl\_prop\_val\_t* prop\_values[], void \*usr\_ctx)

Handler function to be implemented for retrieving current values of properties.

**[备注](#page-1806-0):** [If any of the p](#page-108-4)roperties have fixed sizes, the size fie[ld of corresponding ele](#page-108-1)ment in prop\_values need to be set

**Param props\_count [in]** Total elements in the props array

- **Param props** [in] Array of properties, the current values for which have been requested by the client
- **Param prop\_values** [out] Array of empty property values, the elements of which need to be populated with the current values of those properties specified by props argument
- **Param usr ctx [in]** This provides value of the usr ctx field of esp\_local\_ctrl\_handlers\_t structure
- **Return** Returning different error codes will convey the corresponding protocol level errors to the client :
	- ESP\_OK : Success
	- ESP\_ERR\_INVALID\_ARG : InvalidArgument
	- ESP\_ERR\_INVALID\_STATE : InvalidProto
	- All other error codes : InternalError

*esp\_err\_t* (\***set\_prop\_values**)(size\_t props\_count, const *esp\_local\_ctrl\_prop\_t* props[], const *esp\_local\_ctrl\_prop\_val\_t* prop\_values[], void \*usr\_ctx)

Handler function to be implemented for changing values of properties.

**[备注](#page-1806-0):** [If any of t](#page-108-4)he properties have variable sizes,t[he size field of the c](#page-108-1)orresponding element in prop\_values must be checked explicitly before making any assumptions on the size.

**Param props\_count [in]** Total elements in the props array

**Param props [in]** Array of properties, the values for which the client requests to change **Param prop\_values** [in] Array of property values, the elements of which need to be used for updating those properties specified by props argument

**Param usr\_ctx** [in] This provides value of the usr\_ctx field of esp\_local\_ctrl\_handlers\_t structure

- **Return** Returning different error codes will convey the corresponding protocol level errors to the client :
	- ESP\_OK : Success
	- ESP\_ERR\_INVALID\_ARG : InvalidArgument
	- ESP\_ERR\_INVALID\_STATE : InvalidProto
	- All other error codes : InternalError

#### void \***usr\_ctx**

Context pointer to be passed to above handler functions upon invocation. This is different from the property level context, as this is valid throughout the lifetime of the esp\_local\_ctrl service, and freed only when the service is stopped.

#### void (\***usr\_ctx\_free\_fn**)(void \*usr\_ctx)

Pointer to function which will be internally invoked on  $\text{usr}$  ctx for freeing the context resources when esp\_local\_ctrl\_stop() is called.

#### struct **esp\_local\_ctrl\_proto\_sec\_cfg**

Protocom security configs

### **Public Members**

#### *esp\_local\_ctrl\_proto\_sec\_t* **version**

This sets protocom security version, sec0/sec1 or custom If custom, user must provide handle via proto\_sec\_custom\_handle below

#### void \***[custom\\_handle](#page-108-5)**

Custom security handle if security is set custom via proto\_sec above This handle must follow protocomm\_security\_t signature

#### const void \***pop**

Proof of possession to be used for local control. Could be NULL.

#### const void \***sec\_params**

Pointer to security params (NULL if not needed). This is not needed for protocomm security 0 This pointer should hold the struct of type esp\_local\_ctrl\_security1\_params\_t for protocomm security 1 and esp\_local\_ctrl\_security2\_params\_t for protocomm security 2 respectively. Could be NULL.

### struct **esp\_local\_ctrl\_config**

Configuration structure to pass to esp\_local\_ctrl\_start()

#### **Public Members**

#### const *esp\_local\_ctrl\_transport\_t* \***transport**

Transport layer over which service will be provided

### *esp\_local\_ctrl\_transport\_config\_t* **transport\_config**

[Transport layer over which](#page-108-0) service will be provided

### *[esp\\_local\\_ctrl\\_proto\\_sec\\_cfg\\_t](#page-104-0)* **proto\_sec**

Security version and POP

### *esp\_local\_ctrl\_handlers\_t* **handlers**

[Register handlers for resp](#page-108-6)onding to get/set requests on properties

### size\_t **max\_properties**

[This limits the numb](#page-108-7)er of properties that are available at a time
#### **Macros**

#### **ESP\_LOCAL\_CTRL\_TRANSPORT\_BLE**

### **ESP\_LOCAL\_CTRL\_TRANSPORT\_HTTPD**

### **Type Definitions**

typedef struct *esp\_local\_ctrl\_prop* **esp\_local\_ctrl\_prop\_t**

Property description data structure, which is to be populated and passed to the esp\_local\_ctrl\_add\_property() function.

Once a [property is added, i](#page-105-0)ts structure is available for read-only access inside get\_prop\_values() and set\_prop\_values() handlers.

### typedef struct *esp\_local\_ctrl\_prop\_val* **esp\_local\_ctrl\_prop\_val\_t**

Property value data structure. This gets passed to the get prop\_values() and set prop\_values() handlers for the purpose of retrieving or setting the present value of a property.

### typedef struct *[esp\\_local\\_ctrl\\_handlers](#page-105-1)* **esp\_local\_ctrl\_handlers\_t**

Handlers for receiving and responding to local control commands for getting and setting properties.

#### typedef struct [esp\\_local\\_ctrl\\_transport](#page-106-0) **esp\_local\_ctrl\_transport\_t**

Transport mode (BLE / HTTPD) over which the service will be provided.

This is forward declaration of a private structure, implemented internally by  $\exp$  local  $_{\text{ctrl}}$ .

### typedef struct *protocomm\_ble\_config* **esp\_local\_ctrl\_transport\_config\_ble\_t**

Configuration for transport mode BLE.

This is a forward declaration for protocomm\_ble\_config\_t. To use this, application must set CON-FIG\_B[T\\_ENABLED and inclu](#page-1616-0)de protocomm\_ble.h.

#### typedef struct *httpd\_config* **esp\_local\_ctrl\_transport\_config\_httpd\_t**

Configuration for transport mode HTTPD.

This is a forward declaration for httpd\_ssl\_config\_t (for HTTPS) or httpd\_config\_t (for HTTP)

### typedef enum *esp\_local\_ctrl\_proto\_sec* **esp\_local\_ctrl\_proto\_sec\_t**

Security types for esp\_local\_control.

### typedef *proto[comm\\_security1\\_params\\_](#page-109-0)t* **esp\_local\_ctrl\_security1\_params\_t**

- typedef *protocomm\_security2\_params\_t* **esp\_local\_ctrl\_security2\_params\_t**
- typedef struct *esp\_local\_ctrl\_proto\_sec\_cfg* **esp\_local\_ctrl\_proto\_sec\_cfg\_t** P[rotocom security configs](#page-1609-0)
- typedef struct *[esp\\_local\\_ctrl\\_config](#page-107-0)* **esp\_local\_ctrl\_config\_t**

Configuration structure to pass to esp\_local\_ctrl\_start()

#### **Enumerations**

#### enum **esp\_local\_ctrl\_proto\_sec**

Security types for esp\_local\_control.

<span id="page-109-0"></span>*Values:*

enumerator **PROTOCOM\_SEC0**

enumerator **PROTOCOM\_SEC1**

enumerator **PROTOCOM\_SEC2**

enumerator **PROTOCOM\_SEC\_CUSTOM**

# **2.2.7 ESP 串行从机链路**

# **概述**

乐鑫有多款芯片可用作从机的芯片。这些从机依赖于一些通用总线,并在总线上实现了各自的通信协议。 esp\_serial\_slave\_link 组件能让主机通过总线驱动和相应的协议与 ESP 从机进行通信。 esp\_serial\_slave\_link 设备初始化完成后,应用程序就能通过它与 ESP 从机方便地通信。

**备注:** esp\_serial\_slave\_link 组件自 ESP-IDF 版本 v5.0 起移到了单独的仓库:

• ESSL component on GitHub

运行 idf.py add-dependency espressif/esp\_serial\_slave\_link 将 ESSL 组件添加到你的 项目中。

# **乐鑫设备协议**

如需了解关于乐鑫设备协议详情,请参考以下文档:

# **ESP SPI 从机 HD(半双工)模式协议**

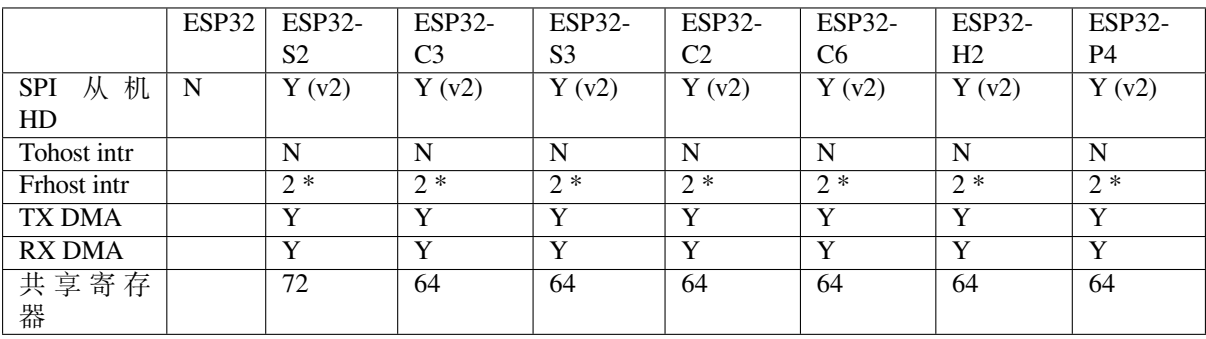

# <span id="page-109-1"></span>**乐鑫芯片的 SPI 从机功能支持概况**

**概述** 在半双工模式下,主机须使用从机定义的协议与从机通信。每个传输事务按顺序可能包括以下阶 段:

- 命令阶段: 8 位, 主机到从机 此阶段决定事务的其它阶段。参见支持的命令。
- 地址阶段:8 位,主机到从机,可选 对于某些命令(如 WRBUF、RDBUF),此阶段指定要写入/读取的共享寄存器地址。对于 其他包括此阶段的命令,这没有实际意义,但仍必须存在于事务中。
- Dummy 阶段: 8 位, 浮动, 可选 此阶段是主机和从机在总线上的周转时间,并为从机向主机发送数据提供了充分的准备 时间。
- 数据阶段:长度可变,方向由命令确定。 这一阶段可以输出数据(OUT,方向为由从机向主机),或者输入数据(IN,方向为由主 机向从机)。

**方向**是指哪一方(主机或从机)控制 MOSI、MISO、WP 和 HD 管脚。

**数据 IO 模式** 在某些 IO 模式下,可以使用更多数据线来发送数据。因此,与 1 位模式相比,发送相同 数据量所需的 SPI 时钟周期更少。例如, 在 QIO 模式下, 地址和数据 (IN 和 OUT) 应发送到全部 4 条数 据线上(MOSI、MISO、WP 和 HD)。下表展示了 ESP32-S2 SPI 从机支持的模式, 以及相应模式下使用 的数据线数量。

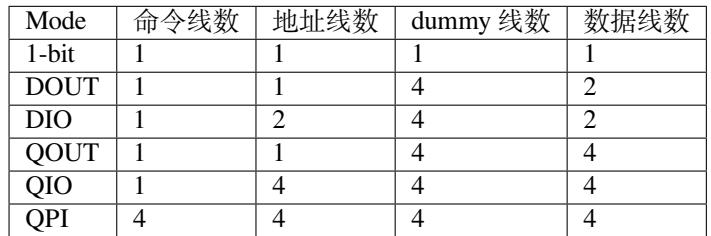

除 QPI 模式外,使用哪种模式通常取决于主机发送的命令(请参考支持的命令)。

**QPI 模式** QPI 模式是 SPI 从机的一种特殊状态。主机可发送 ENQPI 命令,使从机进入 QPI 模式。在 QPI 模式下,命令以 4 位形式发送,因此与其他正常模式不兼容。[只有在从机处](#page-110-0)于 QPI 模式时,主机才 能发送 QPI 命令。主机可发送 EXQPI 命令退出 QPI 模式。

**支持的命令**

<span id="page-110-0"></span>**备注:** 命令名称是从主机视角确定的。例如,WRBUF 表示由主机向从机的缓冲区写入。

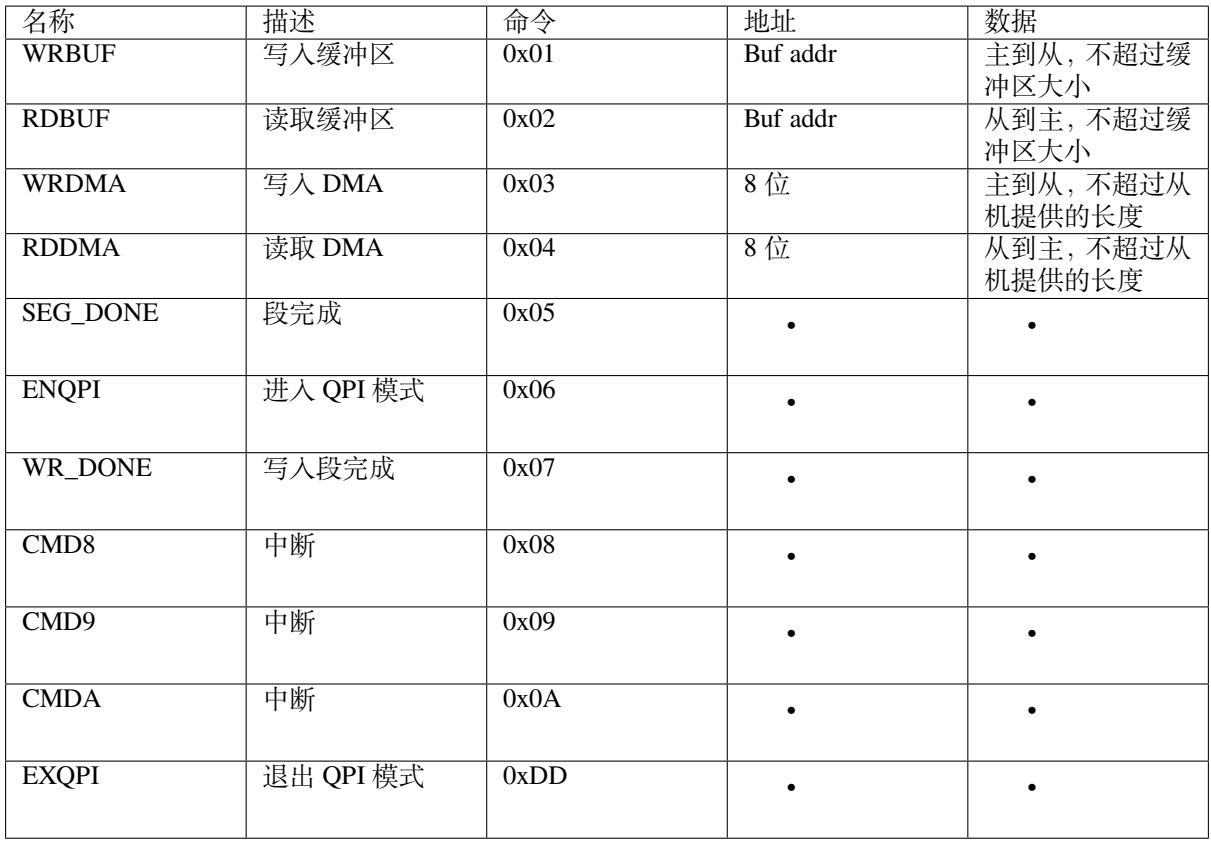

此外,WRBUF、RDBUF、WRDMA 和 RDDMA 命令都有 2 位和 4 位版本。要在 2 位或 4 位模式下操 作,请用下表中的对应命令掩码与原始命令按位或 (bit OR) 后发送。例如,命令 0xA1 表示 QIO 模式下 的 WRBUF。

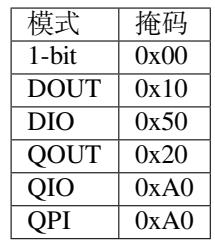

**段事务模式** 目前,SPI 从机 HD 驱动程序仅支持段事务模式。在此模式下,对于从机加载到 DMA 的事 务,主机可以分段读取或写入。这样,主机就无需准备与从机数据大小相同的大缓冲区。主机在一个缓 冲区的读取/写入完成后,须向从机发送相应的终止命令作为同步信号。在从机收到终止命令后,从机驱 动程序会将新数据(如有)更新到 DMA 上。

WRDMA 的终止命令是 WR\_DONE (0x07), RDDMA 的终止命令是 CMD8 (0x08)。

以下是主机自从机 DMA 读取数据的流程示例:

- 1. 从机将 4092 字节数据加载到 RDDMA。
- 2. 主机进行七次 RDDMA 事务, 每个事务长 512 字节, 并自从机读取前 3584 字节。
- 3. 主机进行最后一次 RDDMA 事务, 长度为 512 字节 (长度可以与从机相同、更长或更短)。前 508 字节是从机发送的有效数据,最后4字节无意义。
- 4. 主机向从机发送 CMD8。
- 5. 从机将其他的 4092 字节数据加载到 RDDMA。
- 6. 主机发送 CMD8 后, 可以开始新的读取事务。

# **术语解释**

- ESSL: ESP 串行从机链路 (ESP Serial Slave Link), 即本文档描述的组件。
- 主机:运行 esp\_serial\_slave\_link 组件的设备。
- ESSL 设备:主机上的虚拟设备,关联到一个 ESP 从机,其设备上下文中具有如何通过总线驱动和 从机的总线协议与其通信的信息。
- ESSL 设备句柄:ESSL 设备上下文的一个句柄,包含配置信息、状态信息和 ESSL 组件所需的数据。 设备上下文中储存了驱动配置、通信状态和主从机共享的数据等。
	- **–** 在使用前,应将上下文初始化;如不再使用,应该反初始化。主机应用程序通过这一句柄操作 ESSL 设备。
- ESP 从机:连接到总线的从机,ESSL 组件的通信对象。
- 总线: 特指用于主机和从机相互通信的总线。
- 从机协议:Espressif 硬件和软件在总线上使用的特殊通信协议。
- TX buffer num:计数器,位于从机,可由主机读取。指示由从机加载到硬件上、用于接收主机数据 的累计 buffer 总数。
- RX data size:计数器,位于从机,可由主机读取。指示由从机加载到硬件上、需发送给主机的累计 数据大小。

# **ESP 从机提供的服务**

Espressif 从机提供下列服务:

- 1. Tohost 中断:从机可通过中断线向主机通知某些事件。(可选)
- 2. Frhost 中断:主机可向从机通知某些事件。
- 3. TX FIFO (主机到从机): 从机能够以接收 buffer 为单位, 接收主机发送的数据。 从机通过更新 TX buffer num 的方式,将可以接收多少数据的信息通知主机。主机读取 TX buffer num, 减去已使用的 buffer 数, 得到剩余 buffer 数量。
- 4. RX FIFO (从机到主机): 从机可向主机发送数据流。SDIO 从机也可通过中断线通知主机, 从机有 待发送的新数据。

从机通过更新 RX data size, 将准备发送的数据大小通知主机。主机读取该数据大小, 减去已接收 的数据长度,得到剩余数据大小。

5. 共享寄存器: 主机可以读取从机寄存器上的部分内容, 也可写入从机寄存器供从机读取。

从机提供的服务取决于从机的模型。如需了解详情,请参考乐鑫芯片的 *SPI* 从机功能支持概况。

# **初始化 ESP 串行从机链路**

**ESP SDIO 从机** ESP SDIO 从机链路 (ESSL SDIO) 设备依赖于 SDMMC [组件。它可通过](#page-109-1) SDMMC Host 或 SDSPI Host 功能均可与 ESP SDIO 从机通信。ESSL 设备初始化步骤如下:

- 1. 初始化 SDMMC 卡(参考SDMMC 驱动相关文档)结构体。
- 2. 调用*sdmmc\_card\_init()* 初始化该卡。
- 3. 用*essl\_sdio\_config\_t* 初始化 ESSL 设备。其中,card 成员应为第二步中的 sdmmc\_card\_t, recv\_buffer\_size 成员应填写为预先协商的值。
- 4. 调用*essl\_init()* 对 SDIO [部分进行初始化。](#page-1699-0)
- 5. 调用*[essl\\_wait\\_for\\_rea](#page-1700-0)dy()* 等待从机就绪。

# **ESP SPI 从机**

**备注:** 如[果你正在用](#page-113-1) SPI 接口与 ESP SDIO 从机进行通信,则应该用*SDIO* 接口 代替。

暂不支持。

# **API**

初始化完成后,你可调用以下 API 使用从机提供的服务:

# **Tohost 中断(可选)**

- 1. 调用*essl\_get\_intr\_ena()* 了解哪些事件触发了对主机的中断。
- 2. 调用*essl\_set\_intr\_ena()* 设置能够触发主机中断的事件。
- 3. 调用*essl\_wait\_int()* 等待从机中断或超时。
- 4. 中断触发后,调用*essl\_get\_intr()* 了解哪些事件处于活跃状态,并调用*essl\_clear\_intr()* 将其[清空。](#page-116-0)

# **Frhost 中[断](#page-115-0)**

1. 调用*essl\_send\_slave\_intr()* 触发从机的通用中断。

# **TX FIFO**

- 1. 调用*[essl\\_get\\_tx\\_buffer\\_num](#page-116-1)()* 了解从机准备用于接收主机数据的 buffer 数。你可选择是否 调用该函数。主机向从机发送数据包前, 也会轮询 tx\_buffer\_num, 直到从机的 buffer 数量足够 或超时。
- 2. 调用*essl\_send\_packet()* 向从机发送数据。

# **RX FIFO**

- 1. 调用*[essl\\_get\\_rx\\_data\\_s](#page-114-0)ize()* 了解从机需发送给主机的数据大小。你可选择是否调用该 函数。当主机尝试接收数据时,如果目前的 rx\_data\_size 小于主机准备接收数据的 buffer 大 小,就会对 rx\_data\_size 进行一次更新。如果 rx\_data\_size 一直为 0, 主机可能会轮询 rx\_data\_size 直到超时。
- 2. 调用*[essl\\_get\\_packet\(\)](#page-114-1)* 接收来自从机的数据。

**重置计数器(可选)** 如果从机计数器已重置,调用*essl\_reset\_cnt()* 重置内部计数器。

# **应用示例**

以下示例展示了 ESP32-C3 SDIO 主机如何与从机互[相通信,其中主机使用了](#page-114-2) ESSL SDIO:

# peripherals/sdio

如需了解详情,请参考 README.md 中的示例。

# **API [参考](https://github.com/espressif/esp-idf/tree/bdb9f972/examples/peripherals/sdio)**

# **Header File**

• components/driver/test\_apps/components/esp\_serial\_slave\_link/include/esp\_serial\_slave\_link/essl.h

### **Functions**

*esp\_err\_t* **essl\_init**(*essl\_handle\_t* [handle, uint32\\_t wait\\_ms](https://github.com/espressif/esp-idf/blob/bdb9f972/components/driver/test_apps/components/esp_serial_slave_link/include/esp_serial_slave_link/essl.h))

<span id="page-113-0"></span>Initialize the slave.

**参数**

- **handle** [-- Hand](#page-117-0)le of an ESSL device.
- **wait\_ms** -- Millisecond to wait before timeout, will not wait at all if set to 0-9.

**返回**

- ESP\_OK: If success
- ESP\_ERR\_NOT\_SUPPORTED: Current device does not support this function.
- <span id="page-113-1"></span>• Other value returned from lower layer init.

### *esp\_err\_t* **essl\_wait\_for\_ready**(*essl\_handle\_t* handle, uint32\_t wait\_ms)

Wait for interrupt of an ESSL slave device.

# **参数**

- **handle** -- Handle [of an ESSL d](#page-117-0)evice.
- **wait** ms -- Millisecond to wait before timeout, will not wait at all if set to 0-9.

# **返回**

- ESP\_OK: If success
- ESP\_ERR\_NOT\_SUPPORTED: Current device does not support this function.
- One of the error codes from SDMMC host controller

*esp\_err\_t* **essl\_get\_tx\_buffer\_num**(*essl\_handle\_t* handle, uint32\_t \*out\_tx\_num, uint32\_t wait\_ms)

Get buffer num for the host to send data to the slave. The buffers are size of buffer size.

# **参数**

- **handle** -- Handle ofa [ESSL device.](#page-117-0)
- **out tx** num -- Output of buffer num that host can send data to ESSL slave.
- **wait\_ms** -- Millisecond to wait before timeout, will not wait at all if set to 0-9.

**返回**

- ESP\_OK: Success
- ESP\_ERR\_NOT\_SUPPORTED: This API is not supported in this mode
- One of the error codes from SDMMC/SPI host controller

*esp\_err\_t* **essl\_get\_rx\_data\_size**(*essl\_handle\_t* handle, uint32\_t \*out\_rx\_size, uint32\_t wait\_ms)

<span id="page-114-1"></span>Get the size, in bytes, of the data that the ESSL slave is ready to send

# **参数**

- **handle** -- Handle of [an ESSL dev](#page-117-0)ice.
- **out** rx size -- Output of data size to read from slave, in bytes
- **wait** ms -- Millisecond to wait before timeout, will not wait at all if set to 0-9.

**返回**

- ESP\_OK: Success
- ESP\_ERR\_NOT\_SUPPORTED: This API is not supported in this mode
- One of the error codes from SDMMC/SPI host controller

# *esp\_err\_t* **essl\_reset\_cnt**(*essl\_handle\_t* handle)

<span id="page-114-2"></span>Reset the counters of this component. Usually you don't need to do this unless you know the slave is reset.

# **参数 handle** -- Handle of an ESSL device.

- **返回**
- ESP\_OK: [Success](#page-117-0)
- ESP\_ERR\_NOT\_SUPPORTED: This API is not supported in this mode
- ESP\_ERR\_INVALID\_ARG: Invalid argument, handle is not init.

*esp\_err\_t* **essl\_send\_packet**(*essl\_handle\_t* handle, const void \*start, size\_t length, uint32\_t wait\_ms)

<span id="page-114-0"></span>Send a packet to the ESSL Slave. The Slave receives the packet into buffers whose size is buffer\_size (configured during initialization).

# **参数**

- **handle** -- H[andle of an ES](#page-117-0)SL device.
- **start** -- Start address of the packet to send
- **length** -- Length of data to send, if the packet is over-size, the it will be divided into blocks and hold into different buffers automatically.
- **wait** ms -- Millisecond to wait before timeout, will not wait at all if set to 0-9.

**返回**

- ESP\_OK Success
- ESP\_ERR\_INVALID\_ARG: Invalid argument, handle is not init or other argument is not valid.
- ESP\_ERR\_TIMEOUT: No buffer to use, or error ftrom SDMMC host controller.
- ESP\_ERR\_NOT\_FOUND: Slave is not ready for receiving.
- ESP\_ERR\_NOT\_SUPPORTED: This API is not supported in this mode

• One of the error codes from SDMMC/SPI host controller.

*esp\_err\_t* **essl\_get\_packet**(*essl\_handle\_t* handle, void \*out\_data, size\_t size, size\_t \*out\_length, uint32\_t wait\_ms)

Get a packet from ESSL slave.

# **参数**

- **handle** -- [Handle of an E](#page-117-0)SSL device.
- **out\_data** -- **[out]** Data output address
- **size** -- The size of the output buffer, if the buffer is smaller than the size of data to receive from slave, the driver returns ESP\_ERR\_NOT\_FINISHED
- **out\_length** -- **[out]** Output of length the data actually received from slave.
- **wait** ms -- Millisecond to wait before timeout, will not wait at all if set to 0-9.

**返回**

- ESP OK Success: All the data has been read from the slave.
- ESP\_ERR\_INVALID\_ARG: Invalid argument, The handle is not initialized or the other arguments are invalid.
- ESP\_ERR\_NOT\_FINISHED: Read was successful, but there is still data remaining.
- ESP\_ERR\_NOT\_FOUND: Slave is not ready to send data.
- ESP\_ERR\_NOT\_SUPPORTED: This API is not supported in this mode
- One of the error codes from SDMMC/SPI host controller.

*esp\_err\_t* **essl\_write\_reg**(*essl\_handle\_t* handle, uint8\_t addr, uint8\_t value, uint8\_t \*value\_o, uint32\_t wait\_ms)

Write general purpose R/W registers (8-bit) of ESSL slave.

**[备注](#page-1806-0):** sdio 28-31 are res[erved, the lowe](#page-117-0)r API helps to skip.

### **参数**

- **handle** -- Handle of an ESSL device.
- **addr** -- Address of register to write. For SDIO, valid address: 0-59. For SPI, see essl\_spi.h
- **value** -- Value to write to the register.
- **value**  $\circ$  -- Output of the returned written value.
- **wait** ms -- Millisecond to wait before timeout, will not wait at all if set to 0-9.

**返回**

- ESP\_OK Success
- One of the error codes from SDMMC/SPI host controller

*esp\_err\_t* **essl\_read\_reg**(*essl\_handle\_t* handle, uint8\_t add, uint8\_t \*value\_o, uint32\_t wait\_ms)

Read general purpose R/W registers (8-bit) of ESSL slave.

**参数**

- **handle** [-- Handle of a](#page-117-0) essl device.
- **add** -- Address of register to read. For SDIO, Valid address: 0-27, 32-63 (28-31 reserved, return interrupt bits on read). For SPI, see essl\_spi.h
- **value\_o** -- Output value read from the register.
- **wait\_ms** -- Millisecond to wait before timeout, will not wait at all if set to 0-9.

# **返回**

- ESP\_OK Success
- One of the error codes from SDMMC/SPI host controller

*esp\_err\_t* **essl\_wait\_int**(*essl\_handle\_t* handle, uint32\_t wait\_ms)

<span id="page-115-0"></span>wait for an interrupt of the slave

# **参数**

- **handle** [-- Handle of a](#page-117-0)n ESSL device.
- **wait** ms -- Millisecond to wait before timeout, will not wait at all if set to 0-9.

**返回**

- ESP\_OK: If interrupt is triggered.
- ESP\_ERR\_NOT\_SUPPORTED: Current device does not support this function.
- ESP\_ERR\_TIMEOUT: No interrupts before timeout.

*esp\_err\_t* **essl\_clear\_intr**(*essl\_handle\_t* handle, uint32\_t intr\_mask, uint32\_t wait\_ms)

Clear interrupt bits of ESSL slave. All the bits set in the mask will be cleared, while other bits will stay the same.

**参数**

- **handle** -- [Handle of an E](#page-117-0)SSL device.
- **intr** mask -- Mask of interrupt bits to clear.
- **wait** ms -- Millisecond to wait before timeout, will not wait at all if set to 0-9.

**返回**

- ESP\_OK: Success
- ESP\_ERR\_NOT\_SUPPORTED: Current device does not support this function.
- One of the error codes from SDMMC host controller

*esp\_err\_t* **ess1\_get\_intr**(*essl\_handle\_t* handle, uint32\_t \*intr\_raw, uint32\_t \*intr\_st, uint32\_t wait\_ms)

Get interrupt bits of ESSL slave.

**参数**

- **handle** [-- Handle of a](#page-117-0)n ESSL device.
- **intr\_raw** -- Output of the raw interrupt bits. Set to NULL if only masked bits are read.
- **intr\_st** -- Output of the masked interrupt bits. set to NULL if only raw bits are read.
- **wait** ms -- Millisecond to wait before timeout, will not wait at all if set to 0-9.

**返回**

- ESP\_OK: Success
- ESP\_INVALID\_ARG: If both intr\_raw and intr\_st are NULL.
- ESP\_ERR\_NOT\_SUPPORTED: Current device does not support this function.
- One of the error codes from SDMMC host controller

*esp\_err\_t* **essl\_set\_intr\_ena**(*essl\_handle\_t* handle, uint32\_t ena\_mask, uint32\_t wait\_ms)

Set interrupt enable bits of ESSL slave. The slave only sends interrupt on the line when there is a bit both the raw status and the enable are set.

**参数** 

- **handle** -- Ha[ndle of an ESS](#page-117-0)L device.
- **ena\_mask** -- Mask of the interrupt bits to enable.
- **wait\_ms** -- Millisecond to wait before timeout, will not wait at all if set to 0-9.

**返回**

- ESP\_OK: Success
- ESP\_ERR\_NOT\_SUPPORTED: Current device does not support this function.
- One of the error codes from SDMMC host controller

*esp\_err\_t* **essl\_get\_intr\_ena**(*essl\_handle\_t* handle, uint32\_t \*ena\_mask\_o, uint32\_t wait\_ms)

<span id="page-116-0"></span>Get interrupt enable bits of ESSL slave.

**参数**

- **handle** -- Ha[ndle of an ESS](#page-117-0)L device.
- **ena\_mask\_o** -- Output of interrupt bit enable mask.
- **wait\_ms** -- Millisecond to wait before timeout, will not wait at all if set to 0-9.

**返回**

- ESP\_OK Success
- One of the error codes from SDMMC host controller

*esp\_err\_t* **essl\_send\_slave\_intr**(*essl\_handle\_t* handle, uint32\_t intr\_mask, uint32\_t wait\_ms)

<span id="page-116-1"></span>Send interrupts to slave. Each bit of the interrupt will be triggered.

**参数**

- **handle** -- Handle [of an ESSL de](#page-117-0)vice.
- **intr** mask -- Mask of interrupt bits to send to slave.

• **wait\_ms** -- Millisecond to wait before timeout, will not wait at all if set to 0-9.

**返回**

- ESP\_OK: Success
- ESP\_ERR\_NOT\_SUPPORTED: Current device does not support this function.
- One of the error codes from SDMMC host controller

# **Type Definitions**

typedef struct essl\_dev\_t \***essl\_handle\_t**

Handle of an ESSL device.

# <span id="page-117-0"></span>**Header File**

• components/driver/test\_apps/components/esp\_serial\_slave\_link/include/esp\_serial\_slave\_link/essl\_sdio.h

# **Functions**

*esp\_err\_t* **[essl\\_sdio\\_init\\_dev](https://github.com/espressif/esp-idf/blob/bdb9f972/components/driver/test_apps/components/esp_serial_slave_link/include/esp_serial_slave_link/essl_sdio.h)**(*essl\_handle\_t* \*out\_handle, const *essl\_sdio\_config\_t* \*config)

Initialize the ESSL SDIO device and get its handle.

**参数**

- **out\_handle** -- [Output of the](#page-117-0) handle.
- **config** -- Configuration for the ESSL SDIO devi[ce.](#page-117-1)

**返回**

- ESP OK: on success
- ESP\_ERR\_NO\_MEM: memory exhausted.

*esp\_err\_t* **essl\_sdio\_deinit\_dev**(*essl\_handle\_t* handle)

Deinitialize and free the space used by the ESSL SDIO device.

**参数 handle** -- Handle of the ESSL SDIO device to deinit.

**返回**

- ESP\_OK: on [s](#page-117-0)uccess
- ESP\_ERR\_INVALID\_ARG: wrong handle passed

# **Structures**

# struct **essl\_sdio\_config\_t**

Configuration for the ESSL SDIO device.

# <span id="page-117-1"></span>**Public Members**

```
sdmmc_card_t *card
```
The initialized sdmmc card pointer of the slave.

# int **recv\_buffer\_size**

The pre-negotiated recv buffer size used by both the host and the slave.

# **Header File**

• components/driver/test\_apps/components/esp\_serial\_slave\_link/include/esp\_serial\_slave\_link/essl\_spi.h

*esp\_err\_t* **essl\_spi\_init\_dev**(*essl\_handle\_t* \*out\_handle, const *essl\_spi\_config\_t* \*init\_config)

Initialize the ESSL SPI device function list and get its handle.

**参数**

- **out\_handle** -- **[out]** Output of the handle
- **init** config [-- Configurat](#page-117-0)ion for the ESSL S[PI device](#page-123-0)

**返回**

- ESP OK: On success
- ESP\_ERR\_NO\_MEM: Memory exhausted
- ESP\_ERR\_INVALID\_STATE: SPI driver is not initialized
- ESP\_ERR\_INVALID\_ARG: Wrong register ID

*esp\_err\_t* **essl\_spi\_deinit\_dev**(*essl\_handle\_t* handle)

Deinitialize the ESSL SPI device and free the memory used by the device.

**参数 handle** -- Handle of the ESSL SPI device

- **返回**
- ESP\_OK: On succ[ess](#page-117-0)
- ESP\_ERR\_INVALID\_STATE: ESSL SPI is not in use

*esp\_err\_t* **essl\_spi\_read\_reg**(void \*arg, uint8\_t addr, uint8\_t \*out\_value, uint32\_t wait\_ms)

Read from the shared registers.

**[备注](#page-1806-0):** The registers for Master/Slave synchronization are reserved. Do not use them. (see rx sync reg in *essl\_spi\_config\_t*)

### **参数**

- **arg** [-- Contex](#page-123-1)t of the component. (Member arg from essl handle t)
- **addr** -- Address of the shared registers. (Valid: 0 SOC\_SPI\_MAXIMUM\_BUFFER\_SIZE, registers for M/S sync are reserved, see note1).
- **out** value -- **[out]** Read buffer for the shared registers.
- **wait** ms -- Time to wait before timeout (reserved for future use, user should set this to 0).

**返回**

- ESP\_OK: success
- ESP\_ERR\_INVALID\_STATE: ESSL SPI has not been initialized.
- ESP\_ERR\_INVALID\_ARG: The address argument is not valid. See note 1.
- or other return value from :cpp:func:spi\_device\_transmit.

*esp\_err\_t* **essl\_spi\_get\_packet**(void \*arg, void \*out\_data, size\_t size, uint32\_t wait\_ms)

Get a packet from Slave.

**参数**

- **arg** -- Context of the component. (Member arg from essl\_handle\_t)
- **out\_data** -- **[out]** Output data address
- **size** -- The size of the output data.
- **wait** ms -- Time to wait before timeout (reserved for future use, user should set this to 0).

**返回**

- ESP\_OK: On Success
- ESP\_ERR\_INVALID\_STATE: ESSL SPI has not been initialized.
- ESP\_ERR\_INVALID\_ARG: The output data address is neither DMA capable nor 4 bytealigned
- ESP\_ERR\_INVALID\_SIZE: Master requires size bytes of data but Slave did not load enough bytes.

#### *esp\_err\_t* **essl\_spi\_write\_reg**(void \*arg, uint8\_t addr, uint8\_t value, uint8\_t \*out\_value, uint32\_t wait\_ms)

Write to the shared registers.

**[备注](#page-1806-0):** The registers for Master/Slave synchronization are reserved. Do not use them. (see tx sync reg in *essl\_spi\_config\_t*)

**备注:** [Feature of checking t](#page-123-1)he actual written value (out\_value) is not supported.

### **参数**

- **arg** -- Context of the component. (Member arg from essl handle t)
- **addr** -- Address of the shared registers. (Valid: 0 SOC\_SPI\_MAXIMUM\_BUFFER\_SIZE, registers for M/S sync are reserved, see note1)
- **value** -- Buffer for data to send, should be align to 4.
- **out\_value** -- **[out]** Not supported, should be set to NULL.
- **wait** ms -- Time to wait before timeout (reserved for future use, user should set this to 0).

**返回**

- ESP\_OK: success
- ESP\_ERR\_INVALID\_STATE: ESSL SPI has not been initialized.
- ESP\_ERR\_INVALID\_ARG: The address argument is not valid. See note 1.
- ESP\_ERR\_NOT\_SUPPORTED: Should set out\_value to NULL. See note 2.
- or other return value from :cpp:func:spi\_device\_transmit.

*esp\_err\_t* **essl\_spi\_send\_packet**(void \*arg, const void \*data, size\_t size, uint32\_t wait\_ms)

Send a packet to Slave.

**参数**

- **arg** -- Context of the component. (Member arg from essl\_handle\_t)
- **data** -- Address of the data to send
- **size** -- Size of the data to send.
- **wait** ms -- Time to wait before timeout (reserved for future use, user should set this to 0).

**返回**

- ESP\_OK: On success
- ESP\_ERR\_INVALID\_STATE: ESSL SPI has not been initialized.
- ESP\_ERR\_INVALID\_ARG: The data address is not DMA capable
- ESP\_ERR\_INVALID\_SIZE: Master will send size bytes of data but Slave did not load enough RX buffer

void **essl\_spi\_reset\_cnt**(void \*arg)

Reset the counter in Master context.

**备注:** Shall only be called if the slave has reset its counter. Else, Slave and Master would be desynchronized

**参数 arg** -- Context of the component. (Member arg from essl handle t)

*esp\_err\_t* **essl\_spi\_rdbuf**(*spi\_device\_handle\_t* spi, uint8\_t \*out\_data, int addr, int len, uint32\_t flags) Read the shared buffer from the slave in ISR way.

**[备注](#page-1806-0):** The slave's HW d[oesn't guarantee the d](#page-1180-0)ata in one SPI transaction is consistent. It sends data in unit of byte. In other words, if the slave SW attempts to update the shared register when a rdbuf SPI transaction is

in-flight, the data got by the master will be the combination of bytes of different writes of slave SW.

**备注:** out\_data should be prepared in words and in the DRAM. The buffer may be written in words by the DMA. When a byte is written, the remaining bytes in the same word will also be overwritten, even the len is shorter than a word.

### **参数**

- **spi** -- SPI device handle representing the slave
- **out\_data** -- **[out]** Buffer for read data, strongly suggested to be in the DRAM and aligned to 4
- **addr** -- Address of the slave shared buffer
- **len** -- Length to read
- **flags** -- SPI\_TRANS\_\* flags to control the transaction mode of the transaction to send.

**返回**

- ESP OK: on success
- or other return value from :cpp:func:spi\_device\_transmit.

*esp\_err\_t* **essl\_spi\_rdbuf\_polling**(*spi\_device\_handle\_t* spi, uint8\_t \*out\_data, int addr, int len, uint32\_t flags)

Read the shared buffer from the slave in polling way.

**[备注](#page-1806-0):** out\_data should be prepare[d in words and in the](#page-1180-0) DRAM. The buffer may be written in words by the DMA. When a byte is written, the remaining bytes in the same word will also be overwritten, even the len is shorter than a word.

### **参数**

- **spi** -- SPI device handle representing the slave
- **out data** -- **[out]** Buffer for read data, strongly suggested to be in the DRAM and aligned to 4
- **addr** -- Address of the slave shared buffer
- **len** -- Length to read
- **flags** -- SPI\_TRANS\_\* flags to control the transaction mode of the transaction to send.

**返回**

- ESP OK: on success
- or other return value from :cpp:func:spi\_device\_transmit.

*esp\_err\_t* **essl\_spi\_wrbuf**(*spi\_device\_handle\_t* spi, const uint8\_t \*data, int addr, int len, uint32\_t flags)

Write the shared buffer of the slave in ISR way.

**[备注](#page-1806-0):** out\_data shoul[d be prepared in word](#page-1180-0)s and in the DRAM. The buffer may be written in words by the DMA. When a byte is written, the remaining bytes in the same word will also be overwritten, even the  $l$ en is shorter than a word.

# **参数**

- **spi** -- SPI device handle representing the slave
- **data** -- Buffer for data to send, strongly suggested to be in the DRAM
- **addr** -- Address of the slave shared buffer,
- **len** -- Length to write
- **flags** -- SPI\_TRANS\_\* flags to control the transaction mode of the transaction to send.

**返回**

- ESP\_OK: success
- or other return value from :cpp:func:spi\_device\_transmit.

### *esp\_err\_t* **essl\_spi\_wrbuf\_polling**(*spi\_device\_handle\_t* spi, const uint8\_t \*data, int addr, int len, uint32\_t flags)

Write the shared buffer of the slave in polling way.

**[备注](#page-1806-0):** out\_data should be prepare[d in words and in the](#page-1180-0) DRAM. The buffer may be written in words by the DMA. When a byte is written, the remaining bytes in the same word will also be overwritten, even the len is shorter than a word.

### **参数**

- **spi** -- SPI device handle representing the slave
- **data** -- Buffer for data to send, strongly suggested to be in the DRAM
- **addr** -- Address of the slave shared buffer,
- **len** -- Length to write
- **flags** -- SPI\_TRANS\_\* flags to control the transaction mode of the transaction to send.

**返回**

- ESP OK: success
- or other return value from :cpp:func:spi\_device\_polling\_transmit.

*esp\_err\_t* **essl\_spi\_rddma**(*spi\_device\_handle\_t* spi, uint8\_t \*out\_data, int len, int seg\_len, uint32\_t flags)

Receive long buffer in segments from the slave through its DMA.

**[备](#page-1806-0) 注:** This [function combines](#page-1180-0) several :cpp:func:essl\_spi\_rddma\_seg and one :cpp:func:essl\_spi\_rddma\_done at the end. Used when the slave is working in segment mode.

# **参数**

- **spi** -- SPI device handle representing the slave
- **out data** -- **[out]** Buffer to hold the received data, strongly suggested to be in the DRAM and aligned to 4
- **len** -- Total length of data to receive.
- **seg\_len** -- Length of each segment, which is not larger than the maximum transaction length allowed for the spi device. Suggested to be multiples of 4. When set  $< 0$ , means send all data in one segment (the rddma done will still be sent.)
- **flags** -- SPI\_TRANS\_\* flags to control the transaction mode of the transaction to send.

### **返回**

- ESP\_OK: success
- or other return value from :cpp:func:spi\_device\_transmit.

*esp\_err\_t* **essl\_spi\_rddma\_seg**(*spi\_device\_handle\_t* spi, uint8\_t \*out\_data, int seg\_len, uint32\_t flags) Read one data segment from the slave through its DMA.

**[备注](#page-1806-0):** To read long buffer, call :cpp:func:[essl\\_sp](#page-1180-0)i\_rddma instead.

# **参数**

- **spi** -- SPI device handle representing the slave
- **out\_data** -- **[out]** Buffer to hold the received data. strongly suggested to be in the DRAM and aligned to 4
- **seg\_len** -- Length of this segment
- **flags** -- SPI\_TRANS\_\* flags to control the transaction mode of the transaction to send.

**返回**

- ESP OK: success
- or other return value from :cpp:func:spi\_device\_transmit.

#### *esp\_err\_t* **essl\_spi\_rddma\_done**(*spi\_device\_handle\_t* spi, uint32\_t flags)

Send the rddma\_done command to the slave. Upon receiving this command, the slave will stop sending the current buffer even there are data unsent, and maybe prepare the next buffer to send.

**[备注](#page-1806-0):** This is required only whe[n the slave is working](#page-1180-0) in segment mode.

#### **参数**

- **spi** -- SPI device handle representing the slave
- **flags** -- SPI TRANS  $*$  flags to control the transaction mode of the transaction to send.

**返回**

- ESP OK: success
- or other return value from :cpp:func:spi\_device\_transmit.

*esp\_err\_t* **essl\_spi\_wrdma**(*spi\_device\_handle\_t* spi, const uint8\_t \*data, int len, int seg\_len, uint32\_t flags) Send long buffer in segments to the slave through its DMA.

**[备](#page-1806-0) 注:** This [function combines](#page-1180-0) several :cpp:func:essl\_spi\_wrdma\_seg and one :cpp:func:essl\_spi\_wrdma\_done at the end. Used when the slave is working in segment mode.

### **参数**

- **spi** -- SPI device handle representing the slave
- **data** -- Buffer for data to send, strongly suggested to be in the DRAM
- **len** -- Total length of data to send.
- **seg** len -- Length of each segment, which is not larger than the maximum transaction length allowed for the spi device. Suggested to be multiples of 4. When set  $< 0$ , means send all data in one segment (the wrdma done will still be sent.)
- **flags** -- SPI TRANS  $*$  flags to control the transaction mode of the transaction to send.

#### **返回**

- ESP\_OK: success
- or other return value from :cpp:func:spi\_device\_transmit.

*esp\_err\_t* **essl\_spi\_wrdma\_seg**(*spi\_device\_handle\_t* spi, const uint8\_t \*data, int seg\_len, uint32\_t flags) Send one data segment to the slave through its DMA.

**[备注](#page-1806-0):** To send long buffer, call :cpp:func:[essl\\_sp](#page-1180-0)i\_wrdma instead.

### **参数**

- **spi** -- SPI device handle representing the slave
- **data** -- Buffer for data to send, strongly suggested to be in the DRAM
- **seg\_len** -- Length of this segment
- **flags** -- SPI\_TRANS\_\* flags to control the transaction mode of the transaction to send.

**返回**

- ESP\_OK: success
- or other return value from :cpp:func:spi\_device\_transmit.

#### *esp\_err\_t* **essl\_spi\_wrdma\_done**(*spi\_device\_handle\_t* spi, uint32\_t flags)

Send the wrdma\_done command to the slave. Upon receiving this command, the slave will stop receiving, process the received data, and maybe prepare the next buffer to receive.

**[备注](#page-1806-0):** This is required only whe[n the slave is working](#page-1180-0) in segment mode.

# **参数**

- **spi** -- SPI device handle representing the slave
- **flags** -- SPI\_TRANS\_\* flags to control the transaction mode of the transaction to send.

**返回**

- ESP\_OK: success
- or other return value from :cpp:func:spi\_device\_transmit.

### **Structures**

### struct **essl\_spi\_config\_t**

Configuration of ESSL SPI device.

### <span id="page-123-1"></span><span id="page-123-0"></span>**Public Members**

### *spi\_device\_handle\_t* \***spi**

Pointer to SPI device handle.

### uint32\_t **tx\_buf\_size**

[The pre-negoti](#page-1180-0)ated Master TX buffer size used by both the host and the slave.

### uint8\_t **tx\_sync\_reg**

The pre-negotiated register ID for Master-TX-SLAVE-RX synchronization. 1 word (4 Bytes) will be reserved for the synchronization.

#### uint8\_t **rx\_sync\_reg**

The pre-negotiated register ID for Master-RX-Slave-TX synchronization. 1 word (4 Bytes) will be reserved for the synchronization.

# **2.2.8 ESP x509 证书包**

# **概述**

ESP x509 证书包 API 提供了一种简便的方法,帮助你安装自定义 x509 根证书用于 TLS 服务器验证。

### **备注:** 目前在使用 WolfSSL 时该证书包不可用。

该证书包中包括 Mozilla NSS 根证书存储区的完整根证书列表。使用 gen\_crt\_bundle.py python 程序, 可将 证书的主题名称和公钥存储在文件中,并嵌入 ESP32-C3 二进制文件。

### 生成证书包时,你需选择:

- 来自 Mozilla 的完整根证书包,包含超过 130 份证书。目前提供的证书包更新于 2024 年 3 月 11 日, 星期一,15:25:27 (GMT)。
- 一组预先筛选的常用根证书。其中仅包含约 41 份证书,但根据 SSL 证书颁发机构统计数据,其绝 对使用率约达到 90%,市场覆盖率约达 99%。

此外,还可指定证书文件的路径或包含证书的目录,将其他证书添加到生成的证书包中。

**备注:** 信任所有根证书意味着如果任何证书被收回,就必须更新证书列表,包括从 cacrt\_all.pem 中 将其删除。

# **配置**

多数配置可通过 menuconfig 完成。CMake 会根据配置信息生成及嵌入证书包。

- *CONFIG\_MBEDTLS\_CERTIFICATE\_BUNDLE*:自动创建并附加证书包。
- *CONFIG\_MBEDTLS\_DEFAULT\_CERTIFICATE\_BUNDLE*:决定添加证书列表中的哪些证书。
- *CONFIG\_MBEDTLS\_CUSTOM\_CERTIFICATE\_BUNDLE\_PATH*:指定要在证书包中嵌入的其他证书的 路径。

要在使用 ESP-TLS [时启用证书包,将函数指针指](#page-1530-0)[向证书包的](#page-1530-1) attach 函数:

```
esp_tls_cfg_t cfg = {
     .crt_bundle_attach = esp_crt_bundle_attach,
};
```
此步骤是为了避免在用户未使能的情况下嵌入证书包。

如果直接使用 mbedTLS 包, 在设置阶段直接调用 attach 函数可以激活证书包:

```
mbedtls_ssl_config conf;
mbedtls_ssl_config_init(&conf);
```
esp\_crt\_bundle\_attach(&conf);

# **生成根证书列表**

根证书列表来自 Mozilla 的 NSS 根证书商店。

<span id="page-124-0"></span>运行 mk-ca-bundle.pl 脚本可下载和创建列表。脚本发布于 curl。

还可通过 curl 网站直接下载完整列表:从 Mozilla 提取的 CA 证书。

常用证书包是通过筛选出[市场份额超过](https://wiki.mozilla.org/CA/Included_Certificates)1% 的授权机构来决定的, 筛选数据来自 w3tech 的 SSL Survey。

根据这些授权机构, 从 Mozilla 提供的 列表 的 cmn\_crt\_auth[ori](https://github.com/curl/curl)ties.csv 中筛选证书名称。

# **更新证书包**

证书包嵌入到应用程序中,通过 OTA 更新与应用程序一起更新。如果想使用比目前 ESP-IDF 中的证书 包更新的包,则可按照生成根证书列表 中的说明从 Mozilla 下载证书列表。

# **定期同步**

证 书 包 会 与 Mozilla 的 NSS [根 证 书](#page-124-0) 商 店 定 期 同 步。 在 ESP-IDF 的 次 要 版 本 或 补 丁 版 本 中, 为了保证兼容性,会将上游证书包中已弃用的证书添加到弃用列表。如有需要,可以通 过*CONFIG\_MBEDTLS\_CERTIFICATE\_BUNDLE\_DEPRECATED\_LIST* 将弃用证书加入默认证书包。这些弃 用证书将在下一个 ESP-IDF 主要版本中移除。

# **应[用示例](#page-1531-0)**

使用 ESP-TLS 创建安全套接字连接的简单 HTTPS 示例:protocols/https\_x509\_bundle,该示例使用了证书 包并添加了两个自定义证书用于验证。

使用 ESP-TLS 和默认证书包的 HTTPS 示例: protocols/https\_request。

使用 mbedTLS 和默认证书包的 HTTPS 示例: protocols/ht[tps\\_mbedtls](https://github.com/espressif/esp-idf/tree/bdb9f972/examples/protocols/https_x509_bundle)。

### **Header File**

- components/mbedtls/esp\_crt\_bundle/include/esp\_crt\_bundle.h
- This header file can be included with:

*#include "esp\_crt\_bundle.h"*

• [This header file is a part of the API provided by the](https://github.com/espressif/esp-idf/blob/bdb9f972/components/mbedtls/esp_crt_bundle/include/esp_crt_bundle.h) mbedt ls component. To declare that your component depends on mbedtls, add the following to your CMakeLists.txt:

REQUIRES mbedtls

or

PRIV\_REQUIRES mbedtls

### **Functions**

### *esp\_err\_t* **esp\_crt\_bundle\_attach**(void \*conf)

Attach and enable use of a bundle for certificate verification.

Attach and enable use of a bundle for certificate verification through a verification callback. If no specific bundle [has](#page-1806-0) been set through esp\_crt\_bundle\_set() it will default to the bundle defined in menuconfig and embedded in the binary.

**参数 conf** -- **[in]** The config struct for the SSL connection.

**返回**

- ESP OK if adding certificates was successful.
- Other if an error occured or an action must be taken by the calling process.

void **esp\_crt\_bundle\_detach**(mbedtls\_ssl\_config \*conf)

Disable and dealloc the certification bundle.

Removes the certificate verification callback and deallocates used resources

**参数 conf** -- **[in]** The config struct for the SSL connection.

*esp\_err\_t* **esp\_crt\_bundle\_set**(const uint8\_t \*x509\_bundle, size\_t bundle\_size)

Set the default certificate bundle used for verification.

Overrides the default certificate bundle only in case of successful initialization. In most use cases the bundle [sho](#page-1806-0)uld be set through menuconfig. The bundle needs to be sorted by subject name since binary search is used to find certificates.

**参数**

- **x509\_bundle** -- **[in]** A pointer to the certificate bundle.
- **bundle\_size** -- **[in]** Size of the certificate bundle in bytes.

**返回**

- ESP\_OK if adding certificates was successful.
- Other if an error occured or an action must be taken by the calling process.

# **2.2.9 HTTP 服务器**

# **概述**

HTTP Server 组件提供了在 ESP32 上运行轻量级 Web 服务器的功能,下面介绍使用 HTTP Server 组件 API 的详细步骤:

- *httpd\_start()*:创建 HTTP 服务器的实例,根据具体的配置为其分配内存和资源,并返回该服 务器实例的句柄。服务器使用了两个套接字,一个用来监听 HTTP 流量(TCP 类型),另一个用来 处理控制信号(UDP 类型),它们在服务器的任务循环中轮流使用。通过向 httpd\_start() 传 递 httpd\_config\_t 结构体,可以在创建服务器实例时配置任务的优先级和堆栈的大小。TCP 流 [量被解析为](#page-129-0) HTTP 请求,根据请求的 URI 来调用用户注册的处理程序,在处理程序中需要发送回 HTTP 响应数据包。
- *httpd\_stop()*:根据传入的句柄停止服务器,并释放相关联的内存和资源。这是一个阻塞函数, 首先给服务器任务发送停止信号,然后等待其终止。期间服务器任务会关闭所有已打开的连接,删 除已注册的 URI 处理程序,并将所有会话的上下文数据重置为空。
- *httpd\_register\_uri\_handler()*:通过传入 httpd\_uri\_t 结构体类型的对象来注册 URI [处理程序。该结构](#page-129-1)体包含如下成员:uri 名字,method 类型 (比如 HTTPD\_GET/HTTPD\_POST/ HTTPD\_PUT 等等), esp\_err\_t \*handler (httpd\_req\_t \*req) 类型的函数指针, 指向用 户上下文数据的 user\_ctx 指针。

# **应用示例**

```
/* URI 处 理 函 数 , 在 客 户 端 发 起 GET /uri 请 求 时 被 调 用 */
esp_err_t get_handler(httpd_req_t *req)
{
   /* 发 送 回 简 单 的 响 应 数 据 包 */
   const char resp[] = "URI GET Response";
   httpd_resp_send(req, resp, HTTPD_RESP_USE_STRLEN);
   return ESP_OK;
}
/* URI 处 理 函 数 , 在 客 户 端 发 起 POST/uri 请 求 时 被 调 用 */
esp_err_t post_handler(httpd_req_t *req)
{
    /* 定 义 HTTP POST 请 求 数 据 的 目 标 缓 存 区
     * httpd_req_recv() 只 接 收 char* 数 据 , 但 也 可 以 是
     * 任 意 二 进 制 数 据 ( 需 要 类 型 转 换 )
     * 对 于 字 符 串 数 据 ,null 终 止 符 会 被 省 略 ,
     * content_len 会 给 出 字 符 串 的 长 度 */
   char content[100];
    /* 如 果 内 容 长 度 大 于 缓 冲 区 则 截 断 */
   size_t recv_size = MIN(req->content_len, sizeof(content));
   int ret = httpd_req_recv(req, content, recv_size);
   if (ret <= 0) { /* 返 回 0 表 示 连 接 已 关 闭 */
        /* 检 查 是 否 超 时 */
       if (ret == HTTPD_SOCK_ERR_TIMEOUT) {
            /* 如 果 是 超 时 , 可 以 调 用 httpd_req_recv() 重 试
             * 简 单 起 见 , 这 里 我 们 直 接
             * 响 应 HTTP 408( 请 求 超 时 ) 错 误 给 客 户 端 */
           httpd resp_send_408(req);
       }
        /* 如 果 发 生 了 错 误 , 返 回 ESP_FAIL 可 以 确 保
        * 底 层 套 接 字 被 关 闭 */
       return ESP_FAIL;
    }
    /* 发 送 简 单 的 响 应 数 据 包 */
   const char resp[] = "URI POST Response";
   httpd_resp_send(req, resp, HTTPD_RESP_USE_STRLEN);
    return ESP_OK;
}
/* GET /uri 的 URI 处 理 结 构 */
httpd_uri_t uri_get = {
```
(下页继续)

```
.uri = ''/uri,
    .method = HTTP_GET,
    .handler = get_handler,
    .user_ctx = NULL
};
/* POST/uri 的 URI 处 理 结 构 */
httpd_uri_t uri_post = {
    .uri = \sqrt[n]{\text{uri}},
    . method = HTTP_POST,
    .handler = post_handler,
    .user_ctx = NULL
};
/* 启 动 Web 服 务 器 的 函 数 */
httpd_handle_t start_webserver(void)
{
    /* 生 成 默 认 的 配 置 参 数 */
   httpd_config_t config = HTTPD_DEFAULT_CONFIG();
    /* 置 空 esp_http_server 的 实 例 句 柄 */
   httpd_handle_t server = NULL;
    /* 启 动 httpd server */
    if (httpd_start(&server, &config) == ESP_OK) {
        /* 注 册 URI 处 理 程 序 */
        httpd_register_uri_handler(server, &uri_get);
       httpd_register_uri_handler(server, &uri_post);
    }
    /* 如 果 服 务 器 启 动 失 败 , 返 回 的 句 柄 是 NULL */
   return server;
}
/* 停 止 Web 服 务 器 的 函 数 */
void stop_webserver(httpd_handle_t server)
{
    if (server) {
       /* 停 止 httpd server */
       httpd_stop(server);
    }
}
```
简单 HTTP 服务器示例 请查看位于 protocols/http\_server/simple 的 HTTP 服务器示例,该示例演示了如 何处理任意内容长度的数据,读取请求头和 URL 查询参数,设置响应头。

# **HTTP 长连接**

HTTP 服务器具有长连接的功能, 允许重复使用同一个连接(会话) 进行多次传输, 同时保持会话的上 下文数据。上下文数据可由处理程序动态分配,在这种情况下需要提前指定好自定义的回调函数,以便 在连接/会话被关闭时释放这部分内存资源。

# **长连接示例**

```
/* 自 定 义 函 数 , 用 来 释 放 上 下 文 数 据 */
void free_ctx_func(void *ctx)
{
    /* 也 可 以 是 free 以 外 的 代 码 逻 辑 */
   free(ctx);
```
(下页继续)

```
}
esp_err_t adder_post_handler(httpd_req_t *req)
{
    /* 若 上 下 文 中 不 存 在 会 话 , 则 新 建 一 个 */
    if (! req->sess_ctx) {
        req->sess_ctx = malloc(sizeof(ANY_DATA_TYPE)); /*!< 指向上下文数据 */<br>req->free ctx = free_ctx_func; /*!< 释放上下文数据的函数
        req->free_ctx = free_ctx_func;
,→*/
    }
    /* 访 问 上 下 文 数 据 */
    ANY_DATA_TYPE *ctx_data = (ANY_DATA_TYPE^*)req->sess_Ctx;/* 响 应 */
    ...............
    ...............
    ...............
    return ESP_OK;
}
```
详情请参考位于 protocols/http\_server/persistent\_sockets 的示例代码。

# **Websocket 服务器**

HTTP 服务器组件提供 websocket [支持。可以在](https://github.com/espressif/esp-idf/tree/bdb9f972/examples/protocols/http_server/persistent_sockets) menuconfig 中使用*CONFIG\_HTTPD\_WS\_SUPPORT* 选项启 用 websocket 功能。有关如何使用 websocket 功能, 请参阅 protocols/http\_server/ws\_echo\_server 目录下的示 例代码。

# **事件处理**

ESP HTTP 服务器有各种事件,当特定事件发生时,事件循环库 可以触发处理程序。必须使 用*esp\_event\_handler\_register()* 注册处理程序以便 ESP HTTP 服务器进行事件处理。

*esp\_http\_server\_event\_id\_t* 包含 ESP HTTP 服务器可能发生的所有事件。

以下为事件循环中不同 ESP HTTP 服务器事件的预期数据[类型:](#page-1814-0)

- [HTTP\\_SERVER\\_EVENT\\_ERROR :](#page-1819-0) httpd\_err\_code\_t
- [HTTP\\_SERVER\\_EVENT\\_STAR](#page-154-0)T : NULL
- HTTP SERVER EVENT ON CONNECTED : int
- HTTP\_SERVER\_EVENT\_ON\_HEADER : int
- HTTP\_SERVER\_EVENT\_HEADERS\_SENT : int
- HTTP\_SERVER\_EVENT\_ON\_DATA : esp\_http\_server\_event\_data
- HTTP\_SERVER\_EVENT\_SENT\_DATA : esp\_http\_server\_event\_data
- HTTP\_SERVER\_EVENT\_DISCONNECTED : int
- HTTP\_SERVER\_EVENT\_STOP : NULL

# **API 参考**

# **Header File**

- components/esp\_http\_server/include/esp\_http\_server.h
- This header file can be included with:

*#include "esp\_http\_server.h"*

• This header file is a part of the API provided by the esp http server component. To declare that your component depends on esp\_http\_server, add the following to your CMakeLists.txt:

REQUIRES esp\_http\_server

or

PRIV\_REQUIRES esp\_http\_server

### **Functions**

*esp\_err\_t* **httpd\_start**(*httpd\_handle\_t* \*handle, const *httpd\_config\_t* \*config)

Starts the web server.

<span id="page-129-0"></span>Create an instance of HTTP server and allocate memory/resources for it depending upon the specified config[ura](#page-1806-0)tion.

Example usage:

```
//Function for starting the webserver
httpd_handle_t start_webserver(void)
{
// Generate default configuration
httpd_config_t_config = HTTPD_DEFAULT_CONFIG();
// Empty handle to http_server
    httpd_handle_t server = NULL;
// Start the httpd server
if (httpd_start(&server, &config) == ESP_OK) {
// Register URI handlers
        httpd_register_uri_handler(server, &uri_get);
        httpd_register_uri_handler(server, &uri_post);
     }
// If server failed to start, handle will be NULL
return server;
}
```
# **参数**

- **config** -- **[in]** Configuration for new instance of the server
- **handle** -- **[out]** Handle to newly created instance of the server. NULL on error

**返回**

- ESP\_OK : Instance created successfully
- ESP\_ERR\_INVALID\_ARG : Null argument(s)
- ESP\_ERR\_HTTPD\_ALLOC\_MEM : Failed to allocate memory for instance
- ESP\_ERR\_HTTPD\_TASK : Failed to launch server task

### *esp\_err\_t* **httpd\_stop**(*httpd\_handle\_t* handle)

Stops the web server.

<span id="page-129-1"></span>Deallocates memory/resources used by an HTTP server instance and deletes it. Once deleted the handle can [no](#page-1806-0) longer be used fo[r accessing the](#page-150-0) instance.

Example usage:

```
// Function for stopping the webserver
void stop_webserver(httpd_handle_t server)
{
// Ensure handle is non NULL
if (server != NULL) {
// Stop the httpd server
        httpd_stop(server);
```
(下页继续)

}

}

**参数 handle** -- **[in]** Handle to server returned by httpd\_start **返回**

- ESP OK : Server stopped successfully
- ESP\_ERR\_INVALID\_ARG : Handle argument is Null

*esp\_err\_t* **httpd\_register\_uri\_handler**(*httpd\_handle\_t* handle, const *httpd\_uri\_t* \*uri\_handler)

Registers a URI handler.

[Exa](#page-1806-0)mple usage:

```
esp_err_t my_uri_handler(httpd_req_t* req)
{
// Recv , Process and Send
    ....
    ....
    ....
// Fail condition
if (....) {
// Return fail to close session //
return ESP_FAIL;
    }
// On success
return ESP_OK;
}
// URI handler structure
httpd_uri_t my_uri {
   .uri = ''/my\_uri/path/xyz",
    .method = HTTPD_GET,
    .handler = my\_uri\_handler,
    .user_ctx = NULL
};
// Register handler
if (httpd_register_uri_handler(server_handle, &my_uri) != ESP_OK) {
// If failed to register handler
   ....
}
```
**备注:** URI handlers can be registered in real time as long as the server handle is valid.

### **参数**

• **handle** -- **[in]** handle to HTTPD server instance • **uri\_handler** -- **[in]** pointer to handler that needs to be registered **返回** • ESP\_OK : On successfully registering the handler • ESP\_ERR\_INVALID\_ARG : Null arguments • ESP\_ERR\_HTTPD\_HANDLERS\_FULL : If no slots left for new handler • ESP\_ERR\_HTTPD\_HANDLER\_EXISTS : If handler with same URI and method is already registered

Unregister a URI handler.

# **参数**

- **handle** -- **[in]** handle to HTTP[D server instanc](#page-150-0)e
- **uri** -- **[in]** URI string
- **method** -- **[in]** HTTP method

# **返回**

- ESP\_OK : On successfully deregistering the handler
- ESP\_ERR\_INVALID\_ARG : Null arguments
- ESP\_ERR\_NOT\_FOUND : Handler with specified URI and method not found

### *esp\_err\_t* **httpd\_unregister\_uri**(*httpd\_handle\_t* handle, const char \*uri)

Unregister all URI handlers with the specified uri string.

# **参数**

- **handle** -- **[in]** han[dle to HTTPD s](#page-150-0)erver instance
- **uri** -- **[in]** uri string specifying all handlers that need to be deregisterd

### **返回**

- ESP\_OK : On successfully deregistering all such handlers
- ESP\_ERR\_INVALID\_ARG : Null arguments
- ESP\_ERR\_NOT\_FOUND : No handler registered with specified uri string

*esp\_err\_t* **httpd\_sess\_set\_recv\_override**(*httpd\_handle\_t* hd, int sockfd, *httpd\_recv\_func\_t* recv\_func)

Override web server's receive function (by session FD)

This function overrides the web server's receive function. This same function is used to read HTTP request [pac](#page-1806-0)kets.

**备注:** This API is supposed to be called either from the context of

- an http session APIs where sockfd is a valid parameter
- a URI handler where sockfd is obtained using httpd\_req\_to\_sockfd()

# **参数**

- **hd** -- **[in]** HTTPD instance handle
- **sockfd** -- **[in]** Session socket FD
- **recv** func -- [in] The receive function to be set for this session

**返回**

- ESP\_OK : On successfully registering override
- ESP\_ERR\_INVALID\_ARG : Null arguments

*esp\_err\_t* **httpd\_sess\_set\_send\_override**(*httpd\_handle\_t* hd, int sockfd, *httpd\_send\_func\_t* send\_func)

Override web server's send function (by session FD)

This function overrides the web server's send function. This same function is used to send out any response to [any](#page-1806-0) HTTP request.

**备注:** This API is supposed to be called either from the context of

- an http session APIs where sockfd is a valid parameter
- a URI handler where sockfd is obtained using httpd\_req\_to\_sockfd()

# **参数**

- **hd** -- **[in]** HTTPD instance handle
- **sockfd** -- **[in]** Session socket FD
- **send\_func** -- **[in]** The send function to be set for this session

**返回**

- ESP\_OK : On successfully registering override
- ESP\_ERR\_INVALID\_ARG : Null arguments

*esp\_err\_t* **httpd\_sess\_set\_pending\_override**(*httpd\_handle\_t* hd, int sockfd, *httpd\_pending\_func\_t* pending\_func)

Override web server's pending function (by session FD)

[Thi](#page-1806-0)s function overrides the web server's pending fun[ction. This fun](#page-150-0)ction is used to [test for pending bytes](#page-152-0) in a socket.

**备注:** This API is supposed to be called either from the context of

- an http session APIs where sockfd is a valid parameter
- a URI handler where sockfd is obtained using httpd\_req\_to\_sockfd()

# **参数**

- **hd** -- **[in]** HTTPD instance handle
- **sockfd** -- **[in]** Session socket FD
- **pending** func -- [in] The receive function to be set for this session

### **返回**

- ESP OK : On successfully registering override
- ESP\_ERR\_INVALID\_ARG : Null arguments

### *esp\_err\_t* **httpd\_req\_async\_handler\_begin**(*httpd\_req\_t* \*r, *httpd\_req\_t* \*\*out)

Start an asynchronous request. This function can be called in a request handler to get a request copy that can be used on a async thread.

### **[备注](#page-1806-0):**

- This function is necessary in order to handle multiple requests simultaneously. See examples/async\_requests for example usage.
- You must call httpd\_req\_async\_handler\_complete() when you are done with the request.

# **参数**

- **r** -- **[in]** The request to create an async copy of
- **out** -- **[out]** A newly allocated request which can be used on an async thread

### **返回**

• ESP\_OK : async request object created

### *esp\_err\_t* **httpd\_req\_async\_handler\_complete**(*httpd\_req\_t* \*r)

Mark an asynchronous request as completed. This will.

- free the request memory
- relinquish ownership of the underlying socket, so it can be reused.
- allow the http server to close our socket if needed (lru purge enable)

**备注:** If async requests are not marked completed, eventually the server will no longer accept incoming connections. The server will log a "httpd\_accept\_conn: error in accept (23)" message if this happens.

**参数 r** -- **[in]** The request to mark async work as completed **返回**

• ESP\_OK : async request was marked completed

### int **httpd\_req\_to\_sockfd**(*httpd\_req\_t* \*r)

Get the Socket Descriptor from the HTTP request.

This API will return the socket descriptor of the session for which URI handler was executed on reception of HTTP request. This is use[ful when use](#page-151-0)r wants to call functions that require session socket fd, from within a URI handler, ie. : httpd\_sess\_get\_ctx(), httpd\_sess\_trigger\_close(), httpd\_sess\_update\_lru\_counter().

**备注:** This API is supposed to be called only from the context of a URI handler where httpd\_req\_t\* request pointer is valid.

**参数 r** -- **[in]** The request whose socket descriptor should be found **返回**

- Socket descriptor : The socket descriptor for this request
- -1 : Invalid/NULL request pointer

int **httpd\_req\_recv**(*httpd\_req\_t* \*r, char \*buf, size\_t buf\_len)

API to read content data from the HTTP request.

This API will read HTTP content data from the HTTP request into provided buffer. Use content\_len provided in httpd\_req\_t stru[cture to know](#page-151-0) the length of data to be fetched. If content\_len is too large for the buffer then user may have to make multiple calls to this function, each time fetching 'buf\_len' number of bytes, while the pointer to content data is incremented internally by the same number.

# **备注:**

- This API is supposed to be called only from the context of a URI handler where httpd\_req\_t\* request pointer is valid.
- If an error is returned, the URI handler must further return an error. This will ensure that the erroneous socket is closed and cleaned up by the web server.
- Presently Chunked Encoding is not supported

### **参数**

- **r** -- **[in]** The request being responded to
- **buf** -- **[in]** Pointer to a buffer that the data will be read into
- **buf\_len** -- **[in]** Length of the buffer

**返回**

- Bytes : Number of bytes read into the buffer successfully
- 0 : Buffer length parameter is zero / connection closed by peer
- HTTPD\_SOCK\_ERR\_INVALID : Invalid arguments
- HTTPD\_SOCK\_ERR\_TIMEOUT : Timeout/interrupted while calling socket recv()
- HTTPD\_SOCK\_ERR\_FAIL : Unrecoverable error while calling socket recv()

#### size\_t **httpd\_req\_get\_hdr\_value\_len**(*httpd\_req\_t* \*r, const char \*field)

Search for a field in request headers and return the string length of it's value.

# **备注:**

- This API is supposed to be called only from the context of a URI handler where httpd req t\* request pointer is valid.
- Once httpd\_resp\_send() API is called all request headers are purged, so request headers need be copied into separate buffers if they are required later.

#### **参数**

- **r** -- **[in]** The request being responded to
- **field** -- **[in]** The header field to be searched in the request

**返回**

- Length : If field is found in the request URL
- Zero : Field not found / Invalid request / Null arguments

*esp\_err\_t* **httpd\_req\_get\_hdr\_value\_str**(*httpd\_req\_t* \*r, const char \*field, char \*val, size\_t val\_size) Get the value string of a field from the request headers.

# **[备注](#page-1806-0):**

- This API is supposed to be called only from the context of a URI handler where httpd req t\* request pointer is valid.
- Once httpd resp send() API is called all request headers are purged, so request headers need be copied into separate buffers if they are required later.
- If output size is greater than input, then the value is truncated, accompanied by truncation error as return value.
- Use httpd\_req\_get\_hdr\_value\_len() to know the right buffer length

### **参数**

- **r** -- **[in]** The request being responded to
- **field** -- **[in]** The field to be searched in the header
- **val** -- **[out]** Pointer to the buffer into which the value will be copied if the field is found
- **val\_size** -- **[in]** Size of the user buffer "val"

**返回**

- ESP\_OK : Field found in the request header and value string copied
- ESP\_ERR\_NOT\_FOUND : Key not found
- ESP\_ERR\_INVALID\_ARG : Null arguments
- ESP\_ERR\_HTTPD\_INVALID\_REQ : Invalid HTTP request pointer
- ESP\_ERR\_HTTPD\_RESULT\_TRUNC : Value string truncated

# size\_t **httpd\_req\_get\_url\_query\_len**(*httpd\_req\_t* \*r)

Get Query string length from the request URL.

**备注:** This API is supposed to be called [only from th](#page-151-0)e context of a URI handler where httpd\_req\_t\* request pointer is valid

**参数 r** -- **[in]** The request being responded to **返回**

- Length : Ouery is found in the request URL
- Zero : Query not found / Null arguments / Invalid request

### *esp\_err\_t* **httpd\_req\_get\_url\_query\_str**(*httpd\_req\_t* \*r, char \*buf, size\_t buf\_len)

Get Query string from the request URL.

# **[备注](#page-1806-0):**

- Presently, the user can fetch the full URL query string, but decoding will have to be performed by the user. Request headers can be read using httpd\_req\_get\_hdr\_value\_str() to know the 'Content-Type' (eg. Content-Type: application/x-www-form-urlencoded) and then the appropriate decoding algorithm needs to be applied.
- This API is supposed to be called only from the context of a URI handler where httpd\_req\_t\* request pointer is valid
- If output size is greater than input, then the value is truncated, accompanied by truncation error as return value

• Prior to calling this function, one can use httpd\_req\_get\_url\_query\_len() to know the query string length beforehand and hence allocate the buffer of right size (usually query string length + 1 for null termination) for storing the query string

### **参数**

- **r** -- **[in]** The request being responded to
- **buf** -- **[out]** Pointer to the buffer into which the query string will be copied (if found)
- **buf\_len** -- **[in]** Length of output buffer

**返回**

- ESP\_OK : Query is found in the request URL and copied to buffer
- ESP\_ERR\_NOT\_FOUND : Query not found
- ESP\_ERR\_INVALID\_ARG : Null arguments
- ESP\_ERR\_HTTPD\_INVALID\_REQ : Invalid HTTP request pointer
- ESP\_ERR\_HTTPD\_RESULT\_TRUNC : Query string truncated

*esp\_err\_t* **httpd\_query\_key\_value**(const char \*qry, const char \*key, char \*val, size\_t val\_size)

Helper function to get a URL query tag from a query string of the type param1=val1&param2=val2.

# **[备注](#page-1806-0):**

- The components of URL query string (keys and values) are not URLdecoded. The user must check for 'Content-Type' field in the request headers and then depending upon the specified encoding (URLencoded or otherwise) apply the appropriate decoding algorithm.
- If actual value size is greater than val\_size, then the value is truncated, accompanied by truncation error as return value.

### **参数**

- **qry** -- **[in]** Pointer to query string
- **key** -- **[in]** The key to be searched in the query string
- **val** -- **[out]** Pointer to the buffer into which the value will be copied if the key is found
- **val\_size** -- **[in]** Size of the user buffer "val"

**返回**

- ESP\_OK : Key is found in the URL query string and copied to buffer
- ESP\_ERR\_NOT\_FOUND : Key not found
- ESP\_ERR\_INVALID\_ARG : Null arguments
- ESP\_ERR\_HTTPD\_RESULT\_TRUNC : Value string truncated

*esp\_err\_t* **httpd\_req\_get\_cookie\_val**(*httpd\_req\_t* \*req, const char \*cookie\_name, char \*val, size\_t \*val\_size)

Get the value string of a cookie value from the "Cookie" request headers by cookie name.

### **参数**

- **req** -- **[in]** Pointer to the [HTTP reque](#page-151-0)st
- **cookie** name -- [in] The cookie name to be searched in the request
- **val** -- **[out]** Pointer to the buffer into which the value of cookie will be copied if the cookie is found
- **val\_size** -- **[inout]** Pointer to size of the user buffer "val". This variable will contain cookie length if ESP\_OK is returned and required buffer length in case ESP\_ERR\_HTTPD\_RESULT\_TRUNC is returned.

**返回**

- ESP OK : Key is found in the cookie string and copied to buffer
- ESP\_ERR\_NOT\_FOUND : Key not found
- ESP\_ERR\_INVALID\_ARG : Null arguments
- ESP\_ERR\_HTTPD\_RESULT\_TRUNC : Value string truncated
- ESP\_ERR\_NO\_MEM : Memory allocation failure

bool **httpd** uri match wildcard (const char \*uri template, const char \*uri to match, size t match\_upto)

Test if a URI matches the given wildcard template.

Template may end with '?' to make the previous character optional (typically a slash), '\*' for a wildcard match, and '?\*' to make the previous character optional, and if present, allow anything to follow.

Example:

- \* matches everything
- /api/? matches /api and /api/
- /api/\* (sans the backslash) matches /api/ and /api/status, but not /api or /ap
- /api/?\* or /api/\*? (sans the backslash) matches /api/, /api/status, and also /api, but not /apix or /ap

The special characters '?' and '\*' anywhere else in the template will be taken literally.

- **参数**
- **uri\_template** -- **[in]** URI template (pattern)
- **uri\_to\_match** -- **[in]** URI to be matched
- **match\_upto** -- **[in]** how many characters of the URI buffer to test (there may be trailing query string etc.)

**返回** true if a match was found

*esp\_err\_t* **httpd\_resp\_send**(*httpd\_req\_t* \*r, const char \*buf, ssize\_t buf\_len)

API to send a complete HTTP response.

This API will send the data as an HTTP response to the request. This assumes that you have the entire response [rea](#page-1806-0)dy in a single buffer. If [you wish to](#page-151-0) send response in incremental chunks use httpd\_resp\_send\_chunk() instead.

If no status code and content-type were set, by default this will send 200 OK status code and content type as text/html. You may call the following functions before this API to configure the response headers : httpd\_resp\_set\_status() - for setting the HTTP status string, httpd\_resp\_set\_type() - for setting the Content Type, httpd\_resp\_set\_hdr() - for appending any additional field value entries in the response header

# **备注:**

- This API is supposed to be called only from the context of a URI handler where httpd req t\* request pointer is valid.
- Once this API is called, the request has been responded to.
- No additional data can then be sent for the request.
- Once this API is called, all request headers are purged, so request headers need be copied into separate buffers if they are required later.

### **参数**

- **r** -- **[in]** The request being responded to
- **buf** -- **[in]** Buffer from where the content is to be fetched
- **buf\_len** -- **[in]** Length of the buffer, HTTPD\_RESP\_USE\_STRLEN to use strlen()

**返回**

- ESP OK : On successfully sending the response packet
- ESP\_ERR\_INVALID\_ARG : Null request pointer
- ESP\_ERR\_HTTPD\_RESP\_HDR : Essential headers are too large for internal buffer
- ESP\_ERR\_HTTPD\_RESP\_SEND : Error in raw send
- ESP\_ERR\_HTTPD\_INVALID\_REQ : Invalid request

### *esp\_err\_t* **httpd\_resp\_send\_chunk**(*httpd\_req\_t* \*r, const char \*buf, ssize\_t buf\_len)

### API to send one HTTP chunk.

This API will send the data as an HTTP response to the request. This API will use chunked-encoding and [sen](#page-1806-0)d the response in the form of chu[nks. If you](#page-151-0) have the entire response contained in a single buffer, please use httpd\_resp\_send() instead.

If no status code and content-type were set, by default this will send 200 OK status code and content type as text/html. You may call the following functions before this API to configure the response headers httpd\_resp\_set\_status() - for setting the HTTP status string, httpd\_resp\_set\_type() - for setting the Content Type, httpd\_resp\_set\_hdr() - for appending any additional field value entries in the response header

# **备注:**

- This API is supposed to be called only from the context of a URI handler where httpd\_req\_t\* request pointer is valid.
- When you are finished sending all your chunks, you must call this function with buf\_len as 0.
- Once this API is called, all request headers are purged, so request headers need be copied into separate buffers if they are required later.

# **参数**

- **r** -- **[in]** The request being responded to
- **buf** -- **[in]** Pointer to a buffer that stores the data
- **buf\_len** -- **[in]** Length of the buffer, HTTPD\_RESP\_USE\_STRLEN to use strlen()

**返回**

- ESP\_OK : On successfully sending the response packet chunk
- ESP\_ERR\_INVALID\_ARG : Null request pointer
- ESP\_ERR\_HTTPD\_RESP\_HDR : Essential headers are too large for internal buffer
- ESP\_ERR\_HTTPD\_RESP\_SEND : Error in raw send
- ESP\_ERR\_HTTPD\_INVALID\_REQ : Invalid request pointer

static inline *esp\_err\_t* **httpd\_resp\_sendstr**(*httpd\_req\_t* \*r, const char \*str)

API to send a complete string as HTTP response.

This API simply calls http\_resp\_send with buffer length set to string length assuming the buffer contains a null termi[nated strin](#page-1806-0)g

# **参数**

- **r** -- **[in]** The request being responded to
- **str** -- **[in]** String to be sent as response body

**返回**

- ESP\_OK : On successfully sending the response packet
- ESP\_ERR\_INVALID\_ARG : Null request pointer
- ESP\_ERR\_HTTPD\_RESP\_HDR : Essential headers are too large for internal buffer
- ESP\_ERR\_HTTPD\_RESP\_SEND : Error in raw send
- ESP\_ERR\_HTTPD\_INVALID\_REQ : Invalid request

static inline *esp\_err\_t* **httpd\_resp\_sendstr\_chunk**(*httpd\_req\_t* \*r, const char \*str)

API to send a string as an HTTP response chunk.

This API simply calls http\_resp\_send\_chunk with buffer length set to string length assuming the buffer contains a null [terminate](#page-1806-0)d string

# **参数**

- **r** -- **[in]** The request being responded to
- **str** -- **[in]** String to be sent as response body (NULL to finish response packet)

**返回**

- ESP OK : On successfully sending the response packet
- ESP\_ERR\_INVALID\_ARG : Null request pointer
- ESP\_ERR\_HTTPD\_RESP\_HDR : Essential headers are too large for internal buffer
- ESP\_ERR\_HTTPD\_RESP\_SEND : Error in raw send
- ESP\_ERR\_HTTPD\_INVALID\_REQ : Invalid request

# *esp\_err\_t* **httpd\_resp\_set\_status**(*httpd\_req\_t* \*r, const char \*status)

API to set the HTTP status code.

This API sets the status of the HTTP response to the value specified. By default, the '200 OK' response is sent as the response.

# **备注:**

- This API is supposed to be called only from the context of a URI handler where httpd\_req\_t\* request pointer is valid.
- This API only sets the status to this value. The status isn't sent out until any of the send APIs is executed.
- Make sure that the lifetime of the status string is valid till send function is called.

### **参数**

- **r** -- **[in]** The request being responded to
- **status** -- **[in]** The HTTP status code of this response

**返回**

- ESP OK : On success
- ESP\_ERR\_INVALID\_ARG : Null arguments
- ESP\_ERR\_HTTPD\_INVALID\_REQ : Invalid request pointer

### *esp\_err\_t* **httpd\_resp\_set\_type**(*httpd\_req\_t* \*r, const char \*type)

API to set the HTTP content type.

This API sets the 'Content Type' field of the response. The default content type is 'text/html'.

### **备注:**

- This API is supposed to be called only from the context of a URI handler where httpd req t\* request pointer is valid.
- This API only sets the content type to this value. The type isn't sent out until any of the send APIs is executed.
- Make sure that the lifetime of the type string is valid till send function is called.

# **参数**

- **r** -- **[in]** The request being responded to
- **type** -- **[in]** The Content Type of the response

**返回**

- ESP\_OK : On success
- ESP\_ERR\_INVALID\_ARG : Null arguments
- ESP\_ERR\_HTTPD\_INVALID\_REQ : Invalid request pointer

*esp\_err\_t* **httpd\_resp\_set\_hdr**(*httpd\_req\_t* \*r, const char \*field, const char \*value)

API to append any additional headers.

This API sets any additional header fields that need to be sent in the response.

# **备注:**

- This API is supposed to be called only from the context of a URI handler where httpd req t\* request pointer is valid.
- The header isn't sent out until any of the send APIs is executed.
- The maximum allowed number of additional headers is limited to value of max\_resp\_headers in config structure.
- Make sure that the lifetime of the field value strings are valid till send function is called.

# **参数**

- **r** -- **[in]** The request being responded to
- **field** -- **[in]** The field name of the HTTP header

• **value** -- **[in]** The value of this HTTP header

**返回**

- ESP\_OK : On successfully appending new header
- ESP\_ERR\_INVALID\_ARG : Null arguments
- ESP\_ERR\_HTTPD\_RESP\_HDR : Total additional headers exceed max allowed
- ESP\_ERR\_HTTPD\_INVALID\_REQ : Invalid request pointer

### *esp\_err\_t* **httpd\_resp\_send\_err**(*httpd\_req\_t* \*req, *httpd\_err\_code\_t* error, const char \*msg)

For sending out error code in response to HTTP request.

# **[备注](#page-1806-0):**

- This API is supposed to be called only from the context of a URI handler where httpd\_req\_t\* request pointer is valid.
- Once this API is called, all request headers are purged, so request headers need be copied into separate buffers if they are required later.
- If you wish to send additional data in the body of the response, please use the lower-level functions directly.

# **参数**

- **req** -- **[in]** Pointer to the HTTP request for which the response needs to be sent
- **error** -- **[in]** Error type to send
- **msg** -- **[in]** Error message string (pass NULL for default message)

**返回**

- ESP\_OK : On successfully sending the response packet
- ESP\_ERR\_INVALID\_ARG : Null arguments
- ESP\_ERR\_HTTPD\_RESP\_SEND : Error in raw send
- ESP\_ERR\_HTTPD\_INVALID\_REQ : Invalid request pointer
- *esp\_err\_t* **httpd\_resp\_send\_custom\_err**(*httpd\_req\_t* \*req, const char \*status, const char \*msg)

For sending out custom error code in response to HTTP request.

# **[备注](#page-1806-0):**

- This API is supposed to be called only from the context of a URI handler where httpd\_req\_t\* request pointer is valid.
- Once this API is called, all request headers are purged, so request headers need be copied into separate buffers if they are required later.
- If you wish to send additional data in the body of the response, please use the lower-level functions directly.

# **参数**

- **req** -- **[in]** Pointer to the HTTP request for which the response needs to be sent
- **status** -- **[in]** Error status to send
- **msg** -- **[in]** Error message string

**返回**

- ESP\_OK : On successfully sending the response packet
- ESP\_ERR\_INVALID\_ARG : Null arguments
- ESP\_ERR\_HTTPD\_RESP\_SEND : Error in raw send
- ESP\_ERR\_HTTPD\_INVALID\_REQ : Invalid request pointer

# static inline *esp\_err\_t* **httpd\_resp\_send\_404**(*httpd\_req\_t* \*r)

Helper function for HTTP 404.

Send HTTP 404 message. If you wish to send additional data in the body of the response, please use the lower[-level func](#page-1806-0)tions directly.

# **备注:**

- This API is supposed to be called only from the context of a URI handler where httpd\_req\_t\* request pointer is valid.
- Once this API is called, all request headers are purged, so request headers need be copied into separate buffers if they are required later.

**参数 r** -- **[in]** The request being responded to

**返回**

- ESP\_OK : On successfully sending the response packet
- ESP\_ERR\_INVALID\_ARG : Null arguments
- ESP\_ERR\_HTTPD\_RESP\_SEND : Error in raw send
- ESP\_ERR\_HTTPD\_INVALID\_REQ : Invalid request pointer

static inline *esp\_err\_t* **httpd\_resp\_send\_408**(*httpd\_req\_t* \*r)

Helper function for HTTP 408.

Send HTTP 408 message. If you wish to send additional data in the body of the response, please use the lower[-level func](#page-1806-0)tions directly.

# **备注:**

- This API is supposed to be called only from the context of a URI handler where httpd req t\* request pointer is valid.
- Once this API is called, all request headers are purged, so request headers need be copied into separate buffers if they are required later.

**参数 r** -- **[in]** The request being responded to

**返回**

- ESP OK : On successfully sending the response packet
- ESP\_ERR\_INVALID\_ARG : Null arguments
- ESP\_ERR\_HTTPD\_RESP\_SEND : Error in raw send
- ESP\_ERR\_HTTPD\_INVALID\_REQ : Invalid request pointer

static inline *esp\_err\_t* **httpd\_resp\_send\_500**(*httpd\_req\_t* \*r)

Helper function for HTTP 500.

Send HTTP 500 message. If you wish to send additional data in the body of the response, please use the lower[-level func](#page-1806-0)tions directly.

# **备注:**

- This API is supposed to be called only from the context of a URI handler where httpd\_req\_t\* request pointer is valid.
- Once this API is called, all request headers are purged, so request headers need be copied into separate buffers if they are required later.

**参数 r** -- **[in]** The request being responded to

- **返回**
	- ESP\_OK : On successfully sending the response packet
	- ESP\_ERR\_INVALID\_ARG : Null arguments
	- ESP\_ERR\_HTTPD\_RESP\_SEND : Error in raw send
	- ESP\_ERR\_HTTPD\_INVALID\_REQ : Invalid request pointer

int **httpd** send (*httpd* req  $t$ <sup>\*</sup>r, const char \*buf, size t buf len)

Raw HTTP send.

Call this API if you wish to construct your custom response packet. When using this, all essential header, eg. HTTP versio[n, Status Co](#page-151-0)de, Content Type and Length, Encoding, etc. will have to be constructed manually, and HTTP delimiters (CRLF) will need to be placed correctly for separating sub-sections of the HTTP response packet.

If the send override function is set, this API will end up calling that function eventually to send data out.

### **备注:**

- This API is supposed to be called only from the context of a URI handler where httpd req t\* request pointer is valid.
- Unless the response has the correct HTTP structure (which the user must now ensure) it is not guaranteed that it will be recognized by the client. For most cases, you wouldn't have to call this API, but you would rather use either of : httpd\_resp\_send(), httpd\_resp\_send\_chunk()

**参数**

- **r** -- **[in]** The request being responded to
- **buf** -- **[in]** Buffer from where the fully constructed packet is to be read
- **buf\_len** -- **[in]** Length of the buffer

**返回**

- Bytes : Number of bytes that were sent successfully
- HTTPD\_SOCK\_ERR\_INVALID : Invalid arguments
- HTTPD\_SOCK\_ERR\_TIMEOUT : Timeout/interrupted while calling socket send()
- HTTPD\_SOCK\_ERR\_FAIL : Unrecoverable error while calling socket send()

int **httpd\_socket\_send**(*httpd\_handle\_t* hd, int sockfd, const char \*buf, size\_t buf\_len, int flags)

A low level API to send data on a given socket

This internally calls the [default send fun](#page-150-0)ction, or the function registered by httpd\_sess\_set\_send\_override().

**备注:** This API is not recommended to be used in any request handler. Use this only for advanced use cases, wherein some asynchronous data is to be sent over a socket.

# **参数**

- **hd** -- **[in]** server instance
- **sockfd** -- **[in]** session socket file descriptor
- **buf** -- **[in]** buffer with bytes to send
- **buf\_len** -- **[in]** data size
- **flags** -- **[in]** flags for the send() function

**返回**

- Bytes : The number of bytes sent successfully
- HTTPD\_SOCK\_ERR\_INVALID : Invalid arguments
- HTTPD\_SOCK\_ERR\_TIMEOUT : Timeout/interrupted while calling socket send()
- HTTPD\_SOCK\_ERR\_FAIL : Unrecoverable error while calling socket send()

int **httpd\_socket\_recv**(*httpd\_handle\_t* hd, int sockfd, char \*buf, size\_t buf\_len, int flags)

A low level API to receive data from a given socket

This internally calls the [default recv fun](#page-150-0)ction, or the function registered by httpd\_sess\_set\_recv\_override().

**备注:** This API is not recommended to be used in any request handler. Use this only for advanced use cases, wherein some asynchronous communication is required.

# **参数**

- **hd** -- **[in]** server instance
- **sockfd** -- **[in]** session socket file descriptor
- **buf** -- **[in]** buffer with bytes to send
- **buf\_len** -- **[in]** data size
- **flags** -- **[in]** flags for the send() function

**返回**

- Bytes : The number of bytes received successfully
- 0 : Buffer length parameter is zero / connection closed by peer
- HTTPD\_SOCK\_ERR\_INVALID : Invalid arguments
- HTTPD\_SOCK\_ERR\_TIMEOUT : Timeout/interrupted while calling socket recv()
- HTTPD\_SOCK\_ERR\_FAIL : Unrecoverable error while calling socket recv()

### *esp\_err\_t* **httpd\_register\_err\_handler**(*httpd\_handle\_t* handle, *httpd\_err\_code\_t* error, *httpd\_err\_handler\_func\_t* handler\_fn)

Function for registering HTTP error handlers.

[Thi](#page-1806-0)s function maps a handler function to a[ny supported er](#page-150-0)ror cod[e given by](#page-153-0) httpd\_err\_code\_t. See prototype httpd\_err\_handler\_func\_t [above for details.](#page-152-1)

# **参数**

- **handle** -- **[in]** HTTP server handle
- **error** -- **[in]** Error type
- **handler\_fn** -- [in] User implemented handler function (Pass NULL to unset any previously set handler)

**返回**

- ESP\_OK : handler registered successfully
- ESP\_ERR\_INVALID\_ARG : invalid error code or server handle

*esp\_err\_t* **httpd\_queue\_work**(*httpd\_handle\_t* handle, *httpd\_work\_fn\_t* work, void \*arg)

Queue execution of a function in HTTPD's context.

This API queues a work function for asynchronous execution

**备注:** Some protocols require that the web server generate some asynchronous data and send it to the persistently opened connection. This facility is for use by such protocols.

# **参数**

- **handle** -- **[in]** Handle to server returned by httpd\_start
- **work** -- **[in]** Pointer to the function to be executed in the HTTPD's context
- **arg** -- **[in]** Pointer to the arguments that should be passed to this function

**返回**

- ESP OK : On successfully queueing the work
- ESP\_FAIL : Failure in ctrl socket
- ESP\_ERR\_INVALID\_ARG : Null arguments

# void \***httpd\_sess\_get\_ctx**(*httpd\_handle\_t* handle, int sockfd)

Get session context from socket descriptor.

Typically if a session context is created, it is available to URI handlers through the httpd\_req\_t structure. But, there are cases where t[he web server's](#page-150-0) send/receive functions may require the context (for example, for accessing keying information etc). Since the send/receive function only have the socket descriptor at their disposal, this API provides them with a way to retrieve the session context.

**参数**

- **handle** -- **[in]** Handle to server returned by httpd\_start
- **sockfd** -- **[in]** The socket descriptor for which the context should be extracted.

**返回**

- void<sup>\*</sup>: Pointer to the context associated with this session
- NULL : Empty context / Invalid handle / Invalid socket fd

void **httpd\_sess\_set\_ctx**(*httpd\_handle\_t* handle, int sockfd, void \*ctx, *httpd\_free\_ctx\_fn\_t* free\_fn)

Set session context by socket descriptor.

**参数**

- **handle** -- **[in]** [Handle to s](#page-150-0)erver returned by httpd\_start
- **sockfd** -- **[in]** The socket descriptor for which the conte[xt should be extracte](#page-150-1)d.
- **ctx** -- **[in]** Context object to assign to the session
- **free\_fn** -- **[in]** Function that should be called to free the context

void \***httpd\_sess\_get\_transport\_ctx**(*httpd\_handle\_t* handle, int sockfd)

Get session 'transport' context by socket descriptor.

This context is used by the send/receive fun[ctions, for exam](#page-150-0)ple to manage SSL context.

# **参见:**

httpd\_sess\_get\_ctx()

# **参数**

- **handle** -- **[in]** Handle to server returned by httpd\_start
- **sockfd** -- **[in]** The socket descriptor for which the context should be extracted.

### **返回**

- void\* : Pointer to the transport context associated with this session
- NULL : Empty context / Invalid handle / Invalid socket fd

void **httpd\_sess\_set\_transport\_ctx**(*httpd\_handle\_t* handle, int sockfd, void \*ctx, *httpd\_free\_ctx\_fn\_t* free fn)

Set session 'transport' context by socket descriptor.

# **参见:**

httpd\_sess\_set\_ctx()

# **参数**

- **handle** -- **[in]** Handle to server returned by httpd\_start
- **sockfd** -- **[in]** The socket descriptor for which the context should be extracted.
- **ctx** -- **[in]** Transport context object to assign to the session
- **free\_fn** -- **[in]** Function that should be called to free the transport context

void \***httpd\_get\_global\_user\_ctx**(*httpd\_handle\_t* handle)

Get HTTPD global user context (it was set in the server config struct)

**参数 handle** -- **[in]** Handle to server returned by httpd\_start **返回** global user context

### void \***httpd\_get\_global\_transport\_ctx**(*httpd\_handle\_t* handle)

Get HTTPD global transport context (it was set in the server config struct)

**参数 handle** -- **[in]** Handle to server returned by httpd\_start **返回** global transport context
#### *esp\_err\_t* **httpd\_sess\_trigger\_close**(*httpd\_handle\_t* handle, int sockfd)

Trigger an httpd session close externally.

**[备注](#page-1806-0):** Calling this API is only required [in special circu](#page-150-0)mstances wherein some application requires to close an httpd client session asynchronously.

#### **参数**

- **handle** -- [in] Handle to server returned by httpd\_start
- **sockfd** -- **[in]** The socket descriptor of the session to be closed

**返回**

- ESP\_OK : On successfully initiating closure
- ESP\_FAIL : Failure to queue work
- ESP\_ERR\_NOT\_FOUND : Socket fd not found
- ESP\_ERR\_INVALID\_ARG : Null arguments

#### *esp\_err\_t* **httpd\_sess\_update\_lru\_counter**(*httpd\_handle\_t* handle, int sockfd)

Update LRU counter for a given socket.

LRU Counters are internally associated with each session to monitor how recently a session exchanged traffic. [Wh](#page-1806-0)en LRU purge is enabled, if a client is request[ing for connecti](#page-150-0)on but maximum number of sockets/sessions is reached, then the session having the earliest LRU counter is closed automatically.

Updating the LRU counter manually prevents the socket from being purged due to the Least Recently Used (LRU) logic, even though it might not have received traffic for some time. This is useful when all open sockets/session are frequently exchanging traffic but the user specifically wants one of the sessions to be kept open, irrespective of when it last exchanged a packet.

**备注:** Calling this API is only necessary if the LRU Purge Enable option is enabled.

# **参数**

- **handle** -- **[in]** Handle to server returned by httpd\_start
- **sockfd** -- **[in]** The socket descriptor of the session for which LRU counter is to be updated

**返回**

- ESP\_OK : Socket found and LRU counter updated
- ESP\_ERR\_NOT\_FOUND : Socket not found
- ESP\_ERR\_INVALID\_ARG : Null arguments

*esp\_err\_t* **httpd\_get\_client\_list**(*httpd\_handle\_t* handle, size\_t \*fds, int \*client\_fds)

Returns list of current socket descriptors of active sessions.

**[备注](#page-1806-0):** Size of provided array has to [be equal or grea](#page-150-0)ter then maximum number of opened sockets, configured upon initialization with max\_open\_sockets field in httpd\_config\_t structure.

#### **参数**

- **handle** -- **[in]** Handle to server returned by httpd\_start
- **fds** -- **[inout]** In: Size of provided client\_fds array Out: Number of valid client fds returned in client\_fds,
- **client\_fds** -- **[out]** Array of client fds

**返回**

- ESP\_OK : Successfully retrieved session list
- ESP\_ERR\_INVALID\_ARG : Wrong arguments or list is longer than provided array

#### **Structures**

## struct **esp\_http\_server\_event\_data**

Argument structure for HTTP\_SERVER\_EVENT\_ON\_DATA and HTTP\_SERVER\_EVENT\_SENT\_DATA event

## **Public Members**

#### int **fd**

Session socket file descriptor

#### int **data\_len**

Data length

## struct **httpd\_config**

HTTP Server Configuration Structure.

<span id="page-145-0"></span>**备注:** Use HTTPD\_DEFAULT\_CONFIG() to initialize the configuration to a default value and then modify only those fields that are specifically determined by the use case.

## **Public Members**

#### unsigned **task\_priority**

Priority of FreeRTOS task which runs the server

#### size\_t **stack\_size**

The maximum stack size allowed for the server task

## BaseType\_t **core\_id**

The core the HTTP server task will run on

#### uint32\_t **task\_caps**

The memory capabilities to use when allocating the HTTP server task's stack

## uint16\_t **server\_port**

TCP Port number for receiving and transmitting HTTP traffic

## uint16\_t **ctrl\_port**

UDP Port number for asynchronously exchanging control signals between various components of the server

# uint16\_t **max\_open\_sockets**

Max number of sockets/clients connected at any time (3 sockets are reserved for internal working of the HTTP server)

# uint16\_t **max\_uri\_handlers**

Maximum allowed uri handlers

#### uint16\_t **max\_resp\_headers**

Maximum allowed additional headers in HTTP response

## uint16\_t **backlog\_conn**

Number of backlog connections

## bool **lru\_purge\_enable**

Purge "Least Recently Used" connection

# uint16\_t **recv\_wait\_timeout**

Timeout for recv function (in seconds)

#### uint16\_t **send\_wait\_timeout**

Timeout for send function (in seconds)

#### void \***global\_user\_ctx**

Global user context.

This field can be used to store arbitrary user data within the server context. The value can be retrieved using the server handle, available e.g. in the httpd\_req\_t struct.

When shutting down, the server frees up the user context by calling free() on the global\_user\_ctx field. If you wish to use a custom function for freeing the global user context, please specify that here.

## *httpd\_free\_ctx\_fn\_t* **global\_user\_ctx\_free\_fn**

Free function for global user context

#### <span id="page-146-0"></span>void \***[global\\_tr](#page-150-1)ansport\_ctx**

Global transport context.

Similar to global\_user\_ctx, but used for session encoding or encryption (e.g. to hold the SSL context). It will be freed using free(), unless global\_transport\_ctx\_free\_fn is specified.

#### *httpd\_free\_ctx\_fn\_t* **global\_transport\_ctx\_free\_fn**

Free function for global transport context

## bool **[enable\\_so\\_](#page-150-1)linger**

bool to enable/disable linger

## int **linger\_timeout**

linger timeout (in seconds)

#### bool **keep\_alive\_enable**

Enable keep-alive timeout

# int **keep\_alive\_idle**

Keep-alive idle time. Default is 5 (second)

# int **keep\_alive\_interval**

Keep-alive interval time. Default is 5 (second)

#### int **keep\_alive\_count**

Keep-alive packet retry send count. Default is 3 counts

#### *httpd\_open\_func\_t* **open\_fn**

Custom session opening callback.

Called on a new session socket just after accept(), but before reading any data.

[This is an opp](#page-150-2)ortunity to set up e.g. SSL encryption using global\_transport\_ctx and the send/recv/pending session overrides.

If a context needs to be maintained between these functions, store it in the session using httpd\_sess\_set\_transport\_ctx() and retrieve it later with httpd\_sess\_get\_transport\_ctx()

Returning a value other than ESP\_OK will immediately close the new socket.

#### *httpd\_close\_func\_t* **close\_fn**

Custom session closing callback.

Called when a session is deleted, before freeing user and transport contexts and before closing the socket. [This is a plac](#page-151-0)e for custom de-init code common to all sockets.

The server will only close the socket if no custom session closing callback is set. If a custom callback is used, close(sockfd) should be called in here for most cases.

Set the user or transport context to NULL if it was freed here, so the server does not try to free it again.

This function is run for all terminated sessions, including sessions where the socket was closed by the network stack - that is, the file descriptor may not be valid anymore.

#### *httpd\_uri\_match\_func\_t* **uri\_match\_fn**

URI matcher function.

Called when searching for a matching URI: 1) whose request handler is to be executed right after an HTTP [request is successfu](#page-151-1)lly parsed 2) in order to prevent duplication while registering a new URI handler using httpd register uri handler()

Available options are: 1) NULL : Internally do basic matching using strncmp() 2) httpd\_uri\_match\_wildcard() : URI wildcard matcher

Users can implement their own matching functions (See description of the httpd\_uri\_match\_func\_t function prototype)

#### struct **httpd\_req**

HTTP Request Data Structure.

#### <span id="page-147-0"></span>**Public Members**

#### *httpd\_handle\_t* **handle**

Handle to server instance

#### int **[method](#page-150-0)**

The type of HTTP request, -1 if unsupported method, HTTP\_ANY for wildcard method to support every method

#### const char **uri**[HTTPD\_MAX\_URI\_LEN + 1]

The URI of this request (1 byte extra for null termination)

## size\_t **content\_len**

Length of the request body

#### void \***aux**

Internally used members

#### void \***user\_ctx**

User context pointer passed during URI registration.

#### void \***sess\_ctx**

Session Context Pointer

A session context. Contexts are maintained across 'sessions' for a given open TCP connection. One session could have multiple request responses. The web server will ensure that the context persists across all these request and responses.

By default, this is NULL. URI Handlers can set this to any meaningful value.

If the underlying socket gets closed, and this pointer is non-NULL, the web server will free up the context by calling free(), unless free\_ctx function is set.

#### *httpd\_free\_ctx\_fn\_t* **free\_ctx**

Pointer to free context hook

Function to free session context

[If the web serv](#page-150-1)er's socket closes, it frees up the session context by calling free() on the sess\_ctx member. If you wish to use a custom function for freeing the session context, please specify that here.

#### bool **ignore\_sess\_ctx\_changes**

Flag indicating if Session Context changes should be ignored

By default, if you change the sess ctx in some URI handler, the http server will internally free the earlier context (if non NULL), after the URI handler returns. If you want to manage the allocation/reallocation/freeing of sess\_ctx yourself, set this flag to true, so that the server will not perform any checks on it. The context will be cleared by the server (by calling free\_ctx or free()) only if the socket gets closed.

#### struct **httpd\_uri**

Structure for URI handler.

#### <span id="page-148-0"></span>**Public Members**

const char \***uri**

The URI to handle

#### *httpd\_method\_t* **method**

Method supported by the URI, HTTP\_ANY for wildcard method to support all methods

#### *[esp\\_err\\_t](#page-150-3)* (\***handler**)(*httpd\_req\_t* \*r)

Handler to call for supported request method. This must return ESP\_OK, or else the underlying socket will be closed.

#### void \***user\_ctx**

Pointer to user context data which will be available to handler

#### **Macros**

**HTTP\_ANY**

**HTTPD\_MAX\_REQ\_HDR\_LEN**

# **HTTPD\_MAX\_URI\_LEN**

**HTTPD\_SOCK\_ERR\_FAIL**

**HTTPD\_SOCK\_ERR\_INVALID**

**HTTPD\_SOCK\_ERR\_TIMEOUT**

## **HTTPD\_200**

HTTP Response 200

# **HTTPD\_204**

HTTP Response 204

#### **HTTPD\_207**

HTTP Response 207

# **HTTPD\_400**

HTTP Response 400

# **HTTPD\_404**

HTTP Response 404

#### **HTTPD\_408**

HTTP Response 408

# **HTTPD\_500**

HTTP Response 500

# **HTTPD\_TYPE\_JSON**

HTTP Content type JSON

#### **HTTPD\_TYPE\_TEXT**

HTTP Content type text/HTML

# **HTTPD\_TYPE\_OCTET**

HTTP Content type octext-stream

## **ESP\_HTTPD\_DEF\_CTRL\_PORT**

HTTP Server control socket port

#### **HTTPD\_DEFAULT\_CONFIG**()

## **ESP\_ERR\_HTTPD\_BASE**

Starting number of HTTPD error codes

## **ESP\_ERR\_HTTPD\_HANDLERS\_FULL**

All slots for registering URI handlers have been consumed

#### **ESP\_ERR\_HTTPD\_HANDLER\_EXISTS**

URI handler with same method and target URI already registered

#### **ESP\_ERR\_HTTPD\_INVALID\_REQ**

Invalid request pointer

# **ESP\_ERR\_HTTPD\_RESULT\_TRUNC**

Result string truncated

#### **ESP\_ERR\_HTTPD\_RESP\_HDR**

Response header field larger than supported

#### **ESP\_ERR\_HTTPD\_RESP\_SEND**

Error occurred while sending response packet

#### **ESP\_ERR\_HTTPD\_ALLOC\_MEM**

Failed to dynamically allocate memory for resource

#### **ESP\_ERR\_HTTPD\_TASK**

Failed to launch server task/thread

#### **HTTPD\_RESP\_USE\_STRLEN**

## **Type Definitions**

#### typedef void \***httpd\_handle\_t**

HTTP Server Instance Handle.

Every instance of the server will have a unique handle.

#### <span id="page-150-0"></span>typedef enum http\_method **httpd\_method\_t**

HTTP Method Type wrapper over "enum http\_method" available in "http\_parser" library.

#### <span id="page-150-3"></span>typedef void (\***httpd\_free\_ctx\_fn\_t**)(void \*ctx)

<span id="page-150-1"></span>Prototype for freeing context data (if any)

<span id="page-150-2"></span>**Param ctx [in]** object to free

typedef *esp\_err\_t* (\***httpd\_open\_func\_t**)(*httpd\_handle\_t* hd, int sockfd)

Function prototype for opening a session.

Called immediately after the socket was opened to set up the send/recv functions and other parameters of the s[ocket.](#page-1806-0)

**Param hd [in]** server instance **Param sockfd [in]** session socket file descriptor **Return** • ESP OK : On success

• Any value other than ESP\_OK will signal the server to close the socket immediately

typedef void (\***httpd\_close\_func\_t**)(*httpd\_handle\_t* hd, int sockfd)

Function prototype for closing a session.

<span id="page-151-0"></span>**备注:** It's possible that the socket d[escriptor is inva](#page-150-0)lid at this point, the function is called for all terminated sessions. Ensure proper handling of return codes.

**Param hd [in]** server instance **Param sockfd [in]** session socket file descriptor

typedef bool (\***httpd\_uri\_match\_func\_t**)(const char \*reference\_uri, const char \*uri\_to\_match, size\_t match\_upto)

<span id="page-151-1"></span>Function prototype for URI matching.

**Param reference\_uri [in]** URI/template with respect to which the other URI is matched **Param uri\_to\_match [in]** URI/template being matched to the reference URI/template **Param match\_upto** [in] For specifying the actual length of uri\_to\_match up to which the matching algorithm is to be applied (The maximum value is  $\text{strlen}(\text{urito match}),$ independent of the length of reference\_uri) **Return** true on match

typedef struct *httpd\_config* **httpd\_config\_t**

HTTP Server Configuration Structure.

**备注:** [Use HTTPD](#page-145-0)\_DEFAULT\_CONFIG() to initialize the configuration to a default value and then modify only those fields that are specifically determined by the use case.

#### typedef struct *httpd\_req* **httpd\_req\_t**

HTTP Request Data Structure.

#### <span id="page-151-2"></span>typedef struct *[httpd\\_uri](#page-147-0)* **httpd\_uri\_t**

Structure for URI handler.

typedef int (\***[httpd\\_s](#page-148-0)end\_func\_t**)(*httpd\_handle\_t* hd, int sockfd, const char \*buf, size\_t buf\_len, int flags) Prototype for HTTPDs low-level send function.

**备注:** User specified send functio[n must handle e](#page-150-0)rrors internally, depending upon the set value of errno, and return specific HTTPD\_SOCK\_ERR\_ codes, which will eventually be conveyed as return value of httpd\_send() function

**Param hd [in]** server instance **Param sockfd [in]** session socket file descriptor **Param buf [in]** buffer with bytes to send **Param buf\_len [in]** data size **Param flags [in]** flags for the send() function **Return**

- Bytes : The number of bytes sent successfully
- HTTPD\_SOCK\_ERR\_INVALID : Invalid arguments
- HTTPD\_SOCK\_ERR\_TIMEOUT : Timeout/interrupted while calling socket send()
- HTTPD\_SOCK\_ERR\_FAIL : Unrecoverable error while calling socket send()

typedef int (\***httpd\_recv\_func\_t**)(*httpd\_handle\_t* hd, int sockfd, char \*buf, size\_t buf\_len, int flags)

Prototype for HTTPDs low-level recv function.

**备注:** User specified recv func[tion must hand](#page-150-0)le errors internally, depending upon the set value of errno, and return specific HTTPD\_SOCK\_ERR\_ codes, which will eventually be conveyed as return value of httpd\_req\_recv() function

**Param hd [in]** server instance **Param sockfd [in]** session socket file descriptor **Param buf [in]** buffer with bytes to send **Param buf** len [in] data size **Param flags** [in] flags for the send() function **Return**

- Bytes : The number of bytes received successfully
- 0 : Buffer length parameter is zero / connection closed by peer
- HTTPD\_SOCK\_ERR\_INVALID : Invalid arguments
- HTTPD\_SOCK\_ERR\_TIMEOUT : Timeout/interrupted while calling socket recv()
- HTTPD\_SOCK\_ERR\_FAIL : Unrecoverable error while calling socket recv()

typedef int (\***httpd\_pending\_func\_t**)(*httpd\_handle\_t* hd, int sockfd)

Prototype for HTTPDs low-level "get pending bytes" function.

**备注:** User specified pending function [must handle er](#page-150-0)rors internally, depending upon the set value of errno, and return specific HTTPD\_SOCK\_ERR\_ codes, which will be handled accordingly in the server task.

**Param hd [in]** server instance **Param sockfd [in]** session socket file descriptor **Return**

- Bytes : The number of bytes waiting to be received
- HTTPD\_SOCK\_ERR\_INVALID : Invalid arguments
- HTTPD\_SOCK\_ERR\_TIMEOUT : Timeout/interrupted while calling socket pending()
- HTTPD\_SOCK\_ERR\_FAIL : Unrecoverable error while calling socket pending()

typedef *esp\_err\_t* (\***httpd\_err\_handler\_func\_t**)(*httpd\_req\_t* \*req, *httpd\_err\_code\_t* error)

Function prototype for HTTP error handling.

This function is executed upon HTTP errors generated during internal processing of an HTTP request. This is u[sed to ove](#page-1806-0)rride the default behavior on error, whic[h is to send H](#page-151-2)TTP [error response an](#page-153-0)d close the underlying socket.

**备注:**

- If implemented, the server will not automatically send out HTTP error response codes, therefore, httpd\_resp\_send\_err() must be invoked inside this function if user wishes to generate HTTP error responses.
- When invoked, the validity of uri, method, content\_len and user\_ctx fields of the httpd\_req\_t parameter is not guaranteed as the HTTP request may be partially received/parsed.
- The function must return ESP\_OK if underlying socket needs to be kept open. Any other value will ensure that the socket is closed. The return value is ignored when error is of type HTTPD 500 INTERNAL SERVER ERROR and the socket closed anyway.

**Param req [in]** HTTP request for which the error needs to be handled **Param error [in]** Error type **Return**

- ESP OK : error handled successful
- ESP\_FAIL : failure indicates that the underlying socket needs to be closed

typedef void (\***httpd\_work\_fn\_t**)(void \*arg)

Prototype of the HTTPD work function Please refer to httpd\_queue\_work() for more details.

**Param arg [in]** The arguments for this work function

## **Enumerations**

## enum **httpd\_err\_code\_t**

Error codes sent as HTTP response in case of errors encountered during processing of an HTTP request.

<span id="page-153-0"></span>*Values:*

enumerator **HTTPD\_500\_INTERNAL\_SERVER\_ERROR**

enumerator **HTTPD\_501\_METHOD\_NOT\_IMPLEMENTED**

enumerator **HTTPD\_505\_VERSION\_NOT\_SUPPORTED**

enumerator **HTTPD\_400\_BAD\_REQUEST**

enumerator **HTTPD\_401\_UNAUTHORIZED**

enumerator **HTTPD\_403\_FORBIDDEN**

enumerator **HTTPD\_404\_NOT\_FOUND**

enumerator **HTTPD\_405\_METHOD\_NOT\_ALLOWED**

enumerator **HTTPD\_408\_REQ\_TIMEOUT**

enumerator **HTTPD\_411\_LENGTH\_REQUIRED**

enumerator **HTTPD\_413\_CONTENT\_TOO\_LARGE**

enumerator **HTTPD\_414\_URI\_TOO\_LONG**

enumerator **HTTPD\_ERR\_CODE\_MAX**

#### enum **esp\_http\_server\_event\_id\_t**

HTTP Server events id.

*Values:*

#### enumerator **HTTP\_SERVER\_EVENT\_ERROR**

This event occurs when there are any errors during execution

# enumerator **HTTP\_SERVER\_EVENT\_START**

This event occurs when HTTP Server is started

# enumerator **HTTP\_SERVER\_EVENT\_ON\_CONNECTED**

Once the HTTP Server has been connected to the client, no data exchange has been performed

#### enumerator **HTTP\_SERVER\_EVENT\_ON\_HEADER**

Occurs when receiving each header sent from the client

# enumerator **HTTP\_SERVER\_EVENT\_HEADERS\_SENT**

After sending all the headers to the client

## enumerator **HTTP\_SERVER\_EVENT\_ON\_DATA**

Occurs when receiving data from the client

## enumerator **HTTP\_SERVER\_EVENT\_SENT\_DATA**

Occurs when an ESP HTTP server session is finished

## enumerator **HTTP\_SERVER\_EVENT\_DISCONNECTED**

The connection has been disconnected

# enumerator **HTTP\_SERVER\_EVENT\_STOP**

This event occurs when HTTP Server is stopped

# **2.2.10 HTTPS 服务器**

# <span id="page-154-0"></span>**概述**

HTTPS 服务器组件建立在*HTTP* 服务器 组件的基础上。该服务器借助常规 HTTP 服务器中的钩子注册函 数,注册 SSL 会话回调处理函数。

*HTTP* 服务器 组件的所有文档同样适用于用户按照本文档搭建的服务器。

#### **API 说明**

下列HTTP 服务器 的 API 已不适用于HTTPS 服务器。这些 API 仅限内部使用, 用于处理安全会话和维护 内部状态。

- "send"、"receive" 和"pending" 回调注册函数——处理安全套接字
	- **–** *httpd\_sess\_set\_send\_override()*
	- **–** *[httpd](#page-125-0)\_sess\_set\_rec[v\\_override\(](#page-154-0))*
	- **–** *httpd\_sess\_set\_pending\_override()*
- "transport context"——传输层上下文
	- **–** *[httpd\\_sess\\_get\\_transport\\_ctx\(\)](#page-131-0)*:返回会话使用的 SSL
	- **–** *[httpd\\_sess\\_set\\_transport\\_ctx\(\)](#page-131-1)*
	- **–** *[httpd\\_get\\_global\\_transport\\_ctx\(\)](#page-132-0)*:返回共享的 SSL 上下文
	- **–** *httpd\_config::global\_transport\_ctx*
	- **–** *[httpd\\_config::global\\_transport](#page-143-0)\_ctx\_free\_fn*
	- **–** *[httpd\\_config::open\\_fn](#page-143-1)*:用于设置安全套接字

其他 API [均可使用,没有其他限制。](#page-143-2)

# **如何使用**

请参考示例 protocols/https\_server 来学习如何搭建安全的服务器。

总体而言,只需生成证书,将其嵌入到固件中,并且在初始化结构体中配置好正确的证书地址和长度后, 将其传入服务器启动函数。

通过改变初[始化配置结构体中的](https://github.com/espressif/esp-idf/tree/bdb9f972/examples/protocols/https_server)标志*httpd\_ssl\_config::transport\_mode*,可以选择是否需要 SSL 连接来启动服务器。在测试时或在速度比安全性更重要的可信环境中,可以使用此功能。

# **性能**

建立起始会话大约需要两秒,在时钟速度较慢或日志记录冗余信息较多的情况下,可能需要花费更多时 间。后续通过已打开的安全套接字建立请求的速度会更快,最快只需不到 100 ms。

# **事件处理**

ESP HTTPS 服务器在特定事件发生时,可以通过事件循环库 触发事件处理程序。处理程序必须使 用*esp\_event\_handler\_register()* 进行注册,以帮助 ESP HTTPS 服务器处理事件。

*esp\_https\_server\_event\_id\_t* 包含了 ESP HTTPS 服务器可能发生的所有事件。

事件循环中不同 ESP HTTPS 服务器事件的预期数据[类型如下所示](#page-1814-0):

- HTTPS SERVER EVENT ERROR: esp\_https\_server\_last\_error\_t
- [HTTPS\\_SERVER\\_EVENT\\_STAR](#page-158-0)T : NULL
- HTTPS\_SERVER\_EVENT\_ON\_CONNECTED : NULL
- HTTPS\_SERVER\_EVENT\_ON\_DATA : int
- HTTPS\_SERVER\_EVENT\_SENT\_DATA : NULL
- HTTPS\_SERVER\_EVENT\_DISCONNECTED : NULL
- HTTPS SERVER EVENT STOP : NULL

# **API 参考**

#### **Header File**

- components/esp\_https\_server/include/esp\_https\_server.h
- This header file can be included with:

*#include "esp\_https\_server.h"*

• This header file is a part of the API provided by the esphttps server component. To declare that your component depends on esp\_https\_server, add the following to your CMakeLists.txt:

REQUIRES esp\_https\_server

or

PRIV\_REQUIRES esp\_https\_server

## **Functions**

*esp\_err\_t* **httpd\_ssl\_start**(*httpd\_handle\_t* \*handle, *httpd\_ssl\_config\_t* \*config)

Create a SSL capable HTTP server (secure mode may be disabled in config)

**参数**

- **config** -- **[inout]**  [server](#page-150-0) config, [must not be const.](#page-158-1) Does not have to stay valid after calling this function.
- **handle** -- **[out]** storage for the server handle, must be a valid pointer

#### **返回** success

*esp\_err\_t* **httpd\_ssl\_stop**(*httpd\_handle\_t* handle)

Stop the server. Blocks until the server is shut down.

**参数 handle** -- **[in]**

**返回**

- ESP\_OK: [Server stopped s](#page-150-0)uccessfully
- ESP\_ERR\_INVALID\_ARG: Invalid argument
- ESP\_FAIL: Failure to shut down server

#### **Structures**

## struct **esp\_https\_server\_user\_cb\_arg**

<span id="page-156-0"></span>Callback data struct, contains the ESP-TLS connection handle and the connection state at which the callback is executed.

# **Public Members**

#### *httpd\_ssl\_user\_cb\_state\_t* **user\_cb\_state**

State of user callback

#### *esp\_tls\_t* \***tls**

[ESP-TLS connectio](#page-159-0)n handle

#### struct **httpd\_ssl\_config**

[HTTPS s](#page-77-0)erver config struct

<span id="page-156-1"></span>Please use HTTPD\_SSL\_CONFIG\_DEFAULT() to initialize it.

# **Public Members**

#### *httpd\_config\_t* **httpd**

Underlying HTTPD server config

Parameters like task stack size and priority can be adjusted here.

#### const uint8\_t \***servercert**

Server certificate

# size\_t **servercert\_len**

Server certificate byte length

## const uint8\_t \***cacert\_pem**

CA certificate ((CA used to sign clients, or client cert itself)

## size\_t **cacert\_len**

CA certificate byte length

# const uint8\_t \***prvtkey\_pem**

Private key

# size\_t **prvtkey\_len**

Private key byte length

## bool **use\_ecdsa\_peripheral**

Use ECDSA peripheral to use private key

## uint8\_t **ecdsa\_key\_efuse\_blk**

The efuse block where ECDSA key is stored

#### *httpd\_ssl\_transport\_mode\_t* **transport\_mode**

Transport Mode (default secure)

# uint16\_t **[port\\_secure](#page-159-1)**

Port used when transport mode is secure (default 443)

# uint16\_t **port\_insecure**

Port used when transport mode is insecure (default 80)

## bool **session\_tickets**

Enable tls session tickets

# bool **use\_secure\_element**

Enable secure element for server session

# *esp\_https\_server\_user\_cb* \***user\_cb**

User callback for esp\_https\_server

#### void \***[ssl\\_userdata](#page-158-2)**

User data to add to the ssl context

# *esp\_tls\_handshake\_callback* **cert\_select\_cb**

Certificate selection callback to use. The callback is only applicable when CON-FIG\_ESP\_TLS\_SERVER\_CERT\_SELECT\_HOOK is enabled in menuconfig

#### const char \*\***alpn\_protos**

Application protocols the server supports in order of prefernece. Used for negotiating during the TLS handshake, first one the client supports is selected. The data structure must live as long as the https server itself

#### **Macros**

## **HTTPD\_SSL\_CONFIG\_DEFAULT**()

Default config struct init Notes:

- port is set when starting the server, according to 'transport\_mode'
- one socket uses ~ 40kB RAM with SSL, we reduce the default socket count to 4
- SSL sockets are usually long-lived, closing LRU prevents pool exhaustion DOS
- Stack size may need adjustments depending on the user application

## **Type Definitions**

typedef struct *esp\_https\_server\_user\_cb\_arg* **esp\_https\_server\_user\_cb\_arg\_t**

Callback data struct, contains the ESP-TLS connection handle and the connection state at which the callback is executed.

```
typedef esp_tls_last_error_t esp_https_server_last_error_t
```
typedef void **esp\_https\_server\_user\_cb**(*esp\_https\_server\_user\_cb\_arg\_t* \*user\_cb)

Callback function prototype Can be used to get connection or client information (SSL context) E.g. Client c[ertificate, Socket FD](#page-81-0), Connection state, etc.

**Param user\_cb** Callback data struct

<span id="page-158-2"></span>typedef struct *httpd\_ssl\_config* **httpd\_ssl\_config\_t**

#### <span id="page-158-1"></span>**Enumerations**

#### enum **esp\_h[ttps\\_server](#page-156-1)\_event\_id\_t**

*Values:*

#### <span id="page-158-0"></span>enumerator **HTTPS\_SERVER\_EVENT\_ERROR**

This event occurs when there are any errors during execution

#### enumerator **HTTPS\_SERVER\_EVENT\_START**

This event occurs when HTTPS Server is started

## enumerator **HTTPS\_SERVER\_EVENT\_ON\_CONNECTED**

Once the HTTPS Server has been connected to the client

## enumerator **HTTPS\_SERVER\_EVENT\_ON\_DATA**

Occurs when receiving data from the client

#### enumerator **HTTPS\_SERVER\_EVENT\_SENT\_DATA**

Occurs when an ESP HTTPS server sends data to the client

#### enumerator **HTTPS\_SERVER\_EVENT\_DISCONNECTED**

The connection has been disconnected

#### enumerator **HTTPS\_SERVER\_EVENT\_STOP**

This event occurs when HTTPS Server is stopped

#### enum **httpd\_ssl\_transport\_mode\_t**

*Values:*

<span id="page-159-1"></span>enumerator **HTTPD\_SSL\_TRANSPORT\_SECURE**

enumerator **HTTPD\_SSL\_TRANSPORT\_INSECURE**

## enum **httpd\_ssl\_user\_cb\_state\_t**

Indicates the state at which the user callback is executed, i.e at session creation or session close.

<span id="page-159-0"></span>*Values:*

enumerator **HTTPD\_SSL\_USER\_CB\_SESS\_CREATE**

enumerator **HTTPD\_SSL\_USER\_CB\_SESS\_CLOSE**

# **2.2.11 ICMP 回显**

# **概述**

网际控制报文协议 (ICMP) 通常用于诊断或控制目的,或响应 IP 操作中的错误。常用的网络工具 ping 的应答, 即 Echo Reply, 就是基于类型字段值为 0 的 ICMP 数据包实现的。

在 ping 会话中,首先由源主机发出请求包 (ICMP echo request), 然后等待应答包 (ICMP echo reply), 等待 具有超时限制。通过这一过程,还能测量出信息的往返用时。收到有效的应答包后,源主机会生成 IP 链 路层的统计数据(如失包率、运行时间等)。

IoT 设备通常需要检查远程服务器是否可用。如果服务器离线,设备应向用户发出警告。通过创建 ping 会话, 定期发送或解析 ICMP echo 数据包, 就能实现这一功能。

为简化这一过程方便用户操作,ESP-IDF 提供了一些好用的 API。

**创建 ping 会话** 要创建 ping 会话,首先需填写 esp\_ping\_config\_t,指定目标芯片 IP 地址、间隔时 间等配置。此外,还可以通过 esp\_ping\_callbacks\_t 注册回调函数。

创建 ping 会话并注册回调函数示例:

```
static void test_on_ping_success(esp_ping_handle_t hdl, void *args)
{
   // optionally, get callback arguments
   // const char* str = (const char*) args;
   // printf("%s\r\n", str); // "foo"
   uint8_t ttl;
   uint16_t seqno;
   uint32_t elapsed_time, recv_len;
   ip_addr_t target_addr;
   esp_ping_get_profile(hdl, ESP_PING_PROF_SEQNO, &seqno, sizeof(seqno));
   esp_ping_get_profile(hdl, ESP_PING_PROF_TTL, &ttl, sizeof(ttl));
   esp_ping_get_profile(hdl, ESP_PING_PROF_IPADDR, &target_addr, sizeof(target
,→addr));
```
(下页继续)

```
esp_ping_get_profile(hdl, ESP_PING_PROF_SIZE, &recv_len, sizeof(recv_len));
   esp_ping_get_profile(hdl, ESP_PING_PROF_TIMEGAP, &elapsed_time, sizeof(elapsed_
,→time));
   printf("%d bytes from %s icmp_seq=%d ttl=%d time=%d ms\n",
           recv_len, inet_ntoa(target_addr.u_addr.ip4), seqno, ttl, elapsed_time);
}
static void test_on_ping_timeout(esp_ping_handle_t hdl, void *args)
{
   uint16_t seqno;
   ip_addr_t target_addr;
   esp_ping_get_profile(hdl, ESP_PING_PROF_SEQNO, &seqno, sizeof(seqno));
   esp_ping_get_profile(hdl, ESP_PING_PROF_IPADDR, &target_addr, sizeof(target_
,→addr));
   printf("From %s icmp_seq=%d timeout\n", inet_ntoa(target_addr.u_addr.ip4), _
,→seqno);
}
static void test_on_ping_end(esp_ping_handle_t hdl, void *args)
{
   uint32_t transmitted;
   uint32_t received;
   uint32_t total_time_ms;
   esp_ping_get_profile(hdl, ESP_PING_PROF_REQUEST, &transmitted,␣
,→sizeof(transmitted));
   esp_ping_get_profile(hdl, ESP_PING_PROF_REPLY, &received, sizeof(received));
   esp_ping_get_profile(hdl, ESP_PING_PROF_DURATION, &total_time_ms, sizeof(total_
,→time_ms));
   printf("%d packets transmitted, %d received, time %dms\n", transmitted, _
,→received, total_time_ms);
}
void initialize_ping()
{
    /* convert URL to IP address */
   ip_addr_t target_addr;
   struct addrinfo hint;
   struct addrinfo *res = NULL;
   memset(&hint, 0, sizeof(hint));
   memset(&target_addr, 0, sizeof(target_addr));
   getaddrinfo("www.espressif.com", NULL, &hint, &res);
   struct in_addr addr4 = ((struct sockaddr_in *) (res->ai_addr))->sin_addr;
   inet_addr_to_ip4addr(ip_2_ip4(&target_addr), &addr4);
   freeaddrinfo(res);
   esp_ping_config_t ping_config = ESP_PING_DEFAULT_CONFIG();
   ping_config.target_addr = target_addr; // target IP address
   ping_config.count = ESP_PING_COUNT_INFINITE; // ping in infinite mode, esp_
,→ping_stop can stop it
    /* set callback functions */
   esp_ping_callbacks_t cbs;
   cbs.on_ping_success = test_on_ping_success;
   cbs.on_ping_timeout = test_on_ping_timeout;
   cbs.on_ping_end = test_on_ping_end;
   cbs.cb_args = "foo"; // arguments that will feed to all callback functions,␣
,→can be NULL
   cbs.cb args = eth event group;
    esp_ping_handle_t ping;
```
(下页继续)

esp\_ping\_new\_session(&ping\_config, &cbs, &ping);

**启动和停止 ping 会话** 使用 esp\_ping\_new\_session 返回的句柄可以启动或停止 ping 会话。注意, ping 会话在创建后不会自动启动。如果 ping 会话停止后重启, ICMP 数据包的序列号会归零重新计数。

**删除 ping 会话** 如果不再使用 ping 会话,可用 esp\_ping\_delete\_session 将其删除。在删除 ping 会话时,确保该会话已处于停止状态(即已调用了 esp\_ping\_stop,或该会话已完成所有步骤)。

**获取运行时间数据** 在回调函数中调用 esp\_ping\_get\_profile,可获取 ping 会话的不同运行时间数 据,如上文代码示例所示。

# **应用示例**

}

ICMP echo 示例: protocols/icmp\_echo

# **API 参考**

#### **Header File**

- components/lwip/include/apps/ping/ping\_sock.h
- This header file can be included with:

*#include "ping/ping\_sock.h"*

• [This header file is a part of the API provided by th](https://github.com/espressif/esp-idf/blob/bdb9f972/components/lwip/include/apps/ping/ping_sock.h)e  $1 \le p \le p$  component. To declare that your component depends on lwip, add the following to your CMakeLists.txt:

```
REQUIRES lwip
or
PRIV REQUIRES lwip
```
#### **Functions**

*esp\_err\_t* **esp\_ping\_new\_session**(const *esp\_ping\_config\_t* \*config, const *esp\_ping\_callbacks\_t* \*cbs, *esp\_ping\_handle\_t* \*hdl\_out)

Create a ping session.

**参数**

- **config** -- ping con[figuration](#page-163-0)
- **cbs** -- a bunch of callback functions invoked by internal ping task
- **hdl\_out** -- handle of ping session

**返回**

- ESP\_ERR\_INVALID\_ARG: invalid parameters (e.g. configuration is null, etc)
- ESP\_ERR\_NO\_MEM: out of memory
- ESP\_FAIL: other internal error (e.g. socket error)
- ESP OK: create ping session successfully, user can take the ping handle to do follow-on jobs

*esp\_err\_t* **esp\_ping\_delete\_session**(*esp\_ping\_handle\_t* hdl)

Delete a ping session.

**参数 hdl** -- handle of ping session **返回**

- ESP\_ERR\_INVALID\_ARG: invalid parameters (e.g. ping handle is null, etc)
- ESP\_OK: delete ping session successfully

## *esp\_err\_t* **esp\_ping\_start**(*esp\_ping\_handle\_t* hdl)

Start the ping session.

**参数 hdl** -- handle of ping session

**返回**

- ESP\_ERR[\\_INVALID\\_ARG: i](#page-163-0)nvalid parameters (e.g. ping handle is null, etc)
- ESP OK: start ping session successfully

*esp\_err\_t* **esp\_ping\_stop**(*esp\_ping\_handle\_t* hdl)

Stop the ping session.

**参数 hdl** -- handle of ping session

**返回**

- ESP\_ER[R\\_INVALID\\_ARG](#page-163-0): invalid parameters (e.g. ping handle is null, etc)
- ESP\_OK: stop ping session successfully

size)

*esp\_err\_t* **esp\_ping\_get\_profile**(*esp\_ping\_handle\_t* hdl, *esp\_ping\_profile\_t* profile, void \*data, uint32\_t

Get runtime profile of ping session.

**参数**

- **hdl** -- handle of pin[g session](#page-163-0)
- **profile** -- type of profile
- **data** -- profile data
- **size** -- profile data size

**返回**

- ESP\_ERR\_INVALID\_ARG: invalid parameters (e.g. ping handle is null, etc)
- ESP\_ERR\_INVALID\_SIZE: the actual profile data size doesn't match the "size" parameter
- ESP\_OK: get profile successfully

# **Structures**

# struct **esp\_ping\_callbacks\_t**

Type of "ping" callback functions.

# **Public Members**

#### void \***cb\_args**

arguments for callback functions

void (\***on\_ping\_success**)(*esp\_ping\_handle\_t* hdl, void \*args)

Invoked by internal ping thread when received ICMP echo reply packet.

void (\***on\_ping\_timeout**)(*[esp\\_ping\\_handle\\_t](#page-163-0)* hdl, void \*args)

Invoked by internal ping thread when receive ICMP echo reply packet timeout.

void (\***on\_ping\_end**)(*esp\_ping\_handle\_t* hdl, void \*args)

Invoked by internal pingt[hread when a ping](#page-163-0) session is finished.

# struct **esp\_ping\_config\_t**

<span id="page-162-0"></span>Type of "ping" configura[tion.](#page-163-0)

## **Public Members**

#### uint32\_t **count**

A "ping" session contains count procedures

# uint32\_t **interval\_ms**

Milliseconds between each ping procedure

## uint32\_t **timeout\_ms**

Timeout value (in milliseconds) of each ping procedure

# uint32\_t **data\_size**

Size of the data next to ICMP packet header

# int **tos**

Type of Service, a field specified in the IP header

#### int **ttl**

Time to Live,a field specified in the IP header

## ip\_addr\_t **target\_addr**

Target IP address, either IPv4 or IPv6

# uint32\_t **task\_stack\_size**

Stack size of internal ping task

# uint32\_t **task\_prio**

Priority of internal ping task

# uint32\_t **interface**

Netif index, interface=0 means NETIF\_NO\_INDEX

# **Macros**

# **ESP\_PING\_DEFAULT\_CONFIG**()

Default ping configuration.

# **ESP\_PING\_COUNT\_INFINITE**

Set ping count to zero will ping target infinitely

# **Type Definitions**

# typedef void \***esp\_ping\_handle\_t**

Type of "ping" session handle.

# <span id="page-163-0"></span>**Enumerations**

# enum **esp\_ping\_profile\_t**

Profile of ping session.

*Values:*

# enumerator **ESP\_PING\_PROF\_SEQNO**

Sequence number of a ping procedure

enumerator **ESP\_PING\_PROF\_TOS** Type of service of a ping procedure

enumerator **ESP\_PING\_PROF\_TTL** Time to live of a ping procedure

enumerator **ESP\_PING\_PROF\_REQUEST** Number of request packets sent out

enumerator **ESP\_PING\_PROF\_REPLY** Number of reply packets received

enumerator **ESP\_PING\_PROF\_IPADDR** IP address of replied target

enumerator **ESP\_PING\_PROF\_SIZE** Size of received packet

enumerator **ESP\_PING\_PROF\_TIMEGAP** Elapsed time between request and reply packet

enumerator **ESP\_PING\_PROF\_DURATION** Elapsed time of the whole ping session

# **2.2.12 mDNS 服务**

mDNS 是一种组播 UDP 服务, 用来提供本地网络服务和主机发现。 自 v5.0 版本起, ESP-IDF 组件 mDNS 已从 ESP-IDF 中迁出至独立的仓库:

• GitHub 上 mDNS 组件

运行 idf.py add-dependency espressif/mdns,在项目中添加 mDNS 组件。

# **托管的文档**

请点击如下链接,查看 mDNS 的相关文档:

• mDNS 文档

# **2.2.13 Mbed TLS**

Mbed TLS 是一个 C 代码库,用于实现加密基元、X.509 证书操作以及 SSL/TLS 和 DTLS 协议。该库代码 占用空间小,适合嵌入式系统使用。

**备注:** ESP-IDF 使用的 Mbed TLS 复刻仓库 中包含对原生 Mbed TLS 的补丁。这些补丁与某些模块的硬 件例程有关,如 bignum (MPI) 和 ECC。

Mbed TLS 提供以下功能:

- TCP/IP 通信功能: 监听、连接、接收、读/写。
- SSL/TLS 通信功能: 初始化、握手、读/写。
- X.509 功能:CRT、CRL 和密钥处理
- 随机数生成
- 哈希
- 加密/解密

TLS 版本支持 SSL 3.0, TLS 1.0、TLS 1.1、TLS 1.2 和 TLS 1.3,但是最新的 ESP-IDF 上 Mbed TLS 已经移 除了 SSL 3.0、TLS 1.0 和 TLS 1.1。DTLS 版本支持 DTLS 1.0、DTLS 1.1 和 DTLS 1.2、但最新的 ESP-IDF 上 Mbed TLS 已经移除了 DTLS 1.0。

# **Mbed TLS 文档**

Mbed TLS 文档请参阅以下(上游)指针:

- API Reference
- Knowledge Base

## **ESP-IDF 的 [Mbed T](https://mbed-tls.readthedocs.io/projects/api/en/v3.4.1/)LS 支持**

请在 此处 查找 [ESP-I](https://mbed-tls.readthedocs.io/en/latest/kb/)DF 不同分支上的 Mbed TLS 版本信息。

**备注:** 参考*Mbed TLS* 从 Mbed TLS 2.x 版本迁移到 3.0 及以上版本。

# **应用示例**

ESP-IDF 中的示例使用*ESP-TLS*,为访问常用的 TLS 功能提供了一个简化 API 接口。

参考示例 protocols/https\_server/simple (简单的 HTTPS 服务器)和 protocols/https\_request (发出 HTTPS 请 求)了解更多信息。

如需直接使用 Mbed T[LS API](#page-63-0), 请参考示例 protocols/https\_mbedtls。

# **其他选项**

*ESP-TLS* 是底层 SSL/TLS 库的抽象层,因[此可以选择使用](https://github.com/espressif/esp-idf/tree/bdb9f972/examples/protocols/https_mbedtls) Mbed TLS 或 wolfSSL 作为底层库。默认情况 下, 仅 Mbed TLS 可在 ESP-IDF 中使用, 而 wolfSSL 在 https://github.com/espressif/esp-wolfSSL 公开, 还 提供了上游子模块指针的相关信息。

如需了解更多相关信息或比较 Mbed TLS 和 wolfSSL,请参考文档*ESP-TLS: Underlying SSL/TLS Library [Options](#page-63-0)*。

#### **重要配置**

[Compo](#page-64-0)nent Config -> mbedTLS 中的部分重要配置选项如下表所示。点击此处 获取完整配置选项 列表。

• *CONFIG\_MBEDTLS\_SSL\_PROTO\_TLS1\_2*: 支持 TLS 1.2

• *CONFIG\_MBEDTLS\_SSL\_PROTO\_TLS1\_3*: 支持 TLS 1.3

- *CONFIG\_MBEDTLS\_CERTIFICATE\_BUNDLE*: 支持受信任的根证书包(更多信息请参考*ESP x509* 证书 包)
- *CONFIG\_MBEDTLS\_CLIENT\_SSL\_SESSION\_TICKETS*: 支持 TLS 会话恢复:客户端会话票证
- *[CONFIG\\_MBEDTLS\\_SERVER\\_SSL\\_SESSIO](#page-1526-0)N\_TICKETS*: 支持 TLS 会话恢复:服务会话票证
- *[CONFIG\\_MBEDTLS\\_HARDWARE\\_SHA](#page-1530-0)*: 支持硬件 SHA 加速
- *[CO](#page-123-0)NFIG\_MBEDTLS\_HARDWARE\_AES*: 支持硬件 AES 加速
- *[CONFIG\\_MBEDTLS\\_HARDWARE\\_MPI](#page-1540-1)*: 支持硬件 MPI (bignum) 加速

**备注:** Mbed TLS v3.0.0 [及其更新版本仅支持](#page-1533-0) TLS 1.2 和 TLS 1.3,不支持 SSL 3.0、TLS 1.0、TLS 1.1、和 DTLS 1.0)。TLS 1.3 [尚在试验阶段,仅支持](#page-1531-0)客户端。要了解更多信息,请点击 此处。

# **性能和内存调整**

**减少内存使用** 下表展示了在不同配置下,用 Mbed TLS 作为 SSL/TLS 库运行示例 protocols/https\_request (启用服务器验证)时,内存的实际使用情况。

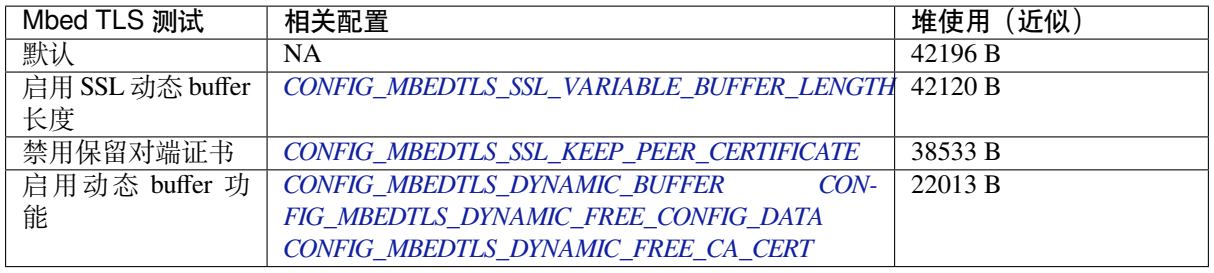

**备注:** 这些值会随着配置选项和 Mbed TLS [版本的变化而变化。](#page-1525-0)

**减小固件大小** 在 Component Config -> mbedTLS 中,有多个 Mbed TLS 功能默认为启用状态。如 果不需要这些功能,可将其禁用以减小固件大小。要了解更多信息,请参考*Minimizing Binary Size* 文档。

此 API 部分的示例代码存放在 ESP-IDF 示例项目的 protocols 目录下。

# **2.2.14 IP 网络层协议**

IP 网络层协议(应用层协议之下)的文档存放在连[网](https://github.com/espressif/esp-idf/tree/bdb9f972/examples/protocols) *API* 目录下。

# **2.3 蓝牙 API**

# **2.3.1 Bluetooth® Common**

**Bluetooth® Generic Defines**

# **API Reference**

#### **Header File**

- components/bt/host/bluedroid/api/include/api/esp\_bt\_defs.h
- This header file can be included with:

*#include "esp\_bt\_defs.h"*

• [This header file is a part of the API provided by the](https://github.com/espressif/esp-idf/blob/bdb9f972/components/bt/host/bluedroid/api/include/api/esp_bt_defs.h) bt component. To declare that your component depends on bt, add the following to your CMakeLists.txt:

REQUIRES bt

or

PRIV\_REQUIRES bt

# **Structures**

#### struct **esp\_bt\_uuid\_t**

UUID type.

#### **Public Members**

uint16\_t **len**

UUID length, 16bit, 32bit or 128bit

# uint16\_t **uuid16**

16bit UUID

# uint32\_t **uuid32**

32bit UUID

# uint8\_t **uuid128**[ESP\_UUID\_LEN\_128] 128bit UUID

union *esp\_bt\_uuid\_t*::[anonymous] **uuid** UUID

**Macros ESP\_BLUEDROID\_STATUS\_CHECK**(status)

# **ESP\_BT\_STATUS\_BASE\_FOR\_HCI\_ERR**

**ESP\_BT\_OCTET16\_LEN**

## **ESP\_BT\_OCTET8\_LEN**

#### **ESP\_DEFAULT\_GATT\_IF**

Default GATT interface id.

## **ESP\_BLE\_PRIM\_ADV\_INT\_MIN**

Minimum advertising interval for undirected and low duty cycle directed advertising

#### **ESP\_BLE\_PRIM\_ADV\_INT\_MAX**

Maximum advertising interval for undirected and low duty cycle directed advertising

#### **ESP\_BLE\_CONN\_INT\_MIN**

relate to BTM\_BLE\_CONN\_INT\_MIN in stack/btm\_ble\_api.h

#### **ESP\_BLE\_CONN\_INT\_MAX**

relate to BTM\_BLE\_CONN\_INT\_MAX in stack/btm\_ble\_api.h

#### **ESP\_BLE\_CONN\_LATENCY\_MAX**

relate to ESP\_BLE\_CONN\_LATENCY\_MAX in stack/btm\_ble\_api.h

#### **ESP\_BLE\_CONN\_SUP\_TOUT\_MIN**

relate to BTM\_BLE\_CONN\_SUP\_TOUT\_MIN in stack/btm\_ble\_api.h

#### **ESP\_BLE\_CONN\_SUP\_TOUT\_MAX**

relate to ESP\_BLE\_CONN\_SUP\_TOUT\_MAX in stack/btm\_ble\_api.h

## **ESP\_BLE\_IS\_VALID\_PARAM**(x, min, max)

Check the param is valid or not.

#### **ESP\_UUID\_LEN\_16**

#### **ESP\_UUID\_LEN\_32**

#### **ESP\_UUID\_LEN\_128**

#### **ESP\_BD\_ADDR\_LEN**

Bluetooth address length.

#### **ESP\_PEER\_IRK\_LEN**

Bluetooth peer irk.

#### **ESP\_BLE\_ENC\_KEY\_MASK**

Used to exchange the encryption key in the init key & response key.

#### **ESP\_BLE\_ID\_KEY\_MASK**

Used to exchange the IRK key in the init key & response key.

#### **ESP\_BLE\_CSR\_KEY\_MASK**

Used to exchange the CSRK key in the init key & response key.

#### **ESP\_BLE\_LINK\_KEY\_MASK**

Used to exchange the link key(this key just used in the BLE & BR/EDR coexist mode) in the init key  $\&$ response key.

#### **ESP\_APP\_ID\_MIN**

Minimum of the application id.

## **ESP\_APP\_ID\_MAX**

Maximum of the application id.

#### **ESP\_BD\_ADDR\_STR**

**ESP\_BD\_ADDR\_HEX**(addr)

# **Type Definitions**

typedef uint8\_t **esp\_bt\_octet16\_t**[ESP\_BT\_OCTET16\_LEN]

typedef uint8\_t **esp\_bt\_octet8\_t**[ESP\_BT\_OCTET8\_LEN]

typedef uint8\_t **esp\_link\_key**[ESP\_BT\_OCTET16\_LEN]

typedef uint8\_t **esp\_bd\_addr\_t**[ESP\_BD\_ADDR\_LEN] Bluetooth device address.

typedef uint8\_t **esp\_ble\_key\_mask\_t**

## **Enumerations**

<span id="page-169-0"></span>enum **esp\_bt\_status\_t** Status Return Value. *Values:* enumerator **ESP\_BT\_STATUS\_SUCCESS** enumerator **ESP\_BT\_STATUS\_FAIL** enumerator **ESP\_BT\_STATUS\_NOT\_READY** enumerator **ESP\_BT\_STATUS\_NOMEM** enumerator **ESP\_BT\_STATUS\_BUSY** enumerator **ESP\_BT\_STATUS\_DONE** enumerator **ESP\_BT\_STATUS\_UNSUPPORTED** enumerator **ESP\_BT\_STATUS\_PARM\_INVALID** enumerator **ESP\_BT\_STATUS\_UNHANDLED** enumerator **ESP\_BT\_STATUS\_AUTH\_FAILURE** enumerator **ESP\_BT\_STATUS\_RMT\_DEV\_DOWN**

#### enumerator **ESP\_BT\_STATUS\_AUTH\_REJECTED**

enumerator **ESP\_BT\_STATUS\_INVALID\_STATIC\_RAND\_ADDR**

enumerator **ESP\_BT\_STATUS\_PENDING**

enumerator **ESP\_BT\_STATUS\_UNACCEPT\_CONN\_INTERVAL**

enumerator **ESP\_BT\_STATUS\_PARAM\_OUT\_OF\_RANGE**

enumerator **ESP\_BT\_STATUS\_TIMEOUT**

enumerator **ESP\_BT\_STATUS\_PEER\_LE\_DATA\_LEN\_UNSUPPORTED**

enumerator **ESP\_BT\_STATUS\_CONTROL\_LE\_DATA\_LEN\_UNSUPPORTED**

enumerator **ESP\_BT\_STATUS\_ERR\_ILLEGAL\_PARAMETER\_FMT**

enumerator **ESP\_BT\_STATUS\_MEMORY\_FULL**

enumerator **ESP\_BT\_STATUS\_EIR\_TOO\_LARGE**

enumerator **ESP\_BT\_STATUS\_HCI\_SUCCESS**

enumerator **ESP\_BT\_STATUS\_HCI\_ILLEGAL\_COMMAND**

enumerator **ESP\_BT\_STATUS\_HCI\_NO\_CONNECTION**

enumerator **ESP\_BT\_STATUS\_HCI\_HW\_FAILURE**

enumerator **ESP\_BT\_STATUS\_HCI\_PAGE\_TIMEOUT**

enumerator **ESP\_BT\_STATUS\_HCI\_AUTH\_FAILURE**

enumerator **ESP\_BT\_STATUS\_HCI\_KEY\_MISSING**

enumerator **ESP\_BT\_STATUS\_HCI\_MEMORY\_FULL**

enumerator **ESP\_BT\_STATUS\_HCI\_CONNECTION\_TOUT**

enumerator **ESP\_BT\_STATUS\_HCI\_MAX\_NUM\_OF\_CONNECTIONS**

enumerator **ESP\_BT\_STATUS\_HCI\_MAX\_NUM\_OF\_SCOS**

enumerator **ESP\_BT\_STATUS\_HCI\_CONNECTION\_EXISTS**

#### enumerator **ESP\_BT\_STATUS\_HCI\_COMMAND\_DISALLOWED**

enumerator **ESP\_BT\_STATUS\_HCI\_HOST\_REJECT\_RESOURCES** enumerator **ESP\_BT\_STATUS\_HCI\_HOST\_REJECT\_SECURITY** enumerator **ESP\_BT\_STATUS\_HCI\_HOST\_REJECT\_DEVICE** enumerator **ESP\_BT\_STATUS\_HCI\_HOST\_TIMEOUT** enumerator **ESP\_BT\_STATUS\_HCI\_UNSUPPORTED\_VALUE** enumerator **ESP\_BT\_STATUS\_HCI\_ILLEGAL\_PARAMETER\_FMT** enumerator **ESP\_BT\_STATUS\_HCI\_PEER\_USER** enumerator **ESP\_BT\_STATUS\_HCI\_PEER\_LOW\_RESOURCES** enumerator **ESP\_BT\_STATUS\_HCI\_PEER\_POWER\_OFF** enumerator **ESP\_BT\_STATUS\_HCI\_CONN\_CAUSE\_LOCAL\_HOST** enumerator **ESP\_BT\_STATUS\_HCI\_REPEATED\_ATTEMPTS** enumerator **ESP\_BT\_STATUS\_HCI\_PAIRING\_NOT\_ALLOWED** enumerator **ESP\_BT\_STATUS\_HCI\_UNKNOWN\_LMP\_PDU** enumerator **ESP\_BT\_STATUS\_HCI\_UNSUPPORTED\_REM\_FEATURE** enumerator **ESP\_BT\_STATUS\_HCI\_SCO\_OFFSET\_REJECTED** enumerator **ESP\_BT\_STATUS\_HCI\_SCO\_INTERVAL\_REJECTED** enumerator **ESP\_BT\_STATUS\_HCI\_SCO\_AIR\_MODE** enumerator **ESP\_BT\_STATUS\_HCI\_INVALID\_LMP\_PARAM** enumerator **ESP\_BT\_STATUS\_HCI\_UNSPECIFIED** enumerator **ESP\_BT\_STATUS\_HCI\_UNSUPPORTED\_LMP\_PARAMETERS** enumerator **ESP\_BT\_STATUS\_HCI\_ROLE\_CHANGE\_NOT\_ALLOWED** enumerator **ESP\_BT\_STATUS\_HCI\_LMP\_RESPONSE\_TIMEOUT**

enumerator **ESP\_BT\_STATUS\_HCI\_LMP\_ERR\_TRANS\_COLLISION** enumerator **ESP\_BT\_STATUS\_HCI\_LMP\_PDU\_NOT\_ALLOWED** enumerator **ESP\_BT\_STATUS\_HCI\_ENCRY\_MODE\_NOT\_ACCEPTABLE** enumerator **ESP\_BT\_STATUS\_HCI\_UNIT\_KEY\_USED** enumerator **ESP\_BT\_STATUS\_HCI\_QOS\_NOT\_SUPPORTED** enumerator **ESP\_BT\_STATUS\_HCI\_INSTANT\_PASSED** enumerator **ESP\_BT\_STATUS\_HCI\_PAIRING\_WITH\_UNIT\_KEY\_NOT\_SUPPORTED** enumerator **ESP\_BT\_STATUS\_HCI\_DIFF\_TRANSACTION\_COLLISION** enumerator **ESP\_BT\_STATUS\_HCI\_UNDEFINED\_0x2B** enumerator **ESP\_BT\_STATUS\_HCI\_QOS\_UNACCEPTABLE\_PARAM** enumerator **ESP\_BT\_STATUS\_HCI\_QOS\_REJECTED** enumerator **ESP\_BT\_STATUS\_HCI\_CHAN\_CLASSIF\_NOT\_SUPPORTED** enumerator **ESP\_BT\_STATUS\_HCI\_INSUFFCIENT\_SECURITY** enumerator **ESP\_BT\_STATUS\_HCI\_PARAM\_OUT\_OF\_RANGE** enumerator **ESP\_BT\_STATUS\_HCI\_UNDEFINED\_0x31** enumerator **ESP\_BT\_STATUS\_HCI\_ROLE\_SWITCH\_PENDING** enumerator **ESP\_BT\_STATUS\_HCI\_UNDEFINED\_0x33** enumerator **ESP\_BT\_STATUS\_HCI\_RESERVED\_SLOT\_VIOLATION** enumerator **ESP\_BT\_STATUS\_HCI\_ROLE\_SWITCH\_FAILED** enumerator **ESP\_BT\_STATUS\_HCI\_INQ\_RSP\_DATA\_TOO\_LARGE** enumerator **ESP\_BT\_STATUS\_HCI\_SIMPLE\_PAIRING\_NOT\_SUPPORTED** enumerator **ESP\_BT\_STATUS\_HCI\_HOST\_BUSY\_PAIRING**

enumerator **ESP\_BT\_STATUS\_HCI\_REJ\_NO\_SUITABLE\_CHANNEL**

#### enumerator **ESP\_BT\_STATUS\_HCI\_CONTROLLER\_BUSY**

enumerator **ESP\_BT\_STATUS\_HCI\_UNACCEPT\_CONN\_INTERVAL**

enumerator **ESP\_BT\_STATUS\_HCI\_DIRECTED\_ADVERTISING\_TIMEOUT**

enumerator **ESP\_BT\_STATUS\_HCI\_CONN\_TOUT\_DUE\_TO\_MIC\_FAILURE**

enumerator **ESP\_BT\_STATUS\_HCI\_CONN\_FAILED\_ESTABLISHMENT**

enumerator **ESP\_BT\_STATUS\_HCI\_MAC\_CONNECTION\_FAILED**

#### enum **esp\_bt\_dev\_type\_t**

Bluetooth device type.

*Values:*

enumerator **ESP\_BT\_DEVICE\_TYPE\_BREDR**

enumerator **ESP\_BT\_DEVICE\_TYPE\_BLE**

enumerator **ESP\_BT\_DEVICE\_TYPE\_DUMO**

#### enum **esp\_ble\_addr\_type\_t**

BLE device address type.

*Values:*

#### enumerator **BLE\_ADDR\_TYPE\_PUBLIC**

Public Device Address

#### enumerator **BLE\_ADDR\_TYPE\_RANDOM**

Random Device Address. To set this address, use the function esp\_ble\_gap\_set\_rand\_addr(esp\_bd\_addr\_t rand\_addr)

#### enumerator **BLE\_ADDR\_TYPE\_RPA\_PUBLIC**

Resolvable Private Address (RPA) with public identity address

#### enumerator **BLE\_ADDR\_TYPE\_RPA\_RANDOM**

Resolvable Private Address (RPA) with random identity address. To set this address, use the function esp\_ble\_gap\_set\_rand\_addr(esp\_bd\_addr\_t rand\_addr)

# enum **esp\_ble\_wl\_addr\_type\_t**

white list address type

*Values:*

enumerator **BLE\_WL\_ADDR\_TYPE\_PUBLIC**

enumerator **BLE\_WL\_ADDR\_TYPE\_RANDOM**

#### **Bluetooth® Main API**

#### **API Reference**

## **Header File**

- components/bt/host/bluedroid/api/include/api/esp\_bt\_main.h
- This header file can be included with:

*#include "esp\_bt\_main.h"*

• [This header file is a part of the API provided by the](https://github.com/espressif/esp-idf/blob/bdb9f972/components/bt/host/bluedroid/api/include/api/esp_bt_main.h) bt component. To declare that your component depends on bt, add the following to your CMakeLists.txt:

REQUIRES bt

or

PRIV\_REQUIRES bt

## **Functions**

#### *esp\_bluedroid\_status\_t* **esp\_bluedroid\_get\_status**(void)

Get bluetooth stack status.

**返回** Bluetooth stack status

#### *esp\_err\_t* **[esp\\_blued](#page-175-0)roid\_enable**(void)

Enable bluetooth, must after esp\_bluedroid\_init()/esp\_bluedroid\_init\_with\_cfg().

**返回**

- ESP\_OK : Succeed
- Other : Failed

#### *esp\_err\_t* **esp\_bluedroid\_disable**(void)

Disable bluetooth, must prior to esp\_bluedroid\_deinit().

**返回**

- ESP\_OK : Succeed
- Other : Failed

#### *esp\_err\_t* **esp\_bluedroid\_init**(void)

Init and alloc the resource for bluetooth, must be prior to every bluetooth stuff.

#### **返回**

- ESP\_OK : Succeed
- Other : Failed

# *esp\_err\_t* **esp\_bluedroid\_init\_with\_cfg**(*esp\_bluedroid\_config\_t* \*cfg)

Init and alloc the resource for bluetooth, must be prior to every bluetooth stuff.

**参数 cfg** -- Initial configuration of ESP Bluedroid stack.

- **返回**
- ESP\_OK : Succeed
- Other : Failed

# *esp\_err\_t* **esp\_bluedroid\_deinit**(void)

Deinit and free the resource for bluetooth, must be after every bluetooth stuff.

**返回**

- ESP\_OK : Succeed
- Other : Failed

#### **Structures**

#### struct **esp\_bluedroid\_config\_t**

Bluetooth stack configuration.

#### **Public Members**

# bool **ssp\_en**

Whether SSP(secure simple pairing) or legacy pairing is used for Classic Bluetooth

#### **Macros**

**BT\_BLUEDROID\_INIT\_CONFIG\_DEFAULT**()

## **Enumerations**

# enum **esp\_bluedroid\_status\_t**

Bluetooth stack status type, to indicate whether the bluetooth stack is ready.

<span id="page-175-0"></span>*Values:*

## enumerator **ESP\_BLUEDROID\_STATUS\_UNINITIALIZED**

Bluetooth not initialized

#### enumerator **ESP\_BLUEDROID\_STATUS\_INITIALIZED**

Bluetooth initialized but not enabled

#### enumerator **ESP\_BLUEDROID\_STATUS\_ENABLED**

Bluetooth initialized and enabled

## **Bluetooth® Device APIs**

**Overview** Bluetooth device reference APIs.

#### **API Reference**

#### **Header File**

- components/bt/host/bluedroid/api/include/api/esp\_bt\_device.h
- This header file can be included with:

*#include "esp\_bt\_device.h"*

• [This header file is a part of the API provided by the](https://github.com/espressif/esp-idf/blob/bdb9f972/components/bt/host/bluedroid/api/include/api/esp_bt_device.h) bt component. To declare that your component depends on bt, add the following to your CMakeLists.txt:

REQUIRES bt

or

PRIV\_REQUIRES bt

#### **Functions**

#### *esp\_err\_t* **esp\_bt\_dev\_register\_callback**(*esp\_bt\_dev\_cb\_t* callback)

register callback function. This function should be called after esp\_bluedroid\_enable() completes successfully

**返回**

- ESP\_OK : Succeed
- ESP\_FAIL: others

# const uint8\_t \***esp\_bt\_dev\_get\_address**(void)

Get bluetooth device address. Must use after "esp\_bluedroid\_enable".

**返回** bluetooth device address (six bytes), or NULL if bluetooth stack is not enabled

#### *esp\_err\_t* **esp\_bt\_dev\_set\_device\_name**(const char \*name)

Set bluetooth device name. This function should be called after esp\_bluedroid\_enable() completes successfully.

A BR/EDR/LE device type shall have a single Bluetooth device name which shall be identical irrespective of [the](#page-1806-0) physical channel used to perform the name discovery procedure.

**参数 name** -- **[in]** : device name to be set

**返回**

- ESP\_OK : Succeed
- ESP\_ERR\_INVALID\_ARG : if name is NULL pointer or empty, or string length out of limit
- ESP\_ERR\_INVALID\_STATE : if bluetooth stack is not yet enabled
- ESP\_FAIL : others

#### *esp\_err\_t* **esp\_bt\_dev\_get\_device\_name**(void)

Get bluetooth device name. This function should be called after esp\_bluedroid\_enable() completes successfully.

[A B](#page-1806-0)R/EDR/LE device type shall have a single Bluetooth device name which shall be identical irrespective of the physical channel used to perform the name discovery procedure.

**返回**

- ESP\_OK : Succeed
- ESP\_ERR\_INVALID\_STATE : if bluetooth stack is not yet enabled
- ESP\_FAIL : others

#### *esp\_err\_t* **esp\_bt\_dev\_coex\_status\_config**(*esp\_bt\_dev\_coex\_type\_t* type, *esp\_bt\_dev\_coex\_op\_t* op,

#### uint8 t status)

Config bluetooth device coexis status. This function should be called after esp\_bluedroid\_enable() completes [suc](#page-1806-0)cessfully.

#### **参数**

- **type** -- **[in]** : coexist type to operate on
- **op** -- **[in]** : clear or set coexist status
- **status** -- **[in]** : coexist status to be configured

**返回**

- ESP\_OK : Succeed
- ESP\_ERR\_INVALID\_ARG : if name is NULL pointer or empty, or string length out of limit
- ESP\_ERR\_INVALID\_STATE : if bluetooth stack is not yet enabled
- ESP\_FAIL : others

#### *esp\_err\_t* **esp\_bt\_config\_file\_path\_update**(const char \*file\_path)

This function is used to update the path name of bluetooth bond keys saved in the NVS module and need to be called before esp\_bluedroid\_init().

**参数 file\_path** -- **[in]** the name of config file path, the length of file\_path should be less than NVS\_NS\_NAME\_MAX\_SIZE

**返回**

- ESP\_OK: success
- other: failed

#### **Unions**

# union **esp\_bt\_dev\_cb\_param\_t**

*#include <esp\_bt\_device.h>* BT device callback parameters.

#### <span id="page-177-0"></span>**Public Members**

struct *esp\_bt\_dev\_cb\_param\_t*::*name\_res\_param* **name\_res** discovery result parameter struct

# <span id="page-177-1"></span>struct **[name\\_res\\_param](#page-177-0)**

*#include <esp\_bt\_device.h>* [ESP\\_BT\\_DEV](#page-177-1)\_NAME\_RES\_EVT.

## **Public Members**

*esp\_bt\_status\_t* **status** Status of getting device name

# char \***name** [Name of B](#page-169-0)luetooth device

#### **Macros**

**ESP\_BT\_DEV\_COEX\_BLE\_ST\_MESH\_CONFIG**

**ESP\_BT\_DEV\_COEX\_BLE\_ST\_MESH\_TRAFFIC**

**ESP\_BT\_DEV\_COEX\_BLE\_ST\_MESH\_STANDBY**

**ESP\_BT\_DEV\_COEX\_BT\_ST\_A2DP\_STREAMING**

**ESP\_BT\_DEV\_COEX\_BT\_ST\_A2DP\_PAUSED**

**ESP\_BT\_DEV\_COEX\_OP\_CLEAR**

**ESP\_BT\_DEV\_COEX\_OP\_SET**

## **Type Definitions**

typedef uint8\_t **esp\_bt\_dev\_coex\_op\_t**

typedef void (\***esp\_bt\_dev\_cb\_t**)(*esp\_bt\_dev\_cb\_event\_t* event, *esp\_bt\_dev\_cb\_param\_t* \*param) bluetooth device callback function type

> **Param event** : Event type **Param param** : Pointer to [callback parameter](#page-178-0)

#### **Enumerations**

#### enum **esp\_bt\_dev\_coex\_type\_t**

Bluetooth device coex type.

*Values:*

enumerator **ESP\_BT\_DEV\_COEX\_TYPE\_BLE**

enumerator **ESP\_BT\_DEV\_COEX\_TYPE\_BT**

#### enum **esp\_bt\_dev\_cb\_event\_t**

BT device callback events.

<span id="page-178-0"></span>*Values:*

enumerator **ESP\_BT\_DEV\_NAME\_RES\_EVT**

Device name result event

enumerator **ESP\_BT\_DEV\_EVT\_MAX**

# **2.3.2 Bluetooth® Low Energy (Bluetooth LE)**

## **GAP API**

**应用示例** 以下示例及其教程存放在 ESP-IDF 项目示例的 bluetooth/bluedroid/ble 目录下。

- 以下为 SMP(安全管理协议)安全客户端示例及教程。该示例程序会初始化其安全参数,并充当 GATT 客户端,可向对端设备发送安全请求,完成加密过程。
	- **–** bluetooth/bluedroid/ble/gatt\_security\_client
	- **–** GATT 安全客户端示例演示
- 以下为 SMP 安全服务器示例及其教程。该示例程序会初始化其安全参数,并充当 GATT 客户端, 可向对端设备发送配对请求,完成加密过程。
	- **–** [bluetooth/bluedroid/ble/gatt\\_security\\_server](https://github.com/espressif/esp-idf/tree/bdb9f972/examples/bluetooth/bluedroid/ble/gatt_security_client)
	- **–** GATT [安全服务器示例演示](https://github.com/espressif/esp-idf/blob/bdb9f972/examples/bluetooth/bluedroid/ble/gatt_security_client/tutorial/Gatt_Security_Client_Example_Walkthrough.md)

# **API 参考**

#### **Header File**

- components/bt/host/bluedroid/api/include/api/esp\_gap\_ble\_api.h
- This header file can be included with:

*#include "esp\_gap\_ble\_api.h"*

• [This header file is a part of the API provided by the](https://github.com/espressif/esp-idf/blob/bdb9f972/components/bt/host/bluedroid/api/include/api/esp_gap_ble_api.h) bt component. To declare that your component depends on bt, add the following to your CMakeLists.txt:

REQUIRES bt

or

PRIV\_REQUIRES bt

#### **Functions**

#### *esp\_err\_t* **esp\_ble\_gap\_register\_callback**(*esp\_gap\_ble\_cb\_t* callback)

This function is called to occur gap event, such as scan result.

**参数 callback** -- **[in]** callback function

**返回**

- ESP\_OK : success
- other : failed

## *esp\_gap\_ble\_cb\_t* **esp\_ble\_gap\_get\_callback**(void)

This function is called to get the current gap callback.

**返回**

• esp gap ble cb t : callback function

#### *esp\_err\_t* **esp\_ble\_gap\_config\_adv\_data**(*esp\_ble\_adv\_data\_t* \*adv\_data)

This function is called to override the BTA default ADV parameters.

**参数 adv\_data** -- **[in]** Pointer to User defined ADV data structure. This memory space can not be freed until callback of config\_ad[v\\_data is received.](#page-216-0)

**返回**

- ESP\_OK : success
- other : failed

#### *esp\_err\_t* **esp\_ble\_gap\_set\_scan\_params**(*esp\_ble\_scan\_params\_t* \*scan\_params)

This function is called to set scan parameters.

**参数 scan\_params** -- **[in]** Pointer to User defined scan\_params data structure. This memory space can not be freed until callback of set scan params

**返回**

- ESP\_OK : success
- other : failed

#### *esp\_err\_t* **esp\_ble\_gap\_start\_scanning**(uint32\_t duration)

This procedure keep the device scanning the peer device which advertising on the air.

**参数 duration** -- **[in]** Keeping the scanning time, the unit is second.

**返回**

- ESP OK : success
- other : failed

## *esp\_err\_t* **esp\_ble\_gap\_stop\_scanning**(void)

This function call to stop the device scanning the peer device which advertising on the air.

**返回**

- ESP\_OK : success
	- **–** other : failed

#### *esp\_err\_t* **esp\_ble\_gap\_start\_advertising**(*esp\_ble\_adv\_params\_t* \*adv\_params)

This function is called to start advertising.

#### **参数 adv\_params** -- **[in]** pointer to User defined adv\_params data structure.

**返回**

- ESP\_OK : success
- other : failed

#### *esp\_err\_t* **esp\_ble\_gap\_stop\_advertising**(void)

This function is called to stop advertising.

**返回**

- ESP\_OK : success
- other : failed
# *esp\_err\_t* **esp\_ble\_gap\_update\_conn\_params**(*esp\_ble\_conn\_update\_params\_t* \*params)

Update connection parameters, can only be used when connection is up.

**参数 params** -- **[in]** - connection update parameters

**返回**

- ESP\_OK : success
- other : failed

*esp\_err\_t* **esp\_ble\_gap\_set\_pkt\_data\_len**(*esp\_bd\_addr\_t* remote\_device, uint16\_t tx\_data\_length)

This function is to set maximum LE data packet size.

**返回**

- ESP\_OK : success
- other : failed

#### *esp\_err\_t* **esp\_ble\_gap\_set\_rand\_addr**(*esp\_bd\_addr\_t* rand\_addr)

This function allows configuring either a Non-Resolvable Private Address or a Static Random Address.

**参数 rand\_addr** -- **[in]** The address to be configured. Refer to the table below for possible address subtypes:

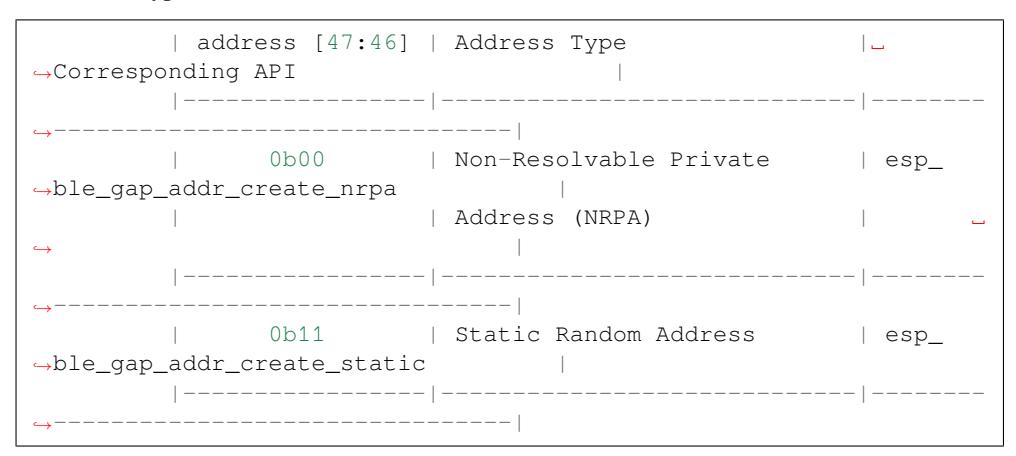

**返回**

- ESP\_OK : success
- other : failed

#### *esp\_err\_t* **esp\_ble\_gap\_addr\_create\_static**(*esp\_bd\_addr\_t* rand\_addr)

Create a static device address.

**参数 rand\_addr** -- **[out]** Pointer to the buffer where the static device address will be stored.

- **返回** ESP\_OK : Success
	- Other : Failed

#### *esp\_err\_t* **esp\_ble\_gap\_addr\_create\_nrpa**(*esp\_bd\_addr\_t* rand\_addr)

Create a non-resolvable private address (NRPA)

**参数 rand\_addr** -- **[out]** Pointer to the buffer where the NRPA will be stored.

- **返回** ESP\_OK : Success
	- Other : Failed

#### *esp\_err\_t* **esp\_ble\_gap\_set\_resolvable\_private\_address\_timeout**(uint16\_t rpa\_timeout)

This function sets the length of time the Controller uses a Resolvable Private Address before generating and starting to use a new resolvable private address.

**[备注](#page-1806-0):** Note: This function is currently not supported on the ESP32 but will be enabled in a future update.

**参数 rpa\_timeout** -- **[in]** The timeout duration in seconds for how long a Resolvable Private Address is used before a new one is generated. The value must be within the range specified by the Bluetooth specification (0x0001 to 0x0E10), which corresponds to a time range of 1 second to 1 hour. The default value is 0x0384 (900 seconds or 15 minutes).

**返回**

- ESP\_OK : success
- other : failed

*esp\_err\_t* **esp\_ble\_gap\_add\_device\_to\_resolving\_list**(*esp\_bd\_addr\_t* peer\_addr, uint8\_t

addr\_type, uint8\_t \*peer\_irk)

This function adds a device to the resolving list used to generate and resolve Resolvable Private Addresses in [the](#page-1806-0) Controller.

**备注:** Note: This function shall not be used when address resolution is enabled in the Controller and:

- Advertising (other than periodic advertising) is enabled,
- Scanning is enabled, or
- an HCI\_LE\_Create\_Connection, HCI\_LE\_Extended\_Create\_Connection, or HCI\_LE\_Periodic\_Advertising\_Create\_Sync command is pending. This command may be used at any time when address resolution is disabled in the Controller. The added device shall be set to Network Privacy mode.

#### **参数**

- **peer\_addr** -- **[in]** The peer identity address of the device to be added to the resolving list.
- **addr\_type** -- **[in]** The address type of the peer identity address (BLE\_ADDR\_TYPE\_PUBLIC or BLE\_ADDR\_TYPE\_RANDOM).
- **peer\_irk** -- **[in]** The Identity Resolving Key (IRK) of the device.

**返回**

- ESP OK : success
- other : failed

#### *esp\_err\_t* **esp\_ble\_gap\_clear\_rand\_addr**(void)

This function clears the random address for the application.

**返回**

- ESP OK : success
- other : failed

# *esp\_err\_t* **esp\_ble\_gap\_config\_local\_privacy**(bool privacy\_enable)

Enable/disable privacy (including address resolution) on the local device.

**参数 privacy\_enable** -- **[in]** - enable/disable privacy on remote device.

**返回**

- ESP\_OK : success
- other : failed

#### *esp\_err\_t* **esp\_ble\_gap\_config\_local\_icon**(uint16\_t icon)

set local gap appearance icon

**参数 icon** -- **[in]** - External appearance value, these values are defined by the Bluetooth SIG, please refer to https://www.bluetooth.com/specifications/assigned-numbers/

#### **返回**

- ESP\_OK : success
- other : failed

*esp\_err\_t* **esp\_ble\_gap\_up[date\\_whitelist](https://www.bluetooth.com/specifications/assigned-numbers/)**(bool add\_remove, *esp\_bd\_addr\_t* remote\_bda,

*esp\_ble\_wl\_addr\_type\_t* wl\_addr\_type)

Add or remove device from white list.

- **add remove** -- [in] the value is true if added the ble device to the white list, and false remove to the white list.
- **remote** bda -- [in] the remote device address add/remove from the white list.
- **wl\_addr\_type** -- **[in]** whitelist address type

**返回**

- ESP\_OK : success
- other : failed

```
esp_err_t esp_ble_gap_clear_whitelist(void)
```
Clear all white list.

**返回**

- ESP\_OK : success
- other : failed

# *esp\_err\_t* **esp\_ble\_gap\_get\_whitelist\_size**(uint16\_t \*length)

Get the whitelist size in the controller.

# **参数 length** -- **[out]** the white list length.

**返回**

- ESP\_OK : success
- other : failed

*esp\_err\_t* **esp\_ble\_gap\_set\_prefer\_conn\_params**(*esp\_bd\_addr\_t* bd\_addr, uint16\_t min\_conn\_int, uint16\_t max\_conn\_int, uint16\_t slave\_latency,

uint16 t supervision tout)

This function is called to set the preferred connection parameters when default connection parameter is not [des](#page-1806-0)ired before connecting. This API can only be used in [the master role.](#page-169-0)

# **参数**

- **bd addr** -- **[in]** BD address of the peripheral
- **min\_conn\_int** -- **[in]** minimum preferred connection interval
- **max\_conn\_int** -- **[in]** maximum preferred connection interval
- **slave\_latency** -- **[in]** preferred slave latency
- **supervision\_tout** -- **[in]** preferred supervision timeout

**返回**

- ESP\_OK : success
- other : failed

#### *esp\_err\_t* **esp\_ble\_gap\_set\_device\_name**(const char \*name)

Set device name to the local device Note: This API don't affect the advertising data.

# **参数 name** -- **[in]** - device name.

**返回**

- ESP OK : success
- other : failed

# *esp\_err\_t* **esp\_ble\_gap\_get\_device\_name**(void)

Get device name of the local device.

# **返回**

- ESP\_OK : success
- other : failed

# *esp\_err\_t* **esp\_ble\_gap\_get\_local\_used\_addr**(*esp\_bd\_addr\_t* local\_used\_addr, uint8\_t \*addr\_type)

This function is called to get local used address and address type. uint8\_t \*esp\_bt\_dev\_get\_address(void) get the public address.

- **local\_used\_addr** -- **[in]** curre[nt local used ble](#page-169-0) address (six bytes)
- **addr\_type** -- **[in]** ble address type
- **返回** ESP\_OK : success
	- other : failed

# uint8 t \***esp\_ble\_resolve\_adv\_data**(uint8\_t \*adv\_data, uint8\_t type, uint8\_t \*length)

This function is called to get ADV data for a specific type.

# **参数**

- **adv\_data** -- **[in]** pointer of ADV data which to be resolved
- **type** -- **[in]** finding ADV data type
- **length** -- **[out]** return the length of ADV data not including type

**返回** pointer of ADV data

# *esp\_err\_t* **esp\_ble\_gap\_config\_adv\_data\_raw**(uint8\_t \*raw\_data, uint32\_t raw\_data\_len)

This function is called to set raw advertising data. User need to fill ADV data by self.

# **参数**

- **raw** data -- [in] : raw advertising data with the format: [Length 1][Data Type 1][Data 1][Length 2][Data Type 2][Data 2] ...
- **raw\_data\_len** -- **[in]** : raw advertising data length , less than 31 bytes

**返回**

- ESP\_OK : success
- other : failed

```
esp_err_t esp_ble_gap_config_scan_rsp_data_raw(uint8_t *raw_data, uint32_t raw_data_len)
```
This function is called to set raw scan response data. User need to fill scan response data by self.

**参数**

- **raw\_data** -- **[in]** : raw scan response data
- **raw\_data\_len** -- **[in]** : raw scan response data length , less than 31 bytes

**返回**

- ESP OK : success
- other : failed

# *esp\_err\_t* **esp\_ble\_gap\_read\_rssi**(*esp\_bd\_addr\_t* remote\_addr)

This function is called to read the RSSI of remote device. The address of link policy results are returned in the gap callback function with ESP\_GAP\_BLE\_READ\_RSSI\_COMPLETE\_EVT event.

**参数 remote\_addr** -- **[in]** : [The remote co](#page-169-0)nnection device address.

**返回**

- ESP\_OK : success
- other : failed

*esp\_err\_t* **esp\_ble\_gap\_add\_duplicate\_scan\_exceptional\_device**(*esp\_ble\_duplicate\_exceptional\_info\_type\_t* type, *esp\_duplicate\_info\_t*

device info)

[Thi](#page-1806-0)s function is called to add a device info into the duplicate scan exceptional li[st.](#page-253-0)

# **参数**

- **type** -- **[in]** device info type, it is defined in esp\_ble\_duplicate\_excep[tional\\_info\\_type\\_t](#page-239-0) when type is MESH\_BEACON\_TYPE, MESH\_PROV\_SRV\_ADV or MESH\_PROXY\_SRV\_ADV , device\_info is invalid.
- **device** info -- [in] the device information.

**返回**

- ESP\_OK : success
- other : failed

*esp\_err\_t* **esp\_ble\_gap\_remove\_duplicate\_scan\_exceptional\_device**(*esp\_ble\_duplicate\_exceptional\_info\_type\_t*

type, *esp\_duplicate\_info\_t* device info)

[Thi](#page-1806-0)s function is called to remove a device info from the duplicate scan exceptional li[st.](#page-253-0)

- **type** -- [in] device info type, it is defined in esp ble duplicate exceptional info type t when type is MESH\_BEACON\_TYPE, MESH\_PROV\_SRV\_ADV or MESH\_PROXY\_SRV\_ADV , device\_info is invalid.
- **device\_info** -- **[in]** the device information.

**返回**

- ESP\_OK : success
- other : failed

```
esp_err_t esp_ble_gap_clean_duplicate_scan_exceptional_list(esp_duplicate_scan_exceptional_list_type_t
                                                                      list_type)
```
This function is called to clean the duplicate scan exceptional list. This API will delete all device information [in t](#page-1806-0)he duplicate scan exceptional list.

**参数 list\_type** -- **[in]** duplicate scan exceptional list type, the value [can be one or more of](#page-254-0) esp duplicate scan exceptional list type t.

**返回**

- ESP\_OK : success
- other : failed

```
esp_err_t esp_ble_gap_set_security_param(esp_ble_sm_param_t param_type, void *value, uint8_t
                                               len)
```
Set a GAP security parameter value. Overrides the default value.

```
Secure connection is highly recommended to avoid some major
              vulnerabilities like 'Impersonation in the Pin Pairing Protocol'
              (CVE-2020-26555) and 'Authentication of the LE Legacy Pairing
              Protocol'.
              To accept only `secure connection mode`, it is necessary do as␣
,→following:
              1. Set bit `ESP_LE_AUTH_REQ_SC_ONLY` (`param_type` is
              `ESP_BLE_SM_AUTHEN_REQ_MODE`), bit `ESP_LE_AUTH_BOND` and bit
              `ESP_LE_AUTH_REQ_MITM` is optional as required.
              2. Set to `ESP_BLE_ONLY_ACCEPT_SPECIFIED_AUTH_ENABLE` (`param_
,→type` is
              `ESP_BLE_SM_ONLY_ACCEPT_SPECIFIED_SEC_AUTH`).
```
**参数**

- **param\_type** -- **[in]** : the type of the param which to be set
- **value** -- **[in]** : the param value
- **len** -- **[in]** : the length of the param value
- **返回** ESP\_OK : success
	- other : failed

*esp\_err\_t* **esp\_ble\_gap\_security\_rsp**(*esp\_bd\_addr\_t* bd\_addr, bool accept)

Grant security request access.

# **参数**

- **bd\_addr** -- **[in]** : BD ad[dress of the pee](#page-169-0)r
- **accept** -- **[in]** : accept the security request or not
- **返回** ESP\_OK : success
	- other : failed

*esp\_err\_t* **esp\_ble\_set\_encryption**(*esp\_bd\_addr\_t* bd\_addr, *esp\_ble\_sec\_act\_t* sec\_act)

Set a gap parameter value. Use this function to change the default GAP parameter values.

# **参数**

• **bd\_addr** -- [in] : the [address of the p](#page-169-0)eer devic[e need to encryptio](#page-248-1)n

- **sec\_act** --  $\text{[in]}$  : This is the security action to indicate what kind of BLE security level is required for the BLE link if the BLE is supported
- **返回** ESP\_OK : success
	- other : failed

*esp\_err\_t* **esp\_ble\_passkey\_reply**(*esp\_bd\_addr\_t* bd\_addr, bool accept, uint32\_t passkey)

Reply the key value to the peer device in the legacy connection stage.

# **参数**

- **bd\_addr** -- **[in]** : B[D address of the](#page-169-0) peer
	- **accept** -- **[in]** : passkey entry successful or declined.
	- **passkey** -- **[in]** : passkey value, must be a 6 digit number, can be lead by 0.
- **返回** ESP\_OK : success
	- other : failed

*esp\_err\_t* **esp\_ble\_confirm\_reply**(*esp\_bd\_addr\_t* bd\_addr, bool accept)

Reply the confirm value to the peer device in the secure connection stage.

# **参数**

- **bd\_addr** -- **[in]** : B[D address of the](#page-169-0) peer device
- **accept** -- **[in]** : numbers to compare are the same or different.
- **返回** ESP\_OK : success
	- other : failed

# *esp\_err\_t* **esp\_ble\_remove\_bond\_device**(*esp\_bd\_addr\_t* bd\_addr)

Removes a device from the security database list of peer device. It manages unpairing event while connected.

**参数 bd\_addr** -- **[in]** : BD address of the peer device

- **返回** ESP\_OK : success
	- other : failed

# int esp ble get bond device num (void)

Get the device number from the security database list of peer device. It will return the device bonded number immediately.

**返回**  $\sim$   $>$  = 0 : bonded devices number.

• ESP\_FAIL : failed

# *esp\_err\_t* **esp\_ble\_get\_bond\_device\_list**(int \*dev\_num, *esp\_ble\_bond\_dev\_t* \*dev\_list)

Get the device from the security database list of peer device. It will return the device bonded information immediately.

**参数**

- **dev** num -- **[inout]** Indicate the dev list arr[ay\(buffer\) size as in](#page-221-0)put. If dev num is large enough, it means the actual number as output. Suggest that dev num value equal to esp ble get bond device num().
- **dev\_list** -- **[out]** an array(buffer) of *esp\_ble\_bond\_dev\_t* type. Use for storing the bonded devices address. The dev\_list should be allocated by who call this API.
- **返回** ESP\_OK : success
	- other : failed

*esp\_err\_t* **esp\_ble\_oob\_req\_reply**(*esp\_bd\_addr\_t* b[d\\_addr, uint8\\_t \\*TK, uint8\\_](#page-221-1)t len)

This function is called to provide the OOB data for SMP in response to ESP\_GAP\_BLE\_OOB\_REQ\_EVT.

- **bd\_addr** -- **[in]** BD [address of the p](#page-169-0)eer device.
- **TK** -- **[in]** Temporary Key value, the TK value shall be a 128-bit random number
- **len** -- **[in]** length of temporary key, should always be 128-bit
- **返回** ESP\_OK : success
	- other : failed

*esp\_err\_t* **esp\_ble\_sc\_oob\_req\_reply**(*esp\_bd\_addr\_t* bd\_addr, uint8\_t p\_c[16], uint8\_t p\_r[16])

This function is called to provide the OOB data for SMP in response to ESP\_GAP\_BLE\_SC\_OOB\_REQ\_EVT.

# **参数**

- **bd\_addr** -- **[in]** BD addr[ess of the peer](#page-169-0) device.
- **p\_c** -- **[in]** Confirmation value, it shall be a 128-bit random number
- **p\_r** -- **[in]** Randomizer value, it should be a 128-bit random number
- **返回** ESP\_OK : success
	- other : failed

# *esp\_err\_t* **esp\_ble\_create\_sc\_oob\_data**(void)

This function is called to create the OOB data for SMP when secure connection.

**返回** - ESP\_OK : success • other : failed

# *esp\_err\_t* **esp\_ble\_gap\_disconnect**(*esp\_bd\_addr\_t* remote\_device)

This function is to disconnect the physical connection of the peer device gattc may have multiple virtual GATT server connections when multiple app\_id registered. esp\_ble\_gattc\_close (esp\_gatt\_if\_t gattc\_if, uint16\_t conn\_id) only close one virtual GATT server connection. if there exist other virtual GATT server connec[tion](#page-1806-0)s, it does not disconnect the physic[al connection. e](#page-169-0)sp\_ble\_gap\_disconnect(esp\_bd\_addr\_t remote\_device) disconnect the physical connection directly.

**参数 remote\_device** -- **[in]** : BD address of the peer device

**返回** - ESP\_OK : success

• other : failed

```
esp_err_t esp_ble_get_current_conn_params(esp_bd_addr_t bd_addr, esp_gap_conn_params_t
                                               *conn_params)
```
This function is called to read the connection parameters information of the device.

# **参数**

• **bd\_addr** -- **[in]** BD address of the [peer device.](#page-169-0)

- **conn\_params** -- **[out]** the connection parameters information
- **返回** ESP\_OK : success
	- other : failed

#### *esp\_err\_t* **esp\_gap\_ble\_set\_channels**(*esp\_gap\_ble\_channels* channels)

BLE set channels.

**参数 channels** -- **[in]** : The n th such field (in the range 0 to 36) contains the value for the link layer channel index n. 0 [means channel n is bad](#page-239-1). 1 means channel n is unknown. The most significant bits are reserved and shall be set to 0. At least one channel shall be marked as unknown.

**返回** - ESP\_OK : success

- ESP\_ERR\_INVALID\_STATE: if bluetooth stack is not yet enabled
- other : failed

```
esp_err_t esp_gap_ble_set_authorization(esp_bd_addr_t bd_addr, bool authorize)
```
This function is called to authorized a link after Authentication(MITM protection)

# **参数**

- **bd\_addr** -- **[in]** BD address of t[he peer device.](#page-169-0)
- **authorize** -- **[out]** Authorized the link or not.
- **返回** ESP\_OK : success
	- other : failed

# *esp\_err\_t* **esp\_ble\_gap\_read\_phy**(*esp\_bd\_addr\_t* bd\_addr)

This function is used to read the current transmitter PHY and receiver PHY on the connection identified by remote address.

**参数 bd\_addr** -- **[in]** : BD [address of the p](#page-169-0)eer device

**返回** - ESP\_OK : success • other : failed

```
esp_err_t esp_ble_gap_set_preferred_default_phy(esp_ble_gap_phy_mask_t tx_phy_mask,
                                                      esp_ble_gap_phy_mask_t rx_phy_mask)
```
This function is used to allows the Host to specify its preferred values for the transmitter PHY and receiver [PH](#page-1806-0)Y to be used for all subsequent connections over the LE tr[ansport.](#page-240-0)

**参数**

- **tx** phy mask -- [in] : indicates the transm[itter PHYs that the Host](#page-240-0) prefers the Controller to use
- **rx\_phy\_mask** -- **[in]** : indicates the receiver PHYs that the Host prefers the Controller to use

**返回** - ESP\_OK : success

• other : failed

```
esp_err_t esp_ble_gap_set_preferred_phy(esp_bd_addr_t bd_addr, esp_ble_gap_all_phys_t
```
all\_phys\_mask, *esp\_ble\_gap\_phy\_mask\_t* tx\_phy\_mask, *esp\_ble\_gap\_phy\_mask\_t* rx\_phy\_mask, *esp\_ble\_gap\_prefer\_phy\_options\_t* phy\_options)

[Thi](#page-1806-0)s function is used to set the PHY preference[s for the conne](#page-169-0)ction ide[ntified by the remote add](#page-240-1)ress. The Controller might not be able to make the change [\(e.g. because the peer does not support th](#page-240-0)e requested PHY) or may decide that the current PHY is preferable.

**参数**

- **bd\_addr** -- **[in]** : remote address
- **all\_phys\_mask** -- **[in]** : a bit field that allows the Host to specify
- **tx\_phy\_mask** -- **[in]** : a bit field that indicates the transmitter PHYs that the Host prefers the Controller to use
- **rx** phy mask -- [in] : a bit field that indicates the receiver PHYs that the Host prefers the Controller to use
- **phy\_options** -- **[in]** : a bit field that allows the Host to specify options for PHYs
- **返回** ESP\_OK : success
	- other : failed

# *esp\_err\_t* **esp\_ble\_gap\_ext\_adv\_set\_rand\_addr**(uint8\_t instance, *esp\_bd\_addr\_t* rand\_addr)

This function is used by the Host to set the random device address specified by the Random\_Address parameter.

**参数**

- **instance** -- **[in]** : Used to identify an advertising set
- **rand\_addr** -- **[in]** : Random Device Address
- **返回** ESP\_OK : success
	- other : failed

*esp\_err\_t* **esp\_ble\_gap\_ext\_adv\_set\_params**(uint8\_t instance, const *esp\_ble\_gap\_ext\_adv\_params\_t* \*params)

This function is used by the Host to set the advertising parameters.

**参数**

- **instance** -- **[in]** : identifies the advertising set whose pa[rameters are being configured.](#page-223-0)
- **params** -- **[in]** : advertising parameters
- **返回** ESP\_OK : success
	- other : failed

*esp\_err\_t* **esp\_ble\_gap\_config\_ext\_adv\_data\_raw**(uint8\_t instance, uint16\_t length, const uint8\_t \*data)

This function is used to set the data used in advertising PDUs that have a data field.

- **instance** -- **[in]** : identifies the advertising set whose data are being configured
- **length** -- **[in]** : data length
- **data** -- **[in]** : data information

```
返回 - ESP_OK : success
```
• other : failed

```
esp_err_t esp_ble_gap_config_ext_scan_rsp_data_raw(uint8_t instance, uint16_t length, const
                                                             uint8_t *scan_rsp_data)
```
This function is used to provide scan response data used in scanning response PDUs.

**参数**

- **instance** -- [in] : identifies the advertising set whose response data are being configured.
- **length** -- **[in]** : responsedata length
- **scan\_rsp\_data** -- **[in]** : response data information
- **返回** ESP\_OK : success
	- other : failed

# *esp\_err\_t* **esp\_ble\_gap\_ext\_adv\_start**(uint8\_t num\_adv, const *esp\_ble\_gap\_ext\_adv\_t* \*ext\_adv)

This function is used to request the Controller to enable one or more advertising sets using the advertising sets identified by the instance parameter.

**参数**

- **num\_adv** -- **[in]** : Number of advertising sets to en[able or disable](#page-225-0)
- **ext\_adv** -- **[in]** : adv parameters
- **返回** ESP\_OK : success
	- other : failed

# *esp\_err\_t* **esp\_ble\_gap\_ext\_adv\_stop**(uint8\_t num\_adv, const uint8\_t \*ext\_adv\_inst)

This function is used to request the Controller to disable one or more advertising sets using the advertising sets identified by the instance parameter.

# **参数**

- **num**  $adv [in]$ : Number of advertising sets to enable or disable
- **ext\_adv\_inst** -- **[in]** : ext adv instance
- **返回** ESP\_OK : success
	- other : failed

# *esp\_err\_t* **esp\_ble\_gap\_ext\_adv\_set\_remove**(uint8\_t instance)

This function is used to remove an advertising set from the Controller.

**参数 instance** -- **[in]** : Used to identify an advertising set

- **返回** ESP\_OK : success
	- other : failed

# *esp\_err\_t* **esp\_ble\_gap\_ext\_adv\_set\_clear**(void)

This function is used to remove all existing advertising sets from the Controller.

**返回** - ESP\_OK : success

• other : failed

*esp\_err\_t* **esp\_ble\_gap\_periodic\_adv\_set\_params**(uint8\_t instance, const

*esp\_ble\_gap\_periodic\_adv\_params\_t* \*params)

This function is used by the Host to set the parameters for periodic advertising.

# **参数**

- **instance** -- **[in]** : identifies the advertisi[ng set whose periodic advertising par](#page-225-1)ameters are being configured.
- **params** -- **[in]** : periodic adv parameters
- **返回** ESP\_OK : success
	- other · failed

*esp\_err\_t* **esp\_ble\_gap\_config\_periodic\_adv\_data\_raw**(uint8\_t instance, uint16\_t length, const uint8 t \*data)

This function is used to set the data used in periodic advertising PDUs.

#### **参数**

- **instance** -- [in] : identifies the advertising set whose periodic advertising parameters are being configured.
- **length** -- **[in]** : the length of periodic data
- **data** -- **[in]** : periodic data information
- **返回** ESP\_OK : success
	- other : failed

#### *esp\_err\_t* **esp\_ble\_gap\_periodic\_adv\_start**(uint8\_t instance)

This function is used to request the Controller to enable the periodic advertising for the advertising set specified.

**参数 instance** -- **[in]** : Used to identify an advertising set

- **返回** ESP\_OK : success
	- other : failed

#### *esp\_err\_t* **esp\_ble\_gap\_periodic\_adv\_stop**(uint8\_t instance)

This function is used to request the Controller to disable the periodic advertising for the advertising set specified.

**参数 instance** -- **[in]** : Used to identify an advertising set

- **返回** ESP\_OK : success
	- other : failed

#### *esp\_err\_t* **esp\_ble\_gap\_set\_ext\_scan\_params**(const *esp\_ble\_ext\_scan\_params\_t* \*params)

This function is used to set the extended scan parameters to be used on the advertising channels.

**参数 params** -- **[in]** : scan parameters

- **返回** ESP\_OK : success
	- other : failed

# *esp\_err\_t* **esp\_ble\_gap\_start\_ext\_scan**(uint32\_t duration, uint16\_t period)

This function is used to enable scanning.

#### **参数**

- **duration**  $-$  [in] Scan duration time, where Time  $= N * 10$  ms. Range: 0x0001 to 0xFFFF.
- **period** -- **[in]** Time interval from when the Controller started its last Scan Duration until it begins the subsequent Scan Duration. Time =  $N * 1.28$  sec. Range: 0x0001 to 0xFFFF.
- **返回** ESP\_OK : success
	- other : failed

#### *esp\_err\_t* **esp\_ble\_gap\_stop\_ext\_scan**(void)

This function is used to disable scanning.

**返回** - ESP\_OK : success

• other : failed

# *esp\_err\_t* **esp\_ble\_gap\_periodic\_adv\_create\_sync**(const *esp\_ble\_gap\_periodic\_adv\_sync\_params\_t*

\*params)

This function is used to synchronize with periodic advertising from an advertiser and begin receiving periodic [adv](#page-1806-0)ertising packets.

**参数 params** -- **[in]** : sync parameters

**返回** - ESP\_OK : success

• other : failed

# *esp\_err\_t* **esp\_ble\_gap\_periodic\_adv\_sync\_cancel**(void)

This function is used to cancel the LE\_Periodic\_Advertising\_Create\_Sync command while it is pending.

**返回** - ESP\_OK : success • other : failed

# *esp\_err\_t* **esp\_ble\_gap\_periodic\_adv\_sync\_terminate**(uint16\_t sync\_handle)

This function is used to stop reception of the periodic advertising identified by the Sync Handle parameter.

**参数 sync\_handle** -- **[in]** : identify the periodic advertiser **返回** - ESP\_OK : success • other : failed

*esp\_err\_t* **esp\_ble\_gap\_periodic\_adv\_add\_dev\_to\_list**(*esp\_ble\_addr\_type\_t* addr\_type, *esp\_bd\_addr\_t* addr, uint8\_t sid)

This function is used to add a single device to the Periodic Advertiser list stored in the Controller.

**参数**

- **addr\_type** -- **[in]** : address type
- **addr** -- **[in]** : Device Address
- **sid** -- **[in]** : Advertising SID subfield in the ADI field used to identify the Periodic Advertising
- **返回** ESP\_OK : success
	- other : failed

```
esp_err_t esp_ble_gap_periodic_adv_remove_dev_from_list(esp_ble_addr_type_t addr_type,
                                                                 esp_bd_addr_t addr, uint8_t sid)
```
This function is used to remove one device from the list of Periodic Advertisers stored in the Controller. [Rem](#page-1806-0)ovals from the Periodic Advertisers List take effect immediately.

**参数**

- **addr\_type** -- **[in]** : address type
- **addr** -- **[in]** : Device Address
- **sid** -- **[in]** : Advertising SID subfield in the ADI field used to identify the Periodic Advertising

**返回** - ESP\_OK : success

• other : failed

# *esp\_err\_t* **esp\_ble\_gap\_periodic\_adv\_clear\_dev**(void)

This function is used to remove all devices from the list of Periodic Advertisers in the Controller.

**返回** - ESP\_OK : success

• other : failed

*esp\_err\_t* **esp\_ble\_gap\_prefer\_ext\_connect\_params\_set**(*esp\_bd\_addr\_t* addr,

*esp\_ble\_gap\_phy\_mask\_t* phy\_mask, const *esp\_ble\_gap\_conn\_params\_t* \*phy\_1m\_conn\_params, const *[esp\\_ble\\_gap\\_co](#page-169-0)nn\_params\_t* [\\*phy\\_2m\\_conn\\_params,](#page-240-0) const *esp\_b[le\\_gap\\_conn\\_params\\_t](#page-224-0)* \*phy\_coded\_conn\_params)

This function is used to set aux connection parameters.

# **参数**

- **addr** -- **[in]** : device address
- **phy** mask  $-$  [in] : indicates the PHY(s) on which the advertising packets should be received on the primary advertising channel and the PHYs for which connection parameters have been specified.
- **phy\_1m\_conn\_params** -- **[in]** : Scan connectable advertisements on the LE 1M PHY. Connection parameters for the LE 1M PHY are provided.
- **phy\_2m\_conn\_params** -- **[in]** : Connection parameters for the LE 2M PHY are provided.
- **phy\_coded\_conn\_params** -- **[in]** : Scan connectable advertisements on the LE Coded PHY. Connection parameters for the LE Coded PHY are provided.
- **返回** ESP\_OK : success
	- other : failed

*esp\_err\_t* **esp\_ble\_gap\_periodic\_adv\_recv\_enable**(uint16\_t sync\_handle, uint8\_t enable)

This function is used to set periodic advertising receive enable.

**参数**

- **sync\_handle** -- **[in]** : Handle of periodic advertising sync
- **enable** -- **[in]** : Determines whether reporting and duplicate filtering are enabled or disabled
- **返回** ESP\_OK : success
	- other : failed

```
esp_err_t esp_ble_gap_periodic_adv_sync_trans(esp_bd_addr_t addr, uint16_t service_data,
                                                      uint16_t sync_handle)
```
This function is used to transfer periodic advertising sync.

**参数**

- **addr** -- **[in]** : Peer device address
- **service\_data** -- **[in]** : Service data used by Host
- **sync\_handle** -- **[in]** : Handle of periodic advertising sync
- **返回** ESP\_OK : success
	- other : failed

```
esp_err_t esp_ble_gap_periodic_adv_set_info_trans(esp_bd_addr_t addr, uint16_t service_data,
                                                          uint8_t adv_handle)
```
This function is used to transfer periodic advertising set info.

# **参数**

- **addr** -- **[in]** : Peer device address
- **service\_data** -- **[in]** : Service data used by Host
- **adv\_handle** -- **[in]** : Handle of advertising set
- **返回** ESP\_OK : success
	- other : failed

```
esp_err_t esp_ble_gap_set_periodic_adv_sync_trans_params(esp_bd_addr_t addr, const
                                                                esp_ble_gap_past_params_t
```
\*params)

[Thi](#page-1806-0)s function is used to set periodic advertising sync transfer params.

**参数**

- **addr** -- **[in]** : Peer device address
- **params** -- **[in]** : Params of periodic advertising sync transfer
- **返回** ESP\_OK : success
	- other : failed

*esp\_err\_t* **esp\_ble\_dtm\_tx\_start**(const *esp\_ble\_dtm\_tx\_t* \*tx\_params)

This function is used to start a test where the DUT generates reference packets at a fixed interval.

**参数 tx\_params** -- **[in]** : DTM Transmitter parameters

- **返回** ESP\_OK : success
	- other : failed

*esp\_err\_t* **esp\_ble\_dtm\_rx\_start**(const *esp\_ble\_dtm\_rx\_t* \*rx\_params)

This function is used to start a test where the DUT receives test reference packets at a fixed interval.

**参数 rx\_params** -- **[in]** : DTM Receiver parameters

- **返回** ESP\_OK : success
	- other : failed

# *esp\_err\_t* **esp\_ble\_dtm\_enh\_tx\_start**(const *esp\_ble\_dtm\_enh\_tx\_t* \*tx\_params)

This function is used to start a test where the DUT generates reference packets at a fixed interval.

**参数 tx\_params** -- **[in]** : DTM Transmitter parameters

- **返回** ESP\_OK : success
	- other : failed

#### *esp\_err\_t* **esp\_ble\_dtm\_enh\_rx\_start**(const *esp\_ble\_dtm\_enh\_rx\_t* \*rx\_params)

This function is used to start a test where the DUT receives test reference packets at a fixed interval.

# **参数 rx\_params** -- **[in]** : DTM Receiver parameters

**返回** - ESP\_OK : success

• other : failed

# *esp\_err\_t* **esp\_ble\_dtm\_stop**(void)

This function is used to stop any test which is in progress.

**返回** - ESP\_OK : success

• other : failed

# *esp\_err\_t* **esp\_ble\_gap\_clear\_advertising**(void)

This function is used to clear legacy advertising.

**返回** - ESP\_OK : success • other : failed

# *esp\_err\_t* **esp\_ble\_gap\_vendor\_command\_send**(*esp\_ble\_vendor\_cmd\_params\_t* \*vendor\_cmd\_param)

This function is called to send vendor hci command.

# **参数 vendor\_cmd\_param** -- **[in]** vendor hci command parameters

**返回**

- ESP\_OK : success
- other : failed

*esp\_err\_t* **esp\_ble\_gap\_set\_privacy\_mode**(*esp\_ble\_addr\_type\_t* addr\_type, *esp\_bd\_addr\_t* addr, *esp\_ble\_privacy\_mode\_t* mode)

This function set the privacy mode of the device in resolving list.

**[备注](#page-1806-0):** This feature is not supported on ESP32.

# **参数**

- **addr** type -- [in] The address type of the peer identity address (BLE\_ADDR\_TYPE\_PUBLIC or BLE\_ADDR\_TYPE\_RANDOM).
- **addr** -- **[in]** The peer identity address of the device.
- **mode** -- **[in]** The privacy mode of the device.

**返回**

- ESP\_OK : success
- other : failed

# **Unions**

union **esp\_ble\_key\_value\_t**

*#include <esp\_gap\_ble\_api.h>* union type of the security key value

# **Public Members**

# *esp\_ble\_penc\_keys\_t* **penc\_key**

received peer encryption key

# *[esp\\_ble\\_pcsrk\\_keys\\_t](#page-218-0)* **pcsrk\_key**

received peer device SRK

# *[esp\\_ble\\_pid\\_keys\\_t](#page-219-0)* **pid\_key**

peer device ID key

# *esp\_ble\_lenc\_keys\_t* **lenc\_key**

local encryption reproduction keys  $LTK = d1(ER, DIV, 0)$ 

*[esp\\_ble\\_lcsrk\\_keys](#page-219-1)* **lcsrk\_key** local device  $CSRK = d1(ER, DIV, 1)$ 

# union **esp\_ble\_sec\_t**

*[#include <esp\\_gap\\_](#page-220-0)ble\_api.h>* union associated with ble security

# <span id="page-193-1"></span>**Public Members**

*esp\_ble\_sec\_key\_notif\_t* **key\_notif** passkey notification

*esp\_ble\_sec\_req\_t* **ble\_req** [BLE SMP related](#page-220-1) request

# *[esp\\_ble\\_key\\_t](#page-220-2)* **ble\_key**

BLE SMP keys used when pairing

# *[esp\\_ble\\_local\\_](#page-221-2)id\_keys\_t* **ble\_id\_keys**

BLE IR event

# *[esp\\_ble\\_local\\_oob\\_data](#page-221-3)\_t* **oob\_data**

BLE SMP secure connection OOB data

#### *[esp\\_ble\\_auth\\_cmpl\\_t](#page-222-0)* **auth\_cmpl**

Authentication complete indication.

# union **[esp\\_ble\\_gap\\_cb](#page-222-1)\_param\_t**

*#include <esp\_gap\_ble\_api.h>* Gap callback parameters union.

# <span id="page-193-0"></span>**Public Members**

struct *esp\_ble\_gap\_cb\_param\_t*::*ble\_get\_dev\_name\_cmpl\_evt\_param* **get\_dev\_name\_cmpl** Event parameter of ESP\_GAP\_BLE\_GET\_DEV\_NAME\_COMPLETE\_EVT

struct *[esp\\_ble\\_gap\\_cb\\_param\\_t](#page-193-0)*::*[ble\\_adv\\_data\\_cmpl\\_evt\\_param](#page-203-0)* **adv\_data\_cmpl** Event parameter of ESP\_GAP\_BLE\_ADV\_DATA\_SET\_COMPLETE\_EVT

struct *[esp\\_ble\\_gap\\_cb\\_param\\_t](#page-193-0)*::*[ble\\_scan\\_rsp\\_data\\_cmpl\\_evt\\_pa](#page-198-0)ram* **scan\_rsp\_data\_cmpl** Event parameter of ESP\_GAP\_BLE\_SCAN\_RSP\_DATA\_SET\_COMPLETE\_EVT

struct *esp\_ble\_gap\_cb\_param\_t*::*ble\_scan\_param\_cmpl\_evt\_param* **scan\_param\_cmpl** [Event parameter of ESP\\_](#page-193-0)[GAP\\_BLE\\_SCAN\\_PARAM\\_SET\\_C](#page-210-0)OMPLETE\_EVT

struct *esp\_ble\_gap\_cb\_param\_t*::*ble\_scan\_result\_evt\_param* **scan\_rst** [Event parameter of ESP\\_](#page-193-0)[GAP\\_BLE\\_SCAN\\_RESULT\\_EVT](#page-209-0)

struct *esp\_ble\_gap\_cb\_param\_t*::*ble\_adv\_data\_raw\_cmpl\_evt\_param* **adv\_data\_raw\_cmpl** Event parameter of ESP\_GAP\_BLE\_ADV\_DATA\_RAW\_SET\_COMPLETE\_EVT

struct *[esp\\_ble\\_gap\\_cb\\_param\\_t](#page-193-0)*::*[ble\\_scan\\_rsp\\_data\\_raw\\_cmpl\\_evt\\_pa](#page-198-1)ram* **scan\_rsp\_data\_raw\_cmpl** Event parameter of ESP\_GAP\_BLE\_SCAN\_RSP\_DATA\_RAW\_SET\_COMPLETE\_EVT

struct *[esp\\_ble\\_gap\\_cb\\_param\\_t](#page-193-0)*::*[ble\\_adv\\_start\\_cmpl\\_evt\\_param](#page-211-0)* **adv\_start\_cmpl** Event parameter of ESP\_GAP\_BLE\_ADV\_START\_COMPLETE\_EVT

struct *[esp\\_ble\\_gap\\_cb\\_param\\_t](#page-193-0)*::*[ble\\_scan\\_start\\_cmpl\\_evt\\_param](#page-198-2)* **scan\_start\_cmpl** Event parameter of ESP\_GAP\_BLE\_SCAN\_START\_COMPLETE\_EVT

# *esp\_ble\_sec\_t* **[ble\\_security](#page-193-0)**

ble gap security union type

struct *[esp\\_ble](#page-193-1)\_gap\_cb\_param\_t*::*ble\_scan\_stop\_cmpl\_evt\_param* **scan\_stop\_cmpl** Event parameter of ESP\_GAP\_BLE\_SCAN\_STOP\_COMPLETE\_EVT

struct *[esp\\_ble\\_gap\\_cb\\_param\\_t](#page-193-0)*::*[ble\\_adv\\_stop\\_cmpl\\_evt\\_param](#page-211-1)* **adv\_stop\_cmpl** Event parameter of ESP\_GAP\_BLE\_ADV\_STOP\_COMPLETE\_EVT

struct *[esp\\_ble\\_gap\\_cb\\_param\\_t](#page-193-0)*::*[ble\\_adv\\_clear\\_cmpl\\_evt\\_param](#page-198-3)* **adv\_clear\_cmpl** Event parameter of ESP\_GAP\_BLE\_ADV\_CLEAR\_COMPLETE\_EVT

struct *[esp\\_ble\\_gap\\_cb\\_param\\_t](#page-193-0)*::*[ble\\_set\\_rand\\_cmpl\\_evt\\_param](#page-198-4)* **set\_rand\_addr\_cmpl** Event parameter of ESP\_GAP\_BLE\_SET\_STATIC\_RAND\_ADDR\_EVT

struct *[esp\\_ble\\_gap\\_cb\\_param\\_t](#page-193-0)*::*[ble\\_update\\_conn\\_params\\_evt\\_](#page-212-0)param* **update\_conn\_params** Event parameter of ESP\_GAP\_BLE\_UPDATE\_CONN\_PARAMS\_EVT

struct *[esp\\_ble\\_gap\\_cb\\_param\\_t](#page-193-0)*::*[ble\\_pkt\\_data\\_length\\_cmpl\\_evt\\_param](#page-213-0)* **pkt\_data\_length\_cmpl** Event parameter of ESP\_GAP\_BLE\_SET\_PKT\_LENGTH\_COMPLETE\_EVT

struct *[esp\\_ble\\_gap\\_cb\\_param\\_t](#page-193-0)*::*[ble\\_local\\_privacy\\_cmpl\\_evt\\_param](#page-208-0)* **local\_privacy\_cmpl** Event parameter of ESP\_GAP\_BLE\_SET\_LOCAL\_PRIVACY\_COMPLETE\_EVT

struct *[esp\\_ble\\_gap\\_cb\\_param\\_t](#page-193-0)*::*[ble\\_rpa\\_timeout\\_cmpl\\_evt\\_param](#page-203-1)* **set\_rpa\_timeout\_cmpl** Event parameter of ESP\_GAP\_BLE\_SET\_RPA\_TIMEOUT\_COMPLETE\_EVT

# struct *esp\_ble\_gap\_cb\_param\_t*::*ble\_add\_dev\_to\_resolving\_list\_cmpl\_evt\_param* **add\_[dev\\_to\\_resolving\\_](#page-193-0)[list\\_cmpl](#page-209-1)**

Event parameter of ESP\_GAP\_BLE\_ADD\_DEV\_TO\_RESOLVING\_LIST\_COMPLETE\_EVT

struct *[esp\\_ble\\_gap\\_cb\\_param\\_t](#page-193-0)*::*[ble\\_remove\\_bond\\_dev\\_cmpl\\_evt\\_param](#page-197-0)* **remove\_bond\_dev\_cmpl** Event parameter of ESP\_GAP\_BLE\_REMOVE\_BOND\_DEV\_COMPLETE\_EVT

struct *[esp\\_ble\\_gap\\_cb\\_param\\_t](#page-193-0)*::*[ble\\_clear\\_bond\\_dev\\_cmpl\\_evt\\_param](#page-209-2)* **clear\_bond\_dev\_cmpl** Event parameter of ESP\_GAP\_BLE\_CLEAR\_BOND\_DEV\_COMPLETE\_EVT

struct *esp\_ble\_gap\_cb\_param\_t*::*ble\_get\_bond\_dev\_cmpl\_evt\_param* **get\_bond\_dev\_cmpl** Event parameter of ESP\_GAP\_BLE\_GET\_BOND\_DEV\_COMPLETE\_EVT

struct *[esp\\_ble\\_gap\\_cb\\_param\\_t](#page-193-0)*::*[ble\\_read\\_rssi\\_cmpl\\_evt\\_param](#page-202-0)* **read\_rssi\_cmpl** Event parameter of ESP\_GAP\_BLE\_READ\_RSSI\_COMPLETE\_EVT

struct *[esp\\_ble\\_gap\\_cb\\_param\\_t](#page-193-0)*::*[ble\\_update\\_whitelist\\_cmpl\\_evt\\_](#page-208-1)param* **update\_whitelist\_cmpl** Event parameter of ESP\_GAP\_BLE\_UPDATE\_WHITELIST\_COMPLETE\_EVT

struct *esp\_ble\_gap\_cb\_param\_t*::*ble\_update\_duplicate\_exceptional\_list\_cmpl\_evt\_param* **upda[te\\_duplicate\\_exce](#page-193-0)[ptional\\_list\\_cmpl](#page-214-0)**

Event parameter of ESP\_GAP\_BLE\_UPDATE\_DUPLICATE\_EXCEPTIONAL\_LIST\_COMPLETE\_EVT

struct *[esp\\_ble\\_gap\\_cb\\_param\\_t](#page-193-0)*::*[ble\\_set\\_channels\\_evt\\_param](#page-213-1)* **ble\_set\_channels** Event parameter of ESP\_GAP\_BLE\_SET\_CHANNELS\_EVT

struct *[esp\\_ble\\_gap\\_cb\\_param\\_t](#page-193-0)*::*[ble\\_read\\_phy\\_cmpl\\_evt\\_para](#page-211-2)m* **read\_phy** Event parameter of ESP\_GAP\_BLE\_READ\_PHY\_COMPLETE\_EVT

struct *[esp\\_ble\\_gap\\_cb\\_param\\_t](#page-193-0)*::*[ble\\_set\\_perf\\_def\\_phy\\_cmpl\\_evt](#page-208-2)\_param* **set\_perf\_def\_phy** Event parameter of ESP\_GAP\_BLE\_SET\_PREFERRED\_DEFAULT\_PHY\_COMPLETE\_EVT

struct *[esp\\_ble\\_gap\\_cb\\_param\\_t](#page-193-0)*::*[ble\\_set\\_perf\\_phy\\_cmpl\\_evt\\_param](#page-212-1)* **set\_perf\_phy** Event parameter of ESP\_GAP\_BLE\_SET\_PREFERRED\_PHY\_COMPLETE\_EVT

struct *esp\_ble\_gap\_cb\_param\_t*::*[ble\\_ext\\_adv\\_set\\_rand\\_addr\\_cmpl\\_](#page-212-2)evt\_param* **ext\_[adv\\_set\\_rand\\_addr](#page-193-0)**

Event parameter of ESP\_GAP\_BLE\_EXT\_ADV\_SET\_RAND\_ADDR\_COMPLETE\_EVT

struct *[esp\\_ble\\_gap\\_cb\\_param\\_t](#page-193-0)*::*[ble\\_ext\\_adv\\_set\\_params\\_cmpl\\_evt\\_param](#page-201-0)* **ext\_adv\_set\_params** Event parameter of ESP\_GAP\_BLE\_EXT\_ADV\_SET\_PARAMS\_COMPLETE\_EVT

struct *[esp\\_ble\\_gap\\_cb\\_param\\_t](#page-193-0)*::*[ble\\_ext\\_adv\\_data\\_set\\_cmpl\\_evt\\_param](#page-200-0)* **ext\_adv\_data\_set** Event parameter of ESP\_GAP\_BLE\_EXT\_ADV\_DATA\_SET\_COMPLETE\_EVT

struct *[esp\\_ble\\_gap\\_cb\\_param\\_t](#page-193-0)*::*[ble\\_ext\\_adv\\_scan\\_rsp\\_set\\_cmpl\\_evt\\_pa](#page-200-1)ram* **scan\_rsp\_set** Event parameter of ESP\_GAP\_BLE\_EXT\_SCAN\_RSP\_DATA\_SET\_COMPLETE\_EVT

struct *[esp\\_ble\\_gap\\_cb\\_param\\_t](#page-193-0)*::*[ble\\_ext\\_adv\\_start\\_cmpl\\_evt\\_param](#page-200-2)* **ext\_adv\_start** Event parameter of ESP\_GAP\_BLE\_EXT\_ADV\_START\_COMPLETE\_EVT

struct *[esp\\_ble\\_gap\\_cb\\_param\\_t](#page-193-0)*::*[ble\\_ext\\_adv\\_stop\\_cmpl\\_evt\\_param](#page-201-1)* **ext\_adv\_stop** Event parameter of ESP\_GAP\_BLE\_EXT\_ADV\_STOP\_COMPLETE\_EVT

struct *[esp\\_ble\\_gap\\_cb\\_param\\_t](#page-193-0)*::*[ble\\_ext\\_adv\\_set\\_remove\\_cmpl\\_evt\\_](#page-201-2)param* **ext\_adv\_remove** Event parameter of ESP\_GAP\_BLE\_EXT\_ADV\_SET\_REMOVE\_COMPLETE\_EVT

struct *[esp\\_ble\\_gap\\_cb\\_param\\_t](#page-193-0)*::*[ble\\_ext\\_adv\\_set\\_clear\\_cmpl\\_evt\\_param](#page-201-3)* **ext\_adv\_clear** Event parameter of ESP\_GAP\_BLE\_EXT\_ADV\_SET\_CLEAR\_COMPLETE\_EVT

struct *esp\_ble\_gap\_cb\_param\_t*::*ble\_periodic\_adv\_set\_params\_cmpl\_param* **peroid\_adv\_set\_params** Event parameter of ESP\_GAP\_BLE\_PERIODIC\_ADV\_SET\_PARAMS\_COMPLETE\_EVT

struct *[esp\\_ble\\_gap\\_cb\\_param\\_t](#page-193-0)*::*[ble\\_periodic\\_adv\\_data\\_set\\_cmpl\\_param](#page-205-0)* **period\_adv\_data\_set** Event parameter of ESP\_GAP\_BLE\_PERIODIC\_ADV\_DATA\_SET\_COMPLETE\_EVT

struct *[esp\\_ble\\_gap\\_cb\\_param\\_t](#page-193-0)*::*[ble\\_periodic\\_adv\\_start\\_cmpl\\_param](#page-204-0)* **period\_adv\_start** Event parameter of ESP\_GAP\_BLE\_PERIODIC\_ADV\_START\_COMPLETE\_EVT

struct *[esp\\_ble\\_gap\\_cb\\_param\\_t](#page-193-0)*::*[ble\\_periodic\\_adv\\_stop\\_cmpl\\_param](#page-205-1)* **period\_adv\_stop** Event parameter of ESP\_GAP\_BLE\_PERIODIC\_ADV\_STOP\_COMPLETE\_EVT

struct *[esp\\_ble\\_gap\\_cb\\_param\\_t](#page-193-0)*::*[ble\\_period\\_adv\\_create\\_sync\\_cmpl\\_p](#page-205-2)aram* **period\_adv\_create\_sync** Event parameter of ESP\_GAP\_BLE\_PERIODIC\_ADV\_CREATE\_SYNC\_COMPLETE\_EVT

struct *[esp\\_ble\\_gap\\_cb\\_param\\_t](#page-193-0)*::*[ble\\_period\\_adv\\_sync\\_cancel\\_cmpl\\_param](#page-203-2)* **period\_adv\_sync\_cancel** Event parameter of ESP\_GAP\_BLE\_PERIODIC\_ADV\_SYNC\_CANCEL\_COMPLETE\_EVT

struct *[esp\\_ble\\_gap\\_cb\\_param\\_t](#page-193-0)*::*[ble\\_period\\_adv\\_sync\\_terminate\\_cmpl\\_para](#page-204-1)m* **period\_adv\_sync\_term** Event parameter of ESP\_GAP\_BLE\_PERIODIC\_ADV\_SYNC\_TERMINATE\_COMPLETE\_EVT

struct *[esp\\_ble\\_gap\\_cb\\_param\\_t](#page-193-0)*::*[ble\\_period\\_adv\\_add\\_dev\\_cmpl\\_param](#page-204-2)* **period\_adv\_add\_dev** Event parameter of ESP\_GAP\_BLE\_PERIODIC\_ADV\_ADD\_DEV\_COMPLETE\_EVT

struct *[esp\\_ble\\_gap\\_cb\\_param\\_t](#page-193-0)*::*[ble\\_period\\_adv\\_remove\\_dev\\_cmpl\\_par](#page-203-3)am* **period\_adv\_remove\_dev** Event parameter of ESP\_GAP\_BLE\_PERIODIC\_ADV\_REMOVE\_DEV\_COMPLETE\_EVT

struct *[esp\\_ble\\_gap\\_cb\\_param\\_t](#page-193-0)*::*[ble\\_period\\_adv\\_clear\\_dev\\_cmpl\\_param](#page-203-4)* **period\_adv\_clear\_dev** Event parameter of ESP\_GAP\_BLE\_PERIODIC\_ADV\_CLEAR\_DEV\_COMPLETE\_EVT

struct *[esp\\_ble\\_gap\\_cb\\_param\\_t](#page-193-0)*::*[ble\\_set\\_ext\\_scan\\_params\\_cmpl\\_param](#page-203-5)* **set\_ext\_scan\_params** Event parameter of ESP\_GAP\_BLE\_SET\_EXT\_SCAN\_PARAMS\_COMPLETE\_EVT

struct *[esp\\_ble\\_gap\\_cb\\_param\\_t](#page-193-0)*::*[ble\\_ext\\_scan\\_start\\_cmpl\\_param](#page-211-3)* **ext\_scan\_start** Event parameter of ESP\_GAP\_BLE\_EXT\_SCAN\_START\_COMPLETE\_EVT

struct *[esp\\_ble\\_gap\\_cb\\_param\\_t](#page-193-0)*::*[ble\\_ext\\_scan\\_stop\\_cmpl\\_param](#page-202-1)* **ext\_scan\_stop** Event parameter of ESP\_GAP\_BLE\_EXT\_SCAN\_STOP\_COMPLETE\_EVT

struct *[esp\\_ble\\_gap\\_cb\\_param\\_t](#page-193-0)*::*[ble\\_ext\\_conn\\_params\\_set\\_cmpl\\_](#page-202-2)param* **ext\_conn\_params\_set** Event parameter of ESP\_GAP\_BLE\_PREFER\_EXT\_CONN\_PARAMS\_SET\_COMPLETE\_EVT

struct *[esp\\_ble\\_gap\\_cb\\_param\\_t](#page-193-0)*::*ble\_adv\_terminate\_param* **adv\_terminate** Event parameter of ESP\_[GAP\\_BLE\\_ADV\\_TERMINATED\\_EVT](#page-202-3)

struct *[esp\\_ble\\_gap\\_cb\\_param\\_t](#page-193-0)*::*[ble\\_scan\\_req\\_received\\_par](#page-198-5)am* **scan\_req\_received** Event parameter of ESP\_GAP\_BLE\_SCAN\_REQ\_RECEIVED\_EVT

struct *esp\_ble\_gap\_cb\_param\_t*::*ble\_channel\_sel\_alg\_param* **channel\_sel\_alg** Event parameter of ESP\_GAP\_BLE\_CHANNEL\_SELECT\_ALGORITHM\_EVT

struct *[esp\\_ble\\_gap\\_cb\\_param\\_t](#page-193-0)*::*[ble\\_periodic\\_adv\\_sync\\_lost\\_](#page-199-0)param* **periodic\_adv\_sync\_lost** Event parameter of ESP\_GAP\_BLE\_PERIODIC\_ADV\_SYNC\_LOST\_EVT

struct *[esp\\_ble\\_gap\\_cb\\_param\\_t](#page-193-0)*::*[ble\\_periodic\\_adv\\_sync\\_estab\\_param](#page-206-0)* **periodic\_adv\_sync\_estab** Event parameter of ESP\_GAP\_BLE\_PERIODIC\_ADV\_SYNC\_ESTAB\_EVT

struct *[esp\\_ble\\_gap\\_cb\\_param\\_t](#page-193-0)*::*[ble\\_phy\\_update\\_cmpl\\_param](#page-206-1)* **phy\_update** Event parameter of ESP\_GAP\_BLE\_PHY\_UPDATE\_COMPLETE\_EVT

struct *[esp\\_ble\\_gap\\_cb\\_param\\_t](#page-193-0)*::*[ble\\_ext\\_adv\\_report\\_param](#page-207-0)* **ext\_adv\_report** Event parameter of ESP\_GAP\_BLE\_EXT\_ADV\_REPORT\_EVT

struct *[esp\\_ble\\_gap\\_cb\\_param\\_t](#page-193-0)*::*[ble\\_periodic\\_adv\\_report\\_pa](#page-200-4)ram* **period\_adv\_report** Event parameter of ESP\_GAP\_BLE\_PERIODIC\_ADV\_REPORT\_EVT

struct *esp\_ble\_gap\_cb\_param\_t*::*[ble\\_periodic\\_adv\\_recv\\_enable\\_c](#page-204-3)mpl\_param* **peri[od\\_adv\\_recv\\_enabl](#page-193-0)e**

Event parameter of ESP\_GAP\_BLE\_PERIODIC\_ADV\_RECV\_ENABLE\_COMPLETE\_EVT

struct *[esp\\_ble\\_gap\\_cb\\_param\\_t](#page-193-0)*::*[ble\\_periodic\\_adv\\_sync\\_trans\\_cmpl\\_param](#page-204-4)* **period\_adv\_sync\_trans** Event parameter of ESP\_GAP\_BLE\_PERIODIC\_ADV\_SYNC\_TRANS\_COMPLETE\_EVT

struct *esp\_ble\_gap\_cb\_param\_t*::*[ble\\_periodic\\_adv\\_set\\_info\\_trans\\_cmpl\\_par](#page-206-2)am* **peri[od\\_adv\\_set\\_info\\_t](#page-193-0)rans**

Event parameter of ESP\_GAP\_BLE\_PERIODIC\_ADV\_SET\_INFO\_TRANS\_COMPLETE\_EVT

struct *[esp\\_ble\\_gap\\_cb\\_param\\_t](#page-193-0)*::*[ble\\_set\\_past\\_params\\_cmpl\\_param](#page-205-3)* **set\_past\_params** Event parameter of ESP\_GAP\_BLE\_SET\_PAST\_PARAMS\_COMPLETE\_EVT

struct *[esp\\_ble\\_gap\\_cb\\_param\\_t](#page-193-0)*::*[ble\\_periodic\\_adv\\_sync\\_trans\\_recv\\_](#page-212-3)param* **past\_received** Event parameter of ESP\_GAP\_BLE\_PERIODIC\_ADV\_SYNC\_TRANS\_RECV\_EVT

struct *[esp\\_ble\\_gap\\_cb\\_param\\_t](#page-193-0)*::*[ble\\_dtm\\_state\\_update\\_evt\\_param](#page-207-1)* **dtm\_state\_update** Event parameter of ESP\_GAP\_BLE\_DTM\_TEST\_UPDATE\_EVT

struct *[esp\\_ble\\_gap\\_cb\\_param\\_t](#page-193-0)*::*[vendor\\_cmd\\_cmpl\\_evt\\_param](#page-199-1)* **vendor\_cmd\_cmpl** Event parameter of ESP\_GAP\_BLE\_VENDOR\_CMD\_COMPLETE\_EVT

struct *[esp\\_ble\\_gap\\_cb\\_param\\_t](#page-193-0)*::*[ble\\_set\\_privacy\\_mode\\_cmpl\\_ev](#page-214-1)t\_param* **set\_privacy\_mode\_cmpl** Event parameter of ESP\_GAP\_BLE\_SET\_PRIVACY\_MODE\_COMPLETE\_EVT

<span id="page-197-0"></span>struct **[ble\\_add\\_dev\\_to\\_re](#page-193-0)[solving\\_list\\_cmpl\\_evt\\_param](#page-212-4)** *#include <esp\_gap\_ble\_api.h>* ESP\_GAP\_BLE\_ADD\_DEV\_TO\_RESOLVING\_LIST\_COMPLETE\_EVT.

#### **Public Members**

#### *esp\_bt\_status\_t* **status**

Indicates the success status of adding a device to the resolving list

# <span id="page-198-4"></span>struct **[ble\\_adv\\_cl](#page-169-1)ear\_cmpl\_evt\_param**

*#include <esp\_gap\_ble\_api.h>* ESP\_GAP\_BLE\_ADV\_CLEAR\_COMPLETE\_EVT.

#### **Public Members**

#### *esp\_bt\_status\_t* **status**

Indicate adv clear operation success status

# <span id="page-198-0"></span>struct **[ble\\_adv\\_da](#page-169-1)ta\_cmpl\_evt\_param**

*#include <esp\_gap\_ble\_api.h>* ESP\_GAP\_BLE\_ADV\_DATA\_SET\_COMPLETE\_EVT.

#### **Public Members**

## *esp\_bt\_status\_t* **status**

Indicate the set advertising data operation success status

#### <span id="page-198-1"></span>struct **[ble\\_adv\\_da](#page-169-1)ta\_raw\_cmpl\_evt\_param**

*#include <esp\_gap\_ble\_api.h>* ESP\_GAP\_BLE\_ADV\_DATA\_RAW\_SET\_COMPLETE\_EVT.

#### **Public Members**

#### *esp\_bt\_status\_t* **status**

Indicate the set raw advertising data operation success status

# <span id="page-198-2"></span>struct **[ble\\_adv\\_st](#page-169-1)art\_cmpl\_evt\_param**

*#include <esp\_gap\_ble\_api.h>* ESP\_GAP\_BLE\_ADV\_START\_COMPLETE\_EVT.

# **Public Members**

## *esp\_bt\_status\_t* **status**

Indicate advertising start operation success status

# <span id="page-198-3"></span>struct **[ble\\_adv\\_st](#page-169-1)op\_cmpl\_evt\_param**

*#include <esp\_gap\_ble\_api.h>* ESP\_GAP\_BLE\_ADV\_STOP\_COMPLETE\_EVT.

# **Public Members**

## *esp\_bt\_status\_t* **status**

<span id="page-198-5"></span>Indicate adv stop operation success status

#### struct **ble\_adv\_terminate\_param**

*#include <esp\_gap\_ble\_api.h>* ESP\_GAP\_BLE\_ADV\_TERMINATED\_EVT.

#### **Public Members**

#### uint8\_t **status**

Indicate adv terminate status

uint8\_t **adv\_instance** extend advertising handle

uint16\_t **conn\_idx** connection index

# uint8\_t **completed\_event**

the number of completed extend advertising events

# <span id="page-199-0"></span>struct **ble\_channel\_sel\_alg\_param**

*#include <esp\_gap\_ble\_api.h>* ESP\_GAP\_BLE\_CHANNEL\_SELECT\_ALGORITHM\_EVT.

#### **Public Members**

uint16\_t **conn\_handle** connection handle

uint8\_t **channel\_sel\_alg** channel selection algorithm

# struct **ble\_clear\_bond\_dev\_cmpl\_evt\_param**

*#include <esp\_gap\_ble\_api.h>* ESP\_GAP\_BLE\_CLEAR\_BOND\_DEV\_COMPLETE\_EVT.

#### **Public Members**

#### *esp\_bt\_status\_t* **status**

Indicate the clear bond device operation success status

# <span id="page-199-1"></span>struct **[ble\\_dtm\\_st](#page-169-1)ate\_update\_evt\_param**

*#include <esp\_gap\_ble\_api.h>* ESP\_GAP\_BLE\_DTM\_TEST\_UPDATE\_EVT.

# **Public Members**

#### *esp\_bt\_status\_t* **status**

Indicate DTM operation success status

## *[esp\\_ble\\_dtm\\_up](#page-169-1)date\_evt\_t* **update\_evt**

DTM state change event, 0x00: DTM TX start, 0x01: DTM RX start, 0x02:DTM end

#### uint16\_t **num\_of\_pkt**

number of packets received, only valid if update evt is DTM\_TEST\_STOP\_EVT and shall be reported as 0 for a transmitter

# <span id="page-200-1"></span>struct **ble\_ext\_adv\_data\_set\_cmpl\_evt\_param**

*#include <esp\_gap\_ble\_api.h>* ESP\_GAP\_BLE\_EXT\_ADV\_DATA\_SET\_COMPLETE\_EVT.

## **Public Members**

#### *esp\_bt\_status\_t* **status**

Indicate extend advertising data set status

uint8\_t **instance** [extend adv](#page-169-1)ertising handle

#### <span id="page-200-4"></span>struct **ble\_ext\_adv\_report\_param**

*#include <esp\_gap\_ble\_api.h>* ESP\_GAP\_BLE\_EXT\_ADV\_REPORT\_EVT.

#### **Public Members**

#### *esp\_ble\_gap\_ext\_adv\_report\_t* **params**

extend advertising report parameters

# <span id="page-200-2"></span>struct **ble\_ext\_adv\_scan\_rsp\_set\_cmpl\_evt\_param**

*[#include <esp\\_gap\\_ble\\_api.h>](#page-226-0)* ESP\_GAP\_BLE\_EXT\_SCAN\_RSP\_DATA\_SET\_COMPLETE\_EVT.

# **Public Members**

#### *esp\_bt\_status\_t* **status**

Indicate extend advertising scan response data set status

#### uint8\_t **instance**

[extend adv](#page-169-1)ertising handle

# <span id="page-200-3"></span>struct **ble\_ext\_adv\_set\_clear\_cmpl\_evt\_param**

*#include <esp\_gap\_ble\_api.h>* ESP\_GAP\_BLE\_EXT\_ADV\_SET\_CLEAR\_COMPLETE\_EVT.

#### **Public Members**

#### *esp\_bt\_status\_t* **status**

Indicate advertising stop operation success status

# uint8\_t **instance**

[extend adv](#page-169-1)ertising handle

#### <span id="page-200-0"></span>struct **ble\_ext\_adv\_set\_params\_cmpl\_evt\_param**

*#include <esp\_gap\_ble\_api.h>* ESP\_GAP\_BLE\_EXT\_ADV\_SET\_PARAMS\_COMPLETE\_EVT.

#### **Public Members**

#### *esp\_bt\_status\_t* **status**

Indicate extend advertising parameters set status

#### uint8\_t **[insta](#page-169-1)nce**

extend advertising handle

# <span id="page-201-0"></span>struct **ble\_ext\_adv\_set\_rand\_addr\_cmpl\_evt\_param**

*#include <esp\_gap\_ble\_api.h>* ESP\_GAP\_BLE\_EXT\_ADV\_SET\_RAND\_ADDR\_COMPLETE\_EVT.

# **Public Members**

# *esp\_bt\_status\_t* **status**

Indicate extend advertising random address set status

# uint8\_t **[insta](#page-169-1)nce**

extend advertising handle

# <span id="page-201-3"></span>struct **ble\_ext\_adv\_set\_remove\_cmpl\_evt\_param**

*#include <esp\_gap\_ble\_api.h>* ESP\_GAP\_BLE\_EXT\_ADV\_SET\_REMOVE\_COMPLETE\_EVT.

# **Public Members**

#### *esp\_bt\_status\_t* **status**

Indicate advertising stop operation success status

uint8\_t **[insta](#page-169-1)nce** extend advertising handle

# <span id="page-201-1"></span>struct **ble\_ext\_adv\_start\_cmpl\_evt\_param**

*#include <esp\_gap\_ble\_api.h>* ESP\_GAP\_BLE\_EXT\_ADV\_START\_COMPLETE\_EVT.

# **Public Members**

#### *esp\_bt\_status\_t* **status**

Indicate advertising start operation success status

# uint8\_t **[insta](#page-169-1)nce\_num**

extend advertising handle numble

# uint8\_t **instance**[EXT\_ADV\_NUM\_SETS\_MAX]

extend advertising handle list

# <span id="page-201-2"></span>struct **ble\_ext\_adv\_stop\_cmpl\_evt\_param**

*#include <esp\_gap\_ble\_api.h>* ESP\_GAP\_BLE\_EXT\_ADV\_STOP\_COMPLETE\_EVT.

#### **Public Members**

#### *esp\_bt\_status\_t* **status**

Indicate advertising stop operation success status

#### uint8\_t **[insta](#page-169-1)nce\_num**

extend advertising handle numble

#### uint8\_t **instance**[EXT\_ADV\_NUM\_SETS\_MAX]

extend advertising handle list

# <span id="page-202-3"></span>struct **ble\_ext\_conn\_params\_set\_cmpl\_param**

*#include <esp\_gap\_ble\_api.h>* ESP\_GAP\_BLE\_PREFER\_EXT\_CONN\_PARAMS\_SET\_COMPLETE\_EVT.

#### **Public Members**

#### *esp\_bt\_status\_t* **status**

Indicate extend connection parameters set status

# <span id="page-202-1"></span>struct **[ble\\_ext\\_sc](#page-169-1)an\_start\_cmpl\_param**

*#include <esp\_gap\_ble\_api.h>* ESP\_GAP\_BLE\_EXT\_SCAN\_START\_COMPLETE\_EVT.

# **Public Members**

#### *esp\_bt\_status\_t* **status**

Indicate extend advertising start status

# <span id="page-202-2"></span>struct **[ble\\_ext\\_sc](#page-169-1)an\_stop\_cmpl\_param**

*#include <esp\_gap\_ble\_api.h>* ESP\_GAP\_BLE\_EXT\_SCAN\_STOP\_COMPLETE\_EVT.

# **Public Members**

# *esp\_bt\_status\_t* **status**

Indicate extend advertising stop status

# <span id="page-202-0"></span>struct **[ble\\_get\\_bo](#page-169-1)nd\_dev\_cmpl\_evt\_param**

*#include <esp\_gap\_ble\_api.h>* ESP\_GAP\_BLE\_GET\_BOND\_DEV\_COMPLETE\_EVT.

# **Public Members**

#### *esp\_bt\_status\_t* **status**

Indicate the get bond device operation success status

# uint8\_t **[dev\\_n](#page-169-1)um**

Indicate the get number device in the bond list

#### *esp\_ble\_bond\_dev\_t* \***bond\_dev**

the pointer to the bond device Structure

#### <span id="page-203-0"></span>struct **[ble\\_get\\_dev\\_n](#page-221-0)ame\_cmpl\_evt\_param**

*#include <esp\_gap\_ble\_api.h>* ESP\_GAP\_BLE\_GET\_DEV\_NAME\_COMPLETE\_EVT.

# **Public Members**

# *esp\_bt\_status\_t* **status**

Indicate the get device name success status

char \***name** [Name of b](#page-169-1)luetooth device

# <span id="page-203-1"></span>struct **ble\_local\_privacy\_cmpl\_evt\_param**

*#include <esp\_gap\_ble\_api.h>* ESP\_GAP\_BLE\_SET\_LOCAL\_PRIVACY\_COMPLETE\_EVT.

# **Public Members**

#### *esp\_bt\_status\_t* **status**

Indicate the set local privacy operation success status

#### <span id="page-203-3"></span>struct **[ble\\_period](#page-169-1)\_adv\_add\_dev\_cmpl\_param**

*#include <esp\_gap\_ble\_api.h>* ESP\_GAP\_BLE\_PERIODIC\_ADV\_ADD\_DEV\_COMPLETE\_EVT.

#### **Public Members**

#### *esp\_bt\_status\_t* **status**

Indicate periodic advertising device list add status

# <span id="page-203-5"></span>struct **ble\_period\_adv\_clear\_dev\_cmpl\_param**

*[#include <esp\\_g](#page-169-1)ap\_ble\_api.h>* ESP\_GAP\_BLE\_PERIODIC\_ADV\_CLEAR\_DEV\_COMPLETE\_EVT.

#### **Public Members**

## *esp\_bt\_status\_t* **status**

Indicate periodic advertising device list clean status

# <span id="page-203-2"></span>struct **[ble\\_period](#page-169-1)\_adv\_create\_sync\_cmpl\_param**

*#include <esp\_gap\_ble\_api.h>* ESP\_GAP\_BLE\_PERIODIC\_ADV\_CREATE\_SYNC\_COMPLETE\_EVT.

#### **Public Members**

## *esp\_bt\_status\_t* **status**

<span id="page-203-4"></span>Indicate periodic advertising create sync status

# struct **ble\_period\_adv\_remove\_dev\_cmpl\_param**

*#include <esp\_gap\_ble\_api.h>* ESP\_GAP\_BLE\_PERIODIC\_ADV\_REMOVE\_DEV\_COMPLETE\_EVT.

# **Public Members**

#### *esp\_bt\_status\_t* **status**

Indicate periodic advertising device list remove status

## <span id="page-204-1"></span>struct **[ble\\_period](#page-169-1)\_adv\_sync\_cancel\_cmpl\_param**

*#include <esp\_gap\_ble\_api.h>* ESP\_GAP\_BLE\_PERIODIC\_ADV\_SYNC\_CANCEL\_COMPLETE\_EVT.

# **Public Members**

#### *esp\_bt\_status\_t* **status**

Indicate periodic advertising sync cancel status

#### <span id="page-204-2"></span>struct **[ble\\_period](#page-169-1)\_adv\_sync\_terminate\_cmpl\_param**

*#include <esp\_gap\_ble\_api.h>* ESP\_GAP\_BLE\_PERIODIC\_ADV\_SYNC\_TERMINATE\_COMPLETE\_EVT.

# **Public Members**

#### *esp\_bt\_status\_t* **status**

Indicate periodic advertising sync terminate status

## <span id="page-204-0"></span>struct **[ble\\_period](#page-169-1)ic\_adv\_data\_set\_cmpl\_param**

*#include <esp\_gap\_ble\_api.h>* ESP\_GAP\_BLE\_PERIODIC\_ADV\_DATA\_SET\_COMPLETE\_EVT.

# **Public Members**

# *esp\_bt\_status\_t* **status**

Indicate periodic advertising data set status

## uint8\_t **[insta](#page-169-1)nce**

extend advertising handle

# <span id="page-204-4"></span>struct **ble\_periodic\_adv\_recv\_enable\_cmpl\_param**

*#include <esp\_gap\_ble\_api.h>* ESP\_GAP\_BLE\_PERIODIC\_ADV\_RECV\_ENABLE\_COMPLETE\_EVT.

#### **Public Members**

#### *esp\_bt\_status\_t* **status**

Set periodic advertising receive enable status

# <span id="page-204-3"></span>struct **[ble\\_period](#page-169-1)ic\_adv\_report\_param**

*#include <esp\_gap\_ble\_api.h>* ESP\_GAP\_BLE\_PERIODIC\_ADV\_REPORT\_EVT.

#### *esp\_ble\_gap\_periodic\_adv\_report\_t* **params**

periodic advertising report parameters

# <span id="page-205-3"></span>struct **[ble\\_periodic\\_adv\\_set\\_in](#page-227-0)fo\_trans\_cmpl\_param**

*#include <esp\_gap\_ble\_api.h>* ESP\_GAP\_BLE\_PERIODIC\_ADV\_SET\_INFO\_TRANS\_COMPLETE\_EVT.

#### **Public Members**

#### *esp\_bt\_status\_t* **status**

Periodic advertising set info transfer status

# *[esp\\_bd\\_addr\\_t](#page-169-1)* **bda**

The remote device address

# <span id="page-205-0"></span>struct **[ble\\_period](#page-169-0)ic\_adv\_set\_params\_cmpl\_param**

*#include <esp\_gap\_ble\_api.h>* ESP\_GAP\_BLE\_PERIODIC\_ADV\_SET\_PARAMS\_COMPLETE\_EVT.

# **Public Members**

# *esp\_bt\_status\_t* **status**

Indicate periodic advertisingparameters set status

#### uint8\_t **[insta](#page-169-1)nce**

extend advertising handle

# <span id="page-205-1"></span>struct **ble\_periodic\_adv\_start\_cmpl\_param**

*#include <esp\_gap\_ble\_api.h>* ESP\_GAP\_BLE\_PERIODIC\_ADV\_START\_COMPLETE\_EVT.

# **Public Members**

# *esp\_bt\_status\_t* **status**

Indicate periodic advertising start status

# uint8\_t **[insta](#page-169-1)nce**

extend advertising handle

# <span id="page-205-2"></span>struct **ble\_periodic\_adv\_stop\_cmpl\_param**

*#include <esp\_gap\_ble\_api.h>* ESP\_GAP\_BLE\_PERIODIC\_ADV\_STOP\_COMPLETE\_EVT.

# **Public Members**

#### *esp\_bt\_status\_t* **status**

Indicate periodic advertising stop status

#### uint8\_t **instance**

extend advertising handle

#### <span id="page-206-1"></span>struct **ble\_periodic\_adv\_sync\_estab\_param**

*#include <esp\_gap\_ble\_api.h>* ESP\_GAP\_BLE\_PERIODIC\_ADV\_SYNC\_ESTAB\_EVT.

# **Public Members**

uint8\_t **status** periodic advertising sync status

uint16\_t **sync\_handle** periodic advertising sync handle

# uint8\_t **sid**

periodic advertising sid

# *esp\_ble\_addr\_type\_t* **adv\_addr\_type**

periodic advertising address type

# *[esp\\_bd\\_addr\\_t](#page-173-0)* **adv\_addr**

periodic advertising address

## *[esp\\_ble\\_gap\\_ph](#page-169-0)y\_t* **adv\_phy**

periodic advertising phy type

#### uint16\_t **[period\\_](#page-240-2)adv\_interval**

periodic advertising interval

# uint8\_t **adv\_clk\_accuracy** periodic advertising clock accuracy

#### <span id="page-206-0"></span>struct **ble\_periodic\_adv\_sync\_lost\_param**

*#include <esp\_gap\_ble\_api.h>* ESP\_GAP\_BLE\_PERIODIC\_ADV\_SYNC\_LOST\_EVT.

# **Public Members**

# uint16\_t **sync\_handle**

sync handle

# <span id="page-206-2"></span>struct **ble\_periodic\_adv\_sync\_trans\_cmpl\_param**

*#include <esp\_gap\_ble\_api.h>* ESP\_GAP\_BLE\_PERIODIC\_ADV\_SYNC\_TRANS\_COMPLETE\_EVT.

# **Public Members**

#### *esp\_bt\_status\_t* **status**

Periodic advertising sync transfer status

#### *[esp\\_bd\\_addr\\_t](#page-169-1)* **bda**

The remote device address

# <span id="page-207-1"></span>struct **[ble\\_period](#page-169-0)ic\_adv\_sync\_trans\_recv\_param**

*#include <esp\_gap\_ble\_api.h>* ESP\_GAP\_BLE\_PERIODIC\_ADV\_SYNC\_TRANS\_RECV\_EVT.

# **Public Members**

# *esp\_bt\_status\_t* **status**

Periodic advertising sync transfer received status

# *[esp\\_bd\\_addr\\_t](#page-169-1)* **bda**

The remote device address

# [uint16\\_t](#page-169-0) **service\_data**

The value provided by the peer device

# uint16\_t **sync\_handle**

Periodic advertising sync handle

# uint8\_t **adv\_sid**

Periodic advertising set id

# uint8\_t **adv\_addr\_type**

Periodic advertiser address type

# *esp\_bd\_addr\_t* **adv\_addr**

Periodic advertiser address

# *[esp\\_ble\\_gap\\_ph](#page-169-0)y\_t* **adv\_phy**

Periodic advertising PHY

# uint16\_t **[adv\\_int](#page-240-2)erval**

Periodic advertising interval

# uint8\_t **adv\_clk\_accuracy**

Periodic advertising clock accuracy

# <span id="page-207-0"></span>struct **ble\_phy\_update\_cmpl\_param**

*#include <esp\_gap\_ble\_api.h>* ESP\_GAP\_BLE\_PHY\_UPDATE\_COMPLETE\_EVT.

# **Public Members**

#### *esp\_bt\_status\_t* **status**

phy update status

# *[esp\\_bd\\_addr\\_t](#page-169-1)* **bda**

address

# *[esp\\_ble\\_gap\\_ph](#page-169-0)y\_t* **tx\_phy**

tx phy type

# *[esp\\_ble\\_gap\\_phy\\_t](#page-240-2)* **rx\_phy**

rx phy type

# <span id="page-208-0"></span>struct **[ble\\_pkt\\_data](#page-240-2)\_length\_cmpl\_evt\_param**

*#include <esp\_gap\_ble\_api.h>* ESP\_GAP\_BLE\_SET\_PKT\_LENGTH\_COMPLETE\_EVT.

# **Public Members**

# *esp\_bt\_status\_t* **status**

Indicate the set pkt data length operation success status

# *[esp\\_ble\\_pkt\\_da](#page-169-1)ta\_length\_params\_t* **params**

pkt data length value

# <span id="page-208-2"></span>struct **[ble\\_read\\_phy\\_cmpl\\_evt\\_p](#page-218-1)aram**

*#include <esp\_gap\_ble\_api.h>* ESP\_GAP\_BLE\_READ\_PHY\_COMPLETE\_EVT.

# **Public Members**

#### *esp\_bt\_status\_t* **status**

read phy complete status

# *[esp\\_bd\\_addr\\_t](#page-169-1)* **bda**

read phy address

# *[esp\\_ble\\_gap\\_ph](#page-169-0)y\_t* **tx\_phy**

tx phy type

# *[esp\\_ble\\_gap\\_phy\\_t](#page-240-2)* **rx\_phy**

rx phy type

# <span id="page-208-1"></span>struct **[ble\\_read\\_rss](#page-240-2)i\_cmpl\_evt\_param**

*#include <esp\_gap\_ble\_api.h>* ESP\_GAP\_BLE\_READ\_RSSI\_COMPLETE\_EVT.

# **Public Members**

#### *esp\_bt\_status\_t* **status**

Indicate the read adv tx power operation success status

#### int8\_t **[rssi](#page-169-1)**

The ble remote device rssi value, the range is from -127 to 20, the unit is dbm, if the RSSI cannot be read, the RSSI metric shall be set to 127.

#### *esp\_bd\_addr\_t* **remote\_addr**

The remote device address

# <span id="page-209-2"></span>struct **[ble\\_remove](#page-169-0)\_bond\_dev\_cmpl\_evt\_param**

*#include <esp\_gap\_ble\_api.h>* ESP\_GAP\_BLE\_REMOVE\_BOND\_DEV\_COMPLETE\_EVT.

#### **Public Members**

#### *esp\_bt\_status\_t* **status**

Indicate the remove bond device operation success status

#### *[esp\\_bd\\_addr\\_t](#page-169-1)* **bd\_addr**

The device address which has been remove from the bond list

# <span id="page-209-1"></span>struct **[ble\\_rpa\\_ti](#page-169-0)meout\_cmpl\_evt\_param**

*#include <esp\_gap\_ble\_api.h>* ESP\_GAP\_BLE\_SET\_RPA\_TIMEOUT\_COMPLETE\_EVT.

## **Public Members**

#### *esp\_bt\_status\_t* **status**

Indicate the set RPA timeout operation success status

# <span id="page-209-0"></span>struct **[ble\\_scan\\_p](#page-169-1)aram\_cmpl\_evt\_param**

*#include <esp\_gap\_ble\_api.h>* ESP\_GAP\_BLE\_SCAN\_PARAM\_SET\_COMPLETE\_EVT.

#### **Public Members**

#### *esp\_bt\_status\_t* **status**

Indicate the set scan param operation success status

# struct **[ble\\_scan\\_r](#page-169-1)eq\_received\_param**

*#include <esp\_gap\_ble\_api.h>* ESP\_GAP\_BLE\_SCAN\_REQ\_RECEIVED\_EVT.

# **Public Members**

#### uint8\_t **adv\_instance**

extend advertising handle

## *esp\_ble\_addr\_type\_t* **scan\_addr\_type**

scanner address type

# *[esp\\_bd\\_addr\\_t](#page-173-0)* **scan\_addr**

scanner address

# <span id="page-210-1"></span>struct **[ble\\_scan\\_r](#page-169-0)esult\_evt\_param**

*#include <esp\_gap\_ble\_api.h>* ESP\_GAP\_BLE\_SCAN\_RESULT\_EVT.

# **Public Members**

#### *esp\_gap\_search\_evt\_t* **search\_evt**

Search event type

# *[esp\\_bd\\_addr\\_t](#page-252-0)* **bda**

Bluetooth device address which has been searched

# *[esp\\_bt\\_dev\\_typ](#page-169-0)e\_t* **dev\_type**

Device type

# *[esp\\_ble\\_addr\\_type](#page-173-1)\_t* **ble\_addr\_type**

Ble device address type

# *[esp\\_ble\\_evt\\_type\\_t](#page-173-0)* **ble\_evt\_type**

Ble scan result event type

#### int **[rssi](#page-252-1)**

Searched device's RSSI

# uint8\_t **ble\_adv**[ESP\_BLE\_ADV\_DATA\_LEN\_MAX + ESP\_BLE\_SCAN\_RSP\_DATA\_LEN\_MAX]

Received EIR

#### int **flag**

Advertising data flag bit

# int **num\_resps**

Scan result number

# uint8\_t **adv\_data\_len**

Adv data length

# uint8\_t **scan\_rsp\_len**

Scan response length

# <span id="page-210-0"></span>uint32\_t **num\_dis**

The number of discard packets

#### struct **ble\_scan\_rsp\_data\_cmpl\_evt\_param**

*#include <esp\_gap\_ble\_api.h>* ESP\_GAP\_BLE\_SCAN\_RSP\_DATA\_SET\_COMPLETE\_EVT.

#### **Public Members**

#### *esp\_bt\_status\_t* **status**

Indicate the set scan response data operation success status

#### <span id="page-211-0"></span>struct **[ble\\_scan\\_r](#page-169-1)sp\_data\_raw\_cmpl\_evt\_param**

*#include <esp\_gap\_ble\_api.h>* ESP\_GAP\_BLE\_SCAN\_RSP\_DATA\_RAW\_SET\_COMPLETE\_EVT.

#### **Public Members**

## *esp\_bt\_status\_t* **status**

Indicate the set raw advertising data operation success status

## struct **[ble\\_scan\\_s](#page-169-1)tart\_cmpl\_evt\_param**

*#include <esp\_gap\_ble\_api.h>* ESP\_GAP\_BLE\_SCAN\_START\_COMPLETE\_EVT.

#### **Public Members**

#### *esp\_bt\_status\_t* **status**

Indicate scan start operation success status

# <span id="page-211-1"></span>struct **[ble\\_scan\\_s](#page-169-1)top\_cmpl\_evt\_param**

*#include <esp\_gap\_ble\_api.h>* ESP\_GAP\_BLE\_SCAN\_STOP\_COMPLETE\_EVT.

#### **Public Members**

# *esp\_bt\_status\_t* **status**

Indicate scan stop operation success status

#### <span id="page-211-2"></span>struct **[ble\\_set\\_ch](#page-169-1)annels\_evt\_param**

*#include <esp\_gap\_ble\_api.h>* ESP\_GAP\_BLE\_SET\_CHANNELS\_EVT.

#### **Public Members**

#### *esp\_bt\_status\_t* **stat**

BLE set channel status

# <span id="page-211-3"></span>struct **[ble\\_set\\_ex](#page-169-1)t\_scan\_params\_cmpl\_param**

*#include <esp\_gap\_ble\_api.h>* ESP\_GAP\_BLE\_SET\_EXT\_SCAN\_PARAMS\_COMPLETE\_EVT.

#### **Public Members**

#### *esp\_bt\_status\_t* **status**

Indicate extend advertising parameters set status

# <span id="page-212-3"></span>struct **[ble\\_set\\_pa](#page-169-1)st\_params\_cmpl\_param**

*#include <esp\_gap\_ble\_api.h>* ESP\_GAP\_BLE\_SET\_PAST\_PARAMS\_COMPLETE\_EVT.

#### **Public Members**

#### *esp\_bt\_status\_t* **status**

Set periodic advertising sync transfer params status

# *[esp\\_bd\\_addr\\_t](#page-169-1)* **bda**

The remote device address

# <span id="page-212-1"></span>struct **[ble\\_set\\_pe](#page-169-0)rf\_def\_phy\_cmpl\_evt\_param**

*#include <esp\_gap\_ble\_api.h>* ESP\_GAP\_BLE\_SET\_PREFERRED\_DEFAULT\_PHY\_COMPLETE\_EVT.

# **Public Members**

# *esp\_bt\_status\_t* **status**

Indicate perf default phy set status

# <span id="page-212-2"></span>struct **[ble\\_set\\_pe](#page-169-1)rf\_phy\_cmpl\_evt\_param**

*#include <esp\_gap\_ble\_api.h>* ESP\_GAP\_BLE\_SET\_PREFERRED\_PHY\_COMPLETE\_EVT.

# **Public Members**

# *esp\_bt\_status\_t* **status**

Indicate perf phy set status

# <span id="page-212-4"></span>struct **[ble\\_set\\_pr](#page-169-1)ivacy\_mode\_cmpl\_evt\_param**

*#include <esp\_gap\_ble\_api.h>* ESP\_GAP\_BLE\_SET\_PRIVACY\_MODE\_COMPLETE\_EVT.

# **Public Members**

#### *esp\_bt\_status\_t* **status**

Indicate privacy mode set operation success status

#### <span id="page-212-0"></span>struct **[ble\\_set\\_ra](#page-169-1)nd\_cmpl\_evt\_param**

*#include <esp\_gap\_ble\_api.h>* ESP\_GAP\_BLE\_SET\_STATIC\_RAND\_ADDR\_EVT.

#### **Public Members**

#### *esp\_bt\_status\_t* **status**

Indicate set static rand address operation success status

# <span id="page-213-0"></span>struct **[ble\\_update](#page-169-1)\_conn\_params\_evt\_param**

*#include <esp\_gap\_ble\_api.h>* ESP\_GAP\_BLE\_UPDATE\_CONN\_PARAMS\_EVT.

#### **Public Members**

#### *esp\_bt\_status\_t* **status**

Indicate update connection parameters success status

# *[esp\\_bd\\_addr\\_t](#page-169-1)* **bda**

Bluetooth device address

# [uint16\\_t](#page-169-0) **min\_int**

Min connection interval

# uint16\_t **max\_int**

Max connection interval

# uint16\_t **latency**

Slave latency for the connection in number of connection events. Range: 0x0000 to 0x01F3

## uint16\_t **conn\_int**

Current connection interval

# uint16\_t **timeout**

Supervision timeout for the LE Link. Range: 0x000A to 0x0C80. Mandatory Range: 0x000A to  $0x0C80$  Time =  $N * 10$  msec

# <span id="page-213-1"></span>struct **ble\_update\_duplicate\_exceptional\_list\_cmpl\_evt\_param**

*#include <esp\_gap\_ble\_api.h>* ESP\_GAP\_BLE\_UPDATE\_DUPLICATE\_EXCEPTIONAL\_LIST\_COMPLETE\_EVT.

# **Public Members**

#### *esp\_bt\_status\_t* **status**

Indicate update duplicate scan exceptional list operation success status

#### uint8\_t **[subco](#page-169-1)de**

Define in esp\_bt\_duplicate\_exceptional\_subcode\_type\_t

# uint16\_t **length**

The length of device\_info

#### *esp\_duplicate\_info\_t* **device\_info**

device information, when subcode is ESP\_BLE\_DUPLICATE\_EXCEPTIONAL\_LIST\_CLEAN, the value is invalid

# <span id="page-214-0"></span>struct **[ble\\_update\\_wh](#page-239-0)itelist\_cmpl\_evt\_param**

*#include <esp\_gap\_ble\_api.h>* ESP\_GAP\_BLE\_UPDATE\_WHITELIST\_COMPLETE\_EVT.

#### **Public Members**

#### *esp\_bt\_status\_t* **status**

Indicate the add or remove whitelist operation success status

#### *[esp\\_ble\\_wl\\_ope](#page-169-1)ration\_t* **wl\_operation**

The value is ESP\_BLE\_WHITELIST\_ADD if add address to whitelist operation success, ESP\_BLE\_WHITELIST\_REMOVE if remove address from the whitelist operation success

#### <span id="page-214-1"></span>struct **[vendor\\_cmd\\_cmpl](#page-253-1)\_evt\_param**

*#include <esp\_gap\_ble\_api.h>* ESP\_GAP\_BLE\_VENDOR\_CMD\_COMPLETE\_EVT.

# **Public Members**

uint16\_t **opcode**

vendor hci command opcode

uint16\_t **param\_len** The length of parameter buffer

# uint8\_t \***p\_param\_buf**

The point of parameter buffer

#### **Structures**

# struct **esp\_ble\_vendor\_cmd\_params\_t**

Vendor HCI command parameters.

#### **Public Members**

uint16\_t **opcode** vendor hci command opcode

uint8\_t **param\_len** the length of parameter

uint8\_t \***p\_param\_buf** the point of parameter buffer

struct **esp\_ble\_dtm\_tx\_t** DTM TX parameters.

#### **Public Members**

#### uint8\_t **tx\_channel**

channel for sending test data, tx\_channel = (Frequency -2402)/2, tx\_channel range:0x00-0x27, Frequency range: 2402 MHz to 2480 MHz

#### uint8\_t **len\_of\_data**

length in bytes of payload data in each packet

#### *esp\_ble\_dtm\_pkt\_payload\_t* **pkt\_payload**

packet payload type. value range: 0x00-0x07

#### struct **[esp\\_ble\\_dtm\\_rx\\_t](#page-239-2)**

DTM RX parameters.

# **Public Members**

#### uint8\_t **rx\_channel**

channel for test data reception, rx\_channel = (Frequency -2402)/2, tx\_channel range:0x00-0x27, Frequency range: 2402 MHz to 2480 MHz

#### struct **esp\_ble\_adv\_params\_t**

Advertising parameters.

# **Public Members**

#### uint16\_t **adv\_int\_min**

Minimum advertising interval for undirected and low duty cycle directed advertising. Range: 0x0020 to 0x4000 Default:  $N = 0x0800$  (1.28 second) Time =  $N * 0.625$  msec Time Range: 20 ms to 10.24 sec

# uint16\_t **adv\_int\_max**

Maximum advertising interval for undirected and low duty cycle directed advertising. Range: 0x0020 to 0x4000 Default:  $N = 0x0800$  (1.28 second) Time =  $N * 0.625$  msec Time Range: 20 ms to 10.24 sec Advertising max interval

# *esp\_ble\_adv\_type\_t* **adv\_type**

Advertising type

#### *[esp\\_ble\\_addr\\_type\\_](#page-247-0)t* **own\_addr\_type**

Owner bluetooth device address type

#### *[esp\\_bd\\_addr\\_t](#page-173-0)* **peer\_addr**

Peer device bluetooth device address

# *[esp\\_ble\\_addr\\_t](#page-169-0)ype\_t* **peer\_addr\_type**

Peer device bluetooth device address type, only support public address type and random address type
#### *esp\_ble\_adv\_channel\_t* **channel\_map**

Advertising channel map

### *[esp\\_ble\\_adv\\_filter\\_t](#page-247-0)* **adv\_filter\_policy**

Advertising filter policy

### struct **[esp\\_ble\\_adv\\_da](#page-247-1)ta\_t**

Advertising data content, according to "Supplement to the Bluetooth Core Specification".

### **Public Members**

### bool **set\_scan\_rsp**

Set this advertising data as scan response or not

### bool **include\_name**

Advertising data include device name or not

### bool **include\_txpower**

Advertising data include TX power

### int **min\_interval**

Advertising data show slave preferred connection min interval. The connection interval in the following manner: connIntervalmin = Conn\_Interval\_Min \* 1.25 ms Conn\_Interval\_Min range: 0x0006 to 0x0C80 Value of 0xFFFF indicates no specific minimum. Values not defined above are reserved for future use.

#### int **max\_interval**

Advertising data show slave preferred connection max interval. The connection interval in the following manner: connIntervalmax = Conn\_Interval\_Max \* 1.25 ms Conn\_Interval\_Max range: 0x0006 to 0x0C80 Conn\_Interval\_Max shall be equal to or greater than the Conn\_Interval\_Min. Value of 0xFFFF indicates no specific maximum. Values not defined above are reserved for future use.

### int **appearance**

External appearance of device

### uint16\_t **manufacturer\_len**

Manufacturer data length

### uint8\_t \***p\_manufacturer\_data**

Manufacturer data point

### uint16\_t **service\_data\_len**

Service data length

### uint8\_t \***p\_service\_data**

Service data point

### uint16\_t **service\_uuid\_len**

Service uuid length

### uint8\_t \***p\_service\_uuid**

Service uuid array point

### uint8\_t **flag**

Advertising flag of discovery mode, see BLE\_ADV\_DATA\_FLAG detail

### struct **esp\_ble\_scan\_params\_t**

Ble scan parameters.

### **Public Members**

### *esp\_ble\_scan\_type\_t* **scan\_type**

Scan type

### *[esp\\_ble\\_addr\\_type\\_t](#page-249-0)* **own\_addr\_type**

Owner address type

### *[esp\\_ble\\_scan\\_filter\\_t](#page-173-0)* **scan\_filter\_policy**

Scan filter policy

### uint16\_t **[scan\\_int](#page-249-1)erval**

Scan interval. This is defined as the time interval from when the Controller started its last LE scan until it begins the subsequent LE scan. Range:  $0x0004$  to  $0x4000$  Default:  $0x0010$  (10 ms) Time = N  $* 0.625$ msec Time Range: 2.5 msec to 10.24 seconds

### uint16\_t **scan\_window**

Scan window. The duration of the LE scan. LE\_Scan\_Window shall be less than or equal to LE\_Scan\_Interval Range: 0x0004 to 0x4000 Default: 0x0010 (10 ms) Time = N \* 0.625 msec Time Range: 2.5 msec to 10240 msec

### *esp\_ble\_scan\_duplicate\_t* **scan\_duplicate**

The Scan\_Duplicates parameter controls whether the Link Layer should filter out duplicate advertising reports (BLE\_SCAN\_DUPLICATE\_ENABLE) to the Host, or if the Link Layer should generate ad[vertising reports for](#page-250-0) each packet received

### struct **esp\_gap\_conn\_params\_t**

connection parameters information

### **Public Members**

### uint16\_t **interval**

connection interval

### uint16\_t **latency**

Slave latency for the connection in number of connection events. Range: 0x0000 to 0x01F3

### uint16\_t **timeout**

Supervision timeout for the LE Link. Range: 0x000A to 0x0C80. Mandatory Range: 0x000A to 0x0C80 Time =  $N * 10$  msec Time Range: 100 msec to 32 seconds

### struct **esp\_ble\_conn\_update\_params\_t**

Connection update parameters.

### **Public Members**

### *esp\_bd\_addr\_t* **bda**

Bluetooth device address

### [uint16\\_t](#page-169-0) **min\_int**

Min connection interval

### uint16\_t **max\_int**

Max connection interval

### uint16\_t **latency**

Slave latency for the connection in number of connection events. Range: 0x0000 to 0x01F3

### uint16\_t **timeout**

Supervision timeout for the LE Link. Range: 0x000A to 0x0C80. Mandatory Range: 0x000A to 0x0C80 Time  $= N * 10$  msec Time Range: 100 msec to 32 seconds

### struct **esp\_ble\_pkt\_data\_length\_params\_t**

BLE pkt date length keys.

### **Public Members**

uint16\_t **rx\_len** pkt rx data length value

### uint16\_t **tx\_len**

pkt tx data length value

### struct **esp\_ble\_penc\_keys\_t**

BLE encryption keys.

### <span id="page-218-0"></span>**Public Members**

### *esp\_bt\_octet16\_t* **ltk**

The long term key

### *[esp\\_bt\\_octet8\\_t](#page-169-1)* **rand**

The random number

### uint16\_t **ediv**

The ediv value

# uint8\_t **sec\_level** The security level of the security link

uint8\_t **key\_size** The key size $(7-16)$  of the security link

### struct **esp\_ble\_pcsrk\_keys\_t**

BLE CSRK keys.

### <span id="page-219-0"></span>**Public Members**

### uint32\_t **counter**

The counter

### *esp\_bt\_octet16\_t* **csrk**

The csrk key

### uint8\_t **[sec\\_le](#page-169-1)vel**

The security level

### struct **esp\_ble\_pid\_keys\_t**

BLE pid keys.

### <span id="page-219-1"></span>**Public Members**

### *esp\_bt\_octet16\_t* **irk**

The irk value

### *[esp\\_ble\\_addr\\_typ](#page-169-1)e\_t* **addr\_type**

The address type

### *[esp\\_bd\\_addr\\_t](#page-173-0)* **static\_addr**

The static address

### struct **[esp\\_ble\\_le](#page-169-0)nc\_keys\_t**

BLE Encryption reproduction keys.

### **Public Members**

### *esp\_bt\_octet16\_t* **ltk**

The long term key

### uint16\_t **div**

The div value

# uint8\_t **key\_size**

The key size of the security link

### uint8\_t **sec\_level**

The security level of the security link

struct **esp\_ble\_lcsrk\_keys**

BLE SRK keys.

### **Public Members**

### uint32\_t **counter**

The counter value

### uint16\_t **div**

The div value

### uint8\_t **sec\_level**

The security level of the security link

### *esp\_bt\_octet16\_t* **csrk**

The csrk key value

### struct **[esp\\_ble\\_sec](#page-169-1)\_key\_notif\_t**

Structure associated with ESP\_KEY\_NOTIF\_EVT.

### **Public Members**

### *esp\_bd\_addr\_t* **bd\_addr**

peer address

### [uint32\\_t](#page-169-0) **passkey**

the numeric value for comparison. If just\_works, do not show this number to UI

### struct **esp\_ble\_sec\_req\_t**

Structure of the security request.

### **Public Members**

### *esp\_bd\_addr\_t* **bd\_addr**

peer address

## struct **[esp\\_ble\\_bo](#page-169-0)nd\_key\_info\_t**

<span id="page-220-0"></span>struct type of the bond key information value

### **Public Members**

*esp\_ble\_key\_mask\_t* **key\_mask** the key mask to indicate witch key is present

*[esp\\_ble\\_penc\\_keys\\_t](#page-169-2)* **penc\_key** received peer encryption key

*[esp\\_ble\\_pcsrk\\_keys\\_t](#page-218-0)* **pcsrk\_key** received peer device SRK

*[esp\\_ble\\_pid\\_keys\\_t](#page-219-0)* **pid\_key** peer device ID key

struct **[esp\\_ble\\_bond\\_](#page-219-1)dev\_t** struct type of the bond device value

### **Public Members**

*esp\_bd\_addr\_t* **bd\_addr** peer address

*[esp\\_ble\\_bond\\_k](#page-169-0)ey\_info\_t* **bond\_key**

the bond key information

struct **[esp\\_ble\\_key\\_t](#page-220-0)**

union type of the security key value

### **Public Members**

*esp\_bd\_addr\_t* **bd\_addr** peer address

*[esp\\_ble\\_key\\_ty](#page-169-0)pe\_t* **key\_type**

key type of the security link

### *[esp\\_ble\\_key\\_value\\_](#page-239-0)t* **p\_key\_value**

the pointer to the key value

# struct **[esp\\_ble\\_local\\_](#page-192-0)id\_keys\_t**

structure type of the ble local id keys value

### **Public Members**

### *esp\_bt\_octet16\_t* **ir**

the 16 bits of the ir value

### *esp\_bt\_octet16\_t* **irk**

the 16 bits of the ir key value

### *[esp\\_bt\\_octet16\\_t](#page-169-1)* **dhk**

the 16 bits of the dh key value

# struct **[esp\\_ble\\_loc](#page-169-1)al\_oob\_data\_t**

structure type of the ble local oob data value

### **Public Members**

*esp\_bt\_octet16\_t* **oob\_c** the 128 bits of confirmation value

### *[esp\\_bt\\_octet16\\_t](#page-169-1)* **oob\_r**

the 128 bits of randomizer value

### struct **[esp\\_ble\\_aut](#page-169-1)h\_cmpl\_t**

Structure associated with ESP\_AUTH\_CMPL\_EVT.

### **Public Members**

### *esp\_bd\_addr\_t* **bd\_addr**

BD address of peer device

### bool **[key\\_pre](#page-169-0)sent**

True if the link key value is valid; false otherwise

### *esp\_link\_key* **key**

Link key associated with peer device

### [uint8\\_t](#page-169-3) **key\_type**

The type of link key

### bool **success**

True if authentication succeeded; false otherwise

### *esp\_ble\_auth\_fail\_rsn\_t* **fail\_reason**

The HCI reason/error code for failure when success is false

### *[esp\\_ble\\_addr\\_type\\_t](#page-250-1)* **addr\_type**

Peer device address type

### *[esp\\_bt\\_dev\\_type\\_t](#page-173-0)* **dev\_type**

Device type

### *esp\_ble\_auth\_req\_t* **auth\_mode**

Authentication mode

### struct **[esp\\_ble\\_gap\\_e](#page-239-1)xt\_adv\_params\_t**

ext adv parameters

### **Public Members**

*esp\_ble\_ext\_adv\_type\_mask\_t* **type** ext adv type

uint32\_t **[interval\\_min](#page-239-2)** ext adv minimum interval

uint32\_t **interval\_max** ext adv maximum interval

# *esp\_ble\_adv\_channel\_t* **channel\_map**

ext adv channel map

# *[esp\\_ble\\_addr\\_type\\_t](#page-247-0)* **own\_addr\_type**

ext adv own address type

### *[esp\\_ble\\_addr\\_type\\_t](#page-173-0)* **peer\_addr\_type**

ext adv peer address type

# *[esp\\_bd\\_addr\\_t](#page-173-0)* **peer\_addr** ext adv peer address

# *[esp\\_ble\\_adv\\_fi](#page-169-0)lter\_t* **filter\_policy** ext adv filter policy

# int8\_t **[tx\\_power](#page-247-1)** ext adv tx power

# *esp\_ble\_gap\_pri\_phy\_t* **primary\_phy**

ext adv primary phy

# uint8\_t **[max\\_skip](#page-240-0)** ext adv maximum skip

### *esp\_ble\_gap\_phy\_t* **secondary\_phy**

ext adv secondary phy

### [uint8\\_t](#page-240-1) **sid**

ext adv sid

#### bool **scan\_req\_notif**

ext adv scan request event notify

### struct **esp\_ble\_ext\_scan\_cfg\_t**

ext scan config

### <span id="page-224-0"></span>**Public Members**

*esp\_ble\_scan\_type\_t* **scan\_type** ext scan type

uint16\_t **[scan\\_int](#page-249-0)erval** ext scan interval

uint16\_t **scan\_window** ext scan window

struct **esp\_ble\_ext\_scan\_params\_t** ext scan parameters

### **Public Members**

*esp\_ble\_addr\_type\_t* **own\_addr\_type** ext scan own address type

*[esp\\_ble\\_scan\\_filter\\_t](#page-173-0)* **filter\_policy** ext scan filter policy

*[esp\\_ble\\_scan\\_duplica](#page-249-1)te\_t* **scan\_duplicate** ext scan duplicate scan

*[esp\\_ble\\_ext\\_scan\\_cfg\\_ma](#page-250-0)sk\_t* **cfg\_mask**

ext scan config mask

*[esp\\_ble\\_ext\\_scan\\_cfg\\_t](#page-240-2)* **uncoded\_cfg** ext scan uncoded config parameters

*[esp\\_ble\\_ext\\_scan\\_cfg\\_t](#page-224-0)* **coded\_cfg** ext scan coded config parameters

struct **[esp\\_ble\\_gap\\_conn](#page-224-0)\_params\_t** create extend connection parameters

### **Public Members**

# uint16\_t **scan\_interval**

init scan interval

# uint16\_t **scan\_window** init scan window

uint16\_t **interval\_min** minimum interval

uint16\_t **interval\_max** maximum interval

uint16\_t **latency** ext scan type

# uint16\_t **supervision\_timeout**

connection supervision timeout

uint16\_t **min\_ce\_len** minimum ce length

uint16\_t **max\_ce\_len** maximum ce length

struct **esp\_ble\_gap\_ext\_adv\_t** extend adv enable parameters

### **Public Members**

uint8\_t **instance** advertising handle

### int **duration**

advertising duration

### int **max\_events**

maximum number of extended advertising events

# struct **esp\_ble\_gap\_periodic\_adv\_params\_t**

periodic adv parameters

### **Public Members**

# uint16\_t **interval\_min**

periodic advertising minimum interval

### uint16\_t **interval\_max**

periodic advertising maximum interval

### uint8\_t **properties**

periodic advertising properties

### struct **esp\_ble\_gap\_periodic\_adv\_sync\_params\_t**

periodic adv sync parameters

### **Public Members**

### *esp\_ble\_gap\_sync\_t* **filter\_policy**

Configures the filter policy for periodic advertising sync: 0: Use Advertising SID, Advertiser Address Type, and Advertiser Address parameters to determine the advertiser to listen to. 1: Use the Periodic [Advertiser Lis](#page-240-3)t to determine the advertiser to listen to.

### uint8\_t **sid**

SID of the periodic advertising

### *esp\_ble\_addr\_type\_t* **addr\_type**

Address type of the periodic advertising

### *[esp\\_bd\\_addr\\_t](#page-173-0)* **addr**

Address of the periodic advertising

#### [uint16\\_t](#page-169-0) **skip**

Maximum number of periodic advertising events that can be skipped

### uint16\_t **sync\_timeout**

Synchronization timeout

### struct **esp\_ble\_gap\_ext\_adv\_report\_t**

extend adv report parameters

### **Public Members**

### *esp\_ble\_gap\_adv\_type\_t* **event\_type**

extend advertising type

# uint8\_t **[addr\\_type](#page-240-4)**

extend advertising address type

#### *esp\_bd\_addr\_t* **addr**

extend advertising address

### *[esp\\_ble\\_gap\\_pr](#page-169-0)i\_phy\_t* **primary\_phy**

extend advertising primary phy

### *esp\_ble\_gap\_phy\_t* **secondly\_phy**

extend advertising secondary phy

### [uint8\\_t](#page-240-1) **sid**

extend advertising sid

# uint8\_t **tx\_power** extend advertising tx power

## int8\_t **rssi**

extend advertising rssi

# uint16\_t **per\_adv\_interval**

periodic advertising interval

# uint8\_t **dir\_addr\_type** direct address type

### *esp\_bd\_addr\_t* **dir\_addr**

direct address

### *[esp\\_ble\\_gap\\_ex](#page-169-0)t\_adv\_data\_status\_t* **data\_status**

data type

# uint8\_t **[adv\\_data\\_len](#page-240-5)** extend advertising data length

# uint8\_t **adv\_data**[251]

extend advertising data

### struct **esp\_ble\_gap\_periodic\_adv\_report\_t**

periodic adv report parameters

### **Public Members**

uint16\_t **sync\_handle** periodic advertising train handle

# uint8\_t **tx\_power**

periodic advertising tx power

### int8\_t **rssi**

periodic advertising rssi

### *esp\_ble\_gap\_ext\_adv\_data\_status\_t* **data\_status**

periodic advertising data type

### uint8\_t **data\_length**

periodic advertising data length

uint8\_t **data**[251] periodic advertising data

### struct **esp\_ble\_gap\_periodic\_adv\_sync\_estab\_t**

perodic adv sync establish parameters

### **Public Members**

uint8\_t **status** periodic advertising sync status

# uint16\_t **sync\_handle**

periodic advertising train handle

#### uint8\_t **sid**

periodic advertising sid

### *esp\_ble\_addr\_type\_t* **addr\_type**

periodic advertising address type

# *[esp\\_bd\\_addr\\_t](#page-173-0)* **adv\_addr** periodic advertising address

### *[esp\\_ble\\_gap\\_ph](#page-169-0)y\_t* **adv\_phy**

periodic advertising adv phy type

# uint16\_t **period\_adv\_interval** [periodic adve](#page-240-1)rtising interval

### uint8\_t **adv\_clk\_accuracy**

periodic advertising clock accuracy

# struct **esp\_ble\_dtm\_enh\_tx\_t**

DTM TX parameters.

### **Public Members**

### uint8\_t **tx\_channel**

channel for sending test data, tx\_channel = (Frequency -2402)/2, tx\_channel range:0x00-0x27, Frequency range: 2402 MHz to 2480 MHz

### uint8\_t **len\_of\_data**

length in bytes of payload data in each packet

# *esp\_ble\_dtm\_pkt\_payload\_t* **pkt\_payload**

packet payload type. value range: 0x00-0x07

### *[esp\\_ble\\_gap\\_phy\\_t](#page-239-3)* **phy**

the phy type used by the transmitter, coded phy with S=2:0x04

### struct **[esp\\_ble\\_dtm\\_e](#page-240-1)nh\_rx\_t**

DTM RX parameters.

### **Public Members**

#### uint8\_t **rx\_channel**

channel for test data reception,  $rx$ \_channel = (Frequency -2402)/2,  $tx$ \_channel range:0x00-0x27, Frequency range: 2402 MHz to 2480 MHz

### *esp\_ble\_gap\_phy\_t* **phy**

the phy type used by the receiver, 1M phy: 0x01, 2M phy:0x02, coded phy:0x03

#### uint8\_t **[modulati](#page-240-1)on\_idx**

modulation index, 0x00:standard modulation index, 0x01:stable modulation index

### struct **esp\_ble\_gap\_past\_params\_t**

periodic adv sync transfer parameters

### **Public Members**

### *esp\_ble\_gap\_past\_mode\_t* **mode**

periodic advertising sync transfer mode

### uint16\_t **skip**

[the number of period](#page-240-6)ic advertising packets that can be skipped

### uint16\_t **sync\_timeout**

synchronization timeout for the periodic advertising train

### uint8\_t **cte\_type**

periodic advertising sync transfer CET type

#### **Macros**

### **ESP\_BLE\_ADV\_FLAG\_LIMIT\_DISC**

BLE\_ADV\_DATA\_FLAG data flag bit definition used for advertising data flag.

### **ESP\_BLE\_ADV\_FLAG\_GEN\_DISC**

**ESP\_BLE\_ADV\_FLAG\_BREDR\_NOT\_SPT**

#### **ESP\_BLE\_ADV\_FLAG\_DMT\_CONTROLLER\_SPT**

### **ESP\_BLE\_ADV\_FLAG\_DMT\_HOST\_SPT**

### **ESP\_BLE\_ADV\_FLAG\_NON\_LIMIT\_DISC**

### **ESP\_LE\_KEY\_NONE**

relate to BTM\_LE\_KEY\_xxx in stack/btm\_api.h No encryption key

### **ESP\_LE\_KEY\_PENC**

encryption key, encryption information of peer device

### **ESP\_LE\_KEY\_PID**

identity key of the peer device

#### **ESP\_LE\_KEY\_PCSRK**

peer SRK

### **ESP\_LE\_KEY\_PLK**

Link key

### **ESP\_LE\_KEY\_LLK**

peer link key

### **ESP\_LE\_KEY\_LENC**

master role security information:div

### **ESP\_LE\_KEY\_LID**

master device ID key

### **ESP\_LE\_KEY\_LCSRK**

local CSRK has been deliver to peer

### **ESP\_LE\_AUTH\_NO\_BOND**

relate to BTM\_LE\_AUTH\_xxx in stack/btm\_api.h 0 no bondingv

#### **ESP\_LE\_AUTH\_BOND**

1 « 0 device in the bonding with peer

#### **ESP\_LE\_AUTH\_REQ\_MITM**

1 « 2 man in the middle attack

### **ESP\_LE\_AUTH\_REQ\_BOND\_MITM**

0101 banding with man in the middle attack

### **ESP\_LE\_AUTH\_REQ\_SC\_ONLY**

1 « 3 secure connection

### **ESP\_LE\_AUTH\_REQ\_SC\_BOND**

1001 secure connection with band

### **ESP\_LE\_AUTH\_REQ\_SC\_MITM**

1100 secure conn with MITM

### **ESP\_LE\_AUTH\_REQ\_SC\_MITM\_BOND**

1101 SC with MITM and Bonding

### **ESP\_BLE\_ONLY\_ACCEPT\_SPECIFIED\_AUTH\_DISABLE**

authentication disable

### **ESP\_BLE\_ONLY\_ACCEPT\_SPECIFIED\_AUTH\_ENABLE**

authentication enable

### **ESP\_BLE\_OOB\_DISABLE**

disable the out of bond

### **ESP\_BLE\_OOB\_ENABLE**

enable the out of bond

### **ESP\_IO\_CAP\_OUT**

relate to BTM\_IO\_CAP\_xxx in stack/btm\_api.h DisplayOnly

### **ESP\_IO\_CAP\_IO**

DisplayYesNo

### **ESP\_IO\_CAP\_IN**

KeyboardOnly

### **ESP\_IO\_CAP\_NONE**

NoInputNoOutput

### **ESP\_IO\_CAP\_KBDISP**

Keyboard display

### **ESP\_BLE\_APPEARANCE\_UNKNOWN**

relate to BTM\_BLE\_APPEARANCE\_UNKNOWN in stack/btm\_ble\_api.h

### **ESP\_BLE\_APPEARANCE\_GENERIC\_PHONE**

relate to BTM\_BLE\_APPEARANCE\_GENERIC\_PHONE in stack/btm\_ble\_api.h

### **ESP\_BLE\_APPEARANCE\_GENERIC\_COMPUTER**

relate to BTM\_BLE\_APPEARANCE\_GENERIC\_COMPUTER in stack/btm\_ble\_api.h

#### **ESP\_BLE\_APPEARANCE\_GENERIC\_WATCH**

relate to BTM\_BLE\_APPEARANCE\_GENERIC\_WATCH in stack/btm\_ble\_api.h

#### **ESP\_BLE\_APPEARANCE\_SPORTS\_WATCH**

relate to BTM\_BLE\_APPEARANCE\_SPORTS\_WATCH in stack/btm\_ble\_api.h

#### **ESP\_BLE\_APPEARANCE\_GENERIC\_CLOCK**

relate to BTM\_BLE\_APPEARANCE\_GENERIC\_CLOCK in stack/btm\_ble\_api.h

### **ESP\_BLE\_APPEARANCE\_GENERIC\_DISPLAY**

relate to BTM\_BLE\_APPEARANCE\_GENERIC\_DISPLAY in stack/btm\_ble\_api.h

#### **ESP\_BLE\_APPEARANCE\_GENERIC\_REMOTE**

relate to BTM\_BLE\_APPEARANCE\_GENERIC\_REMOTE in stack/btm\_ble\_api.h

#### **ESP\_BLE\_APPEARANCE\_GENERIC\_EYEGLASSES**

relate to BTM\_BLE\_APPEARANCE\_GENERIC\_EYEGLASSES in stack/btm\_ble\_api.h

#### **ESP\_BLE\_APPEARANCE\_GENERIC\_TAG**

relate to BTM\_BLE\_APPEARANCE\_GENERIC\_TAG in stack/btm\_ble\_api.h

### **ESP\_BLE\_APPEARANCE\_GENERIC\_KEYRING**

relate to BTM\_BLE\_APPEARANCE\_GENERIC\_KEYRING in stack/btm\_ble\_api.h

### **ESP\_BLE\_APPEARANCE\_GENERIC\_MEDIA\_PLAYER**

relate to BTM\_BLE\_APPEARANCE\_GENERIC\_MEDIA\_PLAYER in stack/btm\_ble\_api.h

### **ESP\_BLE\_APPEARANCE\_GENERIC\_BARCODE\_SCANNER**

relate to BTM\_BLE\_APPEARANCE\_GENERIC\_BARCODE\_SCANNER in stack/btm\_ble\_api.h

### **ESP\_BLE\_APPEARANCE\_GENERIC\_THERMOMETER**

relate to BTM\_BLE\_APPEARANCE\_GENERIC\_THERMOMETER in stack/btm\_ble\_api.h

#### **ESP\_BLE\_APPEARANCE\_THERMOMETER\_EAR**

relate to BTM\_BLE\_APPEARANCE\_THERMOMETER\_EAR in stack/btm\_ble\_api.h

### **ESP\_BLE\_APPEARANCE\_GENERIC\_HEART\_RATE**

relate to BTM\_BLE\_APPEARANCE\_GENERIC\_HEART\_RATE in stack/btm\_ble\_api.h

### **ESP\_BLE\_APPEARANCE\_HEART\_RATE\_BELT**

relate to BTM\_BLE\_APPEARANCE\_HEART\_RATE\_BELT in stack/btm\_ble\_api.h

### **ESP\_BLE\_APPEARANCE\_GENERIC\_BLOOD\_PRESSURE**

relate to BTM\_BLE\_APPEARANCE\_GENERIC\_BLOOD\_PRESSURE in stack/btm\_ble\_api.h

### **ESP\_BLE\_APPEARANCE\_BLOOD\_PRESSURE\_ARM**

relate to BTM\_BLE\_APPEARANCE\_BLOOD\_PRESSURE\_ARM in stack/btm\_ble\_api.h

#### **ESP\_BLE\_APPEARANCE\_BLOOD\_PRESSURE\_WRIST**

relate to BTM\_BLE\_APPEARANCE\_BLOOD\_PRESSURE\_WRIST in stack/btm\_ble\_api.h

### **ESP\_BLE\_APPEARANCE\_GENERIC\_HID**

relate to BTM\_BLE\_APPEARANCE\_GENERIC\_HID in stack/btm\_ble\_api.h

#### **ESP\_BLE\_APPEARANCE\_HID\_KEYBOARD**

relate to BTM\_BLE\_APPEARANCE\_HID\_KEYBOARD in stack/btm\_ble\_api.h

#### **ESP\_BLE\_APPEARANCE\_HID\_MOUSE**

relate to BTM\_BLE\_APPEARANCE\_HID\_MOUSE in stack/btm\_ble\_api.h

### **ESP\_BLE\_APPEARANCE\_HID\_JOYSTICK**

relate to BTM\_BLE\_APPEARANCE\_HID\_JOYSTICK in stack/btm\_ble\_api.h

#### **ESP\_BLE\_APPEARANCE\_HID\_GAMEPAD**

relate to BTM\_BLE\_APPEARANCE\_HID\_GAMEPAD in stack/btm\_ble\_api.h

#### **ESP\_BLE\_APPEARANCE\_HID\_DIGITIZER\_TABLET**

relate to BTM\_BLE\_APPEARANCE\_HID\_DIGITIZER\_TABLET in stack/btm\_ble\_api.h

### **ESP\_BLE\_APPEARANCE\_HID\_CARD\_READER**

relate to BTM\_BLE\_APPEARANCE\_HID\_CARD\_READER in stack/btm\_ble\_api.h

### **ESP\_BLE\_APPEARANCE\_HID\_DIGITAL\_PEN**

relate to BTM\_BLE\_APPEARANCE\_HID\_DIGITAL\_PEN in stack/btm\_ble\_api.h

### **ESP\_BLE\_APPEARANCE\_HID\_BARCODE\_SCANNER**

relate to BTM\_BLE\_APPEARANCE\_HID\_BARCODE\_SCANNER in stack/btm\_ble\_api.h

### **ESP\_BLE\_APPEARANCE\_GENERIC\_GLUCOSE**

relate to BTM\_BLE\_APPEARANCE\_GENERIC\_GLUCOSE in stack/btm\_ble\_api.h

### **ESP\_BLE\_APPEARANCE\_GENERIC\_WALKING**

relate to BTM\_BLE\_APPEARANCE\_GENERIC\_WALKING in stack/btm\_ble\_api.h

#### **ESP\_BLE\_APPEARANCE\_WALKING\_IN\_SHOE**

relate to BTM\_BLE\_APPEARANCE\_WALKING\_IN\_SHOE in stack/btm\_ble\_api.h

#### **ESP\_BLE\_APPEARANCE\_WALKING\_ON\_SHOE**

relate to BTM\_BLE\_APPEARANCE\_WALKING\_ON\_SHOE in stack/btm\_ble\_api.h

### **ESP\_BLE\_APPEARANCE\_WALKING\_ON\_HIP**

relate to BTM\_BLE\_APPEARANCE\_WALKING\_ON\_HIP in stack/btm\_ble\_api.h

### **ESP\_BLE\_APPEARANCE\_GENERIC\_CYCLING**

relate to BTM\_BLE\_APPEARANCE\_GENERIC\_CYCLING in stack/btm\_ble\_api.h

#### **ESP\_BLE\_APPEARANCE\_CYCLING\_COMPUTER**

relate to BTM\_BLE\_APPEARANCE\_CYCLING\_COMPUTER in stack/btm\_ble\_api.h

### **ESP\_BLE\_APPEARANCE\_CYCLING\_SPEED**

relate to BTM\_BLE\_APPEARANCE\_CYCLING\_SPEED in stack/btm\_ble\_api.h

### **ESP\_BLE\_APPEARANCE\_CYCLING\_CADENCE**

relate to BTM\_BLE\_APPEARANCE\_CYCLING\_CADENCE in stack/btm\_ble\_api.h

### **ESP\_BLE\_APPEARANCE\_CYCLING\_POWER**

relate to BTM\_BLE\_APPEARANCE\_CYCLING\_POWER in stack/btm\_ble\_api.h

### **ESP\_BLE\_APPEARANCE\_CYCLING\_SPEED\_CADENCE**

relate to BTM\_BLE\_APPEARANCE\_CYCLING\_SPEED\_CADENCE in stack/btm\_ble\_api.h

### **ESP\_BLE\_APPEARANCE\_STANDALONE\_SPEAKER**

relate to BTM\_BLE\_APPEARANCE\_STANDALONE\_SPEAKER in stack/btm\_ble\_api.h

### **ESP\_BLE\_APPEARANCE\_GENERIC\_PULSE\_OXIMETER**

relate to BTM\_BLE\_APPEARANCE\_GENERIC\_PULSE\_OXIMETER in stack/btm\_ble\_api.h

### **ESP\_BLE\_APPEARANCE\_PULSE\_OXIMETER\_FINGERTIP**

relate to BTM\_BLE\_APPEARANCE\_PULSE\_OXIMETER\_FINGERTIP in stack/btm\_ble\_api.h

### **ESP\_BLE\_APPEARANCE\_PULSE\_OXIMETER\_WRIST**

relate to BTM\_BLE\_APPEARANCE\_PULSE\_OXIMETER\_WRIST in stack/btm\_ble\_api.h

### **ESP\_BLE\_APPEARANCE\_GENERIC\_WEIGHT**

relate to BTM\_BLE\_APPEARANCE\_GENERIC\_WEIGHT in stack/btm\_ble\_api.h

### **ESP\_BLE\_APPEARANCE\_GENERIC\_PERSONAL\_MOBILITY\_DEVICE**

relate to BTM\_BLE\_APPEARANCE\_GENERIC\_PERSONAL\_MOBILITY\_DEVICE in stack/btm\_ble\_api.h

### **ESP\_BLE\_APPEARANCE\_POWERED\_WHEELCHAIR**

relate to BTM\_BLE\_APPEARANCE\_POWERED\_WHEELCHAIR in stack/btm\_ble\_api.h

### **ESP\_BLE\_APPEARANCE\_MOBILITY\_SCOOTER**

relate to BTM\_BLE\_APPEARANCE\_MOBILITY\_SCOOTER in stack/btm\_ble\_api.h

### **ESP\_BLE\_APPEARANCE\_GENERIC\_CONTINUOUS\_GLUCOSE\_MONITOR**

relate to BTM\_BLE\_APPEARANCE\_GENERIC\_CONTINUOUS\_GLUCOSE\_MONITOR in stack/btm\_ble\_api.h

### **ESP\_BLE\_APPEARANCE\_GENERIC\_INSULIN\_PUMP**

relate to BTM\_BLE\_APPEARANCE\_GENERIC\_INSULIN\_PUMP in stack/btm\_ble\_api.h

### **ESP\_BLE\_APPEARANCE\_INSULIN\_PUMP\_DURABLE\_PUMP**

relate to BTM\_BLE\_APPEARANCE\_INSULIN\_PUMP\_DURABLE\_PUMP in stack/btm\_ble\_api.h

#### **ESP\_BLE\_APPEARANCE\_INSULIN\_PUMP\_PATCH\_PUMP**

relate to BTM\_BLE\_APPEARANCE\_INSULIN\_PUMP\_PATCH\_PUMP in stack/btm\_ble\_api.h

#### **ESP\_BLE\_APPEARANCE\_INSULIN\_PEN**

relate to BTM\_BLE\_APPEARANCE\_INSULIN\_PEN in stack/btm\_ble\_api.h

#### **ESP\_BLE\_APPEARANCE\_GENERIC\_MEDICATION\_DELIVERY**

relate to BTM\_BLE\_APPEARANCE\_GENERIC\_MEDICATION\_DELIVERY in stack/btm\_ble\_api.h

#### **ESP\_BLE\_APPEARANCE\_GENERIC\_OUTDOOR\_SPORTS**

relate to BTM\_BLE\_APPEARANCE\_GENERIC\_OUTDOOR\_SPORTS in stack/btm\_ble\_api.h

#### **ESP\_BLE\_APPEARANCE\_OUTDOOR\_SPORTS\_LOCATION**

relate to BTM\_BLE\_APPEARANCE\_OUTDOOR\_SPORTS\_LOCATION in stack/btm\_ble\_api.h

#### **ESP\_BLE\_APPEARANCE\_OUTDOOR\_SPORTS\_LOCATION\_AND\_NAV**

relate to BTM\_BLE\_APPEARANCE\_OUTDOOR\_SPORTS\_LOCATION\_AND\_NAV in stack/btm\_ble\_api.h

### **ESP\_BLE\_APPEARANCE\_OUTDOOR\_SPORTS\_LOCATION\_POD**

relate to BTM\_BLE\_APPEARANCE\_OUTDOOR\_SPORTS\_LOCATION\_POD in stack/btm\_ble\_api.h

### **ESP\_BLE\_APPEARANCE\_OUTDOOR\_SPORTS\_LOCATION\_POD\_AND\_NAV**

relate to BTM\_BLE\_APPEARANCE\_OUTDOOR\_SPORTS\_LOCATION\_POD\_AND\_NAV in stack/btm\_ble\_api.h

### **BLE\_DTM\_PKT\_PAYLOAD\_0x00**

PRBS9 sequence '111111111100000111101...' (in transmission order) as described in [Vol 6] Part F, Section 4.1.5

#### **BLE\_DTM\_PKT\_PAYLOAD\_0x01**

Repeated '11110000' (in transmission order) sequence as described in [Vol 6] Part F, Section 4.1.5

#### **BLE\_DTM\_PKT\_PAYLOAD\_0x02**

Repeated '10101010' (in transmission order) sequence as described in [Vol 6] Part F, Section 4.1.5

#### **BLE\_DTM\_PKT\_PAYLOAD\_0x03**

PRBS15 sequence as described in [Vol 6] Part F, Section 4.1.5

#### **BLE\_DTM\_PKT\_PAYLOAD\_0x04**

Repeated '111111111' (in transmission order) sequence

### **BLE\_DTM\_PKT\_PAYLOAD\_0x05**

Repeated '00000000' (in transmission order) sequence

#### **BLE\_DTM\_PKT\_PAYLOAD\_0x06**

Repeated '00001111' (in transmission order) sequence

### **BLE\_DTM\_PKT\_PAYLOAD\_0x07**

Repeated '01010101' (in transmission order) sequence

### **BLE\_DTM\_PKT\_PAYLOAD\_MAX**

0x08 ~ 0xFF, Reserved for future use

### **ESP\_GAP\_BLE\_CHANNELS\_LEN**

channel length

### **ESP\_GAP\_BLE\_ADD\_WHITELIST\_COMPLETE\_EVT**

This is the old name, just for backwards compatibility.

### **ESP\_BLE\_ADV\_DATA\_LEN\_MAX**

Advertising data maximum length.

### **ESP\_BLE\_SCAN\_RSP\_DATA\_LEN\_MAX**

Scan response data maximum length.

### **VENDOR\_HCI\_CMD\_MASK**

### **BLE\_BIT**(n)

### **ESP\_BLE\_GAP\_SET\_EXT\_ADV\_PROP\_NONCONN\_NONSCANNABLE\_UNDIRECTED**

Non-Connectable and Non-Scannable Undirected advertising

### **ESP\_BLE\_GAP\_SET\_EXT\_ADV\_PROP\_CONNECTABLE**

Connectable advertising

### **ESP\_BLE\_GAP\_SET\_EXT\_ADV\_PROP\_SCANNABLE**

Scannable advertising

### **ESP\_BLE\_GAP\_SET\_EXT\_ADV\_PROP\_DIRECTED**

Directed advertising

### **ESP\_BLE\_GAP\_SET\_EXT\_ADV\_PROP\_HD\_DIRECTED**

High Duty Cycle Directed Connectable advertising  $\leq$  = 3.75 ms Advertising Interval)

### **ESP\_BLE\_GAP\_SET\_EXT\_ADV\_PROP\_LEGACY**

Use legacy advertising PDUs

### **ESP\_BLE\_GAP\_SET\_EXT\_ADV\_PROP\_ANON\_ADV**

Omit advertiser's address from all PDUs ("anonymous advertising")

### **ESP\_BLE\_GAP\_SET\_EXT\_ADV\_PROP\_INCLUDE\_TX\_PWR**

Include TxPower in the extended header of the advertising PDU

### **ESP\_BLE\_GAP\_SET\_EXT\_ADV\_PROP\_MASK**

Reserved for future use If extended advertising PDU types are being used (bit  $4 = 0$ ) then: The advertisement shall not be both connectable and scannable. High duty cycle directed connectable advertising  $\approx$  1.75 ms advertising interval) shall not be used (bit  $3 = 0$ ) ADV\_IND

#### **ESP\_BLE\_GAP\_SET\_EXT\_ADV\_PROP\_LEGACY\_IND**

ADV\_DIRECT\_IND (low duty cycle)

# **ESP\_BLE\_GAP\_SET\_EXT\_ADV\_PROP\_LEGACY\_LD\_DIR** ADV\_DIRECT\_IND (high duty cycle)

# **ESP\_BLE\_GAP\_SET\_EXT\_ADV\_PROP\_LEGACY\_HD\_DIR** ADV\_SCAN\_IND

**ESP\_BLE\_GAP\_SET\_EXT\_ADV\_PROP\_LEGACY\_SCAN** ADV\_NONCONN\_IND

### **ESP\_BLE\_GAP\_SET\_EXT\_ADV\_PROP\_LEGACY\_NONCONN**

#### **ESP\_BLE\_GAP\_PHY\_1M**

Secondery Advertisement PHY is LE1M

### **ESP\_BLE\_GAP\_PHY\_2M**

Secondery Advertisement PHY is LE2M

#### **ESP\_BLE\_GAP\_PHY\_CODED**

Secondery Advertisement PHY is LE Coded

### **ESP\_BLE\_GAP\_NO\_PREFER\_TRANSMIT\_PHY**

No Prefer TX PHY supported by controller

### **ESP\_BLE\_GAP\_NO\_PREFER\_RECEIVE\_PHY**

No Prefer RX PHY supported by controller

### **ESP\_BLE\_GAP\_PRI\_PHY\_1M**

Primary phy only support 1M and LE coded phy. Primary Phy is LE1M

### **ESP\_BLE\_GAP\_PRI\_PHY\_CODED**

Primary Phy is LE CODED

### **ESP\_BLE\_GAP\_PHY\_1M\_PREF\_MASK**

The Host prefers use the LE1M transmitter or receiver PHY

### **ESP\_BLE\_GAP\_PHY\_2M\_PREF\_MASK**

The Host prefers use the LE2M transmitter or receiver PHY

### **ESP\_BLE\_GAP\_PHY\_CODED\_PREF\_MASK**

The Host prefers use the LE CODED transmitter or receiver PHY

### **ESP\_BLE\_GAP\_PHY\_OPTIONS\_NO\_PREF**

The Host has no preferred coding when transmitting on the LE Coded PHY

#### **ESP\_BLE\_GAP\_PHY\_OPTIONS\_PREF\_S2\_CODING**

The Host prefers that S=2 coding be used when transmitting on the LE Coded PHY

#### **ESP\_BLE\_GAP\_PHY\_OPTIONS\_PREF\_S8\_CODING**

The Host prefers that S=8 coding be used when transmitting on the LE Coded PHY

### **ESP\_BLE\_GAP\_EXT\_SCAN\_CFG\_UNCODE\_MASK**

Scan Advertisements on the LE1M PHY

### **ESP\_BLE\_GAP\_EXT\_SCAN\_CFG\_CODE\_MASK**

Scan advertisements on the LE coded PHY

#### **ESP\_BLE\_GAP\_EXT\_ADV\_DATA\_COMPLETE**

Advertising data.

extended advertising data compete

### **ESP\_BLE\_GAP\_EXT\_ADV\_DATA\_INCOMPLETE**

extended advertising data incomplete

### **ESP\_BLE\_GAP\_EXT\_ADV\_DATA\_TRUNCATED**

extended advertising data truncated mode

#### **ESP\_BLE\_GAP\_SYNC\_POLICY\_BY\_ADV\_INFO**

Advertising SYNC policy. sync policy by advertising info

### **ESP\_BLE\_GAP\_SYNC\_POLICY\_BY\_PERIODIC\_LIST**

periodic advertising sync policy

### **ESP\_BLE\_ADV\_REPORT\_EXT\_ADV\_IND**

Advertising report.

advertising report with extended advertising indication type

#### **ESP\_BLE\_ADV\_REPORT\_EXT\_SCAN\_IND**

advertising report with extended scan indication type

### **ESP\_BLE\_ADV\_REPORT\_EXT\_DIRECT\_ADV**

advertising report with extended direct advertising indication type

### **ESP\_BLE\_ADV\_REPORT\_EXT\_SCAN\_RSP**

advertising report with extended scan response indication type Bluetooth 5.0, Vol 2, Part E, 7.7.65.13

### **ESP\_BLE\_LEGACY\_ADV\_TYPE\_IND**

advertising report with legacy advertising indication type

### **ESP\_BLE\_LEGACY\_ADV\_TYPE\_DIRECT\_IND**

advertising report with legacy direct indication type

### **ESP\_BLE\_LEGACY\_ADV\_TYPE\_SCAN\_IND**

advertising report with legacy scan indication type

#### **ESP\_BLE\_LEGACY\_ADV\_TYPE\_NONCON\_IND**

advertising report with legacy non connectable indication type

### **ESP\_BLE\_LEGACY\_ADV\_TYPE\_SCAN\_RSP\_TO\_ADV\_IND**

advertising report with legacy scan response indication type

#### **ESP\_BLE\_LEGACY\_ADV\_TYPE\_SCAN\_RSP\_TO\_ADV\_SCAN\_IND**

advertising report with legacy advertising with scan response indication type

### **EXT\_ADV\_TX\_PWR\_NO\_PREFERENCE**

Extend advertising tx power, range: [-127, +126] dBm. host has no preference for tx power

#### **EXT\_ADV\_NUM\_SETS\_MAX**

max number of advertising sets to enable or disable max evt instance num

#### **ESP\_BLE\_GAP\_PAST\_MODE\_NO\_SYNC\_EVT**

Periodic advertising sync trans mode.

No attempt is made to sync and no periodic adv sync transfer received event

### **ESP\_BLE\_GAP\_PAST\_MODE\_NO\_REPORT\_EVT**

An periodic adv sync transfer received event and no periodic adv report events

### **ESP\_BLE\_GAP\_PAST\_MODE\_DUP\_FILTER\_DISABLED**

Periodic adv report events will be enabled with duplicate filtering disabled

### **ESP\_BLE\_GAP\_PAST\_MODE\_DUP\_FILTER\_ENABLED**

Periodic adv report events will be enabled with duplicate filtering enabled

### **Type Definitions**

### typedef uint8\_t **esp\_ble\_key\_type\_t**

### <span id="page-239-0"></span>typedef uint8\_t **esp\_ble\_auth\_req\_t**

combination of the above bit pattern

### <span id="page-239-1"></span>typedef uint8\_t **esp\_ble\_io\_cap\_t**

combination of the io capability

typedef uint8\_t **esp\_ble\_dtm\_pkt\_payload\_t**

<span id="page-239-3"></span>typedef uint8\_t **esp\_gap\_ble\_channels**[ESP\_GAP\_BLE\_CHANNELS\_LEN]

<span id="page-239-2"></span>typedef uint8\_t **esp\_duplicate\_info\_t**[ESP\_BD\_ADDR\_LEN]

typedef uint16\_t **esp\_ble\_ext\_adv\_type\_mask\_t**

typedef uint8\_t **esp\_ble\_gap\_phy\_t**

<span id="page-240-1"></span>typedef uint8\_t **esp\_ble\_gap\_all\_phys\_t**

typedef uint8\_t **esp\_ble\_gap\_pri\_phy\_t**

<span id="page-240-0"></span>typedef uint8\_t **esp\_ble\_gap\_phy\_mask\_t**

typedef uint16\_t **esp\_ble\_gap\_prefer\_phy\_options\_t**

typedef uint8\_t **esp\_ble\_ext\_scan\_cfg\_mask\_t**

<span id="page-240-2"></span>typedef uint8\_t **esp\_ble\_gap\_ext\_adv\_data\_status\_t**

<span id="page-240-5"></span>typedef uint8\_t **esp\_ble\_gap\_sync\_t**

<span id="page-240-3"></span>typedef uint8\_t **esp\_ble\_gap\_adv\_type\_t**

<span id="page-240-4"></span>typedef uint8\_t **esp\_ble\_gap\_past\_mode\_t**

<span id="page-240-6"></span>typedef void (\***esp\_gap\_ble\_cb\_t**)(*esp\_gap\_ble\_cb\_event\_t* event, *esp\_ble\_gap\_cb\_param\_t* \*param) GAP callback function type.

> **Param event** : Event type **Param param** : Point to cal[lback parameter, current](#page-240-7)ly is u[nion type](#page-193-0)

### **Enumerations**

### enum **esp\_gap\_ble\_cb\_event\_t**

GAP BLE callback event type.

<span id="page-240-7"></span>*Values:*

enumerator **ESP\_GAP\_BLE\_ADV\_DATA\_SET\_COMPLETE\_EVT** When advertising data set complete, the event comes

# enumerator **ESP\_GAP\_BLE\_SCAN\_RSP\_DATA\_SET\_COMPLETE\_EVT**

When scan response data set complete, the event comes

enumerator **ESP\_GAP\_BLE\_SCAN\_PARAM\_SET\_COMPLETE\_EVT**

When scan parameters set complete, the event comes

#### enumerator **ESP\_GAP\_BLE\_SCAN\_RESULT\_EVT**

When one scan result ready, the event comes each time

### enumerator **ESP\_GAP\_BLE\_ADV\_DATA\_RAW\_SET\_COMPLETE\_EVT**

When raw advertising data set complete, the event comes

#### enumerator **ESP\_GAP\_BLE\_SCAN\_RSP\_DATA\_RAW\_SET\_COMPLETE\_EVT**

When raw scan response data set complete, the event comes

enumerator **ESP\_GAP\_BLE\_ADV\_START\_COMPLETE\_EVT** When start advertising complete, the event comes

enumerator **ESP\_GAP\_BLE\_SCAN\_START\_COMPLETE\_EVT** When start scan complete, the event comes

enumerator **ESP\_GAP\_BLE\_AUTH\_CMPL\_EVT** Authentication complete indication.

enumerator **ESP\_GAP\_BLE\_KEY\_EVT** BLE key event for peer device keys

enumerator **ESP\_GAP\_BLE\_SEC\_REQ\_EVT** BLE security request

enumerator **ESP\_GAP\_BLE\_PASSKEY\_NOTIF\_EVT** passkey notification event

enumerator **ESP\_GAP\_BLE\_PASSKEY\_REQ\_EVT** passkey request event

enumerator **ESP\_GAP\_BLE\_OOB\_REQ\_EVT** OOB request event

enumerator **ESP\_GAP\_BLE\_LOCAL\_IR\_EVT**

BLE local IR (identity Root 128-bit random static value used to generate Long Term Key) event

### enumerator **ESP\_GAP\_BLE\_LOCAL\_ER\_EVT**

BLE local ER (Encryption Root value used to generate identity resolving key) event

#### enumerator **ESP\_GAP\_BLE\_NC\_REQ\_EVT**

Numeric Comparison request event

enumerator **ESP\_GAP\_BLE\_ADV\_STOP\_COMPLETE\_EVT**

When stop adv complete, the event comes

### enumerator **ESP\_GAP\_BLE\_SCAN\_STOP\_COMPLETE\_EVT**

When stop scan complete, the event comes

#### enumerator **ESP\_GAP\_BLE\_SET\_STATIC\_RAND\_ADDR\_EVT**

When set the static rand address complete, the event comes

# enumerator **ESP\_GAP\_BLE\_UPDATE\_CONN\_PARAMS\_EVT**

When update connection parameters complete, the event comes

#### enumerator **ESP\_GAP\_BLE\_SET\_PKT\_LENGTH\_COMPLETE\_EVT**

When set pkt length complete, the event comes

- enumerator **ESP\_GAP\_BLE\_SET\_LOCAL\_PRIVACY\_COMPLETE\_EVT** When Enable/disable privacy on the local device complete, the event comes
- enumerator **ESP\_GAP\_BLE\_REMOVE\_BOND\_DEV\_COMPLETE\_EVT** When remove the bond device complete, the event comes
- enumerator **ESP\_GAP\_BLE\_CLEAR\_BOND\_DEV\_COMPLETE\_EVT** When clear the bond device clear complete, the event comes
- enumerator **ESP\_GAP\_BLE\_GET\_BOND\_DEV\_COMPLETE\_EVT** When get the bond device list complete, the event comes
- enumerator **ESP\_GAP\_BLE\_READ\_RSSI\_COMPLETE\_EVT** When read the rssi complete, the event comes
- enumerator **ESP\_GAP\_BLE\_UPDATE\_WHITELIST\_COMPLETE\_EVT** When add or remove whitelist complete, the event comes
- enumerator **ESP\_GAP\_BLE\_UPDATE\_DUPLICATE\_EXCEPTIONAL\_LIST\_COMPLETE\_EVT** When update duplicate exceptional list complete, the event comes

enumerator **ESP\_GAP\_BLE\_SET\_CHANNELS\_EVT** When setting BLE channels complete, the event comes

- enumerator **ESP\_GAP\_BLE\_READ\_PHY\_COMPLETE\_EVT** when reading phy complete, this event comes
- enumerator **ESP\_GAP\_BLE\_SET\_PREFERRED\_DEFAULT\_PHY\_COMPLETE\_EVT** when preferred default phy complete, this event comes
- enumerator **ESP\_GAP\_BLE\_SET\_PREFERRED\_PHY\_COMPLETE\_EVT** when preferred phy complete , this event comes
- enumerator **ESP\_GAP\_BLE\_EXT\_ADV\_SET\_RAND\_ADDR\_COMPLETE\_EVT** when extended set random address complete, the event comes
- enumerator **ESP\_GAP\_BLE\_EXT\_ADV\_SET\_PARAMS\_COMPLETE\_EVT** when extended advertising parameter complete, the event comes
- enumerator **ESP\_GAP\_BLE\_EXT\_ADV\_DATA\_SET\_COMPLETE\_EVT** when extended advertising data complete, the event comes
- enumerator **ESP\_GAP\_BLE\_EXT\_SCAN\_RSP\_DATA\_SET\_COMPLETE\_EVT** when extended scan response data complete, the event comes

#### enumerator **ESP\_GAP\_BLE\_EXT\_ADV\_START\_COMPLETE\_EVT**

when extended advertising start complete, the event comes

- enumerator **ESP\_GAP\_BLE\_EXT\_ADV\_STOP\_COMPLETE\_EVT** when extended advertising stop complete, the event comes
- enumerator **ESP\_GAP\_BLE\_EXT\_ADV\_SET\_REMOVE\_COMPLETE\_EVT** when extended advertising set remove complete, the event comes
- enumerator **ESP\_GAP\_BLE\_EXT\_ADV\_SET\_CLEAR\_COMPLETE\_EVT** when extended advertising set clear complete, the event comes
- enumerator **ESP\_GAP\_BLE\_PERIODIC\_ADV\_SET\_PARAMS\_COMPLETE\_EVT** when periodic advertising parameter complete, the event comes
- enumerator **ESP\_GAP\_BLE\_PERIODIC\_ADV\_DATA\_SET\_COMPLETE\_EVT** when periodic advertising data complete, the event comes
- enumerator **ESP\_GAP\_BLE\_PERIODIC\_ADV\_START\_COMPLETE\_EVT** when periodic advertising start complete, the event comes
- enumerator **ESP\_GAP\_BLE\_PERIODIC\_ADV\_STOP\_COMPLETE\_EVT** when periodic advertising stop complete, the event comes
- enumerator **ESP\_GAP\_BLE\_PERIODIC\_ADV\_CREATE\_SYNC\_COMPLETE\_EVT** when periodic advertising create sync complete, the event comes
- enumerator **ESP\_GAP\_BLE\_PERIODIC\_ADV\_SYNC\_CANCEL\_COMPLETE\_EVT** when extended advertising sync cancel complete, the event comes
- enumerator **ESP\_GAP\_BLE\_PERIODIC\_ADV\_SYNC\_TERMINATE\_COMPLETE\_EVT** when extended advertising sync terminate complete, the event comes
- enumerator **ESP\_GAP\_BLE\_PERIODIC\_ADV\_ADD\_DEV\_COMPLETE\_EVT** when extended advertising add device complete , the event comes
- enumerator **ESP\_GAP\_BLE\_PERIODIC\_ADV\_REMOVE\_DEV\_COMPLETE\_EVT** when extended advertising remove device complete, the event comes
- enumerator **ESP\_GAP\_BLE\_PERIODIC\_ADV\_CLEAR\_DEV\_COMPLETE\_EVT** when extended advertising clear device, the event comes
- enumerator **ESP\_GAP\_BLE\_SET\_EXT\_SCAN\_PARAMS\_COMPLETE\_EVT** when extended scan parameter complete, the event comes
- enumerator **ESP\_GAP\_BLE\_EXT\_SCAN\_START\_COMPLETE\_EVT** when extended scan start complete, the event comes

#### enumerator **ESP\_GAP\_BLE\_EXT\_SCAN\_STOP\_COMPLETE\_EVT**

when extended scan stop complete, the event comes

enumerator **ESP\_GAP\_BLE\_PREFER\_EXT\_CONN\_PARAMS\_SET\_COMPLETE\_EVT** when extended prefer connection parameter set complete, the event comes

enumerator **ESP\_GAP\_BLE\_PHY\_UPDATE\_COMPLETE\_EVT** when ble phy update complete, the event comes

enumerator **ESP\_GAP\_BLE\_EXT\_ADV\_REPORT\_EVT** when extended advertising report complete, the event comes

enumerator **ESP\_GAP\_BLE\_SCAN\_TIMEOUT\_EVT** when scan timeout complete, the event comes

enumerator **ESP\_GAP\_BLE\_ADV\_TERMINATED\_EVT** when advertising terminate data complete, the event comes

enumerator **ESP\_GAP\_BLE\_SCAN\_REQ\_RECEIVED\_EVT** when scan req received complete, the event comes

enumerator **ESP\_GAP\_BLE\_CHANNEL\_SELECT\_ALGORITHM\_EVT** when channel select algorithm complete, the event comes

enumerator **ESP\_GAP\_BLE\_PERIODIC\_ADV\_REPORT\_EVT** when periodic report advertising complete, the event comes

enumerator **ESP\_GAP\_BLE\_PERIODIC\_ADV\_SYNC\_LOST\_EVT** when periodic advertising sync lost complete, the event comes

enumerator **ESP\_GAP\_BLE\_PERIODIC\_ADV\_SYNC\_ESTAB\_EVT** when periodic advertising sync establish complete, the event comes

enumerator **ESP\_GAP\_BLE\_SC\_OOB\_REQ\_EVT** Secure Connection OOB request event

enumerator **ESP\_GAP\_BLE\_SC\_CR\_LOC\_OOB\_EVT** Secure Connection create OOB data complete event

enumerator **ESP\_GAP\_BLE\_GET\_DEV\_NAME\_COMPLETE\_EVT** When getting BT device name complete, the event comes

- enumerator **ESP\_GAP\_BLE\_PERIODIC\_ADV\_RECV\_ENABLE\_COMPLETE\_EVT** when set periodic advertising receive enable complete, the event comes
- enumerator **ESP\_GAP\_BLE\_PERIODIC\_ADV\_SYNC\_TRANS\_COMPLETE\_EVT** when periodic advertising sync transfer complete, the event comes

### enumerator **ESP\_GAP\_BLE\_PERIODIC\_ADV\_SET\_INFO\_TRANS\_COMPLETE\_EVT**

when periodic advertising set info transfer complete, the event comes

enumerator **ESP\_GAP\_BLE\_SET\_PAST\_PARAMS\_COMPLETE\_EVT** when set periodic advertising sync transfer params complete, the event comes

enumerator **ESP\_GAP\_BLE\_PERIODIC\_ADV\_SYNC\_TRANS\_RECV\_EVT** when periodic advertising sync transfer received, the event comes

enumerator **ESP\_GAP\_BLE\_DTM\_TEST\_UPDATE\_EVT** when direct test mode state changes, the event comes

enumerator **ESP\_GAP\_BLE\_ADV\_CLEAR\_COMPLETE\_EVT** When clear advertising complete, the event comes

enumerator **ESP\_GAP\_BLE\_SET\_RPA\_TIMEOUT\_COMPLETE\_EVT** When set the Resolvable Private Address (RPA) timeout completes, the event comes

enumerator **ESP\_GAP\_BLE\_ADD\_DEV\_TO\_RESOLVING\_LIST\_COMPLETE\_EVT** when add a device to the resolving list completes, the event comes

enumerator **ESP\_GAP\_BLE\_VENDOR\_CMD\_COMPLETE\_EVT** When vendor hci command complete, the event comes

enumerator **ESP\_GAP\_BLE\_SET\_PRIVACY\_MODE\_COMPLETE\_EVT** When set privacy mode complete, the event comes

enumerator **ESP\_GAP\_BLE\_EVT\_MAX** when maximum advertising event complete, the event comes

#### enum **esp\_ble\_adv\_data\_type**

The type of advertising data (not adv type)

*Values:*

enumerator **ESP\_BLE\_AD\_TYPE\_FLAG**

enumerator **ESP\_BLE\_AD\_TYPE\_16SRV\_PART**

enumerator **ESP\_BLE\_AD\_TYPE\_16SRV\_CMPL**

enumerator **ESP\_BLE\_AD\_TYPE\_32SRV\_PART**

enumerator **ESP\_BLE\_AD\_TYPE\_32SRV\_CMPL**

enumerator **ESP\_BLE\_AD\_TYPE\_128SRV\_PART**

enumerator **ESP\_BLE\_AD\_TYPE\_128SRV\_CMPL**

enumerator **ESP\_BLE\_AD\_TYPE\_NAME\_SHORT** enumerator **ESP\_BLE\_AD\_TYPE\_NAME\_CMPL** enumerator **ESP\_BLE\_AD\_TYPE\_TX\_PWR** enumerator **ESP\_BLE\_AD\_TYPE\_DEV\_CLASS** enumerator **ESP\_BLE\_AD\_TYPE\_SM\_TK** enumerator **ESP\_BLE\_AD\_TYPE\_SM\_OOB\_FLAG** enumerator **ESP\_BLE\_AD\_TYPE\_INT\_RANGE** enumerator **ESP\_BLE\_AD\_TYPE\_SOL\_SRV\_UUID** enumerator **ESP\_BLE\_AD\_TYPE\_128SOL\_SRV\_UUID** enumerator **ESP\_BLE\_AD\_TYPE\_SERVICE\_DATA** enumerator **ESP\_BLE\_AD\_TYPE\_PUBLIC\_TARGET** enumerator **ESP\_BLE\_AD\_TYPE\_RANDOM\_TARGET** enumerator **ESP\_BLE\_AD\_TYPE\_APPEARANCE** enumerator **ESP\_BLE\_AD\_TYPE\_ADV\_INT** enumerator **ESP\_BLE\_AD\_TYPE\_LE\_DEV\_ADDR** enumerator **ESP\_BLE\_AD\_TYPE\_LE\_ROLE** enumerator **ESP\_BLE\_AD\_TYPE\_SPAIR\_C256** enumerator **ESP\_BLE\_AD\_TYPE\_SPAIR\_R256** enumerator **ESP\_BLE\_AD\_TYPE\_32SOL\_SRV\_UUID** enumerator **ESP\_BLE\_AD\_TYPE\_32SERVICE\_DATA** enumerator **ESP\_BLE\_AD\_TYPE\_128SERVICE\_DATA** enumerator **ESP\_BLE\_AD\_TYPE\_LE\_SECURE\_CONFIRM** enumerator **ESP\_BLE\_AD\_TYPE\_LE\_SECURE\_RANDOM**

#### enumerator **ESP\_BLE\_AD\_TYPE\_URI**

enumerator **ESP\_BLE\_AD\_TYPE\_INDOOR\_POSITION**

enumerator **ESP\_BLE\_AD\_TYPE\_TRANS\_DISC\_DATA**

enumerator **ESP\_BLE\_AD\_TYPE\_LE\_SUPPORT\_FEATURE**

enumerator **ESP\_BLE\_AD\_TYPE\_CHAN\_MAP\_UPDATE**

enumerator **ESP\_BLE\_AD\_MANUFACTURER\_SPECIFIC\_TYPE**

#### enum **esp\_ble\_adv\_type\_t**

Advertising mode.

*Values:*

enumerator **ADV\_TYPE\_IND**

#### enumerator **ADV\_TYPE\_DIRECT\_IND\_HIGH**

enumerator **ADV\_TYPE\_SCAN\_IND**

enumerator **ADV\_TYPE\_NONCONN\_IND**

enumerator **ADV\_TYPE\_DIRECT\_IND\_LOW**

### enum **esp\_ble\_adv\_channel\_t**

Advertising channel mask.

<span id="page-247-0"></span>*Values:*

enumerator **ADV\_CHNL\_37**

enumerator **ADV\_CHNL\_38**

enumerator **ADV\_CHNL\_39**

enumerator **ADV\_CHNL\_ALL**

### enum **esp\_ble\_adv\_filter\_t**

*Values:*

### <span id="page-247-1"></span>enumerator **ADV\_FILTER\_ALLOW\_SCAN\_ANY\_CON\_ANY**

Allow both scan and connection requests from anyone.

### enumerator **ADV\_FILTER\_ALLOW\_SCAN\_WLST\_CON\_ANY**

Allow both scan req from White List devices only and connection req from anyone.

#### enumerator **ADV\_FILTER\_ALLOW\_SCAN\_ANY\_CON\_WLST**

Allow both scan req from anyone and connection req from White List devices only.

### enumerator **ADV\_FILTER\_ALLOW\_SCAN\_WLST\_CON\_WLST**

Allow scan and connection requests from White List devices only.

### enum **esp\_ble\_sec\_act\_t**

*Values:*

#### enumerator **ESP\_BLE\_SEC\_ENCRYPT**

relate to BTA\_DM\_BLE\_SEC\_ENCRYPT in bta/bta\_api.h. If the device has already bonded, the stack will used Long Term Key (LTK) to encrypt with the remote device directly. Else if the device hasn't bonded, the stack will used the default authentication request used the esp\_ble\_gap\_set\_security\_param function set by the user.

#### enumerator **ESP\_BLE\_SEC\_ENCRYPT\_NO\_MITM**

relate to BTA\_DM\_BLE\_SEC\_ENCRYPT\_NO\_MITM in bta/bta\_api.h. If the device has been already bonded, the stack will check the LTK (Long Term Key) Whether the authentication request has been met, and if met, use the LTK to encrypt with the remote device directly, else re-pair with the remote device. Else if the device hasn't been bonded, the stack will use NO MITM authentication request in the current link instead of using the authreq in the esp ble gap set security param function set by the user.

#### enumerator **ESP\_BLE\_SEC\_ENCRYPT\_MITM**

relate to BTA\_DM\_BLE\_SEC\_ENCRYPT\_MITM in bta/bta\_api.h. If the device has been already bonded, the stack will check the LTK (Long Term Key) whether the authentication request has been met, and if met, use the LTK to encrypt with the remote device directly, else re-pair with the remote device. Else if the device hasn't been bonded, the stack will use MITM authentication request in the current link instead of using the authreq in the esp\_ble\_gap\_set\_security\_param function set by the user.

### enum **esp\_ble\_sm\_param\_t**

*Values:*

#### enumerator **ESP\_BLE\_SM\_PASSKEY**

Authentication requirements of local device

#### enumerator **ESP\_BLE\_SM\_AUTHEN\_REQ\_MODE**

The IO capability of local device

#### enumerator **ESP\_BLE\_SM\_IOCAP\_MODE**

Initiator Key Distribution/Generation

#### enumerator **ESP\_BLE\_SM\_SET\_INIT\_KEY**

Responder Key Distribution/Generation

### enumerator **ESP\_BLE\_SM\_SET\_RSP\_KEY**

Maximum Encryption key size to support

### enumerator **ESP\_BLE\_SM\_MAX\_KEY\_SIZE**

Minimum Encryption key size requirement from Peer

#### enumerator **ESP\_BLE\_SM\_MIN\_KEY\_SIZE**

Set static Passkey

## enumerator **ESP\_BLE\_SM\_SET\_STATIC\_PASSKEY** Reset static Passkey

enumerator **ESP\_BLE\_SM\_CLEAR\_STATIC\_PASSKEY** Accept only specified SMP Authentication requirement

enumerator **ESP\_BLE\_SM\_ONLY\_ACCEPT\_SPECIFIED\_SEC\_AUTH** Enable/Disable OOB support

enumerator **ESP\_BLE\_SM\_OOB\_SUPPORT** Appl encryption key size

enumerator **ESP\_BLE\_APP\_ENC\_KEY\_SIZE** authentication max param

### enumerator **ESP\_BLE\_SM\_MAX\_PARAM**

enum **esp\_ble\_dtm\_update\_evt\_t**

*Values:*

enumerator **DTM\_TX\_START\_EVT** DTM TX start event.

enumerator **DTM\_RX\_START\_EVT** DTM RX start event.

enumerator **DTM\_TEST\_STOP\_EVT**

DTM test end event.

### enum **esp\_ble\_scan\_type\_t**

Ble scan type.

<span id="page-249-0"></span>*Values:*

enumerator **BLE\_SCAN\_TYPE\_PASSIVE** Passive scan

enumerator **BLE\_SCAN\_TYPE\_ACTIVE** Active scan

# enum **esp\_ble\_scan\_filter\_t**

Ble scan filter type.

<span id="page-249-1"></span>*Values:*

### enumerator **BLE\_SCAN\_FILTER\_ALLOW\_ALL**

Accept all :

i. advertisement packets except directed advertising packets not addressed to this device (default).

### enumerator **BLE\_SCAN\_FILTER\_ALLOW\_ONLY\_WLST**

Accept only :

- i. advertisement packets from devices where the advertiser's address is in the White list.
- ii. Directed advertising packets which are not addressed for this device shall be ignored.

#### enumerator **BLE\_SCAN\_FILTER\_ALLOW\_UND\_RPA\_DIR**

Accept all :

- i. undirected advertisement packets, and
- ii. directed advertising packets where the initiator address is a resolvable private address, and
- iii. directed advertising packets addressed to this device.

### enumerator **BLE\_SCAN\_FILTER\_ALLOW\_WLIST\_RPA\_DIR**

Accept all :

- i. advertisement packets from devices where the advertiser's address is in the White list, and
- ii. directed advertising packets where the initiator address is a resolvable private address, and
- iii. directed advertising packets addressed to this device.

#### enum **esp\_ble\_scan\_duplicate\_t**

Ble scan duplicate type.

<span id="page-250-0"></span>*Values:*

#### enumerator **BLE\_SCAN\_DUPLICATE\_DISABLE**

the Link Layer should generate advertising reports to the host for each packet received

#### enumerator **BLE\_SCAN\_DUPLICATE\_ENABLE**

the Link Layer should filter out duplicate advertising reports to the Host

#### enumerator **BLE\_SCAN\_DUPLICATE\_ENABLE\_RESET**

Duplicate filtering enabled, reset for each scan period, only supported in BLE 5.0.

### enumerator **BLE\_SCAN\_DUPLICATE\_MAX**

Reserved for future use.

### enum **esp\_ble\_auth\_fail\_rsn\_t**

Definition of the authentication failed reason.

### <span id="page-250-1"></span>*Values:*

### enumerator **ESP\_AUTH\_SMP\_PASSKEY\_FAIL**

The user input of passkey failed

### enumerator **ESP\_AUTH\_SMP\_OOB\_FAIL**

The OOB data is not available

### enumerator **ESP\_AUTH\_SMP\_PAIR\_AUTH\_FAIL**

The authentication requirements cannot be met

#### enumerator **ESP\_AUTH\_SMP\_CONFIRM\_VALUE\_FAIL**

The confirm value does not match the calculated comparison value

#### enumerator **ESP\_AUTH\_SMP\_PAIR\_NOT\_SUPPORT**

Pairing is not supported by the device

#### enumerator **ESP\_AUTH\_SMP\_ENC\_KEY\_SIZE**

The resultant encryption key size is not long enough

#### enumerator **ESP\_AUTH\_SMP\_INVALID\_CMD**

The SMP command received is not supported by this device

#### enumerator **ESP\_AUTH\_SMP\_UNKNOWN\_ERR**

Pairing failed due to an unspecified reason

#### enumerator **ESP\_AUTH\_SMP\_REPEATED\_ATTEMPT**

Pairing or authentication procedure is disallowed

#### enumerator **ESP\_AUTH\_SMP\_INVALID\_PARAMETERS**

The command length is invalid or that a parameter is outside the specified range

#### enumerator **ESP\_AUTH\_SMP\_DHKEY\_CHK\_FAIL**

The DHKey Check value received doesn't match the one calculated by the local device

#### enumerator **ESP\_AUTH\_SMP\_NUM\_COMP\_FAIL**

The confirm values in the numeric comparison protocol do not match

### enumerator **ESP\_AUTH\_SMP\_BR\_PARING\_IN\_PROGR**

Pairing Request sent over the BR/EDR transport is in progress

### enumerator **ESP\_AUTH\_SMP\_XTRANS\_DERIVE\_NOT\_ALLOW**

The BR/EDR Link Key or BLE LTK cannot be used to derive

#### enumerator **ESP\_AUTH\_SMP\_INTERNAL\_ERR**

Internal error in pairing procedure

#### enumerator **ESP\_AUTH\_SMP\_UNKNOWN\_IO**

Unknown IO capability, unable to decide association model

### enumerator **ESP\_AUTH\_SMP\_INIT\_FAIL**

SMP pairing initiation failed

#### enumerator **ESP\_AUTH\_SMP\_CONFIRM\_FAIL**

The confirm value does not match

### enumerator **ESP\_AUTH\_SMP\_BUSY**

Pending security request on going
#### enumerator **ESP\_AUTH\_SMP\_ENC\_FAIL**

The Controller failed to start encryption

# enumerator **ESP\_AUTH\_SMP\_STARTED**

SMP pairing process started

### enumerator **ESP\_AUTH\_SMP\_RSP\_TIMEOUT**

Security Manager timeout due to no SMP command being received

### enumerator **ESP\_AUTH\_SMP\_DIV\_NOT\_AVAIL**

Encrypted Diversifier value not available

# enumerator **ESP\_AUTH\_SMP\_UNSPEC\_ERR**

Unspecified failed reason

#### enumerator **ESP\_AUTH\_SMP\_CONN\_TOUT**

Pairing process failed due to connection timeout

# enum **esp\_gap\_search\_evt\_t**

Sub Event of ESP\_GAP\_BLE\_SCAN\_RESULT\_EVT.

#### *Values:*

enumerator **ESP\_GAP\_SEARCH\_INQ\_RES\_EVT** Inquiry result for a peer device.

# enumerator **ESP\_GAP\_SEARCH\_INQ\_CMPL\_EVT**

Inquiry complete.

# enumerator **ESP\_GAP\_SEARCH\_DISC\_RES\_EVT**

Discovery result for a peer device.

# enumerator **ESP\_GAP\_SEARCH\_DISC\_BLE\_RES\_EVT**

Discovery result for BLE GATT based service on a peer device.

#### enumerator **ESP\_GAP\_SEARCH\_DISC\_CMPL\_EVT**

Discovery complete.

# enumerator **ESP\_GAP\_SEARCH\_DI\_DISC\_CMPL\_EVT** Discovery complete.

enumerator **ESP\_GAP\_SEARCH\_SEARCH\_CANCEL\_CMPL\_EVT** Search cancelled

# enumerator **ESP\_GAP\_SEARCH\_INQ\_DISCARD\_NUM\_EVT** The number of pkt discarded by flow control

#### enum **esp\_ble\_evt\_type\_t**

Ble scan result event type, to indicate the result is scan response or advertising data or other.

*Values:*

#### enumerator **ESP\_BLE\_EVT\_CONN\_ADV**

Connectable undirected advertising (ADV\_IND)

#### enumerator **ESP\_BLE\_EVT\_CONN\_DIR\_ADV**

Connectable directed advertising (ADV\_DIRECT\_IND)

enumerator **ESP\_BLE\_EVT\_DISC\_ADV**

Scannable undirected advertising (ADV\_SCAN\_IND)

# enumerator **ESP\_BLE\_EVT\_NON\_CONN\_ADV**

Non connectable undirected advertising (ADV\_NONCONN\_IND)

# enumerator **ESP\_BLE\_EVT\_SCAN\_RSP** Scan Response (SCAN\_RSP)

#### enum **esp\_ble\_wl\_operation\_t**

*Values:*

# enumerator **ESP\_BLE\_WHITELIST\_REMOVE** remove mac from whitelist

# enumerator **ESP\_BLE\_WHITELIST\_ADD** add address to whitelist

# enumerator **ESP\_BLE\_WHITELIST\_CLEAR** clear all device in whitelist

# enum **esp\_bt\_duplicate\_exceptional\_subcode\_type\_t**

*Values:*

# enumerator **ESP\_BLE\_DUPLICATE\_EXCEPTIONAL\_LIST\_ADD**

Add device info into duplicate scan exceptional list

#### enumerator **ESP\_BLE\_DUPLICATE\_EXCEPTIONAL\_LIST\_REMOVE**

Remove device info from duplicate scan exceptional list

# enumerator **ESP\_BLE\_DUPLICATE\_EXCEPTIONAL\_LIST\_CLEAN**

Clean duplicate scan exceptional list

# enum **esp\_ble\_duplicate\_exceptional\_info\_type\_t**

*Values:*

### enumerator **ESP\_BLE\_DUPLICATE\_SCAN\_EXCEPTIONAL\_INFO\_ADV\_ADDR**

BLE advertising address , device info will be added into ESP\_BLE\_DUPLICATE\_SCAN\_EXCEPTIONAL\_ADDR\_LIST

## enumerator **ESP\_BLE\_DUPLICATE\_SCAN\_EXCEPTIONAL\_INFO\_MESH\_LINK\_ID**

BLE mesh link ID, it is for BLE mesh, device info will be added into ESP\_BLE\_DUPLICATE\_SCAN\_EXCEPTIONAL\_MESH\_LINK\_ID\_LIST

#### enumerator **ESP\_BLE\_DUPLICATE\_SCAN\_EXCEPTIONAL\_INFO\_MESH\_BEACON\_TYPE**

BLE mesh beacon AD type, the format is  $|$  Len  $|$  0x2B  $|$  Beacon Type  $|$  Beacon Data  $|$ 

- enumerator **ESP\_BLE\_DUPLICATE\_SCAN\_EXCEPTIONAL\_INFO\_MESH\_PROV\_SRV\_ADV** BLE mesh provisioning service uuid, the format is  $|0x02|0x01|$  flags  $|0x03|0x03|0x1827|$  .... If
- enumerator **ESP\_BLE\_DUPLICATE\_SCAN\_EXCEPTIONAL\_INFO\_MESH\_PROXY\_SRV\_ADV** BLE mesh adv with proxy service uuid, the format is  $|\frac{0x}{02}| \cdot \frac{0x}{1}$  | flags  $|\frac{0x}{3}| \cdot \frac{0x}{3}$  | 0x1828 | .... |'
- enumerator **ESP\_BLE\_DUPLICATE\_SCAN\_EXCEPTIONAL\_INFO\_MESH\_PROXY\_SOLIC\_ADV** BLE mesh adv with proxy service uuid, the format is  $0x0210x011$  flags  $0x0310x0310x18591...$
- enumerator **ESP\_BLE\_DUPLICATE\_SCAN\_EXCEPTIONAL\_INFO\_MESH\_URI\_ADV** BLE mesh URI adv, the format is ...| Len | 0x24 | data |...
- enum **esp\_duplicate\_scan\_exceptional\_list\_type\_t** *Values:*
	- enumerator **ESP\_BLE\_DUPLICATE\_SCAN\_EXCEPTIONAL\_ADDR\_LIST** duplicate scan exceptional addr list
	- enumerator **ESP\_BLE\_DUPLICATE\_SCAN\_EXCEPTIONAL\_MESH\_LINK\_ID\_LIST** duplicate scan exceptional mesh link ID list
	- enumerator **ESP\_BLE\_DUPLICATE\_SCAN\_EXCEPTIONAL\_MESH\_BEACON\_TYPE\_LIST** duplicate scan exceptional mesh beacon type list
	- enumerator **ESP\_BLE\_DUPLICATE\_SCAN\_EXCEPTIONAL\_MESH\_PROV\_SRV\_ADV\_LIST** duplicate scan exceptional mesh adv with provisioning service uuid
	- enumerator **ESP\_BLE\_DUPLICATE\_SCAN\_EXCEPTIONAL\_MESH\_PROXY\_SRV\_ADV\_LIST** duplicate scan exceptional mesh adv with proxy service uuid
	- enumerator **ESP\_BLE\_DUPLICATE\_SCAN\_EXCEPTIONAL\_MESH\_PROXY\_SOLIC\_ADV\_LIST** duplicate scan exceptional mesh adv with proxy solicitation PDU uuid
	- enumerator **ESP\_BLE\_DUPLICATE\_SCAN\_EXCEPTIONAL\_MESH\_URI\_ADV\_LIST** duplicate scan exceptional URI list
	- enumerator **ESP\_BLE\_DUPLICATE\_SCAN\_EXCEPTIONAL\_ALL\_LIST** duplicate scan exceptional all list

### enum **esp\_ble\_privacy\_mode\_t**

# *Values:*

- enumerator **ESP\_BLE\_NETWORK\_PRIVACY\_MODE** Network Privacy Mode for peer device (default)
- enumerator **ESP\_BLE\_DEVICE\_PRIVACY\_MODE** Device Privacy Mode for peer device

### **GATT Defines**

## **API Reference**

#### **Header File**

- components/bt/host/bluedroid/api/include/api/esp\_gatt\_defs.h
- This header file can be included with:

*#include "esp\_gatt\_defs.h"*

• [This header file is a part of the API provided by the](https://github.com/espressif/esp-idf/blob/bdb9f972/components/bt/host/bluedroid/api/include/api/esp_gatt_defs.h) bt component. To declare that your component depends on bt, add the following to your CMakeLists.txt:

REQUIRES bt

or

PRIV\_REQUIRES bt

# **Unions**

# union **esp\_gatt\_rsp\_t**

*#include <esp\_gatt\_defs.h>* Represents the response type for a GATT remote read request.

#### **Public Members**

#### *esp\_gatt\_value\_t* **attr\_value**

The GATT attribute value, including its data, handle, and metadata.

#### [uint16\\_t](#page-258-0) **handle**

Only the handle of the GATT attribute, when that's the only required information.

#### **Structures**

#### struct **esp\_gatt\_id\_t**

Represents a GATT identifier.

#### <span id="page-255-0"></span>**Public Members**

#### *esp\_bt\_uuid\_t* **uuid**

The UUID component of the GATT ID.

## [uint8\\_t](#page-167-0) **inst\_id**

The instance ID component of the GATT ID, providing further differentiation of the GATT ID.

# struct **esp\_gatt\_srvc\_id\_t**

<span id="page-255-1"></span>Represents a GATT service identifier.

### **Public Members**

#### *esp\_gatt\_id\_t* **id**

Encapsulates the UUID and instance ID of the GATT service.

# bool **[is\\_pri](#page-255-0)mary**

Indicates if the service is primary. A value of true means it is a primary service, false indicates a secondary service.

### struct **esp\_attr\_desc\_t**

Defines an attribute's description.

<span id="page-256-1"></span>This structure is used to describe an attribute in the GATT database. It includes details such as the UUID of the attribute, its permissions, and its value.

### **Public Members**

### uint16\_t **uuid\_length**

Length of the UUID in bytes.

### uint8\_t \***uuid\_p**

Pointer to the UUID value.

### uint16\_t **perm**

Attribute permissions, defined by esp\_gatt\_perm\_t.

### uint16\_t **max\_length**

Maximum length of the attribute's value.

## uint16\_t **length**

Current length of the attribute's value.

#### uint8\_t \***value**

Pointer to the attribute's value array.

# struct **esp\_attr\_control\_t**

Defines the auto response setting for attribute operations.

<span id="page-256-0"></span>This structure is used to control whether the GATT stack or the application will handle responses to Read/Write operations.

#### **Public Members**

#### uint8\_t **auto\_rsp**

Controls who handles the response to Read/Write operations.

- If set to ESP\_GATT\_RSP\_BY\_APP, the application is responsible for generating the response.
- <span id="page-256-2"></span>• If set to ESP\_GATT\_AUTO\_RSP, the GATT stack will automatically generate the response.

# struct **esp\_gatts\_attr\_db\_t**

attribute type added to the GATT server database

# **Public Members**

*esp\_attr\_control\_t* **attr\_control** The attribute control type

*[esp\\_attr\\_desc\\_t](#page-256-0)* **att\_desc** The attribute type

struct **[esp\\_attr\\_v](#page-256-1)alue\_t** set the attribute value type

## <span id="page-257-0"></span>**Public Members**

uint16\_t **attr\_max\_len** attribute max value length

uint16\_t **attr\_len** attribute current value length

uint8\_t \***attr\_value** the pointer to attribute value

# struct **esp\_gatts\_incl\_svc\_desc\_t**

Gatt include service entry element.

# **Public Members**

uint16\_t **start\_hdl**

Gatt start handle value of included service

# uint16\_t **end\_hdl**

Gatt end handle value of included service

# uint16\_t **uuid**

Gatt attribute value UUID of included service

# struct **esp\_gatts\_incl128\_svc\_desc\_t**

Gatt include 128 bit service entry element.

## **Public Members**

# uint16\_t **start\_hdl**

Gatt start handle value of included 128 bit service

#### uint16\_t **end\_hdl**

Gatt end handle value of included 128 bit service

### struct **esp\_gatt\_value\_t**

Represents a GATT attribute's value.

# <span id="page-258-0"></span>**Public Members**

# uint8\_t **value**[ESP\_GATT\_MAX\_ATTR\_LEN]

Array holding the value of the GATT attribute.

# uint16\_t **handle**

Unique identifier (handle) of the GATT attribute.

### uint16\_t **offset**

Offset within the attribute's value, for partial updates.

### uint16\_t **len**

Current length of the data in the value array.

# uint8\_t **auth\_req**

Authentication requirements for accessing this attribute.

### struct **esp\_gatt\_conn\_params\_t**

Connection parameters for GATT.

# **Public Members**

#### uint16\_t **interval**

Connection interval.

### uint16\_t **latency**

Slave latency for the connection in number of connection events.

## uint16\_t **timeout**

Supervision timeout for the LE Link.

#### struct **esp\_gattc\_multi\_t**

Represents multiple attributes for reading.

### **Public Members**

#### uint8\_t **num\_attr**

Number of attributes.

#### uint16\_t **handles**[ESP\_GATT\_MAX\_READ\_MULTI\_HANDLES]

List of attribute handles.

#### struct **esp\_gattc\_db\_elem\_t**

GATT database attribute element.

# **Public Members**

*esp\_gatt\_db\_attr\_type\_t* **type** Attribute type.

uint16\_t **[attribute\\_](#page-273-0)handle** Attribute handle.

uint16\_t **start\_handle** Service start handle.

uint16\_t **end\_handle** Service end handle.

#### *esp\_gatt\_char\_prop\_t* **properties**

Characteristic properties.

*[esp\\_bt\\_uuid\\_t](#page-268-0)* **uuid** Attribute UUID.

# struct **[esp\\_gattc\\_](#page-167-0)service\_elem\_t**

Represents a GATT service element.

# **Public Members**

bool **is\_primary** Indicates if the service is primary.

uint16\_t **start\_handle** Service start handle.

uint16\_t **end\_handle** Service end handle.

*esp\_bt\_uuid\_t* **uuid** Service UUID.

# struct **[esp\\_gattc\\_](#page-167-0)char\_elem\_t**

Represents a GATT characteristic element.

#### **Public Members**

# uint16\_t **char\_handle**

Characteristic handle.

# *esp\_gatt\_char\_prop\_t* **properties**

Characteristic properties.

# *[esp\\_bt\\_uuid\\_t](#page-268-0)* **uuid**

Characteristic UUID.

# struct **[esp\\_gattc\\_](#page-167-0)descr\_elem\_t**

Represents a GATT descriptor element.

# **Public Members**

# uint16\_t **handle**

Descriptor handle.

## *esp\_bt\_uuid\_t* **uuid**

Descriptor UUID.

### struct **[esp\\_gattc\\_](#page-167-0)incl\_svc\_elem\_t**

Represents an included GATT service element.

#### **Public Members**

# uint16\_t **handle** Current attribute handle of the included service.

## uint16\_t **incl\_srvc\_s\_handle**

Start handle of the included service.

# uint16\_t **incl\_srvc\_e\_handle**

End handle of the included service.

## *esp\_bt\_uuid\_t* **uuid**

Included service UUID.

### **Macr[os](#page-167-0)**

**ESP\_GATT\_ILLEGAL\_UUID** GATT INVALID UUID.

# **ESP\_GATT\_ILLEGAL\_HANDLE**

GATT INVALID HANDLE.

#### **ESP\_GATT\_ATTR\_HANDLE\_MAX**

GATT attribute max handle.

#### **ESP\_GATT\_MAX\_READ\_MULTI\_HANDLES**

Maximum number of attributes to read in one request.

# **ESP\_GATT\_UUID\_IMMEDIATE\_ALERT\_SVC**

Immediate Alert Service UUID.

**ESP\_GATT\_UUID\_LINK\_LOSS\_SVC**

Link Loss Service UUID.

# **ESP\_GATT\_UUID\_TX\_POWER\_SVC** TX Power Service UUID.

**ESP\_GATT\_UUID\_CURRENT\_TIME\_SVC** Current Time Service UUID.

# **ESP\_GATT\_UUID\_REF\_TIME\_UPDATE\_SVC**

Reference Time Update Service UUID.

# **ESP\_GATT\_UUID\_NEXT\_DST\_CHANGE\_SVC**

Next DST Change Service UUID.

# **ESP\_GATT\_UUID\_GLUCOSE\_SVC**

Glucose Service UUID.

# **ESP\_GATT\_UUID\_HEALTH\_THERMOM\_SVC**

Health Thermometer Service UUID.

# **ESP\_GATT\_UUID\_DEVICE\_INFO\_SVC**

Device Information Service UUID.

# **ESP\_GATT\_UUID\_HEART\_RATE\_SVC**

Heart Rate Service UUID.

# **ESP\_GATT\_UUID\_PHONE\_ALERT\_STATUS\_SVC**

Phone Alert Status Service UUID.

# **ESP\_GATT\_UUID\_BATTERY\_SERVICE\_SVC** Battery Service UUID.

**ESP\_GATT\_UUID\_BLOOD\_PRESSURE\_SVC** Blood Pressure Service UUID.

# **ESP\_GATT\_UUID\_ALERT\_NTF\_SVC** Alert Notification Service UUID.

#### **ESP\_GATT\_UUID\_HID\_SVC**

HID Service UUID.

### **ESP\_GATT\_UUID\_SCAN\_PARAMETERS\_SVC**

Scan Parameters Service UUID.

# **ESP\_GATT\_UUID\_RUNNING\_SPEED\_CADENCE\_SVC** Running Speed and Cadence Service UUID.

**ESP\_GATT\_UUID\_Automation\_IO\_SVC** Automation IO Service UUID.

# **ESP\_GATT\_UUID\_CYCLING\_SPEED\_CADENCE\_SVC** Cycling Speed and Cadence Service UUID.

**ESP\_GATT\_UUID\_CYCLING\_POWER\_SVC** Cycling Power Service UUID.

# **ESP\_GATT\_UUID\_LOCATION\_AND\_NAVIGATION\_SVC** Location and Navigation Service UUID.

# **ESP\_GATT\_UUID\_ENVIRONMENTAL\_SENSING\_SVC** Environmental Sensing Service UUID.

# **ESP\_GATT\_UUID\_BODY\_COMPOSITION** Body Composition Service UUID.

**ESP\_GATT\_UUID\_USER\_DATA\_SVC** User Data Service UUID.

# **ESP\_GATT\_UUID\_WEIGHT\_SCALE\_SVC** Weight Scale Service UUID.

# **ESP\_GATT\_UUID\_BOND\_MANAGEMENT\_SVC**

Bond Management Service UUID.

# **ESP\_GATT\_UUID\_CONT\_GLUCOSE\_MONITOR\_SVC**

Continuous Glucose Monitoring Service UUID.

# **ESP\_GATT\_UUID\_PRI\_SERVICE**

Primary Service UUID.

# **ESP\_GATT\_UUID\_SEC\_SERVICE**

Secondary Service UUID.

# **ESP\_GATT\_UUID\_INCLUDE\_SERVICE**

Include Service UUID.

#### **ESP\_GATT\_UUID\_CHAR\_DECLARE**

Characteristic Declaration UUID.

# **ESP\_GATT\_UUID\_CHAR\_EXT\_PROP** Characteristic Extended Properties UUID.

**ESP\_GATT\_UUID\_CHAR\_DESCRIPTION** Characteristic User Description UUID.

**ESP\_GATT\_UUID\_CHAR\_CLIENT\_CONFIG** Client Characteristic Configuration UUID.

```
ESP_GATT_UUID_CHAR_SRVR_CONFIG
Server Characteristic Configuration UUID.
```
- **ESP\_GATT\_UUID\_CHAR\_PRESENT\_FORMAT** Characteristic Presentation Format UUID.
- **ESP\_GATT\_UUID\_CHAR\_AGG\_FORMAT** Characteristic Aggregate Format UUID.
- **ESP\_GATT\_UUID\_CHAR\_VALID\_RANGE** Characteristic Valid Range UUID.
- **ESP\_GATT\_UUID\_EXT\_RPT\_REF\_DESCR** External Report Reference Descriptor UUID.
- **ESP\_GATT\_UUID\_RPT\_REF\_DESCR**

Report Reference Descriptor UUID.

**ESP\_GATT\_UUID\_NUM\_DIGITALS\_DESCR** Number of Digitals Descriptor UUID.

# **ESP\_GATT\_UUID\_VALUE\_TRIGGER\_DESCR**

Value Trigger Setting Descriptor UUID.

**ESP\_GATT\_UUID\_ENV\_SENSING\_CONFIG\_DESCR**

Environmental Sensing Configuration Descriptor UUID.

- **ESP\_GATT\_UUID\_ENV\_SENSING\_MEASUREMENT\_DESCR** Environmental Sensing Measurement Descriptor UUID.
- **ESP\_GATT\_UUID\_ENV\_SENSING\_TRIGGER\_DESCR** Environmental Sensing Trigger Setting Descriptor UUID.
- **ESP\_GATT\_UUID\_TIME\_TRIGGER\_DESCR**

Time Trigger Setting Descriptor UUID.

#### **ESP\_GATT\_UUID\_GAP\_DEVICE\_NAME**

GAP Device Name UUID.

# **ESP\_GATT\_UUID\_GAP\_ICON**

GAP Icon UUID.

# **ESP\_GATT\_UUID\_GAP\_PREF\_CONN\_PARAM**

GAP Preferred Connection Parameters UUID.

# **ESP\_GATT\_UUID\_GAP\_CENTRAL\_ADDR\_RESOL**

GAP Central Address Resolution UUID.

## **ESP\_GATT\_UUID\_GATT\_SRV\_CHGD**

GATT Service Changed UUID.

# **ESP\_GATT\_UUID\_ALERT\_LEVEL**

Alert Level UUID.

# **ESP\_GATT\_UUID\_TX\_POWER\_LEVEL**

TX Power Level UUID.

# **ESP\_GATT\_UUID\_CURRENT\_TIME**

Current Time UUID.

# **ESP\_GATT\_UUID\_LOCAL\_TIME\_INFO**

Local Time Info UUID.

# **ESP\_GATT\_UUID\_REF\_TIME\_INFO**

Reference Time Information UUID.

# **ESP\_GATT\_UUID\_NW\_STATUS**

Network Availability Status UUID.

# **ESP\_GATT\_UUID\_NW\_TRIGGER**

Network Availability Trigger UUID.

# **ESP\_GATT\_UUID\_ALERT\_STATUS**

Alert Status UUID.

# **ESP\_GATT\_UUID\_RINGER\_CP**

Ringer Control Point UUID.

# **ESP\_GATT\_UUID\_RINGER\_SETTING**

Ringer Setting UUID.

# **ESP\_GATT\_UUID\_GM\_MEASUREMENT**

Glucose Measurement Characteristic UUID.

#### **ESP\_GATT\_UUID\_GM\_CONTEXT**

Glucose Measurement Context Characteristic UUID.

#### **ESP\_GATT\_UUID\_GM\_CONTROL\_POINT**

Glucose Control Point Characteristic UUID.

# **ESP\_GATT\_UUID\_GM\_FEATURE**

Glucose Feature Characteristic UUID.

# **ESP\_GATT\_UUID\_SYSTEM\_ID**

System ID Characteristic UUID.

#### **ESP\_GATT\_UUID\_MODEL\_NUMBER\_STR**

Model Number String Characteristic UUID.

# **ESP\_GATT\_UUID\_SERIAL\_NUMBER\_STR**

Serial Number String Characteristic UUID.

## **ESP\_GATT\_UUID\_FW\_VERSION\_STR**

Firmware Revision String Characteristic UUID.

#### **ESP\_GATT\_UUID\_HW\_VERSION\_STR**

Hardware Revision String Characteristic UUID.

### **ESP\_GATT\_UUID\_SW\_VERSION\_STR**

Software Revision String Characteristic UUID.

# **ESP\_GATT\_UUID\_MANU\_NAME**

Manufacturer Name String Characteristic UUID.

#### **ESP\_GATT\_UUID\_IEEE\_DATA**

IEEE 11073-20601 Regulatory Certification Data List Characteristic UUID.

## **ESP\_GATT\_UUID\_PNP\_ID**

PnP ID Characteristic UUID.

# **ESP\_GATT\_UUID\_HID\_INFORMATION**

HID Information Characteristic UUID.

## **ESP\_GATT\_UUID\_HID\_REPORT\_MAP**

HID Report Map Characteristic UUID.

#### **ESP\_GATT\_UUID\_HID\_CONTROL\_POINT**

HID Control Point Characteristic UUID.

# **ESP\_GATT\_UUID\_HID\_REPORT**

HID Report Characteristic UUID.

### **ESP\_GATT\_UUID\_HID\_PROTO\_MODE**

HID Protocol Mode Characteristic UUID.

### **ESP\_GATT\_UUID\_HID\_BT\_KB\_INPUT**

HID Bluetooth Keyboard Input Characteristic UUID.

# **ESP\_GATT\_UUID\_HID\_BT\_KB\_OUTPUT**

HID Bluetooth Keyboard Output Characteristic UUID.

# **ESP\_GATT\_UUID\_HID\_BT\_MOUSE\_INPUT**

HID Bluetooth Mouse Input Characteristic UUID.

## **ESP\_GATT\_HEART\_RATE\_MEAS**

Heart Rate Measurement Characteristic UUID.

# **ESP\_GATT\_BODY\_SENSOR\_LOCATION**

Body Sensor Location Characteristic UUID.

# **ESP\_GATT\_HEART\_RATE\_CNTL\_POINT**

Heart Rate Control Point Characteristic UUID.

# **ESP\_GATT\_UUID\_BATTERY\_LEVEL**

Battery Level Characteristic UUID.

# **ESP\_GATT\_UUID\_SC\_CONTROL\_POINT**

Sensor Control Point Characteristic UUID.

# **ESP\_GATT\_UUID\_SENSOR\_LOCATION**

Sensor Location Characteristic UUID.

# **ESP\_GATT\_UUID\_RSC\_MEASUREMENT**

RSC Measurement Characteristic UUID.

# **ESP\_GATT\_UUID\_RSC\_FEATURE**

RSC Feature Characteristic UUID.

# **ESP\_GATT\_UUID\_CSC\_MEASUREMENT**

CSC Measurement Characteristic UUID.

# **ESP\_GATT\_UUID\_CSC\_FEATURE**

CSC Feature Characteristic UUID.

# **ESP\_GATT\_UUID\_SCAN\_INT\_WINDOW**

Scan Interval Window Characteristic UUID.

# **ESP\_GATT\_UUID\_SCAN\_REFRESH**

Scan Refresh UUID.

#### **ESP\_GATT\_PERM\_READ**

Permission to read the attribute. Corresponds to BTA\_GATT\_PERM\_READ.

#### **ESP\_GATT\_PERM\_READ\_ENCRYPTED**

Permission to read the attribute with encryption. Corresponds to BTA\_GATT\_PERM\_READ\_ENCRYPTED.

#### **ESP\_GATT\_PERM\_READ\_ENC\_MITM**

Permission to read the attribute with encrypted MITM (Man In The Middle) protection. Corresponds to BTA\_GATT\_PERM\_READ\_ENC\_MITM.

#### **ESP\_GATT\_PERM\_WRITE**

Permission to write to the attribute. Corresponds to BTA\_GATT\_PERM\_WRITE.

#### **ESP\_GATT\_PERM\_WRITE\_ENCRYPTED**

Permission to write to the attribute with encryption. Corresponds to BTA\_GATT\_PERM\_WRITE\_ENCRYPTED.

#### **ESP\_GATT\_PERM\_WRITE\_ENC\_MITM**

Permission to write to the attribute with encrypted MITM protection. Corresponds to BTA\_GATT\_PERM\_WRITE\_ENC\_MITM.

#### **ESP\_GATT\_PERM\_WRITE\_SIGNED**

Permission for signed writes to the attribute. Corresponds to BTA\_GATT\_PERM\_WRITE\_SIGNED.

#### **ESP\_GATT\_PERM\_WRITE\_SIGNED\_MITM**

Permission for signed writes to the attribute with MITM protection. Corresponds to BTA\_GATT\_PERM\_WRITE\_SIGNED\_MITM.

#### **ESP\_GATT\_PERM\_READ\_AUTHORIZATION**

Permission to read the attribute with authorization.

#### **ESP\_GATT\_PERM\_WRITE\_AUTHORIZATION**

Permission to write to the attribute with authorization.

#### **ESP\_GATT\_PERM\_ENCRYPT\_KEY\_SIZE**(keysize)

Macro to specify minimum encryption key size.

#### **参数**

• **keysize** -- The minimum size of the encryption key, in bytes.

#### **ESP\_GATT\_CHAR\_PROP\_BIT\_BROADCAST**

Ability to broadcast.Corresponds to BTA\_GATT\_CHAR\_PROP\_BIT\_BROADCAST.

#### **ESP\_GATT\_CHAR\_PROP\_BIT\_READ**

Ability to read.Corresponds to BTA\_GATT\_CHAR\_PROP\_BIT\_READ.

#### **ESP\_GATT\_CHAR\_PROP\_BIT\_WRITE\_NR**

Ability to write without response.Corresponds to BTA\_GATT\_CHAR\_PROP\_BIT\_WRITE\_NR.

#### **ESP\_GATT\_CHAR\_PROP\_BIT\_WRITE**

Ability to write.Corresponds to BTA\_GATT\_CHAR\_PROP\_BIT\_WRITE.

#### **ESP\_GATT\_CHAR\_PROP\_BIT\_NOTIFY**

Ability to notify.Corresponds to BTA\_GATT\_CHAR\_PROP\_BIT\_NOTIFY.

#### **ESP\_GATT\_CHAR\_PROP\_BIT\_INDICATE**

Ability to indicate.Corresponds to BTA\_GATT\_CHAR\_PROP\_BIT\_INDICATE.

#### **ESP\_GATT\_CHAR\_PROP\_BIT\_AUTH**

Ability to authenticate.Corresponds to BTA\_GATT\_CHAR\_PROP\_BIT\_AUTH.

#### **ESP\_GATT\_CHAR\_PROP\_BIT\_EXT\_PROP**

Has extended properties.Corresponds to BTA\_GATT\_CHAR\_PROP\_BIT\_EXT\_PROP.

#### **ESP\_GATT\_MAX\_ATTR\_LEN**

Defines the maximum length of a GATT attribute.

This definition specifies the maximum number of bytes that a GATT attribute can hold. As same as GATT\_MAX\_ATTR\_LEN.

### **ESP\_GATT\_RSP\_BY\_APP**

Defines attribute control for GATT operations.

This module provides definitions for controlling attribute auto responses in GATT operations.

Response to Write/Read operations should be handled by the application.

### **ESP\_GATT\_AUTO\_RSP**

Response to Write/Read operations should be automatically handled by the GATT stack.

#### **ESP\_GATT\_IF\_NONE**

Macro indicating no specific GATT interface.

No specific application GATT interface.

### **Type Definitions**

#### typedef uint16\_t **esp\_gatt\_perm\_t**

Type to represent GATT attribute permissions.

### <span id="page-268-2"></span>typedef uint8\_t **esp\_gatt\_char\_prop\_t**

Type for characteristic properties bitmask.

### <span id="page-268-0"></span>typedef uint8\_t **esp\_gatt\_if\_t**

GATT interface type for client applications.

#### <span id="page-268-1"></span>**Enumerations**

### enum **esp\_gatt\_prep\_write\_type**

Defines the attribute write operation types from the client.

These values are used to specify the type of write operation in a prepare write sequence. relate to BTA\_GATT\_PREP\_WRITE\_xxx in bta/bta\_gatt\_api.h.

*Values:*

#### enumerator **ESP\_GATT\_PREP\_WRITE\_CANCEL**

Prepare write cancel. Corresponds to BTA\_GATT\_PREP\_WRITE\_CANCEL.

#### enumerator **ESP\_GATT\_PREP\_WRITE\_EXEC**

Prepare write execute. Corresponds to BTA\_GATT\_PREP\_WRITE\_EXEC.

#### enum **esp\_gatt\_status\_t**

GATT operation status codes.

<span id="page-269-0"></span>These status codes are used to indicate the result of various GATT operations. relate to BTA\_GATT\_xxx in bta/bta\_gatt\_api.h .

*Values:*

#### enumerator **ESP\_GATT\_OK**

0x0, Operation successful. Corresponds to BTA\_GATT\_OK.

#### enumerator **ESP\_GATT\_INVALID\_HANDLE**

0x01, Invalid handle. Corresponds to BTA\_GATT\_INVALID\_HANDLE.

#### enumerator **ESP\_GATT\_READ\_NOT\_PERMIT**

0x02, Read operation not permitted. Corresponds to BTA\_GATT\_READ\_NOT\_PERMIT.

#### enumerator **ESP\_GATT\_WRITE\_NOT\_PERMIT**

0x03, Write operation not permitted. Corresponds to BTA\_GATT\_WRITE\_NOT\_PERMIT.

#### enumerator **ESP\_GATT\_INVALID\_PDU**

0x04, Invalid PDU. Corresponds to BTA\_GATT\_INVALID\_PDU.

#### enumerator **ESP\_GATT\_INSUF\_AUTHENTICATION**

0x05, Insufficient authentication. Corresponds to BTA\_GATT\_INSUF\_AUTHENTICATION.

#### enumerator **ESP\_GATT\_REQ\_NOT\_SUPPORTED**

0x06, Request not supported. Corresponds to BTA\_GATT\_REQ\_NOT\_SUPPORTED.

#### enumerator **ESP\_GATT\_INVALID\_OFFSET**

0x07, Invalid offset. Corresponds to BTA\_GATT\_INVALID\_OFFSET.

#### enumerator **ESP\_GATT\_INSUF\_AUTHORIZATION**

0x08, Insufficient authorization. Corresponds to BTA\_GATT\_INSUF\_AUTHORIZATION.

# enumerator **ESP\_GATT\_PREPARE\_Q\_FULL**

0x09, Prepare queue full. Corresponds to BTA\_GATT\_PREPARE\_Q\_FULL.

#### enumerator **ESP\_GATT\_NOT\_FOUND**

0x0a, Not found. Corresponds to BTA\_GATT\_NOT\_FOUND.

#### enumerator **ESP\_GATT\_NOT\_LONG**

0x0b, Not long. Corresponds to BTA\_GATT\_NOT\_LONG.

#### enumerator **ESP\_GATT\_INSUF\_KEY\_SIZE**

0x0c, Insufficient key size. Corresponds to BTA\_GATT\_INSUF\_KEY\_SIZE.

#### enumerator **ESP\_GATT\_INVALID\_ATTR\_LEN**

0x0d, Invalid attribute length. Corresponds to BTA\_GATT\_INVALID\_ATTR\_LEN.

#### enumerator **ESP\_GATT\_ERR\_UNLIKELY**

0x0e, Unlikely error. Corresponds to BTA\_GATT\_ERR\_UNLIKELY.

### enumerator **ESP\_GATT\_INSUF\_ENCRYPTION**

0x0f, Insufficient encryption. Corresponds to BTA\_GATT\_INSUF\_ENCRYPTION.

#### enumerator **ESP\_GATT\_UNSUPPORT\_GRP\_TYPE**

0x10, Unsupported group type. Corresponds to BTA\_GATT\_UNSUPPORT\_GRP\_TYPE.

#### enumerator **ESP\_GATT\_INSUF\_RESOURCE**

0x11, Insufficient resource. Corresponds to BTA\_GATT\_INSUF\_RESOURCE.

### enumerator **ESP\_GATT\_NO\_RESOURCES**

0x80, No resources. Corresponds to BTA\_GATT\_NO\_RESOURCES.

#### enumerator **ESP\_GATT\_INTERNAL\_ERROR**

0x81, Internal error. Corresponds to BTA\_GATT\_INTERNAL\_ERROR.

#### enumerator **ESP\_GATT\_WRONG\_STATE**

0x82, Wrong state. Corresponds to BTA\_GATT\_WRONG\_STATE.

#### enumerator **ESP\_GATT\_DB\_FULL**

0x83, Database full. Corresponds to BTA\_GATT\_DB\_FULL.

#### enumerator **ESP\_GATT\_BUSY**

0x84, Busy. Corresponds to BTA\_GATT\_BUSY.

#### enumerator **ESP\_GATT\_ERROR**

0x85, Generic error. Corresponds to BTA\_GATT\_ERROR.

#### enumerator **ESP\_GATT\_CMD\_STARTED**

0x86, Command started. Corresponds to BTA\_GATT\_CMD\_STARTED.

## enumerator **ESP\_GATT\_ILLEGAL\_PARAMETER**

0x87, Illegal parameter. Corresponds to BTA\_GATT\_ILLEGAL\_PARAMETER.

#### enumerator **ESP\_GATT\_PENDING**

0x88, Operation pending. Corresponds to BTA\_GATT\_PENDING.

#### enumerator **ESP\_GATT\_AUTH\_FAIL**

0x89, Authentication failed. Corresponds to BTA\_GATT\_AUTH\_FAIL.

#### enumerator **ESP\_GATT\_MORE**

0x8a, More data available. Corresponds to BTA\_GATT\_MORE.

#### enumerator **ESP\_GATT\_INVALID\_CFG**

0x8b, Invalid configuration. Corresponds to BTA\_GATT\_INVALID\_CFG.

#### enumerator **ESP\_GATT\_SERVICE\_STARTED**

0x8c, Service started. Corresponds to BTA\_GATT\_SERVICE\_STARTED.

#### enumerator **ESP\_GATT\_ENCRYPTED\_MITM**

0x0, Encrypted, with MITM protection. Corresponds to BTA\_GATT\_ENCRYPTED\_MITM.

#### enumerator **ESP\_GATT\_ENCRYPTED\_NO\_MITM**

0x8d, Encrypted, without MITM protection. Corresponds to BTA\_GATT\_ENCRYPTED\_NO\_MITM.

#### enumerator **ESP\_GATT\_NOT\_ENCRYPTED**

0x8e, Not encrypted. Corresponds to BTA\_GATT\_NOT\_ENCRYPTED.

#### enumerator **ESP\_GATT\_CONGESTED**

0x8f, Congested. Corresponds to BTA\_GATT\_CONGESTED.

#### enumerator **ESP\_GATT\_DUP\_REG**

0x90, Duplicate registration. Corresponds to BTA\_GATT\_DUP\_REG.

#### enumerator **ESP\_GATT\_ALREADY\_OPEN**

0x91, Already open. Corresponds to BTA\_GATT\_ALREADY\_OPEN.

#### enumerator **ESP\_GATT\_CANCEL**

0x92, Operation cancelled. Corresponds to BTA\_GATT\_CANCEL.

#### enumerator **ESP\_GATT\_STACK\_RSP**

0xe0, Stack response. Corresponds to BTA\_GATT\_STACK\_RSP.

#### enumerator **ESP\_GATT\_APP\_RSP**

0xe1, Application response. Corresponds to BTA\_GATT\_APP\_RSP.

#### enumerator **ESP\_GATT\_UNKNOWN\_ERROR**

0xef, Unknown error. Corresponds to BTA\_GATT\_UNKNOWN\_ERROR.

#### enumerator **ESP\_GATT\_CCC\_CFG\_ERR**

0xfd, Client Characteristic Configuration Descriptor improperly configured. Corresponds to BTA\_GATT\_CCC\_CFG\_ERR.

#### enumerator **ESP\_GATT\_PRC\_IN\_PROGRESS**

0xfe, Procedure already in progress. Corresponds to BTA\_GATT\_PRC\_IN\_PROGRESS.

#### enumerator **ESP\_GATT\_OUT\_OF\_RANGE**

0xff, Attribute value out of range. Corresponds to BTA\_GATT\_OUT\_OF\_RANGE.

### enum **esp\_gatt\_conn\_reason\_t**

Enumerates reasons for GATT connection.

*Values:*

#### enumerator **ESP\_GATT\_CONN\_UNKNOWN**

Unknown connection reason. Corresponds to BTA\_GATT\_CONN\_UNKNOWN in bta/bta\_gatt\_api.h

#### enumerator **ESP\_GATT\_CONN\_L2C\_FAILURE**

General L2CAP failure. Corresponds to BTA\_GATT\_CONN\_L2C\_FAILURE in bta/bta\_gatt\_api.h

#### enumerator **ESP\_GATT\_CONN\_TIMEOUT**

Connection timeout. Corresponds to BTA\_GATT\_CONN\_TIMEOUT in bta/bta\_gatt\_api.h

#### enumerator **ESP\_GATT\_CONN\_TERMINATE\_PEER\_USER**

Connection terminated by peer user. Corresponds to BTA\_GATT\_CONN\_TERMINATE\_PEER\_USER in bta/bta\_gatt\_api.h

#### enumerator **ESP\_GATT\_CONN\_TERMINATE\_LOCAL\_HOST**

Connection terminated by local host. Corresponds to BTA\_GATT\_CONN\_TERMINATE\_LOCAL\_HOST in bta/bta\_gatt\_api.h

#### enumerator **ESP\_GATT\_CONN\_FAIL\_ESTABLISH**

Failure to establish connection. Corresponds to BTA\_GATT\_CONN\_FAIL\_ESTABLISH in bta/bta\_gatt\_api.h

#### enumerator **ESP\_GATT\_CONN\_LMP\_TIMEOUT**

Connection failed due to LMP response timeout. Corresponds to BTA\_GATT\_CONN\_LMP\_TIMEOUT in bta/bta\_gatt\_api.h

#### enumerator **ESP\_GATT\_CONN\_CONN\_CANCEL**

L2CAP connection cancelled. Corresponds to BTA\_GATT\_CONN\_CONN\_CANCEL in bta/bta\_gatt\_api.h

#### enumerator **ESP\_GATT\_CONN\_NONE**

No connection to cancel. Corresponds to BTA\_GATT\_CONN\_NONE in bta/bta\_gatt\_api.h

#### enum **esp\_gatt\_auth\_req\_t**

Defines the GATT authentication request types.

This enumeration lists the types of authentication requests that can be made. It corresponds to the BTA\_GATT\_AUTH\_REQ\_xxx values defined in bta/bta\_gatt\_api.h. The types include options for no authentication, unauthenticated encryption, authenticated encryption, and both signed versions with and without MITM (Man-In-The-Middle) protection.

*Values:*

#### enumerator **ESP\_GATT\_AUTH\_REQ\_NONE**

No authentication required. Corresponds to BTA\_GATT\_AUTH\_REQ\_NONE.

### enumerator **ESP\_GATT\_AUTH\_REQ\_NO\_MITM**

Unauthenticated encryption. Corresponds to BTA\_GATT\_AUTH\_REQ\_NO\_MITM.

#### enumerator **ESP\_GATT\_AUTH\_REQ\_MITM**

Authenticated encryption (MITM protection). Corresponds to BTA\_GATT\_AUTH\_REQ\_MITM.

#### enumerator **ESP\_GATT\_AUTH\_REQ\_SIGNED\_NO\_MITM**

Signed data, no MITM protection. Corresponds to BTA\_GATT\_AUTH\_REQ\_SIGNED\_NO\_MITM.

### enumerator **ESP\_GATT\_AUTH\_REQ\_SIGNED\_MITM**

Signed data with MITM protection. Corresponds to BTA\_GATT\_AUTH\_REQ\_SIGNED\_MITM.

# enum **esp\_service\_source\_t**

Enumerates the possible sources of a GATT service discovery.

This enumeration identifies the source of a GATT service discovery process, indicating whether the service information was obtained from a remote device, from NVS (Non-Volatile Storage) flash, or the source is unknown.

*Values:*

## enumerator **ESP\_GATT\_SERVICE\_FROM\_REMOTE\_DEVICE**

Service information from a remote device. Relates to BTA\_GATTC\_SERVICE\_INFO\_FROM\_REMOTE\_DEVICE.

#### enumerator **ESP\_GATT\_SERVICE\_FROM\_NVS\_FLASH**

Service information from NVS flash. Relates to BTA\_GATTC\_SERVICE\_INFO\_FROM\_NVS\_FLASH.

#### enumerator **ESP\_GATT\_SERVICE\_FROM\_UNKNOWN**

Service source is unknown. Relates to BTA\_GATTC\_SERVICE\_INFO\_FROM\_UNKNOWN.

## enum **esp\_gatt\_write\_type\_t**

Defines the types of GATT write operations.

*Values:*

#### enumerator **ESP\_GATT\_WRITE\_TYPE\_NO\_RSP**

Write operation where no response is needed.

### enumerator **ESP\_GATT\_WRITE\_TYPE\_RSP**

Write operation that requires a remote response.

# enum **esp\_gatt\_db\_attr\_type\_t**

Enumerates types of GATT database attributes.

<span id="page-273-0"></span>*Values:*

# enumerator **ESP\_GATT\_DB\_PRIMARY\_SERVICE**

Primary service attribute.

# enumerator **ESP\_GATT\_DB\_SECONDARY\_SERVICE**

Secondary service attribute.

# enumerator **ESP\_GATT\_DB\_CHARACTERISTIC**

Characteristic attribute.

#### enumerator **ESP\_GATT\_DB\_DESCRIPTOR**

Descriptor attribute.

#### enumerator **ESP\_GATT\_DB\_INCLUDED\_SERVICE**

Included service attribute.

### enumerator **ESP\_GATT\_DB\_ALL**

All attribute types.

# **GATT 服务器 API**

**应用示例** 以下示例及其教程存放在 ESP-IDF 示例的 bluetooth/bluedroid/ble 目录下:

- 以下为 GATT 服务器示例及其教程,该示例创建了一个带有属性表的 GATT 服务器,无需逐个添 加属性。建议通过以下方式添加属性(官方推荐)。
	- **–** bluetooth/bluedroid/ble/gatt\_server\_service\_ta[ble](https://github.com/espressif/esp-idf/tree/bdb9f972/examples/bluetooth/bluedroid/ble)
	- **–** GATT 服务器服务表示例
- 以下为 GATT 服务器示例及其教程,该示例逐个添加 Bluedroid 定义的属性,创建 GATT 服务。建 议通过以下方式添加属性。
	- **–** [bluetooth/bluedroid/ble/gatt\\_server](https://github.com/espressif/esp-idf/tree/bdb9f972/examples/bluetooth/bluedroid/ble/gatt_server_service_table)
	- **–** GATT [服务器示例](https://github.com/espressif/esp-idf/blob/bdb9f972/examples/bluetooth/bluedroid/ble/gatt_server_service_table/tutorial/Gatt_Server_Service_Table_Example_Walkthrough.md)
- 以下示例与低功耗蓝牙 (Bluetooth® LE) SPP 类似。在该示例中,GATT 服务器可以接收来自 UART 的数据,并将数据自动发送到对端设备。
	- **–** [bluetooth/bluedroid/ble/ble\\_spp\\_ser](https://github.com/espressif/esp-idf/tree/bdb9f972/examples/bluetooth/bluedroid/ble/gatt_server)ver

# **API 参考**

# **Header File**

- components/bt/host/bluedroid/api/include/api/esp\_gatts\_api.h
- This header file can be included with:

*#include "esp\_gatts\_api.h"*

• [This header file is a part of the API provided by the](https://github.com/espressif/esp-idf/blob/bdb9f972/components/bt/host/bluedroid/api/include/api/esp_gatts_api.h) bt component. To declare that your component depends on bt, add the following to your CMakeLists.txt:

REQUIRES bt

or

PRIV\_REQUIRES bt

#### **Functions**

*esp\_err\_t* **esp\_ble\_gatts\_register\_callback**(*esp\_gatts\_cb\_t* callback)

This function is called to register application callbacks with BTA GATTS module.

**返回**

- ESP\_OK : success
- other : failed

#### *esp\_gatts\_cb\_t* **esp\_ble\_gatts\_get\_callback**(void)

This function is called to get the current application callbacks with BTA GATTS module.

**返回**

• esp\_gatts\_cb\_t : current callback

#### *esp\_err\_t* **esp\_ble\_gatts\_app\_register**(uint16\_t app\_id)

This function is called to register application identifier.

**返回**

- ESP\_OK : success
- other : failed

*esp\_err\_t* **esp\_ble\_gatts\_app\_unregister**(*esp\_gatt\_if\_t* gatts\_if)

unregister with GATT Server.

**参数 gatts\_if** -- **[in]** GATT server access interface

**返回**

- ESP OK : success
- other : failed

*esp\_err\_t* **esp\_ble\_gatts\_create\_service**(*esp\_gatt\_if\_t* gatts\_if, *esp\_gatt\_srvc\_id\_t* \*service\_id,

uint16\_t num\_handle)

Create a service. When service creation is done, a callback event ESP\_GATTS\_CREATE\_EVT is called to report status and service ID to the profile. The service ID obtained in the callback function needs to be used [wh](#page-1806-0)en adding included service and characteristic[s/descriptors](#page-268-1) into the [service.](#page-255-1)

**参数**

- **gatts\_if** -- **[in]** GATT server access interface
- **service\_id** -- **[in]** service ID.
- **num\_handle** -- **[in]** number of handle requested for this service.

**返回**

- ESP OK : success
- other : failed

*esp\_err\_t* **esp\_ble\_gatts\_create\_attr\_tab**(const *esp\_gatts\_attr\_db\_t* \*gatts\_attr\_db, *esp\_gatt\_if\_t*

gatts\_if, uint16\_t max\_nb\_attr, uint8\_t srvc\_inst\_id)

Create a service attribute tab.

**参数**

- **gatts** attr db -- [in] the pointer t[o the service attr tab](#page-256-2)
- **gatts\_if** -- **[in]** GATT server access interface
- **max\_nb\_attr** -- **[in]** the number of attribute to be added to the service database.
- **srvc\_inst\_id** -- **[in]** the instance id of the service

**返回**

- ESP\_OK : success
- other : failed

*esp\_err\_t* **esp\_ble\_gatts\_add\_included\_service**(uint16\_t service\_handle, uint16\_t included\_service\_handle)

This function is called to add an included service. This function have to be called between 'esp\_ble\_gatts\_create\_service' and 'esp\_ble\_gatts\_add\_char'. After included service is included, a callback [eve](#page-1806-0)nt ESP\_GATTS\_ADD\_INCL\_SRVC\_EVT is reported the included service ID.

**参数**

- **service\_handle** -- [in] service handle to which this included service is to be added.
- **included\_service\_handle** -- **[in]** the service ID to be included.

**返回**

- ESP\_OK : success
- other : failed

# *esp\_err\_t* **esp\_ble\_gatts\_add\_char**(uint16\_t service\_handle, *esp\_bt\_uuid\_t* \*char\_uuid, *esp\_gatt\_perm\_t* perm, *esp\_gatt\_char\_prop\_t* property, *esp\_attr\_value\_t* \*char\_val, *esp\_attr\_control\_t* \*control)

[Thi](#page-1806-0)s function is called to add a characteristic into a service.

**参数**

- **service** handle -- [in] [service handl](#page-256-0)[e to which](#page-268-0) this inclu[ded service is to](#page-257-0) be added.
- **char\_uuid** -- **[in]** : Characteristic UUID.
- **perm** -- **[in]** : Characteristic value declaration attribute permission.
- **property** -- **[in]** : Characteristic Properties
- **char\_val** -- **[in]** : Characteristic value
- **control** -- **[in]** : attribute response control byte

**返回**

- ESP\_OK : success
- other : failed

*esp\_err\_t* **esp\_ble\_gatts\_add\_char\_descr**(uint16\_t service\_handle, *esp\_bt\_uuid\_t* \*descr\_uuid,

*esp\_gatt\_perm\_t* perm, *esp\_attr\_value\_t* \*char\_descr\_val, *esp\_attr\_control\_t* \*control)

This function is called to add characteristic descriptor. When it's done, a callback event [ES](#page-1806-0)P\_GATTS\_ADD\_DESCR\_EVT is called to [report the status](#page-268-2) and an[I](#page-257-0)[D number for](#page-167-0) [t](#page-257-0)his descriptor.

**参数**

- **service** handle -- [in] serv[ice handle to which](#page-256-0) this characteristic descriptor is to be added.
- **perm** -- **[in]** descriptor access permission.
- **descr\_uuid** -- **[in]** descriptor UUID.
- **char\_descr\_val** -- **[in]** : Characteristic descriptor value
- **control** -- **[in]** : attribute response control byte

**返回**

- ESP\_OK : success
- other : failed

# *esp\_err\_t* **esp\_ble\_gatts\_delete\_service**(uint16\_t service\_handle)

This function is called to delete a service. When this is done, a callback event ESP\_GATTS\_DELETE\_EVT is report with the status.

# **参数 service\_handle** -- **[in]** service\_handle to be deleted.

**返回**

- ESP OK : success
- other · failed

#### *esp\_err\_t* **esp\_ble\_gatts\_start\_service**(uint16\_t service\_handle)

This function is called to start a service.

**参数 service\_handle** -- **[in]** the service handle to be started.

**返回**

- ESP\_OK : success
- other : failed

# *esp\_err\_t* **esp\_ble\_gatts\_stop\_service**(uint16\_t service\_handle)

This function is called to stop a service.

# **参数 service\_handle** -- **[in]** - service to be topped.

**返回**

- ESP\_OK : success
- other : failed

*esp\_err\_t* **esp\_ble\_gatts\_send\_indicate**(*esp\_gatt\_if\_t* gatts\_if, uint16\_t conn\_id, uint16\_t attr\_handle, uint16 t value len, uint8 t \*value, bool need confirm)

Send indicate or notify to GATT client. Set param need confirm as false will send notification, otherwise indication. Note: the size of indicate or notify data need less than MTU size, see "esp\_ble\_gattc\_send\_mtu\_req".

# **参数**

- **gatts\_if** -- **[in]** GATT server access interface
- **conn\_id** -- **[in]** connection id to indicate.
- **attr\_handle** -- **[in]** attribute handle to indicate.
- **value\_len** -- **[in]** indicate value length.
- **value** -- **[in]** value to indicate.
- **need\_confirm** -- **[in]** Whether a confirmation is required. false sends a GATT notification, true sends a GATT indication.

**返回**

- ESP\_OK : success
- other : failed

*esp\_err\_t* **esp\_ble\_gatts\_send\_response**(*esp\_gatt\_if\_t* gatts\_if, uint16\_t conn\_id, uint32\_t trans\_id,

*esp\_gatt\_status\_t* status, *esp\_gatt\_rsp\_t* \*rsp)

This function is called to send a response to a request.

#### **参数**

- **gatts\_if** -- **[in]** GATT serv[er access interface](#page-269-0)
- **conn\_id** -- **[in]** connection identifier.
- **trans\_id** -- **[in]** transfer id
- **status** -- **[in]** response status
- **rsp** -- **[in]** response data.

**返回**

- ESP\_OK : success
- other : failed

*esp\_err\_t* **esp\_ble\_gatts\_set\_attr\_value**(uint16\_t attr\_handle, uint16\_t length, const uint8\_t \*value)

This function is called to set the attribute value by the application.

# **参数**

- **attr** handle -- [in] the attribute handle which to be set
- **length** -- **[in]** the value length
- **value** -- **[in]** the pointer to the attribute value

**返回**

- ESP\_OK : success
- other : failed

*esp\_gatt\_status\_t* **esp\_ble\_gatts\_get\_attr\_value**(uint16\_t attr\_handle, uint16\_t \*length, const uint8\_t

### \*\*value)

Retrieve attribute value.

# **[参数](#page-269-0)**

- **attr\_handle** -- **[in]** Attribute handle.
- **length** -- **[out]** pointer to the attribute value length
- **value** -- **[out]** Pointer to attribute value payload, the value cannot be modified by user

**返回**

- ESP\_GATT\_OK : success
- other : failed

*esp\_err\_t* **esp\_ble\_gatts\_open**(*esp\_gatt\_if\_t* gatts\_if, *esp\_bd\_addr\_t* remote\_bda, bool is\_direct)

Open a direct open connection or add a background auto connection.

**参数**

- **gatts\_if** -- **[in]** [GATT serv](#page-268-1)er access [interface](#page-169-0)
- **remote\_bda** -- **[in]** remote device bluetooth device address.
- **is direct** -- [in] direct connection or background auto connection

**返回**

- ESP\_OK : success
- other : failed

#### *esp\_err\_t* **esp\_ble\_gatts\_close**(*esp\_gatt\_if\_t* gatts\_if, uint16\_t conn\_id)

Close a connection a remote device.

#### **参数**

- **gatts\_if** -- **[in]** [GATT serve](#page-268-1)r access interface
- **conn\_id** -- **[in]** connection ID to be closed.

**返回**

- ESP\_OK : success
- other : failed

```
esp_err_t esp_ble_gatts_send_service_change_indication(esp_gatt_if_t gatts_if,
```
*esp\_bd\_addr\_t* remote\_bda)

Send service change indication.

# **参数**

- **gatts\_if** -- **[in]** GATT server access interface
- **remote\_bda** -- **[in]** remote device bluetooth device ad[dress. If remot](#page-169-0)e\_bda is NULL then it will send service change indication to all the connected devices and if not then to a specific device

**返回**

- ESP\_OK : success
- other : failed

## *esp\_err\_t* **esp\_ble\_gatts\_show\_local\_database**(void)

Print local database (GATT service table)

# **返回**

- ESP OK : success
- other : failed

## **Unions**

### union **esp\_ble\_gatts\_cb\_param\_t**

*#include <esp\_gatts\_api.h>* Gatt server callback parameters union.

# <span id="page-278-0"></span>**Public Members**

- struct *esp\_ble\_gatts\_cb\_param\_t*::*gatts\_reg\_evt\_param* **reg** Gatt server callback param of ESP\_GATTS\_REG\_EVT
- struct *[esp\\_ble\\_gatts\\_cb\\_param\\_t](#page-278-0)*::*[gatts\\_read\\_evt\\_param](#page-285-0)* **read** Gatt server callback param of ESP\_GATTS\_READ\_EVT

struct *[esp\\_ble\\_gatts\\_cb\\_param\\_t](#page-278-0)*::*[gatts\\_write\\_evt\\_param](#page-284-0)* **write** Gatt server callback param of ESP\_GATTS\_WRITE\_EVT

struct *[esp\\_ble\\_gatts\\_cb\\_param\\_t](#page-278-0)*::*[gatts\\_exec\\_write\\_evt\\_p](#page-286-0)aram* **exec\_write** Gatt server callback param of ESP\_GATTS\_EXEC\_WRITE\_EVT

struct *[esp\\_ble\\_gatts\\_cb\\_param\\_t](#page-278-0)*::*[gatts\\_mtu\\_evt\\_param](#page-283-0)* **mtu** Gatt server callback param of ESP\_GATTS\_MTU\_EVT

struct *[esp\\_ble\\_gatts\\_cb\\_param\\_t](#page-278-0)*::*[gatts\\_conf\\_evt\\_param](#page-284-1)* **conf** Gatt server callback param of ESP\_GATTS\_CONF\_EVT (confirm) struct *esp\_ble\_gatts\_cb\_param\_t*::*gatts\_create\_evt\_param* **create** Gatt server callback param of ESP\_GATTS\_CREATE\_EVT

struct *[esp\\_ble\\_gatts\\_cb\\_param\\_t](#page-278-0)*::*[gatts\\_add\\_incl\\_srvc\\_evt](#page-283-1)\_param* **add\_incl\_srvc** Gatt server callback param of ESP\_GATTS\_ADD\_INCL\_SRVC\_EVT

struct *[esp\\_ble\\_gatts\\_cb\\_param\\_t](#page-278-0)*::*[gatts\\_add\\_char\\_evt\\_param](#page-281-1)* **add\_char** Gatt server callback param of ESP\_GATTS\_ADD\_CHAR\_EVT

struct *[esp\\_ble\\_gatts\\_cb\\_param\\_t](#page-278-0)*::*[gatts\\_add\\_char\\_descr\\_evt\\_](#page-280-0)param* **add\_char\_descr** Gatt server callback param of ESP\_GATTS\_ADD\_CHAR\_DESCR\_EVT

struct *[esp\\_ble\\_gatts\\_cb\\_param\\_t](#page-278-0)*::*[gatts\\_delete\\_evt\\_param](#page-280-1)* **del** Gatt server callback param of ESP\_GATTS\_DELETE\_EVT

struct *[esp\\_ble\\_gatts\\_cb\\_param\\_t](#page-278-0)*::*[gatts\\_start\\_evt\\_param](#page-283-2)* **start** Gatt server callback param of ESP\_GATTS\_START\_EVT

struct *[esp\\_ble\\_gatts\\_cb\\_param\\_t](#page-278-0)*::*[gatts\\_stop\\_evt\\_param](#page-286-1)* **stop** Gatt server callback param of ESP\_GATTS\_STOP\_EVT

struct *[esp\\_ble\\_gatts\\_cb\\_param\\_t](#page-278-0)*::*[gatts\\_connect\\_evt\\_par](#page-286-2)am* **connect** Gatt server callback param of ESP\_GATTS\_CONNECT\_EVT

struct *[esp\\_ble\\_gatts\\_cb\\_param\\_t](#page-278-0)*::*[gatts\\_disconnect\\_evt\\_para](#page-282-0)m* **disconnect** Gatt server callback param of ESP\_GATTS\_DISCONNECT\_EVT

struct *[esp\\_ble\\_gatts\\_cb\\_param\\_t](#page-278-0)*::*[gatts\\_open\\_evt\\_param](#page-283-3)* **open** Gatt server callback param of ESP\_GATTS\_OPEN\_EVT

struct *[esp\\_ble\\_gatts\\_cb\\_param\\_t](#page-278-0)*::*[gatts\\_cancel\\_open\\_evt\\_](#page-284-2)param* **cancel\_open** Gatt server callback param of ESP\_GATTS\_CANCEL\_OPEN\_EVT

struct *[esp\\_ble\\_gatts\\_cb\\_param\\_t](#page-278-0)*::*[gatts\\_close\\_evt\\_param](#page-281-2)* **close** Gatt server callback param of ESP\_GATTS\_CLOSE\_EVT

struct *[esp\\_ble\\_gatts\\_cb\\_param\\_t](#page-278-0)*::*[gatts\\_congest\\_evt\\_para](#page-281-3)m* **congest** Gatt server callback param of ESP\_GATTS\_CONGEST\_EVT

struct *[esp\\_ble\\_gatts\\_cb\\_param\\_t](#page-278-0)*::*[gatts\\_rsp\\_evt\\_param](#page-282-1)* **rsp** Gatt server callback param of ESP\_GATTS\_RESPONSE\_EVT

struct *[esp\\_ble\\_gatts\\_cb\\_param\\_t](#page-278-0)*::*[gatts\\_add\\_attr\\_tab\\_e](#page-285-1)vt\_param* **add\_attr\_tab** Gatt server callback param of ESP\_GATTS\_CREAT\_ATTR\_TAB\_EVT

struct *[esp\\_ble\\_gatts\\_cb\\_param\\_t](#page-278-0)*::*[gatts\\_set\\_attr\\_val\\_evt\\_param](#page-280-2)* **set\_attr\_val** Gatt server callback param of ESP\_GATTS\_SET\_ATTR\_VAL\_EVT

# struct *esp\_ble\_gatts\_cb\_param\_t*::*gatts\_send\_service\_change\_evt\_param* **service\_change**

Gatt server callback param of ESP\_GATTS\_SEND\_SERVICE\_CHANGE\_EVT

## <span id="page-280-2"></span>struct **[gatts\\_add\\_attr\\_tab](#page-278-0)[\\_evt\\_param](#page-285-2)**

*#include <esp\_gatts\_api.h>* ESP\_GATTS\_CREAT\_ATTR\_TAB\_EVT.

# **Public Members**

# *esp\_gatt\_status\_t* **status** Operation status

*[esp\\_bt\\_uuid\\_t](#page-269-0)* **svc\_uuid** Service uuid type

[uint8\\_t](#page-167-0) **svc\_inst\_id** Service id

uint16\_t **num\_handle**

The number of the attribute handle to be added to the gatts database

## uint16\_t \***handles**

The number to the handles

## <span id="page-280-1"></span>struct **gatts\_add\_char\_descr\_evt\_param**

*#include <esp\_gatts\_api.h>* ESP\_GATTS\_ADD\_CHAR\_DESCR\_EVT.

# **Public Members**

*esp\_gatt\_status\_t* **status**

Operation status

# [uint16\\_t](#page-269-0) **attr\_handle**

Descriptor attribute handle

uint16\_t **service\_handle**

Service attribute handle

# *esp\_bt\_uuid\_t* **descr\_uuid**

Characteristic descriptor uuid

# <span id="page-280-0"></span>struct **[gatts\\_add](#page-167-0)\_char\_evt\_param**

*#include <esp\_gatts\_api.h>* ESP\_GATTS\_ADD\_CHAR\_EVT.

# **Public Members**

#### *esp\_gatt\_status\_t* **status**

Operation status

# [uint16\\_t](#page-269-0) **attr\_handle** Characteristic attribute handle

# uint16\_t **service\_handle**

Service attribute handle

# *esp\_bt\_uuid\_t* **char\_uuid** Characteristic uuid

# <span id="page-281-1"></span>struct **gatts\_add\_incl\_srvc\_evt\_param**

*[#include <esp\\_](#page-167-0)gatts\_api.h>* ESP\_GATTS\_ADD\_INCL\_SRVC\_EVT.

# **Public Members**

# *esp\_gatt\_status\_t* **status**

Operation status

# uint16\_t **attr\_handle** [Included ser](#page-269-0)vice attribute handle

uint16\_t **service\_handle** Service attribute handle

# <span id="page-281-2"></span>struct **gatts\_cancel\_open\_evt\_param**

*#include <esp\_gatts\_api.h>* ESP\_GATTS\_CANCEL\_OPEN\_EVT.

# **Public Members**

# *esp\_gatt\_status\_t* **status**

Operation status

# <span id="page-281-3"></span>struct **[gatts\\_close](#page-269-0)\_evt\_param**

*#include <esp\_gatts\_api.h>* ESP\_GATTS\_CLOSE\_EVT.

# **Public Members**

# *esp\_gatt\_status\_t* **status**

Operation status

[uint16\\_t](#page-269-0) **conn\_id** Connection id

# <span id="page-281-0"></span>struct **gatts\_conf\_evt\_param**

*#include <esp\_gatts\_api.h>* ESP\_GATTS\_CONF\_EVT.

#### **Public Members**

#### *esp\_gatt\_status\_t* **status**

Operation status

# [uint16\\_t](#page-269-0) **conn\_id** Connection id

# uint16\_t **handle**

attribute handle

# uint16\_t **len**

The indication or notification value length, len is valid when send notification or indication failed

# uint8\_t \***value**

The indication or notification value , value is valid when send notification or indication failed

## <span id="page-282-1"></span>struct **gatts\_congest\_evt\_param**

*#include <esp\_gatts\_api.h>* ESP\_GATTS\_LISTEN\_EVT. ESP\_GATTS\_CONGEST\_EVT

# **Public Members**

uint16\_t **conn\_id**

Connection id

# bool **congested**

Congested or not

# <span id="page-282-0"></span>struct **gatts\_connect\_evt\_param**

*#include <esp\_gatts\_api.h>* ESP\_GATTS\_CONNECT\_EVT.

# **Public Members**

uint16\_t **conn\_id**

Connection id

# uint8\_t **link\_role**

Link role : master role =  $0$ ; slave role =  $1$ 

# *esp\_bd\_addr\_t* **remote\_bda**

Remote bluetooth device address

# *[esp\\_gatt\\_conn\\_](#page-169-0)params\_t* **conn\_params**

current Connection parameters

# *esp\_ble\_addr\_type\_t* **ble\_addr\_type**

Remote BLE device address type

uint16\_t **[conn\\_han](#page-173-0)dle** HCI connection handle

# <span id="page-283-1"></span>struct **gatts\_create\_evt\_param**

*#include <esp\_gatts\_api.h>* ESP\_GATTS\_UNREG\_EVT. ESP\_GATTS\_CREATE\_EVT

# **Public Members**

### *esp\_gatt\_status\_t* **status**

Operation status

# [uint16\\_t](#page-269-0) **service\_handle**

Service attribute handle

# *esp\_gatt\_srvc\_id\_t* **service\_id**

Service id, include service uuid and other information

## <span id="page-283-2"></span>struct **[gatts\\_delete](#page-255-1)\_evt\_param**

*#include <esp\_gatts\_api.h>* ESP\_GATTS\_DELETE\_EVT.

# **Public Members**

#### *esp\_gatt\_status\_t* **status**

Operation status

# uint16\_t **service\_handle**

[Service attri](#page-269-0)bute handle

#### <span id="page-283-3"></span>struct **gatts\_disconnect\_evt\_param**

*#include <esp\_gatts\_api.h>* ESP\_GATTS\_DISCONNECT\_EVT.

# **Public Members**

# uint16\_t **conn\_id** Connection id

# *esp\_bd\_addr\_t* **remote\_bda**

Remote bluetooth device address

### <span id="page-283-0"></span>*[esp\\_gatt\\_conn\\_](#page-169-0)reason\_t* **reason**

Indicate the reason of disconnection

#### struct **gatts\_exec\_write\_evt\_param**

*#include <esp\_gatts\_api.h>* ESP\_GATTS\_EXEC\_WRITE\_EVT.

### **Public Members**

uint16\_t **conn\_id** Connection id

uint32\_t **trans\_id**

Transfer id

# *esp\_bd\_addr\_t* **bda**

The bluetooth device address which been written

# uint8\_t **exec\_write\_flag**

[Execute w](#page-169-0)rite flag

# <span id="page-284-1"></span>struct **gatts\_mtu\_evt\_param**

*#include <esp\_gatts\_api.h>* ESP\_GATTS\_MTU\_EVT.

# **Public Members**

uint16\_t **conn\_id** Connection id

# uint16\_t **mtu**

MTU size

## <span id="page-284-2"></span>struct **gatts\_open\_evt\_param**

*#include <esp\_gatts\_api.h>* ESP\_GATTS\_OPEN\_EVT.

# **Public Members**

### *esp\_gatt\_status\_t* **status**

Operation status

# <span id="page-284-0"></span>struct **gatts\_read\_evt\_param**

*[#include <esp\\_ga](#page-269-0)tts\_api.h>* ESP\_GATTS\_READ\_EVT.

### **Public Members**

uint16\_t **conn\_id** Connection id

uint32\_t **trans\_id** Transfer id

### *esp\_bd\_addr\_t* **bda**

The bluetooth device address which been read

# [uint16\\_t](#page-169-0) **handle**

The attribute handle

# uint16\_t **offset**

Offset of the value, if the value is too long

# bool **is\_long** The value is too long or not

bool **need\_rsp** The read operation need to do response

# <span id="page-285-0"></span>struct **gatts\_reg\_evt\_param**

*#include <esp\_gatts\_api.h>* ESP\_GATTS\_REG\_EVT.

# **Public Members**

# *esp\_gatt\_status\_t* **status**

Operation status

# uint16\_t **app\_id**

[Application](#page-269-0) id which input in register API

## <span id="page-285-1"></span>struct **gatts\_rsp\_evt\_param**

*#include <esp\_gatts\_api.h>* ESP\_GATTS\_RESPONSE\_EVT.

# **Public Members**

### *esp\_gatt\_status\_t* **status**

Operation status

### uint16\_t **handle**

[Attribute ha](#page-269-0)ndle which send response

# <span id="page-285-2"></span>struct **gatts\_send\_service\_change\_evt\_param**

*#include <esp\_gatts\_api.h>* ESP\_GATTS\_SEND\_SERVICE\_CHANGE\_EVT.

# **Public Members**

### *esp\_gatt\_status\_t* **status**

Operation status

# struct **[gatts\\_set\\_a](#page-269-0)ttr\_val\_evt\_param**

*#include <esp\_gatts\_api.h>* ESP\_GATTS\_SET\_ATTR\_VAL\_EVT.

#### **Public Members**

# uint16\_t **srvc\_handle** The service handle

# uint16\_t **attr\_handle** The attribute handle

# *esp\_gatt\_status\_t* **status**

Operation status

# <span id="page-286-1"></span>struct **[gatts\\_start](#page-269-0)\_evt\_param**

*#include <esp\_gatts\_api.h>* ESP\_GATTS\_START\_EVT.

# **Public Members**

### *esp\_gatt\_status\_t* **status**

Operation status

# [uint16\\_t](#page-269-0) **service\_handle**

Service attribute handle

# <span id="page-286-2"></span>struct **gatts\_stop\_evt\_param**

*#include <esp\_gatts\_api.h>* ESP\_GATTS\_STOP\_EVT.

# **Public Members**

### *esp\_gatt\_status\_t* **status**

Operation status

# [uint16\\_t](#page-269-0) **service\_handle**

Service attribute handle

# <span id="page-286-0"></span>struct **gatts\_write\_evt\_param**

*#include <esp\_gatts\_api.h>* ESP\_GATTS\_WRITE\_EVT.

# **Public Members**

uint16\_t **conn\_id** Connection id

uint32\_t **trans\_id** Transfer id

# *esp\_bd\_addr\_t* **bda**

The bluetooth device address which been written

#### uint16\_t **handle**

The attribute handle

#### uint16\_t **offset**

Offset of the value, if the value is too long

### bool **need\_rsp**

The write operation need to do response

#### bool **is\_prep**

This write operation is prepare write

# uint16\_t **len** The write attribute value length

## uint8\_t \***value**

The write attribute value

### **Macros**

#### **ESP\_GATT\_PREP\_WRITE\_CANCEL**

Prepare write flag to indicate cancel prepare write

#### **ESP\_GATT\_PREP\_WRITE\_EXEC**

Prepare write flag to indicate execute prepare write

#### **Type Definitions**

typedef void (\***esp\_gatts\_cb\_t**)(*esp\_gatts\_cb\_event\_t* event, *esp\_gatt\_if\_t* gatts\_if, *esp\_ble\_gatts\_cb\_param\_t* \*param)

GATT Server callback function type.

**Param event** : Event type **Param gatts\_if** : GATT [server access interfac](#page-287-0)e, nor[mally different](#page-268-1) gatts\_if [correspond to different](#page-278-0) profile **Param param** : Point to callback parameter, currently is union type

# **Enumerations**

# enum **esp\_gatts\_cb\_event\_t**

GATT Server callback function events.

<span id="page-287-0"></span>*Values:*

#### enumerator **ESP\_GATTS\_REG\_EVT**

When register application id, the event comes

#### enumerator **ESP\_GATTS\_READ\_EVT**

When gatt client request read operation, the event comes

# enumerator **ESP\_GATTS\_WRITE\_EVT**

When gatt client request write operation, the event comes
#### enumerator **ESP\_GATTS\_EXEC\_WRITE\_EVT**

When gatt client request execute write, the event comes

#### enumerator **ESP\_GATTS\_MTU\_EVT**

When set mtu complete, the event comes

enumerator **ESP\_GATTS\_CONF\_EVT** When receive confirm, the event comes

enumerator **ESP\_GATTS\_UNREG\_EVT** When unregister application id, the event comes

# enumerator **ESP\_GATTS\_CREATE\_EVT**

When create service complete, the event comes

## enumerator **ESP\_GATTS\_ADD\_INCL\_SRVC\_EVT**

When add included service complete, the event comes

## enumerator **ESP\_GATTS\_ADD\_CHAR\_EVT**

When add characteristic complete, the event comes

## enumerator **ESP\_GATTS\_ADD\_CHAR\_DESCR\_EVT**

When add descriptor complete, the event comes

#### enumerator **ESP\_GATTS\_DELETE\_EVT**

When delete service complete, the event comes

## enumerator **ESP\_GATTS\_START\_EVT**

When start service complete, the event comes

# enumerator **ESP\_GATTS\_STOP\_EVT**

When stop service complete, the event comes

## enumerator **ESP\_GATTS\_CONNECT\_EVT**

When gatt client connect, the event comes

# enumerator **ESP\_GATTS\_DISCONNECT\_EVT**

When gatt client disconnect, the event comes

# enumerator **ESP\_GATTS\_OPEN\_EVT** When connect to peer, the event comes

# enumerator **ESP\_GATTS\_CANCEL\_OPEN\_EVT** When disconnect from peer, the event comes

## enumerator **ESP\_GATTS\_CLOSE\_EVT**

When gatt server close, the event comes

#### enumerator **ESP\_GATTS\_LISTEN\_EVT**

When gatt listen to be connected the event comes

#### enumerator **ESP\_GATTS\_CONGEST\_EVT**

When congest happen, the event comes

#### enumerator **ESP\_GATTS\_RESPONSE\_EVT**

When gatt send response complete, the event comes

## enumerator **ESP\_GATTS\_CREAT\_ATTR\_TAB\_EVT**

When gatt create table complete, the event comes

## enumerator **ESP\_GATTS\_SET\_ATTR\_VAL\_EVT**

When gatt set attr value complete, the event comes

#### enumerator **ESP\_GATTS\_SEND\_SERVICE\_CHANGE\_EVT**

When gatt send service change indication complete, the event comes

## **GATT Client API**

**Application Example** Check bluetooth/bluedroid/ble folder in ESP-IDF examples, which contains the following demos and their tutorials:

- This is a GATT client demo and its tutorial. This demo can scan for devices, connect to the GATT server and discover its services.
	- **–** bluetooth/bluedroid/[ble/gatt\\_client](https://github.com/espressif/esp-idf/tree/bdb9f972/examples/bluetooth/bluedroid/ble)
	- **–** GATT Client Example Walkthrough
- This is a multiple connection demo and its tutorial. This demo can connect to multiple GATT server devices and discover their services.
	- **–** [bluetooth/bluedroid/ble/gattc\\_mult](https://github.com/espressif/esp-idf/tree/bdb9f972/examples/bluetooth/bluedroid/ble/gatt_client)i\_connect
	- **–** [GATT Client Multi-connection Exam](https://github.com/espressif/esp-idf/blob/bdb9f972/examples/bluetooth/bluedroid/ble/gatt_client/tutorial/Gatt_Client_Example_Walkthrough.md)ple Walkthrough
- This is a demo similar to Bluetooth® Low Energy (Bluetooth LE) SPP. This demo, which acts as a GATT client, can receive data from UART and then send the data to the peer device automatically.
	- **–** [bluetooth/bluedroid/ble/ble\\_spp\\_client](https://github.com/espressif/esp-idf/tree/bdb9f972/examples/bluetooth/bluedroid/ble/gattc_multi_connect)

#### **API Reference**

#### **Header File**

- components/bt/host/bluedroid/api/include/api/esp\_gattc\_api.h
- This header file can be included with:

*#include "esp\_gattc\_api.h"*

• [This header file is a part of the API provided by the](https://github.com/espressif/esp-idf/blob/bdb9f972/components/bt/host/bluedroid/api/include/api/esp_gattc_api.h) bt component. To declare that your component depends on bt, add the following to your CMakeLists.txt:

REQUIRES bt

or

PRIV\_REQUIRES bt

#### **Functions**

*esp\_err\_t* **esp\_ble\_gattc\_register\_callback**(*esp\_gattc\_cb\_t* callback)

This function is called to register application callbacks with GATTC module.

**参数 callback** -- **[in]** : pointer to the application callback function.

- **返回**
	- ESP\_OK: success
	- other: failed

## *esp\_gattc\_cb\_t* **esp\_ble\_gattc\_get\_callback**(void)

This function is called to get the current application callbacks with BTA GATTC module.

**返回**

• esp\_gattC\_cb\_t : current callback

#### *esp\_err\_t* **esp\_ble\_gattc\_app\_register**(uint16\_t app\_id)

This function is called to register application callbacks with GATTC module.

**参数 app\_id** -- **[in]** : Application Identify (UUID), for different application

**返回**

- ESP\_OK: success
- other: failed

#### *esp\_err\_t* **esp\_ble\_gattc\_app\_unregister**(*esp\_gatt\_if\_t* gattc\_if)

This function is called to unregister an application from GATTC module.

**参数 gattc\_if** -- **[in]** Gatt client access interface.

**返回**

- ESP\_OK: success
- other: failed

*esp\_err\_t* **esp\_ble\_gattc\_open**(*esp\_gatt\_if\_t* gattc\_if, *esp\_bd\_addr\_t* remote\_bda, *esp\_ble\_addr\_type\_t* remote addr type, bool is direct)

Open a direct connection or add a background auto connection.

#### **参数**

- **gattc\_if** -- **[in]** [Gatt client](#page-268-0) access in[terface.](#page-169-0)
- **remote** bda -- [in] remote device bluetooth device address.
- **remote\_addr\_type** -- **[in]** remote device bluetooth device the address type.
- **is\_direct** -- **[in]** direct connection or background auto connection(by now, background auto connection is not supported).

**返回**

- ESP OK: success
- other: failed

*esp\_err\_t* **esp\_ble\_gattc\_aux\_open**(*esp\_gatt\_if\_t* gattc\_if, *esp\_bd\_addr\_t* remote\_bda, *esp\_ble\_addr\_type\_t* remote\_addr\_type, bool is\_direct)

#### *esp\_err\_t* **esp\_ble\_gattc\_close**(*esp\_gatt\_if\_t* gattc\_if, uint16\_t conn\_id)

[Clo](#page-1806-0)se the virtual connection to the G[ATT server. g](#page-268-0)attc may [have multiple v](#page-169-0)irtual GATT server connections when multiple app\_id registered, this [API only close one vir](#page-173-0)tual GATT server connection. if there exist other virtual GATT server connections, it does not disconnect the physical connection. if you want to disconnect the [phy](#page-1806-0)sical connection directly, you [can use esp\\_b](#page-268-0)le\_gap\_disconnect(esp\_bd\_addr\_t remote\_device).

#### **参数**

- **gattc\_if** -- **[in]** Gatt client access interface.
- **conn\_id** -- **[in]** connection ID to be closed.

**返回**

- ESP\_OK: success
- other: failed

## *esp\_err\_t* **esp\_ble\_gattc\_send\_mtu\_req**(*esp\_gatt\_if\_t* gattc\_if, uint16\_t conn\_id)

Configure the MTU size in the GATT channel. This can be done only once per connection. Before using, use esp\_ble\_gatt\_set\_local\_mtu() to configure the local MTU size.

#### **参数**

- **gattc\_if** -- **[in]** Gatt clien[t access interf](#page-268-0)ace.
- **conn\_id** -- **[in]** connection ID.

```
返回
```
- ESP\_OK: success
- other: failed

*esp\_err\_t* **esp\_ble\_gattc\_search\_service**(*esp\_gatt\_if\_t* gattc\_if, uint16\_t conn\_id, *esp\_bt\_uuid\_t* \*filter\_uuid)

This function is called to get service from local cache. This function report service search result by a callback event, and followed by a service search complete event. Note: 128-bit base UUID will automatically be [con](#page-1806-0)verted to a 16-bit UUID in the search result[s. Other types](#page-268-0) of UUID remain unchang[ed.](#page-167-0)

#### **参数**

- **gattc\_if** -- **[in]** Gatt client access interface.
- **conn\_id** -- **[in]** connection ID.
- **filter\_uuid** -- **[in]** a UUID of the service application is interested in. If Null, discover for all services.

**返回**

- ESP\_OK: success
- other: failed

## *esp\_gatt\_status\_t* **esp\_ble\_gattc\_get\_service**(*esp\_gatt\_if\_t* gattc\_if, uint16\_t conn\_id, *esp\_bt\_uuid\_t* \*svc\_uuid, *esp\_gattc\_service\_elem\_t* \*result, uint16\_t \*count, uint16\_t offset)

Find all the service with the given service uuid in the gattc cache, if the svc\_uuid is NULL, find all the service. [Note: It ju](#page-269-0)st get service from local cache, won't ge[t from remote](#page-268-0) devices. If want to get it fr[om remote dev](#page-167-0)ice, need to used the esp\_ble\_gattc\_cache\_refresh, then call esp\_b[le\\_gattc\\_get\\_service agai](#page-259-0)n.

#### **参数**

- **gattc\_if** -- **[in]** Gatt client access interface.
- **conn\_id** -- **[in]** connection ID which identify the server.
- **svc\_uuid** -- **[in]** the pointer to the service uuid.
- **result** -- **[out]** The pointer to the service which has been found in the gattc cache.
- **count** -- **[inout]** input the number of service want to find, it will output the number of service has been found in the gattc cache with the given service uuid.
- **offset** -- **[in]** Offset of the service position to get.

#### **返回**

- ESP\_OK: success
- other: failed

*esp\_gatt\_status\_t* **esp\_ble\_gattc\_get\_all\_char**(*esp\_gatt\_if\_t* gattc\_if, uint16\_t conn\_id, uint16\_t

start\_handle, uint16\_t end\_handle,

*esp\_gattc\_char\_elem\_t* \*result, uint16\_t \*count, uint16\_t offset)

[Find all th](#page-269-0)e characteristic with the given service in [the gattc cach](#page-268-0)e Note: It just get characteristic from local cache, won't get from remote devices.

- **gattc\_if** -- **[in]** Gatt client access interface.
- **conn\_id** -- **[in]** connection ID which identify the server.
- **start\_handle** -- **[in]** the attribute start handle.
- **end\_handle** -- **[in]** the attribute end handle
- **result** -- **[out]** The pointer to the characteristic in the service.
- **count** -- **[inout]** input the number of characteristic want to find, it will output the number of characteristic has been found in the gattc cache with the given service.

• **offset** -- **[in]** Offset of the characteristic position to get.

**返回**

- ESP\_OK: success
- other: failed

*esp\_gatt\_status\_t* **esp\_ble\_gattc\_get\_all\_descr**(*esp\_gatt\_if\_t* gattc\_if, uint16\_t conn\_id, uint16\_t

char\_handle, *esp\_gattc\_descr\_elem\_t* \*result, uint16\_t \*count, uint16\_t offset)

Findall the descriptor with the given characteristic i[n the gattc ca](#page-268-0)che Note: It just get descriptor from local [cache, won](#page-269-0)'t get from remote devices.

**参数**

- **gattc\_if** -- **[in]** Gatt client access interface.
- **conn\_id** -- **[in]** connection ID which identify the server.
- **char\_handle** -- **[in]** the given characteristic handle
- **result** -- **[out]** The pointer to the descriptor in the characteristic.
- **count** -- **[inout]** input the number of descriptor want to find, it will output the number of descriptor has been found in the gattc cache with the given characteristic.
- **offset** -- **[in]** Offset of the descriptor position to get.

**返回**

- ESP\_OK: success
- other: failed

*esp\_gatt\_status\_t* **esp\_ble\_gattc\_get\_char\_by\_uuid**(*esp\_gatt\_if\_t* gattc\_if, uint16\_t conn\_id, uint16\_t start\_handle, uint16\_t end\_handle, *esp\_bt\_uuid\_t* char\_uuid, *esp\_gattc\_char\_elem\_t* \*result, uint16\_t \*count)

[Find the ch](#page-269-0)aracteristic with the given characteristic uuid in [the gattc cach](#page-268-0)e Note: It just get ch[aracteristic from](#page-167-0) local cache, won't get from remote devices.

**参数**

- **gattc\_if** -- **[in]** Gatt client access interface.
- **conn\_id** -- **[in]** connection ID which identify the server.
- **start\_handle** -- **[in]** the attribute start handle
- **end\_handle** -- **[in]** the attribute end handle
- **char\_uuid** -- **[in]** the characteristic uuid
- **result** -- **[out]** The pointer to the characteristic in the service.
- **count** -- **[inout]** input the number of characteristic want to find, it will output the number of characteristic has been found in the gattc cache with the given service.

**返回**

- ESP\_OK: success
- other: failed

*esp\_gatt\_status\_t* **esp\_ble\_gattc\_get\_descr\_by\_uuid**(*esp\_gatt\_if\_t* gattc\_if, uint16\_t conn\_id, uint16\_t start\_handle, uint16\_t end\_handle, *esp\_bt\_uuid\_t* char\_uuid, *esp\_bt\_uuid\_t* descr\_uuid,

*esp\_gattc\_descr\_elem\_t* \*result, uint16\_t \*count)

[Find the de](#page-269-0)scriptor with the given characteristic uuid in the [gattc cache N](#page-268-0)ote: It just get descri[ptor from local](#page-167-0) cache, won't get from remote devices.

- **gattc\_if** -- **[in]** Gatt client access interfa[ce.](#page-260-0)
- **conn\_id** -- **[in]** connection ID which identify the server.
- **start\_handle** -- **[in]** the attribute start handle
- **end\_handle** -- **[in]** the attribute end handle
- **char\_uuid** -- **[in]** the characteristic uuid.
- **descr\_uuid** -- **[in]** the descriptor uuid.
- **result** -- **[out]** The pointer to the descriptor in the given characteristic.
- **count** -- **[inout]** input the number of descriptor want to find, it will output the number of descriptor has been found in the gattc cache with the given characteristic.

- ESP\_OK: success
- other: failed

```
esp_gatt_status_t esp_ble_gattc_get_descr_by_char_handle(esp_gatt_if_t gattc_if, uint16_t
                                                         conn_id, uint16_t char_handle,
                                                         esp_bt_uuid_t descr_uuid,
                                                         esp_gattc_descr_elem_t *result,
                                                         uint16_t *count)
```
Find the descriptor with the given characteristic handle in the gattc cach[e Note: It just](#page-167-0) get descriptor from local cache, won't get from remote devices.

## **参数**

- **gattc\_if** -- **[in]** Gatt client access interface.
- **conn** id -- [in] connection ID which identify the server.
- **char** handle -- [in] the characteristic handle.
- **descr\_uuid** -- **[in]** the descriptor uuid.
- **result** -- **[out]** The pointer to the descriptor in the given characteristic.
- **count** -- **[inout]** input the number of descriptor want to find, it will output the number of descriptor has been found in the gattc cache with the given characteristic.

**返回**

- ESP\_OK: success
- other: failed

*esp\_gatt\_status\_t* **esp\_ble\_gattc\_get\_include\_service**(*esp\_gatt\_if\_t* gattc\_if, uint16\_t conn\_id,

uint16\_t start\_handle, uint16\_t end\_handle, *esp\_bt\_uuid\_t* \*incl\_uuid, *esp\_gattc\_incl\_svc\_elem\_t* \*result, uint16\_t [\\*count](#page-268-0))

Find the include service with the given service handle in the ga[ttc cache Note](#page-167-0): It just get include service from local cache, won't get from remote devices.

## **参数**

- **gattc\_if** -- **[in]** Gatt client access interface.
- **conn** id -- [in] connection ID which identify the server.
- **start\_handle** -- **[in]** the attribute start handle
- **end\_handle** -- **[in]** the attribute end handle
- **incl\_uuid** -- **[in]** the include service uuid
- **result** -- **[out]** The pointer to the include service in the given service.
- **count** -- **[inout]** input the number of include service want to find, it will output the number of include service has been found in the gattc cache with the given service.

**返回**

- ESP\_OK: success
- other: failed

*esp\_gatt\_status\_t* **esp\_ble\_gattc\_get\_attr\_count**(*esp\_gatt\_if\_t* gattc\_if, uint16\_t conn\_id,

*esp\_gatt\_db\_attr\_type\_t* type, uint16\_t start\_handle, uint16\_t end\_handle, uint16\_t char\_handle, uint16\_t \*count)

[Find the at](#page-269-0)tribute count with the given service or chara[cteristic in the](#page-268-0) [gattc cach](#page-273-0)e.

- **gattc\_if** -- **[in]** Gatt client access interface.
- **conn\_id** -- **[in]** connection ID which identify the server.
- **type** -- **[in]** the attribute type.
- **start\_handle** -- **[in]** the attribute start handle, if the type is ESP\_GATT\_DB\_DESCRIPTOR, this parameter should be ignore
- **end handle** -- **[in]** the attribute end handle, if the type is ESP\_GATT\_DB\_DESCRIPTOR, this parameter should be ignore
- **char** handle -- [in] the characteristic handle, this parameter valid when the type is ESP\_GATT\_DB\_DESCRIPTOR. If the type isn't ESP\_GATT\_DB\_DESCRIPTOR, this parameter should be ignore.
- **count** -- **[out]** output the number of attribute has been found in the gattc cache with the given attribute type.

- ESP\_OK: success
- other: failed

*esp\_gatt\_status\_t* **esp\_ble\_gattc\_get\_db**(*esp\_gatt\_if\_t* gattc\_if, uint16\_t conn\_id, uint16\_t start\_handle, uint16\_t end\_handle, *esp\_gattc\_db\_elem\_t* \*db, uint16\_t \*count)

This function is called to get the GATT database. Note: It just get attribute data base from local cache, won't get from remote devices.

## **[参数](#page-269-0)**

- **gattc\_if** -- **[in]** Gatt client access interface.
- **start\_handle** -- **[in]** the attribute start handle
- **end\_handle** -- **[in]** the attribute end handle
- **conn\_id** -- **[in]** connection ID which identify the server.
- **db** -- **[in]** output parameter which will contain the GATT database copy. Caller is responsible for freeing it.
- **count** -- **[in]** number of elements in database.

**返回**

- ESP\_OK: success
- other: failed

# *esp\_err\_t* **esp\_ble\_gattc\_read\_char**(*esp\_gatt\_if\_t* gattc\_if, uint16\_t conn\_id, uint16\_t handle,

## *esp\_gatt\_auth\_req\_t* auth\_req)

This function is called to read a service's characteristics of the given characteristic handle.

## **参数**

- **gattc\_if** -- **[in]** Gatt [client access interface](#page-272-0).
- **conn\_id** -- **[in]** : connection ID.
- **handle** -- **[in]** : characteritic handle to read.
- **auth\_req** -- **[in]** : authenticate request type

**返回**

- ESP OK: success
- other: failed

*esp\_err\_t* **esp\_ble\_gattc\_read\_by\_type**(*esp\_gatt\_if\_t* gattc\_if, uint16\_t conn\_id, uint16\_t start\_handle, uint16\_t end\_handle, *esp\_bt\_uuid\_t* \*uuid, *esp\_gatt\_auth\_req\_t* auth\_req)

[Thi](#page-1806-0)s function is called to read a service's cha[racteristics of](#page-268-0) the given characteristic UUID.

**参数**

- **gattc\_if** -- **[in]** Gatt client access interface.
- **conn\_id** -- **[in]** : connection ID.
- **start\_handle** -- **[in]** : the attribute start handle.
- **end\_handle** -- **[in]** : the attribute end handle
- **uuid** -- **[in]** : The UUID of attribute which will be read.
- **auth\_req** -- **[in]** : authenticate request type

**返回**

- ESP\_OK: success
- other: failed

*esp\_err\_t* **esp\_ble\_gattc\_read\_multiple**(*esp\_gatt\_if\_t* gattc\_if, uint16\_t conn\_id, *esp\_gattc\_multi\_t* \*read\_multi, *esp\_gatt\_auth\_req\_t* auth\_req)

This function is called to read multiple characteristic or characteristic descriptors.

## **参数**

• **gattc\_if** -- **[in]** Gatt client [access interfa](#page-268-0)[ce.](#page-272-0)

- **conn\_id** -- **[in]** : connection ID.
- **read\_multi** -- **[in]** : pointer to the read multiple parameter.
- **auth\_req** -- **[in]** : authenticate request type

- ESP\_OK: success
- other: failed

```
esp_err_t esp_ble_gattc_read_multiple_variable(esp_gatt_if_t gattc_if, uint16_t conn_id,
```
*esp\_gattc\_multi\_t* \*read\_multi, *esp\_gatt\_auth\_req\_t* auth\_req)

[Thi](#page-1806-0)s function is called to read multiple variable length chara[cteristic or ch](#page-268-0)aracteristic descriptors.

**参数**

- **gattc\_if** -- **[in]** Gatt client access interfac[e.](#page-272-0)
- **conn\_id** -- **[in]** : connection ID.
- **read multi** --  $\text{[in]}$  : pointer to the read multiple parameter.
- **auth\_req** -- **[in]** : authenticate request type

**返回**

- ESP\_OK: success
- other: failed

*esp\_err\_t* **esp\_ble\_gattc\_read\_char\_descr**(*esp\_gatt\_if\_t* gattc\_if, uint16\_t conn\_id, uint16\_t handle, *esp\_gatt\_auth\_req\_t* auth\_req)

This function is called to read a characteristics descriptor.

**参数**

- **gattc\_if** -- **[in]** Gatt client acc[ess interface.](#page-272-0)
- **conn\_id** -- **[in]** : connection ID.
- **handle** -- **[in]** : descriptor handle to read.
- **auth\_req** -- **[in]** : authenticate request type

**返回**

- ESP\_OK: success
- other: failed

*esp\_err\_t* **esp\_ble\_gattc\_write\_char**(*esp\_gatt\_if\_t* gattc\_if, uint16\_t conn\_id, uint16\_t handle, uint16\_t value len, uint8 t \*value, *esp\_gatt\_write\_type\_t\_write\_type*, *esp\_gatt\_auth\_req\_t* auth\_req)

[Thi](#page-1806-0)s function is called to write characteri[stic value.](#page-268-0)

# **参数**

- **gattc\_if** -- **[in]** Gatt cl[ient access interface.](#page-272-0)
- **conn\_id** -- **[in]** : connection ID.
- **handle** -- **[in]** : characteristic handle to write.
- **value** len -- [in] length of the value to be written.
- **value** -- **[in]** : the value to be written.
- **write\_type** -- **[in]** : the type of attribute write operation.
- **auth\_req** -- **[in]** : authentication request.

**返回**

- ESP\_OK: success
- other: failed

*esp\_err\_t* **esp\_ble\_gattc\_write\_char\_descr**(*esp\_gatt\_if\_t* gattc\_if, uint16\_t conn\_id, uint16\_t handle, uint16\_t value\_len, uint8\_t \*value, *esp\_gatt\_write\_type\_t* write\_type, *esp\_gatt\_auth\_req\_t* auth\_req)

[Thi](#page-1806-0)s function is called to write characteristic descr[iptor value.](#page-268-0)

- **gattc\_if** -- **[in]** Gatt client access interface.
- **conn\_id** -- **[in]** : connection ID
- **handle** -- **[in]** : descriptor handle to write.
- **value\_len** -- **[in]** length of the value to be written.
- **value** -- **[in]** : the value to be written.
- **write\_type** -- **[in]** : the type of attribute write operation.
- **auth\_req** -- **[in]** : authentication request.

- ESP\_OK: success
- other: failed

```
esp_err_t esp_ble_gattc_prepare_write(esp_gatt_if_t gattc_if, uint16_t conn_id, uint16_t handle,
                                     uint16_t offset, uint16_t value_len, uint8_t *value,
                                     esp_gatt_auth_req_t auth_req)
```
[Thi](#page-1806-0)s function is called to prepare write a char[acteristic valu](#page-268-0)e.

**参数**

- **gattc\_if** -- **[in]** Gatt client [access interface.](#page-272-0)
- **conn\_id** -- **[in]** : connection ID.
- **handle** -- **[in]** : characteristic handle to prepare write.
- **offset** -- **[in]** : offset of the write value.
- **value** len -- [in] length of the value to be written.
- **value** -- **[in]** : the value to be written.
- **auth\_req** -- **[in]** : authentication request.

**返回**

- ESP\_OK: success
- other: failed

*esp\_err\_t* **esp\_ble\_gattc\_prepare\_write\_char\_descr**(*esp\_gatt\_if\_t* gattc\_if, uint16\_t conn\_id, uint16\_t handle, uint16\_t offset, uint16\_t value\_len, uint8\_t \*value,

*esp\_gatt\_auth\_req\_t* auth\_req)

[Thi](#page-1806-0)s function is called to prepare write a characteristic descript[or value.](#page-268-0)

#### **参数**

- **gattc\_if** -- **[in]** Gatt client access interface.
- **conn\_id** -- **[in]** : connection ID.
- **handle** -- **[in]** : characteristic descriptor handle to prepare write.
- **offset** -- **[in]** : offset of the write value.
- **value\_len** -- **[in]** length of the value to be written.
- **value** -- **[in]** : the value to be written.
- **auth\_req** -- **[in]** : authentication request.

#### **返回**

- ESP\_OK: success
- other: failed

*esp\_err\_t* **esp\_ble\_gattc\_execute\_write**(*esp\_gatt\_if\_t* gattc\_if, uint16\_t conn\_id, bool is\_execute)

This function is called to execute write a prepare write sequence.

#### **参数**

- **gattc\_if** -- **[in]** Gatt client [access interfac](#page-268-0)e.
- **conn\_id** -- **[in]** : connection ID.
- **is\_execute** -- **[in]** : execute or cancel.

**返回**

- ESP\_OK: success
- other: failed

*esp\_err\_t* **esp\_ble\_gattc\_register\_for\_notify**(*esp\_gatt\_if\_t* gattc\_if, *esp\_bd\_addr\_t* server\_bda, uint $16$  t handle)

This function is called to register for notification of a service.

- **gattc\_if** -- **[in]** Gatt client access int[erface.](#page-268-0)
- **server\_bda** -- **[in]** : target GATT server.
- **handle** -- **[in]** : GATT characteristic handle.

- ESP\_OK: registration succeeds
- other: failed

```
esp_err_t esp_ble_gattc_unregister_for_notify(esp_gatt_if_t gattc_if, esp_bd_addr_t server_bda,
                                           uint16_t handle)
```
This function is called to de-register for notification of a service.

## **参数**

- **gattc\_if** -- **[in]** Gatt client access interf[ace.](#page-268-0)
- **server\_bda** -- **[in]** : target GATT server.
- **handle** -- **[in]** : GATT characteristic handle.

**返回**

- ESP\_OK: unregister succeeds
- other: failed

## *esp\_err\_t* **esp\_ble\_gattc\_cache\_refresh**(*esp\_bd\_addr\_t* remote\_bda)

Refresh the server cache store in the gattc stack of the remote device. If the device is connected, this API will restart the discovery of service information of the remote device.

**参数 remote\_bda** -- **[in]** remote dev[ice BD address.](#page-169-0)

**返回**

- ESP\_OK: success
- other: failed

## *esp\_err\_t* **esp\_ble\_gattc\_cache\_assoc**(*esp\_gatt\_if\_t* gattc\_if, *esp\_bd\_addr\_t* src\_addr, *esp\_bd\_addr\_t* assoc\_addr, bool is\_assoc)

Add or delete the associated address with the source address. Note: The role of this API is mainly when the client side has stored a server-side database, when it needs to connect another device, but the device's attribute [dat](#page-1806-0)abase is the same as the server database [stored on the](#page-268-0) client-si[de, calling this A](#page-169-0)PI can us[e the database t](#page-169-0)hat the device has stored used as the peer server database to reduce the attribute database search and discovery process and speed up the connection time. The associated address mains that device want to used the database has stored in the local cache. The source address mains that device want to share the database to the associated address device.

# **参数**

- **gattc\_if** -- **[in]** Gatt client access interface.
- **src** addr -- [in] the source address which provide the attribute table.
- **assoc\_addr** -- [in] the associated device address which went to share the attribute table with the source address.
- **is\_assoc** -- **[in]** true add the associated device address, false remove the associated device address.

**返回**

- ESP\_OK: success
- other: failed

## *esp\_err\_t* **esp\_ble\_gattc\_cache\_get\_addr\_list**(*esp\_gatt\_if\_t* gattc\_if)

Get the address list which has store the attribute table in the gattc cache. There will callback ESP\_GATTC\_GET\_ADDR\_LIST\_EVT event when get address list complete.

**参数 gattc\_if** -- **[in]** Gatt client access interf[ace.](#page-268-0)

## **返回**

- ESP\_OK: success
- other: failed

## *esp\_err\_t* **esp\_ble\_gattc\_cache\_clean**(*esp\_bd\_addr\_t* remote\_bda)

Clean the service cache of this device in the gattc stack,.

# **参数 remote\_bda** -- **[in]** remote device BD address.

**返回**

- ESP\_OK: success
- other: failed

#### **Unions**

union **esp\_ble\_gattc\_cb\_param\_t**

*#include <esp\_gattc\_api.h>* Gatt client callback parameters union.

## <span id="page-298-0"></span>**Public Members**

struct *esp\_ble\_gattc\_cb\_param\_t*::*gattc\_reg\_evt\_param* **reg** Gatt client callback param of ESP\_GATTC\_REG\_EVT

struct *[esp\\_ble\\_gattc\\_cb\\_param\\_t](#page-298-0)*::*[gattc\\_open\\_evt\\_param](#page-303-0)* **open** Gatt client callback param of ESP\_GATTC\_OPEN\_EVT

struct *[esp\\_ble\\_gattc\\_cb\\_param\\_t](#page-298-0)*::*[gattc\\_close\\_evt\\_param](#page-302-0)* **close** Gatt client callback param of ESP\_GATTC\_CLOSE\_EVT

struct *[esp\\_ble\\_gattc\\_cb\\_param\\_t](#page-298-0)*::*[gattc\\_cfg\\_mtu\\_evt\\_para](#page-299-0)m* **cfg\_mtu** Gatt client callback param of ESP\_GATTC\_CFG\_MTU\_EVT

struct *[esp\\_ble\\_gattc\\_cb\\_param\\_t](#page-298-0)*::*[gattc\\_search\\_cmpl\\_evt\\_pa](#page-299-1)ram* **search\_cmpl** Gatt client callback param of ESP\_GATTC\_SEARCH\_CMPL\_EVT

struct *[esp\\_ble\\_gattc\\_cb\\_param\\_t](#page-298-0)*::*[gattc\\_search\\_res\\_evt\\_param](#page-303-1)* **search\_res** Gatt client callback param of ESP\_GATTC\_SEARCH\_RES\_EVT

struct *[esp\\_ble\\_gattc\\_cb\\_param\\_t](#page-298-0)*::*[gattc\\_read\\_char\\_evt\\_param](#page-304-0)* **read** Gatt client callback param of ESP\_GATTC\_READ\_CHAR\_EVT

struct *[esp\\_ble\\_gattc\\_cb\\_param\\_t](#page-298-0)*::*[gattc\\_write\\_evt\\_param](#page-303-2)* **write** Gatt client callback param of ESP\_GATTC\_WRITE\_DESCR\_EVT

- struct *[esp\\_ble\\_gattc\\_cb\\_param\\_t](#page-298-0)*::*[gattc\\_exec\\_cmpl\\_evt\\_p](#page-305-0)aram* **exec\_cmpl** Gatt client callback param of ESP\_GATTC\_EXEC\_EVT
- struct *[esp\\_ble\\_gattc\\_cb\\_param\\_t](#page-298-0)*::*[gattc\\_notify\\_evt\\_param](#page-301-0)* **notify** Gatt client callback param of ESP\_GATTC\_NOTIFY\_EVT

struct *[esp\\_ble\\_gattc\\_cb\\_param\\_t](#page-298-0)*::*[gattc\\_srvc\\_chg\\_evt\\_para](#page-301-1)m* **srvc\_chg** Gatt client callback param of ESP\_GATTC\_SRVC\_CHG\_EVT

struct *[esp\\_ble\\_gattc\\_cb\\_param\\_t](#page-298-0)*::*[gattc\\_congest\\_evt\\_param](#page-304-1)* **congest** Gatt client callback param of ESP\_GATTC\_CONGEST\_EVT

struct *[esp\\_ble\\_gattc\\_cb\\_param\\_t](#page-298-0)*::*[gattc\\_reg\\_for\\_notify\\_evt\\_](#page-300-0)param* **reg\_for\_notify** Gatt client callback param of ESP\_GATTC\_REG\_FOR\_NOTIFY\_EVT

struct *[esp\\_ble\\_gattc\\_cb\\_param\\_t](#page-298-0)*::*[gattc\\_unreg\\_for\\_notify\\_evt\\_para](#page-303-3)m* **unreg\_for\_notify** Gatt client callback param of ESP\_GATTC\_UNREG\_FOR\_NOTIFY\_EVT

struct *esp\_ble\_gattc\_cb\_param\_t*::*gattc\_connect\_evt\_param* **connect** Gatt client callback param of ESP\_GATTC\_CONNECT\_EVT

- struct *[esp\\_ble\\_gattc\\_cb\\_param\\_t](#page-298-0)*::*[gattc\\_disconnect\\_evt\\_para](#page-300-1)m* **disconnect** Gatt client callback param of ESP\_GATTC\_DISCONNECT\_EVT
- struct *[esp\\_ble\\_gattc\\_cb\\_param\\_t](#page-298-0)*::*[gattc\\_set\\_assoc\\_addr\\_cmp\\_e](#page-301-2)vt\_param* **set\_assoc\_cmp** Gatt client callback param of ESP\_GATTC\_SET\_ASSOC\_EVT
- struct *[esp\\_ble\\_gattc\\_cb\\_param\\_t](#page-298-0)*::*[gattc\\_get\\_addr\\_list\\_evt\\_param](#page-304-2)* **get\_addr\_list** Gatt client callback param of ESP\_GATTC\_GET\_ADDR\_LIST\_EVT

struct *[esp\\_ble\\_gattc\\_cb\\_param\\_t](#page-298-0)*::*[gattc\\_queue\\_full\\_evt\\_param](#page-301-3)* **queue\_full** Gatt client callback param of ESP\_GATTC\_QUEUE\_FULL\_EVT

struct *[esp\\_ble\\_gattc\\_cb\\_param\\_t](#page-298-0)*::*[gattc\\_dis\\_srvc\\_cmpl\\_evt\\_par](#page-302-1)am* **dis\_srvc\_cmpl** Gatt client callback param of ESP\_GATTC\_DIS\_SRVC\_CMPL\_EVT

## <span id="page-299-1"></span>struct **[gattc\\_cfg\\_mtu\\_evt\\_](#page-298-0)param**

*#include <esp\_gattc\_api.h>* [ESP\\_GATTC\\_CFG\\_MTU\\_EVT](#page-300-2).

## **Public Members**

#### *esp\_gatt\_status\_t* **status**

Operation status

# [uint16\\_t](#page-269-0) **conn\_id** Connection id

# uint16\_t **mtu** MTU size

## <span id="page-299-0"></span>struct **gattc\_close\_evt\_param**

*#include <esp\_gattc\_api.h>* ESP\_GATTC\_CLOSE\_EVT.

## **Public Members**

#### *esp\_gatt\_status\_t* **status**

Operation status

## uint16\_t **conn\_id**

[Connection](#page-269-0) id

## *esp\_bd\_addr\_t* **remote\_bda**

Remote bluetooth device address

#### *esp\_gatt\_conn\_reason\_t* **reason**

The reason of gatt connection close

## <span id="page-300-0"></span>struct **[gattc\\_congest\\_ev](#page-271-0)t\_param**

*#include <esp\_gattc\_api.h>* ESP\_GATTC\_CONGEST\_EVT.

## **Public Members**

uint16\_t **conn\_id** Connection id

bool **congested** Congested or not

## <span id="page-300-1"></span>struct **gattc\_connect\_evt\_param**

*#include <esp\_gattc\_api.h>* ESP\_GATTC\_CONNECT\_EVT.

## **Public Members**

uint16\_t **conn\_id** Connection id

## uint8\_t **link\_role**

Link role : master role =  $0$ ; slave role =  $1$ 

## *esp\_bd\_addr\_t* **remote\_bda**

Remote bluetooth device address

#### *[esp\\_gatt\\_conn\\_](#page-169-0)params\_t* **conn\_params**

current connection parameters

## *[esp\\_ble\\_addr\\_type\\_t](#page-258-1)* **ble\_addr\_type**

Remote BLE device address type

## uint16\_t **[conn\\_han](#page-173-0)dle**

HCI connection handle

## <span id="page-300-2"></span>struct **gattc\_dis\_srvc\_cmpl\_evt\_param**

*#include <esp\_gattc\_api.h>* ESP\_GATTC\_DIS\_SRVC\_CMPL\_EVT.

## **Public Members**

## *esp\_gatt\_status\_t* **status**

Operation status

#### uint16\_t **conn\_id**

Connection id

## <span id="page-301-2"></span>struct **gattc\_disconnect\_evt\_param**

*#include <esp\_gattc\_api.h>* ESP\_GATTC\_DISCONNECT\_EVT.

## **Public Members**

*esp\_gatt\_conn\_reason\_t* **reason** disconnection reason

uint16\_t **[conn\\_id](#page-271-0)** Connection id

*esp\_bd\_addr\_t* **remote\_bda** Remote bluetooth device address

## <span id="page-301-0"></span>struct **[gattc\\_exec](#page-169-0)\_cmpl\_evt\_param**

*#include <esp\_gattc\_api.h>* ESP\_GATTC\_EXEC\_EVT.

## **Public Members**

## *esp\_gatt\_status\_t* **status**

Operation status

[uint16\\_t](#page-269-0) **conn\_id** Connection id

## <span id="page-301-3"></span>struct **gattc\_get\_addr\_list\_evt\_param**

*#include <esp\_gattc\_api.h>* ESP\_GATTC\_GET\_ADDR\_LIST\_EVT.

## **Public Members**

#### *esp\_gatt\_status\_t* **status**

Operation status

## uint8\_t **[num\\_ad](#page-269-0)dr**

The number of address in the gattc cache address list

#### *esp\_bd\_addr\_t* \***addr\_list**

The pointer to the address list which has been get from the gattc cache

## <span id="page-301-1"></span>struct **[gattc\\_noti](#page-169-0)fy\_evt\_param**

*#include <esp\_gattc\_api.h>* ESP\_GATTC\_NOTIFY\_EVT.

#### **Public Members**

uint16\_t **conn\_id** Connection id

## *esp\_bd\_addr\_t* **remote\_bda**

Remote bluetooth device address

## [uint16\\_t](#page-169-0) **handle**

The Characteristic or descriptor handle

## uint16\_t **value\_len**

Notify attribute value

## uint8\_t \***value**

Notify attribute value

## bool **is\_notify**

True means notify, false means indicate

## <span id="page-302-0"></span>struct **gattc\_open\_evt\_param**

*#include <esp\_gattc\_api.h>* ESP\_GATTC\_OPEN\_EVT.

# **Public Members**

## *esp\_gatt\_status\_t* **status**

Operation status

# [uint16\\_t](#page-269-0) **conn\_id**

Connection id

# *esp\_bd\_addr\_t* **remote\_bda**

Remote bluetooth device address

## [uint16\\_t](#page-169-0) **mtu**

MTU size

## <span id="page-302-1"></span>struct **gattc\_queue\_full\_evt\_param**

*#include <esp\_gattc\_api.h>* ESP\_GATTC\_QUEUE\_FULL\_EVT.

## **Public Members**

#### *esp\_gatt\_status\_t* **status**

Operation status

# [uint16\\_t](#page-269-0) **conn\_id**

Connection id

## bool **is\_full**

The gattc command queue is full or not

#### <span id="page-303-2"></span>struct **gattc\_read\_char\_evt\_param**

*#include <esp\_gattc\_api.h>* ESP\_GATTC\_READ\_CHAR\_EVT, ESP\_GATTC\_READ\_DESCR\_EVT, ESP\_GATTC\_READ\_MULTIPLE\_EVT, ESP\_GATTC\_READ\_MULTI\_VAR\_EVT.

## **Public Members**

*esp\_gatt\_status\_t* **status**

Operation status

uint16\_t **conn\_id** [Connection](#page-269-0) id

uint16\_t **handle** Characteristic handle

uint8\_t \***value** Characteristic value

uint16\_t **value\_len** Characteristic value length

## <span id="page-303-0"></span>struct **gattc\_reg\_evt\_param**

*#include <esp\_gattc\_api.h>* ESP\_GATTC\_REG\_EVT.

## **Public Members**

*esp\_gatt\_status\_t* **status**

Operation status

uint16\_t **app\_id** [Application](#page-269-0) id which input in register API

## <span id="page-303-3"></span>struct **gattc\_reg\_for\_notify\_evt\_param**

*#include <esp\_gattc\_api.h>* ESP\_GATTC\_REG\_FOR\_NOTIFY\_EVT.

#### **Public Members**

*esp\_gatt\_status\_t* **status**

Operation status

uint16\_t **handle** [The characte](#page-269-0)ristic or descriptor handle

## <span id="page-303-1"></span>struct **gattc\_search\_cmpl\_evt\_param**

*#include <esp\_gattc\_api.h>* ESP\_GATTC\_SEARCH\_CMPL\_EVT.

#### **Public Members**

#### *esp\_gatt\_status\_t* **status**

Operation status

# [uint16\\_t](#page-269-0) **conn\_id**

Connection id

## *esp\_service\_source\_t* **searched\_service\_source**

The source of the service information

## <span id="page-304-0"></span>struct **[gattc\\_search\\_r](#page-273-1)es\_evt\_param**

*#include <esp\_gattc\_api.h>* ESP\_GATTC\_SEARCH\_RES\_EVT.

## **Public Members**

uint16\_t **conn\_id** Connection id

# uint16\_t **start\_handle**

Service start handle

uint16\_t **end\_handle** Service end handle

## *esp\_gatt\_id\_t* **srvc\_id**

Service id, include service uuid and other information

# bool **[is\\_pri](#page-255-0)mary** True if this is the primary service

<span id="page-304-2"></span>struct **gattc\_set\_assoc\_addr\_cmp\_evt\_param**

*#include <esp\_gattc\_api.h>* ESP\_GATTC\_SET\_ASSOC\_EVT.

## **Public Members**

## *esp\_gatt\_status\_t* **status**

Operation status

# <span id="page-304-1"></span>struct **[gattc\\_srvc\\_](#page-269-0)chg\_evt\_param**

*#include <esp\_gattc\_api.h>* ESP\_GATTC\_SRVC\_CHG\_EVT.

## **Public Members**

## *esp\_bd\_addr\_t* **remote\_bda**

Remote bluetooth device address

## struct **gattc\_unreg\_for\_notify\_evt\_param**

*#include <esp\_gattc\_api.h>* ESP\_GATTC\_UNREG\_FOR\_NOTIFY\_EVT.

#### **Public Members**

#### *esp\_gatt\_status\_t* **status**

Operation status

#### [uint16\\_t](#page-269-0) **handle**

The characteristic or descriptor handle

## <span id="page-305-0"></span>struct **gattc\_write\_evt\_param**

*#include <esp\_gattc\_api.h>* ESP\_GATTC\_WRITE\_CHAR\_EVT, ESP\_GATTC\_PREP\_WRITE\_EVT, ESP\_GATTC\_WRITE\_DESCR\_EVT.

#### **Public Members**

#### *esp\_gatt\_status\_t* **status**

Operation status

[uint16\\_t](#page-269-0) **conn\_id** Connection id

## uint16\_t **handle**

The Characteristic or descriptor handle

## uint16\_t **offset**

The prepare write offset, this value is valid only when prepare write

## **Type Definitions**

typedef void (\***esp\_gattc\_cb\_t**)(*esp\_gattc\_cb\_event\_t* event, *esp\_gatt\_if\_t* gattc\_if, *esp\_ble\_gattc\_cb\_param\_t* \*param)

GATT Client callback function type.

**Param event** : Event type **Paramgattc\_if** : GATT [client access interface](#page-305-1), norm[ally different](#page-268-0) gattc\_if c[orrespond to different](#page-298-0) profile **Param param** : Point to callback parameter, currently is union type

## **Enumerations**

## enum **esp\_gattc\_cb\_event\_t**

GATT Client callback function events.

<span id="page-305-1"></span>*Values:*

enumerator **ESP\_GATTC\_REG\_EVT**

When GATT client is registered, the event comes

#### enumerator **ESP\_GATTC\_UNREG\_EVT**

When GATT client is unregistered, the event comes

#### enumerator **ESP\_GATTC\_OPEN\_EVT**

When GATT virtual connection is set up, the event comes

#### enumerator **ESP\_GATTC\_READ\_CHAR\_EVT**

When GATT characteristic is read, the event comes

## enumerator **ESP\_GATTC\_WRITE\_CHAR\_EVT**

When GATT characteristic write operation completes, the event comes

#### enumerator **ESP\_GATTC\_CLOSE\_EVT**

When GATT virtual connection is closed, the event comes

#### enumerator **ESP\_GATTC\_SEARCH\_CMPL\_EVT**

When GATT service discovery is completed, the event comes

## enumerator **ESP\_GATTC\_SEARCH\_RES\_EVT**

When GATT service discovery result is got, the event comes

#### enumerator **ESP\_GATTC\_READ\_DESCR\_EVT**

When GATT characteristic descriptor read completes, the event comes

#### enumerator **ESP\_GATTC\_WRITE\_DESCR\_EVT**

When GATT characteristic descriptor write completes, the event comes

## enumerator **ESP\_GATTC\_NOTIFY\_EVT**

When GATT notification or indication arrives, the event comes

#### enumerator **ESP\_GATTC\_PREP\_WRITE\_EVT**

When GATT prepare-write operation completes, the event comes

## enumerator **ESP\_GATTC\_EXEC\_EVT**

When write execution completes, the event comes

## enumerator **ESP\_GATTC\_ACL\_EVT**

When ACL connection is up, the event comes

#### enumerator **ESP\_GATTC\_CANCEL\_OPEN\_EVT**

When GATT client ongoing connection is cancelled, the event comes

#### enumerator **ESP\_GATTC\_SRVC\_CHG\_EVT**

When "service changed" occurs, the event comes

## enumerator **ESP\_GATTC\_ENC\_CMPL\_CB\_EVT**

When encryption procedure completes, the event comes

#### enumerator **ESP\_GATTC\_CFG\_MTU\_EVT**

When configuration of MTU completes, the event comes

#### enumerator **ESP\_GATTC\_ADV\_DATA\_EVT**

When advertising of data, the event comes

#### enumerator **ESP\_GATTC\_MULT\_ADV\_ENB\_EVT**

When multi-advertising is enabled, the event comes

## enumerator **ESP\_GATTC\_MULT\_ADV\_UPD\_EVT**

When multi-advertising parameters are updated, the event comes

## enumerator **ESP\_GATTC\_MULT\_ADV\_DATA\_EVT**

When multi-advertising data arrives, the event comes

## enumerator **ESP\_GATTC\_MULT\_ADV\_DIS\_EVT**

When multi-advertising is disabled, the event comes

## enumerator **ESP\_GATTC\_CONGEST\_EVT**

When GATT connection congestion comes, the event comes

#### enumerator **ESP\_GATTC\_BTH\_SCAN\_ENB\_EVT**

When batch scan is enabled, the event comes

#### enumerator **ESP\_GATTC\_BTH\_SCAN\_CFG\_EVT**

When batch scan storage is configured, the event comes

## enumerator **ESP\_GATTC\_BTH\_SCAN\_RD\_EVT**

When Batch scan read event is reported, the event comes

## enumerator **ESP\_GATTC\_BTH\_SCAN\_THR\_EVT**

When Batch scan threshold is set, the event comes

## enumerator **ESP\_GATTC\_BTH\_SCAN\_PARAM\_EVT**

When Batch scan parameters are set, the event comes

## enumerator **ESP\_GATTC\_BTH\_SCAN\_DIS\_EVT**

When Batch scan is disabled, the event comes

#### enumerator **ESP\_GATTC\_SCAN\_FLT\_CFG\_EVT**

When Scan filter configuration completes, the event comes

#### enumerator **ESP\_GATTC\_SCAN\_FLT\_PARAM\_EVT**

When Scan filter parameters are set, the event comes

## enumerator **ESP\_GATTC\_SCAN\_FLT\_STATUS\_EVT**

When Scan filter status is reported, the event comes

#### enumerator **ESP\_GATTC\_ADV\_VSC\_EVT**

When advertising vendor spec content event is reported, the event comes

## enumerator **ESP\_GATTC\_REG\_FOR\_NOTIFY\_EVT**

When register for notification of a service completes, the event comes

#### enumerator **ESP\_GATTC\_UNREG\_FOR\_NOTIFY\_EVT**

When unregister for notification of a service completes, the event comes

#### enumerator **ESP\_GATTC\_CONNECT\_EVT**

When the ble physical connection is set up, the event comes

#### enumerator **ESP\_GATTC\_DISCONNECT\_EVT**

When the ble physical connection disconnected, the event comes

#### enumerator **ESP\_GATTC\_READ\_MULTIPLE\_EVT**

When the ble characteristic or descriptor multiple complete, the event comes

#### enumerator **ESP\_GATTC\_QUEUE\_FULL\_EVT**

When the gattc command queue full, the event comes

#### enumerator **ESP\_GATTC\_SET\_ASSOC\_EVT**

When the ble gattc set the associated address complete, the event comes

#### enumerator **ESP\_GATTC\_GET\_ADDR\_LIST\_EVT**

When the ble get gattc address list in cache finish, the event comes

## enumerator **ESP\_GATTC\_DIS\_SRVC\_CMPL\_EVT**

When the ble discover service complete, the event comes

#### enumerator **ESP\_GATTC\_READ\_MULTI\_VAR\_EVT**

When read multiple variable characteristic complete, the event comes

## **BluFi API**

**Overview** BluFi is a profile based GATT to config ESP32 Wi-Fi to connect/disconnect AP or setup a softap and etc.

Use should concern these things:

- 1. The event sent from profile. Then you need to do something as the event indicate.
- 2. Security reference. You can write your own Security functions such as symmetrical encryption/decryption and checksum functions. Even you can define the "Key Exchange/Negotiation" procedure.

**Application Example** Check bluetooth folder in ESP-IDF examples, which contains the following application:

• This is the BluFi demo. This demo can set ESP32's Wi-Fi to softap/station/softap&station mode and config Wi-Fi connections - bluetooth/blufi

## **API Reference**

#### **Header File**

- components/bt/common/api/include/api/esp\_blufi\_api.h
- This header file can be included with:

*#include "esp\_blufi\_api.h"*

• [This header file is a part of the API provided by the](https://github.com/espressif/esp-idf/blob/bdb9f972/components/bt/common/api/include/api/esp_blufi_api.h) bt component. To declare that your component depends on bt, add the following to your CMakeLists.txt:

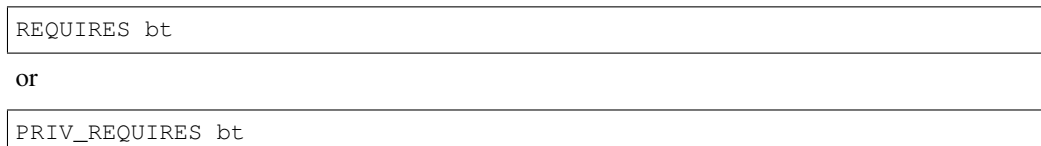

## **Functions**

## *esp\_err\_t* **esp\_blufi\_register\_callbacks**(*esp\_blufi\_callbacks\_t* \*callbacks)

This function is called to receive blufi callback event.

**参数 callbacks** -- **[in]** callback functions

## **返回** ESP\_OK - success, other - failed

*[esp\\_err\\_t](#page-1806-0)* **esp\_blufi\_profile\_init**(void)

This function is called to initialize blufi profile.

**返回** ESP\_OK - success, other - failed

## *[esp\\_err\\_t](#page-1806-0)* **esp\_blufi\_profile\_deinit**(void)

This function is called to de-initialize blufi\_profile.

**返回 ESP OK - success, other - failed** 

#### *[esp\\_err\\_t](#page-1806-0)* **esp\_blufi\_send\_wifi\_conn\_report**(wifi\_mode\_t opmode, *esp\_blufi\_sta\_conn\_state\_t*

sta\_conn\_state, uint8\_t softap\_conn\_num,

*esp\_blufi\_extra\_info\_t* \*extra\_info)

[Thi](#page-1806-0)s function is called to send wifi connection report.

#### **参数**

- **opmode** -- : wifi opmode
- **sta\_conn\_state** -- : station is al[ready in connection or](#page-316-0) not
- **softap\_conn\_num** -- : softap connection number
- **extra\_info** --: extra information, such as sta\_ssid, softap\_ssid and etc.

**返回** ESP\_OK - success, other - failed

*esp\_err\_t* **esp\_blufi\_send\_wifi\_list**(uint16\_t apCount, *esp\_blufi\_ap\_record\_t* \*list)

This function is called to send wifi list.

## **参数**

- **apCount** -- : wifi list count
- **list** -- : wifi list

**返回** ESP\_OK - success, other - failed

#### uint16\_t **esp\_blufi\_get\_version**(void)

Get BLUFI profile version.

**返回** Most 8bit significant is Great version, Least 8bit is Sub version

#### *esp\_err\_t* **esp\_blufi\_send\_error\_info**(*esp\_blufi\_error\_state\_t* state)

This function is called to send blufi error information.

**参数 state** -- : error state **返回** ESP\_OK - success, other - fail[ed](#page-320-0)

#### *esp\_err\_t* **esp\_blufi\_send\_custom\_data**(uint8\_t \*data, uint32\_t data\_len)

This function is called to custom data.

## **参数**

• **data** -- : custom data value • **data\_len** -- : the length of custom data **返回 ESP OK - success, other - failed** 

## **Unions**

union **esp\_blufi\_cb\_param\_t**

*#include <esp\_blufi\_api.h>* BLUFI callback parameters union.

## <span id="page-310-0"></span>**Public Members**

struct *esp\_blufi\_cb\_param\_t*::*blufi\_init\_finish\_evt\_param* **init\_finish** Blufi callback param of ESP\_BLUFI\_EVENT\_INIT\_FINISH

struct *[esp\\_blufi\\_cb\\_param\\_t](#page-310-0)*::*[blufi\\_deinit\\_finish\\_evt\\_para](#page-312-0)m* **deinit\_finish** Blufi callback param of ESP\_BLUFI\_EVENT\_DEINIT\_FINISH

struct *[esp\\_blufi\\_cb\\_param\\_t](#page-310-0)*::*[blufi\\_set\\_wifi\\_mode\\_evt\\_para](#page-311-0)m* **wifi\_mode** Blufi callback param of ESP\_BLUFI\_EVENT\_INIT\_FINISH

struct *[esp\\_blufi\\_cb\\_param\\_t](#page-310-0)*::*[blufi\\_connect\\_evt\\_param](#page-315-0)* **connect** Blufi callback param of ESP\_BLUFI\_EVENT\_CONNECT

struct *[esp\\_blufi\\_cb\\_param\\_t](#page-310-0)*::*[blufi\\_disconnect\\_evt\\_para](#page-311-1)m* **disconnect** Blufi callback param of ESP\_BLUFI\_EVENT\_DISCONNECT

struct *[esp\\_blufi\\_cb\\_param\\_t](#page-310-0)*::*[blufi\\_recv\\_sta\\_bssid\\_evt\\_pa](#page-312-1)ram* **sta\_bssid** Blufi callback param of ESP\_BLUFI\_EVENT\_RECV\_STA\_BSSID

struct *[esp\\_blufi\\_cb\\_param\\_t](#page-310-0)*::*[blufi\\_recv\\_sta\\_ssid\\_evt\\_param](#page-314-0)* **sta\_ssid** Blufi callback param of ESP\_BLUFI\_EVENT\_RECV\_STA\_SSID

struct *[esp\\_blufi\\_cb\\_param\\_t](#page-310-0)*::*[blufi\\_recv\\_sta\\_passwd\\_evt\\_par](#page-315-1)am* **sta\_passwd** Blufi callback param of ESP\_BLUFI\_EVENT\_RECV\_STA\_PASSWD

struct *[esp\\_blufi\\_cb\\_param\\_t](#page-310-0)*::*[blufi\\_recv\\_softap\\_ssid\\_evt\\_param](#page-315-2)* **softap\_ssid** Blufi callback param of ESP\_BLUFI\_EVENT\_RECV\_SOFTAP\_SSID

struct *[esp\\_blufi\\_cb\\_param\\_t](#page-310-0)*::*[blufi\\_recv\\_softap\\_passwd\\_evt\\_par](#page-314-1)am* **softap\_passwd** Blufi callback param of ESP\_BLUFI\_EVENT\_RECV\_SOFTAP\_PASSWD

struct *[esp\\_blufi\\_cb\\_param\\_t](#page-310-0)*::*[blufi\\_recv\\_softap\\_max\\_conn\\_num\\_ev](#page-314-2)t\_param* **softap\_max\_conn\_num** Blufi callback param of ESP\_BLUFI\_EVENT\_RECV\_SOFTAP\_MAX\_CONN\_NUM

struct *[esp\\_blufi\\_cb\\_param\\_t](#page-310-0)*::*[blufi\\_recv\\_softap\\_auth\\_mode\\_evt\\_param](#page-314-3)* **softap\_auth\_mode** Blufi callback param of ESP\_BLUFI\_EVENT\_RECV\_SOFTAP\_AUTH\_MODE

struct *esp\_blufi\_cb\_param\_t*::*blufi\_recv\_softap\_channel\_evt\_param* **softap\_channel** Blufi callback param of ESP\_BLUFI\_EVENT\_RECV\_SOFTAP\_CHANNEL

struct *[esp\\_blufi\\_cb\\_param\\_t](#page-310-0)*::*[blufi\\_recv\\_username\\_evt\\_param](#page-314-4)* **username** Blufi callback param of ESP\_BLUFI\_EVENT\_RECV\_USERNAME

struct *[esp\\_blufi\\_cb\\_param\\_t](#page-310-0)*::*[blufi\\_recv\\_ca\\_evt\\_param](#page-315-3)* **ca** Blufi callback param of ESP\_BLUFI\_EVENT\_RECV\_CA\_CERT

struct *[esp\\_blufi\\_cb\\_param\\_t](#page-310-0)*::*[blufi\\_recv\\_client\\_cert\\_evt](#page-312-2)\_param* **client\_cert** Blufi callback param of ESP\_BLUFI\_EVENT\_RECV\_CLIENT\_CERT

struct *[esp\\_blufi\\_cb\\_param\\_t](#page-310-0)*::*[blufi\\_recv\\_server\\_cert\\_evt\\_param](#page-312-3)* **server\_cert** Blufi callback param of ESP\_BLUFI\_EVENT\_RECV\_SERVER\_CERT

struct *[esp\\_blufi\\_cb\\_param\\_t](#page-310-0)*::*[blufi\\_recv\\_client\\_pkey\\_evt\\_param](#page-313-1)* **client\_pkey** Blufi callback param of ESP\_BLUFI\_EVENT\_RECV\_CLIENT\_PRIV\_KEY

struct *[esp\\_blufi\\_cb\\_param\\_t](#page-310-0)*::*[blufi\\_recv\\_server\\_pkey\\_evt\\_param](#page-313-2)* **server\_pkey** Blufi callback param of ESP\_BLUFI\_EVENT\_RECV\_SERVER\_PRIV\_KEY

struct *[esp\\_blufi\\_cb\\_param\\_t](#page-310-0)*::*[blufi\\_get\\_error\\_evt\\_param](#page-313-3)* **report\_error** Blufi callback param of ESP\_BLUFI\_EVENT\_REPORT\_ERROR

struct *[esp\\_blufi\\_cb\\_param\\_t](#page-310-0)*::*[blufi\\_recv\\_custom\\_data\\_ev](#page-312-4)t\_param* **custom\_data** Blufi callback param of ESP\_BLUFI\_EVENT\_RECV\_CUSTOM\_DATA

<span id="page-311-1"></span>struct **[blufi\\_connect\\_e](#page-310-0)vt\_param** *#include <esp\_blufi\_api.h>* [ESP\\_BLUFI\\_EVENT\\_CONNE](#page-313-4)CT.

## **Public Members**

# *esp\_blufi\_bd\_addr\_t* **remote\_bda** Blufi Remote bluetooth device address

uint8\_t **[server\\_if](#page-318-0)** server interface

uint16\_t **conn\_id** Connection id

## <span id="page-311-0"></span>struct **blufi\_deinit\_finish\_evt\_param**

*#include <esp\_blufi\_api.h>* ESP\_BLUFI\_EVENT\_DEINIT\_FINISH.

## **Public Members**

#### *esp\_blufi\_deinit\_state\_t* **state**

De-initial status

## <span id="page-312-1"></span>struct **[blufi\\_disconnec](#page-320-1)t\_evt\_param**

*#include <esp\_blufi\_api.h>* ESP\_BLUFI\_EVENT\_DISCONNECT.

## **Public Members**

*esp\_blufi\_bd\_addr\_t* **remote\_bda** Blufi Remote bluetooth device address

<span id="page-312-4"></span>struct **[blufi\\_get\\_erro](#page-318-0)r\_evt\_param** *#include <esp\_blufi\_api.h>* ESP\_BLUFI\_EVENT\_REPORT\_ERROR.

## **Public Members**

*esp\_blufi\_error\_state\_t* **state**

Blufi error state

<span id="page-312-0"></span>struct **[blufi\\_init\\_fini](#page-320-0)sh\_evt\_param** *#include <esp\_blufi\_api.h>* ESP\_BLUFI\_EVENT\_INIT\_FINISH.

## **Public Members**

*esp\_blufi\_init\_state\_t* **state**

Initial status

# <span id="page-312-2"></span>struct **blufi\_recv\_ca\_evt\_param**

*[#include <esp\\_blufi\\_a](#page-320-2)pi.h>* ESP\_BLUFI\_EVENT\_RECV\_CA\_CERT.

# **Public Members**

uint8\_t \***cert**

CA certificate point

# int **cert\_len**

CA certificate length

## <span id="page-312-3"></span>struct **blufi\_recv\_client\_cert\_evt\_param**

*#include <esp\_blufi\_api.h>* ESP\_BLUFI\_EVENT\_RECV\_CLIENT\_CERT

## **Public Members**

uint8\_t \***cert**

Client certificate point

#### int **cert\_len**

Client certificate length

## <span id="page-313-2"></span>struct **blufi\_recv\_client\_pkey\_evt\_param**

*#include <esp\_blufi\_api.h>* ESP\_BLUFI\_EVENT\_RECV\_CLIENT\_PRIV\_KEY

## **Public Members**

uint8\_t \***pkey** Client Private Key point, if Client certificate not contain Key

int **pkey\_len** Client Private key length

## <span id="page-313-4"></span>struct **blufi\_recv\_custom\_data\_evt\_param**

*#include <esp\_blufi\_api.h>* ESP\_BLUFI\_EVENT\_RECV\_CUSTOM\_DATA.

#### **Public Members**

uint8\_t \***data** Custom data

uint32\_t **data\_len**

Custom data Length

## <span id="page-313-1"></span>struct **blufi\_recv\_server\_cert\_evt\_param**

*#include <esp\_blufi\_api.h>* ESP\_BLUFI\_EVENT\_RECV\_SERVER\_CERT

#### **Public Members**

uint8\_t \***cert** Client certificate point

int **cert\_len**

Client certificate length

# <span id="page-313-3"></span>struct **blufi\_recv\_server\_pkey\_evt\_param**

*#include <esp\_blufi\_api.h>* ESP\_BLUFI\_EVENT\_RECV\_SERVER\_PRIV\_KEY

## **Public Members**

uint8\_t \***pkey**

Client Private Key point, if Client certificate not contain Key

## <span id="page-313-0"></span>int **pkey\_len**

Client Private key length

## struct **blufi\_recv\_softap\_auth\_mode\_evt\_param**

*#include <esp\_blufi\_api.h>* ESP\_BLUFI\_EVENT\_RECV\_SOFTAP\_AUTH\_MODE.

## **Public Members**

wifi\_auth\_mode\_t **auth\_mode** Authentication mode

## <span id="page-314-4"></span>struct **blufi\_recv\_softap\_channel\_evt\_param**

*#include <esp\_blufi\_api.h>* ESP\_BLUFI\_EVENT\_RECV\_SOFTAP\_CHANNEL.

#### **Public Members**

## uint8\_t **channel**

Authentication mode

## <span id="page-314-3"></span>struct **blufi\_recv\_softap\_max\_conn\_num\_evt\_param**

*#include <esp\_blufi\_api.h>* ESP\_BLUFI\_EVENT\_RECV\_SOFTAP\_MAX\_CONN\_NUM.

## **Public Members**

int **max\_conn\_num** SSID

# <span id="page-314-2"></span>struct **blufi\_recv\_softap\_passwd\_evt\_param**

*#include <esp\_blufi\_api.h>* ESP\_BLUFI\_EVENT\_RECV\_SOFTAP\_PASSWD.

## **Public Members**

uint8\_t \***passwd**

Password

## int **passwd\_len**

Password Length

## <span id="page-314-1"></span>struct **blufi\_recv\_softap\_ssid\_evt\_param**

*#include <esp\_blufi\_api.h>* ESP\_BLUFI\_EVENT\_RECV\_SOFTAP\_SSID.

## **Public Members**

uint8\_t \***ssid SSID** 

## int **ssid\_len**

<span id="page-314-0"></span>SSID length

## struct **blufi\_recv\_sta\_bssid\_evt\_param**

*#include <esp\_blufi\_api.h>* ESP\_BLUFI\_EVENT\_RECV\_STA\_BSSID.

#### **Public Members**

uint8\_t **bssid**[6]

**BSSID** 

## <span id="page-315-2"></span>struct **blufi\_recv\_sta\_passwd\_evt\_param**

*#include <esp\_blufi\_api.h>* ESP\_BLUFI\_EVENT\_RECV\_STA\_PASSWD.

## **Public Members**

#### uint8\_t \***passwd**

Password

## int **passwd\_len**

Password Length

## <span id="page-315-1"></span>struct **blufi\_recv\_sta\_ssid\_evt\_param**

*#include <esp\_blufi\_api.h>* ESP\_BLUFI\_EVENT\_RECV\_STA\_SSID.

## **Public Members**

uint8\_t \***ssid** SSID

# int **ssid\_len**

SSID length

## <span id="page-315-3"></span>struct **blufi\_recv\_username\_evt\_param**

*#include <esp\_blufi\_api.h>* ESP\_BLUFI\_EVENT\_RECV\_USERNAME.

#### **Public Members**

## uint8\_t \***name**

Username point

## int **name\_len**

Username length

# <span id="page-315-0"></span>struct **blufi\_set\_wifi\_mode\_evt\_param**

*#include <esp\_blufi\_api.h>* ESP\_BLUFI\_EVENT\_SET\_WIFI\_MODE.

#### **Public Members**

wifi\_mode\_t **op\_mode** Wifi operation mode

## **Structures**

# struct **esp\_blufi\_extra\_info\_t**

BLUFI extra information structure.

#### <span id="page-316-0"></span>**Public Members**

uint8\_t **sta\_bssid**[6] BSSID of station interface

bool **sta\_bssid\_set** is BSSID of station interface set

uint8\_t \***sta\_ssid** SSID of station interface

int **sta\_ssid\_len** length of SSID of station interface

uint8\_t \***sta\_passwd** password of station interface

int **sta\_passwd\_len** length of password of station interface

uint8\_t \***softap\_ssid** SSID of softap interface

int **softap\_ssid\_len** length of SSID of softap interface

uint8\_t \***softap\_passwd** password of station interface

int **softap\_passwd\_len** length of password of station interface

uint8\_t **softap\_authmode** authentication mode of softap interface

## bool **softap\_authmode\_set**

is authentication mode of softap interface set

#### uint8\_t **softap\_max\_conn\_num**

max connection number of softap interface

# bool **softap\_max\_conn\_num\_set** is max connection number of softap interface set

uint8\_t **softap\_channel** channel of softap interface

bool **softap\_channel\_set** is channel of softap interface set

uint8\_t **sta\_max\_conn\_retry** max retry of sta establish connection

bool **sta\_max\_conn\_retry\_set** is max retry of sta establish connection set

uint8\_t **sta\_conn\_end\_reason** reason of sta connection end

bool **sta\_conn\_end\_reason\_set** is reason of sta connection end set

int8\_t **sta\_conn\_rssi** rssi of sta connection

bool **sta\_conn\_rssi\_set** is rssi of sta connection set

struct **esp\_blufi\_ap\_record\_t** Description of an WiFi AP.

## **Public Members**

uint8\_t **ssid**[33] SSID of AP

int8\_t **rssi**

signal strength of AP

## struct **esp\_blufi\_callbacks\_t**

BLUFI callback functions type.

### **Public Members**

*esp\_blufi\_event\_cb\_t* **event\_cb** BLUFI event callback

#### *esp\_blufi\_negotiate\_data\_handler\_t* **negotiate\_data\_handler**

BLUFI negotiate data function for negotiate share key

## *[esp\\_blufi\\_encrypt\\_func\\_t](#page-318-2)* **encrypt\_func**

BLUFI encrypt data function with share key generated by negotiate data handler

#### *[esp\\_blufi\\_decrypt\\_func\\_t](#page-318-3)* **decrypt\_func**

BLUFI decrypt data function with share key generated by negotiate\_data\_handler

## *[esp\\_blufi\\_checksum\\_func](#page-318-4)\_t* **checksum\_func**

BLUFI check sum function (FCS)

#### **Macr[os](#page-319-0)**

#### **ESP\_BLUFI\_BD\_ADDR\_LEN**

Bluetooth address length.

#### **Type Definitions**

#### typedef uint8\_t **esp\_blufi\_bd\_addr\_t**[ESP\_BLUFI\_BD\_ADDR\_LEN]

Bluetooth device address.

```
typedef void (*esp_blufi_event_cb_t)(esp_blufi_cb_event_t event, esp_blufi_cb_param_t *param)
```
<span id="page-318-1"></span>BLUFI event callback function type.

**Param event** : Event type **Param param** : Point to callback [parameter, currently](#page-319-1) is unio[n type](#page-310-0)

typedef void (\***esp\_blufi\_negotiate\_data\_handler\_t**)(uint8\_t \*data, int len, uint8\_t \*\*output\_data, int \*output\_len, bool \*need\_free)

<span id="page-318-2"></span>BLUFI negotiate data handler.

**Param data** : data from phone **Param len** : length of data from phone **Param output data** : data want to send to phone **Param output\_len** : length of data want to send to phone **Param need\_free** : output reporting if memory needs to be freed or not \*

typedef int (\***esp\_blufi\_encrypt\_func\_t**)(uint8\_t iv8, uint8\_t \*crypt\_data, int crypt\_len)

<span id="page-318-3"></span>BLUFI encrypt the data after negotiate a share key.

**Param iv8** : initial vector(8bit), normally, blufi core will input packet sequence number **Param crypt\_data** : plain text and encrypted data, the encrypt function must support autochthonous encrypt **Param crypt** len : length of plain text **Return** Nonnegative number is encrypted length, if error, return negative number;

typedef int (\***esp\_blufi\_decrypt\_func\_t**)(uint8\_t iv8, uint8\_t \*crypt\_data, int crypt\_len)

<span id="page-318-4"></span>BLUFI decrypt the data after negotiate a share key.

**Param iv8** : initial vector(8bit), normally, blufi core will input packet sequence number **Param crypt\_data** : encrypted data and plain text, the encrypt function must support autochthonous decrypt

**Param crypt** len : length of encrypted text

**Return** Nonnegative number is decrypted length, if error, return negative number;

typedef uint16\_t (\***esp\_blufi\_checksum\_func\_t**)(uint8\_t iv8, uint8\_t \*data, int len)

<span id="page-319-0"></span>BLUFI checksum.

**Param iv8** : initial vector(8bit), normally, blufi core will input packet sequence number **Param data** : data need to checksum **Param len** : length of data

## **Enumerations**

<span id="page-319-1"></span>enum **esp\_blufi\_cb\_event\_t** *Values:* enumerator **ESP\_BLUFI\_EVENT\_INIT\_FINISH** enumerator **ESP\_BLUFI\_EVENT\_DEINIT\_FINISH** enumerator **ESP\_BLUFI\_EVENT\_SET\_WIFI\_OPMODE** enumerator **ESP\_BLUFI\_EVENT\_BLE\_CONNECT** enumerator **ESP\_BLUFI\_EVENT\_BLE\_DISCONNECT** enumerator **ESP\_BLUFI\_EVENT\_REQ\_CONNECT\_TO\_AP** enumerator **ESP\_BLUFI\_EVENT\_REQ\_DISCONNECT\_FROM\_AP** enumerator **ESP\_BLUFI\_EVENT\_GET\_WIFI\_STATUS** enumerator **ESP\_BLUFI\_EVENT\_DEAUTHENTICATE\_STA** enumerator **ESP\_BLUFI\_EVENT\_RECV\_STA\_BSSID** enumerator **ESP\_BLUFI\_EVENT\_RECV\_STA\_SSID** enumerator **ESP\_BLUFI\_EVENT\_RECV\_STA\_PASSWD** enumerator **ESP\_BLUFI\_EVENT\_RECV\_SOFTAP\_SSID** enumerator **ESP\_BLUFI\_EVENT\_RECV\_SOFTAP\_PASSWD** enumerator **ESP\_BLUFI\_EVENT\_RECV\_SOFTAP\_MAX\_CONN\_NUM** enumerator **ESP\_BLUFI\_EVENT\_RECV\_SOFTAP\_AUTH\_MODE** enumerator **ESP\_BLUFI\_EVENT\_RECV\_SOFTAP\_CHANNEL** enumerator **ESP\_BLUFI\_EVENT\_RECV\_USERNAME**

#### enumerator **ESP\_BLUFI\_EVENT\_RECV\_CA\_CERT**

enumerator **ESP\_BLUFI\_EVENT\_RECV\_CLIENT\_CERT** enumerator **ESP\_BLUFI\_EVENT\_RECV\_SERVER\_CERT** enumerator **ESP\_BLUFI\_EVENT\_RECV\_CLIENT\_PRIV\_KEY** enumerator **ESP\_BLUFI\_EVENT\_RECV\_SERVER\_PRIV\_KEY** enumerator **ESP\_BLUFI\_EVENT\_RECV\_SLAVE\_DISCONNECT\_BLE** enumerator **ESP\_BLUFI\_EVENT\_GET\_WIFI\_LIST** enumerator **ESP\_BLUFI\_EVENT\_REPORT\_ERROR** enumerator **ESP\_BLUFI\_EVENT\_RECV\_CUSTOM\_DATA** enum **esp\_blufi\_sta\_conn\_state\_t** BLUFI config status. *Values:* enumerator **ESP\_BLUFI\_STA\_CONN\_SUCCESS** enumerator **ESP\_BLUFI\_STA\_CONN\_FAIL**

enumerator **ESP\_BLUFI\_STA\_CONNECTING**

enumerator **ESP\_BLUFI\_STA\_NO\_IP**

## enum **esp\_blufi\_init\_state\_t**

BLUFI init status.

<span id="page-320-2"></span>*Values:*

enumerator **ESP\_BLUFI\_INIT\_OK**

## enumerator **ESP\_BLUFI\_INIT\_FAILED**

## enum **esp\_blufi\_deinit\_state\_t**

BLUFI deinit status.

<span id="page-320-1"></span>*Values:*

enumerator **ESP\_BLUFI\_DEINIT\_OK**

<span id="page-320-0"></span>enumerator **ESP\_BLUFI\_DEINIT\_FAILED**

#### enum **esp\_blufi\_error\_state\_t**

*Values:*

enumerator **ESP\_BLUFI\_SEQUENCE\_ERROR** enumerator **ESP\_BLUFI\_CHECKSUM\_ERROR** enumerator **ESP\_BLUFI\_DECRYPT\_ERROR** enumerator **ESP\_BLUFI\_ENCRYPT\_ERROR** enumerator **ESP\_BLUFI\_INIT\_SECURITY\_ERROR** enumerator **ESP\_BLUFI\_DH\_MALLOC\_ERROR** enumerator **ESP\_BLUFI\_DH\_PARAM\_ERROR** enumerator **ESP\_BLUFI\_READ\_PARAM\_ERROR** enumerator **ESP\_BLUFI\_MAKE\_PUBLIC\_ERROR** enumerator **ESP\_BLUFI\_DATA\_FORMAT\_ERROR** enumerator **ESP\_BLUFI\_CALC\_MD5\_ERROR** enumerator **ESP\_BLUFI\_WIFI\_SCAN\_FAIL** enumerator **ESP\_BLUFI\_MSG\_STATE\_ERROR**

# **2.3.3 Controller && VHCI**

## **Application Example**

Check bluetooth/hci folder in ESP-IDF examples, which contains the following application:

• This is a Bluetooth® Low Energy (Bluetooth LE) advertising demo with virtual HCI interface. Send Reset/ADV\_PARAM/ADV\_DATA/ADV\_ENABLE HCI command for Bluetooth Low Energy advertising [bluetooth/hci/c](https://github.com/espressif/esp-idf/tree/bdb9f972/examples/bluetooth/hci)ontroller\_vhci\_ble\_adv.

# **API Reference**

## **Head[er File](https://github.com/espressif/esp-idf/tree/bdb9f972/examples/bluetooth/hci/controller_vhci_ble_adv)**

- components/bt/include/esp32c3/include/esp\_bt.h
- This header file can be included with:

*#include "esp\_bt.h"*

• [This header file is a part of the API provided by t](https://github.com/espressif/esp-idf/blob/bdb9f972/components/bt/include/esp32c3/include/esp_bt.h)he bt component. To declare that your component depends on bt, add the following to your CMakeLists.txt:

or

PRIV\_REQUIRES bt

#### **Functions**

*esp\_err\_t* **esp\_ble\_tx\_power\_set**(*esp\_ble\_power\_type\_t* power\_type, *esp\_power\_level\_t* power\_level) Set BLE TX power Connection Tx power should only be set after connection created.

**参数**

- **power** type --: [The type of which tx po](#page-331-0)wer, could set [Advertising/Conn](#page-332-0)ection/Default and etc
- **power\_level** -- Power level(index) corresponding to absolute value(dbm)

**返回 ESP OK - success, other - failed** 

*esp\_power\_level\_t* **esp\_ble\_tx\_power\_get**(*esp\_ble\_power\_type\_t* power\_type)

Get BLE TX power Connection Tx power should only be get after connection created.

**参数 power\_type** -- : The type of which tx power, could set Advertising/Connection/Default and etc

**[返回](#page-332-0)** > = 0 - Power level, < 0 - Invalid

#### *esp\_err\_t* **esp\_bt\_controller\_init**(*esp\_bt\_controller\_config\_t* \*cfg)

Initialize BT controller to allocate task and other resource. This function should be called only once, before any other BT functions are called.

**参数 cfg** -- Initial configuratio[n of BT controller. Differen](#page-326-0)t from previous version, there's a mode and some connection configuration in "cfg" to configure controller work mode and allocate the resource which is needed.

**返回** ESP OK - success, other - failed

### *esp\_err\_t* **esp\_bt\_controller\_deinit**(void)

De-initialize BT controller to free resource and delete task. You should stop advertising and scanning, as well as disconnect all existing connections before de-initializing BT controller.

[Thi](#page-1806-0)s function should be called only once, after any other BT functions are called. This function is not whole completed, esp\_bt\_controller\_init cannot called after this function.

**返回** ESP\_OK - success, other - failed

#### *esp\_err\_t* **esp\_bt\_controller\_enable**(*esp\_bt\_mode\_t* mode)

Enable BT controller. Due to a known issue, you cannot call esp\_bt\_controller\_enable() a second time to change the controller mode dynamically. To change controller mode, call esp bt controller disable() and then call esp\_bt\_controller\_enable() with the new mode.

**参数 mode** -- : the mode(BLE/B[T/BTDM\) to en](#page-329-0)able. For compatible of API, retain this argument. This mode must be equal as the mode in "cfg" of esp bt controller init(). **返回 ESP OK - success, other - failed** 

#### *esp\_err\_t* **esp\_bt\_controller\_disable**(void)

Disable BT controller.

**返回** ESP OK - success, other - failed

## *[esp\\_bt\\_co](#page-1806-0)ntroller\_status\_t* **esp\_bt\_controller\_get\_status**(void)

Get BT controller is initialised/de-initialised/enabled/disabled.

**返回** status value

uint16\_t **[esp\\_bt\\_get\\_](#page-330-0)tx\_buf\_num**(void)

#### bool esp vhci host check send available (void)

esp\_vhci\_host\_check\_send\_available used for check actively if the host can send packet to controller or not.

**返回** true for ready to send, false means cannot send packet

void **esp\_vhci\_host\_send\_packet**(uint8\_t \*data, uint16\_t len)

esp vhci host send packet host send packet to controller

Should not call this function from within a critical section or when the scheduler is suspended.

#### **参数**

• **data** -- the packet point

• **len** -- the packet length

*esp\_err\_t* **esp\_vhci\_host\_register\_callback**(const *esp\_vhci\_host\_callback\_t* \*callback)

esp\_vhci\_host\_register\_callback register the vhci reference callback struct defined by vhci\_host\_callback structure.

**参数 callback** -- *esp\_vhci\_host\_callback* type va[riable](#page-329-1) **返回** ESP\_OK - success, ESP\_FAIL - failed

#### *esp\_err\_t* **esp\_bt\_controller\_mem\_release**(*esp\_bt\_mode\_t* mode)

esp\_bt\_controller\_mem\_re[lease release the control](#page-328-0)ler memory as per the mode

This function releases the BSS, data and other sections of the controller to heap. The total size is about 70k [byt](#page-1806-0)es.

esp\_bt\_controller\_mem\_release(mode) should be called only before esp\_bt\_controller\_init() or after esp bt controller deinit().

Note that once BT controller memory is released, the process cannot be reversed. It means you cannot use the bluetooth mode which you have released by this function.

If your firmware will later upgrade the Bluetooth controller mode (BLE -> BT Classic or disabled -> enabled) then do not call this function.

If the app calls esp\_bt\_controller\_enable(ESP\_BT\_MODE\_BLE) to use BLE only then it is safe to call esp\_bt\_controller\_mem\_release(ESP\_BT\_MODE\_CLASSIC\_BT) at initialization time to free unused BT Classic memory.

If the mode is ESP\_BT\_MODE\_BTDM, then it may be useful to call API esp\_bt\_mem\_release(ESP\_BT\_MODE\_BTDM) instead, which internally calls esp\_bt\_controller\_mem\_release(ESP\_BT\_MODE\_BTDM) and additionally releases the BSS and data consumed by the BT/BLE host stack to heap. For more details about usage please refer to the documentation of esp\_bt\_mem\_release() function

**参数 mode** -- : the mode want to release memory **返回** ESP OK - success, other - failed

#### *esp\_err\_t* **esp\_bt\_mem\_release**(*esp\_bt\_mode\_t* mode)

esp bt mem release release controller memory and BSS and data section of the BT/BLE host stack as per the mode

[Thi](#page-1806-0)s function first releases cont[roller memory b](#page-329-0)y internally calling esp\_bt\_controller\_mem\_release(). Additionally, if the mode is set to ESP\_BT\_MODE\_BTDM, it also releases the BSS and data consumed by the BT/BLE host stack to heap

Note that once BT memory is released, the process cannot be reversed. It means you cannot use the bluetooth mode which you have released by this function.

If your firmware will later upgrade the Bluetooth controller mode (BLE -> BT Classic or disabled -> enabled) then do not call this function.

If you never intend to use bluetooth in a current boot-up cycle, you can call esp\_bt\_mem\_release(ESP\_BT\_MODE\_BTDM) before esp\_bt\_controller\_init or after esp bt controller deinit.
For example, if a user only uses bluetooth for setting the WiFi configuration, and does not use bluetooth in the rest of the product operation". In such cases, after receiving the WiFi configuration, you can disable/deinit bluetooth and release its memory. Below is the sequence of APIs to be called for such scenarios:

```
esp_bluedroid_disable();
esp_bluedroid_deinit();
esp_bt_controller_disable();
esp_bt_controller_deinit();
esp_bt_mem_release(ESP_BT_MODE_BTDM);
```
**参数 mode** -- : the mode whose memory is to be released **返回** ESP\_OK - success, other - failed

## *esp\_err\_t* **esp\_bt\_sleep\_enable**(void)

enable bluetooth to enter modem sleep

Note that this function shall not be invoked before esp\_bt\_controller\_enable()

[The](#page-1806-0)re are currently two options for bluetooth modem sleep, one is ORIG mode, and another is EVED Mode. EVED Mode is intended for BLE only.

For ORIG mode: Bluetooth modem sleep is enabled in controller start up by default if CON-FIG\_BTDM\_CONTROLLER\_MODEM\_SLEEP is set and "ORIG mode" is selected. In ORIG modem sleep mode, bluetooth controller will switch off some components and pause to work every now and then, if there is no event to process; and wakeup according to the scheduled interval and resume the work. It can also wakeup earlier upon external request using function "esp\_bt\_controller\_wakeup\_request".

**返回**

- ESP\_OK : success
- other : failed

### *esp\_err\_t* **esp\_bt\_sleep\_disable**(void)

disable bluetooth modem sleep

Note that this function shall not be invoked before esp bt controller enable()

[If e](#page-1806-0)sp\_bt\_sleep\_disable() is called, bluetooth controller will not be allowed to enter modem sleep;

If ORIG modem sleep mode is in use, if this function is called, bluetooth controller may not immediately wake up if it is dormant then. In this case, esp\_bt\_controller\_wakeup\_request() can be used to shorten the time for wakeup.

**返回**

- ESP\_OK : success
- other : failed

#### bool **esp\_bt\_controller\_is\_sleeping**(void)

to check whether bluetooth controller is sleeping at the instant, if modem sleep is enabled

Note that this function shall not be invoked before esp\_bt\_controller\_enable() This function is supposed to be used ORIG mode of modem sleep

**返回** true if in modem sleep state, false otherwise

#### void **esp\_bt\_controller\_wakeup\_request**(void)

request controller to wakeup from sleeping state during sleep mode

Note that this function shall not be invoked before esp\_bt\_controller\_enable() Note that this function is supposed to be used ORIG mode of modem sleep Note that after this request, bluetooth controller may again enter sleep as long as the modem sleep is enabled

Profiling shows that it takes several milliseconds to wakeup from modem sleep after this request. Generally it takes longer if 32kHz XTAL is used than the main XTAL, due to the lower frequency of the former as the bluetooth low power clock source.

#### int **esp\_bt\_h4tl\_eif\_io\_event\_notify**(int event)

notify bluetooth controller task to process the event upon Tx or Rx done

Note that this function shall not be invoked before esp\_bt\_controller\_enable() This function can be called in both ISR and non-ISR context

#### void **esp\_wifi\_bt\_power\_domain\_on**(void)

bt Wi-Fi power domain power on

#### void **esp\_wifi\_bt\_power\_domain\_off**(void)

bt Wi-Fi power domain power off

#### *esp\_bt\_sleep\_clock\_t* **esp\_bt\_get\_lpclk\_src**(void)

Get the Bluetooth module sleep clock source.

Note that this function shall not be invoked before esp\_bt\_controller\_init()

**[返回](#page-330-0)** clock source used in Bluetooth low power mode

#### **Structures**

#### struct **esp\_bt\_hci\_tl\_t**

<span id="page-325-0"></span>Controller HCI transport layer function structure This structure shall be registered when HCI transport layer is UART.

#### **Public Members**

## uint32\_t **\_magic**

Magic number

## uint32\_t **\_version**

Version number of the defined structure

## uint32\_t **\_reserved**

Reserved for future use

## int (\***\_open**)(void)

HCI transport layer open function

void (\***\_close**)(void)

HCI transport layer close function

## void (\***\_finish\_transfers**)(void)

HCI transport layer finish transfers function

- void (\***\_recv**)(uint8\_t \*buf, uint32\_t len, *esp\_bt\_hci\_tl\_callback\_t* callback, void \*arg) HCI transport layer receive function
- void (\***\_send**)(uint8\_t \*buf, uint32\_t len, *[esp\\_bt\\_hci\\_tl\\_callback\\_t](#page-329-0)* callback, void \*arg) HCI transport layer send function

# bool (\***\_flow\_off**)(void)

HCI transport layer flow off function

#### void (\***\_flow\_on**)(void)

HCI transport layer flow on function

#### struct **esp\_bt\_controller\_config\_t**

Controller config options, depend on config mask. Config mask indicate which functions enabled, this means some options or parameters of some functions enabled by config mask.

#### **Public Members**

#### uint32\_t **magic**

Magic number

## uint32\_t **version**

version number of the defined structure

#### uint16\_t **controller\_task\_stack\_size**

Bluetooth controller task stack size

## uint8\_t **controller\_task\_prio**

Bluetooth controller task priority

## uint8\_t **controller\_task\_run\_cpu**

CPU num that Bluetooth controller task runs on

#### uint8\_t **bluetooth\_mode**

Controller mode: BR/EDR, BLE or Dual Mode

#### uint8\_t **ble\_max\_act**

BLE maximum number of air activities

#### uint8\_t **sleep\_mode**

controller sleep mode

## uint8\_t **sleep\_clock**

controller sleep clock

## uint8\_t **ble\_st\_acl\_tx\_buf\_nb** controller static ACL TX BUFFER number

# uint8\_t **ble\_hw\_cca\_check** controller hardware triggered CCA check

# uint16\_t **ble\_adv\_dup\_filt\_max**

maximum number of duplicate scan filter

#### bool **coex\_param\_en**

deprecated

## uint8\_t **ce\_len\_type**

connection event length computation method

#### bool **coex\_use\_hooks**

deprecated

# uint8\_t **hci\_tl\_type** HCI transport layer, UART, VHCI, etc

## *esp\_bt\_hci\_tl\_t* \***hci\_tl\_funcs**

hci transport functions used, must be set when hci\_tl\_type is UART

## [uint8\\_t](#page-325-0) **txant\_dft**

default Tx antenna

## uint8\_t **rxant\_dft**

default Rx antenna

## uint8\_t **txpwr\_dft**

default Tx power

## uint32\_t **cfg\_mask**

Configuration mask to set specific options

# uint8\_t **scan\_duplicate\_mode**

scan duplicate mode

# uint8\_t **scan\_duplicate\_type**

scan duplicate type

## uint16\_t **normal\_adv\_size**

Normal adv size for scan duplicate

## uint16\_t **mesh\_adv\_size**

Mesh adv size for scan duplicate

## uint8\_t **coex\_phy\_coded\_tx\_rx\_time\_limit**

limit on max tx/rx time in case of connection using CODED-PHY with Wi-Fi coexistence

uint32\_t **hw\_target\_code** hardware target

# uint8\_t **slave\_ce\_len\_min**

slave minimum ce length

# uint8\_t **hw\_recorrect\_en**

Hardware re-correction enabled

# uint8\_t **cca\_thresh**

cca threshold

## uint16\_t **scan\_backoff\_upperlimitmax**

scan backoff upperlimitmax value

# uint16\_t **dup\_list\_refresh\_period** duplicate scan list refresh time

bool **ble\_50\_feat\_supp** BLE 5.0 feature support

uint8\_t **ble\_cca\_mode** BLE CCA mode

# uint8\_t **ble\_data\_lenth\_zero\_aux** Config ext adv aux option

# uint8\_t **ble\_chan\_ass\_en**

BLE channel assessment enable

uint8\_t **ble\_ping\_en** BLE ping procedure enable

## struct **esp\_vhci\_host\_callback**

*esp\_vhci\_host\_callback* used for vhci call host function to notify what host need to do

## <span id="page-328-1"></span><span id="page-328-0"></span>**Public Members**

# void (\***notify\_host\_send\_available**)(void) callback used to notify that the host can send packet to controller

int (\***notify\_host\_recv**)(uint8\_t \*data, uint16\_t len) callback used to notify that the controller has a packet to send to the host

## **Macros**

## **ESP\_BT\_CTRL\_CONFIG\_MAGIC\_VAL**

**ESP\_BT\_CTRL\_CONFIG\_VERSION**

**ESP\_BT\_HCI\_TL\_MAGIC\_VALUE**

## **ESP\_BT\_HCI\_TL\_VERSION**

## **ESP\_BT\_HCI\_TL\_STATUS\_OK**

HCI\_TL Tx/Rx operation status OK

## **BT\_CONTROLLER\_INIT\_CONFIG\_DEFAULT**()

#### **Type Definitions**

typedef void (\***esp\_bt\_hci\_tl\_callback\_t**)(void \*arg, uint8\_t status) callback function for HCI Transport Layer send/receive operations

<span id="page-329-0"></span>typedef struct *esp\_vhci\_host\_callback* **esp\_vhci\_host\_callback\_t**

*esp\_vhci\_host\_callback* used for vhci call host function to notify what host need to do

## **Enumeration[s](#page-328-0)**

enum **[esp\\_bt\\_mode\\_t](#page-328-1)**

Bluetooth mode for controller enable/disable.

*Values:*

enumerator **ESP\_BT\_MODE\_IDLE** Bluetooth is not running

enumerator **ESP\_BT\_MODE\_BLE** Run BLE mode

enumerator **ESP\_BT\_MODE\_CLASSIC\_BT**

Run Classic BT mode

enumerator **ESP\_BT\_MODE\_BTDM** Run dual mode

## enum **esp\_bt\_ctrl\_hci\_tl\_t**

Type of controller HCI transport layer. *Values:*

enumerator **ESP\_BT\_CTRL\_HCI\_TL\_UART** HCI UART h4 transport layer

enumerator **ESP\_BT\_CTRL\_HCI\_TL\_VHCI** VHCI interface

## enum **esp\_ble\_ce\_len\_t**

type of BLE connection event length computation *Values:*

enumerator **ESP\_BLE\_CE\_LEN\_TYPE\_ORIG** original

enumerator **ESP\_BLE\_CE\_LEN\_TYPE\_CE** use CE\_LEN parameter from HCI commands

enumerator **ESP\_BLE\_CE\_LEN\_TYPE\_SD** Espressif vendor defined

#### enum **esp\_bt\_sleep\_mode\_t**

Bluetooth sleep mode.

*Values:*

## enumerator **ESP\_BT\_SLEEP\_MODE\_NONE**

Bluetooth sleep mode disabled

# enumerator **ESP\_BT\_SLEEP\_MODE\_1** Bluetooth sleep mode 1

## enum **esp\_bt\_sleep\_clock\_t**

Bluetooth sleep clock.

<span id="page-330-0"></span>*Values:*

# enumerator **ESP\_BT\_SLEEP\_CLOCK\_NONE**

Sleep clock not configured

# enumerator **ESP\_BT\_SLEEP\_CLOCK\_MAIN\_XTAL**

SoC main crystal

# enumerator **ESP\_BT\_SLEEP\_CLOCK\_EXT\_32K\_XTAL** External 32.768kHz crystal

# enumerator **ESP\_BT\_SLEEP\_CLOCK\_RTC\_SLOW** Internal 136kHz RC oscillator

# enumerator **ESP\_BT\_SLEEP\_CLOCK\_FPGA\_32K** Hardwired 32KHz clock temporarily used for FPGA

#### enum **[anonymous]**

antenna index used for bluetooth

*Values:*

# enumerator **ESP\_BT\_ANT\_IDX\_0**

anntena NO 0

enumerator **ESP\_BT\_ANT\_IDX\_1** anntena NO 1

## enum **[anonymous]**

Maximum Tx/Rx time limit on Coded-PHY connection.

*Values:*

# enumerator **ESP\_BT\_COEX\_PHY\_CODED\_TX\_RX\_TIME\_LIMIT\_FORCE\_DISABLE** Disable the limit

enumerator **ESP\_BT\_COEX\_PHY\_CODED\_TX\_RX\_TIME\_LIMIT\_FORCE\_ENABLE** Always Enable the limit

#### enum **esp\_bt\_controller\_status\_t**

Bluetooth controller enable/disable/initialised/de-initialised status.

*Values:*

enumerator **ESP\_BT\_CONTROLLER\_STATUS\_IDLE**

enumerator **ESP\_BT\_CONTROLLER\_STATUS\_INITED**

enumerator **ESP\_BT\_CONTROLLER\_STATUS\_ENABLED**

enumerator **ESP\_BT\_CONTROLLER\_STATUS\_NUM**

#### enum **esp\_ble\_power\_type\_t**

BLE tx power type ESP BLE PWR TYPE CONN HDL0-8: for each connection, and only be set after connection completed. when disconnect, the correspond TX power is not effected. ESP\_BLE\_PWR\_TYPE\_ADV : for advertising/scan response. ESP\_BLE\_PWR\_TYPE\_SCAN : for scan. ESP\_BLE\_PWR\_TYPE\_DEFAULT : if each connection's TX power is not set, it will use this default value. if neither in scan mode nor in adv mode, it will use this default value. If none of power type is set, system will use ESP\_PWR\_LVL\_P3 as default for ADV/SCAN/CONN0-9.

*Values:*

enumerator **ESP\_BLE\_PWR\_TYPE\_CONN\_HDL0**

For connection handle 0

enumerator **ESP\_BLE\_PWR\_TYPE\_CONN\_HDL1** For connection handle 1

enumerator **ESP\_BLE\_PWR\_TYPE\_CONN\_HDL2** For connection handle 2

- enumerator **ESP\_BLE\_PWR\_TYPE\_CONN\_HDL3** For connection handle 3
- enumerator **ESP\_BLE\_PWR\_TYPE\_CONN\_HDL4** For connection handle 4
- enumerator **ESP\_BLE\_PWR\_TYPE\_CONN\_HDL5** For connection handle 5
- enumerator **ESP\_BLE\_PWR\_TYPE\_CONN\_HDL6** For connection handle 6
- enumerator **ESP\_BLE\_PWR\_TYPE\_CONN\_HDL7** For connection handle 7
- enumerator **ESP\_BLE\_PWR\_TYPE\_CONN\_HDL8** For connection handle 8

#### enumerator **ESP\_BLE\_PWR\_TYPE\_ADV**

For advertising

#### enumerator **ESP\_BLE\_PWR\_TYPE\_SCAN**

For scan

#### enumerator **ESP\_BLE\_PWR\_TYPE\_DEFAULT**

For default, if not set other, it will use default value

## enumerator **ESP\_BLE\_PWR\_TYPE\_NUM**

TYPE numbers

## enum **esp\_power\_level\_t**

Bluetooth TX power level(index), it's just a index corresponding to power(dbm). *Values:*

enumerator **ESP\_PWR\_LVL\_N24** Corresponding to -24dbm

enumerator **ESP\_PWR\_LVL\_N21** Corresponding to -21dbm

enumerator **ESP\_PWR\_LVL\_N18** Corresponding to -18dbm

enumerator **ESP\_PWR\_LVL\_N15** Corresponding to -15dbm

enumerator **ESP\_PWR\_LVL\_N12** Corresponding to -12dbm

enumerator **ESP\_PWR\_LVL\_N9** Corresponding to -9dbm

- enumerator **ESP\_PWR\_LVL\_N6** Corresponding to -6dbm
- enumerator **ESP\_PWR\_LVL\_N3** Corresponding to -3dbm
- enumerator **ESP\_PWR\_LVL\_N0** Corresponding to 0dbm
- enumerator **ESP\_PWR\_LVL\_P3** Corresponding to +3dbm
- enumerator **ESP\_PWR\_LVL\_P6** Corresponding to +6dbm

enumerator **ESP\_PWR\_LVL\_P9**

Corresponding to +9dbm

enumerator **ESP\_PWR\_LVL\_P12** Corresponding to +12dbm

enumerator **ESP\_PWR\_LVL\_P15** Corresponding to +15dbm

enumerator **ESP\_PWR\_LVL\_P18**

Corresponding to +18dbm

enumerator **ESP\_PWR\_LVL\_P21** Corresponding to +21dbm

enumerator **ESP\_PWR\_LVL\_INVALID**

Indicates an invalid value

# **2.3.4 ESP-BLE-MESH**

**备注:** The current ESP-BLE-MESH v1.1 related code is a preview version, so the Mesh Protocol v1.1 related Structures, MACROs, and APIs involved in the code may be changed.

With various features of ESP-BLE-MESH, users can create a managed flooding mesh network for several scenarios, such as lighting, sensor and etc.

For an ESP32 to join and work on a ESP-BLE-MESH network, it must be provisioned firstly. By provisioning, the ESP32, as an unprovisioned device, will join the ESP-BLE-MESH network and become a ESP-BLE-MESH node, communicating with other nodes within or beyond the radio range.

Apart from ESP-BLE-MESH nodes, inside ESP-BLE-MESH network, there is also ESP32 that works as ESP-BLE-MESH provisioner, which could provision unprovisioned devices into ESP-BLE-MESH nodes and configure the nodes with various features.

For information how to start using ESP32 and ESP-BLE-MESH, please see the Section *ESP-BLE-MESH* 快速入门. If you are interested in information on ESP-BLE-MESH architecture, including some details of software implementation, please see Section *ESP-BLE-MESH* 架构.

## **Application Examples and Demos**

Please refer to Sections *E[SP-BLE-MESH](#page-2203-0)* 示例 and *ESP-BLE-MESH* 演示视频.

## **API Reference**

ESP-BLE-MESH APIs [are divided into the fo](#page-2199-0)llow[ing parts:](#page-2201-0)

- *ESP-BLE-MESH Definitions*
- *ESP-BLE-MESH Core API Reference*
- *ESP-BLE-MESH Models API Reference*
- *ESP-BLE-MESH (v1.1) Core API Reference*

#### **ESP-BLE-MESH Definitions**

This section contains only one header file, which lists the following items of ESP-BLE-MESH.

- ID of all the models and related message opcodes
- Structs of model, element and Composition Data
- Structs of used by ESP-BLE-MESH Node/Provisioner for provisioning
- Structs used to transmit/receive messages
- Event types and related event parameters

#### **Header File**

- components/bt/esp\_ble\_mesh/api/esp\_ble\_mesh\_defs.h
- This header file can be included with:

*#include "esp\_ble\_mesh\_defs.h"*

• [This header file is a part of the API provided by the](https://github.com/espressif/esp-idf/blob/bdb9f972/components/bt/esp_ble_mesh/api/esp_ble_mesh_defs.h) bt component. To declare that your component depends on bt, add the following to your CMakeLists.txt:

REQUIRES bt

or

PRIV\_REQUIRES bt

#### **Unions**

## union **esp\_ble\_mesh\_prov\_cb\_param\_t**

*#include <esp\_ble\_mesh\_defs.h>* BLE Mesh Node/Provisioner callback parameters union.

#### <span id="page-334-0"></span>**Public Members**

struct *esp\_ble\_mesh\_prov\_cb\_param\_t*::*ble\_mesh\_prov\_register\_comp\_param* **prov\_register\_comp** Event parameter of ESP\_BLE\_MESH\_PROV\_REGISTER\_COMP\_EVT

struct *esp\_ble\_mesh\_prov\_cb\_param\_t*::*[ble\\_mesh\\_set\\_unprov\\_dev\\_name\\_com](#page-348-0)p\_param* **node[\\_set\\_unprov\\_dev\\_name\\_c](#page-334-0)omp**

Event parameter of ESP\_BLE\_MESH\_NODE\_SET\_UNPROV\_DEV\_NAME\_COMP\_EVT

struct *[esp\\_ble\\_mesh\\_prov\\_cb\\_param\\_t](#page-334-0)*::*[ble\\_mesh\\_prov\\_enable\\_comp\\_param](#page-364-0)* **node\_prov\_enable\_comp**

Event parameter of ESP\_BLE\_MESH\_NODE\_PROV\_ENABLE\_COMP\_EVT

struct *[esp\\_ble\\_mesh\\_prov\\_cb\\_param\\_t](#page-334-0)*::*[ble\\_mesh\\_prov\\_disable\\_comp\\_param](#page-348-1)* **node\_prov\_disable\_comp**

Event parameter of ESP\_BLE\_MESH\_NODE\_PROV\_DISABLE\_COMP\_EVT

struct *[esp\\_ble\\_mesh\\_prov\\_cb\\_param\\_t](#page-334-0)*::*[ble\\_mesh\\_link\\_open\\_evt\\_param](#page-348-2)* **node\_prov\_link\_open** Event parameter of ESP\_BLE\_MESH\_NODE\_PROV\_LINK\_OPEN\_EVT

struct *[esp\\_ble\\_mesh\\_prov\\_cb\\_param\\_t](#page-334-0)*::*[ble\\_mesh\\_link\\_close\\_evt\\_param](#page-345-0)* **node\_prov\_link\_close** Event parameter of ESP\_BLE\_MESH\_NODE\_PROV\_LINK\_CLOSE\_EVT

struct *esp\_ble\_mesh\_prov\_cb\_param\_t*::*ble\_mesh\_output\_num\_evt\_param* **node\_prov\_output\_num** Event parameter of ESP\_BLE\_MESH\_NODE\_PROV\_OUTPUT\_NUMBER\_EVT

struct *[esp\\_ble\\_mesh\\_prov\\_cb\\_param\\_t](#page-334-0)*::*[ble\\_mesh\\_output\\_str\\_evt\\_param](#page-348-3)* **node\_prov\_output\_str** Event parameter of ESP\_BLE\_MESH\_NODE\_PROV\_OUTPUT\_STRING\_EVT

struct *[esp\\_ble\\_mesh\\_prov\\_cb\\_param\\_t](#page-334-0)*::*[ble\\_mesh\\_input\\_evt\\_param](#page-348-4)* **node\_prov\_input** Event parameter of ESP\_BLE\_MESH\_NODE\_PROV\_INPUT\_EVT

struct *[esp\\_ble\\_mesh\\_prov\\_cb\\_param\\_t](#page-334-0)*::*[ble\\_mesh\\_provision\\_comple](#page-344-0)te\_evt\_param* **node\_prov\_complete** Event parameter of ESP\_BLE\_MESH\_NODE\_PROV\_COMPLETE\_EVT

struct *[esp\\_ble\\_mesh\\_prov\\_cb\\_param\\_t](#page-334-0)*::*[ble\\_mesh\\_provision\\_reset\\_param](#page-349-0)* **node\_prov\_reset** Event parameter of ESP\_BLE\_MESH\_NODE\_PROV\_RESET\_EVT

struct *esp\_ble\_mesh\_prov\_cb\_param\_t*::*[ble\\_mesh\\_set\\_oob\\_pub\\_key\\_comp](#page-349-1)\_param* **node[\\_prov\\_set\\_oob\\_pub\\_key\\_](#page-334-0)comp**

Event parameter of ESP\_BLE\_MESH\_NODE\_PROV\_SET\_OOB\_PUB\_KEY\_COMP\_EVT

struct *[esp\\_ble\\_mesh\\_prov\\_cb\\_param\\_t](#page-334-0)*::*[ble\\_mesh\\_input\\_number\\_comp\\_param](#page-363-0)* **node\_prov\_input\_num\_comp**

Event parameter of ESP\_BLE\_MESH\_NODE\_PROV\_INPUT\_NUM\_COMP\_EVT

#### struct *[esp\\_ble\\_mesh\\_prov\\_cb\\_param\\_t](#page-334-0)*::*[ble\\_mesh\\_input\\_string\\_comp\\_param](#page-344-1)* **node\_prov\_input\_str\_comp**

Event parameter of ESP\_BLE\_MESH\_NODE\_PROV\_INPUT\_STR\_COMP\_EVT

## struct *[esp\\_ble\\_mesh\\_prov\\_cb\\_param\\_t](#page-334-0)*::*[ble\\_mesh\\_proxy\\_identity\\_enable\\_com](#page-344-2)p\_param* **node\_proxy\_identity\_enable\_comp**

Event parameter of ESP\_BLE\_MESH\_NODE\_PROXY\_IDENTITY\_ENABLE\_COMP\_EVT

## struct *[esp\\_ble\\_mesh\\_prov\\_cb\\_param\\_t](#page-334-0)*::*[ble\\_mesh\\_proxy\\_gatt\\_enable\\_comp\\_param](#page-362-0)* **node\_proxy\_gatt\_enable\_comp**

Event parameter of ESP\_BLE\_MESH\_NODE\_PROXY\_GATT\_ENABLE\_COMP\_EVT

struct *[esp\\_ble\\_mesh\\_prov\\_cb\\_param\\_t](#page-334-0)*::*[ble\\_mesh\\_proxy\\_gatt\\_disable\\_comp\\_param](#page-362-1)* **node\_proxy\_gatt\_disable\_comp**

Event parameter of ESP\_BLE\_MESH\_NODE\_PROXY\_GATT\_DISABLE\_COMP\_EVT

#### struct *[esp\\_ble\\_mesh\\_prov\\_cb\\_param\\_t](#page-334-0)*::*[ble\\_mesh\\_proxy\\_private\\_identity\\_enable\\_co](#page-362-2)mp\_param* **node\_private\_proxy\_identity\_enable\_comp**

Event parameter of ESP\_BLE\_MESH\_NODE\_PRIVATE\_PROXY\_IDENTITY\_ENABLE\_COMP\_EVT

struct *[esp\\_ble\\_mesh\\_prov\\_cb\\_param\\_t](#page-334-0)*::*[ble\\_mesh\\_proxy\\_private\\_identity\\_disable\\_comp\\_param](#page-362-3)* **node\_private\_proxy\_identity\_disable\_comp**

Event parameter of ESP\_BLE\_MESH\_NODE\_PRIVATE\_PROXY\_IDENTITY\_DISABLE\_COMP\_EVT

struct *[esp\\_ble\\_mesh\\_prov\\_cb\\_param\\_t](#page-334-0)*::*[ble\\_mesh\\_node\\_add\\_local\\_net\\_key\\_comp\\_param](#page-362-4)*

## **node\_add\_net\_key\_comp**

Event parameter of ESP\_BLE\_MESH\_NODE\_ADD\_LOCAL\_NET\_KEY\_COMP\_EVT

struct *esp\_ble\_mesh\_prov\_cb\_param\_t*::*ble\_mesh\_node\_add\_local\_app\_key\_comp\_param* **node\_add\_app\_key\_comp**

Event parameter of ESP\_BLE\_MESH\_NODE\_ADD\_LOCAL\_APP\_KEY\_COMP\_EVT

## struct *[esp\\_ble\\_mesh\\_prov\\_cb\\_param\\_t](#page-334-0)*::*[ble\\_mesh\\_node\\_bind\\_local\\_mod\\_app\\_comp\\_param](#page-347-0)* **node\_bind\_app\_key\_to\_model\_comp**

Event parameter of ESP\_BLE\_MESH\_NODE\_BIND\_APP\_KEY\_TO\_MODEL\_COMP\_EVT

## struct *[esp\\_ble\\_mesh\\_prov\\_cb\\_param\\_t](#page-334-0)*::*[ble\\_mesh\\_provisioner\\_recv\\_unprov\\_adv\\_pkt\\_param](#page-347-1)* **provisioner\_recv\_unprov\_adv\_pkt**

Event parameter of ESP\_BLE\_MESH\_PROVISIONER\_RECV\_UNPROV\_ADV\_PKT\_EVT

## struct *[esp\\_ble\\_mesh\\_prov\\_cb\\_param\\_t](#page-334-0)*::*[ble\\_mesh\\_provisioner\\_prov\\_enable\\_comp\\_param](#page-355-0)* **provisioner\_prov\_enable\_comp**

Event parameter of ESP\_BLE\_MESH\_PROVISIONER\_PROV\_ENABLE\_COMP\_EVT

struct *[esp\\_ble\\_mesh\\_prov\\_cb\\_param\\_t](#page-334-0)*::*[ble\\_mesh\\_provisioner\\_prov\\_disable\\_comp\\_param](#page-352-0)* **provisioner\_prov\_disable\_comp**

Event parameter of ESP\_BLE\_MESH\_PROVISIONER\_PROV\_DISABLE\_COMP\_EVT

struct *[esp\\_ble\\_mesh\\_prov\\_cb\\_param\\_t](#page-334-0)*::*[ble\\_mesh\\_provisioner\\_link\\_open\\_evt\\_param](#page-352-1)*

## **provisioner\_prov\_link\_open** Event parameter of ESP\_BLE\_MESH\_PROVISIONER\_PROV\_LINK\_OPEN\_EVT

## struct *[esp\\_ble\\_mesh\\_prov\\_cb\\_param\\_t](#page-334-0)*::*[ble\\_mesh\\_provisioner\\_prov\\_read\\_oob\\_pub\\_k](#page-351-0)ey\_evt\_param* **provisioner\_prov\_read\_oob\_pub\_key**

Event parameter of ESP\_BLE\_MESH\_PROVISIONER\_PROV\_READ\_OOB\_PUB\_KEY\_EVT

## struct *[esp\\_ble\\_mesh\\_prov\\_cb\\_param\\_t](#page-334-0)*::*[ble\\_mesh\\_provisioner\\_prov\\_input\\_evt\\_param](#page-354-0)* **provisioner\_prov\_input**

Event parameter of ESP\_BLE\_MESH\_PROVISIONER\_PROV\_INPUT\_EVT

## struct *[esp\\_ble\\_mesh\\_prov\\_cb\\_param\\_t](#page-334-0)*::*[ble\\_mesh\\_provisioner\\_prov\\_output\\_evt\\_param](#page-352-2)* **provisioner\_prov\_output**

Event parameter of ESP\_BLE\_MESH\_PROVISIONER\_PROV\_OUTPUT\_EVT

## struct *[esp\\_ble\\_mesh\\_prov\\_cb\\_param\\_t](#page-334-0)*::*[ble\\_mesh\\_provisioner\\_link\\_close\\_evt\\_param](#page-353-0)* **provisioner\_prov\_link\_close**

Event parameter of ESP\_BLE\_MESH\_PROVISIONER\_PROV\_LINK\_CLOSE\_EVT

## struct *[esp\\_ble\\_mesh\\_prov\\_cb\\_param\\_t](#page-334-0)*::*[ble\\_mesh\\_provisioner\\_prov\\_comp\\_param](#page-351-1)* **provisioner\_prov\_complete**

Event parameter of ESP\_BLE\_MESH\_PROVISIONER\_PROV\_COMPLETE\_EVT

## struct *[esp\\_ble\\_mesh\\_prov\\_cb\\_param\\_t](#page-334-0)*::*[ble\\_mesh\\_provisioner\\_cert\\_based\\_prov\\_st](#page-351-2)art\_evt\_param* **provisioner\_cert\_based\_prov\_start**

Event parameter of ESP\_BLE\_MESH\_PROVISIONER\_CERT\_BASED\_PROV\_START\_EVT

## struct *[esp\\_ble\\_mesh\\_prov\\_cb\\_param\\_t](#page-334-0)*::*[ble\\_mesh\\_provisioner\\_recv\\_prov\\_records\\_list\\_evt\\_param](#page-350-0)* **recv\_provisioner\_records\_list**

Event parameter of ESP\_BLE\_MESH\_PROVISIONER\_RECV\_PROV\_RECORDS\_LIST\_EVT

struct *esp\_ble\_mesh\_prov\_cb\_param\_t*::*ble\_mesh\_provisioner\_prov\_record\_recv\_comp\_evt\_param*

### **provisioner\_prov\_record\_recv\_comp**

Event parameter of ESP\_BLE\_MESH\_PROVISIONER\_PROV\_RECORD\_RECV\_COMP\_EVT

## struct *[esp\\_ble\\_mesh\\_prov\\_cb\\_param\\_t](#page-334-0)*::*[ble\\_mesh\\_provisioner\\_send\\_prov\\_records\\_get\\_evt\\_param](#page-354-1)* **provisioner\_send\_records\_get**

Event parameter of ESP\_BLE\_MESH\_PROVISIONER\_SEND\_PROV\_RECORDS\_GET\_EVT

## struct *[esp\\_ble\\_mesh\\_prov\\_cb\\_param\\_t](#page-334-0)*::*[ble\\_mesh\\_provisioner\\_send\\_prov\\_record\\_req\\_evt\\_param](#page-356-0)* **provisioner\_send\_record\_req**

Event parameter of ESP\_BLE\_MESH\_PROVISIONER\_SEND\_PROV\_RECORD\_REQUEST\_EVT

## struct *[esp\\_ble\\_mesh\\_prov\\_cb\\_param\\_t](#page-334-0)*::*[ble\\_mesh\\_provisioner\\_send\\_prov\\_invite\\_evt\\_param](#page-356-1)* **provisioner\_send\_prov\_invite**

Event parameter of ESP\_BLE\_MESH\_PROVISIONER\_SEND\_PROV\_INVITE\_EVT

struct *[esp\\_ble\\_mesh\\_prov\\_cb\\_param\\_t](#page-334-0)*::*[ble\\_mesh\\_provisioner\\_send\\_link\\_close\\_evt\\_param](#page-356-2)* **provisioner\_send\_link\_close**

Event parameter of ESP\_BLE\_MESH\_PROVISIONER\_SEND\_LINK\_CLOSE\_EVT

struct *[esp\\_ble\\_mesh\\_prov\\_cb\\_param\\_t](#page-334-0)*::*[ble\\_mesh\\_provisioner\\_add\\_unprov\\_dev\\_comp\\_par](#page-355-1)am* **provisioner\_add\_unprov\_dev\_comp**

Event parameter of ESP\_BLE\_MESH\_PROVISIONER\_ADD\_UNPROV\_DEV\_COMP\_EVT

## struct *[esp\\_ble\\_mesh\\_prov\\_cb\\_param\\_t](#page-334-0)*::*[ble\\_mesh\\_provisioner\\_prov\\_dev\\_with\\_addr\\_comp\\_par](#page-350-1)am* **provisioner\_prov\_dev\_with\_addr\_comp**

Event parameter of ESP\_BLE\_MESH\_PROVISIONER\_PROV\_DEV\_WITH\_ADDR\_COMP\_EVT

## struct *[esp\\_ble\\_mesh\\_prov\\_cb\\_param\\_t](#page-334-0)*::*[ble\\_mesh\\_provisioner\\_delete\\_dev\\_comp\\_param](#page-352-3)* **provisioner\_delete\_dev\_comp**

Event parameter of ESP\_BLE\_MESH\_PROVISIONER\_DELETE\_DEV\_COMP\_EVT

## struct *[esp\\_ble\\_mesh\\_prov\\_cb\\_param\\_t](#page-334-0)*::*[ble\\_mesh\\_provisioner\\_set\\_dev\\_uuid\\_match\\_com](#page-350-2)p\_param* **provisioner\_set\_dev\_uuid\_match\_comp**

Event parameter of ESP\_BLE\_MESH\_PROVISIONER\_SET\_DEV\_UUID\_MATCH\_COMP\_EVT

struct *[esp\\_ble\\_mesh\\_prov\\_cb\\_param\\_t](#page-334-0)*::*[ble\\_mesh\\_provisioner\\_set\\_prov\\_data\\_info\\_comp\\_param](#page-357-0)* **provisioner\_set\_prov\_data\_info\_comp**

Event parameter of ESP\_BLE\_MESH\_PROVISIONER\_SET\_PROV\_DATA\_INFO\_COMP\_EVT

## struct *[esp\\_ble\\_mesh\\_prov\\_cb\\_param\\_t](#page-334-0)*::*[ble\\_mesh\\_provisioner\\_set\\_static\\_oob\\_val\\_comp\\_param](#page-357-1)* **provisioner\_set\_static\_oob\_val\_comp**

Event parameter of ESP\_BLE\_MESH\_PROVISIONER\_SET\_STATIC\_OOB\_VALUE\_COMP\_EVT

struct *[esp\\_ble\\_mesh\\_prov\\_cb\\_param\\_t](#page-334-0)*::*[ble\\_mesh\\_provisioner\\_set\\_primary\\_elem\\_addr\\_comp\\_p](#page-357-2)aram* **provisioner\_set\_primary\_elem\_addr\_comp**

Event parameter of ESP\_BLE\_MESH\_PROVISIONER\_SET\_PRIMARY\_ELEM\_ADDR\_COMP\_EVT

#### struct *[esp\\_ble\\_mesh\\_prov\\_cb\\_param\\_t](#page-334-0)*::*[ble\\_mesh\\_provisioner\\_prov\\_read\\_oob\\_pub\\_key\\_comp\\_param](#page-357-3)* **provisioner\_prov\_read\_oob\_pub\_key\_comp**

Event parameter of ESP\_BLE\_MESH\_PROVISIONER\_PROV\_READ\_OOB\_PUB\_KEY\_COMP\_EVT

struct *esp\_ble\_mesh\_prov\_cb\_param\_t*::*ble\_mesh\_provisioner\_prov\_input\_num\_comp\_param*

#### **provisioner\_prov\_input\_num\_comp**

Event parameter of ESP\_BLE\_MESH\_PROVISIONER\_PROV\_INPUT\_NUMBER\_COMP\_EVT

#### struct *[esp\\_ble\\_mesh\\_prov\\_cb\\_param\\_t](#page-334-0)*::*[ble\\_mesh\\_provisioner\\_prov\\_input\\_str\\_comp\\_param](#page-353-1)* **provisioner\_prov\_input\_str\_comp**

Event parameter of ESP\_BLE\_MESH\_PROVISIONER\_PROV\_INPUT\_STRING\_COMP\_EVT

## struct *[esp\\_ble\\_mesh\\_prov\\_cb\\_param\\_t](#page-334-0)*::*[ble\\_mesh\\_provisioner\\_set\\_node\\_name\\_comp\\_param](#page-353-2)* **provisioner\_set\_node\_name\_comp**

Event parameter of ESP\_BLE\_MESH\_PROVISIONER\_SET\_NODE\_NAME\_COMP\_EVT

## struct *[esp\\_ble\\_mesh\\_prov\\_cb\\_param\\_t](#page-334-0)*::*[ble\\_mesh\\_provisioner\\_add\\_local\\_app\\_key\\_comp\\_pa](#page-357-4)ram* **provisioner\_add\_app\_key\_comp**

Event parameter of ESP\_BLE\_MESH\_PROVISIONER\_ADD\_LOCAL\_APP\_KEY\_COMP\_EVT

struct *[esp\\_ble\\_mesh\\_prov\\_cb\\_param\\_t](#page-334-0)*::*[ble\\_mesh\\_provisioner\\_update\\_local\\_app\\_key\\_comp\\_para](#page-349-2)m* **provisioner\_update\_app\_key\_comp**

Event parameter of ESP\_BLE\_MESH\_PROVISIONER\_UPDATE\_LOCAL\_APP\_KEY\_COMP\_EVT

struct *[esp\\_ble\\_mesh\\_prov\\_cb\\_param\\_t](#page-334-0)*::*[ble\\_mesh\\_provisioner\\_bind\\_local\\_mod\\_app\\_comp\\_param](#page-358-0)* **provisioner\_bind\_app\_key\_to\_model\_comp**

Event parameter of ESP\_BLE\_MESH\_PROVISIONER\_BIND\_APP\_KEY\_TO\_MODEL\_COMP\_EVT

## struct *[esp\\_ble\\_mesh\\_prov\\_cb\\_param\\_t](#page-334-0)*::*[ble\\_mesh\\_provisioner\\_add\\_local\\_net\\_key\\_comp\\_param](#page-350-3)* **provisioner\_add\_net\_key\_comp**

Event parameter of ESP\_BLE\_MESH\_PROVISIONER\_ADD\_LOCAL\_NET\_KEY\_COMP\_EVT

## struct *[esp\\_ble\\_mesh\\_prov\\_cb\\_param\\_t](#page-334-0)*::*[ble\\_mesh\\_provisioner\\_update\\_local\\_net\\_key\\_comp\\_para](#page-349-3)m* **provisioner\_update\_net\_key\_comp**

Event parameter of ESP\_BLE\_MESH\_PROVISIONER\_UPDATE\_LOCAL\_NET\_KEY\_COMP\_EVT

## struct *[esp\\_ble\\_mesh\\_prov\\_cb\\_param\\_t](#page-334-0)*::*[ble\\_mesh\\_provisioner\\_store\\_node\\_comp\\_data\\_comp\\_param](#page-358-1)* **provisioner\_store\_node\_comp\_data\_comp**

Event parameter of ESP\_BLE\_MESH\_PROVISIONER\_STORE\_NODE\_COMP\_DATA\_COMP\_EVT

struct *[esp\\_ble\\_mesh\\_prov\\_cb\\_param\\_t](#page-334-0)*::*[ble\\_mesh\\_provisioner\\_delete\\_node\\_with\\_uuid\\_comp\\_param](#page-357-5)* **provisioner\_delete\_node\_with\_uuid\_comp**

Event parameter of ESP\_BLE\_MESH\_PROVISIONER\_DELETE\_NODE\_WITH\_UUID\_COMP\_EVT

## struct *[esp\\_ble\\_mesh\\_prov\\_cb\\_param\\_t](#page-334-0)*::*[ble\\_mesh\\_provisioner\\_delete\\_node\\_with\\_addr\\_comp\\_param](#page-351-3)* **provisioner\_delete\_node\_with\_addr\_comp**

Event parameter of ESP\_BLE\_MESH\_PROVISIONER\_DELETE\_NODE\_WITH\_ADDR\_COMP\_EVT

## int **e[rr\\_code](#page-334-0)**

Indicate the result of enabling/disabling to receive heartbeat messages by the Provisioner

Indicate the result of setting the heartbeat filter type by the Provisioner

Indicate the result of setting the heartbeat filter address by the Provisioner

Indicate the result of directly erasing settings by the Provisioner

Indicate the result of opening settings with index by the Provisioner

Indicate the result of opening settings with user id by the Provisioner Indicate the result of closing settings with index by the Provisioner Indicate the result of closing settings with user id by the Provisioner Indicate the result of deleting settings with index by the Provisioner Indicate the result of deleting settings with user id by the Provisioner Indicate the result of Proxy Client send Solicitation PDU

#### bool **enable**

Indicate enabling or disabling receiving heartbeat messages

## struct *esp\_ble\_mesh\_prov\_cb\_param\_t*::[anonymous]

## **provisioner\_enable\_heartbeat\_recv\_comp**

ESP\_BLE\_MESH\_PROVISIONER\_ENABLE\_HEARTBEAT\_RECV\_COMP\_EVT.

[Event parameters of ESP\\_BLE\\_M](#page-334-0)ESH\_PROVISIONER\_ENABLE\_HEARTBEAT\_RECV\_COMP\_EVT

#### uint8\_t **type**

Type of the filter used for receiving heartbeat messages

#### struct *esp\_ble\_mesh\_prov\_cb\_param\_t*::[anonymous]

## **provisioner\_set\_heartbeat\_filter\_type\_comp**

ESP\_BLE\_MESH\_PROVISIONER\_SET\_HEARTBEAT\_FILTER\_TYPE\_COMP\_EVT.

[Event parameters of ESP\\_BLE\\_M](#page-334-0)ESH\_PROVISIONER\_SET\_HEARTBEAT\_FILTER\_TYPE\_COMP\_EVT

#### uint8\_t **op**

Operation (add, remove, clean)

#### uint16\_t **hb\_src**

Heartbeat source address

#### uint16\_t **hb\_dst**

Heartbeat destination address

## struct *esp\_ble\_mesh\_prov\_cb\_param\_t*::[anonymous]

## **provisioner\_set\_heartbeat\_filter\_info\_comp**

ESP\_BLE\_MESH\_PROVISIONER\_SET\_HEARTBEAT\_FILTER\_INFO\_COMP\_EVT.

[Event parameters of ESP\\_BLE\\_M](#page-334-0)ESH\_PROVISIONER\_SET\_HEARTBEAT\_FILTER\_INFO\_COMP\_EVT

## uint8\_t **init\_ttl** Heartbeat InitTTL

# uint8\_t **rx\_ttl**

Heartbeat RxTTL

#### uint8\_t **hops**

Heartbeat hops  $(\text{InitTTL - RXTTL} + 1)$ 

#### uint16\_t **feature**

Bit field of currently active features of the node

int8\_t **rssi**

RSSI of the heartbeat message

### struct *esp\_ble\_mesh\_prov\_cb\_param\_t*::[anonymous] **provisioner\_recv\_heartbeat**

ESP\_BLE\_MESH\_PROVISIONER\_RECV\_HEARTBEAT\_MESSAGE\_EVT.

Event parameters of ESP\_BLE\_MESH\_PROVISIONER\_RECV\_HEARTBEAT\_MESSAGE\_EVT

#### struct *[esp\\_ble\\_mesh\\_prov\\_cb\\_param\\_t](#page-334-0)*::[anonymous]

## **provisioner\_direct\_erase\_settings\_comp**

ESP\_BLE\_MESH\_PROVISIONER\_DIRECT\_ERASE\_SETTINGS\_COMP\_EVT.

[Event parameters of ESP\\_BLE\\_M](#page-334-0)ESH\_PROVISIONER\_DIRECT\_ERASE\_SETTINGS\_COMP\_EVT

uint8\_t **index**

Index of Provisioner settings

### struct *esp\_ble\_mesh\_prov\_cb\_param\_t*::[anonymous]

### **provisioner\_open\_settings\_with\_index\_comp**

ESP\_BLE\_MESH\_PROVISIONER\_OPEN\_SETTINGS\_WITH\_INDEX\_COMP\_EVT.

[Event parameter of ESP\\_BLE\\_M](#page-334-0)ESH\_PROVISIONER\_OPEN\_SETTINGS\_WITH\_INDEX\_COMP\_EVT

char **uid**[ESP\_BLE\_MESH\_SETTINGS\_UID\_SIZE + 1]

Provisioner settings user id

## struct *esp\_ble\_mesh\_prov\_cb\_param\_t*::[anonymous]

## **provisioner\_open\_settings\_with\_uid\_comp**

ESP\_BLE\_MESH\_PROVISIONER\_OPEN\_SETTINGS\_WITH\_UID\_COMP\_EVT.

[Event parameters of ESP\\_BLE\\_M](#page-334-0)ESH\_PROVISIONER\_OPEN\_SETTINGS\_WITH\_UID\_COMP\_EVT

#### struct *esp\_ble\_mesh\_prov\_cb\_param\_t*::[anonymous]

## **provisioner\_close\_settings\_with\_index\_comp**

ESP\_BLE\_MESH\_PROVISIONER\_CLOSE\_SETTINGS\_WITH\_INDEX\_COMP\_EVT.

[Event parameter of ESP\\_BLE\\_M](#page-334-0)ESH\_PROVISIONER\_CLOSE\_SETTINGS\_WITH\_INDEX\_COMP\_EVT

struct *esp\_ble\_mesh\_prov\_cb\_param\_t*::[anonymous]

## **provisioner\_close\_settings\_with\_uid\_comp**

ESP\_BLE\_MESH\_PROVISIONER\_CLOSE\_SETTINGS\_WITH\_UID\_COMP\_EVT.

[Event parameters of ESP\\_BLE\\_M](#page-334-0)ESH\_PROVISIONER\_CLOSE\_SETTINGS\_WITH\_UID\_COMP\_EVT

struct *esp\_ble\_mesh\_prov\_cb\_param\_t*::[anonymous]

## **provisioner\_delete\_settings\_with\_index\_comp**

ESP\_BLE\_MESH\_PROVISIONER\_DELETE\_SETTINGS\_WITH\_INDEX\_COMP\_EVT.

[Event parameter of ESP\\_BLE\\_M](#page-334-0)ESH\_PROVISIONER\_DELETE\_SETTINGS\_WITH\_INDEX\_COMP\_EVT

struct *esp\_ble\_mesh\_prov\_cb\_param\_t*::[anonymous]

## **provisioner\_delete\_settings\_with\_uid\_comp**

ESP\_BLE\_MESH\_PROVISIONER\_DELETE\_SETTINGS\_WITH\_UID\_COMP\_EVT.

[Event parameters of ESP\\_BLE\\_M](#page-334-0)ESH\_PROVISIONER\_DELETE\_SETTINGS\_WITH\_UID\_COMP\_EVT

struct *esp\_ble\_mesh\_prov\_cb\_param\_t*::*ble\_mesh\_set\_fast\_prov\_info\_comp\_param*

#### **set\_fast\_prov\_info\_comp**

Event parameter of ESP\_BLE\_MESH\_SET\_FAST\_PROV\_INFO\_COMP\_EVT

struct *[esp\\_ble\\_mesh\\_prov\\_cb\\_param\\_t](#page-334-0)*::*[ble\\_mesh\\_set\\_fast\\_prov\\_action\\_comp\\_para](#page-363-1)m* **set\_fast\_prov\_action\_comp**

Event parameter of ESP\_BLE\_MESH\_SET\_FAST\_PROV\_ACTION\_COMP\_EVT

struct *[esp\\_ble\\_mesh\\_prov\\_cb\\_param\\_t](#page-334-0)*::*[ble\\_mesh\\_heartbeat\\_msg\\_recv\\_param](#page-363-2)* **heartbeat\_msg\_recv** Event parameter of ESP\_BLE\_MESH\_HEARTBEAT\_MESSAGE\_RECV\_EVT

struct *[esp\\_ble\\_mesh\\_prov\\_cb\\_param\\_t](#page-334-0)*::*[ble\\_mesh\\_lpn\\_enable\\_comp\\_param](#page-344-3)* **lpn\_enable\_comp** Event parameter of ESP\_BLE\_MESH\_LPN\_ENABLE\_COMP\_EVT

struct *[esp\\_ble\\_mesh\\_prov\\_cb\\_param\\_t](#page-334-0)*::*[ble\\_mesh\\_lpn\\_disable\\_comp\\_param](#page-345-1)* **lpn\_disable\_comp** Event parameter of ESP\_BLE\_MESH\_LPN\_DISABLE\_COMP\_EVT

struct *[esp\\_ble\\_mesh\\_prov\\_cb\\_param\\_t](#page-334-0)*::*[ble\\_mesh\\_lpn\\_poll\\_comp\\_param](#page-345-2)* **lpn\_poll\_comp** Event parameter of ESP\_BLE\_MESH\_LPN\_POLL\_COMP\_EVT

struct *esp\_ble\_mesh\_prov\_cb\_param\_t*::*[ble\\_mesh\\_lpn\\_friendship\\_establis](#page-346-0)h\_param* **lpn\_[friendship\\_establish](#page-334-0)**

Event parameter of ESP\_BLE\_MESH\_LPN\_FRIENDSHIP\_ESTABLISH\_EVT

struct *[esp\\_ble\\_mesh\\_prov\\_cb\\_param\\_t](#page-334-0)*::*[ble\\_mesh\\_lpn\\_friendship\\_terminate\\_param](#page-345-3)* **lpn\_friendship\_terminate**

Event parameter of ESP\_BLE\_MESH\_LPN\_FRIENDSHIP\_TERMINATE\_EVT

struct *[esp\\_ble\\_mesh\\_prov\\_cb\\_param\\_t](#page-334-0)*::*[ble\\_mesh\\_friend\\_friendship\\_establish\\_para](#page-345-4)m* **frnd\_friendship\_establish**

Event parameter of ESP\_BLE\_MESH\_FRIEND\_FRIENDSHIP\_ESTABLISH\_EVT

struct *[esp\\_ble\\_mesh\\_prov\\_cb\\_param\\_t](#page-334-0)*::*[ble\\_mesh\\_friend\\_friendship\\_terminate\\_param](#page-343-0)* **frnd\_friendship\_terminate**

Event parameter of ESP\_BLE\_MESH\_FRIEND\_FRIENDSHIP\_TERMINATE\_EVT

struct *[esp\\_ble\\_mesh\\_prov\\_cb\\_param\\_t](#page-334-0)*::*[ble\\_mesh\\_proxy\\_client\\_recv\\_adv\\_pkt\\_param](#page-343-1)* **proxy\_client\_recv\_adv\_pkt**

Event parameter of ESP\_BLE\_MESH\_PROXY\_CLIENT\_RECV\_ADV\_PKT\_EVT

struct *[esp\\_ble\\_mesh\\_prov\\_cb\\_param\\_t](#page-334-0)*::*[ble\\_mesh\\_proxy\\_client\\_connected\\_param](#page-360-0)* **proxy\_client\_connected**

Event parameter of ESP\_BLE\_MESH\_PROXY\_CLIENT\_CONNECTED\_EVT

struct *[esp\\_ble\\_mesh\\_prov\\_cb\\_param\\_t](#page-334-0)*::*[ble\\_mesh\\_proxy\\_client\\_disconnected\\_para](#page-359-0)m* **proxy\_client\_disconnected**

Event parameter of ESP\_BLE\_MESH\_PROXY\_CLIENT\_DISCONNECTED\_EVT

struct *[esp\\_ble\\_mesh\\_prov\\_cb\\_param\\_t](#page-334-0)*::*[ble\\_mesh\\_proxy\\_client\\_recv\\_filter\\_status\\_pa](#page-360-1)ram* **proxy\_client\_recv\_filter\_status**

Event parameter of ESP\_BLE\_MESH\_PROXY\_CLIENT\_RECV\_FILTER\_STATUS\_EVT

struct *esp\_ble\_mesh\_prov\_cb\_param\_t*::*ble\_mesh\_proxy\_client\_connect\_comp\_param*

#### **proxy\_client\_connect\_comp**

Event parameter of ESP\_BLE\_MESH\_PROXY\_CLIENT\_CONNECT\_COMP\_EVT

#### struct *[esp\\_ble\\_mesh\\_prov\\_cb\\_param\\_t](#page-334-0)*::*[ble\\_mesh\\_proxy\\_client\\_disconnect\\_comp\\_para](#page-359-1)m* **proxy\_client\_disconnect\_comp**

Event parameter of ESP\_BLE\_MESH\_PROXY\_CLIENT\_DISCONNECT\_COMP\_EVT

## struct *[esp\\_ble\\_mesh\\_prov\\_cb\\_param\\_t](#page-334-0)*::*[ble\\_mesh\\_proxy\\_client\\_set\\_filter\\_type\\_comp\\_par](#page-360-2)am* **proxy\_client\_set\_filter\_type\_comp**

Event parameter of ESP\_BLE\_MESH\_PROXY\_CLIENT\_SET\_FILTER\_TYPE\_COMP\_EVT

## struct *[esp\\_ble\\_mesh\\_prov\\_cb\\_param\\_t](#page-334-0)*::*[ble\\_mesh\\_proxy\\_client\\_add\\_filter\\_addr\\_comp\\_para](#page-361-0)m* **proxy\_client\_add\_filter\_addr\_comp**

Event parameter of ESP\_BLE\_MESH\_PROXY\_CLIENT\_ADD\_FILTER\_ADDR\_COMP\_EVT

## struct *[esp\\_ble\\_mesh\\_prov\\_cb\\_param\\_t](#page-334-0)*::*[ble\\_mesh\\_proxy\\_client\\_remove\\_filter\\_addr\\_comp\\_par](#page-358-2)am* **proxy\_client\_remove\_filter\_addr\_comp**

Event parameter of ESP\_BLE\_MESH\_PROXY\_CLIENT\_REMOVE\_FILTER\_ADDR\_COMP\_EVT

# struct *[esp\\_ble\\_mesh\\_prov\\_cb\\_param\\_t](#page-334-0)*::*[ble\\_mesh\\_proxy\\_client\\_directed\\_proxy\\_set\\_param](#page-361-1)*

# **proxy\_client\_directed\_proxy\_set\_comp**

Event parameter of ESP\_BLE\_MESH\_PROXY\_CLIENT\_DIRECTED\_PROXY\_SET\_COMP\_EVT

# struct *[esp\\_ble\\_mesh\\_prov\\_cb\\_param\\_t](#page-334-0)*::*[ble\\_mesh\\_proxy\\_server\\_connected\\_param](#page-359-2)*

# **proxy\_server\_connected**

Event parameter of ESP\_BLE\_MESH\_PROXY\_SERVER\_CONNECTED\_EVT

#### struct *[esp\\_ble\\_mesh\\_prov\\_cb\\_param\\_t](#page-334-0)*::*[ble\\_mesh\\_proxy\\_server\\_disconnected\\_para](#page-363-3)m*

#### **proxy\_server\_disconnected**

Event parameter of ESP\_BLE\_MESH\_PROXY\_SERVER\_DISCONNECTED\_EVT

#### uint16\_t **[net\\_idx](#page-334-0)**

Corresponding NetKey Index

#### uint16\_t **ssrc**

Solicitation SRC

#### uint16\_t **dst**

Solicitation DST

# struct *esp\_ble\_mesh\_prov\_cb\_param\_t*::[anonymous] **proxy\_client\_send\_solic\_pdu\_comp**

ESP\_BLE\_MESH\_PROXY\_CLIENT\_SEND\_SOLIC\_PDU\_COMP\_EVT.

Event parameter of ESP\_BLE\_MESH\_PROXY\_CLIENT\_SEND\_SOLIC\_PDU\_COMP\_EVT

struct *[esp\\_ble\\_mesh\\_prov\\_cb\\_param\\_t](#page-334-0)*::*ble\_mesh\_model\_sub\_group\_addr\_comp\_param* **model\_sub\_group\_addr\_comp**

Event parameters of ESP\_BLE\_MESH\_MODEL\_SUBSCRIBE\_GROUP\_ADDR\_COMP\_EVT

struct *[esp\\_ble\\_mesh\\_prov\\_cb\\_param\\_t](#page-334-0)*::*[ble\\_mesh\\_model\\_unsub\\_group\\_addr\\_comp\\_para](#page-346-1)m* **model\_unsub\_group\_addr\_comp**

# struct *esp\_ble\_mesh\_prov\_cb\_param\_t*::*ble\_mesh\_deinit\_mesh\_comp\_param* **deinit\_mesh\_comp**

Event parameter of ESP\_BLE\_MESH\_DEINIT\_MESH\_COMP\_EVT

## <span id="page-343-2"></span>struct **[ble\\_mesh\\_deinit\\_mesh\\_c](#page-334-0)omp\_param**

*#include <esp\_ble\_mesh\_defs.h>* [ESP\\_BLE\\_MESH\\_DEINIT\\_MESH\\_](#page-343-2)COMP\_EVT.

## **Public Members**

int **err\_code**

Indicate the result of BLE Mesh deinitialization

## <span id="page-343-0"></span>struct **ble\_mesh\_friend\_friendship\_establish\_param**

*#include <esp\_ble\_mesh\_defs.h>* ESP\_BLE\_MESH\_FRIEND\_FRIENDSHIP\_ESTABLISH\_EVT.

### **Public Members**

## uint16\_t **lpn\_addr**

Low Power Node unicast address

## <span id="page-343-1"></span>struct **ble\_mesh\_friend\_friendship\_terminate\_param**

*#include <esp\_ble\_mesh\_defs.h>* ESP\_BLE\_MESH\_FRIEND\_FRIENDSHIP\_TERMINATE\_EVT.

## **Public Types**

#### enum **[anonymous]**

This enum value is the reason of friendship termination on the friend node side

*Values:*

## enumerator **ESP\_BLE\_MESH\_FRND\_FRIENDSHIP\_TERMINATE\_ESTABLISH\_FAIL**

Friend Offer has been sent, but Friend Offer is not received within 1 second, friendship fails to be established

#### enumerator **ESP\_BLE\_MESH\_FRND\_FRIENDSHIP\_TERMINATE\_POLL\_TIMEOUT**

Friendship is established, PollTimeout timer expires and no Friend Poll/Sub Add/Sub Remove is received

# enumerator **ESP\_BLE\_MESH\_FRND\_FRIENDSHIP\_TERMINATE\_RECV\_FRND\_REQ** Receive Friend Request from existing Low Power Node

# enumerator **ESP\_BLE\_MESH\_FRND\_FRIENDSHIP\_TERMINATE\_RECV\_FRND\_CLEAR** Receive Friend Clear from other friend node

# enumerator **ESP\_BLE\_MESH\_FRND\_FRIENDSHIP\_TERMINATE\_DISABLE**

Friend feature disabled or corresponding NetKey is deleted

#### uint16\_t **lpn\_addr**

Low Power Node unicast address

enum *esp\_ble\_mesh\_prov\_cb\_param\_t*::*ble\_mesh\_friend\_friendship\_terminate\_param*::*[anonymous]* **reason**

This enum value is the reason of friendship termination on the friend node side Friendship terminated r[eason](#page-334-0)

#### <span id="page-344-3"></span>struct **ble\_mesh\_heartbeat\_msg\_recv\_param**

*#include <esp\_ble\_mesh\_defs.h>* ESP\_BLE\_MESH\_HEARTBEAT\_MESSAGE\_RECV\_EVT.

### **Public Members**

uint8\_t **hops**

Heartbeat hops (InitTTL -  $RxTTL + 1$ )

uint16\_t **feature**

Bit field of currently active features of the node

## <span id="page-344-0"></span>struct **ble\_mesh\_input\_evt\_param**

*#include <esp\_ble\_mesh\_defs.h>* ESP\_BLE\_MESH\_NODE\_PROV\_INPUT\_EVT.

### **Public Members**

## *esp\_ble\_mesh\_input\_action\_t* **action**

Action of Input OOB Authentication

uint8\_t **size**

[Size of Input OOB Auth](#page-408-0)entication

### <span id="page-344-1"></span>struct **ble\_mesh\_input\_number\_comp\_param**

*#include <esp\_ble\_mesh\_defs.h>* ESP\_BLE\_MESH\_NODE\_PROV\_INPUT\_NUM\_COMP\_EVT.

#### **Public Members**

#### int **err\_code**

Indicate the result of inputting number

## <span id="page-344-2"></span>struct **ble\_mesh\_input\_string\_comp\_param**

*#include <esp\_ble\_mesh\_defs.h>* ESP\_BLE\_MESH\_NODE\_PROV\_INPUT\_STR\_COMP\_EVT.

## **Public Members**

#### int **err\_code**

Indicate the result of inputting string

#### struct **ble\_mesh\_link\_close\_evt\_param**

*#include <esp\_ble\_mesh\_defs.h>* ESP\_BLE\_MESH\_NODE\_PROV\_LINK\_CLOSE\_EVT.

## **Public Members**

#### *esp\_ble\_mesh\_prov\_bearer\_t* **bearer**

Type of the bearer used when device link is closed

uint8\_t **reason** [Reason of the closed pro](#page-409-0)visioning link

# <span id="page-345-0"></span>struct **ble\_mesh\_link\_open\_evt\_param**

*#include <esp\_ble\_mesh\_defs.h>* ESP\_BLE\_MESH\_NODE\_PROV\_LINK\_OPEN\_EVT.

#### **Public Members**

## *esp\_ble\_mesh\_prov\_bearer\_t* **bearer**

Type of the bearer used when device link is open

#### <span id="page-345-2"></span>struct **[ble\\_mesh\\_lpn\\_disabl](#page-409-0)e\_comp\_param**

*#include <esp\_ble\_mesh\_defs.h>* ESP\_BLE\_MESH\_LPN\_DISABLE\_COMP\_EVT.

### **Public Members**

## int **err\_code**

Indicate the result of disabling LPN functionality

#### <span id="page-345-1"></span>struct **ble\_mesh\_lpn\_enable\_comp\_param**

*#include <esp\_ble\_mesh\_defs.h>* ESP\_BLE\_MESH\_LPN\_ENABLE\_COMP\_EVT.

### **Public Members**

#### int **err\_code**

Indicate the result of enabling LPN functionality

#### <span id="page-345-3"></span>struct **ble\_mesh\_lpn\_friendship\_establish\_param**

*#include <esp\_ble\_mesh\_defs.h>* ESP\_BLE\_MESH\_LPN\_FRIENDSHIP\_ESTABLISH\_EVT.

#### **Public Members**

#### <span id="page-345-4"></span>uint16\_t **friend\_addr**

Friend Node unicast address

#### struct **ble\_mesh\_lpn\_friendship\_terminate\_param**

*#include <esp\_ble\_mesh\_defs.h>* ESP\_BLE\_MESH\_LPN\_FRIENDSHIP\_TERMINATE\_EVT.

## **Public Members**

#### uint16\_t **friend\_addr**

Friend Node unicast address

## <span id="page-346-0"></span>struct **ble\_mesh\_lpn\_poll\_comp\_param**

*#include <esp\_ble\_mesh\_defs.h>* ESP\_BLE\_MESH\_LPN\_POLL\_COMP\_EVT.

#### **Public Members**

#### int **err\_code**

Indicate the result of sending Friend Poll

#### <span id="page-346-1"></span>struct **ble\_mesh\_model\_sub\_group\_addr\_comp\_param**

*#include <esp\_ble\_mesh\_defs.h>* ESP\_BLE\_MESH\_MODEL\_SUBSCRIBE\_GROUP\_ADDR\_COMP\_EVT.

#### **Public Members**

#### int **err\_code**

Indicate the result of local model subscribing group address

## uint16\_t **element\_addr**

Element address

# uint16\_t **company\_id** Company ID

uint16\_t **model\_id** Model ID

#### uint16\_t **group\_addr**

Group Address

#### <span id="page-346-2"></span>struct **ble\_mesh\_model\_unsub\_group\_addr\_comp\_param**

*#include <esp\_ble\_mesh\_defs.h>* ESP\_BLE\_MESH\_MODEL\_UNSUBSCRIBE\_GROUP\_ADDR\_COMP\_EVT.

#### **Public Members**

int **err\_code**

Indicate the result of local model unsubscribing group address

#### uint16\_t **element\_addr**

Element address

# uint16\_t **company\_id** Company ID

uint16\_t **model\_id** Model ID

uint16\_t **group\_addr** Group Address

## <span id="page-347-0"></span>struct **ble\_mesh\_node\_add\_local\_app\_key\_comp\_param**

*#include <esp\_ble\_mesh\_defs.h>* ESP\_BLE\_MESH\_NODE\_ADD\_LOCAL\_APP\_KEY\_COMP\_EVT.

## **Public Members**

### int **err\_code**

Indicate the result of adding local AppKey by the node

uint16\_t **net\_idx** NetKey Index

uint16\_t **app\_idx** AppKey Index

## struct **ble\_mesh\_node\_add\_local\_net\_key\_comp\_param**

*#include <esp\_ble\_mesh\_defs.h>* ESP\_BLE\_MESH\_NODE\_ADD\_LOCAL\_NET\_KEY\_COMP\_EVT.

## **Public Members**

## int **err\_code**

Indicate the result of adding local NetKey by the node

uint16\_t **net\_idx**

NetKey Index

## <span id="page-347-1"></span>struct **ble\_mesh\_node\_bind\_local\_mod\_app\_comp\_param**

*#include <esp\_ble\_mesh\_defs.h>* ESP\_BLE\_MESH\_NODE\_BIND\_APP\_KEY\_TO\_MODEL\_COMP\_EVT.

## **Public Members**

## int **err\_code**

Indicate the result of binding AppKey with model by the node

## uint16\_t **element\_addr**

Element address

## uint16\_t **app\_idx**

AppKey Index

uint16\_t **company\_id** Company ID

uint16\_t **model\_id** Model ID

## <span id="page-348-3"></span>struct **ble\_mesh\_output\_num\_evt\_param**

*#include <esp\_ble\_mesh\_defs.h>* ESP\_BLE\_MESH\_NODE\_PROV\_OUTPUT\_NUMBER\_EVT.

## **Public Members**

### *esp\_ble\_mesh\_output\_action\_t* **action**

Action of Output OOB Authentication

uint32\_t **number** [Number of Output OOB](#page-408-1) Authentication

### <span id="page-348-4"></span>struct **ble\_mesh\_output\_str\_evt\_param**

*#include <esp\_ble\_mesh\_defs.h>* ESP\_BLE\_MESH\_NODE\_PROV\_OUTPUT\_STRING\_EVT.

## **Public Members**

char **string**[8] String of Output OOB Authentication

#### <span id="page-348-2"></span>struct **ble\_mesh\_prov\_disable\_comp\_param**

*#include <esp\_ble\_mesh\_defs.h>* ESP\_BLE\_MESH\_NODE\_PROV\_DISABLE\_COMP\_EVT.

## **Public Members**

int **err\_code**

Indicate the result of disabling BLE Mesh device

## <span id="page-348-1"></span>struct **ble\_mesh\_prov\_enable\_comp\_param**

*#include <esp\_ble\_mesh\_defs.h>* ESP\_BLE\_MESH\_NODE\_PROV\_ENABLE\_COMP\_EVT.

## **Public Members**

#### int **err\_code**

Indicate the result of enabling BLE Mesh device

## <span id="page-348-0"></span>struct **ble\_mesh\_prov\_register\_comp\_param**

*#include <esp\_ble\_mesh\_defs.h>* ESP\_BLE\_MESH\_PROV\_REGISTER\_COMP\_EVT.

#### int **err\_code**

Indicate the result of BLE Mesh initialization

## <span id="page-349-0"></span>struct **ble\_mesh\_provision\_complete\_evt\_param**

*#include <esp\_ble\_mesh\_defs.h>* ESP\_BLE\_MESH\_NODE\_PROV\_COMPLETE\_EVT.

#### **Public Members**

uint16\_t **net\_idx** NetKey Index

uint8\_t **net\_key**[16] NetKey

## uint16\_t **addr**

Primary address

#### uint8\_t **flags**

Flags

uint32\_t **iv\_index** IV Index

#### struct **ble\_mesh\_provision\_reset\_param**

*#include <esp\_ble\_mesh\_defs.h>* ESP\_BLE\_MESH\_NODE\_PROV\_RESET\_EVT.

## <span id="page-349-2"></span><span id="page-349-1"></span>struct **ble\_mesh\_provisioner\_add\_local\_app\_key\_comp\_param**

*#include <esp\_ble\_mesh\_defs.h>* ESP\_BLE\_MESH\_PROVISIONER\_ADD\_LOCAL\_APP\_KEY\_COMP\_EVT.

## **Public Members**

int **err\_code**

Indicate the result of adding local AppKey by the Provisioner

uint16\_t **net\_idx** NetKey Index

uint16\_t **app\_idx** AppKey Index

## <span id="page-349-3"></span>struct **ble\_mesh\_provisioner\_add\_local\_net\_key\_comp\_param**

*#include <esp\_ble\_mesh\_defs.h>* ESP\_BLE\_MESH\_PROVISIONER\_ADD\_LOCAL\_NET\_KEY\_COMP\_EVT.

#### int **err\_code**

Indicate the result of adding local NetKey by the Provisioner

uint16\_t **net\_idx**

NetKey Index

## <span id="page-350-1"></span>struct **ble\_mesh\_provisioner\_add\_unprov\_dev\_comp\_param**

*#include <esp\_ble\_mesh\_defs.h>* ESP\_BLE\_MESH\_PROVISIONER\_ADD\_UNPROV\_DEV\_COMP\_EVT.

## **Public Members**

#### int **err\_code**

Indicate the result of adding device into queue by the Provisioner

### <span id="page-350-3"></span>struct **ble\_mesh\_provisioner\_bind\_local\_mod\_app\_comp\_param**

*#include <esp\_ble\_mesh\_defs.h>* ESP\_BLE\_MESH\_PROVISIONER\_BIND\_APP\_KEY\_TO\_MODEL\_COMP\_EVT.

## **Public Members**

# int **err\_code**

Indicate the result of binding AppKey with model by the Provisioner

### uint16\_t **element\_addr**

Element address

# uint16\_t **app\_idx** AppKey Index

uint16\_t **company\_id**

Company ID

uint16\_t **model\_id** Model ID

#### <span id="page-350-0"></span>struct **ble\_mesh\_provisioner\_cert\_based\_prov\_start\_evt\_param**

*#include <esp\_ble\_mesh\_defs.h>* ESP\_BLE\_MESH\_PROVISIONER\_CERT\_BASED\_PROV\_START\_EVT.

## **Public Members**

uint16\_t **link\_idx**

Index of the provisioning link

## <span id="page-350-2"></span>struct **ble\_mesh\_provisioner\_delete\_dev\_comp\_param**

*#include <esp\_ble\_mesh\_defs.h>* ESP\_BLE\_MESH\_PROVISIONER\_DELETE\_DEV\_COMP\_EVT.

#### int **err\_code**

Indicate the result of deleting device by the Provisioner

#### struct **ble\_mesh\_provisioner\_delete\_node\_with\_addr\_comp\_param**

*#include <esp\_ble\_mesh\_defs.h>* ESP\_BLE\_MESH\_PROVISIONER\_DELETE\_NODE\_WITH\_ADDR\_COMP\_EVT.

#### **Public Members**

#### int **err\_code**

Indicate the result of deleting node with unicast address by the Provisioner

#### uint16\_t **unicast\_addr**

Node unicast address

## <span id="page-351-3"></span>struct **ble\_mesh\_provisioner\_delete\_node\_with\_uuid\_comp\_param**

*#include <esp\_ble\_mesh\_defs.h>* ESP\_BLE\_MESH\_PROVISIONER\_DELETE\_NODE\_WITH\_UUID\_COMP\_EVT.

## **Public Members**

### int **err\_code**

Indicate the result of deleting node with uuid by the Provisioner

uint8\_t **uuid**[16]

Node device uuid

## <span id="page-351-1"></span>struct **ble\_mesh\_provisioner\_link\_close\_evt\_param**

*#include <esp\_ble\_mesh\_defs.h>* ESP\_BLE\_MESH\_PROVISIONER\_PROV\_LINK\_CLOSE\_EVT.

## **Public Members**

#### *esp\_ble\_mesh\_prov\_bearer\_t* **bearer**

Type of the bearer used when Provisioner link is closed

#### uint8\_t **reason**

[Reason of the closed pro](#page-409-0)visioning link

## <span id="page-351-0"></span>struct **ble\_mesh\_provisioner\_link\_open\_evt\_param**

*#include <esp\_ble\_mesh\_defs.h>* ESP\_BLE\_MESH\_PROVISIONER\_PROV\_LINK\_OPEN\_EVT.

## **Public Members**

#### *esp\_ble\_mesh\_prov\_bearer\_t* **bearer**

<span id="page-351-2"></span>Type of the bearer used when Provisioner link is opened

#### struct **ble\_mesh\_provisioner\_prov\_comp\_param**

*#include <esp\_ble\_mesh\_defs.h>* ESP\_BLE\_MESH\_PROVISIONER\_PROV\_COMPLETE\_EVT.

## **Public Members**

#### uint16\_t **node\_idx**

Index of the provisioned device

## *esp\_ble\_mesh\_octet16\_t* **device\_uuid**

Device UUID of the provisioned device

# uint16\_t **[unicast\\_ad](#page-406-0)dr**

Primary address of the provisioned device

## uint8\_t **element\_num**

Element count of the provisioned device

# uint16\_t **netkey\_idx** NetKey Index of the provisioned device

## <span id="page-352-3"></span>struct **ble\_mesh\_provisioner\_prov\_dev\_with\_addr\_comp\_param**

*#include <esp\_ble\_mesh\_defs.h>* ESP\_BLE\_MESH\_PROVISIONER\_PROV\_DEV\_WITH\_ADDR\_COMP\_EVT.

## **Public Members**

# int **err\_code** Indicate the result of Provisioner starting to provision a device

#### <span id="page-352-1"></span>struct **ble\_mesh\_provisioner\_prov\_disable\_comp\_param**

*#include <esp\_ble\_mesh\_defs.h>* ESP\_BLE\_MESH\_PROVISIONER\_PROV\_DISABLE\_COMP\_EVT.

## **Public Members**

int **err\_code**

Indicate the result of disabling BLE Mesh Provisioner

## <span id="page-352-0"></span>struct **ble\_mesh\_provisioner\_prov\_enable\_comp\_param**

*#include <esp\_ble\_mesh\_defs.h>* ESP\_BLE\_MESH\_PROVISIONER\_PROV\_ENABLE\_COMP\_EVT.

## **Public Members**

#### int **err\_code**

Indicate the result of enabling BLE Mesh Provisioner

## <span id="page-352-2"></span>struct **ble\_mesh\_provisioner\_prov\_input\_evt\_param**

*#include <esp\_ble\_mesh\_defs.h>* ESP\_BLE\_MESH\_PROVISIONER\_PROV\_INPUT\_EVT.

#### *esp\_ble\_mesh\_oob\_method\_t* **method**

Method of device Output OOB Authentication

#### *[esp\\_ble\\_mesh\\_output\\_action\\_](#page-408-2)t* **action**

Action of device Output OOB Authentication

#### uint8\_t **size**

[Size of device Output OO](#page-408-1)B Authentication

uint8\_t **link\_idx** Index of the provisioning link

#### <span id="page-353-1"></span>struct **ble\_mesh\_provisioner\_prov\_input\_num\_comp\_param**

*#include <esp\_ble\_mesh\_defs.h>* ESP\_BLE\_MESH\_PROVISIONER\_PROV\_INPUT\_NUMBER\_COMP\_EVT.

#### **Public Members**

#### int **err\_code**

Indicate the result of inputting number by the Provisioner

## <span id="page-353-2"></span>struct **ble\_mesh\_provisioner\_prov\_input\_str\_comp\_param**

*#include <esp\_ble\_mesh\_defs.h>* ESP\_BLE\_MESH\_PROVISIONER\_PROV\_INPUT\_STRING\_COMP\_EVT.

#### **Public Members**

#### int **err\_code**

Indicate the result of inputting string by the Provisioner

#### <span id="page-353-0"></span>struct **ble\_mesh\_provisioner\_prov\_output\_evt\_param**

*#include <esp\_ble\_mesh\_defs.h>* ESP\_BLE\_MESH\_PROVISIONER\_PROV\_OUTPUT\_EVT.

## **Public Members**

#### *esp\_ble\_mesh\_oob\_method\_t* **method**

Method of device Input OOB Authentication

## *[esp\\_ble\\_mesh\\_input\\_action\\_t](#page-408-2)* **action**

Action of device Input OOB Authentication

#### uint8\_t **size**

[Size of device Input OO](#page-408-0)B Authentication

### uint8\_t **link\_idx**

Index of the provisioning link

#### char **string**[8]

String output by the Provisioner

#### uint32\_t **number**

Number output by the Provisioner

### union *esp\_ble\_mesh\_prov\_cb\_param\_t*::*ble\_mesh\_provisioner\_prov\_output\_evt\_param*::[anonymous] **[anonymous]**

Union of output OOB

## struct **ble[\\_mesh\\_provisioner\\_prov](#page-334-0)[\\_read\\_oob\\_pub\\_key\\_comp\\_param](#page-353-0)**

*#include <esp\_ble\_mesh\_defs.h>* ESP\_BLE\_MESH\_PROVISIONER\_PROV\_READ\_OOB\_PUB\_KEY\_COMP\_EVT.

### **Public Members**

#### int **err\_code**

Indicate the result of setting OOB Public Key by the Provisioner

## <span id="page-354-0"></span>struct **ble\_mesh\_provisioner\_prov\_read\_oob\_pub\_key\_evt\_param**

*#include <esp\_ble\_mesh\_defs.h>* ESP\_BLE\_MESH\_PROVISIONER\_PROV\_READ\_OOB\_PUB\_KEY\_EVT.

### **Public Members**

## uint8\_t **link\_idx**

Index of the provisioning link

#### <span id="page-354-1"></span>struct **ble\_mesh\_provisioner\_prov\_record\_recv\_comp\_evt\_param**

*#include <esp\_ble\_mesh\_defs.h>* ESP\_BLE\_MESH\_PROVISIONER\_PROV\_RECORD\_RECV\_COMP\_EVT.

#### **Public Members**

uint8\_t **status**

Indicates whether or not the request was handled successfully

#### uint16\_t **link\_idx**

Index of the provisioning link

#### uint16\_t **record\_id**

Identifies the provisioning record for which the request is made

#### uint16\_t **frag\_offset**

The starting offset of the requested fragment in the provisioning record data

#### uint16\_t **total\_len**

Total length of the provisioning record data stored on the Provisionee

#### uint8\_t \***record**

Provisioning record data fragment

#### struct **ble\_mesh\_provisioner\_recv\_prov\_records\_list\_evt\_param**

*#include <esp\_ble\_mesh\_defs.h>* ESP\_BLE\_MESH\_PROVISIONER\_RECV\_PROV\_RECORDS\_LIST\_EVT.

#### **Public Members**

uint16\_t **link\_idx** Index of the provisioning link

uint16\_t **len** Length of message

## uint8\_t \***msg**

Lists the Record IDs of the provisioning records stored on the Provisionee

#### <span id="page-355-0"></span>struct **ble\_mesh\_provisioner\_recv\_unprov\_adv\_pkt\_param**

*#include <esp\_ble\_mesh\_defs.h>* ESP\_BLE\_MESH\_PROVISIONER\_RECV\_UNPROV\_ADV\_PKT\_EVT.

#### **Public Members**

#### uint8\_t **dev\_uuid**[16]

Device UUID of the unprovisioned device

#### *esp\_ble\_mesh\_bd\_addr\_t* **addr**

Device address of the unprovisioned device

#### *[esp\\_ble\\_mesh\\_addr\\_type\\_](#page-406-1)t* **addr\_type**

Device address type

#### uint16\_t **oob\_info**

[OOB Info of the unpro](#page-406-2)visioned device

## uint8\_t **adv\_type**

Advertising type of the unprovisioned device

#### *esp\_ble\_mesh\_prov\_bearer\_t* **bearer**

Bearer of the unprovisioned device

#### int8\_t **rssi**

[RSSI of the received adv](#page-409-0)ertising packet

## <span id="page-355-1"></span>struct **ble\_mesh\_provisioner\_send\_link\_close\_evt\_param**

*#include <esp\_ble\_mesh\_defs.h>* ESP\_BLE\_MESH\_PROVISIONER\_SEND\_LINK\_CLOSE\_EVT.

uint16\_t **link\_idx** Index of the provisioning link

#### int **err\_code**

Indicate the result of send Link Close message

#### <span id="page-356-2"></span>struct **ble\_mesh\_provisioner\_send\_prov\_invite\_evt\_param**

*#include <esp\_ble\_mesh\_defs.h>* ESP\_BLE\_MESH\_PROVISIONER\_SEND\_PROV\_INVITE\_EVT.

#### **Public Members**

uint16\_t **link\_idx** Index of the provisioning link

#### int **err\_code**

Indicate the result of send Provisioning Invite message

#### <span id="page-356-1"></span>struct **ble\_mesh\_provisioner\_send\_prov\_record\_req\_evt\_param**

*#include <esp\_ble\_mesh\_defs.h>* ESP\_BLE\_MESH\_PROVISIONER\_SEND\_PROV\_RECORD\_REQUEST\_EVT.

## **Public Members**

#### int **err\_code**

Indicate the result of send Provisioning Record Request message

# uint16\_t **link\_idx**

Index of the provisioning link

## uint16\_t **record\_id**

Identifies the provisioning record for which the request is made

#### uint16\_t **frag\_offset**

The starting offset of the requested fragment in the provisioning record data

#### uint16\_t **max\_size**

The maximum size of the provisioning record fragment that the Provisioner can receive

## <span id="page-356-0"></span>struct **ble\_mesh\_provisioner\_send\_prov\_records\_get\_evt\_param**

*#include <esp\_ble\_mesh\_defs.h>* ESP\_BLE\_MESH\_PROVISIONER\_SEND\_PROV\_RECORDS\_GET\_EVT.

## **Public Members**

#### int **err\_code**

Indicate the result of send Provisioning Records List Get message

#### uint16\_t **link\_idx**

Index of the provisioning link

### <span id="page-357-0"></span>struct **ble\_mesh\_provisioner\_set\_dev\_uuid\_match\_comp\_param**

*#include <esp\_ble\_mesh\_defs.h>* ESP\_BLE\_MESH\_PROVISIONER\_SET\_DEV\_UUID\_MATCH\_COMP\_EVT.

#### **Public Members**

#### int **err\_code**

Indicate the result of setting Device UUID match value by the Provisioner

#### <span id="page-357-4"></span>struct **ble\_mesh\_provisioner\_set\_node\_name\_comp\_param**

*#include <esp\_ble\_mesh\_defs.h>* ESP\_BLE\_MESH\_PROVISIONER\_SET\_NODE\_NAME\_COMP\_EVT.

#### **Public Members**

#### int **err\_code**

Indicate the result of setting provisioned device name by the Provisioner

#### uint16\_t **node\_index**

Index of the provisioned device

#### <span id="page-357-3"></span>struct **ble\_mesh\_provisioner\_set\_primary\_elem\_addr\_comp\_param**

*#include <esp\_ble\_mesh\_defs.h>* ESP\_BLE\_MESH\_PROVISIONER\_SET\_PRIMARY\_ELEM\_ADDR\_COMP\_EVT.

#### **Public Members**

#### int **err\_code**

Indicate the result of setting unicast address of primary element by the Provisioner

## <span id="page-357-1"></span>struct **ble\_mesh\_provisioner\_set\_prov\_data\_info\_comp\_param**

*#include <esp\_ble\_mesh\_defs.h>* ESP\_BLE\_MESH\_PROVISIONER\_SET\_PROV\_DATA\_INFO\_COMP\_EVT.

#### **Public Members**

#### int **err\_code**

Indicate the result of setting provisioning info by the Provisioner

### <span id="page-357-2"></span>struct **ble\_mesh\_provisioner\_set\_static\_oob\_val\_comp\_param**

*#include <esp\_ble\_mesh\_defs.h>* ESP\_BLE\_MESH\_PROVISIONER\_SET\_STATIC\_OOB\_VALUE\_COMP\_EVT.

#### **Public Members**

#### <span id="page-357-5"></span>int **err\_code**

Indicate the result of setting static oob value by the Provisioner

#### struct **ble\_mesh\_provisioner\_store\_node\_comp\_data\_comp\_param**

*#include <esp\_ble\_mesh\_defs.h>* ESP\_BLE\_MESH\_PROVISIONER\_STORE\_NODE\_COMP\_DATA\_COMP\_EVT.

#### **Public Members**

#### int **err\_code**

Indicate the result of storing node composition data by the Provisioner

uint16\_t **addr** Node element address

## <span id="page-358-0"></span>struct **ble\_mesh\_provisioner\_update\_local\_app\_key\_comp\_param**

*#include <esp\_ble\_mesh\_defs.h>* ESP\_BLE\_MESH\_PROVISIONER\_UPDATE\_LOCAL\_APP\_KEY\_COMP\_EVT.

## **Public Members**

## int **err\_code**

Indicate the result of updating local AppKey by the Provisioner

uint16\_t **net\_idx** NetKey Index

uint16\_t **app\_idx**

AppKey Index

## <span id="page-358-1"></span>struct **ble\_mesh\_provisioner\_update\_local\_net\_key\_comp\_param**

*#include <esp\_ble\_mesh\_defs.h>* ESP\_BLE\_MESH\_PROVISIONER\_UPDATE\_LOCAL\_NET\_KEY\_COMP\_EVT.

## **Public Members**

# int **err\_code**

Indicate the result of updating local NetKey by the Provisioner

## uint16\_t **net\_idx**

NetKey Index

#### <span id="page-358-2"></span>struct **ble\_mesh\_proxy\_client\_add\_filter\_addr\_comp\_param**

*#include <esp\_ble\_mesh\_defs.h>* ESP\_BLE\_MESH\_PROXY\_CLIENT\_ADD\_FILTER\_ADDR\_COMP\_EVT.

## **Public Members**

int **err\_code**

Indicate the result of Proxy Client add filter address

## uint8\_t **conn\_handle**

Proxy connection handle

#### uint16\_t **net\_idx**

Corresponding NetKey Index

#### <span id="page-359-1"></span>struct **ble\_mesh\_proxy\_client\_connect\_comp\_param**

*#include <esp\_ble\_mesh\_defs.h>* ESP\_BLE\_MESH\_PROXY\_CLIENT\_CONNECT\_COMP\_EVT.

#### **Public Members**

int **err\_code** Indicate the result of Proxy Client connect

# *esp\_ble\_mesh\_bd\_addr\_t* **addr**

Device address of the Proxy Server

## *[esp\\_ble\\_mesh\\_addr\\_type\\_](#page-406-1)t* **addr\_type**

Device address type

# uint16\_t **net\_idx**

[Corresponding NetKe](#page-406-2)y Index

## <span id="page-359-0"></span>struct **ble\_mesh\_proxy\_client\_connected\_param**

*#include <esp\_ble\_mesh\_defs.h>* ESP\_BLE\_MESH\_PROXY\_CLIENT\_CONNECTED\_EVT.

## **Public Members**

#### *esp\_ble\_mesh\_bd\_addr\_t* **addr**

Device address of the Proxy Server

## *[esp\\_ble\\_mesh\\_addr\\_type\\_](#page-406-1)t* **addr\_type**

Device address type

## uint8\_t **[conn\\_handle](#page-406-2)**

Proxy connection handle

### uint16\_t **net\_idx**

Corresponding NetKey Index

#### <span id="page-359-2"></span>struct **ble\_mesh\_proxy\_client\_directed\_proxy\_set\_param**

*#include <esp\_ble\_mesh\_defs.h>* ESP\_BLE\_MESH\_PROXY\_CLIENT\_DIRECTED\_PROXY\_CONTROL\_COMP\_EVT.

## **Public Members**

## int **err\_code**

Indicate the result of Proxy Client directed proxy control address
# uint8\_t **conn\_handle**

Proxy connection handle

uint16\_t **net\_idx** Corresponding NetKey Index

#### struct **ble\_mesh\_proxy\_client\_disconnect\_comp\_param**

*#include <esp\_ble\_mesh\_defs.h>* ESP\_BLE\_MESH\_PROXY\_CLIENT\_DISCONNECT\_COMP\_EVT.

#### **Public Members**

int **err\_code** Indicate the result of Proxy Client disconnect

## uint8\_t **conn\_handle**

Proxy connection handle

#### struct **ble\_mesh\_proxy\_client\_disconnected\_param**

*#include <esp\_ble\_mesh\_defs.h>* ESP\_BLE\_MESH\_PROXY\_CLIENT\_DISCONNECTED\_EVT.

#### **Public Members**

#### *esp\_ble\_mesh\_bd\_addr\_t* **addr**

Device address of the Proxy Server

#### *[esp\\_ble\\_mesh\\_addr\\_type\\_](#page-406-0)t* **addr\_type**

Device address type

# uint8\_t **conn\_handle**

[Proxy connection hand](#page-406-1)le

#### uint16\_t **net\_idx**

Corresponding NetKey Index

#### uint8\_t **reason**

Proxy disconnect reason

#### struct **ble\_mesh\_proxy\_client\_recv\_adv\_pkt\_param**

*#include <esp\_ble\_mesh\_defs.h>* ESP\_BLE\_MESH\_PROXY\_CLIENT\_RECV\_ADV\_PKT\_EVT.

# **Public Members**

#### *esp\_ble\_mesh\_bd\_addr\_t* **addr**

Device address

#### *esp\_ble\_mesh\_addr\_type\_t* **addr\_type**

Device address type

# uint16\_t **net\_idx** [Network ID related N](#page-406-1)etKey Index

uint8\_t **net\_id**[8] Network ID contained in the advertising packet

int8\_t **rssi** RSSI of the received advertising packet

#### struct **ble\_mesh\_proxy\_client\_recv\_filter\_status\_param**

*#include <esp\_ble\_mesh\_defs.h>* ESP\_BLE\_MESH\_PROXY\_CLIENT\_RECV\_FILTER\_STATUS\_EVT.

#### **Public Members**

uint8\_t **conn\_handle** Proxy connection handle

uint16\_t **server\_addr** Proxy Server primary element address

uint16\_t **net\_idx** Corresponding NetKey Index

uint8\_t **filter\_type** Proxy Server filter type(whitelist or blacklist)

uint16\_t **list\_size** Number of addresses in the Proxy Server filter list

#### struct **ble\_mesh\_proxy\_client\_remove\_filter\_addr\_comp\_param**

*#include <esp\_ble\_mesh\_defs.h>* ESP\_BLE\_MESH\_PROXY\_CLIENT\_REMOVE\_FILTER\_ADDR\_COMP\_EVT.

#### **Public Members**

int **err\_code** Indicate the result of Proxy Client remove filter address

uint8\_t **conn\_handle**

Proxy connection handle

uint16\_t **net\_idx**

Corresponding NetKey Index

# struct **ble\_mesh\_proxy\_client\_set\_filter\_type\_comp\_param**

*#include <esp\_ble\_mesh\_defs.h>* ESP\_BLE\_MESH\_PROXY\_CLIENT\_SET\_FILTER\_TYPE\_COMP\_EVT.

#### **Public Members**

#### int **err\_code**

Indicate the result of Proxy Client set filter type

#### uint8\_t **conn\_handle**

Proxy connection handle

uint16\_t **net\_idx** Corresponding NetKey Index

#### struct **ble\_mesh\_proxy\_gatt\_disable\_comp\_param**

*#include <esp\_ble\_mesh\_defs.h>* ESP\_BLE\_MESH\_NODE\_PROXY\_GATT\_DISABLE\_COMP\_EVT.

## **Public Members**

int **err\_code**

Indicate the result of disabling Mesh Proxy Service

## struct **ble\_mesh\_proxy\_gatt\_enable\_comp\_param**

*#include <esp\_ble\_mesh\_defs.h>* ESP\_BLE\_MESH\_NODE\_PROXY\_GATT\_ENABLE\_COMP\_EVT.

# **Public Members**

#### int **err\_code**

Indicate the result of enabling Mesh Proxy Service

## struct **ble\_mesh\_proxy\_identity\_enable\_comp\_param**

*#include <esp\_ble\_mesh\_defs.h>* ESP\_BLE\_MESH\_NODE\_PROXY\_IDENTITY\_ENABLE\_COMP\_EVT.

# **Public Members**

# int **err\_code**

Indicate the result of enabling Mesh Proxy advertising

## struct **ble\_mesh\_proxy\_private\_identity\_disable\_comp\_param**

*#include <esp\_ble\_mesh\_defs.h>* ESP\_BLE\_MESH\_NODE\_PRIVATE\_PROXY\_IDENTITY\_DISABLE\_COMP\_EVT.

## **Public Members**

## int **err\_code**

Indicate the result of disabling Mesh Proxy private advertising

## struct **ble\_mesh\_proxy\_private\_identity\_enable\_comp\_param**

*#include <esp\_ble\_mesh\_defs.h>* ESP\_BLE\_MESH\_NODE\_PRIVATE\_PROXY\_IDENTITY\_ENABLE\_COMP\_EVT.

#### **Public Members**

#### int **err\_code**

Indicate the result of enabling Mesh Proxy private advertising

# struct **ble\_mesh\_proxy\_server\_connected\_param**

*#include <esp\_ble\_mesh\_defs.h>* ESP\_BLE\_MESH\_PROXY\_SERVER\_CONNECTED\_EVT.

#### **Public Members**

#### uint8\_t **conn\_handle**

Proxy connection handle

#### struct **ble\_mesh\_proxy\_server\_disconnected\_param**

*#include <esp\_ble\_mesh\_defs.h>* ESP\_BLE\_MESH\_PROXY\_SERVER\_DISCONNECTED\_EVT.

#### **Public Members**

#### uint8\_t **conn\_handle**

Proxy connection handle

#### uint8\_t **reason**

Proxy disconnect reason

#### struct **ble\_mesh\_set\_fast\_prov\_action\_comp\_param**

*#include <esp\_ble\_mesh\_defs.h>* ESP\_BLE\_MESH\_SET\_FAST\_PROV\_ACTION\_COMP\_EVT.

#### **Public Members**

#### uint8\_t **status\_action**

Indicate the result of setting action of fast provisioning

#### struct **ble\_mesh\_set\_fast\_prov\_info\_comp\_param**

*#include <esp\_ble\_mesh\_defs.h>* ESP\_BLE\_MESH\_SET\_FAST\_PROV\_INFO\_COMP\_EVT.

# **Public Members**

#### uint8\_t **status\_unicast**

Indicate the result of setting unicast address range of fast provisioning

#### uint8\_t **status\_net\_idx**

Indicate the result of setting NetKey Index of fast provisioning

#### uint8\_t **status\_match**

Indicate the result of setting matching Device UUID of fast provisioning

#### struct **ble\_mesh\_set\_oob\_pub\_key\_comp\_param**

*#include <esp\_ble\_mesh\_defs.h>* ESP\_BLE\_MESH\_NODE\_PROV\_SET\_OOB\_PUB\_KEY\_COMP\_EVT.

#### **Public Members**

#### int **err\_code**

Indicate the result of setting OOB Public Key

#### struct **ble\_mesh\_set\_unprov\_dev\_name\_comp\_param**

*#include <esp\_ble\_mesh\_defs.h>* ESP\_BLE\_MESH\_NODE\_SET\_UNPROV\_DEV\_NAME\_COMP\_EVT.

#### **Public Members**

#### int **err\_code**

Indicate the result of setting BLE Mesh device name

#### union **esp\_ble\_mesh\_server\_state\_value\_t**

*#include <esp\_ble\_mesh\_defs.h>* Server model state value union.

#### <span id="page-364-0"></span>**Public Members**

#### uint8\_t **onoff**

The value of the Generic OnOff state

The value of the Light LC Light OnOff state

#### struct *esp\_ble\_mesh\_server\_state\_value\_t*::[anonymous] **gen\_onoff**

The Generic OnOff state

#### int16\_t **level**

[The value of the Generic Level state](#page-364-0)

#### struct *esp\_ble\_mesh\_server\_state\_value\_t*::[anonymous] **gen\_level**

The Generic Level state

#### uint8\_t **onpowerup**

[The value of the Generic OnPowerU](#page-364-0)p state

#### struct *esp\_ble\_mesh\_server\_state\_value\_t*::[anonymous] **gen\_onpowerup**

The Generic OnPowerUp state

#### uint16\_t **power**

[The value of the Generic Power Act](#page-364-0)ual state

#### struct *esp\_ble\_mesh\_server\_state\_value\_t*::[anonymous] **gen\_power\_actual**

The Generic Power Actual state

#### uint16\_t **lightness**

The value of the Light Lightness Actual state

The value of the Light Lightness Linear state

The value of the Light CTL Lightness state

The value of the Light HSL Lightness state

The value of the Light xyL Lightness state

- struct *esp\_ble\_mesh\_server\_state\_value\_t*::[anonymous] **light\_lightness\_actual** The Light Lightness Actual state
- struct *esp\_ble\_mesh\_server\_state\_value\_t*::[anonymous] **light\_lightness\_linear** [The Light Lightness Linear state](#page-364-0)

struct *esp\_ble\_mesh\_server\_state\_value\_t*::[anonymous] **light\_ctl\_lightness** [The Light CTL Lightness state](#page-364-0)

#### uint16\_t **temperature**

[The value of the Light CTL Temper](#page-364-0)ature state

#### int16\_t **delta\_uv**

The value of the Light CTL Delta UV state

struct *esp\_ble\_mesh\_server\_state\_value\_t*::[anonymous] **light\_ctl\_temp\_delta\_uv** The Light CTL Temperature & Delta UV states

uint16\_t **hue**

[The value of the Light HSL Hue sta](#page-364-0)te

#### uint16\_t **saturation**

The value of the Light HSL Saturation state

#### struct *esp\_ble\_mesh\_server\_state\_value\_t*::[anonymous] **light\_hsl**

The Light HSL composite state

struct *esp\_ble\_mesh\_server\_state\_value\_t*::[anonymous] **light\_hsl\_lightness** [The Light HSL Lightness state](#page-364-0)

# struct *[esp\\_ble\\_mesh\\_server\\_state\\_value\\_t](#page-364-0)*::[anonymous] **light\_hsl\_hue** The Light HSL Hue state

- struct *[esp\\_ble\\_mesh\\_server\\_state\\_value\\_t](#page-364-0)*::[anonymous] **light\_hsl\_saturation** The Light HSL Saturation state
- struct *[esp\\_ble\\_mesh\\_server\\_state\\_value\\_t](#page-364-0)*::[anonymous] **light\_xyl\_lightness** The Light xyL Lightness state
- <span id="page-365-0"></span>struct *esp\_ble\_mesh\_server\_state\_value\_t*::[anonymous] **light\_lc\_light\_onoff** [The Light LC Light OnOff state](#page-364-0)

#### union **esp\_ble\_mesh\_model\_cb\_param\_t**

*#include <esp\_ble\_mesh\_defs.h>* BLE Mesh model callback parameters union.

#### **Public Members**

struct *esp\_ble\_mesh\_model\_cb\_param\_t*::*ble\_mesh\_model\_operation\_evt\_param* **model\_operation** Event parameter of ESP\_BLE\_MESH\_MODEL\_OPERATION\_EVT

struct *[esp\\_ble\\_mesh\\_model\\_cb\\_param\\_t](#page-365-0)*::*[ble\\_mesh\\_model\\_send\\_comp\\_param](#page-367-0)* **model\_send\_comp** Event parameter of ESP\_BLE\_MESH\_MODEL\_SEND\_COMP\_EVT

struct *[esp\\_ble\\_mesh\\_model\\_cb\\_param\\_t](#page-365-0)*::*[ble\\_mesh\\_model\\_publish\\_comp\\_para](#page-368-0)m* **model\_publish\_comp** Event parameter of ESP\_BLE\_MESH\_MODEL\_PUBLISH\_COMP\_EVT

struct *esp\_ble\_mesh\_model\_cb\_param\_t*::*[ble\\_mesh\\_mod\\_recv\\_publish\\_msg\\_para](#page-367-1)m* **clie[nt\\_recv\\_publish\\_msg](#page-365-0)**

Event parameter of ESP\_BLE\_MESH\_CLIENT\_MODEL\_RECV\_PUBLISH\_MSG\_EVT

struct *[esp\\_ble\\_mesh\\_model\\_cb\\_param\\_t](#page-365-0)*::*[ble\\_mesh\\_client\\_model\\_send\\_timeout\\_par](#page-366-0)am* **client\_send\_timeout**

Event parameter of ESP\_BLE\_MESH\_CLIENT\_MODEL\_SEND\_TIMEOUT\_EVT

struct *[esp\\_ble\\_mesh\\_model\\_cb\\_param\\_t](#page-365-0)*::*[ble\\_mesh\\_model\\_publish\\_update\\_evt\\_param](#page-366-1)* **model\_publish\_update**

Event parameter of ESP\_BLE\_MESH\_MODEL\_PUBLISH\_UPDATE\_EVT

#### struct *[esp\\_ble\\_mesh\\_model\\_cb\\_param\\_t](#page-365-0)*::*[ble\\_mesh\\_server\\_model\\_update\\_state\\_comp\\_](#page-367-2)param* **server\_model\_update\_state**

Event parameter of ESP\_BLE\_MESH\_SERVER\_MODEL\_UPDATE\_STATE\_COMP\_EVT

#### <span id="page-366-1"></span>struct **[ble\\_mesh\\_client\\_model\\_s](#page-365-0)[end\\_timeout\\_param](#page-368-1)**

*#include <esp\_ble\_mesh\_defs.h>* ESP\_BLE\_MESH\_CLIENT\_MODEL\_SEND\_TIMEOUT\_EVT.

**Public Members**

uint32\_t **opcode**

Opcode of the previously sent message

#### *esp\_ble\_mesh\_model\_t* \***model**

Pointer to the model which sends the previous message

*[esp\\_ble\\_mesh\\_msg\\_ctx\\_](#page-406-2)t* \***ctx**

Pointer to the context of the previous message

#### <span id="page-366-0"></span>struct **[ble\\_mesh\\_mod\\_rec](#page-372-0)v\_publish\_msg\_param**

*#include <esp\_ble\_mesh\_defs.h>* ESP\_BLE\_MESH\_CLIENT\_MODEL\_RECV\_PUBLISH\_MSG\_EVT.

#### **Public Members**

#### uint32\_t **opcode**

Opcode of the unsolicited received message

# *esp\_ble\_mesh\_model\_t* \***model**

Pointer to the model which receives the message

#### *[esp\\_ble\\_mesh\\_msg\\_ctx\\_](#page-406-2)t* \***ctx**

Pointer to the context of the message

# uint16\_t **length**

[Length of the receiv](#page-372-0)ed message

#### uint8\_t \***msg**

Value of the received message

# <span id="page-367-0"></span>struct **ble\_mesh\_model\_operation\_evt\_param**

*#include <esp\_ble\_mesh\_defs.h>* ESP\_BLE\_MESH\_MODEL\_OPERATION\_EVT.

#### **Public Members**

#### uint32\_t **opcode**

Opcode of the received message

#### *esp\_ble\_mesh\_model\_t* \***model**

Pointer to the model which receives the message

#### *[esp\\_ble\\_mesh\\_msg\\_ctx\\_](#page-406-2)t* \***ctx**

Pointer to the context of the received message

#### uint16\_t **[length](#page-372-0)**

Length of the received message

#### uint8\_t \***msg**

Value of the received message

# <span id="page-367-1"></span>struct **ble\_mesh\_model\_publish\_comp\_param**

*#include <esp\_ble\_mesh\_defs.h>* ESP\_BLE\_MESH\_MODEL\_PUBLISH\_COMP\_EVT.

# **Public Members**

#### int **err\_code**

Indicate the result of publishing a message

#### *esp\_ble\_mesh\_model\_t* \***model**

<span id="page-367-2"></span>Pointer to the model which publishes the message

## struct **ble\_mesh\_model\_publish\_update\_evt\_param**

*#include <esp\_ble\_mesh\_defs.h>* ESP\_BLE\_MESH\_MODEL\_PUBLISH\_UPDATE\_EVT.

#### **Public Members**

#### *esp\_ble\_mesh\_model\_t* \***model**

Pointer to the model which is going to update its publish message

#### <span id="page-368-0"></span>struct **[ble\\_mesh\\_model\\_](#page-406-2)send\_comp\_param**

*#include <esp\_ble\_mesh\_defs.h>* ESP\_BLE\_MESH\_MODEL\_SEND\_COMP\_EVT.

#### **Public Members**

#### int **err\_code**

Indicate the result of sending a message

#### uint32\_t **opcode**

Opcode of the message

#### *esp\_ble\_mesh\_model\_t* \***model**

Pointer to the model which sends the message

#### *[esp\\_ble\\_mesh\\_msg\\_ctx\\_](#page-406-2)t* \***ctx**

Context of the message

#### <span id="page-368-1"></span>struct **[ble\\_mesh\\_server\\_](#page-372-0)model\_update\_state\_comp\_param**

*#include <esp\_ble\_mesh\_defs.h>* ESP\_BLE\_MESH\_SERVER\_MODEL\_UPDATE\_STATE\_COMP\_EVT.

## **Public Members**

int **err\_code**

Indicate the result of updating server model state

*esp\_ble\_mesh\_model\_t* \***model**

Pointer to the server model which state value is updated

#### *[esp\\_ble\\_mesh\\_server\\_s](#page-406-2)tate\_type\_t* **type**

Type of the updated server state

#### **Structures**

#### struct **esp\_ble\_mesh\_deinit\_param\_t**

BLE Mesh deinit parameters

#### **Public Members**

#### bool **erase\_flash**

Indicate if erasing flash when deinit mesh stack

# struct **esp\_ble\_mesh\_uar\_t**

Format of Unicast Address Range

#### **Public Members**

#### uint16\_t **len\_present**

Indicate the presence or absence of the RangeLength field

#### uint16\_t **range\_start**

15 least significant bits of the starting unicast address

#### uint8\_t **range\_length**

Number of addresses in the range (0x02 - 0xFF)

#### struct **esp\_ble\_mesh\_elem\_t**

<span id="page-369-0"></span>Abstraction that describes a BLE Mesh Element. This structure is associated with struct bt\_mesh\_elem in mesh\_access.h

#### **Public Members**

#### uint16\_t **element\_addr**

Element Address, assigned during provisioning.

#### const uint16\_t **location**

Location Descriptor (GATT Bluetooth Namespace Descriptors)

#### const uint8\_t **sig\_model\_count**

SIG Model count

#### const uint8\_t **vnd\_model\_count**

Vendor Model count

#### *esp\_ble\_mesh\_model\_t* \***sig\_models**

SIG Models

#### *[esp\\_ble\\_mesh\\_model\\_t](#page-406-2)* \***vnd\_models**

Vendor Models

#### struct **[esp\\_ble\\_mesh\\_mod](#page-406-2)el\_pub\_t**

<span id="page-369-1"></span>Abstraction that describes a model publication context. This structure is associated with struct bt\_mesh\_model\_pub in mesh\_access.h

#### **Public Members**

#### *esp\_ble\_mesh\_model\_t* \***model**

Pointer to the model to which the context belongs. Initialized by the stack.

#### uint16\_t **publish\_addr**

[Publish Address.](#page-406-2)

## uint16\_t **app\_idx**

Publish AppKey Index.

#### uint16\_t **cred**

Friendship Credentials Flag.

#### uint16\_t **send\_rel**

Force reliable sending (segment acks)

#### uint16\_t **send\_szmic**

Size of TransMIC when publishing a Segmented Access message

#### uint8\_t **ttl**

Publish Time to Live.

#### uint8\_t **retransmit**

Retransmit Count & Interval Steps.

#### uint8\_t **period**

Publish Period.

#### uint8\_t **period\_div**

Divisor for the Period.

#### uint8\_t **fast\_period**

Use FastPeriodDivisor

#### uint8\_t **count**

Retransmissions left.

#### uint32\_t **period\_start**

Start of the current period.

#### struct net\_buf\_simple \***msg**

Publication buffer, containing the publication message.

This will get correctly created when the publication context has been defined using the ESP\_BLE\_MESH\_MODEL\_PUB\_DEFINE macro.

ESP\_BLE\_MESH\_MODEL\_PUB\_DEFINE(name, size);

#### *esp\_ble\_mesh\_cb\_t* **update**

Callback used to update publish message. Initialized by the stack.

#### struct k\_delayed\_work **timer**

Publish Period Timer. Initialized by the stack.

#### uint8\_t **dev\_role**

Role of the device that is going to publish messages

#### struct **esp\_ble\_mesh\_model\_op\_t**

<span id="page-371-1"></span>Abstraction that describes a model operation context. This structure is associated with struct bt\_mesh\_model\_op in mesh\_access.h

#### **Public Members**

const uint32\_t **opcode**

Message opcode

const size\_t **min\_len**

Message minimum length

#### *esp\_ble\_mesh\_cb\_t* **param\_cb**

Callback used to handle message. Initialized by the stack.

#### struct **[esp\\_ble\\_mesh\\_](#page-406-3)model\_cbs\_t**

<span id="page-371-2"></span>Abstraction that describes a model callback structure. This structure is associated with struct bt\_mesh\_model\_cb in mesh\_access.h.

#### **Public Members**

#### *esp\_ble\_mesh\_cb\_t* **init\_cb**

Callback used during model initialization. Initialized by the stack.

#### struct **esp\_ble\_mesh\_model**

<span id="page-371-0"></span>[Abstraction that de](#page-406-3)scribes a Mesh Model instance. This structure is associated with struct bt\_mesh\_model in mesh\_access.h

#### **Public Members**

const uint16\_t **model\_id** 16-bit model identifier

uint16\_t **company\_id** 16-bit company identifier

uint16\_t **model\_id** 16-bit model identifier

#### struct *esp\_ble\_mesh\_model*::[anonymous]::[anonymous] **vnd**

Structure encapsulating a model ID with a company ID

#### union *esp\_ble\_mesh\_model*::[anonymous] **[anonymous]**

Model ID

# uint8\_t **[element\\_idx](#page-371-0)**

Internal information, mainly for persistent storage Belongs to Nth element

#### uint8\_t **model\_idx**

Is the Nth model in the element

# uint16\_t **flags**

Information about what has changed

## *esp\_ble\_mesh\_elem\_t* \***element**

The Element to which this Model belongs

# *[esp\\_ble\\_mesh\\_model\\_](#page-369-0)pub\_t* \*const **pub**

Model Publication

# uint16\_t **keys**[\[CONFIG\\_B](#page-369-1)LE\_MESH\_MODEL\_KEY\_COUNT] AppKey List

# uint16\_t **groups**[CONFIG\_BLE\_MESH\_MODEL\_GROUP\_COUNT] Subscription List (group or virtual addresses)

# *esp\_ble\_mesh\_model\_op\_t* \***op**

Model operation context

# *[esp\\_ble\\_mesh\\_model\\_cbs\\_](#page-371-1)t* \***cb**

Model callback structure

# void \***user\_data**

[Model-specific user d](#page-371-2)ata

# struct **esp\_ble\_mesh\_msg\_ctx\_t**

Message sending context. This structure is associated with struct bt\_mesh\_msg\_ctx in mesh\_access.h

# <span id="page-372-0"></span>**Public Members**

## uint16\_t **net\_idx**

NetKey Index of the subnet through which to send the message.

# uint16\_t **app\_idx**

AppKey Index for message encryption.

## uint16\_t **addr**

Remote address.

#### uint16\_t **recv\_dst**

Destination address of a received message. Not used for sending.

#### int8\_t **recv\_rssi**

RSSI of a received message. Not used for sending.

#### uint32\_t **recv\_op**

Opcode of a received message. Not used for sending.

#### uint8\_t **recv\_ttl**

Received TTL value. Not used for sending.

#### uint8\_t **recv\_cred**

Security credentials of a received message. Not used for sending.

#### uint8\_t **recv\_tag**

Tag of a received message. Not used for sending.

#### uint8\_t **send\_rel**

Force sending reliably by using segment acknowledgement.

#### uint8\_t **send\_szmic**

Size of TransMIC when sending a Segmented Access message.

#### uint8\_t **send\_ttl**

TTL, or ESP\_BLE\_MESH\_TTL\_DEFAULT for default TTL.

#### uint8\_t **send\_cred**

Security credentials used for sending the message

#### uint8\_t **send\_tag**

Tag used for sending the message.

#### *esp\_ble\_mesh\_model\_t* \***model**

Model corresponding to the message, no need to be initialized before sending message

#### bool **[srv\\_send](#page-406-2)**

Indicate if the message is sent by a node server model, no need to be initialized before sending message

#### struct **esp\_ble\_mesh\_prov\_t**

Provisioning properties & capabilities. This structure is associated with struct bt\_mesh\_prov in mesh\_access.h

#### struct **esp\_ble\_mesh\_comp\_t**

Node Composition data context. This structure is associated with struct bt\_mesh\_comp in mesh\_access.h

#### **Public Members**

#### uint16\_t **cid**

16-bit SIG-assigned company identifier

#### uint16\_t **pid**

16-bit vendor-assigned product identifier

# uint16\_t **vid**

16-bit vendor-assigned product version identifier

size\_t **element\_count**

Element count

#### *esp\_ble\_mesh\_elem\_t* \***elements**

A sequence of elements

# struct **[esp\\_ble\\_mesh\\_un](#page-369-0)prov\_dev\_add\_t**

Information of the device which is going to be added for provisioning.

## **Public Members**

#### *esp\_ble\_mesh\_bd\_addr\_t* **addr**

Device address

# *[esp\\_ble\\_mesh\\_addr\\_type\\_](#page-406-0)t* **addr\_type**

Device address type

#### [uint8\\_t](#page-406-1) **uuid**[16]

Device UUID

#### uint16\_t **oob\_info**

Device OOB Info ADD\_DEV\_START\_PROV\_NOW\_FLAG shall not be set if the bearer has both PB-ADV and PB-GATT enabled

#### *esp\_ble\_mesh\_prov\_bearer\_t* **bearer**

Provisioning Bearer

#### struct **[esp\\_ble\\_mesh\\_device](#page-409-0)\_delete\_t**

Information of the device which is going to be deleted.

#### <span id="page-374-0"></span>**Public Members**

#### *esp\_ble\_mesh\_bd\_addr\_t* **addr**

Device address

# *[esp\\_ble\\_mesh\\_addr\\_type\\_](#page-406-0)t* **addr\_type**

Device address type

# union *esp\_ble\_mesh\_device\_delete\_t*::[anonymous] **[anonymous]** Union of Device information

#### uint8\_t **flag**

[BIT0: device address; BIT1: d](#page-374-0)evice UUID

# struct **esp\_ble\_mesh\_prov\_data\_info\_t**

Information of the provisioner which is going to be updated.

# <span id="page-375-0"></span>**Public Members**

uint16\_t **net\_idx** NetKey Index

uint8\_t **flags**

Flags

uint32\_t **iv\_index** IV Index

## union *esp\_ble\_mesh\_prov\_data\_info\_t*::[anonymous] **[anonymous]**

Provisioning data

## uint8\_t **flag**

[BIT0: net\\_idx; BIT1: flags; BIT2](#page-375-0): iv\_index

## struct **esp\_ble\_mesh\_node\_t**

Information of the provisioned node

## **Public Members**

# *esp\_ble\_mesh\_bd\_addr\_t* **addr**

Node device address

## *[esp\\_ble\\_mesh\\_addr\\_type\\_](#page-406-0)t* **addr\_type**

Node device address type

uint8\_t **[dev\\_uuid](#page-406-1)**[16] Device UUID

# uint16\_t **oob\_info** Node OOB information

#### uint16\_t **unicast\_addr**

Node unicast address

#### uint8\_t **element\_num**

Node element number

# uint16\_t **net\_idx**

Node NetKey Index

# uint8\_t **flags**

Node key refresh flag and iv update flag

# uint32\_t **iv\_index** Node IV Index

# uint8\_t **dev\_key**[16]

Node device key

#### char **name**[ESP\_BLE\_MESH\_NODE\_NAME\_MAX\_LEN + 1]

Node name

# uint16\_t **comp\_length**

Length of Composition Data

uint8\_t \***comp\_data** Value of Composition Data

# struct **esp\_ble\_mesh\_fast\_prov\_info\_t**

Context of fast provisioning which need to be set.

# **Public Members**

#### uint16\_t **unicast\_min**

Minimum unicast address used for fast provisioning

#### uint16\_t **unicast\_max**

Maximum unicast address used for fast provisioning

#### uint16\_t **net\_idx**

Netkey index used for fast provisioning

#### uint8\_t **flags**

Flags used for fast provisioning

#### uint32\_t **iv\_index**

IV Index used for fast provisioning

#### uint8\_t **offset**

Offset of the UUID to be compared

uint8\_t **match\_len** Length of the UUID to be compared

uint8\_t **match\_val**[16] Value of UUID to be compared

struct **esp\_ble\_mesh\_heartbeat\_filter\_info\_t**

Context of Provisioner heartbeat filter information to be set

# **Public Members**

uint16\_t **hb\_src**

Heartbeat source address (unicast address)

#### uint16\_t **hb\_dst**

Heartbeat destination address (unicast address or group address)

# struct **esp\_ble\_mesh\_client\_op\_pair\_t**

BLE Mesh client models related definitions.

Client model Get/Set message opcode and corresponding Status message opcode

#### **Public Members**

uint32\_t **cli\_op**

The client message opcode

#### uint32\_t **status\_op**

The server status opcode corresponding to the client message opcode

#### struct **esp\_ble\_mesh\_client\_t**

Client Model user data context.

#### **Public Members**

#### *esp\_ble\_mesh\_model\_t* \***model**

Pointer to the client model. Initialized by the stack.

# uint32\_t **[op\\_pair\\_s](#page-406-2)ize**

Size of the op\_pair

#### const *esp\_ble\_mesh\_client\_op\_pair\_t* \***op\_pair**

Table containing get/set message opcode and corresponding status message opcode

#### uint32\_t **publish\_status**

Callback used to handle the received unsolicited message. Initialized by the stack.

#### void \***internal\_data**

Pointer to the internal data of client model

#### void \***vendor\_data**

Pointer to the vendor data of client model

#### uint8\_t **msg\_role**

Role of the device (Node/Provisioner) that is going to send messages

#### struct **esp\_ble\_mesh\_client\_common\_param\_t**

Common parameters of the messages sent by Client Model.

#### **Public Members**

#### *esp\_ble\_mesh\_opcode\_t* **opcode**

Message opcode

#### *[esp\\_ble\\_mesh\\_model\\_t](#page-407-0)* \***model**

Pointer to the client model structure

#### *[esp\\_ble\\_mesh\\_msg\\_ctx\\_](#page-406-2)t* **ctx**

The context used to send message

#### int32\_t **[msg\\_timeout](#page-372-0)**

Timeout value (ms) to get response to the sent message Note: if using default timeout value in menuconfig, make sure to set this value to 0

#### uint8\_t **msg\_role**

Role of the device - Node/Provisioner

# struct **esp\_ble\_mesh\_state\_transition\_t**

Parameters of the server model state transition

#### <span id="page-378-0"></span>**Public Functions**

#### **BLE\_MESH\_ATOMIC\_DEFINE**(flag, *ESP\_BLE\_MESH\_SERVER\_FLAG\_MAX*)

Flag used to indicate if the transition timer has been started internally.

If the model which contains *esp\_ble\_mesh\_state\_transition\_t* sets "set\_auto\_rsp" to ESP\_BLE\_MESH\_SERVER\_RS[P\\_BY\\_APP, the handler of the timer](#page-416-0) shall be initialized by the users.

And users can use this flag to indicate wh[ether the timer is started or not.](#page-378-0)

#### **Public Members**

#### bool **just\_started**

Indicate if the state transition has just started

#### uint8\_t **trans\_time**

State transition time

# uint8\_t **remain\_time**

Remaining time of state transition

#### uint8\_t **delay**

Delay before starting state transition

#### uint32\_t **quo\_tt**

Duration of each divided transition step

#### uint32\_t **counter**

Number of steps which the transition duration is divided

#### uint32\_t **total\_duration**

State transition total duration

# int64\_t **start\_timestamp**

Time when the state transition is started

#### struct k\_delayed\_work **timer**

Timer used for state transition

# struct **esp\_ble\_mesh\_last\_msg\_info\_t**

Parameters of the server model received last same set message.

# **Public Members**

uint8\_t **tid**

Transaction number of the last message

#### uint16\_t **src**

Source address of the last message

#### uint16\_t **dst**

Destination address of the last message

#### int64\_t **timestamp**

Time when the last message is received

# struct **esp\_ble\_mesh\_server\_rsp\_ctrl\_t**

Parameters of the Server Model response control

#### uint8\_t **get\_auto\_rsp**

BLE Mesh Server Response Option.

- i. If get\_auto\_rsp is set to ESP\_BLE\_MESH\_SERVER\_RSP\_BY\_APP, then the response of Client Get messages need to be replied by the application;
- ii. If get\_auto\_rsp is set to ESP\_BLE\_MESH\_SERVER\_AUTO\_RSP, then the response of Client Get messages will be replied by the server models;
- iii. If set\_auto\_rsp is set to ESP\_BLE\_MESH\_SERVER\_RSP\_BY\_APP, then the response of Client Set messages need to be replied by the application;
- iv. If set\_auto\_rsp is set to ESP\_BLE\_MESH\_SERVER\_AUTO\_RSP, then the response of Client Set messages will be replied by the server models;
- v. If status\_auto\_rsp is set to ESP\_BLE\_MESH\_SERVER\_RSP\_BY\_APP, then the response of Server Status messages need to be replied by the application;
- vi. If status\_auto\_rsp is set to ESP\_BLE\_MESH\_SERVER\_AUTO\_RSP, then the response of Server Status messages will be replied by the server models; Response control for Client Get messages

#### uint8\_t **set\_auto\_rsp**

Response control for Client Set messages

#### uint8\_t **status\_auto\_rsp**

Response control for Server Status messages

#### **Macros**

#### **ESP\_BLE\_MESH\_SDU\_MAX\_LEN**

< The maximum length of a BLE Mesh message, including Opcode, Payload and TransMIC Length of a short Mesh MIC.

#### **ESP\_BLE\_MESH\_MIC\_SHORT**

Length of a long Mesh MIC.

#### **ESP\_BLE\_MESH\_MIC\_LONG**

The maximum length of a BLE Mesh provisioned node name

#### **ESP\_BLE\_MESH\_NODE\_NAME\_MAX\_LEN**

The maximum length of a BLE Mesh unprovisioned device name

#### **ESP\_BLE\_MESH\_DEVICE\_NAME\_MAX\_LEN**

The maximum length of settings user id

## **ESP\_BLE\_MESH\_SETTINGS\_UID\_SIZE**

The default value of Random Update Interval Steps

#### **ESP\_BLE\_MESH\_RAND\_UPDATE\_INTERVAL\_DEFAULT**

Invalid settings index

#### **ESP\_BLE\_MESH\_INVALID\_SETTINGS\_IDX**

Define the BLE Mesh octet 16 bytes size

#### **ESP\_BLE\_MESH\_OCTET8\_LEN**

#### **ESP\_BLE\_MESH\_CID\_NVAL**

Special TTL value to request using configured default TTL

#### **ESP\_BLE\_MESH\_TTL\_DEFAULT**

Maximum allowed TTL value

#### **ESP\_BLE\_MESH\_TTL\_MAX**

**ESP\_BLE\_MESH\_ADDR\_UNASSIGNED**

**ESP\_BLE\_MESH\_ADDR\_ALL\_NODES**

**ESP\_BLE\_MESH\_ADDR\_PROXIES**

#### **ESP\_BLE\_MESH\_ADDR\_FRIENDS**

**ESP\_BLE\_MESH\_ADDR\_RELAYS**

**ESP\_BLE\_MESH\_KEY\_UNUSED**

**ESP\_BLE\_MESH\_KEY\_DEV**

#### **ESP\_BLE\_MESH\_KEY\_PRIMARY**

#### **ESP\_BLE\_MESH\_KEY\_ANY**

Internal macros used to initialize array members

#### **ESP\_BLE\_MESH\_KEY\_UNUSED\_ELT\_**(IDX, \_)

**ESP\_BLE\_MESH\_ADDR\_UNASSIGNED\_ELT\_**(IDX, \_)

#### **ESP\_BLE\_MESH\_MODEL\_KEYS\_UNUSED**

# **ESP\_BLE\_MESH\_MODEL\_GROUPS\_UNASSIGNED**

Primary Network Key index

# **ESP\_BLE\_MESH\_NET\_PRIMARY**

Relay state value

#### **ESP\_BLE\_MESH\_RELAY\_DISABLED**

#### **ESP\_BLE\_MESH\_RELAY\_ENABLED**

#### **ESP\_BLE\_MESH\_RELAY\_NOT\_SUPPORTED**

Beacon state value

#### **ESP\_BLE\_MESH\_BEACON\_DISABLED**

#### **ESP\_BLE\_MESH\_BEACON\_ENABLED**

#### **ESP\_BLE\_MESH\_PRIVATE\_BEACON\_DISABLE**

**ESP\_BLE\_MESH\_PRIVATE\_BEACON\_ENABLE** GATT Proxy state value

#### **ESP\_BLE\_MESH\_GATT\_PROXY\_DISABLED**

- **ESP\_BLE\_MESH\_GATT\_PROXY\_ENABLED**
- **ESP\_BLE\_MESH\_GATT\_PROXY\_NOT\_SUPPORTED**

**ESP\_BLE\_MESH\_PRIVATE\_GATT\_PROXY\_DISABLED**

**ESP\_BLE\_MESH\_PRIVATE\_GATT\_PROXY\_ENABLED**

**ESP\_BLE\_MESH\_PRIVATE\_GATT\_PROXY\_NOT\_SUPPORTED**

**ESP\_BLE\_MESH\_PRIVATE\_NODE\_IDENTITY\_DISABLED**

**ESP\_BLE\_MESH\_PRIVATE\_NODE\_IDENTITY\_ENABLED**

**ESP\_BLE\_MESH\_PRIVATE\_NODE\_IDENTITY\_NOT\_SUPPORTED** Friend state value

#### **ESP\_BLE\_MESH\_FRIEND\_DISABLED**

#### **ESP\_BLE\_MESH\_FRIEND\_ENABLED**

**ESP\_BLE\_MESH\_FRIEND\_NOT\_SUPPORTED** Node identity state value

## **ESP\_BLE\_MESH\_NODE\_IDENTITY\_STOPPED**

#### **ESP\_BLE\_MESH\_NODE\_IDENTITY\_RUNNING**

# **ESP\_BLE\_MESH\_NODE\_IDENTITY\_NOT\_SUPPORTED**

Subnet Bridge state value

#### **ESP\_BLE\_MESH\_SUBNET\_BRIDGE\_DISABLED**

# **ESP\_BLE\_MESH\_SUBNET\_BRIDGE\_ENABLED**

Supported features

#### **ESP\_BLE\_MESH\_FEATURE\_RELAY**

**ESP\_BLE\_MESH\_FEATURE\_PROXY**

**ESP\_BLE\_MESH\_FEATURE\_FRIEND**

**ESP\_BLE\_MESH\_FEATURE\_LOW\_POWER**

**ESP\_BLE\_MESH\_FEATURE\_ALL\_SUPPORTED**

**ESP\_BLE\_MESH\_ADDR\_IS\_UNICAST**(addr)

**ESP\_BLE\_MESH\_ADDR\_IS\_GROUP**(addr)

**ESP\_BLE\_MESH\_ADDR\_IS\_VIRTUAL**(addr)

**ESP\_BLE\_MESH\_ADDR\_IS\_RFU**(addr)

**ESP\_BLE\_MESH\_INVALID\_NODE\_INDEX**

#### **ESP\_BLE\_MESH\_PROV\_RECORD\_MAX\_ID**

#### ESP\_BLE\_MESH\_TRANSMIT(count, int\_ms)

Encode transmission count & interval steps.

**备注:** For example, ESP\_BLE\_MESH\_TRANSMIT(2, 20) means that the message will be sent about 90ms(count is 3, step is 1, interval is 30 ms which includes 10ms of advertising interval random delay).

#### **参数**

• **count** -- Number of retransmissions (first transmission is excluded).

• **int\_ms** -- Interval steps in milliseconds. Must be greater than 0 and a multiple of 10.

**返回** BLE Mesh transmit value that can be used e.g. for the default values of the Configuration Model data.

#### **ESP\_BLE\_MESH\_GET\_TRANSMIT\_COUNT**(transmit)

Decode transmit count from a transmit value.

#### **参数**

• **transmit** -- Encoded transmit count & interval value. **返回** Transmission count (actual transmissions equal to  $N + 1$ ).

#### **ESP\_BLE\_MESH\_GET\_TRANSMIT\_INTERVAL**(transmit)

Decode transmit interval from a transmit value.

#### **参数**

• **transmit** -- Encoded transmit count & interval value.

**返回** Transmission interval in milliseconds.

#### **ESP\_BLE\_MESH\_PUBLISH\_TRANSMIT**(count, int\_ms)

Encode Publish Retransmit count & interval steps.

**参数**

- **count** -- Number of retransmissions (first transmission is excluded).
- **int\_ms** -- Interval steps in milliseconds. Must be greater than 0 and a multiple of 50.
- **返回** BLE Mesh transmit value that can be used e.g. for the default values of the Configuration Model data.

#### **ESP\_BLE\_MESH\_GET\_PUBLISH\_TRANSMIT\_COUNT**(transmit)

Decode Publish Retransmit count from a given value.

#### **参数**

- **transmit** -- Encoded Publish Retransmit count & interval value.
- **返回** Retransmission count (actual transmissions equal to  $N + 1$ ).

#### **ESP\_BLE\_MESH\_GET\_PUBLISH\_TRANSMIT\_INTERVAL**(transmit)

Decode Publish Retransmit interval from a given value.

Callbacks which are not needed to be initialized by users (set with 0 and will be initialized internally)

#### **参数**

• **transmit** -- Encoded Publish Retransmit count & interval value.

**返回** Transmission interval in milliseconds.

#### **ESP\_BLE\_MESH\_PROV\_STATIC\_OOB\_MAX\_LEN**

Maximum length of string used by Output OOB authentication

#### **ESP\_BLE\_MESH\_PROV\_OUTPUT\_OOB\_MAX\_LEN**

Maximum length of string used by Output OOB authentication

#### **ESP\_BLE\_MESH\_PROV\_INPUT\_OOB\_MAX\_LEN**

Macros used to define message opcode

#### **ESP\_BLE\_MESH\_MODEL\_OP\_1**(b0)

#### **ESP\_BLE\_MESH\_MODEL\_OP\_2**(b0, b1)

#### ESP\_BLE\_MESH\_MODEL\_OP\_3(b0, cid)

This macro is associated with BLE\_MESH\_MODEL\_CB in mesh\_access.h

#### **ESP\_BLE\_MESH\_SIG\_MODEL**(id, op, pub, user\_data)

This macro is associated with BLE\_MESH\_MODEL\_VND\_CB in mesh\_access.h

#### **ESP\_BLE\_MESH\_VENDOR\_MODEL**(\_company, \_id, \_op, \_pub, \_user\_data)

#### **ESP\_BLE\_MESH\_ELEMENT**(\_loc, \_mods, \_vnd\_mods)

Helper to define a BLE Mesh element within an array.

In case the element has no SIG or Vendor models, the helper macro ESP\_BLE\_MESH\_MODEL\_NONE can be given instead.

**备注:** This macro is associated with BLE\_MESH\_ELEM in mesh\_access.h

#### **参数**

- **\_loc** -- Location Descriptor.
- **mods** -- Array of SIG models.
- **\_vnd\_mods** -- Array of vendor models.

**ESP\_BLE\_MESH\_PROV**(uuid, sta\_val, sta\_val\_len, out\_size, out\_act, in\_size, in\_act)

**BT\_OCTET32\_LEN**

**BD\_ADDR\_LEN**

**ESP\_BLE\_MESH\_ADDR\_TYPE\_PUBLIC**

**ESP\_BLE\_MESH\_ADDR\_TYPE\_RANDOM**

**ESP\_BLE\_MESH\_ADDR\_TYPE\_RPA\_PUBLIC**

**ESP\_BLE\_MESH\_ADDR\_TYPE\_RPA\_RANDOM**

**ESP\_BLE\_MESH\_DIRECTED\_FORWARDING\_DISABLED**

**ESP\_BLE\_MESH\_DIRECTED\_FORWARDING\_ENABLED**

**ESP\_BLE\_MESH\_DIRECTED\_RELAY\_DISABLED**

**ESP\_BLE\_MESH\_DIRECTED\_RELAY\_ENABLED**

**ESP\_BLE\_MESH\_DIRECTED\_PROXY\_IGNORE**

**ESP\_BLE\_MESH\_DIRECTED\_PROXY\_USE\_DEFAULT\_IGNORE**

**ESP\_BLE\_MESH\_DIRECTED\_FRIEND\_IGNORE**

**ESP\_BLE\_MESH\_DIRECTED\_PROXY\_DISABLED**

**ESP\_BLE\_MESH\_DIRECTED\_PROXY\_ENABLED**

**ESP\_BLE\_MESH\_DIRECTED\_PROXY\_NOT\_SUPPORTED**

**ESP\_BLE\_MESH\_DIRECTED\_PROXY\_USE\_DEF\_DISABLED**

**ESP\_BLE\_MESH\_DIRECTED\_PROXY\_USE\_DEF\_ENABLED**

**ESP\_BLE\_MESH\_DIRECTED\_PROXY\_USE\_DEF\_NOT\_SUPPORTED**

**ESP\_BLE\_MESH\_DIRECTED\_FRIEND\_DISABLED**

**ESP\_BLE\_MESH\_DIRECTED\_FRIEND\_ENABLED**

**ESP\_BLE\_MESH\_DIRECTED\_FRIEND\_NOT\_SUPPORTED**

**ESP\_BLE\_MESH\_DIRECTED\_PUB\_POLICY\_FLOODING**

**ESP\_BLE\_MESH\_DIRECTED\_PUB\_POLICY\_FORWARD**

**ESP\_BLE\_MESH\_PROXY\_USE\_DIRECTED\_DISABLED**

**ESP\_BLE\_MESH\_PROXY\_USE\_DIRECTED\_ENABLED**

**ESP\_BLE\_MESH\_FLOODING\_CRED**

**ESP\_BLE\_MESH\_FRIENDSHIP\_CRED**

**ESP\_BLE\_MESH\_DIRECTED\_CRED**

**ESP\_BLE\_MESH\_TAG\_SEND\_SEGMENTED**

**ESP\_BLE\_MESH\_TAG\_IMMUTABLE\_CRED**

**ESP\_BLE\_MESH\_TAG\_USE\_DIRECTED**

**ESP\_BLE\_MESH\_TAG\_RELAY**

**ESP\_BLE\_MESH\_TAG\_FRIENDSHIP**

**ESP\_BLE\_MESH\_SEG\_SZMIC\_SHORT**

**ESP\_BLE\_MESH\_SEG\_SZMIC\_LONG**

ESP\_BLE\_MESH\_MODEL\_PUB\_DEFINE<sup>( name, msg len, role)</sup>

Define a model publication context.

**参数**

- **\_name** -- Variable name given to the context.
- **\_msg\_len** -- Length of the publication message.
- **role** -- Role of the device which contains the model.

#### ESP\_BLE\_MESH\_MODEL\_OP<sub>(\_Opcode, min\_len)</sub>

Define a model operation context.

**参数**

- **\_opcode** -- Message opcode.
- **\_min\_len** -- Message minimum length.

#### **ESP\_BLE\_MESH\_MODEL\_OP\_END**

Define the terminator for the model operation table. Each model operation struct array must use this terminator as the end tag of the operation unit.

#### **ESP\_BLE\_MESH\_MODEL\_NONE**

Helper to define an empty model array. This structure is associated with BLE\_MESH\_MODEL\_NONE in mesh\_access.h

#### **ADD\_DEV\_RM\_AFTER\_PROV\_FLAG**

Device will be removed from queue after provisioned successfully

#### **ADD\_DEV\_START\_PROV\_NOW\_FLAG**

Start provisioning device immediately

#### **ADD\_DEV\_FLUSHABLE\_DEV\_FLAG**

Device can be remove when queue is full and new device is going to added

**DEL\_DEV\_ADDR\_FLAG**

**DEL\_DEV\_UUID\_FLAG**

**PROV\_DATA\_NET\_IDX\_FLAG**

#### **PROV\_DATA\_FLAGS\_FLAG**

**PROV\_DATA\_IV\_INDEX\_FLAG**

#### **ESP\_BLE\_MESH\_HEARTBEAT\_FILTER\_ACCEPTLIST**

**ESP\_BLE\_MESH\_HEARTBEAT\_FILTER\_REJECTLIST** Provisioner heartbeat filter operation

#### **ESP\_BLE\_MESH\_HEARTBEAT\_FILTER\_ADD**

#### **ESP\_BLE\_MESH\_HEARTBEAT\_FILTER\_REMOVE**

#### **ESP\_BLE\_MESH\_MODEL\_ID\_CONFIG\_SRV**

BLE Mesh models related Model ID and Opcode definitions.

< Foundation Models

**ESP\_BLE\_MESH\_MODEL\_ID\_CONFIG\_CLI**

**ESP\_BLE\_MESH\_MODEL\_ID\_HEALTH\_SRV**

**ESP\_BLE\_MESH\_MODEL\_ID\_HEALTH\_CLI**

**ESP\_BLE\_MESH\_MODEL\_ID\_RPR\_SRV**

**ESP\_BLE\_MESH\_MODEL\_ID\_RPR\_CLI**

**ESP\_BLE\_MESH\_MODEL\_ID\_DF\_SRV**

**ESP\_BLE\_MESH\_MODEL\_ID\_DF\_CLI**

**ESP\_BLE\_MESH\_MODEL\_ID\_BRC\_SRV**

**ESP\_BLE\_MESH\_MODEL\_ID\_BRC\_CLI**

**ESP\_BLE\_MESH\_MODEL\_ID\_PRB\_SRV**

- **ESP\_BLE\_MESH\_MODEL\_ID\_PRB\_CLI**
- **ESP\_BLE\_MESH\_MODEL\_ID\_ODP\_SRV**

**ESP\_BLE\_MESH\_MODEL\_ID\_ODP\_CLI**

**ESP\_BLE\_MESH\_MODEL\_ID\_SAR\_SRV**

**ESP\_BLE\_MESH\_MODEL\_ID\_SAR\_CLI**

**ESP\_BLE\_MESH\_MODEL\_ID\_AGG\_SRV**

**ESP\_BLE\_MESH\_MODEL\_ID\_AGG\_CLI**

**ESP\_BLE\_MESH\_MODEL\_ID\_LCD\_SRV**

**ESP\_BLE\_MESH\_MODEL\_ID\_LCD\_CLI**

**ESP\_BLE\_MESH\_MODEL\_ID\_SRPL\_SRV**

- **ESP\_BLE\_MESH\_MODEL\_ID\_SRPL\_CLI** Models from the Mesh Model Specification
- **ESP\_BLE\_MESH\_MODEL\_ID\_GEN\_ONOFF\_SRV**

**ESP\_BLE\_MESH\_MODEL\_ID\_GEN\_ONOFF\_CLI**

**ESP\_BLE\_MESH\_MODEL\_ID\_GEN\_LEVEL\_SRV**

**ESP\_BLE\_MESH\_MODEL\_ID\_GEN\_LEVEL\_CLI**

**ESP\_BLE\_MESH\_MODEL\_ID\_GEN\_DEF\_TRANS\_TIME\_SRV**

**ESP\_BLE\_MESH\_MODEL\_ID\_GEN\_DEF\_TRANS\_TIME\_CLI**

**ESP\_BLE\_MESH\_MODEL\_ID\_GEN\_POWER\_ONOFF\_SRV**

**ESP\_BLE\_MESH\_MODEL\_ID\_GEN\_POWER\_ONOFF\_SETUP\_SRV**

**ESP\_BLE\_MESH\_MODEL\_ID\_GEN\_POWER\_ONOFF\_CLI**

**ESP\_BLE\_MESH\_MODEL\_ID\_GEN\_POWER\_LEVEL\_SRV**

**ESP\_BLE\_MESH\_MODEL\_ID\_GEN\_POWER\_LEVEL\_SETUP\_SRV**

- **ESP\_BLE\_MESH\_MODEL\_ID\_GEN\_POWER\_LEVEL\_CLI**
- **ESP\_BLE\_MESH\_MODEL\_ID\_GEN\_BATTERY\_SRV**
- **ESP\_BLE\_MESH\_MODEL\_ID\_GEN\_BATTERY\_CLI**
- **ESP\_BLE\_MESH\_MODEL\_ID\_GEN\_LOCATION\_SRV**
- **ESP\_BLE\_MESH\_MODEL\_ID\_GEN\_LOCATION\_SETUP\_SRV**
- **ESP\_BLE\_MESH\_MODEL\_ID\_GEN\_LOCATION\_CLI**
- **ESP\_BLE\_MESH\_MODEL\_ID\_GEN\_ADMIN\_PROP\_SRV**
- **ESP\_BLE\_MESH\_MODEL\_ID\_GEN\_MANUFACTURER\_PROP\_SRV**
- **ESP\_BLE\_MESH\_MODEL\_ID\_GEN\_USER\_PROP\_SRV**
- **ESP\_BLE\_MESH\_MODEL\_ID\_GEN\_CLIENT\_PROP\_SRV**
- **ESP\_BLE\_MESH\_MODEL\_ID\_GEN\_PROP\_CLI**
- **ESP\_BLE\_MESH\_MODEL\_ID\_SENSOR\_SRV**
- **ESP\_BLE\_MESH\_MODEL\_ID\_SENSOR\_SETUP\_SRV**
- **ESP\_BLE\_MESH\_MODEL\_ID\_SENSOR\_CLI**
- **ESP\_BLE\_MESH\_MODEL\_ID\_TIME\_SRV**
- **ESP\_BLE\_MESH\_MODEL\_ID\_TIME\_SETUP\_SRV**
- **ESP\_BLE\_MESH\_MODEL\_ID\_TIME\_CLI**
- **ESP\_BLE\_MESH\_MODEL\_ID\_SCENE\_SRV**
- **ESP\_BLE\_MESH\_MODEL\_ID\_SCENE\_SETUP\_SRV**
- **ESP\_BLE\_MESH\_MODEL\_ID\_SCENE\_CLI**
- **ESP\_BLE\_MESH\_MODEL\_ID\_SCHEDULER\_SRV**
- **ESP\_BLE\_MESH\_MODEL\_ID\_SCHEDULER\_SETUP\_SRV**

#### **ESP\_BLE\_MESH\_MODEL\_ID\_SCHEDULER\_CLI**

**ESP\_BLE\_MESH\_MODEL\_ID\_LIGHT\_LIGHTNESS\_SRV**

**ESP\_BLE\_MESH\_MODEL\_ID\_LIGHT\_LIGHTNESS\_SETUP\_SRV**

**ESP\_BLE\_MESH\_MODEL\_ID\_LIGHT\_LIGHTNESS\_CLI**

**ESP\_BLE\_MESH\_MODEL\_ID\_LIGHT\_CTL\_SRV**

**ESP\_BLE\_MESH\_MODEL\_ID\_LIGHT\_CTL\_SETUP\_SRV**

**ESP\_BLE\_MESH\_MODEL\_ID\_LIGHT\_CTL\_CLI**

**ESP\_BLE\_MESH\_MODEL\_ID\_LIGHT\_CTL\_TEMP\_SRV**

**ESP\_BLE\_MESH\_MODEL\_ID\_LIGHT\_HSL\_SRV**

**ESP\_BLE\_MESH\_MODEL\_ID\_LIGHT\_HSL\_SETUP\_SRV**

**ESP\_BLE\_MESH\_MODEL\_ID\_LIGHT\_HSL\_CLI**

**ESP\_BLE\_MESH\_MODEL\_ID\_LIGHT\_HSL\_HUE\_SRV**

**ESP\_BLE\_MESH\_MODEL\_ID\_LIGHT\_HSL\_SAT\_SRV**

**ESP\_BLE\_MESH\_MODEL\_ID\_LIGHT\_XYL\_SRV**

**ESP\_BLE\_MESH\_MODEL\_ID\_LIGHT\_XYL\_SETUP\_SRV**

**ESP\_BLE\_MESH\_MODEL\_ID\_LIGHT\_XYL\_CLI**

**ESP\_BLE\_MESH\_MODEL\_ID\_LIGHT\_LC\_SRV**

**ESP\_BLE\_MESH\_MODEL\_ID\_LIGHT\_LC\_SETUP\_SRV**

**ESP\_BLE\_MESH\_MODEL\_ID\_LIGHT\_LC\_CLI**

**ESP\_BLE\_MESH\_MODEL\_ID\_MBT\_SRV**

#### **ESP\_BLE\_MESH\_MODEL\_ID\_MBT\_CLI**

**ESP\_BLE\_MESH\_MODEL\_OP\_BEACON\_GET** Config Beacon Get

#### **ESP\_BLE\_MESH\_MODEL\_OP\_COMPOSITION\_DATA\_GET**

Config Composition Data Get

# **ESP\_BLE\_MESH\_MODEL\_OP\_DEFAULT\_TTL\_GET**

Config Default TTL Get

# **ESP\_BLE\_MESH\_MODEL\_OP\_GATT\_PROXY\_GET** Config GATT Proxy Get

**ESP\_BLE\_MESH\_MODEL\_OP\_RELAY\_GET** Config Relay Get

**ESP\_BLE\_MESH\_MODEL\_OP\_MODEL\_PUB\_GET** Config Model Publication Get

- **ESP\_BLE\_MESH\_MODEL\_OP\_FRIEND\_GET** Config Friend Get
- **ESP\_BLE\_MESH\_MODEL\_OP\_HEARTBEAT\_PUB\_GET**

Config Heartbeat Publication Get

# **ESP\_BLE\_MESH\_MODEL\_OP\_HEARTBEAT\_SUB\_GET**

Config Heartbeat Subscription Get

- **ESP\_BLE\_MESH\_MODEL\_OP\_NET\_KEY\_GET** Config NetKey Get
- **ESP\_BLE\_MESH\_MODEL\_OP\_APP\_KEY\_GET** Config AppKey Get
- **ESP\_BLE\_MESH\_MODEL\_OP\_NODE\_IDENTITY\_GET** Config Node Identity Get
- **ESP\_BLE\_MESH\_MODEL\_OP\_SIG\_MODEL\_SUB\_GET** Config SIG Model Subscription Get
- **ESP\_BLE\_MESH\_MODEL\_OP\_VENDOR\_MODEL\_SUB\_GET**

Config Vendor Model Subscription Get

# **ESP\_BLE\_MESH\_MODEL\_OP\_SIG\_MODEL\_APP\_GET** Config SIG Model App Get

**ESP\_BLE\_MESH\_MODEL\_OP\_VENDOR\_MODEL\_APP\_GET**

Config Vendor Model App Get

**ESP\_BLE\_MESH\_MODEL\_OP\_KEY\_REFRESH\_PHASE\_GET** Config Key Refresh Phase Get

#### **ESP\_BLE\_MESH\_MODEL\_OP\_LPN\_POLLTIMEOUT\_GET**

Config Low Power Node PollTimeout Get

# **ESP\_BLE\_MESH\_MODEL\_OP\_NETWORK\_TRANSMIT\_GET**

Config Network Transmit Get

- **ESP\_BLE\_MESH\_MODEL\_OP\_BEACON\_SET** Config Beacon Set
- **ESP\_BLE\_MESH\_MODEL\_OP\_DEFAULT\_TTL\_SET** Config Default TTL Set
- **ESP\_BLE\_MESH\_MODEL\_OP\_GATT\_PROXY\_SET** Config GATT Proxy Set
- **ESP\_BLE\_MESH\_MODEL\_OP\_RELAY\_SET** Config Relay Set
- **ESP\_BLE\_MESH\_MODEL\_OP\_MODEL\_PUB\_SET** Config Model Publication Set
- **ESP\_BLE\_MESH\_MODEL\_OP\_MODEL\_SUB\_ADD** Config Model Subscription Add

# **ESP\_BLE\_MESH\_MODEL\_OP\_MODEL\_SUB\_VIRTUAL\_ADDR\_ADD**

Config Model Subscription Virtual Address Add

# **ESP\_BLE\_MESH\_MODEL\_OP\_MODEL\_SUB\_DELETE**

Config Model Subscription Delete

# **ESP\_BLE\_MESH\_MODEL\_OP\_MODEL\_SUB\_VIRTUAL\_ADDR\_DELETE**

Config Model Subscription Virtual Address Delete

#### **ESP\_BLE\_MESH\_MODEL\_OP\_MODEL\_SUB\_OVERWRITE**

Config Model Subscription Overwrite

**ESP\_BLE\_MESH\_MODEL\_OP\_MODEL\_SUB\_VIRTUAL\_ADDR\_OVERWRITE**

Config Model Subscription Virtual Address Overwrite

# **ESP\_BLE\_MESH\_MODEL\_OP\_NET\_KEY\_ADD** Config NetKey Add

#### **ESP\_BLE\_MESH\_MODEL\_OP\_APP\_KEY\_ADD**

Config AppKey Add

# **ESP\_BLE\_MESH\_MODEL\_OP\_MODEL\_APP\_BIND**

Config Model App Bind

#### **ESP\_BLE\_MESH\_MODEL\_OP\_NODE\_RESET**

Config Node Reset

- **ESP\_BLE\_MESH\_MODEL\_OP\_FRIEND\_SET** Config Friend Set
- **ESP\_BLE\_MESH\_MODEL\_OP\_HEARTBEAT\_PUB\_SET** Config Heartbeat Publication Set
- **ESP\_BLE\_MESH\_MODEL\_OP\_HEARTBEAT\_SUB\_SET** Config Heartbeat Subscription Set
- **ESP\_BLE\_MESH\_MODEL\_OP\_NET\_KEY\_UPDATE** Config NetKey Update
- **ESP\_BLE\_MESH\_MODEL\_OP\_NET\_KEY\_DELETE** Config NetKey Delete
- **ESP\_BLE\_MESH\_MODEL\_OP\_APP\_KEY\_UPDATE** Config AppKey Update
- **ESP\_BLE\_MESH\_MODEL\_OP\_APP\_KEY\_DELETE** Config AppKey Delete
- **ESP\_BLE\_MESH\_MODEL\_OP\_NODE\_IDENTITY\_SET** Config Node Identity Set
- **ESP\_BLE\_MESH\_MODEL\_OP\_KEY\_REFRESH\_PHASE\_SET** Config Key Refresh Phase Set
- **ESP\_BLE\_MESH\_MODEL\_OP\_MODEL\_PUB\_VIRTUAL\_ADDR\_SET** Config Model Publication Virtual Address Set
- **ESP\_BLE\_MESH\_MODEL\_OP\_MODEL\_SUB\_DELETE\_ALL** Config Model Subscription Delete All
- **ESP\_BLE\_MESH\_MODEL\_OP\_MODEL\_APP\_UNBIND** Config Model App Unbind
- **ESP\_BLE\_MESH\_MODEL\_OP\_NETWORK\_TRANSMIT\_SET** Config Network Transmit Set
- **ESP\_BLE\_MESH\_MODEL\_OP\_BEACON\_STATUS**
- **ESP\_BLE\_MESH\_MODEL\_OP\_COMPOSITION\_DATA\_STATUS**

```
ESP_BLE_MESH_MODEL_OP_DEFAULT_TTL_STATUS
```
# **ESP\_BLE\_MESH\_MODEL\_OP\_GATT\_PROXY\_STATUS ESP\_BLE\_MESH\_MODEL\_OP\_RELAY\_STATUS ESP\_BLE\_MESH\_MODEL\_OP\_MODEL\_PUB\_STATUS ESP\_BLE\_MESH\_MODEL\_OP\_MODEL\_SUB\_STATUS ESP\_BLE\_MESH\_MODEL\_OP\_SIG\_MODEL\_SUB\_LIST ESP\_BLE\_MESH\_MODEL\_OP\_VENDOR\_MODEL\_SUB\_LIST ESP\_BLE\_MESH\_MODEL\_OP\_NET\_KEY\_STATUS ESP\_BLE\_MESH\_MODEL\_OP\_NET\_KEY\_LIST ESP\_BLE\_MESH\_MODEL\_OP\_APP\_KEY\_STATUS ESP\_BLE\_MESH\_MODEL\_OP\_APP\_KEY\_LIST ESP\_BLE\_MESH\_MODEL\_OP\_NODE\_IDENTITY\_STATUS ESP\_BLE\_MESH\_MODEL\_OP\_MODEL\_APP\_STATUS ESP\_BLE\_MESH\_MODEL\_OP\_SIG\_MODEL\_APP\_LIST ESP\_BLE\_MESH\_MODEL\_OP\_VENDOR\_MODEL\_APP\_LIST ESP\_BLE\_MESH\_MODEL\_OP\_NODE\_RESET\_STATUS ESP\_BLE\_MESH\_MODEL\_OP\_FRIEND\_STATUS ESP\_BLE\_MESH\_MODEL\_OP\_KEY\_REFRESH\_PHASE\_STATUS ESP\_BLE\_MESH\_MODEL\_OP\_HEARTBEAT\_PUB\_STATUS ESP\_BLE\_MESH\_MODEL\_OP\_HEARTBEAT\_SUB\_STATUS ESP\_BLE\_MESH\_MODEL\_OP\_LPN\_POLLTIMEOUT\_STATUS ESP\_BLE\_MESH\_MODEL\_OP\_NETWORK\_TRANSMIT\_STATUS ESP\_BLE\_MESH\_CFG\_STATUS\_SUCCESS ESP\_BLE\_MESH\_CFG\_STATUS\_INVALID\_ADDRESS**

```
ESP_BLE_MESH_CFG_STATUS_INVALID_MODEL
ESP_BLE_MESH_CFG_STATUS_INVALID_APPKEY
ESP_BLE_MESH_CFG_STATUS_INVALID_NETKEY
ESP_BLE_MESH_CFG_STATUS_INSUFFICIENT_RESOURCES
ESP_BLE_MESH_CFG_STATUS_KEY_INDEX_ALREADY_STORED
ESP_BLE_MESH_CFG_STATUS_INVALID_PUBLISH_PARAMETERS
ESP_BLE_MESH_CFG_STATUS_NOT_A_SUBSCRIBE_MODEL
ESP_BLE_MESH_CFG_STATUS_STORAGE_FAILURE
ESP_BLE_MESH_CFG_STATUS_FEATURE_NOT_SUPPORTED
ESP_BLE_MESH_CFG_STATUS_CANNOT_UPDATE
ESP_BLE_MESH_CFG_STATUS_CANNOT_REMOVE
ESP_BLE_MESH_CFG_STATUS_CANNOT_BIND
ESP_BLE_MESH_CFG_STATUS_TEMP_UNABLE_TO_CHANGE_STATE
ESP_BLE_MESH_CFG_STATUS_CANNOT_SET
ESP_BLE_MESH_CFG_STATUS_UNSPECIFIED_ERROR
ESP_BLE_MESH_CFG_STATUS_INVALID_BINDING
ESP_BLE_MESH_CFG_STATUS_INVALID_PATH_ENTRY
ESP_BLE_MESH_CFG_STATUS_CANNOT_GET
ESP_BLE_MESH_CFG_STATUS_OBSOLETE_INFO
ESP_BLE_MESH_CFG_STATUS_INVALID_BEARER
ESP_BLE_MESH_MODEL_OP_HEALTH_FAULT_GET
    Health Fault Get
ESP_BLE_MESH_MODEL_OP_HEALTH_PERIOD_GET
```
Health Period Get
#### **ESP\_BLE\_MESH\_MODEL\_OP\_ATTENTION\_GET**

Health Attention Get

- **ESP\_BLE\_MESH\_MODEL\_OP\_HEALTH\_FAULT\_CLEAR** Health Fault Clear
- **ESP\_BLE\_MESH\_MODEL\_OP\_HEALTH\_FAULT\_CLEAR\_UNACK** Health Fault Clear Unacknowledged
- **ESP\_BLE\_MESH\_MODEL\_OP\_HEALTH\_FAULT\_TEST** Health Fault Test
- **ESP\_BLE\_MESH\_MODEL\_OP\_HEALTH\_FAULT\_TEST\_UNACK** Health Fault Test Unacknowledged
- **ESP\_BLE\_MESH\_MODEL\_OP\_HEALTH\_PERIOD\_SET** Health Period Set
- **ESP\_BLE\_MESH\_MODEL\_OP\_HEALTH\_PERIOD\_SET\_UNACK** Health Period Set Unacknowledged
- **ESP\_BLE\_MESH\_MODEL\_OP\_ATTENTION\_SET** Health Attention Set
- **ESP\_BLE\_MESH\_MODEL\_OP\_ATTENTION\_SET\_UNACK** Health Attention Set Unacknowledged
- **ESP\_BLE\_MESH\_MODEL\_OP\_HEALTH\_CURRENT\_STATUS**
- **ESP\_BLE\_MESH\_MODEL\_OP\_HEALTH\_FAULT\_STATUS**
- **ESP\_BLE\_MESH\_MODEL\_OP\_HEALTH\_PERIOD\_STATUS**
- **ESP\_BLE\_MESH\_MODEL\_OP\_ATTENTION\_STATUS**
- **ESP\_BLE\_MESH\_MODEL\_OP\_GEN\_ONOFF\_GET**
- **ESP\_BLE\_MESH\_MODEL\_OP\_GEN\_ONOFF\_SET**
- **ESP\_BLE\_MESH\_MODEL\_OP\_GEN\_ONOFF\_SET\_UNACK**
- **ESP\_BLE\_MESH\_MODEL\_OP\_GEN\_ONOFF\_STATUS**

Generic Level Message Opcode

# **ESP\_BLE\_MESH\_MODEL\_OP\_GEN\_LEVEL\_GET**

### **ESP\_BLE\_MESH\_MODEL\_OP\_GEN\_LEVEL\_SET**

**ESP\_BLE\_MESH\_MODEL\_OP\_GEN\_LEVEL\_SET\_UNACK**

**ESP\_BLE\_MESH\_MODEL\_OP\_GEN\_LEVEL\_STATUS**

**ESP\_BLE\_MESH\_MODEL\_OP\_GEN\_DELTA\_SET**

**ESP\_BLE\_MESH\_MODEL\_OP\_GEN\_DELTA\_SET\_UNACK**

**ESP\_BLE\_MESH\_MODEL\_OP\_GEN\_MOVE\_SET**

**ESP\_BLE\_MESH\_MODEL\_OP\_GEN\_MOVE\_SET\_UNACK** Generic Default Transition Time Message Opcode

**ESP\_BLE\_MESH\_MODEL\_OP\_GEN\_DEF\_TRANS\_TIME\_GET**

**ESP\_BLE\_MESH\_MODEL\_OP\_GEN\_DEF\_TRANS\_TIME\_SET**

**ESP\_BLE\_MESH\_MODEL\_OP\_GEN\_DEF\_TRANS\_TIME\_SET\_UNACK**

**ESP\_BLE\_MESH\_MODEL\_OP\_GEN\_DEF\_TRANS\_TIME\_STATUS** Generic Power OnOff Message Opcode

**ESP\_BLE\_MESH\_MODEL\_OP\_GEN\_ONPOWERUP\_GET**

**ESP\_BLE\_MESH\_MODEL\_OP\_GEN\_ONPOWERUP\_STATUS** Generic Power OnOff Setup Message Opcode

**ESP\_BLE\_MESH\_MODEL\_OP\_GEN\_ONPOWERUP\_SET**

**ESP\_BLE\_MESH\_MODEL\_OP\_GEN\_ONPOWERUP\_SET\_UNACK** Generic Power Level Message Opcode

**ESP\_BLE\_MESH\_MODEL\_OP\_GEN\_POWER\_LEVEL\_GET**

**ESP\_BLE\_MESH\_MODEL\_OP\_GEN\_POWER\_LEVEL\_SET**

**ESP\_BLE\_MESH\_MODEL\_OP\_GEN\_POWER\_LEVEL\_SET\_UNACK**

**ESP\_BLE\_MESH\_MODEL\_OP\_GEN\_POWER\_LEVEL\_STATUS**

**ESP\_BLE\_MESH\_MODEL\_OP\_GEN\_POWER\_LAST\_GET**

**ESP\_BLE\_MESH\_MODEL\_OP\_GEN\_POWER\_LAST\_STATUS**

**ESP\_BLE\_MESH\_MODEL\_OP\_GEN\_POWER\_DEFAULT\_GET**

**ESP\_BLE\_MESH\_MODEL\_OP\_GEN\_POWER\_DEFAULT\_STATUS**

**ESP\_BLE\_MESH\_MODEL\_OP\_GEN\_POWER\_RANGE\_GET**

**ESP\_BLE\_MESH\_MODEL\_OP\_GEN\_POWER\_RANGE\_STATUS** Generic Power Level Setup Message Opcode

**ESP\_BLE\_MESH\_MODEL\_OP\_GEN\_POWER\_DEFAULT\_SET**

**ESP\_BLE\_MESH\_MODEL\_OP\_GEN\_POWER\_DEFAULT\_SET\_UNACK**

**ESP\_BLE\_MESH\_MODEL\_OP\_GEN\_POWER\_RANGE\_SET**

**ESP\_BLE\_MESH\_MODEL\_OP\_GEN\_POWER\_RANGE\_SET\_UNACK** Generic Battery Message Opcode

**ESP\_BLE\_MESH\_MODEL\_OP\_GEN\_BATTERY\_GET**

**ESP\_BLE\_MESH\_MODEL\_OP\_GEN\_BATTERY\_STATUS** Generic Location Message Opcode

**ESP\_BLE\_MESH\_MODEL\_OP\_GEN\_LOC\_GLOBAL\_GET**

**ESP\_BLE\_MESH\_MODEL\_OP\_GEN\_LOC\_GLOBAL\_STATUS**

**ESP\_BLE\_MESH\_MODEL\_OP\_GEN\_LOC\_LOCAL\_GET**

**ESP\_BLE\_MESH\_MODEL\_OP\_GEN\_LOC\_LOCAL\_STATUS** Generic Location Setup Message Opcode

**ESP\_BLE\_MESH\_MODEL\_OP\_GEN\_LOC\_GLOBAL\_SET**

**ESP\_BLE\_MESH\_MODEL\_OP\_GEN\_LOC\_GLOBAL\_SET\_UNACK**

**ESP\_BLE\_MESH\_MODEL\_OP\_GEN\_LOC\_LOCAL\_SET**

**ESP\_BLE\_MESH\_MODEL\_OP\_GEN\_LOC\_LOCAL\_SET\_UNACK** Generic Manufacturer Property Message Opcode

**ESP\_BLE\_MESH\_MODEL\_OP\_GEN\_MANUFACTURER\_PROPERTIES\_GET**

**ESP\_BLE\_MESH\_MODEL\_OP\_GEN\_MANUFACTURER\_PROPERTIES\_STATUS**

**ESP\_BLE\_MESH\_MODEL\_OP\_GEN\_MANUFACTURER\_PROPERTY\_GET**

**ESP\_BLE\_MESH\_MODEL\_OP\_GEN\_MANUFACTURER\_PROPERTY\_SET**

- **ESP\_BLE\_MESH\_MODEL\_OP\_GEN\_MANUFACTURER\_PROPERTY\_STATUS** Generic Admin Property Message Opcode
- **ESP\_BLE\_MESH\_MODEL\_OP\_GEN\_ADMIN\_PROPERTIES\_GET**
- **ESP\_BLE\_MESH\_MODEL\_OP\_GEN\_ADMIN\_PROPERTIES\_STATUS**
- **ESP\_BLE\_MESH\_MODEL\_OP\_GEN\_ADMIN\_PROPERTY\_GET**
- **ESP\_BLE\_MESH\_MODEL\_OP\_GEN\_ADMIN\_PROPERTY\_SET**
- **ESP\_BLE\_MESH\_MODEL\_OP\_GEN\_ADMIN\_PROPERTY\_SET\_UNACK**
- **ESP\_BLE\_MESH\_MODEL\_OP\_GEN\_ADMIN\_PROPERTY\_STATUS** Generic User Property Message Opcode
- **ESP\_BLE\_MESH\_MODEL\_OP\_GEN\_USER\_PROPERTIES\_GET**
- **ESP\_BLE\_MESH\_MODEL\_OP\_GEN\_USER\_PROPERTIES\_STATUS**
- **ESP\_BLE\_MESH\_MODEL\_OP\_GEN\_USER\_PROPERTY\_GET**
- **ESP\_BLE\_MESH\_MODEL\_OP\_GEN\_USER\_PROPERTY\_SET**
- **ESP\_BLE\_MESH\_MODEL\_OP\_GEN\_USER\_PROPERTY\_SET\_UNACK**
- **ESP\_BLE\_MESH\_MODEL\_OP\_GEN\_USER\_PROPERTY\_STATUS** Generic Client Property Message Opcode
- **ESP\_BLE\_MESH\_MODEL\_OP\_GEN\_CLIENT\_PROPERTIES\_GET**
- **ESP\_BLE\_MESH\_MODEL\_OP\_GEN\_CLIENT\_PROPERTIES\_STATUS**
- **ESP\_BLE\_MESH\_MODEL\_OP\_SENSOR\_DESCRIPTOR\_GET**
- **ESP\_BLE\_MESH\_MODEL\_OP\_SENSOR\_DESCRIPTOR\_STATUS**
- **ESP\_BLE\_MESH\_MODEL\_OP\_SENSOR\_GET**
- **ESP\_BLE\_MESH\_MODEL\_OP\_SENSOR\_STATUS**
- **ESP\_BLE\_MESH\_MODEL\_OP\_SENSOR\_COLUMN\_GET**
- **ESP\_BLE\_MESH\_MODEL\_OP\_SENSOR\_COLUMN\_STATUS**
- **ESP\_BLE\_MESH\_MODEL\_OP\_SENSOR\_SERIES\_STATUS** Sensor Setup Message Opcode
- **ESP\_BLE\_MESH\_MODEL\_OP\_SENSOR\_CADENCE\_GET**
- **ESP\_BLE\_MESH\_MODEL\_OP\_SENSOR\_CADENCE\_SET**
- **ESP\_BLE\_MESH\_MODEL\_OP\_SENSOR\_CADENCE\_SET\_UNACK**
- **ESP\_BLE\_MESH\_MODEL\_OP\_SENSOR\_CADENCE\_STATUS**
- **ESP\_BLE\_MESH\_MODEL\_OP\_SENSOR\_SETTINGS\_GET**
- **ESP\_BLE\_MESH\_MODEL\_OP\_SENSOR\_SETTINGS\_STATUS**
- **ESP\_BLE\_MESH\_MODEL\_OP\_SENSOR\_SETTING\_GET**
- **ESP\_BLE\_MESH\_MODEL\_OP\_SENSOR\_SETTING\_SET**
- **ESP\_BLE\_MESH\_MODEL\_OP\_SENSOR\_SETTING\_SET\_UNACK**
- **ESP\_BLE\_MESH\_MODEL\_OP\_SENSOR\_SETTING\_STATUS**
- **ESP\_BLE\_MESH\_MODEL\_OP\_TIME\_GET**
- **ESP\_BLE\_MESH\_MODEL\_OP\_TIME\_SET**
- **ESP\_BLE\_MESH\_MODEL\_OP\_TIME\_STATUS**
- **ESP\_BLE\_MESH\_MODEL\_OP\_TIME\_ROLE\_GET**
- **ESP\_BLE\_MESH\_MODEL\_OP\_TIME\_ROLE\_SET**
- **ESP\_BLE\_MESH\_MODEL\_OP\_TIME\_ROLE\_STATUS**
- **ESP\_BLE\_MESH\_MODEL\_OP\_TIME\_ZONE\_GET**
- **ESP\_BLE\_MESH\_MODEL\_OP\_TIME\_ZONE\_SET**
- **ESP\_BLE\_MESH\_MODEL\_OP\_TIME\_ZONE\_STATUS**
- **ESP\_BLE\_MESH\_MODEL\_OP\_TAI\_UTC\_DELTA\_GET**

**ESP\_BLE\_MESH\_MODEL\_OP\_TAI\_UTC\_DELTA\_SET**

- **ESP\_BLE\_MESH\_MODEL\_OP\_TAI\_UTC\_DELTA\_STATUS** Scene Message Opcode
- **ESP\_BLE\_MESH\_MODEL\_OP\_SCENE\_GET**
- **ESP\_BLE\_MESH\_MODEL\_OP\_SCENE\_RECALL**
- **ESP\_BLE\_MESH\_MODEL\_OP\_SCENE\_RECALL\_UNACK**
- **ESP\_BLE\_MESH\_MODEL\_OP\_SCENE\_STATUS**
- **ESP\_BLE\_MESH\_MODEL\_OP\_SCENE\_REGISTER\_GET**
- **ESP\_BLE\_MESH\_MODEL\_OP\_SCENE\_REGISTER\_STATUS** Scene Setup Message Opcode
- **ESP\_BLE\_MESH\_MODEL\_OP\_SCENE\_STORE**
- **ESP\_BLE\_MESH\_MODEL\_OP\_SCENE\_STORE\_UNACK**
- **ESP\_BLE\_MESH\_MODEL\_OP\_SCENE\_DELETE**
- **ESP\_BLE\_MESH\_MODEL\_OP\_SCENE\_DELETE\_UNACK** Scheduler Message Opcode
- **ESP\_BLE\_MESH\_MODEL\_OP\_SCHEDULER\_ACT\_GET**
- **ESP\_BLE\_MESH\_MODEL\_OP\_SCHEDULER\_ACT\_STATUS**
- **ESP\_BLE\_MESH\_MODEL\_OP\_SCHEDULER\_GET**
- **ESP\_BLE\_MESH\_MODEL\_OP\_SCHEDULER\_STATUS** Scheduler Setup Message Opcode
- **ESP\_BLE\_MESH\_MODEL\_OP\_SCHEDULER\_ACT\_SET**
- **ESP\_BLE\_MESH\_MODEL\_OP\_SCHEDULER\_ACT\_SET\_UNACK**
- **ESP\_BLE\_MESH\_MODEL\_OP\_LIGHT\_LIGHTNESS\_GET**
- **ESP\_BLE\_MESH\_MODEL\_OP\_LIGHT\_LIGHTNESS\_SET**
- **ESP\_BLE\_MESH\_MODEL\_OP\_LIGHT\_LIGHTNESS\_SET\_UNACK**

#### **ESP\_BLE\_MESH\_MODEL\_OP\_LIGHT\_LIGHTNESS\_STATUS**

**ESP\_BLE\_MESH\_MODEL\_OP\_LIGHT\_LIGHTNESS\_LINEAR\_GET ESP\_BLE\_MESH\_MODEL\_OP\_LIGHT\_LIGHTNESS\_LINEAR\_SET ESP\_BLE\_MESH\_MODEL\_OP\_LIGHT\_LIGHTNESS\_LINEAR\_SET\_UNACK ESP\_BLE\_MESH\_MODEL\_OP\_LIGHT\_LIGHTNESS\_LINEAR\_STATUS ESP\_BLE\_MESH\_MODEL\_OP\_LIGHT\_LIGHTNESS\_LAST\_GET ESP\_BLE\_MESH\_MODEL\_OP\_LIGHT\_LIGHTNESS\_LAST\_STATUS ESP\_BLE\_MESH\_MODEL\_OP\_LIGHT\_LIGHTNESS\_DEFAULT\_GET ESP\_BLE\_MESH\_MODEL\_OP\_LIGHT\_LIGHTNESS\_DEFAULT\_STATUS ESP\_BLE\_MESH\_MODEL\_OP\_LIGHT\_LIGHTNESS\_RANGE\_GET**

**ESP\_BLE\_MESH\_MODEL\_OP\_LIGHT\_LIGHTNESS\_RANGE\_STATUS** Light Lightness Setup Message Opcode

**ESP\_BLE\_MESH\_MODEL\_OP\_LIGHT\_LIGHTNESS\_DEFAULT\_SET**

**ESP\_BLE\_MESH\_MODEL\_OP\_LIGHT\_LIGHTNESS\_DEFAULT\_SET\_UNACK**

**ESP\_BLE\_MESH\_MODEL\_OP\_LIGHT\_LIGHTNESS\_RANGE\_SET**

**ESP\_BLE\_MESH\_MODEL\_OP\_LIGHT\_LIGHTNESS\_RANGE\_SET\_UNACK** Light CTL Message Opcode

**ESP\_BLE\_MESH\_MODEL\_OP\_LIGHT\_CTL\_GET**

**ESP\_BLE\_MESH\_MODEL\_OP\_LIGHT\_CTL\_SET**

**ESP\_BLE\_MESH\_MODEL\_OP\_LIGHT\_CTL\_SET\_UNACK**

**ESP\_BLE\_MESH\_MODEL\_OP\_LIGHT\_CTL\_STATUS**

**ESP\_BLE\_MESH\_MODEL\_OP\_LIGHT\_CTL\_TEMPERATURE\_GET**

**ESP\_BLE\_MESH\_MODEL\_OP\_LIGHT\_CTL\_TEMPERATURE\_RANGE\_GET**

**ESP\_BLE\_MESH\_MODEL\_OP\_LIGHT\_CTL\_TEMPERATURE\_RANGE\_STATUS**

**ESP\_BLE\_MESH\_MODEL\_OP\_LIGHT\_CTL\_TEMPERATURE\_SET**

**ESP\_BLE\_MESH\_MODEL\_OP\_LIGHT\_CTL\_TEMPERATURE\_SET\_UNACK**

**ESP\_BLE\_MESH\_MODEL\_OP\_LIGHT\_CTL\_TEMPERATURE\_STATUS**

**ESP\_BLE\_MESH\_MODEL\_OP\_LIGHT\_CTL\_DEFAULT\_GET**

**ESP\_BLE\_MESH\_MODEL\_OP\_LIGHT\_CTL\_DEFAULT\_STATUS** Light CTL Setup Message Opcode

**ESP\_BLE\_MESH\_MODEL\_OP\_LIGHT\_CTL\_DEFAULT\_SET**

**ESP\_BLE\_MESH\_MODEL\_OP\_LIGHT\_CTL\_DEFAULT\_SET\_UNACK**

**ESP\_BLE\_MESH\_MODEL\_OP\_LIGHT\_CTL\_TEMPERATURE\_RANGE\_SET**

**ESP\_BLE\_MESH\_MODEL\_OP\_LIGHT\_CTL\_TEMPERATURE\_RANGE\_SET\_UNACK** Light HSL Message Opcode

**ESP\_BLE\_MESH\_MODEL\_OP\_LIGHT\_HSL\_GET**

**ESP\_BLE\_MESH\_MODEL\_OP\_LIGHT\_HSL\_HUE\_GET**

**ESP\_BLE\_MESH\_MODEL\_OP\_LIGHT\_HSL\_HUE\_SET**

**ESP\_BLE\_MESH\_MODEL\_OP\_LIGHT\_HSL\_HUE\_SET\_UNACK**

**ESP\_BLE\_MESH\_MODEL\_OP\_LIGHT\_HSL\_HUE\_STATUS**

**ESP\_BLE\_MESH\_MODEL\_OP\_LIGHT\_HSL\_SATURATION\_GET**

**ESP\_BLE\_MESH\_MODEL\_OP\_LIGHT\_HSL\_SATURATION\_SET**

**ESP\_BLE\_MESH\_MODEL\_OP\_LIGHT\_HSL\_SATURATION\_SET\_UNACK**

**ESP\_BLE\_MESH\_MODEL\_OP\_LIGHT\_HSL\_SATURATION\_STATUS**

**ESP\_BLE\_MESH\_MODEL\_OP\_LIGHT\_HSL\_SET**

**ESP\_BLE\_MESH\_MODEL\_OP\_LIGHT\_HSL\_SET\_UNACK**

**ESP\_BLE\_MESH\_MODEL\_OP\_LIGHT\_HSL\_STATUS**

**ESP\_BLE\_MESH\_MODEL\_OP\_LIGHT\_HSL\_TARGET\_GET**

**ESP\_BLE\_MESH\_MODEL\_OP\_LIGHT\_HSL\_TARGET\_STATUS**

**ESP\_BLE\_MESH\_MODEL\_OP\_LIGHT\_HSL\_DEFAULT\_GET**

**ESP\_BLE\_MESH\_MODEL\_OP\_LIGHT\_HSL\_DEFAULT\_STATUS**

**ESP\_BLE\_MESH\_MODEL\_OP\_LIGHT\_HSL\_RANGE\_GET**

**ESP\_BLE\_MESH\_MODEL\_OP\_LIGHT\_HSL\_RANGE\_STATUS** Light HSL Setup Message Opcode

**ESP\_BLE\_MESH\_MODEL\_OP\_LIGHT\_HSL\_DEFAULT\_SET**

**ESP\_BLE\_MESH\_MODEL\_OP\_LIGHT\_HSL\_DEFAULT\_SET\_UNACK**

**ESP\_BLE\_MESH\_MODEL\_OP\_LIGHT\_HSL\_RANGE\_SET**

**ESP\_BLE\_MESH\_MODEL\_OP\_LIGHT\_HSL\_RANGE\_SET\_UNACK** Light xyL Message Opcode

**ESP\_BLE\_MESH\_MODEL\_OP\_LIGHT\_XYL\_GET**

**ESP\_BLE\_MESH\_MODEL\_OP\_LIGHT\_XYL\_SET**

**ESP\_BLE\_MESH\_MODEL\_OP\_LIGHT\_XYL\_SET\_UNACK**

**ESP\_BLE\_MESH\_MODEL\_OP\_LIGHT\_XYL\_STATUS**

**ESP\_BLE\_MESH\_MODEL\_OP\_LIGHT\_XYL\_TARGET\_GET**

**ESP\_BLE\_MESH\_MODEL\_OP\_LIGHT\_XYL\_TARGET\_STATUS**

**ESP\_BLE\_MESH\_MODEL\_OP\_LIGHT\_XYL\_DEFAULT\_GET**

**ESP\_BLE\_MESH\_MODEL\_OP\_LIGHT\_XYL\_DEFAULT\_STATUS**

**ESP\_BLE\_MESH\_MODEL\_OP\_LIGHT\_XYL\_RANGE\_GET**

**ESP\_BLE\_MESH\_MODEL\_OP\_LIGHT\_XYL\_RANGE\_STATUS** Light xyL Setup Message Opcode

**ESP\_BLE\_MESH\_MODEL\_OP\_LIGHT\_XYL\_DEFAULT\_SET**

**ESP\_BLE\_MESH\_MODEL\_OP\_LIGHT\_XYL\_DEFAULT\_SET\_UNACK**

**ESP\_BLE\_MESH\_MODEL\_OP\_LIGHT\_XYL\_RANGE\_SET**

**ESP\_BLE\_MESH\_MODEL\_OP\_LIGHT\_XYL\_RANGE\_SET\_UNACK** Light Control Message Opcode

**ESP\_BLE\_MESH\_MODEL\_OP\_LIGHT\_LC\_MODE\_GET**

**ESP\_BLE\_MESH\_MODEL\_OP\_LIGHT\_LC\_MODE\_SET**

**ESP\_BLE\_MESH\_MODEL\_OP\_LIGHT\_LC\_MODE\_SET\_UNACK**

**ESP\_BLE\_MESH\_MODEL\_OP\_LIGHT\_LC\_MODE\_STATUS**

**ESP\_BLE\_MESH\_MODEL\_OP\_LIGHT\_LC\_OM\_GET**

**ESP\_BLE\_MESH\_MODEL\_OP\_LIGHT\_LC\_OM\_SET**

**ESP\_BLE\_MESH\_MODEL\_OP\_LIGHT\_LC\_OM\_SET\_UNACK**

**ESP\_BLE\_MESH\_MODEL\_OP\_LIGHT\_LC\_OM\_STATUS**

**ESP\_BLE\_MESH\_MODEL\_OP\_LIGHT\_LC\_LIGHT\_ONOFF\_GET**

**ESP\_BLE\_MESH\_MODEL\_OP\_LIGHT\_LC\_LIGHT\_ONOFF\_SET**

**ESP\_BLE\_MESH\_MODEL\_OP\_LIGHT\_LC\_LIGHT\_ONOFF\_SET\_UNACK**

**ESP\_BLE\_MESH\_MODEL\_OP\_LIGHT\_LC\_LIGHT\_ONOFF\_STATUS**

**ESP\_BLE\_MESH\_MODEL\_OP\_LIGHT\_LC\_PROPERTY\_GET**

**ESP\_BLE\_MESH\_MODEL\_OP\_LIGHT\_LC\_PROPERTY\_SET**

**ESP\_BLE\_MESH\_MODEL\_OP\_LIGHT\_LC\_PROPERTY\_SET\_UNACK**

**ESP\_BLE\_MESH\_MODEL\_OP\_LIGHT\_LC\_PROPERTY\_STATUS**

**ESP\_BLE\_MESH\_MODEL\_STATUS\_SUCCESS**

**ESP\_BLE\_MESH\_MODEL\_STATUS\_CANNOT\_SET\_RANGE\_MIN**

**ESP\_BLE\_MESH\_MODEL\_STATUS\_CANNOT\_SET\_RANGE\_MAX**

# **ESP\_BLE\_MESH\_SERVER\_RSP\_BY\_APP**

Response need to be sent in the application

**ESP\_BLE\_MESH\_SERVER\_AUTO\_RSP** Response will be sent internally

### **Type Definitions**

typedef uint8\_t **esp\_ble\_mesh\_octet16\_t**[ESP\_BLE\_MESH\_OCTET16\_LEN] Define the BLE Mesh octet 8 bytes size

typedef uint8\_t **esp\_ble\_mesh\_octet8\_t**[ESP\_BLE\_MESH\_OCTET8\_LEN] Invalid Company ID

typedef uint32\_t **esp\_ble\_mesh\_cb\_t**

typedef uint8\_t **UINT8**

typedef uint16\_t **UINT16**

typedef uint32\_t **UINT32**

typedef uint64\_t **UINT64**

typedef *UINT8* **BT\_OCTET32**[BT\_OCTET32\_LEN]

typedef uint8\_t **BD\_ADDR**[BD\_ADDR\_LEN]

typedef uint8\_t **esp\_ble\_mesh\_bd\_addr\_t**[BD\_ADDR\_LEN]

#### typedef uint8\_t **esp\_ble\_mesh\_addr\_type\_t**

BLE device address type.

typedef struct *esp\_ble\_mesh\_model* **esp\_ble\_mesh\_model\_t**

<span id="page-406-0"></span>typedef uint8\_t **esp\_ble\_mesh\_dev\_add\_flag\_t**

### typedef uint32\_t **esp\_ble\_mesh\_opcode\_config\_client\_get\_t**

esp\_ble\_mesh\_opcode\_config\_client\_get\_t belongs to esp\_ble\_mesh\_opcode\_t, this typedef is only used to locate the opcodes used by esp\_ble\_mesh\_config\_client\_get\_state. The following opcodes will only be used in the esp\_ble\_mesh\_config\_client\_get\_state function.

#### typedef uint32\_t **esp\_ble\_mesh\_opcode\_config\_client\_set\_t**

esp\_ble\_mesh\_opcode\_config\_client\_set\_t belongs to esp\_ble\_mesh\_opcode\_t, this typedef is only used to locate the opcodes used by esp\_ble\_mesh\_config\_client\_set\_state. The following opcodes will only be used in the esp\_ble\_mesh\_config\_client\_set\_state function.

#### typedef uint32\_t **esp\_ble\_mesh\_opcode\_config\_status\_t**

esp\_ble\_mesh\_opcode\_config\_status\_t belongs to esp\_ble\_mesh\_opcode\_t, this typedef is only used to locate the opcodes used by the Config Model messages The following opcodes are used by the BLE Mesh Config Server Model internally to respond to the Config Client Model's request messages.

# typedef uint8\_t **esp\_ble\_mesh\_cfg\_status\_t**

This typedef is only used to indicate the status code contained in some of the Configuration Server Model status message.

#### typedef uint32\_t **esp\_ble\_mesh\_opcode\_health\_client\_get\_t**

esp\_ble\_mesh\_opcode\_health\_client\_get\_t belongs to esp\_ble\_mesh\_opcode\_t, this typedef is only used to locate the opcodes used by esp\_ble\_mesh\_health\_client\_get\_state. The following opcodes will only be used in the esp\_ble\_mesh\_health\_client\_get\_state function.

### typedef uint32\_t **esp\_ble\_mesh\_opcode\_health\_client\_set\_t**

esp ble mesh opcode health client set t belongs to esp ble mesh opcode t, this typedef is only used to locate the opcodes used by esp\_ble\_mesh\_health\_client\_set\_state. The following opcodes will only be used in the esp\_ble\_mesh\_health\_client\_set\_state function.

### typedef uint32\_t **esp\_ble\_mesh\_health\_model\_status\_t**

esp\_ble\_mesh\_health\_model\_status\_t belongs to esp\_ble\_mesh\_opcode\_t, this typedef is only used to locate the opcodes used by the Health Model messages. The following opcodes are used by the BLE Mesh Health Server Model internally to respond to the Health Client Model's request messages.

### typedef uint32\_t **esp\_ble\_mesh\_generic\_message\_opcode\_t**

esp\_ble\_mesh\_generic\_message\_opcode\_t belongs to esp\_ble\_mesh\_opcode\_t, this typedef is only used to locate the opcodes used by functions esp\_ble\_mesh\_generic\_client\_get\_state & esp\_ble\_mesh\_generic\_client\_set\_state. Generic OnOff Message Opcode

### typedef uint32\_t **esp\_ble\_mesh\_sensor\_message\_opcode\_t**

esp\_ble\_mesh\_sensor\_message\_opcode\_t belongs to esp\_ble\_mesh\_opcode\_t, this typedef is only used to locate the opcodes used by functions esp\_ble\_mesh\_sensor\_client\_get\_state & esp\_ble\_mesh\_sensor\_client\_set\_state. Sensor Message Opcode

### typedef uint32\_t **esp\_ble\_mesh\_time\_scene\_message\_opcode\_t**

esp\_ble\_mesh\_time\_scene\_message\_opcode\_t belongs to esp\_ble\_mesh\_opcode\_t, this typedef is only used to locate the opcodes used by functions esp\_ble\_mesh\_time\_scene\_client\_get\_state & esp\_ble\_mesh\_time\_scene\_client\_set\_state. Time Message Opcode

#### typedef uint32\_t **esp\_ble\_mesh\_light\_message\_opcode\_t**

esp\_ble\_mesh\_light\_message\_opcode\_t belongs to esp\_ble\_mesh\_opcode\_t, this typedef is only used to locate the opcodes used by functions esp\_ble\_mesh\_light\_client\_get\_state & esp\_ble\_mesh\_light\_client\_set\_state. Light Lightness Message Opcode

# typedef uint32\_t **esp\_ble\_mesh\_opcode\_t**

End of defines of esp\_ble\_mesh\_opcode\_t

### typedef uint8\_t **esp\_ble\_mesh\_model\_status\_t**

This typedef is only used to indicate the status code contained in some of the server models (e.g. Generic Server Model) status message.

#### **Enumerations**

```
enum esp_ble_mesh_cb_type_t
```
*Values:*

enumerator **ESP\_BLE\_MESH\_TYPE\_PROV\_CB**

enumerator **ESP\_BLE\_MESH\_TYPE\_OUTPUT\_NUM\_CB**

enumerator **ESP\_BLE\_MESH\_TYPE\_OUTPUT\_STR\_CB**

enumerator **ESP\_BLE\_MESH\_TYPE\_INTPUT\_CB**

enumerator **ESP\_BLE\_MESH\_TYPE\_LINK\_OPEN\_CB**

enumerator **ESP\_BLE\_MESH\_TYPE\_LINK\_CLOSE\_CB**

enumerator **ESP\_BLE\_MESH\_TYPE\_COMPLETE\_CB**

enumerator **ESP\_BLE\_MESH\_TYPE\_RESET\_CB**

enum **esp\_ble\_mesh\_oob\_method\_t** *Values:*

enumerator **ESP\_BLE\_MESH\_NO\_OOB**

enumerator **ESP\_BLE\_MESH\_STATIC\_OOB**

enumerator **ESP\_BLE\_MESH\_OUTPUT\_OOB**

enumerator **ESP\_BLE\_MESH\_INPUT\_OOB**

enum **esp\_ble\_mesh\_output\_action\_t** *Values:*

enumerator **ESP\_BLE\_MESH\_NO\_OUTPUT**

enumerator **ESP\_BLE\_MESH\_BLINK**

enumerator **ESP\_BLE\_MESH\_BEEP**

enumerator **ESP\_BLE\_MESH\_VIBRATE**

enumerator **ESP\_BLE\_MESH\_DISPLAY\_NUMBER**

enumerator **ESP\_BLE\_MESH\_DISPLAY\_STRING**

### enum **esp\_ble\_mesh\_input\_action\_t**

*Values:*

enumerator **ESP\_BLE\_MESH\_NO\_INPUT**

enumerator **ESP\_BLE\_MESH\_PUSH**

enumerator **ESP\_BLE\_MESH\_TWIST**

```
enumerator ESP_BLE_MESH_ENTER_NUMBER
    enumerator ESP_BLE_MESH_ENTER_STRING
enum esp_ble_mesh_prov_bearer_t
    Values:
    enumerator ESP_BLE_MESH_PROV_ADV
    enumerator ESP_BLE_MESH_PROV_GATT
enum esp_ble_mesh_prov_oob_info_t
    Values:
    enumerator ESP_BLE_MESH_PROV_OOB_OTHER
    enumerator ESP_BLE_MESH_PROV_OOB_URI
    enumerator ESP_BLE_MESH_PROV_OOB_2D_CODE
    enumerator ESP_BLE_MESH_PROV_OOB_BAR_CODE
    enumerator ESP_BLE_MESH_PROV_OOB_NFC
    enumerator ESP_BLE_MESH_PROV_OOB_NUMBER
    enumerator ESP_BLE_MESH_PROV_OOB_STRING
    enumerator ESP_BLE_MESH_PROV_CERT_BASED
    enumerator ESP_BLE_MESH_PROV_RECORDS
    enumerator ESP_BLE_MESH_PROV_OOB_ON_BOX
    enumerator ESP_BLE_MESH_PROV_OOB_IN_BOX
    enumerator ESP_BLE_MESH_PROV_OOB_ON_PAPER
    enumerator ESP_BLE_MESH_PROV_OOB_IN_MANUAL
    enumerator ESP_BLE_MESH_PROV_OOB_ON_DEV
enum esp_ble_mesh_dev_role_t
    Values:
```
<span id="page-409-0"></span>enumerator **ROLE\_NODE**

enumerator **ROLE\_FAST\_PROV**

enum **esp\_ble\_mesh\_fast\_prov\_action\_t** *Values:*

enumerator **FAST\_PROV\_ACT\_NONE**

enumerator **FAST\_PROV\_ACT\_ENTER**

enumerator **FAST\_PROV\_ACT\_SUSPEND**

enumerator **FAST\_PROV\_ACT\_EXIT**

enumerator **FAST\_PROV\_ACT\_MAX**

enum **esp\_ble\_mesh\_proxy\_filter\_type\_t** *Values:*

enumerator **PROXY\_FILTER\_WHITELIST**

enumerator **PROXY\_FILTER\_BLACKLIST**

enum **esp\_ble\_mesh\_prov\_cb\_event\_t**

### *Values:*

enumerator **ESP\_BLE\_MESH\_PROV\_REGISTER\_COMP\_EVT**

Initialize BLE Mesh provisioning capabilities and internal data information completion event

enumerator **ESP\_BLE\_MESH\_NODE\_SET\_UNPROV\_DEV\_NAME\_COMP\_EVT**

Set the unprovisioned device name completion event

- enumerator **ESP\_BLE\_MESH\_NODE\_PROV\_ENABLE\_COMP\_EVT** Enable node provisioning functionality completion event
- enumerator **ESP\_BLE\_MESH\_NODE\_PROV\_DISABLE\_COMP\_EVT** Disable node provisioning functionality completion event
- enumerator **ESP\_BLE\_MESH\_NODE\_PROV\_LINK\_OPEN\_EVT** Establish a BLE Mesh link event
- enumerator **ESP\_BLE\_MESH\_NODE\_PROV\_LINK\_CLOSE\_EVT** Close a BLE Mesh link event
- enumerator **ESP\_BLE\_MESH\_NODE\_PROV\_OOB\_PUB\_KEY\_EVT** Generate Node input OOB public key event

#### enumerator **ESP\_BLE\_MESH\_NODE\_PROV\_OUTPUT\_NUMBER\_EVT**

Generate Node Output Number event

- enumerator **ESP\_BLE\_MESH\_NODE\_PROV\_OUTPUT\_STRING\_EVT** Generate Node Output String event
- enumerator **ESP\_BLE\_MESH\_NODE\_PROV\_INPUT\_EVT** Event requiring the user to input a number or string
- enumerator **ESP\_BLE\_MESH\_NODE\_PROV\_COMPLETE\_EVT** Provisioning done event
- enumerator **ESP\_BLE\_MESH\_NODE\_PROV\_RESET\_EVT** Provisioning reset event
- enumerator **ESP\_BLE\_MESH\_NODE\_PROV\_SET\_OOB\_PUB\_KEY\_COMP\_EVT** Node set oob public key completion event
- enumerator **ESP\_BLE\_MESH\_NODE\_PROV\_INPUT\_NUMBER\_COMP\_EVT** Node input number completion event
- enumerator **ESP\_BLE\_MESH\_NODE\_PROV\_INPUT\_STRING\_COMP\_EVT** Node input string completion event
- enumerator **ESP\_BLE\_MESH\_NODE\_PROXY\_IDENTITY\_ENABLE\_COMP\_EVT** Enable BLE Mesh Proxy Identity advertising completion event
- enumerator **ESP\_BLE\_MESH\_NODE\_PRIVATE\_PROXY\_IDENTITY\_ENABLE\_COMP\_EVT** Enable BLE Mesh Private Proxy Identity advertising completion event
- enumerator **ESP\_BLE\_MESH\_NODE\_PRIVATE\_PROXY\_IDENTITY\_DISABLE\_COMP\_EVT** Disable BLE Mesh Private Proxy Identity advertising completion event
- enumerator **ESP\_BLE\_MESH\_NODE\_PROXY\_GATT\_ENABLE\_COMP\_EVT** Enable BLE Mesh GATT Proxy Service completion event
- enumerator **ESP\_BLE\_MESH\_NODE\_PROXY\_GATT\_DISABLE\_COMP\_EVT** Disable BLE Mesh GATT Proxy Service completion event
- enumerator **ESP\_BLE\_MESH\_NODE\_ADD\_LOCAL\_NET\_KEY\_COMP\_EVT** Node add NetKey locally completion event
- enumerator **ESP\_BLE\_MESH\_NODE\_ADD\_LOCAL\_APP\_KEY\_COMP\_EVT** Node add AppKey locally completion event
- enumerator **ESP\_BLE\_MESH\_NODE\_BIND\_APP\_KEY\_TO\_MODEL\_COMP\_EVT** Node bind AppKey to model locally completion event

#### enumerator **ESP\_BLE\_MESH\_PROVISIONER\_PROV\_ENABLE\_COMP\_EVT**

Provisioner enable provisioning functionality completion event

- enumerator **ESP\_BLE\_MESH\_PROVISIONER\_PROV\_DISABLE\_COMP\_EVT** Provisioner disable provisioning functionality completion event
- enumerator **ESP\_BLE\_MESH\_PROVISIONER\_RECV\_UNPROV\_ADV\_PKT\_EVT** Provisioner receives unprovisioned device beacon event
- enumerator **ESP\_BLE\_MESH\_PROVISIONER\_PROV\_READ\_OOB\_PUB\_KEY\_EVT** Provisioner read unprovisioned device OOB public key event
- enumerator **ESP\_BLE\_MESH\_PROVISIONER\_PROV\_INPUT\_EVT** Provisioner input value for provisioning procedure event
- enumerator **ESP\_BLE\_MESH\_PROVISIONER\_PROV\_OUTPUT\_EVT** Provisioner output value for provisioning procedure event
- enumerator **ESP\_BLE\_MESH\_PROVISIONER\_PROV\_LINK\_OPEN\_EVT** Provisioner establish a BLE Mesh link event
- enumerator **ESP\_BLE\_MESH\_PROVISIONER\_PROV\_LINK\_CLOSE\_EVT** Provisioner close a BLE Mesh link event
- enumerator **ESP\_BLE\_MESH\_PROVISIONER\_PROV\_COMPLETE\_EVT** Provisioner provisioning done event
- enumerator **ESP\_BLE\_MESH\_PROVISIONER\_CERT\_BASED\_PROV\_START\_EVT** Provisioner initiate a certificate based provisioning
- enumerator **ESP\_BLE\_MESH\_PROVISIONER\_RECV\_PROV\_RECORDS\_LIST\_EVT** Provisioner receive provisioning records list event
- enumerator **ESP\_BLE\_MESH\_PROVISIONER\_PROV\_RECORD\_RECV\_COMP\_EVT** Provisioner receive provisioning record complete event
- enumerator **ESP\_BLE\_MESH\_PROVISIONER\_SEND\_PROV\_RECORDS\_GET\_EVT** Provisioner send provisioning records get to device event
- enumerator **ESP\_BLE\_MESH\_PROVISIONER\_SEND\_PROV\_RECORD\_REQUEST\_EVT** Provisioner send provisioning record request to device event
- enumerator **ESP\_BLE\_MESH\_PROVISIONER\_SEND\_PROV\_INVITE\_EVT** Provisioner send provisioning invite to device event
- enumerator **ESP\_BLE\_MESH\_PROVISIONER\_SEND\_LINK\_CLOSE\_EVT** Provisioner send link close to device event

### enumerator **ESP\_BLE\_MESH\_PROVISIONER\_ADD\_UNPROV\_DEV\_COMP\_EVT**

Provisioner add a device to the list which contains devices that are waiting/going to be provisioned completion event

enumerator **ESP\_BLE\_MESH\_PROVISIONER\_PROV\_DEV\_WITH\_ADDR\_COMP\_EVT**

Provisioner start to provision an unprovisioned device completion event

enumerator **ESP\_BLE\_MESH\_PROVISIONER\_DELETE\_DEV\_COMP\_EVT**

Provisioner delete a device from the list, close provisioning link with the device completion event

enumerator **ESP\_BLE\_MESH\_PROVISIONER\_SET\_DEV\_UUID\_MATCH\_COMP\_EVT**

Provisioner set the value to be compared with part of the unprovisioned device UUID completion event

enumerator **ESP\_BLE\_MESH\_PROVISIONER\_SET\_PROV\_DATA\_INFO\_COMP\_EVT** Provisioner set net\_idx/flags/iv\_index used for provisioning completion event

- enumerator **ESP\_BLE\_MESH\_PROVISIONER\_SET\_STATIC\_OOB\_VALUE\_COMP\_EVT** Provisioner set static oob value used for provisioning completion event
- enumerator **ESP\_BLE\_MESH\_PROVISIONER\_SET\_PRIMARY\_ELEM\_ADDR\_COMP\_EVT** Provisioner set unicast address of primary element completion event
- enumerator **ESP\_BLE\_MESH\_PROVISIONER\_PROV\_READ\_OOB\_PUB\_KEY\_COMP\_EVT** Provisioner read unprovisioned device OOB public key completion event
- enumerator **ESP\_BLE\_MESH\_PROVISIONER\_PROV\_INPUT\_NUMBER\_COMP\_EVT** Provisioner input number completion event
- enumerator **ESP\_BLE\_MESH\_PROVISIONER\_PROV\_INPUT\_STRING\_COMP\_EVT** Provisioner input string completion event
- enumerator **ESP\_BLE\_MESH\_PROVISIONER\_SET\_NODE\_NAME\_COMP\_EVT** Provisioner set node name completion event
- enumerator **ESP\_BLE\_MESH\_PROVISIONER\_ADD\_LOCAL\_APP\_KEY\_COMP\_EVT** Provisioner add local app key completion event
- enumerator **ESP\_BLE\_MESH\_PROVISIONER\_UPDATE\_LOCAL\_APP\_KEY\_COMP\_EVT** Provisioner update local app key completion event
- enumerator **ESP\_BLE\_MESH\_PROVISIONER\_BIND\_APP\_KEY\_TO\_MODEL\_COMP\_EVT** Provisioner bind local model with local app key completion event
- enumerator **ESP\_BLE\_MESH\_PROVISIONER\_ADD\_LOCAL\_NET\_KEY\_COMP\_EVT** Provisioner add local network key completion event
- enumerator **ESP\_BLE\_MESH\_PROVISIONER\_UPDATE\_LOCAL\_NET\_KEY\_COMP\_EVT** Provisioner update local network key completion event
- enumerator **ESP\_BLE\_MESH\_PROVISIONER\_STORE\_NODE\_COMP\_DATA\_COMP\_EVT** Provisioner store node composition data completion event
- enumerator **ESP\_BLE\_MESH\_PROVISIONER\_DELETE\_NODE\_WITH\_UUID\_COMP\_EVT** Provisioner delete node with uuid completion event
- enumerator **ESP\_BLE\_MESH\_PROVISIONER\_DELETE\_NODE\_WITH\_ADDR\_COMP\_EVT** Provisioner delete node with unicast address completion event
- enumerator **ESP\_BLE\_MESH\_PROVISIONER\_ENABLE\_HEARTBEAT\_RECV\_COMP\_EVT** Provisioner start to receive heartbeat message completion event
- enumerator **ESP\_BLE\_MESH\_PROVISIONER\_SET\_HEARTBEAT\_FILTER\_TYPE\_COMP\_EVT** Provisioner set the heartbeat filter type completion event
- enumerator **ESP\_BLE\_MESH\_PROVISIONER\_SET\_HEARTBEAT\_FILTER\_INFO\_COMP\_EVT** Provisioner set the heartbeat filter information completion event
- enumerator **ESP\_BLE\_MESH\_PROVISIONER\_RECV\_HEARTBEAT\_MESSAGE\_EVT** Provisioner receive heartbeat message event
- enumerator **ESP\_BLE\_MESH\_PROVISIONER\_DIRECT\_ERASE\_SETTINGS\_COMP\_EVT** Provisioner directly erase settings completion event
- enumerator **ESP\_BLE\_MESH\_PROVISIONER\_OPEN\_SETTINGS\_WITH\_INDEX\_COMP\_EVT** Provisioner open settings with index completion event
- enumerator **ESP\_BLE\_MESH\_PROVISIONER\_OPEN\_SETTINGS\_WITH\_UID\_COMP\_EVT** Provisioner open settings with user id completion event
- enumerator **ESP\_BLE\_MESH\_PROVISIONER\_CLOSE\_SETTINGS\_WITH\_INDEX\_COMP\_EVT** Provisioner close settings with index completion event
- enumerator **ESP\_BLE\_MESH\_PROVISIONER\_CLOSE\_SETTINGS\_WITH\_UID\_COMP\_EVT** Provisioner close settings with user id completion event
- enumerator **ESP\_BLE\_MESH\_PROVISIONER\_DELETE\_SETTINGS\_WITH\_INDEX\_COMP\_EVT** Provisioner delete settings with index completion event
- enumerator **ESP\_BLE\_MESH\_PROVISIONER\_DELETE\_SETTINGS\_WITH\_UID\_COMP\_EVT** Provisioner delete settings with user id completion event
- enumerator **ESP\_BLE\_MESH\_SET\_FAST\_PROV\_INFO\_COMP\_EVT** Set fast provisioning information (e.g. unicast address range, net\_idx, etc.) completion event
- enumerator **ESP\_BLE\_MESH\_SET\_FAST\_PROV\_ACTION\_COMP\_EVT** Set fast provisioning action completion event

#### enumerator **ESP\_BLE\_MESH\_HEARTBEAT\_MESSAGE\_RECV\_EVT**

Receive Heartbeat message event

- enumerator **ESP\_BLE\_MESH\_LPN\_ENABLE\_COMP\_EVT** Enable Low Power Node completion event
- enumerator **ESP\_BLE\_MESH\_LPN\_DISABLE\_COMP\_EVT** Disable Low Power Node completion event
- enumerator **ESP\_BLE\_MESH\_LPN\_POLL\_COMP\_EVT** Low Power Node send Friend Poll completion event
- enumerator **ESP\_BLE\_MESH\_LPN\_FRIENDSHIP\_ESTABLISH\_EVT** Low Power Node establishes friendship event
- enumerator **ESP\_BLE\_MESH\_LPN\_FRIENDSHIP\_TERMINATE\_EVT** Low Power Node terminates friendship event
- enumerator **ESP\_BLE\_MESH\_FRIEND\_FRIENDSHIP\_ESTABLISH\_EVT** Friend Node establishes friendship event
- enumerator **ESP\_BLE\_MESH\_FRIEND\_FRIENDSHIP\_TERMINATE\_EVT** Friend Node terminates friendship event
- enumerator **ESP\_BLE\_MESH\_PROXY\_CLIENT\_RECV\_ADV\_PKT\_EVT** Proxy Client receives Network ID advertising packet event
- enumerator **ESP\_BLE\_MESH\_PROXY\_CLIENT\_CONNECTED\_EVT** Proxy Client establishes connection successfully event
- enumerator **ESP\_BLE\_MESH\_PROXY\_CLIENT\_DISCONNECTED\_EVT** Proxy Client terminates connection successfully event
- enumerator **ESP\_BLE\_MESH\_PROXY\_CLIENT\_RECV\_FILTER\_STATUS\_EVT** Proxy Client receives Proxy Filter Status event
- enumerator **ESP\_BLE\_MESH\_PROXY\_CLIENT\_CONNECT\_COMP\_EVT** Proxy Client connect completion event
- enumerator **ESP\_BLE\_MESH\_PROXY\_CLIENT\_DISCONNECT\_COMP\_EVT** Proxy Client disconnect completion event
- enumerator **ESP\_BLE\_MESH\_PROXY\_CLIENT\_SET\_FILTER\_TYPE\_COMP\_EVT** Proxy Client set filter type completion event
- enumerator **ESP\_BLE\_MESH\_PROXY\_CLIENT\_ADD\_FILTER\_ADDR\_COMP\_EVT** Proxy Client add filter address completion event
- enumerator **ESP\_BLE\_MESH\_PROXY\_CLIENT\_REMOVE\_FILTER\_ADDR\_COMP\_EVT** Proxy Client remove filter address completion event
- enumerator **ESP\_BLE\_MESH\_PROXY\_CLIENT\_DIRECTED\_PROXY\_SET\_COMP\_EVT** Proxy Client directed proxy set completion event

enumerator **ESP\_BLE\_MESH\_PROXY\_SERVER\_CONNECTED\_EVT** Proxy Server establishes connection successfully event

- enumerator **ESP\_BLE\_MESH\_PROXY\_SERVER\_DISCONNECTED\_EVT** Proxy Server terminates connection successfully event
- enumerator **ESP\_BLE\_MESH\_PROXY\_CLIENT\_SEND\_SOLIC\_PDU\_COMP\_EVT** Proxy Client send Solicitation PDU completion event
- enumerator **ESP\_BLE\_MESH\_MODEL\_SUBSCRIBE\_GROUP\_ADDR\_COMP\_EVT** Local model subscribes group address completion event
- enumerator **ESP\_BLE\_MESH\_MODEL\_UNSUBSCRIBE\_GROUP\_ADDR\_COMP\_EVT** Local model unsubscribes group address completion event

enumerator **ESP\_BLE\_MESH\_DEINIT\_MESH\_COMP\_EVT** De-initialize BLE Mesh stack completion event

enumerator **ESP\_BLE\_MESH\_PROV\_EVT\_MAX**

### enum **[anonymous]**

BLE Mesh server models related definitions. This enum value is the flag of transition timer operation *Values:*

enumerator **ESP\_BLE\_MESH\_SERVER\_TRANS\_TIMER\_START**

enumerator **ESP\_BLE\_MESH\_SERVER\_FLAG\_MAX**

#### enum **esp\_ble\_mesh\_server\_state\_type\_t**

This enum value is the type of server model states

*Values:*

enumerator **ESP\_BLE\_MESH\_GENERIC\_ONOFF\_STATE**

enumerator **ESP\_BLE\_MESH\_GENERIC\_LEVEL\_STATE**

enumerator **ESP\_BLE\_MESH\_GENERIC\_ONPOWERUP\_STATE**

enumerator **ESP\_BLE\_MESH\_GENERIC\_POWER\_ACTUAL\_STATE**

enumerator **ESP\_BLE\_MESH\_LIGHT\_LIGHTNESS\_ACTUAL\_STATE** enumerator **ESP\_BLE\_MESH\_LIGHT\_LIGHTNESS\_LINEAR\_STATE** enumerator **ESP\_BLE\_MESH\_LIGHT\_CTL\_LIGHTNESS\_STATE**

enumerator **ESP\_BLE\_MESH\_LIGHT\_CTL\_TEMP\_DELTA\_UV\_STATE**

enumerator **ESP\_BLE\_MESH\_LIGHT\_HSL\_STATE**

enumerator **ESP\_BLE\_MESH\_LIGHT\_HSL\_LIGHTNESS\_STATE**

enumerator **ESP\_BLE\_MESH\_LIGHT\_HSL\_HUE\_STATE**

enumerator **ESP\_BLE\_MESH\_LIGHT\_HSL\_SATURATION\_STATE**

enumerator **ESP\_BLE\_MESH\_LIGHT\_XYL\_LIGHTNESS\_STATE**

enumerator **ESP\_BLE\_MESH\_LIGHT\_LC\_LIGHT\_ONOFF\_STATE**

enumerator **ESP\_BLE\_MESH\_SERVER\_MODEL\_STATE\_MAX**

enum **esp\_ble\_mesh\_model\_cb\_event\_t**

*Values:*

<span id="page-417-0"></span>enumerator **ESP\_BLE\_MESH\_MODEL\_OPERATION\_EVT** User-defined models receive messages from peer devices (e.g. get, set, status, etc) event

enumerator **ESP\_BLE\_MESH\_MODEL\_SEND\_COMP\_EVT**

User-defined models send messages completion event

### enumerator **ESP\_BLE\_MESH\_MODEL\_PUBLISH\_COMP\_EVT**

User-defined models publish messages completion event

#### enumerator **ESP\_BLE\_MESH\_CLIENT\_MODEL\_RECV\_PUBLISH\_MSG\_EVT**

User-defined client models receive publish messages event

#### enumerator **ESP\_BLE\_MESH\_CLIENT\_MODEL\_SEND\_TIMEOUT\_EVT**

Timeout event for the user-defined client models that failed to receive response from peer server models

enumerator **ESP\_BLE\_MESH\_MODEL\_PUBLISH\_UPDATE\_EVT** When a model is configured to publish messages periodically, this event will occur during every publish period

enumerator **ESP\_BLE\_MESH\_SERVER\_MODEL\_UPDATE\_STATE\_COMP\_EVT** Server models update state value completion event

enumerator **ESP\_BLE\_MESH\_MODEL\_EVT\_MAX**

#### **ESP-BLE-MESH Core API Reference**

This section contains ESP-BLE-MESH Core related APIs, which can be used to initialize ESP-BLE-MESH stack, provision, send/publish messages, etc.

This API reference covers six components:

- *ESP-BLE-MESH Stack Initialization*
- *Reading of Local Data Information*
- *Low Power Operation (Updating)*
- *Send/Publish Messages, add Local AppKey, etc.*
- *[ESP-BLE-MESH Node/Provisioner P](#page-418-0)rovisioning*
- *[ESP-BLE-MESH GATT Proxy Serve](#page-419-0)r*

### **ESP-[BLE-MESH Stack Initialization](#page-431-0)**

#### <span id="page-418-0"></span>**Header File**

- components/bt/esp\_ble\_mesh/api/core/include/esp\_ble\_mesh\_common\_api.h
- This header file can be included with:

```
#include "esp_ble_mesh_common_api.h"
```
• [This header file is a part of the API provided by the](https://github.com/espressif/esp-idf/blob/bdb9f972/components/bt/esp_ble_mesh/api/core/include/esp_ble_mesh_common_api.h) bt component. To declare that your component depends on bt, add the following to your CMakeLists.txt:

REQUIRES bt

or

PRIV REQUIRES bt

#### **Functions**

*esp\_err\_t* **esp\_ble\_mesh\_init**(*esp\_ble\_mesh\_prov\_t* \*prov, *esp\_ble\_mesh\_comp\_t* \*comp)

Initialize BLE Mesh module. This API initializes provisioning capabilities and composition data information.

**[备注](#page-1806-0):** After calling this API[, the device needs to](#page-373-0) call es[p\\_ble\\_mesh\\_prov\\_enab](#page-373-1)le() to enable provisioning functionality again.

#### **参数**

- **prov** -- [in] Pointer to the device provisioning capabilities. This pointer must remain valid during the lifetime of the BLE Mesh device.
- **comp** -- **[in]** Pointer to the device composition data information. This pointer must remain valid during the lifetime of the BLE Mesh device.

**返回** ESP\_OK on success or error code otherwise.

*esp\_err\_t* **esp\_ble\_mesh\_deinit**(*esp\_ble\_mesh\_deinit\_param\_t* \*param)

De-initialize BLE Mesh module.

### **[备注](#page-1806-0):**

- a. This function shall be invoked after esp\_ble\_mesh\_client\_model\_deinit().
- b. This function is strictly forbidden to run in any BTC Task Context (e.g. registered Mesh Event Callback).

**参数 param** -- **[in]** Pointer to the structure of BLE Mesh deinit parameters. **返回** ESP\_OK on success or error code otherwise.

#### **Reading of Local Data Information**

#### <span id="page-419-0"></span>**Header File**

- components/bt/esp\_ble\_mesh/api/core/include/esp\_ble\_mesh\_local\_data\_operation\_api.h
- This header file can be included with:

*#include "esp\_ble\_mesh\_local\_data\_operation\_api.h"*

• [This header file is a part of the API provided by the](https://github.com/espressif/esp-idf/blob/bdb9f972/components/bt/esp_ble_mesh/api/core/include/esp_ble_mesh_local_data_operation_api.h)  $bt$  component. To declare that your component depends on bt, add the following to your CMakeLists.txt:

REQUIRES bt or PRIV\_REQUIRES bt

### **Functions**

#### int32\_t **esp\_ble\_mesh\_get\_model\_publish\_period**(*esp\_ble\_mesh\_model\_t* \*model)

Get the model publish period, the unit is ms.

**参数 model** -- **[in]** Model instance pointer.

**返回** Publish period value on success, 0 or (negative) [error code from errno.h](#page-406-0) on failure.

# uint16\_t **esp\_ble\_mesh\_get\_primary\_element\_address**(void)

Get the address of the primary element.

**返回** Address of the primary element on success, or ESP\_BLE\_MESH\_ADDR\_UNASSIGNED on failure which means the device has not been provisioned.

### uint16\_t \***esp\_ble\_mesh\_is\_model\_subscribed\_to\_group**(*esp\_ble\_mesh\_model\_t* \*model, uint16\_t group\_addr)

Check if the model has subscribed to the given group address. Note: E.g., once a status message is received and the destination address is a group address, the model uses this A[PI to check if it is succe](#page-406-0)ssfully subscribed to the given group address.

# **参数**

- **model** -- **[in]** Pointer to the model.
- **group\_addr** -- **[in]** Group address.
- **返回** Pointer to the group address within the Subscription List of the model on success, or NULL on failure which means the model has not subscribed to the given group address. Note: With the pointer to the group address returned, you can reset the group address to 0x0000 in order to unsubscribe the model from the group.

#### *esp\_ble\_mesh\_elem\_t* \***esp\_ble\_mesh\_find\_element**(uint16\_t element\_addr)

Find the BLE Mesh element pointer via the element address.

**参数 element\_addr** -- **[in]** Element address.

**[返回](#page-369-0)** Pointer to the element on success, or NULL on failure.

#### uint8\_t **esp\_ble\_mesh\_get\_element\_count**(void)

Get the number of elements that have been registered.

**返回** Number of elements.

# *esp\_ble\_mesh\_model\_t* \***esp\_ble\_mesh\_find\_vendor\_model**(const *esp\_ble\_mesh\_elem\_t* \*element,

uint16 t company id, uint16 t model id)

Find the Vendor specific model with the given element, the company ID and the Vendor Model ID.

**[参数](#page-406-0)** 

- **element** -- **[in]** Element to which the model belongs.
- **company\_id** -- **[in]** A 16-bit company identifier assigned by the Bluetooth SIG.

• **model** id -- [in] A 16-bit vendor-assigned model identifier.

**返回** Pointer to the Vendor Model on success, or NULL on failure which means the Vendor Model is not found.

*esp\_ble\_mesh\_model\_t* \***esp\_ble\_mesh\_find\_sig\_model**(const *esp\_ble\_mesh\_elem\_t* \*element, uint16\_t model\_id)

Find the SIG model with the given element and Model id.

# **[参数](#page-406-0)**

- **element** -- **[in]** Element to which the model belo[ngs.](#page-369-0)
	- **model\_id** -- **[in]** SIG model identifier.
- **返回** Pointer to the SIG Model on success, or NULL on failure which means the SIG Model is not found.

### const *esp\_ble\_mesh\_comp\_t* \***esp\_ble\_mesh\_get\_composition\_data**(void)

Get the Composition data which has been registered.

**返回** Pointer to the Composition data on success, or NULL on failure which means the Composi[tion data is](#page-373-1) not initialized.

*esp\_err\_t* **esp\_ble\_mesh\_model\_subscribe\_group\_addr**(uint16\_t element\_addr, uint16\_t company\_id, uint16\_t model\_id, uint16\_t

group\_addr)

[A l](#page-1806-0)ocal model of node or Provisioner subscribes a group address.

**备注:** This function shall not be invoked before node is provisioned or Provisioner is enabled.

# **参数**

- **element\_addr** -- **[in]** Unicast address of the element to which the model belongs.
- **company\_id** -- **[in]** A 16-bit company identifier.
- **model\_id** -- **[in]** A 16-bit model identifier.
- **group\_addr** -- **[in]** The group address to be subscribed.

**返回 ESP\_OK** on success or error code otherwise.

*esp\_err\_t* **esp\_ble\_mesh\_model\_unsubscribe\_group\_addr**(uint16\_t element\_addr, uint16\_t company id, uint16 t model id, uint16 t group  $\text{addr}$ )

[A l](#page-1806-0)ocal model of node or Provisioner unsubscribes a group address.

**备注:** This function shall not be invoked before node is provisioned or Provisioner is enabled.

# **参数**

- **element** addr -- [in] Unicast address of the element to which the model belongs.
- **company\_id** -- **[in]** A 16-bit company identifier.
- **model\_id** -- **[in]** A 16-bit model identifier.
- **group\_addr** -- **[in]** The subscribed group address.
- **返回** ESP\_OK on success or error code otherwise.

const uint8\_t \***esp\_ble\_mesh\_node\_get\_local\_net\_key**(uint16\_t net\_idx)

This function is called by Node to get the local NetKey.

**参数 net\_idx** -- **[in]** NetKey index. **返回** NetKey on success, or NULL on failure.

const uint8\_t \***esp\_ble\_mesh\_node\_get\_local\_app\_key**(uint16\_t app\_idx)

This function is called by Node to get the local AppKey.

**参数 app\_idx** -- **[in]** AppKey index. **返回** AppKey on success, or NULL on failure.

# *esp\_err\_t* **esp\_ble\_mesh\_node\_add\_local\_net\_key**(const uint8\_t net\_key[16], uint16\_t net\_idx)

This function is called by Node to add a local NetKey.

**[备注](#page-1806-0):** This function can only be called after the device is provisioned.

#### **参数**

- **net\_key** -- **[in]** NetKey to be added.
- **net\_idx** -- **[in]** NetKey Index.
- **返回 ESP\_OK** on success or error code otherwise.

### *esp\_err\_t* **esp\_ble\_mesh\_node\_add\_local\_app\_key**(const uint8\_t app\_key[16], uint16\_t net\_idx,

uint16 t app  $idx)$ 

This function is called by Node to add a local AppKey.

**[备注](#page-1806-0):** The net\_idx must be an existing one. This function can only be called after the device is provisioned.

# **参数**

- **app\_key** -- **[in]** AppKey to be added.
- **net\_idx** -- **[in]** NetKey Index.
- **app\_idx** -- **[in]** AppKey Index.

**返回** ESP\_OK on success or error code otherwise.

*esp\_err\_t* **esp\_ble\_mesh\_node\_bind\_app\_key\_to\_local\_model**(uint16\_t element\_addr, uint16\_t company id, uint16 t model id,  $uint16_t app_idx)$ 

[Thi](#page-1806-0)s function is called by Node to bind AppKey to model locally.

**备注:** If going to bind app\_key with local vendor model, the company\_id shall be set to 0xFFFF. This function can only be called after the device is provisioned.

# **参数**

- **element\_addr** -- **[in]** Node local element address
- **company\_id** -- **[in]** Node local company id
- **model\_id** -- **[in]** Node local model id
- **app\_idx** -- **[in]** Node local appkey index

**返回** ESP\_OK on success or error code otherwise.

# **Low Power Operation (Updating)**

# **Header File**

- components/bt/esp\_ble\_mesh/api/core/include/esp\_ble\_mesh\_low\_power\_api.h
- This header file can be included with:

*#include "esp\_ble\_mesh\_low\_power\_api.h"*

• [This header file is a part of the API provided by the](https://github.com/espressif/esp-idf/blob/bdb9f972/components/bt/esp_ble_mesh/api/core/include/esp_ble_mesh_low_power_api.h) bt component. To declare that your component depends on bt, add the following to your CMakeLists.txt:

REQUIRES bt

or

PRIV\_REQUIRES bt

#### **Functions**

#### *esp\_err\_t* **esp\_ble\_mesh\_lpn\_enable**(void)

Enable BLE Mesh device LPN functionality.

**[备注](#page-1806-0):** This API enables LPN functionality. Once called, the proper Friend Request will be sent.

**返回 ESP OK on success or error code otherwise.** 

#### *esp\_err\_t* **esp\_ble\_mesh\_lpn\_disable**(bool force)

Disable BLE Mesh device LPN functionality.

**参数 force** -- **[in]** when disabling LPN functionality, use this flag to indicate whether directly clear corresponding information or just send friend clear to disable it if friendship has already been established.

**返回 ESP\_OK** on success or error code otherwise.

#### *esp\_err\_t* **esp\_ble\_mesh\_lpn\_poll**(void)

LPN tries to poll messages from the Friend Node.

**[备注](#page-1806-0):** The Friend Poll message is sent by a Low Power node to ask the Friend node to send a message that it has stored for the Low Power node. Users can call this API to send Friend Poll message manually. If this API is not invoked, the bottom layer of the Low Power node will send Friend Poll before the PollTimeout timer expires. If the corresponding Friend Update is received and MD is set to 0, which means there are no messages for the Low Power node, then the Low Power node will stop scanning.

**返回 ESP\_OK** on success or error code otherwise.

# **Send/Publish Messages, Add Local AppKey, Etc.**

#### <span id="page-422-0"></span>**Header File**

- components/bt/esp\_ble\_mesh/api/core/include/esp\_ble\_mesh\_networking\_api.h
- This header file can be included with:

*#include "esp\_ble\_mesh\_networking\_api.h"*

• [This header file is a part of the API provided by the](https://github.com/espressif/esp-idf/blob/bdb9f972/components/bt/esp_ble_mesh/api/core/include/esp_ble_mesh_networking_api.h) bt component. To declare that your component depends on bt, add the following to your CMakeLists.txt:

REQUIRES bt

or

```
PRIV_REQUIRES bt
```
#### **Functions**

### *esp\_err\_t* **esp\_ble\_mesh\_register\_custom\_model\_callback**(*esp\_ble\_mesh\_model\_cb\_t* callback)

Register BLE Mesh callback for user-defined models' operations. This callback can report the following events generated for the user-defined models:

- Call back the messages received by user-defined client and server models to the application layer;
- If users call esp ble mesh server/client model send, this callback notifies the application layer of the send\_complete event;
- If user-defined client model sends a message that requires response, and the response message is received after the timer expires, the response message will be reported to the application layer as published by a peer device;
- If the user-defined client model fails to receive the response message during a specified period of time, a timeout event will be reported to the application layer.

**备注:** The client models (i.e. Config Client model, Health Client model, Generic Client models, Sensor Client model, Scene Client model and Lighting Client models) that have been realized internally have their specific register functions. For example, esp ble mesh register config client callback is the register function for Config Client Model.

**参数 callback** -- **[in]** Pointer to the callback function. **返回 ESP OK on success or error code otherwise.** 

# *esp\_err\_t* **esp\_ble\_mesh\_model\_msg\_opcode\_init**(uint8\_t \*data, uint32\_t opcode)

Add the message opcode to the beginning of the model message before sending or publishing the model message.

**[备注](#page-1806-0):** This API is only used to set the opcode of the message.

# **参数**

- **data** -- **[in]** Pointer to the message data.
- **opcode** -- **[in]** The message opcode.

**返回 ESP\_OK** on success or error code otherwise.

#### *esp\_err\_t* **esp\_ble\_mesh\_client\_model\_init**(*esp\_ble\_mesh\_model\_t* \*model)

Initialize the user-defined client model. All user-defined client models shall call this function to initialize the client model internal data. Node: Before calling this API, the op\_pair\_size and op\_pair variables within the [use](#page-1806-0)r\_data(defined using esp\_ble\_mesh\_client\_t\_) of the client model need to be initialized.

**参数 model** -- **[in]** BLE Mesh Client mode[l to which the message](#page-406-0) belongs. **返回 ESP OK on success or error code otherwise.** 

# *esp\_err\_t* **esp\_ble\_mesh\_client\_model\_deinit**(*esp\_ble\_mesh\_model\_t* \*model)

De-initialize the user-defined client model.

**[备注](#page-1806-0):** This function shall be invoked before esp\_ble[\\_mesh\\_deinit\(\) is called.](#page-406-0)

**参数 model** -- **[in]** Pointer of the Client model. **返回 ESP\_OK** on success or error code otherwise.

*esp\_err\_t* **esp\_ble\_mesh\_server\_model\_send\_msg**(*esp\_ble\_mesh\_model\_t* \*model, *esp\_ble\_mesh\_msg\_ctx\_t* \*ctx, uint32\_t opcode,

uint16\_t length, uint8\_t \*data)

[Sen](#page-1806-0)d server model messages(such as server model status [messages\).](#page-406-0)

**参数**

- **model** -- **[in]** BLE Mesh Server Model to which the message belongs.
- **ctx** -- **[in]** Message context, includes keys, TTL, etc.
- **opcode** -- **[in]** Message opcode.
- **length** -- **[in]** Message length (exclude the message opcode).
- **data** -- **[in]** Parameters of Access Payload (exclude the message opcode) to be sent.

**返回 ESP OK on success or error code otherwise.** 

*esp\_err\_t* **esp\_ble\_mesh\_client\_model\_send\_msg**(*esp\_ble\_mesh\_model\_t* \*model,

*esp\_ble\_mesh\_msg\_ctx\_t* \*ctx, uint32\_t opcode, uint16\_t length, uint8\_t \*data, int32\_t msg\_timeout, bool need\_rsp, *[esp\\_ble\\_mesh\\_dev\\_role](#page-406-0)\_t* device\_role)

Send client model message (such as model get, set, etc).

# **参数**

- **model** -- **[in]** BLE Mesh Client Model t[o which the message belon](#page-409-0)gs.
- **ctx** -- **[in]** Message context, includes keys, TTL, etc.
- **opcode** -- **[in]** Message opcode.
- **length** -- **[in]** Message length (exclude the message opcode).
- **data** -- **[in]** Parameters of the Access Payload (exclude the message opcode) to be sent.
- **msg** timeout -- [in] Time to get response to the message (in milliseconds).
- **need\_rsp** -- **[in]** TRUE if the opcode requires the peer device to reply, FALSE otherwise.
- **device\_role** -- **[in]** Role of the device (Node/Provisioner) that sends the message. **返回 ESP\_OK** on success or error code otherwise.

*esp\_err\_t* **esp\_ble\_mesh\_model\_publish**(*esp\_ble\_mesh\_model\_t* \*model, uint32\_t opcode, uint16\_t length, uint8\_t \*data, *esp\_ble\_mesh\_dev\_role\_t* device\_role)

Send a model publication message.

**[备](#page-1806-0) 注:** Before calling this function, th[e user needs to ens](#page-406-0)[ure that the model pub](#page-409-0)lication message (*esp\_ble\_mesh\_model\_pub\_t::msg*) contains a valid message to be sent. And if users want to update the publishing message, this API should be called in ESP\_BLE\_MESH\_MODEL\_PUBLISH\_UPDATE\_EVT with the message updated.

# **[参数](#page-370-0)**

- **model** -- **[in]** Mesh (client) Model publishing the message.
- **opcode** -- **[in]** Message opcode.
- **length** -- **[in]** Message length (exclude the message opcode).
- **data** -- [in] Parameters of the Access Payload (exclude the message opcode) to be sent.
- **device\_role** -- **[in]** Role of the device (node/provisioner) publishing the message of the type esp\_ble\_mesh\_dev\_role\_t.

**返回 ESP OK on success or error code otherwise.** 

# *esp\_err\_t* **esp\_ble\_mesh\_server\_model\_update\_state**(*esp\_ble\_mesh\_model\_t* \*model,

*esp\_ble\_mesh\_server\_state\_type\_t* type, *esp\_ble\_mesh\_server\_state\_value\_t* \*value)

Update a server model state value. If the model publication sta[te is set properly \(e.g. p](#page-406-0)ublish address is set to [a v](#page-1806-0)alid address), it will publish corresponding status message.

**备注:** Currently this API is used to update bound state value, [not for all server model states.](#page-364-0)

# **参数**

- **model** -- **[in]** Server model which is going to update the state.
- **type** -- **[in]** Server model state type.

• **value** -- **[in]** Server model state value. **返回** ESP\_OK on success or error code otherwise.

### *esp\_err\_t* **esp\_ble\_mesh\_node\_local\_reset**(void)

Reset the provisioning procedure of the local BLE Mesh node.

**[备注](#page-1806-0):** All provisioning information in this node will be deleted and the node needs to be re-provisioned. The API function esp\_ble\_mesh\_node\_prov\_enable() needs to be called to start a new provisioning procedure.

**返回** ESP\_OK on success or error code otherwise.

*esp\_err\_t* **esp\_ble\_mesh\_provisioner\_set\_node\_name**(uint16\_t index, const char \*name)

This function is called to set the node (provisioned device) name.

**[备注](#page-1806-0):** index is obtained from the parameters of ESP\_BLE\_MESH\_PROVISIONER\_PROV\_COMPLETE\_EVT.

### **参数**

• **index** -- [in] Index of the node in the node queue.

• **name** -- [in] Name (end by '\0') to be set for the node.

**返回 ESP\_OK** on success or error code otherwise.

### const char \***esp\_ble\_mesh\_provisioner\_get\_node\_name**(uint16\_t index)

This function is called to get the node (provisioned device) name.

**备注:** index is obtained from the parameters of ESP\_BLE\_MESH\_PROVISIONER\_PROV\_COMPLETE\_EVT.

**参数 index** -- **[in]** Index of the node in the node queue. **返回** Node name on success, or NULL on failure.

#### uint16\_t **esp\_ble\_mesh\_provisioner\_get\_node\_index**(const char \*name)

This function is called to get the node (provisioned device) index.

**参数 name** -- **[in]** Name of the node (end by '\0'). **返回** Node index on success, or an invalid value (0xFFFF) on failure.

*esp\_err\_t* **esp\_ble\_mesh\_provisioner\_store\_node\_comp\_data**(uint16\_t unicast\_addr, uint8\_t \*data, uint16\_t length)

This function is called to store the Composition Data of the node.

**参数**

- **unicast\_addr** -- **[in]** Element address of the node
- **data** -- **[in]** Pointer of Composition Data
- **length** -- **[in]** Length of Composition Data
- **返回 ESP OK on success or error code otherwise.**

*esp\_ble\_mesh\_node\_t* \***esp\_ble\_mesh\_provisioner\_get\_node\_with\_uuid**(const uint8\_t uuid[16])

This function is called to get the provisioned node information with the node device uuid.

**参数 uuid** -- **[in]** Device UUID of the node

**[返回](#page-375-0)** Pointer of the node info struct or NULL on failure.

*esp\_ble\_mesh\_node\_t* \***esp\_ble\_mesh\_provisioner\_get\_node\_with\_addr**(uint16\_t unicast\_addr)

This function is called to get the provisioned node information with the node unicast address.

**参数 unicast\_addr** -- **[in]** Unicast address of the node

**返回** Pointer of the node info struct or NULL on failure.

### *esp\_ble\_mesh\_node\_t* \***esp\_ble\_mesh\_provisioner\_get\_node\_with\_name**(const char \*name)

This function is called to get the provisioned node information with the node name.

**参数 name** -- **[in]** Name of the node (end by '\0'). **[返回](#page-375-0)** Pointer of the node info struct or NULL on failure.

uint16\_t **esp\_ble\_mesh\_provisioner\_get\_prov\_node\_count**(void)

This function is called by Provisioner to get provisioned node count.

**返回** Number of the provisioned nodes.

### const *esp\_ble\_mesh\_node\_t* \*\***esp\_ble\_mesh\_provisioner\_get\_node\_table\_entry**(void)

This function is called by Provisioner to get the entry of the node table.

**备 注:** After invoking the function to get the entry of nodes, users can use the "for" loop com[bined with the m](#page-375-0)acro CONFIG\_BLE\_MESH\_MAX\_PROV\_NODES to get each node's information. Before trying to read the node's information, users need to check if the node exists, i.e. if the \*(*esp\_ble\_mesh\_node\_t* \*\*node) is NULL. For example: "' const *esp\_ble\_mesh\_node\_t* \*\*entry = esp\_ble\_mesh\_provisioner\_get\_node\_table\_entry(); for (int i = 0; i < CON-FIG\_BLE\_MESH\_MAX\_PROV\_NODES; i++) { const *esp\_ble\_mesh\_node\_t* \*node = entry[i]; if (node) { ...... } } "

**返回** Pointer to the start of the node table.

### *esp\_err\_t* **esp\_ble\_mesh\_provisioner\_delete\_node\_with\_uuid**(const uint8\_t uuid[16])

This function is called to delete the provisioned node information with the node device uuid.

**参数 uuid** -- **[in]** Device UUID of the node **返回** ESP\_OK on success or error code otherwise.

#### *esp\_err\_t* **esp\_ble\_mesh\_provisioner\_delete\_node\_with\_addr**(uint16\_t unicast\_addr)

This function is called to delete the provisioned node information with the node unicast address.

**参数 unicast\_addr** -- **[in]** Unicast address of the node **返回** ESP\_OK on success or error code otherwise.

*esp\_err\_t* **esp\_ble\_mesh\_provisioner\_add\_local\_app\_key**(const uint8\_t app\_key[16], uint16\_t

net\_idx, uint16\_t app\_idx)

This function is called to add a local AppKey for Provisioner.

**[备注](#page-1806-0):** app\_key: If set to NULL, app\_key will be generated internally. net\_idx: Should be an existing one. app\_idx: If it is going to be generated internally, it should be set to 0xFFFF, and the new app\_idx will be reported via an event.

# **参数**

- **app** key -- [in] The app key to be set for the local BLE Mesh stack.
- **net\_idx** -- **[in]** The network key index.
- **app\_idx** -- **[in]** The app key index.

**返回** ESP\_OK on success or error code otherwise.

*esp\_err\_t* **esp\_ble\_mesh\_provisioner\_update\_local\_app\_key**(const uint8\_t app\_key[16], uint16\_t net\_idx, uint16\_t app\_idx)

[Thi](#page-1806-0)s function is used to update a local AppKey for Provisioner.

**参数**

• **app** key -- [in] Value of the AppKey.

- **net\_idx** -- **[in]** Corresponding NetKey Index.
- **app\_idx** -- **[in]** The AppKey Index

**返回** ESP\_OK on success or error code otherwise.

const uint8\_t \*esp\_ble\_mesh\_provisioner\_get\_local\_app\_key(uint16\_t net\_idx, uint16\_t

app\_idx)

This function is called by Provisioner to get the local app key value.

**参数** 

- **net\_idx** -- **[in]** Network key index.
- **app\_idx** -- **[in]** Application key index.
- **返回** App key on success, or NULL on failure.

*esp\_err\_t* **esp\_ble\_mesh\_provisioner\_bind\_app\_key\_to\_local\_model**(uint16\_t element\_addr, uint16  $t$  app  $idx$ , uint16\_t model\_id, uint16  $t$  company  $id$ )

[Thi](#page-1806-0)s function is called by Provisioner to bind own model with proper app key.

**备注:** company\_id: If going to bind app\_key with local vendor model, company\_id should be set to 0xFFFF.

**参数**

- **element\_addr** -- **[in]** Provisioner local element address
- **app\_idx** -- **[in]** Provisioner local appkey index
- **model\_id** -- **[in]** Provisioner local model id
- **company\_id** -- **[in]** Provisioner local company id
- **返回 ESP OK on success or error code otherwise.**

*esp\_err\_t* **esp\_ble\_mesh\_provisioner\_add\_local\_net\_key**(const uint8\_t net\_key[16], uint16\_t net\_idx)

This function is called by Provisioner to add local network key.

**[备注](#page-1806-0):** net\_key: If set to NULL, net\_key will be generated internally. net\_idx: If it is going to be generated internally, it should be set to 0xFFFF, and the new net\_idx will be reported via an event.

# **参数**

• **net\_key** -- **[in]** The network key to be added to the Provisioner local BLE Mesh stack. • **net idx** -- **[in]** The network key index.

**返回 ESP OK on success or error code otherwise.** 

*esp\_err\_t* **esp\_ble\_mesh\_provisioner\_update\_local\_net\_key**(const uint8\_t net\_key[16], uint16 t net  $idx$ )

This function is called by Provisioner to update a local network key.

**参数**

- **net\_key** -- **[in]** Value of the NetKey.
- **net\_idx** -- **[in]** The NetKey Index.

**返回 ESP OK on success or error code otherwise.** 

const uint8\_t \***esp\_ble\_mesh\_provisioner\_get\_local\_net\_key**(uint16\_t net\_idx)

This function is called by Provisioner to get the local network key value.

**参数 net\_idx** -- **[in]** Network key index.

**返回** Network key on success, or NULL on failure.

#### *esp\_err\_t* **esp\_ble\_mesh\_provisioner\_recv\_heartbeat**(bool enable)

This function is called by Provisioner to enable or disable receiving heartbeat messages.

**[备注](#page-1806-0):** If enabling receiving heartbeat message successfully, the filter will be an empty rejectlist by default, which means all heartbeat messages received by the Provisioner will be reported to the application layer.

**参数 enable** -- **[in]** Enable or disable receiving heartbeat messages. **返回 ESP OK on success or error code otherwise.** 

#### *esp\_err\_t* **esp\_ble\_mesh\_provisioner\_set\_heartbeat\_filter\_type**(uint8\_t type)

This function is called by Provisioner to set the heartbeat filter type.

**[备注](#page-1806-0):** 1. If the filter type is not the same with the current value, then all the filter entries will be cleaned.

a. If the previous type is rejectlist, and changed to acceptlist, then the filter will be an empty acceptlist, which means no heartbeat messages will be reported. Users need to add SRC or DST into the filter entry, then heartbeat messages from the SRC or to the DST will be reported.

**参数 type** -- **[in]** Heartbeat filter type (acceptlist or rejectlist). **返回 ESP\_OK** on success or error code otherwise.

#### *esp\_err\_t* **esp\_ble\_mesh\_provisioner\_set\_heartbeat\_filter\_info**(uint8\_t op,

*esp\_ble\_mesh\_heartbeat\_filter\_info\_t* \*info)

[Thi](#page-1806-0)s function is called by Provisioner to add or remove a heartbeat filter entry.

- a. If the operation is "REMOVE", the "hb\_src" can be set to the SRC (can only be a unicast address) of heartbeat messages, and the "hb\_dst" can be set to the DST (unicast address or group address), at least one of them needs to be set.
	- The filter entry with the same SRC or DST will be removed.

**备注:** 1. If the operation is "ADD", the "hb\_src" can be set to the SRC (can only be a unicast address) of heartbeat messages, and the "hb\_dst" can be set to the DST (unicast address or group address), at least one of them needs to be set.

- If only one of them is set, the filter entry will only use the configured SRC or DST to filter heartbeat messages.
- If both of them are set, the SRC and DST will both be used to decide if a heartbeat message will be handled.
- If SRC or DST already exists in some filter entry, then the corresponding entry will be cleaned firstly, then a new entry will be allocated to store the information.

#### **参数**

- **op** -- **[in]** Add or REMOVE
- info -- [in] Heartbeat filter entry information, including: hb\_src Heartbeat source address; hb\_dst - Heartbeat destination address;

**返回** ESP\_OK on success or error code otherwise.

#### *esp\_err\_t* **esp\_ble\_mesh\_provisioner\_direct\_erase\_settings**(void)

This function is called by Provisioner to directly erase the mesh information from nvs namespace.

**备注:** This function can be invoked when the mesh stack is not initialized or has been de-initialized.

**返回** ESP\_OK on success or error code otherwise.

#### *esp\_err\_t* **esp\_ble\_mesh\_provisioner\_open\_settings\_with\_index**(uint8\_t index)

This function is called by Provisioner to open a nvs namespace for storing mesh information.

**[备注](#page-1806-0):** Before open another nvs namespace, the previously opened nvs namespace must be closed firstly.

**参数 index** -- **[in]** Settings index. **返回** ESP\_OK on success or error code otherwise.

#### *esp\_err\_t* **esp\_ble\_mesh\_provisioner\_open\_settings\_with\_uid**(const char \*uid)

This function is called by Provisioner to open a nvs namespace for storing mesh information.

**[备注](#page-1806-0):** Before open another nvs namespace, the previously opened nvs namespace must be closed firstly.

**参数 uid** -- **[in]** Settings user id. **返回 ESP OK on success or error code otherwise.** 

#### *esp\_err\_t* **esp\_ble\_mesh\_provisioner\_close\_settings\_with\_index**(uint8\_t index, bool erase)

This function is called by Provisioner to close a nvs namespace which is opened previously for storing mesh information.

**[备注](#page-1806-0):** 1. Before closing the nvs namespace, it must be open.

- a. When the function is invoked, the Provisioner functionality will be disabled firstly, and: a) If the "erase" flag is set to false, the mesh information will be cleaned (e.g. removing NetKey, AppKey, nodes, etc) from the mesh stack. b) If the "erase" flag is set to true, the mesh information stored in the nvs namespace will also be erased besides been cleaned from the mesh stack.
- b. If Provisioner tries to work properly again, we can invoke the open function to open a new nvs namespace or a previously added one, and restore the mesh information from it if not erased.
- c. The working process shall be as following: a) Open settings A b) Start to provision and control nodes c) Close settings A d) Open settings B e) Start to provision and control other nodes f) Close settings B g) ......

# **参数**

- **index** -- **[in]** Settings index.
- **erase** -- **[in]** Indicate if erasing mesh information.
- **返回 ESP OK on success or error code otherwise.**
- *esp\_err\_t* **esp\_ble\_mesh\_provisioner\_close\_settings\_with\_uid**(const char \*uid, bool erase)

This function is called by Provisioner to close a nvs namespace which is opened previously for storing mesh information.

**[备注](#page-1806-0):** 1. Before closing the nvs namespace, it must be open.

a. When the function is invoked, the Provisioner functionality will be disabled firstly, and: a) If the "erase" flag is set to false, the mesh information will be cleaned (e.g. removing NetKey, AppKey, nodes, etc) from the mesh stack. b) If the "erase" flag is set to true, the mesh information stored in the nvs namespace will also be erased besides been cleaned from the mesh stack.

- b. If Provisioner tries to work properly again, we can invoke the open function to open a new nvs namespace or a previously added one, and restore the mesh information from it if not erased.
- c. The working process shall be as following: a) Open settings A b) Start to provision and control nodes c) Close settings A d) Open settings B e) Start to provision and control other nodes f) Close settings B g)

......

### **参数**

• **uid** -- **[in]** Settings user id.

• **erase** -- **[in]** Indicate if erasing mesh information.

**返回** ESP\_OK on success or error code otherwise.

#### *esp\_err\_t* **esp\_ble\_mesh\_provisioner\_delete\_settings\_with\_index**(uint8\_t index)

This function is called by Provisioner to erase the mesh information and settings user id from a nvs namespace.

**[备注](#page-1806-0):** When this function is called, the nvs namespace must not be open. This function is used to erase the mesh information and settings user id which are not used currently.

**参数 index** -- **[in]** Settings index. **返回 ESP\_OK on success or error code otherwise.** 

#### *esp\_err\_t* **esp\_ble\_mesh\_provisioner\_delete\_settings\_with\_uid**(const char \*uid)

This function is called by Provisioner to erase the mesh information and settings user id from a nvs namespace.

**[备注](#page-1806-0):** When this function is called, the nvs namespace must not be open. This function is used to erase the mesh information and settings user id which are not used currently.

**参数 uid** -- **[in]** Settings user id. **返回** ESP\_OK on success or error code otherwise.

```
const char *esp_ble_mesh_provisioner_get_settings_uid(uint8_t index)
```
This function is called by Provisioner to get settings user id.

**参数 index** -- **[in]** Settings index. **返回** Setting user id on success or NULL on failure.

uint8\_t **esp\_ble\_mesh\_provisioner\_get\_settings\_index**(const char \*uid)

This function is called by Provisioner to get settings index.

**参数 uid** -- **[in]** Settings user id. **返回** Settings index.

#### uint8\_t **esp\_ble\_mesh\_provisioner\_get\_free\_settings\_count**(void)

This function is called by Provisioner to get the number of free settings user id.

**返回** Number of free settings user id.

# const uint8\_t \***esp\_ble\_mesh\_get\_fast\_prov\_app\_key**(uint16\_t net\_idx, uint16\_t app\_idx)

This function is called to get fast provisioning application key.

# **参数**

- **net\_idx** -- **[in]** Network key index.
- **app\_idx** -- **[in]** Application key index.

**返回** Application key on success, or NULL on failure.

# **Type Definitions**

typedef void (\***esp\_ble\_mesh\_model\_cb\_t**)(*esp\_ble\_mesh\_model\_cb\_event\_t* event, *esp\_ble\_mesh\_model\_cb\_param\_t* \*param)

: event, event code of user-defined model events; param, parameters of user-defined model events

#### **[ESP-BLE-MESH Node/Provisio](#page-365-0)ner Provisionin[g](#page-417-0)**

#### <span id="page-431-0"></span>**Header File**

- components/bt/esp\_ble\_mesh/api/core/include/esp\_ble\_mesh\_provisioning\_api.h
- This header file can be included with:

*#include "esp\_ble\_mesh\_provisioning\_api.h"*

• [This header file is a part of the API provided by the](https://github.com/espressif/esp-idf/blob/bdb9f972/components/bt/esp_ble_mesh/api/core/include/esp_ble_mesh_provisioning_api.h) bt component. To declare that your component depends on bt, add the following to your CMakeLists.txt:

REQUIRES bt

or

PRIV\_REQUIRES bt

#### **Functions**

#### *esp\_err\_t* **esp\_ble\_mesh\_register\_prov\_callback**(*esp\_ble\_mesh\_prov\_cb\_t* callback)

Register BLE Mesh provisioning callback.

**参数 callback** -- **[in]** Pointer to the callback function.

**返回 ESP OK on success or error code otherwise.** 

#### [bool](#page-1806-0) **esp\_ble\_mesh\_node\_is\_provisioned**(void)

Check if a device has been provisioned.

**返回** TRUE if the device is provisioned, FALSE if the device is unprovisioned.

*esp\_err\_t* **esp\_ble\_mesh\_node\_prov\_enable**(*esp\_ble\_mesh\_prov\_bearer\_t* bearers)

Enable specific provisioning bearers to get the device ready for provisioning.

**[备注](#page-1806-0):** PB-ADV: send unprovisioned device bea[con. PB-GATT: send connect](#page-409-1)able advertising packets.

**参数 bearers** -- Bit-wise OR of provisioning bearers. **返回 ESP OK on success or error code otherwise.** 

#### *esp\_err\_t* **esp\_ble\_mesh\_node\_prov\_disable**(*esp\_ble\_mesh\_prov\_bearer\_t* bearers)

Disable specific provisioning bearers to make a device inaccessible for provisioning.

**参数 bearers** -- Bit-wise OR of provisioning bearers.

**返回 ESP OK on success or error code oth[erwise.](#page-409-1)** 

*esp\_err\_t* **esp\_ble\_mesh\_node\_set\_oob\_pub\_key**(uint8\_t pub\_key\_x[32], uint8\_t pub\_key\_y[32],

uint8\_t private\_key[32])

Unprovisioned device set own oob public key & private key pair.

**[备注](#page-1806-0):** In order to avoid suffering brute-forcing attack (CVE-2020-26559). The Bluetooth SIG recommends that potentially vulnerable mesh provisioners use an out-of-band mechanism to exchange the public keys. So as an unprovisioned device, it should use this function to input the Public Key exchanged through the out-of-band mechanism.
**参数** 

- **pub\_key\_x** -- **[in]** Unprovisioned device's Public Key X
- **pub\_key\_y** -- **[in]** Unprovisioned device's Public Key Y
- **private\_key** -- **[in]** Unprovisioned device's Private Key

**返回** ESP\_OK on success or error code otherwise.

## *esp\_err\_t* **esp\_ble\_mesh\_node\_input\_number**(uint32\_t number)

Provide provisioning input OOB number.

**[备注](#page-1806-0):** This is intended to be called if the user has received ESP\_BLE\_MESH\_NODE\_PROV\_INPUT\_EVT with ESP\_BLE\_MESH\_ENTER\_NUMBER as the action.

**参数 number** -- **[in]** Number input by device. **返回 ESP OK on success or error code otherwise.** 

#### *esp\_err\_t* **esp\_ble\_mesh\_node\_input\_string**(const char \*string)

Provide provisioning input OOB string.

**[备注](#page-1806-0):** This is intended to be called if the user has received ESP\_BLE\_MESH\_NODE\_PROV\_INPUT\_EVT with ESP\_BLE\_MESH\_ENTER\_STRING as the action.

**参数 string** -- **[in]** String input by device. **返回** ESP\_OK on success or error code otherwise.

#### *esp\_err\_t* **esp\_ble\_mesh\_set\_unprovisioned\_device\_name**(const char \*name)

Using this function, an unprovisioned device can set its own device name, which will be broadcasted in its advertising data.

**[备注](#page-1806-0):** This API applicable to PB-GATT mode only by setting the name to the scan response data, it doesn't apply to PB-ADV mode.

**参数 name** -- **[in]** Unprovisioned device name **返回 ESP\_OK** on success or error code otherwise.

#### *esp\_err\_t* **esp\_ble\_mesh\_provisioner\_read\_oob\_pub\_key**(uint8\_t link\_idx, uint8\_t pub\_key\_x[32], uint $8_t$  pub\_key\_y[32])

Provisioner inputs unprovisioned device's oob public key.

**[备注](#page-1806-0):** In order to avoid suffering brute-forcing attack (CVE-2020-26559). The Bluetooth SIG recommends that potentially vulnerable mesh provisioners use an out-of-band mechanism to exchange the public keys.

## **参数**

- **link\_idx** -- **[in]** The provisioning link index
- **pub\_key\_x** -- **[in]** Unprovisioned device's Public Key X
- **pub\_key\_y** -- **[in]** Unprovisioned device's Public Key Y

**返回 ESP OK on success or error code otherwise.** 

*esp\_err\_t* **esp\_ble\_mesh\_provisioner\_input\_string**(const char \*string, uint8\_t link\_idx)

Provide provisioning input OOB string.

```
This is intended to be called after the esp_ble_mesh_prov_t prov_
,→input_num
         callback has been called with ESP_BLE_MESH_ENTER_STRING as the␣
,→action.
```
## **参数**

- **string** -- **[in]** String input by Provisioner.
- **link\_idx** -- **[in]** The provisioning link index.

**返回 ESP OK on success or error code otherwise.** 

```
esp_err_t esp_ble_mesh_provisioner_input_number(uint32_t number, uint8_t link_idx)
```
Provide provisioning input OOB number.

```
This is intended to be called after the esp_ble_mesh_prov_t prov_
,→input_num
         callback has been called with ESP_BLE_MESH_ENTER_NUMBER as the␣
,→action.
```
**参数**

- **number** -- **[in]** Number input by Provisioner.
- **link** idx -- [in] The provisioning link index.

**返回** ESP\_OK on success or error code otherwise.

## *esp\_err\_t* **esp\_ble\_mesh\_provisioner\_prov\_enable**(*esp\_ble\_mesh\_prov\_bearer\_t* bearers)

Enable one or more provisioning bearers.

**[备注](#page-1806-0):** PB-ADV: Enable BLE scan. PB-GATT: Initialize c[orresponding BLE Mesh Prox](#page-409-0)y info.

**参数 bearers** -- **[in]** Bit-wise OR of provisioning bearers. **返回 ESP\_OK** on success or error code otherwise.

## *esp\_err\_t* **esp\_ble\_mesh\_provisioner\_prov\_disable**(*esp\_ble\_mesh\_prov\_bearer\_t* bearers)

Disable one or more provisioning bearers.

**[备注](#page-1806-0):** PB-ADV: Disable BLE scan. PB-GATT: Break anye[xisting BLE Mesh Provisionin](#page-409-0)g connections.

**参数 bearers** -- **[in]** Bit-wise OR of provisioning bearers. **返回 ESP OK on success or error code otherwise.** 

*esp\_err\_t* **esp\_ble\_mesh\_provisioner\_add\_unprov\_dev**(*esp\_ble\_mesh\_unprov\_dev\_add\_t* \*add\_dev, *esp\_ble\_mesh\_dev\_add\_flag\_t*

flags)

[Ad](#page-1806-0)d unprovisioned device info to the unprov\_dev queue.

**备注:** : 1. Currently address type only supports public address and static r[andom address.](#page-406-0)

- a. If device UUID and/or device address as well as address type already exist in the device queue, but the bearer is different from the existing one, add operation will also be successful and it will update the provision bearer supported by the device.
- b. For example, if the Provisioner wants to add an unprovisioned device info before receiving its unprovisioned device beacon or Mesh Provisioning advertising packets, the Provisioner can use this API to add the device info with each one or both of device UUID and device address added. When the Provisioner gets the device's advertising packets, it will start provisioning the device internally.
- In this situation, the Provisioner can set bearers with each one or both of ESP\_BLE\_MESH\_PROV\_ADV and ESP\_BLE\_MESH\_PROV\_GATT enabled, and cannot set flags with ADD\_DEV\_START\_PROV\_NOW\_FLAG enabled.
- c. Another example is when the Provisioner receives the unprovisioned device's beacon or Mesh Provisioning advertising packets, the advertising packets will be reported on to the application layer using the callback registered by the function esp\_ble\_mesh\_register\_prov\_callback. And in the callback, the Provisioner can call this API to start provisioning the device.
	- If the Provisioner uses PB-ADV to provision, either one or both of device UUID and device address can be added, bearers shall be set with ESP\_BLE\_MESH\_PROV\_ADV enabled and the flags shall be set with ADD\_DEV\_START\_PROV\_NOW\_FLAG enabled.
	- If the Provisioner uses PB-GATT to provision, both the device UUID and device address need to be added, bearers shall be set with ESP\_BLE\_MESH\_PROV\_GATT enabled, and the flags shall be set with ADD\_DEV\_START\_PROV\_NOW\_FLAG enabled.
	- If the Provisioner just wants to store the unprovisioned device info when receiving its advertising packets and start to provision it the next time (e.g. after receiving its advertising packets again), then it can add the device info with either one or both of device UUID and device address included. Bearers can be set with either one or both of ESP\_BLE\_MESH\_PROV\_ADV and ESP\_BLE\_MESH\_PROV\_GATT enabled (recommend to enable the bearer which will receive its advertising packets, because if the other bearer is enabled, the Provisioner is not aware if the device supports the bearer), and flags cannot be set with ADD\_DEV\_START\_PROV\_NOW\_FLAG enabled.
	- Note: ESP\_BLE\_MESH\_PROV\_ADV, ESP\_BLE\_MESH\_PROV\_GATT and ADD\_DEV\_START\_PROV\_NOW\_FLAG can not be enabled at the same time.

## **参数**

- **add\_dev** -- **[in]** Pointer to a struct containing the device information
- **flags** -- **[in]** Flags indicate several operations on the device information
	- **–** Remove device information from queue after device has been provisioned (BIT0)
	- **–** Start provisioning immediately after device is added to queue (BIT1)
	- **–** Device can be removed if device queue is full (BIT2)

**返回** ESP\_OK on success or error code otherwise.

*esp\_err\_t* **esp\_ble\_mesh\_provisioner\_prov\_device\_with\_addr**(const uint8\_t uuid[16],

*esp\_ble\_mesh\_bd\_addr\_t* addr, *esp\_ble\_mesh\_addr\_type\_t* addr\_type, *esp\_ble\_mesh\_prov\_bearer\_t* bearer, uint16 t oob info, [uint16\\_t unicast\\_addr](#page-406-2))

Provision an unprovisioned device and assign a fixed unicast address for iti[n advance.](#page-409-0)

**备注:** : 1. Currently address type only supports public address and static random address.

- a. Bearer must be equal to ESP\_BLE\_MESH\_PROV\_ADV or ESP\_BLE\_MESH\_PROV\_GATT, since Provisioner will start to provision a device immediately once this function is invoked. And the input bearer must be identical with the one within the parameters of the ESP\_BLE\_MESH\_PROVISIONER\_RECV\_UNPROV\_ADV\_PKT\_EVT event.
- b. If this function is used by a Provisioner to provision devices, the application should take care of the assigned unicast address and avoid overlap of the unicast addresses of different nodes.
- c. Recommend to use only one of the functions "esp ble mesh provisioner add unprov dev" and "esp\_ble\_mesh\_provisioner\_prov\_device\_with\_addr" by a Provisioner.

## **参数**

- **uuid** -- **[in]** Device UUID of the unprovisioned device
- **addr** -- [in] Device address of the unprovisioned device
- **addr\_type** -- **[in]** Device address type of the unprovisioned device
- **bearer** -- **[in]** Provisioning bearer going to be used by Provisioner
- **oob\_info** -- **[in]** OOB info of the unprovisioned device
- **unicast\_addr** -- **[in]** Unicast address going to be allocated for the unprovisioned device

**返回** Zero on success or (negative) error code otherwise.

#### *esp\_err\_t* **esp\_ble\_mesh\_provisioner\_delete\_dev**(*esp\_ble\_mesh\_device\_delete\_t* \*del\_dev)

Delete device from queue, and reset current provisioning link with the device.

**[备注](#page-1806-0):** If the device is in the queue, remove it from the [queue; if the device is being pr](#page-374-0)ovisioned, terminate the provisioning procedure. Either one of the device address or device UUID can be used as input.

**参数 del\_dev** -- **[in]** Pointer to a struct containing the device information. **返回 ESP OK on success or error code otherwise.** 

*esp\_err\_t* **esp\_ble\_mesh\_provisioner\_set\_dev\_uuid\_match**(const uint8\_t \*match\_val, uint8\_t match\_len, uint8\_t offset, bool prov\_after\_match)

This function is called by Provisioner to set the part of the device UUID to be compared before starting to [pro](#page-1806-0)vision.

**参数**

- **match\_val** -- **[in]** Value to be compared with the part of the device UUID.
- **match\_len** -- **[in]** Length of the compared match value.
- **offset** -- **[in]** Offset of the device UUID to be compared (based on zero).
- **prov\_after\_match** -- **[in]** Flag used to indicate whether provisioner should start to provision the device immediately if the part of the UUID matches.

**返回 ESP OK on success or error code otherwise.** 

#### *esp\_err\_t* **esp\_ble\_mesh\_provisioner\_set\_prov\_data\_info**(*esp\_ble\_mesh\_prov\_data\_info\_t* \*prov\_data\_info)

This function is called by Provisioner to set provisioning data information before starting to provision.

**参数 prov\_data\_info** -- **[in]** Pointer to a struct containing [net\\_idx or flags or iv\\_index.](#page-375-0) **返回 ESP OK on success or error code otherwise.** 

#### *esp\_err\_t* **esp\_ble\_mesh\_provisioner\_set\_static\_oob\_value**(const uint8\_t \*value, uint8\_t length)

This function is called by Provisioner to set static oob value used for provisioning.

AuthValues selected using a cryptographically secure random or pseudorandom number generator and having the maximum permitted entropy (128-bits) will be most difficult to brute-force. AuthValues with reduced entropy or generated in a predictable manner will not grant the same level of protection against this vulnerability. Selecting a new AuthValue with each provisioning attempt can also make it more difficult to launch a bruteforce attack by requiring the attacker to restart the search with each provisioning attempt (CVE-2020-26556).

**备注:** The Bluetooth SIG recommends that mesh implementations enforce a randomly selected AuthValue using all of the available bits, where permitted by the implementation. A large entropy helps ensure that a brute-force of the AuthValue, even a static AuthValue, cannot normally be completed in a reasonable time (CVE-2020-26557).

#### **参数**

- **value** -- **[in]** Pointer to the static oob value.
- **length** -- **[in]** Length of the static oob value.
- **返回 ESP OK on success or error code otherwise.**

## *esp\_err\_t* **esp\_ble\_mesh\_provisioner\_set\_primary\_elem\_addr**(uint16\_t addr)

This function is called by Provisioner to set own Primary element address.

**[备注](#page-1806-0):** This API must be invoked when BLE Mesh initialization is completed successfully, and can be invoked before Provisioner functionality is enabled. Once this API is invoked successfully, the prov\_unicast\_addr value in the struct *esp\_ble\_mesh\_prov\_t* will be ignored, and Provisioner will use this address as its own primary element address. And if the unicast address going to assigned for the next unprovisioned device is smaller than the input address + element number of Provisioner, then the address for the next unprovisioned device will be recalculated internally.

**参数 addr** -- **[in]** Unicast address of the Primary element of Provisioner. **返回 ESP\_OK** on success or error code otherwise.

#### *esp\_err\_t* **esp\_ble\_mesh\_set\_fast\_prov\_info**(*esp\_ble\_mesh\_fast\_prov\_info\_t* \*fast\_prov\_info)

This function is called to set provisioning data information before starting fast provisioning.

**参数 fast\_prov\_info** -- **[in]** Pointer to a struct containing unicast address range, net\_idx, etc.

**返回 ESP\_OK** on success or error code other[wise.](#page-376-0)

*esp\_err\_t* **esp\_ble\_mesh\_set\_fast\_prov\_action**(*esp\_ble\_mesh\_fast\_prov\_action\_t* action)

This function is called to start/suspend/exit fast provisioning.

**参数 action** -- **[in]** fast provisioning action (i.e. enter, suspend, exit). **返回 ESP OK on success or error code otherwis[e.](#page-410-0)** 

#### **Type Definitions**

typedef void (\***esp\_ble\_mesh\_prov\_cb\_t**)(*esp\_ble\_mesh\_prov\_cb\_event\_t* event, *esp\_ble\_mesh\_prov\_cb\_param\_t* \*param)

: event, event code of provisioning events; param, parameters of provisioning events

typedef void (\***esp\_ble\_mesh\_prov\_adv\_cb\_t**)(const *[esp\\_ble\\_mesh\\_bd\\_a](#page-410-1)ddr\_t* addr, const *[esp\\_ble\\_mesh\\_addr\\_type\\_t](#page-334-0)* addr\_type, const uint8\_t adv\_type, const uint8\_t \*dev\_uuid, uint16\_t oob\_info, *esp\_ble\_mesh\_prov\_bearer\_t* bearer)

Callback for Provisioner that received advertising pack[ets from unprovisioned d](#page-406-1)evices which are not in the unprovisioned device queue.

[Report on the unprovis](#page-409-0)ioned device beacon and mesh provisioning service adv data to application.

**Param addr [in]** Pointer to the unprovisioned device address. **Param addr\_type [in]** Unprovisioned device address type. **Param adv\_type [in]** Adv packet type(ADV\_IND or ADV\_NONCONN\_IND). **Param dev\_uuid [in]** Unprovisioned device UUID pointer. **Param oob\_info [in]** OOB information of the unprovisioned device. **Param bearer [in]** Adv packet received from PB-GATT or PB-ADV bearer.

#### **ESP-BLE-MESH GATT Proxy Server**

#### **Header File**

- components/bt/esp\_ble\_mesh/api/core/include/esp\_ble\_mesh\_proxy\_api.h
- This header file can be included with:

*#include "esp\_ble\_mesh\_proxy\_api.h"*

• [This header file is a part of the API provided by the](https://github.com/espressif/esp-idf/blob/bdb9f972/components/bt/esp_ble_mesh/api/core/include/esp_ble_mesh_proxy_api.h) bt component. To declare that your component depends on bt, add the following to your CMakeLists.txt:

REQUIRES bt

or

PRIV\_REQUIRES bt

#### **Functions**

#### *esp\_err\_t* **esp\_ble\_mesh\_proxy\_identity\_enable**(void)

Enable advertising with Node Identity.

**[备注](#page-1806-0):** This API requires that GATT Proxy support be enabled. Once called, each subnet starts advertising using Node Identity for the next 60 seconds, and after 60s Network ID will be advertised. Under normal conditions, the BLE Mesh Proxy Node Identity and Network ID advertising will be enabled automatically by BLE Mesh stack after the device is provisioned.

**返回** ESP\_OK on success or error code otherwise.

#### *esp\_err\_t* **esp\_ble\_mesh\_proxy\_gatt\_enable**(void)

Enable BLE Mesh GATT Proxy Service.

**返回 ESP\_OK** on success or error code otherwise.

#### *[esp\\_err\\_t](#page-1806-0)* **esp\_ble\_mesh\_proxy\_gatt\_disable**(void)

Disconnect the BLE Mesh GATT Proxy connection if there is any, and disable the BLE Mesh GATT Proxy Service.

**返回 ESP OK on success or error code otherwise.** 

#### *esp\_err\_t* **esp\_ble\_mesh\_private\_proxy\_identity\_enable**(void)

Enable advertising with Private Node Identity.

**[备注](#page-1806-0):** This API requires that GATT Proxy support be enabled. Once called, each subnet starts advertising using Private Node Identity for the next 60 seconds, and after 60s Private Network ID will be advertised. Under normal conditions, the BLE Mesh Proxy Node Identity, Network ID advertising, Proxy Private Node Identity and Private Network ID advertising will be enabled automatically by BLE Mesh stack after the device is provisioned.

**返回 ESP\_OK** on success or error code otherwise.

#### *esp\_err\_t* **esp\_ble\_mesh\_private\_proxy\_identity\_disable**(void)

Disable advertising with Private Node Identity.

**返回 ESP OK on success or error code otherwise.** 

*[esp\\_err\\_t](#page-1806-0)* **esp\_ble\_mesh\_proxy\_client\_connect**(*esp\_ble\_mesh\_bd\_addr\_t* addr,

*esp\_ble\_mesh\_addr\_type\_t* addr\_type, uint16\_t

net idx)

[Pro](#page-1806-0)xy Client creates a connection with the Proxy Serve[r.](#page-406-1)

**参数** 

- **addr** -- **[in]** Device address of the Prox[y Server.](#page-406-2)
- **addr** type -- [in] Device address type(public or static random).
- **net\_idx** -- **[in]** NetKey Index related with Network ID in the Mesh Proxy advertising packet.

**返回** ESP\_OK on success or error code otherwise.

#### *esp\_err\_t* **esp\_ble\_mesh\_proxy\_client\_disconnect**(uint8\_t conn\_handle)

Proxy Client terminates a connection with the Proxy Server.

**参数 conn\_handle** -- **[in]** Proxy connection handle. **返回 ESP\_OK on success or error code otherwise.** 

## *esp\_err\_t* **esp\_ble\_mesh\_proxy\_client\_set\_filter\_type**(uint8\_t conn\_handle, uint16\_t net\_idx, *esp\_ble\_mesh\_proxy\_filter\_type\_t*

filter\_type)

[Pro](#page-1806-0)xy Client sets the filter type of the Proxy Server.

**参数**

- **conn\_handle** -- **[in]** Proxy connection handle.
- **net\_idx** -- **[in]** Corresponding NetKey Index.
- **filter\_type** -- **[in]** whitelist or blacklist.
- **返回 ESP OK on success or error code otherwise.**

*esp\_err\_t* **esp\_ble\_mesh\_proxy\_client\_add\_filter\_addr**(uint8\_t conn\_handle, uint16\_t net\_idx,

uint16\_t \*addr, uint16\_t addr\_num)

Proxy Client adds address to the Proxy Server filter list.

**参数**

- **conn\_handle** -- **[in]** Proxy connection handle.
- **net idx** -- **[in]** Corresponding NetKey Index.
- **addr** -- **[in]** Pointer to the filter address.
- **addr\_num** -- **[in]** Number of the filter address.

**返回 ESP OK on success or error code otherwise.** 

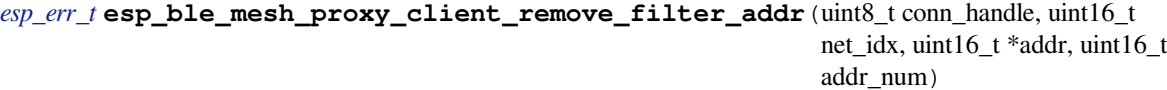

[Pro](#page-1806-0)xy Client removes address from the Proxy Server filter list.

**参数**

- **conn\_handle** -- **[in]** Proxy connection handle.
- **net\_idx** -- **[in]** Corresponding NetKey Index.
- **addr** -- **[in]** Pointer to the filter address.
- **addr\_num** -- **[in]** Number of the filter address.

**返回 ESP\_OK on success or error code otherwise.** 

*esp\_err\_t* **esp\_ble\_mesh\_proxy\_client\_directed\_proxy\_set**(uint8\_t conn\_handle, uint16\_t net idx, uint8 t use directed)

Proxy Client sets whether or not the Directed Proxy Server uses directed forwarding for Directed Proxy Client [me](#page-1806-0)ssages.

**参数**

- **conn\_handle** -- **[in]** Proxy connection handle.
- **net\_idx** -- **[in]** Corresponding NetKey Index.
- **use\_directed** -- **[in]** Whether or not to send message by directed forwarding.

**返回 ESP OK on success or error code otherwise.** 

*esp\_err\_t* **esp\_ble\_mesh\_proxy\_client\_send\_solic\_pdu**(uint8\_t net\_idx, uint16\_t ssrc, uint16\_t

dst)

Proxy Client sends Solicitation PDU.

**参数**

- **net\_idx** -- **[in]** Corresponding NetKey Index.
- **ssrc** -- **[in]** Solicitation SRC, shall be one of its element address.
- **dst** -- **[in]** Solicitation DST (TBD).

**返回 ESP OK on success or error code otherwise.** 

#### **ESP\_BLE\_MESH\_PROXY\_CLI\_DIRECTED\_FORWARDING\_ENABLE**

## **ESP\_BLE\_MESH\_PROXY\_CLI\_DIRECTED\_FORWARDING\_DISABLE**

## **ESP-BLE-MESH Models API Reference**

This section contains ESP-BLE-MESH Model related APIs, event types, event parameters, etc.

There are six categories of models:

- *Configuration Client/Server Models*
- *Health Client/Server Models*
- *Generic Client/Server Models*
- *Sensor Client/Server Models*
- *[Time and Scenes Client/Server Mod](#page-439-0)els*
- *[Lighting Client/Server Model](#page-471-0)s*

**备注:** [Definitions related to Serv](#page-523-0)[er Models](#page-543-0) are being updated, and will be released soon.

## **Configuration Client/Server Models**

#### <span id="page-439-0"></span>**Header File**

- components/bt/esp\_ble\_mesh/api/models/include/esp\_ble\_mesh\_config\_model\_api.h
- This header file can be included with:

*#include "esp\_ble\_mesh\_config\_model\_api.h"*

• [This header file is a part of the API provided by the](https://github.com/espressif/esp-idf/blob/bdb9f972/components/bt/esp_ble_mesh/api/models/include/esp_ble_mesh_config_model_api.h) bt component. To declare that your component depends on bt, add the following to your CMakeLists.txt:

REQUIRES bt

or

PRIV REQUIRES bt

#### **Functions**

*esp\_err\_t* **esp\_ble\_mesh\_register\_config\_client\_callback**(*esp\_ble\_mesh\_cfg\_client\_cb\_t*

callback)

Register BLE Mesh Config Client Model callback.

**参数 callback** -- **[in]** Pointer to the callback function.

**返回** ESP\_OK on success or error code otherwise.

*esp\_err\_t* **esp\_ble\_mesh\_register\_config\_server\_callback**(*esp\_ble\_mesh\_cfg\_server\_cb\_t*

callback)

Register BLE Mesh Config Server Model callback.

- **参数 callback** -- **[in]** Pointer to the callback function.
- **返回** ESP\_OK on success or error code otherwise.

*esp\_err\_t* **esp\_ble\_mesh\_config\_client\_get\_state**(*esp\_ble\_mesh\_client\_common\_param\_t* \*params, *esp\_ble\_mesh\_cfg\_client\_get\_state\_t* \*get\_state)

Get the value of Config Server Model states using the Config Client Model get messages.

**备注:** If you want to find the opcodes and corresponding meanings accepted by this API, please refer to esp\_ble\_mesh\_opcode\_config\_client\_get\_t in esp\_ble\_mesh\_defs.h

#### **参数**

- **params** -- **[in]** Pointer to BLE Mesh common client parameters.
- **get** state -- [in] Pointer to a union, each kind of opcode corresponds to one structure inside. Shall not be set to NULL.

**返回 ESP OK on success or error code otherwise.** 

## *esp\_err\_t* **esp\_ble\_mesh\_config\_client\_set\_state**(*esp\_ble\_mesh\_client\_common\_param\_t* \*params, *esp\_ble\_mesh\_cfg\_client\_set\_state\_t*

\*set\_state)

[Set](#page-1806-0) the value of the Configuration Server Model states using [the Config Client Model set messages.](#page-378-0)

**备注:** If you want to find the opcodes and corresponding meaning[s accepted by this API, please refer](#page-441-0) to esp ble mesh opcode config client set t in esp ble mesh defs.h

## **参数**

- **params** -- **[in]** Pointer to BLE Mesh common client parameters.
- **set\_state** -- **[in]** Pointer to a union, each kind of opcode corresponds to one structure inside. Shall not be set to NULL.

**返回 ESP\_OK** on success or error code otherwise.

## **Unions**

## union **esp\_ble\_mesh\_cfg\_client\_get\_state\_t**

*#include <esp\_ble\_mesh\_config\_model\_api.h>* For ESP\_BLE\_MESH\_MODEL\_OP\_BEACON\_GET ESP\_BLE\_MESH\_MODEL\_OP\_COMPOSITION\_DATA\_GET ESP\_BLE\_MESH\_MODEL\_OP\_DEFAULT\_TTL\_GET ESP\_BLE\_MESH\_MODEL\_OP\_GATT\_PROXY\_GET ESP\_BLE\_MESH\_MODEL\_OP\_RELAY\_GET ESP\_BLE\_MESH\_MODEL\_OP\_MODEL\_PUB\_GET ESP\_BLE\_MESH\_MODEL\_OP\_FRIEND\_GET ESP\_BLE\_MESH\_MODEL\_OP\_HEARTBEAT\_PUB\_GET ESP\_BLE\_MESH\_MODEL\_OP\_HEARTBEAT\_SUB\_GET the get\_state parameter in the esp\_ble\_mesh\_config\_client\_get\_state function should not be set to NULL.

## **Public Members**

## *esp\_ble\_mesh\_cfg\_model\_pub\_get\_t* **model\_pub\_get**

For ESP\_BLE\_MESH\_MODEL\_OP\_MODEL\_PUB\_GET.

*[esp\\_ble\\_mesh\\_cfg\\_composition\\_data](#page-447-0)\_get\_t* **comp\_data\_get** For ESP\_BLE\_MESH\_MODEL\_OP\_COMPOSITION\_DATA\_GET.

*[esp\\_ble\\_mesh\\_cfg\\_sig\\_model\\_sub\\_get\\_t](#page-447-1)* **sig\_model\_sub\_get** For ESP\_BLE\_MESH\_MODEL\_OP\_SIG\_MODEL\_SUB\_GET

*[esp\\_ble\\_mesh\\_cfg\\_vnd\\_model\\_sub\\_get\\_](#page-447-2)t* **vnd\_model\_sub\_get** For ESP\_BLE\_MESH\_MODEL\_OP\_VENDOR\_MODEL\_SUB\_GET *esp\_ble\_mesh\_cfg\_app\_key\_get\_t* **app\_key\_get**

For ESP\_BLE\_MESH\_MODEL\_OP\_APP\_KEY\_GET.

- *[esp\\_ble\\_mesh\\_cfg\\_node\\_identity\\_](#page-448-0)get\_t* **node\_identity\_get** For ESP\_BLE\_MESH\_MODEL\_OP\_NODE\_IDENTITY\_GET.
- *[esp\\_ble\\_mesh\\_cfg\\_sig\\_model\\_app\\_get\\_](#page-448-1)t* **sig\_model\_app\_get** For ESP\_BLE\_MESH\_MODEL\_OP\_SIG\_MODEL\_APP\_GET
- *[esp\\_ble\\_mesh\\_cfg\\_vnd\\_model\\_app\\_get\\_](#page-448-2)t* **vnd\_model\_app\_get** For ESP\_BLE\_MESH\_MODEL\_OP\_VENDOR\_MODEL\_APP\_GET

*[esp\\_ble\\_mesh\\_cfg\\_kr\\_phase\\_get\\_t](#page-449-0)* **kr\_phase\_get**

For ESP\_BLE\_MESH\_MODEL\_OP\_KEY\_REFRESH\_PHASE\_GET

*[esp\\_ble\\_mesh\\_cfg\\_lpn\\_polltimeout](#page-449-1)\_get\_t* **lpn\_pollto\_get**

For ESP\_BLE\_MESH\_MODEL\_OP\_LPN\_POLLTIMEOUT\_GET

## union **esp\_ble\_mesh\_cfg\_client\_set\_state\_t**

<span id="page-441-0"></span>*[#include <esp\\_ble\\_mesh\\_config\\_mode](#page-449-2)l\_api.h>* For ESP\_BLE\_MESH\_MODEL\_OP\_BEACON\_SET ESP\_BLE\_MESH\_MODEL\_OP\_DEFAULT\_TTL\_SET ESP\_BLE\_MESH\_MODEL\_OP\_GATT\_PROXY\_SET ESP\_BLE\_MESH\_MODEL\_OP\_RELAY\_SET ESP\_BLE\_MESH\_MODEL\_OP\_MODEL\_PUB\_SET ESP\_BLE\_MESH\_MODEL\_OP\_MODEL\_SUB\_ADD ESP\_BLE\_MESH\_MODEL\_OP\_MODEL\_SUB\_VIRTUAL\_ADDR\_ADD ESP\_BLE\_MESH\_MODEL\_OP\_MODEL\_SUB\_DELETE ESP\_BLE\_MESH\_MODEL\_OP\_MODEL\_SUB\_VIRTUAL\_ADDR ESP\_BLE\_MESH\_MODEL\_OP\_MODEL\_SUB\_OVERWRITE ESP\_BLE\_MESH\_MODEL\_OP\_MODEL\_SUB\_VIRTUAL\_A ESP\_BLE\_MESH\_MODEL\_OP\_NET\_KEY\_ADD ESP\_BLE\_MESH\_MODEL\_OP\_APP\_KEY\_ADD ESP\_BLE\_MESH\_MODEL\_OP\_MODEL\_APP\_BIND ESP\_BLE\_MESH\_MODEL\_OP\_NODE\_RESET ESP\_BLE\_MESH\_MODEL\_OP\_FRIEND\_SET ESP\_BLE\_MESH\_MODEL\_OP\_HEARTBEAT\_PUB\_SET ESP\_BLE\_MESH\_MODEL\_OP\_HEARTBEAT\_SUB\_SET the set\_state parameter in the esp\_ble\_mesh\_config\_client\_set\_state function should not be set to NULL.

## **Public Members**

*esp\_ble\_mesh\_cfg\_beacon\_set\_t* **beacon\_set** For ESP\_BLE\_MESH\_MODEL\_OP\_BEACON\_SET

*[esp\\_ble\\_mesh\\_cfg\\_default\\_ttl\\_se](#page-449-3)t\_t* **default\_ttl\_set** For ESP\_BLE\_MESH\_MODEL\_OP\_DEFAULT\_TTL\_SET

*[esp\\_ble\\_mesh\\_cfg\\_friend\\_set\\_t](#page-449-4)* **friend\_set** For ESP\_BLE\_MESH\_MODEL\_OP\_FRIEND\_SET

*[esp\\_ble\\_mesh\\_cfg\\_gatt\\_proxy\\_s](#page-450-0)et\_t* **gatt\_proxy\_set** For ESP\_BLE\_MESH\_MODEL\_OP\_GATT\_PROXY\_SET

*[esp\\_ble\\_mesh\\_cfg\\_relay\\_set\\_t](#page-450-1)* **relay\_set** For ESP\_BLE\_MESH\_MODEL\_OP\_RELAY\_SET

*[esp\\_ble\\_mesh\\_cfg\\_net\\_key\\_ad](#page-450-2)d\_t* **net\_key\_add** For ESP\_BLE\_MESH\_MODEL\_OP\_NET\_KEY\_ADD *esp\_ble\_mesh\_cfg\_app\_key\_add\_t* **app\_key\_add** For ESP\_BLE\_MESH\_MODEL\_OP\_APP\_KEY\_ADD

*[esp\\_ble\\_mesh\\_cfg\\_model\\_app\\_bin](#page-450-4)d\_t* **model\_app\_bind** For ESP\_BLE\_MESH\_MODEL\_OP\_MODEL\_APP\_BIND

*[esp\\_ble\\_mesh\\_cfg\\_model\\_pub\\_set\\_t](#page-451-0)* **model\_pub\_set** For ESP\_BLE\_MESH\_MODEL\_OP\_MODEL\_PUB\_SET

*[esp\\_ble\\_mesh\\_cfg\\_model\\_sub\\_add\\_](#page-451-1)t* **model\_sub\_add** For ESP\_BLE\_MESH\_MODEL\_OP\_MODEL\_SUB\_ADD

*[esp\\_ble\\_mesh\\_cfg\\_model\\_sub\\_delete\\_](#page-452-0)t* **model\_sub\_delete** For ESP\_BLE\_MESH\_MODEL\_OP\_MODEL\_SUB\_DELETE

*[esp\\_ble\\_mesh\\_cfg\\_model\\_sub\\_overwri](#page-452-1)te\_t* **model\_sub\_overwrite** For ESP\_BLE\_MESH\_MODEL\_OP\_MODEL\_SUB\_OVERWRITE

*[esp\\_ble\\_mesh\\_cfg\\_model\\_sub\\_va\\_add\\_t](#page-452-2)* **model\_sub\_va\_add** For ESP\_BLE\_MESH\_MODEL\_OP\_MODEL\_SUB\_VIRTUAL\_ADDR\_ADD

*[esp\\_ble\\_mesh\\_cfg\\_model\\_sub\\_va\\_delete](#page-453-0)\_t* **model\_sub\_va\_delete** For ESP\_BLE\_MESH\_MODEL\_OP\_MODEL\_SUB\_VIRTUAL\_ADDR\_DELETE

*[esp\\_ble\\_mesh\\_cfg\\_model\\_sub\\_va\\_overwrit](#page-453-1)e\_t* **model\_sub\_va\_overwrite** For ESP\_BLE\_MESH\_MODEL\_OP\_MODEL\_SUB\_VIRTUAL\_ADDR\_OVERWRITE

*[esp\\_ble\\_mesh\\_cfg\\_heartbeat\\_pub\\_set\\_t](#page-453-2)* **heartbeat\_pub\_set** For ESP\_BLE\_MESH\_MODEL\_OP\_HEARTBEAT\_PUB\_SET

*[esp\\_ble\\_mesh\\_cfg\\_heartbeat\\_sub\\_set\\_t](#page-457-0)* **heartbeat\_sub\_set** For ESP\_BLE\_MESH\_MODEL\_OP\_HEARTBEAT\_SUB\_SET

*[esp\\_ble\\_mesh\\_cfg\\_model\\_pub\\_va\\_set\\_](#page-457-1)t* **model\_pub\_va\_set** For ESP\_BLE\_MESH\_MODEL\_OP\_MODEL\_PUB\_VIRTUAL\_ADDR\_SET

*[esp\\_ble\\_mesh\\_cfg\\_model\\_sub\\_delete\\_al](#page-454-0)l\_t* **model\_sub\_delete\_all** For ESP\_BLE\_MESH\_MODEL\_OP\_MODEL\_SUB\_DELETE\_ALL

*[esp\\_ble\\_mesh\\_cfg\\_net\\_key\\_update\\_t](#page-455-0)* **net\_key\_update** For ESP\_BLE\_MESH\_MODEL\_OP\_NET\_KEY\_UPDATE

*[esp\\_ble\\_mesh\\_cfg\\_net\\_key\\_delete\\_t](#page-455-1)* **net\_key\_delete** For ESP\_BLE\_MESH\_MODEL\_OP\_NET\_KEY\_DELETE

*[esp\\_ble\\_mesh\\_cfg\\_app\\_key\\_update\\_](#page-455-2)t* **app\_key\_update** For ESP\_BLE\_MESH\_MODEL\_OP\_APP\_KEY\_UPDATE *esp\_ble\_mesh\_cfg\_app\_key\_delete\_t* **app\_key\_delete** For ESP\_BLE\_MESH\_MODEL\_OP\_APP\_KEY\_DELETE

*[esp\\_ble\\_mesh\\_cfg\\_node\\_identity\\_set\\_](#page-456-0)t* **node\_identity\_set** For ESP\_BLE\_MESH\_MODEL\_OP\_NODE\_IDENTITY\_SET

*[esp\\_ble\\_mesh\\_cfg\\_model\\_app\\_unbind](#page-456-1)\_t* **model\_app\_unbind** For ESP\_BLE\_MESH\_MODEL\_OP\_MODEL\_APP\_UNBIND

*[esp\\_ble\\_mesh\\_cfg\\_kr\\_phase\\_set\\_t](#page-456-2)* **kr\_phase\_set** For ESP\_BLE\_MESH\_MODEL\_OP\_KEY\_REFRESH\_PHASE\_SET

*[esp\\_ble\\_mesh\\_cfg\\_net\\_transmit\\_se](#page-456-3)t\_t* **net\_transmit\_set** For ESP\_BLE\_MESH\_MODEL\_OP\_NETWORK\_TRANSMIT\_SET

union **[esp\\_ble\\_mesh\\_cfg\\_client\\_c](#page-457-2)ommon\_cb\_param\_t** *#include <esp\_ble\_mesh\_config\_model\_api.h>* Configuration Client Model received message union.

## <span id="page-443-0"></span>**Public Members**

*esp\_ble\_mesh\_cfg\_beacon\_status\_cb\_t* **beacon\_status** The beacon status value

*[esp\\_ble\\_mesh\\_cfg\\_comp\\_data\\_status\\_c](#page-458-0)b\_t* **comp\_data\_status** The composition data status value

*[esp\\_ble\\_mesh\\_cfg\\_default\\_ttl\\_status\\_cb\\_t](#page-458-1)* **default\_ttl\_status**

The default ttl status value

*[esp\\_ble\\_mesh\\_cfg\\_gatt\\_proxy\\_status\\_cb\\_t](#page-458-2)* **gatt\_proxy\_status** The gatt\_proxy status value

*[esp\\_ble\\_mesh\\_cfg\\_relay\\_status\\_cb\\_t](#page-458-3)* **relay\_status**

The relay status value

*[esp\\_ble\\_mesh\\_cfg\\_model\\_pub\\_status](#page-458-4)\_cb\_t* **model\_pub\_status** The model publication status value

*[esp\\_ble\\_mesh\\_cfg\\_model\\_sub\\_status\\_cb\\_t](#page-459-0)* **model\_sub\_status** The model subscription status value

*[esp\\_ble\\_mesh\\_cfg\\_net\\_key\\_status\\_cb\\_t](#page-459-1)* **netkey\_status** The netkey status value

*[esp\\_ble\\_mesh\\_cfg\\_app\\_key\\_status\\_cb\\_](#page-460-0)t* **appkey\_status**

The appkey status value

- *esp\_ble\_mesh\_cfg\_mod\_app\_status\_cb\_t* **model\_app\_status** The model app status value
- *[esp\\_ble\\_mesh\\_cfg\\_friend\\_status\\_cb\\_t](#page-460-1)* **friend\_status** The friend status value
- *[esp\\_ble\\_mesh\\_cfg\\_hb\\_pub\\_status\\_cb\\_](#page-461-0)t* **heartbeat\_pub\_status** The heartbeat publication status value
- *[esp\\_ble\\_mesh\\_cfg\\_hb\\_sub\\_status\\_cb\\_t](#page-461-1)* **heartbeat\_sub\_status** The heartbeat subscription status value

*[esp\\_ble\\_mesh\\_cfg\\_net\\_trans\\_status\\_cb](#page-462-0)\_t* **net\_transmit\_status** The network transmit status value

- *[esp\\_ble\\_mesh\\_cfg\\_model\\_sub\\_list\\_cb\\_t](#page-462-1)* **model\_sub\_list** The model subscription list value
- *[esp\\_ble\\_mesh\\_cfg\\_net\\_key\\_list\\_cb\\_t](#page-462-2)* **netkey\_list** The network key index list value
- *[esp\\_ble\\_mesh\\_cfg\\_app\\_key\\_list\\_cb\\_](#page-463-0)t* **appkey\_list**

The application key index list value

- *[esp\\_ble\\_mesh\\_cfg\\_node\\_id\\_status\\_cb](#page-463-1)\_t* **node\_identity\_status** The node identity status value
- *[esp\\_ble\\_mesh\\_cfg\\_model\\_app\\_list\\_cb\\_t](#page-463-2)* **model\_app\_list** The model application key index list value
- *[esp\\_ble\\_mesh\\_cfg\\_kr\\_phase\\_status\\_cb\\_](#page-464-0)t* **kr\_phase\_status** The key refresh phase status value
- *[esp\\_ble\\_mesh\\_cfg\\_lpn\\_pollto\\_status\\_cb\\_](#page-464-1)t* **lpn\_timeout\_status**
	- The low power node poll timeout status value

## union **[esp\\_ble\\_mesh\\_cfg\\_server\\_sta](#page-464-2)te\_change\_t**

*#include <esp\_ble\_mesh\_config\_model\_api.h>* Configuration Server model state change value union.

## <span id="page-444-0"></span>**Public Members**

*esp\_ble\_mesh\_state\_change\_cfg\_mod\_pub\_set\_t* **mod\_pub\_set**

The recv\_op in ctx can be used to decide which state is changed. Config Model Publication Set

## *[esp\\_ble\\_mesh\\_state\\_change\\_cfg\\_mod\\_pub\\_va\\_s](#page-465-0)et\_t* **mod\_pub\_va\_set**

Config Model Publication Virtual Address Set

- *esp\_ble\_mesh\_state\_change\_cfg\_model\_sub\_add\_t* **mod\_sub\_add** Config Model Subscription Add
- *[esp\\_ble\\_mesh\\_state\\_change\\_cfg\\_model\\_sub\\_delete\\_](#page-466-0)t* **mod\_sub\_delete** Config Model Subscription Delete
- *[esp\\_ble\\_mesh\\_state\\_change\\_cfg\\_netkey\\_add\\_t](#page-467-0)* **netkey\_add** Config NetKey Add
- *[esp\\_ble\\_mesh\\_state\\_change\\_cfg\\_netkey\\_update](#page-467-1)\_t* **netkey\_update** Config NetKey Update
- *[esp\\_ble\\_mesh\\_state\\_change\\_cfg\\_netkey\\_delete\\_t](#page-467-2)* **netkey\_delete** Config NetKey Delete
- *[esp\\_ble\\_mesh\\_state\\_change\\_cfg\\_appkey\\_add\\_t](#page-468-0)* **appkey\_add** Config AppKey Add
- *[esp\\_ble\\_mesh\\_state\\_change\\_cfg\\_appkey\\_update](#page-468-1)\_t* **appkey\_update** Config AppKey Update
- *[esp\\_ble\\_mesh\\_state\\_change\\_cfg\\_appkey\\_delete\\_t](#page-468-2)* **appkey\_delete** Config AppKey Delete
- *[esp\\_ble\\_mesh\\_state\\_change\\_cfg\\_model\\_app\\_bind](#page-468-3)\_t* **mod\_app\_bind** Config Model App Bind
- *[esp\\_ble\\_mesh\\_state\\_change\\_cfg\\_model\\_app\\_unbind](#page-469-0)\_t* **mod\_app\_unbind** Config Model App Unbind
- *[esp\\_ble\\_mesh\\_state\\_change\\_cfg\\_kr\\_phase\\_set\\_t](#page-469-1)* **kr\_phase\_set** Config Key Refresh Phase Set

## union **[esp\\_ble\\_mesh\\_cfg\\_server\\_cb\\_value](#page-469-2)\_t**

*#include <esp\_ble\_mesh\_config\_model\_api.h>* Configuration Server model callback value union.

## **Public Members**

## *esp\_ble\_mesh\_cfg\_server\_state\_change\_t* **state\_change** ESP\_BLE\_MESH\_CFG\_SERVER\_STATE\_CHANGE\_EVT

## **Struc[tures](#page-444-0)**

## struct **esp\_ble\_mesh\_cfg\_srv\_t**

<span id="page-445-0"></span>Configuration Server Model context

## *esp\_ble\_mesh\_model\_t* \***model**

Pointer to Configuration Server Model

## uint8\_t **[net\\_transm](#page-406-3)it**

Network Transmit state

## uint8\_t **relay**

Relay Mode state

## uint8\_t **relay\_retransmit**

Relay Retransmit state

## uint8\_t **beacon**

Secure Network Beacon state

## uint8\_t **gatt\_proxy**

GATT Proxy state

## uint8\_t **friend\_state**

Friend state

# uint8\_t **default\_ttl**

Default TTL

## struct k\_delayed\_work **timer**

Heartbeat Publication timer

#### uint16\_t **dst**

Destination address for Heartbeat messages

## uint16\_t **count**

Number of Heartbeat messages to be sent

Number of Heartbeat messages received

## uint8\_t **period**

Period for sending Heartbeat messages

## uint8\_t **ttl**

TTL to be used when sending Heartbeat messages

#### uint16\_t **feature**

Bit field indicating features that trigger Heartbeat messages when changed

## uint16\_t **net\_idx**

NetKey Index used by Heartbeat Publication

#### struct *esp\_ble\_mesh\_cfg\_srv\_t*::[anonymous] **heartbeat\_pub**

Heartbeat Publication

#### int64\_t **[expiry](#page-445-0)**

Timestamp when Heartbeat subscription period is expired

## uint16\_t **src**

Source address for Heartbeat messages

## uint8\_t **min\_hops**

Minimum hops when receiving Heartbeat messages

#### uint8\_t **max\_hops**

Maximum hops when receiving Heartbeat messages

## *esp\_ble\_mesh\_cb\_t* **heartbeat\_recv\_cb**

Optional heartbeat subscription tracking function

# struct *[esp\\_ble\\_mesh](#page-406-4)\_cfg\_srv\_t*::[anonymous] **heartbeat\_sub**

Heartbeat Subscription

## struct **esp\_ble\_mesh\_cfg\_composition\_data\_get\_t**

Para[meters of Config Compos](#page-445-0)ition Data Get.

## <span id="page-447-1"></span>**Public Members**

uint8\_t **page**

Page number of the Composition Data.

## struct **esp\_ble\_mesh\_cfg\_model\_pub\_get\_t**

Parameters of Config Model Publication Get.

## <span id="page-447-0"></span>**Public Members**

uint16\_t **element\_addr**

The element address

## uint16\_t **model\_id**

The model id

## uint16\_t **company\_id**

The company id, if not a vendor model, shall set to 0xFFFF

## struct **esp\_ble\_mesh\_cfg\_sig\_model\_sub\_get\_t**

<span id="page-447-2"></span>Parameters of Config SIG Model Subscription Get.

## uint16\_t **element\_addr** The element address

uint16\_t **model\_id** The model id

## struct **esp\_ble\_mesh\_cfg\_vnd\_model\_sub\_get\_t**

Parameters of Config Vendor Model Subscription Get.

## **Public Members**

## uint16\_t **element\_addr**

The element address

## uint16\_t **model\_id**

The model id

## uint16\_t **company\_id**

The company id, if not a vendor model, shall set to 0xFFFF

## struct **esp\_ble\_mesh\_cfg\_app\_key\_get\_t**

Parameters of Config AppKey Get.

## <span id="page-448-0"></span>**Public Members**

uint16\_t **net\_idx** The network key index

## struct **esp\_ble\_mesh\_cfg\_node\_identity\_get\_t**

Parameters of Config Node Identity Get.

## <span id="page-448-1"></span>**Public Members**

uint16\_t **net\_idx** The network key index

## struct **esp\_ble\_mesh\_cfg\_sig\_model\_app\_get\_t**

Parameters of Config SIG Model App Get.

## <span id="page-448-2"></span>**Public Members**

## uint16\_t **element\_addr**

The element address

uint16\_t **model\_id**

The model id

#### struct **esp\_ble\_mesh\_cfg\_vnd\_model\_app\_get\_t**

<span id="page-449-0"></span>Parameters of Config Vendor Model App Get.

## **Public Members**

uint16\_t **element\_addr** The element address

uint16\_t **model\_id** The model id

uint16\_t **company\_id** The company id, if not a vendor model, shall set to 0xFFFF

## struct **esp\_ble\_mesh\_cfg\_kr\_phase\_get\_t**

Parameters of Config Key Refresh Phase Get.

## <span id="page-449-1"></span>**Public Members**

uint16\_t **net\_idx**

The network key index

## struct **esp\_ble\_mesh\_cfg\_lpn\_polltimeout\_get\_t**

Parameters of Config Low Power Node PollTimeout Get.

## <span id="page-449-2"></span>**Public Members**

uint16\_t **lpn\_addr** The unicast address of the Low Power node

## struct **esp\_ble\_mesh\_cfg\_beacon\_set\_t**

<span id="page-449-3"></span>Parameters of Config Beacon Set.

## **Public Members**

uint8\_t **beacon**

New Secure Network Beacon state

## struct **esp\_ble\_mesh\_cfg\_default\_ttl\_set\_t**

<span id="page-449-4"></span>Parameters of Config Default TTL Set.

#### uint8\_t **ttl**

The default TTL state value

## struct **esp\_ble\_mesh\_cfg\_friend\_set\_t**

<span id="page-450-0"></span>Parameters of Config Friend Set.

## **Public Members**

## uint8\_t **friend\_state**

The friend state value

## struct **esp\_ble\_mesh\_cfg\_gatt\_proxy\_set\_t**

Parameters of Config GATT Proxy Set.

## <span id="page-450-1"></span>**Public Members**

uint8\_t **gatt\_proxy** The GATT Proxy state value

## struct **esp\_ble\_mesh\_cfg\_relay\_set\_t**

Parameters of Config Relay Set.

## <span id="page-450-2"></span>**Public Members**

uint8\_t **relay** The relay value

## uint8\_t **relay\_retransmit** The relay retransmit value

## struct **esp\_ble\_mesh\_cfg\_net\_key\_add\_t**

Parameters of Config NetKey Add.

## <span id="page-450-3"></span>**Public Members**

uint16\_t **net\_idx** The network key index

## uint8\_t **net\_key**[16] The network key value

## struct **esp\_ble\_mesh\_cfg\_app\_key\_add\_t**

<span id="page-450-4"></span>Parameters of Config AppKey Add.

# uint16\_t **net\_idx**

The network key index

## uint16\_t **app\_idx**

The app key index

uint8\_t **app\_key**[16] The app key value

## struct **esp\_ble\_mesh\_cfg\_model\_app\_bind\_t**

Parameters of Config Model App Bind.

## <span id="page-451-0"></span>**Public Members**

uint16\_t **element\_addr**

The element address

## uint16\_t **model\_app\_idx**

Index of the app key to bind with the model

## uint16\_t **model\_id**

The model id

## uint16\_t **company\_id**

The company id, if not a vendor model, shall set to 0xFFFF

## struct **esp\_ble\_mesh\_cfg\_model\_pub\_set\_t**

Parameters of Config Model Publication Set.

## <span id="page-451-1"></span>**Public Members**

## uint16\_t **element\_addr**

The element address

## uint16\_t **publish\_addr**

Value of the publish address

## uint16\_t **publish\_app\_idx**

Index of the application key

## bool **cred\_flag**

Value of the Friendship Credential Flag

## uint8\_t **publish\_ttl**

Default TTL value for the publishing messages

#### uint8\_t **publish\_period**

Period for periodic status publishing

#### uint8\_t **publish\_retransmit**

Number of retransmissions and number of 50-millisecond steps between retransmissions

#### uint16\_t **model\_id**

The model id

#### uint16\_t **company\_id**

The company id, if not a vendor model, shall set to 0xFFFF

## struct **esp\_ble\_mesh\_cfg\_model\_sub\_add\_t**

Parameters of Config Model Subscription Add.

## <span id="page-452-0"></span>**Public Members**

uint16\_t **element\_addr**

The element address

## uint16\_t **sub\_addr**

The address to be added to the Subscription List

uint16\_t **model\_id** The model id

uint16\_t **company\_id** The company id, if not a vendor model, shall set to 0xFFFF

#### struct **esp\_ble\_mesh\_cfg\_model\_sub\_delete\_t**

Parameters of Config Model Subscription Delete.

## <span id="page-452-1"></span>**Public Members**

uint16\_t **element\_addr**

The element address

## uint16\_t **sub\_addr**

The address to be removed from the Subscription List

## uint16\_t **model\_id** The model id

#### uint16\_t **company\_id**

The company id, if not a vendor model, shall set to 0xFFFF

## struct **esp\_ble\_mesh\_cfg\_model\_sub\_overwrite\_t**

<span id="page-452-2"></span>Parameters of Config Model Subscription Overwrite.

#### uint16\_t **element\_addr**

The element address

## uint16\_t **sub\_addr**

The address to be added to the Subscription List

## uint16\_t **model\_id**

The model id

## uint16\_t **company\_id**

The company id, if not a vendor model, shall set to 0xFFFF

## struct **esp\_ble\_mesh\_cfg\_model\_sub\_va\_add\_t**

Parameters of Config Model Subscription Virtual Address Add.

### <span id="page-453-0"></span>**Public Members**

## uint16\_t **element\_addr**

The element address

## uint8\_t **label\_uuid**[16]

The Label UUID of the virtual address to be added to the Subscription List

#### uint16\_t **model\_id**

The model id

## uint16\_t **company\_id**

The company id, if not a vendor model, shall set to 0xFFFF

#### struct **esp\_ble\_mesh\_cfg\_model\_sub\_va\_delete\_t**

Parameters of Config Model Subscription Virtual Address Delete.

#### <span id="page-453-1"></span>**Public Members**

#### uint16\_t **element\_addr**

The element address

## uint8\_t **label\_uuid**[16]

The Label UUID of the virtual address to be removed from the Subscription List

#### uint16\_t **model\_id**

The model id

#### uint16\_t **company\_id**

<span id="page-453-2"></span>The company id, if not a vendor model, shall set to 0xFFFF

#### struct **esp\_ble\_mesh\_cfg\_model\_sub\_va\_overwrite\_t**

Parameters of Config Model Subscription Virtual Address Overwrite.

#### **Public Members**

#### uint16\_t **element\_addr**

The element address

## uint8\_t **label\_uuid**[16]

The Label UUID of the virtual address to be added to the Subscription List

## uint16\_t **model\_id** The model id

## uint16\_t **company\_id**

The company id, if not a vendor model, shall set to 0xFFFF

## struct **esp\_ble\_mesh\_cfg\_model\_pub\_va\_set\_t**

Parameters of Config Model Publication Virtual Address Set.

## <span id="page-454-0"></span>**Public Members**

## uint16\_t **element\_addr**

The element address

## uint8\_t **label\_uuid**[16]

Value of the Label UUID publish address

## uint16\_t **publish\_app\_idx**

Index of the application key

## bool **cred\_flag**

Value of the Friendship Credential Flag

## uint8\_t **publish\_ttl**

Default TTL value for the publishing messages

## uint8\_t **publish\_period**

Period for periodic status publishing

## uint8\_t **publish\_retransmit**

Number of retransmissions and number of 50-millisecond steps between retransmissions

## uint16\_t **model\_id**

The model id

#### uint16\_t **company\_id**

The company id, if not a vendor model, shall set to 0xFFFF

#### struct **esp\_ble\_mesh\_cfg\_model\_sub\_delete\_all\_t**

Parameters of Config Model Subscription Delete All.

### <span id="page-455-0"></span>**Public Members**

## uint16\_t **element\_addr**

The element address

uint16\_t **model\_id** The model id

## uint16\_t **company\_id**

The company id, if not a vendor model, shall set to 0xFFFF

## struct **esp\_ble\_mesh\_cfg\_net\_key\_update\_t**

Parameters of Config NetKey Update.

#### <span id="page-455-1"></span>**Public Members**

### uint16\_t **net\_idx**

The network key index

uint8\_t **net\_key**[16]

The network key value

#### struct **esp\_ble\_mesh\_cfg\_net\_key\_delete\_t**

Parameters of Config NetKey Delete.

## <span id="page-455-2"></span>**Public Members**

uint16\_t **net\_idx** The network key index

## struct **esp\_ble\_mesh\_cfg\_app\_key\_update\_t**

Parameters of Config AppKey Update.

## **Public Members**

uint16\_t **net\_idx** The network key index

uint16\_t **app\_idx** The app key index

#### uint8\_t **app\_key**[16]

The app key value

## struct **esp\_ble\_mesh\_cfg\_app\_key\_delete\_t**

Parameters of Config AppKey Delete.

#### <span id="page-456-0"></span>**Public Members**

uint16\_t **net\_idx** The network key index

uint16\_t **app\_idx** The app key index

## struct **esp\_ble\_mesh\_cfg\_node\_identity\_set\_t**

Parameters of Config Node Identity Set.

## <span id="page-456-1"></span>**Public Members**

uint16\_t **net\_idx** The network key index

uint8\_t **identity** New Node Identity state

## struct **esp\_ble\_mesh\_cfg\_model\_app\_unbind\_t**

Parameters of Config Model App Unbind.

## <span id="page-456-2"></span>**Public Members**

- uint16\_t **element\_addr** The element address
- uint16\_t **model\_app\_idx**

Index of the app key to bind with the model

## uint16\_t **model\_id** The model id

uint16\_t **company\_id**

The company id, if not a vendor model, shall set to 0xFFFF

## struct **esp\_ble\_mesh\_cfg\_kr\_phase\_set\_t**

<span id="page-456-3"></span>Parameters of Config Key Refresh Phase Set.

uint16\_t **net\_idx** The network key index

uint8\_t **transition** New Key Refresh Phase Transition

#### struct **esp\_ble\_mesh\_cfg\_net\_transmit\_set\_t**

Parameters of Config Network Transmit Set.

## <span id="page-457-2"></span>**Public Members**

uint8\_t **net\_transmit** Network Transmit State

## struct **esp\_ble\_mesh\_cfg\_heartbeat\_pub\_set\_t**

<span id="page-457-0"></span>Parameters of Config Model Heartbeat Publication Set.

#### **Public Members**

## uint16\_t **dst**

Destination address for Heartbeat messages

#### uint8\_t **count**

Number of Heartbeat messages to be sent

#### uint8\_t **period**

Period for sending Heartbeat messages

## uint8\_t **ttl**

TTL to be used when sending Heartbeat messages

#### uint16\_t **feature**

Bit field indicating features that trigger Heartbeat messages when changed

#### uint16\_t **net\_idx**

NetKey Index

## struct **esp\_ble\_mesh\_cfg\_heartbeat\_sub\_set\_t**

Parameters of Config Model Heartbeat Subscription Set.

#### <span id="page-457-1"></span>**Public Members**

uint16\_t **src**

Source address for Heartbeat messages

#### uint16\_t **dst**

Destination address for Heartbeat messages

uint8\_t **period** Period for receiving Heartbeat messages

## struct **esp\_ble\_mesh\_cfg\_beacon\_status\_cb\_t**

Parameter of Config Beacon Status

### <span id="page-458-0"></span>**Public Members**

uint8\_t **beacon** Secure Network Beacon state value

## struct **esp\_ble\_mesh\_cfg\_comp\_data\_status\_cb\_t**

<span id="page-458-1"></span>Parameters of Config Composition Data Status

#### **Public Members**

uint8\_t **page** Page number of the Composition Data

## struct net\_buf\_simple \***composition\_data**

Pointer to Composition Data for the identified page

## struct **esp\_ble\_mesh\_cfg\_default\_ttl\_status\_cb\_t**

Parameter of Config Default TTL Status

#### <span id="page-458-2"></span>**Public Members**

uint8\_t **default\_ttl** Default TTL state value

#### struct **esp\_ble\_mesh\_cfg\_gatt\_proxy\_status\_cb\_t**

<span id="page-458-3"></span>Parameter of Config GATT Proxy Status

### **Public Members**

uint8\_t **gatt\_proxy** GATT Proxy state value

## struct **esp\_ble\_mesh\_cfg\_relay\_status\_cb\_t**

<span id="page-458-4"></span>Parameters of Config Relay Status

#### uint8\_t **relay**

Relay state value

## uint8\_t **retransmit**

Relay retransmit value(number of retransmissions and number of 10-millisecond steps between retransmissions)

#### struct **esp\_ble\_mesh\_cfg\_model\_pub\_status\_cb\_t**

Parameters of Config Model Publication Status

#### <span id="page-459-0"></span>**Public Members**

#### uint8\_t **status**

Status Code for the request message

#### uint16\_t **element\_addr**

Address of the element

#### uint16\_t **publish\_addr**

Value of the publish address

## uint16\_t **app\_idx**

Index of the application key

#### bool **cred\_flag**

Value of the Friendship Credential Flag

## uint8\_t **ttl**

Default TTL value for the outgoing messages

#### uint8\_t **period**

Period for periodic status publishing

#### uint8\_t **transmit**

Number of retransmissions and number of 50-millisecond steps between retransmissions

# uint16\_t **company\_id**

Company ID

## uint16\_t **model\_id** Model ID

## struct **esp\_ble\_mesh\_cfg\_model\_sub\_status\_cb\_t**

<span id="page-459-1"></span>Parameters of Config Model Subscription Status

uint8\_t **status** Status Code for the request message

uint16\_t **element\_addr** Address of the element

uint16\_t **sub\_addr** Value of the address

uint16\_t **company\_id** Company ID

uint16\_t **model\_id** Model ID

## struct **esp\_ble\_mesh\_cfg\_net\_key\_status\_cb\_t**

<span id="page-460-0"></span>Parameters of Config NetKey Status

### **Public Members**

uint8\_t **status**

Status Code for the request message

## uint16\_t **net\_idx**

Index of the NetKey

## struct **esp\_ble\_mesh\_cfg\_app\_key\_status\_cb\_t**

Parameters of Config AppKey Status

## **Public Members**

uint8\_t **status**

Status Code for the request message

uint16\_t **net\_idx**

Index of the NetKey

uint16\_t **app\_idx** Index of the application key

## struct **esp\_ble\_mesh\_cfg\_mod\_app\_status\_cb\_t**

<span id="page-460-1"></span>Parameters of Config Model App Status

uint8\_t **status** Status Code for the request message

uint16\_t **element\_addr** Address of the element

## uint16\_t **app\_idx** Index of the application key

uint16\_t **company\_id** Company ID

uint16\_t **model\_id** Model ID

## struct **esp\_ble\_mesh\_cfg\_friend\_status\_cb\_t**

<span id="page-461-0"></span>Parameter of Config Friend Status

## **Public Members**

## uint8\_t **friend\_state**

Friend state value

## struct **esp\_ble\_mesh\_cfg\_hb\_pub\_status\_cb\_t**

<span id="page-461-1"></span>Parameters of Config Heartbeat Publication Status

## **Public Members**

#### uint8\_t **status**

Status Code for the request message

## uint16\_t **dst**

Destination address for Heartbeat messages

#### uint8\_t **count**

Number of Heartbeat messages remaining to be sent

## uint8\_t **period**

Period for sending Heartbeat messages

#### uint8\_t **ttl**

TTL to be used when sending Heartbeat messages

## uint16\_t **features**

Features that trigger Heartbeat messages when changed

#### uint16\_t **net\_idx**

Index of the NetKey

#### struct **esp\_ble\_mesh\_cfg\_hb\_sub\_status\_cb\_t**

Parameters of Config Heartbeat Subscription Status

### <span id="page-462-0"></span>**Public Members**

#### uint8\_t **status**

Status Code for the request message

#### uint16\_t **src**

Source address for Heartbeat messages

#### uint16\_t **dst**

Destination address for Heartbeat messages

#### uint8\_t **period**

Remaining Period for processing Heartbeat messages

#### uint8\_t **count**

Number of Heartbeat messages received

#### uint8\_t **min\_hops**

Minimum hops when receiving Heartbeat messages

#### uint8\_t **max\_hops**

Maximum hops when receiving Heartbeat messages

### struct **esp\_ble\_mesh\_cfg\_net\_trans\_status\_cb\_t**

Parameters of Config Network Transmit Status

#### <span id="page-462-1"></span>**Public Members**

#### uint8\_t **net\_trans\_count**

Number of transmissions for each Network PDU originating from the node

### uint8\_t **net\_trans\_step**

Maximum hops when receiving Heartbeat messages

## struct **esp\_ble\_mesh\_cfg\_model\_sub\_list\_cb\_t**

Parameters of Config SIG/Vendor Subscription List

#### <span id="page-462-2"></span>**Public Members**

#### uint8\_t **status**

Status Code for the request message

# uint16\_t **element\_addr**

Address of the element

## uint16\_t **company\_id**

Company ID

## uint16\_t **model\_id** Model ID

## struct net\_buf\_simple \***sub\_addr** A block of all addresses from the Subscription List

## struct **esp\_ble\_mesh\_cfg\_net\_key\_list\_cb\_t**

Parameter of Config NetKey List

## <span id="page-463-0"></span>**Public Members**

struct net\_buf\_simple \***net\_idx** A list of NetKey Indexes known to the node

## struct **esp\_ble\_mesh\_cfg\_app\_key\_list\_cb\_t**

Parameters of Config AppKey List

## <span id="page-463-1"></span>**Public Members**

## uint8\_t **status** Status Code for the request message

#### uint16\_t **net\_idx**

NetKey Index of the NetKey that the AppKeys are bound to

## struct net\_buf\_simple \***app\_idx**

A list of AppKey indexes that are bound to the NetKey identified by NetKeyIndex

### struct **esp\_ble\_mesh\_cfg\_node\_id\_status\_cb\_t**

Parameters of Config Node Identity Status

#### <span id="page-463-2"></span>**Public Members**

#### uint8\_t **status**

Status Code for the request message

#### uint16\_t **net\_idx**

Index of the NetKey

uint8\_t **identity** Node Identity state

## struct **esp\_ble\_mesh\_cfg\_model\_app\_list\_cb\_t**

Parameters of Config SIG/Vendor Model App List

### <span id="page-464-0"></span>**Public Members**

uint8\_t **status** Status Code for the request message

uint16\_t **element\_addr** Address of the element

uint16\_t **company\_id** Company ID

uint16\_t **model\_id** Model ID

struct net\_buf\_simple \***app\_idx** All AppKey indexes bound to the Model

#### struct **esp\_ble\_mesh\_cfg\_kr\_phase\_status\_cb\_t**

Parameters of Config Key Refresh Phase Status

## <span id="page-464-1"></span>**Public Members**

uint8\_t **status**

Status Code for the request message

uint16\_t **net\_idx**

Index of the NetKey

#### uint8\_t **phase**

Key Refresh Phase state

## struct **esp\_ble\_mesh\_cfg\_lpn\_pollto\_status\_cb\_t**

Parameters of Config Low Power Node PollTimeout Status

#### <span id="page-464-2"></span>**Public Members**

#### uint16\_t **lpn\_addr**

The unicast address of the Low Power node

#### int32\_t **poll\_timeout**

The current value of the PollTimeout timer of the Low Power node

## struct **esp\_ble\_mesh\_cfg\_client\_cb\_param\_t**

Configuration Client Model callback parameters

## **Public Members**

#### int **error\_code**

Appropriate error code

#### *esp\_ble\_mesh\_client\_common\_param\_t* \***params**

The client common parameters

## *[esp\\_ble\\_mesh\\_cfg\\_client\\_common\\_cb\\_p](#page-378-0)aram\_t* **status\_cb**

The config status message callback values

## struct **[esp\\_ble\\_mesh\\_state\\_change\\_cfg\\_m](#page-443-0)od\_pub\_set\_t**

Configuration Server model related context.

<span id="page-465-0"></span>Parameters of Config Model Publication Set

### **Public Members**

uint16\_t **element\_addr** Element Address

## uint16\_t **pub\_addr** Publish Address

uint16\_t **app\_idx** AppKey Index

## bool **cred\_flag**

Friendship Credential Flag

## uint8\_t **pub\_ttl** Publish TTL

## uint8\_t **pub\_period** Publish Period

## uint8\_t **pub\_retransmit** Publish Retransmit

Company ID

uint16\_t **model\_id** Model ID

## struct **esp\_ble\_mesh\_state\_change\_cfg\_mod\_pub\_va\_set\_t**

Parameters of Config Model Publication Virtual Address Set

## **Public Members**

uint16\_t **element\_addr** Element Address

uint8\_t **label\_uuid**[16] Label UUID

uint16\_t **app\_idx** AppKey Index

bool **cred\_flag** Friendship Credential Flag

uint8\_t **pub\_ttl** Publish TTL

uint8\_t **pub\_period** Publish Period

uint8\_t **pub\_retransmit** Publish Retransmit

uint16\_t **company\_id**

Company ID

# uint16\_t **model\_id**

Model ID

## struct **esp\_ble\_mesh\_state\_change\_cfg\_model\_sub\_add\_t**

Parameters of Config Model Subscription Add

## <span id="page-466-0"></span>**Public Members**

## uint16\_t **element\_addr** Element Address

### uint16\_t **sub\_addr**

Subscription Address

## uint16\_t **company\_id** Company ID

uint16\_t **model\_id** Model ID

## struct **esp\_ble\_mesh\_state\_change\_cfg\_model\_sub\_delete\_t**

Parameters of Config Model Subscription Delete

## <span id="page-467-0"></span>**Public Members**

uint16\_t **element\_addr** Element Address

## uint16\_t **sub\_addr**

Subscription Address

uint16\_t **company\_id** Company ID

uint16\_t **model\_id** Model ID

#### struct **esp\_ble\_mesh\_state\_change\_cfg\_netkey\_add\_t**

<span id="page-467-1"></span>Parameters of Config NetKey Add

## **Public Members**

uint16\_t **net\_idx** NetKey Index

## uint8\_t **net\_key**[16]

NetKey

## struct **esp\_ble\_mesh\_state\_change\_cfg\_netkey\_update\_t**

Parameters of Config NetKey Update

## <span id="page-467-2"></span>**Public Members**

uint16\_t **net\_idx** NetKey Index
## uint8\_t **net\_key**[16]

NetKey

## struct **esp\_ble\_mesh\_state\_change\_cfg\_netkey\_delete\_t**

Parameter of Config NetKey Delete

## **Public Members**

uint16\_t **net\_idx** NetKey Index

struct **esp\_ble\_mesh\_state\_change\_cfg\_appkey\_add\_t** Parameters of Config AppKey Add

## **Public Members**

uint16\_t **net\_idx** NetKey Index

uint16\_t **app\_idx** AppKey Index

uint8\_t **app\_key**[16] AppKey

## struct **esp\_ble\_mesh\_state\_change\_cfg\_appkey\_update\_t**

Parameters of Config AppKey Update

## **Public Members**

uint16\_t **net\_idx** NetKey Index

uint16\_t **app\_idx** AppKey Index

uint8\_t **app\_key**[16] AppKey

## struct **esp\_ble\_mesh\_state\_change\_cfg\_appkey\_delete\_t**

Parameters of Config AppKey Delete

## **Public Members**

uint16\_t **net\_idx** NetKey Index

#### uint16\_t **app\_idx**

AppKey Index

## struct **esp\_ble\_mesh\_state\_change\_cfg\_model\_app\_bind\_t**

Parameters of Config Model App Bind

## **Public Members**

uint16\_t **element\_addr** Element Address

uint16\_t **app\_idx** AppKey Index

uint16\_t **company\_id** Company ID

uint16\_t **model\_id** Model ID

## struct **esp\_ble\_mesh\_state\_change\_cfg\_model\_app\_unbind\_t**

Parameters of Config Model App Unbind

## **Public Members**

uint16\_t **element\_addr** Element Address

uint16\_t **app\_idx** AppKey Index

uint16\_t **company\_id**

Company ID

## uint16\_t **model\_id**

Model ID

## struct **esp\_ble\_mesh\_state\_change\_cfg\_kr\_phase\_set\_t**

Parameters of Config Key Refresh Phase Set

#### **Public Members**

uint16\_t **net\_idx** NetKey Index

#### uint8\_t **kr\_phase**

New Key Refresh Phase Transition

## struct **esp\_ble\_mesh\_cfg\_server\_cb\_param\_t**

Configuration Server model callback parameters

## <span id="page-470-0"></span>**Public Members**

*esp\_ble\_mesh\_model\_t* \***model**

Pointer to the server model structure

*[esp\\_ble\\_mesh\\_msg\\_ctx\\_](#page-406-0)t* **ctx**

Context of the received message

#### *[esp\\_ble\\_mesh\\_cfg\\_server](#page-372-0)\_cb\_value\_t* **value**

Value of the received configuration messages

#### **Macr[os](#page-445-0)**

**ESP\_BLE\_MESH\_MODEL\_CFG\_SRV**(srv\_data)

Define a new Config Server Model.

**备注:** The Config Server Model can only be included by a Primary Element.

#### **参数**

• **srv\_data** -- Pointer to a unique Config Server Model user\_data. **返回** New Config Server Model instance.

**ESP\_BLE\_MESH\_MODEL\_CFG\_CLI**(cli\_data)

Define a new Config Client Model.

**备注:** The Config Client Model can only be included by a Primary Element.

#### **参数**

• **cli\_data** -- Pointer to a unique struct *esp\_ble\_mesh\_client\_t*. **返回** New Config Client Model instance.

#### **Type Definitions**

typedef void (\***esp\_ble\_mesh\_cfg\_client\_cb\_t**)(*esp\_ble\_mesh\_cfg\_client\_cb\_event\_t* event, *esp\_ble\_mesh\_cfg\_client\_cb\_param\_t* \*param)

Bluetooth Mesh Config Client and Server Model functions.

Configuration Client Model callback function type

**[Param event](#page-465-0)** Event type **Param param** Pointer to callback parameter

typedef void (\***esp\_ble\_mesh\_cfg\_server\_cb\_t**)(*esp\_ble\_mesh\_cfg\_server\_cb\_event\_t* event, *esp\_ble\_mesh\_cfg\_server\_cb\_param\_t* \*param)

Configuration Server Model callback function type.

**Param event** Event type **Param param** Pointer to callback parameter

#### **Enumerations**

## enum **esp\_ble\_mesh\_cfg\_client\_cb\_event\_t**

This enum value is the event of Configuration Client Model *Values:*

```
enumerator ESP_BLE_MESH_CFG_CLIENT_GET_STATE_EVT
```
enumerator **ESP\_BLE\_MESH\_CFG\_CLIENT\_SET\_STATE\_EVT**

enumerator **ESP\_BLE\_MESH\_CFG\_CLIENT\_PUBLISH\_EVT**

enumerator **ESP\_BLE\_MESH\_CFG\_CLIENT\_TIMEOUT\_EVT**

enumerator **ESP\_BLE\_MESH\_CFG\_CLIENT\_EVT\_MAX**

#### enum **esp\_ble\_mesh\_cfg\_server\_cb\_event\_t**

This enum value is the event of Configuration Server model

*Values:*

enumerator **ESP\_BLE\_MESH\_CFG\_SERVER\_STATE\_CHANGE\_EVT**

enumerator **ESP\_BLE\_MESH\_CFG\_SERVER\_EVT\_MAX**

## **Health Client/Server Models**

## **Header File**

- components/bt/esp\_ble\_mesh/api/models/include/esp\_ble\_mesh\_health\_model\_api.h
- This header file can be included with:

*#include "esp\_ble\_mesh\_health\_model\_api.h"*

• [This header file is a part of the API provided by the](https://github.com/espressif/esp-idf/blob/bdb9f972/components/bt/esp_ble_mesh/api/models/include/esp_ble_mesh_health_model_api.h) bt component. To declare that your component depends on bt, add the following to your CMakeLists.txt:

REQUIRES bt

or

PRIV\_REQUIRES bt

## **Functions**

*esp\_err\_t* **esp\_ble\_mesh\_register\_health\_client\_callback**(*esp\_ble\_mesh\_health\_client\_cb\_t* callback)

Register BLE Mesh Health Model callback, the callback will report Health Client & Server Model events.

**参数 callback** -- **[in]** Pointer to the callback function. **返回 ESP\_OK** on success or error code otherwise.

Register BLE Mesh Health Server Model callback.

**参数 callback** -- **[in]** Pointer to the callback function. **返回 ESP OK on success or error code otherwise.** 

*esp\_err\_t* **esp\_ble\_mesh\_health\_client\_get\_state**(*esp\_ble\_mesh\_client\_common\_param\_t*

\*params, *esp\_ble\_mesh\_health\_client\_get\_state\_t* \*get\_state)

[Thi](#page-1806-0)s function is called to get the Health Server states usingt[he Health Client Model get messages.](#page-378-0)

**备注:** If you want to find the opcodes and corresponding meaning[s accepted by this API, please refer to](#page-472-0) esp\_ble\_mesh\_opcode\_health\_client\_get\_t in esp\_ble\_mesh\_defs.h

#### **参数**

- **params** -- **[in]** Pointer to BLE Mesh common client parameters.
- **get** state -- [in] Pointer to a union, each kind of opcode corresponds to one structure inside. Shall not be set to NULL.

**返回** ESP\_OK on success or error code otherwise.

*esp\_err\_t* **esp\_ble\_mesh\_health\_client\_set\_state**(*esp\_ble\_mesh\_client\_common\_param\_t* \*params, *esp\_ble\_mesh\_health\_client\_set\_state\_t*

\*set\_state)

[Thi](#page-1806-0)s function is called to set the Health Server states usingt[he Health Client Model set messages.](#page-378-0)

**备注:** If you want to find the opcodes and corresponding meaning[s accepted by this API, please refer to](#page-472-1) esp ble mesh opcode health client set t in esp ble mesh defs.h

#### **参数**

- **params** -- **[in]** Pointer to BLE Mesh common client parameters.
- **set\_state** -- **[in]** Pointer to a union, each kind of opcode corresponds to one structure inside. Shall not be set to NULL.
- **返回 ESP\_OK** on success or error code otherwise.

#### *esp\_err\_t* **esp\_ble\_mesh\_health\_server\_fault\_update**(*esp\_ble\_mesh\_elem\_t* \*element)

This function is called by the Health Server Model to update the context of its Health Current status.

**参数 element** -- **[in]** The element to which the Health Server Model belongs. **返回 ESP OK on success or error code otherwise.** 

## **Unions**

#### union **esp\_ble\_mesh\_health\_client\_get\_state\_t**

<span id="page-472-0"></span>*#include <esp\_ble\_mesh\_health\_model\_api.h>* For ESP\_BLE\_MESH\_MODEL\_OP\_HEALTH\_FAULT\_GET ESP\_BLE\_MESH\_MODEL\_OP\_ATTENTION\_GET ESP\_BLE\_MESH\_MODEL\_OP\_HEALTH\_PERIOD\_GET the get\_state parameter in the esp\_ble\_mesh\_health\_client\_get\_state function should not be set to NULL.

#### **Public Members**

## *esp\_ble\_mesh\_health\_fault\_get\_t* **fault\_get**

<span id="page-472-1"></span>For ESP\_BLE\_MESH\_MODEL\_OP\_HEALTH\_FAULT\_GET.

#### union **esp\_ble\_mesh\_health\_client\_set\_state\_t**

*#include <esp\_ble\_mesh\_health\_model\_api.h>* For ESP\_BLE\_MESH\_MODEL\_OP\_HEALTH\_FAULT\_CLEAR ESP\_BLE\_MESH\_MODEL\_OP\_HEALTH\_FAULT\_CLEAR\_UNACK ESP\_BLE\_MESH\_MODEL\_OP\_HEALTH\_FAULT\_TI ESP\_BLE\_MESH\_MODEL\_OP\_HEALTH\_FAULT\_TEST\_UNACK ESP\_BLE\_MESH\_MODEL\_OP\_HEALTH\_PERIOD\_SET ESP\_BLE\_MESH\_MODEL\_OP\_HEALTH\_PERIOD\_SET\_UNACK ESP\_BLE\_MESH\_MODEL\_OP\_ATTENTION\_SET ESP\_BLE\_MESH\_MODEL\_OP\_ATTENTION\_SET\_UNACK the set\_state parameter in the esp ble mesh health client set state function should not be set to NULL.

## **Public Members**

#### *esp\_ble\_mesh\_health\_attention\_set\_t* **attention\_set**

For ESP\_BLE\_MESH\_MODEL\_OP\_ATTENTION\_SET or ESP\_BLE\_MESH\_MODEL\_OP\_ATTENTION\_SET\_UNACK.

#### *[esp\\_ble\\_mesh\\_health\\_period\\_set\\_t](#page-475-0)* **period\_set**

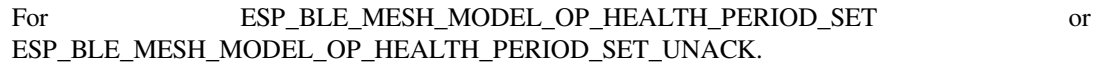

#### *[esp\\_ble\\_mesh\\_health\\_fault\\_test\\_t](#page-475-1)* **fault\_test**

For ESP\_BLE\_MESH\_MODEL\_OP\_HEALTH\_FAULT\_TEST or ESP\_BLE\_MESH\_MODEL\_OP\_HEALTH\_FAULT\_TEST\_UNACK.

## *[esp\\_ble\\_mesh\\_health\\_fault\\_clear\\_](#page-476-0)t* **fault\_clear**

For **ESP\_BLE\_MESH\_MODEL\_OP\_HEALTH\_FAULT\_CLEAR** or ESP\_BLE\_MESH\_MODEL\_OP\_HEALTH\_FAULT\_CLEAR\_UNACK.

#### union **[esp\\_ble\\_mesh\\_health\\_cli](#page-476-1)ent\_common\_cb\_param\_t**

<span id="page-473-0"></span>*#include <esp\_ble\_mesh\_health\_model\_api.h>* Health Client Model received message union.

#### **Public Members**

## *esp\_ble\_mesh\_health\_current\_status\_cb\_t* **current\_status**

The health current status value

#### *[esp\\_ble\\_mesh\\_health\\_fault\\_status\\_cb\\_t](#page-476-2)* **fault\_status**

The health fault status value

#### *[esp\\_ble\\_mesh\\_health\\_period\\_status\\_cb\\_](#page-476-3)t* **period\_status**

The health period status value

#### *[esp\\_ble\\_mesh\\_health\\_attention\\_status\\_cb](#page-477-0)\_t* **attention\_status**

The health attention status value

## union **[esp\\_ble\\_mesh\\_health\\_server\\_cb](#page-477-1)\_param\_t**

<span id="page-473-1"></span>*#include <esp\_ble\_mesh\_health\_model\_api.h>* Health Server Model callback parameters union.

## **Public Members**

*esp\_ble\_mesh\_health\_fault\_update\_comp\_cb\_t* **fault\_update\_comp** ESP\_BLE\_MESH\_HEALTH\_SERVER\_FAULT\_UPDATE\_COMP\_EVT

*[esp\\_ble\\_mesh\\_health\\_fault\\_clear\\_cb\\_t](#page-477-2)* **fault\_clear** ESP\_BLE\_MESH\_HEALTH\_SERVER\_FAULT\_CLEAR\_EVT

*[esp\\_ble\\_mesh\\_health\\_fault\\_test\\_cb\\_t](#page-477-3)* **fault\_test** ESP\_BLE\_MESH\_HEALTH\_SERVER\_FAULT\_TEST\_EVT

*[esp\\_ble\\_mesh\\_health\\_attention\\_on\\_c](#page-478-0)b\_t* **attention\_on** ESP\_BLE\_MESH\_HEALTH\_SERVER\_ATTENTION\_ON\_EVT

*[esp\\_ble\\_mesh\\_health\\_attention\\_off\\_cb\\_t](#page-478-1)* **attention\_off** ESP\_BLE\_MESH\_HEALTH\_SERVER\_ATTENTION\_OFF\_EVT

## **Struc[tures](#page-478-2)**

## struct **esp\_ble\_mesh\_health\_srv\_cb\_t**

ESP BLE Mesh Health Server callback

#### <span id="page-474-0"></span>**Public Members**

#### *esp\_ble\_mesh\_cb\_t* **fault\_clear**

Clear health registered faults. Initialized by the stack.

#### *[esp\\_ble\\_mesh\\_cb\\_t](#page-406-1)* **fault\_test**

Run a specific health test. Initialized by the stack.

#### *[esp\\_ble\\_mesh\\_cb\\_t](#page-406-1)* **attention\_on**

Health attention on callback. Initialized by the stack.

#### *[esp\\_ble\\_mesh\\_cb\\_t](#page-406-1)* **attention\_off**

Health attention off callback. Initialized by the stack.

#### struct **esp\_ble\_mesh\_health\_test\_t**

[ESP BLE Mesh He](#page-406-1)alth Server test Context

#### <span id="page-474-1"></span>**Public Members**

uint8\_t **id\_count** Number of Health self-test ID

## const uint8\_t \***test\_ids** Array of Health self-test IDs

#### uint16\_t **company\_id**

Company ID used to identify the Health Fault state

#### uint8\_t **prev\_test\_id**

Current test ID of the health fault test

uint8\_t **current\_faults**[ESP\_BLE\_MESH\_HEALTH\_FAULT\_ARRAY\_SIZE] Array of current faults

uint8\_t **registered\_faults**[ESP\_BLE\_MESH\_HEALTH\_FAULT\_ARRAY\_SIZE] Array of registered faults

## struct **esp\_ble\_mesh\_health\_srv\_t**

ESP BLE Mesh Health Server Model Context

## **Public Members**

#### *esp\_ble\_mesh\_model\_t* \***model**

Pointer to Health Server Model

## *[esp\\_ble\\_mesh\\_health\\_s](#page-406-0)rv\_cb\_t* **health\_cb**

Health callback struct

## [struct k\\_delayed\\_work](#page-474-0) **attention\_timer** Attention Timer state

bool **attention\_timer\_start** Attention Timer start flag

## *esp\_ble\_mesh\_health\_test\_t* **health\_test**

Health Server fault test

## struct **[esp\\_ble\\_mesh\\_healt](#page-474-1)h\_fault\_get\_t**

Parameter of Health Fault Get

## **Public Members**

uint16\_t **company\_id** Bluetooth assigned 16-bit Company ID

## struct **esp\_ble\_mesh\_health\_attention\_set\_t**

Parameter of Health Attention Set

## <span id="page-475-0"></span>**Public Members**

uint8\_t **attention** Value of the Attention Timer state

## struct **esp\_ble\_mesh\_health\_period\_set\_t**

<span id="page-475-1"></span>Parameter of Health Period Set

#### **Public Members**

## uint8\_t **fast\_period\_divisor**

Divider for the Publish Period

## struct **esp\_ble\_mesh\_health\_fault\_test\_t**

Parameter of Health Fault Test

## <span id="page-476-0"></span>**Public Members**

uint16\_t **company\_id** Bluetooth assigned 16-bit Company ID

uint8\_t **test\_id** ID of a specific test to be performed

## struct **esp\_ble\_mesh\_health\_fault\_clear\_t**

Parameter of Health Fault Clear

## <span id="page-476-1"></span>**Public Members**

uint16\_t **company\_id** Bluetooth assigned 16-bit Company ID

#### struct **esp\_ble\_mesh\_health\_current\_status\_cb\_t**

Parameters of Health Current Status

## <span id="page-476-2"></span>**Public Members**

- uint8\_t **test\_id** ID of a most recently performed test
- uint16\_t **company\_id** Bluetooth assigned 16-bit Company ID

# struct net\_buf\_simple \***fault\_array**

FaultArray field contains a sequence of 1-octet fault values

# struct **esp\_ble\_mesh\_health\_fault\_status\_cb\_t**

Parameters of Health Fault Status

## <span id="page-476-3"></span>**Public Members**

uint8\_t **test\_id**

ID of a most recently performed test

#### uint16\_t **company\_id**

Bluetooth assigned 16-bit Company ID

struct net\_buf\_simple \***fault\_array** FaultArray field contains a sequence of 1-octet fault values

struct **esp\_ble\_mesh\_health\_period\_status\_cb\_t**

Parameter of Health Period Status

## <span id="page-477-0"></span>**Public Members**

uint8\_t **fast\_period\_divisor** Divider for the Publish Period

struct **esp\_ble\_mesh\_health\_attention\_status\_cb\_t** Parameter of Health Attention Status

## <span id="page-477-1"></span>**Public Members**

uint8\_t **attention** Value of the Attention Timer state

# struct **esp\_ble\_mesh\_health\_client\_cb\_param\_t**

Health Client Model callback parameters

## <span id="page-477-4"></span>**Public Members**

int **error\_code**

Appropriate error code

## *esp\_ble\_mesh\_client\_common\_param\_t* \***params**

The client common parameters.

*[esp\\_ble\\_mesh\\_health\\_client\\_common\\_cb](#page-378-0)\_param\_t* **status\_cb**

The health message status callback values

struct **[esp\\_ble\\_mesh\\_health\\_fault\\_update\\_](#page-473-0)comp\_cb\_t** Parameter of publishing Health Current Status completion event

#### <span id="page-477-2"></span>**Public Members**

int **error\_code**

The result of publishing Health Current Status

## *esp\_ble\_mesh\_elem\_t* \***element**

<span id="page-477-3"></span>Pointer to the element which contains the Health Server Model

## struct **esp\_ble\_mesh\_health\_fault\_clear\_cb\_t**

Parameters of Health Fault Clear event

## **Public Members**

*esp\_ble\_mesh\_model\_t* \***model** Pointer to the Health Server Model

uint16\_t **[company\\_i](#page-406-0)d** Bluetooth assigned 16-bit Company ID

struct **esp\_ble\_mesh\_health\_fault\_test\_cb\_t** Parameters of Health Fault Test event

## <span id="page-478-0"></span>**Public Members**

*esp\_ble\_mesh\_model\_t* \***model** Pointer to the Health Server Model

uint8\_t **[test\\_id](#page-406-0)** ID of a specific test to be performed

uint16\_t **company\_id** Bluetooth assigned 16-bit Company ID

## struct **esp\_ble\_mesh\_health\_attention\_on\_cb\_t**

Parameter of Health Attention On event

## <span id="page-478-1"></span>**Public Members**

## *esp\_ble\_mesh\_model\_t* \***model**

Pointer to the Health Server Model

uint8\_t **time**

[Duration of atten](#page-406-0)tion timer on (in seconds)

## struct **esp\_ble\_mesh\_health\_attention\_off\_cb\_t**

Parameter of Health Attention Off event

## <span id="page-478-2"></span>**Public Members**

*esp\_ble\_mesh\_model\_t* \***model**

Pointer to the Health Server Model

Define a new Health Server Model.

**备注:** The Health Server Model can only be included by a Primary Element.

## **参数**

- **srv** -- Pointer to the unique struct *esp\_ble\_mesh\_health\_srv\_t*.
- **pub** -- Pointer to the unique struct *esp\_ble\_mesh\_model\_pub\_t*.

**返回** New Health Server Model instance.

#### **ESP\_BLE\_MESH\_MODEL\_HEALTH\_CLI**(cli\_data)

Define a new Health Client Model.

**备注:** This API needs to be called for each element on which the application needs to have a Health Client Model.

## **参数**

• **cli\_data** -- Pointer to the unique struct *esp\_ble\_mesh\_client\_t*. **返回** New Health Client Model instance.

## **ESP\_BLE\_MESH\_HEALTH\_PUB\_DEFINE**(\_name, \_max, \_role)

A helper to define a health publication context

## **参数**

- **\_name** -- Name given to the publication context variable.
- **max** -- Maximum number of faults the element can have.
- **\_role** -- Role of the device which contains the model.

## **ESP\_BLE\_MESH\_HEALTH\_STANDARD\_TEST**

SIG identifier of Health Fault Test. 0x01 ~ 0xFF: Vendor Specific Test.

## **ESP\_BLE\_MESH\_NO\_FAULT**

Fault values of Health Fault Test.  $0x33 \sim 0x7F$ : Reserved for Future Use.  $0x80 \sim 0xFF$ : Vendor Specific Warning/Error.

## **ESP\_BLE\_MESH\_BATTERY\_LOW\_WARNING**

**ESP\_BLE\_MESH\_BATTERY\_LOW\_ERROR**

**ESP\_BLE\_MESH\_SUPPLY\_VOLTAGE\_TOO\_LOW\_WARNING**

**ESP\_BLE\_MESH\_SUPPLY\_VOLTAGE\_TOO\_LOW\_ERROR**

**ESP\_BLE\_MESH\_SUPPLY\_VOLTAGE\_TOO\_HIGH\_WARNING**

**ESP\_BLE\_MESH\_SUPPLY\_VOLTAGE\_TOO\_HIGH\_ERROR**

**ESP\_BLE\_MESH\_POWER\_SUPPLY\_INTERRUPTED\_WARNING**

**ESP\_BLE\_MESH\_POWER\_SUPPLY\_INTERRUPTED\_ERROR**

**ESP\_BLE\_MESH\_NO\_LOAD\_WARNING**

**ESP\_BLE\_MESH\_NO\_LOAD\_ERROR**

**ESP\_BLE\_MESH\_OVERLOAD\_WARNING**

**ESP\_BLE\_MESH\_OVERLOAD\_ERROR**

**ESP\_BLE\_MESH\_OVERHEAT\_WARNING**

**ESP\_BLE\_MESH\_OVERHEAT\_ERROR**

**ESP\_BLE\_MESH\_CONDENSATION\_WARNING**

**ESP\_BLE\_MESH\_CONDENSATION\_ERROR**

**ESP\_BLE\_MESH\_VIBRATION\_WARNING**

**ESP\_BLE\_MESH\_VIBRATION\_ERROR**

**ESP\_BLE\_MESH\_CONFIGURATION\_WARNING**

**ESP\_BLE\_MESH\_CONFIGURATION\_ERROR**

**ESP\_BLE\_MESH\_ELEMENT\_NOT\_CALIBRATED\_WARNING**

**ESP\_BLE\_MESH\_ELEMENT\_NOT\_CALIBRATED\_ERROR**

**ESP\_BLE\_MESH\_MEMORY\_WARNING**

**ESP\_BLE\_MESH\_MEMORY\_ERROR**

**ESP\_BLE\_MESH\_SELF\_TEST\_WARNING**

**ESP\_BLE\_MESH\_SELF\_TEST\_ERROR**

**ESP\_BLE\_MESH\_INPUT\_TOO\_LOW\_WARNING**

**ESP\_BLE\_MESH\_INPUT\_TOO\_LOW\_ERROR**

**ESP\_BLE\_MESH\_INPUT\_TOO\_HIGH\_WARNING**

**ESP\_BLE\_MESH\_INPUT\_TOO\_HIGH\_ERROR**

**ESP\_BLE\_MESH\_INPUT\_NO\_CHANGE\_WARNING ESP\_BLE\_MESH\_INPUT\_NO\_CHANGE\_ERROR ESP\_BLE\_MESH\_ACTUATOR\_BLOCKED\_WARNING ESP\_BLE\_MESH\_ACTUATOR\_BLOCKED\_ERROR ESP\_BLE\_MESH\_HOUSING\_OPENED\_WARNING ESP\_BLE\_MESH\_HOUSING\_OPENED\_ERROR ESP\_BLE\_MESH\_TAMPER\_WARNING ESP\_BLE\_MESH\_TAMPER\_ERROR ESP\_BLE\_MESH\_DEVICE\_MOVED\_WARNING ESP\_BLE\_MESH\_DEVICE\_MOVED\_ERROR ESP\_BLE\_MESH\_DEVICE\_DROPPED\_WARNING ESP\_BLE\_MESH\_DEVICE\_DROPPED\_ERROR ESP\_BLE\_MESH\_OVERFLOW\_WARNING ESP\_BLE\_MESH\_OVERFLOW\_ERROR ESP\_BLE\_MESH\_EMPTY\_WARNING ESP\_BLE\_MESH\_EMPTY\_ERROR ESP\_BLE\_MESH\_INTERNAL\_BUS\_WARNING ESP\_BLE\_MESH\_INTERNAL\_BUS\_ERROR ESP\_BLE\_MESH\_MECHANISM\_JAMMED\_WARNING ESP\_BLE\_MESH\_MECHANISM\_JAMMED\_ERROR ESP\_BLE\_MESH\_HEALTH\_FAULT\_ARRAY\_SIZE**

#### **Type Definitions**

typedef void (\***esp\_ble\_mesh\_health\_client\_cb\_t**)(*esp\_ble\_mesh\_health\_client\_cb\_event\_t* event, *esp\_ble\_mesh\_health\_client\_cb\_param\_t* \*param)

Bluetooth Mesh Health Client and Server Model function.

Health Client Model callback function type

**[Param event](#page-477-4)** Event type **Param param** Pointer to callback parameter

typedef void (\***esp\_ble\_mesh\_health\_server\_cb\_t**)(*esp\_ble\_mesh\_health\_server\_cb\_event\_t* event, *esp\_ble\_mesh\_health\_server\_cb\_param\_t* \*param)

Health Server Model callback function type.

**Param event** Event type **[Param param](#page-473-1)** Pointer to callback parameter

#### **Enumerations**

#### enum **esp\_ble\_mesh\_health\_client\_cb\_event\_t**

This enum value is the event of Health Client Model

*Values:*

enumerator **ESP\_BLE\_MESH\_HEALTH\_CLIENT\_GET\_STATE\_EVT**

enumerator **ESP\_BLE\_MESH\_HEALTH\_CLIENT\_SET\_STATE\_EVT**

enumerator **ESP\_BLE\_MESH\_HEALTH\_CLIENT\_PUBLISH\_EVT**

enumerator **ESP\_BLE\_MESH\_HEALTH\_CLIENT\_TIMEOUT\_EVT**

enumerator **ESP\_BLE\_MESH\_HEALTH\_CLIENT\_EVT\_MAX**

#### enum **esp\_ble\_mesh\_health\_server\_cb\_event\_t**

This enum value is the event of Health Server Model

*Values:*

enumerator **ESP\_BLE\_MESH\_HEALTH\_SERVER\_FAULT\_UPDATE\_COMP\_EVT**

enumerator **ESP\_BLE\_MESH\_HEALTH\_SERVER\_FAULT\_CLEAR\_EVT**

enumerator **ESP\_BLE\_MESH\_HEALTH\_SERVER\_FAULT\_TEST\_EVT**

enumerator **ESP\_BLE\_MESH\_HEALTH\_SERVER\_ATTENTION\_ON\_EVT**

enumerator **ESP\_BLE\_MESH\_HEALTH\_SERVER\_ATTENTION\_OFF\_EVT**

enumerator **ESP\_BLE\_MESH\_HEALTH\_SERVER\_EVT\_MAX**

## **Generic Client/Server Models**

#### **Header File**

- components/bt/esp\_ble\_mesh/api/models/include/esp\_ble\_mesh\_generic\_model\_api.h
- This header file can be included with:

*#include "esp\_ble\_mesh\_generic\_model\_api.h"*

• [This header file is a part of the API provided by the](https://github.com/espressif/esp-idf/blob/bdb9f972/components/bt/esp_ble_mesh/api/models/include/esp_ble_mesh_generic_model_api.h) bt component. To declare that your component depends on bt, add the following to your CMakeLists.txt:

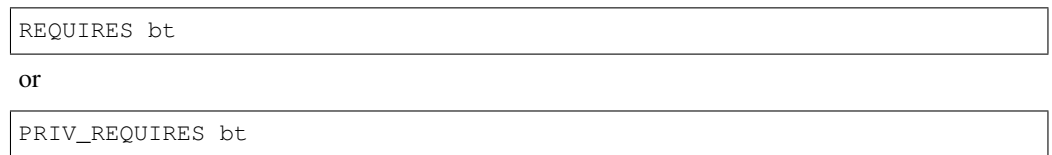

#### **Functions**

*esp\_err\_t* **esp\_ble\_mesh\_register\_generic\_client\_callback**(*esp\_ble\_mesh\_generic\_client\_cb\_t* callback)

Register BLE Mesh Generic Client Model callback.

```
参数 callback -- [in] Pointer to the callback function.
          返回 ESP OK on success or error code otherwise.
esp_err_t esp_ble_mesh_generic_client_get_state(esp_ble_mesh_client_common_param_t
                                                           *params,
                                                           esp_ble_mesh_generic_client_get_state_t
                                                           *get_state)
```
[Ge](#page-1806-0)t the value of Generic Server Model states using the Gener[ic Client Model get messages.](#page-378-0)

**备注:** If you want to find the opcodes and corresponding [meanings accepted by this API, please r](#page-484-0)efer to esp ble mesh generic message opcode t in esp ble mesh defs.h

## **参数**

- **params** -- **[in]** Pointer to BLE Mesh common client parameters.
- **get\_state** -- **[in]** Pointer to generic get message value. Shall not be set to NULL.

**返回 ESP OK on success or error code otherwise.** 

*esp\_err\_t* **esp\_ble\_mesh\_generic\_client\_set\_state**(*esp\_ble\_mesh\_client\_common\_param\_t* \*params,

> *esp\_ble\_mesh\_generic\_client\_set\_state\_t* \*set\_state)

[Set](#page-1806-0) the value of Generic Server Model states using the Generi[c Client Model set messages.](#page-378-0)

**备注:** If you want to find the opcodes and corresponding [meanings accepted by this API, please](#page-484-1) refer to esp\_ble\_mesh\_generic\_message\_opcode\_t in esp\_ble\_mesh\_defs.h

## **参数**

• **params** -- **[in]** Pointer to BLE Mesh common client parameters.

• **set\_state** -- **[in]** Pointer to generic set message value. Shall not be set to NULL.

**返回 ESP\_OK** on success or error code otherwise.

*esp\_err\_t* **esp\_ble\_mesh\_register\_generic\_server\_callback**(*esp\_ble\_mesh\_generic\_server\_cb\_t* callback)

Register BLE Mesh Generic Server Model callback.

**参数 callback** -- **[in]** Pointer to the callback function.

**返回 ESP OK on success or error code otherwise.** 

## **Unions**

#### union **esp\_ble\_mesh\_generic\_client\_get\_state\_t**

*#include <esp\_ble\_mesh\_generic\_model\_api.h>* Generic Client Model get message union.

## <span id="page-484-0"></span>**Public Members**

- *esp\_ble\_mesh\_gen\_user\_property\_get\_t* **user\_property\_get** For ESP\_BLE\_MESH\_MODEL\_OP\_GEN\_USER\_PROPERTY\_GET
- *[esp\\_ble\\_mesh\\_gen\\_admin\\_property\\_get](#page-493-0)\_t* **admin\_property\_get** For ESP\_BLE\_MESH\_MODEL\_OP\_GEN\_ADMIN\_PROPERTY\_GET
- *[esp\\_ble\\_mesh\\_gen\\_manufacturer\\_property](#page-493-1)\_get\_t* **manufacturer\_property\_get** For ESP\_BLE\_MESH\_MODEL\_OP\_GEN\_MANUFACTURER\_PROPERTY\_SET

## *[esp\\_ble\\_mesh\\_gen\\_client\\_properties\\_get\\_t](#page-493-2)* **client\_properties\_get** For ESP\_BLE\_MESH\_MODEL\_OP\_GEN\_CLIENT\_PROPERTIES\_GET

#### union **esp\_ble\_mesh\_generic\_client\_set\_state\_t**

*[#include <esp\\_ble\\_mesh\\_generic\\_model\\_a](#page-494-0)pi.h>* Generic Client Model set message union.

#### <span id="page-484-1"></span>**Public Members**

#### *esp\_ble\_mesh\_gen\_onoff\_set\_t* **onoff\_set**

For ESP\_BLE\_MESH\_MODEL\_OP\_GEN\_ONOFF\_SET & ESP\_BLE\_MESH\_MODEL\_OP\_GEN\_ONOFF\_SET\_UNACK

#### *[esp\\_ble\\_mesh\\_gen\\_level\\_set\\_t](#page-489-0)* **level\_set**

For ESP\_BLE\_MESH\_MODEL\_OP\_GEN\_LEVEL\_SET & ESP\_BLE\_MESH\_MODEL\_OP\_GEN\_LEVEL\_SET\_UNACK

#### *[esp\\_ble\\_mesh\\_gen\\_delta\\_set\\_t](#page-489-1)* **delta\_set**

For ESP\_BLE\_MESH\_MODEL\_OP\_GEN\_DELTA\_SET & ESP\_BLE\_MESH\_MODEL\_OP\_GEN\_DELTA\_SET\_UNACK

#### *[esp\\_ble\\_mesh\\_gen\\_move\\_set\\_t](#page-490-0)* **move\_set**

For ESP\_BLE\_MESH\_MODEL\_OP\_GEN\_MOVE\_SET & ESP\_BLE\_MESH\_MODEL\_OP\_GEN\_MOVE\_SET\_UNACK

#### *[esp\\_ble\\_mesh\\_gen\\_def\\_trans\\_t](#page-490-1)ime\_set\_t* **def\_trans\_time\_set**

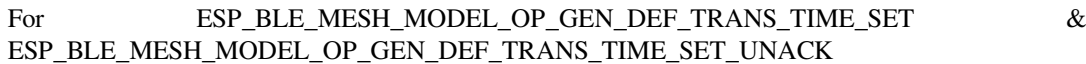

#### *[esp\\_ble\\_mesh\\_gen\\_onpowerup\\_set\\_t](#page-491-0)* **power\_set**

For ESP\_BLE\_MESH\_MODEL\_OP\_GEN\_ONPOWERUP\_SET  $\&$ ESP\_BLE\_MESH\_MODEL\_OP\_GEN\_ONPOWERUP\_SET\_UNACK

## *[esp\\_ble\\_mesh\\_gen\\_power\\_level\\_set\\_](#page-491-1)t* **power\_level\_set**

For ESP\_BLE\_MESH\_MODEL\_OP\_GEN\_POWER\_LEVEL\_SET & ESP\_BLE\_MESH\_MODEL\_OP\_GEN\_POWER\_LEVEL\_SET\_UNACK

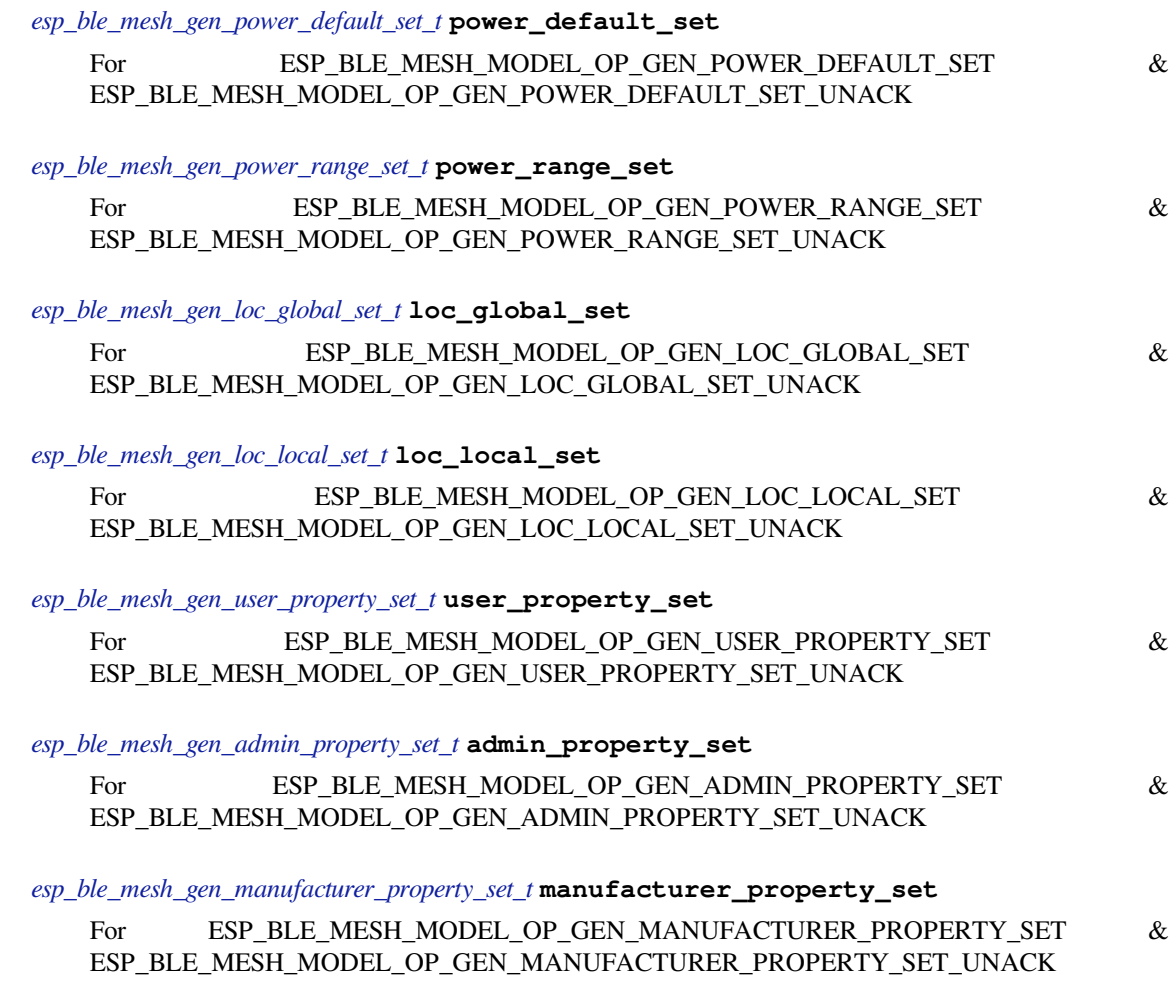

## union **[esp\\_ble\\_mesh\\_gen\\_client\\_status\\_c](#page-494-1)b\_t**

*#include <esp\_ble\_mesh\_generic\_model\_api.h>* Generic Client Model received message union.

## <span id="page-485-0"></span>**Public Members**

*esp\_ble\_mesh\_gen\_onoff\_status\_cb\_t* **onoff\_status**

For ESP\_BLE\_MESH\_MODEL\_OP\_GEN\_ONOFF\_STATUS

*[esp\\_ble\\_mesh\\_gen\\_level\\_status\\_cb\\_t](#page-494-2)* **level\_status** For ESP\_BLE\_MESH\_MODEL\_OP\_GEN\_LEVEL\_STATUS

# *[esp\\_ble\\_mesh\\_gen\\_def\\_trans\\_time\\_s](#page-494-3)tatus\_cb\_t* **def\_trans\_time\_status**

For ESP\_BLE\_MESH\_MODEL\_OP\_GEN\_DEF\_TRANS\_TIME\_STATUS

*[esp\\_ble\\_mesh\\_gen\\_onpowerup\\_status\\_cb\\_t](#page-495-0)* **onpowerup\_status** For ESP\_BLE\_MESH\_MODEL\_OP\_GEN\_ONPOWERUP\_STATUS

*[esp\\_ble\\_mesh\\_gen\\_power\\_level\\_status\\_cb\\_](#page-495-1)t* **power\_level\_status** For ESP\_BLE\_MESH\_MODEL\_OP\_GEN\_POWER\_LEVEL\_STATUS *esp\_ble\_mesh\_gen\_power\_last\_status\_cb\_t* **power\_last\_status** For ESP\_BLE\_MESH\_MODEL\_OP\_GEN\_POWER\_LAST\_STATUS

*[esp\\_ble\\_mesh\\_gen\\_power\\_default\\_status\\_c](#page-495-2)b\_t* **power\_default\_status** For ESP\_BLE\_MESH\_MODEL\_OP\_GEN\_POWER\_DEFAULT\_STATUS

*[esp\\_ble\\_mesh\\_gen\\_power\\_range\\_status\\_cb\\_t](#page-496-0)* **power\_range\_status** For ESP\_BLE\_MESH\_MODEL\_OP\_GEN\_POWER\_RANGE\_STATUS

*[esp\\_ble\\_mesh\\_gen\\_battery\\_status\\_cb\\_t](#page-496-1)* **battery\_status** For ESP\_BLE\_MESH\_MODEL\_OP\_GEN\_BATTERY\_STATUS

*[esp\\_ble\\_mesh\\_gen\\_loc\\_global\\_status\\_c](#page-496-2)b\_t* **location\_global\_status** For ESP\_BLE\_MESH\_MODEL\_OP\_GEN\_LOC\_GLOBAL\_STATUS

*[esp\\_ble\\_mesh\\_gen\\_loc\\_local\\_status\\_cb\\_t](#page-496-3)* **location\_local\_status** ESP\_BLE\_MESH\_MODEL\_OP\_GEN\_LOC\_LOCAL\_STATUS

*[esp\\_ble\\_mesh\\_gen\\_user\\_properties\\_status](#page-497-0)\_cb\_t* **user\_properties\_status** ESP\_BLE\_MESH\_MODEL\_OP\_GEN\_USER\_PROPERTIES\_STATUS

*[esp\\_ble\\_mesh\\_gen\\_user\\_property\\_status\\_cb\\_t](#page-497-1)* **user\_property\_status** ESP\_BLE\_MESH\_MODEL\_OP\_GEN\_USER\_PROPERTY\_STATUS

*[esp\\_ble\\_mesh\\_gen\\_admin\\_properties\\_status\\_c](#page-497-2)b\_t* **admin\_properties\_status** ESP\_BLE\_MESH\_MODEL\_OP\_GEN\_ADMIN\_PROPERTIES\_STATUS

*[esp\\_ble\\_mesh\\_gen\\_admin\\_property\\_status\\_cb\\_t](#page-498-0)* **admin\_property\_status** ESP\_BLE\_MESH\_MODEL\_OP\_GEN\_ADMIN\_PROPERTY\_STATUS

*[esp\\_ble\\_mesh\\_gen\\_manufacturer\\_properties\\_sta](#page-498-1)tus\_cb\_t* **manufacturer\_properties\_status** ESP\_BLE\_MESH\_MODEL\_OP\_GEN\_MANUFACTURER\_PROPERTIES\_STATUS

*[esp\\_ble\\_mesh\\_gen\\_manufacturer\\_property\\_status\\_cb\\_t](#page-498-2)* **manufacturer\_property\_status** ESP\_BLE\_MESH\_MODEL\_OP\_GEN\_MANUFACTURER\_PROPERTY\_STATUS

*[esp\\_ble\\_mesh\\_gen\\_client\\_properties\\_status\\_cb\\_t](#page-498-3)* **client\_properties\_status** ESP\_BLE\_MESH\_MODEL\_OP\_GEN\_CLIENT\_PROPERTIES\_STATUS

union **[esp\\_ble\\_mesh\\_generic\\_server\\_stat](#page-499-0)e\_change\_t** *#include <esp\_ble\_mesh\_generic\_model\_api.h>* Generic Server Model state change value union.

## <span id="page-486-0"></span>**Public Members**

*esp\_ble\_mesh\_state\_change\_gen\_onoff\_set\_t* **onoff\_set**

The recv op in ctx can be used to decide which state is changed. Generic OnOff Set

- *esp\_ble\_mesh\_state\_change\_gen\_level\_set\_t* **level\_set** Generic Level Set
- *[esp\\_ble\\_mesh\\_state\\_change\\_gen\\_delta\\_set\\_t](#page-507-0)* **delta\_set** Generic Delta Set
- *[esp\\_ble\\_mesh\\_state\\_change\\_gen\\_move\\_set\\_t](#page-508-0)* **move\_set** Generic Move Set
- *[esp\\_ble\\_mesh\\_state\\_change\\_gen\\_def\\_trans\\_t](#page-508-1)ime\_set\_t* **def\_trans\_time\_set** Generic Default Transition Time Set
- *[esp\\_ble\\_mesh\\_state\\_change\\_gen\\_onpowerup\\_set\\_t](#page-508-2)* **onpowerup\_set** Generic OnPowerUp Set
- *[esp\\_ble\\_mesh\\_state\\_change\\_gen\\_power\\_level\\_set\\_](#page-508-3)t* **power\_level\_set** Generic Power Level Set
- *[esp\\_ble\\_mesh\\_state\\_change\\_gen\\_power\\_default\\_set](#page-508-4)\_t* **power\_default\_set** Generic Power Default Set
- *[esp\\_ble\\_mesh\\_state\\_change\\_gen\\_power\\_range\\_set\\_t](#page-508-5)* **power\_range\_set** Generic Power Range Set
- *[esp\\_ble\\_mesh\\_state\\_change\\_gen\\_loc\\_global\\_set\\_t](#page-509-0)* **loc\_global\_set** Generic Location Global Set
- *[esp\\_ble\\_mesh\\_state\\_change\\_gen\\_loc\\_local\\_set\\_t](#page-509-1)* **loc\_local\_set** Generic Location Local Set
- *[esp\\_ble\\_mesh\\_state\\_change\\_gen\\_user\\_property\\_](#page-509-2)set\_t* **user\_property\_set** Generic User Property Set
- *[esp\\_ble\\_mesh\\_state\\_change\\_gen\\_admin\\_property\\_set](#page-510-0)\_t* **admin\_property\_set** Generic Admin Property Set
- *[esp\\_ble\\_mesh\\_state\\_change\\_gen\\_manu\\_property\\_set\\_t](#page-510-1)* **manu\_property\_set** Generic Manufacturer Property Set

## union **[esp\\_ble\\_mesh\\_generic\\_server\\_recv\\_get](#page-510-2)\_msg\_t** *#include <esp\_ble\_mesh\_generic\_model\_api.h>* Generic Server Model received get message union.

## <span id="page-487-0"></span>**Public Members**

*esp\_ble\_mesh\_server\_recv\_gen\_user\_property\_get\_t* **user\_property**

Generic User Property Get

*esp\_ble\_mesh\_server\_recv\_gen\_admin\_property\_get\_t* **admin\_property** Generic Admin Property Get

- *[esp\\_ble\\_mesh\\_server\\_recv\\_gen\\_manufacturer\\_propert](#page-511-0)y\_get\_t* **manu\_property** Generic Manufacturer Property Get
- *[esp\\_ble\\_mesh\\_server\\_recv\\_gen\\_client\\_properties\\_get\\_t](#page-511-1)* **client\_properties** Generic Client Properties Get

union **[esp\\_ble\\_mesh\\_generic\\_server\\_recv\\_set](#page-511-2)\_msg\_t**

*#include <esp\_ble\_mesh\_generic\_model\_api.h>* Generic Server Model received set message union.

## <span id="page-488-0"></span>**Public Members**

- *esp\_ble\_mesh\_server\_recv\_gen\_onoff\_set\_t* **onoff** Generic OnOff Set/Generic OnOff Set Unack
- *[esp\\_ble\\_mesh\\_server\\_recv\\_gen\\_level\\_set\\_t](#page-511-3)* **level** Generic Level Set/Generic Level Set Unack
- *[esp\\_ble\\_mesh\\_server\\_recv\\_gen\\_delta\\_set\\_t](#page-512-0)* **delta** Generic Delta Set/Generic Delta Set Unack
- *[esp\\_ble\\_mesh\\_server\\_recv\\_gen\\_move\\_set\\_t](#page-512-1)* **move** Generic Move Set/Generic Move Set Unack
- *[esp\\_ble\\_mesh\\_server\\_recv\\_gen\\_def\\_trans\\_t](#page-512-2)ime\_set\_t* **def\_trans\_time** Generic Default Transition Time Set/Generic Default Transition Time Set Unack
- *[esp\\_ble\\_mesh\\_server\\_recv\\_gen\\_onpowerup\\_set\\_t](#page-513-0)* **onpowerup** Generic OnPowerUp Set/Generic OnPowerUp Set Unack
- *[esp\\_ble\\_mesh\\_server\\_recv\\_gen\\_power\\_level\\_set\\_](#page-513-1)t* **power\_level** Generic Power Level Set/Generic Power Level Set Unack
- *[esp\\_ble\\_mesh\\_server\\_recv\\_gen\\_power\\_default\\_set](#page-513-2)\_t* **power\_default** Generic Power Default Set/Generic Power Default Set Unack
- *[esp\\_ble\\_mesh\\_server\\_recv\\_gen\\_power\\_range\\_set\\_t](#page-514-0)* **power\_range** Generic Power Range Set/Generic Power Range Set Unack
- *[esp\\_ble\\_mesh\\_server\\_recv\\_gen\\_loc\\_global\\_set\\_t](#page-514-1)* **location\_global** Generic Location Global Set/Generic Location Global Set Unack

*[esp\\_ble\\_mesh\\_server\\_recv\\_gen\\_loc\\_local\\_set\\_t](#page-514-2)* **location\_local** Generic Location Local Set/Generic Location Local Set Unack

*esp\_ble\_mesh\_server\_recv\_gen\_user\_property\_set\_t* **user\_property** Generic User Property Set/Generic User Property Set Unack

*[esp\\_ble\\_mesh\\_server\\_recv\\_gen\\_admin\\_property\\_set](#page-515-0)\_t* **admin\_property** Generic Admin Property Set/Generic Admin Property Set Unack

*[esp\\_ble\\_mesh\\_server\\_recv\\_gen\\_manufacturer\\_propert](#page-515-1)y\_set\_t* **manu\_property** Generic Manufacturer Property Set/Generic Manufacturer Property Set Unack

union **[esp\\_ble\\_mesh\\_generic\\_server\\_cb\\_value\\_t](#page-515-2)**

*#include <esp\_ble\_mesh\_generic\_model\_api.h>* Generic Server Model callback value union.

## **Public Members**

*esp\_ble\_mesh\_generic\_server\_state\_change\_t* **state\_change** ESP\_BLE\_MESH\_GENERIC\_SERVER\_STATE\_CHANGE\_EVT

*[esp\\_ble\\_mesh\\_generic\\_server\\_recv\\_get\\_msg\\_t](#page-486-0)* **get** ESP\_BLE\_MESH\_GENERIC\_SERVER\_RECV\_GET\_MSG\_EVT

*[esp\\_ble\\_mesh\\_generic\\_server\\_recv\\_set\\_msg\\_t](#page-487-0)* **set** ESP\_BLE\_MESH\_GENERIC\_SERVER\_RECV\_SET\_MSG\_EVT

#### **Struc[tures](#page-488-0)**

## struct **esp\_ble\_mesh\_gen\_onoff\_set\_t**

<span id="page-489-0"></span>Bluetooth Mesh Generic Client Model Get and Set parameters structure. Parameters of Generic OnOff Set.

## **Public Members**

## bool **op\_en**

Indicate if optional parameters are included

#### uint8\_t **onoff**

Target value of Generic OnOff state

#### uint8\_t **tid**

Transaction ID

## uint8\_t **trans\_time**

Time to complete state transition (optional)

## uint8\_t **delay**

Indicate message execution delay (C.1)

## struct **esp\_ble\_mesh\_gen\_level\_set\_t**

<span id="page-489-1"></span>Parameters of Generic Level Set.

#### **Public Members**

#### bool **op\_en**

Indicate if optional parameters are included

## int16\_t **level**

Target value of Generic Level state

## uint8\_t **tid**

Transaction ID

## uint8\_t **trans\_time**

Time to complete state transition (optional)

#### uint8\_t **delay**

Indicate message execution delay (C.1)

## struct **esp\_ble\_mesh\_gen\_delta\_set\_t**

Parameters of Generic Delta Set.

## <span id="page-490-0"></span>**Public Members**

## bool **op\_en**

Indicate if optional parameters are included

## int32\_t **level**

Delta change of Generic Level state

## uint8\_t **tid**

Transaction ID

#### uint8\_t **trans\_time**

Time to complete state transition (optional)

#### uint8\_t **delay**

Indicate message execution delay (C.1)

## struct **esp\_ble\_mesh\_gen\_move\_set\_t**

Parameters of Generic Move Set.

## <span id="page-490-1"></span>**Public Members**

#### bool **op\_en**

Indicate if optional parameters are included

## int16\_t **delta\_level**

Delta Level step to calculate Move speed for Generic Level state

#### uint8\_t **tid**

Transaction ID

uint8\_t **trans\_time** Time to complete state transition (optional)

#### uint8\_t **delay**

Indicate message execution delay (C.1)

## struct **esp\_ble\_mesh\_gen\_def\_trans\_time\_set\_t**

Parameter of Generic Default Transition Time Set.

#### <span id="page-491-0"></span>**Public Members**

uint8\_t **trans\_time**

The value of the Generic Default Transition Time state

## struct **esp\_ble\_mesh\_gen\_onpowerup\_set\_t**

Parameter of Generic OnPowerUp Set.

#### <span id="page-491-1"></span>**Public Members**

#### uint8\_t **onpowerup**

The value of the Generic OnPowerUp state

#### struct **esp\_ble\_mesh\_gen\_power\_level\_set\_t**

Parameters of Generic Power Level Set.

## **Public Members**

bool **op\_en**

Indicate if optional parameters are included

#### uint16\_t **power**

Target value of Generic Power Actual state

#### uint8\_t **tid**

Transaction ID

## uint8\_t **trans\_time**

Time to complete state transition (optional)

#### uint8\_t **delay**

Indicate message execution delay (C.1)

## struct **esp\_ble\_mesh\_gen\_power\_default\_set\_t**

<span id="page-491-2"></span>Parameter of Generic Power Default Set.

#### **Public Members**

#### uint16\_t **power**

The value of the Generic Power Default state

## struct **esp\_ble\_mesh\_gen\_power\_range\_set\_t**

<span id="page-492-0"></span>Parameters of Generic Power Range Set.

#### **Public Members**

uint16\_t **range\_min** Value of Range Min field of Generic Power Range state

uint16\_t **range\_max** Value of Range Max field of Generic Power Range state

## struct **esp\_ble\_mesh\_gen\_loc\_global\_set\_t**

Parameters of Generic Location Global Set.

## <span id="page-492-1"></span>**Public Members**

int32\_t **global\_latitude** Global Coordinates (Latitude)

int32\_t **global\_longitude** Global Coordinates (Longitude)

## int16\_t **global\_altitude** Global Altitude

## struct **esp\_ble\_mesh\_gen\_loc\_local\_set\_t**

<span id="page-492-2"></span>Parameters of Generic Location Local Set.

## **Public Members**

- int16\_t **local\_north** Local Coordinates (North)
- int16\_t **local\_east** Local Coordinates (East)

## int16\_t **local\_altitude** Local Altitude

## uint8\_t **floor\_number** Floor Number

#### uint16\_t **uncertainty**

**Uncertainty** 

# struct **esp\_ble\_mesh\_gen\_user\_property\_get\_t**

Parameter of Generic User Property Get.

## <span id="page-493-0"></span>**Public Members**

uint16\_t **property\_id** Property ID identifying a Generic User Property

struct **esp\_ble\_mesh\_gen\_user\_property\_set\_t** Parameters of Generic User Property Set.

## <span id="page-493-3"></span>**Public Members**

uint16\_t **property\_id** Property ID identifying a Generic User Property

struct net\_buf\_simple \***property\_value** Raw value for the User Property

## struct **esp\_ble\_mesh\_gen\_admin\_property\_get\_t**

Parameter of Generic Admin Property Get.

## <span id="page-493-1"></span>**Public Members**

uint16\_t **property\_id** Property ID identifying a Generic Admin Property

## struct **esp\_ble\_mesh\_gen\_admin\_property\_set\_t**

Parameters of Generic Admin Property Set.

## <span id="page-493-4"></span>**Public Members**

uint16\_t **property\_id** Property ID identifying a Generic Admin Property

## uint8\_t **user\_access** Enumeration indicating user access

## struct net\_buf\_simple \***property\_value**

Raw value for the Admin Property

## struct **esp\_ble\_mesh\_gen\_manufacturer\_property\_get\_t**

<span id="page-493-2"></span>Parameter of Generic Manufacturer Property Get.

#### **Public Members**

uint16\_t **property\_id**

Property ID identifying a Generic Manufacturer Property

## struct **esp\_ble\_mesh\_gen\_manufacturer\_property\_set\_t**

Parameters of Generic Manufacturer Property Set.

#### <span id="page-494-1"></span>**Public Members**

uint16\_t **property\_id** Property ID identifying a Generic Manufacturer Property

uint8\_t **user\_access**

Enumeration indicating user access

## struct **esp\_ble\_mesh\_gen\_client\_properties\_get\_t**

Parameter of Generic Client Properties Get.

## <span id="page-494-0"></span>**Public Members**

## uint16\_t **property\_id**

A starting Client Property ID present within an element

## struct **esp\_ble\_mesh\_gen\_onoff\_status\_cb\_t**

<span id="page-494-2"></span>Bluetooth Mesh Generic Client Model Get and Set callback parameters structure. Parameters of Generic OnOff Status.

## **Public Members**

## bool **op\_en**

Indicate if optional parameters are included

## uint8\_t **present\_onoff**

Current value of Generic OnOff state

## uint8\_t **target\_onoff**

Target value of Generic OnOff state (optional)

#### uint8\_t **remain\_time**

Time to complete state transition (C.1)

## struct **esp\_ble\_mesh\_gen\_level\_status\_cb\_t**

<span id="page-494-3"></span>Parameters of Generic Level Status.

#### **Public Members**

bool **op\_en** Indicate if optional parameters are included

int16\_t **present\_level** Current value of Generic Level state

int16\_t **target\_level** Target value of the Generic Level state (optional)

uint8\_t **remain\_time** Time to complete state transition (C.1)

## struct **esp\_ble\_mesh\_gen\_def\_trans\_time\_status\_cb\_t**

Parameter of Generic Default Transition Time Status.

## <span id="page-495-0"></span>**Public Members**

## uint8\_t **trans\_time**

The value of the Generic Default Transition Time state

## struct **esp\_ble\_mesh\_gen\_onpowerup\_status\_cb\_t**

<span id="page-495-1"></span>Parameter of Generic OnPowerUp Status.

#### **Public Members**

uint8\_t **onpowerup** The value of the Generic OnPowerUp state

## struct **esp\_ble\_mesh\_gen\_power\_level\_status\_cb\_t**

Parameters of Generic Power Level Status.

#### **Public Members**

bool **op\_en**

Indicate if optional parameters are included

uint16\_t **present\_power** Current value of Generic Power Actual state

## uint16\_t **target\_power**

Target value of Generic Power Actual state (optional)

## uint8\_t **remain\_time**

Time to complete state transition (C.1)

<span id="page-495-2"></span>

#### struct **esp\_ble\_mesh\_gen\_power\_last\_status\_cb\_t**

Parameter of Generic Power Last Status.

## **Public Members**

## uint16\_t **power**

The value of the Generic Power Last state

## struct **esp\_ble\_mesh\_gen\_power\_default\_status\_cb\_t**

Parameter of Generic Power Default Status.

## <span id="page-496-0"></span>**Public Members**

#### uint16\_t **power**

The value of the Generic Default Last state

## struct **esp\_ble\_mesh\_gen\_power\_range\_status\_cb\_t**

Parameters of Generic Power Range Status.

## <span id="page-496-1"></span>**Public Members**

## uint8\_t **status\_code**

Status Code for the request message

## uint16\_t **range\_min**

Value of Range Min field of Generic Power Range state

#### uint16\_t **range\_max**

Value of Range Max field of Generic Power Range state

## struct **esp\_ble\_mesh\_gen\_battery\_status\_cb\_t**

Parameters of Generic Battery Status.

## <span id="page-496-2"></span>**Public Members**

uint32\_t **battery\_level** Value of Generic Battery Level state

## uint32\_t **time\_to\_discharge**

Value of Generic Battery Time to Discharge state

## uint32\_t **time\_to\_charge**

Value of Generic Battery Time to Charge state

## uint32\_t **flags**

<span id="page-496-3"></span>Value of Generic Battery Flags state

## struct **esp\_ble\_mesh\_gen\_loc\_global\_status\_cb\_t**

Parameters of Generic Location Global Status.

## **Public Members**

- int32\_t **global\_latitude** Global Coordinates (Latitude)
- int32\_t **global\_longitude** Global Coordinates (Longitude)

int16\_t **global\_altitude** Global Altitude

struct **esp\_ble\_mesh\_gen\_loc\_local\_status\_cb\_t** Parameters of Generic Location Local Status.

## <span id="page-497-0"></span>**Public Members**

int16\_t **local\_north** Local Coordinates (North)

int16\_t **local\_east** Local Coordinates (East)

## int16\_t **local\_altitude** Local Altitude

uint8\_t **floor\_number** Floor Number

uint16\_t **uncertainty**

**Uncertainty** 

## struct **esp\_ble\_mesh\_gen\_user\_properties\_status\_cb\_t**

Parameter of Generic User Properties Status.

## <span id="page-497-1"></span>**Public Members**

struct net\_buf\_simple \***property\_ids** Buffer contains a sequence of N User Property IDs

## struct **esp\_ble\_mesh\_gen\_user\_property\_status\_cb\_t**

<span id="page-497-2"></span>Parameters of Generic User Property Status.

#### **Public Members**

bool **op\_en** Indicate if optional parameters are included

## uint16\_t **property\_id** Property ID identifying a Generic User Property

uint8\_t **user\_access** Enumeration indicating user access (optional)

struct net\_buf\_simple \***property\_value** Raw value for the User Property (C.1)

## struct **esp\_ble\_mesh\_gen\_admin\_properties\_status\_cb\_t**

Parameter of Generic Admin Properties Status.

## <span id="page-498-0"></span>**Public Members**

# struct net\_buf\_simple \***property\_ids**

Buffer contains a sequence of N Admin Property IDs

## struct **esp\_ble\_mesh\_gen\_admin\_property\_status\_cb\_t**

Parameters of Generic Admin Property Status.

#### <span id="page-498-1"></span>**Public Members**

## bool **op\_en** Indicate if optional parameters are included

uint16\_t **property\_id** Property ID identifying a Generic Admin Property

#### uint8\_t **user\_access**

Enumeration indicating user access (optional)

#### struct net\_buf\_simple \***property\_value**

Raw value for the Admin Property (C.1)

## struct **esp\_ble\_mesh\_gen\_manufacturer\_properties\_status\_cb\_t**

Parameter of Generic Manufacturer Properties Status.

#### <span id="page-498-2"></span>**Public Members**

## struct net\_buf\_simple \***property\_ids**

<span id="page-498-3"></span>Buffer contains a sequence of N Manufacturer Property IDs

#### struct **esp\_ble\_mesh\_gen\_manufacturer\_property\_status\_cb\_t**

Parameters of Generic Manufacturer Property Status.

#### **Public Members**

bool **op\_en** Indicate if optional parameters are included

uint16\_t **property\_id** Property ID identifying a Generic Manufacturer Property

uint8\_t **user\_access** Enumeration indicating user access (optional)

struct net\_buf\_simple \***property\_value** Raw value for the Manufacturer Property (C.1)

struct **esp\_ble\_mesh\_gen\_client\_properties\_status\_cb\_t** Parameter of Generic Client Properties Status.

## <span id="page-499-0"></span>**Public Members**

struct net\_buf\_simple \***property\_ids** Buffer contains a sequence of N Client Property IDs

## struct **esp\_ble\_mesh\_generic\_client\_cb\_param\_t**

Generic Client Model callback parameters

#### **Public Members**

int **error\_code**

Appropriate error code

#### *esp\_ble\_mesh\_client\_common\_param\_t* \***params**

The client common parameters.

## *[esp\\_ble\\_mesh\\_gen\\_client\\_status\\_cb\\_t](#page-378-0)* **status\_cb**

The generic status message callback values

## struct **[esp\\_ble\\_mesh\\_gen\\_onoff\\_st](#page-485-0)ate\_t**

Parameters of Generic OnOff state

## <span id="page-499-1"></span>**Public Members**

#### uint8\_t **onoff**

The present value of the Generic OnOff state

#### uint8\_t **target\_onoff**

The target value of the Generic OnOff state

## struct **esp\_ble\_mesh\_gen\_onoff\_srv\_t**

User data of Generic OnOff Server Model

#### **Public Members**

#### *esp\_ble\_mesh\_model\_t* \***model**

Pointer to the Generic OnOff Server Model. Initialized internally.

#### *[esp\\_ble\\_mesh\\_server\\_r](#page-406-0)sp\_ctrl\_t* **rsp\_ctrl**

Response control of the server model received messages

#### *[esp\\_ble\\_mesh\\_gen\\_onoff\\_state\\_](#page-379-0)t* **state**

Parameters of the Generic OnOff state

#### *[esp\\_ble\\_mesh\\_last\\_msg\\_info\\_t](#page-499-1)* **last**

Parameters of the last received set message

#### *[esp\\_ble\\_mesh\\_state\\_transition\\_](#page-379-1)t* **transition**

Parameters of state transition

## struct **esp\_ble\_mesh\_gen\_level\_state\_t**

<span id="page-500-0"></span>[Parameters of Generic Level sta](#page-378-1)te

## **Public Members**

#### int16\_t **level**

The present value of the Generic Level state

#### int16\_t **target\_level**

The target value of the Generic Level state

#### int16\_t **last\_level**

When a new transaction starts, level should be set to last\_last, and use "level + incoming delta" to calculate the target level. In another word, "last\_level" is used to record "level" of the last transaction, and "last\_delta" is used to record the previously received delta\_level value. The last value of the Generic Level state

#### int32\_t **last\_delta**

The last delta change of the Generic Level state

#### bool **move\_start**

Indicate if the transition of the Generic Level state has been started

#### bool **positive**

Indicate if the transition is positive or negative

## struct **esp\_ble\_mesh\_gen\_level\_srv\_t**

User data of Generic Level Server Model

## **Public Members**

#### *esp\_ble\_mesh\_model\_t* \***model**

Pointer to the Generic Level Server Model. Initialized internally.

## *[esp\\_ble\\_mesh\\_server\\_r](#page-406-0)sp\_ctrl\_t* **rsp\_ctrl**

Response control of the server model received messages

## *[esp\\_ble\\_mesh\\_gen\\_level\\_state\\_t](#page-379-0)* **state**

Parameters of the Generic Level state

## *[esp\\_ble\\_mesh\\_last\\_msg\\_info\\_t](#page-500-0)* **last**

Parameters of the last received set message

## *[esp\\_ble\\_mesh\\_state\\_transition\\_](#page-379-1)t* **transition**

Parameters of state transition

# int32\_t **tt\_delta\_level**

[Delta change value of leve](#page-378-1)l state transition

## struct **esp\_ble\_mesh\_gen\_def\_trans\_time\_state\_t**

Parameter of Generic Default Transition Time state

## <span id="page-501-0"></span>**Public Members**

uint8\_t **trans\_time** The value of the Generic Default Transition Time state

## struct **esp\_ble\_mesh\_gen\_def\_trans\_time\_srv\_t**

User data of Generic Default Transition Time Server Model

## **Public Members**

## *esp\_ble\_mesh\_model\_t* \***model**

Pointer to the Generic Default Transition Time Server Model. Initialized internally.

## *[esp\\_ble\\_mesh\\_server\\_r](#page-406-0)sp\_ctrl\_t* **rsp\_ctrl**

Response control of the server model received messages

## *[esp\\_ble\\_mesh\\_gen\\_def\\_trans\\_tim](#page-379-0)e\_state\_t* **state**

Parameters of the Generic Default Transition Time state

## struct **[esp\\_ble\\_mesh\\_gen\\_onpowerup\\_s](#page-501-0)tate\_t**

<span id="page-501-1"></span>Parameter of Generic OnPowerUp state

#### **Public Members**

#### uint8\_t **onpowerup**

The value of the Generic OnPowerUp state

## struct **esp\_ble\_mesh\_gen\_power\_onoff\_srv\_t**

User data of Generic Power OnOff Server Model

#### **Public Members**

## *esp\_ble\_mesh\_model\_t* \***model**

Pointer to the Generic Power OnOff Server Model. Initialized internally.

## *[esp\\_ble\\_mesh\\_server\\_r](#page-406-0)sp\_ctrl\_t* **rsp\_ctrl**

Response control of the server model received messages

## *[esp\\_ble\\_mesh\\_gen\\_onpowerup\\_](#page-379-0)state\_t* \***state**

Parameters of the Generic OnPowerUp state

## struct **[esp\\_ble\\_mesh\\_gen\\_power\\_on](#page-501-1)off\_setup\_srv\_t**

User data of Generic Power OnOff Setup Server Model

## **Public Members**

#### *esp\_ble\_mesh\_model\_t* \***model**

Pointer to the Generic Power OnOff Setup Server Model. Initialized internally.

## *[esp\\_ble\\_mesh\\_server\\_r](#page-406-0)sp\_ctrl\_t* **rsp\_ctrl**

Response control of the server model received messages

## *[esp\\_ble\\_mesh\\_gen\\_onpowerup\\_](#page-379-0)state\_t* \***state**

Parameters of the Generic OnPowerUp state

## struct **[esp\\_ble\\_mesh\\_gen\\_power\\_le](#page-501-1)vel\_state\_t**

Parameters of Generic Power Level state

#### <span id="page-502-0"></span>**Public Members**

#### uint16\_t **power\_actual**

The present value of the Generic Power Actual state

#### uint16\_t **target\_power\_actual**

The target value of the Generic Power Actual state

## uint16\_t **power\_last**

The value of the Generic Power Last state

#### uint16\_t **power\_default**

The value of the Generic Power Default state

## uint8\_t **status\_code**

The status code of setting Generic Power Range state

## uint16\_t **power\_range\_min**

The minimum value of the Generic Power Range state

## uint16\_t **power\_range\_max**

The maximum value of the Generic Power Range state

## struct **esp\_ble\_mesh\_gen\_power\_level\_srv\_t**

User data of Generic Power Level Server Model

## **Public Members**

#### *esp\_ble\_mesh\_model\_t* \***model**

Pointer to the Generic Power Level Server Model. Initialized internally.

## *[esp\\_ble\\_mesh\\_server\\_r](#page-406-0)sp\_ctrl\_t* **rsp\_ctrl**

Response control of the server model received messages

## *[esp\\_ble\\_mesh\\_gen\\_power\\_level\\_](#page-379-0)state\_t* \***state**

Parameters of the Generic Power Level state

#### *[esp\\_ble\\_mesh\\_last\\_msg\\_info\\_t](#page-502-0)* **last**

Parameters of the last received set message

#### *[esp\\_ble\\_mesh\\_state\\_transition\\_](#page-379-1)t* **transition**

Parameters of state transition

#### int32\_t **[tt\\_delta\\_level](#page-378-1)**

Delta change value of level state transition

## struct **esp\_ble\_mesh\_gen\_power\_level\_setup\_srv\_t**

User data of Generic Power Level Setup Server Model

## **Public Members**

#### *esp\_ble\_mesh\_model\_t* \***model**

Pointer to the Generic Power Level Setup Server Model. Initialized internally.

## *[esp\\_ble\\_mesh\\_server\\_r](#page-406-0)sp\_ctrl\_t* **rsp\_ctrl**

Response control of the server model received messages
#### *esp\_ble\_mesh\_gen\_power\_level\_state\_t* \***state**

Parameters of the Generic Power Level state

#### struct **[esp\\_ble\\_mesh\\_gen\\_battery\\_s](#page-502-0)tate\_t**

<span id="page-504-0"></span>Parameters of Generic Battery state

## **Public Members**

uint32\_t **battery\_level** The value of the Generic Battery Level state

uint32\_t **time\_to\_discharge** The value of the Generic Battery Time to Discharge state

uint32\_t **time\_to\_charge** The value of the Generic Battery Time to Charge state

uint32\_t **battery\_flags** The value of the Generic Battery Flags state

# struct **esp\_ble\_mesh\_gen\_battery\_srv\_t**

User data of Generic Battery Server Model

# **Public Members**

## *esp\_ble\_mesh\_model\_t* \***model**

Pointer to the Generic Battery Server Model. Initialized internally.

#### *[esp\\_ble\\_mesh\\_server\\_r](#page-406-0)sp\_ctrl\_t* **rsp\_ctrl**

Response control of the server model received messages

# *[esp\\_ble\\_mesh\\_gen\\_battery\\_state](#page-379-0)\_t* **state**

Parameters of the Generic Battery state

# struct **[esp\\_ble\\_mesh\\_gen\\_locati](#page-504-0)on\_state\_t**

Parameters of Generic Location state

#### <span id="page-504-1"></span>**Public Members**

#### int32\_t **global\_latitude**

The value of the Global Latitude field

## int32\_t **global\_longitude**

The value of the Global Longitude field

#### int16\_t **global\_altitude**

The value of the Global Altitude field

- int16\_t **local\_north** The value of the Local North field
- int16\_t **local\_east** The value of the Local East field

int16\_t **local\_altitude** The value of the Local Altitude field

uint8\_t **floor\_number** The value of the Floor Number field

uint16\_t **uncertainty** The value of the Uncertainty field

# struct **esp\_ble\_mesh\_gen\_location\_srv\_t**

User data of Generic Location Server Model

# **Public Members**

#### *esp\_ble\_mesh\_model\_t* \***model**

Pointer to the Generic Location Server Model. Initialized internally.

## *[esp\\_ble\\_mesh\\_server\\_r](#page-406-0)sp\_ctrl\_t* **rsp\_ctrl**

Response control of the server model received messages

## *[esp\\_ble\\_mesh\\_gen\\_location\\_stat](#page-379-0)e\_t* \***state**

Parameters of the Generic Location state

# struct **[esp\\_ble\\_mesh\\_gen\\_locati](#page-504-1)on\_setup\_srv\_t**

User data of Generic Location Setup Server Model

# **Public Members**

#### *esp\_ble\_mesh\_model\_t* \***model**

Pointer to the Generic Location Setup Server Model. Initialized internally.

# *[esp\\_ble\\_mesh\\_server\\_r](#page-406-0)sp\_ctrl\_t* **rsp\_ctrl**

Response control of the server model received messages

# *[esp\\_ble\\_mesh\\_gen\\_location\\_stat](#page-379-0)e\_t* \***state**

Parameters of the Generic Location state

# struct **esp\_ble\_mesh\_generic\_property\_t**

<span id="page-505-0"></span>[Parameters of Generic Property sta](#page-504-1)tes

#### uint16\_t **id**

The value of User/Admin/Manufacturer Property ID

# uint8\_t **user\_access**

The value of User Access field

# uint8\_t **admin\_access**

The value of Admin Access field

# uint8\_t **manu\_access**

The value of Manufacturer Access field

# struct net\_buf\_simple \***val** The value of User/Admin/Manufacturer Property

# struct **esp\_ble\_mesh\_gen\_user\_prop\_srv\_t**

User data of Generic User Property Server Model

# **Public Members**

## *esp\_ble\_mesh\_model\_t* \***model**

Pointer to the Generic User Property Server Model. Initialized internally.

# *[esp\\_ble\\_mesh\\_server\\_r](#page-406-0)sp\_ctrl\_t* **rsp\_ctrl**

Response control of the server model received messages

# uint8\_t **[property\\_count](#page-379-0)**

Generic User Property count

# *esp\_ble\_mesh\_generic\_property\_t* \***properties**

Parameters of the Generic User Property state

# struct **[esp\\_ble\\_mesh\\_gen\\_admin](#page-505-0)\_prop\_srv\_t**

User data of Generic Admin Property Server Model

# <span id="page-506-0"></span>**Public Members**

# *esp\_ble\_mesh\_model\_t* \***model**

Pointer to the Generic Admin Property Server Model. Initialized internally.

# *[esp\\_ble\\_mesh\\_server\\_r](#page-406-0)sp\_ctrl\_t* **rsp\_ctrl**

Response control of the server model received messages

# uint8\_t **[property\\_count](#page-379-0)**

Generic Admin Property count

# *esp\_ble\_mesh\_generic\_property\_t* \***properties**

Parameters of the Generic Admin Property state

# struct **[esp\\_ble\\_mesh\\_gen\\_manu\\_](#page-505-0)prop\_srv\_t**

User data of Generic Manufacturer Property Server Model

# **Public Members**

#### *esp\_ble\_mesh\_model\_t* \***model**

Pointer to the Generic Manufacturer Property Server Model. Initialized internally.

# *[esp\\_ble\\_mesh\\_server\\_r](#page-406-0)sp\_ctrl\_t* **rsp\_ctrl**

Response control of the server model received messages

# uint8\_t **property\_count**

[Generic Manufacturer Pro](#page-379-0)perty count

# *esp\_ble\_mesh\_generic\_property\_t* \***properties**

Parameters of the Generic Manufacturer Property state

# struct **[esp\\_ble\\_mesh\\_gen\\_clien](#page-505-0)t\_prop\_srv\_t**

User data of Generic Client Property Server Model

# **Public Members**

#### *esp\_ble\_mesh\_model\_t* \***model**

Pointer to the Generic Client Property Server Model. Initialized internally.

# *[esp\\_ble\\_mesh\\_server\\_r](#page-406-0)sp\_ctrl\_t* **rsp\_ctrl**

Response control of the server model received messages

# uint8\_t **id\_count**

[Generic Client Property ID](#page-379-0) count

## uint16\_t \***property\_ids**

Parameters of the Generic Client Property state

# struct **esp\_ble\_mesh\_state\_change\_gen\_onoff\_set\_t**

Parameter of Generic OnOff Set state change event

#### **Public Members**

uint8\_t **onoff**

The value of Generic OnOff state

# struct **esp\_ble\_mesh\_state\_change\_gen\_level\_set\_t**

Parameter of Generic Level Set state change event

#### int16\_t **level**

The value of Generic Level state

# struct **esp\_ble\_mesh\_state\_change\_gen\_delta\_set\_t**

Parameter of Generic Delta Set state change event

#### **Public Members**

# int16\_t **level**

The value of Generic Level state

# struct **esp\_ble\_mesh\_state\_change\_gen\_move\_set\_t**

Parameter of Generic Move Set state change event

#### **Public Members**

# int16\_t **level**

The value of Generic Level state

# struct **esp\_ble\_mesh\_state\_change\_gen\_def\_trans\_time\_set\_t**

Parameter of Generic Default Transition Time Set state change event

## **Public Members**

# uint8\_t **trans\_time** The value of Generic Default Transition Time state

# struct **esp\_ble\_mesh\_state\_change\_gen\_onpowerup\_set\_t** Parameter of Generic OnPowerUp Set state change event

#### **Public Members**

uint8\_t **onpowerup** The value of Generic OnPowerUp state

# struct **esp\_ble\_mesh\_state\_change\_gen\_power\_level\_set\_t** Parameter of Generic Power Level Set state change event

#### **Public Members**

# uint16\_t **power**

The value of Generic Power Actual state

#### struct **esp\_ble\_mesh\_state\_change\_gen\_power\_default\_set\_t**

Parameter of Generic Power Default Set state change event

#### **Public Members**

#### uint16\_t **power**

The value of Generic Power Default state

# struct **esp\_ble\_mesh\_state\_change\_gen\_power\_range\_set\_t**

Parameters of Generic Power Range Set state change event

## **Public Members**

#### uint16\_t **range\_min**

The minimum value of Generic Power Range state

#### uint16\_t **range\_max**

The maximum value of Generic Power Range state

## struct **esp\_ble\_mesh\_state\_change\_gen\_loc\_global\_set\_t**

Parameters of Generic Location Global Set state change event

# **Public Members**

# int32\_t **latitude**

The Global Latitude value of Generic Location state

## int32\_t **longitude**

The Global Longitude value of Generic Location state

# int16\_t **altitude**

The Global Altitude value of Generic Location state

#### struct **esp\_ble\_mesh\_state\_change\_gen\_loc\_local\_set\_t**

Parameters of Generic Location Local Set state change event

# **Public Members**

#### int16\_t **north**

The Local North value of Generic Location state

#### int16\_t **east**

The Local East value of Generic Location state

#### int16\_t **altitude**

The Local Altitude value of Generic Location state

#### uint8\_t **floor\_number**

The Floor Number value of Generic Location state

#### uint16\_t **uncertainty**

The Uncertainty value of Generic Location state

# struct **esp\_ble\_mesh\_state\_change\_gen\_user\_property\_set\_t**

Parameters of Generic User Property Set state change event

# **Public Members**

# uint16\_t **id**

The property id of Generic User Property state

#### struct net\_buf\_simple \***value**

The property value of Generic User Property state

#### struct **esp\_ble\_mesh\_state\_change\_gen\_admin\_property\_set\_t**

Parameters of Generic Admin Property Set state change event

## **Public Members**

#### uint16\_t **id**

The property id of Generic Admin Property state

# uint8\_t **access**

The property access of Generic Admin Property state

#### struct net\_buf\_simple \***value**

The property value of Generic Admin Property state

#### struct **esp\_ble\_mesh\_state\_change\_gen\_manu\_property\_set\_t**

Parameters of Generic Manufacturer Property Set state change event

# **Public Members**

#### uint16\_t **id**

The property id of Generic Manufacturer Property state

## uint8\_t **access**

The property value of Generic Manufacturer Property state

#### struct **esp\_ble\_mesh\_server\_recv\_gen\_user\_property\_get\_t**

Context of the received Generic User Property Get message

## uint16\_t **property\_id**

Property ID identifying a Generic User Property

# struct **esp\_ble\_mesh\_server\_recv\_gen\_admin\_property\_get\_t**

Context of the received Generic Admin Property Get message

#### **Public Members**

# uint16\_t **property\_id** Property ID identifying a Generic Admin Property

# struct **esp\_ble\_mesh\_server\_recv\_gen\_manufacturer\_property\_get\_t** Context of the received Generic Manufacturer Property message

#### **Public Members**

# uint16\_t **property\_id** Property ID identifying a Generic Manufacturer Property

# struct **esp\_ble\_mesh\_server\_recv\_gen\_client\_properties\_get\_t**

Context of the received Generic Client Properties Get message

## **Public Members**

# uint16\_t **property\_id** A starting Client Property ID present within an element

# struct **esp\_ble\_mesh\_server\_recv\_gen\_onoff\_set\_t**

Context of the received Generic OnOff Set message

## **Public Members**

bool **op\_en** Indicate if optional parameters are included

# uint8\_t **onoff**

Target value of Generic OnOff state

# uint8\_t **tid**

Transaction ID

## uint8\_t **trans\_time**

Time to complete state transition (optional)

#### uint8\_t **delay**

Indicate message execution delay (C.1)

#### struct **esp\_ble\_mesh\_server\_recv\_gen\_level\_set\_t**

Context of the received Generic Level Set message

# **Public Members**

#### bool **op\_en**

Indicate if optional parameters are included

#### int16\_t **level**

Target value of Generic Level state

#### uint8\_t **tid**

Transaction ID

#### uint8\_t **trans\_time**

Time to complete state transition (optional)

#### uint8\_t **delay**

Indicate message execution delay (C.1)

# struct **esp\_ble\_mesh\_server\_recv\_gen\_delta\_set\_t**

Context of the received Generic Delta Set message

#### **Public Members**

# bool **op\_en**

Indicate if optional parameters are included

## int32\_t **delta\_level**

Delta change of Generic Level state

## uint8\_t **tid**

Transaction ID

#### uint8\_t **trans\_time**

Time to complete state transition (optional)

## uint8\_t **delay**

Indicate message execution delay (C.1)

# struct **esp\_ble\_mesh\_server\_recv\_gen\_move\_set\_t**

Context of the received Generic Move Set message

#### bool **op\_en**

Indicate if optional parameters are included

# int16\_t **delta\_level**

Delta Level step to calculate Move speed for Generic Level state

# uint8\_t **tid**

Transaction ID

# uint8\_t **trans\_time**

Time to complete state transition (optional)

# uint8\_t **delay**

Indicate message execution delay (C.1)

# struct **esp\_ble\_mesh\_server\_recv\_gen\_def\_trans\_time\_set\_t**

Context of the received Generic Default Transition Time Set message

## **Public Members**

## uint8\_t **trans\_time**

The value of the Generic Default Transition Time state

# struct **esp\_ble\_mesh\_server\_recv\_gen\_onpowerup\_set\_t**

Context of the received Generic OnPowerUp Set message

# **Public Members**

#### uint8\_t **onpowerup**

The value of the Generic OnPowerUp state

# struct **esp\_ble\_mesh\_server\_recv\_gen\_power\_level\_set\_t**

Context of the received Generic Power Level Set message

# **Public Members**

# bool **op\_en**

Indicate if optional parameters are included

## uint16\_t **power**

Target value of Generic Power Actual state

# uint8\_t **tid**

Transaction ID

#### uint8\_t **trans\_time**

Time to complete state transition (optional)

#### uint8\_t **delay**

Indicate message execution delay (C.1)

## struct **esp\_ble\_mesh\_server\_recv\_gen\_power\_default\_set\_t**

Context of the received Generic Power Default Set message

#### **Public Members**

#### uint16\_t **power**

The value of the Generic Power Default state

# struct **esp\_ble\_mesh\_server\_recv\_gen\_power\_range\_set\_t**

Context of the received Generic Power Range Set message

#### **Public Members**

uint16\_t **range\_min** Value of Range Min field of Generic Power Range state

#### uint16\_t **range\_max**

Value of Range Max field of Generic Power Range state

# struct **esp\_ble\_mesh\_server\_recv\_gen\_loc\_global\_set\_t**

Context of the received Generic Location Global Set message

#### **Public Members**

# int32\_t **global\_latitude** Global Coordinates (Latitude)

# int32\_t **global\_longitude**

Global Coordinates (Longitude)

# int16\_t **global\_altitude**

Global Altitude

# struct **esp\_ble\_mesh\_server\_recv\_gen\_loc\_local\_set\_t**

Context of the received Generic Location Local Set message

# **Public Members**

# int16\_t **local\_north** Local Coordinates (North)

# int16\_t **local\_east**

Local Coordinates (East)

## int16\_t **local\_altitude**

Local Altitude

# uint8\_t **floor\_number**

Floor Number

# uint16\_t **uncertainty**

Uncertainty

# struct **esp\_ble\_mesh\_server\_recv\_gen\_user\_property\_set\_t**

Context of the received Generic User Property Set message

# **Public Members**

uint16\_t **property\_id** Property ID identifying a Generic User Property

struct net\_buf\_simple \***property\_value** Raw value for the User Property

# struct **esp\_ble\_mesh\_server\_recv\_gen\_admin\_property\_set\_t**

Context of the received Generic Admin Property Set message

# **Public Members**

# uint16\_t **property\_id** Property ID identifying a Generic Admin Property

# uint8\_t **user\_access**

Enumeration indicating user access

# struct net\_buf\_simple \***property\_value** Raw value for the Admin Property

# struct **esp\_ble\_mesh\_server\_recv\_gen\_manufacturer\_property\_set\_t**

Context of the received Generic Manufacturer Property Set message

# **Public Members**

# uint16\_t **property\_id**

Property ID identifying a Generic Manufacturer Property

#### uint8\_t **user\_access**

Enumeration indicating user access

# struct **esp\_ble\_mesh\_generic\_server\_cb\_param\_t**

Generic Server Model callback parameters

# <span id="page-516-0"></span>**Public Members**

*esp\_ble\_mesh\_model\_t* \***model**

Pointer to Generic Server Models

*[esp\\_ble\\_mesh\\_msg\\_ctx\\_](#page-406-0)t* **ctx**

Context of the received messages

#### *[esp\\_ble\\_mesh\\_generic\\_se](#page-372-0)rver\_cb\_value\_t* **value**

Value of the received Generic Messages

#### **Macr[os](#page-489-0)**

**ESP\_BLE\_MESH\_MODEL\_GEN\_ONOFF\_CLI**(cli\_pub, cli\_data)

Define a new Generic OnOff Client Model.

**备注:** This API needs to be called for each element on which the application needs to have a Generic OnOff Client Model.

#### **参数**

- **cli\_pub** -- Pointer to the unique struct *esp\_ble\_mesh\_model\_pub\_t*.
- **cli\_data** -- Pointer to the unique struct *esp\_ble\_mesh\_client\_t*.

**返回** New Generic OnOff Client Model instance.

## **ESP\_BLE\_MESH\_MODEL\_GEN\_LEVEL\_CLI**(cli\_pub, cli[\\_data](#page-369-0))

Define a new Generic Level Client Model.

**备注:** This API needs to be called for each element on which the application needs to have a Generic Level Client Model.

#### **参数**

- **cli\_pub** -- Pointer to the unique struct *esp\_ble\_mesh\_model\_pub\_t*.
- **cli\_data** -- Pointer to the unique struct *esp\_ble\_mesh\_client\_t*.
- **返回** New Generic Level Client Model instance.

#### **ESP\_BLE\_MESH\_MODEL\_GEN\_DEF\_TRANS\_TIME\_CLI**([cli\\_pub, cli\\_data](#page-369-0))

Define a new Generic Default Transition Time Client Mo[del.](#page-377-0)

**备注:** This API needs to be called for each element on which the application needs to have a Generic Default Transition Time Client Model.

#### **参数**

• **cli\_pub** -- Pointer to the unique struct *esp\_ble\_mesh\_model\_pub\_t*.

• **cli** data -- Pointer to the unique struct *esp* ble mesh client *t*. **返回** New Generic Default Transition Time Client Model instance.

#### **ESP\_BLE\_MESH\_MODEL\_GEN\_POWER\_ONOFF\_CLI**(cli\_pub, cli\_data)

Define a new Generic Power OnOff Client Model.

**备注:** This API needs to be called for each element on which the application needs to have a Generic Power OnOff Client Model.

# **参数**

- **cli\_pub** -- Pointer to the unique struct *esp\_ble\_mesh\_model\_pub\_t*.
- **cli\_data** -- Pointer to the unique struct *esp\_ble\_mesh\_client\_t*.
- **返回** New Generic Power OnOff Client Model instance.

#### **ESP\_BLE\_MESH\_MODEL\_GEN\_POWER\_LEVEL\_CLI**(cli[\\_pub, cli\\_data](#page-369-0))

Define a new Generic Power Level Client Model.

**备注:** This API needs to be called for each element on which the application needs to have a Generic Power Level Client Model.

#### **参数**

- **cli** pub -- Pointer to the unique struct *esp* ble mesh model pub t.
- **cli\_data** -- Pointer to the unique struct *esp\_ble\_mesh\_client\_t*.

**返回** New Generic Power Level Client Model instance.

#### **ESP\_BLE\_MESH\_MODEL\_GEN\_BATTERY\_CLI**(cli\_pub, [cli\\_data](#page-369-0))

Define a new Generic Battery Client Model.

**备注:** This API needs to be called for each element on which the application needs to have a Generic Battery Client Model.

#### **参数**

- **cli\_pub** -- Pointer to the unique struct *esp\_ble\_mesh\_model\_pub\_t*.
- **cli\_data** -- Pointer to the unique struct *esp\_ble\_mesh\_client\_t*.

**返回** New Generic Battery Client Model instance.

#### ESP\_BLE\_MESH\_MODEL\_GEN\_LOCATION\_CLI(cli\_pub[, cli\\_data](#page-369-0))

Define a new Generic Location Client Model.

**备注:** This API needs to be called for each element on which the application needs to have a Generic Location Client Model.

# **参数**

- **cli\_pub** -- Pointer to the unique struct *esp\_ble\_mesh\_model\_pub\_t*.
- **cli\_data** -- Pointer to the unique struct *esp\_ble\_mesh\_client\_t*.

**返回** New Generic Location Client Model instance.

# **ESP\_BLE\_MESH\_MODEL\_GEN\_PROPERTY\_CLI**(cli\_pub[, cli\\_data](#page-369-0))

Define a new Generic Property Client Model.

**备注:** This API needs to be called for each element on which the application needs to have a Generic Property Client Model.

#### **参数**

- **cli** pub -- Pointer to the unique struct *esp* ble mesh model pub t.
- **cli** data -- Pointer to the unique struct *esp* ble mesh client *t*.
- **返回** New Generic Location Client Model instance.

#### **ESP\_BLE\_MESH\_MODEL\_GEN\_ONOFF\_SRV**(srv\_pub, sr[v\\_data](#page-369-0))

Generic Server Models related context.

Define a new Generic OnOff Server Model.

**备注:** 1. The Generic OnOff Server Model is a root model.

a. This model shall support model publication and model subscription.

# **参数**

- **srv\_pub** -- Pointer to the unique struct *esp\_ble\_mesh\_model\_pub\_t*.
- **srv\_data** -- Pointer to the unique struct *esp\_ble\_mesh\_gen\_onoff\_srv\_t*.
- **返回** New Generic OnOff Server Model instance.

#### **ESP\_BLE\_MESH\_MODEL\_GEN\_LEVEL\_SRV**(srv\_pub, sr[v\\_data](#page-369-0))

Define a new Generic Level Server Model.

**备注:** 1. The Generic Level Server Model is a root model.

a. This model shall support model publication and model subscription.

#### **参数**

- **srv\_pub** -- Pointer to the unique struct *esp\_ble\_mesh\_model\_pub\_t*.
- **srv\_data** -- Pointer to the unique struct *esp\_ble\_mesh\_gen\_level\_srv\_t*.
- **返回** New Generic Level Server Model instance.
- **ESP\_BLE\_MESH\_MODEL\_GEN\_DEF\_TRANS\_TIME\_SRV**([srv\\_pub, srv\\_data](#page-369-0))

Define a new Generic Default Transition Time Server Mo[del.](#page-501-0)

**备注:** 1. The Generic Default Transition Time Server Model is a root model.

a. This model shall support model publication and model subscription.

### **参数**

• **srv\_pub** -- Pointer to the unique struct *esp\_ble\_mesh\_model\_pub\_t*.

• **srv\_data** -- Pointer to the unique struct *esp\_ble\_mesh\_gen\_def\_trans\_time\_srv\_t*.

**返回** New Generic Default Transition Time Server Model instance.

#### **ESP\_BLE\_MESH\_MODEL\_GEN\_POWER\_ONOFF\_SRV**(srv[\\_pub, srv\\_data](#page-369-0))

Define a new Generic Power OnOff Server Model.

**备注:** 1. The Generic Power OnOff Server model extends the Generic OnOff Server model. When this model is present on an element, the corresponding Generic Power OnOff Setup Server model shall also be present.

- a. This model may be used to represent a variety of devices that do not fit any of the model descriptions that have been defined but support the generic properties of On/Off.
- b. This model shall support model publication and model subscription.

#### **参数**

- **srv** pub -- Pointer to the unique struct *esp* ble mesh model pub t.
- **srv** data -- Pointer to the unique struct *esp\_ble\_mesh\_gen\_power\_onoff\_srv\_t*.

**返回** New Generic Power OnOff Server Model instance.

## **ESP\_BLE\_MESH\_MODEL\_GEN\_POWER\_ONOFF\_SETUP\_SRV**([srv\\_pub, srv\\_data](#page-369-0))

Define a new Generic Power OnOff Setup Server Model.

**备注:** 1. The Generic Power OnOff Setup Server model extends the Generic Power OnOff Server model and the Generic Default Transition Time Server model.

a. This model shall support model subscription.

# **参数**

- **srv\_pub** -- Pointer to the unique struct *esp\_ble\_mesh\_model\_pub\_t*.
- **srv\_data** -- Pointer to the unique struct *esp\_ble\_mesh\_gen\_power\_onoff\_setup\_srv\_t*.

**返回** New Generic Power OnOff Setup Server Model instance.

## **ESP\_BLE\_MESH\_MODEL\_GEN\_POWER\_LEVEL\_SRV**(srv[\\_pub, srv\\_data](#page-369-0))

Define a new Generic Power Level Server Model.

**备注:** 1. The Generic Power Level Server model extends the Generic Power OnOff Server model and the Generic Level Server model. When this model is present on an Element, the corresponding Generic Power Level Setup Server model shall also be present.

a. This model shall support model publication and model subscription.

# **参数**

- **srv\_pub** -- Pointer to the unique struct *esp\_ble\_mesh\_model\_pub\_t*.
- **srv\_data** -- Pointer to the unique struct *esp\_ble\_mesh\_gen\_power\_level\_srv\_t*.

**返回** New Generic Power Level Server Model instance.

#### **ESP\_BLE\_MESH\_MODEL\_GEN\_POWER\_LEVEL\_SETUP\_SRV**([srv\\_pub, srv\\_data](#page-369-0))

Define a new Generic Power Level Setup Server Model.

**备注:** 1. The Generic Power Level Setup Server model extends the Generic Power Level Server model and the Generic Power OnOff Setup Server model.

a. This model shall support model subscription.

# **参数**

• **srv\_pub** -- Pointer to the unique struct *esp\_ble\_mesh\_model\_pub\_t*.

• **srv\_data** -- Pointer to the unique struct *esp\_ble\_mesh\_gen\_power\_level\_setup\_srv\_t*.

**返回** New Generic Power Level Setup Server Model instance.

#### **ESP\_BLE\_MESH\_MODEL\_GEN\_BATTERY\_SRV**(srv\_pub, [srv\\_data](#page-369-0))

Define a new Generic Battery Server Model.

**备注:** 1. The Generic Battery Server Model is a root model.

a. This model shall support model publication and model subscription.

b. The model may be used to represent an element that is powered by a battery.

#### **参数**

• **srv\_pub** -- Pointer to the unique struct *esp\_ble\_mesh\_model\_pub\_t*.

• **srv** data -- Pointer to the unique struct *esp\_ble\_mesh\_gen\_battery\_srv\_t*.

**返回** New Generic Battery Server Model instance.

#### **ESP\_BLE\_MESH\_MODEL\_GEN\_LOCATION\_SRV**(srv\_pu[b, srv\\_data](#page-369-0))

Define a new Generic Location Server Model.

**备注:** 1. The Generic Location Server model is a root model. When this model is present on an Element, the corresponding Generic Location Setup Server model shall also be present.

- a. This model shall support model publication and model subscription.
- b. The model may be used to represent an element that knows its location (global or local).

## **参数**

- **srv\_pub** -- Pointer to the unique struct *esp\_ble\_mesh\_model\_pub\_t*.
- **srv** data -- Pointer to the unique struct *esp* ble mesh gen location srv t.

**返回** New Generic Location Server Model instance.

## **ESP\_BLE\_MESH\_MODEL\_GEN\_LOCATION\_SETUP\_SRV**([srv\\_pub, srv\\_data](#page-369-0))

Define a new Generic Location Setup Server Model.

**备注:** 1. The Generic Location Setup Server model extends the Generic Location Server model.

a. This model shall support model subscription.

#### **参数**

- **srv\_pub** -- Pointer to the unique struct *esp\_ble\_mesh\_model\_pub\_t*.
- **srv\_data** -- Pointer to the unique struct *esp\_ble\_mesh\_gen\_location\_setup\_srv\_t*.

**返回** New Generic Location Setup Server Model instance.

#### **ESP\_BLE\_MESH\_MODEL\_GEN\_USER\_PROP\_SRV**(srv\_p[ub, srv\\_data](#page-369-0))

Define a new Generic User Property Server Model.

**备注:** 1. The Generic User Property Server model is a root model.

a. This model shall support model publication and model subscription.

**参数**

- **srv\_pub** -- Pointer to the unique struct *esp\_ble\_mesh\_model\_pub\_t*.
- **srv\_data** -- Pointer to the unique struct *esp\_ble\_mesh\_gen\_user\_prop\_srv\_t*.
- **返回** New Generic User Property Server Model instance.

#### **ESP\_BLE\_MESH\_MODEL\_GEN\_ADMIN\_PROP\_SRV**(srv\_[pub, srv\\_data](#page-369-0))

Define a new Generic Admin Property Server Model.

**备注:** 1. The Generic Admin Property Server model extends the Generic User Property Server model.

a. This model shall support model publication and model subscription.

**参数**

- **srv\_pub** -- Pointer to the unique struct *esp\_ble\_mesh\_model\_pub\_t*.
- **srv\_data** -- Pointer to the unique struct *esp\_ble\_mesh\_gen\_admin\_prop\_srv\_t*.

**返回** New Generic Admin Property Server Model instance.

## **ESP\_BLE\_MESH\_MODEL\_GEN\_MANUFACTURER\_PROP\_SRV**([srv\\_pub, srv\\_data](#page-369-0))

Define a new Generic Manufacturer Property Server Mod[el.](#page-506-0)

**备注:** 1. The Generic Manufacturer Property Server model extends the Generic User Property Server model.

a. This model shall support model publication and model subscription.

**参数**

• **srv\_pub** -- Pointer to the unique struct *esp\_ble\_mesh\_model\_pub\_t*.

• **srv\_data** -- Pointer to the unique struct *esp\_ble\_mesh\_gen\_manu\_prop\_srv\_t*.

**返回** New Generic Manufacturer Property Server Model instance.

#### **ESP\_BLE\_MESH\_MODEL\_GEN\_CLIENT\_PROP\_SRV**(srv[\\_pub, srv\\_data](#page-369-0))

Define a new Generic User Property Server Model.

**备注:** 1. The Generic Client Property Server model is a root model.

a. This model shall support model publication and model subscription.

# **参数**

- **srv\_pub** -- Pointer to the unique struct *esp\_ble\_mesh\_model\_pub\_t*.
- **srv\_data** -- Pointer to the unique struct *esp\_ble\_mesh\_gen\_client\_prop\_srv\_t*.

**返回** New Generic Client Property Server Model instance.

#### **Type Definitions**

typedef void (\***esp\_ble\_mesh\_generic\_client\_cb\_t**)(*esp\_ble\_mesh\_generic\_client\_cb\_event\_t* event, *esp\_ble\_mesh\_generic\_client\_cb\_param\_t* \*param)

Bluetooth Mesh Generic Client Model function.

Generic Client Model callback function type

**[Param event](#page-499-0)** Event type **Param param** Pointer to callback parameter

typedef void (\***esp\_ble\_mesh\_generic\_server\_cb\_t**)(*esp\_ble\_mesh\_generic\_server\_cb\_event\_t* event, *esp\_ble\_mesh\_generic\_server\_cb\_param\_t* \*param)

Bluetooth Mesh Generic Server Model function.

Generic Server Model callback function type

**[Param event](#page-516-0)** Event type **Param param** Pointer to callback parameter

#### **Enumerations**

enum **esp\_ble\_mesh\_generic\_client\_cb\_event\_t**

This enum value is the event of Generic Client Model

*Values:*

enumerator **ESP\_BLE\_MESH\_GENERIC\_CLIENT\_GET\_STATE\_EVT**

enumerator **ESP\_BLE\_MESH\_GENERIC\_CLIENT\_SET\_STATE\_EVT**

enumerator **ESP\_BLE\_MESH\_GENERIC\_CLIENT\_PUBLISH\_EVT**

enumerator **ESP\_BLE\_MESH\_GENERIC\_CLIENT\_TIMEOUT\_EVT**

enumerator **ESP\_BLE\_MESH\_GENERIC\_CLIENT\_EVT\_MAX**

enum **esp\_ble\_mesh\_gen\_user\_prop\_access\_t** This enum value is the access value of Generic User Property *Values:*

enumerator **ESP\_BLE\_MESH\_GEN\_USER\_ACCESS\_PROHIBIT**

enumerator **ESP\_BLE\_MESH\_GEN\_USER\_ACCESS\_READ**

enumerator **ESP\_BLE\_MESH\_GEN\_USER\_ACCESS\_WRITE**

enumerator **ESP\_BLE\_MESH\_GEN\_USER\_ACCESS\_READ\_WRITE**

#### enum **esp\_ble\_mesh\_gen\_admin\_prop\_access\_t**

This enum value is the access value of Generic Admin Property *Values:*

enumerator **ESP\_BLE\_MESH\_GEN\_ADMIN\_NOT\_USER\_PROP**

enumerator **ESP\_BLE\_MESH\_GEN\_ADMIN\_ACCESS\_READ**

enumerator **ESP\_BLE\_MESH\_GEN\_ADMIN\_ACCESS\_WRITE**

enumerator **ESP\_BLE\_MESH\_GEN\_ADMIN\_ACCESS\_READ\_WRITE**

## enum **esp\_ble\_mesh\_gen\_manu\_prop\_access\_t**

This enum value is the access value of Generic Manufacturer Property *Values:*

enumerator **ESP\_BLE\_MESH\_GEN\_MANU\_NOT\_USER\_PROP**

enumerator **ESP\_BLE\_MESH\_GEN\_MANU\_ACCESS\_READ**

# enum **esp\_ble\_mesh\_generic\_server\_cb\_event\_t** This enum value is the event of Generic Server Model

*Values:*

#### enumerator **ESP\_BLE\_MESH\_GENERIC\_SERVER\_STATE\_CHANGE\_EVT**

- i. When get\_auto\_rsp is set to ESP\_BLE\_MESH\_SERVER\_AUTO\_RSP, no event will be callback to the application layer when Generic Get messages are received.
- ii. When set\_auto\_rsp is set to ESP\_BLE\_MESH\_SERVER\_AUTO\_RSP, this event will be callback to the application layer when Generic Set/Set Unack messages are received.

#### enumerator **ESP\_BLE\_MESH\_GENERIC\_SERVER\_RECV\_GET\_MSG\_EVT**

When get\_auto\_rsp is set to ESP\_BLE\_MESH\_SERVER\_RSP\_BY\_APP, this event will be callback to the application layer when Generic Get messages are received.

#### enumerator **ESP\_BLE\_MESH\_GENERIC\_SERVER\_RECV\_SET\_MSG\_EVT**

When set\_auto\_rsp is set to ESP\_BLE\_MESH\_SERVER\_RSP\_BY\_APP, this event will be callback to the application layer when Generic Set/Set Unack messages are received.

#### enumerator **ESP\_BLE\_MESH\_GENERIC\_SERVER\_EVT\_MAX**

#### **Sensor Client/Server Models**

#### **Header File**

- components/bt/esp\_ble\_mesh/api/models/include/esp\_ble\_mesh\_sensor\_model\_api.h
- This header file can be included with:

*#include "esp\_ble\_mesh\_sensor\_model\_api.h"*

• [This header file is a part of the API provided by the](https://github.com/espressif/esp-idf/blob/bdb9f972/components/bt/esp_ble_mesh/api/models/include/esp_ble_mesh_sensor_model_api.h) bt component. To declare that your component depends on bt, add the following to your CMakeLists.txt:

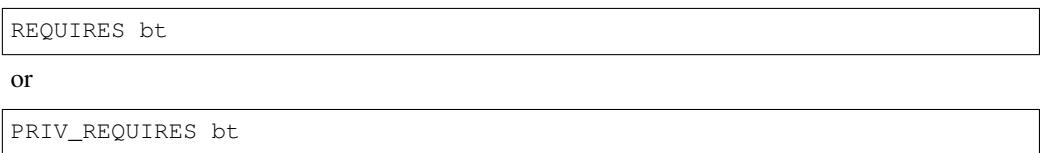

#### **Functions**

*esp\_err\_t* **esp\_ble\_mesh\_register\_sensor\_client\_callback**(*esp\_ble\_mesh\_sensor\_client\_cb\_t* callback)

Register BLE Mesh Sensor Client Model callback.

**参数 callback** -- **[in]** Pointer to the callback function.

**返回 ESP\_OK** on success or error code otherwise.

*esp\_err\_t* **esp\_ble\_mesh\_sensor\_client\_get\_state**(*esp\_ble\_mesh\_client\_common\_param\_t*

\*params, *esp\_ble\_mesh\_sensor\_client\_get\_state\_t* \*get\_state)

Get the value of Sensor Server Model states using the Sensor Client Model get messages.

**备注:** If you want to know the opcodes and corresponding meanin[gs accepted by this API, please refer to](#page-524-0) esp ble mesh sensor message opcode t in esp ble mesh defs.h

#### **参数**

- **params** -- **[in]** Pointer to BLE Mesh common client parameters.
- **get** state -- [in] Pointer to sensor get message value. Shall not be set to NULL.
- **返回** ESP\_OK on success or error code otherwise.

#### *esp\_err\_t* **esp\_ble\_mesh\_sensor\_client\_set\_state**(*esp\_ble\_mesh\_client\_common\_param\_t* \*params, *esp\_ble\_mesh\_sensor\_client\_set\_state\_t* \*set\_state)

[Set](#page-1806-0) the value of Sensor Server Model states using the Senso[r Client Model set messages.](#page-378-0)

**备注:** If you want to know the opcodes and corresponding meanin[gs accepted by this API, please refer to](#page-524-1) esp\_ble\_mesh\_sensor\_message\_opcode\_t in esp\_ble\_mesh\_defs.h

# **参数**

• **params** -- **[in]** Pointer to BLE Mesh common client parameters.

• **set\_state** -- **[in]** Pointer to sensor set message value. Shall not be set to NULL.

**返回 ESP\_OK** on success or error code otherwise.

*esp\_err\_t* **esp\_ble\_mesh\_register\_sensor\_server\_callback**(*esp\_ble\_mesh\_sensor\_server\_cb\_t*

callback)

Register BLE Mesh Sensor Server Model callback.

**参数 callback** -- **[in]** Pointer to the callback function. **返回 ESP\_OK** on success or error code otherwise.

# **Unions**

## union **esp\_ble\_mesh\_sensor\_client\_get\_state\_t**

*#include <esp\_ble\_mesh\_sensor\_model\_api.h>* Sensor Client Model get message union.

## <span id="page-524-0"></span>**Public Members**

*esp\_ble\_mesh\_sensor\_descriptor\_get\_t* **descriptor\_get**

For ESP\_BLE\_MESH\_MODEL\_OP\_SENSOR\_DESCRIPTOR\_GET

*[esp\\_ble\\_mesh\\_sensor\\_cadence\\_get\\_t](#page-527-0)* **cadence\_get**

For ESP\_BLE\_MESH\_MODEL\_OP\_SENSOR\_CADENCE\_GET

*[esp\\_ble\\_mesh\\_sensor\\_settings\\_get\\_t](#page-527-1)* **settings\_get** For ESP\_BLE\_MESH\_MODEL\_OP\_SENSOR\_SETTINGS\_GET

*[esp\\_ble\\_mesh\\_sensor\\_setting\\_get\\_t](#page-528-0)* **setting\_get**

For ESP\_BLE\_MESH\_MODEL\_OP\_SENSOR\_SETTING\_GET

# *[esp\\_ble\\_mesh\\_sensor\\_get\\_t](#page-528-1)* **sensor\_get** For ESP\_BLE\_MESH\_MODEL\_OP\_SENSOR\_GET

*[esp\\_ble\\_mesh\\_sensor\\_colum](#page-528-2)n\_get\_t* **column\_get** For ESP\_BLE\_MESH\_MODEL\_OP\_SENSOR\_COLUMN\_GET

*[esp\\_ble\\_mesh\\_sensor\\_series\\_get\\_t](#page-528-3)* **series\_get** For ESP\_BLE\_MESH\_MODEL\_OP\_SENSOR\_SERIES\_GET

union **esp\_ble\_mesh\_sensor\_client\_set\_state\_t**

<span id="page-524-1"></span>*[#include <esp\\_ble\\_mesh\\_sensor\\_m](#page-529-0)odel\_api.h>* Sensor Client Model set message union.

#### *esp\_ble\_mesh\_sensor\_cadence\_set\_t* **cadence\_set**

For ESP\_BLE\_MESH\_MODEL\_OP\_SENSOR\_CADENCE\_SET  $\&$ ESP\_BLE\_MESH\_MODEL\_OP\_SENSOR\_CADENCE\_SET\_UNACK

*[esp\\_ble\\_mesh\\_sensor\\_setting\\_set\\_t](#page-527-2)* **setting\_set**

For ESP\_BLE\_MESH\_MODEL\_OP\_SENSOR\_SETTING\_SET & ESP\_BLE\_MESH\_MODEL\_OP\_SENSOR\_SETTING\_SET\_UNACK

union **[esp\\_ble\\_mesh\\_sensor\\_cli](#page-528-4)ent\_status\_cb\_t**

*#include <esp\_ble\_mesh\_sensor\_model\_api.h>* Sensor Client Model received message union.

# <span id="page-525-2"></span>**Public Members**

*esp\_ble\_mesh\_sensor\_descriptor\_status\_cb\_t* **descriptor\_status** For ESP\_BLE\_MESH\_MODEL\_OP\_SENSOR\_DESCRIPTOR\_STATUS

*esp\_ble\_mesh\_sensor\_cadence\_status\_cb\_t* **cadence\_status** [For ESP\\_BLE\\_MESH\\_MODEL\\_OP\\_](#page-529-1)SENSOR\_CADENCE\_STATUS

*[esp\\_ble\\_mesh\\_sensor\\_settings\\_status\\_cb\\_t](#page-529-2)* **settings\_status** For ESP\_BLE\_MESH\_MODEL\_OP\_SENSOR\_SETTINGS\_STATUS

*esp\_ble\_mesh\_sensor\_setting\_status\_cb\_t* **setting\_status** [For ESP\\_BLE\\_MESH\\_MODEL\\_O](#page-530-0)P\_SENSOR\_SETTING\_STATUS

*esp\_ble\_mesh\_sensor\_status\_cb\_t* **sensor\_status** [For ESP\\_BLE\\_MESH\\_MODEL\\_O](#page-530-1)P\_SENSOR\_STATUS

*esp\_ble\_mesh\_sensor\_column\_status\_cb\_t* **column\_status** [For ESP\\_BLE\\_MESH\\_MO](#page-530-2)DEL\_OP\_SENSOR\_COLUMN\_STATUS

*esp\_ble\_mesh\_sensor\_series\_status\_cb\_t* **series\_status** [For ESP\\_BLE\\_MESH\\_MODEL\\_O](#page-530-3)P\_SENSOR\_SERIES\_STATUS

union **esp\_ble\_mesh\_sensor\_server\_state\_change\_t** *[#include <esp\\_ble\\_mesh\\_sensor\\_model\\_](#page-531-0)api.h>* Sensor Server Model state change value union.

# <span id="page-525-0"></span>**Public Members**

*esp\_ble\_mesh\_state\_change\_sensor\_cadence\_set\_t* **sensor\_cadence\_set**

The recv op in ctx can be used to decide which state is changed. Sensor Cadence Set

*[esp\\_ble\\_mesh\\_state\\_change\\_sensor\\_setting\\_set\\_t](#page-534-0)* **sensor\_setting\_set**

Sensor Setting Set

# union **esp\_ble\_mesh\_sensor\_server\_recv\_get\_msg\_t**

<span id="page-525-1"></span>*[#include <esp\\_ble\\_mesh\\_sensor\\_model\\_api.h>](#page-535-0)* Sensor Server Model received get message union.

- *esp\_ble\_mesh\_server\_recv\_sensor\_descriptor\_get\_t* **sensor\_descriptor** Sensor Descriptor Get
- *[esp\\_ble\\_mesh\\_server\\_recv\\_sensor\\_cadence\\_get\\_t](#page-535-1)* **sensor\_cadence** Sensor Cadence Get
- *[esp\\_ble\\_mesh\\_server\\_recv\\_sensor\\_settings\\_get\\_t](#page-536-0)* **sensor\_settings** Sensor Settings Get
- *[esp\\_ble\\_mesh\\_server\\_recv\\_sensor\\_setting\\_get\\_t](#page-536-1)* **sensor\_setting** Sensor Setting Get
- *[esp\\_ble\\_mesh\\_server\\_recv\\_sensor\\_get\\_t](#page-536-2)* **sensor\_data** Sensor Get
- *[esp\\_ble\\_mesh\\_server\\_recv\\_sensor\\_colum](#page-536-3)n\_get\_t* **sensor\_column** Sensor Column Get
- *[esp\\_ble\\_mesh\\_server\\_recv\\_sensor\\_series\\_get\\_t](#page-536-4)* **sensor\_series** Sensor Series Get

## union **[esp\\_ble\\_mesh\\_sensor\\_server\\_recv](#page-537-0)\_set\_msg\_t**

<span id="page-526-0"></span>*#include <esp\_ble\_mesh\_sensor\_model\_api.h>* Sensor Server Model received set message union.

#### **Public Members**

*esp\_ble\_mesh\_server\_recv\_sensor\_cadence\_set\_t* **sensor\_cadence**

Sensor Cadence Set

#### *[esp\\_ble\\_mesh\\_server\\_recv\\_sensor\\_setting\\_set\\_t](#page-537-1)* **sensor\_setting**

Sensor Setting Set

## union **[esp\\_ble\\_mesh\\_sensor\\_server\\_cb\\_v](#page-537-2)alue\_t**

*#include <esp\_ble\_mesh\_sensor\_model\_api.h>* Sensor Server Model callback value union.

## <span id="page-526-1"></span>**Public Members**

# *esp\_ble\_mesh\_sensor\_server\_state\_change\_t* **state\_change** ESP\_BLE\_MESH\_SENSOR\_SERVER\_STATE\_CHANGE\_EVT

*[esp\\_ble\\_mesh\\_sensor\\_server\\_recv\\_get\\_msg\\_t](#page-525-0)* **get**

ESP\_BLE\_MESH\_SENSOR\_SERVER\_RECV\_GET\_MSG\_EVT

# *[esp\\_ble\\_mesh\\_sensor\\_server\\_recv\\_set\\_msg\\_t](#page-525-1)* **set**

ESP\_BLE\_MESH\_SENSOR\_SERVER\_RECV\_SET\_MSG\_EVT

#### **Structures**

# struct **esp\_ble\_mesh\_sensor\_descriptor\_get\_t**

Bluetooth Mesh Sensor Client Model Get and Set parameters structure.

<span id="page-527-0"></span>Parameters of Sensor Descriptor Get

## **Public Members**

bool **op\_en** Indicate if optional parameters are included

uint16\_t **property\_id** Property ID of a sensor (optional)

# struct **esp\_ble\_mesh\_sensor\_cadence\_get\_t**

Parameter of Sensor Cadence Get

# <span id="page-527-1"></span>**Public Members**

uint16\_t **property\_id** Property ID of a sensor

# struct **esp\_ble\_mesh\_sensor\_cadence\_set\_t**

Parameters of Sensor Cadence Set

# <span id="page-527-2"></span>**Public Members**

uint16\_t **property\_id** Property ID for the sensor

# uint8\_t **fast\_cadence\_period\_divisor** Divisor for the publish period

# uint8\_t **status\_trigger\_type**

The unit and format of the Status Trigger Delta fields

# struct net\_buf\_simple \***status\_trigger\_delta\_down**

Delta down value that triggers a status message

struct net\_buf\_simple \***status\_trigger\_delta\_up**

Delta up value that triggers a status message

# uint8\_t **status\_min\_interval**

Minimum interval between two consecutive Status messages

# struct net\_buf\_simple \***fast\_cadence\_low**

Low value for the fast cadence range

struct net\_buf\_simple \***fast\_cadence\_high**

Fast value for the fast cadence range

struct **esp\_ble\_mesh\_sensor\_settings\_get\_t** Parameter of Sensor Settings Get

## <span id="page-528-0"></span>**Public Members**

uint16\_t **sensor\_property\_id** Property ID of a sensor

struct **esp\_ble\_mesh\_sensor\_setting\_get\_t** Parameters of Sensor Setting Get

## <span id="page-528-1"></span>**Public Members**

uint16\_t **sensor\_property\_id** Property ID of a sensor

uint16\_t **sensor\_setting\_property\_id** Setting ID identifying a setting within a sensor

struct **esp\_ble\_mesh\_sensor\_setting\_set\_t**

Parameters of Sensor Setting Set

# <span id="page-528-4"></span>**Public Members**

uint16\_t **sensor\_property\_id** Property ID identifying a sensor

# uint16\_t **sensor\_setting\_property\_id** Setting ID identifying a setting within a sensor

struct net\_buf\_simple \***sensor\_setting\_raw** Raw value for the setting

# struct **esp\_ble\_mesh\_sensor\_get\_t** Parameters of Sensor Get

# <span id="page-528-2"></span>**Public Members**

bool **op\_en** Indicate if optional parameters are included

<span id="page-528-3"></span>uint16\_t **property\_id** Property ID for the sensor (optional)

## struct **esp\_ble\_mesh\_sensor\_column\_get\_t**

Parameters of Sensor Column Get

# **Public Members**

uint16\_t **property\_id** Property identifying a sensor

struct net\_buf\_simple \***raw\_value\_x** Raw value identifying a column

struct **esp\_ble\_mesh\_sensor\_series\_get\_t** Parameters of Sensor Series Get

## <span id="page-529-0"></span>**Public Members**

bool **op\_en** Indicate if optional parameters are included

uint16\_t **property\_id** Property identifying a sensor

struct net\_buf\_simple \***raw\_value\_x1** Raw value identifying a starting column (optional)

struct net\_buf\_simple \***raw\_value\_x2** Raw value identifying an ending column (C.1)

# struct **esp\_ble\_mesh\_sensor\_descriptor\_status\_cb\_t**

<span id="page-529-1"></span>Bluetooth Mesh Sensor Client Model Get and Set callback parameters structure. Parameter of Sensor Descriptor Status

# **Public Members**

struct net\_buf\_simple \***descriptor** Sequence of 8-octet sensor descriptors (optional)

struct **esp\_ble\_mesh\_sensor\_cadence\_status\_cb\_t** Parameters of Sensor Cadence Status

# <span id="page-529-2"></span>**Public Members**

uint16\_t **property\_id** Property for the sensor struct net\_buf\_simple \***sensor\_cadence\_value**

Value of sensor cadence state

struct **esp\_ble\_mesh\_sensor\_settings\_status\_cb\_t**

<span id="page-530-0"></span>Parameters of Sensor Settings Status

# **Public Members**

uint16\_t **sensor\_property\_id** Property ID identifying a sensor

struct net\_buf\_simple \***sensor\_setting\_property\_ids** A sequence of N sensor setting property IDs (optional)

struct **esp\_ble\_mesh\_sensor\_setting\_status\_cb\_t** Parameters of Sensor Setting Status

# <span id="page-530-1"></span>**Public Members**

bool **op\_en** Indicate id optional parameters are included

uint16\_t **sensor\_property\_id** Property ID identifying a sensor

uint16\_t **sensor\_setting\_property\_id** Setting ID identifying a setting within a sensor

uint8\_t **sensor\_setting\_access** Read/Write access rights for the setting (optional)

struct net\_buf\_simple \***sensor\_setting\_raw** Raw value for the setting

# struct **esp\_ble\_mesh\_sensor\_status\_cb\_t**

Parameter of Sensor Status

# <span id="page-530-2"></span>**Public Members**

struct net\_buf\_simple \***marshalled\_sensor\_data** Value of sensor data state (optional)

<span id="page-530-3"></span>struct **esp\_ble\_mesh\_sensor\_column\_status\_cb\_t** Parameters of Sensor Column Status

uint16\_t **property\_id** Property identifying a sensor and the Y axis

struct net\_buf\_simple \***sensor\_column\_value** Left values of sensor column status

#### struct **esp\_ble\_mesh\_sensor\_series\_status\_cb\_t**

Parameters of Sensor Series Status

# <span id="page-531-0"></span>**Public Members**

uint16\_t **property\_id**

Property identifying a sensor and the Y axis

#### struct net\_buf\_simple \***sensor\_series\_value**

Left values of sensor series status

# struct **esp\_ble\_mesh\_sensor\_client\_cb\_param\_t**

Sensor Client Model callback parameters

#### **Public Members**

#### int **error\_code**

0: success, otherwise failure. For the error code values please refer to errno.h file. A negative sign is added to the standard error codes in errno.h.

## *esp\_ble\_mesh\_client\_common\_param\_t* \***params**

The client common parameters.

#### *[esp\\_ble\\_mesh\\_sensor\\_client\\_status\\_cb\\_t](#page-378-0)* **status\_cb**

The sensor status message callback values

# struct **[esp\\_ble\\_mesh\\_sensor\\_descrip](#page-525-2)tor\_t**

Parameters of Sensor Descriptor state

## <span id="page-531-1"></span>**Public Members**

## uint32\_t **positive\_tolerance**

The value of Sensor Positive Tolerance field

#### uint32\_t **negative\_tolerance**

The value of Sensor Negative Tolerance field

# uint32\_t **sampling\_function**

The value of Sensor Sampling Function field

#### uint8\_t **measure\_period**

The value of Sensor Measurement Period field

#### uint8\_t **update\_interval**

The value of Sensor Update Interval field

#### struct **esp\_ble\_mesh\_sensor\_setting\_t**

Parameters of Sensor Setting state

#### <span id="page-532-0"></span>**Public Members**

# uint16\_t **property\_id**

The value of Sensor Setting Property ID field

#### uint8\_t **access**

The value of Sensor Setting Access field

# struct net\_buf\_simple \***raw** The value of Sensor Setting Raw field

#### struct **esp\_ble\_mesh\_sensor\_cadence\_t**

Parameters of Sensor Cadence state

# <span id="page-532-1"></span>**Public Members**

#### uint8\_t **period\_divisor**

The value of Fast Cadence Period Divisor field

## uint8\_t **trigger\_type**

The value of Status Trigger Type field

#### struct net\_buf\_simple \***trigger\_delta\_down**

Note: The parameter "size" in trigger\_delta\_down, trigger\_delta\_up, fast\_cadence\_low & fast\_cadence\_high indicates the exact length of these four parameters, and they are associated with the Sensor Property ID. Users need to initialize the "size" precisely. The value of Status Trigger Delta Down field

# struct net\_buf\_simple \***trigger\_delta\_up**

The value of Status Trigger Delta Up field

#### uint8\_t **min\_interval**

The value of Status Min Interval field

# struct net\_buf\_simple \***fast\_cadence\_low** The value of Fast Cadence Low field

# <span id="page-532-2"></span>struct net\_buf\_simple \***fast\_cadence\_high** The value of Fast Cadence High field

## struct **esp\_ble\_mesh\_sensor\_data\_t**

Parameters of Sensor Data state

## **Public Members**

#### uint8\_t **format**

Format A: The Length field is a 1-based uint4 value (valid range  $0x0-0xF$ , representing range of  $1-16$ ). Format B: The Length field is a 1-based uint7 value (valid range  $0x0-0x7F$ , representing range of  $1 -$ 127). The value 0x7F represents a length of zero. The value of the Sensor Data format

#### uint8\_t **length**

The value of the Sensor Data length

# struct net\_buf\_simple \***raw\_value**

The value of Sensor Data raw value

## struct **esp\_ble\_mesh\_sensor\_series\_column\_t**

Parameters of Sensor Series Column state

# <span id="page-533-0"></span>**Public Members**

struct net\_buf\_simple \***raw\_value\_x** The value of Sensor Raw Value X field

struct net\_buf\_simple \***column\_width** The value of Sensor Column Width field

# struct net\_buf\_simple \***raw\_value\_y** The value of Sensor Raw Value Y field

# struct **esp\_ble\_mesh\_sensor\_state\_t**

<span id="page-533-1"></span>Parameters of Sensor states

# **Public Members**

uint16\_t **sensor\_property\_id** The value of Sensor Property ID field

# *esp\_ble\_mesh\_sensor\_descriptor\_t* **descriptor**

Parameters of the Sensor Descriptor state

## const uint8\_t **[setting\\_count](#page-531-1)**

Multiple Sensor Setting states may be present for each sensor. The Sensor Setting Property ID values shall be unique for each Sensor Property ID that identifies a sensor within an element.

# *esp\_ble\_mesh\_sensor\_setting\_t* \***settings**

Parameters of the Sensor Setting state

#### *esp\_ble\_mesh\_sensor\_cadence\_t* \***cadence**

The Sensor Cadence state may be not supported by sensors based on device properties referencing "nonscalar characteristics" such as "histograms" or "composite characteristics". Parameters of the Sensor [Cadence state](#page-532-1)

#### *esp\_ble\_mesh\_sensor\_data\_t* **sensor\_data**

Parameters of the Sensor Data state

#### *[esp\\_ble\\_mesh\\_sensor\\_series\\_](#page-532-2)column\_t* **series\_column**

Parameters of the Sensor Series Column state

# struct **[esp\\_ble\\_mesh\\_sensor\\_srv\\_t](#page-533-0)**

User data of Sensor Server Model

# **Public Members**

#### *esp\_ble\_mesh\_model\_t* \***model**

Pointer to the Sensor Server Model. Initialized internally.

## *[esp\\_ble\\_mesh\\_server\\_r](#page-406-0)sp\_ctrl\_t* **rsp\_ctrl**

Response control of the server model received messages

const uint8\_t **[state\\_count](#page-379-0)**

Sensor state count

# *esp\_ble\_mesh\_sensor\_state\_t* \***states**

Parameters of the Sensor states

# struct **[esp\\_ble\\_mesh\\_sensor](#page-533-1)\_setup\_srv\_t**

User data of Sensor Setup Server Model

# **Public Members**

## *esp\_ble\_mesh\_model\_t* \***model**

Pointer to the Sensor Setup Server Model. Initialized internally.

# *[esp\\_ble\\_mesh\\_server\\_r](#page-406-0)sp\_ctrl\_t* **rsp\_ctrl**

Response control of the server model received messages

# const uint8\_t **[state\\_count](#page-379-0)**

Sensor state count

#### *esp\_ble\_mesh\_sensor\_state\_t* \***states**

Parameters of the Sensor states

# struct **[esp\\_ble\\_mesh\\_state\\_](#page-533-1)change\_sensor\_cadence\_set\_t**

<span id="page-534-0"></span>Parameters of Sensor Cadence Set state change event

uint16\_t **property\_id** The value of Sensor Property ID state

uint8\_t **period\_divisor** The value of Fast Cadence Period Divisor state

uint8\_t **trigger\_type** The value of Status Trigger Type state

struct net\_buf\_simple \***trigger\_delta\_down** The value of Status Trigger Delta Down state

struct net\_buf\_simple \***trigger\_delta\_up** The value of Status Trigger Delta Up state

# uint8\_t **min\_interval**

The value of Status Min Interval state

struct net\_buf\_simple \***fast\_cadence\_low** The value of Fast Cadence Low state

struct net\_buf\_simple \***fast\_cadence\_high** The value of Fast Cadence High state

## struct **esp\_ble\_mesh\_state\_change\_sensor\_setting\_set\_t**

Parameters of Sensor Setting Set state change event

## <span id="page-535-0"></span>**Public Members**

- uint16\_t **property\_id** The value of Sensor Property ID state
- uint16\_t **setting\_property\_id** The value of Sensor Setting Property ID state

# struct net\_buf\_simple \***setting\_value** The value of Sensor Property Value state

struct **esp\_ble\_mesh\_server\_recv\_sensor\_descriptor\_get\_t** Context of the received Sensor Descriptor Get message

# <span id="page-535-1"></span>**Public Members**

bool **op\_en** Indicate if optional parameters are included

# uint16\_t **property\_id**

Property ID of a sensor (optional)

#### struct **esp\_ble\_mesh\_server\_recv\_sensor\_cadence\_get\_t**

Context of the received Sensor Cadence Get message

# <span id="page-536-0"></span>**Public Members**

uint16\_t **property\_id** Property ID of a sensor

struct **esp\_ble\_mesh\_server\_recv\_sensor\_settings\_get\_t** Context of the received Sensor Settings Get message

## <span id="page-536-1"></span>**Public Members**

uint16\_t **property\_id** Property ID of a sensor

struct **esp\_ble\_mesh\_server\_recv\_sensor\_setting\_get\_t** Context of the received Sensor Setting Get message

# <span id="page-536-2"></span>**Public Members**

uint16\_t **property\_id** Property ID of a sensor

uint16\_t **setting\_property\_id** Setting ID identifying a setting within a sensor

#### struct **esp\_ble\_mesh\_server\_recv\_sensor\_get\_t**

Context of the received Sensor Get message

# <span id="page-536-3"></span>**Public Members**

bool **op\_en** Indicate if optional parameters are included

uint16\_t **property\_id** Property ID for the sensor (optional)

# struct **esp\_ble\_mesh\_server\_recv\_sensor\_column\_get\_t**

<span id="page-536-4"></span>Context of the received Sensor Column Get message

uint16\_t **property\_id** Property identifying a sensor

# struct net\_buf\_simple \***raw\_value\_x** Raw value identifying a column

#### struct **esp\_ble\_mesh\_server\_recv\_sensor\_series\_get\_t**

Context of the received Sensor Series Get message

# <span id="page-537-0"></span>**Public Members**

bool **op\_en** Indicate if optional parameters are included

# uint16\_t **property\_id**

Property identifying a sensor

# struct net\_buf\_simple \***raw\_value**

Raw value containing X1 and X2 (optional)

## struct **esp\_ble\_mesh\_server\_recv\_sensor\_cadence\_set\_t**

Context of the received Sensor Cadence Set message

#### <span id="page-537-1"></span>**Public Members**

uint16\_t **property\_id** Property ID for the sensor

struct net\_buf\_simple \***cadence** Value of Sensor Cadence state

# struct **esp\_ble\_mesh\_server\_recv\_sensor\_setting\_set\_t**

<span id="page-537-2"></span>Context of the received Sensor Setting Set message

#### **Public Members**

uint16\_t **property\_id** Property ID identifying a sensor

# uint16\_t **setting\_property\_id**

Setting ID identifying a setting within a sensor

# struct net\_buf\_simple \***setting\_raw**

Raw value for the setting

#### struct **esp\_ble\_mesh\_sensor\_server\_cb\_param\_t**

Sensor Server Model callback parameters

#### **Public Members**

*esp\_ble\_mesh\_model\_t* \***model**

Pointer to Sensor Server Models

*[esp\\_ble\\_mesh\\_msg\\_ctx\\_](#page-406-0)t* **ctx**

Context of the received messages

# *[esp\\_ble\\_mesh\\_sensor\\_ser](#page-372-0)ver\_cb\_value\_t* **value**

Value of the received Sensor Messages

#### **Macr[os](#page-526-1)**

**ESP\_BLE\_MESH\_MODEL\_SENSOR\_CLI**(cli\_pub, cli\_data)

Define a new Sensor Client Model.

**备注:** This API needs to be called for each element on which the application needs to have a Sensor Client Model.

# **参数**

• **cli\_pub** -- Pointer to the unique struct *esp\_ble\_mesh\_model\_pub\_t*.

• **cli\_data** -- Pointer to the unique struct *esp\_ble\_mesh\_client\_t*.

**返回** New Sensor Client Model instance.

#### **ESP\_BLE\_MESH\_MODEL\_SENSOR\_SRV**(srv\_pub, srv\_data[\)](#page-369-0)

Sensor Server Models related context.

Define a new Sensor Server Model.

**备注:** 1. The Sensor Server model is a root model. When this model is present on an element, the corresponding Sensor Setup Server model shall also be present.

a. This model shall support model publication and model subscription.

# **参数**

- **srv\_pub** -- Pointer to the unique struct *esp\_ble\_mesh\_model\_pub\_t*.
- **srv\_data** -- Pointer to the unique struct *esp\_ble\_mesh\_sensor\_srv\_t*.

**返回** New Sensor Server Model instance.

```
ESP_BLE_MESH_MODEL_SENSOR_SETUP_SRV(srv_pub, srv_data)
```
Define a new Sensor Setup Server Model.

**备注:** 1. The Sensor Setup Server model extends the Sensor Server model.

a. This model shall support model publication and model subscription.

#### **参数**

• **srv\_pub** -- Pointer to the unique struct *esp\_ble\_mesh\_model\_pub\_t*.

• **srv\_data** -- Pointer to the unique struct *esp\_ble\_mesh\_sensor\_setup\_srv\_t*. **返回** New Sensor Setup Server Model instance.

#### **ESP\_BLE\_MESH\_INVALID\_SENSOR\_PROPERTY\_ID**

Invalid Sensor Property ID

#### **ESP\_BLE\_MESH\_SENSOR\_PROPERTY\_ID\_LEN**

Length of Sensor Property ID

#### **ESP\_BLE\_MESH\_SENSOR\_DESCRIPTOR\_LEN**

Length of Sensor Descriptor state

# **ESP\_BLE\_MESH\_SENSOR\_UNSPECIFIED\_POS\_TOLERANCE** Unspecified Sensor Positive Tolerance

- **ESP\_BLE\_MESH\_SENSOR\_UNSPECIFIED\_NEG\_TOLERANCE** Unspecified Sensor Negative Tolerance
- **ESP\_BLE\_MESH\_SENSOR\_NOT\_APPL\_MEASURE\_PERIOD**

Not applicable Sensor Measurement Period

# **ESP\_BLE\_MESH\_SENSOR\_NOT\_APPL\_UPDATE\_INTERVAL**

Not applicable Sensor Update Interval

- **ESP\_BLE\_MESH\_INVALID\_SENSOR\_SETTING\_PROPERTY\_ID** Invalid Sensor Setting Property ID
- **ESP\_BLE\_MESH\_SENSOR\_SETTING\_PROPERTY\_ID\_LEN**

Length of Sensor Setting Property ID

# **ESP\_BLE\_MESH\_SENSOR\_SETTING\_ACCESS\_LEN**

Length of Sensor Setting Access

#### **ESP\_BLE\_MESH\_SENSOR\_SETTING\_ACCESS\_READ**

Sensor Setting Access - Read

# **ESP\_BLE\_MESH\_SENSOR\_SETTING\_ACCESS\_READ\_WRITE**

Sensor Setting Access - Read & Write

# **ESP\_BLE\_MESH\_SENSOR\_DIVISOR\_TRIGGER\_TYPE\_LEN**

Length of Sensor Divisor Trigger Type

**ESP\_BLE\_MESH\_SENSOR\_STATUS\_MIN\_INTERVAL\_LEN** Length of Sensor Status Min Interval

# **ESP\_BLE\_MESH\_SENSOR\_PERIOD\_DIVISOR\_MAX\_VALUE**

Maximum value of Sensor Period Divisor
#### **ESP\_BLE\_MESH\_SENSOR\_STATUS\_MIN\_INTERVAL\_MAX**

Maximum value of Sensor Status Min Interval

#### **ESP\_BLE\_MESH\_SENSOR\_STATUS\_TRIGGER\_TYPE\_CHAR**

Sensor Status Trigger Type - Format Type of the characteristic that the Sensor Property ID state references

# **ESP\_BLE\_MESH\_SENSOR\_STATUS\_TRIGGER\_TYPE\_UINT16**

Sensor Status Trigger Type - Format Type "uint16"

# **ESP\_BLE\_MESH\_SENSOR\_DATA\_FORMAT\_A**

Sensor Data Format A

#### **ESP\_BLE\_MESH\_SENSOR\_DATA\_FORMAT\_B**

Sensor Data Format B

# **ESP\_BLE\_MESH\_SENSOR\_DATA\_FORMAT\_A\_MPID\_LEN**

MPID length of Sensor Data Format A

## **ESP\_BLE\_MESH\_SENSOR\_DATA\_FORMAT\_B\_MPID\_LEN**

MPID length of Sensor Data Format B

#### **ESP\_BLE\_MESH\_SENSOR\_DATA\_ZERO\_LEN**

Zero length of Sensor Data.

Note: The Length field is a 1-based uint7 value (valid range  $0x0-0x7F$ , representing range of  $1-127$ ). The value 0x7F represents a length of zero.

## **ESP\_BLE\_MESH\_GET\_SENSOR\_DATA\_FORMAT**(\_data)

Get format of the sensor data.

**备注:** Multiple sensor data may be concatenated. Make sure the \_data pointer is updated before getting the format of the corresponding sensor data.

# **参数**

• **\_data** -- Pointer to the start of the sensor data. **返回** Format of the sensor data.

#### **ESP\_BLE\_MESH\_GET\_SENSOR\_DATA\_LENGTH**(\_data, \_fmt)

Get length of the sensor data.

**备注:** Multiple sensor data may be concatenated. Make sure the \_data pointer is updated before getting the length of the corresponding sensor data.

#### **参数**

- **\_data** -- Pointer to the start of the sensor data.
- **\_fmt** -- Format of the sensor data.

**返回** Length (zero-based) of the sensor data.

# **ESP\_BLE\_MESH\_GET\_SENSOR\_DATA\_PROPERTY\_ID**(\_data, \_fmt)

Get Sensor Property ID of the sensor data.

**备注:** Multiple sensor data may be concatenated. Make sure the \_data pointer is updated before getting Sensor Property ID of the corresponding sensor data.

## **参数**

- **data** -- Pointer to the start of the sensor data.
- **fmt** -- Format of the sensor data.

**返回** Sensor Property ID of the sensor data.

## **ESP\_BLE\_MESH\_SENSOR\_DATA\_FORMAT\_A\_MPID**(\_len, \_id)

Generate a MPID value for sensor data with Format A.

**备注:** 1. The Format field is 0b0 and indicates that Format A is used.

- a. The Length field is a 1-based uint4 value (valid range  $0x0-0xF$ , representing range of  $1-16$ ).
- b. The Property ID is an 11-bit bit field representing 11 LSb of a Property ID.
- c. This format may be used for Property Values that are not longer than 16 octets and for Property IDs less than 0x0800.

**参数**

- **\_len** -- Length of Sensor Raw value.
- **\_id** -- Sensor Property ID.

**返回** 2-octet MPID value for sensor data with Format A.

## ESP\_BLE\_MESH\_SENSOR\_DATA\_FORMAT\_B\_MPID( len, id)

Generate a MPID value for sensor data with Format B.

**备注:** 1. The Format field is 0b1 and indicates Format B is used.

- a. The Length field is a 1-based uint7 value (valid range  $0x0-0x7F$ , representing range of  $1-127$ ). The value 0x7F represents a length of zero.
- b. The Property ID is a 16-bit bit field representing a Property ID.
- c. This format may be used for Property Values not longer than 128 octets and for any Property IDs. Property values longer than 128 octets are not supported by the Sensor Status message.
- d. Exclude the generated 1-octet value, the 2-octet Sensor Property ID

## **参数**

- **\_len** -- Length of Sensor Raw value.
- **\_id** -- Sensor Property ID.
- **返回** 3-octet MPID value for sensor data with Format B.

## **Type Definitions**

typedef void (\***esp\_ble\_mesh\_sensor\_client\_cb\_t**)(*esp\_ble\_mesh\_sensor\_client\_cb\_event\_t* event, *esp\_ble\_mesh\_sensor\_client\_cb\_param\_t* \*param)

Bluetooth Mesh Sensor Client Model function.

Sensor Client Model callback function type

**[Param event](#page-531-0)** Event type **Param param** Pointer to callback parameter typedef void (\***esp\_ble\_mesh\_sensor\_server\_cb\_t**)(*esp\_ble\_mesh\_sensor\_server\_cb\_event\_t* event, *esp\_ble\_mesh\_sensor\_server\_cb\_param\_t* \*param)

Bluetooth Mesh Sensor Server Model function.

Sensor Server Model callback function type

**[Param event](#page-537-0)** Event type **Param param** Pointer to callback parameter

## **Enumerations**

enum **esp\_ble\_mesh\_sensor\_client\_cb\_event\_t** This enum value is the event of Sensor Client Model *Values:*

enumerator **ESP\_BLE\_MESH\_SENSOR\_CLIENT\_GET\_STATE\_EVT**

enumerator **ESP\_BLE\_MESH\_SENSOR\_CLIENT\_SET\_STATE\_EVT**

enumerator **ESP\_BLE\_MESH\_SENSOR\_CLIENT\_PUBLISH\_EVT**

enumerator **ESP\_BLE\_MESH\_SENSOR\_CLIENT\_TIMEOUT\_EVT**

enumerator **ESP\_BLE\_MESH\_SENSOR\_CLIENT\_EVT\_MAX**

### enum **esp\_ble\_mesh\_sensor\_sample\_func**

This enum value is value of Sensor Sampling Function *Values:*

enumerator **ESP\_BLE\_MESH\_SAMPLE\_FUNC\_UNSPECIFIED**

enumerator **ESP\_BLE\_MESH\_SAMPLE\_FUNC\_INSTANTANEOUS**

enumerator **ESP\_BLE\_MESH\_SAMPLE\_FUNC\_ARITHMETIC\_MEAN**

enumerator **ESP\_BLE\_MESH\_SAMPLE\_FUNC\_RMS**

enumerator **ESP\_BLE\_MESH\_SAMPLE\_FUNC\_MAXIMUM**

enumerator **ESP\_BLE\_MESH\_SAMPLE\_FUNC\_MINIMUM**

enumerator **ESP\_BLE\_MESH\_SAMPLE\_FUNC\_ACCUMULATED**

enumerator **ESP\_BLE\_MESH\_SAMPLE\_FUNC\_COUNT**

enum **esp\_ble\_mesh\_sensor\_server\_cb\_event\_t** This enum value is the event of Sensor Server Model *Values:*

## enumerator **ESP\_BLE\_MESH\_SENSOR\_SERVER\_STATE\_CHANGE\_EVT**

- i. When get\_auto\_rsp is set to ESP\_BLE\_MESH\_SERVER\_AUTO\_RSP, no event will be callback to the application layer when Sensor Get messages are received.
- ii. When set\_auto\_rsp is set to ESP\_BLE\_MESH\_SERVER\_AUTO\_RSP, this event will be callback to the application layer when Sensor Set/Set Unack messages are received.

### enumerator **ESP\_BLE\_MESH\_SENSOR\_SERVER\_RECV\_GET\_MSG\_EVT**

When get auto rsp is set to ESP\_BLE\_MESH\_SERVER\_RSP\_BY\_APP, this event will be callback to the application layer when Sensor Get messages are received.

## enumerator **ESP\_BLE\_MESH\_SENSOR\_SERVER\_RECV\_SET\_MSG\_EVT**

When set\_auto\_rsp is set to ESP\_BLE\_MESH\_SERVER\_RSP\_BY\_APP, this event will be callback to the application layer when Sensor Set/Set Unack messages are received.

#### enumerator **ESP\_BLE\_MESH\_SENSOR\_SERVER\_EVT\_MAX**

#### **Time and Scenes Client/Server Models**

## **Header File**

- components/bt/esp\_ble\_mesh/api/models/include/esp\_ble\_mesh\_time\_scene\_model\_api.h
- This header file can be included with:

*#include "esp\_ble\_mesh\_time\_scene\_model\_api.h"*

• [This header file is a part of the API provided by the](https://github.com/espressif/esp-idf/blob/bdb9f972/components/bt/esp_ble_mesh/api/models/include/esp_ble_mesh_time_scene_model_api.h) bt component. To declare that your component depends on bt, add the following to your CMakeLists.txt:

REQUIRES bt

or

PRIV\_REQUIRES bt

#### **Functions**

*esp\_err\_t* **esp\_ble\_mesh\_register\_time\_scene\_client\_callback**(*esp\_ble\_mesh\_time\_scene\_client\_cb\_t* callback)

Register BLE Mesh Time Scene Client Model callback.

**参数 callback** -- **[in]** Pointer to the callback function.

**返回 ESP OK on success or error code otherwise.** 

*esp\_err\_t* **esp\_ble\_mesh\_time\_scene\_client\_get\_state**(*esp\_ble\_mesh\_client\_common\_param\_t*

\*params,

*esp\_ble\_mesh\_time\_scene\_client\_get\_state\_t* \*get\_state)

[Ge](#page-1806-0)t the value of Time Scene Server Model states using the Time [Scene Client Model get messages.](#page-378-0)

**备注:** If you want to know the opcodes and corresponding mea[nings accepted by this API, please refer to](#page-544-0) esp ble mesh time scene message opcode t in esp ble mesh defs.h

## **参数**

- **params** -- **[in]** Pointer to BLE Mesh common client parameters.
- **get** state -- [in] Pointer to time scene get message value. Shall not be set to NULL.

**返回 ESP OK on success or error code otherwise.** 

*esp\_err\_t* **esp\_ble\_mesh\_time\_scene\_client\_set\_state**(*esp\_ble\_mesh\_client\_common\_param\_t*

\*params, *esp\_ble\_mesh\_time\_scene\_client\_set\_state\_t* \*set\_state)

[Set](#page-1806-0) the value of Time Scene Server Model states using the Time S[cene Client Model set messages.](#page-378-0)

**备注:** If you want to know the opcodes and corresponding mea[nings accepted by this API, please refer to](#page-544-1) esp\_ble\_mesh\_time\_scene\_message\_opcode\_t in esp\_ble\_mesh\_defs.h

**参数**

• **params** -- **[in]** Pointer to BLE Mesh common client parameters.

• **set** state -- [in] Pointer to time scene set message value. Shall not be set to NULL.

**返回** ESP\_OK on success or error code otherwise.

*esp\_err\_t* **esp\_ble\_mesh\_register\_time\_scene\_server\_callback**(*esp\_ble\_mesh\_time\_scene\_server\_cb\_t* callback)

Register BLE Mesh Time and Scenes Server Model callback.

**参数 callback** -- **[in]** Pointer to the callback function. **返回 ESP OK on success or error code otherwise.** 

## **Unions**

## union **esp\_ble\_mesh\_time\_scene\_client\_get\_state\_t**

*#include <esp\_ble\_mesh\_time\_scene\_model\_api.h>* Time Scene Client Model get message union.

# <span id="page-544-0"></span>**Public Members**

```
esp_ble_mesh_scheduler_act_get_t scheduler_act_get
For ESP_BLE_MESH_MODEL_OP_SCHEDULER_ACT_GET
```
# union **esp\_ble\_mesh\_time\_scene\_client\_set\_state\_t**

*[#include <esp\\_ble\\_mesh\\_time\\_scen](#page-549-0)e\_model\_api.h>* Time Scene Client Model set message union.

<span id="page-544-1"></span>**Public Members**

*esp\_ble\_mesh\_time\_set\_t* **time\_set** For ESP\_BLE\_MESH\_MODEL\_OP\_TIME\_SET

*[esp\\_ble\\_mesh\\_time\\_zone](#page-547-0)\_set\_t* **time\_zone\_set** For ESP\_BLE\_MESH\_MODEL\_OP\_TIME\_ZONE\_SET

*[esp\\_ble\\_mesh\\_tai\\_utc\\_delta\\_se](#page-548-0)t\_t* **tai\_utc\_delta\_set** For ESP\_BLE\_MESH\_MODEL\_OP\_TAI\_UTC\_DELTA\_SET

*[esp\\_ble\\_mesh\\_time\\_role\\_set\\_t](#page-548-1)* **time\_role\_set** For ESP\_BLE\_MESH\_MODEL\_OP\_TIME\_ROLE\_SET

#### *esp\_ble\_mesh\_scene\_store\_t* **scene\_store**

For ESP\_BLE\_MESH\_MODEL\_OP\_SCENE\_STORE & ESP\_BLE\_MESH\_MODEL\_OP\_SCENE\_STORE\_UNACK

# *[esp\\_ble\\_mesh\\_scene\\_recall\\_](#page-549-1)t* **scene\_recall**

For ESP\_BLE\_MESH\_MODEL\_OP\_SCENE\_RECALL & ESP\_BLE\_MESH\_MODEL\_OP\_SCENE\_RECALL\_UNACK

## *[esp\\_ble\\_mesh\\_scene\\_delete\\_t](#page-549-2)* **scene\_delete**

For ESP\_BLE\_MESH\_MODEL\_OP\_SCENE\_DELETE & ESP\_BLE\_MESH\_MODEL\_OP\_SCENE\_DELETE\_UNACK

## *[esp\\_ble\\_mesh\\_scheduler\\_act\\_](#page-549-3)set\_t* **scheduler\_act\_set**

For ESP\_BLE\_MESH\_MODEL\_OP\_SCHEDULER\_ACT\_SET  $\&$ ESP\_BLE\_MESH\_MODEL\_OP\_SCHEDULER\_ACT\_SET\_UNACK

#### union **[esp\\_ble\\_mesh\\_time\\_scene](#page-550-0)\_client\_status\_cb\_t**

<span id="page-545-1"></span>*#include <esp\_ble\_mesh\_time\_scene\_model\_api.h>* Time Scene Client Model received message union.

## **Public Members**

- *esp\_ble\_mesh\_time\_status\_cb\_t* **time\_status** For ESP\_BLE\_MESH\_MODEL\_OP\_TIME\_STATUS
- *[esp\\_ble\\_mesh\\_time\\_zone\\_status](#page-550-1)\_cb\_t* **time\_zone\_status** For ESP\_BLE\_MESH\_MODEL\_OP\_TIME\_ZONE\_STATUS
- *[esp\\_ble\\_mesh\\_tai\\_utc\\_delta\\_status\\_cb](#page-551-0)\_t* **tai\_utc\_delta\_status** For ESP\_BLE\_MESH\_MODEL\_OP\_TAI\_UTC\_DELTA\_STATUS
- *[esp\\_ble\\_mesh\\_time\\_role\\_status\\_cb\\_t](#page-551-1)* **time\_role\_status** For ESP\_BLE\_MESH\_MODEL\_OP\_TIME\_ROLE\_STATUS
- *[esp\\_ble\\_mesh\\_scene\\_status\\_cb\\_t](#page-552-0)* **scene\_status** For ESP\_BLE\_MESH\_MODEL\_OP\_SCENE\_STATUS
- *[esp\\_ble\\_mesh\\_scene\\_register\\_sta](#page-552-1)tus\_cb\_t* **scene\_register\_status** For ESP\_BLE\_MESH\_MODEL\_OP\_SCENE\_REGISTER\_STATUS
- *[esp\\_ble\\_mesh\\_scheduler\\_status\\_cb\\_t](#page-552-2)* **scheduler\_status** For ESP\_BLE\_MESH\_MODEL\_OP\_SCHEDULER\_STATUS
- *[esp\\_ble\\_mesh\\_scheduler\\_act\\_status\\_](#page-553-0)cb\_t* **scheduler\_act\_status** For ESP\_BLE\_MESH\_MODEL\_OP\_SCHEDULER\_ACT\_STATUS
- union **[esp\\_ble\\_mesh\\_time\\_scene\\_ser](#page-553-1)ver\_state\_change\_t** *#include <esp\_ble\_mesh\_time\_scene\_model\_api.h>* Time Scene Server Model state change value union.

#### <span id="page-545-0"></span>**Public Members**

## *esp\_ble\_mesh\_state\_change\_time\_set\_t* **time\_set**

The recv\_op in ctx can be used to decide which state is changed. Time Set

- *[esp\\_ble\\_mesh\\_state\\_change\\_time\\_statu](#page-559-0)s\_t* **time\_status** Time Status
- *[esp\\_ble\\_mesh\\_state\\_change\\_time\\_zone\\_se](#page-559-1)t\_t* **time\_zone\_set** Time Zone Set
- *[esp\\_ble\\_mesh\\_state\\_change\\_tai\\_utc\\_delta\\_se](#page-560-0)t\_t* **tai\_utc\_delta\_set** TAI UTC Delta Set
- *[esp\\_ble\\_mesh\\_state\\_change\\_time\\_role\\_set\\_t](#page-560-1)* **time\_role\_set** Time Role Set
- *[esp\\_ble\\_mesh\\_state\\_change\\_scene\\_store\\_t](#page-560-2)* **scene\_store** Scene Store
- *[esp\\_ble\\_mesh\\_state\\_change\\_scene\\_recall\\_](#page-561-0)t* **scene\_recall** Scene Recall
- *[esp\\_ble\\_mesh\\_state\\_change\\_scene\\_delete\\_t](#page-561-1)* **scene\_delete** Scene Delete
- *[esp\\_ble\\_mesh\\_state\\_change\\_scheduler\\_act\\_](#page-561-2)set\_t* **scheduler\_act\_set** Scheduler Action Set
- union **[esp\\_ble\\_mesh\\_time\\_scene\\_server\\_r](#page-561-3)ecv\_get\_msg\_t**

<span id="page-546-0"></span>*#include <esp\_ble\_mesh\_time\_scene\_model\_api.h>* Time Scene Server Model received get message union.

# **Public Members**

*esp\_ble\_mesh\_server\_recv\_scheduler\_act\_get\_t* **scheduler\_act**

Scheduler Action Get

## union **[esp\\_ble\\_mesh\\_time\\_scene\\_server\\_](#page-562-0)recv\_set\_msg\_t**

<span id="page-546-1"></span>*#include <esp\_ble\_mesh\_time\_scene\_model\_api.h>* Time Scene Server Model received set message union.

# **Public Members**

*esp\_ble\_mesh\_server\_recv\_time\_set\_t* **time**

Time Set

# *[esp\\_ble\\_mesh\\_server\\_recv\\_time\\_zone](#page-562-1)\_set\_t* **time\_zone**

Time Zone Set

*esp\_ble\_mesh\_server\_recv\_tai\_utc\_delta\_set\_t* **tai\_utc\_delta** TAI-UTC Delta Set

- *[esp\\_ble\\_mesh\\_server\\_recv\\_time\\_role\\_set\\_t](#page-563-0)* **time\_role** Time Role Set
- *[esp\\_ble\\_mesh\\_server\\_recv\\_scene\\_store\\_t](#page-563-1)* **scene\_store** Scene Store/Scene Store Unack
- *[esp\\_ble\\_mesh\\_server\\_recv\\_scene\\_recall\\_](#page-563-2)t* **scene\_recall** Scene Recall/Scene Recall Unack

*esp\_ble\_mesh\_server\_recv\_scene\_delete\_t* **scene\_delete** [Scene Delete/Scene Delete Unack](#page-563-3)

*[esp\\_ble\\_mesh\\_server\\_recv\\_scheduler\\_act\\_](#page-564-0)set\_t* **scheduler\_act** Scheduler Action Set/Scheduler Action Set Unack

## union **[esp\\_ble\\_mesh\\_time\\_scene\\_server\\_](#page-564-1)recv\_status\_msg\_t**

*#include <esp\_ble\_mesh\_time\_scene\_model\_api.h>* Time Scene Server Model received status message union.

#### <span id="page-547-1"></span>**Public Members**

#### *esp\_ble\_mesh\_server\_recv\_time\_status\_t* **time\_status**

Time Status

## union **[esp\\_ble\\_mesh\\_time\\_scene\\_ser](#page-565-0)ver\_cb\_value\_t**

*#include <esp\_ble\_mesh\_time\_scene\_model\_api.h>* Time Scene Server Model callback value union.

# <span id="page-547-2"></span>**Public Members**

*esp\_ble\_mesh\_time\_scene\_server\_state\_change\_t* **state\_change** ESP\_BLE\_MESH\_TIME\_SCENE\_SERVER\_STATE\_CHANGE\_EVT

*esp\_ble\_mesh\_time\_scene\_server\_recv\_get\_msg\_t* **get** [ESP\\_BLE\\_MESH\\_TIME\\_SCENE\\_SERV](#page-545-0)ER\_RECV\_GET\_MSG\_EVT

*[esp\\_ble\\_mesh\\_time\\_scene\\_server\\_recv\\_set\\_msg\\_t](#page-546-0)* **set** ESP\_BLE\_MESH\_TIME\_SCENE\_SERVER\_RECV\_SET\_MSG\_EVT

*[esp\\_ble\\_mesh\\_time\\_scene\\_server\\_recv\\_status\\_msg](#page-546-1)\_t* **status**

ESP\_BLE\_MESH\_TIME\_SCENE\_SERVER\_RECV\_STATUS\_MSG\_EVT

## **Struc[tures](#page-547-1)**

# struct **esp\_ble\_mesh\_time\_set\_t**

Bluetooth Mesh Time Scene Client Model Get and Set parameters structure.

<span id="page-547-0"></span>Parameters of Time Set

uint8\_t **tai\_seconds**[5] The current TAI time in seconds

# uint8\_t **sub\_second**

The sub-second time in units of 1/256 second

# uint8\_t **uncertainty**

The estimated uncertainty in 10-millisecond steps

uint16\_t **time\_authority**  $0 = No$  Time Authority,  $1 = Time$  Authority

# uint16\_t **tai\_utc\_delta**

Current difference between TAI and UTC in seconds

# uint8\_t **time\_zone\_offset**

The local time zone offset in 15-minute increments

# struct **esp\_ble\_mesh\_time\_zone\_set\_t**

<span id="page-548-0"></span>Parameters of Time Zone Set

# **Public Members**

## uint8\_t **time\_zone\_offset\_new**

Upcoming local time zone offset

## uint8\_t **tai\_zone\_change**[5]

TAI Seconds time of the upcoming Time Zone Offset change

# struct **esp\_ble\_mesh\_tai\_utc\_delta\_set\_t**

Parameters of TAI-UTC Delta Set

# <span id="page-548-1"></span>**Public Members**

- uint16\_t **tai\_utc\_delta\_new** Upcoming difference between TAI and UTC in seconds
- uint16\_t **padding** Always 0b0. Other values are Prohibited.

uint8\_t **tai\_delta\_change**[5]

TAI Seconds time of the upcoming TAI-UTC Delta change

# struct **esp\_ble\_mesh\_time\_role\_set\_t**

Parameter of Time Role Set

## uint8\_t **time\_role**

The Time Role for the element

# struct **esp\_ble\_mesh\_scene\_store\_t**

<span id="page-549-1"></span>Parameter of Scene Store

## **Public Members**

#### uint16\_t **scene\_number**

The number of scenes to be stored

# struct **esp\_ble\_mesh\_scene\_recall\_t**

Parameters of Scene Recall

# <span id="page-549-2"></span>**Public Members**

## bool **op\_en**

Indicate if optional parameters are included

# uint16\_t **scene\_number**

The number of scenes to be recalled

### uint8\_t **tid**

Transaction ID

# uint8\_t **trans\_time**

Time to complete state transition (optional)

# uint8\_t **delay**

Indicate message execution delay (C.1)

# struct **esp\_ble\_mesh\_scene\_delete\_t**

Parameter of Scene Delete

# <span id="page-549-3"></span>**Public Members**

## uint16\_t **scene\_number**

The number of scenes to be deleted

## struct **esp\_ble\_mesh\_scheduler\_act\_get\_t**

<span id="page-549-0"></span>Parameter of Scheduler Action Get

#### uint8\_t **index**

Index of the Schedule Register entry to get

# struct **esp\_ble\_mesh\_scheduler\_act\_set\_t**

Parameters of Scheduler Action Set

## <span id="page-550-0"></span>**Public Members**

## uint64\_t **index**

Index of the Schedule Register entry to set

## uint64\_t **year**

Scheduled year for the action

# uint64\_t **month**

Scheduled month for the action

# uint64\_t **day**

Scheduled day of the month for the action

## uint64\_t **hour**

Scheduled hour for the action

# uint64\_t **minute**

Scheduled minute for the action

# uint64\_t **second**

Scheduled second for the action

# uint64\_t **day\_of\_week**

Schedule days of the week for the action

## uint64\_t **action**

Action to be performed at the scheduled time

# uint64\_t **trans\_time**

Transition time for this action

# uint16\_t **scene\_number**

Transition time for this action

# struct **esp\_ble\_mesh\_time\_status\_cb\_t**

<span id="page-550-1"></span>Bluetooth Mesh Time Scene Client Model Get and Set callback parameters structure. Parameters of Time Status

uint8\_t **tai\_seconds**[5] The current TAI time in seconds

# uint8\_t **sub\_second**

The sub-second time in units of 1/256 second

# uint8\_t **uncertainty**

The estimated uncertainty in 10-millisecond steps

uint16\_t **time\_authority**  $0 = No$  Time Authority,  $1 = Time$  Authority

# uint16\_t **tai\_utc\_delta**

Current difference between TAI and UTC in seconds

# uint8\_t **time\_zone\_offset**

The local time zone offset in 15-minute increments

# struct **esp\_ble\_mesh\_time\_zone\_status\_cb\_t**

Parameters of Time Zone Status

# <span id="page-551-0"></span>**Public Members**

# uint8\_t **time\_zone\_offset\_curr** Current local time zone offset

# uint8\_t **time\_zone\_offset\_new**

Upcoming local time zone offset

## uint8\_t **tai\_zone\_change**[5]

TAI Seconds time of the upcoming Time Zone Offset change

# struct **esp\_ble\_mesh\_tai\_utc\_delta\_status\_cb\_t**

Parameters of TAI-UTC Delta Status

# <span id="page-551-1"></span>**Public Members**

# uint16\_t **tai\_utc\_delta\_curr**

Current difference between TAI and UTC in seconds

# uint16\_t **padding\_1**

Always 0b0. Other values are Prohibited.

# uint16\_t **tai\_utc\_delta\_new**

Upcoming difference between TAI and UTC in seconds

# uint16\_t **padding\_2**

Always 0b0. Other values are Prohibited.

## uint8\_t **tai\_delta\_change**[5]

TAI Seconds time of the upcoming TAI-UTC Delta change

# struct **esp\_ble\_mesh\_time\_role\_status\_cb\_t**

Parameter of Time Role Status

# <span id="page-552-0"></span>**Public Members**

uint8\_t **time\_role** The Time Role for the element

## struct **esp\_ble\_mesh\_scene\_status\_cb\_t**

<span id="page-552-1"></span>Parameters of Scene Status

## **Public Members**

# bool **op\_en**

Indicate if optional parameters are included

## uint8\_t **status\_code**

Status code of the last operation

# uint16\_t **current\_scene**

Scene Number of the current scene

#### uint16\_t **target\_scene**

Scene Number of the target scene (optional)

## uint8\_t **remain\_time**

Time to complete state transition (C.1)

# struct **esp\_ble\_mesh\_scene\_register\_status\_cb\_t**

Parameters of Scene Register Status

#### <span id="page-552-2"></span>**Public Members**

# uint8\_t **status\_code**

Status code for the previous operation

# uint16\_t **current\_scene**

Scene Number of the current scene

#### struct net\_buf\_simple \***scenes**

A list of scenes stored within an element

## struct **esp\_ble\_mesh\_scheduler\_status\_cb\_t**

Parameter of Scheduler Status

# <span id="page-553-0"></span>**Public Members**

# uint16\_t **schedules** Bit field indicating defined Actions in the Schedule Register

# struct **esp\_ble\_mesh\_scheduler\_act\_status\_cb\_t**

Parameters of Scheduler Action Status

# <span id="page-553-1"></span>**Public Members**

# uint64\_t **index**

Enumerates (selects) a Schedule Register entry

# uint64\_t **year**

Scheduled year for the action

# uint64\_t **month**

Scheduled month for the action

## uint64\_t **day**

Scheduled day of the month for the action

## uint64\_t **hour**

Scheduled hour for the action

## uint64\_t **minute**

Scheduled minute for the action

## uint64\_t **second**

Scheduled second for the action

# uint64\_t **day\_of\_week**

Schedule days of the week for the action

## uint64\_t **action**

Action to be performed at the scheduled time

## uint64\_t **trans\_time**

Transition time for this action

#### uint16\_t **scene\_number**

Transition time for this action

## struct **esp\_ble\_mesh\_time\_scene\_client\_cb\_param\_t**

<span id="page-554-1"></span>Time Scene Client Model callback parameters

# **Public Members**

int **error\_code** Appropriate error code

## *esp\_ble\_mesh\_client\_common\_param\_t* \***params**

The client common parameters.

# *[esp\\_ble\\_mesh\\_time\\_scene\\_client\\_status\\_](#page-378-0)cb\_t* **status\_cb**

The scene status message callback values

# struct **[esp\\_ble\\_mesh\\_time\\_state\\_t](#page-545-1)**

Parameters of Time state

# <span id="page-554-0"></span>**Public Members**

# uint8\_t **tai\_seconds**[5]

The value of the TAI Seconds state

## uint8\_t **subsecond**

The value of the Subsecond field

# uint8\_t **uncertainty**

The value of the Uncertainty field

# uint8\_t **time\_zone\_offset\_curr**

The value of the Time Zone Offset Current field

## uint8\_t **time\_zone\_offset\_new**

The value of the Time Zone Offset New state

# uint8\_t **tai\_zone\_change**[5]

The value of the TAI of Zone Change field

# uint16\_t **time\_authority**

The value of the Time Authority bit

# uint16\_t **tai\_utc\_delta\_curr**

The value of the TAI-UTC Delta Current state

# uint16\_t **tai\_utc\_delta\_new**

The value of the TAI-UTC Delta New state

# uint8\_t **tai\_delta\_change**[5]

The value of the TAI of Delta Change field

# struct *esp\_ble\_mesh\_time\_state\_t*::[anonymous] **time**

Parameters of the Time state

# uint8\_t **time\_role**

[The value of the Time Role](#page-554-0) state

# struct **esp\_ble\_mesh\_time\_srv\_t**

User data of Time Server Model

# **Public Members**

# *esp\_ble\_mesh\_model\_t* \***model**

Pointer to the Time Server Model. Initialized internally.

# *[esp\\_ble\\_mesh\\_server\\_r](#page-406-0)sp\_ctrl\_t* **rsp\_ctrl**

Response control of the server model received messages

## *[esp\\_ble\\_mesh\\_time\\_state\\_t](#page-379-0)* \***state**

Parameters of the Time state

# struct **[esp\\_ble\\_mesh\\_time\\_](#page-554-0)setup\_srv\_t**

User data of Time Setup Server Model

# **Public Members**

# *esp\_ble\_mesh\_model\_t* \***model**

Pointer to the Time Setup Server Model. Initialized internally.

# *[esp\\_ble\\_mesh\\_server\\_r](#page-406-0)sp\_ctrl\_t* **rsp\_ctrl**

Response control of the server model received messages

# *[esp\\_ble\\_mesh\\_time\\_state\\_t](#page-379-0)* \***state**

Parameters of the Time state

## <span id="page-555-0"></span>struct **[esp\\_ble\\_mesh\\_scene](#page-554-0)\_register\_t**

- a. Scene Store is an operation of storing values of a present state of an element.
- b. The structure and meaning of the stored state is determined by a model. States to be stored are specified by each model.
- c. The Scene Store operation shall persistently store all values of all states marked as Stored with Scene for all models present on all elements of a node.
- d. If a model is extending another model, the extending model shall determine the Stored with Scene behavior of that model. Parameters of Scene Register state

#### uint16\_t **scene\_number**

The value of the Scene Number

# uint8\_t **scene\_type**

The value of the Scene Type

#### struct net\_buf\_simple \***scene\_value**

Scene value may use a union to represent later, the union contains structures of all the model states which can be stored in a scene. The value of the Scene Value

#### struct **esp\_ble\_mesh\_scenes\_state\_t**

Parameters of Scenes state.

<span id="page-556-0"></span>Scenes serve as memory banks for storage of states (e.g., a power level or a light level/color). Values of states of an element can be stored as a scene and can be recalled later from the scene memory.

A scene is represented by a Scene Number, which is a 16-bit non-zero, mesh-wide value. (There can be a maximum of 65535 scenes in a mesh network.) The meaning of a scene, as well as the state storage container associated with it, are determined by a model.

The Scenes state change may start numerous parallel model transitions. In that case, each individual model handles the transition internally.

The scene transition is defined as a group of individual model transitions started by a Scene Recall operation. The scene transition is in progress when at least one transition from the group of individual model transitions is in progress.

## **Public Members**

#### const uint16\_t **scene\_count**

The Scenes state's scene count

### *esp\_ble\_mesh\_scene\_register\_t* \***scenes**

Parameters of the Scenes state

# uint16\_t **[current\\_scene](#page-555-0)**

The Current Scene state is a 16-bit value that contains either the Scene Number of the currently active scene or a value of 0x0000 when no scene is active.

When a Scene Store operation or a Scene Recall operation completes with success, the Current Scene state value shall be to the Scene Number used during that operation.

When the Current Scene Number is deleted from a Scene Register state as a result of Scene Delete operation, the Current Scene state shall be set to 0x0000.

When any of the element's state that is marked as "Stored with Scene" has changed not as a result of a Scene Recall operation, the value of the Current Scene state shall be set to 0x0000.

When a scene transition is in progress, the value of the Current Scene state shall be set to 0x0000. The value of the Current Scene state

#### uint16\_t **target\_scene**

The Target Scene state is a 16-bit value that contains the target Scene Number when a scene transition is in progress.

When the scene transition is in progress and the target Scene Number is deleted from a Scene Register state as a result of Scene Delete operation, the Target Scene state shall be set to 0x0000.

When the scene transition is in progress and a new Scene Number is stored in the Scene Register as a result of Scene Store operation, the Target Scene state shall be set to the new Scene Number.

When the scene transition is not in progress, the value of the Target Scene state shall be set to 0x0000. The value of the Target Scene state

#### uint8\_t **status\_code**

The status code of the last scene operation

## bool **in\_progress**

Indicate if the scene transition is in progress

# struct **esp\_ble\_mesh\_scene\_srv\_t**

User data of Scene Server Model

## **Public Members**

## *esp\_ble\_mesh\_model\_t* \***model**

Pointer to the Scene Server Model. Initialized internally.

## *[esp\\_ble\\_mesh\\_server\\_r](#page-406-0)sp\_ctrl\_t* **rsp\_ctrl**

Response control of the server model received messages

## *esp\_ble\_mesh\_scenes\_state\_t* \***state**

[Parameters of the Scenes s](#page-379-0)tate

#### *esp\_ble\_mesh\_last\_msg\_info\_t* **last**

[Parameters of the last r](#page-556-0)eceived set message

#### *esp\_ble\_mesh\_state\_transition\_t* **transition**

[Parameters of state trans](#page-379-1)ition

## struct **esp\_ble\_mesh\_scene\_setup\_srv\_t**

[User data of Scene Setup Server](#page-378-1) Model

# **Public Members**

#### *esp\_ble\_mesh\_model\_t* \***model**

Pointer to the Scene Setup Server Model. Initialized internally.

# *[esp\\_ble\\_mesh\\_server\\_r](#page-406-0)sp\_ctrl\_t* **rsp\_ctrl**

Response control of the server model received messages

## *esp\_ble\_mesh\_scenes\_state\_t* \***state**

[Parameters of the Scenes s](#page-379-0)tate

# struct **esp\_ble\_mesh\_schedule\_register\_t**

<span id="page-557-0"></span>[Parameters of Scheduler Reg](#page-556-0)ister state

#### bool **in\_use**

Indicate if the registered schedule is in use

# uint64\_t **year**

The value of Scheduled year for the action

## uint64\_t **month**

The value of Scheduled month for the action

## uint64\_t **day**

The value of Scheduled day of the month for the action

# uint64\_t **hour**

The value of Scheduled hour for the action

# uint64\_t **minute**

The value of Scheduled minute for the action

# uint64\_t **second**

The value of Scheduled second for the action

# uint64\_t **day\_of\_week**

The value of Schedule days of the week for the action

## uint64\_t **action**

The value of Action to be performed at the scheduled time

## uint64\_t **trans\_time**

The value of Transition time for this action

# uint16\_t **scene\_number**

The value of Scene Number to be used for some actions

# struct **esp\_ble\_mesh\_scheduler\_state\_t**

<span id="page-558-0"></span>Parameters of Scheduler state

# **Public Members**

#### const uint8\_t **schedule\_count**

Scheduler count

## *esp\_ble\_mesh\_schedule\_register\_t* \***schedules**

Up to 16 scheduled entries

# struct **[esp\\_ble\\_mesh\\_scheduler\\_](#page-557-0)srv\_t**

User data of Scheduler Server Model

#### *esp\_ble\_mesh\_model\_t* \***model**

Pointer to the Scheduler Server Model. Initialized internally.

# *[esp\\_ble\\_mesh\\_server\\_r](#page-406-0)sp\_ctrl\_t* **rsp\_ctrl**

Response control of the server model received messages

#### *[esp\\_ble\\_mesh\\_scheduler\\_state\\_t](#page-379-0)* \***state**

Parameters of the Scheduler state

# struct **[esp\\_ble\\_mesh\\_schedule](#page-558-0)r\_setup\_srv\_t**

User data of Scheduler Setup Server Model

# **Public Members**

# *esp\_ble\_mesh\_model\_t* \***model**

Pointer to the Scheduler Setup Server Model. Initialized internally.

# *[esp\\_ble\\_mesh\\_server\\_r](#page-406-0)sp\_ctrl\_t* **rsp\_ctrl**

Response control of the server model received messages

#### *[esp\\_ble\\_mesh\\_scheduler\\_state\\_t](#page-379-0)* \***state**

Parameters of the Scheduler state

# struct **[esp\\_ble\\_mesh\\_state\\_ch](#page-558-0)ange\_time\_set\_t**

<span id="page-559-0"></span>Parameters of Time Set state change event

## **Public Members**

#### uint8\_t **tai\_seconds**[5]

The current TAI time in seconds

## uint8\_t **subsecond**

The sub-second time in units of 1/256 second

#### uint8\_t **uncertainty**

The estimated uncertainty in 10-millisecond steps

# uint16\_t **time\_authority**

 $0 = No$  Time Authority,  $1 = Time$  Authority

## uint16\_t **tai\_utc\_delta\_curr**

Current difference between TAI and UTC in seconds

# uint8\_t **time\_zone\_offset\_curr**

<span id="page-559-1"></span>The local time zone offset in 15-minute increments

## struct **esp\_ble\_mesh\_state\_change\_time\_status\_t**

Parameters of Time Status state change event

## **Public Members**

# uint8\_t **tai\_seconds**[5]

The current TAI time in seconds

# uint8\_t **subsecond**

The sub-second time in units of 1/256 second

# uint8\_t **uncertainty**

The estimated uncertainty in 10-millisecond steps

# uint16\_t **time\_authority**

 $0 = No$  Time Authority,  $1 = Time$  Authority

# uint16\_t **tai\_utc\_delta\_curr**

Current difference between TAI and UTC in seconds

# uint8\_t **time\_zone\_offset\_curr**

The local time zone offset in 15-minute increments

# struct **esp\_ble\_mesh\_state\_change\_time\_zone\_set\_t**

Parameters of Time Zone Set state change event

# <span id="page-560-0"></span>**Public Members**

uint8\_t **time\_zone\_offset\_new** Upcoming local time zone offset

# uint8\_t **tai\_zone\_change**[5]

TAI Seconds time of the upcoming Time Zone Offset change

## struct **esp\_ble\_mesh\_state\_change\_tai\_utc\_delta\_set\_t**

Parameters of TAI UTC Delta Set state change event

# <span id="page-560-1"></span>**Public Members**

# uint16\_t **tai\_utc\_delta\_new**

Upcoming difference between TAI and UTC in seconds

# uint8\_t **tai\_delta\_change**[5]

TAI Seconds time of the upcoming TAI-UTC Delta change

# struct **esp\_ble\_mesh\_state\_change\_time\_role\_set\_t**

<span id="page-560-2"></span>Parameter of Time Role Set state change event

# uint8\_t **time\_role**

The Time Role for the element

# struct **esp\_ble\_mesh\_state\_change\_scene\_store\_t**

<span id="page-561-0"></span>Parameter of Scene Store state change event

## **Public Members**

# uint16\_t **scene\_number**

The number of scenes to be stored

# struct **esp\_ble\_mesh\_state\_change\_scene\_recall\_t**

Parameter of Scene Recall state change event

# <span id="page-561-1"></span>**Public Members**

# uint16\_t **scene\_number** The number of scenes to be recalled

# struct **esp\_ble\_mesh\_state\_change\_scene\_delete\_t**

<span id="page-561-2"></span>Parameter of Scene Delete state change event

## **Public Members**

# uint16\_t **scene\_number** The number of scenes to be deleted

# struct **esp\_ble\_mesh\_state\_change\_scheduler\_act\_set\_t**

<span id="page-561-3"></span>Parameter of Scheduler Action Set state change event

# **Public Members**

uint64\_t **index** Index of the Schedule Register entry to set

# uint64\_t **year**

Scheduled year for the action

# uint64\_t **month**

Scheduled month for the action

# uint64\_t **day**

Scheduled day of the month for the action

## uint64\_t **hour**

Scheduled hour for the action

# uint64\_t **minute**

Scheduled minute for the action

# uint64\_t **second**

Scheduled second for the action

# uint64\_t **day\_of\_week**

Schedule days of the week for the action

# uint64\_t **action**

Action to be performed at the scheduled time

# uint64\_t **trans\_time**

Transition time for this action

# uint16\_t **scene\_number**

Scene number to be used for some actions

# struct **esp\_ble\_mesh\_server\_recv\_scheduler\_act\_get\_t**

<span id="page-562-0"></span>Context of the received Scheduler Action Get message

## **Public Members**

## uint8\_t **index**

Index of the Schedule Register entry to get

## struct **esp\_ble\_mesh\_server\_recv\_time\_set\_t**

Context of the received Time Set message

# <span id="page-562-1"></span>**Public Members**

uint8\_t **tai\_seconds**[5]

The current TAI time in seconds

## uint8\_t **subsecond**

The sub-second time in units of 1/256 second

## uint8\_t **uncertainty**

The estimated uncertainty in 10-millisecond steps

# uint16\_t **time\_authority**

 $0 = No$  Time Authority,  $1 = Time$  Authority

# uint16\_t **tai\_utc\_delta**

Current difference between TAI and UTC in seconds

# uint8\_t **time\_zone\_offset**

The local time zone offset in 15-minute increments

# struct **esp\_ble\_mesh\_server\_recv\_time\_zone\_set\_t**

Context of the received Time Zone Set message

# **Public Members**

# uint8\_t **time\_zone\_offset\_new** Upcoming local time zone offset

# uint8\_t **tai\_zone\_change**[5] TAI Seconds time of the upcoming Time Zone Offset change

# struct **esp\_ble\_mesh\_server\_recv\_tai\_utc\_delta\_set\_t**

Context of the received TAI UTC Delta Set message

# <span id="page-563-0"></span>**Public Members**

# uint16\_t **tai\_utc\_delta\_new**

Upcoming difference between TAI and UTC in seconds

# uint16\_t **padding**

Always 0b0. Other values are Prohibited.

## uint8\_t **tai\_delta\_change**[5]

TAI Seconds time of the upcoming TAI-UTC Delta change

# struct **esp\_ble\_mesh\_server\_recv\_time\_role\_set\_t**

Context of the received Time Role Set message

# <span id="page-563-1"></span>**Public Members**

uint8\_t **time\_role** The Time Role for the element

# struct **esp\_ble\_mesh\_server\_recv\_scene\_store\_t**

<span id="page-563-2"></span>Context of the received Scene Store message

## **Public Members**

## uint16\_t **scene\_number**

<span id="page-563-3"></span>The number of scenes to be stored

## struct **esp\_ble\_mesh\_server\_recv\_scene\_recall\_t**

Context of the received Scene Recall message

## **Public Members**

# bool **op\_en** Indicate if optional parameters are included

# uint16\_t **scene\_number**

The number of scenes to be recalled

# uint8\_t **tid**

Transaction ID

## uint8\_t **trans\_time**

Time to complete state transition (optional)

# uint8\_t **delay**

Indicate message execution delay (C.1)

# struct **esp\_ble\_mesh\_server\_recv\_scene\_delete\_t**

Context of the received Scene Delete message

# <span id="page-564-0"></span>**Public Members**

# uint16\_t **scene\_number**

The number of scenes to be deleted

## struct **esp\_ble\_mesh\_server\_recv\_scheduler\_act\_set\_t**

<span id="page-564-1"></span>Context of the received Scheduler Action Set message

# **Public Members**

uint64\_t **index**

Index of the Schedule Register entry to set

# uint64\_t **year**

Scheduled year for the action

# uint64\_t **month**

Scheduled month for the action

#### uint64\_t **day**

Scheduled day of the month for the action

# uint64\_t **hour**

Scheduled hour for the action

# uint64\_t **minute**

Scheduled minute for the action

# uint64\_t **second**

Scheduled second for the action

# uint64\_t **day\_of\_week**

Schedule days of the week for the action

## uint64\_t **action**

Action to be performed at the scheduled time

## uint64\_t **trans\_time**

Transition time for this action

# uint16\_t **scene\_number**

Scene number to be used for some actions

# struct **esp\_ble\_mesh\_server\_recv\_time\_status\_t**

<span id="page-565-0"></span>Context of the received Time Status message

## **Public Members**

## uint8\_t **tai\_seconds**[5]

The current TAI time in seconds

#### uint8\_t **subsecond**

The sub-second time in units of 1/256 second

#### uint8\_t **uncertainty**

The estimated uncertainty in 10-millisecond steps

## uint16\_t **time\_authority**

 $0 = No$  Time Authority,  $1 = Time$  Authority

## uint16\_t **tai\_utc\_delta**

Current difference between TAI and UTC in seconds

## uint8\_t **time\_zone\_offset**

The local time zone offset in 15-minute increments

## struct **esp\_ble\_mesh\_time\_scene\_server\_cb\_param\_t**

<span id="page-565-1"></span>Time Scene Server Model callback parameters

#### *esp\_ble\_mesh\_model\_t* \***model**

Pointer to Time and Scenes Server Models

# *[esp\\_ble\\_mesh\\_msg\\_ctx\\_](#page-406-0)t* **ctx**

Context of the received messages

## *[esp\\_ble\\_mesh\\_time\\_scene](#page-372-0)\_server\_cb\_value\_t* **value**

Value of the received Time and Scenes Messages

## **Macr[os](#page-547-2)**

## **ESP\_BLE\_MESH\_MODEL\_TIME\_CLI**(cli\_pub, cli\_data)

Define a new Time Client Model.

**备注:** This API needs to be called for each element on which the application needs to have a Time Client Model.

## **参数**

- **cli** pub -- Pointer to the unique struct *esp\_ble\_mesh\_model\_pub\_t*.
- **cli\_data** -- Pointer to the unique struct *esp\_ble\_mesh\_client\_t*.
- **返回** New Time Client Model instance.

#### ESP\_BLE\_MESH\_MODEL\_SCENE\_CLI(cli\_pub, cli\_data)

Define a new Scene Client Model.

**备注:** This API needs to be called for each element on which the application needs to have a Scene Client Model.

## **参数**

- **cli\_pub** -- Pointer to the unique struct *esp\_ble\_mesh\_model\_pub\_t*.
- **cli\_data** -- Pointer to the unique struct *esp\_ble\_mesh\_client\_t*.

**返回** New Scene Client Model instance.

# **ESP\_BLE\_MESH\_MODEL\_SCHEDULER\_CLI**(cli\_pub, cli[\\_data](#page-369-0))

Define a new Scheduler Client Model.

**备注:** This API needs to be called for each element on which the application needs to have a Scheduler Client Model.

## **参数**

- **cli\_pub** -- Pointer to the unique struct *esp\_ble\_mesh\_model\_pub\_t*.
- **cli\_data** -- Pointer to the unique struct *esp\_ble\_mesh\_client\_t*.
- **返回** New Scheduler Client Model instance.

# **ESP\_BLE\_MESH\_MODEL\_TIME\_SRV**(srv\_pub, srv\_data)

Time Scene Server Models related context.

Define a new Time Server Model.

**备注:** 1. The Time Server model is a root model. When this model is present on an Element, the corresponding Time Setup Server model shall also be present.

a. This model shall support model publication and model subscription.

**参数** 

- **srv** pub -- Pointer to the unique struct *esp* ble mesh model pub t.
- **srv\_data** -- Pointer to the unique struct *esp\_ble\_mesh\_time\_srv\_t*.

**返回** New Time Server Model instance.

#### ESP\_BLE\_MESH\_MODEL\_TIME\_SETUP\_SRV (srv\_data)

Define a new Time Setup Server Model.

**备注:** 1. The Time Setup Server model extends the Time Server model. Time is sensitive information that is propagated across a mesh network.

- a. Only an authorized Time Client should be allowed to change the Time and Time Role states. A dedicated application key Bluetooth SIG Proprietary should be used on the Time Setup Server to restrict access to the server to only authorized Time Clients.
- b. This model does not support subscribing nor publishing.

**参数** 

• **srv\_data** -- Pointer to the unique struct *esp\_ble\_mesh\_time\_setup\_srv\_t*. **返回** New Time Setup Server Model instance.

#### **ESP\_BLE\_MESH\_MODEL\_SCENE\_SRV**(srv\_pub, srv\_data)

Define a new Scene Server Model.

**备注:** 1. The Scene Server model is a root model. When this model is present on an Element, the corresponding Scene Setup Server model shall also be present.

- a. This model shall support model publication and model subscription.
- b. The model may be present only on the Primary element of a node.

#### **参数**

- **srv\_pub** -- Pointer to the unique struct *esp\_ble\_mesh\_model\_pub\_t*.
- **srv\_data** -- Pointer to the unique struct *esp\_ble\_mesh\_scene\_srv\_t*.

**返回** New Scene Server Model instance.

#### **ESP\_BLE\_MESH\_MODEL\_SCENE\_SETUP\_SRV**(srv\_pub, [srv\\_data](#page-369-0))

Define a new Scene Setup Server Model.

**备注:** 1. The Scene Setup Server model extends the Scene Server model and the Generic Default Transition Time Server model.

- a. This model shall support model subscription.
- b. The model may be present only on the Primary element of a node.

### **参数**

- **srv\_pub** -- Pointer to the unique struct *esp\_ble\_mesh\_model\_pub\_t*.
- **srv\_data** -- Pointer to the unique struct *esp\_ble\_mesh\_scene\_setup\_srv\_t*.
- **返回** New Scene Setup Server Model instance.

#### **ESP\_BLE\_MESH\_MODEL\_SCHEDULER\_SRV**(srv\_pub, srv\_data)

Define a new Scheduler Server Model.

**备注:** 1. The Scheduler Server model extends the Scene Server model. When this model is present on an Element, the corresponding Scheduler Setup Server model shall also be present.

- a. This model shall support model publication and model subscription.
- b. The model may be present only on the Primary element of a node.
- c. The model requires the Time Server model shall be present on the element.

## **参数**

- **srv\_pub** -- Pointer to the unique struct *esp\_ble\_mesh\_model\_pub\_t*.
- **srv\_data** -- Pointer to the unique struct *esp\_ble\_mesh\_scheduler\_srv\_t*.
- **返回** New Scheduler Server Model instance.

#### **ESP\_BLE\_MESH\_MODEL\_SCHEDULER\_SETUP\_SRV**(srv[\\_pub, srv\\_data](#page-369-0))

Define a new Scheduler Setup Server Model.

**备注:** 1. The Scheduler Setup Server model extends the Scheduler Server and the Scene Setup Server models.

- a. This model shall support model subscription.
- b. The model may be present only on the Primary element of a node.

#### **参数**

- **srv\_pub** -- Pointer to the unique struct *esp\_ble\_mesh\_model\_pub\_t*.
- **srv\_data** -- Pointer to the unique struct *esp\_ble\_mesh\_scheduler\_setup\_srv\_t*.
- **返回** New Scheduler Setup Server Model instance.

## **ESP\_BLE\_MESH\_UNKNOWN\_TAI\_SECONDS**

Unknown TAI Seconds

#### **ESP\_BLE\_MESH\_UNKNOWN\_TAI\_ZONE\_CHANGE**

Unknown TAI of Zone Change

#### **ESP\_BLE\_MESH\_UNKNOWN\_TAI\_DELTA\_CHANGE**

Unknown TAI of Delta Change

# **ESP\_BLE\_MESH\_TAI\_UTC\_DELTA\_MAX\_VALUE**

Maximum TAI-UTC Delta value

## **ESP\_BLE\_MESH\_TAI\_SECONDS\_LEN**

Length of TAI Seconds

# **ESP\_BLE\_MESH\_TAI\_OF\_ZONE\_CHANGE\_LEN**

Length of TAI of Zone Change

## **ESP\_BLE\_MESH\_TAI\_OF\_DELTA\_CHANGE\_LEN**

Length of TAI of Delta Change

## **ESP\_BLE\_MESH\_INVALID\_SCENE\_NUMBER**

Invalid Scene Number

#### **ESP\_BLE\_MESH\_SCENE\_NUMBER\_LEN**

Length of the Scene Number

## **ESP\_BLE\_MESH\_SCHEDULE\_YEAR\_ANY\_YEAR**

Any year of the Scheduled year

## **ESP\_BLE\_MESH\_SCHEDULE\_DAY\_ANY\_DAY**

Any day of the Scheduled day

- **ESP\_BLE\_MESH\_SCHEDULE\_HOUR\_ANY\_HOUR** Any hour of the Scheduled hour
- **ESP\_BLE\_MESH\_SCHEDULE\_HOUR\_ONCE\_A\_DAY** Any hour of the Scheduled Day
- **ESP\_BLE\_MESH\_SCHEDULE\_SEC\_ANY\_OF\_HOUR** Any minute of the Scheduled hour
- **ESP\_BLE\_MESH\_SCHEDULE\_SEC\_EVERY\_15\_MIN** Every 15 minutes of the Scheduled hour
- **ESP\_BLE\_MESH\_SCHEDULE\_SEC\_EVERY\_20\_MIN** Every 20 minutes of the Scheduled hour
- **ESP\_BLE\_MESH\_SCHEDULE\_SEC\_ONCE\_AN\_HOUR** Once of the Scheduled hour
- **ESP\_BLE\_MESH\_SCHEDULE\_SEC\_ANY\_OF\_MIN** Any second of the Scheduled minute
- **ESP\_BLE\_MESH\_SCHEDULE\_SEC\_EVERY\_15\_SEC** Every 15 seconds of the Scheduled minute
- **ESP\_BLE\_MESH\_SCHEDULE\_SEC\_EVERY\_20\_SEC** Every 20 seconds of the Scheduled minute
- **ESP\_BLE\_MESH\_SCHEDULE\_SEC\_ONCE\_AN\_MIN** Once of the Scheduled minute
- **ESP\_BLE\_MESH\_SCHEDULE\_ACT\_TURN\_OFF** Scheduled Action - Turn Off
- **ESP\_BLE\_MESH\_SCHEDULE\_ACT\_TURN\_ON**

Scheduled Action - Turn On

**ESP\_BLE\_MESH\_SCHEDULE\_ACT\_SCENE\_RECALL**

Scheduled Action - Scene Recall

#### **ESP\_BLE\_MESH\_SCHEDULE\_ACT\_NO\_ACTION**

Scheduled Action - No Action

## **ESP\_BLE\_MESH\_SCHEDULE\_SCENE\_NO\_SCENE**

Scheduled Scene - No Scene

## **ESP\_BLE\_MESH\_SCHEDULE\_ENTRY\_MAX\_INDEX**

Maximum number of Scheduled entries

# **ESP\_BLE\_MESH\_TIME\_NONE**

Time Role - None

## **ESP\_BLE\_MESH\_TIME\_AUTHORITY**

Time Role - Mesh Time Authority

## **ESP\_BLE\_MESH\_TIME\_RELAY**

Time Role - Mesh Time Relay

## **ESP\_BLE\_MESH\_TIME\_CLIENT**

Time Role - Mesh Time Client

## **ESP\_BLE\_MESH\_SCENE\_SUCCESS**

Scene operation - Success

## **ESP\_BLE\_MESH\_SCENE\_REG\_FULL**

Scene operation - Scene Register Full

# **ESP\_BLE\_MESH\_SCENE\_NOT\_FOUND**

Scene operation - Scene Not Found

# **Type Definitions**

typedef void (\***esp\_ble\_mesh\_time\_scene\_client\_cb\_t**)(*esp\_ble\_mesh\_time\_scene\_client\_cb\_event\_t* event, *esp\_ble\_mesh\_time\_scene\_client\_cb\_param\_t* \*param)

Bluetooth Mesh Time Scene Client Model function.

Time Scene Client Model callback function type

**[Param event](#page-554-1)** Event type **Param param** Pointer to callback parameter

typedef void (\***esp\_ble\_mesh\_time\_scene\_server\_cb\_t**)(*esp\_ble\_mesh\_time\_scene\_server\_cb\_event\_t* event, *esp\_ble\_mesh\_time\_scene\_server\_cb\_param\_t* \*param)

Bluetooth Mesh Time and Scenes Server Model function.

Time Scene Server Model callback function type

**[Param event](#page-565-1)** Event type **Param param** Pointer to callback parameter

# **Enumerations**

## enum **esp\_ble\_mesh\_time\_scene\_client\_cb\_event\_t**

This enum value is the event of Time Scene Client Model *Values:*

enumerator **ESP\_BLE\_MESH\_TIME\_SCENE\_CLIENT\_GET\_STATE\_EVT**

enumerator **ESP\_BLE\_MESH\_TIME\_SCENE\_CLIENT\_SET\_STATE\_EVT**

enumerator **ESP\_BLE\_MESH\_TIME\_SCENE\_CLIENT\_PUBLISH\_EVT**

enumerator **ESP\_BLE\_MESH\_TIME\_SCENE\_CLIENT\_TIMEOUT\_EVT**

enumerator **ESP\_BLE\_MESH\_TIME\_SCENE\_CLIENT\_EVT\_MAX**

## enum **esp\_ble\_mesh\_time\_scene\_server\_cb\_event\_t**

This enum value is the event of Time Scene Server Model

*Values:*

## enumerator **ESP\_BLE\_MESH\_TIME\_SCENE\_SERVER\_STATE\_CHANGE\_EVT**

- i. When get\_auto\_rsp is set to ESP\_BLE\_MESH\_SERVER\_AUTO\_RSP, no event will be callback to the application layer when Time Scene Get messages are received.
- ii. When set auto rsp is set to ESP\_BLE\_MESH\_SERVER\_AUTO\_RSP, this event will be callback to the application layer when Time Scene Set/Set Unack messages are received.

#### enumerator **ESP\_BLE\_MESH\_TIME\_SCENE\_SERVER\_RECV\_GET\_MSG\_EVT**

When get\_auto\_rsp is set to ESP\_BLE\_MESH\_SERVER\_RSP\_BY\_APP, this event will be callback to the application layer when Time Scene Get messages are received.

#### enumerator **ESP\_BLE\_MESH\_TIME\_SCENE\_SERVER\_RECV\_SET\_MSG\_EVT**

When set\_auto\_rsp is set to ESP\_BLE\_MESH\_SERVER\_RSP\_BY\_APP, this event will be callback to the application layer when Time Scene Set/Set Unack messages are received.

## enumerator **ESP\_BLE\_MESH\_TIME\_SCENE\_SERVER\_RECV\_STATUS\_MSG\_EVT**

When status\_auto\_rsp is set to ESP\_BLE\_MESH\_SERVER\_RSP\_BY\_APP, this event will be callback to the application layer when TIme Status message is received.

## enumerator **ESP\_BLE\_MESH\_TIME\_SCENE\_SERVER\_EVT\_MAX**

## **Lighting Client/Server Models**

## **Header File**

- components/bt/esp\_ble\_mesh/api/models/include/esp\_ble\_mesh\_lighting\_model\_api.h
- This header file can be included with:

*#include "esp\_ble\_mesh\_lighting\_model\_api.h"*

• [This header file is a part of the API provided by the](https://github.com/espressif/esp-idf/blob/bdb9f972/components/bt/esp_ble_mesh/api/models/include/esp_ble_mesh_lighting_model_api.h) bt component. To declare that your component depends on bt, add the following to your CMakeLists.txt:

REQUIRES bt

or

PRIV\_REQUIRES bt

#### **Functions**

*esp\_err\_t* **esp\_ble\_mesh\_register\_light\_client\_callback**(*esp\_ble\_mesh\_light\_client\_cb\_t* callback)

Register BLE Mesh Light Client Model callback.

**参数 callback** -- **[in]** pointer to the callback function.

**返回 ESP\_OK** on success or error code otherwise.

*esp\_err\_t* **esp\_ble\_mesh\_light\_client\_get\_state**(*esp\_ble\_mesh\_client\_common\_param\_t* \*params, *esp\_ble\_mesh\_light\_client\_get\_state\_t* \*get\_state)

Get the value of Light Server Model states using the Light Client Model get messages.

**[备注](#page-1806-0):** If you want to know the opcodes and correspond[ing meanings accepted by this API, p](#page-572-0)[lea](#page-378-0)se refer to esp\_ble\_mesh\_light\_message\_opcode\_t in esp\_ble\_mesh\_defs.h

#### **参数**

• **params** -- **[in]** Pointer to BLE Mesh common client parameters.

• **get\_state** -- **[in]** Pointer of light get message value. Shall not be set to NULL.

**返回** ESP\_OK on success or error code otherwise.

*esp\_err\_t* **esp\_ble\_mesh\_light\_client\_set\_state**(*esp\_ble\_mesh\_client\_common\_param\_t* \*params, *esp\_ble\_mesh\_light\_client\_set\_state\_t* \*set\_state)

Set the value of Light Server Model states using the Light Client Model set messages.

**[备注](#page-1806-0):** If you want to know the opcodes and correspond[ing meanings accepted by this API, p](#page-573-0)[lea](#page-378-0)se refer to esp\_ble\_mesh\_light\_message\_opcode\_t in esp\_ble\_mesh\_defs.h

#### **参数**

• **params** -- **[in]** Pointer to BLE Mesh common client parameters.

• **set** state -- [in] Pointer of light set message value. Shall not be set to NULL.

**返回 ESP\_OK** on success or error code otherwise.

*esp\_err\_t* **esp\_ble\_mesh\_register\_lighting\_server\_callback**(*esp\_ble\_mesh\_lighting\_server\_cb\_t* callback)

Register BLE Mesh Lighting Server Model callback.

**参数 callback** -- **[in]** Pointer to the callback function. **返回 ESP\_OK** on success or error code otherwise.

## **Unions**

union **esp\_ble\_mesh\_light\_client\_get\_state\_t**

*#include <esp\_ble\_mesh\_lighting\_model\_api.h>* Lighting Client Model get message union.

#### <span id="page-572-0"></span>**Public Members**

## *esp\_ble\_mesh\_light\_lc\_property\_get\_t* **lc\_property\_get**

# For ESP\_BLE\_MESH\_MODEL\_OP\_LIGHT\_LC\_PROPERTY\_GET

# union **esp\_ble\_mesh\_light\_client\_set\_state\_t**

*[#include <esp\\_ble\\_mesh\\_lighting\\_mod](#page-586-0)el\_api.h>* Lighting Client Model set message union.

# <span id="page-573-0"></span>**Public Members**

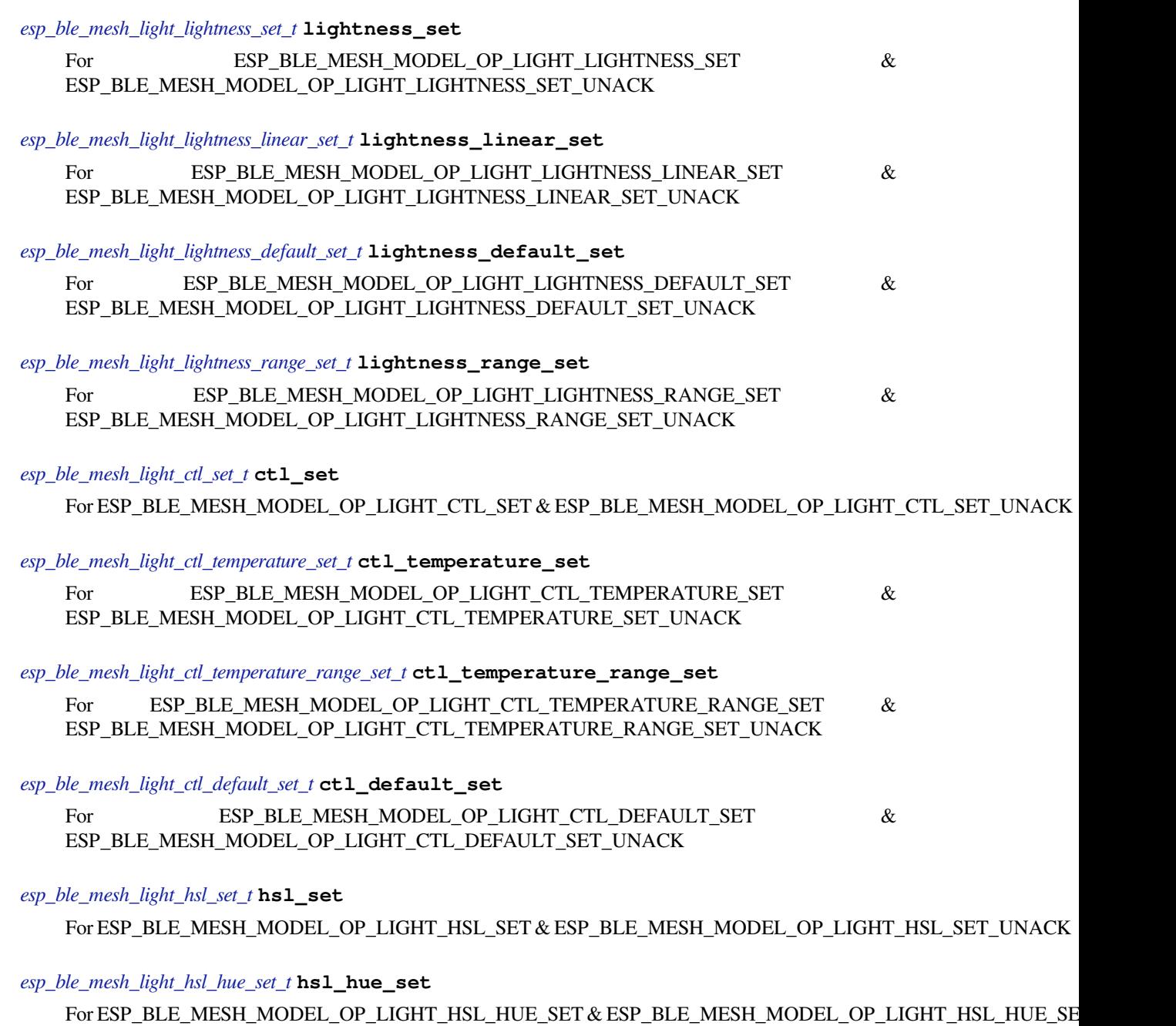

# *[esp\\_ble\\_mesh\\_light\\_hsl\\_saturation](#page-583-0)\_set\_t* **hsl\_saturation\_set**

For ESP\_BLE\_MESH\_MODEL\_OP\_LIGHT\_HSL\_SATURATION\_SET & ESP\_BLE\_MESH\_MODEL\_OP\_LIGHT\_HSL\_SATURATION\_SET\_UNACK

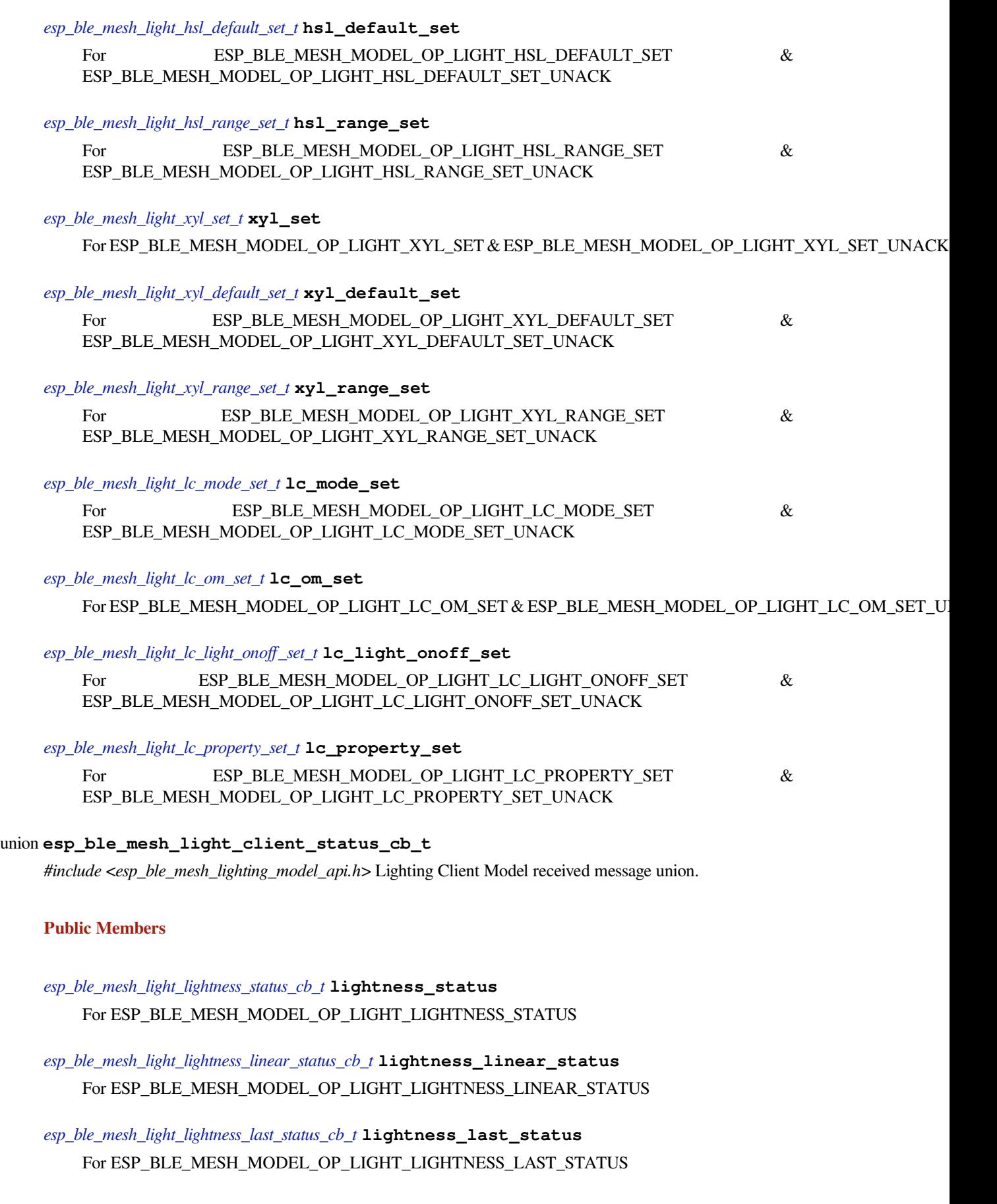

*esp\_ble\_mesh\_light\_lightness\_default\_status\_cb\_t* **lightness\_default\_status** For ESP\_BLE\_MESH\_MODEL\_OP\_LIGHT\_LIGHTNESS\_DEFAULT\_STATUS

*[esp\\_ble\\_mesh\\_light\\_lightness\\_range\\_status\\_cb\\_t](#page-588-0)* **lightness\_range\_status** For ESP\_BLE\_MESH\_MODEL\_OP\_LIGHT\_LIGHTNESS\_RANGE\_STATUS

*[esp\\_ble\\_mesh\\_light\\_ctl\\_status\\_cb\\_t](#page-588-1)* **ctl\_status** For ESP\_BLE\_MESH\_MODEL\_OP\_LIGHT\_CTL\_STATUS

*[esp\\_ble\\_mesh\\_light\\_ctl\\_temperature](#page-588-2)\_status\_cb\_t* **ctl\_temperature\_status** For ESP\_BLE\_MESH\_MODEL\_OP\_LIGHT\_CTL\_TEMPERATURE\_STATUS

*[esp\\_ble\\_mesh\\_light\\_ctl\\_temperature\\_range\\_statu](#page-589-0)s\_cb\_t* **ctl\_temperature\_range\_status** For ESP\_BLE\_MESH\_MODEL\_OP\_LIGHT\_CTL\_TEMPERATURE\_RANGE\_STATUS

*[esp\\_ble\\_mesh\\_light\\_ctl\\_default\\_status\\_cb\\_t](#page-589-1)* **ctl\_default\_status** For ESP\_BLE\_MESH\_MODEL\_OP\_LIGHT\_CTL\_DEFAULT\_STATUS

*[esp\\_ble\\_mesh\\_light\\_hsl\\_status\\_cb\\_t](#page-590-0)* **hsl\_status** For ESP\_BLE\_MESH\_MODEL\_OP\_LIGHT\_HSL\_STATUS

*[esp\\_ble\\_mesh\\_light\\_hsl\\_target\\_statu](#page-590-1)s\_cb\_t* **hsl\_target\_status** For ESP\_BLE\_MESH\_MODEL\_OP\_LIGHT\_HSL\_TARGET\_STATUS

*[esp\\_ble\\_mesh\\_light\\_hsl\\_hue\\_status\\_cb\\_t](#page-590-2)* **hsl\_hue\_status** For ESP\_BLE\_MESH\_MODEL\_OP\_LIGHT\_HSL\_HUE\_STATUS

*[esp\\_ble\\_mesh\\_light\\_hsl\\_saturation\\_status](#page-591-0)\_cb\_t* **hsl\_saturation\_status** For ESP\_BLE\_MESH\_MODEL\_OP\_LIGHT\_HSL\_SATURATION\_STATUS

*[esp\\_ble\\_mesh\\_light\\_hsl\\_default\\_status\\_cb\\_t](#page-591-1)* **hsl\_default\_status** For ESP\_BLE\_MESH\_MODEL\_OP\_LIGHT\_HSL\_DEFAULT\_STATUS

*[esp\\_ble\\_mesh\\_light\\_hsl\\_range\\_status\\_cb\\_t](#page-591-2)* **hsl\_range\_status** For ESP\_BLE\_MESH\_MODEL\_OP\_LIGHT\_HSL\_RANGE\_STATUS

*[esp\\_ble\\_mesh\\_light\\_xyl\\_status\\_cb\\_t](#page-592-0)* **xyl\_status** For ESP\_BLE\_MESH\_MODEL\_OP\_LIGHT\_XYL\_STATUS

*[esp\\_ble\\_mesh\\_light\\_xyl\\_target\\_statu](#page-592-1)s\_cb\_t* **xyl\_target\_status** For ESP\_BLE\_MESH\_MODEL\_OP\_LIGHT\_XYL\_TARGET\_STATUS

*[esp\\_ble\\_mesh\\_light\\_xyl\\_default\\_status\\_cb\\_](#page-593-0)t* **xyl\_default\_status** For ESP\_BLE\_MESH\_MODEL\_OP\_LIGHT\_XYL\_DEFAULT\_STATUS

*[esp\\_ble\\_mesh\\_light\\_xyl\\_range\\_status\\_cb\\_t](#page-593-1)* **xyl\_range\_status** For ESP\_BLE\_MESH\_MODEL\_OP\_LIGHT\_XYL\_RANGE\_STATUS
*esp\_ble\_mesh\_light\_lc\_mode\_status\_cb\_t* **lc\_mode\_status** For ESP\_BLE\_MESH\_MODEL\_OP\_LIGHT\_LC\_MODE\_STATUS

*[esp\\_ble\\_mesh\\_light\\_lc\\_om\\_status\\_cb\\_t](#page-594-0)* **lc\_om\_status** For ESP\_BLE\_MESH\_MODEL\_OP\_LIGHT\_LC\_OM\_STATUS

*[esp\\_ble\\_mesh\\_light\\_lc\\_light\\_onoff\\_stat](#page-594-1)us\_cb\_t* **lc\_light\_onoff\_status** For ESP\_BLE\_MESH\_MODEL\_OP\_LIGHT\_LC\_LIGHT\_ONOFF\_STATUS

*[esp\\_ble\\_mesh\\_light\\_lc\\_property\\_status\\_cb\\_t](#page-594-2)* **lc\_property\_status** For ESP\_BLE\_MESH\_MODEL\_OP\_LIGHT\_LC\_PROPERTY\_STATUS

union **[esp\\_ble\\_mesh\\_lighting\\_server\\_](#page-594-3)state\_change\_t**

*#include <esp\_ble\_mesh\_lighting\_model\_api.h>* Lighting Server Model state change value union.

<span id="page-576-0"></span>**Public Members**

- *esp\_ble\_mesh\_state\_change\_light\_lightness\_set\_t* **lightness\_set** The recv op in ctx can be used to decide which state is changed. Light Lightness Set
- *[esp\\_ble\\_mesh\\_state\\_change\\_light\\_lightness\\_linea](#page-608-0)r\_set\_t* **lightness\_linear\_set** Light Lightness Linear Set
- *[esp\\_ble\\_mesh\\_state\\_change\\_light\\_lightness\\_default\\_set\\_](#page-608-1)t* **lightness\_default\_set** Light Lightness Default Set
- *[esp\\_ble\\_mesh\\_state\\_change\\_light\\_lightness\\_range\\_set\\_t](#page-608-2)* **lightness\_range\_set** Light Lightness Range Set

*[esp\\_ble\\_mesh\\_state\\_change\\_light\\_ctl\\_set\\_t](#page-608-3)* **ctl\_set** Light CTL Set

*[esp\\_ble\\_mesh\\_state\\_change\\_light\\_ctl\\_temp](#page-609-0)erature\_set\_t* **ctl\_temp\_set**

Light CTL Temperature Set

- *[esp\\_ble\\_mesh\\_state\\_change\\_light\\_ctl\\_temperature\\_rang](#page-609-1)e\_set\_t* **ctl\_temp\_range\_set** Light CTL Temperature Range Set
- *[esp\\_ble\\_mesh\\_state\\_change\\_light\\_ctl\\_default\\_set\\_t](#page-609-2)* **ctl\_default\_set** Light CTL Default Set
- *[esp\\_ble\\_mesh\\_state\\_change\\_light\\_hsl\\_set\\_t](#page-609-3)* **hsl\_set** Light HSL Set
- *[esp\\_ble\\_mesh\\_state\\_change\\_light\\_hsl\\_hue\\_](#page-610-0)set\_t* **hsl\_hue\_set**

Light HSL Hue Set

- *esp\_ble\_mesh\_state\_change\_light\_hsl\_saturation\_set\_t* **hsl\_saturation\_set** Light HSL Saturation Set
- *[esp\\_ble\\_mesh\\_state\\_change\\_light\\_hsl\\_default\\_set\\_t](#page-610-1)* **hsl\_default\_set** Light HSL Default Set
- *[esp\\_ble\\_mesh\\_state\\_change\\_light\\_hsl\\_range\\_set\\_t](#page-610-2)* **hsl\_range\_set** Light HSL Range Set
- *[esp\\_ble\\_mesh\\_state\\_change\\_light\\_xyl\\_set\\_t](#page-611-0)* **xyl\_set** Light xyL Set
- *[esp\\_ble\\_mesh\\_state\\_change\\_light\\_xyl\\_defa](#page-611-1)ult\_set\_t* **xyl\_default\_set** Light xyL Default Set
- *[esp\\_ble\\_mesh\\_state\\_change\\_light\\_xyl\\_range\\_set\\_t](#page-611-2)* **xyl\_range\_set** Light xyL Range Set
- *[esp\\_ble\\_mesh\\_state\\_change\\_light\\_lc\\_mode\\_set\\_t](#page-612-0)* **lc\_mode\_set** Light LC Mode Set
- *[esp\\_ble\\_mesh\\_state\\_change\\_light\\_lc\\_om\\_set\\_t](#page-612-1)* **lc\_om\_set** Light LC Occupancy Mode Set
- *[esp\\_ble\\_mesh\\_state\\_change\\_light\\_lc\\_light\\_ono](#page-612-2)ff\_set\_t* **lc\_light\_onoff\_set** Light LC Light OnOff Set
- *[esp\\_ble\\_mesh\\_state\\_change\\_light\\_lc\\_property\\_set\\_t](#page-612-3)* **lc\_property\_set** Light LC Property Set
- *[esp\\_ble\\_mesh\\_state\\_change\\_sensor\\_status\\_t](#page-613-0)* **sensor\_status** Sensor Status

## union **[esp\\_ble\\_mesh\\_lighting\\_server\\_](#page-613-1)recv\_get\_msg\_t**

<span id="page-577-0"></span>*#include <esp\_ble\_mesh\_lighting\_model\_api.h>* Lighting Server Model received get message union.

## **Public Members**

## *esp\_ble\_mesh\_server\_recv\_light\_lc\_property\_get\_t* **lc\_property**

Light LC Property Get

## union **[esp\\_ble\\_mesh\\_lighting\\_server\\_recv](#page-613-2)\_set\_msg\_t**

*#include <esp\_ble\_mesh\_lighting\_model\_api.h>* Lighting Server Model received set message union.

## <span id="page-577-1"></span>**Public Members**

*esp\_ble\_mesh\_server\_recv\_light\_lightness\_set\_t* **lightness** Light Lightness Set/Light Lightness Set Unack

- *[esp\\_ble\\_mesh\\_server\\_recv\\_light\\_lightness\\_linea](#page-613-3)r\_set\_t* **lightness\_linear** Light Lightness Linear Set/Light Lightness Linear Set Unack
- *[esp\\_ble\\_mesh\\_server\\_recv\\_light\\_lightness\\_default\\_set\\_](#page-614-0)t* **lightness\_default** Light Lightness Default Set/Light Lightness Default Set Unack

*[esp\\_ble\\_mesh\\_server\\_recv\\_light\\_lightness\\_range\\_set\\_t](#page-614-1)* **lightness\_range** Light Lightness Range Set/Light Lightness Range Set Unack

*[esp\\_ble\\_mesh\\_server\\_recv\\_light\\_ctl\\_set\\_t](#page-614-2)* **ctl** Light CTL Set/Light CTL Set Unack

*[esp\\_ble\\_mesh\\_server\\_recv\\_light\\_ctl\\_temp](#page-615-0)erature\_set\_t* **ctl\_temp** Light CTL Temperature Set/Light CTL Temperature Set Unack

*[esp\\_ble\\_mesh\\_server\\_recv\\_light\\_ctl\\_temperature\\_rang](#page-615-1)e\_set\_t* **ctl\_temp\_range** Light CTL Temperature Range Set/Light CTL Temperature Range Set Unack

*[esp\\_ble\\_mesh\\_server\\_recv\\_light\\_ctl\\_default\\_set\\_t](#page-616-0)* **ctl\_default** Light CTL Default Set/Light CTL Default Set Unack

*[esp\\_ble\\_mesh\\_server\\_recv\\_light\\_hsl\\_set\\_t](#page-616-1)* **hsl** Light HSL Set/Light HSL Set Unack

*[esp\\_ble\\_mesh\\_server\\_recv\\_light\\_hsl\\_hue\\_](#page-616-2)set\_t* **hsl\_hue** Light HSL Hue Set/Light HSL Hue Set Unack

*[esp\\_ble\\_mesh\\_server\\_recv\\_light\\_hsl\\_saturation](#page-617-0)\_set\_t* **hsl\_saturation** Light HSL Saturation Set/Light HSL Saturation Set Unack

*[esp\\_ble\\_mesh\\_server\\_recv\\_light\\_hsl\\_default\\_set\\_t](#page-617-1)* **hsl\_default** Light HSL Default Set/Light HSL Default Set Unack

*[esp\\_ble\\_mesh\\_server\\_recv\\_light\\_hsl\\_range\\_set\\_t](#page-618-0)* **hsl\_range** Light HSL Range Set/Light HSL Range Set Unack

*[esp\\_ble\\_mesh\\_server\\_recv\\_light\\_xyl\\_set\\_t](#page-618-1)* **xyl** Light xyL Set/Light xyL Set Unack

*[esp\\_ble\\_mesh\\_server\\_recv\\_light\\_xyl\\_defa](#page-618-2)ult\_set\_t* **xyl\_default** Light xyL Default Set/Light xyL Default Set Unack

*[esp\\_ble\\_mesh\\_server\\_recv\\_light\\_xyl\\_range\\_set\\_t](#page-619-0)* **xyl\_range** Light xyL Range Set/Light xyL Range Set Unack

*esp\_ble\_mesh\_server\_recv\_light\_lc\_mode\_set\_t* **lc\_mode** Light LC Mode Set/Light LC Mode Set Unack

*[esp\\_ble\\_mesh\\_server\\_recv\\_light\\_lc\\_om\\_set\\_t](#page-620-0)* **lc\_om** Light LC OM Set/Light LC OM Set Unack

*[esp\\_ble\\_mesh\\_server\\_recv\\_light\\_lc\\_light\\_ono](#page-620-1)ff\_set\_t* **lc\_light\_onoff** Light LC Light OnOff Set/Light LC Light OnOff Set Unack

*[esp\\_ble\\_mesh\\_server\\_recv\\_light\\_lc\\_property\\_set\\_t](#page-620-2)* **lc\_property** Light LC Property Set/Light LC Property Set Unack

union **[esp\\_ble\\_mesh\\_lighting\\_server\\_recv](#page-620-3)\_status\_msg\_t** *#include <esp\_ble\_mesh\_lighting\_model\_api.h>* Lighting Server Model received status message union.

## <span id="page-579-0"></span>**Public Members**

*esp\_ble\_mesh\_server\_recv\_sensor\_status\_t* **sensor\_status**

Sensor Status

union **[esp\\_ble\\_mesh\\_lighting\\_server](#page-621-0)\_cb\_value\_t** *#include <esp\_ble\_mesh\_lighting\_model\_api.h>* Lighting Server Model callback value union.

## **Public Members**

*esp\_ble\_mesh\_lighting\_server\_state\_change\_t* **state\_change** ESP\_BLE\_MESH\_LIGHTING\_SERVER\_STATE\_CHANGE\_EVT

*[esp\\_ble\\_mesh\\_lighting\\_server\\_recv\\_get\\_msg\\_](#page-576-0)t* **get** ESP\_BLE\_MESH\_LIGHTING\_SERVER\_RECV\_GET\_MSG\_EVT

*[esp\\_ble\\_mesh\\_lighting\\_server\\_recv\\_set\\_msg\\_t](#page-577-0)* **set** ESP\_BLE\_MESH\_LIGHTING\_SERVER\_RECV\_SET\_MSG\_EVT

*[esp\\_ble\\_mesh\\_lighting\\_server\\_recv\\_status\\_msg](#page-577-1)\_t* **status** ESP\_BLE\_MESH\_LIGHTING\_SERVER\_RECV\_STATUS\_MSG\_EVT

## **Struc[tures](#page-579-0)**

struct **esp\_ble\_mesh\_light\_lightness\_set\_t**

Bluetooth Mesh Light Lightness Client Model Get and Set parameters structure. Parameters of Light Lightness Set

## **Public Members**

## bool **op\_en**

Indicate if optional parameters are included

## uint16\_t **lightness**

Target value of light lightness actual state

## uint8\_t **tid**

Transaction ID

## uint8\_t **trans\_time**

Time to complete state transition (optional)

#### uint8\_t **delay**

Indicate message execution delay (C.1)

## struct **esp\_ble\_mesh\_light\_lightness\_linear\_set\_t**

Parameters of Light Lightness Linear Set

#### **Public Members**

#### bool **op\_en**

Indicate if optional parameters are included

## uint16\_t **lightness**

Target value of light lightness linear state

## uint8\_t **tid**

Transaction ID

### uint8\_t **trans\_time**

Time to complete state transition (optional)

#### uint8\_t **delay**

Indicate message execution delay (C.1)

### struct **esp\_ble\_mesh\_light\_lightness\_default\_set\_t**

Parameter of Light Lightness Default Set

## **Public Members**

## uint16\_t **lightness**

The value of the Light Lightness Default state

## struct **esp\_ble\_mesh\_light\_lightness\_range\_set\_t**

Parameters of Light Lightness Range Set

#### uint16\_t **range\_min**

Value of range min field of light lightness range state

## uint16\_t **range\_max**

Value of range max field of light lightness range state

### struct **esp\_ble\_mesh\_light\_ctl\_set\_t**

Parameters of Light CTL Set

## **Public Members**

## bool **op\_en**

Indicate if optional parameters are included

## uint16\_t **ctl\_lightness**

Target value of light ctl lightness state

## uint16\_t **ctl\_temperature**

Target value of light ctl temperature state

## int16\_t **ctl\_delta\_uv**

Target value of light ctl delta UV state

## uint8\_t **tid**

Transaction ID

## uint8\_t **trans\_time**

Time to complete state transition (optional)

#### uint8\_t **delay**

Indicate message execution delay (C.1)

## struct **esp\_ble\_mesh\_light\_ctl\_temperature\_set\_t**

Parameters of Light CTL Temperature Set

## **Public Members**

#### bool **op\_en**

Indicate if optional parameters are included

#### uint16\_t **ctl\_temperature**

Target value of light ctl temperature state

# int16\_t **ctl\_delta\_uv**

Target value of light ctl delta UV state

#### uint8\_t **tid**

Transaction ID

### uint8\_t **trans\_time**

Time to complete state transition (optional)

#### uint8\_t **delay**

Indicate message execution delay (C.1)

## struct **esp\_ble\_mesh\_light\_ctl\_temperature\_range\_set\_t**

Parameters of Light CTL Temperature Range Set

## **Public Members**

#### uint16\_t **range\_min**

Value of temperature range min field of light ctl temperature range state

#### uint16\_t **range\_max**

Value of temperature range max field of light ctl temperature range state

### struct **esp\_ble\_mesh\_light\_ctl\_default\_set\_t**

Parameters of Light CTL Default Set

## **Public Members**

## uint16\_t **lightness**

Value of light lightness default state

#### uint16\_t **temperature**

Value of light temperature default state

#### int16\_t **delta\_uv**

Value of light delta UV default state

## struct **esp\_ble\_mesh\_light\_hsl\_set\_t**

Parameters of Light HSL Set

#### **Public Members**

## bool **op\_en**

Indicate if optional parameters are included

## uint16\_t **hsl\_lightness**

Target value of light hsl lightness state

## uint16\_t **hsl\_hue**

Target value of light hsl hue state

#### uint16\_t **hsl\_saturation**

Target value of light hsl saturation state

## uint8\_t **tid**

Transaction ID

## uint8\_t **trans\_time**

Time to complete state transition (optional)

#### uint8\_t **delay**

Indicate message execution delay (C.1)

## struct **esp\_ble\_mesh\_light\_hsl\_hue\_set\_t**

Parameters of Light HSL Hue Set

## **Public Members**

## bool **op\_en**

Indicate if optional parameters are included

### uint16\_t **hue**

Target value of light hsl hue state

#### uint8\_t **tid**

Transaction ID

#### uint8\_t **trans\_time**

Time to complete state transition (optional)

#### uint8\_t **delay**

Indicate message execution delay (C.1)

#### struct **esp\_ble\_mesh\_light\_hsl\_saturation\_set\_t**

Parameters of Light HSL Saturation Set

## **Public Members**

bool **op\_en** Indicate if optional parameters are included

## uint16\_t **saturation**

Target value of light hsl hue state

## uint8\_t **tid**

Transaction ID

uint8\_t **trans\_time** Time to complete state transition (optional)

#### uint8\_t **delay**

Indicate message execution delay (C.1)

## struct **esp\_ble\_mesh\_light\_hsl\_default\_set\_t**

Parameters of Light HSL Default Set

## **Public Members**

uint16\_t **lightness**

Value of light lightness default state

### uint16\_t **hue**

Value of light hue default state

## uint16\_t **saturation**

Value of light saturation default state

#### struct **esp\_ble\_mesh\_light\_hsl\_range\_set\_t**

Parameters of Light HSL Range Set

#### **Public Members**

## uint16\_t **hue\_range\_min**

Value of hue range min field of light hsl hue range state

### uint16\_t **hue\_range\_max**

Value of hue range max field of light hsl hue range state

#### uint16\_t **saturation\_range\_min**

Value of saturation range min field of light hsl saturation range state

#### uint16\_t **saturation\_range\_max**

Value of saturation range max field of light hsl saturation range state

### struct **esp\_ble\_mesh\_light\_xyl\_set\_t**

Parameters of Light xyL Set

## **Public Members**

## bool **op\_en**

Indicate whether optional parameters included

### uint16\_t **xyl\_lightness**

The target value of the Light xyL Lightness state

### uint16\_t **xyl\_x**

The target value of the Light xyL x state

## uint16\_t **xyl\_y**

The target value of the Light xyL y state

### uint8\_t **tid**

Transaction Identifier

## uint8\_t **trans\_time**

Time to complete state transition (optional)

#### uint8\_t **delay**

Indicate message execution delay (C.1)

## struct **esp\_ble\_mesh\_light\_xyl\_default\_set\_t**

Parameters of Light xyL Default Set

### **Public Members**

## uint16\_t **lightness**

The value of the Light Lightness Default state

#### uint16\_t **xyl\_x**

The value of the Light xyL x Default state

### uint16\_t **xyl\_y**

The value of the Light xyL y Default state

## struct **esp\_ble\_mesh\_light\_xyl\_range\_set\_t**

Parameters of Light xyL Range Set

## **Public Members**

## uint16\_t **xyl\_x\_range\_min**

The value of the xyL x Range Min field of the Light xyL x Range state

## uint16\_t **xyl\_x\_range\_max**

The value of the xyL x Range Max field of the Light xyL x Range state

### uint16\_t **xyl\_y\_range\_min**

The value of the xyL y Range Min field of the Light xyL y Range state

## uint16\_t **xyl\_y\_range\_max**

The value of the xyL y Range Max field of the Light xyL y Range state

## struct **esp\_ble\_mesh\_light\_lc\_mode\_set\_t**

Parameter of Light LC Mode Set

## **Public Members**

## uint8\_t **mode**

The target value of the Light LC Mode state

## struct **esp\_ble\_mesh\_light\_lc\_om\_set\_t**

Parameter of Light LC OM Set

#### **Public Members**

### uint8\_t **mode**

The target value of the Light LC Occupancy Mode state

## struct **esp\_ble\_mesh\_light\_lc\_light\_onoff\_set\_t**

Parameters of Light LC Light OnOff Set

#### **Public Members**

#### bool **op\_en**

Indicate whether optional parameters included

#### uint8\_t **light\_onoff**

The target value of the Light LC Light OnOff state

#### uint8\_t **tid**

Transaction Identifier

## uint8\_t **trans\_time**

Time to complete state transition (optional)

## uint8\_t **delay**

Indicate message execution delay (C.1)

## struct **esp\_ble\_mesh\_light\_lc\_property\_get\_t**

Parameter of Light LC Property Get

uint16\_t **property\_id** Property ID identifying a Light LC Property

## struct **esp\_ble\_mesh\_light\_lc\_property\_set\_t**

Parameters of Light LC Property Set

#### **Public Members**

uint16\_t **property\_id** Property ID identifying a Light LC Property

struct net\_buf\_simple \***property\_value** Raw value for the Light LC Property

## struct **esp\_ble\_mesh\_light\_lightness\_status\_cb\_t**

Bluetooth Mesh Light Lightness Client Model Get and Set callback parameters structure. Parameters of Light Lightness Status

## **Public Members**

bool **op\_en** Indicate if optional parameters are included

## uint16\_t **present\_lightness**

Current value of light lightness actual state

#### uint16\_t **target\_lightness**

Target value of light lightness actual state (optional)

#### uint8\_t **remain\_time**

Time to complete state transition (C.1)

## struct **esp\_ble\_mesh\_light\_lightness\_linear\_status\_cb\_t**

Parameters of Light Lightness Linear Status

## **Public Members**

bool **op\_en** Indicate if optional parameters are included

## uint16\_t **present\_lightness**

Current value of light lightness linear state

### uint16\_t **target\_lightness**

Target value of light lightness linear state (optional)

uint8\_t **remain\_time** Time to complete state transition (C.1)

## struct **esp\_ble\_mesh\_light\_lightness\_last\_status\_cb\_t**

Parameter of Light Lightness Last Status

#### **Public Members**

uint16\_t **lightness** The value of the Light Lightness Last state

## struct **esp\_ble\_mesh\_light\_lightness\_default\_status\_cb\_t** Parameter of Light Lightness Default Status

#### **Public Members**

uint16\_t **lightness** The value of the Light Lightness default State

### struct **esp\_ble\_mesh\_light\_lightness\_range\_status\_cb\_t**

Parameters of Light Lightness Range Status

### **Public Members**

uint8\_t **status\_code** Status Code for the request message

## uint16\_t **range\_min** Value of range min field of light lightness range state

#### uint16\_t **range\_max**

Value of range max field of light lightness range state

## struct **esp\_ble\_mesh\_light\_ctl\_status\_cb\_t**

Parameters of Light CTL Status

#### **Public Members**

bool **op\_en**

Indicate if optional parameters are included

## uint16\_t **present\_ctl\_lightness**

Current value of light ctl lightness state

#### uint16\_t **present\_ctl\_temperature**

Current value of light ctl temperature state

### uint16\_t **target\_ctl\_lightness**

Target value of light ctl lightness state (optional)

## uint16\_t **target\_ctl\_temperature**

Target value of light ctl temperature state (C.1)

## uint8\_t **remain\_time** Time to complete state transition (C.1)

# struct **esp\_ble\_mesh\_light\_ctl\_temperature\_status\_cb\_t**

Parameters of Light CTL Temperature Status

### **Public Members**

bool **op\_en** Indicate if optional parameters are included

## uint16\_t **present\_ctl\_temperature** Current value of light ctl temperature state

## uint16\_t **present\_ctl\_delta\_uv** Current value of light ctl delta UV state

## uint16\_t **target\_ctl\_temperature** Target value of light ctl temperature state (optional)

## uint16\_t **target\_ctl\_delta\_uv** Target value of light ctl delta UV state (C.1)

#### uint8\_t **remain\_time**

Time to complete state transition (C.1)

struct **esp\_ble\_mesh\_light\_ctl\_temperature\_range\_status\_cb\_t**

Parameters of Light CTL Temperature Range Status

## **Public Members**

# uint8\_t **status\_code**

Status code for the request message

## uint16\_t **range\_min**

Value of temperature range min field of light ctl temperature range state

## uint16\_t **range\_max**

Value of temperature range max field of light ctl temperature range state

### struct **esp\_ble\_mesh\_light\_ctl\_default\_status\_cb\_t**

Parameters of Light CTL Default Status

## **Public Members**

uint16\_t **lightness** Value of light lightness default state

uint16\_t **temperature** Value of light temperature default state

## int16\_t **delta\_uv** Value of light delta UV default state

struct **esp\_ble\_mesh\_light\_hsl\_status\_cb\_t**

Parameters of Light HSL Status

## **Public Members**

#### bool **op\_en**

Indicate if optional parameters are included

## uint16\_t **hsl\_lightness**

Current value of light hsl lightness state

#### uint16\_t **hsl\_hue**

Current value of light hsl hue state

## uint16\_t **hsl\_saturation**

Current value of light hsl saturation state

## uint8\_t **remain\_time**

Time to complete state transition (optional)

#### struct **esp\_ble\_mesh\_light\_hsl\_target\_status\_cb\_t**

Parameters of Light HSL Target Status

## **Public Members**

## bool **op\_en**

Indicate if optional parameters are included

## uint16\_t **hsl\_lightness\_target**

Target value of light hsl lightness state

## uint16\_t **hsl\_hue\_target** Target value of light hsl hue state

## uint16\_t **hsl\_saturation\_target**

Target value of light hsl saturation state

uint8\_t **remain\_time** Time to complete state transition (optional)

struct **esp\_ble\_mesh\_light\_hsl\_hue\_status\_cb\_t** Parameters of Light HSL Hue Status

### **Public Members**

bool **op\_en** Indicate if optional parameters are included

uint16\_t **present\_hue** Current value of light hsl hue state

## uint16\_t **target\_hue** Target value of light hsl hue state (optional)

uint8\_t **remain\_time** Time to complete state transition (C.1)

## struct **esp\_ble\_mesh\_light\_hsl\_saturation\_status\_cb\_t**

Parameters of Light HSL Saturation Status

## **Public Members**

bool **op\_en**

Indicate if optional parameters are included

## uint16\_t **present\_saturation**

Current value of light hsl saturation state

## uint16\_t **target\_saturation**

Target value of light hsl saturation state (optional)

## uint8\_t **remain\_time**

Time to complete state transition (C.1)

## struct **esp\_ble\_mesh\_light\_hsl\_default\_status\_cb\_t**

Parameters of Light HSL Default Status

#### uint16\_t **lightness**

Value of light lightness default state

#### uint16\_t **hue**

Value of light hue default state

## uint16\_t **saturation**

Value of light saturation default state

## struct **esp\_ble\_mesh\_light\_hsl\_range\_status\_cb\_t**

Parameters of Light HSL Range Status

## **Public Members**

## uint8\_t **status\_code**

Status code for the request message

## uint16\_t **hue\_range\_min**

Value of hue range min field of light hsl hue range state

## uint16\_t **hue\_range\_max**

Value of hue range max field of light hsl hue range state

## uint16\_t **saturation\_range\_min**

Value of saturation range min field of light hsl saturation range state

## uint16\_t **saturation\_range\_max**

Value of saturation range max field of light hsl saturation range state

#### struct **esp\_ble\_mesh\_light\_xyl\_status\_cb\_t**

Parameters of Light xyL Status

## **Public Members**

#### bool **op\_en**

Indicate whether optional parameters included

## uint16\_t **xyl\_lightness**

The present value of the Light xyL Lightness state

## uint16\_t **xyl\_x**

The present value of the Light xyL x state

## uint16\_t **xyl\_y**

The present value of the Light xyL y state

#### uint8\_t **remain\_time**

Time to complete state transition (optional)

## struct **esp\_ble\_mesh\_light\_xyl\_target\_status\_cb\_t**

Parameters of Light xyL Target Status

### **Public Members**

## bool **op\_en** Indicate whether optional parameters included

uint16\_t **target\_xyl\_lightness** The target value of the Light xyL Lightness state

uint16\_t **target\_xyl\_x** The target value of the Light xyL x state

uint16\_t **target\_xyl\_y** The target value of the Light xyL y state

uint8\_t **remain\_time** Time to complete state transition (optional)

### struct **esp\_ble\_mesh\_light\_xyl\_default\_status\_cb\_t**

Parameters of Light xyL Default Status

#### **Public Members**

## uint16\_t **lightness** The value of the Light Lightness Default state

#### uint16\_t **xyl\_x**

The value of the Light xyL x Default state

uint16\_t **xyl\_y**

The value of the Light xyL y Default state

## struct **esp\_ble\_mesh\_light\_xyl\_range\_status\_cb\_t**

Parameters of Light xyL Range Status

## **Public Members**

#### uint8\_t **status\_code**

Status Code for the requesting message

### uint16\_t **xyl\_x\_range\_min**

The value of the xyL x Range Min field of the Light xyL x Range state

## uint16\_t **xyl\_x\_range\_max**

The value of the xyL x Range Max field of the Light xyL x Range state

### uint16\_t **xyl\_y\_range\_min**

The value of the xyL y Range Min field of the Light xyL y Range state

#### uint16\_t **xyl\_y\_range\_max**

The value of the xyL y Range Max field of the Light xyL y Range state

#### struct **esp\_ble\_mesh\_light\_lc\_mode\_status\_cb\_t**

Parameter of Light LC Mode Status

## <span id="page-594-0"></span>**Public Members**

uint8\_t **mode** The present value of the Light LC Mode state

## struct **esp\_ble\_mesh\_light\_lc\_om\_status\_cb\_t**

Parameter of Light LC OM Status

## <span id="page-594-1"></span>**Public Members**

#### uint8\_t **mode**

The present value of the Light LC Occupancy Mode state

## struct **esp\_ble\_mesh\_light\_lc\_light\_onoff\_status\_cb\_t**

Parameters of Light LC Light OnOff Status

## <span id="page-594-2"></span>**Public Members**

## bool **op\_en**

Indicate whether optional parameters included

#### uint8\_t **present\_light\_onoff**

The present value of the Light LC Light OnOff state

## uint8\_t **target\_light\_onoff**

The target value of the Light LC Light OnOff state (Optional)

### uint8\_t **remain\_time**

Time to complete state transition (C.1)

## struct **esp\_ble\_mesh\_light\_lc\_property\_status\_cb\_t**

Parameters of Light LC Property Status

<span id="page-594-3"></span>

uint16\_t **property\_id** Property ID identifying a Light LC Property

## struct net\_buf\_simple \***property\_value** Raw value for the Light LC Property

### struct **esp\_ble\_mesh\_light\_client\_cb\_param\_t**

Lighting Client Model callback parameters

## **Public Members**

#### int **error\_code**

Appropriate error code

## *esp\_ble\_mesh\_client\_common\_param\_t* \***params**

The client common parameters.

## *[esp\\_ble\\_mesh\\_light\\_client\\_status\\_cb\\_t](#page-378-0)* **status\_cb**

The light status message callback values

#### struct **[esp\\_ble\\_mesh\\_light\\_lightn](#page-574-0)ess\_state\_t**

Parameters of Light Lightness state

#### <span id="page-595-0"></span>**Public Members**

## uint16\_t **lightness\_linear** The present value of Light Lightness Linear state

## uint16\_t **target\_lightness\_linear**

The target value of Light Lightness Linear state

### uint16\_t **lightness\_actual**

The present value of Light Lightness Actual state

#### uint16\_t **target\_lightness\_actual**

The target value of Light Lightness Actual state

## uint16\_t **lightness\_last**

The value of Light Lightness Last state

### uint16\_t **lightness\_default**

The value of Light Lightness Default state

#### uint8\_t **status\_code**

The status code of setting Light Lightness Range state

### uint16\_t **lightness\_range\_min**

The minimum value of Light Lightness Range state

### uint16\_t **lightness\_range\_max**

The maximum value of Light Lightness Range state

## struct **esp\_ble\_mesh\_light\_lightness\_srv\_t**

User data of Light Lightness Server Model

## **Public Members**

#### *esp\_ble\_mesh\_model\_t* \***model**

Pointer to the Lighting Lightness Server Model. Initialized internally.

#### *[esp\\_ble\\_mesh\\_server\\_r](#page-406-0)sp\_ctrl\_t* **rsp\_ctrl**

Response control of the server model received messages

#### *[esp\\_ble\\_mesh\\_light\\_lightness\\_sta](#page-379-0)te\_t* \***state**

Parameters of the Light Lightness state

#### *[esp\\_ble\\_mesh\\_last\\_msg\\_info\\_t](#page-595-0)* **last**

Parameters of the last received set message

#### *[esp\\_ble\\_mesh\\_state\\_transition\\_](#page-379-1)t* **actual\_transition**

Parameters of state transition

#### *[esp\\_ble\\_mesh\\_state\\_transition\\_t](#page-378-1)* **linear\_transition**

Parameters of state transition

#### int32\_t **[tt\\_delta\\_lightne](#page-378-1)ss\_actual**

Delta change value of lightness actual state transition

#### int32\_t **tt\_delta\_lightness\_linear**

Delta change value of lightness linear state transition

#### struct **esp\_ble\_mesh\_light\_lightness\_setup\_srv\_t**

User data of Light Lightness Setup Server Model

## **Public Members**

#### *esp\_ble\_mesh\_model\_t* \***model**

Pointer to the Lighting Lightness Setup Server Model. Initialized internally.

## *[esp\\_ble\\_mesh\\_server\\_r](#page-406-0)sp\_ctrl\_t* **rsp\_ctrl**

Response control of the server model received messages

#### *esp\_ble\_mesh\_light\_lightness\_state\_t* \***state**

Parameters of the Light Lightness state

## struct **[esp\\_ble\\_mesh\\_light\\_ctl\\_s](#page-595-0)tate\_t**

Parameters of Light CTL state

## <span id="page-597-0"></span>**Public Members**

## uint16\_t **lightness**

The present value of Light CTL Lightness state

## uint16\_t **target\_lightness**

The target value of Light CTL Lightness state

## uint16\_t **temperature**

The present value of Light CTL Temperature state

## uint16\_t **target\_temperature**

The target value of Light CTL Temperature state

## int16\_t **delta\_uv**

The present value of Light CTL Delta UV state

## int16\_t **target\_delta\_uv**

The target value of Light CTL Delta UV state

## uint8\_t **status\_code**

The statue code of setting Light CTL Temperature Range state

## uint16\_t **temperature\_range\_min**

The minimum value of Light CTL Temperature Range state

## uint16\_t **temperature\_range\_max**

The maximum value of Light CTL Temperature Range state

uint16\_t **lightness\_default**

The value of Light Lightness Default state

## uint16\_t **temperature\_default**

The value of Light CTL Temperature Default state

## int16\_t **delta\_uv\_default**

The value of Light CTL Delta UV Default state

## struct **esp\_ble\_mesh\_light\_ctl\_srv\_t**

User data of Light CTL Server Model

#### *esp\_ble\_mesh\_model\_t* \***model**

Pointer to the Lighting CTL Server Model. Initialized internally.

## *[esp\\_ble\\_mesh\\_server\\_r](#page-406-0)sp\_ctrl\_t* **rsp\_ctrl**

Response control of the server model received messages

#### *[esp\\_ble\\_mesh\\_light\\_ctl\\_state\\_t](#page-379-0)* \***state**

Parameters of the Light CTL state

#### *[esp\\_ble\\_mesh\\_last\\_msg\\_info\\_t](#page-597-0)* **last**

Parameters of the last received set message

#### *[esp\\_ble\\_mesh\\_state\\_transition\\_](#page-379-1)t* **transition**

Parameters of state transition

## int32\_t **[tt\\_delta\\_lightne](#page-378-1)ss**

Delta change value of lightness state transition

### int32\_t **tt\_delta\_temperature**

Delta change value of temperature state transition

#### int32\_t **tt\_delta\_delta\_uv**

Delta change value of delta uv state transition

## struct **esp\_ble\_mesh\_light\_ctl\_setup\_srv\_t**

User data of Light CTL Setup Server Model

### **Public Members**

#### *esp\_ble\_mesh\_model\_t* \***model**

Pointer to the Lighting CTL Setup Server Model. Initialized internally.

## *[esp\\_ble\\_mesh\\_server\\_r](#page-406-0)sp\_ctrl\_t* **rsp\_ctrl**

Response control of the server model received messages

## *[esp\\_ble\\_mesh\\_light\\_ctl\\_state\\_t](#page-379-0)* \***state**

Parameters of the Light CTL state

## struct **[esp\\_ble\\_mesh\\_light\\_c](#page-597-0)tl\_temp\_srv\_t**

User data of Light CTL Temperature Server Model

#### **Public Members**

#### *esp\_ble\_mesh\_model\_t* \***model**

Pointer to the Lighting CTL Temperature Server Model. Initialized internally.

## *esp\_ble\_mesh\_server\_rsp\_ctrl\_t* **rsp\_ctrl**

Response control of the server model received messages

## *[esp\\_ble\\_mesh\\_light\\_ctl\\_state\\_t](#page-379-0)* \***state**

Parameters of the Light CTL state

#### *[esp\\_ble\\_mesh\\_last\\_msg\\_info\\_t](#page-597-0)* **last**

Parameters of the last received set message

## *[esp\\_ble\\_mesh\\_state\\_transition\\_](#page-379-1)t* **transition**

Parameters of state transition

## int32\_t **[tt\\_delta\\_tempera](#page-378-1)ture** Delta change value of temperature state transition

int32\_t **tt\_delta\_delta\_uv** Delta change value of delta uv state transition

## struct **esp\_ble\_mesh\_light\_hsl\_state\_t**

Parameters of Light HSL state

## <span id="page-599-0"></span>**Public Members**

### uint16\_t **lightness**

The present value of Light HSL Lightness state

#### uint16\_t **target\_lightness**

The target value of Light HSL Lightness state

#### uint16\_t **hue**

The present value of Light HSL Hue state

#### uint16\_t **target\_hue**

The target value of Light HSL Hue state

#### uint16\_t **saturation**

The present value of Light HSL Saturation state

### uint16\_t **target\_saturation**

The target value of Light HSL Saturation state

#### uint16\_t **lightness\_default**

The value of Light Lightness Default state

### uint16\_t **hue\_default**

The value of Light HSL Hue Default state

#### uint16\_t **saturation\_default**

The value of Light HSL Saturation Default state

## uint8\_t **status\_code**

The status code of setting Light HSL Hue & Saturation Range state

## uint16\_t **hue\_range\_min**

The minimum value of Light HSL Hue Range state

## uint16\_t **hue\_range\_max** The maximum value of Light HSL Hue Range state

## uint16\_t **saturation\_range\_min** The minimum value of Light HSL Saturation state

uint16\_t **saturation\_range\_max** The maximum value of Light HSL Saturation state

#### struct **esp\_ble\_mesh\_light\_hsl\_srv\_t**

User data of Light HSL Server Model

#### **Public Members**

## *esp\_ble\_mesh\_model\_t* \***model**

Pointer to the Lighting HSL Server Model. Initialized internally.

### *[esp\\_ble\\_mesh\\_server\\_r](#page-406-0)sp\_ctrl\_t* **rsp\_ctrl**

Response control of the server model received messages

#### *esp\_ble\_mesh\_light\_hsl\_state\_t* \***state**

[Parameters of the Light H](#page-379-0)SL state

#### *[esp\\_ble\\_mesh\\_last\\_msg\\_info\\_t](#page-599-0)* **last**

Parameters of the last received set message

## *[esp\\_ble\\_mesh\\_state\\_transition\\_](#page-379-1)t* **transition**

Parameters of state transition

## int32\_t **tt\_delta\_lightness**

[Delta change value of light](#page-378-1)ness state transition

#### int32\_t **tt\_delta\_hue**

Delta change value of hue state transition

## int32\_t **tt\_delta\_saturation** Delta change value of saturation state transition

## struct **esp\_ble\_mesh\_light\_hsl\_setup\_srv\_t**

User data of Light HSL Setup Server Model

#### *esp\_ble\_mesh\_model\_t* \***model**

Pointer to the Lighting HSL Setup Server Model. Initialized internally.

## *[esp\\_ble\\_mesh\\_server\\_r](#page-406-0)sp\_ctrl\_t* **rsp\_ctrl**

Response control of the server model received messages

#### *[esp\\_ble\\_mesh\\_light\\_hsl\\_state\\_t](#page-379-0)* \***state**

Parameters of the Light HSL state

### struct **[esp\\_ble\\_mesh\\_light\\_hs](#page-599-0)l\_hue\_srv\_t**

User data of Light HSL Hue Server Model

## **Public Members**

#### *esp\_ble\_mesh\_model\_t* \***model**

Pointer to the Lighting HSL Hue Server Model. Initialized internally.

## *[esp\\_ble\\_mesh\\_server\\_r](#page-406-0)sp\_ctrl\_t* **rsp\_ctrl**

Response control of the server model received messages

#### *[esp\\_ble\\_mesh\\_light\\_hsl\\_state\\_t](#page-379-0)* \***state**

Parameters of the Light HSL state

### *[esp\\_ble\\_mesh\\_last\\_msg\\_info\\_t](#page-599-0)* **last**

Parameters of the last received set message

### *[esp\\_ble\\_mesh\\_state\\_transition\\_](#page-379-1)t* **transition**

Parameters of state transition

#### int32\_t **[tt\\_delta\\_hue](#page-378-1)**

Delta change value of hue state transition

## struct **esp\_ble\_mesh\_light\_hsl\_sat\_srv\_t**

User data of Light HSL Saturation Server Model

### **Public Members**

#### *esp\_ble\_mesh\_model\_t* \***model**

Pointer to the Lighting HSL Saturation Server Model. Initialized internally.

#### *[esp\\_ble\\_mesh\\_server\\_r](#page-406-0)sp\_ctrl\_t* **rsp\_ctrl**

Response control of the server model received messages

## *[esp\\_ble\\_mesh\\_light\\_hsl\\_state\\_t](#page-379-0)* \***state**

Parameters of the Light HSL state

#### *esp\_ble\_mesh\_last\_msg\_info\_t* **last**

Parameters of the last received set message

#### *[esp\\_ble\\_mesh\\_state\\_transition\\_](#page-379-1)t* **transition**

Parameters of state transition

## int32\_t **[tt\\_delta\\_saturat](#page-378-1)ion**

Delta change value of saturation state transition

## struct **esp\_ble\_mesh\_light\_xyl\_state\_t**

Parameters of Light xyL state

## <span id="page-602-0"></span>**Public Members**

#### uint16\_t **lightness**

The present value of Light xyL Lightness state

### uint16\_t **target\_lightness**

The target value of Light xyL Lightness state

#### uint16\_t **x**

The present value of Light xyL x state

## uint16\_t **target\_x**

The target value of Light xyL x state

## uint16\_t **y**

The present value of Light xyL y state

#### uint16\_t **target\_y**

The target value of Light xyL y state

## uint16\_t **lightness\_default**

The value of Light Lightness Default state

## uint16\_t **x\_default**

The value of Light xyL x Default state

## uint16\_t **y\_default**

The value of Light xyL y Default state

## uint8\_t **status\_code**

The status code of setting Light xyL x & y Range state

## uint16\_t **x\_range\_min**

The minimum value of Light xyL x Range state

### uint16\_t **x\_range\_max**

The maximum value of Light xyL x Range state

## uint16\_t **y\_range\_min**

The minimum value of Light xyL y Range state

## uint16\_t **y\_range\_max**

The maximum value of Light xyL y Range state

## struct **esp\_ble\_mesh\_light\_xyl\_srv\_t**

User data of Light xyL Server Model

## **Public Members**

#### *esp\_ble\_mesh\_model\_t* \***model**

Pointer to the Lighting xyL Server Model. Initialized internally.

### *[esp\\_ble\\_mesh\\_server\\_r](#page-406-0)sp\_ctrl\_t* **rsp\_ctrl**

Response control of the server model received messages

#### *[esp\\_ble\\_mesh\\_light\\_xyl\\_state\\_t](#page-379-0)* \***state**

Parameters of the Light xyL state

#### *[esp\\_ble\\_mesh\\_last\\_msg\\_info\\_t](#page-602-0)* **last**

Parameters of the last received set message

#### *[esp\\_ble\\_mesh\\_state\\_transition\\_](#page-379-1)t* **transition**

Parameters of state transition

#### int32\_t **[tt\\_delta\\_lightne](#page-378-1)ss**

Delta change value of lightness state transition

#### int32\_t **tt\_delta\_x**

Delta change value of x state transition

int32\_t **tt\_delta\_y**

Delta change value of y state transition

## struct **esp\_ble\_mesh\_light\_xyl\_setup\_srv\_t**

User data of Light xyL Setup Server Model

## **Public Members**

## *esp\_ble\_mesh\_model\_t* \***model**

Pointer to the Lighting xyL Setup Server Model. Initialized internally.

## *esp\_ble\_mesh\_server\_rsp\_ctrl\_t* **rsp\_ctrl**

Response control of the server model received messages

## *[esp\\_ble\\_mesh\\_light\\_xyl\\_state\\_t](#page-379-0)* \***state**

Parameters of the Light xyL state

## struct **[esp\\_ble\\_mesh\\_light\\_lc](#page-602-0)\_state\_t**

Parameters of Light LC states

## <span id="page-604-0"></span>**Public Members**

#### uint32\_t **mode**

0b0 The controller is turned off.

- The binding with the Light Lightness state is disabled. 0b1 The controller is turned on.
- The binding with the Light Lightness state is enabled. The value of Light LC Mode state

### uint32\_t **occupancy\_mode**

The value of Light LC Occupancy Mode state

## uint32\_t **light\_onoff**

The present value of Light LC Light OnOff state

## uint32\_t **target\_light\_onoff**

The target value of Light LC Light OnOff state

### uint32\_t **occupancy**

The value of Light LC Occupancy state

## uint32\_t **ambient\_luxlevel**

The value of Light LC Ambient LuxLevel state

## uint16\_t **linear\_output**

- i. Light LC Linear Output =  $max((Lighthes$  Out $)^2/65535$ , Regulator Output)
- ii. If the Light LC Mode state is set to 0b1, the binding is enabled and upon a change of the Light LC Linear Output state, the following operation shall be performed: Light Lightness Linear = Light LC Linear Output
- iii. If the Light LC Mode state is set to 0b0, the binding is disabled (i.e., upon a change of the Light LC Linear Output state, no operation on the Light Lightness Linear state is performed). The value of Light LC Linear Output state

## struct **esp\_ble\_mesh\_light\_lc\_property\_state\_t**

<span id="page-604-1"></span>Parameters of Light Property states. The Light LC Property states are read / write states that determine the configuration of a Light Lightness Controller. Each state is represented by a device property and is controlled by Light LC Property messages.

#### **Public Members**

### uint32\_t **time\_occupancy\_delay**

A timing state that determines the delay for changing the Light LC Occupancy state upon receiving a Sensor Status message from an occupancy sensor. The value of Light LC Time Occupancy Delay state

### uint32\_t **time\_fade\_on**

A timing state that determines the time the controlled lights fade to the level determined by the Light LC Lightness On state. The value of Light LC Time Fade On state

### uint32\_t **time\_run\_on**

A timing state that determines the time the controlled lights stay at the level determined by the Light LC Lightness On state. The value of Light LC Time Run On state

### uint32\_t **time\_fade**

A timing state that determines the time the controlled lights fade from the level determined by the Light LC Lightness On state to the level determined by the Light Lightness Prolong state. The value of Light LC Time Fade state

### uint32\_t **time\_prolong**

A timing state that determines the time the controlled lights stay at the level determined by the Light LC Lightness Prolong state. The value of Light LC Time Prolong state

### uint32\_t **time\_fade\_standby\_auto**

A timing state that determines the time the controlled lights fade from the level determined by the Light LC Lightness Prolong state to the level determined by the Light LC Lightness Standby state when the transition is automatic. The value of Light LC Time Fade Standby Auto state

### uint32\_t **time\_fade\_standby\_manual**

A timing state that determines the time the controlled lights fade from the level determined by the Light LC Lightness Prolong state to the level determined by the Light LC Lightness Standby state when the transition is triggered by a change in the Light LC Light OnOff state. The value of Light LC Time Fade Standby Manual state

#### uint16\_t **lightness\_on**

A lightness state that determines the perceptive light lightness at the Occupancy and Run internal controller states. The value of Light LC Lightness On state

## uint16\_t **lightness\_prolong**

A lightness state that determines the light lightness at the Prolong internal controller state. The value of Light LC Lightness Prolong state

## uint16\_t **lightness\_standby**

A lightness state that determines the light lightness at the Standby internal controller state. The value of Light LC Lightness Standby state

#### uint16\_t **ambient\_luxlevel\_on**

A uint16 state representing the Ambient LuxLevel level that determines if the controller transitions from the Light Control Standby state. The value of Light LC Ambient LuxLevel On state

### uint16\_t **ambient\_luxlevel\_prolong**

A uint16 state representing the required Ambient LuxLevel level in the Prolong state. The value of Light LC Ambient LuxLevel Prolong state

#### uint16\_t **ambient\_luxlevel\_standby**

A uint16 state representing the required Ambient LuxLevel level in the Standby state. The value of Light LC Ambient LuxLevel Standby state

### float **regulator\_kiu**

A float32 state representing the integral coefficient that determines the integral part of the equation defining the output of the Light LC PI Feedback Regulator, when Light LC Ambient LuxLevel is less than LuxLevel Out. Valid range:  $0.0 \sim 1000.0$ . The default value is 250.0. The value of Light LC Regulator Kiu state

## float **regulator\_kid**

A float32 state representing the integral coefficient that determines the integral part of the equation defining the output of the Light LC PI Feedback Regulator, when Light LC Ambient LuxLevel is greater than or equal to the value of the LuxLevel Out state. Valid range:  $0.0 \sim 1000.0$ . The default value is 25.0. The value of Light LC Regulator Kid state

#### float **regulator\_kpu**

A float32 state representing the proportional coefficient that determines the proportional part of the equation defining the output of the Light LC PI Feedback Regulator, when Light LC Ambient LuxLevel is less than the value of the LuxLevel Out state. Valid range: 0.0 ~ 1000.0. The default value is 80.0. The value of Light LC Regulator Kpu state

### float **regulator\_kpd**

A float32 state representing the proportional coefficient that determines the proportional part of the equation defining the output of the Light LC PI Feedback Regulator, when Light LC Ambient LuxLevel is greater than or equal to the value of the LuxLevel Out state. Valid range: 0.0 ~ 1000.0. The default value is 80.0. The value of Light LC Regulator Kpd state

#### int8\_t **regulator\_accuracy**

A int8 state representing the percentage accuracy of the Light LC PI Feedback Regulator. Valid range:  $0.0 \sim 100.0$ . The default value is 2.0. The value of Light LC Regulator Accuracy state

## uint32\_t **set\_occupancy\_to\_1\_delay**

If the message Raw field contains a Raw Value for the Time Since Motion Sensed device property, which represents a value less than or equal to the value of the Light LC Occupancy Delay state, it shall delay setting the Light LC Occupancy state to 0b1 by the difference between the value of the Light LC Occupancy Delay state and the received Time Since Motion value. The value of the difference between value of the Light LC Occupancy Delay state and the received Time Since Motion value

#### struct **esp\_ble\_mesh\_light\_lc\_state\_machine\_t**

Parameters of Light LC state machine

## <span id="page-606-0"></span>**Public Members**

#### uint8\_t **fade\_on**

The value of transition time of Light LC Time Fade On

#### uint8\_t **fade**

The value of transition time of Light LC Time Fade

#### uint8\_t **fade\_standby\_auto**

The value of transition time of Light LC Time Fade Standby Auto

#### uint8\_t **fade\_standby\_manual**

The value of transition time of Light LC Time Fade Standby Manual

### struct *esp\_ble\_mesh\_light\_lc\_state\_machine\_t*::[anonymous] **trans\_time**

The Fade On, Fade, Fade Standby Auto, and Fade Standby Manual states are transition states that define the transition of the Lightness Out and LuxLevel Out states. This transition can be started as a result of the Light LC State Machine change or as a result of receiving the Light LC Light OnOff Set or Light LC [Light Set Unacknowledged message. Th](#page-606-0)e value of transition time

## *esp\_ble\_mesh\_lc\_state\_t* **state**

The value of Light LC state machine state

struct k\_delayed\_work **timer**

[Timer of Light LC](#page-626-0) state machine

#### struct **esp\_ble\_mesh\_light\_control\_t**

Parameters of Light Lightness controller

## <span id="page-607-0"></span>**Public Members**

#### *esp\_ble\_mesh\_light\_lc\_state\_t* **state**

Parameters of Light LC state

#### *[esp\\_ble\\_mesh\\_light\\_lc\\_proper](#page-604-0)ty\_state\_t* **prop\_state**

Parameters of Light LC Property state

#### *[esp\\_ble\\_mesh\\_light\\_lc\\_state\\_machine\\_t](#page-604-1)* **state\_machine**

Parameters of Light LC state machine

#### struct **[esp\\_ble\\_mesh\\_light\\_lc\\_srv\\_](#page-606-0)t**

User data of Light LC Server Model

#### **Public Members**

#### *esp\_ble\_mesh\_model\_t* \***model**

Pointer to the Lighting LC Server Model. Initialized internally.

*[esp\\_ble\\_mesh\\_server\\_r](#page-406-0)sp\_ctrl\_t* **rsp\_ctrl**

Response control of the server model received messages

# *[esp\\_ble\\_mesh\\_light\\_control\\_t](#page-379-0)* \***lc**

Parameters of the Light controller

## *esp\_ble\_mesh\_last\_msg\_info\_t* **last**

[Parameters of the last re](#page-607-0)ceived set message

#### *esp\_ble\_mesh\_state\_transition\_t* **transition**

Parameters of state transition

### struct **[esp\\_ble\\_mesh\\_light\\_lc](#page-378-1)\_setup\_srv\_t**

User data of Light LC Setup Server Model

## **Public Members**

#### *esp\_ble\_mesh\_model\_t* \***model**

Pointer to the Lighting LC Setup Server Model. Initialized internally.

## *[esp\\_ble\\_mesh\\_server\\_r](#page-406-0)sp\_ctrl\_t* **rsp\_ctrl**

Response control of the server model received messages

### *[esp\\_ble\\_mesh\\_light\\_control\\_t](#page-379-0)* \***lc**

Parameters of the Light controller

## struct **[esp\\_ble\\_mesh\\_state\\_c](#page-607-0)hange\_light\_lightness\_set\_t**

Parameter of Light Lightness Actual state change event

## <span id="page-608-0"></span>**Public Members**

### uint16\_t **lightness**

The value of Light Lightness Actual state

## struct **esp\_ble\_mesh\_state\_change\_light\_lightness\_linear\_set\_t**

Parameter of Light Lightness Linear state change event

## <span id="page-608-1"></span>**Public Members**

uint16\_t **lightness** The value of Light Lightness Linear state

## struct **esp\_ble\_mesh\_state\_change\_light\_lightness\_default\_set\_t**

Parameter of Light Lightness Default state change event

## <span id="page-608-2"></span>**Public Members**

uint16\_t **lightness**

The value of Light Lightness Default state

## struct **esp\_ble\_mesh\_state\_change\_light\_lightness\_range\_set\_t**

<span id="page-608-3"></span>Parameters of Light Lightness Range state change event

#### uint16\_t **range\_min**

The minimum value of Light Lightness Range state

### uint16\_t **range\_max**

The maximum value of Light Lightness Range state

### struct **esp\_ble\_mesh\_state\_change\_light\_ctl\_set\_t**

Parameters of Light CTL state change event

## <span id="page-609-0"></span>**Public Members**

#### uint16\_t **lightness**

The value of Light CTL Lightness state

## uint16\_t **temperature**

The value of Light CTL Temperature state

#### int16\_t **delta\_uv**

The value of Light CTL Delta UV state

#### struct **esp\_ble\_mesh\_state\_change\_light\_ctl\_temperature\_set\_t**

Parameters of Light CTL Temperature state change event

#### <span id="page-609-1"></span>**Public Members**

## uint16\_t **temperature** The value of Light CTL Temperature state

int16\_t **delta\_uv** The value of Light CTL Delta UV state

## struct **esp\_ble\_mesh\_state\_change\_light\_ctl\_temperature\_range\_set\_t**

Parameters of Light CTL Temperature Range state change event

#### <span id="page-609-2"></span>**Public Members**

#### uint16\_t **range\_min**

The minimum value of Light CTL Temperature Range state

### uint16\_t **range\_max**

The maximum value of Light CTL Temperature Range state

## struct **esp\_ble\_mesh\_state\_change\_light\_ctl\_default\_set\_t**

<span id="page-609-3"></span>Parameters of Light CTL Default state change event

#### uint16\_t **lightness**

The value of Light Lightness Default state

## uint16\_t **temperature**

The value of Light CTL Temperature Default state

## int16\_t **delta\_uv**

The value of Light CTL Delta UV Default state

## struct **esp\_ble\_mesh\_state\_change\_light\_hsl\_set\_t**

Parameters of Light HSL state change event

## <span id="page-610-0"></span>**Public Members**

## uint16\_t **lightness**

The value of Light HSL Lightness state

## uint16\_t **hue**

The value of Light HSL Hue state

## uint16\_t **saturation**

The value of Light HSL Saturation state

## struct **esp\_ble\_mesh\_state\_change\_light\_hsl\_hue\_set\_t**

Parameter of Light HSL Hue state change event

## **Public Members**

uint16\_t **hue** The value of Light HSL Hue state

### struct **esp\_ble\_mesh\_state\_change\_light\_hsl\_saturation\_set\_t**

Parameter of Light HSL Saturation state change event

#### <span id="page-610-1"></span>**Public Members**

#### uint16\_t **saturation**

The value of Light HSL Saturation state

### struct **esp\_ble\_mesh\_state\_change\_light\_hsl\_default\_set\_t**

<span id="page-610-2"></span>Parameters of Light HSL Default state change event

#### uint16\_t **lightness**

The value of Light HSL Lightness Default state

### uint16\_t **hue**

The value of Light HSL Hue Default state

### uint16\_t **saturation**

The value of Light HSL Saturation Default state

## struct **esp\_ble\_mesh\_state\_change\_light\_hsl\_range\_set\_t**

Parameters of Light HSL Range state change event

## <span id="page-611-0"></span>**Public Members**

## uint16\_t **hue\_range\_min**

The minimum hue value of Light HSL Range state

## uint16\_t **hue\_range\_max**

The maximum hue value of Light HSL Range state

## uint16\_t **saturation\_range\_min**

The minimum saturation value of Light HSL Range state

### uint16\_t **saturation\_range\_max**

The maximum saturation value of Light HSL Range state

## struct **esp\_ble\_mesh\_state\_change\_light\_xyl\_set\_t**

Parameters of Light xyL state change event

## <span id="page-611-1"></span>**Public Members**

### uint16\_t **lightness**

The value of Light xyL Lightness state

#### uint16\_t **x**

The value of Light xyL x state

## uint16\_t **y**

The value of Light xyL y state

## struct **esp\_ble\_mesh\_state\_change\_light\_xyl\_default\_set\_t**

<span id="page-611-2"></span>Parameters of Light xyL Default state change event
#### uint16\_t **lightness**

The value of Light Lightness Default state

#### uint16\_t **x**

The value of Light xyL x Default state

## uint16\_t **y**

The value of Light xyL y Default state

## struct **esp\_ble\_mesh\_state\_change\_light\_xyl\_range\_set\_t**

Parameters of Light xyL Range state change event

## **Public Members**

## uint16\_t **x\_range\_min**

The minimum value of Light xyL x Range state

## uint16\_t **x\_range\_max**

The maximum value of Light xyL x Range state

## uint16\_t **y\_range\_min**

The minimum value of Light xyL y Range state

## uint16\_t **y\_range\_max**

The maximum value of Light xyL y Range state

## struct **esp\_ble\_mesh\_state\_change\_light\_lc\_mode\_set\_t**

Parameter of Light LC Mode state change event

## **Public Members**

uint8\_t **mode**

The value of Light LC Mode state

## struct **esp\_ble\_mesh\_state\_change\_light\_lc\_om\_set\_t**

Parameter of Light LC Occupancy Mode state change event

## **Public Members**

#### uint8\_t **mode**

The value of Light LC Occupancy Mode state

## struct **esp\_ble\_mesh\_state\_change\_light\_lc\_light\_onoff\_set\_t**

Parameter of Light LC Light OnOff state change event

#### uint8\_t **onoff**

The value of Light LC Light OnOff state

## struct **esp\_ble\_mesh\_state\_change\_light\_lc\_property\_set\_t**

Parameters of Light LC Property state change event

#### **Public Members**

uint16\_t **property\_id** The property id of Light LC Property state

struct net\_buf\_simple \***property\_value** The property value of Light LC Property state

## struct **esp\_ble\_mesh\_state\_change\_sensor\_status\_t**

Parameters of Sensor Status state change event

## <span id="page-613-0"></span>**Public Members**

- uint16\_t **property\_id** The value of Sensor Property ID
- uint8\_t **occupancy** The value of Light LC Occupancy state

uint32\_t **set\_occupancy\_to\_1\_delay** The value of Light LC Set Occupancy to 1 Delay state

## uint32\_t **ambient\_luxlevel**

The value of Light LC Ambient Luxlevel state

union *esp\_ble\_mesh\_state\_change\_sensor\_status\_t*::[anonymous] **state** Parameters of Sensor Status related state

## struct **esp\_[ble\\_mesh\\_server\\_recv\\_light\\_lc](#page-613-0)\_property\_get\_t**

Context of the received Light LC Property Get message

### **Public Members**

uint16\_t **property\_id**

Property ID identifying a Light LC Property

## struct **esp\_ble\_mesh\_server\_recv\_light\_lightness\_set\_t**

Context of the received Light Lightness Set message

#### bool **op\_en**

Indicate if optional parameters are included

## uint16\_t **lightness**

Target value of light lightness actual state

## uint8\_t **tid**

Transaction ID

## uint8\_t **trans\_time**

Time to complete state transition (optional)

#### uint8\_t **delay**

Indicate message execution delay (C.1)

## struct **esp\_ble\_mesh\_server\_recv\_light\_lightness\_linear\_set\_t**

Context of the received Light Lightness Linear Set message

#### **Public Members**

## bool **op\_en**

Indicate if optional parameters are included

## uint16\_t **lightness**

Target value of light lightness linear state

## uint8\_t **tid**

Transaction ID

## uint8\_t **trans\_time**

Time to complete state transition (optional)

#### uint8\_t **delay**

Indicate message execution delay (C.1)

## struct **esp\_ble\_mesh\_server\_recv\_light\_lightness\_default\_set\_t**

Context of the received Light Lightness Default Set message

## **Public Members**

#### uint16\_t **lightness**

The value of the Light Lightness Default state

## struct **esp\_ble\_mesh\_server\_recv\_light\_lightness\_range\_set\_t**

Context of the received Light Lightness Range Set message

#### uint16\_t **range\_min**

Value of range min field of light lightness range state

#### uint16\_t **range\_max**

Value of range max field of light lightness range state

### struct **esp\_ble\_mesh\_server\_recv\_light\_ctl\_set\_t**

Context of the received Light CTL Set message

#### **Public Members**

## bool **op\_en**

Indicate if optional parameters are included

## uint16\_t **lightness**

Target value of light ctl lightness state

## uint16\_t **temperature**

Target value of light ctl temperature state

## int16\_t **delta\_uv**

Target value of light ctl delta UV state

## uint8\_t **tid**

Transaction ID

## uint8\_t **trans\_time**

Time to complete state transition (optional)

#### uint8\_t **delay**

Indicate message execution delay (C.1)

## struct **esp\_ble\_mesh\_server\_recv\_light\_ctl\_temperature\_set\_t**

Context of the received Light CTL Temperature Set message

## **Public Members**

## bool **op\_en**

Indicate if optional parameters are included

### uint16\_t **temperature**

Target value of light ctl temperature state

## int16\_t **delta\_uv**

Target value of light ctl delta UV state

#### uint8\_t **tid**

Transaction ID

# uint8\_t **trans\_time**

Time to complete state transition (optional)

## uint8\_t **delay**

Indicate message execution delay (C.1)

## struct **esp\_ble\_mesh\_server\_recv\_light\_ctl\_temperature\_range\_set\_t**

Context of the received Light CTL Temperature Range Set message

## **Public Members**

## uint16\_t **range\_min**

Value of temperature range min field of light ctl temperature range state

## uint16\_t **range\_max**

Value of temperature range max field of light ctl temperature range state

## struct **esp\_ble\_mesh\_server\_recv\_light\_ctl\_default\_set\_t**

Context of the received Light CTL Default Set message

## **Public Members**

## uint16\_t **lightness**

Value of light lightness default state

## uint16\_t **temperature**

Value of light temperature default state

#### int16\_t **delta\_uv**

Value of light delta UV default state

## struct **esp\_ble\_mesh\_server\_recv\_light\_hsl\_set\_t**

Context of the received Light HSL Set message

## **Public Members**

# bool **op\_en**

Indicate if optional parameters are included

## uint16\_t **lightness**

Target value of light hsl lightness state

#### uint16\_t **hue**

Target value of light hsl hue state

#### uint16\_t **saturation**

Target value of light hsl saturation state

## uint8\_t **tid**

Transaction ID

## uint8\_t **trans\_time**

Time to complete state transition (optional)

#### uint8\_t **delay**

Indicate message execution delay (C.1)

## struct **esp\_ble\_mesh\_server\_recv\_light\_hsl\_hue\_set\_t**

Context of the received Light HSL Hue Set message

#### **Public Members**

#### bool **op\_en**

Indicate if optional parameters are included

#### uint16\_t **hue**

Target value of light hsl hue state

#### uint8\_t **tid**

Transaction ID

#### uint8\_t **trans\_time**

Time to complete state transition (optional)

#### uint8\_t **delay**

Indicate message execution delay (C.1)

#### struct **esp\_ble\_mesh\_server\_recv\_light\_hsl\_saturation\_set\_t**

Context of the received Light HSL Saturation Set message

## **Public Members**

bool **op\_en**

Indicate if optional parameters are included

## uint16\_t **saturation**

Target value of light hsl hue state

#### uint8\_t **tid**

Transaction ID

#### uint8\_t **trans\_time**

Time to complete state transition (optional)

#### uint8\_t **delay**

Indicate message execution delay (C.1)

## struct **esp\_ble\_mesh\_server\_recv\_light\_hsl\_default\_set\_t**

Context of the received Light HSL Default Set message

## **Public Members**

#### uint16\_t **lightness**

Value of light lightness default state

## uint16\_t **hue**

Value of light hue default state

#### uint16\_t **saturation**

Value of light saturation default state

## struct **esp\_ble\_mesh\_server\_recv\_light\_hsl\_range\_set\_t**

Context of the received Light HSL Range Set message

#### **Public Members**

#### uint16\_t **hue\_range\_min**

Value of hue range min field of light hsl hue range state

## uint16\_t **hue\_range\_max**

Value of hue range max field of light hsl hue range state

## uint16\_t **saturation\_range\_min**

Value of saturation range min field of light hsl saturation range state

#### uint16\_t **saturation\_range\_max**

Value of saturation range max field of light hsl saturation range state

### struct **esp\_ble\_mesh\_server\_recv\_light\_xyl\_set\_t**

Context of the received Light xyL Set message

#### **Public Members**

## bool **op\_en**

Indicate whether optional parameters included

#### uint16\_t **lightness**

The target value of the Light xyL Lightness state

## uint16\_t **x**

The target value of the Light xyL x state

## uint16\_t **y**

The target value of the Light xyL y state

## uint8\_t **tid**

Transaction Identifier

## uint8\_t **trans\_time**

Time to complete state transition (optional)

#### uint8\_t **delay**

Indicate message execution delay (C.1)

## struct **esp\_ble\_mesh\_server\_recv\_light\_xyl\_default\_set\_t**

Context of the received Light xyL Default Set message

## **Public Members**

## uint16\_t **lightness**

The value of the Light Lightness Default state

#### uint16\_t **x**

The value of the Light xyL x Default state

#### uint16\_t **y**

The value of the Light xyL y Default state

#### struct **esp\_ble\_mesh\_server\_recv\_light\_xyl\_range\_set\_t**

Context of the received Light xyl Range Set message

## **Public Members**

## uint16\_t **x\_range\_min**

The value of the xyL x Range Min field of the Light xyL x Range state

## uint16\_t **x\_range\_max**

The value of the xyL x Range Max field of the Light xyL x Range state

#### uint16\_t **y\_range\_min**

The value of the xyL y Range Min field of the Light xyL y Range state

#### uint16\_t **y\_range\_max**

The value of the xyL y Range Max field of the Light xyL y Range state

## struct **esp\_ble\_mesh\_server\_recv\_light\_lc\_mode\_set\_t**

Context of the received Light LC Mode Set message

## **Public Members**

#### uint8\_t **mode**

The target value of the Light LC Mode state

## struct **esp\_ble\_mesh\_server\_recv\_light\_lc\_om\_set\_t**

Context of the received Light OM Set message

#### **Public Members**

#### uint8\_t **mode**

The target value of the Light LC Occupancy Mode state

## struct **esp\_ble\_mesh\_server\_recv\_light\_lc\_light\_onoff\_set\_t**

Context of the received Light LC Light OnOff Set message

## **Public Members**

#### bool **op\_en**

Indicate whether optional parameters included

#### uint8\_t **light\_onoff**

The target value of the Light LC Light OnOff state

#### uint8\_t **tid**

Transaction Identifier

#### uint8\_t **trans\_time**

Time to complete state transition (optional)

## uint8\_t **delay**

Indicate message execution delay (C.1)

## struct **esp\_ble\_mesh\_server\_recv\_light\_lc\_property\_set\_t**

Context of the received Light LC Property Set message

uint16\_t **property\_id** Property ID identifying a Light LC Property

struct net\_buf\_simple \***property\_value** Raw value for the Light LC Property

## struct **esp\_ble\_mesh\_server\_recv\_sensor\_status\_t**

Context of the received Sensor Status message

## **Public Members**

struct net\_buf\_simple \***data** Value of sensor data state (optional)

## struct **esp\_ble\_mesh\_lighting\_server\_cb\_param\_t**

Lighting Server Model callback parameters

## <span id="page-621-0"></span>**Public Members**

## *esp\_ble\_mesh\_model\_t* \***model**

Pointer to Lighting Server Models

## *[esp\\_ble\\_mesh\\_msg\\_ctx\\_](#page-406-0)t* **ctx**

Context of the received messages

## *[esp\\_ble\\_mesh\\_lighting\\_se](#page-372-0)rver\_cb\_value\_t* **value**

Value of the received Lighting Messages

## **Macr[os](#page-579-0)**

## **ESP\_BLE\_MESH\_MODEL\_LIGHT\_LIGHTNESS\_CLI**(cli\_pub, cli\_data)

Define a new Light Lightness Client Model.

**备注:** This API needs to be called for each element on which the application needs to have a Light Lightness Client Model.

## **参数**

- **cli\_pub** -- Pointer to the unique struct *esp\_ble\_mesh\_model\_pub\_t*.
- **cli\_data** -- Pointer to the unique struct *esp\_ble\_mesh\_client\_t*.
- **返回** New Light Lightness Client Model instance.

## **ESP\_BLE\_MESH\_MODEL\_LIGHT\_CTL\_CLI**(cli\_pub, cli[\\_data](#page-369-0))

Define a new Light CTL Client Model.

**备注:** This API needs to be called for each element on which the application needs to have a Light CTL Client Model.

**参数**

- **cli\_pub** -- Pointer to the unique struct *esp\_ble\_mesh\_model\_pub\_t*.
- **cli\_data** -- Pointer to the unique struct *esp\_ble\_mesh\_client\_t*.

**返回** New Light CTL Client Model instance.

#### **ESP\_BLE\_MESH\_MODEL\_LIGHT\_HSL\_CLI**(cli\_pub, cli[\\_data](#page-369-0))

Define a new Light HSL Client Model.

**备注:** This API needs to be called for each element on which the application needs to have a Light HSL Client Model.

**参数**

- **cli\_pub** -- Pointer to the unique struct *esp\_ble\_mesh\_model\_pub\_t*.
- **cli** data -- Pointer to the unique struct *esp* ble mesh client *t*.

**返回** New Light HSL Client Model instance.

#### **ESP\_BLE\_MESH\_MODEL\_LIGHT\_XYL\_CLI**(cli\_pub, cli[\\_data](#page-369-0))

Define a new Light xyL Client Model.

**备注:** This API needs to be called for each element on which the application needs to have a Light xyL Client Model.

#### **参数**

- **cli** pub -- Pointer to the unique struct *esp* ble mesh model pub t.
- **cli\_data** -- Pointer to the unique struct *esp\_ble\_mesh\_client\_t*.

**返回** New Light xyL Client Model instance.

#### **ESP\_BLE\_MESH\_MODEL\_LIGHT\_LC\_CLI**(cli\_pub, cli\_d[ata](#page-369-0))

Define a new Light LC Client Model.

**备注:** This API needs to be called for each element on which the application needs to have a Light LC Client Model.

#### **参数**

• **cli\_pub** -- Pointer to the unique struct *esp\_ble\_mesh\_model\_pub\_t*.

• **cli** data -- Pointer to the unique struct *esp* ble mesh client *t*.

**返回** New Light LC Client Model instance.

#### **ESP\_BLE\_MESH\_MODEL\_LIGHT\_LIGHTNESS\_SRV**(srv[\\_pub, srv\\_data](#page-369-0))

Lighting Server Models related context.

Define a new Light Lightness Server Model.

**备注:** 1. The Light Lightness Server model extends the Generic Power OnOff Server model and the Generic Level Server model. When this model is present on an Element, the corresponding Light Lightness Setup Server model shall also be present.

a. This model shall support model publication and model subscription.

**参数**

- **srv\_pub** -- Pointer to the unique struct *esp\_ble\_mesh\_model\_pub\_t*.
- **srv\_data** -- Pointer to the unique struct *esp\_ble\_mesh\_light\_lightness\_srv\_t*.

**返回** New Light Lightness Server Model instance.

#### **ESP\_BLE\_MESH\_MODEL\_LIGHT\_LIGHTNESS\_SETUP\_SRV**(srv\_pub, srv\_data)

Define a new Light Lightness Setup Server Model.

**备注:** 1. The Light Lightness Setup Server model extends the Light Lightness Server model and the Generic Power OnOff Setup Server model.

a. This model shall support model subscription.

#### **参数**

- **srv\_pub** -- Pointer to the unique struct *esp\_ble\_mesh\_model\_pub\_t*.
- **srv\_data** -- Pointer to the unique struct *esp\_ble\_mesh\_light\_lightness\_setup\_srv\_t*.

**返回** New Light Lightness Setup Server Model instance.

**ESP\_BLE\_MESH\_MODEL\_LIGHT\_CTL\_SRV**(srv\_pub, sr[v\\_data](#page-369-0))

Define a new Light CTL Server Model.

**备注:** 1. The Light CTL Server model extends the Light Lightness Server model. When this model is present on an Element, the corresponding Light CTL Temperature Server model and the corresponding Light CTL Setup Server model shall also be present.

- a. This model shall support model publication and model subscription.
- b. The model requires two elements: the main element and the Temperature element. The Temperature element contains the corresponding Light CTL Temperature Server model and an instance of a Generic Level state bound to the Light CTL Temperature state on the Temperature element. The Light CTL Temperature state on the Temperature element is bound to the Light CTL state on the main element.

## **参数**

- **srv\_pub** -- Pointer to the unique struct *esp\_ble\_mesh\_model\_pub\_t*.
- **srv\_data** -- Pointer to the unique struct *esp\_ble\_mesh\_light\_ctl\_srv\_t*.

**返回** New Light CTL Server Model instance.

#### **ESP\_BLE\_MESH\_MODEL\_LIGHT\_CTL\_SETUP\_SRV**(srv[\\_pub, srv\\_data](#page-369-0))

Define a new Light CTL Setup Server Model.

**备注:** 1. The Light CTL Setup Server model extends the Light CTL Server and the Light Lightness Setup Server.

a. This model shall support model subscription.

**参数**

- **srv** pub -- Pointer to the unique struct *esp* ble mesh model pub t.
- **srv\_data** -- Pointer to the unique struct *esp\_ble\_mesh\_light\_ctl\_setup\_srv\_t*.

**返回** New Light CTL Setup Server Model instance.

## **ESP\_BLE\_MESH\_MODEL\_LIGHT\_CTL\_TEMP\_SRV**(srv\_[pub, srv\\_data](#page-369-0))

Define a new Light CTL Temperature Server Model.

**备注:** 1. The Light CTL Temperature Server model extends the Generic Level Server model.

a. This model shall support model publication and model subscription.

- **参数**
- **srv\_pub** -- Pointer to the unique struct *esp\_ble\_mesh\_model\_pub\_t*.
- **srv\_data** -- Pointer to the unique struct *esp\_ble\_mesh\_light\_ctl\_temp\_srv\_t*.

**返回** New Light CTL Temperature Server Model instance.

#### **ESP\_BLE\_MESH\_MODEL\_LIGHT\_HSL\_SRV**(srv\_pub, sr[v\\_data](#page-369-0))

Define a new Light HSL Server Model.

**备注:** 1. The Light HSL Server model extends the Light Lightness Server model. When this model is present on an Element, the corresponding Light HSL Hue Server model and the corresponding Light HSL Saturation Server model and the corresponding Light HSL Setup Server model shall also be present.

- a. This model shall support model publication and model subscription.
- b. The model requires three elements: the main element and the Hue element and the Saturation element. The Hue element contains the corresponding Light HSL Hue Server model and an instance of a Generic Level state bound to the Light HSL Hue state on the Hue element. The Saturation element contains the corresponding Light HSL Saturation Server model and an instance of a Generic Level state bound to the Light HSL Saturation state on the Saturation element. The Light HSL Hue state on the Hue element is bound to the Light HSL state on the main element and the Light HSL Saturation state on the Saturation element is bound to the Light HSL state on the main element.

#### **参数**

- **srv** pub -- Pointer to the unique struct *esp* ble mesh model pub t.
- **srv\_data** -- Pointer to the unique struct *esp\_ble\_mesh\_light\_hsl\_srv\_t*.
- **返回** New Light HSL Server Model instance.

#### **ESP\_BLE\_MESH\_MODEL\_LIGHT\_HSL\_SETUP\_SRV**(srv[\\_pub, srv\\_data](#page-369-0))

Define a new Light HSL Setup Server Model.

**备注:** 1. The Light HSL Setup Server model extends the Light HSL Server and the Light Lightness Setup Server.

a. This model shall support model subscription.

#### **参数**

- **srv\_pub** -- Pointer to the unique struct *esp\_ble\_mesh\_model\_pub\_t*.
- **srv\_data** -- Pointer to the unique struct *esp\_ble\_mesh\_light\_hsl\_setup\_srv\_t*.

**返回** New Light HSL Setup Server Model instance.

#### **ESP\_BLE\_MESH\_MODEL\_LIGHT\_HSL\_HUE\_SRV**(srv\_p[ub, srv\\_data](#page-369-0))

Define a new Light HSL Hue Server Model.

**备注:** 1. The Light HSL Hue Server model extends the Generic Level Server model. This model is associated with the Light HSL Server model.

a. This model shall support model publication and model subscription.

#### **参数**

- **srv\_pub** -- Pointer to the unique struct *esp\_ble\_mesh\_model\_pub\_t*.
- **srv\_data** -- Pointer to the unique struct *esp\_ble\_mesh\_light\_hsl\_hue\_srv\_t*.
- **返回** New Light HSL Hue Server Model instance.

#### ESP\_BLE\_MESH\_MODEL\_LIGHT\_HSL\_SAT\_SRV(srv\_pub, srv\_data)

Define a new Light HSL Saturation Server Model.

**备注:** 1. The Light HSL Saturation Server model extends the Generic Level Server model. This model is associated with the Light HSL Server model.

a. This model shall support model publication and model subscription.

## **参数**

- **srv\_pub** -- Pointer to the unique struct *esp\_ble\_mesh\_model\_pub\_t*.
- **srv\_data** -- Pointer to the unique struct *esp\_ble\_mesh\_light\_hsl\_sat\_srv\_t*.

**返回** New Light HSL Saturation Server Model instance.

#### **ESP\_BLE\_MESH\_MODEL\_LIGHT\_XYL\_SRV**(srv\_pub, sr[v\\_data](#page-369-0))

Define a new Light xyL Server Model.

**备注:** 1. The Light xyL Server model extends the Light Lightness Server model. When this model is present on an Element, the corresponding Light xyL Setup Server model shall also be present.

a. This model shall support model publication and model subscription.

#### **参数**

- **srv** pub -- Pointer to the unique struct *esp* ble mesh model pub t.
- **srv\_data** -- Pointer to the unique struct *esp\_ble\_mesh\_light\_xyl\_srv\_t*.

**返回** New Light xyL Server Model instance.

#### **ESP\_BLE\_MESH\_MODEL\_LIGHT\_XYL\_SETUP\_SRV**(srv[\\_pub, srv\\_data](#page-369-0))

Define a new Light xyL Setup Server Model.

**备注:** 1. The Light xyL Setup Server model extends the Light xyL Server and the Light Lightness Setup Server.

a. This model shall support model subscription.

#### **参数**

- **srv** pub -- Pointer to the unique struct *esp* ble mesh model pub t.
- **srv\_data** -- Pointer to the unique struct *esp\_ble\_mesh\_light\_xyl\_setup\_srv\_t*.

**返回** New Light xyL Setup Server Model instance.

#### **ESP\_BLE\_MESH\_MODEL\_LIGHT\_LC\_SRV**(srv\_pub, srv\_[data](#page-369-0))

Define a new Light LC Server Model.

**备注:** 1. The Light LC (Lightness Control) Server model extends the Light Lightness Server model and the Generic OnOff Server model. When this model is present on an Element, the corresponding Light LC Setup Server model shall also be present.

- a. This model shall support model publication and model subscription.
- b. This model may be used to represent an element that is a client to a Sensor Server model and controls the Light Lightness Actual state via defined state bindings.

#### **参数**

- **srv\_pub** -- Pointer to the unique struct *esp\_ble\_mesh\_model\_pub\_t*.
- **srv\_data** -- Pointer to the unique struct *esp\_ble\_mesh\_light\_lc\_srv\_t*.

**返回** New Light LC Server Model instance.

#### **ESP\_BLE\_MESH\_MODEL\_LIGHT\_LC\_SETUP\_SRV**(srv\_pub, srv\_data)

Define a new Light LC Setup Server Model.

**备注:** 1. The Light LC (Lightness Control) Setup model extends the Light LC Server model.

- a. This model shall support model publication and model subscription.
- b. This model may be used to configure setup parameters for the Light LC Server model.

#### **参数**

- **srv\_pub** -- Pointer to the unique struct *esp\_ble\_mesh\_model\_pub\_t*.
- **srv\_data** -- Pointer to the unique struct *esp\_ble\_mesh\_light\_lc\_setup\_srv\_t*.
- **返回** New Light LC Setup Server Model instance.

## **Type Definitions**

typedef void (\***esp\_ble\_mesh\_light\_client\_cb\_t**)(*esp\_ble\_mesh\_light\_client\_cb\_event\_t* event, *esp\_ble\_mesh\_light\_client\_cb\_param\_t* \*param)

Bluetooth Mesh Light Client Model function.

Lighting Client Model callback function type

**[Param event](#page-595-0)** Event type **Param param** Pointer to callback parameter

typedef void (\***esp\_ble\_mesh\_lighting\_server\_cb\_t**)(*esp\_ble\_mesh\_lighting\_server\_cb\_event\_t* event, *esp\_ble\_mesh\_lighting\_server\_cb\_param\_t* \*param)

Bluetooth Mesh Lighting Server Model function.

Lighting Server Model callback function type

**[Param event](#page-621-0)** Event type **Param param** Pointer to callback parameter

## **Enumerations**

#### enum **esp\_ble\_mesh\_light\_client\_cb\_event\_t**

This enum value is the event of Lighting Client Model

*Values:*

enumerator **ESP\_BLE\_MESH\_LIGHT\_CLIENT\_GET\_STATE\_EVT**

enumerator **ESP\_BLE\_MESH\_LIGHT\_CLIENT\_SET\_STATE\_EVT**

enumerator **ESP\_BLE\_MESH\_LIGHT\_CLIENT\_PUBLISH\_EVT**

enumerator **ESP\_BLE\_MESH\_LIGHT\_CLIENT\_TIMEOUT\_EVT**

enumerator **ESP\_BLE\_MESH\_LIGHT\_CLIENT\_EVT\_MAX**

## enum **esp\_ble\_mesh\_lc\_state\_t**

This enum value is the Light LC State Machine states *Values:*

#### enumerator **ESP\_BLE\_MESH\_LC\_OFF**

enumerator **ESP\_BLE\_MESH\_LC\_STANDBY**

enumerator **ESP\_BLE\_MESH\_LC\_FADE\_ON**

enumerator **ESP\_BLE\_MESH\_LC\_RUN**

enumerator **ESP\_BLE\_MESH\_LC\_FADE**

enumerator **ESP\_BLE\_MESH\_LC\_PROLONG**

enumerator **ESP\_BLE\_MESH\_LC\_FADE\_STANDBY\_AUTO**

enumerator **ESP\_BLE\_MESH\_LC\_FADE\_STANDBY\_MANUAL**

#### enum **esp\_ble\_mesh\_lighting\_server\_cb\_event\_t**

This enum value is the event of Lighting Server Model

*Values:*

#### enumerator **ESP\_BLE\_MESH\_LIGHTING\_SERVER\_STATE\_CHANGE\_EVT**

- i. When get auto rsp is set to ESP\_BLE\_MESH\_SERVER\_AUTO\_RSP, no event will be callback to the application layer when Lighting Get messages are received.
- ii. When set\_auto\_rsp is set to ESP\_BLE\_MESH\_SERVER\_AUTO\_RSP, this event will be callback to the application layer when Lighting Set/Set Unack messages are received.

#### enumerator **ESP\_BLE\_MESH\_LIGHTING\_SERVER\_RECV\_GET\_MSG\_EVT**

When get\_auto\_rsp is set to ESP\_BLE\_MESH\_SERVER\_RSP\_BY\_APP, this event will be callback to the application layer when Lighting Get messages are received.

#### enumerator **ESP\_BLE\_MESH\_LIGHTING\_SERVER\_RECV\_SET\_MSG\_EVT**

When set auto rsp is set to ESP\_BLE\_MESH\_SERVER\_RSP\_BY\_APP, this event will be callback to the application layer when Lighting Set/Set Unack messages are received.

#### enumerator **ESP\_BLE\_MESH\_LIGHTING\_SERVER\_RECV\_STATUS\_MSG\_EVT**

When status\_auto\_rsp is set to ESP\_BLE\_MESH\_SERVER\_RSP\_BY\_APP, this event will be callback to the application layer when Sensor Status message is received.

#### enumerator **ESP\_BLE\_MESH\_LIGHTING\_SERVER\_EVT\_MAX**

#### **ESP-BLE-MESH (v1.1) Core API Reference**

**备注:** This section is a preview version, so the related structures, macros, and APIs may be changed.

This section contains ESP-BLE-MESH v1.1 Core related APIs, event types, event parameters, etc.

This API reference covers 10 components:

- *Remote Provisioning*
- *Directed Forwarding*
- *Subnet Bridge Configuration*
- *Mesh Private Beacon*
- *[On-Demand Private](#page-628-0) Proxy*
- *[SAR Configuration](#page-640-0)*
- *[Solicitation PDU RPL Config](#page-669-0)uration*
- *[Opcodes Aggregator](#page-679-0)*
- *[Large Composition Data](#page-686-0)*
- *[Composition and M](#page-690-0)etadata*

#### **Remo[te Provisioning](#page-705-0)**

## <span id="page-628-0"></span>**Header File**

- components/bt/esp\_ble\_mesh/v1.1/api/core/include/esp\_ble\_mesh\_rpr\_model\_api.h
- This header file can be included with:

*#include "esp\_ble\_mesh\_rpr\_model\_api.h"*

• [This header file is a part of the API provided by the](https://github.com/espressif/esp-idf/blob/bdb9f972/components/bt/esp_ble_mesh/v1.1/api/core/include/esp_ble_mesh_rpr_model_api.h) bt component. To declare that your component depends on bt, add the following to your CMakeLists.txt:

REQUIRES bt

or

PRIV REQUIRES bt

#### **Functions**

# *esp\_err\_t* **esp\_ble\_mesh\_register\_rpr\_client\_callback**(*esp\_ble\_mesh\_rpr\_client\_cb\_t* callback)

Register BLE Mesh Remote Provisioning Client model callback.

**参数 callback** -- **[in]** Pointer to the callback function.

**返回 ESP OK on success or error code otherwise.** 

*[esp\\_err\\_t](#page-1806-0)* **esp\_ble\_mesh\_rpr\_client\_send**(*esp\_ble\_mesh\_clien[t\\_common\\_param\\_t](#page-639-0)* \*params, *esp\_ble\_mesh\_rpr\_client\_msg\_t* \*msg)

Get the value of Remote Provisioning Server model state with the corresponding get message.

## **参数**

- **params** -- **[in]** Pointer to BLE [Mesh common client parameters](#page-629-0)[.](#page-378-0)
- **msg** -- **[in]** Pointer to Remote Provisioning Client message.

**返回 ESP OK on success or error code otherwise.** 

```
esp_err_t esp_ble_mesh_rpr_client_action(esp_ble_mesh_rpr_client_act_type_t type,
```
*esp\_ble\_mesh\_rpr\_client\_act\_param\_t* \*param)

Remote Provisioning Client model perform related actions, e.g. start remote provisioning.

## **参数**

- **type** -- **[in]** Type of the action to [be performed.](#page-629-1)
- **param** -- **[in]** Parameters of the action to be performed.

**返回** ESP\_OK on success or error code otherwise.

#### *esp\_err\_t* **esp\_ble\_mesh\_register\_rpr\_server\_callback**(*esp\_ble\_mesh\_rpr\_server\_cb\_t* callback)

Register BLE Mesh Remote Provisioning Server model callback.

**参数 callback** -- **[in]** Pointer to the callback function. **返回 ESP\_OK** on success or error code otherwise.

#### **Unions**

## union **esp\_ble\_mesh\_rpr\_client\_msg\_t**

*#include <esp\_ble\_mesh\_rpr\_model\_api.h>* Remote Provisioning Client model message union.

#### <span id="page-629-0"></span>**Public Members**

*esp\_ble\_mesh\_rpr\_scan\_start\_t* **scan\_start** For ESP\_BLE\_MESH\_MODEL\_OP\_RPR\_SCAN\_START

*[esp\\_ble\\_mesh\\_rpr\\_ext\\_scan\\_sta](#page-633-0)rt\_t* **ext\_scan\_start** For ESP\_BLE\_MESH\_MODEL\_OP\_RPR\_EXT\_SCAN\_START

*[esp\\_ble\\_mesh\\_rpr\\_link\\_open\\_t](#page-633-1)* **link\_open** For ESP\_BLE\_MESH\_MODEL\_OP\_RPR\_LINK\_OPEN

*[esp\\_ble\\_mesh\\_rpr\\_link\\_close\\_t](#page-633-2)* **link\_close** For ESP\_BLE\_MESH\_MODEL\_OP\_RPR\_LINK\_CLOSE

## union **esp\_ble\_mesh\_rpr\_client\_act\_param\_t**

*[#include <esp\\_ble\\_mesh\\_rpr\\_m](#page-634-0)odel\_api.h>* Remote Provisioning Client model action union.

## <span id="page-629-1"></span>**Public Members**

### *esp\_ble\_mesh\_rpr\_client\_start\_rpr\_t* **start\_rpr**

Start remote provisioning

## union **[esp\\_ble\\_mesh\\_rpr\\_client\\_](#page-634-1)recv\_cb\_t**

*#include <esp\_ble\_mesh\_rpr\_model\_api.h>* Remote Provisioning Client model received message union.

#### <span id="page-629-2"></span>**Public Members**

*esp\_ble\_mesh\_rpr\_scan\_caps\_status\_t* **scan\_caps\_status** For ESP\_BLE\_MESH\_MODEL\_OP\_RPR\_SCAN\_CAPS\_STATUS

*[esp\\_ble\\_mesh\\_rpr\\_scan\\_status\\_t](#page-634-2)* **scan\_status** For ESP\_BLE\_MESH\_MODEL\_OP\_RPR\_SCAN\_STATUS

*[esp\\_ble\\_mesh\\_rpr\\_scan\\_report\\_t](#page-634-3)* **scan\_report** For ESP\_BLE\_MESH\_MODEL\_OP\_RPR\_SCAN\_REPORT

*[esp\\_ble\\_mesh\\_rpr\\_ext\\_scan\\_repo](#page-635-0)rt\_t* **ext\_scan\_report** For ESP\_BLE\_MESH\_MODEL\_OP\_RPR\_EXT\_SCAN\_REPORT

*[esp\\_ble\\_mesh\\_rpr\\_link\\_status\\_t](#page-635-1)* **link\_status** For ESP\_BLE\_MESH\_MODEL\_OP\_RPR\_LINK\_STATUS

#### *esp\_ble\_mesh\_rpr\_link\_report\_t* **link\_report**

#### For ESP\_BLE\_MESH\_MODEL\_OP\_RPR\_LINK\_REPORT

## union **[esp\\_ble\\_mesh\\_rpr\\_clie](#page-636-0)nt\_cb\_param\_t**

*#include <esp\_ble\_mesh\_rpr\_model\_api.h>* Remote Provisioning Client model callback parameters

## <span id="page-630-0"></span>**Public Members**

#### int **err\_code**

Result of sending a message Result of starting remote provisioning

#### *esp\_ble\_mesh\_client\_common\_param\_t* \***params**

Client common parameters

## struct *[esp\\_ble\\_mesh\\_rpr\\_client\\_cb\\_para](#page-378-0)m\_t*::[anonymous] **send**

Event parameters of sending messages Event parameters of sending messages

## *esp\_ble\_mesh\_rpr\_client\_recv\_cb\_t* **val**

[Parameters of received status message](#page-630-0)

#### struct *[esp\\_ble\\_mesh\\_rpr\\_client\\_cb\\_](#page-629-2)param\_t*::[anonymous] **recv**

Event parameters of receiving messages Event parameters of receiving messages

#### *esp\_b[le\\_mesh\\_rpr\\_client\\_act\\_evt\\_t](#page-630-0)* **sub\_evt**

Event type of the performed action

#### *[esp\\_ble\\_mesh\\_model\\_t](#page-639-2)* \***model**

Pointer of Remote Provisioning Client

### uint16\_t **rpr\_srv\_addr**

[Unicast address o](#page-406-0)f Remote Provisioning Server

struct *esp\_ble\_mesh\_rpr\_client\_cb\_param\_t*::[anonymous]::[anonymous] **start\_rpr\_comp**

ESP\_BLE\_MESH\_START\_RPR\_COMP\_SUB\_EVT.

Event parameter of ESP\_BLE\_MESH\_START\_RPR\_COMP\_SUB\_EVT

## struct *esp\_ble\_mesh\_rpr\_client\_cb\_param\_t*::[anonymous] **act**

Event parameters of performed actions Event parameters of performed actions

struct *[esp\\_ble\\_mesh\\_rpr\\_client\\_cb\\_param\\_t](#page-630-0)*::[anonymous] **link\_open**

ESP\_BLE\_MESH\_RPR\_CLIENT\_LINK\_OPEN\_EVT.

Event parameters of ESP\_BLE\_MESH\_RPR\_CLIENT\_LINK\_OPEN\_EVT

#### uint8\_t **reason**

Reason of closing provisioning link

struct *esp\_ble\_mesh\_rpr\_client\_cb\_param\_t*::[anonymous] **link\_close**

ESP\_BLE\_MESH\_RPR\_CLIENT\_LINK\_CLOSE\_EVT.

Event parameters of ESP\_BLE\_MESH\_RPR\_CLIENT\_LINK\_CLOSE\_EVT

uint8\_t **nppi**

NPPI Procedure

#### uint16\_t **index**

Index of the provisioned node

uint8\_t **uuid**[16] Device UUID

uint16\_t **unicast\_addr**

Primary element address

uint8\_t **element\_num** Element number

uint16\_t **net\_idx** NetKey Index

#### struct *esp\_ble\_mesh\_rpr\_client\_cb\_param\_t*::[anonymous] **prov**

ESP\_BLE\_MESH\_RPR\_CLIENT\_PROV\_COMP\_EVT.

Event parameters of ESP\_BLE\_MESH\_RPR\_CLIENT\_PROV\_COMP\_EVT

#### union **esp\_ble\_mesh\_rpr\_server\_cb\_param\_t**

<span id="page-631-0"></span>*#include <esp\_ble\_mesh\_rpr\_model\_api.h>* Remote Provisioning Server model related context. Remote Provisioning Server model callback value union

#### **Public Members**

## *esp\_ble\_mesh\_model\_t* \***model**

Pointer to the server model structure

## uint8\_t **[scan\\_items](#page-406-0)\_limit**

Maximum number of scanned items to be reported

#### uint8\_t **timeout**

Time limit for a scan (in seconds) Time limit for extended scan (in seconds) Time limit for opening a link (in seconds)

#### uint8\_t **uuid**[16]

Device UUID (All ZERO if not present)

Device UUID (ZERO if not present)

## uint16\_t **net\_idx**

NetKey Index used by Remote Provisioning Client

### uint16\_t **rpr\_cli\_addr**

Unicast address of Remote Provisioning Client

- struct *esp\_ble\_mesh\_rpr\_server\_cb\_param\_t*::[anonymous] **scan\_start** ESP\_BLE\_MESH\_RPR\_SERVER\_SCAN\_START\_EVT.
- struct *[esp\\_ble\\_mesh\\_rpr\\_server\\_cb\\_param\\_t](#page-631-0)*::[anonymous] **scan\_stop** ESP\_BLE\_MESH\_RPR\_SERVER\_SCAN\_STOP\_EVT.

## uint8\_t **[ad\\_type\\_filter\\_count](#page-631-0)**

Number of AD Types in the ADTypeFilter field

#### uint8\_t \***ad\_type\_filter**

List of AD Types to be reported

uint8\_t **index**

Index of the extended scan instance

struct *esp\_ble\_mesh\_rpr\_server\_cb\_param\_t*::[anonymous] **ext\_scan\_start** ESP\_BLE\_MESH\_RPR\_SERVER\_EXT\_SCAN\_START\_EVT.

struct *[esp\\_ble\\_mesh\\_rpr\\_server\\_cb\\_param\\_t](#page-631-0)*::[anonymous] **ext\_scan\_stop** ESP\_BLE\_MESH\_RPR\_SERVER\_EXT\_SCAN\_STOP\_EVT.

#### uint8\_t **status**

[Status of Link Open procedure](#page-631-0)

#### uint8\_t **nppi**

Node Provisioning Protocol Interface

Provisioning bearer link close reason code

struct *esp\_ble\_mesh\_rpr\_server\_cb\_param\_t*::[anonymous] **link\_open** ESP\_BLE\_MESH\_RPR\_SERVER\_LINK\_OPEN\_EVT.

#### bool **[close\\_by\\_device](#page-631-0)**

Indicate if the link is closed by the Unprovisioned Device

#### uint8\_t **reason**

Provisioning bearer link close reason code

struct *esp\_ble\_mesh\_rpr\_server\_cb\_param\_t*::[anonymous] **link\_close** ESP\_BLE\_MESH\_RPR\_SERVER\_LINK\_CLOSE\_EVT.

struct *[esp\\_ble\\_mesh\\_rpr\\_server\\_cb\\_param\\_t](#page-631-0)*::[anonymous] **prov\_comp** ESP\_BLE\_MESH\_RPR\_SERVER\_PROV\_COMP\_EVT. TODO: Duplicate with Link Close event?

#### **Structures**

#### struct **esp\_ble\_mesh\_rpr\_scan\_start\_t**

Remote Provisioning Server model context Parameters of Remote Provisioning Scan Start

#### <span id="page-633-0"></span>**Public Members**

#### uint8\_t **scan\_items\_limit**

Maximum number of scanned items to be reported

#### uint8\_t **timeout**

Time limit for a scan (in seconds)

#### bool **uuid\_en**

Indicate if Device UUID is present

## uint8\_t **uuid**[16]

Device UUID (Optional)

## struct **esp\_ble\_mesh\_rpr\_ext\_scan\_start\_t**

Parameters of Remote Provisioning Extended Scan Start

## <span id="page-633-1"></span>**Public Members**

## uint8\_t **ad\_type\_filter\_count**

Number of AD Types in the ADTypeFilter field

## uint8\_t **ad\_type\_filter**[16]

List of AD Types to be reported. Minimum is 1, maximum is 16

#### bool **uuid\_en**

Indicate if Device UUID is present

## uint8\_t **uuid**[16]

Device UUID (Optional)

## uint8\_t **timeout**

Time limit for a scan (in seconds) (C.1)

## struct **esp\_ble\_mesh\_rpr\_link\_open\_t**

Parameters of Remote Provisioning Link Open

## <span id="page-633-2"></span>**Public Members**

bool **uuid\_en**

Indicate if Device UUID is present

## uint8\_t **uuid**[16]

Device UUID (Optional)

## bool **timeout\_en**

Indicate if Link open timeout is present

#### uint8\_t **timeout**

Link open timeout in seconds (C.1)

## uint8\_t **nppi**

Node Provisioning Protocol Interface (C.2)

## struct **esp\_ble\_mesh\_rpr\_link\_close\_t**

Parameters of Remote Provisioning Link Close

## <span id="page-634-0"></span>**Public Members**

# uint8\_t **reason**

Provisioning bearer link close reason code

## struct **esp\_ble\_mesh\_rpr\_client\_start\_rpr\_t**

Parameters of starting remote provisioning

## <span id="page-634-1"></span>**Public Members**

## *esp\_ble\_mesh\_model\_t* \***model**

Pointer of Remote Provisioning Client

## uint16\_t **[rpr\\_srv\\_a](#page-406-0)ddr** Unicast address of Remote Provisioning Server

## struct **esp\_ble\_mesh\_rpr\_scan\_caps\_status\_t**

Parameters of Remote Provisioning Scan Capabilities Status

## <span id="page-634-2"></span>**Public Members**

uint8\_t **max\_scan\_items**

The maximum number of UUIDs that can be reported during scanning

## uint8\_t **active\_scan**

Indication if active scan is supported

## struct **esp\_ble\_mesh\_rpr\_scan\_status\_t**

<span id="page-634-3"></span>Parameters of Remote Provisioning Scan Status

#### uint8\_t **status**

Status for the requesting message

## uint8\_t **rpr\_scanning**

The Remote Provisioning Scan state value

## uint8\_t **scan\_items\_limit**

Maximum number of scanned items to be reported

#### uint8\_t **timeout**

Time limit for a scan (in seconds)

## struct **esp\_ble\_mesh\_rpr\_scan\_report\_t**

Parameters of Remote Provisioning Scan Report

## <span id="page-635-0"></span>**Public Members**

## int8\_t **rssi**

An indication of received signal strength measured in dBm

# uint8\_t **uuid**[16]

Device UUID

## uint16\_t **oob\_info**

OOB information

## uint32\_t **uri\_hash**

URI Hash (Optional)

## struct **esp\_ble\_mesh\_rpr\_ext\_scan\_report\_t**

Parameters of Remote Provisioning Extended Scan Report

## <span id="page-635-1"></span>**Public Members**

uint8\_t **status**

Status for the requesting message

uint8\_t **uuid**[16] Device UUID

## bool **oob\_info\_en**

Indicate if OOB Information is present

## uint16\_t **oob\_info** OOB Information (Optional)

#### struct net\_buf\_simple \***adv\_structures**

Concatenated list of AD Structures (C.1)

#### struct **esp\_ble\_mesh\_rpr\_link\_status\_t**

Parameters of Remote Provisioning Link Status

## **Public Members**

uint8\_t **status** Status for the requesting message

uint8\_t **rpr\_state** Remote Provisioning Link state

## struct **esp\_ble\_mesh\_rpr\_link\_report\_t**

Parameters of Remote Provisioning Link Report

## <span id="page-636-0"></span>**Public Members**

## uint8\_t **status** Status of the provisioning bearer or the NPPI

## uint8\_t **rpr\_state**

Remote Provisioning Link state

#### bool **reason\_en**

Indicate if Link close Reason code is present

## uint8\_t **reason**

Link close Reason code (Optional)

#### **Macros**

- **ESP\_BLE\_MESH\_MODEL\_OP\_RPR\_SCAN\_CAPS\_GET**
- **ESP\_BLE\_MESH\_MODEL\_OP\_RPR\_SCAN\_CAPS\_STATUS**

**ESP\_BLE\_MESH\_MODEL\_OP\_RPR\_SCAN\_GET**

#### **ESP\_BLE\_MESH\_MODEL\_OP\_RPR\_SCAN\_START**

**ESP\_BLE\_MESH\_MODEL\_OP\_RPR\_SCAN\_STOP**

**ESP\_BLE\_MESH\_MODEL\_OP\_RPR\_SCAN\_STATUS**

**ESP\_BLE\_MESH\_MODEL\_OP\_RPR\_SCAN\_REPORT**

**ESP\_BLE\_MESH\_MODEL\_OP\_RPR\_EXT\_SCAN\_START ESP\_BLE\_MESH\_MODEL\_OP\_RPR\_EXT\_SCAN\_REPORT ESP\_BLE\_MESH\_MODEL\_OP\_RPR\_LINK\_GET ESP\_BLE\_MESH\_MODEL\_OP\_RPR\_LINK\_OPEN ESP\_BLE\_MESH\_MODEL\_OP\_RPR\_LINK\_CLOSE ESP\_BLE\_MESH\_MODEL\_OP\_RPR\_LINK\_STATUS ESP\_BLE\_MESH\_MODEL\_OP\_RPR\_LINK\_REPORT ESP\_BLE\_MESH\_MODEL\_OP\_RPR\_PDU\_SEND ESP\_BLE\_MESH\_MODEL\_OP\_RPR\_PDU\_OUTBOUND\_REPORT ESP\_BLE\_MESH\_MODEL\_OP\_RPR\_PDU\_REPORT ESP\_BLE\_MESH\_RPR\_SRV\_MAX\_SCANNED\_ITEMS\_MIN ESP\_BLE\_MESH\_RPR\_NOT\_SUPPORT\_ACTIVE\_SCAN ESP\_BLE\_MESH\_RPR\_SUPPORT\_ACTIVE\_SCAN ESP\_BLE\_MESH\_RPR\_SCAN\_IDLE ESP\_BLE\_MESH\_RPR\_SCAN\_MULTIPLE\_DEVICE ESP\_BLE\_MESH\_RPR\_SCAN\_SINGLE\_DEVICE ESP\_BLE\_MESH\_RPR\_SCAN\_NOT\_IN\_PROGRESS ESP\_BLE\_MESH\_RPR\_PROHIBIT\_SCAN\_TIMEOUT ESP\_BLE\_MESH\_RPR\_EXT\_SCAN\_TIMEOUT\_MIN ESP\_BLE\_MESH\_RPR\_EXT\_SCAN\_TIMEOUT\_MAX ESP\_BLE\_MESH\_RPR\_AD\_TYPE\_FILTER\_CNT\_MIN ESP\_BLE\_MESH\_RPR\_AD\_TYPE\_FILTER\_CNT\_MAX ESP\_BLE\_MESH\_RPR\_LINK\_OPEN\_TIMEOUT\_MIN**

**ESP\_BLE\_MESH\_RPR\_LINK\_OPEN\_TIMEOUT\_MAX ESP\_BLE\_MESH\_RPR\_LINK\_TIMEOUT\_DEFAULT ESP\_BLE\_MESH\_RPR\_REASON\_SUCCESS ESP\_BLE\_MESH\_RPR\_REASON\_FAIL ESP\_BLE\_MESH\_RPR\_LINK\_IDLE ESP\_BLE\_MESH\_RPR\_LINK\_OPENING ESP\_BLE\_MESH\_RPR\_LINK\_ACTIVE ESP\_BLE\_MESH\_RPR\_OUTBOUND\_PACKET\_TRANSFER ESP\_BLE\_MESH\_RPR\_LINK\_CLOSING ESP\_BLE\_MESH\_RPR\_STATUS\_SUCCESS ESP\_BLE\_MESH\_RPR\_STATUS\_SCANNING\_CANNOT\_START ESP\_BLE\_MESH\_RPR\_STATUS\_INVALID\_STATE ESP\_BLE\_MESH\_RPR\_STATUS\_LIMITED\_RESOURCES ESP\_BLE\_MESH\_RPR\_STATUS\_LINK\_CANNOT\_OPEN ESP\_BLE\_MESH\_RPR\_STATUS\_LINK\_OPEN\_FAILED ESP\_BLE\_MESH\_RPR\_STATUS\_LINK\_CLOSED\_BY\_DEVICE ESP\_BLE\_MESH\_RPR\_STATUS\_LINK\_CLOSED\_BY\_SERVER ESP\_BLE\_MESH\_RPR\_STATUS\_LINK\_CLOSED\_BY\_CLIENT ESP\_BLE\_MESH\_RPR\_STATUS\_LINK\_CLOSED\_AS\_CANNOT\_RECEIVE\_PDU ESP\_BLE\_MESH\_RPR\_STATUS\_LINK\_CLOSED\_AS\_CANNOT\_SEND\_PDU ESP\_BLE\_MESH\_RPR\_STATUS\_LINK\_CLOSED\_AS\_CANNOT\_DELIVER\_PDU\_REPORT**

## **ESP\_BLE\_MESH\_MODEL\_RPR\_SRV**(srv\_data)

Define a new Remote Provisioning Server model.

**备注:** If supported, the model shall be supported by a primary element and may be supported by any secondary element.

#### **参数**

• **srv** data -- Pointer to a unique Remote Provisioning Server model user data. **返回** New Remote Provisioning Server model instance.

#### **ESP\_BLE\_MESH\_MODEL\_RPR\_CLI**(cli\_data)

Define a new Remote Provisioning Client model.

**备注:** If supported, the model shall be supported by a primary element and may be supported by any secondary element.

#### **参数**

• **cli\_data** -- Pointer to a unique Remote Provisioning Client model user\_data. **返回** New Remote Provisioning Client model instance.

## **Type Definitions**

typedef void (\***esp\_ble\_mesh\_rpr\_client\_cb\_t**)(*esp\_ble\_mesh\_rpr\_client\_cb\_event\_t* event, *esp\_ble\_mesh\_rpr\_client\_cb\_param\_t* \*param)

Remote Provisioning client and server model functions.

<span id="page-639-0"></span>Remote Provisioning Client model callback function [type](#page-640-1)

**[Param event](#page-630-0)** Event type **Param param** Pointer to callback parameter

typedef void (\***esp\_ble\_mesh\_rpr\_server\_cb\_t**)(*esp\_ble\_mesh\_rpr\_server\_cb\_event\_t* event, *esp\_ble\_mesh\_rpr\_server\_cb\_param\_t* \*param)

Remote Provisioning Server model callback function type.

**Param event** Event type **[Param param](#page-631-0)** Pointer to callback parameter

#### **Enumerations**

#### enum **esp\_ble\_mesh\_rpr\_client\_act\_type\_t**

This enum value is the action of Remote Provisioning Client model

<span id="page-639-1"></span>*Values:*

enumerator **ESP\_BLE\_MESH\_RPR\_CLIENT\_ACT\_START\_RPR**

enumerator **ESP\_BLE\_MESH\_RPR\_CLIENT\_ACT\_MAX**

#### enum **esp\_ble\_mesh\_rpr\_client\_act\_evt\_t**

<span id="page-639-2"></span>This enum value is the event type of the performed action *Values:*

<span id="page-640-1"></span>enum **esp\_ble\_mesh\_rpr\_client\_cb\_event\_t** This enum value is the event of Remote Provisioning Client model *Values:* enumerator **ESP\_BLE\_MESH\_RPR\_CLIENT\_SEND\_COMP\_EVT** enumerator **ESP\_BLE\_MESH\_RPR\_CLIENT\_SEND\_TIMEOUT\_EVT** enumerator **ESP\_BLE\_MESH\_RPR\_CLIENT\_RECV\_RSP\_EVT** enumerator **ESP\_BLE\_MESH\_RPR\_CLIENT\_RECV\_PUB\_EVT** enumerator **ESP\_BLE\_MESH\_RPR\_CLIENT\_ACT\_COMP\_EVT** enumerator **ESP\_BLE\_MESH\_RPR\_CLIENT\_LINK\_OPEN\_EVT** enumerator **ESP\_BLE\_MESH\_RPR\_CLIENT\_LINK\_CLOSE\_EVT** enumerator **ESP\_BLE\_MESH\_RPR\_CLIENT\_PROV\_COMP\_EVT** enumerator **ESP\_BLE\_MESH\_RPR\_CLIENT\_EVT\_MAX**

This enum value is the event of Remote Provisioning Server model *Values:*

enum **esp\_ble\_mesh\_rpr\_server\_cb\_event\_t**

enumerator **ESP\_BLE\_MESH\_RPR\_SERVER\_SCAN\_START\_EVT** enumerator **ESP\_BLE\_MESH\_RPR\_SERVER\_SCAN\_STOP\_EVT** enumerator **ESP\_BLE\_MESH\_RPR\_SERVER\_EXT\_SCAN\_START\_EVT** enumerator **ESP\_BLE\_MESH\_RPR\_SERVER\_EXT\_SCAN\_STOP\_EVT** enumerator **ESP\_BLE\_MESH\_RPR\_SERVER\_LINK\_OPEN\_EVT** enumerator **ESP\_BLE\_MESH\_RPR\_SERVER\_LINK\_CLOSE\_EVT** enumerator **ESP\_BLE\_MESH\_RPR\_SERVER\_PROV\_COMP\_EVT** enumerator **ESP\_BLE\_MESH\_RPR\_SERVER\_EVT\_MAX**

## <span id="page-640-0"></span>**Directed Forwarding**

#### **Header File**

- components/bt/esp\_ble\_mesh/v1.1/api/core/include/esp\_ble\_mesh\_df\_model\_api.h
- This header file can be included with:

*#include "esp\_ble\_mesh\_df\_model\_api.h"*

• [This header file is a part of the API provided by the](https://github.com/espressif/esp-idf/blob/bdb9f972/components/bt/esp_ble_mesh/v1.1/api/core/include/esp_ble_mesh_df_model_api.h) bt component. To declare that your component depends on bt, add the following to your CMakeLists.txt:

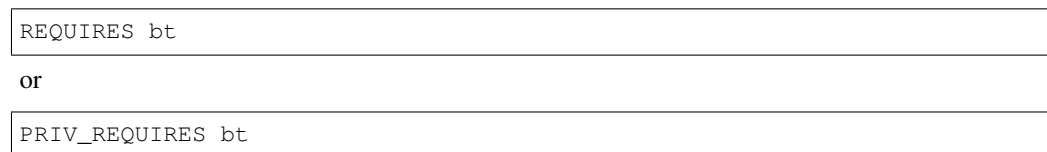

#### **Functions**

*esp\_err\_t* **esp\_ble\_mesh\_register\_df\_client\_callback**(*esp\_ble\_mesh\_df\_client\_cb\_t* callback) Register BLE Mesh Directed Forwarding Configuration Client model callback.

**参数 callback** -- **[in]** Pointer to the callback function.

**返回 ESP OK on success or error code otherwise.** 

*[esp\\_err\\_t](#page-1806-0)* **esp\_ble\_mesh\_register\_df\_server\_callback**(*[esp\\_ble\\_mesh\\_df\\_server\\_cb\\_](#page-668-0)t* callback)

Register BLE Mesh Directed Forwarding Configuration Server model callback.

**参数 callback** -- **[in]** Pointer to the callback function. **返回 ESP OK on success or error code otherwise.** 

*esp\_err\_t* **esp\_ble\_mesh\_df\_client\_get\_state**(*esp\_ble\_mesh\_client\_common\_param\_t* \*params, *esp\_ble\_mesh\_df\_client\_get\_t* \*get)

Get the value of Directed Forwarding Configuration Server model state with the corresponding get message.

#### **参数**

• **params** -- **[in]** Pointer to BLE Mesh [common client parameters.](#page-641-0)

• **get** -- **[in]** Pointer to a union, each kind of opcode corresponds to one structure inside. **返回 ESP OK on success or error code otherwise.** 

*esp\_err\_t* **esp\_ble\_mesh\_df\_client\_set\_state**(*esp\_ble\_mesh\_client\_common\_param\_t* \*params, *esp\_ble\_mesh\_df\_client\_set\_t* \*set)

Set the value of Directed Forwarding Configuration Server model state with the corresponding set message.

#### **参数**

• **params** -- **[in]** Pointer to BLE Mesh [common client parameters.](#page-642-0)

• **set** -- **[in]** Pointer to a union, each kind of opcode corresponds to one structure inside.

**返回 ESP\_OK** on success or error code otherwise.

#### **Unions**

### union **esp\_ble\_mesh\_df\_client\_get\_t**

<span id="page-641-0"></span>*#include <esp\_ble\_mesh\_df\_model\_api.h>* Directed Forwarding Configuration Client model get message union.

#### **Public Members**

*esp\_ble\_mesh\_directed\_control\_get\_t* **directed\_control\_get**

For ESP\_BLE\_MESH\_MODEL\_OP\_DIRECTED\_CONTROL\_GET

*esp\_ble\_mesh\_path\_metric\_get\_t* **path\_metric\_get** For ESP\_BLE\_MESH\_MODEL\_OP\_PATH\_METRIC\_GET

*[esp\\_ble\\_mesh\\_discovery\\_table\\_ca](#page-647-0)ps\_get\_t* **disc\_table\_caps\_get** For ESP\_BLE\_MESH\_MODEL\_OP\_DISCOVERY\_TABLE\_CAPS\_GET

*[esp\\_ble\\_mesh\\_forwarding\\_table\\_entries\\_c](#page-647-1)nt\_get\_t* **forwarding\_table\_entries\_cnt\_get** For ESP\_BLE\_MESH\_MODEL\_OP\_FORWARDING\_TABLE\_ENTRIES\_CNT\_GET

*[esp\\_ble\\_mesh\\_forwarding\\_table\\_entries\\_get\\_t](#page-650-0)* **forwarding\_table\_entries\_get** For ESP\_BLE\_MESH\_MODEL\_OP\_FORWARDING\_TABLE\_ENTRIES\_GET

*[esp\\_ble\\_mesh\\_forwarding\\_table\\_deps\\_get\\_t](#page-650-1)* **forwarding\_table\_deps\_get** For ESP\_BLE\_MESH\_MODEL\_OP\_FORWARDING\_TABLE\_DEPS\_GET

*[esp\\_ble\\_mesh\\_wanted\\_lanes\\_get\\_t](#page-650-2)* **wanted\_lanes\_get** For ESP\_BLE\_MESH\_MODEL\_OP\_WANTED\_LANES\_GET

*[esp\\_ble\\_mesh\\_two\\_way\\_path\\_get\\_](#page-651-0)t* **two\_way\_path\_get** For ESP\_BLE\_MESH\_MODEL\_OP\_TWO\_WAY\_PATH\_GET

*[esp\\_ble\\_mesh\\_path\\_echo\\_interval\\_g](#page-651-1)et\_t* **path\_echo\_interval\_get** For ESP\_BLE\_MESH\_MODEL\_OP\_PATH\_ECHO\_INTERVAL\_GET

*[esp\\_ble\\_mesh\\_directed\\_publish\\_policy\\_g](#page-652-0)et\_t* **directed\_pub\_policy\_get** For ESP\_BLE\_MESH\_MODEL\_OP\_DIRECTED\_PUB\_POLICY\_GET

## union **esp\_ble\_mesh\_df\_client\_set\_t**

<span id="page-642-0"></span>*[#include <esp\\_ble\\_mesh\\_df\\_model\\_api.h>](#page-653-0)* Directed Forwarding Configuration Client model set message union.

## **Public Members**

*esp\_ble\_mesh\_directed\_control\_set\_t* **directed\_control\_set** For ESP\_BLE\_MESH\_MODEL\_OP\_DIRECTED\_CONTROL\_SET

*[esp\\_ble\\_mesh\\_path\\_metric\\_set\\_t](#page-646-0)* **path\_metric\_set** For ESP\_BLE\_MESH\_MODEL\_OP\_PATH\_METRIC\_SET

*[esp\\_ble\\_mesh\\_discovery\\_table\\_c](#page-647-2)aps\_set\_t* **disc\_table\_caps\_set** For ESP\_BLE\_MESH\_MODEL\_OP\_DISCOVERY\_TABLE\_CAPS\_SET

*[esp\\_ble\\_mesh\\_forwarding\\_table\\_add\\_t](#page-647-3)* **forwarding\_table\_add** For ESP\_BLE\_MESH\_MODEL\_OP\_FORWARDING\_TABLE\_ADD

*[esp\\_ble\\_mesh\\_forwarding\\_table\\_delete\\_](#page-648-0)t* **forwarding\_table\_del** For ESP\_BLE\_MESH\_MODEL\_OP\_FORWARDING\_TABLE\_DEL *esp\_ble\_mesh\_forwarding\_table\_deps\_add\_t* **forwarding\_table\_deps\_add** For ESP\_BLE\_MESH\_MODEL\_OP\_FORWARDING\_TABLE\_DEPS\_ADD

- *[esp\\_ble\\_mesh\\_forwarding\\_table\\_deps\\_delete\\_](#page-649-0)t* **forwarding\_table\_deps\_del** For ESP\_BLE\_MESH\_MODEL\_OP\_FORWARDING\_TABLE\_DEPS\_DEL
- *[esp\\_ble\\_mesh\\_wanted\\_lanes\\_set\\_t](#page-649-1)* **wanted\_lanes\_set** For ESP\_BLE\_MESH\_MODEL\_OP\_WANTED\_LANES\_SET
- *[esp\\_ble\\_mesh\\_two\\_way\\_path\\_set\\_](#page-651-2)t* **two\_way\_path\_set** For ESP\_BLE\_MESH\_MODEL\_OP\_TWO\_WAY\_PATH\_SET
- *[esp\\_ble\\_mesh\\_path\\_echo\\_interval\\_](#page-652-1)set\_t* **path\_echo\_interval\_set** For ESP\_BLE\_MESH\_MODEL\_OP\_PATH\_ECHO\_INTERVAL\_SET
- *[esp\\_ble\\_mesh\\_directed\\_net\\_transmit\\_set](#page-652-2)\_t* **directed\_net\_transmit\_set** For ESP\_BLE\_MESH\_MODEL\_OP\_DIRECTED\_NET\_TRANSMIT\_SET
- *[esp\\_ble\\_mesh\\_directed\\_relay\\_retransmit\\_s](#page-652-3)et\_t* **directed\_relay\_retransmit\_set** For ESP\_BLE\_MESH\_MODEL\_OP\_DIRECTED\_RELAY\_RETRANSMIT\_SET
- *[esp\\_ble\\_mesh\\_rssi\\_threshold\\_set\\_t](#page-652-4)* **rssi\_threshold\_set** For ESP\_BLE\_MESH\_MODEL\_OP\_RSSI\_THRESHOLD\_SET
- *[esp\\_ble\\_mesh\\_directed\\_publish\\_po](#page-653-1)licy\_set\_t* **directed\_pub\_policy\_set** For ESP\_BLE\_MESH\_MODEL\_OP\_DIRECTED\_PUB\_POLICY\_SET
- *[esp\\_ble\\_mesh\\_path\\_discovery\\_timing\\_ctl\\_se](#page-653-2)t\_t* **path\_disc\_timing\_ctl\_set** For ESP\_BLE\_MESH\_MODEL\_OP\_PATH\_DISCOVERY\_TIMING\_CTL\_SET
- *[esp\\_ble\\_mesh\\_directed\\_ctl\\_net\\_transmit\\_set\\_t](#page-653-3)* **directed\_ctl\_net\_transmit\_set** For ESP\_BLE\_MESH\_MODEL\_OP\_DIRECTED\_CTL\_NET\_TRANSMIT\_SET
- *[esp\\_ble\\_mesh\\_directed\\_ctl\\_relay\\_retransmit\\_s](#page-654-0)et\_t* **directed\_ctl\_relay\_retransmit\_set** For ESP\_BLE\_MESH\_MODEL\_OP\_DIRECTED\_CTL\_RELAY\_RETRANSMIT\_SET

union **[esp\\_ble\\_mesh\\_df\\_client\\_recv\\_cb\\_t](#page-654-1)** *#include <esp\_ble\_mesh\_df\_model\_api.h>* Directed Forwarding Configuration Client model received message union.

## **Public Members**

*esp\_ble\_mesh\_directed\_control\_status\_t* **directed\_control\_status** ESP\_BLE\_MESH\_MODEL\_OP\_DIRECTED\_CONTROL\_STATUS

*[esp\\_ble\\_mesh\\_path\\_metric\\_status\\_t](#page-654-2)* **path\_metric\_status** ESP\_BLE\_MESH\_MODEL\_OP\_PATH\_METRIC\_STATUS *esp\_ble\_mesh\_discovery\_table\_caps\_status\_t* **disc\_table\_caps\_status** ESP\_BLE\_MESH\_MODEL\_OP\_DISCOVERY\_TABLE\_CAPS\_STATUS

*[esp\\_ble\\_mesh\\_forwarding\\_table\\_status\\_t](#page-655-0)* **forwarding\_table\_status** ESP\_BLE\_MESH\_MODEL\_OP\_FORWARDING\_TABLE\_STATUS

*[esp\\_ble\\_mesh\\_forwarding\\_table\\_deps\\_sta](#page-655-1)tus\_t* **forwarding\_table\_deps\_status** ESP\_BLE\_MESH\_MODEL\_OP\_FORWARDING\_TABLE\_DEPS\_STATUS

*[esp\\_ble\\_mesh\\_forwarding\\_table\\_entries\\_cnt\\_st](#page-656-0)atus\_t* **forwarding\_table\_entries\_cnt\_status** ESP\_BLE\_MESH\_MODEL\_OP\_FORWARDING\_TABLE\_ENTRIES\_CNT\_STATUS

*[esp\\_ble\\_mesh\\_forwarding\\_table\\_entries\\_status\\_t](#page-656-1)* **forwarding\_table\_entries\_status** ESP\_BLE\_MESH\_MODEL\_OP\_FORWARDING\_TABLE\_ENTRIES\_STATUS

*[esp\\_ble\\_mesh\\_forwarding\\_table\\_deps\\_get\\_status](#page-658-0)\_t* **forwarding\_table\_deps\_get\_status** ESP\_BLE\_MESH\_MODEL\_OP\_FORWARDING\_TABLE\_DEPS\_GET\_STATUS

*[esp\\_ble\\_mesh\\_wanted\\_lanes\\_status\\_t](#page-658-1)* **wanted\_lanes\_status** ESP\_BLE\_MESH\_MODEL\_OP\_WANTED\_LANES\_STATUS

*[esp\\_ble\\_mesh\\_two\\_way\\_path\\_status\\_](#page-659-0)t* **two\_way\_path\_status** ESP\_BLE\_MESH\_MODEL\_OP\_TWO\_WAY\_PATH\_STATUS

*[esp\\_ble\\_mesh\\_path\\_echo\\_interval\\_stat](#page-660-0)us\_t* **path\_echo\_interval\_status** ESP\_BLE\_MESH\_MODEL\_OP\_PATH\_ECHO\_INTERVAL\_STATUS

*[esp\\_ble\\_mesh\\_directed\\_net\\_transmit\\_status](#page-660-1)\_t* **directed\_net\_transmit\_status** ESP\_BLE\_MESH\_MODEL\_OP\_DIRECTED\_NET\_TRANSMIT\_STATUS

*[esp\\_ble\\_mesh\\_directed\\_relay\\_retransmit\\_statu](#page-660-2)s\_t* **directed\_relay\_retransmit\_status** ESP\_BLE\_MESH\_MODEL\_OP\_DIRECTED\_RELAY\_RETRANSMIT\_STATUS

*[esp\\_ble\\_mesh\\_rssi\\_threshold\\_status\\_t](#page-661-0)* **rssi\_threshold\_status** ESP\_BLE\_MESH\_MODEL\_OP\_RSSI\_THRESHOLD\_STATUS

*[esp\\_ble\\_mesh\\_directed\\_paths\\_status\\_](#page-661-1)t* **directed\_paths\_status** ESP\_BLE\_MESH\_MODEL\_OP\_DIRECTED\_PATHS\_STATUS

*[esp\\_ble\\_mesh\\_directed\\_pub\\_policy\\_sta](#page-661-2)tus\_t* **directed\_pub\_policy\_status** ESP\_BLE\_MESH\_MODEL\_OP\_DIRECTED\_PUB\_POLICY\_STATUS

*[esp\\_ble\\_mesh\\_path\\_disc\\_timing\\_ctl\\_status\\_c](#page-661-3)b\_t* **path\_disc\_timing\_ctl\_status** ESP\_BLE\_MESH\_MODEL\_OP\_PATH\_DISCOVERY\_TIMING\_CTL\_STATUS

*[esp\\_ble\\_mesh\\_directed\\_ctl\\_net\\_transmit\\_status\\_](#page-662-0)t* **directed\_ctl\_net\_transmit\_status** ESP\_BLE\_MESH\_MODEL\_OP\_DIRECTED\_CTL\_NET\_TRANSMIT\_STATUS

## *esp\_ble\_mesh\_directed\_ctl\_relay\_retransmit\_status\_t* **directed\_ctl\_relay\_retransmit\_status** ESP\_BLE\_MESH\_MODEL\_OP\_DIRECTED\_CTL\_RELAY\_RETRANSMIT\_STATUS

## union **[esp\\_ble\\_mesh\\_df\\_server\\_state\\_change](#page-662-1)\_t**

<span id="page-645-0"></span>*#include <esp\_ble\_mesh\_df\_model\_api.h>* Directed Forwarding Configuration Server model related context. Directed Forwarding Configuration Server model state change value union

## **Public Members**

#### uint8\_t **dummy**

Event not used currently

## union **esp\_ble\_mesh\_df\_server\_cb\_value\_t**

*#include <esp\_ble\_mesh\_df\_model\_api.h>* Directed Forwarding Configuration Server model callback value union.

## **Public Members**

*esp\_ble\_mesh\_df\_server\_state\_change\_t* **state\_change** For ESP\_BLE\_MESH\_DF\_SERVER\_STATE\_CHANGE\_EVT

*[esp\\_ble\\_mesh\\_df\\_server\\_table\\_change\\_t](#page-645-0)* **table\_change** For ESP\_BLE\_MESH\_DF\_SERVER\_TABLE\_CHANGE\_EVT

#### **Struc[tures](#page-663-0)**

## struct **esp\_ble\_mesh\_df\_srv\_t**

Directed Forwarding Configuration Server model context

## **Public Members**

#### *esp\_ble\_mesh\_model\_t* \***model**

Pointer to Directed Forwarding Configuration Server model

## uint8\_t **[directed\\_n](#page-406-0)et\_transmit**

Directed Network Transmit state

## uint8\_t **directed\_relay\_retransmit**

Directed Relay Retransmit state

## int8\_t **default\_rssi\_threshold**

Default RSSI Threshold state

## uint8\_t **rssi\_margin**

RSSI Margin state

## uint16\_t **directed\_node\_paths**

Directed Node Paths state

uint16\_t **directed\_relay\_paths** Directed Relay Paths state

uint16\_t **directed\_proxy\_paths** Directed Proxy Paths state

uint16\_t **directed\_friend\_paths** Directed Friend Paths state

uint16\_t **path\_monitor\_interval** Path Monitoring Interval state

uint16\_t **path\_disc\_retry\_interval** Path Discovery Retry Interval state

uint8\_t **path\_disc\_interval** Path Discovery Interval state

uint8\_t **lane\_disc\_guard\_interval** Lane Discovery Guard Interval state

uint8\_t **directed\_ctl\_net\_transmit** Directed Control Network Transmit state

uint8\_t **directed\_ctl\_relay\_retransmit** Directed Control Relay Retransmit state

struct **esp\_ble\_mesh\_directed\_control\_get\_t** Parameters of Directed Control Get.

## **Public Members**

uint16\_t **net\_idx** NetKey Index

struct **esp\_ble\_mesh\_directed\_control\_set\_t** Parameters of Directed Control Set.

## <span id="page-646-0"></span>**Public Members**

uint16\_t **net\_idx** NetKey Index

## uint8\_t **directed\_forwarding**

New Directed Forwarding state

## uint8\_t **directed\_relay**

New Directed Relay state

## uint8\_t **directed\_proxy**

New Directed Proxy state

## uint8\_t **directed\_proxy\_use\_default**

New Directed Proxy Use Directed Default state or value to ignore

## uint8\_t **directed\_friend**

New Directed Friend state or value to ignore

## struct **esp\_ble\_mesh\_path\_metric\_get\_t**

Parameters of Path Metric Get.

## <span id="page-647-0"></span>**Public Members**

uint16\_t **net\_idx** NetKey Index

## struct **esp\_ble\_mesh\_path\_metric\_set\_t**

Parameters of Path Metric Set.

## <span id="page-647-2"></span>**Public Members**

## uint16\_t **net\_idx** NetKey Index

uint8\_t **path\_metric\_type** New Path Metric Type state

# uint8\_t **path\_lifetime**

New Path Lifetime state

## struct **esp\_ble\_mesh\_discovery\_table\_caps\_get\_t**

<span id="page-647-1"></span>Parameters of Discovery Table Capabilities Get.

## **Public Members**

# uint16\_t **net\_idx**

NetKey Index

## struct **esp\_ble\_mesh\_discovery\_table\_caps\_set\_t**

<span id="page-647-3"></span>Parameters of Discovery Table Capabilities Set.
uint16\_t **net\_idx** NetKey Index

uint8\_t **max\_concurr\_init** New Max Concurrent Init state

# struct **esp\_ble\_mesh\_forwarding\_table\_add\_t**

<span id="page-648-0"></span>Parameters of Forwarding Table Add.

# **Public Members**

uint16\_t **net\_idx**

NetKey Index

# uint16\_t **unicast\_dst**

Indicates whether or not the destination of the path is a unicast address

# uint16\_t **bw\_path\_validated**

Indicates whether or not the backward path has been validated

# *esp\_ble\_mesh\_uar\_t* **path\_origin**

Unicast address range of the Path Origin

# *[esp\\_ble\\_mesh\\_uar\\_t](#page-369-0)* **path\_target**

Unicast address range of the Path Target

# uint16\_t **[multicas](#page-369-0)t\_dst**

Multicast destination address

# union *esp\_ble\_mesh\_forwarding\_table\_add\_t*::[anonymous] **[anonymous]**

Path target address

# uint16\_t **[bearer\\_twd\\_path\\_origin](#page-648-0)**

Index of the bearer toward the Path Origin

# uint16\_t **bearer\_twd\_path\_target**

Index of the bearer toward the Path Target

# struct **esp\_ble\_mesh\_forwarding\_table\_delete\_t**

Parameters of Forwarding Table Delete.

# **Public Members**

uint16\_t **net\_idx** NetKey Index

# uint16\_t **path\_origin**

Primary element address of the Path Origin

### uint16\_t **dst**

Destination address

# struct **esp\_ble\_mesh\_forwarding\_table\_deps\_add\_t**

Parameters of Forwarding Table Dependents Add.

# **Public Members**

# uint16\_t **net\_idx** NetKey Index

# uint16\_t **path\_origin**

Primary element address of the Path Origin

#### uint16\_t **dst**

Destination address

# uint8\_t **dep\_origin\_uar\_list\_size**

Number of entries in the Dependent\_Origin\_Unicast\_Addr\_Range\_List field

#### uint8\_t **dep\_target\_uar\_list\_size**

Number of entries in the Dependent\_Target\_Unicast\_Addr\_Range\_List field

#### *esp\_ble\_mesh\_uar\_t* \***dep\_origin\_uar\_list**

List of the unicast address ranges of the dependent nodes of the Path Origin

#### *[esp\\_ble\\_mesh\\_uar\\_t](#page-369-0)* \***dep\_target\_uar\_list**

List of the unicast address ranges of the dependent nodes of the Path Target

# struct **[esp\\_ble\\_mesh\\_f](#page-369-0)orwarding\_table\_deps\_delete\_t**

Parameters of Forwarding Table Dependents Delete.

# **Public Members**

uint16\_t **net\_idx** NetKey Index

# uint16\_t **path\_origin**

Primary element address of the Path Origin

#### uint16\_t **dst**

Destination address

### uint8\_t **dep\_origin\_list\_size**

Number of entries in the Dependent\_Origin\_List field

#### uint8\_t **dep\_target\_list\_size**

Number of entries in the Dependent\_Target\_List field

#### uint16\_t \***dep\_origin\_list**

List of the primary element addresses of the dependent nodes of the Path Origin

#### uint16\_t \***dep\_target\_list**

List of the primary element addresses of the dependent nodes of the Path Target

# struct **esp\_ble\_mesh\_forwarding\_table\_entries\_cnt\_get\_t**

Parameters of Forwarding Table Entries Count Get.

### **Public Members**

uint16\_t **net\_idx** NetKey Index

struct **esp\_ble\_mesh\_forwarding\_table\_entries\_get\_t**

Parameters of Forwarding Table Entries Get.

#### **Public Members**

## uint16\_t **net\_idx**

NetKey Index

#### uint16\_t **filter\_mask**

Filter to be applied to the Forwarding Table entries

### uint16\_t **start\_index**

Start offset to read in units of Forwarding Table entries

# uint16\_t **path\_origin**

Primary element address of the Path Origin

#### uint16\_t **dst**

Destination address

## bool **include\_id**

Indicate whether or not the Forwarding Table Update Identifier is present

#### uint16\_t **update\_id**

Last saved Forwarding Table Update Identifier (Optional)

# struct **esp\_ble\_mesh\_forwarding\_table\_deps\_get\_t**

Parameters of Forwarding Table Dependents Get.

#### uint16\_t **net\_idx**

NetKey Index

# uint16\_t **dep\_list\_mask**

Filter applied to the lists of unicast address ranges for dependent nodes

## uint16\_t **fixed\_path\_flag**

Indicate whether or not to return the unicast address ranges of dependent nodes in a fixed path entry

#### uint16\_t **start\_index**

Start offset in units of unicast address ranges

# uint16\_t **path\_origin**

Primary element address of the Path Origin

# uint16\_t **dst**

Destination address

#### bool **include\_id**

Indicate whether or not the Forwarding Table Update Identifier is present

# uint16\_t **update\_id**

Last saved Forwarding Table Update Identifier (Optional)

# struct **esp\_ble\_mesh\_wanted\_lanes\_get\_t**

Parameters of Wanted Lanes Get.

# **Public Members**

uint16\_t **net\_idx** NetKey Index

#### struct **esp\_ble\_mesh\_wanted\_lanes\_set\_t**

Parameters of Wanted Lanes Set.

# **Public Members**

# uint16\_t **net\_idx** NetKey Index

# uint8\_t **wanted\_lanes**

New Wanted Lanes state

# struct **esp\_ble\_mesh\_two\_way\_path\_get\_t**

Parameters of Two Way Path Get.

uint16\_t **net\_idx** NetKey Index

# struct **esp\_ble\_mesh\_two\_way\_path\_set\_t**

Parameters of Two Way Path Set.

#### **Public Members**

uint16\_t **net\_idx** NetKey Index

uint8\_t **two\_way\_path** Two way path flag

# struct **esp\_ble\_mesh\_path\_echo\_interval\_get\_t**

Parameters of Path Echo Interval Get.

### **Public Members**

uint16\_t **net\_idx** NetKey Index

#### struct **esp\_ble\_mesh\_path\_echo\_interval\_set\_t**

Parameters of Path Echo Interval Set.

# **Public Members**

# uint16\_t **net\_idx**

NetKey Index

# uint8\_t **unicast\_echo\_interval**

New Unicast Echo Interval state or indication of no state change

#### uint8\_t **multicast\_echo\_interval**

New Multicast Echo Interval state or indication of no state change

# struct **esp\_ble\_mesh\_directed\_net\_transmit\_set\_t**

Parameters of Directed Network Transmit Set.

# **Public Members**

# uint8\_t **net\_transmit**

New Directed Network Transmit state

#### struct **esp\_ble\_mesh\_directed\_relay\_retransmit\_set\_t**

Parameters of Directed Relay Retransmit Set.

# **Public Members**

uint8\_t **relay\_retransmit** New Directed Relay Retransmit state

# struct **esp\_ble\_mesh\_rssi\_threshold\_set\_t**

Parameters of RSSI Threshold Set.

# **Public Members**

uint8\_t **rssi\_margin**

New RSSI Margin state

# struct **esp\_ble\_mesh\_directed\_publish\_policy\_get\_t**

Parameters of Directed Publish Policy Get.

# **Public Members**

uint16\_t **element\_addr** Address of the element

# uint16\_t **company\_id** Company ID

# uint16\_t **model\_id** Model ID

# struct **esp\_ble\_mesh\_directed\_publish\_policy\_set\_t**

Parameters of Directed Publish Policy Set.

# **Public Members**

# uint8\_t **direct\_pub\_policy** New Directed Publish Policy state

uint16\_t **element\_addr** Address of the element

# uint16\_t **company\_id** Company ID

uint16\_t **model\_id** Model ID

#### struct **esp\_ble\_mesh\_path\_discovery\_timing\_ctl\_set\_t**

Parameters of Path Discovery Timing Control Set.

#### **Public Members**

uint16\_t **path\_monitor\_interval** New Path Monitoring Interval state

uint16\_t **path\_disc\_retry\_interval** New Path Discovery Retry Interval state

uint8\_t **path\_disc\_interval** New Path Discovery Interval state

uint8\_t **lane\_disc\_guard\_interval** New Lane Discovery Guard Interval state

struct **esp\_ble\_mesh\_directed\_ctl\_net\_transmit\_set\_t** Parameters of Directed Control Network Transmit Set.

### **Public Members**

uint8\_t **net\_transmit** New Directed Control Network Transmit Count state

# struct **esp\_ble\_mesh\_directed\_ctl\_relay\_retransmit\_set\_t** Parameters of Directed Control Relay Retransmit Set.

# **Public Members**

uint8\_t **relay\_retransmit** New Directed Control Relay Retransmit Count state

# struct **esp\_ble\_mesh\_directed\_control\_status\_t**

Parameters of Directed Control Status.

#### **Public Members**

uint8\_t **status** Status code for the requesting message

uint16\_t **net\_idx** NetKey Index

# uint8\_t **directed\_forwarding**

Current Directed Forwarding state

### uint8\_t **directed\_relay**

Current Directed Relay state

# uint8\_t **directed\_proxy**

Current Directed Proxy state

#### uint8\_t **directed\_proxy\_use\_default**

Current Directed Proxy Use Directed Default state or 0xFF

## uint8\_t **directed\_friend**

Current Directed Friend state

# struct **esp\_ble\_mesh\_path\_metric\_status\_t**

Parameters of Path Metric Status.

# **Public Members**

uint8\_t **status** Status code for the requesting message

uint16\_t **net\_idx** NetKey Index

# uint8\_t **path\_metric\_type** Current Path Metric Type state

uint8\_t **path\_lifetime** Current Path Lifetime state

### struct **esp\_ble\_mesh\_discovery\_table\_caps\_status\_t**

Parameters of Discovery Table Capabilities Status.

# **Public Members**

- uint8\_t **status** Status code for the requesting message
- uint16\_t **net\_idx**

NetKey Index

# uint8\_t **max\_concurr\_init** Current Max Concurrent Init state

uint8\_t **max\_disc\_entries** Max Discovery Table Entries Count state

# struct **esp\_ble\_mesh\_forwarding\_table\_status\_t**

Parameters of Forwarding Table Status.

#### uint8\_t **status**

Status code for the requesting message

# uint16\_t **net\_idx**

NetKey Index

# uint16\_t **path\_origin**

Primary element address of the Path Origin

#### uint16\_t **dst**

Destination address

# struct **esp\_ble\_mesh\_forwarding\_table\_deps\_status\_t**

Parameters of Forwarding Table Dependent Status.

#### **Public Members**

# uint8\_t **status**

Status code for the requesting message

# uint16\_t **net\_idx**

NetKey Index

# uint16\_t **path\_origin**

Primary element address of the Path Origin

# uint16\_t **dst**

Destination address

### struct **esp\_ble\_mesh\_forwarding\_table\_entries\_cnt\_status\_t**

Parameters of Forwarding Table Entries Count Status.

### **Public Members**

uint8\_t **status**

Status code for the requesting message

# uint16\_t **net\_idx**

NetKey Index

# uint16\_t **update\_id**

Current Forwarding Table Update Identifier state

# uint16\_t **fixed\_entry\_cnt**

Number of fixed path entries in the Forwarding Table

#### uint16\_t **non\_fixed\_entry\_cnt**

Number of non-fixed path entries in the Forwarding Table

#### struct **esp\_ble\_mesh\_forwarding\_table\_entry\_t**

Parameters of Forwarding Table Entry.

### <span id="page-657-0"></span>**Public Members**

#### uint16\_t **fixed\_path\_flag**

Indicates whether the table entry is a fixed path entry or a non-fixed path entry

# uint16\_t **unicast\_dst\_flag**

Indicates whether or not the destination of the path is a unicast address

# uint16\_t **bw\_path\_validated\_flag**

Indicates whether or not the backward path has been validated

# uint16\_t **bearer\_twd\_path\_origin\_ind**

Indicates the presence or absence of the Bearer\_Toward\_Path\_Origin field

# uint16\_t **bearer\_twd\_path\_target\_ind**

Indicates the presence or absence of the Bearer\_Toward\_Path\_Target field

#### uint16\_t **dep\_origin\_list\_size\_ind**

Indicates the size of the Dependent\_Origin\_List field

# uint16\_t **dep\_target\_list\_size\_ind**

Indicates the size of the Dependent\_Target\_List field

#### uint8\_t **lane\_counter**

Number of lanes in the path

#### uint16\_t **path\_remaining\_time**

Path lifetime remaining

# uint8\_t **path\_origin\_forward\_number**

Forwarding number of the Path Origin

# *esp\_ble\_mesh\_uar\_t* **path\_origin**

Path Origin unicast address range

#### uint16\_t **dep\_origin\_list\_size**

[Current numbe](#page-369-0)r of entries in the list of dependent nodes of the Path Origin

## uint16\_t **bearer\_twd\_path\_origin**

Index of the bearer toward the Path Origin

#### *esp\_ble\_mesh\_uar\_t* **path\_target**

Path Target unicast address range

### uint16\_t **multicast\_dst**

[Multicast desti](#page-369-0)nation address

#### uint16\_t **dep\_target\_list\_size**

Current number of entries in the list of dependent nodes of the Path Target

#### uint16\_t **bearer\_twd\_path\_target**

Index of the bearer toward the Path Target

## struct **esp\_ble\_mesh\_forwarding\_table\_entries\_status\_t**

Parameters of Forwarding Table Entries Status.

#### **Public Members**

# uint8\_t **status**

Status code for the requesting message

uint16\_t **net\_idx** NetKey Index

# uint16\_t **filter\_mask**

Filter applied to the Forwarding Table entries

# uint16\_t **start\_index**

Start offset in units of Forwarding Table entries

#### uint16\_t **path\_origin**

Primary element address of the Path Origin

### uint16\_t **dst**

Destination address

#### bool **include\_id**

Indicate whether or not the Forwarding Table Update Identifier is present

#### uint16\_t **update\_id**

Current Forwarding Table Update Identifier state

## uint8\_t **entry\_list\_size**

Current number of entries in the list of Forwarding Table entries

# *esp\_ble\_mesh\_forwarding\_table\_entry\_t* \***entry\_list**

List of Forwarding Table entries

# struct **esp\_ble\_mesh\_forwarding\_table\_deps\_get\_status\_t**

[Parameters of Forwarding Table Depend](#page-657-0)ents Get Status.

#### uint8\_t **status**

Status code for the requesting message

# uint16\_t **net\_idx**

NetKey Index

## uint16\_t **dep\_list\_mask**

Filter applied to the lists of unicast address ranges for dependent nodes

# uint16\_t **fixed\_path\_flag**

Flag indicating whether or not to return the unicast address ranges of dependent nodes in a fixed path entry

### uint16\_t **start\_index**

Start offset in units of unicast address ranges

#### uint16\_t **path\_origin**

Primary element address of the Path Origin

#### uint16\_t **dst**

Destination address

### bool **include\_id**

Indicate whether or not the Forwarding Table Update Identifier is present

#### uint16\_t **update\_id**

Current Forwarding Table Update Identifier state

#### uint8\_t **dep\_origin\_uar\_list\_size**

Number of unicast address ranges in the Dependent\_Origin\_Unicast\_Addr\_Range\_List field

#### uint8\_t **dep\_target\_uar\_list\_size**

Number of unicast address ranges in the Dependent\_Target\_Unicast\_Addr\_Range\_List field

#### *esp\_ble\_mesh\_uar\_t* \***dep\_origin\_uar\_list**

List of unicast address ranges of dependent nodes of the Path Origin

## *[esp\\_ble\\_mesh\\_uar\\_t](#page-369-0)* \***dep\_target\_uar\_list**

List of unicast address ranges of dependent nodes of the Path Target

# struct **[esp\\_ble\\_mesh\\_w](#page-369-0)anted\_lanes\_status\_t**

Parameters of Wanted Lanes Status.

# **Public Members**

#### uint8\_t **status**

Status code for the requesting message

uint16\_t **net\_idx** NetKey Index

uint8\_t **wanted\_lanes** Current Wanted Lanes state

# struct **esp\_ble\_mesh\_two\_way\_path\_status\_t**

Parameters of Two Way Path Status.

# **Public Members**

uint8\_t **status**

Status code for the requesting message

### uint16\_t **net\_idx**

NetKey Index

uint8\_t **two\_way\_path** Current Two Way Path state

#### struct **esp\_ble\_mesh\_path\_echo\_interval\_status\_t**

Parameters of Path Echo Interval Status.

# **Public Members**

uint8\_t **status** Status code for the requesting message

#### uint16\_t **net\_idx**

NetKey Index

# uint8\_t **unicast\_echo\_interval**

Current Unicast Echo Interval state

# uint8\_t **multicast\_echo\_interval**

Current Multicast Echo Interval state

# struct **esp\_ble\_mesh\_directed\_net\_transmit\_status\_t**

Parameters of Directed Network Transmit Status.

# **Public Members**

#### uint8\_t **net\_transmit**

Current Directed Network Transmit state

#### struct **esp\_ble\_mesh\_directed\_relay\_retransmit\_status\_t**

Parameters of Directed Relay Retransmit Status.

### **Public Members**

uint8\_t **relay\_retransmit** Current Directed Relay Retransmit state

struct **esp\_ble\_mesh\_rssi\_threshold\_status\_t** Parameters of RSSI Threshold Status.

### **Public Members**

uint8\_t **default\_rssi\_threshold** Default RSSI Threshold state

uint8\_t **rssi\_margin** Current RSSI Margin state

## struct **esp\_ble\_mesh\_directed\_paths\_status\_t**

Parameters of Directed Paths Status.

# **Public Members**

uint16\_t **directed\_node\_paths** Directed Node Paths state

# uint16\_t **directed\_relay\_paths** Directed Relay Paths state

uint16\_t **directed\_proxy\_paths** Directed Proxy Paths state

# uint16\_t **directed\_friend\_paths** Directed Friend Paths state

#### struct **esp\_ble\_mesh\_directed\_pub\_policy\_status\_t**

Parameters of Directed Publish Policy Status.

# **Public Members**

uint8\_t **status** Status code for the requesting message

#### uint8\_t **directed\_pub\_policy**

Current Directed Publish Policy state

# uint16\_t **element\_addr** Address of the element

uint16\_t **company\_id** Company ID

uint16\_t **model\_id** Model ID

# struct **esp\_ble\_mesh\_path\_disc\_timing\_ctl\_status\_cb\_t** Parameters of Path Discovery Timing Control Status.

# **Public Members**

uint16\_t **path\_monitor\_interval** Current Path Monitoring Interval state

uint16\_t **path\_disc\_retry\_interval** Current Path Discovery Retry Interval state

uint8\_t **path\_disc\_interval** Current Path Discovery Interval state

uint8\_t **lane\_disc\_guard\_interval** Current Lane Discovery Guard Interval state

# struct **esp\_ble\_mesh\_directed\_ctl\_net\_transmit\_status\_t** Parameters of Directed Control Network Transmit Status.

# **Public Members**

uint8\_t **net\_transmit** Current Directed Control Network Transmit state

struct **esp\_ble\_mesh\_directed\_ctl\_relay\_retransmit\_status\_t** Parameters of Directed Control Relay Retransmit Status.

# **Public Members**

# uint8\_t **relay\_retransmit**

Current Directed Control Relay Retransmit state

# struct **esp\_ble\_mesh\_df\_client\_send\_cb\_t**

<span id="page-662-0"></span>Result of sending Directed Forwarding Configuration Client messages

#### int **err\_code**

Result of sending a message

# struct **esp\_ble\_mesh\_df\_client\_cb\_param\_t**

Directed Forwarding Configuration Client model callback parameters

#### <span id="page-663-0"></span>**Public Members**

#### *esp\_ble\_mesh\_client\_common\_param\_t* \***params**

Client common parameters, used by all events.

#### *[esp\\_ble\\_mesh\\_df\\_client\\_send\\_cb\\_t](#page-378-0)* **send**

Result of sending a message

#### *[esp\\_ble\\_mesh\\_df\\_client\\_recv\\_cb\\_t](#page-662-0)* **recv**

Parameters of received status message

# union *[esp\\_ble\\_mesh\\_df\\_client\\_cb\\_](#page-643-0)param\_t*::[anonymous] **[anonymous]**

Union of DF Client callback

#### struct **esp\_[ble\\_mesh\\_df\\_server\\_table\\_](#page-663-0)change\_t**

<span id="page-663-1"></span>Parameters of directed forwarding table entry change

#### **Public Members**

# *esp\_ble\_mesh\_df\_table\_action\_t* **action** Action of directed forwarding table

### *[esp\\_ble\\_mesh\\_uar\\_t](#page-668-0)* **path\_origin**

Primary element address of the Path Origin

# *[esp\\_ble\\_mesh\\_uar\\_t](#page-369-0)* **path\_target**

Primary element address of the Path Target

#### *[esp\\_ble\\_mesh\\_uar\\_t](#page-369-0)* \***dep\_origin\_data**

List of the primary element addresses of the dependent nodes of the Path Origin

#### uint32\_t **[dep\\_orig](#page-369-0)in\_num**

Number of entries in the Dependent\_Origin\_List field of the message

#### *esp\_ble\_mesh\_uar\_t* \***dep\_target\_data**

List of the primary element addresses of the dependent nodes of the Path Target

### uint32\_t **[dep\\_targ](#page-369-0)et\_num**

Number of entries in the Dependent\_Target\_List field of the message

#### uint8\_t **fixed\_path**

Indicates whether the table entry is a fixed path entry or a non-fixed path entry

#### uint8\_t **bw\_path\_validate**

Indicates whether or not the backward path has been validated

#### uint8\_t **path\_not\_ready**

Flag indicating whether or not the path is ready for use

#### uint8\_t **forward\_number**

Forwarding number of the Path Origin; If the entry is associated with a fixed path, the value is 0

#### uint8\_t **lane\_counter**

Number of lanes discovered; if the entry is associated with a fixed path, the value is 1.

#### struct *esp\_ble\_mesh\_df\_server\_table\_change\_t*::[anonymous]::[anonymous]

#### **df\_table\_entry\_add\_remove**

Structure of directed forwarding table add and remove Structure of directed forwarding table add and [remove](#page-663-1)

#### uint8\_t **dummy**

Event not used currently

struct *esp\_ble\_mesh\_df\_server\_table\_change\_t*::[anonymous]::[anonymous] **df\_table\_entry\_change** Structure of directed forwarding table entry change Directed forwarding table entry change

#### union *[esp\\_ble\\_mesh\\_df\\_server\\_table\\_change\\_t](#page-663-1)*::[anonymous] **df\_table\_info**

Union of directed forwarding table information Directed forwarding table information

### struct **esp\_[ble\\_mesh\\_df\\_server\\_cb\\_param](#page-663-1)\_t**

Directed Forwarding Configuration Server model callback parameters

#### <span id="page-664-0"></span>**Public Members**

#### *esp\_ble\_mesh\_model\_t* \***model**

Pointer to the server model structure

#### *[esp\\_ble\\_mesh\\_msg\\_ctx\\_](#page-406-0)t* **ctx**

Context of the received message

#### *[esp\\_ble\\_mesh\\_df\\_server\\_](#page-372-0)cb\_value\_t* **value**

Value of the received configuration messages

#### **Macr[os](#page-645-0)**

#### **ESP\_BLE\_MESH\_MODEL\_OP\_DIRECTED\_CONTROL\_GET**

#### **ESP\_BLE\_MESH\_MODEL\_OP\_DIRECTED\_CONTROL\_SET**

**ESP\_BLE\_MESH\_MODEL\_OP\_DIRECTED\_CONTROL\_STATUS ESP\_BLE\_MESH\_MODEL\_OP\_PATH\_METRIC\_GET ESP\_BLE\_MESH\_MODEL\_OP\_PATH\_METRIC\_SET ESP\_BLE\_MESH\_MODEL\_OP\_PATH\_METRIC\_STATUS ESP\_BLE\_MESH\_MODEL\_OP\_DISCOVERY\_TABLE\_CAPS\_GET ESP\_BLE\_MESH\_MODEL\_OP\_DISCOVERY\_TABLE\_CAPS\_SET ESP\_BLE\_MESH\_MODEL\_OP\_DISCOVERY\_TABLE\_CAPS\_STATUS ESP\_BLE\_MESH\_MODEL\_OP\_FORWARDING\_TABLE\_ADD ESP\_BLE\_MESH\_MODEL\_OP\_FORWARDING\_TABLE\_DEL ESP\_BLE\_MESH\_MODEL\_OP\_FORWARDING\_TABLE\_STATUS ESP\_BLE\_MESH\_MODEL\_OP\_FORWARDING\_TABLE\_DEPS\_ADD ESP\_BLE\_MESH\_MODEL\_OP\_FORWARDING\_TABLE\_DEPS\_DEL ESP\_BLE\_MESH\_MODEL\_OP\_FORWARDING\_TABLE\_DEPS\_STATUS ESP\_BLE\_MESH\_MODEL\_OP\_FORWARDING\_TABLE\_DEPS\_GET ESP\_BLE\_MESH\_MODEL\_OP\_FORWARDING\_TABLE\_DEPS\_GET\_STATUS ESP\_BLE\_MESH\_MODEL\_OP\_FORWARDING\_TABLE\_ENTRIES\_CNT\_GET ESP\_BLE\_MESH\_MODEL\_OP\_FORWARDING\_TABLE\_ENTRIES\_CNT\_STATUS ESP\_BLE\_MESH\_MODEL\_OP\_FORWARDING\_TABLE\_ENTRIES\_GET ESP\_BLE\_MESH\_MODEL\_OP\_FORWARDING\_TABLE\_ENTRIES\_STATUS ESP\_BLE\_MESH\_MODEL\_OP\_WANTED\_LANES\_GET ESP\_BLE\_MESH\_MODEL\_OP\_WANTED\_LANES\_SET ESP\_BLE\_MESH\_MODEL\_OP\_WANTED\_LANES\_STATUS ESP\_BLE\_MESH\_MODEL\_OP\_TWO\_WAY\_PATH\_GET**

#### **ESP\_BLE\_MESH\_MODEL\_OP\_TWO\_WAY\_PATH\_SET**

**ESP\_BLE\_MESH\_MODEL\_OP\_TWO\_WAY\_PATH\_STATUS ESP\_BLE\_MESH\_MODEL\_OP\_PATH\_ECHO\_INTERVAL\_GET ESP\_BLE\_MESH\_MODEL\_OP\_PATH\_ECHO\_INTERVAL\_SET ESP\_BLE\_MESH\_MODEL\_OP\_PATH\_ECHO\_INTERVAL\_STATUS ESP\_BLE\_MESH\_MODEL\_OP\_DIRECTED\_NET\_TRANSMIT\_GET ESP\_BLE\_MESH\_MODEL\_OP\_DIRECTED\_NET\_TRANSMIT\_SET ESP\_BLE\_MESH\_MODEL\_OP\_DIRECTED\_NET\_TRANSMIT\_STATUS ESP\_BLE\_MESH\_MODEL\_OP\_DIRECTED\_RELAY\_RETRANSMIT\_GET ESP\_BLE\_MESH\_MODEL\_OP\_DIRECTED\_RELAY\_RETRANSMIT\_SET ESP\_BLE\_MESH\_MODEL\_OP\_DIRECTED\_RELAY\_RETRANSMIT\_STATUS ESP\_BLE\_MESH\_MODEL\_OP\_RSSI\_THRESHOLD\_GET ESP\_BLE\_MESH\_MODEL\_OP\_RSSI\_THRESHOLD\_SET ESP\_BLE\_MESH\_MODEL\_OP\_RSSI\_THRESHOLD\_STATUS ESP\_BLE\_MESH\_MODEL\_OP\_DIRECTED\_PATHS\_GET ESP\_BLE\_MESH\_MODEL\_OP\_DIRECTED\_PATHS\_STATUS ESP\_BLE\_MESH\_MODEL\_OP\_DIRECTED\_PUB\_POLICY\_GET ESP\_BLE\_MESH\_MODEL\_OP\_DIRECTED\_PUB\_POLICY\_SET ESP\_BLE\_MESH\_MODEL\_OP\_DIRECTED\_PUB\_POLICY\_STATUS ESP\_BLE\_MESH\_MODEL\_OP\_PATH\_DISCOVERY\_TIMING\_CTL\_GET ESP\_BLE\_MESH\_MODEL\_OP\_PATH\_DISCOVERY\_TIMING\_CTL\_SET ESP\_BLE\_MESH\_MODEL\_OP\_PATH\_DISCOVERY\_TIMING\_CTL\_STATUS ESP\_BLE\_MESH\_MODEL\_OP\_DIRECTED\_CTL\_NET\_TRANSMIT\_GET**

#### **ESP\_BLE\_MESH\_MODEL\_OP\_DIRECTED\_CTL\_NET\_TRANSMIT\_SET**

**ESP\_BLE\_MESH\_MODEL\_OP\_DIRECTED\_CTL\_NET\_TRANSMIT\_STATUS**

**ESP\_BLE\_MESH\_MODEL\_OP\_DIRECTED\_CTL\_RELAY\_RETRANSMIT\_GET**

**ESP\_BLE\_MESH\_MODEL\_OP\_DIRECTED\_CTL\_RELAY\_RETRANSMIT\_SET**

**ESP\_BLE\_MESH\_MODEL\_OP\_DIRECTED\_CTL\_RELAY\_RETRANSMIT\_STATUS**

**ESP\_BLE\_MESH\_PATH\_DISC\_INTERVAL\_5\_SEC**

**ESP\_BLE\_MESH\_PATH\_DISC\_INTERVAL\_30\_SEC**

**ESP\_BLE\_MESH\_LANE\_DISC\_GUARD\_INTERVAL\_2\_SEC**

**ESP\_BLE\_MESH\_LANE\_DISC\_GUARD\_INTERVAL\_10\_SEC**

**ESP\_BLE\_MESH\_DIRECTED\_PUB\_POLICY\_MANAGED\_FLOODING**

#### **ESP\_BLE\_MESH\_DIRECTED\_PUB\_POLICY\_DIRECTED\_FORWARDING**

**ESP\_BLE\_MESH\_GET\_FILTER\_MASK**(fp, nfp, pom, dm)

#### **ESP\_BLE\_MESH\_MODEL\_DF\_SRV**(srv\_data)

Define a new Directed Forwarding Configuration Server model.

**备注:** If supported, the model shall be supported by a primary element and shall not be supported by any secondary elements.

#### **参数**

• **srv\_data** -- Pointer to a unique Directed Forwarding Configuration Server model user\_data.

**返回** New Directed Forwarding Configuration Server model instance.

#### ESP\_BLE\_MESH\_MODEL\_DF\_CLI(cli\_data)

Define a new Directed Forwarding Configuration Client model.

**备注:** If supported, the model shall be supported by a primary element and shall not be supported by any secondary elements.

#### **参数**

• **cli\_data** -- Pointer to a unique Directed Forwarding Configuration Client model user\_data.

**返回** New Directed Forwarding Configuration Client model instance.

#### **Type Definitions**

typedef void (\***esp\_ble\_mesh\_df\_client\_cb\_t**)(*esp\_ble\_mesh\_df\_client\_cb\_event\_t* event, *esp\_ble\_mesh\_df\_client\_cb\_param\_t* \*param)

Bluetooth Mesh Directed Forwarding Configuration client and server model functions.

Directed Forwarding Configuration Client model ca[llback function type](#page-668-1)

**[Param event](#page-663-0)** Event type **Param param** Pointer to callback parameter

typedef void (\***esp\_ble\_mesh\_df\_server\_cb\_t**)(*esp\_ble\_mesh\_df\_server\_cb\_event\_t* event, *esp\_ble\_mesh\_df\_server\_cb\_param\_t* \*param)

Directed Forwarding Configuration Server model callback function type.

**Param event** Event type **[Param param](#page-664-0)** Pointer to callback parameter

#### **Enumerations**

#### enum **esp\_ble\_mesh\_df\_client\_cb\_event\_t**

<span id="page-668-1"></span>This enum value is the event of Directed Forwarding Configuration Client model *Values:*

enumerator **ESP\_BLE\_MESH\_DF\_CLIENT\_SEND\_COMP\_EVT**

enumerator **ESP\_BLE\_MESH\_DF\_CLIENT\_SEND\_TIMEOUT\_EVT**

enumerator **ESP\_BLE\_MESH\_DF\_CLIENT\_RECV\_GET\_RSP\_EVT**

enumerator **ESP\_BLE\_MESH\_DF\_CLIENT\_RECV\_SET\_RSP\_EVT**

enumerator **ESP\_BLE\_MESH\_DF\_CLIENT\_RECV\_PUB\_EVT**

enumerator **ESP\_BLE\_MESH\_DF\_CLIENT\_EVT\_MAX**

#### enum **esp\_ble\_mesh\_df\_table\_action\_t**

*Values:*

<span id="page-668-0"></span>enumerator **ESP\_BLE\_MESH\_DF\_TABLE\_ACT\_EMPTY**

enumerator **ESP\_BLE\_MESH\_DF\_TABLE\_ADD**

enumerator **ESP\_BLE\_MESH\_DF\_TABLE\_REMOVE**

enumerator **ESP\_BLE\_MESH\_DF\_TABLE\_ENTRY\_CHANGE**

enumerator **ESP\_BLE\_MESH\_DF\_TABLE\_ACT\_MAX\_LIMIT**

# enum **esp\_ble\_mesh\_df\_server\_cb\_event\_t**

This enum value is the event of Directed Forwarding Configuration Server model *Values:*

enumerator **ESP\_BLE\_MESH\_DF\_SERVER\_STATE\_CHANGE\_EVT**

enumerator **ESP\_BLE\_MESH\_DF\_SERVER\_TABLE\_CHANGE\_EVT**

enumerator **ESP\_BLE\_MESH\_DF\_SERVER\_EVT\_MAX**

#### **Subnet Bridge Configuration**

#### **Header File**

- components/bt/esp\_ble\_mesh/v1.1/api/core/include/esp\_ble\_mesh\_brc\_model\_api.h
- This header file can be included with:

*#include "esp\_ble\_mesh\_brc\_model\_api.h"*

• [This header file is a part of the API provided by the](https://github.com/espressif/esp-idf/blob/bdb9f972/components/bt/esp_ble_mesh/v1.1/api/core/include/esp_ble_mesh_brc_model_api.h) bt component. To declare that your component depends on bt, add the following to your CMakeLists.txt:

REQUIRES bt

or

PRIV\_REQUIRES bt

#### **Functions**

*esp\_err\_t* **esp\_ble\_mesh\_register\_brc\_client\_callback**(*esp\_ble\_mesh\_brc\_client\_cb\_t* callback)

Register BLE Mesh Bridge Configuration Client model callback.

**参数 callback** -- **[in]** Pointer to the callback function.

**返回 ESP\_OK** on success or error code otherwise.

*[esp\\_err\\_t](#page-1806-0)* **esp\_ble\_mesh\_register\_brc\_server\_callback**(*[esp\\_ble\\_mesh\\_brc\\_server\\_cb\\_](#page-678-0)t* callback)

Register BLE Mesh Bridge Configuration Server model callback.

**参数 callback** -- **[in]** Pointer to the callback function.

**返回 ESP OK on success or error code otherwise.** 

*esp\_err\_t* **esp\_ble\_mesh\_brc\_client\_send**(*esp\_ble\_mesh\_client\_common\_param\_t* \*params, *esp\_ble\_mesh\_brc\_client\_msg\_t* \*msg)

Get/Set the value of Bridge Configuration Server model state with the corresponding message.

#### **参数**

• **params** -- **[in]** Pointer to BLE [Mesh common client parameters](#page-669-0)[.](#page-378-0)

• **msg** -- **[in]** Pointer to Bridge Configuration Client message.

**返回** ESP\_OK on success or error code otherwise.

#### **Unions**

union **esp\_ble\_mesh\_brc\_client\_msg\_t**

*#include <esp\_ble\_mesh\_brc\_model\_api.h>* Bridge Configuration Client model message union.

#### <span id="page-669-0"></span>**Public Members**

*esp\_ble\_mesh\_bridged\_subnets\_get\_t* **bridged\_subnets\_get**

For ESP\_BLE\_MESH\_MODEL\_OP\_BRIDGED\_SUBNETS\_GET

*esp\_ble\_mesh\_bridging\_table\_get\_t* **bridging\_table\_get** For ESP\_BLE\_MESH\_MODEL\_OP\_BRIDGING\_TABLE\_GET

*[esp\\_ble\\_mesh\\_subnet\\_bridge\\_set\\_t](#page-672-1)* **subnet\_bridge\_set** For ESP\_BLE\_MESH\_MODEL\_OP\_SUBNET\_BRIDGE\_SET

*[esp\\_ble\\_mesh\\_bridging\\_table\\_add](#page-671-0)\_t* **bridging\_table\_add** For ESP\_BLE\_MESH\_MODEL\_OP\_BRIDGING\_TABLE\_ADD

*[esp\\_ble\\_mesh\\_bridging\\_table\\_remov](#page-671-1)e\_t* **bridging\_table\_remove** For ESP\_BLE\_MESH\_MODEL\_OP\_BRIDGING\_TABLE\_REMOVE

union **esp\_ble\_mesh\_brc\_client\_recv\_cb\_t** *[#include <esp\\_ble\\_mesh\\_brc\\_model\\_ap](#page-672-2)i.h>* Bridge Configuration Client model received message union.

# **Public Members**

*esp\_ble\_mesh\_subnet\_bridge\_status\_t* **subnet\_bridge\_status** ESP\_BLE\_MESH\_MODEL\_OP\_SUBNET\_BRIDGE\_STATUS

*[esp\\_ble\\_mesh\\_bridging\\_table\\_status\\_t](#page-673-0)* **bridging\_table\_status** ESP\_BLE\_MESH\_MODEL\_OP\_BRIDGING\_TABLE\_STATUS

*[esp\\_ble\\_mesh\\_bridged\\_subnets\\_list\\_t](#page-673-1)* **bridged\_subnets\_list** ESP\_BLE\_MESH\_MODEL\_OP\_BRIDGED\_SUBNETS\_LIST

*[esp\\_ble\\_mesh\\_bridging\\_table\\_list\\_t](#page-674-0)* **bridging\_table\_list** ESP\_BLE\_MESH\_MODEL\_OP\_BRIDGING\_TABLE\_LIST

*[esp\\_ble\\_mesh\\_bridging\\_table\\_size\\_s](#page-674-1)tatus\_t* **bridging\_table\_size\_status** ESP\_BLE\_MESH\_MODEL\_OP\_BRIDGING\_TABLE\_SIZE\_STATUS

union **[esp\\_ble\\_mesh\\_brc\\_server\\_stat](#page-675-0)e\_change\_t**

*#include <esp\_ble\_mesh\_brc\_model\_api.h>* Bridge Configuration Server model state change value union.

# <span id="page-670-0"></span>**Public Members**

*esp\_ble\_mesh\_state\_change\_bridging\_table\_add\_t* **bridging\_table\_add**

The recv op in ctx can be used to decide which state is changed. Bridging Table Add

*[esp\\_ble\\_mesh\\_state\\_change\\_bridging\\_table\\_remov](#page-676-0)e\_t* **bridging\_table\_remove**

Bridging Table Remove

union **[esp\\_ble\\_mesh\\_brc\\_server\\_cb\\_value\\_t](#page-676-1)**

<span id="page-670-1"></span>*#include <esp\_ble\_mesh\_brc\_model\_api.h>* Bridge Configuration Server model callback value union.

*esp\_ble\_mesh\_brc\_server\_state\_change\_t* **state\_change** For ESP\_BLE\_MESH\_BRC\_SERVER\_STATE\_CHANGE\_EVT

### **Struc[tures](#page-670-0)**

#### struct **esp\_ble\_mesh\_subnet\_bridge\_table\_t**

Parameters of subnet bridge table

#### **Public Members**

uint8\_t **bridge\_direction** Allowed directions for the bridged traffic

# uint8\_t **bridge\_net\_idx**[3]

Two NetKey Indexes are packed into three octets

# uint16\_t **bridge\_addr\_1**

Address of the node in the first subnet

uint16\_t **bridge\_addr\_2** Address of the node in the second subnet

# struct **esp\_ble\_mesh\_subnet\_bridge\_set\_t**

<span id="page-671-0"></span>Parameters of Subnet Bridge Set

# **Public Members**

uint8\_t **subnet\_bridge** New Subnet Bridge state

# struct **esp\_ble\_mesh\_bridging\_table\_add\_t**

Parameters of Bridging Table Add

#### <span id="page-671-1"></span>**Public Members**

uint8\_t **bridge\_direction** Allowed directions for the bridged traffic

# uint16\_t **bridge\_net\_idx\_1** NetKey Index of the first subnet

# uint16\_t **bridge\_net\_idx\_2**

NetKey Index of the second subnet

## uint16\_t **bridge\_addr\_1**

Address of the node in the first subnet

uint16\_t **bridge\_addr\_2** Address of the node in the second subnet

# struct **esp\_ble\_mesh\_bridging\_table\_remove\_t**

<span id="page-672-2"></span>Parameters of Bridging Table Remove

# **Public Members**

uint16\_t **bridge\_net\_idx\_1** NetKey Index of the first subnet

uint16\_t **bridge\_net\_idx\_2** NetKey Index of the second subnet

uint16\_t **bridge\_addr\_1** Address of the node in the first subnet

uint16\_t **bridge\_addr\_2** Address of the node in the second subnet

#### struct **esp\_ble\_mesh\_bridged\_subnets\_get\_t**

<span id="page-672-0"></span>Parameters of Bridged Subnets Get

# **Public Members**

uint16\_t **bridge\_filter** Filter to be applied when reporting the set of pairs of NetKey Indexes

uint16\_t **bridge\_net\_idx**

NetKey Index of any of the subnets

uint8\_t **bridge\_start\_idx**

Start offset in units of Bridging Table state entries

### struct **esp\_ble\_mesh\_bridging\_table\_get\_t**

Parameters of Bridging Table Get

### <span id="page-672-1"></span>**Public Members**

# uint16\_t **bridge\_net\_idx\_1**

NetKey Index of first subnet

# uint16\_t **bridge\_net\_idx\_2**

NetKey Index of the second subnet

uint16\_t **bridge\_start\_idx** Start offset in units of Bridging Table state entries

# struct **esp\_ble\_mesh\_subnet\_bridge\_status\_t**

Parameters of Subnet Bridge Status

## <span id="page-673-0"></span>**Public Members**

uint8\_t **subnet\_bridge** Current Subnet Bridge state

# struct **esp\_ble\_mesh\_bridging\_table\_status\_t**

Parameters of Bridging Table Status

# <span id="page-673-1"></span>**Public Members**

uint8\_t **status** Status Code for the requesting message

# uint8\_t **bridge\_direction**

Allowed directions for the bridged traffic

# uint16\_t **bridge\_net\_idx\_1**

NetKey Index of the first subnet

# uint16\_t **bridge\_net\_idx\_2**

NetKey Index of the second subnet

# uint16\_t **bridge\_addr\_1**

Address of the node in the first subnet

# uint16\_t **bridge\_addr\_2**

Address of the node in the second subnet

# struct **esp\_ble\_mesh\_bridge\_net\_idx\_pair\_entry\_t**

<span id="page-673-2"></span>Bridged\_Subnets\_List entry format

# **Public Members**

# uint16\_t **bridge\_net\_idx\_1**

NetKey Index of the first subnet

### uint16\_t **bridge\_net\_idx\_2**

NetKey Index of the second subnet

### struct **esp\_ble\_mesh\_bridged\_subnets\_list\_t**

Parameters of Bridged Subnets List

## <span id="page-674-0"></span>**Public Members**

uint16\_t **bridge\_filter** Filter applied to the set of pairs of NetKey Indexes

uint16\_t **bridge\_net\_idx** NetKey Index used for filtering or ignored

uint8\_t **bridge\_start\_idx** Start offset in units of bridges

uint8\_t **bridged\_entry\_list\_size** Num of pairs of NetKey Indexes

# *esp\_ble\_mesh\_bridge\_net\_idx\_pair\_entry\_t* \***net\_idx\_pair**

Filtered set of N pairs of NetKey Indexes

# struct **[esp\\_ble\\_mesh\\_bridged\\_addr\\_lis](#page-673-2)t\_entry\_t**

Bridged\_Addresses\_List entry format

# <span id="page-674-2"></span>**Public Members**

uint8\_t **bridge\_direction** Allowed directions for bridged traffic

uint16\_t **bridge\_addr\_1** Address of the node in the first subnet

uint16\_t **bridge\_addr\_2**

Address of the node in the second subnet

#### struct **esp\_ble\_mesh\_bridging\_table\_list\_t**

<span id="page-674-1"></span>Parameters of Bridging Table List

### **Public Members**

uint8\_t **status** Status Code for the requesting message

# uint16\_t **bridge\_net\_idx\_1**

NetKey Index of the first subnet

uint16\_t **bridge\_net\_idx\_2** NetKey Index of the second subnet

uint16\_t **bridge\_start\_idx** Start offset in units of Bridging Table state entries

uint16\_t **bridged\_addr\_list\_size** Num of pairs of entry

*esp\_ble\_mesh\_bridged\_addr\_list\_entry\_t* \***bridged\_addr\_list**

List of bridged addresses and allowed traffic directions

struct **[esp\\_ble\\_mesh\\_bridging\\_table](#page-674-2)\_size\_status\_t**

Parameters of Bridging Table Size Status

# <span id="page-675-0"></span>**Public Members**

uint16\_t **bridging\_table\_size** Bridging Table Size state

# struct **esp\_ble\_mesh\_brc\_client\_send\_cb\_t**

Result of sending Bridge Configuration Client messages

#### <span id="page-675-1"></span>**Public Members**

int **err\_code** Result of sending a message

#### struct **esp\_ble\_mesh\_brc\_client\_cb\_param\_t**

Bridge Configuration Client model callback parameters

## <span id="page-675-2"></span>**Public Members**

*esp\_ble\_mesh\_client\_common\_param\_t* \***params** Client common parameters, used by all events.

*[esp\\_ble\\_mesh\\_brc\\_client\\_send\\_cb\\_t](#page-378-0)* **send**

Result of sending a message

#### *[esp\\_ble\\_mesh\\_brc\\_client\\_recv\\_cb\\_t](#page-675-1)* **recv**

Parameters of received status message

union *esp\_ble\_mesh\_brc\_client\_cb\_param\_t*::[anonymous] **[anonymous]** Union of Bridge Configuration Client callback

## struct **esp\_[ble\\_mesh\\_state\\_change\\_bri](#page-675-2)dging\_table\_add\_t**

<span id="page-676-0"></span>Bridge Configuration Server model related context. Parameters of Bridging Table Add

#### **Public Members**

uint8\_t **bridge\_direction** Allowed directions for the bridged traffic

uint16\_t **bridge\_net\_idx\_1** NetKey Index of the first subnet

uint16\_t **bridge\_net\_idx\_2** NetKey Index of the second subnet

uint16\_t **bridge\_addr\_1** Address of the node in the first subnet

uint16\_t **bridge\_addr\_2** Address of the node in the second subnet

# struct **esp\_ble\_mesh\_state\_change\_bridging\_table\_remove\_t**

<span id="page-676-1"></span>Parameters of Bridging Table Remove

#### **Public Members**

uint16\_t **bridge\_net\_idx\_1** NetKey Index of the first subnet

uint16\_t **bridge\_net\_idx\_2** NetKey Index of the second subnet

uint16\_t **bridge\_addr\_1** Address of the node in the first subnet

uint16\_t **bridge\_addr\_2** Address of the node in the second subnet

# struct **esp\_ble\_mesh\_brc\_server\_cb\_param\_t**

<span id="page-676-2"></span>Bridge Configuration Server model callback parameters

- *esp\_ble\_mesh\_model\_t* \***model** Pointer to the server model structure
- *[esp\\_ble\\_mesh\\_msg\\_ctx\\_](#page-406-0)t* **ctx** Context of the received message

*[esp\\_ble\\_mesh\\_brc\\_server](#page-372-0)\_cb\_value\_t* **value** Value of the received configuration messages

#### **Macr[os](#page-670-1)**

**ESP\_BLE\_MESH\_MODEL\_OP\_SUBNET\_BRIDGE\_GET**

**ESP\_BLE\_MESH\_MODEL\_OP\_SUBNET\_BRIDGE\_SET**

**ESP\_BLE\_MESH\_MODEL\_OP\_SUBNET\_BRIDGE\_STATUS**

**ESP\_BLE\_MESH\_MODEL\_OP\_BRIDGING\_TABLE\_ADD**

**ESP\_BLE\_MESH\_MODEL\_OP\_BRIDGING\_TABLE\_REMOVE**

**ESP\_BLE\_MESH\_MODEL\_OP\_BRIDGING\_TABLE\_STATUS**

**ESP\_BLE\_MESH\_MODEL\_OP\_BRIDGED\_SUBNETS\_GET**

**ESP\_BLE\_MESH\_MODEL\_OP\_BRIDGED\_SUBNETS\_LIST**

**ESP\_BLE\_MESH\_MODEL\_OP\_BRIDGING\_TABLE\_GET**

**ESP\_BLE\_MESH\_MODEL\_OP\_BRIDGING\_TABLE\_LIST**

**ESP\_BLE\_MESH\_MODEL\_OP\_BRIDGING\_TABLE\_SIZE\_GET**

#### **ESP\_BLE\_MESH\_MODEL\_OP\_BRIDGING\_TABLE\_SIZE\_STATUS**

### **ESP\_BLE\_MESH\_MODEL\_BRC\_SRV**(srv\_data)

Define a new Bridge Configuration Server model.

**备注:** If supported, the model shall be supported by a primary element and shall not be supported by any secondary elements.

#### **参数**

• **srv\_data** -- Pointer to a unique Bridge Configuration Server model user\_data. **返回** New Bridge Configuration Server model instance.

#### ESP\_BLE\_MESH\_MODEL\_BRC\_CLI(cli\_data)

Define a new Bridge Configuration Client model.

**备注:** If supported, the model shall be supported by a primary element and shall not be supported by any secondary elements.

#### **参数**

• **cli** data -- Pointer to a unique Bridge Configuration Client model user data. **返回** New Bridge Configuration Client model instance.

#### **Type Definitions**

typedef void (\***esp\_ble\_mesh\_brc\_client\_cb\_t**)(*esp\_ble\_mesh\_brc\_client\_cb\_event\_t* event, *esp\_ble\_mesh\_brc\_client\_cb\_param\_t* \*param)

Bluetooth Mesh Bridge Configuration client and server model functions.

<span id="page-678-0"></span>Bridge Configuration Client model callback function [type](#page-678-1)

**[Param event](#page-675-2)** Event type **Param param** Pointer to callback parameter

typedef void (\***esp\_ble\_mesh\_brc\_server\_cb\_t**)(*esp\_ble\_mesh\_brc\_server\_cb\_event\_t* event, *esp\_ble\_mesh\_brc\_server\_cb\_param\_t* \*param)

Bridge Configuration Server model callback function type.

**Param event** Event type **[Param param](#page-676-2)** Pointer to callback parameter

#### **Enumerations**

#### enum **esp\_ble\_mesh\_brc\_client\_cb\_event\_t**

This enum value is the event of Bridge Configuration Client model

<span id="page-678-1"></span>*Values:*

enumerator **ESP\_BLE\_MESH\_BRC\_CLIENT\_SEND\_COMP\_EVT**

enumerator **ESP\_BLE\_MESH\_BRC\_CLIENT\_SEND\_TIMEOUT\_EVT**

enumerator **ESP\_BLE\_MESH\_BRC\_CLIENT\_RECV\_RSP\_EVT**

enumerator **ESP\_BLE\_MESH\_BRC\_CLIENT\_RECV\_PUB\_EVT**

enumerator **ESP\_BLE\_MESH\_BRC\_CLIENT\_EVT\_MAX**

#### enum **esp\_ble\_mesh\_brc\_server\_cb\_event\_t**

This enum value is the event of Bridge Configuration Server model *Values:*

enumerator **ESP\_BLE\_MESH\_BRC\_SERVER\_STATE\_CHANGE\_EVT**

enumerator **ESP\_BLE\_MESH\_BRC\_SERVER\_EVT\_MAX**

#### **Header File**

- components/bt/esp\_ble\_mesh/v1.1/api/core/include/esp\_ble\_mesh\_prb\_model\_api.h
- This header file can be included with:

*#include "esp\_ble\_mesh\_prb\_model\_api.h"*

• [This header file is a part of the API provided by the](https://github.com/espressif/esp-idf/blob/bdb9f972/components/bt/esp_ble_mesh/v1.1/api/core/include/esp_ble_mesh_prb_model_api.h) bt component. To declare that your component depends on bt, add the following to your CMakeLists.txt:

REQUIRES bt or

PRIV\_REQUIRES bt

#### **Functions**

*esp\_err\_t* **esp\_ble\_mesh\_register\_prb\_client\_callback**(*esp\_ble\_mesh\_prb\_client\_cb\_t* callback)

Register BLE Mesh Private Beacon Client Model callback.

**参数 callback** -- **[in]** Pointer to the callback function.

**返回 ESP OK on success or error code otherwise.** 

```
esp_err_t esp_ble_mesh_register_prb_server_callback(esp_ble_mesh_prb_server_cb_t
                                              callback)
```
Register BLE Mesh Private Beacon Server Model callback.

**参数 callback** -- **[in]** Pointer to the callback function. **返回 ESP\_OK** on success or error code otherwise.

```
esp_err_t esp_ble_mesh_prb_client_send(esp_ble_mesh_client_common_param_t *params,
                                 esp_ble_mesh_prb_client_msg_t *msg)
```
Get/Set the value of Private Beacon Server Model states using the corresponding messages of Private Beacon [Cli](#page-1806-0)ent Model.

# **参数**

• **params** -- **[in]** Pointer to BLE [Mesh common client parameters](#page-679-0).

• **msg** -- **[in]** Pointer to Mesh Private Beacon Client message.

**返回** ESP\_OK on success or error code otherwise.

# **Unions**

# union **esp\_ble\_mesh\_prb\_client\_msg\_t**

*#include <esp\_ble\_mesh\_prb\_model\_api.h>* Mesh Private Beacon Client model message union.

# <span id="page-679-0"></span>**Public Members**

*esp\_ble\_mesh\_priv\_beacon\_set\_t* **priv\_beacon\_set**

ESP\_BLE\_MESH\_MODEL\_OP\_PRIV\_BEACON\_SET.

*[esp\\_ble\\_mesh\\_priv\\_gatt\\_proxy\\_se](#page-681-0)t\_t* **priv\_gatt\_proxy\_set** ESP\_BLE\_MESH\_MODEL\_OP\_PRIV\_GATT\_PROXY\_SET.

*[esp\\_ble\\_mesh\\_priv\\_node\\_id\\_get\\_t](#page-681-1)* **priv\_node\_id\_get**

ESP\_BLE\_MESH\_MODEL\_OP\_PRIV\_NODE\_IDENTITY\_GET.

#### *esp\_ble\_mesh\_priv\_node\_id\_set\_t* **priv\_node\_id\_set**

ESP\_BLE\_MESH\_MODEL\_OP\_PRIV\_NODE\_IDENTITY\_SET.

### union **esp\_ble\_mesh\_prb\_client\_recv\_cb\_t**

*[#include <esp\\_ble\\_mesh\\_prb\\_mod](#page-681-3)el\_api.h>* Private Beacon Client Model received message union.

# <span id="page-680-1"></span>**Public Members**

*esp\_ble\_mesh\_priv\_beacon\_status\_cb\_t* **priv\_beacon\_status**

The private beacon status value

# *[esp\\_ble\\_mesh\\_priv\\_gatt\\_proxy\\_status\\_c](#page-682-0)b\_t* **priv\_gatt\_proxy\_status**

The private gatt proxy status value

# *[esp\\_ble\\_mesh\\_priv\\_node\\_identity\\_status\\_cb](#page-682-1)\_t* **priv\_node\_id\_status**

The private node identity status value

# union **[esp\\_ble\\_mesh\\_prb\\_server\\_state\\_](#page-682-2)change\_t**

*#include <esp\_ble\_mesh\_prb\_model\_api.h>* Mesh Private Beacon Server model state change value union.

# <span id="page-680-0"></span>**Public Members**

# *esp\_ble\_mesh\_state\_change\_priv\_beacon\_set\_t* **priv\_beacon\_set**

The recv\_op in ctx can be used to decide which state is changed. Private Beacon Set

# *[esp\\_ble\\_mesh\\_state\\_change\\_priv\\_gatt\\_proxy\\_se](#page-683-0)t\_t* **priv\_gatt\_proxy\_set**

Private GATT Proxy Set

# *[esp\\_ble\\_mesh\\_state\\_change\\_priv\\_node\\_id\\_set\\_t](#page-683-1)* **priv\_node\_id\_set**

Private Node Identity Set

# union **[esp\\_ble\\_mesh\\_prb\\_server\\_cb\\_value](#page-683-2)\_t**

*#include <esp\_ble\_mesh\_prb\_model\_api.h>* Private Beacon Server model callback value union.

# **Public Members**

# *esp\_ble\_mesh\_prb\_server\_state\_change\_t* **state\_change** ESP\_BLE\_MESH\_PRB\_SERVER\_STATE\_CHANGE\_EVT

# **Struc[tures](#page-680-0)**

# struct **esp\_ble\_mesh\_prb\_srv\_t**

Private Beacon Server Model context

*esp\_ble\_mesh\_model\_t* \***model** Pointer to Private Beacon Server Model

uint8\_t **[private\\_be](#page-406-0)acon** Value of Private Beacon state

uint8\_t **random\_update\_interval** Value of Random Update Interval Steps state

uint8\_t **private\_gatt\_proxy** Value of Private GATT Proxy state

struct k\_delayed\_work **update\_timer** Timer for update the random field of private beacon

### struct **esp\_ble\_mesh\_priv\_beacon\_set\_t**

Parameter of private Beacon Set

#### <span id="page-681-0"></span>**Public Members**

uint8\_t **private\_beacon**

New Private Beacon state

# bool **is\_effect**

Decide if update\_interval exists

#### uint8\_t **update\_interval**

New Random Update Interval Steps state

# struct **esp\_ble\_mesh\_priv\_gatt\_proxy\_set\_t**

Parameter of Private GATT Proxy Set

# <span id="page-681-1"></span>**Public Members**

uint8\_t **private\_gatt\_proxy** New Private GATT Proxy state

# struct **esp\_ble\_mesh\_priv\_node\_id\_get\_t**

Parameter of Private node identity Get

#### <span id="page-681-2"></span>**Public Members**

<span id="page-681-3"></span>uint16\_t **net\_idx** Index of the NetKey

# struct **esp\_ble\_mesh\_priv\_node\_id\_set\_t**

Parameter of Private node identity Set

## **Public Members**

uint16\_t **net\_idx** Index of the NetKey

uint8\_t **private\_node\_id** New Private Node Identity state

# struct **esp\_ble\_mesh\_priv\_beacon\_status\_cb\_t** Parameter of Private Beacon Status

#### <span id="page-682-0"></span>**Public Members**

uint8\_t **private\_beacon** Current value of the Private Beacon state

uint8\_t **update\_interval** Current value of the Random Update Interval Steps state

# struct **esp\_ble\_mesh\_priv\_gatt\_proxy\_status\_cb\_t**

Parameter of Private GATT Proxy Status

# <span id="page-682-1"></span>**Public Members**

uint8\_t **private\_gatt\_proxy** Private GATT Proxy state

struct **esp\_ble\_mesh\_priv\_node\_identity\_status\_cb\_t**

Parameters of Private Node Identity Status

# <span id="page-682-2"></span>**Public Members**

uint8\_t **status** Status Code for the requesting message

uint16\_t **net\_idx** Index of the NetKey

uint8\_t **private\_node\_id**

Private Node Identity state

# struct **esp\_ble\_mesh\_prb\_client\_send\_cb\_t**

<span id="page-682-3"></span>Result of sending Bridge Configuration Client messages

#### int **err\_code**

Result of sending a message

# struct **esp\_ble\_mesh\_prb\_client\_cb\_param\_t**

Mesh Private Beacon Client Model callback parameters

#### <span id="page-683-3"></span>**Public Members**

# *esp\_ble\_mesh\_client\_common\_param\_t* \***params**

The client common parameters.

#### *[esp\\_ble\\_mesh\\_prb\\_client\\_send\\_cb\\_t](#page-378-0)* **send**

Result of sending a message

# *[esp\\_ble\\_mesh\\_prb\\_client\\_recv\\_cb\\_t](#page-682-3)* **recv**

The private beacon message status callback values

#### union *[esp\\_ble\\_mesh\\_prb\\_client\\_cb\\_](#page-680-1)param\_t*::[anonymous] **[anonymous]**

Union of Private Beacon Client callback

#### struct **esp\_[ble\\_mesh\\_state\\_change\\_pri](#page-683-3)v\_beacon\_set\_t**

Mesh Private Beacon Server model related context.

<span id="page-683-0"></span>Parameters of Private Beacon Set.

# **Public Members**

uint8\_t **private\_beacon** Private Beacon state

#### bool **is\_effect**

Decide whether update\_interval effect

#### uint8\_t **update\_interval**

Random Update Interval Steps state

# struct **esp\_ble\_mesh\_state\_change\_priv\_gatt\_proxy\_set\_t**

Parameters of Private GATT Proxy Set.

#### <span id="page-683-1"></span>**Public Members**

# uint8\_t **private\_gatt\_proxy**

Private GATT Proxy state

# struct **esp\_ble\_mesh\_state\_change\_priv\_node\_id\_set\_t**

<span id="page-683-2"></span>Parameters of Private Node Identity Set.
#### **Public Members**

uint16\_t **net\_idx** Index of the NetKey

uint8\_t **private\_node\_id** Private Node Identity state

struct **esp\_ble\_mesh\_prb\_server\_cb\_param\_t** Private Beacon Server model callback parameters

## <span id="page-684-0"></span>**Public Members**

*esp\_ble\_mesh\_model\_t* \***model** Pointer to the server model structure

*[esp\\_ble\\_mesh\\_msg\\_ctx\\_](#page-406-0)t* **ctx** Context of the received message

*[esp\\_ble\\_mesh\\_prb\\_server](#page-372-0)\_cb\_value\_t* **value** Value of the received private beacon messages

#### **Macr[os](#page-680-0)**

**ESP\_BLE\_MESH\_MODEL\_OP\_PRIV\_BEACON\_GET**

**ESP\_BLE\_MESH\_MODEL\_OP\_PRIV\_BEACON\_SET**

**ESP\_BLE\_MESH\_MODEL\_OP\_PRIV\_BEACON\_STATUS**

**ESP\_BLE\_MESH\_MODEL\_OP\_PRIV\_GATT\_PROXY\_GET**

**ESP\_BLE\_MESH\_MODEL\_OP\_PRIV\_GATT\_PROXY\_SET**

**ESP\_BLE\_MESH\_MODEL\_OP\_PRIV\_GATT\_PROXY\_STATUS**

**ESP\_BLE\_MESH\_MODEL\_OP\_PRIV\_NODE\_IDENTITY\_GET**

**ESP\_BLE\_MESH\_MODEL\_OP\_PRIV\_NODE\_IDENTITY\_SET**

**ESP\_BLE\_MESH\_MODEL\_OP\_PRIV\_NODE\_IDENTITY\_STATUS**

#### **ESP\_BLE\_MESH\_MODEL\_PRB\_SRV**(srv\_data)

Define a new Private Beacon Server Model.

**备注:** The Private Beacon Server Model can only be included by a Primary Element.

• **srv** data -- Pointer to a unique Private Beacon Server Model user data. **返回** New Private Beacon Server Model instance.

#### **ESP\_BLE\_MESH\_MODEL\_PRB\_CLI**(cli\_data)

Define a new Private Beacon Client Model.

**备注:** The Private Beacon Client Model can only be included by a Primary Element.

#### **参数**

• **cli\_data** -- Pointer to a unique struct *esp\_ble\_mesh\_client\_t*. **返回** New Private Beacon Client Model instance.

#### **Type Definitions**

typedef void (\***esp\_ble\_mesh\_prb\_client\_cb\_t**)(*esp\_ble\_mesh\_prb\_client\_cb\_event\_t* event, *esp\_ble\_mesh\_prb\_client\_cb\_param\_t* \*param)

Bluetooth Mesh Private Beacon Client and Server Model functions.

Private Beacon Client Model callback function type

**[Param event](#page-683-0)** Event type **Param param** Pointer to callback parameter

typedef void (\***esp\_ble\_mesh\_prb\_server\_cb\_t**)(*esp\_ble\_mesh\_prb\_server\_cb\_event\_t* event, *esp\_ble\_mesh\_prb\_server\_cb\_param\_t* \*param)

Private Beacon Server Model callback function type.

**Param event** Event type **[Param param](#page-684-0)** Pointer to callback parameter

#### **Enumerations**

#### enum **esp\_ble\_mesh\_prb\_client\_cb\_event\_t**

This enum value is the event of Private Beacon Client Model

*Values:*

enumerator **ESP\_BLE\_MESH\_PRB\_CLIENT\_SEND\_COMP\_EVT**

enumerator **ESP\_BLE\_MESH\_PRB\_CLIENT\_SEND\_TIMEOUT\_EVT**

enumerator **ESP\_BLE\_MESH\_PRB\_CLIENT\_RECV\_RSP\_EVT**

enumerator **ESP\_BLE\_MESH\_PRB\_CLIENT\_RECV\_PUB\_EVT**

enumerator **ESP\_BLE\_MESH\_PRB\_CLIENT\_EVT\_MAX**

#### enum **esp\_ble\_mesh\_prb\_server\_cb\_event\_t**

This enum value is the event of Private Beacon Server model

*Values:*

enumerator **ESP\_BLE\_MESH\_PRB\_SERVER\_STATE\_CHANGE\_EVT**

enumerator **ESP\_BLE\_MESH\_PRB\_SERVER\_EVT\_MAX**

#### **On-Demand Private Proxy**

#### **Header File**

- components/bt/esp\_ble\_mesh/v1.1/api/core/include/esp\_ble\_mesh\_odp\_model\_api.h
- This header file can be included with:

*#include "esp\_ble\_mesh\_odp\_model\_api.h"*

• [This header file is a part of the API provided by the](https://github.com/espressif/esp-idf/blob/bdb9f972/components/bt/esp_ble_mesh/v1.1/api/core/include/esp_ble_mesh_odp_model_api.h)  $bt$  component. To declare that your component depends on bt, add the following to your CMakeLists.txt:

REQUIRES bt

or

PRIV\_REQUIRES bt

#### **Functions**

*esp\_err\_t* **esp\_ble\_mesh\_register\_odp\_client\_callback**(*esp\_ble\_mesh\_odp\_client\_cb\_t* callback) Register BLE Mesh On-Demand Private Proxy Config Client model callback.

**参数 callback** -- **[in]** Pointer to the callback function.

**返回** ESP\_OK on success or error code otherwise.

*[esp\\_err\\_t](#page-1806-0)* **esp\_ble\_mesh\_odp\_client\_send**(*esp\_ble\_mesh\_clien[t\\_common\\_param\\_t](#page-689-0)* \*params, *esp\_ble\_mesh\_odp\_client\_msg\_t* \*msg)

Get the value of On-Demand Private Proxy Config Server model state with the corresponding get message.

**参数**

• **params** -- **[in]** Pointer to BLE [Mesh common client parameters](#page-686-0)[.](#page-378-0)

• **msg** -- **[in]** Pointer to On-Demand Private Proxy Config Client message.

**返回 ESP\_OK** on success or error code otherwise.

```
esp_err_t esp_ble_mesh_register_odp_server_callback(esp_ble_mesh_odp_server_cb_t
                                                          callback)
```
Register BLE Mesh On-Demand Private Proxy Config Server model callback.

**参数 callback** -- **[in]** Pointer to the callback function. **返回 ESP\_OK** on success or error code otherwise.

#### **Unions**

#### union **esp\_ble\_mesh\_odp\_client\_msg\_t**

*#include <esp\_ble\_mesh\_odp\_model\_api.h>* On-Demand Private Proxy Client model message union.

#### <span id="page-686-0"></span>**Public Members**

*esp\_ble\_mesh\_od\_priv\_proxy\_set\_t* **od\_priv\_proxy\_set**

For ESP\_BLE\_MESH\_MODEL\_OP\_OD\_PRIV\_PROXY\_SET

## union **esp\_ble\_mesh\_odp\_client\_recv\_cb\_t**

*[#include <esp\\_ble\\_mesh\\_odp\\_mode](#page-687-0)l\_api.h>* On-Demand Private Proxy Client model received message union.

#### <span id="page-686-1"></span>**Public Members**

#### *esp\_ble\_mesh\_od\_priv\_proxy\_status\_t* **od\_priv\_proxy\_status**

#### For ESP\_BLE\_MESH\_MODEL\_OP\_OD\_PRIV\_PROXY\_STATUS

## union **[esp\\_ble\\_mesh\\_odp\\_server\\_s](#page-687-1)tate\_change\_t**

<span id="page-687-2"></span>*#include <esp\_ble\_mesh\_odp\_model\_api.h>* On-Demand Private Proxy Config Server model related context. On-Demand Private Proxy Config Server model state change value union

## **Public Members**

#### uint8\_t **dummy**

Event not used currently

## union **esp\_ble\_mesh\_odp\_server\_cb\_value\_t**

*#include <esp\_ble\_mesh\_odp\_model\_api.h>* On-Demand Private Proxy Config Server model callback value union.

#### **Public Members**

# *esp\_ble\_mesh\_odp\_server\_state\_change\_t* **state\_change** For ESP\_BLE\_MESH\_ODP\_SERVER\_STATE\_CHANGE\_EVT

### **Struc[tures](#page-687-2)**

## struct **esp\_ble\_mesh\_odp\_srv\_t**

On-Demand Private Proxy Config Server model context

## **Public Members**

#### *esp\_ble\_mesh\_model\_t* \***model**

Pointer to On-Demand Private Proxy Config Server model

#### uint8\_t **[on\\_demand\\_](#page-406-0)private\_gatt\_proxy**

Duration in seconds of the interval during which advertising with Private Network Identity type is enabled after receiving a Solicitation PDU or after a client disconnect. Note: Binding with the Private GATT Proxy state.

## struct **esp\_ble\_mesh\_od\_priv\_proxy\_set\_t**

Parameter of On-Demand Private Proxy Set

## <span id="page-687-0"></span>**Public Members**

## uint8\_t **gatt\_proxy**

On-Demand Private GATT Proxy

#### struct **esp\_ble\_mesh\_od\_priv\_proxy\_status\_t**

<span id="page-687-1"></span>Parameter of On-Demand Private Proxy Status

### **Public Members**

# uint8\_t **gatt\_proxy**

On-Demand Private GATT Proxy

# struct **esp\_ble\_mesh\_odp\_client\_send\_cb\_t**

Result of sending On-Demand Private Proxy Client messages

#### <span id="page-688-0"></span>**Public Members**

# int **err\_code** Result of sending a message

# struct **esp\_ble\_mesh\_odp\_client\_cb\_param\_t**

On-Demand Private Proxy Config Client model callback parameters

### <span id="page-688-1"></span>**Public Members**

# *esp\_ble\_mesh\_client\_common\_param\_t* \***params**

Client common parameters, used by all events

## *[esp\\_ble\\_mesh\\_odp\\_client\\_send\\_cb\\_t](#page-378-0)* **send**

Result of sending a message

### *[esp\\_ble\\_mesh\\_odp\\_client\\_recv\\_cb\\_t](#page-688-0)* **recv**

Parameters of received status message

# union *[esp\\_ble\\_mesh\\_odp\\_client\\_cb\\_](#page-686-1)param\_t*::[anonymous] **[anonymous]** Union of ODP Client callback

## struct **esp\_[ble\\_mesh\\_odp\\_server\\_cb\\_par](#page-688-1)am\_t**

<span id="page-688-2"></span>On-Demand Private Proxy Config Server model callback parameters

## **Public Members**

*esp\_ble\_mesh\_model\_t* \***model** Pointer to the server model structure

*[esp\\_ble\\_mesh\\_msg\\_ctx\\_](#page-406-0)t* **ctx**

Context of the received message

## *[esp\\_ble\\_mesh\\_odp\\_serve](#page-372-0)r\_cb\_value\_t* **value**

Value of the received configuration messages

#### **ESP\_BLE\_MESH\_MODEL\_OP\_OD\_PRIV\_PROXY\_GET**

#### **ESP\_BLE\_MESH\_MODEL\_OP\_OD\_PRIV\_PROXY\_SET**

#### **ESP\_BLE\_MESH\_MODEL\_OP\_OD\_PRIV\_PROXY\_STATUS**

#### **ESP\_BLE\_MESH\_MODEL\_ODP\_SRV**(srv\_data)

Define a new On-Demand Private Proxy Config Server model.

**备注:** The On-Demand Private Proxy Server model is used to represent the ability to enable advertising with Private Network Identity type of a node. This model extends the Mesh Private Beacon Server model. When this model is present on an element, the corresponding Solicitation PDU RPL Configuration Server model shall also be present. The model shall be supported by a primary element and shall not be supported by any secondary elements.

#### **参数**

• **srv data** -- Pointer to a unique On-Demand Private Proxy Config Server model user data.

**返回** New On-Demand Private Proxy Config Server model instance.

## **ESP\_BLE\_MESH\_MODEL\_ODP\_CLI**(cli\_data)

Define a new On-Demand Private Proxy Config Client model.

**备注:** The model shall be supported by a primary element and shall not be supported by any secondary elements.

#### **参数**

• **cli\_data** -- Pointer to a unique On-Demand Private Proxy Config Client model user data.

**返回** New On-Demand Private Proxy Config Client model instance.

## **Type Definitions**

typedef void (\***esp\_ble\_mesh\_odp\_client\_cb\_t**)(*esp\_ble\_mesh\_odp\_client\_cb\_event\_t* event, *esp\_ble\_mesh\_odp\_client\_cb\_param\_t* \*param)

Bluetooth Mesh On-Demand Private Proxy Config client and server model functions.

<span id="page-689-0"></span>On-Demand Private Proxy Config Client model callb[ack function type](#page-689-1)

**[Param event](#page-688-1)** Event type **Param param** Pointer to callback parameter

typedef void (\***esp\_ble\_mesh\_odp\_server\_cb\_t**)(*esp\_ble\_mesh\_odp\_server\_cb\_event\_t* event, *esp\_ble\_mesh\_odp\_server\_cb\_param\_t* \*param)

On-Demand Private Proxy Config Server model callback function type.

**Param event** Event type **[Param param](#page-688-2)** Pointer to callback parameter

#### <span id="page-689-1"></span>**Enumerations**

## enum **esp\_ble\_mesh\_odp\_client\_cb\_event\_t**

This enum value is the event of On-Demand Private Proxy Config Client model *Values:*

enumerator **ESP\_BLE\_MESH\_ODP\_CLIENT\_SEND\_COMP\_EVT**

enumerator **ESP\_BLE\_MESH\_ODP\_CLIENT\_SEND\_TIMEOUT\_EVT**

enumerator **ESP\_BLE\_MESH\_ODP\_CLIENT\_RECV\_RSP\_EVT**

enumerator **ESP\_BLE\_MESH\_ODP\_CLIENT\_RECV\_PUB\_EVT**

enumerator **ESP\_BLE\_MESH\_ODP\_CLIENT\_EVT\_MAX**

#### enum **esp\_ble\_mesh\_odp\_server\_cb\_event\_t**

This enum value is the event of On-Demand Private Proxy Config Server model

*Values:*

enumerator **ESP\_BLE\_MESH\_ODP\_SERVER\_STATE\_CHANGE\_EVT**

enumerator **ESP\_BLE\_MESH\_ODP\_SERVER\_EVT\_MAX**

## **SAR Configuration**

#### **Header File**

- components/bt/esp\_ble\_mesh/v1.1/api/core/include/esp\_ble\_mesh\_sar\_model\_api.h
- This header file can be included with:

*#include "esp\_ble\_mesh\_sar\_model\_api.h"*

• [This header file is a part of the API provided by the](https://github.com/espressif/esp-idf/blob/bdb9f972/components/bt/esp_ble_mesh/v1.1/api/core/include/esp_ble_mesh_sar_model_api.h) bt component. To declare that your component depends on bt, add the following to your CMakeLists.txt:

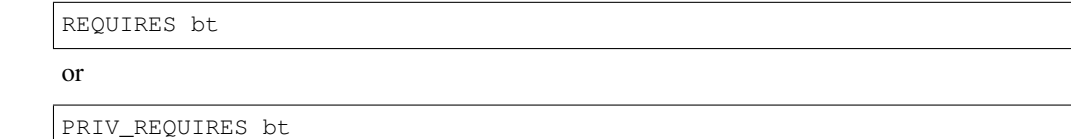

#### **Functions**

*esp\_err\_t* **esp\_ble\_mesh\_register\_sar\_client\_callback**(*esp\_ble\_mesh\_sar\_client\_cb\_t* callback) Register BLE Mesh SAR Configuration Client model callback.

**参数 callback** -- **[in]** Pointer to the callback function.

**返回 ESP OK on success or error code otherwise.** 

*[esp\\_err\\_t](#page-1806-0)* **esp\_ble\_mesh\_sar\_client\_send**(*esp\_ble\_mesh\_clien[t\\_common\\_param\\_t](#page-695-0)* \*params, *esp\_ble\_mesh\_sar\_client\_msg\_t* \*msg)

Get the value of SAR Configuration Server model state with the corresponding get message.

**参数**

- **params** -- **[in]** Pointer to BLE [Mesh common client parameters](#page-691-0)[.](#page-378-0)
- **msg** -- **[in]** Pointer to SAR Configuration Client message.

**返回 ESP OK on success or error code otherwise.** 

*esp\_err\_t* **esp\_ble\_mesh\_register\_sar\_server\_callback**(*esp\_ble\_mesh\_sar\_server\_cb\_t* callback)

Register BLE Mesh SAR Configuration Server model callback.

**参数 callback** -- **[in]** Pointer to the callback function. **返回 ESP\_OK** on success or error code otherwise.

## **Unions**

#### union **esp\_ble\_mesh\_sar\_client\_msg\_t**

*#include <esp\_ble\_mesh\_sar\_model\_api.h>* SAR Configuration Client model message union.

## <span id="page-691-0"></span>**Public Members**

## *esp\_ble\_mesh\_sar\_transmitter\_set\_t* **sar\_transmitter\_set**

For ESP\_BLE\_MESH\_MODEL\_OP\_SAR\_TRANSMITTER\_SET

#### *[esp\\_ble\\_mesh\\_sar\\_receiver\\_set\\_t](#page-692-0)* **sar\_receiver\_set**

For ESP\_BLE\_MESH\_MODEL\_OP\_SAR\_RECEIVER\_SET

## union **esp\_ble\_mesh\_sar\_client\_recv\_cb\_t**

*[#include <esp\\_ble\\_mesh\\_sar\\_mo](#page-692-1)del\_api.h>* SAR Configuration Client model received message union.

## <span id="page-691-2"></span>**Public Members**

# *esp\_ble\_mesh\_sar\_transmitter\_status\_t* **sar\_transmitter\_status** For ESP\_BLE\_MESH\_MODEL\_OP\_SAR\_TRANSMITTER\_STATUS

# *[esp\\_ble\\_mesh\\_sar\\_receiver\\_status\\_t](#page-693-0)* **sar\_receiver\_status**

For ESP\_BLE\_MESH\_MODEL\_OP\_SAR\_RECEIVE\_STATUS

## union **[esp\\_ble\\_mesh\\_sar\\_server\\_](#page-693-1)state\_change\_t**

*#include <esp\_ble\_mesh\_sar\_model\_api.h>* SAR Configuration Server model related context.

<span id="page-691-1"></span>SAR Configuration Server model state change value union

#### **Public Members**

uint8\_t **dummy**

Event not used currently

## union **esp\_ble\_mesh\_sar\_server\_cb\_value\_t**

*#include <esp\_ble\_mesh\_sar\_model\_api.h>* SAR Configuration Server model callback value union.

## <span id="page-691-3"></span>**Public Members**

# *esp\_ble\_mesh\_sar\_server\_state\_change\_t* **state\_change** For ESP\_BLE\_MESH\_SAR\_SERVER\_STATE\_CHANGE\_EVT

#### **Structures**

## struct **esp\_ble\_mesh\_sar\_srv\_t**

SAR Configuration Server model context

## **Public Members**

*esp\_ble\_mesh\_model\_t* \***model** Pointer to SAR Configuration Server model

struct **esp\_ble\_mesh\_sar\_transmitter\_set\_t** [Parameters of SAR Tra](#page-406-0)nsmitter Set

## <span id="page-692-0"></span>**Public Members**

- uint8\_t **sar\_segment\_interval\_step** SAR Segment Interval Step state value
- uint8\_t **sar\_unicast\_retrans\_count** SAR Unicast Retransmissions Count state
- uint8\_t **sar\_unicast\_retrans\_without\_progress\_count** SAR Unicast Retransmissions Without Progress Count state

# uint8\_t **sar\_unicast\_retrans\_interval\_step** SAR Unicast Retransmissions Interval Step state

uint8\_t **sar\_unicast\_retrans\_interval\_increment** SAR Unicast Retransmissions Interval Increment state

uint8\_t **sar\_multicast\_retrans\_count** SAR Multicast Retransmissions Count state

# uint8\_t **sar\_multicast\_retrans\_interval\_step** SAR Multicast Retransmissions Interval state

struct **esp\_ble\_mesh\_sar\_receiver\_set\_t** Parameters of SAR Receiver Set

## <span id="page-692-1"></span>**Public Members**

uint8\_t **sar\_segments\_threshold** SAR Segments Threshold state

# uint8\_t **sar\_ack\_delay\_increment** SAR Acknowledgment Delay Increment state

#### uint8\_t **sar\_discard\_timeout**

SAR Discard Timeout state

# uint8\_t **sar\_receiver\_segment\_interval\_step** SAR Receiver Segment Interval Step state

uint8\_t **sar\_ack\_retrans\_count** SAR Acknowledgment Retransmissions Count state

# struct **esp\_ble\_mesh\_sar\_transmitter\_status\_t** Parameters of SAR Transmitter Status

## <span id="page-693-0"></span>**Public Members**

uint8\_t **sar\_segment\_interval\_step** SAR Segment Interval Step state value

# uint8\_t **sar\_unicast\_retrans\_count** SAR Unicast Retransmissions Count state

uint8\_t **sar\_unicast\_retrans\_without\_progress\_count** SAR Unicast Retransmissions Without Progress Count state

# uint8\_t **sar\_unicast\_retrans\_interval\_step** SAR Unicast Retransmissions Interval Step state

uint8\_t **sar\_unicast\_retrans\_interval\_increment** SAR Unicast Retransmissions Interval Increment state

# uint8\_t **sar\_multicast\_retrans\_count** SAR Multicast Retransmissions Count state

- uint8\_t **sar\_multicast\_retrans\_interval\_step** SAR Multicast Retransmissions Interval state
- struct **esp\_ble\_mesh\_sar\_receiver\_status\_t** Parameters of SAR Receiver Status

# <span id="page-693-1"></span>**Public Members**

uint8\_t **sar\_segments\_threshold** SAR Segments Threshold state

# uint8\_t **sar\_ack\_delay\_increment** SAR Acknowledgment Delay Increment state

#### uint8\_t **sar\_discard\_timeout**

SAR Discard Timeout state

## uint8\_t **sar\_receiver\_segment\_interval\_step**

SAR Receiver Segment Interval Step state

# uint8\_t **sar\_ack\_retrans\_count** SAR Acknowledgment Retransmissions Count state

## struct **esp\_ble\_mesh\_sar\_client\_send\_cb\_t**

Result of sending SAR Configuration Client messages

## <span id="page-694-0"></span>**Public Members**

#### int **err\_code**

Result of sending a message

## struct **esp\_ble\_mesh\_sar\_client\_cb\_param\_t**

SAR Configuration Client model callback parameters

## <span id="page-694-1"></span>**Public Members**

#### *esp\_ble\_mesh\_client\_common\_param\_t* \***params**

Client common parameters, used by all events.

#### *[esp\\_ble\\_mesh\\_sar\\_client\\_send\\_cb\\_t](#page-378-0)* **send**

Result of sending a message

#### *[esp\\_ble\\_mesh\\_sar\\_client\\_recv\\_cb\\_t](#page-694-0)* **recv**

Parameters of received status message

#### union *esp\_ble\_mesh\_sar\_client\_cb\_param\_t*::[anonymous] **[anonymous]**

[Union of SAR Client callback](#page-691-2)

## struct **esp\_ble\_mesh\_sar\_server\_cb\_param\_t**

<span id="page-694-2"></span>SAR [Configuration Server model callback p](#page-694-1)arameters

#### **Public Members**

#### *esp\_ble\_mesh\_model\_t* \***model**

Pointer to the server model structure

#### *[esp\\_ble\\_mesh\\_msg\\_ctx\\_](#page-406-0)t* **ctx**

Context of the received message

## *[esp\\_ble\\_mesh\\_sar\\_server](#page-372-0)\_cb\_value\_t* **value**

Value of the received configuration messages

#### **Macros**

```
ESP_BLE_MESH_MODEL_OP_SAR_TRANSMITTER_GET
```
**ESP\_BLE\_MESH\_MODEL\_OP\_SAR\_TRANSMITTER\_SET**

**ESP\_BLE\_MESH\_MODEL\_OP\_SAR\_TRANSMITTER\_STATUS**

**ESP\_BLE\_MESH\_MODEL\_OP\_SAR\_RECEIVER\_GET**

**ESP\_BLE\_MESH\_MODEL\_OP\_SAR\_RECEIVER\_SET**

# **ESP\_BLE\_MESH\_MODEL\_OP\_SAR\_RECEIVER\_STATUS**

# ESP\_BLE\_MESH\_MODEL\_SAR\_SRV (srv\_data)

Define a new SAR Configuration Server model.

**备注:** If supported, the model shall be supported by a primary element and shall not be supported by any secondary elements.

## **参数**

• **srv\_data** -- Pointer to a unique SAR Configuration Server model user\_data. **返回** New SAR Configuration Server model instance.

# **ESP\_BLE\_MESH\_MODEL\_SAR\_CLI**(cli\_data)

Define a new SAR Configuration Client model.

**备注:** If supported, the model shall be supported by the primary element and shall not be supported by any secondary elements.

## **参数**

• **cli\_data** -- Pointer to a unique SAR Configuration Client model user\_data. **返回** New SAR Configuration Client model instance.

## **Type Definitions**

typedef void (\***esp\_ble\_mesh\_sar\_client\_cb\_t**)(*esp\_ble\_mesh\_sar\_client\_cb\_event\_t* event, *esp\_ble\_mesh\_sar\_client\_cb\_param\_t* \*param)

Bluetooth Mesh SAR Configuration client and server model functions.

<span id="page-695-0"></span>SAR Configuration Client model callback function ty[pe](#page-696-0)

**[Param event](#page-694-1)** Event type **Param param** Pointer to callback parameter

typedef void (\***esp\_ble\_mesh\_sar\_server\_cb\_t**)(*esp\_ble\_mesh\_sar\_server\_cb\_event\_t* event, *esp\_ble\_mesh\_sar\_server\_cb\_param\_t* \*param)

SAR Configuration Server model callback function type.

**Param event** Event type **[Param param](#page-694-2)** Pointer to callback parameter

#### **Enumerations**

#### enum **esp\_ble\_mesh\_sar\_client\_cb\_event\_t**

<span id="page-696-0"></span>This enum value is the event of SAR Configuration Client model *Values:*

enumerator **ESP\_BLE\_MESH\_SAR\_CLIENT\_SEND\_COMP\_EVT**

enumerator **ESP\_BLE\_MESH\_SAR\_CLIENT\_SEND\_TIMEOUT\_EVT**

enumerator **ESP\_BLE\_MESH\_SAR\_CLIENT\_RECV\_RSP\_EVT**

enumerator **ESP\_BLE\_MESH\_SAR\_CLIENT\_RECV\_PUB\_EVT**

enumerator **ESP\_BLE\_MESH\_SAR\_CLIENT\_EVT\_MAX**

#### enum **esp\_ble\_mesh\_sar\_server\_cb\_event\_t**

This enum value is the event of SAR Configuration Server model

*Values:*

enumerator **ESP\_BLE\_MESH\_SAR\_SERVER\_STATE\_CHANGE\_EVT**

enumerator **ESP\_BLE\_MESH\_SAR\_SERVER\_EVT\_MAX**

#### **Solicitation PDU RPL Configuration**

## **Header File**

- components/bt/esp\_ble\_mesh/v1.1/api/core/include/esp\_ble\_mesh\_srpl\_model\_api.h
- This header file can be included with:

*#include "esp\_ble\_mesh\_srpl\_model\_api.h"*

• [This header file is a part of the API provided by the](https://github.com/espressif/esp-idf/blob/bdb9f972/components/bt/esp_ble_mesh/v1.1/api/core/include/esp_ble_mesh_srpl_model_api.h) bt component. To declare that your component depends on bt, add the following to your CMakeLists.txt:

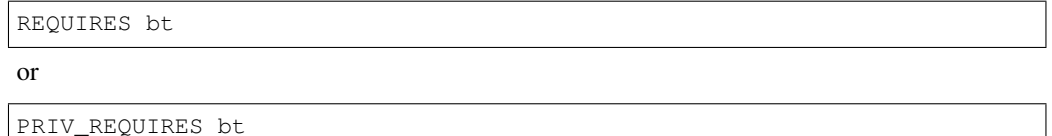

#### **Functions**

*esp\_err\_t* **esp\_ble\_mesh\_register\_srpl\_client\_callback**(*esp\_ble\_mesh\_srpl\_client\_cb\_t* callback)

Register BLE Mesh Solicitation PDU RPL Configuration Client model callback.

**参数 callback** -- **[in]** Pointer to the callback function.

**返回** ESP\_OK on success or error code otherwise.

*esp\_err\_t* **esp\_ble\_mesh\_srpl\_client\_send**(*esp\_ble\_mesh\_client\_common\_param\_t* \*params, *esp\_ble\_mesh\_srpl\_client\_msg\_t* \*msg)

Set the value of Solicitation PDU RPL Configuration Server model state with the corresponding set message.

**参数**

• **params** -- **[in]** Pointer to BLE Mesh common client parameters.

• **msg** -- **[in]** Pointer to Solicitation PDU RPL Configuration Client message.

**返回 ESP\_OK** on success or error code otherwise.

*esp\_err\_t* **esp\_ble\_mesh\_register\_srpl\_server\_callback**(*esp\_ble\_mesh\_srpl\_server\_cb\_t*

callback)

Register BLE Mesh Solicitation PDU RPL Configuration Server model callback.

**参数 callback** -- **[in]** Pointer to the callback function. **返回 ESP\_OK** on success or error code otherwise.

## **Unions**

## union **esp\_ble\_mesh\_srpl\_client\_msg\_t**

*#include <esp\_ble\_mesh\_srpl\_model\_api.h>* Solicitation PDU RPL Configuration Client model message union.

## **Public Members**

## *esp\_ble\_mesh\_srpl\_items\_clear\_t* **srpl\_items\_clear**

For ESP\_BLE\_MESH\_MODEL\_OP\_SRPL\_ITEMS\_CLEAR

## union **esp\_ble\_mesh\_srpl\_client\_recv\_cb\_t**

<span id="page-697-0"></span>*[#include <esp\\_ble\\_mesh\\_srpl\\_mo](#page-698-0)del\_api.h>* Solicitation PDU RPL Configuration Client model received message union.

## **Public Members**

## *esp\_ble\_mesh\_srpl\_items\_status\_t* **srpl\_items\_status**

For ESP\_BLE\_MESH\_MODEL\_OP\_SRPL\_ITEMS\_STATUS

## union **[esp\\_ble\\_mesh\\_srpl\\_serv](#page-698-1)er\_state\_change\_t**

*#include <esp\_ble\_mesh\_srpl\_model\_api.h>* Solicitation PDU RPL Configuration Server model related context.

Solicitation PDU RPL Configuration Server model state change value union

## **Public Members**

#### uint8\_t **dummy**

Currently this event is not used.

## union **esp\_ble\_mesh\_srpl\_server\_cb\_value\_t**

<span id="page-697-1"></span>*#include <esp\_ble\_mesh\_srpl\_model\_api.h>* Solicitation PDU RPL Configuration Server model callback value union.

## **Public Members**

## *esp\_ble\_mesh\_srpl\_server\_state\_change\_t* **state\_change**

ESP\_BLE\_MESH\_SRPL\_SERVER\_STATE\_CHANGE\_EVT

#### **Structures**

## struct **esp\_ble\_mesh\_srpl\_srv\_t**

Solicitation PDU RPL Configuration Server model context

## **Public Members**

#### *esp\_ble\_mesh\_model\_t* \***model**

Pointer to Solicitation PDU RPL Configuration Server model

# struct **esp\_ble\_mesh\_srpl\_items\_clear\_t**

[Parameter of Solicitatio](#page-406-0)n PDU RPL Items Clear

# <span id="page-698-0"></span>**Public Members**

## *esp\_ble\_mesh\_uar\_t* **addr\_range**

Unicast address range

## struct **[esp\\_ble\\_mesh\\_s](#page-369-0)rpl\_items\_status\_t**

Parameter of Solicitation PDU RPL Items Clear Status

## <span id="page-698-1"></span>**Public Members**

## *esp\_ble\_mesh\_uar\_t* **addr\_range**

Unicast address range

## struct **[esp\\_ble\\_mesh\\_s](#page-369-0)rpl\_client\_send\_cb\_t**

Result of sending Solicitation PDU RPL Configuration Client messages

# **Public Members**

# int **err\_code**

Result of sending a message

## struct **esp\_ble\_mesh\_srpl\_client\_cb\_param\_t**

Solicitation PDU RPL Configuration Client model callback parameters

## <span id="page-698-2"></span>**Public Members**

## *esp\_ble\_mesh\_client\_common\_param\_t* \***params**

Client common parameters, used by all events.

## *[esp\\_ble\\_mesh\\_srpl\\_client\\_send\\_cb\\_t](#page-378-0)* **send**

Result of sending a message

## *esp\_ble\_mesh\_srpl\_client\_recv\_cb\_t* **recv**

Parameters of received status message

union *[esp\\_ble\\_mesh\\_srpl\\_client\\_cb\\_](#page-697-0)param\_t*::[anonymous] **[anonymous]**

Union of SRPL Client callback

## struct **esp\_ble\_mesh\_srpl\_server\_cb\_param\_t**

<span id="page-699-0"></span>Solici[tation PDU RPL Configuration Server](#page-698-2) model callback parameters

#### **Public Members**

#### *esp\_ble\_mesh\_model\_t* \***model**

Pointer to the server model structure

## *esp\_ble\_mesh\_msg\_ctx\_t* **ctx**

[Context of the rec](#page-406-0)eived message

#### *[esp\\_ble\\_mesh\\_srpl\\_serve](#page-372-0)r\_cb\_value\_t* **value**

Value of the received configuration messages

#### **Macr[os](#page-697-1)**

#### **ESP\_BLE\_MESH\_MODEL\_OP\_SRPL\_ITEMS\_CLEAR**

**ESP\_BLE\_MESH\_MODEL\_OP\_SRPL\_ITEMS\_CLEAR\_UNACK**

#### **ESP\_BLE\_MESH\_MODEL\_OP\_SRPL\_ITEMS\_STATUS**

#### **ESP\_BLE\_MESH\_MODEL\_SRPL\_SRV**(srv\_data)

Define a new Solicitation PDU RPL Configuration Server model.

**备注:** The Solicitation PDU RPL Configuration Server model extends the On-Demand Private Proxy Server model. If the model is supported, the model shall be supported by a primary element and shall not be supported by any secondary elements.

#### **参数**

• **srv** data -- Pointer to a unique Solicitation PDU RPL Configuration Server model user data.

**返回** New Solicitation PDU RPL Configuration Server model instance.

#### **ESP\_BLE\_MESH\_MODEL\_SRPL\_CLI**(cli\_data)

Define a new Solicitation PDU RPL Configuration Client model.

**备注:** If supported, the model shall be supported by the primary element and shall not be supported by any secondary elements.

## **参数**

• **cli\_data** -- Pointer to a unique Solicitation PDU RPL Configuration Client model user data.

**返回** New Solicitation PDU RPL Configuration Client model instance.

#### **Type Definitions**

typedef void (\***esp\_ble\_mesh\_srpl\_client\_cb\_t**)(*esp\_ble\_mesh\_srpl\_client\_cb\_event\_t* event, *esp\_ble\_mesh\_srpl\_client\_cb\_param\_t* \*param)

Bluetooth Mesh Solicitation PDU RPL Configuration client and server model functions.

Solicitation PDU RPL Configuration Client model call[back function type](#page-700-0)

**[Param event](#page-698-2)** Event type **Param param** Pointer to callback parameter

```
typedef void (*esp_ble_mesh_srpl_server_cb_t)(esp_ble_mesh_srpl_server_cb_event_t event,
esp_ble_mesh_srpl_server_cb_param_t *param)
```
Solicitation PDU RPL Configuration Server model callback function type.

**Param event** Event type **[Param param](#page-699-0)** Pointer to callback parameter

#### **Enumerations**

#### enum **esp\_ble\_mesh\_srpl\_client\_cb\_event\_t**

This enum value is the event of Solicitation PDU RPL Configuration Client model

<span id="page-700-0"></span>*Values:*

enumerator **ESP\_BLE\_MESH\_SRPL\_CLIENT\_SEND\_COMP\_EVT**

enumerator **ESP\_BLE\_MESH\_SRPL\_CLIENT\_SEND\_TIMEOUT\_EVT**

enumerator **ESP\_BLE\_MESH\_SRPL\_CLIENT\_RECV\_RSP\_EVT**

enumerator **ESP\_BLE\_MESH\_SRPL\_CLIENT\_RECV\_PUB\_EVT**

enumerator **ESP\_BLE\_MESH\_SRPL\_CLIENT\_EVT\_MAX**

enum **esp\_ble\_mesh\_srpl\_server\_cb\_event\_t**

This enum value is the event of Solicitation PDU RPL Configuration Server model

*Values:*

enumerator **ESP\_BLE\_MESH\_SRPL\_SERVER\_STATE\_CHANGE\_EVT**

enumerator **ESP\_BLE\_MESH\_SRPL\_SERVER\_EVT\_MAX**

#### **Opcodes Aggregator**

#### **Header File**

- components/bt/esp\_ble\_mesh/v1.1/api/core/include/esp\_ble\_mesh\_agg\_model\_api.h
- This header file can be included with:

*#include "esp\_ble\_mesh\_agg\_model\_api.h"*

• [This header file is a part of the API provided by the](https://github.com/espressif/esp-idf/blob/bdb9f972/components/bt/esp_ble_mesh/v1.1/api/core/include/esp_ble_mesh_agg_model_api.h) bt component. To declare that your component depends on bt, add the following to your CMakeLists.txt:

REQUIRES bt

or

PRIV\_REQUIRES bt

## **Functions**

*esp\_err\_t* **esp\_ble\_mesh\_register\_agg\_client\_callback**(*esp\_ble\_mesh\_agg\_client\_cb\_t* callback)

Register BLE Mesh Opcodes Aggregator Client model callback.

**参数 callback** -- **[in]** Pointer to the callback function.

**返回 ESP OK on success or error code otherwise.** 

*[esp\\_err\\_t](#page-1806-0)* **esp\_ble\_mesh\_agg\_client\_send**(*esp\_ble\_mesh\_clien[t\\_common\\_param\\_t](#page-705-0)* \*params, *esp\_ble\_mesh\_agg\_client\_msg\_t* \*msg)

Set the value of Opcodes Aggregator Server model state with the corresponding set message.

## **参数**

• **params** -- **[in]** Pointer to BLE [Mesh common client parameters](#page-701-0)[.](#page-378-0)

• **msg** -- **[in]** Pointer to Opcodes Aggregator Client message.

**返回** ESP\_OK on success or error code otherwise.

*esp\_err\_t* **esp\_ble\_mesh\_register\_agg\_server\_callback**(*esp\_ble\_mesh\_agg\_server\_cb\_t*

callback)

Register BLE Mesh Opcodes Aggregator Server model callback.

**参数 callback** -- **[in]** Pointer to the callback function. **返回 ESP OK on success or error code otherwise.** 

## **Unions**

## union **esp\_ble\_mesh\_agg\_client\_msg\_t**

*#include <esp\_ble\_mesh\_agg\_model\_api.h>* Opcodes Aggregator Client model message union.

## <span id="page-701-0"></span>**Public Members**

## *esp\_ble\_mesh\_agg\_sequence\_t* **agg\_sequence**

For ESP\_BLE\_MESH\_MODEL\_OP\_AGG\_SEQUENCE

## union **esp\_ble\_mesh\_agg\_client\_recv\_cb\_t**

*[#include <esp\\_ble\\_mesh\\_agg\\_m](#page-702-0)odel\_api.h>* Opcodes Aggregator Client model received message union.

# <span id="page-701-1"></span>**Public Members**

## *esp\_ble\_mesh\_agg\_status\_t* **agg\_status**

For ESP\_BLE\_MESH\_MODEL\_OP\_AGG\_STATUS

## union **[esp\\_ble\\_mesh\\_agg\\_s](#page-702-1)erver\_recv\_msg\_t**

*#include <esp\_ble\_mesh\_agg\_model\_api.h>* Opcodes Aggregator Server model related context.

<span id="page-701-2"></span>Opcodes Aggregator Server model received message union

### **Public Members**

*esp\_ble\_mesh\_agg\_sequence\_t* **agg\_sequence** For ESP\_BLE\_MESH\_MODEL\_OP\_AGG\_SEQUENCE

## **Struc[tures](#page-702-0)**

## struct **esp\_ble\_mesh\_agg\_srv\_t**

Opcodes Aggregator Server model context

## **Public Members**

## *esp\_ble\_mesh\_model\_t* \***model**

Pointer to Opcodes Aggregator Server model

#### struct **esp\_ble\_mesh\_agg\_item\_t**

[Parameters of Aggrega](#page-406-0)tor Item

## **Public Members**

## uint16\_t **length\_format**

0: Length\_Short; 1: Length\_Long

## uint16\_t **length**

Size of Opcode\_And\_Parameters field

# const uint8\_t \***data**

Opcode and parameters

## struct **esp\_ble\_mesh\_agg\_sequence\_t**

Parameters of Opcodes Aggregator Sequence

## <span id="page-702-0"></span>**Public Members**

## uint16\_t **element\_addr**

Element address

## struct net\_buf\_simple \***items**

List of items with each item represented as an Aggregator Item

## struct **esp\_ble\_mesh\_agg\_status\_t**

Parameters of Opcodes Aggregator Status

## <span id="page-702-1"></span>**Public Members**

#### uint8\_t **status**

Status of the most recent operation

## uint16\_t **element\_addr**

Element Address

#### struct net\_buf\_simple \***items**

List of status items with each status item containing an unacknowledged access layer message or empty item (Optional)

## struct **esp\_ble\_mesh\_agg\_client\_send\_cb\_t**

Result of sending Opcodes Aggregator Client messages

#### <span id="page-703-0"></span>**Public Members**

#### int **err\_code**

Result of sending a message

#### struct **esp\_ble\_mesh\_agg\_client\_cb\_param\_t**

Opcodes Aggregator Client model callback parameters

## <span id="page-703-1"></span>**Public Members**

### *esp\_ble\_mesh\_client\_common\_param\_t* \***params**

Client common parameters, used by all events

## *[esp\\_ble\\_mesh\\_agg\\_client\\_send\\_cb\\_t](#page-378-0)* **send**

Result of sending a message

#### *[esp\\_ble\\_mesh\\_agg\\_client\\_recv\\_cb\\_t](#page-703-0)* **recv**

Parameters of received status message

## union *[esp\\_ble\\_mesh\\_agg\\_client\\_cb\\_](#page-701-1)param\_t*::[anonymous] **[anonymous]**

Union of AGG Client callback

## struct **esp\_[ble\\_mesh\\_agg\\_server\\_cb\\_par](#page-703-1)am\_t**

<span id="page-703-2"></span>Opcodes Aggregator Server model callback parameters

## **Public Members**

#### *esp\_ble\_mesh\_model\_t* \***model**

Pointer to the server model structure

## *[esp\\_ble\\_mesh\\_msg\\_ctx\\_](#page-406-0)t* **ctx**

Context of the received message

## *esp\_ble\_mesh\_agg\_server\_recv\_msg\_t* **recv**

Received message callback values

# union *[esp\\_ble\\_mesh\\_agg\\_server\\_cb\\_pa](#page-701-2)ram\_t*::[anonymous] **[anonymous]** Union of AGG Server callback

#### **Macros**

#### **ESP\_BLE\_MESH\_MODEL\_OP\_AGG\_SEQUENCE**

Defines the Opcodes Aggregator message opcode.

## **ESP\_BLE\_MESH\_MODEL\_OP\_AGG\_STATUS**

## **ESP\_BLE\_MESH\_AGG\_STATUS\_SUCCESS**

Defines the status codes for Opcodes Aggregator messages.

**ESP\_BLE\_MESH\_AGG\_STATUS\_INVALID\_ADDRESS**

#### **ESP\_BLE\_MESH\_AGG\_STATUS\_INVALID\_MODEL**

**ESP\_BLE\_MESH\_AGG\_STATUS\_WRONG\_ACCESS\_KEY**

## **ESP\_BLE\_MESH\_AGG\_STATUS\_WRONG\_OPCODE**

#### **ESP\_BLE\_MESH\_AGG\_STATUS\_MSG\_NOT\_UNDERSTOOD**

# **ESP\_BLE\_MESH\_AGG\_ITEM\_LENGTH\_FORMAT\_SHORT** Values of the Length\_Format

## **ESP\_BLE\_MESH\_AGG\_ITEM\_LENGTH\_FORMAT\_LONG**

#### **ESP\_BLE\_MESH\_MODEL\_AGG\_SRV**(srv\_data)

Define a new Opcodes Aggregator Server model.

**备注:** If supported, the Opcodes Aggregator Server model shall be supported by a primary element.

#### **参数**

• **srv** data -- Pointer to a unique Opcodes Aggregator Server model user data. **返回** New Opcodes Aggregator Server model instance.

## **ESP\_BLE\_MESH\_MODEL\_AGG\_CLI**(cli\_data)

Define a new Opcodes Aggregator Client model.

**备注:** If supported, the model shall be supported by the primary element and shall not be supported by any secondary elements.

#### **参数**

• **cli\_data** -- Pointer to a unique Opcodes Aggregator Client model user\_data. **返回** New Opcodes Aggregator Client model instance.

#### **Type Definitions**

typedef void (\***esp\_ble\_mesh\_agg\_client\_cb\_t**)(*esp\_ble\_mesh\_agg\_client\_cb\_event\_t* event, *esp\_ble\_mesh\_agg\_client\_cb\_param\_t* \*param)

Bluetooth Mesh Opcodes Aggregator client and server model functions.

<span id="page-705-0"></span>Opcodes Aggregator Client model callback functiont[ype](#page-705-1)

**[Param event](#page-703-1)** Event type **Param param** Pointer to callback parameter

```
typedef void (*esp_ble_mesh_agg_server_cb_t)(esp_ble_mesh_agg_server_cb_event_t event,
esp_ble_mesh_agg_server_cb_param_t *param)
```
Opcodes Aggregator Server model callback function type.

**Param event** Event type **[Param param](#page-703-2)** Pointer to callback parameter

#### **Enumerations**

#### enum **esp\_ble\_mesh\_agg\_client\_cb\_event\_t**

This enum value is the event of Opcodes Aggregator Client model

<span id="page-705-1"></span>*Values:*

enumerator **ESP\_BLE\_MESH\_AGG\_CLIENT\_SEND\_COMP\_EVT**

enumerator **ESP\_BLE\_MESH\_AGG\_CLIENT\_SEND\_TIMEOUT\_EVT**

enumerator **ESP\_BLE\_MESH\_AGG\_CLIENT\_RECV\_RSP\_EVT**

enumerator **ESP\_BLE\_MESH\_AGG\_CLIENT\_RECV\_PUB\_EVT**

enumerator **ESP\_BLE\_MESH\_AGG\_CLIENT\_EVT\_MAX**

enum **esp\_ble\_mesh\_agg\_server\_cb\_event\_t**

This enum value is the event of Opcodes Aggregator Server model *Values:*

enumerator **ESP\_BLE\_MESH\_AGG\_SERVER\_RECV\_MSG\_EVT**

enumerator **ESP\_BLE\_MESH\_AGG\_SERVER\_EVT\_MAX**

#### **Large Composition Data**

#### **Header File**

- components/bt/esp\_ble\_mesh/v1.1/api/core/include/esp\_ble\_mesh\_lcd\_model\_api.h
- This header file can be included with:

*#include "esp\_ble\_mesh\_lcd\_model\_api.h"*

• [This header file is a part of the API provided by the](https://github.com/espressif/esp-idf/blob/bdb9f972/components/bt/esp_ble_mesh/v1.1/api/core/include/esp_ble_mesh_lcd_model_api.h) bt component. To declare that your component depends on bt, add the following to your CMakeLists.txt:

or

PRIV\_REQUIRES bt

## **Functions**

*esp\_err\_t* **esp\_ble\_mesh\_register\_lcd\_client\_callback**(*esp\_ble\_mesh\_lcd\_client\_cb\_t* callback)

Register BLE Mesh Large Composition Data Client model callback.

**参数 callback** -- **[in]** Pointer to the callback function.

**返回 ESP OK on success or error code otherwise.** 

*[esp\\_err\\_t](#page-1806-0)* **esp\_ble\_mesh\_lcd\_client\_send**(*esp\_ble\_mesh\_clien[t\\_common\\_param\\_t](#page-710-0)* \*params, *esp\_ble\_mesh\_lcd\_client\_msg\_t* \*msg)

Get the value of Large Composition Data Server model state with the corresponding get message.

## **参数**

• **params** -- **[in]** Pointer to BLE [Mesh common client parameter](#page-706-0)[s.](#page-378-0)

• **msg** -- **[in]** Pointer to Large Composition Data Client message.

**返回** ESP\_OK on success or error code otherwise.

*esp\_err\_t* **esp\_ble\_mesh\_register\_lcd\_server\_callback**(*esp\_ble\_mesh\_lcd\_server\_cb\_t* callback)

Register BLE Mesh Large Composition Data Server model callback.

**参数 callback** -- **[in]** Pointer to the callback function.

**返回** ESP\_OK on success or error code otherwise.

## **Unions**

## union **esp\_ble\_mesh\_lcd\_client\_msg\_t**

*#include <esp\_ble\_mesh\_lcd\_model\_api.h>* Large Composition Data Client model message union.

# <span id="page-706-0"></span>**Public Members**

*esp\_ble\_mesh\_large\_comp\_data\_get\_t* **large\_comp\_data\_get** For ESP\_BLE\_MESH\_MODEL\_OP\_LARGE\_COMP\_DATA\_GET

*[esp\\_ble\\_mesh\\_models\\_metadata\\_get\\_t](#page-707-0)* **models\_metadata\_get**

For ESP\_BLE\_MESH\_MODEL\_OP\_MODELS\_METADATA\_GET

## union **esp\_ble\_mesh\_lcd\_client\_recv\_cb\_t**

*[#include <esp\\_ble\\_mesh\\_lcd\\_model\\_ap](#page-707-1)i.h>* Large Composition Data Client model received message union.

## <span id="page-706-2"></span>**Public Members**

# *esp\_ble\_mesh\_large\_comp\_data\_status\_t* **large\_comp\_data\_status** For ESP\_BLE\_MESH\_MODEL\_OP\_LARGE\_COMP\_DATA\_STATUS

<span id="page-706-1"></span>*[esp\\_ble\\_mesh\\_models\\_metadata\\_status\\_t](#page-708-0)* **models\_metadata\_status** For ESP\_BLE\_MESH\_MODEL\_OP\_MODELS\_METADATA\_STATUS

## union **esp\_ble\_mesh\_lcd\_server\_state\_change\_t**

*#include <esp\_ble\_mesh\_lcd\_model\_api.h>* Large Composition Data Server model related context.

Large Composition Data Server model state change value union

## **Public Members**

## uint8\_t **dummy**

Event not used currently

## union **esp\_ble\_mesh\_lcd\_server\_cb\_value\_t**

*#include <esp\_ble\_mesh\_lcd\_model\_api.h>* Large Composition Data Server model callback value union.

## <span id="page-707-2"></span>**Public Members**

# *esp\_ble\_mesh\_lcd\_server\_state\_change\_t* **state\_change** For ESP\_BLE\_MESH\_LCD\_SERVER\_STATE\_CHANGE\_EVT

## **Struc[tures](#page-706-1)**

## struct **esp\_ble\_mesh\_lcd\_srv\_t**

Large Composition Data Server model context

## **Public Members**

## *esp\_ble\_mesh\_model\_t* \***model**

Pointer to Large Composition Data Server model

# struct **esp\_ble\_mesh\_large\_comp\_data\_get\_t**

[Parameters of Large C](#page-406-0)omposition Data Get

## <span id="page-707-0"></span>**Public Members**

- uint8\_t **page** Page number of the Composition Data
- uint16\_t **offset**

Offset within the page

## struct **esp\_ble\_mesh\_models\_metadata\_get\_t**

Parameters of Models Metadata Get

## <span id="page-707-1"></span>**Public Members**

# uint8\_t **metadata\_page**

Page number of the Models Metadata

#### uint16\_t **offset**

Offset within the page

## struct **esp\_ble\_mesh\_large\_comp\_data\_status\_t**

Parameters of Large Composition Data Status

## <span id="page-708-0"></span>**Public Members**

# uint8\_t **page** Page number of the Composition Data

# uint16\_t **offset**

Offset within the page

# uint16\_t **total\_size**

Total size of the page

# struct net\_buf\_simple \***data** Composition Data for the identified portion of the page

## struct **esp\_ble\_mesh\_models\_metadata\_status\_t**

Parameters of Models Metadata Data Status

## **Public Members**

# uint8\_t **metadata\_page** Page number of the Models Metadata

uint16\_t **offset** Offset within the page

# uint16\_t **total\_size**

Total size of the page

## struct net\_buf\_simple \***data**

Models Metadata for the identified portion of the page

## struct **esp\_ble\_mesh\_lcd\_client\_send\_cb\_t**

Result of sending Large Composition Data Client messages

## <span id="page-708-1"></span>**Public Members**

int **err\_code**

Result of sending a message

# struct **esp\_ble\_mesh\_lcd\_client\_cb\_param\_t**

<span id="page-708-2"></span>Large Composition Data Client model callback parameters

#### **Public Members**

### *esp\_ble\_mesh\_client\_common\_param\_t* \***params**

Client common parameters, used by all events.

## *[esp\\_ble\\_mesh\\_lcd\\_client\\_send\\_cb\\_t](#page-378-0)* **send**

Result of sending a message

# *[esp\\_ble\\_mesh\\_lcd\\_client\\_recv\\_cb\\_t](#page-708-1)* **recv**

Parameters of received status message

# union *[esp\\_ble\\_mesh\\_lcd\\_client\\_cb\\_](#page-706-2)param\_t*::[anonymous] **[anonymous]** Union of LCD Client callback

#### struct **esp\_[ble\\_mesh\\_lcd\\_server\\_cb\\_pa](#page-708-2)ram\_t**

<span id="page-709-0"></span>Large Composition Data Server model callback parameters

#### **Public Members**

#### *esp\_ble\_mesh\_model\_t* \***model**

Pointer to the server model structure

## *[esp\\_ble\\_mesh\\_msg\\_ctx\\_](#page-406-0)t* **ctx**

Context of the received message

## *[esp\\_ble\\_mesh\\_lcd\\_server](#page-372-0)\_cb\_value\_t* **value**

Value of the received configuration messages

#### **Macr[os](#page-707-2)**

**ESP\_BLE\_MESH\_MODEL\_OP\_LARGE\_COMP\_DATA\_GET**

**ESP\_BLE\_MESH\_MODEL\_OP\_LARGE\_COMP\_DATA\_STATUS**

**ESP\_BLE\_MESH\_MODEL\_OP\_MODELS\_METADATA\_GET**

## **ESP\_BLE\_MESH\_MODEL\_OP\_MODELS\_METADATA\_STATUS**

## **ESP\_BLE\_MESH\_MODEL\_LCD\_SRV**(srv\_data)

Define a new Large Composition Data Server model.

**备注:** If supported, the model shall be supported by a primary element and shall not be supported by any secondary elements.

#### **参数**

• **srv\_data** -- Pointer to a unique Large Composition Data Server model user\_data. **返回** New Large Composition Data Server model instance.

#### ESP\_BLE\_MESH\_MODEL\_LCD\_CLI(cli\_data)

Define a new Large Composition Data Client model.

**备注:** If supported, the model shall be supported by the primary element and shall not be supported by any secondary elements.

#### **参数**

• **cli** data -- Pointer to a unique Large Composition Data Client model user data. **返回** New Large Composition Data Client model instance.

#### **Type Definitions**

typedef void (\***esp\_ble\_mesh\_lcd\_client\_cb\_t**)(*esp\_ble\_mesh\_lcd\_client\_cb\_event\_t* event, *esp\_ble\_mesh\_lcd\_client\_cb\_param\_t* \*param)

Large Composition Data client and server model functions.

<span id="page-710-0"></span>Large Composition Data Client model callback funct[ion type](#page-710-1)

**[Param event](#page-708-2)** Event type **Param param** Pointer to callback parameter

typedef void (\***esp\_ble\_mesh\_lcd\_server\_cb\_t**)(*esp\_ble\_mesh\_lcd\_server\_cb\_event\_t* event, *esp\_ble\_mesh\_lcd\_server\_cb\_param\_t* \*param)

Large Composition Data Server model callback function type.

**Param event** Event type **[Param param](#page-709-0)** Pointer to callback parameter

#### **Enumerations**

#### enum **esp\_ble\_mesh\_lcd\_client\_cb\_event\_t**

This enum value is the event of Large Composition Data Client model

<span id="page-710-1"></span>*Values:*

enumerator **ESP\_BLE\_MESH\_LCD\_CLIENT\_SEND\_COMP\_EVT**

enumerator **ESP\_BLE\_MESH\_LCD\_CLIENT\_SEND\_TIMEOUT\_EVT**

enumerator **ESP\_BLE\_MESH\_LCD\_CLIENT\_RECV\_RSP\_EVT**

enumerator **ESP\_BLE\_MESH\_LCD\_CLIENT\_RECV\_PUB\_EVT**

enumerator **ESP\_BLE\_MESH\_LCD\_CLIENT\_EVT\_MAX**

#### enum **esp\_ble\_mesh\_lcd\_server\_cb\_event\_t**

This enum value is the event of Large Composition Data Server model *Values:*

enumerator **ESP\_BLE\_MESH\_LCD\_SERVER\_STATE\_CHANGE\_EVT**

enumerator **ESP\_BLE\_MESH\_LCD\_SERVER\_EVT\_MAX**

#### **Composition and Metadata**

#### **Header File**

- components/bt/esp\_ble\_mesh/v1.1/api/core/include/esp\_ble\_mesh\_cm\_data\_api.h
- This header file can be included with:

*#include "esp\_ble\_mesh\_cm\_data\_api.h"*

• [This header file is a part of the API provided by the](https://github.com/espressif/esp-idf/blob/bdb9f972/components/bt/esp_ble_mesh/v1.1/api/core/include/esp_ble_mesh_cm_data_api.h) bt component. To declare that your component depends on bt, add the following to your CMakeLists.txt:

REQUIRES bt or PRIV\_REQUIRES bt

#### **Functions**

```
esp_err_t esp_ble_mesh_comp_1_register(const esp_ble_mesh_comp_1_t *comp)
```
Register Composition Data Page 1.

**参数 comp** -- **[in]** Pointer to Composition Data Page 1.

**返回** ESP\_OK on success or error code otherwise.

```
esp_err_t esp_ble_mesh_models_metadata_register(const esp_ble_mesh_models_metadata_t
```
\*metadata, uint8\_t metadata\_page)

Register Models Metadata Page 0 or 128.

#### **参数**

- **metadata** -- **[in]** Pointer to Models Metadata Pag[e 0 or 128.](#page-714-0)
- **metadata\_page** -- **[in]** Models Metadata Page number, i.e. 0 or 128.

**返回 ESP\_OK** on success or error code otherwise.

## **Structures**

struct **esp\_ble\_mesh\_extended\_model\_item\_t**

Format of Extended Model Item

## <span id="page-711-0"></span>**Public Members**

#### uint8\_t **element\_offset**

Element address modifier, in the range -4 to 3. See above.

#### uint8\_t **model\_item\_idx**

Model Index, in the range 0 to 31

Model index, in the range 0 to 255

#### int8\_t **element\_offset**

Element address modifier, in the range -128 to 127

struct *esp\_ble\_mesh\_extended\_model\_item\_t*::[anonymous]::[anonymous] **long\_fmt**

Extended Model Item long format Extended Model Item long format

#### union *esp\_ble\_mesh\_extended\_model\_item\_t*::[anonymous] **[anonymous]**

Union of Extended Model Item

#### struct **esp\_ble\_mesh\_model\_item\_t**

<span id="page-712-1"></span>Form[at of Model Item](#page-711-0)

## **Public Members**

# uint8\_t **corresponding\_present**

Corresponding\_Group\_ID field indicator

#### uint8\_t **format**

Format of Extended\_Model\_Items indicator

## uint8\_t **extended\_items\_count**

Number of Extended Model Items in the Extended\_Model\_Items field

# uint8\_t **corresponding\_group\_id**

Corresponding group identifier

## *esp\_ble\_mesh\_extended\_model\_item\_t* \*const **extended\_model\_items**

List of Extended Model Items

## struct **[esp\\_ble\\_mesh\\_comp\\_1\\_elem\\_](#page-711-0)t**

Format of element of Composition Data Page 1

## <span id="page-712-2"></span>**Public Members**

const uint8\_t **num\_s** A count of SIG Models Items in this element

## const uint8\_t **num\_v**

A count of Vendor Models Items in this element

*esp\_ble\_mesh\_model\_item\_t* \*const **model\_items\_s** A sequence of "num\_s" SIG Model Items

*[esp\\_ble\\_mesh\\_model\\_item\\_t](#page-712-1)* \*const **model\_items\_v** A sequence of "num\_v" Vendor Model Items

## struct **[esp\\_ble\\_mesh\\_comp\\_1](#page-712-1)\_t**

Format of Composition Data Page 1

#### <span id="page-712-0"></span>**Public Members**

size\_t **element\_count** Element count

#### *esp\_ble\_mesh\_comp\_1\_elem\_t* \***elements**

A sequence of element descriptions

## struct **[esp\\_ble\\_mesh\\_metadata](#page-712-2)\_entry\_t**

Format of Metadata entry

## <span id="page-713-1"></span>**Public Members**

uint16\_t **metadata\_len** Size of the Metadata field

uint16\_t **metadata\_id** Bluetooth assigned number for the Metadata Identifier

const uint8\_t \***metadata** Model's metadata

### struct **esp\_ble\_mesh\_metadata\_item\_t**

Format of Metadata item

## <span id="page-713-0"></span>**Public Members**

uint16\_t **model\_id** Model ID

uint16\_t **company\_id**

Company ID

struct *esp\_ble\_mesh\_metadata\_item\_t*::[anonymous]::[anonymous] **vnd** Vendor model identifier Vendor model identifier

# union *[esp\\_ble\\_mesh\\_metadata\\_item\\_t](#page-713-0)*::[anonymous] **[anonymous]**

Union of model ID

#### uint8\_t **[metadata\\_entries\\_num](#page-713-0)**

Number of metadata entries

## *esp\_ble\_mesh\_metadata\_entry\_t* \*const **metadata\_entries**

List of model's metadata

## struct **[esp\\_ble\\_mesh\\_metadata\\_](#page-713-1)elem\_t**

<span id="page-713-2"></span>Format of Metadata element of Models Metadata Page 0/128

## **Public Members**

## const uint8\_t **items\_num\_s**

Number of metadata items for SIG models in the element

## const uint8\_t **items\_num\_v**

Number of metadata items for Vendor models in the element

# *esp\_ble\_mesh\_metadata\_item\_t* \*const **metadata\_items\_s**

List of metadata items for SIG models in the element

# *[esp\\_ble\\_mesh\\_metadata\\_item\\_t](#page-713-0)* \*const **metadata\_items\_v**

List of metadata items for Vendor models in the element

## struct **[esp\\_ble\\_mesh\\_models\\_m](#page-713-0)etadata\_t**

<span id="page-714-0"></span>Format of the Models Metadata Page 0/128

## **Public Members**

size\_t **element\_count** Element count

## *esp\_ble\_mesh\_metadata\_elem\_t* \***elements**

List of metadata for models for each element

#### **Macr[os](#page-713-2)**

## **ESP\_BLE\_MESH\_MODEL\_ITEM\_SHORT**

< Definitions of the format of Extended\_Model\_Items indicator

**ESP\_BLE\_MESH\_MODEL\_ITEM\_LONG**

# **2.3.5 NimBLE-based Host APIs**

## **Overview**

Apache MyNewt NimBLE is a highly configurable and Bluetooth® SIG qualifiable Bluetooth Low Energy (Bluetooth LE) stack providing both host and controller functionalities. ESP-IDF supports NimBLE host stack which is specifically ported for ESP32 platform and FreeRTOS. The underlying controller is still the same (as in case of Bluedroid) providing VHCI interface. Refer to NimBLE user guide for a complete list of features and additional information on NimBLE stack. Most features of NimBLE including Bluetooth Low Energy Mesh are supported by ESP-IDF. The porting layer is kept cleaner by maintaining all the existing APIs of NimBLE along with a single ESP-NimBLE API for initialization, making it simpler for the application developers.

## **Architecture**

Currently, NimBLE host and controller support different transports such as UART and RAM between them. However, RAM transport cannot be used as is in case of ESP as ESP controller supports VHCI interface and buffering schemes used by NimBLE host is incompatible with that used by ESP controller. Therefore, a new transport between NimBLE host and ESP controller has been added. This is depicted in the figure below. This layer is responsible for maintaining pool of transport buffers and formatting buffers exchanges between host and controller as per the requirements.

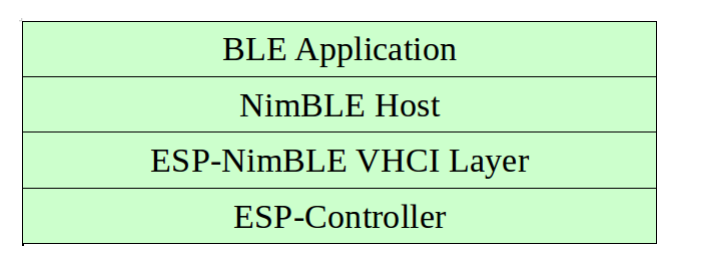

## 图 1: ESP NimBLE Stack

## **Threading Model**

The NimBLE host can run inside the application thread or can have its own independent thread. This flexibility is inherently provided by NimBLE design. By default, a thread is spawned by the porting function nimble\_port\_freertos\_init. This behavior can be changed by overriding the same function. For Bluetooth Low Energy Mesh, additional thread (advertising thread) is used which keeps on feeding advertisement events to the main thread.

## **Programming Sequence**

To begin with, make sure that the NimBLE stack is enabled from menuconfig *choose NimBLE for the Bluetooth host*.

#### **Typical programming sequence with NimBLE stack consists of the following steps:**

- Initialize NVS flash using *nvs\_flash\_init()* API. This is because ESP controller uses NVS during initialization.
- Initialize the host and controller stack using nimble\_port\_in[it](#page-1287-0).
- Initialize the required NimBLE host configuration parameters and callbacks
- Perform application speci[fic tasks/initialization](#page-1669-0)
- Run the thread for host stack using nimble\_port\_freertos\_init

This documentation does not cover NimBLE APIs. Refer to NimBLE tutorial for more details on the programming sequence/NimBLE APIs for different scenarios.

## **API Reference**

#### **Header File**

- components/bt/host/nimble/esp-hci/include/esp\_nimble\_hci.h
- This header file can be included with:

*#include "esp\_nimble\_hci.h"*

• [This header file is a part of the API provided by the](https://github.com/espressif/esp-idf/blob/bdb9f972/components/bt/host/nimble/esp-hci/include/esp_nimble_hci.h) bt component. To declare that your component depends on bt, add the following to your CMakeLists.txt:

REQUIRES bt

or

PRIV\_REQUIRES bt

#### **Functions**

*esp\_err\_t* **esp\_nimble\_hci\_init**(void)

Initialize VHCI transport layer between NimBLE Host and ESP Bluetooth controller.

This function initializes the transport buffers to be exchanged between NimBLE host and ESP controller. It [also](#page-1806-0) registers required host callbacks with the controller.

#### **返回**

- ESP OK if the initialization is successful
- Appropriate error code from esp\_err\_t in case of an error

## *esp\_err\_t* **esp\_nimble\_hci\_deinit**(void)

Deinitialize VHCI transport layer between NimBLE Host and ESP Bluetooth controller.

**[备注](#page-1806-0):** This function should be called after the NimBLE host is deinitialized.

**返回**

- ESP OK if the deinitialization is successful
- Appropriate error codes from esp\_err\_t in case of an error

## **Macros**

**BLE\_HCI\_UART\_H4\_NONE**

**BLE\_HCI\_UART\_H4\_CMD**

**BLE\_HCI\_UART\_H4\_ACL**

**BLE\_HCI\_UART\_H4\_SCO**

## **BLE\_HCI\_UART\_H4\_EVT**

ESP-IDF 目前支持两个主机堆栈。基于 Bluedroid 的堆栈(默认)支持传统蓝牙和低功耗蓝牙 (Bluetooth® LE),而基于 Apache NimBLE 的堆栈仅支持低功耗蓝牙。用户可参考如下信息进行选择:

- 对于同时涉及传统蓝牙和低功耗蓝牙的用例, 应该选用 Bluedroid。
- 对于仅涉及低功耗蓝牙的用例, 建议选用 NimBLE。在代码占用和运行时, NimBLE 对内存的要求 较低, 因此适用于此类场景。

蓝牙 API 的示例代码存放于 ESP-IDF 示例项目的 bluetooth/bluedroid 目录下。

下面的示例给出了详细介绍:

- GATT 客户端示例
- GATT 服务端服务表格示例
- GATT 服务端示例
- GATT 客户端安全性示例
- GATT [服务端安全](https://github.com/espressif/esp-idf/blob/bdb9f972/examples/bluetooth/bluedroid/ble/gatt_client/tutorial/Gatt_Client_Example_Walkthrough.md)性示例
- GATT [客户端多连接示例](https://github.com/espressif/esp-idf/blob/bdb9f972/examples/bluetooth/bluedroid/ble/gatt_server_service_table/tutorial/Gatt_Server_Service_Table_Example_Walkthrough.md)

# **2.4 [错误代码参考](https://github.com/espressif/esp-idf/blob/bdb9f972/examples/bluetooth/bluedroid/ble/gatt_security_server/tutorial/Gatt_Security_Server_Example_Walkthrough.md)**

本节列出了 ESP-IDF 中定义的各种错误代码常量。

有关 ESP-IDF 中出错处理的通用信息,请参见错误处理。

*ESP\_FAIL* (-1): Generic esp\_err\_t code indicating failure

*ESP\_OK* (0): esp\_err\_t value indicating success (no error)

*ESP\_ERR\_NO\_MEM* **(0x101)**: Out of memory

*[ESP\\_ERR\\_I](#page-1804-0)NVALID\_ARG* **(0x102)**: Invalid argument

*[ESP\\_ERR](#page-1804-1)\_INVALID\_STATE* **(0x103)**: Invalid state

*ESP\_ERR\_INVALID\_SIZE* **(0x104)**: Invalid size

*ESP\_ERR\_NOT\_FOUND* **(0x105)**: Requested resource not found

*ESP\_ERR\_NOT\_SUPPORTED* **(0x106)**: Operation or feature not supported

*[ESP\\_ERR\\_TIMEOUT](#page-1804-3)* **(0x107)**: Operation timed out

*[ESP\\_ERR\\_INVALID\\_RE](#page-1804-4)SPONSE* **(0x108)**: Received response was invalid

*[ESP\\_ERR\\_INVALID\\_CRC](#page-1804-5)* **(0x109)**: CRC or checksum was invalid

*[ESP\\_ERR\\_INVALID\\_](#page-1805-0)VERSION* **(0x10a)**: Version was invalid

*[ESP\\_ERR\\_INVALID\\_MAC](#page-1805-1)* **(0x10b)**: MAC address was invalid

*[ESP\\_ERR\\_NOT\\_FINISHED](#page-1805-2)* **(0x10c)**: Operation has not fully completed

*[ESP\\_ERR\\_NOT\\_ALLOWED](#page-1805-3)* **(0x10d)**: Operation is not allowed

*[ESP\\_ERR\\_NVS\\_BASE](#page-1805-4)* **(0x1100)**: Starting number of error codes

*[ESP\\_ERR\\_NVS\\_NOT\\_INITI](#page-1805-5)ALIZED* **(0x1101)**: The storage driver is not initialized

*[ESP\\_ERR\\_NVS\\_NOT\\_FOUN](#page-1805-6)D* **(0x1102)**: A requested entry couldn't be found or namespace doesn't exist yet and [mode is NVS\\_READON](#page-1684-0)LY

*[ESP\\_ERR\\_NVS\\_TYPE\\_MISMATCH](#page-1684-1)* **(0x1103)**: The type of set or get operation doesn't match the type of value [stored in NVS](#page-1684-2)

*ESP\_ERR\_NVS\_READ\_ONLY* **(0x1104)**: Storage handle was opened as read only

*[ESP\\_ERR\\_NVS\\_NOT\\_ENOUGH\\_SP](#page-1684-3)ACE* **(0x1105)**: There is not enough space in the underlying storage to save the value

*[ESP\\_ERR\\_NVS\\_INVALID\\_NA](#page-1684-4)ME* **(0x1106)**: Namespace name doesn't satisfy constraints

*[ESP\\_ERR\\_NVS\\_INVALID\\_HANDLE](#page-1684-5)* **(0x1107)**: Handle has been closed or is NULL

*ESP\_ERR\_NVS\_REMOVE\_FAILED* **(0x1108)**: The value wasn't updated because flash write operation has failed. [The value was written however, and u](#page-1684-6)pdate will be finished after re-initialization of nvs, provided that flash operation doesn'[t fail again.](#page-1684-7)

*[ESP\\_ERR\\_NVS\\_KEY\\_TOO\\_LONG](#page-1684-8)* **(0x1109)**: Key name is too long

*ESP\_ERR\_NVS\_PAGE\_FULL* **(0x110a)**: Internal error; never returned by nvs API functions

*ESP\_ERR\_NVS\_INVALID\_STATE* **(0x110b)**: NVS is in an inconsistent state due to a previous error. Call [nvs\\_flash\\_init and nvs\\_open again, th](#page-1684-9)en retry.

*[ESP\\_ERR\\_NVS\\_INVALID\\_LE](#page-1684-10)NGTH* **(0x110c)**: String or blob length is not sufficient to store data

*[ESP\\_ERR\\_NVS\\_NO\\_FREE\\_PAGES](#page-1684-11)* **(0x110d)**: NVS partition doesn't contain any empty pages. This may happen if NVS partition was truncated. Erase the whole partition and call nvs\_flash\_init again.

*[ESP\\_ERR\\_NVS\\_VALUE\\_TOO\\_LONG](#page-1684-12)* **(0x110e)**: Value doesn't fit into the entry or string or blob length is longer [than supported by the implementation](#page-1684-13)

*ESP\_ERR\_NVS\_PART\_NOT\_FOUND* **(0x110f)**: Partition with specified name is not found in the partition table

*[ESP\\_ERR\\_NVS\\_NEW\\_VERSION\\_FO](#page-1685-0)UND* **(0x1110)**: NVS partition contains data in new format and cannot be recognized by this version of code

*[ESP\\_ERR\\_NVS\\_XTS\\_ENCR\\_FAILE](#page-1685-1)D* **(0x1111)**: XTS encryption failed while writing NVS entry

*[ESP\\_ERR\\_NVS\\_XTS\\_DECR\\_FAILED](#page-1685-2)* **(0x1112)**: XTS decryption failed while reading NVS entry

*ESP\_ERR\_NVS\_XTS\_CFG\_FAILED* **(0x1113)**: XTS configuration setting failed

*[ESP\\_ERR\\_NVS\\_XTS\\_CFG\\_NOT\\_FOU](#page-1685-3)ND* **(0x1114)**: XTS configuration not found

*[ESP\\_ERR\\_NVS\\_ENCR\\_NOT\\_SUPPOR](#page-1685-4)TED* **(0x1115)**: NVS encryption is not supported in this version

*[ESP\\_ERR\\_NVS\\_KEYS\\_NOT\\_INITI](#page-1685-5)ALIZED* **(0x1116)**: NVS key partition is uninitialized

*ESP\_ERR\_NVS\_CORRUPT\_KEY\_PART* **(0x1117)**: NVS key partition is corrupt

*ESP\_ERR\_NVS\_CONTENT\_DIFFERS* **(0x1118)**: Internal error; never returned by nvs API functions. NVS key is different in comparison

*[ESP\\_ERR\\_NVS\\_WRONG\\_ENCRYPTION](#page-1685-8)* **(0x1119)**: NVS partition is marked as encrypted with generic flash en[cryption. This is forbidden since the NVS](#page-1685-9) encryption works differently.

ESP\_ERR\_ULP\_BASE **(0x1200)**: Offset for ULP-related error codes

[ESP\\_ERR\\_ULP\\_SIZE\\_TOO\\_BIG](#page-1685-10) **(0x1201)**: Program doesn't fit into RTC memory reserved for the ULP

ESP\_ERR\_ULP\_INVALID\_LOAD\_ADDR **(0x1202)**: Load address is outside of RTC memory reserved for the ULP

ESP\_ERR\_ULP\_DUPLICATE\_LABEL **(0x1203)**: More than one label with the same number was defined

ESP\_ERR\_ULP\_UNDEFINED\_LABEL **(0x1204)**: Branch instructions references an undefined label

ESP\_ERR\_ULP\_BRANCH\_OUT\_OF\_RANGE **(0x1205)**: Branch target is out of range of B instruction (try replacing with BX)

*ESP\_ERR\_OTA\_BASE* **(0x1500)**: Base error code for ota\_ops api

*ESP\_ERR\_OTA\_PARTITION\_CONFLICT* **(0x1501)**: Error if request was to write or erase the current running partition

*[ESP\\_ERR\\_OTA\\_SELEC](#page-2057-0)T\_INFO\_INVALID* **(0x1502)**: Error if OTA data partition contains invalid content

*[ESP\\_ERR\\_OTA\\_VALIDATE\\_FAILED](#page-2057-1)* **(0x1503)**: Error if OTA app image is invalid

*ESP\_ERR\_OTA\_SMALL\_SEC\_VER* **(0x1504)**: Error if the firmware has a secure version less than the running [firmware.](#page-2057-2)

*[ESP\\_ERR\\_OTA\\_ROLLBACK\\_FAILED](#page-2057-3)* **(0x1505)**: Error if flash does not have valid firmware in passive partition [and hence rollback is not possible](#page-2057-4)

*ESP\_ERR\_OTA\_ROLLBACK\_INVALID\_STATE* **(0x1506)**: Error if current active firmware is still marked in pending validation state (ESP\_OTA\_IMG\_PENDING\_VERIFY), essentially first boot of firmware image post up[grade and hence firmware upgrade is not p](#page-2057-5)ossible

*ESP\_ERR\_EFUSE* **(0x1600)**[: Base error code for e](#page-2057-6)fuse api.

*ESP\_OK\_EFUSE\_CNT* **(0x1601)**: OK the required number of bits is set.

*ESP\_ERR\_EFUSE\_CNT\_IS\_FULL* **(0x1602)**: Error field is full.

*[ESP\\_ERR\\_EFUSE\\_](#page-1802-0)REPEATED\_PROG* **(0x1603)**: Error repeated programming of programmed bits is strictly for[bidden.](#page-1802-1)

*[ESP\\_ERR\\_CODING](#page-1802-2)* **(0x1604)**: Error while a encoding operation.

*[ESP\\_ERR\\_NOT\\_ENOUGH\\_UNUSED\\_K](#page-1802-3)EY\_BLOCKS* **(0x1605)**: Error not enough unused key blocks available

*ESP\_ERR\_DAMAGED\_READING* **(0x1606)**: Error. Burn or reset was done during a reading operation leads to [damage read data. Th](#page-1802-4)is error is internal to the efuse component and not returned by any public API.

[ESP\\_ERR\\_IMAGE\\_BASE](#page-1802-5) **(0x2000)**

[ESP\\_ERR\\_IMAGE\\_FLASH\\_FAI](#page-1802-6)L **(0x2001)**

ESP\_ERR\_IMAGE\_INVALID **(0x2002)**

*ESP\_ERR\_WIFI\_BASE* **(0x3000)**: Starting number of WiFi error codes

*ESP\_ERR\_WIFI\_NOT\_INIT* **(0x3001)**: WiFi driver was not installed by esp\_wifi\_init

*ESP\_ERR\_WIFI\_NOT\_STARTED* **(0x3002)**: WiFi driver was not started by esp\_wifi\_start

*[ESP\\_ERR\\_WIFI\\_NOT\\_S](#page-1805-7)TOPPED* **(0x3003)**: WiFi driver was not stopped by esp\_wifi\_stop

*[ESP\\_ERR\\_WIFI\\_IF](#page-795-0)* **(0x3004)**: WiFi interface error

*[ESP\\_ERR\\_WIFI\\_MODE](#page-795-1)* **(0x3005)**: WiFi mode error

- *ESP\_ERR\_WIFI\_STATE* **(0x3006)**: WiFi internal state error
- *ESP\_ERR\_WIFI\_CONN* **(0x3007)**: WiFi internal control block of station or soft-AP error
- *ESP\_ERR\_WIFI\_NVS* **(0x3008)**: WiFi internal NVS module error
- *[ESP\\_ERR\\_WIFI\\_MAC](#page-795-3)* **(0x3009)**: MAC address is invalid
- *[ESP\\_ERR\\_WIFI\\_SSID](#page-795-4)* **(0x300a)**: SSID is invalid
- *[ESP\\_ERR\\_WIFI\\_PASS](#page-795-5)WORD* **(0x300b)**: Password is invalid
- *[ESP\\_ERR\\_WIFI\\_TIME](#page-796-0)OUT* **(0x300c)**: Timeout error
- *[ESP\\_ERR\\_WIFI\\_WAKE\\_](#page-796-1)FAIL* **(0x300d)**: WiFi is in sleep state(RF closed) and wakeup fail
- *[ESP\\_ERR\\_WIFI\\_WOULD\\_BLO](#page-796-2)CK* **(0x300e)**: The caller would block
- *[ESP\\_ERR\\_WIFI\\_NOT\\_CONN](#page-796-3)ECT* **(0x300f)**: Station still in disconnect status
- *[ESP\\_ERR\\_WIFI\\_POST](#page-796-4)* **(0x3012)**: Failed to post the event to WiFi task
- *[ESP\\_ERR\\_WIFI\\_INIT\\_STATE](#page-796-5)* **(0x3013)**: Invalid WiFi state when init/deinit is called
- *[ESP\\_ERR\\_WIFI\\_STOP\\_STATE](#page-796-6)* **(0x3014)**: Returned when WiFi is stopping
- *[ESP\\_ERR\\_WIFI\\_NOT\\_A](#page-796-7)SSOC* **(0x3015)**: The WiFi connection is not associated
- *[ESP\\_ERR\\_WIFI\\_TX\\_DISALLO](#page-796-8)W* **(0x3016)**: The WiFi TX is disallowed
- *[ESP\\_ERR\\_WIFI\\_TWT\\_FULL](#page-796-9)* **(0x3017)**: no available flow id
- *[ESP\\_ERR\\_WIFI\\_TWT\\_SETUP\\_](#page-796-10)TIMEOUT* **(0x3018)**: Timeout of receiving twt setup response frame, timeout [times can be set during twt setup](#page-796-11)
- *[ESP\\_ERR\\_WIFI\\_TWT\\_SETUP](#page-796-12)\_TXFAIL* **(0x3019)**: TWT setup frame tx failed
- *[ESP\\_ERR\\_WIFI\\_TWT\\_SETUP\\_REJECT](#page-796-13)* **(0x301a)**: The twt setup request was rejected by the AP
- *ESP\_ERR\_WIFI\_DISCARD* **(0x301b)**: Discard frame
- *[ESP\\_ERR\\_WIFI\\_ROC\\_IN\\_PROGRESS](#page-796-14)* **(0x301c)**: ROC op is in progress
- *[ESP\\_ERR\\_WIFI\\_REGISTRAR](#page-796-15)* **(0x3033)**: WPS registrar is not supported
- *[ESP\\_ERR\\_WIFI\\_WPS\\_TYPE](#page-797-0)* **(0x3034)**: WPS type error
- *[ESP\\_ERR\\_WIFI\\_WPS\\_SM](#page-797-1)* **(0x3035)**: WPS state machine is not initialized
- *[ESP\\_ERR\\_ESPNOW\\_BASE](#page-807-0)* **(0x3064)**: ESPNOW error number base.
- *[ESP\\_ERR\\_ESPNOW\\_NOT\\_INI](#page-807-1)T* **(0x3065)**: ESPNOW is not initialized.
- *[ESP\\_ERR\\_ESPNOW\\_ARG](#page-807-2)* **(0x3066)**: Invalid argument
- *[ESP\\_ERR\\_ESPNOW\\_NO\\_ME](#page-730-0)M* **(0x3067)**: Out of memory
- *[ESP\\_ERR\\_ESPNOW\\_FULL](#page-730-1)* **(0x3068)**: ESPNOW peer list is full
- *[ESP\\_ERR\\_ESPNOW\\_NOT\\_](#page-730-2)FOUND* **(0x3069)**: ESPNOW peer is not found
- *[ESP\\_ERR\\_ESPNOW\\_INTERNA](#page-730-3)L* **(0x306a)**: Internal error
- *[ESP\\_ERR\\_ESPNOW\\_EXIST](#page-730-4)* **(0x306b)**: ESPNOW peer has existed
- *[ESP\\_ERR\\_ESPNOW\\_IF](#page-730-5)* **(0x306c)**: Interface error
- *[ESP\\_ERR\\_ESPNOW\\_CHAN](#page-730-6)* **(0x306d)**: Channel error
- *[ESP\\_ERR\\_DPP\\_FAILURE](#page-731-0)* **(0x3097)**: Generic failure during DPP Operation
- *[ESP\\_ERR\\_DPP\\_TX\\_FAI](#page-731-1)LURE* **(0x3098)**: DPP Frame Tx failed OR not Acked
- *[ESP\\_ERR\\_DPP\\_INVALID\\_](#page-731-2)ATTR* **(0x3099)**: Encountered invalid DPP Attribute
- *[ESP\\_ERR\\_DPP\\_AUTH\\_TIM](#page-813-0)EOUT* **(0x309a)**: DPP Auth response was not received in time
*ESP\_ERR\_MESH\_BASE* **(0x4000)**: Starting number of MESH error codes *ESP\_ERR\_MESH\_WIFI\_NOT\_START* **(0x4001)** *ESP\_ERR\_MESH\_NOT\_INIT* **(0x4002)** *[ESP\\_ERR\\_MESH\\_NOT\\_C](#page-1805-0)ONFIG* **(0x4003)** *[ESP\\_ERR\\_MESH\\_NOT\\_START](#page-762-0)* **(0x4004)** *[ESP\\_ERR\\_MESH\\_NOT\\_SUPPO](#page-762-1)RT* **(0x4005)** *[ESP\\_ERR\\_MESH\\_NOT\\_ALLOWE](#page-762-2)D* **(0x4006)** *[ESP\\_ERR\\_MESH\\_NO\\_MEMORY](#page-762-3)* **(0x4007)** *[ESP\\_ERR\\_MESH\\_ARGUMENT](#page-763-0)* **(0x4008)** *[ESP\\_ERR\\_MESH\\_EXCEED\\_MTU](#page-763-1)* **(0x4009)** *[ESP\\_ERR\\_MESH\\_TIMEOUT](#page-763-2)* **(0x400a)** *[ESP\\_ERR\\_MESH\\_DISCONNEC](#page-763-3)TED* **(0x400b)** *[ESP\\_ERR\\_MESH\\_QUEUE\\_FAIL](#page-763-4)* **(0x400c)** *[ESP\\_ERR\\_MESH\\_QUEUE\\_FU](#page-763-5)LL* **(0x400d)** *[ESP\\_ERR\\_MESH\\_NO\\_PARENT\\_FO](#page-763-6)UND* **(0x400e)** *[ESP\\_ERR\\_MESH\\_NO\\_ROUTE\\_F](#page-763-7)OUND* **(0x400f)** *[ESP\\_ERR\\_MESH\\_OPTION\\_NUL](#page-763-8)L* **(0x4010)** *[ESP\\_ERR\\_MESH\\_OPTION\\_UNKNOWN](#page-763-9)* **(0x4011)** *[ESP\\_ERR\\_MESH\\_XON\\_NO\\_WINDOW](#page-763-10)* **(0x4012)** *[ESP\\_ERR\\_MESH\\_INTERFACE](#page-763-11)* **(0x4013)** *[ESP\\_ERR\\_MESH\\_DISCARD\\_DUPLIC](#page-763-12)ATE* **(0x4014)** *[ESP\\_ERR\\_MESH\\_DISCARD](#page-763-13)* **(0x4015)** *[ESP\\_ERR\\_MESH\\_VOTING](#page-763-14)* **(0x4016)** *[ESP\\_ERR\\_MESH\\_XMIT](#page-763-15)* **(0x4017)** *[ESP\\_ERR\\_MESH\\_QUEUE\\_RE](#page-764-0)AD* **(0x4018)** *[ESP\\_ERR\\_MESH\\_PS](#page-764-1)* **(0x4019)** *[ESP\\_ERR\\_MESH\\_RECV\\_](#page-764-2)RELEASE* **(0x401a)** *[ESP\\_ERR\\_ESP\\_NETIF\\_BASE](#page-764-3)* **(0x5000)** *[ESP\\_ERR\\_ESP\\_NETI](#page-764-4)F\_INVALID\_PARAMS* **(0x5001)** *[ESP\\_ERR\\_ESP\\_NETIF\\_IF\\_NOT\\_](#page-764-5)READY* **(0x5002)** *[ESP\\_ERR\\_ESP\\_NETIF\\_DHCPC](#page-890-0)\_START\_FAILED* **(0x5003)** *[ESP\\_ERR\\_ESP\\_NETIF\\_DHCP\\_ALREADY\\_S](#page-890-1)TARTED* **(0x5004)** *[ESP\\_ERR\\_ESP\\_NETIF\\_DHCP\\_ALREADY](#page-890-2)\_STOPPED* **(0x5005)** *[ESP\\_ERR\\_ESP\\_NETIF\\_NO\\_MEM](#page-890-3)* **(0x5006)** *[ESP\\_ERR\\_ESP\\_NETIF\\_DHCP\\_NOT\\_STOPPED](#page-890-4)* **(0x5007)** *[ESP\\_ERR\\_ESP\\_NETIF\\_DRIVER\\_ATTACH\\_FAILED](#page-890-5)* **(0x5008)** *[ESP\\_ERR\\_ESP\\_NETIF\\_INIT\\_F](#page-890-6)AILED* **(0x5009)** *[ESP\\_ERR\\_ESP\\_NETIF\\_DNS\\_NOT\\_CONFIGUR](#page-890-7)ED* **(0x500a)** *[ESP\\_ERR\\_ESP\\_NETIF\\_MLD6\\_FAILED](#page-890-8)* **(0x500b)**

- *ESP\_ERR\_ESP\_NETIF\_IP6\_ADDR\_FAILED* **(0x500c)**
- *ESP\_ERR\_ESP\_NETIF\_DHCPS\_START\_FAILED* **(0x500d)**
- *ESP\_ERR\_ESP\_NETIF\_TX\_FAILED* **(0x500e)**
- *[ESP\\_ERR\\_FLASH\\_BASE](#page-890-11)* **(0x6000)**: Starting number of flash error codes
- *[ESP\\_ERR\\_FLASH\\_OP\\_FAIL](#page-890-12)* **(0x6001)**
- *[ESP\\_ERR\\_FLASH\\_OP\\_TIMEOUT](#page-890-13)* **(0x6002)**
- *[ESP\\_ERR\\_FLASH\\_NOT\\_I](#page-1805-1)NITIALISED* **(0x6003)**
- *[ESP\\_ERR\\_FLASH\\_UNSUPPOR](#page-1147-0)TED\_HOST* **(0x6004)**
- *[ESP\\_ERR\\_FLASH\\_UNSUPPORTE](#page-1147-1)D\_CHIP* **(0x6005)**
- *[ESP\\_ERR\\_FLASH\\_PROTECTED](#page-1154-0)* **(0x6006)**
- *[ESP\\_ERR\\_HTTP\\_BASE](#page-1154-1)* **(0x7000)**: Starting number of HTTP error codes
- *[ESP\\_ERR\\_HTTP\\_MAX\\_REDIRECT](#page-1154-2)* **(0x7001)**: The error exceeds the number of HTTP redirects
- *[ESP\\_ERR\\_HTTP\\_CONNECT](#page-1154-3)* **(0x7002)**: Error open the HTTP connection
- *[ESP\\_ERR\\_HTTP\\_WRITE](#page-95-0)\_DATA* **(0x7003)**: Error write HTTP data
- *[ESP\\_ERR\\_HTTP\\_FETCH\\_HEADER](#page-95-1)* **(0x7004)**: Error read HTTP header from server
- *[ESP\\_ERR\\_HTTP\\_INVALID\\_](#page-95-2)TRANSPORT* **(0x7005)**: There are no transport support for the input scheme
- *[ESP\\_ERR\\_HTTP\\_CONNECTING](#page-95-3)* **(0x7006)**: HTTP connection hasn't been established yet
- *[ESP\\_ERR\\_HTTP\\_EAGAIN](#page-95-4)* **(0x7007)**: Mapping of errno EAGAIN to esp\_err\_t
- *[ESP\\_ERR\\_HTTP\\_CONNECTION\\_CLOSED](#page-95-5)* **(0x7008)**: Read FIN from peer and the connection closed
- *[ESP\\_ERR\\_ESP\\_TLS\\_BASE](#page-96-0)* **(0x8000)**: Starting number of ESP-TLS error codes
- *[ESP\\_ERR\\_ESP\\_TLS\\_CANN](#page-96-1)OT\_RESOLVE\_HOSTNAME* **(0x8001)**: Error if hostname couldn't be resolved upon [tls connection](#page-96-2)
- *[ESP\\_ERR\\_ESP\\_TLS\\_CANNO](#page-79-0)T\_CREATE\_SOCKET* **(0x8002)**: Failed to create socket
- *[ESP\\_ERR\\_ESP\\_TLS\\_UNSUPPORTED\\_PROTOCOL\\_FA](#page-79-1)MILY* **(0x8003)**: Unsupported protocol family
- *ESP\_ERR\_ESP\_TLS\_FAILED\_CONNECT\_TO\_HOST* **(0x8004)**: Failed to connect to host
- *[ESP\\_ERR\\_ESP\\_TLS\\_SOCKET\\_SETOPT\\_FAILED](#page-79-2)* **(0x8005)**: failed to set/get socket option
- *[ESP\\_ERR\\_ESP\\_TLS\\_CONNECTION\\_TIMEOUT](#page-79-3)* **(0x8006)**: new connection in esp\_tls\_low\_level\_conn connec[tion timeouted](#page-79-4)
- *[ESP\\_ERR\\_ESP\\_TLS\\_SE\\_FAILED](#page-79-5)* **(0x8007)**
- *[ESP\\_ERR\\_ESP\\_TLS\\_TCP\\_CLOSED\\_FIN](#page-79-6)* **(0x8008)**
- *ESP\_ERR\_MBEDTLS\_CERT\_PARTLY\_OK* **(0x8010)**: mbedtls parse certificates was partly successful
- *[ESP\\_ERR\\_MBEDTLS\\_CTR\\_DRBG\\_](#page-80-0)SEED\_FAILED* **(0x8011)**: mbedtls api returned error
- *[ESP\\_ERR\\_MBEDTLS\\_SSL\\_SET\\_HOSTNA](#page-80-1)ME\_FAILED* **(0x8012)**: mbedtls api returned error
- *[ESP\\_ERR\\_MBEDTLS\\_SSL\\_CONFIG\\_DEF](#page-80-2)AULTS\_FAILED* **(0x8013)**: mbedtls api returned error
- *[ESP\\_ERR\\_MBEDTLS\\_SSL\\_CONF\\_ALPN\\_PROTOC](#page-80-3)OLS\_FAILED* **(0x8014)**: mbedtls api returned error
- *[ESP\\_ERR\\_MBEDTLS\\_X509\\_CRT\\_PARSE\\_FAILED](#page-80-4)* **(0x8015)**: mbedtls api returned error
- *[ESP\\_ERR\\_MBEDTLS\\_SSL\\_CONF\\_OWN\\_CERT\\_FAILED](#page-80-5)* **(0x8016)**: mbedtls api returned error
- *[ESP\\_ERR\\_MBEDTLS\\_SSL\\_SETUP\\_FAILED](#page-80-6)* **(0x8017)**: mbedtls api returned error
- *[ESP\\_ERR\\_MBEDTLS\\_SSL\\_WRITE\\_FAILED](#page-80-7)* **(0x8018)**: mbedtls api returned error

*[ESP\\_ERR\\_MBEDTLS\\_PK\\_PARSE\\_KEY\\_FAILED](#page-80-8)* **(0x8019)**: mbedtls api returned failed

*ESP\_ERR\_MBEDTLS\_SSL\_HANDSHAKE\_FAILED* **(0x801a)**: mbedtls api returned failed *ESP\_ERR\_MBEDTLS\_SSL\_CONF\_PSK\_FAILED* **(0x801b)**: mbedtls api returned failed *ESP\_ERR\_MBEDTLS\_SSL\_TICKET\_SETUP\_FAILED* **(0x801c)**: mbedtls api returned failed *[ESP\\_ERR\\_WOLFSSL\\_SSL\\_SET\\_HOSTNAME\\_FAI](#page-80-11)LED* **(0x8031)**: wolfSSL api returned error *[ESP\\_ERR\\_WOLFSSL\\_SSL\\_CONF\\_ALPN\\_PROTO](#page-80-12)COLS\_FAILED* **(0x8032)**: wolfSSL api returned error *[ESP\\_ERR\\_WOLFSSL\\_CERT\\_VERIFY\\_SETUP\\_FAILE](#page-80-13)D* **(0x8033)**: wolfSSL api returned error *[ESP\\_ERR\\_WOLFSSL\\_KEY\\_VERIFY\\_SETUP\\_FAILED](#page-80-14)* **(0x8034)**: wolfSSL api returned error *[ESP\\_ERR\\_WOLFSSL\\_SSL\\_HANDSHAKE\\_FAILED](#page-80-15)* **(0x8035)**: wolfSSL api returned failed *[ESP\\_ERR\\_WOLFSSL\\_CTX\\_SETUP\\_FAILED](#page-81-0)* **(0x8036)**: wolfSSL api returned failed *[ESP\\_ERR\\_WOLFSSL\\_SSL\\_SETUP\\_FAILED](#page-81-1)* **(0x8037)**: wolfSSL api returned failed *[ESP\\_ERR\\_WOLFSSL\\_SSL\\_WRITE\\_FAILED](#page-81-2)* **(0x8038)**: wolfSSL api returned failed *[ESP\\_ERR\\_HTTPS\\_OTA\\_BASE](#page-81-3)* **(0x9000)** *[ESP\\_ERR\\_HTTPS\\_OTA\\_IN\\_PROGRESS](#page-81-4)* **(0x9001)** [ESP\\_ERR\\_PING\\_BASE](#page-81-5) **(0xa000)** [ESP\\_ERR\\_PING\\_INVALID\\_PA](#page-1813-0)RAMS **(0xa001)** [ESP\\_ERR\\_PING\\_NO\\_MEM](#page-1813-1) **(0xa002)** *ESP\_ERR\_HTTPD\_BASE* **(0xb000)**: Starting number of HTTPD error codes *ESP\_ERR\_HTTPD\_HANDLERS\_FULL* **(0xb001)**: All slots for registering URI handlers have been consumed *ESP\_ERR\_HTTPD\_HANDLER\_EXISTS* **(0xb002)**: URI handler with same method and target URI already regis[tered](#page-150-0) *[ESP\\_ERR\\_HTTPD\\_INVALID\\_REQ](#page-150-1)* **(0xb003)**: Invalid request pointer *[ESP\\_ERR\\_HTTPD\\_RESULT\\_TRUNC](#page-150-2)* **(0xb004)**: Result string truncated *ESP\_ERR\_HTTPD\_RESP\_HDR* **(0xb005)**: Response header field larger than supported *[ESP\\_ERR\\_HTTPD\\_RESP\\_SEND](#page-150-3)* **(0xb006)**: Error occurred while sending response packet *[ESP\\_ERR\\_HTTPD\\_ALLOC\\_MEM](#page-150-4)* **(0xb007)**: Failed to dynamically allocate memory for resource *[ESP\\_ERR\\_HTTPD\\_TASK](#page-150-5)* **(0xb008)**: Failed to launch server task/thread *[ESP\\_ERR\\_HW\\_CRYPTO\\_BASE](#page-150-6)* **(0xc000)**: Starting number of HW cryptography module error codes [ESP\\_ERR\\_HW\\_CRYPTO\\_DS\\_HM](#page-150-7)AC\_FAIL **(0xc001)**: HMAC peripheral problem [ESP\\_ERR\\_HW\\_CRYPTO\\_D](#page-150-8)S\_INVALID\_KEY **(0xc002)** [ESP\\_ERR\\_HW\\_CRYPTO\\_DS\\_IN](#page-1805-2)VALID\_DIGEST **(0xc004)** ESP\_ERR\_HW\_CRYPTO\_DS\_INVALID\_PADDING **(0xc005)** *ESP\_ERR\_MEMPROT\_BASE* **(0xd000)**: Starting number of Memory Protection API error codes ESP\_ERR\_MEMPROT\_MEMORY\_TYPE\_INVALID **(0xd001)** ESP\_ERR\_MEMPROT\_SPLIT\_ADDR\_INVALID **(0xd002)** [ESP\\_ERR\\_MEMPROT\\_SPLIT](#page-1805-3)\_ADDR\_OUT\_OF\_RANGE **(0xd003)** ESP\_ERR\_MEMPROT\_SPLIT\_ADDR\_UNALIGNED **(0xd004)** ESP\_ERR\_MEMPROT\_UNIMGMT\_BLOCK\_INVALID **(0xd005)** ESP\_ERR\_MEMPROT\_WORLD\_INVALID **(0xd006)** ESP\_ERR\_MEMPROT\_AREA\_INVALID **(0xd007)**

ESP\_ERR\_MEMPROT\_CPUID\_INVALID **(0xd008)**

ESP\_ERR\_TCP\_TRANSPORT\_BASE **(0xe000)**: Starting number of TCP Transport error codes

ESP\_ERR\_TCP\_TRANSPORT\_CONNECTION\_TIMEOUT **(0xe001)**: Connection has timed out

ESP\_ERR\_TCP\_TRANSPORT\_CONNECTION\_CLOSED\_BY\_FIN **(0xe002)**: Read FIN from peer and the connection has closed (in a clean way)

ESP\_ERR\_TCP\_TRANSPORT\_CONNECTION\_FAILED **(0xe003)**: Failed to connect to the peer

ESP\_ERR\_TCP\_TRANSPORT\_NO\_MEM **(0xe004)**: Memory allocation failed

*ESP\_ERR\_NVS\_SEC\_BASE* **(0xf000)**: Starting number of error codes

*ESP\_ERR\_NVS\_SEC\_HMAC\_KEY\_NOT\_FOUND* **(0xf001)**: HMAC Key required to generate the NVS encryption keys not found

*[ESP\\_ERR\\_NVS\\_SEC\\_HMAC\\_](#page-1692-0)KEY\_BLK\_ALREADY\_USED* **(0xf002)**: Provided eFuse block for HMAC key generation is already in use

*[ESP\\_ERR\\_NVS\\_SEC\\_HMAC\\_KEY\\_GENERATIO](#page-1692-1)N\_FAILED* **(0xf003)**: Failed to generate/write the HMAC key [to eFuse](#page-1692-2)

*ESP\_ERR\_NVS\_SEC\_HMAC\_XTS\_KEYS\_DERIV\_FAILED* **(0xf004)**: Failed to derive the NVS encryption keys [based on the HMAC-based scheme](#page-1692-3)

# **2.5 [连网](#page-1692-4) API**

# **2.5.1 Wi-Fi**

## **ESP-NOW**

**概述** ESP-NOW 是一种由乐鑫公司定义的无连接 Wi-Fi 通信协议。在 ESP-NOW 中,应用程序数据被封 装在各个供应商的动作帧中,然后在无连接的情况下,从一个 Wi-Fi 设备传输到另一个 Wi-Fi 设备。

CTR 与 CBC-MAC 协议 (CCMP) 可用来保护动作帧的安全。ESP-NOW 广泛应用于智能照明、远程控制、 传感器等领域。

**帧格式** ESP-NOW 使用各个供应商的动作帧传输数据,默认比特率为 1 Mbps。各个供应商的动作帧格 式为:

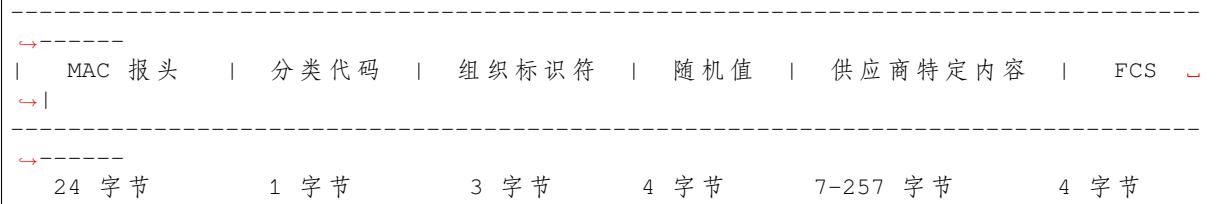

• 分类代码:分类代码字段可用于指示各个供应商的类别(比如 127)。

• 组织标识符:组织标识符包含一个唯一标识符(比如 0x18fe34),为乐鑫指定的 MAC 地址的前三 个字节。

• 随机值: 防止重放攻击。

• 供应商特定内容包含供应商特定字段,如下所示:

----------------------------------------------------------------------------------- *,→*----- 元素 ID | 长度 | 组织标识符 | 类型 | 版本 | 正文 | ----------------------------------------------------------------------------------- *,→*----- 1 字 节 1 字 节 1 字 节 1 字 节 1 字 节 0-250 字 节

- 元素 ID:元素 ID 字段可用于指示特定于供应商的元素。
- 长度:长度是组织标识符、类型、版本和正文的总长度。
- 组织标识符:组织标识符包含一个唯一标识符(比如 0x18fe34),为乐鑫指定的 MAC 地址的前三 个字节。
- 类型:类型字段设置为 4,代表 ESP-NOW。
- 版本:版本字段设置为 ESP-NOW 的版本。
- 正文: 正文包含 ESP-NOW 数据。

由于 ESP-NOW 是无连接的,因此 MAC 报头与标准帧略有不同。FrameControl 字段的 FromDS 和 ToDS 位均为 0。第一个地址字段用于配置目标地址。第二个地址字段用于配置源地址。第三个地址字段用于 配置广播地址 (0xff:0xff:0xff:0xff:0xff:0xff)。

**安全** ESP-NOW 采用 CCMP 方法保护供应商特定动作帧的安全,具体可参考 IEEE Std. 802.11-2012。 Wi-Fi 设备维护一个初始主密钥 (PMK) 和若干本地主密钥 (LMKs, 每个配对设备拥有一个 LMK), 长度 均为 16 个字节。

- PMK 可使用 AES-128 算法加密 LMK。请调用*esp\_now\_set\_pmk()* 设置 PMK。如果未设置 PMK, 将使用默认 PMK。
- LMK 可通过 CCMP 方法对供应商特定的动作帧进行加密。如果未设置配对设备的 LMK, 则动作 帧不进行加密。

目前,不支持加密组播供应商特定的动作帧。

**初始化和反初始化** 调用*esp\_now\_init()* 初始化 ESP-NOW,调用*esp\_now\_deinit()* 反初始化 ESP-NOW。ESP-NOW 数据必须在 Wi-Fi 启动后传输,因此建议在初始化 ESP-NOW 之前启动 Wi-Fi,并 在反初始化 ESP-NOW 之后停止 Wi-Fi。

当调用*esp\_now\_deinit()* [时,配对设备的所](#page-725-0)有信息都将被删除。

**添加配对设备** 在将数据发送到其他设备之前,请先调用*esp\_now\_add\_peer()* 将其添加到配对设备 列表[中。如果启用了加密,则](#page-725-1)必须设置 LMK。ESP-NOW 数据可以从 Station 或 SoftAP 接口发送。确保 在发送 ESP-NOW 数据之前已启用该接口。

配对设备的最大数量是 20,其中加密设备的数量不超过 17,默认值是 7。如果想要修改加密设备的数量, 在 Wi-Fi menuconfig 设置*CONFIG\_ESP\_WIFI\_ESPNOW\_MA[X\\_ENCRYPT\\_NUM](#page-726-0)*。

在发送广播数据之前必须添加具有广播 MAC 地址的设备。配对设备的信道范围是从 0 ~ 14。如果信道设 置为 0,数据将在当前信道上发送。否则,必须使用本地设备所在的通道。

**发 送 ESP-NOW 数 据** 调 用*esp\_now\_send()* 发 送 ESP-NOW 数 据, 调 用*esp\_now\_register\_send\_cb()* 注册发送回调函数。如果 MAC 层成功接收到数据,则该函 数将返回 *ESP\_NOW\_SEND\_SUCCESS* 事件。否则,它将返回 *ESP\_NOW\_SEND\_FAIL*。ESP-NOW 数据发送 失败可能有几种原因,比如目标设备不存在、设备的信道不相同、动作帧在传输过程中丢失等。应用层 并不一定可以总能接收到数据。如果需[要,应用层可在接收](#page-726-1) ESP-NOW 数据时发回一个应答 (ACK) 数 据。如果接收 ACK 数据超时, 则将重新传输 ESP-NOW 数据。可以为 ESP-NOW 数据设置序列号, 从而 删除重复的数据。

如果有大量 ESP-NOW 数据要发送,调用 esp\_now\_send() 时需注意单次发送的数据不能超过 250 字 节。请注意,两个 ESP-NOW 数据包的发送间隔太短可能导致回调函数返回混乱。因此, 建议在等到上 一次回调函数返回 ACK 后再发送下一个 ESP-NOW 数据。发送回调函数从高优先级的 Wi-Fi 任务中运 行。因此,不要在回调函数中执行冗长的操作。相反,将必要的数据发布到队列,并交给优先级较低的 任务处理。

**接收 ESP-NOW 数据** 调用*esp\_now\_register\_recv\_cb()* 注册接收回调函数。当接收 ESP-NOW 数据时,需要调用接收回调函数。接收回调函数也在 Wi-Fi 任务任务中运行。因此,不要在回调函数中 执行冗长的操作。相反,将必要的数据发布到队列,并交给优先级较低的任务处理。

**配置 ESP-NOW 速率** 调用*[esp\\_wifi\\_config\\_espnow\\_rate](#page-725-2)()* 配置指定接口的 ESP-NOW 速率。确 保在配置速率之前启用接口。这个 API 应该在*esp\_wifi\_start()* 之后调用。

**配置 ESP-NOW 功耗参数** 当且仅当 [ESP32-C3](#page-727-0) 配置为 STA 模式时,允许其进行休眠。

进行休眠时,调用*esp\_now\_set\_wake\_window()* 为 [ESP-NOW](#page-775-0) 收包配置 Window。默认情况下 Window 为最大值,将允许一直收包。

如果对ESP-NOW进功耗管理,也需要调用*esp\_wifi\_connectionless\_module\_set\_wake\_interval()*。

请参考非连接模块功耗管理 [获取更多信息。](#page-728-0)

# **应用示例**

- [如何在设备间传输](#page-2446-0) ESP-NOW 数据:wifi/espnow。
- 了解更多 ESP-NOW 的应用示例,请参考 README.md 文件。

# **API 参考**

#### **Header File**

- components/esp\_wifi/include/esp\_now.h
- This header file can be included with:

*#include "esp\_now.h"*

• [This header file is a part of the API provi](https://github.com/espressif/esp-idf/blob/bdb9f972/components/esp_wifi/include/esp_now.h)ded by the esp\_wifi component. To declare that your component depends on esp wifi, add the following to your CMakeLists.txt:

REQUIRES esp\_wifi

or

```
PRIV_REQUIRES esp_wifi
```
# **Functions**

*esp\_err\_t* **esp\_now\_init**(void)

Initialize ESPNOW function.

#### **返回**

- ESP\_OK : succeed
- ESP\_ERR\_ESPNOW\_INTERNAL : Internal error

<span id="page-725-0"></span>*esp\_err\_t* **esp\_now\_deinit**(void)

De-initialize ESPNOW function.

**返回**

• ESP\_OK : succeed

# <span id="page-725-1"></span>*esp\_err\_t* **esp\_now\_get\_version**(uint32\_t \*version)

Get the version of ESPNOW.

# **参数 version** -- ESPNOW version

**返回**

- ESP\_OK : succeed
- <span id="page-725-2"></span>• ESP\_ERR\_ESPNOW\_ARG : invalid argument

# *esp\_err\_t* **esp\_now\_register\_recv\_cb**(*esp\_now\_recv\_cb\_t* cb)

Register callback function of receiving ESPNOW data.

**参数 cb** -- callback function of receiving ESPNOW data

**返回**

- ESP\_OK : succeed
- ESP\_ERR\_ESPNOW\_NOT\_INIT : ESPNOW is not initialized
- ESP\_ERR\_ESPNOW\_INTERNAL : internal error

#### *esp\_err\_t* **esp\_now\_unregister\_recv\_cb**(void)

Unregister callback function of receiving ESPNOW data.

**返回**

- ESP\_OK : succeed
- ESP\_ERR\_ESPNOW\_NOT\_INIT : ESPNOW is not initialized

#### *esp\_err\_t* **esp\_now\_register\_send\_cb**(*esp\_now\_send\_cb\_t* cb)

<span id="page-726-2"></span>Register callback function of sending ESPNOW data.

**参数 cb** -- callback function of sending ESPNOW data

**返回**

- ESP\_OK : succeed
- ESP\_ERR\_ESPNOW\_NOT\_INIT : ESPNOW is not initialized
- ESP\_ERR\_ESPNOW\_INTERNAL : internal error

#### *esp\_err\_t* **esp\_now\_unregister\_send\_cb**(void)

Unregister callback function of sending ESPNOW data.

**返回**

- ESP\_OK : succeed
- ESP\_ERR\_ESPNOW\_NOT\_INIT : ESPNOW is not initialized

*esp\_err\_t* **esp\_now\_send**(const uint8\_t \*peer\_addr, const uint8\_t \*data, size\_t len)

Send ESPNOW data.

- <span id="page-726-1"></span>**[Att](#page-1806-0)ention** 1. If peer\_addr is not NULL, send data to the peer whose MAC address matches peer\_addr
- **Attention** 2. If peer\_addr is NULL, send data to all of the peers that are added to the peer list

**Attention** 3. The maximum length of data must be less than ESP\_NOW\_MAX\_DATA\_LEN

**Attention** 4. The buffer pointed to by data argument does not need to be valid after esp\_now\_send returns

# **参数**

- **peer\_addr** -- peer MAC address
- **data** -- data to send
- **len** -- length of data

**返回**

- ESP\_OK : succeed
- ESP\_ERR\_ESPNOW\_NOT\_INIT : ESPNOW is not initialized
- ESP\_ERR\_ESPNOW\_ARG : invalid argument
- ESP\_ERR\_ESPNOW\_INTERNAL : internal error
- ESP\_ERR\_ESPNOW\_NO\_MEM : out of memory, when this happens, you can delay a while before sending the next data
- ESP\_ERR\_ESPNOW\_NOT\_FOUND : peer is not found
- ESP\_ERR\_ESPNOW\_IF : current Wi-Fi interface doesn't match that of peer
- ESP\_ERR\_ESPNOW\_CHAN: current Wi-Fi channel doesn't match that of peer

# *esp\_err\_t* **esp\_now\_add\_peer**(const *esp\_now\_peer\_info\_t* \*peer)

<span id="page-726-0"></span>Add a peer to peer list.

**参数 peer** -- peer information **返回**

- ESP\_OK : succeed
- ESP\_ERR\_ESPNOW\_NOT\_INIT : ESPNOW is not initialized
- ESP\_ERR\_ESPNOW\_ARG : invalid argument
- ESP\_ERR\_ESPNOW\_FULL : peer list is full
- ESP\_ERR\_ESPNOW\_NO\_MEM : out of memory
- ESP\_ERR\_ESPNOW\_EXIST : peer has existed

*esp\_err\_t* **esp\_now\_del\_peer**(const uint8\_t \*peer\_addr)

Delete a peer from peer list.

# **参数 peer\_addr** -- peer MAC address

**返回**

- ESP\_OK : succeed
- ESP\_ERR\_ESPNOW\_NOT\_INIT : ESPNOW is not initialized
- ESP\_ERR\_ESPNOW\_ARG : invalid argument
- ESP\_ERR\_ESPNOW\_NOT\_FOUND : peer is not found

*esp\_err\_t* **esp\_now\_mod\_peer**(const *esp\_now\_peer\_info\_t* \*peer)

Modify a peer.

**参数 peer** -- peer information

**返回**

- ESP\_OK : succeed
- ESP\_ERR\_ESPNOW\_NOT\_INIT : ESPNOW is not initialized
- ESP\_ERR\_ESPNOW\_ARG : invalid argument
- ESP\_ERR\_ESPNOW\_FULL : peer list is full

#### *esp\_err\_t* **esp\_wifi\_config\_espnow\_rate**(wifi\_interface\_t ifx, wifi\_phy\_rate\_t rate)

Config ESPNOW rate of specified interface.

<span id="page-727-0"></span>*[Dep](#page-1806-0)recated:*

please use *esp\_now\_set\_peer\_rate\_config()* instead.

**Attention** 1. This API should be called after esp\_wifi\_start().

**Attention** 2. T[his API only work when not use](#page-727-1) Wi-Fi 6 and *esp\_now\_set\_peer\_rate\_config()* not called.

#### **参数**

- **ifx** -- Interface to be configured.
- **rate** -- Phy rate to be configured.

**返回**

- ESP\_OK: succeed
- others: failed

*esp\_err\_t* **esp\_now\_set\_peer\_rate\_config**(const uint8\_t \*peer\_addr, *esp\_now\_rate\_config\_t* \*config) Set ESPNOW rate config for each peer.

<span id="page-727-1"></span>**[Att](#page-1806-0)ention** 1. This API should be called after esp\_wifi\_start() and *esp\_no[w\\_init\(\)](#page-731-0)*.

#### **参数**

- **peer\_addr** -- peer MAC address
- **config** -- rate config to be configured.

**返回**

- ESP\_OK : succeed
- ESP\_ERR\_ESPNOW\_NOT\_INIT : ESPNOW is not initialized
- ESP\_ERR\_ESPNOW\_ARG : invalid argument
- ESP\_ERR\_ESPNOW\_INTERNAL : internal error

#### *esp\_err\_t* **esp\_now\_get\_peer**(const uint8\_t \*peer\_addr, *esp\_now\_peer\_info\_t* \*peer)

Get a peer whose MAC address matches peer\_addr from peer list.

**参数**

- **peer\_addr** -- peer MAC address
- **peer** -- peer information

**返回**

- ESP\_OK : succeed
- ESP\_ERR\_ESPNOW\_NOT\_INIT : ESPNOW is not initialized
- ESP\_ERR\_ESPNOW\_ARG : invalid argument
- ESP\_ERR\_ESPNOW\_NOT\_FOUND : peer is not found

#### *esp\_err\_t* **esp\_now\_fetch\_peer**(bool from\_head, *esp\_now\_peer\_info\_t* \*peer)

Fetch a peer from peer list. Only return the peer which address is unicast, for the multicast/broadcast address, the function will ignore and try to find the next in the peer list.

# **参数**

- **from\_head** -- fetch from head o[f list or not](#page-731-1)
- **peer** -- peer information

**返回**

- ESP\_OK : succeed
- ESP\_ERR\_ESPNOW\_NOT\_INIT : ESPNOW is not initialized
- ESP\_ERR\_ESPNOW\_ARG : invalid argument
- ESP\_ERR\_ESPNOW\_NOT\_FOUND : peer is not found

#### bool **esp\_now\_is\_peer\_exist**(const uint8\_t \*peer\_addr)

Peer exists or not.

# **参数 peer\_addr** -- peer MAC address

**返回**

- true : peer exists
- false : peer not exists

#### *esp\_err\_t* **esp\_now\_get\_peer\_num**(*esp\_now\_peer\_num\_t* \*num)

Get the number of peers.

**参数 num** -- number of peers

**返回**

- ESP\_OK : succeed
- ESP\_ERR\_ESPNOW\_NOT\_INIT : ESPNOW is not initialized
- ESP\_ERR\_ESPNOW\_ARG : invalid argument

# *esp\_err\_t* **esp\_now\_set\_pmk**(const uint8\_t \*pmk)

Set the primary master key.

**[Att](#page-1806-0)ention** 1. primary master key is used to encrypt local master key

**参数 pmk** -- primary master key

**返回**

- ESP\_OK : succeed
- ESP\_ERR\_ESPNOW\_NOT\_INIT : ESPNOW is not initialized
- ESP\_ERR\_ESPNOW\_ARG : invalid argument

## *esp\_err\_t* **esp\_now\_set\_wake\_window**(uint16\_t window)

Set wake window for esp\_now to wake up in interval unit.

<span id="page-728-0"></span>**[Att](#page-1806-0)ention** 1. This configuration could work at connected status. When ESP\_WIFI\_STA\_DISCONNECTED\_PM\_ENABLE is enabled, this configuration could work at disconnected status.

#### **Attention** 2. Default value is the maximum.

**参数 window** -- Milliseconds would the chip keep waked each interval, from 0 to 65535. **返回**

- ESP\_OK : succeed
- ESP\_ERR\_ESPNOW\_NOT\_INIT : ESPNOW is not initialized

#### **Structures**

# struct **esp\_now\_peer\_info**

ESPNOW peer information parameters.

#### <span id="page-729-0"></span>**Public Members**

#### uint8\_t **peer\_addr**[ESP\_NOW\_ETH\_ALEN]

ESPNOW peer MAC address that is also the MAC address of station or softap

# uint8\_t **lmk**[ESP\_NOW\_KEY\_LEN]

ESPNOW peer local master key that is used to encrypt data

# uint8\_t **channel**

Wi-Fi channel that peer uses to send/receive ESPNOW data. If the value is 0, use the current channel which station or softap is on. Otherwise, it must be set as the channel that station or softap is on.

#### wifi\_interface\_t **ifidx**

Wi-Fi interface that peer uses to send/receive ESPNOW data

#### bool **encrypt**

ESPNOW data that this peer sends/receives is encrypted or not

#### void \***priv**

ESPNOW peer private data

#### struct **esp\_now\_peer\_num**

Number of ESPNOW peers which exist currently.

#### <span id="page-729-1"></span>**Public Members**

#### int **total\_num**

Total number of ESPNOW peers, maximum value is ESP\_NOW\_MAX\_TOTAL\_PEER\_NUM

#### int **encrypt\_num**

Number of encrypted ESPNOW peers, maximum value is ESP\_NOW\_MAX\_ENCRYPT\_PEER\_NUM

# struct **esp\_now\_recv\_info**

<span id="page-729-2"></span>ESPNOW packet information.

#### **Public Members**

# uint8\_t \***src\_addr**

Source address of ESPNOW packet

# uint8\_t \***des\_addr**

Destination address of ESPNOW packet

# *wifi\_pkt\_rx\_ctrl\_t* \***rx\_ctrl**

Rx control info of ESPNOW packet

# struct **[esp\\_now\\_rate](#page-799-0)\_config**

ESPNOW rate config.

# <span id="page-730-0"></span>**Public Members**

wifi\_phy\_mode\_t **phymode** ESPNOW phymode of specified interface

# wifi\_phy\_rate\_t **rate**

ESPNOW rate of specified interface

#### bool **ersu**

ESPNOW using ersu send frame

# bool **dcm**

ESPNOW using dcm rate to send frame

# **Macros**

# **ESP\_ERR\_ESPNOW\_BASE**

ESPNOW error number base.

# **ESP\_ERR\_ESPNOW\_NOT\_INIT**

ESPNOW is not initialized.

# **ESP\_ERR\_ESPNOW\_ARG**

Invalid argument

# **ESP\_ERR\_ESPNOW\_NO\_MEM**

Out of memory

# **ESP\_ERR\_ESPNOW\_FULL**

ESPNOW peer list is full

# **ESP\_ERR\_ESPNOW\_NOT\_FOUND**

ESPNOW peer is not found

#### **ESP\_ERR\_ESPNOW\_INTERNAL**

Internal error

#### **ESP\_ERR\_ESPNOW\_EXIST**

ESPNOW peer has existed

# **ESP\_ERR\_ESPNOW\_IF**

Interface error

# **ESP\_ERR\_ESPNOW\_CHAN**

Channel error

# **ESP\_NOW\_ETH\_ALEN**

Length of ESPNOW peer MAC address

# **ESP\_NOW\_KEY\_LEN**

Length of ESPNOW peer local master key

# **ESP\_NOW\_MAX\_TOTAL\_PEER\_NUM**

Maximum number of ESPNOW total peers

# **ESP\_NOW\_MAX\_ENCRYPT\_PEER\_NUM**

Maximum number of ESPNOW encrypted peers

# **ESP\_NOW\_MAX\_DATA\_LEN**

Maximum length of ESPNOW data which is sent very time

# **Type Definitions**

typedef struct *esp\_now\_peer\_info* **esp\_now\_peer\_info\_t** ESPNOW peer information parameters.

<span id="page-731-1"></span>typedef struct *esp\_now\_peer\_num* **esp\_now\_peer\_num\_t**

Numbe[r of ESPNOW peer](#page-729-0)s which exist currently.

typedef struct *[esp\\_now\\_recv\\_info](#page-729-1)* **esp\_now\_recv\_info\_t** ESPNOW packet information.

typedef struct *[esp\\_now\\_rate\\_confi](#page-729-2)g* **esp\_now\_rate\_config\_t** ESPNOW rate config.

<span id="page-731-0"></span>typedef void (\***[esp\\_now\\_recv\\_](#page-730-0)cb\_t**)(const *esp\_now\_recv\_info\_t* \*esp\_now\_info, const uint8\_t \*data, int data len)

Callback function of receiving ESPNOW data.

Attention esp\_now\_info is a local variable, it can only be used in the callback.

**Param esp\_now\_info** received ESPNOW packet information **Param data** received data **Param data\_len** length of received data

typedef void (\***esp\_now\_send\_cb\_t**)(const uint8\_t \*mac\_addr, *esp\_now\_send\_status\_t* status)

Callback function of sending ESPNOW data.

**Param mac\_addr** peer MAC address Param status status of sending ESPNOW data (succee[d or fail\)](#page-732-0)

# **Enumerations**

# enum **esp\_now\_send\_status\_t**

Status of sending ESPNOW data .

<span id="page-732-0"></span>*Values:*

enumerator **ESP\_NOW\_SEND\_SUCCESS** Send ESPNOW data successfully

enumerator **ESP\_NOW\_SEND\_FAIL**

Send ESPNOW data fail

# **ESP-WIFI-MESH 编程指南**

本文是 ESP-WIFI-MESH 的编程指南,包括 API 参考和编码示例。本指南分为以下部分:

- 1. *ESP-WIFI-MESH* 编程模型
- 2. 编写 *ESP-WIFI-MESH* 应用程序
- 3. 自组网
- 4. 应用实例
- 5. *API* [参考](#page-732-1)

有关 [ESP-WIFI-MESH](#page-733-0) 协议的文档,请见*ESP-WIFI-MESH API* 指南。有关 ESP-WIFI-MESH 开发框架的更 多内容, 请见 ESP-WIFI-MESH 开发框架。

# **ESP-WIFI-MESH 编程模型**

<span id="page-732-1"></span>**软件栈** ESP-WIFI-MESH 软件栈基于 Wi-Fi 驱动程序和 FreeRTOS 构建,某些情况下(如根节点)也会 使用 LwIP 软件栈。下图展示了 ESP-WIFI-MESH 软件栈。

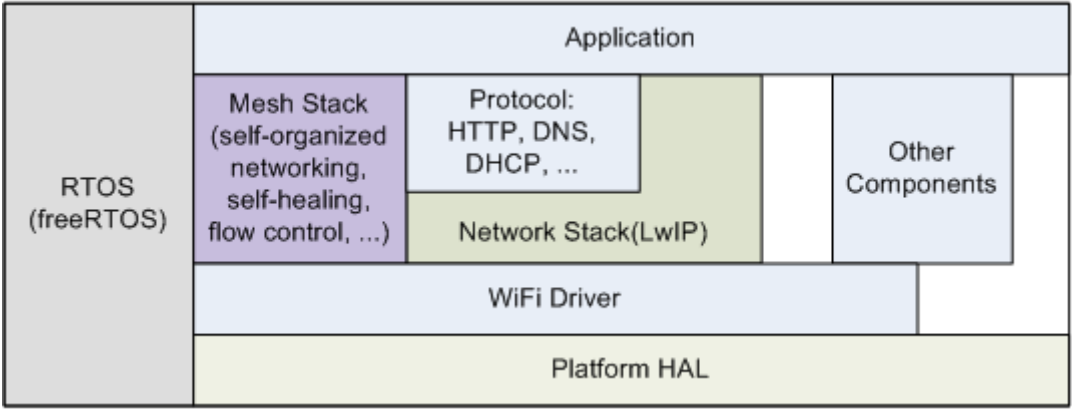

# 图 2: ESP-WIFI-MESH 软件栈

**系统事件** 应用程序可通过 **ESP-WIFI-MESH 事件**与 ESP-WIFI-MESH 交互。由于 ESP-WIFI-MESH 构 建在 Wi-Fi 软件栈之上,因此也可以通过 **Wi-Fi 事件任务**与 Wi-Fi 驱动程序进行交互。下图展示了 ESP-WIFI-MESH 应用程序中各种系统事件的接口。

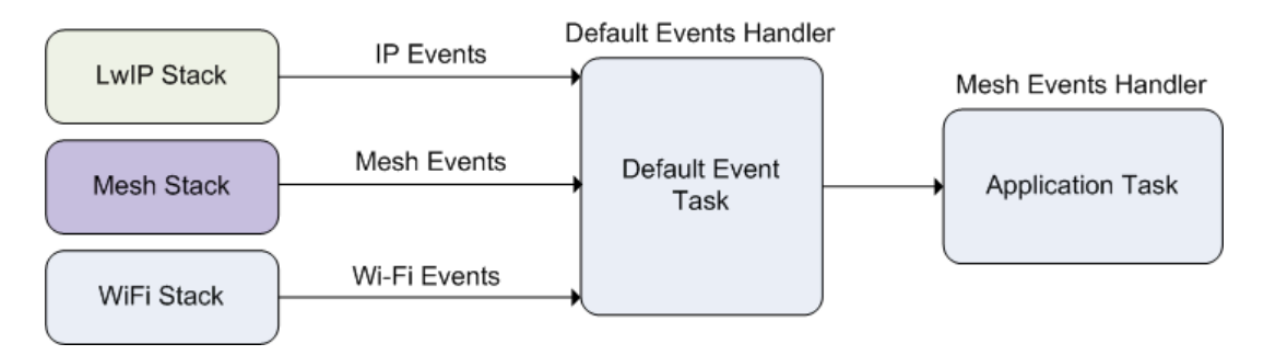

# 图 3: ESP-WIFI-MESH 系统事件交付

*mesh\_event\_id\_t* 定义了所有可能的 ESP-WIFI-MESH 事件,并且可以指示父节点和子节点的连接或断 开等事件。应用程序如需使用 ESP-WIFI-MESH 事件,则必须通过*esp\_event\_handler\_register()* 将 **Mesh 事件处理程序**注册在默认事件任务中。注册完成后,ESP-WIFI-MESH 事件将包含与应用程序所 有相关事件相关的处理程序。

Mesh [事 件 的](#page-766-0) 典 型 应 用 场 景 包 括: 使 用*MESH\_EVENT\_PARENT\_CONNECTED* 和*MESH\_EVENT\_CHILD\_CONNECTED* 事件来指示节点何时可[以分别开始传输上行和下行的数据。](#page-1819-0) 同样,也可以使用*IP\_EVENT\_STA\_GOT\_IP* 和*IP\_EVENT\_STA\_LOST\_IP* 事件来指示根节点何时可以 向外部 IP 网络传输数据。

**警告:** [在自组网模式下使用](#page-766-1) [ESP-WIFI-MES](#page-893-0)H [时,用户必须确保不得调用](#page-893-1) Wi-Fi API。原因在于:自 组网模式将在内部调用 Wi-Fi API 实现连接/断开/扫描等操作。**此时,如果外部应用程序调用 Wi-Fi API(包括来自回调函数和 Wi-Fi 事件处理程序的调用)都可能会干扰 ESP-WIFI-MESH 的自组网行 为**。因此,用户不应该在*esp\_mesh\_start()* 和*esp\_mesh\_stop()* 之间调用 Wi-Fi API。

**LwIP & ESP-WIFI-MESH** 应用程序无需通过 LwIP 层便可直接访问 ESP-WIFI-MESH 软件栈,LwIP 层 仅在根节点和外部 IP 网络[的数据发送与接收时会](#page-737-0)用[到。但是,由于每个节](#page-737-1)点都有可能成为根节点(由于 自动根节点选择机制的存在),每个节点仍必须初始化 LwIP 软件栈。

**可成为根节点的每个节点都需要通过调用***esp\_netif\_init()* **来初始化 LwIP 软件栈**。为了防止非根 节点访问 LwIP, 应用程序不应使用 esp\_netif API 创建或注册任何网络接口。

ESP-WIFI-MESH 的根节点必须与路由器连接。因此,当一个节点成为根节点时,**该节点对 应的处理程序必须启动 DHCP 客户端服务并立即获取 IP 地址**。这样做将允许其他节点开始 向/从外部 IP 网络发送/接收数据包[。如果使用静态](#page-869-0) IP 设置, 则不需要执行此步骤。

**编写 ESP-WIFI-MESH 应用程序** ESP-WIFI-MESH 在正常启动前必须先初始化 LwIP 和 Wi-Fi 软件栈。 下方代码展示了 ESP-WIFI-MESH 在开始自身初始化前必须完成的步骤。

```
ESP_ERROR_CHECK(esp_netif_init());
/* 事 件 初 始 化 */
ESP_ERROR_CHECK(esp_event_loop_create_default());
/* Wi-Fi 初 始 化 */
wifi_init_config_t config = WIFI_INIT_CONFIG_DEFAULT();
ESP_ERROR_CHECK(esp_wifi_init(&config));
/* 注 册 IP 事 件 处 理 程 序 */
ESP_ERROR_CHECK(esp_event_handler_register(IP_EVENT, IP_EVENT_STA_GOT_IP, &ip_
,→event_handler, NULL));
```
(下页继续)

```
ESP_ERROR_CHECK(esp_wifi_set_storage(WIFI_STORAGE_FLASH));
ESP_ERROR_CHECK(esp_wifi_start());
```
在完成 LwIP 和 Wi-Fi 的初始化后,需完成以下三个步骤以启动并运行 ESP-WIFI-MESH。

- 1. 初始化 *Mesh*
- 2. 配置 *ESP-WIFI-MESH* 网络
- 3. 启动 *Mesh*

**初始化 [Mesh](#page-734-0)** [下方代码片段展示](#page-734-1)如何初始化 ESP-WIFI-MESH。

```
/* Mesh 初 始 化 */
ESP_ERROR_CHECK(esp_mesh_init());
/* 注 册 mesh 事 件 处 理 程 序 */
ESP_ERROR_CHECK(esp_event_handler_register(MESH_EVENT, ESP_EVENT_ANY_ID, &mesh_
,→event_handler, NULL));
```
**配置 ESP-WIFI-MESH 网络** ESP-WIFI-MESH 可通过*esp\_mesh\_set\_config()* 进行配置,并使 用*mesh\_cfg\_t* 结构体传递参数。该结构体包含以下 ESP-WIFI-MESH 的配置参数:

<span id="page-734-1"></span>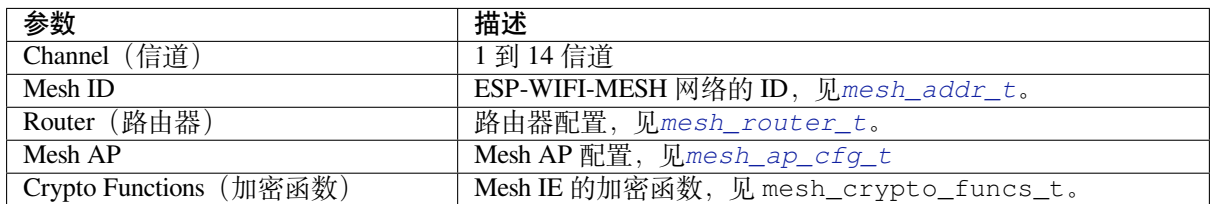

下方代码片段展示如何配置 ESP-WIFI-MESH。

```
/* 默 认 启 用 MESH IE 加 密 */
mesh_cfg_t cfg = MESH_INIT_CONFIG_DEFAULT();
/* Mesh ID */
memcpy((uint8_t *) &cfg.mesh_id, MESH_ID, 6);
/* 信 道 ( 需 与 路 由 器 信 道 匹 配 )*/
cfg.channel = CONFIG_MESH_CHANNEL;
/* 路 由 器 */
cfg.router.ssid_len = strlen(CONFIG_MESH_ROUTER_SSID);
memcpy((uint8_t *) &cfg.router.ssid, CONFIG_MESH_ROUTER_SSID, cfg.router.ssid_len);
memcpy((uint8_t *) &cfg.router.password, CONFIG_MESH_ROUTER_PASSWD,
    strlen(CONFIG_MESH_ROUTER_PASSWD));
/* Mesh softAP */
cfg.mesh_ap.max_connection = CONFIG_MESH_AP_CONNECTIONS;
memcpy((uint8_t *) &cfg.mesh_ap.password, CONFIG_MESH_AP_PASSWD,
   strlen(CONFIG_MESH_AP_PASSWD));
ESP_ERROR_CHECK(esp_mesh_set_config(&cfg));
```
**启动 Mesh** 下方代码片段展示如何启动 ESP-WIFI-MESH。

*/\** 启 动 *Mesh \*/* ESP\_ERROR\_CHECK(esp\_mesh\_start());

```
启动 ESP-WIFI-MESH 后,应用程序应检查 ESP-WIFI-MESH 事件,以确定它是何时连接到网络的。连接
后,应用程序可使用esp_mesh_send() 和esp_mesh_recv() 在 ESP-WIFI-MESH 网络中发送、接收
数据包。
```
**自组网** 自组网是 ESP-WIFI-MESH 的功能之一,允许节点自动扫描/选择/连接/重新连接到其他节点和 路由器。此功能允许 ESP-WIFI-MESH 网络具有很高的自主性,可适应变化的动态网络拓扑结构和环境。 启用自组网功能后,ESP-WIFI-MESH 网络中的节点能够自主完成以下操作:

- <span id="page-735-0"></span>• 选择或选举根节点(见建立网络 中的 **自动根节点选择**)
- 选择首选的父节点(见建立网络 中的 **父节点选择**)
- 网络断开时自动重新连接(见管理网络 中的 **中间父节点失败**)

启用自组网功能后,ESP-WIFI-MESH 软件栈将内部调用 Wi-Fi API。因此,**在启用自组网功能时,应用 层不得调用 Wi-Fi API,否[则会干扰](#page-2234-0) ESP-WIFI-MESH 的工作**。

**开关自组网** 应用程序可以在运行时通过调用*esp\_mesh\_set\_self\_organized()* 函数,启用或禁 用自组网功能。该函数具有以下两个参数:

- bool enable 指定启用或禁用自组网功能。
- bool select\_parent 指定在启用自组网功能时是否应选择新的父节点。根据节点类型和节点 当前状态,选择新的父节点具有不同的[作用。在禁用自组网功能时,此参数不使用](#page-744-0)。

**禁用自组网** 下方代码片段展示了如何禁用自组网功能。

```
//禁 用 自 组 网
esp_mesh_set_self_organized(false, false);
```
ESP-WIFI-MESH 将在禁用自组网时尝试维护节点的当前 Wi-Fi 状态。

- 如果节点先前已连接到其他节点,则将保持连接。
- 如果节点先前已断开连接并且正在扫描父节点或路由器,则将停止扫描。
- 如果节点以前尝试重新连接到父节点或路由器,则将停止重新连接。

**启用自组网** ESP-WIFI-MESH 将尝试在启用自组网时保持节点的当前 Wi-Fi 状态。但是,根据节点类型 以及是否选择了新的父节点,节点的 Wi-Fi 状态可能会发生变化。下表显示了启用自组网的效果。

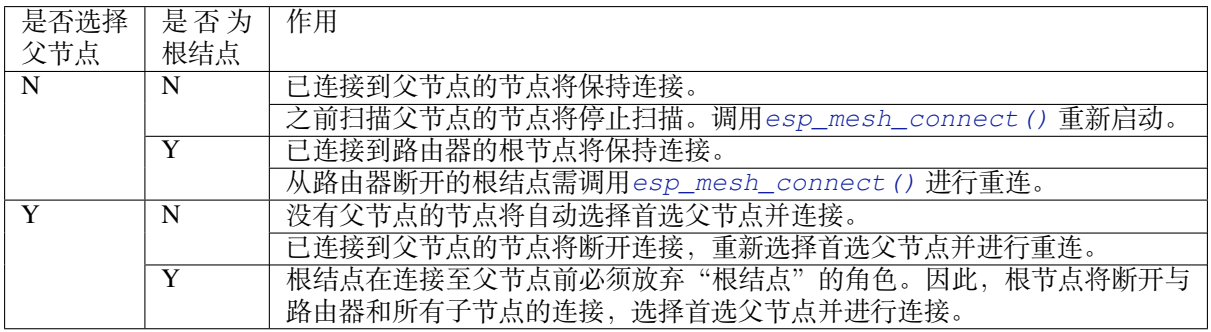

下方代码片段展示了如何启用自组网功能。

```
//启 用 自 组 网 , 并 选 择 一 个 新 的 父 节 点
esp_mesh_set_self_organized(true, true);
...
//启 用 自 组 网 并 手 动 重 新 连 接
esp_mesh_set_self_organized(true, false);
esp_mesh_connect();
```
**调用 Wi-Fi API** 在有些情况下,应用程序可能希望在使用 ESP-WIFI-MESH 期间调用 Wi-Fi API。例如, 应用程序可能需要手动扫描邻近的接入点 (AP)。**但在应用程序调用任何 Wi-Fi API 之前,必须先禁用自 组网**。否则,ESP-WIFI-MESH 软件栈可能会同时调用 Wi-Fi API,进而影响应用程序的正常调用。

应用程序不应在*esp\_mesh\_set\_self\_organized()* 之间调用 Wi-Fi API。下方代码片段展示了应用 程序如何在 ESP-WIFI-MESH 运行期间安全地调用*esp\_wifi\_scan\_start()*。

```
//禁 用 自 组 网
esp_mesh_set_self_organized(0, 0);
//停 止 任 何 正 在 进 行 的 扫 描
esp_wifi_scan_stop();
//手 动 启 动 扫 描 运 行 完 成 时 自 动 停 止
esp_wifi_scan_start();
//进 程 扫 描 结 果
...
//如 果 仍 为 连 接 状 态 , 则 重 新 启 用 自 组 网
esp_mesh_set_self_organized(1, 0);
...
//如 果 不 为 根 节 点 且 未 连 接 , 则 重 新 启 用 自 组 网
esp_mesh_set_self_organized(1, 1);
...
//如 果 为 根 节 点 且 未 连 接 , 则 重 新 启 用
esp_mesh_set_self_organized(1, 0); //不 选 择 新 的 父 节 点
esp_mesh_connect(); <br>
//手动重新连接到路由器
```
**应用实例** ESP-IDF 包含以下 ESP-WIFI-MESH 示例项目:

内部通信示例 展示了如何搭建 ESP-WIFI-MESH 网络,并让根节点向网络中的每个节点发送数据包。

<span id="page-736-0"></span>手动连网示例 展示了如何在禁用自组网功能的情况下使用 ESP-WIFI-MESH。此示例展示了如何对节点 进行编程,以手动扫描潜在父节点的列表,并根据自定义标准选择父节点。

# **[API](https://github.com/espressif/esp-idf/tree/bdb9f972/examples/mesh/manual_networking) 参考**

#### **Header File**

- components/esp\_wifi/include/esp\_mesh.h
- This header file can be included with:

*#include "esp\_mesh.h"*

• [This header file is a part of the API provid](https://github.com/espressif/esp-idf/blob/bdb9f972/components/esp_wifi/include/esp_mesh.h)ed by the  $\exp_w$  if i component. To declare that your component depends on esp\_wifi, add the following to your CMakeLists.txt:

```
REQUIRES esp_wifi
```
or

PRIV\_REQUIRES esp\_wifi

## **Functions**

*esp\_err\_t* **esp\_mesh\_init**(void)

Mesh initialization.

• Check whether Wi-Fi is started.

• Initialize mesh global variables with default values.

**Attention** This API shall be called after Wi-Fi is started.

**返回**

• ESP\_OK • ESP\_FAIL

# *esp\_err\_t* **esp\_mesh\_deinit**(void)

Mesh de-initialization.

- Release resources **and** stop the mesh

**返回**

- ESP\_OK
- ESP\_FAIL

#### *esp\_err\_t* **esp\_mesh\_start**(void)

<span id="page-737-0"></span>Start mesh.

- Initialize mesh IE.
- Start mesh network management service.
- Create TX and RX queues according to the configuration.
- Register mesh packets receive callback.

Attention This API shall be called after mesh initialization and configuration.

**返回**

- ESP\_OK
- ESP\_FAIL
- ESP\_ERR\_MESH\_NOT\_INIT
- ESP\_ERR\_MESH\_NOT\_CONFIG
- ESP\_ERR\_MESH\_NO\_MEMORY

#### *esp\_err\_t* **esp\_mesh\_stop**(void)

<span id="page-737-1"></span>Stop mesh.

- Deinitialize mesh IE.
- Disconnect with current parent.
- Disassociate all currently associated children.
- Stop mesh network management service.
- Unregister mesh packets receive callback.
- Delete TX and RX queues.
- Release resources.
- Restore Wi-Fi softAP to default settings if Wi-Fi dual mode is enabled.
- Set Wi-Fi Power Save type to WIFI\_PS\_NONE.

**返回**

- ESP\_OK
	- ESP\_FAIL

#### *esp\_err\_t* **esp\_mesh\_send**(const *mesh\_addr\_t* \*to, const *mesh\_data\_t* \*data, int flag, const *mesh\_opt\_t* opt[], int opt\_count)

Send a packet over the mesh network.

- Send a packet to any device in the mesh network.
- Send a packet to external IP network.

**Attention** This API is not reentrant.

# **参数**

- **to** -- **[in]** the address of the final destination of the packet
	- **–** If the packet is to the root, set this parameter to NULL.
	- **–** If the packet is to an external IP network, set this parameter to the IPv4:PORT combination. This packet will be delivered to the root firstly, then the root will forward this packet to the final IP server address.
- **data** -- **[in]** pointer to a sending mesh packet
	- **–** Field size should not exceed MESH\_MPS. Note that the size of one mesh packet should not exceed MESH\_MTU.
	- **–** Field proto should be set to data protocol in use (default is MESH\_PROTO\_BIN for binary).
	- **–** Field tos should be set to transmission tos (type of service) in use (default is MESH\_TOS\_P2P for point-to-point reliable).
		- ∗ If the packet is to the root, MESH\_TOS\_P2P must be set to ensure reliable transmission.
		- ∗ As long as the MESH\_TOS\_P2P is set, the API is blocking, even if the flag is set with MESH\_DATA\_NONBLOCK.
		- ∗ As long as the MESH\_TOS\_DEF is set, the API is non-blocking.
- **flag** -- **[in]** bitmap for data sent
	- **–** Flag is at least one of the three MESH\_DATA\_P2P/MESH\_DATA\_FROMDS/MESH\_DATA\_TODS, which represents the direction of packet sending.
	- **–** Speed up the route search
		- ∗ If the packet is to an internal device, MESH\_DATA\_P2P should be set.
		- ∗ If the packet is to the root ("to" parameter isn't NULL) or to external IP network, MESH\_DATA\_TODS should be set.
		- ∗ If the packet is from the root to an internal device, MESH\_DATA\_FROMDS should be set.
	- **–** Specify whether this API is blocking or non-blocking, blocking by default.
	- **–** In the situation of the root change, MESH\_DATA\_DROP identifies this packet can be dropped by the new root for upstream data to external IP network, we try our best to avoid data loss caused by the root change, but there is a risk that the new root is running out of memory because most of memory is occupied by the pending data which isn't read out in time by esp\_mesh\_recv\_toDS().

Generally, we suggest esp\_mesh\_recv\_toDS() is called after a connection with IP network is created. Thus data outgoing to external IP network via socket is just from reading esp\_mesh\_recv\_toDS() which avoids unnecessary memory copy.

- **opt** -- **[in]** options
	- **–** In case of sending a packet to a certain group, MESH\_OPT\_SEND\_GROUP is a good choice. In this option, the value field should be set to the target receiver addresses in this group.
	- **–** Root sends a packet to an internal device, this packet is from external IP network in case the receiver device responds this packet, MESH\_OPT\_RECV\_DS\_ADDR is required to attach the target DS address.
- **opt\_count** -- **[in]** option count
	- **–** Currently, this API only takes one option, so opt\_count is only supported to be 1.

**返回**

• ESP\_OK

- ESP\_FAIL
- ESP\_ERR\_MESH\_ARGUMENT
- ESP\_ERR\_MESH\_NOT\_START
- ESP\_ERR\_MESH\_DISCONNECTED
- ESP\_ERR\_MESH\_OPT\_UNKNOWN
- ESP\_ERR\_MESH\_EXCEED\_MTU
- ESP\_ERR\_MESH\_NO\_MEMORY
- ESP\_ERR\_MESH\_TIMEOUT
- ESP\_ERR\_MESH\_QUEUE\_FULL
- ESP\_ERR\_MESH\_NO\_ROUTE\_FOUND
- ESP\_ERR\_MESH\_DISCARD

# *esp\_err\_t* **esp\_mesh\_send\_block\_time**(uint32\_t time\_ms)

Set blocking time of esp\_mesh\_send()

• Suggest to set the blocking time to at least 5s when the environment is poor. Otherwise, esp\_mesh\_send() may timeout frequently.

**Attention** This API shall be called before mesh is started.

**参数 time\_ms** -- **[in]** blocking time of esp\_mesh\_send(), unit:ms **返回** • ESP\_OK

*esp\_err\_t* **esp\_mesh\_recv**(*mesh\_addr\_t* \*from, *mesh\_data\_t* \*data, int timeout\_ms, int \*flag, *mesh\_opt\_t* opt[], int opt\_count)

Receive a packet targeted to self over the mesh network.

flag could be MESH\_DATA\_FROMDS or MESH\_DATA\_TODS.

**Attention** Mesh RX queue should be checked regularly to avoid running out of memory.

• Use esp\_mesh\_get\_rx\_pending() to check the number of packets available in the queue waiting to be received by applications.

# **参数**

- **from** -- **[out]** the address of the original source of the packet
- **data** -- **[out]** pointer to the received mesh packet
	- **–** Field proto is the data protocol in use. Should follow it to parse the received data.
	- **–** Field tos is the transmission tos (type of service) in use.
- **timeout\_ms** -- **[in]** wait time if a packet isn't immediately available (0:no wait, port-MAX\_DELAY:wait forever)
- **flag** -- **[out]** bitmap for data received
	- **–** MESH\_DATA\_FROMDS represents data from external IP network
	- **–** MESH\_DATA\_TODS represents data directed upward within the mesh network
- **opt** -- **[out]** options desired to receive
	- **–** MESH\_OPT\_RECV\_DS\_ADDR attaches the DS address
- **opt\_count** -- **[in]** option count desired to receive
	- **–** Currently, this API only takes one option, so opt\_count is only supported to be 1.

**返回**

- ESP\_OK
- ESP\_ERR\_MESH\_ARGUMENT
- ESP\_ERR\_MESH\_NOT\_START
- ESP\_ERR\_MESH\_TIMEOUT
- ESP\_ERR\_MESH\_DISCARD

Receive a packet targeted to external IP network.

- Root uses this API to receive packet[s destined to](#page-759-0) external IP network
- Root forwards the received packets to the final destination via socket.
- If no socket connection is ready to send out the received packets and this esp\_mesh\_recv\_toDS() hasn't been called by applications, packets from the whole mesh network will be pending in toDS queue.

Use esp\_mesh\_get\_rx\_pending() to check the number of packets available in the queue waiting to be received by applications in case of running out of memory in the root.

Using esp\_mesh\_set\_xon\_qsize() users may configure the RX queue size, default:32. If this size is too large, and esp mesh recv toDS() isn't called in time, there is a risk that a great deal of memory is occupied by the pending packets. If this size is too small, it will impact the efficiency on upstream. How to decide this value depends on the specific application scenarios.

flag could be MESH\_DATA\_TODS.

**Attention** This API is only called by the root.

# **参数**

- **from** -- **[out]** the address of the original source of the packet
- **to** -- **[out]** the address contains remote IP address and port (IPv4:PORT)
- **data** -- **[out]** pointer to the received packet
	- **–** Contain the protocol and applications should follow it to parse the data.
- **timeout\_ms** -- **[in]** wait time if a packet isn't immediately available (0:no wait, port-MAX DELAY:wait forever)
- **flag** -- **[out]** bitmap for data received
	- **–** MESH\_DATA\_TODS represents the received data target to external IP network. Root shall forward this data to external IP network via the association with router.
- **opt** -- **[out]** options desired to receive
- **opt\_count** -- **[in]** option count desired to receive

**返回**

- ESP\_OK
- ESP\_ERR\_MESH\_ARGUMENT
- ESP\_ERR\_MESH\_NOT\_START
- ESP\_ERR\_MESH\_TIMEOUT
- ESP\_ERR\_MESH\_DISCARD
- ESP\_ERR\_MESH\_RECV\_RELEASE

#### *esp\_err\_t* **esp\_mesh\_set\_config**(const *mesh\_cfg\_t* \*config)

Set mesh stack configuration.

- Use MESH\_INIT\_CONFIG\_DE[FAULT\(\) to](#page-760-0) initialize the default values, mesh IE is encrypted by default.
- Mesh network is established on a fixed channel (1-14).
- Mesh event callback is mandatory.
- Mesh ID is an identifier of an MBSS. Nodes with the same mesh ID can communicate with each other.
- Regarding to the router configuration, if the router is hidden, BSSID field is mandatory.

If BSSID field isn't set and there exists more than one router with same SSID, there is a risk that more roots than one connected with different BSSID will appear. It means more than one mesh network is established with the same mesh ID.

Root conflict function could eliminate redundant roots connected with the same BSSID, but couldn't handle roots connected with different BSSID. Because users might have such requirements of setting up routers with same SSID for the future replacement. But in that case, if the above situations happen, please make sure applications implement forward functions on the root to guarantee devices in different mesh networks can communicate with each other. max\_connection of mesh softAP is limited by the max number of Wi-Fi softAP supported (max:10).

**Attention** This API shall be called before mesh is started after mesh is initialized.

**参数 config** -- **[in]** pointer to mesh stack configuration

- **返回**
	- ESP\_OK
	- ESP\_ERR\_MESH\_ARGUMENT
	- ESP\_ERR\_MESH\_NOT\_ALLOWED

*esp\_err\_t* **esp\_mesh\_get\_config**(*mesh\_cfg\_t* \*config)

Get mesh stack configuration.

**参数 config** -- **[out]** pointer to mesh stack configuration **返回**

• ESP\_OK

• ESP\_ERR\_MESH\_ARGUMENT

*esp\_err\_t* **esp\_mesh\_set\_router**(const *mesh\_router\_t* \*router)

Get router configuration.

**[Att](#page-1806-0)ention** This API is used to dynamic[ally modify the](#page-760-1) router configuration after mesh is configured.

**参数 router** -- **[in]** pointer to router configuration **返回**

• ESP\_OK

• ESP\_ERR\_MESH\_ARGUMENT

*esp\_err\_t* **esp\_mesh\_get\_router**(*mesh\_router\_t* \*router)

Get router configuration.

- **参数 router** -- **[out]** pointer to router configuration
- **返回**
	- ESP\_OK
		- ESP\_ERR\_MESH\_ARGUMENT

*esp\_err\_t* **esp\_mesh\_set\_id**(const *mesh\_addr\_t* \*id)

Set mesh network ID.

**[Att](#page-1806-0)ention** This API is used to dy[namically mo](#page-754-0)dify the mesh network ID.

**参数 id** -- **[in]** pointer to mesh network ID

- **返回**
	- ESP\_OK
	- ESP\_ERR\_MESH\_ARGUMENT: invalid argument

# *esp\_err\_t* **esp\_mesh\_get\_id**(*mesh\_addr\_t* \*id)

Get mesh network ID.

**参数 id** -- **[out]** pointer to mesh network ID **返回**

- ESP\_OK
- ESP\_ERR\_MESH\_ARGUMENT

#### *esp\_err\_t* **esp\_mesh\_set\_type**(*mesh\_type\_t* type)

Designate device type over the mesh network.

- MESH\_IDLE: designate[s a device as a](#page-768-0) self-organized node for a mesh network
- MESH\_ROOT: designates the root node for a mesh network
- MESH\_LEAF: designates a device as a standalone Wi-Fi station that connects to a parent
- MESH\_STA: designates a device as a standalone Wi-Fi station that connects to a router

**参数 type** -- **[in]** device type

**返回**

- ESP\_OK
- ESP\_ERR\_MESH\_NOT\_ALLOWED

*mesh\_type\_t* **esp\_mesh\_get\_type**(void)

Get device type over mesh network.

**[Atten](#page-768-0)tion** This API shall be called after having received the event MESH\_EVENT\_PARENT\_CONNECTED.

**返回** mesh type

#### *esp\_err\_t* **esp\_mesh\_set\_max\_layer**(int max\_layer)

Set network max layer value.

- for tree topology, the max is 25.
- for chain topology, the max is 1000.
- Network max layer limits the max hop count.

**Attention** This API shall be called before mesh is started.

# **参数 max\_layer** -- **[in]** max layer value

- **返回**
- ESP\_OK
- ESP\_ERR\_MESH\_ARGUMENT
- ESP\_ERR\_MESH\_NOT\_ALLOWED

# int **esp\_mesh\_get\_max\_layer**(void)

Get max layer value.

**返回** max layer value

*esp\_err\_t* **esp\_mesh\_set\_ap\_password**(const uint8\_t \*pwd, int len)

Set mesh softAP password.

[Att](#page-1806-0)ention This API shall be called before mesh is started.

# **参数**

- **pwd** -- **[in]** pointer to the password
- **len** -- **[in]** password length

**返回**

- ESP\_OK
	- ESP\_ERR\_MESH\_ARGUMENT
	- ESP\_ERR\_MESH\_NOT\_ALLOWED

#### *esp\_err\_t* **esp\_mesh\_set\_ap\_authmode**(wifi\_auth\_mode\_t authmode)

Set mesh softAP authentication mode.

[Att](#page-1806-0)ention This API shall be called before mesh is started.

**参数 authmode** -- **[in]** authentication mode **返回**

- ESP\_OK
- ESP\_ERR\_MESH\_ARGUMENT
- ESP\_ERR\_MESH\_NOT\_ALLOWED

#### wifi\_auth\_mode\_t **esp\_mesh\_get\_ap\_authmode**(void)

Get mesh softAP authentication mode.

**返回** authentication mode

#### *esp\_err\_t* **esp\_mesh\_set\_ap\_connections**(int connections)

Set mesh max connection value.

• Set mesh softAP max connection = mesh max connection + non-mesh max connection

**Attention** This API shall be called before mesh is started.

# **参数 connections** -- **[in]** the number of max connections

- **返回**
	- ESP\_OK
	- ESP\_ERR\_MESH\_ARGUMENT

#### int **esp\_mesh\_get\_ap\_connections**(void)

Get mesh max connection configuration.

**返回** the number of mesh max connections

#### int **esp\_mesh\_get\_non\_mesh\_connections**(void)

Get non-mesh max connection configuration.

**返回** the number of non-mesh max connections

#### int **esp\_mesh\_get\_layer**(void)

Get current layer value over the mesh network.

**Attention** This API shall be called after having received the event MESH\_EVENT\_PARENT\_CONNECTED.

**返回** layer value

# *esp\_err\_t* **esp\_mesh\_get\_parent\_bssid**(*mesh\_addr\_t* \*bssid)

Get the parent BSSID.

**[Att](#page-1806-0)ention** This API shall be [called](#page-754-0) after having received the event MESH\_EVENT\_PARENT\_CONNECTED.

**参数 bssid** -- **[out]** pointer to parent BSSID **返回**

- ESP\_OK
- ESP\_FAIL

#### bool **esp\_mesh\_is\_root**(void)

Return whether the device is the root node of the network.

**返回** true/false

## *esp\_err\_t* **esp\_mesh\_set\_self\_organized**(bool enable, bool select\_parent)

<span id="page-744-0"></span>Enable/disable self-organized networking.

- Self-organized networking has three main functions: select the root node; find a preferred parent; initiate reconnection if a disconnection is detected.
- Self-organized networking is enabled by default.
- If self-organized is disabled, users should set a parent for the device via esp\_mesh\_set\_parent().

**Attention** This API is used to dynamically modify whether to enable the self organizing.

# **参数**

- **enable** -- **[in]** enable or disable self-organized networking
- **select\_parent** -- **[in]** Only valid when self-organized networking is enabled.
	- **–** if select\_parent is set to true, the root will give up its mesh root status and search for a new parent like other non-root devices.

#### **返回**

- ESP\_OK
- ESP\_FAIL

# bool **esp\_mesh\_get\_self\_organized**(void)

Return whether enable self-organized networking or not.

**返回** true/false

*esp\_err\_t* **esp\_mesh\_waive\_root**(const *mesh\_vote\_t* \*vote, int reason)

Cause the root device to give up (waive) its mesh root status.

- A device is elected root primarily [based on RSS](#page-761-0)I from the external router.
- If external router conditions change, users can call this API to perform a root switch.
- In this API, users could specify a desired root address to replace itself or specify an attempts value to ask current root to initiate a new round of voting. During the voting, a better root candidate would be expected to find to replace the current one.
- If no desired root candidate, the vote will try a specified number of attempts (at least 15). If no better root candidate is found, keep the current one. If a better candidate is found, the new better one will send a root switch request to the current root, current root will respond with a root switch acknowledgment.
- After that, the new candidate will connect to the router to be a new root, the previous root will disconnect with the router and choose another parent instead.

Root switch is completed with minimal disruption to the whole mesh network.

**Attention** This API is only called by the root.

# **参数**

- **vote** -- **[in]** vote configuration
	- **–** If this parameter is set NULL, the vote will perform the default 15 times.
	- **–** Field percentage threshold is 0.9 by default.
	- **–** Field is\_rc\_specified shall be false.
	- **–** Field attempts shall be at least 15 times.

• **reason** -- **[in]** only accept MESH\_VOTE\_REASON\_ROOT\_INITIATED for now

**返回**

- ESP\_OK
- ESP\_ERR\_MESH\_QUEUE\_FULL
- ESP\_ERR\_MESH\_DISCARD
- ESP\_FAIL

# *esp\_err\_t* **esp\_mesh\_set\_vote\_percentage**(float percentage)

Set vote percentage threshold for approval of being a root (default:0.9)

• During the networking, only obtaining vote percentage reaches this threshold, the device could be a root.

**Attention** This API shall be called before mesh is started.

# **参数 percentage** -- **[in]** vote percentage threshold

**返回**

- ESP\_OK
- ESP\_FAIL

# float **esp\_mesh\_get\_vote\_percentage**(void)

Get vote percentage threshold for approval of being a root.

**返回** percentage threshold

# *esp\_err\_t* **esp\_mesh\_set\_ap\_assoc\_expire**(int seconds)

Set mesh softAP associate expired time (default:10 seconds)

- If mesh softAP hasn't received any data from an associated child within this time, mesh softAP will take this child inactive and disassociate it.
- If mesh softAP is encrypted, this value should be set a greater value, such as 30 seconds.

**参数 seconds** -- **[in]** the expired time

- **返回**
	- ESP\_OK
	- ESP\_FAIL

#### int **esp\_mesh\_get\_ap\_assoc\_expire**(void)

Get mesh softAP associate expired time.

**返回** seconds

# int **esp\_mesh\_get\_total\_node\_num**(void)

Get total number of devices in current network (including the root)

**Attention** The returned value might be incorrect when the network is changing.

**返回** total number of devices (including the root)

# int **esp\_mesh\_get\_routing\_table\_size**(void)

Get the number of devices in this device's sub-network (including self)

**返回** the number of devices over this device's sub-network (including self)

#### *esp\_err\_t* **esp\_mesh\_get\_routing\_table**(*mesh\_addr\_t* \*mac, int len, int \*size)

Get routing table of this device's sub-network (including itself)

**参数**

- **mac** -- **[out]** pointer to routin[g table](#page-754-0)
- **len** -- **[in]** routing table size(in bytes)
- **size** -- **[out]** pointer to the number of devices in routing table (including itself)

**返回**

- ESP\_OK
- ESP\_ERR\_MESH\_ARGUMENT

#### *esp\_err\_t* **esp\_mesh\_post\_toDS\_state**(bool reachable)

Post the toDS state to the mesh stack.

**[Att](#page-1806-0)ention** This API is only for the root.

**参数 reachable** -- **[in]** this state represents whether the root is able to access external IP network

**返回**

- ESP\_OK
- ESP\_FAIL

#### *esp\_err\_t* **esp\_mesh\_get\_tx\_pending**(*mesh\_tx\_pending\_t* \*pending)

Return the number of packets pending in the queue waiting to be sent by the mesh stack.

**参数 pending** -- **[out]** pointer to the TX pending

**返回**

- ESP\_OK
- ESP\_FAIL

#### *esp\_err\_t* **esp\_mesh\_get\_rx\_pending**(*mesh\_rx\_pending\_t* \*pending)

Return the number of packets available in the queue waiting to be received by applications.

**参数 pending** -- **[out]** pointer to the RX pending

**返回**

- ESP\_OK
- ESP\_FAIL

```
int esp_mesh_available_txupQ_num(const mesh_addr_t *addr, uint32_t *xseqno_in)
```
Return the number of packets could be accepted from the specified address.

**参数** 

- **addr** -- **[in]** self address or an [associate child](#page-754-0)ren address
- **xseqno\_in** -- **[out]** sequence number of the last received packet from the specified address

**返回** the number of upQ for a certain address

#### *esp\_err\_t* **esp\_mesh\_set\_xon\_qsize**(int qsize)

Set the number of RX queue for the node, the average number of window allocated to one of its child node is: wnd = xon qsize / (2 \* max connection + 1). However, the window of each child node is not strictly equal to [the](#page-1806-0) average value, it is affected by the traffic also.

**Attention** This API shall be called before mesh is started.

```
参数 qsize -- [in] default:32 (min:16)
返回
     • ESP_OK
```
• ESP\_FAIL

# int **esp\_mesh\_get\_xon\_qsize**(void)

Get queue size.

**返回** the number of queue

#### *esp\_err\_t* **esp\_mesh\_allow\_root\_conflicts**(bool allowed)

Set whether allow more than one root existing in one network.

• The default value is true, that is, multiple roots are allowed.

**参数 allowed** -- **[in]** allow or not

**返回**

- ESP\_OK
- ESP\_WIFI\_ERR\_NOT\_INIT
- ESP\_WIFI\_ERR\_NOT\_START

#### bool **esp\_mesh\_is\_root\_conflicts\_allowed**(void)

Check whether allow more than one root to exist in one network.

**返回** true/false

*esp\_err\_t* **esp\_mesh\_set\_group\_id**(const *mesh\_addr\_t* \*addr, int num)

Set group ID addresses.

# **参数**

- **addr** -- **[in]** pointer to new [group ID add](#page-754-0)resses
- **num** -- **[in]** the number of group ID addresses
- **返回**
	- ESP\_OK
		- ESP\_MESH\_ERR\_ARGUMENT

*esp\_err\_t* **esp\_mesh\_delete\_group\_id**(const *mesh\_addr\_t* \*addr, int num)

Delete group ID addresses.

# **参数**

- **addr** -- **[in]** pointer to deleted [group ID addre](#page-754-0)ss
- **num** -- **[in]** the number of group ID addresses
- **返回**
- ESP\_OK
- ESP\_MESH\_ERR\_ARGUMENT

#### int **esp\_mesh\_get\_group\_num**(void)

Get the number of group ID addresses.

**返回** the number of group ID addresses

*esp\_err\_t* **esp\_mesh\_get\_group\_list**(*mesh\_addr\_t* \*addr, int num)

Get group ID addresses.

# **参数**

- **addr** -- **[out]** pointer to [group ID add](#page-754-0)resses
- **num** -- **[in]** the number of group ID addresses
- **返回**
- ESP\_OK
- ESP\_MESH\_ERR\_ARGUMENT

bool **esp\_mesh\_is\_my\_group**(const *mesh\_addr\_t* \*addr)

Check whether the specified group address is my group.

**返回** true/false

## *esp\_err\_t* **esp\_mesh\_set\_capacity\_num**(int num)

Set mesh network capacity (max:1000, default:300)

[Att](#page-1806-0)ention This API shall be called before mesh is started.

**参数 num** -- **[in]** mesh network capacity **返回**

• ESP\_OK

- ESP\_ERR\_MESH\_NOT\_ALLOWED
- ESP\_MESH\_ERR\_ARGUMENT

#### int **esp\_mesh\_get\_capacity\_num**(void)

Get mesh network capacity.

**返回** mesh network capacity

# *esp\_err\_t* **esp\_mesh\_set\_ie\_crypto\_funcs** (const mesh\_crypto\_funcs t \*crypto\_funcs)

Set mesh IE crypto functions.

**[Att](#page-1806-0)ention** This API can be called at any time after mesh is configured.

**参数 crypto\_funcs** -- **[in]** crypto functions for mesh IE • If crypto\_funcs is set to NULL, mesh IE is no longer encrypted. **返回** • ESP\_OK

#### *esp\_err\_t* **esp\_mesh\_set\_ie\_crypto\_key**(const char \*key, int len)

Set mesh IE crypto key.

**[Att](#page-1806-0)ention** This API can be called at any time after mesh is configured.

#### **参数**

- **key** -- **[in]** ASCII crypto key
- **len** -- **[in]** length in bytes, range:8~64
- **返回**
	- ESP\_OK
	- ESP\_MESH\_ERR\_ARGUMENT

*esp\_err\_t* **esp\_mesh\_get\_ie\_crypto\_key**(char \*key, int len)

Get mesh IE crypto key.

**参数**

- **key** -- **[out]** ASCII crypto key
- **len** -- **[in]** length in bytes, range:8~64
- **返回**
- ESP\_OK
- ESP\_MESH\_ERR\_ARGUMENT

*esp\_err\_t* **esp\_mesh\_set\_root\_healing\_delay**(int delay\_ms)

Set delay time before starting root healing.

```
参数 delay_ms -- [in] delay time in milliseconds
返回
     • ESP_OK
```
## int esp mesh get root healing delay (void)

Get delay time before network starts root healing.

**返回** delay time in milliseconds

# *esp\_err\_t* **esp\_mesh\_fix\_root**(bool enable)

Enable network Fixed Root Setting.

- Enabling fixed root disables automatic election of the root node via voting.
- All devices in the network shall use the same Fixed Root Setting (enabled or disabled).
- If Fixed Root is enabled, users should make sure a root node is designated for the network.

**参数 enable** -- **[in]** enable or not **返回**

• ESP\_OK

# bool **esp\_mesh\_is\_root\_fixed**(void)

Check whether network Fixed Root Setting is enabled.

- Enable/disable network Fixed Root Setting by API esp\_mesh\_fix\_root().
- Network Fixed Root Setting also changes with the "flag" value in parent networking IE.

**返回** true/false

*esp\_err\_t* **esp\_mesh\_set\_parent** (const wifi\_config\_t \*parent, const *mesh\_addr\_t* \*parent\_mesh\_id, *mesh type t* my type, int my layer)

Set a specified parent for the device.

**Attention** This API can be calle[d at any time](#page-768-0) after mesh is configured.

# **参数**

• **parent** -- **[in]** parent configuration, the SSID and the channel of the parent are mandatory.

**–** If the BSSID is set, make sure that the SSID and BSSID represent the same parent, otherwise the device will never find this specified parent.

- **parent\_mesh\_id** -- **[in]** parent mesh ID,
	- **–** If this value is not set, the original mesh ID is used.
- **my\_type** -- **[in]** mesh type
	- **–** MESH\_STA is not supported.
	- **–** If the parent set for the device is the same as the router in the network configuration, then my\_type shall set MESH\_ROOT and my\_layer shall set MESH\_ROOT\_LAYER.
- **my\_layer** -- **[in]** mesh layer
	- **–** my\_layer of the device may change after joining the network.
	- **–** If my\_type is set MESH\_NODE, my\_layer shall be greater than MESH\_ROOT\_LAYER.
	- **–** If my\_type is set MESH\_LEAF, the device becomes a standalone Wi-Fi station and no longer has the ability to extend the network.

**返回**

- ESP\_OK
- ESP\_ERR\_ARGUMENT
- ESP\_ERR\_MESH\_NOT\_CONFIG

# *esp\_err\_t* **esp\_mesh\_scan\_get\_ap\_ie\_len**(int \*len)

Get mesh networking IE length of one AP.

**参数 len** -- **[out]** mesh networking IE length **返回**

- ESP\_OK
- ESP\_ERR\_WIFI\_NOT\_INIT
- ESP\_ERR\_INVALID\_ARG
- ESP\_ERR\_WIFI\_FAIL

*esp\_err\_t* **esp\_mesh\_scan\_get\_ap\_record**(wifi\_ap\_record\_t \*ap\_record, void \*buffer)

Get AP record.

**[Att](#page-1806-0)ention** Different from esp\_wifi\_scan\_get\_ap\_records(), this API only gets one of APs scanned each time. See "manual\_networking" example.

# **参数**

- **ap\_record** -- **[out]** pointer to one AP record
- **buffer** -- **[out]** pointer to the mesh networking IE of this AP

**返回**

- ESP\_OK
- ESP\_ERR\_WIFI\_NOT\_INIT
- ESP\_ERR\_INVALID\_ARG
- ESP\_ERR\_WIFI\_FAIL

# *esp\_err\_t* **esp\_mesh\_flush\_upstream\_packets**(void)

Flush upstream packets pending in to\_parent queue and to\_parent\_p2p queue.

**返回**

• ESP\_OK

*esp\_err\_t* **esp\_mesh\_get\_subnet\_nodes\_num**(const *mesh\_addr\_t* \*child\_mac, int \*nodes\_num)

Get the number of nodes in the subnet of a specific child.

**参数**

- **child\_mac** -- **[in]** an associated child [address of thi](#page-754-0)s device
- **nodes\_num** -- **[out]** pointer to the number of nodes in the subnet of a specific child

**返回**

- ESP\_OK
- ESP\_ERR\_MESH\_NOT\_START
- ESP\_ERR\_MESH\_ARGUMENT

*esp\_err\_t* **esp\_mesh\_get\_subnet\_nodes\_list**(const *mesh\_addr\_t* \*child\_mac, *mesh\_addr\_t* \*nodes, int

nodes\_num)

Get nodes in the subnet of a specific child.

**参数**

- **child\_mac** -- **[in]** an associated childa[ddress of this](#page-754-0) device
- **nodes** -- **[out]** pointer to nodes in the subnet of a specific child
- **nodes** num -- [in] the number of nodes in the subnet of a specific child

**返回**

- ESP\_OK
- ESP\_ERR\_MESH\_NOT\_START
- ESP\_ERR\_MESH\_ARGUMENT

*esp\_err\_t* **esp\_mesh\_disconnect**(void)

Disconnect from current parent.

**返回**

• ESP\_OK

*esp\_err\_t* **esp\_mesh\_connect**(void)

<span id="page-750-0"></span>Connect to current parent.

• ESP\_OK

*esp\_err\_t* **esp\_mesh\_flush\_scan\_result**(void)

Flush scan result.

**返回**

• ESP\_OK

*esp\_err\_t* **esp\_mesh\_switch\_channel**(const uint8\_t \*new\_bssid, int csa\_newchan, int csa\_count)

Cause the root device to add Channel Switch Announcement Element (CSA IE) to beacon.

- Set the new channel
- Set how many beacons with CSA IE will be sent before changing a new channel
- Enable the channel switch function

**Attention** This API is only called by the root.

#### **参数**

- **new\_bssid** -- **[in]** the new router BSSID if the router changes
- **csa\_newchan** -- **[in]** the new channel number to which the whole network is moving
- **csa\_count** -- **[in]** channel switch period(beacon count), unit is based on beacon interval of its softAP, the default value is 15.

**返回**

• ESP\_OK

*esp\_err\_t* **esp\_mesh\_get\_router\_bssid**(uint8\_t \*router\_bssid)

Get the router BSSID.

**参数 router\_bssid** -- **[out]** pointer to the router BSSID **返回**

- ESP\_OK
- ESP\_ERR\_WIFI\_NOT\_INIT
- ESP\_ERR\_INVALID\_ARG

int64\_t **esp\_mesh\_get\_tsf\_time**(void)

Get the TSF time.

**返回** the TSF time

*esp\_err\_t* **esp\_mesh\_set\_topology**(*esp\_mesh\_topology\_t* topo)

Set mesh topology. The default value is MESH\_TOPO\_TREE.

• MESH\_TOPO\_CHAIN suppo[rts up to 1000 layers](#page-770-0)

**Attention** This API shall be called before mesh is started.

# **参数 topo** -- **[in]** MESH\_TOPO\_TREE or MESH\_TOPO\_CHAIN **返回**

- ESP\_OK
- ESP\_MESH\_ERR\_ARGUMENT
- ESP\_ERR\_MESH\_NOT\_ALLOWED

*esp\_mesh\_topology\_t* **esp\_mesh\_get\_topology**(void)

Get mesh topology.

**返回** MESH\_TOPO\_TREE or MESH\_TOPO\_CHAIN

#### *esp\_err\_t* **esp\_mesh\_enable\_ps**(void)

Enable mesh Power Save function.

[Att](#page-1806-0)ention This API shall be called before mesh is started.

**返回**

- ESP\_OK
- ESP\_ERR\_WIFI\_NOT\_INIT
- ESP\_ERR\_MESH\_NOT\_ALLOWED

# *esp\_err\_t* **esp\_mesh\_disable\_ps**(void)

Disable mesh Power Save function.

[Att](#page-1806-0)ention This API shall be called before mesh is started.

**返回**

- ESP\_OK
- ESP\_ERR\_WIFI\_NOT\_INIT
- ESP\_ERR\_MESH\_NOT\_ALLOWED

# bool **esp\_mesh\_is\_ps\_enabled**(void)

Check whether the mesh Power Save function is enabled.

**返回** true/false

#### bool **esp\_mesh\_is\_device\_active**(void)

Check whether the device is in active state.

• If the device is not in active state, it will neither transmit nor receive frames.

**返回** true/false

# *esp\_err\_t* **esp\_mesh\_set\_active\_duty\_cycle**(int dev\_duty, int dev\_duty\_type)

Set the device duty cycle and type.

- The range of dev\_duty values is 1 to 100. The default value is 10.
- dev\_duty = 100, the PS will be stopped.
- dev\_duty is better to not less than 5.
- dev\_duty\_type could be MESH\_PS\_DEVICE\_DUTY\_REQUEST or MESH\_PS\_DEVICE\_DUTY\_DEMAND.
- If dev\_duty\_type is set to MESH\_PS\_DEVICE\_DUTY\_REQUEST, the device will use a nwk\_duty provided by the network.
- If dev\_duty\_type is set to MESH\_PS\_DEVICE\_DUTY\_DEMAND, the device will use the specified dev duty.

**Attention** This API can be called at any time after mesh is started.

#### **参数**

- **dev\_duty** -- **[in]** device duty cycle
- **dev\_duty\_type** -- **[in]** device PS duty cycle type, not accept MESH\_PS\_NETWORK\_DUTY\_MASTER

```
返回
```
• ESP\_OK

• ESP\_FAIL

# *esp\_err\_t* **esp\_mesh\_get\_active\_duty\_cycle**(int \*dev\_duty, int \*dev\_duty\_type)

Get device duty cycle and type.

**参数**

- **dev\_duty** -- **[out]** device duty cycle
- **dev\_duty\_type** -- **[out]** device PS duty cycle type

**返回**

• ESP\_OK

*esp\_err\_t* **esp\_mesh\_set\_network\_duty\_cycle**(int nwk\_duty, int duration\_mins, int applied\_rule)

Set the network duty cycle, duration and rule.

- The range of nwk\_duty values is 1 to 100. The default value is 10.
- nwk\_duty is the network duty cycle the entire network or the up-link path will use. A device that successfully sets the nwk\_duty is known as a NWK-DUTY-MASTER.
- duration\_mins specifies how long the specified nwk\_duty will be used. Once duration\_mins expires, the root will take over as the NWK-DUTY-MASTER. If an existing NWK-DUTY-MASTER leaves the network, the root will take over as the NWK-DUTY-MASTER again.
- duration\_mins  $= (-1)$  represents nwk\_duty will be used until a new NWK-DUTY-MASTER with a different nwk\_duty appears.
- Only the root can set duration\_mins to  $(-1)$ .
- If applied rule is set to MESH\_PS\_NETWORK\_DUTY\_APPLIED\_ENTIRE, the nwk\_duty will be used by the entire network.
- If applied\_rule is set to MESH\_PS\_NETWORK\_DUTY\_APPLIED\_UPLINK, the nwk\_duty will only be used by the up-link path nodes.
- The root does not accept MESH\_PS\_NETWORK\_DUTY\_APPLIED\_UPLINK.
- A nwk duty with duration mins(-1) set by the root is the default network duty cycle used by the entire network.

**Attention** This API can be called at any time after mesh is started.

- In self-organized network, if this API is called before mesh is started in all devices, (1)nwk\_duty shall be set to the same value for all devices;  $(2)$  duration\_mins shall be set to  $(-1)$ ;  $(3)$ applied\_rule shall be set to MESH\_PS\_NETWORK\_DUTY\_APPLIED\_ENTIRE; after the voted root appears, the root will become the NWK-DUTY-MASTER and broadcast the nwk\_duty and its identity of NWK-DUTY-MASTER.
- If the root is specified (FIXED-ROOT), call this API in the root to provide a default nwk duty for the entire network.
- After joins the network, any device can call this API to change the nwk duty, duration mins or applied\_rule.

**参数**

- **nwk\_duty** -- **[in]** network duty cycle
- **duration\_mins** -- **[in]** duration (unit: minutes)
- **applied\_rule** -- **[in]** only support MESH\_PS\_NETWORK\_DUTY\_APPLIED\_ENTIRE

**返回**

- ESP\_OK
- ESP\_FAIL

*esp\_err\_t* **esp\_mesh\_get\_network\_duty\_cycle**(int \*nwk\_duty, int \*duration\_mins, int \*dev\_duty\_type, int \*applied\_rule)

Get the network duty cycle, duration, type and rule.

# **参数**

- **nwk\_duty** -- **[out]** current network duty cycle
- **duration\_mins** -- **[out]** the duration of current nwk\_duty
- **dev\_duty\_type** -- **[out]** if it includes MESH\_PS\_DEVICE\_DUTY\_MASTER, this device is the current NWK-DUTY-MASTER.
- **applied\_rule** -- **[out]** MESH\_PS\_NETWORK\_DUTY\_APPLIED\_ENTIRE

**返回** • ESP\_OK

## int **esp\_mesh\_get\_running\_active\_duty\_cycle**(void)

Get the running active duty cycle.

- The running active duty cycle of the root is 100.
- If duty type is set to MESH\_PS\_DEVICE\_DUTY\_REQUEST, the running active duty cycle is nwk\_duty provided by the network.
- If duty type is set to MESH\_PS\_DEVICE\_DUTY\_DEMAND, the running active duty cycle is dev\_duty specified by the users.
- In a mesh network, devices are typically working with a certain duty-cycle (transmitting, receiving and sleep) to reduce the power consumption. The running active duty cycle decides the amount of awake time within a beacon interval. At each start of beacon interval, all devices wake up, broadcast beacons, and transmit packets if they do have pending packets for their parents or for their children. Note that Low-duty-cycle means devices may not be active in most of the time, the latency of data transmission might be greater.

**返回** the running active duty cycle

# *esp\_err\_t* **esp\_mesh\_ps\_duty\_signaling**(int fwd\_times)

Duty signaling.

**参数 fwd\_times** -- **[in]** the times of forwarding duty signaling packets **返回**

• ESP\_OK

# **Unions**

## union **mesh\_addr\_t**

*#include <esp\_mesh.h>* Mesh address.

# <span id="page-754-0"></span>**Public Members**

uint8 t **addr**[6]

mac address

#### *mip\_t* **mip**

mip address

## union **mesh\_event\_info\_t**

*[#inclu](#page-756-0)de <esp\_mesh.h>* Mesh event information.

#### **Public Members**

```
mesh_event_channel_switch_t channel_switch
```
channel switch

*mesh\_event\_child\_connected\_t* **child\_connected** child connected

*[mesh\\_event\\_child\\_disconnected](#page-766-2)\_t* **child\_disconnected** child disconnected

*[mesh\\_event\\_routing\\_table\\_change](#page-766-3)\_t* **routing\_table** routing table change

*[mesh\\_event\\_connected\\_t](#page-758-0)* **connected**

parent connected

#### *[mesh\\_event\\_disconnected](#page-756-1)\_t* **disconnected**

parent disconnected

#### *[mesh\\_event\\_no\\_parent\\_fou](#page-765-0)nd\_t* **no\_parent**

no parent found

#### *[mesh\\_event\\_layer\\_change\\_t](#page-757-0)* **layer\_change**

layer change

#### *[mesh\\_event\\_toDS\\_state\\_t](#page-757-1)* **toDS\_state**

toDS state, devices shall check this state firstly before trying to send packets to external IP network. This state indicates right now whether the root is capable of sending packets out. If not, devices had better to [wait until this state](#page-770-1) changes to be MESH\_TODS\_REACHABLE.

#### *mesh\_event\_vote\_started\_t* **vote\_started**

vote started

*[mesh\\_event\\_root\\_address\\_](#page-757-2)t* **root\_addr**

root address

#### *[mesh\\_event\\_root\\_switch\\_req](#page-765-1)\_t* **switch\_req**

root switch request

#### *[mesh\\_event\\_root\\_conflict\\_t](#page-757-3)* **root\_conflict**

other powerful root

#### *[mesh\\_event\\_root\\_fixed\\_t](#page-758-1)* **root\_fixed**

fixed root

*[mesh\\_event\\_scan\\_done\\_t](#page-758-2)* **scan\_done**

scan done

#### *[mesh\\_event\\_network\\_stat](#page-758-3)e\_t* **network\_state**

network state, such as whether current mesh network has a root.

# *[mesh\\_event\\_find\\_network\\_t](#page-759-1)* **find\_network**

network found that can join
#### *mesh\_event\_router\_switch\_t* **router\_switch**

new router information

# *[mesh\\_event\\_ps\\_duty\\_t](#page-766-0)* **ps\_duty**

PS duty information

# union **[mesh\\_rc\\_config\\_](#page-759-0)t**

*#include <esp\_mesh.h>* Vote address configuration.

# <span id="page-756-0"></span>**Public Members**

#### int **attempts**

max vote attempts before a new root is elected automatically by mesh network. (min:15, 15 by default)

#### *mesh\_addr\_t* **rc\_addr**

a new root address specified by users for API esp\_mesh\_waive\_root()

# **Struc[tures](#page-754-0)**

struct **mip\_t** IP address and port.

# **Public Members**

*esp\_ip4\_addr\_t* **ip4**

IP address

#### [uint16\\_t](#page-897-0) **port**

port

# struct **mesh\_event\_channel\_switch\_t**

Channel switch information.

# **Public Members**

uint8\_t **channel**

new channel

# struct **mesh\_event\_connected\_t**

Parent connected information.

#### **Public Members**

wifi\_event\_sta\_connected\_t **connected** parent information, same as Wi-Fi event SYSTEM\_EVENT\_STA\_CONNECTED does

# uint16\_t **self\_layer**

layer

# uint8\_t **duty**

parent duty

# struct **mesh\_event\_no\_parent\_found\_t**

No parent found information.

# **Public Members**

int **scan\_times** scan times being through

# struct **mesh\_event\_layer\_change\_t**

Layer change information.

# **Public Members**

# uint16\_t **new\_layer**

new layer

# struct **mesh\_event\_vote\_started\_t**

vote started information

# **Public Members**

# int **reason**

vote reason, vote could be initiated by children or by the root itself

# int **attempts**

max vote attempts before stopped

# *mesh\_addr\_t* **rc\_addr**

root address specified by users via API esp\_mesh\_waive\_root()

# struct **[mesh\\_even](#page-754-0)t\_find\_network\_t**

find a mesh network that this device can join

# **Public Members**

uint8\_t **channel**

channel number of the new found network

uint8\_t **router\_bssid**[6] router BSSID

#### struct **mesh\_event\_root\_switch\_req\_t**

Root switch request information.

#### **Public Members**

#### int **reason**

root switch reason, generally root switch is initialized by users via API esp\_mesh\_waive\_root()

#### *mesh\_addr\_t* **rc\_addr**

the address of root switch requester

# struct **[mesh\\_even](#page-754-0)t\_root\_conflict\_t**

Other powerful root address.

# **Public Members**

int8\_t **rssi**

rssi with router

uint16\_t **capacity** the number of devices in current network

# uint8\_t **addr**[6]

other powerful root address

# struct **mesh\_event\_routing\_table\_change\_t**

Routing table change.

# **Public Members**

uint16\_t **rt\_size\_new** the new value

# uint16\_t **rt\_size\_change**

the changed value

# struct **mesh\_event\_root\_fixed\_t**

Root fixed.

#### **Public Members**

# bool **is\_fixed**

status

# struct **mesh\_event\_scan\_done\_t**

Scan done event information.

#### **Public Members**

#### uint8\_t **number**

the number of APs scanned

# struct **mesh\_event\_network\_state\_t**

Network state information.

# **Public Members**

# bool **is\_rootless**

whether current mesh network has a root

# struct **mesh\_event\_ps\_duty\_t**

PS duty information.

# <span id="page-759-0"></span>**Public Members**

uint8\_t **duty**

parent or child duty

# *mesh\_event\_child\_connected\_t* **child\_connected**

child info

# struct **[mesh\\_opt\\_t](#page-766-1)**

Mesh option.

# **Public Members**

uint8\_t **type**

option type

# uint16\_t **len**

option length

# uint8\_t \***val**

option value

# struct **mesh\_data\_t**

Mesh data for esp\_mesh\_send() and esp\_mesh\_recv()

# **Public Members**

# uint8\_t \***data**

data

#### uint16\_t **size**

data size

#### *mesh\_proto\_t* **proto**

data protocol

#### *[mesh\\_tos\\_t](#page-768-0)* **tos**

data type of service

# struct **[mesh\\_rou](#page-769-0)ter\_t**

Router configuration.

# <span id="page-760-0"></span>**Public Members**

uint8\_t **ssid**[32]

**SSID** 

# uint8\_t **ssid\_len**

length of SSID

#### uint8\_t **bssid**[6]

BSSID, if this value is specified, users should also specify "allow\_router\_switch".

#### uint8\_t **password**[64]

password

#### bool **allow\_router\_switch**

if the BSSID is specified and this value is also set, when the router of this specified BSSID fails to be found after "fail" (mesh\_attempts\_t) times, the whole network is allowed to switch to another router with the same SSID. The new router might also be on a different channel. The default value is false. There is a risk that if the password is different between the new switched router and the previous one, the mesh network could be established but the root will never connect to the new switched router.

# struct **mesh\_ap\_cfg\_t**

<span id="page-760-1"></span>Mesh softAP configuration.

#### **Public Members**

#### uint8\_t **password**[64]

mesh softAP password

# uint8\_t **max\_connection**

max number of stations allowed to connect in, default 6, max  $10 = \text{max\_connection} + \text{non-}$ mesh\_max\_connection max mesh connections

# uint8\_t **nonmesh\_max\_connection**

max non-mesh connections

# struct **mesh\_cfg\_t**

Mesh initialization configuration.

#### **Public Members**

#### uint8\_t **channel**

channel, the mesh network on

#### bool **allow\_channel\_switch**

if this value is set, when "fail" (mesh attempts t) times is reached, device will change to a full channel scan for a network that could join. The default value is false.

# *mesh\_addr\_t* **mesh\_id**

mesh network identification

# *[mesh\\_router\\_](#page-754-0)t* **router**

router configuration

#### *[mesh\\_ap\\_cfg\\_](#page-760-0)t* **mesh\_ap**

mesh softAP configuration

# [const mesh\\_cry](#page-760-1)pto\_funcs\_t \***crypto\_funcs**

crypto functions

#### struct **mesh\_vote\_t**

Vote.

# **Public Members**

# float **percentage**

vote percentage threshold for approval of being a root

#### bool **is\_rc\_specified**

if true, rc\_addr shall be specified (Unimplemented). if false, attempts value shall be specified to make network start root election.

#### *mesh\_rc\_config\_t* **config**

vote address configuration

#### struct **[mesh\\_tx\\_pend](#page-756-0)ing\_t**

The number of packets pending in the queue waiting to be sent by the mesh stack.

# **Public Members**

# int **to\_parent**

to parent queue

# int **to\_parent\_p2p**

to parent (P2P) queue

#### int **to\_child**

to child queue

# int **to\_child\_p2p**

to child (P2P) queue

# int **mgmt**

management queue

#### int **broadcast**

broadcast and multicast queue

# struct **mesh\_rx\_pending\_t**

The number of packets available in the queue waiting to be received by applications.

# **Public Members**

# int **toDS**

to external DS

# int **toSelf**

to self

# **Macros**

# **MESH\_ROOT\_LAYER**

root layer value

# **MESH\_MTU**

max transmit unit(in bytes)

#### **MESH\_MPS**

max payload size(in bytes)

# **ESP\_ERR\_MESH\_WIFI\_NOT\_START**

Mesh error code definition. Wi-Fi isn't started

# **ESP\_ERR\_MESH\_NOT\_INIT**

mesh isn't initialized

# **ESP\_ERR\_MESH\_NOT\_CONFIG**

mesh isn't configured

#### **ESP\_ERR\_MESH\_NOT\_START**

mesh isn't started

# **ESP\_ERR\_MESH\_NOT\_SUPPORT**

not supported yet

# **ESP\_ERR\_MESH\_NOT\_ALLOWED**

operation is not allowed

# **ESP\_ERR\_MESH\_NO\_MEMORY**

out of memory

# **ESP\_ERR\_MESH\_ARGUMENT**

illegal argument

# **ESP\_ERR\_MESH\_EXCEED\_MTU**

packet size exceeds MTU

# **ESP\_ERR\_MESH\_TIMEOUT**

timeout

#### **ESP\_ERR\_MESH\_DISCONNECTED**

disconnected with parent on station interface

# **ESP\_ERR\_MESH\_QUEUE\_FAIL**

queue fail

# **ESP\_ERR\_MESH\_QUEUE\_FULL**

queue full

#### **ESP\_ERR\_MESH\_NO\_PARENT\_FOUND**

no parent found to join the mesh network

# **ESP\_ERR\_MESH\_NO\_ROUTE\_FOUND**

no route found to forward the packet

# **ESP\_ERR\_MESH\_OPTION\_NULL**

no option found

#### **ESP\_ERR\_MESH\_OPTION\_UNKNOWN**

unknown option

# **ESP\_ERR\_MESH\_XON\_NO\_WINDOW**

no window for software flow control on upstream

# **ESP\_ERR\_MESH\_INTERFACE**

low-level Wi-Fi interface error

#### **ESP\_ERR\_MESH\_DISCARD\_DUPLICATE**

discard the packet due to the duplicate sequence number

#### **ESP\_ERR\_MESH\_DISCARD**

discard the packet

### **ESP\_ERR\_MESH\_VOTING**

vote in progress

#### **ESP\_ERR\_MESH\_XMIT**

XMIT

#### **ESP\_ERR\_MESH\_QUEUE\_READ**

error in reading queue

# **ESP\_ERR\_MESH\_PS**

mesh PS is not specified as enable or disable

# **ESP\_ERR\_MESH\_RECV\_RELEASE**

release esp\_mesh\_recv\_toDS

#### **MESH\_DATA\_ENC**

Flags bitmap for esp\_mesh\_send() and esp\_mesh\_recv() data encrypted (Unimplemented)

#### **MESH\_DATA\_P2P**

point-to-point delivery over the mesh network

#### **MESH\_DATA\_FROMDS**

receive from external IP network

#### **MESH\_DATA\_TODS**

identify this packet is target to external IP network

#### **MESH\_DATA\_NONBLOCK**

esp\_mesh\_send() non-block

#### **MESH\_DATA\_DROP**

in the situation of the root having been changed, identify this packet can be dropped by new root

#### **MESH\_DATA\_GROUP**

identify this packet is target to a group address

#### **MESH\_OPT\_SEND\_GROUP**

Option definitions for esp\_mesh\_send() and esp\_mesh\_recv()

data transmission by group; used with esp\_mesh\_send() and shall have payload

#### **MESH\_OPT\_RECV\_DS\_ADDR**

return a remote IP address; used with esp\_mesh\_send() and esp\_mesh\_recv()

#### **MESH\_ASSOC\_FLAG\_MAP\_ASSOC**

Flag of mesh networking IE. Mesh AP doesn't detect children leave yet

#### **MESH\_ASSOC\_FLAG\_VOTE\_IN\_PROGRESS**

station in vote, set when root vote start, clear when connect to router or when root switch

#### **MESH\_ASSOC\_FLAG\_STA\_VOTED**

station vote done, set when connect to router

#### **MESH\_ASSOC\_FLAG\_NETWORK\_FREE**

no root in current network

# **MESH\_ASSOC\_FLAG\_STA\_VOTE\_EXPIRE**

the voted address is expired, means the voted device lose the chance to be root

#### **MESH\_ASSOC\_FLAG\_ROOTS\_FOUND**

roots conflict is found, means that there are at least two roots in the mesh network

#### **MESH\_ASSOC\_FLAG\_ROOT\_FIXED**

the root is fixed in the mesh network

#### **MESH\_PS\_DEVICE\_DUTY\_REQUEST**

Mesh PS (Power Save) duty cycle type.

requests to join a network PS without specifying a device duty cycle. After the device joins the network, a network duty cycle will be provided by the network

#### **MESH\_PS\_DEVICE\_DUTY\_DEMAND**

requests to join a network PS and specifies a demanded device duty cycle

#### **MESH\_PS\_NETWORK\_DUTY\_MASTER**

indicates the device is the NWK-DUTY-MASTER (network duty cycle master)

# **MESH\_PS\_NETWORK\_DUTY\_APPLIED\_ENTIRE**

Mesh PS (Power Save) duty cycle applied rule.

#### **MESH\_PS\_NETWORK\_DUTY\_APPLIED\_UPLINK**

#### **MESH\_INIT\_CONFIG\_DEFAULT**()

#### **Type Definitions**

#### typedef *mesh\_addr\_t* **mesh\_event\_root\_address\_t**

Root address.

typedef wifi\_event\_sta\_disconnected\_t **mesh\_event\_disconnected\_t** Parent disconnected information.

typedef wifi\_event\_ap\_staconnected\_t **mesh\_event\_child\_connected\_t** Child connected information.

<span id="page-766-1"></span>typedef wifi\_event\_ap\_stadisconnected\_t **mesh\_event\_child\_disconnected\_t** Child disconnected information.

typedef wifi\_event\_sta\_connected\_t **mesh\_event\_router\_switch\_t** New router information.

### <span id="page-766-0"></span>**Enumerations**

#### enum **mesh\_event\_id\_t**

Enumerated list of mesh event id.

*Values:*

enumerator **MESH\_EVENT\_STARTED** mesh is started

enumerator **MESH\_EVENT\_STOPPED** mesh is stopped

enumerator **MESH\_EVENT\_CHANNEL\_SWITCH** channel switch

enumerator **MESH\_EVENT\_CHILD\_CONNECTED** a child is connected on softAP interface

enumerator **MESH\_EVENT\_CHILD\_DISCONNECTED** a child is disconnected on softAP interface

#### enumerator **MESH\_EVENT\_ROUTING\_TABLE\_ADD**

routing table is changed by adding newly joined children

enumerator **MESH\_EVENT\_ROUTING\_TABLE\_REMOVE** routing table is changed by removing leave children

enumerator **MESH\_EVENT\_PARENT\_CONNECTED** parent is connected on station interface

enumerator **MESH\_EVENT\_PARENT\_DISCONNECTED** parent is disconnected on station interface

enumerator **MESH\_EVENT\_NO\_PARENT\_FOUND** no parent found

#### enumerator **MESH\_EVENT\_LAYER\_CHANGE**

layer changes over the mesh network

#### enumerator **MESH\_EVENT\_TODS\_STATE**

state represents whether the root is able to access external IP network. This state is a manual event that needs to be triggered with esp\_mesh\_post\_toDS\_state().

#### enumerator **MESH\_EVENT\_VOTE\_STARTED**

the process of voting a new root is started either by children or by the root

#### enumerator **MESH\_EVENT\_VOTE\_STOPPED**

the process of voting a new root is stopped

#### enumerator **MESH\_EVENT\_ROOT\_ADDRESS**

the root address is obtained. It is posted by mesh stack automatically.

#### enumerator **MESH\_EVENT\_ROOT\_SWITCH\_REQ**

root switch request sent from a new voted root candidate

#### enumerator **MESH\_EVENT\_ROOT\_SWITCH\_ACK**

root switch acknowledgment responds the above request sent from current root

#### enumerator **MESH\_EVENT\_ROOT\_ASKED\_YIELD**

the root is asked yield by a more powerful existing root. If self organized is disabled and this device is specified to be a root by users, users should set a new parent for this device. if self organized is enabled, this device will find a new parent by itself, users could ignore this event.

#### enumerator **MESH\_EVENT\_ROOT\_FIXED**

when devices join a network, if the setting of Fixed Root for one device is different from that of its parent, the device will update the setting the same as its parent's. Fixed Root Setting of each device is variable as that setting changes of the root.

#### enumerator **MESH\_EVENT\_SCAN\_DONE**

if self-organized networking is disabled, user can call esp wifi scan start() to trigger this event, and add the corresponding scan done handler in this event.

#### enumerator **MESH\_EVENT\_NETWORK\_STATE**

network state, such as whether current mesh network has a root.

#### enumerator **MESH\_EVENT\_STOP\_RECONNECTION**

the root stops reconnecting to the router and non-root devices stop reconnecting to their parents.

#### enumerator **MESH\_EVENT\_FIND\_NETWORK**

when the channel field in mesh configuration is set to zero, mesh stack will perform a full channel scan to find a mesh network that can join, and return the channel value after finding it.

#### enumerator **MESH\_EVENT\_ROUTER\_SWITCH**

if users specify BSSID of the router in mesh configuration, when the root connects to another router with the same SSID, this event will be posted and the new router information is attached.

#### enumerator **MESH\_EVENT\_PS\_PARENT\_DUTY**

parent duty

#### enumerator **MESH\_EVENT\_PS\_CHILD\_DUTY**

child duty

# enumerator **MESH\_EVENT\_PS\_DEVICE\_DUTY**

device duty

# enumerator **MESH\_EVENT\_MAX**

# enum **mesh\_type\_t**

Device type.

*Values:*

### enumerator **MESH\_IDLE**

hasn't joined the mesh network yet

#### enumerator **MESH\_ROOT**

the only sink of the mesh network. Has the ability to access external IP network

#### enumerator **MESH\_NODE**

intermediate device. Has the ability to forward packets over the mesh network

#### enumerator **MESH\_LEAF**

has no forwarding ability

#### enumerator **MESH\_STA**

connect to router with a standalone Wi-Fi station mode, no network expansion capability

# enum **mesh\_proto\_t**

Protocol of transmitted application data.

<span id="page-768-0"></span>*Values:*

enumerator **MESH\_PROTO\_BIN**

binary

enumerator **MESH\_PROTO\_HTTP** HTTP protocol

enumerator **MESH\_PROTO\_JSON** JSON format

enumerator **MESH\_PROTO\_MQTT**

MQTT protocol

#### enumerator **MESH\_PROTO\_AP**

IP network mesh communication of node's AP interface

#### enumerator **MESH\_PROTO\_STA**

IP network mesh communication of node's STA interface

#### enum **mesh\_tos\_t**

For reliable transmission, mesh stack provides three type of services.

<span id="page-769-0"></span>*Values:*

#### enumerator **MESH\_TOS\_P2P**

provide P2P (point-to-point) retransmission on mesh stack by default

#### enumerator **MESH\_TOS\_E2E**

provide E2E (end-to-end) retransmission on mesh stack (Unimplemented)

#### enumerator **MESH\_TOS\_DEF**

no retransmission on mesh stack

#### enum **mesh\_vote\_reason\_t**

Vote reason.

*Values:*

#### enumerator **MESH\_VOTE\_REASON\_ROOT\_INITIATED**

vote is initiated by the root

# enumerator **MESH\_VOTE\_REASON\_CHILD\_INITIATED**

vote is initiated by children

# enum **mesh\_disconnect\_reason\_t**

Mesh disconnect reason code. *Values:*

#### enumerator **MESH\_REASON\_CYCLIC**

cyclic is detected

#### enumerator **MESH\_REASON\_PARENT\_IDLE**

parent is idle

# enumerator **MESH\_REASON\_LEAF**

the connected device is changed to a leaf

# enumerator **MESH\_REASON\_DIFF\_ID**

in different mesh ID

# enumerator **MESH\_REASON\_ROOTS**

root conflict is detected

# enumerator **MESH\_REASON\_PARENT\_STOPPED**

parent has stopped the mesh

#### enumerator **MESH\_REASON\_SCAN\_FAIL**

scan fail

# enumerator **MESH\_REASON\_IE\_UNKNOWN**

unknown IE

# enumerator **MESH\_REASON\_WAIVE\_ROOT**

waive root

# enumerator **MESH\_REASON\_PARENT\_WORSE**

parent with very poor RSSI

# enumerator **MESH\_REASON\_EMPTY\_PASSWORD**

use an empty password to connect to an encrypted parent

# enumerator **MESH\_REASON\_PARENT\_UNENCRYPTED**

connect to an unencrypted parent/router

# enum **esp\_mesh\_topology\_t**

Mesh topology.

*Values:*

#### enumerator **MESH\_TOPO\_TREE**

tree topology

# enumerator **MESH\_TOPO\_CHAIN**

chain topology

#### enum **mesh\_event\_toDS\_state\_t**

The reachability of the root to a DS (distribute system)

#### *Values:*

# enumerator **MESH\_TODS\_UNREACHABLE**

the root isn't able to access external IP network

# enumerator **MESH\_TODS\_REACHABLE**

the root is able to access external IP network

# **SmartConfig**

SmartConfigTM 是由 TI 开发的配网技术,用于将新的 Wi-Fi 设备连接到 Wi-Fi 网络。它使用移动应用程序 将无线网凭据从智能手机或平板电脑端广播给未配网的 Wi-Fi 设备。

这项技术的优势在于,设备无需直接获知 AP 的 SSID 或密码,而是通过智能手机获取。这对于没有用户 界面的无头设备和系统而言十分重要。

如需通过其他方式为 ESP32-C3 设备配网,请参阅配网 *API*。

**应用示例** 前往 wifi/smart\_config,查看使用 SmartConfig 将 ESP32-C3 连接到目标 AP 的应用示例。

# **Header File**

- components/esp\_wifi/include/esp\_smartconfig.h
- This header file can be included with:

*#include "esp\_smartconfig.h"*

• [This header file is a part of the API provided by](https://github.com/espressif/esp-idf/blob/bdb9f972/components/esp_wifi/include/esp_smartconfig.h) the  $\exp{\psi}$  if i component. To declare that your component depends on esp\_wifi, add the following to your CMakeLists.txt:

REQUIRES esp\_wifi

or

PRIV\_REQUIRES esp\_wifi

# **Functions**

# const char \***esp\_smartconfig\_get\_version**(void)

Get the version of SmartConfig.

**返回**

• SmartConfig version const char.

# *esp\_err\_t* **esp\_smartconfig\_start**(const *smartconfig\_start\_config\_t* \*config)

Start SmartConfig, config ESP device to connect AP. You need to broadcast information by phone APP. Device sniffer special packets from the air that containing SSID and password of target AP.

**Attention** 1. This API can be called in station or softAP-station mode.

**Attention** 2. Can not call esp\_smartconfig\_start twice before it finish, please call esp\_smartconfig\_stop first.

**参数 config** -- pointer to smartconfig start configure structure

**返回**

- ESP\_OK: succeed
- others: fail

# *esp\_err\_t* **esp\_smartconfig\_stop**(void)

Stop SmartConfig, free the buffer taken by esp\_smartconfig\_start.

**[Att](#page-1806-0)ention** Whether connect to AP succeed or not, this API should be called to free memory taken by smartconfig\_start.

# **返回**

- ESP\_OK: succeed
- others: fail

# *esp\_err\_t* **esp\_esptouch\_set\_timeout**(uint8\_t time\_s)

Set timeout of SmartConfig process.

**[Att](#page-1806-0)ention** Timing starts from SC\_STATUS\_FIND\_CHANNEL status. SmartConfig will restart if timeout.

**参数 time\_s** -- range 15s~255s, offset:45s. **返回**

- ESP\_OK: succeed
- others: fail

Set protocol type of SmartConfig.

[Att](#page-1806-0)ention If users need to set the Smart[Config type, please](#page-773-0) set it before calling esp\_smartconfig\_start.

**参数 type** -- Choose from the smartconfig\_type\_t.

**返回**

- ESP\_OK: succeed
- others: fail

*esp\_err\_t* **esp\_smartconfig\_fast\_mode**(bool enable)

Set mode of SmartConfig. default normal mode.

**[Att](#page-1806-0)ention** 1. Please call it before API esp\_smartconfig\_start.

**Attention** 2. Fast mode have corresponding APP(phone).

**Attention** 3. Two mode is compatible.

**参数 enable** -- false-disable(default); true-enable;

**返回**

- ESP\_OK: succeed
- others: fail

#### *esp\_err\_t* **esp\_smartconfig\_get\_rvd\_data**(uint8\_t \*rvd\_data, uint8\_t len)

Get reserved data of ESPTouch v2.

**参数**

- **rvd\_data** -- reserved data
- **len** -- length of reserved data

**返回**

- ESP\_OK: succeed
- others: fail

### **Structures**

# struct **smartconfig\_event\_got\_ssid\_pswd\_t**

Argument structure for SC\_EVENT\_GOT\_SSID\_PSWD event

#### **Public Members**

```
uint8_t ssid[32]
```
SSID of the AP. Null terminated string.

# uint8\_t **password**[64]

Password of the AP. Null terminated string.

# bool **bssid\_set**

whether set MAC address of target AP or not.

#### uint8\_t **bssid**[6]

MAC address of target AP.

# *smartconfig\_type\_t* **type**

Type of smartconfig(ESPTouch or AirKiss).

#### uint8\_t **[token](#page-773-0)**

Token from cellphone which is used to send ACK to cellphone.

uint8\_t **cellphone\_ip**[4]

IP address of cellphone.

# struct **smartconfig\_start\_config\_t**

Configure structure for esp\_smartconfig\_start

# **Public Members**

bool **enable\_log**

Enable smartconfig logs.

# bool **esp\_touch\_v2\_enable\_crypt** Enable ESPTouch v2 crypt.

char \***esp\_touch\_v2\_key** ESPTouch v2 crypt key, len should be 16.

# **Macros**

**SMARTCONFIG\_START\_CONFIG\_DEFAULT**()

#### **Enumerations**

enum **smartconfig\_type\_t** *Values:*

# <span id="page-773-0"></span>enumerator **SC\_TYPE\_ESPTOUCH** protocol: ESPTouch

enumerator **SC\_TYPE\_AIRKISS** protocol: AirKiss

# enumerator **SC\_TYPE\_ESPTOUCH\_AIRKISS**

protocol: ESPTouch and AirKiss

# enumerator **SC\_TYPE\_ESPTOUCH\_V2**

protocol: ESPTouch v2

# enum **smartconfig\_event\_t**

Smartconfig event declarations *Values:*

#### enumerator **SC\_EVENT\_SCAN\_DONE**

Station smartconfig has finished to scan for APs

#### enumerator **SC\_EVENT\_FOUND\_CHANNEL**

Station smartconfig has found the channel of the target AP

#### enumerator **SC\_EVENT\_GOT\_SSID\_PSWD**

Station smartconfig got the SSID and password

# enumerator **SC\_EVENT\_SEND\_ACK\_DONE**

Station smartconfig has sent ACK to cellphone

#### **Wi-Fi 库**

**概述** Wi-Fi 库支持配置及监控 ESP32-C3 Wi-Fi 连网功能。支持配置:

- station 模式(即 STA 模式或 Wi-Fi 客户端模式),此时 ESP32-C3 连接到接入点 (AP)。
- AP 模式(即 Soft-AP 模式或接入点模式),此时基站连接到 ESP32-C3。
- station/AP 共存模式(ESP32-C3 既是接入点,同时又作为基站连接到另外一个接入点)。
- 上述模式的各种安全模式(WPA、WPA2、WPA3 等)。
- 扫描接入点(包括主动扫描及被动扫描)。
- 使用混杂模式监控 IEEE802.11 Wi-Fi 数据包。

**应用示例** ESP-IDF 仓库的 wifi 目录下提供了演示 Wi-Fi 库功能的几个应用示例,请查看 README 了 解更多详细信息。

# **API 参考**

#### **Header File**

- components/esp\_wifi/include/esp\_wifi.h
- This header file can be included with:

*#include "esp\_wifi.h"*

• [This header file is a part of the API prov](https://github.com/espressif/esp-idf/blob/bdb9f972/components/esp_wifi/include/esp_wifi.h)ided by the  $\exp_\text{with} f$  component. To declare that your component depends on esp\_wifi, add the following to your CMakeLists.txt:

REQUIRES esp\_wifi

or

PRIV\_REQUIRES esp\_wifi

#### **Functions**

*esp\_err\_t* **esp\_wifi\_init**(const *wifi\_init\_config\_t* \*config)

Initialize WiFi Allocate resource for WiFi driver, such as WiFi control structure, RX/TX buffer, WiFi NVS structure etc. This WiFi also starts WiFi task.

**Attention** 1. This API must be called before all other WiFi API can be called

**Attention** 2. Always use WIFI\_INIT\_CONFIG\_DEFAULT macro to initialize the configuration to default values, this can guarantee all the fields get correct value when more fields are added into *wifi\_init\_config\_t* in future release. If you want to set your own initial values, overwrite the default values which are set by WIFI\_INIT\_CONFIG\_DEFAULT. Please be notified that the field 'magic' of *wifi\_init\_config\_t* should always be WIFI\_INIT\_CONFIG\_MAGIC!

**参数 config** -- pointer to WiFi initialized configuration structure; can point to a tem[porary vari](#page-793-0)able.

**返回**

- ESP\_OK: succeed
- ESP\_ERR\_NO\_MEM: out of memory
- others: refer to error code esp\_err.h

# *esp\_err\_t* **esp\_wifi\_deinit**(void)

Deinit WiFi Free all resource allocated in esp\_wifi\_init and stop WiFi task.

**[Att](#page-1806-0)ention** 1. This API should be called if you want to remove WiFi driver from the system

**返回**

- ESP\_OK: succeed
- ESP\_ERR\_WIFI\_NOT\_INIT: WiFi is not initialized by esp\_wifi\_init

# *esp\_err\_t* **esp\_wifi\_set\_mode**(wifi\_mode\_t mode)

Set the WiFi operating mode.

```
Set the WiFi operating mode as station, soft-AP, station+soft-AP or NAN.
The default mode is station mode.
```
**参数 mode** -- WiFi operating mode

**返回**

- ESP\_OK: succeed
- ESP\_ERR\_WIFI\_NOT\_INIT: WiFi is not initialized by esp\_wifi\_init
- ESP\_ERR\_INVALID\_ARG: invalid argument
- others: refer to error code in esp\_err.h

#### *esp\_err\_t* **esp\_wifi\_get\_mode**(wifi\_mode\_t \*mode)

Get current operating mode of WiFi.

# **参数 mode** -- **[out]** store current WiFi mode

**返回**

- ESP\_OK: succeed
- ESP\_ERR\_WIFI\_NOT\_INIT: WiFi is not initialized by esp\_wifi\_init
- ESP\_ERR\_INVALID\_ARG: invalid argument

# *esp\_err\_t* **esp\_wifi\_start**(void)

Start WiFi according to current configuration If mode is WIFI\_MODE\_STA, it creates station control block and starts station If mode is WIFI\_MODE\_AP, it creates soft-AP control block and starts soft-AP If mode is WIFI\_MODE\_APSTA, it creates soft-AP and station control block and starts soft-AP and station If mode is [WI](#page-1806-0)FI\_MODE\_NAN, it creates NAN control block and starts NAN.

- ESP\_OK: succeed
- ESP\_ERR\_WIFI\_NOT\_INIT: WiFi is not initialized by esp\_wifi\_init
- ESP\_ERR\_INVALID\_ARG: It doesn't normally happen, the function called inside the API was passed invalid argument, user should check if the wifi related config is correct
- ESP\_ERR\_NO\_MEM: out of memory
- ESP\_ERR\_WIFI\_CONN: WiFi internal error, station or soft-AP control block wrong
- ESP\_FAIL: other WiFi internal errors

#### *esp\_err\_t* **esp\_wifi\_stop**(void)

Stop WiFi If mode is WIFI\_MODE\_STA, it stops station and frees station control block If mode is WIFI\_MODE\_AP, it stops soft-AP and frees soft-AP control block If mode is WIFI\_MODE\_APSTA, it stops station/soft-AP and frees station/soft-AP control block If mode is WIFI\_MODE\_NAN, it stops NAN [and](#page-1806-0) frees NAN control block.

# **返回**

- ESP\_OK: succeed
- ESP\_ERR\_WIFI\_NOT\_INIT: WiFi is not initialized by esp\_wifi\_init

#### *esp\_err\_t* **esp\_wifi\_restore**(void)

Restore WiFi stack persistent settings to default values.

This function will reset settings made using the following APIs:

- esp wifi set bandwidth,
- esp\_wifi\_set\_protocol,
- esp\_wifi\_set\_config related
- esp\_wifi\_set\_mode

#### **返回**

- ESP\_OK: succeed
- ESP\_ERR\_WIFI\_NOT\_INIT: WiFi is not initialized by esp\_wifi\_init

#### *esp\_err\_t* **esp\_wifi\_connect**(void)

Connect WiFi station to the AP.

**[Att](#page-1806-0)ention** 1. This API only impact WIFI\_MODE\_STA or WIFI\_MODE\_APSTA mode

**Attention** 2. If station interface is connected to an AP, call esp wifi disconnect to disconnect.

- **Attention** 3. The scanning triggered by esp wifi scan start() will not be effective until connection between device and the AP is established. If device is scanning and connecting at the same time, it will abort scanning and return a warning message and error number ESP\_ERR\_WIFI\_STATE.
- **Attention** 4. This API attempts to connect to an Access Point (AP) only once. To enable reconnection in case of a connection failure, please use the 'failure retry cnt' feature in the 'wifi sta\_config\_t'. Users are suggested to implement reconnection logic in their application for scenarios where the specified AP does not exist, or reconnection is desired after the device has received a disconnect event.

#### **返回**

- ESP\_OK: succeed
- ESP\_ERR\_WIFI\_NOT\_INIT: WiFi is not initialized by esp\_wifi\_init
- ESP\_ERR\_WIFI\_NOT\_STARTED: WiFi is not started by esp\_wifi\_start
- ESP\_ERR\_WIFI\_MODE: WiFi mode error
- ESP\_ERR\_WIFI\_CONN: WiFi internal error, station or soft-AP control block wrong
- ESP\_ERR\_WIFI\_SSID: SSID of AP which station connects is invalid

#### *esp\_err\_t* **esp\_wifi\_disconnect**(void)

Disconnect WiFi station from the AP.

**返回**

- ESP\_OK: succeed
- ESP\_ERR\_WIFI\_NOT\_INIT: WiFi was not initialized by esp\_wifi\_init
- ESP\_ERR\_WIFI\_NOT\_STARTED: WiFi was not started by esp\_wifi\_start
- ESP\_FAIL: other WiFi internal errors

#### *esp\_err\_t* **esp\_wifi\_clear\_fast\_connect**(void)

Currently this API is just an stub API.

**返回**

• ESP\_OK: succeed

• others: fail

#### *esp\_err\_t* **esp\_wifi\_deauth\_sta**(uint16\_t aid)

deauthenticate all stations or associated id equals to aid

**参数 aid** -- when aid is 0, deauthenticate all stations, otherwise deauthenticate station whose associated id is aid

**返回**

- ESP\_OK: succeed
- ESP\_ERR\_WIFI\_NOT\_INIT: WiFi is not initialized by esp\_wifi\_init
- ESP\_ERR\_WIFI\_NOT\_STARTED: WiFi was not started by esp\_wifi\_start
- ESP\_ERR\_INVALID\_ARG: invalid argument
- ESP\_ERR\_WIFI\_MODE: WiFi mode is wrong

*esp\_err\_t* **esp\_wifi\_scan\_start**(const wifi\_scan\_config\_t \*config, bool block)

Scan all available APs.

- **[Att](#page-1806-0)ention** If this API is called, the found APs are stored in WiFi driver dynamic allocated memory. And then can be freed in esp\_wifi\_scan\_get\_ap\_records(), esp\_wifi\_scan\_get\_ap\_record() or esp\_wifi\_clear\_ap\_list(), so call any one to free the memory once the scan is done.
- **Attention** The values of maximum active scan time and passive scan time per channel are limited to 1500 milliseconds. Values above 1500ms may cause station to disconnect from AP and are not recommended.

#### **参数**

- **config** -- configuration settings for scanning, if set to NULL default settings will be used of which default values are show\_hidden:false, scan\_type:active, scan\_time.active.min:0, scan\_time.active.max:120 milliseconds, scan\_time.passive:360 milliseconds home\_chan\_dwell\_time:30ms
- **block** -- if block is true, this API will block the caller until the scan is done, otherwise it will return immediately

# **返回**

- ESP\_OK: succeed
- ESP\_ERR\_WIFI\_NOT\_INIT: WiFi is not initialized by esp\_wifi\_init
- ESP\_ERR\_WIFI\_NOT\_STARTED: WiFi was not started by esp\_wifi\_start
- ESP\_ERR\_WIFI\_TIMEOUT: blocking scan is timeout
- ESP\_ERR\_WIFI\_STATE: wifi still connecting when invoke esp\_wifi\_scan\_start
- others: refer to error code in esp\_err.h

*esp\_err\_t* **esp\_wifi\_set\_scan\_parameters**(const wifi\_scan\_default\_params\_t \*config)

Set default parameters used for scanning by station.

[Att](#page-1806-0)ention The values set using this API are also used for scans used while connecting.

- **Attention** The values of maximum active scan time and passive scan time per channel are limited to 1500 milliseconds.
- Attention The home chan dwell time needs to be a minimum of 30ms and a maximum of 150ms.
- **Attention** Set any of the parameters to 0 to indicate using the default parameters scan\_time.active.min : 0ms, scan\_time.active.max : 120ms home\_chan\_dwell\_time : 30ms scan\_time.passive : 360ms

**Attention** Default values can be retrieved using the macro WIFI\_SCAN\_PARAMS\_DEFAULT\_CONFIG() **Attention** Set the config parameter to NULL to reset previously set scan parameters to their default values.

**参数 config** -- default configuration settings for all scans by stations

- **返回**
- ESP\_OK: succeed
- ESP\_FAIL: failed as station mode has not been started yet
- ESP\_ERR\_INVALID\_ARG: values provided do not satisfy the requirements
- ESP\_ERR\_NOT\_SUPPORTED: This API is not supported in AP mode yet
- ESP\_ERR\_INVALID\_STATE: a scan/connect is in progress right now, cannot change scan parameters
- others: refer to error code in esp\_err.h

# *esp\_err\_t* **esp\_wifi\_get\_scan\_parameters**(wifi\_scan\_default\_params\_t \*config)

Get default parameters used for scanning by station.

#### **参数 config** -- structure variable within which scan default params will be stored **返回**

- ESP\_OK: succeed
- ESP\_ERR\_INVALID\_ARG: passed parameter does not point to a valid memory
- others: refer to error code in esp\_err.h

#### *esp\_err\_t* **esp\_wifi\_scan\_stop**(void)

Stop the scan in process.

**返回**

- ESP\_OK: succeed
- ESP\_ERR\_WIFI\_NOT\_INIT: WiFi is not initialized by esp\_wifi\_init
- ESP\_ERR\_WIFI\_NOT\_STARTED: WiFi is not started by esp\_wifi\_start

#### *esp\_err\_t* **esp\_wifi\_scan\_get\_ap\_num**(uint16\_t \*number)

Get number of APs found in last scan.

**[Att](#page-1806-0)ention** This API can only be called when the scan is completed, otherwise it may get wrong value.

**参数 number** -- **[out]** store number of APs found in last scan **返回**

- ESP\_OK: succeed
- ESP\_ERR\_WIFI\_NOT\_INIT: WiFi is not initialized by esp\_wifi\_init
- ESP\_ERR\_WIFI\_NOT\_STARTED: WiFi is not started by esp\_wifi\_start
- ESP\_ERR\_INVALID\_ARG: invalid argument

*esp\_err\_t* **esp\_wifi\_scan\_get\_ap\_records**(uint16\_t \*number, wifi\_ap\_record\_t \*ap\_records)

Get AP list found in last scan.

**[Att](#page-1806-0)ention** This API will free all memory occupied by scanned AP list.

# **参数**

- **number** -- **[inout]** As input param, it stores max AP number ap records can hold. As output param, it receives the actual AP number this API returns.
- **ap records** -- wifi ap record t array to hold the found APs

**返回**

- ESP\_OK: succeed
- ESP\_ERR\_WIFI\_NOT\_INIT: WiFi is not initialized by esp\_wifi\_init
- ESP\_ERR\_WIFI\_NOT\_STARTED: WiFi is not started by esp\_wifi\_start
- ESP\_ERR\_INVALID\_ARG: invalid argument
- ESP\_ERR\_NO\_MEM: out of memory

#### *esp\_err\_t* **esp\_wifi\_scan\_get\_ap\_record**(wifi\_ap\_record\_t \*ap\_record)

Get one AP record from the scanned AP list.

**[Att](#page-1806-0)ention** Different from esp\_wifi\_scan\_get\_ap\_records(), this API only gets one AP record from the scanned AP list each time. This API will free the memory of one AP record, if the user doesn't get all records in the scannned AP list, then needs to call esp\_wifi\_clear\_ap\_list() to free the remaining memory.

**参数 ap\_record** -- **[out]** pointer to one AP record **返回**

- ESP\_OK: succeed
- ESP\_ERR\_WIFI\_NOT\_INIT: WiFi is not initialized by esp\_wifi\_init
- ESP\_ERR\_WIFI\_NOT\_STARTED: WiFi is not started by esp\_wifi\_start
- ESP\_ERR\_INVALID\_ARG: invalid argument
- ESP\_FAIL: scan APs is NULL, means all AP records fetched or no AP found

# *esp\_err\_t* **esp\_wifi\_clear\_ap\_list**(void)

Clear AP list found in last scan.

**[Att](#page-1806-0)ention** This API will free all memory occupied by scanned AP list. When the obtained AP list fails, AP records must be cleared,otherwise it may cause memory leakage.

# **返回**

- ESP\_OK: succeed
- ESP\_ERR\_WIFI\_NOT\_INIT: WiFi is not initialized by esp\_wifi\_init
- ESP\_ERR\_WIFI\_NOT\_STARTED: WiFi is not started by esp\_wifi\_start
- ESP\_ERR\_WIFI\_MODE: WiFi mode is wrong
- ESP\_ERR\_INVALID\_ARG: It doesn't normally happen, the function called inside the API was passed invalid argument, user should check if the wifi related config is correct

# *esp\_err\_t* **esp\_wifi\_sta\_get\_ap\_info**(wifi\_ap\_record\_t \*ap\_info)

Get information of AP to which the device is associated with.

**[Att](#page-1806-0)ention** When the obtained country information is empty, it means that the AP does not carry country information

**参数** ap info -- the wifi ap record t to hold AP information sta can get the connected ap's phy mode info through the struct member phy $11b$ , phy $11g$ , phy $11n$ , phy $\bot$ r in the wifi\_ap\_record\_t struct. For example,  $phy_11b = 1$  imply that ap support 802.11b mode

- **返回**
- ESP\_OK: succeed
- ESP\_ERR\_WIFI\_CONN: The station interface don't initialized
- ESP\_ERR\_WIFI\_NOT\_CONNECT: The station is in disconnect status

# *esp\_err\_t* **esp\_wifi\_set\_ps**(wifi\_ps\_type\_t type)

Set current WiFi power save type.

**[Att](#page-1806-0)ention** Default power save type is WIFI\_PS\_MIN\_MODEM.

**参数 type** -- power save type **返回** ESP OK: succeed

# *esp\_err\_t* **esp\_wifi\_get\_ps**(wifi\_ps\_type\_t \*type)

Get current WiFi power save type.

#### **[Att](#page-1806-0)ention** Default power save type is WIFI\_PS\_MIN\_MODEM.

**参数 type** -- **[out]** store current power save type **返回** ESP\_OK: succeed

#### *esp\_err\_t* **esp\_wifi\_set\_protocol**(wifi\_interface\_t ifx, uint8\_t protocol\_bitmap)

Set protocol type of specified interface The default protocol is (WIFI\_PROTOCOL\_11B|WIFI\_PROTOCOL\_11G|WIFI\_PROTOCOL if CONFIG\_SOC\_WIFI\_HE\_SUPPORT and band is 2.4G, the default protocol is (WIFI\_PROTOCOL\_11B|WIFI\_PROTOCOL\_11G|WIFI\_PROTOCOL\_11N|WIFI\_PROTOCOL\_11AX). [if](#page-1806-0) CONFIG\_SOC\_WIFI\_HE\_SUPPORT and band is 5G, the default protocol is (WIFI\_PROTOCOL\_11A|WIFI\_PROTOCOL\_11N|WIFI\_PROTOCOL\_11AC|WIFI\_PROTOCOL\_11AX).

**Attention** 2.4G: Support 802.11b or 802.11bg or 802.11bgn or 802.11bgnax or LR mode 5G: Support 802.11a or 802.11an or 802.11anac or 802.11anacax

# **参数**

- **ifx** -- interfaces
- **protocol\_bitmap** -- WiFi protocol bitmap
- **返回**
- ESP\_OK: succeed
- ESP\_ERR\_WIFI\_NOT\_INIT: WiFi is not initialized by esp\_wifi\_init
- ESP\_ERR\_WIFI\_IF: invalid interface
- others: refer to error codes in esp\_err.h

*esp\_err\_t* **esp\_wifi\_get\_protocol**(wifi\_interface\_t ifx, uint8\_t \*protocol\_bitmap)

Get the current protocol bitmap of the specified interface.

# **参数**

- **ifx** -- interface
- **protocol\_bitmap** -- **[out]** store current WiFi protocol bitmap of interface ifx
- **返回**
- ESP\_OK: succeed
- ESP\_ERR\_WIFI\_NOT\_INIT: WiFi is not initialized by esp\_wifi\_init
- ESP\_ERR\_WIFI\_IF: invalid interface
- ESP\_ERR\_INVALID\_ARG: invalid argument
- others: refer to error codes in esp\_err.h

*esp\_err\_t* **esp\_wifi\_set\_bandwidth**(wifi\_interface\_t ifx, wifi\_bandwidth\_t bw)

Set the bandwidth of specified interface.

**[Att](#page-1806-0)ention** 1. API return false if try to configure an interface that is not enabled **Attention** 2. WIFI\_BW\_HT40 is supported only when the interface support 11N

# **参数**

- **ifx** -- interface to be configured
- **bw** -- bandwidth

**返回**

- ESP\_OK: succeed
- ESP\_ERR\_WIFI\_NOT\_INIT: WiFi is not initialized by esp\_wifi\_init
- ESP\_ERR\_WIFI\_IF: invalid interface
- ESP\_ERR\_INVALID\_ARG: invalid argument
- others: refer to error codes in esp\_err.h

*esp\_err\_t* **esp\_wifi\_get\_bandwidth**(wifi\_interface\_t ifx, wifi\_bandwidth\_t \*bw)

Get the bandwidth of specified interface.

**[Att](#page-1806-0)ention** 1. API return false if try to get a interface that is not enable

# **参数**

• **ifx** -- interface to be configured

• **bw** -- **[out]** store bandwidth of interface ifx

**返回**

- ESP\_OK: succeed
- ESP\_ERR\_WIFI\_NOT\_INIT: WiFi is not initialized by esp\_wifi\_init
- ESP\_ERR\_WIFI\_IF: invalid interface
- ESP\_ERR\_INVALID\_ARG: invalid argument

*esp\_err\_t* **esp\_wifi\_set\_channel**(uint8\_t primary, wifi\_second\_chan\_t second)

Set primary/secondary channel of device.

- **[Att](#page-1806-0)ention** 1. This API should be called after esp wifi start() and before esp wifi stop()
- **Attention** 2. When device is in STA mode, this API should not be called when STA is scanning or connecting to an external AP
- **Attention** 3. When device is in softAP mode, this API should not be called when softAP has connected to external STAs
- **Attention** 4. When device is in STA+softAP mode, this API should not be called when in the scenarios described above
- **Attention** 5. The channel info set by this API will not be stored in NVS. So If you want to remember the channel used before wifi stop, you need to call this API again after wifi start, or you can call esp\_wifi\_set\_config() to store the channel info in NVS.

**参数**

- **primary** -- for HT20, primary is the channel number, for HT40, primary is the primary channel
- **second** -- for HT20, second is ignored, for HT40, second is the second channel

**返回**

- ESP\_OK: succeed
- ESP\_ERR\_WIFI\_NOT\_INIT: WiFi is not initialized by esp\_wifi\_init
- ESP\_ERR\_WIFI\_IF: invalid interface
- ESP\_ERR\_INVALID\_ARG: invalid argument
- ESP\_ERR\_WIFI\_NOT\_STARTED: WiFi is not started by esp\_wifi\_start

*esp\_err\_t* **esp\_wifi\_get\_channel**(uint8\_t \*primary, wifi\_second\_chan\_t \*second)

Get the primary/secondary channel of device.

**[Att](#page-1806-0)ention** 1. API return false if try to get a interface that is not enable

**参数** 

- **primary** -- store current primary channel
- **second** -- **[out]** store current second channel

**返回**

- ESP\_OK: succeed
- ESP\_ERR\_WIFI\_NOT\_INIT: WiFi is not initialized by esp\_wifi\_init
- ESP\_ERR\_INVALID\_ARG: invalid argument

*esp\_err\_t* **esp\_wifi\_set\_country**(const wifi\_country\_t \*country)

configure country info

- **[Att](#page-1806-0)ention** 1. It is discouraged to call this API since this doesn't validate the per-country rules, it's up to the user to fill in all fields according to local regulations. Please use esp\_wifi\_set\_country\_code instead.
- Attention 2. The default country is "01" (world safe mode) {.cc="01", .schan=1, .nchan=11, .policy=WIFI\_COUNTRY\_POLICY\_AUTO}.
- **Attention** 3. The third octet of country code string is one of the following: ', 'O', 'I', 'X', otherwise it is considered as ''.
- **Attention** 4. When the country policy is WIFI\_COUNTRY\_POLICY\_AUTO, the country info of the AP to which the station is connected is used. E.g. if the configured country info is  ${c} = "US"$ , .schan=1, .nchan=11} and the country info of the AP to which the station is connected is  ${cc="JP",$  .schan=1, .nchan=14} then the country info that will be used is {.cc="JP", .schan=1, .nchan=14}. If the station disconnected from the AP the country info is set back to the country info of the station automatically, {.cc="US", .schan=1, .nchan=11} in the example.
- **Attention** 5. When the country policy is WIFI\_COUNTRY\_POLICY\_MANUAL, then the configured country info is used always.
- **Attention** 6. When the country info is changed because of configuration or because the station connects to a different external AP, the country IE in probe response/beacon of the soft-AP is also changed.
- **Attention** 7. The country configuration is stored into flash.
- Attention 8. When this API is called, the PHY init data will switch to the PHY init data type corresponding to the country info.

**参数 country** -- the configured country info

**返回**

- ESP\_OK: succeed
- ESP\_ERR\_WIFI\_NOT\_INIT: WiFi is not initialized by esp\_wifi\_init
- ESP\_ERR\_INVALID\_ARG: invalid argument

# *esp\_err\_t* **esp\_wifi\_get\_country**(wifi\_country\_t \*country)

get the current country info

# **参数 country** -- country info

**返回**

- ESP\_OK: succeed
- ESP\_ERR\_WIFI\_NOT\_INIT: WiFi is not initialized by esp\_wifi\_init
- ESP\_ERR\_INVALID\_ARG: invalid argument

*esp\_err\_t* **esp\_wifi\_set\_mac**(wifi\_interface\_t ifx, const uint8\_t mac[6])

Set MAC address of WiFi station, soft-AP or NAN interface.

**[Att](#page-1806-0)ention** 1. This API can only be called when the interface is disabled

**Attention** 2. Above mentioned interfaces have different MAC addresses, do not set them to be the same.

**Attention** 3. The bit 0 of the first byte of MAC address can not be 1. For example, the MAC address can set to be "1a:XX:XX:XX:XX:XX", but can not be "15:XX:XX:XX:XX:XX".

# **参数**

- **ifx** -- interface
- **mac** -- the MAC address

**返回**

- ESP\_OK: succeed
- ESP\_ERR\_WIFI\_NOT\_INIT: WiFi is not initialized by esp\_wifi\_init
- ESP\_ERR\_INVALID\_ARG: invalid argument
- ESP\_ERR\_WIFI\_IF: invalid interface
- ESP\_ERR\_WIFI\_MAC: invalid mac address
- ESP\_ERR\_WIFI\_MODE: WiFi mode is wrong
- others: refer to error codes in esp\_err.h

*esp\_err\_t* **esp\_wifi\_get\_mac**(wifi\_interface\_t ifx, uint8\_t mac[6])

Get mac of specified interface.

# **参数**

- **ifx** -- interface
- **mac** -- **[out]** store mac of the interface ifx

- ESP\_OK: succeed
- ESP\_ERR\_WIFI\_NOT\_INIT: WiFi is not initialized by esp\_wifi\_init
- ESP\_ERR\_INVALID\_ARG: invalid argument
- ESP\_ERR\_WIFI\_IF: invalid interface

#### *esp\_err\_t* **esp\_wifi\_set\_promiscuous\_rx\_cb**(*wifi\_promiscuous\_cb\_t* cb)

Register the RX callback function in the promiscuous mode.

Each time a packet is received, the registered callback function will be called.

# **参数 cb** -- callback

**返回**

- ESP\_OK: succeed
- ESP\_ERR\_WIFI\_NOT\_INIT: WiFi is not initialized by esp\_wifi\_init

# *esp\_err\_t* **esp\_wifi\_set\_promiscuous**(bool en)

Enable the promiscuous mode.

**参数 en** -- false - disable, true - enable

**返回**

- ESP\_OK: succeed
- ESP\_ERR\_WIFI\_NOT\_INIT: WiFi is not initialized by esp\_wifi\_init

# *esp\_err\_t* **esp\_wifi\_get\_promiscuous**(bool \*en)

Get the promiscuous mode.

**参数 en** -- **[out]** store the current status of promiscuous mode **返回**

- - ESP\_OK: succeed
	- ESP\_ERR\_WIFI\_NOT\_INIT: WiFi is not initialized by esp\_wifi\_init
- ESP\_ERR\_INVALID\_ARG: invalid argument

# *esp\_err\_t* **esp\_wifi\_set\_promiscuous\_filter**(const wifi\_promiscuous\_filter\_t \*filter)

Enable the promiscuous mode packet type filter.

**[备注](#page-1806-0):** The default filter is to filter all packets except WIFI\_PKT\_MISC

**参数 filter** -- the packet type filtered in promiscuous mode.

**返回**

- ESP\_OK: succeed
- ESP\_ERR\_WIFI\_NOT\_INIT: WiFi is not initialized by esp\_wifi\_init

#### *esp\_err\_t* **esp\_wifi\_get\_promiscuous\_filter**(wifi\_promiscuous\_filter\_t \*filter)

Get the promiscuous filter.

**参数 filter** -- **[out]** store the current status of promiscuous filter

**返回**

- ESP\_OK: succeed
- ESP\_ERR\_WIFI\_NOT\_INIT: WiFi is not initialized by esp\_wifi\_init
- ESP\_ERR\_INVALID\_ARG: invalid argument

# *esp\_err\_t* **esp\_wifi\_set\_promiscuous\_ctrl\_filter**(const wifi\_promiscuous\_filter\_t \*filter)

Enable subtype filter of the control packet in promiscuous mode.

**[备注](#page-1806-0):** The default filter is to filter none control packet.

**参数 filter** -- the subtype of the control packet filtered in promiscuous mode.

- **返回**
- ESP\_OK: succeed
- ESP\_ERR\_WIFI\_NOT\_INIT: WiFi is not initialized by esp\_wifi\_init

# *esp\_err\_t* **esp\_wifi\_get\_promiscuous\_ctrl\_filter**(wifi\_promiscuous\_filter t \*filter)

Get the subtype filter of the control packet in promiscuous mode.

**参数 filter** -- **[out]**store the current status of subtype filter of the control packet in promiscuous mode

**返回**

- ESP\_OK: succeed
- ESP\_ERR\_WIFI\_NOT\_INIT: WiFi is not initialized by esp\_wifi\_init
- ESP\_ERR\_INVALID\_ARG: invalid argument

*esp\_err\_t* **esp\_wifi\_set\_config**(wifi\_interface\_t interface, wifi\_config\_t \*conf)

Set the configuration of the STA, AP or NAN.

**[Att](#page-1806-0)ention** 1. This API can be called only when specified interface is enabled, otherwise, API fail

- **Attention** 2. For station configuration, bssid\_set needs to be 0; and it needs to be 1 only when users need to check the MAC address of the AP.
- **Attention** 3. ESP devices are limited to only one channel, so when in the soft-AP+station mode, the soft-AP will adjust its channel automatically to be the same as the channel of the station.
- **Attention** 4. The configuration will be stored in NVS for station and soft-AP

# **参数**

- **interface** -- interface
- **conf** -- station, soft-AP or NAN configuration

**返回**

- ESP\_OK: succeed
- ESP\_ERR\_WIFI\_NOT\_INIT: WiFi is not initialized by esp\_wifi\_init
- ESP\_ERR\_INVALID\_ARG: invalid argument
- ESP\_ERR\_WIFI\_IF: invalid interface
- ESP\_ERR\_WIFI\_MODE: invalid mode
- ESP\_ERR\_WIFI\_PASSWORD: invalid password
- ESP\_ERR\_WIFI\_NVS: WiFi internal NVS error
- others: refer to the error code in esp\_err.h

*esp\_err\_t* **esp\_wifi\_get\_config**(wifi\_interface\_t interface, wifi\_config\_t \*conf)

Get configuration of specified interface.

# **参数**

- **interface** -- interface
- **conf** -- **[out]** station or soft-AP configuration

**返回**

- ESP\_OK: succeed
- ESP\_ERR\_WIFI\_NOT\_INIT: WiFi is not initialized by esp\_wifi\_init
- ESP\_ERR\_INVALID\_ARG: invalid argument
- ESP\_ERR\_WIFI\_IF: invalid interface

#### *esp\_err\_t* **esp\_wifi\_ap\_get\_sta\_list**(*wifi\_sta\_list\_t* \*sta)

Get STAs associated with soft-AP.

**[Att](#page-1806-0)ention** SSC only API

**参数 sta** -- **[out]** station list ap can get the connected sta's phy mode info through the struct member phy\_11b, phy\_11g, phy\_11n, phy\_lr in the wifi\_sta\_info\_t struct. For example, phy $_11b = 1$  imply that sta support 802.11b mode

- ESP\_OK: succeed
- ESP\_ERR\_WIFI\_NOT\_INIT: WiFi is not initialized by esp\_wifi\_init
- ESP\_ERR\_INVALID\_ARG: invalid argument
- ESP\_ERR\_WIFI\_MODE: WiFi mode is wrong
- ESP\_ERR\_WIFI\_CONN: WiFi internal error, the station/soft-AP control block is invalid

#### *esp\_err\_t* **esp\_wifi\_ap\_get\_sta\_aid**(const uint8\_t mac[6], uint16\_t \*aid)

Get AID of STA connected with soft-AP.

**参数**

- **mac** -- STA's mac address
- **aid** -- **[out]** Store the AID corresponding to STA mac

**返回**

- ESP\_OK: succeed
- ESP\_ERR\_WIFI\_NOT\_INIT: WiFi is not initialized by esp\_wifi\_init
- ESP\_ERR\_INVALID\_ARG: invalid argument
- ESP\_ERR\_NOT\_FOUND: Requested resource not found
- ESP\_ERR\_WIFI\_MODE: WiFi mode is wrong
- ESP\_ERR\_WIFI\_CONN: WiFi internal error, the station/soft-AP control block is invalid

#### *esp\_err\_t* **esp\_wifi\_set\_storage**(wifi\_storage\_t storage)

Set the WiFi API configuration storage type.

#### **[Att](#page-1806-0)ention** 1. The default value is WIFI\_STORAGE\_FLASH

**参数 storage** -- : storage type

**返回**

- ESP\_OK: succeed
- ESP\_ERR\_WIFI\_NOT\_INIT: WiFi is not initialized by esp\_wifi\_init
- ESP\_ERR\_INVALID\_ARG: invalid argument

*esp\_err\_t* **esp\_wifi\_set\_vendor\_ie**(bool enable, wifi\_vendor\_ie\_type\_t type, wifi\_vendor\_ie\_id\_t idx, const void \*vnd\_ie)

Set 802.11 Vendor-Specific Information Element.

**参数**

- **enable** -- If true, specified IE is enabled. If false, specified IE is removed.
- **type** -- Information Element type. Determines the frame type to associate with the IE.
- **idx** -- Index to set or clear. Each IE type can be associated with up to two elements  $(indices 0 & 1).$
- **vnd** ie -- Pointer to vendor specific element data. First 6 bytes should be a header with fields matching vendor ie data t. If enable is false, this argument is ignored and can be NULL. Data does not need to remain valid after the function returns.

**返回**

- ESP\_OK: succeed
- ESP\_ERR\_WIFI\_NOT\_INIT: WiFi is not initialized by esp\_wifi\_init()
- ESP\_ERR\_INVALID\_ARG: Invalid argument, including if first byte of vnd\_ie is not WIFI\_VENDOR\_IE\_ELEMENT\_ID (0xDD) or second byte is an invalid length.
- ESP\_ERR\_NO\_MEM: Out of memory

#### *esp\_err\_t* **esp\_wifi\_set\_vendor\_ie\_cb**(*esp\_vendor\_ie\_cb\_t* cb, void \*ctx)

Register Vendor-Specific Information Element monitoring callback.

**参数**

- **cb** -- Callback function
- **ctx** -- Context argument, p[assed to callback fun](#page-799-0)ction.

- ESP\_OK: succeed
- ESP\_ERR\_WIFI\_NOT\_INIT: WiFi is not initialized by esp\_wifi\_init

#### *esp\_err\_t* **esp\_wifi\_set\_max\_tx\_power**(int8\_t power)

Set maximum transmitting power after WiFi start.

**[Att](#page-1806-0)ention** 1. Maximum power before wifi startup is limited by PHY init data bin.

- **Attention** 2. The value set by this API will be mapped to the max\_tx\_power of the structure wifi\_country\_t variable.
- **Attention** 3. Mapping Table {Power, max\_tx\_power} = {{8, 2}, {20, 5}, {28, 7}, {34, 8}, {44, 11}, {52, 13}, {56, 14}, {60, 15}, {66, 16}, {72, 18}, {80, 20}}.
- **Attention** 4. Param power unit is 0.25dBm, range is [8, 84] corresponding to 2dBm 20dBm.
- **Attention** 5. Relationship between set value and actual value. As follows: {set value range, actual value} = {{[8, 19],8}, {[20, 27],20}, {[28, 33],28}, {[34, 43],34}, {[44, 51],44}, {[52, 55],52}, {[56, 59],56}, {[60, 65],60}, {[66, 71],66}, {[72, 79],72}, {[80, 84],80}}.

**参数 power** -- Maximum WiFi transmitting power.

**返回**

- ESP\_OK: succeed
- ESP\_ERR\_WIFI\_NOT\_INIT: WiFi is not initialized by esp\_wifi\_init
- ESP\_ERR\_WIFI\_NOT\_STARTED: WiFi is not started by esp\_wifi\_start
- ESP\_ERR\_INVALID\_ARG: invalid argument, e.g. parameter is out of range

#### *esp\_err\_t* **esp\_wifi\_get\_max\_tx\_power**(int8\_t \*power)

Get maximum transmitting power after WiFi start.

**参数 power** -- Maximum WiFi transmitting power, unit is 0.25dBm.

- **返回**
- ESP\_OK: succeed
- ESP\_ERR\_WIFI\_NOT\_INIT: WiFi is not initialized by esp\_wifi\_init
- ESP\_ERR\_WIFI\_NOT\_STARTED: WiFi is not started by esp\_wifi\_start
- ESP\_ERR\_INVALID\_ARG: invalid argument

*esp\_err\_t* **esp\_wifi\_set\_event\_mask**(uint32\_t mask)

Set mask to enable or disable some WiFi events.

**[Att](#page-1806-0)ention** 1. Mask can be created by logical OR of various WIFI\_EVENT\_MASK\_ constants. Events which have corresponding bit set in the mask will not be delivered to the system event handler.

**Attention** 2. Default WiFi event mask is WIFI\_EVENT\_MASK\_AP\_PROBEREQRECVED.

**Attention** 3. There may be lots of stations sending probe request data around. Don't unmask this event unless you need to receive probe request data.

**参数 mask** -- WiFi event mask.

**返回**

- ESP\_OK: succeed
- ESP\_ERR\_WIFI\_NOT\_INIT: WiFi is not initialized by esp\_wifi\_init

#### *esp\_err\_t* **esp\_wifi\_get\_event\_mask**(uint32\_t \*mask)

Get mask of WiFi events.

**参数 mask** -- WiFi event mask.

**返回**

- ESP\_OK: succeed
- ESP\_ERR\_WIFI\_NOT\_INIT: WiFi is not initialized by esp\_wifi\_init
- ESP\_ERR\_INVALID\_ARG: invalid argument

*esp\_err\_t* **esp\_wifi\_80211\_tx**(wifi\_interface\_t ifx, const void \*buffer, int len, bool en\_sys\_seq)

Send raw ieee80211 data.

**Attention** Currently only support for sending beacon/probe request/probe response/action and non-QoS data frame

# **参数**

- **ifx** -- interface if the Wi-Fi mode is Station, the ifx should be WIFI\_IF\_STA. If the Wi-Fi mode is SoftAP, the ifx should be WIFI\_IF\_AP. If the Wi-Fi mode is Station+SoftAP, the ifx should be WIFI\_IF\_STA or WIFI\_IF\_AP. If the ifx is wrong, the API returns ESP\_ERR\_WIFI\_IF.
- **buffer** -- raw ieee80211 buffer
- **len** -- the length of raw buffer, the len must be  $\le$  = 1500 Bytes and  $\ge$  = 24 Bytes
- **en\_sys\_seq** -- indicate whether use the internal sequence number. If en\_sys\_seq is false, the sequence in raw buffer is unchanged, otherwise it will be overwritten by WiFi driver with the system sequence number. Generally, if esp\_wifi\_80211\_tx is called before the Wi-Fi connection has been set up, both en\_sys\_seq==true and en\_sys\_seq==false are fine. However, if the API is called after the Wi-Fi connection has been set up, en\_sys\_seq must be true, otherwise ESP\_ERR\_INVALID\_ARG is returned.

**返回**

- ESP\_OK: success
- ESP\_ERR\_WIFI\_IF: Invalid interface
- ESP\_ERR\_INVALID\_ARG: Invalid parameter
- ESP\_ERR\_WIFI\_NO\_MEM: out of memory

#### *esp\_err\_t* **esp\_wifi\_set\_csi\_rx\_cb**(*wifi\_csi\_cb\_t* cb, void \*ctx)

Register the RX callback function of CSI data.

Each time a CSI data **is** received, the callback function will be called.

#### **参数**

- **cb** -- callback
- **ctx** -- context argument, passed to callback function

**返回**

- ESP\_OK: succeed
- ESP\_ERR\_WIFI\_NOT\_INIT: WiFi is not initialized by esp\_wifi\_init

#### *esp\_err\_t* **esp\_wifi\_set\_csi\_config**(const *wifi\_csi\_config\_t* \*config)

Set CSI data configuration.

#### [retu](#page-1806-0)rn

- ESP\_OK: succeed
- ESP\_ERR\_WIFI\_NOT\_INIT: WiFi is not initialized by esp\_wifi\_init
- ESP\_ERR\_WIFI\_NOT\_STARTED: WiFi is not started by esp\_wifi\_start or promiscuous mode is not enabled
- ESP\_ERR\_INVALID\_ARG: invalid argument

#### **参数 config** -- configuration

#### *esp\_err\_t* **esp\_wifi\_get\_csi\_config**(*wifi\_csi\_config\_t* \*config)

Get CSI data configuration.

[retu](#page-1806-0)rn

- ESP\_OK: succeed
- ESP\_ERR\_WIFI\_NOT\_INIT: WiFi is not initialized by esp\_wifi\_init
- ESP\_ERR\_WIFI\_NOT\_STARTED: WiFi is not started by esp\_wifi\_start or promiscuous mode is not enabled

• ESP\_ERR\_INVALID\_ARG: invalid argument

# **参数 config** -- configuration

# *esp\_err\_t* **esp\_wifi\_set\_csi**(bool en)

Enable or disable CSI.

[retu](#page-1806-0)rn

- ESP\_OK: succeed
- ESP\_ERR\_WIFI\_NOT\_INIT: WiFi is not initialized by esp\_wifi\_init
- ESP\_ERR\_WIFI\_NOT\_STARTED: WiFi is not started by esp\_wifi\_start or promiscuous mode is not enabled
- ESP\_ERR\_INVALID\_ARG: invalid argument

**参数 en** -- true - enable, false - disable

# *esp\_err\_t* **esp\_wifi\_set\_ant\_gpio**(const wifi\_ant\_gpio\_config\_t \*config)

Set antenna GPIO configuration.

**参数 config** -- Antenna GPIO configuration.

**返回**

- ESP\_OK: succeed
- ESP\_ERR\_WIFI\_NOT\_INIT: WiFi is not initialized by esp\_wifi\_init
- ESP\_ERR\_INVALID\_ARG: Invalid argument, e.g. parameter is NULL, invalid GPIO number etc

*esp\_err\_t* **esp\_wifi\_get\_ant\_gpio**(wifi\_ant\_gpio\_config\_t \*config)

Get current antenna GPIO configuration.

**参数 config** -- Antenna GPIO configuration.

- **返回**
- ESP\_OK: succeed
- ESP\_ERR\_WIFI\_NOT\_INIT: WiFi is not initialized by esp\_wifi\_init
- ESP\_ERR\_INVALID\_ARG: invalid argument, e.g. parameter is NULL

# *esp\_err\_t* **esp\_wifi\_set\_ant**(const wifi\_ant\_config\_t \*config)

Set antenna configuration.

#### **参数 config** -- Antenna configuration.

**返回**

- ESP\_OK: succeed
- ESP\_ERR\_WIFI\_NOT\_INIT: WiFi is not initialized by esp\_wifi\_init
- ESP\_ERR\_INVALID\_ARG: Invalid argument, e.g. parameter is NULL, invalid antenna mode or invalid GPIO number

# *esp\_err\_t* **esp\_wifi\_get\_ant**(wifi\_ant\_config\_t \*config)

Get current antenna configuration.

# **参数 config** -- Antenna configuration.

**返回**

- ESP\_OK: succeed
- ESP\_ERR\_WIFI\_NOT\_INIT: WiFi is not initialized by esp\_wifi\_init
- ESP\_ERR\_INVALID\_ARG: invalid argument, e.g. parameter is NULL

# int64\_t **esp\_wifi\_get\_tsf\_time**(wifi\_interface\_t interface)

Get the TSF time In Station mode or SoftAP+Station mode if station is not connected or station doesn't receive at least one beacon after connected, will return 0.

**Attention** Enabling power save may cause the return value inaccurate, except WiFi modem sleep

**参数 interface** -- The interface whose tsf\_time is to be retrieved. **返回** 0 or the TSF time

*esp\_err\_t* **esp\_wifi\_set\_inactive\_time**(wifi\_interface\_t ifx, uint16\_t sec)

Set the inactive time of the STA or AP.

**[Att](#page-1806-0)ention** 1. For Station, If the station does not receive a beacon frame from the connected SoftAP during the inactive time, disconnect from SoftAP. Default 6s.

**Attention** 2. For SoftAP, If the softAP doesn't receive any data from the connected STA during inactive time, the softAP will force deauth the STA. Default is 300s.

**Attention** 3. The inactive time configuration is not stored into flash

**参数**

- **ifx** -- interface to be configured.
- **sec** -- Inactive time. Unit seconds.

**返回**

- ESP\_OK: succeed
- ESP\_ERR\_WIFI\_NOT\_INIT: WiFi is not initialized by esp\_wifi\_init
- ESP\_ERR\_WIFI\_NOT\_STARTED: WiFi is not started by esp\_wifi\_start
- ESP\_ERR\_INVALID\_ARG: invalid argument, For Station, if sec is less than 3. For SoftAP, if sec is less than 10.

*esp\_err\_t* **esp\_wifi\_get\_inactive\_time**(wifi\_interface\_t ifx, uint16\_t \*sec)

Get inactive time of specified interface.

**参数**

- **ifx** -- Interface to be configured.
- **sec** -- Inactive time. Unit seconds.

**返回**

- ESP\_OK: succeed
- ESP\_ERR\_WIFI\_NOT\_INIT: WiFi is not initialized by esp\_wifi\_init
- ESP\_ERR\_WIFI\_NOT\_STARTED: WiFi is not started by esp\_wifi\_start
- ESP\_ERR\_INVALID\_ARG: invalid argument

# *esp\_err\_t* **esp\_wifi\_statis\_dump**(uint32\_t modules)

Dump WiFi statistics.

**参数 modules** -- statistic modules to be dumped

**返回**

- ESP\_OK: succeed
- others: failed

# *esp\_err\_t* **esp\_wifi\_set\_rssi\_threshold**(int32\_t rssi)

Set RSSI threshold, if average rssi gets lower than threshold, WiFi task will post event WIFI\_EVENT\_STA\_BSS\_RSSI\_LOW.

Attention If the user wants to receive another WIFI\_EVENT\_STA\_BSS\_RSSI\_LOW event after receiving one, this API needs to be called again with an updated/same RSSI threshold.

**参数 rssi** -- threshold value in dbm between -100 to 10 Note that in some rare cases where signal strength is very strong, rssi values can be slightly positive.

- ESP\_OK: succeed
- ESP\_ERR\_WIFI\_NOT\_INIT: WiFi is not initialized by esp\_wifi\_init
- ESP\_ERR\_INVALID\_ARG: invalid argument

#### *esp\_err\_t* **esp\_wifi\_ftm\_initiate\_session**(wifi\_ftm\_initiator\_cfg\_t \*cfg)

Start an FTM Initiator session by sending FTM request If successful, event WIFI\_EVENT\_FTM\_REPORT is generated with the result of the FTM procedure.

**Attention** 1. Use this API only in Station mode.

**Attention** 2. If FTM is initiated on a different channel than Station is connected in or internal SoftAP is started in, FTM defaults to a single burst in ASAP mode.

#### **参数 cfg** -- FTM Initiator session configuration

**返回**

- ESP\_OK: succeed
- others: failed

#### *esp\_err\_t* **esp\_wifi\_ftm\_end\_session**(void)

End the ongoing FTM Initiator session.

**[Att](#page-1806-0)ention** This API works only on FTM Initiator

**返回**

- ESP\_OK: succeed
- others: failed

# *esp\_err\_t* **esp\_wifi\_ftm\_resp\_set\_offset**(int16\_t offset\_cm)

Set offset in cm for FTM Responder. An equivalent offset is calculated in picoseconds and added in TOD of FTM Measurement frame (T1).

**Attention** Use this API only in AP mode before performing FTM as responder

**参数 offset\_cm** -- T1 Offset to be added in centimeters **返回**

- ESP\_OK: succeed
- others: failed

*esp\_err\_t* **esp\_wifi\_ftm\_get\_report**(wifi\_ftm\_report\_entry\_t \*report, uint8\_t num\_entries)

Get FTM measurements report copied into a user provided buffer.

- **[Att](#page-1806-0)ention** 1. To get the FTM report, user first needs to allocate a buffer of size (sizeof(wifi ftm report entry t) \* num entries) where the API will fill up to num entries valid FTM measurements in the buffer. Total number of entries can be found in the event WIFI\_EVENT\_FTM\_REPORT as ftm\_report\_num\_entries
- **Attention** 2. The internal FTM report is freed upon use of this API which means the API can only be used once after every FTM session initiated

**Attention** 3. Passing the buffer as NULL merely frees the FTM report

#### **参数**

- **report** -- Pointer to the buffer for receiving the FTM report
- **num\_entries** -- Number of FTM report entries to be filled in the report

- ESP\_OK: succeed
- others: failed

#### *esp\_err\_t* **esp\_wifi\_config\_11b\_rate**(wifi\_interface\_t ifx, bool disable)

Enable or disable 11b rate of specified interface.

**[Att](#page-1806-0)ention** 1. This API should be called after esp\_wifi\_init() and before esp\_wifi\_start(). **Attention** 2. Only when really need to disable 11b rate call this API otherwise don't call this.

**参数**

- **ifx** -- Interface to be configured.
- **disable** -- true means disable 11b rate while false means enable 11b rate.

**返回**

- ESP\_OK: succeed
- others: failed

#### *esp\_err\_t* **esp\_wifi\_connectionless\_module\_set\_wake\_interval**(uint16\_t wake\_interval)

Set wake interval for connectionless modules to wake up periodically.

[Att](#page-1806-0)ention 1. Only one wake interval for all connectionless modules.

- Attention 2. This configuration could work at connected status. When ESP\_WIFI\_STA\_DISCONNECTED\_PM\_ENABLE is enabled, this configuration could work at disconnected status.
- **Attention** 3. Event WIFI\_EVENT\_CONNECTIONLESS\_MODULE\_WAKE\_INTERVAL\_START would be posted each time wake interval starts.
- **Attention** 4. Recommend to configure interval in multiples of hundred. (e.g. 100ms)
- **Attention** 5. Recommend to configure interval to ESP\_WIFI\_CONNECTIONLESS\_INTERVAL\_DEFAULT\_MODE to get stable performance at coexistence mode.

**参数** wake interval -- Milliseconds after would the chip wake up, from 1 to 65535.

#### *esp\_err\_t* **esp\_wifi\_force\_wakeup\_acquire**(void)

Request extra reference of Wi-Fi radio. Wi-Fi keep active state(RF opened) to be able to receive packets.

**[Att](#page-1806-0)ention** Please pair the use of esp\_wifi\_force\_wakeup\_acquire with esp\_wifi\_force\_wakeup\_release.

#### **返回**

- ESP\_OK: succeed
- ESP\_ERR\_WIFI\_NOT\_INIT: WiFi is not initialized by esp\_wifi\_init
- ESP\_ERR\_WIFI\_NOT\_STARTED: WiFi is not started by esp\_wifi\_start

#### *esp\_err\_t* **esp\_wifi\_force\_wakeup\_release**(void)

Release extra reference of Wi-Fi radio. Wi-Fi go to sleep state(RF closed) if no more use of radio.

**[Att](#page-1806-0)ention** Please pair the use of esp\_wifi\_force\_wakeup\_acquire with esp\_wifi\_force\_wakeup\_release.

- ESP\_OK: succeed
- ESP\_ERR\_WIFI\_NOT\_INIT: WiFi is not initialized by esp\_wifi\_init
- ESP\_ERR\_WIFI\_NOT\_STARTED: WiFi is not started by esp\_wifi\_start
- **[Att](#page-1806-0)ention** 1. When ieee80211d\_enabled, the country info of the AP to which the station is connected is used. E.g. if the configured country is US and the country info of the AP to which the station is connected is JP then the country info that will be used is JP. If the station disconnected from the AP the country info is set back to the country info of the station automatically, US in the example.
- Attention 2. When ieee80211d\_enabled is disabled, then the configured country info is used always.
- **Attention** 3. When the country info is changed because of configuration or because the station connects to a different external AP, the country IE in probe response/beacon of the soft-AP is also changed.
- **Attention** 4. The country configuration is stored into flash.
- **Attention** 5. When this API is called, the PHY init data will switch to the PHY init data type corresponding to the country info.
- **Attention** 6. Supported country codes are "01"(world safe mode) "AT","AU","BE","BG","BR", "CA","CH","CN","CY","CZ","DE","DK","EE","ES","FI","FR","GB","GR","HK","HR","HU", "IE","IN","IS","IT","JP","KR","LI","LT","LU","LV","MT","MX","NL","NO","NZ","PL","PT", "RO","SE","SI","SK","TW","US"
- **Attention** 7. When country code "01" (world safe mode) is set, SoftAP mode won't contain country IE.
- **Attention** 8. The default country is "01" (world safe mode) and ieee80211d\_enabled is TRUE.
- **Attention** 9. The third octet of country code string is one of the following: ','O', 'I', 'X', otherwise it is considered as '.

## **参数**

- **country** -- the configured country ISO code
- **ieee80211d\_enabled** -- 802.11d is enabled or not

**返回**

- ESP\_OK: succeed
- ESP\_ERR\_WIFI\_NOT\_INIT: WiFi is not initialized by esp\_wifi\_init
- ESP\_ERR\_INVALID\_ARG: invalid argument

## *esp\_err\_t* **esp\_wifi\_get\_country\_code**(char \*country)

get the current country code

## **参数 country** -- country code

**返回**

- ESP\_OK: succeed
- ESP\_ERR\_WIFI\_NOT\_INIT: WiFi is not initialized by esp\_wifi\_init
- ESP\_ERR\_INVALID\_ARG: invalid argument

*esp\_err\_t* **esp\_wifi\_config\_80211\_tx\_rate**(wifi\_interface\_t ifx, wifi\_phy\_rate\_t rate)

Config 80211 tx rate of specified interface.

**[Att](#page-1806-0)ention** 1. This API should be called after esp\_wifi\_init() and before esp\_wifi\_start().

## **参数**

- **ifx** -- Interface to be configured.
- **rate** -- Phy rate to be configured.
- **返回**
- ESP\_OK: succeed
- others: failed

## *esp\_err\_t* **esp\_wifi\_disable\_pmf\_config**(wifi\_interface\_t ifx)

Disable PMF configuration for specified interface.

**[Att](#page-1806-0)ention** This API should be called after esp\_wifi\_set\_config() and before esp\_wifi\_start().

**参数 ifx** -- Interface to be configured. **返回**

- ESP\_OK: succeed
- others: failed

## *esp\_err\_t* **esp\_wifi\_sta\_get\_aid**(uint16\_t \*aid)

Get the Association id assigned to STA by AP.

**[Att](#page-1806-0)ention** aid = 0 if station is not connected to AP.

**参数 aid** -- **[out]** store the aid **返回** • ESP\_OK: succeed

## *esp\_err\_t* **esp\_wifi\_sta\_get\_negotiated\_phymode**(wifi\_phy\_mode\_t \*phymode)

Get the negotiated phymode after connection.

**参数 phymode** -- **[out]** store the negotiated phymode. **返回**

• ESP\_OK: succeed

*esp\_err\_t* **esp\_wifi\_set\_dynamic\_cs**(bool enabled)

Config dynamic carrier sense.

**[Att](#page-1806-0)ention** This API should be called after esp\_wifi\_start().

**参数 enabled** -- Dynamic carrier sense is enabled or not.

**返回**

- ESP\_OK: succeed
- others: failed

## *esp\_err\_t* **esp\_wifi\_sta\_get\_rssi**(int \*rssi)

Get the rssi information of AP to which the device is associated with.

**[Att](#page-1806-0)ention** 1. This API should be called after station connected to AP. **Attention** 2. Use this API only in WIFI\_MODE\_STA or WIFI\_MODE\_APSTA mode.

**参数 rssi** -- store the rssi info received from last beacon.

**返回**

- ESP\_OK: succeed
- ESP\_ERR\_INVALID\_ARG: invalid argument
- ESP\_FAIL: failed

## **Structures**

## struct **wifi\_init\_config\_t**

WiFi stack configuration parameters passed to esp\_wifi\_init call.

## **Public Members**

## *wifi\_osi\_funcs\_t* \***osi\_funcs**

WiFi OS functions

## wpa\_crypto\_funcs\_t **wpa\_crypto\_funcs**

WiFi station crypto functions when connect

int **static\_rx\_buf\_num** WiFi static RX buffer number

int **dynamic\_rx\_buf\_num** WiFi dynamic RX buffer number

int **tx\_buf\_type** WiFi TX buffer type

int **static\_tx\_buf\_num** WiFi static TX buffer number

int **dynamic\_tx\_buf\_num** WiFi dynamic TX buffer number

int **rx\_mgmt\_buf\_type** WiFi RX MGMT buffer type

int **rx\_mgmt\_buf\_num** WiFi RX MGMT buffer number

int **cache\_tx\_buf\_num** WiFi TX cache buffer number

## int **csi\_enable**

WiFi channel state information enable flag

int **ampdu\_rx\_enable** WiFi AMPDU RX feature enable flag

int **ampdu\_tx\_enable** WiFi AMPDU TX feature enable flag

int **amsdu\_tx\_enable** WiFi AMSDU TX feature enable flag

int **nvs\_enable** WiFi NVS flash enable flag

#### int **nano\_enable**

Nano option for printf/scan family enable flag

## int **rx\_ba\_win**

WiFi Block Ack RX window size

## int **wifi\_task\_core\_id**

WiFi Task Core ID

## int **beacon\_max\_len**

WiFi softAP maximum length of the beacon

#### int **mgmt\_sbuf\_num**

WiFi management short buffer number, the minimum value is 6, the maximum value is 32

## uint64\_t **feature\_caps**

Enables additional WiFi features and capabilities

## bool **sta\_disconnected\_pm**

WiFi Power Management for station at disconnected status

## int **espnow\_max\_encrypt\_num**

Maximum encrypt number of peers supported by espnow

## int **tx\_hetb\_queue\_num**

WiFi TX HE TB QUEUE number for STA HE TB PPDU transmission

## bool **dump\_hesigb\_enable**

enable dump sigb field

#### int **magic**

WiFi init magic number, it should be the last field

## **Macros**

## **ESP\_ERR\_WIFI\_NOT\_INIT**

WiFi driver was not installed by esp\_wifi\_init

## **ESP\_ERR\_WIFI\_NOT\_STARTED**

WiFi driver was not started by esp\_wifi\_start

## **ESP\_ERR\_WIFI\_NOT\_STOPPED**

WiFi driver was not stopped by esp\_wifi\_stop

#### **ESP\_ERR\_WIFI\_IF**

WiFi interface error

#### **ESP\_ERR\_WIFI\_MODE**

WiFi mode error

## **ESP\_ERR\_WIFI\_STATE**

WiFi internal state error

#### **ESP\_ERR\_WIFI\_CONN**

WiFi internal control block of station or soft-AP error

#### **ESP\_ERR\_WIFI\_NVS**

WiFi internal NVS module error

## **ESP\_ERR\_WIFI\_MAC**

MAC address is invalid

## **ESP\_ERR\_WIFI\_SSID**

SSID is invalid

## **ESP\_ERR\_WIFI\_PASSWORD**

Password is invalid

#### **ESP\_ERR\_WIFI\_TIMEOUT**

Timeout error

## **ESP\_ERR\_WIFI\_WAKE\_FAIL**

WiFi is in sleep state(RF closed) and wakeup fail

## **ESP\_ERR\_WIFI\_WOULD\_BLOCK**

The caller would block

#### **ESP\_ERR\_WIFI\_NOT\_CONNECT**

Station still in disconnect status

## **ESP\_ERR\_WIFI\_POST**

Failed to post the event to WiFi task

## **ESP\_ERR\_WIFI\_INIT\_STATE**

Invalid WiFi state when init/deinit is called

## **ESP\_ERR\_WIFI\_STOP\_STATE**

Returned when WiFi is stopping

## **ESP\_ERR\_WIFI\_NOT\_ASSOC**

The WiFi connection is not associated

## **ESP\_ERR\_WIFI\_TX\_DISALLOW**

The WiFi TX is disallowed

## **ESP\_ERR\_WIFI\_TWT\_FULL**

no available flow id

## **ESP\_ERR\_WIFI\_TWT\_SETUP\_TIMEOUT**

Timeout of receiving twt setup response frame, timeout times can be set during twt setup

## **ESP\_ERR\_WIFI\_TWT\_SETUP\_TXFAIL**

TWT setup frame tx failed

#### **ESP\_ERR\_WIFI\_TWT\_SETUP\_REJECT**

The twt setup request was rejected by the AP

## **ESP\_ERR\_WIFI\_DISCARD**

Discard frame

## **ESP\_ERR\_WIFI\_ROC\_IN\_PROGRESS**

ROC op is in progress

## **WIFI\_STATIC\_TX\_BUFFER\_NUM**

## **WIFI\_CACHE\_TX\_BUFFER\_NUM**

## **WIFI\_DYNAMIC\_TX\_BUFFER\_NUM**

**WIFI\_RX\_MGMT\_BUF\_NUM\_DEF**

**WIFI\_CSI\_ENABLED**

**WIFI\_AMPDU\_RX\_ENABLED**

**WIFI\_AMPDU\_TX\_ENABLED**

**WIFI\_AMSDU\_TX\_ENABLED**

**WIFI\_NVS\_ENABLED**

**WIFI\_NANO\_FORMAT\_ENABLED**

**WIFI\_INIT\_CONFIG\_MAGIC**

**WIFI\_DEFAULT\_RX\_BA\_WIN**

**WIFI\_TASK\_CORE\_ID**

**WIFI\_SOFTAP\_BEACON\_MAX\_LEN**

**WIFI\_MGMT\_SBUF\_NUM**

**WIFI\_STA\_DISCONNECTED\_PM\_ENABLED**

**WIFI\_ENABLE\_WPA3\_SAE**

**WIFI\_ENABLE\_SPIRAM**

**WIFI\_FTM\_INITIATOR**

**WIFI\_FTM\_RESPONDER**

**WIFI\_ENABLE\_GCMP**

**WIFI\_ENABLE\_GMAC**

**WIFI\_ENABLE\_11R**

**WIFI\_ENABLE\_ENTERPRISE**

**WIFI\_DUMP\_HESIGB\_ENABLED**

**WIFI\_TX\_HETB\_QUEUE\_NUM**

**CONFIG\_FEATURE\_WPA3\_SAE\_BIT**

**CONFIG\_FEATURE\_CACHE\_TX\_BUF\_BIT**

**CONFIG\_FEATURE\_FTM\_INITIATOR\_BIT**

**CONFIG\_FEATURE\_FTM\_RESPONDER\_BIT**

**CONFIG\_FEATURE\_GCMP\_BIT**

**CONFIG\_FEATURE\_GMAC\_BIT**

**CONFIG\_FEATURE\_11R\_BIT**

**CONFIG\_FEATURE\_WIFI\_ENT\_BIT**

**WIFI\_FEATURE\_CAPS**

**WIFI\_INIT\_CONFIG\_DEFAULT**()

**ESP\_WIFI\_CONNECTIONLESS\_INTERVAL\_DEFAULT\_MODE**

#### **Type Definitions**

typedef struct *wifi\_osi\_funcs\_t* **wifi\_osi\_funcs\_t**

<span id="page-798-0"></span>typedef void (\***wifi\_promiscuous\_cb\_t**)(void \*buf, wifi\_promiscuous\_pkt\_type\_t type)

The R[X callback functio](#page-798-0)n in the promiscuous mode. Each time a packet is received, the callback function will be called.

**Param buf** Data received. Type of data in buffer (wifi\_promiscuous\_pkt\_t or wifi\_pkt\_rx\_ctrl\_t) indicated by 'type' parameter. **Param type** promiscuous packet type.

<span id="page-798-1"></span>

typedef struct *wifi\_sta\_list\_t* **wifi\_sta\_list\_t**

Forward declare wifi\_sta\_list\_t. The definition depends on the target device that implements esp\_wifi.

typedef void (\***esp\_vendor\_ie\_cb\_t**)(void \*ctx, wifi\_vendor\_ie\_type\_t type, const uint8\_t sa[6], const vendor ie data t \*vnd ie, int rssi)

Function signature for received Vendor-Specific Information Element callback.

**Param ctx** Context argument, as passed to esp wifi set vendor ie cb() when registering callback. **Param type** Information element type, based on frame type received. **Param sa** Source 802.11 address. Param vnd ie Pointer to the vendor specific element data received. **Param rssi** Received signal strength indication.

typedef void (\***wifi\_csi\_cb\_t**)(void \*ctx, wifi\_csi\_info\_t \*data)

The RX callback function of Channel State Information(CSI) data.

Each time a CSI data **is** received, the callback function will be called.

**Param ctx** context argument, passed to esp\_wifi\_set\_csi\_rx\_cb() when registering callback function.

**Param data** CSI data received. The memory that it points to will be deallocated after callback function returns.

#### **Header File**

- components/esp\_wifi/include/esp\_wifi\_types.h
- This header file can be included with:

*#include "esp\_wifi\_types.h"*

• [This header file is a part of the API provided by](https://github.com/espressif/esp-idf/blob/bdb9f972/components/esp_wifi/include/esp_wifi_types.h) the  $\exp{\psi}$  is a component. To declare that your component depends on esp wifi, add the following to your CMakeLists.txt:

REQUIRES esp\_wifi

or

PRIV\_REQUIRES esp\_wifi

## **Type Definitions**

typedef struct *wifi\_csi\_config\_t* **wifi\_csi\_config\_t**

typedef struct *wifi\_pkt\_rx\_ctrl\_t* **wifi\_pkt\_rx\_ctrl\_t**

## <span id="page-799-0"></span>**Header File**

- compo[nents/wpa\\_supplica](#page-799-0)nt/esp\_supplicant/include/esp\_eap\_client.h
- This header file can be included with:

*#include "esp\_eap\_client.h"*

• [This header file is a part of the API provided by the](https://github.com/espressif/esp-idf/blob/bdb9f972/components/wpa_supplicant/esp_supplicant/include/esp_eap_client.h) wpa supplicant component. To declare that your component depends on wpa\_supplicant, add the following to your CMakeLists.txt:

or

PRIV\_REQUIRES wpa\_supplicant

## **Functions**

#### *esp\_err\_t* **esp\_wifi\_sta\_enterprise\_enable**(void)

Enable EAP authentication(WiFi Enterprise) for the station mode.

This function enables Extensible Authentication Protocol (EAP) authentication for the Wi-Fi station mode. [Wh](#page-1806-0)en EAP authentication is enabled, the ESP device will attempt to authenticate with the configured EAP credentials when connecting to a secure Wi-Fi network.

**备注:** Before calling this function, ensure that the Wi-Fi configuration and EAP credentials (such as username and password) have been properly set using the appropriate configuration APIs.

#### **返回**

- ESP\_OK: EAP authentication enabled successfully.
- ESP\_ERR\_NO\_MEM: Failed to enable EAP authentication due to memory allocation failure.

#### *esp\_err\_t* **esp\_wifi\_sta\_enterprise\_disable**(void)

Disable EAP authentication(WiFi Enterprise) for the station mode.

This function disables Extensible Authentication Protocol (EAP) authentication for the Wi-Fi station mode. [Wh](#page-1806-0)en EAP authentication is disabled, the ESP device will not attempt to authenticate using EAP credentials when connecting to a secure Wi-Fi network.

**备注:** Disabling EAP authentication may cause the device to connect to the Wi-Fi network using other available authentication methods, if configured using esp\_wifi\_set\_config().

## **返回**

- ESP\_OK: EAP authentication disabled successfully.
- ESP\_ERR\_INVALID\_STATE: EAP client is in an invalid state for disabling.

*esp\_err\_t* **esp\_eap\_client\_set\_identity**(const unsigned char \*identity, int len)

Set identity for PEAP/TTLS authentication method.

This function sets the identity to be used during PEAP/TTLS authentication.

**参数**

- **identity** -- **[in]** Pointer to the identity data.
- **len** -- **[in]** Length of the identity data (limited to 1~127 bytes).

**返回**

- ESP\_OK: The identity was set successfully.
- ESP\_ERR\_INVALID\_ARG: Invalid argument (len  $\leq$  0 or len  $\geq$  128).
- ESP\_ERR\_NO\_MEM: Memory allocation failure.

#### void **esp\_eap\_client\_clear\_identity**(void)

Clear the previously set identity for PEAP/TTLS authentication.

This function clears the identity that was previously set for the EAP client. After calling this function, the EAP client will no longer use the previously configured identity during the authentication process.

#### *esp\_err\_t* **esp\_eap\_client\_set\_username** (const unsigned char \*username, int len)

Set username for PEAP/TTLS authentication method.

This function sets the username to be used during PEAP/TTLS authentication.

## **参数**

- **username** -- **[in]** Pointer to the username data.
- **len** -- **[in]** Length of the username data (limited to 1~127 bytes).

#### **返回**

- ESP\_OK: The username was set successfully.
- ESP\_ERR\_INVALID\_ARG: Failed due to an invalid argument (len  $\leq$  0 or len  $\geq$  = 128).
- ESP\_ERR\_NO\_MEM: Failed due to memory allocation failure.

## void **esp\_eap\_client\_clear\_username**(void)

Clear username for PEAP/TTLS method.

This function clears the previously set username for the EAP client.

## *esp\_err\_t* **esp\_eap\_client\_set\_password**(const unsigned char \*password, int len)

Set password for PEAP/TTLS authentication method.

This function sets the password to be used during PEAP/TTLS authentication.

## **参数**

- **password** -- **[in]** Pointer to the password data.
- **len** -- **[in]** Length of the password data (len > 0).

**返回**

- ESP\_OK: The password was set successfully.
- ESP\_ERR\_INVALID\_ARG: Failed due to an invalid argument (len  $\leq$  = 0).
- ESP\_ERR\_NO\_MEM: Failed due to memory allocation failure.

## void **esp\_eap\_client\_clear\_password**(void)

Clear password for PEAP/TTLS method.

This function clears the previously set password for the EAP client.

*esp\_err\_t* **esp\_eap\_client\_set\_new\_password**(const unsigned char \*new\_password, int len)

Set a new password for MSCHAPv2 authentication method.

This function sets the new password to be used during MSCHAPv2 authentication. The new password is [use](#page-1806-0)d to substitute the old password when an eap-mschapv2 failure request message with error code ER-ROR\_PASSWD\_EXPIRED is received.

## **参数**

- **new password** -- **[in]** Pointer to the new password data.
- **len** -- **[in]** Length of the new password data.

**返回**

- ESP\_OK: The new password was set successfully.
- ESP\_ERR\_INVALID\_ARG: Failed due to an invalid argument (len  $\leq 0$ ).
- ESP\_ERR\_NO\_MEM: Failed due to memory allocation failure.

## void **esp\_eap\_client\_clear\_new\_password**(void)

Clear new password for MSCHAPv2 method.

This function clears the previously set new password for the EAP client.

*esp\_err\_t* **esp\_eap\_client\_set\_ca\_cert**(const unsigned char \*ca\_cert, int ca\_cert\_len)

Set CA certificate for EAP authentication.

This function sets the Certificate Authority (CA) certificate to be used during EAP authentication. The CA [cer](#page-1806-0)tificate is passed to the EAP client module through a global pointer.

**参数** 

- **ca\_cert** -- **[in]** Pointer to the CA certificate data.
- **ca\_cert\_len** -- **[in]** Length of the CA certificate data.

## **返回**

• ESP\_OK: The CA certificate was set successfully.

## void **esp\_eap\_client\_clear\_ca\_cert**(void)

Clear the previously set Certificate Authority (CA) certificate for EAP authentication.

This function clears the CA certificate that was previously set for the EAP client. After calling this function, the EAP client will no longer use the previously configured CA certificate during the authentication process.

*esp\_err\_t* **esp\_eap\_client\_set\_certificate\_and\_key**(const unsigned char \*client\_cert, int

client cert len, const unsigned char \*private\_key, int private\_key\_len, const unsigned char \*private\_key\_password, int private\_key\_passwd\_len)

Set client certificate and private key for EAP authentication.

This function sets the client certificate and private key to be used during authentication. Optionally, a private key password can be provided for encrypted private keys.

**Attention** 1. The client certificate, private key, and private key password are provided as pointers to the respective data arrays.

**Attention** 2. The client\_cert, private\_key, and private\_key\_password should be zero-terminated.

## **参数**

- **client\_cert** -- **[in]** Pointer to the client certificate data.
- **client\_cert\_len** -- **[in]** Length of the client certificate data.
- **private\_key** -- **[in]** Pointer to the private key data.
- **private\_key\_len** -- **[in]** Length of the private key data (limited to 1~4096 bytes).
- **private key password** -- **[in]** Pointer to the private key password data (optional).
- **private key passwd len** -- [in] Length of the private key password data (can be 0 for no password).

**返回**

• ESP OK: The certificate, private key, and password (if provided) were set successfully.

## void **esp\_eap\_client\_clear\_certificate\_and\_key**(void)

Clear the previously set client certificate and private key for EAP authentication.

This function clears the client certificate and private key that were previously set for the EAP client. After calling this function, the EAP client will no longer use the previously configured certificate and private key during the authentication process.

## *esp\_err\_t* **esp\_eap\_client\_set\_disable\_time\_check**(bool disable)

Set EAP client certificates time check (disable or not).

This function enables or disables the time check for EAP client certificates. When disabled, the certificates' [exp](#page-1806-0)iration time will not be checked during the authentication process.

**参数 disable** -- **[in]** True to disable EAP client certificates time check, false to enable it. **返回**

• ESP OK: The EAP client certificates time check setting was updated successfully.

## *esp\_err\_t* **esp\_eap\_client\_get\_disable\_time\_check**(bool \*disable)

Get EAP client certificates time check status.

This function retrieves the current status of the EAP client certificates time check.

## **参数 disable** -- **[out]** Pointer to a boolean variable to store the disable status.

**返回**

• ESP\_OK: The status of EAP client certificates time check was retrieved successfully.

## *esp\_err\_t* **esp\_eap\_client\_set\_ttls\_phase2\_method**(*esp\_eap\_ttls\_phase2\_types* type)

Set EAP-TTLS phase 2 method.

This function sets the phase 2 method to be used during EAP-TTLS authentication.

**参数 type** -- **[in]** The type of phase 2 method to be [used \(e.g., EAP, MSCHAP](#page-804-0)v2, MSCHAP, PAP, CHAP).

**返回**

• ESP\_OK: The EAP-TTLS phase 2 method was set successfully.

*esp\_err\_t* **esp\_eap\_client\_set\_suiteb\_192bit\_certification**(bool enable)

Enable or disable Suite-B 192-bit certification checks.

This function enables or disables the 192-bit Suite-B certification checks during EAP-TLS authentication. [Sui](#page-1806-0)te-B is a set of cryptographic algorithms which generally are considered more secure.

**参数 enable** -- **[in]** True to enable 192-bit Suite-B certification checks, false to disable it. **返回**

• ESP\_OK: The 192-bit Suite-B certification checks were set successfully.

*esp\_err\_t* **esp\_eap\_client\_set\_pac\_file**(const unsigned char \*pac\_file, int pac\_file\_len)

Set the PAC (Protected Access Credential) file for EAP-FAST authentication.

EAP-FAST requires a PAC file that contains the client's credentials.

**Attention** 1. For files read from the file system, length has to be decremented by 1 byte. **Attention** 2. Disabling the ESP\_WIFI\_MBEDTLS\_TLS\_CLIENT config is required to use EAP-FAST.

**参数**

- **pac** file -- [in] Pointer to the PAC file buffer.
- **pac\_file\_len** -- **[in]** Length of the PAC file buffer.
- **返回**
	- ESP\_OK: The PAC file for EAP-FAST authentication was set successfully.

*esp\_err\_t* **esp\_eap\_client\_set\_fast\_params**(*esp\_eap\_fast\_config* config)

Set the parameters for EAP-FAST Phase 1 authentication.

EAP-FAST supports Fast Provisioning, where clients can be authenticated faster using precomputed keys [\(PA](#page-1806-0)C). This function allows configuring parameter[s for Fast Provisionin](#page-804-1)g.

**Attention** 1. Disabling the ESP\_WIFI\_MBEDTLS\_TLS\_CLIENT config is required to use EAP-FAST.

**参数 config** -- **[in]** Configuration structure with Fast Provisioning parameters. **返回**

• ESP\_OK: The parameters for EAP-FAST Phase 1 authentication were set successfully.

#### *esp\_err\_t* **esp\_eap\_client\_use\_default\_cert\_bundle**(bool use\_default\_bundle)

Use the default certificate bundle for EAP authentication.

By default, the EAP client uses a built-in certificate bundle for server verification. Enabling this option allows [the](#page-1806-0) use of the default certificate bundle.

**参数 use\_default\_bundle** -- **[in]** True to use the default certificate bundle, false to use a custom bundle.

**返回**

• ESP\_OK: The option to use the default certificate bundle was set successfully.

#### **Structures**

#### struct **esp\_eap\_fast\_config**

Configuration settings for EAP-FAST (Extensible Authentication Protocol - Flexible Authentication via Secure Tunneling).

<span id="page-804-1"></span>This structure defines the configuration options that can be used to customize the behavior of the EAP-FAST authentication protocol, specifically for Fast Provisioning and PAC (Protected Access Credential) handling.

## **Public Members**

## int **fast\_provisioning**

Enable or disable Fast Provisioning in EAP-FAST  $(0 =$  disabled,  $1 =$  enabled)

#### int **fast\_max\_pac\_list\_len**

Maximum length of the PAC (Protected Access Credential) list

## bool **fast\_pac\_format\_binary**

Set to true for binary format PAC, false for ASCII format PAC

## **Enumerations**

## enum **esp\_eap\_ttls\_phase2\_types**

Enumeration of phase 2 authentication types for EAP-TTLS.

<span id="page-804-0"></span>This enumeration defines the supported phase 2 authentication methods that can be used in the EAP-TTLS (Extensible Authentication Protocol - Tunneled Transport Layer Security) protocol for the second authentication phase.

*Values:*

## enumerator **ESP\_EAP\_TTLS\_PHASE2\_EAP**

EAP (Extensible Authentication Protocol)

## enumerator **ESP\_EAP\_TTLS\_PHASE2\_MSCHAPV2**

MS-CHAPv2 (Microsoft Challenge Handshake Authentication Protocol - Version 2)

## enumerator **ESP\_EAP\_TTLS\_PHASE2\_MSCHAP**

MS-CHAP (Microsoft Challenge Handshake Authentication Protocol)

#### enumerator **ESP\_EAP\_TTLS\_PHASE2\_PAP**

PAP (Password Authentication Protocol)

#### enumerator **ESP\_EAP\_TTLS\_PHASE2\_CHAP**

CHAP (Challenge Handshake Authentication Protocol)

## **Header File**

- components/wpa\_supplicant/esp\_supplicant/include/esp\_wps.h
- This header file can be included with:

*#include "esp\_wps.h"*

• This header file is a part of the API provided by the wpa supplicant component. To declare that your component depends on wpa\_supplicant, add the following to your CMakeLists.txt:

REQUIRES wpa\_supplicant

or

PRIV\_REQUIRES wpa\_supplicant

## **Functions**

*esp\_err\_t* **esp\_wifi\_wps\_enable**(const *esp\_wps\_config\_t* \*config)

Enable Wi-Fi WPS function.

## **参数 config** -- : WPS config to be used in connection

- **返回**
- ESP\_OK : succeed
- ESP\_ERR\_WIFI\_WPS\_TYPE : wps type is invalid
- ESP\_ERR\_WIFI\_WPS\_MODE : wifi is not in station mode or sniffer mode is on
- ESP\_FAIL : wps initialization fails

## *esp\_err\_t* **esp\_wifi\_wps\_disable**(void)

Disable Wi-Fi WPS function and release resource it taken.

**返回**

- ESP\_OK : succeed
- ESP\_ERR\_WIFI\_WPS\_MODE : wifi is not in station mode or sniffer mode is on

## *esp\_err\_t* **esp\_wifi\_wps\_start**(int timeout\_ms)

Start WPS session.

**[Att](#page-1806-0)ention** WPS can only be used when station is enabled. WPS needs to be enabled first for using this API.

**参数 timeout\_ms** -- : deprecated: This argument's value will have not effect in functionality of API. The argument will be removed in future. The app should start WPS and register for WIFI events to get the status. WPS status is updated through WPS events. See wifi\_event\_t enum for more info.

**返回**

- ESP\_OK : succeed
- ESP\_ERR\_WIFI\_WPS\_TYPE : wps type is invalid
- ESP\_ERR\_WIFI\_WPS\_MODE : wifi is not in station mode or sniffer mode is on
- ESP\_ERR\_WIFI\_WPS\_SM : wps state machine is not initialized
- ESP\_FAIL : wps initialization fails

## *esp\_err\_t* **esp\_wifi\_ap\_wps\_enable**(const *esp\_wps\_config\_t* \*config)

Enable Wi-Fi AP WPS function.

<span id="page-805-0"></span>**[Att](#page-1806-0)ention** WPS can only be used when soft[AP is enabled.](#page-806-0)

**参数 config** -- wps configuration to be used.

**返回**

- ESP\_OK : succeed
- ESP\_ERR\_WIFI\_WPS\_TYPE : wps type is invalid
- ESP\_ERR\_WIFI\_WPS\_MODE : wifi is not in station mode or sniffer mode is on
- ESP\_FAIL : wps initialization fails

#### *esp\_err\_t* **esp\_wifi\_ap\_wps\_disable**(void)

Disable Wi-Fi SoftAP WPS function and release resource it taken.

**返回**

- ESP\_OK : succeed
- ESP\_ERR\_WIFI\_WPS\_MODE : wifi is not in station mode or sniffer mode is on

#### *esp\_err\_t* **esp\_wifi\_ap\_wps\_start**(const unsigned char \*pin)

WPS starts to work.

[Att](#page-1806-0)ention WPS can only be used when softAP is enabled.

**参数 pin** -- : Pin to be used in case of WPS mode is pin. If Pin is not provided, device will use the pin generated/provided during *esp\_wifi\_ap\_wps\_enable()* and reported in WIFI\_EVENT\_AP\_WPS\_RG\_PIN

**返回**

- ESP\_OK : succeed
- ESP\_ERR\_WIFI\_WPS\_TYPE : wps type is [invalid](#page-805-0)
- ESP\_ERR\_WIFI\_WPS\_MODE : wifi is not in station mode or sniffer mode is on
- ESP\_ERR\_WIFI\_WPS\_SM : wps state machine is not initialized
- ESP\_FAIL : wps initialization fails

#### **Structures**

#### struct **wps\_factory\_information\_t**

Structure representing WPS factory information for ESP device.

<span id="page-806-1"></span>This structure holds various strings representing factory information for a device, such as the manufacturer, model number, model name, and device name. Each string is a null-terminated character array. If any of the strings are empty, the default values are used.

## **Public Members**

#### char **manufacturer**[WPS\_MAX\_MANUFACTURER\_LEN]

Manufacturer of the device. If empty, the default manufacturer is used.

## char **model\_number**[WPS\_MAX\_MODEL\_NUMBER\_LEN]

Model number of the device. If empty, the default model number is used.

#### char **model** name[WPS\_MAX\_MODEL\_NAME\_LEN]

Model name of the device. If empty, the default model name is used.

## char **device\_name**[WPS\_MAX\_DEVICE\_NAME\_LEN]

Device name. If empty, the default device name is used.

#### struct **esp\_wps\_config\_t**

Structure representing configuration settings for WPS (Wi-Fi Protected Setup).

<span id="page-806-2"></span><span id="page-806-0"></span>This structure encapsulates various configuration settings for WPS, including the WPS type (PBC or PIN), factory information that will be shown in the WPS Information Element (IE), and a PIN if the WPS type is set to PIN.

### **Public Members**

#### *wps\_type\_t* **wps\_type**

The type of WPS to be used (PBC or PIN).

#### *[wps\\_factor](#page-807-0)y\_information\_t* **factory\_info**

Factory information to be shown in the WPS Information Element (IE). Vendor can choose to display their own information.

## char **pin**[\[PIN\\_LEN\]](#page-806-1)

WPS PIN (Personal Identification Number) used when wps\_type is set to WPS\_TYPE\_PIN.

#### **Macros**

#### **ESP\_ERR\_WIFI\_REGISTRAR**

WPS registrar is not supported

## **ESP\_ERR\_WIFI\_WPS\_TYPE**

WPS type error

#### **ESP\_ERR\_WIFI\_WPS\_SM**

WPS state machine is not initialized

## **WPS\_MAX\_MANUFACTURER\_LEN**

Maximum length of the manufacturer name in WPS information

## **WPS\_MAX\_MODEL\_NUMBER\_LEN**

Maximum length of the model number in WPS information

#### **WPS\_MAX\_MODEL\_NAME\_LEN**

Maximum length of the model name in WPS information

## **WPS\_MAX\_DEVICE\_NAME\_LEN**

Maximum length of the device name in WPS information

## **PIN\_LEN**

The length of the WPS PIN (Personal Identification Number).

## **WPS\_CONFIG\_INIT\_DEFAULT**(type)

Initialize a default WPS configuration structure with specified WPS type.

This macro initializes a *esp\_wps\_config\_t* structure with default values for the specified WPS type. It sets the WPS type, factory information (including default manufacturer, model number, model name, and device name), and a default PIN value if applicable.

#### **参数**

• **type** -- [The WPS type to be used](#page-806-2) (PBC or PIN).

**返回** An initialized *esp\_wps\_config\_t* structure with the specified WPS type and default values.

#### **Type Definitions**

typedef enum *wps\_type* **wps\_type\_t**

<span id="page-807-0"></span>Enumeration of WPS (Wi-Fi Protected Setup) types.

#### **Enumerations**

## enum **wps\_type**

Enumeration of WPS (Wi-Fi Protected Setup) types.

<span id="page-808-0"></span>*Values:*

## enumerator **WPS\_TYPE\_DISABLE**

WPS is disabled

## enumerator **WPS\_TYPE\_PBC**

WPS Push Button Configuration method

## enumerator **WPS\_TYPE\_PIN**

WPS PIN (Personal Identification Number) method

## enumerator **WPS\_TYPE\_MAX**

Maximum value for WPS type enumeration

## **Header File**

- components/wpa\_supplicant/esp\_supplicant/include/esp\_rrm.h
- This header file can be included with:

*#include "esp\_rrm.h"*

• [This header file is a part of the API provided by the](https://github.com/espressif/esp-idf/blob/bdb9f972/components/wpa_supplicant/esp_supplicant/include/esp_rrm.h) wpa supplicant component. To declare that your component depends on wpa\_supplicant, add the following to your CMakeLists.txt:

REQUIRES wpa\_supplicant

or

```
PRIV_REQUIRES wpa_supplicant
```
## **Functions**

## int **esp\_rrm\_send\_neighbor\_rep\_request**(*neighbor\_rep\_request\_cb* cb, void \*cb\_ctx)

Send Radio measurement neighbor report request to connected AP.

#### *Deprecated:*

This function is deprecated and will be removed in the future. Please use 'esp\_rrm\_send\_neighbor\_report\_request'

## **参数**

- **cb** -- callback function for neighbor report
- **cb\_ctx** -- callback context

**返回**

- 0: success
- -1: AP does not support RRM
- -2: station not connected to AP

## int **esp\_rrm\_send\_neighbor\_report\_request**(void)

Send Radio measurement neighbor report request to connected AP.

## **返回**

• 0: success

- -1: AP does not support RRM
- -2: station not connected to AP

# bool **esp\_rrm\_is\_rrm\_supported\_connection**(void)

Check RRM capability of connected AP.

**返回**

- true: AP supports RRM
- false: AP does not support RRM or station not connected to AP

# **Type Definitions**

typedef void (\***neighbor\_rep\_request\_cb**)(void \*ctx, const uint8\_t \*report, size\_t report\_len)

Callback function type to get neighbor report.

**Param ctx** neighbor report context **Param report** neighbor report **Param report** len neighbor report length **Return** • void

# **Header File**

- components/wpa\_supplicant/esp\_supplicant/include/esp\_wnm.h
- This header file can be included with:

*#include "esp\_wnm.h"*

• [This header file is a part of the API provided by the](https://github.com/espressif/esp-idf/blob/bdb9f972/components/wpa_supplicant/esp_supplicant/include/esp_wnm.h) wpa\_supplicant component. To declare that your component depends on wpa\_supplicant, add the following to your CMakeLists.txt:

REQUIRES wpa\_supplicant

or

PRIV\_REQUIRES wpa\_supplicant

# **Functions**

int **esp\_wnm\_send\_bss\_transition\_mgmt\_query**(enum *btm\_query\_reason* query\_reason, const char \*btm\_candidates, int cand\_list)

Send bss transition query to connected AP.

# **参数**

- **query** reason -- reason for sending query
- **btm\_candidates** -- btm candidates list if available
- **cand\_list** -- whether candidate list to be included from scan results available in supplicant's cache.

**返回**

- 0: success
- -1: AP does not support BTM
- -2: station not connected to AP

# bool **esp\_wnm\_is\_btm\_supported\_connection**(void)

Check bss trasition capability of connected AP.

# **返回**

- true: AP supports BTM
- false: AP does not support BTM or station not connected to AP

#### **Enumerations**

## enum **btm\_query\_reason**

enum btm\_query\_reason: Reason code for sending btm query

*Values:*

enumerator **REASON\_UNSPECIFIED**

enumerator **REASON\_FRAME\_LOSS**

enumerator **REASON\_DELAY**

enumerator **REASON\_BANDWIDTH**

enumerator **REASON\_LOAD\_BALANCE**

enumerator **REASON\_RSSI**

enumerator **REASON\_RETRANSMISSIONS**

enumerator **REASON\_INTERFERENCE**

enumerator **REASON\_GRAY\_ZONE**

enumerator **REASON\_PREMIUM\_AP**

## **Header File**

- components/wpa\_supplicant/esp\_supplicant/include/esp\_mbo.h
- This header file can be included with:

*#include "esp\_mbo.h"*

• [This header file is a part of the API provided by the](https://github.com/espressif/esp-idf/blob/bdb9f972/components/wpa_supplicant/esp_supplicant/include/esp_mbo.h) wpa\_supplicant component. To declare that your component depends on wpa\_supplicant, add the following to your CMakeLists.txt:

REQUIRES wpa\_supplicant

or

```
PRIV_REQUIRES wpa_supplicant
```
#### **Functions**

int **esp\_mbo\_update\_non\_pref\_chan**(struct *non\_pref\_chan\_s* \*non\_pref\_chan)

Update channel preference for MBO IE.

**参数 non\_pref\_chan** -- Non preference channel list

**返回**

• 0: success else failure

#### **Structures**

#### struct **non\_pref\_chan**

Structure representing a non-preferred channel in a wireless network.

<span id="page-811-1"></span>This structure encapsulates information about a non-preferred channel including the reason for its nonpreference, the operating class, channel number, and preference level.

## **Public Members**

#### enum *non\_pref\_chan\_reason* **reason**

Reason for the channel being non-preferred

uint8\_t **oper\_class** [Operating class of the c](#page-811-0)hannel

uint8\_t **chan**

Channel number

#### uint8\_t **preference**

Preference level of the channel

## struct **non\_pref\_chan\_s**

Structure representing a list of non-preferred channels in a wireless network.

This structure encapsulates information about a list of non-preferred channels including the number of nonpreferred channels and an array of structures representing individual non-preferred channels.

## **Public Members**

#### size\_t **non\_pref\_chan\_num**

Number of non-preferred channels in the list

## struct *non\_pref\_chan* **chan**[]

Array of structures representing individual non-preferred channels

#### **Enumerati[ons](#page-811-1)**

#### enum **non\_pref\_chan\_reason**

Enumeration of reasons for a channel being non-preferred in a wireless network.

<span id="page-811-0"></span>This enumeration defines various reasons why a specific channel might be considered non-preferred in a wireless network configuration.

*Values:*

## enumerator **NON\_PREF\_CHAN\_REASON\_UNSPECIFIED**

Unspecified reason for non-preference

#### enumerator **NON\_PREF\_CHAN\_REASON\_RSSI**

Non-preferred due to low RSSI (Received Signal Strength Indication)

## enumerator **NON\_PREF\_CHAN\_REASON\_EXT\_INTERFERENCE**

Non-preferred due to external interference

#### enumerator **NON\_PREF\_CHAN\_REASON\_INT\_INTERFERENCE**

Non-preferred due to internal interference

## **Wi-Fi Easy ConnectTM (DPP)**

Wi-Fi Easy Connect™ 是 Wi-Fi Alliance 认证的配网协议, 也称为设备配网协议 (DPP) 或 Easy Connect, 是 一种安全和标准化的 Wi-Fi 设备配网协议。使用 Easy Connect 将新设备添加入网就像扫描二维码一样简 单,特别是对于没有 UI 的智能家居和物联网产品而言,大大降低了联网复杂性,加强了的用户体验。与 旧的协议如 Wi-Fi Protected Setup (WPS) 等旧协议相比, Wi-Fi Easy Connect 的公钥加密技术额外确保了 添加新设备时的网络安全。

Easy Connect 从以下几个方面改善了用户体验:

- 操作简单直观,设置新设备时无需阅读冗长的指南
- 无需记住需配网设备的密码或输入密码
- 支持电子/打印的二维码以及其他人类可读的字符串
- 同时支持 WPA2 和 WPA3 网络

如需了解更多信息,请参考 Wi-Fi Alliance 的官方介绍:Easy Connect。

ESP32-C3 支持 Easy Connect 的二维码配网模式,用户需要使用显示器显示二维码,随后使用兼容的设备 扫描此二维码,并将 ESP32-C3 添加到自己的 Wi-Fi 网络中。此兼容设备需连接到无需支持 Wi-Fi Easy Connect<sup>TM</sup> 的 AP 上。

Easy Connect 协议仍在不断发展。目前已知支持二维码的平台为部分运行 Android 10 及更高系统版本的 Android 智能手机等。使用 Easy Connect 时, 无需在智能手机上安装额外的应用程序。

**应用示例** 如需了解使用智能手机配置 ESP32-C3 的示例,请前往 wifi/wifi\_easy\_connect/dpp-enrollee。

## **API 参考**

## **Header File**

- components/wpa\_supplicant/esp\_supplicant/include/esp\_dpp.h
- This header file can be included with:

*#include "esp\_dpp.h"*

• [This header file is a part of the API provided by the](https://github.com/espressif/esp-idf/blob/bdb9f972/components/wpa_supplicant/esp_supplicant/include/esp_dpp.h) wpa supplicant component. To declare that your component depends on wpa\_supplicant, add the following to your CMakeLists.txt:

REQUIRES wpa\_supplicant

or

PRIV\_REQUIRES wpa\_supplicant

## **Functions**

*esp\_err\_t* **esp\_supp\_dpp\_init**(*esp\_supp\_dpp\_event\_cb\_t* evt\_cb)

Initialize DPP Supplicant.

Starts DPP Supplicant **and** initializes related Data Structures.

return

- ESP\_OK: Success
- ESP\_FAIL: Failure

#### **参数 evt\_cb** -- Callback function to receive DPP related events

#### *esp\_err\_t* **esp\_supp\_dpp\_deinit**(void)

De-initalize DPP Supplicant.

Frees memory **from DPP** Supplicant Data Structures.

**返回**

• ESP\_OK: Success

*esp\_err\_t* **esp\_supp\_dpp\_bootstrap\_gen**(const char \*chan\_list, *esp\_supp\_dpp\_bootstrap\_t* type, const char \*key, const char \*info)

Generates Bootstrap Information as an Enrollee.

Generates Out Of Band Bootstrap information **as** [an Enrollee which](#page-814-0) can be used by a DPP Configurator to provision the Enrollee.

## **参数**

- **chan** list -- List of channels device will be available on for listening
- **type** -- Bootstrap method type, only QR Code method is supported for now.
- **key** -- (Optional) 32 byte Raw Private Key for generating a Bootstrapping Public Key
- **info** -- (Optional) Ancillary Device Information like Serial Number

**返回**

- ESP OK: Success
- ESP\_FAIL: Failure

## *esp\_err\_t* **esp\_supp\_dpp\_start\_listen**(void)

Start listening on Channels provided during esp\_supp\_dpp\_bootstrap\_gen.

Listens on every Channel **from Channel** List **for** a pre-defined wait time.

#### **返回**

- ESP\_OK: Success
- ESP\_FAIL: Generic Failure
- ESP\_ERR\_INVALID\_STATE: ROC attempted before WiFi is started
- ESP\_ERR\_NO\_MEM: Memory allocation failed while posting ROC request

## *esp\_err\_t* **esp\_supp\_dpp\_stop\_listen**(void)

Stop listening on Channels.

Stops listening on Channels **and** cancels ongoing listen operation.

#### **返回**

- ESP\_OK: Success
- ESP\_FAIL: Failure

## **Macros**

**ESP\_DPP\_AUTH\_TIMEOUT\_SECS**

#### **ESP\_ERR\_DPP\_FAILURE**

Generic failure during DPP Operation

## **ESP\_ERR\_DPP\_TX\_FAILURE**

DPP Frame Tx failed OR not Acked

## **ESP\_ERR\_DPP\_INVALID\_ATTR**

Encountered invalid DPP Attribute

## **ESP\_ERR\_DPP\_AUTH\_TIMEOUT**

DPP Auth response was not received in time

## **Type Definitions**

#### typedef enum *dpp\_bootstrap\_type* **esp\_supp\_dpp\_bootstrap\_t**

Types of Bootstrap Methods for DPP.

#### <span id="page-814-0"></span>typedef void (\***esp\_supp\_dpp\_event\_cb\_t**)(*esp\_supp\_dpp\_event\_t* evt, void \*data)

Callbac[k function for receiv](#page-814-1)ing DPP Events from Supplicant.

Callback function will be called **with** DPP related information.

**Param evt** DPP event ID **Param data** Event data payload

## **Enumerations**

## enum **dpp\_bootstrap\_type**

Types of Bootstrap Methods for DPP.

<span id="page-814-1"></span>*Values:*

## enumerator **DPP\_BOOTSTRAP\_QR\_CODE**

QR Code Method

## enumerator **DPP\_BOOTSTRAP\_PKEX**

Proof of Knowledge Method

## enumerator **DPP\_BOOTSTRAP\_NFC\_URI**

NFC URI record Method

## enum **esp\_supp\_dpp\_event\_t**

Types of Callback Events received from DPP Supplicant.

*Values:*

## enumerator **ESP\_SUPP\_DPP\_URI\_READY**

URI is ready through Bootstrapping

## enumerator **ESP\_SUPP\_DPP\_CFG\_RECVD**

Config received via DPP Authentication

## enumerator **ESP\_SUPP\_DPP\_PDR\_RECVD**

Peer Discovery Response is received

## enumerator **ESP\_SUPP\_DPP\_FAIL**

DPP Authentication failure

本部分的 Wi-Fi API 示例代码存放在 ESP-IDF 示例项目的 wifi 目录下。 ESP-WIFI-MESH 的示例代码存放在 ESP-IDF 示例项目的 mesh 目录下。

# **2.5.2 以太网**

**以太网**

**概述** ESP-IDF 提供一系列灵活度高且兼具一致性的 API,为外部 SPI-Ethernet 模块提供支持。

本编程指南分为以下几个部分:

- 1. 以太网基本概念
- 2. 配置 *MAC* 和 *PHY*
- 3. 连接驱动程序至 *TCP/IP* 协议栈
- 4. 以太网驱动程序的杂项控制

**以太[网基本概念](#page-817-0)** 以太网是一种异步的带冲突检测的载波侦听多路访问 (CSMA/CD) 协议/接口。通常来 说,[以太网不太适用于低功耗应](#page-820-0)[用。](#page-819-0)然而,得益于其广泛的部署、高效的网络连接、高数据率以及范围 不限的可扩展性,几乎所有的有线通信都可以通过以太网进行。

符合 IEEE 802.3 标准的正常以太网帧的长度在 64 至 1518 字节之间,由五个或六个不同的字段组成: 目 的地 MAC 地址 (DA)、源 MAC 地址 (SA)、类型/长度字段、数据有效载荷字段、可选的填充字段和帧校 验序列字段 (CRC)。此外,在以太网上传输时,以太网数据包的开头需附加 7 字节的前导码和 1 字节的 帧起始符 (SOF)。

因此,双绞线上的通信如图所示:

前导码和帧起始符 前导码包含 7 字节的 55H,作用是使接收器在实际帧到达之前锁定数据流。

帧前界定符 (SFD) 为二进制序列 10101011 (物理介质层可见)。有时它也被视作前导码的一部分。

在传输和接收数据时,协议将自动从数据包中生成/移除前导码和帧起始符。

**目的地址 (DA)** 目的地址字段包含一个 6 字节长的设备 MAC 地址,数据包将发送到该地址。如果 MAC 地址第一个字节中的最低有效位是 1, 则该地址为组播地址。例如, 01-00-00-F0-00 和 33-45-67-89-AB-CD 是组播地址, 而 00-00-00-F0-00 和 32-45-67-89-AB-CD 不是。

带有组播地址的数据包将到达选定的一组以太网节点,并发挥重要作用。如果目的地址字段是保留的 多播地址, 即 FF-FF-FF-FF-FF-FF, 则该数据包是一个广播数据包, 指向共享网络中的每个对象。如果 MAC 地址的第一个字节中的最低有效位为 0, 则该地址为单播地址, 仅供寻址节点使用。

通常,EMAC 控制器会集成接收过滤器,用于丢弃或接收带有组播、广播和/或单播目的地址的数据包。 传输数据包时,由主机控制器将所需的目标地址写入传输缓冲区。

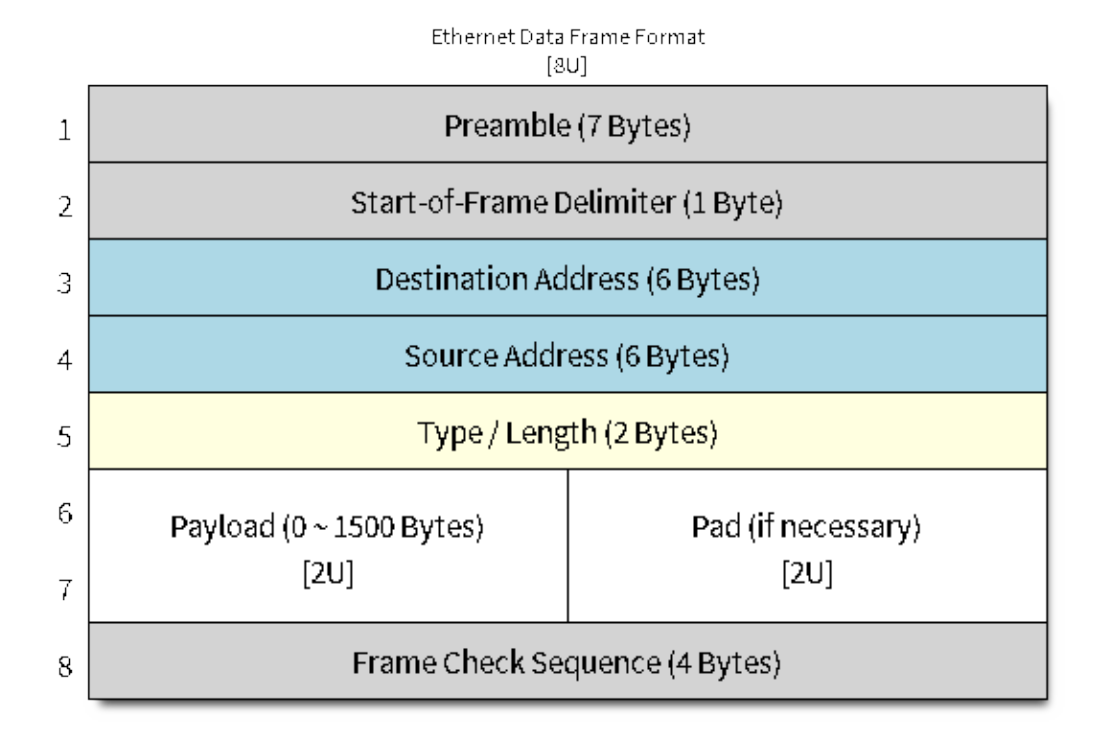

## 图 4: 以太网数据帧格式

**源地址 (SA)** 源地址字段包含一个 6 字节长的节点 MAC 地址,以太网数据包通过该节点创建。以太网 的用户需为所使用的任意控制器生成唯一的 MAC 地址。MAC 地址由两部分组成:前三个字节称为组织 唯一标识符 (OUI), 由 IEEE 分配; 后三个字节是地址字节, 由购买 OUI 的公司配置。有关 ESP-IDF 中 使用的 MAC 地址的详细信息,请参见*MAC* 地址分配。

传输数据包时,由主机控制器将分配的源 MAC 地址写入传输缓冲区。

**类型/长度** 类型/长度字段长度为 2 字[节。如果其值](#page-2029-0) <= 1500(十进制),则该字段为长度字段,指定在数 据字段后的非填充数据量;如果其值 >= 1536,则该字段值表示后续数据包所属的协议。以下为该字段的 常见值:

- IPv4 =  $0800H$
- $IPv6 = 86DDH$
- ARP =  $0806H$

使用专有网络的用户可以将此字段配置为长度字段。然而,对于使用互联网协议 (IP) 或地址解析协议 (ARP) 等协议的应用程序,在传输数据包时,应将此字段配置为协议规范定义的适当类型。

**数据有效载荷** 数据有效载荷字段是一个可变长度的字段,长度从 0 到 1500 字节不等。更大的数据包会 因违反以太网标准而被大多数以太网节点丢弃。

数据有效载荷字段包含客户端数据,如 IP 数据报。

**填充及帧校验序列 (FCS)** 填充字段是一个可变长度的字段。数据有效载荷较小时,将添加填充字段以 满足 IEEE 802.3 规范的要求。

以太网数据包的 DA、SA、类型、数据有效载荷和填充字段共计必须不小于 60 字节。加上所需的 4 字节 FCS 字段, 数据包的长度必须不小于 64 字节。如果数据有效载荷字段小于 46 字节, 则需要加上一个填 充字段。

帧校验序列字段 (FCS) 长度为 4 字节, 其中包含一个行业标准的 32 位 CRC, 该 CRC 是根据 DA、SA、 类型、数据有效载荷和填充字段的数据计算的。鉴于计算 CRC 的复杂性,硬件通常会自动生成一个有效 的 CRC 进行传输。否则, 需由主机控制器生成 CRC 并将其写入传输缓冲区。

通常情况下,主机控制器无需关注填充字段和 CRC 字段,因为这两部分可以在传输或接收时由硬件 EMAC 自动生成或验证。然而,当数据包到达时,填充字段和 CRC 字段将被写入接收缓冲区。因此, 如 果需要的话,主机控制器也可以对它们进行评估。

**备注:** 除了上述的基本数据帧,在 10/100 Mbps 以太网中还有两种常见的帧类型:控制帧和 VLAN 标记 帧。ESP-IDF 不支持这两种帧类型。

**配置 MAC 和 PHY** 以太网驱动器由两部分组成:MAC 和 PHY。

<span id="page-817-0"></span>根据以太网板设计,需要分别为 MAC 和 PHY 配置必要的参数,通过两者完成驱动程序的安装。 MAC 的相关配置可以在*eth\_mac\_config\_t* 中找到,具体包括:

- *eth\_mac\_config\_t::sw\_reset\_timeout\_ms*:软件复位超时值,单位为毫秒。通常,MAC 复位应在 100 ms [内完成。](#page-837-0)
- *eth\_mac\_config\_t::rx\_task\_stack\_size* 和*eth\_mac\_config\_t::rx\_task\_prio*: MAC 驱动会创建一个专门的任务来处理传入的数据包,这两个参数用于设置该任务的堆栈大小和 [优先级。](#page-837-1)
- *eth\_mac\_config\_t::flags*:指定 MAC 驱动应支持的额外功能,尤其适用于某些特殊情况。 [这个字段的值支持与以](#page-837-2) ETH\_MAC\_FLAG\_ 为前缀的宏进行 OR [运算。例如,如果要求](#page-837-3) MAC 驱动程 序在 cache 禁用时仍能正常工作,那么则需要用*ETH\_MAC\_FLAG\_WORK\_WITH\_CACHE\_DISABLE* 配置这个字段。

PHY [的相关配置可以在](#page-837-4)*eth\_phy\_config\_t* 中找到,具体包括:

- *eth\_phy\_config\_t::phy\_addr*:同一条 SMI 总线上可以存在多个 PHY 设备,所以有必要为各 个 PHY 设备分配[唯一地址。通常,这个](#page-843-0)地址是在硬件设计期间,通过拉高/拉低一些 PHY strapping 管脚来配置的。根据不同的以太网开发板,可配置值为 0 到 15。需注意, 如果 SMI 总线上仅有一 个 PHY 设备,将该值配置为 -1,即可使驱动程序自动检测 PHY 地址。
- *[eth\\_phy\\_config\\_t::reset\\_ti](#page-844-0)meout\_ms*:复位超时值,单位为毫秒。通常,PHY 复位应在 100 ms 内完成。
- *eth\_phy\_config\_t::autonego\_timeout\_ms*:自动协商超时值,单位为毫秒。以太网驱动程 序会与链路另一端的设备进行自协商,以确定连接的最佳双工模式和速率。此值通常取决于电路板 上 PHY [设备的性能。](#page-844-1)
- *eth\_phy\_config\_t::reset\_gpio\_num*:如果开发板同时将 PHY 复位管脚连接至了任意 GPIO [管脚,请使用该字段进行配置。否则,配置为](#page-844-2)-1。

ESP-IDF 在宏*ETH\_MAC\_DEFAULT\_CONFIG* 和*ETH\_PHY\_DEFAULT\_CONFIG* 中为 MAC 和 PHY 提供了 默认[配置。](#page-844-3)

**创建 MAC 和 PHY 实例** [以太网驱动是以面](#page-837-5)[向对象的方式实现的。对](#page-844-4) MAC 和 PHY 的任何操作都应基 于实例。

**SPI-Ethernet 模块**

```
eth_mac_config_t mac_config = ETH_MAC_DEFAULT_CONFIG(); // 应 用 默 认 的 通 用 _MAC<sub>→</sub>
,→配 置
eth_phy_config_t phy_config = ETH_PHY_DEFAULT_CONFIG(); // 应 用 默 认 的 PHY 配 置
phy_config.phy_addr = CONFIG_EXAMPLE_ETH_PHY_ADDR; // 根 据 开 发 板 设 计 更 改 <u>。</u>
,→PHY 地 址
phy_config.reset_gpio_num = CONFIG_EXAMPLE_ETH_PHY_RST_GPIO; // 更 改 用 于 PHY␣
→ 复 位 的 GPIO
```
(下页继续)

```
// 安 装 GPIO 中 断 服 务 ( 因 为 SPI-Ethernet 模 块 为 中 断 驱 动 )
gpio_install_isr_service(0);
// 配 置 SPI 总 线
spi_device_handle_t spi_handle = NULL;
spi_bus_config_t buscfg = {
    .miso_io_num = CONFIG_EXAMPLE_ETH_SPI_MISO_GPIO,
    .mosi_io_num = CONFIG_EXAMPLE_ETH_SPI_MOSI_GPIO,
    .sclk_io_num = CONFIG_EXAMPLE_ETH_SPI_SCLK_GPIO,
    .quadwp_io_num = -1,
    .quadhd_io_num = -1,
};
ESP_ERROR_CHECK(spi_bus_initialize(CONFIG_EXAMPLE_ETH_SPI_HOST, &buscfg, 1));
// 配 置 SPI 从 机 设 备
spi_device_interface_config_t spi_devcfg = {
    .mode = 0,.clock_speed_hz = CONFIG_EXAMPLE_ETH_SPI_CLOCK_MHZ * 1000 * 1000,
    .spics_io_num = CONFIG_EXAMPLE_ETH_SPI_CS_GPIO,
    a.queue_size = 20
};
/* dm9051 ethernet driver is based on spi driver */
eth_dm9051_config_t dm9051_config = ETH_DM9051_DEFAULT_CONFIG(CONFIG_EXAMPLE_ETH_
,→SPI_HOST, &spi_devcfg);
dm9051_config.int_gpio_num = CONFIG_EXAMPLE_ETH_SPI_INT_GPIO;
esp_eth_mac_t *mac = esp_eth_mac_new_dm9051(&dm9051_config, &mac_config);
esp_eth_phy_t *phy = esp_eth_phy_new_dm9051(&phy_config);
```
## **备注:**

- 当为 SPI-Ethernet 模块(例如 DM9051)创建 MAC 和 PHY 实例时,由于 PHY 是集成在模块中的,因此 调用的实例创建函数的后缀须保持一致(例如 *esp\_eth\_mac\_new\_dm9051* 和 *esp\_eth\_phy\_new\_dm9051* 搭配使用)。
- •针对不同的以太网模块,或是为了满足特定 PCB 上的 SPI 时序, SPI 从机设备配置 (即 *spi\_device\_interface\_config\_t*)可能略有不同。具体配置请查看模块规格以及 ESP-IDF 中的示例。

**安装驱动程序** 安装以太网驱动程序需要结合 MAC 和 PHY 实例,并在*esp\_eth\_config\_t* 中配置一 些额外的高级选项(即不仅限于 MAC 或 PHY 的选项):

- *esp\_eth\_config\_t::mac*:由 MAC 生成器创建的实例(例如 esp\_eth\_mac\_new\_esp32())。
- *esp\_eth\_config\_t::phy*:由 PHY 生成器创建的实例(例如*esp\_eth\_phy\_new\_ip101()*)。
- *esp\_eth\_config\_t::check\_link\_period\_ms*:以太网驱动[程序会启用操作系统定](#page-827-0)时器来定 期检查链接状态。该字段用于设置间隔时间,单位为毫秒。
- *[esp\\_eth\\_config\\_t::sta](#page-827-1)ck\_input*:在大多数的以太网物联网应用中,驱动器接收的以太网 [帧会被传递到上层\(如](#page-827-2) TCP/IP 栈)。经配置,该字段为负责处理[传入帧的函数。可以在安装驱动程](#page-840-0) 序后,通过函数*[esp\\_eth\\_update\\_input\\_path\(\)](#page-827-3)* 更新该字段。该字段支持在运行过程中进行 更新。
- *[esp\\_eth\\_config\\_t::on\\_lowlevel](#page-827-4)\_init\_done* 和*esp\_eth\_config\_t::on\_lowlevel\_deinit\_done*: 这两个字段用于指定钩子函数,当去初始化或初始化低级别硬件时,会调用钩子函数。

ESP-IDF 在宏*ETH\_DEFAULT\_CONFIG* [中为安装驱动程序提](#page-824-0)供了一个默认配置。

```
ETH_DEFAULT_CONFIG(mac, phy); // 应用默认驱动程序配置
esp_eth_handle_t eth_handle = NULL; // 驱 动 程 序 安 装 完 毕 后 , 将 得 到 驱 动 程 序 的 句 柄
iver_install(&config, &eth_handle); // 安装驱动程序
```
以太网驱动程序包含事件驱动模型,该模型会向用户空间发送有用及重要的事件。安装以太网驱动程序 之前,需要首先初始化事件循环。有关事件驱动编程的更多信息,请参考事件循环库。

```
/** 以 太 网 事 件 的 事 件 处 理 程 序 */
static void eth_event_handler(void *arg, esp_event_base_t event_base,
                              int32_t event_id, void *event_data)
{
   uint8_t mac_addr[6] = \{0\};/* 可 从 事 件 数 据 中 获 得 以 太 网 驱 动 句 柄 */
   esp_eth_handle_t eth_handle = *(esp\_eth\_handle_t * )event\_data;switch (event_id) {
   case ETHERNET_EVENT_CONNECTED:
       esp_eth_ioctl(eth_handle, ETH_CMD_G_MAC_ADDR, mac_addr);
        ESP_LOGI(TAG, "Ethernet Link Up");
        ESP_LOGI(TAG, "Ethernet HW Addr %02x:%02x:%02x:%02x:%02x:%02x",
                   mac_addr[0], mac_addr[1], mac_addr[2], mac_addr[3], mac_
,→addr[4], mac_addr[5]);
       break;
   case ETHERNET_EVENT_DISCONNECTED:
       ESP_LOGI(TAG, "Ethernet Link Down");
       break;
   case ETHERNET_EVENT_START:
       ESP_LOGI(TAG, "Ethernet Started");
       break;
   case ETHERNET_EVENT_STOP:
       ESP_LOGI(TAG, "Ethernet Stopped");
       break;
   default:
       break;
    }
}
esp_event_loop_create_default(); // 创 建 一 个 在 后 台 运 行 的 默 认 事 件 循 环
esp_event_handler_register(ETH_EVENT, ESP_EVENT_ANY_ID, &eth_event_handler, NULL); ..
   ,→// 注 册 以 太 网 事 件 处 理 程 序 ( 用 于 在 发 生 link up/down␣
→等事件时, 处理特定的用户相关内容)
```
**启动以太网驱动程序** 安装驱动程序后,可以立即启动以太网。

esp\_eth\_start(eth\_handle); // 启动以太网驱动程序状态机

**连接驱动程序至 TCP/IP 协议栈** 现在,以太网驱动程序已经完成安装。但对应 OSI(开放式系统互连模 型)来看,目前阶段仍然属于第二层(即数据链路层)。这意味着可以检测到 link up/down 事件,获得用 户空间的 MAC 地址,但无法获得 IP 地址,当然也无法发送 HTTP 请求。ESP-IDF 中使用的 TCP/IP 协议 栈是 LwIP,关于 LwIP 的更多信息,请参考*LwIP*。

<span id="page-819-0"></span>要将以太网驱动程序连接至 TCP/IP 协议栈,需要以下三步:

- 1. 为以太网驱动程序创建网络接口
- 2. 将网络接口连接到以太网驱动程序
- 3. 注册 IP 事件处理程序

有关网络接口的更多信息,请参考*Network Interface*。

```
/** IP_EVENT_ETH_GOT_IP 的 事 件 处 理 程 序 */
static void got_ip_event_handler(void *arg, esp_event_base_t event_base,
                                 int32_t event_id, void *event_data)
{
    ip_event_got_ip_t *event = (ip_event_got_ip_t *) event_data;
   const esp_netif_ip_info_t *ip_info = &event->ip_info;
   ESP_LOGI(TAG, "Ethernet Got IP Address");
```
(下页继续)

```
ESP_LOGI(TAG, "~~~~~~~~~~~");
   ESP_LOGI(TAG, "ETHIP:" IPSTR, IP2STR(&ip_info->ip));
   ESP_LOGI(TAG, "ETHMASK:" IPSTR, IP2STR(&ip_info->netmask));
   ESP_LOGI(TAG, "ETHGW:" IPSTR, IP2STR(&ip_info->gw));
   ESP LOGI(TAG, "\sim\sim\sim\sim\sim\sim\sim\sim\sim\sim");
}
esp_netif_init()); // 初始化 TCP/IP 网络接口 (在应用程序中应仅调用一次)
esp_netif_config_t cfg = ESP_NETIF_DEFAULT_ETH(); // 应用以太网的默认网络接口配置
esp_netif_t *eth_netif = esp_netif_new(&cfg); // 为以太网驱动程序创建网络接口
esp_netif_attach(eth_netif, esp_eth_new_netif_glue(eth_handle)); //␣
,→将 以 太 网 驱 动 程 序 连 接 至 TCP/IP 协 议 栈
esp_event_handler_register(IP_EVENT, IP_EVENT_ETH_GOT_IP, &got_ip_event_handler, ...
→NULL); // 注册用户定义的 IP 事件处理程序
esp_eth_start(eth_handle); // 启动以太网驱动程序状态机
```
**警告:** 推荐在完成整个以太网驱动和网络接口的初始化后,再注册用户定义的以太网/IP 事件处理程 序,也就是把注册事件处理程序作为启动以太网驱动程序的最后一步。这样可以确保以太网驱动程序 或网络接口将首先执行以太网/IP 事件,从而保证在执行用户定义的处理程序时,系统处于预期状态。

**以太网驱动程序的杂项控制** 以下功能只支持在安装以太网驱动程序后调用。

- 关闭以太网驱动程序:*esp\_eth\_stop()*
- 更新以太网数据输入路径:*esp\_eth\_update\_input\_path()*
- <span id="page-820-0"></span>• 获取/设置以太网驱动程序杂项内容:*esp\_eth\_ioctl()*

```
/* 获 取 MAC 地 址 */
uint8_t mac_addr[6];
memset(mac_addr, 0, sizeof(mac_addr));
esp_eth_ioctl(eth_handle, ETH_CMD_G_MAC_ADDR, mac_addr);
ESP_LOGI(TAG, "Ethernet MAC Address: %02x:%02x:%02x:%02x:%02x:%02x",
        mac_addr[0], mac_addr[1], mac_addr[2], mac_addr[3], mac_addr[4], mac_
,→addr[5]);
/* 获 取 PHY 地 址 */
int phy addr = -1;
esp_eth_ioctl(eth_handle, ETH_CMD_G_PHY_ADDR, &phy_addr);
ESP_LOGI(TAG, "Ethernet PHY Address: %d", phy_addr);
```
**数据流量控制** 受 RAM 大小限制,在网络拥堵时,MCU 上的以太网通常仅能处理有限数量的帧。发送 站的数据传输速度可能快于对等端的接收能力。以太网数据流量控制机制允许接收节点向发送方发出信 号,要求暂停传输,直到接收方跟上。这项功能是通过暂停帧实现的,该帧定义在 IEEE 802.3x 中。

暂停帧是一种特殊的以太网帧,用于携带暂停命令,其 EtherType 字段为 0x8808,控制操作码为 0x0001。 只有配置为全双工操作的节点组可以发送暂停帧。当节点组希望暂停链路的另一端时,它会发送一个暂 停帧到 48 位的保留组播地址 01-80-C2-00-00-01。暂停帧中也包括请求暂停的时间段,以两字节的 整数形式发送,值的范围从 0 到 65535。

安装以太网驱动程序后,数据流量控制功能默认禁用,可以通过以下方式启用此功能:

**bool** flow\_ctrl\_enable = true; esp\_eth\_ioctl(eth\_handle, ETH\_CMD\_S\_FLOW\_CTRL, &flow\_ctrl\_enable);

需注意,暂停帧是在自动协商期间由 PHY 向对等端公布的。只有当链路两端都支持暂停帧时,以太网驱 动程序才会发送暂停帧。

## **应用示例**

- 以太网基本示例: ethernet/basic
- 以太网 iperf 示例: ethernet/iperf
- 以太网到 Wi-Fi AP "路由器": network/eth2ap
- Wi-Fi station 到以太网"网桥": network/sta2eth
- 大多数协议示例也[适用于以太网](https://github.com/espressif/esp-idf/tree/bdb9f972/examples/ethernet/basic):protocols

## **进阶操作**

**自定义 PHY 驱动程序** 市面上有多家 PHY 芯片制造商提供各种类型的芯片。ESP-IDF 现已支持数种 PHY 芯片,但是由于价格、功能、库存等原因,有时用户还是无法找到一款能满足其实际需求的芯片。

好在 IEEE 802.3 在其 22.2.4 管理功能部分对 EMAC 和 PHY 之间的管理接口进行了标准化。该部 分定义了所谓的"MII 管理接口"规范,用于控制 PHY 和收集 PHY 的状态,还定义了一组管理 寄存器来控制芯片行为、链接属性、自动协商配置等。在 ESP-IDF 中,这项基本的管理功能是由 esp\_eth/src/phy/esp\_eth\_phy\_802\_3.c 实现的,这也大大降低了创建新的自定义 PHY 芯片驱动的难度。

备注: 由于一些 PHY 芯片可能不符合 IEEE 802.3 第 22.2.4 节的规定,所以请首先查看 PHY 数据手册。 不过,就算芯片不符合规定,依旧可以创建自定义 PHY 驱动程序,只是由于需要自行定义所有的 PHY [管理功能,这个过程将变得较为复杂](https://github.com/espressif/esp-idf/blob/bdb9f972/components/esp_eth/src/phy/esp_eth_phy_802_3.c)。

ESP-IDF 以太网驱动程序所需的大部分 PHY 管理功能都已涵盖在 esp\_eth/src/phy/esp\_eth\_phy\_802\_3.c 中。 不过对于以下几项,可能仍需针对不同芯片开发具体的管理功能:

- 链接状态。此项总是由使用的具体芯片决定
- 芯片初始化。即使不存在严格的限制,也应进行自定义,以[确保使用的是符合预期的芯片](https://github.com/espressif/esp-idf/blob/bdb9f972/components/esp_eth/src/phy/esp_eth_phy_802_3.c)
- 芯片的具体功能配置

## **创建自定义 PHY 驱动程序的步骤:**

- 1. 请 根 据 PHY 数 据 手 册, 定 义 针 对 供 应 商 的 特 定 注 册 表 布 局。 示 例 请 参 见 esp\_eth/src/phy/esp\_eth\_phy\_ip101.c。
- 2. 准备衍生的 PHY 管理对象信息结构,该结构:
	- 必须至少包含 IEEE 802.3 *phy\_802\_3\_t* 父对象
	- 可 选 择 包 含 额 外 的 变 量, 以 支 持 非 IEEE 802.3 或 定 制 功 能。 示 例 请 参 见 [esp\\_eth/src/phy/esp\\_eth\\_phy\\_ks](https://github.com/espressif/esp-idf/blob/bdb9f972/components/esp_eth/src/phy/esp_eth_phy_ip101.c)z80xx.c。
- 3. 定义针对芯片的特定管理回调功能。
- 4. 初始化 IEEE 802.3 父对象并重[新分配针对芯片](#page-850-0)的特定管理回调功能。

实现新的自定义 PHY 驱动程序后, 你可以通过 ESP-IDF 组件管理中心 将驱动分享给其他用户。

## **API 参考**

## **Header File**

- components/hal/include/hal/eth\_types.h
- This header file can be included with:

*#include "hal/eth\_types.h"*

## **Enumerations**

## enum **eth\_data\_interface\_t**

Ethernet interface.

*Values:*

#### enumerator **EMAC\_DATA\_INTERFACE\_RMII**

Reduced Media Independent Interface

## enumerator **EMAC\_DATA\_INTERFACE\_MII**

Media Independent Interface

## enum **eth\_link\_t**

Ethernet link status.

*Values:*

# enumerator **ETH\_LINK\_UP** Ethernet link is up

enumerator **ETH\_LINK\_DOWN** Ethernet link is down

## enum **eth\_speed\_t**

Ethernet speed.

*Values:*

# enumerator **ETH\_SPEED\_10M**

Ethernet speed is 10Mbps

## enumerator **ETH\_SPEED\_100M**

Ethernet speed is 100Mbps

## enumerator **ETH\_SPEED\_MAX**

Max speed mode (for checking purpose)

## enum **eth\_duplex\_t**

Ethernet duplex mode.

*Values:*

## enumerator **ETH\_DUPLEX\_HALF**

Ethernet is in half duplex

## enumerator **ETH\_DUPLEX\_FULL**

Ethernet is in full duplex

## enum **eth\_checksum\_t**

Ethernet Checksum.

*Values:*

## enumerator **ETH\_CHECKSUM\_SW**

Ethernet checksum calculate by software

## enumerator **ETH\_CHECKSUM\_HW**

Ethernet checksum calculate by hardware

## enum **eth\_mac\_dma\_burst\_len\_t**

Internal ethernet EMAC's DMA available burst sizes.

*Values:*

enumerator **ETH\_DMA\_BURST\_LEN\_32**

enumerator **ETH\_DMA\_BURST\_LEN\_16**

enumerator **ETH\_DMA\_BURST\_LEN\_8**

enumerator **ETH\_DMA\_BURST\_LEN\_4**

enumerator **ETH\_DMA\_BURST\_LEN\_2**

enumerator **ETH\_DMA\_BURST\_LEN\_1**

#### **Header File**

- components/esp\_eth/include/esp\_eth.h
- This header file can be included with:

*#include "esp\_eth.h"*

• [This header file is a part of the API pro](https://github.com/espressif/esp-idf/blob/bdb9f972/components/esp_eth/include/esp_eth.h)vided by the especth component. To declare that your component depends on esp\_eth, add the following to your CMakeLists.txt:

REQUIRES esp\_eth

or

PRIV\_REQUIRES esp\_eth

## **Header File**

- components/esp\_eth/include/esp\_eth\_driver.h
- This header file can be included with:

*#include "esp\_eth\_driver.h"*

• [This header file is a part of the API provided](https://github.com/espressif/esp-idf/blob/bdb9f972/components/esp_eth/include/esp_eth_driver.h) by the  $\exp{\text{-} \text{eth}}$  component. To declare that your component depends on esp\_eth, add the following to your CMakeLists.txt:

REQUIRES esp\_eth

or

PRIV\_REQUIRES esp\_eth

## **Functions**

*esp\_err\_t* **esp\_eth\_driver\_install**(const *esp\_eth\_config\_t* \*config, *esp\_eth\_handle\_t* \*out\_hdl)

Install Ethernet driver.

**参数**

- **config** -- **[in]** configuration [of the Ethernet d](#page-827-0)river
- **out\_hdl** -- **[out]** handle of Ethernet driver

**返回**

- ESP\_OK: install esp\_eth driver successfully
- ESP\_ERR\_INVALID\_ARG: install esp\_eth driver failed because of some invalid argument
- ESP\_ERR\_NO\_MEM: install esp\_eth driver failed because there's no memory for driver
- ESP\_FAIL: install esp\_eth driver failed because some other error occurred

## *esp\_err\_t* **esp\_eth\_driver\_uninstall**(*esp\_eth\_handle\_t* hdl)

Uninstall Ethernet driver.

**[备注](#page-1806-0):** It's not recommended to uninstall [Ethernet driver un](#page-829-1)less it won't get used any more in application code. To uninstall Ethernet driver, you have to make sure, all references to the driver are released. Ethernet driver can only be uninstalled successfully when reference counter equals to one.

**参数 hdl** -- **[in]** handle of Ethernet driver **返回**

- ESP\_OK: uninstall esp\_eth driver successfully
- ESP\_ERR\_INVALID\_ARG: uninstall esp\_eth driver failed because of some invalid argument
- ESP\_ERR\_INVALID\_STATE: uninstall esp\_eth driver failed because it has more than one reference
- ESP\_FAIL: uninstall esp\_eth driver failed because some other error occurred

## *esp\_err\_t* **esp\_eth\_start**(*esp\_eth\_handle\_t* hdl)

Start Ethernet driver **ONLY** in standalone mode (i.e. without TCP/IP stack)

**[备注](#page-1806-0):** This API will sta[rt driver state mac](#page-829-1)hine and internal software timer (for checking link status).

## **参数 hdl** -- **[in]** handle of Ethernet driver

**返回**

- ESP\_OK: start esp\_eth driver successfully
- ESP\_ERR\_INVALID\_ARG: start esp\_eth driver failed because of some invalid argument
- ESP\_ERR\_INVALID\_STATE: start esp\_eth driver failed because driver has started already
- ESP\_FAIL: start esp\_eth driver failed because some other error occurred

## *esp\_err\_t* **esp\_eth\_stop**(*esp\_eth\_handle\_t* hdl)

Stop Ethernet driver.

**[备注](#page-1806-0):** This function d[oes the oppsite op](#page-829-1)eration of esp\_eth\_start.

**参数 hdl** -- **[in]** handle of Ethernet driver **返回**

- ESP OK: stop esp eth driver successfully
	- ESP\_ERR\_INVALID\_ARG: stop esp\_eth driver failed because of some invalid argument
- ESP\_ERR\_INVALID\_STATE: stop esp\_eth driver failed because driver has not started yet
- ESP\_FAIL: stop esp\_eth driver failed because some other error occurred

*esp\_err\_t* **esp\_eth\_update\_input\_path**(*esp\_eth\_handle\_t* hdl, *esp\_err\_t* (\*stack\_input)(*esp\_eth\_handle\_t* hdl, uint8\_t \*buffer, uint32\_t length, void \*priv), void \*priv)

<span id="page-824-0"></span>Update Ethernet data input path (i.e. specify where to pass the input buffer)

**备注:** After install driver, Ethernet still don't know where to deliver the input buffer. In fact, this API registers a callback function which get invoked when Ethernet received new packets.

## **参数**

- **hdl** -- **[in]** handle of Ethernet driver
- **stack** input -- [in] function pointer, which does the actual process on incoming packets
- **priv** -- **[in]** private resource, which gets passed to stack\_input callback without any modification

**返回**

- ESP OK: update input path successfully
- ESP\_ERR\_INVALID\_ARG: update input path failed because of some invalid argument
- ESP\_FAIL: update input path failed because some other error occurred

## *esp\_err\_t* **esp\_eth\_transmit**(*esp\_eth\_handle\_t* hdl, void \*buf, size\_t length)

General Transmit.

## **参数**

- **hdl** -- **[in]** ha[ndle of Ethernet d](#page-829-1)river
- **buf** -- **[in]** buffer of the packet to transfer
- **length** -- **[in]** length of the buffer to transfer

**返回**

- ESP\_OK: transmit frame buffer successfully
- ESP\_ERR\_INVALID\_ARG: transmit frame buffer failed because of some invalid argument
- ESP\_ERR\_INVALID\_STATE: invalid driver state (e.i. driver is not started)
- ESP\_ERR\_TIMEOUT: transmit frame buffer failed because HW was not get available in predefined period
- ESP\_FAIL: transmit frame buffer failed because some other error occurred

## *esp\_err\_t* **esp\_eth\_transmit\_vargs**(*esp\_eth\_handle\_t* hdl, uint32\_t argc, ...)

Special Transmit with variable number of arguments.

**参数**

- **hdl** -- **[in]** handle of E[thernet driver](#page-829-1)
- **argc** -- **[in]** number variable arguments
- **...** -- variable arguments

**返回**

- ESP\_OK: transmit successful
- ESP\_ERR\_INVALID\_STATE: invalid driver state (e.i. driver is not started)
- ESP\_ERR\_TIMEOUT: transmit frame buffer failed because HW was not get available in predefined period
- ESP\_FAIL: transmit frame buffer failed because some other error occurred

*esp\_err\_t* **esp\_eth\_ioctl**(*esp\_eth\_handle\_t* hdl, *esp\_eth\_io\_cmd\_t* cmd, void \*data)

Misc IO function of Ethernet driver.

<span id="page-825-0"></span>[The](#page-1806-0) following commonI[O control comma](#page-829-1)nds [are supported:](#page-829-2)

- ETH\_CMD\_S\_MAC\_ADDR sets Ethernet interface MAC address. data argument is pointer to MAC address buffer with expected size of 6 bytes.
- ETH\_CMD\_G\_MAC\_ADDR gets Ethernet interface MAC address. data argument is pointer to a buffer to which MAC address is to be copied. The buffer size must be at least 6 bytes.
- ETH\_CMD\_S\_PHY\_ADDR sets PHY address in range of <0-31>. data argument is pointer to memory of uint32\_t datatype from where the configuration option is read.
- ETH\_CMD\_G\_PHY\_ADDR gets PHY address. data argument is pointer to memory of uint32\_t datatype to which the PHY address is to be stored.
- ETH CMD S AUTONEGO enables or disables Ethernet link speed and duplex mode autonegotiation. data argument is pointer to memory of bool datatype from which the configuration option is read. Preconditions: Ethernet driver needs to be stopped.
- ETH\_CMD\_G\_AUTONEGO gets current configuration of the Ethernet link speed and duplex mode autonegotiation. data argument is pointer to memory of bool datatype to which the current configuration is to be stored.
- ETH\_CMD\_S\_SPEED sets the Ethernet link speed. dat a argument is pointer to memory of eth\_speed\_t datatype from which the configuration option is read. Preconditions: Ethernet driver needs to be stopped and auto-negotiation disabled.
- ETH\_CMD\_G\_SPEED gets current Ethernet link speed. data argument is pointer to memory of eth\_speed\_t datatype to which the speed is to be stored.
- ETH\_CMD\_S\_PROMISCUOUS sets/resets Ethernet interface promiscuous mode. data argument is pointer to memory of bool datatype from which the configuration option is read.
- ETH\_CMD\_S\_FLOW\_CTRL sets/resets Ethernet interface flow control. data argument is pointer to memory of bool datatype from which the configuration option is read.
- ETH\_CMD\_S\_DUPLEX\_MODE sets the Ethernet duplex mode. data argument is pointer to memory of eth\_duplex\_t datatype from which the configuration option is read. Preconditions: Ethernet driver needs to be stopped and auto-negotiation disabled.
- ETH\_CMD\_G\_DUPLEX\_MODE gets current Ethernet link duplex mode. data argument is pointer to memory of eth\_duplex\_t datatype to which the duplex mode is to be stored.
- ETH\_CMD\_S\_PHY\_LOOPBACK sets/resets PHY to/from loopback mode. data argument is pointer to memory of bool datatype from which the configuration option is read.
- Note that additional control commands may be available for specific MAC or PHY chips. Please consult specific MAC or PHY documentation or driver code.

## **参数**

- **hdl** -- **[in]** handle of Ethernet driver
- **cmd** -- **[in]** IO control command
- **data** -- **[inout]** address of data for set command or address where to store the data when used with get command

## **返回**

- ESP\_OK: process io command successfully
- ESP\_ERR\_INVALID\_ARG: process io command failed because of some invalid argument
- ESP\_FAIL: process io command failed because some other error occurred
- ESP\_ERR\_NOT\_SUPPORTED: requested feature is not supported

*esp\_err\_t* **esp\_eth\_get\_phy\_instance**(*esp\_eth\_handle\_t* hdl, *esp\_eth\_phy\_t* \*\*phy)

Get PHY instance memory address.

**参数**

- **hdl** -- **[in]** handle of Ethe[rnet driver](#page-829-1)
- **phy** -- **[out]** pointer to memory to store the insta[nce](#page-844-5)
- **返回** esp err\_t
	- ESP\_OK: success
	- ESP\_ERR\_INVALID\_ARG: failed because of some invalid argument

## *esp\_err\_t* **esp\_eth\_get\_mac\_instance**(*esp\_eth\_handle\_t* hdl, *esp\_eth\_mac\_t* \*\*mac)

Get MAC instance memory address.

## **参数**

- **hdl** -- **[in]** handle of Ethe[rnet driver](#page-829-1)
- **mac** -- **[out]** pointer to memory to store the insta[nce](#page-837-6)
- **返回** esp\_err\_t
	- ESP\_OK: success
	- ESP\_ERR\_INVALID\_ARG: failed because of some invalid argument

## *esp\_err\_t* **esp\_eth\_increase\_reference**(*esp\_eth\_handle\_t* hdl)

Increase Ethernet driver reference.

**备注:** Ethernet driver handle can be obtained by os timer, netif, etc. It's dangerous when thread A is using Ethernet but thread B uninstall the driver. Using reference counter can prevent such risk, but care should be taken, when you obtain Ethernet driver, this API must be invoked so that the driver won't be uninstalled during your using time.

**参数 hdl** -- **[in]** handle of Ethernet driver **返回**

- ESP\_OK: increase reference successfully
- ESP\_ERR\_INVALID\_ARG: increase reference failed because of some invalid argument

## *esp\_err\_t* **esp\_eth\_decrease\_reference**(*esp\_eth\_handle\_t* hdl)

Decrease Ethernet driver reference.

**参数 hdl** -- **[in]** handle of Ethernet driver

**返回**

- ESP\_OK: increase reference [successfully](#page-829-1)
- ESP\_ERR\_INVALID\_ARG: increase reference failed because of some invalid argument

## **Structures**

struct **esp\_eth\_config\_t**

Configuration of Ethernet driver.

## <span id="page-827-0"></span>**Public Members**

## *esp\_eth\_mac\_t* \***mac**

Ethernet MAC object.

## <span id="page-827-1"></span>*[esp\\_eth\\_phy\\_t](#page-837-6)* \***phy**

Ethernet PHY object.

## <span id="page-827-2"></span>[uint32\\_t](#page-844-5) **check\_link\_period\_ms**

Period time of checking Ethernet link status.

<span id="page-827-4"></span><span id="page-827-3"></span>*esp\_err\_t* (\***stack\_input**)(*esp\_eth\_handle\_t* eth\_handle, uint8\_t \*buffer, uint32\_t length, void \*priv)

Input frame buffer to user's stack.

**Param eth\_handle [in]** handle of Ethernet driver **Param buffer [in]** [frame buffer that](#page-829-1) will get input to upper stack **Param length [in]** length of the frame buffer **Return**

- ESP\_OK: input frame buffer to upper stack successfully
- ESP\_FAIL: error occurred when inputting buffer to upper stack

<span id="page-827-5"></span>*esp\_err\_t* (\***on\_lowlevel\_init\_done**)(*esp\_eth\_handle\_t* eth\_handle)

Callback function invoked when lowlevel initialization is finished.

## **Param eth\_handle [in]** handle of Ethernet driver

**Return**

- ESP\_OK: process extra lowl[evel initialization](#page-829-1) successfully
- <span id="page-827-6"></span>• ESP\_FAIL: error occurred when processing extra lowlevel initialization
#### *esp\_err\_t* (\***on\_lowlevel\_deinit\_done**)(*esp\_eth\_handle\_t* eth\_handle)

Callback function invoked when lowlevel deinitialization is finished.

**Param eth\_handle [in]** handle of Ethernet driver **Return**

• ESP\_OK: process extra lowlev[el deinitialization s](#page-829-0)uccessfully

• ESP\_FAIL: error occurred when processing extra lowlevel deinitialization

*esp\_err\_t* (\***read\_phy\_reg**)(*esp\_eth\_handle\_t* eth\_handle, uint32\_t phy\_addr, uint32\_t phy\_reg, uint32\_t \*reg\_value)

Read PHY register.

**[备注](#page-1806-0):** Usually the PHY [register read/writ](#page-829-0)e function is provided by MAC (SMI interface), but if the PHY device is managed by other interface (e.g. I2C), then user needs to implement the corresponding read/write. Setting this to NULL means your PHY device is managed by MAC's SMI interface.

**Param eth handle [in]** handle of Ethernet driver **Param phy\_addr** [in] PHY chip address  $(0-31)$ **Param phy reg** [in] PHY register index code **Param reg\_value [out]** PHY register value **Return**

- ESP\_OK: read PHY register successfully
- ESP\_ERR\_INVALID\_ARG: read PHY register failed because of invalid argument
- ESP\_ERR\_TIMEOUT: read PHY register failed because of timeout
- ESP\_FAIL: read PHY register failed because some other error occurred

*esp\_err\_t* (\***write\_phy\_reg**)(*esp\_eth\_handle\_t* eth\_handle, uint32\_t phy\_addr, uint32\_t phy\_reg, uint32 t reg\_value)

Write PHY register.

**[备注](#page-1806-0):** Usually the PHYr[egister read/write](#page-829-0) function is provided by MAC (SMI interface), but if the PHY device is managed by other interface (e.g. I2C), then user needs to implement the corresponding read/write. Setting this to NULL means your PHY device is managed by MAC's SMI interface.

**Param eth handle [in]** handle of Ethernet driver **Param phy\_addr** [in] PHY chip address  $(0-31)$ **Param phy\_reg [in]** PHY register index code **Param reg\_value [in]** PHY register value **Return**

- ESP OK: write PHY register successfully
- ESP\_ERR\_INVALID\_ARG: read PHY register failed because of invalid argument
- ESP\_ERR\_TIMEOUT: write PHY register failed because of timeout
- ESP\_FAIL: write PHY register failed because some other error occurred

#### struct **esp\_eth\_phy\_reg\_rw\_data\_t**

Data structure to Read/Write PHY register via ioctl API.

#### **Public Members**

#### uint32\_t **reg\_addr**

PHY register address

## uint32\_t \***reg\_value\_p**

Pointer to a memory where the register value is read/written

#### **Macros**

**ETH\_DEFAULT\_CONFIG**(emac, ephy)

Default configuration for Ethernet driver.

# **Type Definitions**

typedef void \***esp\_eth\_handle\_t** Handle of Ethernet driver.

#### <span id="page-829-0"></span>**Enumerations**

enum **esp\_eth\_io\_cmd\_t**

Command list for ioctl API.

*Values:*

enumerator **ETH\_CMD\_G\_MAC\_ADDR** Get MAC address

enumerator **ETH\_CMD\_S\_MAC\_ADDR** Set MAC address

enumerator **ETH\_CMD\_G\_PHY\_ADDR** Get PHY address

enumerator **ETH\_CMD\_S\_PHY\_ADDR** Set PHY address

enumerator **ETH\_CMD\_G\_AUTONEGO** Get PHY Auto Negotiation

enumerator **ETH\_CMD\_S\_AUTONEGO** Set PHY Auto Negotiation

enumerator **ETH\_CMD\_G\_SPEED** Get Speed

enumerator **ETH\_CMD\_S\_SPEED** Set Speed

enumerator **ETH\_CMD\_S\_PROMISCUOUS** Set promiscuous mode

enumerator **ETH\_CMD\_S\_FLOW\_CTRL** Set flow control

#### enumerator **ETH\_CMD\_G\_DUPLEX\_MODE**

Get Duplex mode

# enumerator **ETH\_CMD\_S\_DUPLEX\_MODE** Set Duplex mode

enumerator **ETH\_CMD\_S\_PHY\_LOOPBACK** Set PHY loopback

enumerator **ETH\_CMD\_READ\_PHY\_REG** Read PHY register

enumerator **ETH\_CMD\_WRITE\_PHY\_REG** Write PHY register

enumerator **ETH\_CMD\_CUSTOM\_MAC\_CMDS**

enumerator **ETH\_CMD\_CUSTOM\_PHY\_CMDS**

#### **Header File**

- components/esp\_eth/include/esp\_eth\_com.h
- This header file can be included with:

*#include "esp\_eth\_com.h"*

• [This header file is a part of the API provided](https://github.com/espressif/esp-idf/blob/bdb9f972/components/esp_eth/include/esp_eth_com.h) by the  $\exp{\text{-} \text{eth}}$  component. To declare that your component depends on esp\_eth, add the following to your CMakeLists.txt:

REQUIRES esp\_eth

or

PRIV\_REQUIRES esp\_eth

#### **Structures**

#### struct **esp\_eth\_mediator\_s**

Ethernet mediator.

#### <span id="page-830-0"></span>**Public Members**

*esp\_err\_t* (\***phy\_reg\_read**)(*esp\_eth\_mediator\_t* \*eth, uint32\_t phy\_addr, uint32\_t phy\_reg, uint32\_t \*reg\_value)

Read PHY register.

**Param eth [in]** med[iator of Ethernet dri](#page-831-0)ver **Param phy\_addr** [in] PHY Chip address (0~31) **Param phy\_reg [in]** PHY register index code **Param reg\_value [out]** PHY register value **Return**

- ESP\_OK: read PHY register successfully
- ESP\_FAIL: read PHY register failed because some error occurred

*esp\_err\_t* (\***phy\_reg\_write**)(*esp\_eth\_mediator\_t* \*eth, uint32\_t phy\_addr, uint32\_t phy\_reg, uint32\_t reg\_value)

Write PHY register.

**Param eth [in]** medi[ator of Ethernet drive](#page-831-0)r **Param phy\_addr [in]** PHY Chip address (0~31) **Param phy reg** [in] PHY register index code **Param reg\_value [in]** PHY register value **Return**

• ESP\_OK: write PHY register successfully

• ESP\_FAIL: write PHY register failed because some error occurred

*esp\_err\_t* (\***stack\_input**)(*esp\_eth\_mediator\_t* \*eth, uint8\_t \*buffer, uint32\_t length)

Deliver packet to upper stack.

**Param eth [in]** mediator of Ethernet driver **Param buffer [in]** [packet buffer](#page-831-0) **Param length [in]** length of the packet **Return**

• ESP\_OK: deliver packet to upper stack successfully

• ESP\_FAIL: deliver packet failed because some error occurred

*esp\_err\_t* (\***on\_state\_changed**)(*esp\_eth\_mediator\_t* \*eth, *esp\_eth\_state\_t* state, void \*args)

Callback on Ethernet state changed.

**Param eth [in]** mediator of Ethernet driver **Param state [in]** new state **Param args [in]** optional [argument for the new](#page-831-0) state **Return**

• ESP\_OK: process the new state successfully

• ESP\_FAIL: process the new state failed because some error occurred

#### **Macros**

#### **ETH\_CMD\_CUSTOM\_MAC\_CMDS\_OFFSET**

Offset for start of MAC custom ioctl commands.

## **ETH\_CMD\_CUSTOM\_PHY\_CMDS\_OFFSET**

Offset for start of PHY custom ioctl commands.

#### **Type Definitions**

typedef struct *esp\_eth\_mediator\_s* **esp\_eth\_mediator\_t**

Ethernet mediator.

### <span id="page-831-0"></span>**Enumeration[s](#page-830-0)**

## enum **esp\_eth\_state\_t**

Ethernet driver state.

*Values:*

enumerator **ETH\_STATE\_LLINIT**

Lowlevel init done

#### enumerator **ETH\_STATE\_DEINIT**

Deinit done

#### enumerator **ETH\_STATE\_LINK**

Link status changed

## enumerator **ETH\_STATE\_SPEED**

Speed updated

#### enumerator **ETH\_STATE\_DUPLEX**

Duplex updated

#### enumerator **ETH\_STATE\_PAUSE**

Pause ability updated

#### enum **eth\_event\_t**

Ethernet event declarations.

*Values:*

#### enumerator **ETHERNET\_EVENT\_START**

Ethernet driver start

#### enumerator **ETHERNET\_EVENT\_STOP**

Ethernet driver stop

#### enumerator **ETHERNET\_EVENT\_CONNECTED**

Ethernet got a valid link

#### enumerator **ETHERNET\_EVENT\_DISCONNECTED**

Ethernet lost a valid link

## **Header File**

- components/esp\_eth/include/esp\_eth\_mac.h
- This header file can be included with:

*#include "esp\_eth\_mac.h"*

• [This header file is a part of the API provided](https://github.com/espressif/esp-idf/blob/bdb9f972/components/esp_eth/include/esp_eth_mac.h) by the  $\exp$ <sub>eth</sub> component. To declare that your component depends on esp\_eth, add the following to your CMakeLists.txt:

REQUIRES esp\_eth

or

PRIV\_REQUIRES esp\_eth

# **Structures**

# struct **esp\_eth\_mac\_s**

Ethernet MAC.

*esp\_err\_t* (\***set\_mediator**)(*esp\_eth\_mac\_t* \*mac, *esp\_eth\_mediator\_t* \*eth)

Set mediator for Ethernet MAC.

**Param mac [in]** Ethernet MAC instance **Param eth [in]** Eth[ernet mediator](#page-837-0)

#### **Return**

- ESP\_OK: set mediator for Ethernet MAC successfully
- ESP\_ERR\_INVALID\_ARG: set mediator for Ethernet MAC failed because of invalid argument

#### *esp\_err\_t* (\***init**)(*esp\_eth\_mac\_t* \*mac)

Initialize Ethernet MAC.

**Param mac [in]** Ethernet MAC instance **Return**

- ESP OK: initialize Ethernet MAC successfully
- ESP\_ERR\_TIMEOUT: initialize Ethernet MAC failed because of timeout
- ESP\_FAIL: initialize Ethernet MAC failed because some other error occurred

#### *esp\_err\_t* (\***deinit**)(*esp\_eth\_mac\_t* \*mac)

Deinitialize Ethernet MAC.

#### **Param mac [in]** Ethernet MAC instance

#### **Return**

- ESP[\\_OK: deinitialize](#page-837-0) Ethernet MAC successfully
- ESP\_FAIL: deinitialize Ethernet MAC failed because some error occurred

#### *esp\_err\_t* (\***start**)(*esp\_eth\_mac\_t* \*mac)

Start Ethernet MAC.

**Param mac [in]** Ethernet MAC instance

#### **Return**

- ES[P\\_OK: start Eth](#page-837-0)ernet MAC successfully
- ESP\_FAIL: start Ethernet MAC failed because some other error occurred

#### *esp\_err\_t* (\***stop**)(*esp\_eth\_mac\_t* \*mac)

Stop Ethernet MAC.

**Param mac [in]** Ethernet MAC instance

#### **Return**

- E[SP\\_OK: stop Et](#page-837-0)hernet MAC successfully
- ESP\_FAIL: stop Ethernet MAC failed because some error occurred

#### *esp\_err\_t* (\***transmit**)(*esp\_eth\_mac\_t* \*mac, uint8\_t \*buf, uint32\_t length)

Transmit packet from Ethernet MAC.

**[备注](#page-1806-0):** Returned er[ror codes may d](#page-837-0)iffer for each specific MAC chip.

**Param mac [in]** Ethernet MAC instance **Param buf [in]** packet buffer to transmit **Param length [in]** length of packet **Return**

• ESP\_OK: transmit packet successfully

- ESP\_ERR\_INVALID\_SIZE: number of actually sent bytes differs to expected
- ESP\_FAIL: transmit packet failed because some other error occurred

*esp\_err\_t* (\***transmit\_vargs**)(*esp\_eth\_mac\_t* \*mac, uint32\_t argc, va\_list args)

Transmit packet from Ethernet MAC constructed with special parameters at Layer2.

**[备注](#page-1806-0):** Typical intended use [case is to mak](#page-837-0)e possible to construct a frame from multiple higher layer buffers without a need of buffer reallocations. However, other use cases are not limited.

**备注:** Returned error codes may differ for each specific MAC chip.

**Param mac [in]** Ethernet MAC instance **Param argc [in]** number variable arguments **Param args [in]** variable arguments **Return**

- ESP OK: transmit packet successfully
- ESP\_ERR\_INVALID\_SIZE: number of actually sent bytes differs to expected
- ESP\_FAIL: transmit packet failed because some other error occurred

*esp\_err\_t* (\***receive**)(*esp\_eth\_mac\_t* \*mac, uint8\_t \*buf, uint32\_t \*length)

Receive packet from Ethernet MAC.

**[备注](#page-1806-0):** Memory o[f buf is allocate](#page-837-0)d in the Layer2, make sure it get free after process.

**备注:** Before this function got invoked, the value of "length" should set by user, equals the size of buffer. After the function returned, the value of "length" means the real length of received data.

**Param mac [in]** Ethernet MAC instance

**Param buf [out]** packet buffer which will preserve the received frame

**Param length [out]** length of the received packet

#### **Return**

- ESP\_OK: receive packet successfully
- ESP\_ERR\_INVALID\_ARG: receive packet failed because of invalid argument
- ESP\_ERR\_INVALID\_SIZE: input buffer size is not enough to hold the incoming data. in this case, value of returned "length" indicates the real size of incoming data.
- ESP\_FAIL: receive packet failed because some other error occurred

*esp\_err\_t* (\***read\_phy\_reg**)(*esp\_eth\_mac\_t* \*mac, uint32\_t phy\_addr, uint32\_t phy\_reg, uint32\_t \*reg\_value)

Read PHY register.

**Param mac [in]** Et[hernet MAC ins](#page-837-0)tance **Param phy\_addr** [in] PHY chip address  $(0-31)$ **Param phy\_reg [in]** PHY register index code **Param reg\_value [out]** PHY register value **Return**

- ESP\_OK: read PHY register successfully
- ESP\_ERR\_INVALID\_ARG: read PHY register failed because of invalid argument
- ESP\_ERR\_INVALID\_STATE: read PHY register failed because of wrong state of MAC
- ESP\_ERR\_TIMEOUT: read PHY register failed because of timeout
- ESP\_FAIL: read PHY register failed because some other error occurred

*esp\_err\_t* (\***write\_phy\_reg**)(*esp\_eth\_mac\_t* \*mac, uint32\_t phy\_addr, uint32\_t phy\_reg, uint32\_t reg\_value)

Write PHY register.

**Param mac [in]** Ethe[rnet MAC insta](#page-837-0)nce **Param phy\_addr** [in] PHY chip address  $(0-31)$ **Param phy\_reg [in]** PHY register index code **Param reg\_value [in]** PHY register value **Return**

- ESP\_OK: write PHY register successfully
- ESP\_ERR\_INVALID\_STATE: write PHY register failed because of wrong state of MAC
- ESP\_ERR\_TIMEOUT: write PHY register failed because of timeout
- ESP\_FAIL: write PHY register failed because some other error occurred

#### *esp\_err\_t* (\***set\_addr**)(*esp\_eth\_mac\_t* \*mac, uint8\_t \*addr)

Set MAC address.

**Param mac [in]** Ethernet MAC instance **Param addr [in]** [MAC addre](#page-837-0)ss **Return**

- ESP\_OK: set MAC address successfully
- ESP\_ERR\_INVALID\_ARG: set MAC address failed because of invalid argument
- ESP\_FAIL: set MAC address failed because some other error occurred

#### *esp\_err\_t* (\***get\_addr**)(*esp\_eth\_mac\_t* \*mac, uint8\_t \*addr)

Get MAC address.

**Param mac [in]** Ethernet MAC instance **Param addr [out]** [MAC addr](#page-837-0)ess **Return**

- ESP\_OK: get MAC address successfully
- ESP\_ERR\_INVALID\_ARG: get MAC address failed because of invalid argument
- ESP\_FAIL: get MAC address failed because some other error occurred

#### *esp\_err\_t* (\***set\_speed**)(*esp\_eth\_mac\_t* \*mac, *eth\_speed\_t* speed)

Set speed of MAC.

**Param ma:c [in]** Ethernet MAC instance **Param speed [in]** [MAC speed](#page-837-0) **Return**

- ESP\_OK: set MAC speed successfully
- ESP\_ERR\_INVALID\_ARG: set MAC speed failed because of invalid argument
- ESP\_FAIL: set MAC speed failed because some other error occurred

#### *esp\_err\_t* (\***set\_duplex**)(*esp\_eth\_mac\_t* \*mac, *eth\_duplex\_t* duplex)

Set duplex mode of MAC.

**Param mac [in]** Ethernet MAC instance **Param duplex [in]** [MAC duplex](#page-837-0)

#### **Return**

- ESP\_OK: set MAC duplex mode successfully
- ESP\_ERR\_INVALID\_ARG: set MAC duplex failed because of invalid argument
- ESP\_FAIL: set MAC duplex failed because some other error occurred

#### *esp\_err\_t* (\***set\_link**)(*esp\_eth\_mac\_t* \*mac, *eth\_link\_t* link)

Set link status of MAC.

**Param mac [in]** Ethernet MAC instance **Param link [in]** [Link status](#page-837-0) **Return**

- ESP\_OK: set link status successfully
- ESP\_ERR\_INVALID\_ARG: set link status failed because of invalid argument
- ESP\_FAIL: set link status failed because some other error occurred

#### *esp\_err\_t* (\***set\_promiscuous**)(*esp\_eth\_mac\_t* \*mac, bool enable)

Set promiscuous of MAC.

**Param mac [in]** Ethernet MAC instance

**Param enable** [in] set tr[ue to enable prom](#page-837-0)iscuous mode; set false to disable promiscuous mode **Return**

- ESP\_OK: set promiscuous mode successfully
- ESP\_FAIL: set promiscuous mode failed because some error occurred

#### *esp\_err\_t* (\***enable\_flow\_ctrl**)(*esp\_eth\_mac\_t* \*mac, bool enable)

Enable flow control on MAC layer or not.

**Param mac [in]** Ethernet MAC instance

**Param enable** [in] set tru[e to enable flow](#page-837-0) control; set false to disable flow control **Return**

- ESP\_OK: set flow control successfully
- ESP\_FAIL: set flow control failed because some error occurred

#### *esp\_err\_t* (\***set\_peer\_pause\_ability**)(*esp\_eth\_mac\_t* \*mac, uint32\_t ability)

Set the PAUSE ability of peer node.

**Param mac [in]** Ethernet MAC instance

**Param ability** [in] zero indicates t[hat pause functi](#page-837-0)on is supported by link partner; non-zero indicates that pause function is not supported by link partner

#### **Return**

- ESP OK: set peer pause ability successfully
- ESP\_FAIL: set peer pause ability failed because some error occurred

#### *esp\_err\_t* (\***custom\_ioctl**)(*esp\_eth\_mac\_t* \*mac, int cmd, void \*data)

Custom IO function of MAC driver. This function is intended to extend common options of esp\_eth\_ioctl to cover specifics of MAC chip.

**[备注](#page-1806-0):** This function m[ay not be assign](#page-837-0)ed when the MAC chip supports only most common set of configuration options.

**Param mac [in]** Ethernet MAC instance

**Param cmd [in]** IO control command

**Param data [inout]** address of data for set command or address where to store the data when used with get command

## **Return**

- ESP\_OK: process io command successfully
- ESP\_ERR\_INVALID\_ARG: process io command failed because of some invalid argument
- ESP FAIL: process io command failed because some other error occurred
- ESP\_ERR\_NOT\_SUPPORTED: requested feature is not supported

#### *esp\_err\_t* (\***del**)(*esp\_eth\_mac\_t* \*mac)

Free memory of Ethernet MAC.

**Param mac [in]** Ethernet MAC instance

**Return**

- [ESP\\_OK: free E](#page-837-0)thernet MAC instance successfully
- ESP\_FAIL: free Ethernet MAC instance failed because some error occurred

#### struct **eth\_mac\_config\_t**

Configuration of Ethernet MAC object.

#### **Public Members**

### uint32\_t **sw\_reset\_timeout\_ms**

Software reset timeout value (Unit: ms)

#### uint32\_t **rx\_task\_stack\_size**

Stack size of the receive task

## uint32\_t **rx\_task\_prio**

Priority of the receive task

## uint32\_t **flags**

Flags that specify extra capability for mac driver

#### **Macros**

#### **ETH\_MAC\_FLAG\_WORK\_WITH\_CACHE\_DISABLE**

MAC driver can work when cache is disabled

#### **ETH\_MAC\_FLAG\_PIN\_TO\_CORE**

Pin MAC task to the CPU core where driver installation happened

#### **ETH\_MAC\_DEFAULT\_CONFIG**()

Default configuration for Ethernet MAC object.

#### **Type Definitions**

typedef struct *esp\_eth\_mac\_s* **esp\_eth\_mac\_t**

Ethernet MAC.

## <span id="page-837-0"></span>**Header File**

- components/esp\_eth/include/esp\_eth\_mac\_esp.h
- This header file can be included with:

*#include "esp\_eth\_mac\_esp.h"*

• [This header file is a part of the API provided by](https://github.com/espressif/esp-idf/blob/bdb9f972/components/esp_eth/include/esp_eth_mac_esp.h) the  $\exp$  eth component. To declare that your component depends on esp\_eth, add the following to your CMakeLists.txt:

REQUIRES esp\_eth

#### or

#### **Header File**

- components/esp\_eth/include/esp\_eth\_mac\_spi.h
- This header file can be included with:

*#include "esp\_eth\_mac\_spi.h"*

• [This header file is a part of the API provided by](https://github.com/espressif/esp-idf/blob/bdb9f972/components/esp_eth/include/esp_eth_mac_spi.h) the  $\exp{\text{-} \text{eth}}$  component. To declare that your component depends on esp\_eth, add the following to your CMakeLists.txt:

REQUIRES esp\_eth

or

PRIV\_REQUIRES esp\_eth

#### **Structures**

#### struct **eth\_spi\_custom\_driver\_config\_t**

Custom SPI Driver Configuration. This structure declares configuration and callback functions to access Ethernet SPI module via user's custom SPI driver.

#### **Public Members**

#### void \***config**

Custom driver specific configuration data used by *init()* function.

**备注:** Type and its content is fully under user's control

void \*(\***init**)(const void \*spi\_config)

Custom driver SPI Initialization.

**备注:** return type and its content is fully under user's control

**Param spi\_config [in]** Custom driver specific configuration **Return**

- spi\_ctx: when initialization is successful, a pointer to context structure holding all variables needed for subsequent SPI access operations (e.g. SPI bus identification, mutexes, etc.)
- NULL: driver initialization failed

#### *esp\_err\_t* (\***deinit**)(void \*spi\_ctx)

Custom driver De-initialization.

**Param spi\_ctx** [in] a pointer to driver specific context structure

#### **Return**

- ESP\_OK: driver de-initialization was successful
- ESP\_FAIL: driver de-initialization failed
- any other failure codes are allowed to be used to provide failure isolation

*esp\_err\_t* (\***read**)(void \*spi\_ctx, uint32\_t cmd, uint32\_t addr, void \*data, uint32\_t data\_len)

Custom driver SPI read.

**[备注](#page-1806-0):** The read function is responsible to construct command, address and data fields of the SPI frame in format expected by particular SPI Ethernet module

**Param spi\_ctx** [in] a pointer to driver specific context structure **Param cmd [in]** command **Param addr [in]** register address **Param data [out]** read data **Param data\_len [in]** read data length in bytes **Return** • ESP\_OK: read was successful

- ESP\_FAIL: read failed
- any other failure codes are allowed to be used to provide failure isolation

*esp\_err\_t* (\***write**)(void \*spi\_ctx, uint32\_t cmd, uint32\_t addr, const void \*data, uint32\_t data\_len)

Custom driver SPI write.

**[备注](#page-1806-0):** The write function is responsible to construct command, address and data fields of the SPI frame in format expected by particular SPI Ethernet module

**Param spi\_ctx** [in] a pointer to driver specific context structure **Param cmd [in]** command **Param addr [in]** register address **Param data [in]** data to write **Param data\_len [in]** length of data to write in bytes **Return**

- ESP\_OK: write was successful
- ESP\_FAIL: write failed
- any other failure codes are allowed to be used to provide failure isolation

#### **Macros**

#### **ETH\_DEFAULT\_SPI**

Default configuration of the custom SPI driver. Internal ESP-IDF SPI Master driver is used by default.

#### **Header File**

- components/esp\_eth/include/esp\_eth\_phy.h
- This header file can be included with:

*#include "esp\_eth\_phy.h"*

• [This header file is a part of the API provide](https://github.com/espressif/esp-idf/blob/bdb9f972/components/esp_eth/include/esp_eth_phy.h)d by the especth component. To declare that your component depends on esp\_eth, add the following to your CMakeLists.txt:

REQUIRES esp\_eth

or

PRIV\_REQUIRES esp\_eth

#### **Functions**

*esp\_eth\_phy\_t* \***esp\_eth\_phy\_new\_ip101**(const *eth\_phy\_config\_t* \*config)

Create a PHY instance of IP101.

**参数 config** -- **[in]** configuration of PHY

**[返](#page-844-0)回**

- instance: create PHY instance suc[cessfully](#page-843-0)
- NULL: create PHY instance failed because some error occurred

*esp\_eth\_phy\_t* \***esp\_eth\_phy\_new\_rtl8201**(const *eth\_phy\_config\_t* \*config)

Create a PHY instance of RTL8201.

**参数 config** -- **[in]** configuration of PHY

**[返](#page-844-0)回**

- instance: create PHY instance succes[sfully](#page-843-0)
- NULL: create PHY instance failed because some error occurred

#### *esp\_eth\_phy\_t* \***esp\_eth\_phy\_new\_lan87xx**(const *eth\_phy\_config\_t* \*config)

Create a PHY instance of LAN87xx.

#### **参数 config** -- **[in]** configuration of PHY

**[返](#page-844-0)回**

- instance: create PHY instance succes[sfully](#page-843-0)
- NULL: create PHY instance failed because some error occurred

#### *esp\_eth\_phy\_t* \***esp\_eth\_phy\_new\_dp83848**(const *eth\_phy\_config\_t* \*config)

Create a PHY instance of DP83848.

#### **参数 config** -- **[in]** configuration of PHY

**[返](#page-844-0)回**

- instance: create PHY instance succes[sfully](#page-843-0)
- NULL: create PHY instance failed because some error occurred

#### *esp\_eth\_phy\_t* \***esp\_eth\_phy\_new\_ksz80xx**(const *eth\_phy\_config\_t* \*config)

Create a PHY instance of KSZ80xx.

The phy model from the KSZ80xx series is detected automatically. If the driver is unable to detect a supported [model,](#page-844-0) NULL is returned.

Currently, the following models are supported: KSZ8001, KSZ8021, KSZ8031, KSZ8041, KSZ8051, KSZ8061, KSZ8081, KSZ8091

**参数 config** -- **[in]** configuration of PHY **返回**

- instance: create PHY instance successfully
- NULL: create PHY instance failed because some error occurred

#### **Structures**

struct **esp\_eth\_phy\_s**

Ethernet PHY.

#### <span id="page-840-0"></span>**Public Members**

*esp\_err\_t* (\***set\_mediator**)(*esp\_eth\_phy\_t* \*phy, *esp\_eth\_mediator\_t* \*mediator)

Set mediator for PHY.

**Param phy [in]** Ethernet PHY instance **Param mediator [in]** [mediator of](#page-844-0) Ether[net driver](#page-831-0) **Return**

• ESP\_OK: set mediator for Ethernet PHY instance successfully

• ESP\_ERR\_INVALID\_ARG: set mediator for Ethernet PHY instance failed because of some invalid arguments

#### *esp\_err\_t* (\***reset**)(*esp\_eth\_phy\_t* \*phy)

Software Reset Ethernet PHY.

**Param phy [in]** Ethernet PHY instance

#### **Return**

- ES[P\\_OK: reset Et](#page-844-0)hernet PHY successfully
	- ESP\_FAIL: reset Ethernet PHY failed because some error occurred

#### *esp\_err\_t* (\***reset\_hw**)(*esp\_eth\_phy\_t* \*phy)

Hardware Reset Ethernet PHY.

**[备注](#page-1806-0):** Hardware re[set is mostly do](#page-844-0)ne by pull down and up PHY's nRST pin

**Param phy [in]** Ethernet PHY instance

#### **Return**

- ESP\_OK: reset Ethernet PHY successfully
- ESP\_FAIL: reset Ethernet PHY failed because some error occurred

#### *esp\_err\_t* (\***init**)(*esp\_eth\_phy\_t* \*phy)

Initialize Ethernet PHY.

**Param phy [in]** Ethernet PHY instance **Return**

- E[SP\\_OK: initiali](#page-844-0)ze Ethernet PHY successfully
- ESP\_FAIL: initialize Ethernet PHY failed because some error occurred

#### *esp\_err\_t* (\***deinit**)(*esp\_eth\_phy\_t* \*phy)

Deinitialize Ethernet PHY.

#### **Param phy [in]** Ethernet PHY instance

#### **Return**

- ESP[\\_OK: deinitializ](#page-844-0)e Ethernet PHY successfully
- ESP\_FAIL: deinitialize Ethernet PHY failed because some error occurred

#### *esp\_err\_t* (\***autonego\_ctrl**)(*esp\_eth\_phy\_t* \*phy, *eth\_phy\_autoneg\_cmd\_t* cmd, bool \*autonego\_en\_stat)

Configure auto negotiation.

**Param phy [in]** Ethernet PHY instance

**Param cmd** [in] Con[figuration comm](#page-844-0)and, [it is possible to Enable \(r](#page-844-1)estart), Disable or get current status of PHY auto negotiation

**Param autonego\_en\_stat** [out] Address where to store current status of auto negotiation configuration

**Return**

- ESP\_OK: restart auto negotiation successfully
- ESP\_FAIL: restart auto negotiation failed because some error occurred
- ESP\_ERR\_INVALID\_ARG: invalid command

### *esp\_err\_t* (\***get\_link**)(*esp\_eth\_phy\_t* \*phy)

Get Ethernet PHY link status.

**Param phy [in]** Ethernet PHY instance **Return**

- ESP\_OK: get Ethernet PHY link status successfully
- ESP\_FAIL: get Ethernet PHY link status failed because some error occurred

*esp\_err\_t* (\***set\_link**)(*esp\_eth\_phy\_t* \*phy, *eth\_link\_t* link)

Set Ethernet PHY link status.

**Param phy [in]** Ethernet PHY instance **Param link [in]** [new link sta](#page-844-0)tus

# **Return**

- ESP\_OK: set Ethernet PHY link status successfully
- ESP\_FAIL: set Ethernet PHY link status failed because some error occurred

#### *esp\_err\_t* (\***pwrctl**)(*esp\_eth\_phy\_t* \*phy, bool enable)

Power control of Ethernet PHY.

**Param phy [in]** Ethernet PHY instance

**Param enable** [in] [set tru](#page-844-0)e to power on Ethernet PHY; ser false to power off Ethernet PHY **Return**

- ESP\_OK: control Ethernet PHY power successfully
- ESP\_FAIL: control Ethernet PHY power failed because some error occurred

*esp\_err\_t* (\***set\_addr**)(*esp\_eth\_phy\_t* \*phy, uint32\_t addr)

Set PHY chip address.

**Param phy [in]** Ethernet PHY instance **Param addr [in]** [PHY chip a](#page-844-0)ddress **Return**

- ESP\_OK: set Ethernet PHY address successfully
- ESP\_FAIL: set Ethernet PHY address failed because some error occurred

*esp\_err\_t* (\***get\_addr**)(*esp\_eth\_phy\_t* \*phy, uint32\_t \*addr)

Get PHY chip address.

**Param phy [in]** Ethernet PHY instance **Param addr [out]** [PHY chip](#page-844-0) address **Return**

- 
- ESP\_OK: get Ethernet PHY address successfully
- ESP\_ERR\_INVALID\_ARG: get Ethernet PHY address failed because of invalid argument

#### *esp\_err\_t* (\***advertise\_pause\_ability**)(*esp\_eth\_phy\_t* \*phy, uint32\_t ability)

Advertise pause function supported by MAC layer.

**Param phy [in]** Ethernet PHY instance **Param addr [out]** Pause ability **Return**

- ESP\_OK: Advertise pause ability successfully
- ESP\_ERR\_INVALID\_ARG: Advertise pause ability failed because of invalid argument

#### *esp\_err\_t* (\***loopback**)(*esp\_eth\_phy\_t* \*phy, bool enable)

Sets the PHY to loopback mode.

**Param phy [in]** Ethernet PHY instance **Param enable [in]** [enables o](#page-844-0)r disables PHY loopback

**Return**

- ESP\_OK: PHY instance loopback mode has been configured successfully
- ESP\_FAIL: PHY instance loopback configuration failed because some error occurred

*esp\_err\_t* (\***set\_speed**)(*esp\_eth\_phy\_t* \*phy, *eth\_speed\_t* speed)

Sets PHY speed mode.

**[备注](#page-1806-0):** Autonegotiati[on feature need](#page-844-0)s tob[e disabled p](#page-822-0)rior to calling this function for the new setting to be applied

**Param phy [in]** Ethernet PHY instance **Param speed [in]** Speed mode to be set **Return**

- ESP\_OK: PHY instance speed mode has been configured successfully
- ESP\_FAIL: PHY instance speed mode configuration failed because some error occurred

*esp\_err\_t* (\***set\_duplex**)(*esp\_eth\_phy\_t* \*phy, *eth\_duplex\_t* duplex)

Sets PHY duplex mode.

**[备注](#page-1806-0):** Autonegotiatio[n feature needs](#page-844-0) to be [disabled prio](#page-822-1)r to calling this function for the new setting to be applied

**Param phy [in]** Ethernet PHY instance **Param duplex [in]** Duplex mode to be set **Return**

- ESP OK: PHY instance duplex mode has been configured successfully
- ESP\_FAIL: PHY instance duplex mode configuration failed because some error occurred

*esp\_err\_t* (\***custom\_ioctl**)(*esp\_eth\_phy\_t* \*phy, int cmd, void \*data)

Custom IO function of PHY driver. This function is intended to extend common options of esp\_eth\_ioctl to cover specifics of PHY chip.

**[备注](#page-1806-0):** This function may [not be assigne](#page-844-0)d when the PHY chip supports only most common set of configuration options.

**Param phy [in]** Ethernet PHY instance

**Param cmd [in]** IO control command

**Param data [inout]** address of data for set command or address where to store the data when used with get command

**Return**

- ESP\_OK: process io command successfully
- ESP\_ERR\_INVALID\_ARG: process io command failed because of some invalid argument
- ESP\_FAIL: process io command failed because some other error occurred
- ESP\_ERR\_NOT\_SUPPORTED: requested feature is not supported

## *esp\_err\_t* (\***del**)(*esp\_eth\_phy\_t* \*phy)

Free memory of Ethernet PHY instance.

**Param phy [in]** Ethernet PHY instance

**Return**

- [ESP\\_OK: free](#page-844-0) PHY instance successfully
- <span id="page-843-0"></span>• ESP\_FAIL: free PHY instance failed because some error occurred

# struct **eth\_phy\_config\_t**

Ethernet PHY configuration.

#### **Public Members**

#### int32\_t **phy\_addr**

PHY address, set -1 to enable PHY address detection at initialization stage

#### uint32\_t **reset\_timeout\_ms**

Reset timeout value (Unit: ms)

# uint32\_t **autonego\_timeout\_ms**

Auto-negotiation timeout value (Unit: ms)

### int **reset\_gpio\_num**

Reset GPIO number, -1 means no hardware reset

## **Macros**

# **ESP\_ETH\_PHY\_ADDR\_AUTO**

#### **ETH\_PHY\_DEFAULT\_CONFIG**()

Default configuration for Ethernet PHY object.

#### **Type Definitions**

typedef struct *esp\_eth\_phy\_s* **esp\_eth\_phy\_t** Ethernet PHY.

#### <span id="page-844-0"></span>**Enumeration[s](#page-840-0)**

#### enum **eth\_phy\_autoneg\_cmd\_t**

Auto-negotiation control commands.

<span id="page-844-1"></span>*Values:*

enumerator **ESP\_ETH\_PHY\_AUTONEGO\_RESTART**

enumerator **ESP\_ETH\_PHY\_AUTONEGO\_EN**

enumerator **ESP\_ETH\_PHY\_AUTONEGO\_DIS**

enumerator **ESP\_ETH\_PHY\_AUTONEGO\_G\_STAT**

## **Header File**

- components/esp\_eth/include/esp\_eth\_phy\_802\_3.h
- This header file can be included with:

*#include "esp\_eth\_phy\_802\_3.h"*

• This header file is a part of the API provided by the especth component. To declare that your component depends on esp\_eth, add the following to your CMakeLists.txt:

```
REQUIRES esp_eth
```
or

```
PRIV_REQUIRES esp_eth
```
### **Functions**

*esp\_err\_t* **esp\_eth\_phy\_802\_3\_set\_mediator**(*phy\_802\_3\_t* \*phy\_802\_3, *esp\_eth\_mediator\_t* \*eth)

Set Ethernet mediator.

**参数**

- **phy\_802\_3** -- IEEE 802.3 PHYo[bject infostru](#page-850-0)cture
- **eth** -- Ethernet mediator pointer

**返回**

- ESP\_OK: Ethermet mediator set successfully
- ESP\_ERR\_INVALID\_ARG: if eth is NULL

*esp\_err\_t* **esp\_eth\_phy\_802\_3\_reset**(*phy\_802\_3\_t* \*phy\_802\_3)

Reset PHY.

**参数 phy\_802\_3** -- IEEE 802.3 PHY object infostructure

**返回**

- ESP\_OK: Ethernet PHY [reset successf](#page-850-0)ully
- ESP\_FAIL: reset Ethernet PHY failed because some error occurred

```
esp_err_t esp_eth_phy_802_3_autonego_ctrl(phy_802_3_t *phy_802_3, eth_phy_autoneg_cmd_t
```
cmd, bool \*autonego\_en\_stat)

Control autonegotiation mode of Ethernet PHY.

**参数**

- **phy\_802\_3** -- IEEE 802.3 PHY ob[ject infostruct](#page-850-0)ure
- **cmd** -- autonegotiation command enumeration
- **autonego\_en\_stat** -- **[out]** autonegotiation enabled flag

**返回**

- ESP\_OK: Ethernet PHY autonegotiation configured successfully
- ESP\_FAIL: Ethernet PHY autonegotiation configuration fail because some error occurred
- ESP\_ERR\_INVALID\_ARG: invalid value of cmd

*esp\_err\_t* **esp\_eth\_phy\_802\_3\_pwrctl**(*phy\_802\_3\_t* \*phy\_802\_3, bool enable)

Power control of Ethernet PHY.

**参数**

- **phy\_802\_3** -- IEEE 802[.3 PHY objec](#page-850-0)t infostructure
- **enable** -- set true to power ON Ethernet PHY; set false to power OFF Ethernet PHY

**返回**

- ESP\_OK: Ethernet PHY power down mode set successfully
- ESP\_FAIL: Ethernet PHY power up or power down failed because some error occurred
- *esp\_err\_t* **esp\_eth\_phy\_802\_3\_set\_addr**(*phy\_802\_3\_t* \*phy\_802\_3, uint32\_t addr)

Set Ethernet PHY address.

**参数**

- **phy\_802\_3** -- IEEE 802.3 [PHY object in](#page-850-0)fostructure
- **addr** -- new PHY address

**返回**

• ESP\_OK: Ethernet PHY address set

Get Ethernet PHY address.

**参数** 

- **phy\_802\_3** -- IEEE 802.3 [PHY object in](#page-850-0)fostructure
- **addr** -- **[out]** Ethernet PHY address
- **返回**
- ESP\_OK: Ethernet PHY address read successfully
- ESP\_ERR\_INVALID\_ARG: addr pointer is NULL

*esp\_err\_t* **esp\_eth\_phy\_802\_3\_advertise\_pause\_ability**(*phy\_802\_3\_t* \*phy\_802\_3, uint32\_t ability)

Advertise pause function ability.

**参数**

- **phy\_802\_3** -- IEEE 802.3 PHY object infostructu[re](#page-850-0)
- **ability** -- enable or disable pause ability

**返回**

- ESP\_OK: pause ability set successfully
- ESP\_FAIL: Advertise pause function ability failed because some error occurred

*esp\_err\_t* **esp\_eth\_phy\_802\_3\_loopback**(*phy\_802\_3\_t* \*phy\_802\_3, bool enable)

Set Ethernet PHY loopback mode.

**参数**

- **phy\_802\_3** -- IEEE 802.3 [PHY object in](#page-850-0)fostructure
- **enable** -- set true to enable loopback; set false to disable loopback

**返回**

- ESP\_OK: Ethernet PHY loopback mode set successfully
- ESP\_FAIL: Ethernet PHY loopback configuration failed because some error occurred

## *esp\_err\_t* **esp\_eth\_phy\_802\_3\_set\_speed**(*phy\_802\_3\_t* \*phy\_802\_3, *eth\_speed\_t* speed)

Set Ethernet PHY speed.

**参数**

- **phy\_802\_3** -- IEEE 802.3 P[HY object info](#page-850-0)structure
- **speed** -- new speed of Ethernet PHY link

**返回**

- ESP\_OK: Ethernet PHY speed set successfully
- ESP\_FAIL: Set Ethernet PHY speed failed because some error occurred

*esp\_err\_t* **esp\_eth\_phy\_802\_3\_set\_duplex**(*phy\_802\_3\_t* \*phy\_802\_3, *eth\_duplex\_t* duplex)

Set Ethernet PHY duplex mode.

**参数** 

- **phy\_802\_3** -- IEEE 802.3 PH[Y object infos](#page-850-0)tructure
- **duplex** -- new duplex mode for Ethernet PHY link

**返回**

- ESP OK: Ethernet PHY duplex mode set successfully
- ESP\_ERR\_INVALID\_STATE: unable to set duplex mode to Half if loopback is enabled
- ESP\_FAIL: Set Ethernet PHY duplex mode failed because some error occurred

*esp\_err\_t* **esp\_eth\_phy\_802\_3\_set\_link**( $phy$   $802$ \_3  $t$  \*phy\_802\_3, *eth\_link*  $t$  link)

Set Ethernet PHY link status.

**参数**

- **phy** 802 3 -- IEEE 802.3 [PHY object in](#page-850-0)fostructure
- **link** -- new link status

**返回**

• ESP\_OK: Ethernet PHY link set successfully

*esp\_err\_t* **esp\_eth\_phy\_802\_3\_init**(*phy\_802\_3\_t* \*phy\_802\_3) Initialize Ethernet PHY. **参数 phy\_802\_3** -- IEEE 802.3 PHY object infostructure **返回** • ESP\_OK: Ethernet PH[Y initialized su](#page-850-0)ccessfully *esp\_err\_t* **esp\_eth\_phy\_802\_3\_deinit**(*phy\_802\_3\_t* \*phy\_802\_3) Power off Eternet PHY. **参数 phy\_802\_3** -- IEEE 802.3 PHY object infostructure **返回** • ESP\_OK: Ethernet PHY p[owered off su](#page-850-0)ccessfully *esp\_err\_t* **esp\_eth\_phy\_802\_3\_del**(*phy\_802\_3\_t* \*phy\_802\_3) Delete Ethernet PHY infostructure. **参数 phy\_802\_3** -- IEEE 802.3 PHY object infostructure **返回** • ESP\_OK: Ethrnet PH[Y infostructur](#page-850-0)e deleted *esp\_err\_t* **esp\_eth\_phy\_802\_3\_reset\_hw**(*phy\_802\_3\_t* \*phy\_802\_3, uint32\_t reset\_assert\_us) Performs hardware reset with specific reset pin assertion time. **参数** • **phy\_802\_3** -- IEEE 802.3 [PHY object in](#page-850-0)fostructure • **reset\_assert\_us** -- Hardware reset pin assertion time **返回** • ESP\_OK: reset Ethernet PHY successfully *esp\_err\_t* **esp\_eth\_phy\_802\_3\_detect\_phy\_addr**(*esp\_eth\_mediator\_t* \*eth, int \*detected\_addr) Detect PHY address. **参数** • **eth** -- Mediator of Ethernet driver • **detected\_addr** -- **[out]** a valid addr[ess after detection](#page-831-0) **返回** • ESP\_OK: detect phy address successfully • ESP\_ERR\_INVALID\_ARG: invalid parameter • ESP\_ERR\_NOT\_FOUND: can't detect any PHY device • ESP\_FAIL: detect phy address failed because some error occurred *esp\_err\_t* **esp\_eth\_phy\_802\_3\_basic\_phy\_init**(*phy\_802\_3\_t* \*phy\_802\_3) Performs basic PHY chip initialization. **[备注](#page-1806-0):** It should be called as the first function in PHY [specific drive](#page-850-0)r instance

> **参数 phy\_802\_3** -- IEEE 802.3 PHY object infostructure **返回**

- ESP\_OK: initialized Ethernet PHY successfully
- ESP\_FAIL: initialization of Ethernet PHY failed because some error occurred
- ESP\_ERR\_INVALID\_ARG: invalid argument
- ESP\_ERR\_NOT\_FOUND: PHY device not detected
- ESP\_ERR\_TIMEOUT: MII Management read/write operation timeout
- ESP\_ERR\_INVALID\_STATE: PHY is in invalid state to perform requested operation

#### *esp\_err\_t* **esp\_eth\_phy\_802\_3\_basic\_phy\_deinit**(*phy\_802\_3\_t* \*phy\_802\_3)

Performs basic PHY chip de-initialization.

**参数 phy\_802\_3** -- IEEE 802.3 PHY object infostructure **返回**

- ESP\_OK: de-initialized Ethernet PHY successfully
- ESP\_FAIL: de-initialization of Ethernet PHY failed because some error occurred
- ESP\_ERR\_TIMEOUT: MII Management read/write operation timeout
- ESP\_ERR\_INVALID\_STATE: PHY is in invalid state to perform requested operation

# *esp\_err\_t* **esp\_eth\_phy\_802\_3\_read\_oui**(*phy\_802\_3\_t* \*phy\_802\_3, uint32\_t \*oui)

Reads raw content of OUI field.

**参数**

- **phy** 802 3 -- IEEE 802.3 [PHY object in](#page-850-0)fostructure
- **oui** -- **[out]** OUI value

**返回**

- ESP\_OK: OUI field read successfully
- ESP\_FAIL: OUI field read failed because some error occurred
- ESP\_ERR\_INVALID\_ARG: invalid oui argument
- ESP\_ERR\_TIMEOUT: MII Management read/write operation timeout
- ESP\_ERR\_INVALID\_STATE: PHY is in invalid state to perform requested operation

*esp\_err\_t* **esp\_eth\_phy\_802\_3\_read\_manufac\_info**(*phy\_802\_3\_t* \*phy\_802\_3, uint8\_t \*model, uint8  $t * rev$ )

Reads manufacturer's model and revision number.

**参数**

- **phy** 802 3 -- IEEE 802.3 PHY object in[fostructure](#page-850-0)
- **model** -- **[out]** Manufacturer's model number (can be NULL when not required)
- **rev** -- **[out]** Manufacturer's revision number (can be NULL when not required)

**返回**

- ESP\_OK: Manufacturer' s info read successfully
- ESP\_FAIL: Manufacturer's info read failed because some error occurred
- ESP\_ERR\_TIMEOUT: MII Management read/write operation timeout
- ESP\_ERR\_INVALID\_STATE: PHY is in invalid state to perform requested operation

*esp\_err\_t* **esp\_eth\_phy\_802\_3\_get\_mmd\_addr**(*phy\_802\_3\_t* \*phy\_802\_3, uint8\_t devaddr, uint16\_t \*mmd\_addr)

Reads MDIO device's internal address register.

**参数**

- •**phy** 802 3 -- IEEE 802.3 PHY o[bject infostru](#page-850-0)cture
- **devaddr** -- Address of MDIO device
- **mmd\_addr** -- **[out]** Current address stored in device's register

**返回**

- ESP\_OK: Address register read successfully
- ESP\_FAIL: Address register read failed because of some error occurred
- ESP\_ERR\_INVALID\_ARG: Device address provided is out of range (hardware limits device address to 5 bits)

## *esp\_err\_t* **esp\_eth\_phy\_802\_3\_set\_mmd\_addr**(*phy\_802\_3\_t* \*phy\_802\_3, uint8\_t devaddr, uint16\_t mmd\_addr)

Write to DIO device's internal address register.

**参数**

- •**phy** 802 3 -- IEEE 802.3 PHY o[bject infostru](#page-850-0)cture
- **devaddr** -- Address of MDIO device
- **mmd** addr -- **[out]** New value of MDIO device's address register value

**返回**

- ESP\_OK: Address register written to successfully
- ESP\_FAIL: Address register write failed because of some error occurred
- ESP\_ERR\_INVALID\_ARG: Device address provided is out of range (hardware limits device address to 5 bits)

*esp\_err\_t* **esp\_eth\_phy\_802\_3\_read\_mmd\_data**(*phy\_802\_3\_t* \*phy\_802\_3, uint8\_t devaddr,

*esp\_eth\_phy\_802\_3\_mmd\_func\_t* function, uint32\_t

\*data)

[Rea](#page-1806-0)d data of MDIO device's memory at address reg[ister.](#page-850-0)

**参数**

- **phy\_802\_3** -- IEEE 802.3 PHY ob[ject infostructure](#page-851-0)
- **devaddr** -- Address of MDIO device
- **function** -- MMD function
- **data** -- **[out]** Data read from the device's memory

**返回**

- ESP\_OK: Memory read successfully
- ESP\_FAIL: Memory read failed because of some error occurred
- ESP\_ERR\_INVALID\_ARG: Device address provided is out of range (hardware limits device address to 5 bits) or MMD access function is invalid

*esp\_err\_t* **esp\_eth\_phy\_802\_3\_write\_mmd\_data**(*phy\_802\_3\_t* \*phy\_802\_3, uint8\_t devaddr,

*esp\_eth\_phy\_802\_3\_mmd\_func\_t* function, uint32\_t

data)

[Wr](#page-1806-0)ite data to MDIO device's memory at address regis[ter.](#page-850-0)

# **参数**

- **phy** 802 3 -- IEEE 802.3 PHY obje[ct infostructure](#page-851-0)
- **devaddr** -- Address of MDIO device
- **function** -- MMD function
- **data** -- **[out]** Data to write to the device's memory

**返回**

- ESP\_OK: Memory written successfully
- ESP\_FAIL: Memory write failed because of some error occurred
- ESP\_ERR\_INVALID\_ARG: Device address provided is out of range (hardware limits device address to 5 bits) or MMD access function is invalid

*esp\_err\_t* **esp\_eth\_phy\_802\_3\_read\_mmd\_register**(*phy\_802\_3\_t* \*phy\_802\_3, uint8\_t devaddr, uint16\_t mmd\_addr, uint32\_t \*data)

Set MMD address to mmd\_addr with function MMD\_FUNC\_NOINCR and read contents to \*data.

**参数**

- **phy** 802 3 -- IEEE 802.3 PHY object in[fostructure](#page-850-0)
- **devaddr** -- Address of MDIO device
- **mmd\_addr** -- Address of MDIO device register
- **data** -- **[out]** Data read from the device's memory

**返回**

- ESP\_OK: Memory read successfully
- ESP\_FAIL: Memory read failed because of some error occurred
- ESP\_ERR\_INVALID\_ARG: Device address provided is out of range (hardware limits device address to 5 bits)

*esp\_err\_t* **esp\_eth\_phy\_802\_3\_write\_mmd\_register**(*phy\_802\_3\_t* \*phy\_802\_3, uint8\_t devaddr, uint16\_t mmd\_addr, uint32\_t data)

Set MMD address to mmd\_addr with function MMD\_FUNC\_NOINCR and write data.

**参数** 

- **phy** 802 3 -- IEEE 802.3 PHY object inf[ostructure](#page-850-0)
- **devaddr** -- Address of MDIO device
- **mmd\_addr** -- Address of MDIO device register

• **data** -- **[out]** Data to write to the device's memory

**返回**

- ESP\_OK: Memory written to successfully
- ESP\_FAIL: Memory write failed because of some error occurred
- ESP\_ERR\_INVALID\_ARG: Device address provided is out of range (hardware limits device address to 5 bits)

inline *phy\_802\_3\_t* \***esp\_eth\_phy\_into\_phy\_802\_3**(*esp\_eth\_phy\_t* \*phy)

Returns address to parent IEEE 802.3 PHY object infostructure.

**参数 phy** -- Ethernet PHY instance **[返回](#page-850-0)** phy\_802\_3\_t\* • address to parent IEEE 802.3 PHY objec[t infostructure](#page-844-0)

*esp\_err\_t* **esp\_eth\_phy\_802\_3\_obj\_config\_init**(*phy\_802\_3\_t* \*phy\_802\_3, const *eth\_phy\_config\_t*

$$
*config)
$$

Initializes configuration of parent IEEE 802.3 PHY object infostructure.

**参数**

- **phy\_802\_3** -- Address to IEEE 802.3 [PHY object in](#page-850-0)fostructure
- **config** -- Configuration of the IEEE 802.3 PHY object

**返回**

- ESP\_OK: configuration initialized successfully
- ESP\_ERR\_INVALID\_ARG: invalid config argument

#### **Structures**

#### struct **phy\_802\_3\_t**

IEEE 802.3 PHY object infostructure.

#### <span id="page-850-0"></span>**Public Members**

#### *esp\_eth\_phy\_t* **parent**

Parent Ethernet PHY instance

### *[esp\\_eth\\_media](#page-844-0)tor\_t* \***eth**

Mediator of Ethernet driver

#### int **addr**

[PHY address](#page-831-0)

#### uint32\_t **reset\_timeout\_ms**

Reset timeout value (Unit: ms)

#### uint32\_t **autonego\_timeout\_ms**

Auto-negotiation timeout value (Unit: ms)

#### *eth\_link\_t* **link\_status**

Current Link status

# int **[reset](#page-822-2)\_gpio\_num**

Reset GPIO number, -1 means no hardware reset

#### **Enumerations**

```
enum esp_eth_phy_802_3_mmd_func_t
```
IEEE 802.3 MMD modes enumeration.

<span id="page-851-0"></span>*Values:*

enumerator **MMD\_FUNC\_ADDRESS**

enumerator **MMD\_FUNC\_DATA\_NOINCR**

enumerator **MMD\_FUNC\_DATA\_RWINCR**

enumerator **MMD\_FUNC\_DATA\_WINCR**

#### **Header File**

- components/esp\_eth/include/esp\_eth\_netif\_glue.h
- This header file can be included with:

*#include "esp\_eth\_netif\_glue.h"*

• [This header file is a part of the API provided by th](https://github.com/espressif/esp-idf/blob/bdb9f972/components/esp_eth/include/esp_eth_netif_glue.h)e  $\exp{\text{-} \epsilon}$  component. To declare that your component depends on esp\_eth, add the following to your CMakeLists.txt:

```
REQUIRES esp_eth
```
or

```
PRIV_REQUIRES esp_eth
```
#### **Functions**

*esp\_eth\_netif\_glue\_handle\_t* **esp\_eth\_new\_netif\_glue**(*esp\_eth\_handle\_t* eth\_hdl)

Create a netif glue for Ethernet driver.

**备注:** [netif glue is us](#page-851-1)ed to attach io driver to TCP/IP net[if](#page-829-0)

**参数 eth\_hdl** -- Ethernet driver handle **返回** glue object, which inherits esp\_netif\_driver\_base\_t

*esp\_err\_t* **esp\_eth\_del\_netif\_glue**(*esp\_eth\_netif\_glue\_handle\_t* eth\_netif\_glue)

Delete netif glue of Ethernet driver.

**参数 eth\_netif\_glue** -- netif glue **返回** -ESP\_OK: delete netif glu[e successfully](#page-851-1)

#### **Type Definitions**

typedef struct esp\_eth\_netif\_glue\_t \***esp\_eth\_netif\_glue\_handle\_t**

<span id="page-851-1"></span>Handle of netif glue - an intermediate layer between netif and Ethernet driver. 本部分的以太网 API 示例代码存放在 ESP-IDF 示例项目的 ethernet 目录下。

# **2.5.3 Thread**

#### **Thread**

**概述** Thread 是一个基于 IP 的网状网络协议, 它基于 802.15.4 物理层和 MAC 层。

**应用示例** ESP-IDF 示例目录 openthread 包含以下应用程序:

- [OpenThr](https://www.threadgroup.org)ead  $\overline{\diamond}$   $\overline{F}$  shell: openthread/ot cli
- 边界路由器 (Thread Border Router): openthread/ot\_br
- Thread 无线电协处理器 ([Thread Rad](https://github.com/espressif/esp-idf/tree/bdb9f972/examples/openthread)io Co-Processor): openthread/ot\_rcp

**API 参考** 应使用 OpenThrea[d API](https://github.com/espressif/esp-idf/tree/bdb9f972/examples/openthread/ot_cli) 操作 Thread [网络。请参](https://github.com/espressif/esp-idf/tree/bdb9f972/examples/openthread/ot_br)考 OpenThread API 文档。

ESP-IDF 提供额外的 API, 用于启动和管理 OpenThread 实[现执行网络接口绑](https://github.com/espressif/esp-idf/tree/bdb9f972/examples/openthread/ot_rcp)定和边界路由功能。

#### **Header File**

- components/openthread/include/esp\_openthread.h
- This header file can be included with:

*#include "esp\_openthread.h"*

• [This header file is a part of the API provided by the](https://github.com/espressif/esp-idf/blob/bdb9f972/components/openthread/include/esp_openthread.h) openthread component. To declare that your component depends on openthread, add the following to your CMakeLists.txt:

REQUIRES openthread

or

PRIV\_REQUIRES openthread

#### **Functions**

*esp\_err\_t* **esp\_openthread\_init**(const *esp\_openthread\_platform\_config\_t* \*init\_config)

Initializes the full OpenThread stack.

**[备注](#page-1806-0):** The OpenThread instance willa[lso be initialized in this function.](#page-856-0)

**参数 init\_config** -- **[in]** The initialization configuration.

**返回**

- ESP\_OK on success
- ESP\_ERR\_NO\_MEM if allocation has failed
- ESP\_ERR\_INVALID\_ARG if radio or host connection mode not supported
- ESP\_ERR\_INVALID\_STATE if already initialized

*esp\_err\_t* **esp\_openthread\_auto\_start**(otOperationalDatasetTlvs \*datasetTlvs)

Starts the Thread protocol operation and attaches to a Thread network.

**参数 datasetTlvs** -- **[in]** The operational dataset (TLV encoded), if it's NULL, the function will generate the dataset based on the configurations from kconfig.

**返回**

- ESP\_OK on success
- ESP\_FAIL on failures

#### *esp\_err\_t* **esp\_openthread\_launch\_mainloop**(void)

Launches the OpenThread main loop.

#### **[备注](#page-1806-0):** This function will not return unless error happens when running the OpenThread stack.

# **返回**

- ESP\_OK on success
- ESP\_ERR\_NO\_MEM if allocation has failed
- ESP\_FAIL on other failures

# *esp\_err\_t* **esp\_openthread\_deinit**(void)

This function performs OpenThread stack and platform driver deinitialization.

**返回**

- ESP OK on success
- ESP\_ERR\_INVALID\_STATE if not initialized

#### otInstance \***esp\_openthread\_get\_instance**(void)

This function acquires the underlying OpenThread instance.

**备注:** This function can be called on other tasks without lock.

#### **返回** The OpenThread instance pointer

#### **Header File**

- components/openthread/include/esp\_openthread\_types.h
- This header file can be included with:

*#include "esp\_openthread\_types.h"*

• [This header file is a part of the API provided by the](https://github.com/espressif/esp-idf/blob/bdb9f972/components/openthread/include/esp_openthread_types.h) openthread component. To declare that your component depends on openthread, add the following to your CMakeLists.txt:

REQUIRES openthread

or

PRIV\_REQUIRES openthread

#### **Structures**

#### struct **esp\_openthread\_role\_changed\_event\_t**

OpenThread role changed event data.

#### **Public Members**

otDeviceRole **previous\_role**

Previous Thread role

## otDeviceRole **current\_role**

Current Thread role

#### struct **esp\_openthread\_mainloop\_context\_t**

This structure represents a context for a select() based mainloop.

#### **Public Members**

#### fd\_set **read\_fds**

The read file descriptors

#### fd\_set **write\_fds**

The write file descriptors

# fd\_set **error\_fds**

The error file descriptors

#### int **max\_fd**

The max file descriptor

## struct timeval **timeout**

The timeout

# struct **esp\_openthread\_uart\_config\_t**

<span id="page-854-0"></span>The uart port config for OpenThread.

## **Public Members**

# *uart\_port\_t* **port**

UART port number

# *[uart\\_config](#page-1242-0)\_t* **uart\_config**

UART configuration, see *uart\_config\_t* docs

# [gpio\\_num\\_t](#page-1238-0) **rx\_pin** UART RX pin

gpio\_num\_t **tx\_pin** UART TX pin

#### struct **esp\_openthread\_spi\_host\_config\_t**

The spi port config for OpenThread.

## <span id="page-854-1"></span>**Public Members**

# *spi\_host\_device\_t* **host\_device** SPI host device

# *spi\_dma\_chan\_t* **dma\_channel**

DMA channel

# *[spi\\_bus\\_config\\_t](#page-1171-0)* **spi\_interface**

SPI bus

# *[spi\\_device\\_interf](#page-1168-0)ace\_config\_t* **spi\_device** SPI peripheral device

gpio\_num\_t **[intr\\_pin](#page-1175-0)** SPI interrupt pin

# struct **esp\_openthread\_spi\_slave\_config\_t**

The spi slave config for OpenThread.

# <span id="page-855-0"></span>**Public Members**

*spi\_host\_device\_t* **host\_device** SPI host device

# *[spi\\_bus\\_config\\_t](#page-1165-0)* **bus\_config** SPI bus config

# *[spi\\_slave\\_interfa](#page-1168-0)ce\_config\_t* **slave\_config**

SPI slave config

gpio\_num\_t **[intr\\_pin](#page-1185-0)** SPI interrupt pin

# struct **esp\_openthread\_radio\_config\_t**

The OpenThread radio configuration.

# <span id="page-855-1"></span>**Public Members**

# *esp\_openthread\_radio\_mode\_t* **radio\_mode**

The radio mode

*[esp\\_openthread\\_uart\\_config\\_t](#page-858-0)* **radio\_uart\_config** The uart configuration to RCP

*[esp\\_openthread\\_spi\\_host\\_confi](#page-854-0)g\_t* **radio\_spi\_config**

The spi configuration to RCP

# struct **[esp\\_openthread\\_host\\_con](#page-854-1)nection\_config\_t**

<span id="page-855-2"></span>The OpenThread host connection configuration.

#### **Public Members**

*esp\_openthread\_host\_connection\_mode\_t* **host\_connection\_mode** The host connection mode

# *[esp\\_openthread\\_uart\\_config\\_t](#page-858-1)* **host\_uart\_config**

The uart configuration to host

[usb\\_serial\\_jtag\\_driver\\_config\\_](#page-854-0)t **host\_usb\_config** The usb configuration to host

# *esp\_openthread\_spi\_slave\_config\_t* **spi\_slave\_config**

The spi configuration to host

# struct **[esp\\_openthread\\_port\\_con](#page-855-0)fig\_t**

The OpenThread port specific configuration.

# <span id="page-856-1"></span>**Public Members**

# const char \***storage\_partition\_name**

The partition for storing OpenThread dataset

# uint8\_t **netif\_queue\_size**

The packet queue size for the network interface

# uint8\_t **task\_queue\_size**

The task queue size

# struct **esp\_openthread\_platform\_config\_t**

The OpenThread platform configuration.

# <span id="page-856-0"></span>**Public Members**

# *esp\_openthread\_radio\_config\_t* **radio\_config**

The radio configuration

# *[esp\\_openthread\\_host\\_connectio](#page-855-1)n\_config\_t* **host\_config**

The host connection configuration

# *[esp\\_openthread\\_port\\_config\\_t](#page-855-2)* **port\_config**

The port configuration

# **Type [Definitions](#page-856-1)**

typedef void (\***esp\_openthread\_rcp\_failure\_handler**)(void)

#### **Enumerations**

#### enum **esp\_openthread\_event\_t**

OpenThread event declarations.

*Values:*

# enumerator **OPENTHREAD\_EVENT\_START**

OpenThread stack start

# enumerator **OPENTHREAD\_EVENT\_STOP**

OpenThread stack stop

# enumerator **OPENTHREAD\_EVENT\_DETACHED**

OpenThread detached

# enumerator **OPENTHREAD\_EVENT\_ATTACHED**

OpenThread attached

# enumerator **OPENTHREAD\_EVENT\_ROLE\_CHANGED** OpenThread role changed

# enumerator **OPENTHREAD\_EVENT\_IF\_UP** OpenThread network interface up

# enumerator **OPENTHREAD\_EVENT\_IF\_DOWN** OpenThread network interface down

# enumerator **OPENTHREAD\_EVENT\_GOT\_IP6**

OpenThread stack added IPv6 address

# enumerator **OPENTHREAD\_EVENT\_LOST\_IP6**

OpenThread stack removed IPv6 address

# enumerator **OPENTHREAD\_EVENT\_MULTICAST\_GROUP\_JOIN**

OpenThread stack joined IPv6 multicast group

# enumerator **OPENTHREAD\_EVENT\_MULTICAST\_GROUP\_LEAVE**

OpenThread stack left IPv6 multicast group

# enumerator **OPENTHREAD\_EVENT\_TREL\_ADD\_IP6** OpenThread stack added TREL IPv6 address

# enumerator **OPENTHREAD\_EVENT\_TREL\_REMOVE\_IP6**

OpenThread stack removed TREL IPv6 address

# enumerator **OPENTHREAD\_EVENT\_TREL\_MULTICAST\_GROUP\_JOIN** OpenThread stack joined TREL IPv6 multicast group

# enumerator **OPENTHREAD\_EVENT\_SET\_DNS\_SERVER** OpenThread stack set DNS server >

#### enumerator **OPENTHREAD\_EVENT\_PUBLISH\_MESHCOP\_E**

OpenThread stack start to publish meshcop-e service >

#### enumerator **OPENTHREAD\_EVENT\_REMOVE\_MESHCOP\_E**

OpenThread stack start to remove meshcop-e service >

#### enum **esp\_openthread\_radio\_mode\_t**

The radio mode of OpenThread.

<span id="page-858-0"></span>*Values:*

#### enumerator **RADIO\_MODE\_NATIVE**

Use the native 15.4 radio

#### enumerator **RADIO\_MODE\_UART\_RCP**

UART connection to a 15.4 capable radio co-processor (RCP)

#### enumerator **RADIO\_MODE\_SPI\_RCP**

SPI connection to a 15.4 capable radio co-processor (RCP)

#### enumerator **RADIO\_MODE\_MAX**

Using for parameter check

#### enum **esp\_openthread\_host\_connection\_mode\_t**

How OpenThread connects to the host.

<span id="page-858-1"></span>*Values:*

#### enumerator **HOST\_CONNECTION\_MODE\_NONE**

Disable host connection

#### enumerator **HOST\_CONNECTION\_MODE\_CLI\_UART**

CLI UART connection to the host

## enumerator **HOST\_CONNECTION\_MODE\_CLI\_USB**

CLI USB connection to the host

#### enumerator **HOST\_CONNECTION\_MODE\_RCP\_UART**

RCP UART connection to the host

# enumerator **HOST\_CONNECTION\_MODE\_RCP\_SPI**

RCP SPI connection to the host

enumerator **HOST\_CONNECTION\_MODE\_MAX** Using for parameter check

#### **Header File**

- components/openthread/include/esp\_openthread\_lock.h
- This header file can be included with:

*#include "esp\_openthread\_lock.h"*

• This header file is a part of the API provided by the openthread component. To declare that your component depends on openthread, add the following to your CMakeLists.txt:

REQUIRES openthread

or

PRIV\_REQUIRES openthread

#### **Functions**

#### *esp\_err\_t* **esp\_openthread\_lock\_init**(void)

This function initializes the OpenThread API lock.

**返回**

- ESP\_OK on success
- ESP\_ERR\_NO\_MEM if allocation has failed
- ESP\_ERR\_INVALID\_STATE if already initialized

#### void **esp\_openthread\_lock\_deinit**(void)

This function deinitializes the OpenThread API lock.

#### bool **esp\_openthread\_lock\_acquire**(TickType\_t block\_ticks)

This function acquires the OpenThread API lock.

**备注:** Every Openthread APIs that takes an otInstance argument MUST be protected with this API lock except that the call site is in Openthread callbacks.

**参数 block\_ticks** -- **[in]** The maximum number of RTOS ticks to wait for the lock. **返回**

- True on lock acquired
- False on failing to acquire the lock with the timeout.

#### void **esp\_openthread\_lock\_release**(void)

This function releases the OpenThread API lock.

# bool **esp\_openthread\_task\_switching\_lock\_acquire**(TickType\_t block\_ticks)

This function acquires the OpenThread API task switching lock.

**备注:** In OpenThread API context, it waits for some actions to be done in other tasks (like lwip), after task switching, it needs to call OpenThread API again. Normally it's not allowed, since the previous OpenThread API lock is not released yet. This task\_switching lock allows the OpenThread API can be called in this case.

**备注:** Please use esp\_openthread\_lock\_acquire() for normal cases.

**参数 block\_ticks** -- **[in]** The maximum number of RTOS ticks to wait for the lock. **返回**

- True on lock acquired
- False on failing to acquire the lock with the timeout.

## void **esp\_openthread\_task\_switching\_lock\_release**(void)

This function releases the OpenThread API task switching lock.

**备注:** This API must be called after esp\_openthread\_task\_switching\_lock\_acquire or esp\_openthread\_lock\_acquire and will cause a crash if the current task is not the task switching lock holder. This error could be caused by calling OpenThread APIs without locking OpenThread stack.

# **Header File**

- components/openthread/include/esp\_openthread\_netif\_glue.h
- This header file can be included with:

*#include "esp\_openthread\_netif\_glue.h"*

• [This header file is a part of the API provided by the](https://github.com/espressif/esp-idf/blob/bdb9f972/components/openthread/include/esp_openthread_netif_glue.h) openthread component. To declare that your component depends on openthread, add the following to your CMakeLists.txt:

REQUIRES openthread

or

PRIV\_REQUIRES openthread

### **Functions**

void \***esp\_openthread\_netif\_glue\_init**(const *esp\_openthread\_platform\_config\_t* \*config)

This function initializes the OpenThread network interface glue.

**参数 config** -- **[in]** The platform configuration.

- **返回**
- glue pointer on success
- NULL on failure

## void **esp\_openthread\_netif\_glue\_deinit**(void)

This function deinitializes the OpenThread network interface glue.

#### *esp\_netif\_t* \***esp\_openthread\_get\_netif**(void)

This function acquires the OpenThread netif.

**返回** The OpenThread netif or NULL if not initialzied.

```
void esp_openthread_register_meshcop_e_handler(esp_event_handler_t handler, bool
```
for\_publish)

This function register a handler for meshcop-e service publish event and remove event.

**参数**

- **handler** -- **[in]** The handler.
- **for\_publish** -- **[in]** The usage of handler, true for publish event and false for remove event.

# **Macros**

ESP\_NETIF\_INHERENT\_DEFAULT\_OPENTHREAD()

Default configuration reference of OpenThread esp-netif. **ESP\_NETIF\_DEFAULT\_OPENTHREAD**()

# **Header File**

- components/openthread/include/esp\_openthread\_border\_router.h
- This header file can be included with:

*#include "esp\_openthread\_border\_router.h"*

• This header file is a part of the API provided by the openthread component. To declare that your component depends on openthread, add the following to your CMakeLists.txt:

REQUIRES openthread

or

PRIV\_REQUIRES openthread

# **Functions**

### void **esp\_openthread\_set\_backbone\_netif**(*esp\_netif\_t* \*backbone\_netif)

Sets the backbone interface used for border routing.

**备注:** This function must be called before esp\_op[enthread\\_in](#page-891-0)it

**参数 backbone\_netif** -- **[in]** The backbone network interface (WiFi or ethernet)

#### *esp\_err\_t* **esp\_openthread\_border\_router\_init**(void)

Initializes the border router features of OpenThread.

**[备注](#page-1806-0):** Calling this function will make the device behave as an OpenThread border router. Kconfig option CONFIG\_OPENTHREAD\_BORDER\_ROUTER is required.

## **返回**

- ESP OK on success
- ESP\_ERR\_NOT\_SUPPORTED if feature not supported
- ESP\_ERR\_INVALID\_STATE if already initialized
- ESP\_FIAL on other failures

#### *esp\_err\_t* **esp\_openthread\_border\_router\_deinit**(void)

Deinitializes the border router features of OpenThread.

#### **返回**

- ESP\_OK on success
- ESP\_ERR\_INVALID\_STATE if not initialized
- ESP\_FIAL on other failures

#### *esp\_netif\_t* \***esp\_openthread\_get\_backbone\_netif**(void)

Gets the backbone interface of OpenThread border router.

**返回** The backbone interface or NULL if border router not initialized.

void **[esp\\_](#page-891-0)openthread\_register\_rcp\_failure\_handler**(*esp\_openthread\_rcp\_failure\_handler*

handler)

Registers the callback for RCP failure.

# *esp\_err\_t* **esp\_openthread\_rcp\_deinit**(void)

Deinitializes the connection to RCP.

**返回**

- ESP\_OK on success
- ESP\_ERR\_INVALID\_STATE if fail to deinitialize RCP

#### *esp\_err\_t* **esp\_openthread\_rcp\_init**(void)

Initializes the connection to RCP.

**返回**

• ESP\_OK on success

#### • ESP\_FAIL if fail to initialize RCP

#### *esp\_err\_t* **esp\_openthread\_set\_meshcop\_instance\_name**(const char \*instance\_name)

Sets the meshcop $(e)$  instance name.

**[备](#page-1806-0)注:** This function can only be called before esp\_openthread\_border\_router\_init. If instance name is NULL, then the service will use the hostname as instance name.

**参数 instance\_name** -- **[in]** The instance name, can be NULL.

- **返回**
	- ESP\_OK on success
	- ESP\_FAIL if fail to initialize RCP

Thread 是一种基于 IPv6 的物联网网状网络技术。

本部分的 Thread API 示例代码存放在 ESP-IDF 示例项目的 openthread 目录下。

# **2.5.4 ESP-NETIF**

# **ESP-NETIF**

ESP-NETIF 库的作用主要体现在以下两方面:

- 在 TCP/IP 协议栈之上为应用程序提供抽象层, 允许应用程序在 IP 栈间选择。
- 在底层 TCP/IP 协议栈 API 非线程安全的情况下,也能提供线程安全的 API。

ESP-IDF 目前只为 lwIP TCP/IP 协议栈实现了 ESP-NETIF。然而,该适配器本身不依赖特定 TCP/IP 实现, 因而支持不同实现方式。

ESP-IDF 支持实现了 BSD API 的自定义 TCP/IP 协议栈。有关不使用 lwIP 时构建 ESP-IDF 的详细信息, 请参阅 components/esp\_netif\_stack/README.md。

部分 ESP-NETIF 的 API 函数可以被应用程序直接调用, 如: 获取或设置接口 IP 地址、配置 DHCP 等。 其他 ESP-NETIF 的 API 函数则供网络驱动层在 ESP-IDF 内部调用。

应用程[序通常无需直接调用](https://github.com/espressif/esp-idf/blob/bdb9f972/components/esp_netif_stack/README.md) ESP-NETIF 的 API, 它们会由默认网络事件句柄调用。

**ESP-NETIF 架构**

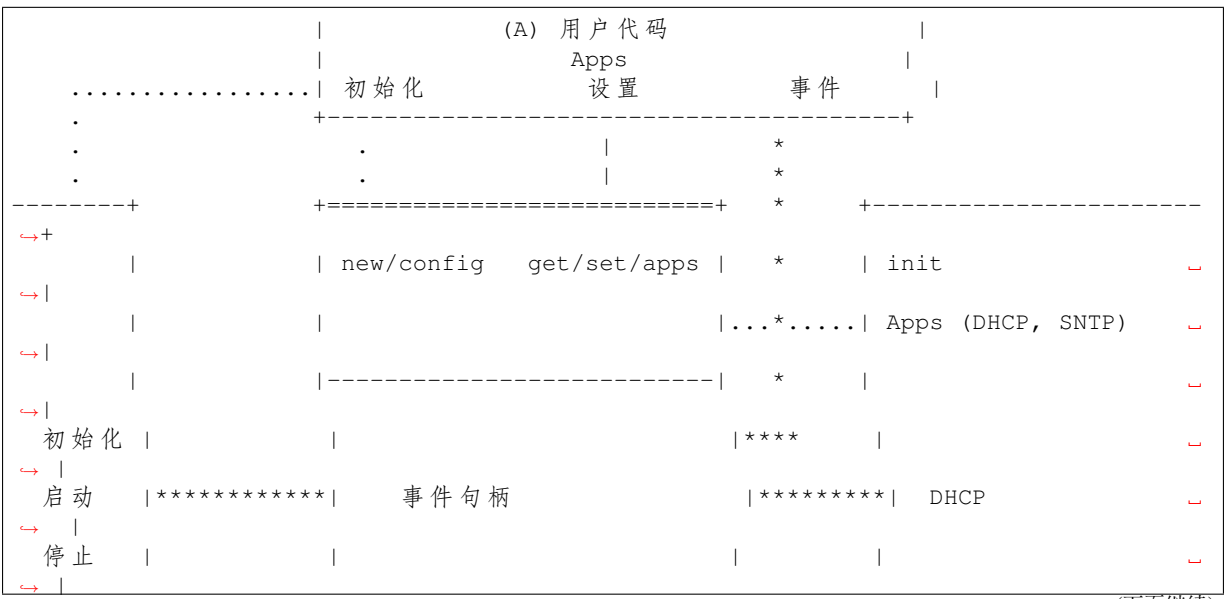

(下页继续)

(续上页)

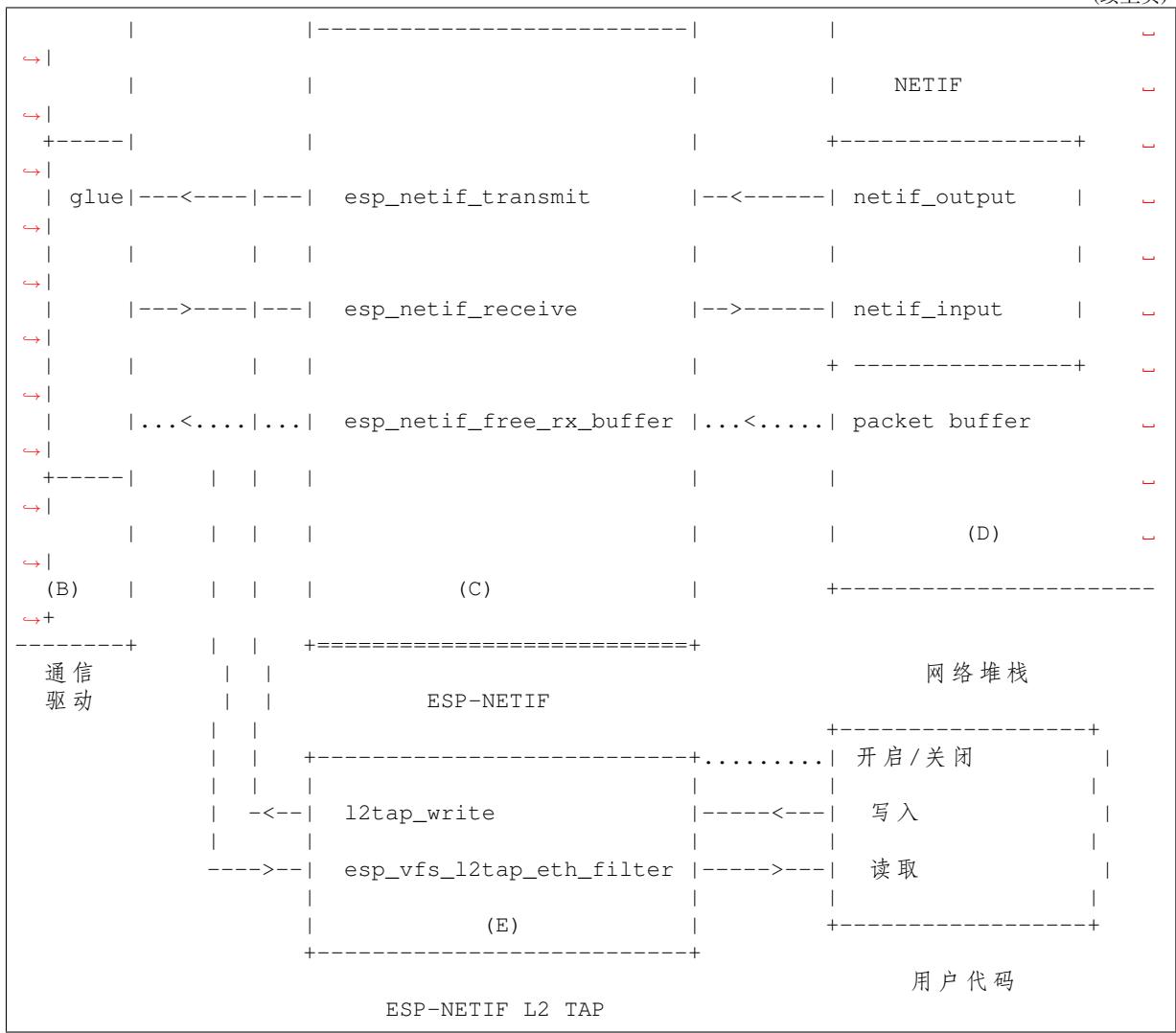

# **图中不同线段对应的数据流和事件流**

- ........ 从用户代码到 ESP-NETIF 和通信驱动的初始化线。
- --<--->-- 数据包在通信媒介与 TCP/IP 协议栈之间往返。
- \*\*\*\*\*\*\*\* 聚集在 ESP-NETIF 中的事件传递到驱动程序、用户代码和网络堆栈中。
- | 用户设置及运行时间配置。

# **ESP-NETIF 交互**

A) 用户代码样板 通过使用 ESP-NETIF API 抽象, 应用程序与用于通信介质的特定 IO 驱动程序以及配 置的 TCP/IP 网络栈之间的交互可以概括如下:

- A) 初始化代码
	- 1) 初始化 IO 驱动
	- 2) 创建新的 ESP-NETIF 实例,并完成以下配置:
	- ESP-NETIF 的特定选项(flags、行为、名称)
	- 网络栈堆选项(netif init 和 input 函数,非公开信息)
	- IO 驱动的特定选项(发送、释放 rx 缓冲区功能、IO 驱动句柄)
	- 3) 将 IO 驱动句柄附加到上述步骤所创建的 ESP-NETIF 实例
	- 4) 配置事件句柄
- 对 IO 驱动定义的公共接口使用默认句柄;或为定制的行为或新接口定义特定的句柄
- 为应用程序相关事件(如 IP 丢失或获取)注册句柄
- B) 通过 ESP-NETIF API 与网络接口交互
- 1) 获取、设置 TCP/IP 相关参数 (如 DHCP, IP 等)
- 2) 接收 IP 事件(连接或断连)
- 3) 控制应用程序生命周期(启用或禁用接口)

**B) 通信驱动、IO 驱动和媒介驱动** 对于 ESP-NETIF,通信驱动具有以下两个重要作用:

- 1) 事件句柄:定义与 ESP-NETIF 交互的行为模式 (如: 连接以太网 -> 开启 netif)
- 2) 胶合 IO 层:调整输入或输出函数以使用 ESP-NETIF 的传输、接收,并清空接收缓冲区
- 给适当的 ESP-NETIF 对象安装 driver\_transmit, 以便将网络堆栈中传出的数据包传输给 IO 驱动
- 调用函数*esp\_netif\_receive()* 以便将传入的数据传输给网络堆栈

**C) ESP-NETIF** ESP-NETIF 是 IO 驱动和网络堆栈间的媒介,用于连通两者之间的数据包传输路径。它 提供了一组接[口,用于在运行时将驱动程](#page-870-0)序附加到 ESP-NETIF 对象并在编译期间配置网络堆栈。此外, ESP-NETIF 还提供了一组 API, 用于控制网络接口的生命周期及其 TCP/IP 属性。ESP-NETIF 的公共接 口大体上可以分为以下六组:

- 1) 初始化 API(用于创建并配置 ESP-NETIF 实例)
- 2) 输入或输出 API(用于在 IO 驱动和网络堆栈间传输数据)
- 3) 事件或行为 API
- 管理网络接口生命周期
- ESP-NETIF 为设计事件句柄提供了构建模块
- 4) 基本网络接口属性设置器和获取器 API
- 5) 网络堆栈抽象 API: 实现用户与 TCP/IP 堆栈交互
- 启用或禁用接口
- DHCP 服务器和客户端 API
- DNS API
- *SNTP API*
- 6) 驱动转换工具 API

**D) 网[络堆栈](#page-867-0)** 网络堆栈与应用程序代码在公共接口方面无公开交互,需通过 ESP-NETIF API 实现完全 抽象。

**E) ESP-NETIF L2 TAP 接口** ESP-NETIF L2 TAP 接口是 ESP-IDF 访问用户应用程序中的数据链路层 (OSI/ISO 中的 L2) 以进行帧接收和传输的机制。在嵌入式开发中, 它通常用于实现非 IP 相关协议, 如 PTP 和 Wake on LAN 等。请注意,目前 ESP-NETIF L2 TAP 接口仅支持以太网 (IEEE 802.3)。

使用 VFS 的文件描述符访问 ESP-NETIF L2 TAP 接口, VFS 文件描述符会提供类似文件的接口 (调用 open()、read()、write() 等函数访问),详情请参阅虚拟文件系统组件。

ESP-NETIF 只提供一个 L2 TAP 接口设备(路径名),但由于 ESP-NETIF L2 TAP 接口也可作为第二层基 础设施的通用入口点,因此可以同时打开多个不同配置的文件描述符。特定文件描述符的具体配置很关 键,它可以配置为仅允许访问由 if key(如 *ETH\_DEF*[\)标识的特定网络接](#page-1720-0)口,并根据帧类型(如 IEEE 802.3 中的以太网类型)过滤特定帧。由于 ESP-NETIF L2 TAP 需要与 IP 堆栈同时存在, 因此不应将 IP 相关流量(IP、ARP 等)直接传递给用户应用程序,此时则需要通过配置过滤特定帧实现这一点。在未 过滤的情况下,即使该选项仍可配置,也不建议在标准用例中使用。过滤的另一优势在于,过滤后,用 户应用程序只能访问它感兴趣的帧类型,其余的流量会传递到其他 L2 TAP 文件描述符或 IP 堆栈。

## **ESP-NETIF L2 TAP 接口使用手册**

**初始化** 要使用 ESP-NETIF L2 TAP 接口,需要首先通过 Kconfig 配置*CONFIG\_ESP\_NETIF\_L2\_TAP* 启用 接口,随后通过*esp\_vfs\_l2tap\_intf\_register()* 注册。请在完成上述步骤后再使用 VFS 函数。

**open()** ESP-NETIF L2 TAP 注册完成后,可使用路径名"/dev/net/tap" [访问。同一路径名最多可以](#page-1416-0)被打 开*CONFIG\_ESP\_[NETIF\\_L2\\_TAP\\_MAX\\_FDS](#page-897-0)* 次,多个具有不同配置的文件描述符可以访问数据链路层的各 个帧。

ESP-NETIF L2 TAP 可以使用 O\_NONBLOCK 文件状态标志打开, 确保 read() 不会阻塞。请注意, 在当 前实现中,当访问网络接口时,由于网络接口被多个 ESP-NETIF L2 TAP 文件描述符和 IP 栈共享,且缺 乏[列队机制,因此](#page-1416-1) write() 可能会受阻塞。使用 fcntl() 检索和修改文件状态标志。

成功时, open () 返回新的文件描述符 (非负整数)。出错时, 返回 -1, 并设置 errno 以标识错误。

**ioctl()** 由于新打开的 ESP-NETIF L2 TAP 文件描述符尚未绑定任意网络接口或配置任意帧类型过滤 器,使用前,用户需通过以下选项完成配置:

- L2TAP\_S\_INTF\_DEVICE 将文件描述符绑定到特定网络接口的选项,该网络接口由其 if\_key 标识。ESP-NETIF 网络接口的 if\_key 作为第三个参数传输给 ioctl()。ESP-IDF 中, 默认网络 接口 if\_key 的使用存放在 esp\_netif/include/esp\_netif\_defaults.h 头文件中。
- L2TAP\_S\_DEVICE\_DRV\_HNDL 将文件描述符绑定到特定网络接口的另一选项。此时,网络接口 直接由其 IO 驱动句柄(例如以太网中的*esp\_eth\_handle\_t*)标识。IO 驱动句柄将作为第三个 参数传输给 ioctl()。
- L2TAP\_S\_RCV\_FILTER [设置过滤器,将特定类型的帧传递到](https://github.com/espressif/esp-idf/blob/bdb9f972/components/esp_netif/include/esp_netif_defaults.h)文件描述符。在以太网中,帧是基 于长度和以太网类型字段过滤的。如果过滤器值设置为小于或等于 0x05DC, 则将以太网类型字 段视作 IEEE802.3 长度字段,并将该字[段中所有值在](#page-829-0) <0, 0x05DC> 区间内的帧传递到文件描述符 中。随后,由用户应用程序执行 IEEE802.2 逻辑链路控制 (LLC) 的解析。如果过滤器值设置为大于 0x05DC, 则将以太网类型字段视为代表协议标识, 仅将与设置值相等的帧传递到文件描述符中。

上述配置选项都支持通过对应获取器选项读取当前配置。

**警告:** 首先调用 L2TAP\_S\_INTF\_DEVICE 或 L2TAP\_S\_DEVICE\_DRV\_HNDL 将文件描述符绑定到 特定网络接口,随后方可调用 L2TAP\_S\_RCV\_FILTER 选项。

**备注:** 当前不支持识别 VLAN 标记帧。如果用户需要处理 VLAN 标记帧,应将过滤器设置为等于 VLAN 标记(即 0x8100 或 0x88A8),并在用户应用程序中处理 VLAN 标记帧。

**备注:** 当用户应用程序不需要使用 IP 栈时,L2TAP\_S\_DEVICE\_DRV\_HNDL 将非常适用,也无需初始化 ESP-NETIF。但在此情况下,网络接口无法通过 if\_key 来识别,需要通过 IO 驱动程序句柄直接标识网 络接口。

成功时, ioctl() 返回 0。出错时, 返回 -1, 并设置 errno 以指示错误类型:

- \* EBADF 文件描述符无效。
- \* EACCES 此状态下无法改变选项(例如文件描述符尚未绑定到网络接口)。
- \* EINVAL 配置参数无效。同一网络接口上的其他文件描述符已经使用了以太网类型过滤器。
- \* ENODEV 此文件描述符尝试分配给的网络接口不存在。
- \* ENOSYS 不支持该操作,传递的配置选项不存在。

**fcntl()** fcntl() 配置已开启的 ESP-NETIF L2 TAP 文件描述符属性。

以下命令调控与文件描述符相关的状态标志:

• F\_GETFD - 函数返回文件描述符标志,忽略第三个参数。

• F\_SETFD - 将文件描述符标志设置为第三个参数的指定值。返回零。

成功时, ioct1 () 返回 0。出错时, 返回 -1, 并设置 errno 以指示错误类型。 \* EBADF - 文件描述符无效。 \* ENOSYS - 不支持该命令。

**read()** 已开启并完成配置的 ESP-NETIF L2 TAP 文件描述符可通过 read() 获取入站帧。读取可以是 阻塞或非阻塞的,具体取决于 O\_NONBLOCK 文件状态标志的实际状态。当文件状态标志设置为阻塞时, 读取程序将等待,直到接收到帧,并将上下文切换到其他任务。当文件状态标志设置为非阻塞时,立即 返回读取程序。在此情况下,如果已经帧已经入队,则返回一帧,否则函数指示队列为空。与文件描述 符关联的队列帧数量受*CONFIG\_ESP\_NETIF\_L2\_TAP\_RX\_QUEUE\_SIZE* Kconfig 选项限制。一旦队列里帧 的数量达到配置的阈值,新到达的帧将被丢弃,直到队列有足够的空间接受传入的流量(队尾丢弃队列 管理)。

成功时, read() 函数[返回读取的字节数。当目标缓冲区的大小为](#page-1416-2) 0 时, 函数返回 0。出错时, 函数返回 -1,并设置 errno 以指示错误类型。

\* EBADF - 文件描述符无效。

\* EAGAIN - 文件描述符标记为非阻塞 (O\_NONBLOCK),但读取受阻塞。

**write()** 通过已开启并完成配置的 ESP-NETIF L2 TAP 文件描述符可以将原始数据链路层帧发送到网 络接口,用户应用程序负责构建除物理接口设备自动添加的字段外的整个帧。在以太网链路中,用户应 用程序需要构建以下字段: 源或目的 MAC 地址、以太网类型、实际协议头和用户数据, 字段长度如下 表:

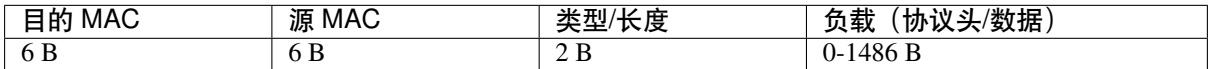

换句话说,ESP-NETIF L2 TAP 接口不会对数据帧进行额外处理,只会检查数据帧的以太网类型是否与文 件描述符配置的过滤器相同。如果以太网类型不同,则会返回错误,并且不发送数据帧。需要注意的是, 由于网络接口是由多个 ESP-NETIF L2 TAP 文件描述符和 IP 栈共享的资源, 且当前缺乏列队机制, 当前 实现中的 write() 在进入网络接口时可能会受阻塞,。

成功时, write() 返回已写入的字节数。如果输入缓冲区的大小为 0, 则返回 0。出错时, 则返回 -1, 并设置 errno 以指示错误类型。

\* EBADF - 文件描述符无效。

\* EBADMSG - 帧的以太网类型与文件描述符配置的过滤器不同。

\* EIO - 网络接口不可用或正忙。

**close()** 已开启的 ESP-NETIF L2 TAP 文件描述符可以通过 close() 函数关闭,释放其分配到的资 源。ESP-NETIF L2 TAP 实现的 close () 函数可能会受阻塞, 但它是线程安全的, 可以从与实际使用文 件描述符的任务不同的任务中调用。如果出现一个任务在 I/O 操作中被阻塞、另一个任务试图关闭文件 描述符的情况,则第一个任务会解除阻塞,其读取程序以错误结束。

成功时,close() 返回 0。出错时,则返回 -1,并设置 errno 以指示错误类型。 \* EBADF - 文件描述符无效。

**select()** select() 函数按标准方法使用,启用*CONFIG\_VFS\_SUPPORT\_SELECT* 即可使用该函数。

**SNTP API** SNTP 的简要介绍、初始化代码和基本模式请参阅系统时间 的*SNTP* 时间同步 小节。

本节介绍了使用 SNTP 服务特定用例的详细信息,包括静态配置的服务器、使用 DHCP 提供的服务器或 两者兼备的情况,操作流程如下:

- <span id="page-867-0"></span>1) 调用*esp\_netif\_sntp\_init()* 初始化服务并完成[配置。此操](#page-2098-0)[作只能执行一次](#page-2100-0)(除非已调 用*esp\_netif\_sntp\_deinit()* 销毁 SNTP 服务)。
- 2) 调用*esp\_netif\_sntp\_start()* 启动服务。如果在前一步中已经默认启动了服务,则不需要此 步骤。如果需使用通过 DHCP 获取的 NTP 服务器,推荐在完成连接后显式启动该服务。注意,应 在连[接前启用通过](#page-884-0) DHCP 获取的 NTP 服务器选项,并在连接后再启用 SNTP 服务。
- 3) 需要时,可调用*[esp\\_netif\\_snt](#page-884-1)p\_sync\_wait()* 等待系统时间同步。
- 4) 调用*[esp\\_netif\\_sntp\\_deinit\(](#page-884-2))* 停止并销毁服务。

**使用静态定义服务器的基本模式** [连接到网络后,使用默](#page-884-3)认配置初始化该模块。注意,在配置结构体中 可提供多个 NTP [服务器:](#page-884-1)

```
esp_sntp_config_t_config = ESP_NETIF_SNTP_DEFAULT_CONFIG_MULTIPLE(2,
                          ESP_SNTP_SERVER_LIST("time.windows.com", "pool.ntp.org"␣
,→) );
esp_netif_sntp_init(&config);
```
**备注:** 要配置多个 SNTP 服务器,需要更新 lwIP 配置,请参阅*CONFIG\_LWIP\_SNTP\_MAX\_SERVERS*。

**使 用 DHCP 获 取 的 SNTP 服 务 器** 首 先, 激 活 lwIP [配 置 选 项, 相 关 配 置](#page-1515-0) 请 参 阅*CONFIG\_LWIP\_DHCP\_GET\_NTP\_SRV*。其次,在使用 DHCP 选项、且不使用 NTP 服务器的情况 下初始化 SNTP 模块, 代码如下:

esp\_sntp\_config\_t config = ESP\_NETIF\_SNTP\_DEFAULT\_CONFIG\_MULTIPLE(0, {} );<br>config.start = false;<br>//  $\beta \bar{\psi}$  SNTP  $\beta \bar{\psi}$  SNTP  $\beta$ config.start = false; c[onfig.server\\_from\\_dhcp](#page-1515-1) = true; *//* 接 收 来 自 *DHCP* 服 务 器 的 *NTP*␣ →服务提供方案 esp\_netif\_sntp\_init(&config);

连接成功后,可通过以下代码启动服务器:

esp\_netif\_sntp\_start();

**备注:** 也可选择在初始化期间启动服务(即默认 config.start=true)。注意,此时连接尚未完成,可 能导致初始 SNTP 请求失败,并增加后续各次请求之间的延迟时间。

**同时使用静态和动态服务器** 同时使用静态和动态服务器的流程与使用 DHCP 获取的 SNTP 服务器基本 相同。配置时,用户应确保在通过 DHCP 获取 NTP 服务器时刷新静态服务器配置。底层 lwIP 代码会在 接受 DHCP 提供的信息时清理其余的 NTP 服务器列表。因此,ESP-NETIF SNTP 模块会保存静态配置的 服务器,并在获取 DHCP 租约后对其重新配置。

典型配置依次如下,提供特定 IP\_EVENT 更新配置,并提供第一个服务器的索引完成重新配置(例如, 设置 config.index\_of\_first\_server=1 会将 DHCP 提供的服务器保留在索引 0, 而将静态配置的 服务器保留在索引 1)。

```
esp_sntp_config_t config = ESP_NETIF_SNTP_DEFAULT_CONFIG("pool.ntp.org");
config.start = false; but allocated by the start of the start of the start allocated by the start and start all
config.server_from_dhcp = true; // 接 收 来 自 DHCP 服 务 器 的 NTP␣
→服务提供方案
config.renew_servers_after_new_IP = true; // 让 esp-netif 在 接 收 到 DHCP␣
,→租 约 后 更 新 配 置 的 SNTP 服 务 器
```
(下页继续)

config.index\_of\_first\_server = 1; <br>
// 服务器 1 开始更新, 保留从 DHCP<sub>→</sub> →获取的服务器 0 的设置 config.ip\_event\_to\_renew = IP\_EVENT\_STA\_GOT\_IP; *//* 基 于 *IP* 事 件 刷 新 配 置

随后,调用*esp\_netif\_sntp\_start()* 启用服务。

**ESP-NETIF 编程手册** 请参阅示例部分,了解默认接口的基本初始化:

- Wi-Fi 基站 [wifi/getting\\_started/station/m](#page-884-2)ain/station\_example\_main.c
- 以太网 ethernet/basic/main/ethernet\_example\_main.c
- L2 TAP protocols/12tap/main/12tap\_main.c
- Wi-Fi 接入点 [wifi/getting\\_started/softAP/main/softap\\_example\\_main](https://github.com/espressif/esp-idf/blob/bdb9f972/examples/wifi/getting_started/station/main/station_example_main.c).c

更多示例请参阅*[ESP-NETIF](https://github.com/espressif/esp-idf/blob/bdb9f972/examples/ethernet/basic/main/ethernet_example_main.c)* 自定义 *I/O* 驱动程序。

**Wi-Fi 默认初始化** [初始化代码以及注册默认接口\(例如接入点和基站\)](https://github.com/espressif/esp-idf/blob/bdb9f972/examples/wifi/getting_started/softAP/main/softap_example_main.c)的事件处理程序都在单独的 API 中提供,以便为[大多数应用程序提供简单的启动](#page-901-0)代码:

- *esp\_netif\_create\_default\_wifi\_sta()*
- *esp\_netif\_create\_default\_wifi\_ap()*

注意,这些函数返回 esp\_netif 句柄,即分配并配置了默认设置的网络接口对象的指针,这意味着:

- 如果应用程序使用*[esp\\_netif\\_destroy\\_defa](#page-900-0)ult\_wifi()* 提供网络去初始化,则创建的对象 [必须被销毁。](#page-899-0)
- 这些 默认接口不能被多次创建,除非使用*esp\_netif\_destroy()* 删除已创建的句柄。
- 在 AP+STA 模式下使用 Wi-Fi 时, 须创建以上全部接口。

**IP 事件:发送或接收数据包** 每次发送或接收 IP [数据包会触发](#page-870-1) IP\_EVENT\_TX\_RX 事件,该事件提供有 关数据包传输或接收、数据长度和 esp\_netif 句柄的信息。

## **启用事件 编译时间:**

编译时使用 kconfig 中的*CONFIG\_ESP\_NETIF\_REPORT\_DATA\_TRAFFIC* 标志,可完全禁用启动事件。

# **运行时间:**

在 运 行 时, 你 可 以 使 用 函 数*esp\_netif\_tx\_rx\_event\_enable()* 和*esp\_netif\_tx\_rx\_event\_disable()* [来启用或禁用此事件。](#page-1415-0)

**事件注册** 要处理此事件,请使用以下语法注册一个处理程序[:](#page-870-2)

```
static void
tx_rx_event_handler(void *arg, esp_event_base_t event_base,
                                int32_t event_id, void *event_data)
{
   ip_event_tx_rx_t *event = (ip_event_tx_rx_t *)event_data;
   if (event->dir == ESP NETIF TX) {
       ESP_LOGI(TAG, "Got TX event: Interface \"%s\" data len: %d", esp_netif_get
,→desc(event->esp_netif), event->len);
   } else if (event->dir == ESP_NETIF_RX) {
       ESP_LOGI(TAG, "Got RX event: Interface \"%s\" data len: %d", esp_netif_get_
,→desc(event->esp_netif), event->len);
   } else {
       ESP_LOGI(TAG, "Got Unknown event: Interface \"%s\"", esp_netif_get_
 ,→desc(event->esp_netif));
```
(下页继续)

}

}

esp\_event\_handler\_register(IP\_EVENT, IP\_EVENT\_TX\_RX, &tx\_rx\_event\_handler, NULL);

tx\_rx\_event\_handler 为处理该事件的函数的名称。

**事件数据结构** 事件数据结构,*ip\_event\_tx\_rx\_t* 包含以下字段:

- *ip\_event\_tx\_rx\_t::dir*: 表示数据包是传输 ESP\_NETIF\_TX 还是接收 ESP\_NETIF\_RX。
- *ip\_event\_tx\_rx\_t::len*: 数据帧的长度。
- *ip\_event\_tx\_rx\_t::e[sp\\_netif](#page-887-0)*: 数据包发送或接收的网络接口。

## **API [参考](#page-887-1)**

#### **Header File**

- components/esp\_netif/include/esp\_netif.h
- This header file can be included with:

*#include "esp\_netif.h"*

• [This header file is a part of the API provide](https://github.com/espressif/esp-idf/blob/bdb9f972/components/esp_netif/include/esp_netif.h)d by the  $\exp{\pi}$  netificance for a declare that your component depends on esp\_netif, add the following to your CMakeLists.txt:

```
REQUIRES esp_netif
```
or

```
PRIV_REQUIRES esp_netif
```
#### **Functions**

*esp\_err\_t* **esp\_netif\_init**(void)

Initialize the underlying TCP/IP stack.

**[备注](#page-1806-0):** This function should be called exactly once from application code, when the application starts up.

## **返回**

- ESP\_OK on success
- ESP\_FAIL if initializing failed

#### *esp\_err\_t* **esp\_netif\_deinit**(void)

Deinitialize the esp-netif component (and the underlying TCP/IP stack)

Note: Deinitialization **is not** supported yet

#### **返回**

- ESP\_ERR\_INVALID\_STATE if esp\_netif not initialized
- ESP\_ERR\_NOT\_SUPPORTED otherwise

*esp\_netif\_t* \***esp\_netif\_new**(const *esp\_netif\_config\_t* \*esp\_netif\_config)

Creates an instance of new esp-netif object based on provided config.

**参数 esp\_netif\_config** -- **[in]** pointer esp-netif configuration **返回**

- pointer to esp-netif object on success
- NULL otherwise

# void **esp\_netif\_destroy**(*esp\_netif\_t* \*esp\_netif)

Destroys the esp netif object.

**参数 esp\_netif** -- **[in]** pointer to the object to be deleted

```
esp_err_t esp_netif_set_driver_config(esp_netif_t *esp_netif, const esp_netif_driver_ifconfig_t
                                               *driver_config)
```
Configures driver related options of esp\_netif object.

**参数**

- **esp** netif -- **[inout]** pointe[r to the obje](#page-891-0)ct to be configure[d](#page-891-1)
- **driver** config -- [in] pointer esp-netif io driver related configuration

**返回**

- ESP\_OK on success
- ESP\_ERR\_ESP\_NETIF\_INVALID\_PARAMS if invalid parameters provided

*esp\_err\_t* **esp\_netif\_attach**(*esp\_netif\_t* \*esp\_netif, *esp\_netif\_iodriver\_handle* driver\_handle)

Attaches esp\_netif instance to the io driver handle.

Calling this function enables connecting specific esp\_netif object with already initialized io driver to update [esp](#page-1806-0)\_netif object with driver s[pecific confi](#page-891-0)guration (i.[e. calls post\\_attach callback](#page-891-2), which typically sets io driver callbacks to esp\_netif instance and starts the driver)

# **参数**

- **esp** netif -- **[inout]** pointer to esp netif object to be attached
- driver handle -- [in] pointer to the driver handle

**返回**

- ESP\_OK on success
- ESP\_ERR\_ESP\_NETIF\_DRIVER\_ATTACH\_FAILED if driver's pot\_attach callback failed

*esp\_err\_t* **esp\_netif\_receive**(*esp\_netif\_t* \*esp\_netif, void \*buffer, size\_t len, void \*eb)

Passes the raw packets from communication media to the appropriate TCP/IP stack.

<span id="page-870-0"></span>This function is called from the configured (peripheral) driver layer. The data are then forwarded as frames to [the](#page-1806-0) TCP/IP stack.

**参数**

- **esp\_netif** -- **[in]** Handle to esp-netif instance
- **buffer** -- **[in]** Received data
- **len** -- **[in]** Length of the data frame
- **eb** -- **[in]** Pointer to internal buffer (used in Wi-Fi driver)

**返回**

• ESP\_OK

*esp\_err\_t* **esp\_netif\_tx\_rx\_event\_enable**(*esp\_netif\_t* \*esp\_netif)

Enables transmit/receive event reporting for a network interface.

<span id="page-870-2"></span>These functions enables transmit and receive events reporting for a given esp-netif instance. Event reporting [can](#page-1806-0) be used to track data transfer activity and tr[igger applic](#page-891-0)ation-specific actions.

**参数 esp\_netif** -- **[in]** Handle to esp-netif instance

**返回**

- ESP\_OK: Successfully enabled event reporting
- ESP\_FAIL: Event reporting not configured

## *esp\_err\_t* **esp\_netif\_tx\_rx\_event\_disable**(*esp\_netif\_t* \*esp\_netif)

Disables transmit/receive event reporting for a network interface.

<span id="page-870-3"></span>These functions disables transmit and receive events reporting for a given esp-netif instance.

**参数 esp\_netif** -- **[in]** Handle to esp-n[etif instance](#page-891-0)

**返回**

- ESP\_OK: Successfully disabled event reporting
- ESP\_FAIL: Event reporting not configured
- void **esp\_netif\_action\_start**(void \*esp\_netif, esp\_event\_base\_t base, int32\_t event\_id, void \*data)

Default building block for network interface action upon IO driver start event Creates network interface, if AUTOUP enabled turns the interface on, if DHCPS enabled starts dhcp server.

**备注:** This API can be directly used as event handler

## **参数**

- **esp\_netif** -- **[in]** Handle to esp-netif instance
- **base** -- The base type of the event
- **event** id -- The specific ID of the event
- **data** -- Optional data associated with the event
- void **esp\_netif\_action\_stop**(void \*esp\_netif, esp\_event\_base\_t base, int32\_t event\_id, void \*data) Default building block for network interface action upon IO driver stop event.

**备注:** This API can be directly used as event handler

## **参数**

- **esp\_netif** -- **[in]** Handle to esp-netif instance
- **base** -- The base type of the event
- **event\_id** -- The specific ID of the event
- **data** -- Optional data associated with the event

void **esp\_netif\_action\_connected**(void \*esp\_netif, esp\_event\_base\_t base, int32\_t event\_id, void \*data)

Default building block for network interface action upon IO driver connected event.

**备注:** This API can be directly used as event handler

## **参数**

- **esp** netif -- [in] Handle to esp-netif instance
- **base** -- The base type of the event
- **event\_id** -- The specific ID of the event
- **data** -- Optional data associated with the event

void esp\_netif\_action\_disconnected (void \*esp\_netif, esp\_event\_base\_t base, int32\_t event\_id, void \*data)

Default building block for network interface action upon IO driver disconnected event.

**备注:** This API can be directly used as event handler

## **参数**

- **esp\_netif** -- **[in]** Handle to esp-netif instance
- **base** -- The base type of the event
- **event\_id** -- The specific ID of the event
- **data** -- Optional data associated with the event

void **esp** netif action got ip (void \*esp netif, esp event base t base, int32 t event id, void \*data) Default building block for network interface action upon network got IP event.

**备注:** This API can be directly used as event handler

## **参数**

- **esp\_netif** -- **[in]** Handle to esp-netif instance
- **base** -- The base type of the event
- **event** id -- The specific ID of the event
- **data** -- Optional data associated with the event

void **esp\_netif\_action\_join\_ip6\_multicast\_group**(void \*esp\_netif, esp\_event\_base\_t base, int32\_t event\_id, void \*data)

Default building block for network interface action upon IPv6 multicast group join.

**备注:** This API can be directly used as event handler

## **参数**

- **esp** netif -- [in] Handle to esp-netif instance
- **base** -- The base type of the event
- **event\_id** -- The specific ID of the event
- **data** -- Optional data associated with the event

void **esp\_netif\_action\_leave\_ip6\_multicast\_group**(void \*esp\_netif, esp\_event\_base\_t base, int32\_t event\_id, void \*data)

Default building block for network interface action upon IPv6 multicast group leave.

**备注:** This API can be directly used as event handler

## **参数**

- **esp\_netif** -- **[in]** Handle to esp-netif instance
- **base** -- The base type of the event
- **event\_id** -- The specific ID of the event
- **data** -- Optional data associated with the event

void **esp\_netif\_action\_add\_ip6\_address**(void \*esp\_netif, esp\_event\_base\_t base, int32\_t event\_id, void \*data)

Default building block for network interface action upon IPv6 address added by the underlying stack.

**备注:** This API can be directly used as event handler

## **参数**

- **esp** netif -- [in] Handle to esp-netif instance
- **base** -- The base type of the event
- **event\_id** -- The specific ID of the event
- **data** -- Optional data associated with the event

void **esp\_netif\_action\_remove\_ip6\_address**(void \*esp\_netif, esp\_event\_base\_t base, int32\_t event id. void \*data)

Default building block for network interface action upon IPv6 address removed by the underlying stack.

# **参数**

- **esp\_netif** -- **[in]** Handle to esp-netif instance
- **base** -- The base type of the event
- **event\_id** -- The specific ID of the event
- **data** -- Optional data associated with the event

## *esp\_err\_t* **esp\_netif\_set\_default\_netif**(*esp\_netif\_t* \*esp\_netif)

Manual configuration of the default netif.

This API overrides the automatic configuration of the default interface based on the route\_prio If the selected [net](#page-1806-0)if is set default using this API, no other in[terface coul](#page-891-0)d be set-default disregarding its route\_prio number (unless the selected netif gets destroyed)

**参数 esp\_netif** -- **[in]** Handle to esp-netif instance **返回** ESP\_OK on success

## *esp\_netif\_t* \***esp\_netif\_get\_default\_netif**(void)

Getter function of the default netif.

This API returns the selected default netif.

**返回** Handle to esp-netif instance of the default netif.

```
esp_err_t esp_netif_join_ip6_multicast_group(esp_netif_t *esp_netif, const esp_ip6_addr_t
```
\*addr)

Cause the TCP/IP stack to join a IPv6 multicast group.

**参数**

- **esp\_netif** -- **[in]** Handle to esp-netifi[nstance](#page-891-0)
- **addr** -- **[in]** The multicast group to join

**返回**

- ESP\_OK
- ESP\_ERR\_ESP\_NETIF\_INVALID\_PARAMS
- ESP\_ERR\_ESP\_NETIF\_MLD6\_FAILED
- ESP\_ERR\_NO\_MEM

*esp\_err\_t* **esp\_netif\_leave\_ip6\_multicast\_group**(*esp\_netif\_t* \*esp\_netif, const *esp\_ip6\_addr\_t*

\*addr)

Cause the TCP/IP stack to leave a IPv6 multicast group.

#### **参数**

- **esp\_netif** -- **[in]** Handle to esp-netif in[stance](#page-891-0)
- **addr** -- **[in]** The multicast group to leave

**返回**

- ESP\_OK
- ESP\_ERR\_ESP\_NETIF\_INVALID\_PARAMS
- ESP\_ERR\_ESP\_NETIF\_MLD6\_FAILED
- ESP\_ERR\_NO\_MEM

*esp\_err\_t* **esp\_netif\_set\_mac**(*esp\_netif\_t* \*esp\_netif, uint8\_t mac[])

Set the mac address for the interface instance.

**参数**

- **esp\_netif** -- **[in]** Handle to esp-netif instance
- **mac** -- **[in]** Des[ired mac ad](#page-891-0)dress for the related network interface

**返回**

- ESP\_OK success
- ESP\_ERR\_ESP\_NETIF\_IF\_NOT\_READY interface status error

#### • ESP\_ERR\_NOT\_SUPPORTED - mac not supported on this interface

#### *esp\_err\_t* **esp\_netif\_get\_mac**(*esp\_netif\_t* \*esp\_netif, uint8\_t mac[])

Get the mac address for the interface instance.

#### **参数**

- **esp\_netif** -- **[in]** Handle to esp-netif instance
- **mac** -- **[out]** Re[sultant mac](#page-891-0) address for the related network interface

**返回**

- ESP OK success
- ESP\_ERR\_ESP\_NETIF\_IF\_NOT\_READY interface status error
- ESP\_ERR\_NOT\_SUPPORTED mac not supported on this interface

*esp\_err\_t* **esp\_netif\_set\_hostname**(*esp\_netif\_t* \*esp\_netif, const char \*hostname)

Set the hostname of an interface.

The configured hostname overrides the default configuration value CONFIG\_LWIP\_LOCAL\_HOSTNAME. [Ple](#page-1806-0)ase note that when the hostnamei[s altered af](#page-891-0)ter interface started/connected the changes would only be reflected once the interface restarts/reconnects

**参数**

- **esp\_netif** -- **[in]** Handle to esp-netif instance
- **hostname** -- **[in]** New hostname for the interface. Maximum length 32 bytes.

**返回**

- ESP\_OK success
- ESP\_ERR\_ESP\_NETIF\_IF\_NOT\_READY interface status error
- ESP\_ERR\_ESP\_NETIF\_INVALID\_PARAMS parameter error

*esp\_err\_t* **esp\_netif\_get\_hostname**(*esp\_netif\_t* \*esp\_netif, const char \*\*hostname)

Get interface hostname.

**参数**

- **esp\_netif** -- **[in]** H[andle to esp](#page-891-0)-netif instance
- **hostname** -- **[out]** Returns a pointer to the hostname. May be NULL if no hostname is set. If set non-NULL, pointer remains valid (and string may change if the hostname changes).

**返回**

- ESP OK success
- ESP\_ERR\_ESP\_NETIF\_IF\_NOT\_READY interface status error
- ESP\_ERR\_ESP\_NETIF\_INVALID\_PARAMS parameter error

bool **esp\_netif\_is\_netif\_up**(*esp\_netif\_t* \*esp\_netif)

Test if supplied interface is up or down.

**参数 esp\_netif** -- **[in]** Handle to esp-netif instance

- **返回**
- true Interface is [up](#page-891-0)
- false Interface is down

*esp\_err\_t* **esp\_netif\_get\_ip\_info**(*esp\_netif\_t* \*esp\_netif, *esp\_netif\_ip\_info\_t* \*ip\_info)

Get interface's IP address information.

If the interface is up, IP information is read directly from the TCP/IP stack. If the interface is down, IP [info](#page-1806-0)rmation is read from a copy kept [in the ESP-](#page-891-0)NETIF inst[ance](#page-886-0)

**参数**

- **esp\_netif** -- **[in]** Handle to esp-netif instance
- **ip\_info** -- **[out]** If successful, IP information will be returned in this argument.

**返回**

- ESP\_OK
- ESP\_ERR\_ESP\_NETIF\_INVALID\_PARAMS

*esp\_err\_t* **esp\_netif\_get\_old\_ip\_info**(*esp\_netif\_t* \*esp\_netif, *esp\_netif\_ip\_info\_t* \*ip\_info)

Get interface's old IP information.

Returns an "old" IP address previously stored for the interface when the valid IP changed.

[If t](#page-1806-0)he IP lost timer has expired (meaning t[he interface](#page-891-0) was downf[or longer than the c](#page-886-0)onfigured interval) then the old IP information will be zero.

**参数**

- **esp\_netif** -- **[in]** Handle to esp-netif instance
- **ip** info -- **[out]** If successful, IP information will be returned in this argument.

**返回**

- ESP\_OK
	- ESP\_ERR\_ESP\_NETIF\_INVALID\_PARAMS

*esp\_err\_t* **esp\_netif\_set\_ip\_info**(*esp\_netif\_t* \*esp\_netif, const *esp\_netif\_ip\_info\_t* \*ip\_info)

Set interface's IP address information.

This function is mainly used to set a static IP on an interface.

<span id="page-875-0"></span>[If t](#page-1806-0)he interface is up, the new IP info[rmation is s](#page-891-0)et directly in the [TCP/IP stack.](#page-886-0)

The copy of IP information kept in the ESP-NETIF instance is also updated (this copy is returned if the IP is queried while the interface is still down.)

**备注:** DHCP client/server must be stopped (if enabled for this interface) before setting new IP information.

**备 注:** Calling this interface for may generate a SYSTEM\_EVENT\_STA\_GOT\_IP or SYS-TEM\_EVENT\_ETH\_GOT\_IP event.

#### **参数**

- **esp\_netif** -- **[in]** Handle to esp-netif instance
- **ip\_info** -- **[in]** IP information to set on the specified interface

**返回**

- ESP\_OK
- ESP\_ERR\_ESP\_NETIF\_INVALID\_PARAMS
- ESP\_ERR\_ESP\_NETIF\_DHCP\_NOT\_STOPPED If DHCP server or client is still running

*esp\_err\_t* **esp\_netif\_set\_old\_ip\_info**(*esp\_netif\_t* \*esp\_netif, const *esp\_netif\_ip\_info\_t* \*ip\_info)

Set interface old IP information.

This function is called from the DHCP client (if enabled), before a new IP is set. It is also called from the default [han](#page-1806-0)dlers for the SYSTEM\_EVENT\_ST[A\\_CONNEC](#page-891-0)TED and SYS[TEM\\_EVENT\\_ETH](#page-886-0)\_CONNECTED events.

Calling this function stores the previously configured IP, which can be used to determine if the IP changes in the future.

If the interface is disconnected or down for too long, the "IP lost timer" will expire (after the configured interval) and set the old IP information to zero.

**参数**

- **esp\_netif** -- **[in]** Handle to esp-netif instance
- **ip\_info** -- **[in]** Store the old IP information for the specified interface

**返回**

- ESP\_OK
- ESP\_ERR\_ESP\_NETIF\_INVALID\_PARAMS

#### int **esp\_netif\_get\_netif\_impl\_index**(*esp\_netif\_t* \*esp\_netif)

Get net interface index from network stack implementation.

**备注:** This index could be used in setso[ckopt\(\)](#page-891-0) to bind socket with multicast interface

**参数 esp\_netif** -- **[in]** Handle to esp-netif instance

**返回** implementation specific index of interface represented with supplied esp\_netif

*esp\_err\_t* **esp\_netif\_get\_netif\_impl\_name**(*esp\_netif\_t* \*esp\_netif, char \*name)

Get net interface name from network stack implementation.

**[备注](#page-1806-0):** This name could be used in setsockopt() [to bin](#page-891-0)d socket with appropriate interface

#### **参数**

- **esp\_netif** -- **[in]** Handle to esp-netif instance
- **name** -- **[out]** Interface name as specified in underlying TCP/IP stack. Note that the actual name will be copied to the specified buffer, which must be allocated to hold maximum interface name size (6 characters for lwIP)

**返回**

- ESP\_OK
- ESP\_ERR\_ESP\_NETIF\_INVALID\_PARAMS

*esp\_err\_t* **esp\_netif\_napt\_enable**(*esp\_netif\_t* \*esp\_netif)

Enable NAPT on an interface.

**[备注](#page-1806-0):** Enable operation can be pe[rformed on](#page-891-0)ly on one interface at a time. NAPT cannot be enabled on multiple interfaces according to this implementation.

**参数 esp\_netif** -- **[in]** Handle to esp-netif instance **返回**

- ESP\_OK
- ESP\_FAIL
- ESP\_ERR\_NOT\_SUPPORTED

*esp\_err\_t* **esp\_netif\_napt\_disable**(*esp\_netif\_t* \*esp\_netif)

Disable NAPT on an interface.

**参数 esp\_netif** -- **[in]** Handle to esp-netif instance **返回**

- ESP\_OK
- ESP\_FAIL
- ESP\_ERR\_NOT\_SUPPORTED

*esp\_err\_t* **esp\_netif\_dhcps\_option**(*esp\_netif\_t* \*esp\_netif, *esp\_netif\_dhcp\_option\_mode\_t* opt\_op,

*esp\_netif\_dhcp\_option\_id\_t* opt\_id, void \*opt\_val, uint32\_t opt\_len)

Set or Get DHCP server option.

**[备注](#page-1806-0):** Please note that not all combin[ations of identifiers and opti](#page-892-1)[ons are supported. Get ope](#page-892-0)rations:

- IP\_ADDRESS\_LEASE\_TIME
- ESP\_NETIF\_SUBNET\_MASK/REQUESTED\_IP\_ADDRESS (both options do the same, they reflect dhcps lease t)
- ROUTER\_SOLICITATION\_ADDRESS
- DOMAIN\_NAME\_SERVER Set operations:
- IP\_ADDRESS\_LEASE\_TIME
- ESP\_NETIF\_SUBNET\_MASK –set operation is allowed only if the configured mask corresponds to the settings, if not, please use *esp\_netif\_set\_ip\_info()* to prevent misconfiguration of DHCPS.
- REQUESTED\_IP\_ADDRESS –if the address pool is enabled, a sanity check for start/end addresses is performed before setting.
- ROUTER SOLICITATION ADDRESS
- DOMAIN\_NAME\_SER[VER](#page-875-0)
- ESP\_NETIF\_CAPTIVEPORTAL\_URI –set operation copies the pointer to the URI, so it is owned by the application and needs to be maintained valid throughout the entire DHCP Server lifetime.

## **参数**

- **esp** netif -- [in] Handle to esp-netif instance
- **opt\_op** -- **[in]** ESP\_NETIF\_OP\_SET to set an option, ESP\_NETIF\_OP\_GET to get an option.
- **opt\_id** -- **[in]** Option index to get or set, must be one of the supported enum values.
- **opt\_val** -- **[inout]** Pointer to the option parameter.
- **opt\_len** -- **[in]** Length of the option parameter.

**返回**

- ESP\_OK
- ESP\_ERR\_ESP\_NETIF\_INVALID\_PARAMS
- ESP\_ERR\_ESP\_NETIF\_DHCP\_ALREADY\_STOPPED
- ESP\_ERR\_ESP\_NETIF\_DHCP\_ALREADY\_STARTED

*esp\_err\_t* **esp\_netif\_dhcpc\_option**(*esp\_netif\_t* \*esp\_netif, *esp\_netif\_dhcp\_option\_mode\_t* opt\_op, *esp\_netif\_dhcp\_option\_id\_t* opt\_id, void \*opt\_val, uint32\_t opt\_len)

Set or Get DHCP client option.

**[备注](#page-1806-0):** Please note that not all combin[ations of identifiers and opti](#page-892-1)[ons are supported. Get ope](#page-892-0)rations:

- ESP\_NETIF\_IP\_REQUEST\_RETRY\_TIME
- ESP\_NETIF\_VENDOR\_SPECIFIC\_INFO –only available if ESP\_DHCP\_DISABLE\_VENDOR\_CLASS\_IDENTIFIER=n Set operations:
- ESP\_NETIF\_IP\_REQUEST\_RETRY\_TIME
- ESP\_NETIF\_VENDOR\_SPECIFIC\_INFO -only available if ESP\_DHCP\_DISABLE\_VENDOR\_CLASS\_IDENTIFIER=n lwip layer creates its own copy of the supplied identifier. (the internal copy could be feed by calling dhcp free vendor class identifier $()$ )

**参数**

- **esp\_netif** -- **[in]** Handle to esp-netif instance
- **opt\_op** -- **[in]** ESP\_NETIF\_OP\_SET to set an option, ESP\_NETIF\_OP\_GET to get an option.
- **opt\_id** -- **[in]** Option index to get or set, must be one of the supported enum values.
- **opt\_val** -- **[inout]** Pointer to the option parameter.
- **opt\_len** -- **[in]** Length of the option parameter.

**返回**

- ESP\_OK
- ESP\_ERR\_ESP\_NETIF\_INVALID\_PARAMS
- ESP\_ERR\_ESP\_NETIF\_DHCP\_ALREADY\_STOPPED
- ESP\_ERR\_ESP\_NETIF\_DHCP\_ALREADY\_STARTED

## *esp\_err\_t* **esp\_netif\_dhcpc\_start**(*esp\_netif\_t* \*esp\_netif)

Start DHCP client (only if enabled in interface object)

**[备](#page-1806-0) 注:** The default event ha[ndlers for](#page-891-0) the SYSTEM\_EVENT\_STA\_CONNECTED and SYS-

## **参数 esp\_netif** -- **[in]** Handle to esp-netif instance **返回**

- ESP\_OK
- ESP\_ERR\_ESP\_NETIF\_INVALID\_PARAMS
- ESP\_ERR\_ESP\_NETIF\_DHCP\_ALREADY\_STARTED
- ESP\_ERR\_ESP\_NETIF\_DHCPC\_START\_FAILED

## *esp\_err\_t* **esp\_netif\_dhcpc\_stop**(*esp\_netif\_t* \*esp\_netif)

Stop DHCP client (only if enabled in interface object)

**[备注](#page-1806-0):** Calling action\_netif\_stop() [will also sto](#page-891-0)p the DHCP Client if it is running.

## **参数 esp\_netif** -- **[in]** Handle to esp-netif instance

**返回**

- ESP\_OK
- ESP\_ERR\_ESP\_NETIF\_INVALID\_PARAMS
- ESP\_ERR\_ESP\_NETIF\_DHCP\_ALREADY\_STOPPED
- ESP\_ERR\_ESP\_NETIF\_IF\_NOT\_READY

*esp\_err\_t* **esp\_netif\_dhcpc\_get\_status**(*esp\_netif\_t* \*esp\_netif, *esp\_netif\_dhcp\_status\_t* \*status) Get DHCP client status.

**参数**

- •**esp** netif -- [in] Handle t[o esp-netif](#page-891-0) instance
- **status** -- **[out]** If successful, the status of DHCP cli[ent will be returned in thi](#page-891-3)s argument.

**返回**

• ESP\_OK

*esp\_err\_t* **esp\_netif\_dhcps\_get\_status**(*esp\_netif\_t* \*esp\_netif, *esp\_netif\_dhcp\_status\_t* \*status) Get DHCP Server status.

**参数**

- **esp\_netif** -- **[in]** Handlet[o esp-netif](#page-891-0) instance
- **status** -- **[out]** If successful, the status of the D[HCP server will be retu](#page-891-3)rned in this argument.

**返回**

• ESP\_OK

*esp\_err\_t* **esp\_netif\_dhcps\_start** (*esp\_netif* t \*esp\_netif)

Start DHCP server (only if enabled in interface object)

**参数 esp\_netif** -- **[in]** Handle to esp-netif instance **返回**

- ESP\_OK
- ESP\_ERR\_ESP\_NETIF\_INVALID\_PARAMS
- ESP\_ERR\_ESP\_NETIF\_DHCP\_ALREADY\_STARTED

*esp\_err\_t* **esp\_netif\_dhcps\_stop**(*esp\_netif\_t* \*esp\_netif)

Stop DHCP server (only if enabled in interface object)

**参数 esp\_netif** -- **[in]** Handle to esp-netif instance **返回**

- ESP\_OK
	- ESP\_ERR\_ESP\_NETIF\_INVALID\_PARAMS
	- ESP\_ERR\_ESP\_NETIF\_DHCP\_ALREADY\_STOPPED
	- ESP\_ERR\_ESP\_NETIF\_IF\_NOT\_READY

*esp\_err\_t* **esp\_netif\_dhcps\_get\_clients\_by\_mac**(*esp\_netif\_t* \*esp\_netif, int num, *esp\_netif\_pair\_mac\_ip\_t* \*mac\_ip\_pair)

Populate IP addresses of clients connected to DHCP server listed by their MAC addresses.

## **参数**

- •**esp** netif -- [in] Handle to esp-netif i[nstance](#page-891-0)
- **num** -- **[in]** Number of clients with specifi[ed MAC addresses in the](#page-889-0) array of pairs
- **mac\_ip\_pair** -- **[inout]** Array of pairs of MAC and IP addresses (MAC are inputs, IP outputs)

**返回**

- ESP\_OK on success
- ESP\_ERR\_ESP\_NETIF\_INVALID\_PARAMS on invalid params
- ESP\_ERR\_NOT\_SUPPORTED if DHCP server not enabled

*esp\_err\_t* **esp\_netif\_set\_dns\_info**(*esp\_netif\_t* \*esp\_netif, *esp\_netif\_dns\_type\_t* type, *esp\_netif\_dns\_info\_t* \*dns)

Set DNS Server information.

<span id="page-879-0"></span>[Thi](#page-1806-0)s function behaves differently if D[HCP server](#page-891-0) or client ise[nabled](#page-891-4)

If DHCP client is enabled, main and b[ackup DNS servers w](#page-886-1)ill be updated automatically from the DHCP lease if the relevant DHCP options are set. Fallback DNS Server is never updated from the DHCP lease and is designed to be set via this API. If DHCP client is disabled, all DNS server types can be set via this API only.

Note that LWIP stores DNS server information globally, not per interface, so the first parameter is unused in the default LWIP configuration. If CONFIG\_ESP\_NETIF\_SET\_DNS\_PER\_DEFAULT\_NETIF=1 this API sets internal DNS server information per netif. It's also possible to set the global DNS server info by supplying esp\_netif=NULL

If DHCP server is enabled, the Main DNS Server setting is used by the DHCP server to provide a DNS Server option to DHCP clients (Wi-Fi stations).

- The default Main DNS server is typically the IP of the DHCP server itself.
- This function can override it by setting server type ESP\_NETIF\_DNS\_MAIN.
- Other DNS Server types are not supported for the DHCP server.
- To propagate the DNS info to client, please stop the DHCP server before using this API.

**参数**

- **esp\_netif** -- **[in]** Handle to esp-netif instance
- **type** -- **[in]** Type of DNS Server to set: ESP\_NETIF\_DNS\_MAIN, ESP\_NETIF\_DNS\_BACKUP, ESP\_NETIF\_DNS\_FALLBACK
- **dns** -- **[in]** DNS Server address to set

**返回**

- ESP OK on success
- ESP\_ERR\_ESP\_NETIF\_INVALID\_PARAMS invalid params

*esp\_err\_t* **esp\_netif\_get\_dns\_info**(*esp\_netif\_t* \*esp\_netif, *esp\_netif\_dns\_type\_t* type, *esp\_netif\_dns\_info\_t* \*dns)

Get DNS Server information.

[Ret](#page-1806-0)urn the currently configured DNS [Server addre](#page-891-0)ss for the s[pecified interface and](#page-891-4) Server type.

This may be result of a previous call to *[esp\\_netif\\_set\\_dns\\_in](#page-886-1)fo()*. If the interface's DHCP client is enabled, the Main or Backup DNS Server may be set by the current DHCP lease.

Note that LWIP stores DNS server information globally, not per interface, so the first parameter is unused in the default LWIP configuration. If CONFIG\_ESP\_NETIF\_SET\_DNS\_PER\_DEFAULT\_NETIF=1 this API returns internally saved DNS server in[formation per netif. It's](#page-879-0) also possible to ask for the global DNS server info by supplying esp\_netif=NULL

**参数**

• **esp\_netif** -- **[in]** Handle to esp-netif instance

- **type** -- **[in]** Type of DNS Server to get: ESP NETIF DNS MAIN, ESP\_NETIF\_DNS\_BACKUP, ESP\_NETIF\_DNS\_FALLBACK
- **dns** -- **[out]** DNS Server result is written here on success
- **返回**
- ESP OK on success
- ESP\_ERR\_ESP\_NETIF\_INVALID\_PARAMS invalid params

## *esp\_err\_t* **esp\_netif\_create\_ip6\_linklocal**(*esp\_netif\_t* \*esp\_netif)

Create interface link-local IPv6 address.

Cause the TCP/IP stack to create a link-local IPv6 address for the specified interface.

[Thi](#page-1806-0)s function also registers a callback for the spe[cified inter](#page-891-0)face, so that if the link-local address becomes verified as the preferred address then a SYSTEM\_EVENT\_GOT\_IP6 event will be sent.

**参数 esp\_netif** -- **[in]** Handle to esp-netif instance

**返回**

- ESP\_OK
- ESP\_ERR\_ESP\_NETIF\_INVALID\_PARAMS

*esp\_err\_t* **esp\_netif\_get\_ip6\_linklocal**(*esp\_netif\_t* \*esp\_netif, *esp\_ip6\_addr\_t* \*if\_ip6)

Get interface link-local IPv6 address.

If the specified interface is up and a preferred link-local IPv6 address has been created for the interface, return [a c](#page-1806-0)opy of it.

## **参数**

- **esp\_netif** -- **[in]** Handle to esp-netif instance
- **if** ip6 -- **[out]** IPv6 information will be returned in this argument if successful.
- **返回**
- ESP\_OK
- ESP\_FAIL If interface is down, does not have a link-local IPv6 address, or the link-local IPv6 address is not a preferred address.

## *esp\_err\_t* **esp\_netif\_get\_ip6\_global**(*esp\_netif\_t* \*esp\_netif, *esp\_ip6\_addr\_t* \*if\_ip6)

Get interface global IPv6 address.

If the specified interface is up and a preferred global IPv6 address has been created for the interface, return a [cop](#page-1806-0)y of it.

## **参数**

- **esp\_netif** -- **[in]** Handle to esp-netif instance
- **if\_ip6** -- **[out]** IPv6 information will be returned in this argument if successful.
- **返回**
	- ESP\_OK
	- ESP\_FAIL If interface is down, does not have a global IPv6 address, or the global IPv6 address is not a preferred address.

int **esp** netif get all ip6 $(\text{esp.} \text{netif.} \text{ t} * \text{esp.} \text{netif.} \text{sp.} \text{ip6} \text{addr } t \text{ if } \text{ip6}])$ 

Get all IPv6 addresses of the specified interface.

**参数**

- **esp** netif -- [in] [Hand](#page-891-0)le to esp-net[if instance](#page-897-1)
- **if\_ip6** -- **[out]** Array of IPv6 addresses will be copied to the argument

**返回** number of returned IPv6 addresses

*esp\_err\_t* **esp\_netif\_add\_ip6\_address**(*esp\_netif\_t* \*esp\_netif, const *esp\_ip6\_addr\_t* addr, bool

preferred)

Cause the TCP/IP stack to add an IPv6 address to the interface.

**参数** 

- **esp** netif -- [in] Handle [to esp-neti](#page-891-0)f instance
- **addr** -- **[in]** The address to be added
- **preferred** -- **[in]** The preferred status of the address

**返回**

- ESP\_OK
- ESP\_ERR\_ESP\_NETIF\_INVALID\_PARAMS
- ESP\_ERR\_ESP\_NETIF\_IP6\_ADDR\_FAILED
- ESP\_ERR\_NO\_MEM

## *esp\_err\_t* **esp\_netif\_remove\_ip6\_address**(*esp\_netif\_t* \*esp\_netif, const *esp\_ip6\_addr\_t* \*addr)

Cause the TCP/IP stack to remove an IPv6 address from the interface.

**参数**

- **esp\_netif** -- **[in]** Handle toe[sp-netif inst](#page-891-0)ance
- **addr** -- **[in]** The address to be removed

**返回**

- ESP\_OK
- ESP\_ERR\_ESP\_NETIF\_INVALID\_PARAMS
- ESP\_ERR\_ESP\_NETIF\_IP6\_ADDR\_FAILED
- ESP\_ERR\_NO\_MEM

void **esp\_netif\_set\_ip4\_addr**(*esp\_ip4\_addr\_t* \*addr, uint8\_t a, uint8\_t b, uint8\_t c, uint8\_t d)

Sets IPv4 address to the specified octets.

**参数**

- **addr** -- **[out]** IPa[ddress to be set](#page-897-2)
- **a** -- the first octet (127 for IP 127.0.0.1)
- **b** --
- **c** --
- **d** --

char \***esp\_ip4addr\_ntoa**(const *esp\_ip4\_addr\_t* \*addr, char \*buf, int buflen)

Converts numeric IP address into decimal dotted ASCII representation.

**参数**

- **addr** -- ip addr[ess in network or](#page-897-2)der to convert
- **buf** -- target buffer where the string is stored
- **buflen** -- length of buf
- **返回** either pointer to buf which now holds the ASCII representation of addr or NULL if buf was too small

uint32\_t **esp\_ip4addr\_aton**(const char \*addr)

Ascii internet address interpretation routine The value returned is in network order.

**参数 addr** -- IP address in ascii representation (e.g. "127.0.0.1")

**返回** ip address in network order

*esp\_err\_t* **esp\_netif\_str\_to\_ip4**(const char \*src, *esp\_ip4\_addr\_t* \*dst)

Converts Ascii internet IPv4 address into esp\_ip4\_addr\_t.

**参数**

- **src** -- **[in]** IPv4 address in ascii rep[resentation \(e.g.](#page-897-2) "127.0.0.1")
- **dst** -- **[out]** Address of the target esp ip4 addr t structure to receive converted address

**返回**

- ESP\_OK on success
- ESP\_FAIL if conversion failed
- ESP\_ERR\_INVALID\_ARG if invalid parameter is passed into

# *esp\_err\_t* **esp\_netif\_str\_to\_ip6**(const char \*src, *esp\_ip6\_addr\_t* \*dst)

Converts Ascii internet IPv6 address into esp\_ip4\_addr\_t Zeros in the IP address can be stripped or completely omitted: "2001:db8:85a3:0:0:0:2:1" or "2001:db8::2:1")

**参数**

- **src** -- [in] IPv6 a[ddress in](#page-897-1) ascii representation (e.g. ""2001:0db8:85a3:0000:0000:0000:0002:0001")
- **dst** -- **[out]** Address of the target esp\_ip6\_addr\_t structure to receive converted address

**返回**

- ESP\_OK on success
- ESP\_FAIL if conversion failed
- ESP\_ERR\_INVALID\_ARG if invalid parameter is passed into

#### *esp\_netif\_iodriver\_handle* **esp\_netif\_get\_io\_driver**(*esp\_netif\_t* \*esp\_netif)

Gets media driver handle for this esp-netif instance.

**参数 esp\_netif** -- **[in]** Handle to esp-netif instance **返回** [opaque](#page-891-2) pointer of related IO driver

*esp\_netif\_t* \***esp\_netif\_get\_handle\_from\_ifkey**(const char \*if\_key)

Searches over a list of created objects to find an instance with supplied if key.

参数 if key -- Textual description of network interface **返回** Handle to esp-netif instance

*esp\_netif\_flags\_t* **esp\_netif\_get\_flags**(*esp\_netif\_t* \*esp\_netif)

Returns configured flags for this interface.

**参数 esp\_netif** -- **[in]** Handle to esp-netif instance **[返回](#page-891-5)** Configuration flags

const char \***esp\_netif\_get\_ifkey**(*esp\_netif\_t* \*esp\_netif)

Returns configured interface key for this esp-netif instance.

**参数 esp\_netif** -- **[in]** Handle to esp-netif instance **返回** Textual description of r[elated interf](#page-891-0)ace

#### const char \***esp\_netif\_get\_desc**(*esp\_netif\_t* \*esp\_netif)

Returns configured interface type for this esp-netif instance.

**参数 esp\_netif** -- **[in]** Handle to esp-netif instance **返回** Enumerated type of th[is interface,](#page-891-0) such as station, AP, ethernet

#### int **esp\_netif\_get\_route\_prio**(*esp\_netif\_t* \*esp\_netif)

Returns configured routing priority number.

**参数 esp\_netif** -- **[in]** Handle to esp-netif instance **返回** Integer representing th[e instance's](#page-891-0) route-prio, or -1 if invalid parameters

int32\_t **esp\_netif\_get\_event\_id**(*esp\_netif\_t* \*esp\_netif, *esp\_netif\_ip\_event\_type\_t* event\_type)

Returns configured event for this esp-netif instance and supplied event type.

#### **参数**

• **esp\_netif** -- **[in]** [Handle to e](#page-891-0)sp-netif inst[ance](#page-891-6)

- **event\_type** -- (either get or lost IP)
- **返回** specific event id which is configured to be raised if the interface lost or acquired IP address -1 if supplied event\_type is not known

## *esp\_netif\_t* \***esp\_netif\_next**(*esp\_netif\_t* \*esp\_netif)

Iterates over list of interfaces. Returns first netif if NULL given as parameter.

**[备注](#page-891-0):** This API doesn't loc[k the list, no](#page-891-0)r the TCPIP context, as this it's usually required to get atomic access between iteration steps rather that within a single iteration. Therefore it is recommended to iterate over the interfaces inside *esp\_netif\_tcpip\_exec()*

**备注:** This API is deprecated. Please use *esp\_netif\_next\_unsafe()* directly if all the system interfaces are under your [control and you can](#page-883-0) safely iterate over them. Otherwise, iterate over interfaces using *esp\_netif\_tcpip\_exec()*, or use *esp\_netif\_find\_if()* to search in the list of netifs with defined predicate.

**参数 esp\_netif** -- **[in]** Handle to esp-netif instance **返回** First netif from the list if supplied parameter is NULL, next one otherwise

## *esp\_netif\_t* \***esp\_netif\_next\_unsafe**(*esp\_netif\_t* \*esp\_netif)

Iterates over list of interfaces without list locking. Returns first netif if NULL given as parameter.

Used for bulk search loops within TCPIP context, e.g. using *esp\_netif\_tcpip\_exec()*, or if we're sure that the [itera](#page-891-0)tion is safe from our application pe[rspective \(e](#page-891-0).g. no interface is removed between iterations)

**参数 esp\_netif** -- **[in]** Handle to esp-netif instance

**返回** First netif from the list if supplied parameter is N[ULL, next one otherwi](#page-883-0)se

#### *esp\_netif\_t* \***esp\_netif\_find\_if**(*esp\_netif\_find\_predicate\_t* fn, void \*ctx)

Return a netif pointer for the first interface that meets criteria defined by the callback.

**参数** 

• **fn** -- Predicate fu[nction returning true for the](#page-883-1) desired interface

• **ctx** -- Context pointer passed to the predicate, typically a descriptor to compare with

**返回** valid netif pointer if found, NULL if not

## size\_t **esp\_netif\_get\_nr\_of\_ifs**(void)

Returns number of registered esp\_netif objects.

**返回** Number of esp\_netifs

void **esp\_netif\_netstack\_buf\_ref**(void \*netstack\_buf)

increase the reference counter of net stack buffer

## **参数 netstack\_buf** -- **[in]** the net stack buffer

void **esp\_netif\_netstack\_buf\_free**(void \*netstack\_buf)

free the netstack buffer

**参数 netstack\_buf** -- **[in]** the net stack buffer

#### *esp\_err\_t* **esp\_netif\_tcpip\_exec**(*esp\_netif\_callback\_fn* fn, void \*ctx)

<span id="page-883-0"></span>Utility to execute the supplied callback in TCP/IP context.

**参数**

- **fn** -- Pointer to the callback
- **ctx** -- Parameter to [the callback](#page-883-2)

**返回** The error code (esp\_err\_t) returned by the callback

#### **Type Definitions**

```
typedef bool (*esp_netif_find_predicate_t)(esp_netif_t *netif, void *ctx)
```
Predicate callback for *esp\_netif\_find\_if()* used to find interface which meets defined criteria.

## <span id="page-883-1"></span>typedef *esp\_err\_t* (\***esp\_netif\_callback\_fn**)(void \*ctx)

TCPIP thread safe callback used with *esp\_netif\_tc[pip\\_exec\(\)](#page-891-0)*

#### <span id="page-883-2"></span>**Header [File](#page-1806-0)**

- components/esp\_netif/include/esp\_net[if\\_sntp.h](#page-883-0)
- This header file can be included with:

*#include "esp\_netif\_sntp.h"*

• [This header file is a part of the API provided by t](https://github.com/espressif/esp-idf/blob/bdb9f972/components/esp_netif/include/esp_netif_sntp.h)he  $\exp$  netif component. To declare that your component depends on esp netif, add the following to your CMakeLists.txt:

REQUIRES esp\_netif

or

## **Functions**

*esp\_err\_t* **esp\_netif\_sntp\_init**(const *esp\_sntp\_config\_t* \*config)

Initialize SNTP with supplied config struct.

**参数 config** -- Config struct **返回** ESP\_OK on success

<span id="page-884-0"></span>*[esp\\_err\\_t](#page-1806-0)* **esp\_netif\_sntp\_start**(void[\)](#page-885-0)

Start SNTP service if it wasn't started during init (config.start = false) or restart it if already started.

**返回** ESP OK on success

<span id="page-884-2"></span>[void](#page-1806-0) **esp\_netif\_sntp\_deinit**(void)

Deinitialize esp\_netif SNTP module.

## <span id="page-884-1"></span>*esp\_err\_t* **esp\_netif\_sntp\_sync\_wait**(TickType\_t tout)

<span id="page-884-3"></span>Wait for time sync event.

**参数 tout** -- Specified timeout in RTOS ticks

**返回** ESP\_TIMEOUT if sync event didn't came withing the timeout ESP\_ERR\_NOT\_FINISHED if the sync event came, but we're in smooth update mode and still in progress (SNTP\_SYNC\_STATUS\_IN\_PROGRESS) ESP\_OK if time sync'ed

*esp\_err\_t* **esp\_netif\_sntp\_reachability**(unsigned int index, unsigned int \*reachability)

Returns SNTP server's reachability shift register as described in RFC 5905.

**参数**

• **index** -- Index of the SERVER

• **reachability** -- reachability shift register

**返回** ESP\_OK on success, ESP\_ERR\_INVALID\_STATE if SNTP not initialized ESP\_ERR\_INVALID\_ARG if invalid arguments

## **Structures**

struct **esp\_sntp\_config**

SNTP configuration struct.

## **Public Members**

bool **smooth\_sync**

set to true if smooth sync required

#### bool **server\_from\_dhcp**

set to true to request NTP server config from DHCP

#### bool **wait\_for\_sync**

if true, we create a semaphore to signal time sync event

#### bool **start**

set to true to automatically start the SNTP service

## *esp\_sntp\_time\_cb\_t* **sync\_cb**

optionally sets callback function on time sync event

## bool **renew\_servers\_after\_new\_IP**

this is used to refresh server list if NTP provided by DHCP (which cleans other pre-configured servers)

## *ip\_event\_t* **ip\_event\_to\_renew**

set the IP event id on which we refresh server list (if renew servers after new IP=true)

## [size\\_t](#page-893-0) **index\_of\_first\_server**

refresh server list after this server (if renew\_servers\_after\_new\_IP=true)

## size\_t **num\_of\_servers**

number of preconfigured NTP servers

const char \***servers**[1]

list of servers

#### **Macros**

## **ESP\_SNTP\_SERVER\_LIST**(...)

Utility macro for providing multiple servers in parentheses.

**ESP\_NETIF\_SNTP\_DEFAULT\_CONFIG\_MULTIPLE**(servers\_in\_list, list\_of\_servers)

Default configuration to init SNTP with multiple servers.

**参数**

- **servers\_in\_list** -- Number of servers in the list
- **list\_of\_servers** -- List of servers (use *ESP\_SNTP\_SERVER\_LIST(...)*)

## **ESP\_NETIF\_SNTP\_DEFAULT\_CONFIG**(server)

Default configuration with a single server.

#### **Type Definitions**

```
typedef void (*esp_sntp_time_cb_t)(struct timeval *tv)
```
Time sync notification function.

<span id="page-885-1"></span>typedef struct *esp\_sntp\_config* **esp\_sntp\_config\_t**

SNTP configuration struct.

#### <span id="page-885-0"></span>**Header File**

- components/esp\_netif/include/esp\_netif\_types.h
- This header file can be included with:

*#include "esp\_netif\_types.h"*

• [This header file is a part of the API provided by th](https://github.com/espressif/esp-idf/blob/bdb9f972/components/esp_netif/include/esp_netif_types.h)e  $\exp{\pi}$  netificance for a declare that your component depends on esp netif, add the following to your CMakeLists.txt:

REQUIRES esp\_netif

or

PRIV\_REQUIRES esp\_netif

#### **Structures**

struct **esp\_netif\_dns\_info\_t**

DNS server info.

## <span id="page-886-1"></span>**Public Members**

*esp\_ip\_addr\_t* **ip** IPV4 address of DNS server

## struct **esp\_netif\_ip\_info\_t**

[Event structure](#page-897-3) for IP\_EVENT\_STA\_GOT\_IP, IP\_EVENT\_ETH\_GOT\_IP events

# <span id="page-886-0"></span>**Public Members**

*esp\_ip4\_addr\_t* **ip** Interface IPV4 address

*[esp\\_ip4\\_addr\\_t](#page-897-2)* **netmask**

Interface IPV4 netmask

*[esp\\_ip4\\_addr\\_t](#page-897-2)* **gw** Interface IPV4 gateway address

struct **esp\_netif\_ip6\_info\_t** [IPV6 IP addres](#page-897-2)s information.

## <span id="page-886-2"></span>**Public Members**

*esp\_ip6\_addr\_t* **ip** Interface IPV6 address

struct **[ip\\_event\\_go](#page-897-1)t\_ip\_t** Event structure for IP\_EVENT\_GOT\_IP event.

## **Public Members**

*esp\_netif\_t* \***esp\_netif** Pointer to corresponding esp-netif object

*[esp\\_netif\\_ip](#page-891-0)\_info\_t* **ip\_info** IP address, netmask, gateway IP address

bool **ip\_changed** [Whether the a](#page-886-0)ssigned IP has changed or not

# struct **ip\_event\_got\_ip6\_t**

Event structure for IP\_EVENT\_GOT\_IP6 event

## **Public Members**

## *esp\_netif\_t* \***esp\_netif**

Pointer to corresponding esp-netif object

# *[esp\\_netif\\_ip](#page-891-0)6\_info\_t* **ip6\_info**

IPv6 address of the interface

# int **[ip\\_index](#page-886-2)**

IPv6 address index

# struct **ip\_event\_add\_ip6\_t**

Event structure for ADD\_IP6 event

# **Public Members**

## *esp\_ip6\_addr\_t* **addr**

The address to be added to the interface

## bool **[preferr](#page-897-1)ed**

The default preference of the address

## struct **ip\_event\_ap\_staipassigned\_t**

Event structure for IP\_EVENT\_AP\_STAIPASSIGNED event

## **Public Members**

# *esp\_netif\_t* \***esp\_netif** Pointer to the associated netif handle

## *[esp\\_ip4\\_ad](#page-891-0)dr\_t* **ip**

IP address which was assigned to the station

## [uint8\\_t](#page-897-2) **mac**[6]

MAC address of the connected client

## struct **ip\_event\_tx\_rx\_t**

Event structure for IP\_EVENT\_TRANSMIT and IP\_EVENT\_RECEIVE

## <span id="page-887-0"></span>**Public Members**

# *esp\_netif\_t* \***esp\_netif**

Pointer to the associated netif handle

# <span id="page-887-2"></span>[size\\_t](#page-891-0) **len**

<span id="page-887-1"></span>Length of the data

## *esp\_netif\_tx\_rx\_direction\_t* **dir**

Directions for data transfer >

## struct **[bridgeif\\_config](#page-893-1)**

<span id="page-888-0"></span>LwIP bridge configuration

## **Public Members**

#### uint16\_t **max\_fdb\_dyn\_entries**

maximum number of entries in dynamic forwarding database

# uint16\_t **max\_fdb\_sta\_entries**

maximum number of entries in static forwarding database

## uint8\_t **max\_ports**

maximum number of ports the bridge can consist of

## struct **esp\_netif\_inherent\_config**

ESP-netif inherent config parameters.

## <span id="page-888-1"></span>**Public Members**

## *esp\_netif\_flags\_t* **flags**

flags that define esp-netif behavior

#### [uint8\\_t](#page-891-5) **mac**[6]

initial mac address for this interface

## const *esp\_netif\_ip\_info\_t* \***ip\_info**

initial ip address for this interface

## uint32\_t **[get\\_ip\\_even](#page-886-0)t**

event id to be raised when interface gets an IP

## uint32\_t **lost\_ip\_event**

event id to be raised when interface losts its IP

#### const char \***if\_key**

string identifier of the interface

## const char \***if\_desc**

textual description of the interface

## int **route\_prio**

numeric priority of this interface to become a default routing if (if other netifs are up). A higher value of route\_prio indicates a higher priority

#### *bridgeif\_config\_t* \***bridge\_info**

LwIP bridge configuration

## struct **[esp\\_netif\\_dr](#page-891-7)iver\_base\_s**

ESP-netif driver base handle.

## <span id="page-889-2"></span>**Public Members**

*esp\_err\_t* (\***post\_attach**)(*esp\_netif\_t* \*netif, *esp\_netif\_iodriver\_handle* h) post attach function pointer

*[esp\\_netif\\_](#page-1806-0)t* \***netif** netif handle

# struct **[esp\\_neti](#page-891-0)f\_driver\_ifconfig**

<span id="page-889-3"></span>Specific IO driver configuration.

## **Public Members**

## *esp\_netif\_iodriver\_handle* **handle**

io-driver handle

- *esp\_err\_t* (\***transmit**)(void \*h, void \*buffer, size\_t len) [transmit function poi](#page-891-2)nter
- *[esp\\_err\\_t](#page-1806-0)* (\***transmit\_wrap**)(void \*h, void \*buffer, size\_t len, void \*netstack\_buffer) transmit wrap function pointer

[void \(\\*](#page-1806-0)**driver\_free\_rx\_buffer**)(void \*h, void \*buffer) free rx buffer function pointer

# struct **esp\_netif\_config**

Generic esp\_netif configuration.

## <span id="page-889-1"></span>**Public Members**

const *esp\_netif\_inherent\_config\_t* \***base** base config

const *[esp\\_netif\\_driver\\_ifconfig\\_t](#page-891-8)* \***driver** driver config

const *[esp\\_netif\\_netstack\\_config\\_t](#page-891-1)* \***stack**

stack config

# struct **esp[\\_netif\\_pair\\_mac\\_ip\\_](#page-891-9)t**

<span id="page-889-0"></span>DHCP client's addr info (pair of MAC and IP address)

#### **Public Members**

uint8\_t **mac**[6] Clients MAC address

*esp\_ip4\_addr\_t* **ip**

Clients IP address

## **Macr[os](#page-897-2)**

# **ESP\_ERR\_ESP\_NETIF\_BASE**

Definition of ESP-NETIF based errors.

**ESP\_ERR\_ESP\_NETIF\_INVALID\_PARAMS**

**ESP\_ERR\_ESP\_NETIF\_IF\_NOT\_READY**

**ESP\_ERR\_ESP\_NETIF\_DHCPC\_START\_FAILED**

**ESP\_ERR\_ESP\_NETIF\_DHCP\_ALREADY\_STARTED**

**ESP\_ERR\_ESP\_NETIF\_DHCP\_ALREADY\_STOPPED**

**ESP\_ERR\_ESP\_NETIF\_NO\_MEM**

**ESP\_ERR\_ESP\_NETIF\_DHCP\_NOT\_STOPPED**

**ESP\_ERR\_ESP\_NETIF\_DRIVER\_ATTACH\_FAILED**

**ESP\_ERR\_ESP\_NETIF\_INIT\_FAILED**

**ESP\_ERR\_ESP\_NETIF\_DNS\_NOT\_CONFIGURED**

**ESP\_ERR\_ESP\_NETIF\_MLD6\_FAILED**

**ESP\_ERR\_ESP\_NETIF\_IP6\_ADDR\_FAILED**

**ESP\_ERR\_ESP\_NETIF\_DHCPS\_START\_FAILED**

## **ESP\_ERR\_ESP\_NETIF\_TX\_FAILED**

## **ESP\_NETIF\_BR\_FLOOD**

Definition of ESP-NETIF bridge control.

**ESP\_NETIF\_BR\_DROP**

**ESP\_NETIF\_BR\_FDW\_CPU**

## **Type Definitions**

typedef struct esp\_netif\_obj **esp\_netif\_t**

<span id="page-891-0"></span>typedef enum *esp\_netif\_flags* **esp\_netif\_flags\_t**

<span id="page-891-5"></span>typedef enum *esp\_netif\_ip\_event\_type* **esp\_netif\_ip\_event\_type\_t**

<span id="page-891-6"></span>typedef struct *[bridgeif\\_config](#page-893-2)* **bridgeif\_config\_t** LwIP b[ridge configuration](#page-894-0)

<span id="page-891-7"></span>typedef struct *esp\_netif\_inherent\_config* **esp\_netif\_inherent\_config\_t** ESP-ne[tif inherent con](#page-888-0)fig parameters.

<span id="page-891-8"></span>typedef struct *[esp\\_netif\\_config](#page-888-1)* **esp\_netif\_config\_t**

typedef void \***esp\_netif\_iodriver\_handle** IO driv[er handle type.](#page-889-1)

```
typedef struct esp_netif_driver_base_s esp_netif_driver_base_t
     ESP-netif driver base handle.
```
typedef struct *[esp\\_netif\\_driver\\_ifconfig](#page-889-2)* **esp\_netif\_driver\_ifconfig\_t**

<span id="page-891-1"></span>typedef struct esp\_netif\_netstack\_config **esp\_netif\_netstack\_config\_t** Specifi[c L3 network stack config](#page-889-3)uration.

```
typedef esp_err_t (*esp_netif_receive_t)(esp_netif_t *esp_netif, void *buffer, size_t len, void *eb)
     ESP-NETIF Receive function type.
```
## **Enume[rations](#page-1806-0)**

## enum **esp\_netif\_dns\_type\_t**

Type of DNS server.

<span id="page-891-4"></span>*Values:*

enumerator **ESP\_NETIF\_DNS\_MAIN** DNS main server address

# enumerator **ESP\_NETIF\_DNS\_BACKUP**

DNS backup server address (Wi-Fi STA and Ethernet only)

enumerator **ESP\_NETIF\_DNS\_FALLBACK** DNS fallback server address (Wi-Fi STA and Ethernet only)

enumerator **ESP\_NETIF\_DNS\_MAX**

# enum **esp\_netif\_dhcp\_status\_t**

Status of DHCP client or DHCP server.

<span id="page-891-3"></span>*Values:*

#### enumerator **ESP\_NETIF\_DHCP\_INIT**

DHCP client/server is in initial state (not yet started)

#### enumerator **ESP\_NETIF\_DHCP\_STARTED**

DHCP client/server has been started

# enumerator **ESP\_NETIF\_DHCP\_STOPPED** DHCP client/server has been stopped

enumerator **ESP\_NETIF\_DHCP\_STATUS\_MAX**

#### enum **esp\_netif\_dhcp\_option\_mode\_t**

<span id="page-892-0"></span>Mode for DHCP client or DHCP server option functions. *Values:*

enumerator **ESP\_NETIF\_OP\_START**

enumerator **ESP\_NETIF\_OP\_SET** Set option

enumerator **ESP\_NETIF\_OP\_GET** Get option

enumerator **ESP\_NETIF\_OP\_MAX**

#### enum **esp\_netif\_dhcp\_option\_id\_t**

Supported options for DHCP client or DHCP server.

<span id="page-892-1"></span>*Values:*

enumerator **ESP\_NETIF\_SUBNET\_MASK** Network mask

#### enumerator **ESP\_NETIF\_DOMAIN\_NAME\_SERVER**

Domain name server

## enumerator **ESP\_NETIF\_ROUTER\_SOLICITATION\_ADDRESS**

Solicitation router address

#### enumerator **ESP\_NETIF\_REQUESTED\_IP\_ADDRESS**

Request specific IP address

#### enumerator **ESP\_NETIF\_IP\_ADDRESS\_LEASE\_TIME**

Request IP address lease time

# enumerator **ESP\_NETIF\_IP\_REQUEST\_RETRY\_TIME**

Request IP address retry counter

#### enumerator **ESP\_NETIF\_VENDOR\_CLASS\_IDENTIFIER**

Vendor Class Identifier of a DHCP client

#### enumerator **ESP\_NETIF\_VENDOR\_SPECIFIC\_INFO**

Vendor Specific Information of a DHCP server

## enumerator **ESP\_NETIF\_CAPTIVEPORTAL\_URI**

Captive Portal Identification

# enum **ip\_event\_t**

<span id="page-893-0"></span>IP event declarations *Values:*

# enumerator **IP\_EVENT\_STA\_GOT\_IP** station got IP from connected AP

## enumerator **IP\_EVENT\_STA\_LOST\_IP**

station lost IP and the IP is reset to 0

# enumerator **IP\_EVENT\_AP\_STAIPASSIGNED**

soft-AP assign an IP to a connected station

## enumerator **IP\_EVENT\_GOT\_IP6**

station or ap or ethernet interface v6IP addr is preferred

# enumerator **IP\_EVENT\_ETH\_GOT\_IP** ethernet got IP from connected AP

enumerator **IP\_EVENT\_ETH\_LOST\_IP** ethernet lost IP and the IP is reset to 0

# enumerator **IP\_EVENT\_PPP\_GOT\_IP** PPP interface got IP

# enumerator **IP\_EVENT\_PPP\_LOST\_IP** PPP interface lost IP

# enumerator **IP\_EVENT\_TX\_RX**

transmitting/receiving data packet

# enum **esp\_netif\_tx\_rx\_direction\_t**

*Values:*

## <span id="page-893-1"></span>enumerator **ESP\_NETIF\_TX**

<span id="page-893-2"></span>enumerator **ESP\_NETIF\_RX**

#### enum **esp\_netif\_flags**

*Values:*

enumerator **ESP\_NETIF\_DHCP\_CLIENT**

enumerator **ESP\_NETIF\_DHCP\_SERVER**

enumerator **ESP\_NETIF\_FLAG\_AUTOUP**

enumerator **ESP\_NETIF\_FLAG\_GARP**

enumerator **ESP\_NETIF\_FLAG\_EVENT\_IP\_MODIFIED**

enumerator **ESP\_NETIF\_FLAG\_IS\_PPP**

enumerator **ESP\_NETIF\_FLAG\_IS\_BRIDGE**

enumerator **ESP\_NETIF\_FLAG\_MLDV6\_REPORT**

enumerator **ESP\_NETIF\_FLAG\_IPV6\_AUTOCONFIG\_ENABLED**

enum **esp\_netif\_ip\_event\_type**

*Values:*

<span id="page-894-0"></span>enumerator **ESP\_NETIF\_IP\_EVENT\_GOT\_IP**

enumerator **ESP\_NETIF\_IP\_EVENT\_LOST\_IP**

## **Header File**

- components/esp\_netif/include/esp\_netif\_ip\_addr.h
- This header file can be included with:

*#include "esp\_netif\_ip\_addr.h"*

• [This header file is a part of the API provided by the](https://github.com/espressif/esp-idf/blob/bdb9f972/components/esp_netif/include/esp_netif_ip_addr.h)  $\exp{\pi}$  netificance for a declare that your component depends on esp\_netif, add the following to your CMakeLists.txt:

REQUIRES esp\_netif

or

PRIV\_REQUIRES esp\_netif

## **Functions**

*esp\_ip6\_addr\_type\_t* **esp\_netif\_ip6\_get\_addr\_type**(*esp\_ip6\_addr\_t* \*ip6\_addr)

Get the IPv6 address type.

**参数 ip6\_addr** -- **[in]** IPv6 type **[返回](#page-897-4)** IPv6 type in form of enum esp\_ip6\_addr\_typ[e\\_t](#page-897-1) static inline void **esp\_netif\_ip\_addr\_copy**(*esp\_ip\_addr\_t* \*dest, const *esp\_ip\_addr\_t* \*src)

Copy IP addresses.

**参数**

- **dest** -- **[out]** destination IP
- **src** -- **[in]** source IP

## **Structures**

struct **esp\_ip6\_addr**

IPv6 address.

# <span id="page-895-2"></span>**Public Members**

uint32\_t **addr**[4] IPv6 address

uint8\_t **zone** zone ID

# struct **esp\_ip4\_addr**

IPv4 address.

# <span id="page-895-1"></span>**Public Members**

uint32\_t **addr**

IPv4 address

## struct **\_ip\_addr**

IP address.

# <span id="page-895-0"></span>**Public Members**

*esp\_ip6\_addr\_t* **ip6**

IPv6 address type

# *[esp\\_ip4\\_addr\\_t](#page-897-1)* **ip4**

IPv4 address type

# union *[\\_ip\\_addr](#page-897-2)*::[anonymous] **u\_addr**

IP address union

## uint8\_t **[type](#page-895-0)**

ipaddress type

#### **Macros**

```
esp_netif_htonl(x)
esp_netif_ip4_makeu32(a, b, c, d)
```
**ESP\_IP6\_ADDR\_BLOCK1**(ip6addr)

**ESP\_IP6\_ADDR\_BLOCK2**(ip6addr)

```
ESP_IP6_ADDR_BLOCK3(ip6addr)
```
**ESP\_IP6\_ADDR\_BLOCK4**(ip6addr)

**ESP\_IP6\_ADDR\_BLOCK5**(ip6addr)

**ESP\_IP6\_ADDR\_BLOCK6**(ip6addr)

**ESP\_IP6\_ADDR\_BLOCK7**(ip6addr)

**ESP\_IP6\_ADDR\_BLOCK8**(ip6addr)

## **IPSTR**

**esp\_ip4\_addr\_get\_byte**(ipaddr, idx)

**esp\_ip4\_addr1**(ipaddr)

**esp\_ip4\_addr2**(ipaddr)

- **esp\_ip4\_addr3**(ipaddr)
- **esp\_ip4\_addr4**(ipaddr)
- **esp\_ip4\_addr1\_16**(ipaddr)
- **esp\_ip4\_addr2\_16**(ipaddr)
- **esp\_ip4\_addr3\_16**(ipaddr)
- **esp\_ip4\_addr4\_16**(ipaddr)

**IP2STR**(ipaddr)

## **IPV6STR**

**IPV62STR**(ipaddr)

**ESP\_IPADDR\_TYPE\_V4**

**ESP\_IPADDR\_TYPE\_V6**

**ESP\_IPADDR\_TYPE\_ANY**

**ESP\_IP4TOUINT32**(a, b, c, d)

**ESP\_IP4TOADDR**(a, b, c, d)

**ESP\_IP4ADDR\_INIT**(a, b, c, d)

**ESP\_IP6ADDR\_INIT**(a, b, c, d)

**IP4ADDR\_STRLEN\_MAX**

**ESP\_IP\_IS\_ANY**(addr)

#### **Type Definitions**

typedef struct *esp\_ip4\_addr* **esp\_ip4\_addr\_t**

<span id="page-897-2"></span>typedef struct *esp\_ip6\_addr* **esp\_ip6\_addr\_t**

<span id="page-897-1"></span>typedef struct *[\\_ip\\_addr](#page-895-1)* **esp\_ip\_addr\_t** IP addr[ess.](#page-895-2)

## <span id="page-897-3"></span>**Enumeration[s](#page-895-0)**

enum **esp\_ip6\_addr\_type\_t**

*Values:*

<span id="page-897-4"></span>enumerator **ESP\_IP6\_ADDR\_IS\_UNKNOWN**

enumerator **ESP\_IP6\_ADDR\_IS\_GLOBAL**

enumerator **ESP\_IP6\_ADDR\_IS\_LINK\_LOCAL**

enumerator **ESP\_IP6\_ADDR\_IS\_SITE\_LOCAL**

enumerator **ESP\_IP6\_ADDR\_IS\_UNIQUE\_LOCAL**

enumerator **ESP\_IP6\_ADDR\_IS\_IPV4\_MAPPED\_IPV6**

#### **Header File**

- components/esp\_netif/include/esp\_vfs\_l2tap.h
- This header file can be included with:

*#include "esp\_vfs\_l2tap.h"*

• [This header file is a part of the API provided by](https://github.com/espressif/esp-idf/blob/bdb9f972/components/esp_netif/include/esp_vfs_l2tap.h) the  $\exp{\pi}$  netifican ponent. To declare that your component depends on esp\_netif, add the following to your CMakeLists.txt:

REQUIRES esp\_netif

or

PRIV\_REQUIRES esp\_netif

#### **Functions**

*esp\_err\_t* **esp\_vfs\_l2tap\_intf\_register**(*l2tap\_vfs\_config\_t* \*config)

Add L2 TAP virtual filesystem driver.

<span id="page-897-0"></span>This function must be called prior usage of ESP-NETIF L2 TAP Interface

**参数 config** -- L2 TAP virtual filesys[tem driver configur](#page-898-0)ation. Default base path /dev/net/tap is used when this paramenter is NULL.

**返回** esp\_err\_t

• ESP\_OK on success

#### *esp\_err\_t* **esp\_vfs\_l2tap\_intf\_unregister**(const char \*base\_path)

Removes L2 TAP virtual filesystem driver.

**参数 base\_path** -- Base path to the L2 TAP virtual filesystem driver. Default path /dev/net/tap is used when this paramenter is NULL.

**返回** esp\_err\_t

• ESP\_OK on success

*esp\_err\_t* **esp\_vfs\_l2tap\_eth\_filter**(*l2tap\_iodriver\_handle* driver\_handle, void \*buff, size\_t \*size)

Filters received Ethernet L2 frames into L2 TAP infrastructure.

**参数**

- **driver\_handle** -- han[dle of driver at which t](#page-898-1)he frame was received
- **buff** -- received L2 frame
- **size** -- input length of the L2 frame which is set to 0 when frame is filtered into L2 TAP

**返回** esp\_err\_t

• ESP\_OK is always returned

## **Structures**

#### struct **l2tap\_vfs\_config\_t**

L2Tap VFS config parameters.

#### <span id="page-898-0"></span>**Public Members**

const char \***base\_path** vfs base path

#### **Macros**

**L2TAP\_VFS\_DEFAULT\_PATH L2TAP\_VFS\_CONFIG\_DEFAULT**()

## **Type Definitions**

typedef void \***l2tap\_iodriver\_handle**

#### <span id="page-898-1"></span>**Enumerations**

enum **l2tap\_ioctl\_opt\_t**

*Values:*

enumerator **L2TAP\_S\_RCV\_FILTER**

enumerator **L2TAP\_G\_RCV\_FILTER**

enumerator **L2TAP\_S\_INTF\_DEVICE**

enumerator **L2TAP\_G\_INTF\_DEVICE**

enumerator **L2TAP\_S\_DEVICE\_DRV\_HNDL**

# **Wi-Fi 默认 API 参考**

## **Header File**

- components/esp\_wifi/include/esp\_wifi\_default.h
- This header file can be included with:

*#include "esp\_wifi\_default.h"*

• [This header file is a part of the API provided by](https://github.com/espressif/esp-idf/blob/bdb9f972/components/esp_wifi/include/esp_wifi_default.h) the esp\_wifi component. To declare that your component depends on esp\_wifi, add the following to your CMakeLists.txt:

REQUIRES esp\_wifi

or

```
PRIV REQUIRES esp_wifi
```
#### **Functions**

*esp\_err\_t* **esp\_netif\_attach\_wifi\_station**(*esp\_netif\_t* \*esp\_netif)

Attaches wifi station interface to supplied netif.

**参数 esp\_netif** -- instance to attach the wifi station to **返回**

- ESP\_OK on success
- ESP\_FAIL if attach failed
- *esp\_err\_t* **esp\_netif\_attach\_wifi\_ap**(*esp\_netif\_t* \*esp\_netif)

Attaches wifi soft AP interface to supplied netif.

**参数 esp\_netif** -- instance to attach the wifi AP to

#### **返回**

- ESP\_OK on success
- ESP\_FAIL if attach failed

#### *esp\_err\_t* **esp\_wifi\_set\_default\_wifi\_sta\_handlers**(void)

Sets default wifi event handlers for STA interface.

## **返回**

• ESP\_OK on success, error returned from esp\_event\_handler\_register if failed

#### *esp\_err\_t* **esp\_wifi\_set\_default\_wifi\_ap\_handlers**(void)

Sets default wifi event handlers for AP interface.

**返回**

• ESP\_OK on success, error returned from esp\_event\_handler\_register if failed

# *esp\_err\_t* **esp\_wifi\_set\_default\_wifi\_nan\_handlers**(void)

Sets default wifi event handlers for NAN interface.

## **返回**

• ESP\_OK on success, error returned from esp\_event\_handler\_register if failed

# *esp\_err\_t* **esp\_wifi\_clear\_default\_wifi\_driver\_and\_handlers**(void \*esp\_netif)

Clears default wifi event handlers for supplied network interface.

**参数 esp\_netif** -- instance of corresponding if object

<span id="page-899-0"></span>**返回**

• ESP\_OK on success, error returned from esp\_event\_handler\_register if failed
## *esp\_netif\_t* \***esp\_netif\_create\_default\_wifi\_ap**(void)

Creates default WIFI AP. In case of any init error this API aborts.

**[备注](#page-891-0):** The API creates esp\_netif object with default WiFi access point config, attaches the netif to wifi and registers wifi handlers to the default event loop. This API uses assert() to check for potential errors, so it could abort the program. (Note that the default event loop needs to be created prior to calling this API)

**返回** pointer to esp-netif instance

#### *esp\_netif\_t* \***esp\_netif\_create\_default\_wifi\_sta**(void)

Creates default WIFI STA. In case of any init error this API aborts.

**[备注](#page-891-0):** The API creates esp\_netif object with default WiFi station config, attaches the netif to wifi and registers wifi handlers to the default event loop. This API uses assert() to check for potential errors, so it could abort the program. (Note that the default event loop needs to be created prior to calling this API)

**返回** pointer to esp-netif instance

### *esp\_netif\_t* \***esp\_netif\_create\_default\_wifi\_nan**(void)

Creates default WIFI NAN. In case of any init error this API aborts.

**[备注](#page-891-0):** The API creates esp\_netif object with default WiFi station config, attaches the netif to wifi and registers wifi handlers to the default event loop. (Note that the default event loop needs to be created prior to calling this API)

**返回** pointer to esp-netif instance

#### void **esp\_netif\_destroy\_default\_wifi**(void \*esp\_netif)

Destroys default WIFI netif created with esp\_netif\_create\_default\_wifi\_...() API.

**备注:** This API unregisters wifi handlers and detaches the created object from the wifi. (this function is a no-operation if esp\_netif is NULL)

**参数 esp\_netif** -- **[in]** object to detach from WiFi and destroy

*esp\_netif\_t* \***esp\_netif\_create\_wifi**(wifi\_interface\_t wifi\_if, const *esp\_netif\_inherent\_config\_t* \*esp\_netif\_config)

Creates esp\_netif WiFi object based on the custom configuration.

**Attention** This API DOES NOT register default handlers!

#### **参数**

• **wifi** if -- [in] type of wifi interface

• **esp\_netif\_config** -- **[in]** inherent esp-netif configuration pointer

**返回** pointer to esp-netif instance

```
esp_err_t esp_netif_create_default_wifi_mesh_netifs(esp_netif_t **p_netif_sta, esp_netif_t
                                                             **p_netif_ap)
```
Creates default STA and AP network interfaces for esp-mesh.

[Bo](#page-1806-0)th netifs are almost identical to the default station and softAP, b[ut with DH](#page-891-0)CP client ands[erver disab](#page-891-0)led. Please note that the DHCP client is typically enabled only if the device is promoted to a root node.

Returns created interfaces which could be ignored setting parameters to NULL if an application code does not need to save the interface instances for further processing.

## **参数**

• **p\_netif\_sta** -- **[out]** pointer where the resultant STA interface is saved (if non NULL)

• **p\_netif\_ap** -- **[out]** pointer where the resultant AP interface is saved (if non NULL) **返回** ESP\_OK on success

## **2.5.5 IP 网络层协议**

## **ESP-NETIF 自定义 I/O 驱动程序**

本节概述了如何配置具有 ESP-NETIF 连接功能的新 I/O 驱动程序。

通常情况下, I/O 驱动程序须注册为 ESP-NETIF 驱动程序。因此, 它依赖于 ESP-NETIF 组件, 并负责提 供数据路径函数、后附回调函数,并在多数情况下用于设置默认事件处理程序,根据驱动程序的生命周 期转换来定义网络接口操作。

**数据包 Input/Output** 根据*ESP-NETIF* 架构 章节提供的图表可以看出,须定义以下三个数据路径函数 API 以连接 ESP-NETIF:

- *esp\_netif\_transmit()*
- *esp\_netif\_free\_r[x\\_buffer\(\)](#page-862-0)*
- *esp\_netif\_receive()*

前两个函数可以传输和释放 RX 缓冲区,用作回调。它们由 ESP-NETIF(及其底层 TCP/IP 堆栈)调用, 并由 I/O [驱动实现。](#page-903-0)

另 一 [方 面, 接 收 函 数 由](#page-870-0) I/O 驱 动 程 序 调 用, 因 此 驱 动 的 代 码 只 需 在 接 收 到 新 数 据 时 调 用*esp\_netif\_receive()* 函数。

后附回调 网络接口初始化的最后一步是调用以下 API, 将 ESP-NETIF 实例附加到 I/O 驱动程序上:

```
esp_err_t esp_netif_attach(esp_netif_t *esp_netif, esp_netif_iodriver_handle␣
,→driver_handle);
```
假 设 esp\_netif\_iodriver\_handle 是 指 向 驱 动 程 序 对 象 的 指 针, 该 对 象 是 从 struct esp\_netif\_driver\_base\_s 衍生的结构体,那么 I/O 驱动结构体的第一个成员必须是此基础结 构,并指向:

- 后附函数回调
- 相关的 ESP-NETIF 实例

因此,I/O 驱动程序须创建以下结构体的实例:

```
typedef struct my_netif_driver_s {
       esp_netif_driver_base_t base; /*!< 保 留 基 本 结 构 体 作 为 esp-netif<sub>ia</sub>
,→驱 动 */
       driver_impl *h; \frac{1}{2} /*!< 驱动实现 */
   } my_netif_driver_t;
```
此实例中包含 my\_netif\_driver\_t::base.post\_attach 的真实值和实际的驱动处理程序 my\_netif\_driver\_t::h。

从初始化代码调用*esp\_netif\_attach()* 时,将执行 I/O 驱动程序代码的后附回调,以在 ESP-NETIF 和 I/O 驱动程序实例之间相互注册回调。通常,后附回调中也会启动驱动程序。以下为一个简单的后附 回调示例:

```
staticmy_post_attach_start(esp_netif_t * esp_netif, void * args)
{
   my_netif_driver_t *driver = args;
   const esp_netif_driver_ifconfig_t driver_ifconfig = {
            .driver_free_rx_buffer = my_free_rx_buf,
            .transmit = my_transmit,
            .handle = driver->driver_impl
   };
   driver->base.netif = esp_netif;
   ESP_ERROR_CHECK(esp_netif_set_driver_config(esp_netif, &driver_ifconfig));
   my_driver_start(driver->driver_impl);
   return ESP_OK;
}
```
**默认处理程序** I/O 驱动程序通常还会根据 I/O 驱动程序的状态转换,为相关网络接口的生命周期行为提 供默认定义,例如 *driver start* -> *network start* 等。

以下是此类默认处理程序的一个示例:

```
esp_err_t my_driver_netif_set_default_handlers(my_netif_driver_t *driver, esp_
,→netif_t * esp_netif)
{
   driver_set_event_handler(driver->driver_impl, esp_netif_action_start, MY_DRV_
,→EVENT_START, esp_netif);
   driver_set_event_handler(driver->driver_impl, esp_netif_action_stop, MY_DRV_
,→EVENT_STOP, esp_netif);
   return ESP_OK;
}
```
**网络堆栈连接** 用于传输和释放 RX 缓冲区的数据路径函数(在 I/O 驱动中定义)由 ESP-NETIF 的 TCP/IP 堆栈连接层调用。

注意,ESP-IDF 为最常见的网络接口(如 Wi-Fi station 或以太网)提供了几种网络堆栈配置。这些配置定 义在 esp\_netif/include/esp\_netif\_defaults.h 中,能够满足大多数网络驱动程序的需求。在少数情况下,一些 专家用户可能希望自定义基于 lwIP 的接口层,这需要额外设置 lwIP 依赖。

以下参考 API 概述了这些网络堆栈和 ESP-NETIF 的交互:

#### **Header File**

- components/esp\_netif/include/esp\_netif\_net\_stack.h
- This header file can be included with:

*#include "esp\_netif\_net\_stack.h"*

• [This header file is a part of the API provided by the](https://github.com/espressif/esp-idf/blob/bdb9f972/components/esp_netif/include/esp_netif_net_stack.h)  $\exp$  netif component. To declare that your component depends on esp netif, add the following to your CMakeLists.txt:

REQUIRES esp\_netif

or

```
PRIV_REQUIRES esp_netif
```
#### **Functions**

*esp\_netif\_t* \***esp\_netif\_get\_handle\_from\_netif\_impl**(void \*dev)

Returns esp-netif handle.

**参数 dev** -- **[in]** opaque ptr to network interface of specific TCP/IP stack **返回** handle to related esp-netif instance

### [void \\*](#page-891-0)**esp\_netif\_get\_netif\_impl**(*esp\_netif\_t* \*esp\_netif)

Returns network stack specific implementation handle.

**参数 esp\_netif** -- **[in]** Handle to esp-netif instance **返回** handle to related network [stack netif](#page-891-0) handle

*esp\_err\_t* **esp\_netif\_set\_link\_speed**(*esp\_netif\_t* \*esp\_netif, uint32\_t speed) Set link-speed for the specified network interface.

**参数**

- **esp\_netif** -- **[in]** Hand[le to esp-ne](#page-891-0)tif instance
- **speed** -- **[in]** Link speed in bit/s

**返回** ESP\_OK on success

*esp\_err\_t* **esp\_netif\_transmit**(*esp\_netif\_t* \*esp\_netif, void \*data, size\_t len)

Outputs packets from the TCP/IP stack to the media to be transmitted.

<span id="page-903-0"></span>This function gets called from network stack to output packets to IO driver.

**参数**

- **esp\_netif** -- **[in]** Handle to esp-netif instance
- **data** -- **[in]** Data to be transmitted
- **len** -- **[in]** Length of the data frame
- **返回** ESP\_OK on success, an error passed from the I/O driver otherwise

*esp\_err\_t* **esp\_netif\_transmit\_wrap**(*esp\_netif\_t* \*esp\_netif, void \*data, size\_t len, void \*netstack\_buf)

Outputs packets from the TCP/IP stack to the media to be transmitted.

This function gets called from network stack to output packets to IO driver.

**参数**

- **esp** netif -- [in] Handle to esp-netif instance
- **data** -- **[in]** Data to be transmitted
- **len** -- **[in]** Length of the data frame
- **netstack\_buf** -- **[in]** net stack buffer

**返回** ESP\_OK on success, an error passed from the I/O driver otherwise

void **esp\_netif\_free\_rx\_buffer**(void \*esp\_netif, void \*buffer)

Free the rx buffer allocated by the media driver.

<span id="page-903-1"></span>This function gets called from network stack when the rx buffer to be freed in IO driver context, i.e. to deallocate a buffer owned by io driver (when data packets were passed to higher levels to avoid copying)

## **参数**

- **esp\_netif** -- **[in]** Handle to esp-netif instance
- **buffer** -- **[in]** Rx buffer pointer

TCP/IP 套接字 API 的示例代码存放在 ESP-IDF 示例项目的 protocols/sockets 目录下。

## **2.5.6 应用层协议**

应用层网络协议(IP 网络层协议之上)的相关文档存放在[应用层协议](https://github.com/espressif/esp-idf/tree/bdb9f972/examples/protocols/sockets) 目录下。

# **2.6 外设 API**

## **2.6.1 模数转换器 (ADC) 单次转换模式驱动**

## **简介**

模数转换器集成于芯片,支持测量特定模拟 IO 管脚的模拟信号。 ESP32-C3 有两个 ADC 单元,可以在以下场景使用:

- 生成 ADC 单次转换结果
- 生成连续 ADC 转换结果

本指南介绍了 ADC 单次转换模式。

## **功能概述**

下文将分节概述安装和运行 ADC 的基本步骤:

- 资源分配 介绍获取 ADC 句柄所需设置的参数,以及如何在 ADC 完成工作后回收资源。
- 配置 *ADC* 单元实例 介绍配置 ADC 单元所需设置的参数,用于获取 ADC 转换的原始结果。
- 读取转换结果 介绍如何获取 ADC 转换的原始结果。
- 硬件限制 介绍与 ADC 相关的硬件限制。
- [电源管理](#page-904-0) 介绍电源管理的相关内容。
- *IRAM* 安全 [介绍在](#page-905-0)禁用 cache 时, 如何读取 ADC 转换的原始结果。
- [线程安全](#page-905-1) 介绍由驱动程序认证为线程安全的 API。
- *[Kconfig](#page-906-0)* 选项 介绍支持的 Kconfig 选项,不同选项对驱动程序的操作会产生不同影响。

**资源分配** [ADC](#page-906-1) 单次转换模式驱动基于 ESP32-C3 SAR ADC 模块实现,不同的 ESP 芯片可能拥有不同 数量[的独立](#page-906-3) ADC。对于单次转换模式驱动而言,ADC 实例以*adc\_oneshot\_unit\_handle\_t* 表示。

请设置所需的初始配置结构体*adc\_oneshot\_unit\_init\_cfg\_t* 安装 ADC 实例,具体如下:

- <span id="page-904-0"></span>• *adc\_oneshot\_unit\_init\_cfg\_t::unit\_id* 选择 ADC。请参阅 技术规格书,了解对应 ADC 的专用模拟 IO 管脚。
- *adc\_oneshot\_unit\_init\_cfg\_t::clk\_src* 选择 ADC [的时钟源。设置为](#page-914-0) 0 时,驱动程序将 使用默认时钟源,详情请参阅*[adc\\_oneshot\\_clk\\_src\\_t](#page-913-0)*。
- *[adc\\_oneshot\\_unit\\_init\\_cfg\\_t::ulp\\_mod](#page-913-1)e* 设置是否支持 ADC 在 [ULP](https://www.espressif.com/sites/default/files/documentation/esp32-c3_technical_reference_manual_cn.pdf) 模式下工作。

完 成 ADC 初 始 配 置 后, 使 用 已 设 置 的 初 始 配 置 结 构 体*adc\_oneshot\_unit\_init\_cfg\_t* 调 用*ad[c\\_oneshot\\_new\\_unit\(\)](#page-913-2)*。[如果分配成功,该函数将返回](#page-908-0) ADC 单元实例句柄。

该函[数可能因参数无效、内存不足等原因返回错误代码。](#page-914-1)比如,当要分配的 ADC 实例已经注册时,该函 数会返回*ESP\_ERR\_NOT\_FOUND* 错误。可用 ADC 数量可通过*[SOC\\_ADC\\_PERIPH\\_NUM](#page-913-0)* 查看。

如[果不再需要先前创建的](#page-911-0) ADC 单元实例,请调用*adc\_oneshot\_del\_unit()* 回收该实例,相关的硬 件和软件资源也会回收。

## **在普通单[次转换模式下创建](#page-1804-0) ADC 单元实例句柄**

```
adc_oneshot_unit_handle_t adc1_handle;
adc_oneshot_unit_init_cfg_t init_config1 = {
    .unit_id = ADC_UNIT_1,
    .ulp_mode = ADC_ULP_MODE_DISABLE,
};
ESP_ERROR_CHECK(adc_oneshot_new_unit(&init_config1, &adc1_handle));
```
ESP\_ERROR\_CHECK(adc\_oneshot\_del\_unit(adc1\_handle));

**配置 ADC 单元实例** 创建 ADC 单元实例后,请设置*adc\_oneshot\_chan\_cfg\_t* 配置 ADC IO 以测量 模拟信号, 具体如下:

- *adc\_oneshot\_chan\_cfg\_t::atten*,ADC 衰减。请参阅 技术参考手册 > 片上传感器与模拟信 号处理。
- <span id="page-905-0"></span>• *adc\_oneshot\_chan\_cfg\_t::bitwidth*,[原始转换结果的位宽。](#page-914-2)

**备注:** ADC IO 及其对应的 ADC [通道编号,请](#page-914-3)参阅 技术规格书。

此外,可以使用*[adc\\_continuous\\_io\\_to\\_chan](#page-914-4)nel()* 和*adc\_continuous\_channel\_to\_io()* 了 解 ADC 通道和 ADC IO。

为使以上设置生效,请使用上述配置结构体调用*adc\_oneshot\_config\_channel()*,并指定要配置 的 ADC 通道。函数*[adc\\_oneshot\\_config\\_channel\(\)](#page-920-0)* [支持多次调用,以配置不同的](#page-921-0) ADC 通道。驱 动程序将在内部保存每个通道的配置。

## **配置两个 ADC 通道**

```
adc_oneshot_chan_cfg_t config = {
    .bitwidth = ADC_BITWIDTH_DEFAULT,
    . atten = ADC_ATTEN_DB_12,
};
ESP_ERROR_CHECK(adc_oneshot_config_channel(adc1_handle, EXAMPLE_ADC1_CHAN0, &
,→config));
ESP_ERROR_CHECK(adc_oneshot_config_channel(adc1_handle, EXAMPLE_ADC1_CHAN1, &
,→config));
```
**读 取 转 换 结 果** 完 成 上 述 配 置 后,ADC 即 可 测 量 来 自 配 置 好 的 ADC 通 道 的 模 拟 信 号。 调 用*adc\_oneshot\_read()* 可以获取 ADC 通道的原始转换结果。

<span id="page-905-1"></span>• *adc\_oneshot\_read()* 可安全使用。ADC 由其他驱动程序/外设共享,请参阅硬件限制。函 数*adc\_oneshot\_read()* 使用互斥锁,避免与其他函数同时使用硬件,因此该函数不应在 ISR 上 下文中使用。当 ADC 由其他驱动程序/外设占用时,该函数可能出错,并返回*ESP\_ERR\_TIMEOUT* [错误。此时,](#page-912-1)ADC 原始结果无效。

该函[数可能因参数无效而调用失败](#page-912-1)。

通过该函数获取的 ADC 转换结果为原始数据。可以使用以下公式,根据 ADC 原始[结果计算电压:](#page-1805-0)

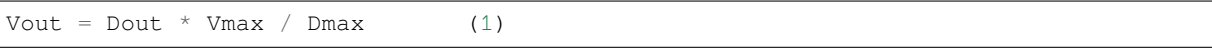

其中:

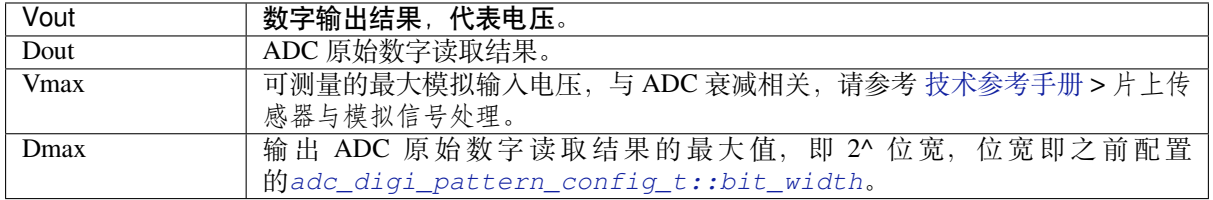

若需进一步校准,将 ADC 原始结果转换为以 mV 为单位的电压数据,请参考校准文档模数转换器 *(ADC)* 校准驱动程序。

### **读取原始结果**

*,<sup>→</sup>* adc\_raw[0][1]);

```
ESP_ERROR_CHECK(adc_oneshot_read(adc1_handle, EXAMPLE_ADC1_CHAN0, &adc_raw[0][0]));
ESP_LOGI(TAG, "ADC%d Channel[%d] Raw Data: %d", ADC_UNIT_1 + 1, EXAMPLE_ADC1_CHAN0,
,→ adc_raw[0][0]);
ESP_ERROR_CHECK(adc_oneshot_read(adc1_handle, EXAMPLE_ADC1_CHAN1, &adc_raw[0][1]));
ESP_LOGI(TAG, "ADC%d Channel[%d] Raw Data: %d", ADC_UNIT_1 + 1, EXAMPLE_ADC1_CHAN1,
```
#### **硬件限制**

- 随机数生成器 (RNG) 以 ADC 为输入源。使用 ADC 单次转换模式驱动从 RNG 生成随机数时, 随机 性会减弱。
- <span id="page-906-0"></span>• 一个 ADC 单元每次只能在一种操作模式下运行, 可以是连续模式或单次模式。 adc\_oneshot\_start() 提供了保护措施。
- 由于硬件限制,现已不再支持使用 ADC2 DMA 功能获取 ADC 转换结果。使用 ADC2 单次 转换的结果可能不稳定,具体可参考 ESP32-C3 系列芯片勘误表。出于兼容性考虑,可以启 用CONFIG\_ADC\_ONESHOT\_FORCE\_USE\_ADC2\_ON\_C3,强制使用 ADC2。

**电源管理** 启用电源管理,即启用*CONFIG\_PM\_ENABLE* [时,系统在空闲状](https://www.espressif.com/sites/default/files/documentation/esp32-c3_errata_cn.pdf)态下可能会调整系统时钟频 率。然而,ADC [单次转换模式驱动以轮询例程运行,](#page-1384-0)*adc\_oneshot\_read()* 会不断检查 CPU 是否完 成读取,直到函数返回。在此期间,ADC 单次转换模式驱动程序所在的任务不会受阻塞。因此,在读取 时时钟频率保持稳定。

**IRAM 安全** flash 写入/擦除、OTA 等原因都可能导致 cache [禁用,此时,默认](#page-912-1)不应运行任何 ADC 单次 转换模式驱动 API。如果在禁用 cache 时执行了 ADC 单次转换模式驱动 API, 可能会出现类似 Illegal Instruction 或 Load/Store Prohibited 的错误。

## <span id="page-906-1"></span>**线程安全**

- *adc\_oneshot\_new\_unit()*
- *adc\_oneshot\_config\_channel()*
- *adc\_oneshot\_read()*

<span id="page-906-2"></span>上述[函数均为线程安全,使用时,可](#page-911-0)以直接从不同的 RTOS 任务中调用以上函数,无需额外锁保护。

• *[adc\\_oneshot\\_del\\_unit\(\)](#page-912-0)* 非线程安全。此外,与上文中线程安全的函数一起调用该函数时,可 [能导致线程安全函数的调](#page-912-1)用出错。

#### **Kconfig [选项](#page-912-2)**

• *CONFIG\_ADC\_ONESHOT\_CTRL\_FUNC\_IN\_IRAM* 决定了放置 ADC 快速读取函数的位置,即 IRAM 或 flash 中,详情请参阅*IRAM* 安全。

## <span id="page-906-3"></span>**应用[示例](#page-1383-0)**

• ADC 单次转换模式示例: [periphera](#page-906-1)ls/adc/oneshot\_read。

## **API 参考**

## **Header File**

- components/hal/include/hal/adc\_types.h
- This header file can be included with:

#### **Structures**

## struct **adc\_digi\_pattern\_config\_t**

ADC digital controller pattern configuration.

### <span id="page-907-2"></span>**Public Members**

## uint8\_t **atten**

Attenuation of this ADC channel.

#### <span id="page-907-3"></span>uint8\_t **channel**

ADC channel.

#### <span id="page-907-4"></span>uint8\_t **unit**

ADC unit.

#### <span id="page-907-5"></span>uint8\_t **bit\_width**

ADC output bit width.

## <span id="page-907-6"></span>struct **adc\_digi\_output\_data\_t**

ADC digital controller (DMA mode) output data format. Used to analyze the acquired ADC (DMA) data.

#### <span id="page-907-7"></span><span id="page-907-0"></span>**Public Members**

#### uint32\_t **data**

ADC real output data info. Resolution: 12 bit.

#### uint32\_t **reserved12**

Reserved12.

#### uint32\_t **channel**

ADC channel index info. If (channel < ADC\_CHANNEL\_MAX), The data is valid. If (channel > ADC\_CHANNEL\_MAX), The data is invalid.

#### uint32\_t **unit**

ADC unit index info. 0: ADC1; 1: ADC2.

### uint32\_t **reserved17\_31**

Reserved17.

## struct *adc\_digi\_output\_data\_t*::[anonymous]::[anonymous] **type2**

When the configured output format is 12bit.

## <span id="page-907-1"></span>uint32\_t **val**

[Raw data value](#page-907-0)

### **Type Definitions**

typedef *soc\_periph\_adc\_digi\_clk\_src\_t* **adc\_oneshot\_clk\_src\_t**

Clock source type of oneshot mode which uses digital controller.

<span id="page-908-0"></span>typedef *soc\_periph\_adc\_digi\_clk\_src\_t* **adc\_continuous\_clk\_src\_t**

C[lock source type of continuous](#page-934-0) mode which uses digital controller.

### **Enume[rations](#page-934-0)**

enum **adc\_unit\_t** ADC unit.

<span id="page-908-2"></span>*Values:*

enumerator **ADC\_UNIT\_1** SAR ADC 1.

enumerator **ADC\_UNIT\_2** SAR ADC 2.

### enum **adc\_channel\_t**

ADC channels.

<span id="page-908-1"></span>*Values:*

enumerator **ADC\_CHANNEL\_0** ADC channel.

enumerator **ADC\_CHANNEL\_1** ADC channel.

enumerator **ADC\_CHANNEL\_2** ADC channel.

enumerator **ADC\_CHANNEL\_3** ADC channel.

enumerator **ADC\_CHANNEL\_4** ADC channel.

enumerator **ADC\_CHANNEL\_5** ADC channel.

enumerator **ADC\_CHANNEL\_6** ADC channel.

enumerator **ADC\_CHANNEL\_7** ADC channel.

enumerator **ADC\_CHANNEL\_8** ADC channel.

#### enumerator **ADC\_CHANNEL\_9**

ADC channel.

#### enum **adc\_atten\_t**

ADC attenuation parameter. Different parameters determine the range of the ADC.

<span id="page-909-1"></span>*Values:*

#### enumerator **ADC\_ATTEN\_DB\_0**

No input attenuation, ADC can measure up to approx.

## enumerator **ADC\_ATTEN\_DB\_2\_5**

The input voltage of ADC will be attenuated extending the range of measurement by about 2.5 dB.

#### enumerator **ADC\_ATTEN\_DB\_6**

The input voltage of ADC will be attenuated extending the range of measurement by about 6 dB.

#### enumerator **ADC\_ATTEN\_DB\_12**

The input voltage of ADC will be attenuated extending the range of measurement by about 12 dB.

#### enumerator **ADC\_ATTEN\_DB\_11**

This is deprecated, it behaves the same as ADC\_ATTEN\_DB\_12

#### enum **adc\_bitwidth\_t**

*Values:*

#### <span id="page-909-2"></span>enumerator **ADC\_BITWIDTH\_DEFAULT**

Default ADC output bits, max supported width will be selected.

#### enumerator **ADC\_BITWIDTH\_9**

ADC output width is 9Bit.

#### enumerator **ADC\_BITWIDTH\_10**

ADC output width is 10Bit.

#### enumerator **ADC\_BITWIDTH\_11**

ADC output width is 11Bit.

## enumerator **ADC\_BITWIDTH\_12**

ADC output width is 12Bit.

#### enumerator **ADC\_BITWIDTH\_13**

ADC output width is 13Bit.

#### enum **adc\_ulp\_mode\_t**

*Values:*

## <span id="page-909-0"></span>enumerator **ADC\_ULP\_MODE\_DISABLE**

ADC ULP mode is disabled.

#### enumerator **ADC\_ULP\_MODE\_FSM**

ADC is controlled by ULP FSM.

#### enumerator **ADC\_ULP\_MODE\_RISCV**

ADC is controlled by ULP RISCV.

### enum **adc\_digi\_convert\_mode\_t**

<span id="page-910-0"></span>ADC digital controller (DMA mode) work mode. *Values:*

#### enumerator **ADC\_CONV\_SINGLE\_UNIT\_1**

Only use ADC1 for conversion.

## enumerator **ADC\_CONV\_SINGLE\_UNIT\_2**

Only use ADC2 for conversion.

## enumerator **ADC\_CONV\_BOTH\_UNIT**

Use Both ADC1 and ADC2 for conversion simultaneously.

#### enumerator **ADC\_CONV\_ALTER\_UNIT**

Use both ADC1 and ADC2 for conversion by turn. e.g. ADC1 -> ADC2 -> ADC1 -> ADC2 .....

#### enum **adc\_digi\_output\_format\_t**

ADC digital controller (DMA mode) output data format option.

<span id="page-910-1"></span>*Values:*

#### enumerator **ADC\_DIGI\_OUTPUT\_FORMAT\_TYPE1**

See adc\_digi\_output\_data\_t.type1

### enumerator **ADC\_DIGI\_OUTPUT\_FORMAT\_TYPE2**

See *adc\_digi\_output\_data\_t.type2*

## enum **adc\_digi\_iir\_filter\_t**

ADC IIR [Filter ID.](#page-907-1)

*Values:*

## enumerator **ADC\_DIGI\_IIR\_FILTER\_0** Filter 0.

enumerator **ADC\_DIGI\_IIR\_FILTER\_1** Filter 1.

## enum **adc\_digi\_iir\_filter\_coeff\_t**

IIR Filter Coefficient.

*Values:*

#### enumerator **ADC\_DIGI\_IIR\_FILTER\_COEFF\_2**

The filter coefficient is 2.

#### enumerator **ADC\_DIGI\_IIR\_FILTER\_COEFF\_4**

The filter coefficient is 4.

## enumerator **ADC\_DIGI\_IIR\_FILTER\_COEFF\_8**

The filter coefficient is 8.

# enumerator **ADC\_DIGI\_IIR\_FILTER\_COEFF\_16**

The filter coefficient is 16.

## enumerator **ADC\_DIGI\_IIR\_FILTER\_COEFF\_64**

The filter coefficient is 64.

## enum **adc\_monitor\_id\_t**

ADC monitor (continuous mode) ID.

*Values:*

#### enumerator **ADC\_MONITOR\_0**

The monitor index 0.

### enumerator **ADC\_MONITOR\_1**

The monitor index 1.

### enum **adc\_monitor\_mode\_t**

Monitor config/event mode type.

*Values:*

#### enumerator **ADC\_MONITOR\_MODE\_HIGH**

ADC raw\_result > threshold value, monitor interrupt will be generated.

#### enumerator **ADC\_MONITOR\_MODE\_LOW**

ADC raw\_result < threshold value, monitor interrupt will be generated.

#### **Header File**

- components/esp\_adc/include/esp\_adc/adc\_oneshot.h
- This header file can be included with:

*#include "esp\_adc/adc\_oneshot.h"*

• [This header file is a part of the API provided by the](https://github.com/espressif/esp-idf/blob/bdb9f972/components/esp_adc/include/esp_adc/adc_oneshot.h)  $\exp_{ad}c$  component. To declare that your component depends on esp\_adc, add the following to your CMakeLists.txt:

```
REQUIRES esp_adc
```
or

```
PRIV_REQUIRES esp_adc
```
#### <span id="page-911-0"></span>**Functions**

#### *esp\_err\_t* **adc\_oneshot\_new\_unit**(const *adc\_oneshot\_unit\_init\_cfg\_t* \*init\_config, *adc\_oneshot\_unit\_handle\_t* \*ret\_unit)

Create a handle to a specific ADC unit.

**[备注](#page-1806-0):** This API is thread-safe. Fo[r more details, see ADC pro](#page-914-0)[gramm](#page-913-0)ing guide

#### **参数**

- **init\_config** -- **[in]** Driver initial configurations
- **ret\_unit** -- **[out]** ADC unit handle

**返回**

- ESP\_OK: On success
- ESP\_ERR\_INVALID\_ARG: Invalid arguments
- ESP\_ERR\_NO\_MEM: No memory
- ESP\_ERR\_NOT\_FOUND: The ADC peripheral to be claimed is already in use
- ESP\_FAIL: Clock source isn't initialised correctly

*esp\_err\_t* **adc\_oneshot\_config\_channel**(*adc\_oneshot\_unit\_handle\_t* handle, *adc\_channel\_t* channel, const *adc\_oneshot\_chan\_cfg\_t* \*config)

<span id="page-912-0"></span>Set ADC oneshot mode required configurations.

**[备注](#page-1806-0):** This API is thread-safe. For more de[tails,](#page-914-0) [see ADC programming g](#page-914-2)uide

#### **参数**

- **handle** -- **[in]** ADC handle
- **channel** -- **[in]** ADC channel to be configured
- **config** -- **[in]** ADC configurations

#### **返回**

- ESP\_OK: On success
- ESP\_ERR\_INVALID\_ARG: Invalid arguments

*esp\_err\_t* **adc\_oneshot\_read**(*adc\_oneshot\_unit\_handle\_t* handle, *adc\_channel\_t* chan, int \*out\_raw)

Get one ADC conversion raw result.

<span id="page-912-1"></span>**[备注](#page-1806-0):** This API is thread-sa[fe. For more details, see AD](#page-914-0)C progr[amming guide](#page-908-1)

**备注:** This API should NOT be called in an ISR context

#### **参数**

- **handle** -- **[in]** ADC handle
- **chan** -- **[in]** ADC channel
- **out\_raw** -- **[out]** ADC conversion raw result
- **返回**
- ESP\_OK: On success
- ESP\_ERR\_INVALID\_ARG: Invalid arguments
- ESP\_ERR\_TIMEOUT: Timeout, the ADC result is invalid

*esp\_err\_t* **adc\_oneshot\_del\_unit**(*adc\_oneshot\_unit\_handle\_t* handle)

Delete the ADC unit handle.

<span id="page-912-2"></span>**[备注](#page-1806-0):** This API is thread-safe. Fo[r more details, see ADC pro](#page-914-0)gramming guide

**参数 handle** -- **[in]** ADC handle **返回**

- ESP\_OK: On success
- ESP\_ERR\_INVALID\_ARG: Invalid arguments
- ESP\_ERR\_NOT\_FOUND: The ADC peripheral to be disclaimed isn't in use

*esp\_err\_t* **adc\_oneshot\_io\_to\_channel**(int io\_num, *adc\_unit\_t* \*const unit\_id, *adc\_channel\_t* \*const channel)

Get ADC channel from the given GPIO number.

**参数**

- **io\_num** -- **[in]** GPIO number
- **unit\_id** -- **[out]** ADC unit
- **channel** -- **[out]** ADC channel

**返回**

- ESP OK: On success
- ESP\_ERR\_INVALID\_ARG: Invalid argument
- ESP\_ERR\_NOT\_FOUND: The IO is not a valid ADC pad

*esp\_err\_t* **adc\_oneshot\_channel\_to\_io**(*adc\_unit\_t* unit\_id, *adc\_channel\_t* channel, int \*const io\_num)

Get GPIO number from the given ADC channel.

**参数**

- **unit\_id** -- **[in]** ADC unit
- **channel** -- **[in]** ADC cha[nnel](#page-908-2)
- **io\_num** -- **[out]** GPIO number
- **-** -- ESP\_OK: On success
	- **–** ESP\_ERR\_INVALID\_ARG: Invalid argument

*esp\_err\_t* **adc\_oneshot\_get\_calibrated\_result**(*adc\_oneshot\_unit\_handle\_t* handle,

*adc\_cali\_handle\_t* cali\_handle, *adc\_channel\_t* chan, int \*cali\_result)

Convenience function to get ADC calibrated result.

[Thi](#page-1806-0)s is an all-in-one function which does:

- oneshot read ADC raw result
- calibrate the raw result and convert it into calibrated result (in mV)

## **参数**

- **handle** -- **[in]** ADC oneshot handle, you should call adc\_oneshot\_new\_unit() to get this handle
- **cali\_handle** -- **[in]** ADC calibration handle, you should call adc\_cali\_create\_scheme\_x() in adc\_cali\_scheme.h to create a handle
- **chan** -- **[in]** ADC channel
- **cali\_result** -- **[out]** Calibrated ADC result (in mV)

**返回**

• ESP\_OK Other return errors from adc\_oneshot\_read() and adc\_cali\_raw\_to\_voltage()

## **Structures**

struct **adc\_oneshot\_unit\_init\_cfg\_t**

ADC oneshot driver initial configurations.

#### <span id="page-913-0"></span>**Public Members**

<span id="page-913-1"></span>*adc\_unit\_t* **unit\_id**

<span id="page-913-2"></span>ADC unit.

#### *adc\_oneshot\_clk\_src\_t* **clk\_src**

Clock source.

## *[adc\\_ulp\\_mode\\_t](#page-908-0)* **ulp\_mode**

ADC controlled by ULP, see adc\_ulp\_mode\_t

## <span id="page-914-1"></span>struct **adc\_oneshot\_chan\_cfg\_t**

[ADC channel co](#page-909-0)nfigurations.

## <span id="page-914-2"></span>**Public Members**

*adc\_atten\_t* **atten**

ADC attenuation.

## <span id="page-914-3"></span>*[adc\\_bitwidt](#page-909-1)h\_t* **bitwidth**

ADC conversion result bits.

## <span id="page-914-4"></span>**Type [Definitions](#page-909-2)**

typedef struct adc\_oneshot\_unit\_ctx\_t \***adc\_oneshot\_unit\_handle\_t** Type of ADC unit handle for oneshot mode.

## <span id="page-914-0"></span>**2.6.2 模数转换器 (ADC) 连续转换模式驱动**

## **简介**

ESP32-C3 芯片集成了模数转换器 (ADC),支持测量特定模拟 IO 管脚的模拟信号。此外,ADC 还支持直 接内存访问 (DMA) 功能, 高效获取 ADC 转换结果。

ESP32-C3 具有两个 ADC 单元,可应用于以下场景:

- 生成单次 ADC 转换结果
- 生成连续 ADC 转换结果

本指南介绍了 ADC 连续转换模式。

**ADC 连续转换模式驱动概念** ADC 连续转换模式驱动由多个转换帧组成。

- 转 换 帧: 一 个 转 换 帧 包 含 多 个 转 换 结 果。 转 换 帧 大 小 以 字 节 为 单 位, 在*adc\_continuous\_new\_handle()* 中配置。
- 转换结果:一个转换结果包含多个字节,即*SOC\_ADC\_DIGI\_RESULT\_BYTES*。转换结果的数据结 构由*adc\_digi\_output\_data\_t* 定义,包括 ADC 单元、ADC 通道以及原始数据。

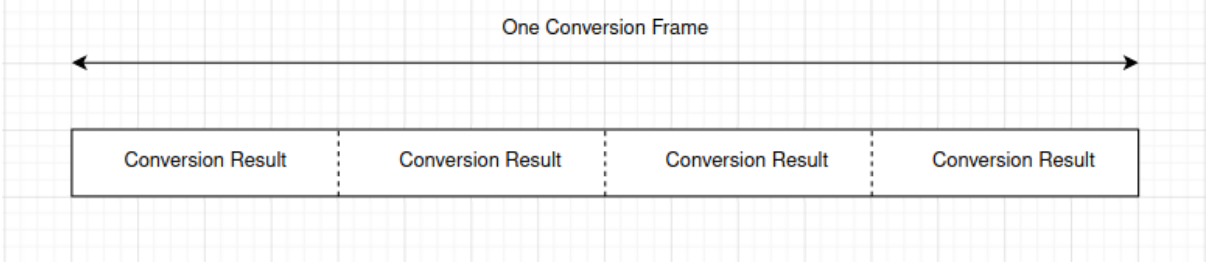

## **功能概述**

下文将分节概述安装 ADC 连续转换模式驱动、并从一组 ADC 通道连续读取 ADC 转换结果的基本步骤:

- 资源分配:介绍初始化 ADC 连续转换模式驱动所需设置的参数,以及如何将驱动去初始化。
- 配置 *ADC*:介绍如何将 ADC 配置为在连续转换模式下工作。
- *ADC* 控制:介绍 ADC 控制函数。
- 注册事件回调:介绍如何将特定用户代码链接到 ADC 连续转换模式事件回调函数。
- [读取转换结](#page-915-0)果:介绍如何获取 ADC 转换结果。
- [硬件限制](#page-916-0):介绍与 ADC 相关的硬件限制。
- [电源管理](#page-916-1):介绍电源管理的相关内容。
- *[IRAM](#page-917-0)* 安全:介绍与 IRAM 安全相关的函数。
- [线程安全](#page-917-1):介绍由驱动程序认证为线程安全的 API。

**资源[分配](#page-918-0)** ADC 连续转换模式驱动基于 ESP32-C3 SAR ADC 模块实现,不同的 ESP 目标芯片可能拥有 不同[数量的独](#page-918-2)[立](#page-918-1) ADC。

<span id="page-915-0"></span>请按照以下步骤设置配置结构体*adc\_continuous\_handle\_cfg\_t*,创建 ADC 连续转换模式驱动的 句柄:

- *adc\_continuous\_handle\_cfg\_t::max\_store\_buf\_size*:以字节为单位设置最大缓冲池 的大小,驱动程序将 ADC 转换结果保存到该缓冲池中。缓冲池已满时,新的转换将丢失。
- *adc\_continuous\_hand[le\\_cfg\\_t::conv\\_frame\\_size](#page-921-1)*:以字节为单位设置 ADC 转换帧大 小。
- *[adc\\_continuous\\_handle\\_cfg\\_t::flags](#page-921-2)*:设置可以改变驱动程序行为的标志。
	- **–** flush\_pool:缓冲池满时自动清空缓冲池。

完 成 以 上 ADC [配 置 后, 使 用 已 设 置 的 配 置 结 构 体](#page-921-3)*adc\_continuous\_handle\_cfg\_t* 调 用*ad[c\\_continuous\\_new\\_handle\(\)](#page-921-4)*。该函数可能将在特定情况下返回错误值,如无效参数、内 存不足等。

函数返回*ESP\_ERR\_NOT\_FOUND* 时,表明 GDMA 空闲通道不[足。](#page-921-1)

如果不再使用 ADC [连续转换模式驱动,](#page-919-0)请调用*adc\_continuous\_deinit()* 将驱动去初始化。

**IIR [滤 波 器](#page-1804-0)** ADC 连 续 转 换 模 式 下 支 持 使 用 两 个 IIR 滤 波 器。 请 设 置 adc\_continuous\_i[ir\\_filter\\_config\\_t](#page-920-1) 结 构 体 并 调 用 adc\_new\_continuous\_iir\_filter(),以创建 ADC IIR 滤波器。

- adc\_digi\_filter\_config\_t::unit:ADC 单元。
- adc\_digi\_filter\_config\_t::channel:将进行滤波的 ADC 通道。
- adc\_digi\_filter\_config\_t::coeff:滤波器系数。

调用 adc\_del\_continuous\_iir\_filter() 可以回收滤波器。

**备注:** 在一个 ADC 通道上同时使用两个滤波器时,只有第一个滤波器会生效。

**监视器** 当 ADC 在连续转换模式下运行时,支持使用 2 个监视器。你可以在运行中的 ADC 通道上 设置一到两个监视器阈值,一旦转换结果超出阈值,监视器将在每个采样循环中触发中断。请设置 adc\_monitor\_config\_t,并调用 adc\_new\_continuous\_monitor() 以创建 ADC 监视器。

- adc\_monitor\_config\_t::adc\_unit: 配置要监视的 ADC 通道所属的 ADC 单元。
- adc\_monitor\_config\_t::channel: 要监视的 ADC 通道。
- adc\_monitor\_config\_t::h\_threshold:高阈值,转换结果大于此值将触发中断,如果不使 用此阈值, 则将其设置为 -1。
- adc\_monitor\_config\_t::l\_threshold:低阈值,转换结果小于此值将触发中断,如果不使 用此阈值,则将其设置为 -1。

创建监视器后,可以使用以下 API 操作监视器,构建你的应用程序。

- adc\_continuous\_monitor\_enable(): 启用监视器。
- adc\_continuous\_monitor\_disable(): 禁用监视器.
- adc\_monitor\_register\_callbacks():注册用户回调函数,在 ADC 转换结果超出阈值时, 执行相应操作。
- adc\_del\_continuous\_monitor():删除监视器,释放资源。

## **初始化 ADC 连续转换模式驱动**

```
adc_continuous_handle_cfg_t adc_config = {
    .max_store_buf_size = 1024,
    .\text{conv\_frame\_size} = 100,};
ESP_ERROR_CHECK(adc_continuous_new_handle(&adc_config));
```
## **回收 ADC 单元**

ESP\_ERROR\_CHECK(adc\_continuous\_deinit());

**配置 ADC** 初始化 ADC 连续转换模式驱动后,设置*adc\_continuous\_config\_t* 配置 ADC IO,测量 模拟信号:

- *adc\_continuous\_config\_t::pattern\_num*:要使用的 ADC 通道数量。
- <span id="page-916-0"></span>• *adc\_continuous\_config\_t::adc\_pattern*[:每个要使用的](#page-921-5) ADC 通道的配置列表,请参阅下 文描述。
- *adc\_continuous\_config\_t::sample\_freq\_hz*:期望的 ADC 采样频率,单位为 Hz。
- *[adc\\_continuous\\_config\\_t::conv\\_mode](#page-921-6)*:连续转换模式。
- *[adc\\_continuous\\_config\\_t::format](#page-921-7)*:转换模式结果的输出格式。

按照以下步骤设置*[adc\\_digi\\_pattern\\_config\\_t](#page-921-8)*:

- *[adc\\_digi\\_pattern\\_config\\_t::atten](#page-922-0)*:ADC 衰减。请参阅 技术参考手册 中的片上传感器与 [模拟信号处理章节。](#page-922-1)
- *adc\_digi\_pattern\_config\_t::channel*:IO 对应的 ADC 通道号,请参阅下文注意事项。
- *adc\_digi\_[pattern\\_config\\_t::unit](#page-907-2)*:IO 所属的 ADC 单元。
- *[adc\\_digi\\_pattern\\_config\\_t::bit\\_w](#page-907-3)idth*:原始转换结[果的位宽。](https://www.espressif.com/sites/default/files/documentation/esp32-c3_technical_reference_manual_cn.pdf#sensor)

**备注:** 对于 IO 对应的 ADC [通道号,请参阅](#page-907-4) 技术参考手册 获取 ADC IO 管脚的详细信息。另外,可以使 用*ad[c\\_continuous\\_io\\_to\\_channel\(\)](#page-907-5)* 和*adc\_continuous\_channel\_to\_io()* 获取 ADC 通道 和 ADC IO [的对应关系。](#page-907-6)

为使这些设置生效,请使用上述配置结[构体,调用](https://www.espressif.com/sites/default/files/documentation/esp32-c3_technical_reference_manual_cn.pdf#sensor)*adc\_continuous\_config()*。此 API 可能由 于*[ESP\\_ERR\\_INVALID\\_ARG](#page-920-0)* 等原因返回错误。当它返回*[ESP\\_ERR\\_INVALID\\_STATE](#page-921-0)* 时,意味着 ADC 连续转换模式驱动已经启动,此时不应调用此 API。

请参考 ADC 连续转换模式示例 peripherals/adc/continuous\_read[,查看相应配置代码。](#page-919-1)

请调用[adc\\_continuous\\_i](#page-1804-1)ir\_filter\_enable() 或[adc\\_continuous\\_iir\\_fil](#page-1804-2)ter\_disable(), 以启用或禁用 ADC IIR 滤波器。

请调用 adc\_continuous\_mo[nitor\\_enable\(\)](https://github.com/espressif/esp-idf/tree/bdb9f972/examples/peripherals/adc/continuous_read) 或 adc\_continuous\_monitor\_disable(),以启 用或禁用 ADC 监视器。

## **ADC 控制**

<span id="page-916-1"></span>**启动和停止** 调用*adc\_continuous\_start()*,将使 ADC 开始从配置好的 ADC 通道测量模拟信号, 并生成转换结果。

相反,调用*adc\_continuous\_stop()* 则会停止 ADC 转换。

**注册事件回调** 调用*adc\_continuous\_register\_event\_callbacks()*,可以将自己的函数链接 到驱动程序的 ISR 中。通过*adc\_continuous\_evt\_cbs\_t* 可查看所有支持的事件回调。

- *adc\_continuous\_evt\_cbs\_t::on\_conv\_done*:当一个转换帧完成时,触发此事件。
- <span id="page-917-0"></span>• *adc\_continu[ous\\_evt\\_cbs\\_t::on\\_pool\\_ovf](#page-919-2)*:当内部缓冲池已满时,触发此事件,新的转换 结果将丢失。

由于上述回调函数在 ISR 中调用,请确保回调函数适合在 ISR 上下文中运行,且这些回调不应涉及阻塞 逻辑。回调函数的原型在*[adc\\_continuous\\_callback\\_](#page-922-2)t* 中声明。

在调用*adc\_continuous\_register\_event\_callbacks()* 时,还可以通过参数 user\_data 注册 自己的上下文,该用户数据将直接传递给回调函数。

此 回 调 函 数 可 能 由 于*[ESP\\_ERR\\_INVALID\\_](#page-923-1)ARG* 等 原 因 返 回 错 误。 启 用CONFIG\_ADC\_CONTINUOUS\_ISR\_IRAM\_SAFE 时, 如果回调函数失败并报错, 可能是因为回调函 数不在内部 RAM [中,请查看错误日志了解详情。此外,如果回调](#page-919-2)函数出现*ESP\_ERR\_INVALID\_STATE* 错误,表明 ADC 连续转换模式驱动已经启动,此时不应添加回调。

**转换完成事件** [当驱动程序完成一次转换后,会](#page-1384-1)触发*adc\_continuous\_ev[t\\_cbs\\_t::on\\_conv\\_done](#page-1804-2)* 事件,并填充事件数据。事件数据包含一个指向转换帧缓冲区的指针,以及转换帧缓冲区大小。要了解 事件数据结构,请参阅*adc\_continuous\_evt\_data\_t*。

**备注:** 注意,数据缓冲区*adc\_continuous\_evt[\\_data\\_t::conv\\_frame\\_buffer](#page-922-2)* 由驱动程序本身 维护,请勿释放此内存[。](#page-922-4)

**备注:** 启用 Kconfig 选项*C[ONFIG\\_ADC\\_CONTINUOUS\\_ISR\\_IRAM\\_SAFE](#page-922-5)* 时,注册的回调函数以及回调函数 中调用的函数应放置在 IRAM 中,涉及的变量也应放置在内部 RAM 中。

**缓冲池溢出事件** ADC [连续转换模式驱动使用内部缓冲池保存转换结](#page-1384-1)果,缓冲池满时将发生缓冲池溢出 事件。此时,驱动程序不会继续填充事件数据。缓冲池溢出通常是因为调用*adc\_continuous\_read()* 从池中读取数据的速度远低于 ADC 转换的速度。

**读 取 转 换 结 果** 调 用*adc\_continuous\_start()* 启 动 ADC [连 续 转 换, 调](#page-920-3) 用*adc\_continuous\_read()* 可以获取 ADC 通道的转换结果。注意提供缓冲区,获取原始结 果。

<span id="page-917-1"></span>函数*adc\_continuous\_read()* [每次都会尝试以期望长度读取](#page-920-4)转换结果。

- 调用*[adc\\_continuous\\_r](#page-920-3)ead()* 可以请求读取指定长度的转换结果。但有时实际可用的转换结 果可能少于请求长度,此时,函数仍会将数据从内部池移动到你提供的缓冲区中。因此,请查看 out\_length 的值,了解实际移动到缓冲区中的转换结果数量。
- [如果内部池中没有生成转换](#page-920-3)结果,函数将会阻塞一段时间,即 timeout\_ms,直到转换结果生成。 如果[始终没有转换结果生成,函数](#page-920-3)将返回*ESP\_ERR\_TIMEOUT*。
- 如 果 ADC 连 续 转 换 生 成 的 结 果 填 满 了 内 部 池, 新 产 生 的 结 果 将 丢 失。 下 次 调 用*adc\_continuous\_read()* 时, 将返回*ESP\_ERR\_INVALID\_STATE*, 提示此情况发生。

此 API 提供了一个读取所有 ADC 连续转换结[果的机会。](#page-1805-0)

从上述函数读取的 ADC 转换结果为原始数据。要根据 ADC 原始结果计算电压,可以使用以下公式:

Vout = [Dout](#page-920-3)  $*$  Vmax / Dmax (1)

其中:

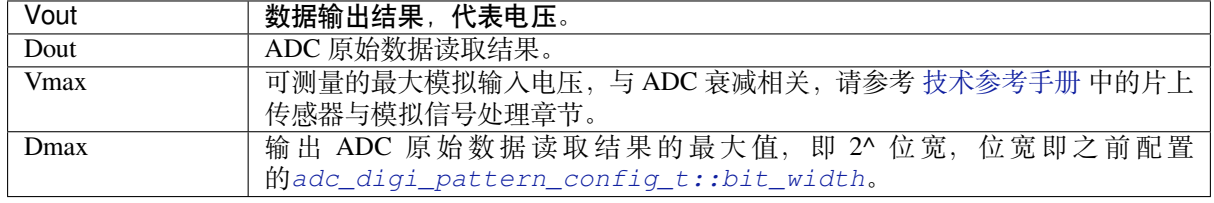

若需进一步校准,将 ADC 原始结果转换为以 mV 为单位的电压数据,请参考模数转换器 *(ADC)* 校准驱 动程序。

## **硬件限制**

- [一](#page-923-0)个 ADC 单元一次只能运行一种操作模式,即连续模式或单次模式。*adc\_continuous\_start()* 提供了保护措施。
- <span id="page-918-3"></span>• 随机数生成器 (RNG) 以 ADC 为输入源。使用 ADC 连续转换模式驱动从 RNG 生成随机数时, 随机 性会减弱。
- 由于硬件限制,现已不再支持使用 ADC2 DMA 功能获取 ADC [转换结果。使用](#page-920-4) ADC2 连续 转换的结果可能不稳定,具体可参考 ESP32-C3 系列芯片勘误表。出于兼容性考虑,可以启 用CONFIG\_ADC\_CONTINUOUS\_FORCE\_USE\_ADC2\_ON\_C3\_S3,强制使用 ADC2。

**电源管理** 启用电源管理,即启用*CONFIG\_PM\_ENABLE* [时,系统在空闲状](https://www.espressif.com/sites/default/files/documentation/esp32-c3_errata_cn.pdf)态下,可能会调整 APB 时钟 频率,这可能会改变 ADC [连续转换的行为。](#page-1384-2)

<span id="page-918-0"></span>然而, 通过获取类型为ESP\_PM\_APB\_FREQ\_MAX 的电源管理锁, ADC 连续转换模式驱动可以 阻 止 这 种 改 变。 调 用*adc\_continuous\_start()* 启 动 连 续 转 换 后 即 可 获 取 该 锁。 同 样, 调 用*adc\_continuous\_stop()* 停[止转换后将释放该锁。](#page-1421-0)因此,必须确保*adc\_continuous\_start()* 和*adc\_continuous\_stop()* 成对出现,否则电源管理将失效。

**IRAM 安全** ADC 连[续转换模式驱动的所有](#page-920-4) API 均非 IRAM 安全。禁用 cache [时,不应运行这类](#page-920-4) API。 启用 Kconfig 选项*[CONFIG\\_ADC\\_](#page-920-2)CONTINUOUS\_ISR\_IRAM\_SAFE* 可确保驱动的内部 ISR 处理程序为 IRAM 安全, 此时即使禁用 cache, 驱动仍然会将转换结果保存到其内部缓冲池中。

<span id="page-918-1"></span>**线程安全** ADC [连续转换模式驱动的](#page-1384-1) API 不一定线程安全,但驱动程序提供了共享硬件互斥,详情请参 阅硬件限制。

## <span id="page-918-2"></span>**应用示例**

• [ADC](#page-918-3) 连续转换模式示例: peripherals/adc/continuous read。

## **API 参考**

### **Header File**

- components/esp\_adc/include/esp\_adc/adc\_continuous.h
- This header file can be included with:

*#include "esp\_adc/adc\_continuous.h"*

• [This header file is a part of the API provided by the](https://github.com/espressif/esp-idf/blob/bdb9f972/components/esp_adc/include/esp_adc/adc_continuous.h)  $\exp$  adc component. To declare that your component depends on esp\_adc, add the following to your CMakeLists.txt:

REQUIRES esp\_adc

## or

#### **Functions**

```
esp_err_t adc_continuous_new_handle(const adc_continuous_handle_cfg_t *hdl_config,
                                          adc_continuous_handle_t *ret_handle)
```
<span id="page-919-0"></span>Initialize ADC continuous driver and get a handle to it.

#### **参数**

- **hdl\_config** -- **[in]** [Pointer to ADC init](#page-923-2)[ialization](#page-921-1) config. Refer to *adc\_continuous\_handle\_cfg\_t*.
- **ret\_handle** -- **[out]** ADC continuous mode driver handle

**返回**

- ESP\_ERR\_INVALID\_ARG If the combination of arguments is invalid.
- [ESP\\_ERR\\_NOT\\_FOUND No free interr](#page-921-9)upt found with the specified flags
- ESP\_ERR\_NO\_MEM If out of memory
- ESP\_OK On success

*esp\_err\_t* **adc\_continuous\_config**(*adc\_continuous\_handle\_t* handle, const *adc\_continuous\_config\_t* \*config)

<span id="page-919-1"></span>Set ADC continuous mode required configurations.

#### **参数**

- **handle** -- **[in]** ADC [continuous mode driver h](#page-923-2)andle
- **config** -- **[in]** Refer to adc\_digi\_config\_t.

**返回**

- ESP\_ERR\_INVALID\_STATE: Driver state is invalid, you shouldn't call this API at this moment
- ESP\_ERR\_INVALID\_ARG: If the combination of arguments is invalid.
- ESP OK: On success

*esp\_err\_t* **adc\_continuous\_register\_event\_callbacks**(*adc\_continuous\_handle\_t* handle, const *adc\_continuous\_evt\_cbs\_t* \*cbs, void \*user\_data)

<span id="page-919-2"></span>[Reg](#page-1806-0)ister callbacks.

**备注:** User can deregister a previously registered callback b[y calling this function and](#page-922-6) setting the to-bederegistered callback member in the cbs structure to NULL.

**备注:** When CONFIG\_ADC\_CONTINUOUS\_ISR\_IRAM\_SAFE is enabled, the callback itself and functions called by it should be placed in IRAM. Involved variables (including user\_data) should be in internal RAM as well.

**备注:** You should only call this API when the ADC continuous mode driver isn't started. Check return value to know this.

#### **参数**

- **handle** -- **[in]** ADC continuous mode driver handle
- **cbs** -- **[in]** Group of callback functions
- **user data** -- **[in]** User data, which will be delivered to the callback functions directly

**返回**

- ESP\_OK: On success
- ESP\_ERR\_INVALID\_ARG: Invalid arguments
- ESP\_ERR\_INVALID\_STATE: Driver state is invalid, you shouldn't call this API at this moment

#### *esp\_err\_t* **adc\_continuous\_start**(*adc\_continuous\_handle\_t* handle)

Start the ADC under continuous mode. After this, the hardware starts working.

**参数 handle** -- **[in]** ADC continuous mode driver handle

**返回**

- ESP\_ERR\_INVALI[D\\_STATE Driver state is](#page-923-2) invalid.
- ESP\_OK On success

<span id="page-920-4"></span>*esp\_err\_t* **adc\_continuous\_read**(*adc\_continuous\_handle\_t* handle, uint8\_t \*buf, uint32\_t length\_max, uint32  $t^*$ out length, uint32  $t$  timeout ms)

<span id="page-920-3"></span>Read bytes from ADC under continuous mode.

**参数**

- **handle** -- **[in]** A[DC continuous mode drive](#page-923-2)r handle
- **buf** -- **[out]** Conversion result buffer to read from ADC. Suggest convert to *adc\_digi\_output\_data\_t* for ADC Conversion Results. See the subsection Driver Backgrounds in this header file to learn about this concept.
- **length max** -- [in] Expected length of the Conversion Results read from the ADC, in bytes.
- **out** length -- **[out]** Real length of the Conversion Results read from the ADC via this API, in bytes.
- **timeout\_ms** -- **[in]** Time to wait for data via this API, in millisecond.

**返回**

- ESP\_ERR\_INVALID\_STATE Driver state is invalid. Usually it means the ADC sampling rate is faster than the task processing rate.
- ESP\_ERR\_TIMEOUT Operation timed out
- ESP\_OK On success

*esp\_err\_t* **adc\_continuous\_stop**(*adc\_continuous\_handle\_t* handle)

<span id="page-920-2"></span>Stop the ADC. After this, the hardware stops working.

**参数 handle** -- **[in]** ADC continuous mode driver handle

**返回**

- ESP\_ERR\_INVA[LID\\_STATE Driver state i](#page-923-2)s invalid.
- ESP\_OK On success

*esp\_err\_t* **adc\_continuous\_deinit**(*adc\_continuous\_handle\_t* handle)

<span id="page-920-1"></span>Deinitialize the ADC continuous driver.

**参数 handle** -- **[in]** ADC continuous mode driver handle

**返回**

- ESP\_ERR\_INVALID[\\_STATE Driver state is in](#page-923-2)valid.
- ESP\_OK On success

*esp\_err\_t* **adc\_continuous\_flush\_pool**(*adc\_continuous\_handle\_t* handle)

Flush the driver internal pool.

**[备注](#page-1806-0):** This API is not supposed to be call[ed in an ISR context](#page-923-2)

**参数 handle** -- **[in]** ADC continuous mode driver handle **返回**

- ESP\_ERR\_INVALID\_STATE Driver state is invalid, you should call this API when it's in init state
- ESP\_ERR\_INVALID\_ARG: Invalid arguments
- ESP\_OK On success

*esp\_err\_t* **adc\_continuous\_io\_to\_channel**(int io\_num, *adc\_unit\_t* \*const unit\_id, *adc\_channel\_t* \*const channel)

<span id="page-920-0"></span>Get ADC channel from the given GPIO number.

## **参数**

- **io\_num** -- **[in]** GPIO number
- **unit\_id** -- **[out]** ADC unit
- **channel** -- **[out]** ADC channel

**返回**

- ESP\_OK: On success
- ESP\_ERR\_INVALID\_ARG: Invalid argument
- ESP\_ERR\_NOT\_FOUND: The IO is not a valid ADC pad

*esp\_err\_t* **adc\_continuous\_channel\_to\_io**(*adc\_unit\_t* unit\_id, *adc\_channel\_t* channel, int \*const

io\_num)

<span id="page-921-0"></span>Get GPIO number from the given ADC channel.

### **参数**

- **unit\_id** -- **[in]** ADC unit
- **channel** -- **[in]** ADC channel
- **io\_num** -- **[out]** GPIO number
- **-** -- ESP\_OK: On success
- **–** ESP\_ERR\_INVALID\_ARG: Invalid argument

#### **Structures**

#### struct **adc\_continuous\_handle\_cfg\_t**

ADC continuous mode driver initial configurations.

### <span id="page-921-9"></span><span id="page-921-1"></span>**Public Members**

### uint32\_t **max\_store\_buf\_size**

Max length of the conversion results that driver can store, in bytes.

#### <span id="page-921-2"></span>uint32\_t **conv\_frame\_size**

Conversion frame size, in bytes. This should be in multiples of SOC\_ADC\_DIGI\_DATA\_BYTES\_PER\_CONV.

## <span id="page-921-3"></span>uint32\_t **flush\_pool**

Flush the internal pool when the pool is full.

#### struct *adc\_continuous\_handle\_cfg\_t*::[anonymous] **flags**

Driver flags.

## <span id="page-921-4"></span>struct **adc\_continuous\_config\_t**

ADC [continuous mode driver config](#page-921-1)urations.

## <span id="page-921-5"></span>**Public Members**

## uint32\_t **pattern\_num**

Number of ADC channels that will be used.

## <span id="page-921-7"></span><span id="page-921-6"></span>*adc\_digi\_pattern\_config\_t* \***adc\_pattern**

<span id="page-921-8"></span>List of configs for each ADC channel that will be used.

#### uint32\_t **sample\_freq\_hz**

The expected ADC sampling frequency in Hz. Please refer to  $\text{soc}/\text{soc}\_\text{caps}$ . h to know available sampling frequency range

### *adc\_digi\_convert\_mode\_t* **conv\_mode**

ADC DMA conversion mode, see adc\_digi\_convert\_mode\_t.

#### <span id="page-922-0"></span>*[adc\\_digi\\_output\\_format\\_t](#page-910-0)* **format**

ADC DMA conversion output format, see adc\_digi\_output\_format\_t.

#### <span id="page-922-1"></span>struct **[adc\\_continuous\\_evt](#page-910-1)\_data\_t**

Event data structure.

<span id="page-922-4"></span>**备注:** The conv\_frame\_buffer is maintained by the driver itself, so never free this piece of memory.

#### **Public Members**

#### uint8\_t \***conv\_frame\_buffer**

Pointer to conversion result buffer for one conversion frame.

## <span id="page-922-5"></span>uint32\_t **size**

Conversion frame size.

#### struct **adc\_continuous\_evt\_cbs\_t**

Group of ADC continuous mode callbacks.

<span id="page-922-6"></span>**备注:** These callbacks are all running in an ISR environment.

**备注:** When CONFIG\_ADC\_CONTINUOUS\_ISR\_IRAM\_SAFE is enabled, the callback itself and functions called by it should be placed in IRAM. Involved variables should be in internal RAM as well.

#### **Public Members**

#### *adc\_continuous\_callback\_t* **on\_conv\_done**

Event callback, invoked when one conversion frame is done. See the subsection Driver Backgrounds in this header file to learn about the conversion frame concept.

#### <span id="page-922-2"></span>*[adc\\_continuous\\_callback\\_t](#page-923-1)* **on\_pool\_ovf**

Event callback, invoked when the internal pool is full.

#### <span id="page-922-3"></span>**Macr[os](#page-923-1)**

#### **ADC\_MAX\_DELAY**

ADC read max timeout value, it may make the adc\_continuous\_read block forever if the OS supports.

### **Type Definitions**

typedef struct adc\_continuous\_ctx\_t \***adc\_continuous\_handle\_t**

Type of adc continuous mode driver handle.

<span id="page-923-2"></span>typedef bool (\***adc\_continuous\_callback\_t**)(*adc\_continuous\_handle\_t* handle, const

<span id="page-923-1"></span>*adc\_continuous\_evt\_data\_t* \*edata, void \*user\_data)

Prototype of ADC continuous mode event callback.

**Param handle [in]** ADC continuous mod[e driver handle](#page-923-2) **[Param edata](#page-922-4)** [in] Pointer to ADC continuous mode event data **Param user data [in]** User registered context, registered when in adc\_continuous\_register\_event\_callbacks() **Return** Whether a high priority task is woken up by this function

## **2.6.3 模数转换器 (ADC) 校准驱动程序**

## <span id="page-923-0"></span>**简介**

在 ESP32-C3 中,模数转换器 (ADC) 比较输入的模拟电压和参考电压,以确定每一位数字输出结果。 ESP32-C3 设计的 ADC 参考电压为 1100 mV。然而,不同芯片的真实参考电压可能会略有变化,范围在 1000 mV 到 1200 mV 之间。本文介绍了 ADC 校准驱动程序, 可以降低参考电压不同带来的影响, 获取 更准确的输出结果。

## **功能概述**

下文将分节概述安装和使用 ADC 校准驱动程序的基本步骤:

- 创建校准方案 介绍如何创建和删除校准方案句柄。
- 结果转换 介绍如何将原始 ADC 结果转换为校准后的结果。
- 线程安全 列出由驱动程序认证为线程安全的 API。
- 减少噪声 介绍一种常见的降低噪声的方法。

**创建[校准方案](#page-924-1)** ADC 校准驱动程序会提供 ADC 校准方案。对于驱动程序来说,每个 ADC 校准方案对应 一个 ADC [校准](#page-924-2)句柄*adc\_cali\_handle\_t*。

使用*adc\_cali\_check\_scheme()* 可以查看芯片支持的校准方案。若已了解芯片支持的校准方案,可 以跳过该步骤,直接调用对应函数创建校准方案句柄。

使用自定义 ADC [校准方案时,可以选择调](#page-925-0)整函数*adc\_cali\_check\_scheme()*,或直接跳过该步骤, 调用[自定义函数创建校准方案句柄。](#page-925-1)

**ADC 校准曲线拟合方案** ESP32-C3 支持 ADC\_CA[LI\\_SCHEME\\_VER\\_CURVE\\_FITT](#page-925-1)ING 方案。要创建此 方案,请先根据以下配置选项,设置 adc\_cali\_curve\_fitting\_config\_t。

- adc\_cali\_curve\_fitting\_config\_t::unit\_id, 表示 ADC 原始结果来自哪个 ADC 单元。
- adc\_cali\_curve\_fitting\_config\_t::chan,此选项保留以供扩展。校准方案仅因衰减程 度而异,与通道选择无关。
- adc\_cali\_curve\_fitting\_config\_t::atten,表示 ADC 原始结果的衰减程度。
- adc\_cali\_curve\_fitting\_config\_t::bitwidth,表示 ADC 原始结果的位宽。

设置完上述配置结构体后,请调用 adc\_cali\_create\_scheme\_curve\_fitting() 创建曲线拟合方 案句柄。由于*ESP\_ERR\_INVALID\_ARG* 或*ESP\_ERR\_NO\_MEM* 等原因,该函数调用可能失败。函数返 回*ESP\_ERR\_NOT\_SUPPORTED* 时,说明你的开发板没有烧录校准方案所需的 eFuse 位。

**与 eFuse 相 关 的 ADC 校 准 故 障** 函 数 adc\_cali\_create\_scheme\_curve\_fitting() 返 回*ESP\_ERR\_NOT\_SUPPORTED* 时,代表开发板上校准方案所需的 eFuse 位不正确。

ESP-IDF 提供的 ADC 校准方案基于芯片上某些与 ADC 校准相关的 eFuse 位的值。乐鑫模组已在出厂时 完成烧录,无需用户额外烧录。

如[果遇到此类错误,请前往](#page-1804-4) 技术咨询 进行反馈。

## **创建曲线拟合方案句柄**

```
tion scheme version is %s", "Curve Fitting");
adc_cali_curve_fitting_config_t cali_config = {
   .unit_id = unit,.atten = atten,
   .bitwidth = ADC_BITWIDTH_DEFAULT,
};
ESP_ERROR_CHECK(adc_cali_create_scheme_curve_fitting(&cali_config, &handle));
```
ADC 校准使用完毕后,请调用 adc\_cali\_delete\_scheme\_curve\_fitting(),删除校准方案句柄。

## **删除曲线拟合方案句柄**

```
ESP_LOGI(TAG, "delete %s calibration scheme", "Curve Fitting");
ESP_ERROR_CHECK(adc_cali_delete_scheme_curve_fitting(handle));
```
**备注:** 要使用自定义校准方案,可以通过提供创建函数,创建自己的校准方案句柄。请参阅 components/ esp\_adc/interface/adc\_cali\_interface.h 中的函数表 adc\_cali\_scheme\_t,了解 ESP ADC 校准接口。

**结果转换** 对驱动程序进行完上述配置和初始化工作后,可以调用*adc\_cali\_raw\_to\_voltage()*, 将原始 ADC 结果转换为校准结果,校准结果以 mV 为单位。该函数可能因参数无效而调用失败。如果 函数返回*ESP\_ERR\_INVALID\_STATE*,说明校准方案尚未创建。因此你需要创建一个校准方案句柄,通 过*adc\_cali\_check\_scheme()* 可以了解当前芯片支持的校准方案;你也可以提供自定义校准方案, 创建对应的校准方案句柄。

## <span id="page-924-0"></span>**获取电压**

```
ESP_ERROR_CHECK(adc_cali_raw_to_voltage(adc_cali_handle, adc_raw[0][0], &
,→voltage[0][0]));
ESP_LOGI(TAG, "ADC%d Channel[%d] Cali Voltage: %d mV", ADC_UNIT_1 + 1, EXAMPLE_
,→ADC1_CHAN0, voltage[0][0]);
```
**线程安全** 驱动程序会确保工厂函数 esp\_adc\_cali\_new\_scheme() 的线程安全,使用时,可以直接 从不同的 RTOS 任务中调用此类函数, 无需额外锁保护。

<span id="page-924-1"></span>其他以*adc\_cali\_handle\_t* 作为第一个位置参数的函数均非线程安全,在没有设置互斥锁保护的任务 中,应避免从多个任务中调用这类函数。

**减少噪声** ESP32-C3 ADC 对噪声敏感,可能导致 ADC 读数出现较大偏差。根据不同使用场景,要减少 噪声[影响,你可能需要将旁路电](#page-925-0)容(如 100 nF 陶瓷电容)连接到 ADC 使用的输入管脚。此外,也可以 通过多次采样,进一步减轻噪声的影响。

## <span id="page-924-2"></span>**API 参考**

## **Header File**

- components/esp\_adc/include/esp\_adc/adc\_cali.h
- This header file can be included with:

*#include "esp\_adc/adc\_cali.h"*

• [This header file is a part of the API provided by](https://github.com/espressif/esp-idf/blob/bdb9f972/components/esp_adc/include/esp_adc/adc_cali.h) the  $\exp$  adc component. To declare that your component depends on esp\_adc, add the following to your CMakeLists.txt:

```
REQUIRES esp_adc
or
PRIV_REQUIRES esp_adc
```
#### **Functions**

*esp\_err\_t* **adc\_cali\_check\_scheme**(*adc\_cali\_scheme\_ver\_t* \*scheme\_mask)

<span id="page-925-1"></span>Check the supported ADC calibration scheme.

**参数 scheme\_mask** -- **[out]** Supported ADC calibration scheme(s)

**返回**

- ESP\_OK: On success
- ESP\_ERR\_INVALID\_ARG: Invalid argument
- ESP\_ERR\_NOT\_SUPPORTED: No supported calibration scheme
- *esp\_err\_t* **adc\_cali\_raw\_to\_voltage**(*adc\_cali\_handle\_t* handle, int raw, int \*voltage)

Convert ADC raw data to calibrated voltage.

**参数**

- **handle** -- **[in]** ADC ca[libration handle](#page-925-0)
- **raw** -- **[in]** ADC raw data
- **voltage** -- **[out]** Calibrated ADC voltage (in mV)

**返回**

- ESP\_OK: On success
- ESP\_ERR\_INVALID\_ARG: Invalid argument
- ESP\_ERR\_INVALID\_STATE: Invalid state, scheme didn't registered

#### **Type Definitions**

typedef struct adc\_cali\_scheme\_t \***adc\_cali\_handle\_t**

ADC calibration handle.

### <span id="page-925-0"></span>**Enumerations**

#### enum **adc\_cali\_scheme\_ver\_t**

ADC calibration scheme.

*Values:*

#### enumerator **ADC\_CALI\_SCHEME\_VER\_LINE\_FITTING**

Line fitting scheme.

#### enumerator **ADC\_CALI\_SCHEME\_VER\_CURVE\_FITTING**

Curve fitting scheme.

## **Header File**

- components/esp\_adc/include/esp\_adc/adc\_cali\_scheme.h
- This header file can be included with:

*#include "esp\_adc/adc\_cali\_scheme.h"*

• This header file is a part of the API provided by the espace component. To declare that your component depends on esp\_adc, add the following to your CMakeLists.txt:

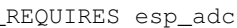

or

PRIV\_REQUIRES esp\_adc

## **2.6.4 时钟树**

ESP32-C3 的时钟子系统用于从一系列根时钟中提取并分配系统/模块时钟。时钟树驱动程序负责维护系 统时钟的基本功能,并管理模块时钟间的复杂关系。

本文档首先介绍了根时钟和模块时钟,随后介绍了可供用户调用的时钟树 API,调用这些 API,可以监 测模块时钟的运行状态。

## **简介**

本节列出了 ESP32-C3 支持的根时钟和模块时钟的定义,这些定义通常用于驱动程序配置,有助于为外 设选择合适的时钟源。

**根时钟** 根时钟会产生可靠的时钟信号, 经各种门、复用器、分频器或倍频器传递, 这些时钟信号最终 成为 CPU 内核、Wi-Fi、蓝牙、RTC 及外设等功能模块的时钟源。

ESP32-C3 的根时钟列在*soc\_root\_clk\_t* 中:

- 内部 17.5 MHz RC 振荡器 (RC\_FAST) 此 RC 振[荡器可产生约](#page-928-0) 17.5 MHz 的时钟信号输出,标识为 RC\_FAST\_CLK。 此约 17.5 MHz 的信号也会传入可配置的分频器, 默认情况下, 该分频器会将输 入的时钟频率分频 256 倍, 生成信号 RC\_FAST\_D256\_CLK。 在运行时, 通过在 RC\_FAST\_D256\_CLK 上校准, 可以计算 RC\_FAST\_CLK 的 实际频率。
- 外部 40 MHz 晶振 (XTAL)
- 内部 136 kHz RC 振荡器 (RC\_SLOW) 此 RC 振荡器产生约 136 kHz 的时钟信号输出,标识为 RC\_SLOW\_CLK。在运行 时,通过校准,可以计算该时钟信号的实际频率。
- 外部 32 kHz 晶振 可选 (XTAL32K)

XTAL32K\_CLK 的时钟源可以是连接到 XTAL\_32K\_P 和 XTAL\_32K\_N 管脚的 32 kHz 晶振,也可以是外部电路生成的 32 kHZ 时钟信号。如果使用外部电路 生成的时钟信号,该信号必须连接到 XTAL\_32K\_P 管脚。 通过校准,可以计算 XTAL32K\_CLK 的实际频率。

与晶振产生的信号相比,从 RC 振荡器电路产生的信号通常精度较低,且容易受环境影响。因此,ESP32- C3 为 RTC\_SLOW\_CLK 提供了几种时钟源选项,可以根据对系统时间精度和对功耗的要求选择。更多详 情,请参阅*RTC* 定时器时钟源。

**模块时钟** ESP32-C3 的可用模块时钟在*soc\_module\_clk\_t* 中列出,每个模块时钟都有其唯一 ID。查 阅文档中的[枚举值,即可获取](#page-2099-0)各模块时钟的详细信息。

## **使用 API**

时 钟 树 驱 动 程 序 提 供 了 一 个 一 体 化 接 口, 可 以 获 取 模 块 时 钟 的 频 率, 即*esp\_clk\_tree\_src\_get\_freq\_hz()*。通过该函数,你可以在任何时刻,通过提供时钟名 称*soc\_module\_clk\_t* 和指定返回频率值的精度级别*esp\_clk\_tree\_src\_freq\_precision\_t*, 获取时钟频率。

## **API [参考](#page-936-0)**

#### **Header File**

- components/soc/esp32c3/include/soc/clk\_tree\_defs.h
- This header file can be included with:

*#include "soc/clk\_tree\_defs.h"*

#### **Macros**

## **SOC\_CLK\_RC\_FAST\_FREQ\_APPROX**

Approximate RC\_FAST\_CLK frequency in Hz

#### **SOC\_CLK\_RC\_SLOW\_FREQ\_APPROX**

Approximate RC\_SLOW\_CLK frequency in Hz

#### **SOC\_CLK\_RC\_FAST\_D256\_FREQ\_APPROX**

Approximate RC\_FAST\_D256\_CLK frequency in Hz

#### **SOC\_CLK\_XTAL32K\_FREQ\_APPROX**

Approximate XTAL32K\_CLK frequency in Hz

#### **SOC\_GPTIMER\_CLKS**

Array initializer for all supported clock sources of GPTimer.

The following code can be used to iterate all possible clocks:

```
soc_periph_gptimer_clk_src_t gptimer_clks[] = (soc_periph_gptimer_clk_src_
→t)SOC_GPTIMER_CLKS;
for (size_t i = 0; i< sizeof(gptimer_clks) / sizeof(gptimer_clks[0]); i++) {
   soc_periph_gptimer_clk_src_t clk = gptimer_clks[i];
// Test GPTimer with the clock `clk`
}
```
#### **SOC\_RMT\_CLKS**

Array initializer for all supported clock sources of RMT.

#### **SOC\_TEMP\_SENSOR\_CLKS**

Array initializer for all supported clock sources of Temperature Sensor.

#### **SOC\_UART\_CLKS**

Array initializer for all supported clock sources of UART.

### **SOC\_I2S\_CLKS**

Array initializer for all supported clock sources of I2S.

#### **SOC\_I2C\_CLKS**

Array initializer for all supported clock sources of I2C.

#### **SOC\_SPI\_CLKS**

Array initializer for all supported clock sources of SPI.

## **SOC\_SDM\_CLKS**

Array initializer for all supported clock sources of SDM.

## **SOC\_GLITCH\_FILTER\_CLKS**

Array initializer for all supported clock sources of Glitch Filter.

#### **SOC\_TWAI\_CLKS**

Array initializer for all supported clock sources of TWAI.

## **SOC\_ADC\_DIGI\_CLKS**

Array initializer for all supported clock sources of ADC digital controller.

## **SOC\_MWDT\_CLKS**

Array initializer for all supported clock sources of MWDT.

#### **SOC\_LEDC\_CLKS**

Array initializer for all supported clock sources of LEDC.

#### **Enumerations**

## enum **soc\_root\_clk\_t**

Root clock.

<span id="page-928-0"></span>*Values:*

### enumerator **SOC\_ROOT\_CLK\_INT\_RC\_FAST**

Internal 17.5MHz RC oscillator

## enumerator **SOC\_ROOT\_CLK\_INT\_RC\_SLOW**

Internal 136kHz RC oscillator

## enumerator **SOC\_ROOT\_CLK\_EXT\_XTAL**

External 40MHz crystal

### enumerator **SOC\_ROOT\_CLK\_EXT\_XTAL32K**

External 32kHz crystal/clock signal

### enum **soc\_cpu\_clk\_src\_t**

CPU\_CLK mux inputs, which are the supported clock sources for the CPU\_CLK.

## **备注:** Enum values are matched with the register field values on purpose

*Values:*

#### enumerator **SOC\_CPU\_CLK\_SRC\_XTAL**

Select XTAL\_CLK as CPU\_CLK source

#### enumerator **SOC\_CPU\_CLK\_SRC\_PLL**

Select PLL\_CLK as CPU\_CLK source (PLL\_CLK is the output of 40MHz crystal oscillator frequency multiplier, can be 480MHz or 320MHz)

#### enumerator **SOC\_CPU\_CLK\_SRC\_RC\_FAST**

Select RC\_FAST\_CLK as CPU\_CLK source

#### enumerator **SOC\_CPU\_CLK\_SRC\_INVALID**

Invalid CPU\_CLK source

#### enum **soc\_rtc\_slow\_clk\_src\_t**

RTC\_SLOW\_CLK mux inputs, which are the supported clock sources for the RTC\_SLOW\_CLK.

**备注:** Enum values are matched with the register field values on purpose

*Values:*

#### enumerator **SOC\_RTC\_SLOW\_CLK\_SRC\_RC\_SLOW**

Select RC\_SLOW\_CLK as RTC\_SLOW\_CLK source

## enumerator **SOC\_RTC\_SLOW\_CLK\_SRC\_XTAL32K**

Select XTAL32K\_CLK as RTC\_SLOW\_CLK source

#### enumerator **SOC\_RTC\_SLOW\_CLK\_SRC\_RC\_FAST\_D256**

Select RC\_FAST\_D256\_CLK (referred as FOSC\_DIV or 8m\_d256/8md256 in TRM and reg. description) as RTC\_SLOW\_CLK source

#### enumerator **SOC\_RTC\_SLOW\_CLK\_SRC\_INVALID**

Invalid RTC\_SLOW\_CLK source

## enum **soc\_rtc\_fast\_clk\_src\_t**

RTC\_FAST\_CLK mux inputs, which are the supported clock sources for the RTC\_FAST\_CLK.

**备注:** Enum values are matched with the register field values on purpose

*Values:*

#### enumerator **SOC\_RTC\_FAST\_CLK\_SRC\_XTAL\_D2**

Select XTAL\_D2\_CLK (may referred as XTAL\_CLK\_DIV\_2) as RTC\_FAST\_CLK source

#### enumerator **SOC\_RTC\_FAST\_CLK\_SRC\_XTAL\_DIV**

Alias name for SOC\_RTC\_FAST\_CLK\_SRC\_XTAL\_D2

## enumerator **SOC\_RTC\_FAST\_CLK\_SRC\_RC\_FAST**

Select RC\_FAST\_CLK as RTC\_FAST\_CLK source

#### enumerator **SOC\_RTC\_FAST\_CLK\_SRC\_INVALID**

Invalid RTC\_FAST\_CLK source

#### enum **soc\_xtal\_freq\_t**

Possible main XTAL frequency options on the target.

#### **备注:** Enum values equal to the frequency value in MHz

**备注:** Not all frequency values listed here are supported in IDF. Please check SOC\_XTAL\_SUPPORT\_XXX in soc\_caps.h for the supported ones.

*Values:*

enumerator **SOC\_XTAL\_FREQ\_32M** 32MHz XTAL

#### enumerator **SOC\_XTAL\_FREQ\_40M**

40MHz XTAL

#### enum **soc\_module\_clk\_t**

<span id="page-930-0"></span>Supported clock sources for modules (CPU, peripherals, RTC, etc.)

**备注:** enum starts from 1, to save 0 for special purpose

*Values:*

#### enumerator **SOC\_MOD\_CLK\_CPU**

CPU\_CLK can be sourced from XTAL, PLL, or RC\_FAST by configuring soc\_cpu\_clk\_src\_t

#### enumerator **SOC\_MOD\_CLK\_RTC\_FAST**

RTC\_FAST\_CLK can be sourced from XTAL\_D2 or RC\_FAST by configuring soc\_rtc\_fast\_clk\_src\_t

#### enumerator **SOC\_MOD\_CLK\_RTC\_SLOW**

RTC\_SLOW\_CLK can be sourced from RC\_SLOW, XTAL32K, or RC\_FAST\_D256 by configuring soc\_rtc\_slow\_clk\_src\_t

#### enumerator **SOC\_MOD\_CLK\_APB**

APB\_CLK is highly dependent on the CPU\_CLK source

#### enumerator **SOC\_MOD\_CLK\_PLL\_F80M**

PLL\_F80M\_CLK is derived from PLL, and has a fixed frequency of 80MHz

#### enumerator **SOC\_MOD\_CLK\_PLL\_F160M**

PLL\_F160M\_CLK is derived from PLL, and has a fixed frequency of 160MHz

### enumerator **SOC\_MOD\_CLK\_XTAL32K**

XTAL32K\_CLK comes from the external 32kHz crystal, passing a clock gating to the peripherals

#### enumerator **SOC\_MOD\_CLK\_RC\_FAST**

RC\_FAST\_CLK comes from the internal 20MHz rc oscillator, passing a clock gating to the peripherals

#### enumerator **SOC\_MOD\_CLK\_RC\_FAST\_D256**

RC\_FAST\_D256\_CLK comes from the internal 20MHz rc oscillator, divided by 256, and passing a clock gating to the peripherals

### enumerator **SOC\_MOD\_CLK\_XTAL**

XTAL\_CLK comes from the external 40MHz crystal

#### enumerator **SOC\_MOD\_CLK\_INVALID**

Indication of the end of the available module clock sources

#### enum **soc\_periph\_systimer\_clk\_src\_t**

Type of SYSTIMER clock source.

*Values:*

#### enumerator **SYSTIMER\_CLK\_SRC\_XTAL**

SYSTIMER source clock is XTAL

## enumerator **SYSTIMER\_CLK\_SRC\_DEFAULT**

SYSTIMER source clock default choice is XTAL

## enum **soc\_periph\_gptimer\_clk\_src\_t**

Type of GPTimer clock source.

*Values:*

#### enumerator **GPTIMER\_CLK\_SRC\_APB**

Select APB as the source clock

#### enumerator **GPTIMER\_CLK\_SRC\_XTAL**

Select XTAL as the source clock

## enumerator **GPTIMER\_CLK\_SRC\_DEFAULT**

Select APB as the default choice

## enum **soc\_periph\_tg\_clk\_src\_legacy\_t**

Type of Timer Group clock source, reserved for the legacy timer group driver. *Values:*

#### enumerator **TIMER\_SRC\_CLK\_APB**

Timer group clock source is APB

#### enumerator **TIMER\_SRC\_CLK\_XTAL**

Timer group clock source is XTAL

## enumerator **TIMER\_SRC\_CLK\_DEFAULT**

Timer group clock source default choice is APB

## enum **soc\_periph\_rmt\_clk\_src\_t**

Type of RMT clock source.

*Values:*

## enumerator **RMT\_CLK\_SRC\_APB** Select APB as the source clock

enumerator **RMT\_CLK\_SRC\_RC\_FAST** Select RC\_FAST as the source clock

enumerator **RMT\_CLK\_SRC\_XTAL** Select XTAL as the source clock

enumerator **RMT\_CLK\_SRC\_DEFAULT** Select APB as the default choice

## enum **soc\_periph\_rmt\_clk\_src\_legacy\_t**

Type of RMT clock source, reserved for the legacy RMT driver. *Values:*

enumerator **RMT\_BASECLK\_APB** RMT source clock is APB

enumerator **RMT\_BASECLK\_XTAL** RMT source clock is XTAL

## enumerator **RMT\_BASECLK\_DEFAULT**

RMT source clock default choice is APB

## enum **soc\_periph\_temperature\_sensor\_clk\_src\_t**

Type of Temp Sensor clock source.

*Values:*

#### enumerator **TEMPERATURE\_SENSOR\_CLK\_SRC\_XTAL**

Select XTAL as the source clock

## enumerator **TEMPERATURE\_SENSOR\_CLK\_SRC\_RC\_FAST** Select RC\_FAST as the source clock

## enumerator **TEMPERATURE\_SENSOR\_CLK\_SRC\_DEFAULT**

Select XTAL as the default choice

## enum **soc\_periph\_uart\_clk\_src\_legacy\_t**

Type of UART clock source, reserved for the legacy UART driver. *Values:*

## enumerator **UART\_SCLK\_APB**

UART source clock is APB CLK

#### enumerator **UART\_SCLK\_RTC**

UART source clock is RC\_FAST

## enumerator **UART\_SCLK\_XTAL**

UART source clock is XTAL

## enumerator **UART\_SCLK\_DEFAULT**

UART source clock default choice is APB

## enum **soc\_periph\_i2s\_clk\_src\_t**

I2S clock source enum. *Values:*

## enumerator **I2S\_CLK\_SRC\_DEFAULT** Select PLL\_F160M as the default source clock

# enumerator **I2S\_CLK\_SRC\_PLL\_160M**

Select PLL\_F160M as the source clock

## enumerator **I2S\_CLK\_SRC\_XTAL** Select XTAL as the source clock

# enumerator **I2S\_CLK\_SRC\_EXTERNAL**

Select external clock as source clock

## enum **soc\_periph\_i2c\_clk\_src\_t**

Type of I2C clock source. *Values:*

enumerator **I2C\_CLK\_SRC\_XTAL**

## enumerator **I2C\_CLK\_SRC\_RC\_FAST**

enumerator **I2C\_CLK\_SRC\_DEFAULT**

## enum **soc\_periph\_spi\_clk\_src\_t**

Type of SPI clock source.

*Values:*

## enumerator **SPI\_CLK\_SRC\_DEFAULT** Select APB as SPI source clock

## enumerator **SPI\_CLK\_SRC\_APB** Select APB as SPI source clock

enumerator **SPI\_CLK\_SRC\_XTAL** Select XTAL as SPI source clock

## enum **soc\_periph\_sdm\_clk\_src\_t**

Sigma Delta Modulator clock source. *Values:*

#### enumerator **SDM\_CLK\_SRC\_APB**

Select APB as the source clock

## enumerator **SDM\_CLK\_SRC\_DEFAULT**

Select APB as the default clock choice

## enum **soc\_periph\_glitch\_filter\_clk\_src\_t**

Glitch filter clock source.

*Values:*

## enumerator **GLITCH\_FILTER\_CLK\_SRC\_APB**

Select APB clock as the source clock

## enumerator **GLITCH\_FILTER\_CLK\_SRC\_DEFAULT**

Select APB clock as the default clock choice

### enum **soc\_periph\_twai\_clk\_src\_t**

TWAI clock source.

*Values:*

## enumerator **TWAI\_CLK\_SRC\_APB**

Select APB as the source clock

#### enumerator **TWAI\_CLK\_SRC\_DEFAULT**

Select APB as the default clock choice

## enum **soc\_periph\_adc\_digi\_clk\_src\_t**

ADC digital controller clock source.

<span id="page-934-0"></span>*Values:*

## enumerator **ADC\_DIGI\_CLK\_SRC\_APB** Select APB as the source clock

## enumerator **ADC\_DIGI\_CLK\_SRC\_DEFAULT** Select APB as the default clock choice

## enum **soc\_periph\_mwdt\_clk\_src\_t**

MWDT clock source.

*Values:*

## enumerator **MWDT\_CLK\_SRC\_XTAL** Select XTAL as the source clock

#### enumerator **MWDT\_CLK\_SRC\_APB**

Select APB as the source clock

#### enumerator **MWDT\_CLK\_SRC\_DEFAULT**

Select APB as the default clock choice

### enum **soc\_periph\_ledc\_clk\_src\_legacy\_t**

Type of LEDC clock source, reserved for the legacy LEDC driver.

*Values:*

#### enumerator **LEDC\_AUTO\_CLK**

LEDC source clock will be automatically selected based on the giving resolution and duty parameter when init the timer

## enumerator **LEDC\_USE\_APB\_CLK**

Select APB as the source clock

#### enumerator **LEDC\_USE\_RC\_FAST\_CLK**

Select RC\_FAST as the source clock

#### enumerator **LEDC\_USE\_XTAL\_CLK**

Select XTAL as the source clock

## enumerator **LEDC\_USE\_RTC8M\_CLK**

Alias of 'LEDC\_USE\_RC\_FAST\_CLK'

## enum **soc\_clkout\_sig\_id\_t**

*Values:*

#### enumerator **CLKOUT\_SIG\_PLL**

PLL\_CLK is the output of crystal oscillator frequency multiplier

## enumerator **CLKOUT\_SIG\_RC\_SLOW**

RC slow clock, depends on the RTC\_CLK\_SRC configuration

#### enumerator **CLKOUT\_SIG\_XTAL**

Main crystal oscillator clock

## enumerator **CLKOUT\_SIG\_PLL\_F80M**

From PLL, usually be 80MHz

## enumerator **CLKOUT\_SIG\_RC\_FAST**

RC fast clock, about 17.5MHz

#### enumerator **CLKOUT\_SIG\_INVALID**
#### **Header File**

- components/esp\_hw\_support/include/esp\_clk\_tree.h
- This header file can be included with:

*#include "esp\_clk\_tree.h"*

#### **Functions**

*esp\_err\_t* **esp\_clk\_tree\_src\_get\_freq\_hz**(*soc\_module\_clk\_t* clk\_src, *esp\_clk\_tree\_src\_freq\_precision\_t* precision, uint $32$  t \*freq\_value)

Get frequency of module clock source.

### **参数**

- **clk\_src** -- **[in]** Clock sourcea[vailable to module](#page-930-0)s, in soc[\\_module\\_clk\\_t](#page-936-0)
- **precision** -- **[in]** Degree of precision, one of esp clk tree src freq precision t values This arg only applies to the clock sources that their frequencies can vary: SOC\_MOD\_CLK\_RTC\_FAST, SOC\_MOD\_CLK\_RTC\_SLOW, SOC\_MOD\_CLK\_RC\_FAST, SOC\_MOD\_CLK\_RC\_FAST\_D256, SOC\_MOD\_CLK\_XTAL32K For other clock sources, this field is ignored.
- **freq\_value** -- **[out]** Frequency of the clock source, in Hz

**返回**

- ESP\_OK Success
- ESP\_ERR\_INVALID\_ARG Parameter error
- ESP\_FAIL Calibration failed

#### **Enumerations**

#### enum **esp\_clk\_tree\_src\_freq\_precision\_t**

Degree of precision of frequency value to be returned by esp\_clk\_tree\_src\_get\_freq\_hz()

<span id="page-936-0"></span>*Values:*

enumerator **ESP\_CLK\_TREE\_SRC\_FREQ\_PRECISION\_CACHED**

enumerator **ESP\_CLK\_TREE\_SRC\_FREQ\_PRECISION\_APPROX**

enumerator **ESP\_CLK\_TREE\_SRC\_FREQ\_PRECISION\_EXACT**

enumerator **ESP\_CLK\_TREE\_SRC\_FREQ\_PRECISION\_INVALID**

### **2.6.5 GPIO & RTC GPIO**

#### **GPIO 汇总**

ESP32-C3 芯片具有 22 个物理 GPIO 管脚 (GPIO0~GPIO21)。每个管脚都可用作一个通用 IO, 或连接 一个内部的外设信号。通过 GPIO 交换矩阵和 IO MUX, 可配置外设模块的输入信号来源于任何的 IO 管 脚,并且外设模块的输出信号也可连接到任意 IO 管脚。这些模块共同组成了芯片的 IO 控制。更多详细 信息, 请参阅 *ESP32-C3* 技术参考手册 > *IO MUX* 和 *GPIO* 矩阵 (GPIO, IO MUX) [PDF]。

下表提供了各管脚的详细信息,部分 GPIO 具有特殊的使用限制,具体可参考表中的注释列。

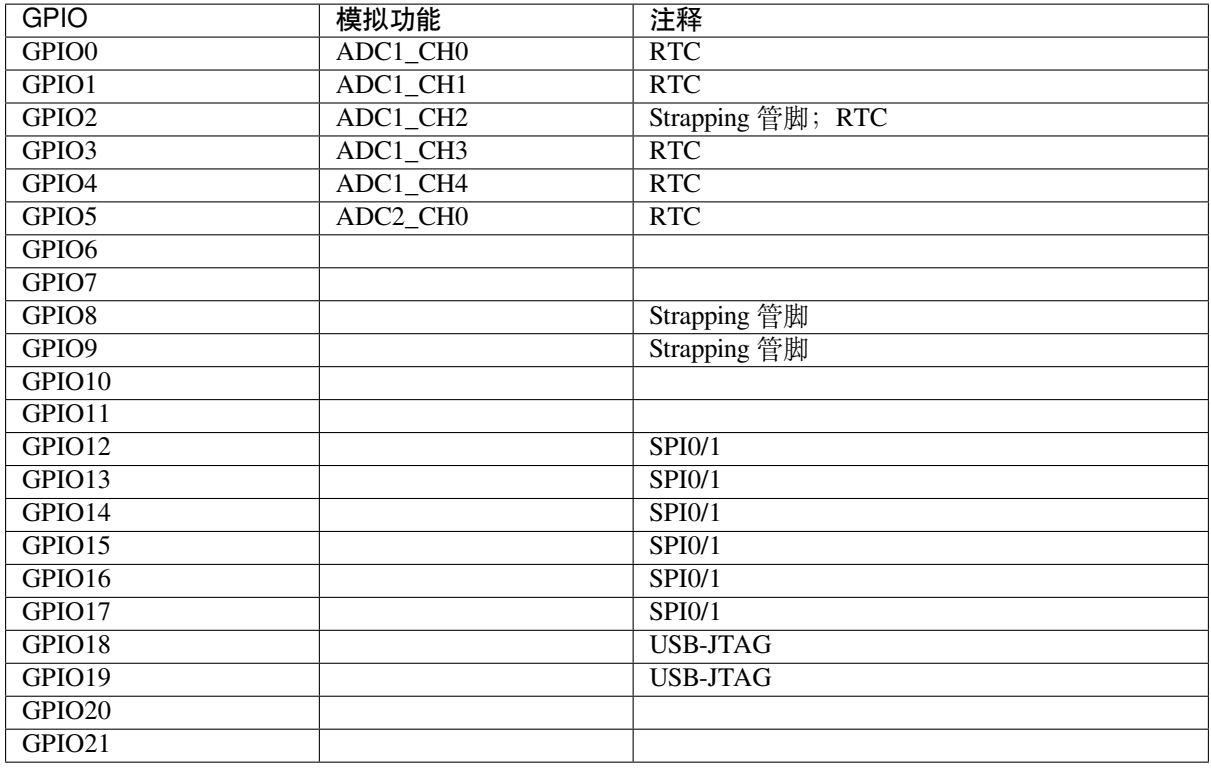

**备注:**

- Strapping 管脚:GPIO2、GPIO8、和 GPIO9 是 Strapping 管脚。更多信息请参考 ESP32-C3 技术规格 书。
- SPI0/1: GPIO12~GPIO17 通常用于 SPI flash 和 PSRAM, 不推荐用于其他用途。
- USB-JTAG: GPIO18 和 GPIO19 默认用于 USB-JTAG。如果将它们配置为普通 GPIO, 驱动程序将 禁用 USB-JTAG 功能。
- [RT](https://www.espressif.com/sites/default/files/documentation/esp32-c3_datasheet_cn.pdf)C:GPIO0 ~ GPIO5 可用于将芯片从 Deep-sleep 模式中唤醒,其他 GPIO 仅能将芯片从 [Light-sleep](https://www.espressif.com/sites/default/files/documentation/esp32-c3_datasheet_cn.pdf) 模式中唤醒。更多信息请参考唤醒源 章节。

### **获取 IO 管脚实时配置状态**

GPIO 驱动提供了一个函数*gpio\_dump\_io\_configuration()* 用来输出指定管脚的实时配置状态,包 括上下拉、输入输出使能、管脚映射等。例如,以下命令可用于输出 GPIO4,GPIO8 与 GPIO26 的配置 状态:

 $gpio\_dump\_io\_configuration(stdout, (1ULL << 4) | (1ULL << 18) | (1ULL << 26));$  $gpio\_dump\_io\_configuration(stdout, (1ULL << 4) | (1ULL << 18) | (1ULL << 26));$  $gpio\_dump\_io\_configuration(stdout, (1ULL << 4) | (1ULL << 18) | (1ULL << 26));$ 

其输出信息如下:

```
================IO DUMP Start ================
IO[4] -
 Pullup: 1, Pulldown: 0, DriveCap: 2
 InputEn: 1, OutputEn: 0, OpenDrain: 0
 FuncSel: 1 (GPIO)
 GPIO Matrix SigIn ID: (simple GPIO input)
 SleepSelEn: 1
IO[18] -
 Pullup: 0, Pulldown: 0, DriveCap: 2
  InputEn: 0, OutputEn: 1, OpenDrain: 0
```
(下页继续)

```
FuncSel: 1 (GPIO)
  GPIO Matrix SigOut ID: 256 (simple GPIO output)
  SleepSelEn: 1
IO[26] **RESERVED** -
  Pullup: 1, Pulldown: 0, DriveCap: 2
  InputEn: 1, OutputEn: 0, OpenDrain: 0
  FuncSel: 0 (IOMUX)
  SleepSelEn: 1
          =================IO DUMP End==================
```
如果你想要查看所有管脚的配置状态,可以使用命令

gpio\_dump\_all\_io\_configuration(stdout, SOC\_GPIO\_VALID\_GPIO\_MASK);

如果 IO 管脚通过 GPIO 交换矩阵连接到内部外设信号,输出信息打印中的外设信号 ID 定义可以在 soc/esp32c3/include/soc/gpio\_sig\_map.h 头文件中查看。\*\*RESERVED\*\* 字样则表示此 IO 用于连接 SPI flash 或 PSRAM, 强烈建议不要重新配置这些管脚用干其他功能。

请不要依赖技术参考手册中记录的 GPIO 默认配置状态,因为特殊用途的 GPIO 可能会在 app\_main 之前 [被引导程序或应用程序启动阶段的代码](https://github.com/espressif/esp-idf/blob/bdb9f972/components/soc/esp32c3/include/soc/gpio_sig_map.h)更改。

### **配置 USB PHY 管脚为普通 GPIO 管脚**

要将 USB PHY 管脚配置为普通 GPIO 管脚,可使用函数*gpio\_config()*,请参考以下代码片段来进行 配置。

```
gpio_config_t usb_phy_conf = {
   .pin_bit_mask = (1ULL << USB_PHY_DP_PIN) | (1ULL << USB_PHY_DM_PIN),
    .mode = GPIO_MODE_INPUT_OUTPUT,
   .pull_up_en = 0,
    .pull_down_en = 0,
    .intr_type = GPIO_INTR_DISABLE,
};
gpio_config(&usb_phy_conf);
```
### **GPIO 毛刺过滤器**

ESP32-C3 内置硬件的过滤器可以过滤掉 GPIO 输入端口上的毛刺信号,在一定程度上避免错误触发中断 或者是错把噪声当成有效的外设信号。

每个 GPIO 都可以使用独立的毛刺过滤器,该过滤器可以将那些脉冲宽度窄于 **2** 个采样时钟的信号剔除 掉,该宽度无法配置。GPIO 对输入信号的采样时钟通常是 IO\_MUX 的时钟源。在驱动中, 此类过滤器 称为 管脚毛刺过滤器。可以调用*gpio\_new\_pin\_glitch\_filter()* 函数创建一个过滤器句柄。过滤 器的相关配置保存在*gpio\_pin\_glitch\_filter\_config\_t* 结构体中。

• *gpio\_pin\_glitch\_filter\_config\_t::gpio\_num* 设置启用毛刺过滤器的 GPIO 编号。

毛刺过滤器默认关闭,可调用*g[pio\\_glitch\\_filter\\_enable\(\)](#page-952-0)* 使能过滤器。如需回收这个过滤器, 可以调用*gpio\_del[\\_glitch\\_filter\(\)](#page-953-0)* 函数。在回收句柄前,请确保过滤器处于关闭状态,否则需调 用*gp[io\\_glitch\\_filter\\_disable\(\)](#page-953-1)*。

### **应用示例**

• GPIO [输出和输入中断示例:](#page-953-2) peripherals/gpio/generic\_gpio。

### **API 参考 - 普通 GPIO**

#### **Header File**

- components/esp\_driver\_gpio/include/driver/gpio.h
- This header file can be included with:

*#include "driver/gpio.h"*

• [This header file is a part of the API provided by th](https://github.com/espressif/esp-idf/blob/bdb9f972/components/esp_driver_gpio/include/driver/gpio.h)e  $\exp_d$  driver\_gpio component. To declare that your component depends on esp\_driver\_gpio, add the following to your CMakeLists.txt:

REQUIRES esp\_driver\_gpio

or

PRIV\_REQUIRES esp\_driver\_gpio

#### **Functions**

*esp\_err\_t* **gpio\_config**(const *gpio\_config\_t* \*pGPIOConfig)

<span id="page-939-0"></span>GPIO common configuration.

Configure GPIO's Mode, pull-up, PullDown, IntrType

**参数 pGPIOConfig** -- Pointer to GPIO configure struct

**返回**

- ESP\_OK success
- ESP\_ERR\_INVALID\_ARG Parameter error

#### *esp\_err\_t* **gpio\_reset\_pin**(gpio\_num\_t gpio\_num)

Reset an gpio to default state (select gpio function, enable pullup and disable input and output).

**[备注](#page-1806-0):** This function also configures the IOMUX for this pin to the GPIO function, and disconnects any other peripheral output configured via GPIO Matrix.

**参数 gpio\_num** -- GPIO number. **返回** Always return ESP\_OK.

*esp\_err\_t* **gpio\_set\_intr\_type**(gpio\_num\_t gpio\_num, *gpio\_int\_type\_t* intr\_type)

GPIO set interrupt trigger type.

#### **参数**

- **gpio\_num** -- GPIO number. If you w[ant to set the tr](#page-949-0)igger type of e.g. of GPIO16, gpio\_num should be GPIO\_NUM\_16 (16);
- **intr\_type** -- Interrupt type, select from gpio\_int\_type\_t

**返回**

- ESP\_OK Success
- ESP\_ERR\_INVALID\_ARG Parameter error

*esp\_err\_t* **gpio\_intr\_enable**(gpio\_num\_t gpio\_num)

Enable GPIO module interrupt signal.

**[备注](#page-1806-0):** ESP32: Please do not use the interrupt of GPIO36 and GPIO39 when using ADC or Wi-Fi and Bluetooth with sleep mode enabled. Please refer to the comments of adc1\_get\_raw. Please refer to Section 3.11 of ESP32 ECO and Workarounds for Bugs for the description of this issue.

**参数 qpio\_num** -- GPIO number. If you want to enable an interrupt on e.g. GPIO16, gpio\_num should be GPIO\_NUM\_16 (16);

**返回**

- ESP\_OK Success
- ESP\_ERR\_INVALID\_ARG Parameter error

#### *esp\_err\_t* **gpio\_intr\_disable**(gpio\_num\_t gpio\_num)

Disable GPIO module interrupt signal.

**[备注](#page-1806-0):** This function is allowed to be executed when Cache is disabled within ISR context, by enabling CONFIG\_GPIO\_CTRL\_FUNC\_IN\_IRAM

**参数 gpio\_num** -- GPIO number. If you want to disable the interrupt of e.g. GPIO16, gpio\_num should be GPIO\_NUM\_16  $(16)$ ;

**返回**

- ESP\_OK success
- ESP\_ERR\_INVALID\_ARG Parameter error

*esp\_err\_t* **gpio\_set\_level**(gpio\_num\_t gpio\_num, uint32\_t level)

GPIO set output level.

**[备注](#page-1806-0):** This function is allowed to be executed when Cache is disabled within ISR context, by enabling CONFIG\_GPIO\_CTRL\_FUNC\_IN\_IRAM

### **参数**

- **gpio** num -- GPIO number. If you want to set the output level of e.g. GPIO16, gpio\_num should be GPIO\_NUM\_16  $(16)$ ;
- **level** -- Output level. 0: low ; 1: high

**返回**

- ESP\_OK Success
- ESP\_ERR\_INVALID\_ARG GPIO number error

int **gpio\_get\_level**(gpio\_num\_t gpio\_num)

GPIO get input level.

**警告:** If the pad is not configured for input (or input and output) the returned value is always 0.

**参数 gpio\_num** -- GPIO number. If you want to get the logic level of e.g. pin GPIO16, gpio\_num should be GPIO\_NUM\_16 (16);

**返回**

- 0 the GPIO input level is 0
- 1 the GPIO input level is 1

*esp\_err\_t* **gpio\_set\_direction**(gpio\_num\_t gpio\_num, *gpio\_mode\_t* mode)

GPIO set direction.

Configure GPIO direction,such as output\_only,input\_only,output\_and\_input

**参数**

- **gpio\_num** -- Configure GPIO pins number, it should be GPIO number. If you want to set direction of e.g. GPIO16, gpio\_num should be GPIO\_NUM\_16 (16);
- **mode** -- GPIO direction

**返回**

• ESP\_OK Success

#### • ESP\_ERR\_INVALID\_ARG GPIO error

#### *esp\_err\_t* **gpio\_set\_pull\_mode**(gpio\_num\_t gpio\_num, *gpio\_pull\_mode\_t* pull)

Configure GPIO pull-up/pull-down resistors.

**[备注](#page-1806-0):** ESP32: Only pins that support both input & ou[tput have integrate](#page-951-0)d pull-up and pull-down resistors. Input-only GPIOs 34-39 do not.

### **参数**

- **gpio\_num** -- GPIO number. If you want to set pull up or down mode for e.g. GPIO16, gpio\_num should be GPIO\_NUM\_16  $(16)$ ;
- **pull** -- GPIO pull up/down mode.

**返回**

- ESP\_OK Success
- ESP\_ERR\_INVALID\_ARG : Parameter error

*esp\_err\_t* **gpio\_wakeup\_enable**(gpio\_num\_t gpio\_num, *gpio\_int\_type\_t* intr\_type)

Enable GPIO wake-up function.

**参数**

- **gpio\_num** -- GPIO number.
- **intr\_type** -- GPIO wake-up typ[e. Only GP](#page-949-0)IO\_INTR\_LOW\_LEVEL or GPIO\_INTR\_HIGH\_LEVEL can be used.

**返回**

- ESP\_OK Success
- ESP\_ERR\_INVALID\_ARG Parameter error

*esp\_err\_t* **gpio\_wakeup\_disable**(gpio\_num\_t gpio\_num)

Disable GPIO wake-up function.

**参数 gpio\_num** -- GPIO number

**返回**

- ESP\_OK Success
- ESP\_ERR\_INVALID\_ARG Parameter error

*esp\_err\_t* **gpio\_isr\_register**(void (\*fn)(void\*), void \*arg, int intr\_alloc\_flags, *gpio\_isr\_handle\_t* \*handle)

Register GPIO interrupt handler, the handler is an ISR. The handler will be attached to the same CPU core that this function is running on.

[Thi](#page-1806-0)s ISR function is called whenever any GPIO interrupt occurs. See the alterna[tive gpio\\_install\\_is](#page-947-0)r\_service() and gpio\_isr\_handler\_add() API in order to have the driver support per-GPIO ISRs.

To disable or remove the ISR, pass the returned handle to the *interrupt allocation functions*.

### **参数**

- **fn** -- Interrupt handler function.
- **arg** -- Parameter for handler function
- **intr\_alloc\_flags** -- Flags used to alloca[te the interrupt. One or mult](#page-2010-0)iple (ORred) ESP\_INTR\_FLAG\_\* values. See esp\_intr\_alloc.h for more info.
- **handle** -- Pointer to return handle. If non-NULL, a handle for the interrupt will be returned here.

**返回**

- ESP\_OK Success ;
- ESP\_ERR\_INVALID\_ARG GPIO error
- ESP\_ERR\_NOT\_FOUND No free interrupt found with the specified flags

*esp\_err\_t* **gpio\_pullup\_en**(gpio\_num\_t gpio\_num)

Enable pull-up on GPIO.

**参数 gpio\_num** -- GPIO number

**返回**

- ESP\_OK Success
- ESP\_ERR\_INVALID\_ARG Parameter error

### *esp\_err\_t* **gpio\_pullup\_dis**(gpio\_num\_t gpio\_num)

Disable pull-up on GPIO.

### **参数 gpio\_num** -- GPIO number

**返回**

- ESP\_OK Success
	- ESP\_ERR\_INVALID\_ARG Parameter error

### *esp\_err\_t* **gpio\_pulldown\_en**(gpio\_num\_t gpio\_num)

Enable pull-down on GPIO.

### **参数 gpio\_num** -- GPIO number

**返回**

- ESP\_OK Success
- ESP\_ERR\_INVALID\_ARG Parameter error

### *esp\_err\_t* **gpio\_pulldown\_dis**(gpio\_num\_t gpio\_num)

Disable pull-down on GPIO.

**参数 gpio\_num** -- GPIO number

**返回**

- ESP\_OK Success
- ESP\_ERR\_INVALID\_ARG Parameter error

### *esp\_err\_t* **gpio\_install\_isr\_service**(int intr\_alloc\_flags)

Install the GPIO driver's ETS\_GPIO\_INTR\_SOURCE ISR handler service, which allows per-pin GPIO interrupt handlers.

[Thi](#page-1806-0)s function is incompatible with gpio  $\overline{S}$  isr register() - if that function is used, a single global ISR is registered for all GPIO interrupts. If this function is used, the ISR service provides a global GPIO ISR and individual pin handlers are registered via the gpio\_isr\_handler\_add() function.

**参数 intr\_alloc\_flags** -- Flags used to allocate the interrupt. One or multiple (ORred) ESP\_INTR\_FLAG\_\* values. See esp\_intr\_alloc.h for more info.

**返回**

- ESP\_OK Success
- ESP\_ERR\_NO\_MEM No memory to install this service
- ESP\_ERR\_INVALID\_STATE ISR service already installed.
- ESP\_ERR\_NOT\_FOUND No free interrupt found with the specified flags
- ESP\_ERR\_INVALID\_ARG GPIO error

void **gpio\_uninstall\_isr\_service**(void)

Uninstall the driver's GPIO ISR service, freeing related resources.

*esp\_err\_t* **gpio\_isr\_handler\_add**(gpio\_num\_t gpio\_num, *gpio\_isr\_t* isr\_handler, void \*args)

Add ISR handler for the corresponding GPIO pin.

Call this function after using gpio\_install\_isr\_service() to install the driver's GPIO ISR handler service.

[The](#page-1806-0) pin ISR handlers no longer need to be declar[ed with](#page-947-1) IRAM\_ATTR, unless you pass the ESP\_INTR\_FLAG\_IRAM flag when allocating the ISR in gpio\_install\_isr\_service().

This ISR handler will be called from an ISR. So there is a stack size limit (configurable as "ISR stack size" in menuconfig). This limit is smaller compared to a global GPIO interrupt handler due to the additional level of indirection.

**参数**

- **gpio\_num** -- GPIO number
- **isr\_handler** -- ISR handler function for the corresponding GPIO number.
- **args** -- parameter for ISR handler.

**返回**

- ESP\_OK Success
- ESP\_ERR\_INVALID\_STATE Wrong state, the ISR service has not been initialized.
- ESP\_ERR\_INVALID\_ARG Parameter error

### *esp\_err\_t* **gpio\_isr\_handler\_remove**(gpio\_num\_t gpio\_num)

Remove ISR handler for the corresponding GPIO pin.

### **参数 gpio\_num** -- GPIO number

**返回**

- ESP\_OK Success
- ESP\_ERR\_INVALID\_STATE Wrong state, the ISR service has not been initialized.
- ESP\_ERR\_INVALID\_ARG Parameter error

*esp\_err\_t* **gpio\_set\_drive\_capability**(gpio\_num\_t gpio\_num, *gpio\_drive\_cap\_t* strength)

Set GPIO pad drive capability.

**参数**

- **gpio\_num** -- GPIO number, only support output [GPIOs](#page-951-1)
- **strength** -- Drive capability of the pad

**返回**

- ESP\_OK Success
- ESP\_ERR\_INVALID\_ARG Parameter error

### *esp\_err\_t* **gpio\_get\_drive\_capability**(gpio\_num\_t gpio\_num, *gpio\_drive\_cap\_t* \*strength)

Get GPIO pad drive capability.

### **参数**

- **gpio\_num** -- GPIO number, only support output [GPIOs](#page-951-1)
- **strength** -- Pointer to accept drive capability of the pad

**返回**

- ESP\_OK Success
- ESP\_ERR\_INVALID\_ARG Parameter error

*esp\_err\_t* **gpio\_hold\_en**(gpio\_num\_t gpio\_num)

Enable gpio pad hold function.

When a GPIO is set to hold, its state is latched at that moment and will not change when the internal signal or [the](#page-1806-0) IO MUX/GPIO configuration is modified (including input enable, output enable, output value, function, and drive strength values). This function can be used to retain the state of GPIOs when the power domain of where GPIO/IOMUX belongs to becomes off. For example, chip or system is reset (e.g. watchdog time-out, deep-sleep events are triggered), or peripheral power-down in light-sleep.

This function works in both input and output modes, and only applicable to output-capable GPIOs. If this function is enabled: in output mode: the output level of the GPIO will be locked and can not be changed. in input mode: the input read value can still reflect the changes of the input signal.

However, on ESP32/S2/C3/S3/C2, this function cannot be used to hold the state of a digital GPIO during Deep-sleep. Even if this function is enabled, the digital GPIO will be reset to its default state when the chip wakes up from Deep-sleep. If you want to hold the state of a digital GPIO during Deep-sleep, please call gpio\_deep\_sleep\_hold\_en.

Power down or call qpio\_hold\_dis will disable this function.

**参数 gpio\_num** -- GPIO number, only support output-capable GPIOs **返回**

- ESP\_OK Success
- ESP\_ERR\_NOT\_SUPPORTED Not support pad hold function

*esp\_err\_t* **gpio\_hold\_dis**(gpio\_num\_t gpio\_num)

Disable gpio pad hold function.

When the chip is woken up from peripheral power-down sleep, the gpio will be set to the default mode, so, the [gpi](#page-1806-0)o will output the default level if this function is called. If you don't want the level changes, the gpio should be configured to a known state before this function is called. e.g. If you hold gpio18 high during Deep-sleep, after the chip is woken up and gpio\_hold\_dis is called, gpio18 will output low level(because gpio18 is input mode by default). If you don't want this behavior, you should configure gpio18 as output mode and set it to high level before calling gpio\_hold\_dis.

### **参数 gpio\_num** -- GPIO number, only support output-capable GPIOs **返回**

- - ESP\_OK Success
	- ESP\_ERR\_NOT\_SUPPORTED Not support pad hold function

### void **gpio\_deep\_sleep\_hold\_en**(void)

Enable all digital gpio pads hold function during Deep-sleep.

Enabling this feature makes all digital gpio pads be at the holding state during Deep-sleep. The state of each pad holds is its active configuration (not pad's sleep configuration!).

Note that this pad hold feature only works when the chip is in Deep-sleep mode. When the chip is in active mode, the digital gpio state can be changed freely even you have called this function.

After this API is being called, the digital gpio Deep-sleep hold feature will work during every sleep process. You should call gpio\_deep\_sleep\_hold\_dis to disable this feature.

### void **gpio\_deep\_sleep\_hold\_dis**(void)

Disable all digital gpio pads hold function during Deep-sleep.

### void **gpio\_iomux\_in**(uint32\_t gpio\_num, uint32\_t signal\_idx)

### SOC\_GPIO\_SUPPORT\_HOLD\_SINGLE\_IO\_IN\_DSLP.

Set pad input to a peripheral signal through the IOMUX.

### **参数**

- **gpio\_num** -- GPIO number of the pad.
- **signal\_idx** -- Peripheral signal id to input. One of the \*\_IN\_IDX signals in soc/ gpio\_sig\_map.h.

void **gpio\_iomux\_out**(uint8\_t gpio\_num, int func, bool out\_en\_inv)

Set peripheral output to an GPIO pad through the IOMUX.

### **参数**

- **gpio\_num** -- gpio\_num GPIO number of the pad.
- **func** -- The function number of the peripheral pin to output pin. One of the FUNC\_X\_\* of specified pin (X) in soc/io\_mux\_reg.h.
- **out\_en\_inv** -- True if the output enable needs to be inverted, otherwise False.

### *esp\_err\_t* **gpio\_force\_hold\_all**(void)

Force hold all digital and rtc gpio pads.

GPIO force hold, no matter the chip in active mode or sleep modes.

[Thi](#page-1806-0)s function will immediately cause all pads to latch the current values of input enable, output enable, output value, function, and drive strength values.

### **警告:**

- a. This function will hold flash and UART pins as well. Therefore, this function, and all code run afterwards (till calling gpio\_force\_unhold\_all to disable this feature), MUST be placed in internal RAM as holding the flash pins will halt SPI flash operation, and holding the UART pins will halt any UART logging.
- b. The hold state of all pads will be cancelled during ROM boot, so it is not recommended to use this API to hold the pads state during deepsleep and reset.

### *esp\_err\_t* **gpio\_force\_unhold\_all**(void)

Unhold all digital and rtc gpio pads.

**[备注](#page-1806-0):** The global hold signal and the hold signal of each IO act on the PAD through 'or' logic, so if a pad has already been configured to hold by gpio\_hold\_en, this API can't release its hold state.

#### *esp\_err\_t* **gpio\_sleep\_sel\_en**(gpio\_num\_t gpio\_num)

Enable SLP\_SEL to change GPIO status automantically in lightsleep.

**参数 gpio\_num** -- GPIO number of the pad.

**返回**

• ESP\_OK Success

### *esp\_err\_t* **gpio\_sleep\_sel\_dis**(gpio\_num\_t gpio\_num)

Disable SLP\_SEL to change GPIO status automantically in lightsleep.

**参数 gpio\_num** -- GPIO number of the pad.

**返回**

• ESP\_OK Success

*esp\_err\_t* **gpio\_sleep\_set\_direction**(gpio\_num\_t gpio\_num, *gpio\_mode\_t* mode)

GPIO set direction at sleep.

Configure GPIO direction,such as output\_only,input\_only,output\_and\_input

### **参数**

- **gpio\_num** -- Configure GPIO pins number, it should be GPIO number. If you want to set direction of e.g. GPIO16, gpio\_num should be GPIO\_NUM\_16 (16);
- **mode** -- GPIO direction

**返回**

- ESP\_OK Success
- ESP\_ERR\_INVALID\_ARG GPIO error

*esp\_err\_t* **gpio\_sleep\_set\_pull\_mode**(gpio\_num\_t gpio\_num, *gpio\_pull\_mode\_t* pull)

Configure GPIO pull-up/pull-down resistors at sleep.

**[备注](#page-1806-0):** ESP32: Only pins that support both input & output have [integrated pull-up](#page-951-0) and pull-down resistors. Input-only GPIOs 34-39 do not.

### **参数**

- **gpio\_num** -- GPIO number. If you want to set pull up or down mode for e.g. GPIO16, gpio\_num should be GPIO\_NUM\_16 (16);
- **pull** -- GPIO pull up/down mode.

**返回**

- ESP\_OK Success
- ESP\_ERR\_INVALID\_ARG : Parameter error

*esp\_err\_t* **gpio\_deep\_sleep\_wakeup\_enable**(gpio\_num\_t gpio\_num, *gpio\_int\_type\_t* intr\_type)

Enable GPIO deep-sleep wake-up function.

**[备注](#page-1806-0):** Called by the SDK. User shouldn't call this directly in the APP.

### **参数**

- **gpio\_num** -- GPIO number.
- **intr\_type** -- GPIO wake-up type. Only GPIO\_INTR\_LOW\_LEVEL or GPIO\_INTR\_HIGH\_LEVEL can be used.

**返回**

- ESP\_OK Success
- ESP\_ERR\_INVALID\_ARG Parameter error

### *esp\_err\_t* **gpio\_deep\_sleep\_wakeup\_disable**(gpio\_num\_t gpio\_num)

Disable GPIO deep-sleep wake-up function.

### **参数 gpio\_num** -- GPIO number

**返回**

- ESP\_OK Success
- ESP\_ERR\_INVALID\_ARG Parameter error

### *esp\_err\_t* **gpio\_dump\_io\_configuration**(FILE \*out\_stream, uint64\_t io\_bit\_mask)

<span id="page-946-0"></span>Dump IO configuration information to console.

**参数**

- **out\_stream** -- IO stream (e.g. stdout)
- **io\_bit\_mask** -- IO pin bit mask, each bit maps to an IO

**返回**

- ESP\_OK Success
- ESP\_ERR\_INVALID\_ARG Parameter error

### **Structures**

#### struct **gpio\_config\_t**

Configuration parameters of GPIO pad for gpio\_config function.

### **Public Members**

### uint64\_t **pin\_bit\_mask**

GPIO pin: set with bit mask, each bit maps to a GPIO

#### *gpio\_mode\_t* **mode**

GPIO mode: set input/output mode

*[gpio\\_pullup\\_](#page-950-0)t* **pull\_up\_en** GPIO pull-up

*[gpio\\_pulldown](#page-950-1)\_t* **pull\_down\_en** GPIO pull-down

### *[gpio\\_int\\_type\\_t](#page-951-2)* **intr\_type**

GPIO interrupt type

### **Macr[os](#page-949-0)**

**GPIO\_PIN\_COUNT**

**GPIO\_IS\_VALID\_GPIO**(gpio\_num)

Check whether it is a valid GPIO number.

**GPIO\_IS\_VALID\_OUTPUT\_GPIO**(gpio\_num)

Check whether it can be a valid GPIO number of output mode.

**GPIO\_IS\_VALID\_DIGITAL\_IO\_PAD**(gpio\_num)

Check whether it can be a valid digital I/O pad.

**GPIO\_IS\_DEEP\_SLEEP\_WAKEUP\_VALID\_GPIO**(gpio\_num)

### **Type Definitions**

typedef *intr\_handle\_t* **gpio\_isr\_handle\_t**

<span id="page-947-0"></span>typedef void (\***gpio\_isr\_t**)(void \*arg)

<span id="page-947-1"></span>GPIO interrupt handler.

**[Param ar](#page-2012-0)g** User registered data

### **Header File**

- components/hal/include/hal/gpio\_types.h
- This header file can be included with:

*#include "hal/gpio\_types.h"*

### **Macros**

- **GPIO\_PIN\_REG\_0**
- **GPIO\_PIN\_REG\_1**
- **GPIO\_PIN\_REG\_2**
- **GPIO\_PIN\_REG\_3**
- **GPIO\_PIN\_REG\_4**
- **GPIO\_PIN\_REG\_5**
- **GPIO\_PIN\_REG\_6**
- **GPIO\_PIN\_REG\_7**
- **GPIO\_PIN\_REG\_8**
- **GPIO\_PIN\_REG\_9**
- **GPIO\_PIN\_REG\_10**
- **GPIO\_PIN\_REG\_11**
- **GPIO\_PIN\_REG\_12**
- **GPIO\_PIN\_REG\_13**

**GPIO\_PIN\_REG\_14**

- **GPIO\_PIN\_REG\_15**
- **GPIO\_PIN\_REG\_16**
- **GPIO\_PIN\_REG\_17**
- **GPIO\_PIN\_REG\_18**
- **GPIO\_PIN\_REG\_19**
- **GPIO\_PIN\_REG\_20**
- **GPIO\_PIN\_REG\_21**
- **GPIO\_PIN\_REG\_22**
- **GPIO\_PIN\_REG\_23**
- **GPIO\_PIN\_REG\_24**
- **GPIO\_PIN\_REG\_25**
- **GPIO\_PIN\_REG\_26**
- **GPIO\_PIN\_REG\_27**
- **GPIO\_PIN\_REG\_28**
- **GPIO\_PIN\_REG\_29**
- **GPIO\_PIN\_REG\_30**
- **GPIO\_PIN\_REG\_31**
- **GPIO\_PIN\_REG\_32**
- **GPIO\_PIN\_REG\_33**
- **GPIO\_PIN\_REG\_34**
- **GPIO\_PIN\_REG\_35**
- **GPIO\_PIN\_REG\_36**

**GPIO\_PIN\_REG\_37**

- **GPIO\_PIN\_REG\_38**
- **GPIO\_PIN\_REG\_39**
- **GPIO\_PIN\_REG\_40**
- **GPIO\_PIN\_REG\_41**
- **GPIO\_PIN\_REG\_42**
- **GPIO\_PIN\_REG\_43**
- **GPIO\_PIN\_REG\_44**
- **GPIO\_PIN\_REG\_45**
- **GPIO\_PIN\_REG\_46**
- **GPIO\_PIN\_REG\_47**
- **GPIO\_PIN\_REG\_48**
- **GPIO\_PIN\_REG\_49**
- **GPIO\_PIN\_REG\_50**
- **GPIO\_PIN\_REG\_51**
- **GPIO\_PIN\_REG\_52**

**GPIO\_PIN\_REG\_53**

**GPIO\_PIN\_REG\_54**

#### **Enumerations**

enum **gpio\_port\_t**

*Values:*

enumerator **GPIO\_PORT\_0**

<span id="page-949-0"></span>enumerator **GPIO\_PORT\_MAX**

#### enum **gpio\_int\_type\_t**

*Values:*

### enumerator **GPIO\_INTR\_DISABLE** Disable GPIO interrupt

## enumerator **GPIO\_INTR\_POSEDGE**

GPIO interrupt type : rising edge

## enumerator **GPIO\_INTR\_NEGEDGE** GPIO interrupt type : falling edge

## enumerator **GPIO\_INTR\_ANYEDGE** GPIO interrupt type : both rising and falling edge

## enumerator **GPIO\_INTR\_LOW\_LEVEL** GPIO interrupt type : input low level trigger

## enumerator **GPIO\_INTR\_HIGH\_LEVEL**

GPIO interrupt type : input high level trigger

### enumerator **GPIO\_INTR\_MAX**

### enum **gpio\_mode\_t**

*Values:*

### <span id="page-950-0"></span>enumerator **GPIO\_MODE\_DISABLE**

GPIO mode : disable input and output

### enumerator **GPIO\_MODE\_INPUT** GPIO mode : input only

### enumerator **GPIO\_MODE\_OUTPUT**

GPIO mode : output only mode

### enumerator **GPIO\_MODE\_OUTPUT\_OD**

GPIO mode : output only with open-drain mode

### enumerator **GPIO\_MODE\_INPUT\_OUTPUT\_OD**

GPIO mode : output and input with open-drain mode

### enumerator **GPIO\_MODE\_INPUT\_OUTPUT**

GPIO mode : output and input mode

### enum **gpio\_pullup\_t**

*Values:*

## <span id="page-950-1"></span>enumerator **GPIO\_PULLUP\_DISABLE**

Disable GPIO pull-up resistor

#### enumerator **GPIO\_PULLUP\_ENABLE**

Enable GPIO pull-up resistor

#### enum **gpio\_pulldown\_t**

*Values:*

## <span id="page-951-2"></span>enumerator **GPIO\_PULLDOWN\_DISABLE** Disable GPIO pull-down resistor

### enumerator **GPIO\_PULLDOWN\_ENABLE**

Enable GPIO pull-down resistor

### enum **gpio\_pull\_mode\_t**

*Values:*

## <span id="page-951-0"></span>enumerator **GPIO\_PULLUP\_ONLY** Pad pull up

## enumerator **GPIO\_PULLDOWN\_ONLY** Pad pull down

## enumerator **GPIO\_PULLUP\_PULLDOWN** Pad pull up + pull down

## enumerator **GPIO\_FLOATING** Pad floating

## enum **gpio\_drive\_cap\_t**

### *Values:*

## <span id="page-951-1"></span>enumerator **GPIO\_DRIVE\_CAP\_0** Pad drive capability: weak

## enumerator **GPIO\_DRIVE\_CAP\_1**

Pad drive capability: stronger

## enumerator **GPIO\_DRIVE\_CAP\_2**

Pad drive capability: medium

# enumerator **GPIO\_DRIVE\_CAP\_DEFAULT**

Pad drive capability: medium

### enumerator **GPIO\_DRIVE\_CAP\_3**

Pad drive capability: strongest

### enumerator **GPIO\_DRIVE\_CAP\_MAX**

### **API 参考 - GPIO 毛刺过滤器**

#### **Header File**

- components/esp\_driver\_gpio/include/driver/gpio\_filter.h
- This header file can be included with:

*#include "driver/gpio\_filter.h"*

• [This header file is a part of the API provided by the](https://github.com/espressif/esp-idf/blob/bdb9f972/components/esp_driver_gpio/include/driver/gpio_filter.h)  $\exp_d$  driver\_gpio component. To declare that your component depends on esp\_driver\_gpio, add the following to your CMakeLists.txt:

REQUIRES esp\_driver\_gpio

or

PRIV\_REQUIRES esp\_driver\_gpio

#### **Functions**

#### *esp\_err\_t* **gpio\_new\_pin\_glitch\_filter**(const *gpio\_pin\_glitch\_filter\_config\_t* \*config, *gpio\_glitch\_filter\_handle\_t* \*ret\_filter)

Create a pin glitch filter.

<span id="page-952-0"></span>**[备注](#page-1806-0):** Pin glitch filter parameters are fixed, [pulses shorter than two sam](#page-954-0)[ple clock](#page-953-0)s (IO-MUX's source clock) will be filtered out. It's independent with "flex" glitch filter. See also gpio\_new\_flex\_glitch\_filter.

**备注:** The created filter handle can later be deleted by gpio\_del\_glitch\_filter.

#### **参数**

- **config** -- **[in]** Glitch filter configuration
- **ret\_filter** -- **[out]** Returned glitch filter handle

**返回**

- ESP\_OK: Create a pin glitch filter successfully
- ESP\_ERR\_INVALID\_ARG: Create a pin glitch filter failed because of invalid arguments (e.g. wrong GPIO number)
- ESP\_ERR\_NO\_MEM: Create a pin glitch filter failed because of out of memory
- ESP\_FAIL: Create a pin glitch filter failed because of other error

*esp\_err\_t* **gpio\_new\_flex\_glitch\_filter**(const *gpio\_flex\_glitch\_filter\_config\_t* \*config,

*gpio\_glitch\_filter\_handle\_t* \*ret\_filter)

Allocate a flex glitch filter.

**[备注](#page-1806-0):** "flex" means the filter parameters (wi[ndow, threshold\) are adjusta](#page-954-0)[ble. It's in](#page-953-3)dependent with pin glitch filter. See also gpio\_new\_pin\_glitch\_filter.

**备注:** The created filter handle can later be deleted by gpio\_del\_glitch\_filter.

#### **参数**

• **config** -- **[in]** Glitch filter configuration • **ret\_filter** -- **[out]** Returned glitch filter handle **返回** • ESP OK: Allocate a flex glitch filter successfully

- ESP\_ERR\_INVALID\_ARG: Allocate a flex glitch filter failed because of invalid arguments (e.g. wrong GPIO number, filter parameters out of range)
- ESP\_ERR\_NO\_MEM: Allocate a flex glitch filter failed because of out of memory
- ESP\_ERR\_NOT\_FOUND: Allocate a flex glitch filter failed because the underlying hardware resources are used up
- ESP\_FAIL: Allocate a flex glitch filter failed because of other error

#### *esp\_err\_t* **gpio\_del\_glitch\_filter**(*gpio\_glitch\_filter\_handle\_t* filter)

Delete a glitch filter.

**参数 filter** -- **[in]** Glitch filter handle returned from gpio\_new\_flex\_glitch\_filter or gpio\_new\_pin\_gli[tch\\_filter](#page-954-0)

**返回**

- ESP\_OK: Delete glitch filter successfully
- ESP\_ERR\_INVALID\_ARG: Delete glitch filter failed because of invalid arguments
- ESP\_ERR\_INVALID\_STATE: Delete glitch filter failed because the glitch filter is still in working
- ESP\_FAIL: Delete glitch filter failed because of other error

*esp\_err\_t* **gpio\_glitch\_filter\_enable**(*gpio\_glitch\_filter\_handle\_t* filter)

Enable a glitch filter.

**参数 filter** -- **[in]** Glitch filter handle returned from gpio\_new\_flex\_glitch\_filter or gpio\_new\_pin\_glitch[\\_filter](#page-954-0)

**返回**

- ESP OK: Enable glitch filter successfully
- ESP\_ERR\_INVALID\_ARG: Enable glitch filter failed because of invalid arguments
- ESP\_ERR\_INVALID\_STATE: Enable glitch filter failed because the glitch filter is already enabled
- ESP\_FAIL: Enable glitch filter failed because of other error

*esp\_err\_t* **gpio\_glitch\_filter\_disable**(*gpio\_glitch\_filter\_handle\_t* filter)

<span id="page-953-2"></span>Disable a glitch filter.

**参数 filter** -- **[in]** Glitch filter handle returned from gpio\_new\_flex\_glitch\_filter or gpio\_new\_pin\_glitch\_[filter](#page-954-0)

**返回**

- ESP\_OK: Disable glitch filter successfully
- ESP\_ERR\_INVALID\_ARG: Disable glitch filter failed because of invalid arguments
- ESP\_ERR\_INVALID\_STATE: Disable glitch filter failed because the glitch filter is not enabled yet
- ESP\_FAIL: Disable glitch filter failed because of other error

#### **Structures**

### struct **gpio\_pin\_glitch\_filter\_config\_t**

Configuration of GPIO pin glitch filter.

### <span id="page-953-0"></span>**Public Members**

glitch\_filter\_clock\_source\_t **clk\_src**

Clock source for the glitch filter

#### <span id="page-953-1"></span>gpio\_num\_t **gpio\_num**

<span id="page-953-3"></span>GPIO number

### struct **gpio\_flex\_glitch\_filter\_config\_t**

Configuration of GPIO flex glitch filter.

### **Public Members**

glitch\_filter\_clock\_source\_t **clk\_src** Clock source for the glitch filter

gpio\_num\_t **gpio\_num** GPIO number

uint32\_t **window\_width\_ns** Sample window width (in ns)

### uint32\_t **window\_thres\_ns**

Sample window threshold (in ns), during the window width ns sample window, any pulse whose width < window\_thres\_ns will be discarded.

## **Type Definitions**

typedef struct gpio\_glitch\_filter\_t \***gpio\_glitch\_filter\_handle\_t**

Typedef of GPIO glitch filter handle.

## <span id="page-954-0"></span>**2.6.6 通用定时器**

## **简介**

通用定时器是 ESP32-C3 定时器组外设的驱动程序。ESP32-C3 硬件定时器分辨率高,具有灵活的报警功 能。定时器内部计数器达到特定目标数值的行为被称为定时器报警。定时器报警时将调用用户注册的不 同定时器回调函数。

通用定时器通常在以下场景中使用:

- 如同挂钟一般自由运行,随时随地获取高分辨率时间戳;
- 生成周期性警报,定期触发事件;
- 生成一次性警报,在目标时间内响应。

### **功能概述**

下文介绍了配置和操作定时器的常规步骤:

- 资源分配 获取定时器句柄应设置的参数,以及如何在通用定时器完成工作时回收资源。
- 设置和获取计数值 如何强制定时器从起点开始计数,以及如何随时获取计数值。
- 设置警报动作 启动警报事件应设置的参数。
- 注册事件回调函数 如何将用户的特定代码挂载到警报事件回调函数。
- [使能和禁用](#page-955-0)定时器 如何使能和禁用定时器。
- [启动和停止定时器](#page-955-1) 通过不同报警行为启动定时器的典型使用场景。
- [电源管理](#page-955-2) 选择不同的时钟源将会如何影响功耗。
- *[IRAM](#page-956-0)* 安全 在 cache 禁用的情况下,如何更好地让定时器处理中断事务以及实现 IO 控制功能。
- [线程安全](#page-956-1) 驱动程序保证哪些 API 线程安全。
- *[Kconfig](#page-956-2)* 选项 支持的 Kconfig 选项,这些选项会对驱动程序行为产生不同影响。

资源分配 不同的 ESP 芯片可能有不同数量的独立定时器组,每组内也可能有若干个独立定时器。1

通用定时器实例由*gptimer\_handle\_t* 表示。可用硬件资源汇集在资源池内,由后台驱动程序管理,无 需考虑硬件所属的定时器以及定时器组。

<span id="page-955-0"></span>要安装一个定时器实例,需要提前提供配置结构体*gptimer\_config\_t*:

- *gptimer\_c[onfig\\_t::clk\\_src](#page-968-0)* 选择定时器的时钟源。*gptimer\_clock\_source\_t* 中列出多 个可用时钟,仅可选择其中一个时钟。了解不同时钟源对功耗的影响,请查看章节电源管理。
- *gptimer\_config\_t::direction* 设置定时器的计数方向,*gptimer\_count\_direction\_t* 中列出多个支持的方向,仅可选择其中一个[方向。](#page-964-0)
- *[gptimer\\_config\\_t::resolut](#page-965-0)ion\_hz* 设置内部计数[器的分辨率。计数器每滴答一次](#page-968-1)相当于 **1 / resolution\_hz** 秒。
- qptimer config::intr priority 设置中断的优先级。如果设置为 0, 则会分配一个默认优 先级的中断,否则会使用指定的优先级。
- [gptimer\\_config::backup\\_before\\_s](#page-965-2)leep 用于使能在进入睡眠模式前备份 GPTimer 寄存器。 这个选项需要用户在功耗和内存使用之间取得平衡。如果功耗不是一个问题,可以禁用这个选项 来节省内存。但如果想要节省功耗,应该使能这个选项,在进入睡眠模式前备份 GPTimer 寄存器, 并在唤醒后恢复它们。这个功能依赖于特定的硬件模块,如果你在不支持的芯片上启用它,你会得 到一个错误信息, 如 register back up is not supported。
- 可选地,*gptimer\_config\_t::intr\_shared* 设置是否将定时器中断源标记为共享源。了解共 享中断的优缺点,请参考*Interrupt Handling*。

完成上述结构配置之后,可以将结构传递给*gptimer\_new\_timer()*,用以实例化定时器实例并返回定 时器句柄。

该函数可能由于内存不足、参[数无效等错误而失](#page-2010-0)败。具体来说,当没有更多的空闲定时器(即所有硬件资 源已用完)时,将返回*ESP\_ERR\_NOT\_FOUND*[。可用定时器总数由](#page-960-0)*SOC\_TIMER\_GROUP\_TOTAL\_TIMERS* 表示,不同的 ESP 芯片该数值不同。

如已不再需要之前创建的通用定时器实例,应通过调用*gptimer\_del\_timer()* 回收定时器,以便底 层硬件定时器用于其他目的。在删除通用定时器句柄之前,请通过*[gptimer\\_disable\(\)](#page-2095-0)* 禁用定时器, 或者通过*gptimer\_enable()* [确认定时器尚](#page-1804-0)未使能。

### **创建分辨率为 1 MHz 的通用定时器句柄**

```
gptimer_handle_t gptimer = NULL;
gptimer_config_t timer_config = {
    .clk src = GPTIMER CLK SRC DEFAULT,
    .direction = GPTIMER_COUNT_UP,
    .resolution_hz = 1 * 1000 * 1000, // 1MHz, 1 tick = 1us
};
ESP_ERROR_CHECK(qptimer_new_timer(&timer_config, &qptimer));
```
**设 置 和 获 取 计 数 值** 创 建 通 用 定 时 器 时, 内 部 计 数 器 将 默 认 重 置 为 零。 计 数 值 可 以 通 过*gptimer\_set\_raw\_count()* 异步更新。最大计数值取决于硬件定时器的位宽,这也会在 SOC 宏*SOC\_TIMER\_GROUP\_COUNTER\_BIT\_WIDTH* 中有所反映。当更新活动定时器的原始计数值时,定时 器将立即从新值开始计数。

<span id="page-955-1"></span>计[数值可以随时通过](#page-960-1)*gptimer\_get\_raw\_count()* 获取。

**设置警报动作** 对于大多数通用定时器使用场景而言,应在启动定时器之前设置警报动作,但不包括 简单的挂钟场景,[该场景仅需自由运行的定时器。](#page-961-0)设置警报动作,需要根据如何使用警报事件来配 置*gptimer\_alarm\_config\_t* 的不同参数:

<span id="page-955-2"></span>• *gptimer\_alarm\_config\_t::alarm\_count* 设置触发警报事件的目标计数值。设置警报值时还 需考虑计数方向。尤其是当*gptimer\_alarm\_config\_t::auto\_reload\_on\_alarm* 为 true 时,

<sup>1</sup> 不同 ESP [芯片系列的通用定时器实](#page-965-3)例数量可能不同。了解详细信息, 请参考《ESP32-C3 技术参考手册》> 章节定时器组 (TIMG) [PDF]。驱动程序对通道申请数量不做限制,但当硬件资源用尽时,驱动程序将返回错误。在分配资源时,请务必检查返回 值(例如*[gptimer\\_new\\_timer\(\)](#page-965-4)*)。

*gptimer\_alarm\_config\_t::alarm\_count*和*gptimer\_alarm\_config\_t::reload\_count* 不能设置为相同的值,因为警报值和重载值相同时没有意义。

- *gptimer\_alarm\_config\_t::reload\_count* 代表警报事件发生时要重载的计数值。此配置仅 在*gptimer\_alarm\_config\_t::auto\_reload\_on\_alarm* 设置为 true 时生效。
- *[gptimer\\_alarm\\_config\\_t::auto\\_reload](#page-965-4)\_on\_alarm* [标志设置是否使能自动重载功能。如](#page-965-5) 果使能,硬件定时器将在警报事件发生时立即将*gptimer\_alarm\_config\_t::reload\_count* [的值重载到计数器中。](#page-965-5)

要 使 [警 报 配 置 生 效, 需 要 调 用](#page-966-0)*gptimer set alarm action()*。 特 别 是 当*gp[timer\\_alarm\\_config\\_t](#page-966-0)* 设置为 NULL 时,报[警功能将被禁用。](#page-965-5)

**备注:** 如果警报值已设置且定时器超过该值,则会[立即触发警报。](#page-962-0)

**注册事件回调函数** 定时器启动后,可动态产生特定事件(如"警报事件")。如需在事件发生时调 用某些函数,请通过*gptimer\_register\_event\_callbacks()* 将函数挂载到中断服务例程 (ISR)。 *gptimer\_event\_callbacks\_t* 中列出了所有支持的事件回调函数:

<span id="page-956-0"></span>• *gptimer\_event\_callbacks\_t::on\_alarm* 设置警报事件的回调函数。由于此函数在 ISR 上 下文中调用,必须确保该函数不会试图阻塞(例如,确保仅从函数内调用具有 ISR 后缀的 FreeRTOS API[\)。函数原型在](#page-965-6)*[gptimer\\_alarm\\_cb\\_t](#page-962-1)* 中有所声明。

也可以通过参数 user\_data,将自己的上下文保存到*gptimer\_register\_event\_callbacks()* 中。 用户[数据将直接传递给回调函数。](#page-965-7)

此功能将为定时器延迟[安装中断服务,但不使能中](#page-968-3)断服务。所以,请在*gptimer\_enable()* 之前调用这 一函数,否则将返回*ESP\_ERR\_INVALID\_STATE* 错[误。了解详细信息,请查看章节](#page-962-1)使能和禁用定时器。

**使能和禁用定时器** 在对定时器进行 IO 控制之前,需要先调用*gptim[er\\_enable\(\)](#page-963-0)* 使能定时器。此函 数功能如下:

- 此函数将把定时器驱动程序的状态从 **init** 切换为 **enable**。
- <span id="page-956-1"></span>• 如果*gptimer\_register\_event\_callbacks()* 已经[延迟安装中断服务,此](#page-963-0)函数将使能中断服 务。
- 如果选择了特定的时钟源(例如 APB 时钟), 此函数将获取适当的电源管理锁。了解更多信息, 请 查看章节电源管理。

调用*gptimer\_disable()* [会进行相反的操作,即将定时](#page-962-1)器驱动程序恢复到 **init** 状态,禁用中断服务并 释放电源管理锁。

**启动和停止定时器** 启动和停止是定时器的基本 IO 操作。调用*gptimer\_start()* 可以使内部计数器 开始工作,而*[gptimer\\_sto](#page-963-1)p()* 可以使计数器停止工作。下文说明了如何在存在或不存在警报事件的 情况下启动定时器。

<span id="page-956-2"></span>调用*gptimer\_start()* 将使驱动程序状态从 enable 转换为 run, [反之亦然。注意确保](#page-964-1) start 和 stop 函数 成对使用,否[则,函数可能返回](#page-964-2)*ESP\_ERR\_INVALID\_STATE*。

#### **将定时器作为挂钟启动**

```
ESP_ERROR_CHECK(gptimer_enable(gptimer));
ESP_ERROR_CHECK(gptimer_start(gptimer));
// Retrieve the timestamp at anytime
uint64_t count;
ESP_ERROR_CHECK(gptimer_get_raw_count(gptimer, &count));
```
#### **触发周期性事件**

```
typedef struct {
   uint64_t event_count;
} example_queue_element_t;
static bool example_timer_on_alarm_cb(gptimer_handle_t timer, const gptimer_alarm_
,→event_data_t *edata, void *user_ctx)
{
   BaseType_t high_task_awoken = pdFALSE;
   QueueHandle_t queue = (QueueHandle_t)user_ctx;
    // Retrieve the count value from event data
   example_queue_element_t ele = {
        .event_count = edata->count_value
   };
    // Optional: send the event data to other task by OS queue
   // Don't introduce complex logics in callbacks
    // Suggest dealing with event data in the main loop, instead of in this␣
,→callback
   xQueueSendFromISR(queue, &ele, &high_task_awoken);
    // return whether we need to yield at the end of ISR
   return high_task_awoken == pdTRUE;
}
gptimer_alarm_config_t alarm_config = {
    .reload_count = 0, // counter will reload with 0 on alarm event
    .alarm_count = 1000000, // period = 1s @resolution 1MHz
    .flags.auto_reload_on_alarm = true, // enable auto-reload
};
ESP_ERROR_CHECK(gptimer_set_alarm_action(gptimer, &alarm_config));
gptimer_event_callbacks_t cbs = {
    .on_alarm = example_timer_on_alarm_cb, // register user callback
};
ESP_ERROR_CHECK(gptimer_register_event_callbacks(gptimer, &cbs, queue));
ESP_ERROR_CHECK(gptimer_enable(gptimer));
ESP_ERROR_CHECK(gptimer_start(gptimer));
```
### **触发一次性事件**

```
typedef struct {
   uint64_t event_count;
} example_queue_element_t;
static bool example_timer_on_alarm_cb(gptimer_handle_t timer, const gptimer_alarm_
,→event_data_t *edata, void *user_ctx)
{
   BaseType_t high_task_awoken = pdFALSE;
   QueueHandle_t queue = (QueueHandle_t)user_ctx;
    // Stop timer the sooner the better
   gptimer_stop(timer);
    // Retrieve the count value from event data
   example_queue_element_t ele = {
        .event_count = edata->count_value
   };
    // Optional: send the event data to other task by OS queue
   xQueueSendFromISR(queue, &ele, &high_task_awoken);
    // return whether we need to yield at the end of ISR
   return high task awoken == pdTRUE;
}
gptimer_alarm_config_t alarm_config = {
    .alarm_count = 1 * 1000 * 1000, // alarm target = 1s @resolution 1MHz
```
(下页继续)

```
};
ESP_ERROR_CHECK(gptimer_set_alarm_action(gptimer, &alarm_config));
gptimer_event_callbacks_t cbs = {
    .on_alarm = example_timer_on_alarm_cb, // register user callback
};
ESP_ERROR_CHECK(gptimer_register_event_callbacks(gptimer, &cbs, queue));
ESP_ERROR_CHECK(gptimer_enable(gptimer));
ESP_ERROR_CHECK(gptimer_start(gptimer));
```
**警报值动态更新** 通过更改*gptimer\_alarm\_event\_data\_t::alarm\_value*,可以在 ISR 程序回调 中动态更新警报值。警报值将在回调函数返回后更新。

```
typedef struct {
   uint64_t event_count;
} example_queue_element_t;
static bool example_timer_on_alarm_cb(gptimer_handle_t timer, const gptimer_alarm_
,→event_data_t *edata, void *user_ctx)
{
   BaseType_t high_task_awoken = pdFALSE;
   QueueHandle_t queue = (QueueHandle_t)user_data;
    // Retrieve the count value from event data
   example_queue_element_t ele = {
        .event count = edata->count value};
   // Optional: send the event data to other task by OS queue
   xQueueSendFromISR(queue, &ele, &high_task_awoken);
   // reconfigure alarm value
   gptimer_alarm_config_t alarm_config = {
        .alarm_count = edata->alarm_value + 1000000, // alarm in next 1s
   };
   gptimer_set_alarm_action(timer, &alarm_config);
    // return whether we need to yield at the end of ISR
   return high_task_awoken == pdTRUE;
}
gptimer_alarm_config_t alarm_config = {
    .alarm_count = 1000000, // initial alarm target = 1s @resolution 1MHz
};
ESP_ERROR_CHECK(gptimer_set_alarm_action(gptimer, &alarm_config));
gptimer_event_callbacks_t cbs = {
    .on_alarm = example_timer_on_alarm_cb, // register user callback
};
ESP_ERROR_CHECK(gptimer_register_event_callbacks(gptimer, &cbs, queue));
ESP_ERROR_CHECK(gptimer_enable(gptimer));
ESP_ERROR_CHECK(gptimer_start(gptimer, &alarm_config));
```
**电源管理** 当电源管理*CONFIG\_PM\_ENABLE* 被启用的时候,系统在进入睡眠前可能会调整或禁用时钟 源。结果导致 GPTimer 的计时不准确。

驱动程序可以通过创建一个电源管理锁来防止上述问题。锁的类型会根据不同的时钟源来设置。驱动程 序将在*gptimer\_enable()* 中拿锁,并在*gptimer\_disable()* 中释放锁。这意味着,在这两个函数 之间,定时器可以正确[工作,因为此时时钟源](#page-1421-0)不会被禁用或改变频率。

<span id="page-958-0"></span>**IRAM 安全** 默认情况下,当 cache 因写入或擦除 flash 等原因而被禁用时,通用定时器的中断服务将会 延迟,[造成警报中断无法及时](#page-963-0)执行。在实[时应用程序中通常需要避免](#page-963-1)这一情况发生。

调用 Kconfig 选项*CONFIG\_GPTIMER\_ISR\_IRAM\_SAFE* 可实现如下功能:

- 即使禁用 cache 也可使能正在运行的中断
- 将 ISR 使用的所有函数放入 IRAM<sup>2</sup>
- 将驱动程序对象放入 DRAM[\(以防意外映射到](#page-1389-0) PSRAM)

这将允许中断在 cache 禁用时运行,但会增加 IRAM 使用量。

调用另一 Kconfig 选项*CONFIG\_GPTIMER\_CTRL\_FUNC\_IN\_IRAM* 也可将常用的 IO 控制功能放入 IRAM, 以便这些函数在 cache 禁用时也能执行。常用的 IO 控制功能如下:

- *gptimer\_start()*
- *gptimer\_stop()*
- *gptimer\_get\_[raw\\_count\(\)](#page-1389-1)*
- *gptimer\_set\_raw\_count()*
- *[gptimer\\_set\\_alar](#page-964-1)m\_action()*

**线程安全** [驱动提供的所有](#page-961-0) API 都是线程安全的。使用时,可以直接从不同的 RTOS 任务中调用此类函 数,[无需额外锁保护。以下这些函数](#page-960-1)[还支持](#page-962-0)在中断上下文中运行。

- *gptimer\_start()*
- <span id="page-959-0"></span>• *gptimer\_stop()*
- *gptimer\_get\_raw\_count()*
- *gptimer\_set\_raw\_count()*
- *[gptimer\\_get\\_capt](#page-964-1)ured\_count()*
- *[gptimer\\_set\\_ala](#page-964-2)rm\_action()*

### **Kconfig [选项](#page-960-1)**

- *[CONFIG\\_GPTIMER\\_CTRL\\_FUNC\\_IN\\_](#page-962-0)IRAM* 控制着定时器控制函数的存放位置(IRAM 或 flash)。
- *CONFIG\_GPTIMER\_ISR\_HANDLER\_IN\_IRAM* 控制着定时器中断处理函数的存放位置(IRAM 或 flash)。
- *CONFIG\_GPTIMER\_ISR\_IRAM\_SAFE* 控制着中断处理函数是否需要在 cache 关闭的时候被屏蔽掉。 [更多信息,请参阅](#page-1389-1)*IRAM* 安全。
- *[CONFIG\\_GPTIMER\\_ENABLE\\_DEBUG\\_LOG](#page-1389-2)* 用于启用调试日志输出。启用这一选项将增加固件二进 制文件大小。

### **应用[示例](#page-1389-3)**

• 示例 peripherals/timer\_group/gptimer 中列出了通用定时器的典型用例。

### **API 参考**

#### **Header Fil[e](https://github.com/espressif/esp-idf/tree/bdb9f972/examples/peripherals/timer_group/gptimer)**

- components/esp\_driver\_gptimer/include/driver/gptimer.h
- This header file can be included with:

*#include "driver/gptimer.h"*

• [This header file is a part of the API provided by the](https://github.com/espressif/esp-idf/blob/bdb9f972/components/esp_driver_gptimer/include/driver/gptimer.h)  $\exp_d\text{triver}_g$  ptimer component. To declare that your component depends on esp\_driver\_gptimer, add the following to your CMakeLists.txt:

REQUIRES esp\_driver\_gptimer

or

 $\frac{2}{\pi}$  gptimer\_event\_callbacks\_t::on\_alarm 回调函数和这一函数调用的函数也需放在 IRAM 中,请自行处理。

### **Functions**

*esp\_err\_t* **gptimer\_new\_timer**(const *gptimer\_config\_t* \*config, *gptimer\_handle\_t* \*ret\_timer)

Create a new General Purpose Timer, and return the handle.

<span id="page-960-0"></span>**[备注](#page-1806-0):** The newly created timer is p[ut in the "init" sta](#page-964-0)te.

#### **参数**

- **config** -- **[in]** GPTimer configuration
- **ret\_timer** -- **[out]** Returned timer handle

**返回**

- ESP\_OK: Create GPTimer successfully
- ESP\_ERR\_INVALID\_ARG: Create GPTimer failed because of invalid argument
- ESP\_ERR\_NO\_MEM: Create GPTimer failed because out of memory
- ESP\_ERR\_NOT\_FOUND: Create GPTimer failed because all hardware timers are used up and no more free one
- ESP\_FAIL: Create GPTimer failed because of other error

#### *esp\_err\_t* **gptimer\_del\_timer**(*gptimer\_handle\_t* timer)

Delete the GPTimer handle.

**[备注](#page-1806-0):** A timer must be in the ["init" state before](#page-968-0) it can be deleted.

**参数 timer** -- **[in]** Timer handle created by gptimer\_new\_timer **返回**

- ESP\_OK: Delete GPTimer successfully
- ESP\_ERR\_INVALID\_ARG: Delete GPTimer failed because of invalid argument
- ESP\_ERR\_INVALID\_STATE: Delete GPTimer failed because the timer is not in init state
- ESP\_FAIL: Delete GPTimer failed because of other error

*esp\_err\_t* **gptimer\_set\_raw\_count**(*gptimer\_handle\_t* timer, uint64\_t value)

Set GPTimer raw count value.

<span id="page-960-1"></span>**[备注](#page-1806-0):** When updating the raw cou[nt of an active tim](#page-968-0)er, the timer will immediately start counting from the new value.

**备注:** This function is allowed to run within ISR context

**备注:** If CONFIG\_GPTIMER\_CTRL\_FUNC\_IN\_IRAM is enabled, this function will be placed in the IRAM by linker, makes it possible to execute even when the Flash Cache is disabled.

#### **参数**

- **timer** -- **[in]** Timer handle created by gptimer\_new\_timer
- **value** -- **[in]** Count value to be set

**返回**

• ESP\_OK: Set GPTimer raw count value successfully

- ESP\_ERR\_INVALID\_ARG: Set GPTimer raw count value failed because of invalid argument
- ESP\_FAIL: Set GPTimer raw count value failed because of other error

### *esp\_err\_t* **gptimer\_get\_raw\_count**(*gptimer\_handle\_t* timer, uint64\_t \*value)

Get GPTimer raw count value.

<span id="page-961-0"></span>**[备注](#page-1806-0):** This function will trigger a so[ftware capture eve](#page-968-0)nt and then return the captured count value.

**备注:** With the raw count value and the resolution returned from  $qptimer$  qet resolution, you can convert the count value into seconds.

**备注:** This function is allowed to run within ISR context

**备注:** If CONFIG\_GPTIMER\_CTRL\_FUNC\_IN\_IRAM is enabled, this function will be placed in the IRAM by linker, makes it possible to execute even when the Flash Cache is disabled.

### **参数**

- **timer** -- **[in]** Timer handle created by gptimer\_new\_timer
- **value** -- **[out]** Returned GPTimer count value
- **返回**
- ESP\_OK: Get GPTimer raw count value successfully
- ESP\_ERR\_INVALID\_ARG: Get GPTimer raw count value failed because of invalid argument
- ESP\_FAIL: Get GPTimer raw count value failed because of other error

#### *esp\_err\_t* **gptimer\_get\_resolution**(*gptimer\_handle\_t* timer, uint32\_t \*out\_resolution)

Return the real resolution of the timer.

**[备](#page-1806-0) 注:** usually the tim[er resolution i](#page-968-0)s same as what you configured in the *gptimer\_config\_t::resolution\_hz*, but some unstable clock source (e.g. RC\_FAST) will do a calibration, the real resolution can be different from the configured one.

### **[参数](#page-965-8)**

- **timer** -- [in] Timer handle created by gptimer\_new\_timer
- **out\_resolution** -- **[out]** Returned timer resolution, in Hz

**返回**

- ESP\_OK: Get GPTimer resolution successfully
- ESP\_ERR\_INVALID\_ARG: Get GPTimer resolution failed because of invalid argument
- ESP\_FAIL: Get GPTimer resolution failed because of other error

*esp\_err\_t* **gptimer\_get\_captured\_count**(*gptimer\_handle\_t* timer, uint64\_t \*value)

Get GPTimer captured count value.

<span id="page-961-1"></span>**[备](#page-1806-0) 注:** The capture action can be [issued either b](#page-968-0)y ETM event or by software (see also gptimer\_get\_raw\_count).

**备注:** If CONFIG\_GPTIMER\_CTRL\_FUNC\_IN\_IRAM is enabled, this function will be placed in the IRAM by linker, makes it possible to execute even when the Flash Cache is disabled.

### **参数**

- **timer** -- **[in]** Timer handle created by gptimer\_new\_timer
- **value** -- **[out]** Returned captured count value

**返回**

- ESP\_OK: Get GPTimer captured count value successfully
- ESP\_ERR\_INVALID\_ARG: Get GPTimer captured count value failed because of invalid argument
- ESP\_FAIL: Get GPTimer captured count value failed because of other error

*esp\_err\_t* **gptimer\_register\_event\_callbacks**(*gptimer\_handle\_t* timer, const

*gptimer\_event\_callbacks\_t* \*cbs, void \*user\_data)

<span id="page-962-1"></span>Set callbacks for GPTimer.

**[备注](#page-1806-0):** User registered callbacks are expected to be r[unnable within ISR context](#page-965-6)

**备注:** The first call to this function needs to be before the call to gptimer\_enable

**备注:** User can deregister a previously registered callback by calling this function and setting the callback member in the cbs structure to NULL.

### **参数**

- **timer** -- **[in]** Timer handle created by gptimer\_new\_timer
- **cbs** -- **[in]** Group of callback functions
- **user\_data** -- **[in]** User data, which will be passed to callback functions directly

**返回**

- ESP OK: Set event callbacks successfully
- ESP\_ERR\_INVALID\_ARG: Set event callbacks failed because of invalid argument
- ESP\_ERR\_INVALID\_STATE: Set event callbacks failed because the timer is not in init state
- ESP\_FAIL: Set event callbacks failed because of other error

*esp\_err\_t* **gptimer\_set\_alarm\_action**(*gptimer\_handle\_t* timer, const *gptimer\_alarm\_config\_t* \*config)

Set alarm event actions for GPTimer.

<span id="page-962-0"></span>**[备注](#page-1806-0):** This function is allowed to run wit[hin ISR context, s](#page-968-0)o you can up[date new alarm action im](#page-965-3)mediately in any ISR callback.

**备注:** If CONFIG\_GPTIMER\_CTRL\_FUNC\_IN\_IRAM is enabled, this function will be placed in the IRAM by linker, makes it possible to execute even when the Flash Cache is disabled. In this case, please also ensure the *gptimer\_alarm\_config\_t* instance is placed in the static data section instead of in the read-only data section. e.g.: static *gptimer\_alarm\_config\_t* alarm\_config = { ... };

### **参数**

- **timer** -- **[in]** Timer handle created by gptimer\_new\_timer
- **config** -- **[in]** Alarm configuration, especially, set config to NULL means disabling the alarm function

**返回**

- ESP\_OK: Set alarm action for GPTimer successfully
- ESP\_ERR\_INVALID\_ARG: Set alarm action for GPTimer failed because of invalid argument
- ESP\_FAIL: Set alarm action for GPTimer failed because of other error

#### *esp\_err\_t* **gptimer\_enable**(*gptimer\_handle\_t* timer)

Enable GPTimer.

<span id="page-963-0"></span>**[备注](#page-1806-0):** This function will [transit the timer st](#page-968-0)ate from "init" to "enable".

**备 注:** This function will enable the interrupt service, if it's lazy installed in gptimer\_register\_event\_callbacks.

**备注:** This function will acquire a PM lock, if a specific source clock (e.g. APB) is selected in the *gptimer\_config\_t*, while CONFIG\_PM\_ENABLE is enabled.

**备注:** Enable a timer doesn't mean to start it. See also gptimer\_start for how to make the timer start [counting.](#page-964-3)

**参数 timer** -- **[in]** Timer handle created by gptimer\_new\_timer

**返回**

- ESP\_OK: Enable GPTimer successfully
- ESP\_ERR\_INVALID\_ARG: Enable GPTimer failed because of invalid argument
- ESP\_ERR\_INVALID\_STATE: Enable GPTimer failed because the timer is already enabled
- ESP\_FAIL: Enable GPTimer failed because of other error

#### *esp\_err\_t* **gptimer\_disable**(*gptimer\_handle\_t* timer)

Disable GPTimer.

<span id="page-963-1"></span>**[备注](#page-1806-0):** This function will tr[ansit the timer stat](#page-968-0)e from "enable" to "init".

**备注:** This function will disable the interrupt service if it's installed.

**备注:** This function will release the PM lock if it's acquired in the gptimer\_enable.

**备注:** Disable a timer doesn't mean to stop it. See also gptimer\_stop for how to make the timer stop counting.

**参数 timer** -- **[in]** Timer handle created by gptimer\_new\_timer **返回**

- ESP\_OK: Disable GPTimer successfully
- ESP\_ERR\_INVALID\_ARG: Disable GPTimer failed because of invalid argument
- ESP\_ERR\_INVALID\_STATE: Disable GPTimer failed because the timer is not enabled yet
- ESP\_FAIL: Disable GPTimer failed because of other error

#### *esp\_err\_t* **gptimer\_start**(*gptimer\_handle\_t* timer)

Start GPTimer (internal counter starts counting)

<span id="page-964-1"></span>**[备注](#page-1806-0):** This function wil[l transit the timer](#page-968-0) state from "enable" to "run".

**备注:** This function is allowed to run within ISR context

**备注:** If CONFIG\_GPTIMER\_CTRL\_FUNC\_IN\_IRAM is enabled, this function will be placed in the IRAM by linker, makes it possible to execute even when the Flash Cache is disabled.

**参数 timer** -- **[in]** Timer handle created by gptimer\_new\_timer

- **返回**
- ESP OK: Start GPTimer successfully
- ESP\_ERR\_INVALID\_ARG: Start GPTimer failed because of invalid argument
- ESP\_ERR\_INVALID\_STATE: Start GPTimer failed because the timer is not enabled or is already in running
- ESP\_FAIL: Start GPTimer failed because of other error

#### *esp\_err\_t* **gptimer\_stop**(*gptimer\_handle\_t* timer)

Stop GPTimer (internal counter stops counting)

<span id="page-964-2"></span>**[备注](#page-1806-0):** This function [will transit the time](#page-968-0)r state from "run" to "enable".

**备注:** This function is allowed to run within ISR context

**备注:** If CONFIG\_GPTIMER\_CTRL\_FUNC\_IN\_IRAM is enabled, this function will be placed in the IRAM by linker, makes it possible to execute even when the Flash Cache is disabled.

**参数 timer** -- **[in]** Timer handle created by gptimer\_new\_timer **返回**

- ESP\_OK: Stop GPTimer successfully
- ESP\_ERR\_INVALID\_ARG: Stop GPTimer failed because of invalid argument
- ESP\_ERR\_INVALID\_STATE: Stop GPTimer failed because the timer is not in running.
- ESP\_FAIL: Stop GPTimer failed because of other error

### **Structures**

### struct **gptimer\_config\_t**

<span id="page-964-3"></span><span id="page-964-0"></span>General Purpose Timer configuration.

#### *gptimer\_clock\_source\_t* **clk\_src**

GPTimer clock source

#### <span id="page-965-0"></span>*[gptimer\\_count\\_direction](#page-968-1)\_t* **direction**

Count direction

### <span id="page-965-1"></span>uint32\_t **resolution\_hz**

[Counter resolution \(](#page-968-2)working frequency) in Hz, hence, the step size of each count tick equals to (1 / resolution\_hz) seconds

### <span id="page-965-8"></span><span id="page-965-2"></span>int **intr\_priority**

GPTimer interrupt priority, if set to 0, the driver will try to allocate an interrupt with a relative low priority  $(1,2,3)$ 

### uint32\_t **intr\_shared**

Set true, the timer interrupt number can be shared with other peripherals

### uint32\_t **backup\_before\_sleep**

If set, the driver will backup/restore the GPTimer registers before/after entering/exist sleep mode. By this approach, the system can power off GPTimer's power domain. This can save power, but at the expense of more RAM being consumed

#### struct *gptimer\_config\_t*::[anonymous] **flags**

GPTimer config flags

#### struct **gptimer\_event\_callbacks\_t**

Grou[p of supported GP](#page-964-0)Timer callbacks.

<span id="page-965-6"></span>**备注:** The callbacks are all running under ISR environment

**备注:** When CONFIG\_GPTIMER\_ISR\_IRAM\_SAFE is enabled, the callback itself and functions called by it should be placed in IRAM.

#### **Public Members**

#### *gptimer\_alarm\_cb\_t* **on\_alarm**

Timer alarm callback

### <span id="page-965-7"></span>struct **gptimer\_alarm\_config\_t**

[General Purpose Tim](#page-968-3)er alarm configuration.

### <span id="page-965-9"></span><span id="page-965-3"></span>**Public Members**

#### <span id="page-965-4"></span>uint64\_t **alarm\_count**

<span id="page-965-5"></span>Alarm target count value

#### uint64\_t **reload\_count**

Alarm reload count value, effect only when auto\_reload\_on\_alarm is set to true

#### uint32\_t **auto\_reload\_on\_alarm**

Reload the count value by hardware, immediately at the alarm event

#### <span id="page-966-0"></span>struct *gptimer\_alarm\_config\_t*::[anonymous] **flags**

Alarm config flags

#### **Header Fil[e](#page-965-3)**

- components/esp\_driver\_gptimer/include/driver/gptimer\_etm.h
- This header file can be included with:

*#include "driver/gptimer\_etm.h"*

• [This header file is a part of the API provided by the](https://github.com/espressif/esp-idf/blob/bdb9f972/components/esp_driver_gptimer/include/driver/gptimer_etm.h)  $\exp_l$  driver\_gptimer component. To declare that your component depends on esp\_driver\_gptimer, add the following to your CMakeLists.txt:

REQUIRES esp\_driver\_gptimer

or

PRIV\_REQUIRES esp\_driver\_gptimer

#### **Functions**

*esp\_err\_t* **gptimer\_new\_etm\_event**(*gptimer\_handle\_t* timer, const *gptimer\_etm\_event\_config\_t* \*config, esp\_etm\_event\_handle\_t \*out\_event)

Get the ETM event for GPTimer.

**[备注](#page-1806-0):** The created ETM event obje[ct can be deleted la](#page-968-0)ter by calling [esp\\_etm\\_del\\_event](#page-967-1)

#### **参数**

- **timer** -- **[in]** Timer handle created by gptimer\_new\_timer
- **config** -- **[in]** GPTimer ETM event configuration
- **out\_event** -- **[out]** Returned ETM event handle

**返回**

- ESP\_OK: Get ETM event successfully
- ESP\_ERR\_INVALID\_ARG: Get ETM event failed because of invalid argument
- ESP\_FAIL: Get ETM event failed because of other error

*esp\_err\_t* **gptimer\_new\_etm\_task**(*gptimer\_handle\_t* timer, const *gptimer\_etm\_task\_config\_t* \*config, esp etm\_task\_handle\_t \*out\_task)

Get the ETM task for GPTimer.

**[备注](#page-1806-0):** The created ETM task obje[ct can be deleted l](#page-968-0)ater by calling [esp\\_etm\\_del\\_task](#page-967-2)

#### **参数**

- **timer** -- [in] Timer handle created by gptimer\_new\_timer
- **config** -- **[in]** GPTimer ETM task configuration
- **out\_task** -- **[out]** Returned ETM task handle

**返回**

• ESP\_OK: Get ETM task successfully

- ESP\_ERR\_INVALID\_ARG: Get ETM task failed because of invalid argument
- ESP\_FAIL: Get ETM task failed because of other error

#### **Structures**

### struct **gptimer\_etm\_event\_config\_t**

GPTimer ETM event configuration.

### <span id="page-967-1"></span>**Public Members**

### *gptimer\_etm\_event\_type\_t* **event\_type**

GPTimer ETM event type

### struct **gptimer\_etm\_task\_config\_t**

[GPTimer ETM task config](#page-969-0)uration.

### <span id="page-967-2"></span>**Public Members**

### *gptimer\_etm\_task\_type\_t* **task\_type**

GPTimer ETM task type

## **Head[er File](#page-968-4)**

- components/esp\_driver\_gptimer/include/driver/gptimer\_types.h
- This header file can be included with:

*#include "driver/gptimer\_types.h"*

• [This header file is a part of the API provided by the](https://github.com/espressif/esp-idf/blob/bdb9f972/components/esp_driver_gptimer/include/driver/gptimer_types.h) esp\_driver\_gptimer component. To declare that your component depends on esp\_driver\_gptimer, add the following to your CMakeLists.txt:

REQUIRES esp\_driver\_gptimer

or

PRIV\_REQUIRES esp\_driver\_gptimer

### **Structures**

### struct **gptimer\_alarm\_event\_data\_t**

GPTimer alarm event data.

## <span id="page-967-3"></span>**Public Members**

uint64\_t **count\_value**

Current count value

### <span id="page-967-0"></span>uint64\_t **alarm\_value**

Current alarm value

### **Type Definitions**

typedef struct gptimer\_t \***gptimer\_handle\_t**

Type of General Purpose Timer handle.

<span id="page-968-0"></span>typedef bool (\***gptimer\_alarm\_cb\_t**)(*gptimer\_handle\_t* timer, const *gptimer\_alarm\_event\_data\_t* \*edata, void \*user\_ctx)

<span id="page-968-3"></span>Timer alarm callback prototype.

**Param [timer](#page-967-3)** [in] Timer handl[e created by](#page-968-0) gptimer\_new\_timer **Param edata [in]** Alarm event data, fed by driver **Param user\_ctx [in]** User data, passed from gptimer\_register\_event\_callbacks **Return** Whether a high priority task has been waken up by this function

#### **Header File**

- components/hal/include/hal/timer\_types.h
- This header file can be included with:

*#include "hal/timer\_types.h"*

### **Type Definitions**

typedef *soc\_periph\_gptimer\_clk\_src\_t* **gptimer\_clock\_source\_t**

GPTimer clock source.

<span id="page-968-1"></span>**备注:** [User should select the cl](#page-931-0)ock source based on the power and resolution requirement

#### **Enumerations**

#### enum **gptimer\_count\_direction\_t**

GPTimer count direction.

<span id="page-968-2"></span>*Values:*

#### enumerator **GPTIMER\_COUNT\_DOWN**

Decrease count value

#### enumerator **GPTIMER\_COUNT\_UP**

Increase count value

### enum **gptimer\_etm\_task\_type\_t**

GPTimer specific tasks that supported by the ETM module.

<span id="page-968-4"></span>*Values:*

#### enumerator **GPTIMER\_ETM\_TASK\_START\_COUNT**

Start the counter

### enumerator **GPTIMER\_ETM\_TASK\_STOP\_COUNT**

Stop the counter

#### enumerator **GPTIMER\_ETM\_TASK\_EN\_ALARM**

Enable the alarm

#### enumerator **GPTIMER\_ETM\_TASK\_RELOAD**

Reload preset value into counter

#### enumerator **GPTIMER\_ETM\_TASK\_CAPTURE**

Capture current count value into specific register

#### enumerator **GPTIMER\_ETM\_TASK\_MAX**

Maximum number of tasks

### enum **gptimer\_etm\_event\_type\_t**

GPTimer specific events that supported by the ETM module.

<span id="page-969-0"></span>*Values:*

### enumerator **GPTIMER\_ETM\_EVENT\_ALARM\_MATCH**

Count value matches the alarm target value

#### enumerator **GPTIMER\_ETM\_EVENT\_MAX**

Maximum number of events

## **2.6.7 专用 GPIO**

### **概述**

专用 GPIO 专为 CPU 与 GPIO 矩阵和 IO MUX 交互而设计。任何配置为"专用"的 GPIO 都可以通过 CPU 指令直接访问,从而轻松提高 GPIO 翻转速度,方便用户以 bit-banging 的方式模拟串行/并行接口。 通过 CPU 指令的方式控制 GPIO 的软件开销非常小,因此能够胜任一些特殊场合,比如通过示波器观测 "GPIO 翻转信号"来间接测量某些性能指标。

### **创建/销毁 GPIO 捆绑包**

GPIO 捆绑包是一组 GPIO,该组 GPIO 可以在一个 CPU 周期内同时操作。一个包能够包含 GPIO 的最大 数量受每个 CPU 的限制。另外,GPIO 捆绑包与派生它的 CPU 有很强的相关性。**注意,任何对 GPIO 捆 绑包操作的任务都必须运行在 GPIO 捆绑包所属的 CPU 内核。**同理,只有那些安装在同一个 CPU 内核 上的 ISR 才允许对该 GPIO 捆绑包进行操作。

**备注:** 专用 GPIO 更像是 CPU 外设,因此与 CPU 内核关系密切。强烈建议在 pin-to-core 任务中安装和 操作 GPIO 捆绑包。例如, 如果 GPIOA 连接到了 CPU0, 而专用的 GPIO 指今却是从 CPU1 发出的, 那 么就无法控制 GPIOA。

安装 GPIO 捆绑包需要调用*dedic\_gpio\_new\_bundle()* 来分配软件资源并将专用通道连接到用户选 择的 GPIO。GPIO 捆绑包的配置在*dedic\_gpio\_bundle\_config\_t* 结构体中:

- qpio\_array: 包含 GPIO 编号的数组。
- array\_size:gpio\_array 的元素个数。
- flags:用于控制 GPIO [捆绑包行为的标志。](#page-972-0)
	- **–** in\_en 和 out\_en 用于[选择是否开启输入输出功能\(这两个](#page-973-0)功能可以同时开启)。
	- **–** in\_invert 和 out\_invert 用于选择是否反转 GPIO 信号。

以下代码展示了如何安装只有输出功能的 GPIO 捆绑包:

```
// 配 置 GPIO
const int bundleA_gpios[] = {0, 1};
gpio_config_t io_conf = {
    .mode = GPIO_MODE_OUTPUT,
};
for (int i = 0; i < sizeof(bundleA_gpios) / sizeof(bundleA_gpios[0]); i++) {
    io_conf.pin_bit_mask = 1ULL << bundleA_gpios[i];
   gpio_config(&io_conf);
}
// 创 建 bundleA, 仅 输 出
dedic_gpio_bundle_handle_t bundleA = NULL;
dedic_gpio_bundle_config_t bundleA_config = {
    .gpio_array = bundleA_gpios,
    .array_size = sizeof(bundleA_gpios) / sizeof(bundleA_gpios[0]),
    .flags = \{.out_en = 1,
    },
};
ESP_ERROR_CHECK(dedic_gpio_new_bundle(&bundleA_config, &bundleA));
```
如需卸载 GPIO 捆绑包,可调用*dedic\_gpio\_del\_bundle()*。

**备注:** *dedic\_gpio\_new\_bundle()* 不包含任何 GPIO pad 配置(例如上拉/下拉、驱动能力、输出/输 入使能)。因此,在安装专用 GPIO 捆绑包之前,必须使用 GPIO 驱动程序 API(如*gpio\_config()*)单 独配置 GPIO。更多关于 GPIO [驱动的信息,请参考](#page-972-1)*GPIO API* 参考。

## **GPIO 捆绑包操作**

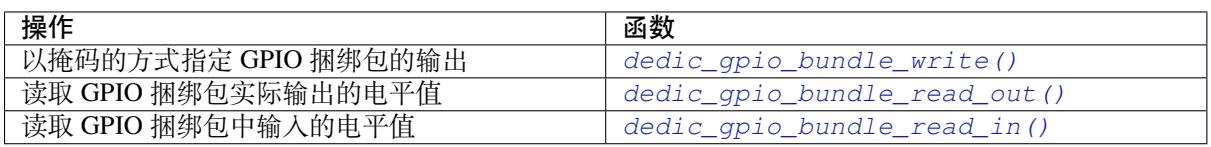

**备注:** 由于函数调用的开销和内部涉及的位操作,[使用上述函数可能无法获得较高的](#page-972-2) GPIO 翻转速度。 用户可以尝试通过编写汇编代码操作 *GPIO* 来减少开[销,但应自行注意线程安全。](#page-973-1)

## **通过编写汇编[代码操作](#page-970-0) GPIO**

高阶用户可以通过编写汇编代码或调用 CPU 低层 API 来操作 GPIO。常见步骤为:

- <span id="page-970-0"></span>1. 分配一个 GPIO 捆绑包:*dedic\_gpio\_new\_bundle()*
- 2. 查询该包占用的掩码:*dedic\_gpio\_get\_out\_mask()* 和/或*dedic\_gpio\_get\_in\_mask()*
- 3. 调用 CPU LL apis(如 *cpu\_ll\_write\_dedic\_gpio\_mask*)或使用该掩码编写汇编代码
- 4. 切换 IO 的最快捷方式是使用专用的"设置/清除"指令:
	- 设置 GPIO 位: csr[rsi rd, csr, imm\[4:0\]](#page-972-0)
	- 清除 GPIO 位: c[srrci rd, csr, imm\[4:0\]](#page-971-0)
		- 注意:只能控制最低位的 4 个 GPIO 通道

有关支持的专用 GPIO 指令的详细信息,请参考 **ESP32-C3 技术参考手册** > **ESP-RISC-V CPU** [PDF]。

一些专用的 CPU 指令也包含在 hal/dedic\_gpio\_cpu\_ll.h 中,作为辅助内联函数。

## **应用示例**

• 通过汇编代码使用专用的 CPU 指令来操作 GPIO 以模拟 UART/I2C/SPI 协议 (Bit Banging) peripherals/dedicated\_gpio.

## **API 参考**

### **Head[er File](https://github.com/espressif/esp-idf/tree/bdb9f972/examples/peripherals/dedicated_gpio)**

- components/esp\_driver\_gpio/include/driver/dedic\_gpio.h
- This header file can be included with:

*#include "driver/dedic\_gpio.h"*

• [This header file is a part of the API provided by the](https://github.com/espressif/esp-idf/blob/bdb9f972/components/esp_driver_gpio/include/driver/dedic_gpio.h) esp driver gpio component. To declare that your component depends on esp\_driver\_gpio, add the following to your CMakeLists.txt:

REQUIRES esp\_driver\_gpio

or

PRIV\_REQUIRES esp\_driver\_gpio

#### **Functions**

*esp\_err\_t* **dedic\_gpio\_get\_out\_mask**(*dedic\_gpio\_bundle\_handle\_t* bundle, uint32\_t \*mask)

Get allocated channel mask.

<span id="page-971-0"></span>**[备注](#page-1806-0):** Each bundle should have at least [one mask \(in or/and out\), ba](#page-973-2)sed on bundle configuration.

**备注:** With the returned mask, user can directly invoke LL function like "dedic\_gpio\_cpu\_ll\_write\_mask" or write assembly code with dedicated GPIO instructions, to get better performance on GPIO manipulation.

#### **参数**

- **bundle** -- **[in]** Handle of GPIO bundle that returned from "dedic\_gpio\_new\_bundle"
- **mask** -- **[out]** Returned mask value for on specific direction (in or out)

**返回**

- ESP\_OK: Get channel mask successfully
- ESP\_ERR\_INVALID\_ARG: Get channel mask failed because of invalid argument
- ESP\_FAIL: Get channel mask failed because of other error

*esp\_err\_t* **dedic\_gpio\_get\_in\_mask**(*dedic\_gpio\_bundle\_handle\_t* bundle, uint32\_t \*mask)

*esp\_err\_t* **dedic\_gpio\_get\_out\_offset**(*dedic\_gpio\_bundle\_handle\_t* bundle, uint32\_t \*offset)

Get the channel offset of the GPIO bundle.

[A G](#page-1806-0)PIO bundle maps the GPIOS of a [particular direction to a cons](#page-973-2)ecutive set of channels within a particular [GP](#page-1806-0)IO bank of a particular CPU. This fun[ction returns the offset to the](#page-973-2) bundle's first channel of a particular direction within the bank.

**参数**
- **bundle** -- [in] Handle of GPIO bundle that returned from "dedic\_gpio\_new\_bundle"
- **offset** -- **[out]** Offset value to the first channel of a specific direction (in or out)
- **返回**
- ESP\_OK: Get channel offset successfully
- ESP\_ERR\_INVALID\_ARG: Get channel offset failed because of invalid argument
- ESP\_FAIL: Get channel offset failed because of other error

*esp\_err\_t* **dedic\_gpio\_get\_in\_offset**(*dedic\_gpio\_bundle\_handle\_t* bundle, uint32\_t \*offset)

*esp\_err\_t* **dedic\_gpio\_new\_bundle**(const *dedic\_gpio\_bundle\_config\_t* \*config, *dedic\_gpio\_bundle\_handle\_t* \*ret\_bundle)

[Cre](#page-1806-0)ate GPIO bundle and return the handl[e.](#page-973-0)

**[备注](#page-1806-0):** One has to enable at least input or [output mode in "config" para](#page-973-1)meter.

## **参数**

- **config** -- **[in]** Configuration of GPIO bundle
- **ret\_bundle** -- **[out]** Returned handle of the new created GPIO bundle

**返回**

- ESP\_OK: Create GPIO bundle successfully
- ESP\_ERR\_INVALID\_ARG: Create GPIO bundle failed because of invalid argument
- ESP\_ERR\_NO\_MEM: Create GPIO bundle failed because of no capable memory
- ESP\_ERR\_NOT\_FOUND: Create GPIO bundle failed because of no enough continuous dedicated channels
- ESP\_FAIL: Create GPIO bundle failed because of other error

*esp\_err\_t* **dedic\_gpio\_del\_bundle**(*dedic\_gpio\_bundle\_handle\_t* bundle)

Destroy GPIO bundle.

**参数 bundle** -- **[in]** Handle of GPIO bundle that returned from "dedic\_gpio\_new\_bundle" **返回**

- ESP\_OK: Destroy GP[IO bundle successfully](#page-973-0)
- ESP\_ERR\_INVALID\_ARG: Destroy GPIO bundle failed because of invalid argument
- ESP\_FAIL: Destroy GPIO bundle failed because of other error

void **dedic\_gpio\_bundle\_write**(*dedic\_gpio\_bundle\_handle\_t* bundle, uint32\_t mask, uint32\_t value)

Write value to GPIO bundle.

**备注:** The mask is seen from the [view of GPIO bundle. For ex](#page-973-0)ample, bundleA contains [GPIO10, GPIO12, GPIO17], to set GPIO17 individually, the mask should be 0x04.

**备注:** For performance reasons, this function doesn't check the validity of any parameters, and is placed in IRAM.

#### **参数**

- **bundle** -- [in] Handle of GPIO bundle that returned from "dedic\_gpio\_new\_bundle"
- **mask** -- **[in]** Mask of the GPIOs to be written in the given bundle
- **value** -- **[in]** Value to write to given GPIO bundle, low bit represents low member in the bundle

#### uint32\_t **dedic\_gpio\_bundle\_read\_out**(*dedic\_gpio\_bundle\_handle\_t* bundle)

Read the value that output from the given GPIO bundle.

**备注:** For performance reasons, this function doesn't check the validity of any parameters, and is placed in IRAM.

**参数 bundle** -- **[in]** Handle of GPIO bundle that returned from "dedic\_gpio\_new\_bundle" **返回** Value that output from the GPIO bundle, low bit represents low member in the bundle

```
uint32_t dedic_gpio_bundle_read_in(dedic_gpio_bundle_handle_t bundle)
```
Read the value that input to the given GPIO bundle.

**备注:** For performance reasons, this fun[ction doesn't check the validi](#page-973-0)ty of any parameters, and is placed in IRAM.

**参数 bundle** -- **[in]** Handle of GPIO bundle that returned from "dedic\_gpio\_new\_bundle" **返回** Value that input to the GPIO bundle, low bit represents low member in the bundle

## **Structures**

#### struct **dedic\_gpio\_bundle\_config\_t**

Type of Dedicated GPIO bundle configuration.

## <span id="page-973-1"></span>**Public Members**

#### const int \***gpio\_array**

Array of GPIO numbers, gpio\_array[0]  $\sim$  gpio\_array[size-1]  $\le$  low\_dedic\_channel\_num  $\sim$ high\_dedic\_channel\_num

## size\_t **array\_size**

Number of GPIOs in gpio\_array

unsigned int **in\_en**

Enable input

unsigned int **in\_invert**

Invert input signal

## unsigned int **out\_en**

Enable output

#### unsigned int **out\_invert**

Invert output signal

struct *dedic\_gpio\_bundle\_config\_t*::[anonymous] **flags**

Flags to control specific behaviour of GPIO bundle

#### **Type Defin[itions](#page-973-1)**

typedef struct dedic\_gpio\_bundle\_t \***dedic\_gpio\_bundle\_handle\_t**

<span id="page-973-0"></span>Type of Dedicated GPIO bundle.

# **2.6.8 哈希消息认证码 (HMAC)**

哈希消息认证码 (HMAC) 是一种安全的身份认证技术,支持使用预共享的密钥验证消息的真实性和完整 性。利用烧录在 eFuse 块中的密钥, HMAC 可以为生成 SHA256-HMAC 提供硬件加速。

更多有关应用操作流程,及 HMAC 计算过程的详细信息,请参阅 **ESP32-C3 技术参考手册** > **HMAC 加 速器 (HMAC)** [PDF]。

## **通用应用方案**

现有 A、B 双[方,他](https://www.espressif.com/sites/default/files/documentation/esp32-c3_technical_reference_manual_cn.pdf#hmac)们都需要验证对方发送消息的真实性和完整性。那么在开始发送消息前,双方应通 过安全通道交换密钥。

要验证来自 A 的信息,B 可遵循以下步骤:

- A 计算要发送的消息的 HMAC。
- A 将消息及消息的 HMAC 一并发送给 B。
- B 自行计算所接收消息的 HMAC。
- B 检查接收到的 HMAC 是否与计算得出的 HMAC 匹配。

若两个 HMAC 匹配,消息为真。

但 HMAC 本身还可以应用于更多场景,如支持 HMAC 的挑战-应答协议,或作为更多安全模块(详见下 文)的密钥输入等。

### **ESP32-C3 上的 HMAC**

在 ESP32-C3 HMAC 模块的 eFuse 中会烧录一个密钥, 可将该 eFuse 密钥设置为禁止所有外部资源访问, 避免密钥泄露。

此外, 在 ESP32-C3 上的 HMAC 有以下三种应用场景:

- 1. HMAC 支持软件使用
- 2. HMAC 用作数字签名 (DS) 的密钥
- 3. HMAC 用于启用软禁用的 JTAG 接口

第一种应用场景称为 **上行**模式,后两种应用场景称为 **下行**模式。

**HMAC 的 eFuse 密钥** 在 ESP32-C3 中,有六个物理 eFuse 块可用作 HMAC 的密钥,分别是块 4 到块 9。 在 API 中,枚举类型*hmac\_key\_id\_t* 将这些块映射为 HMAC\_KEY0 ~ HMAC\_KEY5。

每个密钥都有相应的 eFuse 参数 **密钥功能 (key purpose)**,决定密钥应用于 HMAC 的哪种应用场景。

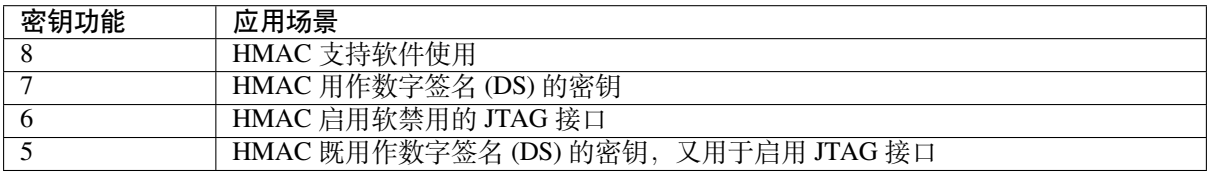

这样一来,可以确保密钥用于原定场景。

要计算 HMAC,软件必须同时提供包含密钥的密钥块 ID,以及 **密钥功能**(详情请参阅 **ESP32-C3 技术参 考手册** > **eFuse 控制器 (eFuse)** [PDF])。

在进行 HMAC 密钥计算前,HMAC 会验证软件所提供密钥块的功能。在软件所提供 ID 的对应密钥块中, eFuse 存储了密钥块的功能。只有当软件所提供密钥块的功能与 eFuse 中存储的密钥块功能匹配,才会继 续进行计算。

## **HMAC 支持软件使用** 密钥功能值:8

在此情况下, HMAC 支持软件使用, 如验证消息真实性等。

API *esp\_hmac\_calculate()* 用于计算 HMAC。输入参数包括消息、消息长度以及包含密钥的 eFuse 密钥块 ID, 且该密钥块的 eFuse 密钥功能设置为上行模式。

## **HMAC [用作数字签名](#page-976-0) (DS) 的密钥** 密钥功能值:7、5

HMAC 可用作密钥派生函数, 解码数字签名模块使用的私钥参数。在此情况下, 硬件使用标准信息进行 计算。在 HMAC 部分只需提供 eFuse 密钥块和功能;而在数字签名模块则还需要一些额外参数。

无论是密钥还是实际的 HMAC,都不会暴露在 HMAC 和数字签名模块之外。对 HMAC 的计算, 以及将 其传递给数字签名模块的过程,均在内部进行。

详情请参阅 **ESP32-C3 技术参考手册** > **数字签名 (DS)** [PDF]。

## **HMAC 启用 JTAG 接口** 密钥功能值:6、5

HMAC 的第三种应用场景是将其作为密钥,启用软禁[用的](https://www.espressif.com/sites/default/files/documentation/esp32-c3_technical_reference_manual_cn.pdf#digsig) JTAG 接口。

重新启用 JTAG 接口的步骤如下:

#### **第一步:设置**

- 1. 生成一个 256 位的 HMAC 密钥, 用于重新启用 JTAG。
- 2. 将步骤 1 获得的密钥写入 eFuse 块, 且 eFuse 块的密钥功能参数应为 HMAC\_DOWN\_ALL (5) 或 HMAC\_DOWN\_JTAG (6)。为此,可以使用固件中的 esp\_efuse\_write\_key() 函数, 或使用主 机上的 idf.py efuse-burn-key 完成操作。
- 3. 使用 esp\_efuse\_set\_read\_protect() 将 eFuse 密钥块配置为读保护, 防止软件读取写入到 eFuse 密钥块中的 HMAC 密钥值。
- 4. 在烧录到 ESP32-C3 上时,将特定的位或位组设置为 soft JTAG disable。这样可以永久禁用 JTAG 接口, 除非软件提供正确的密钥值进行验证。

## **备 注:** API **esp\_efuse\_write\_field\_cnt(ESP\_EFUSE\_SOFT\_DIS\_JTAG, ESP EFUSE SOFT DIS JTAG[0]->bit count)** 支 持 在 ESP32-C3 上 烧 录 soft JTAG disable 位。

**备注:** 置位 DIS\_PAD\_JTAG eFuse 时,JTAG 处于永久禁用状态,SOFT\_DIS\_JTAG 功能将失效。

## 启用 JTAG

- 1. 以 eFuse 中的密钥和 32 个 0x00 字节为输入, 经过 HMAC-SHA256 函数处理, 得到的函数输出结 果即重新启用 JTAG 的密钥。
- 2. 从固件调用*esp\_hmac\_jtag\_enable()* 函数时,传递上一步获取的密钥值。
- 3. 要在固件中重新禁用 JTAG,可以重置系统,或调用*esp\_hmac\_jtag\_disable()*。

关于如何暂时禁用以及重新启用 JTAG 的完整示例,请参考 security/hmac\_soft\_jtag。

更多有关详情,请参阅 **ESP32-C3 [技术参考手册](#page-977-1)** > **HMAC 加速器 (HMAC)** [PDF]。

## **应用示例**

以下为针对特定应用场景的实例代码,可用于设置 eFuse 密钥,并将其用于[计算支](https://www.espressif.com/sites/default/files/documentation/esp32-c3_technical_reference_manual_cn.pdf#hmac)持软件使用的 HMAC。

esp\_efuse\_write\_key 可 以 设 置 eFuse 中 的 物 理 密 钥 块 4, 并 设 置 其 功 能。 ESP\_EFUSE\_KEY\_PURPOSE\_HMAC\_UP (8) 表明,该密钥仅适用于生成支持软件使用的 HMAC。

```
#include "esp_efuse.h"
const uint8_t key_data[32] = { ... };
esp_err_t status = esp_efuse_write_key(EFUSE_BLK_KEY4,
                    ESP_EFUSE_KEY_PURPOSE_HMAC_UP,
                    key_data, sizeof(key_data));
if (status == ESP_OK) {
   // 密 钥 写 入 成 功
} else {
    // 密 钥 写 入 失 败 , 可 能 已 写 入 过
}
```
接下来可以使用已存储的密钥来计算 HMAC,供软件使用。

```
#include "esp_hmac.h"
uint8_t hmac[32];
const char *message = "Hello, HMAC!";
const size_t msg_len = 12;
esp_err_t result = esp_hmac_calculate(HMAC_KEY4, message, msg_len, hmac);
if (result == ESP_OK) {
   // HMAC 已 写 入 hmac 数 组
} else {
   // 计 算 HMAC 失 败
}
```
## **API 参考**

## **Header File**

- components/esp\_hw\_support/include/esp\_hmac.h
- This header file can be included with:

*#include "esp\_hmac.h"*

#### **Functions**

*esp\_err\_t* **esp\_hmac\_calculate**(*hmac\_key\_id\_t* key\_id, const void \*message, size\_t message\_len, uint8\_t \*hmac)

Calculate the HMAC of a given message.

<span id="page-976-0"></span>[Cal](#page-1806-0)culate the HMAC hmac ofa [given message](#page-977-0) message with length message\_len. SHA256 is used for the calculation.

**备注:** Uses the HMAC peripheral in "upstream" mode.

## **参数**

- **key\_id** -- Determines which of the 6 key blocks in the efuses should be used for the HMAC calcuation. The corresponding purpose field of the key block in the efuse must be set to the HMAC upstream purpose value.
- **message** -- the message for which to calculate the HMAC
- **message\_len** -- message length return ESP\_ERR\_INVALID\_STATE if unsuccessful

• **hmac** -- **[out]** the hmac result; the buffer behind the provided pointer must be a writeable buffer of 32 bytes

**返回**

- ESP\_OK, if the calculation was successful,
- ESP\_ERR\_INVALID\_ARG if message or hmac is a nullptr or if key\_id out of range
- ESP\_FAIL, if the hmac calculation failed

#### *esp\_err\_t* **esp\_hmac\_jtag\_enable**(*hmac\_key\_id\_t* key\_id, const uint8\_t \*token)

<span id="page-977-1"></span>Use HMAC peripheral in Downstream mode to re-enable the JTAG, if it is not permanently disabled by HW. In downstream mode, HMAC calculations performed by peripheral are used internally and not provided back to user.

**备注:** Return value of the API does not indicate the JTAG status.

## **参数**

- **key\_id** -- Determines which of the 6 key blocks in the efuses should be used for the HMAC calculation. The corresponding purpose field of the key block in the efuse must be set to HMAC downstream purpose.
- **token** -- Pre calculated HMAC value of the 32-byte 0x00 using SHA-256 and the known private HMAC key. The key is already programmed to a eFuse key block. The key block number is provided as the first parameter to this function.

**返回**

- ESP\_OK, if the key\_purpose of the key\_id matches to HMAC downstread mode, The API returns success even if calculated HMAC does not match with the provided token. However, The JTAG will be re-enabled only if the calculated HMAC value matches with provided token, otherwise JTAG will remain disabled.
- ESP\_FAIL, if the key\_purpose of the key\_id is not set to HMAC downstream purpose or JTAG is permanently disabled by EFUSE\_HARD\_DIS\_JTAG eFuse parameter.
- ESP\_ERR\_INVALID\_ARG, invalid input arguments

#### *esp\_err\_t* **esp\_hmac\_jtag\_disable**(void)

Disable the JTAG which might be enabled using the HMAC downstream mode. This function just clears the result generated by calling esp\_hmac\_jtag\_enable() API.

## **返回**

• ESP\_OK return ESP\_OK after writing the HMAC\_SET\_INVALIDATE\_JTAG\_REG with value 1.

## **Enumerations**

#### enum **hmac\_key\_id\_t**

The possible efuse keys for the HMAC peripheral

<span id="page-977-0"></span>*Values:*

enumerator **HMAC\_KEY0**

enumerator **HMAC\_KEY1**

enumerator **HMAC\_KEY2**

enumerator **HMAC\_KEY3**

enumerator **HMAC\_KEY4**

enumerator **HMAC\_KEY\_MAX**

# **2.6.9 数字签名 (DS)**

数字签名 (DS) 模块利用 RSA 硬件加速器为信息签名。HMAC 作为密钥派生函数,使用 eFuse 作为输入 密钥,输出一组加密参数。随后,数字签名模块利用这组预加密的参数,计算出签名。以上过程均在硬 件中完成,因此在计算签名时,软件无法获取 RSA 参数的解密密钥,也无法获取 HMAC 密钥派生函数 的输入密钥。

签名计算所涉及的硬件信息以及所用寄存器的有关信息,请参阅 **ESP32-C3 技术参考手册** > **数字签名 (DS)** [PDF]。

## **私钥参数**

RSA [签名的](https://www.espressif.com/sites/default/files/documentation/esp32-c3_technical_reference_manual_cn.pdf#digsig)私钥参数存储在 flash 中。为防止发生未经授权的访问,这些参数都进行了 AES 加密。此时, HMAC 模块被作为密钥派生函数,用于计算 AES 加密了的私钥参数。同时, HMAC 模块本身使用的来 自 eFuse 密钥块的密钥也具有读取保护, 可以防止发生未经授权的访问。

调用签名计算时,软件只需指定使用的 eFuse 密钥、相应的 eFuse 密钥用途、加密的 RSA 参数位置以及 待签名的数据或信息。

## **密钥生成**

在使用 DS 外设前, 需首先创建并存储 HMAC 密钥和 RSA 私钥, 此步骤可在 ESP32-C3 上通过软件完 成,也可在主机上进行。在 ESP-IDF 中,可以使用*esp\_efuse\_write\_block()* 设置 HMAC 密钥,并 使用*esp\_hmac\_calculate()* 对 RSA 私钥参数进行加密。

计算并组装私钥参数的详细信息,请参阅 **ESP32-C3 技术参考手册** > **数字签名 (DS)** [PDF]。

## **在 ESP-IDF [中进行数字签名计算](#page-976-0)**

在 ESP-IDF 中进行数字签名计算的工作流程,以及所用寄存器的有关信息,请参阅 **[ESP3](https://www.espressif.com/sites/default/files/documentation/esp32-c3_technical_reference_manual_cn.pdf#digsig)2-C3 技术参考 手册** > **数字签名 (DS)** [PDF]。

要进行数字签名计算,需要准备以下三个参数:

- 1. 用作 HMAC 密钥的 eFuse 密钥块 ID
- 2. 加密私钥参数的[位置](https://www.espressif.com/sites/default/files/documentation/esp32-c3_technical_reference_manual_cn.pdf#digsig)
- 3. 待签名的数据或信息

由于签名计算需要一些时间,ESP-IDF 提供了两种可用的 API。第一种是*esp\_ds\_sign()*,调用此 API 后,程序会在计算完成前保持阻塞状态。如果在计算过程中,软件需要执行其他操作,则可以调 用*esp\_ds\_start\_sign()*,用另一种方式启动签名计算,然后周期性地调用*esp\_ds\_is\_busy()*,检 查计算是否已完成。一旦计算完成,即可调用*esp\_ds\_finish\_sign()* 来获取签名结果。

API *esp\_ds\_sign()* 和*esp\_ds\_start\_sign()* 会 借 助 DS 外 设 计 [算 明 文](#page-979-0) RSA 签 名。RSA 签 名 需 要 转 换 成 合 适 的 格 式, 以 供 进 一 步 使 用。 例 如,MbedTLS SSL 栈 支 持 PKCS#1 格 式, 使 用 API [esp\\_ds\\_rsa\\_si](#page-980-0)gn() 可 以 直 接 获 得 PKCS#1 v1.5 格 式 的 [签 名, 该](#page-980-1) API 内 部 调 用 了*esp\_ds\_start\_sign()* 函数,并将签名转换成 [PKCS#1 v1.5](#page-980-2) 格式。

**备注:** 此处只是最基本的 DS 构造块,其消息必须是固定长度。为在任意消息上创建签名,通常会将实 际[消息的哈希值作为输入,并](#page-980-0)将其填充到所需长度。乐鑫计划在未来提供一个 API 来实现这个功能。

在 ESP32-C3 芯片上使用 TLS 连接之前,必须先配置 DS 外设,具体步骤如下:

- 1) 随机生成一个 256 位的值,作为 初始化向量 (IV)。
- 2) 随机生成一个 256 位的值,作为 HMAC\_KEY。
- 3) 使用客户端私钥 (RAS) 和上述步骤生成的参数,计算加密的私钥参数。
- 4) 将 256 位的 HMAC\_KEY 烧录到 eFuse 中,只支持 DS 外设读取。

更多细节,请参阅 **ESP32-C3 技术参考手册** > **数字签名 (DS)** [PDF]。

如果要以开发为目的配置 DS 外设,可以使用 esp-secure-cert-tool。

配置完 DS 外设后获取的加密私钥参数需要保存在 flash 中并传递给 DS 外设, DS 外设将使用这些参数完 成数字签名。随后,应用程序需要从 flash 中读取 DS 数据,[这可以](https://www.espressif.com/sites/default/files/documentation/esp32-c3_technical_reference_manual_cn.pdf#digsig)通过 esp\_secure\_cert\_mgr 组件提供的 API 完成。更多细节, 请参阅 component/REA[DME](https://pypi.org/project/esp-secure-cert-tool)。

在 esp\_tls 仓库内部,*ESP-TLS* 负责完成初始化 DS 外设、执行数字签名的过程。更多细节,请参阅*ESP-TLS* 的数字签名。

如 *ESP-TLS* 文档所述,应用[程序只需将加密私钥参](https://github.com/espressif/esp_secure_cert_mgr#readme)数作为 *ds\_data* 传递给 esp\_tls 上下文,esp\_tls 仓库内 部就会执行所有必要操作,以初始化 DS 外设,并执行数字签名。

### **使用 DS 外设进行 SSL 双向认证**

示例 protocols/mqtt/ssl\_ds 展示了如何使用 DS 外设进行 SSL 双向认证。在示例中,使用了 *mqtt\_client* (通 过 *ESP-MQTT* 实现),通过 SSL 传输连接到代理服务器 test.mosquitto.org,并进行 SSL 双向认证。 SSL 部分在内部使用 *ESP-TLS* 完成。更多细节,请参阅 protocols/mqtt/ssl\_ds/README.md。

## **API [参考](https://github.com/espressif/esp-idf/tree/bdb9f972/examples/protocols/mqtt/ssl_ds)**

#### **Header File**

- components/esp\_hw\_support/include/esp\_ds.h
- This header file can be included with:

*#include "esp\_ds.h"*

#### **Functions**

*esp\_err\_t* **esp\_ds\_sign**(const void \*message, const *esp\_ds\_data\_t* \*data, *hmac\_key\_id\_t* key\_id, void \*signature)

<span id="page-979-0"></span>Sign the message with a hardware key from specific key slot. The function calculates a plain RSA signature with help of the DS peripheral. The RSA encryption operation is as follows:  $Z = XY \text{ mod } M$  where, Z is the [sign](#page-1806-0)ature, X is the input message, Y and M are th[e RSA private](#page-983-0) key pa[rameters.](#page-977-0)

This function is a wrapper around esp\_ds\_finish\_sign() and esp\_ds\_start\_sign(), so do not use them in parallel. It blocks until the signing is finished and then returns the signature.

**备注:** Please see note section of esp\_ds\_start\_sign() for more details about the input parameters.

#### **参数**

- **message** -- the message to be signed; its length should be (data- $\ge$ rsa\_length + 1)<sup>\*4</sup> bytes, and those bytes must be in little endian format. It is your responsibility to apply your hash function and padding before calling this function, if required. (e.g. message = padding(hash(inputMsg)))
- **data** -- the encrypted signing key data (AES encrypted RSA key + IV)
- **key\_id** -- the HMAC key ID determining the HMAC key of the HMAC which will be used to decrypt the signing key data

• **signature** -- the destination of the signature, should be (data->rsa\_length + 1)\*4 bytes long

**返回**

- ESP\_OK if successful, the signature was written to the parameter signature.
- ESP\_ERR\_INVALID\_ARG if one of the parameters is NULL or data->rsa\_length is too long or 0
- ESP\_ERR\_HW\_CRYPTO\_DS\_HMAC\_FAIL if there was an HMAC failure during retrieval of the decryption key
- ESP\_ERR\_NO\_MEM if there hasn't been enough memory to allocate the context object
- ESP\_ERR\_HW\_CRYPTO\_DS\_INVALID\_KEY if there's a problem with passing the HMAC key to the DS component
- ESP\_ERR\_HW\_CRYPTO\_DS\_INVALID\_DIGEST if the message digest didn't match; the signature is invalid.
- ESP\_ERR\_HW\_CRYPTO\_DS\_INVALID\_PADDING if the message padding is incorrect, the signature can be read though since the message digest matches.

*esp\_err\_t* **esp\_ds\_start\_sign**(const void \*message, const *esp\_ds\_data\_t* \*data, *hmac\_key\_id\_t* key\_id, *esp\_ds\_context\_t* \*\*esp\_ds\_ctx)

Start the signing process.

<span id="page-980-0"></span>[Thi](#page-1806-0)s function yields a context object which needs to be passed to [esp\\_d](#page-983-0)s\_fi[nish\\_sign\(\)](#page-977-0) to finish the signing process. The function [calculates a plai](#page-983-1)n RSA signature with help of the DS peripheral. The RSA encryption operation is as follows:  $Z = XY \text{ mod } M$  where, Z is the signature, X is the input message, Y and M are the RSA private key parameters.

**备注:** This function locks the HMAC, SHA, AES and RSA components, so the user has to ensure to call esp\_ds\_finish\_sign() in a timely manner. The numbers Y, M, Rb which are a part of esp\_ds\_data\_t should be provided in little endian format and should be of length equal to the RSA private key bit length The message length in bits should also be equal to the RSA private key bit length. No padding is applied to the message automatically, Please ensure the message is appropriate padded before calling the API.

## **参数**

- **message** -- the message to be signed; its length should be (data- $\text{S}$ - $\text{S}$ ) =  $\text{S}$ bytes, and those bytes must be in little endian format. It is your responsibility to apply your hash function and padding before calling this function, if required. (e.g. message = padding(hash(inputMsg)))
- **data** -- the encrypted signing key data (AES encrypted RSA key + IV)
- **key\_id** -- the HMAC key ID determining the HMAC key of the HMAC which will be used to decrypt the signing key data
- **esp\_ds\_ctx** -- the context object which is needed for finishing the signing process later

**返回**

- ESP\_OK if successful, the ds operation was started now and has to be finished with esp ds finish sign()
- ESP\_ERR\_INVALID\_ARG if one of the parameters is NULL or data->rsa\_length is too long or 0
- ESP\_ERR\_HW\_CRYPTO\_DS\_HMAC\_FAIL if there was an HMAC failure during retrieval of the decryption key
- ESP\_ERR\_NO\_MEM if there hasn't been enough memory to allocate the context object
- ESP\_ERR\_HW\_CRYPTO\_DS\_INVALID\_KEY if there's a problem with passing the HMAC key to the DS component

## bool **esp\_ds\_is\_busy**(void)

Return true if the DS peripheral is busy, otherwise false.

<span id="page-980-2"></span><span id="page-980-1"></span>**备注:** Only valid if esp\_ds\_start\_sign() was called before.

## *esp\_err\_t* **esp\_ds\_finish\_sign**(void \*signature, *esp\_ds\_context\_t* \*esp\_ds\_ctx)

Finish the signing process.

#### **参数**

- **signature**  $-$  the destination of [the signature, sho](#page-983-1)uld be (data- $>$ rsa length  $+ 1$ )\*4 bytes long, the resultant signature bytes shall be written in little endian format.
- **esp\_ds\_ctx** -- the context object retreived by esp\_ds\_start\_sign()

#### **返回**

- ESP\_OK if successful, the ds operation has been finished and the result is written to signature.
- ESP\_ERR\_INVALID\_ARG if one of the parameters is NULL
- ESP\_ERR\_HW\_CRYPTO\_DS\_INVALID\_DIGEST if the message digest didn't match; the signature is invalid. This means that the encrypted RSA key parameters are invalid, indicating that they may have been tampered with or indicating a flash error, etc.
- ESP\_ERR\_HW\_CRYPTO\_DS\_INVALID\_PADDING if the message padding is incorrect, the signature can be read though since the message digest matches (see TRM for more details).

*esp\_err\_t* **esp\_ds\_encrypt\_params**(*esp\_ds\_data\_t* \*data, const void \*iv, const *esp\_ds\_p\_data\_t* \*p\_data, const void \*key)

Encrypt the private key parameters.

[The](#page-1806-0) encryption is a prerequisite step [before any sign](#page-983-0)ature operation can be done[. It is not strictly](#page-982-0) necessary to use this encryption function, the encryption could also happen on an external device.

**备注:** The numbers Y, M, Rb which are a part of esp\_ds\_data\_t should be provided in little endian format and should be of length equal to the RSA private key bit length The message length in bits should also be equal to the RSA private key bit length. No padding is applied to the message automatically, Please ensure the message is appropriate padded before calling the API.

### **参数**

- **data** -- Output buffer to store encrypted data, suitable for later use generating signatures.
- **iv** -- Pointer to 16 byte IV buffer, will be copied into 'data'. Should be randomly generated bytes each time.
- **p\_data** -- Pointer to input plaintext key data. The expectation is this data will be deleted after this process is done and 'data' is stored.
- **key** -- Pointer to 32 bytes of key data. Type determined by key\_type parameter. The expectation is the corresponding HMAC key will be stored to efuse and then permanently erased.

**返回**

- ESP\_OK if successful, the ds operation has been finished and the result is written to signature.
- ESP\_ERR\_INVALID\_ARG if one of the parameters is NULL or p\_data->rsa\_length is too long

#### **Structures**

#### struct **esp\_digital\_signature\_data**

Encrypted private key data. Recommended to store in flash in this format.

<span id="page-981-0"></span>**备注:** This struct has to match to one from the ROM code! This documentation is mostly taken from there.

## **Public Members**

#### *esp\_digital\_signature\_length\_t* **rsa\_length**

RSA LENGTH register parameters (number of words in RSA key & operands, minus one).

This value must match the length field encrypted and stored in 'c', or invalid results will be returned. (The [DS peripheral will alway](#page-983-2)s use the value in 'c', not this value, so an attacker can't alter the DS peripheral results this way, it will just truncate or extend the message and the resulting signature in software.)

**备注:** In IDF, the enum type length is the same as of type unsigned, so they can be used interchangably. See the ROM code for the original declaration of struct ets ds data t.

uint32\_t **iv**[ESP\_DS\_IV\_BIT\_LEN / 32]

IV value used to encrypt 'c'

uint8\_t **c**[ESP\_DS\_C\_LEN]

Encrypted Digital Signature parameters. Result of AES-CBC encryption of plaintext values. Includes an encrypted message digest.

#### struct **esp\_ds\_p\_data\_t**

Plaintext parameters used by Digital Signature.

<span id="page-982-0"></span>This is only used for encrypting the RSA parameters by calling esp\_ds\_encrypt\_params(). Afterwards, the result can be stored in flash or in other persistent memory. The encryption is a prerequisite step before any signature operation can be done.

**备注:** Y, M, Rb, & M\_Prime must all be in little endian format.

#### **Public Members**

uint32\_t **Y**[ESP\_DS\_SIGNATURE\_MAX\_BIT\_LEN / 32] RSA exponent.

uint32\_t **M**[ESP\_DS\_SIGNATURE\_MAX\_BIT\_LEN / 32] RSA modulus.

uint32\_t **Rb**[ESP\_DS\_SIGNATURE\_MAX\_BIT\_LEN / 32] RSA r inverse operand.

uint32\_t **M\_prime**

RSA M prime operand.

uint32\_t **length** RSA length in words (32 bit)

#### **Macros**

**ESP\_DS\_IV\_BIT\_LEN**

**ESP\_DS\_IV\_LEN**

```
ESP_DS_SIGNATURE_MAX_BIT_LEN
```
**ESP\_DS\_SIGNATURE\_MD\_BIT\_LEN**

**ESP\_DS\_SIGNATURE\_M\_PRIME\_BIT\_LEN**

**ESP\_DS\_SIGNATURE\_L\_BIT\_LEN**

**ESP\_DS\_SIGNATURE\_PADDING\_BIT\_LEN**

**ESP\_DS\_C\_LEN**

### **Type Definitions**

typedef struct esp\_ds\_context **esp\_ds\_context\_t**

<span id="page-983-1"></span>typedef struct *esp\_digital\_signature\_data* **esp\_ds\_data\_t**

Encrypted private key data. Recommended to store in flash in this format.

<span id="page-983-0"></span>**备注:** [This struct has to match to](#page-981-0) one from the ROM code! This documentation is mostly taken from there.

### **Enumerations**

enum **esp\_digital\_signature\_length\_t** *Values:*

<span id="page-983-2"></span>enumerator **ESP\_DS\_RSA\_1024**

enumerator **ESP\_DS\_RSA\_2048**

enumerator **ESP\_DS\_RSA\_3072**

enumerator **ESP\_DS\_RSA\_4096**

## **2.6.10 集成电路总线 (I2C)**

## **简介**

I2C 是一种串行同步半双工通信协议,总线上可以同时挂载多个主机和从机。I2C 使用两条双向开漏线: 串行数据线 (SDA) 和串行时钟线 (SCL), 通过电阻上拉。

ESP32-C3 有 1 个 I2C 控制器(也被称为端口),负责处理 I2C 总线上的通信。

单个 I2C 控制器既可以是主机也可以是从机。

通常, I2C 从机设备具有 7 位地址或 10 位地址。ESP32-C3 支持 I2C 标准模式 (Sm) 和快速模式 (Fm), 可 分别达到 100 kHz 和 400 kHz。

**警告:** 主机模式的 SCL 时钟频率不应大于 400 kHz。

**备注:** SCL 的频率受上拉电阻及导线电容的影响。因此,强烈建议选择适当的上拉电阻,确保频率准确。 推荐的上拉电阻值通常在 1 kΩ 到 10 kΩ 之间。

请注意,SCL 的频率越高,上拉电阻应该越小(但不能小于 1 kΩ)。较大的电阻会降低电流,增加时钟 切换时间并降低频率。通常推荐 2 kΩ 到 5 kΩ 左右的电阻, 也可根据电流需求进行一定调整。

## **I2C 时钟配置**

- i2c\_clock\_source\_t::I2C\_CLK\_SRC\_DEFAULT: 默认的 I2C 时钟源。
- i2c\_clock\_source\_t::I2C\_CLK\_SRC\_XTAL:以外部晶振作为 I2C 时钟源。
- i2c\_clock\_source\_t::I2C\_CLK\_RC\_FAST:以内部 20 MHz RC 振荡器作为 I2C 时钟源。

## **I2C 文件结构**

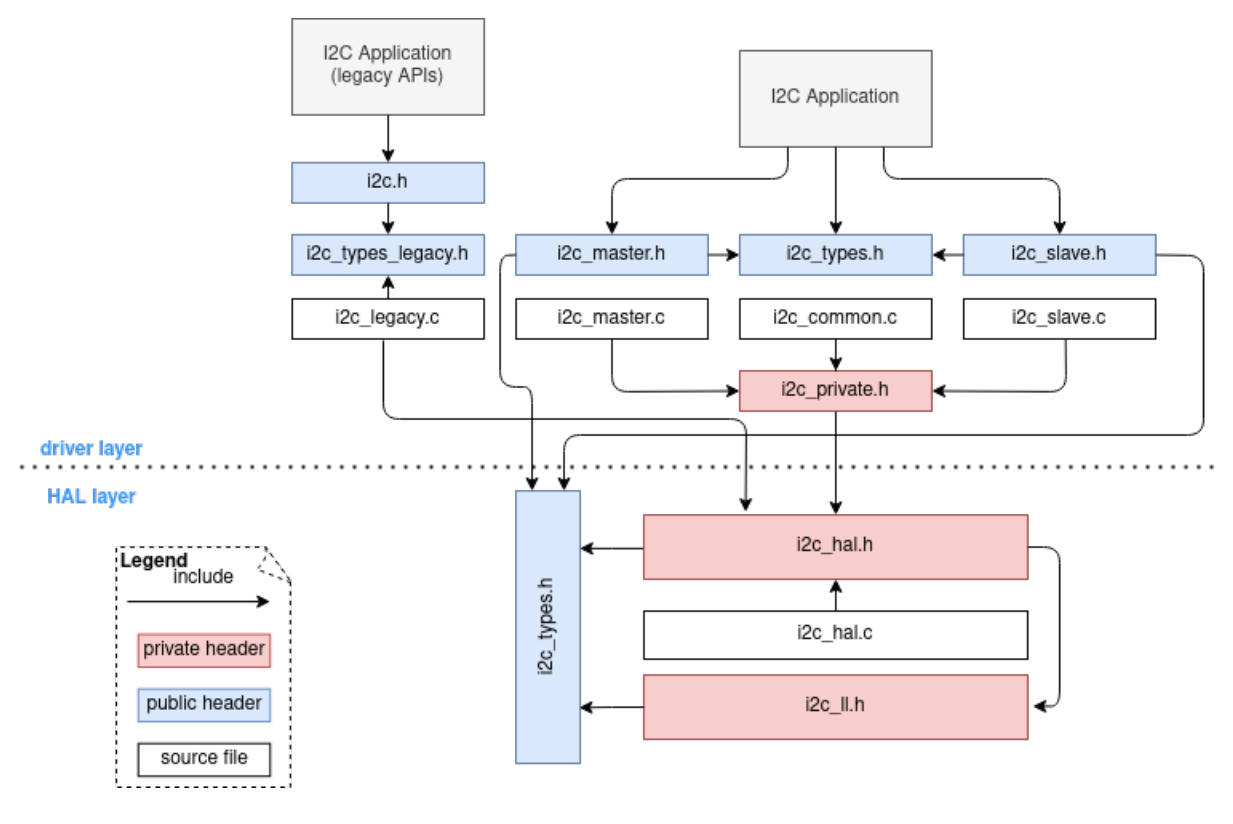

图 5: I2C 文件结构

## **需要包含在 I2C 应用程序中的公共头文件**

- i2c.h:遗留 I2C API 的头文件(用于使用旧驱动程序的应用)。
- i2c\_master.h: 提供标准通信模式下特定 API 的头文件 (用于使用主机模式的新驱动程序的应 用)。
- i2c\_slave.h:提供标准通信模式下特定 API 的头文件(用于使从机模式的新驱动程序的应用)。

**备注:** 旧驱动程序与新驱动程序无法共存。包含 i2c.h 头文件可使用旧驱动程序,或包含 i2c\_master. h 和 i2c\_slave.h 来使用新驱动程序。请注意,现已弃用旧驱动程序,之后将移除。

## **上述头文件中包含的公共头文件**

- i2c\_types\_legacy.h:仅在旧驱动程序中使用的旧公共类型。
- i2c\_types.h:提供公共类型的头文件。

## **功能概述**

I2C 驱动程序提供以下服务:

- 资源分配 包括如何使用正确的配置来分配 I2C 总线,以及如何在完成工作后回收资源。
- *I2C* 主机控制器 包括 I2C 主机控制器的行为,介绍了数据发送、数据接收和数据的双向传输。
- *I2C* 从机控制器 包括 I2C 从机控制器的行为,涉及数据发送和数据接收。
- 电源管理 描述了不同时钟源对功耗的影响。
- *IRAM* 安全 描述了如何在 cache 被禁用时正常运行 I2C 中断。
- 线程安全 列出了驱动程序中线程安全的 API。
- *Kconfig* 选项 列出了支持的 Kconfig 选项,这些选项可以对驱动程序产生不同影响。

**资源分配** 若系统支持 I2C 主机总线和 I2C 从机总线,则由驱动程序中的 i2c\_bus\_handle\_t 来表示。 资源池管理可用的端口,并在有请求时分配空闲端口。

**安 装 I2C 主 机 总 线 和 设 备** I2C 主 机 总 线 是 基 于 总 线-设 备 模 型 设 计 的, 因 此 需 要 分 别 使 用*i2c\_master\_bus\_config\_t* 和*i2c\_device\_config\_t* 来分配 I2C 主机总线实例和 I2C 设备实 例。

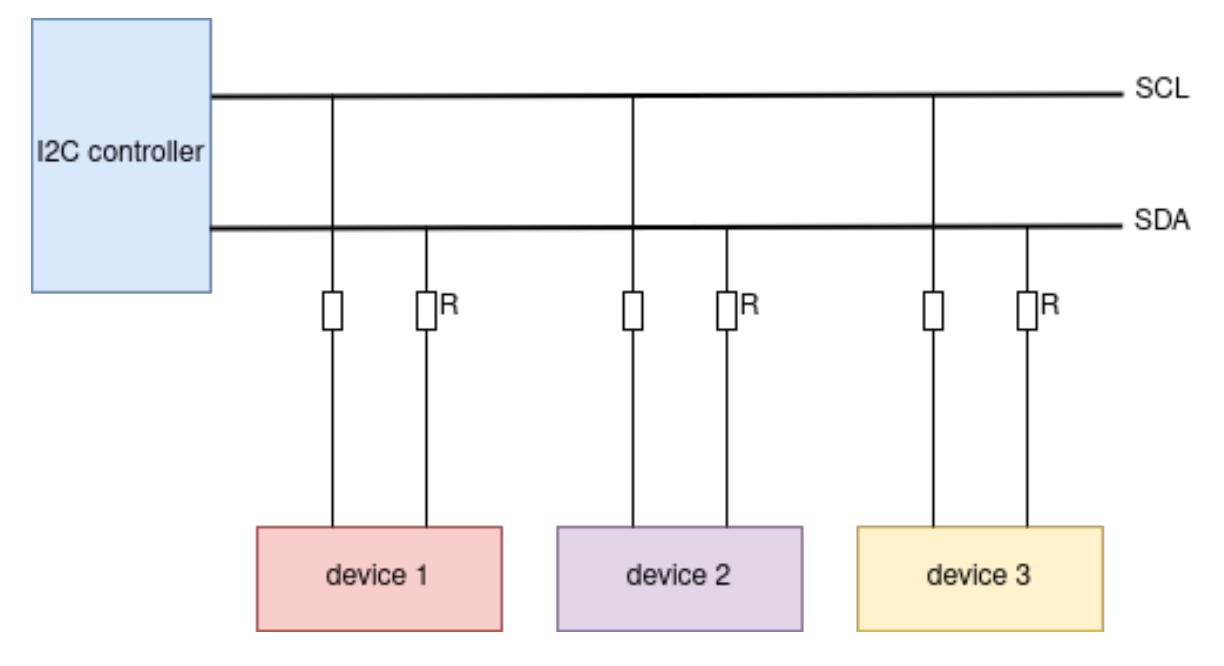

## 图 6: I2C 主机总线-设备模块

I2C 主机总线需要*i2c\_master\_bus\_config\_t* 指定的配置:

- *i2c\_master\_bus\_config\_t::i2c\_port* 设置控制器使用的 I2C 端口。
- *i2c\_master\_bus\_config\_t::sda\_io\_num* 设置串行数据总线 (SDA) 的 GPIO 编号。
- *i2c\_master\_bus\_config\_t::scl\_io\_num* 设置串行时钟总线 (SCL) 的 GPIO 编号。
- *i2c\_mast[er\\_bus\\_config\\_t::clk\\_sou](#page-998-0)rce* 选 择 I2C 总 线 的 时 钟 源。 可 用 时 钟 列 表 见*[i2c\\_clock\\_source\\_t](#page-998-1)*。有关不同时钟源对功耗的影响,请参阅电源管理 部分。
- *i2c\_master\_bus\_config\_t::glitch\_ignore\_cnt* 设置主机总线的毛刺周期。如果线上的 毛刺周期小于设置的值(通常设为7),则可以被滤除。
- *i2c\_master\_bus\_config\_t::intr\_priority* 设置中断的优先级。如果设置为 0, 则驱动 程序将使用低或中优先级的中断(优先级可设为 1、2 或 3 中的一个),若未设置,则将使 用*[i2c\\_master\\_bus\\_config\\_t::intr\\_priority](#page-998-4)* 指示的优先级。请使用数字形式(1、2、3), 不要用位掩码形式((1«1)、(1«2)、(1«3))。
- *[i2c\\_master\\_bus\\_config\\_t::trans\\_queue\\_d](#page-998-5)epth* 设置内部传输队列的深度,但仅在异步 传输中有效。
- *i[2c\\_master\\_bus\\_config\\_t::enable\\_internal](#page-998-5)\_pullup* 启用内部上拉电阻。注意:该设 置无法在高速频率下拉高总线,此时建议使用合适的外部上拉电阻。

如果在*[i2c\\_master\\_bus\\_config\\_t](#page-998-6)* 中指定了配置,则可调用*i2c\_new\_master\_bus()* 来分配和初 始化 I2C 主机总线。如果函数运行正确, 则将返回一个 I2C 总线句柄。若没有可用的 I2C 端口, 此函数 将返回*[ESP\\_ERR\\_NOT\\_FOUND](#page-998-7)* 错误。

I2C 主机设备需要*[i2c\\_device\\_confi](#page-998-0)g\_t* 指定的配置:

- *i2c\_device\_config\_t::dev\_addr\_length* 配 置 [从 机 设 备 的 地 址 位 长 度](#page-994-0), 可 从 枚 举*[I2C\\_ADDR\\_BIT\\_LEN\\_](#page-1804-0)7* 或*I2C\_ADDR\_BIT\_LEN\_10* (如果支持)中进行选择。
- *i2c\_device\_config\_t::device\_address* 设 置 I2C 设 备 原 始 地 址, 请 直 接 将 设 [备 地 址 解 析 到 此 成 员](#page-998-8)。 例 如, 若 设 备 地 址 为 0x28, 则 将 0x28 解 析 到*[i2c\\_device\\_config\\_t::device\\_address](#page-999-0)*,不要带写入或读取位。
- *i[2c\\_device\\_config\\_t:](#page-1007-0):[scl\\_speed\\_hz](#page-1007-1)* 设置此设备的 SCL 线频率。
- *[i2c\\_device\\_config\\_t::scl\\_wait\\_us](#page-999-1)* 设置 SCL 等待时间(以微秒为单位)。通常此值较大, 因为从机延伸时间会很长(甚至可能延伸到 12 ms)。设置为 0 表示使用默认的寄存器值。

一旦填充好*[i2c\\_device\\_config\\_t](#page-999-1)* 结构体的必要参数,就可调用*i2c\_master\_bus\_add\_device()* 来分配 I2C [设备实例,并将设备挂载到主机总线上](#page-999-2)。如果函数运行正确,则将返回一个 I2C 设备句柄。 若未正确初始化 I2C [总线,此函数将返回](#page-999-3)*ESP\_ERR\_INVALID\_ARG* 错误。

```
#include "driver/i2c_master.h"
i2c_master_bus_config_t i2c_mst_config = {
   .clk_source = I2C_CLK_SRC_DEFAULT,
   .i2c_port = TEST_I2C_PORT,
   .scl_io_num = I2C_MASTER_SCL_IO,
    .sda_io_num = I2C_MASTER_SDA_IO,
    .glitch_ignore_cnt = 7,
    .flags.enable_internal_pullup = true,
};
i2c_master_bus_handle_t bus_handle;
ESP_ERROR_CHECK(i2c_new_master_bus(&i2c_mst_config, &bus_handle));
i2c_device_config_t dev_cfg = {
    .dev_addr_length = I2C_ADDR_BIT_LEN_7,
    .device_address = 0x58,
    .scl speed hz = 100000,
};
i2c_master_dev_handle_t dev_handle;
ESP_ERROR_CHECK(i2c_master_bus_add_device(bus_handle, &dev_cfg, &dev_handle));
```
**卸 载 I2C 主 机 总 线 和 设 备** 如 果 不 再 需 要 之 前 安 装 的 I2C 总 线 或 设 备, 建 议 调 用*i2c\_master\_bus\_rm\_device()* 或*i2c\_del\_master\_bus()* 来回收资源,以释放底层硬件。

**安装 I2C 从机设备** I2C 从机设备需要*i2c\_slave\_config\_t* 指定的配置:

• *i2c\_slave\_config\_t::i2c\_port* 设置控制器使用的 I2C 端口。

- *i2c\_slave\_confiq\_t::sda\_io\_num* 设置串行数据总线 (SDA) 的 GPIO 编号。
- *i2c\_slave\_config\_t::scl\_io\_num* 设置串行时钟总线 (SCL) 的 GPIO 编号。
- *i2c\_slave\_config\_t::clk\_source* 选 择 I2C 总 线 的 时 钟 源。 可 用 时 钟 列 表 见*i2c\_clock\_source\_t*。有关不同时钟源对功耗的影响,请参阅电源管理。
- *[i2c\\_slave\\_config\\_t::send\\_buf\\_d](#page-1002-1)epth* 设置发送 buffer 的长度。
- *[i2c\\_slave\\_config\\_t::slave\\_addr](#page-1002-2)* 设置从机地址。
- *[i2c\\_master\\_bus\\_config\\_t::intr\\_](#page-1002-3)priority* 设置中断的优先级。如果设置为 0 ,则驱 动[程序将使用低或中优先](#page-1007-2)级的中断(优先级可设为1、2 或 3 中的一个), 若未设置, 则将使 用*[i2c\\_master\\_bus\\_config\\_t::intr\\_pri](#page-1002-4)ority* 指示的优先级。请使用数字形式(1、2、 3[\),不要用位掩码形式\(](#page-1002-5)(1«1)、(1«2)、(1«3))。请注意,中断优先级一旦设置完成,在调 用*[i2c\\_del\\_master\\_bus\(\)](#page-998-5)* 之前都无法更改。
- *i2c\_slave\_config\_t::addr\_bit\_len*。如果需要从机设备具有 10 位地址,则将该成员变量 设为 I2C ADDR BIT LEN 10。
- *i2c\_slave\_config\_t::stretch\_en*。如果要启用从机控制器拉伸功能,请将该成员变量设为 true。有关 I2C [拉伸的工作原理](#page-994-1),请参阅 [TRM]。
- *[i2c\\_slave\\_config\\_t::broadcast\\_en](#page-1003-0)*。如果要启用从机广播,请将该成员变量设为 true。当 从机设备接收到来自主机设备的通用调用地址 0x00,且后面的读写位为 0 时, 无论从机设备自身 [地址如何,都会响应主机设备。](#page-1003-1)
- *i2c\_slave\_config\_t::access\_ram[\\_en](https://www.espressif.com/sites/default/files/documentation/esp32-c3_technical_reference_manual_en.pdf#i2c)*。如果要启用 non-FIFO 模式,请将该成员变量设为 true, 则 I2C 数据 FIFO 可用作 RAM, 并将同步打开双地址。

一旦填充好*i2c\_slave\_config\_t* 结构体的必要参数,就可调用*i2c\_new\_slave\_device()* 来分配 和初始化 I2C 主机总线。如果函数运行正确,则将返回一个 I2C 总线句柄。若没有可用的 I2C 端口, 此 函数将返回*[ESP\\_ERR\\_NOT\\_FOUND](#page-1003-3)* 错误。

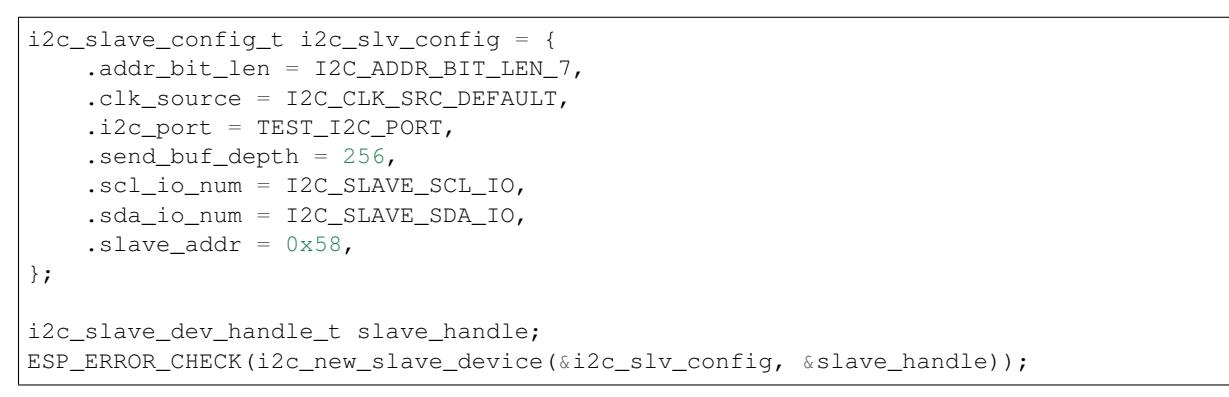

**卸载 I2C 从机设备** 如果不再需要之前安装的 I2C 总线,建议调用*i2c\_del\_slave\_device()* 来回收 资源,以释放底层硬件。

**I2C 主机控制器** 通过调用*i2c\_new\_master\_bus()* 安装好 I2C [主机控制器驱动程序后,](#page-1000-0)ESP32-C3 就 可以与其他 I2C 设备进行通信了。I2C API 允许标准事务,如下图所示:

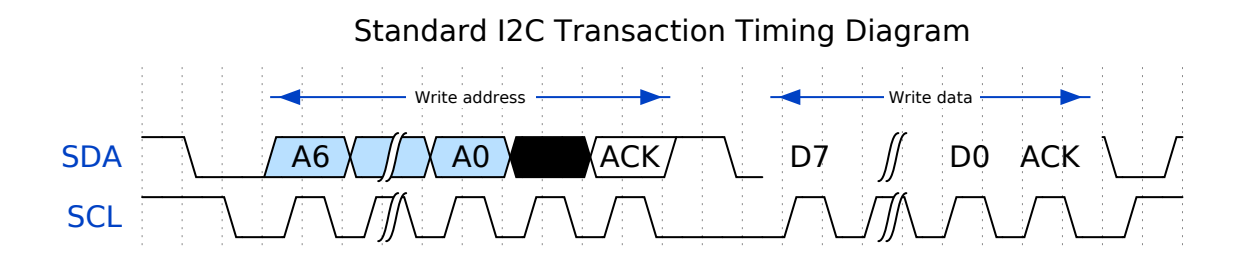

**I2C 主机写入** 在成功安装 I2C 主机总线之后,可以通过调用*i2c\_master\_transmit()* 来向从机设 备写入数据。下图解释了该函数的原理。

简单来说,驱动程序用一系列命令填充了一个命令链,并将该命令链传递给 I2C 控制器执行。

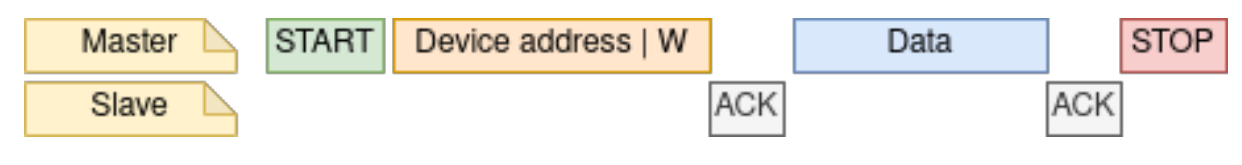

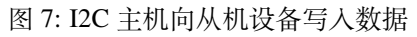

将数据写入从机设备的简单示例:

```
#define DATA_LENGTH 100
i2c_master_bus_config_t i2c_mst_config = {
    .clk_source = I2C_CLK_SRC_DEFAULT,
    .i2c\_port = I2C\_PORT\_NUM_0,.scl_io_num = I2C_MASTER_SCL_IO,
    .sda_io_num = I2C_MASTER_SDA_IO,
    .glitch_ignore_cnt = 7,
};
i2c_master_bus_handle_t bus_handle;
ESP_ERROR_CHECK(i2c_new_master_bus(&i2c_mst_config, &bus_handle));
i2c_device_config_t dev_cfg = {
    .dev_addr_length = I2C_ADDR_BIT_LEN_7,
    .device_address = 0x58,
    .scl\_speed_hz = 100000,};
i2c_master_dev_handle_t dev_handle;
ESP_ERROR_CHECK(i2c_master_bus_add_device(bus_handle, &dev_cfg, &dev_handle));
ESP_ERROR_CHECK(i2c_master_transmit(dev_handle, data_wr, DATA_LENGTH, -1));
```
I2C 主机写入操作还支持在单次传输事务中传输多个 buffer。如下所示:

```
uint8_t control_phase_byte = 0;
size_t control_phase_size = 0;
if (/*condition*/) {
   control_phase_byte = 1;
    control_phase_size = 1;
}
uint8_t *cmd_buffer = NULL;
size_t cmd_buffer_size = 0;
if (/*condition*/) {
   uint8_t cmds[4] = {BYTESHIFT(lcd_cmd, 3), BYTESHIFT(lcd_cmd, 2), BYTESHIFT(lcd_
,→cmd, 1), BYTESHIFT(lcd_cmd, 0)};
    cmd_buffer = cmds;
    cmd_buffer_size = 4;
}
uint8_t *lcd_buffer = NULL;
size_t lcd_buffer_size = 0;
if (buffer) {
   lcd_buffer = (uint8 t<sup>*</sup>) buffer;lcd_buffer_size = buffer_size;
}
i2c_master_transmit_multi_buffer_info_t lcd_i2c_buffer[3] = {
    {.write_buffer = &control_phase_byte, .buffer_size = control_phase_size},
    {.write_buffer = cmd_buffer, .buffer_size = cmd_buffer_size},
    {.write_buffer = lcd_buffer, .buffer_size = lcd_buffer_size},
```
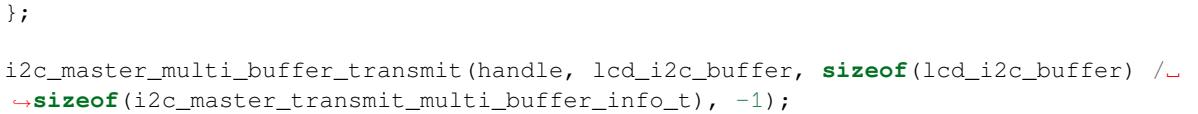

**I2C 主机读取** 在成功安装 I2C 主机总线后,可以通过调用*i2c\_master\_receive()* 从从机设备读取 数据。下图解释了该函数的原理。

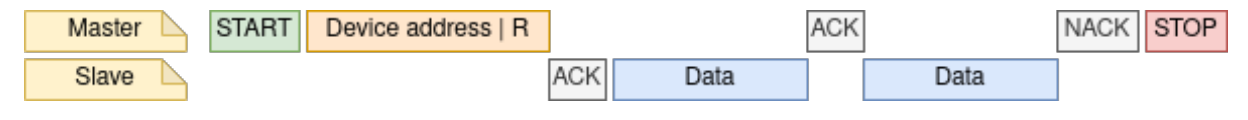

图 8: I2C 主机从从机设备读取数据

从从机设备读取数据的简单示例:

```
#define DATA_LENGTH 100
i2c_master_bus_config_t i2c_mst_config = {
   .clk_source = I2C_CLK_SRC_DEFAULT,
   .i2c port = I2C PORT NUM 0,
   .scl_io_num = I2C_MASTER_SCL_IO,
    .sda_io_num = I2C_MASTER_SDA_IO,
    .glitch_ignore_cnt = 7,
};
i2c_master_bus_handle_t bus_handle;
ESP_ERROR_CHECK(i2c_new_master_bus(&i2c_mst_config, &bus_handle));
i2c_device_config_t dev_cfg = {
    .dev_addr_length = I2C_ADDR_BIT_LEN_7,
    .device_address = 0x58,
    .scl\_speed_hz = 100000,};
i2c_master_dev_handle_t dev_handle;
ESP_ERROR_CHECK(i2c_master_bus_add_device(bus_handle, &dev_cfg, &dev_handle));
i2c_master_receive(dev_handle, data_rd, DATA_LENGTH, -1);
```
**I2C 主 机 写 入 后 读 取** 从 一 些 I2C 设 备 中 读 取 数 据 之 前 需 要 进 行 写 入 配 置, 可 通 过*i2c\_master\_transmit\_receive()* 接口进行配置。下图解释了该函数的原理。

| Master | <b>START</b> | Device address   W |            | Data(write) |            | <b>START</b> | Device address   R |            | NACK STOP |  |
|--------|--------------|--------------------|------------|-------------|------------|--------------|--------------------|------------|-----------|--|
| Slave  |              |                    | <b>ACK</b> |             | <b>ACK</b> |              |                    | Data(read) |           |  |

图 9: I2C 主机向从机设备写入并从从机设备读取数据

请注意,在写入操作和读取操作之间没有插入 STOP 条件位,因此该功能适用于从 I2C 设备读取寄存器。 以下是向从机设备写入数据并从从机设备读取数据的简单示例:

```
i2c_device_config_t dev_cfg = {
    .dev_addr_length = I2C_ADDR_BIT_LEN_7,
    .device_address = 0x58,
    .scl\_speed\_hz = 100000,};
i2c_master_dev_handle_t dev_handle;
```

```
ESP_ERROR_CHECK(i2c_master_bus_add_device(I2C_PORT_NUM_0, &dev_cfg, &dev_handle));
uint8_t buf[20] = {0x20};
uint8_t buffer[2];
ESP_ERROR_CHECK(i2c_master_transmit_receive(dev_handle, buf, sizeof(buf), buffer,␣
,→2, -1));
```
**I2C 主机探测** I2C 驱动程序可以使用*i2c\_master\_probe()* 来检测设备是否已经连接到 I2C 总线上。 如果该函数返回 ESP\_OK,则表示该设备已经被检测到。

**重要:** 在调用该函数时,必须将上拉电阻连接到 SCL 和 SDA 管脚。如果在正确解析 *xfer\_timeout\_ms* 时 收到 ESP\_ERR\_TIMEOUT, 则应检查上[拉电阻。若暂无合适的电](#page-996-0)阻, 也可将 *flags.enable\_internal\_pullup* 设 为 true。

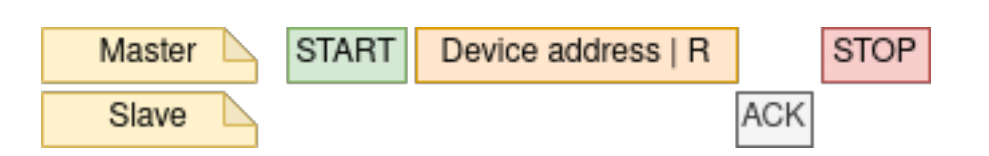

图 10: I2C 主机探测

探测 I2C 设备的简单示例:

```
i2c_master_bus_config_t i2c_mst_config_1 = {
   .clk_source = I2C_CLK_SRC_DEFAULT,
   .i2c_port = TEST_I2C_PORT,
   .scl_io_num = I2C_MASTER_SCL_IO,
   .sda_io_num = I2C_MASTER_SDA_IO,
    .glitch ignore cnt = 7,
    .flags.enable_internal_pullup = true,
};
i2c_master_bus_handle_t bus_handle;
ESP_ERROR_CHECK(i2c_new_master_bus(&i2c_mst_config_1, &bus_handle));
ESP_ERROR_CHECK(i2c_master_probe(bus_handle, 0x22, -1));
ESP_ERROR_CHECK(i2c_del_master_bus(bus_handle));
```
I2C 从机控制器 通过调用*i2c\_new\_slave\_device()* 安装好 I2C 从机驱动程序后, ESP32-C3 就可 以作为从机与其他 I2C 主机进行通信了。

**I2C 从机写入** I2C 从机的发送 buffer 可作为 FIFO 来存储要发送的数据。在主机请求这些数据前,它们 会一直排队。可通过调用*i[2c\\_slave\\_transmit\(\)](#page-1000-1)* 来传输数据。

将数据写入 FIFO 的简单示例:

```
uint8_t *data_wr = (uint8_t *) malloc(DATA_LENGTH);
i2c_slave_config_t i2c_slv_config = {
   .addr_bit_len = I2C_ADDR_BIT_LEN_7, // 7 位地址
   .clk_source = I2C_CLK_SRC_DEFAULT, // 设置时钟源
   .i2c_port = 0, <br>
// 设置 I2C 端 口 编 号
   .send_buf_depth = 256, // 设 置 TX buffer 长 度
   .scl_io_num = 2, \angle // SCL 管脚 编 号
   .sda_io_num = 1, \frac{1}{2} // SDA 管脚 编 号
   .slave_addr = 0x58, \sqrt{7} 从 机 地 址
};
```

```
i2c_bus_handle_t i2c_bus_handle;
ESP_ERROR_CHECK(i2c_new_slave_device(&i2c_slv_config, &i2c_bus_handle));
for (int i = 0; i < DATA_LENGTH; i++) {
   data\_wr[i] = i;}
ESP_ERROR_CHECK(i2c_slave_transmit(i2c_bus_handle, data_wr, DATA_LENGTH, 10000));
```
**I2C 从机读取** 每当主机将数据写入从机,从机都会自动将数据存储在接收 buffer 中,从而使从机应用 程序能自由调用*i2c\_slave\_receive()*。*i2c\_slave\_receive()* 为非阻塞接口,因此要想知道接 收是否完成,需注册回调函数*i2c\_slave\_register\_event\_callbacks()*。

```
static IRAM_ATTR bool i2c_slave_rx_done_callback(i2c_slave_dev_handle_t channel,␣
,→const i2c_slave_rx_done_event_data_t *edata, void *user_data)
{
   BaseType_t high_task_wakeup = pdFALSE;
   QueueHandle_t receive_queue = (QueueHandle_t)user_data;
   xQueueSendFromISR(receive_queue, edata, &high_task_wakeup);
    return high_task_wakeup == pdTRUE;
}
uint8_t *data_rd = (uint8_t *) malloc(DATA_LENGTH);
uint32_t size_rd = 0;
i2c_slave_config_t i2c_slv_config = {
   .addr_bit_len = I2C_ADDR_BIT_LEN_7,
    .clk_source = I2C_CLK_SRC_DEFAULT,
   i2c port = TEST I2C PORT,
   result\_depth = 256,
   .scl_io_num = I2C_SLAVE_SCL_IO,
    .sda_io_num = I2C_SLAVE_SDA_IO,
    slave\_addr = 0x58,
};
i2c_slave_dev_handle_t slave_handle;
ESP_ERROR_CHECK(i2c_new_slave_device(&i2c_slv_config, &slave_handle));
s_receive_queue = xQueueCreate(1, sizeof(i2c_slave_rx_done_event_data_t));
i2c_slave_event_callbacks_t cbs = {
    .on_recv_done = i2c_slave_rx_done_callback,
};
ESP_ERROR_CHECK(i2c_slave_register_event_callbacks(slave_handle, &cbs, s_receive_
,→queue));
i2c_slave_rx_done_event_data_t rx_data;
ESP_ERROR_CHECK(i2c_slave_receive(slave_handle, data_rd, DATA_LENGTH));
xQueueReceive(s_receive_queue, &rx_data, pdMS_TO_TICKS(10000));
// 接 收 完 成 。
```
**将数据放入 I2C 从机 RAM 中** 如上所述,I2C 从机 FIFO 可被用作 RAM,即可以通过地址字段 直接访问 RAM。例如,可参照下图将数据写入第三个 RAM 块。请注意, 在进行操作前需要先 将*i2c\_slave\_config\_t::access\_ram\_en* 设为 true。

```
uint8_t data_rd[DATA_LENGTH_RAM] = {0};
```

```
i2c_slave_config_t i2c_slv_config = {
    .addr_bit_len = I2C_ADDR_BIT_LEN_7,
```
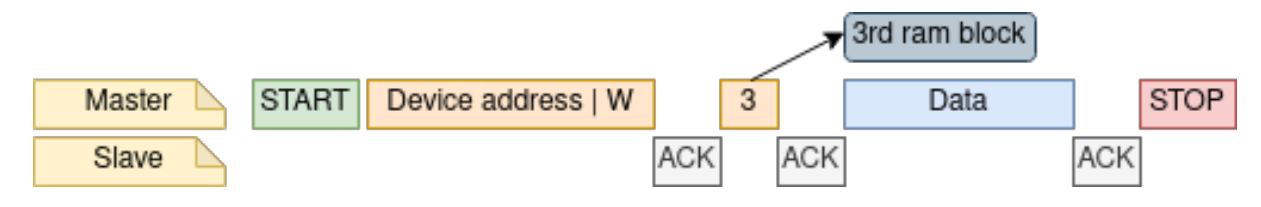

图 11: 将数据放入 I2C 从机 RAM 中

(续上页)

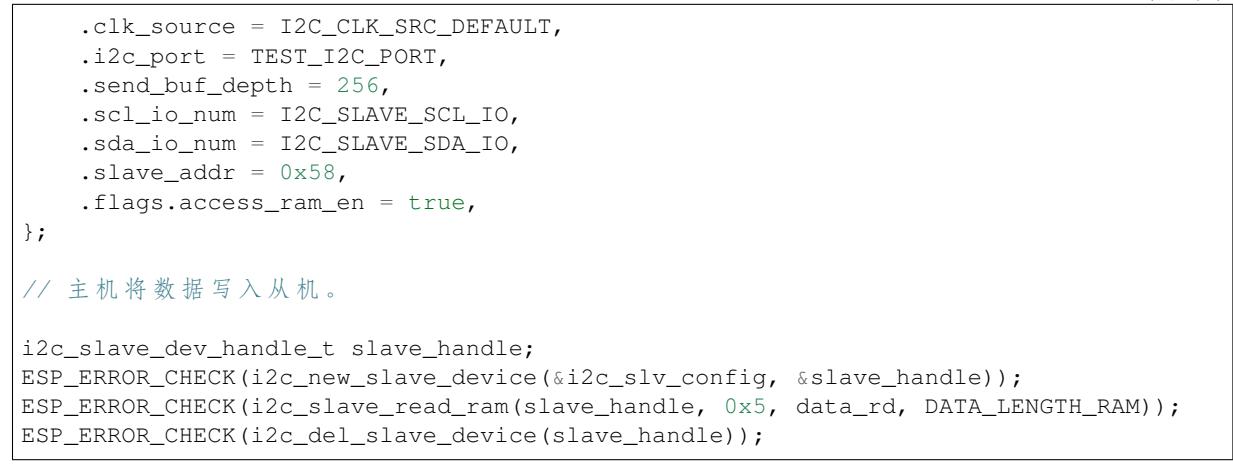

**从 I2C 从机 RAM 中获取数据** 数据可被存储在相对从机一定偏移量的 RAM 中,且主机可直接通过 RAM 地址读取这些数据。例如,如果数据被存储在第三个 RAM 块中, 则主机可参照下图读取这些数据。 请注意,在操作前需要先将*i2c\_slave\_config\_t::access\_ram\_en* 设为 true。

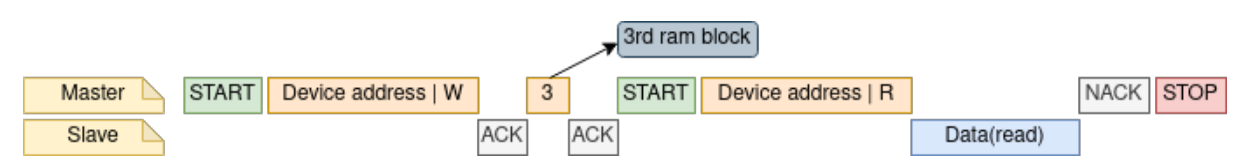

图 12: 从 I2C 从机 RAM 中获取数据

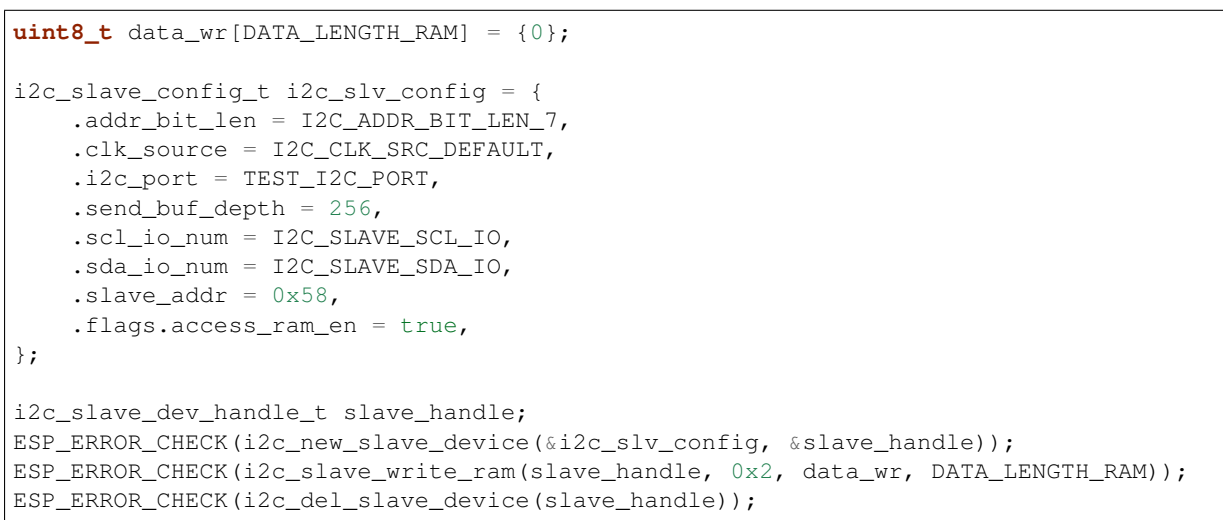

## **注册事件回调函数**

**I2C 主机回调** 当 I2C 主机总线触发中断时,将生成特定事件并通知 CPU。如果需要在发生这些事件时 调用某些函数,可通过*i2c\_master\_register\_event\_callbacks()* 将这些函数挂接到中断服务程 序 (ISR) 上。由于注册的回调函数是在中断上下文中被调用的,所以应确保这些函数不会阻塞(例如,确 保仅从函数内部调用带有 ISR 后缀的 FreeRTOS API)。回调函数需要返回一个布尔值, 告诉 ISR 是否唤 醒了高优先级任务。

I2C 主机事件回调函数列表见*[i2c\\_master\\_event\\_callbacks\\_t](#page-997-0)*。

虽然 I2C 是一种同步通信协议,但也支持通过注册上述回调函数来实现异步行为,此时 I2C API 将成为 非阻塞接口。但请注意,在同一总线上只有一个设备可以采用异步操作。

重要: I2C 主机异步传输仍然[是一个实验性功能\(问题在于当异步传](#page-999-4)输量过大时,会导致内存异常。)

• i2c master event callbacks t::on recv done 可设置用于主机"传输完成"事件的回 调函数。该函数原型在*i2c\_master\_callback\_t* 中声明。

**I2C 从机回调** 当 I2C 从机总线触发中断时,将生成特定事件并通知 CPU。如果需要在发生这些事件时 调用某些函数,可通过*i2c[\\_slave\\_register\\_event\\_](#page-1004-0)callbacks()* 将这些函数挂接到中断服务程 序 (ISR) 上。由于注册的回调函数是在中断上下文中被调用的,所以应确保这些函数不会导致延迟(例 如,确保仅从函数中调用带有 ISR 后缀的 FreeRTOS API)。回调函数需要返回一个布尔值,告诉调用者 是否唤醒了高优先级任务。

I2C 从机事件回调函数列表见*[i2c\\_slave\\_event\\_callbacks\\_t](#page-1001-0)*。

- *i2c\_slave\_event\_callbacks\_t::on\_recv\_done* 可设置用于"接收完成"事件的回调函数。 该函数原型在*i2c\_sla[ve\\_received\\_callback\\_t](#page-1003-4)* 中声明。
- *i2c\_slave\_event\_callbacks\_t::on\_stretch\_occur* 可设置用于"时钟拉伸"事件的回 调函数。该函数原型在*i2c\_slave\_stretch\_callback\_t* 中声明。

**电源管理** 如果控制器以*[I2C\\_CLK\\_SRC\\_XTAL](#page-1005-0)* 为时钟源,则驱动程序不会为其安装电源管理锁,因为 对于[低功耗应用,只要时钟源](#page-1003-5)[能够提供足够的分辨率即可。](#page-1005-1)

**IRAM 安全** 默认情况下,若 cache 因写入或擦除 flash 等原因而被禁用时,将推迟 I2C 中断。此时事件 回调函数将无法按时执行[,会影响实时应用的系](#page-933-0)统响应。

Kconfig 选项*CONFIG\_I2C\_ISR\_IRAM\_SAFE* 能够做到以下几点:

- 1. 即使 cache 被禁用, I2C 中断依旧正常运行。
- 2. 将 ISR 使用的所有函数放入 IRAM 中。
- 3. 将驱[动程序对象放入](#page-1389-0) DRAM 中(以防它被意外映射到 PSRAM 中)。

启用以上选项,即使 cache 被禁用,I2C 中断依旧正常运行,但会增加 IRAM 的消耗。

**线程安全** 工厂函数*i2c\_new\_master\_bus()* 和*i2c\_new\_slave\_device()* 由驱动程序保证其线 程安全,不需要额外的锁保护,也可从不同的 RTOS 任务中调用这些函数。应避免从多个任务中调用其 他非线程安全的公共 I2C API, 若确实需要调用, 请添加额外的锁。

## **Kconfig 选项**

- *CONFIG\_I2C\_ISR\_IRAM\_SAFE* 将在 cache 被禁用时控制默认的 ISR 处理程序正常工作,详情请参阅 *IRAM* 安全。
- *CONFIG\_I2C\_ENABLE\_DEBUG\_LOG* 可启用调试日志,但会增加固件二进制文件大小。
- peripherals/i2c/i2c\_eeprom 通过读取和写入 I2C 连接的 EEPROM 展示了 I2C 驱动程序的使用方法。
- peripherals/i2c/i2c\_tools 基于 ESP32 控制台组件实现了一些 I2C 工具的基本功能。

## **API [参考](https://github.com/espressif/esp-idf/tree/bdb9f972/examples/peripherals/i2c/i2c_eeprom)**

## **Head[er File](https://github.com/espressif/esp-idf/tree/bdb9f972/examples/peripherals/i2c/i2c_tools)**

- components/esp\_driver\_i2c/include/driver/i2c\_master.h
- This header file can be included with:

*#include "driver/i2c\_master.h"*

• [This header file is a part of the API provided by the](https://github.com/espressif/esp-idf/blob/bdb9f972/components/esp_driver_i2c/include/driver/i2c_master.h)  $\exp_l$  driver  $\text{size}$  component. To declare that your component depends on  $\exp \, \text{driver} \, i2c$ , add the following to your CMakeLists.txt:

REQUIRES esp\_driver\_i2c

or

PRIV REQUIRES esp\_driver\_i2c

### **Functions**

*esp\_err\_t* **i2c\_new\_master\_bus**(const *i2c\_master\_bus\_config\_t* \*bus\_config, *i2c\_master\_bus\_handle\_t* \*ret\_bus\_handle)

<span id="page-994-0"></span>Allocate an I2C master bus.

### **参数**

- **bus** config -- [in] I[2C master bus configurat](#page-998-0)ion.
- **ret\_bus\_handle** -- **[out]** I2C bus handle

**返回**

- ESP\_OK: I2C master bus initialized successfully.
- ESP\_ERR\_INVALID\_ARG: I2C bus initialization failed because of invalid argument.
- ESP\_ERR\_NO\_MEM: Create I2C bus failed because of out of memory.
- ESP\_ERR\_NOT\_FOUND: No more free bus.

*esp\_err\_t* **i2c\_master\_bus\_add\_device**(*i2c\_master\_bus\_handle\_t* bus\_handle, const *i2c\_device\_config\_t* \*dev\_config, *i2c\_master\_dev\_handle\_t* \*ret\_handle)

Add I2C master BUS device.

## **参数**

- **bus\_handle** -- **[in]** I2Cb[us handle.](#page-1004-1)
- **dev\_config** -- **[in]** device config.
- **ret\_handle** -- **[out]** device handle.

**返回**

- ESP\_OK: Create I2C master device successfully.
- ESP\_ERR\_INVALID\_ARG: I2C bus initialization failed because of invalid argument.
- ESP\_ERR\_NO\_MEM: Create I2C bus failed because of out of memory.

#### *esp\_err\_t* **i2c\_del\_master\_bus**(*i2c\_master\_bus\_handle\_t* bus\_handle)

<span id="page-994-1"></span>Deinitialize the I2C master bus and delete the handle.

## **参数 bus\_handle** -- **[in]** I2C bus handle.

**返回**

- ESP\_OK: Delete [I2C bus success, otherwis](#page-1004-1)e, failed.
- Otherwise: Some module delete failed.

*esp\_err\_t* **i2c\_master\_bus\_rm\_device**(*i2c\_master\_dev\_handle\_t* handle)

I2C master bus delete device.

**参数 handle** -- i2c device handle **返回**

• ESP OK: If device is succ[essfully deleted.](#page-1004-2)

*esp\_err\_t* **i2c\_master\_transmit**(*i2c\_master\_dev\_handle\_t* i2c\_dev, const uint8\_t \*write\_buffer, size\_t write\_size, int xfer\_timeout\_ms)

Perform a write transaction on the I2C bus. The transaction will be undergoing until it finishes or it reaches [the](#page-1806-0) timeout provided.

**备注:** If a callback was registered with i2c\_master\_register\_event\_callbacks, the transaction will be asynchronous, and thus, this function will return directly, without blocking. You will get finish information from callback. Besides, data buffer should always be completely prepared when callback is registered, otherwise, the data will get corrupt.

**参数**

- **i2c\_dev** -- **[in]** I2C master device handle that created by i2c\_master\_bus\_add\_device.
- **write\_buffer** -- **[in]** Data bytes to send on the I2C bus.
- **write** size -- [in] Size, in bytes, of the write buffer.
- **xfer\_timeout\_ms** -- **[in]** Wait timeout, in ms. Note: -1 means wait forever.

**返回**

- ESP\_OK: I2C master transmit success
- ESP\_ERR\_INVALID\_ARG: I2C master transmit parameter invalid.
- ESP\_ERR\_TIMEOUT: Operation timeout(larger than xfer\_timeout\_ms) because the bus is busy or hardware crash.

*esp\_err\_t* **i2c\_master\_multi\_buffer\_transmit**(*i2c\_master\_dev\_handle\_t* i2c\_dev,

*i2c\_master\_transmit\_multi\_buffer\_info\_t* \*buffer\_info\_array, size\_t array\_size, int xfer timeout ms)

[Tra](#page-1806-0)nsmit multiple buffers of data over an I2C bus.

This function transmits multiple buffers of data overa[n I2C bus using the specified I2C master](#page-999-5) device handle. It takes in an array of buffer information structures along with the size of the array and a transfer timeout value in milliseconds.

## **参数**

- **i2c\_dev** -- I2C master device handle that created by i2c\_master\_bus\_add\_device.
- **buffer** info array -- Pointer to buffer information array.
- **array\_size** -- size of buffer information array.
- **xfer\_timeout\_ms** -- Wait timeout, in ms. Note: -1 means wait forever.

**返回**

- ESP\_OK: I2C master transmit success
- ESP\_ERR\_INVALID\_ARG: I2C master transmit parameter invalid.
- ESP\_ERR\_TIMEOUT: Operation timeout(larger than xfer\_timeout\_ms) because the bus is busy or hardware crash.

*esp\_err\_t* **i2c\_master\_transmit\_receive**(*i2c\_master\_dev\_handle\_t* i2c\_dev, const uint8\_t

\*write\_buffer, size\_t write\_size, uint8\_t \*read\_buffer, size\_t read size, int xfer timeout ms)

Perform a write-read transaction on the I2C bu[s. The transaction will be u](#page-1004-2)ndergoing until it finishes or it reaches [the](#page-1806-0) timeout provided.

**备注:** If a callback was registered with i2c\_master\_register\_event\_callbacks, the transaction will be asynchronous, and thus, this function will return directly, without blocking. You will get finish information from callback. Besides, data buffer should always be completely prepared when callback is registered, otherwise, the data will get corrupt.

## **参数**

- **i2c dev** -- [in] I2C master device handle that created by i2c\_master\_bus\_add\_device.
- **write\_buffer** -- **[in]** Data bytes to send on the I2C bus.
- **write\_size** -- **[in]** Size, in bytes, of the write buffer.
- **read\_buffer** -- **[out]** Data bytes received from i2c bus.
- **read size** -- **[in]** Size, in bytes, of the read buffer.
- **xfer\_timeout\_ms** -- **[in]** Wait timeout, in ms. Note: -1 means wait forever.

**返回**

- ESP\_OK: I2C master transmit-receive success
- ESP\_ERR\_INVALID\_ARG: I2C master transmit parameter invalid.
- ESP\_ERR\_TIMEOUT: Operation timeout(larger than xfer\_timeout\_ms) because the bus is busy or hardware crash.

*esp\_err\_t* **i2c\_master\_receive**(*i2c\_master\_dev\_handle\_t* i2c\_dev, uint8\_t \*read\_buffer, size\_t read\_size, int xfer\_timeout\_ms)

Perform a read transaction on the I2C bus. The transaction will be undergoing until it finishes or it reaches the [tim](#page-1806-0)eout provided.

**备注:** If a callback was registered with i2c\_master\_register\_event\_callbacks, the transaction will be asynchronous, and thus, this function will return directly, without blocking. You will get finish information from callback. Besides, data buffer should always be completely prepared when callback is registered, otherwise, the data will get corrupt.

## **参数**

- **i2c\_dev** -- **[in]** I2C master device handle that created by i2c\_master\_bus\_add\_device.
- **read\_buffer** -- **[out]** Data bytes received from i2c bus.
- **read\_size** -- **[in]** Size, in bytes, of the read buffer.
- **xfer\_timeout\_ms** -- **[in]** Wait timeout, in ms. Note: -1 means wait forever.

## **返回**

- ESP\_OK: I2C master receive success
- ESP\_ERR\_INVALID\_ARG: I2C master receive parameter invalid.
- ESP\_ERR\_TIMEOUT: Operation timeout(larger than xfer\_timeout\_ms) because the bus is busy or hardware crash.

*esp\_err\_t* **i2c\_master\_probe**(*i2c\_master\_bus\_handle\_t* bus\_handle, uint16\_t address, int xfer\_timeout\_ms) Probe I2C address, if address is correct and ACK is received, this function will return ESP\_OK.

<span id="page-996-0"></span>**[Att](#page-1806-0)ention** Pull-ups must be [connected to the SCL a](#page-1004-1)nd SDA pins when this function is called. If you get ESP\_ERR\_TIMEOUT whilexfer\_timeout\_mswas parsed correctly, you should check the pull-up resistors. If you do not have proper resistors nearby. flags.enable\_internal\_pullup' is also acceptable.

**备注:** The principle of this function is to sent device address with a write command. If the device on your I2C bus, there would be an ACK signal and function returns ESP\_OK. If the device is not on your I2C bus, there would be a NACK signal and function returns ESP\_ERR\_NOT\_FOUND. ESP\_ERR\_TIMEOUT is not an expected failure, which indicated that the i2c probe not works properly, usually caused by pull-up resistors not be connected properly. Suggestion check data on SDA/SCL line to see whether there is ACK/NACK signal is on line when i2c probe function fails.

**备注:** There are lots of I2C devices all over the world, we assume that not all I2C device support the behavior like device\_address+nack/ack. So, if the on line data is strange and no ack/nack got respond. Please check the device datasheet.

## **参数**

- **bus\_handle** -- **[in]** I2C master device handle that created by i2c\_master\_bus\_add\_device.
- **address** -- **[in]** I2C device address that you want to probe.
- **xfer\_timeout\_ms** -- **[in]** Wait timeout, in ms. Note: -1 means wait forever (Not recommended in this function).

#### **返回**

- ESP\_OK: I2C device probe successfully
- ESP\_ERR\_NOT\_FOUND: I2C probe failed, doesn't find the device with specific address you gave.
- ESP\_ERR\_TIMEOUT: Operation timeout(larger than xfer\_timeout\_ms) because the bus is busy or hardware crash.

*esp\_err\_t* **i2c\_master\_register\_event\_callbacks**(*i2c\_master\_dev\_handle\_t* i2c\_dev, const *i2c\_master\_event\_callbacks\_t* \*cbs, void \*user\_data)

<span id="page-997-0"></span>[Reg](#page-1806-0)ister I2C transaction callbacks for a master device.

**备注:** User can deregister a previously registered callba[ck by calling this function and](#page-999-4) setting the callback member in the cbs structure to NULL.

**备注:** When CONFIG\_I2C\_ISR\_IRAM\_SAFE is enabled, the callback itself and functions called by it should be placed in IRAM. The variables used in the function should be in the SRAM as well. The user\_data should also reside in SRAM.

**备注:** If the callback is used for helping asynchronous transaction. On the same bus, only one device can be used for performing asynchronous operation.

## **参数**

- **i2c\_dev** -- **[in]** I2C master device handle that created by i2c\_master\_bus\_add\_device.
- **cbs** -- **[in]** Group of callback functions
- **user\_data** -- **[in]** User data, which will be passed to callback functions directly

**返回**

- ESP\_OK: Set I2C transaction callbacks successfully
- ESP\_ERR\_INVALID\_ARG: Set I2C transaction callbacks failed because of invalid argument
- ESP\_FAIL: Set I2C transaction callbacks failed because of other error

#### *esp\_err\_t* **i2c\_master\_bus\_reset**(*i2c\_master\_bus\_handle\_t* bus\_handle)

Reset the I2C master bus.

## **参数 bus\_handle** -- I2C bus handle. **返回**

- ESP\_OK: Reset succeed.
- ESP\_ERR\_INVALID\_ARG: I2C master bus handle is not initialized.
- Otherwise: Reset failed.

#### *esp\_err\_t* **i2c\_master\_bus\_wait\_all\_done**(*i2c\_master\_bus\_handle\_t* bus\_handle, int timeout\_ms)

Wait for all pending I2C transactions done.

## **参数**

- **bus\_handle** -- **[in]** I2C bus handle
- **timeout\_ms** -- **[in]** Wait time[out, in ms. Specially, -1 m](#page-1004-1)eans to wait forever.

**返回**

- ESP\_OK: Flush transactions successfully
- ESP\_ERR\_INVALID\_ARG: Flush transactions failed because of invalid argument
- ESP\_ERR\_TIMEOUT: Flush transactions failed because of timeout
- ESP\_FAIL: Flush transactions failed because of other error

## **Structures**

### struct **i2c\_master\_bus\_config\_t**

I2C master bus specific configurations.

### <span id="page-998-0"></span>**Public Members**

### *i2c\_port\_num\_t* **i2c\_port**

I2C port number, -1 for auto selecting, (not include LP I2C instance)

### <span id="page-998-1"></span>[gpio\\_num\\_t](#page-1004-3) **sda\_io\_num**

GPIO number of I2C SDA signal, pulled-up internally

## gpio\_num\_t **scl\_io\_num**

GPIO number of I2C SCL signal, pulled-up internally

## <span id="page-998-2"></span>*i2c\_clock\_source\_t* **clk\_source**

Clock source of I2C master bus

## <span id="page-998-3"></span>uint8\_t **[glitch\\_i](#page-1007-2)gnore\_cnt**

If the glitch period on the line is less than this value, it can be filtered out, typically value is 7 (unit: I2C module clock cycle)

#### <span id="page-998-4"></span>int **intr\_priority**

I2C interrupt priority, if set to 0, driver will select the default priority (1,2,3).

#### <span id="page-998-5"></span>size\_t **trans\_queue\_depth**

Depth of internal transfer queue, increase this value can support more transfers pending in the background, only valid in asynchronous transaction. (Typically max\_device\_num \* per\_transaction)

#### <span id="page-998-6"></span>uint32\_t **enable\_internal\_pullup**

Enable internal pullups. Note: This is not strong enough to pullup buses under high-speed frequency. Recommend proper external pull-up if possible

#### <span id="page-998-7"></span>struct *i2c\_master\_bus\_config\_t*::[anonymous] **flags**

<span id="page-998-8"></span>I2C master config flags

### struct **i2c\_device\_config\_t**

I2C device configuration.

## **Public Members**

#### *i2c\_addr\_bit\_len\_t* **dev\_addr\_length**

Select the address length of the slave device.

## <span id="page-999-0"></span>uint16\_t **[device\\_](#page-1007-3)address**

I2C device raw address. (The 7/10 bit address without read/write bit)

## <span id="page-999-1"></span>uint32\_t **scl\_speed\_hz**

I2C SCL line frequency.

## <span id="page-999-2"></span>uint32\_t **scl\_wait\_us**

Timeout value. (unit: us). Please note this value should not be so small that it can handle stretch/disturbance properly. If 0 is set, that means use the default reg value

### <span id="page-999-3"></span>uint32\_t **disable\_ack\_check**

Disable ACK check. If this is set false, that means ack check is enabled, the transaction will be stopped and API returns error when nack is detected.

#### struct *i2c\_device\_config\_t*::[anonymous] **flags**

I2C device config flags

## struct **i2c\_[master\\_transm](#page-998-8)it\_multi\_buffer\_info\_t**

I2C master transmit buffer information structure.

## <span id="page-999-5"></span>**Public Members**

#### uint8\_t \***write\_buffer**

Pointer to buffer to be written.

## size t **buffer** size

Size of data to be written.

### struct **i2c\_master\_event\_callbacks\_t**

<span id="page-999-4"></span>Group of I2C master callbacks, can be used to get status during transaction or doing other small things. But take care potential concurrency issues.

#### **备注:** The callbacks are all running under ISR context

**备注:** When CONFIG\_I2C\_ISR\_IRAM\_SAFE is enabled, the callback itself and functions called by it should be placed in IRAM. The variables used in the function should be in the SRAM as well.

#### *i2c\_master\_callback\_t* **on\_trans\_done**

I2C master transaction finish callback

#### **Head[er File](#page-1004-0)**

- components/esp\_driver\_i2c/include/driver/i2c\_slave.h
- This header file can be included with:

*#include "driver/i2c\_slave.h"*

• [This header file is a part of the API provided by the](https://github.com/espressif/esp-idf/blob/bdb9f972/components/esp_driver_i2c/include/driver/i2c_slave.h)  $\exp_l$  driver  $\pm 2c$  component. To declare that your component depends on esp\_driver\_i2c, add the following to your CMakeLists.txt:

```
REQUIRES esp_driver_i2c
```
or

```
PRIV_REQUIRES esp_driver_i2c
```
#### **Functions**

*esp\_err\_t* **i2c\_new\_slave\_device**(const *i2c\_slave\_config\_t* \*slave\_config, *i2c\_slave\_dev\_handle\_t*

\*ret\_handle)

<span id="page-1000-1"></span>Initialize an I2C slave device.

**参数**

- **slave** config -- [in] I[2C slave device co](#page-1002-6)nfigurations
- **ret\_handle** -- **[out]** Return a generic I2C device handle

**返回**

- ESP\_OK: I2C slave device initialized successfully
- ESP\_ERR\_INVALID\_ARG: I2C device initialization failed because of invalid argument.
- ESP\_ERR\_NO\_MEM: Create I2C device failed because of out of memory.

*esp\_err\_t* **i2c\_del\_slave\_device**(*i2c\_slave\_dev\_handle\_t* i2c\_slave)

<span id="page-1000-0"></span>Deinitialize the I2C slave device.

**参数 i2c\_slave** -- **[in]** I2C slave device handle that created by i2c\_new\_slave\_device. **返回**

- ESP OK: Delete I2[C device successfully.](#page-1004-4)
- ESP\_ERR\_INVALID\_ARG: I2C device initialization failed because of invalid argument.

*esp\_err\_t* **i2c\_slave\_receive**(*i2c\_slave\_dev\_handle\_t* i2c\_slave, uint8\_t \*data, size\_t buffer\_size)

Read bytes from I2C internal buffer. Start a job to receive I2C data.

<span id="page-1000-2"></span>**[备](#page-1806-0) 注:** This function [is non-blocking, it](#page-1004-4) initiates a new receive job and then returns. User should check the received data from the on\_recv\_done callback that registered by i2c\_slave\_register\_event\_callbacks().

#### **参数**

- **i2c\_slave** -- **[in]** I2C slave device handle that created by i2c\_new\_slave\_device.
- **data** -- **[out]** Buffer to store data from I2C fifo. Should be valid until on recv done is triggered.
- **buffer\_size** -- **[in]** Buffer size of data that provided by users.

**返回**

- ESP OK: I2C slave receive success.
- ESP\_ERR\_INVALID\_ARG: I2C slave receive parameter invalid.

• ESP\_ERR\_NOT\_SUPPORTED: This function should be work in fifo mode, but I2C\_SLAVE\_NONFIFO mode is configured

*esp\_err\_t* **i2c\_slave\_transmit**(*i2c\_slave\_dev\_handle\_t* i2c\_slave, const uint8\_t \*data, int size, int xfer\_timeout\_ms)

Write bytes to internal ringbuffer of the I2C slave data. When the TX fifo empty, the ISR will fill the hardware [FIF](#page-1806-0)O with the internal ringbuffe[r's data.](#page-1004-4)

**备注:** If you connect this slave device to some master device, the data transaction direction is from slave device to master device.

#### **参数**

- **i2c\_slave** -- **[in]** I2C slave device handle that created by i2c\_new\_slave\_device.
	- **data** -- **[in]** Buffer to write to slave fifo, can pickup by master. Can be freed after this function returns. Equal or larger than size.
	- **size** -- **[in]** In bytes, of data buffer.
- **xfer\_timeout\_ms** -- **[in]** Wait timeout, in ms. Note: -1 means wait forever.

#### **返回**

- ESP\_OK: I2C slave transmit success.
- ESP\_ERR\_INVALID\_ARG: I2C slave transmit parameter invalid.
- ESP\_ERR\_TIMEOUT: Operation timeout(larger than xfer\_timeout\_ms) because the device is busy or hardware crash.
- ESP\_ERR\_NOT\_SUPPORTED: This function should be work in fifo mode, but I2C\_SLAVE\_NONFIFO mode is configured

*esp\_err\_t* **i2c\_slave\_register\_event\_callbacks**(*i2c\_slave\_dev\_handle\_t* i2c\_slave, const *i2c\_slave\_event\_callbacks\_t* \*cbs, void \*user\_data)

<span id="page-1001-0"></span>Set I2C slave event callbacks for I2C slave channel.

**[备注](#page-1806-0):** User can deregister a previously registered callb[ack by calling this function](#page-1003-4) and setting the callback member in the cbs structure to NULL.

**备注:** When CONFIG\_I2C\_ISR\_IRAM\_SAFE is enabled, the callback itself and functions called by it should be placed in IRAM. The variables used in the function should be in the SRAM as well. The user data should also reside in SRAM.

## **参数**

- **i2c\_slave** -- **[in]** I2C slave device handle that created by i2c\_new\_slave\_device.
- **cbs** -- **[in]** Group of callback functions
- **user\_data** -- **[in]** User data, which will be passed to callback functions directly

**返回**

- ESP\_OK: Set I2C transaction callbacks successfully
- ESP\_ERR\_INVALID\_ARG: Set I2C transaction callbacks failed because of invalid argument
- ESP\_FAIL: Set I2C transaction callbacks failed because of other error

*esp\_err\_t* **i2c\_slave\_read\_ram**(*i2c\_slave\_dev\_handle\_t* i2c\_slave, uint8\_t ram\_address, uint8\_t \*data, size\_t receive\_size)

Read bytes from I2C internal ram. This can be only used when access\_ram\_en in configuration structure [set](#page-1806-0) to true.

**参数**

- **i2c\_slave** -- **[in]** I2C slave device handle that created by i2c\_new\_slave\_device.
- **ram\_address** -- **[in]** The offset of RAM (Cannot larger than I2C RAM memory)
- **data** -- **[out]** Buffer to store data read from I2C ram.
- **receive\_size** -- **[in]** Received size from RAM.

**返回**

- ESP\_OK: I2C slave transmit success.
- ESP\_ERR\_INVALID\_ARG: I2C slave transmit parameter invalid.
- ESP\_ERR\_NOT\_SUPPORTED: This function should be work in non-fifo mode, but I2C\_SLAVE\_FIFO mode is configured

*esp\_err\_t* **i2c\_slave\_write\_ram**(*i2c\_slave\_dev\_handle\_t* i2c\_slave, uint8\_t ram\_address, const uint8\_t \*data, size\_t size)

Write bytes to I2C internal ram. This can be only used when  $\alpha \cos s$  ram en in configuration structure set [to t](#page-1806-0)rue.

## **参数**

- **i2c\_slave** -- **[in]** I2C slave device handle that created by i2c\_new\_slave\_device.
- **ram\_address** -- **[in]** The offset of RAM (Cannot larger than I2C RAM memory)
- **data** -- **[in]** Buffer to fill.
- **size** -- **[in]** Received size from RAM.

**返回**

- ESP\_OK: I2C slave transmit success.
- ESP\_ERR\_INVALID\_ARG: I2C slave transmit parameter invalid.
- ESP\_ERR\_INVALID\_SIZE: Write size is larger than
- ESP\_ERR\_NOT\_SUPPORTED: This function should be work in non-fifo mode, but I2C\_SLAVE\_FIFO mode is configured

### **Structures**

struct **i2c\_slave\_config\_t**

I2C slave specific configurations.

## <span id="page-1002-6"></span>**Public Members**

## *i2c\_port\_num\_t* **i2c\_port**

I2C port number, -1 for auto selecting

<span id="page-1002-0"></span>[gpio\\_num\\_t](#page-1004-3) **sda\_io\_num**

SDA IO number used by I2C bus

<span id="page-1002-1"></span>gpio\_num\_t **scl\_io\_num**

SCL IO number used by I2C bus

## <span id="page-1002-2"></span>*i2c\_clock\_source\_t* **clk\_source**

Clock source of I2C bus.

## <span id="page-1002-4"></span><span id="page-1002-3"></span>uint32\_t **[send\\_bu](#page-1007-2)f\_depth**

<span id="page-1002-5"></span>Depth of internal transfer ringbuffer, increase this value can support more transfers pending in the background

#### uint16\_t **slave\_addr**

I2C slave address

## *i2c\_addr\_bit\_len\_t* **addr\_bit\_len**

I2C slave address in bit length

## <span id="page-1003-0"></span>int **[intr\\_priori](#page-1007-3)ty**

I2C interrupt priority, if set to 0, driver will select the default priority (1,2,3).

### uint32\_t **stretch\_en**

Enable slave stretch

## <span id="page-1003-1"></span>uint32\_t **broadcast\_en**

I2C slave enable broadcast

## <span id="page-1003-2"></span>uint32\_t **access\_ram\_en**

Can get access to I2C RAM directly

## <span id="page-1003-3"></span>struct *i2c\_slave\_config\_t*::[anonymous] **flags**

I2C slave config flags

## struct **i2c\_slave\_event\_callbacks\_t**

Grou[p of I2C slave callb](#page-1002-6)acks (e.g. get i2c slave stretch cause). But take care of potential concurrency issues.

<span id="page-1003-4"></span>**备注:** The callbacks are all running under ISR context

**备注:** When CONFIG\_I2C\_ISR\_IRAM\_SAFE is enabled, the callback itself and functions called by it should be placed in IRAM. The variables used in the function should be in the SRAM as well.

## **Public Members**

*i2c\_slave\_stretch\_callback\_t* **on\_stretch\_occur**

I2C slave stretched callback

<span id="page-1003-5"></span>*[i2c\\_slave\\_received\\_callback\\_](#page-1005-1)t* **on\_recv\_done**

I2C slave receive done callback

#### **Head[er File](#page-1005-0)**

- components/esp\_driver i2c/include/driver/i2c\_types.h
- This header file can be included with:

*#include "driver/i2c\_types.h"*

• [This header file is a part of the API provided by the](https://github.com/espressif/esp-idf/blob/bdb9f972/components/esp_driver_i2c/include/driver/i2c_types.h)  $\exp_l$  driver\_i2c component. To declare that your component depends on esp\_driver\_i2c, add the following to your CMakeLists.txt:

REQUIRES esp\_driver\_i2c

or

#### **Structures**

#### struct **i2c\_master\_event\_data\_t**

Data type used in I2C event callback.

#### **Public Members**

#### *i2c\_master\_event\_t* **event**

The I2C hardware event that I2C callback is called.

# struct **i2c\_slave\_rx\_done\_event\_data\_t**

<span id="page-1004-5"></span>[Event structure use](#page-1005-2)d in I2C slave.

### **Public Members**

uint8\_t \***buffer** Pointer for buffer received in callback.

## struct **i2c\_slave\_stretch\_event\_data\_t**

<span id="page-1004-6"></span>Stretch cause event structure used in I2C slave.

#### **Public Members**

#### *i2c\_slave\_stretch\_cause\_t* **stretch\_cause**

Stretch cause can be got in callback

#### **Type [Definitions](#page-1008-0)**

#### typedef int **i2c\_port\_num\_t**

I2C port number.

#### <span id="page-1004-3"></span>typedef struct i2c\_master\_bus\_t \***i2c\_master\_bus\_handle\_t**

Type of I2C master bus handle.

#### <span id="page-1004-1"></span>typedef struct i2c\_master\_dev\_t \***i2c\_master\_dev\_handle\_t**

Type of I2C master bus device handle.

## <span id="page-1004-2"></span>typedef struct i2c\_slave\_dev\_t \***i2c\_slave\_dev\_handle\_t**

Type of I2C slave device handle.

#### <span id="page-1004-4"></span>typedef bool (\***i2c\_master\_callback\_t**)(*i2c\_master\_dev\_handle\_t* i2c\_dev, const *i2c\_master\_event\_data\_t* \*evt\_data, void \*arg)

<span id="page-1004-0"></span>An callback for I2C transaction.

**Param i2c\_dev [in]** Handle for I2C device. **Param evt\_data [out]** I2C capture [event data, fed by driver](#page-1004-2) **Param arg [in]** User data, set in i2c\_master\_register\_event\_callbacks() **Return** Whether a high priority task has been waken up by this function

typedef bool (\***i2c\_slave\_received\_callback\_t**)(*i2c\_slave\_dev\_handle\_t* i2c\_slave, const *i2c\_slave\_rx\_done\_event\_data\_t* \*evt\_data, void \*arg)

<span id="page-1005-0"></span>Callback signature for I2C slave.

**Param i2c\_slave [in]** Handle for I2C slave. **[Param evt\\_data](#page-1004-5) [out]** I2C capture event data,f[ed by driver](#page-1004-4) **Param arg [in]** User data, set in i2c\_slave\_register\_event\_callbacks() **Return** Whether a high priority task has been waken up by this function

<span id="page-1005-1"></span>Callback signature for I2C slave stretch.

**Param i2c\_slave [in]** Handle for I2C slave. **[Param evt\\_cause](#page-1004-6) [out]** I2C capture event cau[se, fed by driver](#page-1004-4) **Param arg [in]** User data, set in i2c\_slave\_register\_event\_callbacks() **Return** Whether a high priority task has been waken up by this function

#### **Enumerations**

#### enum **i2c\_master\_status\_t**

Enumeration for I2C fsm status.

*Values:*

### enumerator **I2C\_STATUS\_READ**

read status for current master command

#### enumerator **I2C\_STATUS\_WRITE**

write status for current master command

#### enumerator **I2C\_STATUS\_START**

Start status for current master command

## enumerator **I2C\_STATUS\_STOP**

stop status for current master command

#### enumerator **I2C\_STATUS\_IDLE**

idle status for current master command

#### enumerator **I2C\_STATUS\_ACK\_ERROR**

ack error status for current master command

## enumerator **I2C\_STATUS\_DONE** I2C command done

#### enumerator **I2C\_STATUS\_TIMEOUT**

I2C bus status error, and operation timeout

## enum **i2c\_master\_event\_t**

Enumeration for I2C event.

<span id="page-1005-2"></span>*Values:*

typedef bool (\***i2c\_slave\_stretch\_callback\_t**)(*i2c\_slave\_dev\_handle\_t* i2c\_slave, const *i2c\_slave\_stretch\_event\_data\_t* \*evt\_cause, void \*arg)

#### enumerator **I2C\_EVENT\_ALIVE**

i2c bus in alive status.

#### enumerator **I2C\_EVENT\_DONE**

i2c bus transaction done

## enumerator **I2C\_EVENT\_NACK**

i2c bus nack

### enumerator **I2C\_EVENT\_TIMEOUT**

i2c bus timeout

## **Header File**

- components/hal/include/hal/i2c\_types.h
- This header file can be included with:

*#include "hal/i2c\_types.h"*

## **Structures**

## struct **i2c\_hal\_clk\_config\_t**

Data structure for calculating I2C bus timing.

## **Public Members**

- uint16\_t **clkm\_div** I2C core clock divider
- uint16\_t **scl\_low**

I2C scl low period

# uint16\_t **scl\_high**

I2C scl high period

uint16\_t **scl\_wait\_high** I2C scl wait\_high period

## uint16\_t **sda\_hold**

I2C scl low period

uint16\_t **sda\_sample** I2C sda sample time

## uint16\_t **setup**

I2C start and stop condition setup period

## uint16\_t **hold**

I2C start and stop condition hold period

#### uint16\_t **tout**

I2C bus timeout period

## **Type Definitions**

```
typedef soc_periph_i2c_clk_src_t i2c_clock_source_t
     I2C group clock source.
```
## <span id="page-1007-2"></span>**Enume[rations](#page-933-1)**

```
enum i2c_port_t
     I2C port number, can be I2C_NUM_0 \sim (I2C_NUM_MAX-1).
     Values:
```
enumerator **I2C\_NUM\_0** I2C port 0

# enumerator **I2C\_NUM\_MAX**

I2C port max

## enum **i2c\_addr\_bit\_len\_t**

Enumeration for I2C device address bit length.

<span id="page-1007-3"></span>*Values:*

# enumerator **I2C\_ADDR\_BIT\_LEN\_7**

i2c address bit length 7

# <span id="page-1007-0"></span>enumerator **I2C\_ADDR\_BIT\_LEN\_10**

i2c address bit length 10

## <span id="page-1007-1"></span>enum **i2c\_mode\_t**

*Values:*

# enumerator **I2C\_MODE\_SLAVE**

I2C slave mode

## enumerator **I2C\_MODE\_MASTER**

I2C master mode

## enumerator **I2C\_MODE\_MAX**

# enum **i2c\_rw\_t**

*Values:*

# enumerator **I2C\_MASTER\_WRITE**

I2C write data

# enumerator **I2C\_MASTER\_READ**

I2C read data
#### enum **i2c\_trans\_mode\_t**

*Values:*

# enumerator **I2C\_DATA\_MODE\_MSB\_FIRST**

I2C data msb first

# enumerator **I2C\_DATA\_MODE\_LSB\_FIRST** I2C data lsb first

#### enumerator **I2C\_DATA\_MODE\_MAX**

#### enum **i2c\_addr\_mode\_t**

*Values:*

# enumerator **I2C\_ADDR\_BIT\_7**

I2C 7bit address for slave mode

# enumerator **I2C\_ADDR\_BIT\_10**

I2C 10bit address for slave mode

# enumerator **I2C\_ADDR\_BIT\_MAX**

enum **i2c\_ack\_type\_t**

*Values:*

# enumerator **I2C\_MASTER\_ACK** I2C ack for each byte read

# enumerator **I2C\_MASTER\_NACK**

I2C nack for each byte read

# enumerator **I2C\_MASTER\_LAST\_NACK**

I2C nack for the last byte

# enumerator **I2C\_MASTER\_ACK\_MAX**

# enum **i2c\_slave\_stretch\_cause\_t**

Enum for I2C slave stretch causes.

*Values:*

# enumerator **I2C\_SLAVE\_STRETCH\_CAUSE\_ADDRESS\_MATCH**

Stretching SCL low when the slave is read by the master and the address just matched

# enumerator **I2C\_SLAVE\_STRETCH\_CAUSE\_TX\_EMPTY**

Stretching SCL low when TX FIFO is empty in slave mode

# enumerator **I2C\_SLAVE\_STRETCH\_CAUSE\_RX\_FULL**

Stretching SCL low when RX FIFO is full in slave mode

Stretching SCL low when slave sending ACK

# **2.6.11 I2S**

# **简介**

I2S(Inter-IC Sound,集成电路内置音频总线)是一种同步串行通信协议,通常用于在两个数字音频设备 之间传输音频数据。

ESP32-C3 包含 1 个 I2S 外设。通过配置这些外设,可以借助 I2S 驱动来输入和输出采样数据。

标准或 TDM 通信模式下的 I2S 总线包含以下几条线路:

- **MCLK**:主时钟线。该信号线可选,具体取决于从机,主要用于向 I2S 从机提供参考时钟。
- BCLK: 位时钟线。用于数据线的位时钟。
- WS: 字 (声道) 选择线。通常用于识别声道 (除 PDM 模式外)。
- DIN/DOUT: 串行数据输入/输出线。如果 DIN 和 DOUT 被配置到相同的 GPIO, 数据将在内部回 环。

PDM 通信模式下的 I2S 总线包含以下几条线路:

- CLK: PDM 时钟线。
- **DIN/DOUT**:串行数据输入/输出线。

每个 I2S 控制器都具备以下功能,可由 I2S 驱动进行配置:

- 可用作系统主机或从机
- 可用作发射器或接收器
- DMA 控制器支持流数据采样,CPU 无需单独复制每个采样数据

每个控制器都有独立的 RX 和 TX 通道,连接到不同 GPIO 管脚,能够在不同的时钟和声道配置下工作。 注意,尽管在一个控制器上 TX 通道和 RX 通道的内部 MCLK 相互独立, 但输出的 MCLK 信号只能连接 到一个通道。如果需要两个互相独立的 MCLK 输出,必须将其分配到不同的 I2S 控制器上。

# **I2S 文件结构**

### **需要包含在 I2S 应用中的公共头文件如下所示:**

- i2s.h:提供原有 I2S API(用于使用原有驱动的应用)。
- i2s std.h: 提供标准通信模式的 API (用于使用标准模式的新驱动程序的应用)。
- i2s\_pdm.h:提供 PDM 通信模式的 API(用于使用 PDM 模式的新驱动程序的应用)。
- i2s tdm.h: 提供 TDM 通信模式的 API (用于使用 TDM 模式的新驱动的应用)。

**备注:** 原有驱动与新驱动无法共存。包含 i2s.h 以使用原有驱动,或包含其他三个头文件以使用新驱 动。原有驱动未来可能会被删除。

# **已包含在上述头文件中的公共头文件如下所示:**

- i2s\_types\_legacy.h:提供只在原有驱动中使用的原有公共类型。
- i2s types.h: 提供公共类型。
- i2s common.h: 提供所有通信模式通用的 API。

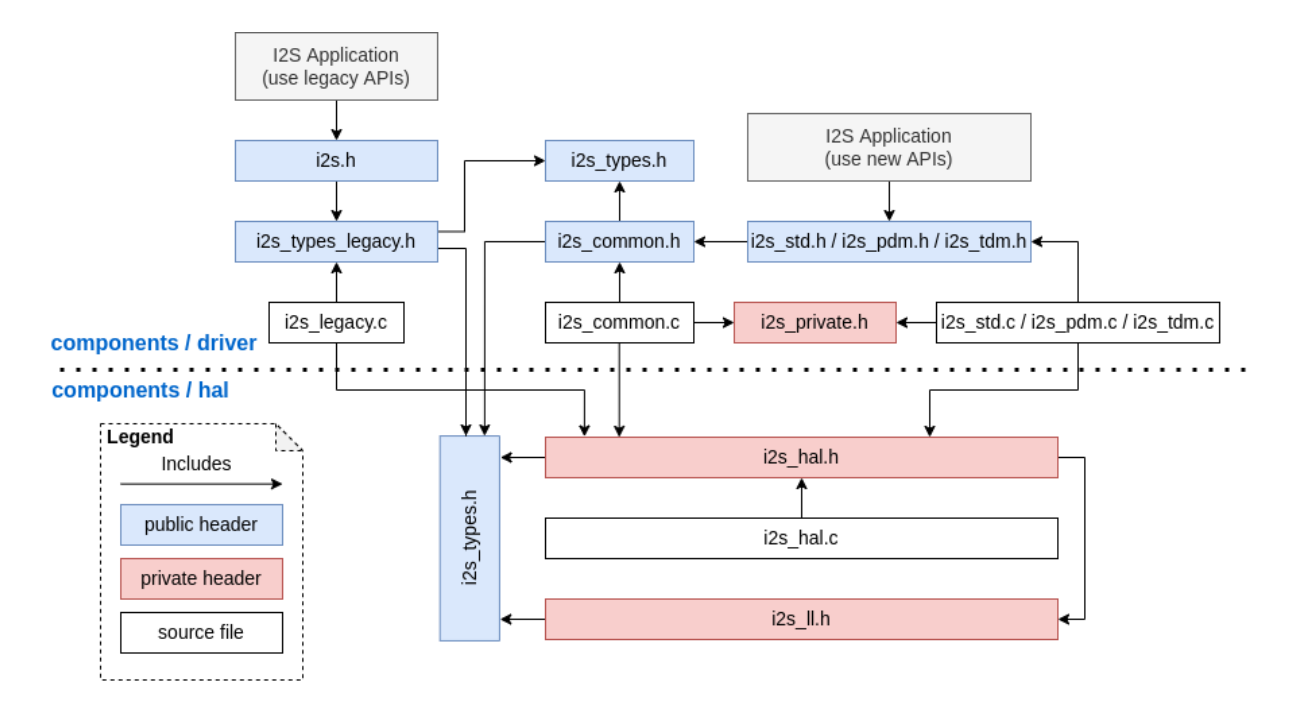

图 13: I2S 文件结构

# **I2S 时钟**

### **时钟源**

- i2s\_clock\_src\_t::I2S\_CLK\_SRC\_DEFAULT:默认 PLL 时钟。
- i2s\_clock\_src\_t::I2S\_CLK\_SRC\_PLL\_160M:160 MHz PLL 时钟。

#### **时钟术语**

- 采样率:单声道每秒采样数据数量。
- **SCLK**:源时钟频率,即时钟源的频率。
- **MCLK**:主时钟频率,BCLK 由其产生。MCLK 信号通常作为参考时钟,用于同步 I2S 主机和从机 之间的 BCLK 和 WS。
- **BCLK**: 位 时 钟 频 率, 一 个 BCLK 时 钟 周 期 代 表 数 据 管 脚 上 的 一 个 数 据 位。 通 过*i2s\_std\_slot\_config\_t::slot\_bit\_width* 配置的通道位宽即为一个声道中的 BCLK 时钟周期数量,因此一个声道中可以有 8/16/24/32 个 BCLK 时钟周期。
- LRCK / WS: 左/右时钟或字选择时钟。在非 PDM 模式下, 其频率等于采样率。

**备 注:** 通 常,MCLK [应 该 同 时 是](#page-1025-0) 采 样 率 和 BCLK 的 倍 数。 字 段*i2s\_std\_clk\_config\_t::mclk\_multiple* 表 示 MCLK 相 对 于 采 样 率 的 倍 数。 在 大 多 数 情 况 下, 将 其 设 置 为 I2S\_MCLK\_MULTIPLE\_256 即 可。 但 如 果 slot\_bit\_width 被 设 置 为 I2S\_SLOT\_BIT\_WIDTH\_24BIT, 为 了 保 证 MCLK 是 BCLK 的 整 数 倍, 应 该 将*i2s\_std\_clk\_config\_t::mclk\_multiple* 设 置 为 能 被 3 整 除 的 倍 数, 如 I[2S\\_MCLK\\_MULTIPLE\\_384](#page-1026-0),否则 WS 会不精准。

# **I2S 通信模式**

# <span id="page-1011-0"></span>**模式概览**

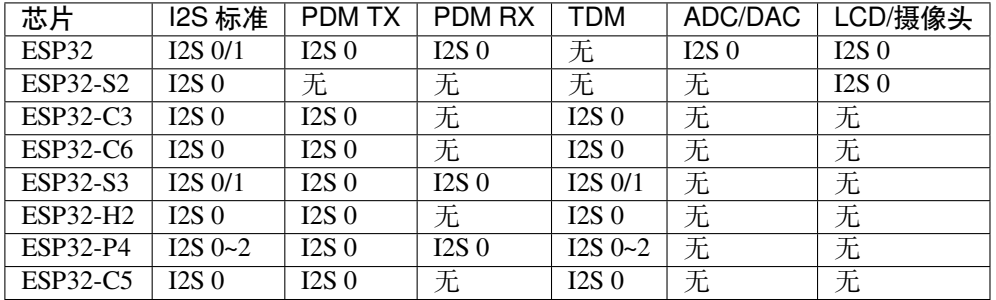

**标准模式** 标准模式中有且仅有左右两个声道,驱动中将声道称为 slot。这些声道可以支持 8/16/24/32 位 宽的采样数据,声道的通信格式主要包括以下几种:

• **Philips 格式**:数据信号与 WS 信号相比有一个位的位移。WS 信号的占空比为 50%。

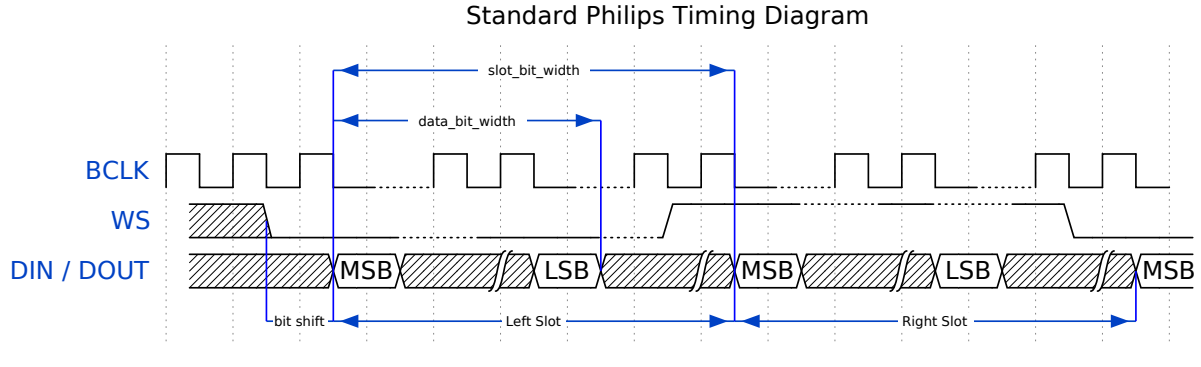

• **MSB 格式**:与 Philips 格式基本相同,但其数据没有位移。

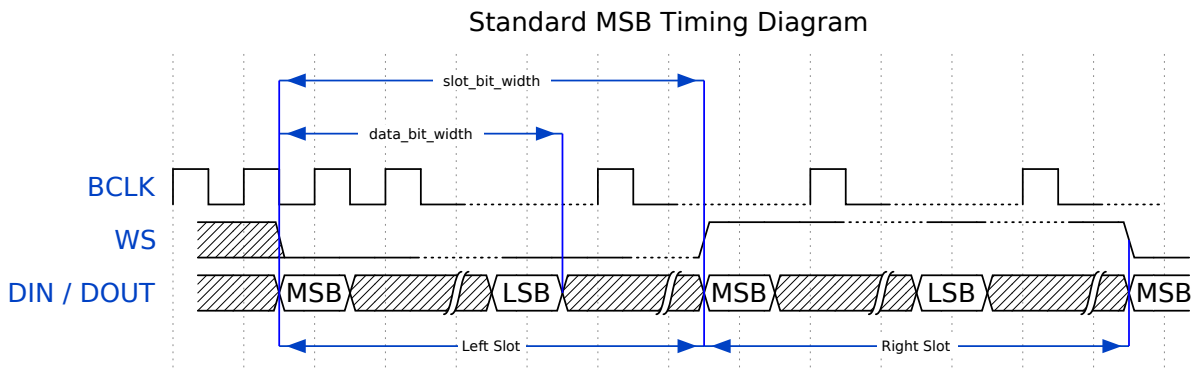

• **PCM 帧同步**:数据有一个位的位移,同时 WS 信号变成脉冲,持续一个 BCLK 周期。

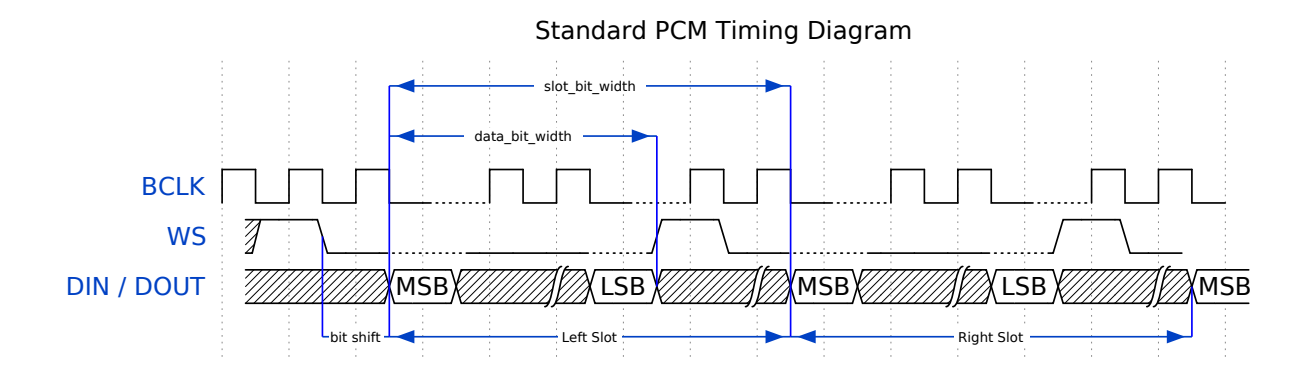

PDM 模式 (TX) 在 PDM (Pulse-density Modulation, 脉冲密度调制) 模式下, TX 通道可以将 PCM 数据转换为 PDM 格式,该格式始终有左右两个声道。PDM TX 只在 I2S0 中受支持,且 只支持 16 位宽的采样数据。PDM TX 至少需要一个 CLK 管脚用于时钟信号,一个 DOUT 管脚 用于数据信号(即下图中的 WS 和 SD 信号。BCK 信号为内部位采样时钟, 在 PDM 设备之间 不需要) 。PDM 模式允许用户配置上采样参数*i2s\_pdm\_tx\_clk\_config\_t::up\_sample\_fp* 和*i2s\_pdm\_tx\_clk\_config\_t::up\_sample\_fs*, 上 采 样 率 可 以 通 过 公 式 up\_sample\_rate = i2s\_pdm\_tx\_clk\_config\_t::up\_sample\_fp / i2s\_pdm\_tx\_clk\_config\_t::up\_sample\_fs 来 计 算。 在 PDM TX 中 有 以 下 两 种 上 采 样 模 式:

- **固定时钟频率模式**: 在这种模式下, 上采样率将根据采样率的变化而变化。设置 fp = 960、fs = sample\_rate / 100, 则 CLK 管脚上的时钟频率 (Fpdm) 将固定为 128 \* 48 KHz = 6.144 MHz。注意此频率不等于采样率 (Fpcm)。
- 固定上采样率模式: 在这种模式下,上采样率固定为 2。设置 fp = 960, fs = 480, 则 CLK 管 脚上的时钟频率 (Fpdm) 将为 128 \* sample\_rate。

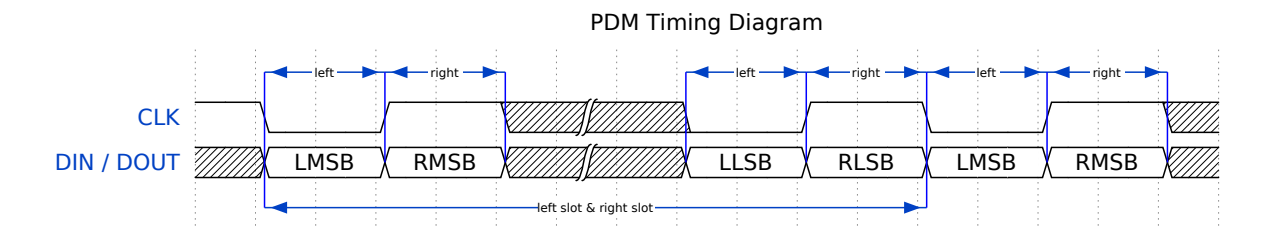

**TDM 模 式** TDM(Time Division Multiplexing, 时 分 多 路 复 用) 模 式 最 多 支 持 16 个 声 道, 可 通 过*i2s\_tdm\_slot\_config\_t::slot\_mask* 启用通道。

但由于硬件限制,声道设置为 32 位宽时最多只能支持 4 个声道, 16 位宽时最多只能支持 8 个声道, 8 位 宽时最多只能支持 16 个声道。TDM 的声道通信格式与标准模式基本相同,但有一些细微差别。

• **Philips 格式**[:数据信号与](#page-1035-0) WS 信号相比有一个位的位移。无论一帧中包含多少个声道,WS 信号的 占空比将始终保持为 50%。

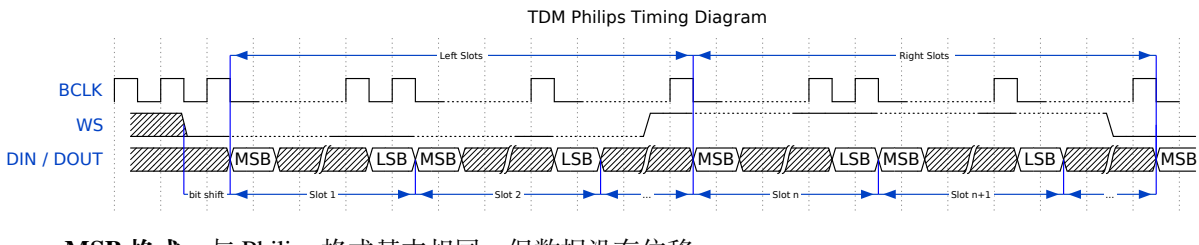

• **MSB 格式**:与 Philips 格式基本相同,但数据没有位移。

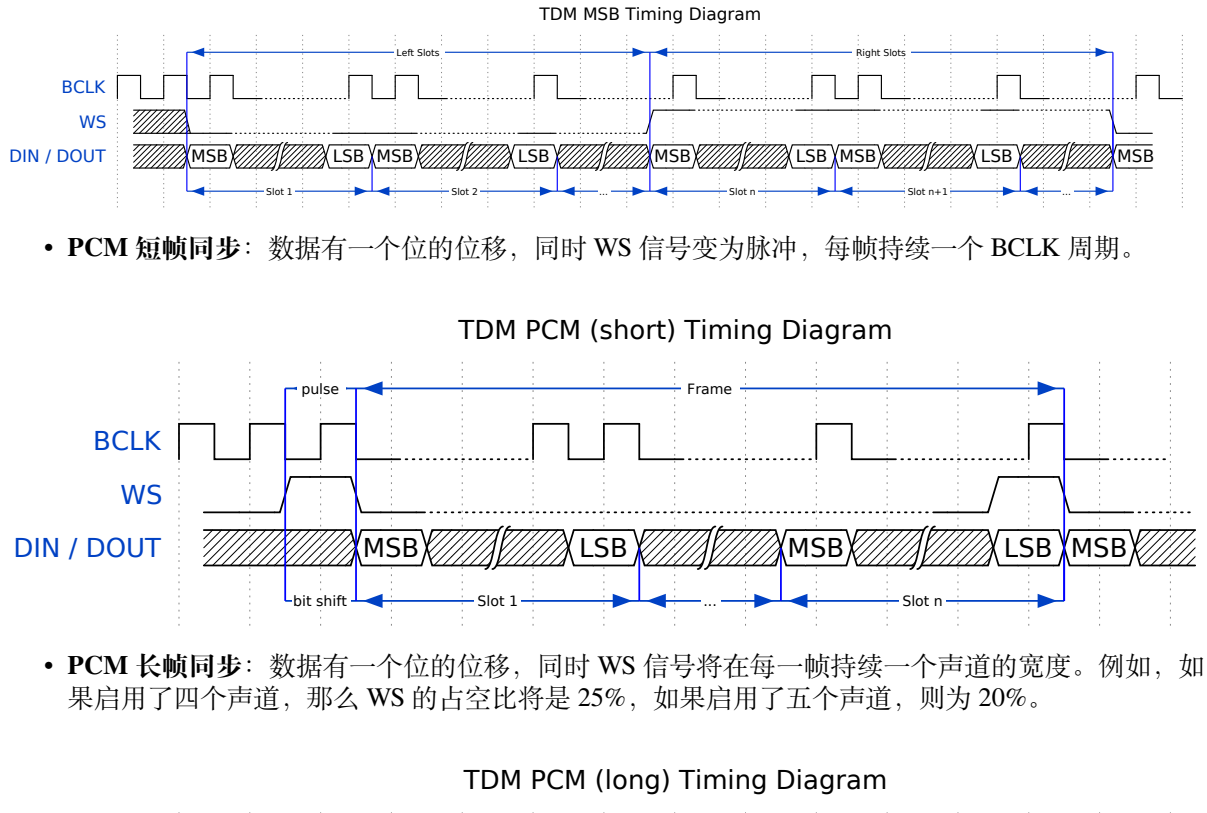

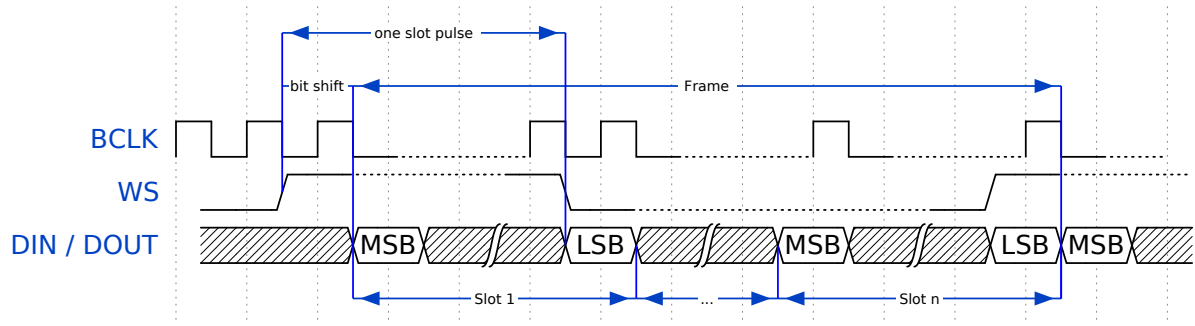

# **功能概览**

I2S 驱动提供以下服务:

**资源管理** I2S 驱动中的资源可分为三个级别:

- 平台级资源:当前芯片中所有 I2S 控制器的资源。
- 控制器级资源:一个 I2S 控制器的资源。
- 通道级资源:一个 I2S 控制器 TX 或 RX 通道的资源。

公开的 API 都是通道级别的 API,通道句柄*i2s\_chan\_handle\_t* 可以帮助用户管理特定通道下的 资源,而无需考虑其他两个级别的资源。高级别资源为私有资源,由驱动自动管理。用户可以调 用*i2s\_new\_channel()* 来分配通道句柄,或调用*i2s\_del\_channel()* 来删除该句柄。

**电源管理** 电源管理启用(即开启*CONFIG\_PM\_ENABLE*[\)时,系统将在](#page-1045-0)进入 Light-sleep 前调整或停止 I2S 时钟源, 这可能会影响 I2S 信号, 从而导致传输或[接收的数据无效。](#page-1039-1)

I2S 驱动可以获取电源管理锁, 从而防止系统设置更改或时钟源被禁用。时钟源为 APB 时, 锁的类型 将被设置为esp\_pm\_lock\_type\_t::ESP\_PM\_APB\_FREQ\_MAX。时钟源为 APLL (若支持)时,锁的 类型将被设置为*esp\_pm\_lock\_[type\\_t::ESP\\_PM\\_N](#page-1421-0)O\_LIGHT\_SLEEP*。用户通过 I2S 读写时(即调 用*i2s\_channel\_read()* 或*i2s\_channel\_write()*),驱动程序将获取电源管理锁,并在读写完成 后释放锁。

**有限状态机** I2S 通道有三种[状态,分别为](#page-1041-1) registered(已注册)、ready(准备就绪)和 running (运行中)[,它们的关系如下](#page-1041-0)图所示:

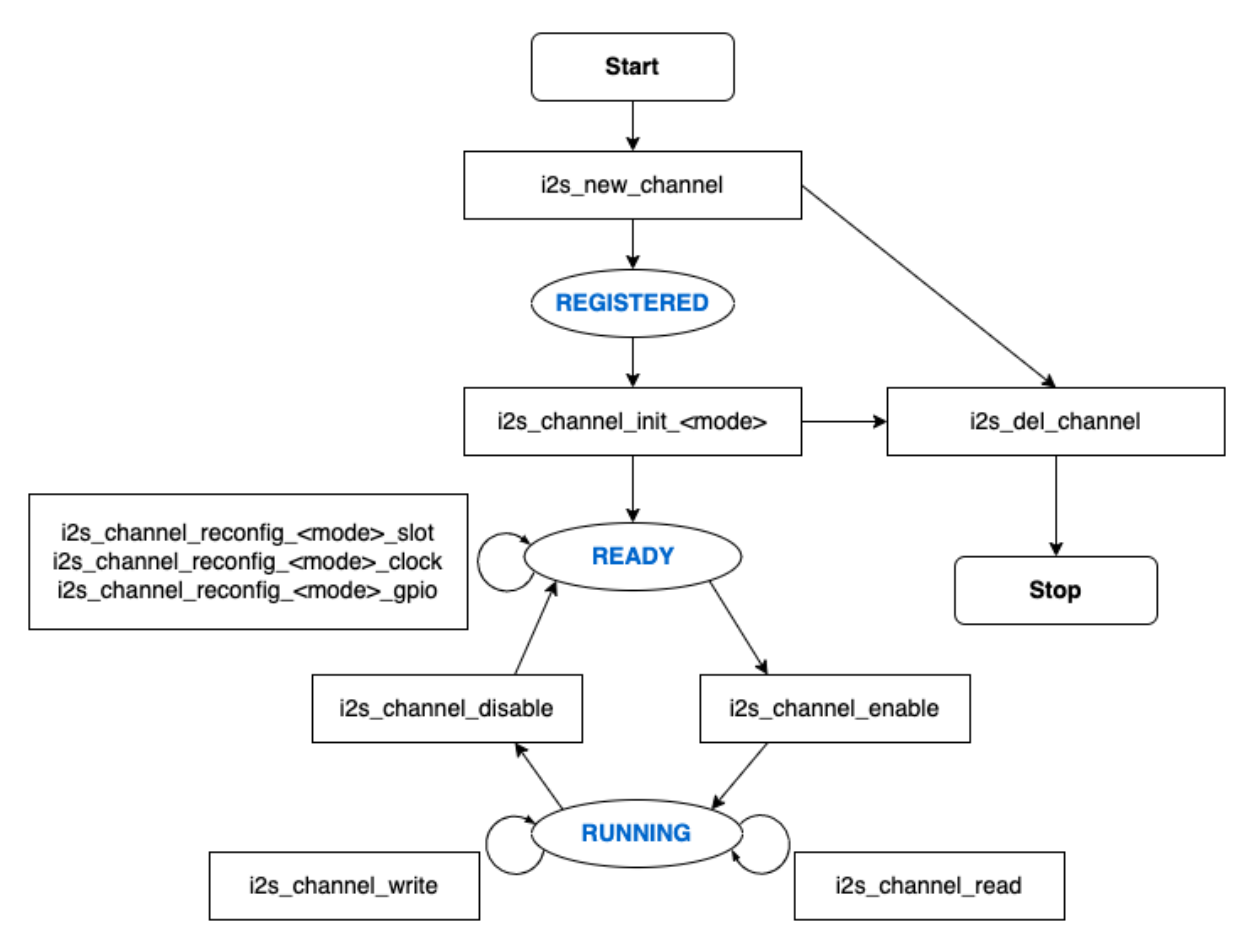

图 14: I2S 有限状态机

图中的 <mode> 可用相应的 I2S 通信模式来代替, 如 std 代表标准的双声道模式。更多关于通信模式的 信息,请参考*I2S* 通信模式 小节。

**数 据 传 输** I2S 的 数 据 传 输 (包 括 数 据 发 送 和 接 收) 由 DMA 实 现。 在 传 输 数 据 之 前, 请 调 用*i2s\_ch[annel\\_enab](#page-1011-0)le()* 来 启 用 特 定 的 通 道。 发 送 或 接 收 的 数 据 达 到 DMA 缓 冲 区 的 大 小 时, 将 触 发 I2S\_OUT\_EOF 或 I2S\_IN\_SUC\_EOF 中 断。 注 意,DMA 缓 冲 区 的 大 小 不 等 于*i2s\_chan\_config\_t::dma\_frame\_num*,这里的一帧是指一个 WS 周期内的所有采样数据。因 此,dma\_buffer\_size = dma\_frame\_num \* slot\_num \* slot\_bit\_width / 8。传输数据时, 可以调用*[i2s\\_channel\\_write](#page-1040-0)()* 来输入数据,并把数据从源缓冲区复制到 DMA TX 缓冲区等待传 输完成。此过程将重复进行,直到发送的字节数达到配置的大小。接收数据时,用户可以调用函 数*[i2s\\_channel\\_read\(\)](#page-1043-0)* 来等待接收包含 DMA 缓冲区地址的消息队列,从而将数据从 DMA RX 缓冲 区复制到目标缓冲区。

*i2s\_ch[annel\\_write\(\)](#page-1041-1)* 和*i2s\_channel\_read()* 都 是 阻 塞 函 数, 在 源 缓 冲 区 的 数 据 发 送 完 毕前, 或是整个目标缓冲区都被加载数据占用时, 它们会一直保持等待状态。在等待时间 达到最大阻塞时间时, 返回 ESP\_ERR\_TIMEOUT 错误。要实现异步发送或接收数据, 可以通 过*i2s\_channel\_register\_event\_callback()* 注册回调,随即便可在回调函数中直接访问 DMA [缓冲区,无需通过这两个阻](#page-1041-1)[塞函数来发送或接收数据。](#page-1041-0)但请注意,该回调是一个中断回调,不要在该回 调中添加复杂的逻辑、进行浮点运算或调用不可重入函数。

**配 置** 用 户 可 以 通 过 调 用 相 应 函 数 (即 i2s\_channel\_init\_std\_mode()、 i2s\_channel\_init\_pdm\_rx\_mode()、i2s\_channel\_init\_pdm\_tx\_mode() 或 i2s\_channel\_init\_tdm\_mode())将通道初始化为特定模式。如果初始化后需要更新配置, 必 须 先 调 用*i2s\_channel\_disable()* 以 确 保 通 道 已 经 停 止 运 行, 然 后 再 调 用 相 应 的'reconfig' 函 数, 例 如*i2s\_channel\_reconfig\_std\_slot()*、*i2s\_channel\_reconfig\_std\_clock()* 和*i2s\_channel\_reconfig\_std\_gpio()*。

IRAM 安全 [默](#page-1040-1)认情况下, 由于写入或擦除 flash 等原因导致 cache 被禁用时, I2S 中断将产生延迟, 无法 及时执行 EOF [中断。](#page-1025-1)

在实时应用中,可通过启用 Kconfig 选项*CONFIG\_I2S\_ISR\_IRAM\_SAFE* 来避免此种情况发生,启用后:

- 1. 即使在 cache 被禁用的情况下,中断仍可继续运行。
- 2. 驱动程序将存放进 DRAM 中(以防其意外映射到 PSRAM 中)。

启用该选项可以保证 cache 禁用时的中[断运行,但会相应增加](#page-1390-0) IRAM 占用。

**线程安全** 驱动程序可保证所有公开的 I2S API 的线程安全,使用时,可以直接从不同的 RTOS 任务中 调用此类 API,无需额外锁保护。注意,I2S 驱动使用 mutex 锁来保证线程安全,因此不允许在 ISR 中使 用这些 API。

# **Kconfig 选项**

- *CONFIG\_I2S\_ISR\_IRAM\_SAFE* 控制默认 ISR 处理程序能否在禁用 cache 的情况下工作。更多信息可 参考 *IRAM* 安全。
- *CONFIG\_I2S\_SUPPRESS\_DEPRECATE\_WARN* 控制是否在使用原有 I2S 驱动时关闭警告信息。
- *CONFIG\_I2S\_ENABLE\_DEBUG\_LOG* 用于启用调试日志输出。启用该选项将增加固件的二进制文件 [大小。](#page-1390-0)

# **应用[实例](#page-1379-0)**

I2S 驱动例程请参考 peripherals/i2s 目录。以下为每种模式的简单用法:

**标准 TX/RX 模式的应用** 不同声道的通信格式可通过以下标准模式的辅助宏来生成。如上所述,在标准 模式下有三种格式[,辅助宏分别为](https://github.com/espressif/esp-idf/tree/bdb9f972/examples/peripherals/i2s):

- *I2S\_STD\_PHILIPS\_SLOT\_DEFAULT\_CONFIG*
- *I2S\_STD\_PCM\_SLOT\_DEFAULT\_CONFIG*
- *I2S\_STD\_MSB\_SLOT\_DEFAULT\_CONFIG*

时钟[配置的辅助宏为:](#page-1027-0)

• *[I2S\\_STD\\_CLK\\_DEFAULT\\_CONFIG](#page-1028-0)*。

请参考标准模式 了解 STD API [的相关信息。更多](#page-1028-1)细节请参考 esp\_driver\_i2s/include/driver/i2s\_std.h。

**STD TX 模式** 以 16 位数据位宽为例, 如果 uint16 t 写缓冲区中的数据如下所示:

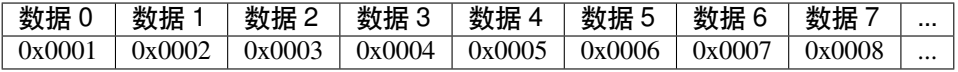

下表展示了在不同*i2s\_std\_slot\_config\_t::slot\_mode* 和*i2s\_std\_slot\_config\_t::slot\_mask* 设置下线路上的真实数据。

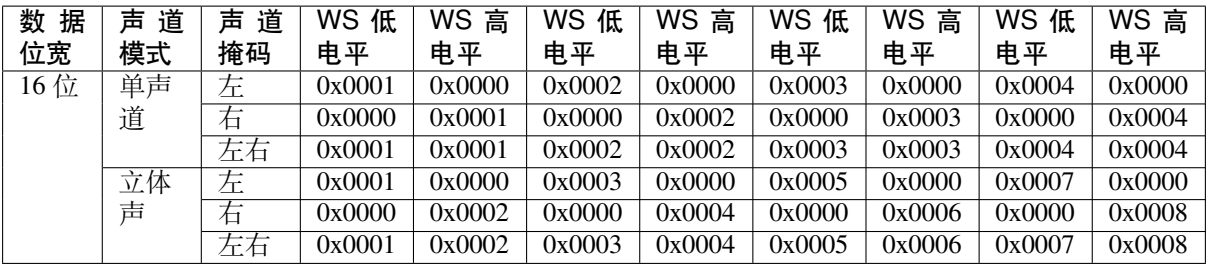

**备注:** 数据位宽为 8 位和 32 位时,缓冲区的类型最好为 uint8\_t 和 uint32\_t。但需注意,数 据位宽为 24 位时, 数据缓冲区应该以 3 字节对齐, 即每 3 个字节代表一个 24 位数据, 另外, *i2s\_chan\_config\_t::dma\_frame\_num*、*i2s\_std\_clk\_config\_t::mclk\_multiple* 和写缓冲 区的大小应该为 3 的倍数,否则线路上的数据或采样率可能会不准确。

```
#include "driver/i2s_std.h"
#include "driver/gpio.h"
i2s_chan_handle_t tx_handle;
/* 通 过 辅 助 宏 获 取 默 认 的 通 道 配 置
 * 这 个 辅 助 宏 在 'i2s_common.h' 中 定 义 , 由 所 有 I2S 通 信 模 式 共 享
* 它 可 以 帮 助 指 定 I2S 角 色 和 端 口 ID */
i2s_chan_config_t chan_cfg = I2S_CHANNEL_DEFAULT_CONFIG(I2S_NUM_AUTO, I2S_ROLE_
,→MASTER);
/* 分 配 新 的 TX 通 道 并 获 取 该 通 道 的 句 柄 */
i2s_new_channel(&chan_cfg, &tx_handle, NULL);
/* 进 行 配 置 , 可 以 通 过 宏 生 成 声 道 配 置 和 时 钟 配 置
* 这 两 个 辅 助 宏 在 'i2s_std.h' 中 定 义 , 只 能 用 于 STD 模 式
* 它 们 可 以 帮 助 初 始 化 或 更 新 声 道 和 时 钟 配 置 */
i2s_std_config_t std_cfg = {
    .clk_cfg = I2S_STD_CLK_DEFAULT_CONFIG(48000),
    .slot_cfg = I2S_STD_MSB_SLOT_DEFAULT_CONFIG(I2S_DATA_BIT_WIDTH_32BIT, I2S_SLOT_
,→MODE_STEREO),
    .gpio_cfg = \{.mclk = I2S_GPIO_UNUSED,
        .bclk = GPIO NUM 4,-ws = GPIO_NUM_5,
        .dout = GPIO_NUM_18,.din = I2S_GPIO_UNUSED,
        .invert_flags = {
            .mclk_inv = false,
           .bclk_inv = false,
           -ws\_inv = false,},
   },
};
/* 初 始 化 通 道 */
i2s_channel_init_std_mode(tx_handle, &std_cfg);
/* 在 写 入 数 据 之 前 , 先 启 用 TX 通 道 */
i2s_channel_enable(tx_handle);
i2s_channel_write(tx_handle, src_buf, bytes_to_write, bytes_written, ticks_to_
,→wait);
/* 如 果 需 要 更 新 声 道 或 时 钟 配 置
* 需 要 在 更 新 前 先 禁 用 通 道 */
// i2s_channel_disable(tx_handle);
// std_cfg.slot_cfg.slot_mode = I2S_SLOT_MODE_MONO; // 默 认 为 立 体 声
```

```
// i2s_channel_reconfig_std_slot(tx_handle, &std_cfg.slot_cfg);
// std_cfg.clk_cfg.sample_rate_hz = 96000;
// i2s_channel_reconfig_std_clock(tx_handle, &std_cfg.clk_cfg);
/* 删 除 通 道 之 前 必 须 先 禁 用 通 道 */
i2s_channel_disable(tx_handle);
/* 如 果 不 再 需 要 句 柄 , 删 除 该 句 柄 以 释 放 通 道 资 源 */
i2s_del_channel(tx_handle);
```
**STD RX 模式** 例如, 当数据位宽为 16 时, 如线路上的数据如下所示:

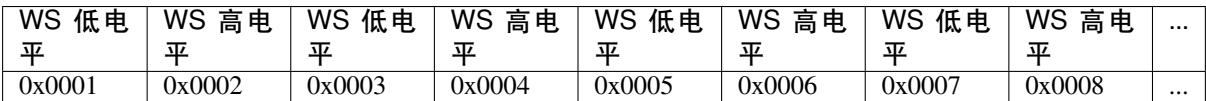

不同*i2s\_std\_slot\_config\_t::slot\_mode* 和*i2s\_std\_slot\_config\_t::slot\_mask* 配置下 缓冲区中收到的数据如下所示。

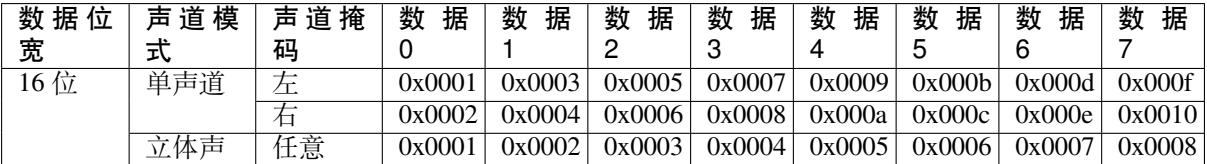

**备 注:** 8 位、24 位 和 32 位 与 16 位 的 情 况 类 似, 接 收 缓 冲 区 的 数 据 位 宽 与 线 路 上 的 数 据 位 宽 相 等。 此 外 需 注 意, 数 据 位 宽 为 24 位 时,*i2s\_chan\_config\_t::dma\_frame\_num*、 *i2s\_std\_clk\_config\_t::mclk\_multiple* 和接收缓冲区的大小应该为 3 的倍数,否则线路上 的数据或采样率可能会不准确。

```
#include "driver/i2s_std.h"
#include "driver/gpio.h"
i2s_chan_handle_t rx_handle;
/* 通 过 辅 助 宏 获 取 默 认 的 通 道 配 置
* 这 个 辅 助 宏 在 'i2s_common.h' 中 定 义 , 由 所 有 I2S 通 信 模 式 共 享
* 它 可 以 帮 助 指 定 I2S 角 色 和 端 口 ID */
i2s_chan_config_t chan_cfg = I2S_CHANNEL_DEFAULT_CONFIG(I2S_NUM_AUTO, I2S_ROLE_
,→MASTER);
/* 分 配 新 的 TX 通 道 并 获 取 该 通 道 的 句 柄 */
i2s_new_channel(&chan_cfg, NULL, &rx_handle);
/* 进 行 配 置 , 可 以 通 过 宏 生 成 声 道 配 置 和 时 钟 配 置
* 这 两 个 辅 助 宏 在 'i2s_std.h' 中 定 义 , 只 能 用 于 STD 模 式
* 它 们 可 以 帮 助 初 始 化 或 更 新 声 道 和 时 钟 配 置 */
i2s_std_config_t std_cfg = {
   .clk_cfg = I2S_STD_CLK_DEFAULT_CONFIG(48000),
    .slot_cfg = I2S_STD_MSB_SLOT_DEFAULT_CONFIG(I2S_DATA_BIT_WIDTH_32BIT, I2S_SLOT_
,→MODE_STEREO),
    .gpio_cfg = \{.mclk = I2S_GPIO_UNUSED,
        .bclk = GPIO_NUM_4,-ws = GPIO_NUM_5,
       .dout = I2S_GPIO_UNUSED,
       .din = GPIO NUM 19,
        .invert_flags = {
```

```
.mclk_inv = false,
            .bclk_inv = false,
            .ws_inv = false,
       },
   },
};
/* 初 始 化 通 道 */
i2s_channel_init_std_mode(rx_handle, &std_cfg);
/* 在 读 取 数 据 之 前 , 先 启 动 RX 通 道 */
i2s_channel_enable(rx_handle);
i2s_channel_read(rx_handle, desc_buf, bytes_to_read, bytes_read, ticks_to_wait);
/* 删 除 通 道 之 前 必 须 先 禁 用 通 道 */
i2s_channel_disable(rx_handle);
/* 如 果 不 再 需 要 句 柄 , 删 除 该 句 柄 以 释 放 通 道 资 源 */
i2s_del_channel(rx_handle);
```
**PDM TX 模式的应用** 针对 TX 通道的 PDM 模式,声道配置的辅助宏为:

• *I2S\_PDM\_TX\_SLOT\_DEFAULT\_CONFIG*

时钟配置的辅助宏为:

• *I2S\_PDM\_TX\_CLK\_DEFAULT\_CONFIG*

PDM TX API [的相关信息,可参考](#page-1032-0)*PDM* 模式。更多细节请参阅 esp\_driver\_i2s/include/driver/i2s\_pdm.h。 PDM 数据位宽固定为 16 位。如果 int16\_t 写缓冲区中的数据如下:

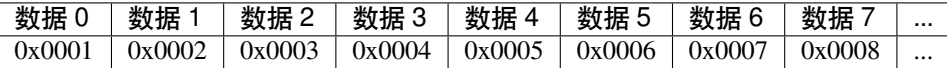

下 表 展 示 了 不 同*i2s\_pdm\_tx\_slot\_config\_t::slot\_mode* 和 i2s\_pdm\_tx\_slot\_config\_t::slot\_mask 设置下线路上的真实数据。为方便理解,已将线 路上的数据格式由 PDM 转为 PCM。

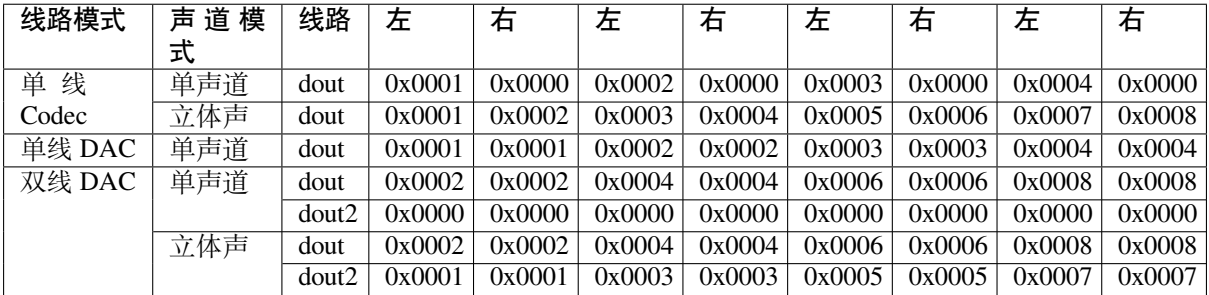

**备 注:** PDM TX 模 式 有 三 种 线 路 模 式, 分 别 为 I2S\_PDM\_TX\_ONE\_LINE\_CODEC、 I2S\_PDM\_TX\_ONE\_LINE\_DAC 和 I2S\_PDM\_TX\_TWO\_LINE\_DAC。 单 线 Codec 用 于 需 要 时 钟 信 号的 PDM 编解码器,PDM 编解码器可以通过时钟电平来区分左右声道。另外两种模式可通过低通滤波 器直接驱动功率放大器,而无需时钟信号,所以有两条线路来区分左右声道。此外,对于单线 Codec 的 单声道模式,可以通过在 GPIO 配置中设置时钟反转标志,强制将声道改变为右声道。

```
#include "driver/i2s_pdm.h"
#include "driver/gpio.h"
```

```
/* 分 配 I2S TX 通 道 */
i2s_chan_config_t chan_cfg = I2S_CHANNEL_DEFAULT_CONFIG(I2S_NUM_0, I2S_ROLE_
,→MASTER);
i2s_new_channel(&chan_cfg, &tx_handle, NULL);
/* 初 始 化 通 道 为 PDM TX 模 式 */
i2s_pdm_tx_config_t pdm_tx_cfg = {
    .clk_cfg = I2S_PDM_TX_CLK_DEFAULT_CONFIG(36000),
    .slot_cfg = I2S_PDM_TX_SLOT_DEFAULT_CONFIG(I2S_DATA_BIT_WIDTH_16BIT, I2S_SLOT_
,→MODE_MONO),
    .gpio_cfg = \{. clk = GPIO_NUM_5,.dout = GPIO_NUM_18,
        .invert_flags = {
            .clk_inv = false,
        },
   },
};
i2s_channel_init_pdm_tx_mode(tx_handle, &pdm_tx_cfg);
...
```
**TDM TX/RX 模式的应用** 可以通过以下 TDM 模式的辅助宏生成不同的声道通信格式。如上所述,TDM 模式有四种格式,它们的辅助宏分别为:

- *I2S\_TDM\_PHILIPS\_SLOT\_DEFAULT\_CONFIG*
- *I2S\_TDM\_MSB\_SLOT\_DEFAULT\_CONFIG*
- *I2S\_TDM\_PCM\_SHORT\_SLOT\_DEFAULT\_CONFIG*
- *I2S\_TDM\_PCM\_LONG\_SLOT\_DEFAULT\_CONFIG*

时钟[配置的辅助宏为:](#page-1038-0)

• *[I2S\\_TDM\\_CLK\\_DEFAULT\\_CONFIG](#page-1038-2)*

有关 TDM API [的信息,请参阅](#page-1038-3)*TDM* 模式。更多细节请参阅 esp\_driver\_i2s/include/driver/i2s\_tdm.h。

**备注:** [在为从机配置时钟时,由于硬件限制](#page-1038-4),请注意*i2s\_tdm\_clk\_config\_t::bclk\_div* 不应小于 8,增加此字段的值可以减少从机发送数据的延迟。使用高采样率时,数据可能会延迟一个 BCLK 周期以 上,这将导致数据错位。可以[通过缓慢增](#page-1033-0)加*i2s\_tdm\_clk[\\_config\\_t::bclk\\_div](https://github.com/espressif/esp-idf/blob/bdb9f972/components/esp_driver_i2s/include/driver/i2s_tdm.h)* 的值来进行校正。

由于*i2s\_tdm\_clk\_config\_t::bclk\_div* 是 MCLK 基于 BCLK 的除数,增加该值也可以提高 MCLK 频率。因此,如果 MCLK 频率太高,将会无法从[源时钟分频,此时时钟计算可能会失败](#page-1037-0),也就是 说*i2s\_tdm\_clk\_config\_t::bclk\_div* [不是越大越好。](#page-1037-0)

#### **TDM TX 模式**

```
#include "driver/i2s_tdm.h"
#include "driver/gpio.h"
/* 分 配 I2S TX 通 道 */
i2s_chan_config_t chan_cfg = I2S_CHANNEL_DEFAULT_CONFIG(I2S_NUM_AUTO, I2S_ROLE_
,→MASTER);
i2s_new_channel(&chan_cfg, &tx_handle, NULL);
/* 初 始 化 通 道 为 TDM 模 式 */
i2s_tdm_config_t tdm_cfg = {
    .clk_cfg = I2S_TDM_CLK_DEFAULT_CONFIG(44100),
    .slot_cfg = I2S_TDM_MSB_SLOT_DEFAULT_CONFIG(I2S_DATA_BIT_WIDTH_16BIT, I2S_SLOT_
,→MODE_STEREO,
```

```
I2S_TDM_SLOT0 | I2S_TDM_SLOT1 | I2S_TDM_SLOT2 | I2S_TDM_SLOT3),
    .gpio_cfg = \{.mclk = I2S_GPIO_UNUSED,
        .bclk = GPIO_NUM_4,.ws = GPIO_NUM_5,
        .dout = GPIO_NUM_18,.din = I2S_GPIO_UNUSED,
        .invert_flags = {
            .mclk_inv = false,
            .bclk_inv = false,
            .ws_inv = false,
        },
   },
};
i2s_channel_init_tdm_mode(tx_handle, &tdm_cfg);
...
```
### **TDM RX 模式**

```
#include "driver/i2s_tdm.h"
#include "driver/gpio.h"
/* 将 通 道 模 式 设 置 为 TDM */
i2s_chan_config_t chan_cfg = I2S_CHANNEL_CONFIG(I2S_ROLE_MASTER, I2S_COMM_MODE_TDM,
,→ &i2s_pin);
i2s_new_channel(&chan_cfg, NULL, &rx_handle);
/* 初 始 化 通 道 为 TDM 模 式 */
i2s_tdm_config_t tdm_cfg = {
    .clk_cfg = I2S_TDM_CLK_DEFAULT_CONFIG(44100),
    .slot_cfg = I2S_TDM_MSB_SLOT_DEFAULT_CONFIG(I2S_DATA_BIT_WIDTH_16BIT, I2S_SLOT_
,→MODE_STEREO,
                I2S_TDM_SLOT0 | I2S_TDM_SLOT1 | I2S_TDM_SLOT2 | I2S_TDM_SLOT3),
    .gpio_cfg = \{.mclk = I2S_GPIO_UNUSED,
       .bclk = GPIO_NUM_4,.ws = GPIO_NUM_5,
        .dout = I2S_GPIO_UNUSED,
        .din = GPIO_NUM_18,
        .invert_flags = {
            .mclk_inv = false,
            .bclk_inv = false,
           .ws_inv = false,
       },
   },
};
i2s_channel_init_tdm_mode(rx_handle, &tdm_cfg);
...
```
**全双工** 全双工模式可以在 I2S 端口中同时注册 TX 和 RX 通道,同时通道共享 BCLK 和 WS 信号。目 前, STD 和 TDM 通信模式支持以下方式的全双工通信,但不支持 PDM 全双工模式,因为 PDM 模式下 TX 和 RX 通道的时钟不同。

请注意,一个句柄只能代表一个通道,因此仍然需要对 TX 和 RX 通道逐个进行声道和时钟配置。

以下示例展示了如何分配两个全双工通道:

```
#include "driver/i2s_std.h"
#include "driver/gpio.h"
```

```
i2s_chan_handle_t tx_handle;
i2s_chan_handle_t rx_handle;
/* 分 配 两 个 I2S 通 道 */
i2s_chan_config_t chan_cfg = I2S_CHANNEL_DEFAULT_CONFIG(I2S_NUM_AUTO, I2S_ROLE
,→MASTER);
/* 同 时 分 配 给 TX 和 RX 通 道 , 使 其 进 入 全 双 工 模 式 。 */
i2s_new_channel(&chan_cfg, &tx_handle, &rx_handle);
/* 配 置 两 个 通 道 , 因 为 在 全 双 工 模 式 下 ,TX 和 RX 通 道 必 须 相 同 。 */
i2s_std_config_t std_cfg = {
    .clk_cfg = I2S_STD_CLK_DEFAULT_CONFIG(32000),
    .slot_cfg = I2S_STD_PHILIPS_SLOT_DEFAULT_CONFIG(I2S_DATA_BIT_WIDTH_16BIT, I2S_
,→SLOT_MODE_STEREO),
    .gpio_cfg = \{.mclk = I2S_GPIO_UNUSED,
        .bclk = GPIO_NUM_4,.ws = GPIO_NUM_5,
        dout = GPIO_NUM_18,
        .din = GPIO_NUM_19,
        .invert_flags = {
            .mclk_inv = false,
            .bclk_inv = false,
            -ws\_inv = false,},
   },
};
i2s_channel_init_std_mode(tx_handle, &std_cfg);
i2s_channel_init_std_mode(rx_handle, &std_cfg);
i2s_channel_enable(tx_handle);
i2s_channel_enable(rx_handle);
...
```
**单工模式** 在单工模式下分配通道,应该为每个通道调用*i2s\_new\_channel()*。ESP32-C3 上,TX/RX 通道的时钟和 GPIO 管脚相互独立,因此可以配置为不同的模式和时钟,并且能够在单工模式下共存于 同一个 I2S 端口中。对于 PDM 模式,用户可以通过在同一个 I2S 端口上注册 PDM TX 单工和 PDM RX 单工来实现 PDM 双工。但在这种情况下, PDM TX/RX 可能会使用不同的时钟, 因此在配置 GPIO 管脚 和时钟时需多加注意。

以下为单工模式的示例。请注意,如果 TX 和 RX 通道来自同一个控制器, 则 TX 和 RX 通道的内部 MCLK 信号虽然是分开的,但输出的 MCLK 信号只能绑定到其中一个通道。如果两个通道都初始化了 MCLK, 则该信号会绑定到后初始化的通道。

```
#include "driver/i2s_std.h"
#include "driver/gpio.h"
i2s_chan_handle_t tx_handle;
i2s_chan_handle_t rx_handle;
i2s chan_config_t chan_cfg = I2S_CHANNEL_DEFAULT_CONFIG(I2S_NUM_0, I2S_ROLE
,→MASTER);
i2s_new_channel(&chan_cfg, &tx_handle, NULL);
i2s_std_config_t std_tx_cfg = {
    .clk_cfq = I2S_STD_CLK_DEFAULT_CONFIG(48000),
    .slot_cfg = I2S_STD_PHILIPS_SLOT_DEFAULT_CONFIG(I2S_DATA_BIT_WIDTH_16BIT, I2S_
,→SLOT_MODE_STEREO),
    .gpio_cfg = \{.mclk = GPIO_NUM_0,
```

```
.bclk = GPIO_NUM_4,-ws = GPIO_NUM_5,
        . dout = GPIO_NUM_18,
        .din = I2S_GPIO_UNUSED,
        .invert_flags = {
            .mclk_inv = false,
            .bclk_inv = false,
            .ws_inv = false,
       },
   },
};
/* 初 始 化 通 道 */
i2s_channel_init_std_mode(tx_handle, &std_tx_cfg);
i2s_channel_enable(tx_handle);
/* 如 果 没 有 找 到 其 他 可 用 的 I2S 设 备 ,RX 通 道 将 被 注 册 在 另 一 个 I2S 上
* 并 返 回 ESP_ERR_NOT_FOUND */
i2s_new_channel(&chan_cfg, NULL, &rx_handle); // RX 和 TX 通 道 都 将 注 册 在 I2S0␣
→上, 但 配 置 可 以 不 同
i2s_std_config_t std_rx_cfg = {
    .clk_cfg = I2S_STD_CLK_DEFAULT_CONFIG(16000),
    .slot_cfg = I2S_STD_MSB_SLOT_DEFAULT_CONFIG(I2S_DATA_BIT_WIDTH_32BIT, I2S_SLOT_
,→MODE_STEREO),
    .gpio_cfg = \{.mclk = I2S_GPIO_UNUSED,
        .bclk = GPIO NUM6,.ws = GPIO_NUM_7,
        .dout = I2S_GPIO_UNUSED,
        .din = GPIO_NUM_19,
        .invert_flags = {
           .mclk_inv = false,
           .bclk_inv = false,
           .ws_inv = false,
       },
    },
};
i2s_channel_init_std_mode(rx_handle, &std_rx_cfg);
i2s_channel_enable(rx_handle);
```
# **应用注意事项**

**防止数据丢失** 对于需要高频采样率的应用,数据的巨大吞吐量可能会导致数据丢失。用户可以通过注 册 ISR 回调函数来接收事件队列中的数据丢失事件:

```
static IRAM_ATTR bool i2s_rx_queue_overflow_callback(i2s_chan_handle_t␣
,→handle, i2s_event_data_t *event, void *user_ctx)
{
    // 处 理 RX 队 列 溢 出 事 件 ...
   return false;
}
i2s_event_callbacks_t cbs = {
   .on_recv = NULL,
    .on_recv_q_ovf = i2s_rx_queue_overflow_callback,
    .on_sent = NULL,.on_send_q_ovf = NULL,
};
TEST_ESP_OK(i2s_channel_register_event_callback(rx_handle, &cbs, NULL));
```
请按照以下步骤操作,以防止数据丢失:

1. 确定中断间隔。通常来说,当发生数据丢失时,为减少中断次数,中断间隔应该越久越好。因此, 在保证 DMA 缓冲区大小不超过最大值 4092 的前提下,应使 dma\_frame\_num 尽可能大。具体转 换关系如下:

```
interrupt_interval(unit: sec) = dma_frame_num / sample_rate
dma_buffer_size = dma_frame_num * slot_num * data_bit_width / 8 \le 4092
```
2. 确定 dma\_desc\_num 的值。dma\_desc\_num 由 i2s\_channel\_read 轮询周期的最大时间决定, 所有接收到的数据都应该存储在两个 i2s\_channel\_read 之间。这个周期可以通过计时器或输 出 GPIO 信号来计算。具体转换关系如下:

dma\_desc\_num > polling\_cycle / interrupt\_interval

3. 确定接收缓冲区大小。在 i2s\_channel\_read 中提供的接收缓冲区应当能够容纳所有 DMA 缓冲 区中的数据,这意味着它应该大于所有 DMA 缓冲区的总大小:

recv\_buffer\_size > dma\_desc\_num \* dma\_buffer\_size

例如, 如果某个 I2S 应用的已知值包括:

sample\_rate = 144000 Hz data\_bit\_width = 32 bits  $slot\_num = 2$ polling\_cycle = 10 ms

那么可以按照以下公式计算出参数 dma\_frame\_num、dma\_desc\_num 和 recv\_buf\_size:

```
dma_frame_num * slot\_num * data\_bit\_width / 8 = dma_buffer_size <= 4092
dma_frame_num <= 511
interval = dma-frame_name / sample_rate = 511 / 144000 = 0.003549 s = 3.,→549 ms
dma_desc_num > polling_cycle / interrupt_interval = cell(10 / 3.549) = cell(2.818)\Box,→= 3
recv_buffer_size > dma_desc_num * dma_buffer_size = 3 * 4092 = 12276 bytes
```
# **API 参考**

#### **标准模式**

#### <span id="page-1023-0"></span>**Header File**

- components/esp\_driver\_i2s/include/driver/i2s\_std.h
- This header file can be included with:

*#include "driver/i2s\_std.h"*

• [This header file is a part of the API provided by the](https://github.com/espressif/esp-idf/blob/bdb9f972/components/esp_driver_i2s/include/driver/i2s_std.h)  $\exp_l$  driver is a component. To declare that your component depends on esp\_driver\_i2s, add the following to your CMakeLists.txt:

REQUIRES esp\_driver\_i2s

or

```
PRIV_REQUIRES esp_driver_i2s
```
### **Functions**

*esp\_err\_t* **i2s\_channel\_init\_std\_mode**(*i2s\_chan\_handle\_t* handle, const *i2s\_std\_config\_t* \*std\_cfg) Initialize I2S channel to standard mode.

**备注:** Only allowed to be called when the channel state is REGISTERED, (i.e., channel has been allocated, but not initialized) and the state will be updated to READY if initialization success, otherwise the state will return to REGISTERED.

# **参数**

- **handle** -- **[in]** I2S channel handler
- **std\_cfg** -- **[in]** Configurations for standard mode, including clock, slot and GPIO The clock configuration can be generated by the helper macro I2S\_STD\_CLK\_DEFAULT\_CONFIG The slot configuration can be generated by the helper macro I2S\_STD\_PHILIPS\_SLOT\_DEFAULT\_CONFIG, I2S\_STD\_PCM\_SLOT\_DEFAULT\_CONFIG or I2S\_STD\_MSB\_SLOT\_DEFAULT\_CONFIG

**返回**

- ESP\_OK Initialize successfully
- ESP\_ERR\_NO\_MEM No memory for storing the channel information
- ESP\_ERR\_INVALID\_ARG NULL pointer or invalid configuration
- ESP\_ERR\_INVALID\_STATE This channel is not registered

*esp\_err\_t* **i2s\_channel\_reconfig\_std\_clock**(*i2s\_chan\_handle\_t* handle, const *i2s\_std\_clk\_config\_t* \*clk\_cfg)

<span id="page-1024-1"></span>Reconfigure the I2S clock for standard mode.

**[备注](#page-1806-0):** Only allowed to be called when the channel [state is READY, i.](#page-1045-0)e., channel ha[s been initialized, bu](#page-1026-1)t not started this function won't change the state. i2s\_channel\_disable should be called before calling this function if I2S has started.

**备 注:** The input channel handle has to be initialized to standard mode, i.e., i2s\_channel\_init\_std\_mode has been called before reconfiguring

# **参数**

- **handle** -- **[in]** I2S channel handler
- **clk\_cfg** -- **[in]** Standard mode clock configuration, can be generated by I2S\_STD\_CLK\_DEFAULT\_CONFIG

**返回**

- ESP\_OK Set clock successfully
- ESP\_ERR\_INVALID\_ARG NULL pointer, invalid configuration or not standard mode
- ESP\_ERR\_INVALID\_STATE This channel is not initialized or not stopped

*esp\_err\_t* **i2s\_channel\_reconfig\_std\_slot**(*i2s\_chan\_handle\_t* handle, const *i2s\_std\_slot\_config\_t*

\*slot\_cfg)

<span id="page-1024-0"></span>Reconfigure the I2S slot for standard mode.

**[备注](#page-1806-0):** Only allowed to be called when the chann[el state is READY,](#page-1045-0) i.e., channel [has been initialized, b](#page-1025-4)ut not started this function won't change the state. i2s\_channel\_disable should be called before calling this function if I2S has started.

**备 注:** The input channel handle has to be initialized to standard mode, i.e., i2s\_channel\_init\_std\_mode has been called before reconfiguring

# **参数**

• **handle** -- **[in]** I2S channel handler

- **slot cfg** -- **[in]** Standard mode slot configuration, can be generated by I2S\_STD\_PHILIPS\_SLOT\_DEFAULT\_CONFIG, I2S\_STD\_PCM\_SLOT\_DEFAULT\_CONFIG and I2S\_STD\_MSB\_SLOT\_DEFAULT\_CONFIG.
- **返回**
- ESP\_OK Set clock successfully
- ESP\_ERR\_NO\_MEM No memory for DMA buffer
- ESP\_ERR\_INVALID\_ARG NULL pointer, invalid configuration or not standard mode
- ESP\_ERR\_INVALID\_STATE This channel is not initialized or not stopped

*esp\_err\_t* **i2s\_channel\_reconfig\_std\_gpio**(*i2s\_chan\_handle\_t* handle, const *i2s\_std\_gpio\_config\_t* \*gpio\_cfg)

<span id="page-1025-1"></span>Reconfigure the I2S GPIO for standard mode.

**[备注](#page-1806-0):** Only allowed to be called when the chann[el state is READY,](#page-1045-0) i.e., channel [has been initialized, bu](#page-1026-2)t not started this function won't change the state. i2s\_channel\_disable should be called before calling this function if I2S has started.

**备 注:** The input channel handle has to be initialized to standard mode, i.e., i2s\_channel\_init\_std\_mode has been called before reconfiguring

### **参数**

- **handle** -- **[in]** I2S channel handler
- **gpio\_cfg** -- **[in]** Standard mode GPIO configuration, specified by user

#### **返回**

- ESP OK Set clock successfully
- ESP\_ERR\_INVALID\_ARG NULL pointer, invalid configuration or not standard mode
- ESP\_ERR\_INVALID\_STATE This channel is not initialized or not stopped

#### **Structures**

#### struct **i2s\_std\_slot\_config\_t**

I2S slot configuration for standard mode.

#### <span id="page-1025-4"></span>**Public Members**

#### *i2s\_data\_bit\_width\_t* **data\_bit\_width**

I2S sample data bit width (valid data bits per sample)

#### *[i2s\\_slot\\_bit\\_width\\_t](#page-1048-0)* **slot\_bit\_width**

I2S slot bit width (total bits per slot)

#### <span id="page-1025-2"></span><span id="page-1025-0"></span>*[i2s\\_slot\\_mode\\_t](#page-1048-1)* **slot\_mode**

Set mono or stereo mode with I2S\_SLOT\_MODE\_MONO or I2S\_SLOT\_MODE\_STEREO In TX direction, mono means the written buffer contains only one slot data and stereo means the written buffer [contains bo](#page-1047-0)th left and right data

### <span id="page-1025-3"></span>*i2s\_std\_slot\_mask\_t* **slot\_mask**

Select the left, right or both slot

### uint32\_t **ws\_width**

WS signal width (i.e. the number of BCLK ticks that WS signal is high)

#### bool **ws\_pol**

WS signal polarity, set true to enable high lever first

#### bool **bit\_shift**

Set to enable bit shift in Philips mode

#### bool **left\_align**

Set to enable left alignment

# bool **big\_endian**

Set to enable big endian

#### bool **bit\_order\_lsb**

Set to enable lsb first

### struct **i2s\_std\_clk\_config\_t**

<span id="page-1026-1"></span>I2S clock configuration for standard mode.

### **Public Members**

#### uint32\_t **sample\_rate\_hz**

I2S sample rate

#### *i2s\_clock\_src\_t* **clk\_src**

Choose clock source, see soc\_periph\_i2s\_clk\_src\_t for the supported clock sources. selected I2S\_CLK\_SRC\_EXTERNAL (if supports) to enable the external source clock input via MCLK pin,

# [uint32\\_t](#page-1047-1) **ext\_clk\_freq\_hz**

External clock source frequency in Hz, only take effect when  $\text{clk\_src} =$ I2S\_CLK\_SRC\_EXTERNAL, otherwise this field will be ignored, Please make sure the frequency input is equal or greater than BCLK, i.e. sample\_rate\_hz \* slot\_bits \* 2

### *i2s\_mclk\_multiple\_t* **mclk\_multiple**

The multiple of MCLK to the sample rate Default is 256 in the helper macro, it can satisfy most of cases, but please set this field a multiple of 3 (like 384) when using 24-bit data width, otherwise the sample rate [might be inacc](#page-1046-0)urate

# <span id="page-1026-0"></span>struct **i2s\_std\_gpio\_config\_t**

I2S standard mode GPIO pins configuration.

#### <span id="page-1026-2"></span>**Public Members**

### gpio\_num\_t **mclk**

MCK pin, output by default, input if the clock source is selected to  $12S$ <sub>CLK\_SRC\_EXTERNAL</sub>

### gpio\_num\_t **bclk**

BCK pin, input in slave role, output in master role

### gpio\_num\_t **ws**

WS pin, input in slave role, output in master role

#### gpio\_num\_t **dout**

DATA pin, output

#### gpio\_num\_t **din**

DATA pin, input

# uint32\_t **mclk\_inv**

Set 1 to invert the MCLK input/output

### uint32\_t **bclk\_inv**

Set 1 to invert the BCLK input/output

# uint32\_t **ws\_inv**

Set 1 to invert the WS input/output

#### struct *i2s\_std\_gpio\_config\_t*::[anonymous] **invert\_flags**

GPIO pin invert flags

# struct **i2s\_[std\\_config\\_t](#page-1026-2)**

I2S standard mode major configuration that including clock/slot/GPIO configuration.

# **Public Members**

### *i2s\_std\_clk\_config\_t* **clk\_cfg**

Standard mode clock configuration, can be generated by macro I2S\_STD\_CLK\_DEFAULT\_CONFIG

#### *[i2s\\_std\\_slot\\_config\\_t](#page-1026-1)* **slot\_cfg**

Standard mode slot configuration, can be generated by macros I2S\_STD\_[mode]\_SLOT\_DEFAULT\_CONFIG, [mode] can be replaced with PHILIPS/MSB/PCM

### *[i2s\\_std\\_gpio\\_config\\_](#page-1025-4)t* **gpio\_cfg**

Standard mode GPIO configuration, specified by user

#### **Macr[os](#page-1026-2)**

**I2S\_STD\_PHILIPS\_SLOT\_DEFAULT\_CONFIG**(bits\_per\_sample, mono\_or\_stereo)

Philips format in 2 slots.

<span id="page-1027-0"></span>This file is specified for I2S standard communication mode Features:

- Philips/MSB/PCM are supported in standard mode
- Fixed to 2 slots

#### **参数**

• **bits\_per\_sample** -- I2S data bit width

#### • **mono\_or\_stereo** -- I2S\_SLOT\_MODE\_MONO or I2S\_SLOT\_MODE\_STEREO

#### **I2S\_STD\_PCM\_SLOT\_DEFAULT\_CONFIG**(bits\_per\_sample, mono\_or\_stereo)

PCM(short) format in 2 slots.

#### <span id="page-1028-0"></span>**备注:** PCM(long) is same as Philips in 2 slots

#### **参数**

- **bits\_per\_sample** -- I2S data bit width
- **mono\_or\_stereo** -- I2S\_SLOT\_MODE\_MONO or I2S\_SLOT\_MODE\_STEREO

**I2S\_STD\_MSB\_SLOT\_DEFAULT\_CONFIG**(bits\_per\_sample, mono\_or\_stereo)

MSB format in 2 slots.

**参数**

- **bits\_per\_sample** -- I2S data bit width
- **mono\_or\_stereo** -- I2S\_SLOT\_MODE\_MONO or I2S\_SLOT\_MODE\_STEREO

#### <span id="page-1028-1"></span>**I2S\_STD\_CLK\_DEFAULT\_CONFIG**(rate)

I2S default standard clock configuration.

<span id="page-1028-2"></span>**备注:** Please set the mclk\_multiple to I2S\_MCLK\_MULTIPLE\_384 while using 24 bits data width Otherwise the sample rate might be imprecise since the BCLK division is not a integer

#### **参数**

• **rate** -- sample rate

# **PDM 模式**

#### <span id="page-1028-3"></span>**Header File**

- components/esp\_driver\_i2s/include/driver/i2s\_pdm.h
- This header file can be included with:

*#include "driver/i2s\_pdm.h"*

• [This header file is a part of the API provided by the](https://github.com/espressif/esp-idf/blob/bdb9f972/components/esp_driver_i2s/include/driver/i2s_pdm.h) esp driver i2s component. To declare that your component depends on esp\_driver\_i2s, add the following to your CMakeLists.txt:

REQUIRES esp\_driver\_i2s

or

```
PRIV_REQUIRES esp_driver_i2s
```
#### **Functions**

*esp\_err\_t* **i2s\_channel\_init\_pdm\_tx\_mode**(*i2s\_chan\_handle\_t* handle, const *i2s\_pdm\_tx\_config\_t* \*pdm\_tx\_cfg)

Initialize I2S channel to PDM TX mode.

**[备注](#page-1806-0):** Only allowed to be called when the cha[nnel state is REGIS](#page-1045-0)TERED, (i.e., [channel has been all](#page-1032-1)ocated, but not initialized) and the state will be updated to READY if initialization success, otherwise the state will return to REGISTERED.

**参数**

- **handle** -- **[in]** I2S TX channel handler
- **pdm\_tx\_cfg** -- **[in]** Configurations for PDM TX mode, including clock, slot and GPIO The clock configuration can be generated by the helper macro I2S\_PDM\_TX\_CLK\_DEFAULT\_CONFIG The slot configuration can be generated by the helper macro I2S\_PDM\_TX\_SLOT\_DEFAULT\_CONFIG

**返回**

- ESP\_OK Initialize successfully
- ESP\_ERR\_NO\_MEM No memory for storing the channel information
- ESP\_ERR\_INVALID\_ARG NULL pointer or invalid configuration
- ESP\_ERR\_INVALID\_STATE This channel is not registered

```
esp_err_t i2s_channel_reconfig_pdm_tx_clock(i2s_chan_handle_t handle, const
```
*i2s\_pdm\_tx\_clk\_config\_t* \*clk\_cfg)

Reconfigure the I2S clock for PDM TX mode.

**[备注](#page-1806-0):** Only allowed to be called when the channel stat[e is READY, i.e., channe](#page-1031-1)l has been initialized, but not started this function won't change the state. i2s\_channel\_disable should be called before calling this function if I2S has started.

**备 注:** The input channel handle has to be initialized to PDM TX mode, i.e., i2s\_channel\_init\_pdm\_tx\_mode has been called before reconfiguring

# **参数**

- **handle** -- **[in]** I2S TX channel handler
- **clk cfg** -- **[in]** PDM TX mode clock configuration, can be generated by I2S\_PDM\_TX\_CLK\_DEFAULT\_CONFIG

**返回**

- ESP\_OK Set clock successfully
- ESP\_ERR\_INVALID\_ARG NULL pointer, invalid configuration or not PDM mode
- ESP\_ERR\_INVALID\_STATE This channel is not initialized or not stopped

# *esp\_err\_t* **i2s\_channel\_reconfig\_pdm\_tx\_slot**(*i2s\_chan\_handle\_t* handle, const

*i2s\_pdm\_tx\_slot\_config\_t* \*slot\_cfg)

Reconfigure the I2S slot for PDM TX mode.

**[备注](#page-1806-0):** Only allowed to be called when the channel st[ate is READY, i.e., chann](#page-1030-1)el has been initialized, but not started this function won't change the state. i2s\_channel\_disable should be called before calling this function if I2S has started.

**备 注:** The input channel handle has to be initialized to PDM TX mode, i.e., i2s\_channel\_init\_pdm\_tx\_mode has been called before reconfiguring

# **参数**

- **handle** -- **[in]** I2S TX channel handler
- **slot** cfg -- [in] PDM TX mode slot configuration, can be generated by I2S\_PDM\_TX\_SLOT\_DEFAULT\_CONFIG

**返回**

- ESP\_OK Set clock successfully
- ESP\_ERR\_NO\_MEM No memory for DMA buffer
- ESP\_ERR\_INVALID\_ARG NULL pointer, invalid configuration or not PDM mode
- ESP\_ERR\_INVALID\_STATE This channel is not initialized or not stopped

*esp\_err\_t* **i2s\_channel\_reconfig\_pdm\_tx\_gpio**(*i2s\_chan\_handle\_t* handle, const *i2s\_pdm\_tx\_gpio\_config\_t* \*gpio\_cfg)

Reconfigure the I2S GPIO for PDM TX mode.

**[备注](#page-1806-0):** Only allowed to be called when the channel st[ate is READY, i.e., channe](#page-1031-2)l has been initialized, but not started this function won't change the state. i2s\_channel\_disable should be called before calling this function if I2S has started.

**备 注:** The input channel handle has to be initialized to PDM TX mode, i.e., i2s\_channel\_init\_pdm\_tx\_mode has been called before reconfiguring

### **参数**

- **handle** -- **[in]** I2S TX channel handler
- **gpio\_cfg** -- **[in]** PDM TX mode GPIO configuration, specified by user

#### **返回**

- ESP\_OK Set clock successfully
- ESP\_ERR\_INVALID\_ARG NULL pointer, invalid configuration or not PDM mode
- ESP\_ERR\_INVALID\_STATE This channel is not initialized or not stopped

#### **Structures**

### struct **i2s\_pdm\_tx\_slot\_config\_t**

I2S slot configuration for PDM TX mode.

### <span id="page-1030-1"></span>**Public Members**

#### *i2s\_data\_bit\_width\_t* **data\_bit\_width**

I2S sample data bit width (valid data bits per sample), only support 16 bits for PDM mode

#### *[i2s\\_slot\\_bit\\_width\\_t](#page-1048-0)* **slot\_bit\_width**

I2S slot bit width (total bits per slot), only support 16 bits for PDM mode

#### <span id="page-1030-0"></span>*[i2s\\_slot\\_mode\\_t](#page-1048-1)* **slot\_mode**

Set mono or stereo mode with I2S\_SLOT\_MODE\_MONO or I2S\_SLOT\_MODE\_STEREO For PDM TX mode, mono means the data buffer only contains one slot data, Stereo means the data buffer contains [two slots d](#page-1047-0)ata

### uint32\_t **sd\_prescale**

Sigma-delta filter prescale

# *i2s\_pdm\_sig\_scale\_t* **sd\_scale**

Sigma-delta filter scaling value

#### *[i2s\\_pdm\\_sig\\_scale\\_t](#page-1049-0)* **hp\_scale**

High pass filter scaling value

# *[i2s\\_pdm\\_sig\\_scale\\_t](#page-1049-0)* **lp\_scale**

Low pass filter scaling value

#### *i2s\_pdm\_sig\_scale\_t* **sinc\_scale**

Sinc filter scaling value

### *[i2s\\_pdm\\_tx\\_line\\_mo](#page-1049-0)de\_t* **line\_mode**

PDM TX line mode, one-line codec, one-line dac, two-line dac mode can be selected

### bool **hp\_en**

[High pass filter enab](#page-1049-1)le

# float **hp\_cut\_off\_freq\_hz**

High pass filter cut-off frequency, range  $23.3Hz \sim 185Hz$ , see cut-off frequency sheet above

### uint32\_t **sd\_dither**

Sigma-delta filter dither

### uint32\_t **sd\_dither2**

Sigma-delta filter dither2

# struct **i2s\_pdm\_tx\_clk\_config\_t**

I2S clock configuration for PDM TX mode.

### <span id="page-1031-1"></span>**Public Members**

### uint32\_t **sample\_rate\_hz**

I2S sample rate, not suggest to exceed 48000 Hz, otherwise more glitches and noise may appear

# *i2s\_clock\_src\_t* **clk\_src**

Choose clock source

# *[i2s\\_mclk\\_multip](#page-1047-1)le\_t* **mclk\_multiple**

The multiple of MCLK to the sample rate

# uint32\_t **[up\\_samp](#page-1046-0)le\_fp**

Up-sampling param fp

# uint32\_t **up\_sample\_fs**

Up-sampling param fs, not allowed to be greater than 480

#### <span id="page-1031-0"></span>uint32\_t **bclk\_div**

The division from MCLK to BCLK. The minimum value is I2S\_PDM\_TX\_BCLK\_DIV\_MIN. It will be set to I2S\_PDM\_TX\_BCLK\_DIV\_MIN by default if it is smaller than I2S\_PDM\_TX\_BCLK\_DIV\_MIN

# struct **i2s\_pdm\_tx\_gpio\_config\_t**

I2S PDM TX mode GPIO pins configuration.

#### <span id="page-1031-2"></span>**Public Members**

# gpio\_num\_t **clk**

PDM clk pin, output

### gpio\_num\_t **dout**

DATA pin, output

### gpio\_num\_t **dout2**

The second data pin for the DAC dual-line mode, only take effect when the line mode is I2S\_PDM\_TX\_TWO\_LINE\_DAC

### uint32\_t **clk\_inv**

Set 1 to invert the clk output

#### struct *i2s\_pdm\_tx\_gpio\_config\_t*::[anonymous] **invert\_flags**

GPIO pin invert flags

### struct **i2s\_[pdm\\_tx\\_config\\_t](#page-1031-2)**

I2S PDM TX mode major configuration that including clock/slot/GPIO configuration.

### <span id="page-1032-1"></span>**Public Members**

# *i2s\_pdm\_tx\_clk\_config\_t* **clk\_cfg**

PDM TX clock configurations, can be generated by macro I2S\_PDM\_TX\_CLK\_DEFAULT\_CONFIG

### *[i2s\\_pdm\\_tx\\_slot\\_config\\_t](#page-1031-1)* **slot\_cfg**

PDM TX slot configurations, can be generated by macro I2S\_PDM\_TX\_SLOT\_DEFAULT\_CONFIG

# *[i2s\\_pdm\\_tx\\_gpio\\_config\\_](#page-1030-1)t* **gpio\_cfg**

PDM TX GPIO configurations, specified by user

#### **Macr[os](#page-1031-2)**

**I2S\_PDM\_TX\_SLOT\_DEFAULT\_CONFIG**(bits\_per\_sample, mono\_or\_stereo)

PDM style in 2 slots(TX) for codec line mode.

<span id="page-1032-0"></span>This file is specified for I2S PDM communication mode Features:

- Only support PDM TX/RX mode
- Fixed to 2 slots
- Data bit width only support 16 bits

# **参数**

- **bits\_per\_sample** -- I2S data bit width, only support 16 bits for PDM mode
- **mono\_or\_stereo** -- I2S\_SLOT\_MODE\_MONO or I2S\_SLOT\_MODE\_STEREO

# **I2S\_PDM\_TX\_SLOT\_DAC\_DEFAULT\_CONFIG**(bits\_per\_sample, mono\_or\_stereo)

PDM style in 1 slots(TX) for DAC line mode.

**备注:** The noise might be different with different configurations, this macro provides a set of configurations that have relatively high SNR (Signal Noise Ratio), you can also adjust them to fit your case.

# **参数**

- **bits** per sample -- I2S data bit width, only support 16 bits for PDM mode
- **mono\_or\_stereo** -- I2S\_SLOT\_MODE\_MONO or I2S\_SLOT\_MODE\_STEREO

#### **I2S\_PDM\_TX\_CLK\_DEFAULT\_CONFIG**(rate)

I2S default PDM TX clock configuration for codec line mode.

**备注:** TX PDM can only be set to the following two up-sampling rate configurations: 1: fp = 960, fs = sample\_rate\_hz / 100, in this case, Fpdm =  $128*480002$ : fp = 960, fs = 480, in this case, Fpdm =  $128*$ Fpcm  $= 128$ \*sample rate hz If the PDM receiver do not care the PDM serial clock, it's recommended set Fpdm = 128\*48000. Otherwise, the second configuration should be adopted.

### **参数**

• **rate** -- sample rate (not suggest to exceed 48000 Hz, otherwise more glitches and noise may appear)

### **I2S\_PDM\_TX\_CLK\_DAC\_DEFAULT\_CONFIG**(rate)

I2S default PDM TX clock configuration for DAC line mode.

**备注:** TX PDM can only be set to the following two up-sampling rate configurations: 1: fp = 960, fs = sample\_rate\_hz / 100, in this case, Fpdm =  $128*48000$  2: fp = 960, fs = 480, in this case, Fpdm =  $128*$ Fpcm  $= 128$ \*sample\_rate\_hz If the PDM receiver do not care the PDM serial clock, it's recommended set Fpdm = 128\*48000. Otherwise, the second configuration should be adopted.

**备注:** The noise might be different with different configurations, this macro provides a set of configurations that have relatively high SNR (Signal Noise Ratio), you can also adjust them to fit your case.

#### **参数**

• **rate** -- sample rate (not suggest to exceed 48000 Hz, otherwise more glitches and noise may appear)

#### **TDM 模式**

#### <span id="page-1033-0"></span>**Header File**

- components/esp\_driver\_i2s/include/driver/i2s\_tdm.h
- This header file can be included with:

```
#include "driver/i2s_tdm.h"
```
• [This header file is a part of the API provided by the](https://github.com/espressif/esp-idf/blob/bdb9f972/components/esp_driver_i2s/include/driver/i2s_tdm.h) esp driver i2s component. To declare that your component depends on esp\_driver\_i2s, add the following to your CMakeLists.txt:

REQUIRES esp\_driver\_i2s

or

```
PRIV_REQUIRES esp_driver_i2s
```
#### **Functions**

*esp\_err\_t* **i2s\_channel\_init\_tdm\_mode**(*i2s\_chan\_handle\_t* handle, const *i2s\_tdm\_config\_t* \*tdm\_cfg) Initialize I2S channel to TDM mode.

**[备注](#page-1806-0):** Only allowed to be called when the [channel state is RE](#page-1045-0)GISTERED, [\(i.e., channel has](#page-1037-1) been allocated, but not initialized) and the state will be updated to READY if initialization success, otherwise the state will return to REGISTERED.

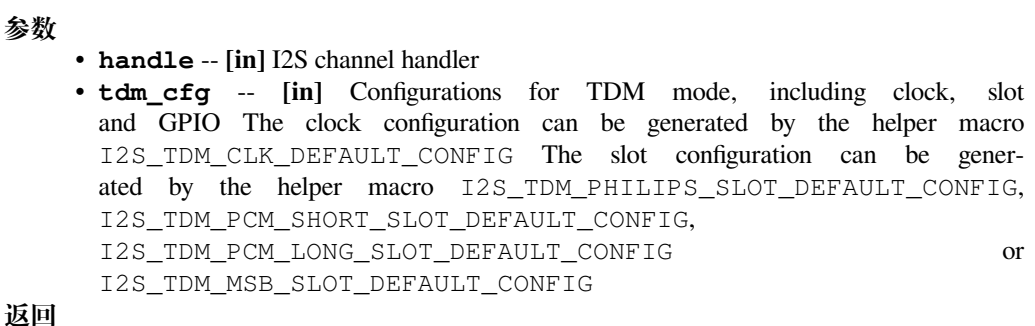

- ESP\_OK Initialize successfully
- ESP\_ERR\_NO\_MEM No memory for storing the channel information
- ESP\_ERR\_INVALID\_ARG NULL pointer or invalid configuration
- ESP\_ERR\_INVALID\_STATE This channel is not registered

### *esp\_err\_t* **i2s\_channel\_reconfig\_tdm\_clock**(*i2s\_chan\_handle\_t* handle, const *i2s\_tdm\_clk\_config\_t*  $*$ clk cfg)

Reconfigure the I2S clock for TDM mode.

**[备注](#page-1806-0):** Only allowed to be called when the channel [state is READY, i.](#page-1045-0)e., channel ha[s been initialized, but](#page-1036-0) not started this function won't change the state. i2s\_channel\_disable should be called before calling this function if I2S has started.

**备 注:** The input channel handle has to be initialized to TDM mode, i.e., i2s\_channel\_init\_tdm\_mode has been called before reconfiguring

# **参数**

- **handle** -- **[in]** I2S channel handler
- **clk\_cfg** -- **[in]** Standard mode clock configuration, can be generated by I2S\_TDM\_CLK\_DEFAULT\_CONFIG

**返回**

- ESP\_OK Set clock successfully
- ESP\_ERR\_INVALID\_ARG NULL pointer, invalid configuration or not TDM mode
- ESP\_ERR\_INVALID\_STATE This channel is not initialized or not stopped

*esp\_err\_t* **i2s\_channel\_reconfig\_tdm\_slot**(*i2s\_chan\_handle\_t* handle, const *i2s\_tdm\_slot\_config\_t*  $*$ slot cfg)

Reconfigure the I2S slot for TDM mode.

**[备注](#page-1806-0):** Only allowed to be called when the chann[el state is READY,](#page-1045-0) i.e., channel [has been initialized, bu](#page-1035-1)t not started this function won't change the state. i2s\_channel\_disable should be called before calling this function if I2S has started.

**备 注:** The input channel handle has to be initialized to TDM mode, i.e.,

#### **参数**

- **handle** -- **[in]** I2S channel handler
	- **slot\_cfg** -- **[in]** Standard mode slot configuration, can be generated by I2S\_TDM\_PHILIPS\_SLOT\_DEFAULT\_CONFIG, I2S\_TDM\_PCM\_SHORT\_SLOT\_DEFAULT\_CONFIG, I2S\_TDM\_PCM\_LONG\_SLOT\_DEFAULT\_CONFIG or I2S\_TDM\_MSB\_SLOT\_DEFAULT\_CONFIG.

**返回**

- ESP\_OK Set clock successfully
- ESP\_ERR\_NO\_MEM No memory for DMA buffer
- ESP\_ERR\_INVALID\_ARG NULL pointer, invalid configuration or not TDM mode
- ESP\_ERR\_INVALID\_STATE This channel is not initialized or not stopped

#### *esp\_err\_t* **i2s\_channel\_reconfig\_tdm\_gpio**(*i2s\_chan\_handle\_t* handle, const *i2s\_tdm\_gpio\_config\_t* \*gpio\_cfg)

Reconfigure the I2S GPIO for TDM mode.

**[备注](#page-1806-0):** Only allowed to be called when the chann[el state is READY,](#page-1045-0) i.e., channel [has been initialized, but](#page-1037-2) not started this function won't change the state. i2s\_channel\_disable should be called before calling this function if I2S has started.

**备 注:** The input channel handle has to be initialized to TDM mode, i.e., i2s\_channel\_init\_tdm\_mode has been called before reconfiguring

### **参数**

- **handle** -- **[in]** I2S channel handler
- **gpio\_cfg** -- **[in]** Standard mode GPIO configuration, specified by user

**返回**

- ESP\_OK Set clock successfully
- ESP\_ERR\_INVALID\_ARG NULL pointer, invalid configuration or not TDM mode
- ESP\_ERR\_INVALID\_STATE This channel is not initialized or not stopped

#### **Structures**

# struct **i2s\_tdm\_slot\_config\_t**

I2S slot configuration for TDM mode.

#### <span id="page-1035-1"></span>**Public Members**

#### *i2s\_data\_bit\_width\_t* **data\_bit\_width**

I2S sample data bit width (valid data bits per sample)

### *[i2s\\_slot\\_bit\\_width\\_t](#page-1048-0)* **slot\_bit\_width**

I2S slot bit width (total bits per slot)

#### *[i2s\\_slot\\_mode\\_t](#page-1048-1)* **slot\_mode**

<span id="page-1035-0"></span>Set mono or stereo mode with I2S\_SLOT\_MODE\_MONO or I2S\_SLOT\_MODE\_STEREO

#### *i2s\_tdm\_slot\_mask\_t* **slot\_mask**

Slot mask. Activating slots by setting 1 to corresponding bits. When the activated slots is not consecutive, those data in inactivated slots will be ignored

#### uint32\_t **[ws\\_width](#page-1050-0)**

WS signal width (i.e. the number of BCLK ticks that WS signal is high)

#### bool **ws\_pol**

WS signal polarity, set true to enable high lever first

#### bool **bit\_shift**

Set true to enable bit shift in Philips mode

#### bool **left\_align**

Set true to enable left alignment

#### bool **big\_endian**

Set true to enable big endian

### bool **bit\_order\_lsb**

Set true to enable lsb first

### bool **skip\_mask**

Set true to enable skip mask. If it is enabled, only the data of the enabled channels will be sent, otherwise all data stored in DMA TX buffer will be sent

#### uint32\_t **total\_slot**

I2S total number of slots. If it is smaller than the biggest activated channel number, it will be set to this number automatically.

#### struct **i2s\_tdm\_clk\_config\_t**

I2S clock configuration for TDM mode.

#### <span id="page-1036-0"></span>**Public Members**

### uint32\_t **sample\_rate\_hz**

I2S sample rate

#### *i2s\_clock\_src\_t* **clk\_src**

Choose clock source, see soc\_periph\_i2s\_clk\_src\_t for the supported clock sources. selected I2S\_CLK\_SRC\_EXTERNAL (if supports) to enable the external source clock inputted via MCLK pin, please make sure the frequency inputted is equal or greater than sample\_rate\_hz \* [mclk\\_mu](#page-1047-1)ltiple

### uint32\_t **ext\_clk\_freq\_hz**

External clock source frequency in Hz, only take effect when clk  $src =$ I2S\_CLK\_SRC\_EXTERNAL, otherwise this field will be ignored Please make sure the frequency inputted is equal or greater than BCLK, i.e. sample rate hz  $*$  slot bits  $*$  slot num

### *i2s\_mclk\_multiple\_t* **mclk\_multiple**

The multiple of MCLK to the sample rate, only take effect for master role

### uint32\_t **[bclk\\_di](#page-1046-0)v**

The division from MCLK to BCLK, only take effect for slave role, it shouldn't be smaller than 8. Increase this field when data sent by slave lag behind

### <span id="page-1037-0"></span>struct **i2s\_tdm\_gpio\_config\_t**

I2S TDM mode GPIO pins configuration.

# <span id="page-1037-2"></span>**Public Members**

#### gpio\_num\_t **mclk**

MCK pin, output by default, input if the clock source is selected to I2S\_CLK\_SRC\_EXTERNAL

#### gpio\_num\_t **bclk**

BCK pin, input in slave role, output in master role

#### gpio\_num\_t **ws**

WS pin, input in slave role, output in master role

#### gpio\_num\_t **dout**

DATA pin, output

#### gpio\_num\_t **din**

DATA pin, input

#### uint32\_t **mclk\_inv**

Set 1 to invert the MCLK input/output

### uint32\_t **bclk\_inv**

Set 1 to invert the BCLK input/output

# uint32\_t **ws\_inv**

Set 1 to invert the WS input/output

# struct *i2s\_tdm\_gpio\_config\_t*::[anonymous] **invert\_flags**

GPIO pin invert flags

# struct **i2s\_[tdm\\_config\\_t](#page-1037-2)**

I2S TDM mode major configuration that including clock/slot/GPIO configuration.

# <span id="page-1037-1"></span>**Public Members**

# *i2s\_tdm\_clk\_config\_t* **clk\_cfg**

TDM mode clock configuration, can be generated by macro I2S\_TDM\_CLK\_DEFAULT\_CONFIG

### *i2s\_tdm\_slot\_config\_t* **slot\_cfg**

TDM mode slot configuration, can be generated by macros I2S\_TDM\_[mode]\_SLOT\_DEFAULT\_CONFIG, [mode] can be replaced with PHILIPS/MSB/PCM\_SHORT/PCM\_LONG

### *[i2s\\_tdm\\_gpio\\_config\\_](#page-1035-1)t* **gpio\_cfg**

TDM mode GPIO configuration, specified by user

### **Macr[os](#page-1037-2)**

### **I2S\_TDM\_AUTO\_SLOT\_NUM**

This file is specified for I2S TDM communication mode Features:

• More than 2 slots

#### **I2S\_TDM\_AUTO\_WS\_WIDTH**

**I2S\_TDM\_PHILIPS\_SLOT\_DEFAULT\_CONFIG**(bits\_per\_sample, mono\_or\_stereo, mask)

<span id="page-1038-0"></span>Philips format in active slot that enabled by mask.

**参数**

- **bits\_per\_sample** -- I2S data bit width
- **mono\_or\_stereo** -- I2S\_SLOT\_MODE\_MONO or I2S\_SLOT\_MODE\_STEREO
- **mask** -- active slot mask
- **I2S\_TDM\_MSB\_SLOT\_DEFAULT\_CONFIG**(bits\_per\_sample, mono\_or\_stereo, mask)

<span id="page-1038-1"></span>MSB format in active slot enabled that by mask.

### **参数**

- **bits\_per\_sample** -- I2S data bit width
- **mono\_or\_stereo** -- I2S\_SLOT\_MODE\_MONO or I2S\_SLOT\_MODE\_STEREO
- **mask** -- active slot mask
- **I2S\_TDM\_PCM\_SHORT\_SLOT\_DEFAULT\_CONFIG**(bits\_per\_sample, mono\_or\_stereo, mask)

<span id="page-1038-2"></span>PCM(short) format in active slot that enabled by mask.

**参数**

- **bits\_per\_sample** -- I2S data bit width
- **mono\_or\_stereo** -- I2S\_SLOT\_MODE\_MONO or I2S\_SLOT\_MODE\_STEREO
- **mask** -- active slot mask

**I2S\_TDM\_PCM\_LONG\_SLOT\_DEFAULT\_CONFIG**(bits\_per\_sample, mono\_or\_stereo, mask)

<span id="page-1038-3"></span>PCM(long) format in active slot that enabled by mask.

**参数**

- **bits\_per\_sample** -- I2S data bit width
- **mono\_or\_stereo** -- I2S\_SLOT\_MODE\_MONO or I2S\_SLOT\_MODE\_STEREO
- **mask** -- active slot mask

#### **I2S\_TDM\_CLK\_DEFAULT\_CONFIG**(rate)

I2S default TDM clock configuration.

<span id="page-1038-4"></span>**备注:** Please set the mclk\_multiple to I2S\_MCLK\_MULTIPLE\_384 while the data width in slot configuration is set to 24 bits Otherwise the sample rate might be imprecise since the BCLK division is not a integer

**参数**

• **rate** -- sample rate

**I2S 驱动**

#### **Header File**

- components/esp\_driver\_i2s/include/driver/i2s\_common.h
- This header file can be included with:

*#include "driver/i2s\_common.h"*

• [This header file is a part of the API provided by the](https://github.com/espressif/esp-idf/blob/bdb9f972/components/esp_driver_i2s/include/driver/i2s_common.h) esp driver i2s component. To declare that your component depends on esp\_driver\_i2s, add the following to your CMakeLists.txt:

REQUIRES esp\_driver\_i2s

or

PRIV\_REQUIRES esp\_driver\_i2s

#### **Functions**

*esp\_err\_t* **i2s\_new\_channel**(const *i2s\_chan\_config\_t* \*chan\_cfg, *i2s\_chan\_handle\_t* \*ret\_tx\_handle, *i2s\_chan\_handle\_t* \*ret\_rx\_handle)

Allocate new I2S channel(s)

<span id="page-1039-0"></span>**[备注](#page-1806-0):** The new created I2[S channel handle wi](#page-1045-0)[ll be](#page-1043-1) REGISTER[ED state after it is a](#page-1045-0)llocated successfully.

**备注:** When the port id in channel configuration is I2S\_NUM\_AUTO, driver will allocate I2S port automatically on one of the I2S controller, otherwise driver will try to allocate the new channel on the selected port.

**备注:** If both tx\_handle and rx\_handle are not NULL, it means this I2S controller will work at full-duplex mode, the RX and TX channels will be allocated on a same I2S port in this case. Note that some configurations of TX/RX channel are shared on ESP32 and ESP32S2, so please make sure they are working at same condition and under same status(start/stop). Currently, full-duplex mode can't guarantee TX/RX channels write/read synchronously, they can only share the clock signals for now.

**备注:** If tx\_handle OR rx\_handle is NULL, it means this I2S controller will work at simplex mode. For ESP32 and ESP32S2, the whole I2S controller (i.e. both RX and TX channel) will be occupied, even if only one of RX or TX channel is registered. For the other targets, another channel on this controller will still available.

# **参数**

- **chan cfg** -- **[in]** I2S controller channel configurations
- **ret\_tx\_handle** -- **[out]** I2S channel handler used for managing the sending channel(optional)
- **ret\_rx\_handle** -- **[out]** I2S channel handler used for managing the receiving channel(optional)

**返回**

- ESP OK Allocate new channel(s) success
- ESP\_ERR\_NOT\_SUPPORTED The communication mode is not supported on the current chip
- ESP\_ERR\_INVALID\_ARG NULL pointer or illegal parameter in *i2s\_chan\_config\_t*
- ESP\_ERR\_NOT\_FOUND No available I2S channel found

### *esp\_err\_t* **i2s\_del\_channel**(*i2s\_chan\_handle\_t* handle)

<span id="page-1039-1"></span>Delete the I2S channel.

**备注:** Only allowed to be called when the I2S channel is at REGISTERED or READY state (i.e., it should stop before deleting it).

**备注:** Resource will be free automatically if all channels in one port are deleted

# **参数 handle** -- **[in]** I2S channel handler

- ESP\_OK Delete successfully
- ESP\_ERR\_INVALID\_ARG NULL pointer

*esp\_err\_t* **i2s\_channel\_get\_info**(*i2s\_chan\_handle\_t* handle, *i2s\_chan\_info\_t* \*chan\_info)

Get I2S channel information.

**参数**

- **handle** -- **[in]** I2S [channel handler](#page-1045-0)
- **chan\_info** -- **[out]** I2S channel basic inform[ation](#page-1044-0)

**返回**

- ESP\_OK Get I2S channel information success
	- ESP\_ERR\_NOT\_FOUND The input handle doesn't match any registered I2S channels, it may not an I2S channel handle or not available any more
- ESP\_ERR\_INVALID\_ARG The input handle or chan\_info pointer is NULL

#### *esp\_err\_t* **i2s\_channel\_enable**(*i2s\_chan\_handle\_t* handle)

Enable the I2S channel.

<span id="page-1040-0"></span>**[备注](#page-1806-0):** Only allowed to be calle[d when the channel s](#page-1045-0)tate is READY, (i.e., channel has been initialized, but not started) the channel will enter RUNNING state once it is enabled successfully.

**备注:** Enable the channel can start the I2S communication on hardware. It will start outputting BCLK and WS signal. For MCLK signal, it will start to output when initialization is finished

**参数 handle** -- **[in]** I2S channel handler

- ESP\_OK Start successfully
- ESP\_ERR\_INVALID\_ARG NULL pointer
- ESP\_ERR\_INVALID\_STATE This channel has not initialized or already started

*esp\_err\_t* **i2s\_channel\_disable**(*i2s\_chan\_handle\_t* handle)

Disable the I2S channel.

<span id="page-1040-1"></span>**[备注](#page-1806-0):** Only allowed to be calle[d when the channel](#page-1045-0) state is RUNNING, (i.e., channel has been started) the channel will enter READY state once it is disabled successfully.

**备注:** Disable the channel can stop the I2S communication on hardware. It will stop BCLK and WS signal but not MCLK signal

# **参数 handle** -- **[in]** I2S channel handler

**返回**

- ESP\_OK Stop successfully
- ESP\_ERR\_INVALID\_ARG NULL pointer
- ESP\_ERR\_INVALID\_STATE This channel has not stated

#### *esp\_err\_t* **i2s\_channel\_preload\_data**(*i2s\_chan\_handle\_t* tx\_handle, const void \*src, size\_t size, size\_t \*bytes\_loaded)

Preload the data into TX DMA buffer.

**[备注](#page-1806-0):** Only allowed to be called when th[e channel state is RE](#page-1045-0)ADY, (i.e., channel has been initialized, but not started)

**备注:** As the initial DMA buffer has no data inside, it will transmit the empty buffer after enabled the channel, this function is used to preload the data into the DMA buffer, so that the valid data can be transmitted immediately after the channel is enabled.

**备注:** This function can be called multiple times before enabling the channel, the buffer that loaded later will be concatenated behind the former loaded buffer. But when all the DMA buffers have been loaded, no more data can be preload then, please check the bytes\_loaded parameter to see how many bytes are loaded successfully, when the bytes\_loaded is smaller than the size, it means the DMA buffers are full.

# **参数**

- **tx\_handle** -- **[in]** I2S TX channel handler
- **src** -- **[in]** The pointer of the source buffer to be loaded
- **size** -- **[in]** The source buffer size
- **bytes\_loaded** -- **[out]** The bytes that successfully been loaded into the TX DMA buffer

**返回**

- ESP\_OK Load data successful
- ESP\_ERR\_INVALID\_ARG NULL pointer or not TX direction
- ESP\_ERR\_INVALID\_STATE This channel has not stated

*esp\_err\_t* **i2s\_channel\_write**(*i2s\_chan\_handle\_t* handle, const void \*src, size\_t size, size\_t \*bytes\_written, uint32 t timeout ms)

<span id="page-1041-1"></span>I2S write data.

**[备注](#page-1806-0):** Only allowed to be call[ed when the channe](#page-1045-0)l state is RUNNING, (i.e., TX channel has been started and is not writing now) but the RUNNING only stands for the software state, it doesn't mean there is no the signal transporting on line.

# **参数**

- **handle** -- **[in]** I2S channel handler
- **src** -- **[in]** The pointer of sent data buffer
- **size** -- **[in]** Max data buffer length
- **bytes\_written** -- **[out]** Byte number that actually be sent, can be NULL if not needed
- **timeout\_ms** -- **[in]** Max block time

**返回**

- ESP\_OK Write successfully
- ESP\_ERR\_INVALID\_ARG NULL pointer or this handle is not TX handle
- ESP\_ERR\_TIMEOUT Writing timeout, no writing event received from ISR within ticks\_to\_wait
- ESP\_ERR\_INVALID\_STATE I2S is not ready to write

*esp\_err\_t* **i2s\_channel\_read**(*i2s\_chan\_handle\_t* handle, void \*dest, size\_t size, size\_t \*bytes\_read, uint32\_t timeout ms)

<span id="page-1041-0"></span>I2S read data.

**备注:** Only allowed to be called when the channel state is RUNNING but the RUNNING only stands for the software state, it doesn't mean there is no the signal transporting on line.

### **参数**

- **handle** -- **[in]** I2S channel handler
- **dest** -- **[in]** The pointer of receiving data buffer
- **size** -- **[in]** Max data buffer length
- **bytes\_read** -- **[out]** Byte number that actually be read, can be NULL if not needed
- **timeout\_ms** -- **[in]** Max block time

**返回**

- ESP\_OK Read successfully
- ESP\_ERR\_INVALID\_ARG NULL pointer or this handle is not RX handle
- ESP\_ERR\_TIMEOUT Reading timeout, no reading event received from ISR within ticks to wait
- ESP\_ERR\_INVALID\_STATE I2S is not ready to read

*esp\_err\_t* **i2s\_channel\_register\_event\_callback**(*i2s\_chan\_handle\_t* handle, const *i2s\_event\_callbacks\_t* \*callbacks, void

\*user\_data)

[Set](#page-1806-0) event callbacks for I2S channel.

**备注:** Only allowed to be called when the channel state [is REGISTERED / R](#page-1042-0)EADY, (i.e., before channel starts)

**备注:** User can deregister a previously registered callback by calling this function and setting the callback member in the callbacks structure to NULL.

**备注:** When CONFIG\_I2S\_ISR\_IRAM\_SAFE is enabled, the callback itself and functions called by it should be placed in IRAM. The variables used in the function should be in the SRAM as well. The user\_data should also reside in SRAM or internal RAM as well.

# **参数**

- **handle** -- **[in]** I2S channel handler
- **callbacks** -- **[in]** Group of callback functions
- **user\_data** -- **[in]** User data, which will be passed to callback functions directly

**返回**

- ESP OK Set event callbacks successfully
- ESP\_ERR\_INVALID\_ARG Set event callbacks failed because of invalid argument
- ESP\_ERR\_INVALID\_STATE Set event callbacks failed because the current channel state is not REGISTERED or READY

#### **Structures**

#### struct **i2s\_event\_callbacks\_t**

Group of I2S callbacks.

<span id="page-1042-0"></span>**备注:** The callbacks are all running under ISR environment

### **Public Members**

#### *i2s\_isr\_callback\_t* **on\_recv**

Callback of data received event, only for RX channel The event data includes DMA buffer address and size that just finished receiving data

#### *[i2s\\_isr\\_callback\\_t](#page-1045-1)* **on\_recv\_q\_ovf**

Callback of receiving queue overflowed event, only for RX channel The event data includes buffer size that has been overwritten

#### *[i2s\\_isr\\_callback\\_t](#page-1045-1)* **on\_sent**

Callback of data sent event, only for TX channel The event data includes DMA buffer address and size that just finished sending data

### *[i2s\\_isr\\_callback\\_t](#page-1045-1)* **on\_send\_q\_ovf**

Callback of sending queue overflowed event, only for TX channel The event data includes buffer size that has been overwritten

# struct **[i2s\\_chan\\_con](#page-1045-1)fig\_t**

<span id="page-1043-1"></span>I2S controller channel configuration.

#### **Public Members**

#### *i2s\_port\_t* **id**

I2S port id

### *[i2s\\_role\\_t](#page-1045-2)* **role**

I2S role, I2S\_ROLE\_MASTER or I2S\_ROLE\_SLAVE

### [uint32\\_t](#page-1047-2) **dma\_desc\_num**

I2S DMA buffer number, it is also the number of DMA descriptor

#### uint32\_t **dma\_frame\_num**

I2S frame number in one DMA buffer. One frame means one-time sample data in all slots, it should be the multiple of 3 when the data bit width is 24.

### <span id="page-1043-0"></span>bool **auto\_clear**

Alias of auto\_clear\_after\_cb

#### bool **auto\_clear\_after\_cb**

Set to auto clear DMA TX buffer after on\_sent callback, I2S will always send zero automatically if no data to send. So that user can assign the data to the DMA buffers directly in the callback, and the data won't be cleared after quit the callback.
### bool **auto\_clear\_before\_cb**

Set to auto clear DMA TX buffer before on\_sent callback, I2S will always send zero automatically if no data to send So that user can access data in the callback that just finished to send.

# int **intr\_priority**

I2S interrupt priority, range [0, 7], if set to 0, the driver will try to allocate an interrupt with a relative low priority (1,2,3)

# struct **i2s\_chan\_info\_t**

I2S channel information.

# **Public Members**

## *i2s\_port\_t* **id**

I2S port id

# *[i2s\\_role\\_t](#page-1045-0)* **role**

I2S role, I2S\_ROLE\_MASTER or I2S\_ROLE\_SLAVE

## *[i2s\\_dir\\_t](#page-1047-0)* **dir**

I2S channel direction

## *[i2s\\_comm](#page-1047-1)\_mode\_t* **mode**

I2S channel communication mode

#### *[i2s\\_chan\\_handle\\_t](#page-1046-0)* **pair\_chan**

I2S pair channel handle in duplex mode, always NULL in simplex mode

#### uint32\_t **[total\\_d](#page-1045-1)ma\_buf\_size**

Total size of all the allocated DMA buffers

- 0 if the channel has not been initialized
- non-zero if the channel has been initialized

#### **Macros**

# **I2S\_CHANNEL\_DEFAULT\_CONFIG**(i2s\_num, i2s\_role)

get default I2S property

#### **I2S\_GPIO\_UNUSED**

Used in i2s\_gpio\_config\_t for signals which are not used

# **I2S 类型**

## **Header File**

- components/esp\_driver i2s/include/driver/i2s\_types.h
- This header file can be included with:

*#include "driver/i2s\_types.h"*

• This header file is a part of the API provided by the esp driver i2s component. To declare that your component depends on esp\_driver\_i2s, add the following to your CMakeLists.txt:

REQUIRES esp\_driver\_i2s

or

PRIV\_REQUIRES esp\_driver\_i2s

# **Structures**

## struct **i2s\_event\_data\_t**

Event structure used in I2S event queue.

#### <span id="page-1045-2"></span>**Public Members**

#### void \***data**

(Deprecated) The secondary pointer of DMA buffer that just finished sending or receiving for on\_recv and on\_sent callback NULL for on\_recv\_q\_ovf and on\_send\_q\_ovf callback

#### void \***dma\_buf**

The first level pointer of DMA buffer that just finished sending or receiving for  $\circ$ n\_recv and  $\circ$ n\_sent callback NULL for on\_recv\_q\_ovf and on\_send\_q\_ovf callback

#### size\_t **size**

The buffer size of DMA buffer when success to send or receive, also the buffer size that dropped when queue overflow. It is related to the dma\_frame\_num and data\_bit\_width, typically it is fixed when data\_bit\_width is not changed.

#### **Type Definitions**

typedef struct i2s\_channel\_obj\_t \***i2s\_chan\_handle\_t**

I2S channel object handle, the control unit of the I2S driver

<span id="page-1045-1"></span>typedef bool (\***i2s\_isr\_callback\_t**)(*i2s\_chan\_handle\_t* handle, *i2s\_event\_data\_t* \*event, void \*user\_ctx)

I2S event callback.

**Param handle [in]** I2S channel handle, created from i2s\_new\_channel() **Param event [in]** I2S event data **Param user ctx [in]** User [registere](#page-1045-1)d [context,](#page-1045-2) passed from i2s\_channel\_register\_event\_callback()

**Return** Whether a high priority task has been waken up by this callback function

#### **Enumerations**

```
enum i2s_port_t
```
I2S controller port number, the max port number is (SOC\_I2S\_NUM -1).

<span id="page-1045-0"></span>*Values:*

enumerator **I2S\_NUM\_0**

I2S controller port 0

#### enumerator **I2S\_NUM\_AUTO**

Select whichever port is available

### enum **i2s\_comm\_mode\_t**

I2S controller communication mode.

<span id="page-1046-0"></span>*Values:*

#### enumerator **I2S\_COMM\_MODE\_STD**

I2S controller using standard communication mode, support Philips/MSB/PCM format

#### enumerator **I2S\_COMM\_MODE\_PDM**

I2S controller using PDM communication mode, support PDM output or input

#### enumerator **I2S\_COMM\_MODE\_TDM**

I2S controller using TDM communication mode, support up to 16 slots per frame

#### enumerator **I2S\_COMM\_MODE\_NONE**

Unspecified I2S controller mode

#### enum **i2s\_mclk\_multiple\_t**

The multiple of MCLK to sample rate.

**备注:** MCLK is the minimum resolution of the I2S clock. Increasing mclk multiple can reduce the clock jitter of BCLK and WS, which is also useful for the codec that don't require MCLK but have strict requirement to BCLK. For the 24-bit slot width, please choose a multiple that can be divided by 3 (i.e. 24-bit compatible).

*Values:*

enumerator **I2S\_MCLK\_MULTIPLE\_128**

 $MCLK = sample_rate * 128$ 

## enumerator **I2S\_MCLK\_MULTIPLE\_192**

 $MCLK = sample_rate * 192 (24-bit compatible)$ 

#### enumerator **I2S\_MCLK\_MULTIPLE\_256**

 $MCLK = sample_rate * 256$ 

### enumerator **I2S\_MCLK\_MULTIPLE\_384**

MCLK = sample\_rate \* 384 (24-bit compatible)

#### enumerator **I2S\_MCLK\_MULTIPLE\_512**

 $MCLK = sample_rate * 512$ 

#### enumerator **I2S\_MCLK\_MULTIPLE\_576**

 $MCLK = sample_rate * 576 (24-bit compatible)$ 

# enumerator **I2S\_MCLK\_MULTIPLE\_768**

MCLK = sample\_rate \* 768 (24-bit compatible)

#### enumerator **I2S\_MCLK\_MULTIPLE\_1024**

 $MCLK = sample_rate * 1024$ 

#### enumerator **I2S\_MCLK\_MULTIPLE\_1152**

 $MCLK = sample_rate * 1152 (24-bit compatible)$ 

## **Header File**

- components/hal/include/hal/i2s\_types.h
- This header file can be included with:

*#include "hal/i2s\_types.h"*

# **Type Definitions**

#### typedef *soc\_periph\_i2s\_clk\_src\_t* **i2s\_clock\_src\_t**

I2S clock source

# **Enume[rations](#page-933-0)**

#### enum **i2s\_slot\_mode\_t**

I2S channel slot mode.

*Values:*

#### enumerator **I2S\_SLOT\_MODE\_MONO**

I2S channel slot format mono, transmit same data in all slots for tx mode, only receive the data in the first slots for rx mode.

#### enumerator **I2S\_SLOT\_MODE\_STEREO**

I2S channel slot format stereo, transmit different data in different slots for tx mode, receive the data in all slots for rx mode.

# enum **i2s\_dir\_t**

I2S channel direction.

<span id="page-1047-1"></span>*Values:*

enumerator **I2S\_DIR\_RX**

I2S channel direction RX

# enumerator **I2S\_DIR\_TX**

I2S channel direction TX

## enum **i2s\_role\_t**

I2S controller role.

<span id="page-1047-0"></span>*Values:*

#### enumerator **I2S\_ROLE\_MASTER**

I2S controller master role, bclk and ws signal will be set to output

#### enumerator **I2S\_ROLE\_SLAVE**

I2S controller slave role, bclk and ws signal will be set to input

### enum **i2s\_data\_bit\_width\_t**

Available data bit width in one slot.

*Values:*

enumerator **I2S\_DATA\_BIT\_WIDTH\_8BIT** I2S channel data bit-width: 8

enumerator **I2S\_DATA\_BIT\_WIDTH\_16BIT** I2S channel data bit-width: 16

enumerator **I2S\_DATA\_BIT\_WIDTH\_24BIT** I2S channel data bit-width: 24

enumerator **I2S\_DATA\_BIT\_WIDTH\_32BIT** I2S channel data bit-width: 32

# enum **i2s\_slot\_bit\_width\_t**

Total slot bit width in one slot. *Values:*

# enumerator **I2S\_SLOT\_BIT\_WIDTH\_AUTO**

I2S channel slot bit-width equals to data bit-width

# enumerator **I2S\_SLOT\_BIT\_WIDTH\_8BIT**

I2S channel slot bit-width: 8

enumerator **I2S\_SLOT\_BIT\_WIDTH\_16BIT** I2S channel slot bit-width: 16

enumerator **I2S\_SLOT\_BIT\_WIDTH\_24BIT** I2S channel slot bit-width: 24

enumerator **I2S\_SLOT\_BIT\_WIDTH\_32BIT** I2S channel slot bit-width: 32

### enum **i2s\_pcm\_compress\_t**

A/U-law decompress or compress configuration. *Values:*

# enumerator **I2S\_PCM\_DISABLE** Disable A/U law decompress or compress

enumerator **I2S\_PCM\_A\_DECOMPRESS** A-law decompress

#### enumerator **I2S\_PCM\_A\_COMPRESS**

A-law compress

#### enumerator **I2S\_PCM\_U\_DECOMPRESS**

U-law decompress

# enumerator **I2S\_PCM\_U\_COMPRESS**

U-law compress

# enum **i2s\_pdm\_sig\_scale\_t**

pdm tx singnal scaling mode *Values:*

# enumerator **I2S\_PDM\_SIG\_SCALING\_DIV\_2**

I2S TX PDM signal scaling: /2

#### enumerator **I2S\_PDM\_SIG\_SCALING\_MUL\_1**

I2S TX PDM signal scaling: x1

# enumerator **I2S\_PDM\_SIG\_SCALING\_MUL\_2**

I2S TX PDM signal scaling: x2

# enumerator **I2S\_PDM\_SIG\_SCALING\_MUL\_4**

I2S TX PDM signal scaling: x4

### enum **i2s\_pdm\_tx\_line\_mode\_t**

PDM TX line mode.

**备注:** For the standard codec mode, PDM pins are connect to a codec which requires both clock signal and data signal For the DAC output mode, PDM data signal can be connected to a power amplifier directly with a low-pass filter, normally, DAC output mode doesn't need the clock signal.

*Values:*

#### enumerator **I2S\_PDM\_TX\_ONE\_LINE\_CODEC**

Standard PDM format output, left and right slot data on a single line

#### enumerator **I2S\_PDM\_TX\_ONE\_LINE\_DAC**

PDM DAC format output, left or right slot data on a single line

### enumerator **I2S\_PDM\_TX\_TWO\_LINE\_DAC**

PDM DAC format output, left and right slot data on separated lines

#### enum **i2s\_std\_slot\_mask\_t**

I2S slot select in standard mode.

**备注:** It has different meanings in tx/rx/mono/stereo mode, and it may have differen behaviors on different targets For the details, please refer to the I2S API reference

#### *Values:*

### enumerator **I2S\_STD\_SLOT\_LEFT**

I2S transmits or receives left slot

#### enumerator **I2S\_STD\_SLOT\_RIGHT**

I2S transmits or receives right slot

# enumerator **I2S\_STD\_SLOT\_BOTH**

I2S transmits or receives both left and right slot

# enum **i2s\_pdm\_slot\_mask\_t**

I2S slot select in PDM mode.

*Values:*

#### enumerator **I2S\_PDM\_SLOT\_RIGHT**

I2S PDM only transmits or receives the PDM device whose 'select' pin is pulled up

#### enumerator **I2S\_PDM\_SLOT\_LEFT**

I2S PDM only transmits or receives the PDM device whose 'select' pin is pulled down

#### enumerator **I2S\_PDM\_SLOT\_BOTH**

I2S PDM transmits or receives both two slots

#### enum **i2s\_tdm\_slot\_mask\_t**

tdm slot number

**备注:** Multiple slots in TDM mode. For TX module, only the active slot send the audio data, the inactive slot send a constant or will be skipped if 'skip\_msk' is set. For RX module, only receive the audio data in active slots, the data in inactive slots will be ignored. the bit map of active slot can not exceed (0x1«total\_slot\_num). e.g: slot\_mask = (I2S\_TDM\_SLOT0 | I2S\_TDM\_SLOT3), here the active slot number is 2 and total\_slot is not supposed to be smaller than 4.

*Values:*

enumerator **I2S\_TDM\_SLOT0** I2S slot 0 enabled

enumerator **I2S\_TDM\_SLOT1** I2S slot 1 enabled

enumerator **I2S\_TDM\_SLOT2**

I2S slot 2 enabled

enumerator **I2S\_TDM\_SLOT3** I2S slot 3 enabled

enumerator **I2S\_TDM\_SLOT4**

I2S slot 4 enabled

enumerator **I2S\_TDM\_SLOT5**

I2S slot 5 enabled

enumerator **I2S\_TDM\_SLOT6** I2S slot 6 enabled

enumerator **I2S\_TDM\_SLOT7** I2S slot 7 enabled

enumerator **I2S\_TDM\_SLOT8** I2S slot 8 enabled

enumerator **I2S\_TDM\_SLOT9** I2S slot 9 enabled

enumerator **I2S\_TDM\_SLOT10** I2S slot 10 enabled

enumerator **I2S\_TDM\_SLOT11** I2S slot 11 enabled

enumerator **I2S\_TDM\_SLOT12** I2S slot 12 enabled

enumerator **I2S\_TDM\_SLOT13** I2S slot 13 enabled

enumerator **I2S\_TDM\_SLOT14** I2S slot 14 enabled

enumerator **I2S\_TDM\_SLOT15** I2S slot 15 enabled

# **2.6.12 LCD**

# **简介**

ESP 系列芯片可以发出市场上常见的 LCD(如 SPI LCD、I2C LCD、并行 LCD (Intel 8080)、RGB/SRGB LCD、MIPI DSI LCD 等)所需的各种时序。esp\_lcd 组件为上述各类 LCD 提供了一个统一的抽象驱动 框架。

LCD 通常由两个主要平面组成:

- **控制平面**:通过该平面,可以读取、写入 LCD 设备控制器的内部寄存器。主机通常使用该平面来 初始化 LCD 电源或进行伽玛校正等。
- **数据平面**:数据平面负责向 LCD 设备传输像素数据。

# **功能概述**

在 esp\_lcd 的上下文中,数据平面和控制平面都由*esp\_lcd\_panel\_handle\_t* 数据类型表示。

在某些 LCD 中,上述两个平面可能会合并为一个平面。此时,像素数据通过控制平面传输,实现类似数 据平面的功能。这在 SPI LCD 和 I2C LCD 中很常见。

此外,还有一些 LCD 不需要单独的控制平面。例如,某些 RGB LCD [在上电后会自](#page-1062-0)动执行必要的初始化 过程,主机只需通过数据平面不断刷新像素数据即可。但要注意,并非所有 RGB LCD 都完全不需要控 制平面。部分 LCD 设备同时支持多种接口, 需要主机通过控制平面(例如基于 SPI 接口) 发送特定命令 以启用 RGB 模式。

本文将讨论如何为不同类型的 LCD 创建控制平面和数据平面。

## **SPI 接口的 LCD**

1. 创建 SPI 总线。详情请参阅*SPI* 主机 *API* 文档。

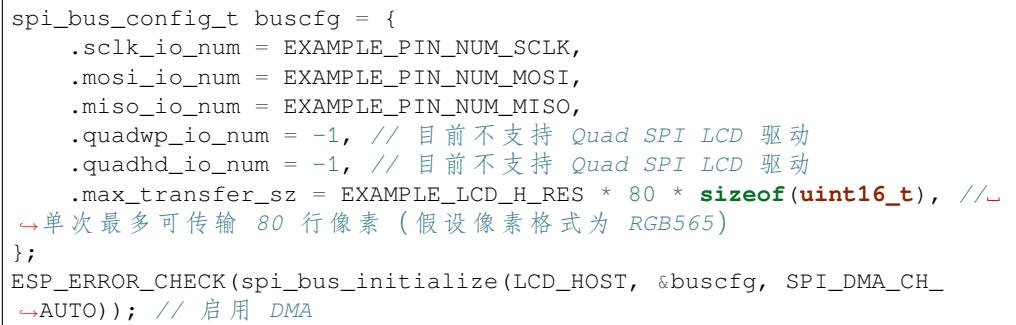

2. 从 SPI 总线分配一个 LCD IO 设备句柄。在此步骤中,需要提供以下信息:

- *esp\_lcd\_panel\_io\_spi\_config\_t::dc\_gpio\_num* 设置 DC 信号线的 GPIO 编号(部分 LCD 将该信号线称为 RS 线)。使用此 GPIO, LCD 驱动可以在发送命令 和发送数据之间切换。
- *esp\_lcd\_panel\_io\_spi\_config\_t::cs\_gpio\_num* 设置 CS 信号线的 GPIO 编号。使用此 GPIO,LCD [驱动可以选择](#page-1054-0) LCD 芯片。如果 SPI 总线只连接了一个设 备 (即此 LCD),可将 GPIO 编号设置为 −1,从而独占总线。
- *esp\_lcd\_panel\_io\_spi\_config\_t::pclk\_hz* 设置像素时钟的频率 (Hz)。设 定的频率不应超过 LCD [规格书中推荐的范围。](#page-1054-1)
- *esp\_lcd\_panel\_io\_spi\_config\_t::spi\_mode* 设置 SPI 模式。LCD 驱动程序 使用此模式与 LCD 通信。有关 SPI 模式的详细信息,请参阅*SPI* 主机 *API* 文档。
- *[esp\\_lcd\\_panel\\_io\\_spi\\_config\\_t::lcd\\_cmd\\_](#page-1054-2)bits* 和*esp\_lcd\_panel\_io\_spi\_config\_t::lcd\_param\_bits* 分 别 设 置 LCD [控制器芯片可识别的命令及参数的位宽。不同芯片对](#page-1054-3)位宽要求不同,请提前参阅 LCD 规格书。
- *[esp\\_lcd\\_panel\\_io\\_spi\\_config\\_t::trans\\_queue\\_](#page-1054-4)d[epth](#page-1158-0)* 设置 SPI 传输队 [列的深度。该值越大,可以排队的传输越多,但消耗的内存也越](#page-1054-5)多。
- *esp\_lcd\_panel\_io\_spi\_config\_t::cs\_ena\_pretrans* 设置 SPI 在传输之 前应激活 CS 信号线的 SPI 位周期数(0-16)。
- *[esp\\_lcd\\_panel\\_io\\_spi\\_config\\_t::cs\\_ena\\_posttrans](#page-1054-6)* 设置 SPI 在传输之 后保持激活 CS 信号线的 SPI 位周期数 (0-16)。

```
esp_lcd_panel_io_handle_t io_handle = NULL;
esp_lcd_panel_io_spi_config_t io_config = {
    .dc_gpio_num = EXAMPLE_PIN_NUM_LCD_DC,
    .cs_gpio_num = EXAMPLE_PIN_NUM_LCD_CS,
    .pclk_hz = EXAMPLE_LCD_PIXEL_CLOCK_HZ,
   .lcd_cmd_bits = EXAMPLE_LCD_CMD_BITS,
   .lcd_param_bits = EXAMPLE_LCD_PARAM_BITS,
    .spi_mode = 0,.trans_queue_depth = 10,
```
(下页继续)

```
};
// 将 LCD 连 接 到 SPI 总 线
ESP_ERROR_CHECK(esp_lcd_new_panel_io_spi((esp_lcd_spi_bus_handle_t)LCD_
,→HOST, &io_config, &io_handle));
```
- 3. 安装 LCD 控制器驱动程序。LCD 控制器驱动程序负责向 LCD 控制器芯片发送命令和参数。在此 步骤中,需要指定上一步骤中分配到的 SPI IO 设备句柄以及一些面板特定配置:
	- esp\_lcd\_panel\_dev\_config\_t::reset\_gpio\_num 设 置 LCD 的 硬 件 复 位 GPIO 编号。如果 LCD 没有硬件复位管脚, 则将此设置为-1。
	- esp\_lcd\_panel\_dev\_config\_t::rgb\_ele\_order 设置每个颜色数据的 RGB 元素顺序。
	- esp\_lcd\_panel\_dev\_config\_t::bits\_per\_pixel 设置像素颜色数据的位 宽。LCD 驱动程序使用此值计算要发送到 LCD 控制器芯片的字节数。
	- esp\_lcd\_panel\_dev\_config\_t::data\_endian 指定传输到屏幕的数据的字 节序。不超过一字节的颜色格式(如 RGB232)不需要指定数据字节序。若驱动程序 不支持指定数据字节序,则将忽略此字段。

```
esp_lcd_panel_handle_t panel_handle = NULL;
esp_lcd_panel_dev_config_t panel_config = {
    .reset_gpio_num = EXAMPLE_PIN_NUM_RST,
    .rgb_ele_order = LCD_RGB_ELEMENT_ORDER_BGR,
    .bits\_per\_pixel = 16,
};
// 为 ST7789 创 建 LCD 面 板 句 柄 , 并 指 定 SPI IO 设 备 句 柄
ESP_ERROR_CHECK(esp_lcd_new_panel_st7789(io_handle, &panel_config, &
,→panel_handle));
```
# **API 参考**

# **Header File**

- components/esp\_lcd/include/esp\_lcd\_io\_spi.h
- This header file can be included with:

*#include "esp\_lcd\_io\_spi.h"*

• [This header file is a part of the API provided](https://github.com/espressif/esp-idf/blob/bdb9f972/components/esp_lcd/include/esp_lcd_io_spi.h) by the  $\exp$ <sub>1cd</sub> component. To declare that your component depends on esp\_lcd, add the following to your CMakeLists.txt:

```
REQUIRES esp_lcd
```
or

```
PRIV_REQUIRES esp_lcd
```
#### **Functions**

*esp\_err\_t* **esp\_lcd\_new\_panel\_io\_spi**(*esp\_lcd\_spi\_bus\_handle\_t* bus, const *esp\_lcd\_panel\_io\_spi\_config\_t* \*io\_config, *esp\_lcd\_panel\_io\_handle\_t* \*ret\_io)

Create LCD panel IO handle, for SPI interface.

**参数**

- **bus** -- **[in]** SPI bus handl[e](#page-1055-0)
- **io\_config** -- **[in]** IO configuration, [for SPI interface](#page-1062-1)
- **ret\_io** -- **[out]** Returned IO handle

**返回**

- ESP\_ERR\_INVALID\_ARG if parameter is invalid
- ESP\_ERR\_NO\_MEM if out of memory
- ESP\_OK on success

#### **Structures**

#### struct **esp\_lcd\_panel\_io\_spi\_config\_t**

Panel IO configuration structure, for SPI interface.

#### <span id="page-1054-9"></span>**Public Members**

# int **cs\_gpio\_num**

GPIO used for CS line

# <span id="page-1054-1"></span>int **dc\_gpio\_num**

GPIO used to select the D/C line, set this to -1 if the D/C line is not used

#### <span id="page-1054-0"></span>int **spi\_mode**

Traditional SPI mode (0~3)

#### <span id="page-1054-3"></span>unsigned int **pclk\_hz**

Frequency of pixel clock

## <span id="page-1054-2"></span>size\_t **trans\_queue\_depth**

Size of internal transaction queue

# <span id="page-1054-6"></span>*esp\_lcd\_panel\_io\_color\_trans\_done\_cb\_t* **on\_color\_trans\_done**

Callback invoked when color data transfer has finished

#### void \***user\_ctx**

[User private data, passed directly to](#page-1062-2) on\_color\_trans\_done's user\_ctx

#### int **lcd\_cmd\_bits**

Bit-width of LCD command

# <span id="page-1054-4"></span>int **lcd\_param\_bits**

Bit-width of LCD parameter

# <span id="page-1054-5"></span>uint8\_t **cs\_ena\_pretrans**

Amount of SPI bit-cycles the cs should be activated before the transmission (0-16)

#### <span id="page-1054-7"></span>uint8\_t **cs\_ena\_posttrans**

Amount of SPI bit-cycles the cs should stay active after the transmission (0-16)

# <span id="page-1054-8"></span>unsigned int **dc\_high\_on\_cmd**

If enabled,  $DC$  level  $= 1$  indicates command transfer

# unsigned int **dc\_low\_on\_data**

If enabled,  $DC$  level  $= 0$  indicates color data transfer

# unsigned int **dc\_low\_on\_param**

If enabled, DC level  $= 0$  indicates parameter transfer

#### unsigned int **octal\_mode**

transmit with octal mode (8 data lines), this mode is used to simulate Intel 8080 timing

#### unsigned int **quad\_mode**

transmit with quad mode (4 data lines), this mode is useful when transmitting LCD parameters (Only use one line for command)

#### unsigned int **sio\_mode**

Read and write through a single data line (MOSI)

unsigned int **lsb\_first**

transmit LSB bit first

#### unsigned int **cs\_high\_active**

CS line is high active

#### struct *esp\_lcd\_panel\_io\_spi\_config\_t*::[anonymous] **flags**

Extra flags to fine-tune the SPI device

## **Type Defin[itions](#page-1054-9)**

# typedef int **esp\_lcd\_spi\_bus\_handle\_t**

Type of LCD SPI bus handle

## <span id="page-1055-0"></span>**I2C 接口的 LCD**

1. 创建 I2C 总线。详细信息,请参阅*I2C API* 文档。

```
i2c master bus handle t i2c bus = NULL;
i2c_master_bus_config_t bus_config = {
    .clk_source = I2C_CLK_SRC_DEFAULT,
   .glitch_ignore_cnt = 7,
   .i2c_port = I2C_BUS_PORT,
   .sda_io_num = EXAMPLE_PIN_NUM_SDA,
   .scl_io_num = EXAMPLE_PIN_NUM_SCL,
    .flags.enable_internal_pullup = true,
};
ESP_ERROR_CHECK(i2c_new_master_bus(&bus_config, &i2c_bus));
```
- 2. 从 I2C 总线分配一个 LCD IO 设备句柄。在此步骤中,需要提供以下信息:
	- *esp\_lcd\_panel\_io\_i2c\_config\_t::dev\_addr* 设置 LCD 控制器芯片的 I2C 设备地址。LCD 驱动程序使用此地址与 LCD 控制器芯片通信。
	- *esp\_lcd\_panel\_io\_i2c\_config\_t::scl\_speed\_hz* 设置 I2C 时钟频率 (Hz)。 该值不应超过 LCD 规格书中推荐的范围。
	- *[esp\\_lcd\\_panel\\_io\\_i2c\\_config\\_t::lcd\\_cmd\\_b](#page-1057-0)its* 和*esp\_lcd\_panel\_io\_i2c\_config\_t::lcd\_param\_bits* 分 别 设 置 LCD [控制器芯片可识别的命令及参数的位宽。不同芯片对位宽](#page-1058-0)要求不同,请提前参阅 LCD 规格书。

```
esp_lcd_panel_io_handle_t io_handle = NULL;
esp_lcd_panel_io_i2c_config_t io_config = {
   .dev_addr = EXAMPLE_I2C_HW_ADDR,
   .scl_speed_hz = EXAMPLE_LCD_PIXEL_CLOCK_HZ,
   .control_phase_bytes = 1, // 参 阅 LCD 规 格
    .dc_bit_offset = 6, // 参阅 LCD 规格
```
(下页继续)

```
.lcd_cmd_bits = EXAMPLE_LCD_CMD_BITS,
    .lcd_param_bits = EXAMPLE_LCD_CMD_BITS,
};
ESP_ERROR_CHECK(esp_lcd_new_panel_io_i2c(i2c_bus, &io_config, &io_
,→handle));
```
- 3. 安装 LCD 控制器驱动程序。LCD 控制器驱动程序负责向 LCD 控制器芯片发送命令和参数。在此 步骤中,需要指定上一步骤中分配到的 I2C IO 设备句柄以及一些面板特定配置:
	- esp\_lcd\_panel\_dev\_config\_t::reset\_gpio\_num 设 置 LCD 的 硬 件 复 位 GPIO 编号。如果 LCD 没有硬件复位管脚, 则将此设置为 -1。
	- esp\_lcd\_panel\_dev\_config\_t::bits\_per\_pixel 设置像素颜色数据的位 宽。LCD 驱动程序使用此值计算要发送到 LCD 控制器芯片的字节数。

```
esp_lcd_panel_handle_t panel_handle = NULL;
esp_lcd_panel_dev_config_t panel_config = {
    .bits\_per\_pixel = 1,.reset_gpio_num = EXAMPLE_PIN_NUM_RST,
};
ESP_ERROR_CHECK(esp_lcd_new_panel_ssd1306(io_handle, &panel_config, &
,→panel_handle));
```
# **API 参考**

## **Header File**

- components/esp lcd/include/esp lcd io i2c.h
- This header file can be included with:

*#include "esp\_lcd\_io\_i2c.h"*

• [This header file is a part of the API provided b](https://github.com/espressif/esp-idf/blob/bdb9f972/components/esp_lcd/include/esp_lcd_io_i2c.h)y the  $\exp$  lcd component. To declare that your component depends on esp lcd, add the following to your CMakeLists.txt:

REQUIRES esp\_lcd

or

PRIV\_REQUIRES esp\_lcd

#### **Functions**

*esp\_err\_t* **esp\_lcd\_new\_panel\_io\_i2c\_v1**(uint32\_t bus, const *esp\_lcd\_panel\_io\_i2c\_config\_t* \*io\_config, *esp\_lcd\_panel\_io\_handle\_t* \*ret\_io)

Create LCD panel IO handle, for I2C interface in legacy implementation.

**[备注](#page-1806-0):** Please don't call this function in your p[roject directly. Please call](#page-1062-1) [esp\\_lcd\\_new\\_pane](#page-1057-3)l\_to\_i2c instead.

#### **参数**

- **bus** -- **[in]** I2C bus handle, (in uint32\_t)
- **io\_config** -- **[in]** IO configuration, for I2C interface
- **ret\_io** -- **[out]** Returned IO handle

**返回**

- ESP\_ERR\_INVALID\_ARG if parameter is invalid
- ESP\_ERR\_NO\_MEM if out of memory
- ESP OK on success

# *esp\_err\_t* **esp\_lcd\_new\_panel\_io\_i2c\_v2**(*i2c\_master\_bus\_handle\_t* bus, const *esp\_lcd\_panel\_io\_i2c\_config\_t* \*io\_config, *esp\_lcd\_panel\_io\_handle\_t* \*ret\_io)

[Cre](#page-1806-0)ate LCD panel IO handle, for I2C interfac[e in new implementation.](#page-1004-0)

**备注:** Please don't call this function in your p[roject directly. Please call](#page-1062-1) esp\_lcd\_new\_panel\_to\_i2c instead.

### **参数**

- **bus** -- **[in]** I2C bus handle, (in i2c\_master\_dev\_handle\_t)
- **io\_config** -- **[in]** IO configuration, for I2C interface
- **ret\_io** -- **[out]** Returned IO handle

**返回**

- ESP\_ERR\_INVALID\_ARG if parameter is invalid
- ESP\_ERR\_NO\_MEM if out of memory
- ESP\_OK on success

# **Structures**

# struct **esp\_lcd\_panel\_io\_i2c\_config\_t**

Panel IO configuration structure, for I2C interface.

# <span id="page-1057-3"></span>**Public Members**

## uint32\_t **dev\_addr**

I2C device address

# <span id="page-1057-0"></span>*esp\_lcd\_panel\_io\_color\_trans\_done\_cb\_t* **on\_color\_trans\_done**

Callback invoked when color data transfer has finished

#### void \***user\_ctx**

[User private data, passed directly to](#page-1062-2) on\_color\_trans\_done's user\_ctx

# size\_t **control\_phase\_bytes**

I2C LCD panel will encode control information (e.g. D/C selection) into control phase, in several bytes

# unsigned int **dc\_bit\_offset**

Offset of the D/C selection bit in control phase

#### int **lcd\_cmd\_bits**

Bit-width of LCD command

# <span id="page-1057-1"></span>int **lcd\_param\_bits**

Bit-width of LCD parameter

## <span id="page-1057-2"></span>unsigned int **dc\_low\_on\_data**

If this flag is enabled, DC line  $= 0$  means transfer data, DC line  $= 1$  means transfer command; vice versa

## unsigned int **disable\_control\_phase**

If this flag is enabled, the control phase isn't used

# struct *esp\_lcd\_panel\_io\_i2c\_config\_t*::[anonymous] **flags**

Extra flags to fine-tune the I2C device

uint32\_t **scl\_speed\_hz**

[I2C LCD SCL frequency \(hz\)](#page-1057-3)

# <span id="page-1058-0"></span>**Macros**

**esp\_lcd\_new\_panel\_io\_i2c**(bus, io\_config, ret\_io)

Create LCD panel IO handle.

**参数**

- **bus** -- **[in]** I2C bus handle
- **io** config -- [in] IO configuration, for I2C interface
- **ret\_io** -- **[out]** Returned IO handle

**返回**

- ESP\_ERR\_INVALID\_ARG if parameter is invalid
- ESP\_ERR\_NO\_MEM if out of memory
- ESP\_OK on success

## **Type Definitions**

typedef uint32\_t **esp\_lcd\_i2c\_bus\_handle\_t**

Type of LCD I2C bus handle

**备注:** ESP-IDF 仓库中自带的 LCD 设备控制器驱动程序数量有限(例如,ST7789 驱动程序是开箱即用 的)。更多驱动程序可通过 乐鑫组件注册表 获取。

# **LCD 控制面板操作**

- *esp\_lcd\_panel\_reset()* 可以重置 LCD 控制面板。
- *esp\_lcd\_panel\_init()* 执行基本的控制面板初始化。有关特定制造商的初始化设置,请参阅添 加特定制造商的初始化设置。
- 通过组合使用*esp\_lcd\_panel\_swap\_xy()* 和*esp\_lcd\_panel\_mirror()*,可以实现 LCD 屏 幕旋转和 LCD [屏幕镜像功能。](#page-1064-0)
- *[esp\\_lcd\\_panel\\_disp\\_o](#page-1064-1)n\_off()* 可以通过切断从帧 buffer 到 LCD 屏幕的输出路径来打开[或关](#page-1059-0) 闭 LCD 屏幕。请注意, 这与控制 LCD 背光不同, esp\_lcd 驱动程序无法控制 LCD 背光。
- *esp\_lcd\_pa[nel\\_disp\\_sleep\(\)](#page-1065-0)* 可以通过[进入睡眠模式减少](#page-1065-1) LCD 屏幕的功耗,而内部的帧 buffer 仍然保留。

# **LCD [数据面板操作](#page-1066-0)**

- *esp\_lcd\_panel\_reset()* 可以重置 LCD 数据面板。
- *esp\_lcd\_panel\_init()* 执行基本的数据面板初始化。
- *esp\_lcd\_panel\_draw\_bitmap()* 可以将绘制 buffer 刷新到 LCD 屏幕上,其中目标绘制窗口是 可配置的。请注意,使用该函数需要确保绘制 buffer 是一维数组,且每行像素数据之间没有跨距。

<span id="page-1059-0"></span>在 ESP-IDF 中,LCD 控制器驱动程序(例如 st7789)在函数*esp\_lcd\_panel\_init()* 中只提供了基本 的控制面板初始化设置,大部分设置使用默认值。部分 LCD 模组需要进行一系列特定制造商的配置(通 常包含伽玛配置、电压配置等)才能正常显示。若想添加特定制造商的初始化设置,请参照以下步骤:

```
esp_lcd_panel_reset(panel_handle);
esp_lcd_panel_init(panel_handle);
// 进 行 额 外 的 配 置 , 例 如 伽 玛 控 制
// 使 用 底 层 IO 句 柄
// 请 咨 询 制 造 商 来 获 取 特 殊 命 令 和 相 应 的 值
esp_lcd_panel_io_tx_param(io_handle, GAMMA_CMD, (uint8_t[]) {
      GAMMA_ARRAY
    }, N);
// 打 开 显 示 屏
esp_lcd_panel_disp_on_off(panel_handle, true);
```
# **应用示例**

- 软件 JPEG 解码与显示 peripherals/lcd/tjpgd
- 带有 SPI 触摸的通用 SPI LCD 示例 peripherals/lcd/spi\_lcd\_touch
- 带有 I2C 接口的 OLED 显示滚动文本 peripherals/lcd/i2c\_oled

# **API 参考**

# **Header File**

- components/hal/include/hal/lcd\_types.h
- This header file can be included with:

*#include "hal/lcd\_types.h"*

# **Type Definitions**

typedef int **lcd\_clock\_source\_t**

# **Enumerations**

```
enum lcd_rgb_data_endian_t
```
RGB data endian.

*Values:*

# enumerator **LCD\_RGB\_DATA\_ENDIAN\_BIG**

RGB data endian: MSB first

# enumerator **LCD\_RGB\_DATA\_ENDIAN\_LITTLE**

RGB data endian: LSB first

# enum **lcd\_color\_space\_t**

LCD color space.

*Values:*

#### enumerator **LCD\_COLOR\_SPACE\_RGB**

Color space: RGB

# enumerator **LCD\_COLOR\_SPACE\_YUV**

Color space: YUV

# enum **lcd\_color\_rgb\_pixel\_format\_t**

LCD color pixel format in RGB color space. *Values:*

# enumerator **LCD\_COLOR\_PIXEL\_FORMAT\_RGB565**

16 bits, 5 bits per R/B value, 6 bits for G value

# enumerator **LCD\_COLOR\_PIXEL\_FORMAT\_RGB666**

18 bits, 6 bits per R/G/B value

# enumerator **LCD\_COLOR\_PIXEL\_FORMAT\_RGB888**

24 bits, 8 bits per R/G/B value

# enum **lcd\_color\_range\_t**

LCD color range.

*Values:*

# enumerator **LCD\_COLOR\_RANGE\_LIMIT** Limited color range

# enumerator **LCD\_COLOR\_RANGE\_FULL**

Full color range

# enum **lcd\_yuv\_sample\_t**

YUV sampling method.

*Values:*

# enumerator **LCD\_YUV\_SAMPLE\_422**

YUV 4:2:2 sampling

# enumerator **LCD\_YUV\_SAMPLE\_420** YUV 4:2:0 sampling

# enumerator **LCD\_YUV\_SAMPLE\_411**

YUV 4:1:1 sampling

# enum **lcd\_yuv\_conv\_std\_t**

The standard used for conversion between RGB and YUV.

*Values:*

# enumerator **LCD\_YUV\_CONV\_STD\_BT601**

YUV<->RGB conversion standard: BT.601

#### enumerator **LCD\_YUV\_CONV\_STD\_BT709**

#### YUV<->RGB conversion standard: BT.709

#### **Header File**

- components/esp\_lcd/include/esp\_lcd\_types.h
- This header file can be included with:

*#include "esp\_lcd\_types.h"*

• [This header file is a part of the API provided](https://github.com/espressif/esp-idf/blob/bdb9f972/components/esp_lcd/include/esp_lcd_types.h) by the  $\exp$ <sub>1cd</sub> component. To declare that your component depends on esp\_lcd, add the following to your CMakeLists.txt:

REQUIRES esp\_lcd

or

PRIV\_REQUIRES esp\_lcd

#### **Structures**

## struct **esp\_lcd\_video\_timing\_t**

Timing parameters for the video data transmission.

## **Public Members**

#### uint32\_t **h\_size**

Horizontal resolution, i.e. the number of pixels in a line

#### uint32\_t **v\_size**

Vertical resolution, i.e. the number of lines in the frame

#### uint32\_t **hsync\_pulse\_width**

Horizontal sync width, in pixel clock

#### uint32\_t **hsync\_back\_porch**

Horizontal back porch, number of pixel clock between hsync and start of line active data

#### uint32\_t **hsync\_front\_porch**

Horizontal front porch, number of pixel clock between the end of active data and the next hsync

## uint32\_t **vsync\_pulse\_width**

Vertical sync width, in number of lines

#### uint32\_t **vsync\_back\_porch**

Vertical back porch, number of invalid lines between vsync and start of frame

#### uint32\_t **vsync\_front\_porch**

Vertical front porch, number of invalid lines between the end of frame and the next vsync

# struct **esp\_lcd\_panel\_io\_event\_data\_t**

<span id="page-1061-1"></span><span id="page-1061-0"></span>Type of LCD panel IO event data.

## struct **esp\_lcd\_panel\_io\_callbacks\_t**

Type of LCD panel IO callbacks.

# **Public Members**

*esp\_lcd\_panel\_io\_color\_trans\_done\_cb\_t* **on\_color\_trans\_done**

Callback invoked when color data transfer has finished

# **Type [Definitions](#page-1062-2)**

typedef struct esp\_lcd\_panel\_io\_t \***esp\_lcd\_panel\_io\_handle\_t** Type of LCD panel IO handle

<span id="page-1062-1"></span>typedef struct esp\_lcd\_panel\_t \***esp\_lcd\_panel\_handle\_t**

Type of LCD panel handle

<span id="page-1062-0"></span>typedef bool (\***esp\_lcd\_panel\_io\_color\_trans\_done\_cb\_t**)(*esp\_lcd\_panel\_io\_handle\_t* panel\_io, *esp\_lcd\_panel\_io\_event\_data\_t* \*edata, void \*user\_ctx)

<span id="page-1062-2"></span>Declare the prototype of the function that will be invoked when panel IO finishes transferring color data.

**Param panel\_io [in]** LCD panel IO handle, which is [created by factory AP](#page-1062-1)I like [esp\\_lcd\\_ne](#page-1061-0)w\_panel\_io\_spi() **Param edata [in]** Panel IO event data, fed by driver **Param user\_ctx [in]** User data, passed from esp\_lcd\_panel\_io\_xxx\_config\_t **Return** Whether a high priority task has been waken up by this function

# **Enumerations**

# enum **lcd\_rgb\_element\_order\_t**

RGB element order.

*Values:*

#### enumerator **LCD\_RGB\_ELEMENT\_ORDER\_RGB**

RGB element order: RGB

# enumerator **LCD\_RGB\_ELEMENT\_ORDER\_BGR**

RGB element order: BGR

# **Header File**

- components/esp lcd/include/esp lcd panel io.h
- This header file can be included with:

*#include "esp\_lcd\_panel\_io.h"*

• [This header file is a part of the API provided by](https://github.com/espressif/esp-idf/blob/bdb9f972/components/esp_lcd/include/esp_lcd_panel_io.h) the  $\exp$ <sub>1</sub> cd component. To declare that your component depends on esp\_lcd, add the following to your CMakeLists.txt:

REQUIRES esp\_lcd

or

PRIV\_REQUIRES esp\_lcd

Transmit LCD command and receive corresponding parameters.

**[备](#page-1806-0) 注:** Commands sent by this functi[on are short, so they are s](#page-1062-1)ent using polling transactions. The function does not return before the command transfer is completed. If any queued transactions sent by esp\_lcd\_panel\_io\_tx\_color() are still pending when this function is called, this function will wait until they are finished and the queue is empty before sending the command(s).

# **参数**

- **io** -- **[in]** LCD panel IO handle, which is created by other factory API like esp\_lcd\_new\_panel\_io\_spi()
- **lcd** cmd -- [in] The specific LCD command, set to -1 if no command needed
- **param** -- **[out]** Buffer for the command data
- **param\_size** -- **[in]** Size of param buffer

**返回**

- ESP\_ERR\_INVALID\_ARG if parameter is invalid
- ESP\_ERR\_NOT\_SUPPORTED if read is not supported by transport
- ESP\_OK on success

*esp\_err\_t* **esp\_lcd\_panel\_io\_tx\_param**(*esp\_lcd\_panel\_io\_handle\_t* io, int lcd\_cmd, const void \*param, size\_t param\_size)

Transmit LCD command and corresponding parameters.

**[备](#page-1806-0) 注:** Commands sent by this functi[on are short, so they are s](#page-1062-1)ent using polling transactions. The function does not return before the command transfer is completed. If any queued transactions sent by esp\_lcd\_panel\_io\_tx\_color() are still pending when this function is called, this function will wait until they are finished and the queue is empty before sending the command(s).

# **参数**

- **io** -- **[in]** LCD panel IO handle, which is created by other factory API like esp\_lcd\_new\_panel\_io\_spi()
- **lcd\_cmd** -- **[in]** The specific LCD command, set to -1 if no command needed
- **param** -- **[in]** Buffer that holds the command specific parameters, set to NULL if no parameter is needed for the command
- **param\_size** -- **[in]** Size of param in memory, in bytes, set to zero if no parameter is needed for the command

**返回**

- ESP\_ERR\_INVALID\_ARG if parameter is invalid
- ESP\_OK on success

*esp\_err\_t* **esp\_lcd\_panel\_io\_tx\_color**(*esp\_lcd\_panel\_io\_handle\_t* io, int lcd\_cmd, const void \*color, size\_t color\_size)

Transmit LCD RGB data.

**[备注](#page-1806-0):** This function will package the com[mand and RGB data into a t](#page-1062-1)ransaction, and push into a queue. The real transmission is performed in the background (DMA+interrupt). The caller should take care of the lifecycle of the color buffer. Recycling of color buffer should be done in the callback on\_color\_trans\_done().

**参数**

• **io** -- **[in]** LCD panel IO handle, which is created by factory API like esp\_lcd\_new\_panel\_io\_spi()

- **lcd** cmd -- [in] The specific LCD command, set to -1 if no command needed
- **color** -- **[in]** Buffer that holds the RGB color data
- **color\_size** -- **[in]** Size of color in memory, in bytes

**返回**

- ESP\_ERR\_INVALID\_ARG if parameter is invalid
- ESP\_OK on success

#### *esp\_err\_t* **esp\_lcd\_panel\_io\_del**(*esp\_lcd\_panel\_io\_handle\_t* io)

Destroy LCD panel IO handle (deinitialize panel and free all corresponding resource)

**参数 io** -- **[in]** LCD panel IO handle, which is created by factory API like esp\_lcd\_new\_pane[l\\_io\\_spi\(\)](#page-1062-1)

**返回**

- ESP\_ERR\_INVALID\_ARG if parameter is invalid
- ESP\_OK on success

*esp\_err\_t* **esp\_lcd\_panel\_io\_register\_event\_callbacks**(*esp\_lcd\_panel\_io\_handle\_t* io, const *esp\_lcd\_panel\_io\_callbacks\_t* \*cbs, void \*user\_ctx)

[Reg](#page-1806-0)ister LCD panel IO callbacks.

**参数**

- **io** -- **[in]** LCD panel IO handle, whichi[s created by factory API](#page-1061-1) like esp\_lcd\_new\_panel\_io\_spi()
- **cbs** -- **[in]** structure with all LCD panel IO callbacks
- **user\_ctx** -- **[in]** User private data, passed directly to callback's user\_ctx

**返回**

- ESP\_ERR\_INVALID\_ARG if parameter is invalid
- ESP\_OK on success

#### **Header File**

- components/esp\_lcd/include/esp\_lcd\_panel\_ops.h
- This header file can be included with:

*#include "esp\_lcd\_panel\_ops.h"*

• [This header file is a part of the API provided by th](https://github.com/espressif/esp-idf/blob/bdb9f972/components/esp_lcd/include/esp_lcd_panel_ops.h)e esp lcd component. To declare that your component depends on esp\_lcd, add the following to your CMakeLists.txt:

REQUIRES esp\_lcd

or

PRIV\_REQUIRES esp\_lcd

#### **Functions**

*esp\_err\_t* **esp\_lcd\_panel\_reset**(*esp\_lcd\_panel\_handle\_t* panel)

Reset LCD panel.

<span id="page-1064-0"></span>**[备注](#page-1806-0):** Panel reset must be called [before attempting to initia](#page-1062-0)lize the panel using esp\_lcd\_panel\_init().

```
参数 panel -- [in] LCD panel handle, which is created by other factory API like
   esp_lcd_new_panel_st7789()
返回
```
<span id="page-1064-1"></span>• ESP\_OK on success

# *esp\_err\_t* **esp\_lcd\_panel\_init**(*esp\_lcd\_panel\_handle\_t* panel)

Initialize LCD panel.

**[备](#page-1806-0) 注:** Before calling this [function, make sure th](#page-1062-0)e LCD panel has finished the reset stage by esp\_lcd\_panel\_reset().

**参数 panel** -- **[in]** LCD panel handle, which is created by other factory API like esp\_lcd\_new\_panel\_st7789() **返回**

• ESP OK on success

*esp\_err\_t* **esp\_lcd\_panel\_del**(*esp\_lcd\_panel\_handle\_t* panel)

Deinitialize the LCD panel.

```
参数 panel -- [in] LCD panel handle, which is created by other factory API like
   esp lcd new panel st7789()
```
**返回**

• ESP\_OK on success

```
esp_err_t esp_lcd_panel_draw_bitmap(esp_lcd_panel_handle_t panel, int x_start, int y_start, int x_end,
                                             int y_end, const void *color_data)
```
Draw bitmap on LCD panel.

**参数**

- **panel** -- **[in]** LCD pan[el handle, which is cr](#page-1062-0)eated by other factory API like esp\_lcd\_new\_panel\_st7789()
- **x\_start** -- [in] Start pixel index in the target frame buffer, on x-axis (x\_start is included)
- **y** start -- [in] Start pixel index in the target frame buffer, on y-axis (y start is included)
- **x\_end** -- **[in]** End pixel index in the target frame buffer, on x-axis (x\_end is not included)
- **y\_end** -- **[in]** End pixel index in the target frame buffer, on y-axis (y\_end is not included)
- **color** data -- [in] RGB color data that will be dumped to the specific window range

**返回**

• ESP\_OK on success

*esp\_err\_t* **esp\_lcd\_panel\_mirror**(*esp\_lcd\_panel\_handle\_t* panel, bool mirror\_x, bool mirror\_y)

Mirror the LCD panel on specific axis.

<span id="page-1065-1"></span>**[备注](#page-1806-0):** Combined with esp\_lcd[\\_panel\\_swap\\_xy\(\)](#page-1062-0), one can realize screen rotation

**参数**

- **panel** -- **[in]** LCD panel handle, which is created by other factory API like esp\_lcd\_new\_panel\_st7789()
- **mirror\_x** -- [in] Whether the panel will be mirrored about the x axis
- **mirror y** -- **[in]** Whether the panel will be mirrored about the y axis

**返回**

- ESP OK on success
- ESP\_ERR\_NOT\_SUPPORTED if this function is not supported by the panel

#### *esp\_err\_t* **esp\_lcd\_panel\_swap\_xy**(*esp\_lcd\_panel\_handle\_t* panel, bool swap\_axes)

Swap/Exchange x and y axis.

<span id="page-1065-0"></span>**[备注](#page-1806-0):** Combined with esp\_lcd\_[panel\\_mirror\(\)](#page-1062-0), one can realize screen rotation

- **panel** -- **[in]** LCD panel handle, which is created by other factory API like esp\_lcd\_new\_panel\_st7789()
- **swap\_axes** -- **[in]** Whether to swap the x and y axis
- **返回**
- ESP OK on success
- ESP\_ERR\_NOT\_SUPPORTED if this function is not supported by the panel

### *esp\_err\_t* **esp\_lcd\_panel\_set\_gap**(*esp\_lcd\_panel\_handle\_t* panel, int x\_gap, int y\_gap)

Set extra gap in x and y axis.

The gap is the space (in pixels) between the left/top sides of the LCD panel and the first row/column respectively [of t](#page-1806-0)he actual contents displayed.

**备注:** Setting a gap is useful when positioning or centering a frame that is smaller than the LCD.

#### **参数**

- **panel** -- **[in]** LCD panel handle, which is created by other factory API like esp\_lcd\_new\_panel\_st7789()
- **x\_gap** -- **[in]** Extra gap on x axis, in pixels
- **y\_gap** -- **[in]** Extra gap on y axis, in pixels

**返回**

• ESP OK on success

*esp\_err\_t* **esp\_lcd\_panel\_invert\_color**(*esp\_lcd\_panel\_handle\_t* panel, bool invert\_color\_data)

Invert the color (bit-wise invert the color data line)

## **参数**

- **panel** -- **[in]** LCD panel [handle, which is cre](#page-1062-0)ated by other factory API like esp lcd new panel st7789()
- **invert** color data -- [in] Whether to invert the color data

**返回**

• ESP OK on success

*esp\_err\_t* **esp\_lcd\_panel\_disp\_on\_off**(*esp\_lcd\_panel\_handle\_t* panel, bool on\_off)

Turn on or off the display.

#### **参数**

- **panel** -- **[in]** LCD pan[el handle, which is cr](#page-1062-0)eated by other factory API like esp lcd new panel st7789()
- **on\_off** -- **[in]** True to turns on display, False to turns off display

# **返回**

- ESP OK on success
- ESP\_ERR\_NOT\_SUPPORTED if this function is not supported by the panel

#### *esp\_err\_t* **esp\_lcd\_panel\_disp\_off**(*esp\_lcd\_panel\_handle\_t* panel, bool off)

Turn off the display.

# **参数**

- **panel** -- **[in]** LCD [panel handle, which](#page-1062-0) is created by other factory API like esp\_lcd\_new\_panel\_st7789()
- **off** -- **[in]** Whether to turn off the screen

**返回**

- ESP\_OK on success
- ESP\_ERR\_NOT\_SUPPORTED if this function is not supported by the panel

#### *esp\_err\_t* **esp\_lcd\_panel\_disp\_sleep**(*esp\_lcd\_panel\_handle\_t* panel, bool sleep)

<span id="page-1066-0"></span>Enter or exit sleep mode.

# **参数**

- **panel** -- **[in]** LCD panel handle, which is created by other factory API like esp\_lcd\_new\_panel\_st7789()
- **sleep** -- **[in]** True to enter sleep mode, False to wake up
- **返回**
- ESP\_OK on success
- ESP\_ERR\_NOT\_SUPPORTED if this function is not supported by the panel

#### **Header File**

- components/esp\_lcd/include/esp\_lcd\_panel\_vendor.h
- This header file can be included with:

*#include "esp\_lcd\_panel\_vendor.h"*

• [This header file is a part of the API provided by the](https://github.com/espressif/esp-idf/blob/bdb9f972/components/esp_lcd/include/esp_lcd_panel_vendor.h) esp lcd component. To declare that your component depends on esp\_lcd, add the following to your CMakeLists.txt:

REQUIRES esp\_lcd

or

PRIV\_REQUIRES esp\_lcd

# **2.6.13 LED PWM 控制器**

# **概述**

LED 控制器 (LEDC) 主要用于控制 LED, 也可产生 PWM 信号用于其他设备的控制。该控制器有6路通 道,可以产生独立的波形,驱动 RGB LED 等设备。

LED PWM 控制器可在无需 CPU 干预的情况下自动改变占空比,实现亮度和颜色渐变。

# **功能概览**

设置 LEDC 通道分三步完成。注意, 与 ESP32 不同, ESP32-C3 仅支持设置通道为低速模式。

- 1. 定时器配置 指定 PWM 信号的频率和占空比分辨率。
- 2. 通道配置 绑定定时器和输出 PWM 信号的 GPIO。
- 3. 改变 *PWM* 信号 输出 PWM 信号来驱动 LED。可通过软件控制或使用硬件渐变功能来改变 LED 的 亮度。
- 另一[个可选步骤是](#page-1067-0)可以在渐变终端设置一个中断。

**备注:** 首次 LEDC 配置时,建议先配置定时器(调用函数*ledc\_timer\_config()*),再配置通道(调 用函数*ledc\_channel\_config()*)。这样可以确保 IO 脚上的 PWM 信号自有输出开始其频率就是正 确的。

**定时器配置** [要设置定时器,可调用](#page-1071-0)函数*ledc\_timer\_config()*,并将包括如下配置参数的数据结 构*ledc\_timer\_config\_t* 传递给该函数:

- <span id="page-1067-0"></span>• 速度模式(值必须为 LEDC\_LOW\_SP[EED\\_MODE](#page-1071-1))
- [定时器索引](#page-1081-0)*ledc\_timer\_t*
- PWM 信号频率(Hz)

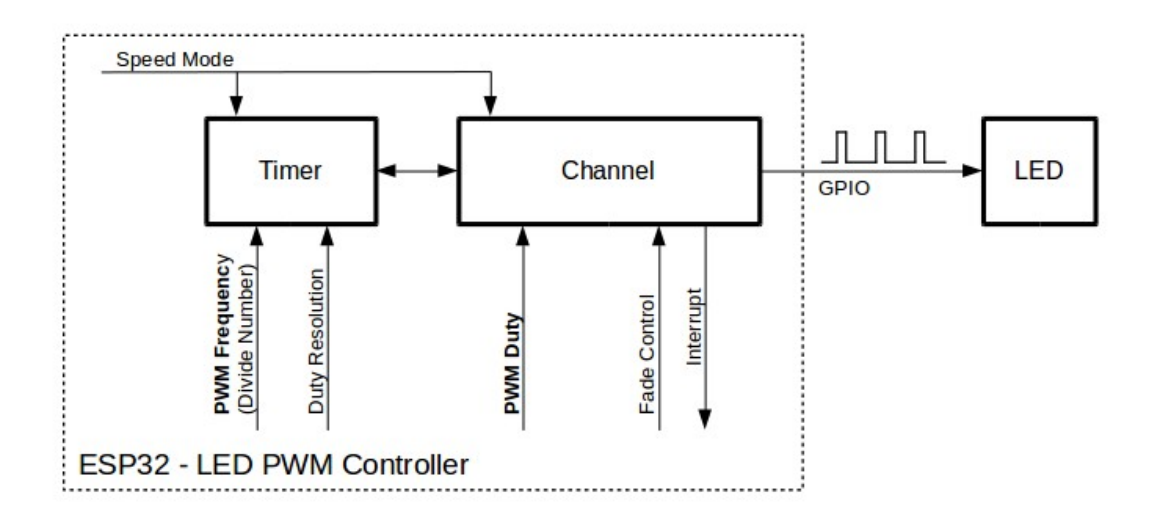

# 图 15: LED PWM 控制器 API 的关键配置

- PWM 占空比分辨率
- 时钟源*ledc\_clk\_cfg\_t*

频率和占空比分辨率相互关联。PWM 频率越高,占空比分辨率越低,反之亦然。如果 API 不是用来改 变 LED 亮度, 而是用于其它目的, 这种相互关系可能会很重要。更多信息详见频率和占空比分辨率支持 范围 一节。

时钟源同样可以限制 PWM 频率。选择的时钟源频率越高,可以配置的 PWM 频率上限就越高。

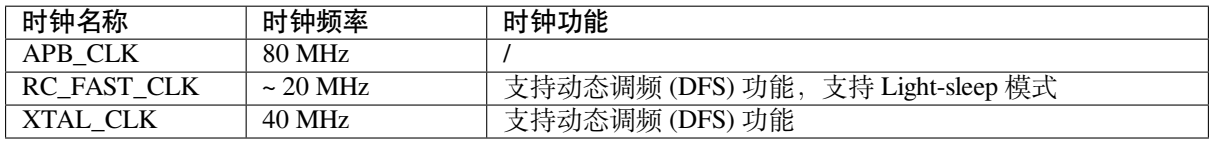

# 表 2: ESP32-C3 LEDC 时钟源特性

# **备注:**

- 1. 如果 ESP32-C3 的定时器选用了 RC\_FAST\_CLK 作为其时钟源, 驱动会通过内部校准来得知这个时 钟源的实际频率。这样确保了输出 PWM 信号频率的精准性。
- 2. ESP32-C3 的所有定时器共用一个时钟源。因此 ESP32-C3 不支持给不同的定时器配置不同的时钟 源。

LEDC 驱动提供了一个辅助函数*ledc\_find\_suitable\_duty\_resolution()*。传入时钟源频率及期 望的 PWM 信号频率, 这个函数可以直接找到最大可配的占空比分辨率值。

当一个定时器不再被任何通道所需要时,可以通过调用相同的函数*ledc\_timer\_config()* 来重置这 个定时器。此时,函数入参的[配置结构体需要指定:](#page-1071-2)

- *ledc\_timer\_config\_t::speed\_mode* 重置定时器的所属速度模式(*ledc\_mode\_t*)
- *ledc\_timer\_config\_t::timer\_num* 重置定时器的索引(*ledc\_timer\_t*)
- *ledc\_timer\_config\_t::deconfigure* 将指定定时器重[置必须配置此项为](#page-1071-1) true

<span id="page-1068-0"></span>**通道配置** [定时器设置好后,请配置所需的](#page-1081-2)[通](#page-1081-1)道(*ledc\_channel\_t* [之一\)。](#page-1084-0)[配置通道](#page-1083-0)需调用函 数*le[dc\\_channel\\_config\(\)](#page-1081-3)*。

通 道 的 配 置 与 定 时 器 设 置 类 似, 需 向 通 道 配 置 函 数 传 递 包 括 通 道 配 置 参 数 的 结 构 体*ledc\_channel\_config\_t* 。

此时,通道会按照*ledc\_channel\_config\_t* 的配置开始运作,并在选定的 GPIO 上生成由定时器设 置指定的频率和占空比的 PWM 信号。在通道运作过程中,可以随时通过调用函数*ledc\_stop()* 将其 暂[停。](#page-1080-0)

**改变 PWM 信号** [通道开始运行、生成具有恒定](#page-1080-0)占空比和频率的 PWM 信号之后,[有几种方式可以](#page-1072-0)改变 该信号。驱动 LED 时, 主要通过改变占空比来变化光线亮度。

以下两节介绍了如何使用软件和硬件改变占空比。如有需要,PWM 信号的频率也可更改,详见改变 *PWM* 频率 一节。

**备注:** 在 ESP32-C3 的 LED PWM 控制器中,所有的定时器和通道都只支持低速模式。对 PWM [设置的](#page-1069-0) [任何改变,](#page-1069-0)都需要由软件显式地触发(见下文)。

**使 用 软 件 改 变 PWM 占 空 比** 调 用 函 数*ledc\_set\_duty()* 可 以 设 置 新 的 占 空 比。 之 后, 调 用 函 数*ledc\_update\_duty()* 使 新 配 置 生 效。 要 查 看 当 前 设 置 的 占 空 比, 可 使 用 \_get\_ 函 数*ledc\_get\_duty()*。

另 外 一 种 设 置 占 空 比 和 其 他 通 [道 参 数 的 方 式 是](#page-1073-0) 调 用通 道 配 置 一 节 提 到 的 函 数*ledc[\\_channel\\_config\(\)](#page-1071-3)*。

传 [递 给 函 数 的 占 空](#page-1074-0) 比 数 值 范 围 取 决 于 选 定 的 duty\_resolution, 应 为 0 至 (2 \*\* duty\_resolution)。例如,如选定的占空比分辨率为 10,则占[空比的数值范](#page-1068-0)围为 0 至 1024。此 时[分辨率为](#page-1071-0) ~ 0.1%。

**警告:** 在 ESP32-C3 上,当通道绑定的定时器配置了其最大 PWM 占空比分辨率(MAX\_DUTY\_RES ), 通道的占空比不能被设置到 (2 \*\* MAX\_DUTY\_RES) 。否则,硬件内部占空比计数器会溢出,并导 致占空比计算错误。

**使用硬件改变 PWM 占空比** LED PWM 控制器硬件可逐渐改变占空比的数值。要使用此功能,需用函 数*ledc\_fade\_func\_install()* 使能渐变,之后用下列可用渐变函数之一配置:

- *ledc\_set\_fade\_with\_time()*
- *ledc\_set\_fade\_with\_step()*
- *[ledc\\_set\\_fade\(\)](#page-1077-0)*

最后需要调用*ledc\_fade\_start()* 开启渐变。渐变可以在阻塞或非阻塞模式下运行,具体区别 请查看*[ledc\\_fade\\_mode\\_t](#page-1076-0)*。需要特别注意的是,不管在哪种模式下,下一次渐变或是单次占空 比配[置的指令生效都必须等到前一次渐](#page-1076-1)变完成或被中止。中止一个正在运行中的渐变需要调用函 数*le[dc\\_fade\\_stop\(\)](#page-1074-1)*。

此外,在使能[渐变后,每个通道都可以](#page-1077-1)额外通过调用*ledc\_cb\_register()* 注册一个回调函数用以获 得渐变[完成的事件通知。回调](#page-1086-0)函数的原型被定义在*ledc\_cb\_t*。每个回调函数都应当返回一个布尔值给 驱动的中断处理函数,用以表示是否有高优先级任务被其唤醒。此外,值得注意的是,由于驱动的中断处 理[函数被放在了](#page-1078-0) IRAM 中,回调函数和其调用的函数也需要被放在 IRAM 中。*ledc\_cb\_register()* 会检查回调函数及函数上下文的指针地址是否在正确[的存储区域。](#page-1079-0)

如不需要渐变和渐变中断,可用函数*ledc\_fade[\\_func\\_unin](#page-1082-0)stall()* 关闭。

# **改变 PWM 频率** LED PWM 控制器 API 有多种方式即时改变 PWM 频率:

- 通过调用函数*ledc\_set\_freq()* [设置频率。可用函数](#page-1077-2)*ledc\_get\_freq()* 查看当前频率。
- 通过调用函数*ledc\_bind\_channel\_timer()* 将其他定时器绑定到该通道来改变频率和占空比 分辨率。
- <span id="page-1069-0"></span>• 通过调用函数*ledc\_channel\_config()* 改变通道的定时器。

**控制 PWM 的更多方式** 有一些较底层的定时器特定函数可用于更改 PWM 设置:

- *ledc\_timer\_set()*
- *ledc\_timer\_rst()*
- *ledc\_timer\_pause()*
- *ledc\_timer\_resume()*

前两[个功能可通过函数](#page-1075-0)*ledc\_channel\_config()* 在后台运行,在定时器配置后启动。

**使 用 中 断** 配 置 [LED PWM](#page-1075-2) 控 制 器 通 道 时, 可 在*ledc\_channel\_config\_t* 中 选 取 参 数*ledc\_intr\_type\_t* [,在渐变完成时触发中断。](#page-1071-0)

要注册处理程序来处理中断,可调用函数*ledc\_isr\_register()*。

# **频[率和占空比分辨率支持](#page-1083-1)范围**

<span id="page-1070-0"></span>LED PWM 控制器主要用于驱动 LED。该控制器 PWM [占空比设置](#page-1074-2)的分辨率范围较广。比如,PWM 频 率为 5 kHz 时,占空比分辨率最大可为 13 位。这意味着占空比可为 0 至 100% 之间的任意值,分辨率为 ~0.012%(2 \*\* 13 = 8192 LED 亮度的离散电平)。然而,这些参数取决于为 LED PWM 控制器定时器计时 的时钟信号,LED PWM 控制器为通道提供时钟(具体可参考定时器配置 和 **ESP32-C3 技术参考手册** > **LED PWM 计时器 (LEDC)** [PDF])。

LED PWM 控制器可用于生成频率较高的信号, 足以为数码相机模组等其他设备提供时钟。此时, 最大 频率可为 40 MHz,占空比分辨率为 1 位。也就是说,占空比[固定为](#page-1067-0) 50%,无法调整。

LED PWM 控制器 API 会在[设定的](https://www.espressif.com/sites/default/files/documentation/esp32-c3_technical_reference_manual_en.pdf#ledpwm)频率和占空比分辨率超过 LED PWM 控制器硬件范围时报错。例如, 试图将频率设置为 20 MHz、占空比分辨率设置为 3 位时, 串行端口监视器上会报告如下错误:

E (196) ledc: requested frequency and duty resolution cannot be achieved, try␣ *,→*reducing freq\_hz or duty\_resolution. div\_param=128

此时,占空比分辨率或频率必须降低。比如,将占空比分辨率设置为2 会解决这一问题,让占空比设置 为 25% 的倍数, 即 25%、50% 或 75%。

如设置的频率和占空比分辨率低于所支持的最低值,LED PWM 驱动器也会反映并报告,如:

E (196) ledc: requested frequency and duty resolution cannot be achieved, try␣ *,→*increasing freq\_hz or duty\_resolution. div\_param=128000000

占空比分辨率通常用*ledc\_timer\_bit\_t* 设置,范围是 10 至 15 位。如需较低的占空比分辨率(上至 10,下至 1),可直接输入相应数值。

# **应用实例**

使用 LEDC 基本实例请参照 peripherals/ledc/ledc\_basic。 使用 LEDC 改变占空比和渐变控制的实例请参照 peripherals/ledc/ledc\_fade。

# **API 参考**

# **Header File**

- components/esp\_driver\_ledc/include/driver/ledc.h
- This header file can be included with:

*#include "driver/ledc.h"*

• [This header file is a part of the API provided by th](https://github.com/espressif/esp-idf/blob/bdb9f972/components/esp_driver_ledc/include/driver/ledc.h)e  $\exp_l$  driver ledc component. To declare that your component depends on esp\_driver\_ledc, add the following to your CMakeLists.txt:

```
REQUIRES esp_driver_ledc
```
or

PRIV\_REQUIRES esp\_driver\_ledc

## **Functions**

*esp\_err\_t* **ledc\_channel\_config**(const *ledc\_channel\_config\_t* \*ledc\_conf)

<span id="page-1071-0"></span>LEDC channel configuration Configure LEDC channel with the given channel/output gpio\_num/interrupt/source timer/frequency(Hz)/LEDC duty.

**参数 ledc\_conf** -- Pointer of [LEDC channel configu](#page-1080-0)re struct

**返回**

- ESP\_OK Success
- ESP\_ERR\_INVALID\_ARG Parameter error

uint32\_t **ledc\_find\_suitable\_duty\_resolution**(uint32\_t src\_clk\_freq, uint32\_t timer\_freq)

<span id="page-1071-2"></span>Helper function to find the maximum possible duty resolution in bits for ledc\_timer\_config()

# **参数**

- **src\_clk\_freq** -- LEDC timer source clock frequency (Hz) (See doxygen comments of ledc\_clk\_cfg\_t or get from esp\_clk\_tree\_src\_get\_freq\_hz)
- **timer\_freq** -- Desired LEDC timer frequency (Hz)

**返回**

- 0 The timer frequency cannot be achieved
- Others The largest duty resolution value to be set

*esp\_err\_t* **ledc\_timer\_config**(const *ledc\_timer\_config\_t* \*timer\_conf)

<span id="page-1071-1"></span>LEDC timer configuration Configure LEDC timer with the given source timer/frequency(Hz)/duty\_resolution.

**参数 timer\_conf** -- Pointer of LEDC timer configure struct **返回**

- ESP\_OK Success
- ESP\_ERR\_INVALID\_ARG Parameter error
- ESP FAIL Can not find a proper pre-divider number base on the given frequency and the current duty\_resolution.
- ESP\_ERR\_INVALID\_STATE Timer cannot be de-configured because timer is not configured or is not paused

*esp\_err\_t* **ledc\_update\_duty**(*ledc\_mode\_t* speed\_mode, *ledc\_channel\_t* channel)

LEDC update channel parameters.

<span id="page-1071-3"></span>**[备注](#page-1806-0):** Call this function toa[ctivate the LE](#page-1083-0)DC updated [parameters. Aft](#page-1084-1)er ledc\_set\_duty, we need to call this function to update the settings. And the new LEDC parameters don't take effect until the next PWM cycle.

**备注:** ledc\_set\_duty, ledc\_set\_duty\_with\_hpoint and ledc\_update\_duty are not thread-safe, do not call these functions to control one LEDC channel in different tasks at the same time. A thread-safe version of API is ledc set duty and update

**备注:** If CONFIG\_LEDC\_CTRL\_FUNC\_IN\_IRAM is enabled, this function will be placed in the IRAM by linker, makes it possible to execute even when the Cache is disabled.

**备注:** This function is allowed to run within ISR context.

## **参数**

- **speed\_mode** -- Select the LEDC channel group with specified speed mode. Note that not all targets support high speed mode.
- **channel** -- LEDC channel (0 LEDC\_CHANNEL\_MAX-1), select from ledc\_channel\_t

**返回**

- ESP\_OK Success
- ESP\_ERR\_INVALID\_ARG Parameter error

*esp\_err\_t* **ledc\_set\_pin**(int gpio\_num, *ledc\_mode\_t* speed\_mode, *ledc\_channel\_t* channel)

Set LEDC output gpio.

**[备注](#page-1806-0):** This function only routes the L[EDC signal to](#page-1083-0) GPIO throug[h matrix, other L](#page-1084-1)EDC resources initialization are not involved. Please use  $\text{ledc channel } \text{config()}$  instead to fully configure a LEDC channel.

## **参数**

- **gpio\_num** -- The LEDC output gpio
- **speed\_mode** -- Select the LEDC channel group with specified speed mode. Note that not all targets support high speed mode.
- **channel** -- LEDC channel (0 LEDC\_CHANNEL\_MAX-1), select from ledc\_channel\_t

**返回**

- ESP\_OK Success
- ESP\_ERR\_INVALID\_ARG Parameter error

*esp\_err\_t* **ledc\_stop**(*ledc\_mode\_t* speed\_mode, *ledc\_channel\_t* channel, uint32\_t idle\_level)

LEDC stop. Disable LEDC output, and set idle level.

<span id="page-1072-0"></span>**[备注](#page-1806-0):** If CONFI[G\\_LEDC\\_CT](#page-1083-0)RL\_FUNC\_IN\_IRAM is enabled, this function will be placed in the IRAM by linker, makes it possible to execute even whe[n the Cache is di](#page-1084-1)sabled.

**备注:** This function is allowed to run within ISR context.

# **参数**

- **speed\_mode** -- Select the LEDC channel group with specified speed mode. Note that not all targets support high speed mode.
- **channel** -- LEDC channel (0 LEDC\_CHANNEL\_MAX-1), select from ledc\_channel\_t
- **idle\_level** -- Set output idle level after LEDC stops.

**返回**

- ESP\_OK Success
- ESP\_ERR\_INVALID\_ARG Parameter error

*esp\_err\_t* **ledc\_set\_freq**(*ledc\_mode\_t* speed\_mode, *ledc\_timer\_t* timer\_num, uint32\_t freq\_hz)

LEDC set channel frequency (Hz)

#### **参数**

- **speed\_mode** -- Select the LEDC [channel group](#page-1084-0) with specified speed mode. Note that not all tar[gets support h](#page-1083-0)igh speed mode.
- **timer\_num** -- LEDC timer index (0-3), select from ledc\_timer\_t
- **freq hz** -- Set the LEDC frequency

**返回**

• ESP\_OK Success

- ESP\_ERR\_INVALID\_ARG Parameter error
- ESP\_FAIL Can not find a proper pre-divider number base on the given frequency and the current duty\_resolution.

uint32\_t **ledc\_get\_freq**(*ledc\_mode\_t* speed\_mode, *ledc\_timer\_t* timer\_num)

LEDC get channel frequency (Hz)

**参数**

- **speed\_mode** -- Select the LEDC [channel grou](#page-1084-0)p with specified speed mode. Note that not all ta[rgets support](#page-1083-0) high speed mode.
- **timer** num -- LEDC timer index (0-3), select from ledc timer t

**返回**

- 0 error
	- Others Current LEDC frequency

*esp\_err\_t* **ledc\_set\_duty\_with\_hpoint**(*ledc\_mode\_t* speed\_mode, *ledc\_channel\_t* channel, uint32\_t duty, uint32\_t hpoint)

LEDC set duty and hpoint value Only after calling ledc update duty will the duty update.

**[备注](#page-1806-0):** ledc\_set\_duty, ledc\_set\_duty\_with[\\_hpoint and le](#page-1083-0)dc\_update\_d[uty are not threa](#page-1084-1)d-safe, do not call these functions to control one LEDC channel in different tasks at the same time. A thread-safe version of API is ledc\_set\_duty\_and\_update

**备注:** For ESP32, hardware does not support any duty change while a fade operation is running in progress on that channel. Other duty operations will have to wait until the fade operation has finished.

## **参数**

- **speed mode** -- Select the LEDC channel group with specified speed mode. Note that not all targets support high speed mode.
- **channel** -- LEDC channel (0 LEDC\_CHANNEL\_MAX-1), select from ledc\_channel\_t
- **duty** -- Set the LEDC duty, the range of duty setting is  $[0, (2^{**}duty\ resolution)]$
- **hpoint** -- Set the LEDC hpoint value, the range is  $[0, (2**duty\ resolution)-1]$

**返回**

- ESP\_OK Success
- ESP\_ERR\_INVALID\_ARG Parameter error

int **ledc\_get\_hpoint**(*ledc\_mode\_t* speed\_mode, *ledc\_channel\_t* channel)

LEDC get hpoint value, the counter value when the output is set high level.

**参数**

- **spee[d\\_mode](#page-1083-0)** -- Select the LE[DC channel grou](#page-1084-1)p with specified speed mode. Note that not all targets support high speed mode.
- **channel** -- LEDC channel (0 LEDC\_CHANNEL\_MAX-1), select from ledc\_channel\_t

**返回**

- LEDC\_ERR\_VAL if parameter error
- Others Current hpoint value of LEDC channel

*esp\_err\_t* **ledc\_set\_duty**(*ledc\_mode\_t* speed\_mode, *ledc\_channel\_t* channel, uint32\_t duty)

LEDC set duty This function do not change the hpoint value of this channel. if needed, please call ledc\_set\_duty\_with\_hpoint. only after calling ledc\_update\_duty will the duty update.

<span id="page-1073-0"></span>**[备注](#page-1806-0):** ledc\_set\_duty, le[dc\\_set\\_duty\\_](#page-1083-0)with\_hpointa[nd ledc\\_update\\_](#page-1084-1)duty are not thread-safe, do not call these functions to control one LEDC channel in different tasks at the same time. A thread-safe version of API is **备注:** For ESP32, hardware does not support any duty change while a fade operation is running in progress on that channel. Other duty operations will have to wait until the fade operation has finished.

# **参数**

- **speed\_mode** -- Select the LEDC channel group with specified speed mode. Note that not all targets support high speed mode.
- **channel** -- LEDC channel (0 LEDC\_CHANNEL\_MAX-1), select from ledc\_channel\_t
- **duty** -- Set the LEDC duty, the range of duty setting is  $[0, (2**duty\_resolution)]$

**返回**

- ESP\_OK Success
- ESP\_ERR\_INVALID\_ARG Parameter error

#### uint32\_t **ledc\_get\_duty**(*ledc\_mode\_t* speed\_mode, *ledc\_channel\_t* channel)

<span id="page-1074-0"></span>LEDC get duty This function returns the duty at the present PWM cycle. You shouldn't expect the function to return the new duty in the same cycle of calling ledc\_update\_duty, because duty update doesn't take effect until the next cycle.

**参数**

- **speed\_mode** -- Select the LEDC channel group with specified speed mode. Note that not all targets support high speed mode.
- **channel** -- LEDC channel (0 LEDC\_CHANNEL\_MAX-1), select from ledc\_channel\_t

**返回**

- LEDC\_ERR\_DUTY if parameter error
- Others Current LEDC duty

*esp\_err\_t* **ledc\_set\_fade**(*ledc\_mode\_t* speed\_mode, *ledc\_channel\_t* channel, uint32\_t duty,

*ledc\_duty\_direction\_t* fade\_direction, uint32\_t step\_num, uint32\_t duty\_cycle\_num, uint32  $t$  duty scale)

<span id="page-1074-1"></span>LEDC set gradient Set [LEDC gradie](#page-1083-0)nt, After thef[unction calls the](#page-1084-1) ledc\_update\_duty function, the function [can](#page-1806-0) take effect.

**备注:** For ESP32, hardware does not support any duty change while a fade operation is running in progress on that channel. Other duty operations will have to wait until the fade operation has finished.

#### **参数**

- **speed\_mode** -- Select the LEDC channel group with specified speed mode. Note that not all targets support high speed mode.
- **channel** -- LEDC channel (0 LEDC\_CHANNEL\_MAX-1), select from ledc\_channel\_t
- **duty** -- Set the start of the gradient duty, the range of duty setting is [0,  $(2**duty$  resolution)]
- fade direction -- Set the direction of the gradient
- **step\_num** -- Set the number of the gradient
- duty cycle num -- Set how many LEDC tick each time the gradient lasts
- **duty\_scale** -- Set gradient change amplitude

**返回**

- ESP\_OK Success
- <span id="page-1074-2"></span>• ESP\_ERR\_INVALID\_ARG Parameter error

*esp\_err\_t* **ledc\_isr\_register**(void (\*fn)(void\*), void \*arg, int intr\_alloc\_flags, *ledc\_isr\_handle\_t* \*handle)

Register LEDC interrupt handler, the handler is an ISR. The handler will be attached to the same CPU core that this function is running on.

**参数** 

- **fn** -- Interrupt handler function.
- **arg** -- User-supplied argument passed to the handler function.
- **intr\_alloc\_flags** -- Flags used to allocate the interrupt. One or multiple (ORred) ESP\_INTR\_FLAG\_\* values. See esp\_intr\_alloc.h for more info.
- **handle** -- Pointer to return handle. If non-NULL, a handle for the interrupt will be returned here.

**返回**

- ESP\_OK Success
- ESP\_ERR\_INVALID\_ARG Parameter error
- ESP\_ERR\_NOT\_FOUND Failed to find available interrupt source

*esp\_err\_t* **ledc\_timer\_set**(*ledc\_mode\_t* speed\_mode, *ledc\_timer\_t* timer\_sel, uint32\_t clock\_divider, uint32\_t duty\_resolution, *ledc\_clk\_src\_t* clk\_src)

<span id="page-1075-0"></span>Configure LEDC settings.

## **参数**

- **speed\_mode** [-- Select](#page-1083-0) the LEDCc[hannel group w](#page-1084-2)ith specified speed mode. Note that not all targets support high speed mode.
- **timer** sel -- Timer index (0-3), there are 4 timers in LEDC module
- **clock\_divider** -- Timer clock divide value, the timer clock is divided from the selected clock source
- **duty\_resolution** -- Resolution of duty setting in number of bits. The range is [1, SOC\_LEDC\_TIMER\_BIT\_WIDTH]
- **clk\_src** -- Select LEDC source clock.

**返回**

- (-1) Parameter error
- Other Current LEDC duty

*esp\_err\_t* **ledc\_timer\_rst**(*ledc\_mode\_t* speed\_mode, *ledc\_timer\_t* timer\_sel)

<span id="page-1075-1"></span>Reset LEDC timer.

# **参数**

- **speed\_mode** [-- Select](#page-1083-0) the LEDC ch[annel group](#page-1084-0) with specified speed mode. Note that not all targets support high speed mode.
- **timer** sel -- LEDC timer index (0-3), select from ledc timer t

# **返回**

- ESP\_ERR\_INVALID\_ARG Parameter error
- ESP\_OK Success

*esp\_err\_t* **ledc\_timer\_pause**(*ledc\_mode\_t* speed\_mode, *ledc\_timer\_t* timer\_sel)

Pause LEDC timer counter.

**参数**

- **speed mode** [-- Select the](#page-1083-0) LEDC chan[nel group wit](#page-1084-0)h specified speed mode. Note that not all targets support high speed mode.
- **timer\_sel** -- LEDC timer index (0-3), select from ledc\_timer\_t

**返回**

- ESP\_ERR\_INVALID\_ARG Parameter error
- ESP\_OK Success

*esp\_err\_t* **ledc\_timer\_resume**(*ledc\_mode\_t* speed\_mode, *ledc\_timer\_t* timer\_sel)

<span id="page-1075-2"></span>Resume LEDC timer.

**参数**

• **speed mode** [-- Select the](#page-1083-0) LEDC channe[l group with](#page-1084-0) specified speed mode. Note that not all targets support high speed mode.

• **timer** sel -- LEDC timer index (0-3), select from ledc timer t

**返回**

- ESP\_ERR\_INVALID\_ARG Parameter error
- ESP\_OK Success

*esp\_err\_t* **ledc\_bind\_channel\_timer**(*ledc\_mode\_t* speed\_mode, *ledc\_channel\_t* channel, *ledc\_timer\_t* timer\_sel)

<span id="page-1076-2"></span>Bind LEDC channel with the selected timer.

# **参数**

- **speed\_mode** -- Select [the LEDC ch](#page-1083-0)annel group [with specified sp](#page-1084-1)eed mod[e. Note that](#page-1084-0) not all targets support high speed mode.
- **channel** -- LEDC channel index (0 LEDC\_CHANNEL\_MAX-1), select from ledc\_channel\_t
- **timer** sel -- LEDC timer index (0-3), select from ledc timer t

**返回**

- ESP\_ERR\_INVALID\_ARG Parameter error
- ESP\_OK Success

*esp\_err\_t* **ledc\_set\_fade\_with\_step**(*ledc\_mode\_t* speed\_mode, *ledc\_channel\_t* channel, uint32\_t target duty, uint $32$  t scale, uint $32$  t cycle num)

<span id="page-1076-1"></span>Set LEDC fade function.

**[备注](#page-1806-0):** Call ledc\_fade\_func\_install() on[ce before call](#page-1083-0)ing this functi[on. Call ledc\\_fa](#page-1084-1)de\_start() after this to start fading.

备注: ledc\_set\_fade\_with\_step, ledc\_set\_fade\_with\_time and ledc\_fade\_start are not thread-safe, do not call these functions to control one LEDC channel in different tasks at the same time. A thread-safe version of API is ledc\_set\_fade\_step\_and\_start

**备注:** For ESP32, hardware does not support any duty change while a fade operation is running in progress on that channel. Other duty operations will have to wait until the fade operation has finished.

# **参数**

- **speed\_mode** -- Select the LEDC channel group with specified speed mode. Note that not all targets support high speed mode.
- **channel** -- LEDC channel index (0 LEDC\_CHANNEL\_MAX-1), select from ledc\_channel\_t
- **target\_duty** -- Target duty of fading [0, (2\*\*duty\_resolution)]
- **scale** -- Controls the increase or decrease step scale.
- **cycle** num -- increase or decrease the duty every cycle num cycles

**返回**

- ESP\_OK Success
- ESP\_ERR\_INVALID\_ARG Parameter error
- ESP\_ERR\_INVALID\_STATE Channel not initialized
- ESP\_FAIL Fade function init error

*esp\_err\_t* **ledc\_set\_fade\_with\_time**(*ledc\_mode\_t* speed\_mode, *ledc\_channel\_t* channel, uint32\_t target duty, int max fade time ms)

<span id="page-1076-0"></span>Set LEDC fade function, with a limited time.

**[备注](#page-1806-0):** Call ledc\_fade\_func\_install() on[ce before call](#page-1083-0)ing this functi[on. Call ledc\\_fa](#page-1084-1)de\_start() after this to start fading.

**备注:** ledc\_set\_fade\_with\_step, ledc\_set\_fade\_with\_time and ledc\_fade\_start are not thread-safe, do not call these functions to control one LEDC channel in different tasks at the same time. A thread-safe version of API is ledc\_set\_fade\_step\_and\_start

**备注:** For ESP32, hardware does not support any duty change while a fade operation is running in progress on that channel. Other duty operations will have to wait until the fade operation has finished.

# **参数**

- **speed mode** -- Select the LEDC channel group with specified speed mode. Note that not all targets support high speed mode.
- **channel** -- LEDC channel index (0 LEDC\_CHANNEL\_MAX-1), select from ledc\_channel\_t
- **target\_duty** -- Target duty of fading [0, (2\*\*duty\_resolution)]
- max fade time ms -- The maximum time of the fading ( ms ).

**返回**

- ESP\_OK Success
- ESP\_ERR\_INVALID\_ARG Parameter error
- ESP\_ERR\_INVALID\_STATE Channel not initialized
- ESP\_FAIL Fade function init error

## *esp\_err\_t* **ledc\_fade\_func\_install**(int intr\_alloc\_flags)

<span id="page-1077-0"></span>Install LEDC fade function. This function will occupy interrupt of LEDC module.

**参数 intr\_alloc\_flags** -- Flags used to allocate the interrupt. One or multiple (ORred) ESP\_INTR\_FLAG\_\* values. See esp\_intr\_alloc.h for more info.

**返回**

- ESP\_OK Success
- ESP\_ERR\_INVALID\_ARG Intr flag error

fade\_mode)

- ESP\_ERR\_NOT\_FOUND Failed to find available interrupt source
- ESP\_ERR\_INVALID\_STATE Fade function already installed

#### void **ledc\_fade\_func\_uninstall**(void)

Uninstall LEDC fade function.

<span id="page-1077-2"></span>*esp\_err\_t* **ledc\_fade\_start**(*ledc\_mode\_t* speed\_mode, *ledc\_channel\_t* channel, *ledc\_fade\_mode\_t*

<span id="page-1077-1"></span>Start LEDC fading.

**[备](#page-1806-0) 注:** Call ledc\_fade[\\_func\\_install\(](#page-1083-0)) once befor[e calling this](#page-1084-1) function. [Call this API](#page-1086-0) right after ledc\_set\_fade\_with\_time or ledc\_set\_fade\_with\_step before to start fading.

**备注:** Starting fade operation with this API is not thread-safe, use with care.

**备注:** For ESP32, hardware does not support any duty change while a fade operation is running in progress on that channel. Other duty operations will have to wait until the fade operation has finished.

# **参数**

- **speed mode** -- Select the LEDC channel group with specified speed mode. Note that not all targets support high speed mode.
- **channel** -- LEDC channel number
- **fade mode** -- Whether to block until fading done. See ledc types.h ledc fade mode t for more info. Note that this function will not return until fading to the target duty if LEDC\_FADE\_WAIT\_DONE mode is selected.
- **返回**
- ESP\_OK Success
- ESP\_ERR\_INVALID\_STATE Channel not initialized or fade function not installed.
- ESP\_ERR\_INVALID\_ARG Parameter error.

*esp\_err\_t* **ledc\_fade\_stop**(*ledc\_mode\_t* speed\_mode, *ledc\_channel\_t* channel)

Stop LEDC fading. The duty of the channel is guaranteed to be fixed at most one PWM cycle after the function returns.

<span id="page-1078-0"></span>**[备注](#page-1806-0):** This API can be c[alled if a new](#page-1083-0) fixed duty or [a new fade want](#page-1084-1) to be set while the last fade operation is still running in progress.

**备注:** Call this API will abort the fading operation only if it was started by calling ledc\_fade\_start with LEDC\_FADE\_NO\_WAIT mode.

**备注:** If a fade was started with LEDC\_FADE\_WAIT\_DONE mode, calling this API afterwards has no use in stopping the fade. Fade will continue until it reaches the target duty.

## **参数**

- **speed mode** -- Select the LEDC channel group with specified speed mode. Note that not all targets support high speed mode.
- **channel** -- LEDC channel number

#### **返回**

- ESP\_OK Success
- ESP\_ERR\_INVALID\_STATE Channel not initialized
- ESP\_ERR\_INVALID\_ARG Parameter error
- ESP\_FAIL Fade function init error

*esp\_err\_t* **ledc\_set\_duty\_and\_update**(*ledc\_mode\_t* speed\_mode, *ledc\_channel\_t* channel, uint32\_t duty, uint32\_t hpoint)

A thread-safe API to set duty for LEDC channel and return when duty updated.

**[备注](#page-1806-0):** For ESP32, hardware does not su[pport any dut](#page-1083-0)y change whil[e a fade operati](#page-1084-1)on is running in progress on that channel. Other duty operations will have to wait until the fade operation has finished.

# **参数**

- **speed mode** -- Select the LEDC channel group with specified speed mode. Note that not all targets support high speed mode.
- **channel** -- LEDC channel (0 LEDC\_CHANNEL\_MAX-1), select from ledc\_channel\_t
- **duty** -- Set the LEDC duty, the range of duty setting is [0,  $(2^{**}$ duty\_resolution)]
- **hpoint**  $-$  Set the LEDC hpoint value, the range is  $[0, (2^* * \text{duty resolution})-1]$

**返回**

- ESP\_OK Success
- ESP\_ERR\_INVALID\_STATE Channel not initialized
- ESP\_ERR\_INVALID\_ARG Parameter error
- ESP\_FAIL Fade function init error

# *esp\_err\_t* **ledc\_set\_fade\_time\_and\_start**(*ledc\_mode\_t* speed\_mode, *ledc\_channel\_t* channel, uint32\_t target\_duty, uint32\_t max\_fade\_time\_ms, *ledc\_fade\_mode\_t* fade mode)

[A t](#page-1806-0)hread-safe API to set and start LEDC fadef[unction, with](#page-1083-0) a limited time[.](#page-1084-1)

**备注:** Call ledc\_fade\_func\_install() once, before calling this function.

**备注:** For ESP32, hardware does not support any duty change while a fade operation is running in progress on that channel. Other duty operations will have to wait until the fade operation has finished.

# **参数**

- **speed mode** -- Select the LEDC channel group with specified speed mode. Note that not all targets support high speed mode.
- **channel** -- LEDC channel index (0 LEDC\_CHANNEL\_MAX-1), select from ledc\_channel\_t
- **target\_duty** -- Target duty of fading  $[0, (2**duty\_resolution)]$
- max fade time ms -- The maximum time of the fading ( ms ).
- **fade** mode -- choose blocking or non-blocking mode

**返回**

- ESP\_OK Success
- ESP\_ERR\_INVALID\_ARG Parameter error
- ESP\_ERR\_INVALID\_STATE Channel not initialized
- ESP\_FAIL Fade function init error

*esp\_err\_t* **ledc\_set\_fade\_step\_and\_start**(*ledc\_mode\_t* speed\_mode, *ledc\_channel\_t* channel, uint32\_t target\_duty, uint32\_t scale, uint32\_t cycle\_num, *ledc\_fade\_mode\_t* fade\_mode)

[A t](#page-1806-0)hread-safe API to set and start LEDC fadef[unction.](#page-1083-0)

**备注:** Call ledc\_fade\_func\_install() once befo[re calling this funct](#page-1086-0)ion.

**备注:** For ESP32, hardware does not support any duty change while a fade operation is running in progress on that channel. Other duty operations will have to wait until the fade operation has finished.

#### **参数**

- **speed\_mode** -- Select the LEDC channel group with specified speed mode. Note that not all targets support high speed mode.
- **channel** -- LEDC channel index (0 LEDC\_CHANNEL\_MAX-1), select from ledc\_channel\_t
- **target\_duty** -- Target duty of fading  $[0, (2**duty\_resolution)]$
- **scale** -- Controls the increase or decrease step scale.
- **cycle\_num** -- increase or decrease the duty every cycle\_num cycles
- **fade\_mode** -- choose blocking or non-blocking mode

**返回**

- ESP\_OK Success
- ESP\_ERR\_INVALID\_ARG Parameter error
- ESP\_ERR\_INVALID\_STATE Channel not initialized
- ESP\_FAIL Fade function init error

<span id="page-1079-0"></span>*esp\_err\_t* **ledc\_cb\_register**(*ledc\_mode\_t* speed\_mode, *ledc\_channel\_t* channel, *ledc\_cbs\_t* \*cbs, void \*user\_arg)
LEDC callback registration function.

**备注:** The callback is called from an ISR, it must never attempt to block, and any FreeRTOS API called must be ISR capable.

# **参数**

- **speed\_mode** -- Select the LEDC channel group with specified speed mode. Note that not all targets support high speed mode.
- **channel** -- LEDC channel index (0 LEDC\_CHANNEL\_MAX-1), select from ledc\_channel\_t
- **cbs** -- Group of LEDC callback functions
- **user\_arg** -- user registered data for the callback function

# **返回**

- ESP\_OK Success
- ESP\_ERR\_INVALID\_ARG Parameter error
- ESP\_ERR\_INVALID\_STATE Channel not initialized
- ESP\_FAIL Fade function init error

# **Structures**

# struct **ledc\_channel\_config\_t**

Configuration parameters of LEDC channel for ledc\_channel\_config function.

# <span id="page-1080-0"></span>**Public Members**

# int **gpio\_num**

the LEDC output gpio\_num, if you want to use gpio16, gpio\_num =  $16$ 

# *ledc\_mode\_t* **speed\_mode**

LEDC speed speed\_mode, high-speed mode (only exists on esp32) or low-speed mode

# *[ledc\\_channel](#page-1083-0)\_t* **channel**

LEDC channel (0 - LEDC\_CHANNEL\_MAX-1)

# *[ledc\\_intr\\_type\\_](#page-1084-0)t* **intr\_type**

configure interrupt, Fade interrupt enable or Fade interrupt disable

# *[ledc\\_timer\\_t](#page-1083-1)* **timer\_sel**

Select the timer source of channel (0 - LEDC\_TIMER\_MAX-1)

# [uint32\\_t](#page-1084-1) **duty**

LEDC channel duty, the range of duty setting is  $[0, (2**duty\_resolution)]$ 

#### int **hpoint**

LEDC channel hpoint value, the range is [0,  $(2**duty\_resolution)-1]$ ]

# unsigned int **output\_invert**

Enable (1) or disable (0) gpio output invert

# struct *ledc\_channel\_config\_t*::[anonymous] **flags**

LEDC flags

# struct **ledc\_timer\_config\_t**

Confi[guration parameters of](#page-1080-0) LEDC timer for ledc\_timer\_config function.

# **Public Members**

# *ledc\_mode\_t* **speed\_mode**

LEDC speed speed mode, high-speed mode (only exists on esp32) or low-speed mode

# *[ledc\\_timer\\_b](#page-1083-0)it\_t* **duty\_resolution**

LEDC channel duty resolution

# *[ledc\\_timer\\_t](#page-1085-0)* **timer\_num**

The timer source of channel (0 - LEDC\_TIMER\_MAX-1)

# [uint32\\_t](#page-1084-1) **freq\_hz**

LEDC timer frequency (Hz)

# *ledc\_clk\_cfg\_t* **clk\_cfg**

Configure LEDC source clock from ledc\_clk\_cfg\_t. Note that LEDC\_USE\_RC\_FAST\_CLK and LEDC\_USE\_XTAL\_CLK are non-timer-specific clock sources. You can not have one LEDC timer uses RC\_FAST\_CLK as the clock source and have another LEDC timer uses XTAL\_CLK as its clock [source. A](#page-1083-2)ll chips except esp32 and esp32s2 do not have timer-specific clock sources, which means clock source for all timers must be the same one.

#### bool **deconfigure**

Set this field to de-configure a LEDC timer which has been configured before Note that it will not check whether the timer wants to be de-configured is binded to any channel. Also, the timer has to be paused first before it can be de-configured. When this field is set, duty\_resolution, freq\_hz, clk\_cfg fields are ignored.

#### struct **ledc\_cb\_param\_t**

LEDC callback parameter.

# <span id="page-1081-0"></span>**Public Members**

#### *ledc\_cb\_event\_t* **event**

Event name

#### uint32\_t **speed\_mode**

[Speed mod](#page-1082-0)e of the LEDC channel group

#### uint32\_t **channel**

LEDC channel (0 - LEDC\_CHANNEL\_MAX-1)

#### uint32\_t **duty**

LEDC current duty of the channel, the range of duty is  $[0, (2**duty\_resolution)]$ 

#### struct **ledc\_cbs\_t**

Group of supported LEDC callbacks.

# **备注:** The callbacks are all running under ISR environment

# **Public Members**

# *ledc\_cb\_t* **fade\_cb**

LEDC fade\_end callback function

# **Macr[os](#page-1082-1)**

#### **LEDC\_APB\_CLK\_HZ**

Frequency of one of the LEDC peripheral clock sources, APB\_CLK.

**备注:** This macro should have no use in your application, we keep it here only for backward compatible

### **LEDC\_ERR\_DUTY**

#### **LEDC\_ERR\_VAL**

#### **Type Definitions**

typedef *intr\_handle\_t* **ledc\_isr\_handle\_t**

typedef bool (\***ledc\_cb\_t**)(const *ledc\_cb\_param\_t* \*param, void \*user\_arg)

<span id="page-1082-1"></span>Type of LEDC event callback.

**[Param pa](#page-2012-0)ram** LEDC callback parameter **Param user\_arg** User [registered data](#page-1081-0) **Return** Whether a high priority task has been waken up by this function

#### **Enumerations**

enum **ledc\_cb\_event\_t**

LEDC callback event type.

<span id="page-1082-0"></span>*Values:*

enumerator **LEDC\_FADE\_END\_EVT**

LEDC fade end event

# **Header File**

- components/hal/include/hal/ledc\_types.h
- This header file can be included with:

*#include "hal/ledc\_types.h"*

#### **Type Definitions**

# typedef *soc\_periph\_ledc\_clk\_src\_legacy\_t* **ledc\_clk\_cfg\_t**

LEDC clock source configuration struct.

<span id="page-1083-2"></span>In theory, the following enumeration shall be placed in LEDC driver's header. However, as the next enumeration, [ledc\\_clk\\_src\\_t](#page-935-0), makes the use of some of these values and to avoid mutual inclusion of the headers, we must define it here.

#### **Enumerations**

enum **ledc\_mode\_t**

*Values:*

<span id="page-1083-0"></span>enumerator **LEDC\_LOW\_SPEED\_MODE** LEDC low speed speed\_mode

enumerator **LEDC\_SPEED\_MODE\_MAX** LEDC speed limit

enum **ledc\_intr\_type\_t**

*Values:*

<span id="page-1083-1"></span>enumerator **LEDC\_INTR\_DISABLE** Disable LEDC interrupt

# enumerator **LEDC\_INTR\_FADE\_END**

Enable LEDC interrupt

# enumerator **LEDC\_INTR\_MAX**

enum **ledc\_duty\_direction\_t**

*Values:*

# enumerator **LEDC\_DUTY\_DIR\_DECREASE**

LEDC duty decrease direction

# enumerator **LEDC\_DUTY\_DIR\_INCREASE**

LEDC duty increase direction

# enumerator **LEDC\_DUTY\_DIR\_MAX**

#### enum **ledc\_slow\_clk\_sel\_t**

LEDC global clock sources.

*Values:*

# enumerator **LEDC\_SLOW\_CLK\_RC\_FAST** LEDC low speed timer clock source is RC\_FAST clock

enumerator **LEDC\_SLOW\_CLK\_APB**

LEDC low speed timer clock source is 80MHz APB clock

#### enumerator **LEDC\_SLOW\_CLK\_XTAL**

LEDC low speed timer clock source XTAL clock

#### enumerator **LEDC\_SLOW\_CLK\_RTC8M**

Alias of 'LEDC\_SLOW\_CLK\_RC\_FAST'

### enum **ledc\_clk\_src\_t**

LEDC timer-specific clock sources.

Note: Setting numeric values to match ledc\_clk\_cfg\_t values are a hack to avoid collision with LEDC\_AUTO\_CLK in the driver, as these enums have very similar names and user may pass one of these by mistake.

*Values:*

### enumerator **LEDC\_APB\_CLK**

LEDC timer clock divided from APB clock (80Mhz)

#### enumerator **LEDC\_SCLK**

Selecting this value for LEDC\_TICK\_SEL\_TIMER let the hardware take its source clock from LEDC\_APB\_CLK\_SEL

# enum **ledc\_timer\_t**

*Values:*

<span id="page-1084-1"></span>enumerator **LEDC\_TIMER\_0**

LEDC timer 0

# enumerator **LEDC\_TIMER\_1** LEDC timer 1

enumerator **LEDC\_TIMER\_2** LEDC timer 2

enumerator **LEDC\_TIMER\_3**

LEDC timer 3

# enumerator **LEDC\_TIMER\_MAX**

enum **ledc\_channel\_t**

*Values:*

<span id="page-1084-0"></span>enumerator **LEDC\_CHANNEL\_0** LEDC channel 0

enumerator **LEDC\_CHANNEL\_1** LEDC channel 1

enumerator **LEDC\_CHANNEL\_2** LEDC channel 2

#### enumerator **LEDC\_CHANNEL\_3**

LEDC channel 3

# enumerator **LEDC\_CHANNEL\_4** LEDC channel 4

# enumerator **LEDC\_CHANNEL\_5** LEDC channel 5

#### enumerator **LEDC\_CHANNEL\_MAX**

# enum **ledc\_timer\_bit\_t**

*Values:*

<span id="page-1085-0"></span>enumerator **LEDC\_TIMER\_1\_BIT** LEDC PWM duty resolution of 1 bits

enumerator **LEDC\_TIMER\_2\_BIT** LEDC PWM duty resolution of 2 bits

enumerator **LEDC\_TIMER\_3\_BIT** LEDC PWM duty resolution of 3 bits

enumerator **LEDC\_TIMER\_4\_BIT** LEDC PWM duty resolution of 4 bits

enumerator **LEDC\_TIMER\_5\_BIT** LEDC PWM duty resolution of 5 bits

enumerator **LEDC\_TIMER\_6\_BIT** LEDC PWM duty resolution of 6 bits

enumerator **LEDC\_TIMER\_7\_BIT** LEDC PWM duty resolution of 7 bits

enumerator **LEDC\_TIMER\_8\_BIT** LEDC PWM duty resolution of 8 bits

enumerator **LEDC\_TIMER\_9\_BIT** LEDC PWM duty resolution of 9 bits

enumerator **LEDC\_TIMER\_10\_BIT** LEDC PWM duty resolution of 10 bits

enumerator **LEDC\_TIMER\_11\_BIT** LEDC PWM duty resolution of 11 bits

enumerator **LEDC\_TIMER\_12\_BIT** LEDC PWM duty resolution of 12 bits

# enumerator **LEDC\_TIMER\_13\_BIT**

LEDC PWM duty resolution of 13 bits

# enumerator **LEDC\_TIMER\_14\_BIT**

LEDC PWM duty resolution of 14 bits

enumerator **LEDC\_TIMER\_BIT\_MAX**

#### enum **ledc\_fade\_mode\_t**

*Values:*

enumerator **LEDC\_FADE\_NO\_WAIT**

LEDC fade function will return immediately

# enumerator **LEDC\_FADE\_WAIT\_DONE**

LEDC fade function will block until fading to the target duty

#### enumerator **LEDC\_FADE\_MAX**

# **2.6.14 红外遥控 (RMT)**

# **简介**

红外遥控 (RMT) 外设是一个红外发射和接收控制器。其数据格式灵活,可进一步扩展为多功能的通用收 发器,发送或接收多种类型的信号。就网络分层而言,RMT 硬件包含物理层和数据链路层。物理层定义 通信介质和比特信号的表示方式,数据链路层定义 RMT 帧的格式。RMT 帧的最小数据单元称为 **RMT 符号**,在驱动程序中以*rmt\_symbol\_word\_t* 表示。

ESP32-C3 的 RMT 外设存在多个通道1, 每个通道都可以独立配置为发射器或接收器。

RMT 外设通常支持以下场景:

- 发送或接收红外[信号,支持所有红外线协](#page-1114-0)议,如 NEC 协议
- 生成通用序列
- 有限或无限次地在硬件控制的循环中发送信号
- 多通道同时发送
- 将载波调制到输出信号或从输入信号解调载波

**RMT 符号的内存布局** RMT 硬件定义了自己的数据模式,称为 **RMT 符号**。下图展示了一个 RMT 符号 的位字段:每个符号由两对两个值组成,每对中的第一个值是一个 15 位的值,表示信号持续时间,以 RMT 滴答计。每对中的第二个值是一个 1 位的值,表示信号的逻辑电平,即高电平或低电平。

**RMT 发射器概述** RMT 发送通道 (TX Channel) 的数据路径和控制路径如下图所示:

驱动程序将用户数据编码为 RMT 数据格式, 随后由 RMT 发射器根据编码生成波形。在将波形发送到 GPIO 管脚前,还可以调制高频载波信号。

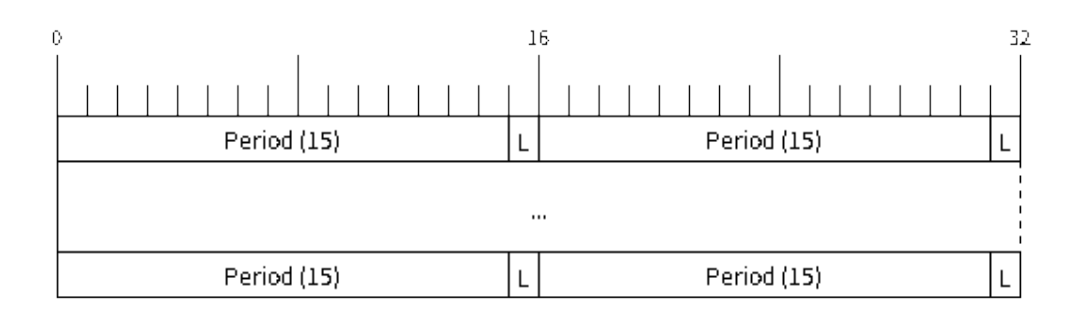

图 16: RMT 符号结构(L - 信号电平)

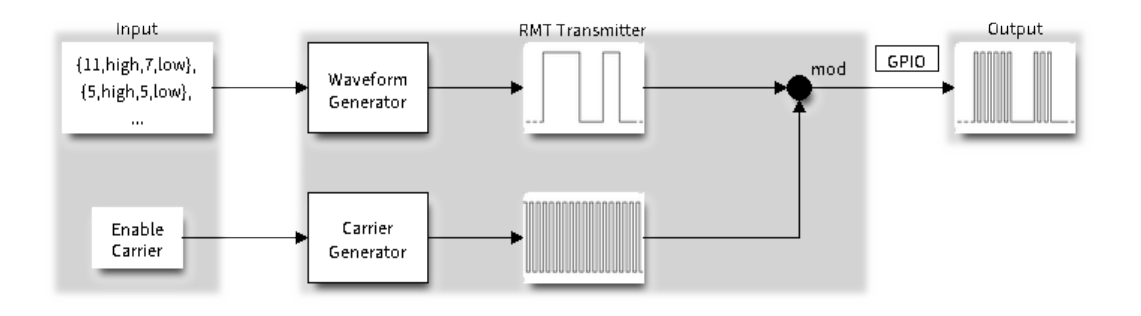

图 17: RMT 发射器概述

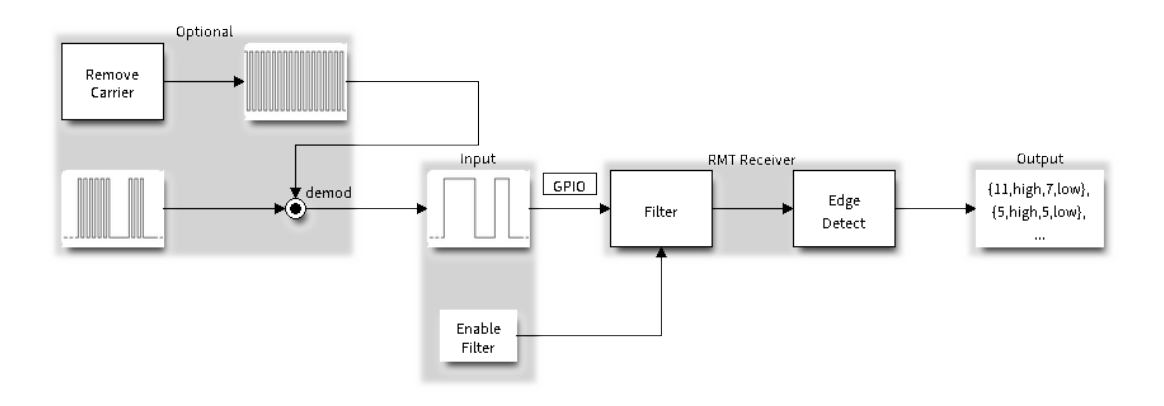

图 18: RMT 接收器概述

**RMT 接收器概述** RMT 接收通道 (RX Channel) 的数据路径和控制路径如下图所示:

RMT 接收器可以对输入信号采样,将其转换为 RMT 数据格式,并将数据存储在内存中。还可以向接收 器提供输入信号的基本特征,使其识别信号停止条件,并过滤掉信号干扰和噪声。RMT 外设还支持从基 准信号中解调出高频载波信号。

# **功能概述**

下文将分节概述 RMT 的功能:

- 资源分配 介绍如何分配和正确配置 RMT 通道,以及如何回收闲置通道及其他资源。
- 载波调制与解调 介绍如何调制和解调用于 TX 和 RX 通道的载波信号。
- 注册事件回调 介绍如何注册用户提供的事件回调函数以接收 RMT 通道事件。
- 启用及禁用通道 介绍如何启用和禁用 RMT 通道。
- [发起](#page-1088-0) *TX* 事务 介绍发起 TX 通道事务的步骤。
- 发起 *RX* [事务](#page-1090-0) 介绍发起 RX 通道事务的步骤。
- [多通道同时发送](#page-1091-0) 介绍如何将多个通道收集到一个同步组中,以便同时启动发送。
- *RMT* [编码器](#page-1091-1) 介绍如何通过组合驱动程序提供的多个基本编码器来编写自定义编码器。
- [电源管理](#page-1091-2) 介绍不同时钟源对功耗的影响。
- *[IRAM](#page-1093-0)* 安全 介绍禁用 cache 对 RMT 驱动程序的影响,并提供应对方案。
- [线程安全](#page-1092-0) 介绍由驱动程序认证为线程安全的 API。
- *[Kconfig](#page-1094-0)* 选项 介绍 RMT 驱动程序支持的各种 Kconfig 选项。

**资源分配** [驱动程](#page-1098-0)序中,*rmt\_channel\_handle\_t* 用于表示 RMT 的 TX 和 RX 通道。驱动程序在内部 管理[可用的通道,](#page-1098-2)并在收到请求时提供空闲通道。

<span id="page-1088-0"></span>**安装 RMT TX 通道** 要安装 RMT TX [通道,应预先提](#page-1113-0)供配置结构体*rmt\_tx\_channel\_config\_t*。以 下列表介绍了配置结构体中的各个部分。

- *rmt\_tx\_channel\_config\_t::gpio\_num* 设置发射器使用的 GPIO 编号。
- *rmt\_tx\_channel\_config\_t::clk\_src* 选择 RMT 通道的时钟源。*rmt\_clock\_source\_t* 中 列出了可用的时钟源。注意,其他通道将使用同一所选时钟源[,因此,应确保分配的任意](#page-1102-0) TX 或 RX 通道都享有相同的配置。有关不同时钟源对功耗的影响,请参阅电源管理。
- *[rmt\\_tx\\_channel\\_config\\_t::resoluti](#page-1102-1)on\_hz* 设置内部滴答计数器的分辨率。基于此 **滴答**, 可以计算 RMT [信号的定时参数。](#page-1102-2)
- 在启用DMA后端和未启用DMA后端的情况下,*rmt\_tx\_channel\_config\_t::mem\_block\_symbols* 字段含义稍有不同。
	- **–** 若通过*[rmt\\_tx\\_channel\\_config\\_t::with\\_](#page-1102-3)dma* 启用 DMA,则该字段可以控制内部 DMA 缓冲区大小。为实现更好的吞吐量、减少 CPU 开销, 建议为字段设置一个较大的值, 如 1024。
	- **–** 如果未启用 DMA,则该字段控制通道专用[内存块大小,至少为](#page-1102-4) 48。
- *rmt\_tx\_channel\_config\_t::trans\_queue\_depth* 设置内部事务队列深度。队列越深,在 待处理队列[中可以准备的事务越多。](#page-1102-5)
- *rmt\_tx\_channel\_config\_t::invert\_out* 决定是否在将 RMT 信号发送到 GPIO 管脚前反转 RMT 信号。
- *[rmt\\_tx\\_channel\\_config\\_t::with\\_dma](#page-1102-6)* 为通道启用 DMA 后端。启用 DMA 后端可以释放 CPU 上的大部分通道工作负载,显著减轻 CPU 负担。但并非所有 ESP 芯片都支持 DMA 后端,在启 用此选项前,请参阅 [TRM][。若所选芯片不支持](#page-1102-7) DMA 后端,可能会报告*ESP\_ERR\_NOT\_SUPPORTED* 错误。
- *[rmt\\_tx\\_channel\\_config\\_t::io\\_loop\\_](#page-1102-5)back* 启用通道所分配的 GPIO 上的输入和输出功能, 将发送通道和接收通道绑定到同一个 GPIO 上,从而实现回环功能。
- *rmt\_tx\_channel\_[conf](https://www.espressif.com/sites/default/files/documentation/esp32-c3_technical_reference_manual_en.pdf#rmt)ig\_t::io\_od\_mode* 配置通道分配的 GPIO [为开漏模式](#page-1804-0) (open-drain)。当 与*rmt\_tx\_channel\_config\_t::io\_loop\_back* 结合使用时,可以实现双向总线,如 1-wire。
- *[rmt\\_tx\\_channel\\_config\\_t::intr\\_priorit](#page-1103-0)y* 设 置 中 断 的 优 先 级。 如 果 设 置 为 0 , 驱动将会使用一个中低优先级的中断(优先级可能为 1, 2 或 3), 百则会使 用*[rmt\\_tx\\_channel\\_config\\_t::intr\\_prio](#page-1103-1)rity* 指定的优先级。请使用优先级序号 (1, 2, 3),

 $^{-1}$  不同 ESP [芯片系列可能具有不同数量的](#page-1103-0) RMT 通道, 详情请参阅 [TRM]。驱动程序对通道申请数量不做限制, 但当硬件资源 用尽时[,驱动程序将返回错误。因此,每次进行](#page-1102-8)资源分配 时,请注意检查返回值。

而不是 bitmask 的形式((1«1),(1«2),(1«3))。请注意,中断优先级一旦设置,在*rmt\_del\_channel()* 被调用之前不可再次修改。

• *rmt\_tx\_channel\_config\_t::backup\_before\_sleep* 用于使能在进入睡眠模式前备份 RMT 寄存器。这个选项需要用户在功耗和内存使用之间做取舍。如果功耗不是一个问题,可 以禁用这个选项来节省内存。但如果想要节省功耗,应该使能这个选项,[在进入睡眠模式前保存](#page-1107-0) RMT 寄存器,并在唤醒后恢复它们。这个功能依赖于特定的硬件模块,如果你在不支持的芯片上 [启用这个标志,你会得到一个错误信息,如](#page-1103-2) register back up is not supported。

将必要参数填充到结构体*rmt\_tx\_channel\_config\_t* 后,可以调用*rmt\_new\_tx\_channel()* 来 分配和初始化 TX 通道。如果函数运行正确,会返回 RMT 通道句柄;如果 RMT 资源池内缺 少空闲通道,会返回*ESP\_ERR\_NOT\_FOUND* 错误;如果硬件不支持 DMA 后端等部分功能,则返 回*ESP\_ERR\_NOT\_SUPPORTED* 错误。

```
rmt_channel_handle_t tx_chan = NULL;
rmt_tx_channel_config_t tx_chan_config = {
   _CLK_SRC_DEFAULT, // 选择时钟源
   .gpio_num = 0, \frac{1}{2} // GPIO 编号
   .mem_block_symbols = 64, <br>
// 内存块大小, 即 64 * 4 = 256 字节
   .resolution_hz = 1 * 1000 * 1000, // 1 MHz 滴 答 分 辨 率 , 即 1 滴 答 = 1 µs
   .trans_queue_depth = 4, // 设 置 后 台 等 待 处 理 的 事 务 数 量
   .flags.invert_out = false, <br>// 不反转输出信号
   .flags.with_dma = false, // 不 需 要 DMA 后 端
};
ESP_ERROR_CHECK(rmt_new_tx_channel(&tx_chan_config, &tx_chan));
```
**安装 RMT RX 通道** 要安装 RMT RX 通道,应预先提供配置结构体*rmt\_rx\_channel\_config\_t*。以 下列表介绍了配置结构体中的各个部分。

- *rmt\_rx\_channel\_config\_t::gpio\_num* 设置接收器使用的 GPIO 编号。
- *rmt\_rx\_channel\_config\_t::clk\_src* 选择 RMT 通道的时钟源。*rmt\_clock\_source\_t* 中 列出了可用的时钟源。注意,其他通道将使用同一所选时钟源[,因此,应确保分配的任意](#page-1105-0) TX 或 RX 通道都享有相同的配置。有关不同时钟源对功耗的影响,请参阅电源管理。
- *[rmt\\_rx\\_channel\\_config\\_t::resoluti](#page-1105-1)on\_hz* 设置内部滴答计数器的分辨率。基于此 **滴答**, 可以计算 RMT [信号的定时参数。](#page-1105-2)
- 在启用DMA后端和未启用DMA后端的情况下,*rmt\_rx\_channel\_config\_t::mem\_block\_symbols* 字段含义稍有不同。
	- **–** 若通过*[rmt\\_rx\\_channel\\_config\\_t::with\\_](#page-1105-3)dma* 启用 DMA,则该字段可以最大化控制内 部 DMA 缓冲区大小。
	- 如果未启用 DMA, 则该字段控制通道专用内存块大小, 至少为 48。
- *rmt\_rx\_channel\_config\_t::invert\_in* 在输入信号传递到 RMT 接收器前对其进行反转。 该反转由 GPIO [交换矩阵完成,而非](#page-1106-1) RMT 外设。
- *rmt\_rx\_channel\_config\_t::with\_dma* 为通道启用 DMA 后端。启用 DMA 后端可以释放 CPU 上的大部分通道工作负载,显著减轻 CPU 负担。但并非所有 ESP 芯片都支持 DMA 后端,在启 用此选项前,请参阅 [TRM][。若所选芯片不支持](#page-1106-2) DMA 后端,可能会报告*ESP\_ERR\_NOT\_SUPPORTED* 错误。
- *[rmt\\_rx\\_channel\\_config\\_t::io\\_loop\\_](#page-1106-1)back* 启用通道所分配的 GPIO 上的输入和输出功能, 将发送通道和接收通道绑定到同一个 GPIO 上,从而实现回环功能。
- *rmt\_rx\_channel\_[conf](https://www.espressif.com/sites/default/files/documentation/esp32-c3_technical_reference_manual_en.pdf#rmt)ig\_t::intr\_priority* 设 置 中 断 的 [优 先 级。 如 果 设 置 为](#page-1804-0) 0 , 驱 动 将 会 使 用 一 个 中 低 优 先 级 的 中 断 (优 先 级 可 能 为 1, 2 或 3) , 否 则 会 使 用*[rmt\\_rx\\_channel\\_config\\_t::intr\\_priori](#page-1106-3)ty* 指定的优先级。请使用优先级序号 (1,2,3), 而不是 bitmask 的形式((1«1),(1«2),(1«3))。请注意,中断优先级一旦设置,在*rmt\_del\_channel()* [被调用之前不可再次修改。](#page-1106-4)
- *rmt\_rx\_channel\_config\_t::backup\_before\_sleep* 用于使能在进入睡眠模式前备份 RMT [寄存器。这个选项需要用户在功耗和内存使用](#page-1106-4)之间取得平衡。如果功耗不是一个问题, 可以禁用这个选项来节省内存。但如果想要节省功耗,应该使能这个选项[,在进入睡眠模式前保存](#page-1107-0) RMT 寄存器,并在唤醒后恢复它们。这个功能依赖于特定的硬件模块,如果你在不支持的芯片上 [启用这个标志,你会得到一个错误信息,如](#page-1106-5) register back up is not supported。

将必要参数填充到结构体*rmt\_rx\_channel\_config\_t* 后,可以调用*rmt\_new\_rx\_channel()* 来 分配和初始化 RX 通道。如果函数运行正确,会返回 RMT 通道句柄;如果 RMT 资源池内缺

少空闲通道,会返回*ESP\_ERR\_NOT\_FOUND* 错误;如果硬件不支持 DMA 后端等部分功能,则返 回*ESP\_ERR\_NOT\_SUPPORTED* 错误。

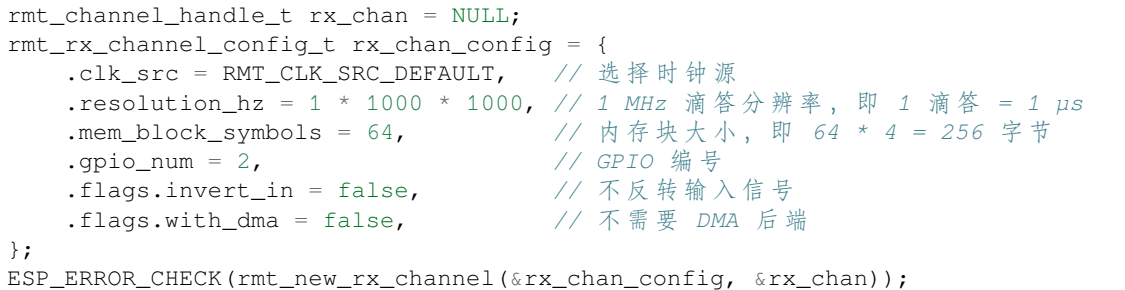

**备注:** 由于 GPIO 驱动程序中的软件限制,当 TX 和 RX 通道都绑定到同一 GPIO 时,请确保在 TX 通 道之前初始化 RX 通道。如果先设置 TX 通道,那么在 RX 通道设置期间,GPIO 控制信号将覆盖先前的 RMT TX 通道信号。

**卸载 RMT 通道** 如果不再需要之前安装的 RMT 通道,建议调用*rmt\_del\_channel()* 回收资源,使 底层软件与硬件重新用于其他功能。

**载波调制与解调** RMT 发射器可以生成载波信号,并将其调制到[消息信号上。载波信号的](#page-1107-0)频率远高于消 息信号。此外,仅支持配置载波信号的频率和占空比。RMT 接收器可以从输入信号中解调出载波信号。 注意,并非所有 ESP 芯片都支持载波调制和解调功能,在配置载波前,请参阅 [TRM]。若所选芯片不支 持载波调制和解调功能,可能会报告*ESP\_ERR\_NOT\_SUPPORTED* 错误。

<span id="page-1090-0"></span>载波相关配置位于*rmt\_carrier\_config\_t* 中,该配置中的各部分详情如下:

- *rmt\_carrier\_config\_t::frequency\_hz* 设置载波频率,单位为 Hz[。](https://www.espressif.com/sites/default/files/documentation/esp32-c3_technical_reference_manual_en.pdf#rmt)
- *rmt\_carrier\_config\_t::duty\_cycle* [设置载波占空比](#page-1804-0)。
- *rmt\_carrier\_config\_t::polarity\_active\_low* 设置载波极性,即应用载波的电平。
- *rmt\_carri[er\\_config\\_t::always\\_o](#page-1108-0)n* 设置是否在数据发送完成后仍输出载波,该配置仅适用 于 TX [通道。](#page-1108-1)

**备注:** RX [通道的载波频率不应设置为理论值,建议为载波频率](#page-1108-2)留出一定的容差。例如,以下代码片段 的载[波频率设置为](#page-1108-3) 25 KHz, 而非 TX 侧配置的 38 KHz。因为信号在空气中传播时会发生反射和折射, 导 致接收端接收的频率失真。

```
rmt_carrier_config_t tx_carrier_cfg = {
    .duty_cycle = 0.33, // 载 波 占 空 比 为 33%
    .frequency_hz = 38000, // 38 KHz
   .flags.polarity_active_low = false, // 载 波 应 调 制 到 高 电 平
};
// 将 载 波 调 制 到 TX 通 道
ESP_ERROR_CHECK(rmt_apply_carrier(tx_chan, &tx_carrier_cfg));
rmt_carrier_config_t rx_carrier_cfg = {<br>
.duty_cycle = 0.33,<br>
// 载波占空比为 33%
  .duty_cycle = 0.33,
   .frequency_hz = 25000, // 载 波 频 率 为 25␣
→KHz, 应 小 于 发 射 器 的 载 波 频 率
  .flags.polarity_active_low = false, // 载 波 调 制 到 高 电 平
};
// 从 RX 通 道 解 调 载 波
ESP_ERROR_CHECK(rmt_apply_carrier(rx_chan, &rx_carrier_cfg));
```
**注册事件回调** 当 RMT 通道生成发送或接收完成等事件时,会通过中断告知 CPU。如果需要在发 生特定事件时调用函数,可以为 TX 和 RX 通道分别调用*rmt\_tx\_register\_event\_callbacks()* 和*rmt\_rx\_register\_event\_callbacks()*,向 RMT 驱动程序的中断服务程序 (ISR) 注册事件回调。 由于上述回调函数是在 ISR 中调用的,因此,这些函数不应涉及 block 操作。可以检查调用 API 的后缀, 确保在函数中只调用了后缀为 ISR 的 FreeRTOS API。回调函数具有布尔返回值, 指示回调是否解除了更 高优先级任务的阻塞状态。

<span id="page-1091-0"></span>有关 TX [通道支持的事件回调,请参阅](#page-1105-4)*rmt\_tx\_event\_callbacks\_t*:

• *rmt\_tx\_event\_callbacks\_t::on\_trans\_done* 为"发送完成"的事件设置回调函数,函数 原型声明为*rmt\_tx\_done\_callback\_t*。

有关 RX 通道支持的事件回调,请参阅*[rmt\\_rx\\_event\\_callbacks\\_t](#page-1102-9)*:

• *[rmt\\_rx\\_event\\_callbacks\\_t::on\\_recv\\_done](#page-1102-10)* 为"接收完成"的事件设置回调函数,函数原 型声明为*r[mt\\_rx\\_done\\_callback\\_t](#page-1113-1)*。

也 可 使 用 参 数 user\_data, 在*[rmt\\_tx\\_reg](#page-1105-5)ister\_event\_callbacks()* 和*rm[t\\_rx\\_register\\_event\\_callbacks\(\)](#page-1105-6)* 中保存自定义上下文。用户数据将直接传递给每 个回调函数。

**备注:** "receive-done" 不等同于"receive-finished". 这个回调函数也可以在["partial-receive-done"](#page-1100-0) 时间发生的 时[候被调用。](#page-1105-4)

在回调函数中可以获取驱动程序在 edata 中填充的特定事件数据。注意,edata 指针仅在回调的持续 时间内有效。

有关 TX 完成事件数据的定义,请参阅*rmt\_tx\_done\_event\_data\_t*:

• *rmt\_tx\_done\_event\_data\_t::num\_symbols* 表示已发送的 RMT 符号数量, 也反映了编码 数据大小。注意,该值还考虑了由驱动程序附加的 EOF 符号,该符号标志着一次事务的结束。

有关 RX 完成事件数据的定义,请参阅*[rmt\\_rx\\_done\\_event\\_data\\_t](#page-1113-2)*:

- *[rmt\\_rx\\_done\\_event\\_data\\_t::received\\_sy](#page-1113-3)mbols* 指向接收到的 RMT 符号,这些符号存储 在*rmt\_receive()* 函数的 buffer 参数中,在回调函数返回前不应释放此接收缓冲区。如果你 还启用了部分接收的功能,则这个用户缓冲区会被用作"二级缓冲区",其中的内容可以被随后传 入的数据覆盖。在这种情况下,[如果你想要保存或者稍后处理一些](#page-1113-4)数据,则需要将接收到的数据复 [制到其他位置。](#page-1113-5)
- *r[mt\\_rx\\_done\\_eve](#page-1104-1)nt\_data\_t::num\_symbols* 表示接收到的 RMT 符号数量,该值不会超 过*rmt\_receive()* 函数的 buffer\_size 参数。如果 buffer\_size 不足以容纳所有接收到 的 RMT 符号,驱动程序将只保存缓冲区能够容纳的最大数量的符号,并丢弃或忽略多余的符号。
- *rmt\_rx\_done\_event\_data\_t::is\_last* 指示收到的数据包是否是当前的接收任务中的最后 一个。这个标志在你使能*[rmt\\_receive\\_config\\_t](#page-1113-6)::extra\_flags::en\_partial\_rx* 部分接 收[功能时非常有用。](#page-1104-1)

**启用及禁用通道** [在发送或接收](#page-1113-7) RMT 符号前,应预先调用*rmt\_enable()*。启用 TX 通道会启用特定 中断,并使硬件准备发送事务。启用 RX [通道也会启用中断,但由于传入信号的特性尚不明确,](#page-1106-6)接收器 不会在此时启动,而是在*rmt\_receive()* 中启动。

<span id="page-1091-1"></span>相反,*rmt\_disable()* 会禁用中断并清除队列中的中断,[同时禁用发射器和](#page-1107-1)接收器。

ESP\_ERROR\_CHECK(rmt\_enable(tx\_chan)); ESP\_ERROR\_CHECK(rmt\_[enable\(rx\\_chan\)](#page-1104-1));

<span id="page-1091-2"></span>**发起 TX 事务** RMT 是一种特殊的通信外设,无法像 SPI 和 I2C 那样发送原始字节流,只能 以*rmt\_symbol\_word\_t* 格式发送数据。然而,硬件无法将用户数据转换为 RMT 符号,该转换只 能通过 RMT 编码器在软件中完成。编码器将用户数据编码为 RMT 符号, 随后写入 RMT 内存块或 DMA 缓冲区。有关创建 RMT 编码器的详细信息,请参阅*RMT* 编码器。

获取编码器后,调用*rmt\_transmit()* 启动 TX 事务,该函数会接收少数位置参数,如通道句柄、编码 器句柄和有效负载缓冲区。此外,还需要在*rmt\_transmit\_config\_t* 中提供专用于发送的配置,具 体如下:

- *rmt\_transmit\_config\_t::loop\_count* 设置发送的循环次数。在发射器完成一轮发送后,如 果该值未设置[为零,则再次启动相](#page-1099-0)同的发送程序。由于循环由硬件控制,RMT 通道可以在几乎不 需要 CPU 干预的情况下,生成许多周[期性序列。](#page-1103-3)
	- **–** 将*rmt\_transmit\_config\_t::loop\_count* 设置为 -1,会启用无限循环发送机 [制,此时,除非手动调用](#page-1103-4)*rmt\_disable()*,否则通道不会停止,也不会生成"完成 发送"事件。
	- **–** 将*rmt\_transmit\_config\_t::loop\_count* 设置为正数,意味着迭代次数有限。 [此时,"完成发送"事件在指定的迭代次数完成后](#page-1103-4)发生。

**备注:** 注意,不是所有 ESP 芯片都支持 **[循环发送](#page-1108-4)**功能,在配置此选项前,请参阅 [TRM]。 若所[选芯片不支持配置此选项,可能会报告](#page-1103-4)*ESP\_ERR\_NOT\_SUPPORTED* 错误。

- *rmt\_transmit\_config\_t::eot\_level* 设置发射器完成工作时的输出电平,该设置同时适用 于调用*rmt\_disable()* 停止发射器工作时的输出电平。
- *rmt\_transmit\_config\_t::queue\_nonblocking* [设置当传输队列满的](#page-1804-0)时候[该函数](https://www.espressif.com/sites/default/files/documentation/esp32-c3_technical_reference_manual_en.pdf#rmt)是否 需要等待。如果该值设置为 true 那么当遇到队列满的时候,该函数会立即返回错误代 码*[ESP\\_ERR\\_INVALID\\_STATE](#page-1103-5)*。否则,函数会阻塞当前线程,直到传输队列有空档。

**备注:** 如果将*[rmt\\_transmit\\_config\\_t::loop\\_count](#page-1103-6)* 设置为非零值,即启用循环功能,则传输 的大小将受到限制。编码的 RMT 符号不应超过 RMT 硬件内存块容量,否则会出现类似 encoding artif[acts can't exceed hw m](#page-1804-2)emory block for loop transmission 的报错信息。如需通 过循环启动大型事务,请尝试以下任一方法:

- 增加*rmt[\\_tx\\_channel\\_config\\_t::mem\\_block\\_sy](#page-1103-4)mbols*。若此时启用了 DMA 后端,该方法 将失效。
- 自定义编码器,并在编码函数中构造一个无限循环,详情请参阅*RMT* 编码器。

*rmt\_transmit()* [会在其内部构建一个事务描述符,并将其发送到作](#page-1102-4)业队列中,该队列通常会在 ISR 上 下文中被调度。因此,在*rmt\_transmit()* 返回时,该事务可能尚未启动。注意,你不能在事务结束前就去 回收或者修改 payload 中的内容。通过*rmt\_tx\_register\_event\_c[allbacks\(\)](#page-1094-0)* 来注册事件回调,可 以在事务完成的时候被通知。为确保完成所有挂起的事务,你还可以调用*rmt\_tx\_wait\_all\_done()*。

多通道同时发送 在一[些实时控制应用程序](#page-1099-0)中,启动多个 TX 通道 (例如使两个器械臂同时移动)时,应 避免出现任何时间漂移。为此,RMT 驱动程序可以创建 **同步管理器**帮助[管理该过程。在驱动程序中,同](#page-1100-1) 步管理器为*rmt\_sync\_manager\_handle\_t*。RMT 同步发送过程如下图所示:

<span id="page-1092-0"></span>**安装 RMT 同步管理器** 要创建同步管理器,应预先在*rmt\_sync\_manager\_config\_t* 中指定要管理 的通道:

- *rmt\_sync\_manager\_config\_t::tx\_channel\_array* 指向要管理的 TX 通道数组。
- *rmt\_sync\_manager\_config\_t::array\_size* [设置要管理的通道数量。](#page-1103-7)

成功调用*rmt\_new\_sync\_manager()* 函数将返回管理器句柄,该函数也可能因为无效参数等错 误而无法调用。在已经安装了同步管理器,且缺少硬件资源来创建另一个管理器时,该函数将报 告*ESP\_ERR\_NOT\_FOUND* [错误。此外,如果硬件不支持同步管理器](#page-1103-8),将报告*ESP\_ERR\_NOT\_SUPPORTED* 错误[。在使用同步管理器功能之前,请参阅](#page-1103-9) [TRM]。

**发 起 同 时 发 送** 在 调 用*rmt\_sync\_manager\_config\_t::tx\_channel\_array* 中 所 有 通 道 上 的*[rmt\\_transmit\(\)](#page-1804-1)* 前,任何受管理的 TX [通道](https://www.espressif.com/sites/default/files/documentation/esp32-c3_technical_reference_manual_en.pdf#rmt)都不会启动发送机制,[而是处于待命状态。由于各](#page-1804-0) 通道事务不同,TX 通道通常会在不同的时间完成相应事务,这可能导致无法同步。因此,在重新启动同 时发送程序之前,应调用*rmt\_sync\_reset()* 函数重新同步所有通道。

调用*[rmt\\_del\\_sync\\_](#page-1099-0)manager()* [函数可以回收同步管理器,并使通道可以在将来独立](#page-1103-8)启动发送程序。

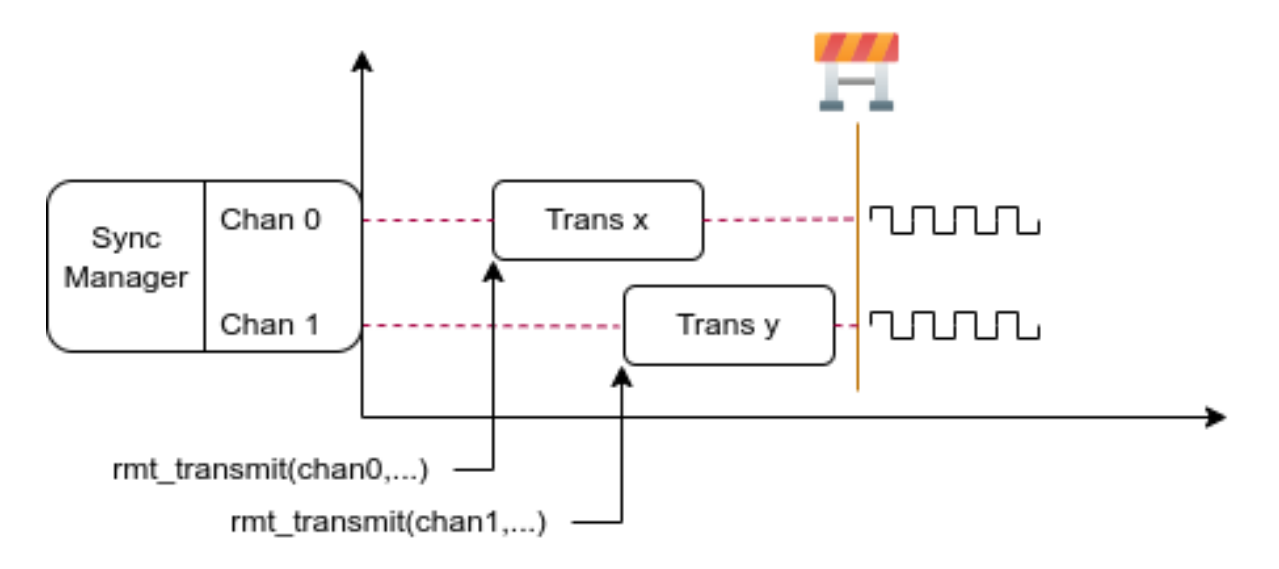

图 19: RMT TX 同步发送

```
rmt_channel_handle_t tx_channels[2] = {NULL}; // 声 明 两 个 通 道
int tx\_gpio\_number[2] = \{0, 2\};// 依 次 安 装 通 道
for (int i = 0; i < 2; i++) {
   rmt_tx_channel_config_t tx_chan_config = {
        .clk_src = RMT_CLK_SRC_DEFAULT, // 选择时钟源
        .gpio_num = tx_gpio_number[i], // GPIO 编 号
       .mem_block_symbols = 64, <br> // 内存块大小, 即 64 * 4 = 256 字节
        .resolution_hz = 1 * 1000 * 1000, // 1 MHz 分 辨 率
       .trans_queue_depth = 1, <br>// 设置可以在后台挂起的事务数量
   };
   ESP_ERROR_CHECK(rmt_new_tx_channel(&tx_chan_config, &tx_channels[i]));
}
// 安 装 同 步 管 理 器
rmt_sync_manager_handle_t synchro = NULL;
rmt_sync_manager_config_t synchro_config = {
   .tx_channel_array = tx_channels,
   .array_size = sizeof(tx_channels) / sizeof(tx_channels[0]),
};
ESP_ERROR_CHECK(rmt_new_sync_manager(&synchro_config, &synchro));
ESP_ERROR_CHECK(rmt_transmit(tx_channels[0], led_strip_encoders[0], led_data, led_
,→num * 3, &transmit_config));
// 只 有 在 调 用 tx_channels[1] 的 rmt_transmit() 函 数 返 回 后 ,tx_channels[0]␣
,→才 会 开 始 发 送 数 据 。
ESP_ERROR_CHECK(rmt_transmit(tx_channels[1], led_strip_encoders[1], led_data, led_
,→num * 3, &transmit_config));
```
**发起 RX 事务** 如启用及禁用通道 一节所述,仅调用*rmt\_enable()* 时,RX 通道无法接收 RMT 符号。 为此,应在*rmt\_receive\_config\_t* 中指明传入信号的基本特征:

- *rmt\_receive\_config\_t::signal\_range\_min\_ns* 指定高电平或低电平有效脉冲的最小持 续时间。如果脉冲宽度小于指定值,硬件会将其视作干扰信号并忽略。
- <span id="page-1093-0"></span>• *rmt\_recei[ve\\_config\\_t:](#page-1091-1):signal\_range[\\_max\\_ns](#page-1107-1)* 指定高电平或低电平有效脉冲的最大持 续时[间。如果脉冲宽度大于指定值](#page-1106-7),接收器会将其视作 **停止信号**,并立即生成接收完成事件。
- [如 果 传 入 的 数 据 包 很 长, 无 法 一 次 性 保 存](#page-1106-8) 在 用 户 缓 冲 区 中, 可 以 通 过 将*rmt\_receive\_config\_t::extra\_flags::en\_partial\_rx* 设 置 为 true 来 开 [启 部 分 接 收 功 能。 在 这 种 情 况 下, 当 用 户 缓](#page-1106-9) 冲 区 快 满 的 时 候, 驱 动 会 多 次 调 用*rmt\_rx\_event\_callbacks\_t::on\_recv\_done* 回 调 函 数 来 通 知 用 户 去 处 理 已 经 收 到

的数据。你可以检查:cpp:member::*rmt\_rx\_done\_event\_data\_t::is\_last* 的值来了解当前事务是否已经结 束。请注意,并不是所有 ESP 系列芯片都支持这个功能, 它依赖硬件提供的"ping-pong 接收"或 者"DMA 接收"的能力。

根据以上配置调用*rmt\_receive()* 后,RMT 接收器会启动 RX 机制。注意,以上配置均针对特定事务 存在,也就是说,要开启新一轮的接收时,需要再次设置*rmt\_receive\_config\_t* 选项。接收器会将 传入信号以*rmt\_symbol\_word\_t* 的格式保存在内部内存块或 DMA 缓冲区中。

由于内存块大小有限,RMT [接收器会](#page-1104-1)交替提醒驱动程序将累积的符号复制到外部处理。

应在*rmt\_receive()* 函数的 buffer 参数中提供复制[目标。如果由于缓冲区大小](#page-1106-7)不足而导致缓冲区 溢出,接收[器仍可继续工作,但会丢](#page-1114-0)弃溢出的符号,并报告此错误信息:user buffer too small, received symbols truncated。请注意 buffer 参数的生命周期,确保在接收器完成或停止工作 前不会回收缓冲区。

当[接收器完成工作,即](#page-1104-1)接收到持续时间大于*rmt\_receive\_config\_t::signal\_range\_max\_ns* 的信号时,驱动程序将停止接收器。如有需要,应再次调用*rmt\_receive()* 重新启动接收器。 在*rmt\_rx\_event\_callbacks\_t::on\_recv\_done* 的回调中可以获取接收到的数据。要获取更多 有关详情,请参阅注册事件回调。

```
static bool example_rmt_rx_done_callback(rmt_channel_handle_t channel, const rmt_
,→rx_done_event_data_t *edata, void *user_data)
{
   BaseType_t high_task_wakeup = pdFALSE;
   QueueHandle_t receive_queue = (QueueHandle_t)user_data;
    // 将 接 收 到 的 RMT 符 号 发 送 到 解 析 任 务 的 消 息 队 列 中
   xQueueSendFromISR(receive_queue, edata, &high_task_wakeup);
    // 返 回 是 否 唤 醒 了 任 何 任 务
   return high_task_wakeup == pdTRUE;
}
QueueHandle_t receive_queue = xQueueCreate(1, sizeof(rmt_rx_done_event_data_t));
rmt_rx_event_callbacks_t cbs = {
    .on recv done = example rmt rx done callback,
};
ESP_ERROR_CHECK(rmt_rx_register_event_callbacks(rx_channel, &cbs, receive_queue));
// 以 下 时 间 要 求 均 基 于 NEC 协 议
rmt_receive_config_t receive_config = {
   .signal_range_min_ns = 1250, // NEC 信 号 的 最 短 持 续 时 间 为 560 µs, 由 于 1250␣
,→ns < 560 µs, 有 效 信 号 不 会 视 为 噪 声
   .signal_range_max_ns = 12000000, // NEC 信 号 的 最 长 持 续 时 间 为 9000 µs, 由 于␣
,→12000000 ns > 9000 µs, 接 收 不 会 提 前 停 止
};
rmt_symbol_word_t raw_symbols[64]; // 64 个 符 号 应 足 够 存 储 一 个 标 准 NEC 帧 的 数 据
// 准 备 开 始 接 收
ESP_ERROR_CHECK(rmt_receive(rx_channel, raw_symbols, sizeof(raw_symbols), &receive_
,→config));
// 等 待 RX 完 成 信 号
rmt_rx_done_event_data_t rx_data;
xQueueReceive(receive_queue, &rx_data, portMAX_DELAY);
// 解 析 接 收 到 的 符 号 数 据
example_parse_nec_frame(rx_data.received_symbols, rx_data.num_symbols);
```
**RMT 编码器** RMT 编码器是 RMT TX 事务的一部分,用于在特定时间生成正确的 RMT 符号,并将其 写入硬件内存或 DMA 缓冲区。对于编码函数,存在以下特殊限制条件:

<span id="page-1094-0"></span>• 由于目标 RMT 内存块无法一次性容纳所有数据,在单个事务中,须多次调用编码函数。为突破这 一限制,可以采用 **交替**方式,将编码会话分成多个部分。为此,编码器需要 **记录其状态**,以便从 上一部分编码结束之处继续编码。

• 编码函数在 ISR 上下文中运行。为加快编码会话,建议将编码函数放入 IRAM, 这也有助于避免在 编码过程中出现 cache 失效的情况。

为帮助用户更快速地上手 RMT 驱动程序,该程序默认提供了一些常用编码器,可以单独使用,也可以链 式组合成新的编码器,有关原理请参阅 组合模式。驱动程序在*rmt\_encoder\_t* 中定义了编码器接口, 包含以下函数:

- *rmt\_encoder\_t::encode* 是编码器的基本函数,编码会话即在此处进行。
	- **–** 在单个事务中,可能会多次调用*[rmt\\_en](https://en.wikipedia.org/wiki/Composite_pattern)coder\_t::encode* [函数,该函](#page-1110-0)数会返回当前编码会 话的状态。
	- **–** 可 能 出 现 的 编 码 状 态 已 在*rmt\_encode\_state\_t* 列 出。 如 果 返 回 结 果 中 包 含*[RMT\\_ENCODING\\_COM](#page-1110-1)PLETE*,表示当前编码器已完成编码。
	- **–** 如果返回结果中包含*RMT\_ENCO[DING\\_MEM\\_FULL](#page-1110-1)*,表示保存编码数据的空间不足,需要从当 前会话中退出。
- *rmt\_encoder\_t::reset* 会将编码[器重置为初始状态\(编码器](#page-1112-0)有其特定状态)。
	- **–** 如[果在未重置](#page-1112-1) RMT 发射器对应编码器的情况下,手动停止 RMT 发射器,随后的编码会话将 报错。
	- **–** 该函数也会在*rmt\_disable()* [中隐式调用。](#page-1112-2)
- *[rmt\\_encoder\\_t::del](#page-1110-2)* 可以释放编码器分配的资源。

**拷贝编码器** 调用*rmt\_[new\\_copy\\_encod](#page-1108-4)er()* 可以创建拷贝编码器,将 RMT 符号从用户空间复制到 驱动[程序层。拷贝编码器通常用](#page-1111-0)于编码 const 数据, 即初始化后在运行时不会发生更改的数据, 如红外 协议中的前导码。

调用*rmt\_new\_copy\_encoder()* 前,应预先提供配置结构体*rmt\_copy\_encoder\_config\_t*。目前, 该配置保留用作未[来的扩展功能,暂无具体用途或](#page-1109-0)设置项。

**字节编码器** 调用*rmt\_new\_bytes\_encoder()* 可以创建字[节编码器,将用户空间的字节流动](#page-1111-1)态转化 成 RMT [符号。字节编码区通常用于](#page-1109-0)编码动态数据,如红外协议中的地址和命令字段。

调用*rmt\_new\_bytes\_encoder()* 前,应预先提供配置结构体*rmt\_bytes\_encoder\_config\_t*,具 体配置如下:

- *rmt\_bytes\_encoder\_config\_t::bit0* 和*rmt\_bytes\_encoder\_config\_t::bit1* 为必要 项,用于告知编码器如何以*rmt\_symbol\_word\_t* 格式表示零位和一位。
- *[rmt\\_bytes\\_encoder\\_confi](#page-1109-1)g\_t::msb\_first* 设置[各字节的位编码。如果设置为真,编码](#page-1111-2)器 将首先编码 **最高有效位**,否则将首先编码 **最低有效位**。

除驱[动程序提供的原始编码器外,也可以将现有编](#page-1111-3)[码](#page-1114-0)[器链式组合成自定义编码器。常见编码器链](#page-1111-4)如下图 所示[:](#page-1111-5)

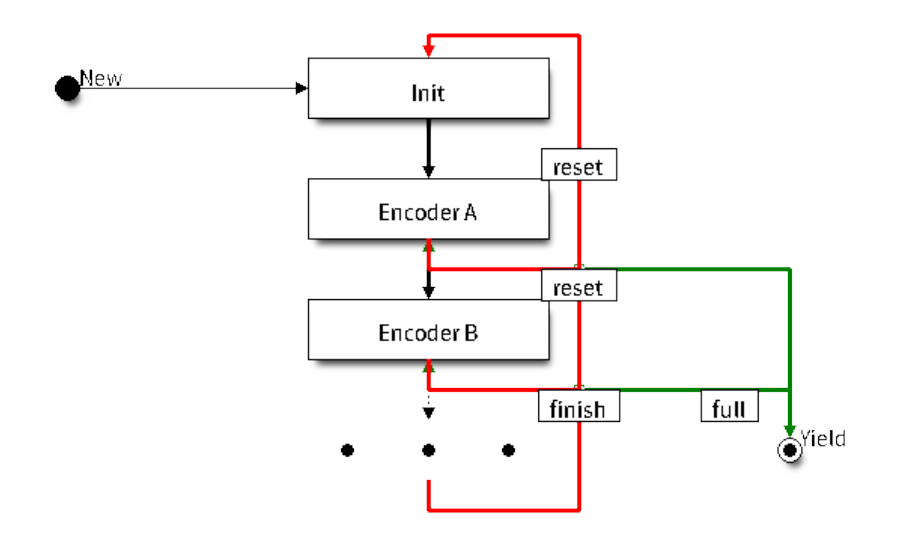

图 20: RMT 编码器链

**简易回调编码器** 简易回调编码器通过调用*rmt\_new\_simple\_encoder()* 创建。简易回调编码器允 许用户提供一个回调函数,该函数从用户空间读取数据并将 RMT 符号写入输出流, 无需链式组合其他 编码器。回调函数会接收到传递给*rmt\_transmit()* 的数据指针、回调函数在此次传输中已写入的符 号数量计数器、编码后的 RMT 符号指针以及空闲空间大小。如果空间不足以编码数据,回调函数可以 返回 0,此时 RMT 驱动将等待先前的符号传[输完成,然后再次调用回调函数,](#page-1109-2)此时应该会有更多的空间 可用。如果回调函数成功编码 RMT 符号,应返回已编码的符号数量。

在 调 用*rmt\_new\_simple\_[encoder\(\)](#page-1099-0)* 前, 应 预 先 提 供 配 置 结 构 体*rmt\_simple\_encoder\_config\_t*,具体配置如下:

- *rmt\_simple\_encoder\_config\_t::callback* 和*rmt\_simple\_encoder\_config\_t::arg* 为必选项,分别用于提供回调函数和传递给回调函数的不透明参数。
- *rmt\_s[imple\\_encoder\\_config\\_t::m](#page-1109-2)in\_chunk\_size* 指定了编码器始终能够写入一些数据 [的最小空闲空间,以符号为单位。](#page-1111-6)换句话说,当传递给编码器的空闲空间达到这个数量时,它不应 该返回 0 [\(除非编码器已经完成了符号的编码\)。](#page-1111-7)

简易[回调编码器的功能通常可以通过链式组合其他编码器来实现,](#page-1111-8)但相比编码器链,简易回调编码器更 易于理解和维护。

**自定义 NEC 协议的 RMT 编码器** 本节将演示编写 NEC 编码器的流程。NEC 红外协议使用脉冲距离编 码来发送消息位,每个脉冲突发的持续时间为 562.5 µs,逻辑位发送详见下文。注意,各字节的最低 有效位会优先发送。

- 逻辑 0: 562.5 us 的脉冲突发后有 562.5 us 的空闲时间, 总发送时间为 1.125 ms
- 逻辑 1:562.5 µs 的脉冲突发后有 1.6875 ms 的空闲时间,总发送时间为 2.25 ms

在遥控器上按下某个按键时,将按以下顺序发送有关信号:

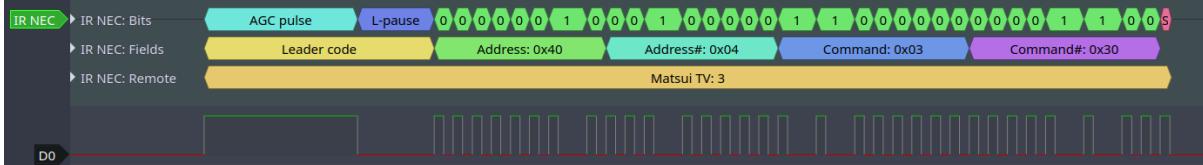

图 21: 红外 NEC 帧

- 9 ms 的引导脉冲发射, 也称为 AGC 脉冲
- 4.5 ms 的空闲时间
- 接收设备的 8 位地址
- 地址的 8 位逻辑反码
- 8 位命令
- 命令的 8 位逻辑反码
- 最后的 562.5 µs 脉冲突发,表示消息发送结束

随后可以按相同顺序构建 NEC *rmt\_encoder\_t::encode* 函数,例如

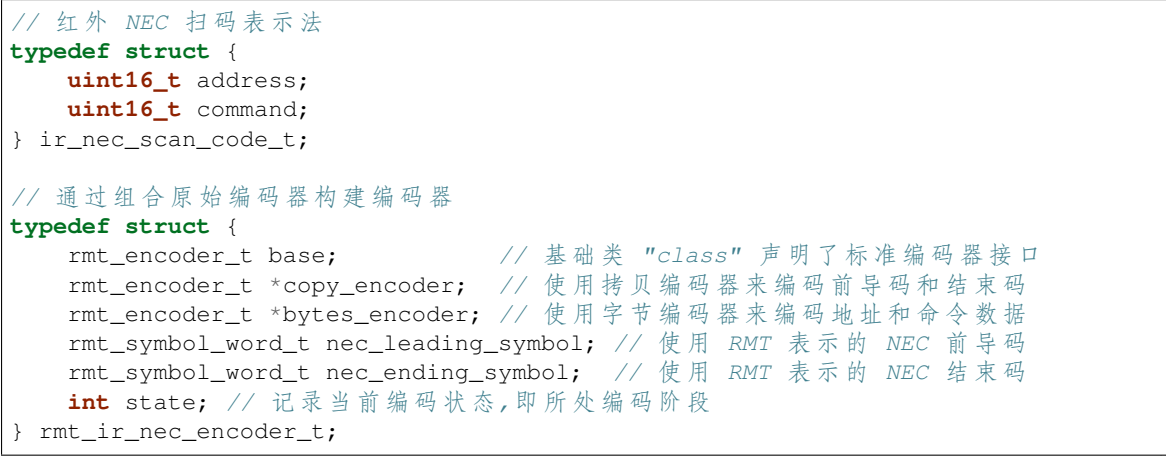

(下页继续)

```
static size_t rmt_encode_ir_nec(rmt_encoder_t *encoder, rmt_channel_handle_t␣
,→channel, const void *primary_data, size_t data_size, rmt_encode_state_t *ret_
,→state)
{
   rmt_ir_nec_encoder_t *nec_encoder = __containerof(encoder, rmt_ir_nec_encoder_
,→t, base);
   rmt_encode_state_t session_state = RMT_ENCODING_RESET;
   rmt_encode_state_t state = RMT_ENCODING_RESET;
   size_t encoded_symbols = 0;
   ir_nec_scan_code_t *scan_code = (ir_nec_scan_code_t *)primary_data;
   rmt_encoder_handle_t copy_encoder = nec_encoder->copy_encoder;
   rmt_encoder_handle_t bytes_encoder = nec_encoder->bytes_encoder;
   switch (nec_encoder->state) {
   case 0: // 发 送 前 导 码
       encoded_symbols += copy_encoder->encode(copy_encoder, channel, &nec_
,→encoder->nec_leading_symbol,
                                             sizeof(rmt_symbol_word_t), &
,→session_state);
       if (session_state & RMT_ENCODING_COMPLETE) {
           nec_encoder->state = 1; //␣
→ 只 有 在 当 前 编 码 器 完 成 工 作 时 才 能 切 换 到 下 一 个 状 态
       }
       if (session_state & RMT_ENCODING_MEM_FULL) {
           state |= RMT_ENCODING_MEM_FULL;
           goto out; //␣
→如果没有足够的空间来存放其他编码相关的数据,程序会暂停当前操作,并跳转到指定位置继续执行。
       }
   // 继 续 执 行
   case 1: // 发 送 地 址
       encoded_symbols += bytes_encoder->encode(bytes_encoder, channel, &scan_
,→code->address, sizeof(uint16_t), &session_state);
       if (session_state & RMT_ENCODING_COMPLETE) {
           nec_encoder->state = 2; //␣
→ 只 有 在 当 前 编 码 器 完 成 工 作 时 才 能 切 换 到 下 一 个 状 态
       }
       if (session_state & RMT_ENCODING_MEM_FULL) {
           state |= RMT_ENCODING_MEM_FULL;
           goto out; //␣
→如果没有足够的空间来存放其他编码相关的数据,程序会暂停当前操作,并跳转到指定位置继续执行。
       }
   // 继 续 执 行
   case 2: // 发 送 命 令
       encoded_symbols += bytes_encoder->encode(bytes_encoder, channel, &scan_
,→code->command, sizeof(uint16_t), &session_state);
       if (session_state & RMT_ENCODING_COMPLETE) {
           nec_encoder->state = 3; //␣
→ 只 有 在 当 前 编 码 器 完 成 工 作 时 才 能 切 换 到 下 一 个 状 态
       }
       if (session_state & RMT_ENCODING_MEM_FULL) {
           state |= RMT_ENCODING_MEM_FULL;
           goto out; //␣
→如果没有足够的空间来存放其他编码相关的数据,程序会暂停当前操作,并跳转到指定位置继续执行。
       }
   // 继 续 执 行
   case 3: // 发 送 结 束 码
       encoded_symbols += copy_encoder->encode(copy_encoder, channel, &nec_
,→encoder->nec_ending_symbol,
                                             sizeof(rmt_symbol_word_t), &
,→session_state);
       if (session_state & RMT_ENCODING_COMPLETE) {
```
(下页继续)

```
nec_encoder->state = RMT_ENCODING_RESET; // 返 回 初 始 编 码 会 话
          state |= RMT_ENCODING_COMPLETE; // 告 知 调 用 者 NEC 编 码 已 完 成
       }
       if (session_state & RMT_ENCODING_MEM_FULL) {
          state |= RMT_ENCODING_MEM_FULL;
          goto out; //␣
→如果没有足够的空间来存放其他编码相关的数据,程序会暂停当前操作,并跳转到指定位置继续执行。
       }
   }
out:
   *ret_state = state;
   return encoded_symbols;
}
```
完整示例代码存放在 peripherals/rmt/ir\_nec\_transceiver 目录下。以上代码片段使用了 switch-case 和一 些 goto 语句实现了一个 有限状态机,借助此模式可构建更复杂的红外协议。

**电源管理** 当电源管理*CONFIG\_PM\_ENABLE* 被启用的时候,系统在进入睡眠前可能会调整或禁用时钟 源。结果是,RMT [内部的](https://github.com/espressif/esp-idf/tree/bdb9f972/examples/peripherals/rmt/ir_nec_transceiver)[时间基准](https://en.wikipedia.org/wiki/Finite-state_machine)[无法按预期工作。](https://github.com/espressif/esp-idf/tree/bdb9f972/examples/peripherals/rmt/ir_nec_transceiver)

驱动程序可以通过创建一个电源管理锁来防止上述问题。锁的类型会根据不同的时钟源来设置。驱动程 序将在*rmt\_enable()* 中拿锁,并在*rmt\_disable()* 中释放锁。这意味着,无论电源管理策略如何, 在这两个函数之间的任何 RMT [事务都可以保](#page-1421-0)证正常工作。在此期间,时钟源不会被禁用或调整频率。

IRAM 安全 默认情况下, 禁用 cache 时, 写入/擦除主 flash 等原因将导致 RMT 中断延迟, 事件回调函 数也[将延迟执行。在实时](#page-1107-1)应用程序中[,应避免此类情况。](#page-1108-4)此外,当 RMT 事务依赖 **交替**中断连续编码或 复制 RMT 符号时,上述中断延迟将导致不可预测的结果。

<span id="page-1098-0"></span>因此,可以启用 Kconfig 选项*CONFIG\_RMT\_ISR\_IRAM\_SAFE*,该选项:

- 1. 支持在禁用 cache 时启用所需中断
- 2. 支持将 ISR 使用的所有函数存放在 IRAM 中<sup>2</sup>
- 3. 支持将驱动程序实例存放在 DRAM [中,以防其意外映](#page-1393-0)射到 PSRAM 中

启用该选项可以保证 cache 禁用时的中断运行,但会相应增加 IRAM 占用。

另外一个 Kconfig 选项*CONFIG\_RMT\_RECV\_FUNC\_IN\_IRAM* 可以将*rmt\_receive()* 函数放进内部的 IRAM 中, 从而当 flash cache 被关闭的时候, 这个函数也能够被使用。

**线程安全** RMT 驱[动程序会确保工厂函数](#page-1393-1)*rmt\_new\_tx\_channel()*、*[rmt\\_new](#page-1104-1)\_rx\_channel()* 和*rmt\_new\_sync\_manager()* 的线程安全。使用时,可以直接从不同的 RTOS 任务中调用此类函 数,无需额外锁保护。其他以*rmt\_channel\_handle\_t* 和*rmt\_sync\_manager\_handle\_t* 作为第一 个位置参数的函数均非线程安全,在没有设置互斥锁保护的任务中,应避免从多个任务中调用这类函数。

<span id="page-1098-1"></span>以[下函数允许在](#page-1101-1) ISR 上下文中使用:

• *rmt\_receive()*

# **Kconfig 选项**

- *[CONFIG\\_RMT\\_ISR\\_](#page-1104-1)IRAM\_SAFE* 控制默认 ISR 处理程序能否在禁用 cache 的情况下工作。详情请参 阅*IRAM* 安全。
- <span id="page-1098-2"></span>• *CONFIG\_RMT\_ENABLE\_DEBUG\_LOG* 用于启用调试日志输出,启用此选项将增加固件的二进制文 件大小。
- *[CONFIG\\_RMT\\_RECV\\_FUNC\\_IN\\_](#page-1393-0)IRAM* 用于控制 RMT 接收函数被链接到系统存储的哪个位置 (IRAM [还是](#page-1098-0) Flash)。详情请参阅*IRAM* 安全。

<sup>2</sup> 注意,回调函数(如*[rmt\\_tx\\_event\\_callback](#page-1393-2)s\_t::on\_trans\_done*)及回调函数所调用的函数也应位于 IRAM 中。

# **应用示例**

- 基于 RMT 的 RGB LED 灯带自定义编码器: peripherals/rmt/led\_strip
- RMT 红外 NEC 协议的编码与解码:peripherals/rmt/ir\_nec\_transceiver
- 队列中的 RMT 事务: peripherals/rmt/musical\_buzzer
- 基于 RMT 的步进电机与 S 曲线算法:: peripherals/rmt/stepper\_motor
- 用于驱动 DShot ESC 的 RMT 无限循环: peri[pherals/rmt/dshot\\_esc](https://github.com/espressif/esp-idf/tree/bdb9f972/examples/peripherals/rmt/led_strip)
- 模拟 1-wire 协议的 RMT 实现 (以 DS18B20 为例): [peripherals/rmt/o](https://github.com/espressif/esp-idf/tree/bdb9f972/examples/peripherals/rmt/ir_nec_transceiver)newire

# **FAQ**

• RMT 为什么会发送比预期更多的数据?

RMT 的传输层编码是在 ISR 上下文中完成的, 如果 RMT 编码耗时较长 (例如, 增加了 过多的调试追踪信息), 或者由于中断延迟和抢占导致编码工作被推迟执行, 导致传输器 在编码器更新内存数据之前就读取了老数据,致使传输器再次发送先前的数据。我们无 法告诉硬件传输器自动等待新数据的更新,但是可以通过以下方法来缓解此问题:

- **–** 增加*rmt\_tx\_channel\_config\_t::mem\_block\_symbols* 的值,步长为 48。
- **–** 将编码函数放置在 IRAM 中。
- **–** 如果所用芯片支持*rmt\_tx\_channel\_config\_t::with\_dma*,请启用该选项。
- **–** 将 RMT 驱动安装在另外一个 CPU 核上,避免和其他高中断频率的外设竞争同一个 CPU [资源。](#page-1102-4)

# **API 参考**

# **Header File**

- components/esp\_driver\_rmt/include/driver/rmt\_tx.h
- This header file can be included with:

```
#include "driver/rmt_tx.h"
```
• [This header file is a part of the API provided by the](https://github.com/espressif/esp-idf/blob/bdb9f972/components/esp_driver_rmt/include/driver/rmt_tx.h)  $\exp_l$  driver\_rmt component. To declare that your component depends on esp\_driver\_rmt, add the following to your CMakeLists.txt:

```
REQUIRES esp_driver_rmt
```
or

```
PRIV_REQUIRES esp_driver_rmt
```
# **Functions**

*esp\_err\_t* **rmt\_new\_tx\_channel**(const *rmt\_tx\_channel\_config\_t* \*config, *rmt\_channel\_handle\_t* \*ret\_chan)

Create a RMT TX channel.

**参数**

- **config** -- **[in]** TX ch[annel configurations](#page-1102-0)
- **ret\_chan** -- **[out]** Returned generic RMT channel han[dle](#page-1113-0)

**返回**

- ESP\_OK: Create RMT TX channel successfully
- ESP\_ERR\_INVALID\_ARG: Create RMT TX channel failed because of invalid argument
- ESP\_ERR\_NO\_MEM: Create RMT TX channel failed because out of memory
- ESP\_ERR\_NOT\_FOUND: Create RMT TX channel failed because all RMT channels are used up and no more free one
- ESP\_ERR\_NOT\_SUPPORTED: Create RMT TX channel failed because some feature is not supported by hardware, e.g. DMA feature is not supported by hardware
- <span id="page-1099-0"></span>• ESP\_FAIL: Create RMT TX channel failed because of other error

Transmit data by RMT TX channel.

**[备](#page-1806-0) 注:** This funct[ion constructs a trans](#page-1113-0)action desc[rip](#page-1113-8)[tor then pushes to a](#page-1103-3) queue. The transaction will not start immediately if there's another one under processing. Based on the setting of *rmt\_transmit\_config\_t::queue\_nonblocking*, if there're too many transactions pending in the queue, this function can block until it has free slot, otherwise just return quickly.

**备注:** [The payload data to be transmitted will be encoded in](#page-1103-10)to RMT symbols by the specific encoder.

**备注:** You CAN'T modify the payload during the transmission, it should be kept valid until the transmission is finished.

# **参数**

- **tx** channel --  $\left[ \text{in} \right]$  RMT TX channel that created by rmt\_new\_tx\_channel()
- **encoder** -- **[in]** RMT encoder that created by various factory APIs like rmt\_new\_bytes\_encoder()
- **payload** -- **[in]** The raw data to be encoded into RMT symbols
- **payload\_bytes** -- **[in]** Size of the payload in bytes
- **config** -- **[in]** Transmission specific configuration

# **返回**

- ESP\_OK: Transmit data successfully
- ESP\_ERR\_INVALID\_ARG: Transmit data failed because of invalid argument
- ESP\_ERR\_INVALID\_STATE: Transmit data failed because channel is not enabled
- ESP\_ERR\_NOT\_SUPPORTED: Transmit data failed because some feature is not supported by hardware, e.g. unsupported loop count
- ESP\_FAIL: Transmit data failed because of other error

*esp\_err\_t* **rmt\_tx\_wait\_all\_done**(*rmt\_channel\_handle\_t* tx\_channel, int timeout\_ms)

Wait for all pending TX transactions done.

<span id="page-1100-1"></span>**[备注](#page-1806-0):** This function will block for[ever if the pending tran](#page-1113-0)saction can't be finished within a limited time (e.g. an infinite loop transaction). See also  $rmt\_disable()$  for how to terminate a working channel.

#### **参数**

- **tx\_channel** -- **[in]** RMT TX channel that created by rmt\_new\_tx\_channel()
- **timeout\_ms** -- **[in]** Wait timeout, in ms. Specially, -1 means to wait forever.

**返回**

- ESP\_OK: Flush transactions successfully
- ESP\_ERR\_INVALID\_ARG: Flush transactions failed because of invalid argument
- ESP\_ERR\_TIMEOUT: Flush transactions failed because of timeout
- ESP\_FAIL: Flush transactions failed because of other error

*esp\_err\_t* **rmt\_tx\_register\_event\_callbacks**(*rmt\_channel\_handle\_t* tx\_channel, const *rmt\_tx\_event\_callbacks\_t\_\*cbs, void \*user\_data)* 

<span id="page-1100-0"></span>Set event callbacks for RMT TX channel.

**[备注](#page-1806-0):** User can deregister a previously registered [callback by calling this fu](#page-1102-9)nction and setting the callback member in the cbs structure to NULL.

**备注:** When CONFIG\_RMT\_ISR\_IRAM\_SAFE is enabled, the callback itself and functions called by it should be placed in IRAM. The variables used in the function should be in the SRAM as well. The user\_data should also reside in SRAM.

# **参数**

- **tx\_channel** -- **[in]** RMT generic channel that created by rmt\_new\_tx\_channel()
- **cbs** -- **[in]** Group of callback functions
- **user\_data** -- **[in]** User data, which will be passed to callback functions directly

**返回**

- ESP\_OK: Set event callbacks successfully
- ESP\_ERR\_INVALID\_ARG: Set event callbacks failed because of invalid argument
- ESP\_FAIL: Set event callbacks failed because of other error

# *esp\_err\_t* **rmt\_new\_sync\_manager**(const *rmt\_sync\_manager\_config\_t* \*config, *rmt\_sync\_manager\_handle\_t* \*ret\_synchro)

<span id="page-1101-1"></span>Create a synchronization manager for multiple TX channels, so that the managed channel can start transmitting [at t](#page-1806-0)he same time.

**备注:** All the channels to be managed should be enabled by rmt\_enable() before put them into sync manager.

#### **参数**

- **config** -- **[in]** Synchronization manager configuration
- **ret\_synchro** -- **[out]** Returned synchronization manager handle

#### **返回**

- ESP\_OK: Create sync manager successfully
- ESP\_ERR\_INVALID\_ARG: Create sync manager failed because of invalid argument
- ESP\_ERR\_NOT\_SUPPORTED: Create sync manager failed because it is not supported by hardware
- ESP\_ERR\_INVALID\_STATE: Create sync manager failed because not all channels are enabled
- ESP\_ERR\_NO\_MEM: Create sync manager failed because out of memory
- ESP\_ERR\_NOT\_FOUND: Create sync manager failed because all sync controllers are used up and no more free one
- ESP\_FAIL: Create sync manager failed because of other error

*esp\_err\_t* **rmt\_del\_sync\_manager**(*rmt\_sync\_manager\_handle\_t* synchro)

<span id="page-1101-0"></span>Delete synchronization manager.

**参数 synchro** -- **[in]** Synchronization manager handle returned from rmt\_new\_sync\_man[ager\(\)](#page-1113-9)

**返回**

- ESP OK: Delete the synchronization manager successfully
- ESP\_ERR\_INVALID\_ARG: Delete the synchronization manager failed because of invalid argument
- ESP\_FAIL: Delete the synchronization manager failed because of other error

*esp\_err\_t* **rmt\_sync\_reset**(*rmt\_sync\_manager\_handle\_t* synchro)

Reset synchronization manager.

```
参数 synchro -- [in] Synchronization manager handle returned from
   rmt_new_sync_manager()
```
**返回**

• ESP\_OK: Reset the synchronization manager successfully

- ESP\_ERR\_INVALID\_ARG: Reset the synchronization manager failed because of invalid argument
- ESP\_FAIL: Reset the synchronization manager failed because of other error

# **Structures**

# struct **rmt\_tx\_event\_callbacks\_t**

Group of RMT TX callbacks.

<span id="page-1102-9"></span>**备注:** The callbacks are all running under ISR environment

**备注:** When CONFIG\_RMT\_ISR\_IRAM\_SAFE is enabled, the callback itself and functions called by it should be placed in IRAM. The variables used in the function should be in the SRAM as well.

# **Public Members**

#### *rmt\_tx\_done\_callback\_t* **on\_trans\_done**

Event callback, invoked when transmission is finished

# <span id="page-1102-10"></span>struct **rmt\_tx\_channel\_config\_t**

[RMT TX channel specifi](#page-1113-1)c configuration.

# <span id="page-1102-0"></span>**Public Members**

# gpio\_num\_t **gpio\_num**

GPIO number used by RMT TX channel. Set to -1 if unused

# <span id="page-1102-1"></span>*rmt\_clock\_source\_t* **clk\_src**

Clock source of RMT TX channel, channels in the same group must use the same clock source

# <span id="page-1102-2"></span>uint32\_t **[resolut](#page-1114-1)ion\_hz**

Channel clock resolution, in Hz

#### <span id="page-1102-4"></span><span id="page-1102-3"></span>size\_t **mem\_block\_symbols**

Size of memory block, in number of *rmt\_symbol\_word\_t*, must be an even. In the DMA mode, this field controls the DMA buffer size, it can be set to a large value; In the normal mode, this field controls the number of RMT memory block that will be used by the channel.

# size\_t **trans\_queue\_depth**

Depth of internal transfer queue, increase this value can support more transfers pending in the background

# <span id="page-1102-6"></span>int **intr\_priority**

RMT interrupt priority, if set to 0, the driver will try to allocate an interrupt with a relative low priority  $(1,2,3)$ 

#### <span id="page-1102-8"></span><span id="page-1102-7"></span>uint32\_t **invert\_out**

<span id="page-1102-5"></span>Whether to invert the RMT channel signal before output to GPIO pad

# uint32\_t **with\_dma**

If set, the driver will allocate an RMT channel with DMA capability

#### uint32\_t **io\_loop\_back**

The signal output from the GPIO will be fed to the input path as well

#### <span id="page-1103-0"></span>uint32\_t **io\_od\_mode**

Configure the GPIO as open-drain mode

# <span id="page-1103-1"></span>uint32\_t **backup\_before\_sleep**

If set, the driver will backup/restore the RMT registers before/after entering/exist sleep mode. By this approach, the system can power off RMT's power domain. This can save power, but at the expense of more RAM being consumed

# <span id="page-1103-2"></span>struct *rmt\_tx\_channel\_config\_t*::[anonymous] **flags**

TX channel config flags

# struct **rmt\_[transmit\\_config\\_t](#page-1102-0)**

RMT transmit specific configuration.

### <span id="page-1103-3"></span>**Public Members**

### int **loop\_count**

Specify the times of transmission in a loop, -1 means transmitting in an infinite loop

#### <span id="page-1103-4"></span>uint32\_t **eot\_level**

Set the output level for the "End Of Transmission"

#### <span id="page-1103-5"></span>uint32\_t **queue\_nonblocking**

If set, when the transaction queue is full, driver will not block the thread but return directly

#### <span id="page-1103-10"></span><span id="page-1103-6"></span>struct *rmt\_transmit\_config\_t*::[anonymous] **flags**

Transmit specific config flags

# struct **rmt\_[sync\\_manager\\_co](#page-1103-3)nfig\_t**

Synchronous manager configuration.

# <span id="page-1103-7"></span>**Public Members**

#### const *rmt\_channel\_handle\_t* \***tx\_channel\_array**

Array of TX channels that are about to be managed by a synchronous controller

#### <span id="page-1103-9"></span><span id="page-1103-8"></span>size\_t **[array\\_size](#page-1113-0)**

Size of the tx\_channel\_array

#### **Header File**

- components/esp\_driver\_rmt/include/driver/rmt\_rx.h
- This header file can be included with:

*#include "driver/rmt\_rx.h"*

• [This header file is a part of the API provided by the](https://github.com/espressif/esp-idf/blob/bdb9f972/components/esp_driver_rmt/include/driver/rmt_rx.h) esp driver rmt component. To declare that your component depends on esp\_driver\_rmt, add the following to your CMakeLists.txt:

REQUIRES esp\_driver\_rmt

or

PRIV\_REQUIRES esp\_driver\_rmt

#### **Functions**

<span id="page-1104-0"></span>*esp\_err\_t* **rmt\_new\_rx\_channel**(const *rmt\_rx\_channel\_config\_t* \*config, *rmt\_channel\_handle\_t* \*ret\_chan) Create a RMT RX channel.

**参数**

- **config** -- **[in]** RX ch[annel configurations](#page-1105-0)
- **ret\_chan** -- **[out]** Returned generic RMT channel han[dle](#page-1113-0)

**返回**

- ESP\_OK: Create RMT RX channel successfully
- ESP\_ERR\_INVALID\_ARG: Create RMT RX channel failed because of invalid argument
- ESP\_ERR\_NO\_MEM: Create RMT RX channel failed because out of memory
- ESP\_ERR\_NOT\_FOUND: Create RMT RX channel failed because all RMT channels are used up and no more free one
- ESP\_ERR\_NOT\_SUPPORTED: Create RMT RX channel failed because some feature is not supported by hardware, e.g. DMA feature is not supported by hardware
- ESP\_FAIL: Create RMT RX channel failed because of other error

*esp\_err\_t* **rmt\_receive**(*rmt\_channel\_handle\_t* rx\_channel, void \*buffer, size\_t buffer\_size, const *rmt\_receive\_config\_t* \*config)

<span id="page-1104-1"></span>Initiate a receive job for RMT RX channel.

**[备](#page-1806-0) 注:** This [function is non-bl](#page-1106-7)[ock](#page-1113-0)ing, it initiates a new receive job and then returns. User should check the received data from the on\_recv\_done callback that registered by rmt\_rx\_register\_event\_callbacks().

**备注:** This function can also be called in ISR context.

**备 注:** If you want this function to work even when the flash cache is disabled, please enable the CONFIG\_RMT\_RECV\_FUNC\_IN\_IRAM option.

#### **参数**

- **rx\_channel** -- **[in]** RMT RX channel that created by rmt\_new\_rx\_channel()
- **buffer** -- **[in]** The buffer to store the received RMT symbols
- **buffer\_size** -- **[in]** size of the buffer, in bytes
- **config** -- **[in]** Receive specific configurations

**返回**

- ESP\_OK: Initiate receive job successfully
- ESP\_ERR\_INVALID\_ARG: Initiate receive job failed because of invalid argument
- ESP\_ERR\_INVALID\_STATE: Initiate receive job failed because channel is not enabled
- ESP\_FAIL: Initiate receive job failed because of other error

Set callbacks for RMT RX channel.

<span id="page-1105-4"></span>**[备注](#page-1806-0):** User can deregister a previously registered [callback by calling this fu](#page-1105-5)nction and setting the callback member in the cbs structure to NULL.

**备注:** When CONFIG\_RMT\_ISR\_IRAM\_SAFE is enabled, the callback itself and functions called by it should be placed in IRAM. The variables used in the function should be in the SRAM as well. The user\_data should also reside in SRAM.

#### **参数**

- **rx\_channel** -- **[in]** RMT generic channel that created by rmt\_new\_rx\_channel()
- **cbs** -- **[in]** Group of callback functions
- **user\_data** -- **[in]** User data, which will be passed to callback functions directly

#### **返回**

- ESP\_OK: Set event callbacks successfully
- ESP\_ERR\_INVALID\_ARG: Set event callbacks failed because of invalid argument
- ESP\_FAIL: Set event callbacks failed because of other error

#### **Structures**

#### struct **rmt\_rx\_event\_callbacks\_t**

Group of RMT RX callbacks.

<span id="page-1105-5"></span>**备注:** The callbacks are all running under ISR environment

**备注:** When CONFIG\_RMT\_ISR\_IRAM\_SAFE is enabled, the callback itself and functions called by it should be placed in IRAM. The variables used in the function should be in the SRAM as well.

# **Public Members**

#### *rmt\_rx\_done\_callback\_t* **on\_recv\_done**

Event callback, invoked when the RMT channel reception is finished or partial data is received

# <span id="page-1105-6"></span>struct **rmt\_rx\_channel\_config\_t**

[RMT RX channel specifi](#page-1114-2)c configuration.

# <span id="page-1105-0"></span>**Public Members**

# gpio\_num\_t **gpio\_num**

GPIO number used by RMT RX channel. Set to -1 if unused

# <span id="page-1105-2"></span><span id="page-1105-1"></span>*rmt\_clock\_source\_t* **clk\_src**

<span id="page-1105-3"></span>Clock source of RMT RX channel, channels in the same group must use the same clock source

# uint32\_t **resolution\_hz**

Channel clock resolution, in Hz

#### <span id="page-1106-0"></span>size t mem\_block\_symbols

Size of memory block, in number of *rmt\_symbol\_word\_t*, must be an even. In the DMA mode, this field controls the DMA buffer size, it can be set to a large value (e.g. 1024); In the normal mode, this field controls the number of RMT memory block that will be used by the channel.

# int **intr\_priority**

RMT interrupt priority, if set to 0, the driver will try to allocate an interrupt with a relative low priority  $(1,2,3)$ 

# <span id="page-1106-4"></span>uint32\_t **invert\_in**

Whether to invert the incoming RMT channel signal

#### <span id="page-1106-2"></span>uint32\_t **with\_dma**

If set, the driver will allocate an RMT channel with DMA capability

# <span id="page-1106-1"></span>uint32\_t **io\_loop\_back**

For debug/test, the signal output from the GPIO will be fed to the input path as well

#### <span id="page-1106-3"></span>uint32\_t **backup\_before\_sleep**

If set, the driver will backup/restore the RMT registers before/after entering/exist sleep mode. By this approach, the system can power off RMT's power domain. This can save power, but at the expense of more RAM being consumed

#### <span id="page-1106-5"></span>struct *rmt\_rx\_channel\_config\_t*::[anonymous] **flags**

RX channel config flags

# struct **rmt\_[receive\\_config\\_t](#page-1105-0)**

RMT receive specific configuration.

# <span id="page-1106-7"></span>**Public Members**

# uint32\_t **signal\_range\_min\_ns**

A pulse whose width is smaller than this threshold will be treated as glitch and ignored

#### <span id="page-1106-8"></span>uint32\_t **signal\_range\_max\_ns**

RMT will stop receiving if one symbol level has kept more than signal\_range\_max\_ns

# <span id="page-1106-9"></span>struct *rmt\_receive\_config\_t*::*extra\_flags* **flags**

Receive specific config flags

#### struct **[extra\\_flags](#page-1106-7)**

Receive specific flags.

#### <span id="page-1106-6"></span>**Public Members**

# uint32\_t **en\_partial\_rx**

Set this flag if the incoming data is very long, and the driver can only receive the data piece by piece, because the user buffer is not sufficient to save all the data.

#### **Header File**

- components/esp\_driver\_rmt/include/driver/rmt\_common.h
- This header file can be included with:

*#include "driver/rmt\_common.h"*

• [This header file is a part of the API provided by the](https://github.com/espressif/esp-idf/blob/bdb9f972/components/esp_driver_rmt/include/driver/rmt_common.h) esp driver rmt component. To declare that your component depends on esp\_driver\_rmt, add the following to your CMakeLists.txt:

```
REQUIRES esp_driver_rmt
```
or

```
PRIV_REQUIRES esp_driver_rmt
```
#### **Functions**

*esp\_err\_t* **rmt\_del\_channel**(*rmt\_channel\_handle\_t* channel)

<span id="page-1107-0"></span>Delete an RMT channel.

**参数 channel** -- **[in]** RMT generic channel that created by rmt\_new\_tx\_channel() or rmt\_new\_rx\_[channel\(\)](#page-1113-0)

#### **返回**

- ESP\_OK: Delete RMT channel successfully
- ESP\_ERR\_INVALID\_ARG: Delete RMT channel failed because of invalid argument
- ESP\_ERR\_INVALID\_STATE: Delete RMT channel failed because it is still in working
- ESP\_FAIL: Delete RMT channel failed because of other error

*esp\_err\_t* **rmt\_apply\_carrier**(*rmt\_channel\_handle\_t* channel, const *rmt\_carrier\_config\_t* \*config)

Apply modulation feature for TX channel or demodulation feature for RX channel.

#### **参数**

- **channel** -- **[in]** [RMT generic channe](#page-1113-0)l that created by [rmt\\_new\\_tx\\_ch](#page-1108-0)annel() or rmt\_new\_rx\_channel()
- **config** -- **[in]** Carrier configuration. Specially, a NULL config means to disable the carrier modulation or demodulation feature

**返回**

- ESP OK: Apply carrier configuration successfully
- ESP\_ERR\_INVALID\_ARG: Apply carrier configuration failed because of invalid argument
- ESP\_FAIL: Apply carrier configuration failed because of other error

#### *esp\_err\_t* **rmt\_enable**(*rmt\_channel\_handle\_t* channel)

Enable the RMT channel.

<span id="page-1107-1"></span>**[备注](#page-1806-0):** This functio[n will acquire a PM loc](#page-1113-0)k that might be installed during channel allocation

**参数 channel** -- **[in]** RMT generic channel that created by rmt\_new\_tx\_channel() or rmt\_new\_rx\_channel()

**返回**

- ESP\_OK: Enable RMT channel successfully
- ESP\_ERR\_INVALID\_ARG: Enable RMT channel failed because of invalid argument
- ESP\_ERR\_INVALID\_STATE: Enable RMT channel failed because it's enabled already
- ESP\_FAIL: Enable RMT channel failed because of other error

#### *esp\_err\_t* **rmt\_disable**(*rmt\_channel\_handle\_t* channel)

Disable the RMT channel.

<span id="page-1108-4"></span>**[备注](#page-1806-0):** This function [will release a PM lock](#page-1113-0) that might be installed during channel allocation

**参数 channel** -- **[in]** RMT generic channel that created by rmt\_new\_tx\_channel() or rmt\_new\_rx\_channel()

#### **返回**

- ESP\_OK: Disable RMT channel successfully
- ESP\_ERR\_INVALID\_ARG: Disable RMT channel failed because of invalid argument
- ESP\_ERR\_INVALID\_STATE: Disable RMT channel failed because it's not enabled yet
- ESP\_FAIL: Disable RMT channel failed because of other error

#### **Structures**

#### struct **rmt\_carrier\_config\_t**

RMT carrier wave configuration (for either modulation or demodulation)

#### <span id="page-1108-0"></span>**Public Members**

#### uint32\_t **frequency\_hz**

Carrier wave frequency, in Hz, 0 means disabling the carrier

# <span id="page-1108-1"></span>float **duty\_cycle**

Carrier wave duty cycle (0~100%)

#### uint32\_t **polarity\_active\_low**

Specify the polarity of carrier, by default it's modulated to base signal's high level

#### <span id="page-1108-2"></span>uint32\_t **always\_on**

If set, the carrier can always exist even there's not transfer undergoing

# <span id="page-1108-3"></span>struct *rmt\_carrier\_config\_t*::[anonymous] **flags**

Carrier config flags

# **Header Fil[e](#page-1108-0)**

- components/esp\_driver\_rmt/include/driver/rmt\_encoder.h
- This header file can be included with:

*#include "driver/rmt\_encoder.h"*

• [This header file is a part of the API provided by the](https://github.com/espressif/esp-idf/blob/bdb9f972/components/esp_driver_rmt/include/driver/rmt_encoder.h) esp driver rmt component. To declare that your component depends on esp\_driver\_rmt, add the following to your CMakeLists.txt:

REQUIRES esp\_driver\_rmt

or

```
PRIV_REQUIRES esp_driver_rmt
```
#### **Functions**

*esp\_err\_t* **rmt\_new\_bytes\_encoder**(const *rmt\_bytes\_encoder\_config\_t* \*config, *rmt\_encoder\_handle\_t* \*ret\_encoder)

<span id="page-1109-1"></span>Create RMT bytes encoder, which can encode byte stream into RMT symbols.

**参数**

- **config** -- **[in]** Bytes enco[der configuration](#page-1111-2)
- **ret\_encoder** -- **[out]** Returned encoder handle

**返回**

- ESP\_OK: Create RMT bytes encoder successfully
- ESP\_ERR\_INVALID\_ARG: Create RMT bytes encoder failed because of invalid argument
- ESP\_ERR\_NO\_MEM: Create RMT bytes encoder failed because out of memory
- ESP\_FAIL: Create RMT bytes encoder failed because of other error

*esp\_err\_t* **rmt\_bytes\_encoder\_update\_config**(*rmt\_encoder\_handle\_t* bytes\_encoder, const *rmt\_bytes\_encoder\_config\_t* \*config)

Update the configuration of the bytes encoder.

**[备注](#page-1806-0):** The configurations of the bytes encoder is [also set up by](#page-1113-8) rmt\_new\_bytes\_encoder(). This function is used to update the configuration of the b[ytes encoder at runtime.](#page-1111-2)

# **参数**

- **bytes\_encoder** -- **[in]** Bytes encoder handle, created by e.g rmt\_new\_bytes\_encoder()
	- **config** -- **[in]** Bytes encoder configuration

#### **返回**

- ESP\_OK: Update RMT bytes encoder successfully
- ESP\_ERR\_INVALID\_ARG: Update RMT bytes encoder failed because of invalid argument
- ESP\_FAIL: Update RMT bytes encoder failed because of other error

# *esp\_err\_t* **rmt\_new\_copy\_encoder**(const *rmt\_copy\_encoder\_config\_t* \*config, *rmt\_encoder\_handle\_t* \*ret\_encoder)

<span id="page-1109-0"></span>Create RMT copy encoder, which copies the given RMT symbols into RMT memory.

# **参数**

- **config** -- **[in]** Copy enc[oder configuration](#page-1111-1)
- **ret\_encoder** -- **[out]** Returned encoder handle

**返回**

- ESP\_OK: Create RMT copy encoder successfully
- ESP\_ERR\_INVALID\_ARG: Create RMT copy encoder failed because of invalid argument
- ESP\_ERR\_NO\_MEM: Create RMT copy encoder failed because out of memory
- ESP\_FAIL: Create RMT copy encoder failed because of other error

*esp\_err\_t* **rmt\_new\_simple\_encoder**(const *rmt\_simple\_encoder\_config\_t* \*config, *rmt\_encoder\_handle\_t* \*ret\_encoder)

<span id="page-1109-2"></span>Create RMT simple callback encoder, which uses a callback to convert incoming data into RMT symbols.

# **参数**

- **config** -- **[in]** Simple callb[ack encoder configuration](#page-1111-6)
- **ret\_encoder** -- **[out]** Returned encoder handle

**返回**

- ESP\_OK: Create RMT simple callback encoder successfully
- ESP\_ERR\_INVALID\_ARG: Create RMT simple callback encoder failed because of invalid argument
- ESP\_ERR\_NO\_MEM: Create RMT simple callback encoder failed because out of memory

#### • ESP\_FAIL: Create RMT simple callback encoder failed because of other error

#### *esp\_err\_t* **rmt\_del\_encoder**(*rmt\_encoder\_handle\_t* encoder)

Delete RMT encoder.

**参数 encoder** -- **[in]** RMT encoder handle, created by e.g rmt\_new\_bytes\_encoder() **返回**

- ESP\_OK: D[elete RMT encoder succ](#page-1113-8)essfully
- ESP\_ERR\_INVALID\_ARG: Delete RMT encoder failed because of invalid argument
- ESP\_FAIL: Delete RMT encoder failed because of other error

*esp\_err\_t* **rmt\_encoder\_reset**(*rmt\_encoder\_handle\_t* encoder)

Reset RMT encoder.

**参数 encoder** -- **[in]** RMT encoder handle, created by e.g rmt\_new\_bytes\_encoder() **返回**

- ESP\_OK: Reset [RMT encoder successf](#page-1113-8)ully
- ESP\_ERR\_INVALID\_ARG: Reset RMT encoder failed because of invalid argument
- ESP\_FAIL: Reset RMT encoder failed because of other error

#### void \***rmt\_alloc\_encoder\_mem**(size\_t size)

A helper function to allocate a proper memory for RMT encoder.

**参数 size** -- Size of memory to be allocated

**返回** Pointer to the allocated memory if the allocation is successful, NULL otherwise

#### **Structures**

#### struct **rmt\_encoder\_t**

Interface of RMT encoder.

# <span id="page-1110-0"></span>**Public Members**

<span id="page-1110-1"></span>size\_t (\***encode**)(*rmt\_encoder\_t* \*encoder, *rmt\_channel\_handle\_t* tx\_channel, const void \*primary\_data, size\_t data\_size, *rmt\_encode\_state\_t* \*ret\_state)

Encode the user data into RMT symbols and write into RMT memory.

**备注:** Th[e encoding function](#page-1112-0) will als[o be called from an ISR](#page-1113-0) context, thus the function must not call any blocking API.

**备注:** It's recommended to put this function implementation in the IRAM, to achieve a high performance and less interrupt latency.

**Param encoder [in]** Encoder handle **Param tx\_channel** [in] RMT TX channel handle, returned from rmt\_new\_tx\_channel() **Param primary\_data [in]** App data to be encoded into RMT symbols **Param data\_size [in]** Size of primary\_data, in bytes **Param ret\_state [out]** Returned current encoder's state **Return** Number of RMT symbols that the primary data has been encoded into

#### <span id="page-1110-2"></span>*esp\_err\_t* (\***reset**)(*rmt\_encoder\_t* \*encoder)

Reset encoding state.

**Param encoder [in]** Encoder handle

#### **Return**

- ESP\_OK: reset encoder successfully
- ESP\_FAIL: reset encoder failed

#### <span id="page-1111-0"></span>*esp\_err\_t* (\***del**)(*rmt\_encoder\_t* \*encoder)

Delete encoder object.

#### **Param encoder [in]** Encoder handle

# **Return**

- [ESP\\_OK: delet](#page-1110-0)e encoder successfully
- ESP\_FAIL: delete encoder failed

# struct **rmt\_bytes\_encoder\_config\_t**

Bytes encoder configuration.

# <span id="page-1111-2"></span>**Public Members**

#### *rmt\_symbol\_word\_t* **bit0**

How to represent BIT0 in RMT symbol

### <span id="page-1111-3"></span>*[rmt\\_symbol\\_word\\_t](#page-1114-0)* **bit1**

How to represent BIT1 in RMT symbol

#### <span id="page-1111-4"></span>uint32\_t **[msb\\_fir](#page-1114-0)st**

Whether to encode MSB bit first

#### <span id="page-1111-5"></span>struct *rmt\_bytes\_encoder\_config\_t*::[anonymous] **flags**

Encoder config flag

# struct **rmt\_[copy\\_encoder\\_config](#page-1111-2)\_t**

Copy encoder configuration.

# <span id="page-1111-1"></span>struct **rmt\_simple\_encoder\_config\_t**

Simple callback encoder configuration.

# <span id="page-1111-6"></span>**Public Members**

#### *rmt\_encode\_simple\_cb\_t* **callback**

Callback to call for encoding data into RMT items

#### <span id="page-1111-7"></span>void \***arg**

[Opaque user-suppl](#page-1112-3)ied argument for callback

# <span id="page-1111-8"></span>size\_t **min\_chunk\_size**

<span id="page-1111-9"></span>Minimum amount of free space, in RMT symbols, the encoder needs in order to guarantee it always returns non-zero. Defaults to 64 if zero / not given.

# **Type Definitions**

typedef size\_t (\***rmt\_encode\_simple\_cb\_t**)(const void \*data, size\_t data\_size, size\_t symbols\_written, size\_t symbols\_free, *rmt\_symbol\_word\_t* \*symbols, bool \*done, void \*arg)

Callback for simple callback encoder.

<span id="page-1112-3"></span>This will get called to encode the data stream of given length (as passed to rmt\_transmit by the user) into symbols to be [sent by the hardware](#page-1114-0).

The callback will be initially called with symbol\_pos=0. If the callback encodes N symbols and finishes, the next callback will always be with symbols\_written=N. If the callback then encodes M symbols, the next callback will always be with symbol\_pos=N+M, etc. The only exception is when the encoder is reset (e.g. to begin a new transaction) in which case symbol\_pos will always restart at 0.

If the amount of free space in the symbol buffer (as indicated by symbols\_free) is too low, the function can return 0 as result and the RMT will call the function again once there is more space available. Note that the callback should eventually return non-0 if called with free space of *rmt\_simple\_encoder\_config\_t::min\_chunk\_size* or more. It is acceptable to return 0 for a given free space N, then on the next call (possibly with a larger free buffer space) return less or more than N symbols.

When the transaction is done (all data\_size data is encoded), the callback can indicate this by setting \*done to true. This can either happen on the last callback call that r[eturns an amount of symbols encoded, or on a](#page-1111-9) callback that returns zero. In either case, the callback will not be called again for this transaction.

**Param data [in]** Data pointer, as passed to rmt\_transmit() **Param data\_size [in]** Size of the data, as passed to rmt\_transmit() **Param symbols\_written [in]** Current position in encoded stream, in symbols **Param symbols\_free [in]** The maximum amount of symbols that can be written into the symbols buffer **Param symbols [out]** Symbols to be sent to the RMT hardware **Param done [out]** Setting this to true marks this transaction as finished **Param arg** Opaque argument **Return** Amount of symbols encoded in this callback round. 0 if more space is needed.

#### **Enumerations**

# enum **rmt\_encode\_state\_t**

RMT encoding state.

<span id="page-1112-0"></span>*Values:*

#### enumerator **RMT\_ENCODING\_RESET**

The encoding session is in reset state

#### enumerator **RMT\_ENCODING\_COMPLETE**

The encoding session is finished, the caller can continue with subsequent encoding

#### <span id="page-1112-1"></span>enumerator **RMT\_ENCODING\_MEM\_FULL**

The encoding artifact memory is full, the caller should return from current encoding session

# <span id="page-1112-2"></span>**Header File**

- components/esp\_driver\_rmt/include/driver/rmt\_types.h
- This header file can be included with:

*#include "driver/rmt\_types.h"*

• [This header file is a part of the API provided by the](https://github.com/espressif/esp-idf/blob/bdb9f972/components/esp_driver_rmt/include/driver/rmt_types.h)  $\exp_l$  driver\_rmt component. To declare that your component depends on esp\_driver\_rmt, add the following to your CMakeLists.txt:

```
REQUIRES esp_driver_rmt
```
or

PRIV\_REQUIRES esp\_driver\_rmt

# **Structures**

# struct **rmt\_tx\_done\_event\_data\_t**

Type of RMT TX done event data.

# <span id="page-1113-2"></span>**Public Members**

#### size\_t **num\_symbols**

The number of transmitted RMT symbols, including one EOF symbol, which is appended by the driver to mark the end of a transmission. For a loop transmission, this value only counts for one round.

#### <span id="page-1113-3"></span>struct **rmt\_rx\_done\_event\_data\_t**

Type of RMT RX done event data.

# <span id="page-1113-4"></span>**Public Members**

#### *rmt\_symbol\_word\_t* \***received\_symbols**

Point to the received RMT symbols

#### <span id="page-1113-5"></span>size\_t **[num\\_symbo](#page-1114-0)ls**

The number of received RMT symbols

#### <span id="page-1113-6"></span>uint32\_t **is\_last**

Indicating if the current received data are the last part of the transaction

# <span id="page-1113-7"></span>struct *rmt\_rx\_done\_event\_data\_t*::[anonymous] **flags**

Extra flags

# **Type Defin[itions](#page-1113-4)**

#### typedef struct rmt\_channel\_t \***rmt\_channel\_handle\_t**

Type of RMT channel handle.

#### <span id="page-1113-0"></span>typedef struct rmt\_sync\_manager\_t \***rmt\_sync\_manager\_handle\_t**

Type of RMT synchronization manager handle.

<span id="page-1113-9"></span>typedef struct *rmt\_encoder\_t* \***rmt\_encoder\_handle\_t**

Type of RMT encoder handle.

<span id="page-1113-8"></span>typedef bool (\***rmt\_tx\_done\_callback\_t**)(*rmt\_channel\_handle\_t* tx\_chan, const *rmt\_tx\_done\_event\_data\_t* \*edata, void\*[user\\_ctx\)](#page-1110-0)

<span id="page-1113-1"></span>Prototype of RMT event callback.

**Param tx\_chan [in]** RMT channel h[andle, created from](#page-1113-0) rmt\_new\_tx\_c[hannel\(\)](#page-1113-2)

**Param edata** [in] Point to RMT event data. The lifecycle of this pointer memory is inside this function, user should copy it into static memory if used outside this function. **Param user\_ctx** [in] User registered context, passed from rmt\_tx\_register\_event\_callbacks() **Return** Whether a high priority task has been waken up by this callback function

typedef bool (\***rmt\_rx\_done\_callback\_t**)(*rmt\_channel\_handle\_t* rx\_chan, const *rmt\_rx\_done\_event\_data\_t* \*edata, void \*user\_ctx)

<span id="page-1114-2"></span>Prototype of RMT event callback.

**Param rx\_chan [in]** RMT channel h[andle, created from](#page-1113-0) rmt\_new\_rx\_channel() **[Param edata](#page-1113-4) [in]** Point to RMT event data. The lifecycle of this pointer memory is inside this function, user should copy it into static memory if used outside this function. **Param user\_ctx** [in] User registered context, passed from rmt rx register event callbacks() **Return** Whether a high priority task has been waken up by this function

#### **Header File**

- components/hal/include/hal/rmt\_types.h
- This header file can be included with:

*#include "hal/rmt\_types.h"*

#### **Unions**

# union **rmt\_symbol\_word\_t**

*#include <rmt\_types.h>* The layout of RMT symbol stored in memory, which is decided by the hardware design.

# <span id="page-1114-0"></span>**Public Members**

uint16\_t **duration0**

Duration of level0

# uint16\_t **level0**

Level of the first part

uint16\_t **duration1**

Duration of level1

# uint16\_t **level1**

Level of the second part

struct *rmt\_symbol\_word\_t*::[anonymous] **[anonymous]**

#### uint32\_t **val**

[Equivalent unsigned](#page-1114-0) value for the RMT symbol

### <span id="page-1114-1"></span>**Type Definitions**

#### typedef *soc\_periph\_rmt\_clk\_src\_t* **rmt\_clock\_source\_t**

RMT group clock source.

**备注:** [User should select th](#page-931-0)e clock source based on the power and resolution requirement

# **2.6.15 SD SPI 主机驱动程序**

# **概述**

SD SPI 主机驱动程序支持使用 SPI 主控驱动程序与一或多张 SD 卡通信,SPI 主控驱动程序则利用 SPI 主机 实现功能。每张 SD 卡都通过一个 SD SPI 设备访问,相应设备以 SD SPI 设备句柄*sdspi\_dev\_handle\_t* 表示。调用*sdspi\_host\_init\_device()* 将设备连接到 SPI 总线上时会返回所需 SPI 设备句柄。注 意,在使用 SPI 总线前,需要先通过*spi\_bus\_initialize()* 初始化总线。

SD SPI 主机驱动程序基于SPI 主机驱动程序 实现。借助 SPI 主控驱动程序, SD 卡及其他 SPI [设备可以共](#page-1120-0) 享同一 SPI 总线。SPI [主机驱动程序将处理来](#page-1117-0)自不同任务的独占访问。

SD SPI 驱动程序使用受软件控制的 CS [信号。](#page-1167-0)

# **使用方法**

首先,使用宏*SDSPI\_DEVICE\_CONFIG\_DEFAULT* 初始化结构体*sdspi\_device\_config\_t*,该结构 体用于初始化 SD SPI 设备。该宏还会填充默认的管脚映射, 与 SDMMC 主机驱动的管脚映射相同。随后 根据需要,修改结构体中的主机和管脚配置。然后调用 sdspi\_host\_init\_device 初始化 SD SPI 设 备,并将其连接到所属的总线上。

接 着, 使 用 宏*[SDSPI\\_HOST\\_DEFAULT](#page-1120-1)* 初 始 化 结 构 体 sdmmc\_host\_t[, 该 结 构 体 用](#page-1119-0) 于 存 储 上 层 (SD/SDIO/MMC 驱 动) 的 状 态 和 配 置 信 息。 将 结 构 体 中 的 slot 参 数 设 置 为 从 sdspi\_host\_init\_device 返 回 的 SD SPI 设 备 的 SD SPI 句 柄。 使 用 sdmmc\_host\_t 调 用 sdmmc\_card\_init,检测并初始化 SD 卡。

初始化完成后,即可使用 [SD/SDIO/MMC](#page-1120-2) 驱动函数访问 SD 卡。

# **其他细节**

通常,大多数应用程序仅使用驱动程序的以下 API 函数:

- *sdspi\_host\_init()*
- *sdspi\_host\_init\_device()*
- *sdspi\_host\_remove\_device()*
- *sdspi\_host\_deinit()*

对于[其他函数,大多由协议层](#page-1117-1)的 SD/SDIO/MMC 驱动程序通过 sdmmc\_host\_t 结构体中的函数指针使 用。[更多详情,请参阅](#page-1117-0)*SD/SDIO/MMC* 驱动程序。

**备注:** 由于 SPI [驱动程序的限制](#page-1118-1),SD 卡在通过 SPI 总线与主设备进行数据传输和通信时,速度不超过 SDMMC\_FREQ\_DEFAULT[。](#page-1699-0)

**警告:** 在 SD 卡之间以及其他 SPI 设备间共享 SPI 总线时,存在部分限制,详情请参阅*SD* 卡与其他 *SPI* 设备共享 *SPI* 总线。
# **SD 卡与其他 SPI 设备共享 SPI 总线**

SD 卡支持 SPI 模式, 使其能够作为 SPI 设备通信, 但使用时需注意其限制。

**其他设备的管脚负载** 向同一总线添加设备会增加管脚的整体负载,包括交流负载(管脚电容)和直流 负载(上拉电阻)。

**交流负载** 在通信速率不超过 50 MHz 的情况下,专为高速通信设计的 SD 卡采用小型管脚电容(交流负 载小)。但在同一 SPI 总线上连接其他设备后,会增加管脚的交流负载。

管脚交流负载过高时,可能无法实现电平快速切换。通过使用示波器,你可以观察到管脚状态变化的边 缘变得更加平滑,即边缘变化率更低。当 SD 卡连接到交流负载较高的总线时,可能无法满足 SD 卡建立 时间 (setup) 的时序要求。高交流负载甚至可能导致 SD 卡和其他 SPI 设备无法正确解析主机发出的时钟 信号,影响通信稳定性。

如果连接的其他设备的工作频率与 SD 卡工作频率不同,上述问题可能会更加明显。这是因为其他设备 可能具有更大的管脚电容。管脚容量越大,响应时间越长,SD 总线可工作的最高频率越低。

你可以尝试以下测试,判断管脚交流负载是否过重:

术语

- **启动边沿 (launch edge)**:数据开始切换的时钟边沿;
- **锁存边沿 (latch edge)**:数据接收侧应进行数据采样的时钟边沿,对 SD 卡来说是上升沿。
- 1. 使用示波器观察时钟,并比较数据线与时钟。
	- 如果时钟不够快,例如上升/下降沿长于时钟周期的 1/4,表明时钟偏斜过大。
	- 如果在时钟锁存边沿之前数据线不稳定,表明数据线负载过大。

借助逻辑分析仪,也可以观察到数据与时钟启动沿相比,延迟较大。但比起用示波器,用逻辑分析 仪观察到的现象可能不太明显。

2. 尝试使用较低的时钟频率。 如果设备可以在较低的通信频率下正常工作,而在较高的通信频率下出现问题,说明管脚交流负载 过大。

如果管脚的交流负载过大,你可以选择使用其他管脚负载更低但通信速度更快的设备,或降低时钟速度。

**直流负载** SD 卡所需的上拉电阻通常在 10 kΩ 至 50 kΩ 之间,注意对某些 SPI 设备来说,这可能是过强 的上拉电阻。

请查阅设备的规格说明书, 了解其直流输出电流。此直流输出电流应大于 700 μA, 否则可能无法正确读 取设备输出。

### **初始化顺序**

**备注:** 如果在执行以下步骤时遇到任何问题,请首先确保时序正确。如前文所述,你可以尝试降低时钟 速度,例如将 SD 卡的 SDMMC\_FREQ\_PROBING 设置为 400 kHz,排除管脚交流负载的影响。

在同一 SPI 总线上与其他 SPI 设备一起使用 SD 卡时,由于 SD 卡启动流程的限制,应道簿以下初始化顺 序。有关详情,请参阅 storage/sd\_card。

- 1. 通过*spi\_bus\_initialize()* 正确初始化总线。
- 2. 将除 SD 卡外所有设备的 CS 线置为空闲状态 (默认为高电平), 避免在后续步骤中与 SD 卡发生冲 突。
	- 这可以通过以下[任一方式实现:](https://github.com/espressif/esp-idf/tree/bdb9f972/examples/storage/sd_card)
		- 1. 调用*[spi\\_bus\\_add\\_devic](#page-1167-0)e()* 将设备连接到 SPI 总线,该函数将初始化用作 CS 的 GPIO 管 脚到空闲电平:默认为高电平。
		- 2. 在添加新设备前, 初始化需要拉高的 CS 管脚 GPIO。
		- 3. 在 ESP 的 GPIO 未初始化前,依靠内部/外部上拉电阻拉高所有 CS 管脚(**不推荐**)。请确保上 拉电[阻拥有足够强度,且没有其](#page-1171-0)他下拉电阻影响拉高。例如,应启用内部下拉电阻。
- 3. 调用*esp\_vfs\_fat\_sdspi\_mount()* 将卡挂载到文件系统。 此步骤将使 SD 卡进入 SPI 模式,**应该**在同一总线上的所有其他 SPI 通信前完成。否则,SD 卡会保 持在 SD 模式, 即使在未选中其 CS 线的情况下, SD 卡也可能随机响应总线上的任何 SPI 通信。 如果你想测试这种行为,请注意,一旦 SD 卡置于 SPI 模式, 在下次上电前, 也就是断电后重新上 电之前, SD [卡将不会返回](#page-1647-0) SD 模式
- 4. 此时, 即可与其他 SPI 设备自由通信。

# **API 参考**

# **Header File**

- components/esp\_driver\_sdspi/include/driver/sdspi\_host.h
- This header file can be included with:

*#include "driver/sdspi\_host.h"*

• [This header file is a part of the API provided by the](https://github.com/espressif/esp-idf/blob/bdb9f972/components/esp_driver_sdspi/include/driver/sdspi_host.h) esp\_driver\_sdspi component. To declare that your component depends on esp\_driver\_sdspi, add the following to your CMakeLists.txt:

REQUIRES esp\_driver\_sdspi

or

```
PRIV_REQUIRES esp_driver_sdspi
```
### **Functions**

*esp\_err\_t* **sdspi\_host\_init**(void)

Initialize SD SPI driver.

**[备注](#page-1806-0):** This function is not thread safe

**返回**

- ESP\_OK on success
- other error codes may be returned in future versions

*esp\_err\_t* **sdspi\_host\_init\_device**(const *sdspi\_device\_config\_t* \*dev\_config, *sdspi\_dev\_handle\_t* \*out\_handle)

Attach and initialize an SD SPI device on the specific SPI bus.

**[备注](#page-1806-0):** This function is not thread safe

**备注:** Initialize the SPI bus by spi\_bus\_initialize() before calling this function.

**备注:** The SDIO over sdspi needs an extra interrupt line. Call gpio\_install\_isr\_service() before this function.

# **参数**

- **dev\_config** -- pointer to device configuration structure
- **out\_handle** -- Output of the handle to the sdspi device.

**返回**

- ESP\_OK on success
- ESP\_ERR\_INVALID\_ARG if sdspi\_host\_init\_device has invalid arguments
- ESP\_ERR\_NO\_MEM if memory can not be allocated
- other errors from the underlying spi\_master and gpio drivers

*esp\_err\_t* **sdspi\_host\_remove\_device**(*sdspi\_dev\_handle\_t* handle)

Remove an SD SPI device.

**参数 handle** -- Handle of the SD SPI device **返回** Always ESP\_OK

#### *esp\_err\_t* **sdspi\_host\_do\_transaction**(*sdspi\_dev\_handle\_t* handle, sdmmc\_command\_t \*cmdinfo)

Send command to the card and get response.

This function returns when command is sent and response is received, or data is transferred, or timeout occurs.

**备注:** This function is not thread safe w.r.t. init/deinit functions, and bus width/clock speed configuration functions. Multiple tasks can call sdspi\_host\_do\_transaction as long as other sdspi\_host\_\* functions are not called.

**参数**

- **handle** -- Handle of the sdspi device
- **cmdinfo** -- pointer to structure describing command and data to transfer

**返回**

- ESP\_OK on success
- ESP\_ERR\_TIMEOUT if response or data transfer has timed out
- ESP\_ERR\_INVALID\_CRC if response or data transfer CRC check has failed
- ESP\_ERR\_INVALID\_RESPONSE if the card has sent an invalid response

#### *esp\_err\_t* **sdspi\_host\_set\_card\_clk**(*sdspi\_dev\_handle\_t* host, uint32\_t freq\_khz)

Set card clock frequency.

Currently only integer fractions of 40MHz clock can be used. For High Speed cards, 40MHz can be used. For [De](#page-1806-0)fault Speed cards, 20MHz can be use[d.](#page-1120-0)

**备注:** This function is not thread safe

### **参数**

- **host** -- Handle of the sdspi device
- **freq\_khz** -- card clock frequency, in kHz

**返回**

- ESP OK on success
- other error codes may be returned in the future

*esp\_err\_t* **sdspi\_host\_get\_real\_freq**(*sdspi\_dev\_handle\_t* handle, int \*real\_freq\_khz)

Calculate working frequency for specific device.

### **参数**

- **handle** -- SDSPI device handle
- **real\_freq\_khz** -- **[out]** [output parameter](#page-1120-0) to hold the calculated frequency (in kHz)

**返回**

- ESP\_ERR\_INVALID\_ARG : handle is NULL or invalid or real\_freq\_khz parameter is NULL
- ESP\_OK : Success

### *esp\_err\_t* **sdspi\_host\_deinit**(void)

Release resources allocated using sdspi\_host\_init.

# **返回**

- ESP\_OK on success
- ESP\_ERR\_INVALID\_STATE if sdspi\_host\_init function has not been called

*esp\_err\_t* **sdspi\_host\_io\_int\_enable**(*sdspi\_dev\_handle\_t* handle)

Enable SDIO interrupt.

**参数 handle** -- Handle of the sdspi device

**返回**

• ESP\_OK on success

*esp\_err\_t* **sdspi\_host\_io\_int\_wait**(*sdspi\_dev\_handle\_t* handle, TickType\_t timeout\_ticks)

Wait for SDIO interrupt until timeout.

**参数**

- **handle** -- Handle oft[he sdspi device](#page-1120-0)
- **timeout\_ticks** -- Ticks to wait before timeout.

**返回**

• ESP\_OK on success

*esp\_err\_t* **sdspi\_host\_get\_dma\_info**(int slot, esp\_dma\_mem\_info\_t \*dma\_mem\_info)

Get the DMA memory information for the host driver.

**参数**

- **slot** -- **[in]** Not used
- **dma\_mem\_info** -- **[out]** DMA memory information structure

### **返回**

- ESP\_OK: ON success.
- ESP\_ERR\_INVALID\_ARG: Invalid argument.

# **Structures**

# struct **sdspi\_device\_config\_t**

Extra configuration for SD SPI device.

# **Public Members**

*spi\_host\_device\_t* **host\_id**

SPI host to use, SPIx\_HOST (see spi\_types.h).

[gpio\\_num\\_t](#page-1165-0) **gpio\_cs**

GPIO number of CS signal.

gpio\_num\_t **gpio\_cd** GPIO number of card detect signal.

gpio\_num\_t **gpio\_wp**

GPIO number of write protect signal.

gpio\_num\_t **gpio\_int** GPIO number of interrupt line (input) for SDIO card.

# bool **gpio\_wp\_polarity**

GPIO write protect polarity 0 means "active low", i.e. card is protected when the GPIO is low; 1 means "active high", i.e. card is protected when GPIO is high.

### **Macros**

### **SDSPI\_DEFAULT\_HOST**

### **SDSPI\_DEFAULT\_DMA**

### **SDSPI\_HOST\_DEFAULT**()

Default sdmmc\_host\_t structure initializer for SD over SPI driver.

Uses SPI mode and max frequency set to 20MHz

'slot' should be set to an sdspi device initialized by  $sdspi$  host init device().

### **SDSPI\_SLOT\_NO\_CS**

indicates that card select line is not used

### **SDSPI\_SLOT\_NO\_CD**

indicates that card detect line is not used

### **SDSPI\_SLOT\_NO\_WP**

indicates that write protect line is not used

# **SDSPI\_SLOT\_NO\_INT**

indicates that interrupt line is not used

### **SDSPI\_IO\_ACTIVE\_LOW**

### SDSPI\_DEVICE\_CONFIG\_DEFAULT()

Macro defining default configuration of SD SPI device.

# **Type Definitions**

# typedef int **sdspi\_dev\_handle\_t**

Handle representing an SD SPI device.

# <span id="page-1120-0"></span>**2.6.16 Sigma-Delta 调制器 (SDM)**

# **简介**

ESP32-C3 具备二阶 Sigma-Delta 调制器,可以为多个通道生成独立的脉冲密度调制 (PDM) 脉冲。请参阅 技术参考手册, 查看可用的硬件通道数量。

Sigma-Delta 调制器可以将模拟电压信号转换为脉冲频率或脉冲密度,该过程称为脉冲密度调制 (PDM) (请参阅 维基百科上有关 Sigma-Delta 调制的介绍)。

与 I2S 外设中的 PDM 模式和和数模转换器 (DAC) 相比, SDM 中的 PDM 主要有以下特点:

<sup>1</sup> 不同的 ESP 芯片系列可能具有不同数量的 SDM 通道, 请参阅 ESP32-C3 技术参考手册中的 GPIO 和 IOMUX 章节, 了解更 多详情。[驱动程序对通道申请数量不做限制,但当硬件资](https://en.wikipedia.org/wiki/Delta-sigma_modulation)源用尽时,驱动程序将返回错误。因此,每次进行通道分配(如调 用*sdm\_new\_channel()*)时,请注意检查返回值。

- 1. SDM 没有时钟信号, 类似于 PDM 的 DAC 模式;
- 2. SDM 没有 DMA 支持,无法持续改变其输出密度。如果需要改变 SDM 的输出密度,可以在定时器 的回调函数中进行操作;
- 3. 基于以上两点,不同于 DAC, 要还原模拟波形,还必须使用外部的有源或无源低通滤波器, 详情 请参阅转换为模拟信号(可选)。

Sigma-Delta 调制通道通常应用于以下场景:

- LED 调光
- 使用有源 RC [低通滤波器,实现简](#page-1122-0)单的数模转换(8 位分辨率)
- 结合半桥或全桥回路, 以及 LC 低通滤波器, 实现 D 级功率放大

# **功能概述**

下文将分节概述安装和操作 SDM 通道的一般步骤:

- 资源分配 介绍如何初始化和配置 SDM 通道,以及在通道完成任务后如何回收相关资源。
- 启用和禁用通道 介绍如何启用和禁用 SDM 通道。
- 设置脉冲密度 介绍如何设置 PDM 脉冲的等效占空比。
- 电源管理 介绍不同时钟源对功耗的影响。
- *[IRAM](#page-1121-0)* 安全 介绍禁用 cache 时仍可使用的功能。
- [线程安全](#page-1121-1) 介绍由驱动程序认证为线程安全的 API。
- *[Kconfig](#page-1122-1)* 选项 介绍 SDM 驱动程序支持的各种 Kconfig 选项, 这些选项可以给驱动程序的行为造成 [不同影响。](#page-1122-2)

**资源[分配](#page-1122-3)** 在 ESP-IDF 中,SDM 通道的信息和属性通过特定的数据结构进行管理和访问,该数据结构 表示为*[sdm\\_chan](#page-1122-4)nel\_handle\_t*。每个通道都可以输出由硬件生成的二进制信号,且这些信号都经过 Sigma-Delta 调制。所有可用通道均存放在资源池中,由驱动程序管理,无需手动将固定通道分配给 GPIO。

<span id="page-1121-0"></span>要安装 SDM 通道,请调用*sdm\_new\_channel()* 获取通道句柄。通道的具体配置信息由结构 体*sdm[\\_config\\_t](#page-1126-0)* 传递。

- *sdm\_config\_t::gpio\_num* 设置 PDM 脉冲输出的 GPIO 管脚号。
- *sdm\_config\_t::clk\_src* 选择 SDM 模块的时钟源。注意,所有通道选择的时钟源应保持一致。
- *sdm\_config\_t::sam[ple\\_rate\\_hz](#page-1123-0)* 设置 SDM 模块的采样率。
- *[sdm\\_config](#page-1125-0)\_t::invert\_out* 设置是否反转输出信号。
- *[sdm\\_config\\_t::io\\_loop\\_](#page-1125-1)back* 通过 GPIO 矩阵外设,启用 GPIO 的输入和输出功能。注意,该 [字段仅供调试使用。](#page-1125-2)

函数*[sdm\\_new\\_channel\(\)](#page-1125-3)* 可能因为各种原因失败,如内存不足、参数无效等。当缺少空闲通道(即所 有的硬件 SDM [通道均在使用中\)时,将](#page-1125-4)[返](#page-1125-5)回*ESP\_ERR\_NOT\_FOUND*。

SDM 通道完成任务后,请调用*sdm\_del\_channel()* 回收相应资源,以便底层硬件通道用于其他目的。 在删除 SDM 通道句柄前,请通过*sdm\_channel\_disable()* 禁用要删除的通道,或确保该通道尚未 由*s[dm\\_channel\\_enable\(](#page-1123-0))* 启用,再继续[删除操作。](#page-1804-0)

# **创建采样率为 1 MHz 的 SDM [通道](#page-1123-1)**

```
sdm_channel_handle_t chan = NULL;
 sdm_config_t config = {
    .clk_src = SDM_CLK_SRC_DEFAULT,
     .sample_rate_hz = 1 * 1000 * 1000,
     .gpio_num = 0,
 };
ESP_ERROR_CHECK(sdm_new_channel(&config, &chan));
```
**启用和禁用通道** 在对 SDM 通道进行进一步的 IO 控制之前,需要先调用*sdm\_channel\_enable()* 启 用通道。在内部,该函数实现了以下操作:

<span id="page-1121-1"></span>• 将通道状态从 **init** 切换到 **enable**

• 如果选择了特定时钟源(如 APB 锁),则会获取合适的电源管理锁。要了解更多有关信息,请参 阅电源管理。

调用*sdm\_channel\_disable()* 则执行相反操作,即将通道恢复到 **init** 状态,并释放电源管理锁。

**设 置 [脉 冲 密 度](#page-1122-2)** 在 PDM 中, 脉 冲 密 度 决 定 了 低 通 滤 波 器 转 换 后 的 输 出 模 拟 电 压, 该模拟电压可以通过公式 Vout = VDD\_IO / 256 \* duty + VDD\_IO / 2 计算。使用函 数*sdm\_channel\_set\_pulse\_density()* 时,需要传入一个名为 density 的参数。这个参数是 一个整数值,范围在-128 到 127 之间,表示一个 8 位有符号整数。根据 density 参数的不同取值,输 出信号的占空比也会相应改变。例如,如果将 density 参数设置为零,输出信号的占空比约为 50%。

<span id="page-1122-1"></span>**电源管理** [启用电源管理\(即启用](#page-1124-2)*CONFIG\_PM\_ENABLE*)时,在进入 Light-sleep 模式前,系统会调整 APB 频率, 这可能会改变 Sigma-Delta 调制器的采样率。

<span id="page-1122-2"></span>但是,通过获取类型为ESP\_PM\_APB\_FREQ\_MAX 的电源管理锁,驱动程序可以防止系统改变 APB 频率。每当驱动程序创建 SDM 通道,且该通道选择*SDM\_CLK\_SRC\_APB* 作为其时钟源时,在通 过*sdm\_channel\_enable()* 启用[通道的过程中,驱动程](#page-1421-0)序会确保获取类型为*ESP\_PM\_APB\_FREQ\_MAX* 的电源管理锁。反之,调用*sdm\_channel\_disable()* 禁用通道时,驱动程序释放该锁。

**IRAM 安全** Kconfig 选项*CONFIG\_SDM\_CTRL\_FUNC\_IN\_IRAM* [支持将常用的](#page-934-0) IO [控制函数存放在](#page-2064-0) IRAM 中[,以保证在禁用](#page-1124-1) cache 时[可以正常使用函数。](#page-1124-0)IO 控制函数如下所示:

• *sdm\_channel\_set\_pulse\_density()*

<span id="page-1122-5"></span>**线程安全** 驱动程序会确保工厂函数*sdm\_new\_channel()* 的线程安全,使用时,可以直接从不同的 RTOS 任务中调用此类函数, 无需额外锁保护。

<span id="page-1122-3"></span>驱动程序设置了临界区,以防函数同时在任务和 ISR 中调用。因此,以下函数支持在 ISR 上下文运行:

• *sdm\_channel\_set\_pulse\_d[ensity\(\)](#page-1123-0)*

其他以*sdm\_channel\_handle\_t* 作为第一个位置参数的函数均非线程安全, 因此应避免从多个任务中 调用这类函数。

# **Kconfig [选项](#page-1126-0)**

- *CONFIG\_SDM\_CTRL\_FUNC\_IN\_IRAM* 控制 SDM 通道控制函数的存放位置(IRAM 或 flash)。更多 信息请参阅*IRAM* 安全。
- <span id="page-1122-4"></span>• *CONFIG\_SDM\_ENABLE\_DEBUG\_LOG* 用于启用调试日志输出。启用此选项将增加固件的二进制文 件大小。

# **转换[为模拟信号\(](#page-1394-0)[可选\)](#page-1122-5)**

<span id="page-1122-0"></span>一般而言, Sigma-Delta 信号连接到 LED 用来调节明暗时, 无需在信号和 LED 之间添加滤波器, 因为人 眼本身对光强变化有低通滤波作用。但是,如果你想测量实际电压,或观察模拟波形,就需要设计一个 模拟低通滤波器。此外,建议使用有源滤波器,相较于无源滤波器,有源滤波器在处理信号时具有更强 的抗干扰性,且损失的电压较少。

请参阅如下示例 Sallen-Key 拓扑低通滤波器,了解滤波器的相关知识。

# **应用示例**

- 使用 Sigma-Delta [调制的](https://en.wikipedia.org/wiki/Sallen%E2%80%93Key_topology) 100 Hz 正弦波:peripherals/sigma\_delta/sdm\_dac。
- 使用 Sigma-Delta 调制、并由 GPIO 驱动的 LED: peripherals/sigma\_delta/sdm\_led。

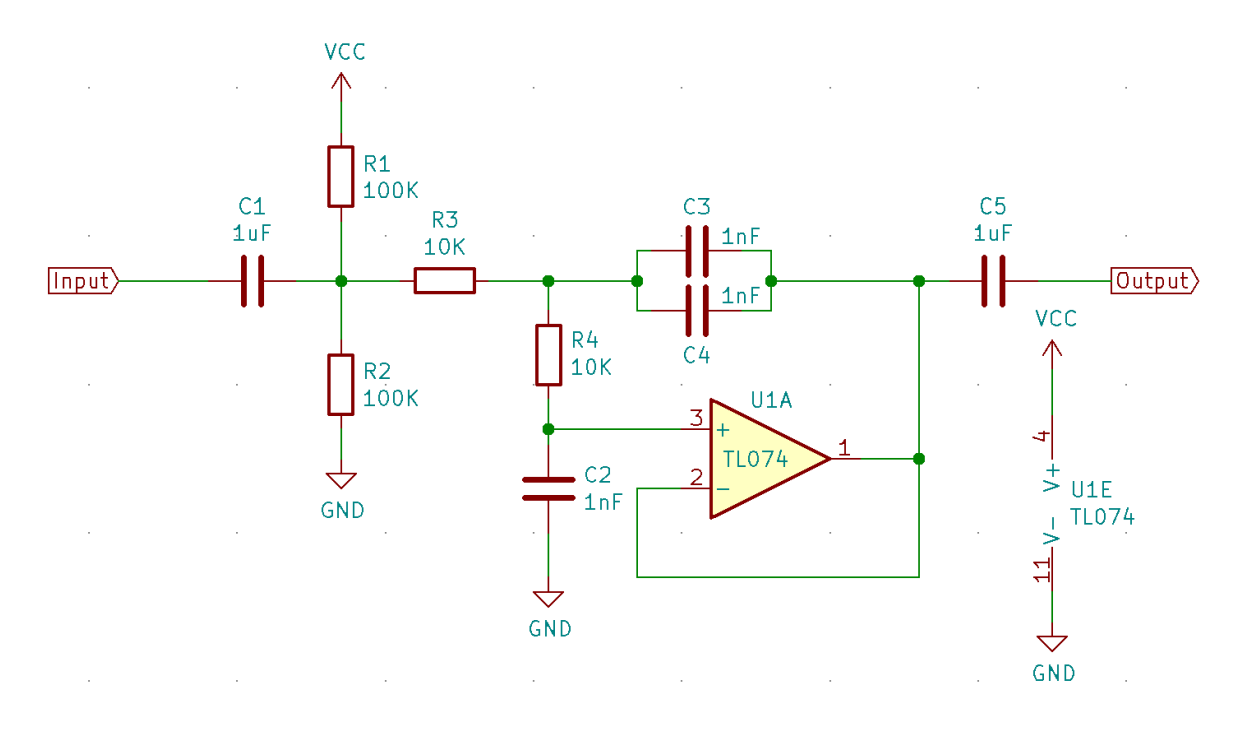

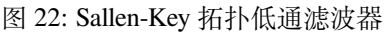

# **API 参考**

# **Header File**

- components/esp\_driver\_sdm/include/driver/sdm.h
- This header file can be included with:

*#include "driver/sdm.h"*

• [This header file is a part of the API provided by t](https://github.com/espressif/esp-idf/blob/bdb9f972/components/esp_driver_sdm/include/driver/sdm.h)he  $\exp_l$  driver\_sdm component. To declare that your component depends on esp\_driver\_sdm, add the following to your CMakeLists.txt:

REQUIRES esp\_driver\_sdm

or

```
PRIV_REQUIRES esp_driver_sdm
```
# **Functions**

*esp\_err\_t* **sdm\_new\_channel**(const *sdm\_config\_t* \*config, *sdm\_channel\_handle\_t* \*ret\_chan)

<span id="page-1123-0"></span>Create a new Sigma Delta channel.

# **参数**

- **config** -- **[in]** S[DM configurat](#page-1125-0)ion
- **ret\_chan** -- **[out]** Returned SDM cha[nnel handle](#page-1126-0)

**返回**

- ESP\_OK: Create SDM channel successfully
- ESP\_ERR\_INVALID\_ARG: Create SDM channel failed because of invalid argument
- ESP\_ERR\_NO\_MEM: Create SDM channel failed because out of memory
- ESP\_ERR\_NOT\_FOUND: Create SDM channel failed because all channels are used up and no more free one
- ESP\_FAIL: Create SDM channel failed because of other error

### *esp\_err\_t* **sdm\_del\_channel**(*sdm\_channel\_handle\_t* chan)

<span id="page-1123-1"></span>Delete the Sigma Delta channel.

**参数 chan** -- **[in]** SDM channel created by sdm\_new\_channel **返回**

- ESP\_OK: Delete the SDM channel successfully
- ESP\_ERR\_INVALID\_ARG: Delete the SDM channel failed because of invalid argument
- ESP\_ERR\_INVALID\_STATE: Delete the SDM channel failed because the channel is not in init state
- ESP\_FAIL: Delete the SDM channel failed because of other error

*esp\_err\_t* **sdm\_channel\_enable**(*sdm\_channel\_handle\_t* chan)

Enable the Sigma Delta channel.

<span id="page-1124-1"></span>**[备注](#page-1806-0):** This function will transit [the channel state from i](#page-1126-0)nit to enable.

**备注:** This function will acquire a PM lock, if a specific source clock (e.g. APB) is selected in the *sdm\_config\_t*, while CONFIG\_PM\_ENABLE is enabled.

**参数 chan** -- **[in]** SDM channel created by sdm\_new\_channel **[返回](#page-1125-6)**

- ESP OK: Enable SDM channel successfully
- ESP\_ERR\_INVALID\_ARG: Enable SDM channel failed because of invalid argument
- ESP\_ERR\_INVALID\_STATE: Enable SDM channel failed because the channel is already enabled
- ESP\_FAIL: Enable SDM channel failed because of other error

*esp\_err\_t* **sdm\_channel\_disable**(*sdm\_channel\_handle\_t* chan)

Disable the Sigma Delta channel.

<span id="page-1124-0"></span>**[备注](#page-1806-0):** This function will do the [opposite work to the](#page-1126-0) sdm\_channel\_enable()

**参数 chan** -- **[in]** SDM channel created by sdm\_new\_channel **返回**

- ESP\_OK: Disable SDM channel successfully
- ESP\_ERR\_INVALID\_ARG: Disable SDM channel failed because of invalid argument
- ESP\_ERR\_INVALID\_STATE: Disable SDM channel failed because the channel is not enabled yet
- ESP\_FAIL: Disable SDM channel failed because of other error

*esp\_err\_t* **sdm\_channel\_set\_pulse\_density**(*sdm\_channel\_handle\_t* chan, int8\_t density)

Set the pulse density of the PDM output signal.

<span id="page-1124-2"></span>**[备注](#page-1806-0):** The raw output signal requires a low-pa[ss filter to restore it into](#page-1126-0) analog voltage, the restored analog output voltage could be Vout = VDD\_IO / 256 \* density + VDD\_IO / 2

**备注:** This function is allowed to run within ISR context

**备注:** This function will be placed into IRAM if CONFIG\_SDM\_CTRL\_FUNC\_IN\_IRAM is on, so that it's allowed to be executed when Cache is disabled

- **chan** -- **[in]** SDM channel created by sdm\_new\_channel
- **density** -- **[in]** Quantized pulse density of the PDM output signal, ranges from -128 to 127. But the range of [-90, 90] can provide a better randomness.

**返回**

- ESP\_OK: Set pulse density successfully
- ESP\_ERR\_INVALID\_ARG: Set pulse density failed because of invalid argument
- ESP FAIL: Set pulse density failed because of other error

### *esp\_err\_t* **sdm\_channel\_set\_duty**(*sdm\_channel\_handle\_t* chan, int8\_t duty)

The alias function of sdm\_channel\_set\_pulse\_density, it decides the pulse density of the output signal.

**[备注](#page-1806-0):** sdm\_channel\_set\_pu[lse\\_density](#page-1126-0) has a more appropriate name compare this alias function, suggest to turn to sdm\_channel\_set\_pulse\_density instead

### **参数**

- **chan** -- **[in]** SDM channel created by sdm\_new\_channel
- **duty** -- **[in]** Actually it's the quantized pulse density of the PDM output signal

### **返回**

- ESP\_OK: Set duty cycle successfully
- ESP\_ERR\_INVALID\_ARG: Set duty cycle failed because of invalid argument
- ESP\_FAIL: Set duty cycle failed because of other error

### **Structures**

### struct **sdm\_config\_t**

Sigma Delta channel configuration.

### <span id="page-1125-6"></span><span id="page-1125-0"></span>**Public Members**

### int **gpio\_num**

GPIO number

### <span id="page-1125-1"></span>*sdm\_clock\_source\_t* **clk\_src**

Clock source

### <span id="page-1125-2"></span>uint32\_t **sample\_rate\_hz**

[Over sample r](#page-1126-1)ate in Hz, it determines the frequency of the carrier pulses

### <span id="page-1125-3"></span>uint32\_t **invert\_out**

Whether to invert the output signal

### <span id="page-1125-4"></span>uint32\_t **io\_loop\_back**

For debug/test, the signal output from the GPIO will be fed to the input path as well

### <span id="page-1125-5"></span>struct *sdm\_config\_t*::[anonymous] **flags**

Extra flags

### **Type Definitions**

typedef struct sdm\_channel\_t \***sdm\_channel\_handle\_t**

Type of Sigma Delta channel handle.

### <span id="page-1126-0"></span>**Header File**

- components/hal/include/hal/sdm\_types.h
- This header file can be included with:

*#include "hal/sdm\_types.h"*

# **Type Definitions**

typedef *soc\_periph\_sdm\_clk\_src\_t* **sdm\_clock\_source\_t**

# <span id="page-1126-1"></span>**2.6.17 [SPI flash API](#page-933-0)**

# **概述**

spi\_flash 组件提供外部 flash 数据读取、写入、擦除和内存映射相关的 API 函数。 关于更多高层次的用于访问分区(分区表定义于分区表)的 API 函数,参见分区 *API* 。

**备注:** 访问主 flash 芯片时,建议使用上述 esp\_partition\_\* API 函数,而非低层级的 esp\_flash\_\* API 函数。分区表 API 函数根据存储在分区表中的数据,进行边界检查并计算在 flash 中的正确偏移量。 不过, 仍支持使用 esp\_flash\_\* 函数直接访[问外部\(](#page-2331-0)额外)的 SPI flash 芯[片。](#page-1706-0)

与 ESP-IDF v4.0 之前的 API 不同, 这一版 esp\_flash\_\* API 功能并不局限于主 SPI flash 芯片 (即运行 程序的 SPI flash 芯片)。通过使用不同的芯片指针,可以访问连接到 SPI0/1 或 SPI2 总线的外部 flash 芯片。

**备注:** 大多数 esp\_flash\_\* API 使用 SPI1,SPI2 等外设而非通过 SPI0 上的 cache。这使得它们不仅能 访问主 flash, 也能访问外部 flash。

而由于 cache 的限制,所有经过 cache 的操作都只能对主 flash 进行。这些操作的地址同样受到 cache 能力 的限制。Cache 无法访问外部 flash 或者高于它能力的地址段。这些 cache 操作包括:mmap、加密读写、 执行代码或者访问在 flash 中的变量。

**备注:** ESP-IDF v4.0 之后的 flash API 不再是 **原子**的。因此,如果读操作执行过程中发生写操作,且读操 作和写操作的 flash 地址出现重叠,读操作返回的数据可能会包含旧数据和新数据(新数据为写操作更新 产生的数据)。

**备注:** 仅有主 flash 芯片支持加密操作,外接(经 SPI1 使用其他不同片选访问,或经其它 SPI 总线访问) 的 flash 芯片则不支持加密操作。硬件的限制也决定了仅有主 flash 支持从 cache 当中读取。

**支持的 flash 列表** 不同厂家的 flash 特性有不同的操作方式,因此需要特殊的驱动支持。当前驱动支持 大多数厂家 flash 24 位地址范围内的快速/慢速读,以及二线模式 (DIO/DOUT),因为他们不需要任何厂家 的自定义命令。

当前驱动支持以下厂家/型号的 flash 的四线模式 (QIO/QOUT):

- 1. ISSI
- 2. GD
- 3. MXIC
- 4. FM
- 5. Winbond
- 6. XMC
- 7. BOYA

**备注:** 只有 ESP32-C3 支持上述某个 flash 时,芯片的驱动才默认支持这款 flash。可使用 menuconfig 中 的 Component config > SPI flash driver > Auto-detect flash chips 选项来使能/禁用某 个 flash。

# **flash 可选的功能**

**Optional Features for Flash** Some features are not supported on all ESP chips and Flash chips. You can check the list below for more information.

- *Auto Suspend & Resume*
- <span id="page-1127-0"></span>• *Flash unique ID*
- *High Performance Mode of QSPI Flash Chips*
- *32-bit Address Support of QSPI Flash Chips*
- *OPI Flash Support*

**备注:** When Flash optional features listed in this page are used, aside from the capability of ESP chips, and ESP-IDF versio[n you are using, yo](#page-1128-0)u will also need to make sure these features are supported by flash chips used.

- If you are using an official Espressif modules/SiP. Some of the modules/SiPs always support the feature, in this case you can see these features listed in the datasheet. Otherwise please contact Espressif's business team to know if we can supply such products for you.
- If you are making your own modules with your own bought flash chips, and you need features listed above. Please contact your vendor if they support the those features, and make sure that the chips can be supplied continuously.

**注意:** This document only shows that ESP-IDF code has supported the features of those flash chips. It is not a list of stable flash chips certified by Espressif. If you build your own hardware from flash chips with your own brought flash chips (even with flash listed in this page), you need to validate the reliability of flash chips yourself.

**Auto Suspend & Resume** This feature is only supported on ESP32-S3, ESP32-C2, ESP32-C3, ESP32-C6, ESP32-H2 for now.

The support for ESP32-P4 may be added in the future.

<span id="page-1127-1"></span>List of Flash chips that support this feature:

- 1. XM25QxxC series.
- 2. GD25QxxE series.
- 3. FM25Q32

**注意:** There are multiple limitations about the auto-suspend feature, please do read *flash* 自动暂停功能 for more information before you enable this feature.

**Flash Unique ID** This feature is supported on all Espressif chips.

Unique ID is not flash id, which means flash has 64-Bit unique ID for each device. The instruction to read the unique ID (4Bh) accesses a factory-set read-only 64-bit number that is unique to each flash device. This ID number helps you to recognize each single device. Not all flash vendors support this feature. If you try to read the unique ID on a chip which does not have this feature, the behavior is not determined. The support list is as follows.

List of Flash chips that support this feature:

- 1. ISSI
- 2. GD
- 3. TH
- 4. FM
- 5. Winbond
- 6. XMC
- 7. BOYA

**High Performance Mode of QSPI Flash Chips** This featuer is only supported on ESP32-S3 for now.

The support for ESP32-S2, ESP32-C3, ESP32-C6, ESP32-H2, ESP32-P4 may be added in the future.

**备注:** This section is provided for QSPI flash chips. Octal flash used on ESP-chips support High performance mode by default so far, please refer to the *OPI Flash Support* for the list of supported octal flash chips.

**32-bit Address Support of QSPI [Flash Chips](#page-1128-0)** This feature is supported on all Espressif chips (see restrictions to application below).

<span id="page-1128-1"></span>**备注:** This section is provided for QSPI flash chips. The 32-bit address support of Octal Flash chips are considered as part of the Octal flash support. Please refer to the *OPI Flash Support* for the list of supported octal flash chips.

Most NOR flash chips used by Espressif chips use 24-bits address, which can cover 16 MBytes memory. However, for larger memory (usually equal to or larger than 32 MBytes), flash uses a 32-bits address to address memory region higher than 16 MBytes. Unfortunately, 32-bits addre[ss chips have vendo](#page-1128-0)r-specific commands, so we need to support the chips one by one.

List of Flash chips that support this feature:

- 1. W25Q256
- 2. GD25Q256

### **Restrictions**

**重要:** Over 16 MBytes space on flash mentioned above can be only used for data saving, like file system.

Mapping data/instructions to 32-bit physical address space (so as to be accessed by the CPU) needs the support of MMU. However ESP32-C3 doesn't support this feature. Only ESP32-S3 and ESP32-P4 supports this up to now.

**OPI Flash Support** This feature is only supported on ESP32-S3 for now.

<span id="page-1128-0"></span>OPI flash means that the flash chip supports octal peripheral interface, which has octal I/O pins. Different octal flash has different configurations and different commands. Hence, it is necessary to carefully check the support list.

有一些功能可能不是所有的 flash 芯片都支持,或不是所有的 ESP 芯片都支持。这些功能包括:

- 32 比特地址的 flash 支持 通常意味着拥有大于 16 MB 内存空间的大容量 flash 需要更长的地址去访 问。
- flash 的私有 ID (unique ID) 表示 flash 支持它自己的 64-bit 独有 ID。
- 暂停与恢复 表示 flash 可以在读/写的过程中接受暂停/恢复的命令。ESP32-C3 可以在 flash 正在 写/擦除的过程中保持 cache 开启,并能随机读取 flash 中的内容。

如果想使用这些功能,则需保证 ESP32-C3 支持这些功能,且产品里所使用的 flash 芯片也要支持这些功 能。请参阅*Optional Features for Flash*,查看更多信息。

也可以自定义 flash 芯片驱动。请参阅覆盖默认芯片驱动程序,查看详细信息。

# **覆盖默认芯[片驱动程序](#page-1127-0)**

**警告:** 自定义 SPI Flash 芯片驱动程序是一项高级功能,进行此操作时应自担风险。(请参阅下面的注 意事项)

在初始化 SPI Flash 驱动程序时(即,*esp\_flash\_init()*),驱动程序会在芯片检测步骤中遍历默认芯 片驱动程序列表,并找到可以支持当前连接的 Flash 芯片的驱动程序。默认芯片驱动程序由 ESP-IDF 提 供,因此会随着 ESP-IDF 的版本一起更新。当然, ESP-IDF 也允许自定义芯片驱动程序。

在自定义芯片驱动程序时, 应注意以[下事项:](#page-1137-0)

- 1. 自定义芯片驱动可能会用到非公开的 ESP-IDF 函数。ESP-IDF 版本不同,这些函数也有极小的可能 会随之变化,有的会修复驱动程序中的错误,也有可能会破坏代码。
- 2. 针对某些芯片驱动程序的 ESP-IDF 错误修复并不会自动应用到自定义的芯片驱动程序中。
- 3. 如果未能正确处理针对 flash 的保护,可能会出现一些随机的可靠性问题。
- 4. 如果升级到支持更多芯片的新 ESP-IDF 版本, 则必须手动将这些新的芯片驱动程序添加到自定义 芯片驱动程序列表中。否则,驱动程序将仅搜索自定义列表中已有的驱动程序。

# **创建自定义芯片驱动程序并覆盖 ESP-IDF 默认驱动程序列表的步骤**

- 1. 启用*CONFIG\_SPI\_FLASH\_OVERRIDE\_CHIP\_DRIVER\_LIST* 配置选项,确保不会编译和链接 ESP-IDF 的默认芯片驱动列表 (default\_registered\_chips),而链接器会搜索用户自定义的同名结构体 (default\_registered\_chips)。
- 2. 在项目中添加一个新组件,例如 custom\_chip\_driver。
- 3. 从 ESP-IDF 的 spi\_flash [组件中复制必要的芯片驱动程](#page-1572-0)序文件。这可能包括:
	- spi\_flash\_chip\_drivers.c(该文件中定义了 default\_registered\_chips 结构体)
	- 与你的 flash 型号最匹配的任何 spi\_flash\_chip\_\*.c 文件
	- CMakeLists.txt 和 linker.lf 文件
	- 适当修改上述文件,如:
		- 将 default reqistered chips 变量更改为非静态, 并删除相关的 #ifdef 逻辑。
		- 更新 linker.lf 文件,重命名分片头部和库名,从而匹配新组件。
		- 如果复用其他驱动程序,不在 spi\_flash 组件中的分片头部需要在名称中添加 spi\_flash/ 前 缀。

# **备注:**

- 在编写自己的 flash 芯片驱动程序时,可以通过 spi\_flash\_chip\_\*\*\*(vendor)\_qet\_caps 来 设置 flash 芯片的功能,并将函数指针 get\_chip\_caps 指向 spi\_flash\_chip\_\*\*\*\_get\_caps 函数以进行保护。步骤如下:
	- 1. 通过查阅 flash 技术规格书,确定自己的 flash 芯片具有 spi\_flash\_caps\_t 所列出 的功能。
	- 2. 编写一个名为 spi\_flash\_chip\_\*\*\*(vendor)\_get\_caps 的函数。如果 flash 支 持 suspend 和 read unique id,可参考以下示例。
	- 3. 将指针 get\_chip\_caps(在 spi\_flash\_chip\_t 中)指向第二步中编写的函数。

```
spi_flash_caps_t spi_flash_chip_***(vendor)_get_caps(esp_flash_t *chip)
{
 spi_flash_caps_t caps_flags = 0;
 // 32-bit-address flash is not supported
 flash-suspend is supported
 caps_flags |= SPI_FLAHS_CHIP_CAP_SUSPEND;
  // flash read unique id.
 caps_flags |= SPI_FLASH_CHIP_CAP_UNIQUE_ID;
 return caps_flags;
}
const spi_flash_chip_t esp_flash_chip_eon = {
```

```
};
• 也可以在示例 storage/custom_flash_driver 中杳看如何实现此功能。
```
.get\_chip\_caps = spi\_flash\_chip\_eon\_get\_caps,

*// Other function pointers*

4. 为 custom\_chip\_driver 组件编写一个新的 CMakeLists.txt 文件,其中包含额外的一行,添 加了从 spi\_flash 到 [custom\\_chip\\_](https://github.com/espressif/esp-idf/tree/bdb9f972/examples/storage/custom_flash_driver)driver 的链接依赖项:

idf\_component\_register(SRCS "spi\_flash\_chip\_drivers.c" "spi\_flash\_chip\_mychip.c" *# modify as needed* REQUIRES hal PRIV\_REQUIRES spi\_flash LDFRAGMENTS linker.lf) idf\_component\_add\_link\_dependency(FROM spi\_flash)

• CMakeLists.txt组件的示例可查阅 storage/custom\_flash\_driver/components/custom\_chip\_driver/CMakeLists.txt

- 5. linker.lf 用于在禁用缓存时,把要使用的每个芯片驱动程序都放入内部 RAM 中。详情请参 阅链接器脚本生成机制。请确保此文件包含所有添加的源文件。
- 6. 构建你的项目,将会看到新的 flash 驱动程序已投入使用。
- 示例 参考 [storage/custom\\_fla](#page-2298-0)sh\_driver。

# **初始化 flash 设备**

在使用 esp[\\_flash\\_\\*](https://github.com/espressif/esp-idf/tree/bdb9f972/examples/storage/custom_flash_driver) API 之前,需要在 SPI 总线上初始化芯片,步骤如下:

- 1. 调用*spi\_bus\_initialize()* 初始化 SPI 总线。此函数将初始化总线上设备间共享的资源,如 I/O、DMA、中断等。
- 2. 调 用*spi\_bus\_add\_flash\_device()* 将 flash 设 备 连 接 到 总 线 上。 然 后 分 配 内 存, 填 充 esp\_flash\_t 结构体,同时初始化 CS I/O。
- 3. 调用*[esp\\_flash\\_init\(\)](#page-1167-0)* 与芯片进行通信。后续操作会依据芯片类型不同而有差异。

**备注:** 当前,已支持多个 flash [芯片连接到同一](#page-1136-0)总线。

# **SPI flash 访问 API**

如下所示为处理 flash 中数据的函数集:

- *esp\_flash\_read()*:将数据从 flash 读取到 RAM;
- *esp\_flash\_write()*:将数据从 RAM 写入到 flash;
- *esp\_flash\_erase\_region()*:擦除 flash 中指定区域的数据;
- *esp\_flash\_erase\_chip()*:擦除整个 flash;
- [esp\\_flash\\_get\\_chi](#page-1141-0)p\_size(): 返回 menuconfig 中设置的 flash 芯片容量 (以字节为单位)。

一般来说,请尽量避免对主 SPI flash 芯片直接使用原始 SPI flash 函数。如需对主 SPI flash 芯片进行操作, 请使用分区专用函数。

#### **SPI flash 容量**

SPI flash [容量由引导加](#page-1706-1)载程序镜像头部(烧录偏移量为 0x1000)的一个字段进行配置。

默认情况下,引导程序被写入 flash 时, esptool.py 会自动检测 SPI flash 容量,同时使用正确容量更新 引导程序的头部。也可以在工程配置中设置*CONFIG\_ESPTOOLPY\_FLASHSIZE*,生成固定的 flash 容量。

如 需 在 运 行 时 覆 盖 已 配 置 的 flash 容 量, 请 配 置 g\_rom\_flashchip 结 构 中 的 chip\_size。 esp\_flash\_\* 函数使用此容量(于软件和 ROM 中)进行边界检查。

#### **SPI1 flash 并发约束**

### **SPI1 flash 并发约束**

指令/数据 cache(用以执行固件)与 SPI1 外设(由像 SPI flash 驱动一样的驱动程序控制)共享 SPI0/1 总 线。因此, SPI1 外设上的操作会对整个系统造成显著的影响。这类操作包括调用 SPI flash API 或者 SPI1 总线上的其他驱动、任何 flash 操作(如读取、写入、擦除)或是由其他用户定义的 SPI 操作(对主 flash 或是其他 SPI 从机)。

<span id="page-1131-1"></span>在 ESP32-C3 上,配置选项*CONFIG\_SPI\_FLASH\_AUTO\_SUSPEND* 允许 flash/PSRAM 的 cache 访问和 SPI1 的操作并发执行。该选项是可选的,依赖于特定的 SPI Flash 型号, 因此默认是关闭的。请参阅*flash* 自动 暂停功能,查看详细信息。

禁用该选项时,在读取/写入/擦除 flash 期间,必须禁用 cache。使用驱动访问 SPI1 的相关约束参见禁用 *cache* 时。这些约束会带来更多的 [IRAM/DRAM](#page-1568-0) 消耗。

禁用 **cache 时** 此时, 在 flash 擦写操作中, 所有的 CPU 都只能执行 I[RAM](#page-1131-0) 中的代码, 而且必须从 DRAM [中读取数](#page-1131-0)据。如果使用本文档中的 API 函数,上述限制将自动生效且透明(无需额外关注),但这些限制 可能会影响系统中的其他任务的性能。

<span id="page-1131-0"></span>**备注:** 启用*CONFIG\_SPI\_FLASH\_AUTO\_SUSPEND* 时,不会禁用 cache,其中的操作将通过硬件仲裁器来 协调。

为避免意外读取 flash cache, 在 flash [操作完成前,](#page-1568-0) 所有 CPU 上, 会禁用所有在 CPU 上非 IRAM 安全的 中断。

另请参阅*OS* 函数 和*SPI* 总线锁。

除 SPI0/1 以外, SPI 总线上的其他 flash 芯片则不受这种限制。

请参阅应用程序内存分布, 查看内部 RAM (如 IRAM、DRAM) 和 flash cache 的区别。

IRAM 安全中断处理程序 如果需要在 flash 操作期间运行中断处理程序(比如低延迟操作),请在注册 中断处理程序 [时设置](#page-2326-0) ESP\_INTR\_FLAG\_IRAM。

请确保中断处理程序访问的所有数据和函数(包括其调用的数据和函数)都存储在 IRAM 或 DRAM 中。 参见如何将代码放入 *IRAM*。

[在未将函数或符](#page-2010-0)号正确放入 IRAM/DRAM 的情况下,在 flash 操作期间,中断处理程序从 flash cache 中读 取数据时,会导致程序崩溃。这可能是因为代码未正确放入 IRAM,产生了非法指令异常,也可能是因 为常[数未正确放入](#page-2327-0) DRAM, 读取到了垃圾数据。

**备注:** 在 ISRs 中处理字符串时,不建议使用 printf 和其他输出函数。为了方便调试,在从 ISRs 中获 取数据时,请使用 ESP\_DRAM\_LOGE() 和类似的宏。请确保 TAG 和格式字符串都放置于 DRAM 中。

非 IRAM 安全中断处理程序 如果在注册时没有设置 ESP INTR FLAG IRAM 标志, 当禁用 cache 时, 将不会执行中断处理程序。一旦 cache 恢复, 非 IRAM 安全的中断将重新启用, 中断处理程序随即再次 正常运行。这意味着,只要禁用了 cache,就不会发生相应的硬件事件。

**flash自动暂停功能**

**重要:**

- 1. 应使用支持暂停/恢复功能的 flash。
- 2. 应使用支持自动暂停功能的 MSPI 硬件, 即硬件支持自动发送暂停命令。

如果在不支持自动暂停的 flash 上使用该功能,可能会造成严重的程序崩溃。因此,强烈建议提前阅读规 格书,确保 flash 至少满足如下条件:

- 1. 基于当前软件的实现限制, flash 状态寄存器中的 SUS 位应当位于 SR2 bit7 或 SR bit15。
- 2. 基于当前软件的实现限制, flash 暂停命令应为 75H, 恢复命令为 7AH。
- 3. flash 成功暂停后,除已擦除的段或块外, flash 地址中的任何内容都支持读取。也可以在此种状态下 立即下达恢复命令。
- 4. flash 从暂停模式恢复后,支持立即下达另一个暂停命令。

启用*CONFIG\_SPI\_FLASH\_AUTO\_SUSPEND* 后,缓存将保持启用状态,禁用该选项即可禁用缓存。SPI0 和 SPI1 之间的仲裁由硬件决定。当 SPI1 进行读取等耗时较短的操作时,CPU 和缓存将等待至 SPI1 操作完 成。然而,在擦除、页面写入或状态寄存器写入等过程中,如 SE、PP 和 WRSR,自动暂停功能将中断正 在进行的 flash 操作, 使 CPU 得以在有限的时间内读取缓存及 flash 中的数据。

基于[此功能,部分的代码及变量现可存放](#page-1568-0)在 flash/PSRAM 中,同时仍能保证在 flash 擦除期间的正常执行, 减少了 IRAM/DRAM 的消耗。

需注意,使用此功能暂停/恢复 flash 时,会导致额外开销。在 flash 擦除期间,频繁触发中断将显著延长擦 除时间。为避免这种情况,建议调整 FreeRTOS 任务优先级,仅将实时关键的任务排在擦除操作前,从 而确保在合理时间内完成 flash 擦除操作。

代码可以分为以下三类:

- 1. 关键代码: 存放在 IRAM/DRAM 中。这类代码通常有较高的性能要求, 与 cache/flash/PSRAM 相关, 或者被频繁调用。
- 2. 缓存访问的代码: 存放在 flash/PSRAM 中。这类代码的性能要求较低,或者较少被调用。flash 擦除 时将执行这类代码,导致一定的开销。
- 3. 低优先级代码: 存放在 flash/PSRAM 中, 且在 flash 擦除期间禁止运行。这类代码的任务优先级应低 于擦除操作,避免影响 flash 擦除的速度。

关于 flash 自动暂停功能的用法和对应的响应时间延迟,请参考 system/flash\_suspend 示例。

**备注:** 由于 flash 自动暂停功能极度依赖时序,其多用作为一种优化方案,而非万能解法。例如 LCD 刷 新、蓝牙、Wi-Fi 等场景对实时系统要求较高、或需要频繁触发[中断,所以此方案并](https://github.com/espressif/esp-idf/tree/bdb9f972/examples/system/flash_suspend)不适用。建议参照以 下步骤, 选择搭配 flash 自动暂停功能使用的 ISR 类型:

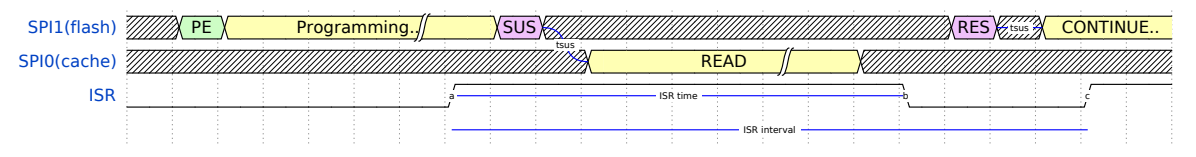

需注意图中的两个关键值:

- 1. ISR 时间 (ISR time): ISR 时间不能过长, 需小于 IWDT 中设置的值。ISR 时间会显著增加擦除/写入 操作的完成时间。
- 2. ISR 间隔时间 (ISR interval):由于不能频繁触发 ISR,需格外注意 **ISR 间隔时间减去 ISR 时间后的 剩余时间**(图中 b 点至 c 点的距离)。在此期间,SPI1 会发送恢复命令重新启动操作,所需准备时 间 tsus 的典型值约为 **40 us**。如果在 SPI1 完成恢复操作前接收到了新的暂停命令,可能导致 CPU 饥饿,触发 TWDT。

对于第 2 点中所提到的 tsus 时间可以通过翻阅 flash datasheets 查找,通常在 AC CHARACTERISTICS 章 节中。用户需要保证从 datasheets 获得的 tsus 值不大于*CONFIG\_SPI\_FLASH\_SUSPEND\_TSUS\_VAL\_US* 值。

此外, flash 暂停可能延迟。CPU 和缓存通过 SPI0 频繁访问 flash, 且 SPI1 频繁发送暂停命令时, 会导致 MSPI 数据传输效率下降。可以通过在内部使用 **锁**来避免此种情况。当 SPI1 发送暂停命令时,SPI0 将接 管内存 SPI 总线并启用锁。SPI0 完成数据传输后,在锁延迟时间结束前,都将保有对内存 SPI 总线的控 制权。在此锁延迟期间, 如果接收到其他 SPI0 事务, 则该 SPI0 事务将正常进行, 并开启新一轮锁延迟 周期。如无其他 SPI0 事务, 则 SPI0 释放内存总线并启动 SPI0/1 仲裁。

注意: 指令/数据 cache (用以执行固件) 与 SPI1 外设 (由像 SPI flash 驱动一样的驱动程序控制)共享 SPI0/1 总线。因此, 在 SPI1 总线上调用 SPI flash API (包括访问主 flash) 会对整个系统造成显著的影 响。请参阅*SPI1 flash* 并发约束,查看详细信息。

### **SPI flash 加[密](#page-1131-1)**

SPI flash 内容支持加密,并在硬件层进行透明解密。 请参阅*flash* 加密,查看详细信息。

# **内存映射 API**

ESP32-C3 [的内存](#page-2509-0)硬件可以将 flash 部分区域映射到指令地址空间和数据地址空间。此映射仅用于读操作, 不能通过写入 flash 映射的存储区域来改变 flash 中的内容。

flash 在 64 KB 页进行映射。内存映射硬件既可将 flash 映射到数据地址空间,也能映射到指令地址空间。 请查看技术参考手册,了解内存映射硬件的详细信息及有关限制。

请注意,有些页被用于将应用程序映射到内存中,因此实际可用的页会少于硬件提供的总数。

启用*flash* 加密 时,使用内存映射区域从 flash 读取数据是解密 flash 的唯一方法,解密需在硬件层进行。

内存映射 API 在 spi\_flash\_mmap.h 和 esp\_partition.h 中声明:

- *spi\_flash\_mmap()*:将 flash 物理地址区域映射到 CPU 指令空间或数据空间;
- *[spi\\_fla](#page-2509-0)sh\_munmap()*:取消上述区域的映射;
- *esp\_partition\_mmap()*:将分区的一部分映射至 CPU 指令空间或数据空间;

*[spi\\_flash\\_mmap\(\)](#page-1145-0)* 和*esp\_partition\_mmap()* 的区别如下:

- *[spi\\_flash\\_mmap\(\)](#page-1146-0)*:需要给定一个 64 KB 对齐的物理地址;
- *[esp\\_partition\\_mmap\(\)](#page-1710-0)*:给定分区内任意偏移量即可,此函数根据需要将返回的指针调整至指 [向映射内存。](#page-1145-0)

内存映射以页为单位,即使传递给 [esp\\_partition\\_mma](#page-1710-0)p 的是一个分区,分区外的数据也是也是可以 被读[取到的,不会受到分区](#page-1145-0)[边界的](#page-1710-0)影响。

备注: 由于 mmap 是由 cache 支持的, 因此, mmap 也仅能用在主 flash 上。

# **SPI flash 实现**

esp\_flash\_t 结构体包含芯片数据和该 API 的三个重要部分:

- 1. 主机驱动,为访问芯片提供硬件支持;
- 2. 芯片驱动, 为不同芯片提供兼容性服务;
- 3. OS 函数, 在不同阶段(一级或二级 Boot 或者应用程序阶段)为部分 OS 函数(如锁、延迟)提供 支持。

主 机 驱 动 主 机 驱 动 依 赖 hal/include/hal 文 件 夹 下 spi\_flash\_types.h 定 义 的 spi\_flash\_host\_driver\_t 接口。该接口提供了一些常用的函数,用于与芯片通信。

在 SPI HAL 文件中, 有些函数是基于现有的 ESP32-C3 memory-spi 来实现的。但是, 由于 ESP32-C3 的 速度限制,HAL 层无法提供某些读命令的高速实现(所以这些命令根本没有在 HAL 的文件中被实现)。 memspi\_host\_driver.h 和 .c 文件使用 HAL 提供的 common\_command 函数实现上述读命令的高速 版本,并将所有它实现的以及 HAL 函数封装为 spi\_flash\_host\_driver\_t 供更上层调用。

仅通过 GPIO,也可实现自己的主机驱动。只要实现了 spi\_flash\_host\_driver\_t 中所有函数,不 管底层硬件是什么, esp\_flash API 都可以访问 flash。

**芯片驱动** 芯片驱动在 spi\_flash\_chip\_driver.h 中进行定义,并将主机驱动提供的基本函数进行 封装以供 API 层使用。

有些操作需在执行前先发送命令,或在执行后读取状态,因此有些芯片需要不同的命令或值以及通信方 式。

generic chip 芯片代表了常见的 flash 芯片, 其他芯片驱动可以在这种通用芯片的基础上进行开发。 芯片驱动依赖主机驱动。

# **OS 函数**

# **SPI 特性**

### **SPI 主机**

**SPI 总线锁** 为了多路复用来自 SPI 主机、SPI flash 等不同驱动的设备,每个 SPI 总线上都配有 SPI 总线 锁。驱动程序可以通过对锁实施仲裁,将设备连接到总线上。

每个总线锁都已初始化并注册了后台服务 (BG)。设备应在 BG 禁用后,再在总线上进行传输。

<span id="page-1134-0"></span>• SPI1 总线的后台服务为高速缓存。在设备操作开始前,总线锁可以禁用高速缓存,并在设备释放 锁后将其再次启用。高速缓存处于禁用状态时,让出当前任务的执行权毫无意义,因此,该情况下 SPI1 总线上的任何设备都无法使用 ISR。

SPI 主机驱动程序暂不支持 SPI1 总线。只有 SPI flash 驱动程序可以连接到该总线。

• 对于其他总线,驱动程序可以将 ISR 注册为后台服务。若设备任务要求独占总线,则总线锁将阻塞 该任务,同时禁用 ISR, 随即解除对该任务的阻塞。任务释放锁后, 如果 ISR 中还有待处理的事务, 则锁将尝试重新启用 ISR。

OS 函数层目前支持访问锁和延迟的方法。

- 锁(见*SPI* 总线锁)用于解决同一 SPI 总线上的设备访问和 SPI flash 芯片访问之间的冲突。例如:
	- 1. 经 SPI1 总线访问 flash 芯片时,应当禁用 cache(平时用于获取代码和 PSRAM 数据)。
	- 2. 经其他总线访问 flash 芯片时, 应当禁用 flash 上 SPI 主驱动器注册的 ISR 以避免冲突。
	- 3. SPI [主驱动器](#page-1134-0)上某些没有 CS 线或者 CS 线受软件 (如 SDSPI) 控制的设备需要在一段时间内独占总 线。

延时则用于某些长时操作,需要主机处于等待状态或执行轮询。

顶层 API 将芯片驱动和 OS 函数封装成一个完整的组件,并提供参数检查。

使用 OS 函数还可以在一定程度上避免在擦除大块 flash 区域时出现看门狗超时的情况。在这段时间内, CPU 将被 flash 擦除任务占用,从而阻止其他任务的执行,包括为看门狗定时器 (WDT) 供电的空闲任务。 若已选中配置选项*CONFIG\_ESP\_TASK\_WDT\_PANIC*,并且 flash 操作时间长于看门狗的超时时间,系统将 重新启动。

不过,由于不同的 flash 芯片擦除时间不同, flash 驱动几乎无法兼容,很难完全规避超时的风险,这一点 需要格外注意。请[遵照以下指南:](#page-1431-0)

- 1. 建议启用CONFIG\_SPI\_FLASH\_YIELD\_DURING\_ERASE 选项, 允许调度器在擦除 flash 时进行重新调 度。此外,还可以使用下列参数。
- 在 menuconfig 中 增 加*CONFIG\_SPI\_FLASH\_ERASE\_YIELD\_TICKS* 或 减 少*CONFIG\_SPI\_FLASH\_ERASE\_YIELD\_DURATION\_MS* 的时间。
- 在 menuconfig 中增加*[CONFIG\\_ESP\\_TASK\\_WDT\\_TIMEO](#page-1571-0)UT\_S* 的时间,以设置更长的看门狗超时周期。 然而,看门狗超时周期拉长后,可能无法再检测到以前可检测到的超时。
- 1. 请注意,在进行长时间的 SPI flash 操作时,启用*[CONFIG\\_ESP\\_TASK\\_WDT\\_PANIC](#page-1571-1)* 选项将会在超时 时[触发紧急处理程序。不过,启用该选项也可以帮助](#page-1571-2)[处理应](#page-1431-1)用程序中的意外异常,请根据实际情况 决定是否需要启用这个选项。
- 2. 在开发过程中,请根据项目对擦除 flash 的具体要求和时间限制,谨慎进行 flash 操作。在配置 flash 擦除超时周期时,请在实际产品要求的基础上留[出合理的冗余时间,从而提高产品](#page-1431-0)的可靠性。

# **实现细节**

必须确保操作期间,两个 CPU 均未从 flash 运行代码, 实现细节如下:

- 单核模式下,SDK 在执行 flash 操作前将禁用中断或调度算法。
- 双核模式下,SDK 需确保两个 CPU 均未运行 flash 代码。

如果有 SPI flash API 在 CPU A (PRO 或 APP) 上调用, 它使用 esp\_ipc\_call API 在 CPU B 上 运行 spi\_flash\_op\_block\_func 函数。esp\_ipc\_call API 会在 CPU B 上唤醒一个高优先级 任务,即运行 spi\_flash\_op\_block\_func 函数。运行该函数将禁用 CPU B 上的 cache,并使用 s\_flash\_op\_can\_start 旗帜来标志 cache 已禁用。然后,CPU A 上的任务也会禁用 cache 并继续执 行 flash 操作。

执行 flash 操作时, CPU A 和 CPU B 仍然可以执行中断操作。默认中断代码均存储于 RAM 中,如果新添 加了中断分配 API,则应添加一个标志位以请求在 flash 操作期间禁用该新分配的中断。

flash 操作完成后,CPU A 上的函数将设置另一标志位,即 s\_flash\_op\_complete,用以通知 CPU B 上的任务可以重新启用 cache 并释放 CPU。接着, CPU A 上的函数也重新启用 cache, 并将控制权返还给 调用者。

另外, 所有 API 函数均受互斥量 s\_flash\_op\_mutex 保护。

在单核环境中(启用*CONFIG\_FREERTOS\_UNICORE*),需要禁用上述两个 cache,以防发生 CPU 间通信。

# **相关文档**

- *Optional Features for Flash*
- *SPI1 flash* 并发约束
- *SPI Flash API ESP-IDF* 版本与芯片 *ROM* 版本的对比

# **SPI F[lash API ESP-IDF](#page-1131-1) 版本与芯片 ROM 版本的对比**

<span id="page-1135-0"></span>芯片 ROM 中有一组 SPI flash [驱动程序,可以通过启用](#page-1135-0)*CONFIG\_SPI\_FLASH\_ROM\_IMPL* 来使用。大多数 ESP-IDF SPI flash 驱动程序的代码都在内部 RAM 中,因此启用此选项可以释放一些内部 RAM 的占用 量。请注意,如果启用此选项,一些 ESP-IDF 中的 SPI flash 驱动程序功能和错误修复可能不会体现在芯 片 ROM 版本中。

# **ESP-IDF 支持但不包含在芯片 ROM 中的功能**

- 八线 flash 芯片。详情请参阅*OPI Flash Support*。
- GD25Q256 32 位地址。请注意,此功能为可选功能,详情请参阅*32-bit Address Support of QSPI Flash Chips*。
- TH flash 芯片。
- Kconfig 选项*CONFIG\_SPI\_FL[ASH\\_CHECK\\_ERA](#page-1128-0)SE\_TIMEOUT\_DISABLED*。
- *CONFIG\_SPI\_FLASH\_VERIFY\_WRITE*,启用此选项可检测错误写[入。](#page-1128-1)
- *CONFIG\_SPI\_FLASH\_LOG\_FAILED\_WRITE*,启用此选项会打印错误写入。
- *CONFIG\_SPI\_FLASH\_WARN\_SETTING\_ZERO\_TO\_ONE*,启用此选项会检查是否将 0 写入为 1。
- *CONFIG\_SPI\_FLASH\_DANGEROUS\_WRITE*,启用此选项会检查是否对某些受保护的区域(如引导加 载程序、分区表或应用程序本身)进行了 flash 编程。
- *[CONFIG\\_SPI\\_FLASH\\_ENABLE\\_COUNTERS](#page-1569-2)*,启用此选项以收集 ESP-IDF SPI flash 驱动程序 API 的性 [能数据。](#page-1569-3)
- CONFIG SPI\_FLASH\_AUTO\_SUSPEND, 启用此选项可在 flash 短时操作时自动挂起或恢复 flash 长时 操作。请注意,此功能为可选功能,详情请参阅*Auto Suspend & Resume*。

# **在 ESP-IDF [中引入,但不包含在芯片](#page-1568-0) ROM 中的错误修复**

- 正 确 检 测 到 大 于 256 MBit 的 flash [芯 片 的 物 理](#page-1127-1) 大 小。 (提 交 ID: b4964279d44f73cce7cfd5cf684567fbdfd6fd9e)
- 改 进 了 SPI1 的 CS 建 立 时 间, 否 则 可 能 会 在 ZB32Q128 上 报 错。 (提 交 ID: 08f1bbe0c75382f1702e40c941e93314285105d4)
- 修复了只能将 128 KB 虚拟地址范围映射到 flash 指令中的问题。

# **SPI flash API 参考**

# **Header File**

- components/spi\_flash/include/esp\_flash\_spi\_init.h
- This header file can be included with:

*#include "esp\_flash\_spi\_init.h"*

• [This header file is a part of the API provided by the](https://github.com/espressif/esp-idf/blob/bdb9f972/components/spi_flash/include/esp_flash_spi_init.h) spi  $f$ lash component. To declare that your component depends on spi flash, add the following to your CMakeLists.txt:

```
REQUIRES spi_flash
```
or

```
PRIV_REQUIRES spi_flash
```
### **Functions**

```
esp_err_t spi_bus_add_flash_device(esp_flash_t **out_chip, const esp_flash_spi_device_config_t
                                           *config)
```
Add a SPI Flash device onto the SPI bus.

<span id="page-1136-0"></span>[The](#page-1806-0) bus should be already initialized by s[pi\\_bus\\_i](#page-1144-0)nitializati[on](#page-1137-1).

# **参数**

- **out\_chip** -- Pointer to hold the initialized chip.
- **config** -- Configuration of the chips to initialize.

**返回**

- ESP\_ERR\_INVALID\_ARG: out\_chip is NULL, or some field in the config is invalid.
- ESP\_ERR\_NO\_MEM: failed to allocate memory for the chip structures.
- ESP\_OK: success.

### *esp\_err\_t* **spi\_bus\_remove\_flash\_device**(*esp\_flash\_t* \*chip)

Remove a SPI Flash device from the SPI bus.

**参数 chip** -- The flash device to remove.

**返回**

- ESP\_ERR\_INVALID\_ARG: [The chip is in](#page-1144-0)valid.
- ESP\_OK: success.

#### **Structures**

struct **esp\_flash\_spi\_device\_config\_t**

Configurations for the SPI Flash to init.

### <span id="page-1137-1"></span>**Public Members**

### *spi\_host\_device\_t* **host\_id**

Bus to use.

### int **[cs\\_io\\_num](#page-1165-0)**

GPIO pin to output the CS signal.

### *esp\_flash\_io\_mode\_t* **io\_mode**

IO mode to read from the Flash.

### enum *[esp\\_flash\\_spee](#page-1153-0)d\_s* **speed**

Speed of the Flash clock. Replaced by freq\_mhz.

## int **i[nput\\_delay\\_ns](#page-1152-0)**

Input delay of the data pins, in ns. Set to 0 if unknown.

# int **cs\_id**

CS line ID, ignored when not host\_id is not SPI1\_HOST, or CONFIG\_SPI\_FLASH\_SHARE\_SPI1\_BUS is enabled. In this case, the CS line used is automatically assigned by the SPI bus lock.

### int **freq\_mhz**

The frequency of flash chip(MHZ)

# **Header File**

- components/spi\_flash/include/esp\_flash.h
- This header file can be included with:

*#include "esp\_flash.h"*

• [This header file is a part of the API provid](https://github.com/espressif/esp-idf/blob/bdb9f972/components/spi_flash/include/esp_flash.h)ed by the spi\_flash component. To declare that your component depends on spi\_flash, add the following to your CMakeLists.txt:

REQUIRES spi\_flash

or

PRIV\_REQUIRES spi\_flash

### **Functions**

*esp\_err\_t* **esp\_flash\_init**(*esp\_flash\_t* \*chip)

Initialise SPI flash chip interface.

<span id="page-1137-0"></span>This function must be called before any other API functions are called for this chip.

**备注:** Only the host and read\_mode fields of the chip structure must be initialised before this function is called. Other fields may be auto-detected if left set to zero or NULL.

**备注:** If the chip->drv pointer is NULL, chip chip\_drv will be auto-detected based on its manufacturer & product IDs. See esp\_flash\_registered\_flash\_drivers pointer for details of this process.

**参数 chip** -- Pointer to SPI flash chip to use. If NULL, esp\_flash\_default\_chip is substituted. **返回** ESP\_OK on success, or a flash error code if initialisation fails.

#### bool **esp\_flash\_chip\_driver\_initialized**(const *esp\_flash\_t* \*chip)

Check if appropriate chip driver is set.

**参数 chip** -- Pointer to SPI flash chip to use. If NULL, esp\_flash\_default\_chip is substituted. **返回** true if set, otherwise false.

*esp\_err\_t* **esp\_flash\_read\_id**(*esp\_flash\_t* \*chip, uint32\_t \*out\_id)

Read flash ID via the common "RDID" SPI flash command.

[ID](#page-1806-0) is a 24-bit value. Lower 16 [bits of 'id' a](#page-1144-0)re the chip ID, upper 8 bits are the manufacturer ID.

#### **参数**

- **chip** -- Pointer to identify flash chip. Must have been successfully initialised via esp flash init()
- **out\_id** -- **[out]** Pointer to receive ID value.

**返回** ESP\_OK on success, or a flash error code if operation failed.

*esp\_err\_t* **esp\_flash\_get\_size**(*esp\_flash\_t* \*chip, uint32\_t \*out\_size)

Detect flash size based on flash ID.

**[备注](#page-1806-0):** 1. Most flash chips use a [common for](#page-1144-0)mat for flash ID, where the lower 4 bits specify the size as a power of 2. If the manufacturer doesn't follow this convention, the size may be incorrectly detected.

a. The out\_size returned only stands for The out\_size stands for the size in the binary image header. If you want to get the real size of the chip, please call  $\exp_f \text{last\_get\_physical\_size}$  instead.

#### **参数**

- **chip** -- Pointer to identify flash chip. Must have been successfully initialised via esp\_flash\_init()
- **out\_size** -- **[out]** Detected size in bytes, standing for the size in the binary image header.

**返回** ESP OK on success, or a flash error code if operation failed.

#### *esp\_err\_t* **esp\_flash\_get\_physical\_size**(*esp\_flash\_t* \*chip, uint32\_t \*flash\_size)

Detect flash size based on flash ID.

**[备注](#page-1806-0):** Most flash chips use a common forma[t for flash ID](#page-1144-0), where the lower 4 bits specify the size as a power of 2. If the manufacturer doesn't follow this convention, the size may be incorrectly detected.

#### **参数**

- **chip** -- Pointer to identify flash chip. Must have been successfully initialised via esp\_flash\_init()
- **flash\_size** -- **[out]** Detected size in bytes.

**返回 ESP** OK on success, or a flash error code if operation failed.

### *esp\_err\_t* **esp\_flash\_read\_unique\_chip\_id**(*esp\_flash\_t* \*chip, uint64\_t \*out\_id)

Read flash unique ID via the common "RDUID" SPI flash command.

[ID](#page-1806-0) is a 64-bit value.

**备注:** This is an optional feature, which is not supported on all flash chips. READ PROGRAMMING GUIDE FIRST!

### **参数**

- **chip** -- Pointer to identify flash chip. Must have been successfully initialised via esp flash init().
- **out\_id** -- **[out]** Pointer to receive unique ID value.

**返回**

- ESP OK on success, or a flash error code if operation failed.
- ESP\_ERR\_NOT\_SUPPORTED if the chip doesn't support read id.

### *esp\_err\_t* **esp\_flash\_erase\_chip**(*esp\_flash\_t* \*chip)

<span id="page-1139-0"></span>Erase flash chip contents.

**参数 chip** -- Pointer to identify flash chip. Must have been successfully initialised via esp\_flash\_init()

**返回**

- ESP OK on success,
- ESP\_ERR\_NOT\_SUPPORTED if the chip is not able to perform the operation. This is indicated by WREN = 1 after the command is sent.
- ESP\_ERR\_NOT\_ALLOWED if a read-only partition is present.
- Other flash error code if operation failed.

*esp\_err\_t* **esp\_flash\_erase\_region**(*esp\_flash\_t* \*chip, uint32\_t start, uint32\_t len)

Erase a region of the flash chip.

[Sec](#page-1806-0)tor size is specifyed in chip->drv-[>sector\\_size](#page-1144-0) field (typically 4096 bytes.) ESP\_ERR\_INVALID\_ARG will be returned if the start  $&$  length are not a multiple of this size.

Erase is performed using block (multi-sector) erases where possible (block size is specified in chip->drv- >block\_erase\_size field, typically 65536 bytes). Remaining sectors are erased using individual sector erase commands.

### **参数**

- **chip** -- Pointer to identify flash chip. If NULL, esp\_flash\_default\_chip is substituted. Must have been successfully initialised via esp\_flash\_init()
- **start** -- Address to start erasing flash. Must be sector aligned.
- **len** -- Length of region to erase. Must also be sector aligned.

**返回**

- ESP OK on success,
- ESP\_ERR\_NOT\_SUPPORTED if the chip is not able to perform the operation. This is indicated by WREN = 1 after the command is sent.
- ESP\_ERR\_NOT\_ALLOWED if the address range (start –start + len) overlaps with a read-only partition address space
- Other flash error code if operation failed.

### *esp\_err\_t* **esp\_flash\_get\_chip\_write\_protect**(*esp\_flash\_t* \*chip, bool \*write\_protected)

Read if the entire chip is write protected.

**备注:** A correct result for this flag depends on the SPI flash chip model and chip\_drv in use (via the 'chip->drv' field).

### **参数**

- **chip** -- Pointer to identify flash chip. If NULL, esp flash default chip is substituted. Must have been successfully initialised via esp flash init()
- write protected -- **[out]** Pointer to boolean, set to the value of the write protect flag.

**返回** ESP\_OK on success, or a flash error code if operation failed.

### *esp\_err\_t* **esp\_flash\_set\_chip\_write\_protect**(*esp\_flash\_t* \*chip, bool write\_protect)

Set write protection for the SPI flash chip.

[Som](#page-1806-0)e SPI flash chips may require a power cycle befo[re write pro](#page-1144-0)tect status can be cleared. Otherwise, write protection can be removed via a follow-up call to this function.

**备注:** Correct behaviour of this function depends on the SPI flash chip model and chip\_drv in use (via the 'chip->drv' field).

## **参数**

- **chip** -- Pointer to identify flash chip. If NULL, esp\_flash\_default\_chip is substituted. Must have been successfully initialised via esp flash init()
- write protect -- Boolean value for the write protect flag

**返回** ESP\_OK on success, or a flash error code if operation failed.

*esp\_err\_t* **esp\_flash\_get\_protectable\_regions**(const *esp\_flash\_t* \*chip, const *esp\_flash\_region\_t* \*\*out\_regions, uint32\_t \*out\_num\_regions)

Read the list of individually protectable regions of this SPI flash chip.

**[备注](#page-1806-0):** Correct behaviour of this function depends on the S[PI flash chip](#page-1144-0) model and [chip\\_drv in use \(via](#page-1143-0) the 'chip->drv' field).

# **参数**

- **chip** -- Pointer to identify flash chip. Must have been successfully initialised via esp\_flash\_init()
- **out\_regions** -- **[out]** Pointer to receive a pointer to the array of protectable regions of the chip.
- **out\_num\_regions** -- **[out]** Pointer to an integer receiving the count of protectable regions in the array returned in 'regions'.

**返回** ESP OK on success, or a flash error code if operation failed.

*esp\_err\_t* **esp\_flash\_get\_protected\_region**(*esp\_flash\_t* \*chip, const *esp\_flash\_region\_t* \*region, bool \*out\_protected)

Detect if a region of the SPI flash chip is protected.

**[备注](#page-1806-0):** It is possible for this result to be false and [write operat](#page-1144-0)ions to stillf[ail, if protection is](#page-1143-0) enabled for the entire chip.

### **参数**

- **chip** -- Pointer to identify flash chip. Must have been successfully initialised via esp flash init()
- **region** -- Pointer to a struct describing a protected region. This must match one of the regions returned from esp\_flash\_get\_protectable\_regions(...).
- **out\_protected** -- **[out]** Pointer to a flag which is set based on the protected status for this region.

**返回** ESP OK on success, or a flash error code if operation failed.

*esp\_err\_t* **esp\_flash\_set\_protected\_region**(*esp\_flash\_t* \*chip, const *esp\_flash\_region\_t* \*region, bool protect)

Update the protected status for a region of the SPI flash chip.

**[备注](#page-1806-0):** It is possible for the region protection flag [to be cleared](#page-1144-0) and writeo[perations to still fa](#page-1143-0)il, if protection is enabled for the entire chip.

**备注:** Correct behaviour of this function depends on the SPI flash chip model and chip\_drv in use (via the 'chip->drv' field).

# **参数**

- **chip** -- Pointer to identify flash chip. Must have been successfully initialised via esp\_flash\_init()
- **region** -- Pointer to a struct describing a protected region. This must match one of the regions returned from esp flash get protectable regions(...).
- **protect** -- Write protection flag to set.

**返回** ESP OK on success, or a flash error code if operation failed.

*esp\_err\_t* **esp\_flash\_read**(*esp\_flash\_t* \*chip, void \*buffer, uint32\_t address, uint32\_t length)

Read data from the SPI flash chip.

<span id="page-1141-0"></span>[The](#page-1806-0)re are no alignment co[nstraints on](#page-1144-0) buffer, address or length.

**备注:** If on-chip flash encryption is used, this function returns raw (ie encrypted) data. Use the flash cache to transparently decrypt data.

# **参数**

- **chip** -- Pointer to identify flash chip. If NULL, esp\_flash\_default\_chip is substituted. Must have been successfully initialised via esp\_flash\_init()
- **buffer** -- Pointer to a buffer where the data will be read. To get better performance, this should be in the DRAM and word aligned.
- **address** -- Address on flash to read from. Must be less than chip->size field.
- **length** -- Length (in bytes) of data to read.

**返回**

- ESP\_OK: success
- ESP\_ERR\_NO\_MEM: Buffer is in external PSRAM which cannot be concurrently accessed, and a temporary internal buffer could not be allocated.
- or a flash error code if operation failed.

*esp\_err\_t* **esp\_flash\_write**(*esp\_flash\_t* \*chip, const void \*buffer, uint32\_t address, uint32\_t length) Write data to the SPI flash chip.

[The](#page-1806-0)re are no alignment con[straints on b](#page-1144-0)uffer, address or length.

### **参数**

- **chip** -- Pointer to identify flash chip. If NULL, esp\_flash\_default\_chip is substituted. Must have been successfully initialised via esp flash init()
- **address** -- Address on flash to write to. Must be previously erased (SPI NOR flash can only write bits 1->0).
- **buffer** -- Pointer to a buffer with the data to write. To get better performance, this should be in the DRAM and word aligned.
- **length** -- Length (in bytes) of data to write.

**返回**

- ESP OK on success
- ESP\_FAIL, bad write, this will be detected only when CON-FIG\_SPI\_FLASH\_VERIFY\_WRITE is enabled
- ESP\_ERR\_NOT\_SUPPORTED if the chip is not able to perform the operation. This is indicated by  $WREN = 1$  after the command is sent.
- ESP\_ERR\_NOT\_ALLOWED if the address range (address –address + length) overlaps with a read-only partition address space
- Other flash error code if operation failed.

*esp\_err\_t* **esp\_flash\_write\_encrypted**(*esp\_flash\_t* \*chip, uint32\_t address, const void \*buffer, uint32\_t length)

Encrypted and write data to the SPI flash chip using on-chip hardware flash encryption.

**[备注](#page-1806-0):** Both address & length must be 16 [byte aligned,](#page-1144-0) as this is the encryption block size

### **参数**

- **chip** -- Pointer to identify flash chip. Must be NULL (the main flash chip). For other chips, encrypted write is not supported.
- **address** -- Address on flash to write to. 16 byte aligned. Must be previously erased (SPI NOR flash can only write bits 1->0).
- **buffer** -- Pointer to a buffer with the data to write.
- **length** -- Length (in bytes) of data to write. 16 byte aligned.

**返回**

- ESP OK: on success
- ESP\_FAIL: bad write, this will be detected only when CON-FIG\_SPI\_FLASH\_VERIFY\_WRITE is enabled
- ESP\_ERR\_NOT\_SUPPORTED: encrypted write not supported for this chip.
- ESP\_ERR\_INVALID\_ARG: Either the address, buffer or length is invalid.
- ESP\_ERR\_NOT\_ALLOWED if the address range (address –address + length) overlaps with a read-only partition address space

*esp\_err\_t* **esp\_flash\_read\_encrypted**(*esp\_flash\_t* \*chip, uint32\_t address, void \*out\_buffer, uint32\_t

length)

Read and decrypt data from the SPI flash chip using on-chip hardware flash encryption.

**参数**

- **chip** -- Pointer to identif[y flash chip.](#page-1144-0) Must be NULL (the main flash chip). For other chips, encrypted read is not supported.
- **address** -- Address on flash to read from.
- **out** buffer -- Pointer to a buffer for the data to read to.
- **length** -- Length (in bytes) of data to read.

**返回**

- ESP OK: on success
- ESP\_ERR\_NOT\_SUPPORTED: encrypted read not supported for this chip.

### static inline bool **esp\_flash\_is\_quad\_mode**(const *esp\_flash\_t* \*chip)

Returns true if chip is configured for Quad I/O or Quad Fast Read.

**参数 chip** -- Pointer to SPI flash chip to use. If NULL, esp\_flash\_default\_chip is substituted. **返回** true if flash works in quad mode, other[wise false](#page-1144-0)

### **Structures**

### struct **esp\_flash\_region\_t**

Structure for describing a region of flash.

### <span id="page-1143-0"></span>**Public Members**

#### uint32\_t **offset**

Start address of this region.

#### uint32\_t **size**

Size of the region.

#### struct **esp\_flash\_os\_functions\_t**

OS-level integration hooks for accessing flash chips inside a running OS.

<span id="page-1143-1"></span>It's in the public header because some instances should be allocated statically in the startup code. May be updated according to hardware version and new flash chip feature requirements, shouldn't be treated as public API.

For advanced developers, you may replace some of them with your implementations at your own risk.

### **Public Members**

```
esp_err_t (*start)(void *arg)
```
Called before commencing any flash operation. Does not need to be recursive (ie is called at most once for each call to 'end').

#### *[esp\\_err\\_t](#page-1806-0)* (\***end**)(void \*arg)

Called after completing any flash operation.

#### *[esp\\_err\\_t](#page-1806-0)* (\***region\_protected**)(void \*arg, size\_t start\_addr, size\_t size)

Called before any erase/write operations to check whether the region is limited by the OS

### *[esp\\_err\\_t](#page-1806-0)* (\***delay\_us**)(void \*arg, uint32\_t us)

Delay for at least 'us' microseconds. Called in between 'start' and 'end'.

### [void \\*\(\\*](#page-1806-0)**get\_temp\_buffer**)(void \*arg, size\_t reqest\_size, size\_t \*out\_size)

Called for get temp buffer when buffer from application cannot be directly read into/write from.

### void (\***release\_temp\_buffer**)(void \*arg, void \*temp\_buf)

Called for release temp buffer.

*esp\_err\_t* (\***check\_yield**)(void \*arg, uint32\_t chip\_status, uint32\_t \*out\_request)

Yield to other tasks. Called during erase operations.

**Return** ESP\_OK means yield needs to be called (got an event to handle), while ESP\_ERR\_TIMEOUT means skip yield.

#### *esp\_err\_t* (\***yield**)(void \*arg, uint32\_t \*out\_status)

Yield to other tasks. Called during erase operations.

#### [int64\\_t \(\\*](#page-1806-0)**get\_system\_time**)(void \*arg)

Called for get system time.

### void (\***set\_flash\_op\_status**)(uint32\_t op\_status)

Call to set flash operation status

### struct **esp\_flash\_t**

Structure to describe a SPI flash chip connected to the system.

<span id="page-1144-0"></span>Structure must be initialized before use (passed to esp\_flash\_init()). It's in the public header because some instances should be allocated statically in the startup code. May be updated according to hardware version and new flash chip feature requirements, shouldn't be treated as public API.

For advanced developers, you may replace some of them with your implementations at your own risk.

#### **Public Members**

#### *spi\_flash\_host\_inst\_t* \***host**

Pointer to hardware-specific "host\_driver" structure. Must be initialized before used.

#### const *[spi\\_flash\\_chip\\_](#page-1150-0)t* \***chip\_drv**

Pointer to chip-model-specific "adapter" structure. If NULL, will be detected during initialisation.

### const *[esp\\_flash\\_os\\_fun](#page-1145-1)ctions\_t* \***os\_func**

Pointer to os-specific hook structure. Call  $\exp_f \text{last}$  init\_os\_functions() to setup this field, after the host is properly initialized.

#### void \***[os\\_func\\_data](#page-1143-1)**

Pointer to argument for os-specific hooks. Left NULL and will be initialized with os\_func.

#### *esp\_flash\_io\_mode\_t* **read\_mode**

Configured SPI flash read mode. Set before esp\_flash\_init is called.

### [uint32\\_t](#page-1153-0) **size**

Size of SPI flash in bytes. If 0, size will be detected during initialisation. Note: this stands for the size in the binary image header. If you want to get the flash physical size, please call esp\_flash\_get\_physical\_size.

### uint32\_t **chip\_id**

Detected chip id.

### uint32\_t **busy**

This flag is used to verify chip's status.

### uint32\_t **hpm\_dummy\_ena**

This flag is used to verify whether flash works under HPM status.

uint32\_t **reserved\_flags**

reserved.

### **Macros**

**SPI\_FLASH\_YIELD\_REQ\_YIELD**

**SPI\_FLASH\_YIELD\_REQ\_SUSPEND**

**SPI\_FLASH\_YIELD\_STA\_RESUME**

#### **SPI\_FLASH\_OS\_IS\_ERASING\_STATUS\_FLAG**

### **Type Definitions**

typedef struct *spi\_flash\_chip\_t* **spi\_flash\_chip\_t**

# <span id="page-1145-1"></span>**Header File**

- compo[nents/spi\\_flash/in](#page-1145-1)clude/spi\_flash\_mmap.h
- This header file can be included with:

*#include "spi\_flash\_mmap.h"*

• [This header file is a part of the API provided by th](https://github.com/espressif/esp-idf/blob/bdb9f972/components/spi_flash/include/spi_flash_mmap.h)e spi\_flash component. To declare that your component depends on spi flash, add the following to your CMakeLists.txt:

REQUIRES spi\_flash

or

```
PRIV_REQUIRES spi_flash
```
#### **Functions**

*esp\_err\_t* **spi\_flash\_mmap**(size\_t src\_addr, size\_t size, *spi\_flash\_mmap\_memory\_t* memory, const void \*\*out\_ptr, *spi\_flash\_mmap\_handle\_t* \*out\_handle)

Map region of flash memory into data or instruction address space.

<span id="page-1145-0"></span>[Thi](#page-1806-0)s function allocates sufficient number of 64kB MM[U pages and configures them](#page-1147-0) to map the requested region of flash memory into the address spac[e. It may reuse MMU pages](#page-1147-1) which already provide the required mapping.

As with any allocator, if mmap/munmap are heavily used then the address space may become fragmented. To troubleshoot issues with page allocation, use spi\_flash\_mmap\_dump() function.

**参数**

- **src\_addr** -- Physical address in flash where requested region starts. This address *must* be aligned to 64kB boundary (SPI\_FLASH\_MMU\_PAGE\_SIZE)
- **size** -- Size of region to be mapped. This size will be rounded up to a 64kB boundary
- **memory** -- Address space where the region should be mapped (data or instruction)
- **out**  $ptr$  -- **[out]** Output, pointer to the mapped memory region
- **out\_handle** -- **[out]** Output, handle which should be used for spi\_flash\_munmap call
- **返回** ESP\_OK on success, ESP\_ERR\_NO\_MEM if pages can not be allocated

*esp\_err\_t* **spi\_flash\_mmap\_pages**(const int \*pages, size\_t page\_count, *spi\_flash\_mmap\_memory\_t* memory, const void \*\*out\_ptr, *spi\_flash\_mmap\_handle\_t* \*out\_handle)

Map sequences of pages of flash memory into data or instruction address space.

[Thi](#page-1806-0)s function allocates sufficient number of 64kB MMU pages and confi[gures them to map the indica](#page-1147-0)ted pages of flash memory contiguously into address space. In this r[espect, it works in a similar](#page-1147-1) way as spi\_flash\_mmap() but it allows mapping a (maybe non-contiguous) set of pages into a contiguous region of memory.

# **参数**

- **pages** -- An array of numbers indicating the 64kB pages in flash to be mapped contiguously into memory. These indicate the indexes of the 64kB pages, not the byte-size addresses as used in other functions. Array must be located in internal memory.
- **page** count -- Number of entries in the pages array
- **memory** -- Address space where the region should be mapped (instruction or data)
- **out** ptr -- **[out]** Output, pointer to the mapped memory region
- **out\_handle** -- **[out]** Output, handle which should be used for spi\_flash\_munmap call

**返回**

- ESP\_OK on success
- ESP\_ERR\_NO\_MEM if pages can not be allocated
- ESP\_ERR\_INVALID\_ARG if pagecount is zero or pages array is not in internal memory

### void **spi\_flash\_munmap**(*spi\_flash\_mmap\_handle\_t* handle)

Release region previously obtained using spi\_flash\_mmap.

<span id="page-1146-0"></span>**备注:** Calling this func[tion will not necessarily un](#page-1147-1)map memory region. Region will only be unmapped when there are no other handles which reference this region. In case of partially overlapping regions it is possible that memory will be unmapped partially.

**参数 handle** -- Handle obtained from spi\_flash\_mmap

### void **spi\_flash\_mmap\_dump**(void)

Display information about mapped regions.

This function lists handles obtained using spi\_flash\_mmap, along with range of pages allocated to each handle. It also lists all non-zero entries of MMU table and corresponding reference counts.

### uint32\_t **spi\_flash\_mmap\_get\_free\_pages**(*spi\_flash\_mmap\_memory\_t* memory)

get free pages number which can be mmap

This function will return number of free pages available in mmu table. This could be useful before calling actual spi\_flash\_mmap (maps flash range to DC[ache or ICache memory\) to](#page-1147-0) check if there is sufficient space available for mapping.

**参数 memory** -- memory type of MMU table free page **返回** number of free pages which can be mmaped

### size\_t **spi\_flash\_cache2phys**(const void \*cached)

Given a memory address where flash is mapped, return the corresponding physical flash offset.

Cache address does not have have been assigned via spi flash  $mmap()$ , any address in memory mapped flash space can be looked up.

### **参数 cached** -- Pointer to flashed cached memory. **返回**

- SPI\_FLASH\_CACHE2PHYS\_FAIL If cache address is outside flash cache region, or the address is not mapped.
- Otherwise, returns physical offset in flash

const void \***spi\_flash\_phys2cache**(size\_t phys\_offs, *spi\_flash\_mmap\_memory\_t* memory)

Given a physical offset in flash, return the address where it is mapped in the memory space.

Physical address does not have to have been assigned via spi\_flash\_mmap(), any address in flash can be looked up.

**备注:** Only the first matching cache address is returned. If MMU flash cache table is configured so multiple entries point to the same physical address, there may be more than one cache address corresponding to that physical address. It is also possible for a single physical address to be mapped to both the IROM and DROM regions.

**备 注:** This function doesn't impose any alignment constraints, but if memory argument is SPI\_FLASH\_MMAP\_INST and phys\_offs is not 4-byte aligned, then reading from the returned pointer will result in a crash.

### **参数**

- **phys\_offs** -- Physical offset in flash memory to look up.
- **memory** -- Address space type to look up a flash cache address mapping for (instruction or data)

**返回**

- NULL if the physical address is invalid or not mapped to flash cache of the specified memory type.
- Cached memory address (in IROM or DROM space) corresponding to phys\_offs.

### **Macros**

### **ESP\_ERR\_FLASH\_OP\_FAIL**

This file contains spi\_flash\_mmap\_xx APIs, mainly for doing memory mapping to an SPI0-connected external Flash, as well as some helper functions to convert between virtual and physical address

# **ESP\_ERR\_FLASH\_OP\_TIMEOUT**

### **SPI\_FLASH\_SEC\_SIZE**

SPI Flash sector size

### **SPI\_FLASH\_MMU\_PAGE\_SIZE**

Flash cache MMU mapping page size

### **SPI\_FLASH\_CACHE2PHYS\_FAIL**

### **Type Definitions**

### typedef uint32\_t **spi\_flash\_mmap\_handle\_t**

Opaque handle for memory region obtained from spi\_flash\_mmap.

### <span id="page-1147-1"></span>**Enumerations**

### enum **spi\_flash\_mmap\_memory\_t**

Enumeration which specifies memory space requested in an mmap call.

<span id="page-1147-0"></span>*Values:*

#### enumerator **SPI\_FLASH\_MMAP\_DATA**

map to data memory, allows byte-aligned access

#### enumerator **SPI\_FLASH\_MMAP\_INST**

map to instruction memory, allows only 4-byte-aligned access

### **Header File**

- components/hal/include/hal/spi\_flash\_types.h
- This header file can be included with:

*#include "hal/spi\_flash\_types.h"*

## **Structures**

# struct **spi\_flash\_trans\_t**

Definition of a common transaction. Also holds the return value.

### <span id="page-1148-0"></span>**Public Members**

#### uint8\_t **reserved**

Reserved, must be 0.

### uint8\_t **mosi\_len**

Output data length, in bytes.

### uint8\_t **miso\_len**

Input data length, in bytes.

# uint8\_t **address\_bitlen**

Length of address in bits, set to 0 if command does not need an address.

#### uint32\_t **address**

Address to perform operation on.

### const uint8\_t \***mosi\_data**

Output data to salve.

### uint8\_t \***miso\_data**

[out] Input data from slave, little endian

## uint32\_t **flags**

Flags for this transaction. Set to 0 for now.

#### uint16\_t **command**

Command to send.

### uint8\_t **dummy\_bitlen**

Basic dummy bits to use.

### uint32\_t **io\_mode**

Flash working mode when SPI\_FLASH\_IGNORE\_BASEIO is specified.

### struct **spi\_flash\_sus\_cmd\_conf**

Configuration structure for the flash chip suspend feature.

### **Public Members**

### uint32\_t **sus\_mask**

SUS/SUS1/SUS2 bit in flash register.

### uint32\_t **cmd\_rdsr**

Read flash status register(2) command.

### uint32\_t **sus\_cmd**

Flash suspend command.

### uint32\_t **res\_cmd**

Flash resume command.

# uint32\_t **reserved**

Reserved, set to 0.

## struct **spi\_flash\_encryption\_t**

Structure for flash encryption operations.

### **Public Members**

### void (\***flash\_encryption\_enable**)(void)

Enable the flash encryption.

# void (\***flash\_encryption\_disable**)(void)

Disable the flash encryption.

void (\***flash\_encryption\_data\_prepare**)(uint32\_t address, const uint32\_t \*buffer, uint32\_t size) Prepare flash encryption before operation.

**备注:** address and buffer must be 8-word aligned.

**Param address** The destination address in flash for the write operation. **Param buffer** Data for programming **Param size** Size to program.

## void (\***flash\_encryption\_done**)(void)

flash data encryption operation is done.

#### void (\***flash\_encryption\_destroy**)(void)

Destroy encrypted result

### bool (\***flash\_encryption\_check**)(uint32\_t address, uint32\_t length)

Check if is qualified to encrypt the buffer

**Param address** the address of written flash partition. **Param length** Buffer size.

### struct **spi\_flash\_host\_inst\_t**

SPI Flash Host driver instance

#### <span id="page-1150-0"></span>**Public Members**

#### const struct *spi\_flash\_host\_driver\_s* \***driver**

Pointer to the implementation function table.

### struct **spi\_fla[sh\\_host\\_driver\\_s](#page-1150-1)**

Host driver configuration and context structure.

### <span id="page-1150-1"></span>**Public Members**

#### *esp\_err\_t* (\***dev\_config**)(*spi\_flash\_host\_inst\_t* \*host)

Configure the device-related register before transactions. This saves some time to re-configure those registers when we send continuously

*[esp\\_err\\_t](#page-1806-0)* (\***common\_command**)(*[spi\\_flash\\_host\\_](#page-1150-0)inst\_t* \*host, *spi\_flash\_trans\_t* \*t)

Send an user-defined spi transaction to the device.

# *[esp\\_err\\_t](#page-1806-0)* (\***read\_id**)(*spi\_flash\_[host\\_inst\\_t](#page-1150-0)* \*host, uint32\_t \*[id\)](#page-1148-0) Read flash ID.

- [void \(\\*](#page-1806-0)**erase\_chip**)(*[spi\\_flash\\_host\\_inst\\_t](#page-1150-0)* \*host) Erase whole flash chip.
- void (\***erase\_sector**)(*[spi\\_flash\\_host\\_ins](#page-1150-0)t\_t* \*host, uint32\_t start\_address) Erase a specific sector by its start address.
- void (\***erase\_block**)(*s[pi\\_flash\\_host\\_inst\\_t](#page-1150-0)* \*host, uint32\_t start\_address) Erase a specific block by its start address.
- *esp\_err\_t* (\***read\_status**)(*[spi\\_flash\\_host\\_i](#page-1150-0)nst\_t* \*host, uint8\_t \*out\_sr) Read the status of the flash chip.
- *[esp\\_err\\_t](#page-1806-0)* (\***set\_write\_protect**)(*[spi\\_flash\\_ho](#page-1150-0)st\_inst\_t* \*host, bool wp) Disable write protection.

void (\***program\_page**)(*spi\_flash\_host\_inst\_t* \*host, const void \*buffer, uint32\_t address, uint32\_t length) Program a page of the flash. Check max\_write\_bytes for the maximum allowed writing length.

bool (\***supports\_dire[ct\\_write](#page-1150-0)**)(*spi\_flash\_host\_inst\_t* \*host, const void \*p)

Check whether the SPI host supports direct write.

When cache is disabled, SPI1 doesn't support directly write when buffer isn't internal.

int (\***write\_data\_slicer**)(*spi\_flas[h\\_host\\_inst\\_t](#page-1150-0)* \*host, uint32\_t address, uint32\_t len, uint32\_t \*align\_addr, uint32\_t page\_size)

Slicer for write data. The program\_page should be called iteratively with the return value of this function.

**Param address** Begi[nning flash address to](#page-1150-0) write **Param len** Length request to write **Param align\_addr** Output of the aligned address to write to **Param page\_size** Physical page size of the flash chip **Return** Length that can be actually written in one program\_page call

*esp\_err\_t* (\***read**)(*spi\_flash\_host\_inst\_t* \*host, void \*buffer, uint32\_t address, uint32\_t read\_len)

Read data from the flash. Check max\_read\_bytes for the maximum allowed reading length.

[bool \(\\*](#page-1806-0)**supports[\\_direct\\_read](#page-1150-0)**)(*spi\_flash\_host\_inst\_t* \*host, const void \*p)

Check whether the SPI host supports direct read.

When cache is disabled, SPI1 doesn't support directly read when the given buffer isn't internal.

int (\***read\_data\_slicer**)(*spi\_flas[h\\_host\\_inst\\_t](#page-1150-0)* \*host, uint32\_t address, uint32\_t len, uint32\_t \*align\_addr, uint32\_t page\_size)

Slicer for read data. The read should be called iteratively with the return value of this function.

**Param address** Be[ginning flash address t](#page-1150-0)o read **Param len** Length request to read **Param align\_addr** Output of the aligned address to read **Param page\_size** Physical page size of the flash chip **Return** Length that can be actually read in one read call

uint32\_t (\***host\_status**)(*spi\_flash\_host\_inst\_t* \*host)

Check the host status, 0:busy, 1:idle, 2:suspended.

*esp\_err\_t* (\***configure\_host\_io\_mode**)(*spi\_flash\_host\_inst\_t* \*host, uint32\_t command, uint32\_t addr\_bitlen, int dummy\_bitlen\_base, *[esp\\_flash\\_io\\_](#page-1150-0)mode\_t* io\_mode)

Configure the host to work at different read mode. Responsible to compensate the timing and set IO [mod](#page-1806-0)e.

void (\***poll\_cmd\_done**)(*spi\_flas[h\\_host\\_inst\\_t](#page-1153-0)* \*host)

Internal use, poll the HW until the last operation is done.

*esp\_err\_t* (\***flush\_cache**)(*[spi\\_flash\\_host\\_inst](#page-1150-0)\_t* \*host, uint32\_t addr, uint32\_t size)

For some host (SPI1), they are shared with a cache. When the data is modified, the cache needs to be flushed. Left NULL if not supported.

[void \(\\*](#page-1806-0)**check\_suspend**)(*s[pi\\_flash\\_host\\_inst\\_t](#page-1150-0)* \*host)

Suspend check erase/program operation, reserved for ESP32-C3 and ESP32-S3 spi flash ROM IMPL.
void (\***resume**)(*spi\_flash\_host\_inst\_t* \*host)

Resume flash from suspend manually

# void (\***suspend**)(*[spi\\_flash\\_host\\_inst\\_](#page-1150-0)t* \*host)

Set flash in suspend status manually

*esp\_err\_t* (\***sus\_setup**)(*spi\_flash\_host\_inst\_t* \*host, const *spi\_flash\_sus\_cmd\_conf* \*sus\_conf) Suspend feat[ure setup for setting cm](#page-1150-0)d and status register mask.

# **Macr[os](#page-1806-0)**

### **SPI\_FLASH\_TRANS\_FLAG\_CMD16**

Send command of 16 bits.

### **SPI\_FLASH\_TRANS\_FLAG\_IGNORE\_BASEIO**

Not applying the basic io mode configuration for this transaction.

### **SPI\_FLASH\_TRANS\_FLAG\_BYTE\_SWAP**

Used for DTR mode, to swap the bytes of a pair of rising/falling edge.

### **SPI\_FLASH\_TRANS\_FLAG\_PE\_CMD**

Indicates that this transaction is to erase/program flash chip.

### **SPI\_FLASH\_CONFIG\_CONF\_BITS**

OR the io\_mode with this mask, to enable the dummy output feature or replace the first several dummy bits into address to meet the requirements of conf bits. (Used in DIO/QIO/OIO mode)

# **SPI\_FLASH\_OPI\_FLAG**

A flag for flash work in opi mode, the io mode below are opi, above are SPI/QSPI mode. DO NOT use this value in any API.

# **SPI\_FLASH\_READ\_MODE\_MIN**

Slowest io mode supported by ESP32, currently SlowRd.

# **Type Definitions**

# typedef enum *esp\_flash\_speed\_s* **esp\_flash\_speed\_t**

SPI flash clock speed values, always refer to them by the enum rather than the actual value (more speed may be appended into the list).

A strat[egy to select the ma](#page-1152-0)ximum allowed speed is to enumerate from the ESP\_FLSH\_SPEED\_MAX-1 or highest frequency supported by your flash, and decrease the speed until the probing success.

typedef struct *spi\_flash\_host\_driver\_s* **spi\_flash\_host\_driver\_t**

# **Enumerations**

### enum **esp\_f[lash\\_speed\\_s](#page-1150-1)**

SPI flash clock speed values, always refer to them by the enum rather than the actual value (more speed may be appended into the list).

<span id="page-1152-0"></span>A strategy to select the maximum allowed speed is to enumerate from the ESP\_FLSH\_SPEED\_MAX-1 or highest frequency supported by your flash, and decrease the speed until the probing success.

#### *Values:*

# enumerator **ESP\_FLASH\_5MHZ**

The flash runs under 5MHz.

# enumerator **ESP\_FLASH\_10MHZ**

The flash runs under 10MHz.

### enumerator **ESP\_FLASH\_20MHZ**

The flash runs under 20MHz.

### enumerator **ESP\_FLASH\_26MHZ**

The flash runs under 26MHz.

### enumerator **ESP\_FLASH\_40MHZ**

The flash runs under 40MHz.

### enumerator **ESP\_FLASH\_80MHZ**

The flash runs under 80MHz.

### enumerator **ESP\_FLASH\_120MHZ**

The flash runs under 120MHz, 120MHZ can only be used by main flash after timing tuning in system. Do not use this directely in any API.

# enumerator **ESP\_FLASH\_SPEED\_MAX**

The maximum frequency supported by the host is ESP\_FLASH\_SPEED\_MAX-1.

# enum **esp\_flash\_io\_mode\_t**

Mode used for reading from SPI flash.

*Values:*

# enumerator **SPI\_FLASH\_SLOWRD**

Data read using single I/O, some limits on speed.

### enumerator **SPI\_FLASH\_FASTRD**

Data read using single I/O, no limit on speed.

### enumerator **SPI\_FLASH\_DOUT**

Data read using dual I/O.

### enumerator **SPI\_FLASH\_DIO**

Both address & data transferred using dual I/O.

### enumerator **SPI\_FLASH\_QOUT**

Data read using quad I/O.

# enumerator **SPI\_FLASH\_QIO**

Both address & data transferred using quad I/O.

#### enumerator **SPI\_FLASH\_OPI\_STR**

Only support on OPI flash, flash read and write under STR mode.

### enumerator **SPI\_FLASH\_OPI\_DTR**

Only support on OPI flash, flash read and write under DTR mode.

#### enumerator **SPI\_FLASH\_READ\_MODE\_MAX**

The fastest io mode supported by the host is ESP\_FLASH\_READ\_MODE\_MAX-1.

### **Header File**

- components/hal/include/hal/esp\_flash\_err.h
- This header file can be included with:

*#include "hal/esp\_flash\_err.h"*

#### **Macros**

#### **ESP\_ERR\_FLASH\_NOT\_INITIALISED**

esp\_flash\_chip\_t structure not correctly initialised by esp\_flash\_init().

### **ESP\_ERR\_FLASH\_UNSUPPORTED\_HOST**

Requested operation isn't supported via this host SPI bus (chip->spi field).

### **ESP\_ERR\_FLASH\_UNSUPPORTED\_CHIP**

Requested operation isn't supported by this model of SPI flash chip.

#### **ESP\_ERR\_FLASH\_PROTECTED**

Write operation failed due to chip's write protection being enabled.

#### **Enumerations**

#### enum **[anonymous]**

*Values:*

#### enumerator **ESP\_ERR\_FLASH\_SIZE\_NOT\_MATCH**

The chip doesn't have enough space for the current partition table.

### enumerator **ESP\_ERR\_FLASH\_NO\_RESPONSE**

Chip did not respond to the command, or timed out.

#### **Header File**

- components/spi\_flash/include/esp\_spi\_flash\_counters.h
- This header file can be included with:

*#include "esp\_spi\_flash\_counters.h"*

• [This header file is a part of the API provided by the](https://github.com/espressif/esp-idf/blob/bdb9f972/components/spi_flash/include/esp_spi_flash_counters.h) spi  $f$ lash component. To declare that your component depends on spi\_flash, add the following to your CMakeLists.txt:

REQUIRES spi\_flash

# or

### **Functions**

### void **esp\_flash\_reset\_counters**(void)

Reset SPI flash operation counters.

void **spi\_flash\_reset\_counters**(void)

# void **esp\_flash\_dump\_counters**(FILE \*stream)

Print SPI flash operation counters.

void **spi\_flash\_dump\_counters**(void)

# const *esp\_flash\_counters\_t* \***esp\_flash\_get\_counters**(void)

Return current SPI flash operation counters.

**返回** pointer to the *esp\_flash\_counters\_t* structure holding values of the operation counters

const *[spi\\_flash\\_counters\\_t](#page-1155-0)* \***spi\_flash\_get\_counters**(void)

### **Structures**

### struct **[esp\\_flash\\_cou](#page-1156-0)nter\_t**

Structure holding statistics for one type of operation

# <span id="page-1155-1"></span>**Public Members**

#### uint32\_t **count**

number of times operation was executed

### uint32\_t **time**

total time taken, in microseconds

### uint32\_t **bytes**

total number of bytes

# struct **esp\_flash\_counters\_t**

Structure for counters of flash actions

# <span id="page-1155-0"></span>**Public Members**

# *esp\_flash\_counter\_t* **read**

counters for read action, like esp\_flash\_read

# *[esp\\_flash\\_counter\\_t](#page-1155-1)* **write**

counters for write action, like esp\_flash\_write

# *[esp\\_flash\\_counter\\_t](#page-1155-1)* **erase**

counters for erase action, like esp\_flash\_erase

# **Type Definitions**

typedef *esp\_flash\_counter\_t* **spi\_flash\_counter\_t**

typedef *esp\_flash\_counters\_t* **spi\_flash\_counters\_t**

# <span id="page-1156-0"></span>**flash 加密 API 参考**

### **Header File**

- components/bootloader\_support/include/esp\_flash\_encrypt.h
- This header file can be included with:

*#include "esp\_flash\_encrypt.h"*

• [This header file is a part of the API provided by the](https://github.com/espressif/esp-idf/blob/bdb9f972/components/bootloader_support/include/esp_flash_encrypt.h) bootloader\_support component. To declare that your component depends on bootloader\_support, add the following to your CMakeLists.txt:

REQUIRES bootloader\_support

or

PRIV\_REQUIRES bootloader\_support

# **Functions**

### bool **esp\_flash\_encryption\_enabled**(void)

Is flash encryption currently enabled in hardware?

Flash encryption is enabled if the FLASH\_CRYPT\_CNT efuse has an odd number of bits set.

**返回** true if flash encryption is enabled.

#### *esp\_err\_t* **esp\_flash\_encrypt\_check\_and\_update**(void)

### bool **esp\_flash\_encrypt\_state**(void)

Returns the Flash Encryption state and prints it.

**返回** True - Flash Encryption is enabled False - Flash Encryption is not enabled

### bool **esp\_flash\_encrypt\_initialized\_once**(void)

Checks if the first initialization was done.

If the first initialization was done then  $FLASH_CRYPT_CNT$  != 0

**返回** true - the first initialization was done false - the first initialization was NOT done

### *esp\_err\_t* **esp\_flash\_encrypt\_init**(void)

The first initialization of Flash Encryption key and related eFuses.

**返回** ESP\_OK if all operations succeeded

#### *[esp\\_err\\_t](#page-1806-0)* **esp\_flash\_encrypt\_contents**(void)

Encrypts flash content.

**返回 ESP OK if all operations succeeded** 

### *[esp\\_err\\_t](#page-1806-0)* **esp\_flash\_encrypt\_enable**(void)

Activates Flash encryption on the chip.

It burns FLASH\_CRYPT\_CNT eFuse based on the CONFIG\_SECURE\_FLASH\_ENCRYPTION\_MODE\_RELEASE [opt](#page-1806-0)ion.

**返回** ESP\_OK if all operations succeeded

bool **esp\_flash\_encrypt\_is\_write\_protected**(bool print\_error)

Returns True if the write protection of FLASH\_CRYPT\_CNT is set.

**参数 print\_error** -- Print error if it is write protected **返回** true - if FLASH\_CRYPT\_CNT is write protected

#### *esp\_err\_t* **esp\_flash\_encrypt\_region**(uint32\_t src\_addr, size\_t data\_length)

Encrypt-in-place a block of flash sectors.

**[备注](#page-1806-0):** This function resets RTC\_WDT between operations with sectors.

### **参数**

- **src** addr -- Source offset in flash. Should be multiple of 4096 bytes.
- **data** length -- Length of data to encrypt in bytes. Will be rounded up to next multiple of 4096 bytes.
- **返回** ESP\_OK if all operations succeeded, ESP\_ERR\_FLASH\_OP\_FAIL if SPI flash fails, ESP\_ERR\_FLASH\_OP\_TIMEOUT if flash times out.

#### void **esp\_flash\_write\_protect\_crypt\_cnt**(void)

Write protect FLASH\_CRYPT\_CNT.

Intended to be called as a part of boot process if flash encryption is enabled but secure boot is not used. This should protect against serial re-flashing of an unauthorised code in absence of secure boot.

**备注:** On ESP32 V3 only, write protecting FLASH\_CRYPT\_CNT will also prevent disabling UART Download Mode. If both are wanted, call esp\_efuse\_disable\_rom\_download\_mode() before calling this function.

#### *esp\_flash\_enc\_mode\_t* **esp\_get\_flash\_encryption\_mode**(void)

Return the flash encryption mode.

The API is called during boot process but can also be called by application to check the current flash encryption [mode of ESP32](#page-1158-0)

**返回**

### void **esp\_flash\_encryption\_init\_checks**(void)

Check the flash encryption mode during startup.

Verifies the flash encryption config during startup:

- Correct any insecure flash encryption settings if hardware Secure Boot is enabled.
- Log warnings if the efuse config doesn't match the project config in any way

**备注:** This function is called automatically during app startup, it doesn't need to be called from the app.

### bool **esp\_flash\_encryption\_cfg\_verify\_release\_mode**(void)

Returns the verification status for all physical security features of flash encryption in release mode.

If the device has flash encryption feature configured in the release mode, then it is highly recommended to call this API in the application startup code. This API verifies the sanity of the eFuse configuration against the release (production) mode of the flash encryption feature.

**返回**

- True all eFuses are configured correctly
- False not all eFuses are configured correctly.

# void **esp\_flash\_encryption\_set\_release\_mode**(void)

Switches Flash Encryption from "Development" to "Release".

If already in "Release" mode, the function will do nothing. If flash encryption efuse is not enabled yet then abort. It burns:

- "disable encrypt in dl mode"
- set FLASH\_CRYPT\_CNT efuse to max

# **Enumerations**

### enum **esp\_flash\_enc\_mode\_t**

*Values:*

<span id="page-1158-0"></span>enumerator **ESP\_FLASH\_ENC\_MODE\_DISABLED**

enumerator **ESP\_FLASH\_ENC\_MODE\_DEVELOPMENT**

enumerator **ESP\_FLASH\_ENC\_MODE\_RELEASE**

# **2.6.18 SPI 主机驱动程序**

SPI 主机驱动程序是一个软件程序, 用于在 ESP32-C3 的通用 SPI (GP-SPI) 外设工作在主控模式时, 对其 进行控制。

有关 GP-SPI 硬件相关信息,请参考 **ESP32-C3 技术参考手册** > **SPI 控制器** [PDF]。

# **术语**

下表为 SPI 主机驱动的相关术语。

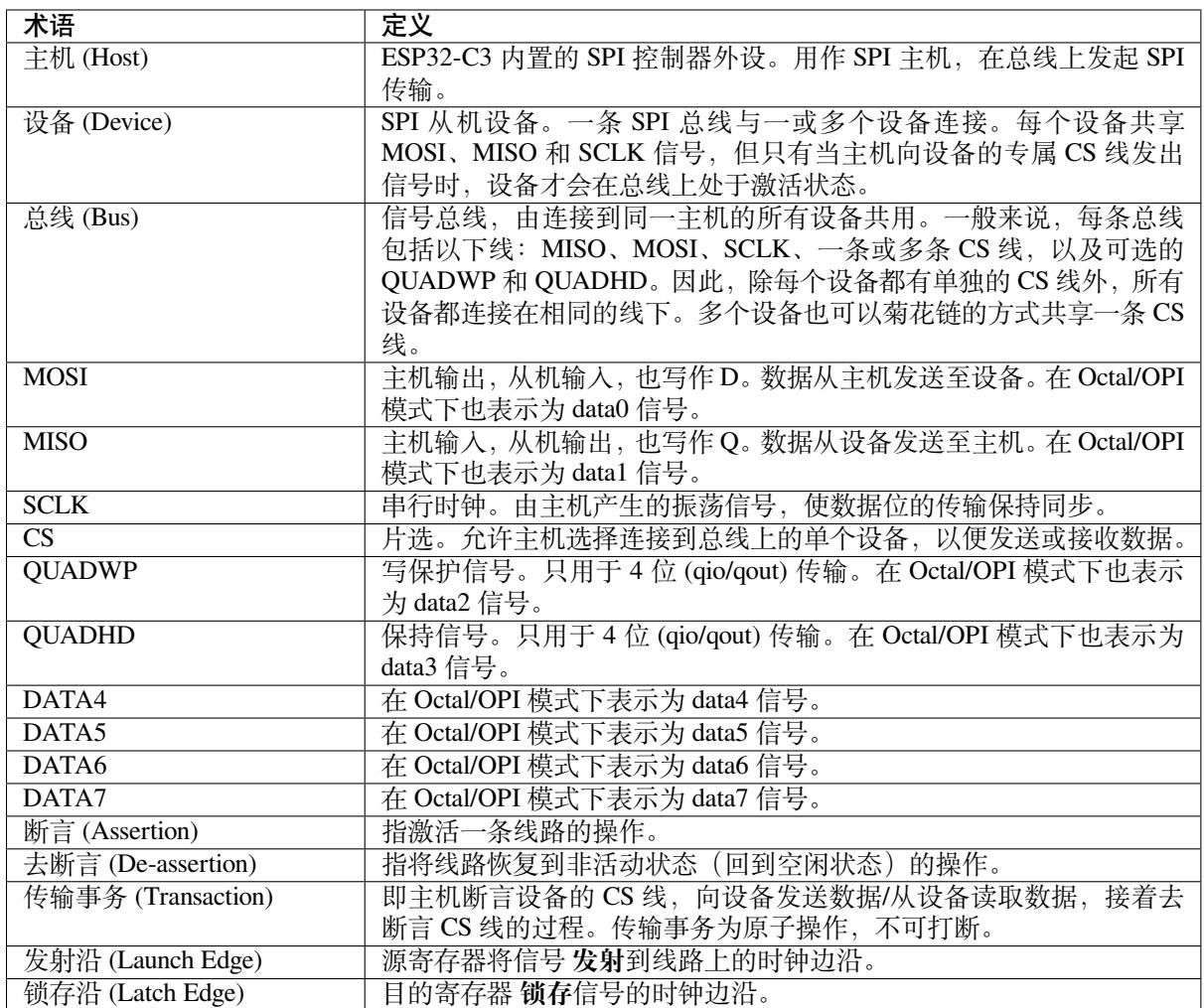

# **主机驱动特性**

SPI 主机驱动程序负责管理主机与设备间的通信,具有以下特性:

- 支持多线程环境使用
- 读写数据过程中 DMA 透明传输
- 同一信号总线上不同设备的数据可自动时分复用,请参阅*SPI* 总线锁。

**警告:** SPI 主机驱动允许总线上连接多个设备(共享单个 ESP32-C3 SPI 外设)。每个设备仅由一个任 务访问时,驱动程序线程安全。反之,若多个任务尝试访问同一 [SPI](#page-1134-0) 设备,则驱动程序 **非线程安全**。 此时,建议执行以下任一操作:

- 重 构 应 用 程 序, 确 保 每 个 SPI 外 设 在 同 一 时 间 仅 由 一 个 任 务 访 问。 使 用*spi\_bus\_config\_t::isr\_cpu\_id* 将 SPI ISR 注册到与 SPI 外设相关任务相同的内 核,以确保线程安全。
- 使用*xSemaphoreCreateMutex* 为共享设备添加互斥锁。

# **SPI 传输事[务](#page-1893-0)**

SPI 总线传输事务由五个阶段构成,详见下表(任意阶段均可跳过)。

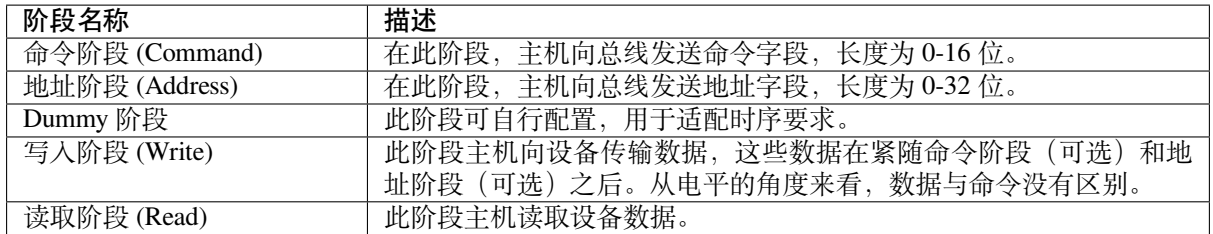

传 输 事 务 属 性 由 总 线 配 置 结 构 体*spi\_bus\_config\_t*、 设 备 配 置 结 构 体*spi\_device\_interface\_config\_t* 和 传 输 事 务 配 置 结 构 体*spi\_transaction\_t* 共 同 决 定。

一个 SPI 主机可以发送全双工传输事务,此时读取和[写入阶段同步进行。传输](#page-1168-0)事务总长度取决于以下结 构[体成员长度总和:](#page-1175-0)

- *spi\_device\_interface\_config\_t::command\_bits*
- *spi\_device\_interface\_config\_t::address\_bits*
- *spi\_transaction\_t::length*

而*sp[i\\_transaction\\_t::rxlength](#page-1175-1)* 则决定了接收到的数据包长度。

在半[双工传输事务中,读取和写入阶段独立进行\(一次一](#page-1175-2)个方向) 。写入和读取阶段的长度 由*sp[i\\_transaction\\_t::length](#page-1177-0)* 和*spi\_transaction\_t::rxlength* 分别决定。

并 非 每 个 SPI [设 备 都 要 求 命 令 和](#page-1177-1)/或 地 址, 因 此 命 令 阶 段 和 地 址 阶 段 为 可 选 项。 这 反 映 在 设 备 的 配 置 中: 如 果*spi\_device\_interface\_config\_t::command\_bits* 和/或*spi\_device\_interface\_con[fig\\_t::address\\_bits](#page-1177-1)* 被 设 置 为 零, 则 不 会 唤 起 命 令 或 地[址阶段。](#page-1177-0)

并 非 每 个 传 输 事 务 都 需 要 写 入 和 读 取 数 据, 因 此 读 取 和 写 入 阶 段 也 是 可 选 项。 如 果 将*spi\_transaction\_t::rx\_buffer* 设 置 为 NULL, 且 未 设 置*[SPI\\_TRANS\\_USE\\_RXDATA](#page-1175-1)*, 读 [取 阶 段 将 被 跳 过。 如 果 将](#page-1175-2) spi\_transaction\_t::tx\_buffer 设 置 为 NULL, 且 未 设 置*SPI\_TRANS\_USE\_TXDATA*,写入阶段将被跳过。

主机驱动程序支持两种类型的传输事务:中断传输事务和轮询传输事务。用户可以选择在不同设备上使 用不[同的传输事务类型。若设备需要同时使](#page-1177-2)[用两种传输事务类型,请参阅](#page-1177-3)[向同一设备发送混合传输事务](#page-1180-0) 的[注意事项](#page-1180-1)。

**中断传输事务** 中断传输事务将阻塞传输事务程序,直至传输事务完成,以使 CPU [运行其他任务程序。](#page-1162-0)

[应用任务中](#page-1162-0)可以将多个传输事务加入到队列中,驱动程序将在中断服务程序 (ISR) 中自动逐一发送队列 中的数据。在所有传输事务完成以前,任务可切换到其他程序中。

<span id="page-1160-1"></span>轮询传输事务 轮询传输事务不依赖于中断,程序将不断轮询 SPI 主机的状态位,直到传输事务完成。

所有执行中断传输事务的任务都可能被队列阻塞。在此情况下,用户需要等待 ISR 和传输事务传输完成。 轮询传输事务节省了原本用于队列处理和上下文切换的时间,减少了传输事务持续时间。传输事务类型 的缺点是在这些事务进行期间,CPU 将被占用而处于忙碌状态。

<span id="page-1160-2"></span>传输事务完成后,*spi\_device\_polling\_end()* 程序需要至少 1 µs 的时间来解除阻塞其他任务。此 处强烈建议调用函数*spi\_device\_acquire\_bus()* 和*spi\_device\_release\_bus()* 来打包一系列 轮询传输事务以避免开销。详情请参阅获取总线。

<span id="page-1160-0"></span>**传输线模式配置** ESP32-C3 [支持的线路模式如下。要](#page-1173-0)使[用这些模式,请在结构体](#page-1174-1)*spi\_transaction\_t* 中设置 flags, 如 传输事务标志信号一栏所示。要检查相应的 IO 管脚是否被设置, 请 在*spi\_bus\_config\_t* 中设置 flags,如 总线 IO 设置标志信号一栏所示。

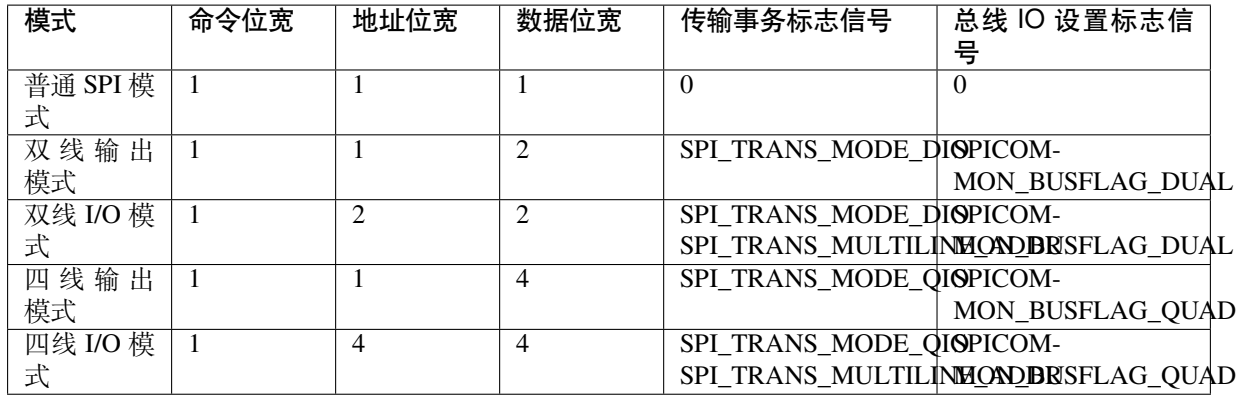

**命 令 阶 段 和 地 址 阶 段** 在 命 令 阶 段 和 地 址 阶 段,*spi\_transaction\_t::cmd* 和*spi\_transaction\_t::addr* 将 被 发 送 到 总 线, 该 过 程 中 无 数 据 读 取。 命 令 阶 段 和 地 址 阶 段 的 默 认 长 度 通 过 调 用*spi\_bus\_add\_device()* 在*spi\_device\_interface\_config\_t* 中 设 置。 如 果*spi\_transaction\_t::flags* 中 的 标 志 信 号*SPI\_TRANS\_VARIABLE\_CMD* 和*SPI\_TRANS\_VARIABLE\_ADDR* 未设置,则驱动程序将在设备初始[化期间自动将这些阶段的长](#page-1177-4) 度[设置为默认值。](#page-1177-5)

如需更改命令阶段和地址阶段的[长度,可通过以下步骤实现](#page-1171-0):声明结构体*[spi\\_transaction\\_ext\\_t](#page-1175-0)*, 在*spi\_transac[tion\\_ext\\_t::base](#page-1177-6)* 中 设 置 标 志 信 号*[SPI\\_TRANS\\_VARIABLE\\_CMD](#page-1180-2)* 和/或*[SPI\\_TRANS\\_VARIABLE\\_AD](#page-1180-3)DR*,随后按正常步骤完成余下配置。这样一来,各阶段的长度 将等于结构体*spi\_transaction\_ext\_t* 中设置的*spi\_transaction\_ext\_t::command\_bits* 和*spi\_transaction\_ext\_t::address\_bits* 长度。

如[果需要命令阶段和地址阶段的线数与](#page-1178-0)数据阶段保持一致,则应在结构体*[spi\\_transaction\\_t](#page-1180-2)* 中将 SPI[\\_TRANS\\_MULTILINE\\_CMD](#page-1180-3) 和/或 SPI\_TRANS\_MULTILINE\_ADDR [设置进该结构体的](#page-1178-2) flags 成员 变[量。请参阅](#page-1178-3)[传输线模式配置](#page-1178-1)。

**写 入 和 读 取 阶 段** 一 般 而 言, 需 要 传 输 到 设 备 或 由 [设 备 读 取 的 数 据](#page-1177-7) 将 由*spi\_tran[saction\\_t::rx](#page-1160-0)\_buffer* 和*spi\_transaction\_t::tx\_buffer* 指 向 的 内 存 块 中 读取或写入。如果传输时启用了 DMA, 则缓冲区应:

- 1. 申请支持 DMA 的内存。具体操作请参阅支持 *DMA* 的内存。
- 2. 32 位对齐(从 32 [位边界开始,长度](#page-1177-2)为 4 [字节的倍数\)。](#page-1177-3)

若未满足以上要求,传输事务效率将受到临时缓冲区分配和复制的影响。

如果使用多条数据线传输,请在结构体*s[pi\\_device\\_inte](#page-1971-0)rface\_config\_t* 中的 flags 设置 SPI\_DEVICE\_HALFDUPLEX 标志信号。结构体*spi\_transaction\_t* 中的 flags 应按照传输线模 式配置 中的描述设置。

**备注:** 不支持同时具有读取和写入阶段的半[双工传输事务。请使用全双工模式。](#page-1175-0)

**获取总线** 若需连续发送专门的 SPI 传输事务以提高效率,可采用获取总线的方式。获取总线后,与其 他设备间的传输事务(包括轮询传输事务或中断传输事务)将处于待处理状态,直到总线被释放。要获 取和释放总线,请调用函数*spi\_device\_acquire\_bus()* 和*spi\_device\_release\_bus()*。

# <span id="page-1161-0"></span>**使用驱动程序**

- 通过调用函数*spi\_b[us\\_initialize\(\)](#page-1174-0)* 初始化 SPI 总线。确保在结构体*[spi\\_bus\\_confi](#page-1174-1)g\_t* 中 设置正确的 I/O 管脚。不需要的信号设置为 -1。
- 通过调用函数*spi\_bus\_add\_device()* 注册连接到总线的设备。确保用参数 *dev\_config* 配置设备 可能需要的任何时序要求。完成上述操作后可获得设备句柄,以便在向设备发送传输事务时使用。
- 要与设备交互,请在一个或多个*spi\_transaction\_t* 结构体中填充所需的传输事务参数,随后 使用轮询传输事务或中断传输事务发送这些结构体:
	- **– 中断传输事务** 调用函数*spi\_device\_queue\_trans()* 将传输事务添加到队列中,随 后 使 用 函 数*spi\_device\_get\_trans\_result()* 查 询 结 果, 或 将 所 有 请 求 输 入*spi\_device\_transmit()* [实现同步处理。](#page-1177-7)
	- **– 轮询传输事务** 调 用 函 数*spi\_device\_polling\_transmit()* 发 送 轮 询 传 输 [事 务。 若](#page-1160-1) 有 插 [入 内 容 的 需 要, 也 可 使 用](#page-1172-0)*spi\_device\_polling\_start()* 和*spi\_devi[ce\\_polling\\_end\(\)](#page-1172-1)* 发送传输事务。
- (可 选) [若 要 向 设 备 发 送 背](#page-1173-1) 对 背 传 输 事 务, 请 在 发 送 传 输 事 务 前 调 [用 函 数](#page-1160-2)*spi\_device\_acquire\_bus()*[, 并 在 发 送 传 输](#page-1174-2) 事 务 后 调 用 函 数*spi\_device\_release\_bus()*。
- (可选)要[从总线上移除特定设备,请以设备](#page-1173-0)句柄为参数调用函数*[spi\\_bus\\_remove\\_device\(\)](#page-1173-2)*。
- (可选)要复位(或重置)总线,请确保总线上未连接其他设备,并调用函数*spi\_bus\_free()*。

SPI 主[机驱动程序的](#page-1174-1)[示例代码存放在](#page-1174-0) ESP-IDF 示例项目的 peripherals/spi\_master 目录下。

**传 输 数 据 小 于 32 位 的 传 输 事 务** 当 传 输 事 务 数 据 等 于 或 小 于 32 [位 时, 为 数 据](#page-1167-0) 分 配 一 个 缓 冲 区 将 是 次 优 的 选 择。 实 际 上, [数 据 可 以 直 接 存](https://github.com/espressif/esp-idf/tree/bdb9f972/examples/peripherals/spi_master) 储 于 传 输 事 务 结 构 体 中。 对 已 传 输 的 数 据, 可 通 过 调 用 函 数*spi\_transaction\_t::tx\_data* 并 在 传 输 时 设 置*SPI\_TRANS\_USE\_TXDATA* 标 志 信 号 来 实 现。 对 已 接 收 的 数 据, 可 通 过 调 用 函 数*spi\_transaction\_t::rx\_data* 并设置*SPI\_TRANS\_USE\_RXDATA* 来实现。在这两种情况下, 请 勿 修 改*spi\_transaction\_t::tx\_buffer* 或*spi\_transaction\_t::rx\_buffer*, 因 为 它 们 与*spi\_transaction\_t::tx\_data* 和*spi\_trans[action\\_t::rx\\_data](#page-1177-8)* 的内存位置相同。

非 uint8 t[的整数传输事务](#page-1178-4) SPI 主机逐字[节地将数](#page-1180-0)据读入和写入内存。默认情况下, 数据优先以最高 有效位 (MSB) [发送,极少数情况下会](#page-1177-8)[优先](#page-1177-3)[使用最低有效位](#page-1178-4) (LSB)。如果需要发送一个小于 8 位的值,这 些位应以 MSB 优先的方式写入内存。

例如,如果需要发送 0b00010,则应将其写成 uint8\_t 变量, 读取长度设置为5位。此时, 设备仍然 会收到 8 位数据, 并另有 3 个"随机"位, 所以读取过程必须准确。

此外, ESP32-C3 属于小端芯片, 即 uint16 t 和 uint32 t 变量的最低有效位存储在最小的地址。因 此, 如果 uint16\_t 存储在内存中, 则首先发送位 [7:0], 其次是位 [15:8]。

在某些情况下,要传输的数据大小与 uint8\_t 数组不同,可使用以下宏将数据转换为可由 SPI 驱动直 接发送的格式:

- 需传输的数据,使用*SPI\_SWAP\_DATA\_TX*
- 接收到的数据,使用*SPI\_SWAP\_DATA\_RX*

**向同一设备发送混合传输事务的注意事项** 为避免代码过于复杂,请一次只向单个设备发送一种类型的 传输事务(中断或轮询)。[如有需要,可交替发送](#page-1170-0)中断传输事务和轮询传输事务,详见下文。

所有的轮询传输事务和中断传输事务完成后,方可发送轮询传输事务。

<span id="page-1162-0"></span>由于未完成的轮询传输事务将阻塞其他传输事务,请务必在*spi\_device\_polling\_start()* 之后调 用函数*spi\_device\_polling\_end()* 以允许其他事务或其他设备使用总线。如果在轮询过程中无需 切换到其他任务,可调用函数*spi\_device\_polling\_transmit()* 启动传输事务,则该传输事务将 自动结束。

ISR 会干扰飞行中的轮询传输事务,以适应中断传输事务。在调用*[spi\\_device\\_polling\\_st](#page-1173-2)art()* 前, [需 确 保 所 有 发 送 到](#page-1173-0) ISR 的 中 断 传 输 事 务 已 经 完 成。 为 此 可 持 续 调 用*spi\_device\_get\_trans\_result()*[,直至全部传输事务返回。](#page-1174-2)

为更好地控制函数的调用顺序,只在单个任务中向同一设备发送混[合传输事务。](#page-1173-2)

**GPIO 矩阵与 IO\_MUX 管脚** [芯片的大多](#page-1172-1)数外围信号都与之专用的 IO\_MUX 管脚连接,但这些信号也 可以通过较不直接的 GPIO 矩阵路由到任何其他可用的管脚。只要有一个信号是通过 GPIO 矩阵路由的, 那么所有的信号都将通过它路由。

当 SPI 主机被设置为 80 MHz 或更低的频率时,通过 GPIO 矩阵路由 SPI 管脚的行为将与通过 IOMUX 路 由相同。

SPI 总线的 IO\_MUX 管脚如下表所示。

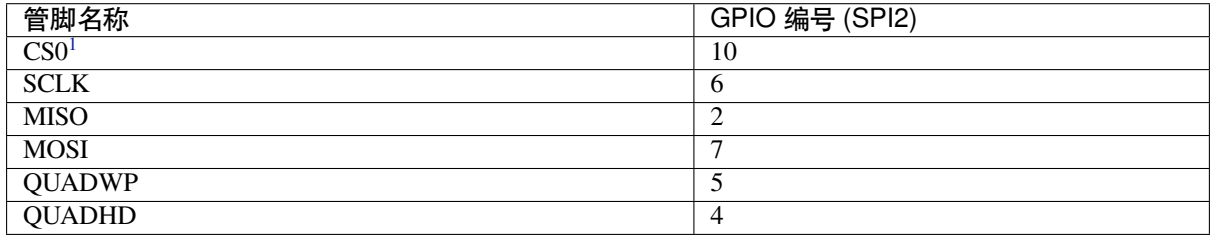

# **传输速度的影响因素**

传输速度主要有以下三个限制因素

- 传输事务间隔时间
- SPI 时钟频率
- 缓存缺失的 SPI 函数,包括回调

影响大传输事务传输速度的主要参数是时钟频率。而多个小传输事务的传输速度主要由传输事务间隔时 长决定。

**传输事务持续时间** 传输事务持续时间包括设置 SPI 外设寄存器,将数据复制到 FIFO 或设置 DMA 链 接,以及 SPI 传输事务时间。

中断传输事务允许附加额外的开销,以适应 FreeRTOS 队列的成本以及任务与 ISR 切换所需的时间。

对于 **中断传输事务**,CPU 可以在传输事务进行过程中切换到其他任务,这能够节约 CPU 时间,会延长 传输事务持续时间,请参阅中断传输事务。对于 **轮询传输事务**,它不会阻塞任务,但允许在传输事务进 行时轮询。详情请参阅轮询传输事务。

如果 DMA 被启用,每个传输事务设置链接列表需要约 2 µs。当主机传输数据时,它会自动从链接列表 中读取数据。如果不启用 DMA,CPU 必须自己从 FIFO 中写入和读取每个字节。这一过程时长通常不到 2 us, 但写入和读取的[传输](#page-1160-2)[事务长度都被限](#page-1160-1)制在 64 字节。

单个字节数据的典型传输事务持续时间如下。

- 使用 DMA 的中断传输事务:28 µs。
- 使用 CPU 的中断传输事务:27 µs。
- 使用 DMA 的轮询传输事务:10 µs。
- 使用 CPU 的轮询传输事务:9 µs。

请注意,以上数据测试时,*CONFIG\_SPI\_MASTER\_ISR\_IN\_IRAM* 选项处于启用状态,SPI 传输事务相关的 代码放置在 IRAM 中。若关闭此选项(例如为了节省 IRAM),可能影响传输事务持续时间。

**SPI 时钟频率** GPSPI 外[设的时钟源可以通过设置](#page-1394-0) spi\_device\_handle\_t::cfg::clock\_source 选择,可用的时钟源请参阅*spi\_clock\_source\_t*。

默 认 情 况 下, 驱 动 程 序 将 把 spi\_device\_handle\_t::cfg::clock\_source 设 置 为 SPI CLK SRC DEFAULT。这往往代表 GPSPI 时钟源中的最高频率, 在不同的芯片中这一数值 会有所不同。

设备的实际时钟频率可能不完全等于所设置的数字,驱动会将其重新计算为与硬件兼容的最接近的数字, 并且不超过时钟源的时钟频率。调用函数*spi\_device\_get\_actual\_freq()* 以了解驱动计算的实际 频率。

写入或读取阶段的理论最大传输速度可根据下表计算:

<span id="page-1163-0"></span><sup>1</sup> 只有连接到总线的第一台设备可以使用 CS0 管[脚。](#page-1174-3)

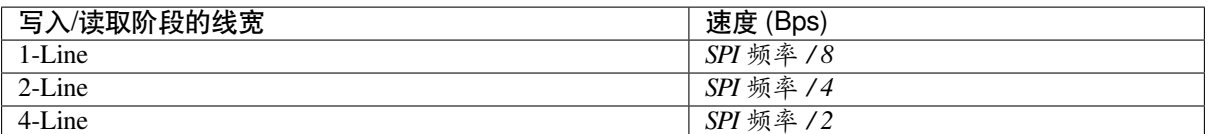

其他阶段(命令阶段、地址阶段、Dummy 阶段)的传输速度计算与此类似。

**缓存缺失** 默认配置只将 ISR 置于 IRAM 中。其他 SPI 相关功能,包括驱动本身和回调都可能发生缓存 缺失,需等待代码从 flash 中读取。为避免缓存缺失,可参考*CONFIG\_SPI\_MASTER\_IN\_IRAM*,将整个 SPI 驱动置入 IRAM,并将整个回调及其 callee 函数一起置入 IRAM。

**备注:** SPI 驱动是基于 FreeRTOS 的 API 实现的,在使用*[CONFIG\\_SPI\\_MASTER\\_IN\\_IRAM](#page-1394-1)* 时,不得启 用*CONFIG\_FREERTOS\_PLACE\_FUNCTIONS\_INTO\_FLASH*。

单个中断传输事务传输 n 字节的总成本为 **20+8n/Fspi[MHz]** [µs][,故传输速度为](#page-1394-1) **n/(20+8n/Fspi)**。8 MHz 时[钟速度的传输速度见下表。](#page-1477-0)

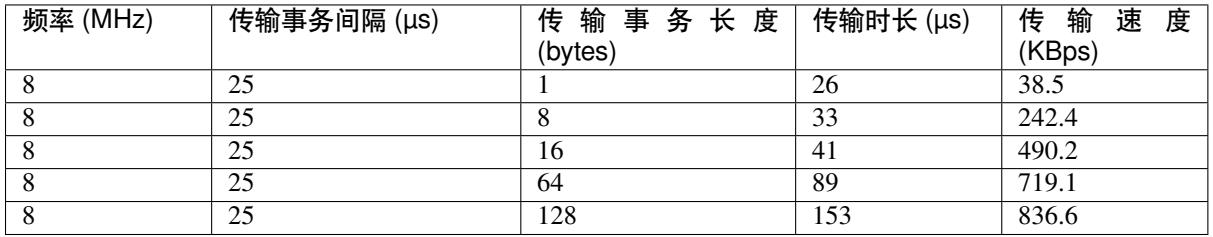

传输事务长度较短时将提高传输事务间隔成本,因此应尽可能将几个短传输事务压缩成一个传输事务, 以提升传输速度。

注 意,ISR 在 flash 操 作 期 间 默 认 处 于 禁 用 状 态。 要 在 flash 操 作 期 间 继 续 发 送 传 输 事 务, 请 启 用*CONFIG\_SPI\_MASTER\_ISR\_IN\_IRAM*, 并 在*spi\_bus\_config\_t::intr\_flags* 中 设 置*ESP\_INTR\_FLAG\_IRAM*。此时,flash 操作前列队的传输事务将由 ISR 并行处理。此外,每个设备 的回调和它们的 callee 函数都应该在 IRAM 中,避免回调因缓存丢失而崩溃。详情请参阅*IRAM* 安全 中断处理程序。

# **应[用示例](#page-2016-0)**

[查看使用](#page-1131-0) SPI 主机驱动程序在半双工模式下读取/写入 AT93C46D EEPROM (8 位模式) 的示例代码, 请 前往 ESP-IDF 示例的 peripherals/spi\_master/hd\_eeprom 目录。

查看使用 SPI 主机驱动程序在全双工模式下驱动 LCD 屏幕 (如 ST7789V 或 ILI9341) 的示例代码,请前 往 ESP-IDF 示例的 peripherals/spi\_master/lcd 目录。

# **API 参考 - SPI Common**

### **Header File**

- components/hal/include/hal/spi\_types.h
- This header file can be included with:

*#include "hal/spi\_types.h"*

#### **Structures**

### struct **spi\_line\_mode\_t**

Line mode of SPI transaction phases: CMD, ADDR, DOUT/DIN.

### **Public Members**

### uint8\_t **cmd\_lines**

The line width of command phase, e.g. 2-line-cmd-phase.

# uint8\_t **addr\_lines**

The line width of address phase, e.g. 1-line-addr-phase.

### uint8\_t **data\_lines**

The line width of data phase, e.g. 4-line-data-phase.

# **Type Definitions**

### typedef *soc\_periph\_spi\_clk\_src\_t* **spi\_clock\_source\_t**

Type of SPI clock source.

### <span id="page-1165-1"></span>**Enume[rations](#page-933-0)**

# enum **spi\_host\_device\_t**

Enum with the three SPI peripherals that are software-accessible in it.

<span id="page-1165-0"></span>*Values:*

enumerator **SPI1\_HOST** SPI1.

enumerator **SPI2\_HOST** SPI2.

enumerator **SPI\_HOST\_MAX**

invalid host value

# enum **spi\_event\_t**

SPI Events.

*Values:*

### enumerator **SPI\_EV\_BUF\_TX**

The buffer has sent data to master.

### enumerator **SPI\_EV\_BUF\_RX**

The buffer has received data from master.

### enumerator **SPI\_EV\_SEND\_DMA\_READY**

Slave has loaded its TX data buffer to the hardware (DMA).

#### enumerator **SPI\_EV\_SEND**

Master has received certain number of the data, the number is determined by Master.

### enumerator **SPI\_EV\_RECV\_DMA\_READY**

Slave has loaded its RX data buffer to the hardware (DMA).

### enumerator **SPI\_EV\_RECV**

Slave has received certain number of data from master, the number is determined by Master.

# enumerator **SPI\_EV\_CMD9**

Received CMD9 from master.

### enumerator **SPI\_EV\_CMDA**

Received CMDA from master.

# enumerator **SPI\_EV\_TRANS**

A transaction has done.

# enum **spi\_command\_t**

SPI command.

*Values:*

enumerator **SPI\_CMD\_HD\_WRBUF**

enumerator **SPI\_CMD\_HD\_RDBUF**

enumerator **SPI\_CMD\_HD\_WRDMA**

enumerator **SPI\_CMD\_HD\_RDDMA**

enumerator **SPI\_CMD\_HD\_SEG\_END**

enumerator **SPI\_CMD\_HD\_EN\_QPI**

enumerator **SPI\_CMD\_HD\_WR\_END**

enumerator **SPI\_CMD\_HD\_INT0**

enumerator **SPI\_CMD\_HD\_INT1**

enumerator **SPI\_CMD\_HD\_INT2**

### **Header File**

- components/esp\_driver\_spi/include/driver/spi\_common.h
- This header file can be included with:

*#include "driver/spi\_common.h"*

• This header file is a part of the API provided by the esp driver spi component. To declare that your component depends on esp\_driver\_spi, add the following to your CMakeLists.txt:

REQUIRES esp\_driver\_spi

or

PRIV\_REQUIRES esp\_driver\_spi

### **Functions**

*esp\_err\_t* **spi\_bus\_initialize**(*spi\_host\_device\_t* host\_id, const *spi\_bus\_config\_t* \*bus\_config, *spi\_dma\_chan\_t* dma\_chan)

Initialize a SPI bus.

**[警](#page-1806-0)告:** SPI0/1 is not supporte[d](#page-1171-1)

**警告:** If a DMA channel is selected, any transmit and receive buffer used should be allocated in DMAcapable memory.

**警告:** The ISR of SPI is always executed on the core which calls this function. Never starve the ISR on this core or the SPI transactions will not be handled.

### **参数**

- **host** id -- SPI peripheral that controls this bus
- **bus\_config** -- Pointer to a *spi\_bus\_config\_t* struct specifying how the host should be initialized
- **dma\_chan** -- Selecting a DMA channel for an SPI bus allows transactions on the bus with size only limited by the amount of internal memory.
	- **–** Selecting SPI\_DMA\_DISA[BLED limits the s](#page-1168-1)ize of transactions.
	- **–** Set to SPI\_DMA\_DISABLED if only the SPI flash uses this bus.
	- **–** Set to SPI\_DMA\_CH\_AUTO to let the driver to allocate the DMA channel.

**返回**

- ESP\_ERR\_INVALID\_ARG if configuration is invalid
- ESP\_ERR\_INVALID\_STATE if host already is in use
- ESP\_ERR\_NOT\_FOUND if there is no available DMA channel
- ESP\_ERR\_NO\_MEM if out of memory
- ESP OK on success

#### *esp\_err\_t* **spi\_bus\_free**(*spi\_host\_device\_t* host\_id)

Free a SPI bus.

<span id="page-1167-0"></span>**[警](#page-1806-0)告:** In order for t[his to succeed, all](#page-1165-0) devices have to be removed first.

#### **参数 host\_id** -- SPI peripheral to free **返回**

- ESP\_ERR\_INVALID\_ARG if parameter is invalid
- ESP\_ERR\_INVALID\_STATE if bus hasn't been initialized before, or not all devices on the bus are freed
- ESP\_OK on success

### *esp\_err\_t* **spi\_bus\_dma\_memory\_malloc**(size\_t size, void \*\*out\_ptr, uint32\_t extra\_heap\_caps, size\_t \*actual\_size)

Helper function for malloc DMA capable memory for SPI driver.

**[备注](#page-1806-0):** This API will take care of the cache and hardware alignment internally. To free/release memory allocated by this helper function, simply calling free ()

### **参数**

- **size** -- **[in]** Size in bytes, the amount of memory to allocate
- **out\_ptr** -- **[out]** Pointer to the memory if allocated successfully
- **extra\_heap\_caps** -- **[in]** Extra heap caps based on MALLOC\_CAP\_DMA
- **actual\_size** -- **[out]** Optional, Actual size for allocation in bytes, when the size you specified doesn't meet the internal alignment requirements, This value might be bigger than the size you specified. Set NULL if don't care this value.

#### **返回**

- ESP\_ERR\_INVALID\_ARG Invalid argument
- ESP\_ERR\_NO\_MEM No enough memory for allocation
- ESP\_OK on success

# **Structures**

### struct **spi\_bus\_config\_t**

This is a configuration structure for a SPI bus.

<span id="page-1168-1"></span><span id="page-1168-0"></span>You can use this structure to specify the GPIO pins of the bus. Normally, the driver will use the GPIO matrix to route the signals. An exception is made when all signals either can be routed through the IO\_MUX or are -1. In that case, the IO\_MUX is used. On ESP32, using GPIO matrix will bring about 25ns of input delay, which may cause incorrect read for >40MHz speeds.

**备注:** Be advised that the slave driver does not use the quadwp/quadhd lines and fields in *spi\_bus\_config\_t* referring to these lines will be ignored and can thus safely be left uninitialized.

### **Public Members**

### int **mosi\_io\_num**

GPIO pin for Master Out Slave In (=spi\_d) signal, or -1 if not used.

### int **data0\_io\_num**

GPIO pin for spi data0 signal in quad/octal mode, or -1 if not used.

#### int **miso\_io\_num**

GPIO pin for Master In Slave Out (=spi\_q) signal, or -1 if not used.

### int **data1\_io\_num**

GPIO pin for spi data1 signal in quad/octal mode, or -1 if not used.

# int **sclk\_io\_num**

GPIO pin for SPI Clock signal, or -1 if not used.

### int **quadwp\_io\_num**

GPIO pin for WP (Write Protect) signal, or -1 if not used.

### int **data2\_io\_num**

GPIO pin for spi data2 signal in quad/octal mode, or -1 if not used.

### int **quadhd\_io\_num**

GPIO pin for HD (Hold) signal, or -1 if not used.

### int **data3\_io\_num**

GPIO pin for spi data3 signal in quad/octal mode, or -1 if not used.

#### int **data4\_io\_num**

GPIO pin for spi data4 signal in octal mode, or -1 if not used.

### int **data5\_io\_num**

GPIO pin for spi data5 signal in octal mode, or -1 if not used.

# int **data6\_io\_num**

GPIO pin for spi data6 signal in octal mode, or -1 if not used.

### int **data7\_io\_num**

GPIO pin for spi data7 signal in octal mode, or -1 if not used.

# int **max\_transfer\_sz**

Maximum transfer size, in bytes. Defaults to 4092 if 0 when DMA enabled, or to SOC\_SPI\_MAXIMUM\_BUFFER\_SIZE if DMA is disabled.

#### uint32\_t **flags**

Abilities of bus to be checked by the driver. Or-ed value of SPICOMMON\_BUSFLAG\_\* flags.

# *esp\_intr\_cpu\_affinity\_t* **isr\_cpu\_id**

Select cpu core to register SPI ISR.

### <span id="page-1169-1"></span>int **[intr\\_flags](#page-2012-0)**

Interrupt flag for the bus to set the priority, and IRAM attribute, see  $\exp{\text{i} t}$   $\exp{\text{i} t}$  alloc.h. Note that the EDGE, INTRDISABLED attribute are ignored by the driver. Note that if ESP\_INTR\_FLAG\_IRAM is set, ALL the callbacks of the driver, and their callee functions, should be put in the IRAM.

#### **Macros**

#### **SPI\_MAX\_DMA\_LEN**

### **SPI\_SWAP\_DATA\_TX**(DATA, LEN)

Transform unsigned integer of length <= 32 bits to the format which can be sent by the SPI driver directly.

<span id="page-1169-0"></span>E.g. to send 9 bits of data, you can:

uint16\_t data =  $SPI$ \_SWAP\_DATA\_TX(0x145, 9);

Then points tx\_buffer to &data.

**参数**

- **DATA** -- Data to be sent, can be uint8 t, uint16 t or uint32 t.
- **LEN** -- Length of data to be sent, since the SPI peripheral sends from the MSB, this helps to shift the data to the MSB.

# **SPI\_SWAP\_DATA\_RX**(DATA, LEN)

Transform received data of length <= 32 bits to the format of an unsigned integer.

<span id="page-1170-0"></span>E.g. to transform the data of 15 bits placed in a 4-byte array to integer:

```
uint16_t data = SPI_SWAP_DATA_RX(* (uint32_t*)t->rx_data, 15);
```
### **参数**

- **DATA** -- Data to be rearranged, can be uint8<sub>\_t,</sub> uint16\_t or uint32\_t.
- **LEN** -- Length of data received, since the SPI peripheral writes from the MSB, this helps to shift the data to the LSB.

### **SPICOMMON\_BUSFLAG\_SLAVE**

Initialize I/O in slave mode.

### **SPICOMMON\_BUSFLAG\_MASTER**

Initialize I/O in master mode.

### **SPICOMMON\_BUSFLAG\_IOMUX\_PINS**

Check using iomux pins. Or indicates the pins are configured through the IO mux rather than GPIO matrix.

### **SPICOMMON\_BUSFLAG\_GPIO\_PINS**

Force the signals to be routed through GPIO matrix. Or indicates the pins are routed through the GPIO matrix.

### **SPICOMMON\_BUSFLAG\_SCLK**

Check existing of SCLK pin. Or indicates CLK line initialized.

### **SPICOMMON\_BUSFLAG\_MISO**

Check existing of MISO pin. Or indicates MISO line initialized.

# **SPICOMMON\_BUSFLAG\_MOSI**

Check existing of MOSI pin. Or indicates MOSI line initialized.

### **SPICOMMON\_BUSFLAG\_DUAL**

Check MOSI and MISO pins can output. Or indicates bus able to work under DIO mode.

### **SPICOMMON\_BUSFLAG\_WPHD**

Check existing of WP and HD pins. Or indicates WP & HD pins initialized.

### **SPICOMMON\_BUSFLAG\_QUAD**

Check existing of MOSI/MISO/WP/HD pins as output. Or indicates bus able to work under QIO mode.

### **SPICOMMON\_BUSFLAG\_IO4\_IO7**

Check existing of IO4~IO7 pins. Or indicates IO4~IO7 pins initialized.

### **SPICOMMON\_BUSFLAG\_OCTAL**

Check existing of MOSI/MISO/WP/HD/SPIIO4/SPIIO5/SPIIO6/SPIIO7 pins as output. Or indicates bus able to work under octal mode.

# **Type Definitions**

typedef *spi\_common\_dma\_t* **spi\_dma\_chan\_t**

### <span id="page-1171-1"></span>**Enumerations**

enum **s[pi\\_common\\_dma\\_](#page-1171-2)t**

SPI DMA channels.

<span id="page-1171-2"></span>*Values:*

enumerator **SPI\_DMA\_DISABLED**

Do not enable DMA for SPI.

enumerator **SPI\_DMA\_CH\_AUTO**

Enable DMA, channel is automatically selected by driver.

# **API 参考 - SPI Master**

### **Header File**

- components/esp\_driver\_spi/include/driver/spi\_master.h
- This header file can be included with:

*#include "driver/spi\_master.h"*

• [This header file is a part of the API provided by the](https://github.com/espressif/esp-idf/blob/bdb9f972/components/esp_driver_spi/include/driver/spi_master.h)  $\exp_l$  driver\_spi component. To declare that your component depends on esp\_driver\_spi, add the following to your CMakeLists.txt:

REQUIRES esp\_driver\_spi

or

PRIV\_REQUIRES esp\_driver\_spi

### **Functions**

*esp\_err\_t* **spi\_bus\_add\_device**(*spi\_host\_device\_t* host\_id, const *spi\_device\_interface\_config\_t* \*dev\_config, *spi\_device\_handle\_t* \*handle)

Allocate a device on a SPI bus.

<span id="page-1171-0"></span>[Thi](#page-1806-0)s initializes the internal struct[ures for a device, p](#page-1165-0)lus allocates a [CS pin on the indicated SPI ma](#page-1175-0)ster peripheral and routes it to the indicated GP[IO. All SPI master de](#page-1180-4)vices have three CS pins and can thus control up to three devices.

There's no notable delay on chips other than ESP32.

**备注:** On ESP32, due to the delay of GPIO matrix, the maximum frequency SPI Master can correctly samples the slave's output is lower than the case using IOMUX. Typical maximum frequency communicating with an ideal slave without data output delay: 80MHz (IOMUX pins) and 26MHz (GPIO matrix pins). With the help of extra dummy cycles in half-duplex mode, the delay can be compensated by setting input\_delay\_ns in dev\_config structure correctly.

- **参数**
- **host\_id** -- SPI peripheral to allocate device on
- **dev\_config** -- SPI interface protocol config for the device
- **handle** -- Pointer to variable to hold the device handle

**返回**

- ESP\_ERR\_INVALID\_ARG if parameter is invalid or configuration combination is not supported (e.g. dev config->post cb isn't set while flag SPI\_DEVICE\_NO\_RETURN\_RESULT is enabled)
- ESP\_ERR\_INVALID\_STATE if selected clock source is unavailable or spi bus not initialized
- ESP\_ERR\_NOT\_FOUND if host doesn't have any free CS slots
- ESP\_ERR\_NO\_MEM if out of memory
- ESP\_OK on success

### *esp\_err\_t* **spi\_bus\_remove\_device**(*spi\_device\_handle\_t* handle)

Remove a device from the SPI bus.

### **参数 handle** -- Device handle to free

**返回**

- ESP\_ERR\_INVALID[\\_ARG if parameter](#page-1180-4) is invalid
- ESP\_ERR\_INVALID\_STATE if device already is freed
- ESP\_OK on success

*esp\_err\_t* **spi\_device\_queue\_trans**(*spi\_device\_handle\_t* handle, *spi\_transaction\_t* \*trans\_desc, TickType t ticks to wait)

<span id="page-1172-0"></span>Queue a SPI transaction for interrupt transaction execution. Get the result by [sp](#page-1806-0)i\_device\_get\_trans\_resu[lt](#page-1180-4).

**备注:** Normally a device cannot start (queue) polling and interrupt transactions simultaneously.

### **参数**

- **handle** -- Device handle obtained using spi host add dev
- **trans\_desc** -- Description of transaction to execute
- **ticks to wait** -- Ticks to wait until there's room in the queue; use port-MAX DELAY to never time out.

#### **返回**

- ESP\_ERR\_INVALID\_ARG if parameter is invalid. This can happen if SPI\_TRANS\_CS\_KEEP\_ACTIVE flag is specified while the bus was not acquired (spi\_device\_acquire\_bus() should be called first) or set flag SPI\_TRANS\_DMA\_BUFFER\_ALIGN\_MANUAL but tx or rx buffer not DMAcapable, or addr&len not align to cache line size
- ESP\_ERR\_TIMEOUT if there was no room in the queue before ticks\_to\_wait expired
- ESP\_ERR\_NO\_MEM if allocating DMA-capable temporary buffer failed
- ESP\_ERR\_INVALID\_STATE if previous transactions are not finished
- ESP\_OK on success

# *esp\_err\_t* **spi\_device\_get\_trans\_result**(*spi\_device\_handle\_t* handle, *spi\_transaction\_t* \*\*trans\_desc, TickType\_t ticks\_to\_wait)

Get the result of a SPI transaction queued earlier by  $\text{spi\_device\_queue\_trans.}$ 

<span id="page-1172-1"></span>[Thi](#page-1806-0)s routine will wait until a transaction to t[he given device succe](#page-1180-4)ssfully [completed. It wil](#page-1177-7)l then return the description of the completed transaction so software can inspect the result and e.g. free the memory or reuse the buffers.

**参数**

- **handle** -- Device handle obtained using spi\_host\_add\_dev
- **trans\_desc** -- Pointer to variable able to contain a pointer to the description of the transaction that is executed. The descriptor should not be modified until the descriptor is

returned by spi\_device\_get\_trans\_result.

• **ticks\_to\_wait** -- Ticks to wait until there's a returned item; use portMAX\_DELAY to never time out.

**返回**

- ESP\_ERR\_INVALID\_ARG if parameter is invalid
- ESP\_ERR\_NOT\_SUPPORTED if flag SPI\_DEVICE\_NO\_RETURN\_RESULT is set
- ESP\_ERR\_TIMEOUT if there was no completed transaction before ticks to wait expired
- ESP OK on success

# *esp\_err\_t* **spi\_device\_transmit**(*spi\_device\_handle\_t* handle, *spi\_transaction\_t* \*trans\_desc)

Send a SPI transaction, wait for it to complete, and return the result.

<span id="page-1173-1"></span>This function is the equivalent of calling spi\_device\_queue\_trans() followed by spi\_device\_get\_trans\_result(). [Do](#page-1806-0) not use this when there is still [a transaction separat](#page-1180-4)ely que[ued \(started\) from](#page-1177-7) spi\_device\_queue\_trans() or polling\_start/transmit that hasn't been finalized.

**备注:** This function is not thread safe when multiple tasks access the same SPI device. Normally a device cannot start (queue) polling and interrupt transactions simutanuously.

**参数** 

- **handle** -- Device handle obtained using spi host add dev
- **trans\_desc** -- Description of transaction to execute

**返回**

- ESP\_ERR\_INVALID\_ARG if parameter is invalid
- ESP\_OK on success

*esp\_err\_t* **spi\_device\_polling\_start**(*spi\_device\_handle\_t* handle, *spi\_transaction\_t* \*trans\_desc,

TickType t ticks to wait)

<span id="page-1173-2"></span>Immediately start a polling transaction.

**[备注](#page-1806-0):** Normally a device cannot start (q[ueue\) polling and int](#page-1180-4)errupt tr[ansactions simuta](#page-1177-7)nuously. Moreover, a device cannot start a new polling transaction if another polling transaction is not finished.

# **参数**

- **handle** -- Device handle obtained using spi\_host\_add\_dev
- **trans\_desc** -- Description of transaction to execute
- **ticks\_to\_wait** -- Ticks to wait until there's room in the queue; currently only port-MAX\_DELAY is supported.

**返回**

- ESP\_ERR\_INVALID\_ARG if parameter is invalid. This can happen if SPI\_TRANS\_CS\_KEEP\_ACTIVE flag is specified while the bus was not acquired (spi\_device\_acquire\_bus() should be called first) or set flag SPI\_TRANS\_DMA\_BUFFER\_ALIGN\_MANUAL but tx or rx buffer not DMAcapable, or addr&len not align to cache line size
- ESP ERR TIMEOUT if the device cannot get control of the bus before ticks\_to\_wait expired
- ESP\_ERR\_NO\_MEM if allocating DMA-capable temporary buffer failed
- ESP\_ERR\_INVALID\_STATE if previous transactions are not finished
- ESP\_OK on success

*esp\_err\_t* **spi\_device\_polling\_end**(*spi\_device\_handle\_t* handle, TickType\_t ticks\_to\_wait)

Poll until the polling transaction ends.

<span id="page-1173-0"></span>This routine will not return until the transaction to the given device has successfully completed. The task is not [blo](#page-1806-0)cked, but actively busy-spins for th[e transaction to be co](#page-1180-4)mpleted.

### **参数**

- **handle** -- Device handle obtained using spi\_host\_add\_dev
- **ticks\_to\_wait** -- Ticks to wait until there's a returned item; use portMAX\_DELAY to never time out.

**返回**

- ESP\_ERR\_INVALID\_ARG if parameter is invalid
- ESP\_ERR\_TIMEOUT if the transaction cannot finish before ticks to wait expired
- ESP\_OK on success

### *esp\_err\_t* **spi\_device\_polling\_transmit**(*spi\_device\_handle\_t* handle, *spi\_transaction\_t* \*trans\_desc)

Send a polling transaction, wait for it to complete, and return the result.

<span id="page-1174-2"></span>This function is the equivalent of calling spi\_device\_polling\_start() followed by spi\_device\_polling\_end(). Do [not](#page-1806-0) use this when there is still a transaction th[at hasn't been finalize](#page-1180-4)d.

**备注:** This function is not thread safe when multiple tasks access the same SPI device. Normally a device cannot start (queue) polling and interrupt transactions simutanuously.

### **参数**

- **handle** -- Device handle obtained using spi\_host\_add\_dev
- **trans** desc -- Description of transaction to execute

**返回**

- ESP\_ERR\_INVALID\_ARG if parameter is invalid
- ESP\_ERR\_TIMEOUT if the device cannot get control of the bus
- ESP\_ERR\_NO\_MEM if allocating DMA-capable temporary buffer failed
- ESP\_ERR\_INVALID\_STATE if previous transactions of same device are not finished
- ESP OK on success

*esp\_err\_t* **spi\_device\_acquire\_bus**(*spi\_device\_handle\_t* device, TickType\_t wait)

Occupy the SPI bus for a device to do continuous transactions.

<span id="page-1174-0"></span>Transactions to all other devices will be put off until spi\_device\_release\_bus is called.

**备注:** The function will wait until all the existing transactions have been sent.

### **参数**

- **device** -- The device to occupy the bus.
- **wait** -- Time to wait before the the bus is occupied by the device. Currently MUST set to portMAX\_DELAY.

#### **返回**

- ESP\_ERR\_INVALID\_ARG : wait is not set to portMAX\_DELAY.
- ESP\_OK : Success.

### void **spi\_device\_release\_bus**(*spi\_device\_handle\_t* dev)

Release the SPI bus occupied by the device. All other devices can start sending transactions.

**参数 dev** -- The device to release the bus.

### <span id="page-1174-1"></span>*esp\_err\_t* **spi\_device\_get\_actu[al\\_freq](#page-1180-4)**(*spi\_device\_handle\_t* handle, int \*freq\_khz)

<span id="page-1174-3"></span>Calculate working frequency for specific device.

### **参数**

- **handle** -- SPI device handle
- **freq\_khz** -- **[out]** output p[arameter to hold calc](#page-1180-4)ulated frequency in kHz

**返回**

- ESP\_ERR\_INVALID\_ARG : handle or freq\_khz parameter is NULL
- ESP\_OK : Success

int **spi** qet actual clock (int fapb, int hz, int duty cycle)

Calculate the working frequency that is most close to desired frequency.

**参数**

- **fapb** -- The frequency of apb clock, should be APB\_CLK\_FREQ.
- **hz** -- Desired working frequency
- **duty\_cycle** -- Duty cycle of the spi clock
- **返回** Actual working frequency that most fit.

void **spi\_get\_timing**(bool gpio\_is\_used, int input\_delay\_ns, int eff\_clk, int \*dummy\_o, int

\*cycles\_remain\_o)

Calculate the timing settings of specified frequency and settings.

**备注:** If \*\*dummy\_o\* is not zero, it means dummy bits should be applied in half duplex mode, and full duplex mode may not work.

### **参数**

- **qpio** is used -- True if using GPIO matrix, or False if iomux pins are used.
- **input\_delay\_ns** -- Input delay from SCLK launch edge to MISO data valid.
- **eff\_clk** -- Effective clock frequency (in Hz) from spi\_get\_actual\_clock().
- **dummy\_o** -- Address of dummy bits used output. Set to NULL if not needed.
- **cycles remain**  $o$  -- Address of cycles remaining (after dummy bits are used) output.
	- **–** -1 If too many cycles remaining, suggest to compensate half a clock.
	- **–** 0 If no remaining cycles or dummy bits are not used.
	- **–** positive value: cycles suggest to compensate.

int **spi\_get\_freq\_limit**(bool gpio\_is\_used, int input\_delay\_ns)

Get the frequency limit of current configurations. SPI master working at this limit is OK, while above the limit, full duplex mode and DMA will not work, and dummy bits will be applied in the half duplex mode.

### **参数**

- **gpio\_is\_used** -- True if using GPIO matrix, or False if native pins are used.
- **input\_delay\_ns** -- Input delay from SCLK launch edge to MISO data valid.

**返回** Frequency limit of current configurations.

*esp\_err\_t* **spi\_bus\_get\_max\_transaction\_len**(*spi\_host\_device\_t* host\_id, size\_t \*max\_bytes)

Get max length (in bytes) of one transaction.

### **参数**

- **host\_id** -- SPI peripheral
- **max\_bytes** -- **[out]** Max length of [one transaction, in](#page-1165-0) bytes

**返回**

- ESP\_OK: On success
- ESP\_ERR\_INVALID\_ARG: Invalid argument

### **Structures**

# struct **spi\_device\_interface\_config\_t**

This is a configuration for a SPI slave device that is connected to one of the SPI buses.

### <span id="page-1175-3"></span><span id="page-1175-0"></span>**Public Members**

### <span id="page-1175-1"></span>uint8\_t **command\_bits**

<span id="page-1175-2"></span>Default amount of bits in command phase  $(0-16)$ , used when SPI\_TRANS\_VARIABLE\_CMD is not used, otherwise ignored.

### uint8\_t **address\_bits**

Default amount of bits in address phase (0-64), used when SPI\_TRANS\_VARIABLE\_ADDR is not used, otherwise ignored.

### uint8\_t **dummy\_bits**

Amount of dummy bits to insert between address and data phase.

#### uint8\_t **mode**

SPI mode, representing a pair of (CPOL, CPHA) configuration:

- 0:  $(0, 0)$
- 1:  $(0, 1)$
- 2:  $(1, 0)$
- 3:  $(1, 1)$

### *spi\_clock\_source\_t* **clock\_source**

Select SPI clock source, SPI\_CLK\_SRC\_DEFAULT by default.

#### uint16\_t **[duty\\_cy](#page-1165-1)cle\_pos**

Duty cycle of positive clock, in 1/256th increments ( $128 = 50\%/50\%$  duty). Setting this to 0 (=not setting it) is equivalent to setting this to 128.

# uint16\_t **cs\_ena\_pretrans**

Amount of SPI bit-cycles the cs should be activated before the transmission (0-16). This only works on half-duplex transactions.

#### uint8\_t **cs\_ena\_posttrans**

Amount of SPI bit-cycles the cs should stay active after the transmission (0-16)

### int **clock\_speed\_hz**

SPI clock speed in Hz. Derived from clock\_source.

### int **input\_delay\_ns**

Maximum data valid time of slave. The time required between SCLK and MISO valid, including the possible clock delay from slave to master. The driver uses this value to give an extra delay before the MISO is ready on the line. Leave at 0 unless you know you need a delay. For better timing performance at high frequency (over 8MHz), it's suggest to have the right value.

### int **spics\_io\_num**

CS GPIO pin for this device, or -1 if not used.

### uint32\_t **flags**

Bitwise OR of SPI\_DEVICE \* flags.

#### int **queue\_size**

Transaction queue size. This sets how many transactions can be 'in the air' (queued using spi\_device\_queue\_trans but not yet finished using spi\_device\_get\_trans\_result) at the same time.

# *transaction\_cb\_t* **pre\_cb**

Callback to be called before a transmission is started.

This callback is called within interrupt context should be in IRAM for best performance, see "Transferring Speed" section in the SPI Master documentation for full details. If not, the callback may crash during flash operation when the driver is initialized with ESP\_INTR\_FLAG\_IRAM.

### *transaction\_cb\_t* **post\_cb**

Callback to be called after a transmission has completed.

This callback is called within interrupt context should be in IRAM for best performance, see "Transferring [Speed" sec](#page-1180-5)tion in the SPI Master documentation for full details. If not, the callback may crash during flash operation when the driver is initialized with ESP\_INTR\_FLAG\_IRAM.

### struct **spi\_transaction\_t**

<span id="page-1177-7"></span>This structure describes one SPI transaction. The descriptor should not be modified until the transaction finishes.

### <span id="page-1177-9"></span>**Public Members**

### uint32\_t **flags**

Bitwise OR of SPI\_TRANS\_\* flags.

#### <span id="page-1177-6"></span><span id="page-1177-4"></span>uint16\_t **cmd**

Command data, of which the length is set in the command\_bits of *spi\_device\_interface\_config\_t*.

### **NOTE: this field, used to be "command" in ESP-IDF 2.1 and before, is re-written to be used in a new way in ESP-IDF 3.0.**

Example: write 0x0123 and command\_bits=12 to send command 0x[12, 0x3\\_ \(in previous version,](#page-1175-3) you may have to write 0x3\_12).

#### <span id="page-1177-5"></span>uint64\_t **addr**

Address data, of which the length is set in the address\_bits of *spi\_device\_interface\_config\_t*.

### **NOTE: this field, used to be "address" in ESP-IDF 2.1 and before, is re-written to be used in a new way in ESP-IDF3.0.**

Example: write  $0x123400$  and address bits=24 to send address of  $0x12$ ,  $0x34$ ,  $0x00$  (in previous version, you may have to write 0x12340000).

# size\_t **length**

Total data length, in bits.

### <span id="page-1177-0"></span>size\_t **rxlength**

Total data length received, should be not greater than length in full-duplex mode (0 defaults this to the value of length).

#### <span id="page-1177-1"></span>void \***user**

User-defined variable. Can be used to store eg transaction ID.

### const void \***tx\_buffer**

Pointer to transmit buffer, or NULL for no MOSI phase.

### <span id="page-1177-8"></span><span id="page-1177-3"></span>uint8\_t **tx\_data**[4]

<span id="page-1177-2"></span>If SPI\_TRANS\_USE\_TXDATA is set, data set here is sent directly from this variable.

### void \***rx\_buffer**

Pointer to receive buffer, or NULL for no MISO phase. Written by 4 bytes-unit if DMA is used.

# uint8\_t **rx\_data**[4]

If SPI\_TRANS\_USE\_RXDATA is set, data is received directly to this variable.

# <span id="page-1178-4"></span>struct **spi\_transaction\_ext\_t**

<span id="page-1178-1"></span>This struct is for SPI transactions which may change their address and command length. Please do set the flags in base to SPI\_TRANS\_VARIABLE\_CMD\_ADR to use the bit length here.

# <span id="page-1178-5"></span>**Public Members**

### struct *spi\_transaction\_t* **base**

Transaction data, so that pointer to *spi\_transaction\_t* can be converted into *spi\_transaction\_ext\_t*.

### <span id="page-1178-0"></span>uint8\_t **[command\\_bi](#page-1177-7)ts**

The command length in this transa[ction, in bits.](#page-1177-9)

### <span id="page-1178-2"></span>uint8\_t **address\_bits**

The address length in this transaction, in bits.

### <span id="page-1178-3"></span>uint8\_t **dummy\_bits**

The dummy length in this transaction, in bits.

### **Macros**

### **SPI\_MASTER\_FREQ\_8M**

SPI common used frequency (in Hz)

**备注:** SPI peripheral only has an integer divider, and the default clock source can be different on other targets, so the actual frequency may be slightly different from the desired frequency. 8MHz

### **SPI\_MASTER\_FREQ\_9M**

8.89MHz

### **SPI\_MASTER\_FREQ\_10M**

10MHz

### **SPI\_MASTER\_FREQ\_11M**

11.43MHz

### **SPI\_MASTER\_FREQ\_13M**

13.33MHz

# **SPI\_MASTER\_FREQ\_16M**

16MHz

### **SPI\_MASTER\_FREQ\_20M**

20MHz

# **SPI\_MASTER\_FREQ\_26M**

26.67MHz

### **SPI\_MASTER\_FREQ\_40M**

40MHz

### **SPI\_MASTER\_FREQ\_80M**

80MHz

### **SPI\_DEVICE\_TXBIT\_LSBFIRST**

Transmit command/address/data LSB first instead of the default MSB first.

### **SPI\_DEVICE\_RXBIT\_LSBFIRST**

Receive data LSB first instead of the default MSB first.

# **SPI\_DEVICE\_BIT\_LSBFIRST**

Transmit and receive LSB first.

### **SPI\_DEVICE\_3WIRE**

Use MOSI (=spid) for both sending and receiving data.

### **SPI\_DEVICE\_POSITIVE\_CS**

Make CS positive during a transaction instead of negative.

### **SPI\_DEVICE\_HALFDUPLEX**

Transmit data before receiving it, instead of simultaneously.

# **SPI\_DEVICE\_CLK\_AS\_CS**

Output clock on CS line if CS is active.

### **SPI\_DEVICE\_NO\_DUMMY**

There are timing issue when reading at high frequency (the frequency is related to whether iomux pins are used, valid time after slave sees the clock).

- In half-duplex mode, the driver automatically inserts dummy bits before reading phase to fix the timing issue. Set this flag to disable this feature.
- In full-duplex mode, however, the hardware cannot use dummy bits, so there is no way to prevent data being read from getting corrupted. Set this flag to confirm that you're going to work with output only, or read without dummy bits at your own risk.

### **SPI\_DEVICE\_DDRCLK**

### **SPI\_DEVICE\_NO\_RETURN\_RESULT**

Don't return the descriptor to the host on completion (use post\_cb to notify instead)

### **SPI\_TRANS\_MODE\_DIO**

Transmit/receive data in 2-bit mode.

#### **SPI\_TRANS\_MODE\_QIO**

Transmit/receive data in 4-bit mode.

#### **SPI\_TRANS\_USE\_RXDATA**

Receive into rx\_data member of *spi\_transaction\_t* instead into memory at rx\_buffer.

### <span id="page-1180-0"></span>**SPI\_TRANS\_USE\_TXDATA**

Transmit tx\_data member of *spi[\\_transaction\\_t](#page-1177-9)* instead of data at tx\_buffer. Do not set tx\_buffer when using this.

#### <span id="page-1180-1"></span>**SPI\_TRANS\_MODE\_DIOQIO\_ADDR**

Also transmit address in mod[e selected by SPI\\_](#page-1177-9)MODE\_DIO/SPI\_MODE\_QIO.

### **SPI\_TRANS\_VARIABLE\_CMD**

Use the command\_bits in *spi\_transaction\_ext\_t* rather than default value in *spi\_device\_interface\_config\_t*.

#### <span id="page-1180-2"></span>**SPI\_TRANS\_VARIABLE\_ADDR**

Use the address\_bits in *[spi\\_transaction\\_ext\\_t](#page-1178-5)* rather than default value in *[spi\\_device\\_interface\\_config\\_t](#page-1175-3)*.

#### <span id="page-1180-3"></span>**SPI\_TRANS\_VARIABLE\_DUMMY**

Use the dummy\_bits in *s[pi\\_transaction\\_ext\\_t](#page-1178-5)* rather than default value in *[spi\\_device\\_interface\\_config\\_t](#page-1175-3)*.

#### **SPI\_TRANS\_CS\_KEEP\_ACTIVE**

[Keep CS active after data transfer.](#page-1175-3)

#### **SPI\_TRANS\_MULTILINE\_CMD**

The data lines used at command phase is the same as data phase (otherwise, only one data line is used at command phase)

#### **SPI\_TRANS\_MODE\_OCT**

Transmit/receive data in 8-bit mode.

#### **SPI\_TRANS\_MULTILINE\_ADDR**

The data lines used at address phase is the same as data phase (otherwise, only one data line is used at address phase)

#### **SPI\_TRANS\_DMA\_BUFFER\_ALIGN\_MANUAL**

By default driver will automatically re-alloc dma buffer if it doesn't meet hardware alignment or dma\_capable requirements, this flag is for you to disable this feature, you will need to take care of the alignment otherwise driver will return you error ESP\_ERR\_INVALID\_ARG.

### **Type Definitions**

### typedef void (\***transaction\_cb\_t**)(*spi\_transaction\_t* \*trans)

### <span id="page-1180-5"></span>typedef struct spi\_device\_t \***spi\_device\_handle\_t**

<span id="page-1180-4"></span>Handle for a device on a SPI bus.

<span id="page-1181-0"></span>SPI 从机驱动程序控制在 ESP32-C3 中作为从机的 GP-SPI 外设。

有关 GP-SPI 硬件相关信息,请参考 **ESP32-C3 技术参考手册** > **SPI 控制器** [PDF]。

# **术语**

下表为 SPI 从机驱动的相关术语。

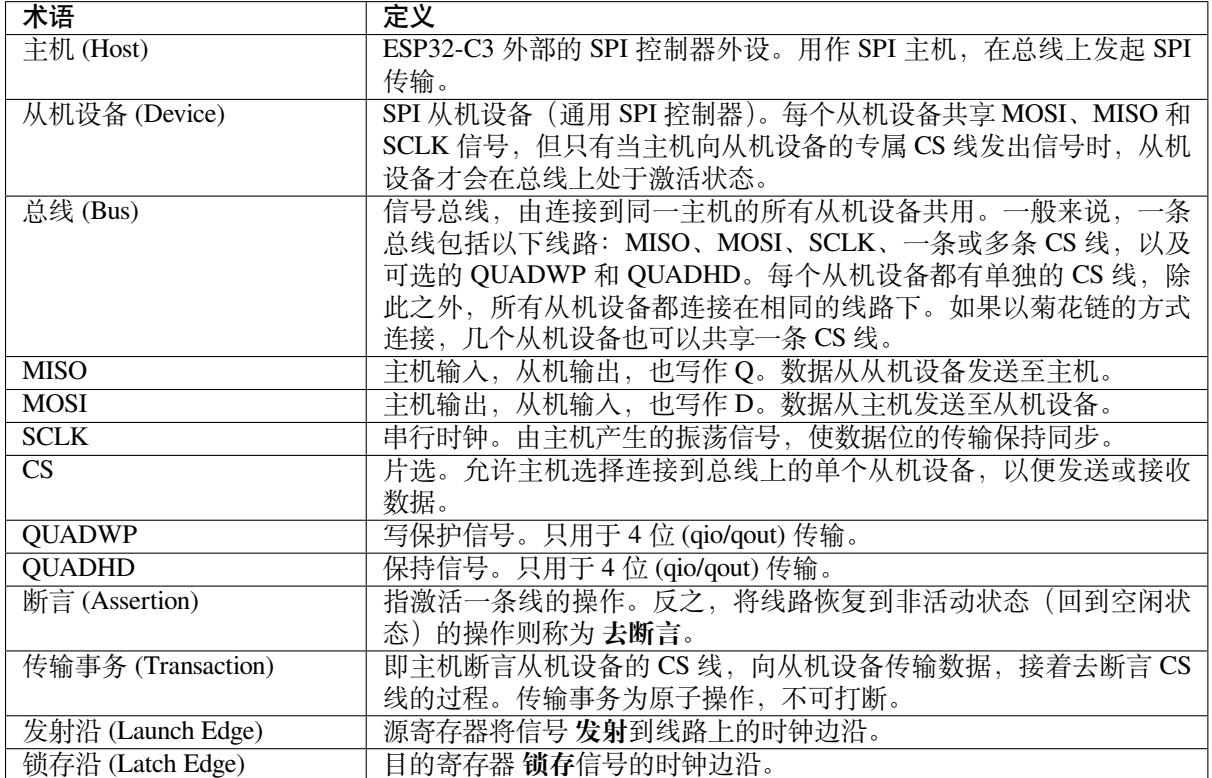

# **驱动程序的功能**

SPI 从机驱动程序允许将 SPI 外设作为全双工设备使用。驱动程序可以发送/接收长度不超过 64 字节的传 输事务,或者利用 DMA 来发送/接收更长的传输事务。然而,存在一些与 DMA 有关的已知问题。

SPI 从 机 驱 动 程 序 支 持 将 SPI ISR 注 册 至 指 定 CPU 内 核。 如 果 多 个 任 务 同 时 尝 试 访 问 一 个 SPI 设 备, 建 议 重 构 应 用 程 序, 以 使 每 个 SPI 外 设 一 次 只 由 一 个 任 务 访 问。 此 外, 请 使 用*spi\_bus\_config\_t::isr\_cpu\_id* 将 SPI ISR 注册至与 SPI 外设相关任务相同[的内核,](#page-1183-0)确保线 程安全。

# **SPI [传输事务](#page-1169-1)**

主机断言 CS 线并在 SCLK 线上发出时钟脉冲时,一次全双工 SPI 传输事务就此开始。每个时钟脉冲都 意味着通过 MOSI 线从主机转移一个数据位到从机设备上,并同时通过 MISO 线返回一个数据位。传输 事务结束后, 主机去断言 CS 线。

传输事务的属性由作为从机设备的 SPI 外设的配置结构体*spi\_slave\_interface\_config\_t* 和传输 事务配置结构体*spi\_slave\_transaction\_t* 决定。

由于并非每次传输事务都需要写入和读取数据,可以选择配置*spi\_transaction\_t* 为仅 TX、仅 RX 或同时 TX 和 RX 传输事务。如果将*spi\_slave\_transaction\_t::rx\_buffer* 设置为 NULL,读取 阶段将被跳过。与之类似,如果将*spi\_slave\_transaction\_t::tx\_buffer* 设置为 NULL,则写入 阶段将被跳过。

**备注:** 主机应在从机设备准备好接[收数据之后再进行传输事务。建议使用另外一个](#page-1186-1) GPIO 管脚作为握手 信号来同步设备。更多细节,请参阅[传输事务间隔](#page-1186-2)。

# **使用驱动程序**

- 调用函数*spi\_slave\_initialize()*,将 SPI 外设初始化为从机设备。请确保在 *bus\_config* 中设 置正确的 I/O 管脚,并将未使用的信号设置为 -1。
- 传 输 事 务 开 始 前, 需 用 要 求 的 事 务 参 数 填 充 一 个 或 多 个*spi\_slave\_transaction\_t* 结 构 体。 可 以 通 过 调 用 函 数*spi\_slave\_queue\_trans()* 来 将 所 有 传 输 事 务 排 进 队 列, 并在稍后使用函数[spi\\_slave\\_get\\_](#page-1183-1)trans\_result() 杳 询 结 果; 也 可 以 将 所 有 请 求 输 入*spi\_slave\_transmit()* 中单独处理。主机上的传输事务完成前,后两个函数将被阻塞, 以便发送并接收队列中的数据。
- -(可选)如需卸载 SPI 从[机驱动程序,请调用](#page-1185-0)*[spi\\_slave\\_free\(\)](#page-1184-0)*。

# **传输事务数据和主/从机长度不匹配**

通常,通过从机设备进行传输的数据会被读取或写入到由*[spi\\_slave](#page-1184-1)\_transaction\_t::rx\_buffer* 和*spi\_slave\_transaction\_t::tx\_buffer* 指示的大块内存中。可以配置 SPI 驱动程序,使用 DMA 进行传输。在这种情况下,则必须使用 pvPortMallocCaps(size, MALLOC\_CAP\_DMA) 将缓存区分 配到具备 DMA 功能的内存中。

驱动程序可以读取或写入缓存区的数据量取决于*spi\_s[lave\\_transaction\\_t::length](#page-1186-1)*,但其并不 会定义一次 SPI [传输的实际长度。传输事务的长度](#page-1186-2)由主机的时钟线和 CS 线决定, 且只有在传输事务完 成后,才能从*spi\_slave\_transaction\_t::trans\_len* 中读取实际长度。

如 果 传 输 长 度 超 过 缓 存 区 长 度, 则 只 有 在*spi\_slave\_transaction\_t::length* 中 指 定 的 初 始 比 特 数 会 被 发 送 和 接 收。 此 时,*[spi\\_slave\\_transaction\\_t::t](#page-1186-3)rans\_len* 被 设 置 为*spi\_slave\_transaction\_t::length* 而 非 实 际 传 输 事 务 长 度。 若 需 满 足 实 际 传 输 [事 务 长 度 的 要 求, 请 将](#page-1186-4)*spi\_slave\_transaction\_t::length* 设 置 为 大 于*spi\_slave\_transaction\_t::trans\_len* 预 [期 最 大 值 的 值。 如 果 传 输 长 度 短 于 缓 存](#page-1186-3) 区 长 度,则只传输与缓存区长度相等的数据。

# **GPIO [交换矩阵和](#page-1186-4) IO\_MUX**

ESP32-C3 的大多数外设信号都直接连接到其专用的 IO\_MUX 管脚。不过, 也可以使用 GPIO 交换矩阵, 将信号路由到任何可用的其他管脚。如果通过 GPIO 交换矩阵路由了至少一个信号,则所有信号都将通 过 GPIO 交换矩阵路由。

当 SPI 主机频率配置为 80 MHz 或更低时, 则通过 GPIO 交换矩阵或 IO\_MUX 路由 SPI 管脚效果相同。

下表列出了 SPI 总线的 IO\_MUX 管脚。

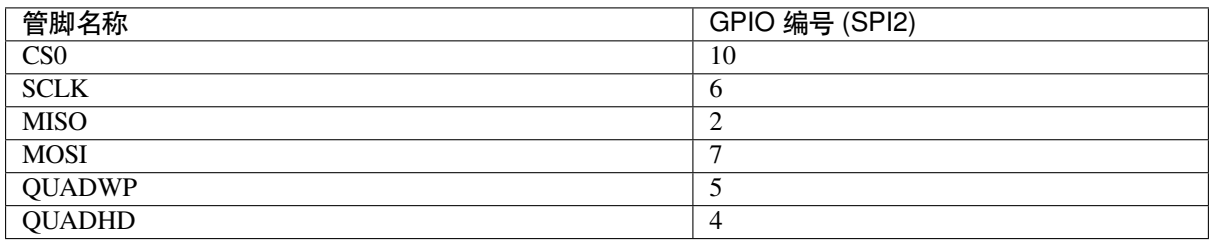

# **速度与时钟**

**传输事务间隔** ESP32-C3 的 SPI 从机外设是由 CPU 控制的通用从机设备。与专用的从机相比,在内嵌 CPU 的 SPI 从机设备中, 预定义寄存器的数量有限, 所有的传输事务都必须由 CPU 处理。也就是说, 传 输和响应并不是实时的,且可能存在明显的延迟。

解 决 方 案 为, 首 先 使 用 函 数*spi\_slave\_queue\_trans()*, 然 后 使 用*spi\_slave\_get\_trans\_result()*, 来 代 替*spi\_slave\_transmit()*。 由 此 一 来, 可 使 从 机设备的响应速度提高一倍。

也可以配置一个 GPIO 管脚,当从机设备开始新一次[传输事务前,它将通过该管脚向主](#page-1184-0)机发出信号。示 例代码存放在 [peripherals/spi\\_slave](#page-1185-0) 目录下。

**时钟频率要求 SPI** 从机的工作频率最高可达 60 MHz。如果时钟频率过快或占空比不足 50%,数据就无 法被正确识别[或接收。](https://github.com/espressif/esp-idf/tree/bdb9f972/examples/peripherals/spi_slave)

### **限制条件和已知问题**

<span id="page-1183-0"></span>1. 若启用了 DMA, 则 RX 缓冲区应该以字对齐 (从 32 位边界开始, 字节长度为 4 的倍数)。否则, DMA 可能无法正确写入或无法实现边界对齐。若此项条件不满足,驱动程序将会报错。 此外,主机写入字节长度应为 4 的倍数。长度不符合的数据将被丢弃。

# **应用示例**

从机设备/主机通信的示例代码存放在 ESP-IDF 示例项目的 peripherals/spi\_slave 目录下。

# **API 参考**

### **Header File**

- components/esp\_driver\_spi/include/driver/spi\_slave.h
- This header file can be included with:

*#include "driver/spi\_slave.h"*

• [This header file is a part of the API provided by the](https://github.com/espressif/esp-idf/blob/bdb9f972/components/esp_driver_spi/include/driver/spi_slave.h)  $\exp_l$  driver spi component. To declare that your component depends on esp\_driver\_spi, add the following to your CMakeLists.txt:

REQUIRES esp\_driver\_spi

or

```
PRIV_REQUIRES esp_driver_spi
```
#### **Functions**

*esp\_err\_t* **spi\_slave\_initialize**(*spi\_host\_device\_t* host, const *spi\_bus\_config\_t* \*bus\_config, const *spi\_slave\_interface\_config\_t* \*slave\_config, *spi\_dma\_chan\_t* dma\_chan)

<span id="page-1183-1"></span>Initialize a SPI bus as a slave interface.

**[警](#page-1806-0)告:** SPI0/1 is not supported

**警告:** If a DMA channel is selected, any transmit and receive buffer used should be allocated in DMAcapable memory.

**警告:** The ISR of SPI is always executed on the core which calls this function. Never starve the ISR on this core or the SPI transactions will not be handled.

### **参数**

- **host** -- SPI peripheral to use as a SPI slave interface
- **bus\_config** -- Pointer to a *spi\_bus\_config\_t* struct specifying how the host should be initialized
- **slave** config -- Pointer to a *spi* slave interface config t struct specifying the details for the slave interface
- **dma\_chan** -- Selecting a D[MA channel for a](#page-1168-1)n SPI bus allows transactions on the bus with size only limited by the amount of internal memory.
	- **–** Selecting SPI\_DMA\_DISAB[LED limits the size of transac](#page-1185-1)tions.
	- **–** Set to SPI\_DMA\_DISABLED if only the SPI flash uses this bus.
	- **–** Set to SPI\_DMA\_CH\_AUTO to let the driver to allocate the DMA channel.

**返回**

- ESP\_ERR\_INVALID\_ARG if configuration is invalid
- ESP\_ERR\_INVALID\_STATE if host already is in use
- ESP\_ERR\_NOT\_FOUND if there is no available DMA channel
- ESP\_ERR\_NO\_MEM if out of memory
- ESP\_OK on success

### *esp\_err\_t* **spi\_slave\_free**(*spi\_host\_device\_t* host)

<span id="page-1184-1"></span>Free a SPI bus claimed as a SPI slave interface.

**参数 host** -- SPI peripheral to free

- **返回**
- ESP\_ERR[\\_INVALID\\_ARG](#page-1165-0) if parameter is invalid
- ESP\_ERR\_INVALID\_STATE if not all devices on the bus are freed
- ESP\_OK on success

*esp\_err\_t* **spi\_slave\_queue\_trans**(*spi\_host\_device\_t* host, const *spi\_slave\_transaction\_t* \*trans\_desc, TickType\_t ticks\_to\_wait)

<span id="page-1184-0"></span>Queue a SPI transaction for execution.

Queues a SPI transaction to be executed by this slave device. (The transaction queue size was specified when the slave device was initialised via spi\_slave\_initialize.) This function may block if the queue is full (depending on the ticks\_to\_wait parameter). No SPI operation is directly initiated by this function, the next queued transaction will happen when the master initiates a SPI transaction by pulling down CS and sending out clock signals.

This function hands over ownership of the buffers in trans\_desc to the SPI slave driver; the application is not to access this memory until spi\_slave\_queue\_trans is called to hand ownership back to the application.

**备注:** On esp32, if trans length not WORD aligned, the rx buffer last word memory will still overwritten by DMA HW

# **参数**

- **host** -- SPI peripheral that is acting as a slave
- **trans\_desc** -- Description of transaction to execute. Not const because we may want to write status back into the transaction description.
- **ticks\_to\_wait** -- Ticks to wait until there's room in the queue; use port-MAX DELAY to never time out.

**返回**

- ESP\_ERR\_INVALID\_ARG if parameter is invalid
- ESP\_ERR\_NO\_MEM if set flag SPI\_SLAVE\_TRANS\_DMA\_BUFFER\_ALIGN\_AUTO but there is no free memory
- ESP\_ERR\_INVALID\_STATE if sync data between Cache and memory failed
- ESP\_OK on success

*esp\_err\_t* **spi\_slave\_get\_trans\_result**(*spi\_host\_device\_t* host, *spi\_slave\_transaction\_t* \*\*trans\_desc, TickType\_t ticks\_to\_wait)

Get the result of a SPI transaction queued earlier.

<span id="page-1185-0"></span>[Thi](#page-1806-0)s routine will wait until a transaction tot[he given device \(q](#page-1165-0)ueue[d earlier with spi\\_slave\\_](#page-1186-0)queue\_trans) has successfully completed. It will then return the description of the completed transaction so software can inspect the result and e.g. free the memory or reuse the buffers.

It is mandatory to eventually use this function for any transaction queued by  $\text{spin\_slave\_queue\_trans.}$ 

# **参数**

- **host** -- SPI peripheral to that is acting as a slave
- **trans\_desc** -- **[out]** Pointer to variable able to contain a pointer to the description of the transaction that is executed
- **ticks\_to\_wait** -- Ticks to wait until there's a returned item; use portMAX\_DELAY to never time out.

**返回**

- ESP\_ERR\_INVALID\_ARG if parameter is invalid
- ESP\_ERR\_NOT\_SUPPORTED if flag SPI\_SLAVE\_NO\_RETURN\_RESULT is set
- ESP\_OK on success

*esp\_err\_t* **spi\_slave\_transmit**(*spi\_host\_device\_t* host, *spi\_slave\_transaction\_t* \*trans\_desc, TickType\_t ticks\_to\_wait)

Do a SPI transaction.

[Ess](#page-1806-0)entially does the same as spi[\\_slave\\_queue\\_tran](#page-1165-0)s fol[lowed by spi\\_slave\\_get\\_](#page-1186-0)trans\_result. Do not use this when there is still a transaction queued that hasn't been finalized using spi\_slave\_get\_trans\_result.

### **参数**

- **host** -- SPI peripheral to that is acting as a slave
- **trans\_desc** -- Pointer to variable able to contain a pointer to the description of the transaction that is executed. Not const because we may want to write status back into the transaction description.
- **ticks\_to\_wait** -- Ticks to wait until there's a returned item; use portMAX\_DELAY to never time out.

**返回**

- ESP\_ERR\_INVALID\_ARG if parameter is invalid
- ESP\_OK on success

# **Structures**

### struct **spi\_slave\_interface\_config\_t**

This is a configuration for a SPI host acting as a slave device.

### <span id="page-1185-1"></span>**Public Members**

### int **spics\_io\_num**

CS GPIO pin for this device.

### uint32\_t **flags**

Bitwise OR of SPI\_SLAVE\_\* flags.

### int **queue\_size**

Transaction queue size. This sets how many transactions can be 'in the air' (queued using spi\_slave\_queue\_trans but not yet finished using spi\_slave\_get\_trans\_result) at the same time.

#### uint8\_t **mode**

SPI mode, representing a pair of (CPOL, CPHA) configuration:

- 0:  $(0, 0)$
- 1:  $(0, 1)$
- 2:  $(1, 0)$
- 3:  $(1, 1)$

# *slave\_transaction\_cb\_t* **post\_setup\_cb**

Callback called after the SPI registers are loaded with new data.

This callback is called within interrupt context should be in IRAM for best performance, see "Transferring [Speed" section in](#page-1187-0) the SPI Master documentation for full details. If not, the callback may crash during flash operation when the driver is initialized with ESP\_INTR\_FLAG\_IRAM.

#### *slave\_transaction\_cb\_t* **post\_trans\_cb**

Callback called after a transaction is done.

This callback is called within interrupt context should be in IRAM for best performance, see "Transferring [Speed" section in](#page-1187-0) the SPI Master documentation for full details. If not, the callback may crash during flash operation when the driver is initialized with ESP\_INTR\_FLAG\_IRAM.

### struct **spi\_slave\_transaction\_t**

This structure describes one SPI transaction

### <span id="page-1186-0"></span>**Public Members**

### uint32\_t **flags**

Bitwise OR of SPI\_SLAVE\_TRANS\_\* flags.

### size\_t **length**

Total data length, in bits.

### <span id="page-1186-3"></span>size\_t **trans\_len**

Transaction data length, in bits.

### <span id="page-1186-4"></span>const void \***tx\_buffer**

Pointer to transmit buffer, or NULL for no MOSI phase.

# <span id="page-1186-2"></span>void \***rx\_buffer**

Pointer to receive buffer, or NULL for no MISO phase. When the DMA is enabled, must start at WORD boundary  $(rx_buffer%4==0)$ , and has length of a multiple of 4 bytes.

### <span id="page-1186-1"></span>void \***user**

User-defined variable. Can be used to store eg transaction ID.

#### **Macros**

### **SPI\_SLAVE\_TXBIT\_LSBFIRST**

Transmit command/address/data LSB first instead of the default MSB first.

### **SPI\_SLAVE\_RXBIT\_LSBFIRST**

Receive data LSB first instead of the default MSB first.

### **SPI\_SLAVE\_BIT\_LSBFIRST**

Transmit and receive LSB first.

### **SPI\_SLAVE\_NO\_RETURN\_RESULT**

Don't return the descriptor to the host on completion (use post\_trans\_cb to notify instead)

### **SPI\_SLAVE\_TRANS\_DMA\_BUFFER\_ALIGN\_AUTO**

Automatically re-malloc dma buffer if user buffer doesn't meet hardware alignment or dma\_capable, this process may loss some memory and performance.

### **Type Definitions**

typedef void (\***slave\_transaction\_cb\_t**)(*spi\_slave\_transaction\_t* \*trans)

# <span id="page-1187-0"></span>**2.6.20 SPI 从机半双工模式**

# **简介**

半双工 (HD) 模式是 ESP SPI 从机外设提供的一种特殊模式。比起全双工 (FD) 模式 (用于 GPSPI 事务, 详情请参阅SPI 从机驱动程序), 在半双工模式下, 硬件会提供更多服务。这些服务减轻了 CPU 负载, 提 高了 SPI 从机的响应速度。然而,通信格式由硬件确定, 始终为半双工模式, 即在同一时刻只能进行单 向数据传输,半双工模式因此得名。

当进行 SPI 事务时,根据事务的 **命令**阶段,可以将事务分为不同的类型。每个事务可能包含以下阶段: 命令、地址、dummy[、数据。](#page-1181-0)命令阶段是必需的,其他阶段存在与否则取决于命令的需求。在命令、地 址、dummy 阶段,总线的控制权始终由主设备(通常是主机)控制,数据阶段的方向则取决于命令。数 据阶段可以是输入阶段,即主设备将数据写入从设备(例如,主机向从机发送数据);也可以是输出阶段, 即主设备从从设备读取数据(例如,主机从从机接收数据)。

**协议** 有关主设备与 SPI 从机通信的详细信息,请参阅*ESP SPI* 从机 *HD*(半双工)模式协议。

通过不同类型的事务,从设备为主设备提供以下服务:

- 一个 DMA 通道,支持主设备向从设备写入大量数据。
- 一个 DMA 通道,支持主设备从从设备读取大量[数据。](#page-109-0)
- 一些通用寄存器,由主设备和从设备共享。
- 一些通用中断,用于主设备打断从设备的软件执行。

# **术语**

- 事务 (transaction)
- 通道 (channel)
- 发送 (sending)
- 接收 (receiving)
- 数据描述符 (data descriptor)
- 支持主设备以分段方式读写事务
- 支持发送数据队列和接收数据队列

# **驱动程序使用**

**从机初始化** 调用*spi\_slave\_hd\_init()* 初始化 SPI 总线、外设和驱动程序。在初始化之后,SPI 从 机将独占使用 SPI 外设和总线上的管脚。这意味着在反初始化前,其他设备无法使用这些资源。因此, 为了确保其他设备可以正确利用 SPI 资源并进行正常通信,从机的大部分配置应在其初始化过程中完成。

结构体*spi\_bus\_config\_t* 指定了总线的初始化方式,结构体*spi\_slave\_hd\_slot\_config\_t* 指 定了 SPI 从机驱动[程序的运行方式。](#page-1190-0)

**从机反[初始化\(可选\)](#page-1168-0)** 调用*spi\_slave\_hd\_deinit()* 卸载[驱动程序。该反初始化函数会释放相](#page-1193-0)关 资源,包括管脚、SPI 外设、驱动程序所用内存、中断源等。

**通过 DMA 通道发送/接收数据** 要通过 DMA 通道向主设备发送数据,应用程序需要先将数据正确地封装 在*spi\_slave\_hd\_data\_t* [描述符结构体中,然后再将数](#page-1190-1)据描述符和通道参数*SPI\_SLAVE\_CHAN\_TX* 传递给*spi\_slave\_hd\_queue\_trans()*。数据描述符的指针存储在队列中,一旦接收到主设备的 Rd\_DMA 命令,就会按照调用*spi\_slave\_hd\_queue\_trans()* 时数据进入队列的顺序,依次将数据 发送给主设备。

应[用程序需要检查数据发送的](#page-1192-0)结果。为此,应用程序可以调用*spi\_slave\_hd\_[get\\_trans\\_res\(\)](#page-1195-0)*,并 将通道参数设置为*[SPI\\_SLAVE\\_CHAN\\_TX](#page-1190-2)*。该函数将阻塞程序,直到主设备发起的 Rd\_DMA 命令事务 成功完成或超时。函数中的参数 out\_trans [将输出刚刚完成的数](#page-1190-2)据描述符的指针,从而提供有关已完 成的发送操作的信息。

通过 DMA 通道从主设备接收数据的操作与发送数据类似[。应用程序需要使用正确的数据描述符](#page-1190-3)调 用*spi\_slave\_h[d\\_queue\\_trans\(\)](#page-1195-0)*,并将通道参数设置为*SPI\_SLAVE\_CHAN\_RX*。随后,应用程序 调用*spi\_slave\_hd\_get\_trans\_res()* 获取接收 buffer 的描述符,然后处理接收 buffer 中的数据。

**备注:** 驱动程序本身并没有用于发送或接收数据的内部 buffer[。应用程序需要通过数](#page-1195-1)据描述符为驱动程 序提供 buffer, 从而向主设备发送数据, 或接收来自主设备的数据。

在使用*spi\_slave\_hd\_queue\_trans()* 将数据描述符成功发送到驱动程序的内部队列后、并 由*spi\_slave\_hd\_get\_trans\_res()* 返回前,应用程序需要正确地维护数据描述符以及它所指向 的 buffer。在此期间,根据需要,硬件和驱动程序可以随时读取或写入 buffer 和描述符。

注意,[在使用该驱动程序进行数据传输时,](#page-1190-2)可以根据实际需要提前终止数据传输,而不需要等待整个 buffer [填满或者完全发送完毕。例如,在](#page-1190-3)分段事务模式下,无论发送/接收 buffer 是否已使用完(已满), 主设备都需要发送 CMD7 终止 Wr\_DMA 事务, 或发送 CMD8 以分段方式终止 Rd\_DMA 事务。

**以自定义用户参数使用数据描述符** 在某些情况下,发送包函数和回收包函数可能会分散在不同位置。 发送包函数用于发送数据描述符,回收包函数用于处理返回的数据描述符。在回收包函数中获取返回的 数据描述符时,可能需要一些额外信息,帮助处理数据传输完成后返回给应用程序的描述符。例如,多 次发送相同数据时,你可能想知道返回的描述符来自哪一轮发送。

为此,可以通过强制类型转换,将数据描述符中的 arg 设置为变量,提供事务信息;或者将其指向一个 包含处理发送/接收数据所需的所有信息的结构体。在回收包函数处理返回的描述符时,即可使用这个额 外信息。

# **使用回调函数**

<span id="page-1188-0"></span>**备注:** 这些回调函数在 ISR 中调用,因此需要迅速处理所需操作,并尽快返回,确保系统正常运行。因 此,在编写 ISR 的代码时,需要十分谨慎。

由于中断处理过程是与主程序并发执行的,长时间的延迟或阻塞操作可能会导致系统响应变慢,或导致 不可预测的行为。因此,在编写回调函数时,应避免使用可能引起延迟或阻塞的操作,例如等待、睡眠、 资源锁等。

在 初 始 化 SPI 从 机 半 双 工 驱 动 程 序 时, 会 传 递 结 构 体*spi\_slave\_hd\_slot\_config\_t* 中 的*spi\_slave\_hd\_callback\_config\_t*,为任意事件设置回调函数。

每个不为 **NULL** 的回调函数都将使能对应的中断,所以回调函数会在对应的中断事件触发时立即调用。 对于不感兴趣的事件,则无需为其提供回调函数。

配置结构体中的 arg [可以给回调函数传递部](#page-1193-1)分上下文信息,或[在使用相同的回调函数处理多个](#page-1193-0) SPI 从机 外设时, 指明特定的 SPI 从机实例。通过强制类型转换,可以将 arg 设置为表示 SPI 从机实例的变量, 或者将其指向某个上下文结构体变量。所有回调函数都会使用在初始化回调函数时设置的 arg 参数。

配置结构体中的 event 和 awoken 参数也可以给回调函数传递上下文信息。

- 参数 event 向回调函数传递当前事件信息。*spi\_slave\_hd\_event\_t* 包含事件类型和刚刚处理 完的数据描述符等信息,此时,通常会使用*data argument*。
- 参数 awoken 是一个输出参数, 用于告知 ISR, 在回调函数后已有其他操作唤醒任务, ISR 应调用 *portYIELD\_FROM\_ISR()* 调度这些任务。只需将 awoken 参数传递给可能解除任务阻塞的 FreeRTOS API, ISR 即可接收 awoken 的返回值。

**写 入/读 取 共 享 寄 存 器** 调 用*spi\_slave\_hd\_write\_buffer()* 写 入 共 享 buffer, 调 用*spi\_slave\_hd\_read\_buffer()* 读取共享 buffer。

**备注:** 在 ESP32-C3 上,应用程序以字为单位读取/写入共享寄存器,但主机以字节为单位读取/写入共享 寄存器。这样一来,就无法确保从主[机读取的四个连续字节是来自从机应用](#page-1191-0)程序写入的同一个字。同时, 如[果从机在主机写入字节时读取了一个](#page-1191-1)字,可能会得到这样的字:主机刚刚写入它的一半,另一半尚未 写入。

通过两次读取同个字,并对两次读取的值做比较,主机可以确保读取的字处于非过渡态。

对从机而言,要确保读取的字处于非过渡态则更为困难,因为主机写入四个字节的过程可能会非常长, 达到 32 个 SPI 时钟周期。为此,可以在写入的字的最后一个(最大地址)字节中添加一些冗余校验码 (CRC),确保在写入含有 CRC 的字节时,即代表整个字完全写入。

从软件读取/写入和从主机读取/写入可能存在冲突,在多核心系统中尤为如此。因此,建议在数据传输过 程中,一个字只在一个方向上使用,即要么只由主机写入,要么只由从机写入。

**接收来自主机的通用中断** 当主机发送 CMD8、CMD9 或 CMDA 时,从机会触发相应的动作。目前,CMD8 固定用于指示 Rd\_DMA 段的终止。要接收通用中断,可以在从机初始化时为 CMD9 和 CMDA 注册回调函 数,详情请参阅使用回调函数。

## **应用示例**

查看从机设备/[主机通信的示例](#page-1188-0)代码,请前往 ESP-IDF 示例的 peripherals/spi\_slave\_hd 目录。

### **API 参考**

#### **Header File**

- components/esp\_driver\_spi/include/driver/spi\_slave\_hd.h
- This header file can be included with:

*#include "driver/spi\_slave\_hd.h"*

• [This header file is a part of the API provided by the](https://github.com/espressif/esp-idf/blob/bdb9f972/components/esp_driver_spi/include/driver/spi_slave_hd.h) esp driver spi component. To declare that your component depends on esp\_driver\_spi, add the following to your CMakeLists.txt:

or

PRIV\_REQUIRES esp\_driver\_spi

### **Functions**

*esp\_err\_t* **spi\_slave\_hd\_init**(*spi\_host\_device\_t* host\_id, const *spi\_bus\_config\_t* \*bus\_config, const *spi\_slave\_hd\_slot\_config\_t* \*config)

<span id="page-1190-0"></span>Initialize the SPI Slave HD driver.

**参数**

- **host\_id** -- T[he host to use](#page-1193-0)
- **bus\_config** -- Bus configuration for the bus used
- **config** -- Configuration for the SPI Slave HD driver

**返回**

- ESP OK: on success
- ESP\_ERR\_INVALID\_ARG: invalid argument given
- ESP\_ERR\_INVALID\_STATE: function called in invalid state, may be some resources are already in use
- ESP\_ERR\_NOT\_FOUND if there is no available DMA channel
- ESP\_ERR\_NO\_MEM: memory allocation failed
- or other return value from esp\_intr\_alloc

## *esp\_err\_t* **spi\_slave\_hd\_deinit**(*spi\_host\_device\_t* host\_id)

<span id="page-1190-1"></span>Deinitialize the SPI Slave HD driver.

**参数 host\_id** -- The host to deinitialize the driver

**返回**

- ESP OK: on succe[ss](#page-1165-0)
- ESP\_ERR\_INVALID\_ARG: if the host id is not correct

*esp\_err\_t* **spi\_slave\_hd\_queue\_trans**(*spi\_host\_device\_t* host\_id, *spi\_slave\_chan\_t* chan,

*spi\_slave\_hd\_data\_t* \*trans, TickType\_t timeout)

<span id="page-1190-2"></span>Queue transactions (segment mode)

**参数**

- **host id** -- Host to queu[e the transaction](#page-1192-0)
- **chan** -- SPI\_SLAVE\_CHAN\_TX or SPI\_SLAVE\_CHAN\_RX
- **trans** -- Transaction descriptors
- **timeout** -- Timeout before the data is queued

**返回**

- ESP OK: on success
- ESP\_ERR\_INVALID\_ARG: The input argument is invalid. Can be the following reason: **–** The buffer given is not DMA capable
	- **–** The length of data is invalid (not larger than 0, or exceed the max transfer length) **–** The transaction direction is invalid
- ESP\_ERR\_TIMEOUT: Cannot queue the data before timeout. Master is still processing previous transaction.
- ESP\_ERR\_INVALID\_STATE: Function called in invalid state. This API should be called under segment mode.

*esp\_err\_t* **spi\_slave\_hd\_get\_trans\_res**(*spi\_host\_device\_t* host\_id, *spi\_slave\_chan\_t* chan,

*spi\_slave\_hd\_data\_t* \*\*out\_trans, TickType\_t timeout)

<span id="page-1190-3"></span>Get the result of a data transaction (segment mode)

**[备注](#page-1806-0):** This API should be called successful[ly the same times as t](#page-1192-0)he s[pi\\_slave\\_hd\\_](#page-1195-2)queue\_trans.

**参数**

- **host\_id** -- Host to queue the transaction
- **chan** -- Channel to get the result, SPI\_SLAVE\_CHAN\_TX or SPI\_SLAVE\_CHAN\_RX
- **out\_trans** -- **[out]** Pointer to the transaction descriptor (*spi\_slave\_hd\_data\_t*) passed to the driver before. Hardware has finished this transaction. Member trans\_len indicates the actual number of bytes of received data, it's meaningless for TX.
- **timeout** -- Timeout before the result is got

**返回**

- ESP OK: on success
- ESP\_ERR\_INVALID\_ARG: Function is not valid
- ESP\_ERR\_TIMEOUT: There's no transaction done before timeout
- ESP\_ERR\_INVALID\_STATE: Function called in invalid state. This API should be called under segment mode.

void **spi\_slave\_hd\_read\_buffer**(*spi\_host\_device\_t* host\_id, int addr, uint8\_t \*out\_data, size\_t len)

<span id="page-1191-1"></span>Read the shared registers.

**参数**

- **host\_id** -- Host to [read the shared re](#page-1165-0)gisters
- **addr** -- Address of register to read, 0 to SOC\_SPI\_MAXIMUM\_BUFFER\_SIZE-1
- **out\_data** -- **[out]** Output buffer to store the read data
- **len** -- Length to read, not larger than SOC\_SPI\_MAXIMUM\_BUFFER\_SIZE-addr

void **spi\_slave\_hd\_write\_buffer**(*spi\_host\_device\_t* host\_id, int addr, uint8\_t \*data, size\_t len)

<span id="page-1191-0"></span>Write the shared registers.

**参数**

- **host\_id** -- Host to w[rite the shared reg](#page-1165-0)isters
- **addr** -- Address of register to write, 0 to SOC\_SPI\_MAXIMUM\_BUFFER\_SIZE-1
- **data** -- Buffer holding the data to write
- **len** -- Length to write, SOC\_SPI\_MAXIMUM\_BUFFER\_SIZE-addr

*esp\_err\_t* **spi\_slave\_hd\_append\_trans**(*spi\_host\_device\_t* host\_id, *spi\_slave\_chan\_t* chan, *spi\_slave\_hd\_data\_t* \*trans, TickType\_t timeout)

Load transactions (append mode)

**[备注](#page-1806-0):** In this mode, user transaction de[scriptors will be app](#page-1192-0)ended [to the DMA and](#page-1195-2) the DMA will keep processing the data without stopping

## **参数**

- **host\_id** -- Host to load transactions
- **chan** -- SPI\_SLAVE\_CHAN\_TX or SPI\_SLAVE\_CHAN\_RX
- **trans** -- Transaction descriptor
- **timeout** -- Timeout before the transaction is loaded

**返回**

- ESP OK: on success
- ESP\_ERR\_INVALID\_ARG: The input argument is invalid. Can be the following reason: **–** The buffer given is not DMA capable
	- **–** The length of data is invalid (not larger than 0, or exceed the max transfer length)
	- **–** The transaction direction is invalid
- ESP\_ERR\_TIMEOUT: Master is still processing previous transaction. There is no available transaction for slave to load
- ESP\_ERR\_INVALID\_STATE: Function called in invalid state. This API should be called under append mode.

*esp\_err\_t* **spi\_slave\_hd\_get\_append\_trans\_res**(*spi\_host\_device\_t* host\_id, *spi\_slave\_chan\_t* chan, *spi\_slave\_hd\_data\_t* \*\*out\_trans, TickType\_t

timeout)

**备注:** This API should be called the same times as the spi\_slave\_hd\_append\_trans

### **参数**

- host id -- Host to load the transaction
- **chan** -- SPI\_SLAVE\_CHAN\_TX or SPI\_SLAVE\_CHAN\_RX
- **out\_trans** -- **[out]** Pointer to the transaction descriptor (*spi\_slave\_hd\_data\_t*) passed to the driver before. Hardware has finished this transaction. Member trans\_len indicates the actual number of bytes of received data, it's meaningless for TX.
- **timeout** -- Timeout before the result is got

#### **返回**

- ESP OK: on success
- ESP\_ERR\_INVALID\_ARG: Function is not valid
- ESP\_ERR\_TIMEOUT: There's no transaction done before timeout
- ESP\_ERR\_INVALID\_STATE: Function called in invalid state. This API should be called under append mode.

#### **Structures**

### struct **spi\_slave\_hd\_data\_t**

Descriptor of data to send/receive.

### <span id="page-1192-0"></span>**Public Members**

## uint8\_t \***data**

Buffer to send, must be DMA capable.

#### size\_t **len**

Len of data to send/receive. For receiving the buffer length should be multiples of 4 bytes, otherwise the extra part will be truncated.

### size\_t **trans\_len**

For RX direction, it indicates the data actually received. For TX direction, it is meaningless.

#### uint32\_t **flags**

Bitwise OR of SPI\_SLAVE\_HD\_TRANS\_\* flags.

#### void \***arg**

Extra argument indicating this data.

# struct **spi\_slave\_hd\_event\_t**

Information of SPI Slave HD event.

## **Public Members**

## *spi\_event\_t* **event**

Event type.

#### *spi\_slave\_hd\_data\_t* \***trans**

Corresponding transaction for SPI\_EV\_SEND and SPI\_EV\_RECV events.

### struct **[spi\\_slave\\_hd\\_c](#page-1192-0)allback\_config\_t**

Callback configuration structure for SPI Slave HD.

## <span id="page-1193-1"></span>**Public Members**

### *slave\_cb\_t* **cb\_buffer\_tx**

Callback when master reads from shared buffer.

# *[slave\\_cb\\_t](#page-1194-0)* **cb\_buffer\_rx**

Callback when master writes to shared buffer.

## *[slave\\_cb\\_t](#page-1194-0)* **cb\_send\_dma\_ready**

Callback when TX data buffer is loaded to the hardware (DMA)

## *[slave\\_cb\\_t](#page-1194-0)* **cb\_sent**

Callback when data are sent.

# *[slave\\_cb\\_t](#page-1194-0)* **cb\_recv\_dma\_ready**

Callback when RX data buffer is loaded to the hardware (DMA)

#### *[slave\\_cb\\_t](#page-1194-0)* **cb\_recv**

Callback when data are received.

### *[slave\\_cb\\_t](#page-1194-0)* **cb\_cmd9**

Callback when CMD9 received.

#### *[slave\\_cb\\_t](#page-1194-0)* **cb\_cmdA**

Callback when CMDA received.

#### [void \\*](#page-1194-0)**arg**

Argument indicating this SPI Slave HD peripheral instance.

### struct **spi\_slave\_hd\_slot\_config\_t**

Configuration structure for the SPI Slave HD driver.

## <span id="page-1193-0"></span>**Public Members**

#### uint8\_t **mode**

SPI mode, representing a pair of (CPOL, CPHA) configuration:

- 0:  $(0, 0)$
- 1:  $(0, 1)$
- 2:  $(1, 0)$
- 3:  $(1, 1)$

## uint32\_t **spics\_io\_num**

CS GPIO pin for this device.

## uint32\_t **flags**

Bitwise OR of SPI\_SLAVE\_HD\_\* flags.

## uint32\_t **command\_bits**

command field bits, multiples of 8 and at least 8.

## uint32\_t **address\_bits**

address field bits, multiples of 8 and at least 8.

## uint32\_t **dummy\_bits**

dummy field bits, multiples of 8 and at least 8.

### uint32\_t **queue\_size**

Transaction queue size. This sets how many transactions can be 'in the air' (queued using spi\_slave\_hd\_queue\_trans but not yet finished using spi\_slave\_hd\_get\_trans\_result) at the same time.

## *spi\_dma\_chan\_t* **dma\_chan**

DMA channel to used.

## *[spi\\_slave\\_hd\\_cal](#page-1171-0)lback\_config\_t* **cb\_config**

Callback configuration.

### **Macr[os](#page-1193-1)**

### **SPI\_SLAVE\_HD\_TRANS\_DMA\_BUFFER\_ALIGN\_AUTO**

Automatically re-malloc dma buffer if user buffer doesn't meet hardware alignment or dma\_capable, this process may lose some memory and performance.

## **SPI\_SLAVE\_HD\_TXBIT\_LSBFIRST**

Transmit command/address/data LSB first instead of the default MSB first.

## **SPI\_SLAVE\_HD\_RXBIT\_LSBFIRST**

Receive data LSB first instead of the default MSB first.

### **SPI\_SLAVE\_HD\_BIT\_LSBFIRST**

Transmit and receive LSB first.

## **SPI\_SLAVE\_HD\_APPEND\_MODE**

Adopt DMA append mode for transactions. In this mode, users can load(append) DMA descriptors without stopping the DMA.

## **Type Definitions**

# typedef bool (\***slave\_cb\_t**)(void \*arg, *spi\_slave\_hd\_event\_t* \*event, BaseType\_t \*awoken)

<span id="page-1194-0"></span>Callback for SPI Slave HD.

#### **Enumerations**

## enum **spi\_slave\_chan\_t**

Channel of SPI Slave HD to do data transaction.

<span id="page-1195-2"></span>*Values:*

# enumerator **SPI\_SLAVE\_CHAN\_TX**

The output channel (RDDMA)

## <span id="page-1195-0"></span>enumerator **SPI\_SLAVE\_CHAN\_RX**

The input channel (WRDMA)

# <span id="page-1195-1"></span>**2.6.21 温度传感器**

# **简介**

ESP32-C3 内置传感器,用于测量芯片内部的温度。该温度传感器模组包含一个 8 位 Sigma-Delta 模拟-数 字转换器 (ADC) 和一个数字-模拟转换器 (DAC),可以补偿测量结果,减少温度测量的误差。

由于硬件限制,温度传感器存在预定义的测量范围及其对应误差,详见下表:

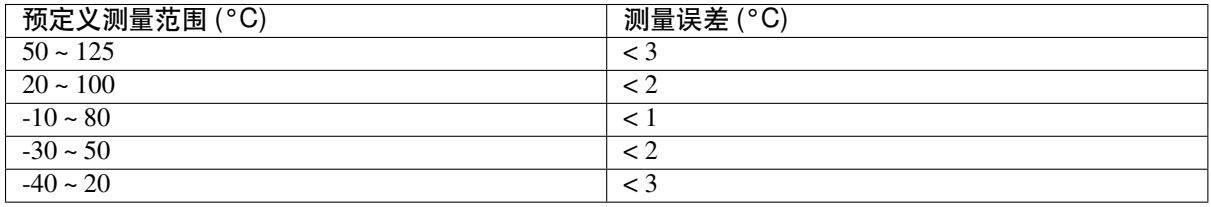

**备注:** 温度传感器主要用于测量芯片内部的温度变化。芯片内部温度通常高于环境温度,并且受到微控 制器的时钟频率或 I/O 负载、外部散热环境等因素影响。

# **功能概述**

下文将分节概述温度传感器的功能:

- 资源分配 介绍了部分参数,设置这些参数可以获取温度传感器句柄;还介绍了在温度传感器完成 工作后如何回收资源。
- 启用及禁用温度传感器 介绍如何启用及禁用温度传感器。
- 获取测量的温度值 介绍如何获取实时温度值。
- [电源管理](#page-1195-3) 介绍更改功耗模式(如 Light-sleep 模式)对温度传感器造成的影响。
- 线程安全 介绍如何使驱动程序具备线程安全性。

<span id="page-1195-3"></span>**资源分配** [ESP32-C3](#page-1196-0) 只有一个内置温度传感器硬件。*temperature\_sensor\_handle\_t* 表示温度传 感器[模块,该变](#page-1196-2)量也是不同函数之间的纽带。通过使用相同的*temperature\_sensor\_handle\_t* 变 量,可以在不同的函数调用中访问和修改温度传感器属性,以控制和管理温度传感器。该变量会作为温 度 API 的参数,携带有关硬件和配置的信息,你只需创建类型为*temperature\_sensor\_handle\_t* 的 指针,并将其传递给所需 API。

请在安装内置温度传感器模块前评估测量环境的温度范围。例如,如果在室内测量,环境温度可能在 10 °C ~ 30 °C;如果在灯泡中测量,环境温度则可能在 60 °C ~ 110 °C。在环境温度范围的基础上,请先根 据以下值定义配置结构体*temperature\_sensor\_config\_t*,再安装内置温度传感器:

- range\_min: 所测量温度范围的最小值。
- range\_max:所测量温度范围的最大值。

设置好温度范围后,将配置结构体传递给*[temperature\\_sen](#page-1198-1)sor\_install()*,该函数将创建温度传 感器模块并返回句柄。

如前文所述,不同测量范围对应不同测量误差。然而你无需自行比对测量误差,乐鑫提供了一个内部机 制,可以根据所给温度范围选择最小误差。

温度传感器使用完毕后,请调用*tempera[ture\\_sensor\\_uninstall\(\)](#page-1197-0)* 释放相应资源。

## **创建温度传感器句柄**

- 第1步: 评估测量范围。[本示例的温度范围为](#page-1197-1) 20 ℃~ 50 ℃。
- 第 2 步:配置测量范围,获取温度传感器句柄。

```
temperature_sensor_handle_t temp_handle = NULL;
temperature_sensor_config_t temp_sensor_config = TEMPERATURE_SENSOR_CONFIG_
,→DEFAULT(20, 50);
ESP_ERROR_CHECK(temperature_sensor_install(&temp_sensor_config, &temp_handle));
```
# **启用及禁用温度传感器**

- 1. 调用*temperature\_sensor\_enable()* 启用温度传感器。此时,内部温度传感器回路开始工作, 驱动程序从初始化状态转为启用状态。
- 2. 调用*temperature\_sensor\_disable()* 禁用温度传感器。

**获 取 测 量 的 温 度 值** 通 过*[temperature\\_s](#page-1197-2)ensor\_enable()* 启 用 温 度 传 感 器 后, 可 以 调 用*tempe[rature\\_sensor\\_get\\_celsius\(\)](#page-1197-3)* 获取当前测量的温度值。

```
// 启 用 温 度 传 感 器
ure_sensor_enable(temp_handle));
// 获 取 传 输 的 传 感 器 数 据
float tsens out;
ESP_ERROR_CHECK(temperature_sensor_get_celsius(temp_handle, &tsens_out));
printf("Temperature in %f °C\n", tsens_out);
// 温 度 传 感 器 使 用 完 毕 后 , 禁 用 温 度 传 感 器 , 节 约 功 耗
ESP_ERROR_CHECK(temperature_sensor_disable(temp_handle));
```
电源管理 由于温度传感器不使用 APB 时钟, 无论是否激活 CONFIG\_PM\_ENABLE 启用电源管理, 温度 传感器仍可以继续工作。

<span id="page-1196-1"></span>**线程安全** 温度传感器中并未添加任何确保线程安全的额外保护,因为温度传感器通常只在一个任务中 调用。如果要在不同任务中使用该驱动程序,请设置额外的锁进行保护。

# <span id="page-1196-2"></span>**意外情况**

- 1. 从芯片获取的温度值通常与环境温度不同,因为温度传感器内置于芯片,从某种程度来说,温度传 感器测量的是芯片内的温度。
- 2. 安装温度传感器失败时, 如果驱动程序打印的错误信息为 the boundary you gave cannot meet the range of internal temperature sensor,说明内置温度传感器温度测量范围 的限制影响了安装过程,该错误通常由以下几种不正确的*temperature\_sensor\_config\_t* 配 置造成:
- (1) 超出温度测量范围,如 200 °C ~ 300 °C。
- (2) 超过了预定义测量范围的界限, 如 40 °C ~ 110 °C。

## **应用示例**

• 读取温度传感器测量值:peripherals/temperature\_sensor/temp\_sensor。

# **API 参考**

## **Header File**

- components/esp\_driver\_tsens/include/driver/temperature\_sensor.h
- This header file can be included with:

*#include "driver/temperature\_sensor.h"*

• [This header file is a part of the API provided by the](https://github.com/espressif/esp-idf/blob/bdb9f972/components/esp_driver_tsens/include/driver/temperature_sensor.h) esp\_driver\_tsens component. To declare that your component depends on esp\_driver\_tsens, add the following to your CMakeLists.txt:

REQUIRES esp\_driver\_tsens

or

PRIV\_REQUIRES esp\_driver\_tsens

#### **Functions**

*esp\_err\_t* **temperature\_sensor\_install**(const *temperature\_sensor\_config\_t* \*tsens\_config, *temperature\_sensor\_handle\_t* \*ret\_tsens)

<span id="page-1197-0"></span>Install temperature sensor driver.

**参数**

- **tsens\_config** -- Pointert[o config structure.](#page-1198-0)
- **ret\_tsens** -- Return the pointer of temperature sensor handle.

**返回**

```
• ESP_OK if succeed
```
*esp\_err\_t* **temperature\_sensor\_uninstall**(*temperature\_sensor\_handle\_t* tsens)

<span id="page-1197-1"></span>Uninstall the temperature sensor driver.

**参数 tsens** -- The handle created by temperature\_sensor\_install().

**返回**

• ESP OK if succeed.

*esp\_err\_t* **temperature\_sensor\_enable**(*temperature\_sensor\_handle\_t* tsens)

<span id="page-1197-2"></span>Enable the temperature sensor.

**参数 tsens** -- The handle created by temperature\_sensor\_install(). **返回**

- ESP\_OK Success
- ESP\_ERR\_INVALID\_STATE if temperature sensor is enabled already.

#### *esp\_err\_t* **temperature\_sensor\_disable**(*temperature\_sensor\_handle\_t* tsens)

<span id="page-1197-3"></span>Disable temperature sensor.

**参数 tsens** -- The handle created by temperature\_sensor\_install(). **返回**

- ESP\_OK Success
- <span id="page-1197-4"></span>• ESP\_ERR\_INVALID\_STATE if temperature sensor is not enabled yet.

### *esp\_err\_t* **temperature\_sensor\_get\_celsius**(*temperature\_sensor\_handle\_t* tsens, float \*out\_celsius)

Read temperature sensor data that is converted to degrees Celsius.

**[备注](#page-1806-0):** Should not be called from interrupt.

#### **参数**

- **tsens** -- The handle created by temperature\_sensor\_install().
- **out\_celsius** -- The measure output value.

**返回**

- ESP\_OK Success
- ESP\_ERR\_INVALID\_ARG invalid arguments
- ESP\_ERR\_INVALID\_STATE Temperature sensor is not enabled yet.
- ESP\_FAIL Parse the sensor data into ambient temperature failed (e.g. out of the range).

## **Structures**

## struct **temperature\_sensor\_config\_t**

Configuration of measurement range for the temperature sensor.

<span id="page-1198-2"></span><span id="page-1198-1"></span>**备注:** If you see the log the boundary you gave cannot meet the range of internal temperature sensor. You may need to refer to predefined range listed doc api-reference/ peripherals/Temperature sensor.

### **Public Members**

#### int **range\_min**

the minimum value of the temperature you want to test

#### int **range\_max**

the maximum value of the temperature you want to test

### *temperature\_sensor\_clk\_src\_t* **clk\_src**

the clock source of the temperature sensor.

#### **Macr[os](#page-1199-0)**

**TEMPERATURE\_SENSOR\_CONFIG\_DEFAULT**(min, max)

*temperature\_sensor\_config\_t* default constructor

#### **Type Definitions**

typed[ef struct temperature\\_sensor\\_](#page-1198-2)obj\_t \***temperature\_sensor\_handle\_t**

Type of temperature sensor driver handle.

### <span id="page-1198-0"></span>**Header File**

- components/hal/include/hal/temperature\_sensor\_types.h
- This header file can be included with:

## **Type Definitions**

typedef *soc\_periph\_temperature\_sensor\_clk\_src\_t* **temperature\_sensor\_clk\_src\_t** temperature sensor clock source

## <span id="page-1199-0"></span>**Enume[rations](#page-932-0)**

## enum **temperature\_sensor\_etm\_event\_type\_t**

temperature sensor event types enum

*Values:*

### enumerator **TEMPERATURE\_SENSOR\_EVENT\_OVER\_LIMIT**

Temperature sensor over limit event

## enumerator **TEMPERATURE\_SENSOR\_EVENT\_MAX**

Maximum number of temperature sensor events

## enum **temperature\_sensor\_etm\_task\_type\_t**

temperature sensor task types enum

*Values:*

#### enumerator **TEMPERATURE\_SENSOR\_TASK\_START**

Temperature sensor start task

#### enumerator **TEMPERATURE\_SENSOR\_TASK\_STOP**

Temperature sensor stop task

## enumerator **TEMPERATURE\_SENSOR\_TASK\_MAX**

Maximum number of temperature sensor tasks

# **2.6.22 双线汽车接口 (TWAI)**

本编程指南包含以下部分:

- 概述
- *TWAI* 协议概述
- 信号线和收发器
- *API* 命名规范
- [配置](#page-1200-0) *TWAI* 驱动
- [驱动程序操作](#page-1200-1)
- [示例](#page-1200-2)
- *API* [参考](#page-1201-0)

<span id="page-1200-0"></span>双线汽车接口 (TWAI) 是一种适用于汽车和工业应用的实时串行通信协议。它兼容 ISO11898-1 经典帧, 因此可以支持标准帧格式 (11 位 ID) 和扩展帧格式 (29 位 ID)。ESP32-C3 包含 1 个 TWAI 控制器, 经 配置可以在 TWAI 总线上使用外部收发器通信。

**警告:** TWAI 控制器不兼容 ISO11898-1 FD 格式帧,并会将这些帧解析为错误。

## **TWAI 协议概述**

TWAI 是一种多主机、多播、异步、串行通信协议,该协议还支持错误检测和通报,并具有内置报文优 先级。

<span id="page-1200-1"></span>**多主机:**总线上的任何节点都可以发起报文传输。

**多播:**节点传输报文时,总线上的所有节点都会接收该报文(即广播),确保所有节点数据一致。但通过 接收过滤,某些节点可以选择性地接收报文(多播)。

**异步:**总线不包含时钟信号。总线上的所有节点以相同的位速率运行,并使用在总线上传输位的边沿进 行同步。

**错误检测和通报:**每个节点不断监视总线。节点检测到错误时,通过传输错误帧通报检测到的错误。其他 节点会接收错误帧,并传输自己的错误帧作为回应,这样一来检测的错误即可传播到总线上的所有节点。

**报文优先级:**每个报文包含唯一的 ID 字段。如果两个或多个节点尝试同时传输,ID 小的节点将获得总 线的控制权,而其他节点将自动转为接收器,确保无论何时最多只有一个发射器。

**TWAI 报文** TWAI 报文分为数据帧和远程帧。数据帧用于向其他节点传递数据载荷,远程帧用于请求 其他节点的数据帧,其他节点可以选择性地用数据帧响应。数据帧和远程帧有两种帧格式,称为 **扩展帧** 和 **标准帧**,分别包含了 29 位 ID 和 11 位 ID。TWAI 报文包括以下字段:

- 29 位或 11 位的 ID:确定报文优先级,值越小优先级越高。
- 0 到 8 之间的数据长度代码 (DLC): 以字节为单位,表示数据帧的数据载荷大小, 或者远程帧请求 的数据量。
- 数据帧数据, 最多为 8 个字节, 应与 DLC 匹配。

**错误状态和计数器** TWAI 协议具备"故障隔离"功能,它可以使持续存在错误的节点最终自行断开总 线。该功能通过要求每个节点维护两个内部错误计数器实现,这两个计数器分别称为 **发送错误计数器 (TEC)\*\* 和 \*\* 接收错误计数器 (REC)**。根据一组规则,这两个错误计数器在发生错误时递增,在报文发 送/接收成功时递减。计数器值决定节点的 **错误状态**,即 **主动错误**、**被动错误**和 **离线**。

**主动错误:** 当 **TEC 和 REC 都小于 128** 时,节点处于主动错误状态,表示节点正常运行。主动错误节点 可以参与总线通信,并会自动通过总线发送 **主动错误标志**,主动报告检测到的错误。

**被动错误:** 当 **TEC 或 REC 中的一个大于或等于 128** 时,节点处于被动错误状态。被动错误的节点仍可 以参与总线通信,但在检测到错误时,只能发送一次 **被动错误标志**。

**离线:** 当 **TEC 大于或等于 256** 时,节点进入离线状态。离线的节点无法对总线产生任何影响,相当于断 开连接,进而从总线自行清除。节点将保持离线状态,直到触发离线恢复。

## **信号线和收发器**

TWAI 控制器不含集成收发器。因此,要将 TWAI 控制器连接到 TWAI 总线,**需要外部收发器**。所使用 的外部收发器类型应根据应用的物理层规范而定。例如,使用 SN65HVD23x 收发器以兼容 ISO 11898-2。

<span id="page-1200-2"></span>TWAI 控制器的接口由四条信号线组成,分别为 **TX、RX、BUS-OFF 和 CLKOUT**。这四条信号线可以 通过 GPIO 矩阵连接到 ESP32-C3 的 GPIO 管脚上。

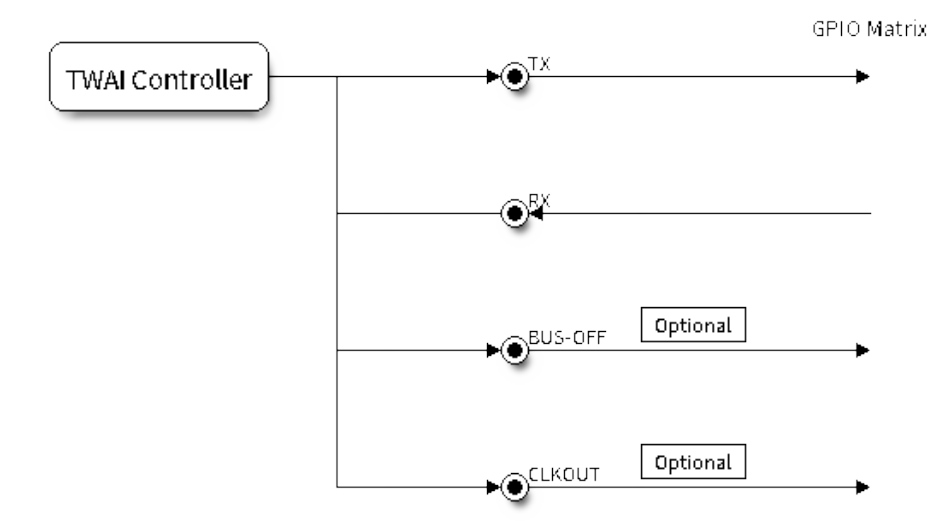

## 图 23: TWAI 控制器的信号线

**TX 和 RX:** TX 和 RX 信号线用于与外部收发器通信。这两条信号线将显性位表示/解析为低逻辑电平 (0 V),将隐性位表示/解析为高逻辑电平 (3.3 V)。

**BUS-OFF:** BUS-OFF 信号线是 **可选**的,在 TWAI 控制器进入离线状态时为低逻辑电平 (0 V)。否则, BUS-OFF 信号线将设置为高逻辑电平 (3.3 V)。

**CLKOUT:** CLKOUT 信号线是 **可选**的,会输出控制器源时钟的分频时钟。

**备注:** 外部收发器 **必须在内部连接 TX 与 RX**,以便观察 TX 信号线上的逻辑电平变化。如果没有内部 回环,TWAI 控制器将会将两个信号线上的逻辑电平差异解析为仲裁丢失或位错误。

# **API 命名规范**

<span id="page-1201-0"></span>**备注:** TWAI 驱动程序提供了两套 API。其中一套是无句柄的,广泛适用于 IDF v5.2 之前的版本,但仅支 持单个 TWAI 硬件控制器;另一套是带句柄的,其函数名称通常以"v2" 为后缀,并支持任意数量的 TWAI 控制器。这两套 API 可以同时使用,但建议在新项目中使用"v2" 版本的 API。

### **配置 TWAI 驱动**

本节描述了如何配置 TWAI 驱动。

**操作模式** TWAI 驱动支持以下操作模式:

**正常模式:**正常模式支持 TWAI 控制器参与总线活动,如传输和接收报文/错误帧。发送报文时需要来自 另一个节点的应答。

**无应答模式:**无应答模式与正常模式类似,但不需要接收方发送应答信号,即使没有应答信号也会视为 成功传输。这种模式在 TWAI 控制器(如传输回环)自测时非常有用。

**只听模式:**此模式防止 TWAI 控制器干扰总线,因此会禁用报文/应答信号/错误帧的传输。但 TWAI 控制 器仍然能够接收报文,只是不会应答。这种模式适用于总线监视应用。

**报警** TWAI 驱动程序包含报警功能,可以对应用层发起特定 TWAI 控制器或 TWAI 总线事件通知。在安 装 TWAI 驱动程序时,可以选择启用报警,也可以在运行时通过调用*twai\_reconfigure\_alerts()* 重新配置。随后,应用程序可以通过调用*twai\_read\_alerts()* 等待任何已启用的报警发生。TWAI 驱动程序支持以下报警:

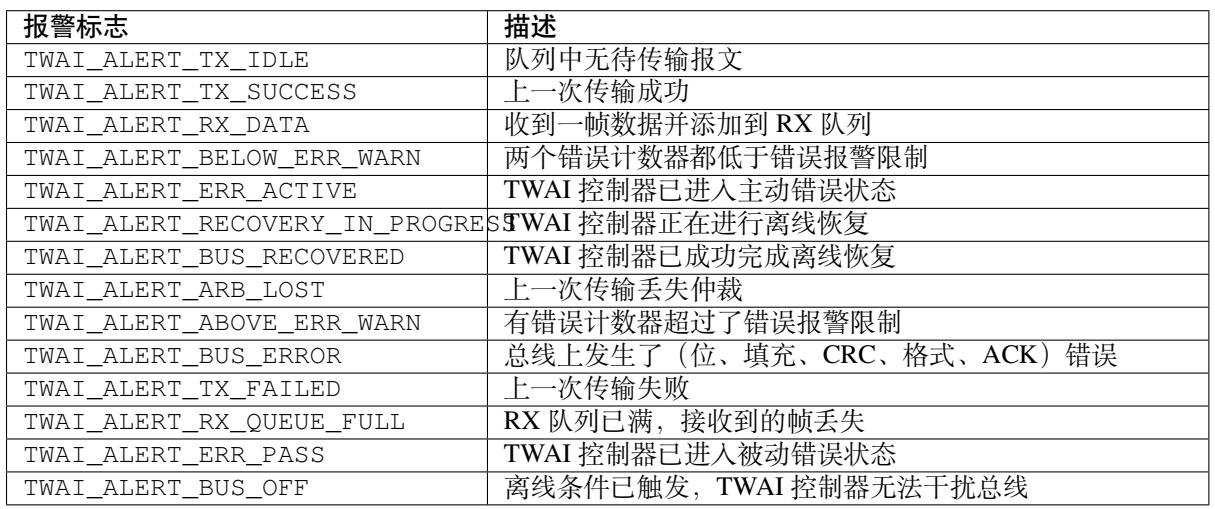

#### 表 3: TWAI Driver Alerts

**备注:** TWAI 控制器的 **错误报警限制**用于在被动错误状态之前,预先提醒应用程序发生了总线错 误。TWAI 驱动程序将 **错误报警限制**默认设置为 **96**。当 TEC 或 REC 大于或等于错误报警限制时,将 引发报警 TWAI\_ALERT\_ABOVE\_ERR\_WARN。当 TEC 和 REC 都返回到小于 96 的值时, 将引发报警 TWAI\_ALERT\_BELOW\_ERR\_WARN。

**备注:** 启用错误报警时,可以使用 TWAI\_ALERT\_AND\_LOG 标志,让 TWAI 驱动程序把所有报 警都记录到 UART。但是,如果启用了*CONFIG\_TWAI\_ISR\_IN\_IRAM* 选项,则会禁用报警记录和 TWAI\_ALERT\_AND\_LOG。请参阅将 *ISR* 存入 *IRAM*。

**备注:** TWAI\_ALERT\_ALL 和 TWA[I\\_ALERT\\_NONE](#page-1204-0) [宏也可在配置或重新配](#page-1376-0)置期间,启用或禁用所有报警。

**位时序** 可以使用结构体*twai\_timing\_config\_t* 配置 TWAI 驱动程序运行的位速率,每个位的周期 由多个 **时间定额**组成,TWAI 控制器源时钟的预分频时钟确定 **时间定额**的周期。单个位按顺序包含以下 部分:

- 1. **同步段**由一个时间定额组成
- 2. **时序段 1** 在采样点之前由 1 到 16 [个时间定额组](#page-1210-0)成
- 3. **时序段 2** 在采样点之后由 1 到 8 个时间定额组成

**波特率分频器 (BRP)** 通过对 TWAI 控制器的源时钟分频,确定每个时间定额的周期。在 ESP32-C3 上,brp 可以是 **从 2 到 16384 的任何偶数**。也可以将*twai\_timing\_config\_t::quanta\_resolution\_hz* 设 置为非零值,决定各时间定额的分辨率。此时,驱动程序即可计算底层 brp 值。此方法适用于需要设置 不同的时钟源,但希望位速率保持不变的情况。

TWAI 控 制 器 支 持 的 时 钟 源 请 参 阅*twai\_clock\_source\_t*, 可 以 在*twai\_timing\_config\_t::clk\_src* [中指定时钟源。](#page-1210-1)

数据位的采样点位于时序段 1 和时序段 2 的交汇处, 启用 **三重采样**会导致每个位采样 3 个时间定额, 而 不是 1 个,额外的采样点位于时序段 1 尾部。

**同步跳变宽度 (SJW)** [用于确定单个位时间可](#page-1210-2)以为了同步而延长/缩[短的最大时间定额数,](#page-1211-0)sjw 可以在 1 到 4 之间。

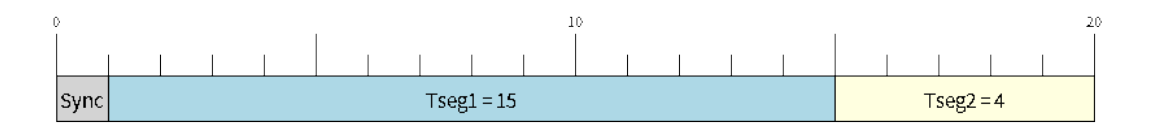

图 24: BRP = 8、时钟源频率为 80 MHz 时, 位时序配置为 500 Kbit/s

**备注:** brp、tseg\_1、tseg\_2 和 sjw 的不同组合可以实现相同位速率。用户应考虑 **传播延迟、节点 信息处理时间和相位误差**等因素,根据总线的物理特性进行调整。

常用的位速率时序可以使用 **初始化宏**。以下是 TWAI 驱动程序提供的一些初始化宏。

- TWAI\_TIMING\_CONFIG\_1MBITS
- TWAI\_TIMING\_CONFIG\_800KBITS
- TWAI\_TIMING\_CONFIG\_500KBITS
- TWAI\_TIMING\_CONFIG\_250KBITS
- TWAI\_TIMING\_CONFIG\_125KBITS
- TWAI\_TIMING\_CONFIG\_100KBITS
- TWAI\_TIMING\_CONFIG\_50KBITS
- TWAI\_TIMING\_CONFIG\_25KBITS
- TWAI\_TIMING\_CONFIG\_20KBITS
- TWAI\_TIMING\_CONFIG\_16KBITS
- TWAI\_TIMING\_CONFIG\_12\_5KBITS
- TWAI\_TIMING\_CONFIG\_10KBITS
- TWAI\_TIMING\_CONFIG\_5KBITS
- TWAI\_TIMING\_CONFIG\_1KBITS

**接收过滤器** TWAI 控制器内置硬件接收过滤器,可以过滤特定 ID 的报文。过滤掉报文的节点 **不会接收 到该报文,但仍会应答**。接收过滤器通过过滤掉总线上与节点无关的报文,使节点更加高效。接收过滤 器使用在*twai\_filter\_config\_t* 中的两个 32 位值配置,分别称为 **接收码**和 **接收掩码**。

**接收码**指定报文的 ID、RTR 和数据字节必须匹配的位序列,使报文可以由 TWAI 控制器接收。**接收掩码** 是一个位序列,指定接受码中可以忽略的位,从而实现用单个接收码接受不同 ID 的报文。

接收过滤器可以在 **[单过滤器模式或双](#page-1210-3)过滤器模式**下使用。单过滤器模式使用接收代码和掩码定义一个过 滤器,支持筛选标准帧的前两个数据字节,或扩展帧的 29 位 ID 的全部内容。以下图示说明了在单过滤 器模式下解析 32 位接收代码和掩码的方式。注意:黄色和蓝色字段分别表示标准和扩展帧格式。

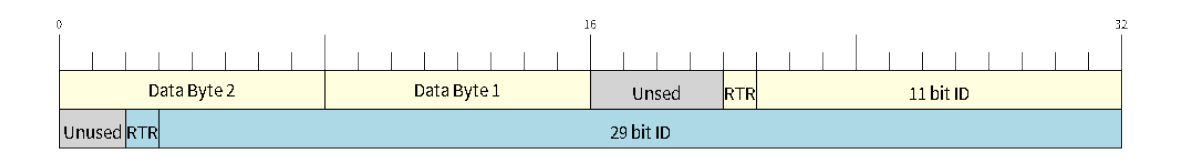

## 图 25: 单过滤器模式的位布局(右侧为最高有效位)

**双过滤器模式**使用接收代码和掩码定义两个单独的过滤器,支持接收更多 ID,但不支持筛选扩展 ID 的 全部 29 位。以下图示说明了在 **双过滤器模式**下解析 32 位接收代码和掩码的方式。注意:黄色和蓝色字 段分别表示标准和扩展帧格式。

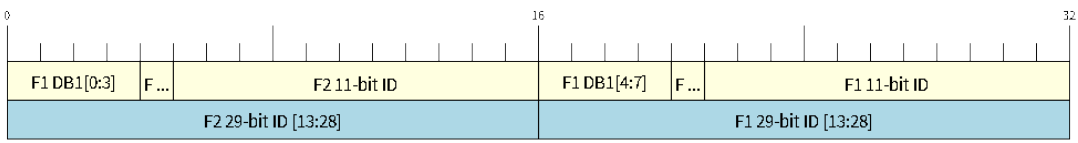

图 26: 双过滤器模式的位布局(右侧为最高有效位)

**禁用 TX 队列** 可以将*twai\_general\_config\_t* 结构体的 tx\_queue\_len 成员设置为 0,在配置期 间禁用 TX 队列。使用 TWAI 驱动程序时, 禁用 TX 队列可以为不需要报文传输的应用程序节省一小部 分内存。

**将 ISR 存入 IRAM** TWAI [驱动程序的](#page-1219-0) ISR(中断服务程序)可以存入 IRAM,这样可以在禁用 cache 时 运行 ISR。长时间禁用 cache 时(例如 SPI flash 写操作、OTA 更新等), 可能需要将 ISR 存入 IRAM, 才 能确保 TWAI 驱动程序的功能。禁用 cache 时, ISR 继续执行以下操作:

- <span id="page-1204-0"></span>• 从 RX buffer 读取接收到的报文,并将它们存入驱动程序的 RX 队列。
- 从驱动程序的 TX 队列中加载待传输的报文,并将它们写入 TX buffer。

将 TWAI 驱动程序的 ISR 存入 IRAM, 必须执行以下操作:

- 使用 idf.py menuconfig 启用*CONFIG\_TWAI\_ISR\_IN\_IRAM* 选项。
- 调用*twai\_driver\_install()* 时,*twai\_general\_config\_t* 的成员 intr\_flags 应设置 为*ESP\_INTR\_FLAG\_IRAM*。

**备 注:** 启 用*CONFIG\_TWAI\_ISR\_IN\_IRAM* [选 项 时,](#page-1376-0)TWAI 驱 动 程 序 将 不 再 记 录 报 警, 即 TWAI\_[AL](#page-2016-0)[ERT\\_AND\\_LOG](#page-1212-0) 标志失效。

# **驱动程序操作**

TWAI 驱动程序经设计,具有明确定义的状态和严格的规则,规定了触发状态转换的函数或条件。下图 展示了各种状态及其转换。

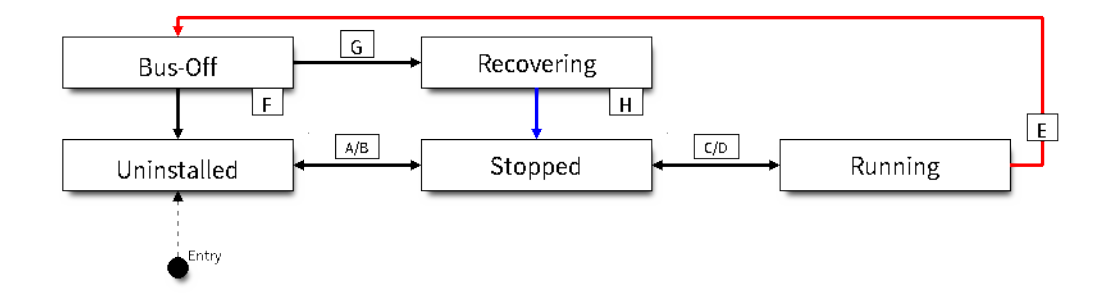

图 27: TWAI 驱动程序状态转换图(请参阅下表)

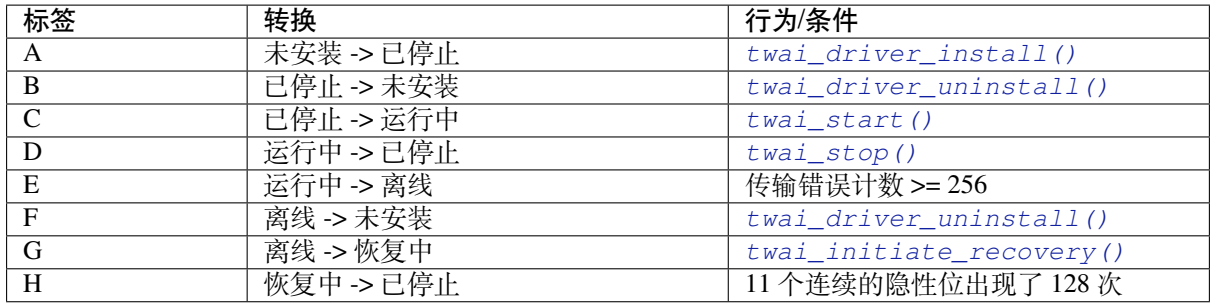

**驱动程序状态 未安装**:在此状态下,不会为驱动程序分配任何内存,且 TWAI [控制器处于掉电状](#page-1217-0)态。

已停止: 在此状态下, TWAI 控制器已上电, 且 TWAI 驱动程序已安装。但 TWAI 控制器无法参与任何 总线活动,如传输、接收或确认报文。

**运行中**:在此状态下,TWAI 控制器能够参与总线活动,因此可以传输/接收/应答报文。此外,TWAI 控 制器能够在检测到总线上的错误时传输错误帧。

**离线**: TWAI 控制器的传输错误计数器计数大于或等于 256 时, 将自动进入离线状态。离线状态表示总 线或 TWAI 控制器上发生严重错误。在离线状态下,TWAI 控制器无法参与任何总线活动。退出离线状 态前,TWAI 控制器必须进行离线恢复。

**恢复中**:TWAI 控制器进行离线恢复时,将进入恢复中状态。在此状态下,TWAI 控制器/TWAI 驱动程序 将保持状态,直到在总线上检测到 128 次连续 11 个隐性位。

**报文字段和标志** TWAI 驱动程序通过*twai\_message\_t* 结构体的不同位字段成员区分不同类型的报 文。这些位字段成员决定了报文是标准格式还是扩展格式、是否是远程帧以及在传输时要使用的传输类 型。

这些位字段成员还可以使用*twai\_mes[sage\\_t](#page-1209-0)* 的 flags 成员以及以下报文标志切换:

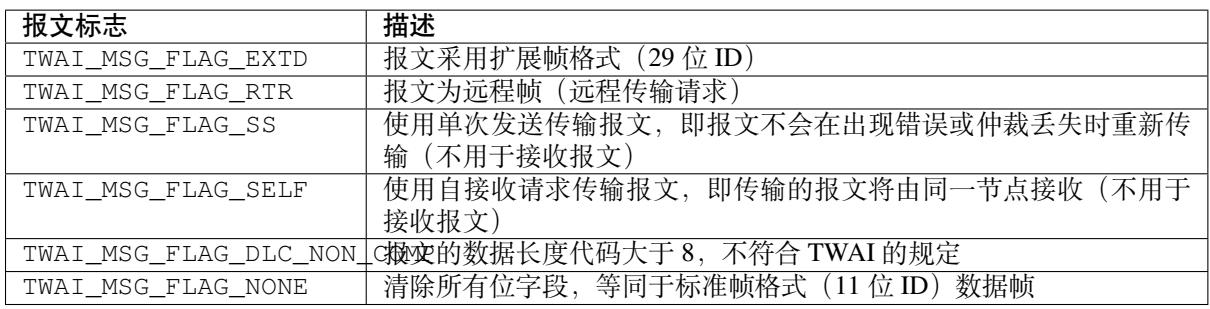

#### **示例**

**配置及安装** 以下代码片段展示了如何使用各种配置结构体、初始化宏、*twai\_driver\_install()* 函数和*twai\_start()* 函数,来配置、安装和启动 TWAI 驱动程序。

```
#include "driver/gpio.h"
#include "driver/twai.h"
void app_main()
{
    // 使 用 初 始 化 宏 初 始 化 配 置 结 构 体
   twai_general_config_t g_config = TWAI_GENERAL_CONFIG_DEFAULT(GPIO_NUM_21, GPIO_
,→NUM_22, TWAI_MODE_NORMAL);
   twai_timing_config_t t_config = TWAI_TIMING_CONFIG_500KBITS();
    twai filter config t f config = TWAI FILTER CONFIG ACCEPT ALL();
```
(下页继续)

(续上页)

```
// 安 装 TWAI 驱 动 程 序
   if (twai_driver_install(&g_config, &t_config, &f_config) == ESP_OK) {
       printf("Driver installed\n");
   } else {
       printf("Failed to install driver\n");
       return;
   }
   // 启 动 TWAI 驱 动 程 序
   if (twai_start() == ESP_OK) {
       printf("Driver started\n");
   } else {
       printf("Failed to start driver\n");
       return;
   }
    ...
}
```
初始化宏并非强制的,每个配置结构体都可以手动完成。

**安装多个 TWAI 实例** 以下代码片段演示了如何使用*twai\_driver\_install\_v2()* 函数来安装多个 TWAI 实例。

```
#include "driver/gpio.h"
#include "driver/twai.h"
void app_main()
{
   twai_handle_t twai_bus_0;
   twai handle t twai bus 1;
   // 使 用 宏 初 始 化 器 初 始 化 配 置 结 构 体
   twai_general_config_t g_config = TWAI_GENERAL_CONFIG_DEFAULT(GPIO_NUM_0, GPIO_
,→NUM_1, TWAI_MODE_NORMAL);
   twai_timing_config_t t_config = TWAI_TIMING_CONFIG_500KBITS();
   twai_filter_config_t f_config = TWAI_FILTER_CONFIG_ACCEPT_ALL();
   // 安 装 TWAI 总 线 0 的 驱 动 程 序
   g_config.controller_id = 0;
   if (twai_driver_install_v2(&g_config, &t_config, &f_config, &twai_bus_0) ==␣
,→ESP_OK) {
       printf("Driver installed\n");
    } else {
       printf("Failed to install driver\n");
       return;
    }
    // 启 动 TWAI 驱 动 程 序
   if (twai_start_v2(twai_bus_0) == ESP_OK) {
       printf("Driver started\n");
    } else {
       printf("Failed to start driver\n");
       return;
   }
   // 安 装 TWAI 总 线 1 的 驱 动 程 序
   g_config.controller_id = 1;
   g_config.tx_io = GPIO_NUM_2;
   g_config.rx_io = GPIO_NUM_3;
   if (twai_driver_install_v2(&g_config, &t_config, &f_config, &twai_bus_1) ==␣
  ,→ESP_OK) {
```
(下页继续)

```
printf("Driver installed\n");
} else {
    printf("Failed to install driver\n");
    return;
}
// 启 动 TWAI 驱 动 程 序
if (twai_start_v2(twai_bus_1) == ESP<sub>-</sub>OK) {
    printf("Driver started\n");
} else {
    printf("Failed to start driver\n");
    return;
}
// 其 他 驱 动 程 序 操 作 也 必 须 使 用 _v2 版 本 的 API
...
```
**报文传输** 以下代码片段展示了如何使用*twai\_message\_t* 类型和*twai\_transmit()* 函数传输报文。

```
#include "driver/twai.h"
...
// 配 置 要 传 输 的 报 文
twai_message_t message = {
   // 设 置 报 文 类 型 及 格 式
   .extd = 1, // 标准格式或是扩展格式
   .rtr = 0, // 数据帧或是远程传输请求帧
   .ss = 0, beina being the manufactual of the manufacture of the manufacture of the manufacture of the manufacture
   .self = 0, \qquad // 报 文 是 否 为 自 收 发 ( 回 环 )
   .dlc_non_comp = 0, // 数据长度代码小于 8
   // 报 文 ID 及 有 效 载 荷
   .identifier = 0xAAAA,
   data_length\_code = 4,.data = \{0, 1, 2, 3\},
};
// 报 文 排 队 等 待 传 输
if (twai transmit(\&message, pdMS TO TICKS(1000)) == ESP_OK) {
   printf("Message queued for transmission\n");
} else {
   printf("Failed to queue message for transmission\n");
}
```
# **报文接收** 以下代码片段展示了如何使用*twai\_message\_t* 类型和*twai\_receive()* 函数接收报文。

```
#include "driver/twai.h"
...
// 等 待 报 文 接 收
twai_message_t message;
if (twai_receive(&message, pdMS_TO_TICKS(10000)) == ESP_OK) {
   printf("Message received\n");
} else {
   printf("Failed to receive message\n");
    return;
```
(下页继续)

}

```
// 处 理 接 收 到 的 报 文
if (message.extd) {
   printf("Message is in Extended Format\n");
} else {
    printf("Message is in Standard Format\n");
}
printf("ID is %d\n", message.identifier);
if (!(message.rtr)) {
    for (int i = 0; i < message.data_length_code; i++) {
        printf("Data byte %d = %d\n", i, message.data[i]);
    }
}
```
}

**重 新 配 置 并 读 取 报 警** 以 下 代 码 片 段 展 示 了 如 何 使 用*twai\_reconfigure\_alerts()* 和*twai\_read\_alerts()* 函数重新配置和读取 TWAI 驱动程序的报警。

```
#include "driver/twai.h"
...
// 重 新 配 置 报 警 , 检 测 被 动 错 误 和 离 线 状 态
uint32_t alerts_to_enable = TWAI_ALERT_ERR_PASS | TWAI_ALERT_BUS_OFF;
if (twai_reconfigure_alerts(alerts_to_enable, NULL) == ESP_OK) {
   printf("Alerts reconfigured\n");
} else {
   printf("Failed to reconfigure alerts");
}
// 阻 塞 直 到 发 生 报 警
uint32_t alerts_triggered;
twai_read_alerts(&alerts_triggered, portMAX_DELAY);
```
**停止和卸载** 以下代码片段展示了如何使用*twai\_stop()* 和*twai\_driver\_uninstall()* 函数停止 和卸载 TWAI 驱动程序。

```
#include "driver/twai.h"
...
// 停 止 TWAI 驱 动 程 序
if (twai stop() == ESP OK) {
   printf("Driver stopped\n");
} else {
   printf("Failed to stop driver\n");
   return;
}
// 卸 载 TWAI 驱 动 程 序
if (twai_driver_uninstall() == ESP_OK) {
   printf("Driver uninstalled\n");
} else {
   printf("Failed to uninstall driver\n");
   return;
}
```
**配置多个 ID 过滤器** *twai\_filter\_config\_t* 中的接收掩码可以配置,使单过滤器接收两个或多个 ID。为了使特定过滤器接受多个 ID,必须在接收掩码中设置不同 ID 的冲突位。接收代码可以设置为这 些 ID 中的任何一个。

以下示例展示了如何计算多个 ID [的接收掩码:](#page-1210-3)

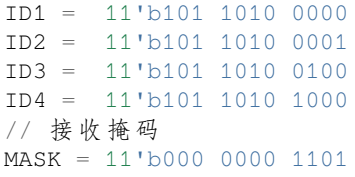

**应用示例 网络示例:** TWAI 网络示例演示了如何通过 TWAI 驱动程序 API 在两个 ESP32-C3 之间通 信。其中一个 TWAI 节点为网络主节点,负责启动和终止与另一个网络从节点之间的数据传输。请参阅 peripherals/twai/twai\_network。

**报警和恢复示例:**此示例演示了如何使用 TWAI 驱动程序的报警和离线恢复 API。该示例故意在总 线上引入错误,将 TWAI 控制器置于离线状态。报警检测离线状态,并触发离线恢复过程。请参阅 [peripherals/twai/twai\\_alert\\_and](https://github.com/espressif/esp-idf/tree/bdb9f972/examples/peripherals/twai/twai_network)\_recovery。

**自测示例:**此示例使用无应答模式和自接收请求,使 TWAI 控制器发送并同时接收一系列报文。此示例 可用于验证 TWAI 控制器与外部收发器之间的连接是否正常。请参阅 peripherals/twai/twai\_self\_test。

# **API 参考**

### **Header File**

- components/hal/include/hal/twai\_types.h
- This header file can be included with:

*#include "hal/twai\_types.h"*

### **Structures**

### struct **twai\_message\_t**

Structure to store a TWAI message.

<span id="page-1209-0"></span>**备注:** The flags member is deprecated

## **Public Members**

### uint32\_t **extd**

Extended Frame Format (29bit ID)

## uint32\_t **rtr**

Message is a Remote Frame

### uint32\_t **ss**

Transmit as a Single Shot Transmission. Unused for received.

## uint32\_t **self**

Transmit as a Self Reception Request. Unused for received.

## uint32\_t **dlc\_non\_comp**

Message's Data length code is larger than 8. This will break compliance with ISO 11898-1

#### uint32\_t **reserved**

Reserved bits

### uint32\_t **flags**

Deprecated: Alternate way to set bits using message flags

#### uint32\_t **identifier**

11 or 29 bit identifier

### uint8\_t **data\_length\_code**

Data length code

#### uint8\_t **data**[TWAI\_FRAME\_MAX\_DLC]

Data bytes (not relevant in RTR frame)

## struct **twai\_timing\_config\_t**

Structure for bit timing configuration of the TWAI driver.

<span id="page-1210-0"></span>**备注:** Macro initializers are available for this structure

#### **Public Members**

## *twai\_clock\_source\_t* **clk\_src**

Clock source, set to 0 or TWAI\_CLK\_SRC\_DEFAULT if you want a default clock source

### <span id="page-1210-2"></span>uint32\_t **[quanta\\_r](#page-1211-0)esolution\_hz**

The resolution of one timing quanta, in Hz. Note: the value of brp will reflected by this field if it's non-zero, otherwise, brp needs to be set manually

#### <span id="page-1210-1"></span>uint32\_t **brp**

Baudrate prescale (i.e., clock divider). Any even number from 2 to 128 for ESP32, 2 to 32768 for non-ESP32 chip. Note: For ESP32 ECO 2 or later, multiples of 4 from 132 to 256 are also supported

#### uint8\_t **tseg\_1**

Timing segment 1 (Number of time quanta, between 1 to 16)

## uint8\_t **tseg\_2**

Timing segment 2 (Number of time quanta, 1 to 8)

## uint8\_t **sjw**

Synchronization Jump Width (Max time quanta jump for synchronize from 1 to 4)

#### bool **triple\_sampling**

<span id="page-1210-3"></span>Enables triple sampling when the TWAI controller samples a bit

## struct **twai\_filter\_config\_t**

Structure for acceptance filter configuration of the TWAI driver (see documentation)

## **备注:** Macro initializers are available for this structure

## **Public Members**

uint32\_t **acceptance\_code**

32-bit acceptance code

uint32\_t **acceptance\_mask** 32-bit acceptance mask

#### bool **single\_filter**

Use Single Filter Mode (see documentation)

## **Macros**

### **TWAI\_EXTD\_ID\_MASK**

TWAI Constants.

Bit mask for 29 bit Extended Frame Format ID

# **TWAI\_STD\_ID\_MASK**

Bit mask for 11 bit Standard Frame Format ID

#### **TWAI\_FRAME\_MAX\_DLC**

Max data bytes allowed in TWAI

## **TWAI\_FRAME\_EXTD\_ID\_LEN\_BYTES**

EFF ID requires 4 bytes (29bit)

## **TWAI\_FRAME\_STD\_ID\_LEN\_BYTES**

SFF ID requires 2 bytes (11bit)

### **TWAI\_ERR\_PASS\_THRESH**

Error counter threshold for error passive

### **Type Definitions**

## typedef *soc\_periph\_twai\_clk\_src\_t* **twai\_clock\_source\_t**

RMT group clock source.

<span id="page-1211-0"></span>**备注:** [User should select th](#page-934-0)e clock source based on the power and resolution requirement

#### **Enumerations**

#### enum **twai\_mode\_t**

TWAI Controller operating modes.

<span id="page-1212-1"></span>*Values:*

#### enumerator **TWAI\_MODE\_NORMAL**

Normal operating mode where TWAI controller can send/receive/acknowledge messages

### enumerator **TWAI\_MODE\_NO\_ACK**

Transmission does not require acknowledgment. Use this mode for self testing

#### enumerator **TWAI\_MODE\_LISTEN\_ONLY**

The TWAI controller will not influence the bus (No transmissions or acknowledgments) but can receive messages

## **Header File**

- components/driver/twai/include/driver/twai.h
- This header file can be included with:

*#include "driver/twai.h"*

• [This header file is a part of the API provided](https://github.com/espressif/esp-idf/blob/bdb9f972/components/driver/twai/include/driver/twai.h) by the driver component. To declare that your component depends on driver, add the following to your CMakeLists.txt:

REQUIRES driver

or

```
PRIV_REQUIRES driver
```
#### **Functions**

*esp\_err\_t* **twai\_driver\_install**(const *twai\_general\_config\_t* \*g\_config, const *twai\_timing\_config\_t* \*t\_config, const *twai\_filter\_config\_t* \*f\_config)

Install TWAI driver.

<span id="page-1212-0"></span>[Thi](#page-1806-0)s function installs the TWAI driver [using three configuratio](#page-1219-0)n structures. The [required memory is](#page-1210-0) allocated and the TWAI driver is placed in the stopped state [after running this f](#page-1210-3)unction.

**备注:** Macro initializers are available for the configuration structures (see documentation)

**备注:** To reinstall the TWAI driver, call twai\_driver\_uninstall() first

### **参数**

- **g\_config** -- **[in]** General configuration structure
- **t\_config** -- **[in]** Timing configuration structure
- **f\_config** -- **[in]** Filter configuration structure

**返回**

- ESP\_OK: Successfully installed TWAI driver
- ESP\_ERR\_INVALID\_ARG: Arguments are invalid, e.g. invalid clock source, invalid quanta resolution
- ESP\_ERR\_NO\_MEM: Insufficient memory
- ESP\_ERR\_INVALID\_STATE: Driver is already installed

### *esp\_err\_t* **twai\_driver\_install\_v2**(const *twai\_general\_config\_t* \*g\_config, const *twai\_timing\_config\_t* \*t\_config, const *twai\_filter\_config\_t* \*f\_config, *twai\_handle\_t* \*ret\_twai)

[Ins](#page-1806-0)tall TWAI driver and return a handle.

**备注:** This is an advanced version of twai\_dr[iver\\_install](#page-1210-3) that can ret[urn a driver ha](#page-1221-0)ndle, so that it allows you to install multiple TWAI drivers. Don't forget to set the proper controller\_id in the *twai\_general\_config\_t* Please refer to the documentation of twai\_driver\_install for more details.

**[参数](#page-1219-1)**

- **g\_config** -- **[in]** General configuration structure
- **t\_config** -- **[in]** Timing configuration structure
- **f\_config** -- **[in]** Filter configuration structure
- **ret\_twai** -- **[out]** Pointer to a new created TWAI handle

**返回**

- ESP\_OK: Successfully installed TWAI driver
- ESP\_ERR\_INVALID\_ARG: Arguments are invalid, e.g. invalid clock source, invalid quanta resolution, invalid controller ID
- ESP\_ERR\_NO\_MEM: Insufficient memory
- ESP\_ERR\_INVALID\_STATE: Driver is already installed

## *esp\_err\_t* **twai\_driver\_uninstall**(void)

Uninstall the TWAI driver.

<span id="page-1213-0"></span>This function uninstalls the TWAI driver, freeing the memory utilized by the driver. This function can only be [cal](#page-1806-0)led when the driver is in the stopped state or the bus-off state.

**警告:** The application must ensure that no tasks are blocked on TX/RX queues or alerts when this function is called.

## **返回**

- ESP\_OK: Successfully uninstalled TWAI driver
- ESP\_ERR\_INVALID\_STATE: Driver is not in stopped/bus-off state, or is not installed

### *esp\_err\_t* **twai\_driver\_uninstall\_v2**(*twai\_handle\_t* handle)

Uninstall the TWAI driver with a given handle.

**[备注](#page-1806-0):** This is an advanced version of t[wai\\_driver\\_](#page-1221-0)uninstall that can uninstall a TWAI driver with a given handle. Please refer to the documentation of twai\_driver\_uninstall for more details.

**参数 handle** -- **[in]** TWAI driver handle returned by twai\_driver\_install\_v2 **返回**

- ESP\_OK: Successfully uninstalled TWAI driver
- ESP\_ERR\_INVALID\_STATE: Driver is not in stopped/bus-off state, or is not installed

## *esp\_err\_t* **twai\_start**(void)

Start the TWAI driver.

<span id="page-1213-1"></span>This function starts the TWAI driver, putting the TWAI driver into the running state. This allows the TWAI [driv](#page-1806-0)er to participate in TWAI bus activities such as transmitting/receiving messages. The TX and RX queue are reset in this function, clearing any messages that are unread or pending transmission. This function can only be called when the TWAI driver is in the stopped state.

**返回**

- ESP\_OK: TWAI driver is now running
- ESP\_ERR\_INVALID\_STATE: Driver is not in stopped state, or is not installed

## *esp\_err\_t* **twai\_start\_v2**(*twai\_handle\_t* handle)

Start the TWAI driver with a given handle.

**[备注](#page-1806-0):** This is an advanc[ed version of](#page-1221-0) twai\_start that can start a TWAI driver with a given handle. Please refer to the documentation of twai\_start for more details.

**参数 handle** -- **[in]** TWAI driver handle returned by twai\_driver\_install\_v2 **返回**

- ESP OK: TWAI driver is now running
- ESP\_ERR\_INVALID\_STATE: Driver is not in stopped state, or is not installed

### *esp\_err\_t* **twai\_stop**(void)

Stop the TWAI driver.

<span id="page-1214-0"></span>This function stops the TWAI driver, preventing any further message from being transmitted or received until [twa](#page-1806-0)i\_start() is called. Any messages in the TX queue are cleared. Any messages in the RX queue should be read by the application after this function is called. This function can only be called when the TWAI driver is in the running state.

**警告:** A message currently being transmitted/received on the TWAI bus will be ceased immediately. This may lead to other TWAI nodes interpreting the unfinished message as an error.

## **返回**

- ESP OK: TWAI driver is now Stopped
- ESP\_ERR\_INVALID\_STATE: Driver is not in running state, or is not installed

# *esp\_err\_t* **twai\_stop\_v2**(*twai\_handle\_t* handle)

Stop the TWAI driver with a given handle.

**[备注](#page-1806-0):** This is an adva[nced version of](#page-1221-0) twai\_stop that can stop a TWAI driver with a given handle. Please refer to the documentation of twai\_stop for more details.

**参数 handle** -- **[in]** TWAI driver handle returned by twai\_driver\_install\_v2 **返回**

- ESP\_OK: TWAI driver is now Stopped
- ESP\_ERR\_INVALID\_STATE: Driver is not in running state, or is not installed

### *esp\_err\_t* **twai\_transmit**(const *twai\_message\_t* \*message, TickType\_t ticks\_to\_wait)

Transmit a TWAI message.

This function queues a TWAI message for transmission. Transmission will start immediately if no other mes[sag](#page-1806-0)es are queued for transmiss[ion. If the TX q](#page-1209-0)ueue is full, this function will block until more space becomes available or until it times out. If the TX queue is disabled  $(TX)$  queue length = 0 in configuration), this function will return immediately if another message is undergoing transmission. This function can only be called when the TWAI driver is in the running state and cannot be called under Listen Only Mode.

**备注:** This function does not guarantee that the transmission is successful. The TX\_SUCCESS/TX\_FAILED alert can be enabled to alert the application upon the success/failure of a transmission.

**备注:** The TX\_IDLE alert can be used to alert the application when no other messages are awaiting transmission.

## **参数**

- **message** -- **[in]** Message to transmit
- **ticks\_to\_wait** -- **[in]** Number of FreeRTOS ticks to block on the TX queue

## **返回**

- ESP\_OK: Transmission successfully queued/initiated
- ESP\_ERR\_INVALID\_ARG: Arguments are invalid
- ESP\_ERR\_TIMEOUT: Timed out waiting for space on TX queue
- ESP\_FAIL: TX queue is disabled and another message is currently transmitting
- ESP\_ERR\_INVALID\_STATE: TWAI driver is not in running state, or is not installed
- ESP\_ERR\_NOT\_SUPPORTED: Listen Only Mode does not support transmissions

*esp\_err\_t* **twai\_transmit\_v2**(*twai\_handle\_t* handle, const *twai\_message\_t* \*message, TickType\_t ticks\_to\_wait)

Transmit a TWAI message via a given handle.

**[备注](#page-1806-0):** This is an advanced [version of](#page-1221-0) twai\_transmit [that can trans](#page-1209-0)mit a TWAI message with a given handle. Please refer to the documentation of twai\_transmit for more details.

## **参数**

- **handle** -- **[in]** TWAI driver handle returned by twai\_driver\_install\_v2
- **message** -- **[in]** Message to transmit
- **ticks\_to\_wait** -- **[in]** Number of FreeRTOS ticks to block on the TX queue

### **返回**

- ESP\_OK: Transmission successfully queued/initiated
- ESP\_ERR\_INVALID\_ARG: Arguments are invalid
- ESP\_ERR\_TIMEOUT: Timed out waiting for space on TX queue
- ESP FAIL: TX queue is disabled and another message is currently transmitting
- ESP\_ERR\_INVALID\_STATE: TWAI driver is not in running state, or is not installed
- ESP\_ERR\_NOT\_SUPPORTED: Listen Only Mode does not support transmissions

*esp\_err\_t* **twai\_receive** (*twai\_message\_t* \*message, TickType\_t ticks\_to\_wait)

Receive a TWAI message.

This function receives a message from the RX queue. The flags field of the message structure will indicate the [typ](#page-1806-0)e of message receiv[ed. This function](#page-1209-0) will block if there are no messages in the RX queue

**警告:** The flags field of the received message should be checked to determine if the received message contains any data bytes.

## **参数**

- **message** -- **[out]** Received message
- **ticks\_to\_wait** -- **[in]** Number of FreeRTOS ticks to block on RX queue

**返回**

- ESP\_OK: Message successfully received from RX queue
- ESP\_ERR\_TIMEOUT: Timed out waiting for message
- ESP\_ERR\_INVALID\_ARG: Arguments are invalid
- ESP\_ERR\_INVALID\_STATE: TWAI driver is not installed

*esp\_err\_t* **twai\_receive\_v2**(*twai\_handle\_t* handle, *twai\_message\_t* \*message, TickType\_t ticks\_to\_wait) Receive a TWAI message via a given handle.

**[备注](#page-1806-0):** This is an advanced [version of](#page-1221-0) twai\_receive [that can re](#page-1209-0)ceive a TWAI message with a given handle. Please refer to the documentation of  $t$ wai\_receive for more details.

**参数**

- **handle** -- [in] TWAI driver handle returned by twai driver install v2
- **message** -- **[out]** Received message
- **ticks\_to\_wait** -- **[in]** Number of FreeRTOS ticks to block on RX queue

**返回**

- ESP\_OK: Message successfully received from RX queue
- ESP\_ERR\_TIMEOUT: Timed out waiting for message
- ESP\_ERR\_INVALID\_ARG: Arguments are invalid
- ESP\_ERR\_INVALID\_STATE: TWAI driver is not installed

*esp\_err\_t* **twai\_read\_alerts**(uint32\_t \*alerts, TickType\_t ticks\_to\_wait)

Read TWAI driver alerts.

<span id="page-1216-0"></span>This function will read the alerts raised by the TWAI driver. If no alert has been issued when this function is [cal](#page-1806-0)led, this function will block until an alert occurs or until it timeouts.

**备注:** Multiple alerts can be raised simultaneously. The application should check for all alerts that have been enabled.

**参数**

- **alerts** -- **[out]** Bit field of raised alerts (see documentation for alert flags)
- **ticks\_to\_wait** -- **[in]** Number of FreeRTOS ticks to block for alert

**返回**

- ESP\_OK: Alerts read
- ESP\_ERR\_TIMEOUT: Timed out waiting for alerts
- ESP\_ERR\_INVALID\_ARG: Arguments are invalid
- ESP\_ERR\_INVALID\_STATE: TWAI driver is not installed

*esp\_err\_t* **twai\_read\_alerts\_v2**(*twai\_handle\_t* handle, uint32\_t \*alerts, TickType\_t ticks\_to\_wait)

Read TWAI driver alerts with a given handle.

**[备注](#page-1806-0):** This is an advanced version of [twai\\_re](#page-1221-0)ad\_alerts that can read TWAI driver alerts with a given handle. Please refer to the documentation of twai read alerts for more details.

### **参数**

- **handle** -- **[in]** TWAI driver handle returned by twai\_driver\_install\_v2
- **alerts** -- **[out]** Bit field of raised alerts (see documentation for alert flags)
- **ticks\_to\_wait** -- **[in]** Number of FreeRTOS ticks to block for alert

**返回**

- ESP\_OK: Alerts read
- ESP\_ERR\_TIMEOUT: Timed out waiting for alerts
- ESP\_ERR\_INVALID\_ARG: Arguments are invalid
- ESP\_ERR\_INVALID\_STATE: TWAI driver is not installed

*esp\_err\_t* **twai\_reconfigure\_alerts**(uint32\_t alerts\_enabled, uint32\_t \*current\_alerts)

Reconfigure which alerts are enabled.

This function reconfigures which alerts are enabled. If there are alerts which have not been read whilst reconfiguring, this function can read those alerts.

**参数**

• **alerts\_enabled** -- [in] Bit field of alerts to enable (see documentation for alert flags) • **current\_alerts** -- **[out]** Bit field of currently raised alerts. Set to NULL if unused

**返回**

- ESP OK: Alerts reconfigured
- ESP\_ERR\_INVALID\_STATE: TWAI driver is not installed

*esp\_err\_t* **twai\_reconfigure\_alerts\_v2**(*twai\_handle\_t* handle, uint32\_t alerts\_enabled, uint32\_t \*current\_alerts)

Reconfigure which alerts are enabled, with a given handle.

**[备注](#page-1806-0):** This is an advanced version of twa[i\\_reconfig](#page-1221-0)ure\_alerts that can reconfigure which alerts are enabled with a given handle. Please refer to the documentation of twai\_reconfigure\_alerts for more details.

## **参数**

- **handle** -- [in] TWAI driver handle returned by twai driver install v2
- **alerts\_enabled** -- **[in]** Bit field of alerts to enable (see documentation for alert flags)
- **current\_alerts** -- **[out]** Bit field of currently raised alerts. Set to NULL if unused

**返回**

- ESP\_OK: Alerts reconfigured
- ESP\_ERR\_INVALID\_STATE: TWAI driver is not installed

#### *esp\_err\_t* **twai\_initiate\_recovery**(void)

Start the bus recovery process.

<span id="page-1217-0"></span>This function initiates the bus recovery process when the TWAI driver is in the bus-off state. Once initiated, [the](#page-1806-0) TWAI driver will enter the recovering state and wait for 128 occurrences of the bus-free signal on the TWAI bus before returning to the stopped state. This function will reset the TX queue, clearing any messages pending transmission.

**备注:** The BUS\_RECOVERED alert can be enabled to alert the application when the bus recovery process completes.

### **返回**

- ESP\_OK: Bus recovery started
- ESP\_ERR\_INVALID\_STATE: TWAI driver is not in the bus-off state, or is not installed

## *esp\_err\_t* **twai\_initiate\_recovery\_v2**(*twai\_handle\_t* handle)

Start the bus recovery process with a given handle.

**[备注](#page-1806-0):** This is an advanced version of twa[i\\_initiate](#page-1221-0)\_recovery that can start the bus recovery process with a given handle. Please refer to the documentation of twai initiate recovery for more details.

**参数 handle** -- **[in]** TWAI driver handle returned by twai\_driver\_install\_v2 **返回**

- ESP\_OK: Bus recovery started
- ESP\_ERR\_INVALID\_STATE: TWAI driver is not in the bus-off state, or is not installed

### *esp\_err\_t* **twai\_get\_status\_info**(*twai\_status\_info\_t* \*status\_info)

Get current status information of the TWAI driver.

**参数 status\_info** -- **[out]** Status information **返回**

- ESP\_OK: Status information retrieved
- ESP\_ERR\_INVALID\_ARG: Arguments are invalid
- ESP\_ERR\_INVALID\_STATE: TWAI driver is not installed

## *esp\_err\_t* **twai\_get\_status\_info\_v2**(*twai\_handle\_t* handle, *twai\_status\_info\_t* \*status\_info)

Get current status information of a given TWAI driver handle.

**[备注](#page-1806-0):** This is an advanced version of twai get status info [that can ge](#page-1220-0)t current status information of a given TWAI driver handle. Please refer to the documentation of twai\_get\_status\_info for more details.

### **参数**

- **handle** -- [in] TWAI driver handle returned by twai driver install v2
- **status\_info** -- **[out]** Status information

### **返回**

- ESP\_OK: Status information retrieved
- ESP\_ERR\_INVALID\_ARG: Arguments are invalid
- ESP\_ERR\_INVALID\_STATE: TWAI driver is not installed

### *esp\_err\_t* **twai\_clear\_transmit\_queue**(void)

Clear the transmit queue.

This function will clear the transmit queue of all messages.

**备注:** The transmit queue is automatically cleared when twai\_stop() or twai\_initiate\_recovery() is called.

### **返回**

- ESP\_OK: Transmit queue cleared
- ESP\_ERR\_INVALID\_STATE: TWAI driver is not installed or TX queue is disabled

### *esp\_err\_t* **twai\_clear\_transmit\_queue\_v2**(*twai\_handle\_t* handle)

Clear the transmit queue of a given TWAI driver handle.

**[备注](#page-1806-0):** This is an advanced version of twai\_c[lear\\_trans](#page-1221-0)mit\_queue that can clear the transmit queue of a given TWAI driver handle. Please refer to the documentation of twai\_clear\_transmit\_queue for more details.

**参数 handle** -- **[in]** TWAI driver handle returned by twai\_driver\_install\_v2 **返回**

- ESP\_OK: Transmit queue cleared
- ESP\_ERR\_INVALID\_STATE: TWAI driver is not installed or TX queue is disabled

### *esp\_err\_t* **twai\_clear\_receive\_queue**(void)

Clear the receive queue.

This function will clear the receive queue of all messages.

## **备注:** The receive queue is automatically cleared when twai\_start() is called.

# **返回**

• ESP OK: Transmit queue cleared

#### • ESP\_ERR\_INVALID\_STATE: TWAI driver is not installed

#### *esp\_err\_t* **twai\_clear\_receive\_queue\_v2**(*twai\_handle\_t* handle)

Clear the receive queue of a given TWAI driver handle.

**[备注](#page-1806-0):** This is an advanced version of twai[\\_clear\\_rec](#page-1221-0)eive\_queue that can clear the receive queue of a given TWAI driver handle. Please refer to the documentation of twai\_clear\_receive\_queue for more details.

**参数 handle** -- **[in]** TWAI driver handle returned by twai\_driver\_install\_v2 **返回**

- ESP\_OK: Transmit queue cleared
- ESP\_ERR\_INVALID\_STATE: TWAI driver is not installed

## **Structures**

## struct **twai\_general\_config\_t**

Structure for general configuration of the TWAI driver.

<span id="page-1219-1"></span><span id="page-1219-0"></span>**备注:** Macro initializers are available for this structure

### **Public Members**

### int **controller\_id**

TWAI controller ID, index from 0. If you want to install TWAI driver with a non-zero controller\_id, please use twai\_driver\_install\_v2

## *twai\_mode\_t* **mode**

Mode of TWAI controller

### [gpio\\_num\\_t](#page-1212-1) **tx\_io**

Transmit GPIO number

### gpio\_num\_t **rx\_io**

Receive GPIO number

## gpio\_num\_t **clkout\_io**

CLKOUT GPIO number (optional, set to -1 if unused)

## gpio\_num\_t **bus\_off\_io**

Bus off indicator GPIO number (optional, set to -1 if unused)

## uint32\_t **tx\_queue\_len**

Number of messages TX queue can hold (set to 0 to disable TX Queue)

# uint32\_t **rx\_queue\_len**

Number of messages RX queue can hold

### uint32\_t **alerts\_enabled**

Bit field of alerts to enable (see documentation)

## uint32\_t **clkout\_divider**

CLKOUT divider. Can be 1 or any even number from 2 to 14 (optional, set to 0 if unused)

## int **intr\_flags**

Interrupt flags to set the priority of the driver's ISR. Note that to use the ESP\_INTR\_FLAG\_IRAM, the CONFIG\_TWAI\_ISR\_IN\_IRAM option should be enabled first.

## struct **twai\_status\_info\_t**

Structure to store status information of TWAI driver.

## <span id="page-1220-0"></span>**Public Members**

## *twai\_state\_t* **state**

Current state of TWAI controller (Stopped/Running/Bus-Off/Recovery)

## [uint32\\_t](#page-1221-1) **msgs\_to\_tx**

Number of messages queued for transmission or awaiting transmission completion

## uint32\_t **msgs\_to\_rx**

Number of messages in RX queue waiting to be read

## uint32\_t **tx\_error\_counter**

Current value of Transmit Error Counter

## uint32\_t **rx\_error\_counter**

Current value of Receive Error Counter

# uint32\_t **tx\_failed\_count**

Number of messages that failed transmissions

### uint32\_t **rx\_missed\_count**

Number of messages that were lost due to a full RX queue (or errata workaround if enabled)

## uint32\_t **rx\_overrun\_count**

Number of messages that were lost due to a RX FIFO overrun

### uint32\_t **arb\_lost\_count**

Number of instances arbitration was lost

## uint32\_t **bus\_error\_count**

Number of instances a bus error has occurred

## **Macros**

## **TWAI\_IO\_UNUSED**

Marks GPIO as unused in TWAI configuration

## **Type Definitions**

typedef struct twai\_obj\_t \***twai\_handle\_t**

TWAI controller handle.

#### <span id="page-1221-0"></span>**Enumerations**

#### enum **twai\_state\_t**

TWAI driver states.

<span id="page-1221-1"></span>*Values:*

#### enumerator **TWAI\_STATE\_STOPPED**

Stopped state. The TWAI controller will not participate in any TWAI bus activities

# enumerator **TWAI\_STATE\_RUNNING**

Running state. The TWAI controller can transmit and receive messages

#### enumerator **TWAI\_STATE\_BUS\_OFF**

Bus-off state. The TWAI controller cannot participate in bus activities until it has recovered

#### enumerator **TWAI\_STATE\_RECOVERING**

Recovering state. The TWAI controller is undergoing bus recovery

# **2.6.23 通用异步接收器/发送器 (UART)**

# **简介**

通用异步接收器/发送器 (UART) 属于一种硬件功能,通过使用 RS232、RS422、RS485 等常见异步串行通 信接口来处理通信时序要求和数据帧。UART 是实现不同设备之间全双工或半双工数据交换的一种常用 且经济的方式。

ESP32-C3 芯片有 2 个 UART 控制器(也称为端口),每个控制器都有一组相同的寄存器以简化编程并提 高灵活性。

每个 UART 控制器可以独立配置波特率、数据位长度、位顺序、停止位位数、奇偶校验位等参数。所有 具备完整功能的 UART 控制器都能与不同制造商的 UART 设备兼容,并且支持红外数据协会 (IrDA) 定 义的标准协议。

## **功能概述**

下文介绍了如何使用 UART 驱动程序的函数和数据类型在 ESP32-C3 和其他 UART 设备之间建立通信。 基本编程流程分为以下几个步骤:

- 1. 设置通信参数 设置波特率、数据位、停止位等
- 2. 设置通信管脚 分配连接设备的管脚
- 3. 安装驱动程序 为 UART 驱动程序分配 ESP32-C3 资源
- 4. 运行 *UART* 通信 发送/接收数据
- 5. [使用中断](#page-1222-0) 触发特定通信事件的中断
- 6. [删除驱动程序](#page-1222-1) 如无需 UART 通信,则释放已分配的资源

步骤 1 到 3 [为配置阶](#page-1222-2)[段](#page-1223-0),步骤 4 为 UART 运行阶段,步骤 5 和 6 为可选步骤。

UART [驱动程序](#page-1224-0)函数通过*uart\_port\_t* 识别不同的 UART 控制器。调用以下所有函数均需此标识。

**设置通信参数** UART 通信参数可以在一个步骤中完成全部配置,也可以在多个步骤中单独配置。

<span id="page-1222-0"></span>**一 次 性 配 置 所 有 参 数** 调 用 函 数*uart\_param\_config()* 并 向 其 传 递*uart\_config\_t* 结 构 体, *uart\_config\_t* 结构体应包含所有必要的参数。请参考以下示例。

```
const uart_port_t uart_num = UART_NUM_1;
uart_config_t uart_config = {
    .baud_rate = 115200,.data_bits = UART_DATA_8_BITS,
   .parity = UART_PARITY_DISABLE,
    .stop_bits = UART_STOP_BITS_1,
   .flow_ctrl = UART_HW_FLOWCTRL_CTS_RTS,
    .rx_flow_ctrl_thresh = 122,
};
// Configure UART parameters
ESP_ERROR_CHECK(uart_param_config(uart_num, &uart_config));
```
了解配置硬件流控模式的更多信息,请参考 peripherals/uart/uart\_echo。

**分步依次配置每个参数** 调用下表中的专用函数,能够单独配置特定参数。如需重新配置某个参数,也 可使用这些函数。

| 配置参数   | 函数                                           |   |
|--------|----------------------------------------------|---|
| 波特率    | uart_set_baudrate()                          |   |
| 传输位    | 调用uart_set_word_length()设置uart_word_length_t |   |
| 奇偶控制   | 调用uart_parity_t 设置uart_set_parity()          |   |
| 停止位    | 调用uart_set_stop_bits()设置uart_stop_bits_t     |   |
| 硬件流控模式 | 调<br>用uart_set_hw_flow_ctrl()                | 设 |
|        | 置uart_hw_flowcontrol_t                       |   |
| 通信模式   | 调用uart_set_mode()设置uart_mode_t               |   |

表 4: 单独配置特定参数的函数

表中每个函数都可使用 \_get\_ 对应项来查看当前设置值。例如, 查看当前波特率值, 请调 用*uart\_get\_baudrate()*。

**设置通信管脚** 通信参数设置完成后,可以配置其他 UART 设备连接的 GPIO 管脚。调用函 数*uart\_set\_pin()*,指定配置 Tx、Rx、RTS 和 CTS 信号的 GPIO 管脚编号。如要为特定信号保 留[当前分配的管脚编号,可传](#page-1229-2)递宏*UART\_PIN\_NO\_CHANGE*。

<span id="page-1222-1"></span>请为不使用的管脚都指定为宏*UART\_PIN\_NO\_CHANGE*。

*/[/ Set UART pins\(T](#page-1231-0)X: IO4, RX: IO5, RTS: IO18, CTS: IO19)* ESP\_ERROR\_CHECK(uart\_set\_pi[n\(UART\\_NUM\\_1,](#page-1240-0) 4, 5, 18, 19));

**安装驱动程序** 通信管脚设置完成后,请调用*uart\_driver\_install()* 安装驱动程序并指定以下参 数:

- UART 控制器编号
- <span id="page-1222-2"></span>• Tx 环形缓冲区的大小
- Rx 环形缓冲区的大小
- 指向事件队列句柄的指针
- 事件队列大小
- 分配中断的标志

该函数将为 UART 驱动程序分配所需的内部资源。

```
// Setup UART buffered IO with event queue
const int uart_buffer_size = (1024 * 2);
QueueHandle_t uart_queue;
// Install UART driver using an event queue here
ESP_ERROR_CHECK(uart_driver_install(UART_NUM_1, uart_buffer_size, \
                                        uart_buffer_size, 10, &uart_queue, 0));
```
此步骤完成后,可连接外部 UART 设备检查通信。

**运行 UART 通信** 串行通信由每个 UART 控制器的有限状态机 (FSM) 控制。

发送数据的过程分为以下步骤:

- 1. 将数据写入 Tx FIFO 缓冲区
- <span id="page-1223-0"></span>2. FSM 序列化数据
- 3. FSM 发送数据

接收数据的过程类似,只是步骤相反:

- 1. FSM 处理且并行化传入的串行流
- 2. FSM 将数据写入 Rx FIFO 缓冲区
- 3. 从 Rx FIFO 缓冲区读取数据

因此,应用程序仅会通过*uart\_write\_bytes()* 和*uart\_read\_bytes()* 从特定缓冲区写入或读取数 据,其余工作由 FSM 完成。

**发送数据** 发送数据准备好后,调用函数*uart\_wr[ite\\_bytes\(\)](#page-1233-1)*,并向其传递数据缓冲区的地址和数 据长度。该函数会立即[或在有足够可用空间时将数](#page-1233-0)据复制到 Tx 环形缓冲区,随后退出。当 Tx FIFO 缓冲 区中有可用空间时,中断服务例程 (ISR) 会在后台将数据从 Tx 环形缓冲区移动到 Tx FIFO 缓冲区。调用 函数请参考以下代码。

*// Write data to UART.* **char**\* test\_str = "This is a test string.**\n**"; uart\_write\_bytes(uart\_num, (const char<sup>\*</sup>)test\_str, strlen(test\_str));

函数*uart\_write\_bytes\_with\_break()* 与*uart\_write\_bytes()* 类似,但在传输结束时会添加 串行中断信号。"串行中断信号"意味着 Tx 线保持低电平的时间长于一个数据帧。

*// Write data to UART, end with a break signal.* uar[t\\_write\\_bytes\\_with\\_break\(uart\\_num,](#page-1233-2) ["test break](#page-1233-0)\n", strlen("test break\n"), 100);

能够将数据写入 Tx FIFO 缓冲区的另一函数是*uart\_tx\_chars()*。与*uart\_write\_bytes()* 不同, 此函数在没有可用空间之前不会阻塞。相反,它将写入所有可以立即放入硬件 Tx FIFO 的数据,然后返 回写入的字节数。

"配套"函数*uart\_wait\_tx\_done()* 用于监听 Tx FIFO [缓冲区的状](#page-1233-3)态[,并在缓冲区为空时返回](#page-1233-0)。

*// Wait for packet to be sent* **const** uart\_port\_t uart\_num = UART\_NUM\_1; ESP\_ERROR\_CHECK(uart\_wait\_tx\_done(uart\_num, 100)); *// wait timeout is 100 RTOS*␣ *,→ticks (Ti[ckType\\_t\)](#page-1232-0)*

**接 收 数 据** 一 旦 UART 接 收 了 数 据, 并 将 其 保 存 在 Rx FIFO 缓 冲 区 中, 就 需 要 使 用 函 数*uart\_read\_bytes()* 检索数据。读取数据之前,调用*uart\_get\_buffered\_data\_len()* 能够 查看 Rx FIFO 缓冲区中可用的字节数。请参考以下示例。

```
// Read data from UART.
const uart_port_t uart_num = UART_NUM_1;
uint8_t data[128];
```
(下页继续)
**int** length = 0; ESP\_ERROR\_CHECK(uart\_get\_buffered\_data\_len(uart\_num, (**size\_t**\*)&length)); length = uart\_read\_bytes(uart\_num, data, length, 100);

如果不再需要 Rx FIFO 缓冲区中的数据,可以调用*uart\_flush()* 清空缓冲区。

**软件流控** 如果硬件流控处于禁用状态,可使用函数*uart\_set\_rts()* 和*uart\_set\_dtr()* 分别手动 设置 RTS 和 DTR 信号电平。

**通信方式选择** UART 控制器支持多种通信模式,使用函数*uart\_set\_mode()* [可以选择模式](#page-1232-1)。选择特 定模式后,UART 驱动程序将处理已连接 UART 设备[的相应行为。例如,](#page-1232-0)使用 RTS 线控制 RS485 驱动芯 片, 能够实现半双工 RS485 通信。

// Setup UART **in** rs485 half duplex mode ESP\_ERROR\_CHECK(uart\_set\_mode(uart\_num, UART\_MOD[E\\_RS485\\_HALF\\_DUPL](#page-1236-0)EX));

**使用中断** 根据特定的 UART 状态或检测到的错误,可以生成许多不同的中断。**ESP32-C3 技术参 考手册** > UART 控制器 (UART) > UART 中断和 UHCI 中断 [PDF] 中提供了可用中断的完整列表。调 用*uart\_enable\_intr\_mask()* 或*uart\_disable\_intr\_mask()* 能够分别启用或禁用特定中断。

UART 驱动提供了一种便利的方法来处理特定的中断,即将中断包装成相应的事件。这些事件定义 在*uart\_event\_type\_t* 中,FreeRTOS 队列功能可将这些事[件报告](https://www.espressif.com/sites/default/files/documentation/esp32-c3_technical_reference_manual_en.pdf#uart)给用户应用程序。

要[接收已发生的事件,请调用](#page-1230-0)*uart[\\_driver\\_install\(\)](#page-1230-1)* 函数并获取返回的事件队列句柄,可参考上 述示例代码。

UART [驱动可处理的事件包](#page-1240-0)括:

- **FIFO 空间溢出** (*UART\_FIFO\_OVF*)[:当接收到的数据](#page-1227-0)超过 FIFO 的存储能力时,Rx FIFO 会触发中 [断。](#page-1222-0)
	- **–** (可 选) 配 置 FIFO 阈 值: 在 结 构 体*uart\_intr\_config\_t* 中 输 入 阈 值, 然 后 调 用*uart\_intr\_config()* 使能配置。这有助于驱动及时处理 RX FIFO 中的数据,避免 FIFO 溢出。
	- **–** 启用中断:[调用函数](#page-1240-1)*uart\_enable\_rx\_intr()*
	- **–** 禁用中断:调用函数*uart\_disable\_rx[\\_intr\(\)](#page-1239-0)*

```
const uart_port_t uart_num = UART_NUM_1;
// Configure a UART interrupt threshold and timeout
uart_intr_config_t uart_intr = {
    .intr_enable_mask = UART_INTR_RXFIFO_FULL | UART_INTR_RXFIFO_TOUT,
    .rxfifo_full_thresh = 100,
    .rx_timeout_thresh = 10,
};
ESP_ERROR_CHECK(uart_intr_config(uart_num, &uart_intr));
// Enable UART RX FIFO full threshold and timeout interrupts
ESP_ERROR_CHECK(uart_enable_rx_intr(uart_num));
```
- **模式检测** (*UART\_PATTERN\_DET*):在检测到重复接收/发送同一字符的"模式"时触发中断,例如, 模式检测可用于检测命令字符串末尾是否存在特定数量的相同字符("模式")。可以调用以下函数:
	- **–** 配置并启用此中断:调用*uart\_enable\_pattern\_det\_baud\_intr()*
	- **–** 禁用中断:调用*uart\_disable\_pattern\_det\_intr()*

```
//Set UART pattern detect function
baud_intr(EX_UART_NUM, '+', PATTERN_CHR_NUM, 9, 0, 0);
```
• **其 他 事 件**:UART [驱 动 可 处 理 的 其 他 事 件 包 括 数 据 接](#page-1234-1) 收 (*UART\_DATA*)、 环 形 缓 冲 区 已 满 (*UART\_BUFFER\_FULL*)、 在 停 止 位 后 检 测 到 NULL (*UART\_BREAK*)、 奇 偶 校 验 错 误 (*UART\_PARITY\_ERR*)、以及帧错误 (*UART\_FRAME\_ERR*)。

括号中的字符串为相应的事件名称。请参考 peripherals/uart/uart\_events 中处理 UART 事件的示例。

**删 除 驱 动 程 序** 如 不 再 需 要 与*uart\_driver\_install()* 建 立 通 信, 则 可 调 用*uart\_driver\_delete()* 删除驱动程序[,释放已分配的资源。](https://github.com/espressif/esp-idf/tree/bdb9f972/examples/peripherals/uart/uart_events)

**宏指令** API 还定义了一些宏指令。例如,*[UART\\_HW\\_FIFO\\_LEN](#page-1227-0)* 定义了硬件 FIFO 缓冲区的长度, *U[ART\\_BITRATE\\_MAX](#page-1228-0)* 定义了 UART 控制器支持的最大波特率。

#### **RS485 特定通信模式简介**

**备注:** 下文将使用 [UART\_REGISTER\_NAME].[UART\_FIELD\_BIT] 指代 UART 寄存器字段/位。了解 特定模式位的更多信息,请参考 **ESP32-C3 技术参考手册** > UART 控制器 (UART) > 寄存器摘要 [PDF]。 请搜索寄存器名称导航至寄存器描述,找到相应字段/位。

- UART\_RS485\_CONF\_REG.UART\_RS485\_EN: 设置此位将启用 RS485 通信模式支持。
- UART\_RS485\_CONF\_REG.UART\_RS485TX\_RX\_EN:设置此位,发送器的输出信号将环回[到接收](https://www.espressif.com/sites/default/files/documentation/esp32-c3_technical_reference_manual_cn.pdf#uart-reg-summ) 器的输入信号。
- UART\_RS485\_CONF\_REG.UART\_RS485RXBY\_TX\_EN:设置此位,如果接收器繁忙,发送器仍将 发送数据(由硬件自动解决冲突)。

ESP32-C3 的 RS485 UART 硬件能够检测数据报传输期间的信号冲突,并在启用此中断时生成中断 UART\_RS485\_CLASH\_INT。术语冲突表示发送的数据报与另一端接收到的数据报不同。数据冲突通常 与总线上其他活跃设备的存在有关,或者是由于总线错误而出现。

冲 突 检 测 功 能 允 许 在 激 活 和 触 发 中 断 时 处 理 冲 突。 中 断 UART\_RS485\_FRM\_ERR\_INT 和 UART\_RS485\_PARITY\_ERR\_INT 可与冲突检测功能一起使用,在 RS485 模式下分别控制帧错误和 奇偶校验位错误。UART 驱动程序支持此功能,通过选择*UART\_MODE\_RS485\_APP\_CTRL* 模式可以使用 (参考函数*uart\_set\_mode()*)。

冲突检测功能可与电路 A 和电路 C 一起使用(参考章节接口连接选项)。在使用电路 A 或 B 时,连接到 总线驱动 DE 管脚的 RTS 管脚应由用户应用程序控制。调用函数*[uart\\_get\\_collision\\_](#page-1243-0)flag()* 能够 查看是否[触发冲突检测标志。](#page-1236-0)

ESP32-C3 UART 控制器本身不支持半双工通信,因其无法自动控制连接到 RS485 总线驱动 RE/DE 输入的 RTS 管脚。然而,半双工通信能够通过 UART [驱动程序对](#page-1225-0) RTS 管脚的软件控制来实现,调 用*uart\_set\_mode()* 并选择*UART\_MODE\_RS485\_HALF\_DUPLEX* [模式能够启用这一功能。](#page-1237-0)

主机开始向 Tx FIFO 缓冲区写入数据时, UART 驱动程序会自动置位 RTS 管脚 (逻辑 1);最后一位数据 传输完成后,驱动程序就会取消置位 RTS 管脚(逻辑 0)。要使用此模式,软件必须禁用硬件流控功能。 此[模式适用于下文所有已](#page-1236-0)用电[路。](#page-1242-0)

**接口连接选项** 本节提供了示例原理图来介绍 ESP32-C3 RS485 接口连接的基本内容。

## <span id="page-1225-0"></span>**备注:**

• **下列原理图不一定包含所有必要元素**。

• **模拟设备** ADM483 和 ADM2483 是 RS485 收发器的常见示例,**也可使用其他类似的收发器**。

#### **电路 A:冲突检测电路**

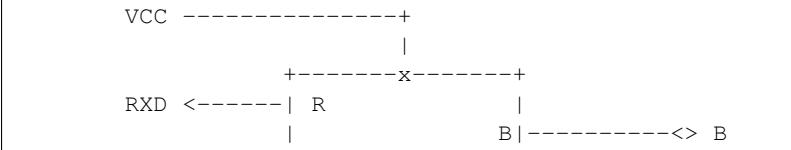

(下页继续)

(续上页)

```
TXD ------>| D ADM483 |
ESP | | | RS485 bus side
    RTS ------>| DE |
          | A|----------<> A
       +---| /RE || +-------x------+
        | |
       GND GND
```
推荐这一电路,因为该电路较为简单,同时能够检测冲突。持续启用线路驱动中的接收器时,UART 将 会监控 RS485 总线。启用 UART\_RS485\_CONF\_REG.UART\_RS485TX\_RX\_EN 位时,UART 外设会执行 回波抑制。

# **电路 B:无冲突检测的手动切换发射器/接收器**

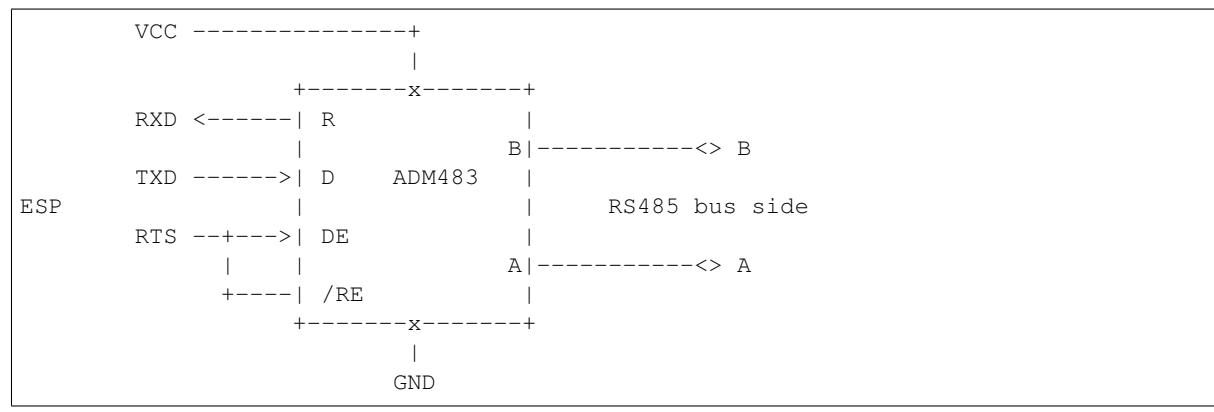

该电路无法检测冲突。置位 UART\_RS485\_CONF\_REG.UART\_RS485TX\_RX\_EN 位时, 电路将抑制硬件 收到的空字节。这种情况下 UART\_RS485\_CONF\_REG.UART\_RS485RXBY\_TX\_EN 位不适用。

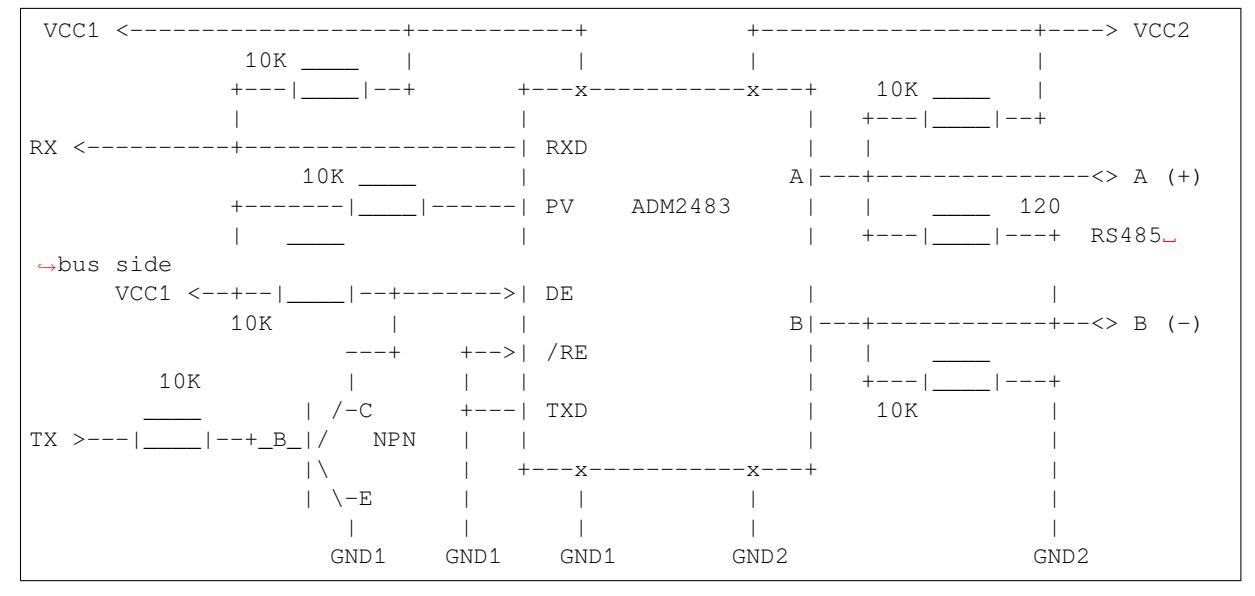

# **电路 C:自动切换发射器/接收器**

这种电气隔离电路不需要用软件应用程序或驱动程序控制 RTS 管脚,因为电路能够自动控制收发器方 向。但是在传输过程中,需要将 UART\_RS485\_CONF\_REG.UART\_RS485RXBY\_TX\_EN 设置为 1 并将 UART\_RS485\_CONF\_REG.UART\_RS485TX\_RX\_EN 设置为 0 来抑制空字节。此设置可以在任何 RS485 UART 模式下工作,包括*UART\_MODE\_UART*。

下表列出了目录 peripherals/uart/ 下可用的代码示例。

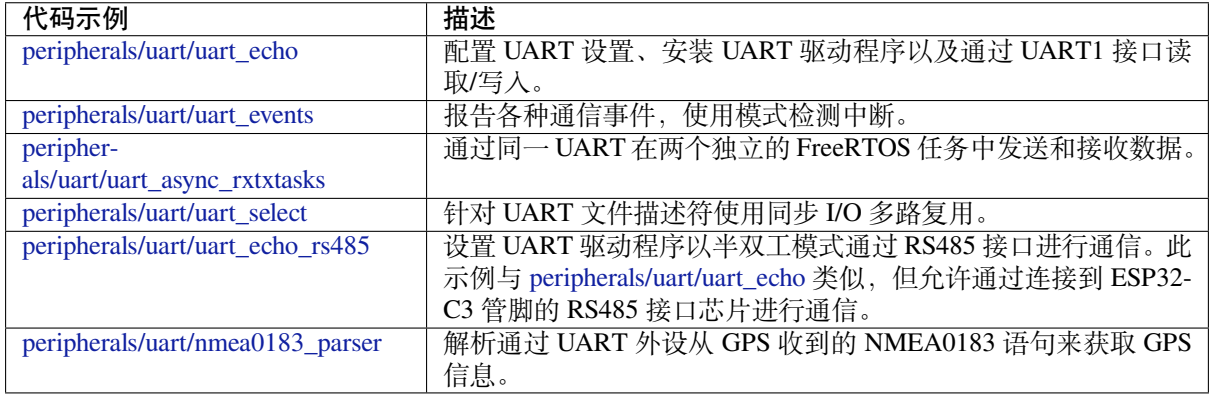

# **API [参考](https://github.com/espressif/esp-idf/tree/bdb9f972/examples/peripherals/uart/nmea0183_parser)**

# **Header File**

- components/esp\_driver\_uart/include/driver/uart.h
- This header file can be included with:

*#include "driver/uart.h"*

• [This header file is a part of the API provided by th](https://github.com/espressif/esp-idf/blob/bdb9f972/components/esp_driver_uart/include/driver/uart.h)e  $\exp_l$  driver uart component. To declare that your component depends on esp\_driver\_uart, add the following to your CMakeLists.txt:

REQUIRES esp\_driver\_uart

or

PRIV\_REQUIRES esp\_driver\_uart

## **Functions**

*esp\_err\_t* **uart\_driver\_install**(*uart\_port\_t* uart\_num, int rx\_buffer\_size, int tx\_buffer\_size, int queue\_size, *QueueHandle\_t* \*uart\_queue, int intr\_alloc\_flags)

Install UART driver and set the UART to the default configuration.

<span id="page-1227-0"></span>[UA](#page-1806-0)RT ISR handler will be attach[ed to the sam](#page-1242-1)e CPU core that this function is running on.

**备注:** Rx\_buffer\_size should be greater than UART\_HW\_FIFO\_LEN(uart\_num). Tx\_buffer\_size should be either zero or greater than UART\_HW\_FIFO\_LEN(uart\_num).

## **参数**

- **uart\_num** -- UART port number, the max port number is (UART\_NUM\_MAX -1).
- **rx\_buffer\_size** -- UART RX ring buffer size.
- **tx\_buffer\_size** -- UART TX ring buffer size. If set to zero, driver will not use TX buffer, TX function will block task until all data have been sent out.
- **queue\_size** -- UART event queue size/depth.
- **uart** queue -- UART event queue handle (out param). On success, a new queue handle is written here to provide access to UART events. If set to NULL, driver will not use an event queue.
- **intr\_alloc\_flags** -- Flags used to allocate the interrupt. One or multiple (ORred) ESP\_INTR\_FLAG\_\* values. See esp\_intr\_alloc.h for more info. Do not set ESP\_INTR\_FLAG\_IRAM here (the driver's ISR handler is not located in IRAM)

**返回**

- ESP\_OK Success
- ESP\_FAIL Parameter error

## *esp\_err\_t* **uart\_driver\_delete**(*uart\_port\_t* uart\_num)

<span id="page-1228-0"></span>Uninstall UART driver.

**参数 uart\_num** -- UART port number, the max port number is (UART\_NUM\_MAX -1). **返回**

- ESP\_OK Success
- ESP\_FAIL Parameter error

## bool **uart\_is\_driver\_installed**(*uart\_port\_t* uart\_num)

Checks whether the driver is installed or not.

## **参数 uart\_num** -- UART port number, the max port number is (UART\_NUM\_MAX -1).

**返回**

- true driver is installed
- false driver is not installed

*esp\_err\_t* **uart\_set\_word\_length**(*uart\_port\_t* uart\_num, *uart\_word\_length\_t* data\_bit)

Set UART data bits.

# **参数**

- **uart** num -- UAR[T port numb](#page-1242-1)er, the ma[x port number is \(UA](#page-1243-1)RT\_NUM\_MAX -1).
- **data\_bit** -- UART data bits

**返回**

- ESP\_OK Success
- ESP\_FAIL Parameter error

*esp\_err\_t* **uart\_get\_word\_length**(*uart\_port\_t* uart\_num, *uart\_word\_length\_t* \*data\_bit)

Get the UART data bit configuration.

# **参数**

- **uart** num -- UAR[T port numb](#page-1242-1)er, the ma[x port number is \(UA](#page-1243-1)RT\_NUM\_MAX -1).
- **data bit** -- Pointer to accept value of UART data bits.

**返回**

- ESP\_FAIL Parameter error
- ESP\_OK Success, result will be put in (\*data\_bit)

*esp\_err\_t* **uart\_set\_stop\_bits**(*uart\_port\_t* uart\_num, *uart\_stop\_bits\_t* stop\_bits)

Set UART stop bits.

**参数**

- **uart** num -- U[ART port nu](#page-1242-1)mber, the [max port numbe](#page-1243-2)r is (UART\_NUM\_MAX -1).
- **stop\_bits** -- UART stop bits

**返回**

- ESP\_OK Success
- ESP\_FAIL Fail

*esp\_err\_t* **uart\_get\_stop\_bits**(*uart\_port\_t* uart\_num, *uart\_stop\_bits\_t* \*stop\_bits)

Get the UART stop bit configuration.

# **参数**

- **uart\_num** -- U[ART port nu](#page-1242-1)mber, the [max port numbe](#page-1243-2)r is (UART\_NUM\_MAX -1).
- **stop\_bits** -- Pointer to accept value of UART stop bits.

**返回**

- ESP\_FAIL Parameter error
- ESP\_OK Success, result will be put in (\*stop\_bit)

*esp\_err\_t* **uart\_set\_parity**(*uart\_port\_t* uart\_num, *uart\_parity\_t* parity\_mode)

Set UART parity mode.

# **参数**

- **uart** num -- UART port number, the max port number is (UART\_NUM\_MAX -1).
- **parity\_mode** -- the enum of uart parity configuration
- **返回**
- ESP\_FAIL Parameter error
- ESP\_OK Success

*esp\_err\_t* **uart\_get\_parity**(*uart\_port\_t* uart\_num, *uart\_parity\_t* \*parity\_mode)

Get the UART parity mode configuration.

## **参数**

- **uart** num [-- UART po](#page-1242-1)rt number, [the max port](#page-1243-3) number is (UART\_NUM\_MAX -1).
- **parity\_mode** -- Pointer to accept value of UART parity mode.

**返回**

- ESP\_FAIL Parameter error
- ESP\_OK Success, result will be put in (\*parity\_mode)

*esp\_err\_t* **uart\_get\_sclk\_freq**(*uart\_sclk\_t* sclk, uint32\_t \*out\_freq\_hz)

Get the frequency of a clock source for the HP UART port.

**参数**

- **sclk** -- Clock s[ource](#page-1242-2)
- **out\_freq\_hz** -- **[out]** Output of frequency, in Hz

**返回**

- ESP\_ERR\_INVALID\_ARG: if the clock source is not supported
- otherwise ESP\_OK

*esp\_err\_t* **uart\_set\_baudrate**(*uart\_port\_t* uart\_num, uint32\_t baudrate)

Set UART baud rate.

## **参数**

- **uart** num -- [UART port n](#page-1242-1)umber, the max port number is (UART\_NUM\_MAX -1).
- **baudrate** -- UART baud rate.

#### **返回**

- ESP\_FAIL Parameter error
- ESP\_OK Success

## *esp\_err\_t* **uart\_get\_baudrate**(*uart\_port\_t* uart\_num, uint32\_t \*baudrate)

Get the UART baud rate configuration.

**参数**

- **uart\_num** -- [UART port n](#page-1242-1)umber, the max port number is (UART\_NUM\_MAX -1).
- **baudrate** -- Pointer to accept value of UART baud rate

**返回**

- ESP\_FAIL Parameter error
- ESP OK Success, result will be put in (\*baudrate)

#### *esp\_err\_t* **uart\_set\_line\_inverse**(*uart\_port\_t* uart\_num, uint32\_t inverse\_mask)

Set UART line inverse mode.

## **参数**

- **uart** num -- UART [port numbe](#page-1242-1)r, the max port number is (UART\_NUM\_MAX -1).
- **inverse\_mask** -- Choose the wires that need to be inverted. Using the ORred mask of uart\_signal\_inv\_t

**返回**

- ESP\_OK Success
- ESP\_FAIL Parameter error

*esp\_err\_t* **uart\_set\_hw\_flow\_ctrl**(*uart\_port\_t* uart\_num, *uart\_hw\_flowcontrol\_t* flow\_ctrl, uint8\_t rx\_thresh)

Set hardware flow control.

## **参数**

• **uart** num -- UART [port numbe](#page-1242-1)r, the max [port number is \(UART](#page-1244-0)\_NUM\_MAX -1).

- **flow\_ctrl** -- Hardware flow control mode
- **rx\_thresh** -- Threshold of Hardware RX flow control (0 UART\_HW\_FIFO\_LEN(uart\_num)). Only when UART\_HW\_FLOWCTRL\_RTS is set, will the rx\_thresh value be set.

**返回**

- ESP\_OK Success
- ESP\_FAIL Parameter error

*esp\_err\_t* **uart\_set\_sw\_flow\_ctrl**(*uart\_port\_t* uart\_num, bool enable, uint8\_t rx\_thresh\_xon, uint8\_t rx\_thresh\_xoff)

Set software flow control.

**参数**

- **uart\_num** -- UART [port numbe](#page-1242-1)r, the max port number is (UART\_NUM\_MAX -1)
- **enable** -- switch on or off
- **rx\_thresh\_xon** -- low water mark
- **rx\_thresh\_xoff** -- high water mark

**返回**

- ESP\_OK Success
- ESP\_FAIL Parameter error

*esp\_err\_t* **uart\_get\_hw\_flow\_ctrl**(*uart\_port\_t* uart\_num, *uart\_hw\_flowcontrol\_t* \*flow\_ctrl)

Get the UART hardware flow control configuration.

#### **参数**

- **uart\_num** -- UART [port numbe](#page-1242-1)r, the max [port number is \(UART](#page-1244-0)\_NUM\_MAX -1).
- **flow\_ctrl** -- Option for different flow control mode.

**返回**

- ESP\_FAIL Parameter error
- ESP\_OK Success, result will be put in (\*flow\_ctrl)

#### *esp\_err\_t* **uart\_clear\_intr\_status**(*uart\_port\_t* uart\_num, uint32\_t clr\_mask)

Clear UART interrupt status.

#### **参数**

- **uart\_num** -- UART [port number,](#page-1242-1) the max port number is (UART\_NUM\_MAX -1).
- **clr\_mask** -- Bit mask of the interrupt status to be cleared.

**返回**

- ESP\_OK Success
- ESP\_FAIL Parameter error

*esp\_err\_t* **uart\_enable\_intr\_mask**(*uart\_port\_t* uart\_num, uint32\_t enable\_mask)

<span id="page-1230-0"></span>Set UART interrupt enable.

#### **参数**

- **uart\_num** -- UART [port numbe](#page-1242-1)r, the max port number is (UART\_NUM\_MAX -1).
- **enable\_mask** -- Bit mask of the enable bits.

**返回**

- ESP\_OK Success
- ESP\_FAIL Parameter error

*esp\_err\_t* **uart\_disable\_intr\_mask**(*uart\_port\_t* uart\_num, uint32\_t disable\_mask)

<span id="page-1230-1"></span>Clear UART interrupt enable bits.

**参数**

- **uart\_num** -- UART [port number,](#page-1242-1) the max port number is (UART\_NUM\_MAX -1).
- **disable\_mask** -- Bit mask of the disable bits.

<span id="page-1230-2"></span>**返回**

- ESP\_OK Success
- ESP\_FAIL Parameter error

#### *esp\_err\_t* **uart\_enable\_rx\_intr**(*uart\_port\_t* uart\_num)

## Enable UART RX interrupt (RX\_FULL & RX\_TIMEOUT INTERRUPT)

**参数 uart\_num** -- UART port number, the max port number is (UART\_NUM\_MAX -1). **返回**

- ESP\_OK Success
- ESP\_FAIL Parameter error

#### *esp\_err\_t* **uart\_disable\_rx\_intr**(*uart\_port\_t* uart\_num)

<span id="page-1231-0"></span>Disable UART RX interrupt (RX\_FULL & RX\_TIMEOUT INTERRUPT)

**参数 uart\_num** -- UART port number, the max port number is (UART\_NUM\_MAX -1).

**返回**

• ESP\_OK Success

• ESP\_FAIL Parameter error

## *esp\_err\_t* **uart\_disable\_tx\_intr**(*uart\_port\_t* uart\_num)

Disable UART TX interrupt (TX\_FULL & TX\_TIMEOUT INTERRUPT)

**参数 uart\_num** -- UART port number

**返回**

- ESP\_OK Success
- ESP\_FAIL Parameter error

*esp\_err\_t* **uart\_enable\_tx\_intr**(*uart\_port\_t* uart\_num, int enable, int thresh)

Enable UART TX interrupt (TX\_FULL & TX\_TIMEOUT INTERRUPT)

**参数**

- **uart\_num** -- UA[RT port num](#page-1242-1)ber, the max port number is (UART\_NUM\_MAX -1).
- **enable** -- 1: enable; 0: disable
- **thresh** -- Threshold of TX interrupt, 0 ~ UART\_HW\_FIFO\_LEN(uart\_num)

**返回**

- ESP\_OK Success
- ESP\_FAIL Parameter error

*esp\_err\_t* **uart\_set\_pin**(*uart\_port\_t* uart\_num, int tx\_io\_num, int rx\_io\_num, int rts\_io\_num, int

cts\_io\_num)

Assign signals of a UART peripheral to GPIO pins.

**[备注](#page-1806-0):** If the GPIO nu[mber config](#page-1242-1)ured for a UART signal matches one of the IOMUX signals for that GPIO, the signal will be connected directly via the IOMUX. Otherwise the GPIO and signal will be connected via the GPIO Matrix. For example, if on an ESP32 the call uart set pin(0, 1, 3,  $-1$ ,  $-1$ ) is performed, as GPIO1 is UART0's default TX pin and GPIO3 is UART0's default RX pin, both will be connected to respectively U0TXD and U0RXD through the IOMUX, totally bypassing the GPIO matrix. The check is performed on a per-pin basis. Thus, it is possible to have RX pin binded to a GPIO through the GPIO matrix, whereas TX is binded to its GPIO through the IOMUX.

**备注:** Internal signal can be output to multiple GPIO pads. Only one GPIO pad can connect with input signal.

#### **参数**

- **uart** num -- UART port number, the max port number is (UART\_NUM\_MAX -1).
- **tx\_io\_num** -- UART TX pin GPIO number.
- **rx\_io\_num** -- UART RX pin GPIO number.
- rts io num -- UART RTS pin GPIO number.
- **cts\_io\_num** -- UART CTS pin GPIO number.

**返回**

- ESP\_OK Success
- ESP\_FAIL Parameter error

#### *esp\_err\_t* **uart\_set\_rts**(*uart\_port\_t* uart\_num, int level)

Manually set the UART RTS pin level.

<span id="page-1232-0"></span>**[备注](#page-1806-0):** UART must be [configured](#page-1242-1) with hardware flow control disabled.

#### **参数**

- **uart\_num** -- UART port number, the max port number is (UART\_NUM\_MAX -1).
- **level** -- 1: RTS output low (active); 0: RTS output high (block)

**返回**

- ESP\_OK Success
- ESP\_FAIL Parameter error

#### *esp\_err\_t* **uart\_set\_dtr**(*uart\_port\_t* uart\_num, int level)

<span id="page-1232-1"></span>Manually set the UART DTR pin level.

#### **参数**

- **uart\_num** [-- UAR](#page-1242-1)T port number, the max port number is (UART\_NUM\_MAX -1).
- **level** -- 1: DTR output low; 0: DTR output high

**返回**

- ESP\_OK Success
- ESP\_FAIL Parameter error

*esp\_err\_t* **uart\_set\_tx\_idle\_num**(*uart\_port\_t* uart\_num, uint16\_t idle\_num)

Set UART idle interval after tx FIFO is empty.

#### **参数**

- **uart** num -- UAR[T port numb](#page-1242-1)er, the max port number is (UART\_NUM\_MAX -1).
- **idle\_num** -- idle interval after tx FIFO is empty(unit: the time it takes to send one bit under current baudrate)

## **返回**

- ESP\_OK Success
- ESP\_FAIL Parameter error

#### *esp\_err\_t* **uart\_param\_config**(*uart\_port\_t* uart\_num, const *uart\_config\_t* \*uart\_config)

Set UART configuration parameters.

#### **参数**

- **uart\_num** -- [UART port n](#page-1242-1)umber, the max [port number i](#page-1238-0)s (UART\_NUM\_MAX -1).
- **uart\_config** -- UART parameter settings

**返回**

- ESP\_OK Success
- ESP\_FAIL Parameter error

#### *esp\_err\_t* **uart\_intr\_config**(*uart\_port\_t* uart\_num, const *uart\_intr\_config\_t* \*intr\_conf)

<span id="page-1232-2"></span>Configure UART interrupts.

## **参数**

- **uart\_num** -- [UART por](#page-1242-1)t number, the ma[x port number is \(U](#page-1239-0)ART\_NUM\_MAX -1).
- **intr\_conf** -- UART interrupt settings

**返回**

- ESP\_OK Success
- ESP\_FAIL Parameter error

*esp\_err\_t* **uart\_wait\_tx\_done**(*uart\_port\_t* uart\_num, TickType\_t ticks\_to\_wait)

Wait until UART TX FIFO is empty.

#### **参数**

- **uart\_num** -- [UART port n](#page-1242-1)umber, the max port number is (UART\_NUM\_MAX -1).
- **ticks\_to\_wait** -- Timeout, count in RTOS ticks
- **返回**
- ESP\_OK Success
- ESP\_FAIL Parameter error
- ESP\_ERR\_TIMEOUT Timeout

int **uart\_tx\_chars**(*uart\_port\_t* uart\_num, const char \*buffer, uint32\_t len)

Send data to the UART port from a given buffer and length.

This function will not wait for enough space in TX FIFO. It will just fill the available TX FIFO and return when the FIFO is [full.](#page-1242-1)

**备注:** This function should only be used when UART TX buffer is not enabled.

# **参数**

- **uart\_num** -- UART port number, the max port number is (UART\_NUM\_MAX -1).
- **buffer** -- data buffer address
- **len** -- data length to send

**返回**

- (-1) Parameter error
- OTHERS ( $>= 0$ ) The number of bytes pushed to the TX FIFO

int **uart\_write\_bytes**(*uart\_port\_t* uart\_num, const void \*src, size\_t size)

Send data to the UART port from a given buffer and length,.

If the UART driver's parameter 'tx\_buffer\_size' is set to zero: This function will not return until all the data have been sent out, or [at least push](#page-1242-1)ed into TX FIFO.

Otherwise, if the 'tx\_buffer\_size' > 0, this function will return after copying all the data to tx ring buffer, UART ISR will then move data from the ring buffer to TX FIFO gradually.

## **参数**

- **uart** num -- UART port number, the max port number is (UART\_NUM\_MAX -1).
- **src** -- data buffer address
- **size** -- data length to send

**返回**

- (-1) Parameter error
- OTHERS ( $>= 0$ ) The number of bytes pushed to the TX FIFO

int **uart\_write\_bytes\_with\_break**(*uart\_port\_t* uart\_num, const void \*src, size\_t size, int brk\_len)

Send data to the UART port from a given buffer and length,.

If the UART driver's parameter 'tx buffer size' is set to zero: This function will not return until all the data and the break signal have been sent out. [After all da](#page-1242-1)ta is sent out, send a break signal.

Otherwise, if the 'tx\_buffer\_size' > 0, this function will return after copying all the data to tx ring buffer, UART ISR will then move data from the ring buffer to TX FIFO gradually. After all data sent out, send a break signal.

# **参数**

- **uart** num -- UART port number, the max port number is (UART\_NUM\_MAX -1).
- **src** -- data buffer address
- **size** -- data length to send
- **brk\_len** -- break signal duration(unit: the time it takes to send one bit at current baudrate)

**返回**

- (-1) Parameter error
- OTHERS ( $>= 0$ ) The number of bytes pushed to the TX FIFO

int **uart\_read\_bytes**(*uart\_port\_t* uart\_num, void \*buf, uint32\_t length, TickType\_t ticks\_to\_wait)

UART read bytes from UART buffer.

## **参数**

• **uart[\\_num](#page-1242-1)** -- UART port number, the max port number is (UART\_NUM\_MAX -1).

- **buf** -- pointer to the buffer.
- **length** -- data length
- **ticks\_to\_wait** -- sTimeout, count in RTOS ticks
- **返回**
	- $\bullet$  (-1) Error
	- OTHERS ( $>= 0$ ) The number of bytes read from UART buffer

#### *esp\_err\_t* **uart\_flush**(*uart\_port\_t* uart\_num)

Alias of uart\_flush\_input. UART ring buffer flush. This will discard all data in the UART RX buffer.

**[备注](#page-1806-0):** Instead of [waiting the d](#page-1242-1)ata sent out, this function will clear UART rx buffer. In order to send all the data in tx FIFO, we can use uart wait tx done function.

**参数 uart\_num** -- UART port number, the max port number is (UART\_NUM\_MAX -1). **返回**

- ESP\_OK Success
- ESP\_FAIL Parameter error

## *esp\_err\_t* **uart\_flush\_input**(*uart\_port\_t* uart\_num)

Clear input buffer, discard all the data is in the ring-buffer.

**[备注](#page-1806-0):** In order to send all th[e data in tx](#page-1242-1) FIFO, we can use uart\_wait\_tx\_done function.

**参数 uart\_num** -- UART port number, the max port number is (UART\_NUM\_MAX -1). **返回**

- ESP\_OK Success
- ESP\_FAIL Parameter error

## *esp\_err\_t* **uart\_get\_buffered\_data\_len**(*uart\_port\_t* uart\_num, size\_t \*size)

UART get RX ring buffer cached data length.

## **参数**

- **uart\_num** -- UART port nu[mber, the m](#page-1242-1)ax port number is (UART\_NUM\_MAX -1).
- **size** -- Pointer of size\_t to accept cached data length

#### **返回**

- ESP OK Success
- ESP\_FAIL Parameter error

## *esp\_err\_t* **uart\_get\_tx\_buffer\_free\_size**(*uart\_port\_t* uart\_num, size\_t \*size)

UART get TX ring buffer free space size.

## **参数**

- **uart\_num** -- UART port numb[er, the max](#page-1242-1) port number is (UART\_NUM\_MAX -1).
- **size** -- Pointer of size\_t to accept the free space size

**返回**

- ESP\_OK Success
- ESP\_ERR\_INVALID\_ARG Parameter error

## *esp\_err\_t* **uart\_disable\_pattern\_det\_intr**(*uart\_port\_t* uart\_num)

<span id="page-1234-1"></span>UART disable pattern detect function. Designed for applications like 'AT commands'. When the hardware detects a series of one same character, the interrupt will be triggered.

**参数 uart\_num** -- UART port number,t[he max port](#page-1242-1) number is (UART\_NUM\_MAX -1). **返回**

- ESP\_OK Success
- <span id="page-1234-0"></span>• ESP\_FAIL Parameter error

## *esp\_err\_t* **uart\_enable\_pattern\_det\_baud\_intr**(*uart\_port\_t* uart\_num, char pattern\_chr, uint8\_t chr\_num, int chr\_tout, int post\_idle, int pre\_idle)

UART enable pattern detect function. Designed for applications like 'AT commands'. When the hardware [det](#page-1806-0)ect a series of one same character, the interrupt will [be triggered](#page-1242-1).

## **参数**

- **uart\_num** -- UART port number.
- **pattern\_chr** -- character of the pattern.
- **chr\_num** -- number of the character, 8bit value.
- **chr\_tout** -- timeout of the interval between each pattern characters, 16bit value, unit is the baud-rate cycle you configured. When the duration is more than this value, it will not take this data as at\_cmd char.
- **post\_idle** -- idle time after the last pattern character, 16bit value, unit is the baud-rate cycle you configured. When the duration is less than this value, it will not take the previous data as the last at cmd char
- **pre** idle -- idle time before the first pattern character, 16bit value, unit is the baud-rate cycle you configured. When the duration is less than this value, it will not take this data as the first at\_cmd char.

**返回**

- ESP\_OK Success
- ESP\_FAIL Parameter error

## int **uart\_pattern\_pop\_pos**(*uart\_port\_t* uart\_num)

Return the nearest detected pattern position in buffer. The positions of the detected pattern are saved in a queue, this function will dequeue the first pattern position and move the pointer to next pattern position.

The following APIs will modify the pattern position info: uart\_flush\_input, uart\_read\_bytes, uart\_driver\_delete, uart\_pop\_pattern\_pos It is the application's responsibility to ensure atomic access to the pattern queue and the rx data buffer when using pattern detect feature.

**备注:** If the RX buffer is full and flow control is not enabled, the detected pattern may not be found in the rx buffer due to overflow.

**参数 uart\_num** -- UART port number, the max port number is (UART\_NUM\_MAX -1). **返回**

- (-1) No pattern found for current index or parameter error
- others the pattern position in rx buffer.

#### int **uart\_pattern\_get\_pos**(*uart\_port\_t* uart\_num)

Return the nearest detected pattern position in buffer. The positions of the detected pattern are saved in a queue, This function do nothing to the queue.

The following APIs will modify the pattern position info: uart\_flush\_input, uart\_read\_bytes, uart\_driver\_delete, uart\_pop\_pattern\_pos It is the application's responsibility to ensure atomic access to the pattern queue and the rx data buffer when using pattern detect feature.

**备注:** If the RX buffer is full and flow control is not enabled, the detected pattern may not be found in the rx buffer due to overflow.

**参数 uart\_num** -- UART port number, the max port number is (UART\_NUM\_MAX -1). **返回**

- (-1) No pattern found for current index or parameter error
- others the pattern position in rx buffer.

#### *esp\_err\_t* **uart\_pattern\_queue\_reset**(*uart\_port\_t* uart\_num, int queue\_length)

Allocate a new memory with the given length to save record the detected pattern position in rx buffer.

## **参数**

- **uart** num -- UART port [number, th](#page-1242-1)e max port number is (UART\_NUM\_MAX -1).
- **queue\_length** -- Max queue length for the detected pattern. If the queue length is not large enough, some pattern positions might be lost. Set this value to the maximum number of patterns that could be saved in data buffer at the same time.

#### **返回**

- ESP\_ERR\_NO\_MEM No enough memory
- ESP\_ERR\_INVALID\_STATE Driver not installed
- ESP\_FAIL Parameter error
- ESP\_OK Success

*esp\_err\_t* **uart\_set\_mode**(*uart\_port\_t* uart\_num, *uart\_mode\_t* mode)

UART set communication mode.

<span id="page-1236-0"></span>**[备注](#page-1806-0):** This function mu[st be execut](#page-1242-1)ed after ua[rt\\_driver\\_inst](#page-1242-3)all(), when the driver object is initialized.

#### **参数**

- **uart\_num** -- Uart number to configure, the max port number is (UART\_NUM\_MAX -1).
- **mode** -- UART UART mode to set

**返回**

- ESP\_OK Success
- ESP\_ERR\_INVALID\_ARG Parameter error

#### *esp\_err\_t* **uart\_set\_rx\_full\_threshold**(*uart\_port\_t* uart\_num, int threshold)

Set uart threshold value for RX fifo full.

**[备注](#page-1806-0):** If application is using higher baudrat[e and it is ob](#page-1242-1)served that bytes in hardware RX fifo are overwritten then this threshold can be reduced

#### **参数**

- **uart\_num** -- UART port number, the max port number is (UART\_NUM\_MAX -1)
- **threshold** -- Threshold value above which RX fifo full interrupt is generated

**返回**

- ESP\_OK Success
- ESP\_ERR\_INVALID\_ARG Parameter error
- ESP\_ERR\_INVALID\_STATE Driver is not installed

#### *esp\_err\_t* **uart\_set\_tx\_empty\_threshold**(*uart\_port\_t* uart\_num, int threshold)

Set uart threshold values for TX fifo empty.

#### **参数**

- **uart** num -- UART port nu[mber, the ma](#page-1242-1)x port number is (UART\_NUM\_MAX -1)
- **threshold** -- Threshold value below which TX fifo empty interrupt is generated

**返回**

- ESP\_OK Success
- ESP\_ERR\_INVALID\_ARG Parameter error
- ESP\_ERR\_INVALID\_STATE Driver is not installed
- *esp\_err\_t* **uart\_set\_rx\_timeout**(*uart\_port\_t* uart\_num, const uint8\_t tout\_thresh)

#### UART set threshold timeout for TOUT feature.

## **参数**

- **uart** num -- Uart number to configure, the max port number is (UART\_NUM\_MAX -1).
- **tout\_thresh** -- This parameter defines timeout threshold in uart symbol periods. The maximum value of threshold is  $126$ . tout\_thresh = 1, defines TOUT interrupt timeout equal to transmission time of one symbol  $(-11$  bit) on current baudrate. If the time is expired the UART\_RXFIFO\_TOUT\_INT interrupt is triggered. If tout\_thresh  $== 0$ , the TOUT feature is disabled.

#### **返回**

- ESP\_OK Success
- ESP\_ERR\_INVALID\_ARG Parameter error
- ESP\_ERR\_INVALID\_STATE Driver is not installed

#### *esp\_err\_t* **uart\_get\_collision\_flag**(*uart\_port\_t* uart\_num, bool \*collision\_flag)

<span id="page-1237-0"></span>Returns collision detection flag for RS485 mode Function returns the collision detection flag into variable pointed by collision flag. \*collision flag = true, if collision detected else it is equal to false. This function should be executed when actual transmission is completed (after uart write bytes()).

#### **参数**

- **uart\_num** -- Uart number to configure the max port number is (UART\_NUM\_MAX -1).
- **collision\_flag** -- Pointer to variable of type bool to return collision flag.

**返回**

- ESP\_OK Success
- ESP\_ERR\_INVALID\_ARG Parameter error

#### *esp\_err\_t* **uart\_set\_wakeup\_threshold**(*uart\_port\_t* uart\_num, int wakeup\_threshold)

Set the number of RX pin signal edges for light sleep wakeup.

UART can be used to wake up the system from light sleep. This feature works by counting the number of [pos](#page-1806-0)itive edges on RX pin and comparingt[he count to](#page-1242-1) the threshold. When the count exceeds the threshold, system is woken up from light sleep. This function allows setting the threshold value.

Stop bit and parity bits (if enabled) also contribute to the number of edges. For example, letter 'a' with ASCII code 97 is encoded as 0100001101 on the wire (with 8n1 configuration), start and stop bits included. This sequence has 3 positive edges (transitions from 0 to 1). Therefore, to wake up the system when 'a' is sent, set wakeup\_threshold=3.

The character that triggers wakeup is not received by UART (i.e. it can not be obtained from UART FIFO). Depending on the baud rate, a few characters after that will also not be received. Note that when the chip enters and exits light sleep mode, APB frequency will be changing. To ensure that UART has correct Baud rate all the time, it is necessary to select a source clock which has a fixed frequency and remains active during sleep. For the supported clock sources of the chips, please refer to uart\_sclk\_t or soc\_periph\_uart\_clk\_src\_legacy\_t

**备注:** in ESP32, the wakeup signal can only be input via IO\_MUX (i.e. GPIO3 should be configured as function 1 to wake up UART0, GPIO9 should be configured as function 5 to wake up UART1), UART2 does not support light sleep wakeup feature.

#### **参数**

- **uart\_num** -- UART number, the max port number is (UART\_NUM\_MAX -1).
- wakeup\_threshold -- number of RX edges for light sleep wakeup, value is 3 .. 0x3ff.

**返回**

- ESP\_OK on success
- ESP\_ERR\_INVALID\_ARG if uart\_num is incorrect or wakeup\_threshold is outside of [3, 0x3ff] range.

#### *esp\_err\_t* **uart\_get\_wakeup\_threshold**(*uart\_port\_t* uart\_num, int \*out\_wakeup\_threshold)

Get the number of RX pin signal edges for light sleep wakeup.

See description of uart set wakeup threshold for the explanation of UART wakeup feature.

## **参数**

- **uart\_num** -- UART number, the max port number is (UART\_NUM\_MAX -1).
- **out\_wakeup\_threshold** -- **[out]** output, set to the current value of wakeup threshold for the given UART.

**返回**

- ESP\_OK on success
- ESP\_ERR\_INVALID\_ARG if out\_wakeup\_threshold is NULL

#### *esp\_err\_t* **uart\_wait\_tx\_idle\_polling**(*uart\_port\_t* uart\_num)

Wait until UART tx memory empty and the last char send ok (polling mode).

**返回**

•

- ESP\_OK on success
- ESP\_ERR\_INVALID\_ARG Parameter error
- ESP\_FAIL Driver not installed

**参数 uart\_num** -- UART number

*esp\_err\_t* **uart\_set\_loop\_back**(*uart\_port\_t* uart\_num, bool loop\_back\_en)

Configure TX signal loop back to RX module, just for the test usage.

•

**返回**

- ESP OK on success
- ESP\_ERR\_INVALID\_ARG Parameter error
- ESP\_FAIL Driver not installed

#### **参数**

- **uart\_num** -- UART number
- **loop\_back\_en** -- Set true to enable the loop back function, else set it false.

void **uart\_set\_always\_rx\_timeout**(*uart\_port\_t* uart\_num, bool always\_rx\_timeout\_en)

Configure behavior of UART RX timeout interrupt.

When always\_rx\_timeout is true, timeout interrupt is triggered even if FIFO is full. This function can cause extra timeout interrupts triggered onlyt[o send the t](#page-1242-1)imeout event. Call this function only if you want to ensure timeout interrupt will always happen after a byte stream.

## **参数**

- **uart\_num** -- UART number
- **always\_rx\_timeout\_en** -- Set to false enable the default behavior of timeout interrupt, set it to true to always trigger timeout interrupt.

## **Structures**

# struct **uart\_config\_t**

UART configuration parameters for uart param config function.

## <span id="page-1238-0"></span>**Public Members**

## int **baud\_rate**

UART baud rate

## *uart\_word\_length\_t* **data\_bits**

UART byte size

## *[uart\\_parity\\_t](#page-1243-1)* **parity**

UART parity mode

## *[uart\\_stop\\_bits](#page-1243-3)\_t* **stop\_bits**

UART stop bits

## *[uart\\_hw\\_flowco](#page-1243-2)ntrol\_t* **flow\_ctrl**

UART HW flow control mode (cts/rts)

# uint8\_t **[rx\\_flow\\_ct](#page-1244-0)rl\_thresh**

UART HW RTS threshold

## *uart\_sclk\_t* **source\_clk**

UART source clock selection

## [uint32\\_t](#page-1242-2) **backup\_before\_sleep**

If set, the driver will backup/restore the HP UART registers before entering/after exiting sleep mode. By this approach, the system can power off HP UART's power domain. This can save power, but at the expense of more RAM being consumed

## struct *uart\_config\_t*::[anonymous] **flags**

Configuration flags

## struct **uart\_intr\_config\_t**

UAR[T interrupt con](#page-1238-0)figuration parameters for uart\_intr\_config function.

## <span id="page-1239-0"></span>**Public Members**

## uint32\_t **intr\_enable\_mask**

UART interrupt enable mask, choose from UART\_XXXX\_INT\_ENA\_M under UART\_INT\_ENA\_REG(i), connect with bit-or operator

## uint8\_t **rx\_timeout\_thresh**

UART timeout interrupt threshold (unit: time of sending one byte)

# uint8\_t **txfifo\_empty\_intr\_thresh**

UART TX empty interrupt threshold.

## uint8\_t **rxfifo\_full\_thresh**

UART RX full interrupt threshold.

## struct **uart\_event\_t**

Event structure used in UART event queue.

## **Public Members**

#### *uart\_event\_type\_t* **type**

UART event type

## size\_t **[size](#page-1240-0)**

UART data size for UART\_DATA event

## bool **timeout\_flag**

UART data read timeout flag for UART\_DATA event (no new data received during configured RX TOUT) If the event is caused by FIFO-full interrupt, then there will be no event with the timeout flag before the next byte coming.

## **Macros**

#### **UART\_PIN\_NO\_CHANGE**

#### **UART\_FIFO\_LEN**

Length of the HP UART HW FIFO.

## **UART\_HW\_FIFO\_LEN**(uart\_num)

Length of the UART HW FIFO.

## **UART\_BITRATE\_MAX**

Maximum configurable bitrate.

## **Type Definitions**

typedef *intr\_handle\_t* **uart\_isr\_handle\_t**

#### **Enumerations**

#### enum **u[art\\_event](#page-2012-0)\_type\_t**

UART event types used in the ring buffer.

<span id="page-1240-0"></span>*Values:*

enumerator **UART\_DATA**

UART data event

# enumerator **UART\_BREAK**

UART break event

# enumerator **UART\_BUFFER\_FULL**

UART RX buffer full event

# <span id="page-1240-2"></span>enumerator **UART\_FIFO\_OVF**

UART FIFO overflow event

## <span id="page-1240-3"></span><span id="page-1240-1"></span>enumerator **UART\_FRAME\_ERR**

UART RX frame error event

#### enumerator **UART\_PARITY\_ERR**

UART RX parity event

#### enumerator **UART\_DATA\_BREAK**

UART TX data and break event

#### enumerator **UART\_PATTERN\_DET**

UART pattern detected

## <span id="page-1241-0"></span>enumerator **UART\_WAKEUP**

UART wakeup event

#### enumerator **UART\_EVENT\_MAX**

UART event max index

## **Header File**

- components/hal/include/hal/uart\_types.h
- This header file can be included with:

*#include "hal/uart\_types.h"*

#### **Structures**

## struct **uart\_at\_cmd\_t**

UART AT cmd char configuration parameters Note that this function may different on different chip. Please refer to the TRM at confirguration.

## **Public Members**

## uint8\_t **cmd\_char**

UART AT cmd char

#### uint8\_t **char\_num**

AT cmd char repeat number

## uint32\_t **gap\_tout**

gap time(in baud-rate) between AT cmd char

## uint32\_t **pre\_idle**

the idle time(in baud-rate) between the non AT char and first AT char

# uint32\_t **post\_idle**

the idle time(in baud-rate) between the last AT char and the none AT char

## struct **uart\_sw\_flowctrl\_t**

UART software flow control configuration parameters.

#### **Public Members**

#### uint8\_t **xon\_char**

Xon flow control char

# uint8\_t **xoff\_char**

Xoff flow control char

## uint8\_t **xon\_thrd**

If the software flow control is enabled and the data amount in rxfifo is less than xon\_thrd, an xon\_char will be sent

## uint8\_t **xoff\_thrd**

If the software flow control is enabled and the data amount in rxfifo is more than xoff\_thrd, an xoff\_char will be sent

## **Type Definitions**

## typedef *soc\_periph\_uart\_clk\_src\_legacy\_t* **uart\_sclk\_t**

UART source clock.

#### <span id="page-1242-2"></span>**Enume[rations](#page-932-0)**

#### enum **uart\_port\_t**

UART port number, can be UART\_NUM\_0 ~ (UART\_NUM\_MAX -1).

<span id="page-1242-1"></span>*Values:*

enumerator **UART\_NUM\_0**

UART port 0

enumerator **UART\_NUM\_1** UART port 1

# enumerator **UART\_NUM\_MAX**

UART port max

#### enum **uart\_mode\_t**

UART mode selection.

<span id="page-1242-3"></span>*Values:*

#### enumerator **UART\_MODE\_UART**

mode: regular UART mode

# enumerator **UART\_MODE\_RS485\_HALF\_DUPLEX**

mode: half duplex RS485 UART mode control by RTS pin

## <span id="page-1242-0"></span>enumerator **UART\_MODE\_IRDA**

mode: IRDA UART mode

#### enumerator **UART\_MODE\_RS485\_COLLISION\_DETECT**

mode: RS485 collision detection UART mode (used for test purposes)

#### enumerator **UART\_MODE\_RS485\_APP\_CTRL**

mode: application control RS485 UART mode (used for test purposes)

## <span id="page-1243-0"></span>enum **uart\_word\_length\_t**

UART word length constants.

<span id="page-1243-1"></span>*Values:*

enumerator **UART\_DATA\_5\_BITS** word length: 5bits

enumerator **UART\_DATA\_6\_BITS** word length: 6bits

enumerator **UART\_DATA\_7\_BITS** word length: 7bits

enumerator **UART\_DATA\_8\_BITS** word length: 8bits

enumerator **UART\_DATA\_BITS\_MAX**

## enum **uart\_stop\_bits\_t**

<span id="page-1243-2"></span>UART stop bits number. *Values:*

enumerator **UART\_STOP\_BITS\_1** stop bit: 1bit

enumerator **UART\_STOP\_BITS\_1\_5** stop bit: 1.5bits

enumerator **UART\_STOP\_BITS\_2**

stop bit: 2bits

## enumerator **UART\_STOP\_BITS\_MAX**

# enum **uart\_parity\_t**

UART parity constants.

<span id="page-1243-3"></span>*Values:*

enumerator **UART\_PARITY\_DISABLE** Disable UART parity

enumerator **UART\_PARITY\_EVEN** Enable UART even parity

# enumerator **UART\_PARITY\_ODD**

Enable UART odd parity

## enum **uart\_hw\_flowcontrol\_t**

<span id="page-1244-0"></span>UART hardware flow control modes. *Values:*

enumerator **UART\_HW\_FLOWCTRL\_DISABLE** disable hardware flow control

enumerator **UART\_HW\_FLOWCTRL\_RTS** enable RX hardware flow control (rts)

enumerator **UART\_HW\_FLOWCTRL\_CTS** enable TX hardware flow control (cts)

enumerator **UART\_HW\_FLOWCTRL\_CTS\_RTS** enable hardware flow control

enumerator **UART\_HW\_FLOWCTRL\_MAX**

enum **uart\_signal\_inv\_t**

UART signal bit map.

*Values:*

enumerator **UART\_SIGNAL\_INV\_DISABLE** Disable UART signal inverse

enumerator **UART\_SIGNAL\_IRDA\_TX\_INV** inverse the UART irda\_tx signal

enumerator **UART\_SIGNAL\_IRDA\_RX\_INV** inverse the UART irda\_rx signal

- enumerator **UART\_SIGNAL\_RXD\_INV** inverse the UART rxd signal
- enumerator **UART\_SIGNAL\_CTS\_INV** inverse the UART cts signal
- enumerator **UART\_SIGNAL\_DSR\_INV** inverse the UART dsr signal
- enumerator **UART\_SIGNAL\_TXD\_INV** inverse the UART txd signal
- enumerator **UART\_SIGNAL\_RTS\_INV** inverse the UART rts signal

inverse the UART dtr signal

**GPIO 查找宏指令** UART 外设有供直接连接的专用 IO\_MUX 管脚,但也可用非直接的 GPIO 矩阵将信 号配置到其他管脚。如要直接连接,需要知道哪一管脚为 UART 通道的专用 IO\_MUX 管脚。GPIO 查找 宏简化了查找和分配 IO\_MUX 管脚的过程,可根据 IO\_MUX 管脚编号或所需 UART 通道名称选择一个 宏,该宏将返回匹配的对应项。请查看下列示例。

**备注:** 如需较高的 UART 波特率(超过 40 MHz),即仅使用 IO\_MUX 管脚时,可以使用此类宏。在其他 情况下可以忽略这些宏,并使用 GPIO 矩阵为 UART 功能配置任一 GPIO 管脚。

- 1. UART\_NUM\_2\_TXD\_DIRECT\_GPIO\_NUM 返回 UART 通道 2 TXD 管脚的 IO\_MUX 管脚编号 (管脚 17)
- 2. UART\_GPIO19\_DIRECT\_CHANNEL 在通过 IO\_MUX 连接到 UART 外设时返回 GPIO 19 的 UART 编号 (即 UART\_NUM\_0)
- 3. GPIO 19 在通过 IO\_MUX 用作 UART CTS 管脚时, UART\_CTS\_GPIO19\_DIRECT\_CHANNEL 将返 回 GPIO 19 的 UART 编号(即 UART\_NUM\_0)。该宏类似于上述宏,但指定了管脚功能,这也是 IO\_MUX 分配的一部分。

## **Header File**

- components/soc/esp32c3/include/soc/uart\_channel.h
- This header file can be included with:

*#include "soc/uart\_channel.h"*

## **Macros**

**UART\_GPIO21\_DIRECT\_CHANNEL**

**UART\_NUM\_0\_TXD\_DIRECT\_GPIO\_NUM**

**UART\_GPIO20\_DIRECT\_CHANNEL**

**UART\_NUM\_0\_RXD\_DIRECT\_GPIO\_NUM**

**UART\_TXD\_GPIO21\_DIRECT\_CHANNEL**

## **UART\_RXD\_GPIO20\_DIRECT\_CHANNEL**

本部分的 API 示例代码存放在 ESP-IDF 示例项目的 peripherals 目录下。

# **2.7 项目配置**

# **2.7.1 简介**

ESP-IDF 使用基于 kconfiglib 的 esp-idf-kconfig 包, 而 kconfiglib 是 Kconfig 系统的 Python 扩展。Kconfig 提 供了编译时的项目配置机制,以及多种类型的配置选项(如整数、字符串和布尔值等)。Kconfig 文件指 定了选项之间的依赖关系、默认值、组合方式等。

了解所有可用功能[,请查看](https://github.com/ulfalizer/Kconfiglib) Kconfig 和 [kconfig](https://pypi.org/project/esp-idf-kconfig/)lib 扩展[。](https://github.com/ulfalizer/Kconfiglib)

# **2.7.2 项目配置菜单**

应用程序开发人员可以通过 [idf.py](https://www.kernel.org/doc/Documentation/kbuild/kconfig-language.txt) [menuconfig](https://pypi.org/project/kconfiglib/#kconfig-extensions) 构建目标,在终端中打开项目配置菜单。

更新后,此配置将保存在项目根目录的 sdkconfig 文件中。借助 sdkconfig,应用程序构建目标将在 构建目录中生成 sdkconfig.h 文件,并使得 sdkconfig 选项可用于项目构建系统和源文件。

# **2.7.3 使用 sdkconfig.defaults**

在某些情况下,例如 sdkconfig 文件处于版本控制状态时,构建系统可能会不便于更改 sdkconfig 文件。要避免上述情况,可以在构建系统中创建 sdkconfig.defaults 文件。该文件可以手动或自 动创建,且构建系统永远不会对其进行更改。该文件包含所有不同于默认选项的重要选项,其格式与 sdkconfig 文件格式相同。如果用户记得所有已更改的配置,则可以手动创建 sdkconfig.defaults, 或运行 idf.py save-defconfig 命令来自动生成此文件。

sdkconfig.defaults 创建后,用户可以删除 sdkconfig 或将其添加到版本控制系统的忽略列表 中(例如 qit 的 .gitignore 文件)。项目构建目标将自动创建 sdkconfig 文件,填充 sdkconfig. defaults 文件中的设置,并将其他设置配置为默认值。请注意,构建时 sdkconfig.defaults 中的 设置不会覆盖 sdkconfig 的已有设置。了解更多信息,请查看自定义 *sdkconfig* 的默认值。

# **2.7.4 Kconfig 格式规定**

Kconfig 文件的格式规定如下:

- 在所有菜单中,选项名称的前缀需保持一致。目前,前缀长度应为至少 3 个字符。
- 每级采用 4 个空格的缩进方式,子项需比父项多缩进一级。例如,menu 缩进 0 个空格,menu 中 的 config 则缩进 4 个空格, config 中的 help 缩进 8 个空格, help 下的文本缩进 12 个空格。
- 行末不得出现尾随空格。
- 选项最长为 50 个字符。
- 每行最长为 120 个字符。

**备注:** 菜单中不同配置的 help 小节默认视为 reStructuredText 格式,以便生成相应选项的参考文档。

# **格式检查器**

esp-idf-kconfig 软件包中的 kconfcheck 工具可以检查 Kconfig 文件是否符合上述格式规定。检查器会检 查作为参数给出的所有 Kconfig 和 Kconfig.projbuild 文件,并生成一个后缀为 .new 的新文件, 如 有格式错误,便会在此文件中提供修改建议。注意,检查器不能解决所有格式问题,开发人员仍需终审 并修改文件,使其通过测试。例如,在没有其他误导性格式的情况下,检查器能够更正缩进,但无法为 [菜单内选项提](https://pypi.org/project/esp-idf-kconfig/)供常用的前缀。

esp-idf-kconfig 软 件 包 可 以 在 ESP-IDF 环 境 中 使 用。 运 行 命 令 python -m kconfcheck <path\_to\_kconfig\_file> 即可调用检查工具。

如需了解更多内容,请参考 esp-idf-kconfig 相关文档。

# **2.7.5 Kconfig 选项的向后兼容性**

标准 Kconfig 工具会忽略 sdkconfig 中的未知选项。因此,如果开发人员对某些选项进行了自定义设 置,但这些选项在 ESP-IDF 新版本中重新命名,标准 Kconfig 工具将忽略原有设置。以下功能可以避免 上述情况:

- 1. 工具链使用 kconfgen 预处理 sdkconfig 文件。例如,menuconfig 会读取这些文件,从而保 [留旧选](https://www.kernel.org/doc/Documentation/kbuild/kconfig-language.txt)项设置。
- 2. kconfgen 递归查找 ESP-IDF 目录中所有包含[新旧](https://www.kernel.org/doc/Documentation/kbuild/kconfig-language.txt) Kconfig 选项名称的 sdkconfig.rename 文 件。在 sdkconfig 文件中,新选项将替换旧选项。针对单个目标的重命名可以放在特定目标 的重命名文件 sdkconfig.rename.TARGET 中,其中 TARGET 是目标名称,例如 sdkconfig. rename.esp32s2。
- 3. kconfgen 通过添加兼容性语句列表(即经过修改后,将旧选项的值设置为新选项的值),后处理 sdkconfig 文件,并生成所有构建结果(sdkconfig.h、sdkconfig.cmake 以及 auto.conf)。 如果用户在其代码中仍然使用旧选项,此举可以防止用户代码出现问题。
- 4. kconfgen 会自动生成*Deprecated options and their replacements*。

sdkconfig.rename 文件的结构如下:

- 以 # 开头的行和空行将被忽略。
- **其他所有行应遵循以下[格式之一:](#page-1590-0)**
	- **–** CONFIG\_DEPRECATED\_NAME CONFIG\_NEW\_NAME,其中 CONFIG\_DEPRECATED\_NAME 是旧配置名称,在较新的 ESP-IDF 版本中已更名为 CONFIG\_NEW\_NAME。
	- **–** CONFIG\_DEPRECATED\_NAME !CONFIG\_NEW\_INVERTED\_NAME, 其 中 CONFIG\_NEW\_INVERTED\_NAME 是 在 较 新 的 ESP-IDF 版 本 中 通 过 布 尔 反 转 CONFIG\_DEPRECATED\_NAME 的逻辑值而引入的新配置名称。

# **2.7.6 配置选项参考**

以下小节包含由 Kconfig 文件自动生成的 ESP-IDF 可用选项列表。请注意,由于所选选项不同,下列某 些选项可能在 menuconfig 界面中默认不可见。

按照惯例,所有选项名称均为大写字母加下划线。当 Kconfig 生成 sdkconfig 和 sdkconfig.h 文件 时,选项名称会以 CONFIG\_ 为前缀。因此,如果 Kconfig 文件定义了 ENABLE\_FOO 选项且 menuconfig 中选择了该选项,则 sdkconfig 和 sdkconfig.h 文件也将定义 CONFIG\_ENABLE\_FOO。在以下小节 中, 选项名称也以 CONFIG 为前缀, 与源代码相同。

# **Build type**

Contains:

- <span id="page-1247-0"></span>• *CONFIG\_APP\_BUILD\_TYPE*
- *CONFIG\_APP\_BUILD\_TYPE\_PURE\_RAM\_APP*
- *CONFIG\_APP\_REPRODUCIBLE\_BUILD*
- *CONFIG\_APP\_NO\_BLOBS*

## **CON[FIG\\_APP\\_BUILD\\_TYPE](#page-1248-1)**

[Application build type](#page-1249-0)

*Found in: Build type*

Select the way the application is built.

By default, the application is built as a binary file in a format compatible with the ESP-IDF bootloader. In additio[n to this ap](#page-1247-0)plication, 2nd stage bootloader is also built. Application and bootloader binaries can be written into flash and loaded/executed from there.

Another option, useful for only very small and limited applications, is to only link the .elf file of the application, such that it can be loaded directly into RAM over JTAG or UART. Note that since IRAM and DRAM sizes are very limited, it is not possible to build any complex application this way. However for some kinds of testing and debugging, this option may provide faster iterations, since the application does not need to be written into flash.

Note: when APP\_BUILD\_TYPE\_RAM is selected and loaded with JTAG, ESP-IDF does not contain all the startup code required to initialize the CPUs and ROM memory (data/bss). Therefore it is necessary to execute a bit of ROM code prior to executing the application. A gdbinit file may look as follows (for ESP32):

# Connect to a running instance of OpenOCD target remote :3333 # Reset and halt the target mon reset halt # Run to a specific point in ROM code, # where most of initialization is complete. thb  $*0x40007d54$  c # Load the application into RAM load # Run till app\_main tb app\_main c

Execute this gdbinit file as follows:

xtensa-esp32-elf-gdb build/app-name.elf -x gdbinit

Example gdbinit files for other targets can be found in tools/test\_apps/system/gdb\_loadable\_elf/

When loading the BIN with UART, the ROM will jump to ram and run the app after finishing the ROM startup code, so there's no additional startup initialization required. You can use the *load\_ram* in esptool.py to load the generated .bin file into ram and execute.

**Example:** esptool.py --chip {chip} -p {port} -b {baud} --no-stub load\_ram {app.bin}

Recommended sdkconfig.defaults for building loadable ELF files is as follows. CON-FIG\_APP\_BUILD\_TYPE\_RAM is required, other options help reduce application memory footprint.

CONFIG\_APP\_BUILD\_TYPE\_RAM=y CONFIG\_VFS\_SUPPORT\_TERMIOS= CON-FIG\_NEWLIB\_NANO\_FORMAT=y CONFIG\_ESP\_SYSTEM\_PANIC\_PRINT\_HALT=y CONFIG\_ESP\_DEBUG\_STUBS\_ENABLE= CONFIG\_ESP\_ERR\_TO\_NAME\_LOOKUP=

Available options:

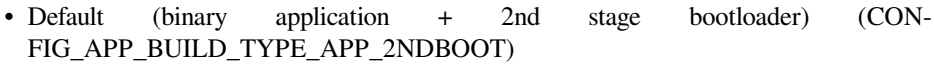

• Build app runs entirely in RAM (EXPERIMENTAL) (CON-FIG\_APP\_BUILD\_TYPE\_RAM)

#### **CONFIG\_APP\_BUILD\_TYPE\_PURE\_RAM\_APP**

Build app without SPI\_FLASH/PSRAM support (saves ram)

#### *Found in: Build type*

<span id="page-1248-0"></span>If this option is enabled, external memory and related peripherals, such as Cache, MMU, Flash and PSRAM, won't be initialized. Corresponding drivers won't be introduced either. Components that depend on the spi\_flash component will also be unavailable, such as app\_update, etc. When this option is enabled,a[bout 26KB](#page-1247-0) of RAM space can be saved.

#### **CONFIG\_APP\_REPRODUCIBLE\_BUILD**

Enable reproducible build

#### *Found in: Build type*

<span id="page-1248-1"></span>If enabled, all date, time, and path information would be eliminated. A .gdbinit file would be create automatically. (or will be append if you have one already)

#### **Default v[alue:](#page-1247-0)**

• No (disabled)

## **CONFIG\_APP\_NO\_BLOBS**

No Binary Blobs

#### *Found in: Build type*

<span id="page-1249-0"></span>If enabled, this disables the linking of binary libraries in the application build. Note that after enabling this Wi-Fi/Bluetooth will not work.

#### **Default v[alue:](#page-1247-0)**

• No (disabled)

## **Bootloader config**

Contains:

- <span id="page-1249-4"></span>• *Bootloader manager*
- *CONFIG\_BOOTLOADER\_COMPILER\_OPTIMIZATION*
- *CONFIG\_BOOTLOADER\_APP\_ROLLBACK\_ENABLE*
- *CONFIG\_BOOTLOADER\_REGION\_PROTECTION\_ENABLE*
- *[CONFIG\\_BOOTLOA](#page-1249-1)DER\_APP\_TEST*
- *[CONFIG\\_BOOTLOADER\\_FACTORY\\_RESET](#page-1250-0)*
- *[CONFIG\\_BOOTLOADER\\_HOLD\\_TIME\\_GPIO](#page-1255-0)*
- *[Log](#page-1254-0)*
- *[CONFIG\\_BOOTLOADER\\_CUSTOM\\_R](#page-1253-0)ESERVE\_RTC*
- *[Serial Flash Configurations](#page-1252-0)*
- *[CONFIG\\_BOOTLOADER\\_SKIP\\_VALIDATE\\_A](#page-1254-1)LWAYS*
- *[CON](#page-1250-1)FIG\_BOOTLOADER\_SKIP\_VALIDATE\_ON\_POWER\_ON*
- *[CONFIG\\_BOOTLOADER\\_SKIP\\_VALIDATE\\_IN\\_DEE](#page-1257-0)P\_SLEEP*
- *[CONFIG\\_BOOTLOADER\\_](#page-1251-0)WDT\_ENABLE*
- *[CONFIG\\_BOOTLOADER\\_VDDSDIO\\_BOOST](#page-1257-1)*

#### **Bootl[oader manager](#page-1254-2)** Contains:

- *[CONFIG\\_BOOTLOADER\\_PROJECT\\_VER](#page-1252-1)*
- *CONFIG\_BOOTLOADER\_COMPILE\_TIME\_DATE*

## <span id="page-1249-1"></span>**CON[FIG\\_BOOTLOADER\\_COMPILE\\_TIM](#page-1249-2)E\_DATE**

[Use time/date stamp for bootloader](#page-1249-3)

*Found in: Bootloader config* > *Bootloader manager*

<span id="page-1249-3"></span>If set, then the bootloader will be built with the current time/date stamp. It is stored in the bootloader description structure. If not set, time/date stamp will be excluded from bootloader image. This can be useful for [getting the same b](#page-1249-4)in[ary image files made](#page-1249-1) from the same source, but at different times.

## **CONFIG\_BOOTLOADER\_PROJECT\_VER**

#### Project version

*Found in: Bootloader config* > *Bootloader manager*

<span id="page-1249-2"></span>Project version. It is placed in "version" field of the esp\_bootloader\_desc structure. The type of this field is "uint32\_t".

**Range:**

```
from 0 to 429496295
Default value:
       • 1
```
## **CONFIG\_BOOTLOADER\_COMPILER\_OPTIMIZATION**

#### Bootloader optimization Level

#### *Found in: Bootloader config*

<span id="page-1250-0"></span>This option sets compiler optimization level (gcc -O argument) for the bootloader.

- The default "Size" setting will add the -0s flag to CFLAGS.
- The ["Debug" setting w](#page-1249-4)ill add the -Og flag to CFLAGS.
- The "Performance" setting will add the -O2 flag to CFLAGS.

Note that custom optimization levels may be unsupported.

Available options:

- Size (-Os) (CONFIG\_BOOTLOADER\_COMPILER\_OPTIMIZATION\_SIZE)
- Debug (-Og) (CONFIG BOOTLOADER COMPILER OPTIMIZATION DEBUG)
- Optimize for performance (-O2) (CONFIG\_BOOTLOADER\_COMPILER\_OPTIMIZATION\_PERF)
- Debug without optimization (-O0) (Deprecated, will be removed in IDF v6.0) (CON-FIG\_BOOTLOADER\_COMPILER\_OPTIMIZATION\_NONE)

#### **Log** Contains:

- *CONFIG\_BOOTLOADER\_LOG\_LEVEL*
- *Format*

## <span id="page-1250-1"></span>**CON[FIG\\_BOOTLOADER\\_LOG\\_LEVEL](#page-1250-2)**

[Bootloa](#page-1250-3)der log verbosity

*Found in: Bootloader config* > *Log*

<span id="page-1250-2"></span>Specify how much output to see in bootloader logs.

Available options:

- No output (CONFIG\_BOOTLOADER\_LOG\_LEVEL\_NONE)
- Error (CONFIG\_BOOTLOADER\_LOG\_LEVEL\_ERROR)
- Warning (CONFIG\_BOOTLOADER\_LOG\_LEVEL\_WARN)
- Info (CONFIG\_BOOTLOADER\_LOG\_LEVEL\_INFO)
- Debug (CONFIG\_BOOTLOADER\_LOG\_LEVEL\_DEBUG)
- Verbose (CONFIG\_BOOTLOADER\_LOG\_LEVEL\_VERBOSE)

## **Format** Contains:

- *CONFIG\_BOOTLOADER\_LOG\_COLORS*
- *CONFIG\_BOOTLOADER\_LOG\_TIMESTAMP\_SOURCE*

#### <span id="page-1250-3"></span>**CON[FIG\\_BOOTLOADER\\_LOG\\_COLORS](#page-1250-4)**

#### [Color](#page-1251-1)

<span id="page-1250-4"></span>*Found in: Bootloader config* > *Log* > *Format*

Use ANSI terminal colors in log output Enable ANSI terminal color codes. In order to view these, your terminal program must support ANSI color codes.

#### **Default v[alue:](#page-1249-4)**

• Yes (enabled)

## **CONFIG\_BOOTLOADER\_LOG\_TIMESTAMP\_SOURCE**

#### Timestamp

#### *Found in: Bootloader config* > *Log* > *Format*

<span id="page-1251-1"></span>Choose what sort of timestamp is displayed in the log output:

- "None" The log will only contain the actual log messages themselves without any time-related info[rmation. Avoiding](#page-1249-4)t[imes](#page-1250-1)ta[mps ca](#page-1250-3)n help conserve processing power and memory. It might useful when you perform log analysis or debugging, sometimes it's more straightforward to work with logs that lack timestamps, especially if the time of occurrence is not critical for understanding the issues. "I log\_test: info message"
- "Milliseconds since boot" is calculated from the RTOS tick count multiplied by the tick period. This time will reset after a software reboot. "I (112500) log\_test: info message"

Available options:

- None (CONFIG\_BOOTLOADER\_LOG\_TIMESTAMP\_SOURCE\_NONE)
- Milliseconds Since Boot (CONFIG\_BOOTLOADER\_LOG\_TIMESTAMP\_SOURCE\_CPU\_TICKS)

#### **Serial Flash Configurations** Contains:

- *CONFIG\_BOOTLOADER\_FLASH\_DC\_AWARE*
- *CONFIG\_BOOTLOADER\_CACHE\_32BIT\_ADDR\_QUAD\_FLASH*
- <span id="page-1251-0"></span>• *CONFIG\_BOOTLOADER\_FLASH\_XMC\_SUPPORT*

#### **CON[FIG\\_BOOTLOADER\\_FLASH\\_DC\\_AWARE](#page-1251-3)**

[Allow app adjust Dummy Cycle bits in SPI Flash for](#page-1251-4) higher frequency (READ HELP FIRST)

*Found in: Bootloader config* > *Serial Flash Configurations*

<span id="page-1251-2"></span>This will force 2nd bootloader to be loaded by DOUT mode, and will restore Dummy Cycle setting by resetting the Flash

## **CONFIG\_BOOTLOADER\_FLASH\_XMC\_SUPPORT**

Enable the support for flash chips of XMC (READ DOCS FIRST)

*Found in: Bootloader config* > *Serial Flash Configurations*

<span id="page-1251-4"></span>Perform the startup flow recommended by XMC. Please consult XMC for the details of this flow. XMC chips will be forbidden to be used, when this option is disabled.

## DON'T D[ISABLE THIS UN](#page-1249-4)[LESS YOU KNOW WHAT](#page-1251-0) YOU ARE DOING.

comment "Features below require specific hardware (READ DOCS FIRST!)"

**Default value:**

• Yes (enabled)

## **CONFIG\_BOOTLOADER\_CACHE\_32BIT\_ADDR\_QUAD\_FLASH**

Enable cache access to 32-bit-address (over 16MB) range of SPI Flash (READ DOCS FIRST)

<span id="page-1251-3"></span>*Found in: Bootloader config* > *Serial Flash Configurations*

Enabling this option allows the CPU to access 32-bit-address flash beyond 16M range. 1. This option only valid for 4-line flash. Octal flash doesn't need this. 2. This option is experimental, which means it can't us[e on all flash chips](#page-1249-4) st[able, for more information,](#page-1251-0) please contact Espressif Business support.

## **CONFIG\_BOOTLOADER\_VDDSDIO\_BOOST**

#### VDDSDIO LDO voltage

#### *Found in: Bootloader config*

<span id="page-1252-1"></span>If this option is enabled, and VDDSDIO LDO is set to 1.8V (using eFuse or MTDI bootstrapping pin), bootloader will change LDO settings to output 1.9V instead. This helps prevent flash chip from browning out durin[g flash programmin](#page-1249-4)g operations.

This option has no effect if VDDSDIO is set to 3.3V, or if the internal VDDSDIO regulator is disabled via eFuse.

Available options:

- 1.8V (CONFIG\_BOOTLOADER\_VDDSDIO\_BOOST\_1\_8V)
- 1.9V (CONFIG\_BOOTLOADER\_VDDSDIO\_BOOST\_1\_9V)

## **CONFIG\_BOOTLOADER\_FACTORY\_RESET**

GPIO triggers factory reset

*Found in: Bootloader config*

<span id="page-1252-0"></span>Allows to reset the device to factory settings: - clear one or more data partitions; - boot from "factory" partition. The factory reset will occur if there is a GPIO input held at the configured level while device starts up. [See settings below](#page-1249-4).

## **Default value:**

• No (disabled)

#### **CONFIG\_BOOTLOADER\_NUM\_PIN\_FACTORY\_RESET**

Number of the GPIO input for factory reset

*Found in: Bootloader config* > *CONFIG\_BOOTLOADER\_FACTORY\_RESET*

The selected GPIO will be configured as an input with internal pull-up enabled (note that on some SoCs. not all pins have an internal pull-up, consult the hardware datasheet for details.) To trigger a factory reset, this [GPIO must be he](#page-1249-4)ld [high or low \(as configured\) on startup.](#page-1252-0)

#### **Default value:**

• 4 if *CONFIG\_BOOTLOADER\_FACTORY\_RESET*

#### **CONFIG\_BOOTLOADER\_FACTORY\_RESET\_PIN\_LEVEL**

Factory reset [GPIO level](#page-1252-0)

*Found in: Bootloader config* > *CONFIG\_BOOTLOADER\_FACTORY\_RESET*

Pin level for factory reset, can be triggered on low or high.

Available options:

- Reset on GPIO low (CONFIG\_BOOTLOADER\_FACTORY\_RESET\_PIN\_LOW)
- Reset on GPIO high (CONFIG\_BOOTLOADER\_FACTORY\_RESET\_PIN\_HIGH)

## **CONFIG\_BOOTLOADER\_OTA\_DATA\_ERASE**

Clear OTA data on factory reset (select factory partition)

*Found in: Bootloader config* > *CONFIG\_BOOTLOADER\_FACTORY\_RESET*

The device will boot from "factory" partition (or OTA slot 0 if no factory partition is present) after a factory reset.

## **CONFIG\_BOOTLOADER\_DATA\_FACTORY\_RESET**

Comma-separated names of partitions to clear on factory reset

*Found in: Bootloader config* > *CONFIG\_BOOTLOADER\_FACTORY\_RESET*

Allows customers to select which data partitions will be erased while factory reset.

Specify the names of partitions as a comma-delimited with optional spaces for readability. (Like this: "nvs, phy init, ...") Make sur[e that the name specified in the partition tab](#page-1252-0)le and here are the same. Partitions of type "app" cannot be specified here.

#### **Default value:**

• "nvs" if *CONFIG\_BOOTLOADER\_FACTORY\_RESET*

#### **CONFIG\_BOOTLOADER\_APP\_TEST**

GPIO triggers boo[t from test app partition](#page-1252-0)

<span id="page-1253-0"></span>*Found in: Bootloader config*

Allows to run the test app from "TEST" partition. A boot from "test" partition will occur if there is a GPIO input pulled low while device starts up. See settings below.

#### **CONFIG\_BOOTLOADER\_NUM\_PIN\_APP\_TEST**

Number of the GPIO input to boot TEST partition

*Found in: Bootloader config* > *CONFIG\_BOOTLOADER\_APP\_TEST*

The selected GPIO will be configured as an input with internal pull-up enabled. To trigger a test app, this GPIO must be pulled low on reset. After the GPIO input is deactivated and the device reboots, the old application will boot. (fact[ory or OTA\[x\]\). Note that GPIO34-39](#page-1253-0) do not have an internal pullup and an extern[al one must be prov](#page-1249-4)ided.

#### **Range:**

• from 0 to 39 if *CONFIG\_BOOTLOADER\_APP\_TEST*

#### **Default value:**

• 18 if *CONFIG\_BOOTLOADER\_APP\_TEST*

#### **CONFIG\_BOOTLOADER\_[APP\\_TEST\\_PIN\\_LEVEL](#page-1253-0)**

#### App test GPIO [level](#page-1253-0)

*Found in: Bootloader config* > *CONFIG\_BOOTLOADER\_APP\_TEST*

Pin level for app test, can be triggered on low or high.

Available options:

- Enter test app on GPIO low (CONFIG\_BOOTLOADER\_APP\_TEST\_PIN\_LOW)
- Enter test app on GPIO high (CONFIG\_BOOTLOADER\_APP\_TEST\_PIN\_HIGH)

## **CONFIG\_BOOTLOADER\_HOLD\_TIME\_GPIO**

Hold time of GPIO for reset/test mode (seconds)

*Found in: Bootloader config*

<span id="page-1254-1"></span>The GPIO must be held low continuously for this period of time after reset before a factory reset or test partition boot (as applicable) is performed.

#### **Default v[alue:](#page-1249-4)**

• 5 if *CONFIG\_BOOTLOADER\_FACTORY\_RESET* || *CONFIG\_BOOTLOADER\_APP\_TEST*

# **CONFIG\_BOOTLOADER\_REGION\_PROTECTION\_ENABLE**

Enable protect[ion for unmapped memory regions](#page-1252-0)

*Found in: Bootloader config*

<span id="page-1254-0"></span>Protects the unmapped memory regions of the entire address space from unintended accesses. This will ensure that an exception will be triggered whenever the CPU performs a memory operation on unmapped regions of the address space. NOTE: Disabling this config on some targets (ESP32-C6, ESP32-H2, ESP32-C[5\) would not gener](#page-1249-4)ate an exception when reading from or writing to 0x0.

#### **Default value:**

• Yes (enabled)

#### **CONFIG\_BOOTLOADER\_WDT\_ENABLE**

Use RTC watchdog in start code

*Found in: Bootloader config*

<span id="page-1254-2"></span>Tracks the execution time of startup code. If the execution time is exceeded, the RTC\_WDT will restart system. It is also useful to prevent a lock up in start code caused by an unstable power source. NOTE: Tracks the execution time starts from the bootloader code - re-set timeout, while selecting the source for slow [clk - and ends call](#page-1249-4)ing app\_main. Re-set timeout is needed due to WDT uses a SLOW CLK clock source. After changing a frequency slow\_clk a time of WDT needs to re-set for new frequency. slow\_clk depends on RTC\_CLK\_SRC (INTERNAL\_RC or EXTERNAL\_CRYSTAL).

#### **Default value:**

• Yes (enabled)

#### **CONFIG\_BOOTLOADER\_WDT\_DISABLE\_IN\_USER\_CODE**

Allows RTC watchdog disable in user code

*Found in: Bootloader config* > *CONFIG\_BOOTLOADER\_WDT\_ENABLE*

If this option is set, the ESP-IDF app must explicitly reset, feed, or disable the rtc\_wdt in the app's own code. If this option is not set (default), then rtc\_wdt will be disabled by ESP-IDF before calling the app\_main[\(\) function.](#page-1249-4)

Use function wdt\_hal\_feed() [for resetting counter of RTC\\_WDT. Fo](#page-1254-2)r esp32/s2 you can also use rtc\_wdt\_feed().

Use function wdt\_hal\_disable() for disabling RTC\_WDT. For esp32/s2 you can also use rtc\_wdt\_disable().

#### **Default value:**

• No (disabled)

#### **CONFIG\_BOOTLOADER\_WDT\_TIME\_MS**

#### Timeout for RTC watchdog (ms)

#### *Found in: Bootloader config* > *CONFIG\_BOOTLOADER\_WDT\_ENABLE*

Verify that this parameter is correct and more then the execution time. Pay attention to options such as reset to factory, trigger test partition and encryption on boot - these options can increase the execution time. Not[e: RTC\\_WDT wil](#page-1249-4)lr[eset while encryption operations will be pe](#page-1254-2)rformed.

#### **Range:**

• from 0 to 120000

# **Default value:**

 $• 9000$ 

## **CONFIG\_BOOTLOADER\_APP\_ROLLBACK\_ENABLE**

Enable app rollback support

*Found in: Bootloader config*

<span id="page-1255-0"></span>After updating the app, the bootloader runs a new app with the "ESP\_OTA\_IMG\_PENDING\_VERIFY" state set. This state prevents the re-run of this app. After the first boot of the new app in the user code, the function should be called to confirm the operabilit[y of the app or vic](#page-1249-4)e versa about its non-operability. If the app is working, then it is marked as valid. Otherwise, it is marked as not valid and rolls back to the previous working app. A reboot is performed, and the app is booted before the software update. Note: If during the first boot a new app the power goes out or the WDT works, then roll back will happen. Rollback is possible only between the apps with the same security versions.

#### **Default value:**

• No (disabled)

#### **CONFIG\_BOOTLOADER\_APP\_ANTI\_ROLLBACK**

Enable app anti-rollback support

*Found in: Bootloader config* > *CONFIG\_BOOTLOADER\_APP\_ROLLBACK\_ENABLE*

<span id="page-1255-1"></span>This option prevents rollback to previous firmware/application image with lower security version.

#### **Default value:**

• [No \(disabled\) if](#page-1249-4) *CO[NFIG\\_BOOTLOADER\\_APP\\_ROLLBACK\\_ENABLE](#page-1255-0)*

#### **CONFIG\_BOOTLOADER\_APP\_SECURE\_VERSION**

eFuse secure version of ap[p](#page-1255-0)

*Found in: Bootloader config* > *CONFIG\_BOOTLOADER\_APP\_ROLLBACK\_ENABLE* > *CON-FIG\_BOOTLOADER\_APP\_ANTI\_ROLLBACK*

The secure version is the sequence number stored in the header of each firmware. The security version is set in the bootloader, version is recorded in the eFuse field as the number of set ones. The allocated nu[mber of bits in the](#page-1249-4) efu[se field for storing the security version is limited \(se](#page-1255-0)e B[OOT-](#page-1255-1)[LOADER\\_APP\\_SEC\\_VER\\_SIZE\\_EFUSE\\_F](#page-1255-1)IELD option).

Bootloader: When bootloader selects an app to boot, an app is selected that has a security version greater or equal that recorded in eFuse field. The app is booted with a higher (or equal) secure version.

The security version is worth increasing if in previous versions there is a significant vulnerability and their use is not acceptable.

Your partition table should has a scheme with ota\_0 + ota\_1 (without factory).

#### **Default value:**

• 0 if *CONFIG\_BOOTLOADER\_APP\_ANTI\_ROLLBACK*

## **CONFIG\_BOOTLOADER\_APP\_SEC\_VER\_SIZE\_EFUSE\_FIELD**

Size of the efuse secure version field

*Found in: Bootloader config* > *CONFIG\_BOOTLOADER\_APP\_ROLLBACK\_ENABLE* > *CON-FIG\_BOOTLOADER\_APP\_ANTI\_ROLLBACK*

The size of the efuse secure version field. Its length is limited to 32 bits for ESP32 and 16 bits for ESP32-S2. T[his determines how](#page-1249-4) ma[ny times the security version can be increased.](#page-1255-0)

#### **[Range:](#page-1255-1)**

• from 1 to 16 if *CONFIG\_BOOTLOADER\_APP\_ANTI\_ROLLBACK*

#### **Default value:**

• 16 if *CONFIG\_BOOTLOADER\_APP\_ANTI\_ROLLBACK*

## **CONFIG\_BOOTLOADER\_[EFUSE\\_SECURE\\_VERSION\\_EMULATE](#page-1255-1)**

Emulate operat[ions with efuse secure version\(only test\)](#page-1255-1)

*Found in: Bootloader config* > *CONFIG\_BOOTLOADER\_APP\_ROLLBACK\_ENABLE* > *CON-FIG\_BOOTLOADER\_APP\_ANTI\_ROLLBACK*

This option allows to emulate read/write operations with all eFuses and efuse secure version. It allows to test anti-rollback implementation without permanent write eFuse bits. There should be an e[ntry in](#page-1255-1) [partition table](#page-1255-1) [with following de](#page-1249-4)[tails:](#page-1255-1) *[emul\\_efuse, data, efuse, , 0x2000](#page-1255-0)*.

This option enables: EFUSE\_VIRTUAL and EFUSE\_VIRTUAL\_KEEP\_IN\_FLASH.

#### **Default value:**

• No (disabled) if *CONFIG\_BOOTLOADER\_APP\_ANTI\_ROLLBACK*

## **CONFIG\_BOOTLOADER\_SKIP\_VALIDATE\_IN\_DEEP\_SLEEP**

Skip image validation whe[n exiting deep sleep](#page-1255-1)

#### *Found in: Bootloader config*

<span id="page-1256-0"></span>This option disables the normal validation of an image coming out of deep sleep (checksums, SHA256, and signature). This is a trade-off between wakeup performance from deep sleep, and image integrity checks.

Only ena[ble this if you kno](#page-1249-4)w what you are doing. It should not be used in conjunction with using deep\_sleep() entry and changing the active OTA partition as this would skip the validation upon first load of the new OTA partition.

It is possible to enable this option with Secure Boot if "allow insecure options" is enabled, however it's strongly recommended to NOT enable it as it may allow a Secure Boot bypass.

#### **Default value:**

• No (disabled) if *CONFIG\_SECURE\_BOOT* && *CONFIG\_SECURE\_BOOT\_INSECURE*

#### **CONFIG\_BOOTLOADER\_SKIP\_VALIDATE\_ON\_POWER\_ON**

Skip image validation fro[m power on reset \(READ H](#page-1260-0)ELP [FIRST\)](#page-1262-0)

*Found in: Bootloader config*

Some applications need to boot very quickly from power on. By default, the entire app binary is read from flash and verified which takes up a significant portion of the boot time.

Enablingt[his option will ski](#page-1249-4)p validation of the app when the SoC boots from power on. Note that in this case it's not possible for the bootloader to detect if an app image is corrupted in the flash, therefore it's not possible to safely fall back to a different app partition. Flash corruption of this kind is unlikely but can happen if there is a serious firmware bug or physical damage.

Following other reset types, the bootloader will still validate the app image. This increases the chances that flash corruption resulting in a crash can be detected following soft reset, and the bootloader will fall back to a valid app image. To increase the chances of successfully recovering from a flash corruption event, keep the option BOOTLOADER\_WDT\_ENABLE enabled and consider also enabling BOOT-LOADER\_WDT\_DISABLE\_IN\_USER\_CODE - then manually disable the RTC Watchdog once the app is running. In addition, enable both the Task and Interrupt watchdog timers with reset options set.

#### **Default value:**

• No (disabled)

# **CONFIG\_BOOTLOADER\_SKIP\_VALIDATE\_ALWAYS**

Skip image validation always (READ HELP FIRST)

#### *Found in: Bootloader config*

<span id="page-1257-1"></span>Selecting this option prevents the bootloader from ever validating the app image before booting it. Any flash corruption of the selected app partition will make the entire SoC unbootable.

Although [flash corruption is](#page-1249-4) a very rare case, it is not recommended to select this option. Consider selecting "Skip image validation from power on reset" instead. However, if boot time is the only important factor then it can be enabled.

#### **Default value:**

• No (disabled)

## **CONFIG\_BOOTLOADER\_CUSTOM\_RESERVE\_RTC**

Reserve RTC FAST memory for custom purposes

#### *Found in: Bootloader config*

<span id="page-1257-0"></span>This option allows the customer to place data in the RTC FAST memory, this area remains valid when rebooted, except for power loss. This memory is located at a fixed address and is available for both the bootloader and the application. (The application and bootloader must be compiled with the same option). T[he RTC FAST me](#page-1249-4)mory has access only through PRO\_CPU.

#### **Default value:**

• No (disabled)

#### **CONFIG\_BOOTLOADER\_CUSTOM\_RESERVE\_RTC\_IN\_CRC**

Include custom memory in the CRC calculation

#### *Found in: Bootloader config* > *CONFIG\_BOOTLOADER\_CUSTOM\_RESERVE\_RTC*

This option allows the customer to use the legacy bootloader behavior when the RTC FAST memory CRC calculation takes place. When this option is enabled, the allocated user custom data will be taken into account in the CRC calculation. This means that any change to the custom data would need a CRC update to [prevent the bootlo](#page-1249-4)a[der from marking this data as corrupted. If this opti](#page-1257-0)on is disabled, the custom data will not be taken into account when calculating the RTC FAST memory CRC. The user custom data can be changed freely, without the need to update the CRC. THIS OPTION MUST BE THE SAME FOR BOTH THE BOOTLOADER AND THE APPLICATION BUILDS.

#### **Default value:**

• No (disabled) if *CONFIG\_BOOTLOADER\_CUSTOM\_RESERVE\_RTC*

## **CONFIG\_BOOTLOADER\_CUSTOM\_RESERVE\_RTC\_SIZE**

Size in bytes for custom p[urposes](#page-1257-0)

*Found in: Bootloader config* > *CONFIG\_BOOTLOADER\_CUSTOM\_RESERVE\_RTC*

This option reserves in RTC FAST memory the area for custom purposes. If you want to create your own bootloader and save more information in this area of memory, you can increase it. It must be a multiple of 4 bytes. This area (rtc\_retain\_mem\_t) is reserved and has access from the bootloader and an application.

## **Default value:**

• 0 if *CONFIG\_BOOTLOADER\_CUSTOM\_RESERVE\_RTC*

## **Security features**

Contains:

- <span id="page-1258-2"></span>• *CONFIG\_SECURE\_BOOT\_INSECURE*
- *CONFIG\_SECURE\_SIGNED\_APPS\_SCHEME*
- *CONFIG\_SECURE\_SIGNED\_ON\_BOOT\_NO\_SECURE\_BOOT*
- *CONFIG\_SECURE\_FLASH\_CHECK\_ENC\_EN\_IN\_APP*
- *[CONFIG\\_SECURE\\_BOOT\\_ECDSA\\_KE](#page-1262-0)Y\_LEN\_SIZE*
- *[CONFIG\\_SECURE\\_BOOT\\_ENABLE\\_AGGRE](#page-1258-0)SSIVE\_KEY\_REVOKE*
- *[CONFIG\\_SECURE\\_FLASH\\_ENC\\_ENABLED](#page-1259-0)*
- *[CONFIG\\_SECURE\\_BOOT](#page-1267-0)*
- *[CONFIG\\_SECURE\\_FLASH\\_ENCRYPT\\_ONLY\\_IMAG](#page-1259-1)E\_LEN\_IN\_APP\_PART*
- *[CONFIG\\_SECURE\\_BOOT\\_FLASH\\_BOOTLOADER\\_DEFAULT](#page-1261-0)*
- *[CONFIG\\_SECURE\\_BOOTLOADER\\_KEY\\_EN](#page-1263-0)CODING*
- *[Potentially insecure options](#page-1260-0)*
- *[CONFIG\\_SECURE\\_SIGNED\\_APPS\\_NO\\_SECURE\\_BOOT](#page-1266-0)*
- *[CONFIG\\_SECURE\\_BOOT\\_VERIFICATION\\_KEY](#page-1262-1)*
- *[CONFIG\\_SECURE\\_BOOTLOADER\\_MODE](#page-1262-2)*
- *[CONFIG\\_SECURE\\_BOOT\\_](#page-1264-0)BUILD\_SIGNED\_BINARIES*
- *[CONFIG\\_SECURE\\_UART\\_ROM\\_DL\\_MODE](#page-1258-1)*
- *[CONFIG\\_SECURE\\_SIGNED\\_ON\\_UPDATE\\_NO\\_S](#page-1261-1)ECURE\_BOOT*

#### **CON[FIG\\_SECURE\\_SIGNED\\_APPS\\_NO\\_SEC](#page-1267-1)[URE\\_BO](#page-1261-2)OT**

[Require signed app images](#page-1259-2)

#### *Found in: Security features*

<span id="page-1258-1"></span>Require apps to be signed to verify their integrity.

This option uses the same app signature scheme as hardware secure boot, but unlike hardware secure boot it do[es not prevent the](#page-1258-2) bootloader from being physically updated. This means that the device can be secured against remote network access, but not physical access. Compared to using hardware Secure Boot this option is much simpler to implement.

#### **CONFIG\_SECURE\_SIGNED\_APPS\_SCHEME**

App Signing Scheme

#### *Found in: Security features*

<span id="page-1258-0"></span>Select the Secure App signing scheme. Depends on the Chip Revision. There are two secure boot versions:

1. **Sec[ure boot V1](#page-1258-2)**

- Legacy custom secure boot scheme. Supported in ESP32 SoC.
- 2. **Secure boot V2**
	- RSA based secure boot scheme. Supported in ESP32-ECO3 (ESP32 Chip Revision 3 onwards), ESP32-S2, ESP32-C3, ESP32-S3 SoCs.
	- ECDSA based secure boot scheme. Supported in ESP32-C2 SoC.

Available options:

- ECDSA (CONFIG\_SECURE\_SIGNED\_APPS\_ECDSA\_SCHEME) Embeds the ECDSA public key in the bootloader and signs the application with an ECDSA key. Refer to the documentation before enabling.
- <span id="page-1259-3"></span>• RSA (CONFIG\_SECURE\_SIGNED\_APPS\_RSA\_SCHEME) Appends the RSA-3072 based Signature block to the application. Refer to <Secure Boot Version 2 documentation link> before enabling.
- ECDSA (V2) (CONFIG SECURE SIGNED APPS ECDSA V2 SCHEME) For Secure boot V2 (e.g., ESP32-C2 SoC), appends ECDSA based signature block to the application. Refer to documentation before enabling.

# **CONFIG\_SECURE\_BOOT\_ECDSA\_KEY\_LEN\_SIZE**

## ECDSA key size

## *Found in: Security features*

<span id="page-1259-1"></span>Select the ECDSA key size. Two key sizes are supported

- 192 bit key using NISTP192 curve
- 256 [bit key using NIS](#page-1258-2)TP256 curve (Recommended)

The advantage of using 256 bit key is the extra randomness which makes it difficult to be bruteforced compared to 192 bit key. At present, both key sizes are practically implausible to bruteforce.

Available options:

- Using ECC curve NISTP192 (CONFIG\_SECURE\_BOOT\_ECDSA\_KEY\_LEN\_192\_BITS)
- Using ECC curve NISTP256 (Recommended) (CON-FIG\_SECURE\_BOOT\_ECDSA\_KEY\_LEN\_256\_BITS)

## **CONFIG\_SECURE\_SIGNED\_ON\_BOOT\_NO\_SECURE\_BOOT**

Bootloader verifies app signatures

#### *Found in: Security features*

<span id="page-1259-0"></span>If this option is set, the bootloader will be compiled with code to verify that an app is signed before booting it.

If hardwa[re secure boot is](#page-1258-2) enabled, this option is always enabled and cannot be disabled. If hardware secure boot is not enabled, this option doesn't add significant security by itself so most users will want to leave it disabled.

#### **Default value:**

• No (disabled) if *CONFIG\_SECURE\_SIGNED\_APPS\_NO\_SECURE\_BOOT* && *CON-FIG\_SECURE\_SIGNED\_APPS\_ECDSA\_SCHEME*

#### **CONFIG\_SECURE\_SIGNED\_O[N\\_UPDATE\\_NO\\_SECURE\\_BOOT](#page-1258-1)**

Verify ap[p signature on update](#page-1259-3)

*Found in: Security features*

<span id="page-1259-2"></span>If this option is set, any OTA updated apps will have the signature verified before being considered valid.

When enabled, the signature is automatically checked whenever the esp ota ops.h APIs are used for OTA upd[ates, or esp\\_imag](#page-1258-2)e\_format.h APIs are used to verify apps.

If hardware secure boot is enabled, this option is always enabled and cannot be disabled. If hardware secure boot is not enabled, this option still adds significant security against network-based attackers by preventing spoofing of OTA updates.
### **Default value:**

• Yes (enabled) if *CONFIG\_SECURE\_SIGNED\_APPS\_NO\_SECURE\_BOOT*

### **CONFIG\_SECURE\_BOOT**

Enable hardware Secure B[oot in bootloader \(READ DOCS FIRST\)](#page-1258-0)

<span id="page-1260-0"></span>*Found in: Security features*

Build a bootloader which enables Secure Boot on first boot.

Once enabled, Secure Boot will not boot a modified bootloader. The bootloader will only load a partition table or b[oot an app if the](#page-1258-1) data has a verified digital signature. There are implications for reflashing updated apps once secure boot is enabled.

When enabling secure boot, JTAG and ROM BASIC Interpreter are permanently disabled by default.

#### **Default value:**

• No (disabled)

#### **CONFIG\_SECURE\_BOOT\_VERSION**

Select secure boot version

#### *Found in: Security features* > *CONFIG\_SECURE\_BOOT*

Select the Secure Boot Version. Depends on the Chip Revision. Secure Boot V2 is the new RSA / ECDSA based secure boot scheme.

- RS[A based scheme is](#page-1258-1)s[upported in ESP32 \(Revisi](#page-1260-0)on 3 onwards), ESP32-S2, ESP32-C3 (ECO3), ESP32-S3.
- ECDSA based scheme is supported in ESP32-C2 SoC.

Please note that, RSA or ECDSA secure boot is property of specific SoC based on its HW design, supported crypto accelerators, die-size, cost and similar parameters. Please note that RSA scheme has requirement for bigger key sizes but at the same time it is comparatively faster than ECDSA verification.

Secure Boot V1 is the AES based (custom) secure boot scheme supported in ESP32 SoC.

Available options:

- Enable Secure Boot version 1 (CONFIG\_SECURE\_BOOT\_V1\_ENABLED) Build a bootloader which enables secure boot version 1 on first boot. Refer to the Secure Boot section of the ESP-IDF Programmer's Guide for this version before enabling.
- Enable Secure Boot version 2 (CONFIG\_SECURE\_BOOT\_V2\_ENABLED) Build a bootloader which enables Secure Boot version 2 on first boot. Refer to Secure Boot V2 section of the ESP-IDF Programmer's Guide for this version before enabling.

## <span id="page-1260-1"></span>**CONFIG\_SECURE\_BOOTLOADER\_MODE**

Secure bootloader mode

*Found in: Security features*

Available options:

• [One-time flash \(C](#page-1258-1)ONFIG\_SECURE\_BOOTLOADER\_ONE\_TIME\_FLASH) On first boot, the bootloader will generate a key which is not readable externally or by software. A digest is generated from the bootloader image itself. This digest will be verified on each subsequent boot.

Enabling this option means that the bootloader cannot be changed after the first time it is booted.

• Reflashable (CONFIG\_SECURE\_BOOTLOADER\_REFLASHABLE)

Generate a reusable secure bootloader key, derived (via SHA-256) from the secure boot signing key.

This allows the secure bootloader to be re-flashed by anyone with access to the secure boot signing key.

This option is less secure than one-time flash, because a leak of the digest key from one device allows reflashing of any device that uses it.

# **CONFIG\_SECURE\_BOOT\_BUILD\_SIGNED\_BINARIES**

Sign binaries during build

*Found in: Security features*

<span id="page-1261-0"></span>Once secure boot or signed app requirement is enabled, app images are required to be signed.

If enabled (default), these binary files are signed as part of the build process. The file named in "Secure boot priva[te signing key" w](#page-1258-1)ill be used to sign the image.

If disabled, unsigned app/partition data will be built. They must be signed manually using espsecure.py. Version 1 to enable ECDSA Based Secure Boot and Version 2 to enable RSA based Secure Boot. (for example, on a remote signing server.)

# **CONFIG\_SECURE\_BOOT\_SIGNING\_KEY**

Secure boot private signing key

# *Found in: Security features* > *CONFIG\_SECURE\_BOOT\_BUILD\_SIGNED\_BINARIES*

Path to the key file used to sign app images.

Key file is an ECDSA private key (NIST256p curve) in PEM format for Secure Boot V1. Key file is an RSA priv[ate key in PEM fo](#page-1258-1)r[mat for Secure Boot V2.](#page-1261-0)

Path is evaluated relative to the project directory.

You can generate a new signing key by running the following command: espsecure.py generate\_signing\_key secure\_boot\_signing\_key.pem

See the Secure Boot section of the ESP-IDF Programmer's Guide for this version for details.

# **Default value:**

• "secure\_boot\_signing\_key.pem" if *CONFIG\_SECURE\_BOOT\_BUILD\_SIGNED\_BINARIES*

# **CONFIG\_SECURE\_BOOT\_VERIFICATION\_KEY**

Secure boot public signature verification key

*Found in: Security features*

Path to a public key file used to verify signed images. Secure Boot V1: This ECDSA public key is compiled into the bootloader and/or app, to verify app images.

Key filei[s in raw binary f](#page-1258-1)ormat, and can be extracted from a PEM formatted private key using the espsecure.py extract\_public\_key command.

Refer to the Secure Boot section of the ESP-IDF Programmer's Guide for this version before enabling.

# **CONFIG\_SECURE\_BOOT\_ENABLE\_AGGRESSIVE\_KEY\_REVOKE**

Enable Aggressive key revoke strategy

*Found in: Security features*

If this option is set, ROM bootloader will revoke the public key digest burned in efuse block if it fails to verify the signature of software bootloader with it. Revocation of keys does not happen when enabling secure boot. Once secure boot is enabled, key revocation checks will be done on subsequent boot-up, while verifying the software bootloader

This feature provides a strong resistance against physical attacks on the device.

NOTE: Once a digest slot is revoked, it can never be used again to verify an image This can lead to permanent bricking of the device, in case all keys are revoked because of signature verification failure.

### **Default value:**

• No (disabled) if *CONFIG\_SECURE\_BOOT*

## **CONFIG\_SECURE\_BOOT\_FLASH\_BOOTLOADER\_DEFAULT**

Flash bootloader along wit[h other artifacts when using](#page-1260-0) the default flash command

#### *Found in: Security features*

When Secure Boot V2 is enabled, by default the bootloader is not flashed along with other artifacts like the application and the partition table images, i.e. bootloader has to be separately flashed using the command *idf.py bootloader flash*, whereas, the application and partition table can be flashed using the command *[idf.py flash](#page-1258-1)* itself. Enabling this option allows flashing the bootloader along with the other artifacts by invocation of the command *idf.py flash*.

If this option is enabled make sure that even the bootloader is signed using the correct secure boot key, otherwise the bootloader signature verification would fail, as hash of the public key which is present in the bootloader signature would not match with the digest stored into the efuses and thus the device will not be able to boot up.

#### **Default value:**

• No (disabled) if *CONFIG\_SECURE\_BOOT\_V2\_ENABLED* && *CON-FIG\_SECURE\_BOOT\_BUILD\_SIGNED\_BINARIES*

## **CONFIG\_SECURE\_BOOTLOADER\_KE[Y\\_ENCODING](#page-1260-1)**

Hardware [Key Encoding](#page-1261-0)

#### *Found in: Security features*

In reflashable secure bootloader mode, a hardware key is derived from the signing key (with SHA-256) and can be written to eFuse with espefuse.py.

Normally [this is a 256-bit](#page-1258-1) key, but if 3/4 Coding Scheme is used on the device then the eFuse key is truncated to 192 bits.

This configuration item doesn't change any firmware code, it only changes the size of key binary which is generated at build time.

Available options:

- No encoding (256 bit key) (CONFIG\_SECURE\_BOOTLOADER\_KEY\_ENCODING\_256BIT)
- 3/4 encoding (192 bit key) (CONFIG\_SECURE\_BOOTLOADER\_KEY\_ENCODING\_192BIT)

## **CONFIG\_SECURE\_BOOT\_INSECURE**

Allow potentially insecure options

<span id="page-1262-0"></span>*Found in: Security features*

You can disable some of the default protections offered by secure boot, in order to enable testing or a custom combination of security features.

Only enab[le these options i](#page-1258-1)f you are very sure.

Refer to the Secure Boot section of the ESP-IDF Programmer's Guide for this version before enabling.

## **Default value:**

• No (disabled) if *CONFIG\_SECURE\_BOOT*

### **CONFIG\_SECURE\_FLASH\_ENC\_ENABLED**

Enable flash encryption on [boot \(READ DOCS FIRS](#page-1260-0)T)

<span id="page-1263-0"></span>*Found in: Security features*

If this option is set, flash contents will be encrypted by the bootloader on first boot.

Note: After first boot, the system will be permanently encrypted. Re-flashing an encrypted system is complicat[ed and not always](#page-1258-1) possible.

Read *flash* 加密 before enabling.

### **Default value:**

• No (disabled)

#### **CONFIG\_SECURE\_FLASH\_ENCRYPTION\_KEYSIZE**

Size of generated XTS-AES key

*Found in: Security features* > *CONFIG\_SECURE\_FLASH\_ENC\_ENABLED*

Size of generated XTS-AES key.

- AES-128 uses a 256-bit key (32 bytes) derived from 128 bits (16 bytes) burned in half Efuse key bloc[k. Internally, it ca](#page-1258-1)l[culates SHA256\(128 bits\)](#page-1263-0)
- AES-128 uses a 256-bit key (32 bytes) which occupies one Efuse key block.
- AES-256 uses a 512-bit key (64 bytes) which occupies two Efuse key blocks.

This setting is ignored if either type of key is already burned to Efuse before the first boot. In this case, the pre-burned key is used and no new key is generated.

Available options:

- AES-128 key derived from 128 bits (SHA256(128 bits)) (CON-FIG\_SECURE\_FLASH\_ENCRYPTION\_AES128\_DERIVED)
- AES-128 (256-bit key) (CONFIG\_SECURE\_FLASH\_ENCRYPTION\_AES128)
- AES-256 (512-bit key) (CONFIG\_SECURE\_FLASH\_ENCRYPTION\_AES256)

#### **CONFIG\_SECURE\_FLASH\_ENCRYPTION\_MODE**

Enable usage mode

*Found in: Security features* > *CONFIG\_SECURE\_FLASH\_ENC\_ENABLED*

By default Development mode is enabled which allows ROM download mode to perform flash encryption operations (plaintext is sent to the device, and it encrypts it internally and writes ciphertext to flash.) This mode is n[ot secure, it's pos](#page-1258-1)si[ble for an attacker to write their own chosen p](#page-1263-0)laintext to flash.

Release mode should always be selected for production or manufacturing. Once enabled it's no longer possible for the device in ROM Download Mode to use the flash encryption hardware.

When EFUSE\_VIRTUAL is enabled, SECURE\_FLASH\_ENCRYPTION\_MODE\_RELEASE is not available. For CI tests we use IDF\_CI\_BUILD to bypass it ("export IDF\_CI\_BUILD=1"). We do not recommend bypassing it for other purposes.

Refer to the Flash Encryption section of the ESP-IDF Programmer's Guide for details.

<span id="page-1263-1"></span>Available options:

- Development (NOT SECURE) (CONFIG\_SECURE\_FLASH\_ENCRYPTION\_MODE\_DEVELOPMENT)
- Release (CONFIG\_SECURE\_FLASH\_ENCRYPTION\_MODE\_RELEASE)

### **Potentially insecure options** Contains:

- *CONFIG\_SECURE\_BOOT\_V2\_ALLOW\_EFUSE\_RD\_DIS*
- *CONFIG\_SECURE\_BOOT\_ALLOW\_SHORT\_APP\_PARTITION*
- *CONFIG\_SECURE\_BOOT\_ALLOW\_JTAG*
- <span id="page-1264-3"></span>• *CONFIG\_SECURE\_FLASH\_UART\_BOOTLOADER\_ALLOW\_ENC*
- *[CONFIG\\_SECURE\\_FLASH\\_UART\\_BOOTLOADER\\_ALLO](#page-1264-0)W\_CACHE*
- *[CONFIG\\_SECURE\\_BOOT\\_ALLOW\\_UNUSED\\_DIGEST\\_SLOTS](#page-1264-1)*
- *[CONFIG\\_SECURE\\_FLASH\\_REQUIRE\\_AL](#page-1264-2)READY\_ENABLED*
- *[CONFIG\\_SECURE\\_FLASH\\_SKIP\\_WRITE\\_PROTECTION\\_CACHE](#page-1265-0)*

## **CON[FIG\\_SECURE\\_BOOT\\_ALLOW\\_JTAG](#page-1265-2)**

### [Allow JTAG Debugging](#page-1266-0)

*Found in: Security features* > *Potentially insecure options*

<span id="page-1264-2"></span>If not set (default), the bootloader will permanently disable JTAG (across entire chip) on first boot when either secure boot or flash encryption is enabled.

Setting th[is option leaves JT](#page-1258-1)[AG on for debugging, which](#page-1264-3) negates all protections of flash encryption and some of the protections of secure boot.

Only set this option in testing environments.

### **Default value:**

• No (disabled) if *CONFIG\_SECURE\_BOOT\_INSECURE* || *CON-FIG\_SECURE\_FLASH\_ENCRYPTION\_MODE\_DEVELOPMENT*

## **CONFIG\_SECURE\_BOOT\_ALLOW\_SHOR[T\\_APP\\_PARTITION](#page-1262-0)**

Allow ap[p partition length not 64KB aligned](#page-1263-1)

*Found in: Security features* > *Potentially insecure options*

<span id="page-1264-1"></span>If not set (default), app partition size must be a multiple of 64KB. App images are padded to 64KB length, and the bootloader checks any trailing bytes after the signature (before the next 64KB boundary) have not been written. This is because flash cache maps entire 64KB pages into the address space. This preventsa[n attacker from](#page-1258-1) ap[pending unverified data aft](#page-1264-3)er the app image in the flash, causing it to be mapped into the address space.

Setting this option allows the app partition length to be unaligned, and disables padding of the app image to this length. It is generally not recommended to set this option, unless you have a legacy partitioning scheme which doesn't support 64KB aligned partition lengths.

## **CONFIG\_SECURE\_BOOT\_V2\_ALLOW\_EFUSE\_RD\_DIS**

Allow additional read protecting of efuses

#### *Found in: Security features* > *Potentially insecure options*

<span id="page-1264-0"></span>If not set (default, recommended), on first boot the bootloader will burn the WR\_DIS\_RD\_DIS efuse when Secure Boot is enabled. This prevents any more efuses from being read protected.

If this opt[ion is set, it will](#page-1258-1) re[main possible to write the E](#page-1264-3)FUSE\_RD\_DIS efuse field after Secure Boot is enabled. This may allow an attacker to read-protect the BLK2 efuse (for ESP32) and BLOCK4- BLOCK10 (i.e. BLOCK\_KEY0-BLOCK\_KEY5)(for other chips) holding the public key digest, causing an immediate denial of service and possibly allowing an additional fault injection attack to bypass the signature protection.

NOTE: Once a BLOCK is read-protected, the application will read all zeros from that block

NOTE: If "UART ROM download mode (Permanently disabled (recommended))" or "UART ROM download mode (Permanently switch to Secure mode (recommended))" is set, then it is \_\_NOT\_\_ possible to read/write efuses using espefuse.py utility. However, efuse can be read/written from the application

# **CONFIG\_SECURE\_BOOT\_ALLOW\_UNUSED\_DIGEST\_SLOTS**

Leave unused digest slots available (not revoke)

<span id="page-1265-1"></span>*Found in: Security features* > *Potentially insecure options*

If not set (default), during startup in the app all unused digest slots will be revoked. To revoke unused slot will be called esp\_efuse\_set\_digest\_revoke(num\_digest) for each digest. Revoking unused digest slots makes ensures that no tr[usted keys can be added lat](#page-1264-3)er by an attacker. If set, it means that you have a plan to [use unused digest](#page-1258-1)s slots later.

Note that if you plan to enable secure boot during the first boot up, the bootloader will intentionally revoke the unused digest slots while enabling secure boot, even if the above config is enabled because keeping the unused key slots un-revoked would a security hazard. In case for any development workflow if you need to avoid this revocation, you should enable secure boot externally (host based mechanism) rather than enabling it during the boot up, so that the bootloader would not need to enable secure boot and thus you could avoid its revocation strategy.

### **Default value:**

• No (disabled) if *CONFIG\_SECURE\_BOOT\_INSECURE*

## **CONFIG\_SECURE\_FLASH\_UART\_BOOTLOADER\_ALLOW\_ENC**

Leave UART bootloadere[ncryption enabled](#page-1262-0)

*Found in: Security features* > *Potentially insecure options*

<span id="page-1265-0"></span>If not set (default), the bootloader will permanently disable UART bootloader encryption access on first boot. If set, the UART bootloader will still be able to access hardware encryption.

It is reco[mmended to only](#page-1258-1) se[t this option in testing envir](#page-1264-3)onments.

#### **Default value:**

• No (disabled) if *CONFIG\_SECURE\_FLASH\_ENCRYPTION\_MODE\_DEVELOPMENT*

# **CONFIG\_SECURE\_FLASH\_UART\_BOOTLOADER\_ALLOW\_CACHE**

Leave UART bootloaderfl[ash cache enabled](#page-1263-1)

*Found in: Security features* > *Potentially insecure options*

If not set (default), the bootloader will permanently disable UART bootloader flash cache access on first boot. If set, the UART bootloader will still be able to access the flash cache.

Only sett[his option in testi](#page-1258-1)n[g environments.](#page-1264-3)

## **Default value:**

• No (disabled) if *CONFIG\_SECURE\_FLASH\_ENCRYPTION\_MODE\_DEVELOPMENT*

## **CONFIG\_SECURE\_FLASH\_REQUIRE\_ALREADY\_ENABLED**

Require flash encryption t[o be already enabled](#page-1263-1)

*Found in: Security features* > *Potentially insecure options*

<span id="page-1265-2"></span>If not set (default), and flash encryption is not yet enabled in eFuses, the 2nd stage bootloader will enable flash encryption: generate the flash encryption key and program eFuses. If this option is set, and flash encryption is not yet enabled, the bootloader will error out and reboot. If flash encryption is enabled in eFuses, this option does not change the bootloader behavior.

Only use this option in testing environments, to avoid accidentally enabling flash encryption on the wrong device. The device needs to have flash encryption already enabled using espefuse.py.

### **Default value:**

• No (disabled) if *CONFIG\_SECURE\_FLASH\_ENCRYPTION\_MODE\_DEVELOPMENT*

# **CONFIG\_SECURE\_FLASH\_SKIP\_WRITE\_PROTECTION\_CACHE**

Skip write-protection of D[IS\\_CACHE \(DIS\\_ICACHE, DIS\\_DCACHE\)](#page-1263-1)

*Found in: Security features* > *Potentially insecure options*

<span id="page-1266-0"></span>If not set (default, recommended), on the first boot the bootloader will burn the write-protection of DIS\_CACHE(for ESP32) or DIS\_ICACHE/DIS\_DCACHE(for other chips) eFuse when Flash Encryption is enabled. Write protection for cache disable efuse prevents the chip from being blocked if it is set b[y accident. App](#page-1258-1)a[nd bootloader use cache so](#page-1264-3) disabling it makes the chip useless for IDF. Due to other eFuses are linked with the same write protection bit (see the list below) then writeprotection will not be done if these SECURE\_FLASH\_UART\_BOOTLOADER\_ALLOW\_ENC, SE-CURE\_BOOT\_ALLOW\_JTAG or SECURE\_FLASH\_UART\_BOOTLOADER\_ALLOW\_CACHE options are selected to give a chance to turn on the chip into the release mode later.

List of eFuses with the same write protection bit: ESP32: MAC, MAC\_CRC, DISABLE\_APP\_CPU, DISABLE\_BT, DIS\_CACHE, VOL\_LEVEL\_HP\_INV.

ESP32-C3: DIS\_ICACHE, DIS\_USB\_JTAG, DIS\_DOWNLOAD\_ICACHE, DIS\_USB\_SERIAL\_JTAG, DIS\_FORCE\_DOWNLOAD, DIS\_TWAI, JTAG\_SEL\_ENABLE, DIS\_PAD\_JTAG, DIS\_DOWNLOAD\_MANUAL\_ENCRYPT.

ESP32-C6: SWAP\_UART\_SDIO\_EN, DIS\_ICACHE, DIS\_USB\_JTAG, DIS\_DOWNLOAD\_ICACHE, DIS\_USB\_SERIAL\_JTAG, DIS\_FORCE\_DOWNLOAD, DIS\_TWAI, JTAG\_SEL\_ENABLE, DIS\_PAD\_JTAG, DIS\_DOWNLOAD\_MANUAL\_ENCRYPT.

ESP32-H2: DIS\_ICACHE, DIS\_USB\_JTAG, POWERGLITCH\_EN, DIS\_FORCE\_DOWNLOAD, SPI\_DOWNLOAD\_MSPI\_DIS, \_\_\_ DIS\_TWAI, \_\_\_ JTAG\_SEL\_ENABLE, \_\_\_ DIS\_PAD\_JTAG, DIS\_DOWNLOAD\_MANUAL\_ENCRYPT.

ESP32-S2: DIS\_ICACHE, DIS\_DCACHE, DIS\_DOWNLOAD\_ICACHE, DIS\_DOWNLOAD\_DCACHE, DIS\_FORCE\_DOWNLOAD, DIS\_USB, DIS\_TWAI, DIS\_BOOT\_REMAP, SOFT\_DIS\_JTAG, HARD\_DIS\_JTAG, DIS\_DOWNLOAD\_MANUAL\_ENCRYPT.

ESP32-S3: DIS\_ICACHE, DIS\_DCACHE, DIS\_DOWNLOAD\_ICACHE, DIS\_DOWNLOAD\_DCACHE, DIS\_FORCE\_DOWNLOAD, DIS\_USB\_OTG, DIS\_TWAI, DIS\_APP\_CPU, DIS\_PAD\_JTAG, DIS\_DOWNLOAD\_MANUAL\_ENCRYPT, DIS\_USB\_JTAG, DIS\_USB\_SERIAL\_JTAG, STRAP\_JTAG\_SEL, USB\_PHY\_SEL.

# **CONFIG\_SECURE\_FLASH\_ENCRYPT\_ONLY\_IMAGE\_LEN\_IN\_APP\_PART**

Encrypt only the app image that is present in the partition of type app

#### *Found in: Security features*

If set (default), optimise encryption time for the partition of type APP, by only encrypting the app image that is present in the partition, instead of the whole partition. The image length used for encryption is derived from the image metadata, which includes the size of the app image, checksum, hash and also the signat[ure sector when s](#page-1258-1)ecure boot is enabled.

If not set, the whole partition of type APP would be encrypted, which increases the encryption time but might be useful if there is any custom data appended to the firmware image.

# **CONFIG\_SECURE\_FLASH\_CHECK\_ENC\_EN\_IN\_APP**

Check Flash Encryption enabled on app startup

## *Found in: Security features*

If set (default), in an app during startup code, there is a check of the flash encryption eFuse bit is on (as the bootloader should already have set it). The app requires this bit is on to continue work otherwise abort.

If not set, [the app does not](#page-1258-1) care if the flash encryption eFuse bit is set or not.

## **Default value:**

• Yes (enabled) if *CONFIG\_SECURE\_FLASH\_ENC\_ENABLED*

# **CONFIG\_SECURE\_UART\_ROM\_DL\_MODE**

UART ROM download m[ode](#page-1263-0)

*Found in: Security features*

Available options:

• [UART ROM](#page-1258-1) download mode (Permanently disabled (recommended)) (CON-FIG\_SECURE\_DISABLE\_ROM\_DL\_MODE)

If set, during startup the app will burn an eFuse bit to permanently disable the UART ROM Download Mode. This prevents any future use of esptool.py, espefuse.py and similar tools.

Once disabled, if the SoC is booted with strapping pins set for ROM Download Mode then an error is printed instead.

It is recommended to enable this option in any production application where Flash Encryption and/or Secure Boot is enabled and access to Download Mode is not required.

It is also possible to permanently disable Download Mode by calling esp\_efuse\_disable\_rom\_download\_mode() at runtime.

• UART ROM download mode (Permanently switch to Secure mode (recommended)) (CONFIG\_SECURE\_ENABLE\_SECURE\_ROM\_DL\_MODE)

If set, during startup the app will burn an eFuse bit to permanently switch the UART ROM Download Mode into a separate Secure Download mode. This option can only work if Download Mode is not already disabled by eFuse.

Secure Download mode limits the use of Download Mode functions to update SPI config, changing baud rate, basic flash write and a command to return a summary of currently enabled security features (*get\_security\_info*).

Secure Download mode is not compatible with the esptool.py flasher stub feature, espefuse.py, read/writing memory or registers, encrypted download, or any other features that interact with unsupported Download Mode commands.

Secure Download mode should be enabled in any application where Flash Encryption and/or Secure Boot is enabled. Disabling this option does not immediately cancel the benefits of the security features, but it increases the potential "attack surface" for an attacker to try and bypass them with a successful physical attack.

It is also possible to enable secure download mode at runtime by calling esp efuse enable rom secure download mode()

Note: Secure Download mode is not available for ESP32 (includes revisions till ECO3). • UART ROM download mode (Enabled (not recommended)) (CON-FIG\_SECURE\_INSECURE\_ALLOW\_DL\_MODE)

This is a potentially insecure option. Enabling this option will allow the full UART download mode to stay enabled. This option SHOULD NOT BE ENABLED for production use cases.

### **Application manager**

Contains:

- <span id="page-1268-3"></span>• *CONFIG\_APP\_EXCLUDE\_PROJECT\_NAME\_VAR*
- *CONFIG\_APP\_EXCLUDE\_PROJECT\_VER\_VAR*
- *CONFIG\_APP\_PROJECT\_VER\_FROM\_CONFIG*
- *CONFIG\_APP\_RETRIEVE\_LEN\_ELF\_SHA*
- *[CONFIG\\_APP\\_COMPILE\\_TIME\\_DATE](#page-1268-0)*

## **CON[FIG\\_APP\\_COMPILE\\_TIME\\_DATE](#page-1269-0)**

[Use time/date stamp for app](#page-1268-2)

*Found in: Application manager*

<span id="page-1268-2"></span>If set, then the app will be built with the current time/date stamp. It is stored in the app description structure. If not set, time/date stamp will be excluded from app image. This can be useful for getting the same [binary image files mad](#page-1268-3)e from the same source, but at different times.

## **CONFIG\_APP\_EXCLUDE\_PROJECT\_VER\_VAR**

Exclude PROJECT\_VER from firmware image

*Found in: Application manager*

The PROJECT VER variable from the build system will not affect the firmware image. This value will not be contained in the esp\_app\_desc structure.

#### **Default v[alue:](#page-1268-3)**

• No (disabled)

## **CONFIG\_APP\_EXCLUDE\_PROJECT\_NAME\_VAR**

Exclude PROJECT\_NAME from firmware image

*Found in: Application manager*

<span id="page-1268-0"></span>The PROJECT\_NAME variable from the build system will not affect the firmware image. This value will not be contained in the esp\_app\_desc structure.

# **Default v[alue:](#page-1268-3)**

• No (disabled)

## **CONFIG\_APP\_PROJECT\_VER\_FROM\_CONFIG**

Get the project version from Kconfig

*Found in: Application manager*

<span id="page-1268-1"></span>If this is enabled, then config item APP\_PROJECT\_VER will be used for the variable PROJECT\_VER. Other ways to set PROJECT\_VER will be ignored.

## **Default v[alue:](#page-1268-3)**

• No (disabled)

# **CONFIG\_APP\_PROJECT\_VER**

Project version

*Found in: Application manager* > *CONFIG\_APP\_PROJECT\_VER\_FROM\_CONFIG*

Project version

## **Default value:**

• 1 if *CONFIG\_APP\_PROJECT\_VER\_FROM\_CONFIG*

## **CONFIG\_APP\_RETRIEVE\_LEN\_ELF\_SHA**

The length of [APP ELF SHA is stored in RAM\(chars\)](#page-1268-1)

<span id="page-1269-0"></span>*Found in: Application manager*

At startup, the app will read the embedded APP ELF SHA-256 hash value from flash and convert it into a string and store it in a RAM buffer. This ensures the panic handler and core dump will be able to print this string even when cache is disabled. The size of the buffer is APP\_RETRIEVE\_LEN\_ELF\_SHA plus the n[ull terminator. Chang](#page-1268-3)ing this value will change the size of this buffer, in bytes.

**Range:**

• from 8 to 64 **Default value:** • 9

## **Boot ROM Behavior**

#### Contains:

<span id="page-1269-2"></span>• *CONFIG\_BOOT\_ROM\_LOG\_SCHEME*

# **CONFIG\_BOOT\_ROM\_LOG\_SCHEME**

[Permanently change Boot ROM output](#page-1269-1)

*Found in: Boot ROM Behavior*

<span id="page-1269-1"></span>Controls the Boot ROM log behavior. The rom log behavior can only be changed for once, specific eFuse bit(s) will be burned at app boot stage.

Available [options:](#page-1269-2)

- Always Log (CONFIG\_BOOT\_ROM\_LOG\_ALWAYS\_ON) Always print ROM logs, this is the default behavior.
- Permanently disable logging (CONFIG\_BOOT\_ROM\_LOG\_ALWAYS\_OFF) Don't print ROM logs.
- Log on GPIO High (CONFIG\_BOOT\_ROM\_LOG\_ON\_GPIO\_HIGH) Print ROM logs when GPIO level is high during start up. The GPIO number is chip dependent, e.g. on ESP32-S2, the control GPIO is GPIO46.
- Log on GPIO Low (CONFIG\_BOOT\_ROM\_LOG\_ON\_GPIO\_LOW) Print ROM logs when GPIO level is low during start up. The GPIO number is chip dependent, e.g. on ESP32-S2, the control GPIO is GPIO46.

## **Serial flasher config**

#### Contains:

- <span id="page-1269-3"></span>• *CONFIG\_ESPTOOLPY\_AFTER*
- *CONFIG\_ESPTOOLPY\_BEFORE*
- *CONFIG\_ESPTOOLPY\_HEADER\_FLASHSIZE\_UPDATE*
- *CONFIG\_ESPTOOLPY\_NO\_STUB*
- *[CONFIG\\_ESPTOOLPY\\_FLASH\\_](#page-1271-0)SAMPLE\_MODE*
- *[CONFIG\\_ESPTOOLPY\\_FLASHSI](#page-1271-1)ZE*
- *[CONFIG\\_ESPTOOLPY\\_FLASHMODE](#page-1271-2)*
- *[CONFIG\\_ESPTOOLPY\\_FLASHFRE](#page-1270-0)Q*

## **CONFIG\_ESPTOOLPY\_NO\_STUB**

Disable download stub

*Found in: Serial flasher config*

<span id="page-1270-0"></span>The flasher tool sends a precompiled download stub first by default. That stub allows things like compressed downloads and more. Usually you should not need to disable that feature

## **CONFIG\_ESPTOOLPY\_FLASHMODE**

Flash SPI mode

<span id="page-1270-1"></span>*Found in: Serial flasher config*

Mode the flash chip is flashed in, as well as the default mode for the binary to run in.

Available options:

- QIO (CONFIG\_ESPTOOLPY\_FLASHMODE\_QIO)
- QOUT (CONFIG\_ESPTOOLPY\_FLASHMODE\_QOUT)
- DIO (CONFIG\_ESPTOOLPY\_FLASHMODE\_DIO)
- DOUT (CONFIG\_ESPTOOLPY\_FLASHMODE\_DOUT)
- OPI (CONFIG\_ESPTOOLPY\_FLASHMODE\_OPI)

## **CONFIG\_ESPTOOLPY\_FLASH\_SAMPLE\_MODE**

Flash Sampling Mode

*Found in: Serial flasher config*

Available options:

- [STR Mode \(CONFI](#page-1269-3)G\_ESPTOOLPY\_FLASH\_SAMPLE\_MODE\_STR)
- DTR Mode (CONFIG\_ESPTOOLPY\_FLASH\_SAMPLE\_MODE\_DTR)

## **CONFIG\_ESPTOOLPY\_FLASHFREQ**

Flash SPI speed

<span id="page-1270-2"></span>*Found in: Serial flasher config*

Available options:

- [120 MHz \(READ D](#page-1269-3)OCS FIRST) (CONFIG\_ESPTOOLPY\_FLASHFREQ\_120M)
	- **–** Optional feature for QSPI Flash. Read docs and enable *CON-FIG\_SPI\_FLASH\_HPM\_ENA* first!
	- **–** Flash 120 MHz SDR mode is stable.
	- **–** Flash 120 MHz DDR mode is an experimental feature, it works when the temperature is stable.
		- **Risks:** If your chip powers on at a certain temperature, then after the temperature increases or decreases by approximately 20 Celsius degrees (depending on the chip), the program will crash randomly.
- 80 MHz (CONFIG\_ESPTOOLPY\_FLASHFREQ\_80M)
- 64 MHz (CONFIG\_ESPTOOLPY\_FLASHFREQ\_64M)
- 60 MHz (CONFIG\_ESPTOOLPY\_FLASHFREQ\_60M)
- 48 MHz (CONFIG\_ESPTOOLPY\_FLASHFREQ\_48M)
- 40 MHz (CONFIG\_ESPTOOLPY\_FLASHFREQ\_40M)
- 32 MHz (CONFIG\_ESPTOOLPY\_FLASHFREQ\_32M)
- 30 MHz (CONFIG\_ESPTOOLPY\_FLASHFREQ\_30M)
- 26 MHz (CONFIG\_ESPTOOLPY\_FLASHFREQ\_26M)
- 24 MHz (CONFIG\_ESPTOOLPY\_FLASHFREQ\_24M)
- 20 MHz (CONFIG\_ESPTOOLPY\_FLASHFREQ\_20M)
- 16 MHz (CONFIG\_ESPTOOLPY\_FLASHFREQ\_16M)
- 15 MHz (CONFIG\_ESPTOOLPY\_FLASHFREQ\_15M)

# **CONFIG\_ESPTOOLPY\_FLASHSIZE**

Flash size

<span id="page-1271-3"></span>*Found in: Serial flasher config*

SPI flash size, in megabytes

Available options:

- 1 MB (CONFIG\_ESPTOOLPY\_FLASHSIZE\_1MB)
- 2 MB (CONFIG\_ESPTOOLPY\_FLASHSIZE\_2MB)
- 4 MB (CONFIG\_ESPTOOLPY\_FLASHSIZE\_4MB)
- 8 MB (CONFIG\_ESPTOOLPY\_FLASHSIZE\_8MB)
- 16 MB (CONFIG\_ESPTOOLPY\_FLASHSIZE\_16MB)
- 32 MB (CONFIG\_ESPTOOLPY\_FLASHSIZE\_32MB)
- 64 MB (CONFIG\_ESPTOOLPY\_FLASHSIZE\_64MB)
- 128 MB (CONFIG\_ESPTOOLPY\_FLASHSIZE\_128MB)

## **CONFIG\_ESPTOOLPY\_HEADER\_FLASHSIZE\_UPDATE**

Detect flash size when flashing bootloader

*Found in: Serial flasher config*

<span id="page-1271-2"></span>If this option is set, flashing the project will automatically detect the flash size of the target chip and update the bootloader image before it is flashed.

Enabling [this option turns off](#page-1269-3) the image protection against corruption by a SHA256 digest. Updating the bootloader image before flashing would invalidate the digest.

# **CONFIG\_ESPTOOLPY\_BEFORE**

Before flashing

*Found in: Serial flasher config*

<span id="page-1271-1"></span>Configure whether esptool.py should reset the ESP32 before flashing.

Automatic resetting depends on the RTS & DTR signals being wired from the serial port to the ESP32. Most US[B development board](#page-1269-3)s do this internally.

Available options:

- Reset to bootloader (CONFIG\_ESPTOOLPY\_BEFORE\_RESET)
- No reset (CONFIG\_ESPTOOLPY\_BEFORE\_NORESET)

# **CONFIG\_ESPTOOLPY\_AFTER**

After flashing

*Found in: Serial flasher config*

<span id="page-1271-0"></span>Configure whether esptool.py should reset the ESP32 after flashing.

Automatic resetting depends on the RTS & DTR signals being wired from the serial port to the ESP32. Most USB development boards do this internally.

Available options:

- Reset after flashing (CONFIG\_ESPTOOLPY\_AFTER\_RESET)
- Stay in bootloader (CONFIG\_ESPTOOLPY\_AFTER\_NORESET)

## **Partition Table**

Contains:

- <span id="page-1272-1"></span>• *CONFIG\_PARTITION\_TABLE\_CUSTOM\_FILENAME*
- *CONFIG\_PARTITION\_TABLE\_MD5*
- *CONFIG\_PARTITION\_TABLE\_OFFSET*
- *CONFIG\_PARTITION\_TABLE\_TYPE*

# **CON[FIG\\_PARTITION\\_TABLE\\_TYPE](#page-1273-1)**

[Partition Table](#page-1272-0)

*Found in: Partition Table*

<span id="page-1272-0"></span>The partition table to flash to the ESP32. The partition table determines where apps, data and other resources are expected to be found.

The prede[fined partition t](#page-1272-1)able CSV descriptions can be found in the components/partition\_table directory. These are mostly intended for example and development use, it's expect that for production use you will copy one of these CSV files and create a custom partition CSV for your application.

Available options:

- Single factory app, no OTA (CONFIG\_PARTITION\_TABLE\_SINGLE\_APP) This is the default partition table, designed to fit into a 2MB or larger flash with a single 1MB app partition.
	- The corresponding CSV file in the IDF directory is components/partition\_table/partitions\_singleapp.csv

This partition table is not suitable for an app that needs OTA (over the air update) capability.

• Single factory app (large), no OTA (CONFIG\_PARTITION\_TABLE\_SINGLE\_APP\_LARGE) This is a variation of the default partition table, that expands the 1MB app partition size to 1.5MB to fit more code.

The corresponding CSV file in the IDF directory is components/partition\_table/partitions\_singleapp\_large.csv

This partition table is not suitable for an app that needs OTA (over the air update) capability.

- Factory app, two OTA definitions (CONFIG\_PARTITION\_TABLE\_TWO\_OTA) This is a basic OTA-enabled partition table with a factory app partition plus two OTA app partitions. All are 1MB, so this partition table requires 4MB or larger flash size. The corresponding CSV file in the IDF directory is components/partition\_table/partitions\_two\_ota.csv
- Two large size OTA partitions (CONFIG\_PARTITION\_TABLE\_TWO\_OTA\_LARGE) This is a basic OTA-enabled partition table with two OTA app partitions. Both app partition sizes are 1700K, so this partition table requires 4MB or larger flash size. The corresponding CSV file in the IDF directory is components/partition\_table/partitions\_two\_ota\_large.csv
- Custom partition table CSV (CONFIG\_PARTITION\_TABLE\_CUSTOM) Specify the path to the partition table CSV to use for your project.

Consult the Partition Table section in the ESP-IDF Programmers Guide for more information.

- Single factory app, no OTA, encrypted NVS (CON-FIG\_PARTITION\_TABLE\_SINGLE\_APP\_ENCRYPTED\_NVS) This is a variation of the default "Single factory app, no OTA" partition table that supports encrypted NVS when using flash encryption. See the Flash Encryption section in the ESP-IDF Programmers Guide for more information. The corresponding CSV file in the IDF directory is components/partition\_table/partitions\_singleapp\_encr\_nvs.csv
- Single factory app (large), no OTA, encrypted NVS (CON-FIG\_PARTITION\_TABLE\_SINGLE\_APP\_LARGE\_ENC\_NVS) This is a variation of the "Single factory app (large), no OTA" partition table that supports encrypted NVS when using flash encryption. See the Flash Encryption section in the ESP-IDF Programmers Guide for more information. The corresponding CSV file in the IDF directory is components/partition\_table/partitions\_singleapp\_large\_encr\_nvs.csv
- Factory app, two OTA definitions, encrypted NVS (CON-FIG\_PARTITION\_TABLE\_TWO\_OTA\_ENCRYPTED\_NVS) This is a variation of the "Factory app, two OTA definitions" partition table that supports encrypted NVS when using flash encryption. See the Flash Encryption section in the ESP-IDF Programmers Guide for more information.

The corresponding CSV file in the IDF directory is components/partition\_table/partitions\_two\_ota\_encr\_nvs.csv

# **CONFIG\_PARTITION\_TABLE\_CUSTOM\_FILENAME**

Custom partition CSV file

### *Found in: Partition Table*

Name of the custom partition CSV filename. This path is evaluated relative to the project root directory by default. However, if the absolute path for the CSV file is provided, then the absolute path is configured.

#### **Default v[alue:](#page-1272-1)**

• "partitions.csv"

## **CONFIG\_PARTITION\_TABLE\_OFFSET**

Offset of partition table

## *Found in: Partition Table*

<span id="page-1273-1"></span>The address of partition table (by default 0x8000). Allows you to move the partition table, it gives more space for the bootloader. Note that the bootloader and app will both need to be compiled with the same PARTITI[ON\\_TABLE\\_O](#page-1272-1)FFSET value.

This number should be a multiple of 0x1000.

Note that partition offsets in the partition table CSV file may need to be changed if this value is set to a higher value. To have each partition offset adapt to the configured partition table offset, leave all partition offsets blank in the CSV file.

#### **Default value:**

• "0x8000"

## **CONFIG\_PARTITION\_TABLE\_MD5**

Generate an MD5 checksum for the partition table

<span id="page-1273-0"></span>*Found in: Partition Table*

Generate an MD5 checksum for the partition table for protecting the integrity of the table. The generation should be turned off for legacy bootloaders which cannot recognize the MD5 checksum in the partition table.

## **Default value:**

• Yes (enabled)

## **Compiler options**

## Contains:

- <span id="page-1274-0"></span>• *CONFIG\_COMPILER\_OPTIMIZATION\_ASSERTION\_LEVEL*
- *CONFIG\_COMPILER\_FLOAT\_LIB\_FROM*
- *CONFIG\_COMPILER\_RT\_LIB*
- *CONFIG\_COMPILER\_DISABLE\_DEFAULT\_ERRORS*
- *[CONFIG\\_COMPILER\\_NO\\_MERGE\\_CONSTANTS](#page-1275-0)*
- *[CONFIG\\_COMPILER\\_OPTIMIZATION\\_CH](#page-1275-1)ECKS\_SILENT*
- *[CONFIG\\_COMPILER\\_DISABL](#page-1278-0)E\_GCC12\_WARNINGS*
- *[CONFIG\\_COMPILER\\_DISABLE\\_GCC13\\_WARNINGS](#page-1278-1)*
- *[CONFIG\\_COMPILER\\_DUMP\\_RTL\\_FILES](#page-1277-0)*
- *[CONFIG\\_COMPILER\\_SAVE\\_RESTORE\\_LIBCALLS](#page-1275-2)*
- *[CONFIG\\_COMPILER\\_WARN\\_WRITE\\_STRINGS](#page-1278-2)*
- *[CONFIG\\_COMPILER\\_CXX\\_EXCEPTIONS](#page-1278-3)*
- *[CONFIG\\_COMPILER\\_CXX\\_RTTI](#page-1278-4)*
- *[CONFIG\\_COMPILER\\_STATIC\\_ANALYZER](#page-1277-1)*
- *[CONFIG\\_COMPILER\\_OPTIMIZATION](#page-1277-2)*
- *[CONFIG\\_COMPILER\\_ORPHAN\\_SECTION](#page-1276-0)S*
- *[CONFIG\\_COMPILER\\_HIDE\\_PATH](#page-1276-1)S\_MACROS*
- *[CONFIG\\_COMPILER\\_STACK\\_CHECK\\_MOD](#page-1279-0)E*

# **CON[FIG\\_COMPILER\\_OPTIMIZATION](#page-1275-3)**

## [Optimization Level](#page-1276-2)

# *Found in: Compiler options*

This option sets compiler optimization level (gcc -O argument) for the app.

- The "Debug" setting will add the -0g flag to CFLAGS.
- The ["Size" setting wil](#page-1274-0)l add the -0s flag to CFLAGS.
- The "Performance" setting will add the -O2 flag to CFLAGS.
- The "None" setting will add the -O0 flag to CFLAGS.

The "Size" setting cause the compiled code to be smaller and faster, but may lead to difficulties of correlating code addresses to source file lines when debugging.

The "Performance" setting causes the compiled code to be larger and faster, but will be easier to correlated code addresses to source file lines.

"None" with -O0 produces compiled code without optimization.

Note that custom optimization levels may be unsupported.

Compiler optimization for the IDF bootloader is set separately, see the BOOT-LOADER\_COMPILER\_OPTIMIZATION setting.

Available options:

- Debug (-Og) (CONFIG\_COMPILER\_OPTIMIZATION\_DEBUG)
- Optimize for size (-Os) (CONFIG\_COMPILER\_OPTIMIZATION\_SIZE)
- Optimize for performance (-O2) (CONFIG\_COMPILER\_OPTIMIZATION\_PERF)
- Debug without optimization (-O0) (CONFIG\_COMPILER\_OPTIMIZATION\_NONE)

# **CONFIG\_COMPILER\_OPTIMIZATION\_ASSERTION\_LEVEL**

Assertion level

*Found in: Compiler options*

<span id="page-1275-0"></span>Assertions can be:

- Enabled. Failure will print verbose assertion details. This is the default.
- Set [to "silent" to save](#page-1274-0) code size (failed assertions will abort() but user needs to use the aborting address to find the line number with the failed assertion.)
- Disabled entirely (not recommended for most configurations.) -DNDEBUG is added to CPPFLAGS in this case.

Available options:

- Enabled (CONFIG\_COMPILER\_OPTIMIZATION\_ASSERTIONS\_ENABLE) Enable assertions. Assertion content and line number will be printed on failure.
- Silent (saves code size) (CONFIG\_COMPILER\_OPTIMIZATION\_ASSERTIONS\_SILENT) Enable silent assertions. Failed assertions will abort(), user needs to use the aborting address to find the line number with the failed assertion.
- Disabled (sets -DNDEBUG) (CONFIG\_COMPILER\_OPTIMIZATION\_ASSERTIONS\_DISABLE) If assertions are disabled, -DNDEBUG is added to CPPFLAGS.

# **CONFIG\_COMPILER\_FLOAT\_LIB\_FROM**

Compiler float lib source

## *Found in: Compiler options*

<span id="page-1275-1"></span>In the soft-fp part of libgcc, riscv version is written in C, and handles all edge cases in IEEE754, which makes it larger and performance is slow.

RVfplibi[s an optimized RI](#page-1274-0)SC-V library for FP arithmetic on 32-bit integer processors, for single and double-precision FP. RVfplib is "fast", but it has a few exceptions from IEEE 754 compliance.

Available options:

- libgcc (CONFIG\_COMPILER\_FLOAT\_LIB\_FROM\_GCCLIB)
- librvfp (CONFIG\_COMPILER\_FLOAT\_LIB\_FROM\_RVFPLIB)

# **CONFIG\_COMPILER\_OPTIMIZATION\_CHECKS\_SILENT**

Disable messages in ESP\_RETURN\_ON\_\* and ESP\_EXIT\_ON\_\* macros

*Found in: Compiler options*

<span id="page-1275-2"></span>If enabled, the error messages will be discarded in following check macros: ESP\_RETURN\_ON\_ERROR - ESP\_EXIT\_ON\_ERROR - ESP\_RETURN\_ON\_FALSE - ESP\_EXI[T\\_ON\\_FALSE](#page-1274-0)

## **Default value:**

• No (disabled)

# **CONFIG\_COMPILER\_HIDE\_PATHS\_MACROS**

Replace ESP-IDF and project paths in binaries

*Found in: Compiler options*

<span id="page-1275-3"></span>When expanding the FILE and BASE FILE macros, replace paths inside ESP-IDF with paths relative to the placeholder string "IDF", and convert paths inside the project directory to relative paths.

This allows building the project with assertions or other code that embeds file paths, without the binary containing the exact path to the IDF or project directories.

This option passes -fmacro-prefix-map options to the GCC command line. To replace additional paths in your binaries, modify the project CMakeLists.txt file to pass custom -fmacro-prefix-map or -ffile-prefixmap arguments.

### **Default value:**

• Yes (enabled)

# **CONFIG\_COMPILER\_CXX\_EXCEPTIONS**

Enable C++ exceptions

*Found in: Compiler options*

<span id="page-1276-0"></span>Enabling this option compiles all IDF C++ files with exception support enabled.

Disabling this option disables C++ exception support in all compiled files, and any libstdc++ code which throws an [exception will ab](#page-1274-0)ort instead.

Enabling this option currently adds an additional  $~500$  bytes of heap overhead when an exception is thrown in user code for the first time.

### **Default value:**

• No (disabled)

Contains:

• *CONFIG\_COMPILER\_CXX\_EXCEPTIONS\_EMG\_POOL\_SIZE*

## **CONFIG\_COMPILER\_CXX\_EXCEPTIONS\_EMG\_POOL\_SIZE**

[Emergency Pool Size](#page-1276-3)

## *Found in: Compiler options* > *CONFIG\_COMPILER\_CXX\_EXCEPTIONS*

<span id="page-1276-3"></span>Size (in bytes) of the emergency memory pool for C++ exceptions. This pool will be used to allocate memory for thrown exceptions when there is not enough memory on the heap.

### **Default v[alue:](#page-1274-0)**

• 0 if *CONFIG\_COM[PILER\\_CXX\\_EXCEPTIONS](#page-1276-0)*

## **CONFIG\_COMPILER\_CXX\_RTTI**

Enable C++ r[un-time type info \(RTTI\)](#page-1276-0)

*Found in: Compiler options*

<span id="page-1276-1"></span>Enabling this option compiles all C++ files with RTTI support enabled. This increases binary size (typically by tens of kB) but allows using dynamic\_cast conversion and typeid operator.

#### **Default v[alue:](#page-1274-0)**

• No (disabled)

## **CONFIG\_COMPILER\_STACK\_CHECK\_MODE**

Stack smashing protection mode

#### <span id="page-1276-2"></span>*Found in: Compiler options*

Stack smashing protection mode. Emit extra code to check for buffer overflows, such as stack smashing attacks. This is done by adding a guard variable to functions with vulnerable objects. The guards are initialized when a function is entered and then checked when the function exits. If a guard check fails, programi[s halted. Protectio](#page-1274-0)n has the following modes:

- In NORMAL mode (GCC flag: -fstack-protector) only functions that call alloca, and functions with buffers larger than 8 bytes are protected.
- STRONG mode (GCC flag: -fstack-protector-strong) is like NORMAL, but includes additional functions to be protected -- those that have local array definitions, or have references to local frame addresses.
- In OVERALL mode (GCC flag: -fstack-protector-all) all functions are protected.

Modes have the following impact on code performance and coverage:

- performance: NORMAL > STRONG > OVERALL
- coverage: NORMAL < STRONG < OVERALL

The performance impact includes increasing the amount of stack memory required for each task.

Available options:

- None (CONFIG\_COMPILER\_STACK\_CHECK\_MODE\_NONE)
- Normal (CONFIG\_COMPILER\_STACK\_CHECK\_MODE\_NORM)
- Strong (CONFIG\_COMPILER\_STACK\_CHECK\_MODE\_STRONG)
- Overall (CONFIG\_COMPILER\_STACK\_CHECK\_MODE\_ALL)

# **CONFIG\_COMPILER\_NO\_MERGE\_CONSTANTS**

Disable merging const sections

*Found in: Compiler options*

<span id="page-1277-0"></span>Disable merging identical constants (string/floating-point) across compilation units. This helps in better size analysis of the application binary as the rodata section distribution is more uniform across libraries. On downs[ide, it may increa](#page-1274-0)se the binary size and hence should be used during development phase only.

## **CONFIG\_COMPILER\_WARN\_WRITE\_STRINGS**

Enable -Wwrite-strings warning flag

*Found in: Compiler options*

<span id="page-1277-2"></span>Adds -Wwrite-strings flag for the C/C++ compilers.

For C, this gives string constants the type constants char  $[$  so that copying the address of one into a non-const [char \\\*](#page-1274-0) pointer produces a warning. This warning helps to find at compile time code that tries to write into a string constant.

For C++, this warns about the deprecated conversion from string literals to char  $\setminus^*$ .

## **Default value:**

• No (disabled)

## **CONFIG\_COMPILER\_SAVE\_RESTORE\_LIBCALLS**

Enable -msave-restore flag to reduce code size

*Found in: Compiler options*

<span id="page-1277-1"></span>Adds -msave-restore to C/C++ compilation flags.

When this flag is enabled, compiler will call library functions to save/restore registers in function prologues/epi[logues. This resu](#page-1274-0)lts in lower overall code size, at the expense of slightly reduced performance.

This option can be enabled for RISC-V targets only.

# **CONFIG\_COMPILER\_DISABLE\_DEFAULT\_ERRORS**

Disable errors for default warnings

### *Found in: Compiler options*

<span id="page-1278-1"></span>Enable this option if you do not want default warnings to be considered as errors, especially when updating IDF.

This is at[emporary flag that](#page-1274-0) could help to allow upgrade while having some time to address the warnings raised by those default warnings. Alternatives are: 1) fix code (preferred), 2) remove specific warnings, 3) do not consider specific warnings as error.

### **Default value:**

• Yes (enabled)

# **CONFIG\_COMPILER\_DISABLE\_GCC12\_WARNINGS**

Disable new warnings introduced in GCC 12

*Found in: Compiler options*

<span id="page-1278-2"></span>Enable this option if use GCC 12 or newer, and want to disable warnings which don't appear with GCC 11.

#### **Default v[alue:](#page-1274-0)**

• No (disabled)

# **CONFIG\_COMPILER\_DISABLE\_GCC13\_WARNINGS**

Disable new warnings introduced in GCC 13

*Found in: Compiler options*

<span id="page-1278-3"></span>Enable this option if use GCC 13 or newer, and want to disable warnings which don't appear with GCC 12.

## **Default v[alue:](#page-1274-0)**

• No (disabled)

# **CONFIG\_COMPILER\_DUMP\_RTL\_FILES**

Dump RTL files during compilation

*Found in: Compiler options*

<span id="page-1278-4"></span>If enabled, RTL files will be produced during compilation. These files can be used by other tools, for example to calculate call graphs.

# **CONFIG\_COMPILER\_RT\_LIB**

Compiler runtime library

## *Found in: Compiler options*

<span id="page-1278-0"></span>Select runtime library to be used by compiler. - GCC toolchain supports libgcc only. - Clang allows to choose between libgcc or libclang\_rt. - For host builds ("linux" target), uses the default library.

Available [options:](#page-1274-0)

- libgcc (CONFIG\_COMPILER\_RT\_LIB\_GCCLIB)
- libclang\_rt (CONFIG\_COMPILER\_RT\_LIB\_CLANGRT)
- Host (CONFIG\_COMPILER\_RT\_LIB\_HOST)

# **CONFIG\_COMPILER\_ORPHAN\_SECTIONS**

#### Orphan sections handling

### *Found in: Compiler options*

<span id="page-1279-1"></span>If the linker finds orphan sections, it attempts to place orphan sections after sections of the same attribute such as code vs data, loadable vs non-loadable, etc. That means that orphan sections could placed between sections defined in IDF linker scripts. This could lead to corruption of the binary image. Configure the linker [action here.](#page-1274-0)

Available options:

- Place with warning (CONFIG\_COMPILER\_ORPHAN\_SECTIONS\_WARNING) Places orphan sections without a warning message.
- Place silently (CONFIG\_COMPILER\_ORPHAN\_SECTIONS\_PLACE) Places orphan sections without a warning/error message.

## **CONFIG\_COMPILER\_STATIC\_ANALYZER**

Enable compiler static analyzer

*Found in: Compiler options*

<span id="page-1279-0"></span>Enable compiler static analyzer. This may produce false-positive results and increases compile time.

## **Component co[nfig](#page-1274-0)**

## Contains:

- <span id="page-1279-2"></span>• *ADC and ADC Calibration*
- *Application Level Tracing*
- *Bluetooth*
- *Common ESP-related*
- *[Console Library](#page-1383-0)*
- *[Core dump](#page-1280-0)*
- *[Driver Co](#page-1286-0)nfigurations*
- *[eFuse Bit Manager](#page-1385-0)*
- *[CONFIG\\_BLE\\_M](#page-1376-0)ESH*
- *[ESP HTTP](#page-1458-0) client*
- *[ESP HTTPS OTA](#page-1376-1)*
- *[ESP HTTPS server](#page-1380-0)*
- *[ESP NETIF Adapter](#page-1340-0)*
- *[ESP PSRAM](#page-1402-0)*
- *[ESP Ringbuf](#page-1404-0)*
- *[ESP System Settings](#page-1405-0)*
- *[ESP Timer \(High Re](#page-1415-0)solution Timer)*
- *[ESP-Driver:A](#page-1423-0)nalog Comparator Configurations*
- *[ESP-Driver:C](#page-1423-1)amera Controller Configurations*
- *[ESP-Driver:DAC Co](#page-1424-0)nfigurations*
- *[ESP-Driver:GPIO Configurations](#page-1435-0)*
- *[ESP-Driver:GPTimer Configurations](#page-1386-0)*
- *[ESP-Driver:I2C Configurations](#page-1386-1)*
- *[ESP-Driver:I2S Configurations](#page-1387-0)*
- *[ESP-Driver:ISP Configurations](#page-1388-0)*
- *[ESP-Driver:JPEG-Codec Configurati](#page-1388-1)ons*
- *[ESP-Driver:LEDC Configuratio](#page-1389-0)ns*
- *[ESP-Driver:MCPWM Configur](#page-1390-0)ations*
- *[ESP-Driver:Parallel IO Configu](#page-1390-1)rations*
- *[ESP-Driver:PCNT Configurations](#page-1390-2)*
- *ESP-Driver:RMT Configurations*
- *ESP-Driver:Sigma Delta Modulator Configurations*
- *ESP-Driver:SPI Configurations*
- *ESP-Driver:Temperature Sensor Configurations*
- *[ESP-Driver:Touch Sensor Config](#page-1393-0)urations*
- *[ESP-Driver:UART Configurations](#page-1394-0)*
- *[ESP-Driver:USB Serial/JTAG C](#page-1394-1)onfiguration*
- *[ESP-MQTT Configurations](#page-1396-0)*
- *[ESP-TLS](#page-1395-0)*
- *[Ethernet](#page-1396-1)*
- *[Event Loop Library](#page-1396-2)*
- *[FAT Filesystem support](#page-1548-0)*
- *[FreeRTO](#page-1381-0)S*
- *[GDB Stu](#page-1397-0)b*
- *[Hardware Abstracti](#page-1400-0)on Layer (HAL) and Low Level (LL)*
- *[Hardware Settings](#page-1461-0)*
- *[Heap mem](#page-1466-0)ory debugging*
- *[HTTP Ser](#page-1401-0)ver*
- *[IEEE 802.15.4](#page-1477-0)*
- *[IPC \(Inter-Process](#page-1405-1)or Call)*
- *[LCD and Touch Panel](#page-1479-0)*
- *[Log](#page-1403-0)*
- *[LWIP](#page-1481-0)*
- *[Main Flash configuration](#page-1434-0)*
- *[mbedTLS](#page-1414-0)*
- *[New](#page-1485-0)lib*
- *[NVS](#page-1489-0)*
- *[NVS Security Provider](#page-1568-0)*
- *[OpenThre](#page-1523-0)ad*
- *[Partitio](#page-1552-0)n API Configuration*
- *[PHY](#page-1554-0)*
- *[Power Management](#page-1555-0)*
- *[Protocomm](#page-1556-0)*
- *[PThreads](#page-1417-0)*
- *[SoC S](#page-1417-1)ettings*
- *[SPI Flash driver](#page-1420-0)*
- *[SPIFFS Con](#page-1566-0)figuration*
- *[TCP Tran](#page-1566-1)sport*
- *[Ultra Low P](#page-1567-0)ower (ULP) Co-processor*
- *[Unity unit testing](#page-1569-0) library*
- *[USB-OTG](#page-1573-0)*
- *[Virtual file syst](#page-1578-0)em*
- *[Wear Levelling](#page-1578-1)*
- *[Wi-Fi](#page-1581-0)*
- *[Wi-Fi Prov](#page-1582-0)isioning Manager*
- *[Wireless Coexisten](#page-1585-0)ce*

# **Appli[cation Level Tracing](#page-1588-0)** Contains:

- *[CONFIG\\_APPTRAC](#page-1385-1)E\_DESTINATION1*
- *CONFIG\_APPTRACE\_DESTINATION2*
- <span id="page-1280-0"></span>• *FreeRTOS SystemView Tracing*
- *CONFIG\_APPTRACE\_GCOV\_ENABLE*
- *[CONFIG\\_APPTRACE\\_BUF\\_SIZE](#page-1281-0)*
- *[CONFIG\\_APPTRACE\\_PENDING\\_DATA](#page-1281-1)\_SIZE\_MAX*
- *[CONFIG\\_APPTRACE\\_POSTMO](#page-1283-0)RTEM\_FLUSH\_THRESH*
- *[CONFIG\\_APPTRACE\\_ONPANIC\\_HOST](#page-1286-1)\_FLUSH\_TMO*
- *[CONFIG\\_APPTRACE\\_UART\\_BAU](#page-1283-1)DRATE*
- *CONFIG\_APPTRACE\_UART\_RX\_GPIO*
- *CONFIG\_APPTRACE\_UART\_RX\_BUFF\_SIZE*
- *CONFIG\_APPTRACE\_UART\_TASK\_PRIO*
- *CONFIG\_APPTRACE\_UART\_TX\_MSG\_SIZE*
- *[CONFIG\\_APPTRACE\\_UART\\_TX\\_GPIO](#page-1281-3)*
- *[CONFIG\\_APPTRACE\\_UART\\_TX\\_BUFF\\_SIZE](#page-1282-2)*

## **CON[FIG\\_APPTRACE\\_DESTINATION1](#page-1281-4)**

### [Data Destination 1](#page-1282-4)

*Found in: Component config* > *Application Level Tracing*

<span id="page-1281-0"></span>Select destination for application trace: JTAG or none (to disable).

Available options:

- JTAG (CONFIG APPTRACE DEST JTAG)
- None (CONFIG\_APPTRACE\_DEST\_NONE)

# **CONFIG\_APPTRACE\_DESTINATION2**

Data Destination 2

*Found in: Component config* > *Application Level Tracing*

<span id="page-1281-1"></span>Select destination for application trace: UART(XX) or none (to disable).

Available options:

- UART0 (CONFIG\_APPTRACE\_DEST\_UART0)
- UART1 (CONFIG\_APPTRACE\_DEST\_UART1)
- UART2 (CONFIG\_APPTRACE\_DEST\_UART2)
- USB\_CDC (CONFIG\_APPTRACE\_DEST\_USB\_CDC)
- None (CONFIG\_APPTRACE\_DEST\_UART\_NONE)

# **CONFIG\_APPTRACE\_UART\_TX\_GPIO**

UART TX on GPIO<num>

*Found in: Component config* > *Application Level Tracing*

<span id="page-1281-4"></span>This GPIO is used for UART TX pin.

# **CONFIG\_APP[TRACE\\_UART\\_](#page-1279-2)R[X\\_GPIO](#page-1280-0)**

UART RX on GPIO<num>

*Found in: Component config* > *Application Level Tracing*

<span id="page-1281-3"></span>This GPIO is used for UART RX pin.

# **CONFIG\_APP[TRACE\\_UART\\_](#page-1279-2)B[AUDRATE](#page-1280-0)**

## UART baud rate

*Found in: Component config* > *Application Level Tracing*

<span id="page-1281-2"></span>This baud rate is used for UART.

The app's maximum baud rate depends on the UART clock source. If Power Management is disabled, the UAR[T clock source is t](#page-1279-2)he [APB clock and all baud](#page-1280-0) rates in the available range will be sufficiently accurate. If Power Management is enabled, REF\_TICK clock source is used so the baud rate is divided from 1MHz. Baud rates above 1Mbps are not possible and values between 500Kbps and 1Mbps may not be accurate.

## **CONFIG\_APPTRACE\_UART\_RX\_BUFF\_SIZE**

### UART RX ring buffer size

*Found in: Component config* > *Application Level Tracing*

<span id="page-1282-2"></span>Size of the UART input ring buffer. This size related to the baudrate, system tick frequency and amount of data to transfer. The data placed to this buffer before sent out to the interface.

## **CONFIG\_APPTRACE\_UART\_TX\_BUFF\_SIZE**

UART TX ring buffer size

*Found in: Component config* > *Application Level Tracing*

<span id="page-1282-4"></span>Size of the UART output ring buffer. This size related to the baudrate, system tick frequency and amount of data to transfer.

## **CONFIG\_APPTRACE\_UART\_TX\_MSG\_SIZE**

UART TX message size

*Found in: Component config* > *Application Level Tracing*

<span id="page-1282-3"></span>Maximum size of the single message to transfer.

## **CONFIG\_APP[TRACE\\_UART\\_](#page-1279-2)T[ASK\\_PRIO](#page-1280-0)**

UART Task Priority

*Found in: Component config* > *Application Level Tracing*

UART task priority. In case of high events rate, this parameter could be changed up to (config-MAX\_PRIORITIES-1).

**Range:**

• [from 1 to 32](#page-1279-2) **Default value:**

• 1

# **CONFIG\_APPTRACE\_ONPANIC\_HOST\_FLUSH\_TMO**

Timeout for flushing last trace data to host on panic

*Found in: Component config* > *Application Level Tracing*

<span id="page-1282-1"></span>Timeout for flushing last trace data to host in case of panic. In ms. Use -1 to disable timeout and wait forever.

# **CONFIG\_APPTRACE\_POSTMORTEM\_FLUSH\_THRESH**

Threshold for flushing last trace data to host on panic

*Found in: Component config* > *Application Level Tracing*

<span id="page-1282-0"></span>Threshold for flushing last trace data to host on panic in post-mortem mode. This is minimal amount of data needed to perform flush. In bytes.

## **CONFIG\_APPTRACE\_BUF\_SIZE**

Size of the apptrace buffer

*Found in: Component config* > *Application Level Tracing*

<span id="page-1283-1"></span>Size of the memory buffer for trace data in bytes.

# **CONFIG\_APP[TRACE\\_PENDI](#page-1279-2)N[G\\_DATA\\_SIZE\\_MAX](#page-1280-0)**

Size of the pending data buffer

## *Found in: Component config* > *Application Level Tracing*

Size of the buffer for events in bytes. It is useful for buffering events from the time critical code (scheduler, ISRs etc). If this parameter is 0 then events will be discarded when main HW buffer is full.

## **FreeRTOS SystemView Tracing** Contains:

- *CONFIG\_APPTRACE\_SV\_CPU*
- *CONFIG\_APPTRACE\_SV\_EVT\_ISR\_ENTER\_ENABLE*
- <span id="page-1283-0"></span>• *CONFIG\_APPTRACE\_SV\_EVT\_ISR\_EXIT\_ENABLE*
- *CONFIG\_APPTRACE\_SV\_EVT\_ISR\_TO\_SCHED\_ENABLE*
- *[CONFIG\\_APPTRACE\\_SV\\_MAX](#page-1284-0)\_TASKS*
- *[CONFIG\\_APPTRACE\\_SV\\_EVT\\_IDLE\\_ENABLE](#page-1284-1)*
- *[CONFIG\\_APPTRACE\\_SV\\_ENABLE](#page-1285-0)*
- *[CONFIG\\_APPTRACE\\_SV\\_EVT\\_TASK\\_CREATE\\_ENABLE](#page-1285-1)*
- *[CONFIG\\_APPTRACE\\_SV\\_EVT\\_TASK\\_S](#page-1284-2)TART\_EXEC\_ENABLE*
- *[CONFIG\\_APPTRACE\\_SV\\_EVT\\_TASK\\_START\\_R](#page-1286-2)EADY\_ENABLE*
- *[CONFIG\\_APPTRACE\\_SV\\_EVT\\_TAS](#page-1283-2)K\_STOP\_EXEC\_ENABLE*
- *[CONFIG\\_APPTRACE\\_SV\\_EVT\\_TASK\\_STOP\\_READY\\_ENA](#page-1285-2)BLE*
- *[CONFIG\\_APPTRACE\\_SV\\_EVT\\_TASK\\_TERMINATE\\_ENABLE](#page-1285-3)*
- *[CONFIG\\_APPTRACE\\_SV\\_EVT\\_TIMER\\_ENTER\\_ENABLE](#page-1285-4)*
- *[CONFIG\\_APPTRACE\\_SV\\_EVT\\_TIMER\\_EXIT\\_ENABLE](#page-1285-5)*
- *[CONFIG\\_APPTRACE\\_SV\\_TS\\_SOURCE](#page-1285-6)*
- *[CONFIG\\_APPTRACE\\_SV\\_EVT\\_OVERFLOW\\_ENABLE](#page-1285-7)*
- *[CONFIG\\_APPTRACE\\_SV\\_BUF\\_WAIT\\_TMO](#page-1286-3)*

# **CON[FIG\\_APPTRACE\\_SV\\_ENABLE](#page-1284-4)**

[SystemView Tracing Enable](#page-1284-5)

*Found in: Component config* > *Application Level Tracing* > *FreeRTOS SystemView Tracing*

<span id="page-1283-2"></span>Enables supporrt for SEGGER SystemView tracing functionality.

## **CONFIG\_APP[TRACE\\_SV\\_DE](#page-1279-2)S[T](#page-1280-0)**

SystemView destination

*Found in: Component config* > *Application Level Tracing* > *FreeRTOS SystemView Tracing* > *CON-FIG\_APPTRACE\_SV\_ENABLE*

SystemView will transfer data through the defined interface.

Availableo[ptions:](#page-1279-2)

- Data destination JTAG (CONFIG\_APPTRACE\_SV\_DEST\_JTAG) Send SEGGER SystemView events through JTAG interface.
- Data destination UART (CONFIG\_APPTRACE\_SV\_DEST\_UART) Send SEGGER SystemView events through UART interface.

## **CONFIG\_APPTRACE\_SV\_CPU**

CPU to trace

*Found in: Component config* > *Application Level Tracing* > *FreeRTOS SystemView Tracing*

<span id="page-1284-0"></span>Define the CPU to trace by SystemView.

Available options:

- CPU0 (CONFIG\_APPTRACE\_SV\_DEST\_CPU\_0) Send SEGGER SystemView events for Pro CPU.
- CPU1 (CONFIG\_APPTRACE\_SV\_DEST\_CPU\_1) Send SEGGER SystemView events for App CPU.

## **CONFIG\_APPTRACE\_SV\_TS\_SOURCE**

Timer to use as timestamp source

*Found in: Component config* > *Application Level Tracing* > *FreeRTOS SystemView Tracing*

<span id="page-1284-3"></span>SystemView needs to use a hardware timer as the source of timestamps when tracing. This option selects the timer for it.

Available [options:](#page-1279-2)

- CPU cycle counter (CCOUNT) (CONFIG\_APPTRACE\_SV\_TS\_SOURCE\_CCOUNT)
- General Purpose Timer (Timer Group) (CON-FIG APPTRACE SV TS SOURCE GPTIMER)
- esp\_timer high resolution timer (CONFIG\_APPTRACE\_SV\_TS\_SOURCE\_ESP\_TIMER)

# **CONFIG\_APPTRACE\_SV\_MAX\_TASKS**

Maximum supported tasks

*Found in: Component config* > *Application Level Tracing* > *FreeRTOS SystemView Tracing*

<span id="page-1284-2"></span>Configures maximum supported tasks in sysview debug

# **CONFIG\_APP[TRACE\\_SV\\_BU](#page-1279-2)F[\\_WAIT\\_TMO](#page-1280-0)**

Trace buffer wait timeout

*Found in: Component config* > *Application Level Tracing* > *FreeRTOS SystemView Tracing*

<span id="page-1284-5"></span>Configures timeout (in us) to wait for free space in trace buffer. Set to -1 to wait forever and avoid lost events.

## **CONFIG\_APPTRACE\_SV\_EVT\_OVERFLOW\_ENABLE**

Trace Buffer Overflow Event

*Found in: Component config* > *Application Level Tracing* > *FreeRTOS SystemView Tracing*

<span id="page-1284-4"></span>Enables "Trace Buffer Overflow" event.

# **CONFIG\_APP[TRACE\\_SV\\_EV](#page-1279-2)T[\\_ISR\\_ENTER\\_ENABLE](#page-1280-0)**

ISR Enter Event

*Found in: Component config* > *Application Level Tracing* > *FreeRTOS SystemView Tracing*

<span id="page-1284-1"></span>Enables "ISR Enter" event.

## **CONFIG\_APPTRACE\_SV\_EVT\_ISR\_EXIT\_ENABLE**

<span id="page-1285-0"></span>ISR Exit Event *Found in: Component config* > *Application Level Tracing* > *FreeRTOS SystemView Tracing* Enables "ISR Exit" event.

# **CONFIG\_APP[TRACE\\_SV\\_EV](#page-1279-2)T[\\_ISR\\_TO\\_SCHED\\_ENA](#page-1280-0)B[LE](#page-1283-0)**

<span id="page-1285-1"></span>ISR Exit to Scheduler Event *Found in: Component config* > *Application Level Tracing* > *FreeRTOS SystemView Tracing* Enables "ISR to Scheduler" event.

## **CONFIG\_APP[TRACE\\_SV\\_EV](#page-1279-2)T[\\_TASK\\_START\\_EXEC\\_](#page-1280-0)E[NABLE](#page-1283-0)**

<span id="page-1285-3"></span>Task Start Execution Event *Found in: Component config* > *Application Level Tracing* > *FreeRTOS SystemView Tracing* Enables "Task Start Execution" event.

# **CONFIG\_APP[TRACE\\_SV\\_EV](#page-1279-2)T[\\_TASK\\_STOP\\_EXEC\\_E](#page-1280-0)[NABLE](#page-1283-0)**

<span id="page-1285-5"></span>Task Stop Execution Event *Found in: Component config* > *Application Level Tracing* > *FreeRTOS SystemView Tracing* Enables "Task Stop Execution" event.

# **CONFIG\_APP[TRACE\\_SV\\_EV](#page-1279-2)T[\\_TASK\\_START\\_READY](#page-1280-0)[\\_ENABLE](#page-1283-0)**

<span id="page-1285-4"></span>Task Start Ready State Event *Found in: Component config* > *Application Level Tracing* > *FreeRTOS SystemView Tracing* Enables "Task Start Ready State" event.

# **CONFIG\_APP[TRACE\\_SV\\_EV](#page-1279-2)T[\\_TASK\\_STOP\\_READY](#page-1280-0)\_[ENABLE](#page-1283-0)**

<span id="page-1285-6"></span>Task Stop Ready State Event *Found in: Component config* > *Application Level Tracing* > *FreeRTOS SystemView Tracing* Enables "Task Stop Ready State" event.

# **CONFIG\_APP[TRACE\\_SV\\_EV](#page-1279-2)T[\\_TASK\\_CREATE\\_ENA](#page-1280-0)B[LE](#page-1283-0)**

<span id="page-1285-2"></span>Task Create Event *Found in: Component config* > *Application Level Tracing* > *FreeRTOS SystemView Tracing* Enables "Task Create" event.

# **CONFIG\_APP[TRACE\\_SV\\_EV](#page-1279-2)T[\\_TASK\\_TERMINATE\\_E](#page-1280-0)[NABLE](#page-1283-0)**

### Task Terminate Event

<span id="page-1285-7"></span>*Found in: Component config* > *Application Level Tracing* > *FreeRTOS SystemView Tracing* Enables "Task Terminate" event.

## **CONFIG\_APPTRACE\_SV\_EVT\_IDLE\_ENABLE**

<span id="page-1286-2"></span>System Idle Event *Found in: Component config* > *Application Level Tracing* > *FreeRTOS SystemView Tracing* Enables "System Idle" event.

# **CONFIG\_APP[TRACE\\_SV\\_EV](#page-1279-2)T[\\_TIMER\\_ENTER\\_ENA](#page-1280-0)B[LE](#page-1283-0)**

Timer Enter Event

<span id="page-1286-3"></span>*Found in: Component config* > *Application Level Tracing* > *FreeRTOS SystemView Tracing* Enables "Timer Enter" event.

## **CONFIG\_APP[TRACE\\_SV\\_EV](#page-1279-2)T[\\_TIMER\\_EXIT\\_ENABL](#page-1280-0)[E](#page-1283-0)**

Timer Exit Event

*Found in: Component config* > *Application Level Tracing* > *FreeRTOS SystemView Tracing* Enables "Timer Exit" event.

## **CONFIG\_APP[TRACE\\_GCOV\\_](#page-1279-2)[ENABLE](#page-1280-0)**

<span id="page-1286-1"></span>GCOV to Host Enable *Found in: Component config* > *Application Level Tracing* Enables support for GCOV data transfer to host.

## **CONFIG\_APP[TRACE\\_GCOV\\_](#page-1279-2)[DUMP\\_TASK\\_STACK\\_S](#page-1280-0)IZE**

Gcov dump task stack size

*Found in: Component config* > *Application Level Tracing* > *CONFIG\_APPTRACE\_GCOV\_ENABLE*

Configures stack size of Gcov dump task

#### **Default value:**

• 2048 if *[CONFIG\\_](#page-1279-2)A[PPTRACE\\_GCOV\\_ENABL](#page-1280-0)E*

# **Bluetooth** Contains:

- *Bluedroid Options*
- *CONFIG\_BT\_ENABLED*
- <span id="page-1286-0"></span>• *Common Options*
- *Controller Options*
- *[CONFIG\\_BT\\_HCI](#page-1287-0)\_LOG\_DEBUG\_EN*
- *[NimBLE Options](#page-1286-4)*
- *[CONFIG\\_BT\\_RE](#page-1339-0)LEASE\_IRAM*

## **CON[FIG\\_BT\\_ENAB](#page-1306-0)[LED](#page-1339-1)**

#### [Bluetooth](#page-1339-2)

*Found in: Component config* > *Bluetooth*

<span id="page-1286-4"></span>Select this option to enable Bluetooth and show the submenu with Bluetooth configuration choices.

Host

*Found in: Component config* > *Bluetooth* > *CONFIG\_BT\_ENABLED*

This helps to choose Bluetooth host stack

Available options:

- Bluedroid Dual-mode (CONFIG\_BT\_BLUEDROID\_ENABLED) This option is recommended for classic Bluetooth or for dual-mode usecases
- <span id="page-1287-1"></span>• NimBLE - BLE only (CONFIG\_BT\_NIMBLE\_ENABLED) This option is recommended for BLE only usecases to save on memory
- Disabled (CONFIG\_BT\_CONTROLLER\_ONLY)

This option is recommended when you want to communicate directly with the controller (without any host) or when you are using any other host stack not supported by Espressif (not mentioned here).

# **CONFIG\_BT\_CONTROLLER**

## Controller

*Found in: Component config* > *Bluetooth* > *CONFIG\_BT\_ENABLED*

This helps to choose Bluetooth controller stack

Available options:

- Enabled (CONFIG\_BT\_CONTROLLER\_ENABLED)
- This option is recommended for Bluetooth controller usecases
- Disabled (CONFIG\_BT\_CONTROLLER\_DISABLED) This option is recommended for Bluetooth Host only usecases

# <span id="page-1287-3"></span><span id="page-1287-2"></span>**Bluedroid Options** Contains:

- *CONFIG\_BT\_BLE\_HOST\_QUEUE\_CONG\_CHECK*
- *CONFIG\_BT\_BLUEDROID\_MEM\_DEBUG*
- <span id="page-1287-0"></span>• *CONFIG\_BT\_BTU\_TASK\_STACK\_SIZE*
- *CONFIG\_BT\_BTC\_TASK\_STACK\_SIZE*
- *[CONFIG\\_BT\\_BLE\\_ENABLED](#page-1303-0)*
- *[BT DEBUG LOG LEVEL](#page-1288-0)*
- *[CONFIG\\_BT\\_ACL\\_CONNECTIONS](#page-1288-1)*
- *[CONFIG\\_BT\\_SMP\\_MAX\\_BONDS](#page-1288-2)*
- *[CONFIG\\_BT\\_ALLOCATION\\_F](#page-1291-0)ROM\_SPIRAM\_FIRST*
- *[CONFIG\\_BT\\_CLASSIC\\_E](#page-1295-0)NABLED*
- *[CONFIG\\_BT\\_HID\\_ENABLED](#page-1302-0)*
- *[CONFIG\\_BT\\_STACK\\_NO\\_LOG](#page-1303-1)*
- *[CONFIG\\_BT\\_BLE\\_42\\_FEATURES\\_SUPPORTED](#page-1303-2)*
- *[CONFIG\\_BT\\_BLE\\_50\\_FEATURES\\_](#page-1289-0)SUPPORTED*
- *[CONFIG\\_BT\\_BLE\\_HIGH\\_DUT](#page-1291-1)Y\_ADV\_INTERVAL*
- *[CONFIG\\_BT\\_MULTI\\_CONNECT](#page-1295-1)ION\_ENBALE*
- *[CONFIG\\_BT\\_BLE\\_FEAT\\_PERIODIC\\_ADV\\_SYNC](#page-1305-0)\_TRANSFER*
- *[CONFIG\\_BT\\_BLE\\_FEAT\\_CREATE\\_SYNC\\_ENH](#page-1305-1)*
- *[CONFIG\\_BT\\_BLUEDROID\\_ESP\\_COEX\\_VSC](#page-1306-1)*
- *[CONFIG\\_BT\\_BLE\\_FEAT\\_PERIODIC\\_ADV\\_EN](#page-1303-3)H*
- *[CONFIG\\_BT\\_MAX\\_DEVICE\\_NAME\\_LEN](#page-1305-2)*
- *[CONFIG\\_BT\\_BLE\\_ACT\\_SCAN\\_REP\\_ADV\\_SCA](#page-1306-2)N*
- *[CONFIG\\_BT\\_BLUEDROID\\_PINNED\\_TO\\_CO](#page-1288-3)RE\_CHOICE*
- *CONFIG\_BT\_BLE\_ESTAB\_LINK\_CONN\_TOUT*
- *CONFIG\_BT\_BLE\_RPA\_TIMEOUT*
- *CONFIG\_BT\_BLE\_RPA\_SUPPORTED*
- *CONFIG\_BT\_BLE\_DYNAMIC\_ENV\_MEMORY*
- *[CONFIG\\_BT\\_HFP\\_WBS\\_ENABLE](#page-1304-0)*

## **CON[FIG\\_BT\\_BTC\\_TASK\\_STACK\\_SIZE](#page-1303-5)**

[Bluetooth event \(callback to applica](#page-1291-2)tion) task stack size

*Found in: Component config* > *Bluetooth* > *Bluedroid Options*

<span id="page-1288-2"></span>This select btc task stack size

### **Default value:**

• 3072 if *[CONFIG\\_](#page-1279-2)B[T\\_BLUED](#page-1286-0)R[OID\\_ENABLED](#page-1287-0)* && *CONFIG\_BT\_BLUEDROID\_ENABLED*

# **CONFIG\_BT\_BLUEDROID\_PINNED\_TO\_CORE\_CHOICE**

The cpu core whi[ch Bluedroid run](#page-1287-1)

*Found in: Component config* > *Bluetooth* > *Bluedroid Options*

<span id="page-1288-4"></span>Which the cpu core to run Bluedroid. Can choose core0 and core1. Can not specify no-affinity.

Available options:

- Core 0 (PRO CPU) (CONFIG\_BT\_BLUEDROID\_PINNED\_TO\_CORE\_0)
- Core 1 (APP CPU) (CONFIG\_BT\_BLUEDROID\_PINNED\_TO\_CORE\_1)

# **CONFIG\_BT\_BTU\_TASK\_STACK\_SIZE**

Bluetooth Bluedroid Host Stack task stack size

*Found in: Component config* > *Bluetooth* > *Bluedroid Options*

<span id="page-1288-1"></span>This select btu task stack size

## **Default value:**

• 4352 if *[CONFIG\\_](#page-1279-2)B[T\\_BLUED](#page-1286-0)R[OID\\_ENABLED](#page-1287-0)* && *CONFIG\_BT\_BLUEDROID\_ENABLED*

# **CONFIG\_BT\_BLUEDROID\_MEM\_DEBUG**

Bluedroid memor[y debug](#page-1287-1)

*Found in: Component config* > *Bluetooth* > *Bluedroid Options*

<span id="page-1288-0"></span>Bluedroid memory debug

## **Default value:**

• [No \(disabled](#page-1279-2)) [if](#page-1286-0) *[CONFIG\\_BT\\_BLU](#page-1287-0)EDROID\_ENABLED && CON-FIG\_BT\_BLUEDROID\_ENABLED*

# **CONFIG\_BT\_BLUEDROID\_ESP\_COEX\_[VSC](#page-1287-1)**

Enable Es[pressif Vendor-specific HCI comma](#page-1287-1)nds for coexist status configuration

*Found in: Component config* > *Bluetooth* > *Bluedroid Options*

<span id="page-1288-3"></span>Enable Espressif Vendor-specific HCI commands for coexist status configuration

#### **Default value:**

• [Yes \(enabled](#page-1279-2)) [if](#page-1286-0) *[CONFIG\\_BT\\_BLU](#page-1287-0)EDROID\_ENABLED* && *CON-FIG\_BT\_BLUEDROID\_ENABLED*

## **CONFIG\_BT\_CLASSIC\_ENABLED**

#### Classic Bluetooth

*Found in: Component config* > *Bluetooth* > *Bluedroid Options*

<span id="page-1289-0"></span>For now this option needs "SMP\_ENABLE" to be set to yes

### **Default value:**

• [No \(disabled](#page-1279-2)) [if](#page-1286-0) *[CONFIG\\_BT\\_BLUE](#page-1287-0)DROID\_ENABLED* && ((*CON-FIG\_BT\_CONTROLLER\_ENABLED* && SOC\_BT\_CLASSIC\_SUPPORTED) || *CON-FIG\_BT\_CONTROLLER\_DISABLED*) && *CONFIG\_BT\_BLUEDROID\_ENABLED*

## **CONFIG\_BT\_[ENC\\_KEY\\_SIZE\\_CTRL\\_ENABL](#page-1287-2)[ED](#page-1287-1)**

configure [encryption key size](#page-1287-3)

*Found in: Component config* > *Bluetooth* > *Bluedroid Options* > *CONFIG\_BT\_CLASSIC\_ENABLED*

This chooses the support status of configuring encryption key size

Available options:

- Supported by standard HCI command (CONFIG\_BT\_ENC\_KEY\_SIZE\_CTRL\_STD)
- Supported by Vendor-specific HCI command (CON-FIG BT ENC KEY SIZE CTRL VSC)
- Not supported (CONFIG\_BT\_ENC\_KEY\_SIZE\_CTRL\_NONE)

## **CONFIG\_BT\_CLASSIC\_BQB\_ENABLED**

Host Qualitifcation support for Classic Bluetooth

*Found in: Component config* > *Bluetooth* > *Bluedroid Options* > *CONFIG\_BT\_CLASSIC\_ENABLED*

This enables functionalities of Host qualification for Classic Bluetooth.

### **Default value:**

• [No \(disabled](#page-1279-2)) [if](#page-1286-0) *[CONFIG\\_BT\\_CL](#page-1287-0)[ASSIC\\_ENABLED](#page-1289-0)* && *CON-FIG\_BT\_BLUEDROID\_ENABLED*

# **CONFIG\_BT\_A2DP\_ENABLE**

A2DP

*Found in: Component config* > *Bluetooth* > *Bluedroid Options* > *CONFIG\_BT\_CLASSIC\_ENABLED*

Advanced Audio Distribution Profile

## **Default value:**

• [No \(disabled](#page-1279-2)) [if](#page-1286-0) *[CONFIG\\_BT\\_CL](#page-1287-0)[ASSIC\\_ENABLED](#page-1289-0)* && *CON-FIG\_BT\_BLUEDROID\_ENABLED*

## **CONFIG\_BT\_SPP\_ENABLED**

### SPP

*Found in: Component config* > *Bluetooth* > *Bluedroid Options* > *CONFIG\_BT\_CLASSIC\_ENABLED*

This enables the Serial Port Profile

#### **Default value:**

• [No \(disabled](#page-1279-2)) [if](#page-1286-0) *[CONFIG\\_BT\\_CL](#page-1287-0)[ASSIC\\_ENABLED](#page-1289-0)* && *CON-FIG\_BT\_BLUEDROID\_ENABLED*

## **CONFIG\_BT\_L2CAP\_ENABLED**

## BT L2CAP

*Found in: Component config* > *Bluetooth* > *Bluedroid Options* > *CONFIG\_BT\_CLASSIC\_ENABLED*

This enables the Logical Link Control and Adaptation Layer Protocol. Only supported classic bluetooth.

### **Default value:**

• [No \(disabled](#page-1279-2)) [if](#page-1286-0) *[CONFIG\\_BT\\_CL](#page-1287-0)[ASSIC\\_ENABLED](#page-1289-0)* && *CON-FIG\_BT\_BLUEDROID\_ENABLED*

## **CONFIG\_BT\_HFP\_ENABLE**

Hands Fr[ee/Handset Profile](#page-1287-1)

*Found in: Component config* > *Bluetooth* > *Bluedroid Options* > *CONFIG\_BT\_CLASSIC\_ENABLED*

<span id="page-1290-3"></span>Hands Free Unit and Audio Gateway can be included simultaneously but they cannot run simultaneously due to internal limitations.

#### **Default v[alue:](#page-1279-2)**

• No (disabled) [if](#page-1286-0) *[CONFIG\\_BT\\_CL](#page-1287-0)[ASSIC\\_ENABLED](#page-1289-0)* && *CON-FIG\_BT\_BLUEDROID\_ENABLED*

#### Contains:

- *CONFIG\_BT\_HFP\_AG\_ENABLE*
- *CONFIG\_[BT\\_HFP\\_AUDIO\\_DATA\\_PATH](#page-1287-1)*
- *CONFIG\_BT\_HFP\_CLIENT\_ENABLE*

## **CON[FIG\\_BT\\_HFP\\_CLIENT\\_ENABLE](#page-1290-1)**

### [Hands Free Unit](#page-1290-2)

<span id="page-1290-2"></span>*Found in: Component config* > *Bluetooth* > *Bluedroid Options* > *CONFIG\_BT\_CLASSIC\_ENABLED* > *CONFIG\_BT\_HFP\_ENABLE*

### **Default value:**

• [Yes \(enabled\) if](#page-1279-2) *CO[NFIG\\_BT\\_H](#page-1286-0)[FP\\_ENABLE](#page-1287-0)* && *CO[NFIG\\_BT\\_BLUEDROID\\_ENABLED](#page-1289-0)*

# **CONFIG\_BT\_HFP\_AG\_ENABLE**

#### Audio Gateway

<span id="page-1290-0"></span>*Found in: Component config* > *Bluetooth* > *Bluedroid Options* > *CONFIG\_BT\_CLASSIC\_ENABLED* > *CONFIG\_BT\_HFP\_ENABLE*

## **Default value:**

• [Yes \(enabled\) if](#page-1279-2) *CO[NFIG\\_BT\\_H](#page-1286-0)[FP\\_ENABLE](#page-1287-0)* && *CO[NFIG\\_BT\\_BLUEDROID\\_ENABLED](#page-1289-0)*

# **CONFIG\_BT\_HFP\_AUDIO\_DATA\_PATH**

## audio(SCO) data path

<span id="page-1290-1"></span>*Found in: Component config* > *Bluetooth* > *Bluedroid Options* > *CONFIG\_BT\_CLASSIC\_ENABLED* > *CONFIG\_BT\_HFP\_ENABLE*

SCO data path, i.e. HCI or PCM. This option is set using API "esp\_bredr\_sco\_datapath\_set" in Bluetooth host. [Default SCO data](#page-1279-2) p[ath can als](#page-1286-0)o [be set in Bluetooth](#page-1287-0) C[ontroller.](#page-1289-0)

[Available options:](#page-1290-3)

• PCM (CONFIG\_BT\_HFP\_AUDIO\_DATA\_PATH\_PCM)

• HCI (CONFIG BT HFP AUDIO DATA PATH HCI)

## **CONFIG\_BT\_HFP\_WBS\_ENABLE**

### Wide Band Speech

*Found in: Component config* > *Bluetooth* > *Bluedroid Options*

<span id="page-1291-2"></span>This enables Wide Band Speech. Should disable it when SCO data path is PCM. Otherwise there will be no data transmitted via GPIOs.

### **Default v[alue:](#page-1279-2)**

• Yes (enabled) if *CONFIG\_BT\_HFP\_AUDIO\_DATA\_PATH\_HCI* && *CON-FIG\_BT\_BLUEDROID\_ENABLED*

## **CONFIG\_BT\_HID\_ENABLED**

Classic B[T HID](#page-1287-1)

*Found in: Component config* > *Bluetooth* > *Bluedroid Options*

<span id="page-1291-1"></span>This enables the BT HID Host

### **Default value:**

• [No \(disabled](#page-1279-2)) [if](#page-1286-0) *[CONFIG\\_BT\\_CL](#page-1287-0)ASSIC\_ENABLED* && *CON-FIG\_BT\_BLUEDROID\_ENABLED*

### Contains:

• *CONFIG\_BT\_HID\_DEVICE\_ENABLED*

• *CONFIG\_[BT\\_HID\\_HOST\\_ENABLED](#page-1287-1)*

## **CON[FIG\\_BT\\_HID\\_HOST\\_ENABLED](#page-1291-3)**

## [Classic BT HID Host](#page-1291-4)

*Found in: Component config* > *Bluetooth* > *Bluedroid Options* > *CONFIG\_BT\_HID\_ENABLED*

<span id="page-1291-4"></span>This enables the BT HID Host

#### **Default value:**

• [No \(disabled\) if](#page-1279-2) *CO[NFIG\\_BT\\_](#page-1286-0)[HID\\_ENABLED](#page-1287-0)* && *[CONFIG\\_BT\\_BLUEDROID\\_EN](#page-1291-1)ABLED*

## **CONFIG\_BT\_HID\_DEVICE\_ENABLED**

Classic BT HID Device

*Found in: Component config* > *Bluetooth* > *Bluedroid Options* > *CONFIG\_BT\_HID\_ENABLED*

<span id="page-1291-3"></span>This enables the BT HID Device

## **CONFIG\_BT\_[BLE\\_ENABLED](#page-1279-2)**

## Bluetooth Low Energy

*Found in: Component config* > *Bluetooth* > *Bluedroid Options*

<span id="page-1291-0"></span>This enables Bluetooth Low Energy

#### **Default value:**

• [Yes \(enabled](#page-1279-2)) [if](#page-1286-0) *[CONFIG\\_BT\\_BLU](#page-1287-0)EDROID\_ENABLED* && *CON-FIG\_BT\_BLUEDROID\_ENABLED*

## **CONFIG\_BT\_GATTS\_ENABLE**

Include GATT server module(GATTS)

<span id="page-1292-0"></span>*Found in: Component config* > *Bluetooth* > *Bluedroid Options* > *CONFIG\_BT\_BLE\_ENABLED*

This option can be disabled when the app work only on gatt client mode

### **Default value:**

• [Yes \(enabled\) if](#page-1279-2) *CO[NFIG\\_BT\\_](#page-1286-0)B[LE\\_ENABLED](#page-1287-0)* && *[CONFIG\\_BT\\_BLUEDROID\\_EN](#page-1291-0)ABLED*

# **CONFIG\_BT\_GATTS\_PPCP\_CHAR\_GAP**

Enable Peripheral Preferre[d Connection Parameters chara](#page-1291-0)cteri[stic in GAP service](#page-1287-1)

*Found in: Component config* > *Bluetooth* > *Bluedroid Options* > *CONFIG\_BT\_BLE\_ENABLED* > *CON-FIG\_BT\_GATTS\_ENABLE*

This enables "Peripheral Preferred Connection Parameters" characteristic (UUID: 0x2A04) in GAP service th[at has connection p](#page-1279-2)ar[ameters li](#page-1286-0)k[e min/max connect](#page-1287-0)io[n interval, slave latency and sup](#page-1291-0)er[vision](#page-1292-0) [timeout multiplier](#page-1292-0)

#### **Default value:**

• No (disabled) if *CONFIG\_BT\_GATTS\_ENABLE* && *CONFIG\_BT\_BLUEDROID\_ENABLED*

# **CONFIG\_BT\_BLE\_BLUFI\_ENABLE**

Include blufi function

*Found in: Component config* > *Bluetooth* > *Bluedroid Options* > *CONFIG\_BT\_BLE\_ENABLED* > *CON-FIG\_BT\_GATTS\_ENABLE*

This option can be close when the app does not require blufi function.

### **Default v[alue:](#page-1279-2)**

• [No \(disabled\) if](#page-1292-0) *CO[NFIG\\_BT\\_](#page-1286-0)G[ATTS\\_ENABLE](#page-1287-0)* && *[CONFIG\\_BT\\_BLUEDROID\\_EN](#page-1291-0)A[BLED](#page-1292-0)*

# **CONFIG\_BT\_GATT\_MAX\_SR\_PROFILES**

Max GATT Server Profile[s](#page-1292-0)

*Found in: Component config* > *Bluetooth* > *Bluedroid Options* > *CONFIG\_BT\_BLE\_ENABLED* > *CON-FIG\_BT\_GATTS\_ENABLE*

Maximum GATT Server Profiles Count

#### **Range:**

• [from 1 to 32 if](#page-1292-0) *CONFIG\_BT\_GATTS\_ENABLE* && *CONFIG\_BT\_BLUEDROID\_ENABLED* && *CONFIG\_BT\_BLUEDROID\_ENABLED*

#### **Default value:**

• 8 if *CONFIG\_BT\_GATTS\_ENABLE* && *CONFIG\_BT\_BLUEDROID\_ENABLED* && *CON-FIG\_BT\_BLUE[DROID\\_ENABLED](#page-1292-0)*

## **CONFIG\_BT\_GA[TT\\_MAX\\_SR\\_ATTRIBUTES](#page-1292-0)**

Max GA[TT Service Attributes](#page-1287-1)

*Found in: Component config* > *Bluetooth* > *Bluedroid Options* > *CONFIG\_BT\_BLE\_ENABLED* > *CON-FIG\_BT\_GATTS\_ENABLE*

#### Maximum GATT Service Attributes Count

**Range:**

• [from 1 to 500 if](#page-1292-0) *CONFIG\_BT\_GATTS\_ENABLE* && *CONFIG\_BT\_BLUEDROID\_ENABLED* && *CONFIG\_BT\_BLUEDROID\_ENABLED*

### **Default value:**

• 100 if *CONFIG\_BT\_GATTS\_ENABLE* && *CONFIG\_BT\_BLUEDROID\_ENABLED* && *CONFIG\_BT\_BLUEDROID\_ENABLED*

## **CONFIG\_BT\_GATTS[\\_SEND\\_SERVICE\\_CHANGE](#page-1292-0)\_MO[DE](#page-1287-1)**

### GATTS S[ervice Change Mode](#page-1287-1)

*Found in: Component config* > *Bluetooth* > *Bluedroid Options* > *CONFIG\_BT\_BLE\_ENABLED* > *CON-FIG\_BT\_GATTS\_ENABLE*

Service change indication mode for GATT Server.

Available [options:](#page-1279-2)

- GATTS manually send service change indication (CON-FIG BT GATTS SEND SERVICE CHANGE MANUAL) Manually send service change indication through API
- esp\_ble\_gatts\_send\_service\_change\_indication() • GATTS automatically send service change indication (CON-FIG\_BT\_GATTS\_SEND\_SERVICE\_CHANGE\_AUTO)

Let Bluedroid handle the service change indication internally

## **CONFIG\_BT\_GATTS\_ROBUST\_CACHING\_ENABLED**

Enable Robust Caching on Server Side

*Found in: Component config* > *Bluetooth* > *Bluedroid Options* > *CONFIG\_BT\_BLE\_ENABLED* > *CON-FIG\_BT\_GATTS\_ENABLE*

This option enables the GATT robust caching feature on the server. if turned on, the Client Supported Features characteristic, Databa[se Hash c](#page-1286-0)ha[racteristic, and Ser](#page-1287-0)ve[r Supported Features character](#page-1291-0)ist[ic will](#page-1292-0) [be include](#page-1292-0)[d in the GAP SER](#page-1279-2)VICE.

### **Default value:**

• No (disabled) if *CONFIG\_BT\_GATTS\_ENABLE* && *CONFIG\_BT\_BLUEDROID\_ENABLED*

# **CONFIG\_BT\_GATTS\_DEVICE\_NAME\_WRITABLE**

Allow to write device nam[e by GATT clients](#page-1292-0)

*Found in: Component config* > *Bluetooth* > *Bluedroid Options* > *CONFIG\_BT\_BLE\_ENABLED* > *CON-FIG\_BT\_GATTS\_ENABLE*

Enabling this option allows remote GATT clients to write device name

#### **Default v[alue:](#page-1279-2)**

• [No \(disabled\) if](#page-1292-0) *CO[NFIG\\_BT\\_](#page-1286-0)G[ATTS\\_ENABLE](#page-1287-0)* && *[CONFIG\\_BT\\_BLUEDROID\\_EN](#page-1291-0)A[BLED](#page-1292-0)*

## **CONFIG\_BT\_GATTS\_APPEARANCE\_WRITABLE**

Allow to write appearance [by GATT clients](#page-1292-0)

*Found in: Component config* > *Bluetooth* > *Bluedroid Options* > *CONFIG\_BT\_BLE\_ENABLED* > *CON-FIG\_BT\_GATTS\_ENABLE*

Enabling this option allows remote GATT clients to write appearance

## **Default v[alue:](#page-1279-2)**

• [No \(disabled\) if](#page-1292-0) *CONFIG\_BT\_GATTS\_ENABLE* && *CONFIG\_BT\_BLUEDROID\_ENABLED*

## **CONFIG\_BT\_GATTC\_ENABLE**

Include GATT client module(GATTC)

*Found in: Component config* > *Bluetooth* > *Bluedroid Options* > *CONFIG\_BT\_BLE\_ENABLED*

<span id="page-1294-0"></span>This option can be close when the app work only on gatt server mode

#### **Default value:**

• [Yes \(enabled\) if](#page-1279-2) *CO[NFIG\\_BT\\_](#page-1286-0)B[LE\\_ENABLED](#page-1287-0)* && *[CONFIG\\_BT\\_BLUEDROID\\_EN](#page-1291-0)ABLED*

# **CONFIG\_BT\_GATTC\_MAX\_CACHE\_CHAR**

Max gattc cache characteri[stic for discover](#page-1291-0)

*Found in: Component config* > *Bluetooth* > *Bluedroid Options* > *CONFIG\_BT\_BLE\_ENABLED* > *CON-FIG\_BT\_GATTC\_ENABLE*

Maximum GATTC cache characteristic count

#### **Range:**

• [from 1 to 500 if](#page-1294-0) *CO[NFIG\\_BT\\_](#page-1286-0)G[ATTC\\_ENABLE](#page-1287-0)* && *[CONFIG\\_BT\\_BLUEDROID\\_EN](#page-1291-0)A[BLED](#page-1294-0)* **Default value:**

• 40 if *CONFIG\_BT\_GATTC\_ENABLE* && *CONFIG\_BT\_BLUEDROID\_ENABLED*

# **CONFIG\_BT\_GATTC\_NOT[IF\\_REG\\_MAX](#page-1294-0)**

Max gattc notif[y\(indication\) register number](#page-1294-0)

*Found in: Component config* > *Bluetooth* > *Bluedroid Options* > *CONFIG\_BT\_BLE\_ENABLED* > *CON-FIG\_BT\_GATTC\_ENABLE*

Maximum GATTC notify(indication) register number

#### **Range:**

• [from 1 to 64 if](#page-1294-0) *CON[FIG\\_BT\\_G](#page-1286-0)[ATTC\\_ENABLE](#page-1287-0)* && *[CONFIG\\_BT\\_BLUEDROID\\_EN](#page-1291-0)A[BLED](#page-1294-0)*

**Default value:**

• 5 if *CONFIG\_BT\_GATTC\_ENABLE* && *CONFIG\_BT\_BLUEDROID\_ENABLED*

#### **CONFIG\_BT\_GATTC\_CAC[HE\\_NVS\\_FLASH](#page-1294-0)**

Save gattc cac[he data to nvs flash](#page-1294-0)

*Found in: Component config* > *Bluetooth* > *Bluedroid Options* > *CONFIG\_BT\_BLE\_ENABLED* > *CON-FIG\_BT\_GATTC\_ENABLE*

This select can save gattc cache data to nvs flash

## **Default v[alue:](#page-1279-2)**

• [No \(disable](#page-1294-0)d) if *CONFIG\_BT\_GATTC\_ENABLE* && *CON-FIG\_BT\_BLUEDROID\_ENABLED*

## **CONFIG\_BT\_GATTC\_CONNECT\_RETRY\_C[OUNT](#page-1294-0)**

The numb[er of attempts to reconnect if the co](#page-1287-1)nnection establishment failed

*Found in: Component config* > *Bluetooth* > *Bluedroid Options* > *CONFIG\_BT\_BLE\_ENABLED* > *CON-FIG\_BT\_GATTC\_ENABLE*

The number of attempts to reconnect if the connection establishment failed

**Range:**

• [from 0 to 255 if](#page-1294-0) *CONFIG\_BT\_GATTC\_ENABLE* && *CONFIG\_BT\_BLUEDROID\_ENABLED* **Default value:**

• 3 if *CONFIG\_BT\_GATTC\_ENABLE* && *CONFIG\_BT\_BLUEDROID\_ENABLED*

### **CONFIG\_BT\_BLE\_SMP\_ENABLE**

Include BLE security module(SMP)

*Found in: Component config* > *Bluetooth* > *Bluedroid Options* > *CONFIG\_BT\_BLE\_ENABLED*

<span id="page-1295-2"></span>This option can be close when the app not used the ble security connect.

#### **Default value:**

• [Yes \(enabled\) if](#page-1279-2) *CO[NFIG\\_BT\\_](#page-1286-0)B[LE\\_ENABLED](#page-1287-0)* && *[CONFIG\\_BT\\_BLUEDROID\\_EN](#page-1291-0)ABLED*

## **CONFIG\_BT\_SMP\_SLAVE\_CON\_PARAMS\_UPD\_ENABLE**

Slave enable connection pa[rameters update during pairing](#page-1291-0)

*Found in: Component config* > *Bluetooth* > *Bluedroid Options* > *CONFIG\_BT\_BLE\_ENABLED* > *CON-FIG\_BT\_BLE\_SMP\_ENABLE*

In order to reduce the pairing time, slave actively initiates connection parameters update during pairing.

#### **Default v[alue:](#page-1279-2)**

• [No \(disabled\)](#page-1295-2) [if](#page-1286-0) *CONFIG BT BLE SMP\_ENABLE* && *[CON-](#page-1295-2)FIG\_BT\_BLUEDROID\_ENABLED*

### **CONFIG\_BT\_BLE\_SMP\_ID\_RESET\_ENAB[LE](#page-1295-2)**

Reset dev[ice identity when all bonding record](#page-1287-1)s are deleted

*Found in: Component config* > *Bluetooth* > *Bluedroid Options* > *CONFIG\_BT\_BLE\_ENABLED* > *CON-FIG\_BT\_BLE\_SMP\_ENABLE*

There are tracking risks associated with using a fixed or static IRK. If enabled this option, Bluedroid will assign a new randomly-generated IRK when all pairing and bonding records are deleted. This would decreaset[he ability of a prev](#page-1279-2)io[usly paire](#page-1286-0)d [peer to be used to](#page-1287-0) de[termine whether a device with](#page-1291-0) w[hich it](#page-1295-2) [previously shared an IRK is w](#page-1295-2)ithin range.

### **Default value:**

• No (disabled) if *CONFIG\_BT\_BLE\_SMP\_ENABLE* && *CON-FIG\_BT\_BLUEDROID\_ENABLED*

#### **CONFIG\_BT\_STACK\_NO\_LOG**

Disable B[T debug logs \(minimize bin size\)](#page-1287-1)

<span id="page-1295-1"></span>*Found in: Component config* > *Bluetooth* > *Bluedroid Options*

This select can save the rodata code size

## **Default value:**

• [No \(disabled](#page-1279-2)) [if](#page-1286-0) *[CONFIG\\_BT\\_BLU](#page-1287-0)EDROID\_ENABLED* && *CON-FIG\_BT\_BLUEDROID\_ENABLED*

#### **BT DEBUG LOG LEVEL** Contains:

- *CONFIG\_[BT\\_LOG\\_A2D\\_TRACE\\_LEVEL](#page-1287-1)*
- *CONFIG\_BT\_LOG\_APPL\_TRACE\_LEVEL*
- <span id="page-1295-0"></span>• *CONFIG\_BT\_LOG\_AVCT\_TRACE\_LEVEL*
- *CONFIG\_BT\_LOG\_AVDT\_TRACE\_LEVEL*
- *[CONFIG\\_BT\\_LOG\\_AVRC\\_TRACE\\_LEVEL](#page-1298-0)*
- *[CONFIG\\_BT\\_LOG\\_BLUFI\\_TRACE\\_LEVEL](#page-1300-0)*
- *[CONFIG\\_BT\\_LOG\\_BNEP\\_TRACE\\_LEVEL](#page-1299-0)*
- *[CONFIG\\_BT\\_LOG\\_BTC\\_TRACE\\_LEVEL](#page-1299-1)*
- *[CONFIG\\_BT\\_LOG\\_BTIF\\_TRACE\\_LEVEL](#page-1299-2)*
- *[CONFIG\\_BT\\_LOG\\_BTM\\_TRACE\\_LEVEL](#page-1302-1)*
- *CONFIG\_BT\_LOG\_GAP\_TRACE\_LEVEL*
- *CONFIG\_BT\_LOG\_GATT\_TRACE\_LEVEL*
- *CONFIG\_BT\_LOG\_HCI\_TRACE\_LEVEL*
- *CONFIG\_BT\_LOG\_HID\_TRACE\_LEVEL*
- *[CONFIG\\_BT\\_LOG\\_L2CAP\\_TRACE\\_LEVE](#page-1297-0)L*
- *[CONFIG\\_BT\\_LOG\\_MCA\\_TRACE\\_LEVEL](#page-1300-0)*
- *[CONFIG\\_BT\\_LOG\\_OSI\\_TRACE\\_LEVEL](#page-1296-0)*
- *[CONFIG\\_BT\\_LOG\\_PAN\\_TRACE\\_LEVEL](#page-1300-1)*
- *[CONFIG\\_BT\\_LOG\\_RFCOMM\\_TRACE\\_LEVE](#page-1296-1)L*
- *[CONFIG\\_BT\\_LOG\\_SDP\\_TRACE\\_LEVEL](#page-1299-0)*
- *[CONFIG\\_BT\\_LOG\\_SMP\\_TRACE\\_LEVEL](#page-1302-0)*

# **CON[FIG\\_BT\\_LOG\\_HCI\\_TRACE\\_LEVEL](#page-1297-2)**

[HCI layer](#page-1301-0)

*Found in: Component config* > *Bluetooth* > *Bluedroid Options* > *BT DEBUG LOG LEVEL*

<span id="page-1296-0"></span>Define BT trace level for HCI layer

Available options:

- NONE (CONFIG\_BT\_LOG\_HCI\_TRACE\_LEVEL\_NONE)
- ERROR (CONFIG\_BT\_LOG\_HCI\_TRACE\_LEVEL\_ERROR)
- WARNING (CONFIG\_BT\_LOG\_HCI\_TRACE\_LEVEL\_WARNING)
- API (CONFIG BT LOG HCI TRACE LEVEL API)
- EVENT (CONFIG\_BT\_LOG\_HCI\_TRACE\_LEVEL\_EVENT)
- DEBUG (CONFIG\_BT\_LOG\_HCI\_TRACE\_LEVEL\_DEBUG)
- VERBOSE (CONFIG\_BT\_LOG\_HCI\_TRACE\_LEVEL\_VERBOSE)

# **CONFIG\_BT\_LOG\_BTM\_TRACE\_LEVEL**

### BTM layer

*Found in: Component config* > *Bluetooth* > *Bluedroid Options* > *BT DEBUG LOG LEVEL*

Define BT trace level for BTM layer

Available options:

- NONE (CONFIG\_BT\_LOG\_BTM\_TRACE\_LEVEL\_NONE)
- ERROR (CONFIG\_BT\_LOG\_BTM\_TRACE\_LEVEL\_ERROR)
- WARNING (CONFIG BT LOG BTM TRACE LEVEL WARNING)
- API (CONFIG BT LOG BTM TRACE LEVEL API)
- EVENT (CONFIG BT LOG BTM TRACE LEVEL EVENT)
- DEBUG (CONFIG\_BT\_LOG\_BTM\_TRACE\_LEVEL\_DEBUG)
- VERBOSE (CONFIG\_BT\_LOG\_BTM\_TRACE\_LEVEL\_VERBOSE)

# **CONFIG\_BT\_LOG\_L2CAP\_TRACE\_LEVEL**

L2CAP layer

*Found in: Component config* > *Bluetooth* > *Bluedroid Options* > *BT DEBUG LOG LEVEL*

<span id="page-1296-1"></span>Define BT trace level for L2CAP layer

Available options:

• NONE (CONFIG BT LOG L2CAP TRACE LEVEL NONE)

- ERROR (CONFIG BT LOG L2CAP TRACE LEVEL ERROR)
- WARNING (CONFIG\_BT\_LOG\_L2CAP\_TRACE\_LEVEL\_WARNING)
- API (CONFIG\_BT\_LOG\_L2CAP\_TRACE\_LEVEL\_API)
- EVENT (CONFIG\_BT\_LOG\_L2CAP\_TRACE\_LEVEL\_EVENT)
- DEBUG (CONFIG\_BT\_LOG\_L2CAP\_TRACE\_LEVEL\_DEBUG)
- VERBOSE (CONFIG\_BT\_LOG\_L2CAP\_TRACE\_LEVEL\_VERBOSE)

# **CONFIG\_BT\_LOG\_RFCOMM\_TRACE\_LEVEL**

## RFCOMM layer

*Found in: Component config* > *Bluetooth* > *Bluedroid Options* > *BT DEBUG LOG LEVEL*

<span id="page-1297-1"></span>Define BT trace level for RFCOMM layer

Available options:

- NONE (CONFIG BT LOG RFCOMM TRACE LEVEL NONE)
- ERROR (CONFIG BT LOG RFCOMM TRACE LEVEL ERROR)
- WARNING (CONFIG\_BT\_LOG\_RFCOMM\_TRACE\_LEVEL\_WARNING)
- API (CONFIG\_BT\_LOG\_RFCOMM\_TRACE\_LEVEL\_API)
- EVENT (CONFIG BT LOG RFCOMM TRACE LEVEL EVENT)
- DEBUG (CONFIG\_BT\_LOG\_RFCOMM\_TRACE\_LEVEL\_DEBUG)
- VERBOSE (CONFIG BT LOG RFCOMM TRACE LEVEL VERBOSE)

# **CONFIG\_BT\_LOG\_SDP\_TRACE\_LEVEL**

SDP layer

*Found in: Component config* > *Bluetooth* > *Bluedroid Options* > *BT DEBUG LOG LEVEL*

<span id="page-1297-2"></span>Define BT trace level for SDP layer

Available options:

- NONE (CONFIG\_BT\_LOG\_SDP\_TRACE\_LEVEL\_NONE)
- ERROR (CONFIG\_BT\_LOG\_SDP\_TRACE\_LEVEL\_ERROR)
- WARNING (CONFIG\_BT\_LOG\_SDP\_TRACE\_LEVEL\_WARNING)
- API (CONFIG\_BT\_LOG\_SDP\_TRACE\_LEVEL\_API)
- EVENT (CONFIG BT LOG SDP TRACE LEVEL EVENT)
- DEBUG (CONFIG\_BT\_LOG\_SDP\_TRACE\_LEVEL\_DEBUG)
- VERBOSE (CONFIG\_BT\_LOG\_SDP\_TRACE\_LEVEL\_VERBOSE)

# **CONFIG\_BT\_LOG\_GAP\_TRACE\_LEVEL**

### GAP layer

*Found in: Component config* > *Bluetooth* > *Bluedroid Options* > *BT DEBUG LOG LEVEL*

<span id="page-1297-0"></span>Define BT trace level for GAP layer

Available options:

- NONE (CONFIG BT LOG GAP TRACE LEVEL NONE)
- ERROR (CONFIG\_BT\_LOG\_GAP\_TRACE\_LEVEL\_ERROR)
- WARNING (CONFIG\_BT\_LOG\_GAP\_TRACE\_LEVEL\_WARNING)
- API (CONFIG\_BT\_LOG\_GAP\_TRACE\_LEVEL\_API)
- EVENT (CONFIG\_BT\_LOG\_GAP\_TRACE\_LEVEL\_EVENT)
- DEBUG (CONFIG\_BT\_LOG\_GAP\_TRACE\_LEVEL\_DEBUG)

• VERBOSE (CONFIG BT LOG GAP TRACE LEVEL VERBOSE)

# **CONFIG\_BT\_LOG\_BNEP\_TRACE\_LEVEL**

### BNEP layer

*Found in: Component config* > *Bluetooth* > *Bluedroid Options* > *BT DEBUG LOG LEVEL*

Define BT trace level for BNEP layer

Available options:

- NONE (CONFIG\_BT\_LOG\_BNEP\_TRACE\_LEVEL\_NONE)
- ERROR (CONFIG\_BT\_LOG\_BNEP\_TRACE\_LEVEL\_ERROR)
- WARNING (CONFIG\_BT\_LOG\_BNEP\_TRACE\_LEVEL\_WARNING)
- API (CONFIG BT LOG BNEP TRACE LEVEL API)
- EVENT (CONFIG BT LOG BNEP TRACE LEVEL EVENT)
- DEBUG (CONFIG BT LOG BNEP TRACE LEVEL DEBUG)
- VERBOSE (CONFIG\_BT\_LOG\_BNEP\_TRACE\_LEVEL\_VERBOSE)

# **CONFIG\_BT\_LOG\_PAN\_TRACE\_LEVEL**

PAN layer

*Found in: Component config* > *Bluetooth* > *Bluedroid Options* > *BT DEBUG LOG LEVEL*

Define BT trace level for PAN layer

Available options:

- NONE (CONFIG BT LOG PAN TRACE LEVEL NONE)
- ERROR (CONFIG BT LOG PAN TRACE LEVEL ERROR)
- WARNING (CONFIG\_BT\_LOG\_PAN\_TRACE\_LEVEL\_WARNING)
- API (CONFIG BT LOG PAN TRACE LEVEL API)
- EVENT (CONFIG\_BT\_LOG\_PAN\_TRACE\_LEVEL\_EVENT)
- DEBUG (CONFIG\_BT\_LOG\_PAN\_TRACE\_LEVEL\_DEBUG)
- VERBOSE (CONFIG\_BT\_LOG\_PAN\_TRACE\_LEVEL\_VERBOSE)

# **CONFIG\_BT\_LOG\_A2D\_TRACE\_LEVEL**

A2D layer

*Found in: Component config* > *Bluetooth* > *Bluedroid Options* > *BT DEBUG LOG LEVEL*

Define BT trace level for A2D layer

Available options:

- NONE (CONFIG\_BT\_LOG\_A2D\_TRACE\_LEVEL\_NONE)
- ERROR (CONFIG BT LOG A2D TRACE LEVEL ERROR)
- WARNING (CONFIG\_BT\_LOG\_A2D\_TRACE\_LEVEL\_WARNING)
- API (CONFIG BT LOG A2D TRACE LEVEL API)
- EVENT (CONFIG BT LOG A2D TRACE LEVEL EVENT)
- DEBUG (CONFIG BT LOG A2D TRACE LEVEL DEBUG)
- VERBOSE (CONFIG\_BT\_LOG\_A2D\_TRACE\_LEVEL\_VERBOSE)

# **CONFIG\_BT\_LOG\_AVDT\_TRACE\_LEVEL**

### AVDT layer

*Found in: Component config* > *Bluetooth* > *Bluedroid Options* > *BT DEBUG LOG LEVEL*

Define BT trace level for AVDT layer

Available options:

- NONE (CONFIG BT LOG AVDT TRACE LEVEL NONE)
- ERROR (CONFIG\_BT\_LOG\_AVDT\_TRACE\_LEVEL\_ERROR)
- WARNING (CONFIG\_BT\_LOG\_AVDT\_TRACE\_LEVEL\_WARNING)
- API (CONFIG BT LOG AVDT TRACE LEVEL API)
- EVENT (CONFIG\_BT\_LOG\_AVDT\_TRACE\_LEVEL\_EVENT)
- DEBUG (CONFIG\_BT\_LOG\_AVDT\_TRACE\_LEVEL\_DEBUG)
- VERBOSE (CONFIG BT LOG AVDT TRACE LEVEL VERBOSE)

# **CONFIG\_BT\_LOG\_AVCT\_TRACE\_LEVEL**

AVCT layer

*Found in: Component config* > *Bluetooth* > *Bluedroid Options* > *BT DEBUG LOG LEVEL*

Define BT trace level for AVCT layer

Available options:

- NONE (CONFIG\_BT\_LOG\_AVCT\_TRACE\_LEVEL\_NONE)
- ERROR (CONFIG\_BT\_LOG\_AVCT\_TRACE\_LEVEL\_ERROR)
- WARNING (CONFIG\_BT\_LOG\_AVCT\_TRACE\_LEVEL\_WARNING)
- API (CONFIG\_BT\_LOG\_AVCT\_TRACE\_LEVEL\_API)
- EVENT (CONFIG BT LOG AVCT TRACE LEVEL EVENT)
- DEBUG (CONFIG BT LOG AVCT TRACE LEVEL DEBUG)
- VERBOSE (CONFIG BT LOG AVCT TRACE LEVEL VERBOSE)

# **CONFIG\_BT\_LOG\_AVRC\_TRACE\_LEVEL**

AVRC layer

*Found in: Component config* > *Bluetooth* > *Bluedroid Options* > *BT DEBUG LOG LEVEL*

Define BT trace level for AVRC layer

Available options:

- NONE (CONFIG\_BT\_LOG\_AVRC\_TRACE\_LEVEL\_NONE)
- ERROR (CONFIG\_BT\_LOG\_AVRC\_TRACE\_LEVEL\_ERROR)
- WARNING (CONFIG BT LOG AVRC TRACE LEVEL WARNING)
- API (CONFIG BT LOG AVRC TRACE LEVEL API)
- EVENT (CONFIG\_BT\_LOG\_AVRC\_TRACE\_LEVEL\_EVENT)
- DEBUG (CONFIG BT LOG AVRC TRACE LEVEL DEBUG)
- VERBOSE (CONFIG\_BT\_LOG\_AVRC\_TRACE\_LEVEL\_VERBOSE)

# **CONFIG\_BT\_LOG\_MCA\_TRACE\_LEVEL**

# MCA layer

<span id="page-1299-0"></span>*Found in: Component config* > *Bluetooth* > *Bluedroid Options* > *BT DEBUG LOG LEVEL*

Available options:

- NONE (CONFIG\_BT\_LOG\_MCA\_TRACE\_LEVEL\_NONE)
- ERROR (CONFIG\_BT\_LOG\_MCA\_TRACE\_LEVEL\_ERROR)
- WARNING (CONFIG BT LOG MCA TRACE LEVEL WARNING)
- API (CONFIG BT LOG MCA TRACE LEVEL API)
- EVENT (CONFIG\_BT\_LOG\_MCA\_TRACE\_LEVEL\_EVENT)
- DEBUG (CONFIG\_BT\_LOG\_MCA\_TRACE\_LEVEL\_DEBUG)
- VERBOSE (CONFIG\_BT\_LOG\_MCA\_TRACE\_LEVEL\_VERBOSE)

# **CONFIG\_BT\_LOG\_HID\_TRACE\_LEVEL**

HID layer

*Found in: Component config* > *Bluetooth* > *Bluedroid Options* > *BT DEBUG LOG LEVEL*

<span id="page-1300-1"></span>Define BT trace level for HID layer

Available options:

- NONE (CONFIG\_BT\_LOG\_HID\_TRACE\_LEVEL\_NONE)
- ERROR (CONFIG\_BT\_LOG\_HID\_TRACE\_LEVEL\_ERROR)
- WARNING (CONFIG\_BT\_LOG\_HID\_TRACE\_LEVEL\_WARNING)
- API (CONFIG\_BT\_LOG\_HID\_TRACE\_LEVEL\_API)
- EVENT (CONFIG\_BT\_LOG\_HID\_TRACE\_LEVEL\_EVENT)
- DEBUG (CONFIG\_BT\_LOG\_HID\_TRACE\_LEVEL\_DEBUG)
- VERBOSE (CONFIG\_BT\_LOG\_HID\_TRACE\_LEVEL\_VERBOSE)

# **CONFIG\_BT\_LOG\_APPL\_TRACE\_LEVEL**

APPL layer

*Found in: Component config* > *Bluetooth* > *Bluedroid Options* > *BT DEBUG LOG LEVEL*

Define BT trace level for APPL layer

Available options:

- NONE (CONFIG\_BT\_LOG\_APPL\_TRACE\_LEVEL\_NONE)
- ERROR (CONFIG BT LOG APPL TRACE LEVEL ERROR)
- WARNING (CONFIG BT LOG APPL TRACE LEVEL WARNING)
- API (CONFIG\_BT\_LOG\_APPL\_TRACE\_LEVEL\_API)
- EVENT (CONFIG BT LOG APPL TRACE LEVEL EVENT)
- DEBUG (CONFIG\_BT\_LOG\_APPL\_TRACE\_LEVEL\_DEBUG)
- VERBOSE (CONFIG\_BT\_LOG\_APPL\_TRACE\_LEVEL\_VERBOSE)

# **CONFIG\_BT\_LOG\_GATT\_TRACE\_LEVEL**

GATT layer

*Found in: Component config* > *Bluetooth* > *Bluedroid Options* > *BT DEBUG LOG LEVEL*

<span id="page-1300-0"></span>Define BT trace level for GATT layer

Available options:

- NONE (CONFIG BT LOG GATT TRACE LEVEL NONE)
- ERROR (CONFIG\_BT\_LOG\_GATT\_TRACE\_LEVEL\_ERROR)
- WARNING (CONFIG\_BT\_LOG\_GATT\_TRACE\_LEVEL\_WARNING)
- API (CONFIG\_BT\_LOG\_GATT\_TRACE\_LEVEL\_API)
- EVENT (CONFIG\_BT\_LOG\_GATT\_TRACE\_LEVEL\_EVENT)
- DEBUG (CONFIG\_BT\_LOG\_GATT\_TRACE\_LEVEL\_DEBUG)
- VERBOSE (CONFIG BT LOG GATT TRACE LEVEL VERBOSE)

# **CONFIG\_BT\_LOG\_SMP\_TRACE\_LEVEL**

SMP layer

*Found in: Component config* > *Bluetooth* > *Bluedroid Options* > *BT DEBUG LOG LEVEL*

<span id="page-1301-0"></span>Define BT trace level for SMP layer

Available options:

- NONE (CONFIG BT LOG SMP TRACE LEVEL NONE)
- ERROR (CONFIG\_BT\_LOG\_SMP\_TRACE\_LEVEL\_ERROR)
- WARNING (CONFIG\_BT\_LOG\_SMP\_TRACE\_LEVEL\_WARNING)
- API (CONFIG BT LOG SMP TRACE LEVEL API)
- EVENT (CONFIG\_BT\_LOG\_SMP\_TRACE\_LEVEL\_EVENT)
- DEBUG (CONFIG BT LOG SMP TRACE LEVEL DEBUG)
- VERBOSE (CONFIG\_BT\_LOG\_SMP\_TRACE\_LEVEL\_VERBOSE)

# **CONFIG\_BT\_LOG\_BTIF\_TRACE\_LEVEL**

BTIF layer

*Found in: Component config* > *Bluetooth* > *Bluedroid Options* > *BT DEBUG LOG LEVEL*

Define BT trace level for BTIF layer

Available options:

- NONE (CONFIG\_BT\_LOG\_BTIF\_TRACE\_LEVEL\_NONE)
- ERROR (CONFIG\_BT\_LOG\_BTIF\_TRACE\_LEVEL\_ERROR)
- WARNING (CONFIG\_BT\_LOG\_BTIF\_TRACE\_LEVEL\_WARNING)
- API (CONFIG BT LOG BTIF TRACE LEVEL API)
- EVENT (CONFIG\_BT\_LOG\_BTIF\_TRACE\_LEVEL\_EVENT)
- DEBUG (CONFIG\_BT\_LOG\_BTIF\_TRACE\_LEVEL\_DEBUG)
- VERBOSE (CONFIG BT LOG BTIF TRACE LEVEL VERBOSE)

# **CONFIG\_BT\_LOG\_BTC\_TRACE\_LEVEL**

### BTC layer

*Found in: Component config* > *Bluetooth* > *Bluedroid Options* > *BT DEBUG LOG LEVEL*

Define BT trace level for BTC layer

Available options:

- NONE (CONFIG\_BT\_LOG\_BTC\_TRACE\_LEVEL\_NONE)
- ERROR (CONFIG\_BT\_LOG\_BTC\_TRACE\_LEVEL\_ERROR)
- WARNING (CONFIG\_BT\_LOG\_BTC\_TRACE\_LEVEL\_WARNING)
- API (CONFIG BT LOG BTC TRACE LEVEL API)
- EVENT (CONFIG\_BT\_LOG\_BTC\_TRACE\_LEVEL\_EVENT)
- DEBUG (CONFIG BT LOG BTC TRACE LEVEL DEBUG)
- VERBOSE (CONFIG\_BT\_LOG\_BTC\_TRACE\_LEVEL\_VERBOSE)

## **CONFIG\_BT\_LOG\_OSI\_TRACE\_LEVEL**

OSI layer

*Found in: Component config* > *Bluetooth* > *Bluedroid Options* > *BT DEBUG LOG LEVEL*

<span id="page-1302-0"></span>Define BT trace level for OSI layer

Available options:

- NONE (CONFIG\_BT\_LOG\_OSI\_TRACE\_LEVEL\_NONE)
- ERROR (CONFIG\_BT\_LOG\_OSI\_TRACE\_LEVEL\_ERROR)
- WARNING (CONFIG BT LOG OSI TRACE LEVEL WARNING)
- API (CONFIG BT LOG OSI TRACE LEVEL API)
- EVENT (CONFIG BT LOG OSI TRACE LEVEL EVENT)
- DEBUG (CONFIG BT LOG OSI TRACE LEVEL DEBUG)
- VERBOSE (CONFIG\_BT\_LOG\_OSI\_TRACE\_LEVEL\_VERBOSE)

# **CONFIG\_BT\_LOG\_BLUFI\_TRACE\_LEVEL**

### BLUFI layer

*Found in: Component config* > *Bluetooth* > *Bluedroid Options* > *BT DEBUG LOG LEVEL*

Define BT trace level for BLUFI layer

Available options:

- NONE (CONFIG BT LOG BLUFI TRACE LEVEL NONE)
- ERROR (CONFIG\_BT\_LOG\_BLUFI\_TRACE\_LEVEL\_ERROR)
- WARNING (CONFIG BT LOG BLUFI TRACE LEVEL WARNING)
- API (CONFIG\_BT\_LOG\_BLUFI\_TRACE\_LEVEL\_API)
- EVENT (CONFIG\_BT\_LOG\_BLUFI\_TRACE\_LEVEL\_EVENT)
- DEBUG (CONFIG\_BT\_LOG\_BLUFI\_TRACE\_LEVEL\_DEBUG)
- VERBOSE (CONFIG\_BT\_LOG\_BLUFI\_TRACE\_LEVEL\_VERBOSE)

### **CONFIG\_BT\_ACL\_CONNECTIONS**

### BT/BLE MAX ACL CONNECTIONS(1~9)

# *Found in: Component config* > *Bluetooth* > *Bluedroid Options*

Maximum BT/BLE connection count. The ESP32-C3/S3 chip supports a maximum of 10 instances, including ADV, SCAN and connections. The ESP32-C3/S3 chip can connect up to 9 devices if ADV or SCAN uses only one. If ADV and SCAN are both used, The ESP32-C3/S3 chip is connected to a maximum [of 8 devices. Bec](#page-1279-0)au[se Bluetoo](#page-1286-0)t[h cannot reclaim us](#page-1287-0)ed instances once ADV or SCAN is used.

**Range:**

• from 1 to 9 if *CONFIG\_BT\_BLUEDROID\_ENABLED* && *CON-FIG\_BT\_BLUEDROID\_ENABLED*

**Default value:**

• 4 if *CONFIG\_BT\_BLUEDROID\_ENABLED* && *CONFIG\_BT\_BLUEDROID\_ENABLED*

### **CONFIG\_BT\_MULTI\_CONNECTION\_ENBALE**

Enable BLE multi-connections

*Found in: Component config* > *Bluetooth* > *Bluedroid Options*

Enable this option if there are multiple connections

### **Default value:**

• [Yes \(enabled\) if](#page-1279-0) *CO[NFIG\\_BT\\_](#page-1286-0)B[LE\\_ENABLED](#page-1287-0)* && *CONFIG\_BT\_BLUEDROID\_ENABLED*

# **CONFIG\_BT\_ALLOCATION\_FROM\_SPIRAM\_FIRST**

BT/BLE will first malloc t[he memory from the PSRAM](#page-1291-0)

*Found in: Component config* > *Bluetooth* > *Bluedroid Options*

This select can save the internal RAM if there have the PSRAM

### **Default value:**

• [No \(disabled](#page-1279-0)) [if](#page-1286-0) *[CONFIG\\_BT\\_BLU](#page-1287-0)EDROID\_ENABLED && CON-FIG\_BT\_BLUEDROID\_ENABLED*

### **CONFIG\_BT\_BLE\_DYNAMIC\_ENV\_ME[MORY](#page-1287-1)**

Use dyna[mic memory allocation in BT/BLE s](#page-1287-1)tack

*Found in: Component config* > *Bluetooth* > *Bluedroid Options*

This select can make the allocation of memory will become more flexible

#### **Default value:**

• [No \(disabled](#page-1279-0)) [if](#page-1286-0) *[CONFIG\\_BT\\_BLU](#page-1287-0)EDROID\_ENABLED && CON-FIG\_BT\_BLUEDROID\_ENABLED*

# **CONFIG\_BT\_BLE\_HOST\_QUEUE\_CON[G\\_CHECK](#page-1287-1)**

BLE queu[e congestion check](#page-1287-1)

*Found in: Component config* > *Bluetooth* > *Bluedroid Options*

When scanning and scan duplicate is not enabled, if there are a lot of adv packets around or application layer handling adv packets is slow, it will cause the controller memory to run out. if enabled, adv packets will be los[t when host queue](#page-1279-0) is [congested](#page-1286-0).

### **Default value:**

• No (disabled) if *CONFIG\_BT\_BLE\_ENABLED* && *CONFIG\_BT\_BLUEDROID\_ENABLED*

# **CONFIG\_BT\_SMP\_MAX\_BONDS**

BT/BLE maximum bond [device count](#page-1291-0)

*Found in: Component config* > *Bluetooth* > *Bluedroid Options*

The number of security records for peer devices.

# **CONFIG\_BT\_[BLE\\_ACT\\_SCAN](#page-1279-0)[\\_REP\\_AD](#page-1286-0)[V\\_SCAN](#page-1287-0)**

Report adv data and scan response individually when BLE active scan

*Found in: Component config* > *Bluetooth* > *Bluedroid Options*

Originally, when doing BLE active scan, Bluedroid will not report adv to application layer until receive scan response. This option is used to disable the behavior. When enable this option, Bluedroid will report adv [data or scan respo](#page-1279-0)n[se to appli](#page-1286-0)ca[tion layer immedia](#page-1287-0)tely.

# Memory reserved at start of DRAM for Bluetooth stack

#### **Default value:**

• No (disabled) if *CONFIG\_BT\_BLUEDROID\_ENABLED* && *CONFIG\_BT\_BLE\_ENABLED* && *CONFIG\_BT\_BLUEDROID\_ENABLED*

## **CONFIG\_BT\_BLE\_ESTAB\_L[INK\\_CONN\\_TOUT](#page-1287-1)**

Timeout of B[LE connection establishment](#page-1287-1)

*Found in: Component config* > *Bluetooth* > *Bluedroid Options*

Bluetooth Connection establishment maximum time, if connection time exceeds this value, the connection establishment fails, ESP\_GATTC\_OPEN\_EVT or ESP\_GATTS\_OPEN\_EVT is triggered.

#### **Range:**

• from 1 to 60 if *CONFIG\_BT\_BLE\_ENABLED* && *CONFIG\_BT\_BLUEDROID\_ENABLED* **Default value:**

• 30 if *CONFIG\_BT\_BLE\_ENABLED* && *CONFIG\_BT\_BLUEDROID\_ENABLED*

### **CONFIG\_BT\_MAX\_DEVIC[E\\_NAME\\_LEN](#page-1291-0)**

length of blueto[oth device name](#page-1291-0)

*Found in: Component config* > *Bluetooth* > *Bluedroid Options*

Bluetooth Device name length shall be no larger than 248 octets, If the broadcast data cannot contain the complete device name, then only the shortname will be displayed, the rest parts that can't fit in will be truncat[ed.](#page-1279-0)

#### **Range:**

• from 32 to 248 if *CONFIG\_BT\_BLUEDROID\_ENABLED* && *CON-FIG\_BT\_BLUEDROID\_ENABLED*

#### **Default value:**

• 32 if *CONFIG\_BT\_BLUEDROID\_ENABLED* && *CONFIG\_BT\_BLUEDROID\_ENABLED*

#### **CONFIG\_BT\_[BLE\\_RPA\\_SUPPORTED](#page-1287-1)**

Update RPA to [Controller](#page-1287-1)

*Found in: Component config* > *Bluetooth* > *Bluedroid Options*

This enables controller RPA list function. For ESP32, ESP32 only support network privacy mode. If this option is enabled, ESP32 will only accept advertising packets from peer devices that contain private address, HW will not receive the advertising packets contain identity address after IRK changed. If this option isd[isabled, address re](#page-1279-0)so[lution will](#page-1286-0) b[e performed in the h](#page-1287-0)ost, so the functions that require controller to resolve address in the white list cannot be used. This option is disabled by default on ESP32, please enable or disable this option according to your own needs.

For other BLE chips, devices support network privacy mode and device privacy mode, users can switch the two modes according to their own needs. So this option is enabled by default.

#### **Default value:**

• Yes (enabled) if *CONFIG\_BT\_CONTROLLER\_DISABLED* && *CON-FIG\_BT\_BLUEDROID\_ENABLED* && *CONFIG\_BT\_CONTROLLER\_DISABLED* && *CONFIG\_BT\_BLUEDROID\_ENABLED*

## **CONFIG\_BT\_[BLE\\_RPA\\_TIMEOUT](#page-1287-1)**

Timeout [of resolvable private address](#page-1287-1)

*Found in: Component config* > *Bluetooth* > *Bluedroid Options*

This set RPA timeout of Controller and Host. Default is 900 s (15 minutes). Range is 1 s to 1 hour  $(3600 s).$ 

**Range:**

• from 1 to 3600 if *CONFIG\_BT\_BLE\_ENABLED* && *CONFIG\_BT\_BLUEDROID\_ENABLED* **Default value:**

• 900 if *CONFIG\_BT\_BLE\_ENABLED* && *CONFIG\_BT\_BLUEDROID\_ENABLED*

### **CONFIG\_BT\_BLE\_50\_FEAT[URES\\_SUPPORTED](#page-1291-0)**

Enable BLE 5.0 [features](#page-1291-0)

*Found in: Component config* > *Bluetooth* > *Bluedroid Options*

<span id="page-1305-0"></span>Enabling this option activates BLE 5.0 features. This option is universally supported in chips that support BLE, except for ESP32.

#### **Default v[alue:](#page-1279-0)**

• Yes (enabled) if *CONFIG\_BT\_BLE\_ENABLED* && (*CON-FIG\_BT\_CONTROLLER\_ENABLED* || *CONFIG\_BT\_CONTROLLER\_DISABLED*) && *CONFIG\_BT\_BLUEDROID\_ENABLED*

## **CONFIG\_BT\_[BLE\\_42\\_FEATURES\\_SUPPORT](#page-1287-2)[ED](#page-1291-0)**

Enable B[LE 4.2 features](#page-1287-1)

*Found in: Component config* > *Bluetooth* > *Bluedroid Options*

This enables BLE 4.2 features.

#### **Default value:**

• [No \(disable](#page-1279-0)d[\) if](#page-1286-0) *[CONFIG\\_BT\\_](#page-1287-0)BLE\_ENABLED* && (*CON-FIG\_BT\_CONTROLLER\_ENABLED* || *CONFIG\_BT\_CONTROLLER\_DISABLED*) && *CONFIG\_BT\_BLUEDROID\_ENABLED*

### **CONFIG\_BT\_[BLE\\_FEAT\\_PERIODIC\\_ADV\\_S](#page-1287-2)[YNC\\_](#page-1291-0)[TRANSFER](#page-1287-3)**

Enable B[LE periodic advertising sync transfer feat](#page-1287-1)ure

*Found in: Component config* > *Bluetooth* > *Bluedroid Options*

This enables BLE periodic advertising sync transfer feature

#### **Default value:**

• No [\(disab](#page-1279-0)le[d\)](#page-1286-0) if *[CONFIG\\_](#page-1287-0)BT\_BLUEDROID\_ENABLED* && *CONFIG\_BT\_BLE\_50\_FEATURES\_SUPPORTED* && ((*CON-FIG\_BT\_CONTROLLER\_ENABLED* && SOC\_ESP\_NIMBLE\_CONTROLLER) || *CONFIG\_BT\_CONTROLLER\_DISABLED*) && *CONFIG\_BT\_BLUEDROID\_ENABLED*

### **CONFIG\_BT\_[BLE\\_FEAT\\_PERIODIC\\_ADV\\_E](#page-1287-2)[NH](#page-1305-0)**

Enable pe[riodic adv enhancements\(adi support\)](#page-1287-3)

*Found in: Component config* > *Bluetooth* > *Bluedroid Options*

Enable the periodic advertising enhancements

#### **Default value:**

• No [\(disab](#page-1279-0)le[d\)](#page-1286-0) if *[CONFIG\\_](#page-1287-0)BT\_BLUEDROID\_ENABLED* && *CONFIG\_BT\_BLE\_50\_FEATURES\_SUPPORTED* && ((*CON-FIG\_BT\_CONTROLLER\_ENABLED* && SOC\_ESP\_NIMBLE\_CONTROLLER) || *CONFIG\_BT\_CONTROLLER\_DISABLED*) && *CONFIG\_BT\_BLUEDROID\_ENABLED*

### **CONFIG\_BT\_BLE\_FEAT\_CREATE\_SYNC\_ENH**

Enable create sync enhancements(reporting disable and duplicate filtering enable support)

*Found in: Component config* > *Bluetooth* > *Bluedroid Options*

Enable the create sync enhancements

## **Default value:**

• No [\(disab](#page-1279-0)le[d\)](#page-1286-0) if *[CONFIG\\_](#page-1287-0)BT\_BLUEDROID\_ENABLED* && *CONFIG\_BT\_BLE\_50\_FEATURES\_SUPPORTED* && ((*CON-FIG\_BT\_CONTROLLER\_ENABLED* && SOC\_ESP\_NIMBLE\_CONTROLLER) || *CONFIG\_BT\_CONTROLLER\_DISABLED*) && *CONFIG\_BT\_BLUEDROID\_ENABLED*

# **CONFIG\_BT\_[BLE\\_HIGH\\_DUTY\\_ADV\\_INTE](#page-1287-2)[RVAL](#page-1305-0)**

Enable B[LE high duty advertising interval feature](#page-1287-3)

*Found in: Component config* > *Bluetooth* > *Bluedroid Options*

This enable BLE high duty advertising interval feature

## **Default value:**

• [No \(disabled\) if](#page-1279-0) *CO[NFIG\\_BT\\_](#page-1286-0)B[LE\\_ENABLED](#page-1287-0)* && *CONFIG\_BT\_BLUEDROID\_ENABLED*

# **NimBLE Options** Contains:

- *CONFIG\_BT\_NIMBLE\_SV[C\\_GAP\\_DEVICE\\_NAME](#page-1291-0)*
- *CONFIG\_BT\_NIMBLE\_HS\_STOP\_TIMEOUT\_MS*
- <span id="page-1306-0"></span>• *CONFIG\_BT\_NIMBLE\_HOST\_QUEUE\_CONG\_CHECK*
- *BLE Services*
- *[CONFIG\\_BT\\_NIMBLE\\_WHITELIST\\_SIZE](#page-1311-0)*
- *[CONFIG\\_BT\\_NIMBLE\\_BLE\\_GATT\\_BLOB\\_TRAN](#page-1318-0)SFER*
- *[CONFIG\\_BT\\_NIMBLE\\_50\\_FEATURE\\_SUPPORT](#page-1328-0)*
- *[CONFIG\\_BT](#page-1326-0)\_NIMBLE\_ROLE\_BROADCASTER*
- *[CONFIG\\_BT\\_NIMBLE\\_ROLE\\_CENTRAL](#page-1323-0)*
- *[CONFIG\\_BT\\_NIMBLE\\_HIGH\\_DUTY\\_ADV\\_ITVL](#page-1323-1)*
- *[CONFIG\\_BT\\_NIMBLE\\_MESH](#page-1319-0)*
- *[CONFIG\\_BT\\_NIMBLE\\_ROLE\\_OBSERVER](#page-1309-0)*
- *[CONFIG\\_BT\\_NIMBLE\\_ROLE\\_PERIPHER](#page-1309-1)AL*
- *[CONFIG\\_BT\\_NIMBLE\\_SECURITY\\_ENABLE](#page-1328-1)*
- *[CONFIG\\_BT\\_NIMBLE\\_BLUFI](#page-1316-0)\_ENABLE*
- *[CONFIG\\_BT\\_NIMBLE\\_ENABLE\\_CONN\\_R](#page-1309-2)EATTEMPT*
- *[CONFIG\\_BT\\_NIMBLE\\_DYNAMIC\\_SERVICE](#page-1309-3)*
- *[CONFIG\\_BT\\_NIMBLE\\_USE\\_ESP\\_TIMER](#page-1310-0)*
- *[CONFIG\\_BT\\_NIMBLE\\_DEBUG](#page-1323-2)*
- *[CONFIG\\_BT\\_NIMBLE\\_HS\\_FLOW\\_CTRL](#page-1318-1)*
- *[CONFIG\\_BT\\_NIMBLE\\_VS\\_SUPPORT](#page-1311-1)*
- *[CONFIG\\_BT\\_NIMBLE\\_OPTIMIZE\\_MULT](#page-1323-3)I\_CONN*
- *[CONFIG\\_BT\\_NIMBLE\\_ENC\\_AD](#page-1311-2)V\_DATA*
- *[CONFIG\\_BT\\_NIMBLE\\_SVC\\_GAP\\_APPEA](#page-1315-0)RANCE*
- *[GAP Service](#page-1327-0)*
- *[Host-controller Transport](#page-1327-1)*
- *[CONFIG\\_BT\\_NIMBLE\\_GAP\\_DEVICE\\_NA](#page-1328-2)ME\_MAX\_LEN*
- *[CONFIG\\_BT\\_NIMBLE\\_MAX\\_BONDS](#page-1312-0)*
- *[CONFIG\\_BT](#page-1324-0)\_NIMBLE\_MAX\_CCCDS*
- *[CONFIG\\_BT\\_NIMBLE\\_M](#page-1328-3)AX\_CONNECTIONS*
- *[CONFIG\\_BT\\_NIMBLE\\_L2CAP\\_COC\\_MAX\\_NUM](#page-1312-1)*
- *[CONFIG\\_BT\\_NIMBLE\\_GATT\\_MAX\\_P](#page-1308-0)ROCS*
- *[CONFIG\\_BT\\_NIMBLE\\_MEM\\_ALLOC](#page-1308-1)\_MODE*
- *[Memory Settings](#page-1307-0)*
- *CONFIG\_BT\_NIMBLE\_LOG\_LEVEL*
- *CONFIG\_BT\_NIMBLE\_HOST\_TASK\_STACK\_SIZE*
- *CONFIG\_BT\_NIMBLE\_CRYPTO\_STACK\_MBEDTLS*
- *CONFIG\_BT\_NIMBLE\_NVS\_PERSIST*
- *[CONFIG\\_BT\\_NIMBLE\\_ATT\\_PREFER](#page-1307-2)RED\_MTU*
- *[CONFIG\\_BT\\_NIMBLE\\_SMP\\_ID\\_RESET](#page-1309-4)*
- *[CONFIG\\_BT\\_NIMBLE\\_RPA\\_TIMEOUT](#page-1318-2)*
- *[CONFIG\\_BT\\_NIMBLE\\_PINNED\\_TO\\_C](#page-1309-5)ORE\_CHOICE*
- *[CONFIG\\_BT\\_NIMBLE\\_TEST\\_THROUGHPUT\\_TE](#page-1312-2)ST*

# **CON[FIG\\_BT\\_NIMBLE\\_MEM\\_ALLOC\\_MODE](#page-1308-2)**

[Memory allocation strategy](#page-1323-4)

*Found in: Component config* > *Bluetooth* > *NimBLE Options*

<span id="page-1307-1"></span>Allocation strategy for NimBLE host stack, essentially provides ability to allocate all required dynamic allocations from,

- Inte[rnal DRAM memo](#page-1279-0)ry [only](#page-1286-0)
- External SPIRAM memory only
- Either internal or external memory based on default malloc() behavior in ESP-IDF
- Internal IRAM memory wherever applicable else internal DRAM

Available options:

- Internal memory (CONFIG\_BT\_NIMBLE\_MEM\_ALLOC\_MODE\_INTERNAL)
- External SPIRAM (CONFIG\_BT\_NIMBLE\_MEM\_ALLOC\_MODE\_EXTERNAL)
- Default alloc mode (CONFIG\_BT\_NIMBLE\_MEM\_ALLOC\_MODE\_DEFAULT)
- Internal IRAM (CONFIG\_BT\_NIMBLE\_MEM\_ALLOC\_MODE\_IRAM\_8BIT) Allows to use IRAM memory region as 8bit accessible region. Every unaligned (8bit or 16bit) access will result in an exception and incur penalty of certain clock cycles per unaligned read/write.

# **CONFIG\_BT\_NIMBLE\_LOG\_LEVEL**

NimBLE Host log verbosity

# *Found in: Component config* > *Bluetooth* > *NimBLE Options*

<span id="page-1307-2"></span>Select NimBLE log level. Please make a note that the selected NimBLE log verbosity can not exceed the level set in "Component config --> Log output --> Default log verbosity".

Available [options:](#page-1279-0)

- No logs (CONFIG\_BT\_NIMBLE\_LOG\_LEVEL\_NONE)
- Error logs (CONFIG\_BT\_NIMBLE\_LOG\_LEVEL\_ERROR)
- Warning logs (CONFIG\_BT\_NIMBLE\_LOG\_LEVEL\_WARNING)
- Info logs (CONFIG\_BT\_NIMBLE\_LOG\_LEVEL\_INFO)
- Debug logs (CONFIG\_BT\_NIMBLE\_LOG\_LEVEL\_DEBUG)

# **CONFIG\_BT\_NIMBLE\_MAX\_CONNECTIONS**

Maximum number of concurrent connections

<span id="page-1307-0"></span>*Found in: Component config* > *Bluetooth* > *NimBLE Options*

Defines maximum number of concurrent BLE connections. For ESP32, user is expected to configure BTDM\_CTRL\_BLE\_MAX\_CONN from controller menu along with this option. Similarly for ESP32- C3 or ESP32-S3, user is expected to configure BT\_CTRL\_BLE\_MAX\_ACT from controller menu. For ESP32C2, ESP32C6 and ESP32H2, each connection will take about 1k DRAM.

#### **Range:**

• from 1 to 9 if *CONFIG\_BT\_NIMBLE\_ENABLED* && *CONFIG\_BT\_NIMBLE\_ENABLED* **Default value:**

• 3 if *CONFIG\_BT\_NIMBLE\_ENABLED* && *CONFIG\_BT\_NIMBLE\_ENABLED*

# **CONFIG\_BT\_NIMBLE\_M[AX\\_BONDS](#page-1287-4)**

Maximum nu[mber of bonds to save across reboot](#page-1287-4)s

*Found in: Component config* > *Bluetooth* > *NimBLE Options*

<span id="page-1308-0"></span>Defines maximum number of bonds to save for peer security and our security

#### **Default value:**

• 3 if *[CONFIG\\_BT\\_](#page-1279-0)N[IMBLE\\_E](#page-1286-0)N[ABLED](#page-1306-0)* && *CONFIG\_BT\_NIMBLE\_ENABLED*

### **CONFIG\_BT\_NIMBLE\_MAX\_CCCDS**

Maximum nu[mber of CCC descriptors to save acr](#page-1287-4)oss [reboots](#page-1287-4)

*Found in: Component config* > *Bluetooth* > *NimBLE Options*

<span id="page-1308-1"></span>Defines maximum number of CCC descriptors to save

#### **Default value:**

• 8 if *[CONFIG\\_BT\\_](#page-1279-0)N[IMBLE\\_E](#page-1286-0)N[ABLED](#page-1306-0)* && *CONFIG\_BT\_NIMBLE\_ENABLED*

### **CONFIG\_BT\_NIMBLE\_L2CAP\_COC\_MAX\_NUM**

Maximum nu[mber of connection oriented channe](#page-1287-4)ls

*Found in: Component config* > *Bluetooth* > *NimBLE Options*

Defines maximum number of BLE Connection Oriented Channels. When set to (0), BLE COC is not compiled in

**Range:**

• from 0 to 9 if *CONFIG\_BT\_NIMBLE\_ENABLED* && *CONFIG\_BT\_NIMBLE\_ENABLED*

**Default value:**

• 0 if *CONFIG\_BT\_NIMBLE\_ENABLED* && *CONFIG\_BT\_NIMBLE\_ENABLED*

### **CONFIG\_BT\_NIMBLE\_PI[NNED\\_TO\\_CORE\\_CHOICE](#page-1287-4)**

The CPU core [on which NimBLE host will run](#page-1287-4)

*Found in: Component config* > *Bluetooth* > *NimBLE Options*

<span id="page-1308-2"></span>The CPU core on which NimBLE host will run. You can choose Core 0 or Core 1. Cannot specify no-affinity

Available [options:](#page-1279-0)

- Core 0 (PRO CPU) (CONFIG\_BT\_NIMBLE\_PINNED\_TO\_CORE\_0)
- Core 1 (APP CPU) (CONFIG\_BT\_NIMBLE\_PINNED\_TO\_CORE\_1)

# **CONFIG\_BT\_NIMBLE\_HOST\_TASK\_STACK\_SIZE**

### NimBLE Host task stack size

*Found in: Component config* > *Bluetooth* > *NimBLE Options*

<span id="page-1309-4"></span>This configures stack size of NimBLE host task

#### **Default value:**

- [5120 if](#page-1279-0) *CONFI[G\\_BLE\\_ME](#page-1286-0)SH* && *[CONFI](#page-1306-0)G\_BT\_NIMBLE\_ENABLED* && *CON-FIG\_BT\_NIMBLE\_ENABLED*
- 4096 if *CONFIG\_BT\_NIMBLE\_ENABLED* && *CONFIG\_BT\_NIMBLE\_ENABLED*

## **CONFIG\_BT\_[NIMBLE\\_ROLE\\_CENTRA](#page-1287-4)[L](#page-1340-0)**

#### Enable BLE Cent[ral role](#page-1287-4)

*Found in: Component config* > *Bluetooth* > *NimBLE Options*

<span id="page-1309-1"></span>Enables central role

#### **Default value:**

• [Yes \(enabled\) if](#page-1279-0) *CO[NFIG\\_BT\\_](#page-1286-0)[NIMBLE\\_ENABLE](#page-1306-0)D* && *CONFIG\_BT\_NIMBLE\_ENABLED*

## **CONFIG\_BT\_NIMBLE\_ROLE\_PERIPHERAL**

Enable BLE Peripheral rol[e](#page-1287-4)

*Found in: Component config* > *Bluetooth* > *NimBLE Options*

<span id="page-1309-3"></span>Enable peripheral role

#### **Default value:**

• [Yes \(enabled\) if](#page-1279-0) *CO[NFIG\\_BT\\_](#page-1286-0)[NIMBLE\\_ENABLE](#page-1306-0)D* && *CONFIG\_BT\_NIMBLE\_ENABLED*

### **CONFIG\_BT\_NIMBLE\_ROLE\_BROADCASTER**

Enable BLE Broadcaster r[ole](#page-1287-4)

*Found in: Component config* > *Bluetooth* > *NimBLE Options*

<span id="page-1309-0"></span>Enables broadcaster role

#### **Default value:**

• [Yes \(enabled\) if](#page-1279-0) *CO[NFIG\\_BT\\_](#page-1286-0)[NIMBLE\\_ENABLE](#page-1306-0)D* && *CONFIG\_BT\_NIMBLE\_ENABLED*

# **CONFIG\_BT\_NIMBLE\_ROLE\_OBSERVER**

Enable BLE Observer role

*Found in: Component config* > *Bluetooth* > *NimBLE Options*

<span id="page-1309-2"></span>Enables observer role

#### **Default value:**

• [Yes \(enabled\) if](#page-1279-0) *CO[NFIG\\_BT\\_](#page-1286-0)[NIMBLE\\_ENABLE](#page-1306-0)D* && *CONFIG\_BT\_NIMBLE\_ENABLED*

### **CONFIG\_BT\_NIMBLE\_NVS\_PERSIST**

Persist the BLE Bonding k[eys in NVS](#page-1287-4)

*Found in: Component config* > *Bluetooth* > *NimBLE Options*

<span id="page-1309-5"></span>Enable this flag to make bonding persistent across device reboots

### **Default value:**

• [No \(disabled\) if](#page-1279-0) *CO[NFIG\\_BT\\_](#page-1286-0)[NIMBLE\\_ENABLE](#page-1306-0)D* && *CONFIG\_BT\_NIMBLE\_ENABLED*

### **CONFIG\_BT\_NIMBLE\_SMP\_ID\_RESET**

Reset device identity when all bonding records are deleted

*Found in: Component config* > *Bluetooth* > *NimBLE Options*

There are tracking risks associated with using a fixed or static IRK. If enabled this option, Bluedroid will assign a new randomly-generated IRK when all pairing and bonding records are deleted. This would decrease the ability of a previously paired [peer to be used to](#page-1306-0) determine whether a device with which it previously [shared an IRK is](#page-1279-0) wi[thin range](#page-1286-0).

### **Default value:**

• No (disabled) if *CONFIG\_BT\_NIMBLE\_ENABLED*

## **CONFIG\_BT\_NIMBLE\_SECURITY\_ENABLE**

Enable BLE SM feature

*Found in: Component config* > *Bluetooth* > *NimBLE Options*

<span id="page-1310-0"></span>Enable BLE sm feature

#### **Default value:**

• [Yes \(enabled\) if](#page-1279-0) *CO[NFIG\\_BT\\_](#page-1286-0)[NIMBLE\\_ENABLE](#page-1306-0)D* && *CONFIG\_BT\_NIMBLE\_ENABLED*

#### Contains:

- *CONFIG\_BT\_NIMBLE\_LL\_CFG\_FEAT\_LE\_ENCRYPTION*
- *CONFIG\_BT\_NIMBLE\_S[M\\_LVL](#page-1287-4)*
- *CONFIG\_BT\_NIMBLE\_SM\_LEGACY*
- *CONFIG\_BT\_NIMBLE\_SM\_SC*

### **CON[FIG\\_BT\\_NIMBLE\\_SM\\_LEGACY](#page-1310-1)**

[Security manager legacy pairing](#page-1310-2)

<span id="page-1310-1"></span>*Found in: Component config* > *Bluetooth* > *NimBLE Options* > *CON-FIG\_BT\_NIMBLE\_SECURITY\_ENABLE*

Enable security manager legacy pairing

### **Default value:**

• [Yes \(enabled\) if](#page-1310-0) *CONFIG\_[BT\\_NIMBL](#page-1286-0)E\_SEC[URITY\\_ENABLE](#page-1306-0)* && *[CON-](#page-1310-0)FIG\_BT\_NIMBLE\_ENABLED*

### **CONFIG\_BT\_NIMBLE\_SM\_SC**

Security [manager secure connections \(4.2](#page-1287-4))

<span id="page-1310-2"></span>*Found in: Component config* > *Bluetooth* > *NimBLE Options* > *CON-FIG\_BT\_NIMBLE\_SECURITY\_ENABLE*

Enable security manager secure connections

#### **Default value:**

• [Yes \(enabled\) if](#page-1310-0) *CONFIG\_[BT\\_NIMBL](#page-1286-0)E\_SEC[URITY\\_ENABLE](#page-1306-0) && [CON-](#page-1310-0)FIG\_BT\_NIMBLE\_ENABLED*

### **CONFIG\_BT\_NIMBLE\_SM\_SC\_DEBU[G\\_KEYS](#page-1310-0)**

Use prede[fined public-private key pair](#page-1287-4)

*Found in: Component config* > *Bluetooth* > *NimBLE Options* > *CON-FIG\_BT\_NIMBLE\_SECURITY\_ENABLE* > *CONFIG\_BT\_NIMBLE\_SM\_SC*

If this option is enabled, SM uses predefined DH key pair as described in Core Specification, Vol. 3, Part H, 2.3.5.6.1. This allows to decrypt air traffic easily and thus should only be used for debugging.

#### **Default value:**

• No (disabled) if *CONFIG\_BT\_NIMBLE\_SECURITY\_ENABLE* && *CON-FIG\_BT\_NIMBLE\_SM\_SC* && *CONFIG\_BT\_NIMBLE\_ENABLED*

### **CONFIG\_BT\_NIMBLE\_LL\_CFG\_FEA[T\\_LE\\_ENCRYPTION](#page-1310-0)**

#### Enable L[E encryption](#page-1310-2)

*Found in: Component config* > *Bluetooth* > *NimBLE Options* > *CON-FIG\_BT\_NIMBLE\_SECURITY\_ENABLE*

Enable encryption connection

#### **Default value:**

• [Yes \(enabled\) if](#page-1310-0) *CONFIG\_BT\_NIMBLE\_SECURITY\_ENABLE* && *CON-FIG\_BT\_NIMBLE\_ENABLED* && *CONFIG\_BT\_NIMBLE\_ENABLED*

#### **CONFIG\_BT\_NIMBLE\_SM\_LVL**

Securityl[evel](#page-1287-4)

<span id="page-1311-3"></span>*Found in: Component config* > *Bluetooth* > *NimBLE Options* > *CON-FIG\_BT\_NIMBLE\_SECURITY\_ENABLE*

LE Security Mode 1 Levels: 1. No Security 2. Unauthenticated pairing with encryption 3. Authenticated pairing with encrypt[ion 4. Authenticated](#page-1279-0) LE Secu[re Connec](#page-1286-0)tions pai[ring with encryption](#page-1306-0) using a 1[28-bit](#page-1310-0) [strength encryption key.](#page-1310-0)

#### **Default value:**

• 0 if *CONFIG\_BT\_NIMBLE\_SECURITY\_ENABLE* && *CONFIG\_BT\_NIMBLE\_ENABLED*

#### **CONFIG\_BT\_NIMBLE\_DEBUG**

Enable extrar[untime asserts and host debugging](#page-1310-0)

*Found in: Component config* > *Bluetooth* > *NimBLE Options*

<span id="page-1311-2"></span>This enables extra runtime asserts and host debugging

#### **Default value:**

• [No \(disabled\) if](#page-1279-0) *CO[NFIG\\_BT\\_](#page-1286-0)[NIMBLE\\_ENABLE](#page-1306-0)D* && *CONFIG\_BT\_NIMBLE\_ENABLED*

### **CONFIG\_BT\_NIMBLE\_DYNAMIC\_SERVICE**

Enable dynamic services

*Found in: Component config* > *Bluetooth* > *NimBLE Options*

<span id="page-1311-1"></span>This enables user to add/remove Gatt services at runtime

#### **CONFIG\_BT\_[NIMBLE\\_SVC\\_G](#page-1279-0)[AP\\_DEVI](#page-1286-0)C[E\\_NAME](#page-1306-0)**

BLE GAP default device name

*Found in: Component config* > *Bluetooth* > *NimBLE Options*

<span id="page-1311-0"></span>The Device Name characteristic shall contain the name of the device as an UTF-8 string. This name can be changed by using API ble\_svc\_gap\_device\_name\_set()

#### **Default v[alue:](#page-1279-0)**

• "nimble" if *CONFI[G\\_BT\\_NIM](#page-1286-0)B[LE\\_ENABLED](#page-1306-0)* && *CONFIG\_BT\_NIMBLE\_ENABLED*

## **CONFIG\_BT\_NIMBLE\_GAP\_DEVICE\_NAME\_MAX\_LEN**

Maximum length of BLE device name in octets

*Found in: Component config* > *Bluetooth* > *NimBLE Options*

<span id="page-1312-1"></span>Device Name characteristic value shall be 0 to 248 octets in length

#### **Default value:**

• 31 if *[CONFIG\\_BT](#page-1279-0)\_[NIMBLE\\_E](#page-1286-0)[NABLED](#page-1306-0)* && *CONFIG\_BT\_NIMBLE\_ENABLED*

# **CONFIG\_BT\_NIMBLE\_ATT\_PREFERRED\_MTU**

#### Preferred MTU [size in octets](#page-1287-4)

*Found in: Component config* > *Bluetooth* > *NimBLE Options*

<span id="page-1312-2"></span>This is the default value of ATT MTU indicated by the device during an ATT MTU exchange. This value can be changed using API ble att set preferred mtu()

#### **Default v[alue:](#page-1279-0)**

• 256 if *CONFIG\_BT[\\_NIMBLE\\_](#page-1286-0)E[NABLED](#page-1306-0)* && *CONFIG\_BT\_NIMBLE\_ENABLED*

### **CONFIG\_BT\_NIMBLE\_SVC\_GAP\_APPEARANCE**

External appeara[nce of the device](#page-1287-4)

*Found in: Component config* > *Bluetooth* > *NimBLE Options*

<span id="page-1312-0"></span>Standard BLE GAP Appearance value in HEX format e.g. 0x02C0

#### **Default value:**

• 0 if *[CONFIG\\_BT\\_](#page-1279-0)N[IMBLE\\_E](#page-1286-0)N[ABLED](#page-1306-0)* && *CONFIG\_BT\_NIMBLE\_ENABLED*

#### **Memory Settings** Contains:

- *CONFIG\_BT\_[NIMBLE\\_TRANSPORT\\_ACL\\_FROM](#page-1287-4)\_L[L\\_COUNT](#page-1287-4)*
- *CONFIG\_BT\_NIMBLE\_TRANSPORT\_EVT\_DISCARD\_COUNT*
- <span id="page-1312-4"></span>• *CONFIG\_BT\_NIMBLE\_MSYS\_BUF\_FROM\_HEAP*
- *CONFIG\_BT\_NIMBLE\_L2CAP\_COC\_SDU\_BUFF\_COUNT*
- *[CONFIG\\_BT\\_NIMBLE\\_MSYS\\_1\\_BLOCK\\_COUNT](#page-1313-0)*
- *[CONFIG\\_BT\\_NIMBLE\\_MSYS\\_1\\_BLOCK\\_SIZE](#page-1314-0)*
- *[CONFIG\\_BT\\_NIMBLE\\_MSYS\\_2\\_BLOCK\\_COUNT](#page-1313-1)*
- *[CONFIG\\_BT\\_NIMBLE\\_MSYS\\_2\\_BLOCK\\_SIZE](#page-1314-1)*
- *[CONFIG\\_BT\\_NIMBLE\\_TRANSPORT\\_ACL\\_SIZE](#page-1312-3)*
- *[CONFIG\\_BT\\_NIMBLE\\_TRANSPORT\\_EVT\\_CO](#page-1313-2)UNT*
- *[CONFIG\\_BT\\_NIMBLE\\_TRANSPORT\\_EVT\\_SIZE](#page-1313-3)*

### **CON[FIG\\_BT\\_NIMBLE\\_MSYS\\_1\\_BLOCK\\_COUNT](#page-1314-2)**

#### [MSYS\\_1 Block Count](#page-1314-3)

<span id="page-1312-3"></span>*Found in: Component config* > *Bluetooth* > *NimBLE Options* > *Memory Settings*

MSYS is a system level mbuf registry. For prepare write & prepare responses MBUFs are allocated out of msys 1 pool. For NIMBLE\_MESH enabled cases, this block count is increased by 8 than user defined co[unt.](#page-1279-0)

### **Default value:**

• 24 if SOC\_ESP\_NIMBLE\_CONTROLLER && *CONFIG\_BT\_NIMBLE\_ENABLED*

## **CONFIG\_BT\_NIMBLE\_MSYS\_1\_BLOCK\_SIZE**

### MSYS\_1 Block Size

*Found in: Component config* > *Bluetooth* > *NimBLE Options* > *Memory Settings*

<span id="page-1313-2"></span>Dynamic memory size of block 1

### **Default value:**

• [128 if SOC\\_ESP\\_](#page-1279-0)[NIMBLE\\_C](#page-1286-0)[ONTROLLER &&](#page-1306-0) *[CONFIG\\_BT\\_NI](#page-1312-4)MBLE\_ENABLED*

# **CONFIG\_BT\_NIMBLE\_MSYS\_2\_BLOCK\_COUNT**

# MSYS\_2 Block Count

*Found in: Component config* > *Bluetooth* > *NimBLE Options* > *Memory Settings*

<span id="page-1313-3"></span>Dynamic memory count

### **Default value:**

• 24 if *[CONFIG\\_BT](#page-1279-0)\_[NIMBLE\\_E](#page-1286-0)[NABLED](#page-1306-0)*

# **CONFIG\_BT\_NIMBLE\_MSYS\_2\_BLOCK\_SIZE**

## MSYS\_2 Block [Size](#page-1287-4)

*Found in: Component config* > *Bluetooth* > *NimBLE Options* > *Memory Settings*

Dynamic memory size of block 2

### **Default value:**

• 320 if *[CONFIG\\_B](#page-1279-0)T[\\_NIMBLE\\_](#page-1286-0)E[NABLED](#page-1306-0)*

## **CONFIG\_BT\_NIMBLE\_MSYS\_BUF\_FROM\_HEAP**

### Get Msys Mbuf [from heap](#page-1287-4)

*Found in: Component config* > *Bluetooth* > *NimBLE Options* > *Memory Settings*

<span id="page-1313-1"></span>This option sets the source of the shared msys mbuf memory between the Host and the Controller. Allocate the memory from the heap if this option is sets, from the mempool otherwise.

#### **Default v[alue:](#page-1279-0)**

• Yes (enabled) [if B](#page-1286-0)T[\\_LE\\_MSYS\\_INI](#page-1306-0)T[\\_IN\\_CONTROL](#page-1312-4)LER && *CON-FIG\_BT\_NIMBLE\_ENABLED*

# **CONFIG\_BT\_NIMBLE\_TRANSPORT\_ACL\_FROM\_LL\_COUNT**

#### ACL Buff[er count](#page-1287-4)

*Found in: Component config* > *Bluetooth* > *NimBLE Options* > *Memory Settings*

<span id="page-1313-0"></span>The number of ACL data buffers allocated for host.

### **Default value:**

• 24 if *[CONFIG\\_BT](#page-1279-0)\_[NIMBLE\\_E](#page-1286-0)[NABLED](#page-1306-0)* && *CON[FIG\\_BT\\_NIMBLE](#page-1312-4)\_ENABLED*

# **CONFIG\_BT\_NIMBLE\_TRANSPORT\_ACL\_SIZE**

#### Transport ACL [Buffer size](#page-1287-4)

### *Found in: Component config* > *Bluetooth* > *NimBLE Options* > *Memory Settings*

<span id="page-1313-4"></span>This is the maximum size of the data portion of HCI ACL data packets. It does not include the HCI data header (of 4 bytes)

#### **Default v[alue:](#page-1279-0)**

• 255 if *CONFIG\_BT\_NIMBLE\_ENABLED* && *CONFIG\_BT\_NIMBLE\_ENABLED*

### **CONFIG\_BT\_NIMBLE\_TRANSPORT\_EVT\_SIZE**

#### Transport Event [Buffer size](#page-1287-4)

*Found in: Component config* > *Bluetooth* > *NimBLE Options* > *Memory Settings*

<span id="page-1314-3"></span>This is the size of each HCI event buffer in bytes. In case of extended advertising, packets can be fragmented. 257 bytes is the maximum size of a packet.

#### **Default v[alue:](#page-1279-0)**

- 257 if *CONFIG\_BT\_NIMBLE\_EXT\_ADV* && *CONFIG\_BT\_NIMBLE\_ENABLED* && *CON-FIG\_BT\_NIMBLE\_ENABLED*
- 70 if *CONFIG\_BT\_NIMBLE\_ENABLED* && *CONFIG\_BT\_NIMBLE\_ENABLED*

## **CONFIG\_BT\_[NIMBLE\\_TRANSPORT\\_E](#page-1287-4)[VT\\_COUN](#page-1320-0)T**

Transport Even[t Buffer count](#page-1287-4)

*Found in: Component config* > *Bluetooth* > *NimBLE Options* > *Memory Settings*

<span id="page-1314-2"></span>This is the high priority HCI events' buffer size. High-priority event buffers are for everything except advertising reports. If there are no free high-priority event buffers then host will try to allocate a lowpriority b[uffer instead](#page-1279-0)

#### **Default value:**

• 30 if *CONFIG\_BT\_NIMBLE\_ENABLED* && *CONFIG\_BT\_NIMBLE\_ENABLED*

## **CONFIG\_BT\_NIMBLE\_TRANSPORT\_EVT\_DISCARD\_COUNT**

Discardable Tr[ansport Event Buffer count](#page-1287-4)

*Found in: Component config* > *Bluetooth* > *NimBLE Options* > *Memory Settings*

<span id="page-1314-0"></span>This is the low priority HCI events' buffer size. Low-priority event buffers are only used for advertising reports. If there are no free low-priority event buffers, then an incoming advertising report will get dropped

#### **Default v[alue:](#page-1279-0)**

• 8 if *CONFIG\_BT\_NIMBLE\_ENABLED* && *CONFIG\_BT\_NIMBLE\_ENABLED*

### **CONFIG\_BT\_NIMBLE\_L2CAP\_COC\_SDU\_BUFF\_COUNT**

L2cap coc Ser[vice Data Unit Buffer count](#page-1287-4)

*Found in: Component config* > *Bluetooth* > *NimBLE Options* > *Memory Settings*

<span id="page-1314-1"></span>This is the service data unit buffer count for l2cap coc.

#### **Default value:**

• 1 if *[CONFIG\\_BT\\_](#page-1279-0)N[IMBLE\\_E](#page-1286-0)N[ABLED](#page-1306-0)* && *CONFI[G\\_BT\\_NIMBLE\\_](#page-1312-4)ENABLED*

### **CONFIG\_BT\_NIMBLE\_GATT\_MAX\_PROCS**

Maximum nu[mber of GATT client procedures](#page-1287-4)

*Found in: Component config* > *Bluetooth* > *NimBLE Options*

Maximum number of GATT client procedures that can be executed.

#### **Default value:**

• 4 if *[CONFIG\\_BT\\_](#page-1279-0)N[IMBLE\\_E](#page-1286-0)N[ABLED](#page-1306-0)* && *CONFIG\_BT\_NIMBLE\_ENABLED*

## **CONFIG\_BT\_NIMBLE\_HS\_FLOW\_CTRL**

Enable Host Flow control

*Found in: Component config* > *Bluetooth* > *NimBLE Options*

<span id="page-1315-0"></span>Enable Host Flow control

### **Default value:**

• [No \(disabled\) if](#page-1279-0) *CO[NFIG\\_BT\\_](#page-1286-0)[NIMBLE\\_ENABLE](#page-1306-0)D* && *CONFIG\_BT\_NIMBLE\_ENABLED*

# **CONFIG\_BT\_NIMBLE\_HS\_FLOW\_CTRL\_ITVL**

### Host Flow control interval

*Found in: Component config* > *Bluetooth* > *NimBLE Options* > *CONFIG\_BT\_NIMBLE\_HS\_FLOW\_CTRL*

Host flow control interval in msecs

#### **Default value:**

• 1000 if *[CONFIG\\_](#page-1279-0)B[T\\_NIMBL](#page-1286-0)E[\\_HS\\_FLOW\\_CTR](#page-1306-0)L* && *[CONFIG\\_BT\\_NIMBLE\\_ENABLED](#page-1315-0)*

## **CONFIG\_BT\_NIMBLE\_HS\_FLOW\_CTRL\_THRESH**

#### Host Flow control [threshold](#page-1315-0)

*Found in: Component config* > *Bluetooth* > *NimBLE Options* > *CONFIG\_BT\_NIMBLE\_HS\_FLOW\_CTRL*

Host flow control threshold, if the number of free buffers are at or below this threshold, send an immediate number-of-completed-packets event

### **Default v[alue:](#page-1279-0)**

• 2 if *CONFIG\_BT\_NIMBLE\_HS\_FLOW\_CTRL* && *CONFIG\_BT\_NIMBLE\_ENABLED*

## **CONFIG\_BT\_NIMBLE\_HS\_FLOW\_CTRL\_TX\_ON\_DISCONNECT**

Host Flow con[trol on disconnect](#page-1315-0)

*Found in: Component config* > *Bluetooth* > *NimBLE Options* > *CONFIG\_BT\_NIMBLE\_HS\_FLOW\_CTRL*

Enable this option to send number-of-completed-packets event to controller after disconnection

### **Default value:**

• [Yes \(enabled](#page-1279-0)) [if](#page-1286-0) *[CONFIG\\_BT\\_NIM](#page-1306-0)B[LE\\_HS\\_FLOW\\_CTRL](#page-1315-0)* && *CON-FIG\_BT\_NIMBLE\_ENABLED*

# **CONFIG\_BT\_NIMBLE\_RPA\_TIMEOUT**

RPA time[out in seconds](#page-1287-4)

*Found in: Component config* > *Bluetooth* > *NimBLE Options*

<span id="page-1315-1"></span>Time interval between RPA address change.

**Range:**

• [from 1 to](#page-1279-0) [41400](#page-1286-0) if *[CONFIG\\_B](#page-1306-0)T\_NIMBLE\_ENABLED* && *CON-FIG\_BT\_NIMBLE\_ENABLED*

### **Default value:**

• 900 if *CONFIG\_BT\_NIMBLE\_ENABLED* && *CONFIG\_BT\_NIMBLE\_ENABLED*

### **CONFIG\_BT\_NIMBLE\_MESH**

Enable BLE mesh functionality

*Found in: Component config* > *Bluetooth* > *NimBLE Options*

<span id="page-1316-0"></span>Enable BLE Mesh example present in upstream mynewt-nimble and not maintained by Espressif.

IDF maintains ESP-BLE-MESH as the official Mesh solution. Please refer to ESP-BLE-MESH guide at: *:doc:*../[esp32/api-guides/e](#page-1279-0)s[p-ble-mesh](#page-1286-0)/[ble-mesh-index"](#page-1306-0)

#### **Default value:**

• No (disabled) if *CONFIG\_BT\_NIMBLE\_ENABLED* && *CONFIG\_BT\_NIMBLE\_ENABLED*

Contains:

- *CONFIG\_BT\_NIMBLE\_MESH\_PROVISIONER*
- *CONFIG\_BT\_NIMBLE\_M[ESH\\_PROV](#page-1287-4)*
- *CONFIG\_BT\_NIMBLE\_MESH\_GATT\_PROXY*
- *CONFIG\_BT\_NIMBLE\_MESH\_FRIEND*
- *[CONFIG\\_BT\\_NIMBLE\\_MESH\\_LOW\\_POWER](#page-1318-3)*
- *[CONFIG\\_BT\\_NIMBLE\\_MESH\\_PROX](#page-1316-1)Y*
- *[CONFIG\\_BT\\_NIMBLE\\_MESH\\_RELAY](#page-1317-0)*
- *[CONFIG\\_BT\\_NIMBLE\\_MESH\\_DEVICE\\_](#page-1317-1)NAME*
- *[CONFIG\\_BT\\_NIMBLE\\_MESH\\_NODE\\_COUNT](#page-1317-2)*

#### **CON[FIG\\_BT\\_NIMBLE\\_MESH\\_PROXY](#page-1317-4)**

[Enable mesh proxy functionality](#page-1318-4)

*Found in: Component config* > *Bluetooth* > *NimBLE Options* > *CONFIG\_BT\_NIMBLE\_MESH*

Enable proxy. This is automatically set whenever NIMBLE\_MESH\_PB\_GATT or NIM-BLE\_MESH\_GATT\_PROXY is set

#### **Default v[alue:](#page-1279-0)**

• No (disabled) if *CO[NFIG\\_BT\\_](#page-1286-0)[NIMBLE\\_MESH](#page-1306-0)* && *[CONFIG\\_BT\\_NIMBLE\\_ENAB](#page-1316-0)LED*

### **CONFIG\_BT\_NIMBLE\_MESH\_PROV**

Enable BLE mesh provisio[ning](#page-1316-0)

*Found in: Component config* > *Bluetooth* > *NimBLE Options* > *CONFIG\_BT\_NIMBLE\_MESH*

<span id="page-1316-1"></span>Enable mesh provisioning

#### **Default value:**

• [Yes \(enabled\) if](#page-1279-0) *CO[NFIG\\_BT\\_](#page-1286-0)[NIMBLE\\_MESH](#page-1306-0)* && *[CONFIG\\_BT\\_NIMBLE\\_ENAB](#page-1316-0)LED*

### **CONFIG\_BT\_NIMBLE\_MESH\_PB\_ADV**

Enable mesh provisioning [over advertising bearer](#page-1316-0)

*Found in: Component config* > *Bluetooth* > *NimBLE Options* > *CONFIG\_BT\_NIMBLE\_MESH* > *CON-FIG\_BT\_NIMBLE\_MESH\_PROV*

Enable this option to allow the device to be provisioned over the advertising bearer

### **Default v[alue:](#page-1279-0)**

• [Yes \(enabled\)](#page-1316-1) [if](#page-1286-0) *CONFIG BT\_NIMB[LE\\_MESH\\_PROV](#page-1316-0) && [CON-](#page-1316-1)FIG\_BT\_NIMBLE\_ENABLED*

### **CONFIG\_BT\_NIMBLE\_MESH\_PB\_GATT**

Enable mesh provisioning over GATT bearer

*Found in: Component config* > *Bluetooth* > *NimBLE Options* > *CONFIG\_BT\_NIMBLE\_MESH* > *CON-FIG\_BT\_NIMBLE\_MESH\_PROV*

Enable this option to allow the device to be provisioned over the GATT bearer

#### **Default v[alue:](#page-1279-0)**

• [Yes \(enabled\)](#page-1316-1) [if](#page-1286-0) *[CONFIG\\_BT\\_NIM](#page-1306-0)B[LE\\_MESH\\_PROV](#page-1316-0) && [CON-](#page-1316-1)FIG\_BT\_NIMBLE\_ENABLED*

## **CONFIG\_BT\_NIMBLE\_MESH\_GATT\_PR[OXY](#page-1316-1)**

Enable G[ATT Proxy functionality](#page-1287-4)

*Found in: Component config* > *Bluetooth* > *NimBLE Options* > *CONFIG\_BT\_NIMBLE\_MESH*

<span id="page-1317-0"></span>This option enables support for the Mesh GATT Proxy Service, i.e. the ability to act as a proxy between a Mesh GATT Client and a Mesh network

#### **Default v[alue:](#page-1279-0)**

• Yes (enabled) if *CO[NFIG\\_BT\\_](#page-1286-0)[NIMBLE\\_MESH](#page-1306-0)* && *[CONFIG\\_BT\\_NIMBLE\\_ENAB](#page-1316-0)LED*

### **CONFIG\_BT\_NIMBLE\_MESH\_RELAY**

Enable mesh relay function[ality](#page-1316-0)

*Found in: Component config* > *Bluetooth* > *NimBLE Options* > *CONFIG\_BT\_NIMBLE\_MESH*

<span id="page-1317-3"></span>Support for acting as a Mesh Relay Node

#### **Default value:**

• [No \(disabled\) if](#page-1279-0) *CO[NFIG\\_BT\\_](#page-1286-0)[NIMBLE\\_MESH](#page-1306-0)* && *[CONFIG\\_BT\\_NIMBLE\\_ENAB](#page-1316-0)LED*

## **CONFIG\_BT\_NIMBLE\_MESH\_LOW\_POWER**

Enable mesh low power m[ode](#page-1316-0)

*Found in: Component config* > *Bluetooth* > *NimBLE Options* > *CONFIG\_BT\_NIMBLE\_MESH*

<span id="page-1317-2"></span>Enable this option to be able to act as a Low Power Node

#### **Default value:**

• [No \(disabled\) if](#page-1279-0) *CO[NFIG\\_BT\\_](#page-1286-0)[NIMBLE\\_MESH](#page-1306-0)* && *[CONFIG\\_BT\\_NIMBLE\\_ENAB](#page-1316-0)LED*

## **CONFIG\_BT\_NIMBLE\_MESH\_FRIEND**

Enable mesh friend functi[onality](#page-1316-0)

*Found in: Component config* > *Bluetooth* > *NimBLE Options* > *CONFIG\_BT\_NIMBLE\_MESH*

<span id="page-1317-1"></span>Enable this option to be able to act as a Friend Node

#### **Default value:**

• [No \(disabled\) if](#page-1279-0) *CO[NFIG\\_BT\\_](#page-1286-0)[NIMBLE\\_MESH](#page-1306-0)* && *[CONFIG\\_BT\\_NIMBLE\\_ENAB](#page-1316-0)LED*

### **CONFIG\_BT\_NIMBLE\_MESH\_DEVICE\_NAME**

Set mesh device name

*Found in: Component config* > *Bluetooth* > *NimBLE Options* > *CONFIG\_BT\_NIMBLE\_MESH*

<span id="page-1317-4"></span>This value defines Bluetooth Mesh device/node name

#### **Default value:**

• "nimble-mesh-node" if *CONFIG\_BT\_NIMBLE\_MESH* && *CON-FIG\_BT\_NIMBLE\_ENABLED*

# **CONFIG\_BT\_NIMBLE\_MESH\_NODE\_COUN[T](#page-1316-0)**

Set mesh [node count](#page-1287-4)

*Found in: Component config* > *Bluetooth* > *NimBLE Options* > *CONFIG\_BT\_NIMBLE\_MESH*

<span id="page-1318-4"></span>Defines mesh node count.

#### **Default value:**

• 1 if *[CONFIG\\_BT\\_](#page-1279-0)N[IMBLE\\_M](#page-1286-0)ESH* && *[CONFIG\\_](#page-1306-0)B[T\\_NIMBLE\\_ENABLED](#page-1316-0)*

# **CONFIG\_BT\_NIMBLE\_MESH\_PROVISIONER**

Enable BLE [mesh provisioner](#page-1316-0)

*Found in: Component config* > *Bluetooth* > *NimBLE Options* > *CONFIG\_BT\_NIMBLE\_MESH*

<span id="page-1318-3"></span>Enable mesh provisioner.

#### **Default value:**

• 0 if *[CONFIG\\_BT\\_](#page-1279-0)N[IMBLE\\_M](#page-1286-0)ESH* && *[CONFIG\\_](#page-1306-0)B[T\\_NIMBLE\\_ENABLED](#page-1316-0)*

### **CONFIG\_BT\_NIMBLE\_CRYPTO\_STACK\_MBEDTLS**

Override Tiny[Crypt with mbedTLS for crypto](#page-1316-0) co[mputations](#page-1287-4)

*Found in: Component config* > *Bluetooth* > *NimBLE Options*

<span id="page-1318-2"></span>Enable this option to choose mbedTLS instead of TinyCrypt for crypto computations.

#### **Default value:**

• [Yes \(enabled\) if](#page-1279-0) *CO[NFIG\\_BT\\_](#page-1286-0)[NIMBLE\\_ENABLE](#page-1306-0)D* && *CONFIG\_BT\_NIMBLE\_ENABLED*

### **CONFIG\_BT\_NIMBLE\_HS\_STOP\_TIMEOUT\_MS**

<span id="page-1318-0"></span>BLE host stop timeout in [msec](#page-1287-4) *Found in: Component config* > *Bluetooth* > *NimBLE Options* BLE Host stop procedure timeout in milliseconds.

#### **Default value:**

• 2000 if *[CONFIG\\_](#page-1279-0)B[T\\_NIMBLE](#page-1286-0)\_[ENABLED](#page-1306-0)* && *CONFIG\_BT\_NIMBLE\_ENABLED*

### **CONFIG\_BT\_NIMBLE\_ENABLE\_CONN\_REATTEMPT**

Enable connection [reattempts on connection establish](#page-1287-4)ment [error](#page-1287-4)

*Found in: Component config* > *Bluetooth* > *NimBLE Options*

<span id="page-1318-1"></span>Enable to make the NimBLE host to reattempt GAP connection on connection establishment failure.

#### **Default value:**

• [Yes \(enabled\) if](#page-1279-0) *CO[NFIG\\_BT\\_](#page-1286-0)[NIMBLE\\_ENABLE](#page-1306-0)D*

## **CONFIG\_BT\_NIMBLE\_MAX\_CONN\_REATTEMPT**

Maximum number connection reattempts

*Found in: Component config* > *Bluetooth* > *NimBLE Options* > *CON-FIG\_BT\_NIMBLE\_ENABLE\_CONN\_REATTEMPT*

Defines maximum number of connection reattempts.

#### **Range:**

• [from 1 to 255 if](#page-1318-1) *[CONFIG\\_B](#page-1286-0)T\_NIM[BLE\\_ENABLED](#page-1306-0)* && *[CON-](#page-1318-1)FIG\_BT\_NIMBLE\_ENABLE\_CONN\_REATTEMPT* && *CONFIG\_BT\_NIMBLE\_ENABLED*

## **Default value:**

• 3 if *CONFIG\_BT\_NIMBLE\_ENABLED* && *CONFIG\_BT\_NIMBLE\_ENABLE\_CONN\_REATTEMPT* && *CONFIG\_BT\_NIMBLE\_ENABLE[D](#page-1287-4)*

### **CONFIG\_BT\_NI[MBLE\\_50\\_FEATURE\\_SUPPORT](#page-1287-4)**

Enable BLE 5 [feature](#page-1287-4)

<span id="page-1319-0"></span>*Found in: Component config* > *Bluetooth* > *NimBLE Options*

Enable BLE 5 feature

### **Default value:**

• [Yes \(enabled\) if](#page-1279-0) *CO[NFIG\\_BT\\_](#page-1286-0)[NIMBLE\\_ENABLE](#page-1306-0)D* && *CONFIG\_BT\_NIMBLE\_ENABLED*

#### Contains:

- *CONFIG\_BT\_NIMBLE\_LL\_CFG\_FEAT\_LE\_2M\_PHY*
- *CONFIG\_BT\_NIMBLE\_LL[\\_CFG\\_FEAT\\_LE\\_CODED\\_PHY](#page-1287-4)*
- *CONFIG\_BT\_NIMBLE\_EXT\_ADV*
- *CONFIG\_BT\_NIMBLE\_GATT\_CACHING*
- *[CONFIG\\_BT\\_NIMBLE\\_BLE\\_POWER\\_CONTROL](#page-1319-1)*
- *[CONFIG\\_BT\\_NIMBLE\\_MAX\\_PERIODIC\\_ADVERTISER\\_LI](#page-1319-2)ST*
- *[CONFIG\\_BT\\_NIMBLE\\_MAX\\_PER](#page-1320-0)IODIC\_SYNCS*
- *[CONFIG\\_BT\\_NIMBLE\\_PERIODIC\\_ADV\\_](#page-1322-0)ENH*

### **CON[FIG\\_BT\\_NIMBLE\\_LL\\_CFG\\_FEAT\\_LE\\_2M](#page-1321-1)[\\_PHY](#page-1321-0)**

### [Enable 2M Phy](#page-1322-1)

<span id="page-1319-1"></span>*Found in: Component config* > *Bluetooth* > *NimBLE Options* > *CON-FIG\_BT\_NIMBLE\_50\_FEATURE\_SUPPORT*

## Enable 2M-PHY

### **Default value:**

• [Yes \(enabled\) if](#page-1319-0) *CONFIG\_BT[\\_NIMBLE\\_](#page-1286-0)50\_FE[ATURE\\_SUPPORT](#page-1306-0)* && *[CON-](#page-1319-0)FIG\_BT\_NIMBLE\_ENABLED*

### **CONFIG\_BT\_NIMBLE\_LL\_CFG\_FE[AT\\_LE\\_CODED\\_PHY](#page-1319-0)**

#### Enable co[ded Phy](#page-1287-4)

<span id="page-1319-2"></span>*Found in: Component config* > *Bluetooth* > *NimBLE Options* > *CON-FIG\_BT\_NIMBLE\_50\_FEATURE\_SUPPORT*

### Enable coded-PHY

#### **Default value:**

• [Yes \(enabled\) if](#page-1319-0) *CONFIG\_BT[\\_NIMBLE\\_](#page-1286-0)50\_FE[ATURE\\_SUPPORT](#page-1306-0)* && *[CON-](#page-1319-0)FIG\_BT\_NIMBLE\_ENABLED*

## **CONFIG\_BT\_NIMBLE\_EXT\_ADV**

#### Enable extended advertising

<span id="page-1320-0"></span>*Found in: Component config* > *Bluetooth* > *NimBLE Options* > *CON-FIG\_BT\_NIMBLE\_50\_FEATURE\_SUPPORT*

Enable this option to do extended advertising. Extended advertising will be supported from BLE 5.0 onwards.

#### **[Default value:](#page-1319-0)**

• No (disabled) if *CONFIG\_BT\_NIMBLE\_50\_FEATURE\_SUPPORT* && *CON-FIG\_BT\_NIMBLE\_ENABLED*

### **CONFIG\_BT\_NIMBLE\_MAX\_EXT\_[ADV\\_INSTANCES](#page-1319-0)**

Maximu[m number of extended advertisin](#page-1287-4)g instances.

*Found in: Component config* > *Bluetooth* > *NimBLE Options* > *CON-FIG\_BT\_NIMBLE\_50\_FEATURE\_SUPPORT* > *CONFIG\_BT\_NIMBLE\_EXT\_ADV*

Change this option to set maximum number of extended advertising instances. Minimum there is always one instance of advertising. Enter how many more advertising instances you want. For ESP[32C2,](#page-1319-0) [ESP32C6 and ESP3](#page-1319-0)[2H2, each extended](#page-1279-0) [adve](#page-1319-0)rt[isi](#page-1320-0)[ng instanc](#page-1286-0)[e will tak](#page-1320-0)[e about 0.5k DRAM](#page-1306-0).

#### **Range:**

• from 0 to 4 if *CONFIG\_BT\_NIMBLE\_EXT\_ADV* && *CONFIG\_BT\_NIMBLE\_EXT\_ADV* && *CONFIG\_BT\_NIMBLE\_ENABLED*

### **Default value:**

- 1 if *CONFIG\_BT\_NIMBLE\_EXT\_ADV* && *CONFIG\_BT\_NIMBLE\_EXT\_ADV* && *CON-FIG\_BT\_NI[MBLE\\_EXT\\_ADV](#page-1320-0)* && *CONFIG\_BT\_NI[MBLE\\_ENABLED](#page-1320-0)*
- 0 if *[CONFIG\\_BT\\_NIMBLE\\_EXT\\_A](#page-1287-4)DV* && *CONFIG\_BT\_NIMBLE\_EXT\_ADV* && *CON-FIG\_BT\_NIMBLE\_ENABLED*

### **CONFIG\_BT\_[NIMBLE\\_EXT\\_ADV\\_MAX\\_SIZE](#page-1320-0)**

Maximu[m length of the advertising data.](#page-1287-4)

*Found in: Component config* > *Bluetooth* > *NimBLE Options* > *CON-FIG\_BT\_NIMBLE\_50\_FEATURE\_SUPPORT* > *CONFIG\_BT\_NIMBLE\_EXT\_ADV*

Defines the length of the extended adv data. The value should not exceed 1650.

#### **Range:**

• from 0 to 1650 if *[CONFIG\\_BT\\_NIM](#page-1319-0)[BLE\\_EXT\\_ADV](#page-1320-0)* && *[CONFIG\\_BT\\_NIMBL](#page-1306-0)E\_EXT[\\_ADV](#page-1319-0)* && *CONFIG\_BT\_NIMBLE\_ENABLED*

#### **Default value:**

- 1650 if *CONFIG\_BT\_NIMBLE\_EXT\_ADV* && *CONFIG\_BT\_NIMBLE\_EXT\_ADV* && *CONFIG\_BT\_NI[MBLE\\_EXT\\_ADV](#page-1320-0)* && *CONFIG\_BT\_NI[MBLE\\_ENABLED](#page-1320-0)*
- 0 if *[CONFIG\\_BT\\_NIMBLE\\_EXT\\_ADV](#page-1287-4)* && *CONFIG\_BT\_NIMBLE\_EXT\_ADV* && *CON-FIG\_BT\_NIMBLE\_ENABLED*

### **CONFIG\_BT\_[NIMBLE\\_ENABLE\\_PERIODIC\\_AD](#page-1320-0)[V](#page-1287-4)**

Enable pe[riodic advertisement.](#page-1287-4)

<span id="page-1320-1"></span>*Found in: Component config* > *Bluetooth* > *NimBLE Options* > *CON-FIG\_BT\_NIMBLE\_50\_FEATURE\_SUPPORT* > *CONFIG\_BT\_NIMBLE\_EXT\_ADV*

Enable this option to start periodic advertisement.

#### **Default value:**

• Yes (enabled) if *[CONFIG\\_BT\\_NIM](#page-1319-0)BL[E\\_EXT\\_AD](#page-1286-0)V* && *[CONFIG\\_BT\\_N](#page-1320-0)[IMBL](#page-1306-0)E\_EXT[\\_ADV](#page-1319-0)* && *CONFIG\_BT\_NIMBLE\_ENABLED*

### **CONFIG\_BT\_NIMBLE\_PERIODIC\_ADV\_SYNC\_TRANSFER**

Enable Transfer Sync Events

*Found in: Component config* > *Bluetooth* > *NimBLE Options* > *CON-FIG\_BT\_NIMBLE\_50\_FEATURE\_SUPPORT* > *CONFIG\_BT\_NIMBLE\_EXT\_ADV* > *CON-FIG\_BT\_NIMBLE\_ENABLE\_PERIODIC\_ADV*

This enables contro[ller transfer periodic s](#page-1279-0)ync eve[nts to host](#page-1286-0)

#### **[Default value:](#page-1319-0)**

• [Yes \(enabled\) if](#page-1320-1) *CONFIG\_BT\_NI[MBLE\\_ENABLE\\_PERIODIC\\_ADV](#page-1320-0)* && *[CON-](#page-1320-1)FIG\_BT\_NIMBLE\_EXT\_ADV* && *CONFIG\_BT\_NIMBLE\_ENABLED*

## **CONFIG\_BT\_NIMBLE\_MAX\_PERI[ODIC\\_SYNCS](#page-1320-1)**

Maximu[m number of periodic advertisin](#page-1320-0)g sy[ncs](#page-1287-4)

<span id="page-1321-1"></span>*Found in: Component config* > *Bluetooth* > *NimBLE Options* > *CON-FIG\_BT\_NIMBLE\_50\_FEATURE\_SUPPORT*

Set this option to set the upper limit for number of periodic sync connections. This should be less than maximum connecti[ons allowed by contro](#page-1279-0)ller.

**[Range:](#page-1319-0)**

• from 0 to 8 if *CONFIG\_BT\_NIMBLE\_50\_FEATURE\_SUPPORT* && *CON-FIG\_BT\_NIMBLE\_ENABLED*

**Default value:**

• 1 if *CONFIG\_BT\_NIMBLE\_ENABLE\_PERIODIC\_ADV && CON-FIG\_BT\_NIMBLE\_50\_FEATURE\_SUPPORT* && *[CONFIG\\_BT\\_NIMBLE\\_EN](#page-1319-0)ABLED* • 0 if *[CONFIG\\_BT](#page-1287-4)\_NIMBLE\_50\_FEATURE\_SUPPORT* && *[CON-](#page-1287-4)FIG\_BT\_NIMBLE\_ENABLED*

### **CONFIG\_BT\_[NIMBLE\\_MAX\\_PERIODIC\\_ADVERTISER\\_LIST](#page-1319-0)**

Maximu[m number of periodic advertiser](#page-1287-4) list

<span id="page-1321-0"></span>*Found in: Component config* > *Bluetooth* > *NimBLE Options* > *CON-FIG\_BT\_NIMBLE\_50\_FEATURE\_SUPPORT*

Set this option to set the upper limit for number of periodic advertiser list.

**Range:**

• [from 1 to 5 if](#page-1319-0) *CON[FIG\\_BT\\_N](#page-1286-0)IMBLE[\\_50\\_FEATURE\\_SUPP](#page-1306-0)ORT* [&&](#page-1319-0) SOC\_ESP\_NIMBLE\_CONTROLLER && *CONFIG\_BT\_NIMBLE\_ENABLED*

**Default value:**

• 5 if *CONFIG\_BT\_NIMBLE\_50\_FEATURE\_SUPPORT* && *CON-FIG\_BT\_NIMBLE\_50\_FEATURE\_SUPPORT* [&& SOC\\_ESP\\_NIMBLE\\_CONTR](#page-1319-0)OLLER && *CONFIG\_BT\_NIMBLE\_ENABLED*

### **CONFIG\_BT\_[NIMBLE\\_BLE\\_POWER\\_CONTROL](#page-1319-0)**

Enable suppor[t for BLE Power Control](#page-1287-4)

*Found in: Component config* > *Bluetooth* > *NimBLE Options* > *CON-FIG\_BT\_NIMBLE\_50\_FEATURE\_SUPPORT*

Set this option to enable the Power Control feature

#### **Default value:**

• [No \(disabled\) if](#page-1319-0) *CONF[IG\\_BT\\_NI](#page-1286-0)MBLE\_[50\\_FEATURE\\_SUPPO](#page-1306-0)RT* [&&](#page-1319-0) SOC\_BLE\_POWER\_CONTROL\_SUPPORTED && *CONFIG\_BT\_NIMBLE\_ENABLED*

# **CONFIG\_BT\_NIMBLE\_PERIODIC\_ADV\_ENH**

Periodic adv enhancements(adi support)

<span id="page-1322-1"></span>*Found in: Component config* > *Bluetooth* > *NimBLE Options* > *CON-FIG\_BT\_NIMBLE\_50\_FEATURE\_SUPPORT*

Enable the periodic advertising enhancements

## **CON[FIG\\_BT\\_NIMBLE\\_GATT\\_CACHING](#page-1319-0)**

Enable GATT caching

<span id="page-1322-0"></span>*Found in: Component config* > *Bluetooth* > *NimBLE Options* > *CON-FIG\_BT\_NIMBLE\_50\_FEATURE\_SUPPORT*

Enable GATT caching

#### Contains:

- *[CONFIG\\_BT\\_NIMBLE\\_GATT\\_CACHING\\_M](#page-1319-0)AX\_CONNS*
- *CONFIG\_BT\_NIMBLE\_GATT\_CACHING\_MAX\_CHRS*
- *CONFIG\_BT\_NIMBLE\_GATT\_CACHING\_MAX\_DSCS*
- *CONFIG\_BT\_NIMBLE\_GATT\_CACHING\_MAX\_SVCS*

# **CON[FIG\\_BT\\_NIMBLE\\_GATT\\_CACHING\\_MAX\\_CON](#page-1323-5)NS**

[Maximum connections to be cached](#page-1322-3)

*Found in: Component config* > *Bluetooth* > *NimBLE Options* > *CON-FIG\_BT\_NIMBLE\_50\_FEATURE\_SUPPORT* > *CONFIG\_BT\_NIMBLE\_GATT\_CACHING*

Set this option to set the upper limit on number of connections to be cached.

### **Default value:**

• 1 if *[CONFIG\\_BT\\_NIMBLE\\_GATT\\_](#page-1319-0)CA[CHING](#page-1286-0)* && *[CONFIG\\_BT\\_NIMBLE\\_ENA](#page-1322-0)BLED*

# **CONFIG\_BT\_NIMBLE\_GATT\_CACHING\_MAX\_SVCS**

Maximum nu[mber of services per connection](#page-1322-0)

<span id="page-1322-3"></span>*Found in: Component config* > *Bluetooth* > *NimBLE Options* > *CON-FIG\_BT\_NIMBLE\_50\_FEATURE\_SUPPORT* > *CONFIG\_BT\_NIMBLE\_GATT\_CACHING*

Set this option to set the upper limit on number of services per connection to be cached.

### **Default value:**

• 64 if *[CONFIG\\_BT\\_NIMBLE\\_GATT](#page-1319-0)\_CACHING* && *[CONFIG\\_BT\\_NIMBLE\\_EN](#page-1322-0)ABLED*

# **CONFIG\_BT\_NIMBLE\_GATT\_CACHING\_MAX\_CHRS**

Maximum num[ber of characteristics per connection](#page-1322-0)

<span id="page-1322-2"></span>*Found in: Component config* > *Bluetooth* > *NimBLE Options* > *CON-FIG\_BT\_NIMBLE\_50\_FEATURE\_SUPPORT* > *CONFIG\_BT\_NIMBLE\_GATT\_CACHING*

Set this option to set the upper limit on number of characteristics per connection to be cached.

### **Default value:**

• 64 if *[CONFIG\\_BT\\_NIMBLE\\_GATT](#page-1319-0)\_CACHING* && *[CONFIG\\_BT\\_NIMBLE\\_EN](#page-1322-0)ABLED*

## **CONFIG\_BT\_NIMBLE\_GATT\_CACHING\_MAX\_DSCS**

Maximum number of descriptors per connection

<span id="page-1323-5"></span>*Found in: Component config* > *Bluetooth* > *NimBLE Options* > *CON-FIG\_BT\_NIMBLE\_50\_FEATURE\_SUPPORT* > *CONFIG\_BT\_NIMBLE\_GATT\_CACHING*

Set this option to set the upper limit on number of descriptors per connection to be cached.

#### **Default value:**

• 64 if *[CONFIG\\_BT\\_NIMBLE\\_GATT](#page-1319-0)\_C[ACHING](#page-1286-0)* && *[CONFIG\\_BT\\_NIMBLE\\_EN](#page-1322-0)ABLE[D](#page-1319-0)*

# **CONFIG\_BT\_NIMBLE\_WHITELIST\_SIZE**

BLE white list [size](#page-1322-0)

*Found in: Component config* > *Bluetooth* > *NimBLE Options*

<span id="page-1323-0"></span>BLE list size

#### **Range:**

- [from 1 to 15 if](#page-1279-0) *CON[FIG\\_BT\\_](#page-1286-0)NI[MBLE\\_ENABLED](#page-1306-0)* && *CONFIG\_BT\_NIMBLE\_ENABLED* **Default value:**
	- 12 if *CONFIG\_BT\_NIMBLE\_ENABLED* && *CONFIG\_BT\_NIMBLE\_ENABLED*

## **CONFIG\_BT\_NIMBLE\_TE[ST\\_THROUGHPUT\\_TEST](#page-1287-4)**

Throughput Te[st Mode enable](#page-1287-4)

*Found in: Component config* > *Bluetooth* > *NimBLE Options*

<span id="page-1323-4"></span>Enable the throughput test mode

### **Default value:**

• [No \(disabled\) if](#page-1279-0) *CO[NFIG\\_BT\\_](#page-1286-0)[NIMBLE\\_ENABLE](#page-1306-0)D*

## **CONFIG\_BT\_NIMBLE\_BLUFI\_ENABLE**

Enable blufi functionality

*Found in: Component config* > *Bluetooth* > *NimBLE Options*

<span id="page-1323-2"></span>Set this option to enable blufi functionality.

#### **Default value:**

• [No \(disabled\) if](#page-1279-0) *CO[NFIG\\_BT\\_](#page-1286-0)[NIMBLE\\_ENABLE](#page-1306-0)D* && *CONFIG\_BT\_NIMBLE\_ENABLED*

#### **CONFIG\_BT\_NIMBLE\_USE\_ESP\_TIMER**

Enable Esp Timer for Nim[ble](#page-1287-4)

*Found in: Component config* > *Bluetooth* > *NimBLE Options*

<span id="page-1323-3"></span>Set this option to use Esp Timer which has higher priority timer instead of FreeRTOS timer

#### **Default value:**

• [Yes \(enabled\) if](#page-1279-0) *CO[NFIG\\_BT\\_](#page-1286-0)[NIMBLE\\_ENABLE](#page-1306-0)D*

#### **CONFIG\_BT\_NIMBLE\_BLE\_GATT\_BLOB\_TRANSFER**

Blob transfer

*Found in: Component config* > *Bluetooth* > *NimBLE Options*

<span id="page-1323-1"></span>This option is used when data to be sent is more than 512 bytes. For peripheral role, BT\_NIMBLE\_MSYS\_1\_BLOCK\_COUNT needs to be increased according to the need.

#### **GAP Service** Contains:

- *GAP Appearance write permissions*
- *CONFIG\_BT\_NIMBLE\_SVC\_GAP\_CENT\_ADDR\_RESOLUTION*
- <span id="page-1324-0"></span>• *GAP device name write permissions*
- *CONFIG\_BT\_NIMBLE\_SVC\_GAP\_PPCP\_MAX\_CONN\_INTERVAL*
- *[CONFIG\\_BT\\_NIMBLE\\_SVC\\_GAP\\_](#page-1324-1)PPCP\_MIN\_CONN\_INTERVAL*
- *[CONFIG\\_BT\\_NIMBLE\\_SVC\\_GAP\\_PPCP\\_SLAVE\\_LATENCY](#page-1325-0)*
- *[CONFIG\\_BT\\_NIMBLE\\_SVC\\_GAP\\_](#page-1325-1)PPCP\_SUPERVISION\_TMO*

### **GAP [Appearance write permissions](#page-1326-2)** Contains:

• *[CONFIG\\_BT\\_NIMBLE\\_SVC\\_GAP\\_APPEAR\\_WRITE](#page-1326-3)*

# <span id="page-1324-1"></span>**CONFIG\_BT\_NIMBLE\_SVC\_GAP\_APPEAR\_WRITE**

### [Write](#page-1324-2)

<span id="page-1324-2"></span>*Found in: Component config* > *Bluetooth* > *NimBLE Options* > *GAP Service* > *GAP Appearance write permissions*

Enable write permission (BLE\_GATT\_CHR\_F\_WRITE)

#### **Default v[alue:](#page-1279-0)**

[•](#page-1324-1) No (disabled) if *CO[NFIG\\_BT\\_](#page-1286-0)NI[MBLE\\_ENABLED](#page-1306-0)*

## **CONFIG\_BT\_NIMBLE\_SVC\_GAP\_APPEAR\_WRITE\_ENC**

Write with encryption

*Found in: Component config* > *Bluetooth* > *NimBLE Options* > *GAP Service* > *GAP Appearance write permissions* > *CONFIG\_BT\_NIMBLE\_SVC\_GAP\_APPEAR\_WRITE*

Enable write with encryption permission (BLE\_GATT\_CHR\_F\_WRITE\_ENC)

## **Default v[alue:](#page-1279-0)**

[•](#page-1324-1) No (disabled) if *[CONFIG\\_BT\\_NIMBLE\\_SVC\\_GAP](#page-1324-2)[\\_APPEA](#page-1324-0)R[\\_WRITE](#page-1324-1)* && *CON-FIG\_BT\_NIMBLE\_ENABLED*

### **CONFIG\_BT\_NIMBLE\_SVC\_GAP[\\_APPEAR\\_WRITE\\_AUTHEN](#page-1324-2)**

Write wit[h authentication](#page-1287-4)

*Found in: Component config* > *Bluetooth* > *NimBLE Options* > *GAP Service* > *GAP Appearance write permissions* > *CONFIG\_BT\_NIMBLE\_SVC\_GAP\_APPEAR\_WRITE*

Enable write with authentication permission (BLE\_GATT\_CHR\_F\_WRITE\_AUTHEN)

#### **Default v[alue:](#page-1279-0)**

[•](#page-1324-1) No (disabled) if *[CONFIG\\_BT\\_NIMBLE\\_SVC\\_GAP](#page-1324-2)\_APPEAR\_WRITE* && *CON-FIG\_BT\_NIMBLE\_ENABLED*

# **CONFIG\_BT\_NIMBLE\_SVC\_GAP[\\_APPEAR\\_WRITE\\_AUTHOR](#page-1324-2)**

## Write wit[h authorisation](#page-1287-4)

*Found in: Component config* > *Bluetooth* > *NimBLE Options* > *GAP Service* > *GAP Appearance write permissions* > *CONFIG\_BT\_NIMBLE\_SVC\_GAP\_APPEAR\_WRITE*

Enable write with authorisation permission (BLE\_GATT\_CHR\_F\_WRITE\_AUTHOR)

#### **Default v[alue:](#page-1279-0)**

[•](#page-1324-1) No (disabled) if *[CONFIG\\_BT\\_NIMBLE\\_SVC\\_GAP](#page-1324-2)[\\_APPEA](#page-1324-0)R[\\_WRITE](#page-1324-1)* && *CON-FIG\_BT\_NIMBLE\_ENABLED*

# **CONFIG\_BT\_NIMBLE\_SVC\_GAP\_CENT\_ADDR\_RESOLUTION**

### GAP Characteristic - Central Address Resolution

## *Found in: Component config* > *Bluetooth* > *NimBLE Options* > *GAP Service*

<span id="page-1325-0"></span>Weather or not Central Address Resolution characteristic is supported on the device, and if supported, weather or not Central Address Resolution is supported.

- Cen[tral Address Resol](#page-1279-0)uti[on charac](#page-1286-0)te[ristic not supporte](#page-1306-0)d
- Central Address Resolution not supported
- Central Address Resolution supported

Available options:

- Characteristic not supported (CONFIG\_BT\_NIMBLE\_SVC\_GAP\_CAR\_CHAR\_NOT\_SUPP)
- Central Address Resolution not supported (CON-FIG\_BT\_NIMBLE\_SVC\_GAP\_CAR\_NOT\_SUPP)
- Central Address Resolution supported (CONFIG\_BT\_NIMBLE\_SVC\_GAP\_CAR\_SUPP)

## **GAP device name write permissions** Contains:

• *CONFIG\_BT\_NIMBLE\_SVC\_GAP\_NAME\_WRITE*

# <span id="page-1325-1"></span>**CONFIG\_BT\_NIMBLE\_SVC\_GAP\_NAME\_WRITE**

### [Write](#page-1325-2)

<span id="page-1325-2"></span>*Found in: Component config* > *Bluetooth* > *NimBLE Options* > *GAP Service* > *GAP device name write permissions*

Enable write permission (BLE\_GATT\_CHR\_F\_WRITE)

### **Default v[alue:](#page-1279-0)**

[•](#page-1325-1) No (disabled) if *CO[NFIG\\_BT\\_](#page-1286-0)NI[MBLE\\_ENABLED](#page-1306-0)*

# **CONFIG\_BT\_NIMBLE\_SVC\_GAP\_NAME\_WRITE\_ENC**

### Write with encryption

*Found in: Component config* > *Bluetooth* > *NimBLE Options* > *GAP Service* > *GAP device name write permissions* > *CONFIG\_BT\_NIMBLE\_SVC\_GAP\_NAME\_WRITE*

Enable write with encryption permission (BLE\_GATT\_CHR\_F\_WRITE\_ENC)

### **Default v[alue:](#page-1279-0)**

[•](#page-1325-1) No (disabled) if *[CONFIG\\_BT\\_NIMBLE\\_SVC\\_G](#page-1325-2)AP\_NAME\_WRITE* && *CON-FIG\_BT\_NIMBLE\_ENABLED*

# **CONFIG\_BT\_NIMBLE\_SVC\_GAP\_[NAME\\_WRITE\\_AUTHEN](#page-1325-2)**

# Write wit[h authentication](#page-1287-4)

*Found in: Component config* > *Bluetooth* > *NimBLE Options* > *GAP Service* > *GAP device name write permissions* > *CONFIG\_BT\_NIMBLE\_SVC\_GAP\_NAME\_WRITE*

Enable write with authentication permission (BLE\_GATT\_CHR\_F\_WRITE\_AUTHEN)

### **Default v[alue:](#page-1279-0)**

[•](#page-1325-1) No (disabled) if *[CONFIG\\_BT\\_NIMBLE\\_SVC\\_G](#page-1325-2)AP\_NAME\_WRITE* && *CON-FIG\_BT\_NIMBLE\_ENABLED*

## **CONFIG\_BT\_NIMBLE\_SVC\_GAP\_NAME\_WRITE\_AUTHOR**

#### Write with authorisation

*Found in: Component config* > *Bluetooth* > *NimBLE Options* > *GAP Service* > *GAP device name write permissions* > *CONFIG\_BT\_NIMBLE\_SVC\_GAP\_NAME\_WRITE*

Enable write with authorisation permission (BLE\_GATT\_CHR\_F\_WRITE\_AUTHOR)

#### **Default v[alue:](#page-1279-0)**

[•](#page-1325-1) No (disabled) if *[CONFIG\\_BT\\_NIMBLE\\_SVC\\_G](#page-1325-2)[AP\\_NAME](#page-1324-0)\_[WRITE](#page-1325-1) && CON-FIG\_BT\_NIMBLE\_ENABLED*

## **CONFIG\_BT\_NIMBLE\_SVC\_GAP\_[PPCP\\_MAX\\_CONN\\_INTERVAL](#page-1325-2)**

PPCP Co[nnection Interval Max \(Unit: 1.](#page-1287-4)25 ms)

*Found in: Component config* > *Bluetooth* > *NimBLE Options* > *GAP Service*

Peripheral Preferred Connection Parameter: Connection Interval maximum value Interval Max = value \* 1.25 ms

#### **Default v[alue:](#page-1279-0)**

• 0 if *CONFIG\_BT\_N[IMBLE\\_R](#page-1286-0)O[LE\\_PERIPHERAL](#page-1306-0)* && *[CONFIG\\_](#page-1324-0)BT\_NIMBLE\_ENABLED*

# **CONFIG\_BT\_NIMBLE\_SVC\_GAP\_PPCP\_MIN\_CONN\_INTERVAL**

PPCP Connec[tion Interval Min \(Unit: 1.25 ms\)](#page-1309-3)

*Found in: Component config* > *Bluetooth* > *NimBLE Options* > *GAP Service*

<span id="page-1326-1"></span>Peripheral Preferred Connection Parameter: Connection Interval minimum value Interval Min = value \* 1.25 ms

#### **Default v[alue:](#page-1279-0)**

• 0 if *CONFIG\_BT\_N[IMBLE\\_R](#page-1286-0)O[LE\\_PERIPHERAL](#page-1306-0)* && *[CONFIG\\_](#page-1324-0)BT\_NIMBLE\_ENABLED*

### **CONFIG\_BT\_NIMBLE\_SVC\_GAP\_PPCP\_SLAVE\_LATENCY**

#### PPCP Slave L[atency](#page-1309-3)

*Found in: Component config* > *Bluetooth* > *NimBLE Options* > *GAP Service*

<span id="page-1326-2"></span>Peripheral Preferred Connection Parameter: Slave Latency

#### **Default value:**

• 0 if *[CONFIG\\_BT\\_](#page-1279-0)N[IMBLE\\_E](#page-1286-0)N[ABLED](#page-1306-0)*

### **CONFIG\_BT\_NIMBLE\_SVC\_GAP\_PPCP\_SUPERVISION\_TMO**

PPCP Supervi[sion Timeout \(Uint: 10 ms\)](#page-1287-4)

*Found in: Component config* > *Bluetooth* > *NimBLE Options* > *GAP Service*

<span id="page-1326-3"></span>Peripheral Preferred Connection Parameter: Supervision Timeout Timeout = Value \* 10 ms

#### **Default value:**

• 0 if *[CONFIG\\_BT\\_](#page-1279-0)N[IMBLE\\_E](#page-1286-0)N[ABLED](#page-1306-0)*

### **BLE Services** Contains:

<span id="page-1326-0"></span>• *CONFIG\_BT\_[NIMBLE\\_HID\\_SERVICE](#page-1287-4)*

## **CONFIG\_BT\_NIMBLE\_HID\_SERVICE**

#### HID service

*Found in: Component config* > *Bluetooth* > *NimBLE Options* > *BLE Services*

<span id="page-1327-4"></span>Enable HID service support

#### **Default value:**

• [No \(disabled\) if](#page-1279-0) *CO[NFIG\\_BT\\_](#page-1286-0)[NIMBLE\\_ENABLE](#page-1306-0)D* && *[CONFIG](#page-1326-0)\_BT\_NIMBLE\_ENABLED*

#### Contains:

- *CONFIG\_BT\_NIMBLE\_SVC\_HID\_MAX\_RPTS*
- *CONFIG\_BT\_NIMBLE\_SV[C\\_HID\\_MAX\\_INSTANCES](#page-1287-4)*

### **CON[FIG\\_BT\\_NIMBLE\\_SVC\\_HID\\_MAX\\_INSTA](#page-1327-2)NCES**

[Maximum HID service instances](#page-1327-3)

<span id="page-1327-3"></span>*Found in: Component config* > *Bluetooth* > *NimBLE Options* > *BLE Services* > *CON-FIG\_BT\_NIMBLE\_HID\_SERVICE*

Defines maximum number of HID service instances

#### **Default value:**

• 2 if *[CONFIG\\_BT\\_NIMB](#page-1327-4)LE\_[HID\\_SERV](#page-1286-0)ICE* && *[CONFIG\\_BT\\_](#page-1306-0)NIM[BLE\\_ENABLE](#page-1326-0)D*

### **CONFIG\_BT\_NIMBLE\_SVC\_HID\_MAX\_RPTS**

Maximum HI[D Report characteristics per service inst](#page-1327-4)ance

<span id="page-1327-2"></span>*Found in: Component config* > *Bluetooth* > *NimBLE Options* > *BLE Services* > *CON-FIG\_BT\_NIMBLE\_HID\_SERVICE*

Defines maximum number of report characteristics per service instance

#### **Default value[:](#page-1279-0)**

• 3 if *[CONFIG\\_BT\\_NIMB](#page-1327-4)LE\_[HID\\_SERV](#page-1286-0)ICE* && *[CONFIG\\_BT\\_](#page-1306-0)NIM[BLE\\_ENABLE](#page-1326-0)D*

#### **CONFIG\_BT\_NIMBLE\_VS\_SUPPORT**

Enable suppor[t for VSC and VSE](#page-1327-4)

<span id="page-1327-0"></span>*Found in: Component config* > *Bluetooth* > *NimBLE Options*

This option is used to enable support for sending Vendor Specific HCI commands and handling Vendor Specific HCI Events.

### **CONFIG\_BT\_NIMBLE\_OPTIMIZE\_MULTI\_CONN**

Enable the optimization of multi-connection

*Found in: Component config* > *Bluetooth* > *NimBLE Options*

<span id="page-1327-1"></span>This option enables the use of vendor-specific APIs for multi-connections, which can greatly enhance the stability of coexistence between numerous central and peripheral devices. It will prohibit the usage of standar[d APIs.](#page-1279-0)

**Default value:**

• No (disabled) if SOC\_BLE\_MULTI\_CONN\_OPTIMIZATION && *CON-FIG\_BT\_NIMBLE\_ENABLED*

# **CONFIG\_BT\_NIMBLE\_ENC\_ADV\_DATA**

Encrypted Advertising Data

*Found in: Component config* > *Bluetooth* > *NimBLE Options*

<span id="page-1328-2"></span>This option is used to enable encrypted advertising data.

# **CONFIG\_BT\_[NIMBLE\\_MAX\\_](#page-1279-0)E[ADS](#page-1286-0)**

Maximum number of EAD devices to save across reboots

*Found in: Component config* > *Bluetooth* > *NimBLE Options* > *CONFIG\_BT\_NIMBLE\_ENC\_ADV\_DATA*

Defines maximum number of encrypted advertising data key material to save

#### **Default value:**

• 10 if *[CONFIG\\_BT](#page-1279-0)\_[NIMBLE\\_](#page-1286-0)E[NABLED](#page-1306-0)* && *CO[NFIG\\_BT\\_NIMBLE\\_ENC\\_ADV\\_DATA](#page-1328-2)* && *CONFIG\_BT\_NIMBLE\_ENABLED*

## **CONFIG\_BT\_NIM[BLE\\_HIGH\\_DUTY\\_ADV\\_ITVL](#page-1287-4)**

Enable B[LE high duty advertising interval fea](#page-1287-4)ture

*Found in: Component config* > *Bluetooth* > *NimBLE Options*

<span id="page-1328-1"></span>This enable BLE high duty advertising interval feature

# **CONFIG\_BT\_[NIMBLE\\_HOST](#page-1279-0)\_[QUEUE\\_](#page-1286-0)C[ONG\\_CHECK](#page-1306-0)**

BLE queue congestion check

*Found in: Component config* > *Bluetooth* > *NimBLE Options*

<span id="page-1328-0"></span>When scanning and scan duplicate is not enabled, if there are a lot of adv packets around or application layer handling adv packets is slow, it will cause the controller memory to run out. if enabled, adv packets will be los[t when host queue](#page-1279-0) is [congested](#page-1286-0).

### **Default value:**

• No (disabled) if *CONFIG\_BT\_NIMBLE\_ENABLED* && *CONFIG\_BT\_NIMBLE\_ENABLED*

### **Host-controller Transport** Contains:

- *CONFIG\_BT\_NIMBLE\_T[RANSPORT\\_UART](#page-1287-4)*
- *CONFIG\_BT\_NIMBLE\_HCI\_UART\_CTS\_PIN*
- <span id="page-1328-3"></span>• *CONFIG\_BT\_NIMBLE\_USE\_HCI\_UART\_FLOW\_CTRL*
- *CONFIG\_BT\_NIMBLE\_HCI\_UART\_RTS\_PIN*

### **CON[FIG\\_BT\\_NIMBLE\\_TRANSPORT\\_UART](#page-1330-1)**

### [Enable Uart Transport](#page-1330-2)

*Found in: Component config* > *Bluetooth* > *NimBLE Options* > *Host-controller Transport*

<span id="page-1328-4"></span>Use UART transport

### **Default value:**

• [Yes \(enabled\)](#page-1279-0) [if](#page-1286-0) *C[ONFIG\\_BT\\_CON](#page-1306-0)T[ROLLER\\_DISABLED](#page-1328-3)* && *CON-FIG\_BT\_NIMBLE\_ENABLED*

### **CONFIG\_BT\_NIMBLE\_TRANSPORT\_UART\_PORT**

### Uart port

*Found in: Component config* > *Bluetooth* > *NimBLE Options* > *Host-controller Transport* > *CON-FIG\_BT\_NIMBLE\_TRANSPORT\_UART*

Uart port

### **Default val[ue:](#page-1279-0)**

• 1 if *[CONFIG](#page-1328-4)[\\_B](#page-1286-0)T\_[CONTROLLER\\_D](#page-1306-0)IS[ABLED](#page-1328-3)* && *[CON-](#page-1328-4)FIG\_BT\_NIMBLE\_TRANSPORT\_UART* && *CONFIG\_BT\_NIMBLE\_ENABLED*

# **CONFIG\_BT\_NIMBLE\_HCI\_US[E\\_UART\\_BAUDRATE](#page-1287-3)**

### Uart Hci [Baud Rate](#page-1328-4)

*Found in: Component config* > *Bluetooth* > *NimBLE Options* > *Host-controller Transport* > *CON-FIG\_BT\_NIMBLE\_TRANSPORT\_UART*

Uart Baud Rate

Available o[ptions:](#page-1279-0)

- 115200 (CONFIG\_UART\_BAUDRATE\_115200)
- 230400 (CONFIG\_UART\_BAUDRATE\_230400)
- 460800 (CONFIG\_UART\_BAUDRATE\_460800)
- 921600 (CONFIG\_UART\_BAUDRATE\_921600)

## **CONFIG\_BT\_NIMBLE\_USE\_HCI\_UART\_PARITY**

### Uart PARITY

*Found in: Component config* > *Bluetooth* > *NimBLE Options* > *Host-controller Transport* > *CON-FIG\_BT\_NIMBLE\_TRANSPORT\_UART*

Uart Parity

Available o[ptions:](#page-1279-0)

- None (CONFIG\_UART\_PARITY\_NONE)
- Odd (CONFIG\_UART\_PARITY\_ODD)
- Even (CONFIG\_UART\_PARITY\_EVEN)

# **CONFIG\_BT\_NIMBLE\_UART\_RX\_PIN**

### UART Rx pin

*Found in: Component config* > *Bluetooth* > *NimBLE Options* > *Host-controller Transport* > *CON-FIG\_BT\_NIMBLE\_TRANSPORT\_UART*

Rx pin for Nimble Transport

### **Default val[ue:](#page-1279-0)**

• 5 if *[CONFIG](#page-1328-4)[\\_B](#page-1286-0)T\_[CONTROLLER\\_D](#page-1306-0)IS[ABLED](#page-1328-3)* && *[CON-](#page-1328-4)FIG\_BT\_NIMBLE\_TRANSPORT\_UART* && *CONFIG\_BT\_NIMBLE\_ENABLED*

# **CONFIG\_BT\_NIMBLE\_UART\_TX\_PIN**

#### UART Tx pin

*Found in: Component config* > *Bluetooth* > *NimBLE Options* > *Host-controller Transport* > *CON-FIG\_BT\_NIMBLE\_TRANSPORT\_UART*

Tx pin for Nimble Transport

### **Default val[ue:](#page-1279-0)**

• 4 if *[CONFIG](#page-1328-4)[\\_B](#page-1286-0)T\_[CONTROLLER\\_D](#page-1306-0)IS[ABLED](#page-1328-3)* && *[CON-](#page-1328-4)FIG\_BT\_NIMBLE\_TRANSPORT\_UART* && *CONFIG\_BT\_NIMBLE\_ENABLED*

### **CONFIG\_BT\_NIMBLE\_USE\_HC[I\\_UART\\_FLOW\\_CTRL](#page-1287-3)**

Uart Flow [Control](#page-1328-4)

*Found in: Component config* > *Bluetooth* > *NimBLE Options* > *Host-controller Transport*

<span id="page-1330-1"></span>Uart Flow Control

Available options:

- Disable (CONFIG\_UART\_HW\_FLOWCTRL\_DISABLE)
- Enable hardware flow control (CONFIG\_UART\_HW\_FLOWCTRL\_CTS\_RTS)

### **CONFIG\_BT\_NIMBLE\_HCI\_UART\_RTS\_PIN**

#### UART Rts Pin

*Found in: Component config* > *Bluetooth* > *NimBLE Options* > *Host-controller Transport*

#### <span id="page-1330-2"></span>UART HCI RTS pin

#### **Default value:**

• 19 if *[CONFIG\\_BT](#page-1279-0)\_[NIMBLE\\_E](#page-1286-0)[NABLED](#page-1306-0)*

## **CONFIG\_BT\_NIMBLE\_HCI\_UART\_CTS\_PIN**

### UART Cts Pin

<span id="page-1330-0"></span>*Found in: Component config* > *Bluetooth* > *NimBLE Options* > *Host-controller Transport*

UART HCI CTS pin

#### **Default value:**

• 23 if *[CONFIG\\_BT](#page-1279-0)\_[NIMBLE\\_E](#page-1286-0)[NABLED](#page-1306-0)*

#### **Controller Options** Contains:

- *CONFIG\_BT\_C[TRL\\_BLE\\_ADV\\_REPORT\\_FLOW\\_](#page-1287-4)CTRL\_SUPP*
- *CONFIG\_BT\_BLE\_CCA\_MODE*
- *CONFIG\_BT\_CTRL\_DFT\_TX\_POWER\_LEVEL*
- *CONFIG\_BT\_CTRL\_BLE\_MAX\_ACT*
- *[CONFIG\\_BT\\_CTRL\\_BLE\\_SCAN\\_DUPL](#page-1333-0)*
- *[CONFIG\\_BT\\_CTRL\\_BLE\\_STATI](#page-1332-0)C\_ACL\_TX\_BUF\_NB*
- *[CONFIG\\_BT\\_CTRL\\_HW\\_CCA\\_VAL](#page-1333-1)*
- *[CONFIG\\_BT\\_CTRL\\_COEX\\_PHY\\_COD](#page-1331-0)ED\_TX\_RX\_TLIM*
- *[CONFIG\\_BT\\_CTRL\\_CE\\_LENGTH\\_TYPE](#page-1334-0)*
- *[CONFIG\\_BT\\_CTRL\\_RX\\_ANTENNA\\_INDEX](#page-1331-1)*
- *[CONFIG\\_BT\\_CTRL\\_TX\\_ANTENNA\\_](#page-1332-1)INDEX*
- *[CONFIG\\_BT\\_CTRL\\_SCAN\\_BACKOFF\\_UPPERLIMITMAX](#page-1336-0)*
- *[CONFIG\\_BT\\_BLE\\_ADV\\_DATA\\_LENGTH](#page-1332-2)\_ZERO\_AUX*
- *CONFIG\_BT\_CTRL\_CHAN\_ASS\_EN*
- *CONFIG\_BT\_CTRL\_AGC\_RECORRECT\_EN*
- *CONFIG\_BT\_CTRL\_LE\_PING\_EN*
- *CONFIG\_BT\_CTRL\_HCI\_MODE\_CHOICE*
- *[MODEM SLEEP Options](#page-1338-2)*
- *[CONFIG\\_BT\\_CTRL\\_PINNED\\_TO\\_CORE\\_CH](#page-1337-0)OICE*
- *[CONFIG\\_BT\\_CTRL\\_ADV\\_DUP\\_FI](#page-1338-3)LT\_MAX*

# **CON[FIG\\_BT\\_CTRL\\_BLE\\_MAX\\_ACT](#page-1331-2)**

### [BLE Max Instances](#page-1332-3)

*Found in: Component config* > *Bluetooth* > *Controller Options*

<span id="page-1331-0"></span>BLE maximum activities of bluetooth controller, both of connections, scan, sync and adv(periodic adv, multi-adv). Each instance needs to consume 828 bytes, you can save RAM by modifying the instance value acc[ording to actual nee](#page-1279-0)d[s.](#page-1286-0)

### **Range:**

• from 1 to 10 if *CONFIG\_BT\_CONTROLLER\_ENABLED*

**Default value:**

• 6 if *CONFIG\_BT\_CONTROLLER\_ENABLED*

# **CONFIG\_BT\_CTRL\_BLE\_S[TATIC\\_ACL\\_TX\\_BUF\\_NB](#page-1287-2)**

BLE static A[CL TX buffer numbers](#page-1287-2)

*Found in: Component config* > *Bluetooth* > *Controller Options*

<span id="page-1331-1"></span>BLE ACL buffer have two methods to be allocated. One is persistent allocating (allocate when controller initialise, never free until controller de-initialise) another is dynamically allocating (allocate before TX and freea[fter TX\).](#page-1279-0)

#### **Range:**

• from 0 to 12 if *CONFIG\_BT\_CONTROLLER\_ENABLED*

**Default value:**

• 0 if *CONFIG\_BT\_CONTROLLER\_ENABLED*

# **CONFIG\_BT\_CTRL\_PINN[ED\\_TO\\_CORE\\_CHOICE](#page-1287-2)**

The cpu core [which bluetooth controller run](#page-1287-2)

*Found in: Component config* > *Bluetooth* > *Controller Options*

<span id="page-1331-2"></span>Specify the cpu core to run bluetooth controller. Can not specify no-affinity.

Available options:

- Core 0 (PRO CPU) (CONFIG\_BT\_CTRL\_PINNED\_TO\_CORE\_0)
- Core 1 (APP CPU) (CONFIG\_BT\_CTRL\_PINNED\_TO\_CORE\_1)

# **CONFIG\_BT\_CTRL\_HCI\_MODE\_CHOICE**

HCI mode

*Found in: Component config* > *Bluetooth* > *Controller Options*

Specify HCI mode as VHCI or UART(H4)

Available options:
- VHCI (CONFIG BT\_CTRL\_HCI\_MODE\_VHCI) Normal option. Mostly, choose this VHCI when bluetooth host run on ESP32S3 or ESP32C3.
- UART(H4) (CONFIG\_BT\_CTRL\_HCI\_MODE\_UART\_H4) If use external bluetooth host which run on other hardware and use UART as the HCI interface, choose this option.

# **CONFIG\_BT\_CTRL\_ADV\_DUP\_FILT\_MAX**

The maximum number of 5.0 extend duplicate scan filter

*Found in: Component config* > *Bluetooth* > *Controller Options*

The maximum number of suplicate scan filter

### **Range:**

• [from 1 to 500 if](#page-1279-0) *CO[NFIG\\_BT](#page-1286-0)\_[CONTROLLER\\_EN](#page-1330-0)ABLED*

**Default value:**

• 30 if *CONFIG\_BT\_CONTROLLER\_ENABLED*

## **CONFIG\_BT\_BLE\_CCA\_M[ODE](#page-1287-0)**

BLE CCA mod[e](#page-1287-0)

*Found in: Component config* > *Bluetooth* > *Controller Options*

Define BT BLE CCA mode

Available options:

- NONE (CONFIG\_BT\_BLE\_CCA\_MODE\_NONE)
- Hardware (CONFIG\_BT\_BLE\_CCA\_MODE\_HW)
- Software (CONFIG\_BT\_BLE\_CCA\_MODE\_SW)

# **CONFIG\_BT\_CTRL\_HW\_CCA\_VAL**

### CCA threshold value

*Found in: Component config* > *Bluetooth* > *Controller Options*

It is the threshold value of HW CCA, if the value is 30, it means CCA threshold is -30 dBm.

#### **Range:**

• [from 20 to 100 if](#page-1279-0) *C[ONFIG\\_BT](#page-1286-0)\_[CONTROLLER\\_EN](#page-1330-0)ABLED*

**Default value:**

• 20 if *CONFIG\_BT\_CONTROLLER\_ENABLED*

# **CONFIG\_BT\_CTRL\_CE\_LEN[GTH\\_TYPE](#page-1287-0)**

Connection eve[nt length determination method](#page-1287-0)

*Found in: Component config* > *Bluetooth* > *Controller Options*

Specify connection event length determination

Available options:

- ORIGINAL (CONFIG\_BT\_CTRL\_CE\_LENGTH\_TYPE\_ORIG)
- Use CE parameter for HCI command (CON-FIG BT CTRL CE LENGTH TYPE CE)
- Use Espressif self-defined method (CONFIG\_BT\_CTRL\_CE\_LENGTH\_TYPE\_SD)

## **CONFIG\_BT\_CTRL\_TX\_ANTENNA\_INDEX**

default Tx anntena used

*Found in: Component config* > *Bluetooth* > *Controller Options*

Specify default Tx antenna used for bluetooth

Available options:

- Antenna 0 (CONFIG\_BT\_CTRL\_TX\_ANTENNA\_INDEX\_0)
- Antenna 1 (CONFIG\_BT\_CTRL\_TX\_ANTENNA\_INDEX\_1)

# **CONFIG\_BT\_CTRL\_RX\_ANTENNA\_INDEX**

default Rx anntena used

*Found in: Component config* > *Bluetooth* > *Controller Options*

Specify default Rx antenna used for bluetooth

Available options:

- Antenna 0 (CONFIG\_BT\_CTRL\_RX\_ANTENNA\_INDEX\_0)
- Antenna 1 (CONFIG\_BT\_CTRL\_RX\_ANTENNA\_INDEX\_1)

# **CONFIG\_BT\_CTRL\_DFT\_TX\_POWER\_LEVEL**

BLE default Tx power level

*Found in: Component config* > *Bluetooth* > *Controller Options*

Specify default Tx power level

Available options:

- -24dBm (CONFIG\_BT\_CTRL\_DFT\_TX\_POWER\_LEVEL\_N24)
- -21dBm (CONFIG\_BT\_CTRL\_DFT\_TX\_POWER\_LEVEL\_N21)
- -18dBm (CONFIG\_BT\_CTRL\_DFT\_TX\_POWER\_LEVEL\_N18)
- -15dBm (CONFIG\_BT\_CTRL\_DFT\_TX\_POWER\_LEVEL\_N15)
- -12dBm (CONFIG\_BT\_CTRL\_DFT\_TX\_POWER\_LEVEL\_N12)
- **-9dBm** (CONFIG\_BT\_CTRL\_DFT\_TX\_POWER\_LEVEL\_N9)
- **-6dBm** (CONFIG\_BT\_CTRL\_DFT\_TX\_POWER\_LEVEL\_N6)
- **-3dBm** (CONFIG BT CTRL DFT TX POWER LEVEL N3)
- 0dBm (CONFIG\_BT\_CTRL\_DFT\_TX\_POWER\_LEVEL\_N0)
- **+3dBm** (CONFIG\_BT\_CTRL\_DFT\_TX\_POWER\_LEVEL\_P3)
- **+6dBm** (CONFIG\_BT\_CTRL\_DFT\_TX\_POWER\_LEVEL\_P6)
- **+9dBm** (CONFIG\_BT\_CTRL\_DFT\_TX\_POWER\_LEVEL\_P9)
- +12dBm (CONFIG\_BT\_CTRL\_DFT\_TX\_POWER\_LEVEL\_P12)
- +15dBm (CONFIG\_BT\_CTRL\_DFT\_TX\_POWER\_LEVEL\_P15)
- +18dBm (CONFIG\_BT\_CTRL\_DFT\_TX\_POWER\_LEVEL\_P18)
- +21dBm (CONFIG\_BT\_CTRL\_DFT\_TX\_POWER\_LEVEL\_P21)

# **CONFIG\_BT\_CTRL\_BLE\_ADV\_REPORT\_FLOW\_CTRL\_SUPP**

BLE adv report flow control supported

<span id="page-1333-0"></span>*Found in: Component config* > *Bluetooth* > *Controller Options*

The function is mainly used to enable flow control for advertising reports. When it is enabled, advertising reports will be discarded by the controller if the number of unprocessed advertising reports exceeds the size of BLE adv report flow control.

## **Default value:**

• Yes (enabled) if *CONFIG\_BT\_CONTROLLER\_ENABLED*

# **CONFIG\_BT\_CTRL\_BLE\_ADV\_REPORT\_FLOW\_CTRL\_NUM**

BLE adv report flow contr[ol number](#page-1287-0)

*Found in: Component config* > *Bluetooth* > *Controller Options* > *CON-FIG\_BT\_CTRL\_BLE\_ADV\_REPORT\_FLOW\_CTRL\_SUPP*

The number of unprocessed advertising report that bluetooth host can save.If you set *BT\_CTRL\_BLE\_ADV\_REPORT\_FLOW\_CTRL\_NUM* to a small value, this may cause adv packets lost. If you set *[BT\\_CTRL\\_BLE\\_AD](#page-1279-0)V\_REP[ORT\\_FLOW](#page-1286-0)\_CTRL\_NUM* [to a large va](#page-1330-0)lue, blu[etooth](#page-1333-0) [host may cache a lot of adv packets and this may cau](#page-1333-0)se system memory run out. For example, if you set it to 50, the maximum memory consumed by host is 35 \* 50 bytes. Please set *BT\_CTRL\_BLE\_ADV\_REPORT\_FLOW\_CTRL\_NUM\_according to your system free memory and* handle adv packets as fast as possible, otherwise it will cause adv packets lost.

### **Range:**

• from 50 to 1000 if *CONFIG\_BT\_CTRL\_BLE\_ADV\_REPORT\_FLOW\_CTRL\_SUPP* && *CONFIG\_BT\_CONTROLLER\_ENABLED*

### **Default value:**

• 100 if *CONFIG\_BT\_CTRL\_BLE\_ADV\_REPORT\_FLOW\_CTRL\_SUPP* && *CON-FIG\_BT\_CONTROLLE[R\\_ENABLED](#page-1333-0)*

# **CONFIG\_BT\_CTRL\_BL[E\\_ADV\\_REPORT\\_DISCARD\\_THRSHOLD](#page-1333-0)**

BLE advl[ost event threshold value](#page-1287-0)

*Found in: Component config* > *Bluetooth* > *Controller Options* > *CON-FIG\_BT\_CTRL\_BLE\_ADV\_REPORT\_FLOW\_CTRL\_SUPP*

When adv report flow control is enabled, The ADV lost event will be generated when the number of ADV packets lost in the controller reaches this threshold. It is better to set a larger value. If you set *BT\_CTRL\_BLE\_A[DV\\_REPORT\\_DISCAR](#page-1279-0)D\_TH[RSHOLD](#page-1286-0)* to a smal[l value or printf every](#page-1330-0) adv lost [event,](#page-1333-0) [it may cause adv packets lost more.](#page-1333-0)

### **Range:**

• from 1 to 1000 if *CONFIG\_BT\_CTRL\_BLE\_ADV\_REPORT\_FLOW\_CTRL\_SUPP* && *CON-FIG\_BT\_CONTROLLER\_ENABLED*

### **Default value:**

• 20 if *CONFIG\_BT\_CTRL\_BLE\_ADV\_REPORT\_FLOW\_CTRL\_SUPP* && *CON-FIG\_BT\_CONTR[OLLER\\_ENABLED](#page-1333-0)*

# **CONFIG\_BT\_CTRL\_BL[E\\_SCAN\\_DUPL](#page-1333-0)**

BLE Scan [Duplicate Options](#page-1287-0)

*Found in: Component config* > *Bluetooth* > *Controller Options*

<span id="page-1334-0"></span>This select enables parameters setting of BLE scan duplicate.

### **Default value:**

• [Yes \(enabled\) if](#page-1279-0) *CO[NFIG\\_BT\\_](#page-1286-0)C[ONTROLLER\\_ENA](#page-1330-0)BLED*

## **CONFIG\_BT\_CTRL\_SCAN\_DUPL\_TYPE**

### Scan Duplicate Type

#### *Found in: Component config* > *Bluetooth* > *Controller Options* > *CONFIG\_BT\_CTRL\_BLE\_SCAN\_DUPL*

Scan duplicate have three ways. one is "Scan Duplicate By Device Address", This way is to use advertiser address filtering. The adv packet of the same address is only allowed to be reported once. Another way is "Scan Duplicate By Device Address And Advertising Data". This way is to use advertising data and device ad[dress filtering. All](#page-1279-0) di[fferent adv](#page-1286-0) [packets with the sam](#page-1330-0)[e address are allowed to be reported. The](#page-1334-0) last way is "Scan Duplicate By Advertising Data". This way is to use advertising data filtering. All same advertising data only allow to be reported once even though they are from different devices.

Available options:

- Scan Duplicate By Device Address (CONFIG\_BT\_CTRL\_SCAN\_DUPL\_TYPE\_DEVICE) Advertising packets with the same address, address type, and advertising type are reported once.
- Scan Duplicate By Advertising Data (CONFIG\_BT\_CTRL\_SCAN\_DUPL\_TYPE\_DATA) Advertising packets with identical advertising data, address type, and advertising type are reported only once, even if they originate from different devices.
- Scan Duplicate By Device Address And Advertising Data (CON-FIG\_BT\_CTRL\_SCAN\_DUPL\_TYPE\_DATA\_DEVICE) Advertising packets with the same address, advertising data, address type, and advertising type are reported only once.

## **CONFIG\_BT\_CTRL\_SCAN\_DUPL\_CACHE\_SIZE**

Maximum number of devices in scan duplicate filter

*Found in: Component config* > *Bluetooth* > *Controller Options* > *CONFIG\_BT\_CTRL\_BLE\_SCAN\_DUPL*

Maximum number of devices which can be recorded in scan duplicate filter. When the maximum amount of device in the filter is reached, the cache will be refreshed.

#### **Range:**

• from 10 to 1000 if *CONFIG\_BT\_CTRL\_BLE\_SCAN\_DUPL* && *CON-FIG\_BT\_CONTROLLER\_ENABLED*

**Default value:**

• 100 if *CONFIG\_BT\_CTRL\_BLE\_SCAN\_DUPL* && *CON-FIG\_BT\_CONTROLLER\_ENABL[ED](#page-1334-0)*

### **CONFIG\_BT\_CTRL\_DUPL\_SCAN[\\_CACHE\\_REFRESH\\_PERIOD](#page-1334-0)**

Duplicate [scan list refresh period \(seconds\)](#page-1287-0)

*Found in: Component config* > *Bluetooth* > *Controller Options* > *CONFIG\_BT\_CTRL\_BLE\_SCAN\_DUPL*

If the period value is non-zero, the controller will periodically clear the device information stored in the scan duuplicate filter. If it is 0, the scan duuplicate filter will not be cleared until the scanning is disabled. Duplicate advertisements for this period should not be sent to the Host in advertising report events. There are two s[cenarios where the](#page-1279-0) [ADV pack](#page-1286-0)et [will be repeatedly](#page-1330-0) [reported: 1. The duplicate scan cache is](#page-1334-0) full, the controller will delete the oldest device information and add new device information. 2. When the refresh period is up, the controller will clear all device information and start filtering again.

#### **Range:**

• from 0 to 1000 if *CONFIG\_BT\_CTRL\_BLE\_SCAN\_DUPL* && *CON-FIG\_BT\_CONTROLLER\_ENABLED*

**Default value:**

• 0 if *CONFIG\_BT\_CTRL\_BLE\_SCAN\_DUPL* && *CONFIG\_BT\_CONTROLLER\_ENABLED*

## **CONFIG\_BT\_CTRL\_BLE\_MESH\_SCAN\_DUPL\_EN**

Special duplicate scan mechanism for BLE Mesh scan

*Found in: Component config* > *Bluetooth* > *Controller Options* > *CONFIG\_BT\_CTRL\_BLE\_SCAN\_DUPL*

<span id="page-1336-0"></span>This enables the BLE scan duplicate for special BLE Mesh scan.

### **Default value:**

• [No \(disabled](#page-1279-0)) [if](#page-1286-0) *[CONFIG\\_BT\\_CTR](#page-1330-0)L[\\_BLE\\_SCAN\\_DUPL](#page-1334-0)* && *CON-FIG\_BT\_CONTROLLER\_ENABLED*

## **CONFIG\_BT\_CTRL\_MESH\_DUPL\_SCA[N\\_CACHE\\_SIZE](#page-1334-0)**

Maximu[m number of Mesh adv packets in scan](#page-1287-0) duplicate filter

*Found in: Component config* > *Bluetooth* > *Controller Options* > *CONFIG\_BT\_CTRL\_BLE\_SCAN\_DUPL* > *CONFIG\_BT\_CTRL\_BLE\_MESH\_SCAN\_DUPL\_EN*

Maximum number of adv packets which can be recorded in duplicate scan cache for BLE Mesh. When the maxi[mum amount of de](#page-1279-0)vi[ce in the fi](#page-1286-0)lt[er is reached, the c](#page-1330-0)a[che will be refreshed.](#page-1334-0)

#### **R[ange:](#page-1336-0)**

• from 10 to 1000 if *CONFIG\_BT\_CTRL\_BLE\_MESH\_SCAN\_DUPL\_EN* && *CON-FIG\_BT\_CONTROLLER\_ENABLED*

### **Default value:**

• 100 if *CONFIG\_BT\_CTRL\_BLE\_MESH\_SCAN\_DUPL\_EN* && *CON-FIG\_BT\_CONTROLLER\_[ENABLED](#page-1336-0)*

## **CONFIG\_BT\_CTRL\_COEX\_P[HY\\_CODED\\_TX\\_RX\\_TLIM](#page-1336-0)**

Coexisten[ce: limit on MAX Tx/Rx time for cod](#page-1287-0)ed-PHY connection

*Found in: Component config* > *Bluetooth* > *Controller Options*

When using PHY-Coded in BLE connection, limitation on max tx/rx time can be applied to better avoid dramatic performance deterioration of Wi-Fi.

Available [options:](#page-1279-0)

- Force Enable (CONFIG\_BT\_CTRL\_COEX\_PHY\_CODED\_TX\_RX\_TLIM\_EN) Always enable the limitation on max tx/rx time for Coded-PHY connection
- Force Disable (CONFIG\_BT\_CTRL\_COEX\_PHY\_CODED\_TX\_RX\_TLIM\_DIS) Disable the limitation on max tx/rx time for Coded-PHY connection

#### **MODEM SLEEP Options** Contains:

- *CONFIG\_BT\_CTRL\_MODEM\_SLEEP*
- *CONFIG\_BT\_CTRL\_MAIN\_XTAL\_PU\_DURING\_LIGHT\_SLEEP*

## <span id="page-1336-2"></span>**CON[FIG\\_BT\\_CTRL\\_MODEM\\_SLEEP](#page-1336-1)**

[Bluetooth modem sleep](#page-1337-0)

<span id="page-1336-1"></span>*Found in: Component config* > *Bluetooth* > *Controller Options* > *MODEM SLEEP Options*

Enable/disable bluetooth controller low power mode. Modem sleep is not supported to be used with UART HCI.

## **CONFIG\_BT\_CTRL\_MODEM\_SLEEP\_MODE\_1**

### Bluetooth Modem sleep Mode 1

## *Found in: Component config* > *Bluetooth* > *Controller Options* > *MODEM SLEEP Options* > *CON-FIG\_BT\_CTRL\_MODEM\_SLEEP*

Mode 1 is the currently supported sleep mode. In this mode, bluetooth controller sleeps between and BLE event[s. A low power cloc](#page-1279-0)ki[s used to](#page-1286-0) ma[intain bluetooth ref](#page-1330-0)ere[nce clock.](#page-1336-2)

#### **[Default value:](#page-1336-1)**

• Yes (enabled) if *CONFIG\_BT\_CTRL\_MODEM\_SLEEP* && *CON-FIG\_BT\_CONTROLLER\_ENABLED*

## **CONFIG\_BT\_CTRL\_LOW\_POWER\_CLO[CK](#page-1336-1)**

### Bluetooth [low power clock](#page-1287-0)

*Found in: Component config* > *Bluetooth* > *Controller Options* > *MODEM SLEEP Options* > *CON-FIG\_BT\_CTRL\_MODEM\_SLEEP* > *CONFIG\_BT\_CTRL\_MODEM\_SLEEP\_MODE\_1*

Select the low power clock source for bluetooth controller

Available o[ptions:](#page-1279-0)

- Main crystal (CONFIG BT\_CTRL\_LPCLK\_SEL\_MAIN\_XTAL)
- Main crystal can be used as low power clock for bluetooth modem sleep. If this option is selected, bluetooth modem sleep can work under Dynamic Frequency Scaling(DFS) enabled, and bluetooth can work under light sleep enabled. Main crystal has a relatively better performance than other bluetooth low power clock sources.
- External 32kHz crystal (CONFIG\_BT\_CTRL\_LPCLK\_SEL\_EXT\_32K\_XTAL) External 32kHz crystal has a nominal frequency of 32.768kHz and provides good frequency stability. If used as Bluetooth low power clock, External 32kHz can support Bluetooth modem sleep to be used with both DFS and light sleep.
- <span id="page-1337-1"></span>• Internal 150kHz RC oscillator (CONFIG\_BT\_CTRL\_LPCLK\_SEL\_RTC\_SLOW) Internal 150kHz RC oscillator. The accuracy of this clock is a lot larger than 500ppm which is required in Bluetooth communication, so don't select this option in scenarios such as BLE connection state.

# **CONFIG\_BT\_CTRL\_MAIN\_XTAL\_PU\_DURING\_LIGHT\_SLEEP**

power up main XTAL during light sleep

### *Found in: Component config* > *Bluetooth* > *Controller Options* > *MODEM SLEEP Options*

<span id="page-1337-0"></span>If this option is selected, the main crystal will power up during light sleep when the low power clock selects an external 32kHz crystal but the external 32kHz crystal does not exist or the low power clock selects the [main crystal.](#page-1279-0)

### **Default value:**

• No (disabled) if (*CONFIG\_BT\_CTRL\_LPCLK\_SEL\_MAIN\_XTAL* || *CONFIG\_BT\_CTRL\_LPCLK\_SEL\_EXT\_32K\_XTAL*) && *CON-FIG\_FREERTOS\_USE\_TICKLESS\_IDLE* && *CONFIG\_BT\_CONTROLLER\_ENABLED*

# **CONFIG\_BT\_CTRL\_A[GC\\_RECORRECT\\_EN](#page-1337-1)**

## Enable H[W AGC recorrect](#page-1473-0)

*Found in: Component config* > *Bluetooth* > *Controller Options*

<span id="page-1337-2"></span>Enable uncoded phy AGC recorrect

### **Default value:**

• No (disabled) if *CONFIG\_BT\_CONTROLLER\_ENABLED*

### **CONFIG\_BT\_CTRL\_CODED\_AGC\_RECORRECT\_EN**

Enable coded phy AGC re[correct](#page-1287-0)

*Found in: Component config* > *Bluetooth* > *Controller Options* > *CON-FIG\_BT\_CTRL\_AGC\_RECORRECT\_EN*

Enable coded phy AGC recorrect

#### **Default value:**

• [No \(disabled\) if](#page-1337-2) *CONFIG\_BT\_CTRL\_AGC\_RECORRECT\_EN* && *CON-FIG\_BT\_CONTROLLER\_ENABLED*

### **CONFIG\_BT\_CTRL\_SCAN\_BACKOF[F\\_UPPERLIMITMAX](#page-1337-2)**

Disable a[ctive scan backoff](#page-1287-0)

*Found in: Component config* > *Bluetooth* > *Controller Options*

Disable active scan backoff. The bluetooth spec requires that scanners should run a backoff procedure to minimize collision of scan request PDUs from nultiple scanners. If scan backoff is disabled, in active scanning, [scan request PDU](#page-1279-0) w[ill be sent](#page-1286-0) e[very time when HW](#page-1330-0) receives scannable ADV PDU.

#### **Default value:**

• No (disabled) if *CONFIG\_BT\_CONTROLLER\_ENABLED*

### **CONFIG\_BT\_BLE\_ADV\_DATA\_LENGTH\_ZERO\_AUX**

Enable aux packet when e[xt adv data length is zero](#page-1287-0)

#### *Found in: Component config* > *Bluetooth* > *Controller Options*

When this option is enabled, auxiliary packets will be present in the events of 'Non-Connectable and Non-Scannable' regardless of whether the advertising length is 0. If this option is not enabled, auxiliary packets w[ill only be present](#page-1279-0) w[hen the ad](#page-1286-0)ve[rtising length is no](#page-1330-0)t 0.

#### **Default value:**

• No (disabled) if *CONFIG\_BT\_CONTROLLER\_ENABLED*

#### **CONFIG\_BT\_CTRL\_CHAN\_ASS\_EN**

Enable channel assessment

*Found in: Component config* > *Bluetooth* > *Controller Options*

If this option is enabled, The Controller will records the communication quality for each channel and then start a timer to check and update the channel map every 4 seconds.

#### **Default v[alue:](#page-1279-0)**

• Yes (enabled) if *CO[NFIG\\_BT\\_](#page-1286-0)C[ONTROLLER\\_ENA](#page-1330-0)BLED*

### **CONFIG\_BT\_CTRL\_LE\_PING\_EN**

Enable LE Ping procedure

*Found in: Component config* > *Bluetooth* > *Controller Options*

If this option is disabled, The Controller will not start the LE authenticated payload timer. This option is used for some compatibility problems related to LE ping procedure.

#### **Default v[alue:](#page-1279-0)**

• Yes (enabled) if *CO[NFIG\\_BT\\_](#page-1286-0)C[ONTROLLER\\_ENA](#page-1330-0)BLED*

### **CONFIG\_BT\_RELEASE\_IRAM**

#### Release Bluetooth text (READ DOCS FIRST)

#### *Found in: Component config* > *Bluetooth*

This option release Bluetooth text section and merge Bluetooth data, bss & text into a large free heap region when esp\_bt\_mem\_release is called, total saving ~21kB or more of IRAM. ESP32-C2 only 3 configurable PMP entries available, rest of them are hard-coded. We cannot split the memoryi[nto 3 different reg](#page-1279-0)io[ns \(IRAM](#page-1286-0), BLE-IRAM, DRAM). So this option will disable the PMP (ESP\_SYSTEM\_PMP\_IDRAM\_SPLIT)

### **Default value:**

• No (disabled) if *CONFIG\_BT\_ENABLED* && BT\_LE\_RELEASE\_IRAM\_SUPPORTED

## **Common Options** Contains:

• *CONFIG\_BT\_ALARM\_M[AX\\_NUM](#page-1286-1)*

### **CONFIG\_BT\_ALARM\_MAX\_NUM**

[Maximum number of Bluetooth alar](#page-1339-0)ms

*Found in: Component config* > *Bluetooth* > *Common Options*

<span id="page-1339-0"></span>This option decides the maximum number of alarms which could be used by Bluetooth host.

**Default value:**

•  $50$ 

# **CONFIG\_BT\_HCI\_LOG\_DEBUG\_EN**

Enable Bluetooth HCI debug mode

*Found in: Component config* > *Bluetooth*

<span id="page-1339-1"></span>This option is used to enable bluetooth debug mode, which saves the hci layer data stream.

#### **Default value:**

• [No \(disabled\) if](#page-1279-0) *CO[NFIG\\_BT\\_](#page-1286-0)BLUEDROID\_ENABLED* || *CONFIG\_BT\_NIMBLE\_ENABLED*

## **CONFIG\_BT\_HCI\_LOG\_DATA\_BUFFER\_SIZE**

Size of the cache used for [HCI data in Bluetooth HCI debug mode](#page-1287-1) [\(N\\*1024 bytes\)](#page-1287-2)

*Found in: Component config* > *Bluetooth* > *CONFIG\_BT\_HCI\_LOG\_DEBUG\_EN*

This option is to configure the buffer size of the hci data steam cache in hci debug mode. This is a ring buffer, the new data will overwrite the oldest data if the buffer is full.

### **Range:**

• [from 1 to 100 if](#page-1279-0) *CO[NFIG\\_BT](#page-1286-0)\_[HCI\\_LOG\\_DEBUG\\_EN](#page-1339-1)*

**Default value:**

• 5 if *CONFIG\_BT\_HCI\_LOG\_DEBUG\_EN*

# **CONFIG\_BT\_HCI\_LOG\_AD[V\\_BUFFER\\_SIZE](#page-1339-1)**

Size of the ca[che used for adv report in Bluetooth HC](#page-1339-1)I debug mode (N\*1024 bytes)

### *Found in: Component config* > *Bluetooth* > *CONFIG\_BT\_HCI\_LOG\_DEBUG\_EN*

This option is to configure the buffer size of the hci adv report cache in hci debug mode. This is a ring buffer, the new data will overwrite the oldest data if the buffer is full.

#### **Range:**

• from 1 to 100 if *CONFIG\_BT\_HCI\_LOG\_DEBUG\_EN*

### **Default value:**

• 8 if *CONFIG\_BT\_HCI\_LOG\_DEBUG\_EN*

# **CONFIG\_BLE\_MESH**

## ESP BLE Me[sh Support](#page-1339-1)

# <span id="page-1340-0"></span>*Found in: Component config*

This option enables ESP BLE Mesh support. The specific features that are available may depend on other features that have been enabled in the stack, such as Bluetooth Support, Bluedroid Support & GATT support.

Contains:

- *BLE Mesh and BLE coexistence support*
- *CONFIG\_BLE\_MESH\_GATT\_PROXY\_CLIENT*
- *CONFIG\_BLE\_MESH\_GATT\_PROXY\_SERVER*
- *BLE Mesh NET BUF DEBUG LOG LEVEL*
- *[CONFIG\\_BLE\\_MESH\\_PROV](#page-1343-0)*
- *[CONFIG\\_BLE\\_MESH\\_PROXY](#page-1349-0)*
- *[BLE Mesh specific test option](#page-1348-0)*
- *[BLE Mesh STACK DEBUG LOG LEVEL](#page-1362-0)*
- *[CONFIG\\_BLE\\_MESH\\_NO\\_LO](#page-1346-0)G*
- *[CONFIG\\_BLE\\_MESH\\_IVU\\_DI](#page-1347-0)VIDER*
- *[CONFIG\\_BLE\\_MESH\\_FAST](#page-1373-0)\_PROV*
- *[CONFIG\\_BLE\\_MESH\\_FREERTOS\\_STAT](#page-1361-0)IC\_ALLOC*
- *[CONFIG\\_BLE\\_MESH\\_EXPERIM](#page-1361-1)ENTAL*
- *[CONFIG\\_BLE\\_MESH\\_CRPL](#page-1354-0)*
- *[CONFIG\\_BLE\\_MESH\\_RX\\_SDU\\_MA](#page-1343-1)X*
- *[CONFIG\\_BLE\\_MESH\\_MODEL\\_KEY\\_COUNT](#page-1342-0)*
- *[CONFIG\\_BLE\\_MESH\\_APP\\_KEY\\_COUN](#page-1376-0)T*
- *[CONFIG\\_BLE\\_MESH\\_MODE](#page-1353-0)L\_GROUP\_COUNT*
- *[CONFIG\\_BLE\\_MESH\\_LABEL\\_COUNT](#page-1355-0)*
- *[CONFIG\\_BLE\\_MESH\\_SUBNET\\_COUNT](#page-1352-0)*
- *[CONFIG\\_BLE\\_MESH\\_TX\\_SEG\\_MAX](#page-1352-1)*
- *[CONFIG\\_BLE\\_MESH\\_RX\\_SEG\\_MSG\\_COUNT](#page-1353-1)*
- *[CONFIG\\_BLE\\_MESH\\_TX\\_SEG\\_MSG\\_C](#page-1353-2)OUNT*
- *[CONFIG\\_BLE\\_MESH\\_MEM\\_ALLOC\\_MO](#page-1352-2)DE*
- *[CONFIG\\_BLE\\_MESH\\_MSG\\_CACHE\\_](#page-1356-0)SIZE*
- *[CONFIG\\_BLE\\_MESH\\_NOT\\_RELAY\\_REPLAY\\_](#page-1355-1)MSG*
- *[CONFIG\\_BLE\\_MESH\\_ADV\\_BUF\\_COUNT](#page-1355-2)*
- *[CONFIG\\_BLE\\_MESH\\_PB\\_GATT](#page-1341-0)*
- *[CONFIG\\_BLE\\_MESH\\_PB\\_ADV](#page-1354-1)*
- *[CONFIG\\_BLE\\_MESH\\_IVU\\_RECOVERY\\_IVI](#page-1353-3)*
- *[CONFIG\\_BLE\\_MESH\\_RELAY](#page-1354-2)*
- *[CONFIG\\_BLE\\_MESH\\_SAR\\_ENH](#page-1347-1)ANCEMENT*
- *[CONFIG\\_BLE\\_MESH\\_SETTING](#page-1347-2)S*
- *[CONFIG\\_BLE\\_MESH\\_ACTIVE\\_SCAN](#page-1354-3)*
- *[CONFIG\\_BLE\\_MESH\\_DEINIT](#page-1356-1)*
- *[CONFIG\\_BLE\\_MESH\\_USE\\_DUPLICATE\\_SCA](#page-1355-3)N*
- *[Support for BLE Mesh Client/Serve](#page-1350-0)r models*
- *[Support for BLE Mesh Foundation mod](#page-1341-1)els*
- *[CONFIG\\_BLE\\_MESH\\_NODE](#page-1342-1)*
- *[CONFIG\\_BLE\\_MESH\\_PROVISIONER](#page-1341-2)*
- *[CONFIG\\_BLE\\_MESH\\_FRIEND](#page-1369-0)*
- *[CONFIG\\_BLE\\_MESH\\_LOW\\_POWER](#page-1362-1)*
- *[CONFIG\\_BLE\\_MESH\\_HCI\\_5](#page-1344-0)\_0*
- *[CONFIG\\_BLE\\_MESH\\_RANDOM\\_AD](#page-1344-1)V\_INTERVAL*
- *CONFIG\_BLE\_MESH\_IV\_UPDATE\_TEST*
- *CONFIG\_BLE\_MESH\_CLIENT\_MSG\_TIMEOUT*

#### **CON[FIG\\_BLE\\_MESH\\_HCI\\_5\\_0](#page-1373-1)**

[Support sending 20ms non-connectable adv packe](#page-1362-2)ts

*Found in: Component config* > *CONFIG\_BLE\_MESH*

<span id="page-1341-3"></span>It is a temporary solution and needs further modifications.

#### **Default value:**

• [Yes \(enabled\) if](#page-1279-0) *CO[NFIG\\_BLE\\_MESH](#page-1340-0)*

### **CONFIG\_BLE\_MESH\_RANDOM\_ADV\_INTERVAL**

Support using random adv [interval for mesh pack](#page-1340-0)ets

*Found in: Component config* > *CONFIG\_BLE\_MESH*

<span id="page-1341-4"></span>Enable this option to allow using random advertising interval for mesh packets. And this could help avoid collision of advertising packets.

#### **Default v[alue:](#page-1279-0)**

• No (disabled) if *CO[NFIG\\_BLE\\_MESH](#page-1340-0)*

### **CONFIG\_BLE\_MESH\_USE\_DUPLICATE\_SCAN**

Support Duplicate Scan in [BLE Mesh](#page-1340-0)

*Found in: Component config* > *CONFIG\_BLE\_MESH*

<span id="page-1341-2"></span>Enable this option to allow using specific duplicate scan filter in BLE Mesh, and Scan Duplicate Type must be set by choosing the option in the Bluetooth Controller section in menuconfig, which is "Scan Duplicate [By Device Addres](#page-1279-0)s [and Advertising Data".](#page-1340-0)

## **Default value:**

• Yes (enabled) if *CONFIG\_BLE\_MESH*

## **CONFIG\_BLE\_MESH\_ACTIVE\_SCAN**

Support Active Scan in BL[E Mesh](#page-1340-0)

*Found in: Component config* > *CONFIG\_BLE\_MESH*

<span id="page-1341-1"></span>Enable this option to allow using BLE Active Scan for BLE Mesh.

## **CONFIG\_BLE[\\_MESH\\_MEM\\_](#page-1279-0)A[LLOC\\_MODE](#page-1340-0)**

Memory allocation strategy

*Found in: Component config* > *CONFIG\_BLE\_MESH*

<span id="page-1341-0"></span>Allocation strategy for BLE Mesh stack, essentially provides ability to allocate all required dynamic allocations from,

- Inte[rnal DRAM memo](#page-1279-0)ry [only](#page-1340-0)
- External SPIRAM memory only
- Either internal or external memory based on default malloc() behavior in ESP-IDF
- Internal IRAM memory wherever applicable else internal DRAM

Recommended mode here is always internal (\*), since that is most preferred from security perspective. But if application requirement does not allow sufficient free internal memory then alternate mode can be selected.

(\*) In case of ESP32-S2/ESP32-S3, hardware allows encryption of external SPIRAM contents provided hardware flash encryption feature is enabled. In that case, using external SPIRAM allocation strategy is also safe choice from security perspective.

Available options:

- Internal DRAM (CONFIG\_BLE\_MESH\_MEM\_ALLOC\_MODE\_INTERNAL)
- External SPIRAM (CONFIG\_BLE\_MESH\_MEM\_ALLOC\_MODE\_EXTERNAL)
- Default alloc mode (CONFIG\_BLE\_MESH\_MEM\_ALLOC\_MODE\_DEFAULT) Enable this option to use the default memory allocation strategy when external SPIRAM is enabled. See the SPIRAM options for more details.
- Internal IRAM (CONFIG BLE\_MESH\_MEM\_ALLOC\_MODE\_IRAM\_8BIT) Allows to use IRAM memory region as 8bit accessible region. Every unaligned (8bit or 16bit) access will result in an exception and incur penalty of certain clock cycles per unaligned read/write.

# **CONFIG\_BLE\_MESH\_FREERTOS\_STATIC\_ALLOC**

Enable FreeRTOS static allocation

*Found in: Component config* > *CONFIG\_BLE\_MESH*

<span id="page-1342-0"></span>Enable this option to use FreeRTOS static allocation APIs for BLE Mesh, which provides the ability to use different dynamic memory (i.e. SPIRAM or IRAM) for FreeRTOS objects. If this option is disabled, the FreeRTOS static [allocation APIs will n](#page-1340-0)ot be used, and internal DRAM will be allocated for FreeR[TOS objects.](#page-1279-0)

## **Default value:**

• No (disabled) if ESP32\_IRAM\_AS\_8BIT\_ACCESSIBLE\_MEMORY && *CON-FIG\_BLE\_MESH*

# **CONFIG\_BLE\_MESH\_FREERTOS\_STATIC\_ALLOC\_MODE**

Memory [allocation for Free](#page-1340-0)RTOS objects

*Found in: Component config* > *CONFIG\_BLE\_MESH* > *CON-FIG\_BLE\_MESH\_FREERTOS\_STATIC\_ALLOC*

Choose the memory to be used for FreeRTOS objects.

Available options:

- External SPIRAM (CONFIG\_BLE\_MESH\_FREERTOS\_STATIC\_ALLOC\_EXTERNAL) If enabled, BLE Mesh allocates dynamic memory from external SPIRAM for FreeRTOS objects, i.e. mutex, queue, and task stack. External SPIRAM can only be used for task stack when SPIRAM\_ALLOW\_STACK\_EXTERNAL\_MEMORY is enabled. See the SPIRAM options for more details.
- Internal IRAM (CONFIG\_BLE\_MESH\_FREERTOS\_STATIC\_ALLOC\_IRAM\_8BIT) If enabled, BLE Mesh allocates dynamic memory from internal IRAM for FreeRTOS objects, i.e. mutex, queue. Note: IRAM region cannot be used as task stack.

# **CONFIG\_BLE\_MESH\_DEINIT**

Support de-initialize BLE Mesh stack

<span id="page-1342-1"></span>*Found in: Component config* > *CONFIG\_BLE\_MESH*

If enabled, users can use the function esp ble mesh deinit() to de-initialize the whole BLE Mesh stack.

### **Default value:**

• Yes (enabled) if *CONFIG\_BLE\_MESH*

## **BLE Mesh and BLE coexistence support** Contains:

- *CONFIG\_BLE\_MESH\_SU[PPORT\\_BLE\\_SCAN](#page-1340-0)*
- *CONFIG\_BLE\_MESH\_SUPPORT\_BLE\_ADV*

# <span id="page-1343-0"></span>**CON[FIG\\_BLE\\_MESH\\_SUPPORT\\_BLE\\_ADV](#page-1343-2)**

[Support sending normal BLE advertising pack](#page-1343-3)ets

*Found in: Component config* > *CONFIG\_BLE\_MESH* > *BLE Mesh and BLE coexistence support*

<span id="page-1343-3"></span>When selected, users can send normal BLE advertising packets with specific API.

### **Default value:**

• [No \(disabled\) if](#page-1279-0) *CO[NFIG\\_BLE\\_MESH](#page-1340-0)*

## **CONFIG\_BLE\_MESH\_BLE\_ADV\_BUF\_COUNT**

Number of advertising bu[ffers for BLE advertisin](#page-1340-0)g packets

*Found in: Component config* > *CONFIG\_BLE\_MESH* > *BLE Mesh and BLE coexistence support* > *CON-FIG\_BLE\_MESH\_SUPPORT\_BLE\_ADV*

Number of advertising buffers for BLE packets available.

#### **Range:**

- [from 1 to 255 if](#page-1343-3) *CO[NFIG\\_BLE\\_MESH\\_SU](#page-1340-0)P[PORT\\_BLE\\_ADV](#page-1343-0)* && *CONFIG\_BLE\_ME[SH](#page-1343-3)*
- **Default value:**
	- 3 if *CONFIG\_BLE\_MESH\_SUPPORT\_BLE\_ADV* && *CONFIG\_BLE\_MESH*

### **CONFIG\_BLE\_MESH\_SUPP[ORT\\_BLE\\_SCAN](#page-1343-3)**

Support scann[ing normal BLE advertising packets](#page-1343-3)

*Found in: Component config* > *CONFIG\_BLE\_MESH* > *BLE Mesh and BLE coexistence support*

<span id="page-1343-2"></span>When selected, users can register a callback and receive normal BLE advertising packets in the application layer.

### **Default v[alue:](#page-1279-0)**

• No (disabled) if *CO[NFIG\\_BLE\\_MESH](#page-1340-0)*

### **CONFIG\_BLE\_MESH\_FAST\_PROV**

Enable BLE Mesh Fast Pr[ovisioning](#page-1340-0)

*Found in: Component config* > *CONFIG\_BLE\_MESH*

<span id="page-1343-1"></span>Enable this option to allow BLE Mesh fast provisioning solution to be used. When there are multiple unprovisioned devices around, fast provisioning can greatly reduce the time consumption of the whole provisioning process. When this option is enabled, and after an unprovisioned device is provisioned into a node su[ccessfully, it can be](#page-1279-0)c[hanged to a temporary](#page-1340-0) Provisioner.

#### **Default value:**

• No (disabled) if *CONFIG\_BLE\_MESH*

### **CONFIG\_BLE\_MESH\_NODE**

Support for BLE Mesh Node

*Found in: Component config* > *CONFIG\_BLE\_MESH*

<span id="page-1344-0"></span>Enable the device to be provisioned into a node. This option should be enabled when an unprovisioned device is going to be provisioned into a node and communicate with other nodes in the BLE Mesh network.

#### **CONFIG\_BLE\_MESH\_PROVISIONER**

Support for BLE Mesh Provisioner

*Found in: Component config* > *CONFIG\_BLE\_MESH*

<span id="page-1344-1"></span>Enable the device to be a Provisioner. The option should be enabled when a device is going to act as a Provisioner and provision unprovisioned devices into the BLE Mesh network.

### **CONFIG\_BLE\_MESH\_WAIT\_FOR\_PROV\_MAX\_DEV\_NUM**

Maximum number of unprovisioned devices that can be added to device queue

*Found in: Component config* > *CONFIG\_BLE\_MESH* > *CONFIG\_BLE\_MESH\_PROVISIONER*

This option specifies how many unprovisioned devices can be added to device queue for provisioning. Users can use this option to define the size of the queue in the bottom layer which is used to store unprovisi[oned device inform](#page-1279-0)at[ion \(e.g. Device UUID](#page-1340-0), [address\).](#page-1344-1)

**Range:**

• from 1 to 100 if *CONFIG\_BLE\_MESH\_PROVISIONER* && *CONFIG\_BLE\_MESH*

**Default value:**

• 10 if *CONFIG\_BLE\_MESH\_PROVISIONER* && *CONFIG\_BLE\_MESH*

### **CONFIG\_BLE\_MESH\_MAX[\\_PROV\\_NODES](#page-1344-1)**

Maximum num[ber of devices that can be provisioned](#page-1344-1) by P[rovisioner](#page-1340-0)

*Found in: Component config* > *CONFIG\_BLE\_MESH* > *CONFIG\_BLE\_MESH\_PROVISIONER*

This option specifies how many devices can be provisioned by a Provisioner. This value indicates the maximum number of unprovisioned devices which can be provisioned by a Provisioner. For instance, if the value is 6, it means the Provisioner can provision up to 6 unprovisioned devices. Theoretically a Provision[er without the limit](#page-1279-0)at[ion of its memory can](#page-1340-0) pr[ovision up to 32766 unprovisioned dev](#page-1344-1)ices, here we limit the maximum number to 100 just to limit the memory used by a Provisioner. The bigger the value is, the more memory it will cost by a Provisioner to store the information of nodes.

#### **Range:**

• from 1 to 1000 if *CONFIG\_BLE\_MESH\_PROVISIONER* && *CONFIG\_BLE\_MESH*

**Default value:**

• 10 if *CONFIG\_BLE\_MESH\_PROVISIONER* && *CONFIG\_BLE\_MESH*

#### **CONFIG\_BLE\_MESH\_PBA\_S[AME\\_TIME](#page-1344-1)**

Maximum num[ber of PB-ADV running at the same ti](#page-1344-1)me [by Provisioner](#page-1340-0)

*Found in: Component config* > *CONFIG\_BLE\_MESH* > *CONFIG\_BLE\_MESH\_PROVISIONER*

This option specifies how many devices can be provisioned at the same time using PB-ADV. For examples, if the value is 2, it means a Provisioner can provision two unprovisioned devices with PB-ADV at the samet[ime.](#page-1279-0)

**Range:**

• from 1 to 10 if *CONFIG\_BLE\_MESH\_PB\_ADV* && *CONFIG\_BLE\_MESH\_PROVISIONER* && *CONFIG\_BLE\_MESH*

### **Default value:**

• 2 if *CONFIG\_BLE\_MESH\_PB\_ADV* && *CONFIG\_BLE\_MESH\_PROVISIONER* && *CON-FIG\_BLE\_MES[H](#page-1347-2)*

## **CONFIG\_BLE\_M[ESH\\_PBG\\_SAME\\_TIME](#page-1347-2)**

Maximu[m number of PB-G](#page-1340-0)ATT running at the same time by Provisioner

*Found in: Component config* > *CONFIG\_BLE\_MESH* > *CONFIG\_BLE\_MESH\_PROVISIONER*

This option specifies how many devices can be provisioned at the same time using PB-GATT. For example, if the value is 2, it means a Provisioner can provision two unprovisioned devices with PB-GATT at the sam[e time.](#page-1279-0)

**Range:**

• from 1 to 5 if *CONFIG\_BLE\_MESH\_PB\_GATT* && *CONFIG\_BLE\_MESH\_PROVISIONER* && *CONFIG\_BLE\_MESH*

#### **Default value:**

• 1 if *CONFIG\_BLE\_MESH\_PB\_GATT* && *CONFIG\_BLE\_MESH\_PROVISIONER* && *CON-FIG\_BLE\_ME[SH](#page-1347-1)*

## **CONFIG\_BLE\_M[ESH\\_PROVISIONER\\_SUBNE](#page-1347-1)T\_C[OUNT](#page-1344-1)**

Maximu[m number of mesh](#page-1340-0) subnets that can be created by Provisioner

*Found in: Component config* > *CONFIG\_BLE\_MESH* > *CONFIG\_BLE\_MESH\_PROVISIONER*

This option specifies how many subnets per network a Provisioner can create. Indeed, this value decides the number of network keys which can be added by a Provisioner.

#### **Range:**

• [from 1 to 4096 if](#page-1279-0) *C[ONFIG\\_BLE\\_MESH\\_P](#page-1340-0)ROVISIONER* && *[CONFIG\\_BLE\\_MESH](#page-1344-1)*

#### **Default value:**

• 3 if *CONFIG\_BLE\_MESH\_PROVISIONER* && *CONFIG\_BLE\_MESH*

### **CONFIG\_BLE\_MESH\_PROV[ISIONER\\_APP\\_KEY\\_COUNT](#page-1344-1)**

Maximum nu[mber of application keys that can be ow](#page-1344-1)ned [by Provisioner](#page-1340-0)

*Found in: Component config* > *CONFIG\_BLE\_MESH* > *CONFIG\_BLE\_MESH\_PROVISIONER*

This option specifies how many application keys the Provisioner can have. Indeed, this value decides the number of the application keys which can be added by a Provisioner.

#### **Range:**

• from 1 to 4096 if *CONFIG\_BLE\_MESH\_PROVISIONER* && *CONFIG\_BLE\_MESH*

**Default value:**

• 3 if *CONFIG\_BLE\_MESH\_PROVISIONER* && *CONFIG\_BLE\_MESH*

### **CONFIG\_BLE\_MESH\_PROV[ISIONER\\_RECV\\_HB](#page-1344-1)**

Support receiv[ing Heartbeat messages](#page-1344-1)

*Found in: Component config* > *CONFIG\_BLE\_MESH* > *CONFIG\_BLE\_MESH\_PROVISIONER*

<span id="page-1345-0"></span>When this option is enabled, Provisioner can call specific functions to enable or disable receiving Heartbeat messages and notify them to the application layer.

#### **Default v[alue:](#page-1279-0)**

• No (disabled) if *CONFIG\_BLE\_MESH\_PROVISIONER* && *CONFIG\_BLE\_MESH*

## **CONFIG\_BLE\_MESH\_PROVISIONER\_RECV\_HB\_FILTER\_SIZE**

Maximum number of filter entries for receiving Heartbeat messages

*Found in: Component config* > *CONFIG\_BLE\_MESH* > *CONFIG\_BLE\_MESH\_PROVISIONER* > *CON-FIG\_BLE\_MESH\_PROVISIONER\_RECV\_HB*

This option specifies how many heartbeat filter entries Provisioner supports. The heartbeat filter (acceptlist or rejectlist) entries are used to store a list of SRC and DST which can be used to decide if a heartbeat [message will be pro](#page-1279-0)ce[ssed and notified to the](#page-1340-0) a[pplication layer by Provisioner. Note: T](#page-1344-1)h[e filter](#page-1345-0) [is an empty rejectlist by default.](#page-1345-0)

**Range:**

• from 1 to 1000 if *CONFIG\_BLE\_MESH\_PROVISIONER\_RECV\_HB* && *CON-FIG\_BLE\_MESH\_PROVISIONER* && *CONFIG\_BLE\_MESH*

**Default value:**

• 3 if *CONFIG\_BLE\_MESH\_PROVISIONER\_RECV\_HB* && *CON-FIG\_BLE\_MESH\_PROVISIONER* && *[CONFIG\\_BLE\\_MESH](#page-1345-0)*

### **CONFIG\_BLE\_MESH\_PROV**

BLE Mes[h Provisioning support](#page-1344-1)

*Found in: Component config* > *CONFIG\_BLE\_MESH*

<span id="page-1346-0"></span>Enable this option to support BLE Mesh Provisioning functionality. For BLE Mesh, this option should be always enabled.

### **Default v[alue:](#page-1279-0)**

• Yes (enabled) if *CO[NFIG\\_BLE\\_MESH](#page-1340-0)*

## **CONFIG\_BLE\_MESH\_PROV\_EPA**

BLE Mesh enhanced provi[sioning authentication](#page-1340-0)

*Found in: Component config* > *CONFIG\_BLE\_MESH* > *CONFIG\_BLE\_MESH\_PROV*

Enable this option to support BLE Mesh enhanced provisioning authentication functionality. This option can increase the security level of provisioning. It is recommended to enable this option.

#### **Default v[alue:](#page-1279-0)**

• Yes (enabled) if *CO[NFIG\\_BLE\\_MESH\\_PR](#page-1340-0)OV* && *[CONFIG\\_BLE\\_MESH](#page-1346-0)*

### **CONFIG\_BLE\_MESH\_CERT\_BASED\_PROV**

Support Certificate-based [provisioning](#page-1346-0)

*Found in: Component config* > *CONFIG\_BLE\_MESH* > *CONFIG\_BLE\_MESH\_PROV*

<span id="page-1346-1"></span>Enable this option to support BLE Mesh Certificate-Based Provisioning.

### **Default value:**

• [No \(disabled\) if](#page-1279-0) *CO[NFIG\\_BLE\\_MESH\\_PR](#page-1340-0)OV* && *[CONFIG\\_BLE\\_MESH](#page-1346-0)*

### **CONFIG\_BLE\_MESH\_RECORD\_FRAG\_MAX\_SIZE**

Maximum size of the prov[isioning record fragment that](#page-1346-0) Prov[isioner can receive](#page-1340-0)

*Found in: Component config* > *CONFIG\_BLE\_MESH* > *CONFIG\_BLE\_MESH\_PROV* > *CON-FIG\_BLE\_MESH\_CERT\_BASED\_PROV*

This option sets the maximum size of the provisioning record fragment that the Provisioner can receive. The range de[pends on provision](#page-1279-0)ing [bearer.](#page-1340-0)

### **[Range:](#page-1346-1)**

• from 1 to 57 if *CONFIG\_BLE\_MESH\_CERT\_BASED\_PROV* && *CONFIG\_BLE\_MESH*

**Default value:**

• 56 if *CONFIG\_BLE\_MESH\_CERT\_BASED\_PROV* && *CONFIG\_BLE\_MESH*

## **CONFIG\_BLE\_MESH\_PB\_[ADV](#page-1346-1)**

Provisioning su[pport using the advertising bearer \(PB-ADV\)](#page-1346-1)

*Found in: Component config* > *CONFIG\_BLE\_MESH*

<span id="page-1347-2"></span>Enable this option to allow the device to be provisioned over the advertising bearer. This option should be enabled if PB-ADV is going to be used during provisioning procedure.

### **Default v[alue:](#page-1279-0)**

• Yes (enabled) if *CONFIG\_BLE\_MESH*

### **CONFIG\_BLE\_MESH\_UNPROVISIONED\_BEACON\_INTERVAL**

Interval between two conse[cutive Unprovisioned](#page-1340-0) Device Beacon

*Found in: Component config* > *CONFIG\_BLE\_MESH* > *CONFIG\_BLE\_MESH\_PB\_ADV*

This option specifies the interval of sending two consecutive unprovisioned device beacon, users can use this option to change the frequency of sending unprovisioned device beacon. For example, if the value is 5, it means the unprovisioned device beacon will send every 5 seconds. When the option of BLE\_ME[SH\\_FAST\\_PROV](#page-1279-0) is [selected, the value is b](#page-1340-0)e[tter to be 3 seconds, or less.](#page-1347-2)

### **Range:**

• from 1 to 100 if *CONFIG\_BLE\_MESH\_NODE* && *CONFIG\_BLE\_MESH\_PB\_ADV* && *CONFIG\_BLE\_MESH*

### **Default value:**

- 5 if *CONFIG\_BLE\_MESH\_NODE* && *CONFIG\_BLE\_MESH\_PB\_ADV* && *CON-FIG\_BLE\_MESH*
- 3 if *[CONFIG\\_BLE\\_M](#page-1340-0)[ESH\\_FAST\\_PROV](#page-1344-0)* && *CON[FIG\\_BLE\\_MESH\\_NODE](#page-1347-2)* && *CON-FIG\_BLE\_MESH\_PB\_ADV* && *CONFIG\_BLE\_MESH*

# **CONFIG\_BLE[\\_MES](#page-1340-0)[H\\_PB\\_GATT](#page-1343-1)**

Provisioni[ng support using GATT \(PB](#page-1347-2)-GA[TT\)](#page-1340-0)

*Found in: Component config* > *CONFIG\_BLE\_MESH*

<span id="page-1347-1"></span>Enable this option to allow the device to be provisioned over GATT. This option should be enabled if PB-GATT is going to be used during provisioning procedure.

# Virtual [option enabled wh](#page-1279-0)en[ever any Proxy protoco](#page-1340-0)l is needed

### **CONFIG\_BLE\_MESH\_PROXY**

BLE Mesh Proxy protocol support

*Found in: Component config* > *CONFIG\_BLE\_MESH*

<span id="page-1347-0"></span>Enable this option to support BLE Mesh Proxy protocol used by PB-GATT and other proxy pdu transmission.

## **Default v[alue:](#page-1279-0)**

• Yes (enabled) if *CONFIG\_BLE\_MESH*

## **CONFIG\_BLE\_MESH\_GATT\_PROXY\_SERVER**

### BLE Mesh GATT Proxy Server

*Found in: Component config* > *CONFIG\_BLE\_MESH*

<span id="page-1348-0"></span>This option enables support for Mesh GATT Proxy Service, i.e. the ability to act as a proxy between a Mesh GATT Client and a Mesh network. This option should be enabled if a node is going to be a Proxy Server.

### **Default v[alue:](#page-1279-0)**

• Yes (enabled) if *CONFIG\_BLE\_MESH\_NODE* && *CONFIG\_BLE\_MESH*

## **CONFIG\_BLE\_MESH\_NODE\_ID\_TIMEOUT**

Node Identity advertisingt[imeout](#page-1344-0)

*Found in: Component config* > *CONFIG\_BLE\_MESH* > *CONFIG\_BLE\_MESH\_GATT\_PROXY\_SERVER*

This option determines for how long the local node advertises using Node Identity. The given value is in seconds. The specification limits this to 60 seconds and lists it as the recommended value as well. So leaving the default value is the safest option. When an unprovisioned device is provisioned successfully and beco[mes a node, it will s](#page-1279-0)ta[rt to advertise using No](#page-1340-0)d[e Identity during the time set by this option. And](#page-1348-0) after that, Network ID will be advertised.

#### **Range:**

• from 1 to 60 if *CONFIG\_BLE\_MESH\_GATT\_PROXY\_SERVER* && *CONFIG\_BLE\_MESH* **Default value:**

• 60 if *CONFIG\_BLE\_MESH\_GATT\_PROXY\_SERVER* && *CONFIG\_BLE\_MESH*

## **CONFIG\_BLE\_MESH\_PRO[XY\\_FILTER\\_SIZE](#page-1348-0)**

Maximum num[ber of filter entries per Proxy Client](#page-1348-0)

*Found in: Component config* > *CONFIG\_BLE\_MESH* > *CONFIG\_BLE\_MESH\_GATT\_PROXY\_SERVER*

This option specifies how many Proxy Filter entries the local node supports. The entries of Proxy filter (whitelist or blacklist) are used to store a list of addresses which can be used to decide which messages will be fo[rwarded to the Pro](#page-1279-0)x[y Client by the Proxy S](#page-1340-0)er[ver.](#page-1348-0)

#### **Range:**

• from 1 to 32767 if *CONFIG\_BLE\_MESH\_GATT\_PROXY\_SERVER* && *CON-FIG\_BLE\_MESH*

#### **Default value:**

• 4 if *CONFIG\_BLE\_MESH\_GATT\_PROXY\_SERVER* && *CONFIG\_BLE\_MESH*

### **CONFIG\_BLE[\\_MESH\\_PROX](#page-1340-0)Y\_PRIVACY**

#### Support Proxy [Privacy](#page-1348-0)

*Found in: Component config* > *CONFIG\_BLE\_MESH* > *CONFIG\_BLE\_MESH\_GATT\_PROXY\_SERVER*

The Proxy Privacy parameter controls the privacy of the Proxy Server over the connection. The value of the Proxy Privacy parameter is controlled by the type of proxy connection, which is dependent on the bearer us[ed by the proxy con](#page-1279-0)n[ection.](#page-1340-0)

### **Default value:**

• Yes (enabled) if *CONFIG BLE MESH PRB SRV && CON-FIG\_BLE\_MESH\_GATT\_PROXY\_SERVER* && *CONFIG\_BLE\_MESH*

# **CONFIG\_BLE\_MESH\_PROXY\_SOLIC\_PDU\_RX**

Support receiving Proxy Solicitation PDU

*Found in: Component config* > *CONFIG\_BLE\_MESH* > *CONFIG\_BLE\_MESH\_GATT\_PROXY\_SERVER*

<span id="page-1349-1"></span>Enable this option to support receiving Proxy Solicitation PDU.

# **CONFIG\_BLE[\\_MESH\\_PROXY](#page-1279-0)[\\_SOLIC\\_RX\\_CRPL](#page-1340-0)**

Maximum capacity of solicitation replay protection list

*Found in: Component config* > *CONFIG\_BLE\_MESH* > *CONFIG\_BLE\_MESH\_GATT\_PROXY\_SERVER* > *CONFIG\_BLE\_MESH\_PROXY\_SOLIC\_PDU\_RX*

This option specifies the maximum capacity of the solicitation replay protection list. The solicitation replay protection list is used to reject Solicitation PDUs that were already processed by a node, which w[ill store](#page-1349-1)[t](#page-1349-1)[he solicitation src](#page-1279-0) [an](#page-1349-1)[d solicitation sequence](#page-1340-0) n[umber of the received Solicitation PDU message.](#page-1348-0)

### **Range:**

• from 1 to 255 if *CONFIG\_BLE\_MESH\_PROXY\_SOLIC\_PDU\_RX* && *CONFIG\_BLE\_MESH* **Default value:**

• 2 if *CONFIG\_BLE\_MESH\_PROXY\_SOLIC\_PDU\_RX* && *CONFIG\_BLE\_MESH*

# **CONFIG\_BLE\_MESH\_GAT[T\\_PROXY\\_CLIENT](#page-1349-1)**

BLE Mesh G[ATT Proxy Client](#page-1349-1)

*Found in: Component config* > *CONFIG\_BLE\_MESH*

<span id="page-1349-0"></span>This option enables support for Mesh GATT Proxy Client. The Proxy Client can use the GATT bearer to send mesh messages to a node that supports the advertising bearer.

### **Default v[alue:](#page-1279-0)**

• No (disabled) if *CONFIG\_BLE\_MESH*

# **CONFIG\_BLE\_MESH\_PROXY\_SOLIC\_PDU\_TX**

Support sending Proxy Sol[icitation PDU](#page-1340-0)

*Found in: Component config* > *CONFIG\_BLE\_MESH* > *CONFIG\_BLE\_MESH\_GATT\_PROXY\_CLIENT*

<span id="page-1349-2"></span>Enable this option to support sending Proxy Solicitation PDU.

# **CONFIG\_BLE[\\_MESH\\_PROXY](#page-1279-0)[\\_SOLIC\\_TX\\_SRC\\_C](#page-1340-0)O[UNT](#page-1349-0)**

Maximum number of SSRC that can be used by Proxy Client

*Found in: Component config* > *CONFIG\_BLE\_MESH* > *CONFIG\_BLE\_MESH\_GATT\_PROXY\_CLIENT* > *CONFIG\_BLE\_MESH\_PROXY\_SOLIC\_PDU\_TX*

This option specifies the maximum number of Solicitation Source (SSRC) that can be used by Proxy Client for sending a Solicitation PDU. A Proxy Client may use the primary address or any of the secondary ad[dresses as the SSR](#page-1279-0)[C for a Solicitation PD](#page-1340-0)U. [So for a Proxy Client, it's better to choose the](#page-1349-0) v[alue based on its own element count.](#page-1349-2)

### **Range:**

• from 1 to 16 if *CONFIG\_BLE\_MESH\_PROXY\_SOLIC\_PDU\_TX* && *CONFIG\_BLE\_MESH* **Default value:**

• 2 if *CONFIG\_BLE\_MESH\_PROXY\_SOLIC\_PDU\_TX* && *CONFIG\_BLE\_MESH*

### **CONFIG\_BLE\_MESH\_SETTINGS**

Store BLE Mesh configuration persistently

*Found in: Component config* > *CONFIG\_BLE\_MESH*

<span id="page-1350-0"></span>When selected, the BLE Mesh stack will take care of storing/restoring the BLE Mesh configuration persistently in flash. If the device is a BLE Mesh node, when this option is enabled, the configuration of the device will be stored persistently, including unicast address, NetKey, AppKey, etc. And if the device is [a BLE Mesh Provi](#page-1279-0)si[oner, the information o](#page-1340-0)f the device will be stored persistently, including the information of provisioned nodes, NetKey, AppKey, etc.

### **Default value:**

• No (disabled) if *CONFIG\_BLE\_MESH*

## **CONFIG\_BLE\_MESH\_STORE\_TIMEOUT**

Delay (in seconds) before [storing anything persist](#page-1340-0)ently

*Found in: Component config* > *CONFIG\_BLE\_MESH* > *CONFIG\_BLE\_MESH\_SETTINGS*

This value defines in seconds how soon any pending changes are actually written into persistent storage (flash) after a change occurs. The option allows nodes to delay a certain period of time to save proper informati[on to flash. The de](#page-1279-0)fa[ult value is 0, which m](#page-1340-0)ea[ns information will be stored imm](#page-1350-0)ediately once there are updates.

**Range:**

• from 0 to 1000000 if *CONFIG\_BLE\_MESH\_SETTINGS* && *CONFIG\_BLE\_MESH* **Default value:**

• 0 if *CONFIG\_BLE\_MESH\_SETTINGS* && *CONFIG\_BLE\_MESH*

## **CONFIG\_BLE\_MESH\_SEQ\_STO[RE\\_RATE](#page-1350-0)**

How often the [sequence number gets updated in](#page-1350-0) stora[ge](#page-1340-0)

*Found in: Component config* > *CONFIG\_BLE\_MESH* > *CONFIG\_BLE\_MESH\_SETTINGS*

This value defines how often the local sequence number gets updated in persistent storage (i.e. flash). e.g. a value of 100 means that the sequence number will be stored to flash on every 100th increment. If the node sends messages very frequently a higher value makes more sense, whereas if the node sends infrequent[ly a value as low a](#page-1279-0)s [0 \(update storage for e](#page-1340-0)v[ery increment\) can make sense. W](#page-1350-0)hen the stack gets initialized it will add sequence number to the last stored one, so that it starts off with a value that's guaranteed to be larger than the last one used before power off.

#### **Range:**

• from 0 to 1000000 if *CONFIG\_BLE\_MESH\_SETTINGS* && *CONFIG\_BLE\_MESH*

**Default value:**

• 0 if *CONFIG\_BLE\_MESH\_SETTINGS* && *CONFIG\_BLE\_MESH*

## **CONFIG\_BLE\_MESH\_RPL\_STO[RE\\_TIMEOUT](#page-1350-0)**

Minimum fre[quency that the RPL gets updated i](#page-1350-0)n sto[rage](#page-1340-0)

*Found in: Component config* > *CONFIG\_BLE\_MESH* > *CONFIG\_BLE\_MESH\_SETTINGS*

This value defines in seconds how soon the RPL (Replay Protection List) gets written to persistent storage after a change occurs. If the node receives messages frequently, then a large value is recommended. If the node receives messages rarely, then the value can be as low as 0 (which means the RPL is written into the st[orage immediately](#page-1279-0)). [Note that if the node](#page-1340-0) op[erates in a security-sensitive case,](#page-1350-0) and there is a risk of sudden power-off, then a value of 0 is strongly recommended. Otherwise, a power loss before RPL being written into the storage may introduce message replay attacks and system security will be in a vulnerable state.

**Range:**

• from 0 to 1000000 if *CONFIG\_BLE\_MESH\_SETTINGS* && *CONFIG\_BLE\_MESH*

**Default value:**

• 0 if *CONFIG\_BLE\_MESH\_SETTINGS* && *CONFIG\_BLE\_MESH*

# **CONFIG\_BLE\_MESH\_SETTING[S\\_BACKWARD\\_COMPATIBIL](#page-1350-0)IT[Y](#page-1340-0)**

A specific opti[on for settings backward compatib](#page-1350-0)ility

*Found in: Component config* > *CONFIG\_BLE\_MESH* > *CONFIG\_BLE\_MESH\_SETTINGS*

This option is created to solve the issue of failure in recovering node information after mesh stack updates. In the old version mesh stack, there is no key of "mesh/role" in nvs. In the new version mesh stack, key of "mesh/role" is added in nvs, recovering node information needs to check "mesh/role" key in nvs and [implements select](#page-1279-0)iv[e recovery of mesh no](#page-1340-0)de [information. Therefore, there may](#page-1350-0) be failure in recovering node information during node restarting after OTA.

The new version mesh stack adds the option of "mesh/role" because we have added the support of storing Provisioner information, while the old version only supports storing node information.

If users are updating their nodes from old version to new version, we recommend enabling this option, so that system could set the flag in advance before recovering node information and make sure the node information recovering could work as expected.

### **Default value:**

• No (disabled) if *CONFIG\_BLE\_MESH\_NODE* && *CONFIG\_BLE\_MESH\_SETTINGS* && *CONFIG\_BLE\_MESH*

# **CONFIG\_BLE\_MESH\_SPECI[FIC\\_PARTITION](#page-1344-0)**

Use a spe[cific NVS partition for](#page-1340-0) BLE Mesh

*Found in: Component config* > *CONFIG\_BLE\_MESH* > *CONFIG\_BLE\_MESH\_SETTINGS*

<span id="page-1351-0"></span>When selected, the mesh stack will use a specified NVS partition instead of default NVS partition. Note that the specified partition must be registered with NVS using nvs\_flash\_init\_partition() API, and the partition must exists in the csv file. When Provisioner needs to store a large amount of nodes' information in the flas[h \(e.g. more than 2](#page-1279-0)0[\), this option is recomm](#page-1340-0)e[nded to be enabled.](#page-1350-0)

### **Default value:**

• No (disabled) if *CONFIG\_BLE\_MESH\_SETTINGS* && *CONFIG\_BLE\_MESH*

# **CONFIG\_BLE\_MESH\_PARTITION\_NAME**

Name of the NVS partitio[n for BLE Mesh](#page-1350-0)

*Found in: Component config* > *CONFIG\_BLE\_MESH* > *CONFIG\_BLE\_MESH\_SETTINGS* > *CON-FIG\_BLE\_MESH\_SPECIFIC\_PARTITION*

This value defines the name of the specified NVS partition used by the mesh stack.

### **Default val[ue:](#page-1279-0)**

• ["ble\\_mesh" if](#page-1351-0) *[CONFIG\\_BLE\\_MESH](#page-1340-0)\_[SPECIFIC\\_PARTITION](#page-1350-0)* && *[CON-](#page-1351-0)FIG\_BLE\_MESH\_SETTINGS* && *CONFIG\_BLE\_MESH*

# **CONFIG\_BLE\_MESH\_USE\_MULTI[PLE\\_NAMESPACE](#page-1351-0)**

Support u[sing multiple NVS namespace](#page-1350-0)s by [Provisioner](#page-1340-0)

*Found in: Component config* > *CONFIG\_BLE\_MESH* > *CONFIG\_BLE\_MESH\_SETTINGS*

<span id="page-1351-1"></span>When selected, Provisioner can use different NVS namespaces to store different instances of mesh information. For example, if in the first room, Provisioner uses NetKey A, AppKey A and provisions three devi[ces, these informa](#page-1279-0)ti[on will be treated as m](#page-1340-0)es[h information instance A. When th](#page-1350-0)e Provisioner

moves to the second room, it uses NetKey B, AppKey B and provisions two devices, then the information will be treated as mesh information instance B. Here instance A and instance B will be stored in different namespaces. With this option enabled, Provisioner needs to use specific functions to open the corresponding NVS namespace, restore the mesh information, release the mesh information or erase the mesh information.

## **Default value:**

• No (disabled) if *CONFIG BLE MESH\_PROVISIONER* && *CON-FIG\_BLE\_MESH\_SETTINGS* && *CONFIG\_BLE\_MESH*

## **CONFIG\_BLE\_MESH\_MAX\_NVS\_NAMES[PACE](#page-1344-1)**

Maximu[m number of NVS namespaces](#page-1350-0)

*Found in: Component config* > *CONFIG\_BLE\_MESH* > *CONFIG\_BLE\_MESH\_SETTINGS* > *CON-FIG\_BLE\_MESH\_USE\_MULTIPLE\_NAMESPACE*

This option specifies the maximum NVS namespaces supported by Provisioner.

#### **Range:**

• [from 1 to 255 if](#page-1351-1) *[CONFIG\\_BLE\\_MESH](#page-1340-0)\_U[SE\\_MULTIPLE\\_NAMESPACE](#page-1350-0)* && *[CON-](#page-1351-1)FIG\_BLE\_MESH\_SETTINGS* && *CONFIG\_BLE\_MESH*

#### **Default value:**

• 2 if *CONFIG\_BLE\_MESH\_USE\_MULTIPLE\_NAMESPACE* && *CON-FIG\_BLE\_MESH\_SETTINGS* && *[CONFIG\\_BLE\\_MESH](#page-1351-1)*

### **CONFIG\_BLE\_MESH\_SUB[NET\\_COUNT](#page-1351-1)**

Maximu[m number of mesh subnets per](#page-1350-0) netw[ork](#page-1340-0)

<span id="page-1352-2"></span>*Found in: Component config* > *CONFIG\_BLE\_MESH*

This option specifies how many subnets a Mesh network can have at the same time. Indeed, this value decides the number of the network keys which can be owned by a node.

#### **Range:**

• [from 1 to 4096 if](#page-1279-0) *C[ONFIG\\_BLE\\_MESH](#page-1340-0)*

### **Default value:**

• 3 if *CONFIG\_BLE\_MESH*

## **CONFIG\_BLE\_MESH\_APP\_[KEY\\_COUNT](#page-1340-0)**

Maximum nu[mber of application key](#page-1340-0)s per network

<span id="page-1352-1"></span>*Found in: Component config* > *CONFIG\_BLE\_MESH*

This option specifies how many application keys the device can store per network. Indeed, this value decides the number of the application keys which can be owned by a node.

#### **Range:**

• [from 1 to 4096 if](#page-1279-0) *C[ONFIG\\_BLE\\_MESH](#page-1340-0)* **Default value:**

• 3 if *CONFIG\_BLE\_MESH*

### **CONFIG\_BLE\_MESH\_MODE[L\\_KEY\\_COUNT](#page-1340-0)**

Maximum nu[mber of application key](#page-1340-0)s per model

*Found in: Component config* > *CONFIG\_BLE\_MESH*

<span id="page-1352-0"></span>This option specifies the maximum number of application keys to which each model can be bound.

#### **Range:**

• [from 1 to 4096 if](#page-1279-0) *C[ONFIG\\_BLE\\_MESH](#page-1340-0)*

### **Default value:**

• 3 if *CONFIG\_BLE\_MESH*

## **CONFIG\_BLE\_MESH\_MODEL\_GROUP\_COUNT**

Maximum nu[mber of group address](#page-1340-0) subscriptions per model

*Found in: Component config* > *CONFIG\_BLE\_MESH*

<span id="page-1353-1"></span>This option specifies the maximum number of addresses to which each model can be subscribed.

### **Range:**

• [from 1 to 4096 if](#page-1279-0) *C[ONFIG\\_BLE\\_MESH](#page-1340-0)*

**Default value:**

• 3 if *CONFIG\_BLE\_MESH*

### **CONFIG\_BLE\_MESH\_LABE[L\\_COUNT](#page-1340-0)**

Maximum nu[mber of Label UUIDs](#page-1340-0) used for Virtual Addresses

*Found in: Component config* > *CONFIG\_BLE\_MESH*

<span id="page-1353-2"></span>This option specifies how many Label UUIDs can be stored. Indeed, this value decides the number of the Virtual Addresses can be supported by a node.

**Range:**

• from 0 to 4096 if *CONFIG\_BLE\_MESH*

**Default value:**

• 3 if *CONFIG\_BLE\_MESH*

### **CONFIG\_BLE\_MESH\_CRPL**

Maximum cap[acity of the replay pro](#page-1340-0)tection list

*Found in: Component config* > *CONFIG\_BLE\_MESH*

<span id="page-1353-0"></span>This option specifies the maximum capacity of the replay protection list. It is similar to Network message cache size, but has a different purpose. The replay protection list is used to prevent a node from replay attack, which will store the source address and sequence number of the received mesh messages. For Provision[er, the replay prote](#page-1279-0)ct[ion list size should no](#page-1340-0)t be smaller than the maximum number of nodes whose information can be stored. And the element number of each node should also be taken into consideration. For example, if Provisioner can provision up to 20 nodes and each node contains two elements, then the replay protection list size of Provisioner should be at least 40.

#### **Range:**

• from 2 to 65535 if *CONFIG\_BLE\_MESH*

**Default value:**

• 10 if *CONFIG\_BLE\_MESH*

## **CONFIG\_BLE\_MESH\_NOT\_R[ELAY\\_REPLAY\\_MS](#page-1340-0)G**

Not relay repla[yed messages in a mesh](#page-1340-0) network

#### *Found in: Component config* > *CONFIG\_BLE\_MESH*

<span id="page-1353-3"></span>There may be many expired messages in a complex mesh network that would be considered replayed messages. Enable this option will refuse to relay such messages, which could help to reduce invalid packets in the mesh network. However, it should be noted that enabling this option may result in packet loss in cer[tain environments.](#page-1279-0) [Therefore, users need to](#page-1340-0) decide whether to enable this option according to the actual usage situation.

#### **Default value:**

• No (disabled) if *CONFIG\_BLE\_MESH\_EXPERIMENTAL* && *CONFIG\_BLE\_MESH*

## **CONFIG\_BLE\_MESH\_MSG\_CACHE\_SIZE**

#### Network message cache size

### *Found in: Component config* > *CONFIG\_BLE\_MESH*

<span id="page-1354-1"></span>Number of messages that are cached for the network. This helps prevent unnecessary decryption operations and unnecessary relays. This option is similar to Replay protection list, but has a different purpose. A node is not required to cach[e the entire Network PD](#page-1340-0)U and may cache only part of it for tracking, such as values [for SRC/SEQ or ot](#page-1279-0)hers.

### **Range:**

• from 2 to 65535 if *CONFIG\_BLE\_MESH*

**Default value:**

• 10 if *CONFIG\_BLE\_MESH*

## **CONFIG\_BLE\_MESH\_ADV\_B[UF\\_COUNT](#page-1340-0)**

Number of adv[ertising buffers](#page-1340-0)

*Found in: Component config* > *CONFIG\_BLE\_MESH*

<span id="page-1354-2"></span>Number of advertising buffers available. The transport layer reserves ADV\_BUF\_COUNT - 3 buffers for outgoing segments. The maximum outgoing SDU size is 12 times this value (out of which 4 or 8 bytes are used for the Transport Layer MIC). For example, 5 segments means the maximum SDU size is 60 byte[s, which leaves 56](#page-1279-0) b[ytes for application lay](#page-1340-0)er data using a 4-byte MIC, or 52 bytes using an 8-byte MIC.

**Range:**

• from 6 to 256 if *CONFIG\_BLE\_MESH* **Default value:**

```
• 60 if CONFIG_BLE_MESH
```
## **CONFIG\_BLE\_MESH\_IVU\_[DIVIDER](#page-1340-0)**

Divider for IV [Update state refresh tim](#page-1340-0)er

*Found in: Component config* > *CONFIG\_BLE\_MESH*

<span id="page-1354-0"></span>When the IV Update state enters Normal operation or IV Update in Progress, we need to keep track of how many hours has passed in the state, since the specification requires us to remain in the state at least for 96 ho[urs \(Update in Prog](#page-1279-0)r[ess has an additional up](#page-1340-0)per limit of 144 hours).

In order to fulfill the above requirement, even if the node might be powered off once in a while, we need to store persistently how many hours the node has been in the state. This doesn't necessarily need to happen every hour (thanks to the flexible duration range). The exact cadence will depend a lot on the ways that the node will be used and what kind of power source it has.

Since there is no single optimal answer, this configuration option allows specifying a divider, i.e. how many intervals the 96 hour minimum gets split into. After each interval the duration that the node has been in the current state gets stored to flash. E.g. the default value of 4 means that the state is saved every 24 hours (96 / 4).

**Range:**

• from 2 to 96 if *CONFIG\_BLE\_MESH* **Default value:** • 4 if *CONFIG\_BLE\_MESH*

## **CONFIG\_BLE\_MESH\_IVU[\\_RECOVERY\\_IVI](#page-1340-0)**

Recovery the [IV index when the late](#page-1340-0)st whole IV update procedure is missed

<span id="page-1354-3"></span>*Found in: Component config* > *CONFIG\_BLE\_MESH*

According to Section 3.10.5 of Mesh Specification v1.0.1. If a node in Normal Operation receives a Secure Network beacon with an IV index equal to the last known IV index+1 and the IV Update Flag set to 0, the node may update its IV without going to the IV Update in Progress state, or it may initiate an IV Index Recovery procedure (Section 3.10.6), or it may ignore the Secure Network beacon. The node makes the choice depending on the time since last IV update and the likelihood that the node has missed the Secure Network beacons with the IV update Flag. When the above situation is encountered, this option can be used to decide whether to perform the IV index recovery procedure.

### **Default value:**

• No (disabled) if *CONFIG\_BLE\_MESH*

### **CONFIG\_BLE\_MESH\_SAR\_ENHANCEMENT**

Segmentation and reassem[bly enhancement](#page-1340-0)

#### *Found in: Component config* > *CONFIG\_BLE\_MESH*

<span id="page-1355-3"></span>Enable this option to use the enhanced segmentation and reassembly mechanism introduced in Bluetooth Mesh Protocol 1.1.

#### **Default v[alue:](#page-1279-0)**

• No (disabled) if *CO[NFIG\\_BLE\\_MESH](#page-1340-0)*

### **CONFIG\_BLE\_MESH\_TX\_SEG\_MSG\_COUNT**

Maximum number of sim[ultaneous outgoing segm](#page-1340-0)ented messages

*Found in: Component config* > *CONFIG\_BLE\_MESH*

<span id="page-1355-2"></span>Maximum number of simultaneous outgoing multi-segment and/or reliable messages. The default value is 1, which means the device can only send one segmented message at a time. And if another segmented message is going to be sent, it should wait for the completion of the previous one. If users are going to send mult[iple segmented me](#page-1279-0)ss[ages at the same time,](#page-1340-0) this value should be configured properly.

**Range:**

• from 1 to if *CONFIG\_BLE\_MESH* **Default value:**

• 1 if *CONFIG\_BLE\_MESH*

### **CONFIG\_BLE\_MESH\_R[X\\_SEG\\_MSG\\_COUN](#page-1340-0)T**

Maximum nu[mber of simultaneous i](#page-1340-0)ncoming segmented messages

<span id="page-1355-1"></span>*Found in: Component config* > *CONFIG\_BLE\_MESH*

Maximum number of simultaneous incoming multi-segment and/or reliable messages. The default value is 1, which means the device can only receive one segmented message at a time. And if another segmented message is going to be received, it should wait for the completion of the previous one. If users are going [to receive multipl](#page-1279-0)e [segmented messages a](#page-1340-0)t the same time, this value should be configured properly.

**Range:**

• from 1 to 255 if *CONFIG\_BLE\_MESH*

**Default value:**

• 1 if *CONFIG\_BLE\_MESH*

## **CONFIG\_BLE\_MESH\_RX\_S[DU\\_MAX](#page-1340-0)**

<span id="page-1355-0"></span>Maximum inc[oming Upper Transpor](#page-1340-0)t Access PDU length *Found in: Component config* > *CONFIG\_BLE\_MESH*

Maximum incoming Upper Transport Access PDU length. Leave this to the default value, unless you really need to optimize memory usage.

**Range:**

• from 36 to 384 if *CONFIG\_BLE\_MESH* **Default value:** • 384 if *CONFIG\_BLE\_MESH*

# **CONFIG\_BLE\_MESH\_TX\_SE[G\\_MAX](#page-1340-0)**

Maximum numb[er of segments in outg](#page-1340-0)oing messages

<span id="page-1356-0"></span>*Found in: Component config* > *CONFIG\_BLE\_MESH*

Maximum number of segments supported for outgoing messages. This value should typically be finetuned based on what models the local node supports, i.e. what's the largest message payload that the node needs to be able to send. This value affects memory and call stack consumption, which is why the default is [lower than the max](#page-1279-0)i[mum that the specificat](#page-1340-0)ion would allow (32 segments).

The maximum outgoing SDU size is 12 times this number (out of which 4 or 8 bytes is used for the Transport Layer MIC). For example, 5 segments means the maximum SDU size is 60 bytes, which leaves 56 bytes for application layer data using a 4-byte MIC and 52 bytes using an 8-byte MIC.

Be sure to specify a sufficient number of advertising buffers when setting this option to a higher value. There must be at least three more advertising buffers (BLE\_MESH\_ADV\_BUF\_COUNT) as there are outgoing segments.

**Range:**

• from 2 to 32 if *CONFIG\_BLE\_MESH*

**Default value:**

• 32 if *CONFIG\_BLE\_MESH*

## **CONFIG\_BLE\_MESH\_REL[AY](#page-1340-0)**

Relay support

*Found in: Component config* > *CONFIG\_BLE\_MESH*

<span id="page-1356-1"></span>Support for acting as a Mesh Relay Node. Enabling this option will allow a node to support the Relay feature, and the Relay feature can still be enabled or disabled by proper configuration messages. Disabling this optio[n will let a node no](#page-1279-0)ts[upport the Relay featu](#page-1340-0)re.

### **Default value:**

• Yes (enabled) if *CONFIG\_BLE\_MESH\_NODE* && *CONFIG\_BLE\_MESH*

## **CONFIG\_BLE\_MESH\_RELAY\_ADV\_BUF**

Use separate advertising b[uffers for relay packets](#page-1344-0)

<span id="page-1356-2"></span>*Found in: Component config* > *CONFIG\_BLE\_MESH* > *CONFIG\_BLE\_MESH\_RELAY*

When selected, self-send packets will be put in a high-priority queue and relay packets will be put in a low-priority queue.

#### **Default v[alue:](#page-1279-0)**

• No (disabled) if *CO[NFIG\\_BLE\\_MESH\\_RE](#page-1340-0)LAY* && *[CONFIG\\_BLE\\_MESH](#page-1356-1)*

# **CONFIG\_BLE\_MESH\_RELAY\_ADV\_BUF\_COUNT**

Number of advertising bu[ffers for relay packets](#page-1356-1)

*Found in: Component config* > *CONFIG\_BLE\_MESH* > *CONFIG\_BLE\_MESH\_RELAY* > *CON-FIG\_BLE\_MESH\_RELAY\_ADV\_BUF*

Number of advertising buffers for relay packets available.

**Range:**

• from 6 to 256 if *CONFIG\_BLE\_MESH\_RELAY\_ADV\_BUF* && *CON-FIG\_BLE\_MESH\_RELAY* && *CONFIG\_BLE\_MESH*

## **Default value:**

• 60 if *CONFIG\_BLE\_MESH\_RELAY\_ADV\_BUF* && *CONFIG\_BLE\_MESH\_RELAY* && *CONFIG\_BLE\_MESH*

# **CONFIG\_BLE\_MES[H\\_LOW\\_POWER](#page-1356-2)**

Support f[or Low Power features](#page-1340-0)

*Found in: Component config* > *CONFIG\_BLE\_MESH*

<span id="page-1357-0"></span>Enable this option to operate as a Low Power Node. If low power consumption is required by a node, this option should be enabled. And once the node enters the mesh network, it will try to find a Friend node and [establish a friendsh](#page-1279-0)ip[.](#page-1340-0)

# **CONFIG\_BLE\_MESH\_LPN\_ESTABLISHMENT**

Perform Friendship establishment using low power

*Found in: Component config* > *CONFIG\_BLE\_MESH* > *CONFIG\_BLE\_MESH\_LOW\_POWER*

Perform the Friendship establishment using low power with the help of a reduced scan duty cycle. The downside of this is that the node may miss out on messages intended for it until it has successfully set up Friendship with a Friend node. When this option is enabled, the node will stop scanning for a period of time after [a Friend Request](#page-1279-0) or [Friend Poll is sent, so](#page-1340-0) as [to reduce more power consumption.](#page-1357-0)

## **Default value:**

• No (disabled) if *CONFIG\_BLE\_MESH\_LOW\_POWER* && *CONFIG\_BLE\_MESH*

# **CONFIG\_BLE\_MESH\_LPN\_AUTO**

Automatically start lookin[g for Friend nodes once provisioned](#page-1357-0)

*Found in: Component config* > *CONFIG\_BLE\_MESH* > *CONFIG\_BLE\_MESH\_LOW\_POWER*

<span id="page-1357-1"></span>Once provisioned, automatically enable LPN functionality and start looking for Friend nodes. If this option is disabled LPN mode needs to be manually enabled by calling bt\_mesh\_lpn\_set(true). When an unprovisioned device is provisioned successfully and becomes a node, enabling this option will trigger the nodes[tarts to send Frien](#page-1279-0)d [Request at a certain pe](#page-1340-0)ri[od until it finds a proper Friend node.](#page-1357-0)

### **Default value:**

• No (disabled) if *CONFIG\_BLE\_MESH\_LOW\_POWER* && *CONFIG\_BLE\_MESH*

# **CONFIG\_BLE\_MESH\_LPN\_AUTO\_TIMEOUT**

Time from last received m[essage before going to LPN mode](#page-1357-0)

*Found in: Component config* > *CONFIG\_BLE\_MESH* > *CONFIG\_BLE\_MESH\_LOW\_POWER* > *CON-FIG\_BLE\_MESH\_LPN\_AUTO*

Time in seconds from the last received message, that the node waits out before starting to look for Friend nodes.

**[Range:](#page-1357-1)**

• from 0 to 3600 if *CONFIG\_BLE\_MESH\_LPN\_AUTO* && *CON-FIG\_BLE\_MESH\_LOW\_POWER* && *CONFIG\_BLE\_MESH*

**Default value:**

• 15 if *CONFIG\_BLE\_MESH\_LPN\_AUTO* && *CONFIG\_BLE\_MESH\_LOW\_POWER* && *CONFIG\_BLE\_MESH*

## **CONFIG\_BLE\_MESH\_LPN\_RETRY\_TIMEOUT**

### Retry timeout for Friend requests

*Found in: Component config* > *CONFIG\_BLE\_MESH* > *CONFIG\_BLE\_MESH\_LOW\_POWER*

Time in seconds between Friend Requests, if a previous Friend Request did not yield any acceptable Friend Offers.

#### **Range:**

• [from 1 to 3600 if](#page-1279-0) *C[ONFIG\\_BLE\\_MESH\\_L](#page-1340-0)OW\_POWER* && *[CONFIG\\_BLE\\_MESH](#page-1357-0)* **Default value:**

• 6 if *CONFIG\_BLE\_MESH\_LOW\_POWER* && *CONFIG\_BLE\_MESH*

# **CONFIG\_BLE\_MESH\_LPN\_[RSSI\\_FACTOR](#page-1357-0)**

RSSIFactor, u[sed in Friend Offer Delay calculation](#page-1357-0)

*Found in: Component config* > *CONFIG\_BLE\_MESH* > *CONFIG\_BLE\_MESH\_LOW\_POWER*

The contribution of the RSSI, measured by the Friend node, used in Friend Offer Delay calculations. 0  $= 1, 1 = 1.5, 2 = 2, 3 = 2.5$ . RSSIFactor, one of the parameters carried by Friend Request sent by Low Power no[de, which is used to](#page-1279-0) [calculate the Friend Off](#page-1340-0)e[r Delay.](#page-1357-0)

### **Range:**

• from 0 to 3 if *CONFIG\_BLE\_MESH\_LOW\_POWER* && *CONFIG\_BLE\_MESH*

#### **Default value:**

• 0 if *CONFIG\_BLE\_MESH\_LOW\_POWER* && *CONFIG\_BLE\_MESH*

### **CONFIG\_BLE\_MESH\_LP[N\\_RECV\\_WIN\\_FACTOR](#page-1357-0)**

ReceiveWind[owFactor, used in Friend Offer Delay c](#page-1357-0)alcul[ation](#page-1340-0)

*Found in: Component config* > *CONFIG\_BLE\_MESH* > *CONFIG\_BLE\_MESH\_LOW\_POWER*

The contribution of the supported Receive Window used in Friend Offer Delay calculations.  $0 = 1, 1$  $= 1.5$ ,  $2 = 2$ ,  $3 = 2.5$ . ReceiveWindowFactor, one of the parameters carried by Friend Request sent by Low Pow[er node, which is u](#page-1279-0)se[d to calculate the Frien](#page-1340-0)d [Offer Delay.](#page-1357-0)

#### **Range:**

• from 0 to 3 if *CONFIG\_BLE\_MESH\_LOW\_POWER* && *CONFIG\_BLE\_MESH* **Default value:**

• 0 if *CONFIG\_BLE\_MESH\_LOW\_POWER* && *CONFIG\_BLE\_MESH*

### **CONFIG\_BLE\_MESH\_LP[N\\_MIN\\_QUEUE\\_SIZE](#page-1357-0)**

Minimum size [of the acceptable friend queue \(MinQ](#page-1357-0)ueu[eSizeLog\)](#page-1340-0)

*Found in: Component config* > *CONFIG\_BLE\_MESH* > *CONFIG\_BLE\_MESH\_LOW\_POWER*

The MinQueueSizeLog field is defined as  $log_2(1)$ , where N is the minimum number of maximum size Lower Transport PDUs that the Friend node can store in its Friend Queue. As an example, MinQueueSizeLogvalue 1 gives  $N = 2$ , and value 7 gives  $N = 128$ .

#### **Range:**

• from 1 to 7 if *CONFIG\_BLE\_MESH\_LOW\_POWER* && *CONFIG\_BLE\_MESH*

#### **Default value:**

• 1 if *CONFIG\_BLE\_MESH\_LOW\_POWER* && *CONFIG\_BLE\_MESH*

# **CONFIG\_BLE\_MESH\_LP[N\\_RECV\\_DELAY](#page-1357-0)**

Receive delay requested by the local node

#### *Found in: Component config* > *CONFIG\_BLE\_MESH* > *CONFIG\_BLE\_MESH\_LOW\_POWER*

The ReceiveDelay is the time between the Low Power node sending a request and listening for a response. This delay allows the Friend node time to prepare the response. The value is in units of milliseconds.

#### **Range:**

• [from 10 to 255 if](#page-1279-0) *C[ONFIG\\_BLE\\_MESH\\_L](#page-1340-0)OW\_POWER* && *[CONFIG\\_BLE\\_MESH](#page-1357-0)*

### **Default value:**

• 100 if *CONFIG\_BLE\_MESH\_LOW\_POWER* && *CONFIG\_BLE\_MESH*

### **CONFIG\_BLE\_MESH\_LPN\_P[OLL\\_TIMEOUT](#page-1357-0)**

The value of the [PollTimeout timer](#page-1357-0)

#### *Found in: Component config* > *CONFIG\_BLE\_MESH* > *CONFIG\_BLE\_MESH\_LOW\_POWER*

PollTimeout timer is used to measure time between two consecutive requests sent by a Low Power node. If no requests are received the Friend node before the PollTimeout timer expires, then the friendship is considered terminated. The value is in units of 100 milliseconds, so e.g. a value of 300 means 30 seconds. [The smaller the val](#page-1279-0)ue[, the faster the Low Po](#page-1340-0)w[er node tries to get messages from corre](#page-1357-0)sponding Friend node and vice versa.

#### **Range:**

• from 10 to 244735 if *CONFIG\_BLE\_MESH\_LOW\_POWER* && *CONFIG\_BLE\_MESH*

#### **Default value:**

• 300 if *CONFIG\_BLE\_MESH\_LOW\_POWER* && *CONFIG\_BLE\_MESH*

### **CONFIG\_BLE\_MESH\_LPN\_INIT[\\_POLL\\_TIMEOUT](#page-1357-0)**

The starting valu[e of the PollTimeout timer](#page-1357-0)

*Found in: Component config* > *CONFIG\_BLE\_MESH* > *CONFIG\_BLE\_MESH\_LOW\_POWER*

The initial value of the PollTimeout timer when Friendship is to be established for the first time. After this, the timeout gradually grows toward the actual PollTimeout, doubling in value for each iteration. The value [is in units of 100](#page-1279-0) mi[lliseconds, so e.g. a va](#page-1340-0)lu[e of 300 means 30 seconds.](#page-1357-0)

#### **Range:**

• from 10 to if *CONFIG\_BLE\_MESH\_LOW\_POWER* && *CONFIG\_BLE\_MESH* **Default value:**

• if *CONFIG\_BLE\_MESH\_LOW\_POWER* && *CONFIG\_BLE\_MESH*

#### **CONFIG\_BLE\_MESH\_LP[N\\_SCAN\\_LATENCY](#page-1357-0)**

Latency for [enabling scanning](#page-1357-0)

*Found in: Component config* > *CONFIG\_BLE\_MESH* > *CONFIG\_BLE\_MESH\_LOW\_POWER*

Latency (in milliseconds) is the time it takes to enable scanning. In practice, it means how much time in advance of the Receive Window, the request to enable scanning is made.

#### **Range:**

• [from 0 to 50 if](#page-1279-0) *CON[FIG\\_BLE\\_MESH\\_LOW](#page-1340-0)\_POWER* && *[CONFIG\\_BLE\\_MESH](#page-1357-0)*

### **Default value:**

• 10 if *CONFIG\_BLE\_MESH\_LOW\_POWER* && *CONFIG\_BLE\_MESH*

#### **CONFIG\_BLE\_MESH\_LPN[\\_GROUPS](#page-1357-0)**

Number of gro[ups the LPN can subscribe to](#page-1357-0)

*Found in: Component config* > *CONFIG\_BLE\_MESH* > *CONFIG\_BLE\_MESH\_LOW\_POWER*

Maximum number of groups to which the LPN can subscribe.

**Range:**

- from 0 to 16384 if *CONFIG\_BLE\_MESH\_LOW\_POWER* && *CONFIG\_BLE\_MESH* **Default value:**
	- 8 if *CONFIG\_BLE\_MESH\_LOW\_POWER* && *CONFIG\_BLE\_MESH*

# **CONFIG\_BLE\_MESH\_LPN\_S[UB\\_ALL\\_NODES\\_ADDR](#page-1357-0)**

Automatically [subscribe all nodes address](#page-1357-0)

*Found in: Component config* > *CONFIG\_BLE\_MESH* > *CONFIG\_BLE\_MESH\_LOW\_POWER*

Automatically subscribe all nodes address when friendship established.

### **Default value:**

• [No \(disabled\) if](#page-1279-0) *CO[NFIG\\_BLE\\_MESH\\_LO](#page-1340-0)W\_POWER* && *[CONFIG\\_BLE\\_MESH](#page-1357-0)*

## **CONFIG\_BLE\_MESH\_FRIEND**

Support for Friend feature

*Found in: Component config* > *CONFIG\_BLE\_MESH*

<span id="page-1360-0"></span>Enable this option to be able to act as a Friend Node.

## **CONFIG\_BLE[\\_MESH\\_FRIEN](#page-1279-0)D[\\_RECV\\_WIN](#page-1340-0)**

Friend Receive Window

*Found in: Component config* > *CONFIG\_BLE\_MESH* > *CONFIG\_BLE\_MESH\_FRIEND*

Receive Window in milliseconds supported by the Friend node.

#### **Range:**

• [from 1 to 255 if](#page-1279-0) *CO[NFIG\\_BLE\\_MESH\\_FR](#page-1340-0)IEND* && *[CONFIG\\_BLE\\_MESH](#page-1360-0)*

### **Default value:**

• 255 if *CONFIG\_BLE\_MESH\_FRIEND* && *CONFIG\_BLE\_MESH*

## **CONFIG\_BLE\_MESH\_FRIE[ND\\_QUEUE\\_SIZE](#page-1360-0)**

Minimum numb[er of buffers supported per Frien](#page-1360-0)d Q[ueue](#page-1340-0)

*Found in: Component config* > *CONFIG\_BLE\_MESH* > *CONFIG\_BLE\_MESH\_FRIEND*

Minimum number of buffers available to be stored for each local Friend Queue. This option decides the size of each buffer which can be used by a Friend node to store messages for each Low Power node.

#### **Range:**

• from 2 to 65536 if *CONFIG\_BLE\_MESH\_FRIEND* && *CONFIG\_BLE\_MESH*

**Default value:**

• 16 if *CONFIG\_BLE\_MESH\_FRIEND* && *CONFIG\_BLE\_MESH*

### **CONFIG\_BLE\_MESH\_FRIEN[D\\_SUB\\_LIST\\_SIZE](#page-1360-0)**

Friend Subscri[ption List Size](#page-1360-0)

*Found in: Component config* > *CONFIG\_BLE\_MESH* > *CONFIG\_BLE\_MESH\_FRIEND*

Size of the Subscription List that can be supported by a Friend node for a Low Power node. And Low Power node can send Friend Subscription List Add or Friend Subscription List Remove messages to the Friend no[de to add or remov](#page-1279-0)e [subscription addresses](#page-1340-0).

#### **Range:**

• from 0 to 1023 if *CONFIG\_BLE\_MESH\_FRIEND* && *CONFIG\_BLE\_MESH*

### **Default value:**

• 3 if *CONFIG\_BLE\_MESH\_FRIEND* && *CONFIG\_BLE\_MESH*

### **CONFIG\_BLE\_MESH\_FRIEND\_LPN\_COUNT**

Number of su[pported LPN nodes](#page-1360-0)

*Found in: Component config* > *CONFIG\_BLE\_MESH* > *CONFIG\_BLE\_MESH\_FRIEND*

Number of Low Power Nodes with which a Friend can have Friendship simultaneously. A Friend node can have friendship with multiple Low Power nodes at the same time, while a Low Power node can only establishf[riendship with onl](#page-1279-0)y [one Friend node at the](#page-1340-0) sa[me time.](#page-1360-0)

#### **Range:**

• from 1 to 1000 if *CONFIG\_BLE\_MESH\_FRIEND* && *CONFIG\_BLE\_MESH* **Default value:**

• 2 if *CONFIG\_BLE\_MESH\_FRIEND* && *CONFIG\_BLE\_MESH*

### **CONFIG\_BLE\_MESH\_FRIEN[D\\_SEG\\_RX](#page-1360-0)**

Number of in[complete segment lists per LPN](#page-1360-0)

*Found in: Component config* > *CONFIG\_BLE\_MESH* > *CONFIG\_BLE\_MESH\_FRIEND*

Number of incomplete segment lists tracked for each Friends' LPN. In other words, this determines from how many elements can segmented messages destined for the Friend queue be received simultaneously.

#### **Range:**

• from 1 to 1000 if *CONFIG\_BLE\_MESH\_FRIEND* && *CONFIG\_BLE\_MESH*

#### **Default value:**

• 1 if *CONFIG\_BLE\_MESH\_FRIEND* && *CONFIG\_BLE\_MESH*

#### **CONFIG\_BLE\_MESH\_NO\_L[OG](#page-1360-0)**

Disable BLE [Mesh debug logs \(minimize bin s](#page-1360-0)ize)

*Found in: Component config* > *CONFIG\_BLE\_MESH*

<span id="page-1361-1"></span>Select this to save the BLE Mesh related rodata code size. Enabling this option will disable the output of BLE Mesh debug log.

## **Default v[alue:](#page-1279-0)**

• No (disabled) if *CONFIG\_BLE\_MESH* && *CONFIG\_BLE\_MESH*

## **BLE Mesh STACK DEBUG LOG LEVEL** Contains:

• *CONFIG\_BLE\_MESH\_ST[ACK\\_TRACE\\_LEVEL](#page-1340-0)*

#### <span id="page-1361-0"></span>**CONFIG\_BLE\_MESH\_STACK\_TRACE\_LEVEL**

#### [BLE\\_MESH\\_STACK](#page-1361-2)

*Found in: Component config* > *CONFIG\_BLE\_MESH* > *BLE Mesh STACK DEBUG LOG LEVEL*

<span id="page-1361-2"></span>Define BLE Mesh trace level for BLE Mesh stack.

Available options:

- NONE (CONFIG BLE MESH TRACE LEVEL NONE)
- ERROR (CONFIG\_BLE\_MESH\_TRACE\_LEVEL\_ERROR)
- WARNING (CONFIG BLE MESH TRACE LEVEL WARNING)
- INFO (CONFIG BLE MESH TRACE LEVEL INFO)

# • DEBUG (CONFIG BLE MESH TRACE LEVEL DEBUG)

• VERBOSE (CONFIG\_BLE\_MESH\_TRACE\_LEVEL\_VERBOSE)

## **BLE Mesh NET BUF DEBUG LOG LEVEL** Contains:

• *CONFIG\_BLE\_MESH\_NET\_BUF\_TRACE\_LEVEL*

# <span id="page-1362-0"></span>**CONFIG\_BLE\_MESH\_NET\_BUF\_TRACE\_LEVEL**

## [BLE\\_MESH\\_NET\\_BUF](#page-1362-3)

*Found in: Component config* > *CONFIG\_BLE\_MESH* > *BLE Mesh NET BUF DEBUG LOG LEVEL*

<span id="page-1362-3"></span>Define BLE Mesh trace level for BLE Mesh net buffer.

Available options:

- NONE (CONFIG\_BLE\_MESH\_NET\_BUF\_TRACE\_LEVEL\_NONE)
- ERROR (CONFIG\_BLE\_MESH\_NET\_BUF\_TRACE\_LEVEL\_ERROR)
- WARNING (CONFIG\_BLE\_MESH\_NET\_BUF\_TRACE\_LEVEL\_WARNING)
- INFO (CONFIG\_BLE\_MESH\_NET\_BUF\_TRACE\_LEVEL\_INFO)
- DEBUG (CONFIG\_BLE\_MESH\_NET\_BUF\_TRACE\_LEVEL\_DEBUG)
- VERBOSE (CONFIG\_BLE\_MESH\_NET\_BUF\_TRACE\_LEVEL\_VERBOSE)

# **CONFIG\_BLE\_MESH\_CLIENT\_MSG\_TIMEOUT**

Timeout(ms) for client message response

*Found in: Component config* > *CONFIG\_BLE\_MESH*

<span id="page-1362-2"></span>Timeout value used by the node to get response of the acknowledged message which is sent by the client model. This value indicates the maximum time that a client model waits for the response of the sent acknowledged messages. If a client model uses 0 as the timeout value when sending acknowledged messages, [then the default va](#page-1279-0)lu[e will be used which is](#page-1340-0) four seconds.

**Range:**

- from 100 to 1200000 if *CONFIG\_BLE\_MESH* **Default value:**
	- 4000 if *CONFIG\_BLE\_MESH*

### **Support for BLE Mesh Foundation models** [Contains:](#page-1340-0)

- *CONFIG\_BLE\_M[ESH\\_BRC\\_CLI](#page-1340-0)*
- *CONFIG\_BLE\_MESH\_BRC\_SRV*
- <span id="page-1362-1"></span>• *CONFIG\_BLE\_MESH\_CFG\_CLI*
- *CONFIG\_BLE\_MESH\_DF\_CLI*
- *[CONFIG\\_BLE\\_MESH\\_DF\\_SRV](#page-1363-0)*
- *[CONFIG\\_BLE\\_MESH\\_HEALTH\\_](#page-1363-1)CLI*
- *[CONFIG\\_BLE\\_MESH\\_HEALTH\\_](#page-1363-2)SRV*
- *[CONFIG\\_BLE\\_MESH\\_LCD\\_CL](#page-1367-0)I*
- *[CONFIG\\_BLE\\_MESH\\_LCD\\_SRV](#page-1367-1)*
- *[CONFIG\\_BLE\\_MESH\\_PRB\\_CLI](#page-1363-3)*
- *[CONFIG\\_BLE\\_MESH\\_PRB\\_SRV](#page-1363-4)*
- *[CONFIG\\_BLE\\_MESH\\_ODP\\_CLI](#page-1366-0)*
- *[CONFIG\\_BLE\\_MESH\\_ODP\\_SRV](#page-1366-1)*
- *[CONFIG\\_BLE\\_MESH\\_AGG\\_CLI](#page-1364-0)*
- *[CONFIG\\_BLE\\_MESH\\_AGG\\_SRV](#page-1364-1)*
- *[CONFIG\\_BLE\\_MESH\\_RPR\\_CLI](#page-1364-2)*
- *[CONFIG\\_BLE\\_MESH\\_RPR\\_SRV](#page-1364-3)*
- *CONFIG\_BLE\_MESH\_SAR\_CLI*
- *CONFIG\_BLE\_MESH\_SAR\_SRV*
- *CONFIG\_BLE\_MESH\_SRPL\_CLI*
- *CONFIG\_BLE\_MESH\_SRPL\_SRV*
- *[CONFIG\\_BLE\\_MESH\\_COMP\\_D](#page-1365-0)ATA\_1*
- *[CONFIG\\_BLE\\_MESH\\_COMP\\_DA](#page-1365-1)TA\_128*
- *[CONFIG\\_BLE\\_MESH\\_MODELS\\_](#page-1364-4)METADATA\_0*

## **CON[FIG\\_BLE\\_MESH\\_CFG\\_CLI](#page-1365-3)**

[Configuration Client model](#page-1366-3)

<span id="page-1363-2"></span>*Found in: Component config* > *CONFIG\_BLE\_MESH* > *Support for BLE Mesh Foundation models* Enable support for Configuration Client model.

# **CONFIG\_BLE[\\_MESH\\_HEALT](#page-1279-0)[H\\_CLI](#page-1340-0)**

Health Client model

<span id="page-1363-3"></span>*Found in: Component config* > *CONFIG\_BLE\_MESH* > *Support for BLE Mesh Foundation models* Enable support for Health Client model.

# **CONFIG\_BLE[\\_MESH\\_HEALT](#page-1279-0)[H\\_SRV](#page-1340-0)**

Health Server model

*Found in: Component config* > *CONFIG\_BLE\_MESH* > *Support for BLE Mesh Foundation models*

<span id="page-1363-4"></span>Enable support for Health Server model.

### **Default value:**

• [Yes \(enabled\) if](#page-1279-0) *CO[NFIG\\_BLE\\_MESH](#page-1340-0)*

# **CONFIG\_BLE\_MESH\_BRC\_CLI**

<span id="page-1363-0"></span>Bridge Configuration Clien[t model](#page-1340-0) *Found in: Component config* > *CONFIG\_BLE\_MESH* > *Support for BLE Mesh Foundation models* Enable support for Bridge Configuration Client model.

# **CONFIG\_BLE[\\_MESH\\_BRC\\_S](#page-1279-0)R[V](#page-1340-0)**

Bridge Configuration Server model

*Found in: Component config* > *CONFIG\_BLE\_MESH* > *Support for BLE Mesh Foundation models*

<span id="page-1363-1"></span>Enable support for Bridge Configuration Server model.

# **Default value:**

• [No \(disabled\) if](#page-1279-0) *CO[NFIG\\_BLE\\_MESH](#page-1340-0)*

## **CONFIG\_BLE\_MESH\_MAX\_BRIDGING\_TABLE\_ENTRY\_COUNT**

Maximum number of Brid[ging Table entries](#page-1340-0)

*Found in: Component config* > *CONFIG\_BLE\_MESH* > *Support for BLE Mesh Foundation models* > *CONFIG\_BLE\_MESH\_BRC\_SRV*

Maximum number of Bridging Table entries that the Bridge Configuration Server can support.

### **Range:**

• from 16 to 65535 if *CONFIG\_BLE\_MESH\_BRC\_SRV* && *CONFIG\_BLE\_MESH*

**Default value:**

• 16 if *CONFIG\_BLE\_MESH\_BRC\_SRV* && *CONFIG\_BLE\_MESH*

## **CONFIG\_BLE\_MESH\_BRIDGE[\\_CRPL](#page-1363-1)**

Maximum capa[city of bridge replay protection lis](#page-1363-1)t

*Found in: Component config* > *CONFIG\_BLE\_MESH* > *Support for BLE Mesh Foundation models* > *CONFIG\_BLE\_MESH\_BRC\_SRV*

This option specifies the maximum capacity of the bridge replay protection list. The bridge replay protection list is used to prevent a bridged subnet from rep[lay attack, which will store the source addre](#page-1362-1)ss [and sequen](#page-1363-1)[ce number of the](#page-1279-0) [rec](#page-1363-1)[eived bridge messages.](#page-1340-0)

**Range:**

• from 1 to 255 if *CONFIG\_BLE\_MESH\_BRC\_SRV* && *CONFIG\_BLE\_MESH* **Default value:**

• 5 if *CONFIG\_BLE\_MESH\_BRC\_SRV* && *CONFIG\_BLE\_MESH*

## **CONFIG\_BLE\_MESH\_PRB\_[CLI](#page-1363-1)**

Mesh Private [Beacon Client model](#page-1363-1)

*Found in: Component config* > *CONFIG\_BLE\_MESH* > *Support for BLE Mesh Foundation models*

<span id="page-1364-0"></span>Enable support for Mesh Private Beacon Client model.

## **CONFIG\_BLE[\\_MESH\\_PRB\\_S](#page-1279-0)R[V](#page-1340-0)**

Mesh Private Beacon Server model

<span id="page-1364-1"></span>*Found in: Component config* > *CONFIG\_BLE\_MESH* > *Support for BLE Mesh Foundation models* Enable support for Mesh Private Beacon Server model.

# **CONFIG\_BLE[\\_MESH\\_ODP\\_C](#page-1279-0)L[I](#page-1340-0)**

On-Demand Private Proxy Client model

<span id="page-1364-2"></span>*Found in: Component config* > *CONFIG\_BLE\_MESH* > *Support for BLE Mesh Foundation models* Enable support for On-Demand Private Proxy Client model.

# **CONFIG\_BLE[\\_MESH\\_ODP\\_S](#page-1279-0)R[V](#page-1340-0)**

<span id="page-1364-3"></span>On-Demand Private Proxy Server model *Found in: Component config* > *CONFIG\_BLE\_MESH* > *Support for BLE Mesh Foundation models* Enable support for On-Demand Private Proxy Server model.

# **CONFIG\_BLE[\\_MESH\\_SRPL\\_](#page-1279-0)C[LI](#page-1340-0)**

<span id="page-1364-4"></span>Solicitation PDU RPL Configuration Client model *Found in: Component config* > *CONFIG\_BLE\_MESH* > *Support for BLE Mesh Foundation models* Enable support for Solicitation PDU RPL Configuration Client model.

### **CONFIG\_BLE\_MESH\_SRPL\_SRV**

Solicitation PDU RPL Configuration Server model

*Found in: Component config* > *CONFIG\_BLE\_MESH* > *Support for BLE Mesh Foundation models*

Enable support for Solicitation PDU RPL Configuration Server model. Note: This option depends on the functionality of receiving Solicitation PDU. If the device doesn't support receiving Solicitation PDU, then there [is no need to enab](#page-1279-0)le [this server model.](#page-1340-0)

### **CONFIG\_BLE\_MESH\_AGG\_CLI**

Opcodes Aggregator Client model

*Found in: Component config* > *CONFIG\_BLE\_MESH* > *Support for BLE Mesh Foundation models*

Enable support for Opcodes Aggregator Client model.

## **CONFIG\_BLE[\\_MESH\\_AGG\\_S](#page-1279-0)R[V](#page-1340-0)**

Opcodes Aggregator Server model

*Found in: Component config* > *CONFIG\_BLE\_MESH* > *Support for BLE Mesh Foundation models* Enable support for Opcodes Aggregator Server model.

## **CONFIG\_BLE[\\_MESH\\_SAR\\_C](#page-1279-0)L[I](#page-1340-0)**

SAR Configuration Client model

<span id="page-1365-0"></span>*Found in: Component config* > *CONFIG\_BLE\_MESH* > *Support for BLE Mesh Foundation models* Enable support for SAR Configuration Client model.

### **CONFIG\_BLE[\\_MESH\\_SAR\\_S](#page-1279-0)R[V](#page-1340-0)**

<span id="page-1365-1"></span>SAR Configuration Server model *Found in: Component config* > *CONFIG\_BLE\_MESH* > *Support for BLE Mesh Foundation models* Enable support for SAR Configuration Server model.

## **CONFIG\_BLE[\\_MESH\\_COMP](#page-1279-0)\_[DATA\\_1](#page-1340-0)**

Support Composition Data Page 1

*Found in: Component config* > *CONFIG\_BLE\_MESH* > *Support for BLE Mesh Foundation models*

<span id="page-1365-2"></span>Composition Data Page 1 contains information about the relationships among models. Each model either can be a root model or can extend other models.

## **CONFIG\_BLE\_MESH\_COMP\_DATA\_128**

Support Composition Data Page 128

*Found in: Component config* > *CONFIG\_BLE\_MESH* > *Support for BLE Mesh Foundation models*

<span id="page-1365-3"></span>Composition Data Page 128 is used to indicate the structure of elements, features, and models of a node after the successful execution of the Node Address Refresh procedure or the Node Composition Refresh procedure, or after the execution of the Node Removal procedure followed by the provisioning process. Composit[ion Data Page 128](#page-1279-0) sh[all be present if the nod](#page-1340-0)e [supports the Remote Provisioning Server m](#page-1362-1)odel; otherwise it is optional.

## **CONFIG\_BLE\_MESH\_MODELS\_METADATA\_0**

### Support Models Metadata Page 0

*Found in: Component config* > *CONFIG\_BLE\_MESH* > *Support for BLE Mesh Foundation models*

<span id="page-1366-3"></span>The Models Metadata state contains metadata of a node's models. The Models Metadata state is composed of a number of pages of information. Models Metadata Page 0 shall be present if the node supportst[he Large Composi](#page-1279-0)ti[on Data Server model.](#page-1340-0)

## **CONFIG\_BLE\_MESH\_MODELS\_METADATA\_128**

Support Models Metadata Page 128

*Found in: Component config* > *CONFIG\_BLE\_MESH* > *Support for BLE Mesh Foundation models* > *CONFIG\_BLE\_MESH\_MODELS\_METADATA\_0*

The Models Metadata state contains metadata of a node's models. The Models Metadata state is composed of a number of pages of information. Models Metadata Page 128 contains metadata for the node's [models after the su](#page-1279-0)cc[essful execution of the](#page-1340-0) N[ode Address Refresh procedure or the No](#page-1362-1)de [Composition Refresh procedure, or after the exe](#page-1366-3)cution of the Node Removal procedure followed by the provisioning process. Models Metadata Page 128 shall be present if the node supports the Remote Provisioning Server model and the node supports the Large Composition Data Server model.

# **CONFIG\_BLE\_MESH\_LCD\_CLI**

Large Composition Data Client model

*Found in: Component config* > *CONFIG\_BLE\_MESH* > *Support for BLE Mesh Foundation models*

<span id="page-1366-0"></span>Enable support for Large Composition Data Client model.

### **CONFIG\_BLE[\\_MESH\\_LCD\\_S](#page-1279-0)R[V](#page-1340-0)**

Large Composition Data Server model

*Found in: Component config* > *CONFIG\_BLE\_MESH* > *Support for BLE Mesh Foundation models*

<span id="page-1366-1"></span>Enable support for Large Composition Data Server model.

# **CONFIG\_BLE[\\_MESH\\_RPR\\_C](#page-1279-0)L[I](#page-1340-0)**

Remote Provisioning Client model

*Found in: Component config* > *CONFIG\_BLE\_MESH* > *Support for BLE Mesh Foundation models*

<span id="page-1366-2"></span>Enable support for Remote Provisioning Client model

### **CONFIG\_BLE[\\_MESH\\_RPR\\_C](#page-1279-0)L[I\\_PROV\\_SAME\\_TIM](#page-1340-0)[E](#page-1362-1)**

Maximum number of PB-Remote running at the same time by Provisioner

*Found in: Component config* > *CONFIG\_BLE\_MESH* > *Support for BLE Mesh Foundation models* > *CONFIG\_BLE\_MESH\_RPR\_CLI*

This option specifies how many devices can be provisioned at the same time using PB-REMOTE. For example, if the value is 2, it m[eans a Provisioner can](#page-1340-0) p[rovision two unprovisioned devices with PB](#page-1362-1)-[REMOTE](#page-1366-2) [at the same time.](#page-1279-0)

**Range:**

• from 1 to 5 if *CONFIG\_BLE\_MESH\_RPR\_CLI* && *CONFIG\_BLE\_MESH*

**Default value:**

• 2 if *CONFIG\_BLE\_MESH\_RPR\_CLI* && *CONFIG\_BLE\_MESH*

## **CONFIG\_BLE\_MESH\_RPR\_SRV**

Remote Provisioning Server model

*Found in: Component config* > *CONFIG\_BLE\_MESH* > *Support for BLE Mesh Foundation models*

<span id="page-1367-2"></span>Enable support for Remote Provisioning Server model

## **CONFIG\_BLE[\\_MESH\\_RPR\\_S](#page-1279-0)R[V\\_MAX\\_SCANNED](#page-1340-0)\_I[TEMS](#page-1362-1)**

Maximum number of device information can be scanned

*Found in: Component config* > *CONFIG\_BLE\_MESH* > *Support for BLE Mesh Foundation models* > *CONFIG\_BLE\_MESH\_RPR\_SRV*

This option specifies how many device information can a Remote Provisioning Server store each time while scan[ning.](#page-1279-0)

**[Range:](#page-1367-2)**

• from 4 to 255 if *CONFIG\_BLE\_MESH\_RPR\_SRV* && *CONFIG\_BLE\_MESH*

**Default value:**

• 10 if *CONFIG\_BLE\_MESH\_RPR\_SRV* && *CONFIG\_BLE\_MESH*

### **CONFIG\_BLE\_MESH\_RPR\_[SRV\\_ACTIVE\\_SCAN](#page-1367-2)**

Support Active [Scan for remote provisioning](#page-1367-2)

*Found in: Component config* > *CONFIG\_BLE\_MESH* > *Support for BLE Mesh Foundation models* > *CONFIG\_BLE\_MESH\_RPR\_SRV*

Enable this option to support Active Scan for remote provisioning.

### **CON[FIG\\_BLE\\_MESH\\_RPR\\_SRV\\_](#page-1367-2)MAX\_EXT\_SCAN**

Maximum number of extended scan procedures

*Found in: Component config* > *CONFIG\_BLE\_MESH* > *Support for BLE Mesh Foundation models* > *CONFIG\_BLE\_MESH\_RPR\_SRV*

This option specifies how many extended scan procedures can be started by the Remote Provisioning Server.

**[Range:](#page-1367-2)**

• from 1 to 10 if *CONFIG\_BLE\_MESH\_RPR\_SRV* && *CONFIG\_BLE\_MESH*

#### **Default value:**

• 1 if *CONFIG\_BLE\_MESH\_RPR\_SRV* && *CONFIG\_BLE\_MESH*

### **CONFIG\_BLE\_MESH\_DF\_[CLI](#page-1367-2)**

Directed Forw[arding Configuration Client mode](#page-1367-2)l

*Found in: Component config* > *CONFIG\_BLE\_MESH* > *Support for BLE Mesh Foundation models*

<span id="page-1367-0"></span>Enable support for Directed Forwarding Configuration Client model.

# **CONFIG\_BLE[\\_MESH\\_DF\\_SR](#page-1279-0)V**

Directed Forwarding Configuration Server model

*Found in: Component config* > *CONFIG\_BLE\_MESH* > *Support for BLE Mesh Foundation models*

<span id="page-1367-1"></span>Enable support for Directed Forwarding Configuration Server model.
## **CONFIG\_BLE\_MESH\_MAX\_DISC\_TABLE\_ENTRY\_COUNT**

Maximum number of discovery table entries in a given subnet

*Found in: Component config* > *CONFIG\_BLE\_MESH* > *Support for BLE Mesh Foundation models* > *CONFIG\_BLE\_MESH\_DF\_SRV*

Maximum number of Discovery Table entries supported by the node in a given subnet.

### **Range:**

• [from 2 to 255 if](#page-1367-0) *CON[FIG\\_BLE\\_MESH\\_DF\\_](#page-1340-0)SRV* && *[CONFIG\\_BLE\\_MESH](#page-1362-0)*

**Default value:**

• 2 if *CONFIG\_BLE\_MESH\_DF\_SRV* && *CONFIG\_BLE\_MESH*

## **CONFIG\_BLE\_MESH\_MAX[\\_FORWARD\\_TABLE\\_ENTR](#page-1367-0)Y\_C[OUNT](#page-1340-0)**

Maximum nu[mber of forward table entries in a](#page-1367-0) giv[en subnet](#page-1340-0)

*Found in: Component config* > *CONFIG\_BLE\_MESH* > *Support for BLE Mesh Foundation models* > *CONFIG\_BLE\_MESH\_DF\_SRV*

Maximum number of Forward Table entries supported by the node in a given subnet.

### **Range:**

• [from 2 to 64 if](#page-1367-0) *CONF[IG\\_BLE\\_MESH\\_DF\\_S](#page-1340-0)RV* && *[CONFIG\\_BLE\\_MESH](#page-1362-0)*

**Default value:**

• 2 if *CONFIG\_BLE\_MESH\_DF\_SRV* && *CONFIG\_BLE\_MESH*

## **CONFIG\_BLE\_MESH\_MA[X\\_DEPS\\_NODES\\_PER\\_PATH](#page-1367-0)**

Maximum nu[mber of dependent nodes per pat](#page-1367-0)h

*Found in: Component config* > *CONFIG\_BLE\_MESH* > *Support for BLE Mesh Foundation models* > *CONFIG\_BLE\_MESH\_DF\_SRV*

Maximum size of dependent nodes list supported by each forward table entry.

#### **Range:**

• [from 2 to 64 if](#page-1367-0) *CONF[IG\\_BLE\\_MESH\\_DF\\_S](#page-1340-0)RV* && *[CONFIG\\_BLE\\_MESH](#page-1362-0)*

**Default value:**

• 2 if *CONFIG\_BLE\_MESH\_DF\_SRV* && *CONFIG\_BLE\_MESH*

## **CONFIG\_BLE\_MESH\_PAT[H\\_MONITOR\\_TEST](#page-1367-0)**

Enable Path [Monitoring test mode](#page-1367-0)

*Found in: Component config* > *CONFIG\_BLE\_MESH* > *Support for BLE Mesh Foundation models* > *CONFIG\_BLE\_MESH\_DF\_SRV*

The option only removes the Path Use timer; all other behavior of the device is not changed. If Path Monitorin[g test mode is going](#page-1279-0) t[o be used, this option s](#page-1340-0)ho[uld be enabled.](#page-1362-0)

#### **[Default value:](#page-1367-0)**

• No (disabled) if *CONFIG\_BLE\_MESH\_DF\_SRV* && *CONFIG\_BLE\_MESH*

## **CONFIG\_BLE\_MESH\_SUPPORT\_DIRECTED\_PROXY**

Enable Directed Proxy fun[ctionality](#page-1367-0)

*Found in: Component config* > *CONFIG\_BLE\_MESH* > *Support for BLE Mesh Foundation models* > *CONFIG\_BLE\_MESH\_DF\_SRV*

Support Directed Proxy functionality.

## **Default v[alue:](#page-1279-0)**

• Yes (enabled) if *CONFIG\_BLE\_MESH\_GATT\_PROXY\_SERVER* && *CON-FIG\_BLE\_MESH\_DF\_SRV* && *CONFIG\_BLE\_MESH*

### **Support for BLE Mesh Client/Server models** [Contains:](#page-1348-0)

- *CONFIG\_[BLE\\_MESH\\_MBT\\_CLI](#page-1367-0)*
- *CONFIG\_BLE\_MESH\_MBT\_SRV*
- <span id="page-1369-4"></span>• *CONFIG\_BLE\_MESH\_GENERIC\_BATTERY\_CLI*
- *CONFIG\_BLE\_MESH\_GENERIC\_DEF\_TRANS\_TIME\_CLI*
- *[CONFIG\\_BLE\\_MESH\\_GENERIC\\_](#page-1372-0)LEVEL\_CLI*
- *[CONFIG\\_BLE\\_MESH\\_GENERIC\\_](#page-1372-1)LOCATION\_CLI*
- *[CONFIG\\_BLE\\_MESH\\_GENERIC\\_ONOFF\\_CLI](#page-1370-0)*
- *[CONFIG\\_BLE\\_MESH\\_GENERIC\\_POWER\\_LEVEL\\_CLI](#page-1369-0)*
- *[CONFIG\\_BLE\\_MESH\\_GENERIC\\_POWER\\_ON](#page-1369-1)OFF\_CLI*
- *[CONFIG\\_BLE\\_MESH\\_GENERIC\\_PROPERTY\\_CLI](#page-1370-1)*
- *[CONFIG\\_BLE\\_MESH\\_GENERIC\\_SERVER](#page-1369-2)*
- *[CONFIG\\_BLE\\_MESH\\_LIGHT\\_CTL\\_CLI](#page-1370-2)*
- *[CONFIG\\_BLE\\_MESH\\_LIGHT\\_HSL\\_CLI](#page-1369-3)*
- *[CONFIG\\_BLE\\_MESH\\_LIGHT\\_LC\\_CLI](#page-1370-3)*
- *[CONFIG\\_BLE\\_MESH\\_LIGHT\\_LIGHTNESS](#page-1371-0)\_CLI*
- *[CONFIG\\_BLE\\_MESH\\_LIGHT\\_XYL\\_CLI](#page-1371-1)*
- *[CONFIG\\_BLE\\_MESH\\_LIGHTING\\_SERV](#page-1371-2)ER*
- *[CONFIG\\_BLE\\_MESH\\_SCENE\\_CLI](#page-1371-3)*
- *[CONFIG\\_BLE\\_MESH\\_SCHEDULER\\_CLI](#page-1371-4)*
- *[CONFIG\\_BLE\\_MESH\\_SENSOR\\_CLI](#page-1371-5)*
- *[CONFIG\\_BLE\\_MESH\\_SENSOR\\_SERVER](#page-1372-2)*
- *[CONFIG\\_BLE\\_MESH\\_TIME\\_SCEN](#page-1370-4)E\_SERVER*
- *[CONFIG\\_BLE\\_MESH\\_TIME\\_CLI](#page-1370-5)*

## **CON[FIG\\_BLE\\_MESH\\_GENERIC\\_ONOFF\\_CL](#page-1372-3)I**

[Generic OnOff Client model](#page-1370-6)

*Found in: Component config* > *CONFIG\_BLE\_MESH* > *Support for BLE Mesh Client/Server models*

<span id="page-1369-2"></span>Enable support for Generic OnOff Client model.

# **CONFIG\_BLE[\\_MESH\\_GENER](#page-1279-0)I[C\\_LEVEL\\_CLI](#page-1340-0)**

Generic Level Client model

*Found in: Component config* > *CONFIG\_BLE\_MESH* > *Support for BLE Mesh Client/Server models*

<span id="page-1369-1"></span>Enable support for Generic Level Client model.

## **CONFIG\_BLE[\\_MESH\\_GENER](#page-1279-0)I[C\\_DEF\\_TRANS\\_TIM](#page-1340-0)[E\\_CLI](#page-1369-4)**

Generic Default Transition Time Client model

*Found in: Component config* > *CONFIG\_BLE\_MESH* > *Support for BLE Mesh Client/Server models*

<span id="page-1369-0"></span>Enable support for Generic Default Transition Time Client model.

# **CONFIG\_BLE[\\_MESH\\_GENER](#page-1279-0)I[C\\_POWER\\_ONOFF](#page-1340-0)\_[CLI](#page-1369-4)**

Generic Power OnOff Client model

*Found in: Component config* > *CONFIG\_BLE\_MESH* > *Support for BLE Mesh Client/Server models*

<span id="page-1369-3"></span>Enable support for Generic Power OnOff Client model.

## **CONFIG\_BLE\_MESH\_GENERIC\_POWER\_LEVEL\_CLI**

<span id="page-1370-2"></span>Generic Power Level Client model *Found in: Component config* > *CONFIG\_BLE\_MESH* > *Support for BLE Mesh Client/Server models* Enable support for Generic Power Level Client model.

# **CONFIG\_BLE[\\_MESH\\_GENER](#page-1279-0)I[C\\_BATTERY\\_CLI](#page-1340-0)**

Generic Battery Client model

<span id="page-1370-0"></span>*Found in: Component config* > *CONFIG\_BLE\_MESH* > *Support for BLE Mesh Client/Server models* Enable support for Generic Battery Client model.

# **CONFIG\_BLE[\\_MESH\\_GENER](#page-1279-0)I[C\\_LOCATION\\_CLI](#page-1340-0)**

<span id="page-1370-1"></span>Generic Location Client model *Found in: Component config* > *CONFIG\_BLE\_MESH* > *Support for BLE Mesh Client/Server models* Enable support for Generic Location Client model.

# **CONFIG\_BLE[\\_MESH\\_GENER](#page-1279-0)I[C\\_PROPERTY\\_CLI](#page-1340-0)**

<span id="page-1370-3"></span>Generic Property Client model *Found in: Component config* > *CONFIG\_BLE\_MESH* > *Support for BLE Mesh Client/Server models* Enable support for Generic Property Client model.

# **CONFIG\_BLE[\\_MESH\\_SENSO](#page-1279-0)R[\\_CLI](#page-1340-0)**

Sensor Client model

*Found in: Component config* > *CONFIG\_BLE\_MESH* > *Support for BLE Mesh Client/Server models* Enable support for Sensor Client model.

# **CONFIG\_BLE[\\_MESH\\_TIME\\_](#page-1279-0)C[LI](#page-1340-0)**

Time Client model

<span id="page-1370-6"></span>*Found in: Component config* > *CONFIG\_BLE\_MESH* > *Support for BLE Mesh Client/Server models* Enable support for Time Client model.

# **CONFIG\_BLE[\\_MESH\\_SCENE](#page-1279-0)\_[CLI](#page-1340-0)**

Scene Client model

<span id="page-1370-4"></span>*Found in: Component config* > *CONFIG\_BLE\_MESH* > *Support for BLE Mesh Client/Server models* Enable support for Scene Client model.

# **CONFIG\_BLE[\\_MESH\\_SCHED](#page-1279-0)[ULER\\_CLI](#page-1340-0)**

## Scheduler Client model

<span id="page-1370-5"></span>*Found in: Component config* > *CONFIG\_BLE\_MESH* > *Support for BLE Mesh Client/Server models* Enable support for Scheduler Client model.

# **CONFIG\_BLE\_MESH\_LIGHT\_LIGHTNESS\_CLI**

<span id="page-1371-4"></span>Light Lightness Client model *Found in: Component config* > *CONFIG\_BLE\_MESH* > *Support for BLE Mesh Client/Server models* Enable support for Light Lightness Client model.

# **CONFIG\_BLE[\\_MESH\\_LIGHT](#page-1279-0)\_[CTL\\_CLI](#page-1340-0)**

Light CTL Client model

<span id="page-1371-1"></span>*Found in: Component config* > *CONFIG\_BLE\_MESH* > *Support for BLE Mesh Client/Server models* Enable support for Light CTL Client model.

# **CONFIG\_BLE[\\_MESH\\_LIGHT](#page-1279-0)\_[HSL\\_CLI](#page-1340-0)**

<span id="page-1371-2"></span>Light HSL Client model *Found in: Component config* > *CONFIG\_BLE\_MESH* > *Support for BLE Mesh Client/Server models* Enable support for Light HSL Client model.

# **CONFIG\_BLE[\\_MESH\\_LIGHT](#page-1279-0)\_[XYL\\_CLI](#page-1340-0)**

<span id="page-1371-5"></span>Light XYL Client model *Found in: Component config* > *CONFIG\_BLE\_MESH* > *Support for BLE Mesh Client/Server models* Enable support for Light XYL Client model.

# **CONFIG\_BLE[\\_MESH\\_LIGHT](#page-1279-0)\_[LC\\_CLI](#page-1340-0)**

<span id="page-1371-3"></span>Light LC Client model *Found in: Component config* > *CONFIG\_BLE\_MESH* > *Support for BLE Mesh Client/Server models* Enable support for Light LC Client model.

# **CONFIG\_BLE[\\_MESH\\_GENER](#page-1279-0)I[C\\_SERVER](#page-1340-0)**

Generic server models

*Found in: Component config* > *CONFIG\_BLE\_MESH* > *Support for BLE Mesh Client/Server models*

<span id="page-1371-0"></span>Enable support for Generic server models.

# **Default value:**

• [Yes \(enabled\) if](#page-1279-0) *CO[NFIG\\_BLE\\_MESH](#page-1340-0)*

# **CONFIG\_BLE\_MESH\_SENSOR\_SERVER**

Sensor server models

*Found in: Component config* > *CONFIG\_BLE\_MESH* > *Support for BLE Mesh Client/Server models*

<span id="page-1371-6"></span>Enable support for Sensor server models.

## **Default value:**

• [Yes \(enabled\) if](#page-1279-0) *CO[NFIG\\_BLE\\_MESH](#page-1340-0)*

## **CONFIG\_BLE\_MESH\_TIME\_SCENE\_SERVER**

Time and Scenes server models

<span id="page-1372-3"></span>*Found in: Component config* > *CONFIG\_BLE\_MESH* > *Support for BLE Mesh Client/Server models*

Enable support for Time and Scenes server models.

## **Default value:**

• [Yes \(enabled\) if](#page-1279-0) *CO[NFIG\\_BLE\\_MESH](#page-1340-0)*

# **CONFIG\_BLE\_MESH\_LIGHTING\_SERVER**

Lighting server models

*Found in: Component config* > *CONFIG\_BLE\_MESH* > *Support for BLE Mesh Client/Server models*

<span id="page-1372-2"></span>Enable support for Lighting server models.

## **Default value:**

• [Yes \(enabled\) if](#page-1279-0) *CO[NFIG\\_BLE\\_MESH](#page-1340-0)*

# **CONFIG\_BLE\_MESH\_MBT\_CLI**

BLOB Transfer Client mo[del](#page-1340-0)

*Found in: Component config* > *CONFIG\_BLE\_MESH* > *Support for BLE Mesh Client/Server models*

<span id="page-1372-0"></span>Enable support for BLOB Transfer Client model.

## **Default value:**

• [No \(disabled\) if](#page-1279-0) *CO[NFIG\\_BLE\\_MESH](#page-1340-0)*

## **CONFIG\_BLE\_MESH\_MAX\_BLOB\_RECEIVERS**

Maximum number of sim[ultaneous blob receivers](#page-1340-0)

*Found in: Component config* > *CONFIG\_BLE\_MESH* > *Support for BLE Mesh Client/Server models* > *CONFIG\_BLE\_MESH\_MBT\_CLI*

Maximum number of BLOB Transfer Server models that can participating in the BLOB transfer with a BLOB Tra[nsfer Client model](#page-1279-0).

**[Range:](#page-1372-0)**

• from 1 to 255 if *CONFIG\_BLE\_MESH\_MBT\_CLI* && *CONFIG\_BLE\_MESH*

## **Default value:**

• 2 if *CONFIG\_BLE\_MESH\_MBT\_CLI* && *CONFIG\_BLE\_MESH*

# **CONFIG\_BLE\_MESH\_MBT[\\_SRV](#page-1372-0)**

BLOB Transf[er Server model](#page-1372-0)

*Found in: Component config* > *CONFIG\_BLE\_MESH* > *Support for BLE Mesh Client/Server models*

<span id="page-1372-1"></span>Enable support for BLOB Transfer Server model.

## **Default value:**

• [No \(disabled\) if](#page-1279-0) *CO[NFIG\\_BLE\\_MESH](#page-1340-0)*

## **CONFIG\_BLE\_MESH\_IV\_UPDATE\_TEST**

### Test the IV Update Procedure

## *Found in: Component config* > *CONFIG\_BLE\_MESH*

This option removes the 96 hour limit of the IV Update Procedure and lets the state to be changed at any time. If IV Update test mode is going to be used, this option should be enabled.

### **Default v[alue:](#page-1279-0)**

• No (disabled) if *CO[NFIG\\_BLE\\_MESH](#page-1340-0)*

## **BLE Mesh specific test option** Contains:

- *CONFIG\_BLE\_MESH\_DE[BUG](#page-1340-0)*
- *CONFIG\_BLE\_MESH\_SHELL*
- <span id="page-1373-3"></span>• *CONFIG\_BLE\_MESH\_BQB\_TEST*
- *CONFIG\_BLE\_MESH\_SELF\_TEST*
- *[CONFIG\\_BLE\\_MESH\\_TEST\\_A](#page-1374-0)UTO\_ENTER\_NETWORK*
- *[CONFIG\\_BLE\\_MESH\\_TEST\\_U](#page-1374-1)SE\_WHITE\_LIST*

## **CON[FIG\\_BLE\\_MESH\\_SELF\\_TEST](#page-1373-1)**

## [Perform BLE Mesh self-tests](#page-1373-2)

*Found in: Component config* > *CONFIG\_BLE\_MESH* > *BLE Mesh specific test option*

<span id="page-1373-0"></span>This option adds extra self-tests which are run every time BLE Mesh networking is initialized.

### **Default value:**

• [No \(disabled\) if](#page-1279-0) *CO[NFIG\\_BLE\\_MESH](#page-1340-0)*

## **CONFIG\_BLE\_MESH\_BQB\_TEST**

Enable BLE Mesh specific [internal test](#page-1340-0)

*Found in: Component config* > *CONFIG\_BLE\_MESH* > *BLE Mesh specific test option*

This option is used to enable some internal functions for auto-pts test.

#### **Default value:**

• [No \(disabled\) if](#page-1279-0) *CO[NFIG\\_BLE\\_MESH](#page-1340-0)*

## **CONFIG\_BLE\_MESH\_TEST\_AUTO\_ENTER\_NETWORK**

Unprovisioned device ente[rs mesh network autom](#page-1340-0)atically

*Found in: Component config* > *CONFIG\_BLE\_MESH* > *BLE Mesh specific test option*

<span id="page-1373-1"></span>With this option enabled, an unprovisioned device can automatically enters mesh network using a specific test function without the pro- visioning procedure. And on the Provisioner side, a test function needs to be invoke[d to add the node i](#page-1279-0)nf[ormation into the mesh](#page-1340-0)s[tack.](#page-1373-3)

### **Default value:**

• Yes (enabled) if *CONFIG\_BLE\_MESH\_SELF\_TEST* && *CONFIG\_BLE\_MESH*

## **CONFIG\_BLE\_MESH\_TEST\_USE\_WHITE\_LIST**

Use white list to filter mes[h advertising packets](#page-1373-0)

*Found in: Component config* > *CONFIG\_BLE\_MESH* > *BLE Mesh specific test option*

<span id="page-1373-2"></span>With this option enabled, users can use white list to filter mesh advertising packets while scanning.

## **Default value:**

• No (disabled) if *CONFIG\_BLE\_MESH\_SELF\_TEST* && *CONFIG\_BLE\_MESH*

## **CONFIG\_BLE\_MESH\_SHELL**

Enable BLE Mesh shell

<span id="page-1374-1"></span>*Found in: Component config* > *CONFIG\_BLE\_MESH* > *BLE Mesh specific test option*

Activate shell module that provides BLE Mesh commands to the console.

### **Default value:**

• [No \(disabled\) if](#page-1279-0) *CO[NFIG\\_BLE\\_MESH](#page-1340-0)*

# **CONFIG\_BLE\_MESH\_DEBUG**

Enable BLE Mesh debugl[ogs](#page-1340-0)

*Found in: Component config* > *CONFIG\_BLE\_MESH* > *BLE Mesh specific test option*

<span id="page-1374-0"></span>Enable debug logs for the BLE Mesh functionality.

#### **Default value:**

• [No \(disabled\) if](#page-1279-0) *CO[NFIG\\_BLE\\_MESH](#page-1340-0)*

## **CONFIG\_BLE\_MESH\_DEBUG\_NET**

Network layer debug

*Found in: Component config* > *CONFIG\_BLE\_MESH* > *BLE Mesh specific test option* > *CON-FIG\_BLE\_MESH\_DEBUG*

Enable Network layer debug logs for the BLE Mesh functionality.

# **CON[FIG\\_BLE\\_MESH\\_DEBU](#page-1374-0)G\_TRANS**

Transport layer debug

*Found in: Component config* > *CONFIG\_BLE\_MESH* > *BLE Mesh specific test option* > *CON-FIG\_BLE\_MESH\_DEBUG*

Enable Transport layer debug logs for the BLE Mesh functionality.

#### **CON[FIG\\_BLE\\_MESH\\_DEBU](#page-1374-0)G\_BEACON**

Beacon debug

*Found in: Component config* > *CONFIG\_BLE\_MESH* > *BLE Mesh specific test option* > *CON-FIG\_BLE\_MESH\_DEBUG*

Enable Beacon-related debug logs for the BLE Mesh functionality.

## **CON[FIG\\_BLE\\_MESH\\_DEBU](#page-1374-0)G\_CRYPTO**

Crypto debug

*Found in: Component config* > *CONFIG\_BLE\_MESH* > *BLE Mesh specific test option* > *CON-FIG\_BLE\_MESH\_DEBUG*

Enable cryptographic debug logs for the BLE Mesh functionality.

## **CONFIG\_BLE\_MESH\_DEBUG\_PROV**

Provisioning debug

*Found in: Component config* > *CONFIG\_BLE\_MESH* > *BLE Mesh specific test option* > *CON-FIG\_BLE\_MESH\_DEBUG*

Enable Provisioning debug logs for the BLE Mesh functionality.

## **CON[FIG\\_BLE\\_MESH\\_DEBU](#page-1374-0)G\_ACCESS**

Access layer debug

*Found in: Component config* > *CONFIG\_BLE\_MESH* > *BLE Mesh specific test option* > *CON-FIG\_BLE\_MESH\_DEBUG*

Enable Access layer debug logs for the BLE Mesh functionality.

## **CON[FIG\\_BLE\\_MESH\\_DEBU](#page-1374-0)G\_MODEL**

Foundation model debug

*Found in: Component config* > *CONFIG\_BLE\_MESH* > *BLE Mesh specific test option* > *CON-FIG\_BLE\_MESH\_DEBUG*

Enable Foundation Models debug logs for the BLE Mesh functionality.

## **CON[FIG\\_BLE\\_MESH\\_DEBU](#page-1374-0)G\_ADV**

Advertising debug

*Found in: Component config* > *CONFIG\_BLE\_MESH* > *BLE Mesh specific test option* > *CON-FIG\_BLE\_MESH\_DEBUG*

Enable advertising debug logs for the BLE Mesh functionality.

## **CON[FIG\\_BLE\\_MESH\\_DEBU](#page-1374-0)G\_LOW\_POWER**

Low Power debug

*Found in: Component config* > *CONFIG\_BLE\_MESH* > *BLE Mesh specific test option* > *CON-FIG\_BLE\_MESH\_DEBUG*

Enable Low Power debug logs for the BLE Mesh functionality.

## **CON[FIG\\_BLE\\_MESH\\_DEBU](#page-1374-0)G\_FRIEND**

Friend debug

*Found in: Component config* > *CONFIG\_BLE\_MESH* > *BLE Mesh specific test option* > *CON-FIG\_BLE\_MESH\_DEBUG*

Enable Friend debug logs for the BLE Mesh functionality.

## **CON[FIG\\_BLE\\_MESH\\_DEBU](#page-1374-0)G\_PROXY**

Proxy debug

*Found in: Component config* > *CONFIG\_BLE\_MESH* > *BLE Mesh specific test option* > *CON-FIG\_BLE\_MESH\_DEBUG*

Enable Proxy protocol debug logs for the BLE Mesh functionality.

## **CONFIG\_BLE\_MESH\_EXPERIMENTAL**

Make BLE Mesh experimental features visible

*Found in: Component config* > *CONFIG\_BLE\_MESH*

Make BLE Mesh Experimental features visible. Experimental features list: - CON-FIG\_BLE\_MESH\_NOT\_RELAY\_REPLAY\_MSG

## **Default v[alue:](#page-1279-0)**

• No (disabled) if *CO[NFIG\\_BLE\\_MESH](#page-1340-0)*

## **Console Library** Contains:

• *CONFIG\_CONSOLE\_SOR[TED\\_HELP](#page-1340-0)*

## **CONFIG\_CONSOLE\_SORTED\_HELP**

[Enable sorted help](#page-1376-0)

### *Found in: Component config* > *Console Library*

<span id="page-1376-0"></span>Instead of listing the commands in the order of registration, the help command lists the available commands in sorted order, if this option is enabled.

## **Default v[alue:](#page-1279-0)**

• No (disabled)

## **Driver Configurations** Contains:

- *Legacy ADC Driver Configuration*
- *Legacy DAC Driver Configurations*
- <span id="page-1376-3"></span>• *Legacy I2S Driver Configurations*
- *Legacy MCPWM Driver Configurations*
- *[Legacy PCNT Driver Configuration](#page-1377-0)s*
- *[Legacy RMT Driver Configurations](#page-1378-0)*
- *[Legacy SDM Driver Configuration](#page-1379-0)s*
- [Legacy Temperature Sensor Driver Confi](#page-1378-1)gurations
- *[Legacy Timer Group Driver Configu](#page-1379-1)rations*
- *[TWAI Configuration](#page-1378-2)*

## **TWA[I Configuration](#page-1378-3)** Contains:

- *[CONFIG\\_TWAI\\_ER](#page-1376-1)RATA\_FIX\_LISTEN\_ONLY\_DOM*
- *CONFIG\_TWAI\_ISR\_IN\_IRAM*

## <span id="page-1376-1"></span>**CON[FIG\\_TWAI\\_ISR\\_IN\\_IRAM](#page-1377-1)**

## [Place TWAI ISR function into I](#page-1376-2)RAM

## *Found in: Component config* > *Driver Configurations* > *TWAI Configuration*

<span id="page-1376-2"></span>Place the TWAI ISR in to IRAM. This will allow the ISR to avoid cache misses, and also be able to run whilst the cache is disabled (such as when writing to SPI Flash). Note that if this option is enabled: -Users should also set the ESP\_INTR\_FLAG\_IRAM in the driver configuration structure when installing the driver [\(see docs for spec](#page-1279-0)ifi[cs\). - Alert logging \(i.e](#page-1376-3)., [setting of the TWAI](#page-1376-1)\_ALERT\_AND\_LOG flag) will have no effect.

#### **Default value:**

• No (disabled)

## **CONFIG\_TWAI\_ERRATA\_FIX\_LISTEN\_ONLY\_DOM**

Add SW workaround for listen only transmits dominant bit errata

### *Found in: Component config* > *Driver Configurations* > *TWAI Configuration*

<span id="page-1377-1"></span>When in the listen only mode, the TWAI controller must not influence the TWAI bus (i.e., must not send any dominant bits). However, while in listen only mode on the ESP32/ESP32-S2/ESP32-S3/ESP32-C3, the TWAI controller will still transmit dominant bits when it detects an error (i.e., as part of an active error fra[me\). Enabling this o](#page-1279-0)p[tion will add a workar](#page-1376-3)ou[nd that forces the TW](#page-1376-1)AI controller into an error passive state on initialization, thus preventing any dominant bits from being sent.

## **Default value:**

• Yes (enabled)

## **Legacy ADC Driver Configuration** Contains:

- *CONFIG\_ADC\_DISABLE\_DAC*
- *Legacy ADC Calibration Configuration*
- <span id="page-1377-0"></span>• *CONFIG\_ADC\_SUPPRESS\_DEPRECATE\_WARN*

## **CON[FIG\\_ADC\\_DISABLE\\_DAC](#page-1377-3)**

[Disable DAC when ADC2 is used on GPIO 25 an](#page-1377-4)d 26

*Found in: Component config* > *Driver Configurations* > *Legacy ADC Driver Configuration*

<span id="page-1377-2"></span>If this is set, the ADC2 driver will disable the output of the DAC corresponding to the specified channel. This is the default value.

For testin[g, disable this optio](#page-1279-0)n [so that we can measur](#page-1376-3)e [the output of DAC by internal AD](#page-1377-0)C.

### **Default value:**

• Yes (enabled) if SOC\_DAC\_SUPPORTED

## **CONFIG\_ADC\_SUPPRESS\_DEPRECATE\_WARN**

Suppress legacy driver deprecated warning

## *Found in: Component config* > *Driver Configurations* > *Legacy ADC Driver Configuration*

<span id="page-1377-4"></span>Whether to suppress the deprecation warnings when using legacy adc driver (driver/adc.h). If you want to continue using the legacy driver, and don't want to see related deprecation warnings, you can enable this optio[n.](#page-1279-0)

#### **Default value:**

• No (disabled)

## **Legacy ADC Calibration Configuration** Contains:

• *CONFIG\_ADC\_CALI\_SUPPRESS\_DEPRECATE\_WARN*

## <span id="page-1377-3"></span>**CONFIG\_ADC\_CALI\_SUPPRESS\_DEPRECATE\_WARN**

[Suppress legacy driver deprecated warning](#page-1377-5)

<span id="page-1377-5"></span>*Found in: Component config* > *Driver Configurations* > *Legacy ADC Driver Configuration* > *Legacy ADC Calibration Configuration*

Whether to suppress the deprecation warnings when using legacy adc calibration driver (esp\_adc\_cal.h). If you want to continue using [the legacy driver, and](#page-1376-3) d[on't want to see related deprecation](#page-1377-0) [warnings, you](#page-1377-3) [can enable](#page-1377-3) [this option.](#page-1279-0)

#### **Default value:**

• No (disabled)

## **Legacy DAC Driver Configurations** Contains:

• *CONFIG\_DAC\_SUPPRESS\_DEPRECATE\_WARN*

## <span id="page-1378-0"></span>**CONFIG\_DAC\_SUPPRESS\_DEPRECATE\_WARN**

[Suppress legacy driver deprecated warning](#page-1378-4)

*Found in: Component config* > *Driver Configurations* > *Legacy DAC Driver Configurations*

<span id="page-1378-4"></span>Whether to suppress the deprecation warnings when using legacy dac driver (driver/dac.h). If you want to continue using the legacy driver, and don't want to see related deprecation warnings, you can enable this optio[n.](#page-1279-0)

### **Default value:**

• No (disabled) if SOC\_DAC\_SUPPORTED

### **Legacy MCPWM Driver Configurations** Contains:

• *CONFIG\_MCPWM\_SUPPRESS\_DEPRECATE\_WARN*

## <span id="page-1378-1"></span>**CONFIG\_MCPWM\_SUPPRESS\_DEPRECATE\_WARN**

[Suppress legacy driver deprecated warning](#page-1378-5)

### *Found in: Component config* > *Driver Configurations* > *Legacy MCPWM Driver Configurations*

<span id="page-1378-5"></span>Whether to suppress the deprecation warnings when using legacy MCPWM driver (driver/mcpwm.h). If you want to continue using the legacy driver, and don't want to see related deprecation warnings, you can enabl[e this option.](#page-1279-0)

#### **Default value:**

• No (disabled) if SOC\_MCPWM\_SUPPORTED

## **Legacy Timer Group Driver Configurations** Contains:

• *CONFIG\_GPTIMER\_SUPPRESS\_DEPRECATE\_WARN*

## <span id="page-1378-3"></span>**CONFIG\_GPTIMER\_SUPPRESS\_DEPRECATE\_WARN**

[Suppress legacy driver deprecated warning](#page-1378-6)

*Found in: Component config* > *Driver Configurations* > *Legacy Timer Group Driver Configurations*

<span id="page-1378-6"></span>Whether to suppress the deprecation warnings when using legacy timer group driver (driver/timer.h). If you want to continue using the legacy driver, and don't want to see related deprecation warnings, you can enabl[e this option.](#page-1279-0)

#### **Default value:**

• No (disabled)

## **Legacy RMT Driver Configurations** Contains:

<span id="page-1378-2"></span>• *CONFIG\_RMT\_SUPPRESS\_DEPRECATE\_WARN*

## **CONFIG\_RMT\_SUPPRESS\_DEPRECATE\_WARN**

Suppress legacy driver deprecated warning

*Found in: Component config* > *Driver Configurations* > *Legacy RMT Driver Configurations*

Whether to suppress the deprecation warnings when using legacy rmt driver (driver/rmt.h). If you want to continue using the legacy driver, and don't want to see related deprecation warnings, you can enable this optio[n.](#page-1279-0)

### **Default value:**

• No (disabled)

## **Legacy I2S Driver Configurations** Contains:

• *CONFIG\_I2S\_SUPPRESS\_DEPRECATE\_WARN*

## <span id="page-1379-0"></span>**CONFIG\_I2S\_SUPPRESS\_DEPRECATE\_WARN**

[Suppress legacy driver deprecated warning](#page-1379-2)

*Found in: Component config* > *Driver Configurations* > *Legacy I2S Driver Configurations*

<span id="page-1379-2"></span>Whether to suppress the deprecation warnings when using legacy i2s driver (driver/i2s.h). If you want to continue using the legacy driver, and don't want to see related deprecation warnings, you can enable this optio[n.](#page-1279-0)

## **Default value:**

• No (disabled)

## **Legacy PCNT Driver Configurations** Contains:

• *CONFIG\_PCNT\_SUPPRESS\_DEPRECATE\_WARN*

## <span id="page-1379-1"></span>**CONFIG\_PCNT\_SUPPRESS\_DEPRECATE\_WARN**

[Suppress legacy driver deprecated warning](#page-1379-3)

*Found in: Component config* > *Driver Configurations* > *Legacy PCNT Driver Configurations*

<span id="page-1379-3"></span>whether to suppress the deprecation warnings when using legacy PCNT driver (driver/pcnt.h). If you want to continue using the legacy driver, and don't want to see related deprecation warnings, you can enable thi[s option.](#page-1279-0)

### **Default value:**

• No (disabled) if SOC\_PCNT\_SUPPORTED

## **Legacy SDM Driver Configurations** Contains:

• *CONFIG\_SDM\_SUPPRESS\_DEPRECATE\_WARN*

## **CONFIG\_SDM\_SUPPRESS\_DEPRECATE\_WARN**

[Suppress legacy driver deprecated warning](#page-1379-4)

### *Found in: Component config* > *Driver Configurations* > *Legacy SDM Driver Configurations*

<span id="page-1379-4"></span>whether to suppress the deprecation warnings when using legacy SDM driver (driver/sigmadelta.h). If you want to continue using the legacy driver, and don't want to see related deprecation warnings, you can enabl[e this option.](#page-1279-0)

### **Default value:**

• No (disabled)

### **Legacy Temperature Sensor Driver Configurations** Contains:

• *CONFIG\_TEMP\_SENSOR\_SUPPRESS\_DEPRECATE\_WARN*

## <span id="page-1380-0"></span>**CONFIG\_TEMP\_SENSOR\_SUPPRESS\_DEPRECATE\_WARN**

[Suppress legacy driver deprecated warning](#page-1380-1)

*Found in: Component config* > *Driver Configurations* > *Legacy Temperature Sensor Driver Configurations*

<span id="page-1380-1"></span>whether to suppress the deprecation warnings when using legacy temperature sensor driver (driver/temp\_sensor.h). If you want to continue using the legacy driver, and don't want to see related deprecati[on warnings, you c](#page-1279-0)a[n enable this option.](#page-1376-3)

### **Default value:**

• No (disabled)

## **eFuse Bit Manager** Contains:

- *CONFIG\_EFUSE\_VIRTUAL*
- *CONFIG\_EFUSE\_CUSTOM\_TABLE*

### <span id="page-1380-4"></span>**CON[FIG\\_EFUSE\\_CUSTOM\\_T](#page-1380-2)ABLE**

[Use custom eFuse table](#page-1380-3)

*Found in: Component config* > *eFuse Bit Manager*

<span id="page-1380-3"></span>Allows to generate a structure for eFuse from the CSV file.

#### **Default value:**

• [No \(disabled\)](#page-1279-0)

### **CONFIG\_EFUSE\_CUSTOM\_TABLE\_FILENAME**

#### Custom eFuse CSV file

*Found in: Component config* > *eFuse Bit Manager* > *CONFIG\_EFUSE\_CUSTOM\_TABLE*

Name of the custom eFuse CSV filename. This path is evaluated relative to the project root directory.

#### **Default value:**

• ["main/esp\\_efuse\\_](#page-1279-0)cu[stom\\_table.csv" if](#page-1380-4) *C[ONFIG\\_EFUSE\\_CUSTOM\\_TABLE](#page-1380-3)*

## **CONFIG\_EFUSE\_VIRTUAL**

Simulate eFuse operations in RAM

*Found in: Component config* > *eFuse Bit Manager*

<span id="page-1380-2"></span>If "n" - No virtual mode. All eFuse operations are real and use eFuse registers. If "y" - The virtual mode is enabled and all eFuse operations (read and write) are redirected to RAM instead of eFuse registers, all perma[nent changes \(via e](#page-1279-0)F[use\) are disabled. L](#page-1380-4)og output will state changes that would be applied, but they will not be.

If it is "y", then SECURE\_FLASH\_ENCRYPTION\_MODE\_RELEASE cannot be used. Because the EFUSE VIRT mode is for testing only.

During startup, the eFuses are copied into RAM. This mode is useful for fast tests.

### **Default value:**

• No (disabled)

# **CONFIG\_EFUSE\_VIRTUAL\_KEEP\_IN\_FLASH**

### Keep eFuses in flash

*Found in: Component config* > *eFuse Bit Manager* > *CONFIG\_EFUSE\_VIRTUAL*

In addition to the "Simulate eFuse operations in RAM" option, this option just adds a feature to keep eFuses after reboots in flash memory. To use this mode the partition\_table should have the *efuse* partition. partition.[csv: "efuse\\_em, da](#page-1279-0)ta, [efuse, , 0x2000,"](#page-1380-4)

During startup, the eFuses are copied from flash or, [in case if flash is empty, fro](#page-1380-2)m real eFuse to RAM and then update flash. This mode is useful when need to keep changes after reboot (testing secure\_boot and flash\_encryption).

# **CONFIG\_EFUSE\_VIRTUAL\_LOG\_ALL\_WRITES**

Log all virtual writes

*Found in: Component config* > *eFuse Bit Manager* > *CONFIG\_EFUSE\_VIRTUAL*

If enabled, log efuse burns. This shows changes that would be made.

## **ESP-TLS** Co[ntains:](#page-1279-0)

- *CONFIG\_ESP\_TLS\_INSECURE*
- *CONFIG\_ESP\_TLS\_SERVER\_CERT\_SELECT\_HOOK*
- <span id="page-1381-2"></span>• *CONFIG\_ESP\_TLS\_LIBRARY\_CHOOSE*
- *CONFIG\_ESP\_TLS\_CLIENT\_SESSION\_TICKETS*
- *[CONFIG\\_ESP\\_DEBUG\\_WOLFS](#page-1383-0)SL*
- *[CONFIG\\_ESP\\_TLS\\_PSK\\_VERIFICATION](#page-1382-0)*
- *[CONFIG\\_ESP\\_TLS\\_SERVER\\_SESSION\\_T](#page-1381-0)ICKETS*
- *[CONFIG\\_ESP\\_WOLFSSL\\_SMALL\\_CERT\\_VERIF](#page-1382-1)Y*
- *[CONFIG\\_ESP\\_TLS\\_SERVER\\_MIN\\_](#page-1383-1)AUTH\_MODE\_OPTIONAL*
- *[CONFIG\\_ESP\\_TLS\\_USE\\_DS\\_PERIPHERA](#page-1382-2)L*

## **CON[FIG\\_ESP\\_TLS\\_LIBRARY\\_CHOOSE](#page-1382-3)**

[Choose SSL/TLS library for ESP-TLS \(See](#page-1381-1) help for more Info)

*Found in: Component config* > *ESP-TLS*

<span id="page-1381-0"></span>The ESP-TLS APIs support multiple backend TLS libraries. Currently mbedTLS and WolfSSL are supported. Different TLS libraries may support different features and have different resource usage. Consult th[e ESP-TLS docum](#page-1279-0)e[ntation in](#page-1381-2) ESP-IDF Programming guide for more details.

Available options:

- mbedTLS (CONFIG\_ESP\_TLS\_USING\_MBEDTLS)
- wolfSSL (License info in wolfSSL directory README) (CON-FIG\_ESP\_TLS\_USING\_WOLFSSL)

# <span id="page-1381-3"></span>**CONFIG\_ESP\_TLS\_USE\_DS\_PERIPHERAL**

Use Digital Signature (DS) Peripheral with ESP-TLS

<span id="page-1381-1"></span>*Found in: Component config* > *ESP-TLS*

Enable use of the Digital Signature Peripheral for ESP-TLS.The DS peripheral can only be used when it is appropriately configured for TLS. Consult the ESP-TLS documentation in ESP-IDF Programming Guide for [more details.](#page-1279-0)

## **Default value:**

• Yes (enabled)

## **CONFIG\_ESP\_TLS\_CLIENT\_SESSION\_TICKETS**

<span id="page-1382-1"></span>Enable client session tickets *Found in: Component config* > *ESP-TLS* Enable session ticket support as specified in RFC5077.

# **CONFIG\_ESP[\\_TLS\\_SERVER\\_](#page-1279-0)S[ESSION](#page-1381-2)\_TICKETS**

<span id="page-1382-4"></span>Enable server session tickets *Found in: Component config* > *ESP-TLS* Enable session ticket support as specified in RFC5077

## **CONFIG\_ESP[\\_TLS\\_SERVER\\_](#page-1279-0)S[ESSION](#page-1381-2)\_TICKET\_TIMEOUT**

Server session ticket timeout in seconds

*Found in: Component config* > *ESP-TLS* > *CONFIG\_ESP\_TLS\_SERVER\_SESSION\_TICKETS*

Sets the session ticket timeout used in the tls server.

### **Default value:**

• [86400 if](#page-1279-0) *CONFIG\_[ESP\\_TLS\\_](#page-1381-2)S[ERVER\\_SESSION\\_TICKETS](#page-1382-4)*

## **CONFIG\_ESP\_TLS\_SERVER\_CERT\_SELECT\_HOOK**

Certificate selectio[n hook](#page-1382-4)

*Found in: Component config* > *ESP-TLS*

<span id="page-1382-0"></span>Ability to configure and use a certificate selection callback during server handshake, to select a certificate to present to the client based on the TLS extensions supplied in the client hello (alpn, sni, etc).

# **CONFIG\_ESP\_TLS\_SERVER\_MIN\_AUTH\_MODE\_OPTIONAL**

ESP-TLS Server: Set minimum Certificate Verification mode to Optional

*Found in: Component config* > *ESP-TLS*

<span id="page-1382-3"></span>When this option is enabled, the peer (here, the client) certificate is checked by the server, however the handshake continues even if verification failed. By default, the peer certificate is not checked and ignored by the ser[ver.](#page-1279-0)

mbedtls\_ssl\_get\_verify\_result() can be called after the handshake is complete to retrieve status of verification.

# **CONFIG\_ESP\_TLS\_PSK\_VERIFICATION**

Enable PSK verification

*Found in: Component config* > *ESP-TLS*

<span id="page-1382-2"></span>Enable support for pre shared key ciphers, supported for both mbedTLS as well as wolfSSL TLS library.

## **CONFIG\_ESP\_TLS\_INSECURE**

Allow potentially insecure options

*Found in: Component config* > *ESP-TLS*

<span id="page-1383-0"></span>You can enable some potentially insecure options. These options should only be used for testing pusposes. Only enable these options if you are very sure.

# **CONFIG\_ESP\_TLS\_SKIP\_SERVER\_CERT\_VERIFY**

Skip server certificate verification by default (WARNING: ONLY FOR TESTING PURPOSE, READ HELP)

*Found in: Component config* > *ESP-TLS* > *CONFIG\_ESP\_TLS\_INSECURE*

After enabling this option the esp-tls client will skip the server certificate verification by default. Note that this option will only modify the default behaviour of esp-tls client regarding server cert verification. The default behaviour should only be applicable when no other option regarding the server cert verification is opted i[n the esp-tls config](#page-1279-0) (e[.g. crt\\_bu](#page-1381-2)n[dle\\_attach, use\\_global\\_ca\\_store](#page-1383-0) etc.). WARNING : Enabling this option comes with a potential risk of establishing a TLS connection with a server which has a fake identity, provided that the server certificate is not provided either through API or other mechanism like ca\_store etc.

# **CONFIG\_ESP\_WOLFSSL\_SMALL\_CERT\_VERIFY**

Enable SMALL\_CERT\_VERIFY

*Found in: Component config* > *ESP-TLS*

<span id="page-1383-2"></span>Enables server verification with Intermediate CA cert, does not authenticate full chain of trust upto the root CA cert (After Enabling this option client only needs to have Intermediate CA certificate of the server to [authenticate server](#page-1279-0),r[oot CA ce](#page-1381-2)rt is not necessary).

## **Default value:**

• Yes (enabled) if *CONFIG\_ESP\_TLS\_USING\_WOLFSSL*

## **CONFIG\_ESP\_DEBUG\_WOLFSSL**

Enable debug logs for wolf[SSL](#page-1381-3)

*Found in: Component config* > *ESP-TLS*

<span id="page-1383-1"></span>Enable detailed debug prints for wolfSSL SSL library.

## **ADC and ADC [Calibration](#page-1279-0)** Cont[ains:](#page-1381-2)

- *ADC Calibration Configurations*
- *CONFIG\_ADC\_CONTINUOUS\_ISR\_IRAM\_SAFE*
- <span id="page-1383-4"></span>• *CONFIG\_ADC\_DISABLE\_DAC\_OUTPUT*
- *CONFIG\_ADC\_ENABLE\_DEBUG\_LOG*
- *[CONFIG\\_ADC\\_CONTINUOUS\\_](#page-1384-0)FORCE\_USE\_ADC2\_ON\_C3\_S3*
- *[CONFIG\\_ADC\\_ONESHOT\\_FORCE\\_USE\\_ADC2\\_](#page-1384-1)ON\_C3*
- *[CONFIG\\_ADC\\_ONESHOT\\_CTRL\\_FUNC\\_](#page-1384-2)IN\_IRAM*

## **CON[FIG\\_ADC\\_ONESHOT\\_CTRL\\_FUNC\\_IN\\_IRAM](#page-1384-4)**

[Place ISR version ADC oneshot mode read function](#page-1383-3) into IRAM

*Found in: Component config* > *ADC and ADC Calibration*

<span id="page-1383-3"></span>Place ISR version ADC oneshot mode read function into IRAM.

### **Default value:**

• No (disabled)

## **CONFIG\_ADC\_CONTINUOUS\_ISR\_IRAM\_SAFE**

ADC continuous mode driver ISR IRAM-Safe

*Found in: Component config* > *ADC and ADC Calibration*

<span id="page-1384-1"></span>Ensure the ADC continuous mode ISR is IRAM-Safe. When enabled, the ISR handler will be available when the cache is disabled.

### **Default v[alue:](#page-1279-0)**

• No (disabled)

## **ADC Calibration Configurations**

## <span id="page-1384-0"></span>**CONFIG\_ADC\_DISABLE\_DAC\_OUTPUT**

Disable DAC when ADC2 is in use

<span id="page-1384-2"></span>*Found in: Component config* > *ADC and ADC Calibration*

By default, this is set. The ADC oneshot driver will disable the output of the corresponding DAC channels: ESP32: IO25 and IO26 ESP32S2: IO17 and IO18

Disable th[is option so as to m](#page-1279-0)e[asure the output of DAC by](#page-1383-4) internal ADC, for test usage.

### **Default value:**

• Yes (enabled) if SOC\_DAC\_SUPPORTED

# **CONFIG\_ADC\_CONTINUOUS\_FORCE\_USE\_ADC2\_ON\_C3\_S3**

Force use ADC2 continumous mode on ESP32S3 or ESP32C3

*Found in: Component config* > *ADC and ADC Calibration*

<span id="page-1384-3"></span>On ESP32C3 and ESP32S3, ADC2 Digital Controller is not stable. Therefore, ADC2 continuous mode is not suggested on ESP32S3 and ESP32C3

If you sti[ck to this, you can](#page-1279-0) e[nable this option to force u](#page-1383-4)se ADC2 under above conditions. For more details, you can search for errata on espressif website.

#### **Default value:**

• No (disabled)

## **CONFIG\_ADC\_ONESHOT\_FORCE\_USE\_ADC2\_ON\_C3**

Force use ADC2 oneshot mode on ESP32C3

<span id="page-1384-4"></span>*Found in: Component config* > *ADC and ADC Calibration*

On ESP32C3, ADC2 Digital Controller is not stable. Therefore, ADC2 oneshot mode is not suggested on ESP32C3

If you sti[ck to this, you can](#page-1279-0) e[nable this option to force u](#page-1383-4)se ADC2 under above conditions. For more details, you can search for errata on espressif website.

## **Default value:**

• No (disabled)

## **CONFIG\_ADC\_ENABLE\_DEBUG\_LOG**

#### Enable ADC debug log

### *Found in: Component config* > *ADC and ADC Calibration*

whether to enable the debug log message for ADC driver. Note that this option only controls the ADC driver log, will not affect other drivers.

note: This [cannot be used in](#page-1279-0) t[he ADC legacy driver.](#page-1383-4)

#### **Default value:**

• No (disabled)

## **Wireless Coexistence** Contains:

- *CONFIG\_ESP\_COEX\_EXTERNAL\_COEXIST\_ENABLE*
- *CONFIG\_ESP\_COEX\_SW\_COEXIST\_ENABLE*
- <span id="page-1385-3"></span>• *CONFIG\_ESP\_COEX\_POWER\_MANAGEMENT*

## **CON[FIG\\_ESP\\_COEX\\_SW\\_COEXIST\\_ENABL](#page-1385-1)[E](#page-1385-0)**

[Software controls WiFi/Bluetooth coexistence](#page-1385-2)

### *Found in: Component config* > *Wireless Coexistence*

<span id="page-1385-1"></span>If enabled, WiFi & Bluetooth coexistence is controlled by software rather than hardware. Recommended for heavy traffic scenarios. Both coexistence configuration options are automatically managed, no user interventi[on is required. If o](#page-1279-0)n[ly Bluetooth is used,](#page-1385-3) it is recommended to disable this option to reduce binary file size.

### **Default value:**

• Yes (enabled) if *CONFIG\_BT\_ENABLED* || *CONFIG\_IEEE802154\_ENABLED* || (*CON-FIG\_IEEE802154\_ENABLED* && *CONFIG\_BT\_ENABLED*)

# **CONFIG\_ESP\_COEX\_EXTER[NAL\\_COEXIST\\_ENAB](#page-1286-0)L[E](#page-1481-0)**

External [Coexistence](#page-1481-0)

*Found in: Component config* > *Wireless Coexistence*

<span id="page-1385-0"></span>If enabled, HW External coexistence arbitration is managed by GPIO pins. It can support three types of wired combinations so far which are 1-wired/2-wired/3-wired. User can select GPIO pins in application code with [configure interface](#page-1279-0)s.

This function depends on BT-off because currently we do not support external coex and internal coex simultaneously.

#### **CONFIG\_ESP\_COEX\_POWER\_MANAGEMENT**

Support power management under coexistence

*Found in: Component config* > *Wireless Coexistence*

<span id="page-1385-2"></span>If enabled, coexist power management will be enabled.

### **Default value:**

• [No \(disabled\) if](#page-1279-0) *CO[NFIG\\_ESP\\_COEX\\_SW](#page-1385-3)\_COEXIST\_ENABLE*

### **Common ESP-related** Contains:

<span id="page-1385-4"></span>• *CONFIG\_ESP\_ERR\_TO\_[NAME\\_LOOKUP](#page-1385-1)*

## **CONFIG\_ESP\_ERR\_TO\_NAME\_LOOKUP**

#### Enable lookup of error code strings

### *Found in: Component config* > *Common ESP-related*

<span id="page-1386-0"></span>Functions esp\_err\_to\_name() and esp\_err\_to\_name\_r() return string representations of error codes from a pre-generated lookup table. This option can be used to turn off the use of the look-up table in order to save m[emory but this co](#page-1279-0)m[es at the price of sac](#page-1385-4)rificing distinguishable (meaningful) output string representations.

## **Default value:**

• Yes (enabled)

### **ESP-Driver:Analog Comparator Configurations** Contains:

- *CONFIG\_ANA\_CMPR\_ISR\_IRAM\_SAFE*
- *CONFIG\_ANA\_CMPR\_ENABLE\_DEBUG\_LOG*
- <span id="page-1386-4"></span>• *CONFIG\_ANA\_CMPR\_CTRL\_FUNC\_IN\_IRAM*

## **CON[FIG\\_ANA\\_CMPR\\_ISR\\_IRAM\\_SAFE](#page-1386-2)**

[Analog comparator ISR IRAM-Safe](#page-1386-3)

*Found in: Component config* > *ESP-Driver:Analog Comparator Configurations*

<span id="page-1386-1"></span>Ensure the Analog Comparator interrupt is IRAM-Safe by allowing the interrupt handler to be executable when the cache is disabled (e.g. SPI Flash write).

### **Default v[alue:](#page-1279-0)**

• No (disabled) if SOC\_ANA\_CMPR\_SUPPORTED

## **CONFIG\_ANA\_CMPR\_CTRL\_FUNC\_IN\_IRAM**

Place Analog Comparator control functions into IRAM

### *Found in: Component config* > *ESP-Driver:Analog Comparator Configurations*

<span id="page-1386-3"></span>Place Analog Comparator control functions (like ana\_cmpr\_set\_internal\_reference) into IRAM, so that these functions can be IRAM-safe and able to be called in an IRAM interrupt context. Enabling this option ca[n improve driver pe](#page-1279-0)rf[ormance as well.](#page-1386-4)

#### **Default value:**

• No (disabled) if SOC\_ANA\_CMPR\_SUPPORTED

# **CONFIG\_ANA\_CMPR\_ENABLE\_DEBUG\_LOG**

### Enable debug log

*Found in: Component config* > *ESP-Driver:Analog Comparator Configurations*

<span id="page-1386-2"></span>whether to enable the debug log message for Analog Comparator driver. Note that, this option only controls the Analog Comparator driver log, won't affect other drivers.

#### **Default v[alue:](#page-1279-0)**

• No (disabled) if SO[C\\_ANA\\_CMPR\\_SUPPORTED](#page-1386-4)

## **ESP-Driver:Camera Controller Configurations** Contains:

- *CONFIG\_CAM\_CTLR\_MIPI\_CSI\_ISR\_IRAM\_SAFE*
- *CONFIG\_CAM\_CTLR\_DVP\_CAM\_ISR\_IRAM\_SAFE*
- <span id="page-1386-5"></span>• *CONFIG\_CAM\_CTLR\_ISP\_DVP\_ISR\_IRAM\_SAFE*

# **CONFIG\_CAM\_CTLR\_MIPI\_CSI\_ISR\_IRAM\_SAFE**

# CSI ISR IRAM-Safe

*Found in: Component config* > *ESP-Driver:Camera Controller Configurations*

Ensure the CSI driver ISR is IRAM-Safe. When enabled, the ISR handler will be available when the cache is disabled.

## **Default v[alue:](#page-1279-0)**

• No (disabled) if S[OC\\_MIPI\\_CSI\\_SUPPORTED && \(SOC\\_M](#page-1386-5)IPI\_CSI\_SUPPORTED || SOC\_LCDCAM\_CAM\_SUPPORTED)

# **CONFIG\_CAM\_CTLR\_ISP\_DVP\_ISR\_IRAM\_SAFE**

## ISP\_DVP ISR IRAM-Safe

*Found in: Component config* > *ESP-Driver:Camera Controller Configurations*

<span id="page-1387-0"></span>Ensure the ISP\_DVP driver ISR is IRAM-Safe. When enabled, the ISR handler will be available when the cache is disabled.

## **Default v[alue:](#page-1279-0)**

• No (disabled) if SO[C\\_MIPI\\_CSI\\_SUPPORTED || SOC\\_LCDCA](#page-1386-5)M\_CAM\_SUPPORTED

# **CONFIG\_CAM\_CTLR\_DVP\_CAM\_ISR\_IRAM\_SAFE**

## DVP ISR IRAM-Safe

*Found in: Component config* > *ESP-Driver:Camera Controller Configurations*

Ensure the DVP driver ISR is IRAM-Safe. When enabled, the ISR handler will be available when the cache is disabled.

## **Default v[alue:](#page-1279-0)**

• No (disabled) if [SOC\\_LCDCAM\\_CAM\\_S](#page-1386-5)UPPORTED && (SOC\_MIPI\_CSI\_SUPPORTED || SOC\_LCDCAM\_CAM\_SUPPORTED)

# **ESP-Driver:DAC Configurations** Contains:

- *CONFIG\_DAC\_DMA\_AUTO\_16BIT\_ALIGN*
- *CONFIG\_DAC\_ISR\_IRAM\_SAFE*
- <span id="page-1387-2"></span>• *CONFIG\_DAC\_ENABLE\_DEBUG\_LOG*
- *CONFIG\_DAC\_CTRL\_FUNC\_IN\_IRAM*

# **CON[FIG\\_DAC\\_CTRL\\_FUNC\\_IN\\_IRAM](#page-1388-1)**

[Place DAC control functions into IRAM](#page-1387-1)

*Found in: Component config* > *ESP-Driver:DAC Configurations*

<span id="page-1387-1"></span>Place DAC control functions (e.g. 'dac\_oneshot\_output\_voltage') into IRAM, so that this function can be IRAM-safe and able to be called in the other IRAM interrupt context. Enabling this option can improved[river performance](#page-1279-0) a[s well.](#page-1387-2)

## **Default value:**

• No (disabled) if SOC\_DAC\_SUPPORTED

## **CONFIG\_DAC\_ISR\_IRAM\_SAFE**

## DAC ISR IRAM-Safe

### *Found in: Component config* > *ESP-Driver:DAC Configurations*

<span id="page-1388-0"></span>Ensure the DAC interrupt is IRAM-Safe by allowing the interrupt handler to be executable when the cache is disabled (e.g. SPI Flash write).

### **Default v[alue:](#page-1279-0)**

• No (disabled) if SO[C\\_DAC\\_SUPPORTED](#page-1387-2)

# **CONFIG\_DAC\_ENABLE\_DEBUG\_LOG**

### Enable debug log

### *Found in: Component config* > *ESP-Driver:DAC Configurations*

<span id="page-1388-1"></span>whether to enable the debug log message for DAC driver. Note that, this option only controls the DAC driver log, won't affect other drivers.

#### **Default v[alue:](#page-1279-0)**

• No (disabled) if SO[C\\_DAC\\_SUPPORTED](#page-1387-2)

## **CONFIG\_DAC\_DMA\_AUTO\_16BIT\_ALIGN**

Align the continuous data to 16 bit automatically

### *Found in: Component config* > *ESP-Driver:DAC Configurations*

Whether to left shift the continuous data to align every bytes to 16 bits in the driver. On ESP32, although the DAC resolution is only 8 bits, the hardware requires 16 bits data in continuous mode. By enabling this option, the driver will left shift 8 bits for the input data automatically. Only disable this option when you decid[e to do this step by](#page-1279-0) y[ourself. Note that the driver will](#page-1387-2) allocate a new piece of memory to save the converted data.

#### **Default value:**

• Yes (enabled) if SOC\_DAC\_DMA\_16BIT\_ALIGN && SOC\_DAC\_SUPPORTED

## **ESP-Driver:GPIO Configurations** Contains:

• *CONFIG\_GPIO\_CTRL\_FUNC\_IN\_IRAM*

## **CONFIG\_GPIO\_CTRL\_FUNC\_IN\_IRAM**

[Place GPIO control functions into IRAM](#page-1388-2)

*Found in: Component config* > *ESP-Driver:GPIO Configurations*

<span id="page-1388-2"></span>Place GPIO control functions (like intr\_disable/set\_level) into IRAM, so that these functions can be IRAM-safe and able to be called in the other IRAM interrupt context.

## **Default v[alue:](#page-1279-0)**

• No (disabled)

# **ESP-Driver:GPTimer Configurations** Contains:

- *CONFIG\_GPTIMER\_ENABLE\_DEBUG\_LOG*
- *CONFIG\_GPTIMER\_ISR\_IRAM\_SAFE*
- *CONFIG\_GPTIMER\_CTRL\_FUNC\_IN\_IRAM*
- *CONFIG\_GPTIMER\_ISR\_HANDLER\_IN\_IRAM*

## **CONFIG\_GPTIMER\_ISR\_HANDLER\_IN\_IRAM**

Place GPTimer ISR handler into IRAM

*Found in: Component config* > *ESP-Driver:GPTimer Configurations*

Place GPTimer ISR handler into IRAM for better performance and fewer cache misses.

## **Default value:**

• [Yes \(enabled\)](#page-1279-0)

# **CONFIG\_GPTIMER\_CTRL\_FUNC\_IN\_IRAM**

Place GPTimer control functions into IRAM

*Found in: Component config* > *ESP-Driver:GPTimer Configurations*

Place GPTimer control functions (like start/stop) into IRAM, so that these functions can be IRAM-safe and able to be called in the other IRAM interrupt context. Enabling this option can improve driver performa[nce as well.](#page-1279-0)

### **Default value:**

• No (disabled)

## **CONFIG\_GPTIMER\_ISR\_IRAM\_SAFE**

GPTimer ISR IRAM-Safe

*Found in: Component config* > *ESP-Driver:GPTimer Configurations*

Ensure the GPTimer interrupt is IRAM-Safe by allowing the interrupt handler to be executable when the cache is disabled (e.g. SPI Flash write).

### **Default v[alue:](#page-1279-0)**

• No (disabled)

## **CONFIG\_GPTIMER\_ENABLE\_DEBUG\_LOG**

### Enable debug log

### *Found in: Component config* > *ESP-Driver:GPTimer Configurations*

whether to enable the debug log message for GPTimer driver. Note that, this option only controls the GPTimer driver log, won't affect other drivers.

#### **Default v[alue:](#page-1279-0)**

• No (disabled)

## **ESP-Driver:I2C Configurations** Contains:

- *CONFIG\_I2C\_ENABLE\_DEBUG\_LOG*
- *CONFIG\_I2C\_ISR\_IRAM\_SAFE*

## <span id="page-1389-1"></span>**CON[FIG\\_I2C\\_ISR\\_IRAM\\_SAFE](#page-1390-0)**

## [I2C ISR IRAM-Safe](#page-1389-0)

## *Found in: Component config* > *ESP-Driver:I2C Configurations*

<span id="page-1389-0"></span>Ensure the I2C interrupt is IRAM-Safe by allowing the interrupt handler to be executable when the cache is disabled (e.g. SPI Flash write). note: This cannot be used in the I2C legacy driver.

#### **Default v[alue:](#page-1279-0)**

• No (disabled)

## **CONFIG\_I2C\_ENABLE\_DEBUG\_LOG**

## Enable I2C debug log

## *Found in: Component config* > *ESP-Driver:I2C Configurations*

<span id="page-1390-0"></span>whether to enable the debug log message for I2C driver. Note that this option only controls the I2C driver log, will not affect other drivers.

note: This [cannot be used in](#page-1279-0) t[he I2C legacy driver.](#page-1389-1)

### **Default value:**

• No (disabled)

## **ESP-Driver:I2S Configurations** Contains:

- *CONFIG\_I2S\_ENABLE\_DEBUG\_LOG*
- *CONFIG\_I2S\_ISR\_IRAM\_SAFE*

### **CON[FIG\\_I2S\\_ISR\\_IRAM\\_SAFE](#page-1390-1)**

### [I2S ISR IRAM-Safe](#page-1390-2)

### *Found in: Component config* > *ESP-Driver:I2S Configurations*

<span id="page-1390-2"></span>Ensure the I2S interrupt is IRAM-Safe by allowing the interrupt handler to be executable when the cache is disabled (e.g. SPI Flash write).

### **Default v[alue:](#page-1279-0)**

• No (disabled)

### **CONFIG\_I2S\_ENABLE\_DEBUG\_LOG**

### Enable I2S debug log

*Found in: Component config* > *ESP-Driver:I2S Configurations*

<span id="page-1390-1"></span>whether to enable the debug log message for I2S driver. Note that, this option only controls the I2S driver log, will not affect other drivers.

### **Default v[alue:](#page-1279-0)**

• No (disabled)

### **ESP-Driver:ISP Configurations** Contains:

• *CONFIG\_ISP\_ISR\_IRAM\_SAFE*

# <span id="page-1390-4"></span>**CONFIG\_ISP\_ISR\_IRAM\_SAFE**

### [ISP driver ISR IRAM-Safe](#page-1390-3)

*Found in: Component config* > *ESP-Driver:ISP Configurations*

<span id="page-1390-3"></span>Ensure the ISP driver ISR is IRAM-Safe. When enabled, the ISR handler will be available when the cache is disabled.

### **Default v[alue:](#page-1279-0)**

• No (disabled) if SO[C\\_ISP\\_SUPPORTED](#page-1390-4)

#### **ESP-Driver:JPEG-Codec Configurations** Contains:

• *CONFIG\_JPEG\_ENABLE\_DEBUG\_LOG*

## **CONFIG\_JPEG\_ENABLE\_DEBUG\_LOG**

### Enable debug log

*Found in: Component config* > *ESP-Driver:JPEG-Codec Configurations*

<span id="page-1391-0"></span>whether to enable the debug log message for JPEG driver. Note that, this option only controls the JPEG driver log, won't affect other drivers. Please also note, enable this option will make jpeg codec process speed mu[ch slower.](#page-1279-0)

### **Default value:**

• No (disabled) if SOC\_JPEG\_CODEC\_SUPPORTED

## **ESP-Driver:LEDC Configurations** Contains:

• *CONFIG\_LEDC\_CTRL\_FUNC\_IN\_IRAM*

# **CONFIG\_LEDC\_CTRL\_FUNC\_IN\_IRAM**

[Place LEDC control functions into IRAM](#page-1391-1)

#### *Found in: Component config* > *ESP-Driver:LEDC Configurations*

<span id="page-1391-1"></span>Place LEDC control functions (ledc\_update\_duty and ledc\_stop) into IRAM, so that these functions can be IRAM-safe and able to be called in an IRAM context. Enabling this option can improve driver performa[nce as well.](#page-1279-0)

#### **Default value:**

• No (disabled)

#### **ESP-Driver:MCPWM Configurations** Contains:

- *CONFIG\_MCPWM\_ENABLE\_DEBUG\_LOG*
- *CONFIG\_MCPWM\_CTRL\_FUNC\_IN\_IRAM*
- <span id="page-1391-4"></span>• *CONFIG\_MCPWM\_ISR\_IRAM\_SAFE*

# **CON[FIG\\_MCPWM\\_ISR\\_IRAM\\_SAFE](#page-1391-2)**

[Place MCPWM ISR function into IRA](#page-1391-3)M

### *Found in: Component config* > *ESP-Driver:MCPWM Configurations*

<span id="page-1391-3"></span>This will ensure the MCPWM interrupt handle is IRAM-Safe, allow to avoid flash cache misses, and also be able to run whilst the cache is disabled. (e.g. SPI Flash write)

### **Default v[alue:](#page-1279-0)**

• No (disabled) if SO[C\\_MCPWM\\_SUPPORTED](#page-1391-4)

### **CONFIG\_MCPWM\_CTRL\_FUNC\_IN\_IRAM**

Place MCPWM control functions into IRAM

#### *Found in: Component config* > *ESP-Driver:MCPWM Configurations*

<span id="page-1391-2"></span>Place MCPWM control functions (like set\_compare\_value) into IRAM, so that these functions can be IRAM-safe and able to be called in the other IRAM interrupt context. Enabling this option can improve driver per[formance as well.](#page-1279-0)

#### **Default value:**

• No (disabled) if SOC\_MCPWM\_SUPPORTED

## **CONFIG\_MCPWM\_ENABLE\_DEBUG\_LOG**

### Enable debug log

## *Found in: Component config* > *ESP-Driver:MCPWM Configurations*

<span id="page-1392-0"></span>whether to enable the debug log message for MCPWM driver. Note that, this option only controls the MCPWM driver log, won't affect other drivers.

## **Default v[alue:](#page-1279-0)**

• No (disabled) if SO[C\\_MCPWM\\_SUPPORTED](#page-1391-4)

## **ESP-Driver:Parallel IO Configurations** Contains:

- *CONFIG\_PARLIO\_ENABLE\_DEBUG\_LOG*
- *CONFIG\_PARLIO\_ISR\_IRAM\_SAFE*

## <span id="page-1392-3"></span>**CON[FIG\\_PARLIO\\_ENABLE\\_DEBUG\\_LOG](#page-1392-1)**

### [Enable debug log](#page-1392-2)

*Found in: Component config* > *ESP-Driver:Parallel IO Configurations*

<span id="page-1392-1"></span>whether to enable the debug log message for parallel IO driver. Note that, this option only controls the parallel IO driver log, won't affect other drivers.

### **Default v[alue:](#page-1279-0)**

• No (disabled) if SOC\_PARLIO\_SUPPORTED

## **CONFIG\_PARLIO\_ISR\_IRAM\_SAFE**

### Parallel IO ISR IRAM-Safe

*Found in: Component config* > *ESP-Driver:Parallel IO Configurations*

<span id="page-1392-2"></span>Ensure the Parallel IO interrupt is IRAM-Safe by allowing the interrupt handler to be executable when the cache is disabled (e.g. SPI Flash write).

#### **Default v[alue:](#page-1279-0)**

• No (disabled) if SO[C\\_PARLIO\\_SUPPORTED](#page-1392-3)

## **ESP-Driver:PCNT Configurations** Contains:

- *CONFIG\_PCNT\_ENABLE\_DEBUG\_LOG*
- *CONFIG\_PCNT\_ISR\_IRAM\_SAFE*
- <span id="page-1392-5"></span>• *CONFIG\_PCNT\_CTRL\_FUNC\_IN\_IRAM*

## **CON[FIG\\_PCNT\\_CTRL\\_FUNC\\_IN\\_I](#page-1393-1)[RAM](#page-1393-0)**

[Place PCNT control functions into IRAM](#page-1392-4)

*Found in: Component config* > *ESP-Driver:PCNT Configurations*

<span id="page-1392-4"></span>Place PCNT control functions (like start/stop) into IRAM, so that these functions can be IRAM-safe and able to be called in the other IRAM interrupt context. Enabling this option can improve driver performa[nce as well.](#page-1279-0)

#### **Default value:**

• No (disabled) if SOC\_PCNT\_SUPPORTED

## **CONFIG\_PCNT\_ISR\_IRAM\_SAFE**

## PCNT ISR IRAM-Safe

## *Found in: Component config* > *ESP-Driver:PCNT Configurations*

<span id="page-1393-1"></span>Ensure the PCNT interrupt is IRAM-Safe by allowing the interrupt handler to be executable when the cache is disabled (e.g. SPI Flash write).

## **Default v[alue:](#page-1279-0)**

• No (disabled) if SO[C\\_PCNT\\_SUPPORTED](#page-1392-5)

# **CONFIG\_PCNT\_ENABLE\_DEBUG\_LOG**

## Enable debug log

## *Found in: Component config* > *ESP-Driver:PCNT Configurations*

<span id="page-1393-0"></span>whether to enable the debug log message for PCNT driver. Note that, this option only controls the PCNT driver log, won't affect other drivers.

## **Default v[alue:](#page-1279-0)**

• No (disabled) if SO[C\\_PCNT\\_SUPPORTED](#page-1392-5)

## **ESP-Driver:RMT Configurations** Contains:

- *CONFIG\_RMT\_ENABLE\_DEBUG\_LOG*
- *CONFIG\_RMT\_RECV\_FUNC\_IN\_IRAM*
- *CONFIG\_RMT\_ISR\_IRAM\_SAFE*

# **CON[FIG\\_RMT\\_ISR\\_IRAM\\_SAFE](#page-1393-3)**

## [RMT ISR IRAM-Safe](#page-1393-4)

*Found in: Component config* > *ESP-Driver:RMT Configurations*

<span id="page-1393-4"></span>Ensure the RMT interrupt is IRAM-Safe by allowing the interrupt handler to be executable when the cache is disabled (e.g. SPI Flash write).

## **Default v[alue:](#page-1279-0)**

• No (disabled)

# **CONFIG\_RMT\_RECV\_FUNC\_IN\_IRAM**

Place RMT receive function into IRAM

*Found in: Component config* > *ESP-Driver:RMT Configurations*

<span id="page-1393-3"></span>Place RMT receive function into IRAM, so that the receive function can be IRAM-safe and able to be called when the flash cache is disabled. Enabling this option can improve driver performance as well.

## **Default v[alue:](#page-1279-0)**

• No (disabled)

# **CONFIG\_RMT\_ENABLE\_DEBUG\_LOG**

## Enable debug log

*Found in: Component config* > *ESP-Driver:RMT Configurations*

<span id="page-1393-2"></span>whether to enable the debug log message for RMT driver. Note that, this option only controls the RMT driver log, won't affect other drivers.

## **Default v[alue:](#page-1279-0)**

• No (disabled)

## **ESP-Driver:Sigma Delta Modulator Configurations** Contains:

- *CONFIG\_SDM\_ENABLE\_DEBUG\_LOG*
- *CONFIG\_SDM\_CTRL\_FUNC\_IN\_IRAM*

# **CON[FIG\\_SDM\\_CTRL\\_FUNC\\_IN\\_IRAM](#page-1394-0)**

[Place SDM control functions into IRAM](#page-1394-1)

*Found in: Component config* > *ESP-Driver:Sigma Delta Modulator Configurations*

<span id="page-1394-1"></span>Place SDM control functions (like set\_duty) into IRAM, so that these functions can be IRAM-safe and able to be called in the other IRAM interrupt context. Enabling this option can improve driver performa[nce as well.](#page-1279-0)

### **Default value:**

• No (disabled)

# **CONFIG\_SDM\_ENABLE\_DEBUG\_LOG**

#### Enable debug log

*Found in: Component config* > *ESP-Driver:Sigma Delta Modulator Configurations*

<span id="page-1394-0"></span>whether to enable the debug log message for SDM driver. Note that, this option only controls the SDM driver log, won't affect other drivers.

### **Default v[alue:](#page-1279-0)**

• No (disabled)

### **ESP-Driver:SPI Configurations** Contains:

- *CONFIG\_SPI\_MASTER\_ISR\_IN\_IRAM*
- *CONFIG\_SPI\_SLAVE\_ISR\_IN\_IRAM*
- <span id="page-1394-3"></span>• *CONFIG\_SPI\_MASTER\_IN\_IRAM*
- *CONFIG\_SPI\_SLAVE\_IN\_IRAM*

## **CON[FIG\\_SPI\\_MASTER\\_IN\\_IRAM](#page-1394-2)**

[Place transmitting functions of S](#page-1395-1)PI master into IRAM

### *Found in: Component config* > *ESP-Driver:SPI Configurations*

<span id="page-1394-2"></span>Normally only the ISR of SPI master is placed in the IRAM, so that it can work without the flash when interrupt is triggered. For other functions, there's some possibility that the flash cache miss when running inside and out of SPI functions, which may increase the interval of SPI transactions. Enable this to put queue\ trans, get\ trans\ result and transmit functions into the IRAM to avoid possible cache miss.

This configuration won't be available if *CONFIG\_FREERTOS\_PLACE\_FUNCTIONS\_INTO\_FLASH* is enabled.

During unit test, this is enabled to measure the ideal case of api.

# **CONFIG\_SPI\_MASTER\_ISR\_IN\_IRAM**

Place SPI master ISR function into IRAM

## *Found in: Component config* > *ESP-Driver:SPI Configurations*

Place the SPI master ISR in to IRAM to avoid possible cache miss.

Enabling this configuration is possible only when HEAP\_PLACE\_FUNCTION\_INTO\_FLASH is disabled since the spi master uses can allocate transactions buffers into DMA memory section using the heap component API that ipso facto has to be placed in IRAM.

Also you can forbid the ISR being disabled during flash writing access, by add ESP\_INTR\_FLAG\_IRAM when initializing the driver.

## **CONFIG\_SPI\_SLAVE\_IN\_IRAM**

Place transmitting functions of SPI slave into IRAM

<span id="page-1395-1"></span>*Found in: Component config* > *ESP-Driver:SPI Configurations*

Normally only the ISR of SPI slave is placed in the IRAM, so that it can work without the flash when interrupt is triggered. For other functions, there's some possibility that the flash cache miss when running inside and out of SPI functions, which may increase the interval of SPI transactions. Enable this to put queu[e\\\_trans](#page-1279-0), get\[\\_trans\\\_result](#page-1394-3) and transmit functions into the IRAM to avoid possible cache miss.

### **Default value:**

• No (disabled)

## **CONFIG\_SPI\_SLAVE\_ISR\_IN\_IRAM**

Place SPI slave ISR function into IRAM

<span id="page-1395-0"></span>*Found in: Component config* > *ESP-Driver:SPI Configurations*

Place the SPI slave ISR in to IRAM to avoid possible cache miss.

Also you can forbid the ISR being disabled during flash writing access, by add ESP\_INT[R\\_FLAG\\_IRAM](#page-1279-0) w[hen initializing the driver.](#page-1394-3)

#### **Default value:**

• Yes (enabled)

#### **ESP-Driver:Touch Sensor Configurations** Contains:

- *CONFIG\_TOUCH\_ENABLE\_DEBUG\_LOG*
- *CONFIG\_TOUCH\_CTRL\_FUNC\_IN\_IRAM*
- <span id="page-1395-4"></span>• *CONFIG\_TOUCH\_ISR\_IRAM\_SAFE*

# **CON[FIG\\_TOUCH\\_CTRL\\_FUNC\\_IN\\_IRAM](#page-1395-2)**

[Place touch sensor control functions i](#page-1395-3)nto IRAM

*Found in: Component config* > *ESP-Driver:Touch Sensor Configurations*

<span id="page-1395-2"></span>Place touch sensor oneshot scanning and continuous scanning functions into IRAM, so that these function can be IRAM-safe and able to be called when the flash cache is disabled. Enabling this option can improved[river performance](#page-1279-0) a[s well.](#page-1395-4)

#### **Default value:**

• No (disabled) if SOC\_TOUCH\_SENSOR\_SUPPORTED

## **CONFIG\_TOUCH\_ISR\_IRAM\_SAFE**

Touch sensor ISR IRAM-Safe

### *Found in: Component config* > *ESP-Driver:Touch Sensor Configurations*

<span id="page-1395-3"></span>Ensure the touch sensor interrupt is IRAM-Safe by allowing the interrupt handler to be executable when the cache is disabled (e.g. SPI Flash write).

## **Default value:**

• No (disabled) if SOC\_TOUCH\_SENSOR\_SUPPORTED

## **CONFIG\_TOUCH\_ENABLE\_DEBUG\_LOG**

#### Enable debug log

### *Found in: Component config* > *ESP-Driver:Touch Sensor Configurations*

<span id="page-1396-0"></span>Whether to enable the debug log message for touch driver. Note that, this option only controls the touch driver log, won't affect other drivers.

### **Default v[alue:](#page-1279-0)**

• No (disabled) if SOC\_TOUCH\_SENSOR\_SUPPORTED

### **ESP-Driver:Temperature Sensor Configurations** Contains:

- *CONFIG\_TEMP\_SENSOR\_ENABLE\_DEBUG\_LOG*
- *CONFIG\_TEMP\_SENSOR\_ISR\_IRAM\_SAFE*

### <span id="page-1396-3"></span>**CON[FIG\\_TEMP\\_SENSOR\\_ENABLE\\_DEBUG\\_LOG](#page-1396-1)**

#### [Enable debug log](#page-1396-2)

*Found in: Component config* > *ESP-Driver:Temperature Sensor Configurations*

<span id="page-1396-1"></span>whether to enable the debug log message for temperature sensor driver. Note that, this option only controls the temperature sensor driver log, won't affect other drivers.

#### **Default v[alue:](#page-1279-0)**

• No (disabled)

#### **CONFIG\_TEMP\_SENSOR\_ISR\_IRAM\_SAFE**

#### Temperature sensor ISR IRAM-Safe

*Found in: Component config* > *ESP-Driver:Temperature Sensor Configurations*

<span id="page-1396-2"></span>Ensure the Temperature Sensor interrupt is IRAM-Safe by allowing the interrupt handler to be executable when the cache is disabled (e.g. SPI Flash write).

#### **Default v[alue:](#page-1279-0)**

• No (disabled) if SO[C\\_TEMPERATURE\\_SENSOR\\_INTR\\_SUPP](#page-1396-3)ORT

#### **ESP-Driver:UART Configurations** Contains:

• *CONFIG\_UART\_ISR\_IN\_IRAM*

#### **CONFIG\_UART\_ISR\_IN\_IRAM**

[Place UART ISR function into I](#page-1396-4)RAM

### *Found in: Component config* > *ESP-Driver:UART Configurations*

<span id="page-1396-4"></span>If this option is not selected, UART interrupt will be disabled for a long time and may cause data lost when doing spi flash operation.

#### **ESP-Driver:USB Serial/JTAG Configuration** Contains:

<span id="page-1396-5"></span>• *CONFIG\_USJ\_ENABLE\_USB\_SERIAL\_JTAG*

## **CONFIG\_USJ\_ENABLE\_USB\_SERIAL\_JTAG**

## Enable USB-Serial-JTAG Module

*Found in: Component config* > *ESP-Driver:USB Serial/JTAG Configuration*

<span id="page-1397-0"></span>The USB-Serial-JTAG module on ESP chips is turned on by default after power-on. If your application does not need it and not rely on it to be used as system console or use the built-in JTAG for debugging, you can disable this option, th[en the clock of this module will be disable](#page-1396-5)d at startup, which will save some pow[er consumption.](#page-1279-0)

### **Default value:**

• Yes (enabled)

## **CONFIG\_USJ\_NO\_AUTO\_LS\_ON\_CONNECTION**

Don't enter the automatic light sleep when USB Serial/JTAG port is connected

*Found in: Component config* > *ESP-Driver:USB Serial/JTAG Configuration* > *CON-FIG\_USJ\_ENABLE\_USB\_SERIAL\_JTAG*

If enabled, the chip will constantly monitor the connection status of the USB Serial/JTAG port. As long as the USB Serial/JTAG is connected, a ESP\_PM\_NO\_LIGHT\_SLEEP power management lock will be acquired to pr[event the system from](#page-1279-0) ente[ring light sleep. This option can be useful if seria](#page-1396-5)l moni[toring](#page-1397-0) [is needed via USB Serial/JTAG while po](#page-1397-0)wer management is enabled, as the USB Serial/JTAG cannot work under light sleep and after waking up from light sleep. Note. This option can only control the automatic Light-Sleep behavior. If esp light sleep start() is called manually from the program, enabling this option will not prevent light sleep entry even if the USB Serial/JTAG is in use.

### **Ethernet** Contains:

- *CONFIG\_ETH\_TRANSMIT\_MUTEX*
- *CONFIG\_ETH\_USE\_ESP32\_EMAC*
- <span id="page-1397-2"></span>• *CONFIG\_ETH\_USE\_OPENETH*
- *CONFIG\_ETH\_USE\_SPI\_ETHERNET*

## **CON[FIG\\_ETH\\_USE\\_ESP32\\_EMA](#page-1399-0)[C](#page-1397-1)**

[Support ESP32 internal EMAC contro](#page-1399-1)ller

<span id="page-1397-1"></span>*Found in: Component config* > *Ethernet*

ESP32 integrates a 10/100M Ethernet MAC controller.

## **Default value:**

• [Yes \(enabled\) if S](#page-1279-0)O[C\\_EMAC](#page-1397-2)\_SUPPORTED

## Contains:

- *CONFIG\_ETH\_DMA\_RX\_BUFFER\_NUM*
- *CONFIG\_ETH\_DMA\_TX\_BUFFER\_NUM*
- *CONFIG\_ETH\_IRAM\_OPTIMIZATION*
- *CONFIG\_ETH\_SOFT\_FLOW\_CONTROL*
- *[CONFIG\\_ETH\\_DMA\\_BUFFER\\_SIZE](#page-1398-0)*
- *[CONFIG\\_ETH\\_PHY\\_INTERFACE](#page-1398-1)*

## **CON[FIG\\_ETH\\_PHY\\_INTERFACE](#page-1398-3)**

#### [PHY interface](#page-1397-3)

*Found in: Component config* > *Ethernet* > *CONFIG\_ETH\_USE\_ESP32\_EMAC*

<span id="page-1397-3"></span>Select the communication interface between MAC and PHY chip.

Available options:

• Reduced Media Independent Interface (RMII) (CON-FIG\_ETH\_PHY\_INTERFACE\_RMII)

## **CONFIG\_ETH\_DMA\_BUFFER\_SIZE**

Ethernet DMA buffer size (Byte)

*Found in: Component config* > *Ethernet* > *CONFIG\_ETH\_USE\_ESP32\_EMAC*

<span id="page-1398-3"></span>Set the size of each buffer used by Ethernet MAC DMA. !! Important !! Make sure it is 64B aligned for ESP32P4!

#### **Range:**

• from 256 to 1600 if *CONFIG\_ETH\_USE\_ESP32\_EMAC*

#### **Default value:**

• 512 if *CONFIG\_ETH\_USE\_ESP32\_EMAC*

## **CONFIG\_ETH\_DMA\_RX\_BUFF[ER\\_NUM](#page-1397-1)**

Amount of Ether[net DMA Rx buffers](#page-1397-1)

*Found in: Component config* > *Ethernet* > *CONFIG\_ETH\_USE\_ESP32\_EMAC*

<span id="page-1398-0"></span>Number of DMA receive buffers. Each buffer's size is ETH\_DMA\_BUFFER\_SIZE. Larger number of buffers could increase throughput somehow.

### **Range:**

• from 3 to 30 if *CONFIG\_ETH\_USE\_ESP32\_EMAC*

### **CONFIG\_ETH\_DMA\_TX\_BUFFER\_NUM**

Amount of Ethernet DM[A Tx buffers](#page-1397-1)

*Found in: Component config* > *Ethernet* > *CONFIG\_ETH\_USE\_ESP32\_EMAC*

<span id="page-1398-1"></span>Number of DMA transmit buffers. Each buffer's size is ETH\_DMA\_BUFFER\_SIZE. Larger number of buffers could increase throughput somehow.

## **Range:**

• from 3 to 30 if *CONFIG\_ETH\_USE\_ESP32\_EMAC*

#### **Default value:**

• 10 if *CONFIG\_ETH\_USE\_ESP32\_EMAC*

## **CONFIG\_ETH\_SOFT\_FLO[W\\_CONTROL](#page-1397-1)**

Enable softwar[e flow control](#page-1397-1)

*Found in: Component config* > *Ethernet* > *CONFIG\_ETH\_USE\_ESP32\_EMAC*

<span id="page-1398-2"></span>Ethernet MAC engine on ESP32 doesn't feature a flow control logic. The MAC driver can perform a software flow control if you enable this option. Note that, if the RX buffer number is small, enabling software [flow control will ca](#page-1279-0)us[e obvious](#page-1397-2) [performance loss.](#page-1397-1)

## **Default value:**

• No (disabled) if *CONFIG\_ETH\_DMA\_RX\_BUFFER\_NUM* > 15 && *CON-FIG\_ETH\_USE\_ESP32\_EMAC*

## **CONFIG\_ETH\_IRAM\_OPTIMIZATION**

## Enable IRAM optimization

*Found in: Component config* > *Ethernet* > *CONFIG\_ETH\_USE\_ESP32\_EMAC*

If enabled, functions related to RX/TX are placed into IRAM. It can improve Ethernet throughput. If disabled, all functions are placed into FLASH.

### **Default v[alue:](#page-1279-0)**

• No (disabled) if *CO[NFIG\\_ET](#page-1397-2)H[\\_USE\\_ESP32\\_EMAC](#page-1397-1)*

# **CONFIG\_ETH\_USE\_SPI\_ETHERNET**

Support SPI to Ethernet M[odule](#page-1397-1)

*Found in: Component config* > *Ethernet*

<span id="page-1399-1"></span>ESP-IDF can also support some SPI-Ethernet modules.

### **Default value:**

• [Yes \(enabled\)](#page-1279-0)

# Contains:

- *CONFIG\_ETH\_SPI\_ETHERNET\_DM9051*
- *CONFIG\_ETH\_SPI\_ETHERNET\_KSZ8851SNL*
- *CONFIG\_ETH\_SPI\_ETHERNET\_W5500*

## **CON[FIG\\_ETH\\_SPI\\_ETHERNET\\_DM9051](#page-1399-3)**

[Use DM9051](#page-1399-4)

*Found in: Component config* > *Ethernet* > *CONFIG\_ETH\_USE\_SPI\_ETHERNET*

<span id="page-1399-2"></span>DM9051 is a fast Ethernet controller with an SPI interface. It's also integrated with a 10/100M PHY and MAC. Select this to enable DM9051 driver.

## **CONFIG\_ETH\_SPI\_ETHERNET\_W5500**

Use W5500 (MAC RAW)

*Found in: Component config* > *Ethernet* > *CONFIG\_ETH\_USE\_SPI\_ETHERNET*

<span id="page-1399-4"></span>W5500 is a HW TCP/IP embedded Ethernet controller. TCP/IP stack, 10/100 Ethernet MAC and PHY are embedded in a single chip. However the driver in ESP-IDF only enables the RAW MAC mode, ma[king it compatible](#page-1279-0) w[ith the so](#page-1397-2)ft[ware TCP/IP stack. Say yes to enable W](#page-1399-1)5500 driver.

# **CONFIG\_ETH\_SPI\_ETHERNET\_KSZ8851SNL**

Use KSZ8851SNL

*Found in: Component config* > *Ethernet* > *CONFIG\_ETH\_USE\_SPI\_ETHERNET*

<span id="page-1399-3"></span>The KSZ8851SNL is a single-chip Fast Ethernet controller consisting of a 10/100 physical layer transceiver (PHY), a MAC, and a Serial Peripheral Interface (SPI). Select this to enable KSZ8851SNL driver.

## **CONFIG\_ETH\_USE\_OPENETH**

Support OpenCores Ethernet MAC (for use with QEMU)

*Found in: Component config* > *Ethernet*

<span id="page-1399-0"></span>OpenCores Ethernet MAC driver can be used when an ESP-IDF application is executed in QEMU. This driver is not supported when running on a real chip.

### **Default value:**

• No (disabled)

### Contains:

• *CONFIG\_ETH\_OPENETH\_DMA\_RX\_BUFFER\_NUM*

• *CONFIG\_ETH\_OPENETH\_DMA\_TX\_BUFFER\_NUM*

# **CON[FIG\\_ETH\\_OPENETH\\_DMA\\_RX\\_BUFFER\\_NUM](#page-1400-0)**

[Number of Ethernet DMA Rx buffers](#page-1400-1)

*Found in: Component config* > *Ethernet* > *CONFIG\_ETH\_USE\_OPENETH*

<span id="page-1400-0"></span>Number of DMA receive buffers, each buffer is 1600 bytes.

### **Range:**

• [from 1 to 64 if](#page-1279-0) *CON[FIG\\_ETH](#page-1397-2)\_[USE\\_OPENETH](#page-1399-0)*

**Default value:**

• 4 if *CONFIG\_ETH\_USE\_OPENETH*

## **CONFIG\_ETH\_OPENETH\_[DMA\\_TX\\_BUFFER\\_NUM](#page-1399-0)**

Number of Et[hernet DMA Tx buffers](#page-1399-0)

*Found in: Component config* > *Ethernet* > *CONFIG\_ETH\_USE\_OPENETH*

<span id="page-1400-1"></span>Number of DMA transmit buffers, each buffer is 1600 bytes.

**Range:**

• [from 1 to 64 if](#page-1279-0) *CON[FIG\\_ETH](#page-1397-2)\_[USE\\_OPENETH](#page-1399-0)*

**Default value:**

• 1 if *CONFIG\_ETH\_USE\_OPENETH*

# **CONFIG\_ETH\_TRANSMIT[\\_MUTEX](#page-1399-0)**

Enable Trans[mit Mutex](#page-1399-0)

*Found in: Component config* > *Ethernet*

Prevents multiple accesses when Ethernet interface is used as shared resource and multiple functionalities might try to access it at a time.

#### **Default v[alue:](#page-1279-0)**

• No (disabled)

#### **Event Loop Library** Contains:

- *CONFIG\_ESP\_EVENT\_LOOP\_PROFILING*
- *CONFIG\_ESP\_EVENT\_POST\_FROM\_ISR*

## <span id="page-1400-3"></span>**CON[FIG\\_ESP\\_EVENT\\_LOOP\\_PROFILING](#page-1400-2)**

[Enable event loop profiling](#page-1401-0)

*Found in: Component config* > *Event Loop Library*

<span id="page-1400-2"></span>Enables collections of statistics in the event loop library such as the number of events posted to/recieved by an event loop, number of callbacks involved, number of events dropped to to a full event loop queue, run time [of event handlers, a](#page-1279-0)n[d number of times/r](#page-1400-3)un time of each event handler.

## **Default value:**

• No (disabled)

## **CONFIG\_ESP\_EVENT\_POST\_FROM\_ISR**

Support posting events from ISRs

*Found in: Component config* > *Event Loop Library*

<span id="page-1401-0"></span>Enable posting events from interrupt handlers.

## **Default value:**

• [Yes \(enabled\)](#page-1279-0)

# **CONFIG\_ESP\_EVENT\_POST\_FROM\_IRAM\_ISR**

Support posting events from ISRs placed in IRAM

*Found in: Component config* > *Event Loop Library* > *CONFIG\_ESP\_EVENT\_POST\_FROM\_ISR*

Enable posting events from interrupt handlers placed in IRAM. Enabling this option places API functions esp\_event\_post and esp\_event\_post\_to in IRAM.

### **Default v[alue:](#page-1279-0)**

• Yes (enabled)

## **GDB Stub** Contains:

- *CONFIG\_ESP\_GDBSTUB\_SUPPORT\_TASKS*
- *CONFIG\_ESP\_SYSTEM\_GDBSTUB\_RUNTIME*

## <span id="page-1401-3"></span>**CON[FIG\\_ESP\\_SYSTEM\\_GDBSTUB\\_RUNTIM](#page-1401-1)E**

[GDBStub at runtime](#page-1401-2)

*Found in: Component config* > *GDB Stub*

<span id="page-1401-2"></span>Enable builtin GDBStub. This allows to debug the target device using serial port: - Run 'idf.py monitor'. - Wait for the device to initialize. - Press Ctrl+C to interrupt the execution and enter GDB attached to your devi[ce for debugging. N](#page-1279-0)[OTE: all UA](#page-1401-3)RT input will be handled by GDBStub.

## **CONFIG\_ESP\_GDBSTUB\_SUPPORT\_TASKS**

Enable listing FreeRTOS tasks through GDB Stub

*Found in: Component config* > *GDB Stub*

<span id="page-1401-1"></span>If enabled, GDBStub can supply the list of FreeRTOS tasks to GDB. Thread list can be queried from GDB using 'info threads' command. Note that if GDB task lists were corrupted, this feature may not work. If [GDBStub fails, try](#page-1279-0) di[sabling thi](#page-1401-3)s feature.

#### **Default value:**

• Yes (enabled)

# **CONFIG\_ESP\_GDBSTUB\_MAX\_TASKS**

Maximum number of tasks supported by GDB Stub

*Found in: Component config* > *GDB Stub* > *CONFIG\_ESP\_GDBSTUB\_SUPPORT\_TASKS*

Set the number of tasks which GDB Stub will support.

#### **Default value:**

• [32](#page-1279-0)

### **ESP HTTP client** Contains:

- *CONFIG\_ESP\_HTTP\_CLIENT\_ENABLE\_CUSTOM\_TRANSPORT*
- *CONFIG\_ESP\_HTTP\_CLIENT\_ENABLE\_BASIC\_AUTH*
- *CONFIG\_ESP\_HTTP\_CLIENT\_ENABLE\_DIGEST\_AUTH*
- *CONFIG\_ESP\_HTTP\_CLIENT\_ENABLE\_HTTPS*
- *[CONFIG\\_ESP\\_HTTP\\_CLIENT\\_EVENT\\_POST\\_TIMEOUT](#page-1402-0)*

## **CON[FIG\\_ESP\\_HTTP\\_CLIENT\\_ENABLE\\_HTTP](#page-1402-2)[S](#page-1402-1)**

## [Enable https](#page-1402-3)

<span id="page-1402-2"></span>*Found in: Component config* > *ESP HTTP client*

This option will enable https protocol by linking esp-tls library and initializing SSL transport

## **Default value:**

• [Yes \(enabled\)](#page-1279-0)

## **CONFIG\_ESP\_HTTP\_CLIENT\_ENABLE\_BASIC\_AUTH**

Enable HTTP Basic Authentication

*Found in: Component config* > *ESP HTTP client*

This option will enable HTTP Basic Authentication. It is disabled by default as Basic auth uses unencrypted encoding, so it introduces a vulnerability when not using TLS

## **Default v[alue:](#page-1279-0)**

• No (disabled)

## **CONFIG\_ESP\_HTTP\_CLIENT\_ENABLE\_DIGEST\_AUTH**

Enable HTTP Digest Authentication

## *Found in: Component config* > *ESP HTTP client*

<span id="page-1402-1"></span>This option will enable HTTP Digest Authentication. It is enabled by default, but use of this configuration is not recommended as the password can be derived from the exchange, so it introduces a vulnerability when not [using TLS](#page-1279-0)

#### **Default value:**

• No (disabled)

## **CONFIG\_ESP\_HTTP\_CLIENT\_ENABLE\_CUSTOM\_TRANSPORT**

#### Enable custom transport

#### *Found in: Component config* > *ESP HTTP client*

<span id="page-1402-0"></span>This option will enable injection of a custom tcp\_transport handle, so the http operation will be performed on top of the user defined transport abstraction (if configured)

## **Default v[alue:](#page-1279-0)**

• No (disabled)

## **CONFIG\_ESP\_HTTP\_CLIENT\_EVENT\_POST\_TIMEOUT**

Time in millisecond to wait for posting event

### *Found in: Component config* > *ESP HTTP client*

<span id="page-1402-3"></span>This config option helps in setting the time in millisecond to wait for event to be posted to the system default event loop. Set it to -1 if you need to set timeout to portMAX\_DELAY.

### **Default value:**

 $• 2000$ 

## **HTTP Server** Contains:

- *CONFIG\_HTTPD\_QUEUE\_WORK\_BLOCKING*
- *CONFIG\_HTTPD\_PURGE\_BUF\_LEN*
- *CONFIG\_HTTPD\_LOG\_PURGE\_DATA*
- <span id="page-1403-3"></span>• *CONFIG\_HTTPD\_MAX\_REQ\_HDR\_LEN*
- *[CONFIG\\_HTTPD\\_MAX\\_URI\\_LEN](#page-1404-0)*
- *[CONFIG\\_HTTPD\\_SERVER\\_EVENT\\_P](#page-1403-0)OST\_TIMEOUT*
- *[CONFIG\\_HTTPD\\_ERR\\_RESP\\_NO\\_DEL](#page-1404-1)AY*
- *[CONFIG\\_HTTPD\\_WS\\_SUPPORT](#page-1403-1)*

## **CON[FIG\\_HTTPD\\_MAX\\_REQ\\_HDR\\_LEN](#page-1403-2)**

[Max HTTP Request Header Leng](#page-1404-3)th

*Found in: Component config* > *HTTP Server*

<span id="page-1403-1"></span>This sets the maximum supported size of headers section in HTTP request packet to be processed by the server

## **Default v[alue:](#page-1279-0)**

• 512

# **CONFIG\_HTTPD\_MAX\_URI\_LEN**

Max HTTP URI Length

*Found in: Component config* > *HTTP Server*

This sets the maximum supported size of HTTP request URI to be processed by the server

### **Default value:**

• [512](#page-1279-0)

## **CONFIG\_HTTPD\_ERR\_RESP\_NO\_DELAY**

Use TCP\_NODELAY socket option when sending HTTP error responses

*Found in: Component config* > *HTTP Server*

<span id="page-1403-2"></span>Using TCP\_NODEALY socket option ensures that HTTP error response reaches the client before the underlying socket is closed. Please note that turning this off may cause multiple test failures

## **Default v[alue:](#page-1279-0)**

• Yes (enabled)

## **CONFIG\_HTTPD\_PURGE\_BUF\_LEN**

Length of temporary buffer for purging data

*Found in: Component config* > *HTTP Server*

<span id="page-1403-0"></span>This sets the size of the temporary buffer used to receive and discard any remaining data that is received from the HTTP client in the request, but not processed as part of the server HTTP request handler.

If the rem[aining data is large](#page-1279-0)rt[han the availa](#page-1403-3)ble buffer size, the buffer will be filled in multiple iterations. The buffer should be small enough to fit on the stack, but large enough to avoid excessive iterations.

**Default value:**

• 32
## **CONFIG\_HTTPD\_LOG\_PURGE\_DATA**

Log purged content data at Debug level

# *Found in: Component config* > *HTTP Server*

Enabling this will log discarded binary HTTP request data at Debug level. For large content data this may not be desirable as it will clutter the log.

#### **Default v[alue:](#page-1279-0)**

• No (disabled)

# **CONFIG\_HTTPD\_WS\_SUPPORT**

WebSocket server support

*Found in: Component config* > *HTTP Server*

This sets the WebSocket server support.

#### **Default value:**

• [No \(disabled\)](#page-1279-0)

## **CONFIG\_HTTPD\_QUEUE\_WORK\_BLOCKING**

httpd\_queue\_work as blocking API

*Found in: Component config* > *HTTP Server*

This makes httpd\_queue\_work() API to wait until a message space is available on UDP control socket. It internally uses a counting semaphore with count set to *LWIP\_UDP\_RECVMBOX\_SIZE* to achieve this. This confi[g will slightly chan](#page-1279-0)g[e API behavio](#page-1403-0)r to block until message gets delivered on control socket.

## **CONFIG\_HTTPD\_SERVER\_EVENT\_POST\_TIMEOUT**

Time in millisecond to wait for posting event

#### *Found in: Component config* > *HTTP Server*

This config option helps in setting the time in millisecond to wait for event to be posted to the system default event loop. Set it to -1 if you need to set timeout to portMAX\_DELAY.

#### **Default v[alue:](#page-1279-0)**

 $• 2000$ 

# **ESP HTTPS OTA** Contains:

- *CONFIG\_ESP\_HTTPS\_OTA\_ALLOW\_HTTP*
- *CONFIG\_ESP\_HTTPS\_OTA\_DECRYPT\_CB*
- <span id="page-1404-1"></span>• *CONFIG\_ESP\_HTTPS\_OTA\_EVENT\_POST\_TIMEOUT*

# **CON[FIG\\_ESP\\_HTTPS\\_OTA\\_DECRYPT\\_C](#page-1404-0)[B](#page-1405-0)**

[Provide decryption callback](#page-1405-1)

## *Found in: Component config* > *ESP HTTPS OTA*

<span id="page-1404-0"></span>Exposes an additional callback whereby firmware data could be decrypted before being processed by OTA update component. This can help to integrate external encryption related format and removal of such enca[psulation layer from](#page-1279-0) [firmware image.](#page-1404-1)

#### **Default value:**

• No (disabled)

# **CONFIG\_ESP\_HTTPS\_OTA\_ALLOW\_HTTP**

#### Allow HTTP for OTA (WARNING: ONLY FOR TESTING PURPOSE, READ HELP)

#### *Found in: Component config* > *ESP HTTPS OTA*

<span id="page-1405-0"></span>It is highly recommended to keep HTTPS (along with server certificate validation) enabled. Enabling this option comes with potential risk of: - Non-encrypted communication channel with server - Accepting firmware [upgrade image from](#page-1279-0) [server with fake id](#page-1404-1)entity

#### **Default value:**

• No (disabled)

#### **CONFIG\_ESP\_HTTPS\_OTA\_EVENT\_POST\_TIMEOUT**

Time in millisecond to wait for posting event

## *Found in: Component config* > *ESP HTTPS OTA*

<span id="page-1405-1"></span>This config option helps in setting the time in millisecond to wait for event to be posted to the system default event loop. Set it to -1 if you need to set timeout to portMAX\_DELAY.

#### **Default v[alue:](#page-1279-0)**

• 2000

## **ESP HTTPS server** Contains:

- *CONFIG\_ESP\_HTTPS\_SERVER\_ENABLE*
- *CONFIG\_ESP\_HTTPS\_SERVER\_EVENT\_POST\_TIMEOUT*

## <span id="page-1405-4"></span>**CON[FIG\\_ESP\\_HTTPS\\_SERVER\\_ENABLE](#page-1405-2)**

[Enable ESP\\_HTTPS\\_SERVER component](#page-1405-3)

*Found in: Component config* > *ESP HTTPS server*

<span id="page-1405-2"></span>Enable ESP HTTPS server component

# **CONFIG\_ESP[\\_HTTPS\\_SERVE](#page-1279-0)[R\\_EVENT\\_POST\\_](#page-1405-4)TIMEOUT**

Time in millisecond to wait for posting event

#### *Found in: Component config* > *ESP HTTPS server*

<span id="page-1405-3"></span>This config option helps in setting the time in millisecond to wait for event to be posted to the system default event loop. Set it to -1 if you need to set timeout to portMAX\_DELAY.

# **Default v[alue:](#page-1279-0)**

• 2000

#### **Hardware Settings** Contains:

- *2D-DMA Configurations*
- *Chip revision*
- <span id="page-1405-5"></span>• *Crypto DPA Protection*
- *DW\_GDMA Configurations*
- *[ETM Configuration](#page-1412-0)*
- *[GDMA Confi](#page-1406-0)gurations*
- *[MAC Config](#page-1413-0)*
- *[Main XTAL Config](#page-1412-1)*
- *[Peripheral Control](#page-1411-0)*
- *[RTC Clock Config](#page-1411-1)*
- *[Sleep Config](#page-1406-1)*

#### **Chip revision** Contains:

- *CONFIG\_ESP\_REV\_NEW\_CHIP\_TEST*
- *CONFIG\_ESP32C3\_REV\_MIN*

# <span id="page-1406-0"></span>**CON[FIG\\_ESP32C3\\_REV\\_MIN](#page-1406-2)**

[Minimum Supported ESP32-C](#page-1406-3)3 Revision

*Found in: Component config* > *Hardware Settings* > *Chip revision*

<span id="page-1406-3"></span>Required minimum chip revision. ESP-IDF will check for it and reject to boot if the chip revision fails the check. This ensures the chip used will have some modifications (features, or bugfixes).

The comp[lied binary will on](#page-1279-0)ly [support chips abov](#page-1405-5)e [this revision, t](#page-1406-0)his will also help to reduce binary size.

Available options:

- Rev v0.0 (ECO0) (CONFIG\_ESP32C3\_REV\_MIN\_0)
- Rev v0.1 (ECO1) (CONFIG\_ESP32C3\_REV\_MIN\_1)
- Rev v0.2 (ECO2) (CONFIG\_ESP32C3\_REV\_MIN\_2)
- Rev v0.3 (ECO3) (CONFIG\_ESP32C3\_REV\_MIN\_3)
- Rev v0.4 (ECO4) (CONFIG\_ESP32C3\_REV\_MIN\_4)
- Rev v1.1 (CONFIG\_ESP32C3\_REV\_MIN\_101)

# **CONFIG\_ESP\_REV\_NEW\_CHIP\_TEST**

## Internal test mode

*Found in: Component config* > *Hardware Settings* > *Chip revision*

<span id="page-1406-2"></span>For internal chip testing, a small number of new versions chips didn't update the version field in eFuse, you can enable this option to force the software recognize the chip version based on the rev selected in menucon[fig.](#page-1279-0)

## **Default value:**

• No (disabled)

## **MAC Config** Contains:

- *CONFIG\_ESP\_MAC\_USE\_CUSTOM\_MAC\_AS\_BASE\_MAC*
- *CONFIG\_ESP32C3\_UNIVERSAL\_MAC\_ADDRESSES*

# <span id="page-1406-1"></span>**CON[FIG\\_ESP32C3\\_UNIVERSAL\\_MAC\\_ADDRESSES](#page-1407-0)**

[Number of universally administered \(by IEEE\) MAC](#page-1406-4) address

*Found in: Component config* > *Hardware Settings* > *MAC Config*

<span id="page-1406-4"></span>Configure the number of universally administered (by IEEE) MAC addresses.

During initialization, MAC addresses for each network interface are generated or derived from a single base MA[C address.](#page-1279-0)

If the number of universal MAC addresses is four, all four interfaces (WiFi station, WiFi softap, Bluetooth and Ethernet) receive a universally administered MAC address. These are generated sequentially by adding 0, 1, 2 and 3 (respectively) to the final octet of the base MAC address.

If the number of universal MAC addresses is two, only two interfaces (WiFi station and Bluetooth) receive a universally administered MAC address. These are generated sequentially by adding 0 and 1 (respectively) to the base MAC address. The remaining two interfaces (WiFi softap and Ethernet) receive local MAC addresses. These are derived from the universal WiFi station and Bluetooth MAC addresses, respectively.

When using the default (Espressif-assigned) base MAC address, either setting can be used. When using a custom universal MAC address range, the correct setting will depend on the allocation of MAC addresses in this range (either 2 or 4 per device.)

Note that ESP32-C3 has no integrated Ethernet MAC. Although it's possible to use the esp\_read\_mac() API to return a MAC for Ethernet, this can only be used with an external MAC peripheral.

Available options:

- Two (CONFIG\_ESP32C3\_UNIVERSAL\_MAC\_ADDRESSES\_TWO)
- Four (CONFIG\_ESP32C3\_UNIVERSAL\_MAC\_ADDRESSES\_FOUR)

# **CONFIG\_ESP\_MAC\_USE\_CUSTOM\_MAC\_AS\_BASE\_MAC**

Enable using custom mac as base mac

*Found in: Component config* > *Hardware Settings* > *MAC Config*

<span id="page-1407-0"></span>When this configuration is enabled, the user can invoke *esp\_read\_mac* to obtain the desired type of MAC using a custom MAC as the base MAC.

# **Default v[alue:](#page-1279-0)**

• No (disabled)

# **Sleep Config** Contains:

- *CONFIG\_ESP\_SLEEP\_GPIO\_ENABLE\_INTERNAL\_RESISTORS*
- *CONFIG\_ESP\_SLEEP\_CACHE\_SAFE\_ASSERTION*
- <span id="page-1407-2"></span>• *CONFIG\_ESP\_SLEEP\_EVENT\_CALLBACKS*
- *CONFIG\_ESP\_SLEEP\_DEBUG*
- *[CONFIG\\_ESP\\_SLEEP\\_WAIT\\_FLASH\\_READY\\_EXTRA\\_DELAY](#page-1409-0)*
- *[CONFIG\\_ESP\\_SLEEP\\_GPIO\\_RESET\\_WORKAROU](#page-1409-1)ND*
- *[CONFIG\\_ESP\\_SLEEP\\_POWER\\_DOWN\\_FLA](#page-1410-1)SH*
- *[CONFIG\\_ESP\\_SLEEP\\_MSPI\\_N](#page-1409-2)EED\_ALL\_IO\_PU*
- *[CONFIG\\_ESP\\_SLEEP\\_FLASH\\_LEAKAGE\\_WORKAROUND](#page-1408-0)*
- *[CONFIG\\_ESP\\_SLEEP\\_PSRAM\\_LEAKAGE\\_WORKARO](#page-1408-1)UND*

# **CON[FIG\\_ESP\\_SLEEP\\_POWER\\_DOWN\\_FLASH](#page-1407-1)**

[Power down flash in light sleep when there is no SPIRAM](#page-1408-3)

*Found in: Component config* > *Hardware Settings* > *Sleep Config*

If enabled, chip will try to power down flash as part of esp\_light\_sleep\_start(), which costs more time when chip wakes up. Can only be enabled if there is no SPIRAM configured.

This opti[on will power d](#page-1279-0)o[wn flash under a](#page-1405-5)s[trict but re](#page-1407-2)latively safe condition. Also, it is possible to power down flash under a relaxed condition by using esp\_sleep\_pd\_config() to set ESP\_PD\_DOMAIN\_VDDSDIO to ESP\_PD\_OPTION\_OFF. It should be noted that there is a risk in powering down flash, you can refer *ESP-IDF Programming Guide/API Reference/System API/Sleep Modes/Power-down of Flash* for more details.

# **CONFIG\_ESP\_SLEEP\_FLASH\_LEAKAGE\_WORKAROUND**

Pull-up Flash CS pin in light sleep

## *Found in: Component config* > *Hardware Settings* > *Sleep Config*

<span id="page-1407-1"></span>All IOs will be set to isolate(floating) state by default during sleep. Since the power supply of SPI Flash is not lost during lightsleep, if its CS pin is recognized as low level(selected state) in the floating state, there will [be a large current](#page-1279-0) le[akage, and the data](#page-1405-5) i[n Flash may b](#page-1407-2)e corrupted by random signals on other

SPI pins. Select this option will set the CS pin of Flash to PULL-UP state during sleep, but this will increase the sleep current about 10 uA. If you are developing with esp32xx modules, you must select this option, but if you are developing with chips, you can also pull up the CS pin of SPI Flash in the external circuit to save power consumption caused by internal pull-up during sleep. (!!! Don't deselect this option if you don't have external SPI Flash CS pin pullups.)

# **CONFIG\_ESP\_SLEEP\_PSRAM\_LEAKAGE\_WORKAROUND**

Pull-up PSRAM CS pin in light sleep

*Found in: Component config* > *Hardware Settings* > *Sleep Config*

<span id="page-1408-3"></span>All IOs will be set to isolate(floating) state by default during sleep. Since the power supply of PSRAM is not lost during lightsleep, if its CS pin is recognized as low level(selected state) in the floating state, there will be a large current leakage, and the data in PSRAM may be corrupted by random signals on other SPI [pins. Select this o](#page-1279-0)pt[ion will set the CS](#page-1405-5) [pin of PSRA](#page-1407-2)M to PULL-UP state during sleep, but this will increase the sleep current about 10 uA. If you are developing with esp32xx modules, you must select this option, but if you are developing with chips, you can also pull up the CS pin of PSRAM in the external circuit to save power consumption caused by internal pull-up during sleep. (!!! Don't deselect this option if you don't have external PSRAM CS pin pullups.)

## **Default value:**

• Yes (enabled) if SPIRAM

# **CONFIG\_ESP\_SLEEP\_MSPI\_NEED\_ALL\_IO\_PU**

Pull-up all SPI pins in light sleep

*Found in: Component config* > *Hardware Settings* > *Sleep Config*

<span id="page-1408-2"></span>To reduce leakage current, some types of SPI Flash/RAM only need to pull up the CS pin during light sleep. But there are also some kinds of SPI Flash/RAM that need to pull up all pins. It depends on the SPI Flash[/RAM chip used.](#page-1279-0)

# **CONFIG\_ESP\_SLEEP\_GPIO\_RESET\_WORKAROUND**

light sleep GPIO reset workaround

*Found in: Component config* > *Hardware Settings* > *Sleep Config*

<span id="page-1408-1"></span>esp32c2, esp32c3, esp32s3, esp32c6 and esp32h2 will reset at wake-up if GPIO is received a small electrostatic pulse during light sleep, with specific condition

- GPI[O needs to be confi](#page-1279-0)g[ured as input-mode](#page-1405-5) [only](#page-1407-2)
- The pin receives a small electrostatic pulse, and reset occurs when the pulse voltage is higher than 6 V

For GPIO set to input mode only, it is not a good practice to leave it open/floating, The hardware design needs to controlled it with determined supply or ground voltage is necessary.

This option provides a software workaround for this issue. Configure to isolate all GPIO pins in sleep state.

## **Default value:**

• Yes (enabled)

# **CONFIG\_ESP\_SLEEP\_WAIT\_FLASH\_READY\_EXTRA\_DELAY**

Extra delay (in us) after flash powerdown sleep wakeup to wait flash ready

*Found in: Component config* > *Hardware Settings* > *Sleep Config*

<span id="page-1408-0"></span>When the chip exits sleep, the CPU and the flash chip are powered on at the same time. CPU will run rom code (deepsleep) or ram code (lightsleep) first, and then load or execute code from flash.

Some flash chips need sufficient time to pass between power on and first read operation. By default, without any extra delay, this time is approximately 900us, although some flash chip types need more than that.

(!!! Please adjust this value according to the Data Sheet of SPI Flash used in your project.) In Flash Data Sheet, the parameters that define the Flash ready timing after power-up (minimum time from Vcc(min) to CS activeare) usually named tVSL in ELECTRICAL CHARACTERISTICS chapter, and the configuration value here should be: ESP\_SLEEP\_WAIT\_FLASH\_READY\_EXTRA\_DELAY = tVSL - 900

For esp32 and esp32s3, the default extra delay is set to 2000us. When optimizing startup time for applications which require it, this value may be reduced.

If you are seeing "flash read err, 1000" message printed to the console after deep sleep reset on esp32, or triggered RTC\_WDT/LP\_WDT after lightsleep wakeup, try increasing this value. (For esp32, the delay will be executed in both deep sleep and light sleep wake up flow. For chips after esp32, the delay will be executed only in light sleep flow, the delay controlled by the EFUSE\_FLASH\_TPUW in ROM will be executed in deepsleep wake up flow.)

**Range:**

• from 0 to 5000 **Default value:**

• 0

# **CONFIG\_ESP\_SLEEP\_CACHE\_SAFE\_ASSERTION**

Check the cache safety of the sleep wakeup code in sleep process

#### *Found in: Component config* > *Hardware Settings* > *Sleep Config*

<span id="page-1409-1"></span>Enabling it will check the cache safety of the code before the flash power is ready after light sleep wakeup, and check PM\_SLP\_IRAM\_OPT related code cache safety. This option is only for code quality inspection. Enabling it will increaset[he time overhead o](#page-1405-5)f [entering and](#page-1407-2) exiting sleep. It is not recommended to enable iti[n the release versio](#page-1279-0)n.

#### **Default value:**

• No (disabled)

# **CONFIG\_ESP\_SLEEP\_DEBUG**

esp sleep debug

*Found in: Component config* > *Hardware Settings* > *Sleep Config*

<span id="page-1409-2"></span>Enable esp sleep debug.

#### **Default value:**

• [No \(disabled\)](#page-1279-0)

## **CONFIG\_ESP\_SLEEP\_GPIO\_ENABLE\_INTERNAL\_RESISTORS**

Allow to enable internal pull-up/downs for the Deep-Sleep wakeup IOs

*Found in: Component config* > *Hardware Settings* > *Sleep Config*

<span id="page-1409-0"></span>When using rtc gpio wakeup source during deepsleep without external pull-up/downs, you may want to make use of the internal ones.

#### **Default v[alue:](#page-1279-0)**

• Yes (enabled)

# **CONFIG\_ESP\_SLEEP\_EVENT\_CALLBACKS**

Enable registration of sleep event callbacks

*Found in: Component config* > *Hardware Settings* > *Sleep Config*

<span id="page-1410-1"></span>If enabled, it allows user to register sleep event callbacks. It is primarily designed for internal developers and customers can use PM\_LIGHT\_SLEEP\_CALLBACKS as an alternative.

NOTE: T[hese callbacks are](#page-1279-0) e[xecuted from the ID](#page-1405-5)[LE task conte](#page-1407-2)xt hence you cannot have any blocking calls in your callbacks.

NOTE: Enabling these callbacks may change sleep duration calculations based on time spent in callback and hence it is highly recommended to keep them as short as possible.

#### **Default value:**

• No (disabled) if *CONFIG\_FREERTOS\_USE\_TICKLESS\_IDLE*

#### **RTC Clock Config** Contains:

- *CONFIG\_RTC\_CLK\_CAL[\\_CYCLES](#page-1473-0)*
- *CONFIG\_RTC\_CLK\_SRC*

## <span id="page-1410-0"></span>**CON[FIG\\_RTC\\_CLK\\_SRC](#page-1410-2)**

[RTC clock source](#page-1410-3)

*Found in: Component config* > *Hardware Settings* > *RTC Clock Config*

<span id="page-1410-3"></span>Choose which clock is used as RTC clock source.

Available options:

- Internal 136 kHz RC oscillator (CONFIG\_RTC\_CLK\_SRC\_INT\_RC)
- External 32 kHz crystal (CONFIG\_RTC\_CLK\_SRC\_EXT\_CRYS)
- External 32 kHz oscillator at 32K\_XP pin (CONFIG\_RTC\_CLK\_SRC\_EXT\_OSC)
- Internal 17.5 MHz oscillator, divided by 256 (CON-FIG\_RTC\_CLK\_SRC\_INT\_8MD256)

# <span id="page-1410-6"></span><span id="page-1410-5"></span><span id="page-1410-4"></span>**CONFIG\_RTC\_CLK\_CAL\_CYCLES**

Number of cycles for RTC\_SLOW\_CLK calibration

<span id="page-1410-2"></span>*Found in: Component config* > *Hardware Settings* > *RTC Clock Config*

When the startup code initializes RTC\_SLOW\_CLK, it can perform calibration by comparing the RTC\_SLOW\_CLK frequency with main XTAL frequency. This option sets the number of RTC\_SLOW\_CLK cycles measured by the calibration routine. Higher numbers increase calibration precision, [which may be im](#page-1279-0)p[ortant for applicati](#page-1405-5)o[ns which spend a l](#page-1410-0)ot of time in deep sleep. Lower numbers reduce startup time.

When this option is set to 0, clock calibration will not be performed at startup, and approximate clock frequencies will be assumed:

- 150000 Hz if internal RC oscillator is used as clock source. For this use value 1024.
- **32768 Hz if the 32k crystal oscillator is used. For this use value 3000 or more.** In case more value will help improve the definition of the launch of the crystal. If the crystal could not start, it will be switched to internal RC.

**Range:**

- from 0 to 8190 if *CONFIG\_RTC\_CLK\_SRC\_EXT\_CRYS* || *CON-FIG\_RTC\_CLK\_SRC\_EXT\_OSC* || *CONFIG\_RTC\_CLK\_SRC\_INT\_8MD256*
- from 0 to 32766

## **Default value:**

- 3000 if *CONFIG\_RTC\_CLK\_SRC\_EXT\_CRYS* || *CONFIG\_RTC\_CLK\_SRC\_EXT\_OSC* || *CONFIG\_RTC\_CLK\_SRC\_INT\_8MD256*
- 1024

## **Peripheral Control** [Contains:](#page-1410-5)

• *CONFIG\_PERIPH\_CTRL\_FUNC\_IN\_IRAM*

# <span id="page-1411-2"></span>**CONFIG\_PERIPH\_CTRL\_FUNC\_IN\_IRAM**

[Place peripheral control functions into IRAM](#page-1411-3)

*Found in: Component config* > *Hardware Settings* > *Peripheral Control*

<span id="page-1411-3"></span>Place peripheral control functions (e.g. periph\_module\_reset) into IRAM, so that these functions can be IRAM-safe and able to be called in the other IRAM interrupt context.

#### **Default v[alue:](#page-1279-0)**

• No (disabled)

## **ETM Configuration** Contains:

• *CONFIG\_ETM\_ENABLE\_DEBUG\_LOG*

# <span id="page-1411-0"></span>**CONFIG\_ETM\_ENABLE\_DEBUG\_LOG**

## [Enable debug log](#page-1411-4)

*Found in: Component config* > *Hardware Settings* > *ETM Configuration*

<span id="page-1411-4"></span>whether to enable the debug log message for ETM core driver. Note that, this option only controls the ETM related driver log, won't affect other drivers.

## **Default v[alue:](#page-1279-0)**

• No (disabled) if SOC\_ETM\_SUPPORTED

## **GDMA Configurations** Contains:

- *CONFIG\_GDMA\_ENABLE\_DEBUG\_LOG*
- *CONFIG\_GDMA\_ISR\_IRAM\_SAFE*
- <span id="page-1411-1"></span>• *CONFIG\_GDMA\_CTRL\_FUNC\_IN\_IRAM*

# **CON[FIG\\_GDMA\\_CTRL\\_FUNC\\_IN\\_](#page-1412-3)[IRAM](#page-1412-2)**

[Place GDMA control functions in IRAM](#page-1411-5)

*Found in: Component config* > *Hardware Settings* > *GDMA Configurations*

<span id="page-1411-5"></span>Place GDMA control functions (like start/stop/append/reset) into IRAM, so that these functions can be IRAM-safe and able to be called in the other IRAM interrupt context.

#### **Default v[alue:](#page-1279-0)**

• No (disabled)

# **CONFIG\_GDMA\_ISR\_IRAM\_SAFE**

## GDMA ISR IRAM-Safe

## *Found in: Component config* > *Hardware Settings* > *GDMA Configurations*

<span id="page-1412-3"></span>This will ensure the GDMA interrupt handler is IRAM-Safe, allow to avoid flash cache misses, and also be able to run whilst the cache is disabled. (e.g. SPI Flash write).

#### **Default v[alue:](#page-1279-0)**

• No (disabled)

# **CONFIG\_GDMA\_ENABLE\_DEBUG\_LOG**

#### Enable debug log

## *Found in: Component config* > *Hardware Settings* > *GDMA Configurations*

<span id="page-1412-2"></span>Whether to enable the debug log message for GDMA driver. Note that, this option only controls the GDMA driver log, won't affect other drivers.

#### **Default v[alue:](#page-1279-0)**

• No (disabled)

## **DW\_GDMA Configurations** Contains:

• *CONFIG\_DW\_GDMA\_ENABLE\_DEBUG\_LOG*

# <span id="page-1412-1"></span>**CONFIG\_DW\_GDMA\_ENABLE\_DEBUG\_LOG**

## [Enable debug log](#page-1412-4)

*Found in: Component config* > *Hardware Settings* > *DW\_GDMA Configurations*

<span id="page-1412-4"></span>Whether to enable the debug log message for DW\_GDMA driver. Note that, this option only controls the DW\_GDMA driver log, won't affect other drivers.

## **Default v[alue:](#page-1279-0)**

• No (disabled) if SO[C\\_DW\\_GDMA\\_S](#page-1405-5)U[PPORTED](#page-1412-1)

## **2D-DMA Configurations** Contains:

- *CONFIG\_DMA2D\_ISR\_IRAM\_SAFE*
- *CONFIG\_DMA2D\_OPERATION\_FUNC\_IN\_IRAM*

# <span id="page-1412-0"></span>**CON[FIG\\_DMA2D\\_OPERATION\\_FUN](#page-1413-1)C\_IN\_IRAM**

[Place 2D-DMA operation functions into IRAM](#page-1412-5)

## <span id="page-1412-5"></span>*Found in: Component config* > *Hardware Settings* > *2D-DMA Configurations*

Place 2D-DMA all operation functions, including control functions (e.g. start/stop/append/reset) and setter functions (e.g. connect/strategy/callback registration) into IRAM, so that these functions can be IRAM-sa[fe and able to be](#page-1279-0) ca[lled in the other I](#page-1405-5)R[AM interrupt context. It](#page-1412-0) also helps optimizing the performance.

## **Default value:**

• No (disabled) if SOC\_DMA2D\_SUPPORTED

## **CONFIG\_DMA2D\_ISR\_IRAM\_SAFE**

#### 2D-DMA ISR IRAM-Safe

#### *Found in: Component config* > *Hardware Settings* > *2D-DMA Configurations*

<span id="page-1413-1"></span>This will ensure the 2D-DMA interrupt handler is IRAM-Safe, allow to avoid flash cache misses, and also be able to run whilst the cache is disabled. (e.g. SPI Flash write).

#### **Default v[alue:](#page-1279-0)**

• No (disabled) if SO[C\\_DMA2D\\_SUPP](#page-1405-5)[ORTED](#page-1412-0)

## **Main XTAL Config** Contains:

• *CONFIG\_XTAL\_FREQ*

# **CONFIG\_XTAL\_FREQ**

[Main XTAL frequency](#page-1413-2)

#### *Found in: Component config* > *Hardware Settings* > *Main XTAL Config*

<span id="page-1413-2"></span>This option selects the operating frequency of the XTAL (crystal) clock used to drive the ESP target. The selected value MUST reflect the frequency of the given hardware.

Available [options:](#page-1279-0)

• 40 MHz (CONFIG\_XTAL\_FREQ\_40)

## **Crypto DPA Protection** Contains:

• *CONFIG\_ESP\_CRYPTO\_DPA\_PROTECTION\_AT\_STARTUP*

# <span id="page-1413-0"></span>**CONFIG\_ESP\_CRYPTO\_DPA\_PROTECTION\_AT\_STARTUP**

[Enable crypto DPA protection at startup](#page-1413-3)

## *Found in: Component config* > *Hardware Settings* > *Crypto DPA Protection*

<span id="page-1413-3"></span>This config controls the DPA (Differential Power Analysis) protection knob for the crypto peripherals. DPA protection dynamically adjusts the clock frequency of the crypto peripheral. DPA protection helps to make it difficult to perform SCA attacks on the crypto peripherals. However, there is also associated performa[nce impact based o](#page-1279-0)n [the security level s](#page-1405-5)et. [Please refer to the TR](#page-1413-0)M for more details.

#### **Default value:**

• Yes (enabled) if SOC\_CRYPTO\_DPA\_PROTECTION\_SUPPORTED

# **CONFIG\_ESP\_CRYPTO\_DPA\_PROTECTION\_LEVEL**

## DPA protection level

*Found in: Component config* > *Hardware Settings* > *Crypto DPA Protection* > *CON-FIG\_ESP\_CRYPTO\_DPA\_PROTECTION\_AT\_STARTUP*

Configure the DPA protection security level

Available opti[ons:](#page-1279-0)

- Security level low (CONFIG\_ESP\_CRYPTO\_DPA\_PROTECTION\_LEVEL\_LOW)
- Security level medium (CONFIG\_ESP\_CRYPTO\_DPA\_PROTECTION\_LEVEL\_MEDIUM)
- Security level high (CONFIG\_ESP\_CRYPTO\_DPA\_PROTECTION\_LEVEL\_HIGH)

## **LCD and Touch Panel** Contains:

• *LCD Peripheral Configuration*

# <span id="page-1414-4"></span>**LCD Peripheral Configuration** Contains:

- *[CONFIG\\_LCD\\_DSI\\_ISR\\_IRAM](#page-1414-0)\_SAFE*
- *CONFIG\_LCD\_ENABLE\_DEBUG\_LOG*
- <span id="page-1414-0"></span>• *CONFIG\_LCD\_PANEL\_IO\_FORMAT\_BUF\_SIZE*
- *CONFIG\_LCD\_RGB\_RESTART\_IN\_VSYNC*
- *[CONFIG\\_LCD\\_RGB\\_ISR\\_IRAM\\_SAFE](#page-1415-0)*

# **CON[FIG\\_LCD\\_PANEL\\_IO\\_FORMAT\\_BUF](#page-1414-2)[\\_SIZE](#page-1414-1)**

[LCD panel io format buffer size](#page-1414-3)

*Found in: Component config* > *LCD and Touch Panel* > *LCD Peripheral Configuration*

<span id="page-1414-1"></span>LCD driver allocates an internal buffer to transform the data into a proper format, because of the endian order mismatch. This option is to set the size of the buffer, in bytes.

#### **Default v[alue:](#page-1279-0)**

• 32 if SOC\_LCD\_I8[0\\_SUPPORTED](#page-1414-4)

# **CONFIG\_LCD\_ENABLE\_DEBUG\_LOG**

#### Enable debug log

## *Found in: Component config* > *LCD and Touch Panel* > *LCD Peripheral Configuration*

whether to enable the debug log message for LCD driver. Note that, this option only controls the LCD driver log, won't affect other drivers.

#### **Default v[alue:](#page-1279-0)**

• No (disabled)

# **CONFIG\_LCD\_RGB\_ISR\_IRAM\_SAFE**

# RGB LCD ISR IRAM-Safe

## *Found in: Component config* > *LCD and Touch Panel* > *LCD Peripheral Configuration*

<span id="page-1414-3"></span>Ensure the LCD interrupt is IRAM-Safe by allowing the interrupt handler to be executable when the cache is disabled (e.g. SPI Flash write). If you want the LCD driver to keep flushing the screen even when cac[he ops disabled, yo](#page-1279-0)u [can enable this option.](#page-1414-4) N[ote, this will also increase the](#page-1414-0) IRAM usage.

#### **Default value:**

• No (disabled) if SOC\_LCD\_RGB\_SUPPORTED

## **CONFIG\_LCD\_RGB\_RESTART\_IN\_VSYNC**

#### Restart transmission in VSYNC

# *Found in: Component config* > *LCD and Touch Panel* > *LCD Peripheral Configuration*

<span id="page-1414-2"></span>Reset the GDMA channel every VBlank to stop permanent desyncs from happening. Only need to enable it when in your application, the DMA can't deliver data as fast as the LCD consumes it.

#### **Default v[alue:](#page-1279-0)**

• No (disabled) if SO[C\\_LCD\\_RGB\\_SUPPO](#page-1414-4)[RTED](#page-1414-0)

## **CONFIG\_LCD\_DSI\_ISR\_IRAM\_SAFE**

## DSI LCD ISR IRAM-Safe

*Found in: Component config* > *LCD and Touch Panel* > *LCD Peripheral Configuration*

<span id="page-1415-0"></span>Ensure the LCD interrupt is IRAM-Safe by allowing the interrupt handler to be executable when the cache is disabled (e.g. SPI Flash write). If you want the LCD driver to keep flushing the screen even when cac[he ops disabled, yo](#page-1279-0)u [can enable this option.](#page-1414-4) N[ote, this will also increase the](#page-1414-0) IRAM usage.

#### **Default value:**

• No (disabled) if SOC\_MIPI\_DSI\_SUPPORTED

# **ESP NETIF Adapter** Contains:

- *CONFIG\_ESP\_NETIF\_SET\_DNS\_PER\_DEFAULT\_NETIF*
- *CONFIG\_ESP\_NETIF\_BRIDGE\_EN*
- <span id="page-1415-3"></span>• *CONFIG\_ESP\_NETIF\_L2\_TAP*
- *CONFIG\_ESP\_NETIF\_IP\_LOST\_TIMER\_INTERVAL*
- *[CONFIG\\_ESP\\_NETIF\\_REPORT\\_DATA\\_TRAFFIC](#page-1417-0)*
- *[CONFIG\\_ESP\\_NETIF\\_USE\\_TCPIP\\_](#page-1417-1)STACK\_LIB*
- *[CONFIG\\_ESP\\_NETIF\\_RECEIVE](#page-1416-0)\_REPORT\_ERRORS*

# **CON[FIG\\_ESP\\_NETIF\\_IP\\_LOST\\_TIMER\\_INTE](#page-1415-2)[RV](#page-1415-1)AL**

[IP Address lost timer interval \(seconds\)](#page-1416-1)

*Found in: Component config* > *ESP NETIF Adapter*

The value of 0 indicates the IP lost timer is disabled, otherwise the timer is enabled.

The IP address may be lost because of some reasons, e.g. when the station disconnects from soft-AP, or when [DHCP IP renew fai](#page-1279-0)ls [etc. If the IP lost tim](#page-1415-3)er is enabled, it will be started every time the IP is lost. Event SYSTEM\_EVENT\_STA\_LOST\_IP will be raised if the timer expires. The IP lost timer is stopped if the station get the IP again before the timer expires.

#### **Range:**

• from 0 to 65535 **Default value:** • 120

# **CONFIG\_ESP\_NETIF\_USE\_TCPIP\_STACK\_LIB**

TCP/IP Stack Library

*Found in: Component config* > *ESP NETIF Adapter*

<span id="page-1415-2"></span>Choose the TCP/IP Stack to work, for example, LwIP, uIP, etc.

Available options:

- LwIP (CONFIG\_ESP\_NETIF\_TCPIP\_LWIP) lwIP is a small independent implementation of the TCP/IP protocol suite.
- Loopback (CONFIG\_ESP\_NETIF\_LOOPBACK) Dummy implementation of esp-netif functionality which connects driver transmit to receive function. This option is for testing purpose only

# <span id="page-1415-1"></span>**CONFIG\_ESP\_NETIF\_REPORT\_DATA\_TRAFFIC**

#### Report data traffic via events

## *Found in: Component config* > *ESP NETIF Adapter*

Enable if esp\_netif\_transmit() and esp\_netif\_receive() should generate events. This can be useful to blink data traffic indication lights.

#### **Default v[alue:](#page-1279-0)**

• Yes (enabled)

# **CONFIG\_ESP\_NETIF\_RECEIVE\_REPORT\_ERRORS**

Use esp\_err\_t to report errors from esp\_netif\_receive

*Found in: Component config* > *ESP NETIF Adapter*

<span id="page-1416-1"></span>Enable if esp\_netif\_receive() should return error code. This is useful to inform upper layers that packet input to TCP/IP stack failed, so the upper layers could implement flow control. This option is disabled by default [due to backward c](#page-1279-0)o[mpatibility and will b](#page-1415-3)e enabled in v6.0 (IDF-7194)

#### **Default value:**

• No (disabled)

# **CONFIG\_ESP\_NETIF\_L2\_TAP**

Enable netif L2 TAP support

*Found in: Component config* > *ESP NETIF Adapter*

<span id="page-1416-0"></span>A user program can read/write link layer (L2) frames from/to ESP TAP device. The ESP TAP device can be currently associated only with Ethernet physical interfaces.

## **CONFIG\_ESP\_NETIF\_L2\_TAP\_MAX\_FDS**

Maximum number of opened L2 TAP File descriptors

*Found in: Component config* > *ESP NETIF Adapter* > *CONFIG\_ESP\_NETIF\_L2\_TAP*

Maximum number of opened File descriptors (FD's) associated with ESP TAP device. ESP TAP FD's take up a certain amount of memory, and allowing fewer FD's to be opened at the same time conserves memory.

#### **Range:**

• from 1 to 10 if *CONFIG\_ESP\_NETIF\_L2\_TAP*

#### **Default value:**

• 5 if *CONFIG\_ESP\_NETIF\_L2\_TAP*

# **CONFIG\_ESP\_NETIF\_L2\_[TAP\\_RX\\_QUEUE\\_SIZE](#page-1416-0)**

# Size of L2 TA[P Rx queue](#page-1416-0)

*Found in: Component config* > *ESP NETIF Adapter* > *CONFIG\_ESP\_NETIF\_L2\_TAP*

Maximum number of frames queued in opened File descriptor. Once the queue is full, the newly arriving frames are dropped until the queue has enough room to accept incoming traffic (Tail Drop queue managem[ent\).](#page-1279-0)

#### **Range:**

• from 1 to 100 if *CONFIG\_ESP\_NETIF\_L2\_TAP*

# **Default value:**

• 20 if *CONFIG\_ESP\_NETIF\_L2\_TAP*

# **CONFIG\_ESP\_NETIF\_BRIDGE\_EN**

## Enable LwIP IEEE 802.1D bridge

*Found in: Component config* > *ESP NETIF Adapter*

<span id="page-1417-1"></span>Enable LwIP IEEE 802.1D bridge support in ESP-NETIF. Note that "Number of clients store data in netif" (LWIP\_NUM\_NETIF\_CLIENT\_DATA) option needs to be properly configured to be LwIP bridge av[ailable!](#page-1279-0)

#### **Default value:**

• No (disabled)

# **CONFIG\_ESP\_NETIF\_SET\_DNS\_PER\_DEFAULT\_NETIF**

Enable DNS server per interface

#### *Found in: Component config* > *ESP NETIF Adapter*

<span id="page-1417-0"></span>Enable this option to use the DNS server which belongs to the selected default network interface. This feature collects DNS server and netif information from LWIP core modules. Whenever a new default netif is sel[ected, global DNS](#page-1279-0) s[ervers in LWIP are u](#page-1415-3)pdated with the netif related servers.

#### **Default value:**

• No (disabled)

## **Partition API Configuration**

## **PHY** Contains:

- *CONFIG\_ESP\_PHY\_CALIBRATION\_MODE*
- *CONFIG\_ESP\_PHY\_PLL\_TRACK\_DEBUG*
- <span id="page-1417-3"></span>• *CONFIG\_ESP\_PHY\_ENABLE\_CERT\_TEST*
- *CONFIG\_ESP\_PHY\_IMPROVE\_RX\_11B*
- *[CONFIG\\_ESP\\_PHY\\_ENABLE\\_USB](#page-1420-0)*
- *[CONFIG\\_ESP\\_PHY\\_MAX\\_WIFI\\_TX\\_POW](#page-1420-1)ER*
- *[CONFIG\\_ESP\\_PHY\\_MAC\\_BB\\_PD](#page-1420-2)*
- *[CONFIG\\_ESP\\_PHY\\_REDUCE\\_TX\\_POW](#page-1420-3)ER*
- *[CONFIG\\_ESP\\_PHY\\_CALIBRATION](#page-1419-0)\_AND\_DATA\_STORAGE*
- *[CONFIG\\_ESP\\_PHY\\_INIT\\_DATA\\_IN\\_PARTITI](#page-1419-1)ON*

## **CON[FIG\\_ESP\\_PHY\\_CALIBRATION\\_AND\\_DATA\\_STORAG](#page-1417-2)E**

[Store phy calibration data in NVS](#page-1418-0)

*Found in: Component config* > *PHY*

<span id="page-1417-2"></span>If this option is enabled, NVS will be initialized and calibration data will be loaded from there. PHY calibration will be skipped on deep sleep wakeup. If calibration data is not found, full calibration will be performed and stored in NVS. Normally, only partial calibration will be performed. If this option is disabled, [full calibration will](#page-1279-0) b[e per](#page-1417-3)formed.

If it's easy that your board calibrate bad data, choose 'n'. Two cases for example, you should choose 'n': 1.If your board is easy to be booted up with antenna disconnected. 2.Because of your board design, each time when you do calibration, the result are too unstable. If unsure, choose 'y'.

#### **Default value:**

• Yes (enabled)

# **CONFIG\_ESP\_PHY\_INIT\_DATA\_IN\_PARTITION**

Use a partition to store PHY init data

*Found in: Component config* > *PHY*

<span id="page-1418-0"></span>If enabled, PHY init data will be loaded from a partition. When using a custom partition table, make sure that PHY data partition is included (type: 'data', subtype: 'phy'). With default partition tables, this is done auto[matically. If PHY](#page-1279-0) in[it data](#page-1417-3) is stored in a partition, it has to be flashed there, otherwise runtime error will occur.

If this option is not enabled, PHY init data will be embedded into the application binary.

If unsure, choose 'n'.

## **Default value:**

• No (disabled)

Contains:

- *CONFIG\_ESP\_PHY\_DEFAULT\_INIT\_IF\_INVALID*
- *CONFIG\_ESP\_PHY\_MULTIPLE\_INIT\_DATA\_BIN*

# **CON[FIG\\_ESP\\_PHY\\_DEFAULT\\_INIT\\_IF\\_INVALID](#page-1418-1)**

[Reset default PHY init data if invalid](#page-1418-2)

*Found in: Component config* > *PHY* > *CONFIG\_ESP\_PHY\_INIT\_DATA\_IN\_PARTITION*

<span id="page-1418-1"></span>If enabled, PHY init data will be restored to default if it cannot be verified successfully to avoid endless bootloops.

If unsure, [choose 'n'.](#page-1279-0)

## **Default value:**

• No (disabled) if *CONFIG\_ESP\_PHY\_INIT\_DATA\_IN\_PARTITION*

# **CONFIG\_ESP\_PHY\_MULTIPLE\_INIT\_DATA\_BIN**

Support multiple PHY init [data bin](#page-1418-0)

# *Found in: Component config* > *PHY* > *CONFIG\_ESP\_PHY\_INIT\_DATA\_IN\_PARTITION*

<span id="page-1418-2"></span>If enabled, the corresponding PHY init data type can be automatically switched according to the country code. China's PHY init data bin is used by default. Can be modified by country information in API esp wifi set country(). The priority of switching the PHY init data type is: 1. Country configured by API esp\_[wifi\\_set\\_country\(\)](#page-1279-0) a[nd the](#page-1417-3) [parameter policy is WIFI\\_COUNTRY\\_POLICY\\_M](#page-1418-0)ANUAL. 2. Country notified by the connected AP. 3. Country configured by API esp\_wifi\_set\_country() and the parameter policy is WIFI\_COUNTRY\_POLICY\_AUTO.

## **Default value:**

• No (disabled) if *CONFIG\_ESP\_PHY\_INIT\_DATA\_IN\_PARTITION* && *CON-FIG\_ESP\_PHY\_INIT\_DATA\_IN\_PARTITION*

# **CONFIG\_ESP\_PHY\_MULTIPLE\_IN[IT\\_DATA\\_BIN\\_EMBED](#page-1418-0)**

Support e[mbedded multiple phy init data bin to app bin](#page-1418-0)

*Found in: Component config* > *PHY* > *CONFIG\_ESP\_PHY\_INIT\_DATA\_IN\_PARTITION* > *CON-FIG\_ESP\_PHY\_MULTIPLE\_INIT\_DATA\_BIN*

If enabled, multiple phy init data bin will embedded into app bin If not enabled, multiple phy init data bin will still [leave alone, and ne](#page-1279-0)ed [to be](#page-1417-3) fla[shed by users.](#page-1418-0)

## **[Default value:](#page-1418-2)**

• No (disabled) if *CONFIG\_ESP\_PHY\_MULTIPLE\_INIT\_DATA\_BIN* && *CON-FIG\_ESP\_PHY\_INIT\_DATA\_IN\_PARTITION*

## **CONFIG\_ESP\_PHY\_INIT\_DATA\_ERROR**

Terminate operation when PHY init data error

*Found in: Component config* > *PHY* > *CONFIG\_ESP\_PHY\_INIT\_DATA\_IN\_PARTITION* > *CON-FIG\_ESP\_PHY\_MULTIPLE\_INIT\_DATA\_BIN*

If enabled, when an error occurs while the PHY init data is updated, the program will terminate and restart. If n[ot enabled, the PHY](#page-1279-0) i[nit dat](#page-1417-3)a w[ill not be updated when an error occurs.](#page-1418-0)

#### **[Default value:](#page-1418-2)**

• No (disabled) if *CONFIG\_ESP\_PHY\_MULTIPLE\_INIT\_DATA\_BIN* && *CON-FIG\_ESP\_PHY\_INIT\_DATA\_IN\_PARTITION*

# **CONFIG\_ESP\_PHY\_MAX\_WIFI\_T[X\\_POWER](#page-1418-2)**

Max WiF[i TX power \(dBm\)](#page-1418-0)

*Found in: Component config* > *PHY*

<span id="page-1419-1"></span>Set maximum transmit power for WiFi radio. Actual transmit power for high data rates may be lower than this setting.

**Range:**

• [from 10 to 20](#page-1279-0)

**Default value:**

• 20

## **CONFIG\_ESP\_PHY\_MAC\_BB\_PD**

Power down MAC and baseband of Wi-Fi and Bluetooth when PHY is disabled

*Found in: Component config* > *PHY*

If enabled, the MAC and baseband of Wi-Fi and Bluetooth will be powered down when PHY is disabled. Enabling this setting reduces power consumption by a small amount but increases RAM use by approxim[ately 4 KB\(Wi-Fi o](#page-1279-0)n[ly\), 2](#page-1417-3) KB(Bluetooth only) or 5.3 KB(Wi-Fi + Bluetooth).

#### **Default value:**

• No (disabled) if *CONFIG\_FREERTOS\_USE\_TICKLESS\_IDLE*

# **CONFIG\_ESP\_PHY\_REDUCE\_TX\_POWER**

Reduce PHY TX power w[hen brownout reset](#page-1473-0)

<span id="page-1419-2"></span>*Found in: Component config* > *PHY*

When brownout reset occurs, reduce PHY TX power to keep the code running.

#### **Default value:**

• [No \(disabled\)](#page-1279-0)

## **CONFIG\_ESP\_PHY\_ENABLE\_USB**

Keep the USB PHY enabled when initializing WiFi

<span id="page-1419-0"></span>*Found in: Component config* > *PHY*

On some ESP targets, the USB PHY can interfere with WiFi thus lowering WiFi performance. As a result, on those affected ESP targets, the ESP PHY library's initialization will automatically disable the USB PHY to get best WiFi performance. This option controls whether or not the ESP PHY library will keep the [USB PHY enabled](#page-1279-0) o[n initi](#page-1417-3)alization.

Note: This option can be disabled to increase WiFi performance. However, disabling this option will also mean that the USB PHY cannot be used while WiFi is enabled.

#### **Default value:**

- Yes (enabled)
- No (disabled)

## **CONFIG\_ESP\_PHY\_ENABLE\_CERT\_TEST**

Enable RF certification test functions

*Found in: Component config* > *PHY*

<span id="page-1420-2"></span>If enabled, you can use RF certification test APIs.

#### **Default value:**

• [No \(disabled\)](#page-1279-0)

## **CONFIG\_ESP\_PHY\_CALIBRATION\_MODE**

Calibration mode

*Found in: Component config* > *PHY*

<span id="page-1420-0"></span>Select PHY calibration mode. During RF initialization, the partial calibration method is used by default for RF calibration. Full calibration takes about 100ms more than partial calibration. If boot duration is not critical, it is suggested to use the full calibration method. No calibration method is only used when the device [wakes up from de](#page-1279-0)e[p sleep](#page-1417-3).

Available options:

- Calibration partial (CONFIG\_ESP\_PHY\_RF\_CAL\_PARTIAL)
- Calibration none (CONFIG\_ESP\_PHY\_RF\_CAL\_NONE)
- Calibration full (CONFIG\_ESP\_PHY\_RF\_CAL\_FULL)

# **CONFIG\_ESP\_PHY\_IMPROVE\_RX\_11B**

Improve Wi-Fi receive 11b pkts

*Found in: Component config* > *PHY*

<span id="page-1420-3"></span>This is a workaround to improve Wi-Fi receive 11b pkts for some modules using AC-DC power supply with high interference, enable this option will sacrifice Wi-Fi OFDM receive performance. But to guarantee [11b receive perfor](#page-1279-0)m[ance](#page-1417-3) serves as a bottom line in this case.

#### **Default value:**

• No (disabled) if SOC\_PHY\_IMPROVE\_RX\_11B

## **CONFIG\_ESP\_PHY\_PLL\_TRACK\_DEBUG**

Enable pll track logging

*Found in: Component config* > *PHY*

<span id="page-1420-1"></span>If enabled, there will be some logs while pll tracking

#### **Default value:**

• [No \(disabled\)](#page-1279-0)

## **Power Management** Contains:

- *CONFIG\_PM\_LIGHTSLEEP\_RTC\_OSC\_CAL\_INTERVAL*
- *CONFIG\_PM\_SLP\_DISABLE\_GPIO*
- <span id="page-1420-4"></span>• *CONFIG\_PM\_LIGHT\_SLEEP\_CALLBACKS*
- *CONFIG\_PM\_POWER\_DOWN\_CPU\_IN\_LIGHT\_SLEEP*
- *CONFIG\_PM\_POWER\_DOWN\_PERIPHERAL\_IN\_LIGHT\_SLEEP*
- *CONFIG\_PM\_SLP\_IRAM\_OPT*
- *CONFIG\_PM\_RTOS\_IDLE\_OPT*
- *CONFIG\_PM\_ENABLE*

## **CON[FIG\\_PM\\_ENABLE](#page-1422-3)**

#### [Support for power mana](#page-1421-0)gement

# <span id="page-1421-0"></span>*Found in: Component config* > *Power Management*

If enabled, application is compiled with support for power management. This option has run-time overhead (increased interrupt latency, longer time to enter idle state), and it also reduces accuracy of RTOS ticks and [timers used for tim](#page-1279-0)e[keeping. Enable this](#page-1420-4) option if application uses power management APIs.

## **Default value:**

• No (disabled) if DOXYGEN

# **CONFIG\_PM\_DFS\_INIT\_AUTO**

Enable dynamic frequency scaling (DFS) at startup

## *Found in: Component config* > *Power Management* > *CONFIG\_PM\_ENABLE*

If enabled, startup code configures dynamic frequency scaling. Max CPU frequency is set to DE-FAULT\_CPU\_FREQ\_MHZ setting, min frequency is set to XTAL frequency. If disabled, DFS will not be act[ive until the applic](#page-1279-0)at[ion configures it usin](#page-1420-4)g [esp\\_pm\\_configure functi](#page-1421-0)on.

## **Default value:**

• No (disabled) if *CONFIG\_PM\_ENABLE*

## **CONFIG\_PM\_PROFILING**

Enable profiling countersf[or PM locks](#page-1421-0)

# *Found in: Component config* > *Power Management* > *CONFIG\_PM\_ENABLE*

If enabled,  $\text{esp\_pm}$   $*$  functions will keep track of the amount of time each of the power management locks has been held, and esp pm dump locks function will print this information. This feature can be used to analyze which locks are preventing the chip from going into a lower power state, and see what time thec[hip spends in each](#page-1279-0) [power saving mode.](#page-1420-4) T[his feature does incur so](#page-1421-0)me run-time overhead, so should typically be disabled in production builds.

## **Default value:**

• No (disabled) if *CONFIG\_PM\_ENABLE*

# **CONFIG\_PM\_TRACE**

Enable debug tracing of P[M using GPIOs](#page-1421-0)

## *Found in: Component config* > *Power Management* > *CONFIG\_PM\_ENABLE*

If enabled, some GPIOs will be used to signal events such as RTOS ticks, frequency switching, entry/exit from idle state. Refer to pm\_trace.c file for the list of GPIOs. This feature is intended to be used when analyzing/[debugging behavio](#page-1279-0)r [of power managem](#page-1420-4)en[t implementation, and s](#page-1421-0)hould be kept disabled in applications.

## **Default value:**

• No (disabled) if *CONFIG\_PM\_ENABLE*

## **CONFIG\_PM\_SLP\_IRAM\_OPT**

Put lightsleep related codes in internal RAM

*Found in: Component config* > *Power Management*

<span id="page-1422-2"></span>If enabled, about 2.1KB of lightsleep related source code would be in IRAM and chip would sleep longer for 310us at 160MHz CPU frequency most each time. This feature is intended to be used when lower power co[nsumption is neede](#page-1279-0)d [while there is enough](#page-1420-4) place in IRAM to place source code.

# **CONFIG\_PM\_RTOS\_IDLE\_OPT**

Put RTOS IDLE related codes in internal RAM

*Found in: Component config* > *Power Management*

<span id="page-1422-3"></span>If enabled, about 180Bytes of RTOS IDLE related source code would be in IRAM and chip would sleep longer for 20us at 160MHz CPU frequency most each time. This feature is intended to be used when lower po[wer consumption is](#page-1279-0) n[eeded while there is](#page-1420-4) enough place in IRAM to place source code.

# **CONFIG\_PM\_SLP\_DISABLE\_GPIO**

Disable all GPIO when chip at sleep

#### *Found in: Component config* > *Power Management*

<span id="page-1422-0"></span>This feature is intended to disable all GPIO pins at automantic sleep to get a lower power mode. If enabled, chips will disable all GPIO pins at automantic sleep to reduce about 200~300 uA current. If you want to specifically use some pins normally as chip wakes when chip sleeps, you can call'[gpio\\_sleep\\_sel\\_dis](#page-1279-0)' [to disable this feat](#page-1420-4)ure on those pins. You can also keep this feature on and call 'gpio sleep set direction' and 'gpio sleep set pull mode' to have a different GPIO configuration at sleep. Warning: If you want to enable this option on ESP32, you should enable *GPIO\_ESP32\_SUPPORT\_SWITCH\_SLP\_PULL* at first, otherwise you will not be able to switch pullup/pulldown mode.

## **CONFIG\_PM\_LIGHTSLEEP\_RTC\_OSC\_CAL\_INTERVAL**

Calibrate the RTC\_FAST/SLOW clock every N times of light sleep

*Found in: Component config* > *Power Management*

The value of this option determines the calibration interval of the RTC\_FAST/SLOW clock during sleep when power management is enabled. When it is configured as N, the RTC\_FAST/SLOW clock will be calibrated every N times of lightsleep. Decreasing this value will increase the time the chip is in the active stat[e, thereby increasi](#page-1279-0)n[g the average power](#page-1420-4) consumption of the chip. Increasing this value can reduce the average power consumption, but when the external environment changes drastically and the chip RTC\_FAST/SLOW oscillator frequency drifts, it may cause system instability.

**Range:**

• from 1 to 128 if *CONFIG\_PM\_ENABLE*

**Default value:**

• 1 if *CONFIG\_PM\_ENABLE*

# **CONFIG\_PM\_POWER\_DO[WN\\_CPU\\_IN\\_LIGHT\\_](#page-1421-0)SLEEP**

Power down [CPU in light sleep](#page-1421-0)

#### <span id="page-1422-1"></span>*Found in: Component config* > *Power Management*

If enabled, the CPU will be powered down in light sleep, ESP chips supports saving and restoring CPU's running context before and after light sleep, the feature provides applications with seamless CPU powerdowned [lightsleep without](#page-1279-0) u[ser awareness. But th](#page-1420-4)is will takes up some internal memory. On esp32c3 soc, enabling this option will consume 1.68 KB of internal RAM and will reduce sleep current consumption by about 100 uA. On esp32s3 soc, enabling this option will consume 8.58 KB of internal RAM and will reduce sleep current consumption by about 650 uA.

## **Default value:**

• Yes (enabled)

# **CONFIG\_PM\_POWER\_DOWN\_PERIPHERAL\_IN\_LIGHT\_SLEEP**

Power down Digital Peripheral in light sleep (EXPERIMENTAL)

## *Found in: Component config* > *Power Management*

If enabled, digital peripherals will be powered down in light sleep, it will reduce sleep current consumption by about 100 uA. Chip will save/restore register context at sleep/wake time to keep the system running. Enabling this option will increase static RAM and heap usage, the actual cost depends on the perip[herals you have init](#page-1279-0)ia[lized. In order to sa](#page-1420-4)ve/restore the context of the necessary hardware for FreeRTOS to run, it will need at least 4.55 KB free heap at sleep time. Otherwise sleep will not power down the peripherals.

Note1: Please use this option with caution, the current IDF does not support the retention of all peripherals. When the digital peripherals are powered off and a sleep and wake-up is completed, the peripherals that have not saved the running context are equivalent to performing a reset. !!! Please confirm the peripherals used in your application and their sleep retention support status before enabling this option, peripherals sleep retention driver support status is tracked in power\_management.rst

Note2: When this option is enabled simultaneously with FREERTOS\_USE\_TICKLESS\_IDLE, since the UART will be powered down, the uart FIFO will be flushed before sleep to avoid data loss, however, this has the potential to block the sleep process and cause the wakeup time to be skipped, which will cause the tick of freertos to not be compensated correctly when returning from sleep and cause the system to crash. To avoid this, you can increase FREERTOS\_IDLE\_TIME\_BEFORE\_SLEEP threshold in menuconfig.

## **Default value:**

• No (disabled) if SOC\_PM\_SUPPORT\_TOP\_PD && SOC\_PAU\_SUPPORTED

# **CONFIG\_PM\_LIGHT\_SLEEP\_CALLBACKS**

Enable registration of pm light sleep callbacks

## *Found in: Component config* > *Power Management*

<span id="page-1423-0"></span>If enabled, it allows user to register entry and exit callbacks which are called before and after entering auto light sleep.

NOTE: T[hese callbacks are](#page-1279-0) e[xecuted from the IDL](#page-1420-4)E task context hence you cannot have any blocking calls in your callbacks.

NOTE: Enabling these callbacks may change sleep duration calculations based on time spent in callback and hence it is highly recommended to keep them as short as possible

## **Default value:**

• No (disabled) if *CONFIG\_FREERTOS\_USE\_TICKLESS\_IDLE*

# **ESP PSRAM**

## **ESP Ringbuf** Contains:

<span id="page-1423-1"></span>• *CONFIG\_RINGBUF\_PLACE\_FUNCTIONS\_INTO\_FLASH*

# **CONFIG\_RINGBUF\_PLACE\_FUNCTIONS\_INTO\_FLASH**

Place non-ISR ringbuf functions into flash

*Found in: Component config* > *ESP Ringbuf*

<span id="page-1424-0"></span>Place non-ISR ringbuf functions (like xRingbufferCreate/xRingbufferSend) into flash. This frees up IRAM, but the functions can no longer be called when the cache is disabled.

#### **Default v[alue:](#page-1279-0)**

• No (disabled)

# **CONFIG\_RINGBUF\_PLACE\_ISR\_FUNCTIONS\_INTO\_FLASH**

Place ISR ringbuf functions into flash

*Found in: Component config* > *ESP Ringbuf* > *CONFIG\_RINGBUF\_PLACE\_FUNCTIONS\_INTO\_FLASH*

Place ISR ringbuf functions (like xRingbufferSendFromISR/xRingbufferReceiveFromISR) into flash. This frees up IRAM, but the functions can no longer be called when the cache is disabled or from an IRAM int[errupt context.](#page-1279-0)

This option is not compatible [with ESP-ID](#page-1423-1)F [drivers which are configured to run the ISR from an IRAM](#page-1424-0) context, e.g. CONFIG\_UART\_ISR\_IN\_IRAM.

## **Default value:**

• No (disabled) if *CONFIG\_RINGBUF\_PLACE\_FUNCTIONS\_INTO\_FLASH*

# **ESP System Settings** Contains:

- *CONFIG\_ESP\_SYSTEM\_R[TC\\_EXT\\_XTAL\\_BOOTSTRAP\\_CYCLES](#page-1424-0)*
- *Brownout Detector*
- <span id="page-1424-2"></span>• *CONFIG\_ESP\_CONSOLE\_UART*
- *CONFIG\_ESP\_CONSOLE\_SECONDARY*
- *[CONFIG\\_ESP\\_DEFAULT\\_CPU\\_FREQ\\_MHZ](#page-1425-0)*
- *[CONFIG\\_ESP\\_SYS](#page-1433-0)TEM\_ALLOW\_RTC\_FAST\_MEM\_AS\_HEAP*
- *[CONFIG\\_ESP\\_TASK\\_WDT\\_EN](#page-1428-0)*
- *[CONFIG\\_ESP\\_SYSTEM\\_EVENT\\_TASK\\_](#page-1428-1)STACK\_SIZE*
- *[CONFIG\\_ESP\\_SYSTEM\\_USE\\_EH\\_FRAME](#page-1424-1)*
- *[CONFIG\\_ESP\\_SYSTEM\\_HW\\_PC\\_RECORD](#page-1426-0)*
- *[CONFIG\\_ESP\\_SYSTEM\\_HW\\_ST](#page-1430-0)ACK\_GUARD*
- *[CONFIG\\_ESP\\_XT\\_WDT](#page-1427-0)*
- *[CONFIG\\_ESP\\_SYSTEM\\_CHECK\\_INT\\_LEV](#page-1426-1)EL*
- *[CONFIG\\_ESP\\_INT\\_WDT](#page-1434-0)*
- *[CONFIG\\_ESP\\_MAIN\\_TASK\\_AFFINITY](#page-1434-1)*
- *[CONFIG\\_ESP\\_MAIN\\_TA](#page-1432-0)SK\_STACK\_SIZE*
- *[CONFIG\\_ESP\\_DEBUG\\_OCDAWARE](#page-1433-1)*
- *[Memory protection](#page-1430-1)*
- *[CONFIG\\_ESP\\_MINIMAL\\_SHARED\\_STA](#page-1427-1)CK\_SIZE*
- *[CONFIG\\_ESP\\_DEBUG\\_STUBS\\_ENABLE](#page-1427-2)*
- *[CONFIG\\_ESP\\_SYSTEM\\_PANIC](#page-1433-2)*
- *[CONFIG\\_ESP\\_SYS](#page-1426-2)TEM\_PANIC\_REBOOT\_DELAY\_SECONDS*
- *[CONFIG\\_ESP\\_PANIC\\_HANDLER\\_IRAM](#page-1428-2)*
- *[CONFIG\\_ESP\\_SYSTEM\\_EVENT\\_QUEUE](#page-1432-1)\_SIZE*
- *[CONFIG\\_ESP\\_CONSOLE\\_UART](#page-1425-1)\_BAUDRATE*
- *[CONFIG\\_ESP\\_CONSOLE\\_UART\\_NUM](#page-1425-2)*
- *[CONFIG\\_ESP\\_CONSOLE\\_UART\\_RX\\_GP](#page-1432-2)IO*
- *[CONFIG\\_ESP\\_CONSOLE\\_UART\\_TX\\_GPIO](#page-1427-3)*

# <span id="page-1424-1"></span>**CON[FIG\\_ESP\\_DEFAULT\\_CPU\\_FREQ\\_MHZ](#page-1429-1)**

CPU frequency

*Found in: Component config* > *ESP System Settings*

CPU frequency to be set on application startup.

Available options:

- 40 MHz (CONFIG\_ESP\_DEFAULT\_CPU\_FREQ\_MHZ\_40)
- 80 MHz (CONFIG\_ESP\_DEFAULT\_CPU\_FREQ\_MHZ\_80)
- 160 MHz (CONFIG\_ESP\_DEFAULT\_CPU\_FREQ\_MHZ\_160)

# **CONFIG\_ESP\_SYSTEM\_PANIC**

Panic handler behaviour

#### *Found in: Component config* > *ESP System Settings*

<span id="page-1425-1"></span>If FreeRTOS detects unexpected behaviour or an unhandled exception, the panic handler is invoked. Configure the panic handler's action here.

Available [options:](#page-1279-0)

- Print registers and halt (CONFIG\_ESP\_SYSTEM\_PANIC\_PRINT\_HALT) Outputs the relevant registers over the serial port and halt the processor. Needs a manual reset to restart.
- Print registers and reboot (CONFIG\_ESP\_SYSTEM\_PANIC\_PRINT\_REBOOT) Outputs the relevant registers over the serial port and immediately reset the processor.
- Silent reboot (CONFIG\_ESP\_SYSTEM\_PANIC\_SILENT\_REBOOT) Just resets the processor without outputting anything
- GDBStub on panic (CONFIG\_ESP\_SYSTEM\_PANIC\_GDBSTUB) Invoke gdbstub on the serial port, allowing for gdb to attach to it to do a postmortem of the crash.

# **CONFIG\_ESP\_SYSTEM\_PANIC\_REBOOT\_DELAY\_SECONDS**

Panic reboot delay (Seconds)

*Found in: Component config* > *ESP System Settings*

<span id="page-1425-2"></span>After the panic handler executes, you can specify a number of seconds to wait before the device reboots.

**Range:**

 $\cdot$  [from 0 to 99](#page-1279-0) **Default value:** • 0

# **CONFIG\_ESP\_SYSTEM\_RTC\_EXT\_XTAL\_BOOTSTRAP\_CYCLES**

Bootstrap cycles for external 32kHz crystal

*Found in: Component config* > *ESP System Settings*

<span id="page-1425-0"></span>To reduce the startup time of an external RTC crystal, we bootstrap it with a 32kHz square wave for a fixed number of cycles. Setting 0 will disable bootstrapping (if disabled, the crystal may take longer to start up or [fail to oscillate un](#page-1279-0)d[er some conditions\).](#page-1424-2)

If this value is too high, a faulty crystal may initially start and then fail. If this value is too low, an otherwise good crystal may not start.

To accurately determine if the crystal has started, set a larger "Number of cycles for RTC\_SLOW\_CLK calibration" (about 3000).

# **CONFIG\_ESP\_SYSTEM\_ALLOW\_RTC\_FAST\_MEM\_AS\_HEAP**

Enable RTC fast memory for dynamic allocations

#### *Found in: Component config* > *ESP System Settings*

<span id="page-1426-0"></span>This config option allows to add RTC fast memory region to system heap with capability similar to that of DRAM region but without DMA. This memory will be consumed first per heap initialization order by early startup services and scheduler related code. Speed wise RTC fast memory operates on APB clock and [hence does not ha](#page-1279-0)ve [much performance](#page-1424-2) impact.

## **Default value:**

• Yes (enabled)

# **CONFIG\_ESP\_SYSTEM\_USE\_EH\_FRAME**

Generate and use eh\_frame for backtracing

#### *Found in: Component config* > *ESP System Settings*

<span id="page-1426-1"></span>Generate DWARF information for each function of the project. These information will parsed and used to perform backtracing when panics occur. Activating this option will activate asynchronous frame unwinding and generation of both .eh\_frame and .eh\_frame\_hdr sections, resulting in a bigger binary size (20% [to 100% larger\). T](#page-1279-0)h[e main purpose of th](#page-1424-2)is option is to be able to have a backtrace parsed and printed by the program itself, regardless of the serial monitor used. This option shall NOT be used for production.

#### **Default value:**

• No (disabled)

## **Memory protection** Contains:

- *CONFIG\_ESP\_SYSTEM\_PMP\_IDRAM\_SPLIT*
- *CONFIG\_ESP\_SYSTEM\_MEMPROT\_FEATURE*

# <span id="page-1426-2"></span>**CON[FIG\\_ESP\\_SYSTEM\\_PMP\\_IDRAM\\_SPLIT](#page-1426-3)**

## [Enable IRAM/DRAM split protection](#page-1426-4)

*Found in: Component config* > *ESP System Settings* > *Memory protection*

<span id="page-1426-3"></span>If enabled, the CPU watches all the memory access and raises an exception in case of any memory violation. This feature automatically splits the SRAM memory, using PMP, into data and instruction segments and sets Read/Execute permissions for the instruction part (below given splitting address) and Read/Wri[te permissions for](#page-1279-0) th[e data part \(above th](#page-1424-2)e [splitting address\). T](#page-1426-2)he memory protection is effective on all access through the IRAM0 and DRAM0 buses.

## **Default value:**

• Yes (enabled) if SOC\_CPU\_IDRAM\_SPLIT\_USING\_PMP

# **CONFIG\_ESP\_SYSTEM\_MEMPROT\_FEATURE**

Enable memory protection

## *Found in: Component config* > *ESP System Settings* > *Memory protection*

<span id="page-1426-4"></span>If enabled, the permission control module watches all the memory access and fires the panic handler if a permission violation is detected. This feature automatically splits the SRAM memory into data and instruction segments and sets Read/Execute permissions for the instruction part (below given splitting addre[ss\) and Read/Writ](#page-1279-0)e [permissions for the](#page-1424-2) d[ata part \(above the s](#page-1426-2)plitting address). The memory protection is effective on all access through the IRAM0 and DRAM0 buses.

#### **Default value:**

• Yes (enabled)

# **CONFIG\_ESP\_SYSTEM\_MEMPROT\_FEATURE\_LOCK**

Lock memory protection settings

*Found in: Component config* > *ESP System Settings* > *Memory protection* > *CON-FIG\_ESP\_SYSTEM\_MEMPROT\_FEATURE*

Once locked, memory protection settings cannot be changed anymore. The lock is reset only on the chip startup.

#### **[Default value:](#page-1426-4)**

• Yes (enabled)

# **CONFIG\_ESP\_SYSTEM\_EVENT\_QUEUE\_SIZE**

System event queue size

*Found in: Component config* > *ESP System Settings*

<span id="page-1427-3"></span>Config system event queue size in different application.

#### **Default value:**

• [32](#page-1279-0)

## **CONFIG\_ESP\_SYSTEM\_EVENT\_TASK\_STACK\_SIZE**

Event loop task stack size

*Found in: Component config* > *ESP System Settings*

<span id="page-1427-0"></span>Config system event task stack size in different application.

## **Default value:**

• [2304](#page-1279-0)

## **CONFIG\_ESP\_MAIN\_TASK\_STACK\_SIZE**

Main task stack size

*Found in: Component config* > *ESP System Settings*

<span id="page-1427-2"></span>Configure the "main task" stack size. This is the stack of the task which calls app\_main(). If app\_main() returns then this task is deleted and its stack memory is freed.

#### **Default v[alue:](#page-1279-0)**

• 3584

# **CONFIG\_ESP\_MAIN\_TASK\_AFFINITY**

Main task core affinity

*Found in: Component config* > *ESP System Settings*

<span id="page-1427-1"></span>Configure the "main task" core affinity. This is the used core of the task which calls app\_main(). If app\_main() returns then this task is deleted.

Available [options:](#page-1279-0)

- CPU0 (CONFIG\_ESP\_MAIN\_TASK\_AFFINITY\_CPU0)
- CPU1 (CONFIG\_ESP\_MAIN\_TASK\_AFFINITY\_CPU1)
- No affinity (CONFIG\_ESP\_MAIN\_TASK\_AFFINITY\_NO\_AFFINITY)

# **CONFIG\_ESP\_MINIMAL\_SHARED\_STACK\_SIZE**

Minimal allowed size for shared stack

*Found in: Component config* > *ESP System Settings*

<span id="page-1428-2"></span>Minimal value of size, in bytes, accepted to execute a expression with shared stack.

# **Default value:**

• [2048](#page-1279-0)

# **CONFIG\_ESP\_CONSOLE\_UART**

#### Channel for console output

*Found in: Component config* > *ESP System Settings*

<span id="page-1428-0"></span>Select where to send console output (through stdout and stderr).

- Default is to use UART0 on pre-defined GPIOs.
- If "[Custom" is selected](#page-1279-0), [UART0 or UART1](#page-1424-2) can be chosen, and any pins can be selected.
- If "None" is selected, there will be no console output on any UART, except for initial output from ROM bootloader. This ROM output can be suppressed by GPIO strapping or EFUSE, refer to chip datasheet for details.
- On chips with USB OTG peripheral, "USB CDC" option redirects output to the CDC port. This option uses the CDC driver in the chip ROM. This option is incompatible with TinyUSB stack.
- On chips with an USB serial/JTAG debug controller, selecting the option for that redirects output to the CDC/ACM (serial port emulation) component of that device.

Available options:

- Default: UART0 (CONFIG\_ESP\_CONSOLE\_UART\_DEFAULT)
- USB CDC (CONFIG\_ESP\_CONSOLE\_USB\_CDC)
- USB Serial/JTAG Controller (CONFIG\_ESP\_CONSOLE\_USB\_SERIAL\_JTAG)
- Custom UART (CONFIG\_ESP\_CONSOLE\_UART\_CUSTOM)
- None (CONFIG\_ESP\_CONSOLE\_NONE)

## <span id="page-1428-3"></span>**CONFIG\_ESP\_CONSOLE\_SECONDARY**

Channel for console secondary output

## *Found in: Component config* > *ESP System Settings*

<span id="page-1428-1"></span>This secondary option supports output through other specific port like USB\_SERIAL\_JTAG when UART0 port as a primary is selected but not connected. This secondary output currently only supports non-blocking mode without using REPL. If you want to output in blocking mode with REPL or input thro[ugh this secondary](#page-1279-0)p[ort, please change t](#page-1424-2)he primary config to this port in *Channel for console output* menu.

Available options:

- No secondary console (CONFIG\_ESP\_CONSOLE\_SECONDARY\_NONE)
- USB SERIAL JTAG PORT (CONFIG ESP CONSOLE SECONDARY USB SERIAL JTAG) This option supports output through USB\_SERIAL\_JTAG port when the UART0 port is not connected. The output currently only supports non-blocking mode without using the console. If you want to output in blocking mode with REPL or input through USB\_SERIAL\_JTAG port, please change the primary config to ESP\_CONSOLE\_USB\_SERIAL\_JTAG above.

## **CONFIG\_ESP\_CONSOLE\_UART\_NUM**

UART peripheral to use for console output (0-1)

*Found in: Component config* > *ESP System Settings*

<span id="page-1429-0"></span>This UART peripheral is used for console output from the ESP-IDF Bootloader and the app.

If the configuration is different in the Bootloader binary compared to the app binary, UART is reconfigured af[ter the bootloader](#page-1279-0) ex[its and the app starts](#page-1424-2).

Due to an ESP32 ROM bug, UART2 is not supported for console output via esp\_rom\_printf.

Available options:

#### • UART0 (CONFIG\_ESP\_CONSOLE\_UART\_CUSTOM\_NUM\_0)

• UART1 (CONFIG\_ESP\_CONSOLE\_UART\_CUSTOM\_NUM\_1)

# **CONFIG\_ESP\_CONSOLE\_UART\_TX\_GPIO**

#### UART TX on GPIO<num>

*Found in: Component config* > *ESP System Settings*

This GPIO is used for console UART TX output in the ESP-IDF Bootloader and the app (including boot log output and default standard output and standard error of the app).

If the con[figuration is differ](#page-1279-0)en[t in the Bootloader](#page-1424-2) binary compared to the app binary, UART is reconfigured after the bootloader exits and the app starts.

#### **Range:**

• from 0 to 21 if *CONFIG\_ESP\_CONSOLE\_UART\_CUSTOM*

#### **Default value:**

- 21 if *CONFIG\_ESP\_CONSOLE\_UART\_CUSTOM*
- 43 if *CONFIG\_ESP\_CONSOLE\_UART\_CUSTOM*

## **CONFIG\_ESP\_CO[NSOLE\\_UART\\_RX\\_GPIO](#page-1428-3)**

#### UART RX on [GPIO<num>](#page-1428-3)

*Found in: Component config* > *ESP System Settings*

<span id="page-1429-1"></span>This GPIO is used for UART RX input in the ESP-IDF Bootloader and the app (including default default standard input of the app).

Note: Th[e default ESP-IDF](#page-1279-0) B[ootloader configures](#page-1424-2) this pin but doesn't read anything from the UART.

If the configuration is different in the Bootloader binary compared to the app binary, UART is reconfigured after the bootloader exits and the app starts.

#### **Range:**

• from 0 to 21 if *CONFIG\_ESP\_CONSOLE\_UART\_CUSTOM*

**Default value:**

- 20 if *CONFIG\_ESP\_CONSOLE\_UART\_CUSTOM*
- 44 if *CONFIG\_ESP\_CONSOLE\_UART\_CUSTOM*

## **CONFIG\_ESP\_CO[NSOLE\\_UART\\_BAUDRATE](#page-1428-3)**

UART console [baud rate](#page-1428-3)

*Found in: Component config* > *ESP System Settings*

This baud rate is used by both the ESP-IDF Bootloader and the app (including boot log output and default standard input/output/error of the app).

The app's maximum baud rate depends on the UART clock source. If Power Management is disabled, the UART clock source is the APB clock and all baud rates in the available range will be sufficiently accurate. If Power Management is enabled, REF\_TICK clock source is used so the baud rate is divided from 1MHz. Baud rates above 1Mbps are not possible and values between 500Kbps and 1Mbps may not be accurate.

If the configuration is different in the Bootloader binary compared to the app binary, UART is reconfigured after the bootloader exits and the app starts.

#### **Range:**

• from 1200 to 1000000 if *CONFIG\_PM\_ENABLE*

**Default value:**

• 115200

## **CONFIG\_ESP\_INT\_WDT**

Interrupt watchdog

*Found in: Component config* > *ESP System Settings*

<span id="page-1430-1"></span>This watchdog timer can detect if the FreeRTOS tick interrupt has not been called for a certain time, either because a task turned off interrupts and did not turn them on for a long time, or because an interrupt [handler did not retu](#page-1279-0)r[n. It will try to invok](#page-1424-2)e the panic handler first and failing that reset the SoC.

#### **Default value:**

• Yes (enabled)

#### **CONFIG\_ESP\_INT\_WDT\_TIMEOUT\_MS**

Interrupt watchdog timeout (ms)

*Found in: Component config* > *ESP System Settings* > *CONFIG\_ESP\_INT\_WDT*

The timeout of the watchdog, in milliseconds. Make this higher than the FreeRTOS tick rate.

#### **Range:**

• [from 10 to 10000](#page-1279-0) **Default value:** • 300

# **CONFIG\_ESP\_INT\_WDT\_CHECK\_CPU1**

Also watch CPU1 tick interrupt

*Found in: Component config* > *ESP System Settings* > *CONFIG\_ESP\_INT\_WDT*

Also detect if interrupts on CPU 1 are disabled for too long.

#### **CONFIG\_ESP[\\_TASK\\_WDT\\_E](#page-1279-0)N**

Enable Task Watchdog Timer

#### *Found in: Component config* > *ESP System Settings*

<span id="page-1430-0"></span>The Task Watchdog Timer can be used to make sure individual tasks are still running. Enabling this option will enable the Task Watchdog Timer. It can be either initialized automatically at startup or initialized [after startup \(see](#page-1279-0) Ta[sk Watchdog Timer](#page-1424-2) API Reference)

# **Default value:**

• Yes (enabled)

## **CONFIG\_ESP\_TASK\_WDT\_INIT**

Initialize Task Watchdog Timer on startup

*Found in: Component config* > *ESP System Settings* > *CONFIG\_ESP\_TASK\_WDT\_EN*

<span id="page-1431-0"></span>Enabling this option will cause the Task Watchdog Timer to be initialized automatically at startup.

#### **Default value:**

• [Yes \(enabled\)](#page-1279-0)

## **CONFIG\_ESP\_TASK\_WDT\_PANIC**

Invoke panic handler on Task Watchdog timeout

*Found in: Component config* > *ESP System Settings* > *CONFIG\_ESP\_TASK\_WDT\_EN* > *CON-FIG\_ESP\_TASK\_WDT\_INIT*

If this option is enabled, the Task Watchdog Timer will be configured to trigger the panic handler when it times out. [This can also be co](#page-1279-0)nfig[ured at run time \(see](#page-1424-2) Tas[k Watchdog Timer API Referen](#page-1430-0)ce)

#### **[Default value:](#page-1431-0)**

• No (disabled)

# **CONFIG\_ESP\_TASK\_WDT\_TIMEOUT\_S**

Task Watchdog timeout period (seconds)

*Found in: Component config* > *ESP System Settings* > *CONFIG\_ESP\_TASK\_WDT\_EN* > *CON-FIG\_ESP\_TASK\_WDT\_INIT*

Timeout period configuration for the Task Watchdog Timer in seconds. This is also configurable at run time (see Ta[sk Watchdog Time](#page-1279-0)r A[PI Reference\)](#page-1424-2)

**[Range:](#page-1431-0)** • from 1 to  $60$ **Default value:** • 5

#### **CONFIG\_ESP\_TASK\_WDT\_CHECK\_IDLE\_TASK\_CPU0**

Watch CPU0 Idle Task

*Found in: Component config* > *ESP System Settings* > *CONFIG\_ESP\_TASK\_WDT\_EN* > *CON-FIG\_ESP\_TASK\_WDT\_INIT*

If this option is enabled, the Task Watchdog Timer will watch the CPU0 Idle Task. Having the Task Watchdog watch the Idle Task allows for detection of CPU starvation as the Idle Task not being called is usually a sy[mptom of CPU starv](#page-1279-0)atio[n. Starvation of the Id](#page-1424-2)le [Task is detrimental as FreeRTOS](#page-1430-0) hou[sehold](#page-1431-0) [tasks depend on the Idle Task](#page-1431-0) getting some runtime every now and then.

#### **Default value:**

• Yes (enabled)

#### **CONFIG\_ESP\_TASK\_WDT\_CHECK\_IDLE\_TASK\_CPU1**

Watch CPU1 Idle Task

*Found in: Component config* > *ESP System Settings* > *CONFIG\_ESP\_TASK\_WDT\_EN* > *CON-FIG\_ESP\_TASK\_WDT\_INIT*

If this option is enabled, the Task Watchdog Timer will wach the CPU1 Idle Task.

## **CONFIG\_ESP\_XT\_WDT**

Initialize XTAL32K watchdog timer on startup

*Found in: Component config* > *ESP System Settings*

<span id="page-1432-0"></span>This watchdog timer can detect oscillation failure of the XTAL32K\_CLK. When such a failure is detected the hardware can be set up to automatically switch to BACKUP32K\_CLK and generate an interrupt.

#### **CONFIG\_ESP\_XT\_WDT\_TIMEOUT**

XTAL32K watchdog timeout period

*Found in: Component config* > *ESP System Settings* > *CONFIG\_ESP\_XT\_WDT*

Timeout period configuration for the XTAL32K watchdog timer based on RTC\_CLK.

#### **Range:**

• [from 1 to 255 if](#page-1279-0) *CO[NFIG\\_ESP\\_XT\\_WD](#page-1424-2)T*

**Default value:**

• 200 if *CONFIG\_ESP\_XT\_WDT*

## **CONFIG\_ESP\_XT\_WDT\_BA[CKUP\\_CLK\\_ENABLE](#page-1432-0)**

Automatically s[witch to BACKUP32K\\_CL](#page-1432-0)K when timer expires

*Found in: Component config* > *ESP System Settings* > *CONFIG\_ESP\_XT\_WDT*

Enable this to automatically switch to BACKUP32K\_CLK as the source of RTC\_SLOW\_CLK when the watchdog timer expires.

# **Default v[alue:](#page-1279-0)**

• Yes (enabled) if *CONFIG\_ESP\_XT\_WDT*

## **CONFIG\_ESP\_PANIC\_HANDLER\_IRAM**

Place panic handler codei[n IRAM](#page-1432-0)

*Found in: Component config* > *ESP System Settings*

<span id="page-1432-2"></span>If this option is disabled (default), the panic handler code is placed in flash not IRAM. This means that if ESP-IDF crashes while flash cache is disabled, the panic handler will automatically re-enable flash cache before running GDB St[ub or Core Dump. T](#page-1424-2)his adds some minor risk, if the flash cache status is also corru[pted during the cra](#page-1279-0)sh.

If this option is enabled, the panic handler code (including required UART functions) is placed in IRAM. This may be necessary to debug some complex issues with crashes while flash cache is disabled (for example, when writing to SPI flash) or when flash cache is corrupted when an exception is triggered.

#### **Default value:**

• No (disabled)

#### **CONFIG\_ESP\_DEBUG\_STUBS\_ENABLE**

OpenOCD debug stubs

*Found in: Component config* > *ESP System Settings*

<span id="page-1432-1"></span>Debug stubs are used by OpenOCD to execute pre-compiled onboard code which does some useful debugging stuff, e.g. GCOV data dump.

## **CONFIG\_ESP\_DEBUG\_OCDAWARE**

#### Make exception and panic handlers JTAG/OCD aware

*Found in: Component config* > *ESP System Settings*

<span id="page-1433-2"></span>The FreeRTOS panic and unhandled exception handers can detect a JTAG OCD debugger and instead of panicking, have the debugger stop on the offending instruction.

#### **Default v[alue:](#page-1279-0)**

• Yes (enabled)

# **CONFIG\_ESP\_SYSTEM\_CHECK\_INT\_LEVEL**

Interrupt level to use for Interrupt Watchdog and other system checks

*Found in: Component config* > *ESP System Settings*

<span id="page-1433-1"></span>Interrupt level to use for Interrupt Watchdog, IPC\_ISR and other system checks.

Available options:

- Level 5 interrupt (CONFIG\_ESP\_SYSTEM\_CHECK\_INT\_LEVEL\_5) Using level 5 interrupt for Interrupt Watchdog, IPC\_ISR and other system checks.
- Level 4 interrupt (CONFIG\_ESP\_SYSTEM\_CHECK\_INT\_LEVEL\_4) Using level 4 interrupt for Interrupt Watchdog, IPC\_ISR and other system checks.

## **Brownout Detector** Contains:

• *CONFIG\_ESP\_BROWNOUT\_DET*

#### <span id="page-1433-0"></span>**CONFIG\_ESP\_BROWNOUT\_DET**

[Hardware brownout detect & reset](#page-1433-3)

*Found in: Component config* > *ESP System Settings* > *Brownout Detector*

<span id="page-1433-3"></span>The ESP32-C3 has a built-in brownout detector which can detect if the voltage is lower than a specific value. If this happens, it will reset the chip in order to prevent unintended behaviour.

#### **Default v[alue:](#page-1279-0)**

• Yes (enabled)

# **CONFIG\_ESP\_BROWNOUT\_DET\_LVL\_SEL**

Brownout voltage level

*Found in: Component config* > *ESP System Settings* > *Brownout Detector* > *CON-FIG\_ESP\_BROWNOUT\_DET*

The brownout detector will reset the chip when the supply voltage is approximately below this level. Note that there [may be some variat](#page-1279-0)ion of [brownout voltage level](#page-1424-2) betw[een each chip.](#page-1433-0)

[#The voltage levels here are e](#page-1433-3)stimates, more work needs to be done to figure out the exact voltag[es #of](#page-1433-3) the brownout threshold levels.

Available options:

- 2.51V (CONFIG ESP BROWNOUT DET LVL SEL 7)
- 2.64V (CONFIG\_ESP\_BROWNOUT\_DET\_LVL\_SEL\_6)
- 2.76V (CONFIG ESP BROWNOUT DET LVL SEL 5)
- 2.92V (CONFIG\_ESP\_BROWNOUT\_DET\_LVL\_SEL\_4)
- 3.10V (CONFIG ESP BROWNOUT DET LVL SEL 3)
- 3.27V (CONFIG\_ESP\_BROWNOUT\_DET\_LVL\_SEL\_2)

## **CONFIG\_ESP\_SYSTEM\_HW\_STACK\_GUARD**

Hardware stack guard

## *Found in: Component config* > *ESP System Settings*

<span id="page-1434-1"></span>This config allows to trigger a panic interrupt when Stack Pointer register goes out of allocated stack memory bounds.

#### **Default v[alue:](#page-1279-0)**

• Yes (enabled)

# **CONFIG\_ESP\_SYSTEM\_HW\_PC\_RECORD**

Hardware PC recording

#### *Found in: Component config* > *ESP System Settings*

<span id="page-1434-0"></span>This option will enable the PC recording function of assist\_debug module. The PC value of the CPU will be recorded to PC record register in assist\_debug module in real time. When an exception occurs and the C[PU is reset, this re](#page-1279-0)gi[ster will be kept, the](#page-1424-2)n we can use the recorded PC to debug the causes of the reset.

#### **Default value:**

• Yes (enabled)

#### **IPC (Inter-Processor Call)** Contains:

- *CONFIG\_ESP\_IPC\_TASK\_STACK\_SIZE*
- *CONFIG\_ESP\_IPC\_USES\_CALLERS\_PRIORITY*

## <span id="page-1434-4"></span>**CON[FIG\\_ESP\\_IPC\\_TASK\\_STACK\\_SIZE](#page-1434-2)**

[Inter-Processor Call \(IPC\) task stack size](#page-1434-3)

*Found in: Component config* > *IPC (Inter-Processor Call)*

<span id="page-1434-2"></span>Configure the IPC tasks stack size. An IPC task runs on each core (in dual core mode), and allows for cross-core function calls. See IPC documentation for more details. The default IPC stack size should be enough fo[r most common sim](#page-1279-0)[ple use cases. However, use](#page-1434-4)rs can increase/decrease the stack size to their needs.

## **Range:**

• from 512 to 65536 **Default value:** • 1024

# **CONFIG\_ESP\_IPC\_USES\_CALLERS\_PRIORITY**

IPC runs at caller's priority

<span id="page-1434-3"></span>*Found in: Component config* > *IPC (Inter-Processor Call)*

If this option is not enabled then the IPC task will keep behavior same as prior to that of ESP-IDF v4.0, hence IPC task will run at (configMAX\_PRIORITIES - 1) priority.

#### **ESP Timer (High Resolution Timer)** Contains:

- *CONFIG\_ESP\_TIMER\_PROFILING*
- *CONFIG\_ESP\_TIMER\_TASK\_AFFINITY*
- <span id="page-1435-3"></span>• *CONFIG\_ESP\_TIMER\_TASK\_STACK\_SIZE*
- *CONFIG\_ESP\_TIMER\_INTERRUPT\_LEVEL*
- *[CONFIG\\_ESP\\_TIMER\\_SHOW\\_EXP](#page-1435-0)ERIMENTAL*
- *[CONFIG\\_ESP\\_TIMER\\_SUPPORTS\\_ISR\\_D](#page-1436-0)ISPATCH\_METHOD*
- *[CONFIG\\_ESP\\_TIMER\\_ISR\\_AFFINITY](#page-1435-1)*

# **CON[FIG\\_ESP\\_TIMER\\_PROFILING](#page-1436-1)**

[Enable esp\\_timer profiling features](#page-1436-2)

*Found in: Component config* > *ESP Timer (High Resolution Timer)*

<span id="page-1435-0"></span>If enabled, esp timer dump will dump information such as number of times the timer was started, number of times the timer has triggered, and the total time it took for the callback to run. This option has some effect on timer perf[ormance and the amount of memor](#page-1435-3)y used for timer storage, and should only be us[ed for debugging/t](#page-1279-0)esting purposes.

#### **Default value:**

• No (disabled)

# **CONFIG\_ESP\_TIMER\_TASK\_STACK\_SIZE**

High-resolution timer task stack size

## *Found in: Component config* > *ESP Timer (High Resolution Timer)*

<span id="page-1435-1"></span>Configure the stack size of "timer\_task" task. This task is used to dispatch callbacks of timers created using ets\_timer and esp\_timer APIs. If you are seing stack overflow errors in timer task, increase this value.

Note that [this is not the sam](#page-1279-0)e [as FreeRTOS timer task. To confi](#page-1435-3)gure FreeRTOS timer task size, see "FreeRTOS timer task stack size" option in "FreeRTOS".

#### **Range:**

- from 2048 to 65536 **Default value:**
	- 3584

## **CONFIG\_ESP\_TIMER\_INTERRUPT\_LEVEL**

## Interrupt level

*Found in: Component config* > *ESP Timer (High Resolution Timer)*

This sets the interrupt priority level for esp\_timer ISR. A higher value reduces interrupt latency by minimizing the timer processing delay.

**Range:**

• [from 1 to 1](#page-1279-0) **Default value:** • 1

# **CONFIG\_ESP\_TIMER\_SHOW\_EXPERIMENTAL**

show esp\_timer's experimental features

*Found in: Component config* > *ESP Timer (High Resolution Timer)*

<span id="page-1435-2"></span>This shows some hidden features of esp\_timer. Note that they may break other features, use them with care.

# **CONFIG\_ESP\_TIMER\_TASK\_AFFINITY**

#### esp\_timer task core affinity

#### *Found in: Component config* > *ESP Timer (High Resolution Timer)*

<span id="page-1436-0"></span>The default settings: timer TASK on CPU0 and timer ISR on CPU0. Other settings may help in certain cases, but note that they may break other features, use them with care. - "CPU0": (default) esp\_timer task is processed by CPU0. -"[CPU1": esp\\_timer task is processed](#page-1435-3) by CPU1. - "No affinity": esp\_timer task canb[e processed by any](#page-1279-0) CPU.

Available options:

- CPU0 (CONFIG ESP TIMER TASK AFFINITY CPU0)
- CPU1 (CONFIG ESP TIMER TASK AFFINITY CPU1)
- No affinity (CONFIG\_ESP\_TIMER\_TASK\_AFFINITY\_NO\_AFFINITY)

# **CONFIG\_ESP\_TIMER\_ISR\_AFFINITY**

timer interrupt core affinity

# *Found in: Component config* > *ESP Timer (High Resolution Timer)*

<span id="page-1436-2"></span>The default settings: timer TASK on CPU0 and timer ISR on CPU0. Other settings may help in certain cases, but note that they may break other features, use them with care. - "CPU0": (default) timer interrupt is processed by CPU0. - "CPU1": timer interrupt is processed by CPU1. - "No affinity": timer interrupt [can be processed b](#page-1279-0)y [any CPU. It helps to reduce latency](#page-1435-3) but there is a disadvantage it leads to the timer ISR running on every core. It increases the CPU time usage for timer ISRs by N on an N-core system.

Available options:

- CPU0 (CONFIG ESP TIMER ISR AFFINITY CPU0)
- CPU1 (CONFIG\_ESP\_TIMER\_ISR\_AFFINITY\_CPU1)
- No affinity (CONFIG\_ESP\_TIMER\_ISR\_AFFINITY\_NO\_AFFINITY)

# **CONFIG\_ESP\_TIMER\_SUPPORTS\_ISR\_DISPATCH\_METHOD**

Support ISR dispatch method

## *Found in: Component config* > *ESP Timer (High Resolution Timer)*

<span id="page-1436-1"></span>Allows using ESP\_TIMER\_ISR dispatch method (ESP\_TIMER\_TASK dispatch method is also avalible). - ESP\_TIMER\_TASK - Timer callbacks are dispatched from a high-priority esp\_timer task. -ESP\_TIMER\_ISR - Timer callbacks are dispatched directly from the timer interrupt handler. The ISR dispatchc[an be used, in som](#page-1279-0)e [cases, when a callback is very simpl](#page-1435-3)e or need a lower-latency.

## **Default value:**

• No (disabled)

## **Wi-Fi** Contains:

- *CONFIG\_ESP\_WIFI\_TESTING\_OPTIONS*
- *CONFIG\_ESP\_WIFI\_WPS\_SOFTAP\_REGISTRAR*
- <span id="page-1436-3"></span>• *CONFIG\_ESP\_WIFI\_ENABLE\_ROAMING\_APP*
- *CONFIG\_ESP\_WIFI\_11KV\_SUPPORT*
- *[CONFIG\\_ESP\\_WIFI\\_11R\\_SUPPORT](#page-1458-0)*
- *[CONFIG\\_ESP\\_WIFI\\_DPP\\_SUPPORT](#page-1455-0)*
- *[CONFIG\\_ESP\\_WIFI\\_ENTERPRISE\\_SUPPORT](#page-1449-0)*
- *[CONFIG\\_ESP\\_WIFI\\_MBO\\_SUPPORT](#page-1449-1)*
- *CONFIG\_ESP\_WIFI\_SUITE\_B\_192*
- *CONFIG\_ESP\_WIFI\_ENABLE\_WPA3\_OWE\_STA*
- *CONFIG\_ESP\_WIFI\_WAPI\_PSK*
- *CONFIG\_ESP\_WIFI\_ENABLE\_DUMP\_CTRL\_BFRP*
- *[CONFIG\\_ESP\\_WIFI\\_ENABLE\\_DUM](#page-1448-0)P\_HESIGB*
- *[CONFIG\\_ESP\\_WIFI\\_ENABLE\\_DUMP\\_MU\\_CFO](#page-1443-0)*
- *[CONFIG\\_ESP\\_WIFI\\_ENABLE\\_D](#page-1448-1)UMP\_CTRL\_NDPA*
- *[CONFIG\\_ESP\\_WIFI\\_ENABLE\\_WIFI\\_RX\\_STATS](#page-1457-0)*
- *[CONFIG\\_ESP\\_WIFI\\_ENABLE\\_WIFI\\_TX\\_STATS](#page-1456-0)*
- *[CONFIG\\_ESP\\_WIFI\\_ENABLE\\_WPA3\\_SAE](#page-1456-1)*
- *[CONFIG\\_ESP\\_HOST\\_WIFI\\_ENABLED](#page-1456-2)*
- *[CONFIG\\_ESP\\_WIFI\\_SOFTAP\\_BEACON\\_MAX\\_L](#page-1456-3)EN*
- *[CONFIG\\_ESP\\_WIFI\\_CACHE\\_TX\\_BUFFER\\_NUM](#page-1455-1)*
- *[CONFIG\\_ESP\\_WIFI\\_DYNAMIC\\_RX\\_BUFFE](#page-1443-1)R\_NUM*
- *[CONFIG\\_ESP\\_WIFI\\_DYNAMIC\\_TX\\_BU](#page-1437-0)FFER\_NUM*
- *[CONFIG\\_ESP\\_WIFI\\_RX\\_MGMT\\_BUF\\_NUM\\_DEF](#page-1442-0)*
- *[CONFIG\\_ESP\\_WIFI\\_STATIC\\_RX\\_BUFFER\\_NUM](#page-1439-0)*
- *[CONFIG\\_ESP\\_WIFI\\_STATIC\\_TX\\_BUFFER\\_NUM](#page-1438-0)*
- *[CONFIG\\_ESP\\_WIFI\\_ESPNOW\\_MAX\\_ENCRYPT\\_NU](#page-1439-1)M*
- *[CONFIG\\_ESP\\_WIFI\\_SLP\\_DEFAULT\\_MAX\\_ACTIV](#page-1440-0)E\_TIME*
- *[CONFIG\\_ESP\\_WIFI\\_SLP\\_DEFAULT\\_MIN\\_ACTIV](#page-1437-1)E\_TIME*
- *[CONFIG\\_ESP\\_WIFI\\_SLP\\_DEFAULT\\_WAIT\\_BRO](#page-1439-2)ADCAST\_DATA\_TIME*
- *[CONFIG\\_ESP\\_WIFI\\_STA\\_DISCONNECTED\\_PM\\_ENAB](#page-1447-0)LE*
- *[CONFIG\\_ESP\\_WIFI\\_DEBUG\\_PRINT](#page-1444-0)*
- *[CONFIG\\_ESP\\_WIFI\\_MGMT\\_RX\\_BUFFER](#page-1444-1)*
- *[CONFIG\\_ESP\\_WIFI\\_TX\\_BUFFER](#page-1444-2)*
- *[CONFIG\\_ESP\\_WIFI\\_MBEDTLS\\_CRYPTO](#page-1445-0)*
- *[CONFIG\\_ESP\\_WIFI\\_AMPDU\\_RX\\_EN](#page-1457-1)ABLED*
- *[CONFIG\\_ESP\\_WIFI\\_AMPDU\\_TX\\_ENABLE](#page-1439-3)D*
- *[CONFIG\\_ESP\\_WIFI\\_AMSDU\\_TX\\_](#page-1438-1)ENABLED*
- *[CONFIG\\_ESP\\_WIFI\\_NAN\\_ENABLE](#page-1447-1)*
- *[CONFIG\\_ESP\\_WIFI\\_CSI\\_ENABLED](#page-1441-0)*
- *[CONFIG\\_ESP\\_WIFI\\_EXTRA\\_IRAM\\_OPT](#page-1440-1)*
- *[CONFIG\\_ESP\\_WIFI\\_FTM\\_ENABLE](#page-1441-1)*
- *[CONFIG\\_ESP\\_WIFI\\_GCMP\\_SUPPOR](#page-1447-2)T*
- *[CONFIG\\_ESP\\_WIFI\\_GMAC\\_SUPPOR](#page-1440-2)T*
- *[CONFIG\\_ESP\\_WIFI\\_IRAM\\_OPT](#page-1442-1)*
- *[CONFIG\\_ESP\\_WIFI\\_MGMT\\_SBUF\\_N](#page-1445-1)UM*
- *[CONFIG\\_ESP\\_WIFI\\_ENHANCED\\_LIGH](#page-1445-2)T\_SLEEP*
- *[CONFIG\\_ESP\\_WIFI\\_NVS\\_ENABLED](#page-1445-3)*
- *[CONFIG\\_ESP\\_WIFI\\_RX\\_IRAM\\_O](#page-1442-2)PT*
- *[CONFIG\\_ESP\\_WIFI\\_SLP\\_BEACON\\_LOST](#page-1442-3)\_OPT*
- *[CONFIG\\_ESP\\_WIFI\\_SLP\\_IRAM\\_OPT](#page-1446-0)*
- *[CONFIG\\_ESP\\_WIFI\\_SOFTAP\\_SUPPO](#page-1441-2)RT*
- *[CONFIG\\_ESP\\_WIFI\\_TASK\\_CORE\\_ID](#page-1443-2)*
- *[CONFIG\\_ESP\\_WIFI\\_TX\\_HETB\\_QUEUE\\_NUM](#page-1446-1)*
- *[WPS Configuration Options](#page-1444-3)*

# **CON[FIG\\_ESP\\_HOST\\_WIFI\\_ENABLED](#page-1456-4)**

## [Host WiFi Enable](#page-1457-2)

*Found in: Component config* > *Wi-Fi*

## <span id="page-1437-0"></span>**Default value:**

• No (disabled) if SOC\_WIRELESS\_HOST\_SUPPORTED

# <span id="page-1437-1"></span>**CONFIG\_ESP\_WIFI\_STATIC\_RX\_BUFFER\_NUM**

Max number of WiFi static RX buffers

*Found in: Component config* > *Wi-Fi*

Set the number of WiFi static RX buffers. Each buffer takes approximately 1.6KB of RAM. The static rx buffers are allocated when esp\_wifi\_init is called, they are not freed until esp\_wifi\_deinit is called.

WiFi har[dware use these b](#page-1279-0)u[ffers to](#page-1436-3) receive all 802.11 frames. A higher number may allow higher throughput but increases memory use. If ESP\_WIFI\_AMPDU\_RX\_ENABLED is enabled, this value is recommended to set equal or bigger than ESP\_WIFI\_RX\_BA\_WIN in order to achieve better throughput and compatibility with both stations and APs.

**Range:**

• from 2 to 128 if SOC\_WIFI\_HE\_SUPPORT

**Default value:**

• 16 if SPIRAM\_TRY\_ALLOCATE\_WIFI\_LWIP

# **CONFIG\_ESP\_WIFI\_DYNAMIC\_RX\_BUFFER\_NUM**

Max number of WiFi dynamic RX buffers

*Found in: Component config* > *Wi-Fi*

<span id="page-1438-0"></span>Set the number of WiFi dynamic RX buffers, 0 means unlimited RX buffers will be allocated (provided sufficient free RAM). The size of each dynamic RX buffer depends on the size of the received data frame.

For eachr[eceived data fram](#page-1279-0)e, [the W](#page-1436-3)iFi driver makes a copy to an RX buffer and then delivers it to the high layer TCP/IP stack. The dynamic RX buffer is freed after the higher layer has successfully received the data frame.

For some applications, WiFi data frames may be received faster than the application can process them. In these cases we may run out of memory if RX buffer number is unlimited (0).

If a dynamic RX buffer limit is set, it should be at least the number of static RX buffers.

#### **Range:**

```
• from 0 to 1024 if CONFIG_LWIP_WND_SCALE
Default value:
      • 32
```
# **CONFIG\_ESP\_WIFI\_TX\_BUF[FER](#page-1508-0)**

Type of WiFi TX buffers

*Found in: Component config* > *Wi-Fi*

<span id="page-1438-1"></span>Select type of WiFi TX buffers:

If "Static" is selected, WiFi TX buffers are allocated when WiFi is initialized and released when WiFi is de-initi[alized. The size of](#page-1279-0) e[ach sta](#page-1436-3)tic TX buffer is fixed to about 1.6KB.

If "Dynamic" is selected, each WiFi TX buffer is allocated as needed when a data frame is delivered to the Wifi driver from the TCP/IP stack. The buffer is freed after the data frame has been sent by the WiFi driver. The size of each dynamic TX buffer depends on the length of each data frame sent by the TCP/IP layer.

If PSRAM is enabled, "Static" should be selected to guarantee enough WiFi TX buffers. If PSRAM is disabled, "Dynamic" should be selected to improve the utilization of RAM.

Available options:

- Static (CONFIG\_ESP\_WIFI\_STATIC\_TX\_BUFFER)
- <span id="page-1438-2"></span>• Dynamic (CONFIG\_ESP\_WIFI\_DYNAMIC\_TX\_BUFFER)

## **CONFIG\_ESP\_WIFI\_STATIC\_TX\_BUFFER\_NUM**

Max number of WiFi static TX buffers

*Found in: Component config* > *Wi-Fi*

<span id="page-1439-2"></span>Set the number of WiFi static TX buffers. Each buffer takes approximately 1.6KB of RAM. The static RX buffers are allocated when esp\_wifi\_init() is called, they are not released until esp\_wifi\_deinit() is called.

For eacht[ransmitted data fr](#page-1279-0)a[me from](#page-1436-3) the higher layer TCP/IP stack, the WiFi driver makes a copy of it in a TX buffer. For some applications especially UDP applications, the upper layer can deliver frames faster than WiFi layer can transmit. In these cases, we may run out of TX buffers.

**Range:**

• from 1 to 64 if *CONFIG\_ESP\_WIFI\_STATIC\_TX\_BUFFER* **Default value:**

• 16 if *CONFIG\_ESP\_WIFI\_STATIC\_TX\_BUFFER*

# **CONFIG\_ESP\_WIFI\_CAC[HE\\_TX\\_BUFFER\\_NUM](#page-1438-2)**

Max number of [WiFi cache TX buffers](#page-1438-2)

*Found in: Component config* > *Wi-Fi*

<span id="page-1439-0"></span>Set the number of WiFi cache TX buffer number.

For each TX packet from uplayer, such as LWIP etc, WiFi driver needs to allocate a static TX buffer and make[s a copy of uplaye](#page-1279-0)r [packet.](#page-1436-3) If WiFi driver fails to allocate the static TX buffer, it caches the uplayer packets to a dedicated buffer queue, this option is used to configure the size of the cached TX queue.

**Range:**

• from 16 to 128 if SPIRAM **Default value:**

• 32 if SPIRAM

# **CONFIG\_ESP\_WIFI\_DYNAMIC\_TX\_BUFFER\_NUM**

Max number of WiFi dynamic TX buffers

*Found in: Component config* > *Wi-Fi*

<span id="page-1439-1"></span>Set the number of WiFi dynamic TX buffers. The size of each dynamic TX buffer is not fixed, it depends on the size of each transmitted data frame.

For eacht[ransmitted frame f](#page-1279-0)ro[m the](#page-1436-3) higher layer TCP/IP stack, the WiFi driver makes a copy of it in a TX buffer. For some applications, especially UDP applications, the upper layer can deliver frames faster than WiFi layer can transmit. In these cases, we may run out of TX buffers.

#### **Range:**

```
• from 1 to 128
Default value:
       • 32
```
# **CONFIG\_ESP\_WIFI\_MGMT\_RX\_BUFFER**

Type of WiFi RX MGMT buffers

*Found in: Component config* > *Wi-Fi*

<span id="page-1439-3"></span>Select type of WiFi RX MGMT buffers:

If "Static" is selected, WiFi RX MGMT buffers are allocated when WiFi is initialized and released when WiFi is d[e-initialized. The s](#page-1279-0)iz[e of ea](#page-1436-3)ch static RX MGMT buffer is fixed to about 500 Bytes.
If "Dynamic" is selected, each WiFi RX MGMT buffer is allocated as needed when a MGMT data frame is received. The MGMT buffer is freed after the MGMT data frame has been processed by the WiFi driver.

Available options:

- Static (CONFIG\_ESP\_WIFI\_STATIC\_RX\_MGMT\_BUFFER)
- Dynamic (CONFIG\_ESP\_WIFI\_DYNAMIC\_RX\_MGMT\_BUFFER)

## **CONFIG\_ESP\_WIFI\_RX\_MGMT\_BUF\_NUM\_DEF**

Max number of WiFi RX MGMT buffers

*Found in: Component config* > *Wi-Fi*

Set the number of WiFi RX\_MGMT buffers.

For Management buffers, the number of dynamic and static management buffers is the same. In order to prevent [memory fragment](#page-1279-0)at[ion, th](#page-1436-0)e management buffer type should be set to static first.

**Range:**

• from 1 to 10

**Default value:**

• 5

## **CONFIG\_ESP\_WIFI\_CSI\_ENABLED**

WiFi CSI(Channel State Information)

*Found in: Component config* > *Wi-Fi*

Select this option to enable CSI(Channel State Information) feature. CSI takes about CON-FIG\_ESP\_WIFI\_STATIC\_RX\_BUFFER\_NUM KB of RAM. If CSI is not used, it is better to disable this featur[e in order to save m](#page-1279-0)[emory.](#page-1436-0)

## **Default value:**

• No (disabled)

## **CONFIG\_ESP\_WIFI\_AMPDU\_TX\_ENABLED**

WiFi AMPDU TX

*Found in: Component config* > *Wi-Fi*

<span id="page-1440-0"></span>Select this option to enable AMPDU TX feature

## **Default value:**

• [Yes \(enabled\)](#page-1279-0)

## **CONFIG\_ESP\_WIFI\_TX\_BA\_WIN**

WiFi AMPDU TX BA window size

*Found in: Component config* > *Wi-Fi* > *CONFIG\_ESP\_WIFI\_AMPDU\_TX\_ENABLED*

Set the size of WiFi Block Ack TX window. Generally a bigger value means higher throughput but more memory. Most of time we should NOT change the default value unless special reason, e.g. test the maxi[mum UDP TX thro](#page-1279-0)u[ghput w](#page-1436-0)i[th iperf etc. For iperf test in shieldbox, the reco](#page-1440-0)mmended value is 9~12.

## **Range:**

• from 2 to 64 if SOC WIFI HE SUPPORT && *CON*-*FIG\_ESP\_WIFI\_AMPDU\_TX\_ENABLED*

## **CONFIG\_ESP\_WIFI\_AMPDU\_RX\_ENABLED**

## WiFi AMPDU RX

*Found in: Component config* > *Wi-Fi*

## <span id="page-1441-0"></span>Select this option to enable AMPDU RX feature

### **Default value:**

• [Yes \(enabled\)](#page-1279-0)

## **CONFIG\_ESP\_WIFI\_RX\_BA\_WIN**

### WiFi AMPDU RX BA window size

*Found in: Component config* > *Wi-Fi* > *CONFIG\_ESP\_WIFI\_AMPDU\_RX\_ENABLED*

Set the size of WiFi Block Ack RX window. Generally a bigger value means higher throughput and better compatibility but more memory. Most of time we should NOT change the default value unless special reason, e.g. test the maximum UDP RX throughput with iperf etc. For iperf test in shieldbox, the recomme[nded value is 9~12](#page-1279-0).I[f PSR](#page-1436-0)A[M is used and WiFi memory is preferred to allo](#page-1441-0)cate in PSRAM first, the default and minimum value should be 16 to achieve better throughput and compatibility with both stations and APs.

### **Range:**

• from 2 to 64 if SOC WIFI HE SUPPORT && *CON-FIG\_ESP\_WIFI\_AMPDU\_RX\_ENABLED* **Default value:**

• 16 if SPIRAM\_TRY\_ALLOCATE\_WIFI\_LWIP && *CON-FIG\_ESP\_WIFI\_AMPDU\_RX\_ENABLED*

## **CONFIG\_ESP\_WIFI\_AMSDU\_TX\_ENABLED**

## WiFi AM[SDU TX](#page-1441-0)

*Found in: Component config* > *Wi-Fi*

Select this option to enable AMSDU TX feature

#### **Default value:**

• [No \(disabled\) if S](#page-1279-0)PI[RAM](#page-1436-0)

## **CONFIG\_ESP\_WIFI\_NVS\_ENABLED**

### WiFi NVS flash

*Found in: Component config* > *Wi-Fi*

Select this option to enable WiFi NVS flash

#### **Default value:**

• [Yes \(enabled\)](#page-1279-0)

## **CONFIG\_ESP\_WIFI\_TASK\_CORE\_ID**

WiFi Task Core ID

*Found in: Component config* > *Wi-Fi*

Pinned WiFi task to core 0 or core 1.

Available options:

- Core 0 (CONFIG\_ESP\_WIFI\_TASK\_PINNED\_TO\_CORE\_0)
- Core 1 (CONFIG\_ESP\_WIFI\_TASK\_PINNED\_TO\_CORE\_1)

## **CONFIG\_ESP\_WIFI\_SOFTAP\_BEACON\_MAX\_LEN**

Max length of WiFi SoftAP Beacon

*Found in: Component config* > *Wi-Fi*

ESP-MESH utilizes beacon frames to detect and resolve root node conflicts (see documentation). However the default length of a beacon frame can simultaneously hold only five root node identifier structures, meaning that a root node conflict of up to five nodes can be detected at one time. In the occurrence of more root [nodes conflict inv](#page-1279-0)ol[ving m](#page-1436-0)ore than five root nodes, the conflict resolution process will detect five of the root nodes, resolve the conflict, and re-detect more root nodes. This process will repeat until all root node conflicts are resolved. However this process can generally take a very long time.

To counter this situation, the beacon frame length can be increased such that more root nodes can be detected simultaneously. Each additional root node will require 36 bytes and should be added on top of the default beacon frame length of 752 bytes. For example, if you want to detect 10 root nodes simultaneously, you need to set the beacon frame length as 932 (752+36\*5).

Setting a longer beacon length also assists with debugging as the conflicting root nodes can be identified more quickly.

## **Range:**

• from 752 to 1256 **Default value:** • 752

## **CONFIG\_ESP\_WIFI\_MGMT\_SBUF\_NUM**

WiFi mgmt short buffer number

*Found in: Component config* > *Wi-Fi*

Set the number of WiFi management short buffer.

**Range:** • [from 6 to 32](#page-1279-0) **Default value:**

• 32

## **CONFIG\_ESP\_WIFI\_IRAM\_OPT**

WiFi IRAM speed optimization

*Found in: Component config* > *Wi-Fi*

Select this option to place frequently called Wi-Fi library functions in IRAM. When this option is disabled, more than 10Kbytes of IRAM memory will be saved but Wi-Fi throughput will be reduced.

## **Default v[alue:](#page-1279-0)**

• Yes (enabled)

# **CONFIG\_ESP\_WIFI\_EXTRA\_IRAM\_OPT**

WiFi EXTRA IRAM speed optimization

*Found in: Component config* > *Wi-Fi*

Select this option to place additional frequently called Wi-Fi library functions in IRAM. When this option is disabled, more than 5Kbytes of IRAM memory will be saved but Wi-Fi throughput will be reduced.

## **Default value:**

- Yes (enabled) if SOC\_WIFI\_HE\_SUPPORT
- No (disabled)

## **CONFIG\_ESP\_WIFI\_RX\_IRAM\_OPT**

WiFi RX IRAM speed optimization

*Found in: Component config* > *Wi-Fi*

Select this option to place frequently called Wi-Fi library RX functions in IRAM. When this option is disabled, more than 17Kbytes of IRAM memory will be saved but Wi-Fi performance will be reduced.

### **Default v[alue:](#page-1279-0)**

• Yes (enabled)

## **CONFIG\_ESP\_WIFI\_ENABLE\_WPA3\_SAE**

Enable WPA3-Personal

*Found in: Component config* > *Wi-Fi*

Select this option to allow the device to establish a WPA3-Personal connection with eligible AP's. PMF (Protected Management Frames) is a prerequisite feature for a WPA3 connection, it needs to be explicitly configure[d before attempting](#page-1279-0)c[onnec](#page-1436-0)tion. Please refer to the Wi-Fi Driver API Guide for details.

### **Default value:**

• Yes (enabled)

## **CONFIG\_ESP\_WIFI\_ENABLE\_SAE\_PK**

## Enable SAE-PK

*Found in: Component config* > *Wi-Fi* > *CONFIG\_ESP\_WIFI\_ENABLE\_WPA3\_SAE*

Select this option to enable SAE-PK

## **Default value:**

• [Yes \(enabled\)](#page-1279-0)

## **CONFIG\_ESP\_WIFI\_SOFTAP\_SAE\_SUPPORT**

## Enable WPA3 Personal(SAE) SoftAP

*Found in: Component config* > *Wi-Fi* > *CONFIG\_ESP\_WIFI\_ENABLE\_WPA3\_SAE*

Select this option to enable SAE support in softAP mode.

#### **Default value:**

• [Yes \(enabled\)](#page-1279-0)

## **CONFIG\_ESP\_WIFI\_ENABLE\_WPA3\_OWE\_STA**

Enable OWE STA

### *Found in: Component config* > *Wi-Fi*

Select this option to allow the device to establish OWE connection with eligible AP's. PMF (Protected Management Frames) is a prerequisite feature for a WPA3 connection, it needs to be explicitly configured before att[empting connectio](#page-1279-0)n. [Please](#page-1436-0) refer to the Wi-Fi Driver API Guide for details.

### **Default value:**

• Yes (enabled)

### **CONFIG\_ESP\_WIFI\_SLP\_IRAM\_OPT**

#### WiFi SLP IRAM speed optimization

*Found in: Component config* > *Wi-Fi*

Select this option to place called Wi-Fi library TBTT process and receive beacon functions in IRAM. Some functions can be put in IRAM either by ESP\_WIFI\_IRAM\_OPT and ESP\_WIFI\_RX\_IRAM\_OPT, or this one. If already enabled ESP\_WIFI\_IRAM\_OPT, the other 7.3KB IRAM m[emory would be ta](#page-1279-0)k[en by t](#page-1436-0)his option. If already enabled ESP\_WIFI\_RX\_IRAM\_OPT, the other 1.3KB IRAM memory would be taken by this option. If neither of them are enabled, the other 7.4KB IRAM memory would be taken by this option. Wi-Fi power-save mode average current would be reduced if this option is enabled.

#### **Default value:**

• Yes (enabled) if SOC\_WIFI\_HE\_SUPPORT

## **CONFIG\_ESP\_WIFI\_SLP\_DEFAULT\_MIN\_ACTIVE\_TIME**

#### Minimum active time

*Found in: Component config* > *Wi-Fi*

Only for station in WIFI\_PS\_MIN\_MODEM or WIFI\_PS\_MAX\_MODEM. When the station enters the active state, it will work for at least ESP\_WIFI\_SLP\_DEFAULT\_MIN\_ACTIVE\_TIME. If a data packet is received or sent during this period, the time will be refreshed. If the time is up, but the station still has p[ackets to receive or](#page-1279-0)s[end, th](#page-1436-0)e time will also be refreshed. unit: milliseconds.

**Range:**

• from 8 to 60 **Default value:**

 $• 50$ 

# **CONFIG\_ESP\_WIFI\_SLP\_DEFAULT\_MAX\_ACTIVE\_TIME**

Maximum keep alive time

#### *Found in: Component config* > *Wi-Fi*

Only for station in WIFI\_PS\_MIN\_MODEM or WIFI\_PS\_MAX\_MODEM. If no packet has been sent within ESP\_WIFI\_SLP\_DEFAULT\_MAX\_ACTIVE\_TIME, a null data packet will be sent to maintain the conne[ction with the AP.](#page-1279-0) u[nit: sec](#page-1436-0)onds.

#### **Range:**

• from 10 to  $60$ **Default value:**  $• 10$ 

## **CONFIG\_ESP\_WIFI\_SLP\_DEFAULT\_WAIT\_BROADCAST\_DATA\_TIME**

Minimum wait broadcast data time

*Found in: Component config* > *Wi-Fi*

Only for station in WIFI\_PS\_MIN\_MODEM or WIFI\_PS\_MAX\_MODEM. When the station knows through the beacon that AP will send broadcast packet, it will wait for ESP\_WIFI\_SLP\_DEFAULT\_WAIT\_BROADCAST\_DATA\_TIME before entering the sleep process. If a broad[cast packet is recei](#page-1279-0)v[ed with](#page-1436-0) more data bits, the time will refreshed. unit: milliseconds.

### **Range:**

• from 10 to 30

# **Default value:**

## **CONFIG\_ESP\_WIFI\_FTM\_ENABLE**

## WiFi FTM

*Found in: Component config* > *Wi-Fi*

<span id="page-1445-0"></span>Enable feature Fine Timing Measurement for calculating WiFi Round-Trip-Time (RTT).

## **Default value:**

• [No \(disabled\)](#page-1279-0)

## **CONFIG\_ESP\_WIFI\_FTM\_INITIATOR\_SUPPORT**

FTM Initiator support

*Found in: Component config* > *Wi-Fi* > *CONFIG\_ESP\_WIFI\_FTM\_ENABLE*

## **Default value:**

• Yes (enabled) if *CONFIG\_ESP\_WIFI\_FTM\_ENABLE*

## **CONFIG\_ESP\_WIFI\_FTM\_RESPONDER\_SUPPORT**

FTM Responder support

*Found in: Component config* > *Wi-Fi* > *CONFIG\_ESP\_WIFI\_FTM\_ENABLE*

## **Default value:**

• Yes (enabled) if *CONFIG\_ESP\_WIFI\_FTM\_ENABLE*

## **CONFIG\_ESP\_WIFI\_STA\_DISCONNECTED\_PM\_ENABLE**

Power Management for sta[tion at disconnected](#page-1445-0)

*Found in: Component config* > *Wi-Fi*

Select this option to enable power\_management for station when disconnected. Chip will do modemsleep when rf module is not in use any more.

## **Default v[alue:](#page-1279-0)**

• Yes (enabled)

## **CONFIG\_ESP\_WIFI\_GCMP\_SUPPORT**

WiFi GCMP Support(GCMP128 and GCMP256)

*Found in: Component config* > *Wi-Fi*

Select this option to enable GCMP support. GCMP support is compulsory for WiFi Suite-B support.

## **Default value:**

• [No \(disabled\)](#page-1279-0)

# **CONFIG\_ESP\_WIFI\_GMAC\_SUPPORT**

WiFi GMAC Support(GMAC128 and GMAC256)

*Found in: Component config* > *Wi-Fi*

Select this option to enable GMAC support. GMAC support is compulsory for WiFi 192 bit certification.

## **Default value:**

• Yes (enabled)

## **CONFIG\_ESP\_WIFI\_SOFTAP\_SUPPORT**

WiFi SoftAP Support

*Found in: Component config* > *Wi-Fi*

WiFi module can be compiled without SoftAP to save code size.

### **Default value:**

• [Yes \(enabled\)](#page-1279-0)

## **CONFIG\_ESP\_WIFI\_ENHANCED\_LIGHT\_SLEEP**

WiFi modem automatically receives the beacon

*Found in: Component config* > *Wi-Fi*

The wifi modem automatically receives the beacon frame during light sleep.

#### **Default value:**

• No [\(disa](#page-1279-0)bl[ed\)](#page-1436-0) if *CONFIG\_ESP\_PHY\_MAC\_BB\_PD* && SOC\_PM\_SUPPORT\_BEACON\_WAKEUP

## **CONFIG\_ESP\_WIFI\_SLP\_BEACON\_LOST\_OPT**

Wifi sleep optimize when beacon lost

<span id="page-1446-0"></span>*Found in: Component config* > *Wi-Fi*

Enable wifi sleep optimization when beacon loss occurs and immediately enter sleep mode when the WiFi module detects beacon loss.

## **CONFIG\_ESP\_WIFI\_SLP\_BEACON\_LOST\_TIMEOUT**

Beacon loss timeout

*Found in: Component config* > *Wi-Fi* > *CONFIG\_ESP\_WIFI\_SLP\_BEACON\_LOST\_OPT*

Timeout time for close rf phy when beacon loss occurs, Unit: 1024 microsecond.

**Range:**

• [from 5 to 100 if](#page-1279-0) *CO[NFIG\\_](#page-1436-0)E[SP\\_WIFI\\_SLP\\_BEACON\\_LOST\\_OPT](#page-1446-0)*

**Default value:**

• 10 if *CONFIG\_ESP\_WIFI\_SLP\_BEACON\_LOST\_OPT*

## **CONFIG\_ESP\_WIFI\_SLP\_B[EACON\\_LOST\\_THRESHOLD](#page-1446-0)**

Maximum num[ber of consecutive lost beacons allowed](#page-1446-0)

*Found in: Component config* > *Wi-Fi* > *CONFIG\_ESP\_WIFI\_SLP\_BEACON\_LOST\_OPT*

Maximum number of consecutive lost beacons allowed, WiFi keeps Rx state when the number of consecutive beacons lost is greater than the given threshold.

**Range:**

• [from 0 to 8 if](#page-1279-0) *CON[FIG\\_ES](#page-1436-0)P[\\_WIFI\\_SLP\\_BEACON\\_LOST\\_OPT](#page-1446-0)*

**Default value:**

• 3 if *CONFIG\_ESP\_WIFI\_SLP\_BEACON\_LOST\_OPT*

## **CONFIG\_ESP\_WIFI\_SLP\_PHY\_ON\_DELTA\_EARLY\_TIME**

### Delta early time for RF PHY on

## *Found in: Component config* > *Wi-Fi* > *CONFIG\_ESP\_WIFI\_SLP\_BEACON\_LOST\_OPT*

Delta early time for rf phy on, When the beacon is lost, the next rf phy on will be earlier the time specified by the configuration item, Unit: 32 microsecond.

#### **Range:**

• [from 0 to 100 if](#page-1279-0) *CO[NFIG\\_](#page-1436-0)E[SP\\_WIFI\\_SLP\\_BEACON\\_LOST\\_OPT](#page-1446-0)*

### **Default value:**

• 2 if *CONFIG\_ESP\_WIFI\_SLP\_BEACON\_LOST\_OPT*

## **CONFIG\_ESP\_WIFI\_SLP\_P[HY\\_OFF\\_DELTA\\_TIMEOUT\\_TIME](#page-1446-0)**

Delta timeout [time for RF PHY off](#page-1446-0)

*Found in: Component config* > *Wi-Fi* > *CONFIG\_ESP\_WIFI\_SLP\_BEACON\_LOST\_OPT*

Delta timeout time for rf phy off, When the beacon is lost, the next rf phy off will be delayed for the time specified by the configuration item. Unit: 1024 microsecond.

### **Range:**

• [from 0 to 8 if](#page-1279-0) *CON[FIG\\_ES](#page-1436-0)P[\\_WIFI\\_SLP\\_BEACON\\_LOST\\_OPT](#page-1446-0)*

**Default value:**

• 2 if *CONFIG\_ESP\_WIFI\_SLP\_BEACON\_LOST\_OPT*

## **CONFIG\_ESP\_WIFI\_ESP[NOW\\_MAX\\_ENCRYPT\\_NUM](#page-1446-0)**

Maximum esp[now encrypt peers number](#page-1446-0)

*Found in: Component config* > *Wi-Fi*

Maximum number of encrypted peers supported by espnow. The number of hardware keys for encryption is fixed. And the espnow and SoftAP share the same hardware keys. So this configuration will affect the maximum connection number of SoftAP. Maximum espnow encrypted peers number + maximum number o[f connections of S](#page-1279-0)of[tAP =](#page-1436-0) Max hardware keys number. When using ESP mesh, this value should be set to a maximum of 6.

**Range:**

```
• from 0 to 17
Default value:
       • 7
```
## **CONFIG\_ESP\_WIFI\_NAN\_ENABLE**

## WiFi Aware

*Found in: Component config* > *Wi-Fi*

Enable WiFi Aware (NAN) feature.

## **Default value:**

• [No \(disabled\) if S](#page-1279-0)O[C\\_WI](#page-1436-0)FI\_NAN\_SUPPORT

## **CONFIG\_ESP\_WIFI\_MBEDTLS\_CRYPTO**

## Use MbedTLS crypto APIs

*Found in: Component config* > *Wi-Fi*

<span id="page-1447-0"></span>Select this option to enable the use of MbedTLS crypto APIs. The internal crypto support within the supplicant is limited and may not suffice for all new security features, including WPA3.

It is recommended to always keep this option enabled. Additionally, note that MbedTLS can leverage hardware acceleration if available, resulting in significantly faster cryptographic operations.

### **Default value:**

• Yes (enabled)

## **CONFIG\_ESP\_WIFI\_MBEDTLS\_TLS\_CLIENT**

Use MbedTLS TLS client for WiFi Enterprise connection

*Found in: Component config* > *Wi-Fi* > *CONFIG\_ESP\_WIFI\_MBEDTLS\_CRYPTO*

<span id="page-1448-0"></span>Select this option to use MbedTLS TLS client for WPA2 enterprise connection. Please note that from MbedTLS-3.0 onwards, MbedTLS does not support SSL-3.0 TLS-v1.0, TLS-v1.1 versions. In case your server is using one of these versio[n, it is advisable to update your server. Plea](#page-1447-0)se disable this option for compa[tibility with older](#page-1279-0) T[LS ver](#page-1436-0)sions.

#### **Default value:**

• Yes (enabled)

## **CONFIG\_ESP\_WIFI\_EAP\_TLS1\_3**

Enable EAP-TLS v1.3 Support for WiFi Enterprise connection

*Found in: Component config* > *Wi-Fi* > *CONFIG\_ESP\_WIFI\_MBEDTLS\_CRYPTO* > *CON-FIG\_ESP\_WIFI\_MBEDTLS\_TLS\_CLIENT*

Select this option to support EAP with TLS v1.3. This configuration still supports compatibility with EAP-TLS v1.2. Please note that enabling this configuration will cause every application which uses TLS go for T[LS1.3 if server supp](#page-1279-0)orts [that. T](#page-1436-0)LS1[.3 is still in development in mbedtls and th](#page-1447-0)ere [may be](#page-1448-0) [interoperability issues with this. Please m](#page-1448-0)odify your application to set max version as TLS1.2 if you want to enable TLS1.3 only for WiFi connection.

#### **Default value:**

• No (disabled) if *CONFIG\_ESP\_WIFI\_MBEDTLS\_TLS\_CLIENT* && *CON-FIG\_IDF\_EXPERIMENTAL\_FEATURES* && *CONFIG\_ESP\_WIFI\_MBEDTLS\_CRYPTO*

## **CONFIG\_ESP\_WIFI\_WAPI\_PSK**

### Enable W[API PSK support](#page-1590-0)

## *Found in: Component config* > *Wi-Fi*

Select this option to enable WAPI-PSK which is a Chinese National Standard Encryption for Wireless LANs (GB 15629.11-2003).

#### **Default v[alue:](#page-1279-0)**

• No (disabled)

## **CONFIG\_ESP\_WIFI\_SUITE\_B\_192**

Enable NSA suite B support with 192 bit key

*Found in: Component config* > *Wi-Fi*

Select this option to enable 192 bit NSA suite-B. This is necessary to support WPA3 192 bit security.

### **Default value:**

• [No \(disabled\)](#page-1279-0)

### **CONFIG\_ESP\_WIFI\_11KV\_SUPPORT**

Enable 802.11k, 802.11v APIs Support

*Found in: Component config* > *Wi-Fi*

<span id="page-1449-0"></span>Select this option to enable 802.11k 802.11v APIs(RRM and BTM support). Only APIs which are helpful for network assisted roaming are supported for now. Enable this option with BTM and RRM enabled in sta config to make device ready for network assisted roaming. BTM: BSS transition management [enables an AP to r](#page-1279-0)eq[uest a](#page-1436-0) station to transition to a specific AP, or to indicate to a station a set of preferred APs. RRM: Radio measurements enable STAs to understand the radio environment, it enables STAs to observe and gather data on radio link performance and on the radio environment. Current implementation adds beacon report, link measurement, neighbor report.

#### **Default value:**

• No (disabled)

#### **CONFIG\_ESP\_WIFI\_SCAN\_CACHE**

Keep scan results in cache

*Found in: Component config* > *Wi-Fi* > *CONFIG\_ESP\_WIFI\_11KV\_SUPPORT*

Keep scan results in cache, if not enabled, those will be flushed immediately.

#### **Default value:**

• [No \(disabled\) if](#page-1279-0) *CO[NFIG\\_](#page-1436-0)E[SP\\_WIFI\\_11KV\\_SUPPORT](#page-1449-0)*

### **CONFIG\_ESP\_WIFI\_MBO\_SUPPORT**

Enable Multi Band Operat[ion Certification Support](#page-1449-0)

*Found in: Component config* > *Wi-Fi*

Select this option to enable WiFi Multiband operation certification support.

#### **Default value:**

• [No \(disabled\)](#page-1279-0)

#### **CONFIG\_ESP\_WIFI\_ENABLE\_ROAMING\_APP**

Advanced support for Wi-Fi Roaming (Experimental)

<span id="page-1449-2"></span>*Found in: Component config* > *Wi-Fi*

Enable Espressif's roaming app to allow for efficient Wi-Fi roaming. This includes configurable periodic environment scans, maintaining a cache of the best APs, handling low rssi events etc.

Risk War[ning Please note th](#page-1279-0)at [this fe](#page-1436-0)ature is still experimental and enabling this potentially can lead to unpredictable scanning, connection and roaming attempts. We are still working on tuning and optimising this feature to ensure reliable and stable use.

#### **Default value:**

• No (disabled) if *CONFIG\_IDF\_EXPERIMENTAL\_FEATURES*

#### **Configure roaming App** Contains:

- *CONFIG\_ESP\_WIFI\_ROA[MING\\_BACKOFF\\_TIME](#page-1590-0)*
- *Roaming Methods*
- <span id="page-1449-1"></span>• *Roaming triggers*
- *Scan Configuration*
- *[CONFIG\\_ESP\\_WIFI\\_ROAMING\\_PERIODIC\\_RRM\\_](#page-1454-0)MONITORING*

#### **Roaming triggers** Contains:

• *CONFIG\_ESP\_WIFI\_ROAMING\_PERIODIC\_SCAN\_MONITOR* • *CONFIG\_ESP\_WIFI\_ROAMING\_LOW\_RSSI\_ROAMING*

## <span id="page-1450-2"></span>**CON[FIG\\_ESP\\_WIFI\\_ROAMING\\_LOW\\_RSSI\\_ROAMING](#page-1450-0)**

[Use Low RSSI to trigger roaming.](#page-1450-1)

<span id="page-1450-1"></span>*Found in: Component config* > *Wi-Fi* > *CONFIG\_ESP\_WIFI\_ENABLE\_ROAMING\_APP* > *Configure roaming App* > *Roaming triggers*

Enable to use a RSSI threshold to trigger roaming.

### **Default va[lue:](#page-1279-0)**

• [Ye](#page-1449-1)s([enabled\) if](#page-1450-2) *CONFIG\_ESP\_WIFI\_ENABLE\_ROAMING\_APP*

## **CONFIG\_ESP\_WIFI\_ROAMING\_LOW\_RSSI\_THRESHOLD**

WiFi RSSI threshold to tri[gger roaming](#page-1449-2)

*Found in: Component config* > *Wi-Fi* > *CONFIG\_ESP\_WIFI\_ENABLE\_ROAMING\_APP* > *Configure roaming App* > *Roaming triggers* > *CONFIG\_ESP\_WIFI\_ROAMING\_LOW\_RSSI\_ROAMING*

WiFi RSSI threshold to trigger roaming value in dBm (-99 to -1). Values under -30 dbm might lead to a flood ofl[ow rssi events. Thi](#page-1279-0)si[nterfer](#page-1436-0)es [with normal functioning and TX/Rx performance](#page-1449-2).

**[Range:](#page-1449-1)**

• from -99 to -30 if *CONFIG\_ESP\_WIFI\_ROAMING\_LOW\_RSSI\_ROAMING* && *CON-FIG\_ESP\_WIFI\_ENABLE\_ROAMING\_APP*

#### **Default value:**

• "-60" if *CONFIG\_ESP\_WIFI\_ROAMING\_LOW\_RSSI\_ROAMING* && *CON-FIG\_ESP\_WIFI\_ENA[BLE\\_ROAMING\\_APP](#page-1450-1)*

## **CONFIG\_ESP\_WIFI\_ROAM[ING\\_LOW\\_RSSI\\_OFFSET](#page-1450-1)**

Offset by [which to reset the RSSI Threshold after attem](#page-1449-2)pt to roam.

*Found in: Component config* > *Wi-Fi* > *CONFIG\_ESP\_WIFI\_ENABLE\_ROAMING\_APP* > *Configure roaming App* > *Roaming triggers* > *CONFIG\_ESP\_WIFI\_ROAMING\_LOW\_RSSI\_ROAMING*

Decide the offset by which to decrease the Low RSSI threshold set by ESP\_WIFI\_ROAMING\_LOW\_RSSI\_THRESHOLD after each failed attempt to roam. This allows for t[he station to keep](#page-1279-0) sc[anning](#page-1436-0) fo[r better AP's after the Low RSSI threshold is](#page-1449-2) rea[ched in a](#page-1449-1) [stepped mann](#page-1449-1)e[r, rather than only](#page-1450-2) [attempting to roam the first time the current AP's RSSI br](#page-1450-1)eaches the set RSSI threshold. Setting 0 here may cause station to be flooded with low rssi events, therefore that's not recommended to be kept.

**Range:**

• from 0 to 99 if *CONFIG\_ESP\_WIFI\_ROAMING\_LOW\_RSSI\_ROAMING* && *CON-FIG\_ESP\_WIFI\_ENABLE\_ROAMING\_APP*

**Default value:**

• 5 if *CONFIG\_ESP\_WIFI\_ROAMING\_LOW\_RSSI\_ROAMING* && *CON-FIG\_ESP\_WIFI\_ENA[BLE\\_ROAMING\\_APP](#page-1450-1)*

## **CONFIG\_ESP\_WIFI\_ROA[MING\\_PERIODIC\\_SCAN\\_MONITOR](#page-1450-1)**

Conduct [periodic scans to check if a better AP is avail](#page-1449-2)able

<span id="page-1450-0"></span>*Found in: Component config* > *Wi-Fi* > *CONFIG\_ESP\_WIFI\_ENABLE\_ROAMING\_APP* > *Configure roaming App* > *Roaming triggers*

Conduct periodic scans periodically to check if a better AP is available.

#### **Default value:**

• Yes (enabled) if *CONFIG\_ESP\_WIFI\_ENABLE\_ROAMING\_APP*

#### **CONFIG\_ESP\_WIFI\_ROAMING\_PERIODIC\_SCAN\_THRESHOLD**

Threshold at which to begi[n periodic scanning for a better AP.](#page-1449-2)

*Found in: Component config* > *Wi-Fi* > *CONFIG\_ESP\_WIFI\_ENABLE\_ROAMING\_APP* > *Configure roaming App* > *Roaming triggers* > *CONFIG\_ESP\_WIFI\_ROAMING\_PERIODIC\_SCAN\_MONITOR*

Threshold at which the station will begin scanning to find an AP with better RSSI.

#### **Range:**

• [fro](#page-1449-1)m [-99 to -1 if](#page-1450-2) *CONF[IG\\_ESP\\_WIFI\\_ROAMING\\_PERIODIC\\_SCAN\\_MONITOR](#page-1450-0)* && *CON-FIG\_ESP\_WIFI\_ENABLE\_ROAMING\_APP*

**Default value:**

• "-50" if *CONFIG\_ESP\_WIFI\_ROAMING\_PERIODIC\_SCAN\_MONITOR* && *CON-FIG\_ESP\_WIFI\_[ENABLE\\_ROAMING\\_APP](#page-1450-0)*

### **CONFIG\_ESP\_WIFI\_RO[AMING\\_SCAN\\_MONITOR\\_INTERVAL](#page-1450-0)**

Time inte[rvals \(in seconds\) at which station will initiat](#page-1449-2)e a scan

*Found in: Component config* > *Wi-Fi* > *CONFIG\_ESP\_WIFI\_ENABLE\_ROAMING\_APP* > *Configure roaming App* > *Roaming triggers* > *CONFIG\_ESP\_WIFI\_ROAMING\_PERIODIC\_SCAN\_MONITOR*

Intervals at which station will periodically scan to check if better AP is available

#### **Range:**

• [fro](#page-1449-1)m [1 to 1500 if](#page-1450-2) *CONF[IG\\_ESP\\_WIFI\\_ROAMING\\_PERIODIC\\_SCAN\\_MONITOR](#page-1450-0)* && *CON-FIG\_ESP\_WIFI\_ENABLE\_ROAMING\_APP*

### **Default value:**

• 30 if *CONFIG\_ESP\_WIFI\_ROAMING\_PERIODIC\_SCAN\_MONITOR* && *CON-FIG\_ESP\_WIFI\_[ENABLE\\_ROAMING\\_APP](#page-1450-0)*

### **CONFIG\_ESP\_WIFI\_R[OAMING\\_SCAN\\_ROAM\\_RSSI\\_DIFF](#page-1450-0)**

RSSI diff[erence b/w current AP and candidate AP to i](#page-1449-2)nitiate connection

*Found in: Component config* > *Wi-Fi* > *CONFIG\_ESP\_WIFI\_ENABLE\_ROAMING\_APP* > *Configure roaming App* > *Roaming triggers* > *CONFIG\_ESP\_WIFI\_ROAMING\_PERIODIC\_SCAN\_MONITOR*

Minimum RSSI difference b/w current AP and a potential roaming candidate AP to trigger a roaming attempt.

#### **[Range:](#page-1449-1)**

• from 0 to 99 if *CONFIG\_ESP\_WIFI\_ROAMING\_PERIODIC\_SCAN\_MONITOR* && *CON-FIG\_ESP\_WIFI\_ENABLE\_ROAMING\_APP*

**Default value:**

• 15 if *CONFIG\_ESP\_WIFI\_ROAMING\_PERIODIC\_SCAN\_MONITOR* && *CON-FIG\_ESP\_WIFI\_[ENABLE\\_ROAMING\\_APP](#page-1450-0)*

### **Roaming Methods** Cont[ains:](#page-1450-0)

- *CONFIG\_[ESP\\_WIFI\\_ROAMING\\_LEGACY\\_ROAMING](#page-1449-2)*
- <span id="page-1451-0"></span>• *CONFIG\_ESP\_WIFI\_ROAMING\_NETWORK\_ASSISTED\_ROAM*

## **CONFIG\_ESP\_WIFI\_ROAMING\_LEGACY\_ROAMING**

### Support Legacy roaming approach

## <span id="page-1452-1"></span>*Found in: Component config* > *Wi-Fi* > *CONFIG\_ESP\_WIFI\_ENABLE\_ROAMING\_APP* > *Configure roaming App* > *Roaming Methods*

Roaming between APs that do not support 802.11kv. This will allow station to roam even when connection is [not BTM supporte](#page-1279-0)d, [by for](#page-1436-0)cef[ully disconnecting from current AP and connect](#page-1449-2)in[g to better](#page-1449-1) [AP.](#page-1449-1)

## **Default value:**

• Yes (enabled) if *CONFIG\_ESP\_WIFI\_ENABLE\_ROAMING\_APP*

## **CONFIG\_ESP\_WIFI\_ROAMING\_NETWORK\_ASSISTED\_ROAM**

Support Network Assisted [roaming using 802.11kv](#page-1449-2)

<span id="page-1452-0"></span>*Found in: Component config* > *Wi-Fi* > *CONFIG\_ESP\_WIFI\_ENABLE\_ROAMING\_APP* > *Configure roaming App* > *Roaming Methods*

Roaming between APs using network assisted Roaming. This involves BSS Transition Management mechanisms outlined in 802.11v. Note that this moves the responsibility to the AP's network, [and hence](#page-1449-1) [isn't guaran](#page-1449-1)[teed to cause the](#page-1279-0) [stat](#page-1451-0)[ion to](#page-1436-0) att[empt to roam each time.](#page-1449-2)

### **Default value:**

• Yes (enabled) if *CONFIG ESP WIFI\_11KV\_SUPPORT* && *CON-FIG\_ESP\_WIFI\_ENABLE\_ROAMING\_APP*

## **CONFIG\_ESP\_WIFI\_NETWORK\_ASSIST[ED\\_ROAMING\\_RETRY\\_COUNT](#page-1449-0)**

Retry cou[nt after which to switch to legacy roaming](#page-1449-2)

*Found in: Component config* > *Wi-Fi* > *CONFIG\_ESP\_WIFI\_ENABLE\_ROAMING\_APP* > *Configure roaming App* > *Roaming Methods* > *CONFIG\_ESP\_WIFI\_ROAMING\_NETWORK\_ASSISTED\_ROAM*

Retry threshold after which the station should stop using Network Assisted roaming methods and start using legac[y roaming instead.](#page-1279-0)

#### **[Range:](#page-1449-1)**

• from [1 to 5 i](#page-1451-0)f *[CONFIG\\_ESP\\_WIFI\\_ROAMING\\_NETWORK\\_ASSISTED\\_ROAM](#page-1452-0)* && *CONFIG\_ESP\_WIFI\_ROAMING\_LEGACY\_ROAMING* && *CON-FIG\_ESP\_WIFI\_ENABLE\_ROAMING\_APP*

## **Default value:**

• 2 if *[CONFIG\\_ESP\\_WIFI\\_ROAMING\\_NETWORK\\_ASSISTED\\_ROAM](#page-1452-0)* && *[CONFIG\\_ESP\\_WIFI\\_ROAMING\\_LEGACY\\_ROAMING](#page-1452-1)* && *[CON-](#page-1449-2)[FIG\\_ESP\\_WIFI\\_ENABLE\\_ROAMING\\_APP](#page-1449-2)*

## **Scan Configuration** Cont[ains:](#page-1452-1)

- *CONFIG\_[ESP\\_WIFI\\_ROAMING\\_HOME\\_CHANNEL\\_D](#page-1449-2)WELL\_TIME*
- *CONFIG\_ESP\_WIFI\_ROAMING\_MAX\_CANDIDATES*
- <span id="page-1452-3"></span>• *CONFIG\_ESP\_WIFI\_ROAMING\_SCAN\_MAX\_SCAN\_TIME*
- *CONFIG\_ESP\_WIFI\_ROAMING\_SCAN\_MIN\_SCAN\_TIME*
- *[CONFIG\\_ESP\\_WIFI\\_ROAMING\\_SCAN\\_CHAN\\_LIST](#page-1453-0)*
- *[CONFIG\\_ESP\\_WIFI\\_ROAMING\\_SCAN\\_EXPIRY\\_WIN](#page-1454-1)DOW*

## **CON[FIG\\_ESP\\_WIFI\\_ROAMING\\_SCAN\\_MIN\\_SCA](#page-1453-1)[N\\_TIM](#page-1452-2)E**

[Minimum duration \(in milliseconds\) of station's per channel](#page-1453-2) active scan

<span id="page-1452-2"></span>*Found in: Component config* > *Wi-Fi* > *CONFIG\_ESP\_WIFI\_ENABLE\_ROAMING\_APP* > *Configure roaming App* > *Scan Configuration*

Minimum duration of active scanning per channel in milliseconds.

**Range:**

- from 0 to 120 if *CONFIG\_ESP\_WIFI\_ENABLE\_ROAMING\_APP* **Default value:**
	- 10 if *CONFIG\_ESP\_WIFI\_ENABLE\_ROAMING\_APP*

## **CONFIG\_ESP\_WIFI\_ROAM[ING\\_SCAN\\_MAX\\_SCAN\\_TIME](#page-1449-2)**

Maximum dura[tion \(in milliseconds\) of station's per channel acti](#page-1449-2)ve scan time

*Found in: Component config* > *Wi-Fi* > *CONFIG\_ESP\_WIFI\_ENABLE\_ROAMING\_APP* > *Configure roaming App* > *Scan Configuration*

Maximum duration of active scanning per channel in milliseconds.

**Range:**

• [fro](#page-1449-1)m [30 to 120 if](#page-1452-3) *CONFIG\_ESP\_WIFI\_ENABLE\_ROAMING\_APP*

**Default value:**

• 70 if *CONFIG\_ESP\_WIFI\_ENABLE\_ROAMING\_APP*

## **CONFIG\_ESP\_WIFI\_ROAMI[NG\\_HOME\\_CHANNEL\\_DWELL\\_TIME](#page-1449-2)**

Home channel [dwell time scanning between consecutive channel](#page-1449-2)s

<span id="page-1453-0"></span>*Found in: Component config* > *Wi-Fi* > *CONFIG\_ESP\_WIFI\_ENABLE\_ROAMING\_APP* > *Configure roaming App* > *Scan Configuration*

If connected, duration for which the station will return to it's home channel for Tx/Rx of frames stored in buffers [between scanning o](#page-1279-0)n [consec](#page-1436-0)uti[ve channels.](#page-1449-2)

**[Range:](#page-1449-1)**

• from 30 to 150 if *CONFIG\_ESP\_WIFI\_ENABLE\_ROAMING\_APP*

**Default value:**

• 30 if *CONFIG\_ESP\_WIFI\_ENABLE\_ROAMING\_APP*

## **CONFIG\_ESP\_WIFI\_ROAMI[NG\\_SCAN\\_CHAN\\_LIST](#page-1449-2)**

Preferred chan[nel list for scanning](#page-1449-2)

<span id="page-1453-1"></span>*Found in: Component config* > *Wi-Fi* > *CONFIG\_ESP\_WIFI\_ENABLE\_ROAMING\_APP* > *Configure roaming App* > *Scan Configuration*

Channels your wireless network operates on to allow for faster scanning. Specify the channels(between 1-14) in a [comma separated m](#page-1279-0)a[nner.](#page-1436-0)

#### **[Default valu](#page-1449-1)e:**

• "None" if *CONFIG\_ESP\_WIFI\_ENABLE\_ROAMING\_APP*

## **CONFIG\_ESP\_WIFI\_ROAMING\_SCAN\_EXPIRY\_WINDOW**

Scan results expiry [window \(in seconds\)](#page-1449-2)

<span id="page-1453-2"></span>*Found in: Component config* > *Wi-Fi* > *CONFIG\_ESP\_WIFI\_ENABLE\_ROAMING\_APP* > *Configure roaming App* > *Scan Configuration*

Duration for which the results from the most recent scans can be used by the roaming app for determining the roamin[g candidates.](#page-1279-0)

**[Range:](#page-1449-1)**

• from 5 to 20 if *CONFIG\_ESP\_WIFI\_ENABLE\_ROAMING\_APP*

**Default value:**

• 10 if *CONFIG\_ESP\_WIFI\_ENABLE\_ROAMING\_APP*

## **CONFIG\_ESP\_WIFI\_ROAMING\_MAX\_CANDIDATES**

#### Max Candidates in the network

<span id="page-1454-1"></span>*Found in: Component config* > *Wi-Fi* > *CONFIG\_ESP\_WIFI\_ENABLE\_ROAMING\_APP* > *Configure roaming App* > *Scan Configuration*

Max candidates that can be considered while scanning as a part of the network at one time.

### **Range:**

• [fro](#page-1449-1)[m](#page-1279-0) [3 to 20 if](#page-1452-3) *CONF[IG\\_ES](#page-1436-0)P\_[WIFI\\_ENABLE\\_ROAMING\\_APP](#page-1449-2)*

**Default value:**

• 3 if *CONFIG\_ESP\_WIFI\_ENABLE\_ROAMING\_APP*

## **CONFIG\_ESP\_WIFI\_ROA[MING\\_BACKOFF\\_TIME](#page-1449-2)**

Default timet[o wait between subsequent roaming attempts.](#page-1449-2)

<span id="page-1454-0"></span>*Found in: Component config* > *Wi-Fi* > *CONFIG\_ESP\_WIFI\_ENABLE\_ROAMING\_APP* > *Configure roaming App*

Time to wait (in seconds) by station before registering for the RSSI event again or start continuous montoring [to find better AP.](#page-1279-0)

### **[Range:](#page-1449-1)**

• from 0 to 120 if *CONFIG\_ESP\_WIFI\_ENABLE\_ROAMING\_APP*

**Default value:**

• 15 if *CONFIG\_ESP\_WIFI\_ENABLE\_ROAMING\_APP*

## **CONFIG\_ESP\_WIFI\_ROAM[ING\\_PERIODIC\\_RRM\\_MONITORING](#page-1449-2)**

Send periodicn[eighbor report request to AP for internal list upda](#page-1449-2)tion

<span id="page-1454-2"></span>*Found in: Component config* > *Wi-Fi* > *CONFIG\_ESP\_WIFI\_ENABLE\_ROAMING\_APP* > *Configure roaming App*

This option will enable station to keep sending RRM neighbor list request to AP and update its internal list.

## **[Default valu](#page-1449-1)[e:](#page-1279-0)**

• Yes (enabled) if *CONFIG\_ESP\_WIFI\_11KV\_SUPPORT* && *CON-FIG\_ESP\_WIFI\_ENABLE\_ROAMING\_APP*

## **CONFIG\_ESP\_WIFI\_ROAMING\_RRM\_M[ONITOR\\_TIME](#page-1449-0)**

Time inte[rval \(in seconds\) between neighbor report req](#page-1449-2)uests to an AP

*Found in: Component config* > *Wi-Fi* > *CONFIG\_ESP\_WIFI\_ENABLE\_ROAMING\_APP* > *Configure roaming App* > *CONFIG\_ESP\_WIFI\_ROAMING\_PERIODIC\_RRM\_MONITORING*

Enable this to send periodic neighbor report requests to the AP. These neighbor report requests provide informatio[n about other APs i](#page-1279-0)nt[he sam](#page-1436-0)e [managed network. This information is used for mo](#page-1449-2)re [intelligent](#page-1449-1) [roaming.](#page-1449-1)

#### **Range:**

• from 0 to 1500 if *CONFIG\_ESP\_WIFI\_ROAMING\_PERIODIC\_RRM\_MONITORING* && *CONFIG\_ESP\_WIFI\_ENABLE\_ROAMING\_APP*

## **Default value:**

• 60 if *CONFIG\_ESP\_WIFI\_ROAMING\_PERIODIC\_RRM\_MONITORING* && *CON-FIG\_ESP\_WIFI\_EN[ABLE\\_ROAMING\\_APP](#page-1454-2)*

## **CONFIG\_ESP\_WIFI\_ROAMING\_RRM\_MONITOR\_THRESHOLD**

Threshold for sending periodic neighbor report requests

*Found in: Component config* > *Wi-Fi* > *CONFIG\_ESP\_WIFI\_ENABLE\_ROAMING\_APP* > *Configure roaming App* > *CONFIG\_ESP\_WIFI\_ROAMING\_PERIODIC\_RRM\_MONITORING*

The RSSI threshold beyond which we start sending periodic neighbor report requests.

#### **Range:**

• [fro](#page-1449-1)[m -99 to 0 if](#page-1279-0) *[CONFIG\\_ESP\\_WIFI\\_ROAMING\\_PERIODIC\\_RRM\\_](#page-1454-2)[MONIT](#page-1449-2)O[RING](#page-1449-1)* && *CONFIG\_ESP\_WIFI\_ENABLE\_ROAMING\_APP*

## **Default value:**

• "-20" if *CONFIG\_ESP\_WIFI\_ROAMING\_PERIODIC\_RRM\_MONITORING* && *CON-FIG\_ESP\_WIFI\_EN[ABLE\\_ROAMING\\_APP](#page-1454-2)*

## **CONFIG\_ESP\_WIFI\_DP[P\\_SUPPORT](#page-1454-2)**

Enable D[PP support](#page-1449-2)

*Found in: Component config* > *Wi-Fi*

Select this option to enable WiFi Easy Connect Support.

### **Default value:**

• [No \(disabled\)](#page-1279-0)

## **CONFIG\_ESP\_WIFI\_11R\_SUPPORT**

Enable 802.11R (Fast Transition) Support

*Found in: Component config* > *Wi-Fi*

Select this option to enable WiFi Fast Transition Support.

#### **Default value:**

• [No \(disabled\)](#page-1279-0)

## **CONFIG\_ESP\_WIFI\_WPS\_SOFTAP\_REGISTRAR**

Add WPS Registrar support in SoftAP mode

*Found in: Component config* > *Wi-Fi*

Select this option to enable WPS registrar support in softAP mode.

#### **Default value:**

• [No \(disabled\)](#page-1279-0)

## **CONFIG\_ESP\_WIFI\_ENABLE\_WIFI\_TX\_STATS**

Enable Wi-Fi transmission statistics

*Found in: Component config* > *Wi-Fi*

Enable Wi-Fi transmission statistics. Total support 4 access category. Each access category will use 346 bytes memory.

### **Default v[alue:](#page-1279-0)**

• No (disabled) if SOC\_WIFI\_HE\_SUPPORT

## **CONFIG\_ESP\_WIFI\_ENABLE\_WIFI\_RX\_STATS**

#### Enable Wi-Fi reception statistics

## *Found in: Component config* > *Wi-Fi*

<span id="page-1456-0"></span>Enable Wi-Fi reception statistics. Total support 2 access category. Each access category will use 190 bytes memory.

### **Default v[alue:](#page-1279-0)**

• No (disabled) if SO[C\\_WI](#page-1436-0)FI\_HE\_SUPPORT

## **CONFIG\_ESP\_WIFI\_ENABLE\_WIFI\_RX\_MU\_STATS**

Enable Wi-Fi DL MU-MIMO and DL OFDMA reception statistics

*Found in: Component config* > *Wi-Fi* > *CONFIG\_ESP\_WIFI\_ENABLE\_WIFI\_RX\_STATS*

Enable Wi-Fi DL MU-MIMO and DL OFDMA reception statistics. Will use 10932 bytes memory.

### **Default value:**

• [No \(disabled\) if](#page-1279-0) *CO[NFIG\\_](#page-1436-0)E[SP\\_WIFI\\_ENABLE\\_WIFI\\_RX\\_STATS](#page-1456-0)*

## **CONFIG\_ESP\_WIFI\_TX\_HETB\_QUEUE\_NUM**

WiFi TX HE TB QUEUE [number for STA HE TB PPDU transmission](#page-1456-0)

*Found in: Component config* > *Wi-Fi*

Set the maximum number of queue that can be aggregated by the STA in the A-MPDU carried in the HE TB PPDU.

### **Range:**

• from 1 to 4 if SOC\_WIFI\_HE\_SUPPORT

### **Default value:**

• 3 if SOC\_WIFI\_HE\_SUPPORT

## **CONFIG\_ESP\_WIFI\_ENABLE\_DUMP\_HESIGB**

Enable Wi-Fi dump HE-SIGB which is contained in DL HE MU PPDUs

*Found in: Component config* > *Wi-Fi*

Enable Wi-Fi dump HE-SIGB which is contained in DL HE MU PPDUs.

#### **Default value:**

• [No \(disabled\) if S](#page-1279-0)O[C\\_WI](#page-1436-0)FI\_HE\_SUPPORT\_5G

## **CONFIG\_ESP\_WIFI\_ENABLE\_DUMP\_MU\_CFO**

Enable Wi-Fi dump MU CFO

*Found in: Component config* > *Wi-Fi*

Enable Wi-Fi dump MU CFO.

### **Default value:**

• [No \(disabled\) if S](#page-1279-0)O[C\\_WI](#page-1436-0)FI\_HE\_SUPPORT\_5G

## **CONFIG\_ESP\_WIFI\_ENABLE\_DUMP\_CTRL\_NDPA**

Enable Wi-Fi dump NDPA frames

*Found in: Component config* > *Wi-Fi*

Enable Wi-Fi dump NDPA frames.

## **Default value:**

• No (disabled) if SOC\_WIFI\_HE\_SUPPORT\_5G

## **CONFIG\_ESP\_WIFI\_ENABLE\_DUMP\_CTRL\_BFRP**

Enable Wi-Fi dump BFRP frames

*Found in: Component config* > *Wi-Fi*

Enable Wi-Fi dump BFRP frames.

## **Default value:**

• [No \(disabled\) if S](#page-1279-0)O[C\\_WI](#page-1436-0)FI\_HE\_SUPPORT\_5G

## **WPS Configuration Options** Contains:

- *CONFIG\_ESP\_WIFI\_WPS\_PASSPHRASE*
- *CONFIG\_ESP\_WIFI\_WPS\_STRICT*

## <span id="page-1457-2"></span>**CON[FIG\\_ESP\\_WIFI\\_WPS\\_STRICT](#page-1457-0)**

[Strictly validate all WPS attributes](#page-1457-1)

*Found in: Component config* > *Wi-Fi* > *WPS Configuration Options*

<span id="page-1457-1"></span>Select this option to enable validate each WPS attribute rigorously. Disabling this add the workarounds with various APs. Enabling this may cause inter operability issues with some APs.

## **Default v[alue:](#page-1279-0)**

• No (disabled)

## **CONFIG\_ESP\_WIFI\_WPS\_PASSPHRASE**

Get WPA2 passphrase in WPS config

#### *Found in: Component config* > *Wi-Fi* > *WPS Configuration Options*

<span id="page-1457-0"></span>Select this option to get passphrase during WPS configuration. This option fakes the virtual display capabilities to get the configuration in passphrase mode. Not recommended to be used since WPS credentials should not be shared to oth[er devices, making it in read](#page-1457-2)able format increases that risk, also passphras[e requires pbkdf2 t](#page-1279-0)o [conver](#page-1436-0)t in psk.

## **Default value:**

• No (disabled)

## **CONFIG\_ESP\_WIFI\_DEBUG\_PRINT**

Print debug messages from WPA Supplicant

*Found in: Component config* > *Wi-Fi*

Select this option to print logging information from WPA supplicant, this includes handshake information and key hex dumps depending on the project logging level.

Enablingt[his could increase](#page-1279-0) th[e build](#page-1436-0) size ~60kb depending on the project logging level.

## **Default value:**

• No (disabled)

## **CONFIG\_ESP\_WIFI\_TESTING\_OPTIONS**

Add DPP testing code

*Found in: Component config* > *Wi-Fi*

Select this to enable unity test for DPP.

### **Default value:**

• [No \(disabled\)](#page-1279-0)

## **CONFIG\_ESP\_WIFI\_ENTERPRISE\_SUPPORT**

Enable enterprise option

*Found in: Component config* > *Wi-Fi*

Select this to enable/disable enterprise connection support.

disabling this will reduce binary size. disabling this will disable the use of any esp wifi\_sta\_wpa2\_ent\_\* (as APIs [will be meaningless](#page-1279-0))

Note that when using bigger certificates on low-power chips without crypto hardware acceleration, it is recommended to adjust the task watchdog timer (TWDT) if it is enabled. For precise information on timing requirements, you can check performance numbers at https://github.com/espressif/mbedtls/ wiki/Performance-Numbers.

#### **Default value:**

• Yes (enabled)

## **CONFIG\_ESP\_WIFI\_ENT\_FREE\_DYNAMIC\_BUFFER**

Free dynamic buffers during WiFi enterprise connection

*Found in: Component config* > *Wi-Fi* > *CONFIG\_ESP\_WIFI\_ENTERPRISE\_SUPPORT*

Select this configuration to free dynamic buffers during WiFi enterprise connection. This will enable chip to reduce heap consumption during WiFi enterprise connection.

### **Default v[alue:](#page-1279-0)**

• No (disabled)

## **Core dump** Contains:

- *CONFIG\_ESP\_COREDUMP\_CHECK\_BOOT*
- *CONFIG\_ESP\_COREDUMP\_DATA\_FORMAT*
- <span id="page-1458-1"></span>• *CONFIG\_ESP\_COREDUMP\_CHECKSUM*
- *CONFIG\_ESP\_COREDUMP\_TO\_FLASH\_OR\_UART*
- *[CONFIG\\_ESP\\_COREDUMP\\_UART\\_DELAY](#page-1459-0)*
- *[CONFIG\\_ESP\\_COREDUMP\\_FLASH\\_NO\\_OVE](#page-1459-1)RWRITE*
- *[CONFIG\\_ESP\\_COREDUMP\\_LOGS](#page-1459-2)*
- *[CONFIG\\_ESP\\_COREDUMP\\_DECODE](#page-1458-0)*
- *[CONFIG\\_ESP\\_COREDUMP\\_CAPTURE\\_DR](#page-1460-0)AM*
- *[CONFIG\\_ESP\\_COREDUMP\\_MAX\\_TASKS\\_NUM](#page-1460-1)*
- *[CONFIG\\_ESP\\_COREDUMP\\_STACK](#page-1460-2)\_SIZE*
- *[CONFIG\\_ESP\\_COREDUMP\\_SUMMAR](#page-1461-0)Y\_STACKDUMP\_SIZE*

## **CON[FIG\\_ESP\\_COREDUMP\\_TO\\_FLASH\\_](#page-1460-4)[OR\\_UA](#page-1460-3)RT**

[Data destination](#page-1461-1)

*Found in: Component config* > *Core dump*

<span id="page-1458-0"></span>Select place to store core dump: flash, uart or none (to disable core dumps generation).

Core dumps to Flash are not available if PSRAM is used for task stacks.

If core dump is configured to be stored in flash and custom partition table is used add corresponding entry to your CSV. For examples, please see predefined partition table CSV descriptions in the components/partition\_table directory.

Available options:

- Flash (CONFIG\_ESP\_COREDUMP\_ENABLE\_TO\_FLASH)
- UART (CONFIG\_ESP\_COREDUMP\_ENABLE\_TO\_UART)
- None (CONFIG\_ESP\_COREDUMP\_ENABLE\_TO\_NONE)

## <span id="page-1459-5"></span><span id="page-1459-4"></span>**CONFIG\_ESP\_COREDUMP\_DATA\_FORMAT**

Core dump data format

<span id="page-1459-1"></span>*Found in: Component config* > *Core dump*

Select the data format for core dump.

Available options:

- Binary format (CONFIG\_ESP\_COREDUMP\_DATA\_FORMAT\_BIN)
- ELF format (CONFIG\_ESP\_COREDUMP\_DATA\_FORMAT\_ELF)

## <span id="page-1459-3"></span>**CONFIG\_ESP\_COREDUMP\_CHECKSUM**

Core dump data integrity check

*Found in: Component config* > *Core dump*

<span id="page-1459-2"></span>Select the integrity check for the core dump.

Available options:

- Use CRC32 for integrity verification (CONFIG\_ESP\_COREDUMP\_CHECKSUM\_CRC32)
- Use SHA256 for integrity verification (CONFIG\_ESP\_COREDUMP\_CHECKSUM\_SHA256)

## **CONFIG\_ESP\_COREDUMP\_CAPTURE\_DRAM**

Include whole .bss and .data sections and heap data into core dump file

*Found in: Component config* > *Core dump*

Storing these sections can help with easier debugging and troubleshooting. However, additional storage space will be required in the core dump partition. At least 128KB should be reserved, but the actual amount required may vary base[d on the app](#page-1458-1)lication's DRAM usage. Note that sections located in external RAM will [not be stored.](#page-1279-0)

## **Default value:**

• No (disabled) if *CONFIG\_ESP\_COREDUMP\_DATA\_FORMAT\_ELF*

## **CONFIG\_ESP\_COREDUMP\_CHECK\_BOOT**

Check core dump data int[egrity on boot](#page-1459-3)

*Found in: Component config* > *Core dump*

<span id="page-1459-0"></span>When enabled, if any data are found on the flash core dump partition, they will be checked by calculating their checksum.

### **Default value:**

• Yes (enabled) if *CONFIG\_ESP\_COREDUMP\_ENABLE\_TO\_FLASH*

### **CONFIG\_ESP\_COREDUMP\_LOGS**

Enable coredump logs for [debugging](#page-1459-4)

*Found in: Component config* > *Core dump*

<span id="page-1460-2"></span>Enable/disable coredump logs. Logs strings from espcoredump component are placed in DRAM. Disabling these helps to save ~5KB of internal memory.

## **CONFIG\_ESP\_COREDUMP\_MAX\_TASKS\_NUM**

Maximum number of tasks

*Found in: Component config* > *Core dump*

<span id="page-1460-3"></span>Maximum number of tasks snapshots in core dump.

## **CONFIG\_ESP[\\_COREDUMP\\_U](#page-1279-0)[ART\\_DELA](#page-1458-1)Y**

Delay before print to UART

*Found in: Component config* > *Core dump*

<span id="page-1460-0"></span>Config delay (in ms) before printing core dump to UART. Delay can be interrupted by pressing Enter key.

## **Default v[alue:](#page-1279-0)**

• 0 if *CONFIG\_ESP\_[COREDUMP](#page-1458-1)\_ENABLE\_TO\_UART*

## **CONFIG\_ESP\_COREDUMP\_FLASH\_NO\_OVERWRITE**

Don't overwrit[e existing core dump](#page-1459-5)

<span id="page-1460-1"></span>*Found in: Component config* > *Core dump*

Don't overwrite an existing core dump already present in flash. Enable this option to only keep the first of multiple core dumps.

If enabled[, the core dump pa](#page-1279-0)rt[ition must b](#page-1458-1)e erased before the first core dump can be written.

#### **Default value:**

• No (disabled) if *CONFIG\_ESP\_COREDUMP\_ENABLE\_TO\_FLASH*

#### **CONFIG\_ESP\_COREDUMP\_STACK\_SIZE**

Reserved stack size

*Found in: Component config* > *Core dump*

<span id="page-1460-4"></span>Size of the memory to be reserved for core dump stack. If 0 core dump process will run on the stack of crashed task/ISR, otherwise special stack will be allocated. To ensure that core dump itself will not overflow task/ISR stack set this to the value around 1300-1800 depending on the chosen checksum calculatio[n method. SHA25](#page-1279-0)6 [method nee](#page-1458-1)ds more stack space than CRC32. NOTE: It eats DRAM.

## **CONFIG\_ESP\_COREDUMP\_SUMMARY\_STACKDUMP\_SIZE**

### Size of the stack dump buffer

*Found in: Component config* > *Core dump*

<span id="page-1461-1"></span>Size of the buffer that would be reserved for extracting backtrace info summary. This buffer will contain the stack dump of the crashed task. This dump is useful in generating backtrace

### **Range:**

• [from 512 to 4](#page-1279-0)09[6 if](#page-1458-1) *CONFIG\_ESP\_COREDUMP\_DATA\_FORMAT\_ELF* && *CON-FIG\_ESP\_COREDUMP\_ENABLE\_TO\_FLASH*

## **Default value:**

• 1024 if *CONFIG\_ESP\_COREDUMP\_DATA\_FORMAT\_ELF* && *CON-FIG\_ESP\_COREDUMP\_E[NABLE\\_TO\\_FLASH](#page-1459-3)*

## **CONFIG\_ESP\_COREDUMP\_[DECODE](#page-1459-3)**

Handling [of UART core dumps in IDF Monitor](#page-1459-4)

*Found in: Component config* > *Core dump*

<span id="page-1461-0"></span>Available options:

- [Decode](#page-1279-0) and [show](#page-1458-1) summary (info\_corefile) (CON-FIG ESP COREDUMP DECODE INFO)
- Don't decode (CONFIG\_ESP\_COREDUMP\_DECODE\_DISABLE)

## **FAT Filesystem support** Contains:

- *CONFIG\_FATFS\_API\_ENCODING*
- *CONFIG\_FATFS\_VFS\_FSTAT\_BLKSIZE*
- <span id="page-1461-3"></span>• *CONFIG\_FATFS\_IMMEDIATE\_FSYNC*
- *CONFIG\_FATFS\_USE\_FASTSEEK*
- *[CONFIG\\_FATFS\\_USE\\_STRFUNC\\_C](#page-1463-0)HOICE*
- *[CONFIG\\_FATFS\\_FAST\\_SEEK\\_BUFFER\\_](#page-1465-0)SIZE*
- *[CONFIG\\_FATFS\\_STRF\\_ENCODE\\_CHO](#page-1466-0)ICE*
- *[CONFIG\\_FATFS\\_LONG\\_FILENAM](#page-1464-0)ES*
- *[CONFIG\\_FATFS\\_PRINT\\_FLOAT](#page-1464-1)*
- *[CONFIG\\_FATFS\\_PRINT\\_LLI](#page-1465-1)*
- *[CONFIG\\_FATFS\\_MAX\\_LFN](#page-1465-2)*
- *[CONFIG\\_FATFS\\_FS\\_LOCK](#page-1462-0)*
- *[CONFIG\\_FATFS\\_VOLUME\\_COU](#page-1465-3)NT*
- *[CONFIG\\_FATFS\\_CHOOSE\\_C](#page-1465-4)ODEPAGE*
- *[CONFIG\\_FATFS\\_LINK\\_LOC](#page-1463-1)K*
- *[CONFIG\\_FATFS\\_ALLOC\\_P](#page-1463-2)REFER\_EXTRAM*
- *[CONFIG\\_FATFS\\_SECTOR\\_SIZE](#page-1461-2)*
- *[CONFIG\\_FATFS\\_TIMEOUT\\_MS](#page-1462-1)*
- *[CONFIG\\_FATFS\\_USE\\_DYN\\_B](#page-1466-1)UFFERS*
- *[CONFIG\\_FATFS\\_USE\\_LABEL](#page-1464-2)*
- *[CONFIG\\_FATFS\\_PER\\_FILE\\_CA](#page-1462-2)CHE*

## **CON[FIG\\_FATFS\\_VOLUME\\_CO](#page-1466-3)[UNT](#page-1466-2)**

## [Number of volumes](#page-1464-3)

*Found in: Component config* > *FAT Filesystem support*

<span id="page-1461-2"></span>Number of volumes (logical drives) to use.

## **Range:**

## **CONFIG\_FATFS\_LONG\_FILENAMES**

#### Long filename support

*Found in: Component config* > *FAT Filesystem support*

<span id="page-1462-0"></span>Support long filenames in FAT. Long filename data increases memory usage. FATFS can be configured to store the buffer for long filename data in stack or heap.

Available [options:](#page-1279-0)

- No long filenames (CONFIG\_FATFS\_LFN\_NONE)
- Long filename buffer in heap (CONFIG\_FATFS\_LFN\_HEAP)
- Long filename buffer on stack (CONFIG\_FATFS\_LFN\_STACK)

## **CONFIG\_FATFS\_SECTOR\_SIZE**

Sector size

*Found in: Component config* > *FAT Filesystem support*

<span id="page-1462-2"></span>Specify the size of the sector in bytes for FATFS partition generator.

Available options:

- 512 (CONFIG\_FATFS\_SECTOR\_512)
- 4096 (CONFIG\_FATFS\_SECTOR\_4096)

## **CONFIG\_FATFS\_CHOOSE\_CODEPAGE**

#### OEM Code Page

*Found in: Component config* > *FAT Filesystem support*

<span id="page-1462-1"></span>OEM code page used for file name encodings.

If "Dynamic" is selected, code page can be chosen at runtime using f\_setcp function. Note that choosing this optio[n will increase app](#page-1279-0)lic[ation size by ~480kB.](#page-1461-3)

Available options:

- Dynamic (all code pages supported) (CONFIG\_FATFS\_CODEPAGE\_DYNAMIC)
- US (CP437) (CONFIG\_FATFS\_CODEPAGE\_437)
- Arabic (CP720) (CONFIG\_FATFS\_CODEPAGE\_720)
- Greek (CP737) (CONFIG\_FATFS\_CODEPAGE\_737)
- KBL (CP771) (CONFIG\_FATFS\_CODEPAGE\_771)
- Baltic (CP775) (CONFIG\_FATFS\_CODEPAGE\_775)
- Latin 1 (CP850) (CONFIG\_FATFS\_CODEPAGE\_850)
- Latin 2 (CP852) (CONFIG\_FATFS\_CODEPAGE\_852)
- Cyrillic (CP855) (CONFIG\_FATFS\_CODEPAGE\_855)
- Turkish (CP857) (CONFIG\_FATFS\_CODEPAGE\_857)
- Portuguese (CP860) (CONFIG\_FATFS\_CODEPAGE\_860)
- Icelandic (CP861) (CONFIG\_FATFS\_CODEPAGE\_861)
- Hebrew (CP862) (CONFIG\_FATFS\_CODEPAGE\_862)
- Canadian French (CP863) (CONFIG\_FATFS\_CODEPAGE\_863)
- Arabic (CP864) (CONFIG\_FATFS\_CODEPAGE\_864)
- Nordic (CP865) (CONFIG\_FATFS\_CODEPAGE\_865)
- Russian (CP866) (CONFIG\_FATFS\_CODEPAGE\_866)
- Greek 2 (CP869) (CONFIG\_FATFS\_CODEPAGE\_869)
- Japanese (DBCS) (CP932) (CONFIG\_FATFS\_CODEPAGE\_932)
- Simplified Chinese (DBCS) (CP936) (CONFIG\_FATFS\_CODEPAGE\_936)
- Korean (DBCS) (CP949) (CONFIG\_FATFS\_CODEPAGE\_949)
- Traditional Chinese (DBCS) (CP950) (CONFIG\_FATFS\_CODEPAGE\_950)

## **CONFIG\_FATFS\_MAX\_LFN**

Max long filename length

*Found in: Component config* > *FAT Filesystem support*

<span id="page-1463-1"></span>Maximum long filename length. Can be reduced to save RAM.

## **CONFIG\_FAT[FS\\_API\\_ENCOD](#page-1279-0)I[NG](#page-1461-3)**

API character encoding

*Found in: Component config* > *FAT Filesystem support*

<span id="page-1463-0"></span>Choose encoding for character and string arguments/returns when using FATFS APIs. The encoding of arguments will usually depend on text editor settings.

Available [options:](#page-1279-0)

- API uses ANSI/OEM encoding (CONFIG\_FATFS\_API\_ENCODING\_ANSI\_OEM)
- API uses UTF-8 encoding (CONFIG\_FATFS\_API\_ENCODING\_UTF\_8)

## **CONFIG\_FATFS\_FS\_LOCK**

Number of simultaneously open files protected by lock function

*Found in: Component config* > *FAT Filesystem support*

<span id="page-1463-2"></span>This option sets the FATFS configuration value \_FS\_LOCK. The option \_FS\_LOCK switches file lock function to control duplicated file open and illegal operation to open objects.

\* 0: Disab[le file lock function](#page-1279-0). [To avoid volume corrup](#page-1461-3)tion, application should avoid illegal open, remove and rename to the open objects.

\* >0: Enable file lock function. The value defines how many files/sub-directories can be opened simultaneously under file lock control.

Note that the file lock control is independent of re-entrancy.

#### **Range:**

• from 0 to 65535

```
Default value:
```

```
• 0
```
# **CONFIG\_FATFS\_TIMEOUT\_MS**

Timeout for acquiring a file lock, ms

*Found in: Component config* > *FAT Filesystem support*

This option sets FATFS configuration value \_FS\_TIMEOUT, scaled to milliseconds. Sets the number of milliseconds FATFS will wait to acquire a mutex when operating on an open file. For example, if one task is performing a lengthy operation, another task will wait for the first task to release the lock, and time outa[fter amount of tim](#page-1279-0)e [set by this option.](#page-1461-3)

## **Default value:**

## **CONFIG\_FATFS\_PER\_FILE\_CACHE**

Use separate cache for each file

*Found in: Component config* > *FAT Filesystem support*

<span id="page-1464-3"></span>This option affects FATFS configuration value \_FS\_TINY.

If this option is set,  $FS_$ TINY is 0, and each open file has its own cache, size of the cache is equal to the \_MA[X\\_SS variable \(512](#page-1279-0) [or 4096 bytes\). This op](#page-1461-3)tion uses more RAM if more than 1 file is open, but needs less reads and writes to the storage for some operations.

If this option is not set, \_FS\_TINY is 1, and single cache is used for all open files, size is also equal to \_MAX\_SS variable. This reduces the amount of heap used when multiple files are open, but increases the number of read and write operations which FATFS needs to make.

## **Default value:**

• Yes (enabled)

## **CONFIG\_FATFS\_ALLOC\_PREFER\_EXTRAM**

Prefer external RAM when allocating FATFS buffers

*Found in: Component config* > *FAT Filesystem support*

<span id="page-1464-2"></span>When the option is enabled, internal buffers used by FATFS will be allocated from external RAM. If the allocation from external RAM fails, the buffer will be allocated from the internal RAM. Disable this option if [optimizing for perf](#page-1279-0)or[mance. Enable this opti](#page-1461-3)on if optimizing for internal memory size.

### **Default value:**

• Yes (enabled) if SPIRAM\_USE\_CAPS\_ALLOC || SPIRAM\_USE\_MALLOC

## **CONFIG\_FATFS\_USE\_FASTSEEK**

Enable fast seek algorithm when using lseek function through VFS FAT

*Found in: Component config* > *FAT Filesystem support*

<span id="page-1464-0"></span>The fast seek feature enables fast backward/long seek operations without FAT access by using an inmemory CLMT (cluster link map table). Please note, fast-seek is only allowed for read-mode files, if a file is ope[ned in write-mode](#page-1279-0),t[he seek mechanism wil](#page-1461-3)l automatically fallback to the default implementation.

## **Default value:**

• No (disabled)

## **CONFIG\_FATFS\_USE\_STRFUNC\_CHOICE**

Enable string functions, f\_gets(), f\_putc(), f\_puts() and f\_printf()

*Found in: Component config* > *FAT Filesystem support*

<span id="page-1464-1"></span>These are specialized alternatives to stdio functions for working directly with FATFS without VFS. Legacy code may need functions, but for new development, it is advised to use stdio under VFS.

0: Disabl[e. FF\\_PRINT\\_LLI](#page-1279-0), [FF\\_PRINT\\_FLOAT an](#page-1461-3)d FF\_STRF\_ENCODE have no effect. 1: Enable without LF-CRLF conversion. 2: Enable with LF-CRLF conversion.

Available options:

• 0:Disable (CONFIG\_FATFS\_USE\_STRFUNC\_NONE)

- 1:Enable without LF-CRLF conversion (CONFIG\_FATFS\_USE\_STRFUNC\_WITHOUT\_CRLF\_CONV)
- 2:Enable with LF-CRLF conversion (CONFIG\_FATFS\_USE\_STRFUNC\_WITH\_CRLF\_CONV)

## **CONFIG\_FATFS\_PRINT\_LLI**

Make fatfs f\_printf() support long long argument

*Found in: Component config* > *FAT Filesystem support*

## <span id="page-1465-4"></span>**CONFIG\_FATFS\_PRINT\_FLOAT**

Make fatf[s f\\_printf\(\) suppor](#page-1279-0)t [floating point argument](#page-1461-3)

*Found in: Component config* > *FAT Filesystem support*

## <span id="page-1465-3"></span>**CONFIG\_FATFS\_STRF\_ENCODE\_CHOICE**

FatFS stri[ng functions: conv](#page-1279-0)er[t character encoding](#page-1461-3)

*Found in: Component config* > *FAT Filesystem support*

<span id="page-1465-2"></span>When FF\_LFN\_UNICODE  $>= 1$  with LFN enabled, string functions convert the character encoding in it. FF\_STRF\_ENCODE selects assumption of character encoding ON THE FILE to be read/written via those functions. 0: ANSI/[OEM in current CP 1: U](#page-1461-3)nicode in UTF-16LE 2: Unicode in UTF-16BE 3: Unicod[e in UTF-8](#page-1279-0)

Available options:

- 0:ANSI/OEM in current CP (CONFIG\_FATFS\_STRF\_ENCODE\_ANSI)
- 1:Unicode in UTF-16LE (CONFIG\_FATFS\_STRF\_ENCODE\_UTF16LE)
- 2:Unicode in UTF-16BE (CONFIG\_FATFS\_STRF\_ENCODE\_UTF16BE)
- 3:Unicode in UTF-8 (CONFIG\_FATFS\_STRF\_ENCODE\_UTF8)

## **CONFIG\_FATFS\_FAST\_SEEK\_BUFFER\_SIZE**

Fast seek CLMT buffer size

*Found in: Component config* > *FAT Filesystem support*

<span id="page-1465-1"></span>If fast seek algorithm is enabled, this defines the size of CLMT buffer used by this algorithm in 32-bit word units. This value should be chosen based on prior knowledge of maximum elements of each file entry wou[ld store.](#page-1279-0)

## **Default value:**

• 64 if *CONFIG\_FATFS\_USE\_FASTSEEK*

## **CONFIG\_FATFS\_VFS\_FSTAT\_BLKSIZE**

Default block si[ze](#page-1464-0)

### *Found in: Component config* > *FAT Filesystem support*

<span id="page-1465-0"></span>If set to 0, the 'newlib' library's default size (BLKSIZ) is used (128 B). If set to a non-zero value, the value is used as the block size. Default file buffer size is set to this value and the buffer is allocated when first attempt of reading/writin[g to a file is made. Incre](#page-1461-3)asing this value improves fread() speed, however the heap [usage is increased a](#page-1279-0)s well.

NOTE: The block size value is shared by all the filesystem functions accessing target media for given file descriptor! See 'Improving I/O performance' section of 'Maximizing Execution Speed' documentation page for more details.

## **Default value:**

## **CONFIG\_FATFS\_IMMEDIATE\_FSYNC**

### Enable automatic f\_sync

### *Found in: Component config* > *FAT Filesystem support*

<span id="page-1466-0"></span>Enables automatic calling of f\_sync() to flush recent file changes after each call of vfs\_fat\_write(), vfs fat pwrite(), vfs fat link(), vfs fat truncate() and vfs fat ftruncate() functions. This feature improves file-consistency and siz[e reporting accuracy for](#page-1461-3) the FatFS, at a price on decreased performance due to fre[quent disk operatio](#page-1279-0)ns

#### **Default value:**

• No (disabled)

### **CONFIG\_FATFS\_USE\_LABEL**

Use FATFS volume label

*Found in: Component config* > *FAT Filesystem support*

<span id="page-1466-3"></span>Allows FATFS volume label to be specified using f\_setlabel

#### **Default value:**

• [No \(disabled\)](#page-1279-0)

## **CONFIG\_FATFS\_LINK\_LOCK**

Perform the whole link operation under lock

*Found in: Component config* > *FAT Filesystem support*

<span id="page-1466-1"></span>If enabled, the whole link operation (including file copying) is performed under lock. This ensures that the link operation is atomic, but may cause performance for large files. It may create less fragmented file copy.

### **Default v[alue:](#page-1279-0)**

• Yes (enabled)

#### **CONFIG\_FATFS\_USE\_DYN\_BUFFERS**

Use dynamic buffers

## *Found in: Component config* > *FAT Filesystem support*

<span id="page-1466-2"></span>If enabled, the buffers used by FATFS will be allocated separately from the rest of the structure. This option is useful when using multiple FATFS instances with different sector sizes, as the buffers will be allocated according to the sector size. If disabled, the greatest sector size will be used for all FATFS instances. [\(In most cases, thi](#page-1279-0)s [would be the sector size](#page-1461-3) of Wear Levelling library) This might cause more memory to be used than necessary.

### **Default value:**

• Yes (enabled) if CONFIG\_WL\_SECTOR\_SIZE\_4096

### **FreeRTOS** Contains:

- *Kernel*
- <span id="page-1466-4"></span>• *Port*

#### **Kernel** Contains:

- *CONFIG\_FREERTOS\_CHECK\_STACKOVERFLOW*
- *CONFIG\_FREERTOS\_ENABLE\_BACKWARD\_COMPATIBILITY*
- <span id="page-1467-3"></span>• *CONFIG\_FREERTOS\_GENERATE\_RUN\_TIME\_STATS*
- *CONFIG\_FREERTOS\_MAX\_TASK\_NAME\_LEN*
- *[CONFIG\\_FREERTOS\\_IDLE\\_TASK\\_STACKSIZE](#page-1468-0)*
- *[CONFIG\\_FREERTOS\\_THREAD\\_LOCAL\\_STORAGE\\_POINTERS](#page-1470-0)*
- *[CONFIG\\_FREERTOS\\_QUEUE\\_REGISTRY\\_SIZE](#page-1473-0)*
- *[CONFIG\\_FREERTOS\\_TASK\\_NOTIFICATION\\_AR](#page-1470-1)RAY\_ENTRIES*
- *[CONFIG\\_FREERTOS\\_HZ](#page-1469-0)*
- *[CONFIG\\_FREERTOS\\_TIMER\\_QUEUE\\_LENGTH](#page-1468-1)*
- *[CONFIG\\_FREERTOS\\_TIMER\\_SERVICE\\_TASK\\_C](#page-1471-0)ORE\_AFFINITY*
- *[CONFIG\\_FREERTOS\\_TIMER\\_SERVICE\\_TASK\\_NAME](#page-1472-0)*
- *[CONFIG\\_FREERTOS\\_TIM](#page-1467-0)ER\_TASK\_PRIORITY*
- *[CONFIG\\_FREERTOS\\_TIMER\\_TASK\\_STACK\\_DEP](#page-1471-1)TH*
- *[CONFIG\\_FREERTOS\\_USE\\_APPLICATION\\_TASK\\_TAG](#page-1471-2)*
- *[CONFIG\\_FREERTOS\\_USE\\_IDLE\\_HOOK](#page-1470-2)*
- *[CONFIG\\_FREERTOS\\_USE\\_LIST\\_DATA\\_INTEG](#page-1471-3)RITY\_CHECK\_BYTES*
- *[CONFIG\\_FREERTOS\\_OPTIMIZED\\_SCHEDULER](#page-1471-4)*
- *[CONFIG\\_FREERTOS\\_USE\\_TICK\\_HOOK](#page-1474-0)*
- *[CONFIG\\_FREERTOS\\_USE\\_TICKLESS\\_ID](#page-1469-1)LE*
- *[CONFIG\\_FREERTOS\\_USE\\_TRACE\\_FACILITY](#page-1472-1)*
- *[CONFIG\\_FREERTOS\\_VTASKLIST\\_INCLUDE\\_CO](#page-1468-2)REID*
- *[CONFIG\\_FREERTOS\\_UNICORE](#page-1470-3)*
- *[CONFIG\\_FREERTOS\\_SMP](#page-1473-1)*
- *[CONFIG\\_FREERTOS\\_USE\\_PASSIVE\\_IDLE\\_HO](#page-1472-2)OK*

## **CON[FIG\\_FREERTOS\\_SMP](#page-1467-2)**

[Run the Amazon SMP FreeRTOS kernel instead \(F](#page-1469-2)EATURE UNDER DEVELOPMENT)

*Found in: Component config* > *FreeRTOS* > *Kernel*

<span id="page-1467-2"></span>Amazon has released an SMP version of the FreeRTOS Kernel which can be found via the following link: https://github.com/FreeRTOS/FreeRTOS-Kernel/tree/smp

IDF has [added an experime](#page-1279-0)nt[al port of](#page-1466-4) th[is SMP](#page-1467-3) kernel located in components/freertos/FreeRTOS-Kernel-SMP. Enabling this option will cause IDF to use the Amazon SMP kernel. Note that THIS FEA[TURE IS UNDER ACTIVE DEVELOPMENT, users use th](https://github.com/FreeRTOS/FreeRTOS-Kernel/tree/smp)is at their own risk.

Leaving this option disabled will mean the IDF FreeRTOS kernel is used instead, which is located in: components/freertos/FreeRTOS-Kernel. Both kernel versions are SMP capable, but differ in their implementation and features.

## **Default value:**

• No (disabled)

## **CONFIG\_FREERTOS\_UNICORE**

Run FreeRTOS only on first core

#### *Found in: Component config* > *FreeRTOS* > *Kernel*

<span id="page-1467-1"></span>This version of FreeRTOS normally takes control of all cores of the CPU. Select this if you only want to start it on the first core. This is needed when e.g. another process needs complete control over the second co[re.](#page-1279-0)

## <span id="page-1467-0"></span>**CONFIG\_FREERTOS\_HZ**

configTICK\_RATE\_HZ

### *Found in: Component config* > *FreeRTOS* > *Kernel*

Sets the FreeRTOS tick interrupt frequency in Hz (see configTICK\_RATE\_HZ documentation for more details).

**Range:**

• [from 1 to 1000](#page-1279-0)

**Default value:**

 $• 100$ 

## **CONFIG\_FREERTOS\_OPTIMIZED\_SCHEDULER**

configUSE\_PORT\_OPTIMISED\_TASK\_SELECTION

*Found in: Component config* > *FreeRTOS* > *Kernel*

<span id="page-1468-2"></span>Enables port specific task selection method. This option can speed up the search of ready tasks when scheduling (see configUSE\_PORT\_OPTIMISED\_TASK\_SELECTION documentation for more details).

## **CONFIG\_FREERTOS\_CHECK\_STACKOVERFLOW**

configCHECK\_FOR\_STACK\_OVERFLOW

*Found in: Component config* > *FreeRTOS* > *Kernel*

<span id="page-1468-0"></span>Enables FreeRTOS to check for stack overflows (see configCHECK\_FOR\_STACK\_OVERFLOW documentation for more details).

Note: Ifu[sers do not provid](#page-1279-0)et[heir own](#page-1466-4) vA[pplic](#page-1467-3)ationStackOverflowHook() function, a default function will be provided by ESP-IDF.

Available options:

- No checking (CONFIG\_FREERTOS\_CHECK\_STACKOVERFLOW\_NONE) Do not check for stack overflows (configCHECK\_FOR\_STACK\_OVERFLOW = 0) • Check by stack pointer value (Method 1) (CON-
- FIG\_FREERTOS\_CHECK\_STACKOVERFLOW\_PTRVAL) Check for stack overflows on each context switch by checking if the stack pointer is in a valid range. Quick but does not detect stack overflows that happened between context switches (configCHECK\_FOR\_STACK\_OVERFLOW = 1)
- Check using canary bytes (Method 2) (CON-FIG\_FREERTOS\_CHECK\_STACKOVERFLOW\_CANARY) Places some magic bytes at the end of the stack area and on each context switch, check if these bytes are still intact. More thorough than just checking the pointer, but also slightly slower. (configCHECK\_FOR\_STACK\_OVERFLOW = 2)

## **CONFIG\_FREERTOS\_THREAD\_LOCAL\_STORAGE\_POINTERS**

## configNUM\_THREAD\_LOCAL\_STORAGE\_POINTERS

*Found in: Component config* > *FreeRTOS* > *Kernel*

<span id="page-1468-1"></span>Set the number of thread local storage pointers in each task (see configNUM\_THREAD\_LOCAL\_STORAGE\_POINTERS documentation for more details).

Note: In [ESP-IDF, this valu](#page-1279-0)e [must be at l](#page-1466-4)ea[st 1. In](#page-1467-3)dex 0 is reserved for use by the pthreads API threadlocal-storage. Other indexes can be used for any desired purpose.

## **Range:**

• from 1 to 256

## **CONFIG\_FREERTOS\_IDLE\_TASK\_STACKSIZE**

configMINIMAL\_STACK\_SIZE (Idle task stack size)

*Found in: Component config* > *FreeRTOS* > *Kernel*

<span id="page-1469-0"></span>Sets the idle task stack size in bytes (see configMINIMAL\_STACK\_SIZE documentation for more details).

Note:

- ESP-IDF specifies stack sizes in bytes instead of words.
- The default size is enough for most use cases.
- The stack size may need to be increased above the default if the app installs idle or thread local storage cleanup hooks that use a lot of stack memory.
- Conversely, the stack size can be reduced to the minimum if non of the idle features are used.

### **Range:**

• from 768 to 32768

## **Default value:**

• 1536

## **CONFIG\_FREERTOS\_USE\_IDLE\_HOOK**

configUSE\_IDLE\_HOOK

### *Found in: Component config* > *FreeRTOS* > *Kernel*

<span id="page-1469-1"></span>Enables the idle task application hook (see configUSE\_IDLE\_HOOK documentation for more details).

Note:

- The [application must](#page-1279-0) pr[ovide the h](#page-1466-4)o[ok func](#page-1467-3)tion void vApplicationIdleHook( void );
- vApplicationIdleHook() is called from FreeRTOS idle task(s)
- The FreeRTOS idle hook is NOT the same as the ESP-IDF Idle Hook, but both can be enabled simultaneously.

## **Default value:**

• No (disabled)

## **CONFIG\_FREERTOS\_USE\_PASSIVE\_IDLE\_HOOK**

## Use FreeRTOS minimal idle hook

## *Found in: Component config* > *FreeRTOS* > *Kernel*

<span id="page-1469-2"></span>Enables the minimal idle task application hook (see configUSE\_IDLE\_HOOK documentation for more details).

Note:

- The application must provide the hook function void vApplicationPassiveIdleHook( void );
- vApplicationPassiveIdleHook() is called from FreeRTOS minimal idle task(s)

## **Default value:**

• No (disabled) if *CONFIG\_FREERTOS\_SMP*

## **CONFIG\_FREERTOS\_USE\_TICK\_HOOK**

## configUSE\_TICK\_HOOK

*Found in: Component config* > *FreeRTOS* > *Kernel*

<span id="page-1470-3"></span>Enables the tick hook (see configUSE\_TICK\_HOOK documentation for more details).

Note:

- The [application must](#page-1279-0) pr[ovide the h](#page-1466-4)o[ok func](#page-1467-3)tion void vApplicationTickHook( void );
- vApplicationTickHook() is called from FreeRTOS's tick handling function xTaskIncrementTick()
- The FreeRTOS tick hook is NOT the same as the ESP-IDF Tick Interrupt Hook, but both can be enabled simultaneously.

## **Default value:**

• No (disabled)

## **CONFIG\_FREERTOS\_MAX\_TASK\_NAME\_LEN**

## configMAX\_TASK\_NAME\_LEN

*Found in: Component config* > *FreeRTOS* > *Kernel*

<span id="page-1470-1"></span>Sets the maximum number of characters for task names (see configMAX\_TASK\_NAME\_LEN documentation for more details).

Note: For [most uses, the def](#page-1279-0)au[lt of 16 ch](#page-1466-4)ar[acters i](#page-1467-3)s sufficient.

### **Range:**

• from 1 to 256

**Default value:**

• 16

## **CONFIG\_FREERTOS\_ENABLE\_BACKWARD\_COMPATIBILITY**

## configENABLE\_BACKWARD\_COMPATIBILITY

*Found in: Component config* > *FreeRTOS* > *Kernel*

<span id="page-1470-0"></span>Enable backward compatibility with APIs prior to FreeRTOS v8.0.0. (see configEN-ABLE\_BACKWARD\_COMPATIBILITY documentation for more details).

## **Default v[alue:](#page-1279-0)**

• No (disabled)

## **CONFIG\_FREERTOS\_TIMER\_SERVICE\_TASK\_NAME**

configTIMER\_SERVICE\_TASK\_NAME

*Found in: Component config* > *FreeRTOS* > *Kernel*

<span id="page-1470-2"></span>Sets the timer task's name (see configTIMER\_SERVICE\_TASK\_NAME documentation for more details).

## **Default v[alue:](#page-1279-0)**

• "Tmr Svc"

## **CONFIG\_FREERTOS\_TIMER\_SERVICE\_TASK\_CORE\_AFFINITY**

configTIMER\_SERVICE\_TASK\_CORE\_AFFINITY

*Found in: Component config* > *FreeRTOS* > *Kernel*

<span id="page-1471-2"></span>Sets the timer task's core affinity (see configTIMER\_SERVICE\_TASK\_CORE\_AFFINITY documentation for more details).

Available [options:](#page-1279-0)

- CPU0 (CONFIG\_FREERTOS\_TIMER\_TASK\_AFFINITY\_CPU0)
- CPU1 (CONFIG\_FREERTOS\_TIMER\_TASK\_AFFINITY\_CPU1)
- No affinity (CONFIG\_FREERTOS\_TIMER\_TASK\_NO\_AFFINITY)

## **CONFIG\_FREERTOS\_TIMER\_TASK\_PRIORITY**

configTIMER\_TASK\_PRIORITY

*Found in: Component config* > *FreeRTOS* > *Kernel*

<span id="page-1471-3"></span>Sets the timer task's priority (see configTIMER\_TASK\_PRIORITY documentation for more details).

**Range:**

• [from 1 to 25](#page-1279-0)

**Default value:**

• 1

## **CONFIG\_FREERTOS\_TIMER\_TASK\_STACK\_DEPTH**

configTIMER\_TASK\_STACK\_DEPTH

*Found in: Component config* > *FreeRTOS* > *Kernel*

<span id="page-1471-4"></span>Set the timer task's stack size (see configTIMER\_TASK\_STACK\_DEPTH documentation for more details).

**Range:**

• [from 1536 to 327](#page-1279-0)68

**Default value:**

• 2048

## **CONFIG\_FREERTOS\_TIMER\_QUEUE\_LENGTH**

#### configTIMER\_QUEUE\_LENGTH

*Found in: Component config* > *FreeRTOS* > *Kernel*

<span id="page-1471-1"></span>Set the timer task's command queue length (see configTIMER\_QUEUE\_LENGTH documentation for more details).

**Range:**

 $\cdot$  [from 5 to 20](#page-1279-0) **Default value:**  $• 10$ 

## **CONFIG\_FREERTOS\_QUEUE\_REGISTRY\_SIZE**

configQUEUE\_REGISTRY\_SIZE

*Found in: Component config* > *FreeRTOS* > *Kernel*

<span id="page-1471-0"></span>Set the size of the queue registry (see configQUEUE\_REGISTRY\_SIZE documentation for more details).

Note: A value of 0 will disable queue registry functionality

**Range:**

• from 0 to 20 **Default value:** • 0

## **CONFIG\_FREERTOS\_TASK\_NOTIFICATION\_ARRAY\_ENTRIES**

configTASK\_NOTIFICATION\_ARRAY\_ENTRIES

*Found in: Component config* > *FreeRTOS* > *Kernel*

<span id="page-1472-0"></span>Set the size of the task notification array of each task. When increasing this value, keep in mind that this means additional memory for each and every task on the system. However, task notifications in general are morel[ight weight compa](#page-1279-0)re[d to alterna](#page-1466-4)ti[ves suc](#page-1467-3)h as semaphores.

**Range:**

 $\cdot$  from 1 to 32

**Default value:**

• 1

## **CONFIG\_FREERTOS\_USE\_TRACE\_FACILITY**

configUSE\_TRACE\_FACILITY

*Found in: Component config* > *FreeRTOS* > *Kernel*

<span id="page-1472-2"></span>Enables additional structure members and functions to assist with execution visualization and tracing (see configUSE\_TRACE\_FACILITY documentation for more details).

## **Default v[alue:](#page-1279-0)**

• No (disabled)

## **CONFIG\_FREERTOS\_USE\_STATS\_FORMATTING\_FUNCTIONS**

configUSE\_STATS\_FORMATTING\_FUNCTIONS

*Found in: Component config* > *FreeRTOS* > *Kernel* > *CONFIG\_FREERTOS\_USE\_TRACE\_FACILITY*

Set configUSE\_TRACE\_FACILITY and configUSE\_STATS\_FORMATTING\_FUNCTIONS to 1 to include the vTaskList() and vTaskGetRunTimeStats() functions in the build (see configUSE\_ST[ATS\\_FORMATTI](#page-1279-0)N[G\\_FUNCT](#page-1466-4)I[ONS do](#page-1467-3)c[umentation for more details\).](#page-1472-2)

## **Default value:**

• No (disabled) if *CONFIG\_FREERTOS\_USE\_TRACE\_FACILITY*

## **CONFIG\_FREERTOS\_USE\_LIST\_DATA\_INTEGRITY\_CHECK\_BYTES**

configUSE\_LIST\_DATA\_[INTEGRITY\\_CHECK\\_BYTES](#page-1472-2)

*Found in: Component config* > *FreeRTOS* > *Kernel*

<span id="page-1472-1"></span>Enable list integrity checker (see configUSE\_LIST\_DATA\_INTEGRITY\_CHECK\_BYTES documentation for more details).

## **Default v[alue:](#page-1279-0)**

• No (disabled)

## **CONFIG\_FREERTOS\_VTASKLIST\_INCLUDE\_COREID**

Enable display of xCoreID in vTaskList

*Found in: Component config* > *FreeRTOS* > *Kernel*

If enabled, this will include an extra column when vTaskList is called to display the CoreID the task is pinned to  $(0,1)$  or  $-1$  if not pinned.

## **CONFIG\_FREERTOS\_GENERATE\_RUN\_TIME\_STATS**

configGENERATE\_RUN\_TIME\_STATS

<span id="page-1473-0"></span>*Found in: Component config* > *FreeRTOS* > *Kernel*

Enables collection of run time statistics for each task (see configGENERATE\_RUN\_TIME\_STATS documentation for more details).

Note: [The clock us](#page-1279-0)ed [for ru](#page-1466-4)n [time](#page-1467-3) statistics can be configured in FREER-TOS\_RUN\_TIME\_STATS\_CLK.

#### **Default value:**

• No (disabled)

## **CONFIG\_FREERTOS\_RUN\_TIME\_COUNTER\_TYPE**

### configRUN\_TIME\_COUNTER\_TYPE

*Found in: Component config* > *FreeRTOS* > *Kernel* > *CON-FIG\_FREERTOS\_GENERATE\_RUN\_TIME\_STATS*

Sets the data type used for the FreeRTOS run time stats. A larger data type can be used to reduce the frequency of the count[er overflowing.](#page-1279-0)

[Available options:](#page-1473-0)

- uint32 t (CONFIG\_FREERTOS\_RUN\_TIME\_COUNTER\_TYPE\_U32) configRUN\_TIME\_COUNTER\_TYPE is set to uint32\_t
- uint64\_t (CONFIG\_FREERTOS\_RUN\_TIME\_COUNTER\_TYPE\_U64) configRUN\_TIME\_COUNTER\_TYPE is set to uint64\_t

## **CONFIG\_FREERTOS\_USE\_TICKLESS\_IDLE**

configUSE\_TICKLESS\_IDLE

*Found in: Component config* > *FreeRTOS* > *Kernel*

<span id="page-1473-1"></span>If power management support is enabled, FreeRTOS will be able to put the system into light sleep mode when no tasks need to run for a number of ticks. This number can be set using FREER-TOS\_IDL[E\\_TIME\\_BEFOR](#page-1279-0)E[\\_SLEEP o](#page-1466-4)pt[ion. Th](#page-1467-3)is feature is also known as "automatic light sleep".

Note that timers created using esp\_timer APIs may prevent the system from entering sleep mode, even when no tasks need to run. To skip unnecessary wake-up initialize a timer with the "skip\_unhandled\_events" option as true.

If disabled, automatic light sleep support will be disabled.

## **Default value:**

• No (disabled) if *CONFIG\_PM\_ENABLE*

## **CONFIG\_FREERTOS\_IDLE\_TIME\_BEFORE\_SLEEP**

configEXPECTED\_IDLE\_TIME\_BEFORE\_SLEEP

*Found in: Component config* > *FreeRTOS* > *Kernel* > *CONFIG\_FREERTOS\_USE\_TICKLESS\_IDLE*

FreeRTOS will enter light sleep mode if no tasks need to run for this number of ticks. You can enable PM\_PROFILING feature in esp\_pm components and dump the sleep status with esp\_pm\_dump\_locks, if the pro[portion of rejected](#page-1279-0) sle[eps is too h](#page-1466-4)ig[h, pleas](#page-1467-3)e [increase this value to improve scheduling effici](#page-1473-1)ency

### **Range:**

• from 2 to 4294967295 if *CONFIG\_FREERTOS\_USE\_TICKLESS\_IDLE*

### **Default value:**

• 3 if *CONFIG\_FREERTOS\_USE\_TICKLESS\_IDLE*

## **CONFIG\_FREERTOS\_USE\_APPLIC[ATION\\_TASK\\_TAG](#page-1473-1)**

configUSE\_A[PPLICATION\\_TASK\\_TAG](#page-1473-1)

*Found in: Component config* > *FreeRTOS* > *Kernel*

<span id="page-1474-0"></span>Enables task tagging functionality and its associated API (see configUSE\_APPLICATION\_TASK\_TAG documentation for more details).

### **Default v[alue:](#page-1279-0)**

• No (disabled)

## **Port** Contains:

- *CONFIG\_FREERTOS\_CHECK\_MUTEX\_GIVEN\_BY\_OWNER*
- *CONFIG\_FREERTOS\_RUN\_TIME\_STATS\_CLK*
- <span id="page-1474-3"></span>• *CONFIG\_FREERTOS\_INTERRUPT\_BACKTRACE*
- *CONFIG\_FREERTOS\_WATCHPOINT\_END\_OF\_STACK*
- *[CONFIG\\_FREERTOS\\_ENABLE\\_STATIC\\_TASK\\_CLEAN\\_UP](#page-1476-0)*
- *[CONFIG\\_FREERTOS\\_TASK\\_PRE\\_DELETION\\_H](#page-1477-0)OOK*
- *[CONFIG\\_FREERTOS\\_TLSP\\_DELETION\\_CALLBA](#page-1476-1)CKS*
- *[CONFIG\\_FREERTOS\\_ISR\\_STACKSIZE](#page-1474-1)*
- *[CONFIG\\_FREERTOS\\_PLACE\\_FUNCTIONS\\_INTO\\_FLASH](#page-1475-0)*
- *[CONFIG\\_FREERTOS\\_CHECK\\_PORT\\_CRITICAL\\_COM](#page-1475-1)PLIANCE*
- *[CONFIG\\_FREERTOS\\_CORETIMER](#page-1475-2)*
- *[CONFIG\\_FREERTOS\\_TASK\\_FUNCTIO](#page-1476-2)N\_WRAPPER*

## **CON[FIG\\_FREERTOS\\_TASK\\_FUNC](#page-1476-3)[TION\\_WRAPPER](#page-1477-1)**

#### [Wrap task functions](#page-1474-2)

## *Found in: Component config* > *FreeRTOS* > *Port*

<span id="page-1474-2"></span>If enabled, all FreeRTOS task functions will be enclosed in a wrapper function. If a task function mistakenly returns (i.e. does not delete), the call flow will return to the wrapper function. The wrapper function will then log an error and abort the application. This option is also required for GDB backtraces and C++ [exceptions to work](#page-1279-0) c[orrectly ins](#page-1466-4)id[e top](#page-1474-3)-level task functions.

#### **Default value:**

• Yes (enabled)

## **CONFIG\_FREERTOS\_WATCHPOINT\_END\_OF\_STACK**

Enable stack overflow debug watchpoint

<span id="page-1474-1"></span>*Found in: Component config* > *FreeRTOS* > *Port*

FreeRTOS can check if a stack has overflown its bounds by checking either the value of the stack pointer or by checking the integrity of canary bytes. (See FREERTOS\_CHECK\_STACKOVERFLOW for more information.) These checks only happen on a context switch, and the situation that caused the stack overflow may already be long gone by then. This option will use the last debug memory watchpoint to allow breaking into the debugger (or panic'ing) as soon as any of the last 32 bytes on the stack of a task are overwritten. The side effect is that using gdb, you effectively have one hardware watchpoint less because the last one is overwritten as soon as a task switch happens.

Another consequence is that due to alignment requirements of the watchpoint, the usable stack size decreases by up to 60 bytes. This is because the watchpoint region has to be aligned to its size and the size for the stack watchpoint in IDF is 32 bytes.

This check only triggers if the stack overflow writes within 32 bytes near the end of the stack, rather than overshooting further, so it is worth combining this approach with one of the other stack overflow check methods.

When this watchpoint is hit, gdb will stop with a SIGTRAP message. When no JTAG OCD is attached, esp-idf will panic on an unhandled debug exception.

### **Default value:**

• No (disabled)

## **CONFIG\_FREERTOS\_TLSP\_DELETION\_CALLBACKS**

Enable thread local storage pointers deletion callbacks

*Found in: Component config* > *FreeRTOS* > *Port*

<span id="page-1475-2"></span>ESP-IDF provides users with the ability to free TLSP memory by registering TLSP deletion callbacks. These callbacks are automatically called by FreeRTOS when a task is deleted. When this option is turned on, the memory reserved for TLSPs in the TCB is doubled to make space for storing the deletion callbacks. [If the user does n](#page-1279-0)ot [wish to use](#page-1466-4) [TLSP](#page-1474-3) deletion callbacks then this option could be turned off to save space in the TCB memory.

#### **Default value:**

• Yes (enabled)

### **CONFIG\_FREERTOS\_TASK\_PRE\_DELETION\_HOOK**

Enable task pre-deletion hook

### *Found in: Component config* > *FreeRTOS* > *Port*

<span id="page-1475-1"></span>Enable this option to make FreeRTOS call a user provided hook function right before it deletes a task (i.e., frees/releases a dynamically/statically allocated task's memory). This is useful if users want to know when a ta[sk is actually delete](#page-1279-0)d [\(in case th](#page-1466-4)e [task's](#page-1474-3) deletion is delegated to the IDLE task).

If this config option is enabled, users must define a void vTaskPreDeletionHook( void  $\$ pxTCB ) hook function in their application.

#### **CONFIG\_FREERTOS\_ENABLE\_STATIC\_TASK\_CLEAN\_UP**

Enable static task clean up hook (DEPRECATED)

*Found in: Component config* > *FreeRTOS* > *Port*

<span id="page-1475-0"></span>THIS OPTION IS DEPRECATED. Use FREERTOS\_TASK\_PRE\_DELETION\_HOOK instead.

Enable this option to make FreeRTOS call the static task clean up hook when a task is deleted.

Note: Us[ers will need to pro](#page-1279-0)vide a [void](#page-1466-4) [vPor](#page-1474-3)tCleanUpTCB ( void \\*pxTCB ) callback

#### **Default value:**

• No (disabled)
# **CONFIG\_FREERTOS\_CHECK\_MUTEX\_GIVEN\_BY\_OWNER**

Check that mutex semaphore is given by owner task

*Found in: Component config* > *FreeRTOS* > *Port*

If enabled, assert that when a mutex semaphore is given, the task giving the semaphore is the task which is currently holding the mutex.

## **CONFIG\_FREERTOS\_ISR\_STACKSIZE**

ISR stack size

*Found in: Component config* > *FreeRTOS* > *Port*

The interrupt handlers have their own stack. The size of the stack can be defined here. Each processor has its own stack, so the total size occupied will be twice this.

#### **Range:**

- from 2096 to 32768 if *CONFIG\_ESP\_COREDUMP\_DATA\_FORMAT\_ELF*
- from 1536 to 32768

## **Default value:**

- 2096 if *CONFIG\_ESP\_COREDUMP\_DATA\_FORMAT\_ELF*
- 1536

## **CONFIG\_FREERTO[S\\_INTERRUPT\\_BACKTRACE](#page-1459-0)**

Enable backtrace from interrupt to task context

### *Found in: Component config* > *FreeRTOS* > *Port*

If this option is enabled, interrupt stack frame will be modified to point to the code of the interrupted task as its return address. This helps the debugger (or the panic handler) show a backtrace from the interrupt to the task which was interrupted. This also works for nested interrupts: higher level interrupt stack can [be traced back to](#page-1279-0) t[he lower le](#page-1466-0)ve[l inte](#page-1474-0)rrupt. This option adds 4 instructions to the interrupt dispatching code.

## **Default value:**

• Yes (enabled)

# **CONFIG\_FREERTOS\_CORETIMER**

Tick timer source (Xtensa Only)

*Found in: Component config* > *FreeRTOS* > *Port*

FreeRTOS needs a timer with an associated interrupt to use as the main tick source to increase counters, run timers and do pre-emptive multitasking with. There are multiple timers available to do this, with differenti[nterrupt priorities.](#page-1279-0)

Available options:

- Timer 0 (int 6, level 1) (CONFIG\_FREERTOS\_CORETIMER\_0) Select this to use timer 0
- Timer 1 (int 15, level 3) (CONFIG\_FREERTOS\_CORETIMER\_1) Select this to use timer 1
- SYSTIMER 0 (level 1) (CONFIG\_FREERTOS\_CORETIMER\_SYSTIMER\_LVL1) Select this to use systimer with the 1 interrupt priority.
- SYSTIMER 0 (level 3) (CONFIG\_FREERTOS\_CORETIMER\_SYSTIMER\_LVL3) Select this to use systimer with the 3 interrupt priority.

# **CONFIG\_FREERTOS\_RUN\_TIME\_STATS\_CLK**

Choose the clock source for run time stats

### *Found in: Component config* > *FreeRTOS* > *Port*

Choose the clock source for FreeRTOS run time stats. Options are CPU0's CPU Clock or the ESP Timer. Both clock sources are 32 bits. The CPU Clock can run at a higher frequency hence provide a finer resol[ution but will over](#page-1279-0)fl[ow much q](#page-1466-0)ui[cker.](#page-1474-0) Note that run time stats are only valid until the clock source overflows.

Available options:

- Use ESP TIMER for run time stats (CONFIG\_FREERTOS\_RUN\_TIME\_STATS\_USING\_ESP\_TIMER) ESP Timer will be used as the clock source for FreeRTOS run time stats. The ESP Timer runs at a frequency of 1MHz regardless of Dynamic Frequency Scaling. Therefore the ESP Timer will overflow in approximately 4290 seconds.
- Use CPU Clock for run time stats (CONFIG\_FREERTOS\_RUN\_TIME\_STATS\_USING\_CPU\_CLK) CPU Clock will be used as the clock source for the generation of run time stats. The CPU Clock has a frequency dependent on ESP\_DEFAULT\_CPU\_FREQ\_MHZ and Dynamic Frequency Scaling (DFS). Therefore the CPU Clock frequency can fluctuate between 80 to 240MHz. Run time stats generated using the CPU Clock represents the number of CPU cycles each task is allocated and DOES NOT reflect the amount of time each task runs for (as CPU clock frequency can change). If the CPU clock consistently runs at the maximum frequency of 240MHz, it will overflow in approximately 17 seconds.

## **CONFIG\_FREERTOS\_PLACE\_FUNCTIONS\_INTO\_FLASH**

Place FreeRTOS functions into Flash

*Found in: Component config* > *FreeRTOS* > *Port*

When enabled the selected Non-ISR FreeRTOS functions will be placed into Flash memory instead of IRAM. This saves up to 8KB of IRAM depending on which functions are used.

## **Default v[alue:](#page-1279-0)**

• No (disabled)

# **CONFIG\_FREERTOS\_CHECK\_PORT\_CRITICAL\_COMPLIANCE**

Tests compliance with Vanilla FreeRTOS port\*\_CRITICAL calls

*Found in: Component config* > *FreeRTOS* > *Port*

If enabled, context of port\*\_CRITICAL calls (ISR or Non-ISR) would be checked to be in compliance with Vanilla FreeRTOS. e.g Calling port\*\_CRITICAL from ISR context would cause assert failure

## **Default v[alue:](#page-1279-0)**

• No (disabled)

## **Hardware Abstraction Layer (HAL) and Low Level (LL)** Contains:

- *CONFIG\_HAL\_DEFAULT\_ASSERTION\_LEVEL*
- *CONFIG\_HAL\_LOG\_LEVEL*
- <span id="page-1477-0"></span>• *CONFIG\_HAL\_SYSTIMER\_USE\_ROM\_IMPL*
- *CONFIG\_HAL\_WDT\_USE\_ROM\_IMPL*

# **CONFIG\_HAL\_DEFAULT\_ASSERTION\_LEVEL**

## Default HAL assertion level

### *Found in: Component config* > *Hardware Abstraction Layer (HAL) and Low Level (LL)*

Set the assert behavior / level for HAL component. HAL component assert level can be set separately, but the level can't exceed the system assertion level. e.g. If the system assertion is disabled, then the HAL assertion can't be enable[d either. If the system assertion is enable, then the HAL a](#page-1477-0)ssertion can still be disable[d by this Kconfig o](#page-1279-0)ption.

Available options:

- Same as system assertion level (CONFIG\_HAL\_ASSERTION\_EQUALS\_SYSTEM)
- Disabled (CONFIG\_HAL\_ASSERTION\_DISABLE)
- Silent (CONFIG\_HAL\_ASSERTION\_SILENT)
- Enabled (CONFIG\_HAL\_ASSERTION\_ENABLE)

## **CONFIG\_HAL\_LOG\_LEVEL**

HAL layer log verbosity

*Found in: Component config* > *Hardware Abstraction Layer (HAL) and Low Level (LL)*

Specify how much output to see in HAL logs.

Available options:

- No output (CONFIG\_HAL\_LOG\_LEVEL\_NONE)
- Error (CONFIG\_HAL\_LOG\_LEVEL\_ERROR)
- Warning (CONFIG\_HAL\_LOG\_LEVEL\_WARN)
- Info (CONFIG\_HAL\_LOG\_LEVEL\_INFO)
- Debug (CONFIG\_HAL\_LOG\_LEVEL\_DEBUG)
- Verbose (CONFIG\_HAL\_LOG\_LEVEL\_VERBOSE)

## **CONFIG\_HAL\_SYSTIMER\_USE\_ROM\_IMPL**

Use ROM implementation of SysTimer HAL driver

*Found in: Component config* > *Hardware Abstraction Layer (HAL) and Low Level (LL)*

Enable this flag to use HAL functions from ROM instead of ESP-IDF.

If keeping this as "n" in your project, you will have less free IRAM. If making this as "y" in your project, you willi[ncrease free IRAM](#page-1279-0), [but you will lose the possibility to debug this module,](#page-1477-0) and some new features will be added and bugs will be fixed in the IDF source but cannot be synced to ROM.

## **Default value:**

• Yes (enabled) if ESP\_ROM\_HAS\_HAL\_SYSTIMER

# **CONFIG\_HAL\_WDT\_USE\_ROM\_IMPL**

Use ROM implementation of WDT HAL driver

*Found in: Component config* > *Hardware Abstraction Layer (HAL) and Low Level (LL)*

Enable this flag to use HAL functions from ROM instead of ESP-IDF.

If keeping this as "n" in your project, you will have less free IRAM. If making this as "y" in your project, you willi[ncrease free IRAM](#page-1279-0), [but you will lose the possibility to debug this module,](#page-1477-0) and some new features will be added and bugs will be fixed in the IDF source but cannot be synced to ROM.

## **Default value:**

• Yes (enabled) if ESP\_ROM\_HAS\_HAL\_WDT

## **Heap memory debugging** Contains:

- *CONFIG\_HEAP\_ABORT\_WHEN\_ALLOCATION\_FAILS*
- *CONFIG\_HEAP\_TASK\_TRACKING*
- <span id="page-1479-2"></span>• *CONFIG\_HEAP\_PLACE\_FUNCTION\_INTO\_FLASH*
- *CONFIG\_HEAP\_CORRUPTION\_DETECTION*
- *[CONFIG\\_HEAP\\_TRACING\\_DEST](#page-1481-0)*
- *[CONFIG\\_HEAP\\_TRACING\\_STACK\\_](#page-1480-0)DEPTH*
- *[CONFIG\\_HEAP\\_USE\\_HOOKS](#page-1481-1)*
- *[CONFIG\\_HEAP\\_TRACE\\_HASH\\_MAP](#page-1479-0)*
- *[CONFIG\\_HEAP\\_TLSF\\_USE\\_ROM](#page-1479-1)\_IMPL*

# **CON[FIG\\_HEAP\\_CORRUPTION\\_DETE](#page-1480-2)CTION**

## [Heap corruption detection](#page-1481-2)

## *Found in: Component config* > *Heap memory debugging*

<span id="page-1479-0"></span>Enable heap poisoning features to detect heap corruption caused by out-of-bounds access to heap memory.

See the "[Heap Memory Deb](#page-1279-0)u[gging" page of the IDF d](#page-1479-2)ocumentation for a description of each level of heap corruption detection.

Available options:

- Basic (no poisoning) (CONFIG\_HEAP\_POISONING\_DISABLED)
- Light impact (CONFIG\_HEAP\_POISONING\_LIGHT)
- Comprehensive (CONFIG\_HEAP\_POISONING\_COMPREHENSIVE)

# **CONFIG\_HEAP\_TRACING\_DEST**

## Heap tracing

*Found in: Component config* > *Heap memory debugging*

<span id="page-1479-1"></span>Enables the heap tracing API defined in esp\_heap\_trace.h.

This function causes a moderate increase in IRAM code side and a minor increase in heap function (malloc/fr[ee/realloc\) CPU o](#page-1279-0)ve[rhead, even when the tra](#page-1479-2)cing feature is not used. So it's best to keep it disabled unless tracing is being used.

Available options:

- Disabled (CONFIG\_HEAP\_TRACING\_OFF)
- Standalone (CONFIG\_HEAP\_TRACING\_STANDALONE)
- Host-based (CONFIG\_HEAP\_TRACING\_TOHOST)

# <span id="page-1479-3"></span>**CONFIG\_HEAP\_TRACING\_STACK\_DEPTH**

Heap tracing stack depth

*Found in: Component config* > *Heap memory debugging*

Number of stack frames to save when tracing heap operation callers.

More stack frames uses more memory in the heap trace buffer (and slows down allocation), but can provide u[seful information.](#page-1279-0)

## **CONFIG\_HEAP\_USE\_HOOKS**

Use allocation and free hooks

*Found in: Component config* > *Heap memory debugging*

<span id="page-1480-1"></span>Enable the user to implement function hooks triggered for each successful allocation and free.

# **CONFIG\_HE[AP\\_TASK\\_TRAC](#page-1279-0)K[ING](#page-1479-2)**

Enable heap task tracking

<span id="page-1480-0"></span>*Found in: Component config* > *Heap memory debugging*

Enables tracking the task responsible for each heap allocation.

This function depends on heap poisoning being enabled and adds four more bytes of overhead for each block allo[cated.](#page-1279-0)

## **CONFIG\_HEAP\_TRACE\_HASH\_MAP**

Use hash map mechanism to access heap trace records

*Found in: Component config* > *Heap memory debugging*

<span id="page-1480-2"></span>Enable this flag to use a hash map to increase performance in handling heap trace records.

Heap trace standalone supports storing records as a list, or a list + hash map.

Using onl[y a list takes less m](#page-1279-0)e[mory, but calls to 'free' wil](#page-1479-2)l get slower as the list grows. This is particularly affected when using HEAP\_TRACE\_ALL mode.

By using a list + hash map, calls to 'free' remain fast, at the cost of additional memory to store the hash map.

### **Default value:**

• No (disabled) if *CONFIG\_HEAP\_TRACING\_STANDALONE*

## **CONFIG\_HEAP\_TRACE\_HASH\_MAP\_IN\_EXT\_RAM**

#### Place hash map in external [RAM](#page-1479-3)

*Found in: Component config* > *Heap memory debugging* > *CONFIG\_HEAP\_TRACE\_HASH\_MAP*

When enabled this configuration forces the hash map to be placed in external RAM.

### **Default value:**

• [No \(disabled\) if](#page-1279-0) *CO[NFIG\\_HEAP\\_TRACE\\_HA](#page-1479-2)S[H\\_MAP](#page-1480-2)*

## **CONFIG\_HEAP\_TRACE\_HASH\_MAP\_SIZE**

The number of entries int[he hash map](#page-1480-2)

*Found in: Component config* > *Heap memory debugging* > *CONFIG\_HEAP\_TRACE\_HASH\_MAP*

Defines the number of entries in the heap trace hashmap. Each entry takes 8 bytes. The bigger this number is, the better the performance. Recommended range: 200 - 2000.

### **Default v[alue:](#page-1279-0)**

• 512 if *CONFIG\_HE[AP\\_TRACE\\_HASH\\_MAP](#page-1479-2)*

# **CONFIG\_HEAP\_ABORT\_WHEN\_ALLOCATION\_FAILS**

Abort if memory allocation fails

*Found in: Component config* > *Heap memory debugging*

<span id="page-1481-0"></span>When enabled, if a memory allocation operation fails it will cause a system abort.

### **Default value:**

• [No \(disabled\)](#page-1279-0)

# **CONFIG\_HEAP\_TLSF\_USE\_ROM\_IMPL**

Use ROM implementation of heap tlsf library

*Found in: Component config* > *Heap memory debugging*

<span id="page-1481-2"></span>Enable this flag to use heap functions from ROM instead of ESP-IDF.

If keeping this as "n" in your project, you will have less free IRAM. If making this as "y" in your project, you willi[ncrease free IRAM](#page-1279-0), [but you will lose the po](#page-1479-2)ssibility to debug this module, and some new features will be added and bugs will be fixed in the IDF source but cannot be synced to ROM.

#### **Default value:**

• Yes (enabled) if ESP\_ROM\_HAS\_HEAP\_TLSF

## **CONFIG\_HEAP\_PLACE\_FUNCTION\_INTO\_FLASH**

Force the entire heap component to be placed in flash memory

*Found in: Component config* > *Heap memory debugging*

<span id="page-1481-1"></span>Enable this flag to save up RAM space by placing the heap component in the flash memory

Note that it is only safe to enable this configuration if no functions from esp heap caps.h or esp\_heap[\\_trace.h are called](#page-1279-0) fr[om ISR.](#page-1479-2)

## **IEEE 802.15.4** Contains:

• *CONFIG\_IEEE802154\_ENABLED*

## <span id="page-1481-4"></span>**CONFIG\_IEEE802154\_ENABLED**

[IEEE802154 Enable](#page-1481-3)

*Found in: Component config* > *IEEE 802.15.4*

## <span id="page-1481-3"></span>**Default value:**

• Yes (enabled) if SOC\_IEEE802154\_SUPPORTED

# **CONFIG\_IEEE802154\_RX\_BUFFER\_SIZE**

The number of 802.15.4 receive buffers

*Found in: Component config* > *IEEE 802.15.4* > *CONFIG\_IEEE802154\_ENABLED*

The number of 802.15.4 receive buffers

#### **Range:**

• [from 2 to 100 if](#page-1279-0) *CO[NFIG\\_IEEE802](#page-1481-4)1[54\\_ENABLED](#page-1481-3)*

### **Default value:**

• 20 if *CONFIG\_IEEE802154\_ENABLED*

## **CONFIG\_IEEE802154\_CCA\_MODE**

Clear Channel Assessment (CCA) mode

*Found in: Component config* > *IEEE 802.15.4* > *CONFIG\_IEEE802154\_ENABLED*

configure the CCA mode

Available options:

- Carrier sense only (CONFIG\_IEEE802154\_CCA\_CARRIER) configure the CCA mode to Energy above threshold
- Energy above threshold (CONFIG\_IEEE802154\_CCA\_ED) configure the CCA mode to Energy above threshold
- Carrier sense OR energy above threshold (CON-FIG\_IEEE802154\_CCA\_CARRIER\_OR\_ED) configure the CCA mode to Carrier sense OR energy above threshold • Carrier sense AND energy above threshold (CON-
- FIG\_IEEE802154\_CCA\_CARRIER\_AND\_ED) configure the CCA mode to Carrier sense AND energy above threshold

# **CONFIG\_IEEE802154\_CCA\_THRESHOLD**

## CCA detection threshold

*Found in: Component config* > *IEEE 802.15.4* > *CONFIG\_IEEE802154\_ENABLED*

set the CCA threshold, in dB

### **Range:**

• [from -120 to 0 if](#page-1279-0) *C[ONFIG\\_IEEE80](#page-1481-4)2[154\\_ENABLED](#page-1481-3)*

**Default value:**

• "-60" if *CONFIG\_IEEE802154\_ENABLED*

# **CONFIG\_IEEE802154\_PEND[ING\\_TABLE\\_SIZE](#page-1481-3)**

Pending table size

*Found in: Component config* > *IEEE 802.15.4* > *CONFIG\_IEEE802154\_ENABLED*

set the pending table size

## **Range:**

• [from 1 to 100 if](#page-1279-0) *CO[NFIG\\_IEEE802](#page-1481-4)1[54\\_ENABLED](#page-1481-3)*

## **Default value:**

• 20 if *CONFIG\_IEEE802154\_ENABLED*

# **CONFIG\_IEEE802154\_MUL[TI\\_PAN\\_ENABLE](#page-1481-3)**

Enable multi-p[an feature for frame filter](#page-1481-3)

*Found in: Component config* > *IEEE 802.15.4* > *CONFIG\_IEEE802154\_ENABLED*

Enable IEEE802154 multi-pan

## **Default value:**

• [No \(disabled\) if](#page-1279-0) *CO[NFIG\\_IEEE802](#page-1481-4)1[54\\_ENABLED](#page-1481-3)*

## **CONFIG\_IEEE802154\_TIMING\_OPTIMIZATION**

### Enable throughput optimization

*Found in: Component config* > *IEEE 802.15.4* > *CONFIG\_IEEE802154\_ENABLED*

Enabling this option increases throughput by  $\sim$  5% at the expense of  $\sim$  2.1k IRAM code size increase.

### **Default value:**

• [No \(disabled\) if](#page-1279-0) *CO[NFIG\\_IEEE802](#page-1481-4)1[54\\_ENABLED](#page-1481-3)*

# **CONFIG\_IEEE802154\_SLEEP\_ENABLE**

Enable IEEE802154 light [sleep](#page-1481-3)

*Found in: Component config* > *IEEE 802.15.4* > *CONFIG\_IEEE802154\_ENABLED*

Enabling this option allows the IEEE802.15.4 module to be powered down during automatic light sleep, which reduces current consumption.

### **Default v[alue:](#page-1279-0)**

• No (disabled) if *CO[NFIG\\_PM\\_ENA](#page-1481-4)BLE* && *[CONFIG\\_IEEE802154\\_EN](#page-1481-3)ABLED*

# **CONFIG\_IEEE802154\_DEBUG**

### Enable IEEE802154 Debu[g](#page-1421-0)

## *Found in: Component config* > *IEEE 802.15.4* > *CONFIG\_IEEE802154\_ENABLED*

<span id="page-1483-1"></span>Enabling this option allows different kinds of IEEE802154 debug output. All IEEE802154 debug features increase the size of the final binary.

## **Default v[alue:](#page-1279-0)**

• No (disabled) if *CONFIG\_IEEE802154\_ENABLED*

## Contains:

- *CONFIG\_IEEE802154\_RECORD\_ABORT*
- *CONFIG\_IEEE802154\_RE[CORD\\_CMD](#page-1481-3)*
- *CONFIG\_IEEE802154\_RECORD\_EVENT*
- *CONFIG\_IEEE802154\_RECORD\_STATE*
- *[CONFIG\\_IEEE802154\\_TXRX\\_STATISTIC](#page-1485-0)*
- *[CONFIG\\_IEEE802154\\_ASSERT](#page-1484-0)*

## **CON[FIG\\_IEEE802154\\_ASSERT](#page-1485-1)**

[Enrich the assert information wi](#page-1483-0)th IEEE802154 state and event

<span id="page-1483-0"></span>*Found in: Component config* > *IEEE 802.15.4* > *CONFIG\_IEEE802154\_ENABLED* > *CON-FIG\_IEEE802154\_DEBUG*

Enabling this option to add some probe codes in the driver, and these informations will be printed when assert.

## **[Default value:](#page-1483-1)**

• No (disabled) if *CONFIG\_IEEE802154\_DEBUG*

## **CONFIG\_IEEE802154\_RECORD\_EVENT**

Enable record event infor[mation for debugging](#page-1483-1)

<span id="page-1483-2"></span>*Found in: Component config* > *IEEE 802.15.4* > *CONFIG\_IEEE802154\_ENABLED* > *CON-FIG\_IEEE802154\_DEBUG*

Enabling this option to record event, when assert, the recorded event will be printed.

### **Default value:**

• No (disabled) if *CONFIG\_IEEE802154\_DEBUG*

#### **CONFIG\_IEEE802154\_RECORD\_EVENT\_SIZE**

Record event table size

```
Found in: Component config > IEEE 802.15.4 > CONFIG_IEEE802154_ENABLED > CON-
FIG_IEEE802154_DEBUG > CONFIG_IEEE802154_RECORD_EVENT
```
set the record event table size

#### **Range:**

• [from 1 to 50 if](#page-1483-1) *CO[NFIG\\_IEEE802154\\_RECORD\\_EVENT](#page-1483-2)*

**Default value:**

• 30 if *CONFIG\_IEEE802154\_RECORD\_EVENT*

### **CONFIG\_IEEE802154\_REC[ORD\\_STATE](#page-1483-2)**

Enable records[tate information for debugging](#page-1483-2)

<span id="page-1484-1"></span>*Found in: Component config* > *IEEE 802.15.4* > *CONFIG\_IEEE802154\_ENABLED* > *CON-FIG\_IEEE802154\_DEBUG*

Enabling this option to record state, when assert, the recorded state will be printed.

#### **Default valu[e:](#page-1279-0)**

• [No \(disabled\) if](#page-1483-1) *CONFIG\_IEEE802154\_DEBUG*

### **CONFIG\_IEEE802154\_RECORD\_STATE\_SIZE**

Record state table size

*Found in: Component config* > *IEEE 802.15.4* > *CONFIG\_IEEE802154\_ENABLED* > *CON-FIG\_IEEE802154\_DEBUG* > *CONFIG\_IEEE802154\_RECORD\_STATE*

set the record state table size

#### **Range:**

• [from 1 to 50 if](#page-1483-1) *CO[NFIG\\_IEEE802154\\_RECORD\\_STATE](#page-1484-1)*

**Default value:**

• 10 if *CONFIG\_IEEE802154\_RECORD\_STATE*

### **CONFIG\_IEEE802154\_REC[ORD\\_CMD](#page-1484-1)**

Enable recordc[ommand information for debugging](#page-1484-1)

<span id="page-1484-0"></span>*Found in: Component config* > *IEEE 802.15.4* > *CONFIG\_IEEE802154\_ENABLED* > *CON-FIG\_IEEE802154\_DEBUG*

Enabling this option to record the command, when assert, the recorded command will be printed.

#### **Default valu[e:](#page-1279-0)**

• [No \(disabled\) if](#page-1483-1) *CONFIG\_[IEEE802154\\_DE](#page-1481-4)BU[G](#page-1481-3)*

## **CONFIG\_IEEE802154\_RECORD\_CMD\_SIZE**

Record command table siz[e](#page-1483-1)

*Found in: Component config* > *IEEE 802.15.4* > *CONFIG\_IEEE802154\_ENABLED* > *CON-FIG\_IEEE802154\_DEBUG* > *CONFIG\_IEEE802154\_RECORD\_CMD*

set the record command table size

#### **Range:**

• from 1 to 50 if *CONFIG\_IEEE802154\_RECORD\_CMD*

**Default value:**

• 10 if *CONFIG\_IEEE802154\_RECORD\_CMD*

## **CONFIG\_IEEE802154\_REC[ORD\\_ABORT](#page-1484-0)**

Enable recorda[bort information for debugging](#page-1484-0)

<span id="page-1485-0"></span>*Found in: Component config* > *IEEE 802.15.4* > *CONFIG\_IEEE802154\_ENABLED* > *CON-FIG\_IEEE802154\_DEBUG*

Enabling this option to record the abort, when assert, the recorded abort will be printed.

### **Default valu[e:](#page-1279-0)**

• [No \(disabled\) if](#page-1483-1) *CONFIG\_IEEE802154\_DEBUG*

## **CONFIG\_IEEE802154\_RECORD\_ABORT\_SIZE**

Record abort table size

*Found in: Component config* > *IEEE 802.15.4* > *CONFIG\_IEEE802154\_ENABLED* > *CON-FIG\_IEEE802154\_DEBUG* > *CONFIG\_IEEE802154\_RECORD\_ABORT*

set the record abort table size

**Range:**

• [from 1 to 50 if](#page-1483-1) *CO[NFIG\\_IEEE802154\\_RECORD\\_ABORT](#page-1485-0)*

**Default value:**

• 10 if *CONFIG\_IEEE802154\_RECORD\_ABORT*

## **CONFIG\_IEEE802154\_TXR[X\\_STATISTIC](#page-1485-0)**

Enable recordt[x/rx packets information for debugging](#page-1485-0)

<span id="page-1485-1"></span>*Found in: Component config* > *IEEE 802.15.4* > *CONFIG\_IEEE802154\_ENABLED* > *CON-FIG\_IEEE802154\_DEBUG*

Enabling this option to record the tx and rx

#### **Default valu[e:](#page-1279-0)**

• [No \(disabled\) if](#page-1483-1) *CONFIG\_[IEEE802154\\_DE](#page-1481-4)BU[G](#page-1481-3)*

**Log** Contains:

- *Format*
- *Log Level*

## <span id="page-1485-4"></span>**Log [Level](#page-1488-0)** Contains:

- *[CONFIG\\_](#page-1485-2)LOG\_DEFAULT\_LEVEL*
- *Level Settings*
- <span id="page-1485-2"></span>• *CONFIG\_LOG\_MAXIMUM\_LEVEL*

## **CON[FIG\\_LOG\\_](#page-1486-0)[DEFAULT\\_LEVEL](#page-1485-3)**

[Default log verbosity](#page-1486-1)

### *Found in: Component config* > *Log* > *Log Level*

<span id="page-1485-3"></span>Specify how much output to see in logs by default. You can set lower verbosity level at runtime using esp\_log\_level\_set() function if LOG\_DYNAMIC\_LEVEL\_CONTROL is enabled.

By default, this setting limits which log statements are compiled into the program. For example, selecting "Warning" would mean that changing log level to "Debug" at runtime will not be possible. To allow increasing log level above the default at runtime, see the next option.

Available options:

- No output (CONFIG\_LOG\_DEFAULT\_LEVEL\_NONE)
- Error (CONFIG LOG DEFAULT LEVEL ERROR)
- Warning (CONFIG\_LOG\_DEFAULT\_LEVEL\_WARN)
- Info (CONFIG\_LOG\_DEFAULT\_LEVEL\_INFO)
- Debug (CONFIG\_LOG\_DEFAULT\_LEVEL\_DEBUG)
- Verbose (CONFIG\_LOG\_DEFAULT\_LEVEL\_VERBOSE)

# **CONFIG\_LOG\_MAXIMUM\_LEVEL**

Maximum log verbosity

## *Found in: Component config* > *Log* > *Log Level*

<span id="page-1486-1"></span>This config option sets the highest log verbosity that it's possible to select at runtime by calling esp\_log\_level\_set(). This level may be higher than the default verbosity level which is set when the app starts [up.](#page-1279-0)

This can be used enable debugging output only at a critical point, for a particular tag, or to minimize startup time but then enable more logs once the firmware has loaded.

Note that increasing the maximum available log level will increase the firmware binary size.

This option only applies to logging from the app, the bootloader log level is fixed at compile time to the separate "Bootloader log verbosity" setting.

Available options:

- Same as default (CONFIG\_LOG\_MAXIMUM\_EQUALS\_DEFAULT)
- Error (CONFIG LOG MAXIMUM LEVEL ERROR)
- Warning (CONFIG\_LOG\_MAXIMUM\_LEVEL\_WARN)
- Info (CONFIG\_LOG\_MAXIMUM\_LEVEL\_INFO)
- Debug (CONFIG\_LOG\_MAXIMUM\_LEVEL\_DEBUG)
- Verbose (CONFIG\_LOG\_MAXIMUM\_LEVEL\_VERBOSE)

# **Level Settings** Contains:

- *CONFIG\_LOG\_TAG\_LEVEL\_CACHE\_IMPL*
- *CONFIG\_LOG\_DYNAMIC\_LEVEL\_CONTROL*
- <span id="page-1486-0"></span>• *CONFIG\_LOG\_MASTER\_LEVEL*
- *CONFIG\_LOG\_TAG\_LEVEL\_IMPL\_CACHE\_SIZE*
- *[CONFIG\\_LOG\\_TAG\\_LEVEL\\_IMPL](#page-1488-1)*

# **CON[FIG\\_LOG\\_MASTER\\_LEVEL](#page-1488-2)**

## [Enable global master log level](#page-1487-0)

## *Found in: Component config* > *Log* > *Log Level* > *Level Settings*

<span id="page-1486-2"></span>Enables an additional global "master" log level check that occurs before a log tag cache lookup. This is useful if you want to compile in a lot of logs that are selectable at runtime, but avoid the performance hit during [periods where you](#page-1279-0)d[on't](#page-1485-4) w[ant log out](#page-1485-2)p[ut.](#page-1486-0)

Examples include remote log forwarding, or disabling logs during a time-critical or CPU-intensive section and re-enabling them later. Results in larger program size depending on number of logs compiled in.

If enabled, defaults to LOG\_DEFAULT\_LEVEL and can be set using esp\_log\_set\_level\_master(). This check takes precedence over ESP\_LOG\_LEVEL\_LOCAL.

## **Default value:**

• No (disabled)

## **CONFIG\_LOG\_DYNAMIC\_LEVEL\_CONTROL**

Enable dynamic log level changes at runtime

*Found in: Component config* > *Log* > *Log Level* > *Level Settings*

Enabling this option allows dynamic changes to the log level at runtime (using esp\_log\_level\_set()), providing the ability to increase or decrease the log level during program execution. If disabled, the log level remains static once set at compile-time and calling esp\_log\_level\_set() will have no effect. If binary siz[e is a critical consi](#page-1279-0)d[eratio](#page-1485-4)n [and dynam](#page-1485-2)i[c log level cha](#page-1486-0)nges are not needed, consider disabling this option when LOG\_TAG\_LEVEL\_IMPL\_NONE=y to minimize program size.

## **Default value:**

• Yes (enabled)

## **CONFIG\_LOG\_TAG\_LEVEL\_IMPL**

Method of tag level checks

### *Found in: Component config* > *Log* > *Log Level* > *Level Settings*

<span id="page-1487-0"></span>Choose the per-tag log level implementation for the log library. This functionality is used to enable/disable logs for a particular tag at run time. Applicable only for application logs (i.e., not bootloader logs).

Available options:

• None (CONFIG\_LOG\_TAG\_LEVEL\_IMPL\_NONE)

This option disables the ability to set the log level per tag. The ability to change the log level at runtime depends on LOG\_DYNAMIC\_LEVEL\_CONTROL. If LOG\_DYNAMIC\_LEVEL\_CONTROL is disabled, then changing the log level at runtime using *esp\_log\_level\_set()* is not possible. This implementation is suitable for highly constrained environments.

• Linked List (CONFIG\_LOG\_TAG\_LEVEL\_IMPL\_LINKED\_LIST) Select this option to use the linked list-only implementation (no cache) for log level retrieval. This approach searches the linked list of all tags for the log level, which may be slower for a large number of tags but may have lower memory requirements than the CACHE approach. The linked list approach compares the whole strings of log tags for finding the log level.

• Cache + Linked List (CONFIG\_LOG\_TAG\_LEVEL\_IMPL\_CACHE\_AND\_LINKED\_LIST) Select this option to use a hybrid mode: cache in combination with the linked list for log tag level checks. This hybrid approach offers a balance between speed and memory usage.

The cache stores recently accessed log tags and their corresponding log levels, providing faster lookups for frequently used tags. The cache approach compares the tag pointers, which is faster than comparing the whole strings.

For less frequently used tags, the linked list is used to search for the log level, which may be slower for a large number of tags but has lower memory requirements compared to a full cache.

This hybrid approach aims to improve the efficiency of log level retrieval by combining the benefits of both cache and linked list implementations.

## **CONFIG\_LOG\_TAG\_LEVEL\_CACHE\_IMPL**

### Cache implementation

### *Found in: Component config* > *Log* > *Log Level* > *Level Settings*

<span id="page-1488-1"></span>The cache stores recently accessed log tags (address of tag) and their corresponding log levels, providing faster lookups for frequently used tags. Cache size can be configured using the LOG TAG LEVEL IMPL CACHE SIZE opti[on. The cach](#page-1486-0)e approach compares the tag pointers, which isf[aster than compari](#page-1279-0)ng [the](#page-1485-4) w[hole string](#page-1485-2)s.

Available options:

• Array (CONFIG\_LOG\_TAG\_LEVEL\_CACHE\_ARRAY)

This option enables the use of a simple array-based cache implementation for storing and retrieving log tag levels. There is no additional code that reorders the cache for fast lookups. Suitable for projects where memory usage optimization is crucial and the simplicity of implementation is preferred.

• Binary Min-Heap (CONFIG\_LOG\_TAG\_LEVEL\_CACHE\_BINARY\_MIN\_HEAP) This option enables the use of a binary min-heap-based cache implementation for efficient storage and retrieval of log tag levels. It does automatically optimizing cache for fast lookups. Suitable for projects where speed of lookup is critical and memory usage can accommodate the overhead of maintaining a binary min-heap structure.

# **CONFIG\_LOG\_TAG\_LEVEL\_IMPL\_CACHE\_SIZE**

## Log Tag Cache Size

## *Found in: Component config* > *Log* > *Log Level* > *Level Settings*

<span id="page-1488-2"></span>This option sets the size of the cache used for log tag entries. The cache stores recently accessed log tags and their corresponding log levels, which helps improve the efficiency of log level retrieval. The value must be a power of 2 minus 1 (e.g., 1, 3, 7, 15, 31, 63, 127, 255, ...) to ensure proper cache behavior. For LOG[\\_TAG\\_LEVEL\\_C](#page-1279-0)A[CHE](#page-1485-4)\_[ARRAY op](#page-1485-2)ti[on the value c](#page-1486-0)an be any, without restrictions.

Note: A larger cache size can improve lookup performance for frequently used log tags but may consume more memory. Conversely, a smaller cache size reduces memory usage but may lead to more frequent cache evictions for less frequently used log tags.

## **Default value:**

• 31

## **Format** Contains:

- *CONFIG\_LOG\_COLORS*
- *CONFIG\_LOG\_TIMESTAMP\_SOURCE*

# <span id="page-1488-0"></span>**CON[FIG\\_LOG\\_COLORS](#page-1488-3)**

## [Color](#page-1489-0)

## *Found in: Component config* > *Log* > *Format*

<span id="page-1488-3"></span>Enable ANSI terminal color codes. In order to view these, your terminal program must support ANSI color codes.

## **Default v[alue:](#page-1279-0)**

• Yes (enabled)

## **CONFIG\_LOG\_TIMESTAMP\_SOURCE**

### Timestamp

## *Found in: Component config* > *Log* > *Format*

<span id="page-1489-0"></span>Choose what sort of timestamp is displayed in the log output:

- "None" The log will only contain the actual log messages themselves without any time-related info[rmation. Avoiding](#page-1279-0)t[imes](#page-1485-4)ta[mps can](#page-1488-0) help conserve processing power and memory. It might useful when you perform log analysis or debugging, sometimes it's more straightforward to work with logs that lack timestamps, especially if the time of occurrence is not critical for understanding the issues.
- "Milliseconds since boot" is calculated from the RTOS tick count multiplied by the tick period. This time will reset after a software reboot. e.g. (90000)
- "System time (HH:MM:SS.sss)" is taken from POSIX time functions which use the chip's RTC and high resolution timers to maintain an accurate time. The system time is initialized to 0 on startup, it can be set with an SNTP sync, or with POSIX time functions. This time will not reset after a software reboot. e.g. (00:01:30.000)
- "System time (YY-MM-DD HH:MM:SS.sss)" it is the same as the above, but also prints the date as well.
- NOTE: Currently this will not get used in logging from binary blobs (i.e WiFi & Bluetooth libraries), these will always print milliseconds since boot.

Available options:

- None (CONFIG\_LOG\_TIMESTAMP\_SOURCE\_NONE)
- Milliseconds Since Boot (CONFIG\_LOG\_TIMESTAMP\_SOURCE\_RTOS)
- System Time (HH:MM:SS.sss) (CONFIG\_LOG\_TIMESTAMP\_SOURCE\_SYSTEM)
- System Time (YY-MM-DD HH:MM:SS.sss) (CON-FIG LOG TIMESTAMP SOURCE SYSTEM FULL)

## **LWIP** Contains:

- *CONFIG\_LWIP\_CHECK\_THREAD\_SAFETY*
- *Checksums*
- <span id="page-1489-1"></span>• *CONFIG\_LWIP\_DHCP\_COARSE\_TIMER\_SECS*
- *DHCP server*
- *[CONFIG\\_LWIP\\_DHCP\\_OPTIONS\\_LEN](#page-1491-0)*
- *[CONFIG\\_L](#page-1509-0)WIP\_DHCP\_DISABLE\_CLIENT\_ID*
- *[CONFIG\\_LWIP\\_DHCP\\_DISABLE\\_VENDOR\\_CL](#page-1499-0)ASS\_ID*
- *[CONFIG\\_LW](#page-1499-1)IP\_DHCP\_DOES\_ARP\_CHECK*
- *[CONFIG\\_LWIP\\_DHCP\\_RESTORE\\_LAS](#page-1498-0)T\_IP*
- *[DNS](#page-1498-1)*
- *[CONFIG\\_LWIP\\_L2\\_TO\\_L3\\_COPY](#page-1498-2)*
- *[CONFIG\\_LWIP\\_IPV6\\_DHCP6](#page-1497-0)*
- *[CONFIG\\_LWIP\\_IP4\\_FRAG](#page-1498-3)*
- *[CON](#page-1516-0)FIG\_LWIP\_IP6\_FRAG*
- *[CONFIG\\_LWIP\\_IP\\_FORWARD](#page-1492-0)*
- *[CONFIG\\_LWIP\\_NETBUF\\_REC](#page-1502-0)VINFO*
- *[CONFIG\\_LWIP\\_IPV4](#page-1495-0)*
- *[CONFIG\\_LWIP\\_AUTOIP](#page-1495-1)*
- *[CONFIG\\_LWIP\\_IPV6](#page-1496-0)*
- *[CONFIG\\_LWIP\\_ESP\\_LWIP\\_ASSERT](#page-1494-0)*
- *[CONFIG\\_LWIP\\_DEBU](#page-1501-0)G*
- *[CONFIG\\_LWIP\\_IRAM\\_O](#page-1500-0)PTIMIZATION*
- *[CONFIG\\_LWIP\\_EXTR](#page-1501-1)A\_IRAM\_OPTIMIZATION*
- *[CONFIG\\_LWIP\\_ENABLE](#page-1517-0)*
- *[CONFIG\\_LWIP\\_STATS](#page-1519-0)*
- *CONFIG\_LWIP\_TIMERS\_ONDEMAND*
- *CONFIG\_LWIP\_DNS\_SUPPORT\_MDNS\_QUERIES*
- *CONFIG\_LWIP\_PPP\_SUPPORT*
- *CONFIG\_LWIP\_IP4\_REASSEMBLY*
- *[CONFIG\\_LWIP\\_IP6\\_REASSEMBLY](#page-1493-0)*
- *[CONFIG\\_LWIP\\_SLIP\\_SUPPORT](#page-1492-1)*
- *[CONFIG\\_LWIP\\_SO\\_LINGER](#page-1510-0)*
- *[CONFIG\\_LWIP\\_SO\\_RCVBUF](#page-1495-2)*
- *[CONFIG\\_LWIP\\_SO\\_REUSE](#page-1495-3)*
- *[CONFIG\\_LWIP\\_NETIF\\_STATUS](#page-1513-0)\_CALLBACK*
- *[CONFIG\\_LWIP\\_TCPIP\\_CORE](#page-1494-1)\_LOCKING*
- *[CONFIG\\_LWIP\\_NETIF\\_API](#page-1494-2)*
- *[Hooks](#page-1494-3)*
- *[ICMP](#page-1502-1)*
- *[CONFIG\\_LWIP\\_LOCAL\\_HOSTNAME](#page-1491-1)*
- *[CONFIG\\_LWIP\\_ND6](#page-1491-2)*
- *[LWIP](#page-1517-1) RAW API*
- *[CONF](#page-1514-0)IG\_LWIP\_TCPIP\_TASK\_PRIO*
- *[CONFIG\\_LWIP\\_IPV6\\_ND6\\_NUM\\_NE](#page-1490-1)IGHBORS*
- *[CONFIG\\_LWIP\\_IPV6](#page-1493-1)\_MEMP\_NUM\_ND6\_QUEUE*
- *[CONFIG\\_LWIP\\_](#page-1514-1)MAX\_SOCKETS*
- *[CONFIG\\_LWIP\\_BRIDGEIF\\_MAX\\_P](#page-1491-3)ORTS*
- *[CONFIG\\_LWIP\\_NUM\\_NETIF\\_CLIENT\\_DATA](#page-1510-1)*
- *[CONFIG\\_LWIP\\_ESP\\_GRATUITOUS\\_ARP](#page-1510-2)*
- *[CONFIG\\_LWIP\\_ESP\\_MLDV6\\_RE](#page-1493-2)PORT*
- *[SNTP](#page-1517-2)*
- *[CONFIG\\_LWIP\\_USE\\_ONLY\\_LWIP\\_SELECT](#page-1498-4)*
- *[CONFIG\\_LWIP\\_NETIF\\_LOOPBACK](#page-1496-2)*
- *[TCP](#page-1497-1)*
- *[CONF](#page-1514-2)IG\_LWIP\_TCPIP\_TASK\_AFFINITY*
- *[CONFIG\\_LWIP\\_TCPIP\\_TASK\\_STACK\\_SIZE](#page-1493-3)*
- *[CONFIG\\_LWIP\\_TCPIP\\_RECVMBOX](#page-1502-2)\_SIZE*
- *[CON](#page-1503-0)FIG\_LWIP\_IP\_REASS\_MAX\_PBUFS*
- *[CONFIG\\_LWIP\\_IP\\_DEFAULT\\_TTL](#page-1510-3)*
- *[UDP](#page-1509-1)*
- *[CONFIG\\_LWIP\\_IPV6\\_RDNSS\\_MAX\\_DNS\\_](#page-1497-2)SERVERS*

# **CON[FIG\\_](#page-1508-0)[LWIP\\_ENABLE](#page-1495-4)**

[Enable LwIP stack](#page-1502-3)

*Found in: Component config* > *LWIP*

<span id="page-1490-0"></span>Builds normally if selected. Excludes LwIP from build if unselected, even if it is a dependency of a component or application. Some applications can switch their IP stacks, e.g., when switching between chip and Linux targets (LwIP stack vs. Linux IP stack). Since the LwIP dependency cannot easily be excluded [based on a Kconfig](#page-1279-0) o[ption,](#page-1489-1) it has to be a dependency in all cases. This switch allows the LwIP stack to be built selectively, even if it is a dependency.

# **Default value:**

• Yes (enabled)

# **CONFIG\_LWIP\_LOCAL\_HOSTNAME**

## Local netif hostname

## *Found in: Component config* > *LWIP*

<span id="page-1490-1"></span>The default name this device will report to other devices on the network. Could be updated at runtime with esp\_netif\_set\_hostname()

### **Default value:**

• "espressif"

## **CONFIG\_LWIP\_NETIF\_API**

Enable usage of standard POSIX APIs in LWIP

*Found in: Component config* > *LWIP*

<span id="page-1491-2"></span>If this feature is enabled, standard POSIX APIs: if\_indextoname(), if\_nametoindex() could be used to convert network interface index to name instead of IDF specific esp-netif APIs (such as esp\_netif[\\_get\\_netif\\_impl\\_na](#page-1279-0)[me\(\)\)](#page-1489-1)

### **Default value:**

• No (disabled)

## **CONFIG\_LWIP\_TCPIP\_TASK\_PRIO**

LWIP TCP/IP Task Priority

*Found in: Component config* > *LWIP*

<span id="page-1491-3"></span>LWIP tcpip task priority. In case of high throughput, this parameter could be changed up to (config-MAX\_PRIORITIES-1).

**Range:**

• from 1 to 24

**Default value:**

• 18

### **CONFIG\_LWIP\_TCPIP\_CORE\_LOCKING**

Enable tcpip core locking

*Found in: Component config* > *LWIP*

<span id="page-1491-1"></span>If Enable tcpip core locking,Creates a global mutex that is held during TCPIP thread operations.Can be locked by client code to perform lwIP operations without changing into TCPIP thread using callbacks. See LOC[K\\_TCPIP\\_CORE\(](#page-1279-0)) [and UN](#page-1489-1)LOCK\_TCPIP\_CORE().

If disable tcpip core locking,TCP IP will perform tasks through context switching

#### **Default value:**

• No (disabled)

## **CONFIG\_LWIP\_TCPIP\_CORE\_LOCKING\_INPUT**

Enable tcpip core locking input

*Found in: Component config* > *LWIP* > *CONFIG\_LWIP\_TCPIP\_CORE\_LOCKING*

when LWIP\_TCPIP\_CORE\_LOCKING is enabled, this lets tcpip\_input() grab the mutex for input packets as well, instead of allocating a message and passing it to tcpip\_thread.

#### **Default v[alue:](#page-1279-0)**

• No (disabled) if *CO[NFIG\\_](#page-1489-1)L[WIP\\_TCPIP\\_CORE\\_LOCKING](#page-1491-1)*

## **CONFIG\_LWIP\_CHECK\_THREAD\_SAFETY**

Checks that lwip API runs [in expected context](#page-1491-1)

<span id="page-1491-0"></span>*Found in: Component config* > *LWIP*

Enable to check that the project does not violate lwip thread safety. If enabled, all lwip functions that require thread awareness run an assertion to verify that the TCP/IP core functionality is either locked or accessed from the correct thread.

### **Default value:**

• No (disabled)

### **CONFIG\_LWIP\_DNS\_SUPPORT\_MDNS\_QUERIES**

Enable mDNS queries in resolving host name

*Found in: Component config* > *LWIP*

<span id="page-1492-1"></span>If this feature is enabled, standard API such as gethostbyname support .local addresses by sending one shot multicast mDNS query

## **Default v[alue:](#page-1279-0)**

• Yes (enabled)

## **CONFIG\_LWIP\_L2\_TO\_L3\_COPY**

Enable copy between Layer2 and Layer3 packets

*Found in: Component config* > *LWIP*

<span id="page-1492-0"></span>If this feature is enabled, all traffic from layer2(WIFI Driver) will be copied to a new buffer before sending it to layer3(LWIP stack), freeing the layer2 buffer. Please be notified that the total layer2 receiving buffer is fixed and ESP32 currently supports 25 layer2 receiving buffer, when layer2 buffer runs out of memory, [then the incoming](#page-1279-0) p[ackets](#page-1489-1) will be dropped in hardware. The layer3 buffer is allocated from the heap, so the total layer3 receiving buffer depends on the available heap size, when heap runs out of memory, no copy will be sent to layer3 and packet will be dropped in layer2. Please make sure you fully understand the impact of this feature before enabling it.

#### **Default value:**

• No (disabled)

### **CONFIG\_LWIP\_IRAM\_OPTIMIZATION**

Enable LWIP IRAM optimization

#### *Found in: Component config* > *LWIP*

If this feature is enabled, some functions relating to RX/TX in LWIP will be put into IRAM, it can improve UDP/TCP throughput by >10% for single core mode, it doesn't help too much for dual core mode. On [the other hand, it](#page-1279-0) n[eeds ab](#page-1489-1)out 10KB IRAM for these optimizations.

If this feature is disabled, all lwip functions will be put into FLASH.

#### **Default value:**

• No (disabled)

#### **CONFIG\_LWIP\_EXTRA\_IRAM\_OPTIMIZATION**

Enable LWIP IRAM optimization for TCP part

*Found in: Component config* > *LWIP*

If this feature is enabled, some tcp part functions relating to RX/TX in LWIP will be put into IRAM, it can improve TCP throughput. On the other hand, it needs about 17KB IRAM for these optimizations.

#### **Default v[alue:](#page-1279-0)**

• No (disabled)

## **CONFIG\_LWIP\_TIMERS\_ONDEMAND**

Enable LWIP Timers on demand

*Found in: Component config* > *LWIP*

<span id="page-1493-0"></span>If this feature is enabled, IGMP and MLD6 timers will be activated only when joining groups or receiving QUERY packets.

This featu[re will reduce the](#page-1279-0) po[wer co](#page-1489-1)nsumption for applications which do not use IGMP and MLD6.

#### **Default value:**

• Yes (enabled)

## **CONFIG\_LWIP\_ND6**

LWIP NDP6 Enable/Disable

### *Found in: Component config* > *LWIP*

<span id="page-1493-1"></span>This option is used to disable the Network Discovery Protocol (NDP) if it is not required. Please use this option with caution, as the NDP is essential for IPv6 functionality within a local network.

#### **Default v[alue:](#page-1279-0)**

• Yes (enabled)

## **CONFIG\_LWIP\_FORCE\_ROUTER\_FORWARDING**

LWIP Force Router Forwarding Enable/Disable

## *Found in: Component config* > *LWIP* > *CONFIG\_LWIP\_ND6*

This option is used to set the the router flag for the NA packets. When enabled, the router flag in NA packet will always set to 1, otherwise, never set router flag for NA packets.

### **Default v[alue:](#page-1279-0)**

• No (disabled)

## **CONFIG\_LWIP\_MAX\_SOCKETS**

Max number of open sockets

*Found in: Component config* > *LWIP*

<span id="page-1493-2"></span>The practical maximum limit is determined by available heap memory at runtime.

Sockets take up a certain amount of memory, and allowing fewer sockets to be open at the same time conserves [memory. Specify](#page-1279-0) t[he max](#page-1489-1)imum amount of sockets here. The valid value is from 1 to 253. If using value above 61, update CMakeLists defining FD\_SETSIZE to the number of sockets used plus the expected open files (minimum of +3 for stdout, stderr and stdin).

#### **Range:**

• from 1 to  $253$ 

**Default value:**

 $• 10$ 

# **CONFIG\_LWIP\_USE\_ONLY\_LWIP\_SELECT**

Support LWIP socket select() only (DEPRECATED)

*Found in: Component config* > *LWIP*

<span id="page-1493-3"></span>This option is deprecated. Do not use this option, use VFS\_SUPPORT\_SELECT instead.

#### **Default value:**

• [No \(disabled\)](#page-1279-0)

## **CONFIG\_LWIP\_SO\_LINGER**

Enable SO\_LINGER processing

*Found in: Component config* > *LWIP*

<span id="page-1494-1"></span>Enabling this option allows SO\_LINGER processing.  $l$ \_onoff = 1, $l$ \_linger can set the timeout.

If 1 linger=0, When a connection is closed, TCP will terminate the connection. This means that TCP will disca[rd any data packets](#page-1279-0)s[tored i](#page-1489-1)n the socket send buffer and send an RST to the peer.

If l\_linger!=0,Then closesocket() calls to block the process until the remaining data packets has been sent or timed out.

## **Default value:**

• No (disabled)

## **CONFIG\_LWIP\_SO\_REUSE**

Enable SO\_REUSEADDR option

*Found in: Component config* > *LWIP*

<span id="page-1494-3"></span>Enabling this option allows binding to a port which remains in TIME\_WAIT.

#### **Default value:**

• [Yes \(enabled\)](#page-1279-0)

## **CONFIG\_LWIP\_SO\_REUSE\_RXTOALL**

SO\_REUSEADDR copies broadcast/multicast to all matches

*Found in: Component config* > *LWIP* > *CONFIG\_LWIP\_SO\_REUSE*

Enabling this option means that any incoming broadcast or multicast packet will be copied to all of the local sockets that it matches (may be more than one if SO\_REUSEADDR is set on the socket.)

This incre[ases memory over](#page-1279-0)h[ead as](#page-1489-1) t[he packets need to be copied](#page-1494-3), however they are only copied per matching socket. You can safely disable it if you don't plan to receive broadcast or multicast traffic on more than one socket at a time.

## **Default value:**

• Yes (enabled)

#### **CONFIG\_LWIP\_SO\_RCVBUF**

Enable SO\_RCVBUF option

*Found in: Component config* > *LWIP*

<span id="page-1494-2"></span>Enabling this option allows checking for available data on a netconn.

#### **Default value:**

• [No \(disabled\)](#page-1279-0)

## **CONFIG\_LWIP\_NETBUF\_RECVINFO**

Enable IP\_PKTINFO option

*Found in: Component config* > *LWIP*

<span id="page-1494-0"></span>Enabling this option allows checking for the destination address of a received IPv4 Packet.

#### **Default value:**

• [No \(disabled\)](#page-1279-0)

## **CONFIG\_LWIP\_IP\_DEFAULT\_TTL**

The value for Time-To-Live used by transport layers

*Found in: Component config* > *LWIP*

<span id="page-1495-4"></span>Set value for Time-To-Live used by transport layers.

**Range:**

• [from 1 to 255](#page-1279-0) **Default value:**

• 64

# **CONFIG\_LWIP\_IP4\_FRAG**

Enable fragment outgoing IP4 packets

*Found in: Component config* > *LWIP*

<span id="page-1495-0"></span>Enabling this option allows fragmenting outgoing IP4 packets if their size exceeds MTU.

### **Default value:**

• [Yes \(enabled\)](#page-1279-0)

## **CONFIG\_LWIP\_IP6\_FRAG**

Enable fragment outgoing IP6 packets

*Found in: Component config* > *LWIP*

<span id="page-1495-1"></span>Enabling this option allows fragmenting outgoing IP6 packets if their size exceeds MTU.

## **Default value:**

• [Yes \(enabled\)](#page-1279-0)

## **CONFIG\_LWIP\_IP4\_REASSEMBLY**

Enable reassembly incoming fragmented IP4 packets

*Found in: Component config* > *LWIP*

<span id="page-1495-2"></span>Enabling this option allows reassemblying incoming fragmented IP4 packets.

### **Default value:**

• [No \(disabled\)](#page-1279-0)

# **CONFIG\_LWIP\_IP6\_REASSEMBLY**

Enable reassembly incoming fragmented IP6 packets

*Found in: Component config* > *LWIP*

<span id="page-1495-3"></span>Enabling this option allows reassemblying incoming fragmented IP6 packets.

#### **Default value:**

• [No \(disabled\)](#page-1279-0)

# **CONFIG\_LWIP\_IP\_REASS\_MAX\_PBUFS**

The maximum amount of pbufs waiting to be reassembled

*Found in: Component config* > *LWIP*

Set the maximum amount of pbufs waiting to be reassembled.

### **Range:**

• [from 10 to 100](#page-1279-0)

# **CONFIG\_LWIP\_IP\_FORWARD**

Enable IP forwarding

*Found in: Component config* > *LWIP*

<span id="page-1496-0"></span>Enabling this option allows packets forwarding across multiple interfaces.

## **Default value:**

• [No \(disabled\)](#page-1279-0)

# **CONFIG\_LWIP\_IPV4\_NAPT**

Enable NAT

*Found in: Component config* > *LWIP* > *CONFIG\_LWIP\_IP\_FORWARD*

Enabling this option allows Network Address and Port Translation.

### **Default value:**

• [No \(disabled\) if](#page-1279-0) *CO[NFIG\\_](#page-1489-1)L[WIP\\_IP\\_FORWARD](#page-1496-0)*

# **CONFIG\_LWIP\_IPV4\_NAPT\_PORTMAP**

Enable NAT Port Mappin[g](#page-1496-0)

*Found in: Component config* > *LWIP* > *CONFIG\_LWIP\_IP\_FORWARD* > *CONFIG\_LWIP\_IPV4\_NAPT*

Enabling this option allows Port Forwarding or Port mapping.

## **Default value:**

• [Yes \(enabled\) if](#page-1279-0) *CO[NFIG\\_](#page-1489-1)L[WIP\\_IPV4\\_NAPT](#page-1496-0)*

# **CONFIG\_LWIP\_STATS**

Enable LWIP statistics

*Found in: Component config* > *LWIP*

<span id="page-1496-1"></span>Enabling this option allows LWIP statistics

## **Default value:**

• [No \(disabled\)](#page-1279-0)

## **CONFIG\_LWIP\_ESP\_GRATUITOUS\_ARP**

Send gratuitous ARP periodically

*Found in: Component config* > *LWIP*

<span id="page-1496-2"></span>Enable this option allows to send gratuitous ARP periodically.

This option solve the compatibility issues.If the ARP table of the AP is old, and the AP doesn't send ARP requ[est to update it's A](#page-1279-0)[RP tab](#page-1489-1)le, this will lead to the STA sending IP packet fail. Thus we send gratuitous ARP periodically to let AP update it's ARP table.

## **Default value:**

• Yes (enabled)

## **CONFIG\_LWIP\_GARP\_TMR\_INTERVAL**

### GARP timer interval(seconds)

*Found in: Component config* > *LWIP* > *CONFIG\_LWIP\_ESP\_GRATUITOUS\_ARP*

Set the timer interval for gratuitous ARP. The default value is 60s

### **Default value:**

• [60](#page-1279-0)

# **CONFIG\_LWIP\_ESP\_MLDV6\_REPORT**

Send mldv6 report periodically

*Found in: Component config* > *LWIP*

<span id="page-1497-1"></span>Enable this option allows to send mldv6 report periodically.

This option solve the issue that failed to receive multicast data. Some routers fail to forward multicast packets. [To solve this proble](#page-1279-0)m[, send](#page-1489-1) multicast mdlv6 report to routers regularly.

### **Default value:**

• Yes (enabled)

## **CONFIG\_LWIP\_MLDV6\_TMR\_INTERVAL**

mldv6 report timer interval(seconds)

*Found in: Component config* > *LWIP* > *CONFIG\_LWIP\_ESP\_MLDV6\_REPORT*

Set the timer interval for mldv6 report. The default value is 30s

# **Default value:**

• [40](#page-1279-0)

## **CONFIG\_LWIP\_TCPIP\_RECVMBOX\_SIZE**

TCPIP task receive mail box size

*Found in: Component config* > *LWIP*

<span id="page-1497-2"></span>Set TCPIP task receive mail box size. Generally bigger value means higher throughput but more memory. The value should be bigger than UDP/TCP mail box size.

### **Range:**

• from 6 to 1024 if *CONFIG\_LWIP\_WND\_SCALE* **Default value:**

• 32

## **CONFIG\_LWIP\_DHCP\_DOE[S\\_ARP\\_CHECK](#page-1508-1)**

DHCP: Perform ARP check on any offered address

*Found in: Component config* > *LWIP*

<span id="page-1497-0"></span>Enabling this option performs a check (via ARP request) if the offered IP address is not already in use by another host on the network.

## **Default v[alue:](#page-1279-0)**

• Yes (enabled)

## **CONFIG\_LWIP\_DHCP\_DISABLE\_CLIENT\_ID**

DHCP: Disable Use of HW address as client identification

## *Found in: Component config* > *LWIP*

<span id="page-1498-1"></span>This option could be used to disable DHCP client identification with its MAC address. (Client id is used by DHCP servers to uniquely identify clients and are included in the DHCP packets as an option 61) Set this optio[n to "y" in order to](#page-1279-0) e[xclude](#page-1489-1) option 61 from DHCP packets.

### **Default value:**

• No (disabled)

# **CONFIG\_LWIP\_DHCP\_DISABLE\_VENDOR\_CLASS\_ID**

DHCP: Disable Use of vendor class identification

## *Found in: Component config* > *LWIP*

<span id="page-1498-2"></span>This option could be used to disable DHCP client vendor class identification. Set this option to "y" in order to exclude option 60 from DHCP packets.

#### **Default v[alue:](#page-1279-0)**

• Yes (enabled)

# **CONFIG\_LWIP\_DHCP\_RESTORE\_LAST\_IP**

DHCP: Restore last IP obtained from DHCP server

### *Found in: Component config* > *LWIP*

<span id="page-1498-3"></span>When this option is enabled, DHCP client tries to re-obtain last valid IP address obtained from DHCP server. Last valid DHCP configuration is stored in nvs and restored after reset/power-up. If IP is still available, [there is no need fo](#page-1279-0)r [sendin](#page-1489-1)g discovery message to DHCP server and save some time.

#### **Default value:**

• No (disabled)

## **CONFIG\_LWIP\_DHCP\_OPTIONS\_LEN**

DHCP total option length

## *Found in: Component config* > *LWIP*

<span id="page-1498-0"></span>Set total length of outgoing DHCP option msg. Generally bigger value means it can carry more options and values. If your code meets LWIP\_ASSERT due to option value is too long. Please increase the LWIP\_D[HCP\\_OPTIONS\\_L](#page-1279-0)E[N valu](#page-1489-1)e.

### **Range:**

• from 68 to 255 **Default value:** • 68

## **CONFIG\_LWIP\_NUM\_NETIF\_CLIENT\_DATA**

Number of clients store data in netif

*Found in: Component config* > *LWIP*

<span id="page-1498-4"></span>Number of clients that may store data in client\_data member array of struct netif.

#### **Range:**

• [from 0 to 256](#page-1279-0)

**Default value:**

• 0

# **CONFIG\_LWIP\_DHCP\_COARSE\_TIMER\_SECS**

DHCP coarse timer interval(s)

*Found in: Component config* > *LWIP*

<span id="page-1499-0"></span>Set DHCP coarse interval in seconds. A higher value will be less precise but cost less power consumption.

**Range:**

• [from 1 to 10](#page-1279-0)

**Default value:**

• 1

**DHCP server** Contains:

• *CONFIG\_LWIP\_DHCPS*

## <span id="page-1499-1"></span>**CONFIG\_LWIP\_DHCPS**

[DHCPS: Enable IPv4 D](#page-1499-2)ynamic Host Configuration Protocol Server (DHCPS)

*Found in: Component config* > *LWIP* > *DHCP server*

<span id="page-1499-2"></span>Enabling this option allows the device to run the DHCP server (to dynamically assign IPv4 addresses to clients).

### **Default v[alue:](#page-1279-0)**

• Yes (enabled)

# **CONFIG\_LWIP\_DHCPS\_LEASE\_UNIT**

Multiplier for lease time, in seconds

*Found in: Component config* > *LWIP* > *DHCP server* > *CONFIG\_LWIP\_DHCPS*

The DHCP server is calculating lease time multiplying the sent and received times by this number of seconds per unit. The default is 60, that equals one minute.

**Range:**

• from 1 to 3600 **Default value:**

```
• 60
```
## **CONFIG\_LWIP\_DHCPS\_MAX\_STATION\_NUM**

Maximum number of stations

*Found in: Component config* > *LWIP* > *DHCP server* > *CONFIG\_LWIP\_DHCPS*

The maximum number of DHCP clients that are connected to the server. After this number is exceeded, DHCP server removes of the oldest device from it's address pool, without notification.

**Range:**

• [from 1 to 64](#page-1279-0)

**Default value:**

• 8

# **CONFIG\_LWIP\_DHCPS\_STATIC\_ENTRIES**

Enable ARP static entries

*Found in: Component config* > *LWIP* > *DHCP server* > *CONFIG\_LWIP\_DHCPS*

Enabling this option allows DHCP server to support temporary static ARP entries for DHCP Client. This will help the DHCP server to send the DHCP OFFER and DHCP ACK using IP unicast.

### **Default value:**

• Yes (enabled)

## **CONFIG\_LWIP\_AUTOIP**

Enable IPV4 Link-Local Addressing (AUTOIP)

*Found in: Component config* > *LWIP*

<span id="page-1500-0"></span>Enabling this option allows the device to self-assign an address in the 169.256/16 range if none is assigned statically or via DHCP.

See RFC [3927.](#page-1279-0)

## **Default value:**

• No (disabled)

# Contains:

- *CONFIG\_LWIP\_AUTOIP\_TRIES*
- *CONFIG\_LWIP\_AUTOIP\_MAX\_CONFLICTS*
- *CONFIG\_LWIP\_AUTOIP\_RATE\_LIMIT\_INTERVAL*

### **CON[FIG\\_LWIP\\_AUTOIP\\_TRIES](#page-1500-2)**

[DHCP Probes before self-assigning IPv4 LL address](#page-1500-3)

*Found in: Component config* > *LWIP* > *CONFIG\_LWIP\_AUTOIP*

<span id="page-1500-1"></span>DHCP client will send this many probes before self-assigning a link local address.

From LWIP help: "This can be set as low as 1 to get an AutoIP address very quickly, but you should be preparedt[o handle a changin](#page-1279-0)g [IP add](#page-1489-1)re[ss when DHCP overrides](#page-1500-0) AutoIP." (In the case of ESP-IDF, this means multiple SYSTEM\_EVENT\_STA\_GOT\_IP events.)

#### **Range:**

- from 1 to 100 if *CONFIG\_LWIP\_AUTOIP*
- **Default value:**
	- 2 if *CONFIG\_LWIP\_AUTOIP*

## **CONFIG\_LWIP\_AUTOIP\_M[AX\\_CONFLICTS](#page-1500-0)**

Max IP confli[cts before rate limiting](#page-1500-0)

*Found in: Component config* > *LWIP* > *CONFIG\_LWIP\_AUTOIP*

<span id="page-1500-2"></span>If the AUTOIP functionality detects this many IP conflicts while self-assigning an address, it will go into a rate limited mode.

**Range:**

• [from 1 to 100 if](#page-1279-0) *CO[NFIG\\_](#page-1489-1)L[WIP\\_AUTOIP](#page-1500-0)*

**Default value:**

• 9 if *CONFIG\_LWIP\_AUTOIP*

# **CONFIG\_LWIP\_AUTOIP\_R[ATE\\_LIMIT\\_INTERVA](#page-1500-0)L**

Rate limited i[nterval \(seconds\)](#page-1500-0)

<span id="page-1500-3"></span>*Found in: Component config* > *LWIP* > *CONFIG\_LWIP\_AUTOIP*

If rate limiting self-assignment requests, wait this long between each request.

**Range:**

• [from 5 to 120 if](#page-1279-0) *CO[NFIG\\_](#page-1489-1)L[WIP\\_AUTOIP](#page-1500-0)*

**Default value:**

• 20 if *CONFIG\_LWIP\_AUTOIP*

### **CONFIG\_LWIP\_IPV4**

Enable IPv4

*Found in: Component config* > *LWIP*

<span id="page-1501-0"></span>Enable IPv4 stack. If you want to use IPv6 only TCP/IP stack, disable this.

### **Default value:**

• [Yes \(enabled\)](#page-1279-0)

## **CONFIG\_LWIP\_IPV6**

Enable IPv6

<span id="page-1501-1"></span>*Found in: Component config* > *LWIP*

Enable IPv6 function. If not use IPv6 function, set this option to n. If disabling LWIP\_IPV6 then some other components (asio) will no longer be available.

#### **Default v[alue:](#page-1279-0)**

• Yes (enabled)

### **CONFIG\_LWIP\_IPV6\_AUTOCONFIG**

Enable IPV6 stateless address autoconfiguration (SLAAC)

*Found in: Component config* > *LWIP* > *CONFIG\_LWIP\_IPV6*

<span id="page-1501-2"></span>Enabling this option allows the devices to IPV6 stateless address autoconfiguration (SLAAC).

See RFC 4862.

**Default v[alue:](#page-1279-0)**

• No (disabled)

## **CONFIG\_LWIP\_IPV6\_NUM\_ADDRESSES**

Number of IPv6 addresses on each network interface

*Found in: Component config* > *LWIP* > *CONFIG\_LWIP\_IPV6*

The maximum number of IPv6 addresses on each interface. Any additional addresses will be discarded.

**Default value:**

• [3](#page-1279-0)

### **CONFIG\_LWIP\_IPV6\_FORWARD**

Enable IPv6 forwarding between interfaces

*Found in: Component config* > *LWIP* > *CONFIG\_LWIP\_IPV6*

Forwarding IPv6 packets between interfaces is only required when acting as a router.

## **Default value:**

• [No \(disabled\)](#page-1279-0)

## **CONFIG\_LWIP\_IPV6\_RDNSS\_MAX\_DNS\_SERVERS**

Use IPv6 Router Advertisement Recursive DNS Server Option

*Found in: Component config* > *LWIP*

<span id="page-1502-3"></span>Use IPv6 Router Advertisement Recursive DNS Server Option (as per RFC 6106) to copy a defined maximum number of DNS servers to the DNS module. Set this option to a number of desired DNS servers ad[vertised in the RA](#page-1279-0) p[rotoco](#page-1489-1)l. This feature is disabled when set to 0.

#### **Default value:**

• 0 if *CONFIG\_LWIP\_IPV6\_AUTOCONFIG*

## **CONFIG\_LWIP\_IPV6\_DHCP6**

Enable DHCP[v6 stateless address autoconfiguration](#page-1501-2)

*Found in: Component config* > *LWIP*

<span id="page-1502-0"></span>Enable DHCPv6 for IPv6 stateless address autoconfiguration. Note that the dhcpv6 client has to be started using dhcp6\_enable\_stateless(netif); Note that the stateful address autoconfiguration is not supported.

### **Default v[alue:](#page-1279-0)**

• No (disabled) if *CONFIG\_LWIP\_IPV6\_AUTOCONFIG*

## **CONFIG\_LWIP\_NETIF\_STATUS\_CALLBACK**

Enable status callback for [network interfaces](#page-1501-2)

*Found in: Component config* > *LWIP*

<span id="page-1502-1"></span>Enable callbacks when the network interface is up/down and addresses are changed.

### **Default value:**

• [No \(disabled\)](#page-1279-0)

## **CONFIG\_LWIP\_NETIF\_LOOPBACK**

Support per-interface loopback

*Found in: Component config* > *LWIP*

<span id="page-1502-2"></span>Enabling this option means that if a packet is sent with a destination address equal to the interface's own IP address, it will "loop back" and be received by this interface. Disabling this option disables support of loopba[ck interface in lwIP](#page-1279-0)

### **Default value:**

• Yes (enabled)

### Contains:

• *CONFIG\_LWIP\_LOOPBACK\_MAX\_PBUFS*

## **CONFIG\_LWIP\_LOOPBACK\_MAX\_PBUFS**

[Max queued loopback packets per interface](#page-1502-4)

## *Found in: Component config* > *LWIP* > *CONFIG\_LWIP\_NETIF\_LOOPBACK*

<span id="page-1502-4"></span>Configure the maximum number of packets which can be queued for loopback on a given interface. Reducing this number may cause packets to be dropped, but will avoid filling memory with queued packet dat[a.](#page-1279-0)

**Range:**

 $\cdot$  from 0 to 16

### **Default value:**

# **TCP** Contains:

- *CONFIG\_LWIP\_TCP\_WND\_DEFAULT*
- *CONFIG\_LWIP\_TCP\_SND\_BUF\_DEFAULT*
- *CONFIG\_LWIP\_TCP\_ACCEPTMBOX\_SIZE*
- <span id="page-1503-0"></span>• *CONFIG\_LWIP\_TCP\_RECVMBOX\_SIZE*
- *[CONFIG\\_LWIP\\_TCP\\_RTO\\_TIME](#page-1505-0)*
- *[CONFIG\\_LWIP\\_MAX\\_ACTIVE\\_TCP](#page-1505-1)*
- *[CONFIG\\_LWIP\\_TCP\\_FIN\\_WAIT\\_TIMEOUT](#page-1506-0)*
- *[CONFIG\\_LWIP\\_MAX\\_LISTENING\\_TCP](#page-1505-2)*
- *[CONFIG\\_LWIP\\_TCP\\_MAXRTX](#page-1508-2)*
- *[CONFIG\\_LWIP\\_TCP\\_SYNMAXRTX](#page-1503-1)*
- *[CONFIG\\_LWIP\\_TCP\\_MSL](#page-1505-3)*
- *[CONFIG\\_LWIP\\_TCP\\_MSS](#page-1503-2)*
- *[CONFIG\\_LWIP\\_TCP\\_OVERSIZE](#page-1504-0)*
- *[CONFIG\\_LWIP\\_TCP\\_QUEUE\\_OOSE](#page-1504-1)Q*
- *[CONFIG\\_LWIP\\_WND\\_SCA](#page-1505-4)LE*
- *[CONFIG\\_LWIP\\_TCP\\_HIGH](#page-1504-2)\_SPEED\_RETRANSMISSION*
- *[CONFIG\\_LWIP\\_TCP\\_TMR\\_INTE](#page-1507-0)RVAL*

# **CON[FIG\\_LWIP\\_MAX\\_ACTIVE\\_TCP](#page-1503-3)**

[Maximum active TCP Connections](#page-1504-3)

*Found in: Component config* > *LWIP* > *TCP*

<span id="page-1503-1"></span>The maximum number of simultaneously active TCP connections. The practical maximum limit is determined by available heap memory at runtime.

Changing [this value by itself](#page-1279-0) d[oes no](#page-1489-1)t [substa](#page-1503-0)ntially change the memory usage of LWIP, except for preventing new TCP connections after the limit is reached.

**Range:**

• from 1 to 1024 **Default value:** • 16

# **CONFIG\_LWIP\_MAX\_LISTENING\_TCP**

Maximum listening TCP Connections

*Found in: Component config* > *LWIP* > *TCP*

<span id="page-1503-2"></span>The maximum number of simultaneously listening TCP connections. The practical maximum limit is determined by available heap memory at runtime.

Changing [this value by itself](#page-1279-0) d[oes no](#page-1489-1)t [substa](#page-1503-0)ntially change the memory usage of LWIP, except for preventing new listening TCP connections after the limit is reached.

**Range:**

• from 1 to 1024 **Default value:** • 16

# <span id="page-1503-3"></span>**CONFIG\_LWIP\_TCP\_HIGH\_SPEED\_RETRANSMISSION**

TCP high speed retransmissions

*Found in: Component config* > *LWIP* > *TCP*

Speed up the TCP retransmission interval. If disabled, it is recommended to change the number of SYN retransmissions to 6, and TCP initial rto time to 3000.

### **Default v[alue:](#page-1279-0)**

• Yes (enabled)

## **CONFIG\_LWIP\_TCP\_MAXRTX**

Maximum number of retransmissions of data segments

*Found in: Component config* > *LWIP* > *TCP*

<span id="page-1504-0"></span>Set maximum number of retransmissions of data segments.

**Range:**

• [from 3 to 12](#page-1279-0)

**Default value:**  $• 12$ 

# **CONFIG\_LWIP\_TCP\_SYNMAXRTX**

Maximum number of retransmissions of SYN segments

*Found in: Component config* > *LWIP* > *TCP*

<span id="page-1504-1"></span>Set maximum number of retransmissions of SYN segments.

**Range:**

• [from 3 to 12](#page-1279-0)

**Default value:** • 12

# **CONFIG\_LWIP\_TCP\_MSS**

Maximum Segment Size (MSS)

*Found in: Component config* > *LWIP* > *TCP*

<span id="page-1504-2"></span>Set maximum segment size for TCP transmission.

Can be set lower to save RAM, the default value 1460(ipv4)/1440(ipv6) will give best throughput. IPv4 TCP\_MS[S Range: 576 <= T](#page-1279-0)C[P\\_MS](#page-1489-1)S [<= 1](#page-1503-0)460 IPv6 TCP\_MSS Range: 1220<= TCP\_MSS <= 1440

### **Range:**

• from 536 to 1460 **Default value:** • 1440

## **CONFIG\_LWIP\_TCP\_TMR\_INTERVAL**

TCP timer interval(ms)

*Found in: Component config* > *LWIP* > *TCP*

<span id="page-1504-3"></span>Set TCP timer interval in milliseconds.

Can be used to speed connections on bad networks. A lower value will redeliver unacked packets faster.

**Default v[alue:](#page-1279-0)**  $• 250$ 

### **CONFIG\_LWIP\_TCP\_MSL**

Maximum segment lifetime (MSL)

*Found in: Component config* > *LWIP* > *TCP*

<span id="page-1505-4"></span>Set maximum segment lifetime in milliseconds.

#### **Default value:**

• [60000](#page-1279-0)

### **CONFIG\_LWIP\_TCP\_FIN\_WAIT\_TIMEOUT**

Maximum FIN segment lifetime

*Found in: Component config* > *LWIP* > *TCP*

<span id="page-1505-3"></span>Set maximum segment lifetime in milliseconds.

**Default value:**

• [20000](#page-1279-0)

### **CONFIG\_LWIP\_TCP\_SND\_BUF\_DEFAULT**

Default send buffer size

*Found in: Component config* > *LWIP* > *TCP*

<span id="page-1505-1"></span>Set default send buffer size for new TCP sockets.

Per-socket send buffer size can be changed at runtime with lwip\_setsockopt(s, TCP\_SNDBUF, ...).

This valu[e must be at least 2](#page-1279-0)x [the M](#page-1489-1)SS [size,](#page-1503-0) and the default is 4x the default MSS size.

Setting a smaller default SNDBUF size can save some RAM, but will decrease performance.

#### **Range:**

• from 2440 to 1024000 if *CONFIG\_LWIP\_WND\_SCALE*

**Default value:**

• 5760

### **CONFIG\_LWIP\_TCP\_WND\_DEFAU[LT](#page-1508-1)**

Default receive window size

*Found in: Component config* > *LWIP* > *TCP*

<span id="page-1505-0"></span>Set default TCP receive window size for new TCP sockets.

Per-socket receive window size can be changed at runtime with lwip\_setsockopt(s, TCP\_WINDOW, ...).

Setting a smaller default receive window size can save some RAM, but will significantly decrease performance.

## **Range:**

• from 2440 to 1024000 if *CONFIG\_LWIP\_WND\_SCALE*

**Default value:**

• 5760

## **CONFIG\_LWIP\_TCP\_RECVMBOX\_[SIZE](#page-1508-1)**

Default TCP receive mail box size

<span id="page-1505-2"></span>*Found in: Component config* > *LWIP* > *TCP*

Set TCP receive mail box size. Generally bigger value means higher throughput but more memory. The recommended value is: LWIP\_TCP\_WND\_DEFAULT/TCP\_MSS + 2, e.g. if LWIP\_TCP\_WND\_DEFAULT=14360, TCP\_MSS=1436, then the recommended receive mail box size is  $(14360/1436 + 2) = 12$ .

TCP receive mail box is a per socket mail box, when the application receives packets from TCP socket, LWIP core firstly posts the packets to TCP receive mail box and the application then fetches the packets from mail box. It means LWIP can caches maximum LWIP\_TCP\_RECCVMBOX\_SIZE packets for each TCP socket, so the maximum possible cached TCP packets for all TCP sockets is LWIP\_TCP\_RECCVMBOX\_SIZE multiples the maximum TCP socket number. In other words, the bigger LWIP\_TCP\_RECVMBOX\_SIZE means more memory. On the other hand, if the receive mail box is too small, the mail box may be full. If the mail box is full, the LWIP drops the packets. So generally we need to make sure the TCP receive mail box is big enough to avoid packet drop between LWIP core and application.

**Range:**

• from 6 to 1024 if *CONFIG\_LWIP\_WND\_SCALE* **Default value:** • 6

## **CONFIG\_LWIP\_TCP\_ACCEP[TMBOX\\_SIZE](#page-1508-1)**

Default TCP accept mail box size

*Found in: Component config* > *LWIP* > *TCP*

<span id="page-1506-0"></span>Set TCP accept mail box size. Generally bigger value means supporting larger backlogs but more memory. The recommended value is 6, but applications can set it to a lower value if listening servers are meant to [have a smaller back](#page-1279-0)l[og.](#page-1489-1)

TCP accept mail box is a per socket m[ail bo](#page-1503-0)x, when the application listens for connections with a given listening TCP socket. If the mailbox is full, LWIP will send a RST packet and the client will fail to connect.

**Range:**

• from 1 to 255 if *CONFIG\_LWIP\_WND\_SCALE* **Default value:** • 6

# **CONFIG\_LWIP\_TCP\_QUEU[E\\_OOSEQ](#page-1508-1)**

Queue incoming out-of-order segments

*Found in: Component config* > *LWIP* > *TCP*

<span id="page-1506-1"></span>Queue incoming out-of-order segments for later use.

Disable this option to save some RAM during TCP sessions, at the expense of increased retransmissions if segmen[ts arrive out of ord](#page-1279-0)er[.](#page-1489-1)

#### **Default value:**

• Yes (enabled)

# **CONFIG\_LWIP\_TCP\_OOSEQ\_TIMEOUT**

Timeout for each pbuf queued in TCP OOSEQ, in RTOs.

*Found in: Component config* > *LWIP* > *TCP* > *CONFIG\_LWIP\_TCP\_QUEUE\_OOSEQ*

The timeout value is TCP\_OOSEQ\_TIMEOUT \* RTO.

#### **Range:**

• [from 1 to 30](#page-1279-0)

**Default value:**

#### • 6

## **CONFIG\_LWIP\_TCP\_OOSEQ\_MAX\_PBUFS**

The maximum number of pbufs queued on OOSEQ per pcb

*Found in: Component config* > *LWIP* > *TCP* > *CONFIG\_LWIP\_TCP\_QUEUE\_OOSEQ*

If LWIP\_TCP\_OOSEQ\_MAX\_PBUFS = 0, TCP will not control the number of OOSEQ pbufs.

In a poor network environment, many out-of-order tcp pbufs will be received. These out-of-order pbufs will be ca[ched in the TCP ou](#page-1279-0)t-[of-ord](#page-1489-1)er [queu](#page-1503-0)e [which will cause Wi-Fi/Ethernet fail to r](#page-1506-1)elease RX buffer in time. It is possible that all RX buffers for MAC layer are used by OOSEQ.

Control the number of out-of-order pbufs to ensure that the MAC layer has enough RX buffer to receive packets.

In the Wi-Fi scenario, recommended OOSEQ PBUFS Range:  $0 \le TCP$  OOSEQ MAX PBUFS  $\le$ CONFIG ESP\_WIFI\_DYNAMIC\_RX\_BUFFER\_NUM/(MAX\_TCP\_NUMBER + 1)

In the Ethernet scenario,recommended Ethernet OOSEQ PBUFS Range: 0 <= TCP\_OOSEQ\_MAX\_PBUFS <= CONFIG\_ETH\_DMA\_RX\_BUFFER\_NUM/(MAX\_TCP\_NUMBER  $+1)$ 

Within the recommended value range, the larger the value, the better the performance.

MAX\_TCP\_NUMBER represent Maximum number of TCP connections in Wi-Fi(STA+SoftAP) and Ethernet scenario.

### **Range:**

• from 0 to 12

#### **Default value:**

• 0 if SPIRAM\_TRY\_ALLOCATE\_WIFI\_LWIP && *CONFIG\_LWIP\_TCP\_QUEUE\_OOSEQ*

# **CONFIG\_LWIP\_TCP\_SACK\_OUT**

Support sending selective acknowledgements

*Found in: Component config* > *LWIP* > *TCP* > *CONFIG\_LWIP\_TCP\_QUEUE\_OOSEQ*

TCP will support sending selective acknowledgements (SACKs).

## **Default value:**

• [No \(disabled\)](#page-1279-0)

## **CONFIG\_LWIP\_TCP\_OVERSIZE**

Pre-allocate transmit PBUF size

*Found in: Component config* > *LWIP* > *TCP*

<span id="page-1507-0"></span>Allows enabling "oversize" allocation of TCP transmission pbufs ahead of time, which can reduce the length of pbuf chains used for transmission.

This will [not make a differen](#page-1279-0)c[e to so](#page-1489-1)ck[ets w](#page-1503-0)here Nagle's algorithm is disabled.

Default value of MSS is fine for most applications, 25% MSS may save some RAM when only transmitting small amounts of data. Disabled will have worst performance and fragmentation characteristics, but uses least RAM overall.

Available options:

- MSS (CONFIG\_LWIP\_TCP\_OVERSIZE\_MSS)
- 25% MSS (CONFIG\_LWIP\_TCP\_OVERSIZE\_QUARTER\_MSS)
- Disabled (CONFIG\_LWIP\_TCP\_OVERSIZE\_DISABLE)

### **CONFIG\_LWIP\_WND\_SCALE**

Support TCP window scale

*Found in: Component config* > *LWIP* > *TCP*

<span id="page-1508-1"></span>Enable this feature to support TCP window scaling.

### **Default value:**

• [No \(disabled\) if S](#page-1279-0)PI[RAM](#page-1489-1)\_[TRY\\_](#page-1503-0)ALLOCATE\_WIFI\_LWIP

# **CONFIG\_LWIP\_TCP\_RCV\_SCALE**

Set TCP receiving window scaling factor

*Found in: Component config* > *LWIP* > *TCP* > *CONFIG\_LWIP\_WND\_SCALE*

Enable this feature to support TCP window scaling.

#### **Range:**

• [from 0 to 14 if](#page-1279-0) *CON[FIG\\_L](#page-1489-1)[WIP\\_W](#page-1503-0)[ND\\_SCALE](#page-1508-1)* **Default value:**

• 0 if *CONFIG\_LWIP\_WND\_SCALE*

## **CONFIG\_LWIP\_TCP\_RTO[\\_TIME](#page-1508-1)**

Default TCPr[to time](#page-1508-1)

*Found in: Component config* > *LWIP* > *TCP*

<span id="page-1508-2"></span>Set default TCP rto time for a reasonable initial rto. In bad network environment, recommend set value of rto time to 1500.

## **Default v[alue:](#page-1279-0)**

• 1500

## **UDP** Contains:

- *CONFIG\_LWIP\_UDP\_RECVMBOX\_SIZE*
- *CONFIG\_LWIP\_MAX\_UDP\_PCBS*

# <span id="page-1508-0"></span>**CON[FIG\\_LWIP\\_MAX\\_UDP\\_PCBS](#page-1508-3)**

[Maximum active UDP control bloc](#page-1508-4)ks

*Found in: Component config* > *LWIP* > *UDP*

<span id="page-1508-4"></span>The maximum number of active UDP "connections" (ie UDP sockets sending/receiving data). The practical maximum limit is determined by available heap memory at runtime.

#### **Range:**

• [from 1 to 1024](#page-1279-0)

**Default value:**

• 16

## **CONFIG\_LWIP\_UDP\_RECVMBOX\_SIZE**

Default UDP receive mail box size

*Found in: Component config* > *LWIP* > *UDP*

<span id="page-1508-3"></span>Set UDP receive mail box size. The recommended value is 6.

UDP receive mail box is a per socket mail box, when the application receives packets from UDP socket, L[WIP core firstly po](#page-1279-0)st[s the p](#page-1489-1)a[ckets](#page-1508-0) to UDP receive mail box and the application then fetches the packets from mail box. It means LWIP can caches maximum UDP\_RECCVMBOX\_SIZE packets for each UDP socket, so the maximum possible cached UDP packets for all UDP sockets is UDP\_RECCVMBOX\_SIZE multiples the maximum UDP socket number. In other words, the bigger UDP\_RECVMBOX\_SIZE means more memory. On the other hand, if the receive mail box is too small, the mail box may be full. If the mail box is full, the LWIP drops the packets. So generally we need to make sure the UDP receive mail box is big enough to avoid packet drop between LWIP core and application.

**Range:**  $\cdot$  from 6 to 64 **Default value:**

• 6

**Checksums** Contains:

- *CONFIG\_LWIP\_CHECKSUM\_CHECK\_ICMP*
- *CONFIG\_LWIP\_CHECKSUM\_CHECK\_IP*
- <span id="page-1509-0"></span>• *CONFIG\_LWIP\_CHECKSUM\_CHECK\_UDP*

# **CON[FIG\\_LWIP\\_CHECKSUM\\_CHECK\\_I](#page-1509-3)[P](#page-1509-2)**

[Enable LWIP IP checksums](#page-1509-4)

*Found in: Component config* > *LWIP* > *Checksums*

<span id="page-1509-3"></span>Enable checksum checking for received IP messages

### **Default value:**

• [No \(disabled\)](#page-1279-0)

## **CONFIG\_LWIP\_CHECKSUM\_CHECK\_UDP**

Enable LWIP UDP checksums

*Found in: Component config* > *LWIP* > *Checksums*

<span id="page-1509-4"></span>Enable checksum checking for received UDP messages

### **Default value:**

• [No \(disabled\)](#page-1279-0)

## **CONFIG\_LWIP\_CHECKSUM\_CHECK\_ICMP**

Enable LWIP ICMP checksums

<span id="page-1509-2"></span>*Found in: Component config* > *LWIP* > *Checksums*

Enable checksum checking for received ICMP messages

#### **Default value:**

• [Yes \(enabled\)](#page-1279-0)

# **CONFIG\_LWIP\_TCPIP\_TASK\_STACK\_SIZE**

TCP/IP Task Stack Size

*Found in: Component config* > *LWIP*

<span id="page-1509-1"></span>Configure TCP/IP task stack size, used by LWIP to process multi-threaded TCP/IP operations. Setting this stack too small will result in stack overflow crashes.

**Range:**

• from 2048 to 65536

**Default value:**

# **CONFIG\_LWIP\_TCPIP\_TASK\_AFFINITY**

TCP/IP task affinity

*Found in: Component config* > *LWIP*

<span id="page-1510-3"></span>Allows setting LwIP tasks affinity, i.e. whether the task is pinned to CPU0, pinned to CPU1, or allowed to run on any CPU. Currently this applies to "TCP/IP" task and "Ping" task.

Available [options:](#page-1279-0)

- No affinity (CONFIG\_LWIP\_TCPIP\_TASK\_AFFINITY\_NO\_AFFINITY)
- CPU0 (CONFIG\_LWIP\_TCPIP\_TASK\_AFFINITY\_CPU0)
- CPU1 (CONFIG\_LWIP\_TCPIP\_TASK\_AFFINITY\_CPU1)

## **CONFIG\_LWIP\_IPV6\_MEMP\_NUM\_ND6\_QUEUE**

Max number of IPv6 packets to queue during MAC resolution

*Found in: Component config* > *LWIP*

<span id="page-1510-2"></span>Config max number of IPv6 packets to queue during MAC resolution.

**Range:**

• [from 3 to 20](#page-1279-0)

**Default value:**

• 3

## **CONFIG\_LWIP\_IPV6\_ND6\_NUM\_NEIGHBORS**

Max number of entries in IPv6 neighbor cache

*Found in: Component config* > *LWIP*

<span id="page-1510-1"></span>Config max number of entries in IPv6 neighbor cache

**Range:**

• [from 3 to 10](#page-1279-0)

**Default value:**

• 5

# **CONFIG\_LWIP\_PPP\_SUPPORT**

Enable PPP support

*Found in: Component config* > *LWIP*

<span id="page-1510-0"></span>Enable PPP stack. Now only PPP over serial is possible.

# **Default value:**

• [No \(disabled\)](#page-1279-0)

# Contains:

- *CONFIG\_LWIP\_PPP\_CHAP\_SUPPORT*
- *CONFIG\_LWIP\_PPP\_ENABLE\_IPV4*
- *CONFIG\_LWIP\_PPP\_ENABLE\_IPV6*
- *CONFIG\_LWIP\_ENABLE\_LCP\_ECHO*
- *[CONFIG\\_LWIP\\_PPP\\_MPPE\\_SUPPORT](#page-1511-0)*
- *[CONFIG\\_LWIP\\_PPP\\_MSCHAP\\_SUPP](#page-1511-1)ORT*
- *[CONFIG\\_LWIP\\_PPP\\_NOTIFY\\_PHASE](#page-1511-2)\_SUPPORT*
- *CONFIG\_LWIP\_PPP\_PAP\_SUPPORT*
- *CONFIG\_LWIP\_PPP\_DEBUG\_ON*
- *CONFIG\_LWIP\_PPP\_SERVER\_SUPPORT*
- *CONFIG\_LWIP\_PPP\_VJ\_HEADER\_COMPRESSION*
- *[CONFIG\\_LWIP\\_USE\\_EXTERNAL\\_MB](#page-1511-4)EDTLS*

### **CON[FIG\\_LWIP\\_PPP\\_ENABLE\\_IPV4](#page-1512-2)**

[Enable IPV4 support for PPP connections \(IPC](#page-1513-1)P)

<span id="page-1511-1"></span>*Found in: Component config* > *LWIP* > *CONFIG\_LWIP\_PPP\_SUPPORT*

Enable IPCP protocol in PPP negotiations, which assigns IPv4 addresses to the PPP client, as well as IPv4 DNS servers. You can disable this if your modem supports IPv6 only.

### **Default v[alue:](#page-1279-0)**

• Yes (enabled) if *CONFIG\_LWIP\_PPP\_SUPPORT* && *CONFIG\_LWIP\_IPV4*

#### **CONFIG\_LWIP\_PPP\_ENABLE\_IPV6**

Enable IPV6 support for P[PP connections \(IPV6CP\)](#page-1510-0)

*Found in: Component config* > *LWIP* > *CONFIG\_LWIP\_PPP\_SUPPORT*

<span id="page-1511-2"></span>Enable IPV6 support in PPP for the local link between the DTE (processor) and DCE (modem). There are some modems which do not support the IPV6 addressing in the local link. If they are requested for IPV6CP negotiation, they may time out. This would in turn fail the configuration for the whole link. If your mod[em is not respondi](#page-1279-0)ng [corre](#page-1489-1)ctl[y to PPP Phase Network, try to d](#page-1510-0)isable IPV6 support.

#### **Default value:**

• Yes (enabled) if *CONFIG\_LWIP\_PPP\_SUPPORT* && *CONFIG\_LWIP\_IPV6*

#### **CONFIG\_LWIP\_PPP\_NOTIFY\_PHASE\_SUPPORT**

Enable Notify Phase Callb[ack](#page-1510-0)

*Found in: Component config* > *LWIP* > *CONFIG\_LWIP\_PPP\_SUPPORT*

<span id="page-1511-3"></span>Enable to set a callback which is called on change of the internal PPP state machine.

#### **Default value:**

• [No \(disabled\) if](#page-1279-0) *CO[NFIG\\_](#page-1489-1)L[WIP\\_PPP\\_SUPPORT](#page-1510-0)*

### **CONFIG\_LWIP\_PPP\_PAP\_SUPPORT**

Enable PAP support

*Found in: Component config* > *LWIP* > *CONFIG\_LWIP\_PPP\_SUPPORT*

<span id="page-1511-4"></span>Enable Password Authentication Protocol (PAP) support

### **Default value:**

• [No \(disabled\) if](#page-1279-0) *CO[NFIG\\_](#page-1489-1)L[WIP\\_PPP\\_SUPPORT](#page-1510-0)*

## **CONFIG\_LWIP\_PPP\_CHAP\_SUPPORT**

### Enable CHAP support

*Found in: Component config* > *LWIP* > *CONFIG\_LWIP\_PPP\_SUPPORT*

<span id="page-1511-0"></span>Enable Challenge Handshake Authentication Protocol (CHAP) support

#### **Default value:**

• [No \(disabled\) if](#page-1279-0) *CO[NFIG\\_](#page-1489-1)L[WIP\\_PPP\\_SUPPORT](#page-1510-0)*
# **CONFIG\_LWIP\_PPP\_MSCHAP\_SUPPORT**

## Enable MSCHAP support

*Found in: Component config* > *LWIP* > *CONFIG\_LWIP\_PPP\_SUPPORT*

Enable Microsoft version of the Challenge-Handshake Authentication Protocol (MSCHAP) support

### **Default value:**

• [No \(disabled\) if](#page-1279-0) *CO[NFIG\\_](#page-1489-0)L[WIP\\_PPP\\_SUPPORT](#page-1510-0)*

# **CONFIG\_LWIP\_PPP\_MPPE\_SUPPORT**

# Enable MPPE support

*Found in: Component config* > *LWIP* > *CONFIG\_LWIP\_PPP\_SUPPORT*

Enable Microsoft Point-to-Point Encryption (MPPE) support

#### **Default value:**

• [No \(disabled\) if](#page-1279-0) *CO[NFIG\\_](#page-1489-0)L[WIP\\_PPP\\_SUPPORT](#page-1510-0)*

# **CONFIG\_LWIP\_PPP\_SERVER\_SUPPORT**

Enable PPP server support

*Found in: Component config* > *LWIP* > *CONFIG\_LWIP\_PPP\_SUPPORT*

Enable to use PPP server

### **Default value:**

• [No \(disabled\) if](#page-1279-0) *CO[NFIG\\_](#page-1489-0)L[WIP\\_PPP\\_SUPPORT](#page-1510-0)*

## **CONFIG\_LWIP\_PPP\_VJ\_HEADER\_COMPRESSION**

Enable VJ IP Header com[pression](#page-1510-0)

*Found in: Component config* > *LWIP* > *CONFIG\_LWIP\_PPP\_SUPPORT*

Enable support for VJ header compression. Please disable this if you're using NAPT on PPP interface, since the compressed IP header might not be correctly interpreted in NAT causing the compressed packet to be dro[pped.](#page-1279-0)

## **Default value:**

• Yes (enabled) if *CONFIG\_LWIP\_PPP\_SUPPORT*

# **CONFIG\_LWIP\_ENABLE\_LCP\_ECHO**

Enable LCP ECHO

*Found in: Component config* > *LWIP* > *CONFIG\_LWIP\_PPP\_SUPPORT*

<span id="page-1512-0"></span>Enable LCP echo keepalive requests

### **Default value:**

• [No \(disabled\) if](#page-1279-0) *CO[NFIG\\_](#page-1489-0)L[WIP\\_PPP\\_SUPPORT](#page-1510-0)*

# **CONFIG\_LWIP\_LCP\_ECHOINTERVAL**

Echo interval (s)

*Found in: Component config* > *LWIP* > *CONFIG\_LWIP\_PPP\_SUPPORT* > *CON-FIG\_LWIP\_ENABLE\_LCP\_ECHO*

Interval in seconds between keepalive LCP echo requests, 0 to disable.

### **Range:**

• from 0 to 1000000 if *CONFIG\_LWIP\_ENABLE\_LCP\_ECHO*

**Default value:**

• 3 if *CONFIG\_LWIP\_ENABLE\_LCP\_ECHO*

# **CONFIG\_LWIP\_LCP\_MAXECH[OFAILS](#page-1512-0)**

### Maximum ech[o failures](#page-1512-0)

*Found in: Component config* > *LWIP* > *CONFIG\_LWIP\_PPP\_SUPPORT* > *CON-FIG\_LWIP\_ENABLE\_LCP\_ECHO*

Number of consecutive unanswered echo requests before failure is indicated.

### **Range:**

• [from 0 to 100000 if](#page-1512-0) *CONFIG\_L[WIP\\_EN](#page-1489-0)ABLE[\\_LCP\\_ECHO](#page-1510-0)*

**Default value:**

• 3 if *CONFIG\_LWIP\_ENABLE\_LCP\_ECHO*

# **CONFIG\_LWIP\_PPP\_DEBUG\_[ON](#page-1512-0)**

Enable PPP d[ebug log output](#page-1512-0)

*Found in: Component config* > *LWIP* > *CONFIG\_LWIP\_PPP\_SUPPORT*

Enable PPP debug log output

### **Default value:**

• [No \(disabled\) if](#page-1279-0) *CO[NFIG\\_](#page-1489-0)L[WIP\\_PPP\\_SUPPORT](#page-1510-0)*

# **CONFIG\_LWIP\_USE\_EXTERNAL\_MBEDTLS**

Use mbedTLS instead ofi[nternal polarSSL](#page-1510-0)

*Found in: Component config* > *LWIP* > *CONFIG\_LWIP\_PPP\_SUPPORT*

This option uses mbedTLS crypto functions (instead of internal PolarSSL implementation) for PPP authentication modes (PAP, CHAP, etc.). You can use this option to address symbol duplication issues, sincethe i[nternal functions a](#page-1279-0)re [not n](#page-1489-0)a[mespaced \(e.g. md5\\_init\(\)\).](#page-1510-0)

# **CONFIG\_LWIP\_SLIP\_SUPPORT**

Enable SLIP support (new/experimental)

*Found in: Component config* > *LWIP*

<span id="page-1513-1"></span>Enable SLIP stack. Now only SLIP over serial is possible.

SLIP over serial support is experimental and unsupported.

#### **Default v[alue:](#page-1279-0)**

• No (disabled)

Contains:

• *CONFIG\_LWIP\_SLIP\_DEBUG\_ON*

# **CONFIG\_LWIP\_SLIP\_DEBUG\_ON**

[Enable SLIP debug log output](#page-1513-0)

*Found in: Component config* > *LWIP* > *CONFIG\_LWIP\_SLIP\_SUPPORT*

<span id="page-1513-0"></span>Enable SLIP debug log output

## **Default value:**

• [No \(disabled\) if](#page-1279-0) *CO[NFIG\\_](#page-1489-0)L[WIP\\_SLIP\\_SUPPORT](#page-1513-1)*

### **ICMP** Contains:

- *CONFIG\_LWIP\_ICMP*
- *CONFIG\_LWIP\_BROADCAST\_PING*
- *CONFIG\_LWIP\_MULTICAST\_PING*

# **CON[FIG\\_LWIP\\_ICMP](#page-1514-1)**

[ICMP: Enable ICMP](#page-1514-2)

*Found in: Component config* > *LWIP* > *ICMP*

<span id="page-1514-0"></span>Enable ICMP module for check network stability

## **Default value:**

• [Yes \(enabled\)](#page-1279-0)

# **CONFIG\_LWIP\_MULTICAST\_PING**

Respond to multicast pings

*Found in: Component config* > *LWIP* > *ICMP*

### <span id="page-1514-2"></span>**Default value:**

• No (disabled)

## **CONFIG\_LWIP\_BROADCAST\_PING**

Respond to broadcast pings

*Found in: Component config* > *LWIP* > *ICMP*

#### <span id="page-1514-1"></span>**Default value:**

• No (disabled)

## **LWIP RAW API** Contains:

• *CONFIG\_LWIP\_MAX\_RAW\_PCBS*

# **CONFIG\_LWIP\_MAX\_RAW\_PCBS**

[Maximum LWIP RAW PCBs](#page-1514-3)

## *Found in: Component config* > *LWIP* > *LWIP RAW API*

<span id="page-1514-3"></span>The maximum number of simultaneously active LWIP RAW protocol control blocks. The practical maximum limit is determined by available heap memory at runtime.

#### **Range:**

• from 1 to 1024

```
Default value:
       • 16
```
# **SNTP** Contains:

- *CONFIG\_LWIP\_SNTP\_STARTUP\_DELAY*
- *CONFIG\_LWIP\_SNTP\_MAX\_SERVERS*
- <span id="page-1514-4"></span>• *CONFIG\_LWIP\_SNTP\_UPDATE\_DELAY*
- *CONFIG\_LWIP\_DHCP\_GET\_NTP\_SRV*

## **CONFIG\_LWIP\_SNTP\_MAX\_SERVERS**

Maximum number of NTP servers

*Found in: Component config* > *LWIP* > *SNTP*

Set maximum number of NTP servers used by LwIP SNTP module. First argument of sntp\_setserver/sntp\_setservername functions is limited to this value.

#### **Range:**

• [from 1 to 16](#page-1279-0) **Default value:** • 1

# **CONFIG\_LWIP\_DHCP\_GET\_NTP\_SRV**

Request NTP servers from DHCP

*Found in: Component config* > *LWIP* > *SNTP*

<span id="page-1515-0"></span>If enabled, LWIP will add 'NTP' to Parameter-Request Option sent via DHCP-request. DHCP server might reply with an NTP server address in option 42. SNTP callback for such replies should be set according[ly \(see sntp\\_server](#page-1279-0)m[ode\\_d](#page-1489-0)hc[p\(\) fun](#page-1514-4)c.)

### **Default value:**

• No (disabled)

# **CONFIG\_LWIP\_DHCP\_MAX\_NTP\_SERVERS**

Maximum number of NTP servers acquired via DHCP

*Found in: Component config* > *LWIP* > *SNTP* > *CONFIG\_LWIP\_DHCP\_GET\_NTP\_SRV*

Set maximum number of NTP servers acquired via DHCP-offer. Should be less or equal to "Maximum number of NTP servers", any extra servers would be just ignored.

#### **Range:**

• [from 1 to 16 if](#page-1279-0) *CON[FIG\\_L](#page-1489-0)[WIP\\_DH](#page-1514-4)[CP\\_GET\\_NTP\\_SRV](#page-1515-0)*

### **Default value:**

• 1 if *CONFIG\_LWIP\_DHCP\_GET\_NTP\_SRV*

## **CONFIG\_LWIP\_SNTP\_UP[DATE\\_DELAY](#page-1515-0)**

Request interv[al to update time \(ms\)](#page-1515-0)

*Found in: Component config* > *LWIP* > *SNTP*

This option allows you to set the time update period via SNTP. Default is 1 hour. Must not be below 15 seconds by specification. (SNTPv4 RFC 4330 enforces a minimum update time of 15 seconds).

#### **Range:**

• [from 15000 to 42](#page-1279-0)94[96729](#page-1489-0)5

**Default value:**

• 3600000

# **CONFIG\_LWIP\_SNTP\_STARTUP\_DELAY**

Enable SNTP startup delay

*Found in: Component config* > *LWIP* > *SNTP*

It is recommended (RFC 4330) to delay the initial request after by a random timeout from 1 to 5 minutes to reduce potential load of NTP servers after simultaneous power-up of many devices. This option disables t[his initial delay. Ple](#page-1279-0)as[e use t](#page-1489-0)hi[s optio](#page-1514-4)n with care, it could improve a single device responsiveness

but might cause peaks on the network after reset. Another option to address responsiveness of devices while using the initial random delay is to adjust LWIP\_SNTP\_MAXIMUM\_STARTUP\_DELAY.

### **Default value:**

• Yes (enabled)

# **CONFIG\_LWIP\_SNTP\_MAXIMUM\_STARTUP\_DELAY**

Maximum startup delay (ms)

*Found in: Component config* > *LWIP* > *SNTP* > *CONFIG\_LWIP\_SNTP\_STARTUP\_DELAY*

RFC 4330 recommends a startup delay before sending the initial request. LWIP calculates this delay to a random number of milliseconds between 0 and this value.

### **Range:**

• from 100 to 300000

**Default value:**  $• 5000$ 

**DNS** Contains:

- *CONFIG\_LWIP\_FALLBACK\_DNS\_SERVER\_SUPPORT*
- *CONFIG\_LWIP\_DNS\_SETSERVER\_WITH\_NETIF*
- <span id="page-1516-2"></span>• *CONFIG\_LWIP\_DNS\_MAX\_SERVERS*
- *CONFIG\_LWIP\_DNS\_MAX\_HOST\_IP*

## **CON[FIG\\_LWIP\\_DNS\\_MAX\\_HOST\\_IP](#page-1516-0)**

[Maximum number of IP addresses per](#page-1516-1) host

*Found in: Component config* > *LWIP* > *DNS*

<span id="page-1516-1"></span>Maximum number of IP addresses that can be returned by DNS queries for a single host.

**Default value:**

• [1](#page-1279-0)

# **CONFIG\_LWIP\_DNS\_MAX\_SERVERS**

Maximum number of DNS servers

*Found in: Component config* > *LWIP* > *DNS*

<span id="page-1516-0"></span>Set maximum number of DNS servers. If fallback DNS servers are supported, the number of DNS servers needs to be greater than or equal to 3.

#### **Range:**

• [from 1 to 4](#page-1279-0) **Default value:** • 3

## **CONFIG\_LWIP\_FALLBACK\_DNS\_SERVER\_SUPPORT**

Enable DNS fallback server support

<span id="page-1516-3"></span>*Found in: Component config* > *LWIP* > *DNS*

Enable this feature to support DNS fallback server.

## **Default value:**

• [No \(disabled\)](#page-1279-0)

# **CONFIG\_LWIP\_FALLBACK\_DNS\_SERVER\_ADDRESS**

## DNS fallback server address

*Found in: Component config* > *LWIP* > *DNS* > *CONFIG\_LWIP\_FALLBACK\_DNS\_SERVER\_SUPPORT*

This option allows you to config dns fallback server address.

## **Default value:**

• ["114.114.114.114](#page-1279-0)" if *[CON](#page-1489-0)F[IG\\_L](#page-1516-2)W[IP\\_FALLBACK\\_DNS\\_SERVER\\_SUPPORT](#page-1516-3)*

# **CONFIG\_LWIP\_DNS\_SETSERVER\_WITH\_NETIF**

Enable DNS server settings with [netif](#page-1516-3)

*Found in: Component config* > *LWIP* > *DNS*

<span id="page-1517-0"></span>This option allows collecting DNS server settings per netif using configurable callback function. It's typically used with CONFIG\_ESP\_NETIF\_SET\_DNS\_PER\_DEFAULT\_NETIF which configures a callbackt[o collect the DNS](#page-1279-0) in[fo on e](#page-1489-0)s[p\\_neti](#page-1516-2)f layer.

#### **Default value:**

• No (disabled)

## **CONFIG\_LWIP\_BRIDGEIF\_MAX\_PORTS**

Maximum number of bridge ports

*Found in: Component config* > *LWIP*

Set maximum number of ports a bridge can consists of.

### **Range:**

• [from 1 to 63](#page-1279-0) **Default value:**

• 7

## **CONFIG\_LWIP\_ESP\_LWIP\_ASSERT**

Enable LWIP ASSERT checks

*Found in: Component config* > *LWIP*

Enable this option keeps LWIP assertion checks enabled. It is recommended to keep this option enabled.

If asserts are disabled for the entire project, they are also disabled for LWIP and this option is ignored.

# **Hooks** Contains:

- *CONFIG\_LWIP\_HOOK\_ND6\_GET\_GW*
- *CONFIG\_LWIP\_HOOK\_IP6\_INPUT*
- <span id="page-1517-2"></span>• *CONFIG\_LWIP\_HOOK\_IP6\_ROUTE*
- *CONFIG\_LWIP\_HOOK\_IP6\_SELECT\_SRC\_ADDR*
- *[CONFIG\\_LWIP\\_HOOK\\_NETCONN\\_EXT](#page-1518-0)ERNAL\_RESOLVE*
- *[CONFIG\\_LWIP\\_HOOK\\_TCP\\_ISN](#page-1519-0)*

## **CON[FIG\\_LWIP\\_HOOK\\_TCP\\_ISN](#page-1519-1)**

### [TCP ISN Hook](#page-1517-1)

# *Found in: Component config* > *LWIP* > *Hooks*

<span id="page-1517-1"></span>Enables to define a TCP ISN hook to randomize initial sequence number in TCP connection. The default TCP ISN algorithm used in IDF (standardized in RFC 6528) produces ISN by combining an MD5 of the new [TCP id and a stabl](#page-1279-0)e [secret](#page-1489-0) w[ith the](#page-1517-2) current time. This is because the lwIP implementation (*tcp\_next\_iss*) is not very strong, as it does not take into consideration any platform specific entropy source.

Set to LWIP\_HOOK\_TCP\_ISN\_CUSTOM to provide custom implementation. Set to LWIP\_HOOK\_TCP\_ISN\_NONE to use lwIP implementation.

Available options:

- No hook declared (CONFIG\_LWIP\_HOOK\_TCP\_ISN\_NONE)
- Default implementation (CONFIG\_LWIP\_HOOK\_TCP\_ISN\_DEFAULT)
- Custom implementation (CONFIG\_LWIP\_HOOK\_TCP\_ISN\_CUSTOM)

# **CONFIG\_LWIP\_HOOK\_IP6\_ROUTE**

IPv6 route Hook

*Found in: Component config* > *LWIP* > *Hooks*

Enables custom IPv6 route hook. Setting this to "default" provides weak implementation stub that could be overwritten in application code. Setting this to "custom" provides hook's declaration only and expects the applic[ation to implement](#page-1279-0)it[.](#page-1489-0)

Available options:

- No hook declared (CONFIG\_LWIP\_HOOK\_IP6\_ROUTE\_NONE)
- Default (weak) implementation (CONFIG\_LWIP\_HOOK\_IP6\_ROUTE\_DEFAULT)
- Custom implementation (CONFIG\_LWIP\_HOOK\_IP6\_ROUTE\_CUSTOM)

# **CONFIG\_LWIP\_HOOK\_ND6\_GET\_GW**

IPv6 get gateway Hook

#### *Found in: Component config* > *LWIP* > *Hooks*

<span id="page-1518-0"></span>Enables custom IPv6 route hook. Setting this to "default" provides weak implementation stub that could be overwritten in application code. Setting this to "custom" provides hook's declaration only and expects the applic[ation to implement](#page-1279-0)it[.](#page-1489-0)

Available options:

- No hook declared (CONFIG\_LWIP\_HOOK\_ND6\_GET\_GW\_NONE)
- Default (weak) implementation (CONFIG\_LWIP\_HOOK\_ND6\_GET\_GW\_DEFAULT)
- Custom implementation (CONFIG\_LWIP\_HOOK\_ND6\_GET\_GW\_CUSTOM)

## **CONFIG\_LWIP\_HOOK\_IP6\_SELECT\_SRC\_ADDR**

IPv6 source address selection Hook

*Found in: Component config* > *LWIP* > *Hooks*

<span id="page-1518-1"></span>Enables custom IPv6 source address selection. Setting this to "default" provides weak implementation stub that could be overwritten in application code. Setting this to "custom" provides hook's declaration only and [expects the applica](#page-1279-0)tio[n to im](#page-1489-0)[plement](#page-1517-2) it.

Available options:

- No hook declared (CONFIG\_LWIP\_HOOK\_IP6\_SELECT\_SRC\_ADDR\_NONE)
- Default (weak) implementation (CONFIG\_LWIP\_HOOK\_IP6\_SELECT\_SRC\_ADDR\_DEFAULT)
- Custom implementation (CONFIG\_LWIP\_HOOK\_IP6\_SELECT\_SRC\_ADDR\_CUSTOM)

# **CONFIG\_LWIP\_HOOK\_NETCONN\_EXTERNAL\_RESOLVE**

## Netconn external resolve Hook

## *Found in: Component config* > *LWIP* > *Hooks*

<span id="page-1519-1"></span>Enables custom DNS resolve hook. Setting this to "default" provides weak implementation stub that could be overwritten in application code. Setting this to "custom" provides hook's declaration only and expects th[e application to im](#page-1279-0)pl[ement](#page-1489-0) it[.](#page-1517-2)

Available options:

- No hook declared (CONFIG\_LWIP\_HOOK\_NETCONN\_EXT\_RESOLVE\_NONE)
- Default (weak) implementation (CONFIG\_LWIP\_HOOK\_NETCONN\_EXT\_RESOLVE\_DEFAULT)
- Custom implementation (CONFIG\_LWIP\_HOOK\_NETCONN\_EXT\_RESOLVE\_CUSTOM)

# **CONFIG\_LWIP\_HOOK\_IP6\_INPUT**

IPv6 packet input

*Found in: Component config* > *LWIP* > *Hooks*

<span id="page-1519-0"></span>Enables custom IPv6 packet input. Setting this to "default" provides weak implementation stub that could be overwritten in application code. Setting this to "custom" provides hook's declaration only and expects th[e application to im](#page-1279-0)pl[ement](#page-1489-0) it[.](#page-1517-2)

Available options:

- No hook declared (CONFIG\_LWIP\_HOOK\_IP6\_INPUT\_NONE)
- Default (weak) implementation (CONFIG\_LWIP\_HOOK\_IP6\_INPUT\_DEFAULT)
- Custom implementation (CONFIG\_LWIP\_HOOK\_IP6\_INPUT\_CUSTOM)

# **CONFIG\_LWIP\_DEBUG**

Enable LWIP Debug

*Found in: Component config* > *LWIP*

<span id="page-1519-2"></span>Enabling this option allows different kinds of lwIP debug output.

All lwIP debug features increase the size of the final binary.

## **Default v[alue:](#page-1279-0)**

• No (disabled)

## Contains:

- *CONFIG\_LWIP\_API\_LIB\_DEBUG*
- *CONFIG\_LWIP\_BRIDGEIF\_FDB\_DEBUG*
- *CONFIG\_LWIP\_BRIDGEIF\_FW\_DEBUG*
- *CONFIG\_LWIP\_BRIDGEIF\_DEBUG*
- *[CONFIG\\_LWIP\\_DHCP\\_DEBUG](#page-1520-0)*
- *[CONFIG\\_LWIP\\_DHCP\\_STATE\\_DEBUG](#page-1522-0)*
- *[CONFIG\\_LWIP\\_DNS\\_DEBUG](#page-1522-1)*
- *[CONFIG\\_LWIP\\_ETHARP\\_DEBUG](#page-1522-2)*
- *[CONFIG\\_LWIP\\_ICMP\\_DEBUG](#page-1521-0)*
- *[CONFIG\\_LWIP\\_ICMP6\\_DEBUG](#page-1521-1)*
- *[CONFIG\\_LWIP\\_IP\\_DEBUG](#page-1522-3)*
- *[CONFIG\\_LWIP\\_IP6\\_DEBUG](#page-1520-1)*
- *[CONFIG\\_LWIP\\_NAPT\\_DEBUG](#page-1521-2)*
- *[CONFIG\\_LWIP\\_NETIF\\_DEBUG](#page-1521-3)*
- *[CONFIG\\_LWIP\\_PBUF\\_DEB](#page-1521-4)UG*
- *CONFIG\_LWIP\_SNTP\_DEBUG*
- *CONFIG\_LWIP\_SOCKETS\_DEBUG*
- *CONFIG\_LWIP\_TCP\_DEBUG*
- *CONFIG\_LWIP\_UDP\_DEBUG*
- *[CONFIG\\_LWIP\\_DEBUG\\_ESP\\_L](#page-1522-4)OG*

# **CON[FIG\\_LWIP\\_DEBUG\\_ESP\\_L](#page-1522-5)OG**

[Route LWIP debugs through ESP\\_L](#page-1520-3)OG interface

*Found in: Component config* > *LWIP* > *CONFIG\_LWIP\_DEBUG*

<span id="page-1520-3"></span>Enabling this option routes all enabled LWIP debugs through ESP\_LOGD.

## **Default value:**

• [No \(disabled\) if](#page-1279-0) *CO[NFIG\\_](#page-1489-0)L[WIP\\_DEBUG](#page-1519-2)*

# **CONFIG\_LWIP\_NETIF\_DEBUG**

Enable netif debug messag[es](#page-1519-2)

*Found in: Component config* > *LWIP* > *CONFIG\_LWIP\_DEBUG*

### <span id="page-1520-2"></span>**Default value:**

• No (disabled) if *CONFIG\_LWIP\_DEBUG*

# **CONFIG\_LWIP\_PBUF\_DEBUG**

Enable pbuf debug messag[es](#page-1519-2)

*Found in: Component config* > *LWIP* > *CONFIG\_LWIP\_DEBUG*

### **Default value:**

• No (disabled) if *CONFIG\_LWIP\_DEBUG*

# **CONFIG\_LWIP\_ETHARP\_DEBUG**

Enable etharp debug mess[ages](#page-1519-2)

*Found in: Component config* > *LWIP* > *CONFIG\_LWIP\_DEBUG*

## <span id="page-1520-1"></span>**Default value:**

• No (disabled) if *CONFIG\_LWIP\_DEBUG*

# **CONFIG\_LWIP\_API\_LIB\_DEBUG**

Enable api lib debug mess[ages](#page-1519-2)

*Found in: Component config* > *LWIP* > *CONFIG\_LWIP\_DEBUG*

# <span id="page-1520-0"></span>**Default value:**

• No (disabled) if *CONFIG\_LWIP\_DEBUG*

# **CONFIG\_LWIP\_SOCKETS\_DEBUG**

Enable socket debug mess[ages](#page-1519-2)

*Found in: Component config* > *LWIP* > *CONFIG\_LWIP\_DEBUG*

#### **Default value:**

• No (disabled) if *CONFIG\_LWIP\_DEBUG*

## **CONFIG\_LWIP\_IP\_DEBUG**

Enable IP debug messages

*Found in: Component config* > *LWIP* > *CONFIG\_LWIP\_DEBUG*

#### <span id="page-1521-4"></span>**Default value:**

• No (disabled) if *CONFIG\_LWIP\_DEBUG*

## **CONFIG\_LWIP\_ICMP\_DEBUG**

Enable ICMP debug mess[ages](#page-1519-2)

*Found in: Component config* > *LWIP* > *CONFIG\_LWIP\_DEBUG*

#### <span id="page-1521-2"></span>**Default value:**

• No (disabled) if *CONFIG\_LWIP\_DEBUG* && *CONFIG\_LWIP\_ICMP*

# **CONFIG\_LWIP\_DHCP\_STATE\_DEBUG**

Enable DHCP state tracki[ng](#page-1519-2)

*Found in: Component config* > *LWIP* > *CONFIG\_LWIP\_DEBUG*

#### <span id="page-1521-1"></span>**Default value:**

• No (disabled) if *CONFIG\_LWIP\_DEBUG*

# **CONFIG\_LWIP\_DHCP\_DEBUG**

Enable DHCP debug mess[ages](#page-1519-2)

*Found in: Component config* > *LWIP* > *CONFIG\_LWIP\_DEBUG*

#### <span id="page-1521-0"></span>**Default value:**

• No (disabled) if *CONFIG\_LWIP\_DEBUG*

### **CONFIG\_LWIP\_IP6\_DEBUG**

Enable IP6 debug message[s](#page-1519-2)

*Found in: Component config* > *LWIP* > *CONFIG\_LWIP\_DEBUG*

#### **Default value:**

• No (disabled) if *CONFIG\_LWIP\_DEBUG*

# **CONFIG\_LWIP\_ICMP6\_DEBUG**

Enable ICMP6 debug mes[sages](#page-1519-2)

*Found in: Component config* > *LWIP* > *CONFIG\_LWIP\_DEBUG*

## <span id="page-1521-3"></span>**Default value:**

• No (disabled) if *CONFIG\_LWIP\_DEBUG*

# **CONFIG\_LWIP\_TCP\_DEBUG**

Enable TCP debug messag[es](#page-1519-2)

*Found in: Component config* > *LWIP* > *CONFIG\_LWIP\_DEBUG*

#### <span id="page-1521-5"></span>**Default value:**

• No (disabled) if *CONFIG\_LWIP\_DEBUG*

# **CONFIG\_LWIP\_UDP\_DEBUG**

Enable UDP debug messages

*Found in: Component config* > *LWIP* > *CONFIG\_LWIP\_DEBUG*

### <span id="page-1522-5"></span>**Default value:**

• No (disabled) if *CONFIG\_LWIP\_DEBUG*

# **CONFIG\_LWIP\_SNTP\_DEBUG**

Enable SNTP debug mess[ages](#page-1519-2)

*Found in: Component config* > *LWIP* > *CONFIG\_LWIP\_DEBUG*

#### <span id="page-1522-4"></span>**Default value:**

• No (disabled) if *CONFIG\_LWIP\_DEBUG*

# **CONFIG\_LWIP\_DNS\_DEBUG**

Enable DNS debug messa[ges](#page-1519-2)

*Found in: Component config* > *LWIP* > *CONFIG\_LWIP\_DEBUG*

### <span id="page-1522-3"></span>**Default value:**

• No (disabled) if *CONFIG\_LWIP\_DEBUG*

# **CONFIG\_LWIP\_NAPT\_DEBUG**

Enable NAPT debug mess[ages](#page-1519-2)

*Found in: Component config* > *LWIP* > *CONFIG\_LWIP\_DEBUG*

### **Default value:**

• No (disabled) if *CONFIG\_LWIP\_DEBUG* && *CONFIG\_LWIP\_IPV4\_NAPT*

# **CONFIG\_LWIP\_BRIDGEIF\_DEBUG**

Enable bridge generic deb[ug messages](#page-1519-2)

*Found in: Component config* > *LWIP* > *CONFIG\_LWIP\_DEBUG*

### <span id="page-1522-2"></span>**Default value:**

• No (disabled) if *CONFIG\_LWIP\_DEBUG*

# **CONFIG\_LWIP\_BRIDGEIF\_FDB\_DEBUG**

Enable bridge FDB debug [messages](#page-1519-2)

*Found in: Component config* > *LWIP* > *CONFIG\_LWIP\_DEBUG*

## <span id="page-1522-0"></span>**Default value:**

• No (disabled) if *CONFIG\_LWIP\_DEBUG*

# **CONFIG\_LWIP\_BRIDGEIF\_FW\_DEBUG**

Enable bridge forwarding [debug messages](#page-1519-2)

*Found in: Component config* > *LWIP* > *CONFIG\_LWIP\_DEBUG*

#### <span id="page-1522-1"></span>**Default value:**

• No (disabled) if *CONFIG\_LWIP\_DEBUG*

### **mbedTLS** Contains:

- *CONFIG\_MBEDTLS\_ASYMMETRIC\_CONTENT\_LEN*
- *Certificate Bundle*
- <span id="page-1523-0"></span>• *Certificates*
- *CONFIG\_MBEDTLS\_CHACHA20\_C*
- *[CONFIG\\_MBEDTLS\\_DHM\\_C](#page-1524-0)*
- *[CONFIG\\_MBEDT](#page-1530-0)LS\_ECP\_C*
- *[CONFIG\\_M](#page-1542-0)BEDTLS\_ECDH\_C*
- *[CONFIG\\_MBEDTLS\\_ECJPAKE\\_C](#page-1546-0)*
- *[CONFIG\\_MBEDTLS\\_ECP\\_DP](#page-1543-0)\_BP256R1\_ENABLED*
- *[CONFIG\\_MBEDTLS\\_ECP\\_D](#page-1543-1)P\_BP384R1\_ENABLED*
- *[CONFIG\\_MBEDTLS\\_ECP\\_DP\\_](#page-1544-0)BP512R1\_ENABLED*
- *[CONFIG\\_MBEDTLS\\_CMAC\\_C](#page-1544-1)*
- *[CONFIG\\_MBEDTLS\\_ECP\\_DP\\_CURVE25519\\_ENABL](#page-1545-0)ED*
- *[CONFIG\\_MBEDTLS\\_ECDSA\\_DETERMINISTIC](#page-1545-1)*
- *[CONFIG\\_MBEDTLS\\_HARDWARE\\_ECDSA\\_VERIFY](#page-1545-2)*
- *[CONFIG\\_MBEDTLS\\_HARDWA](#page-1531-0)RE\_ECDSA\_SIGN*
- *[CONFIG\\_MBEDTLS\\_ERROR\\_STRINGS](#page-1546-1)*
- *[CONFIG\\_MBEDTLS\\_ECP\\_FIXED\\_POINT\\_OPT](#page-1536-0)IM*
- *[CONFIG\\_MBEDTLS\\_HARDWARE\\_AES](#page-1535-0)*
- *[CONFIG\\_MBEDTLS\\_HARDWARE\\_ECC](#page-1534-0)*
- *[CONFIG\\_MBEDTLS\\_ATCA\\_HW\\_ECDS](#page-1547-0)A\_SIGN*
- *[CONFIG\\_MBEDTLS\\_ATCA\\_HW\\_ECDSA\\_VERIFY](#page-1546-2)*
- *[CONFIG\\_MBEDTLS\\_HARDWARE\\_MPI](#page-1531-1)*
- *[CONFIG\\_MBEDTLS\\_HARDWARE\\_SHA](#page-1534-1)*
- *[CONFIG\\_MBEDTLS\\_DEBUG](#page-1535-1)*
- *[CONFIG\\_MBEDTLS\\_ECP\\_RESTARTABLE](#page-1535-2)*
- *[CONFIG\\_MBEDTLS\\_HAVE\\_TIME](#page-1533-0)*
- *[CONFIG\\_MBEDTLS\\_RIPEMD160\\_C](#page-1533-1)*
- *[CONFIG\\_MBEDTLS\\_ECP\\_DP](#page-1526-0)\_SECP192K1\_ENABLED*
- *[CONFIG\\_MBEDTLS\\_ECP\\_DP\\_SECP192R1](#page-1531-2)\_ENABLED*
- *[CONFIG\\_MBEDTLS\\_ECP\\_DP\\_SEC](#page-1535-3)P224K1\_ENABLED*
- *[CONFIG\\_MBEDTLS\\_ECP\\_DP\\_SECP](#page-1542-1)224R1\_ENABLED*
- *[CONFIG\\_MBEDTLS\\_ECP\\_DP\\_SECP256K1\\_ENABLED](#page-1545-3)*
- *[CONFIG\\_MBEDTLS\\_ECP\\_DP\\_SECP256R1\\_ENABLED](#page-1544-2)*
- *[CONFIG\\_MBEDTLS\\_ECP\\_DP\\_SECP384R1\\_ENABLED](#page-1545-4)*
- *[CONFIG\\_MBEDTLS\\_ECP\\_DP\\_SECP521R1\\_ENABLED](#page-1544-3)*
- *[CONFIG\\_MBEDTLS\\_SHA512\\_C](#page-1545-5)*
- *[CONFIG\\_MBEDTLS\\_THREADING\\_C](#page-1544-4)*
- *[CONFIG\\_MBEDTLS\\_HKDF\\_C](#page-1545-6)*
- *[mbedTLS v3.x related](#page-1545-7)*
- *[CONFIG\\_MBEDTLS\\_MEM\\_ALL](#page-1536-1)OC\_MODE*
- *[CONFIG\\_MBEDTLS\\_ECP\\_NIST\\_OPTI](#page-1547-1)M*
- *[CONFIG\\_MBEDTLS\\_POLY130](#page-1547-2)5\_C*
- *[CONFIG\\_MBEDTLS\\_](#page-1526-1)SSL\_ALPN*
- *[CONFIG\\_MBEDTLS\\_SSL\\_PROTO\\_DTLS](#page-1524-1)*
- *[CONFIG\\_MBEDTLS\\_SSL\\_PROTO\\_GMTS](#page-1546-3)SL1\_1*
- *[CONFIG\\_MBEDTLS\\_SSL\\_PROTO\\_](#page-1546-4)TLS1\_2*
- *[CONFIG\\_MBEDTLS\\_SSL\\_RENEG](#page-1540-0)OTIATION*
- *[Symmetric Ciphers](#page-1540-1)*
- *[TLS Key Exchange Methods](#page-1540-2)*
- *[CONFIG\\_MBEDTLS\\_SSL\\_MAX\\_CONTENT](#page-1540-3)\_LEN*
- *[CONFIG\\_MBEDTLS\\_TLS\\_MODE](#page-1539-0)*
- *[CONFIG\\_MBEDTL](#page-1541-0)S\_CLIENT\_SSL\_SESSION\_TICKETS*
- *[CONFIG\\_MBEDTLS\\_SERVE](#page-1537-0)R\_SSL\_SESSION\_TICKETS*
- *[CONFIG\\_MBEDTLS\\_ROM\\_MD5](#page-1524-2)*
- *[CONFIG\\_MBEDTLS\\_USE\\_CRYPT](#page-1536-2)O\_ROM\_IMPL*
- *[CONFIG\\_MBEDTLS\\_DYNAMIC\\_BUFFER](#page-1540-4)*

# **CONFIG\_MBEDTLS\_MEM\_ALLOC\_MODE**

# Memory allocation strategy

# *Found in: Component config* > *mbedTLS*

<span id="page-1524-1"></span>Allocation strategy for mbedTLS, essentially provides ability to allocate all required dynamic allocations from,

- Inte[rnal DRAM memo](#page-1279-0)ry [only](#page-1523-0)
- External SPIRAM memory only
- Either internal or external memory based on default malloc() behavior in ESP-IDF
- Custom allocation mode, by overwriting calloc()/free() using mbedtls\_platform\_set\_calloc\_free() function
- Internal IRAM memory wherever applicable else internal DRAM

Recommended mode here is always internal (\*), since that is most preferred from security perspective. But if application requirement does not allow sufficient free internal memory then alternate mode can be selected.

(\*) In case of ESP32-S2/ESP32-S3, hardware allows encryption of external SPIRAM contents provided hardware flash encryption feature is enabled. In that case, using external SPIRAM allocation strategy is also safe choice from security perspective.

Available options:

- Internal memory (CONFIG\_MBEDTLS\_INTERNAL\_MEM\_ALLOC)
- External SPIRAM (CONFIG\_MBEDTLS\_EXTERNAL\_MEM\_ALLOC)
- Default alloc mode (CONFIG\_MBEDTLS\_DEFAULT\_MEM\_ALLOC)
- Custom alloc mode (CONFIG\_MBEDTLS\_CUSTOM\_MEM\_ALLOC)
- Internal IRAM (CONFIG\_MBEDTLS\_IRAM\_8BIT\_MEM\_ALLOC) Allows to use IRAM memory region as 8bit accessible region. TLS input and output buffers will be allocated in IRAM section which is 32bit aligned memory. Every unaligned (8bit or 16bit) access will result in an exception and incur penalty of certain clock cycles per unaligned read/write.

# **CONFIG\_MBEDTLS\_SSL\_MAX\_CONTENT\_LEN**

TLS maximum message content length

*Found in: Component config* > *mbedTLS*

<span id="page-1524-2"></span>Maximum TLS message length (in bytes) supported by mbedTLS.

16384 is the default and this value is required to comply fully with TLS standards.

However [you can set a lower](#page-1279-0) v[alue in ord](#page-1523-0)er to save RAM. This is safe if the other end of the connection supports Maximum Fragment Length Negotiation Extension (max\_fragment\_length, see RFC6066) or you know for certain that it will never send a message longer than a certain number of bytes.

If the value is set too low, symptoms are a failed TLS handshake or a return value of MBEDTLS\_ERR\_SSL\_INVALID\_RECORD (-0x7200).

# **CONFIG\_MBEDTLS\_ASYMMETRIC\_CONTENT\_LEN**

Asymmetric in/out fragment length

*Found in: Component config* > *mbedTLS*

<span id="page-1524-0"></span>If enabled, this option allows customizing TLS in/out fragment length in asymmetric way. Please note that enabling this with default values saves 12KB of dynamic memory per TLS connection.

# **Default v[alue:](#page-1279-0)**

# **CONFIG\_MBEDTLS\_SSL\_IN\_CONTENT\_LEN**

TLS maximum incoming fragment length

*Found in: Component config* > *mbedTLS* > *CONFIG\_MBEDTLS\_ASYMMETRIC\_CONTENT\_LEN*

This defines maximum incoming fragment length, overriding default maximum content length (MBEDTLS\_SSL\_MAX\_CONTENT\_LEN).

**Range:**

• [from 512 to 1638](#page-1279-0)4

**Default value:**

• 16384

# **CONFIG\_MBEDTLS\_SSL\_OUT\_CONTENT\_LEN**

TLS maximum outgoing fragment length

*Found in: Component config* > *mbedTLS* > *CONFIG\_MBEDTLS\_ASYMMETRIC\_CONTENT\_LEN*

This defines maximum outgoing fragment length, overriding default maximum content length (MBEDTLS\_SSL\_MAX\_CONTENT\_LEN).

**Range:**

• [from 512 to 1638](#page-1279-0)4

**Default value:**

• 4096

# **CONFIG\_MBEDTLS\_DYNAMIC\_BUFFER**

Using dynamic TX/RX buffer

*Found in: Component config* > *mbedTLS*

<span id="page-1525-0"></span>Using dynamic TX/RX buffer. After enabling this option, mbedTLS will allocate TX buffer when need to send data and then free it if all data is sent, allocate RX buffer when need to receive data and then free it wh[en all data is used o](#page-1279-0)r [read by up](#page-1523-0)per layer.

By default, when SSL is initialized, mbedTLS also allocate TX and RX buffer with the default value of "MBEDTLS\_SSL\_OUT\_CONTENT\_LEN" or "MBEDTLS\_SSL\_IN\_CONTENT\_LEN", so to save more heap, users can set the options to be an appropriate value.

# **CONFIG\_MBEDTLS\_DYNAMIC\_FREE\_CONFIG\_DATA**

Free private key and DHM data after its usage

*Found in: Component config* > *mbedTLS* > *CONFIG\_MBEDTLS\_DYNAMIC\_BUFFER*

<span id="page-1525-1"></span>Free private key and DHM data after its usage in handshake process.

The option will decrease heap cost when handshake, but also lead to problem:

Because a[ll certificate, privat](#page-1279-0)e [key and DH](#page-1523-0)[M data are freed so users should register cert](#page-1525-0)ificate and private key to ssl config object again.

## **Default value:**

• No (disabled) if *CONFIG\_MBEDTLS\_DYNAMIC\_BUFFER*

# **CONFIG\_MBEDTLS\_DYNAMIC\_FREE\_CA\_CERT**

Free SSL CA certificate af[ter its usage](#page-1525-0)

*Found in: Component config* > *mbedTLS* > *CONFIG\_MBEDTLS\_DYNAMIC\_BUFFER* > *CON-FIG\_MBEDTLS\_DYNAMIC\_FREE\_CONFIG\_DATA*

Free CA certificate after its usage in the handshake process. This option will decrease the heap footprint for the TLS handshake, but may lead to a problem: If the respective ssl object needs to perform the TLS handshake again, the CA certificate should once again be registered to the ssl object.

# **Default value:**

• Yes (enabled) if *CONFIG\_MBEDTLS\_DYNAMIC\_FREE\_CONFIG\_DATA*

# **CONFIG\_MBEDTLS\_DEBUG**

Enable mbedTLS debuggi[ng](#page-1525-1)

*Found in: Component config* > *mbedTLS*

<span id="page-1526-0"></span>Enable mbedTLS debugging functions at compile time.

If this option is enabled, you can include "mbedtls/esp\_debug.h" and call mbedtls\_[esp\\_enable\\_debug\\_](#page-1279-0)lo[g\(\) at ru](#page-1523-0)ntime in order to enable mbedTLS debug output via the ESP log mechanism.

## **Default value:**

• No (disabled)

# **CONFIG\_MBEDTLS\_DEBUG\_LEVEL**

Set mbedTLS debugging level

*Found in: Component config* > *mbedTLS* > *CONFIG\_MBEDTLS\_DEBUG*

Set mbedTLS debugging level

Available options:

- Warning (CONFIG\_MBEDTLS\_DEBUG\_LEVEL\_WARN)
- Info (CONFIG\_MBEDTLS\_DEBUG\_LEVEL\_INFO)
- Debug (CONFIG\_MBEDTLS\_DEBUG\_LEVEL\_DEBUG)
- Verbose (CONFIG\_MBEDTLS\_DEBUG\_LEVEL\_VERBOSE)

## **mbedTLS v3.x related** Contains:

- *DTLS-based configurations*
- *CONFIG\_MBEDTLS\_PKCS7\_C*
- <span id="page-1526-1"></span>• *CONFIG\_MBEDTLS\_SSL\_CONTEXT\_SERIALIZATION*
- *CONFIG\_MBEDTLS\_X509\_TRUSTED\_CERT\_CALLBACK*
- *[CONFIG\\_MBEDTLS\\_SSL\\_K](#page-1529-0)EEP\_PEER\_CERTIFICATE*
- *[CONFIG\\_MBEDTLS\\_SSL\\_CID\\_](#page-1528-0)PADDING\_GRANULARITY*
- *[CONFIG\\_MBEDTLS\\_SSL\\_PROTO\\_TLS1\\_3](#page-1528-1)*
- *[CONFIG\\_MBEDTLS\\_ECDH\\_LEGACY\\_CONTEXT](#page-1528-2)*
- *[CONFIG\\_MBEDTLS\\_SSL\\_VARIABLE\\_BUFFER\\_LENG](#page-1528-3)TH*

# **CON[FIG\\_MBEDTLS\\_SSL\\_PROTO\\_TLS1\\_3](#page-1527-0)**

[Support TLS 1.3 protocol](#page-1527-1)

*Found in: Component config* > *mbedTLS* > *mbedTLS v3.x related*

## <span id="page-1526-2"></span>**TLS 1.3 related configurations** Contains:

- *CONFIG\_[MBEDTLS\\_SSL\\_T](#page-1279-0)LS[1\\_3\\_KEX](#page-1523-0)M[\\_EPHEMERAL](#page-1526-1)*
- *CONFIG\_MBEDTLS\_SSL\_TLS1\_3\_COMPATIBILITY\_MODE*
- *CONFIG\_MBEDTLS\_SSL\_TLS1\_3\_KEXM\_PSK\_EPHEMERAL*
- *CONFIG\_MBEDTLS\_SSL\_TLS1\_3\_KEXM\_PSK*

# **CONFIG\_MBEDTLS\_SSL\_TLS1\_3\_COMPATIBILITY\_MODE**

TLS 1.3 middlebox compatibility mode

<span id="page-1527-2"></span>*Found in: Component config* > *mbedTLS* > *mbedTLS v3.x related* > *CON-FIG\_MBEDTLS\_SSL\_PROTO\_TLS1\_3* > *TLS 1.3 related configurations*

## **Default value:**

• Yes (enabled) if *[CONFIG\\_M](#page-1279-0)BEDT[LS\\_SSL\\_PR](#page-1523-0)OTO\_[TLS1\\_3](#page-1526-1)*

# **CONFIG\_MBEDTLS\_SSL\_TLS1\_3\_KEXM\_PSK**

TLS 1.3 PSK key exchang[e mode](#page-1526-2)

<span id="page-1527-4"></span>*Found in: Component config* > *mbedTLS* > *mbedTLS v3.x related* > *CON-FIG\_MBEDTLS\_SSL\_PROTO\_TLS1\_3* > *TLS 1.3 related configurations*

### **Default value:**

• Yes (enabled) if *[CONFIG\\_M](#page-1279-0)BEDT[LS\\_SSL\\_PR](#page-1523-0)OTO\_[TLS1\\_3](#page-1526-1)*

# **CONFIG\_MBEDTLS\_SSL\_TLS1\_3\_KEXM\_EPHEMERAL**

TLS 1.3 ephemeral key ex[change mode](#page-1526-2)

*Found in: Component config* > *mbedTLS* > *mbedTLS v3.x related* > *CON-FIG\_MBEDTLS\_SSL\_PROTO\_TLS1\_3* > *TLS 1.3 related configurations*

#### **Default value:**

• Yes (enabled) if *[CONFIG\\_M](#page-1279-0)BEDT[LS\\_SSL\\_PR](#page-1523-0)OTO\_[TLS1\\_3](#page-1526-1)*

# **CONFIG\_MBEDTLS\_SSL\_TLS1\_3\_KEXM\_PSK\_EPHEMERAL**

TLS 1.3 PSK ephemeral k[ey exchange mode](#page-1526-2)

<span id="page-1527-3"></span>*Found in: Component config* > *mbedTLS* > *mbedTLS v3.x related* > *CON-FIG\_MBEDTLS\_SSL\_PROTO\_TLS1\_3* > *TLS 1.3 related configurations*

### **Default value:**

• Yes (enabled) if *[CONFIG\\_M](#page-1279-0)BEDT[LS\\_SSL\\_PR](#page-1523-0)OTO\_[TLS1\\_3](#page-1526-1)*

## **CONFIG\_MBEDTLS\_SSL\_VARIABLE\_BUFFER\_LENGTH**

Variable SSL buffer length

*Found in: Component config* > *mbedTLS* > *mbedTLS v3.x related*

<span id="page-1527-1"></span>This enables the SSL buffer to be resized automatically based on the negotiated maximum fragment length in each direction.

#### **Default v[alue:](#page-1279-0)**

• No (disabled)

## **CONFIG\_MBEDTLS\_ECDH\_LEGACY\_CONTEXT**

Use a backward compatible ECDH context (Experimental)

*Found in: Component config* > *mbedTLS* > *mbedTLS v3.x related*

<span id="page-1527-0"></span>Use the legacy ECDH context format. Define this option only if you enable MBEDTLS\_ECP\_RESTARTABLE or if you want to access ECDH context fields directly.

# **Default v[alue:](#page-1279-0)**

• No (disabled[\) if](#page-1523-0) *[CONFIG\\_MBEDT](#page-1526-1)LS\_ECDH\_C* && *CON-FIG\_MBEDTLS\_ECP\_RESTARTABLE*

# **CONFIG\_MBEDTLS\_X509\_TRUSTED\_CERT\_CALLBACK**

Enable trusted certificate callbacks

*Found in: Component config* > *mbedTLS* > *mbedTLS v3.x related*

<span id="page-1528-2"></span>Enables users to configure the set of trusted certificates through a callback instead of a linked list.

See mbedTLS documentation for required API and more details.

### **Default v[alue:](#page-1279-0)**

• No (disabled)

# **CONFIG\_MBEDTLS\_SSL\_CONTEXT\_SERIALIZATION**

Enable serialization of the TLS context structures

# *Found in: Component config* > *mbedTLS* > *mbedTLS v3.x related*

<span id="page-1528-1"></span>Enable serialization of the TLS context structures This is a local optimization in handling a single, potentially long-lived connection.

See mbed[TLS documentatio](#page-1279-0)n [for requir](#page-1523-0)ed [API and more details](#page-1526-1). Disabling this option will save some code size.

#### **Default value:**

• No (disabled)

# **CONFIG\_MBEDTLS\_SSL\_KEEP\_PEER\_CERTIFICATE**

Keep peer certificate after handshake completion

*Found in: Component config* > *mbedTLS* > *mbedTLS v3.x related*

<span id="page-1528-3"></span>Keep the peer's certificate after completion of the handshake. Disabling this option will save about 4kB of heap and some code size.

See mbed[TLS documentatio](#page-1279-0)n [for require](#page-1523-0)d [API and more details.](#page-1526-1)

## **Default value:**

• Yes (enabled)

# **CONFIG\_MBEDTLS\_PKCS7\_C**

Enable PKCS number 7

*Found in: Component config* > *mbedTLS* > *mbedTLS v3.x related*

<span id="page-1528-0"></span>Enable PKCS number 7 core for using PKCS number 7-formatted signatures.

### **Default value:**

• [Yes \(enabled\)](#page-1279-0)

# **CONFIG\_MBEDTLS\_SSL\_CID\_PADDING\_GRANULARITY**

Record plaintext padding

*Found in: Component config* > *mbedTLS* > *mbedTLS v3.x related*

Controls the use of record plaintext padding in TLS 1.3 and when using the Connection ID extension in DTLS 1.2.

The paddi[ng will always be](#page-1279-0) ch[osen so th](#page-1523-0)at [the length of the padd](#page-1526-1)ed plaintext is a multiple of the value of this option.

**Notes:** A value of 1 means that no padding will be used for outgoing records. On systems lacking division instructions, a power of two should be preferred.

#### **Range:**

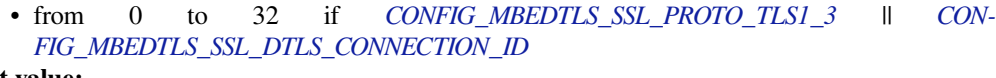

# **Default value:**

• 16 if *CONFIG\_MBEDTLS\_SSL\_PROTO\_TLS1\_3* || *CON-FIG\_MBEDTLS\_SSL\_DTLS\_CO[NNECTION\\_ID](#page-1526-2)*

### **DTLS-based configurations** Contai[ns:](#page-1526-2)

- *CONFIG\_[MBEDTLS\\_SSL\\_DTLS\\_SRTP](#page-1529-1)*
- *CONFIG\_MBEDTLS\_SSL\_DTLS\_CONNECTION\_ID*

## <span id="page-1529-0"></span>**CON[FIG\\_MBEDTLS\\_SSL\\_DTLS\\_CONN](#page-1529-2)ECTION\_ID**

[Support for the DTLS Connection ID extension](#page-1529-1)

*Found in: Component config* > *mbedTLS* > *mbedTLS v3.x related* > *DTLS-based configurations*

<span id="page-1529-1"></span>Enable support for the DTLS Connection ID extension which allows to identify DTLS connections across changes in the underlying transport.

#### **Default v[alue:](#page-1279-0)**

• No (disabled) if *CONFIG\_MBEDTLS\_SSL\_PROTO\_DTLS*

## **CONFIG\_MBEDTLS\_SSL\_CID\_IN\_LEN\_MAX**

Maximum length of CIDs [used for incoming DTLS messages](#page-1540-1)

*Found in: Component config* > *mbedTLS* > *mbedTLS v3.x related* > *DTLS-based configurations* > *CON-FIG\_MBEDTLS\_SSL\_DTLS\_CONNECTION\_ID*

Maximum length of CIDs used for incoming DTLS messages

#### **Range:**

• [from 0 to 32 if](#page-1529-1) *CONFIG\_MBEDTLS\_SSL\_DTLS\_CONNECTION\_ID* && *CON-FIG\_MBEDTLS\_SSL\_PROTO\_DTLS*

**Default value:**

• 32 if *CONFIG\_MBEDTLS\_SSL\_DTLS\_CONNECTION\_ID* && *CON-FIG\_MBEDTLS\_SSL\_PR[OTO\\_DTLS](#page-1529-1)*

## **CONFIG\_MBEDTLS\_SSL\_CI[D\\_OUT\\_LEN\\_MAX](#page-1529-1)**

Maximu[m length of CIDs used for outgoing DT](#page-1540-1)LS messages

*Found in: Component config* > *mbedTLS* > *mbedTLS v3.x related* > *DTLS-based configurations* > *CON-FIG\_MBEDTLS\_SSL\_DTLS\_CONNECTION\_ID*

Maximum length of CIDs used for outgoing DTLS messages

#### **Range:**

• [from 0 to 32 if](#page-1529-1) *CONFIG\_MBEDTLS\_SSL\_DTLS\_CONNECTION\_ID* && *CON-FIG\_MBEDTLS\_SSL\_PROTO\_DTLS*

#### **Default value:**

• 32 if *CONFIG\_MBEDTLS\_SSL\_DTLS\_CONNECTION\_ID* && *CON-FIG\_MBEDTLS\_SSL\_PR[OTO\\_DTLS](#page-1529-1)*

### **CONFIG\_MBEDTLS\_SSL\_D[TLS\\_SRTP](#page-1529-1)**

Enable su[pport for negotiation of DTLS-SRTP](#page-1540-1) (RFC 5764)

*Found in: Component config* > *mbedTLS* > *mbedTLS v3.x related* > *DTLS-based configurations*

<span id="page-1529-2"></span>Enable support for negotiation of DTLS-SRTP (RFC 5764) through the use\_srtp extension.

See mbedTLS documentation for required API and more details. Disabling this option will save some code size.

## **Default value:**

• No (disabled) if *CONFIG\_MBEDTLS\_SSL\_PROTO\_DTLS*

## **Certificate Bundle** Contains:

• *CONFIG\_MBEDTLS\_CER[TIFICATE\\_BUNDLE](#page-1540-1)*

## <span id="page-1530-0"></span>**CONFIG\_MBEDTLS\_CERTIFICATE\_BUNDLE**

[Enable trusted root certificate bundle](#page-1530-1)

*Found in: Component config* > *mbedTLS* > *Certificate Bundle*

<span id="page-1530-1"></span>Enable support for large number of default root certificates

When enabled this option allows user to store default as well as customer specific root certificates in compress[ed format rather th](#page-1279-0)a[n storing f](#page-1523-0)ul[l certificate. For t](#page-1530-0)he root certificates the public key and the subject name will be stored.

### **Default value:**

• Yes (enabled)

## **CONFIG\_MBEDTLS\_DEFAULT\_CERTIFICATE\_BUNDLE**

Default certificate bundle options

*Found in: Component config* > *mbedTLS* > *Certificate Bundle* > *CON-FIG\_MBEDTLS\_CERTIFICATE\_BUNDLE*

Available options:

- [Use the full default certificate bun](#page-1530-1)dle (CONFIG\_MBEDTLS\_CERTIFICATE\_BUNDLE\_DEFAULT\_FULL)
- Use only the most common certificates from the default bundles (CON-FIG\_MBEDTLS\_CERTIFICATE\_BUNDLE\_DEFAULT\_CMN) Use only the most common certificates from the default bundles, reducing the size with 50%, while still having around 99% coverage.
- Do not use the default certificate bundle (CON-FIG\_MBEDTLS\_CERTIFICATE\_BUNDLE\_DEFAULT\_NONE)

# **CONFIG\_MBEDTLS\_CUSTOM\_CERTIFICATE\_BUNDLE**

Add custom certificates to the default bundle

*Found in: Component config* > *mbedTLS* > *Certificate Bundle* > *CON-FIG\_MBEDTLS\_CERTIFICATE\_BUNDLE*

### **Default value:**

• No (disa[bled\)](#page-1279-0)

# **CONFIG\_MBEDTLS\_CUSTOM\_CERTIFICATE\_BUNDLE\_PATH**

Custom certificate bundle path

*Found in: Component config* > *mbedTLS* > *Certificate Bundle* > *CON-FIG\_MBEDTLS\_CERTIFICATE\_BUNDLE* > *CONFIG\_MBEDTLS\_CUSTOM\_CERTIFICATE\_BUNDLE*

Name of the custom certificate directory or file. This path is evaluated relative to the project root directory.

# **CONFIG\_MBEDTLS\_CERTIFICATE\_BUNDLE\_DEPRECATED\_LIST**

### Add deprecated root certificates

*Found in: Component config* > *mbedTLS* > *Certificate Bundle* > *CON-FIG\_MBEDTLS\_CERTIFICATE\_BUNDLE*

Include the deprecated list of root certificates in the bundle. This list gets updated when a certificate is removed from the Mozilla's NSS root certificate store. This config can be enabled if you would like to ensure that none of [the certificates that w](#page-1279-0)ere depl[oyed in th](#page-1523-0)e produc[t are affected because](#page-1530-0) of the [update](#page-1530-1) [to bundle. In turn, enabling this config keep](#page-1530-1)s expired, retracted certificates in the bundle and it may pose a security risk.

- Deprecated cert list may grow based based on sync with upstream bundle
- Deprecated certs would be be removed in ESP-IDF (next) major release

# **CONFIG\_MBEDTLS\_CERTIFICATE\_BUNDLE\_MAX\_CERTS**

Maximum no of certificates allowed in certificate bundle

*Found in: Component config* > *mbedTLS* > *Certificate Bundle* > *CON-FIG\_MBEDTLS\_CERTIFICATE\_BUNDLE*

**Default value:**

• 200

### **CONFIG\_MBEDTLS\_ECP\_RESTARTABLE**

Enable mbedTLS ecp restartable

*Found in: Component config* > *mbedTLS*

<span id="page-1531-2"></span>Enable "non-blocking" ECC operations that can return early and be resumed.

### **Default value:**

• [No \(disabled\)](#page-1279-0)

### **CONFIG\_MBEDTLS\_CMAC\_C**

Enable CMAC mode for block ciphers

<span id="page-1531-0"></span>*Found in: Component config* > *mbedTLS*

Enable the CMAC (Cipher-based Message Authentication Code) mode for block ciphers.

#### **Default value:**

• [No \(disabled\)](#page-1279-0)

#### **CONFIG\_MBEDTLS\_HARDWARE\_AES**

Enable hardware AES acceleration

*Found in: Component config* > *mbedTLS*

<span id="page-1531-1"></span>Enable hardware accelerated AES encryption & decryption.

Note that if the ESP32 CPU is running at 240MHz, hardware AES does not offer any speed boost over software [AES.](#page-1279-0)

# **CONFIG\_MBEDTLS\_AES\_USE\_INTERRUPT**

Use interrupt for long AES operations

*Found in: Component config* > *mbedTLS* > *CONFIG\_MBEDTLS\_HARDWARE\_AES*

<span id="page-1532-0"></span>Use an interrupt to coordinate long AES operations.

This allows other code to run on the CPU while an AES operation is pending. Otherwise the CPU busy-wait[s.](#page-1279-0)

### **Default value:**

• Yes (enabled)

# **CONFIG\_MBEDTLS\_AES\_INTERRUPT\_LEVEL**

AES hardware interrupt level

*Found in: Component config* > *mbedTLS* > *CONFIG\_MBEDTLS\_HARDWARE\_AES* > *CON-FIG\_MBEDTLS\_AES\_USE\_INTERRUPT*

This config helps to set the interrupt priority level for the AES peripheral. Value 0 (default) means that there is no preference regarding the interrupt priority level and any level from 1 to 3 can be se[lected](#page-1532-0) [\(based on the](#page-1532-0) [availability\). Note](#page-1279-0)[: Hig](#page-1532-0)[her value](#page-1523-0) indi[cates high interrupt priority.](#page-1531-1)

#### **Range:**

```
• from 0 to 3
Default value:
        • 0
```
# **CONFIG\_MBEDTLS\_HARDWARE\_GCM**

Enable partially hardware accelerated GCM

*Found in: Component config* > *mbedTLS* > *CONFIG\_MBEDTLS\_HARDWARE\_AES*

Enable partially hardware accelerated GCM. GHASH calculation is still done in software.

If MBEDTLS\_HARDWARE\_GCM is disabled and MBEDTLS\_HARDWARE\_AES is enabled then mbedTLS [will still use the h](#page-1279-0)ar[dware acc](#page-1523-0)el[erated AES block operation, but on a sing](#page-1531-1)le block at a time.

## **Default value:**

• Yes (enabled) if SOC\_AES\_SUPPORT\_GCM && *CONFIG\_MBEDTLS\_HARDWARE\_AES*

# **CONFIG\_MBEDTLS\_GCM\_SUPPORT\_NON\_AES\_CIPHER**

Enable support for non-AES ciphers in GCM operation

*Found in: Component config* > *mbedTLS* > *CONFIG\_MBEDTLS\_HARDWARE\_AES*

Enable this config to support fallback to software definitions for a non-AES cipher GCM operation as we support hardware acceleration only for AES cipher. Some of the non-AES ciphers used in a GCM operation [are DES, ARIA, C](#page-1279-0)[AMELLIA](#page-1523-0), [CHACHA20, BLOWFISH.](#page-1531-1)

If this config is disabled, performing a non-AES cipher GCM operation with the config MBEDTLS\_HARDWARE\_AES enabled will result in calculation of an AES-GCM operation instead for the given input values and thus could lead to failure in certificate validation which would ultimately lead to a SSL handshake failure.

This config being by-default enabled leads to an increase in binary size footprint of ~2.5KB. In case you are sure that your use case (for example, client and server configurations in case of a TLS handshake) would not involve any GCM operations using a non-AES cipher, you can safely disable this config, leading to reduction in binary size footprint.

### **Default value:**

# **CONFIG\_MBEDTLS\_HARDWARE\_MPI**

Enable hardware MPI (bignum) acceleration

*Found in: Component config* > *mbedTLS*

<span id="page-1533-0"></span>Enable hardware accelerated multiple precision integer operations.

Hardware accelerated multiplication, modulo multiplication, and modular exponentiation for up to SOC\_RS[A\\_MAX\\_BIT\\_LEN](#page-1279-0) [bit results](#page-1523-0).

These operations are used by RSA.

# **CONFIG\_MBEDTLS\_LARGE\_KEY\_SOFTWARE\_MPI**

Fallback to software implementation for larger MPI values

*Found in: Component config* > *mbedTLS* > *CONFIG\_MBEDTLS\_HARDWARE\_MPI*

Fallback to software implementation for RSA key lengths larger than SOC\_RSA\_MAX\_BIT\_LEN. If this is not active then the ESP will be unable to process keys greater than SOC\_RSA\_MAX\_BIT\_LEN.

### **Default v[alue:](#page-1279-0)**

- Yes (enabled)
- No (disabled)

# **CONFIG\_MBEDTLS\_MPI\_USE\_INTERRUPT**

Use interrupt for MPI exp-mod operations

*Found in: Component config* > *mbedTLS* > *CONFIG\_MBEDTLS\_HARDWARE\_MPI*

<span id="page-1533-2"></span>Use an interrupt to coordinate long MPI operations.

This allows other code to run on the CPU while an MPI operation is pending. Otherwise the CPU busy-wait[s.](#page-1279-0)

#### **Default value:**

• Yes (enabled)

## **CONFIG\_MBEDTLS\_MPI\_INTERRUPT\_LEVEL**

MPI hardware interrupt level

*Found in: Component config* > *mbedTLS* > *CONFIG\_MBEDTLS\_HARDWARE\_MPI* > *CON-FIG\_MBEDTLS\_MPI\_USE\_INTERRUPT*

This config helps to set the interrupt priority level for the MPI peripheral. Value 0 (default) means that there is no preference regarding the interrupt priority level and any level from 1 to 3 can be se[lected](#page-1533-2) [\(based on the](#page-1533-2) [availability\). Note](#page-1279-0)[: Hig](#page-1533-2)[her value](#page-1523-0) indi[cates high interrupt priority.](#page-1533-0)

**Range:**

```
• from 0 to 3
```
**Default value:**

• 0

# **CONFIG\_MBEDTLS\_HARDWARE\_SHA**

Enable hardware SHA acceleration

*Found in: Component config* > *mbedTLS*

<span id="page-1533-1"></span>Enable hardware accelerated SHA1, SHA256, SHA384 & SHA512 in mbedTLS.

Due to a hardware limitation, on the ESP32 hardware acceleration is only guaranteed if SHA digests are calcul[ated one at a time.](#page-1279-0)I[f more th](#page-1523-0)an one SHA digest is calculated at the same time, one will be

calculated fully in hardware and the rest will be calculated (at least partially calculated) in software. This happens automatically.

SHA hardware acceleration is faster than software in some situations but slower in others. You should benchmark to find the best setting for you.

# **CONFIG\_MBEDTLS\_HARDWARE\_ECC**

Enable hardware ECC acceleration

*Found in: Component config* > *mbedTLS*

<span id="page-1534-1"></span>Enable hardware accelerated ECC point multiplication and point verification for points on curve SECP192R1 and SECP256R1 in mbedTLS

# **Default v[alue:](#page-1279-0)**

• Yes (enabled) if SOC\_ECC\_SUPPORTED

# **CONFIG\_MBEDTLS\_ECC\_OTHER\_CURVES\_SOFT\_FALLBACK**

Fallback to software implementation for curves not supported in hardware

## *Found in: Component config* > *mbedTLS* > *CONFIG\_MBEDTLS\_HARDWARE\_ECC*

Fallback to software implementation of ECC point multiplication and point verification for curves not supported in hardware.

## **Default v[alue:](#page-1279-0)**

• Yes (enabled) if *CONFIG\_MBEDTLS\_HARDWARE\_ECC*

# **CONFIG\_MBEDTLS\_ROM\_MD5**

Use MD5 implementation [in ROM](#page-1534-1)

*Found in: Component config* > *mbedTLS*

<span id="page-1534-2"></span>Use ROM MD5 in mbedTLS.

# **Default value:**

• [Yes \(enabled\)](#page-1279-0)

# **CONFIG\_MBEDTLS\_HARDWARE\_ECDSA\_SIGN**

Enable ECDSA signing using on-chip ECDSA peripheral

*Found in: Component config* > *mbedTLS*

<span id="page-1534-0"></span>Enable hardware accelerated ECDSA peripheral to sign data on curve SECP192R1 and SECP256R1 in mbedTLS.

Note that [for signing, the p](#page-1279-0)ri[vate key h](#page-1523-0)as to be burnt in an efuse key block with key purpose set to ECDSA\_KEY. If no key is burnt, it will report an error

The key should be burnt in little endian format. espefuse.py utility handles it internally but care needs to be taken while burning using esp\_efuse APIs

## **Default value:**

• No (disabled) if SOC\_ECDSA\_SUPPORTED

# **CONFIG\_MBEDTLS\_HARDWARE\_ECDSA\_VERIFY**

Enable ECDSA signature verification using on-chip ECDSA peripheral

*Found in: Component config* > *mbedTLS*

<span id="page-1535-0"></span>Enable hardware accelerated ECDSA peripheral to verify signature on curve SECP192R1 and SECP256R1 in mbedTLS.

### **Default v[alue:](#page-1279-0)**

• Yes (enabled) if SO[C\\_ECDSA](#page-1523-0)\_SUPPORTED

# **CONFIG\_MBEDTLS\_ATCA\_HW\_ECDSA\_SIGN**

Enable hardware ECDSA sign acceleration when using ATECC608A

*Found in: Component config* > *mbedTLS*

<span id="page-1535-1"></span>This option enables hardware acceleration for ECDSA sign function, only when using ATECC608A cryptoauth chip.

#### **Default v[alue:](#page-1279-0)**

• No (disabled)

# **CONFIG\_MBEDTLS\_ATCA\_HW\_ECDSA\_VERIFY**

Enable hardware ECDSA verify acceleration when using ATECC608A

*Found in: Component config* > *mbedTLS*

<span id="page-1535-2"></span>This option enables hardware acceleration for ECDSA sign function, only when using ATECC608A cryptoauth chip.

#### **Default v[alue:](#page-1279-0)**

• No (disabled)

## **CONFIG\_MBEDTLS\_HAVE\_TIME**

Enable mbedtls time support

*Found in: Component config* > *mbedTLS*

<span id="page-1535-3"></span>Enable use of time.h functions (time() and gmtime()) by mbedTLS.

This option doesn't require the system time to be correct, but enables functionality that requires relative timekeepi[ng - for example p](#page-1279-0)er[iodic expi](#page-1523-0)ry of TLS session tickets or session cache entries.

Disabling this option will save some firmware size, particularly if the rest of the firmware doesn't call any standard timekeeeping functions.

#### **Default value:**

• Yes (enabled)

# **CONFIG\_MBEDTLS\_PLATFORM\_TIME\_ALT**

Enable mbedtls time support: platform-specific

*Found in: Component config* > *mbedTLS* > *CONFIG\_MBEDTLS\_HAVE\_TIME*

Enabling this config will provide users with a function "mbedtls\_platform\_set\_time()" that allows to set an alternative time function pointer.

#### **Default v[alue:](#page-1279-0)**

• No (disabled)

# **CONFIG\_MBEDTLS\_HAVE\_TIME\_DATE**

Enable mbedtls certificate expiry check

## *Found in: Component config* > *mbedTLS* > *CONFIG\_MBEDTLS\_HAVE\_TIME*

Enables X.509 certificate expiry checks in mbedTLS.

If this option is disabled (default) then X.509 certificate "valid from" and "valid to" timestamp fields are ignored.

If this option is enabled, these fields are compared with the current system date and time. The time is retrieved using the standard time() and gmtime() functions. If the certificate is not valid for the current system time then verification will fail with code MBEDTLS\_X509\_BADCERT\_FUTURE or MBEDTLS\_X509\_BADCERT\_EXPIRED.

Enabling this option requires adding functionality in the firmware to set the system clock to a valid timestamp before using TLS. The recommended way to do this is via ESP-IDF's SNTP functionality, but any method can be used.

In the case where only a small number of certificates are trusted by the device, please carefully consider the tradeoffs of enabling this option. There may be undesired consequences, for example if all trusted certificates expire while the device is offline and a TLS connection is required to update. Or if an issue with the SNTP server means that the system time is invalid for an extended period after a reset.

### **Default value:**

• No (disabled)

# **CONFIG\_MBEDTLS\_ECDSA\_DETERMINISTIC**

Enable deterministic ECDSA

*Found in: Component config* > *mbedTLS*

<span id="page-1536-0"></span>Standard ECDSA is "fragile" in the sense that lack of entropy when signing may result in a compromise of the long-term signing key.

### **Default v[alue:](#page-1279-0)**

• Yes (enabled)

## **CONFIG\_MBEDTLS\_SHA512\_C**

Enable the SHA-384 and SHA-512 cryptographic hash algorithms

*Found in: Component config* > *mbedTLS*

<span id="page-1536-1"></span>Enable MBEDTLS\_SHA512\_C adds support for SHA-384 and SHA-512.

#### **Default value:**

• [Yes \(enabled\)](#page-1279-0)

## **CONFIG\_MBEDTLS\_TLS\_MODE**

#### TLS Protocol Role

*Found in: Component config* > *mbedTLS*

<span id="page-1536-2"></span>mbedTLS can be compiled with protocol support for the TLS server, TLS client, or both server and client.

Reducing [the number of TL](#page-1279-0)S [roles supp](#page-1523-0)orted saves code size.

Available options:

• Server & Client (CONFIG\_MBEDTLS\_TLS\_SERVER\_AND\_CLIENT)

- Server (CONFIG\_MBEDTLS\_TLS\_SERVER\_ONLY)
- Client (CONFIG\_MBEDTLS\_TLS\_CLIENT\_ONLY)
	- None (CONFIG\_MBEDTLS\_TLS\_DISABLED)

# **TLS Key Exchange Methods** Contains:

- *CONFIG\_MBEDTLS\_KEY\_EXCHANGE\_DHE\_RSA*
- *CONFIG\_MBEDTLS\_KEY\_EXCHANGE\_ECJPAKE*
- <span id="page-1537-0"></span>• *CONFIG\_MBEDTLS\_PSK\_MODES*
- *CONFIG\_MBEDTLS\_KEY\_EXCHANGE\_RSA*
- *[CONFIG\\_MBEDTLS\\_KEY\\_EXCHANGE\\_ELLIPTIC\\_](#page-1538-0)CURVE*

# **CON[FIG\\_MBEDTLS\\_PSK\\_MODES](#page-1538-1)**

[Enable pre-shared-key ciphersuites](#page-1538-2)

*Found in: Component config* > *mbedTLS* > *TLS Key Exchange Methods*

<span id="page-1537-1"></span>Enable to show configuration for different types of pre-shared-key TLS authentatication methods.

Leaving this options disabled will save code size if they are not used.

### **Default v[alue:](#page-1279-0)**

• No (disabled)

# **CONFIG\_MBEDTLS\_KEY\_EXCHANGE\_PSK**

Enable PSK based ciphersuite modes

*Found in: Component config* > *mbedTLS* > *TLS Key Exchange Methods* > *CON-FIG\_MBEDTLS\_PSK\_MODES*

Enable to support symmetric key PSK (pre-shared-key) TLS key exchange modes.

### **Default value:**

• [No \(disabled\) if](#page-1537-1) *CONFIG\_MB[EDTLS\\_PSK](#page-1523-0)\_M[ODES](#page-1537-0)*

# **CONFIG\_MBEDTLS\_KEY\_EXCHANGE\_DHE\_PSK**

Enable DHE-PSK based c[iphersuite modes](#page-1537-1)

*Found in: Component config* > *mbedTLS* > *TLS Key Exchange Methods* > *CON-FIG\_MBEDTLS\_PSK\_MODES*

Enable to support Diffie-Hellman PSK (pre-shared-key) TLS authentication modes.

## **Default value:**

• [Yes \(enabled\) if](#page-1537-1) *CONFIG\_MB[EDTLS\\_PSK](#page-1523-0)\_MODES* && *[CONFIG\\_MBEDTLS\\_D](#page-1537-0)HM\_[C](#page-1537-1)*

# **CONFIG\_MBEDTLS\_KEY\_EXCHANGE\_ECDHE\_PSK**

Enable ECDHE-PSK base[d ciphersuite modes](#page-1537-1)

*Found in: Component config* > *mbedTLS* > *TLS Key Exchange Methods* > *CON-FIG\_MBEDTLS\_PSK\_MODES*

Enable to support Elliptic-Curve-Diffie-Hellman PSK (pre-shared-key) TLS authentication modes.

#### **Default value:**

• [Yes \(enabled\) if](#page-1537-1) *CONFIG\_MB[EDTLS\\_PSK](#page-1523-0)\_MODES* && *[CONFIG\\_MBEDTLS\\_EC](#page-1537-0)DH\_[C](#page-1537-1)*

# **CONFIG\_MBEDTLS\_KEY\_EXCHANGE\_RSA\_PSK**

Enable RSA-PSK based ciphersuite modes

*Found in: Component config* > *mbedTLS* > *TLS Key Exchange Methods* > *CON-FIG\_MBEDTLS\_PSK\_MODES*

Enable to support RSA PSK (pre-shared-key) TLS authentication modes.

### **Default value:**

• [Yes \(enabled\) if](#page-1537-1) *CONFIG\_MB[EDTLS\\_PSK](#page-1523-0)\_M[ODES](#page-1537-0)*

# **CONFIG\_MBEDTLS\_KEY\_EXCHANGE\_RSA**

Enable RSA-only based ci[phersuite modes](#page-1537-1)

*Found in: Component config* > *mbedTLS* > *TLS Key Exchange Methods*

<span id="page-1538-1"></span>Enable to support ciphersuites with prefix TLS-RSA-WITH-

### **Default value:**

• [Yes \(enabled\)](#page-1279-0)

## **CONFIG\_MBEDTLS\_KEY\_EXCHANGE\_DHE\_RSA**

Enable DHE-RSA based ciphersuite modes

*Found in: Component config* > *mbedTLS* > *TLS Key Exchange Methods*

<span id="page-1538-0"></span>Enable to support ciphersuites with prefix TLS-DHE-RSA-WITH-

#### **Default value:**

• [Yes \(enabled\) if](#page-1279-0) *CO[NFIG\\_MB](#page-1523-0)E[DTLS\\_DHM\\_C](#page-1537-0)*

# **CONFIG\_MBEDTLS\_KEY\_EXCHANGE\_ELLIPTIC\_CURVE**

Support Elliptic Curve bas[ed ciphersuites](#page-1543-0)

*Found in: Component config* > *mbedTLS* > *TLS Key Exchange Methods*

<span id="page-1538-2"></span>Enable to show Elliptic Curve based ciphersuite mode options.

Disabling all Elliptic Curve ciphersuites saves code size and can give slightly faster TLS handshakes, providedt[he server supports](#page-1279-0) R[SA-only c](#page-1523-0)ip[hersuite modes.](#page-1537-0)

### **Default value:**

• Yes (enabled)

#### **CONFIG\_MBEDTLS\_KEY\_EXCHANGE\_ECDHE\_RSA**

Enable ECDHE-RSA based ciphersuite modes

*Found in: Component config* > *mbedTLS* > *TLS Key Exchange Methods* > *CON-FIG\_MBEDTLS\_KEY\_EXCHANGE\_ELLIPTIC\_CURVE*

Enable to support ciphersuites with prefix TLS-ECDHE-RSA-WITH-

### **Default value:**

# **CONFIG\_MBEDTLS\_KEY\_EXCHANGE\_ECDHE\_ECDSA**

Enable ECDHE-ECDSA based ciphersuite modes

*Found in: Component config* > *mbedTLS* > *TLS Key Exchange Methods* > *CON-FIG\_MBEDTLS\_KEY\_EXCHANGE\_ELLIPTIC\_CURVE*

Enable to support ciphersuites with prefix TLS-ECDHE-ECDSA-WITH-

## **Default value:**

• [Yes \(enabled\)](#page-1538-2)

# **CONFIG\_MBEDTLS\_KEY\_EXCHANGE\_ECDH\_ECDSA**

Enable ECDH-ECDSA based ciphersuite modes

*Found in: Component config* > *mbedTLS* > *TLS Key Exchange Methods* > *CON-FIG\_MBEDTLS\_KEY\_EXCHANGE\_ELLIPTIC\_CURVE*

Enable to support ciphersuites with prefix TLS-ECDH-ECDSA-WITH-

### **Default value:**

• [Yes \(enabled\)](#page-1538-2)

## **CONFIG\_MBEDTLS\_KEY\_EXCHANGE\_ECDH\_RSA**

Enable ECDH-RSA based ciphersuite modes

*Found in: Component config* > *mbedTLS* > *TLS Key Exchange Methods* > *CON-FIG\_MBEDTLS\_KEY\_EXCHANGE\_ELLIPTIC\_CURVE*

Enable to support ciphersuites with prefix TLS-ECDH-RSA-WITH-

### **Default value:**

• [Yes \(enabled\)](#page-1538-2)

# **CONFIG\_MBEDTLS\_KEY\_EXCHANGE\_ECJPAKE**

Enable ECJPAKE based ciphersuite modes

*Found in: Component config* > *mbedTLS* > *TLS Key Exchange Methods*

Enable to support ciphersuites with prefix TLS-ECJPAKE-WITH-

#### **Default value:**

• [No \(disable](#page-1279-0)d) [if](#page-1523-0) *CONFIG MBEDTLS ECJPAKE C* && *CON-FIG\_MBEDTLS\_ECP\_DP\_SECP256R1\_ENABLED*

## **CONFIG\_MBEDTLS\_SSL\_RENEGOTIATIO[N](#page-1544-1)**

Support T[LS renegotiation](#page-1544-4)

*Found in: Component config* > *mbedTLS*

<span id="page-1539-0"></span>The two main uses of renegotiation are (1) refresh keys on long-lived connections and (2) client authentication after the initial handshake. If you don't need renegotiation, disabling it will save code size and reduce th[e possibility of abu](#page-1279-0)se[/vulnerabi](#page-1523-0)lity.

# **Default value:**

# **CONFIG\_MBEDTLS\_SSL\_PROTO\_TLS1\_2**

Support TLS 1.2 protocol

*Found in: Component config* > *mbedTLS*

## <span id="page-1540-3"></span>**Default value:**

• Yes (enabled)

# **CONFIG\_MBEDTLS\_SSL\_PROTO\_GMTSSL1\_1**

<span id="page-1540-2"></span>Support GM/T SSL 1.1 protocol *Found in: Component config* > *mbedTLS* Provisions for GM/T SSL 1.1 support **Default value:** • [No \(disabled\)](#page-1279-0)

# **CONFIG\_MBEDTLS\_SSL\_PROTO\_DTLS**

<span id="page-1540-1"></span>Support DTLS protocol (all versions) *Found in: Component config* > *mbedTLS* Requires TLS 1.2 to be enabled for DTLS 1.2 **Default value:**

• [No \(disabled\)](#page-1279-0)

## **CONFIG\_MBEDTLS\_SSL\_ALPN**

Support ALPN (Application Layer Protocol Negotiation)

*Found in: Component config* > *mbedTLS*

<span id="page-1540-0"></span>Disabling this option will save some code size if it is not needed.

## **Default value:**

• [Yes \(enabled\)](#page-1279-0)

# **CONFIG\_MBEDTLS\_CLIENT\_SSL\_SESSION\_TICKETS**

TLS: Client Support for RFC 5077 SSL session tickets

*Found in: Component config* > *mbedTLS*

<span id="page-1540-4"></span>Client support for RFC 5077 session tickets. See mbedTLS documentation for more details. Disabling this option will save some code size.

### **Default v[alue:](#page-1279-0)**

• Yes (enabled)

# **CONFIG\_MBEDTLS\_SERVER\_SSL\_SESSION\_TICKETS**

TLS: Server Support for RFC 5077 SSL session tickets

*Found in: Component config* > *mbedTLS*

Server support for RFC 5077 session tickets. See mbedTLS documentation for more details. Disabling this option will save some code size.

# **Default v[alue:](#page-1279-0)**

## **Symmetric Ciphers** Contains:

- *CONFIG\_MBEDTLS\_AES\_C*
- *CONFIG\_MBEDTLS\_BLOWFISH\_C*
- <span id="page-1541-0"></span>• *CONFIG\_MBEDTLS\_CAMELLIA\_C*
- *CONFIG\_MBEDTLS\_CCM\_C*
- *[CONFIG\\_MBEDTLS\\_DES\\_C](#page-1541-1)*
- *[CONFIG\\_MBEDTLS\\_GCM\\_C](#page-1541-2)*
- *[CONFIG\\_MBEDTLS\\_NIST\\_KW\\_C](#page-1541-3)*
- *[CONFIG\\_MBEDTLS\\_XTEA\\_C](#page-1542-2)*

# **CON[FIG\\_MBEDTLS\\_AES\\_C](#page-1542-4)**

[AES block cipher](#page-1541-4)

*Found in: Component config* > *mbedTLS* > *Symmetric Ciphers*

## <span id="page-1541-1"></span>**Default value:**

• Yes (enabled)

# **CONFIG\_MBEDTLS\_CAMELLIA\_C**

Camellia block cipher

*Found in: Component config* > *mbedTLS* > *Symmetric Ciphers*

# <span id="page-1541-3"></span>**Default value:**

• No (disabled)

# **CONFIG\_MBEDTLS\_DES\_C**

DES block cipher (legacy, insecure)

*Found in: Component config* > *mbedTLS* > *Symmetric Ciphers*

Enables the DES block cipher to support 3DES-based TLS ciphersuites.

3DES is vulnerable to the Sweet32 attack and should only be enabled if absolutely necessary.

## **Default v[alue:](#page-1279-0)**

• No (disabled)

## **CONFIG\_MBEDTLS\_BLOWFISH\_C**

Blowfish block cipher (read help)

*Found in: Component config* > *mbedTLS* > *Symmetric Ciphers*

<span id="page-1541-2"></span>Enables the Blowfish block cipher (not used for TLS sessions.)

The Blowfish cipher is not used for mbedTLS TLS sessions but can be used for other purposes. Read up on the [limitations of Blow](#page-1279-0)fi[sh \(includ](#page-1523-0)in[g Sweet32\) before e](#page-1541-0)nabling.

# **Default value:**

• No (disabled)

# **CONFIG\_MBEDTLS\_XTEA\_C**

# XTEA block cipher

*Found in: Component config* > *mbedTLS* > *Symmetric Ciphers*

<span id="page-1541-4"></span>Enables the XTEA block cipher.

# **Default value:**

• No (disabled)

## **CONFIG\_MBEDTLS\_CCM\_C**

CCM (Counter with CBC-MAC) block cipher modes

*Found in: Component config* > *mbedTLS* > *Symmetric Ciphers*

<span id="page-1542-2"></span>Enable Counter with CBC-MAC (CCM) modes for AES and/or Camellia ciphers.

Disabling this option saves some code size.

### **Default v[alue:](#page-1279-0)**

• Yes (enabled)

# **CONFIG\_MBEDTLS\_GCM\_C**

GCM (Galois/Counter) block cipher modes

*Found in: Component config* > *mbedTLS* > *Symmetric Ciphers*

<span id="page-1542-3"></span>Enable Galois/Counter Mode for AES and/or Camellia ciphers.

This option is generally faster than CCM.

### **Default v[alue:](#page-1279-0)**

• Yes (enabled)

### **CONFIG\_MBEDTLS\_NIST\_KW\_C**

NIST key wrapping (KW) and KW padding (KWP)

*Found in: Component config* > *mbedTLS* > *Symmetric Ciphers*

<span id="page-1542-4"></span>Enable NIST key wrapping and key wrapping padding.

### **Default value:**

• [No \(disabled\)](#page-1279-0)

## **CONFIG\_MBEDTLS\_RIPEMD160\_C**

Enable RIPEMD-160 hash algorithm

*Found in: Component config* > *mbedTLS*

<span id="page-1542-1"></span>Enable the RIPEMD-160 hash algorithm.

### **Default value:**

• [No \(disabled\)](#page-1279-0)

## **Certificates** Contains:

- *CONFIG\_MBEDTLS\_PEM\_PARSE\_C*
- *CONFIG\_MBEDTLS\_PEM\_WRITE\_C*
- <span id="page-1542-0"></span>• *CONFIG\_MBEDTLS\_X509\_CRL\_PARSE\_C*
- *CONFIG\_MBEDTLS\_X509\_CSR\_PARSE\_C*

# **CON[FIG\\_MBEDTLS\\_PEM\\_PARSE\\_C](#page-1543-3)**

[Read & Parse PEM formatted certificates](#page-1543-4)

*Found in: Component config* > *mbedTLS* > *Certificates*

Enable decoding/parsing of PEM formatted certificates.

If your certificates are all in the simpler DER format, disabling this option will save some code size.

## **Default value:**

• Yes (enabled)

# **CONFIG\_MBEDTLS\_PEM\_WRITE\_C**

Write PEM formatted certificates

*Found in: Component config* > *mbedTLS* > *Certificates*

<span id="page-1543-2"></span>Enable writing of PEM formatted certificates.

If writing certificate data only in DER format, disabling this option will save some code size.

### **Default v[alue:](#page-1279-0)**

• Yes (enabled)

# **CONFIG\_MBEDTLS\_X509\_CRL\_PARSE\_C**

X.509 CRL parsing

*Found in: Component config* > *mbedTLS* > *Certificates*

<span id="page-1543-3"></span>Support for parsing X.509 Certificate Revocation Lists.

**Default value:**

• [Yes \(enabled\)](#page-1279-0)

## **CONFIG\_MBEDTLS\_X509\_CSR\_PARSE\_C**

X.509 CSR parsing *Found in: Component config* > *mbedTLS* > *Certificates*

<span id="page-1543-4"></span>Support for parsing X.509 Certificate Signing Requests

#### **Default value:**

• [Yes \(enabled\)](#page-1279-0)

# **CONFIG\_MBEDTLS\_ECP\_C**

Elliptic Curve Ciphers

*Found in: Component config* > *mbedTLS*

# <span id="page-1543-1"></span>**Default value:**

• Yes (enabled)

## **CONFIG\_MBEDTLS\_DHM\_C**

Diffie-Hellman-Merkle key exchange (DHM)

<span id="page-1543-0"></span>*Found in: Component config* > *mbedTLS*

Enable DHM. Needed to use DHE-xxx TLS ciphersuites.

Note that the security of Diffie-Hellman key exchanges depends on a suitable prime being used for the exchange. [Please see detaile](#page-1279-0)d [warning te](#page-1523-0)xt about this in file *mbedtls/dhm.h* file.

# **Default value:**

• No (disabled)

# **CONFIG\_MBEDTLS\_ECDH\_C**

Elliptic Curve Diffie-Hellman (ECDH)

*Found in: Component config* > *mbedTLS*

<span id="page-1544-0"></span>Enable ECDH. Needed to use ECDHE-xxx TLS ciphersuites.

## **Default value:**

• [Yes \(enabled\)](#page-1279-0)

# **CONFIG\_MBEDTLS\_ECDSA\_C**

Elliptic Curve DSA

*Found in: Component config* > *mbedTLS* > *CONFIG\_MBEDTLS\_ECDH\_C*

Enable ECDSA. Needed to use ECDSA-xxx TLS ciphersuites.

## **Default value:**

• [Yes \(enabled\)](#page-1279-0)

## **CONFIG\_MBEDTLS\_ECJPAKE\_C**

Elliptic curve J-PAKE

*Found in: Component config* > *mbedTLS*

<span id="page-1544-1"></span>Enable ECJPAKE. Needed to use ECJPAKE-xxx TLS ciphersuites.

### **Default value:**

• [No \(disabled\)](#page-1279-0)

## **CONFIG\_MBEDTLS\_ECP\_DP\_SECP192R1\_ENABLED**

<span id="page-1544-2"></span>Enable SECP192R1 curve *Found in: Component config* > *mbedTLS* Enable support for SECP192R1 Elliptic Curve.

# **CONFIG\_MB[EDTLS\\_ECP\\_DP](#page-1279-0)\_[SECP224](#page-1523-0)R1\_ENABLED**

<span id="page-1544-3"></span>Enable SECP224R1 curve *Found in: Component config* > *mbedTLS* Enable support for SECP224R1 Elliptic Curve.

# **CONFIG\_MB[EDTLS\\_ECP\\_DP](#page-1279-0)\_[SECP256](#page-1523-0)R1\_ENABLED**

Enable SECP256R1 curve

*Found in: Component config* > *mbedTLS*

<span id="page-1544-4"></span>Enable support for SECP256R1 Elliptic Curve.

# **Default value:**

# **CONFIG\_MBEDTLS\_ECP\_DP\_SECP384R1\_ENABLED**

<span id="page-1545-6"></span>Enable SECP384R1 curve *Found in: Component config* > *mbedTLS* Enable support for SECP384R1 Elliptic Curve.

# **CONFIG\_MB[EDTLS\\_ECP\\_DP](#page-1279-0)\_[SECP521](#page-1523-0)R1\_ENABLED**

<span id="page-1545-7"></span>Enable SECP521R1 curve *Found in: Component config* > *mbedTLS* Enable support for SECP521R1 Elliptic Curve.

# **CONFIG\_MB[EDTLS\\_ECP\\_DP](#page-1279-0)\_[SECP192](#page-1523-0)K1\_ENABLED**

<span id="page-1545-3"></span>Enable SECP192K1 curve *Found in: Component config* > *mbedTLS* Enable support for SECP192K1 Elliptic Curve.

# **CONFIG\_MB[EDTLS\\_ECP\\_DP](#page-1279-0)\_[SECP224](#page-1523-0)K1\_ENABLED**

<span id="page-1545-4"></span>Enable SECP224K1 curve *Found in: Component config* > *mbedTLS* Enable support for SECP224K1 Elliptic Curve.

# **CONFIG\_MB[EDTLS\\_ECP\\_DP](#page-1279-0)\_[SECP256](#page-1523-0)K1\_ENABLED**

<span id="page-1545-5"></span>Enable SECP256K1 curve *Found in: Component config* > *mbedTLS* Enable support for SECP256K1 Elliptic Curve.

# **CONFIG\_MB[EDTLS\\_ECP\\_DP](#page-1279-0)\_[BP256R1](#page-1523-0)\_ENABLED**

<span id="page-1545-0"></span>Enable BP256R1 curve *Found in: Component config* > *mbedTLS* support for DP Elliptic Curve.

# **CONFIG\_MB[EDTLS\\_ECP\\_DP](#page-1279-0)\_[BP384R1](#page-1523-0)\_ENABLED**

<span id="page-1545-1"></span>Enable BP384R1 curve *Found in: Component config* > *mbedTLS* support for DP Elliptic Curve.

# **CONFIG\_MB[EDTLS\\_ECP\\_DP](#page-1279-0)\_[BP512R1](#page-1523-0)\_ENABLED**

<span id="page-1545-2"></span>Enable BP512R1 curve *Found in: Component config* > *mbedTLS* support for DP Elliptic Curve.

# **CONFIG\_MBEDTLS\_ECP\_DP\_CURVE25519\_ENABLED**

Enable CURVE25519 curve

*Found in: Component config* > *mbedTLS*

<span id="page-1546-1"></span>Enable support for CURVE25519 Elliptic Curve.

# **CONFIG\_MB[EDTLS\\_ECP\\_NI](#page-1279-0)S[T\\_OPTIM](#page-1523-0)**

NIST 'modulo p' optimisations

*Found in: Component config* > *mbedTLS*

<span id="page-1546-3"></span>NIST 'modulo p' optimisations increase Elliptic Curve operation performance.

Disabling this option saves some code size.

### **Default v[alue:](#page-1279-0)**

• Yes (enabled)

# **CONFIG\_MBEDTLS\_ECP\_FIXED\_POINT\_OPTIM**

Enable fixed-point multiplication optimisations

*Found in: Component config* > *mbedTLS*

<span id="page-1546-2"></span>This configuration option enables optimizations to speedup (about  $3 \sim 4$  times) the ECP fixed point multiplication using pre-computed tables in the flash memory. Disabling this configuration option saves flash foot[print \(about 29KB](#page-1279-0) if [all Elliptic](#page-1523-0) Curve selected) in the application binary.

# end of Elliptic Curve options

**Default value:**

• Yes (enabled)

# **CONFIG\_MBEDTLS\_POLY1305\_C**

Poly1305 MAC algorithm

*Found in: Component config* > *mbedTLS*

<span id="page-1546-4"></span>Enable support for Poly1305 MAC algorithm.

# **Default value:**

• [No \(disabled\)](#page-1279-0)

# **CONFIG\_MBEDTLS\_CHACHA20\_C**

Chacha20 stream cipher

*Found in: Component config* > *mbedTLS*

<span id="page-1546-0"></span>Enable support for Chacha20 stream cipher.

# **Default value:**

• [No \(disabled\)](#page-1279-0)

# **CONFIG\_MBEDTLS\_CHACHAPOLY\_C**

ChaCha20-Poly1305 AEAD algorithm

*Found in: Component config* > *mbedTLS* > *CONFIG\_MBEDTLS\_CHACHA20\_C*

Enable support for ChaCha20-Poly1305 AEAD algorithm.

## **Default value:**

• No (disabled) if *CONFIG\_MBEDTLS\_CHACHA20\_C* && *CON-FIG\_MBEDTLS\_POLY1305\_C*

#### **CONFIG\_MBEDTLS\_HKDF\_C**

HKDF al[gorithm \(RFC 5869\)](#page-1546-4)

*Found in: Component config* > *mbedTLS*

<span id="page-1547-2"></span>Enable support for the Hashed Message Authentication Code (HMAC)-based key derivation function (HKDF).

## **Default v[alue:](#page-1279-0)**

• No (disabled)

#### **CONFIG\_MBEDTLS\_THREADING\_C**

Enable the threading abstraction layer

*Found in: Component config* > *mbedTLS*

<span id="page-1547-1"></span>If you do intend to use contexts between threads, you will need to enable this layer to prevent race conditions.

#### **Default v[alue:](#page-1279-0)**

• No (disabled)

## **CONFIG\_MBEDTLS\_THREADING\_ALT**

Enable threading alternate implementation

*Found in: Component config* > *mbedTLS* > *CONFIG\_MBEDTLS\_THREADING\_C*

Enable threading alt to allow your own alternate threading implementation.

#### **Default value:**

• [Yes \(enabled\) if](#page-1279-0) *CO[NFIG\\_MB](#page-1523-0)E[DTLS\\_THREADING\\_C](#page-1547-1)*

## **CONFIG\_MBEDTLS\_THREADING\_PTHREAD**

Enable threading pthreadi[mplementation](#page-1547-1)

*Found in: Component config* > *mbedTLS* > *CONFIG\_MBEDTLS\_THREADING\_C*

Enable the pthread wrapper layer for the threading layer.

#### **Default value:**

• [No \(disabled\) if](#page-1279-0) *CO[NFIG\\_MB](#page-1523-0)E[DTLS\\_THREADING\\_C](#page-1547-1)*

#### **CONFIG\_MBEDTLS\_ERROR\_STRINGS**

Enable error code to error [string conversion](#page-1547-1)

*Found in: Component config* > *mbedTLS*

<span id="page-1547-0"></span>Enables mbedtls\_strerror() for converting error codes to error strings. Disabling this config can save some code/rodata size as the error string conversion implementation is replaced with an empty stub.

#### **Default v[alue:](#page-1279-0)**
## **CONFIG\_MBEDTLS\_USE\_CRYPTO\_ROM\_IMPL**

Use ROM implementation of the crypto algorithm

*Found in: Component config* > *mbedTLS*

Enable this flag to use mbedtls crypto algorithm from ROM instead of ESP-IDF.

This configuration option saves flash footprint in the application binary. Note that the version of mbedtls crypto alg[orithm library in R](#page-1279-0)O[M is v2.16](#page-1523-0).12. We have done the security analysis of the mbedtls revision in ROM (v2.16.12) and ensured that affected symbols have been patched (removed). If in the future mbedtls revisions there are security issues that also affects the version in ROM ( $v2.16.12$ ) then we shall patch the relevant symbols. This would increase the flash footprint and hence care must be taken to keep some reserved space for the application binary in flash layout.

### **Default value:**

• No (disabled) if ESP\_ROM\_HAS\_MBEDTLS\_CRYPTO\_LIB && *CON-FIG\_IDF\_EXPERIMENTAL\_FEATURES*

### **ESP-MQTT Configurations** Contains:

- *CONFIG\_[MQTT\\_CUSTOM\\_OUTBOX](#page-1590-0)*
- *CONFIG\_MQTT\_TRANSPORT\_SSL*
- <span id="page-1548-3"></span>• *CONFIG\_MQTT\_TRANSPORT\_WEBSOCKET*
- *CONFIG\_MQTT\_PROTOCOL\_311*
- *[CONFIG\\_MQTT\\_PROTOCOL\\_5](#page-1552-0)*
- *[CONFIG\\_MQTT\\_TASK\\_CORE\\_SELE](#page-1548-0)CTION\_ENABLED*
- *[CONFIG\\_MQTT\\_USE\\_CUSTOM\\_CONFIG](#page-1549-0)*
- *[CONFIG\\_MQTT\\_OUTBOX\\_EXPIR](#page-1548-1)ED\_TIMEOUT\_MS*
- *[CONFIG\\_MQTT\\_REPORT\\_DELE](#page-1548-2)TED\_MESSAGES*
- *[CONFIG\\_MQTT\\_SKIP\\_PUBLISH\\_IF\\_DISCONNECTED](#page-1551-0)*
- *[CONFIG\\_MQTT\\_OUTBOX\\_DATA\\_ON\\_EX](#page-1550-0)TERNAL\_MEMORY*
- *[CONFIG\\_MQTT\\_MSG\\_ID\\_INCREMENTAL](#page-1552-1)*

## **CON[FIG\\_MQTT\\_PROTOCOL\\_311](#page-1552-2)**

[Enable MQTT protocol 3.1.1](#page-1549-2)

*Found in: Component config* > *ESP-MQTT Configurations*

<span id="page-1548-1"></span>If not, this library will use MQTT protocol 3.1

#### **Default value:**

• [Yes \(enabled\)](#page-1279-0)

## **CONFIG\_MQTT\_PROTOCOL\_5**

Enable MQTT protocol 5.0

*Found in: Component config* > *ESP-MQTT Configurations*

<span id="page-1548-2"></span>If not, this library will not support MQTT 5.0

#### **Default value:**

• [No \(disabled\)](#page-1279-0)

## **CONFIG\_MQTT\_TRANSPORT\_SSL**

Enable MQTT over SSL

*Found in: Component config* > *ESP-MQTT Configurations*

<span id="page-1548-0"></span>Enable MQTT transport over SSL with mbedtls

### **Default value:**

• Yes (enabled)

## **CONFIG\_MQTT\_TRANSPORT\_WEBSOCKET**

Enable MQTT over Websocket

*Found in: Component config* > *ESP-MQTT Configurations*

<span id="page-1549-0"></span>Enable MQTT transport over Websocket.

#### **Default value:**

• [Yes \(enabled\)](#page-1279-0)

## **CONFIG\_MQTT\_TRANSPORT\_WEBSOCKET\_SECURE**

Enable MQTT over Websocket Secure

*Found in: Component config* > *ESP-MQTT Configurations* > *CON-FIG\_MQTT\_TRANSPORT\_WEBSOCKET*

Enable MQTT transport over Websocket Secure.

#### **Default value:**

• [Yes \(enabled\)](#page-1549-0)

### **CONFIG\_MQTT\_MSG\_ID\_INCREMENTAL**

Use Incremental Message Id

*Found in: Component config* > *ESP-MQTT Configurations*

<span id="page-1549-2"></span>Set this to true for the message id (2.3.1 Packet Identifier) to be generated as an incremental number rather then a random value (used by default)

#### **Default v[alue:](#page-1279-0)**

• No (disabled)

## **CONFIG\_MQTT\_SKIP\_PUBLISH\_IF\_DISCONNECTED**

Skip publish if disconnected

#### *Found in: Component config* > *ESP-MQTT Configurations*

<span id="page-1549-1"></span>Set this to true to avoid publishing (enqueueing messages) if the client is disconnected. The MQTT client tries to publish all messages by default, even in the disconnected state (where the qos1 and qos2 packets are stored in the internal outbox to be published later) The MQTT\_S[KIP\\_PUBLISH\\_IF](#page-1279-0)\_[DISCONNECTED option](#page-1548-3) allows applications to override this behaviour and not enqueue publish packets in the disconnected state.

#### **Default value:**

• No (disabled)

## **CONFIG\_MQTT\_REPORT\_DELETED\_MESSAGES**

Report deleted messages

*Found in: Component config* > *ESP-MQTT Configurations*

Set this to true to post events for all messages which were deleted from the outbox before being correctly sent and confirmed.

#### **Default v[alue:](#page-1279-0)**

• No (disabled)

## **CONFIG\_MQTT\_USE\_CUSTOM\_CONFIG**

MQTT Using custom configurations

*Found in: Component config* > *ESP-MQTT Configurations*

<span id="page-1550-0"></span>Custom MQTT configurations.

## **Default value:**

• [No \(disabled\)](#page-1279-0)

# **CONFIG\_MQTT\_TCP\_DEFAULT\_PORT**

Default MQTT over TCP port

*Found in: Component config* > *ESP-MQTT Configurations* > *CONFIG\_MQTT\_USE\_CUSTOM\_CONFIG*

Default MQTT over TCP port

## **Default value:**

• 1883 if *[CONFIG\\_](#page-1279-0)M[QTT\\_USE\\_CUSTOM\\_CONF](#page-1548-3)I[G](#page-1550-0)*

# **CONFIG\_MQTT\_SSL\_DEFAULT\_PORT**

Default MQTT ov[er SSL port](#page-1550-0)

*Found in: Component config* > *ESP-MQTT Configurations* > *CONFIG\_MQTT\_USE\_CUSTOM\_CONFIG*

Default MQTT over SSL port

## **Default value:**

• 8883 if *[CONFIG\\_](#page-1279-0)M[QTT\\_USE\\_CUSTOM\\_CONF](#page-1548-3)IG* && *[CONFIG\\_MQTT\\_TRANSPORT\\_SSL](#page-1550-0)*

# **CONFIG\_MQTT\_WS\_DEFAULT\_PORT**

Default MQTT ov[er Websocket port](#page-1550-0)

*Found in: Component config* > *ESP-MQTT Configurations* > *CONFIG\_MQTT\_USE\_CUSTOM\_CONFIG*

Default MQTT over Websocket port

## **Default value:**

• [80](#page-1279-0) if *[CONFIG\\_MQTT\\_USE\\_C](#page-1548-3)U[STOM\\_CONFIG](#page-1550-0)* && *CON-FIG\_MQTT\_TRANSPORT\_WEBSOCKET*

## **CONFIG\_MQTT\_WSS\_DEFAUL[T\\_PORT](#page-1550-0)**

Default M[QTT over Websocket Secure port](#page-1549-0)

*Found in: Component config* > *ESP-MQTT Configurations* > *CONFIG\_MQTT\_USE\_CUSTOM\_CONFIG*

Default MQTT over Websocket Secure port

## **Default value:**

• [443](#page-1279-0) if *[CONFIG\\_MQTT\\_USE\\_C](#page-1548-3)[USTOM\\_CONFIG](#page-1550-0)* && *CON-FIG\_MQTT\_TRANSPORT\_WEBSOCKET* && *CONFIG\_MQTT\_TRANSPORT\_WEBSOCKET\_SECURE*

## **CONFIG\_MQTT\_BUFFER\_SIZE**

Default M[QTT Buffer Size](#page-1549-0)

*Found in: Component config* > *ESP-MQTT Configurations* > *CONFIG\_MQTT\_USE\_CUSTOM\_CONFIG*

This buffer size using for both transmit and receive

## **Default value:**

• 1024 if *[CONFIG\\_](#page-1279-0)M[QTT\\_USE\\_CUSTOM\\_CONF](#page-1548-3)I[G](#page-1550-0)*

## **CONFIG\_MQTT\_TASK\_STACK\_SIZE**

MQTT task stack size

*Found in: Component config* > *ESP-MQTT Configurations* > *CONFIG\_MQTT\_USE\_CUSTOM\_CONFIG*

MQTT task stack size

## **Default value:**

• 6144 if *[CONFIG\\_](#page-1279-0)M[QTT\\_USE\\_CUSTOM\\_CONF](#page-1548-3)I[G](#page-1550-0)*

# **CONFIG\_MQTT\_DISABLE\_API\_LOCKS**

### Disable API locks

*Found in: Component config* > *ESP-MQTT Configurations* > *CONFIG\_MQTT\_USE\_CUSTOM\_CONFIG*

Default config employs API locks to protect internal structures. It is possible to disable these locks if the user code doesn't access MQTT API from multiple concurrent tasks

### **Default v[alue:](#page-1279-0)**

• No (disabled) if *CO[NFIG\\_MQTT\\_USE\\_CUSTO](#page-1548-3)M[\\_CONFIG](#page-1550-0)*

# **CONFIG\_MQTT\_TASK\_PRIORITY**

MQTT task priority

*Found in: Component config* > *ESP-MQTT Configurations* > *CONFIG\_MQTT\_USE\_CUSTOM\_CONFIG*

MQTT task priority. Higher number denotes higher priority.

## **Default value:**

• 5 if *[CONFIG\\_MQ](#page-1279-0)T[T\\_USE\\_CUSTOM\\_CONFIG](#page-1548-3)*

## **CONFIG\_MQTT\_POLL\_READ\_TIMEOUT\_MS**

MQTT transp[ort poll read timeut](#page-1550-0)

*Found in: Component config* > *ESP-MQTT Configurations* > *CONFIG\_MQTT\_USE\_CUSTOM\_CONFIG*

Timeout when polling underlying transport for read.

### **Default value:**

• 1000 if *[CONFIG\\_](#page-1279-0)M[QTT\\_USE\\_CUSTOM\\_CONF](#page-1548-3)I[G](#page-1550-0)*

## **CONFIG\_MQTT\_EVENT\_QUEUE\_SIZE**

Number of queue[d events.](#page-1550-0)

*Found in: Component config* > *ESP-MQTT Configurations* > *CONFIG\_MQTT\_USE\_CUSTOM\_CONFIG*

A value higher than 1 enables multiple queued events.

**Default value:**

• 1 if *[CONFIG\\_MQ](#page-1279-0)T[T\\_USE\\_CUSTOM\\_CONFIG](#page-1548-3)*

## **CONFIG\_MQTT\_TASK\_CORE\_SELECTION\_ENABLED**

Enable MQT[T task core selection](#page-1550-0)

*Found in: Component config* > *ESP-MQTT Configurations*

<span id="page-1551-0"></span>This will enable core selection

## **CONFIG\_MQTT\_TASK\_CORE\_SELECTION**

Core to use ?

*Found in: Component config* > *ESP-MQTT Configurations* > *CON-FIG\_MQTT\_TASK\_CORE\_SELECTION\_ENABLED*

Available options:

- [Core 0 \(CONFIG\\_MQTT\\_USE\\_CORE\\_](#page-1551-0)0)
- Core 1 (CONFIG\_MQTT\_USE\_CORE\_1)

## **CONFIG\_MQTT\_OUTBOX\_DATA\_ON\_EXTERNAL\_MEMORY**

Use external memory for outbox data

*Found in: Component config* > *ESP-MQTT Configurations*

<span id="page-1552-2"></span>Set to true to use external memory for outbox data.

#### **Default value:**

• [No \(disabled\) if](#page-1279-0) *CO[NFIG\\_MQTT\\_USE\\_CUSTO](#page-1548-3)M\_CONFIG*

## **CONFIG\_MQTT\_CUSTOM\_OUTBOX**

Enable custom outbox imp[lementation](#page-1550-0)

*Found in: Component config* > *ESP-MQTT Configurations*

<span id="page-1552-0"></span>Set to true if a specific implementation of message outbox is needed (e.g. persistent outbox in NVM or similar). Note: Implementation of the custom outbox must be added to the mqtt component. These CMake commands could be used to append the custom implementation to lib-mqtt sources: idf\_comp[onent\\_get\\_propert](#page-1279-0)y([mqtt mqtt COMPONENT\\_](#page-1548-3)LIB) set\_property(TARGET \${mqtt} PROP-ERTY SOURCES \${PROJECT\_DIR}/custom\_outbox.c APPEND)

#### **Default value:**

• No (disabled)

## **CONFIG\_MQTT\_OUTBOX\_EXPIRED\_TIMEOUT\_MS**

Outbox message expired timeout[ms]

*Found in: Component config* > *ESP-MQTT Configurations*

<span id="page-1552-1"></span>Messages which stays in the outbox longer than this value before being published will be discarded.

#### **Default value:**

• [30000 if](#page-1279-0) *CONFIG\_[MQTT\\_USE\\_CUSTOM\\_CON](#page-1548-3)FIG*

## **Newlib** Contains:

- *CONFIG\_NEWLIB[\\_NANO\\_FORMAT](#page-1550-0)*
- *CONFIG\_NEWLIB\_STDIN\_LINE\_ENDING*
- <span id="page-1552-4"></span>• *CONFIG\_NEWLIB\_STDOUT\_LINE\_ENDING*
- *CONFIG\_NEWLIB\_TIME\_SYSCALL*

## **CON[FIG\\_NEWLIB\\_STDOUT\\_LINE\\_ENDING](#page-1552-3)**

[Line ending for UART output](#page-1554-0)

<span id="page-1552-3"></span>*Found in: Component config* > *Newlib*

This option allows configuring the desired line endings sent to UART when a newline ('n', LF) appears on stdout. Three options are possible:

CRLF: whenever LF is encountered, prepend it with CR

LF: no modification is applied, stdout is sent as is

CR: each occurrence of LF is replaced with CR

This option doesn't affect behavior of the UART driver (drivers/uart.h).

Available options:

- CRLF (CONFIG\_NEWLIB\_STDOUT\_LINE\_ENDING\_CRLF)
- LF (CONFIG\_NEWLIB\_STDOUT\_LINE\_ENDING\_LF)
- CR (CONFIG\_NEWLIB\_STDOUT\_LINE\_ENDING\_CR)

# **CONFIG\_NEWLIB\_STDIN\_LINE\_ENDING**

Line ending for UART input

*Found in: Component config* > *Newlib*

<span id="page-1553-0"></span>This option allows configuring which input sequence on UART produces a newline ('n', LF) on stdin. Three options are possible:

CRLF: C[RLF is converted t](#page-1279-0)o [LF](#page-1552-4)

LF: no modification is applied, input is sent to stdin as is

CR: each occurrence of CR is replaced with LF

This option doesn't affect behavior of the UART driver (drivers/uart.h).

Available options:

- CRLF (CONFIG\_NEWLIB\_STDIN\_LINE\_ENDING\_CRLF)
- LF (CONFIG\_NEWLIB\_STDIN\_LINE\_ENDING\_LF)
- CR (CONFIG\_NEWLIB\_STDIN\_LINE\_ENDING\_CR)

## **CONFIG\_NEWLIB\_NANO\_FORMAT**

Enable 'nano' formatting options for printf/scanf family

*Found in: Component config* > *Newlib*

In most chips the ROM contains parts of newlib C library, including printf/scanf family of functions. These functions have been compiled with so-called "nano" formatting option. This option doesn't support 64-bit int[eger formats and C](#page-1279-0)9[9 feature](#page-1552-4)s, such as positional arguments.

For more details about "nano" formatting option, please see newlib readme file, search for '--enable-newlib-nano-formatted-io': https://sourceware.org/git/?p=newlibcygwin.git;a=blob\_plain;f=newlib/README;hb=HEAD

If this option is enabled and the ROM contains functions from newlib-nano, the build system will use functions available in ROM, reducing the application binary size. Functions available in ROM run faster [than functions which run from flash. Functions available](https://sourceware.org/git/?p=newlib-cygwin.git;a=blob_plain;f=newlib/README;hb=HEAD) in RO[M can also run when flash instruction](https://sourceware.org/git/?p=newlib-cygwin.git;a=blob_plain;f=newlib/README;hb=HEAD) cache is disabled.

Some chips (e.g. ESP32-C6) has the full formatting versions of printf/scanf in ROM instead of the nano versions and in this building with newlib nano might actually increase the size of the binary. Which functions are present in ROM can be seen from ROM caps: ESP\_ROM\_HAS\_NEWLIB\_NANO\_FORMAT and ESP\_ROM\_HAS\_NEWLIB\_NORMAL\_FORMAT.

If you need 64-bit integer formatting support or C99 features, keep this option disabled.

## **CONFIG\_NEWLIB\_TIME\_SYSCALL**

Timers used for gettimeofday function

*Found in: Component config* > *Newlib*

<span id="page-1554-0"></span>This setting defines which hardware timers are used to implement 'gettimeofday' and 'time' functions in C library.

- **If b[oth high-resolutio](#page-1279-0)n [\(systim](#page-1552-4)er for all targets except ESP32)** and RTC timers are used, timekeeping will continue in deep sleep. Time will be reported at 1 microsecond resolution. This is the default, and the recommended option.
- If only high-resolution timer (systimer) is used, gettimeofday will provide time at microsecond resolution. Time will not be preserved when going into deep sleep mode.
- **If only RTC timer is used, timekeeping will continue in** deep sleep, but time will be measured at 6.(6) microsecond resolution. Also the gettimeofday function itself may take longer to run.
- **If no timers are used, gettimeofday and time functions** return -1 and set errno to ENOSYS; they are defined as weak, so they could be overridden. If you want to customize gettimeofday() and other time functions, please choose this option and refer to the 'time.c' source file for the exact prototypes of these functions.
- **When RTC is used for timekeeping, two RTC\_STORE registers are** used to keep time in deep sleep mode.

Available options:

- RTC and high-resolution timer (CONFIG\_NEWLIB\_TIME\_SYSCALL\_USE\_RTC\_HRT)
- RTC (CONFIG\_NEWLIB\_TIME\_SYSCALL\_USE\_RTC)
- High-resolution timer (CONFIG\_NEWLIB\_TIME\_SYSCALL\_USE\_HRT)
- None (CONFIG\_NEWLIB\_TIME\_SYSCALL\_USE\_NONE)

## **NVS** Contains:

- *CONFIG\_NVS\_LEGACY\_DUP\_KEYS\_COMPATIBILITY*
- *CONFIG\_NVS\_ENCRYPTION*
- <span id="page-1554-2"></span>• *CONFIG\_NVS\_COMPATIBLE\_PRE\_V4\_3\_ENCRYPTION\_FLAG*
- *CONFIG\_NVS\_ALLOCATE\_CACHE\_IN\_SPIRAM*
- *[CONFIG\\_NVS\\_ASSERT\\_ERROR\\_CHECK](#page-1555-0)*

## **CON[FIG\\_NVS\\_ENCRYPTION](#page-1555-1)**

## [Enable NVS encryption](#page-1555-2)

## *Found in: Component config* > *NVS*

This option enables encryption for NVS. When enabled, XTS-AES is used to encrypt the complete NVS data, except the page headers. It requires XTS encryption keys to be stored in an encrypted partition (enabling [flash encryption is](#page-1279-0) m[anda](#page-1554-2)tory here) or to be derived from an HMAC key burnt in eFuse.

## **Default value:**

• Yes (enabled) if *CONFIG\_SECURE\_FLASH\_ENC\_ENABLED*

# **CONFIG\_NVS\_COMPATIBLE\_PRE\_V4\_3\_ENCRYPTION\_FLAG**

NVS partition encrypted fl[ag compatible with ESP-IDF before v4.3](#page-1263-0)

*Found in: Component config* > *NVS*

<span id="page-1554-1"></span>Enabling this will ignore "encrypted" flag for NVS partitions. NVS encryption scheme is different than hardware flash encryption and hence it is not recommended to have "encrypted" flag for NVS partitions.

This was not being checked in pre v4.3 IDF. Hence, if you have any devices where this flag is kept enabled in partition table then enabling this config will allow to have same behavior as pre v4.3 IDF.

## **CONFIG\_NVS\_ASSERT\_ERROR\_CHECK**

Use assertions for error checking

*Found in: Component config* > *NVS*

<span id="page-1555-2"></span>This option switches error checking type between assertions (y) or return codes (n).

#### **Default value:**

• [No \(disabled\)](#page-1279-0)

## **CONFIG\_NVS\_LEGACY\_DUP\_KEYS\_COMPATIBILITY**

Enable legacy nvs\_set function behavior when same key is reused with different data types

*Found in: Component config* > *NVS*

<span id="page-1555-0"></span>Enabling this option will switch the nvs\_set() family of functions to the legacy mode: when called repeatedly with the same key but different data type, the existing value in the NVS remains active and the new value is just stored, actually not accessible through corresponding nvs\_get() call for the key given. Use thiso[ption only when yo](#page-1279-0)u[r app](#page-1554-2)lication relies on such NVS API behaviour.

#### **Default value:**

• No (disabled)

## **CONFIG\_NVS\_ALLOCATE\_CACHE\_IN\_SPIRAM**

Prefers allocation of in-memory cache structures in SPI connected PSRAM

*Found in: Component config* > *NVS*

<span id="page-1555-1"></span>Enabling this option lets NVS library try to allocate page cache and key hash list in SPIRAM instead of internal RAM. It can help applications using large nvs partitions or large number of keys to save heap space in internal RAM. SPIRAM heap allocation negatively impacts speed of NVS operations as the CPU acce[sses NVS cache vi](#page-1279-0)a [SPI in](#page-1554-2)stead of direct access to the internal RAM.

### **Default value:**

• No (disabled) if SPIRAM && (SPIRAM\_USE\_CAPS\_ALLOC || SPI-RAM\_USE\_MALLOC)

#### **NVS Security Provider** Contains:

- *CONFIG\_NVS\_SEC\_HMAC\_EFUSE\_KEY\_ID*
- *CONFIG\_NVS\_SEC\_KEY\_PROTECTION\_SCHEME*

### <span id="page-1555-4"></span>**CON[FIG\\_NVS\\_SEC\\_KEY\\_PROTECTION\\_SC](#page-1556-0)HEME**

[NVS Encryption: Key Protection Scheme](#page-1555-3)

#### *Found in: Component config* > *NVS Security Provider*

<span id="page-1555-3"></span>This choice defines the default NVS encryption keys protection scheme; which will be used for the default NVS partition. Users can use the corresponding scheme registration APIs to register other schemes for the defaul[t as well as other N](#page-1279-0)V[S partitions.](#page-1555-4)

Available options:

- Using Flash Encryption (CONFIG\_NVS\_SEC\_KEY\_PROTECT\_USING\_FLASH\_ENC) Protect the NVS Encryption Keys using Flash Encryption Requires a separate 'nvs\_keys' partition (which will be encrypted by flash encryption) for storing the NVS encryption keys
- Using HMAC peripheral (CONFIG\_NVS\_SEC\_KEY\_PROTECT\_USING\_HMAC) Derive and protect the NVS Encryption Keys using the HMAC peripheral Requires the specified eFuse block (NVS\_SEC\_HMAC\_EFUSE\_KEY\_ID or the v2 API argument) to be empty or pre-written with a key with the purpose ESP\_EFUSE\_KEY\_PURPOSE\_HMAC\_UP

# <span id="page-1556-1"></span>**CONFIG\_NVS\_SEC\_HMAC\_EFUSE\_KEY\_ID**

eFuse key ID storing the HMAC key

*Found in: Component config* > *NVS Security Provider*

<span id="page-1556-0"></span>eFuse block key ID storing the HMAC key for deriving the NVS encryption keys

Note: The eFuse block key ID required by the HMAC scheme (CON-FIG\_NV[S\\_SEC\\_KEY\\_PRO](#page-1279-0)T[ECT\\_USING\\_HMAC](#page-1555-4)) is set using this config when the default NVS partition is initialized with nvs\_flash\_init(). The eFuse block key ID can also be set at runtime by passing the appropriate value to the NVS security scheme registration APIs.

## **Range:**

• from 0 to 6 if *CONFIG\_NVS\_SEC\_KEY\_PROTECT\_USING\_HMAC*

## **Default value:**

• 6 if *CONFIG\_NVS\_SEC\_KEY\_PROTECT\_USING\_HMAC*

## **OpenThread** Contains:

- *CONFIG\_OPE[NTHREAD\\_PLATFORM\\_MSGPOOL\\_MANAGEMENT](#page-1556-1)*
- *CONFIG\_OPENTHREAD\_DEVICE\_TYPE*
- <span id="page-1556-2"></span>• *CONFIG\_OPENTHREAD\_RADIO\_TYPE*
- *CONFIG\_OPENTHREAD\_BORDER\_ROUTER*
- *[CONFIG\\_OPENTHREAD\\_COMMISSIONER](#page-1562-0)*
- *[CONFIG\\_OPENTHREAD\\_CSL\\_DEBUG\\_E](#page-1559-0)NABLE*
- *[CONFIG\\_OPENTHREAD\\_CSL\\_ENABLE](#page-1559-1)*
- *[CONFIG\\_OPENTHREAD\\_DIAG](#page-1561-0)*
- *[CONFIG\\_OPENTHREAD\\_DNS\\_CLIENT](#page-1560-0)*
- *[CONFIG\\_OPENTHREAD\\_DUA\\_ENABLE](#page-1564-0)*
- *[CONFIG\\_OPENTHREAD\\_JOINER](#page-1563-0)*
- *[CONFIG\\_OPENTHREAD\\_LINK\\_](#page-1560-1)METRICS*
- *[CONFIG\\_OPENTHREAD\\_MACFILTER\\_](#page-1561-1)ENABLE*
- *[CONFIG\\_OPENTHREAD\\_CLI](#page-1564-1)*
- *[CONFIG\\_OPENTHREAD\\_SPINEL\\_](#page-1561-2)ONLY*
- *[CONFIG\\_OPENTHREAD\\_RX\\_ON\\_WHEN\\_](#page-1563-1)IDLE*
- *[CONFIG\\_OPENTHREAD\\_RADIO\\_STATS\\_ENABL](#page-1563-2)E*
- *[CONFIG\\_OPENTHREAD\\_SRP](#page-1560-2)\_CLIENT*
- *[CONFIG\\_OPENTHREAD\\_TIME\\_SYNC](#page-1565-0)*
- *[CONFIG\\_OPENTHREAD\\_NCP\\_VENDOR\\_HOOK](#page-1565-1)*
- *[CONFIG\\_OPENTHREAD\\_MAC\\_MAX\\_CSMA\\_BACK](#page-1565-2)OFFS\_DIRECT*
- *[CONFIG\\_OPENTHREAD\\_ENABLED](#page-1561-3)*
- *[CONFIG\\_OPENTHREAD\\_XTAL\\_ACCU](#page-1564-2)RACY*
- *[CONFIG\\_OPENTHREAD\\_CSL\\_UNCERTAIN](#page-1560-3)*
- *[CONFIG\\_OPENTHREAD\\_CSL\\_ACCURACY](#page-1562-1)*
- *[CONFIG\\_OPENTHREAD\\_NUM\\_MES](#page-1557-0)SAGE\_BUFFERS*
- *[CONFIG\\_OPENTHREAD\\_RCP\\_TRANSPORT](#page-1564-3)*
- *[CONFIG\\_OPENTHREAD\\_MLE\\_MAX\\_CHILD](#page-1564-4)REN*
- *[CONFIG\\_OPENTHREAD\\_TMF\\_ADDR\\_CAC](#page-1564-5)HE\_ENTRIES*
- *[CONFIG\\_OPENTHREAD\\_SPINEL\\_RX\\_FRAME\\_BUFF](#page-1562-2)ER\_SIZE*
- *CONFIG\_OPENTHREAD\_UART\_BUFFER\_SIZE*
- *Thread Address Query Config*
- *Thread Operational Dataset*
- *CONFIG\_OPENTHREAD\_DNS64\_CLIENT*

# **CON[FIG\\_OPENTHREAD\\_EN](#page-1558-0)[A](#page-1565-3)BLED**

## [OpenThread](#page-1563-3)

*Found in: Component config* > *OpenThread*

<span id="page-1557-0"></span>Select this option to enable OpenThread and show the submenu with OpenThread configuration choices.

## **Default value:**

• [No \(disabled\)](#page-1279-0)

## **CONFIG\_OPENTHREAD\_LOG\_LEVEL\_DYNAMIC**

Enable dynamic log level control

*Found in: Component config* > *OpenThread* > *CONFIG\_OPENTHREAD\_ENABLED*

Select this option to enable dynamic log level control for OpenThread

## **Default value:**

• [Yes \(enabled\) if](#page-1279-0) *CO[NFIG\\_OPENT](#page-1556-2)[HREAD\\_ENABLED](#page-1557-0)*

# **CONFIG\_OPENTHREAD\_CONSOLE\_TYPE**

OpenThread console type

*Found in: Component config* > *OpenThread* > *CONFIG\_OPENTHREAD\_ENABLED*

Select OpenThread console type

Available options:

- OpenThread console type UART (CONFIG\_OPENTHREAD\_CONSOLE\_TYPE\_UART)
- OpenThread console type USB Serial/JTAG Controller (CON-FIG\_OPENTHREAD\_CONSOLE\_TYPE\_USB\_SERIAL\_JTAG)

## **CONFIG\_OPENTHREAD\_LOG\_LEVEL**

OpenThread log verbosity

*Found in: Component config* > *OpenThread* > *CONFIG\_OPENTHREAD\_ENABLED*

Select OpenThread log level.

Available options:

- No logs (CONFIG\_OPENTHREAD\_LOG\_LEVEL\_NONE)
- Error logs (CONFIG\_OPENTHREAD\_LOG\_LEVEL\_CRIT)
- Warning logs (CONFIG\_OPENTHREAD\_LOG\_LEVEL\_WARN)
- Notice logs (CONFIG\_OPENTHREAD\_LOG\_LEVEL\_NOTE)
- Info logs (CONFIG\_OPENTHREAD\_LOG\_LEVEL\_INFO)
- Debug logs (CONFIG\_OPENTHREAD\_LOG\_LEVEL\_DEBG)

#### **Thread Operational Dataset** Contains:

- *CONFIG\_OPENTHREAD\_NETWORK\_EXTPANID*
- *CONFIG\_OPENTHREAD\_MESH\_LOCAL\_PREFIX*
- <span id="page-1558-0"></span>• *CONFIG\_OPENTHREAD\_NETWORK\_CHANNEL*
- *CONFIG\_OPENTHREAD\_NETWORK\_MASTERKEY*
- *[CONFIG\\_OPENTHREAD\\_NETWORK\\_NAME](#page-1558-1)*
- *[CONFIG\\_OPENTHREAD\\_NETWORK\\_PANID](#page-1558-2)*
- *[CONFIG\\_OPENTHREAD\\_NETWORK\\_PSKC](#page-1558-3)*

## **CON[FIG\\_OPENTHREAD\\_NETWORK\\_NAME](#page-1558-5)**

## [OpenThread network name](#page-1559-2)

*Found in: Component config* > *OpenThread* > *Thread Operational Dataset*

## <span id="page-1558-4"></span>**Default value:**

• "OpenThread-ESP"

## **CONFIG\_OPENTHREAD\_MESH\_LOCAL\_PREFIX**

OpenThread mesh local prefix, format <address>/<plen>

## *Found in: Component config* > *OpenThread* > *Thread Operational Dataset*

<span id="page-1558-2"></span>A string in the format "<address>/<plen>", where *<address*> is an IPv6 address and *<plen*> is a prefix length. For example "fd00:db8:a0:0::/64"

### **Default v[alue:](#page-1279-0)**

• "fd00:db8:a0:0::/64"

## **CONFIG\_OPENTHREAD\_NETWORK\_CHANNEL**

OpenThread network channel

*Found in: Component config* > *OpenThread* > *Thread Operational Dataset*

<span id="page-1558-3"></span>**Range:**

• from 11 to 26

**Default value:**

• [15](#page-1279-0)

## **CONFIG\_OPENTHREAD\_NETWORK\_PANID**

## OpenThread network pan id

*Found in: Component config* > *OpenThread* > *Thread Operational Dataset*

#### <span id="page-1558-5"></span>**Range:**

• from 0 to 0xFFFE

**Default value:**

•  $"0x1234"$ 

## **CONFIG\_OPENTHREAD\_NETWORK\_EXTPANID**

OpenThread extended pan id

*Found in: Component config* > *OpenThread* > *Thread Operational Dataset*

<span id="page-1558-1"></span>The OpenThread network extended pan id in hex string format

#### **Default value:**

• [dead00beef00cafe](#page-1279-0)

## **CONFIG\_OPENTHREAD\_NETWORK\_MASTERKEY**

## OpenThread network key

*Found in: Component config* > *OpenThread* > *Thread Operational Dataset*

The OpenThread network network key in hex string format

## **Default value:**

• [00112233445566](#page-1279-0)7[78899aabbccd](#page-1556-2)d[eeff](#page-1558-0)

# **CONFIG\_OPENTHREAD\_NETWORK\_PSKC**

OpenThread pre-shared commissioner key

*Found in: Component config* > *OpenThread* > *Thread Operational Dataset*

<span id="page-1559-2"></span>The OpenThread pre-shared commissioner key in hex string format

## **Default value:**

• [104810e2315100](#page-1279-0)af[d6bc9215a6b](#page-1556-2)fa[c53](#page-1558-0)

## **CONFIG\_OPENTHREAD\_RADIO\_TYPE**

Config the Thread radio type

*Found in: Component config* > *OpenThread*

<span id="page-1559-1"></span>Configure how OpenThread connects to the 15.4 radio

Available options:

- Native 15.4 radio (CONFIG\_OPENTHREAD\_RADIO\_NATIVE) Select this to use the native 15.4 radio.
- Connect via UART (CONFIG\_OPENTHREAD\_RADIO\_SPINEL\_UART) Select this to connect to a Radio Co-Processor via UART.
- Connect via SPI (CONFIG\_OPENTHREAD\_RADIO\_SPINEL\_SPI) Select this to connect to a Radio Co-Processor via SPI.

## **CONFIG\_OPENTHREAD\_DEVICE\_TYPE**

Config the Thread device type

*Found in: Component config* > *OpenThread*

<span id="page-1559-0"></span>OpenThread can be configured to different device types (FTD, MTD, Radio)

Available options:

- Full Thread Device (CONFIG\_OPENTHREAD\_FTD) Select this to enable Full Thread Device which can act as router and leader in a Thread network.
- <span id="page-1559-4"></span>• Minimal Thread Device (CONFIG\_OPENTHREAD\_MTD) Select this to enable Minimal Thread Device which can only act as end device in a Thread network. This will reduce the code size of the OpenThread stack.
- <span id="page-1559-5"></span><span id="page-1559-3"></span>• Radio Only Device (CONFIG\_OPENTHREAD\_RADIO) Select this to enable Radio Only Device which can only forward 15.4 packets to the host. The OpenThread stack will be run on the host and OpenThread will have minimal footprint on the radio only device.

## **CONFIG\_OPENTHREAD\_RCP\_TRANSPORT**

The RCP transport type

*Found in: Component config* > *OpenThread*

Available options:

- [UART RCP \(CON](#page-1279-0)[FIG\\_OPENT](#page-1556-2)HREAD\_RCP\_UART) Select this to enable UART connection to host.
- SPI RCP (CONFIG\_OPENTHREAD\_RCP\_SPI) Select this to enable SPI connection to host.

# **CONFIG\_OPENTHREAD\_NCP\_VENDOR\_HOOK**

Enable vendor command for RCP

*Found in: Component config* > *OpenThread*

<span id="page-1560-3"></span>Select this to enable OpenThread NCP vendor commands.

### **Default value:**

• [No \(disabled\) if](#page-1279-0) *CO[NFIG\\_OPENT](#page-1556-2)HREAD\_RADIO*

## **CONFIG\_OPENTHREAD\_CLI**

Enable Openthread Comm[and-Line Interface](#page-1559-3)

*Found in: Component config* > *OpenThread*

<span id="page-1560-2"></span>Select this option to enable Command-Line Interface in OpenThread.

### **Default value:**

• [Yes \(enabled\) if](#page-1279-0) *CO[NFIG\\_OPENT](#page-1556-2)HREAD\_ENABLED*

## **CONFIG\_OPENTHREAD\_DIAG**

### Enable diag

*Found in: Component config* > *OpenThread*

<span id="page-1560-1"></span>Select this option to enable Diag in OpenThread. This will enable diag mode and a series of diag commands in the OpenThread command line. These commands allow users to manipulate low-level features of the sto[rage and 15.4 radio](#page-1279-0).

#### **Default value:**

• Yes (enabled) if *CONFIG\_OPENTHREAD\_ENABLED*

## **CONFIG\_OPENTHREAD\_COMMISSIONER**

Enable Commissioner

## *Found in: Component config* > *OpenThread*

<span id="page-1560-0"></span>Select this option to enable commissioner in OpenThread. This will enable the device to act as a commissioner in the Thread network. A commissioner checks the pre-shared key from a joining device with the T[hread commission](#page-1279-0)in[g protocol an](#page-1556-2)d shares the network parameter with the joining device upon success.

## **Default value:**

• No (disabled) if *CONFIG\_OPENTHREAD\_ENABLED*

## **CONFIG\_OPENTHREAD\_COMM\_MAX\_JOINER\_ENTRIES**

The size of max commissioning joiner entries

*Found in: Component config* > *OpenThread* > *CONFIG\_OPENTHREAD\_COMMISSIONER*

#### **Default value:**

• 2 if *CONFIG\_OPENTHREAD\_COMMISSIONER*

## **CONFIG\_OPENTHREAD\_JOINER**

#### Enable Joiner

*Found in: Component config* > *OpenThread*

<span id="page-1561-2"></span>Select this option to enable Joiner in OpenThread. This allows a device to join the Thread network with a pre-shared key using the Thread commissioning protocol.

### **Default v[alue:](#page-1279-0)**

• No (disabled) if *CONFIG\_OPENTHREAD\_ENABLED*

## **CONFIG\_OPENTHREAD\_SRP\_CLIENT**

Enable SRP Client

*Found in: Component config* > *OpenThread*

<span id="page-1561-3"></span>Select this option to enable SRP Client in OpenThread. This allows a device to register SRP services to SRP Server.

### **Default v[alue:](#page-1279-0)**

• Yes (enabled) if *CONFIG\_OPENTHREAD\_ENABLED*

## **CONFIG\_OPENTHREAD\_SRP\_CLIENT\_MAX\_SERVICES**

Specifies number of servic[e entries in the SRP client service pool](#page-1557-0)

*Found in: Component config* > *OpenThread* > *CONFIG\_OPENTHREAD\_SRP\_CLIENT*

Set the max buffer size of service entries in the SRP client service pool.

#### **Default value:**

• 5 if *[CONFIG\\_OPE](#page-1279-0)N[THREAD\\_SR](#page-1556-2)P[\\_CLIENT](#page-1561-3)*

## **CONFIG\_OPENTHREAD\_DNS\_CLIENT**

Enable DNS [Client](#page-1561-3)

*Found in: Component config* > *OpenThread*

<span id="page-1561-1"></span>Select this option to enable DNS Client in OpenThread.

### **Default value:**

• [Yes \(enabled\) if](#page-1279-0) *CO[NFIG\\_OPENT](#page-1556-2)HREAD\_ENABLED*

## **CONFIG\_OPENTHREAD\_BORDER\_ROUTER**

### Enable Border Router

*Found in: Component config* > *OpenThread*

<span id="page-1561-0"></span>Select this option to enable border router features in OpenThread.

### **Default value:**

• [No \(disabled\) if](#page-1279-0) *CO[NFIG\\_OPENT](#page-1556-2)HREAD\_ENABLED*

## **CONFIG\_OPENTHREAD\_PLATFORM\_MSGPOOL\_MANAGEMENT**

Allocate message pool buffer from PSRAM

*Found in: Component config* > *OpenThread*

<span id="page-1562-0"></span>If enabled, the message pool is managed by platform defined logic.

### **Default value:**

• [No \(disabled\) if](#page-1279-0) *CO[NFIG\\_OPENT](#page-1556-2)HREAD\_ENABLED* && (SPIRAM\_USE\_CAPS\_ALLOC || SPIRAM\_USE\_MALLOC)

## **CONFIG\_OPENTHREAD\_N[UM\\_MESSAGE\\_BUFFERS](#page-1557-0)**

The number of openthread message buffers

*Found in: Component config* > *OpenThread*

### <span id="page-1562-2"></span>**Default value:**

• 65 if *CONFIG\_OPENTHREAD\_ENABLED*

## **CONFIG\_OPENTHREAD\_SPINEL\_RX\_FRAME\_BUFFER\_SIZE**

The size of ope[nthread spinel rx frame buffer](#page-1557-0)

*Found in: Component config* > *OpenThread*

#### <span id="page-1562-5"></span>**Default value:**

- 1024 if (*CONFIG\_OPENTHREAD\_MTD* || *CONFIG\_OPENTHREAD\_RADIO*) && (*CON-FIG\_OPENTHREAD\_ENABLED* || *CONFIG\_OPENTHREAD\_SPINEL\_ONLY*)
- [2048 if \(](#page-1279-0)*CONFIG\_[OPENTHREA](#page-1556-2)D\_FTD* || *CONFIG\_OPENTHREAD\_SPINEL\_ONLY*) && (*CONFIG\_OPENTHREAD\_ENABLED* || *CONFIG\_OPENTHREAD\_SPINEL\_ONLY*)

### **CONFIG\_OP[ENTHREA](#page-1557-0)[D\\_MAC\\_MAX\\_CSMA\\_BA](#page-1559-4)[CKOFFS\\_DIRECT](#page-1565-0)**

Maximum [backoffs times before declaring a chan](#page-1557-0)n[el access failure.](#page-1565-0)

*Found in: Component config* > *OpenThread*

<span id="page-1562-1"></span>The maximum number of backoffs the CSMA-CA algorithm will attempt before declaring a channel access failure.

## **Default v[alue:](#page-1279-0)**

• 4 if *CONFIG\_OPENTHREAD\_ENABLED* || *CONFIG\_OPENTHREAD\_SPINEL\_ONLY*

## **CONFIG\_OPENTHREAD\_MLE\_MAX\_CHILDREN**

The size of m[ax MLE children entries](#page-1557-0)

*Found in: Component config* > *OpenThread*

### <span id="page-1562-3"></span>**Default value:**

• 10 if *CONFIG\_OPENTHREAD\_ENABLED*

# **CONFIG\_OPENTHREAD\_TMF\_ADDR\_CACHE\_ENTRIES**

The size of ma[x TMF address cache entries](#page-1557-0)

*Found in: Component config* > *OpenThread*

#### <span id="page-1562-4"></span>**Default value:**

• 20 if *CONFIG\_OPENTHREAD\_ENABLED*

## **CONFIG\_OPENTHREAD\_DNS64\_CLIENT**

Use dns64 client

*Found in: Component config* > *OpenThread*

<span id="page-1563-3"></span>Select this option to acquire NAT64 address from dns servers.

#### **Default value:**

• [No \(disabled\) if](#page-1279-0) *CO[NFIG\\_OPENT](#page-1556-2)HREAD\_ENABLED* && *CONFIG\_LWIP\_IPV4*

## **CONFIG\_OPENTHREAD\_DNS\_SERVER\_ADDR**

DNS server address (IPv4[\)](#page-1557-0)

*Found in: Component config* > *OpenThread* > *CONFIG\_OPENTHREAD\_DNS64\_CLIENT*

Set the DNS server IPv4 address.

### **Default value:**

• ["8.8.8.8" if](#page-1279-0) *CONFI[G\\_OPENTHRE](#page-1556-2)[AD\\_DNS64\\_CLIENT](#page-1563-3)*

## **CONFIG\_OPENTHREAD\_UART\_BUFFER\_SIZE**

The uart received buff[er size of openthread](#page-1563-3)

*Found in: Component config* > *OpenThread*

Set the OpenThread UART buffer size.

### **Default value:**

• 2048 if *[CONFIG\\_](#page-1279-0)O[PENTHREAD](#page-1556-2)\_ENABLED*

## **CONFIG\_OPENTHREAD\_LINK\_METRICS**

Enable link metri[cs feature](#page-1557-0)

*Found in: Component config* > *OpenThread*

<span id="page-1563-1"></span>Select this option to enable link metrics feature

### **Default value:**

• [No \(disabled\) if](#page-1279-0) *CO[NFIG\\_OPENT](#page-1556-2)HREAD\_ENABLED*

## **CONFIG\_OPENTHREAD\_MACFILTER\_ENABLE**

Enable mac filter feature

*Found in: Component config* > *OpenThread*

<span id="page-1563-2"></span>Select this option to enable mac filter feature

#### **Default value:**

• [No \(disabled\) if](#page-1279-0) *CO[NFIG\\_OPENT](#page-1556-2)HREAD\_ENABLED*

## **CONFIG\_OPENTHREAD\_CSL\_ENABLE**

Enable CSL feature

*Found in: Component config* > *OpenThread*

<span id="page-1563-0"></span>Select this option to enable CSL feature

### **Default value:**

• [No \(disabled\) if](#page-1279-0) *CO[NFIG\\_OPENT](#page-1556-2)HREAD\_ENABLED*

## **CONFIG\_OPENTHREAD\_XTAL\_ACCURACY**

The accuracy of the XTAL

*Found in: Component config* > *OpenThread*

<span id="page-1564-3"></span>The device's XTAL accuracy, in ppm.

## **Default value:**

 $• 130$  $• 130$ 

# **CONFIG\_OPENTHREAD\_CSL\_ACCURACY**

The current CSL rx/tx scheduling drift, in units of  $\pm$  ppm

*Found in: Component config* > *OpenThread*

<span id="page-1564-5"></span>The current accuracy of the clock used for scheduling CSL operations

## **Default value:**

• 1 if *[CONFIG\\_OPE](#page-1279-0)N[THREAD\\_CS](#page-1556-2)L\_ENABLE*

## **CONFIG\_OPENTHREAD\_CSL\_UNCERTAIN**

The CSL Unc[ertainty in units of 10 us.](#page-1563-0)

*Found in: Component config* > *OpenThread*

<span id="page-1564-4"></span>The fixed uncertainty of the Device for scheduling CSL Transmissions in units of 10 microseconds.

## **Default value:**

• 1 if *[CONFIG\\_OPE](#page-1279-0)N[THREAD\\_CS](#page-1556-2)L\_ENABLE*

## **CONFIG\_OPENTHREAD\_CSL\_DEBUG\_ENABLE**

Enable CSL d[ebug](#page-1563-0)

*Found in: Component config* > *OpenThread*

<span id="page-1564-0"></span>Select this option to set rx on when sleep in CSL feature, only for debug

#### **Default value:**

• [No \(disabled\) if](#page-1279-0) *CO[NFIG\\_OPENT](#page-1556-2)HREAD\_CSL\_ENABLE*

## **CONFIG\_OPENTHREAD\_DUA\_ENABLE**

Enable Domain Unicast A[ddress feature](#page-1563-0)

*Found in: Component config* > *OpenThread*

<span id="page-1564-1"></span>Only used for Thread1.2 certification

## **Default value:**

• [No \(disabled\) if](#page-1279-0) *CO[NFIG\\_OPENT](#page-1556-2)HREAD\_ENABLED*

## **CONFIG\_OPENTHREAD\_TIME\_SYNC**

Enable the time synchroni[zation service feature](#page-1557-0)

*Found in: Component config* > *OpenThread*

<span id="page-1564-2"></span>Select this option to enable time synchronization feature, the devices in the same Thread network could sync to the same network time.

## **Default v[alue:](#page-1279-0)**

• No (disabled) if *CO[NFIG\\_OPENT](#page-1556-2)HREAD\_ENABLED*

## **CONFIG\_OPENTHREAD\_RADIO\_STATS\_ENABLE**

### Enable Radio Statistics feature

*Found in: Component config* > *OpenThread*

<span id="page-1565-2"></span>Select this option to enable the radio statistics feature, you can use radio command to print some radio Statistics information.

### **Default v[alue:](#page-1279-0)**

• No (disabled) if *CO[NFIG\\_OPENT](#page-1556-2)HREAD\_FTD* || *CONFIG\_OPENTHREAD\_MTD*

# **CONFIG\_OPENTHREAD\_SPINEL\_ONLY**

Enable OpenThread Exter[nal Radio Spinel feature](#page-1559-4)

*Found in: Component config* > *OpenThread*

<span id="page-1565-0"></span>Select this option to enable the OpenThread Radio Spinel for external protocol stack, such as Zigbee.

### **Default value:**

• [No \(disabled\)](#page-1279-0)

## **CONFIG\_OPENTHREAD\_RX\_ON\_WHEN\_IDLE**

Enable OpenThread radio capability rx on when idle

*Found in: Component config* > *OpenThread*

<span id="page-1565-1"></span>Select this option to enable OpenThread radio capability rx on when idle. Do not support this feature when SW coexistence is enabled.

## **Default v[alue:](#page-1279-0)**

• No (disabled) if *CONFIG\_ESP\_COEX\_SW\_COEXIST\_ENABLE*

## **Thread Address Query Config** Contains:

- *CONFIG\_OPENTHREAD\_[ADDRESS\\_QUERY\\_RETRY\\_DELAY](#page-1385-0)*
- *CONFIG\_OPENTHREAD\_ADDRESS\_QUERY\_MAX\_RETRY\_DELAY*
- <span id="page-1565-3"></span>• *CONFIG\_OPENTHREAD\_ADDRESS\_QUERY\_TIMEOUT*

## **CON[FIG\\_OPENTHREAD\\_ADDRESS\\_QUERY\\_TIMEOUT](#page-1566-0)**

[Timeout value \(in seconds\) for a address notification respo](#page-1565-5)nse after sending an address query.

*Found in: Component config* > *OpenThread* > *Thread Address Query Config*

## <span id="page-1565-5"></span>**Default value:**

• 3 if *CONFIG\_OPENTHREAD\_FTD* || *CONFIG\_OPENTHREAD\_MTD*

## **CONFIG\_OPENTHREAD\_ADDRESS\_QUERY\_RETRY\_DELAY**

Initial retry de[lay for address query \(in second](#page-1559-4)s)[.](#page-1559-5)

*Found in: Component config* > *OpenThread* > *Thread Address Query Config*

## <span id="page-1565-4"></span>**Default value:**

• 15 if *CONFIG\_OPENTHREAD\_FTD* || *CONFIG\_OPENTHREAD\_MTD*

## **CONFIG\_OPENTHREAD\_ADDRESS\_QUERY\_MAX\_RETRY\_DELAY**

Maximum retry delay for address query (in seconds).

<span id="page-1566-0"></span>*Found in: Component config* > *OpenThread* > *Thread Address Query Config*

#### **Default value:**

• 120 if *CONFIG\_OPENTHREAD\_FTD* || *CONFIG\_OPENTHREAD\_MTD*

## **Protocomm** Contains:

- *CONFIG\_ESP\_P[ROTOCOMM\\_SUPPORT\\_SECUR](#page-1559-4)I[TY\\_VERSION\\_0](#page-1559-5)*
- *CONFIG\_ESP\_PROTOCOMM\_SUPPORT\_SECURITY\_VERSION\_1*
- *CONFIG\_ESP\_PROTOCOMM\_SUPPORT\_SECURITY\_VERSION\_2*

### $CONFIG\_ESP\_PROTOCOMM\_SUPPORT\_SECTION\_VERSION_0$

[Support protocomm security version 0 \(no security\)](#page-1566-3)

#### *Found in: Component config* > *Protocomm*

<span id="page-1566-1"></span>Enable support of security version 0. Disabling this option saves some code size. Consult the Enabling protocomm security version section of the Protocomm documentation in ESP-IDF Programming guide for more [details.](#page-1279-0)

### **Default value:**

• Yes (enabled)

## **CONFIG\_ESP\_PROTOCOMM\_SUPPORT\_SECURITY\_VERSION\_1**

Support protocomm security version 1 (Curve25519 key exchange + AES-CTR encryption/decryption)

#### *Found in: Component config* > *Protocomm*

<span id="page-1566-2"></span>Enable support of security version 1. Disabling this option saves some code size. Consult the Enabling protocomm security version section of the Protocomm documentation in ESP-IDF Programming guide for more [details.](#page-1279-0)

#### **Default value:**

• Yes (enabled)

#### **CONFIG\_ESP\_PROTOCOMM\_SUPPORT\_SECURITY\_VERSION\_2**

Support protocomm security version 2 (SRP6a-based key exchange + AES-GCM encryption/decryption)

<span id="page-1566-3"></span>*Found in: Component config* > *Protocomm*

Enable support of security version 2. Disabling this option saves some code size. Consult the Enabling protocomm security version section of the Protocomm documentation in ESP-IDF Programming guide for more [details.](#page-1279-0)

## **Default value:**

• Yes (enabled)

### **PThreads** Contains:

- *CONFIG\_PTHREAD\_TASK\_NAME\_DEFAULT*
- *CONFIG\_PTHREAD\_TASK\_CORE\_DEFAULT*
- *CONFIG\_PTHREAD\_TASK\_PRIO\_DEFAULT*
- *CONFIG\_PTHREAD\_TASK\_STACK\_SIZE\_DEFAULT*
- *[CONFIG\\_PTHREAD\\_STACK\\_MIN](#page-1567-0)*

## **CONFIG\_PTHREAD\_TASK\_PRIO\_DEFAULT**

Default task priority

*Found in: Component config* > *PThreads*

Priority used to create new tasks with default pthread parameters.

**Range:**

• from 0 to  $255$ 

**Default value:**

• 5

# **CONFIG\_PTHREAD\_TASK\_STACK\_SIZE\_DEFAULT**

Default task stack size

*Found in: Component config* > *PThreads*

<span id="page-1567-1"></span>Stack size used to create new tasks with default pthread parameters.

**Default value:**

• [3072](#page-1279-0)

## **CONFIG\_PTHREAD\_STACK\_MIN**

Minimum allowed pthread stack size

*Found in: Component config* > *PThreads*

<span id="page-1567-2"></span>Minimum allowed pthread stack size set in attributes passed to pthread\_create

## **Default value:**

• [768](#page-1279-0)

## **CONFIG\_PTHREAD\_TASK\_CORE\_DEFAULT**

Default pthread core affinity

*Found in: Component config* > *PThreads*

The default core to which pthreads are pinned.

Available options:

- No affinity (CONFIG\_PTHREAD\_DEFAULT\_CORE\_NO\_AFFINITY)
- Core 0 (CONFIG\_PTHREAD\_DEFAULT\_CORE\_0)
- Core 1 (CONFIG\_PTHREAD\_DEFAULT\_CORE\_1)

## **CONFIG\_PTHREAD\_TASK\_NAME\_DEFAULT**

Default name of pthreads

*Found in: Component config* > *PThreads*

<span id="page-1567-0"></span>The default name of pthreads.

### **Default value:**

• ["pthread"](#page-1279-0)

**SoC Settings** Contains:

• *MMU Config*

## **MMU Config**

## <span id="page-1568-0"></span>**Main Flash configuration** Contains:

- *Optional and Experimental Features (READ DOCS FIRST)*
- *SPI Flash behavior when brownout*

## <span id="page-1568-4"></span>**SPI F[lash behavior when brownout](#page-1568-1)** Contains:

• *[CONFIG\\_SPI\\_FLASH\\_BROWNOUT](#page-1568-2)\_RESET\_XMC*

## <span id="page-1568-2"></span>**CONFIG\_SPI\_FLASH\_BROWNOUT\_RESET\_XMC**

[Enable sending reset when brownout for XMC flash](#page-1568-3) chips

*Found in: Component config* > *Main Flash configuration* > *SPI Flash behavior when brownout*

<span id="page-1568-3"></span>When this option is selected, the patch will be enabled for XMC. Follow the recommended flow by XMC for better stability.

DO NOT [DISABLE UNLE](#page-1279-0)S[S YOU KNOW WHAT Y](#page-1568-4)O[U ARE DOING.](#page-1568-2)

## **Optional and Experimental Features (READ DOCS FIRST)** Contains:

- *CONFIG\_SPI\_FLASH\_AUTO\_SUSPEND*
- *CONFIG\_SPI\_FLASH\_SUSPEND\_TSUS\_VAL\_US*
- <span id="page-1568-1"></span>• *CONFIG\_SPI\_FLASH\_HPM\_DC*

## **CON[FIG\\_SPI\\_FLASH\\_HPM\\_DC](#page-1569-0)**

[Support HPM using DC \(READ](#page-1568-6) DOCS FIRST)

<span id="page-1568-6"></span>*Found in: Component config* > *Main Flash configuration* > *Optional and Experimental Features (READ DOCS FIRST)*

This feature needs your bootloader to be compiled DC-aware (BOOT-LOADER[\\_FLASH\\_DC\\_AW](#page-1279-0)[ARE=y\). Otherwise the ch](#page-1568-4)ip [will not be able to boot after a reset.](#page-1568-1)

[Available opti](#page-1568-1)ons:

- Auto (Enable when bootloader support enabled (BOOT-
- LOADER\_FLASH\_DC\_AWARE)) (CONFIG\_SPI\_FLASH\_HPM\_DC\_AUTO)
- Disable (READ DOCS FIRST) (CONFIG\_SPI\_FLASH\_HPM\_DC\_DISABLE)

## **CONFIG\_SPI\_FLASH\_AUTO\_SUSPEND**

Auto suspend long erase/write operations (READ DOCS FIRST)

<span id="page-1568-5"></span>*Found in: Component config* > *Main Flash configuration* > *Optional and Experimental Features (READ DOCS FIRST)*

This option is disabled by default because it is supported only for specific flash chips and for specific Espressif chips. To evaluate if you can use this feature refer to *[Optional Features for Flash](#page-1568-1)* > *Auto [Suspend &](#page-1568-1) [Resume](#page-1279-0)* of the *ESP-[IDF Programming Guide](#page-1568-4)*.

CAUTION: If you want to OTA to an app with this feature turned on, please make sure the bootloader has the support for it. (later than IDF v4.3)

If you are using an official Espressif module, please contact Espressif Business support to check if the module has the flash that support this feature installed. Also refer to *Concurrency Constraints for Flash on SPI1* > *Flash Auto Suspend Feature* before enabling this option.

## **CONFIG\_SPI\_FLASH\_SUSPEND\_TSUS\_VAL\_US**

SPI flash tSUS value (refer to chapter AC CHARACTERISTICS)

<span id="page-1569-0"></span>*Found in: Component config* > *Main Flash configuration* > *Optional and Experimental Features (READ DOCS FIRST)*

This config is used for setting Tsus parameter. Tsus means CS# high to next command after suspend. You can r[efer to the chapter](#page-1279-0) of [AC CHARACTERISTIC](#page-1568-4)S [of flash datasheet.](#page-1568-1)

#### **SPI Flash driver** Contains:

- *Auto-detect flash chips*
- *CONFIG\_SPI\_FLASH\_BYPASS\_BLOCK\_ERASE*
- <span id="page-1569-2"></span>• *CONFIG\_SPI\_FLASH\_ENABLE\_ENCRYPTED\_READ\_WRITE*
- *CONFIG\_SPI\_FLASH\_ENABLE\_COUNTERS*
- *[CONFIG\\_SPI\\_FLASH\\_](#page-1572-0)ROM\_DRIVER\_PATCH*
- *[CONFIG\\_SPI\\_FLASH\\_YIELD\\_DURING\\_ERASE](#page-1571-0)*
- *[CONFIG\\_SPI\\_FLASH\\_CHECK\\_ERASE\\_TIMEOUT\\_DISABLED](#page-1573-0)*
- *[CONFIG\\_SPI\\_FLASH\\_WRITE\\_CHUNK\\_SIZE](#page-1570-0)*
- *[CONFIG\\_SPI\\_FLASH\\_OVERRIDE\\_CHIP\\_DRIV](#page-1570-1)ER\_LIST*
- *[CONFIG\\_SPI\\_FLASH\\_SIZE\\_OVERRIDE](#page-1571-1)*
- *[CONFIG\\_SPI\\_FLASH\\_ROM\\_IMPL](#page-1572-1)*
- *[CONFIG\\_SPI\\_FLASH\\_VERIFY\\_WRITE](#page-1571-2)*
- *[CONFIG\\_SPI\\_FLASH\\_DANGEROUS\\_WRITE](#page-1572-2)*

### **CON[FIG\\_SPI\\_FLASH\\_VERIFY\\_WRITE](#page-1569-1)**

[Verify SPI flash writes](#page-1570-3)

*Found in: Component config* > *SPI Flash driver*

<span id="page-1569-1"></span>If this option is enabled, any time SPI flash is written then the data will be read back and verified. This can catch hardware problems with SPI flash, or flash which was not erased before verification.

#### **CONFIG\_SPI\_FLASH\_LOG\_FAILED\_WRITE**

Log errors if verification fails

*Found in: Component config* > *SPI Flash driver* > *CONFIG\_SPI\_FLASH\_VERIFY\_WRITE*

If this option is enabled, if SPI flash write verification fails then a log error line will be written with the address, expected  $\&$  actual values. This can be useful when debugging hardware SPI flash problems.

# **CONFIG\_SPI\_FLASH\_WARN\_SETTING\_ZERO\_TO\_ONE**

Log warning if writing zero bits to ones

*Found in: Component config* > *SPI Flash driver* > *CONFIG\_SPI\_FLASH\_VERIFY\_WRITE*

If this option is enabled, any SPI flash write which tries to set zero bits in the flash to ones will log a warning. Such writes will not result in the requested data appearing identically in flash once written, as SPI NOR flash can only set bit[s to one when an](#page-1569-2) e[ntire sector is erased. After erasing, indiv](#page-1569-1)idual bits can only be w[ritten from one to](#page-1279-0) zero.

Note that some software (such as SPIFFS) which is aware of SPI NOR flash may write one bits as an optimisation, relying on the data in flash becoming a bitwise AND of the new data and any existing data. Such software will log spurious warnings if this option is enabled.

## **CONFIG\_SPI\_FLASH\_ENABLE\_COUNTERS**

### Enable operation counters

### *Found in: Component config* > *SPI Flash driver*

<span id="page-1570-0"></span>This option enables the following APIs:

- esp flash reset counters
- esp\_[flash\\_dump\\_count](#page-1279-0)er[s](#page-1569-2)
- esp flash get counters

These APIs may be used to collect performance data for spi\_flash APIs and to help understand behaviour of libraries which use SPI flash.

# **CONFIG\_SPI\_FLASH\_ROM\_DRIVER\_PATCH**

Enable SPI flash ROM driver patched functions

*Found in: Component config* > *SPI Flash driver*

<span id="page-1570-1"></span>Enable this flag to use patched versions of SPI flash ROM driver functions. This option should be enabled, if any one of the following is true: (1) need to write to flash on ESP32-D2WD; (2) main SPI flash is co[nnected to non-def](#page-1279-0)a[ult pins; \(3\) main](#page-1569-2) SPI flash chip is manufactured by ISSI.

## **CONFIG\_SPI\_FLASH\_ROM\_IMPL**

Use esp\_flash implementation in ROM

*Found in: Component config* > *SPI Flash driver*

<span id="page-1570-2"></span>Enable this flag to use new SPI flash driver functions from ROM instead of ESP-IDF.

If keeping this as "n" in your project, you will have less free IRAM. But you can use all of our flash features.

If making this as "y" in your project, you will increase free IRAM. But you may miss out on some flash features and support for new flash chips.

Currently the ROM cannot support the following features:

• SPI\_FLASH\_AUTO\_SUSPEND (C3, S3)

# **CONFIG\_SPI\_FLASH\_DANGEROUS\_WRITE**

Writing to dangerous flash regions

*Found in: Component config* > *SPI Flash driver*

<span id="page-1570-3"></span>SPI flash APIs can optionally abort or return a failure code if erasing or writing addresses that fall at the beginning of flash (covering the bootloader and partition table) or that overlap the app partition that containst[he running app.](#page-1279-0)

It is not recommended to eve[r write to these r](#page-1569-2)egions from an IDF app, and this check prevents logic errors or corrupted firmware memory from damaging these regions.

Note that this feature \*does not\* check calls to the esp\_rom\_xxx SPI flash ROM functions. These functions should not be called directly from IDF applications.

Available options:

- Aborts (CONFIG\_SPI\_FLASH\_DANGEROUS\_WRITE\_ABORTS)
- Fails (CONFIG\_SPI\_FLASH\_DANGEROUS\_WRITE\_FAILS)
- Allowed (CONFIG\_SPI\_FLASH\_DANGEROUS\_WRITE\_ALLOWED)

## **CONFIG\_SPI\_FLASH\_BYPASS\_BLOCK\_ERASE**

Bypass a block erase and always do sector erase

*Found in: Component config* > *SPI Flash driver*

<span id="page-1571-0"></span>Some flash chips can have very high "max" erase times, especially for block erase (32KB or 64KB). This option allows to bypass "block erase" and always do sector erase commands. This will be much slower overall in [most cases, but im](#page-1279-0)pr[oves latency for](#page-1569-2) other code to run.

## **CONFIG\_SPI\_FLASH\_YIELD\_DURING\_ERASE**

Enables yield operation during flash erase

*Found in: Component config* > *SPI Flash driver*

<span id="page-1571-1"></span>This allows to yield the CPUs between erase commands. Prevents starvation of other tasks. Please use this configuration together with SPI\\_FLASH\\_ERASE\\_YIELD\\_DURATION\\_MS and SPI\ \_FLASH\\_ERASE\\_YIELD\\_TICKS after carefully checking flash datasheet to avoid a watchdog timeout. [For more informat](#page-1279-0)io[n, please check](#page-1569-2) *SPI Flash API* reference documenation under section *OS Function*.

## **CONFIG\_SPI\_FLASH\_ERASE\_YIELD\_DURATION\_MS**

Duration of erasing to yield CPUs (ms)

*Found in: Component config* > *SPI Flash driver* > *CONFIG\_SPI\_FLASH\_YIELD\_DURING\_ERASE*

If a duration of one erase command is large then it will yield CPUs after finishing a current command.

## **CONFIG\_SPI[\\_FLASH\\_ERASE](#page-1279-0)\_[YIELD\\_TICKS](#page-1569-2)**

CPU release time (tick) for an erase operation

*Found in: Component config* > *SPI Flash driver* > *CONFIG\_SPI\_FLASH\_YIELD\_DURING\_ERASE*

Defines how many ticks will be before returning to continue a erasing.

## **CONFIG\_SPI[\\_FLASH\\_WRITE](#page-1279-0)\_[CHUNK\\_SIZE](#page-1569-2)**

Flash write chunk size

*Found in: Component config* > *SPI Flash driver*

<span id="page-1571-2"></span>Flash write is broken down in terms of multiple (smaller) write operations. This configuration options helps to set individual write chunk size, smaller value here ensures that cache (and non-IRAM resident interrupts[\) remains disabled](#page-1279-0) fo[r shorter duratio](#page-1569-2)n.

## **CONFIG\_SPI\_FLASH\_SIZE\_OVERRIDE**

Override flash size in bootloader header by ESPTOOLPY\_FLASHSIZE

*Found in: Component config* > *SPI Flash driver*

SPI Flash driver uses the flash size configured in bootloader header by default. Enable this option to override flash size with latest ESPTOOLPY\_FLASHSIZE value from the app header if the size in the bootloade[r header is incorre](#page-1279-0)ct.

## **CONFIG\_SPI\_FLASH\_CHECK\_ERASE\_TIMEOUT\_DISABLED**

Flash timeout checkout disabled

*Found in: Component config* > *SPI Flash driver*

<span id="page-1572-1"></span>This option is helpful if you are using a flash chip whose timeout is quite large or unpredictable.

# **CONFIG\_SPI[\\_FLASH\\_OVERR](#page-1279-0)I[DE\\_CHIP\\_DRI](#page-1569-2)VER\_LIST**

Override default chip driver list

<span id="page-1572-2"></span>*Found in: Component config* > *SPI Flash driver*

This option allows the chip driver list to be customized, instead of using the default list provided by ESP-IDF.

When thi[s option is enable](#page-1279-0)d[, the default lis](#page-1569-2)t is no longer compiled or linked. Instead, the *default registered chips* structure must be provided by the user.

See example: custom\_chip\_driver under examples/storage for more details.

## **Auto-detect flash chips** Contains:

- *CONFIG\_SPI\_FLASH\_SUPPORT\_BOYA\_CHIP*
- *CONFIG\_SPI\_FLASH\_SUPPORT\_GD\_CHIP*
- <span id="page-1572-0"></span>• *CONFIG\_SPI\_FLASH\_SUPPORT\_ISSI\_CHIP*
- *CONFIG\_SPI\_FLASH\_SUPPORT\_MXIC\_CHIP*
- *[CONFIG\\_SPI\\_FLASH\\_SUPPORT\\_TH\\_CHIP](#page-1573-1)*
- *[CONFIG\\_SPI\\_FLASH\\_SUPPORT\\_WINBOND](#page-1572-3)\_CHIP*

## **CON[FIG\\_SPI\\_FLASH\\_SUPPORT\\_ISSI\\_CHI](#page-1573-2)[P](#page-1572-4)**

### [ISSI](#page-1573-3)

# *Found in: Component config* > *SPI Flash driver* > *Auto-detect flash chips*

Enable this to support auto detection of ISSI chips if chip vendor not directly given by  $\text{chip} \cdot \text{dry}$ member of the chip struct. This adds support for variant chips, however will extend detecting time.

## **CONFIG\_SPI\_FLASH\_SUPPORT\_MXIC\_CHIP**

## **MXIC**

## *Found in: Component config* > *SPI Flash driver* > *Auto-detect flash chips*

<span id="page-1572-4"></span>Enable this to support auto detection of MXIC chips if chip vendor not directly given by  $\text{chip} \Delta \text{rv}$ member of the chip struct. This adds support for variant chips, however will extend detecting time.

## **CONFIG\_SPI\_FLASH\_SUPPORT\_GD\_CHIP**

#### GigaDevice

#### *Found in: Component config* > *SPI Flash driver* > *Auto-detect flash chips*

<span id="page-1572-3"></span>Enable this to support auto detection of GD (GigaDevice) chips if chip vendor not directly given by  $\chi$  chip  $\chi$  drv member of the chip struct. If you are using Wrover modules, please don't disable this, otherwise [your flash may no](#page-1279-0)t [work in 4-bit mod](#page-1569-2)e.

This adds support for variant chips, however will [extend detecting time](#page-1572-0) and image size. Note that the default chip driver supports the GD chips with product ID 60H.

## **CONFIG\_SPI\_FLASH\_SUPPORT\_WINBOND\_CHIP**

### Winbond

*Found in: Component config* > *SPI Flash driver* > *Auto-detect flash chips*

<span id="page-1573-3"></span>Enable this to support auto detection of Winbond chips if chip vendor not directly given by  $\text{chip}\_\text{drv}$ member of the chip struct. This adds support for variant chips, however will extend detecting time.

## **CONFIG\_SPI\_FLASH\_SUPPORT\_BOYA\_CHIP**

#### BOYA

<span id="page-1573-1"></span>*Found in: Component config* > *SPI Flash driver* > *Auto-detect flash chips*

Enable this to support auto detection of BOYA chips if chip vendor not directly given by chip $\_\text{drv}$ member of the chip struct. This adds support for variant chips, however will extend detecting time.

## **CONFIG\_SPI\_FLASH\_SUPPORT\_TH\_CHIP**

#### TH

#### *Found in: Component config* > *SPI Flash driver* > *Auto-detect flash chips*

<span id="page-1573-2"></span>Enable this to support auto detection of TH chips if chip vendor not directly given by  $\text{chip}\_\text{drv}$ member of the chip struct. This adds support for variant chips, however will extend detecting time.

### **CONFIG\_SPI\_FLASH\_ENABLE\_ENCRYPTED\_READ\_WRITE**

Enable encrypted partition read/write operations

*Found in: Component config* > *SPI Flash driver*

<span id="page-1573-0"></span>This option enables flash read/write operations to encrypted partition/s. This option is kept enabled irrespective of state of flash encryption feature. However, in case application is not using flash encryption feature an[d is in need of som](#page-1279-0)[e additional mem](#page-1569-2)ory from IRAM region (~1KB) then this config can be disabled.

#### **SPIFFS Configuration** Contains:

- *Debug Configuration*
- *CONFIG\_SPIFFS\_USE\_MAGIC*
- <span id="page-1573-5"></span>• *CONFIG\_SPIFFS\_GC\_STATS*
- *CONFIG\_SPIFFS\_PAGE\_CHECK*
- *[CONFIG\\_SPIFFS\\_FO](#page-1577-0)LLOW\_SYMLINKS*
- *[CONFIG\\_SPIFFS\\_MAX\\_PARTI](#page-1576-0)TIONS*
- *[CONFIG\\_SPIFFS\\_USE\\_MTIM](#page-1575-0)E*
- *[CONFIG\\_SPIFFS\\_GC\\_MAX\\_RUN](#page-1574-0)S*
- *[CONFIG\\_SPIFFS\\_OBJ\\_NAME\\_LEN](#page-1575-1)*
- *[CONFIG\\_SPIFFS\\_META\\_LENGTH](#page-1573-4)*
- *[SPIFFS Cache Configuration](#page-1576-1)*
- *[CONFIG\\_SPIFFS\\_PAGE\\_SIZE](#page-1574-1)*
- *[CONFIG\\_SPIFFS\\_MTIME\\_WIDE\\_64](#page-1575-2)\_BITS*

### **CON[FIG\\_SPIFFS\\_MAX\\_PARTIT](#page-1575-3)IONS**

[Maximum Number of Partitions](#page-1576-2)

*Found in: Component config* > *SPIFFS Configuration*

<span id="page-1573-4"></span>Define maximum number of partitions that can be mounted.

#### **Range:**

• from 1 to 10 **Default value:**

• 3

## **SPIFFS Cache Configuration** Contains:

• *CONFIG\_SPIFFS\_CACHE*

## <span id="page-1574-2"></span>**CONFIG\_SPIFFS\_CACHE**

### [Enable SPIFFS Cache](#page-1574-3)

*Found in: Component config* > *SPIFFS Configuration* > *SPIFFS Cache Configuration*

<span id="page-1574-3"></span>Enables/disable memory read caching of nucleus file system operations.

### **Default value:**

• [Yes \(enabled\)](#page-1279-0)

## **CONFIG\_SPIFFS\_CACHE\_WR**

## Enable SPIFFS Write Caching

*Found in: Component config* > *SPIFFS Configuration* > *SPIFFS Cache Configuration* > *CON-FIG\_SPIFFS\_CACHE*

Enables memory write caching for file descriptors in hydrogen.

## **Default val[ue:](#page-1279-0)**

• [Yes \(enable](#page-1574-3)d)

## **CONFIG\_SPIFFS\_CACHE\_STATS**

#### Enable SPIFFS Cache Statistics

*Found in: Component config* > *SPIFFS Configuration* > *SPIFFS Cache Configuration* > *CON-FIG\_SPIFFS\_CACHE*

Enable/disable statistics on caching. Debug/test purpose only.

#### **Default val[ue:](#page-1279-0)**

• [No \(disable](#page-1574-3)d)

## **CONFIG\_SPIFFS\_PAGE\_CHECK**

### Enable SPIFFS Page Check

*Found in: Component config* > *SPIFFS Configuration*

<span id="page-1574-0"></span>Always check header of each accessed page to ensure consistent state. If enabled it will increase number of reads from flash, especially if cache is disabled.

## **Default v[alue:](#page-1279-0)**

• Yes (enabled)

## **CONFIG\_SPIFFS\_GC\_MAX\_RUNS**

## Set Maximum GC Runs

*Found in: Component config* > *SPIFFS Configuration*

<span id="page-1574-1"></span>Define maximum number of GC runs to perform to reach desired free pages.

## **Range:**

• from 1 to 10000

**Default value:**

 $• 10$ 

# **CONFIG\_SPIFFS\_GC\_STATS**

Enable SPIFFS GC Statistics

<span id="page-1575-0"></span>*Found in: Component config* > *SPIFFS Configuration*

Enable/disable statistics on gc. Debug/test purpose only.

## **Default value:**

• [No \(disabled\)](#page-1279-0)

## **CONFIG\_SPIFFS\_PAGE\_SIZE**

SPIFFS logical page size

*Found in: Component config* > *SPIFFS Configuration*

<span id="page-1575-3"></span>Logical page size of SPIFFS partition, in bytes. Must be multiple of flash page size (which is usually 256 bytes). Larger page sizes reduce overhead when storing large files, and improve filesystem performance when rea[ding large files. Sm](#page-1279-0)al[ler page sizes reduce o](#page-1573-5)verhead when storing small (< page size) files.

**Range:**

• from 256 to 1024

**Default value:**

• 256

## **CONFIG\_SPIFFS\_OBJ\_NAME\_LEN**

Set SPIFFS Maximum Name Length

*Found in: Component config* > *SPIFFS Configuration*

<span id="page-1575-2"></span>Object name maximum length. Note that this length include the zero-termination character, meaning maximum string of characters can at most be SPIFFS\_OBJ\_NAME\_LEN - 1.

SPIFFS\_[OBJ\\_NAME\\_LEN](#page-1279-0) [+ SPIFFS\\_META\\_LE](#page-1573-5)NGTH should not exceed SPIFFS\_PAGE\_SIZE - 64.

**Range:**

• from 1 to 256

**Default value:**

• 32

## **CONFIG\_SPIFFS\_FOLLOW\_SYMLINKS**

Enable symbolic links for image creation

*Found in: Component config* > *SPIFFS Configuration*

<span id="page-1575-1"></span>If this option is enabled, symbolic links are taken into account during partition image creation.

## **Default value:**

• [No \(disabled\)](#page-1279-0)

## **CONFIG\_SPIFFS\_USE\_MAGIC**

### Enable SPIFFS Filesystem Magic

### *Found in: Component config* > *SPIFFS Configuration*

<span id="page-1576-0"></span>Enable this to have an identifiable spiffs filesystem. This will look for a magic in all sectors to determine if this is a valid spiffs system or not at mount time.

### **Default v[alue:](#page-1279-0)**

• Yes (enabled)

## **CONFIG\_SPIFFS\_USE\_MAGIC\_LENGTH**

Enable SPIFFS Filesystem Length Magic

*Found in: Component config* > *SPIFFS Configuration* > *CONFIG\_SPIFFS\_USE\_MAGIC*

If this option is enabled, the magic will also be dependent on the length of the filesystem. For example, a filesystem configured and formatted for 4 megabytes will not be accepted for mounting with a configurat[ion defining the fil](#page-1279-0)es[ystem as 2 megabytes.](#page-1573-5)

### **Default value:**

• Yes (enabled)

## **CONFIG\_SPIFFS\_META\_LENGTH**

Size of per-file metadata field

*Found in: Component config* > *SPIFFS Configuration*

<span id="page-1576-3"></span>This option sets the number of extra bytes stored in the file header. These bytes can be used in an application-specific manner. Set this to at least 4 bytes to enable support for saving file modification time.

SPIFFS\_[OBJ\\_NAME\\_LEN](#page-1279-0) [+ SPIFFS\\_META\\_LE](#page-1573-5)NGTH should not exceed SPIFFS\_PAGE\_SIZE -64.

# **Default value:**

• 4

## **CONFIG\_SPIFFS\_USE\_MTIME**

Save file modification time

*Found in: Component config* > *SPIFFS Configuration*

<span id="page-1576-1"></span>If enabled, then the first 4 bytes of per-file metadata will be used to store file modification time (mtime), accessible through stat/fstat functions. Modification time is updated when the file is opened.

#### **Default v[alue:](#page-1279-0)**

• Yes (enabled)

## **CONFIG\_SPIFFS\_MTIME\_WIDE\_64\_BITS**

The time field occupies 64 bits in the image instead of 32 bits

*Found in: Component config* > *SPIFFS Configuration*

<span id="page-1576-2"></span>If this option is not set, the time field is 32 bits (up to 2106 year), otherwise it is 64 bits and make sure it matches SPIFFS\_META\_LENGTH. If the chip already has the spiffs image with the time field  $= 32$ bits then this option cannot be applied in this case. Erase it first before using this option. To resolve the Y2K38 pr[oblem for the spiff](#page-1279-0)s, [use a toolchain with 6](#page-1573-5)4-bit time\_t support.

## **Default value:**

• No (disabled) if *CONFIG\_SPIFFS\_META\_LENGTH* >= 8

### **Debug Configuration** Contains:

- *CONFIG\_SPIFFS\_DBG*
- *CONFIG\_SPIFFS\_API\_DBG*
- <span id="page-1577-0"></span>• *CONFIG\_SPIFFS\_CACHE\_DBG*
- *CONFIG\_SPIFFS\_CHECK\_DBG*
- *[CONFIG\\_SPIFFS\\_TEST](#page-1577-1)\_VISUALISATION*
- *[CONFIG\\_SPIFFS\\_GC\\_DBG](#page-1577-2)*

## **CON[FIG\\_SPIFFS\\_DBG](#page-1578-0)**

[Enable general SPIFFS debu](#page-1577-4)g

*Found in: Component config* > *SPIFFS Configuration* > *Debug Configuration*

<span id="page-1577-1"></span>Enabling this option will print general debug messages to the console.

### **Default value:**

• [No \(disabled\)](#page-1279-0)

## **CONFIG\_SPIFFS\_API\_DBG**

Enable SPIFFS API debug

*Found in: Component config* > *SPIFFS Configuration* > *Debug Configuration*

<span id="page-1577-2"></span>Enabling this option will print API debug messages to the console.

## **Default value:**

• [No \(disabled\)](#page-1279-0)

## **CONFIG\_SPIFFS\_GC\_DBG**

Enable SPIFFS Garbage Cleaner debug

*Found in: Component config* > *SPIFFS Configuration* > *Debug Configuration*

<span id="page-1577-4"></span>Enabling this option will print GC debug messages to the console.

#### **Default value:**

• [No \(disabled\)](#page-1279-0)

## **CONFIG\_SPIFFS\_CACHE\_DBG**

Enable SPIFFS Cache debug

*Found in: Component config* > *SPIFFS Configuration* > *Debug Configuration*

Enabling this option will print cache debug messages to the console.

#### **Default value:**

• [No \(disabled\)](#page-1279-0)

## **CONFIG\_SPIFFS\_CHECK\_DBG**

Enable SPIFFS Filesystem Check debug

*Found in: Component config* > *SPIFFS Configuration* > *Debug Configuration*

<span id="page-1577-3"></span>Enabling this option will print Filesystem Check debug messages to the console.

#### **Default value:**

• [No \(disabled\)](#page-1279-0)

## **CONFIG\_SPIFFS\_TEST\_VISUALISATION**

Enable SPIFFS Filesystem Visualization

*Found in: Component config* > *SPIFFS Configuration* > *Debug Configuration*

<span id="page-1578-0"></span>Enable this option to enable SPIFFS\_vis function in the API.

## **Default value:**

• [No \(disabled\)](#page-1279-0)

## **TCP Transport** Contains:

• *Websocket*

**Websocket** Contains:

• *[CONFIG\\_W](#page-1578-1)S\_TRANSPORT*

## <span id="page-1578-1"></span>**CONFIG\_WS\_TRANSPORT**

[Enable Websocket Transpor](#page-1578-2)t

*Found in: Component config* > *TCP Transport* > *Websocket*

<span id="page-1578-2"></span>Enable support for creating websocket transport.

## **Default value:**

• [Yes \(enabled\)](#page-1279-0)

## **CONFIG\_WS\_BUFFER\_SIZE**

Websocket transport buffer size

*Found in: Component config* > *TCP Transport* > *Websocket* > *CONFIG\_WS\_TRANSPORT*

Size of the buffer used for constructing the HTTP Upgrade request during connect

## **Default value:**

• [1024](#page-1279-0)

# **CONFIG\_WS\_DYNAMIC\_BUFFER**

Using dynamic websocket transport buffer

*Found in: Component config* > *TCP Transport* > *Websocket* > *CONFIG\_WS\_TRANSPORT*

If enable this option, websocket transport buffer will be freed after connection succeed to save more heap.

## **Default v[alue:](#page-1279-0)**

• No (disabled)

## **Ultra Low Power (ULP) Co-processor** Contains:

- *CONFIG\_ULP\_ROM\_PRINT\_ENABLE*
- *CONFIG\_ULP\_COPROC\_ENABLED*
- <span id="page-1578-3"></span>• *ULP Debugging Options*
- *ULP RISC-V Settings*

### **CONFIG\_ULP\_COPROC\_ENABLED**

Enable Ultra Low Power (ULP) Co-processor

### *Found in: Component config* > *Ultra Low Power (ULP) Co-processor*

<span id="page-1579-0"></span>Enable this feature if you plan to use the ULP Co-processor. Once this option is enabled, further ULP co-processor configuration will appear in the menu.

### **Default v[alue:](#page-1279-0)**

• No (disabled) if S[OC\\_ULP\\_SUPPORTED || SOC\\_RI](#page-1578-3)SCV\_COPROC\_SUPPORTED || SOC\_LP\_CORE\_SUPPORTED

## **CONFIG\_ULP\_COPROC\_TYPE**

ULP Co-processor type

*Found in: Component config* > *Ultra Low Power (ULP) Co-processor* > *CON-FIG\_ULP\_COPROC\_ENABLED*

Choose the ULP Coprocessor type: ULP FSM (Finite State Machine) or ULP RISC-V.

Available option[s:](#page-1279-0)

- ULP FSM (Finite State Machine) (CONFIG\_ULP\_COPROC\_TYPE\_FSM)
- ULP RISC-V (CONFIG\_ULP\_COPROC\_TYPE\_RISCV)
- LP core RISC-V (CONFIG\_ULP\_COPROC\_TYPE\_LP\_CORE)

## <span id="page-1579-3"></span>**CONFIG\_ULP\_COPROC\_RESERVE\_MEM**

RTC slow memory reserved for coprocessor

*Found in: Component config* > *Ultra Low Power (ULP) Co-processor* > *CON-FIG\_ULP\_COPROC\_ENABLED*

Bytes of memory to reserve for ULP Co-processor firmware & data. Data is reserved at the beginning of RTC slow me[mory.](#page-1279-0)

#### **[Default value:](#page-1579-0)**

• 4096 if *CONFIG\_ULP\_COPROC\_ENABLED* && (SOC\_ULP\_SUPPORTED || SOC\_RISCV\_COPROC\_SUPPORTED || SOC\_LP\_CORE\_SUPPORTED)

## **ULP RISC-V Settings** Co[ntains:](#page-1579-0)

- *CONFIG\_ULP\_RISCV\_UART\_BAUDRATE*
- *CONFIG\_ULP\_RISCV\_INTERRUPT\_ENABLE*
- <span id="page-1579-2"></span>• *CONFIG\_ULP\_RISCV\_I2C\_RW\_TIMEOUT*

## **CON[FIG\\_ULP\\_RISCV\\_INTERRUPT\\_ENABLE](#page-1579-1)**

[Enable ULP RISC-V interrupts](#page-1580-1)

*Found in: Component config* > *Ultra Low Power (ULP) Co-processor* > *ULP RISC-V Settings*

<span id="page-1579-1"></span>Turn on this setting to enabled interrupts on the ULP RISC-V core.

## **Default value:**

• [No \(disabled\) if](#page-1279-0) *C[ONFIG\\_ULP\\_COPROC\\_TYPE\\_RISCV](#page-1578-3)* &[& \(SOC\\_ULP\\_SUPP](#page-1579-2)ORTED || SOC\_RISCV\_COPROC\_SUPPORTED || SOC\_LP\_CORE\_SUPPORTED)

## **CONFIG\_ULP\_RISCV\_UART\_BAUDRATE**

Baudrate used by the bitbanged ULP RISC-V UART driver

*Found in: Component config* > *Ultra Low Power (ULP) Co-processor* > *ULP RISC-V Settings*

<span id="page-1580-0"></span>The accuracy of the bitbanged UART driver is limited, it is not recommend to increase the value above 19200.

### **Default v[alue:](#page-1279-0)**

• 9600 if *CONFI[G\\_ULP\\_COPROC\\_TYPE\\_RISCV](#page-1578-3)* && [\(SOC\\_ULP\\_SUPPO](#page-1579-2)RTED || SOC\_RISCV\_COPROC\_SUPPORTED || SOC\_LP\_CORE\_SUPPORTED)

## **CONFIG\_ULP\_RISCV\_I[2C\\_RW\\_TIMEOUT](#page-1579-3)**

Set timeout for ULP RISC-V I2C transaction timeout in ticks.

*Found in: Component config* > *Ultra Low Power (ULP) Co-processor* > *ULP RISC-V Settings*

<span id="page-1580-1"></span>Set the ULP RISC-V I2C read/write timeout. Set this value to -1 if the ULP RISC-V I2C read and write APIs should wait forever. Please note that the tick rate of the ULP co-processor would be different than the OS tick rate of the main [core and therefore can have different t](#page-1578-3)i[meout value dependin](#page-1579-2)g on which core the [API is invoked on.](#page-1279-0)

#### **Range:**

• from -1 to 4294967295 if *CONFIG\_ULP\_COPROC\_TYPE\_RISCV* && (SOC\_ULP\_SUPPORTED | | SOC\_RISCV\_COPROC\_SUPPORTED | | SOC\_LP\_CORE\_SUPPORTED)

**Default value:**

• 500 if *CONFIG\_ULP\_COPROC\_TYPE\_RISCV* [&& \(SOC\\_ULP\\_SUPPORT](#page-1579-3)ED || SOC\_RISCV\_COPROC\_SUPPORTED || SOC\_LP\_CORE\_SUPPORTED)

## **CONFIG\_ULP\_ROM\_P[RINT\\_ENABLE](#page-1579-3)**

Enable print utilities from LP ROM

*Found in: Component config* > *Ultra Low Power (ULP) Co-processor*

Set this option to enable printf functionality from LP ROM. This option can help reduce the LP core binary size by not linking printf functionality from RAM code. Note: For LP ROM prints to work properly, [make sure that the](#page-1279-0) L[P core boots from the LP ROM.](#page-1578-3)

## **Default value:**

• Yes (enabled) if *CONFIG\_ULP\_COPROC\_TYPE\_LP\_CORE* && ESP\_ROM\_HAS\_LP\_ROM && (SOC\_ULP\_SUPPORTED || SOC\_RISCV\_COPROC\_SUPPORTED || SOC\_LP\_CORE\_SUPPORTED)

#### **ULP Debugging Options** Contains:

- *CONFIG\_ULP\_PANIC\_OUTPUT\_ENABLE*
- *CONFIG\_ULP\_HP\_UART\_CONSOLE\_PRINT*

## <span id="page-1580-3"></span>**CON[FIG\\_ULP\\_PANIC\\_OUTPUT\\_ENABLE](#page-1580-2)**

[Enable panic handler which outputs over LP U](#page-1581-0)ART

<span id="page-1580-2"></span>*Found in: Component config* > *Ultra Low Power (ULP) Co-processor* > *ULP Debugging Options*

Set this option to enable panic handler functionality. If this option is enabled then the LP Core will output a panic dump over LP UART, similar to what the main core does. Output depends on LP UART already being initialized and c[onfigured. Disabling this option will red](#page-1578-3)u[ce the LP core binary siz](#page-1580-3)e by not linking in [panic handler func](#page-1279-0)tionality.

## **CONFIG\_ULP\_HP\_UART\_CONSOLE\_PRINT**

Route lp\_core\_printf to the console HP-UART

<span id="page-1581-0"></span>*Found in: Component config* > *Ultra Low Power (ULP) Co-processor* > *ULP Debugging Options*

Set this option to route lp\_core\_printf to the console HP-UART. This allows you to easily view print outputs from the LP core, without having to connect to the LP-UART. This option comes with the following [limitations:](#page-1279-0)

1. There is no mutual exclusio[n between the HP-Core and the LP-Co](#page-1578-3)re [accessing the HP-UART](#page-1580-3), which means that if both cores are logging heavily the output strings might get mangled together. 2. The HP-UART can only work while the HP-Core is running, which means that if the HP-Core is in deep sleep, the LP-Core will not be able to print to the console HP-UART.

Due to these limitations it is only recommended to use this option for easy debugging. For more serious use-cases you should use the LP-UART.

### **Unity unit testing library** Contains:

- *CONFIG\_UNITY\_ENABLE\_COLOR*
- *CONFIG\_UNITY\_ENABLE\_IDF\_TEST\_RUNNER*
- <span id="page-1581-4"></span>• *CONFIG\_UNITY\_ENABLE\_FIXTURE*
- *CONFIG\_UNITY\_ENABLE\_BACKTRACE\_ON\_FAIL*
- *[CONFIG\\_UNITY\\_ENABLE\\_64BIT](#page-1582-0)*
- *[CONFIG\\_UNITY\\_ENABLE\\_DOUBLE](#page-1582-1)*
- *[CONFIG\\_UNITY\\_ENABLE\\_FLOAT](#page-1582-2)*

### **CON[FIG\\_UNITY\\_ENABLE\\_FLOAT](#page-1581-2)**

[Support for float type](#page-1581-3)

*Found in: Component config* > *Unity unit testing library*

<span id="page-1581-3"></span>If not set, assertions on float arguments will not be available.

#### **Default value:**

• [Yes \(enabled\)](#page-1279-0)

## **CONFIG\_UNITY\_ENABLE\_DOUBLE**

Support for double type

<span id="page-1581-2"></span>*Found in: Component config* > *Unity unit testing library*

If not set, assertions on double arguments will not be available.

### **Default value:**

• [Yes \(enabled\)](#page-1279-0)

## **CONFIG\_UNITY\_ENABLE\_64BIT**

Support for 64-bit integer types

#### *Found in: Component config* > *Unity unit testing library*

<span id="page-1581-1"></span>If not set, assertions on 64-bit integer types will always fail. If this feature is enabled, take care not to pass pointers (which are 32 bit) to UNITY\_ASSERT\_EQUAL, as that will cause pointer-to-int-cast warnings.

#### **Default value:**

• No (disabled)

## **CONFIG\_UNITY\_ENABLE\_COLOR**

### Colorize test output

*Found in: Component config* > *Unity unit testing library*

<span id="page-1582-0"></span>If set, Unity will colorize test results using console escape sequences.

### **Default value:**

• [No \(disabled\)](#page-1279-0)

## **CONFIG\_UNITY\_ENABLE\_IDF\_TEST\_RUNNER**

Include ESP-IDF test registration/running helpers

<span id="page-1582-1"></span>*Found in: Component config* > *Unity unit testing library*

If set, then the following features will be available:

- TEST CASE macro which performs automatic registration of test functions
- Fun[ctions to run reg](#page-1279-0)ist[ered test functions: u](#page-1581-4)nity\_run\_all\_tests, unity\_run\_tests\_with\_filter, unity\_run\_single\_test\_by\_name.
- Interactive menu which lists test cases and allows choosing the tests to be run, available via unity\_run\_menu function.

Disable if a different test registration mechanism is used.

### **Default value:**

• Yes (enabled)

## **CONFIG\_UNITY\_ENABLE\_FIXTURE**

Include Unity test fixture

*Found in: Component config* > *Unity unit testing library*

<span id="page-1582-2"></span>If set, unity fixture.h header file and associated source files are part of the build. These provide an optional set of macros and functions to implement test groups.

### **Default v[alue:](#page-1279-0)**

• No (disabled)

## **CONFIG\_UNITY\_ENABLE\_BACKTRACE\_ON\_FAIL**

Print a backtrace when a unit test fails

### *Found in: Component config* > *Unity unit testing library*

If set, the unity framework will print the backtrace information before jumping back to the test menu. The jumping is usually occurs in assert functions such as TEST\_ASSERT, TEST\_FAIL etc.

#### **Default v[alue:](#page-1279-0)**

• No (disabled)

## **USB-OTG** Contains:

- *CONFIG\_USB\_HOST\_ENABLE\_ENUM\_FILTER\_CALLBACK*
- *CONFIG\_USB\_HOST\_HW\_BUFFER\_BIAS*
- <span id="page-1582-3"></span>• *Hub Driver Configuration*
- *CONFIG\_USB\_HOST\_CONTROL\_TRANSFER\_MAX\_SIZE*

## **CONFIG\_USB\_HOST\_CONTROL\_TRANSFER\_MAX\_SIZE**

Largest size (in bytes) of transfers to/from default endpoints

*Found in: Component config* > *USB-OTG*

Each USB device attached is allocated a dedicated buffer for its OUT/IN transfers to/from the device's control endpoint. The maximum size of that buffer is determined by this option. The limited size of the transfer buffer have the following implications: - The maximum length of control transfers is limited - Device's [with configuration d](#page-1279-0)e[scriptors la](#page-1582-3)rger than this limit cannot be supported

### **Default value:**

• 256 if SOC\_USB\_OTG\_SUPPORTED

## **CONFIG\_USB\_HOST\_HW\_BUFFER\_BIAS**

Hardware FIFO size biasing

*Found in: Component config* > *USB-OTG*

The underlying hardware has size adjustable FIFOs to cache USB packets on reception (IN) or for transmission (OUT). The size of these FIFOs will affect the largest MPS (maximum packet size) and the maximum number of packets that can be cached at any one time. The hardware contains the following FI[FOS: RX \(for all](#page-1279-0) I[N packets\),](#page-1582-3) Non-periodic TX (for Bulk and Control OUT packets), and Periodic TX (for Interrupt and Isochronous OUT packets). This configuration option allows biasing the FIFO sizes towards a particular use case, which may be necessary for devices that have endpoints with large MPS. The MPS limits for each biasing are listed below:

Balanced: - IN (all transfer types), 408 bytes - OUT non-periodic (Bulk/Control), 192 bytes (i.e., 3 x 64 byte packets) - OUT periodic (Interrupt/Isochronous), 192 bytes

Bias IN: - IN (all transfer types), 600 bytes - OUT non-periodic (Bulk/Control), 64 bytes (i.e., 1 x 64 byte packets) - OUT periodic (Interrupt/Isochronous), 128 bytes

Bias Periodic OUT: - IN (all transfer types), 128 bytes - OUT non-periodic (Bulk/Control), 64 bytes (i.e., 1 x 64 byte packets) - OUT periodic (Interrupt/Isochronous), 600 bytes

Available options:

- Balanced (CONFIG\_USB\_HOST\_HW\_BUFFER\_BIAS\_BALANCED)
- Bias IN (CONFIG\_USB\_HOST\_HW\_BUFFER\_BIAS\_IN)
- Periodic OUT (CONFIG\_USB\_HOST\_HW\_BUFFER\_BIAS\_PERIODIC\_OUT)

## **Hub Driver Configuration** Contains:

- *Root Port configuration*
- *CONFIG\_USB\_HOST\_HUBS\_SUPPORTED*

## <span id="page-1583-1"></span>**Root [Port configuration](#page-1583-0)** Contains:

- *[CONFIG\\_USB\\_HOST\\_DEBOUNCE\\_DELAY](#page-1584-0)\_MS*
- *CONFIG\_USB\_HOST\_RESET\_HOLD\_MS*
- <span id="page-1583-0"></span>• *CONFIG\_USB\_HOST\_RESET\_RECOVERY\_MS*
- *CONFIG\_USB\_HOST\_SET\_ADDR\_RECOVERY\_MS*

## **CON[FIG\\_USB\\_HOST\\_DEBOUNCE\\_DELAY\\_M](#page-1584-2)S**

## [Debounce delay in ms](#page-1584-3)

*Found in: Component config* > *USB-OTG* > *Hub Driver Configuration* > *Root Port configuration*
On connection of a USB device, the USB 2.0 specification requires a "debounce interval with a minimum duration of 100ms" to allow the connection to stabilize (see USB 2.0 chapter 7.1.7.3 for more details). During the debounce interval, no new connection/disconnection events are registered.

The default value is set to 250 ms to be safe.

## **Default value:**

• 250 if SOC\_USB\_OTG\_SUPPORTED

## **CONFIG\_USB\_HOST\_RESET\_HOLD\_MS**

#### Reset hold in ms

*Found in: Component config* > *USB-OTG* > *Hub Driver Configuration* > *Root Port configuration*

The reset signaling can be generated on any Hub or Host Controller port by request from the USB System Software. The USB 2.0 specification requires that "the reset signaling must be driven for a minimum of 10ms" (see USB 2.0 chapter 7.1.7.5 for mo[re details\). After the reset](#page-1583-0),t[he hub port will transitio](#page-1583-1)n to the Enableds[tate \(refer to Sectio](#page-1279-0)n [11.5\).](#page-1582-0)

The default value is set to 30 ms to be safe.

#### **Default value:**

• 30 if SOC\_USB\_OTG\_SUPPORTED

### **CONFIG\_USB\_HOST\_RESET\_RECOVERY\_MS**

Reset recovery delay in ms

*Found in: Component config* > *USB-OTG* > *Hub Driver Configuration* > *Root Port configuration*

After a port stops driving the reset signal, the USB 2.0 specification requires that the "USB System Software guarantees a minimum of 10 ms for reset recovery" before the attached device is expected to respond to data transfers (see USB 2.0 chap[ter 7.1.7.3 for more details](#page-1583-0)). [The device may ignore](#page-1583-1) any data transfers [during the recovery](#page-1279-0)i[nterval.](#page-1582-0)

The default value is set to 30 ms to be safe.

**Default value:**

### • 30 if SOC\_USB\_OTG\_SUPPORTED

## **CONFIG\_USB\_HOST\_SET\_ADDR\_RECOVERY\_MS**

SetAddress() recovery time in ms

*Found in: Component config* > *USB-OTG* > *Hub Driver Configuration* > *Root Port configuration*

"After successful completion of the Status stage, the device is allowed a SetAddress() recovery interval of 2 ms. At the end of this interval, the device must be able to accept Setup packets addressed to the new address. Also, at the end of the recovery interval, the device must not respond to tokens sent to the old addre[ss \(unless, of cours](#page-1279-0)e, [the old an](#page-1582-0)d [new address is the same\).](#page-1583-0)" [See USB 2.0 chapter 9.2](#page-1583-1).6.3 for more details.

The default value is set to 10 ms to be safe.

**Default value:**

• 10 if SOC\_USB\_OTG\_SUPPORTED

## **CONFIG\_USB\_HOST\_HUBS\_SUPPORTED**

## Support Hubs

*Found in: Component config* > *USB-OTG* > *Hub Driver Configuration*

<span id="page-1584-0"></span>Enables support of external Hubs.

### **Default value:**

• No (disabled) if SOC\_USB\_OTG\_SUPPORTED

#### **CONFIG\_USB\_HOST\_HUB\_MULTI\_LEVEL**

Support multiple Hubs

*Found in: Component config* > *USB-OTG* > *Hub Driver Configuration* > *CON-FIG\_USB\_HOST\_HUBS\_SUPPORTED*

Enables support for connecting multiple Hubs simultaneously.

#### **Default value:**

• [Yes \(enabled\)](#page-1584-0) if *CONFIG\_USB\_HOST\_HUBS\_SUPPORTED* && SOC\_USB\_OTG\_SUPPORTED

## **CONFIG\_USB\_HOST\_ENABLE\_ENUM\_FILT[ER\\_CALLBACK](#page-1584-0)**

Enable enumeration filter callback

*Found in: Component config* > *USB-OTG*

The enumeration filter callback is called before enumeration of each newly attached device. This callback allows users to control whether a device should be enumerated, and what configuration number to use when enu[merating a device.](#page-1279-0)

If enabled, the enumeration filter callback can be set via 'usb\_host\_config\_t' when calling 'usb\_host\_install()'.

#### **Default value:**

• No (disabled) if SOC\_USB\_OTG\_SUPPORTED

#### **Virtual file system** Contains:

• *CONFIG\_VFS\_SUPPORT\_IO*

## <span id="page-1585-1"></span>**CONFIG\_VFS\_SUPPORT\_IO**

[Provide basic I/O functions](#page-1585-0)

#### *Found in: Component config* > *Virtual file system*

<span id="page-1585-0"></span>If enabled, the following functions are provided by the VFS component.

open, close, read, write, pread, pwrite, lseek, fstat, fsync, ioctl, fcntl

Filesyste[m drivers can then b](#page-1279-0)e [registered to hand](#page-1585-1)le these functions for specific paths.

Disabling this option can save memory when the support for these functions is not required.

Note that the following functions can still be used with socket file descriptors when this option is disabled:

close, read, write, ioctl, fcntl.

## **Default value:**

• Yes (enabled)

### **CONFIG\_VFS\_SUPPORT\_DIR**

Provide directory related functions

*Found in: Component config* > *Virtual file system* > *CONFIG\_VFS\_SUPPORT\_IO*

If enabled, the following functions are provided by the VFS component.

stat, link, unlink, rename, utime, access, truncate, rmdir, mkdir, opendir, closedir, readdir, readdir r, seekdir, telldir, rewinddir

Filesystem drivers can then be registered to handle these functions for specific paths.

Disabling this option can save memory when the support for these functions is not required.

### **Default value:**

• Yes (enabled)

## **CONFIG\_VFS\_SUPPORT\_SELECT**

Provide select function

*Found in: Component config* > *Virtual file system* > *CONFIG\_VFS\_SUPPORT\_IO*

<span id="page-1586-0"></span>If enabled, select function is provided by the VFS component, and can be used on peripheral file descriptors (such as UART) and sockets at the same time.

If disable[d, the default selec](#page-1279-0)ti[mplementation wil](#page-1585-1)lb[e provided by LWIP for sock](#page-1585-0)ets only.

Disabling this option can reduce code size if support for "select" on UART file descriptors is not required.

## **CONFIG\_VFS\_SUPPRESS\_SELECT\_DEBUG\_OUTPUT**

Suppress select() related debug outputs

<span id="page-1586-2"></span>*Found in: Component config* > *Virtual file system* > *CONFIG\_VFS\_SUPPORT\_IO* > *CON-FIG\_VFS\_SUPPORT\_SELECT*

Select() related functions might produce an inconveniently lot of debug outputs when one sets the default log level to D[EBUG or higher. It](#page-1279-0) is p[ossible to suppress th](#page-1585-1)ese [debug outputs by enabling this](#page-1585-0) opti[on.](#page-1586-0)

### **[Default value:](#page-1586-0)**

• Yes (enabled)

### **CONFIG\_VFS\_SELECT\_IN\_RAM**

Make VFS driver select() callbacks IRAM-safe

*Found in: Component config* > *Virtual file system* > *CONFIG\_VFS\_SUPPORT\_IO* > *CON-FIG\_VFS\_SUPPORT\_SELECT*

If enabled, VFS driver select() callback function will be placed in IRAM.

#### **Default valu[e:](#page-1279-0)**

• [No \(disabled\)](#page-1586-0)

### **CONFIG\_VFS\_SUPPORT\_TERMIOS**

Provide termios.h functions

*Found in: Component config* > *Virtual file system* > *CONFIG\_VFS\_SUPPORT\_IO*

<span id="page-1586-1"></span>Disabling this option can save memory when the support for termios.h is not required.

#### **Default value:**

• [Yes \(enabled\)](#page-1279-0)

### **CONFIG\_VFS\_MAX\_COUNT**

Maximum Number of Virtual Filesystems

*Found in: Component config* > *Virtual file system* > *CONFIG\_VFS\_SUPPORT\_IO*

Define maximum number of virtual filesystems that can be registered.

## **Host File System I/O (Semihosting)** Contains:

• *CONFIG\_VFS\_SEMIHOSTFS\_MAX\_MOUNT\_POINTS*

## <span id="page-1587-1"></span>**CONFIG\_VFS\_SEMIHOSTFS\_MAX\_MOUNT\_POINTS**

[Host FS: Maximum number of the host filesystem mou](#page-1587-0)nt points

<span id="page-1587-0"></span>*Found in: Component config* > *Virtual file system* > *CONFIG\_VFS\_SUPPORT\_IO* > *Host File System I/O (Semihosting)*

Define maximum number of host filesystem mount points.

### **Default v[alue:](#page-1279-0)**

• [1](#page-1587-1)

## **CONFIG\_VFS\_INITIALIZE\_DEV\_NULL**

Initialize /dev/null VFS

*Found in: Component config* > *Virtual file system* > *CONFIG\_VFS\_SUPPORT\_IO*

If enabled, /dev/null VFS will be automatically initialized at startup.

### **Default value:**

• [Yes \(enabled\)](#page-1279-0)

### **Wear Levelling** Contains:

- *CONFIG\_WL\_SECTOR\_MODE*
- *CONFIG\_WL\_SECTOR\_SIZE*

## <span id="page-1587-3"></span>**CON[FIG\\_WL\\_SECTOR\\_SIZE](#page-1588-0)**

[Wear Levelling library sector](#page-1587-2) size

*Found in: Component config* > *Wear Levelling*

<span id="page-1587-2"></span>Sector size used by wear levelling library. You can set default sector size or size that will fit to the flash device sector size.

With sect[or size set to 4096](#page-1279-0) by[tes, wear levelli](#page-1587-3)ng library is more efficient. However if FAT filesystem is used on top of wear levelling library, it will need more temporary storage: 4096 bytes for each mounted filesystem and 4096 bytes for each opened file.

With sector size set to 512 bytes, wear levelling library will perform more operations with flash memory, but less RAM will be used by FAT filesystem library (512 bytes for the filesystem and 512 bytes for each file opened).

Available options:

- 512 (CONFIG WL SECTOR SIZE 512)
- 4096 (CONFIG\_WL\_SECTOR\_SIZE\_4096)

## **CONFIG\_WL\_SECTOR\_MODE**

#### Sector store mode

### *Found in: Component config* > *Wear Levelling*

<span id="page-1588-0"></span>Specify the mode to store data into flash:

- In Performance mode a data will be stored to the RAM and then stored back to the flash. Compared to th[e Safety mode, thi](#page-1279-0)s [operation is faste](#page-1587-3)r, but if power will be lost when erase sector operation is in progress, then the data from complete flash device sector will be lost.
- In Safety mode data from complete flash device sector will be read from flash, modified, and then stored back to flash. Compared to the Performance mode, this operation is slower, but if power is lost during erase sector operation, then the data from full flash device sector will not be lost.

Available options:

- Performance (CONFIG\_WL\_SECTOR\_MODE\_PERF)
- Safety (CONFIG\_WL\_SECTOR\_MODE\_SAFE)

## **Wi-Fi Provisioning Manager** Contains:

- *CONFIG\_WIFI\_PROV\_BLE\_BONDING*
- *CONFIG\_WIFI\_PROV\_BLE\_SEC\_CONN*
- <span id="page-1588-3"></span>• *CONFIG\_WIFI\_PROV\_BLE\_FORCE\_ENCRYPTION*
- *CONFIG\_WIFI\_PROV\_KEEP\_BLE\_ON\_AFTER\_PROV*
- *[CONFIG\\_WIFI\\_PROV\\_SCAN\\_MAX\\_EN](#page-1589-0)TRIES*
- *[CONFIG\\_WIFI\\_PROV\\_AUTOSTOP\\_TIME](#page-1589-1)OUT*
- *[CONFIG\\_WIFI\\_PROV\\_STA\\_SCAN\\_METHOD](#page-1589-2)*

## **CON[FIG\\_WIFI\\_PROV\\_SCAN\\_MAX\\_ENTRIES](#page-1588-2)**

[Max Wi-Fi Scan Result Entries](#page-1589-3)

*Found in: Component config* > *Wi-Fi Provisioning Manager*

<span id="page-1588-1"></span>This sets the maximum number of entries of Wi-Fi scan results that will be kept by the provisioning manager

**Range:**

• [from 1 to 255](#page-1279-0)

**Default value:**

• 16

## **CONFIG\_WIFI\_PROV\_AUTOSTOP\_TIMEOUT**

Provisioning auto-stop timeout

*Found in: Component config* > *Wi-Fi Provisioning Manager*

<span id="page-1588-2"></span>Time (in seconds) after which the Wi-Fi provisioning manager will auto-stop after connecting to a Wi-Fi network successfully.

#### **Range:**

• from  $5$  to  $600$ 

**Default value:**

• 30

## **CONFIG\_WIFI\_PROV\_BLE\_BONDING**

Enable BLE bonding

*Found in: Component config* > *Wi-Fi Provisioning Manager*

<span id="page-1589-0"></span>This option is applicable only when provisioning transport is BLE.

## **CONFIG\_WIF[I\\_PROV\\_BLE\\_S](#page-1279-0)E[C\\_CONN](#page-1588-3)**

Enable BLE Secure connection flag

*Found in: Component config* > *Wi-Fi Provisioning Manager*

<span id="page-1589-1"></span>Used to enable Secure connection support when provisioning transport is BLE.

## **Default value:**

• [Yes \(enabled\) if](#page-1279-0) *CO[NFIG\\_BT\\_NIMBLE\\_ENABLE](#page-1588-3)D*

## **CONFIG\_WIFI\_PROV\_BLE\_FORCE\_ENCRYPTION**

Force Link Encryption dur[ing characteristic Read / Write](#page-1287-0)

*Found in: Component config* > *Wi-Fi Provisioning Manager*

<span id="page-1589-2"></span>Used to enforce link encryption when attempting to read / write characteristic

## **CONFIG\_WIF[I\\_PROV\\_KEEP](#page-1279-0)\_[BLE\\_ON\\_AFTER\\_PROV](#page-1588-3)**

Keep BT on after provisioning is done

*Found in: Component config* > *Wi-Fi Provisioning Manager*

## <span id="page-1589-4"></span>**CONFIG\_WIFI\_PROV\_DISCONNECT\_AFTER\_PROV**

Terminat[e connection after p](#page-1279-0)r[ovisioning is done](#page-1588-3)

*Found in: Component config* > *Wi-Fi Provisioning Manager* > *CON-FIG\_WIFI\_PROV\_KEEP\_BLE\_ON\_AFTER\_PROV*

## **Default value:**

• Yes (enabled) if *[CONFIG\\_WIFI\\_](#page-1279-0)PROV\_[KEEP\\_BLE\\_ON\\_AFTER\\_PROV](#page-1588-3)*

### **CONFIG\_WIFI\_PROV\_STA\_SCAN\_METHOD**

Wifi Provisioning Scan Me[thod](#page-1589-4)

<span id="page-1589-3"></span>*Found in: Component config* > *Wi-Fi Provisioning Manager*

Available options:

- [All Channel Scan](#page-1279-0) ([CONFIG\\_WIFI\\_PROV\\_STA](#page-1588-3)\_ALL\_CHANNEL\_SCAN) Scan will end after scanning the entire channel. This option is useful in Mesh WiFi Systems.
- Fast Scan (CONFIG\_WIFI\_PROV\_STA\_FAST\_SCAN) Scan will end after an AP matching with the SSID has been detected.

## **CONFIG\_IDF\_EXPERIMENTAL\_FEATURES**

Make experimental features visible

*Found in:*

By enabling this option, ESP-IDF experimental feature options will be visible.

Note you should still enable a certain experimental feature option to use it, and you should read the corresponding risk warning and known issue list carefully.

Current experimental feature list:

- CONFIG ESPTOOLPY FLASHFREQ 120M && CONFIG ESPTOOLPY FLASH SAMPLE MODE DTR
- CONFIG\_SPIRAM\_SPEED\_120M && CONFIG\_SPIRAM\_MODE\_OCT
- CONFIG BOOTLOADER CACHE\_32BIT\_ADDR\_QUAD\_FLASH
- CONFIG\_MBEDTLS\_USE\_CRYPTO\_ROM\_IMPL
- CONFIG ESP WIFI EAP TLS1\_3
- CONFIG\_ESP\_WIFI\_ENABLE\_ROAMING\_APP

**Default value:**

• No (disabled)

### **Deprecated options and their replacements**

- CONFIG\_A2DP\_ENABLE (*CONFIG\_BT\_A2DP\_ENABLE*)
- **CONFIG\_A2D\_INITIAL\_TRACE\_LEVEL (***CONFIG\_BT\_LOG\_A2D\_TRACE\_LEVEL***)**
	- **–** CONFIG\_A2D\_TRACE\_LEVEL\_NONE
		- **–** CONFIG\_A2D\_TRACE\_LEVEL\_ERROR
		- **–** CONFIG\_A2D\_T[RACE\\_LEVEL\\_WARNING](#page-1289-0)
		- **–** CONFIG\_A2D\_TRACE\_LEVEL\_A[PI](#page-1298-0)
		- **–** CONFIG\_A2D\_TRACE\_LEVEL\_EVENT
		- **–** CONFIG\_A2D\_TRACE\_LEVEL\_DEBUG
		- **–** CONFIG\_A2D\_TRACE\_LEVEL\_VERBOSE
- CONFIG\_ADC2\_DISABLE\_DAC (*CONFIG\_ADC\_DISABLE\_DAC*)
- **CONFIG\_APPL\_INITIAL\_TRACE\_LEVEL (***CONFIG\_BT\_LOG\_APPL\_TRACE\_LEVEL***)**
	- **–** CONFIG\_APPL\_TRACE\_LEVEL\_NONE
	- **–** CONFIG\_APPL\_TRACE\_LEVEL\_ERROR
	- **–** CONFIG\_APPL\_TRACE[\\_LEVEL\\_WARNING](#page-1377-0)
	- **–** CONFIG\_APPL\_TRACE\_LEVEL\_A[PI](#page-1300-0)
	- **–** CONFIG\_APPL\_TRACE\_LEVEL\_EVENT
	- **–** CONFIG\_APPL\_TRACE\_LEVEL\_DEBUG
	- **–** CONFIG\_APPL\_TRACE\_LEVEL\_VERBOSE
- CONFIG\_APP\_ANTI\_ROLLBACK (*CONFIG\_BOOTLOADER\_APP\_ANTI\_ROLLBACK*)
- CONFIG\_APP\_ROLLBACK\_ENABLE (*CONFIG\_BOOTLOADER\_APP\_ROLLBACK\_ENABLE*)
- CONFIG\_APP\_SECURE\_VERSION (*CONFIG\_BOOTLOADER\_APP\_SECURE\_VERSION*)
- CONFIG\_APP\_SECURE\_VERSION\_SIZE\_EFUSE\_FIELD (*CONFIG\_BOOTLOADER\_APP\_SEC\_VER\_SIZE\_EFUSE\_FIELD*)
- **CONFIG\_AVCT\_INITIAL\_TRACE\_LEVEL (***[CONFIG\\_BT\\_LOG\\_AVCT\\_TRACE\\_LE](#page-1255-0)VEL***)**
	- **–** CONFIG\_AVCT\_TRACE\_LE[VEL\\_NONE](#page-1255-1)
	- **–** CONFIG\_AVCT\_TRACE\_[LEVEL\\_ERROR](#page-1255-2)
	- **–** CONFIG\_AVCT\_TRACE\_LEVEL\_WARNING
	- **–** CONFIG\_AVCT\_TRACE\_LEVEL\_A[PI](#page-1299-0)
	- **–** CONFIG\_AVCT\_TRACE\_LEVEL\_EVENT
	- **–** CONFIG\_AVCT\_TRACE\_LEVEL\_DEBUG
	- **–** CONFIG\_AVCT\_TRACE\_LEVEL\_VERBOSE
- **CONFIG\_AVDT\_INITIAL\_TRACE\_LEVEL (***CONFIG\_BT\_LOG\_AVDT\_TRACE\_LEVEL***)**
	- **–** CONFIG\_AVDT\_TRACE\_LEVEL\_NONE
	- **–** CONFIG\_AVDT\_TRACE\_LEVEL\_ERROR
	- **–** CONFIG\_AVDT\_TRACE\_LEVEL\_WARNING
	- **–** CONFIG\_AVDT\_TRACE\_LEVEL\_A[PI](#page-1299-1)
- **–** CONFIG\_AVDT\_TRACE\_LEVEL\_EVENT
- **–** CONFIG\_AVDT\_TRACE\_LEVEL\_DEBUG
- **–** CONFIG\_AVDT\_TRACE\_LEVEL\_VERBOSE
- **CONFIG\_AVRC\_INITIAL\_TRACE\_LEVEL (***CONFIG\_BT\_LOG\_AVRC\_TRACE\_LEVEL***)**
	- **–** CONFIG\_AVRC\_TRACE\_LEVEL\_NONE
	- **–** CONFIG\_AVRC\_TRACE\_LEVEL\_ERROR
	- **–** CONFIG\_AVRC\_TRACE\_LEVEL\_WARNING
	- **–** CONFIG\_AVRC\_TRACE\_LEVEL\_A[PI](#page-1299-2)
	- **–** CONFIG\_AVRC\_TRACE\_LEVEL\_EVENT
	- **–** CONFIG\_AVRC\_TRACE\_LEVEL\_DEBUG
	- **–** CONFIG\_AVRC\_TRACE\_LEVEL\_VERBOSE
- CONFIG\_BLE\_ACTIVE\_SCAN\_REPORT\_ADV\_SCAN\_RSP\_INDIVIDUALLY (*CON-FIG\_BT\_BLE\_ACT\_SCAN\_REP\_ADV\_SCAN*)
- CONFIG\_BLE\_ESTABLISH\_LINK\_CONNECTION\_TIMEOUT (*CON-FIG\_BT\_BLE\_ESTAB\_LINK\_CONN\_TOUT*)
- CONFIG\_BLE\_HOST\_QUEUE\_CONGESTION\_CHECK (*CONFIG\_BT\_BLE\_HOST\_QUEUE\_CON[G\\_CHE](#page-1303-0)CK*)
- [CONFIG\\_BLE\\_MESH\\_GATT\\_PROXY \(](#page-1303-0)*CONFIG\_BLE\_MESH\_GATT\_PROXY\_SERVER*)
- CONFIG\_BLE\_SMP\_ENABLE (*CONFIG\_BT\_BLE\_SMP\_ENABLE*)
- [CONFIG\\_BLUEDROID\\_MEM\\_DEBUG \(](#page-1304-0)*CONFIG\_BT\_BLUEDROID\_MEM\_DEBUG*)
- **CONFIG\_BLUEDROID\_PINNED\_TO\_CORE\_CHOICE (***[CONFIG\\_BT\\_BLUEDROID\\_PINNED\\_TO\\_COR](#page-1303-1)E\_CHOICE***)**
	- **–** CONFIG\_BLUEDROI[D\\_PINNED\\_TO\\_CORE\\_0](#page-1295-0)
	- **–** CONFIG\_BLUEDROID\_PINN[ED\\_TO\\_CORE\\_1](#page-1288-0)
- **CONFIG\_BLUFI\_INITIAL\_TRACE\_LEVEL (***CONFIG\_B[T\\_LOG\\_BLUFI\\_TRACE\\_LEVEL](#page-1288-1)***)**
	- **–** CONFIG\_BLUFI\_TRACE\_LEVEL\_NONE
	- **–** CONFIG\_BLUFI\_TRACE\_LEVEL\_ERROR
	- **–** CONFIG\_BLUFI\_TRACE\_LEVEL\_WARNING
	- **–** CONFIG\_BLUFI\_TRACE\_LEVEL\_AP[I](#page-1302-0)
	- **–** CONFIG\_BLUFI\_TRACE\_LEVEL\_EVENT
	- **–** CONFIG\_BLUFI\_TRACE\_LEVEL\_DEBUG
	- **–** CONFIG\_BLUFI\_TRACE\_LEVEL\_VERBOSE
- CONFIG\_BNEP\_INITIAL\_TRACE\_LEVEL (*CONFIG\_BT\_LOG\_BNEP\_TRACE\_LEVEL*)
- CONFIG\_BROWNOUT\_DET (*CONFIG\_ESP\_BROWNOUT\_DET*)
- **CONFIG\_BROWNOUT\_DET\_LVL\_SEL (***CONFIG\_ESP\_BROWNOUT\_DET\_LVL\_SEL***)**
	- **–** CONFIG\_BROWNOUT\_DET\_LVL\_SEL\_7
	- **–** CONFIG\_BROWNOUT\_DET\_LVL[\\_SEL\\_6](#page-1298-1)
	- **–** CONFIG\_BROWNO[UT\\_DET\\_LVL\\_SEL\\_5](#page-1433-0)
	- **–** CONFIG\_BROWNOUT\_DET\_LV[L\\_SEL\\_4](#page-1433-1)
	- **–** CONFIG\_BROWNOUT\_DET\_LVL\_SEL\_3
	- **–** CONFIG\_BROWNOUT\_DET\_LVL\_SEL\_2
- **CONFIG\_BTC\_INITIAL\_TRACE\_LEVEL (***CONFIG\_BT\_LOG\_BTC\_TRACE\_LEVEL***)**
	- **–** CONFIG\_BTC\_TRACE\_LEVEL\_NONE
	- **–** CONFIG\_BTC\_TRACE\_LEVEL\_ERROR
	- **–** CONFIG\_BTC\_TRACE\_LEVEL\_WARNING
	- **–** CONFIG\_BTC\_TRACE\_LEVEL\_A[PI](#page-1301-0)
	- **–** CONFIG\_BTC\_TRACE\_LEVEL\_EVENT
	- **–** CONFIG\_BTC\_TRACE\_LEVEL\_DEBUG
	- **–** CONFIG\_BTC\_TRACE\_LEVEL\_VERBOSE
- CONFIG\_BTC\_TASK\_STACK\_SIZE (*CONFIG\_BT\_BTC\_TASK\_STACK\_SIZE*)

# • **CONFIG\_BTH\_LOG\_SDP\_INITIAL\_TRACE\_LEVEL (***CONFIG\_BT\_LOG\_SDP\_TRACE\_LEVEL***)**

- **–** CONFIG\_SDP\_TRACE\_LEVEL\_NONE
- **–** CONFIG\_SDP\_TRACE\_LEVEL\_ERROR
- **–** CONFIG\_SDP\_TRACE\_LE[VEL\\_WARNING](#page-1288-2)
- **–** CONFIG\_SDP\_TRACE\_LEVEL\_API
- **–** CONFIG\_SDP\_TRACE\_LEVEL\_EVENT
- **–** CONFIG\_SDP\_TRACE\_LEVEL\_DEBUG
- **–** CONFIG\_SDP\_TRACE\_LEVEL\_VERBOSE
- **CONFIG\_BTIF\_INITIAL\_TRACE\_LEVEL (***CONFIG\_BT\_LOG\_BTIF\_TRACE\_LEVEL***)**
- **–** CONFIG\_BTIF\_TRACE\_LEVEL\_NONE
- **–** CONFIG\_BTIF\_TRACE\_LEVEL\_ERROR
- **–** CONFIG\_BTIF\_TRACE\_LEVEL\_WARNING
- **–** CONFIG\_BTIF\_TRACE\_LEVEL\_API
- **–** CONFIG\_BTIF\_TRACE\_LEVEL\_EVENT
- **–** CONFIG\_BTIF\_TRACE\_LEVEL\_DEBUG
- **–** CONFIG\_BTIF\_TRACE\_LEVEL\_VERBOSE
- **CONFIG\_BTM\_INITIAL\_TRACE\_LEVEL (***CONFIG\_BT\_LOG\_BTM\_TRACE\_LEVEL***)**
	- **–** CONFIG\_BTM\_TRACE\_LEVEL\_NONE
	- **–** CONFIG\_BTM\_TRACE\_LEVEL\_ERROR
	- **–** CONFIG\_BTM\_TRACE\_LEVEL\_WARNING
	- **–** CONFIG\_BTM\_TRACE\_LEVEL\_A[PI](#page-1296-0)
	- **–** CONFIG\_BTM\_TRACE\_LEVEL\_EVENT
	- **–** CONFIG\_BTM\_TRACE\_LEVEL\_DEBUG
	- **–** CONFIG\_BTM\_TRACE\_LEVEL\_VERBOSE
- CONFIG\_BTU\_TASK\_STACK\_SIZE (*CONFIG\_BT\_BTU\_TASK\_STACK\_SIZE*)
- CONFIG\_BT\_NIMBLE\_ACL\_BUF\_COUNT (*CONFIG\_BT\_NIMBLE\_TRANSPORT\_ACL\_FROM\_LL\_COUNT*)
- CONFIG\_BT\_NIMBLE\_ACL\_BUF\_SIZE (*CONFIG\_BT\_NIMBLE\_TRANSPORT\_ACL\_SIZE*)
- CONFIG\_BT\_NIMBLE\_HCI\_EVT\_BUF\_SIZE (*CONFIG\_BT\_NIMBLE\_TRANSPORT\_EVT\_SIZE*)
- CONFIG\_BT\_NIMBLE\_HCI\_EVT\_HI\_BUF\_COUNT (*[CONFIG\\_BT\\_NIMBLE\\_](#page-1288-3)TRANSPORT\_EVT\_COUNT*)
- CONFIG\_BT\_NIMBLE\_HCI\_EVT\_LO\_BUF\_COUNT (*[CONFIG\\_BT\\_NIMBLE\\_TRANSPORT\\_EVT\\_DISCARD](#page-1313-0)\_COUNT*)
- CONFIG\_BT\_NIMBLE\_MSYS1\_BLOCK\_COUNT (*[CONFIG\\_BT\\_NIMBLE\\_MSYS\\_1\\_BLOC](#page-1313-1)K\_COUNT*)
- CONFIG\_BT\_NIMBLE\_SM\_SC\_LVL (*CONFIG[\\_BT\\_NIMBLE\\_SM\\_LVL](#page-1314-0)*)
- CONFIG\_BT\_NIMBLE\_TASK\_STACK\_SIZE (*CONFI[G\\_BT\\_NIMBLE\\_HOST\\_TASK\\_STACK\\_SIZE](#page-1314-1)*)
- CONFIG\_CLASSIC\_BT\_ENABLED (*CONFIG\_BT\_CLA[SSIC\\_ENABLED](#page-1314-2)*)
- **CONFIG\_CONSOLE\_UART (***CONFIG\_ESP\_CON[SOLE\\_UART](#page-1312-0)***)**
	- **–** CONFIG\_CONSOLE\_UART[\\_DEFAULT](#page-1311-0)
	- **–** CONFIG\_CONSOLE\_UART\_CUST[OM](#page-1309-0)
	- **–** CONFIG\_CONSOLE\_UAR[T\\_NONE, CONFIG\\_ESP\\_CONSO](#page-1289-1)LE\_UART\_NONE
- CONFIG\_CONSOLE\_UART\_BAUDRATE (*[CONFIG\\_ESP\\_CONSO](#page-1428-0)LE\_UART\_BAUDRATE*)
- **CONFIG\_CONSOLE\_UART\_NUM (***CONFIG\_ESP\_CONSOLE\_UART\_NUM***)**
	- **–** CONFIG\_CONSOLE\_UART\_CUSTOM\_NUM\_0
	- **–** CONFIG\_CONSOLE\_UART\_CUSTOM\_NUM\_1
- CONFIG\_CONSOLE\_UART\_RX\_GPIO (*C[ONFIG\\_ESP\\_CONSOLE\\_UART\\_RX\\_GPIO](#page-1429-0)*)
- CONFIG\_CONSOLE\_UART\_TX\_GPIO (*[CONFIG\\_ESP\\_CONSOLE\\_UART\\_TX\\_G](#page-1429-1)PIO*)
- CONFIG\_CXX\_EXCEPTIONS (*CONFIG\_COMPILER\_CXX\_EXCEPTIONS*)
- CONFIG\_CXX\_EXCEPTIONS\_EMG\_POOL\_SIZE (*CONFIG\_COMPILER\_CXX\_EXCEPTIONS\_EMG\_POOL\_SIZE*)
- CONFIG\_EFUSE\_SECURE\_VERSION\_EMULATE (*[CONFIG\\_BOOTLOADER\\_EFUS](#page-1429-2)E\_SECURE\_VERSION\_EMULATE*)
- CONFIG\_ENABLE\_STATIC\_TASK\_CLEAN\_UP\_HOOK (*[CONFIG\\_FREERTOS\\_EN](#page-1429-3)ABLE\_STATIC\_TASK\_CLEAN\_UP*)
- CONFIG\_ESP32\_APPTRACE\_[ONPANIC\\_HOST\\_FLUSH\\_TMO](#page-1276-0) (*CON-FIG\_APPTRACE\_ONPANIC\_HOST\_FLUSH\_TMO*)
- CONFIG\_ESP32\_APPTRACE\_PENDING\_DATA\_SIZE\_MAX (*[CONFIG\\_APPTRACE\\_PENDING\\_DATA\\_SIZE\\_MAX](#page-1256-0)*)
- CONFIG\_ESP32\_APPTRACE\_POSTMORTEM\_FLUSH\_[TRAX\\_THRESH](#page-1475-0) (*CON-FIG\_APPTRACE\_POSTMORTEM\_FLUSH\_THRESH*)
- **[CONFIG\\_ESP32\\_CORE\\_DUMP\\_DECODE \(](#page-1282-0)***CONFIG\_ESP\_COREDUMP\_DECODE***)**
	- **–** CONFIG\_ESP32\_CORE\_DUMP\_DECODE\_INFO
	- **–** CONFIG\_ESP32\_CORE\_DUMP\_DECODE\_DISABLE
- [CONFIG\\_ESP32\\_CORE\\_DUMP\\_MAX\\_TASKS\\_N](#page-1282-1)UM (*CONFIG\_ESP\_COREDUMP\_MAX\_TASKS\_[NUM](#page-1282-1)*)
- CONFIG\_ESP32\_CORE\_DUMP\_STACK\_SIZE (*[CONFIG\\_ESP\\_COREDUMP\\_STACK\\_S](#page-1461-0)IZE*)
- CONFIG\_ESP32\_CORE\_DUMP\_UART\_DELAY (*CONFIG\_ESP\_COREDUMP\_UART\_DELAY*)
- CONFIG\_ESP32\_DEBUG\_STUBS\_ENABLE (*CONFIG\_ESP\_DEBUG\_STUBS\_ENABLE*)
- CONFIG\_ESP32\_GCOV\_ENABLE (*CONFIG\_APPTRA[CE\\_GCOV\\_ENABLE](#page-1460-0)*)
- CONFIG\_ESP32\_PHY\_CALIBRATION\_AND\_[DATA\\_STORAGE](#page-1460-1) (*CON-FIG\_ESP\_PHY\_CALIBRATION\_AND\_DATA\_STOR[AGE](#page-1460-2)*)
- CONFIG\_ESP32\_PHY\_DEFAULT\_INIT\_IF\_INVALID (*[CONFIG\\_ESP\\_PHY\\_DEFAULT](#page-1432-0)\_INIT\_IF\_INVALID*)
- CONFIG\_ESP32\_PHY\_INIT\_DATA\_ERROR (*[CONFIG\\_ESP\\_PHY\\_INIT\\_DA](#page-1286-0)TA\_ERROR*)
- CONFIG\_ESP32\_PHY\_INIT\_DATA\_IN\_PARTITION (*CONFIG\_ESP\_PHY\_INIT\_DATA\_IN\_PARTI[TION](#page-1417-0)*)
- [CONFIG\\_ESP32\\_PHY\\_MAC\\_BB\\_PD \(](#page-1417-0)*CONFIG\_ESP\_PHY\_MAC\_BB\_PD*)
- CONFIG\_ESP32\_PHY\_MAX\_WIFI\_TX\_POWER (*CONFIG\_ESP\_PHY\_MAX\_WIFI\_TX\_POWER*)
- CONFIG\_ESP32\_PTHREAD\_STACK\_MIN (*CONFIG\_PTHREAD\_STACK\_MIN*)
- **CONFIG\_ESP32\_PTHREAD\_TASK\_CORE\_DEFAULT (***CONFIG\_PTHREAD\_TASK\_CORE\_DEFAULT***)**
	- **–** CONFIG\_ESP32\_DEFAULT\_PTHREAD[\\_CORE\\_NO\\_AFFINITY](#page-1419-2)
	- **–** CONFIG\_ESP32\_DEFAULT\_PTH[READ\\_CORE\\_0](#page-1567-0)
	- **–** CONFIG\_ESP32\_DEFAULT\_PTHREAD\_CORE\_1
- CONFIG\_ESP32\_PTHREAD\_TASK\_NAME\_DEFAULT (*C[ONFIG\\_PTHREAD\\_TASK\\_NAME\\_DEFAULT](#page-1567-1)*)
- CONFIG\_ESP32\_PTHREAD\_TASK\_PRIO\_DEFAULT (*CONFIG\_PTHREAD\_TASK\_PRIO\_DEFAULT*)
- CONFIG\_ESP32\_PTHREAD\_TASK\_STACK\_SIZE\_DEFAULT (*CONFIG\_PTHREAD\_TASK\_STACK\_SIZE\_DEFAULT*)
- CONFIG\_ESP32\_REDUCE\_PHY\_TX\_POWER (*CONFIG\_ESP\_PHY\_REDUCE\_TX\_POWER*)
- CONFIG\_ESP32\_RTC\_XTAL\_BOOTSTRAP\_CYCLES (*[CONFIG\\_ESP\\_SYSTEM\\_RTC\\_EXT\\_XTAL\\_BOO](#page-1567-2)TSTRAP\_CYCLES*)
- CONFIG\_ESP32\_SUPPORT\_MULTIPLE\_PHY\_INIT\_[DATA\\_BIN](#page-1567-3) (*CON-FIG\_ESP\_PHY\_MULTIPLE\_INIT\_DATA\_BIN*)
- CONFIG\_ESP32\_WIFI\_AMPDU\_RX\_ENABLED (*[CONFIG\\_ESP\\_WIFI\\_AMPDU\\_RX\\_ENAB](#page-1419-3)[LED](#page-1567-4)*)
- CONFIG\_ESP32\_WIFI\_AMPDU\_TX\_ENABLED (*CON[FIG\\_ESP\\_WIFI\\_AMPDU\\_TX\\_ENABLED](#page-1425-0)*)
- CONFIG\_ESP32\_WIFI\_AMSDU\_TX\_ENABLED (*CONFIG\_ESP\_WIFI\_AMSDU\_TX\_ENABLED*)
- [CONFIG\\_ESP32\\_WIFI\\_CACHE\\_TX\\_BUFF](#page-1418-1)ER\_NUM (*CONFIG\_ESP\_WIFI\_CACHE\_TX\_BUFFER\_[NUM](#page-1418-1)*)
- CONFIG\_ESP32\_WIFI\_CSI\_ENABLED (*CONFIG\_[ESP\\_WIFI\\_CSI\\_ENABLED](#page-1441-0)*)
- CONFIG\_ESP32\_WIFI\_DYNAMIC\_RX\_BUFFER\_NUM (*[CONFIG\\_ESP\\_WIFI\\_DYNAMIC\\_RX\\_B](#page-1440-0)UFFER\_NUM*)
- CONFIG\_ESP32\_WIFI\_DYNAMIC\_TX\_BUFFER\_NUM (*[CONFIG\\_ESP\\_WIFI\\_DYNAMIC\\_TX\\_B](#page-1441-1)UFFER\_NUM*)
- CONFIG\_ESP32\_WIFI\_ENABLE\_WPA3\_OWE\_STA (*[CONFIG\\_ESP\\_WIFI\\_ENABLE\\_WPA3\\_OWE\\_STA](#page-1439-0)*)
- CONFIG\_ESP32\_WIFI\_ENABLE\_WPA3\_SAE (*[CONFIG\\_ESP\\_WIFI\\_ENABLE](#page-1440-1)\_WPA3\_SAE*)
- CONFIG\_ESP32\_WIFI\_IRAM\_OPT (*CONFIG\_ESP\_WIFI\_[IRAM\\_OPT](#page-1438-0)*)
- CONFIG\_ESP32\_WIFI\_MGMT\_SBUF\_NUM (*CONFIG\_E[SP\\_WIFI\\_MGMT\\_SBUF\\_NUM](#page-1439-1)*)
- CONFIG\_ESP32\_WIFI\_NVS\_ENABLED (*CONFIG\_ES[P\\_WIFI\\_NVS\\_ENABLED](#page-1443-0)*)
- CONFIG\_ESP32\_WIFI\_RX\_BA\_WIN (*CONFIG[\\_ESP\\_WIFI\\_RX\\_BA\\_WIN](#page-1443-1)*)
- CONFIG\_ESP32\_WIFI\_RX\_IRAM\_OPT (*[CONFIG\\_ESP\\_WIFI\\_RX\\_IRA](#page-1442-0)M\_OPT*)
- CONFIG\_ESP32\_WIFI\_SOFTAP\_BEACON\_MAX\_LEN (*[CONFIG\\_ESP\\_WIFI\\_SOFTAP\\_](#page-1442-1)BEACON\_MAX\_LEN*)
- CONFIG\_ESP32\_WIFI\_STATIC\_RX\_BUFFER\_NUM (*[CONFIG\\_ESP\\_WIFI\\_STA](#page-1441-2)TIC\_RX\_BUFFER\_NUM*)
- CONFIG\_ESP32\_WIFI\_STATIC\_TX\_BUFFER\_NUM (*[CONFIG\\_ESP\\_WIF](#page-1441-3)I\_STATIC\_TX\_BUFFER\_NUM*)
- CONFIG\_ESP32\_WIFI\_SW\_COEXIST\_ENABLE (*[CONFIG\\_ESP\\_COEX\\_SW\\_C](#page-1443-2)OEXIST\_ENABLE*)
- **CONFIG\_ESP32\_WIFI\_TASK\_CORE\_ID (***CONFIG\_E[SP\\_WIFI\\_TASK\\_CORE\\_ID](#page-1442-2)***)**
	- **–** CONFIG\_ESP32\_WIFI\_TASK\_PINNED\_TO[\\_CORE\\_0](#page-1437-0)
		- **–** CONFIG\_ESP32\_WIFI\_TASK\_PINNED\_TO[\\_CORE\\_1](#page-1439-2)
- CONFIG\_ESP32\_WIFI\_TX\_BA\_WIN (*CONFIG\_ES[P\\_WIFI\\_TX\\_BA\\_WIN](#page-1385-0)*)
- **CONFIG\_ESP32\_WIFI\_TX\_BUFFER (***CO[NFIG\\_ESP\\_WIFI\\_TX\\_BUFFER](#page-1441-4)***)**
	- **–** CONFIG\_ESP32\_WIFI\_STATIC\_TX\_BUFFER
	- **–** CONFIG\_ESP32\_WIFI\_DYNAMIC\_TX\_BUFFER
- CONFIG\_ESP\_GRATUITOUS\_ARP (*[CONFIG\\_LWIP\\_ESP\\_GRATUITOUS](#page-1440-2)\_ARP*)
- CONFIG\_ESP\_SYSTEM\_PD\_FLASH (*C[ONFIG\\_ESP\\_SLEEP\\_POWER\\_DOWN](#page-1438-1)\_FLASH*)
- CONFIG\_ESP\_SYSTEM\_PM\_POWER\_DOWN\_CPU (*CONFIG\_PM\_POWER\_DOWN\_CPU\_IN\_LIGHT\_SLEEP*)
- CONFIG\_ESP\_TASK\_WDT (*CONFIG\_ESP\_TASK\_WDT\_INIT*)
- CONFIG\_ESP\_WIFI\_EXTERNAL\_C[OEXIST\\_ENABLE \(](#page-1496-0)*CONFIG\_ESP\_COEX\_EXTERNAL\_COEXIST\_ENABLE*)
- CONFIG\_ESP\_WIFI\_SW\_COEXIST\_ENABLE (*[CONFIG\\_ESP\\_COEX\\_SW\\_COEXIST\\_E](#page-1407-0)NABLE*)
- CONFIG\_EVENT\_LOOP\_PROFILING (*CONFIG\_ESP[\\_EVENT\\_LOOP\\_PROFILING](#page-1422-0)*)
- CONFIG\_EXTERNAL\_COEX\_ENABLE (*[CONFIG\\_ESP\\_COE](#page-1431-0)X\_EXTERNAL\_COEXIST\_ENABLE*)
- CONFIG\_FLASH\_ENCRYPTION\_ENABLED (*CONFIG\_[SECURE\\_FLASH\\_ENC\\_ENABLED](#page-1385-1)*)
- CONFIG\_FLASH\_ENCRYPTION\_UART\_BOO[TLOADER\\_ALLOW\\_CACHE](#page-1385-0) (*CON-FIG\_SECURE\_FLASH\_UART\_BOOTLOA[DER\\_ALLOW\\_CACHE](#page-1400-0)*)
- CONFIG\_FLASH\_ENCRYPTION\_UART[\\_BOOTLOADER\\_ALLOW\\_ENCRYPT](#page-1385-1) (*CON-FIG\_SECURE\_FLASH\_UART\_BOOTLOADER\_A[LLOW\\_ENC](#page-1263-0)*)
- **CONFIG\_GAP\_INITIAL\_TRACE\_LEVEL (***CONFIG\_BT\_LOG\_GAP\_TRACE\_LEVEL***)**
	- **–** [CONFIG\\_GAP\\_TRACE\\_LEVEL\\_NONE](#page-1265-0)
	- **–** CONFIG\_GAP\_TRACE\_LEVEL\_ERROR
	- **–** [CONFIG\\_GAP\\_TRACE\\_LEVEL\\_WARNING](#page-1265-1)
	- **–** CONFIG\_GAP\_TRACE\_LEVEL\_A[PI](#page-1297-0)
	- **–** CONFIG\_GAP\_TRACE\_LEVEL\_EVENT
- **–** CONFIG\_GAP\_TRACE\_LEVEL\_DEBUG
- **–** CONFIG\_GAP\_TRACE\_LEVEL\_VERBOSE
- CONFIG\_GARP\_TMR\_INTERVAL (*CONFIG\_LWIP\_GARP\_TMR\_INTERVAL*)
- CONFIG\_GATTC\_CACHE\_NVS\_FLASH (*CONFIG\_BT\_GATTC\_CACHE\_NVS\_FLASH*)
- CONFIG\_GATTC\_ENABLE (*CONFIG\_BT\_GATTC\_ENABLE*)
- CONFIG\_GATTS\_ENABLE (*CONFIG\_BT\_GATTS\_ENABLE*)
- **CONFIG\_GATTS\_SEND\_SERVIC[E\\_CHANGE\\_MODE \(](#page-1497-0)***CONFIG\_BT\_GATTS\_SEND\_SERVICE\_CHANGE\_MODE***)**
	- **–** CONFIG\_GATTS\_[SEND\\_SERVICE\\_CHANGE\\_M](#page-1294-1)[ANUAL](#page-1294-0)
	- **–** CONFIG\_GATTS\_[SEND\\_SERVICE\\_CHANGE\\_A](#page-1292-0)UTO
- **CONFIG\_GATT\_INITIAL\_TRACE\_LEVEL (***CONFIG\_B[T\\_LOG\\_GATT\\_TRACE\\_LEVEL](#page-1293-0)***)**
	- **–** CONFIG\_GATT\_TRACE\_LEVEL\_NONE
	- **–** CONFIG\_GATT\_TRACE\_LEVEL\_ERROR
	- **–** CONFIG\_GATT\_TRACE\_LEVEL\_WARNING
	- **–** CONFIG\_GATT\_TRACE\_LEVEL\_A[PI](#page-1300-1)
	- **–** CONFIG\_GATT\_TRACE\_LEVEL\_EVENT
	- **–** CONFIG\_GATT\_TRACE\_LEVEL\_DEBUG
	- **–** CONFIG\_GATT\_TRACE\_LEVEL\_VERBOSE
- CONFIG\_GDBSTUB\_MAX\_TASKS (*CONFIG\_ESP\_GDBSTUB\_MAX\_TASKS*)
- CONFIG\_GDBSTUB\_SUPPORT\_TASKS (*CONFIG\_ESP\_GDBSTUB\_SUPPORT\_TASKS*)
- **CONFIG\_HCI\_INITIAL\_TRACE\_LEVEL (***CONFIG\_BT\_LOG\_HCI\_TRACE\_LEVEL***)**
	- **–** CONFIG\_HCI\_TRACE\_LEVEL\_NONE
	- **–** CONFIG\_HCI\_TRACE\_LE[VEL\\_ERROR](#page-1401-0)
	- **–** CONFIG\_HCI\_TRACE\_LEVEL[\\_WARNING](#page-1401-1)
	- **–** CONFIG\_HCI\_TRACE\_LEVEL\_A[PI](#page-1296-1)
	- **–** CONFIG\_HCI\_TRACE\_LEVEL\_EVENT
	- **–** CONFIG\_HCI\_TRACE\_LEVEL\_DEBUG
	- **–** CONFIG\_HCI\_TRACE\_LEVEL\_VERBOSE
- CONFIG\_HFP\_AG\_ENABLE (*CONFIG\_BT\_HFP\_AG\_ENABLE*)
- **CONFIG\_HFP\_AUDIO\_DATA\_PATH (***CONFIG\_BT\_HFP\_AUDIO\_DATA\_PATH***)**
	- **–** CONFIG\_HFP\_AUDIO\_DATA\_PATH\_PCM
	- **–** CONFIG\_HFP\_AUDIO\_DATA\_PATH\_HCI
- CONFIG\_HFP\_CLIENT\_ENABLE (*[CONFIG\\_BT\\_HFP\\_CLIENT](#page-1290-0)\_ENABLE*)
- CONFIG\_HFP\_ENABLE (*CONFIG\_BT\_H[FP\\_ENABLE](#page-1290-1)*)
- **CONFIG\_HID\_INITIAL\_TRACE\_LEVEL (***CONFIG\_BT\_LOG\_HID\_TRACE\_LEVEL***)**
	- **–** CONFIG\_HID\_TRACE\_LEVEL\_NONE
	- **–** CONFIG\_HID\_TRACE\_L[EVEL\\_ERROR](#page-1290-2)
	- **–** CONFIG\_HID\_[TRACE\\_LEVEL\\_WARNING](#page-1290-3)
	- **–** CONFIG\_HID\_TRACE\_LEVEL\_AP[I](#page-1300-2)
	- **–** CONFIG\_HID\_TRACE\_LEVEL\_EVENT
	- **–** CONFIG\_HID\_TRACE\_LEVEL\_DEBUG
	- **–** CONFIG\_HID\_TRACE\_LEVEL\_VERBOSE
- CONFIG\_INT\_WDT (*CONFIG\_ESP\_INT\_WDT*)
- CONFIG\_INT\_WDT\_CHECK\_CPU1 (*CONFIG\_ESP\_INT\_WDT\_CHECK\_CPU1*)
- CONFIG\_INT\_WDT\_TIMEOUT\_MS (*CONFIG\_ESP\_INT\_WDT\_TIMEOUT\_MS*)
- CONFIG\_IPC\_TASK\_STACK\_SIZE (*CONFIG\_ESP\_IPC\_TASK\_STACK\_SIZE*)
- **CONFIG\_L2CAP\_I[NITIAL\\_TRACE\\_LEVE](#page-1430-0)L (***CONFIG\_BT\_LOG\_L2CAP\_TRACE\_LEVEL***)**
	- **–** CONFIG\_L2CAP\_TRACE\_[LEVEL\\_NONE](#page-1430-1)
	- **–** CONFIG\_L2CAP\_TRACE\_[LEVEL\\_ERROR](#page-1430-2)
	- **–** CONFIG\_L2CAP\_TRACE\_[LEVEL\\_WARNING](#page-1434-0)
	- **–** CONFIG\_L2CAP\_TRACE\_LEVEL\_A[PI](#page-1296-2)
	- **–** CONFIG\_L2CAP\_TRACE\_LEVEL\_EVENT
	- **–** CONFIG\_L2CAP\_TRACE\_LEVEL\_DEBUG
	- **–** CONFIG\_L2CAP\_TRACE\_LEVEL\_VERBOSE
- CONFIG\_L2\_TO\_L3\_COPY (*CONFIG\_LWIP\_L2\_TO\_L3\_COPY*)
- **CONFIG\_LOG\_BOOTLOADER\_LEVEL (***CONFIG\_BOOTLOADER\_LOG\_LEVEL***)**
	- **–** CONFIG\_LOG\_BOOTLOADER\_LEVEL\_NONE
	- **–** CONFIG\_LOG\_BOOTLOADER\_LEVEL\_ERROR
- **–** CONFIG\_LOG\_BOOTLOADER\_LEVEL\_WARN
- **–** CONFIG\_LOG\_BOOTLOADER\_LEVEL\_INFO
- **–** CONFIG\_LOG\_BOOTLOADER\_LEVEL\_DEBUG
- **–** CONFIG\_LOG\_BOOTLOADER\_LEVEL\_VERBOSE
- CONFIG\_MAC\_BB\_PD (*CONFIG\_ESP\_PHY\_MAC\_BB\_PD*)
- CONFIG\_MAIN\_TASK\_STACK\_SIZE (*CONFIG\_ESP\_MAIN\_TASK\_STACK\_SIZE*)
- **CONFIG\_MCA\_INITIAL\_TRACE\_LEVEL (***CONFIG\_BT\_LOG\_MCA\_TRACE\_LEVEL***)**
	- **–** CONFIG\_MCA\_TRACE\_LEVEL\_NONE
	- **–** CONFIG\_MCA[\\_TRACE\\_LEVEL\\_ERROR](#page-1419-1)
	- **–** CONFIG\_MCA\_TRACE\_LEV[EL\\_WARNING](#page-1427-0)
	- **–** CONFIG\_MCA\_TRACE\_LEVEL\_A[PI](#page-1299-3)
	- **–** CONFIG\_MCA\_TRACE\_LEVEL\_EVENT
	- **–** CONFIG\_MCA\_TRACE\_LEVEL\_DEBUG
	- **–** CONFIG\_MCA\_TRACE\_LEVEL\_VERBOSE
- CONFIG\_MCPWM\_ISR\_IN\_IRAM (*CONFIG\_MCPWM\_ISR\_IRAM\_SAFE*)
- CONFIG\_NIMBLE\_ATT\_PREFERRED\_MTU (*CONFIG\_BT\_NIMBLE\_ATT\_PREFERRED\_MTU*)
- CONFIG\_NIMBLE\_CRYPTO\_STACK\_MBEDTLS (*CONFIG\_BT\_NIMBLE\_CRYPTO\_STACK\_MBEDTLS*)
- CONFIG\_NIMBLE\_DEBUG (*CONFIG\_BT\_NIMBLE\_DEBUG*)
- CONFIG\_NIMBLE\_GAP\_DEVICE\_[NAME\\_MAX\\_LEN \(](#page-1391-0)*CONFIG\_BT\_NIMBLE\_GAP\_DEVICE\_NAME\_MAX\_LEN*)
- CONFIG\_NIMBLE\_HS\_FLOW\_CTRL (*CONFI[G\\_BT\\_NIMBLE\\_HS\\_FLOW\\_CTRL](#page-1312-1)*)
- CONFIG\_NIMBLE\_HS\_FLOW\_CTRL\_ITVL (*CON[FIG\\_BT\\_NIMBLE\\_HS\\_FLOW\\_CTRL\\_ITVL](#page-1318-0)*)
- CONFIG\_NIMBLE\_HS\_FLO[W\\_CTRL\\_THRESH \(](#page-1311-1)*CONFIG\_BT\_NIMBLE\_HS\_FLOW\_CTRL\_THRESH*)
- CONFIG\_NIMBLE\_HS\_FLOW\_CTRL\_TX\_ON\_DISCO[NNECT](#page-1312-2) (*CON-FIG\_BT\_NIMBLE\_HS\_FLOW\_CTRL\_TX[\\_ON\\_DISCONNECT](#page-1315-0)*)
- CONFIG\_NIMBLE\_L2CAP\_COC\_MAX\_NUM (*[CONFIG\\_BT\\_NIMBLE\\_L2CAP\\_COC\\_MAX\\_N](#page-1315-1)UM*)
- CONFIG\_NIMBLE\_MAX\_BONDS (*CONFIG\_BT\_[NIMBLE\\_MAX\\_BONDS](#page-1315-2)*)
- CONFIG\_NIMBLE\_MAX\_CCCDS (*CONFIG\_BT\_NIMBLE\_MAX\_CCCDS*)
- [CONFIG\\_NIMBLE\\_MAX\\_CONNECTIONS \(](#page-1315-3)*CONFIG\_BT\_NIMBLE\_MAX\_CONNECTIONS*)
- **CONFIG\_NIMBLE\_MEM\_ALLOC\_MODE (***[CONFIG\\_BT\\_NIMBLE\\_MEM\\_ALLOC\\_MODE](#page-1308-0)***)**
	- **–** CONFIG\_NIMBLE\_MEM[\\_ALLOC\\_MODE\\_INTERNAL](#page-1308-1)
	- **–** CONFIG\_NIMBLE\_MEM[\\_ALLOC\\_MODE\\_EXTERNAL](#page-1308-2)
	- **–** CONFIG\_NIMBLE\_MEM\_ALLOC[\\_MODE\\_DEFAULT](#page-1307-0)
- CONFIG\_NIMBLE\_MESH (*CONFIG\_BT\_NIMB[LE\\_MESH](#page-1307-1)*)
- CONFIG\_NIMBLE\_MESH\_DEVICE\_NAME (*CONFIG\_BT\_NIMBLE\_MESH\_DEVICE\_NAME*)
- CONFIG\_NIMBLE\_MESH\_FRIEND (*CONFIG\_BT\_NIMBLE\_MESH\_FRIEND*)
- CONFIG\_NIMBLE\_MESH\_GATT\_PROXY (*CONFIG\_BT\_NIMBLE\_MESH\_GATT\_PROXY*)
- CONFIG\_NIMBLE\_MESH\_[LOW\\_POWER \(](#page-1316-0)*CONFIG\_BT\_NIMBLE\_MESH\_LOW\_POWER*)
- CONFIG\_NIMBLE\_MESH\_PB\_ADV (*CONFI[G\\_BT\\_NIMBLE\\_MESH\\_PB\\_ADV](#page-1317-0)*)
- CONFIG\_NIMBLE\_MESH\_PB\_GATT (*[CONFIG\\_BT\\_NIMBLE\\_MESH\\_PB\\_GA](#page-1317-1)TT*)
- CONFIG\_NIMBLE\_MESH\_PROV (*CONFIG\_[BT\\_NIMBLE\\_MESH\\_PROV](#page-1317-2)*)
- CONFIG\_NIMBLE\_MESH\_PROXY (*CONFI[G\\_BT\\_NIMBLE\\_MESH\\_PROXY](#page-1317-3)*)
- CONFIG\_NIMBLE\_MESH\_RELAY (*[CONFIG\\_BT\\_NIMBLE\\_MESH\\_RELAY](#page-1316-1)*)
- CONFIG\_NIMBLE\_NVS\_PERSIST (*CO[NFIG\\_BT\\_NIMBLE\\_NVS\\_PERSIST](#page-1317-4)*)
- **CONFIG\_NIMBLE\_PINNED\_TO[\\_CORE\\_CHOICE \(](#page-1316-2)***CONFIG\_BT\_NIMBLE\_PINNED\_TO\_CORE\_CHOICE***)**
	- **–** CONFIG\_NIMBLE\_PINNE[D\\_TO\\_CORE\\_0](#page-1317-5)
	- **–** CONFIG\_NIMBLE\_PINN[ED\\_TO\\_CORE\\_1](#page-1309-1)
- CONFIG\_NIMBLE\_ROLE\_BROADCASTER (*CONFIG[\\_BT\\_NIMBLE\\_ROLE\\_BROADCASTER](#page-1308-3)*)
- CONFIG\_NIMBLE\_ROLE\_CENTRAL (*CONFIG\_BT\_NIMBLE\_ROLE\_CENTRAL*)
- CONFIG\_NIMBLE\_ROLE\_OBSERVER (*CONFIG\_BT\_NIMBLE\_ROLE\_OBSERVER*)
- CONFIG\_NIMBLE\_ROLE\_PERIPHERAL (*CONFIG\_BT\_NIMBLE\_ROLE\_PERIPHERAL*)
- CONFIG\_NIMBLE\_RPA\_TIMEOUT (*CONFIG[\\_BT\\_NIMBLE\\_RPA\\_TIMEOUT](#page-1309-2)*)
- CONFIG\_NIMBLE\_SM\_LEGACY (*CO[NFIG\\_BT\\_NIMBLE\\_SM\\_LEGACY](#page-1309-3)*)
- CONFIG\_NIMBLE\_SM\_SC (*CONFIG\_BT[\\_NIMBLE\\_SM\\_SC](#page-1309-4)*)
- CONFIG\_NIMBLE\_SM\_SC\_DEBUG\_KEYS (*[CONFIG\\_BT\\_NIMBLE\\_SM\\_SC\\_DEBUG\\_KE](#page-1309-5)YS*)
- CONFIG\_NIMBLE\_SVC\_GAP\_APPEARANCE (*[CONFIG\\_BT\\_NIMBLE\\_SVC\\_](#page-1315-4)GAP\_APPEARANCE*)
- CONFIG\_NIMBLE\_SVC\_GAP\_DEVICE\_NAME (*[CONFIG\\_BT\\_NIMBLE](#page-1310-0)\_SVC\_GAP\_DEVICE\_NAME*)
- CONFIG\_NIMBLE\_TASK\_STACK\_SIZE (*[CONFIG\\_BT\\_NIM](#page-1310-1)BLE\_HOST\_TASK\_STACK\_SIZE*)
- CONFIG\_NO\_BLOBS (*CONFIG\_APP\_NO\_BLOBS*)
- **CONFIG\_OPTIMIZATION\_ASSERTION\_LEVEL (***CONFIG\_COMPILER\_OPTIMIZATION\_ASSERTION\_LEVEL***)**
	- **–** CONFIG\_OPTIMIZATION\_ASSERTIONS\_ENABLED
	- **–** CONFIG\_OP[TIMIZATION\\_ASSERTIO](#page-1249-0)NS\_SILENT
	- **–** CONFIG\_OPTIMIZATION\_ASSERTIONS\_[DISABLED](#page-1275-0)
- **CONFIG\_OPTIMIZATION\_COMPILER (***CONFIG\_COMPILER\_OPTIMIZATION***)**
	- **–** CONFIG\_OPTIMIZATION\_LEVEL\_DEBUG, CONFIG\_COMPILER\_OPTIMIZATION\_LEVEL\_DEBUG, CONFIG\_COMPILER\_OPTIMIZATION\_DEFAULT
	- **–** CONFIG\_OPTIMIZATION\_LEVEL\_RELEASE, CONFIG\_COMPILER\_OPTIMIZATION\_LEVEL\_RELEASE
- **CONFIG\_OSI\_INITIAL\_TRACE\_LEVEL (***[CONFIG\\_BT\\_LOG\\_OSI\\_TRACE\\_LEVE](#page-1274-0)L***)**
	- **–** CONFIG\_OSI\_TRACE\_LEVEL\_NONE
	- **–** CONFIG\_OSI\_TRACE\_LEVEL\_ERROR
	- **–** CONFIG\_OSI\_TRACE\_LEVEL\_WARNING
	- **–** CONFIG\_OSI\_TRACE\_LEVEL\_A[PI](#page-1302-1)
	- **–** CONFIG\_OSI\_TRACE\_LEVEL\_EVENT
	- **–** CONFIG\_OSI\_TRACE\_LEVEL\_DEBUG
	- **–** CONFIG\_OSI\_TRACE\_LEVEL\_VERBOSE
- CONFIG\_OTA\_ALLOW\_HTTP (*CONFIG\_ESP\_HTTPS\_OTA\_ALLOW\_HTTP*)
- **CONFIG\_PAN\_INITIAL\_TRACE\_LEVEL (***CONFIG\_BT\_LOG\_PAN\_TRACE\_LEVEL***)**
	- **–** CONFIG\_PAN\_TRACE\_LEVEL\_NONE
	- **–** CONFIG\_PAN\_TRACE\_LEVEL\_ERROR
	- **–** CONFIG\_PAN\_TRAC[E\\_LEVEL\\_WARNING](#page-1405-0)
	- **–** CONFIG\_PAN\_TRACE\_LEVEL\_A[PI](#page-1298-2)
	- **–** CONFIG\_PAN\_TRACE\_LEVEL\_EVENT
	- **–** CONFIG\_PAN\_TRACE\_LEVEL\_DEBUG
	- **–** CONFIG\_PAN\_TRACE\_LEVEL\_VERBOSE
- CONFIG\_POST\_EVENTS\_FROM\_IRAM\_ISR (*CONFIG\_ESP\_EVENT\_POST\_FROM\_IRAM\_ISR*)
- CONFIG\_POST\_EVENTS\_FROM\_ISR (*CONFIG\_ESP\_EVENT\_POST\_FROM\_ISR*)
- CONFIG\_PPP\_CHAP\_SUPPORT (*CONFIG\_LWIP\_PPP\_CHAP\_SUPPORT*)
- CONFIG\_PPP\_DEBUG\_ON (*CONFIG\_LWIP\_PPP\_DEBUG\_ON*)
- CONFIG\_PPP\_MPPE\_SUPPORT (*CONFIG\_LW[IP\\_PPP\\_MPPE\\_SUPPORT](#page-1401-2)*)
- CONFIG\_PPP\_MSCHAP\_SUPPORT (*C[ONFIG\\_LWIP\\_PPP\\_MSCHAP\\_SUPPORT](#page-1401-3)*)
- CONFIG\_PPP\_NOTIFY\_PHASE\_SUPPORT (*[CONFIG\\_LWIP\\_PPP\\_NOTIF](#page-1511-0)Y\_PHASE\_SUPPORT*)
- CONFIG\_PPP\_PAP\_SUPPORT (*[CONFIG\\_LWIP\\_PPP\\_PAP\\_SUP](#page-1513-0)PORT*)
- CONFIG\_PPP\_SUPPORT (*CONFI[G\\_LWIP\\_PPP\\_SUPPORT](#page-1512-0)*)
- CONFIG\_REDUCE\_PHY\_TX\_POWER (*[CONFIG\\_ESP\\_PHY\\_REDUCE\\_TX\\_POW](#page-1512-1)ER*)
- **CONFIG\_RFCOMM\_INITIAL\_TRACE\_LEVEL (***[CONFIG\\_BT\\_LOG\\_RFCOMM\\_TRACE\\_L](#page-1511-1)EVEL***)**
	- **–** CONFIG\_RFCOMM\_[TRACE\\_LEVEL\\_NONE](#page-1511-2)
	- **–** CONFIG\_RFCO[MM\\_TRACE\\_LEVEL\\_ERROR](#page-1510-0)
	- **–** CONFIG\_RFCOMM\_TRACE\_[LEVEL\\_WARNING](#page-1419-3)
	- **–** CONFIG\_RFCOMM\_TRACE\_LEVEL\_AP[I](#page-1297-1)
	- **–** CONFIG\_RFCOMM\_TRACE\_LEVEL\_EVENT
	- **–** CONFIG\_RFCOMM\_TRACE\_LEVEL\_DEBUG
	- **–** CONFIG\_RFCOMM\_TRACE\_LEVEL\_VERBOSE
- CONFIG\_SEMIHOSTFS\_MAX\_MOUNT\_POINTS (*CONFIG\_VFS\_SEMIHOSTFS\_MAX\_MOUNT\_POINTS*)
- **CONFIG\_SMP\_INITIAL\_TRACE\_LEVEL (***CONFIG\_BT\_LOG\_SMP\_TRACE\_LEVEL***)**
	- **–** CONFIG\_SMP\_TRACE\_LEVEL\_NONE
	- **–** CONFIG\_SMP\_TRACE\_LEVEL\_ERROR
	- **–** CONFIG\_SMP\_TRACE\_LEVEL\_WARNI[NG](#page-1587-0)
	- **–** CONFIG\_SMP\_TRACE\_LEVEL\_A[PI](#page-1301-2)
	- **–** CONFIG\_SMP\_TRACE\_LEVEL\_EVENT
	- **–** CONFIG\_SMP\_TRACE\_LEVEL\_DEBUG
	- **–** CONFIG\_SMP\_TRACE\_LEVEL\_VERBOSE
- CONFIG\_SMP\_SLAVE\_CON\_PARAMS\_UPD\_ENABLE (*CONFIG\_BT\_SMP\_SLAVE\_CON\_PARAMS\_UPD\_ENABLE*)
- CONFIG\_SPI\_FLASH\_32BIT\_ADDR\_ENABLE (*CONFIG\_BOOTLOADER\_CACHE\_32BIT\_ADDR\_QUAD\_FLASH*)
- CONFIG\_SPI\_FLASH\_QUAD\_32BIT\_ADDR\_ENABLE (*CONFIG\_BOOTLOADER\_CACHE\_32BIT\_ADDR\_QUAD\_FLASH*)
- **CONFIG\_SPI\_FLASH\_WRITING\_DANGEROUS\_REGIONS (***CONFIG\_SPI\_FLASH\_DANGEROUS\_WRITE***)**
- **–** CONFIG\_SPI\_FLASH\_WRITING\_DANGEROUS\_REGIONS\_ABORTS
- **–** CONFIG\_SPI\_FLASH\_WRITING\_DANGEROUS\_REGIONS\_FAILS
- **–** CONFIG\_SPI\_FLASH\_WRITING\_DANGEROUS\_REGIONS\_ALLOWED
- **CONFIG\_STACK\_CHECK\_MODE (***CONFIG\_COMPILER\_STACK\_CHECK\_MODE***)**
	- **–** CONFIG\_STACK\_CHECK\_NONE
	- **–** CONFIG\_STACK\_CHECK\_NORM
	- **–** CONFIG\_STACK\_CHECK\_STRONG
	- **–** CONFIG\_STACK\_CHECK\_[ALL](#page-1276-1)
- CONFIG\_SUPPORT\_TERMIOS (*CONFIG\_VFS\_SUPPORT\_TERMIOS*)
- CONFIG\_SUPPRESS\_SELECT\_DEBUG\_OUTPUT (*CONFIG\_VFS\_SUPPRESS\_SELECT\_DEBUG\_OUTPUT*)
- CONFIG\_SW\_COEXIST\_ENABLE (*CONFIG\_ESP\_COEX\_SW\_COEXIST\_ENABLE*)
- CONFIG\_SYSTEM\_EVENT\_QUEUE\_SIZE (*CONFIG\_ESP\_SYSTEM\_EVENT\_QUEUE\_SIZE*)
- CONFIG\_SYSTEM\_EVENT\_TA[SK\\_STACK\\_SIZE \(](#page-1586-1)*CONFIG\_ESP\_SYSTEM\_EVENT\_TASK\_STACK\_SIZE*)
- CONFIG\_SYSVIEW\_BUF\_WAIT\_TMO (*CONFIG\_A[PPTRACE\\_SV\\_BUF\\_WAIT\\_TMO](#page-1586-2)*)
- CONFIG\_SYSVIEW\_ENABLE (*CO[NFIG\\_APPTRACE\\_SV\\_ENABLE](#page-1385-0)*)
- CONFIG\_SYSVIEW\_EVT\_IDLE\_ENABLE (*[CONFIG\\_APPTRACE\\_SV\\_EVT\\_IDLE\\_ENABLE](#page-1427-1)*)
- CONFIG\_SYSVIEW\_EVT\_ISR\_ENTER\_ENABLE (*[CONFIG\\_APPTRACE\\_SV\\_EVT\\_ISR\\_ENTER\\_ENABL](#page-1427-2)E*)
- CONFIG\_SYSVIEW\_EVT\_ISR\_EXIT\_ENABLE (*[CONFIG\\_APPTRACE\\_SV\\_EVT\\_ISR\\_](#page-1284-0)EXIT\_ENABLE*)
- CONFIG\_SYSVIEW\_EVT\_ISR\_[TO\\_SCHEDULER\\_ENABLE \(](#page-1283-0)*CONFIG\_APPTRACE\_SV\_EVT\_ISR\_TO\_SCHED\_ENABLE*)
- CONFIG\_SYSVIEW\_EVT\_OVERFLOW\_ENABLE (*[CONFIG\\_APPTRACE\\_SV\\_EVT\\_OVERFL](#page-1286-1)OW\_ENABLE*)
- CONFIG\_SYSVIEW\_EVT\_TASK\_CREATE\_ENABLE (*[CONFIG\\_APPTRACE\\_SV\\_EVT\\_TASK\\_CREATE\\_EN](#page-1284-1)ABLE*)
- CONFIG\_SYSVIEW\_EVT\_TASK\_START\_EXEC\_ENABLE (*[CONFIG\\_APPTRACE\\_SV\\_EVT\\_TASK\\_ST](#page-1285-0)ART\_EXEC\_ENABLE*)
- CONFIG\_SYSVIEW\_EVT\_TASK\_START\_READY\_ENABLE (*[CONFIG\\_APPTRACE\\_SV\\_EVT\\_TASK\\_START\\_READY\\_EN](#page-1285-1)ABLE*)
- CONFIG\_SYSVIEW\_EVT\_TASK\_STOP\_EXEC\_ENABLE (*[CONFIG\\_APPTRACE\\_SV\\_EVT\\_TASK\\_STOP\\_EX](#page-1284-2)EC\_ENABLE*)
- CONFIG\_SYSVIEW\_EVT\_TASK\_STOP\_READY\_ENABLE (*[CONFIG\\_APPTRACE\\_SV\\_EVT\\_TASK\\_STOP\\_READ](#page-1285-2)Y\_ENABLE*)
- CONFIG\_SYSVIEW\_EVT\_TASK\_TERMINATE\_ENABLE (*[CONFIG\\_APPTRACE\\_SV\\_EVT\\_TASK\\_TERMINATE\\_ENABLE](#page-1285-3)*)
- CONFIG\_SYSVIEW\_EVT\_TIMER\_ENTER\_ENABLE (*CONFI[G\\_APPTRACE\\_SV\\_EVT\\_TIMER\\_ENTER\\_ENABLE](#page-1285-4)*)
- CONFIG\_SYSVIEW\_EVT\_TIMER\_EXIT\_ENABLE (*CONF[IG\\_APPTRACE\\_SV\\_EVT\\_TIMER\\_EXIT\\_ENABLE](#page-1285-5)*)
- CONFIG\_SYSVIEW\_MAX\_TASKS (*CONFIG\_APPTRACE\_SV[\\_MAX\\_TASKS](#page-1285-6)*)
- **CONFIG\_SYSVIEW\_TS\_SOURCE (***CONFIG\_APPTRACE[\\_SV\\_TS\\_SOURCE](#page-1285-7)***)**
	- **–** CONFIG\_SYSVIEW\_TS\_SOURCE\_CCOUN[T](#page-1286-2)
- **–** CONFIG\_SYSVIEW\_TS\_SOURCE\_ESP\_T[IMER](#page-1286-3)
- CONFIG\_TASK\_WDT (*CONFIG\_ES[P\\_TASK\\_WDT\\_INIT](#page-1284-3)*)
- CONFIG\_TASK\_WDT\_CHECK\_IDLE\_TASK\_CPU0 (*[CONFIG\\_ESP\\_TASK\\_WD](#page-1284-4)T\_CHECK\_IDLE\_TASK\_CPU0*)
- CONFIG\_TASK\_WDT\_CHECK\_IDLE\_TASK\_CPU1 (*CONFIG\_ESP\_TASK\_WDT\_CHECK\_IDLE\_TASK\_CPU1*)
- CONFIG\_TASK\_WDT\_PANIC (*CONFIG\_ESP\_TASK\_WDT\_PANIC*)
- CONFIG\_TASK\_WDT\_TIMEOUT\_S (*[CONFIG\\_ESP\\_TA](#page-1431-0)SK\_WDT\_TIMEOUT\_S*)
- CONFIG\_TCPIP\_RECVMBOX\_SIZE (*CONFIG\_LWIP[\\_TCPIP\\_RECVMBOX\\_SIZE](#page-1431-1)*)
- **CONFIG\_TCPIP\_TASK\_AFFINITY (***CONFIG\_LWI[P\\_TCPIP\\_TASK\\_AFFINITY](#page-1431-2)***)**
	- **–** CONFIG\_TCPIP\_TAS[K\\_AFFINITY\\_NO\\_AFFINITY](#page-1431-3)
	- **–** CONFIG\_TCPIP\_TASK\_AF[FINITY\\_CPU0](#page-1431-4)
	- **–** CONFIG\_TCPIP\_TASK\_AF[FINITY\\_CPU1](#page-1497-1)
- CONFIG\_TCPIP\_TASK\_STACK\_SIZE (*[CONFIG\\_LWIP\\_TCPIP\\_TASK\\_STACK\\_SIZE](#page-1510-1)*)
- CONFIG\_TCP\_MAXRTX (*CONFIG\_LWIP\_TCP\_MAXRTX*)
- CONFIG\_TCP\_MSL (*CONFIG\_LWIP\_TCP\_MSL*)
- CONFIG\_TCP\_MSS (*CONFIG\_LWIP\_TCP\_MSS*)
- **CONFIG\_TCP\_OVERSIZE (***CONFIG\_[LWIP\\_TCP\\_OVERSIZE](#page-1509-0)***)**
	- **–** CONFIG\_TCP\_O[VERSIZE\\_MSS](#page-1504-0)
		- **–** CONFIG\_T[CP\\_OVERSIZE\\_QUARTE](#page-1505-0)R\_MSS
		- **–** CONFIG\_T[CP\\_OVERSIZE\\_DISABLE](#page-1504-1)
- CONFIG\_TCP\_QUEUE\_OOSEQ (*[CONFIG\\_LWIP\\_TCP\\_QUEUE\\_](#page-1507-0)OOSEQ*)
- CONFIG\_TCP\_RECVMBOX\_SIZE (*CONFIG\_LWIP\_TCP\_RECVMBOX\_SIZE*)
- CONFIG\_TCP\_SND\_BUF\_DEFAULT (*CONFIG\_LWIP\_TCP\_SND\_BUF\_DEFAULT*)
- CONFIG\_TCP\_SYNMAXRTX (*CONFIG\_LWIP\_TCP\_SYNMAXRTX*)
- CONFIG\_TCP\_WND\_DEFAULT (*[CONFIG\\_LWIP\\_TCP\\_WND\\_DEFAULT](#page-1506-0)*)
- CONFIG\_TIMER\_QUEUE\_LENGTH (*[CONFIG\\_FREERTOS\\_TIMER\\_QUEUE](#page-1505-1)\_LENGTH*)
- CONFIG\_TIMER\_TASK\_PRIORITY (*[CONFIG\\_FREERTOS\\_TIMER\\_TASK\\_PRIORIT](#page-1505-2)Y*)
- CONFIG\_TIMER\_TASK\_STACK\_DEPTH (*CONFIG\_FREERTOS\_TIMER\_TASK\_STACK\_DEPTH*)
- CONFIG\_TIMER\_TASK\_STACK\_SIZE (*CONFIG\_ESP\_TIMER\_TASK\_STACK\_SIZE*)
- CONFIG\_UDP\_RECVMBOX\_SIZE (*CONFIG\_LWIP\_UDP\_RECVMBOX\_SIZE*)
- CONFIG\_WARN\_WRITE\_STRINGS (*CONFIG\_COMPILER\_WARN\_WRITE\_STRINGS*)
- CONFIG\_WPA\_11KV\_SUPPORT (*CONFIG[\\_ESP\\_WIFI\\_11KV\\_SUPPORT](#page-1471-2)*)
- CONFIG\_WPA\_11R\_SUPPORT (*CONFI[G\\_ESP\\_WIFI\\_11R\\_SUPPORT](#page-1435-0)*)
- CONFIG\_WPA\_DEBUG\_PRINT (*C[ONFIG\\_ESP\\_WIFI\\_DEBUG\\_PRINT](#page-1508-0)*)
- CONFIG\_WPA\_DPP\_SUPPORT (*CO[NFIG\\_ESP\\_WIFI\\_DPP\\_SUPPORT](#page-1277-0)*)
- CONFIG\_WPA\_MBEDTLS\_CRYPTO (*[CONFIG\\_ESP\\_WIFI\\_MBEDTLS\\_C](#page-1449-0)RYPTO*)
- CONFIG\_WPA\_MBEDTLS\_TLS\_CLIENT (*[CONFIG\\_ESP\\_WIFI\\_MBE](#page-1455-0)DTLS\_TLS\_CLIENT*)
- CONFIG\_WPA\_MBO\_SUPPORT (*[CONFIG\\_ESP\\_WIFI\\_MBO\\_SUPPORT](#page-1457-0)*)
- CONFIG\_WPA\_SCAN\_CACHE (*[CONFIG\\_ESP\\_WIFI\\_SCAN\\_CACHE](#page-1455-1)*)
- CONFIG\_WPA\_SUITE\_B\_192 (*CONFI[G\\_ESP\\_WIFI\\_SUITE\\_B\\_192](#page-1447-0)*)
- CONFIG\_WPA\_TESTING\_OPTIONS (*CON[FIG\\_ESP\\_WIFI\\_TESTING\\_OPTIONS](#page-1448-0)*)
- CONFIG\_WPA\_WAPI\_PSK (*CON[FIG\\_ESP\\_WIFI\\_WAPI\\_PSK](#page-1449-1)*)
- CONFIG\_WPA\_WPS\_SOFTAP\_REGISTRAR (*[CONFIG\\_ESP\\_WIFI\\_W](#page-1449-2)PS\_SOFTAP\_REGISTRAR*)
- CONFIG\_WPA\_WPS\_STRICT (*[CONFIG\\_ESP\\_WIFI\\_WPS\\_STRICT](#page-1448-1)*)

# **2.8 配网 API**

# **2.8.1 协议通信**

## **概述**

协议通信 (protocomm) 组件用于管理安全会话并为多种传输提供框架。应用程序还可以直接使用 protocomm 层来增加特定扩展,用于配网或非配网使用场景。

以下功能可用于配网:

- 应用程序层面的通信安全
	- **–** protocomm\_security0 (无安全功能)
	- **–** protocomm\_security1 (Curve25519 密钥交换 + AES-CTR 加密/解密)
	- **–** protocomm\_security2 (基于 SRP6a 的密钥交换 + AES-GCM 加密/解密)
- 所有权验证 (Proof-of-possession)(仅 protocomm\_security1 支持该功能)
- 盐值和验证器 (Salt and Verifier) (仅 protocomm\_security2 支持该功能)

在 protocomm 内部,protobuf(协议缓冲区)用于建立安全会话。用户可以自行选择(即使在不使用 Protobuf 的情况下)实现安全性,也可以在没有任何安全层的情况下使用协议。

Protocomm 为以下各种传输提供框架:

- 低功耗蓝牙
- Wi-Fi (SoftAP + HTTPD)
- 控制台:使用该传输方案时,设备端会自动调用处理程序。相关代码片段,请参见下文传输示例。

请注意,对于 protocomm\_security1 和 protocomm\_security2,客户端仍需要执行双向握手来建 立会话。

关于安全握手逻辑的详情,请参阅统一配网。

## **启用 protocomm 安全版本**

关于启用/禁用相应的安全版本,请参阅 protocomm 组件的项目配置菜单。相应配置选项如下:

- 支 持 protocomm\_security0, 该 版 本 无 安 全 功 能:*CON-FIG\_ESP\_PROTOCOMM\_SUPPORT\_SECURITY\_VERSION\_0*,该选项默认启用。
- 支 持 protocomm\_security1, 使 用 Curve25519 密 钥 交 换 和 AES-CTR 加 密/解 密:*CON-FIG\_ESP\_PROTOCOMM\_SUPPORT\_SECURITY\_VERSION\_1*,该选项默认启用。
- 支持 protocomm\_security2,使用基于 SRP6a 的密钥交换和 AES-GCM 加密/解密:*[CON-](#page-1566-0)[FIG\\_ESP\\_PROTOCOMM\\_SUPPORT\\_SECURITY\\_VERSION\\_2](#page-1566-0)*。

**备注:** [启用多个安全版本后可以动态控制安全版本,但也会增](#page-1566-1)加固件大小。

## **使用 Security 2 的 SoftAP + HTTP 传输方案示例**

示例用法请参阅 wifi\_provisioning/src/scheme\_softap.c。

```
/* 此 为 将 通 过 protocomm 注 册 的 端 点 处 理 程 序 , 会 直 接 回 显 接 收 到 的 数 据 */
esp_err_t echo_req_handler (uint32_t session_id,
                            const uint8_t *inbuf, ssize_t inlen,
                            uint8_t **outbuf, ssize_t *outlen,
                            void *priv_data)
{
    /* Session ID 可 以 用 于 持 久 化 */
   printf("Session ID : %d", session_id);
   /* 回 显 接 收 到 的 数 据 */
   *outlen = inlen; /* 输 出 更 新 后 的 数 据 长 度 */
   *outbuf = malloc(inlen); /* 将 在 外 部 释 放 */
   memcpy(*outbuf, inbuf, inlen);
   /* 端 点 创 建 时 传 递 的 私 有 数 据 */
   uint32_t *priv = (uint32_t *) priv_data;
   if (priv) {
       printf("Private data : %d", *priv);
    }
   return ESP_OK;
}
static const char sec2_salt[] = \{0xf7, 0x5f, 0xe2, 0xbe, 0xba, 0x7c, 0x81, 0xcd\};
static const char sec2<sub>o</sub>verifier[] = {0xbf, 0x86, 0xce, 0x63, 0x8a, 0xbb, 0x7e, <math>\Box</math>,→0x2f, 0x38, 0xa8, 0x19, 0x1b, 0x35,
   0xc9, 0xe3, 0xbe, 0xc3, 0x2b, 0x45, 0xee, 0x10, 0x74, 0x22, 0x1a, 0x95, 0xbe,
,→0x62, 0xf7, 0x0c, 0x65, 0x83, 0x50,
   0x08, 0xef, 0xaf, 0xa5, 0x94, 0x4b, 0xcb, 0xe1, 0xce, 0x59, 0x2a, 0xe8, 0x7b,
,→0x27, 0xc8, 0x72, 0x26, 0x71, 0xde,
   0xb2, 0xf2, 0x80, 0x02, 0xdd, 0x11, 0xf0, 0x38, 0x0e, 0x95, 0x25, 0x00, 0xcf, 
,→0xb3, 0x3f, 0xf0, 0x73, 0x2a, 0x25,
   0x03, 0xe8, 0x51, 0x72, 0xef, 0x6d, 0x3e, 0x14, 0xb9, 0x2e, 0x9f, 0x2a, 0x90,
,→0x9e, 0x26, 0xb6, 0x3e, 0xc7, 0xe4,
   0x9f, 0xe3, 0x20, 0xce, 0x28, 0x7c, 0xbf, 0x89, 0x50, 0xc9, 0xb6, 0xec, 0xdd, 
,→0x81, 0x18, 0xf1, 0x1a, 0xd9, 0x7a,
   0x21, 0x99, 0xf1, 0xee, 0x71, 0x2f, 0xcc, 0x93, 0x16, 0x34, 0x0c, 0x79, 0x46,.
,→0x23, 0xe4, 0x32, 0xec, 0x2d, 0x9e,
   0x18, 0xa6, 0xb9, 0xbb, 0x0a, 0xcf, 0xc4, 0xa8, 0x32, 0xc0, 0x1c, 0x32, 0xa3,
,→0x97, 0x66, 0xf8, 0x30, 0xb2, 0xda,
   0xf9, 0x8d, 0xc3, 0x72, 0x72, 0x5f, 0xe5, 0xee, 0xc3, 0x5c, 0x24, 0xc8, 0xdd,
,→0x54, 0x49, 0xfc, 0x12, 0x91, 0x81,
                                                                              (下页继续)
```

```
(续上页)
```

```
0x9c, 0xc3, 0xac, 0x64, 0x5e, 0xd6, 0x41, 0x88, 0x2f, 0x23, 0x66, 0xc8, 0xac,␣
,→0xb0, 0x35, 0x0b, 0xf6, 0x9c, 0x88,
   0x6f, 0xac, 0xe1, 0xf4, 0xca, 0xc9, 0x07, 0x04, 0x11, 0xda, 0x90, 0x42, 0xa9,␣
,→0xf1, 0x97, 0x3d, 0x94, 0x65, 0xe4,
   0xfb, 0x52, 0x22, 0x3b, 0x7a, 0x7b, 0x9e, 0xe9, 0xee, 0x1c, 0x44, 0xd0, 0x73,
,→0x72, 0x2a, 0xca, 0x85, 0x19, 0x4a,
   0x60, 0xce, 0x0a, 0xc8, 0x7d, 0x57, 0xa4, 0xf8, 0x77, 0x22, 0xc1, 0xa5, 0xfa,.
,→0xfb, 0x7b, 0x91, 0x3b, 0xfe, 0x87,
    0x5f, 0xfe, 0x05, 0xd2, 0xd6, 0xd3, 0x74, 0xe5, 0x2e, 0x68, 0x79, 0x34, 0x70,.
,→0x40, 0x12, 0xa8, 0xe1, 0xb4, 0x6c,
    0xaa, 0x46, 0x73, 0xcd, 0x8d, 0x17, 0x72, 0x67, 0x32, 0x42, 0xdc, 0x10, 0xd3,␣
,→0x71, 0x7e, 0x8b, 0x00, 0x46, 0x9b,
   0x0a, 0xe9, 0xb4, 0x0f, 0xeb, 0x70, 0x52, 0xdd, 0x0a, 0x1c, 0x7e, 0x2e, 0xb0,
,→0x61, 0xa6, 0xe1, 0xa3, 0x34, 0x4b,
   0x2a, 0x3c, 0xc4, 0x5d, 0x42, 0x05, 0x58, 0x25, 0xd3, 0xca, 0x96, 0x5c, 0xb9,
,→0x52, 0xf9, 0xe9, 0x80, 0x75, 0x3d,
   0xc8, 0x9f, 0xc7, 0xb2, 0xaa, 0x95, 0x2e, 0x76, 0xb3, 0xe1, 0x48, 0xc1, 0x0a,.
,→0xa1, 0x0a, 0xe8, 0xaf, 0x41, 0x28,
   0xd2, 0x16, 0xe1, 0xa6, 0xd0, 0x73, 0x51, 0x73, 0x79, 0x98, 0xd9, 0xb9, 0x00, 
,→0x50, 0xa2, 0x4d, 0x99, 0x18, 0x90,
   0x70, 0x27, 0xe7, 0x8d, 0x56, 0x45, 0x34, 0x1f, 0xb9, 0x30, 0xda, 0xec, 0x4a,␣
,→0x08, 0x27, 0x9f, 0xfa, 0x59, 0x2e,
   0x36, 0x77, 0x00, 0xe2, 0xb6, 0xeb, 0xd1, 0x56, 0x50, 0x8e};
/* 通 过 HTTP 启 动 protocomm 实 例 的 示 例 函 数 */
protocomm_t *start_pc()
{
   protocomm_t *pc = protocomm_new();
   /* 配 置 protocomm_httpd_start() */
   protocomm_httpd_config_t pc_config = {
        .data = \{.config = PROTOCOMM_HTTPD_DEFAULT_CONFIG()
        }
   };
    /* 启 动 基 于 HTTP 的 protocomm 服 务 器 */
   protocomm_httpd_start(pc, &pc_config);
   /* 从 盐 值 和 验 证 器 创 建 security2 参 数 对 象 。 该 对 象 必 须 在 protocomm␣
→端点作用域内有效,且无需为静态对象,即可以在删除端点时动态分配和释放。*/
   const static protocomm_security2_params_t sec2_params = {
       .salt = (const uint8_t *) salt,
       .salt_len = sizeof(salt),
       .verifier = (const uint8_t *) verifier,
       .verifier_len = sizeof(verifier),
   };
    /*␣
→在 应 用 程 序 层 面 为 通 信 设 置 安 全 方 案 。 与 请 求 处 理 程 序 类 似 , 设 置 安 全 方 案 会 创 建 一 个 端 点 , <mark>并</mark> 注 册 』
,→protocomm_security1 提 供 的 处 理 程 序 。 也 可 以 使 用 protocomm_security0␣
,→进 行 类 似 操 作 。 单 个 protocomm 实 例 中 一 次 只 能 设 置 一 种 类 型 的 安 全 方 案 。*/
   protocomm_set_security(pc, "security_endpoint", &protocomm_security2, &sec2_
,→params);
    /* 传 递 给 端 点 的 私 有 数 据 必 须 在 protocomm␣
,→端 点 作 用 域 内 有 效 。 该 数 据 无 需 为 静 态 数 据 , 即 可 以 在 删 除 端 点 时 动 态 分 配 和 释 放 。*/
   static uint32 t priv data = 1234;
    /* 为 protocomm␣
                                                                                    数 据 。 只 要 端 点 由
                                                                            (下页继续)
```
*,→*

(续上页)

```
protocomm_add_endpoint(pc, "echo_req_endpoint",
                          echo_req_handler, (void *) &priv_data);
   return pc;
}
/* 停 止 protocomm 实 例 的 示 例 函 数 */
void stop_pc(protocomm_t *pc)
{
   /* 移 除 由 其 唯 一 名 称 标 识 的 端 点 */
   protocomm_remove_endpoint(pc, "echo_req_endpoint");
    /* 移 除 由 其 名 称 标 识 的 安 全 端 点 */
   protocomm_unset_security(pc, "security_endpoint");
   /* 停 止 HTTP 服 务 器 */
   protocomm_httpd_stop(pc);
   /* 删 除 ( 即 释 放 )protocomm 实 例 */
   protocomm_delete(pc);
}
```
## **使用 Security 1 的 SoftAP + HTTP 传输方案示例**

示例用法请参阅 wifi\_provisioning/src/scheme\_softap.c。

```
/* 此 为 将 通 过 protocomm 注 册 的 端 点 处 理 程 序 , 会 直 接 回 显 接 收 到 的 数 据 */
esp_err_t echo_req_handler (uint32_t session_id,
                           const uint8_t *inbuf, ssize_t inlen,
                           uint8_t **outbuf, ssize_t *outlen,
                           void *priv_data)
{
   /* Session ID 可 以 用 于 持 久 化 */
   printf("Session ID : %d", session_id);
    /* 回 显 接 收 到 的 数 据 */
    *outlen = inlen; /* 输 出 更 新 后 的 数 据 长 度 */
    *outbuf = malloc(inlen); /* 将 在 外 部 释 放 */
   memcpy(*outbuf, inbuf, inlen);
    /* 端 点 创 建 时 传 递 的 私 有 数 据 */
   uint32_t *priv = (uint32_t *) priv_data;
   if (priv) {
       printf("Private data : %d", *priv);
    }
   return ESP_OK;
}
/* 通 过 HTTP 启 动 protocomm 实 例 的 示 例 函 数 */
protocomm_t *start_pc(const char *pop_string)
{
   protocomm_t *pc = protocomm_new();
    /* 配 置 protocomm_httpd_start() */
   protocomm_httpd_config_t pc_config = {
       data = \{.config = PROTOCOMM_HTTPD_DEFAULT_CONFIG()
       }
    };
```
(下页继续)

```
/* 启 动 基 于 HTTP 的 protocomm 服 务 器 */
   protocomm_httpd_start(pc, &pc_config);
   /* 从 pop_string 创 建 security1 参 数 对 象 。 该 对 象 必 须 在 protocomm␣
,→端 点 作 用 域 内 有 效 , 且 无 需 为 静 态 对 象 , 即 可 以 在 删 除 端 点 时 动 态 分 配 和 释 放 。*/
   const static protocomm_security1_params_t sec1_params = {
       .data = (const uint8_t *) strdup(pop_string),
        .len = strlen(pop_string)
   };
   /*␣
→在 应 用 程 序 层 面 为 通 信 设 置 安 全 方 案 。 与 请 求 处 理 程 序 类 似 , 设 置 安 全 方 案 会 创 建 一 个 端 点 , <mark>并</mark> 注 册 <sub>→</sub>
,→protocomm_security1 提 供 的 处 理 程 序 。 也 可 以 使 用 protocomm_security0␣
,→进 行 类 似 操 作 。 单 个 protocomm 实 例 中 一 次 只 能 设 置 一 种 类 型 的 安 全 方 案*/
   protocomm_set_security(pc, "security_endpoint", &protocomm_security1, &sec1_
,→params);
   /* 传 递 给 端 点 的 私 有 数 据 必 须 在 protocomm␣
→ 端 点 作 用 域 内 有 效 。 该 数 据 无 需 为 静 态 数 据 , 即 可 以 在 删 除 端 点 时 动 态 分 配 和 释 放 。 */
   static uint32_t priv_data = 1234;
   /* 为 protocomm␣
→实例添加一个新端点,该端点由唯一名称标识,再注册一个处理函数,在执行函数时传递私有数据。只要端点由
,→
   protocomm_add_endpoint(pc, "echo_req_endpoint",
                          echo_req_handler, (void *) &priv_data);
   return pc;
}
/* 停 止 protocomm 实 例 的 示 例 函 数 */
void stop_pc(protocomm_t *pc)
{
   /* 移 除 由 其 唯 一 名 称 标 识 的 端 点 */
   protocomm_remove_endpoint(pc, "echo_req_endpoint");
   /* 移 除 由 其 名 称 标 识 的 安 全 端 点 */
   protocomm_unset_security(pc, "security_endpoint");
   /* 停 止 HTTP 服 务 器 */
   protocomm_httpd_stop(pc);
   /* 删 除 ( 即 释 放 )protocomm 实 例 */
   protocomm_delete(pc);
}
```
### **使用 Security 0 的低功耗蓝牙传输方案示例**

示例用法请参阅 wifi\_provisioning/src/scheme\_ble.c。

```
/* 通 过 低 功 耗 蓝 牙 启 动 安 全 protocomm 实 例 的 示 例 函 数 */
protocomm_t *start_pc()
{
   protocomm_t *pc = protocomm_new();
   /* 端 点 UUID */
   protocomm ble name uuid t nu lookup table[] = {
        {"security_endpoint", 0xFF51},
        {"echo_req_endpoint", 0xFF52}
    };
```
(下页继续)

```
/* 配 置 protocomm_ble_start() */
    protocomm_ble_config_t config = {
        .service_uuid = {
            /* 最 低 有 效 位 <---------------------------------------
                                              * ---------------------------------------> 最 高 有 效 位 */
            0xfb, 0x34, 0x9b, 0x5f, 0x80, 0x00, 0x00, 0x80,
            0x00, 0x10, 0x00, 0x00, 0xFF, 0xFF, 0x00, 0x00,
        },
        .nu_lookup_count = sizeof(nu_lookup_table)/sizeof(nu_lookup_table[0]),
        .nu_lookup = nu_lookup_table
    };
    /* 启 动 基 于 低 功 耗 蓝 牙 的 protocomm 层 */
    protocomm_ble_start(pc, &config);
    /* protocomm_security0 方 案 不 使 用 所 有 权 证 明 , 因 此 可 以 将 其 保 持 为 NULL */
    protocomm_set_security(pc, "security_endpoint", &protocomm_security0, NULL);
    protocomm_add_endpoint(pc, "echo_req_endpoint", echo_req_handler, NULL);
    return pc;
}
/* 停 止 protocomm 实 例 的 示 例 函 数 */
void stop_pc(protocomm_t *pc)
{
    protocomm_remove_endpoint(pc, "echo_req_endpoint");
    protocomm_unset_security(pc, "security_endpoint");
    /* 停 止 低 功 耗 蓝 牙 protocomm 服 务 */
    protocomm_ble_stop(pc);
    protocomm_delete(pc);
}
```
# **API 参考**

## **Header File**

- components/protocomm/include/common/protocomm.h
- This header file can be included with:

*#include "protocomm.h"*

• [This header file is a part of the API provided by the](https://github.com/espressif/esp-idf/blob/bdb9f972/components/protocomm/include/common/protocomm.h) protocomm component. To declare that your component depends on protocomm, add the following to your CMakeLists.txt:

```
REQUIRES protocomm
```
or

```
PRIV_REQUIRES protocomm
```
### **Functions**

```
protocomm_t *protocomm_new(void)
```
Create a new protocomm instance.

This API will return a new dynamically allocated protocomm instance with all elements of the protocomm\_t [structu](#page-1607-0)re initialized to NULL.

### **返回**

### • protocomm  $t^*$  : On success

• NULL : No memory for allocating new instance

void **protocomm\_delete**(*protocomm\_t* \*pc)

Delete a protocomm instance.

This API will deallocate a protocomm instance that was created using protocomm\_new().

**参数 pc** -- **[in]** P[ointer to the p](#page-1607-0)rotocomm instance to be deleted

*esp\_err\_t* **protocomm\_add\_endpoint**(*protocomm\_t* \*pc, const char \*ep\_name, *protocomm\_req\_handler\_t* h, void \*priv\_data)

Add endpoint request handler for a protocomm instance.

[Thi](#page-1806-0)s API will bind an endpoint handl[er function to](#page-1607-0) the specified endpoint nam[e, along with any private d](#page-1607-1)ata that needs to be pass to the handler at the time of call.

## **备注:**

- An endpoint must be bound to a valid protocomm instance, created using protocomm new ().
- This function internally calls the registered add\_endpoint() function of the selected transport which is a member of the protocomm\_t instance structure.

## **参数**

- **pc** -- **[in]** Pointer to the protocomm instance
- **ep\_name** -- **[in]** Endpoint identifier(name) string
- **h** -- **[in]** Endpoint handler function
- **priv\_data** -- **[in]** Pointer to private data to be passed as a parameter to the handler function on call. Pass NULL if not needed.

**返回**

- ESP\_OK : Success
- ESP FAIL : Error adding endpoint / Endpoint with this name already exists
- ESP\_ERR\_NO\_MEM : Error allocating endpoint resource
- ESP\_ERR\_INVALID\_ARG : Null instance/name/handler arguments

## *esp\_err\_t* **protocomm\_remove\_endpoint**(*protocomm\_t* \*pc, const char \*ep\_name)

Remove endpoint request handler for a protocomm instance.

This API will remove a registered endpoint handler identified by an endpoint name.

## **备注:**

• This function internally calls the registered remove\_endpoint () function which is a member of the protocomm\_t instance structure.

### **参数**

- **pc** -- **[in]** Pointer to the protocomm instance
- **ep\_name** -- **[in]** Endpoint identifier(name) string

**返回**

- ESP\_OK : Success
- ESP\_ERR\_NOT\_FOUND : Endpoint with specified name doesn't exist
- ESP\_ERR\_INVALID\_ARG : Null instance/name arguments

## *esp\_err\_t* **protocomm\_open\_session**(*protocomm\_t* \*pc, uint32\_t session\_id)

Allocates internal resources for new transport session.

## **[备注](#page-1806-0):**

• An endpoint must be bound to a valid protocomm instance, created using protocomm new ().

## **参数**

- **pc** -- **[in]** Pointer to the protocomm instance
- **session\_id** -- **[in]** Unique ID for a communication session

**返回**

- ESP OK : Request handled successfully
- ESP\_ERR\_NO\_MEM : Error allocating internal resource
- ESP\_ERR\_INVALID\_ARG : Null instance/name arguments

## *esp\_err\_t* **protocomm\_close\_session**(*protocomm\_t* \*pc, uint32\_t session\_id)

Frees internal resources used by a transport session.

## **[备注](#page-1806-0):**

• An endpoint must be bound to a valid protocomm instance, created using protocomm new ().

## **参数**

- **pc** -- **[in]** Pointer to the protocomm instance
- **session\_id** -- **[in]** Unique ID for a communication session

**返回**

- ESP\_OK : Request handled successfully
- ESP\_ERR\_INVALID\_ARG : Null instance/name arguments

*esp\_err\_t* **protocomm\_req\_handle**(*protocomm\_t* \*pc, const char \*ep\_name, uint32\_t session\_id, const uint8\_t \*inbuf, ssize\_t inlen, uint8\_t \*\*outbuf, ssize\_t \*outlen)

Calls the registered handler of an endpoint session for processing incoming data and generating the response.

## **[备注](#page-1806-0):**

- An endpoint must be bound to a valid protocomm instance, created using protocomm new ().
- Resulting output buffer must be deallocated by the caller.

## **参数**

- **pc** -- **[in]** Pointer to the protocomm instance
- **ep\_name** -- **[in]** Endpoint identifier(name) string
- **session\_id** -- **[in]** Unique ID for a communication session
- **inbuf** -- **[in]** Input buffer contains input request data which is to be processed by the registered handler
- **inlen** -- **[in]** Length of the input buffer
- **outbuf** -- **[out]** Pointer to internally allocated output buffer, where the resulting response data output from the registered handler is to be stored
- **outlen** -- **[out]** Buffer length of the allocated output buffer

**返回**

- ESP OK : Request handled successfully
- ESP\_FAIL : Internal error in execution of registered handler
- ESP\_ERR\_NO\_MEM : Error allocating internal resource
- ESP\_ERR\_NOT\_FOUND : Endpoint with specified name doesn't exist
- ESP\_ERR\_INVALID\_ARG : Null instance/name arguments

*esp\_err\_t* **protocomm\_set\_security**(*protocomm\_t* \*pc, const char \*ep\_name, const *protocomm\_security\_t* \*sec, const void \*sec\_params)

Add endpoint security for a protocomm instance.

[Thi](#page-1806-0)s API will bind a security session [establisher to](#page-1607-0) the specified endpoint name,a[long with any proof o](#page-1609-0)f possession that may be required for authenticating a session client.

## **备注:**

- An endpoint must be bound to a valid protocomm instance, created using  $\text{protocomm\_new}()$ .
- The choice of security can be any protocomm\_security\_t instance. Choices protocomm\_security0 and protocomm\_security1 and protocomm\_security2 are readily available.

## **参数**

- **pc** -- **[in]** Pointer to the protocomm instance
- **ep\_name** -- **[in]** Endpoint identifier(name) string
- **sec** -- **[in]** Pointer to endpoint security instance
- **sec params** -- [in] Pointer to security params (NULL if not needed) The pointer should contain the security params struct of appropriate security version. For protocomm security version 1 and 2 sec\_params should contain pointer to struct of type protocomm\_security1\_params\_t and protocmm\_security2\_params\_t respectively. The contents of this pointer must be valid till the security session has been running and is not closed.

**返回**

- ESP\_OK : Success
- ESP\_FAIL : Error adding endpoint / Endpoint with this name already exists
- ESP\_ERR\_INVALID\_STATE : Security endpoint already set
- ESP\_ERR\_NO\_MEM : Error allocating endpoint resource
- ESP\_ERR\_INVALID\_ARG : Null instance/name/handler arguments

*esp\_err\_t* **protocomm\_unset\_security**(*protocomm\_t* \*pc, const char \*ep\_name)

Remove endpoint security for a protocomm instance.

This API will remove a registered security endpoint identified by an endpoint name.

**参数**

- **pc** -- **[in]** Pointer to the protocomm instance
- **ep\_name** -- **[in]** Endpoint identifier(name) string

**返回**

- ESP\_OK : Success
- ESP\_ERR\_NOT\_FOUND : Endpoint with specified name doesn't exist
- ESP\_ERR\_INVALID\_ARG : Null instance/name arguments

*esp\_err\_t* **protocomm\_set\_version**(*protocomm\_t* \*pc, const char \*ep\_name, const char \*version)

Set endpoint for version verification.

This API can be used for setting an application specific protocol version which can be verified by clients through [the](#page-1806-0) endpoint.

## **备注:**

• An endpoint must be bound to a valid protocomm instance, created using  $\text{protocomm\_new}()$ .

**参数**

- **pc** -- **[in]** Pointer to the protocomm instance
- **ep\_name** -- **[in]** Endpoint identifier(name) string
- **version** -- **[in]** Version identifier(name) string

**返回**

- ESP\_OK : Success
- ESP\_FAIL : Error adding endpoint / Endpoint with this name already exists
- ESP\_ERR\_INVALID\_STATE : Version endpoint already set
- ESP\_ERR\_NO\_MEM : Error allocating endpoint resource
- ESP\_ERR\_INVALID\_ARG : Null instance/name/handler arguments

### *esp\_err\_t* **protocomm\_unset\_version**(*protocomm\_t* \*pc, const char \*ep\_name)

Remove version verification endpoint from a protocomm instance.

This API will remove a registered version endpoint identified by an endpoint name.

**参数** 

- **pc** -- **[in]** Pointer to the protocomm instance
- **ep\_name** -- **[in]** Endpoint identifier(name) string
- **返回**
- ESP\_OK : Success
- ESP\_ERR\_NOT\_FOUND : Endpoint with specified name doesn't exist
- ESP\_ERR\_INVALID\_ARG : Null instance/name arguments

### **Type Definitions**

typedef *esp\_err\_t* (\***protocomm\_req\_handler\_t**)(uint32\_t session\_id, const uint8\_t \*inbuf, ssize\_t inlen, uint8\_t \*\*outbuf, ssize\_t \*outlen, void \*priv\_data)

Function prototype for protocomm endpoint handler.

### <span id="page-1607-1"></span>typedef [struct pro](#page-1806-0)tocomm **protocomm\_t**

<span id="page-1607-0"></span>This structure corresponds to a unique instance of protocomm returned when the API protocomm\_new() is called. The remaining Protocomm APIs require this object as the first parameter.

**备注:** Structure of the protocomm object is kept private

## **Header File**

- components/protocomm/include/security/protocomm\_security.h
- This header file can be included with:

*#include "protocomm\_security.h"*

• [This header file is a part of the API provided by the](https://github.com/espressif/esp-idf/blob/bdb9f972/components/protocomm/include/security/protocomm_security.h) protocomm component. To declare that your component depends on protocomm, add the following to your CMakeLists.txt:

REQUIRES protocomm

or

PRIV\_REQUIRES protocomm

#### **Structures**

## struct **protocomm\_security1\_params**

Protocomm Security 1 parameters: Proof Of Possession.

### **Public Members**

#### const uint8\_t \***data**

Pointer to buffer containing the proof of possession data

## uint16\_t **len**

Length (in bytes) of the proof of possession data

#### struct **protocomm\_security2\_params**

<span id="page-1607-2"></span>Protocomm Security 2 parameters: Salt and Verifier.

## **Public Members**

### const char \***salt**

Pointer to the buffer containing the salt

## uint16\_t **salt\_len**

Length (in bytes) of the salt

## const char \***verifier**

Pointer to the buffer containing the verifier

## uint16\_t **verifier\_len**

Length (in bytes) of the verifier

## struct **protocomm\_security**

Protocomm security object structure.

The member functions are used for implementing secure protocomm sessions.

**备注:** This structure should not have any dynamic members to allow re-entrancy

## **Public Members**

### int **ver**

Unique version number of security implementation

*esp\_err\_t* (\***init**)(*protocomm\_security\_handle\_t* \*handle)

Function for initializing/allocating security infrastructure

*[esp\\_err\\_t](#page-1806-0)* (\***cleanup**)(*[protocomm\\_security\\_hand](#page-1609-1)le\_t* handle)

Function for deallocating security infrastructure

- *[esp\\_err\\_t](#page-1806-0)* (\***new\_transport\_session**)(*protocomm\_security\_handle\_t* handle, uint32\_t session\_id) Starts new securet[ransport session with specified](#page-1609-1) ID
- *[esp\\_err\\_t](#page-1806-0)* (\***close\_transport\_session**)(*[protocomm\\_security\\_handl](#page-1609-1)e\_t* handle, uint32\_t session\_id) Closes a secure transport session with specified ID

*esp\_err\_t* (\***security\_req\_handler**)(*protocomm\_security\_handle\_t* handle, const void \*sec\_params, [uint32\\_t s](#page-1806-0)ession\_id, const uint8\_t \*inbuf, ssize\_t [inlen, uint8\\_t \\*\\*outbuf, ssize\\_](#page-1609-1)t \*outlen, void \*priv\_data)

Handler function for authenticating connection request and establishing secure session

*[esp\\_err\\_t](#page-1806-0)* (\***encrypt**)(*protocomm\_security\_handle\_t* [handle, uint32\\_t ses](#page-1609-1)sion\_id, const uint8\_t \*inbuf, ssize\_t inlen, uint8\_t \*\*outbuf, ssize\_t \*outlen)

Function which implements the encryption algorithm

*[esp\\_err\\_t](#page-1806-0)* (\***decrypt**)(*[protocomm\\_security\\_handle\\_t](#page-1609-1)* handle, uint32\_t session\_id, const uint8\_t \*inbuf, ssize\_t inlen, uint8\_t \*\*outbuf, ssize\_t \*outlen)

Function which implements the decryption algorithm

### **Type Definitions**

typedef struct *protocomm\_security1\_params* **protocomm\_security1\_params\_t** Protocomm Security 1 parameters: Proof Of Possession.

<span id="page-1609-2"></span>typedef *protocomm\_security1\_params\_t* **protocomm\_security\_pop\_t**

typedef struct *protocomm\_security2\_params* **protocomm\_security2\_params\_t** P[rotocomm Security 2 parameters](#page-1609-2): Salt and Verifier.

typedef void \***[protocomm\\_security\\_h](#page-1607-2)andle\_t**

<span id="page-1609-1"></span>typedef struct *protocomm\_security* **protocomm\_security\_t**

Protocomm security object structure.

<span id="page-1609-0"></span>The member functions are used for implementing secure protocomm sessions.

**备注:** This structure should not have any dynamic members to allow re-entrancy

### **Enumerations**

#### enum **protocomm\_security\_session\_event\_t**

Events generated by the protocomm security layer.

These events are generated while establishing secured session.

*Values:*

### enumerator **PROTOCOMM\_SECURITY\_SESSION\_SETUP\_OK**

Secured session established successfully

#### enumerator **PROTOCOMM\_SECURITY\_SESSION\_INVALID\_SECURITY\_PARAMS**

Received invalid (NULL) security parameters (username / client public-key)

### enumerator **PROTOCOMM\_SECURITY\_SESSION\_CREDENTIALS\_MISMATCH**

Received incorrect credentials (username / PoP)

### **Header File**

- components/protocomm/include/security/protocomm\_security0.h
- This header file can be included with:

*#include "protocomm\_security0.h"*

• [This header file is a part of the API provided by the](https://github.com/espressif/esp-idf/blob/bdb9f972/components/protocomm/include/security/protocomm_security0.h) protocomm component. To declare that your component depends on protocomm, add the following to your CMakeLists.txt:

REQUIRES protocomm

or

PRIV\_REQUIRES protocomm

### **Header File**

- components/protocomm/include/security/protocomm\_security1.h
- This header file can be included with:

*#include "protocomm\_security1.h"*

• [This header file is a part of the API provided by the](https://github.com/espressif/esp-idf/blob/bdb9f972/components/protocomm/include/security/protocomm_security1.h) protocomm component. To declare that your component depends on protocomm, add the following to your CMakeLists.txt:

REQUIRES protocomm

or

PRIV\_REQUIRES protocomm

## **Header File**

- components/protocomm/include/security/protocomm\_security2.h
- This header file can be included with:

*#include "protocomm\_security2.h"*

• [This header file is a part of the API provided by the](https://github.com/espressif/esp-idf/blob/bdb9f972/components/protocomm/include/security/protocomm_security2.h) protocomm component. To declare that your component depends on protocomm, add the following to your CMakeLists.txt:

```
REQUIRES protocomm
```
or

PRIV\_REQUIRES protocomm

### **Header File**

- components/protocomm/include/crypto/srp6a/esp\_srp.h
- This header file can be included with:

*#include "esp\_srp.h"*

• [This header file is a part of the API provided by the](https://github.com/espressif/esp-idf/blob/bdb9f972/components/protocomm/include/crypto/srp6a/esp_srp.h) protocomm component. To declare that your component depends on protocomm, add the following to your CMakeLists.txt:

REQUIRES protocomm

or

PRIV\_REQUIRES protocomm

## **Functions**

*esp\_srp\_handle\_t* \***esp\_srp\_init**(*esp\_ng\_type\_t* ng)

Initialize srp context for given NG type.

**[备注](#page-1612-0):** the handle gets freed with [esp\\_srp\\_f](#page-1613-0)ree

**参数 ng** -- NG type given by esp\_ng\_type\_t **返回** esp\_srp\_handle\_t\* srp handle

void **esp\_srp\_free**(*esp\_srp\_handle\_t* \*hd)

free esp\_srp\_context

**参数 hd** -- handle to be free

## *esp\_err\_t* **esp\_srp\_srv\_pubkey**(*esp\_srp\_handle\_t* \*hd, const char \*username, int username\_len, const char \*pass, int pass\_len, int salt\_len, char \*\*bytes\_B, int \*len\_B, char \*\*bytes\_salt)

<span id="page-1611-0"></span>[Ret](#page-1806-0)urns B (pub key) and salt. [S[tep2.b\].](#page-1612-0)

## **备注:** \*bytes\_B MUST NOT BE FREED BY THE CALLER

## **备注:** \*bytes\_salt MUST NOT BE FREE BY THE CALLER

## **参数**

- **hd** -- esp srp handle
- **username** -- Username not expected NULL terminated
- **username\_len** -- Username length
- **pass** -- Password not expected to be NULL terminated
- **pass\_len** -- Pasword length
- **salt\_len** -- Salt length
- **bytes\_B** -- Public Key returned
- **len B** -- Length of the public key
- **bytes\_salt** -- Salt bytes generated

**返回** esp\_err\_t ESP\_OK on success, appropriate error otherwise

*esp\_err\_t* **esp\_srp\_gen\_salt\_verifier**(const char \*username, int username\_len, const char \*pass, int pass\_len, char \*\*bytes\_salt, int salt\_len, char \*\*verifier, int \*verifier\_len)

[Ge](#page-1806-0)nerate salt-verifier pair, given username, password and salt length.

**备注:** if API has returned ESP\_OK, salt and verifier generated need to be freed by caller

**备注:** Usually, username and password are not saved on the device. Rather salt and verifier are generated outside the device and are embedded. this covenience API can be used to generate salt and verifier on the fly for development use case. OR for devices which intentionally want to generate different password each time and can send it to the client securely. e.g., a device has a display and it shows the pin

### **参数**

- **username** -- **[in]** username
- **username\_len** -- **[in]** length of the username
- **pass** -- **[in]** password
- **pass\_len** -- **[in]** length of the password
- **bytes\_salt** -- **[out]** generated salt on successful generation, or NULL
- **salt\_len** -- **[in]** salt length
- **verifier** -- **[out]** generated verifier on successful generation, or NULL
- **verifier\_len** -- **[out]** length of the generated verifier

**返回** esp\_err\_t ESP\_OK on success, appropriate error otherwise

*esp\_err\_t* **esp\_srp\_set\_salt\_verifier**(*esp\_srp\_handle\_t* \*hd, const char \*salt, int salt\_len, const char \*verifier, int verifier\_len)

Set the Salt and Verifier pre-generated for a given password. This should be used only if the actual password is not available. The public key can then b[e generated using](#page-1612-0) *esp\_srp\_srv\_pubkey\_from\_salt\_verifier()* and not *[esp](#page-1806-0)\_srp\_srv\_pubkey()*

## **参数**

• **hd** -- esp\_srp\_handle

- **salt** -- pre-generated salt bytes
- **salt\_len** -- length of the salt bytes
- **verifier** -- pre-generated verifier
- **verifier\_len** -- length of the verifier bytes

**返回** esp\_err\_t ESP\_OK on success, appropriate error otherwise

### *esp\_err\_t* **esp\_srp\_srv\_pubkey\_from\_salt\_verifier**(*esp\_srp\_handle\_t* \*hd, char \*\*bytes\_B, int

 $*len$  B)

Returns B (pub key)[Step2.b] when the salt and verifier are set using *esp\_srp\_set\_salt\_verifier()*

### **[备注](#page-1806-0):** \*bytes\_B MUST NOT BE FREED BY THE CALLE[R](#page-1612-0)

### **参数**

- **hd** -- esp srp handle
- **bytes\_B** -- Key returned to the called
- **len B** -- Length of the key returned

**返回** esp\_err\_t ESP\_OK on success, appropriate error otherwise

*esp\_err\_t* **esp\_srp\_get\_session\_key**(*esp\_srp\_handle\_t* \*hd, char \*bytes\_A, int len\_A, char \*\*bytes\_key, uint16  $t * len key)$ 

Get session key in \*bytes key given by len in \*len key. [Step2.c].

[Thi](#page-1806-0)s calculated session key is used for [further communic](#page-1612-0)ation given the proofs are exchanged/authenticated with esp\_srp\_exchange\_proofs

### **备注:** \*bytes\_key MUST NOT BE FREED BY THE CALLER

### **参数**

- **hd** -- esp\_srp handle
- **bytes\_A** -- Private Key
- **len\_A** -- Private Key length
- **bytes\_key** -- Key returned to the caller
- **len** key -- length of the key in \*bytes key

**返回** esp\_err\_t ESP\_OK on success, appropriate error otherwise

*esp\_err\_t* **esp\_srp\_exchange\_proofs**(*esp\_srp\_handle\_t* \*hd, char \*username, uint16\_t username\_len, char \*bytes\_user\_proof, char \*bytes\_host\_proof)

Complete the authentication. If this step fails, the session\_key exchanged should not be used.

[Thi](#page-1806-0)s is the final authentication step in S[RP algorithm \[Step](#page-1612-0)4.1, Step4.b, Step4.c]

**参数**

- **hd** -- esp\_srp handle
- **username** -- Username not expected NULL terminated
- **username\_len** -- Username length
- **bytes\_user\_proof** -- param in
- **bytes\_host\_proof** -- parameter out (should be SHA512\_DIGEST\_LENGTH) bytes in size
- **返回** esp\_err\_t ESP\_OK if user's proof is ok and subsequently bytes\_host\_proof is populated with our own proof.

# **Type Definitions**

typedef struct esp\_srp\_handle **esp\_srp\_handle\_t**

<span id="page-1612-0"></span>esp srp handle as the result of esp srp\_init

The handle is returned by  $\exp$  srp init on successful init. It is then passed for subsequent API calls as an argument. esp\_srp\_free can be used to clean up the handle. After esp\_srp\_free the handle becomes invalid.

## **Enumerations**

## enum **esp\_ng\_type\_t**

Large prime+generator to be used for the algorithm.

<span id="page-1613-0"></span>*Values:*

enumerator **ESP\_NG\_3072**

## **Header File**

- components/protocomm/include/transports/protocomm\_httpd.h
- This header file can be included with:

*#include "protocomm\_httpd.h"*

• [This header file is a part of the API provided by the](https://github.com/espressif/esp-idf/blob/bdb9f972/components/protocomm/include/transports/protocomm_httpd.h) protocomm component. To declare that your component depends on protocomm, add the following to your CMakeLists.txt:

```
REQUIRES protocomm
```
or

PRIV\_REQUIRES protocomm

### **Functions**

*esp\_err\_t* **protocomm\_httpd\_start**(*protocomm\_t* \*pc, const *protocomm\_httpd\_config\_t* \*config)

Start HTTPD protocomm transport.

This API internally creates a framework to allow endpoint registration and security configuration for the pro[toc](#page-1806-0)omm.

**备注:** This is a singleton. ie. Protocomm can have multiple instances, but only one instance can be bound to an HTTP transport layer.

### **参数**

- **pc** -- **[in]** Protocomm instance pointer obtained from protocomm\_new()
- **config** -- **[in]** Pointer to config structure for initializing HTTP server

**返回**

- ESP\_OK : Success
- ESP\_ERR\_INVALID\_ARG : Null arguments
- ESP\_ERR\_NOT\_SUPPORTED : Transport layer bound to another protocomm instance
- ESP\_ERR\_INVALID\_STATE : Transport layer already bound to this protocomm instance
- ESP\_ERR\_NO\_MEM : Memory allocation for server resource failed
- ESP\_ERR\_HTTPD\_\* : HTTP server error on start

### *esp\_err\_t* **protocomm\_httpd\_stop**(*protocomm\_t* \*pc)

Stop HTTPD protocomm transport.

This API cleans up the HTTPD transport protocomm and frees all the handlers registered with the protocomm.

**参数 pc** -- **[in]** Same protoc[omm instance](#page-1607-0) that was passed to protocomm\_httpd\_start() **返回**

- ESP\_OK : Success
- ESP\_ERR\_INVALID\_ARG : Null / incorrect protocomm instance pointer

### **Unions**

## union **protocomm\_httpd\_config\_data\_t**

*#include <protocomm\_httpd.h>* Protocomm HTTPD Configuration Data

## <span id="page-1614-1"></span>**Public Members**

## void \***handle**

HTTP Server Handle, if ext\_handle\_provided is set to true

#### *protocomm\_http\_server\_config\_t* **config**

HTTP Server Configuration, if a server is not already active

### **Struc[tures](#page-1614-0)**

### struct **protocomm\_http\_server\_config\_t**

Config parameters for protocomm HTTP server.

## <span id="page-1614-0"></span>**Public Members**

### uint16\_t **port**

Port on which the HTTP server will listen

### size\_t **stack\_size**

Stack size of server task, adjusted depending upon stack usage of endpoint handler

### unsigned **task\_priority**

Priority of server task

### struct **protocomm\_httpd\_config\_t**

Config parameters for protocomm HTTP server.

## **Public Members**

#### bool **ext\_handle\_provided**

Flag to indicate of an external HTTP Server Handle has been provided. In such as case, protocomm will use the same HTTP Server and not start a new one internally.

### *protocomm\_httpd\_config\_data\_t* **data**

Protocomm HTTPD Configuration Data

#### **Macr[os](#page-1614-1)**

**PROTOCOMM\_HTTPD\_DEFAULT\_CONFIG**()

### **Header File**

- components/protocomm/include/transports/protocomm\_ble.h
- This header file can be included with:

*#include "protocomm\_ble.h"*

• [This header file is a part of the API provided by the](https://github.com/espressif/esp-idf/blob/bdb9f972/components/protocomm/include/transports/protocomm_ble.h) protocomm component. To declare that your component depends on protocomm, add the following to your CMakeLists.txt:

```
REQUIRES protocomm
or
PRIV_REQUIRES protocomm
```
## **Functions**

*esp\_err\_t* **protocomm\_ble\_start**(*protocomm\_t* \*pc, const *protocomm\_ble\_config\_t* \*config)

Start Bluetooth Low Energy based transport layer for provisioning.

Initialize and start required BLE service for provisioning. This includes the initialization for characteris[tics](#page-1806-0)/service for BLE.

**参数**

- **pc** -- [in] Protocomm instance pointer obtained from protocomm new()
- **config** -- **[in]** Pointer to config structure for initializing BLE

**返回**

- ESP\_OK : Success
- ESP\_FAIL : Simple BLE start error
- ESP\_ERR\_NO\_MEM : Error allocating memory for internal resources
- ESP\_ERR\_INVALID\_STATE : Error in ble config
- ESP\_ERR\_INVALID\_ARG : Null arguments

## *esp\_err\_t* **protocomm\_ble\_stop**(*protocomm\_t* \*pc)

Stop Bluetooth Low Energy based transport layer for provisioning.

Stops service/task responsible for BLE based interactions for provisioning

**备注:** You might want to optionally reclaim memory from Bluetooth. Refer to the documentation of esp bt mem release in that case.

**参数 pc** -- **[in]** Same protocomm instance that was passed to protocomm\_ble\_start() **返回**

- ESP\_OK : Success
- ESP\_FAIL : Simple BLE stop error
- ESP\_ERR\_INVALID\_ARG : Null / incorrect protocomm instance

## **Structures**

## struct **name\_uuid**

<span id="page-1615-0"></span>This structure maps handler required by protocomm layer to UUIDs which are used to uniquely identify BLE characteristics from a smartphone or a similar client device.

### **Public Members**

## const char \***name**

Name of the handler, which is passed to protocomm layer

### uint16\_t **uuid**

UUID to be assigned to the BLE characteristic which is mapped to the handler

## struct **protocomm\_ble\_event\_t**

Structure for BLE events in Protocomm.

## **Public Members**

## uint16\_t **evt\_type**

This field indicates the type of BLE event that occurred.

### uint16\_t **conn\_handle**

The handle of the relevant connection.

## uint16\_t **conn\_status**

The status of the connection attempt; o 0: the connection was successfully established. o BLE host error code: the connection attempt failed for the specified reason.

## uint16\_t **disconnect\_reason**

Return code indicating the reason for the disconnect.

## struct **protocomm\_ble\_config**

Config parameters for protocomm BLE service.

## <span id="page-1616-0"></span>**Public Members**

## char **device\_name**[MAX\_BLE\_DEVNAME\_LEN + 1]

BLE device name being broadcast at the time of provisioning

### uint8\_t **service\_uuid**[BLE\_UUID128\_VAL\_LENGTH]

128 bit UUID of the provisioning service

## uint8\_t \***manufacturer\_data**

BLE device manufacturer data pointer in advertisement

## ssize\_t **manufacturer\_data\_len**

BLE device manufacturer data length in advertisement

### ssize\_t **nu\_lookup\_count**

Number of entries in the Name-UUID lookup table

## *protocomm\_ble\_name\_uuid\_t* \***nu\_lookup**

Pointer to the Name-UUID lookup table

## unsigned **[ble\\_bonding](#page-1617-0)**

BLE bonding

## unsigned **ble\_sm\_sc**

BLE security flag

## unsigned **ble\_link\_encryption**

BLE security flag

### **Macros**

### **MAX\_BLE\_DEVNAME\_LEN**

BLE device name cannot be larger than this value 31 bytes (max scan response size) - 1 byte (length) - 1 byte  $(type) = 29 bytes$ 

## **BLE\_UUID128\_VAL\_LENGTH**

### **MAX\_BLE\_MANUFACTURER\_DATA\_LEN**

Theoretically, the limit for max manufacturer length remains same as BLE device name i.e. 31 bytes (max scan response size) - 1 byte (length) - 1 byte (type) = 29 bytes However, manufacturer data goes along with BLE device name in scan response. So, it is important to understand the actual length should be smaller than (29 - (BLE device name length) - 2).

### **Type Definitions**

### typedef struct *name\_uuid* **protocomm\_ble\_name\_uuid\_t**

This structure maps handler required by protocomm layer to UUIDs which are used to uniquely identify BLE characteristics from a smartphone or a similar client device.

### <span id="page-1617-0"></span>typedef struct *[protocomm\\_](#page-1615-0)ble\_config* **protocomm\_ble\_config\_t**

Config parameters for protocomm BLE service.

### **Enumeration[s](#page-1616-0)**

### enum **protocomm\_transport\_ble\_event\_t**

Events generated by BLE transport.

These events are generated when the BLE transport is paired and disconnected.

*Values:*

enumerator **PROTOCOMM\_TRANSPORT\_BLE\_CONNECTED**

enumerator **PROTOCOMM\_TRANSPORT\_BLE\_DISCONNECTED**

# **2.8.2 统一配网**

## **概述**

ESP-IDF 支持统一配网,提供可扩展的机制,支持开发者使用不同传输方式和安全方案配置设备的 Wi-Fi 凭证和其他自定义配置。ESP-IDF 为不同的使用场景提供完整可用的 Wi-Fi 配网解决方案,并附带 iOS 和 Android 示例应用程序。开发者可以扩展设备端和手机应用端实现,来满足发送额外自定义配置数据 的需求。以下为该实现的重要功能:

## 1. **可扩展协议**

该协议高度灵活,支持开发者在配网过程中发送自定义配置,以及在应用程序中自定义数据格式。

### 2. **传输方式灵活**

该协议可以作为 Wi-Fi (SoftAP + HTTP 服务器)或低功耗蓝牙上的传输方式,并且可轻松应用于任何支 持请求—响应行为的传输方式。

## 3. **安全方案灵活**

配网过程中,各使用场景可能需要不同安全方案来保护传输的数据。部分应用程序可能使用 WPA2 保护 的 SoftAP 或具有"即插即用 (just-works)"安全方案的低功耗蓝牙。亦或者,应用程序可能认为传输不安 全,需要应用层的安全方案。统一配网框架支持应用程序根据需要选择合适的安全方案。

### 4. **数据格式紧凑**

该协议使用 Google Protobufs 作为会话设置和 Wi-Fi 配网的数据格式。该方案提供紧凑的数据格式,并可 以使用不同编程语言进行数据解析。请注意,该配网的应用数据格式并不只局限于 Protobufs, 开发者可 以自行选择自己想用的数据格式。

## **配网过程示[例](https://developers.google.com/protocol-buffers/)**

## **选择传输方式**

统一配网支持 Wi-Fi (SoftAP + HTTP 服务器)和低功耗蓝牙 (基于 GATT) 传输方式。要选择最佳传输 方式,需要考虑以下几点:

- 1. 基于低功耗蓝牙的传输方式的优势在于,在配网过程中,设备和客户端之间的低功耗蓝牙通信通道 稳定,可以提供可靠的配网反馈信息。
- 2. 基于低功耗蓝牙的配网实现可以提升手机应用的用户体验, 因为在 Android 和 iOS 系统中, 用户可 以直接在手机应用内发现并连接设备。
- 3. 然而,低功耗蓝牙传输在运行时会占用约 110 KB 内存。如果产品在配网完成后不再使用低功耗蓝 牙或经典蓝牙功能,几乎所有内存都可以回收并添加到堆中。
- 4. 基于 SoftAP 的传输方式兼容性很强, 但以下两点需要关注:
	- 设备使用同一频段来托管 SoftAP 以及连接到配置的 AP。由于 AP 可能位于不同信道,可能导 致手机无法可靠地接收到连接状态更新。
	- 手机(即客户端)必须先断开与当前 AP 的连接才能连接到 SoftAP。配网过程完成并且 SoftAP 关闭后, 原始网络才会恢复。
- 5. 使用 SoftAP 传输方式时, 不需要为 Wi-Fi 使用场景分配太多额外内存。
- 6. 在 iOS 系统中,如果使用基于 SoftAP 的配网,用户需要将手机切换到 系统设置页面,手动连接 Wi-Fi 热点。由于 iOS 系统限制, iOS 应用程序中无法使用发现(即扫描)和连接 API。

# **选择安全方案**

应用程序开发者需要根据传输方式和其他限制选择相应安全方案。从配网安全角度,需要考虑以下因素:

- 1. 必须保护客户端发送的配置数据安全以及设备响应数据安全。
- 2. 客户端应该对连接的设备进行身份验证。
- 3. 设备制造商可以使用所有权证明 (proof-of-possession, PoP) 这一安全措施, 即为每个设备配置一个 独特的设备密钥。设备配网时需要输入该密钥,以确保只有设备的合法持有者可以对其进行配网。

有两种安全方案层级可供选择,开发者可以根据需求选择其中一种或结合使用。

### 1. **传输层安全**

对于 SoftAP 配网,可以使用 WPA2 保护的安全方案,则每个设备都会有唯一密码,且该密码也可以用作 PoP。对于低功耗蓝牙配网,在考量其支持的安全层级后,可以使用"即插即用"方案保护传输层的安全。

## 2. **应用程序层安全**

统一配网子系统支持应用层的安全方案 (Security 1 方案), 即通过 PoP 提供数据保护和身份验证。如果 应用程序不使用传输层的安全方案,或者传输层的安全方案不满足使用场景的需求,可以使用该方案。

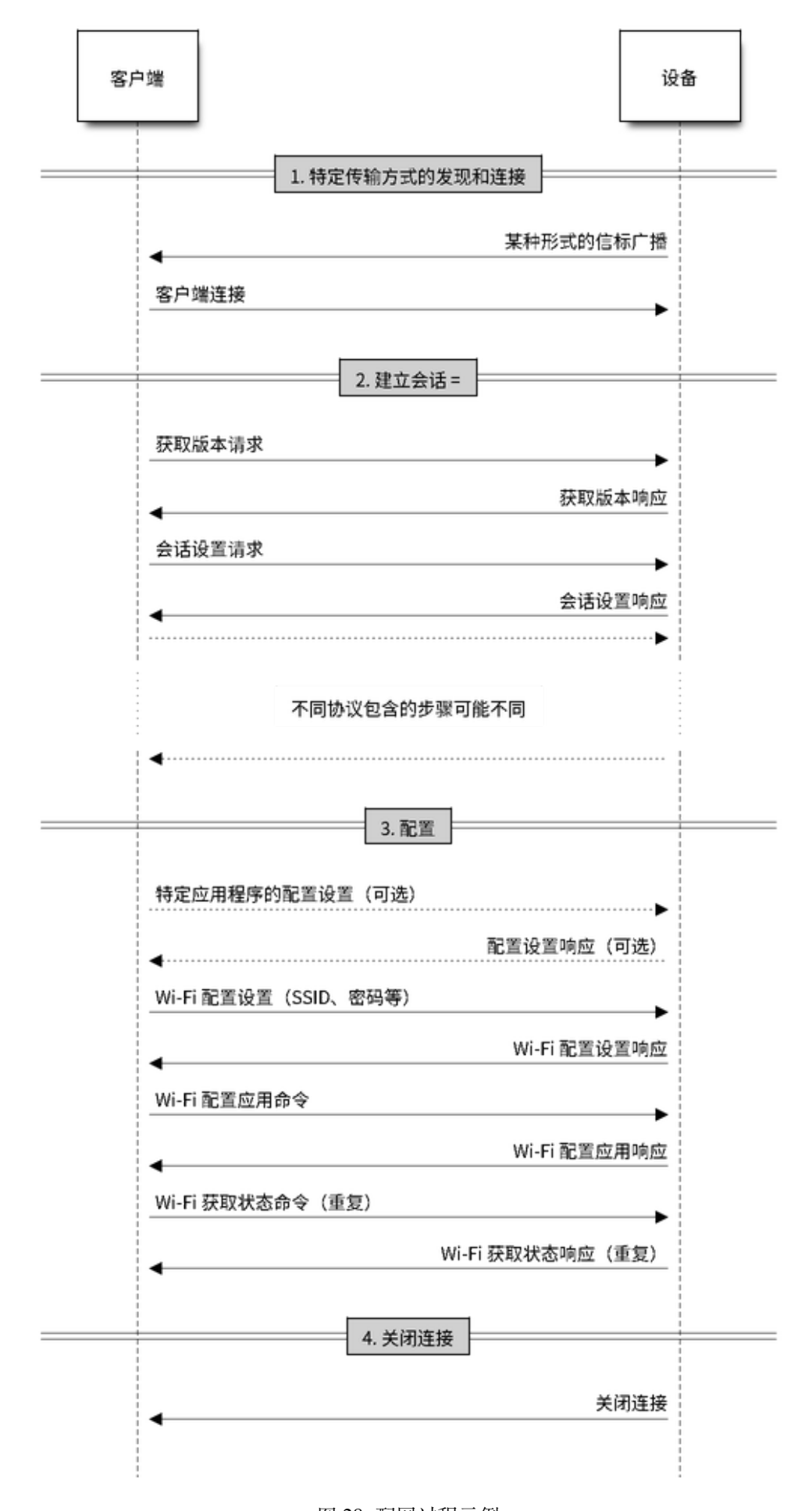
广播和设备发现由应用程序自行处理。根据所选协议,手机应用程序和设备固件应用程序可以选择适当 的广播和发现方法。

对于 SoftAP + HTTP 传输方式, 通常可以通过设备托管 AP 的 SSID (网络名称) 发现。

对于低功耗蓝牙传输方式,可以使用设备名称或包含在广播中的主要服务 (Primary service) 进行发现, 也 可以将两者结合。

# **架构**

以下图表展示了统一配网的架构:

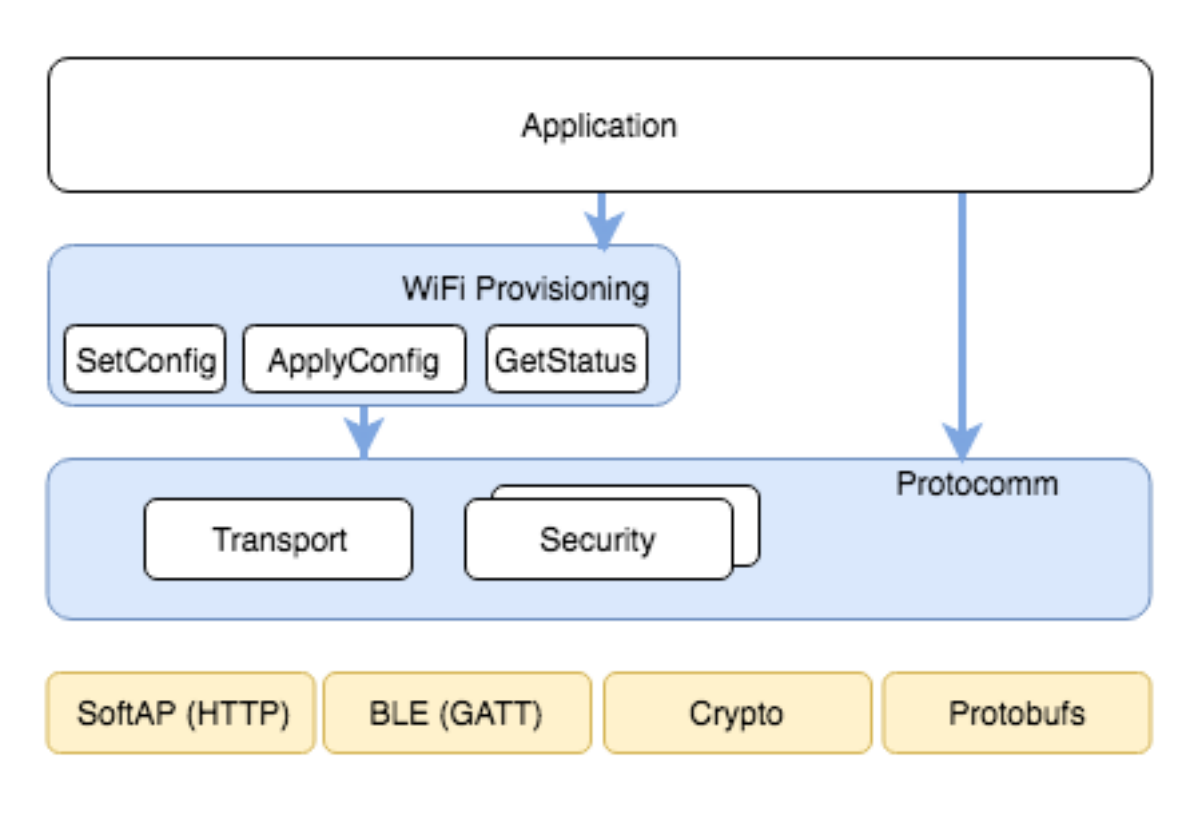

图 29: 统一配网架构

统一配网依赖名为协议通信 (protocomm) 的基础层,该层提供了安全方案和传输机制的框架。Wi-Fi 配网 层使用 protocomm 提供简单的回调函数,供应用程序设置配置和获取 Wi-Fi 状态。应用程序可以控制这 些回调的实现方式。此外,应用程序还可以直接使用 protocomm 来注册自定义处理程序。

应用程序会创建一个 protocomm 实例,该实例会映射到特定传输方式和安全方案。protocomm 中的每个 传输方式都有"[端点"概念](#page-1598-0),对应特定类型信息通信的逻辑通道。例如,进行安全握手的端点与 Wi-Fi 配置端点不同。每个端点都用字符串标识,具体取决于传输内部对端点变化的表示方式。对于 SoftAP + HTTP 传输方式,端点对应 URI;而对于低功耗蓝牙,端点对应具有特定 UUID 的 GATT 特征。开发者 可以创建自定义端点,为同一端点接收或发送的数据实现处理程序。

# **安全方案**

目前,统一配网支持以下安全方案:

1. Security 0

无安全功能(即无加密)。

2. Security 1

基于 Curve25519 的密钥交换、共享密钥派生和 AES256-CTR 模式的数据加密。该方案支持两种模式:

- a. 授权模式 使用 PoP 字符串授权会话以及派生共享密钥。
- b. 无授权模式(不启用 PoP)- 仅通过密钥交换派生共享密钥。
- 3. Security 2

基于 SRP6a 的共享密钥派生和 AES256-GCM 模式的数据加密。

**备注:** 要启用相应安全方案,需要设置项目配置菜单,更多详情请参考启用 *protocomm* 安全版本。

# **Security 1 方案**

以下时序图展示了 Security 1 方案的详情:

# **Security 2 方案**

Security 2 方案基于 Secure Remote Password (SRP6a) 协议,详情请参阅 RFC 5054。

该协议要求预先使用标识用户名 I 和明文密码 p 生成盐值 (salt) 和验证器 (verifier), 然后将盐值和验证器 存储在 ESP32-C3。

• 应通过适当方式(例如二维码贴纸)将密码 p 和用户名 I 提供[给手机应用程](https://datatracker.ietf.org/doc/html/rfc5054)序(即配网实体)。

以下时序图展示了 Security 2 方案的详情:

# **示例代码**

关于 API 指南和示例用法的代码片段,请参阅协议通信 和*Wi-Fi* 配网。 关于应用程序的实现示例,请参阅 provisioning。

# **配网工具**

以下为各平台的配网应用程序,包[括源代码:](https://github.com/espressif/esp-idf/tree/bdb9f972/examples/provisioning)

- **Android:**
	- **–** Play Store 上的低功耗蓝牙配网应用程序。
	- **–** Play Store 上的 SoftAP 配网应用程序。
	- **-** GitHub 上的源代码: esp-idf-provisioning-android。
- **iOS:**
- **–** App Store [上的低功耗蓝牙配网应用程序](https://play.google.com/store/apps/details?id=com.espressif.provble)。
- **–** App Store 上的 SoftAP [配网应用程序。](https://play.google.com/store/apps/details?id=com.espressif.provsoftap)
- **-** GitHub 上的源代码: [esp-idf-provisioning-ios](https://github.com/espressif/esp-idf-provisioning-android)。
- Linux/macOS/Windows:基于 Python 的命令行工具 tools/esp\_prov,可用于设备配网。

手机应用程序[界面简洁,便于用户使用,而开发者可以](https://apps.apple.com/in/app/esp-ble-provisioning/id1473590141)使用命令行应用程序,便于调试。

# **2.8.3 Wi-Fi 配网**

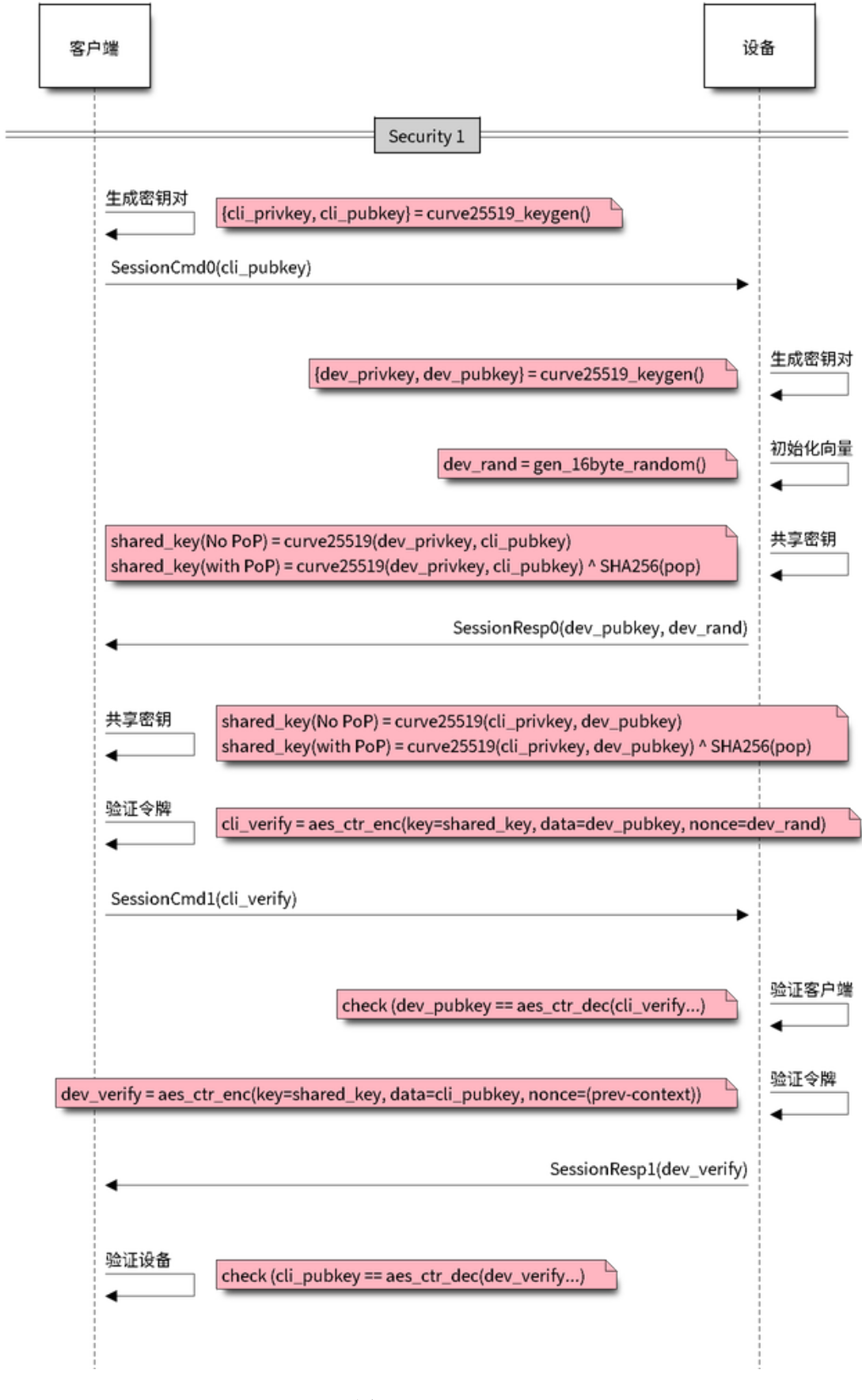

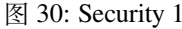

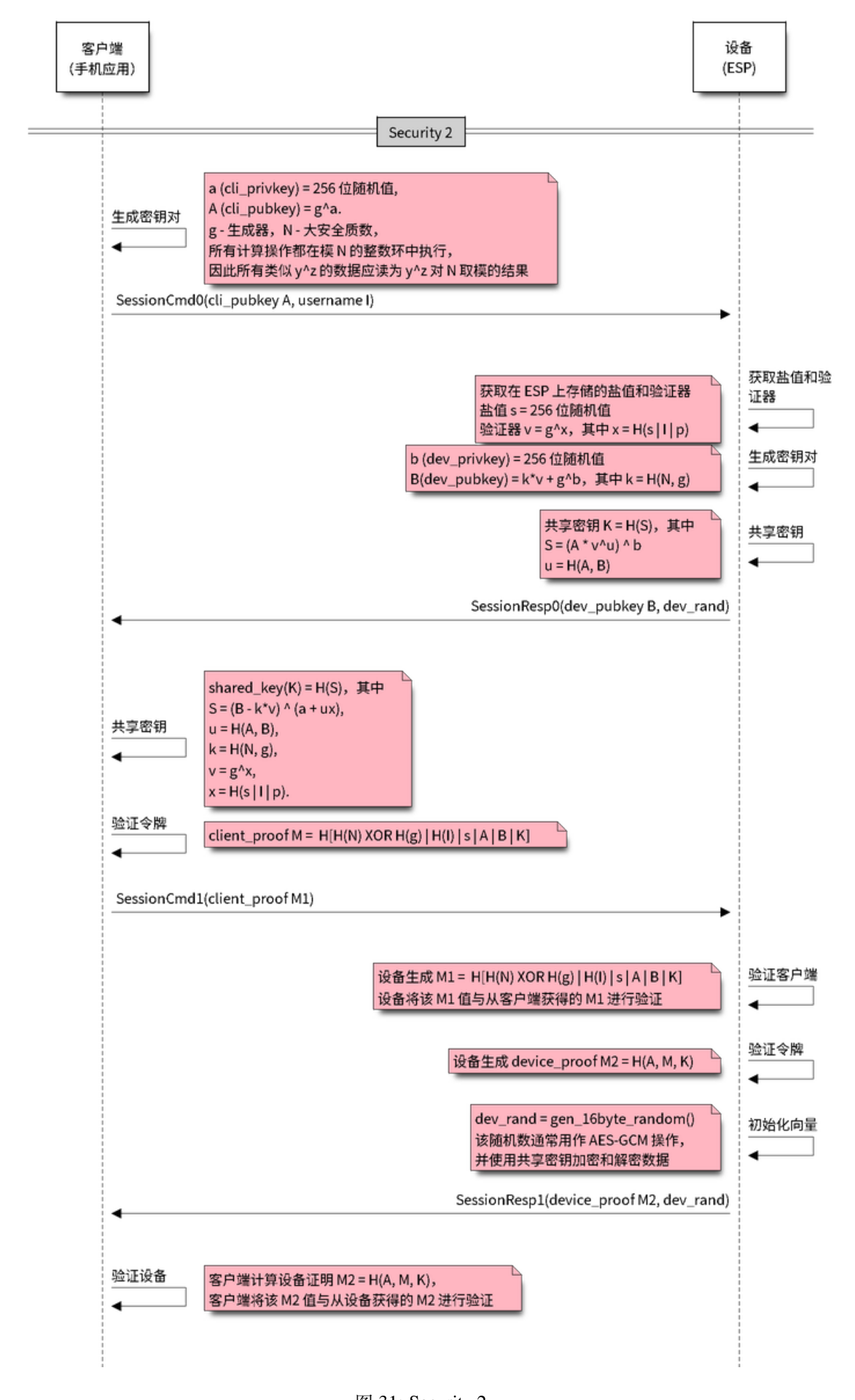

# **概述**

该组件提供控制 Wi-Fi 配网服务的 API, 可以通过 SoftAP 或低功耗蓝牙建立协议通信 安全会话, 接收和 配置 Wi-Fi 凭证。通过一组 wifi\_prov\_mgr\_ API,可以快速实现配网服务,该服务具备必要功能、代 码量少且足够灵活。

**初始化** 调用*wifi\_prov\_mgr\_init()* 可以配置和初始化配网管理[器,因此](#page-1598-0)在调用任何其他 wifi\_prov\_mgr\_ API 之前必须先调用此函数。请注意,该管理器依赖于 ESP-IDF 的其他组件,包 括 NVS、TCP/IP、Event Loop 和 Wi-Fi,以及可选的 mDNS,因此在调用之前必须先初始化这些组件。调 用*wifi\_prov\_mgr\_deinit()* 可以随时反初始化管理器。

```
wifi_prov_mgr_config_t config = {
   .scheme = wifi_prov_scheme_ble,
    .scheme_event_handler = WIFI_PROV_SCHEME_BLE_EVENT_HANDLER_FREE_BTDM
};
ESP_ERROR_CHECK( wifi_prov_mgr_init(config) );
```
以下配置结构体*wifi\_prov\_mgr\_config\_t* 里包含的部分字段可用于指定特定管理器行为:

- *wifi\_prov\_mgr\_config\_t::scheme* 用于指定配网方案。每个方案对应一种 protocomm 支持的传输模式,因此支持三个选项:
	- **–** wifi\_prov\_scheme\_ble 使用低功耗蓝牙传输和 GATT 服务器来处理配网命令。 **–** [wifi\\_prov\\_scheme\\_softap](#page-1635-0) - 使用 Wi-Fi SoftAP 传输和 HTTP 服务器来处理配 [网命令。](#page-1635-1)
	- **–** wifi\_prov\_scheme\_console 使用串口传输和控制台来处理配网命令。
- *wifi\_prov\_mgr\_config\_t::scheme\_event\_handler* 为方案定义的专属事件 处理程序。选择适当方案后,其专属事件处理程序支持管理器自动处理特定事项。目前, 该选项不适用于 SoftAP 或基于控制台的配网方案,但对于低功耗蓝牙配网方案来说非 常方便。因为蓝牙需要相当多内存才能正常工作,所以配网完成后,主应用程序需要使 [用低功耗蓝牙或经典蓝牙时,可能需要回收配网所占的全部或](#page-1635-2)部分内存。此外,未来每 当配网设备重启时,都需要再次回收内存。为了便于使用 wifi\_prov\_scheme\_ble 选 项,各方案定义了专属处理程序。设备会根据所选处理程序,在反初始化配网管理器时 自动释放低功耗蓝牙、经典蓝牙或蓝牙双模的内存。可用选项包括:
	- **–** WIFI\_PROV\_SCHEME\_BLE\_EVENT\_HANDLER\_FREE\_BTDM 同时释放经典蓝牙和 低功耗蓝牙或蓝牙双模的内存,可以在主应用程序不需要蓝牙时使用该选项。
	- **–** WIFI\_PROV\_SCHEME\_BLE\_EVENT\_HANDLER\_FREE\_BLE 只释放低功耗蓝牙的 内存,可以在主应用程序需要经典蓝牙时使用该选项。
	- **–** WIFI\_PROV\_SCHEME\_BLE\_EVENT\_HANDLER\_FREE\_BT 仅释放经典蓝牙的内存, 可以在主应用程序需要低功耗蓝牙时使用该选项,内存会在初始化管理器时立即释 放。
	- **–** WIFI\_PROV\_EVENT\_HANDLER\_NONE 不使用任何特定方案的专属处理程序。以 下情况可使用该选项:不使用低功耗蓝牙配网方案,即使用 SoftAP 或控制台方案; 主应用程序需要自行回收内存;主应用程序需要同时使用低功耗蓝牙和经典蓝牙。
- *wifi\_prov\_mgr\_config\_t::app\_event\_handler*(不推荐)- 目前建议使用默认 的事件循环处理程序捕获生成的 WIFI\_PROV\_EVENT。关于配网服务生成事件的列表, 请参阅 wifi\_prov\_cb\_event\_t 的定义。以下是配网事件示例摘录:

```
static void event_handler(void* arg, esp_event_base_t event_base,
                          int event_id, void* event_data)
{
    if (event_base == WIFI_PROV_EVENT) {
        switch (event_id) {
            case WIFI_PROV_START:
                ESP_LOGI(TAG, "Provisioning started");
                break;
            case WIFI_PROV_CRED_RECV: {
                wifi sta config t *wifi sta cfg = (wifi sta config t
,→*)event_data;
```
(下页继续)

(续上页)

```
ESP_LOGI(TAG, "Received Wi-Fi credentials"
                         "\n\tSSID : %s\n\tPassword : %s",
                         (const char *) wifi_sta_cfg->ssid,
                         (const char *) wifi_sta_cfg->password);
               break;
           }
           case WIFI_PROV_CRED_FAIL: {
               wifi_prov_sta_fail_reason_t *reason = (wifi_prov_sta_fail_
,→reason_t *)event_data;
               ESP_LOGE(TAG, "Provisioning failed!\n\tReason : %s"
                         "\n\tPlease reset to factory and retry␣
,→provisioning",
                         (*reason == WITH PROV STA AUTH ERROR) ?
                         "Wi-Fi station authentication failed" : "Wi-Fi␣
,→access-point not found");
               break;
           }
           case WIFI_PROV_CRED_SUCCESS:
               ESP_LOGI(TAG, "Provisioning successful");
               break;
           case WIFI_PROV_END:
                /*配 网 完 成 后 , 反 初 始 化 管 理 器 。*/
               wifi_prov_mgr_deinit();
               break;
           default:
               break;
       }
   }
}
```
调用*wifi\_prov\_mgr\_deinit()* 可以随时反初始化管理器。

**检查配网状态** 在运行时,可以调用*wifi\_prov\_mgr\_is\_provisioned()* 检查设备是否配网完成, 该函[数会在内部检查](#page-1629-1) Wi-Fi 凭据是否存储在 NVS 中。

请注意,目前管理器并没有自己的 NVS 命名空间来存储 Wi-Fi 凭据, 而是依赖 esp\_wifi\_ API 来设置 和获取存储在默认位置的 NVS 中的[凭据。](#page-1629-2)

<span id="page-1625-0"></span>可以采用以下任一方法重置配网状态:

- 手动擦除 NVS 分区的配网相关部分。
- 主应用程序必须实现某种逻辑,以在运行时调用 esp\_wifi\_ API 来擦除凭据。
- 主应用程序必须实现某种逻辑,以在不考虑配网状态的情况下,强制启动配网。

**bool** provisioned = false; ESP\_ERROR\_CHECK( wifi\_prov\_mgr\_is\_provisioned(&provisioned) );

**启动配网服务** 在启动配网服务时,需要指定服务名称和相应密钥,即:

- 使用 wifi\_prov\_scheme\_softap 方案时, 服务名称对应 Wi-Fi SoftAP 的 SSID, 密钥对应密码。
- 使用 wifi\_prov\_scheme\_ble 方案时,服务名称对应低功耗蓝牙设备名称,无需指定密钥。

此外,由于管理器内部使用了 protocomm,可以选择其提供的任一安全功能:

- Security 1 是安全通信,该安全通信需要先握手,其中涉及 X25519 密钥交换和使用所有权证明 pop 完成身份验证, 随后使用 AES-CTR 加密或解密后续消息。
- Security 0 是纯文本通信,会直接忽略 pop。

关于安全功能的更多详情,请参阅统一配网。

```
const char *service_name = "my_device";
const char *service_key = "password";
wifi_prov_security_t security = WIFI_PROV_SECURITY_1;
const char *pop = "abcd1234";
ESP_ERROR_CHECK( wifi_prov_mgr_start_provisioning(security, pop, service_
,→name, service_key) );
```
如果收到有效的 Wi-Fi AP 凭据,且设备成功连接到该 AP 并获取了 IP,配网服务会自动结束。此外,调 用*wifi\_prov\_mgr\_stop\_provisioning()* 可以随时停止配网服务。

**备注:** 如果设备使用提供的凭据无法连接,则它不再接受新的凭据,但在设备重新启动前,配网服务仍 然会继续运行,并向客户端传递连接失败的信息。设备重新启动后配网状态将变为已配网,因为在 NVS 中[找到了凭据,但除非出现与凭据匹配的可用](#page-1630-0) AP,否则设备仍然无法使用原凭据进行连接。可以通过重 置 NVS 中的凭据或强制启动配网服务来解决这个问题,详情请参阅上文检查配网状态。

**等待配网完成** 主应用程序通常会等待配网服务完成,然后反初始化管[理器以释放资源](#page-1625-0),最后开始执行 自己的逻辑。

有两种方法可以实现这一点,其中调用阻塞*wifi\_prov\_mgr\_wait()* 更为简单。

```
// 启 动 配 网 服 务
ESP_ERROR_CHECK( wifi_prov_mgr_start_provisioning(security, pop, service_
,→name, service_key) );
// 等 待 服 务 完 成
wifi_prov_mgr_wait();
// 最 后 反 初 始 化 管 理 器
wifi_prov_mgr_deinit();
```
另一种方法是使用默认的事件循环处理程序捕获 WIFI\_PROV\_EVENT 并在事件 ID 为 WIFI\_PROV\_END 时调用*wifi\_prov\_mgr\_deinit()*:

```
static void event_handler(void* arg, esp_event_base_t event_base,
                          int event_id, void* event_data)
{
    if (event_base == WIFI_PROV_EVENT && event_id == WIFI_PROV_END) {
        /* 配 网 完 成 后 反 初 始 化 管 理 器 */
        wifi_prov_mgr_deinit();
    }
}
```
**用户端实现** 启动服务时,通过广播服务名称识别即将配网的设备。根据选择的传输方式,该服务名称 为低功耗蓝牙设备的名称或 SoftAP SSID。

使用 SoftAP 传输方式时, 为便于服务发现, 必须在启动配网之前初始化 mDNS。在这种情况下, 应使用 主应用程序设置的主机名,并且在内部将服务类型设置为 \_esp\_wifi\_prov。

使用低功耗蓝牙传输方式时,应使用*wifi\_prov\_scheme\_ble\_set\_service\_uuid()* 设置一个自 定义的 128 位 UUID。该 UUID 将包含在低功耗蓝牙广播中,并对应于提供配网端点作为 GATT 特征的 主要服务。每个 GATT 特征都基于主要服务 UUID 形成, 其中从第 0 个字节开始计数, 第 12 和第 13 个 字节为自动分配的不同字节。由于端点特征 UUID 自动分配,因此不应将其用于识别端点。客户端应用 程序应通过读取每个特征的用户特征描述符 (0x2901) [来识别端点,该描述符包含特征的端](#page-1637-0)点名称。例 如,如果将服务 UUID 设置为 55cc035e-fb27-4f80-be02-3c60828b7451,每个端点特征将分配 到一个类似于 55cc\_\_\_\_-fb27-4f80-be02-3c60828b7451 的 UUID,其中第 12 和第 13 个字节具 有唯一值。

| 端点名称即低功耗蓝牙 + GATT | URI 即 SoftAP + HTTP 服务器 +                            | 描述               |
|-------------------|------------------------------------------------------|------------------|
| 服务器               | mDNS                                                 |                  |
| prov-session      | http:// <mdns-hostname>.local/prov-</mdns-hostname>  | 用于建立会话的安全端点      |
|                   | session                                              |                  |
| prov-scan         | http://wifi-prov.local/prov-scan                     | 用于启动 Wi-Fi 扫描和接收 |
|                   |                                                      | 扫描结果的端点          |
| prov-ctrl         | http://wifi-prov.local/prov-ctrl                     | 用于控制 Wi-Fi 配网状态的 |
|                   |                                                      | 端点               |
| prov-config       | http:// <mdns-hostname>.local/prov-</mdns-hostname>  | 用于在设备上配置 Wi-Fi 凭 |
|                   | config                                               | 据的端点             |
| proto-ver         | http:// <mdns-hostname>.local/proto-</mdns-hostname> | 用于获取版本信息的端点      |
|                   | ver                                                  |                  |

表 5: 配网服务提供的端点

连接后,客户端应用程序可以立即从 proto-ver 端点获取版本或属性信息。所有与此端点的通信均未加 密,因此在建立安全会话前,可以检[索相关](http:/)必要信息,确保会话兼容。响应结果以 JSON 格式返回,格式 类似于 prov: { ver: v1.1, cap: [no\_pop] }, my\_app: { ver: 1.345, cap: [cloud, local\_ctrl] },....。其中 prov 标签提供了配网服务的版本 ver 和属性 cap。目前仅支持 no\_pop 属性,表示该服务不需要验证所有权证明。任何与应用程序相关的版本或属性将由其他标签给出,如本 示例中的 my\_app。使用*wifi\_prov\_mgr\_set\_app\_info()* 可以设置这些附加字段。

用户端应用程序需要根据所配置的安全方案实现签名握手,以建立和认证 protocomm 安全会话。当管理 器配置为使用 protocomm security 0 时, 则不需要实现签名握手。

关于安全握手和加密的详情,请参阅统一配网[。应用程序必须使](#page-1631-0)用 protocomm/proto 中的 .proto 文件。 .proto 文件定义了 prov-session 端点支持的 protobuf 消息结构。

建立会话后, 以下 wifi\_config 命令集可用于配置 Wi-Fi 凭据, 这些命令会被序列化为 protobuf 消息, 对应的 .proto 文件存放在 wifi\_prov[isioning/pr](#page-1617-0)oto 中。

- get\_status 用于查询 Wi-Fi 连接状态。设备响应状态为连[接中、已连接或已](https://github.com/espressif/esp-idf/tree/bdb9f972/components/protocomm/proto)断开。如果状态为 已断开,则还会包含断开原因。
- set\_config 用于设置 Wi-Fi 连接凭据。
- apply\_config 用[于应用先前保存的凭据,](https://github.com/espressif/esp-idf/tree/bdb9f972/components/wifi_provisioning/proto)即由 set\_config 设置的凭据,并启动 Wi-Fi 站点。

建立会话后,客户端还可以从设备请求 Wi-Fi 扫描结果。返回结果为 AP SSID 的列表,按信号强度降序 排序。由此,客户端应用程序可以在设备配网时显示附近的 AP,并且用户可以选择其中一个 SSID 并提 供密码, 然后使用上述 wifi\_config 命令发送密码。wifi\_scan 端点支持以下 protobuf 命令:

- scan\_start 启动 Wi-Fi 扫描有多个选项,具体如下:
	- **–** blocking (输入)- 如果参数为 true,则命令只会在扫描完成后返回。
	- **–** passive (输入)- 如果参数为 true,则以被动模式启动扫描,扫描速度可能更慢。
	- **–** group\_channels(输入)- 该参数用于指定是否分组扫描。如果参数为 0,表示一次性扫描 所有信道;如果参数为非零值,则表示分组扫描信道且参数值为每组中的信道数,每个连续组 之间有 120 毫秒的延迟。分组扫描非常适用于使用 SoftAP 的传输模式,因为一次性扫描所有 信道可能会导致 Wi-Fi 驱动没有足够时间发送信标,进而导致与部分站点断连。分组扫描时, 管理器每扫描完一组信道,至少会等待 120 毫秒,确保驱动程序有足够时间发送信标。例如, 假设共有 14 个 Wi-Fi 信道, 将 group\_channels 设置为 3 则将创建 5 个分组, 每个分组包 含 3 个信道,最后一个分组则为 14 除以 3 余下的 2 个信道。因此,扫描开始时,首先会扫描 前 3 个信道,然后等待 120 毫秒,再继续扫描后 3 个信道,以此类推,直到扫描完 14 个信道。 可以根据实际情况调整此参数,因为分组中信道数量过少可能会增加整体扫描时间,而信道 数量过多则可能会导致连接再次断开。大多数情况下,将参数值设置为 4 即可。请注意,对于 低功耗蓝牙等其他传输模式,可以放心将该参数设置为 0, 从而在最短时间内完成扫描。 **–** period\_ms (输入)- 该扫描参数用于设置在每个信道上的等待时间。
- scan\_status 可以返回扫描过程的状态:
	- **–** scan\_finished (输出)- 扫描完成时,该参数返回为 true。
	- **–** result\_count(输出)- 该参数返回到目前为止获取的结果总数。如果扫描仍在进行,该数 字会不断更新。
- scan\_result 用于获取扫描结果。即使扫描仍在进行, 也可以调用此函数。
	- **–** start\_index (输入)- 从结果列表中获取条目的起始索引位置。
	- **–** count (输入)- 从起始索引位置获取的条目数目。
	- **–** entries (输出)- 返回条目的列表。每个条目包含 ssid、channel 和 rssi 信息。

客户端还可以使用 wifi\_ctrl 端点来控制设备的配网状态。wifi\_ctrl 端点支持的 protobuf 命令如 下:

- ctrl\_reset 仅在配网失败时,重置设备的内部状态机并清除已配置的凭据。
- ctrl\_reprov 仅在设备已成功配网的前提下, 设备需要重新配网获取新的凭据时, 重置设备的 内部状态机并清除已配置的凭据。

**附加端点** 如果用户想要根据自己的需求定制一些附加 protocomm 端点,可以通过两步完成。第一步 是创建一个具有特定名称的端点,第二步是为该端点注册一个处理程序。关于端点处理程序的函数签 名,请参阅协议通信。自定义端点必须在初始化后、配网服务启动之前创建,但只能在配网服务启动后 为该端点注册 protocomm 处理程序。注意在自定义端点处理程序的函数中,应使用堆来分配响应这些 protocomm 端点的内存,因为一旦传输层发送完毕,protocomm 层就会释放这部分内存。

```
_prov_mgr_init(config);
wifi_prov_mgr_endpoint_create("custom-endpoint");
wifi_prov_mgr_start_provisioning(security, pop, service_name, service_
,→key);
wifi_prov_mgr_endpoint_register("custom-endpoint", custom_ep_handler, _
,→custom_ep_data);
```
配网服务停止时,端点会自动取消注册。

在运行时,可以调用*wifi\_prov\_mgr\_endpoint\_unregister()* 来手动停用某个端点。该函数也可 以用于停用配网服务使用的内部端点。

何**时以及如何停止配网服务?** 当设备使用 [apply\\_config](#page-1633-0) 命令设置的 Wi-Fi 凭据成功连接, 配网服 务将默认停止,并在响应下一个 get\_status 命令后自动关闭低功耗蓝牙或 softAP。如果设备没有收到 get\_status 命令,配网服务将在超时 30 秒后停止。

如果设备因 SSID 或密码不正确等原因无法使用 Wi-Fi 凭据成功连接, 配网服务将继续运行, 并通过 get\_status 命令持续响应为断连状态,并提供断连原因。此时设备不会再接受任何新的 Wi-Fi 凭据。 除非强制启动配网服务或擦除 NVS 存储,这些凭据将保留。

可 以 调 用*wifi\_prov\_mgr\_disable\_auto\_stop()* 来 禁 用 默 认 设 置。 禁 用 后, 只 有 在 显 式 调 用*wifi\_prov\_mgr\_stop\_provisioning()* 之后,配网服务才会停止,且该函数会安排一个任务 来停止配网服务,之后立即返回。配网服务将在一定延迟后停止,并触发 WIFI\_PROV\_END 事件。该延 迟时间可以由*wifi\_prov\_mgr\_disable\_auto\_stop()* 的参数指定。

如果需要在成功建立 Wi-Fi [连接后的某个时间再停止配网](#page-1631-1)服务, 应用程序可以采取定制行为。例如, 如果 应[用程序需要设备连接到某个云服务并获取另一](#page-1630-0)组凭证,继而通过自定义 protocomm 端点交换凭证, 那 么成功完成此操作后,可以在 protocomm 处理程序中调用*wifi\_prov\_mgr\_stop\_provisioning()* 来停止配网[服务。设定适当的延迟时间可以确保](#page-1631-1) protocomm 处理程序的响应到达客户端应用程序后,才 释放传输资源。

# **应用程序示例**

关于完整实现示例,请参阅 provisioning/wifi\_prov\_mgr。

# **配网工具**

以下为各平台相应的配网应[用程序,并附带源代码:](https://github.com/espressif/esp-idf/tree/bdb9f972/examples/provisioning/wifi_prov_mgr)

- **Android:**
	- **–** Play Store 上的低功耗蓝牙配网应用程序。
- **–** Play Store 上的 SoftAP 配网应用程序。
- **-** GitHub 上的源代码: esp-idf-provisioning-android。
- **iOS:**
- **–** App Store 上的低功耗蓝牙配网应用程序。
- **–** App Store 上的 SoftAP [配网应用程序。](https://play.google.com/store/apps/details?id=com.espressif.provsoftap)
- **-** GitHub 上的源代码: [esp-idf-provisioning-ios](https://github.com/espressif/esp-idf-provisioning-android)。
- Linux/MacOS/Windows: 基于 Python 的命令行工具 tools/esp\_prov,可用于设备配网。

手机应用程序[界面简洁,便于用户使用,而开发者可以](https://apps.apple.com/in/app/esp-ble-provisioning/id1473590141)使用命令行应用程序,便于调试。

# **API 参考**

# **Header File**

- components/wifi\_provisioning/include/wifi\_provisioning/manager.h
- This header file can be included with:

*#include "wifi\_provisioning/manager.h"*

• [This header file is a part of the API provided by the](https://github.com/espressif/esp-idf/blob/bdb9f972/components/wifi_provisioning/include/wifi_provisioning/manager.h) wifi provisioning component. To declare that your component depends on wifi\_provisioning, add the following to your CMakeLists.txt:

REQUIRES wifi\_provisioning

or

PRIV\_REQUIRES wifi\_provisioning

# **Functions**

*esp\_err\_t* **wifi\_prov\_mgr\_init**(*wifi\_prov\_mgr\_config\_t* config)

Initialize provisioning manager instance.

Configures the manager and allocates internal resources

<span id="page-1629-0"></span>[Co](#page-1806-0)nfiguration specifies the provi[sioning scheme \(transpo](#page-1635-0)rt) and event handlers

Event WIFI\_PROV\_INIT is emitted right after initialization is complete

**参数 config** -- **[in]** Configuration structure

- **返回**
- ESP\_OK : Success
- ESP\_FAIL : Fail

# void **wifi\_prov\_mgr\_deinit**(void)

Stop provisioning (if running) and release resource used by the manager.

Event WIFI\_PROV\_DEINIT is emitted right after de-initialization is finished

<span id="page-1629-1"></span>If provisioning service is still active when this API is called, it first stops the service, hence emitting WIFI\_PROV\_END, and then performs the de-initialization

#### *esp\_err\_t* **wifi\_prov\_mgr\_is\_provisioned**(bool \*provisioned)

Checks if device is provisioned.

This checks if Wi-Fi credentials are present on the NVS

<span id="page-1629-2"></span>[The](#page-1806-0) Wi-Fi credentials are assumed to be kept in the same NVS namespace as used by esp\_wifi component

If one were to call esp\_wifi\_set\_config() directly instead of going through the provisioning process, this function will still yield true (i.e. device will be found to be provisioned)

**备注:** Calling wifi\_prov\_mgr\_start\_provisioning() automatically resets the provision state, irrespective of what the state was prior to making the call.

**参数 provisioned** -- **[out]** True if provisioned, else false **返回**

- ESP\_OK : Retrieved provision state successfully
- ESP\_FAIL : Wi-Fi not initialized
- ESP\_ERR\_INVALID\_ARG : Null argument supplied

# bool **wifi\_prov\_mgr\_is\_sm\_idle**(void)

Checks whether the provisioning state machine is idle.

**返回** True if state machine is idle, else false

*esp\_err\_t* **wifi\_prov\_mgr\_start\_provisioning**(*wifi\_prov\_security\_t* security, const void

\*wifi\_prov\_sec\_params, const char \*service\_name, const char \*service\_key)

Start provisioning service.

[Thi](#page-1806-0)s starts the provisioning service according to the sc[heme configured at th](#page-1636-0)e time of initialization. For scheme :

- wifi prov scheme ble : This starts protocomm ble, which internally initializes BLE transport and starts GATT server for handling provisioning requests
- wifi\_prov\_scheme\_softap : This activates SoftAP mode of Wi-Fi and starts protocomm\_httpd, which internally starts an HTTP server for handling provisioning requests (If mDNS is active it also starts advertising service with type esp wifi prov. tcp)

Event WIFI\_PROV\_START is emitted right after provisioning starts without failure

**备注:** This API will start provisioning service even if device is found to be already provisioned, i.e. wifi\_prov\_mgr\_is\_provisioned() yields true

# **参数**

- **security** -- **[in]** Specify which protocomm security scheme to use :
	- **–** WIFI\_PROV\_SECURITY\_0 : For no security
	- **–** WIFI\_PROV\_SECURITY\_1 : x25519 secure handshake for session establishment followed by AES-CTR encryption of provisioning messages
	- **–** WIFI\_PROV\_SECURITY\_2: SRP6a based authentication and key exchange followed by AES-GCM encryption/decryption of provisioning messages
- **wifi\_prov\_sec\_params** -- **[in]** Pointer to security params (NULL if not needed). This is not needed for protocomm security 0 This pointer should hold the struct of type wifi prov security1 params t for protocomm security 1 and wifi\_prov\_security2\_params\_t for protocomm security 2 respectively. This pointer and its contents should be valid till the provisioning service is running and has not been stopped or de-inited.
- **service\_name** -- **[in]** Unique name of the service. This translates to:
	- **–** Wi-Fi SSID when provisioning mode is softAP
	- **–** Device name when provisioning mode is BLE
- **service** key --  $\text{[in]}$  Key required by client to access the service (NULL if not needed). This translates to:
	- **–** Wi-Fi password when provisioning mode is softAP
	- **–** ignored when provisioning mode is BLE

# **返回**

- ESP\_OK : Provisioning started successfully
- ESP FAIL : Failed to start provisioning service
- ESP\_ERR\_INVALID\_STATE : Provisioning manager not initialized or already started

# void **wifi\_prov\_mgr\_stop\_provisioning**(void)

<span id="page-1630-0"></span>Stop provisioning service.

If provisioning service is active, this API will initiate a process to stop the service and return. Once the service actually stops, the event WIFI\_PROV\_END will be emitted.

If wifi\_prov\_mgr\_deinit() is called without calling this API first, it will automatically stop the provisioning service and emit the WIFI\_PROV\_END, followed by WIFI\_PROV\_DEINIT, before returning.

This API will generally be used along with wifi\_prov\_mgr\_disable\_auto\_stop() in the scenario when the main application has registered its own endpoints, and wishes that the provisioning service is stopped only when some protocomm command from the client side application is received.

Calling this API inside an endpoint handler, with sufficient cleanup\_delay, will allow the response / acknowledgment to be sent successfully before the underlying protocomm service is stopped.

Cleaup\_delay is set when calling wifi\_prov\_mgr\_disable\_auto\_stop(). If not specified, it defaults to 1000ms.

For straightforward cases, using this API is usually not necessary as provisioning is stopped automatically once WIFI\_PROV\_CRED\_SUCCESS is emitted. Stopping is delayed (maximum 30 seconds) thus allowing the client side application to query for Wi-Fi state, i.e. after receiving the first query and sending  $Wi-Fi$  state connected response the service is stopped immediately.

# void **wifi\_prov\_mgr\_wait**(void)

Wait for provisioning service to finish.

Calling this API will block until provisioning service is stopped i.e. till event WIFI\_PROV\_END is emitted.

This will not block if provisioning is not started or not initialized.

*esp\_err\_t* **wifi\_prov\_mgr\_disable\_auto\_stop**(uint32\_t cleanup\_delay)

Disable auto stopping of provisioning service upon completion.

<span id="page-1631-1"></span>By default, once provisioning is complete, the provisioning service is automatically stopped, and all endpoints [\(alo](#page-1806-0)ng with those registered by main application) are deactivated.

This API is useful in the case when main application wishes to close provisioning service only after it receives some protocomm command from the client side app. For example, after connecting to Wi-Fi, the device may want to connect to the cloud, and only once that is successfully, the device is said to be fully configured. But, then it is upto the main application to explicitly call wifi\_prov\_mgr\_stop\_provisioning() later when the device is fully configured and the provisioning service is no longer required.

**备注:** This must be called before executing wifi\_prov\_mgr\_start\_provisioning()

**参数 cleanup\_delay** -- **[in]** Sets the delay after which the actual cleanup of transport related resources is done after a call to wifi\_prov\_mgr\_stop\_provisioning() returns. Minimum allowed value is 100ms. If not specified, this will default to 1000ms.

**返回**

- ESP\_OK : Success
- ESP\_ERR\_INVALID\_STATE : Manager not initialized or provisioning service already started

*esp\_err\_t* **wifi\_prov\_mgr\_set\_app\_info**(const char \*label, const char \*version, const char \*\*capabilities, size t total capabilities)

Set application version and capabilities in the JSON data returned by proto-ver endpoint.

<span id="page-1631-0"></span>[Thi](#page-1806-0)s function can be called multiple times, to specify information about the various application specific services running on the device, identified by unique labels.

The provisioning service itself registers an entry in the JSON data, by the label "prov", containing only provisioning service version and capabilities. Application services should use a label other than "prov" so as not to overwrite this.

**备注:** This must be called before executing wifi\_prov\_mgr\_start\_provisioning()

**参数**

- **label** -- **[in]** String indicating the application name.
- **version** -- **[in]** String indicating the application version. There is no constraint on format.
- **capabilities** -- **[in]** Array of strings with capabilities. These could be used by the client side app to know the application registered endpoint capabilities
- **total\_capabilities** -- **[in]** Size of capabilities array

**返回**

- ESP\_OK : Success
- ESP\_ERR\_INVALID\_STATE : Manager not initialized or provisioning service already started
- ESP\_ERR\_NO\_MEM : Failed to allocate memory for version string
- ESP\_ERR\_INVALID\_ARG : Null argument

#### *esp\_err\_t* **wifi\_prov\_mgr\_endpoint\_create**(const char \*ep\_name)

Create an additional endpoint and allocate internal resources for it.

This API is to be called by the application if it wants to create an additional endpoint. All additional endpoints [wil](#page-1806-0)l be assigned UUIDs starting from 0xFF54 and so on in the order of execution.

protocomm handler for the created endpoint is to be registered later using wifi\_prov\_mgr\_endpoint\_register() after provisioning has started.

**备注:** This API can only be called BEFORE provisioning is started

**备注:** Additional endpoints can be used for configuring client provided parameters other than Wi-Fi credentials, that are necessary for the main application and hence must be set prior to starting the application

**备注:** After session establishment, the additional endpoints must be targeted first by the client side application before sending Wi-Fi configuration, because once Wi-Fi configuration finishes the provisioning service is stopped and hence all endpoints are unregistered

**参数 ep\_name** -- **[in]** unique name of the endpoint **返回**

- ESP OK : Success
- ESP\_FAIL : Failure

*esp\_err\_t* **wifi\_prov\_mgr\_endpoint\_register**(const char \*ep\_name, *protocomm\_req\_handler\_t* handler, void \*user\_ctx)

Register a handler for the previously created endpoint.

[Thi](#page-1806-0)s API can be called by the application to register a protocomm handle[r to any endpoint that was](#page-1607-0) created using wifi\_prov\_mgr\_endpoint\_create().

**备注:** This API can only be called AFTER provisioning has started

**备注:** Additional endpoints can be used for configuring client provided parameters other than Wi-Fi credentials, that are necessary for the main application and hence must be set prior to starting the application

**备注:** After session establishment, the additional endpoints must be targeted first by the client side application before sending Wi-Fi configuration, because once Wi-Fi configuration finishes the provisioning service is

#### **参数**

- **ep\_name** -- **[in]** Name of the endpoint
- **handler** -- **[in]** Endpoint handler function
- **user\_ctx** -- **[in]** User data

#### **返回**

- ESP\_OK : Success
- ESP\_FAIL : Failure

#### void **wifi\_prov\_mgr\_endpoint\_unregister**(const char \*ep\_name)

Unregister the handler for an endpoint.

<span id="page-1633-0"></span>This API can be called if the application wants to selectively unregister the handler of an endpoint while the provisioning is still in progress.

All the endpoint handlers are unregistered automatically when the provisioning stops.

**参数 ep\_name** -- **[in]** Name of the endpoint

#### *esp\_err\_t* **wifi\_prov\_mgr\_get\_wifi\_state**(*wifi\_prov\_sta\_state\_t* \*state)

Get state of Wi-Fi Station during provisioning.

# **参数 state** -- **[out]** Pointer to wifi\_prov\_sta\_state\_t variable to be filled

**返回**

- ESP\_OK : Successfully retrieved [Wi-Fi state](#page-1641-0)
- ESP FAIL : Provisioning app not running

# *esp\_err\_t* **wifi\_prov\_mgr\_get\_wifi\_disconnect\_reason**(*wifi\_prov\_sta\_fail\_reason\_t* \*reason)

Get reason code in case of Wi-Fi station disconnection during provisioning.

**参数 reason** -- **[out]** Pointer to wifi\_prov\_sta\_fail\_reason\_t variable to be filled

#### **返回**

- ESP\_OK : Successfully retrieved Wi-Fi disconnect [reason](#page-1641-1)
- ESP FAIL : Provisioning app not running

#### *esp\_err\_t* **wifi\_prov\_mgr\_configure\_sta**(wifi\_config\_t \*wifi\_cfg)

Runs Wi-Fi as Station with the supplied configuration.

Configures the Wi-Fi station mode to connect to the AP with SSID and password specified in config structure [and](#page-1806-0) sets Wi-Fi to run as station.

This is automatically called by provisioning service upon receiving new credentials.

If credentials are to be supplied to the manager via a different mode other than through protocomm, then this API needs to be called.

Event WIFI\_PROV\_CRED\_RECV is emitted after credentials have been applied and Wi-Fi station started

**参数 wifi\_cfg** -- **[in]** Pointer to Wi-Fi configuration structure

- **返回**
	- ESP\_OK : Wi-Fi configured and started successfully
	- ESP FAIL : Failed to set configuration

#### *esp\_err\_t* **wifi\_prov\_mgr\_reset\_provisioning**(void)

Reset Wi-Fi provisioning config.

Calling this API will restore WiFi stack persistent settings to default values.

**返回**

- ESP\_OK : Reset provisioning config successfully
- ESP FAIL : Failed to reset provisioning config

#### *esp\_err\_t* **wifi\_prov\_mgr\_reset\_sm\_state\_on\_failure**(void)

Reset internal state machine and clear provisioned credentials.

This API should be used to restart provisioning ONLY in the case of provisioning failures without rebooting [the](#page-1806-0) device.

**返回**

- ESP\_OK : Reset provisioning state machine successfully
- ESP\_FAIL : Failed to reset provisioning state machine
- ESP\_ERR\_INVALID\_STATE : Manager not initialized

#### *esp\_err\_t* **wifi\_prov\_mgr\_reset\_sm\_state\_for\_reprovision**(void)

Reset internal state machine and clear provisioned credentials.

This API can be used to restart provisioning ONLY in case the device is to be provisioned again for new [cre](#page-1806-0)dentials after a previous successful provisioning without rebooting the device.

**备 注:** This API can be used only if provisioning auto-stop has been disabled using wifi\_prov\_mgr\_disable\_auto\_stop()

**返回**

- ESP\_OK : Reset provisioning state machine successfully
- ESP\_FAIL : Failed to reset provisioning state machine
- ESP\_ERR\_INVALID\_STATE : Manager not initialized

#### **Structures**

#### struct **wifi\_prov\_event\_handler\_t**

Event handler that is used by the manager while provisioning service is active.

#### <span id="page-1634-1"></span>**Public Members**

#### *wifi\_prov\_cb\_func\_t* **event\_cb**

Callback function to be executed on provisioning events

#### void \***[user\\_data](#page-1636-1)**

User context data to pass as parameter to callback function

#### struct **wifi\_prov\_scheme**

Structure for specifying the provisioning scheme to be followed by the manager.

<span id="page-1634-2"></span>**备注:** Ready to use schemes are available:

- wifi prov scheme ble : for provisioning over BLE transport + GATT server
- wifi prov scheme softap : for provisioning over SoftAP transport + HTTP server
- wifi\_prov\_scheme\_console : for provisioning over Serial UART transport + Console (for debugging)

#### **Public Members**

#### *esp\_err\_t* (\***prov\_start**)(*protocomm\_t* \*pc, void \*config)

<span id="page-1634-0"></span>Function which is to be called by the manager when it is to start the provisioning service associated with a protocomm instance and a scheme specific configuration

## *esp\_err\_t* (\***prov\_stop**)(*protocomm\_t* \*pc)

Function which is to be called by the manager to stop the provisioning service previously associated with a protocomm instance

# [void \\*\(\\*](#page-1806-0)**new\_config**)(v[oid\)](#page-1607-1)

Function which is to be called by the manager to generate a new configuration for the provisioning service, that is to be passed to *prov\_start()*

# <span id="page-1635-4"></span>void (\***delete\_config**)(void \*config)

Function which is tob[e called by t](#page-1634-0)he manager to delete a configuration generated using *new\_config()*

## *esp\_err\_t* (\***set\_config\_service**)(void \*config, const char \*service\_name, const char \*service\_key)

Function which is to be called by the manager to set the service name and key values in [the configurat](#page-1635-4)ion structure

# *[esp\\_err\\_t](#page-1806-0)* (\***set\_config\_endpoint**)(void \*config, const char \*endpoint\_name, uint16\_t uuid)

Function which is to be called by the manager to set a protocomm endpoint with an identifying name and UUID in the configuration structure

# [wifi\\_mod](#page-1806-0)e\_t **wifi\_mode**

Sets mode of operation of Wi-Fi during provisioning This is set to :

- WIFI\_MODE\_APSTA for SoftAP transport
- WIFI\_MODE\_STA for BLE transport

# struct **wifi\_prov\_mgr\_config\_t**

Structure for specifying the manager configuration.

#### <span id="page-1635-0"></span>**Public Members**

#### <span id="page-1635-1"></span>*wifi\_prov\_scheme\_t* **scheme**

Provisioning scheme to use. Following schemes are already available:

- wifi\_prov\_scheme\_ble : for provisioning over BLE transport + GATT server
- [wifi\\_prov](#page-1636-2)\_scheme\_softap : for provisioning over SoftAP transport + HTTP server + mDNS (optional)
- wifi prov scheme console : for provisioning over Serial UART transport + Console (for debugging)

#### <span id="page-1635-2"></span>*wifi\_prov\_event\_handler\_t* **scheme\_event\_handler**

Event handler required by the scheme for incorporating scheme specific behavior while provisioning manager is running. Various options may be provided by the scheme for setting this field. Use WIFI\_PROV\_EVENT\_HANDLER\_NONE when not used. When using scheme [wifi\\_prov\\_scheme\\_bl](#page-1634-1)e, the following options are available:

- WIFI PROV SCHEME BLE EVENT HANDLER FREE BTDM
- WIFI\_PROV\_SCHEME\_BLE\_EVENT\_HANDLER\_FREE\_BLE
- WIFI PROV SCHEME BLE EVENT HANDLER FREE BT

# <span id="page-1635-3"></span>*wifi\_prov\_event\_handler\_t* **app\_event\_handler**

Event handler that can be set for the purpose of incorporating application specific behavior. Use WIFI\_PROV\_EVENT\_HANDLER\_NONE when not used.

# **WIFI\_PROV\_EVENT\_HANDLER\_NONE**

Event handler can be set to none if not used.

# **Type Definitions**

typedef void (\***wifi\_prov\_cb\_func\_t**)(void \*user\_data, *wifi\_prov\_cb\_event\_t* event, void \*event\_data)

<span id="page-1636-1"></span>typedef struct *wifi\_prov\_scheme* **wifi\_prov\_scheme\_t**

Structure for specifying the provisioning scheme to be fo[llowed by the manage](#page-1636-3)r.

<span id="page-1636-2"></span>**备注:** [Ready to use schem](#page-1634-2)es are available:

- wifi\_prov\_scheme\_ble : for provisioning over BLE transport + GATT server
- wifi\_prov\_scheme\_softap : for provisioning over SoftAP transport + HTTP server
- wifi\_prov\_scheme\_console : for provisioning over Serial UART transport + Console (for debugging)

#### typedef enum *wifi\_prov\_security* **wifi\_prov\_security\_t**

Security modes supported by the Provisioning Manager.

<span id="page-1636-0"></span>These are same as the security modes provided by protocomm

## typedef *protocomm\_security2\_params\_t* **wifi\_prov\_security2\_params\_t**

Security 2 params structure This needs to be passed when using WIFI\_PROV\_SECURITY\_2.

#### **Enume[rations](#page-1609-0)**

# enum **wifi\_prov\_cb\_event\_t**

Events generated by manager.

<span id="page-1636-3"></span>These events are generated in order of declaration and, for the stretch of time between initialization and deinitialization of the manager, each event is signaled only once

*Values:*

#### enumerator **WIFI\_PROV\_INIT**

Emitted when the manager is initialized

#### enumerator **WIFI\_PROV\_START**

Indicates that provisioning has started

#### enumerator **WIFI\_PROV\_CRED\_RECV**

Emitted when Wi-Fi AP credentials are received via protocomm endpoint wifi\_config. The event data in this case is a pointer to the corresponding wifi\_sta\_config\_t structure

#### enumerator **WIFI\_PROV\_CRED\_FAIL**

Emitted when device fails to connect to the AP of which the credentials were received earlier on event WIFI\_PROV\_CRED\_RECV. The event data in this case is a pointer to the disconnection reason code with type wifi\_prov\_sta\_fail\_reason\_t

# enumerator **WIFI\_PROV\_CRED\_SUCCESS**

Emitted when device successfully connects to the AP of which the credentials were received earlier on event WIFI\_PROV\_CRED\_RECV

#### enumerator **WIFI\_PROV\_END**

Signals that provisioning service has stopped

#### enumerator **WIFI\_PROV\_DEINIT**

Signals that manager has been de-initialized

#### enum **wifi\_prov\_security**

Security modes supported by the Provisioning Manager.

These are same as the security modes provided by protocomm

*Values:*

#### enumerator **WIFI\_PROV\_SECURITY\_0**

No security (plain-text communication)

# enumerator **WIFI\_PROV\_SECURITY\_1**

This secure communication mode consists of X25519 key exchange

- proof of possession (pop) based authentication
- AES-CTR encryption

#### enumerator **WIFI\_PROV\_SECURITY\_2**

This secure communication mode consists of SRP6a based authentication and key exchange

• AES-GCM encryption/decryption

#### **Header File**

- components/wifi\_provisioning/include/wifi\_provisioning/scheme\_ble.h
- This header file can be included with:

*#include "wifi\_provisioning/scheme\_ble.h"*

• [This header file is a part of the API provided by the](https://github.com/espressif/esp-idf/blob/bdb9f972/components/wifi_provisioning/include/wifi_provisioning/scheme_ble.h) wifi provisioning component. To declare that your component depends on wifi\_provisioning, add the following to your CMakeLists.txt:

```
REQUIRES wifi_provisioning
```
or

```
PRIV_REQUIRES_wifi_provisioning
```
#### **Functions**

void **wifi\_prov\_scheme\_ble\_event\_cb\_free\_btdm**(void \*user\_data, *wifi\_prov\_cb\_event\_t* event, void \*event\_data)

void **wifi\_prov\_scheme\_ble\_event\_cb\_free\_ble**(void \*user\_data, *wifi\_prov\_cb\_event\_t* event, void \*event\_data)

void **wifi\_prov\_scheme\_ble\_event\_cb\_free\_bt**(void \*user\_data, *wifi\_prov\_cb\_event\_t* event, void \*event\_data)

#### *esp\_err\_t* **wifi\_prov\_scheme\_ble\_set\_service\_uuid**(uint8\_t \*uuid128)

Set the 128 bit GATT service UUID used for provisioning.

<span id="page-1637-0"></span>This API is used to override the default 128 bit provisioning service UUID, which is 0000ffff-0000-1000- [800](#page-1806-0)0-00805f9b34fb.

This must be called before starting provisioning, i.e. before making a call to wifi\_prov\_mgr\_start\_provisioning(), otherwise the default UUID will be used.

**备注:** The data being pointed to by the argument must be valid atleast till provisioning is started. Upon start, the manager will store an internal copy of this UUID, and this data can be freed or invalidated afterwords.

**参数 uuid128** -- **[in]** A custom 128 bit UUID **返回**

- ESP\_OK : Success
- ESP\_ERR\_INVALID\_ARG : Null argument

*esp\_err\_t* **wifi\_prov\_scheme\_ble\_set\_mfg\_data**(uint8\_t \*mfg\_data, ssize\_t mfg\_data\_len)

Set manufacturer specific data in scan response.

This must be called before starting provisioning, i.e. before making a call to [wifi](#page-1806-0)\_prov\_mgr\_start\_provisioning().

**备注:** It is important to understand that length of custom manufacturer data should be within limits. The manufacturer data goes into scan response along with BLE device name. By default, BLE device name length is of 11 Bytes, however it can vary as per application use case. So, one has to honour the scan response data size limits i.e.  $(mfg_data len + 2) < 31 - (device_name_length + 2)$ . If the mfg\_data length exceeds this limit, the length will be truncated.

# **参数**

- **mfg\_data** -- **[in]** Custom manufacturer data
- **mfg\_data\_len** -- **[in]** Manufacturer data length
- **返回**
- ESP\_OK : Success
- ESP\_ERR\_INVALID\_ARG : Null argument

# **Macros**

**WIFI\_PROV\_SCHEME\_BLE\_EVENT\_HANDLER\_FREE\_BTDM**

**WIFI\_PROV\_SCHEME\_BLE\_EVENT\_HANDLER\_FREE\_BLE**

**WIFI\_PROV\_SCHEME\_BLE\_EVENT\_HANDLER\_FREE\_BT**

#### **Header File**

- components/wifi\_provisioning/include/wifi\_provisioning/scheme\_softap.h
- This header file can be included with:

*#include "wifi\_provisioning/scheme\_softap.h"*

• [This header file is a part of the API provided by the](https://github.com/espressif/esp-idf/blob/bdb9f972/components/wifi_provisioning/include/wifi_provisioning/scheme_softap.h) wifi\_provisioning component. To declare that your component depends on wifi\_provisioning, add the following to your CMakeLists.txt:

REQUIRES wifi\_provisioning

or

```
PRIV_REQUIRES wifi_provisioning
```
Provide HTTPD Server handle externally.

Useful in cases wherein applications need the webserver for some different operations, and do not want the wifi provisioning component to start/stop a new instance.

**备注:** This API should be called before wifi\_prov\_mgr\_start\_provisioning()

**参数 handle** -- **[in]** Handle to HTTPD server instance

# **Header File**

- components/wifi\_provisioning/include/wifi\_provisioning/scheme\_console.h
- This header file can be included with:

*#include "wifi\_provisioning/scheme\_console.h"*

• [This header file is a part of the API provided by the](https://github.com/espressif/esp-idf/blob/bdb9f972/components/wifi_provisioning/include/wifi_provisioning/scheme_console.h) wifi\_provisioning component. To declare that your component depends on wifi\_provisioning, add the following to your CMakeLists.txt:

REQUIRES wifi\_provisioning

or

PRIV\_REQUIRES wifi\_provisioning

# **Header File**

- components/wifi\_provisioning/include/wifi\_provisioning/wifi\_config.h
- This header file can be included with:

*#include "wifi\_provisioning/wifi\_config.h"*

• [This header file is a part of the API provided by the](https://github.com/espressif/esp-idf/blob/bdb9f972/components/wifi_provisioning/include/wifi_provisioning/wifi_config.h) wifi\_provisioning component. To declare that your component depends on wifi\_provisioning, add the following to your CMakeLists.txt:

REQUIRES wifi\_provisioning

or

```
PRIV_REQUIRES wifi_provisioning
```
#### **Functions**

*esp\_err\_t* **wifi\_prov\_config\_data\_handler**(uint32\_t session\_id, const uint8\_t \*inbuf, ssize\_t inlen, uint8 t \*\*outbuf, ssize t \*outlen, void \*priv\_data)

Handler for receiving and responding to requests from master.

[Thi](#page-1806-0)s is to be registered as the wifi\_config endpoint handler (protocomm protocomm\_req\_handler\_t) using protocomm\_add\_endpoint()

### **Structures**

#### struct **wifi\_prov\_sta\_conn\_info\_t**

<span id="page-1639-0"></span>WiFi STA connected status information.

#### **Public Members**

# char **ip\_addr**[IP4ADDR\_STRLEN\_MAX]

IP Address received by station

# char **bssid**[6]

BSSID of the AP to which connection was estalished

# char **ssid**[33]

SSID of the to which connection was estalished

# uint8\_t **channel**

Channel of the AP

## uint8\_t **auth\_mode**

Authorization mode of the AP

# struct **wifi\_prov\_config\_get\_data\_t**

<span id="page-1640-0"></span>WiFi status data to be sent in response to get\_status request from master.

# **Public Members**

#### *wifi\_prov\_sta\_state\_t* **wifi\_state**

WiFi state of the station

# *[wifi\\_prov\\_sta\\_fail\\_re](#page-1641-0)ason\_t* **fail\_reason**

Reason for disconnection (valid only when wifi\_state is WIFI\_STATION\_DISCONNECTED)

#### *[wifi\\_prov\\_sta\\_conn\\_info\\_t](#page-1641-1)* **conn\_info**

Connection information (valid only when wifi\_state is WIFI\_STATION\_CONNECTED)

# struct **[wifi\\_prov\\_config\\_s](#page-1639-0)et\_data\_t**

WiFi config data received by slave during set\_config request from master.

# <span id="page-1640-1"></span>**Public Members**

char **ssid**[33]

SSID of the AP to which the slave is to be connected

#### char **password**[64]

Password of the AP

#### char **bssid**[6]

BSSID of the AP

#### uint8\_t **channel**

<span id="page-1640-2"></span>Channel of the AP

#### struct **wifi\_prov\_config\_handlers**

Internal handlers for receiving and responding to protocomm requests from master.

<span id="page-1641-3"></span>This is to be passed as privalent data for protocomm request handler (refer to wifi\_prov\_config\_data\_handler()) when calling protocomm\_add\_endpoint().

# **Public Members**

```
esp_err_t (*get_status_handler)(wifi_prov_config_get_data_t *resp_data, wifi_prov_ctx_t **ctx)
```
Handler function called when connection status of the slave (in WiFi station mode) is requested

```
esp_err_t (*set_config_handler)(const wifi_prov_config_set_data_t *req_data, wifi_prov_ctx_t **ctx)
```
Handler function called when WiFi connection configuration (eg. AP SSID, password, etc.) of the slave (in WiFi station mode) is to be set to user provided values

#### *[esp\\_err\\_t](#page-1806-0)* (\***apply\_config\_handler**)(*wi[fi\\_prov\\_ctx\\_t](#page-1640-1)* \*\*ctx)

Handler function for applying the configuration that was set in set config handler. After applying the station may get connected to the AP or may fail to connect. The slave must be ready to convey the [upd](#page-1806-0)ated connection status information when [get\\_sta](#page-1641-2)tus\_handler is invoked again by the master.

#### *wifi\_prov\_ctx\_t* \***ctx**

Context pointer to be passed to above handler functions upon invocation

# **Type [Definitions](#page-1641-2)**

# typedef struct wifi\_prov\_ctx **wifi\_prov\_ctx\_t**

Type of context data passed to each get/set/apply handler function set in *wifi\_prov\_config\_handlers* structure.

<span id="page-1641-2"></span>This is passed as an opaque pointer, thereby allowing it be defined later in application code as per requirements.

## typedef struct *wifi\_prov\_config\_handlers* **wifi\_prov\_config\_handle[rs\\_t](#page-1641-3)**

Internal handlers for receiving and responding to protocomm requests from master.

This is to be passed as privalent data for protocomm request handler (refer to wifi\_[prov\\_config\\_data\\_h](#page-1640-2)andler()) when calling protocomm\_add\_endpoint().

# **Enumerations**

# enum **wifi\_prov\_sta\_state\_t**

WiFi STA status for conveying back to the provisioning master.

<span id="page-1641-0"></span>*Values:*

enumerator **WIFI\_PROV\_STA\_CONNECTING**

enumerator **WIFI\_PROV\_STA\_CONNECTED**

<span id="page-1641-1"></span>enumerator **WIFI\_PROV\_STA\_DISCONNECTED**

# enum **wifi\_prov\_sta\_fail\_reason\_t**

WiFi STA connection fail reason.

*Values:*

enumerator **WIFI\_PROV\_STA\_AUTH\_ERROR**

# enumerator **WIFI\_PROV\_STA\_AP\_NOT\_FOUND**

本部分的 API 示例代码存放在 ESP-IDF 示例项目的 provisioning 目录下。

本部分的 API 示例代码存放在 wifi/smart\_config 目录下。

本部分的 API 示例代码存放在 wifi/wifi\_easy\_connect/dpp-enrollee 目录下。

# **2.9 存储 API**

本节提供高层次的存储 API 的参考文档。这些 API 基于如 SPI flash、SD/MMC 等低层次驱动。

- 分区表 API 基于分区表, 允许以块为单位访问 SPI flash。
- 非易失性存储库 *(NVS)* 在 SPI NOR flash 上实现了一个有容错性,和磨损均衡功能的键值对存储。
- 虚拟文件系统 *(VFS)* 库提供了一个用于注册文件系统驱动的接口。SPIFFS、FAT 以及多种其他的文 件系统库都基于 VFS。
- *[SPIFFS](#page-1706-0)* 是一个专为 [SPI](#page-2331-0) NOR flash 优化的磨损均衡的文件系统,非常适用于小分区和低吞吐率的应 [用。](#page-1663-0)
- *FAT* [是一个可用于](#page-1720-0) SPI flash 或者 SD/MMC 存储卡的标准文件系统。
- 磨损均衡 库实现了一个适用于 SPI NOR flash 的 flash 翻译层 (FTL), 用于 flash 中 FAT 分区的容器。

**备注:** [建议](#page-1642-0)使用高层次的 API(esp\_partition 或者文件系统)而非低层次驱动 API 去访问 SPI NOR flash[。](#page-1736-0)

由于 NOR flash 和乐鑫硬件的一些限制, 访问主 flash 会影响各个系统的性能。关于这些限制的更多信息, 参见*SPI flash API*。

# **2.9.[1 FAT](#page-1126-0) 文件系统**

<span id="page-1642-0"></span>ESP-IDF 使用 FatFs 库来实现 FAT 文件系统。FatFs 库位于 fatfs 组件中, 支持直接使用, 也可以借助 C 标准库和 POSIX API 通过 VFS(虚拟文件系统)使用 FatFs 库的大多数功能。

此外,我们对 FatFs 库进行了扩展, 新增了支持可插拔磁盘 I/O 调度层, 从而允许在运行时将 FatFs 驱动 映射到物理磁[盘。](http://elm-chan.org/fsw/ff/00index_e.html)

# **FatFs 与 VFS 配合使用**

头文件 fatfs/vfs/esp\_vfs\_fat.h 定义了连接 FatFs 和 VFS 的函数。

函数 esp\_vfs\_fat\_register() 分配一个 FATFS 结构,并在 VFS 中注册特定路径前缀。如果文件路 径以此前缀开头,则对此文件的后续操作将转至 FatFs API。

函数*es[p\\_vfs\\_fat\\_unreg](https://github.com/espressif/esp-idf/blob/bdb9f972/components/fatfs/vfs/esp_vfs_fat.h)ister\_path()* 删除在 VFS 中的注册,并释放 FATFS 结构。

多数应用程序在使用 esp\_vfs\_fat\_ 函数时,采用如下步骤:

# 1. **调用 esp\_vfs\_fat\_register(),指定:**

- 挂载文件系统的路径前缀(例如,"/sdcard" 或 "/spiflash")
- FatFs 驱动编号
- 一个用于接收指向 FATFS 结构指针的变量
- 2. 调用*ff\_diskio\_register()*,为步骤 1 中的驱动编号注册磁盘 I/O 驱动;
- 3. 如需使用与传递到 esp\_vfs\_fat\_register() 相同的驱动编号挂载文件系统,可调用 FatFs 函数 f\_mount()。如果目标逻辑驱动上不存在该文件系统, f\_mount() 将调用失败并报告 FR\_NO\_FILESYSTEM 错误。此时,应首先调用 f\_mkfs(), 在驱动上创建新的 FatFS 结构体, 然 后重新调用 [f\\_mount\(\)](#page-1644-0)。注意,应在上述步骤之前调用 f\_fdisk() 对 SD 卡进行分区。请参考 FatFs 文档,查看更多信息;
- 4. 调用 C 标准库和 POSIX API 对路径中带有步骤 1 中所述前缀的文件(例如,"/sdcard/hello. txt")执行打开、读取、写入、擦除、复制等操作。文件系统默认使用 8.3 文件名 格式 (SFN)。如 需使用长文件名 (LFN),启用*CONFIG\_FATFS\_LONG\_FILENAMES* 选项。请参考 FatFs 文件系统,查 [看更多信息](http://elm-chan.org/fsw/ff/doc/mount.html);
- 5. 可以直接调用 FatFs 库函数,但需要使用没有 VFS 前缀的路径, 如 "/hello.txt";
- 6. 关闭所有打开的文件;
- 7. 调用 FatFs 函数 f\_mount() 并使用 NULL FATFS\* 参数, 为与上述编[号相同](https://en.wikipedia.org/wiki/8.3_filename)[的驱动卸载文件系](http://elm-chan.org/fsw/ff/doc/filename.html)统;
- 8. 调用 FatFs 函数*ff\_diskio\_register()* 并使用 NULL ff\_diskio\_impl\_t\* 参数和相同的驱 动编号,来释放注册的磁盘 I/O 驱动;
- 9. 调用*esp\_vfs\_fat\_unregister\_path()* 并使用文件系统挂载的路径将 FatFs 从 VFS 中移除, 并释放步骤 1 中分配的 FATFS 结构。

便 捷 函 数*[esp\\_vfs\\_fat\\_](#page-1644-0)sdmmc\_mount()*、*esp\_vfs\_fat\_sdspi\_mount()* 和*esp\_vfs\_fat\_sdcard\_unmount()* 对上述步骤进行了封装,并加入了对 SD 卡初始化的处 理。我们[将在下一章节详细介绍以上函数。](#page-1646-0)

**备注:** FAT [文件系统不支持硬链](#page-1648-0)[接,因此调用](#page-1647-0) link() 后会复制文件[内容\(仅适用于](#page-1647-1) FatFs 卷上的文件)。

# **FatFs 与 VFS 和 SD 卡配合使用**

头 文 件 fatfs/vfs/esp\_vfs\_fat.h 定 义 了 便 捷 函 数*esp\_vfs\_fat\_sdmmc\_mount()*、 *esp\_vfs\_fat\_sdspi\_mount()* 和*esp\_vfs\_fat\_sdcard\_unmount()*。 这 些 函 数 分 别 执 行 上 一章节的步骤 1-3 和步骤 7-9, 并初始化 SD 卡, 但仅提供有限的错误处理功能。我们鼓励开发人员查看 源代码,将更多高级功能集成到产品应用中。

便 捷 函 数*[esp\\_vfs\\_fat\\_sd](https://github.com/espressif/esp-idf/blob/bdb9f972/components/fatfs/vfs/esp_vfs_fat.h)mmc\_unmount()* 用 于 卸 [载 文 件 系 统 并 释 放](#page-1647-0) 从*[esp\\_vfs\\_fat\\_sdmmc\\_mount\(](#page-1647-1))* [函数获取的资源。](#page-1648-0)

# **FatFs 与 VFS [配合使用\(只读模式下\)](#page-1648-1)**

头 文 件 [fatfs/vfs/esp\\_vfs\\_fat.h](#page-1647-0) 也 定 义 了 两 个 便 捷 函 数*esp\_vfs\_fat\_spiflash\_mount\_ro()* 和*esp\_vfs\_fat\_spiflash\_unmount\_ro()*。上述两个函数分别对 FAT 只读分区执行步骤 1-3 和 步骤 7-9。有些数据分区仅在工厂配置时写入一次,之后在整个硬件生命周期内都不会再有任何改动。利 用上述两个函数处理这种数据分区非常方便。

# **配[置选项](#page-1651-0)**

FatFs 组件有以下配置选项:

- *CONFIG\_FATFS\_USE\_FASTSEEK* 如果启用该选项,POSIX lseek() 函数将以更快的速度执行。快 速查找不适用于编辑模式下的文件,所以,使用快速查找时,应在只读模式下打开(或者关闭然后 重新打开)文件。
- CONFIG\_FATFS\_IMMEDIATE\_FSYNC 如果启用该选项, FatFs 将在每次调用 write()、pwrite()、 link()、[truncate\(\)](#page-1464-0) 和 ftruncate() 函数后,自动调用 f\_sync() 以同步最近的文件改动。 该功能可提高文件系统中文件的一致性和文件大小报告的准确性,但由于需要频繁进行磁盘操作, 性能将会受到影响。

• *CONFIG\_FATFS\_LINK\_LOCK* - 如果启用该选项,可保证 API 的线程安全,但如果应用程序需要快速 频繁地进行小文件操作(例如将日志记录到文件),则可能有必要禁用该选项。请注意,如果禁用 该选项, 调用 link() 后的复制操作将是非原子的, 此时如果在不同任务中对同一卷上的大文件 调用 link(),则无法确保线程安全。

# **FatFs 磁盘 I/O 层**

我们对 FatFs API 函数进行了扩展, 实现了运行期间注册磁盘 I/O 驱动。

上述 API 为 SD/MMC 卡提供了磁盘 I/O 函数实现方式,可使用*ff\_diskio\_register\_sdmmc()* 函数 注册指定的 FatFs 驱动编号。

void **ff\_diskio\_register**(BYTE pdrv, const *ff\_diskio\_impl\_t* \*discio\_impl)

Register or unregister diskio driver for given drive number.

<span id="page-1644-0"></span>When FATFS library calls one of disk\_xxx functions for driver number pdrv, corresponding function in discio\_impl for given pdrv will be called.

# **参数**

- **pdrv** -- drive number
- **discio\_impl** -- pointer to *ff\_diskio\_impl\_t* structure with diskio functions or NULL to unregister and free previously registered drive

# struct **ff\_diskio\_impl\_t**

Structure of pointers to disk IO driver functi[ons.](#page-1644-1)

<span id="page-1644-1"></span>See FatFs documentation for details about these functions

# **Public Members**

DSTATUS (\***init**)(unsigned char pdrv)

disk initialization function

- DSTATUS (\***status**)(unsigned char pdrv) disk status check function
- DRESULT (\***read**)(unsigned char pdrv, unsigned char \*buff, uint32\_t sector, unsigned count) sector read function
- DRESULT (\***write**)(unsigned char pdrv, const unsigned char \*buff, uint32\_t sector, unsigned count) sector write function
- DRESULT (\***ioct1**)(unsigned char pdrv, unsigned char cmd, void \*buff) function to get info about disk and do some misc operations

void **ff\_diskio\_register\_sdmmc**(unsigned char pdrv, sdmmc\_card\_t \*card)

Register SD/MMC diskio driver

# **参数**

- **pdrv** -- drive number
- **card** -- pointer to sdmmc\_card\_t structure describing a card; card should be initialized before calling f\_mount.

*esp\_err\_t* **ff\_diskio\_register\_wl\_partition**(unsigned char pdrv, *wl\_handle\_t* flash\_handle)

Register spi flash partition

# **参数**

- **pdrv** -- drive number
- **flash\_handle** -- handle of the wear levelling partition.

*esp\_err\_t* **ff\_diskio\_register\_raw\_partition**(unsigned char pdrv, const *esp\_partition\_t*

\*part\_handle)

Register spi flash partition

**参数**

- **pdrv** -- drive number
- **part\_handle** -- pointer to raw flash partition.

# **FatFs 分区生成器**

我们为 FatFs (wl\_fatfsgen.py) 提供了分区生成器,该生成器集成在构建系统中,方便用户在自己的项目中 使用。

该生成器可以在主机上创建文件系统镜像,并用指定的主机文件夹内容对其进行填充。

该脚本是建立[在分区生成器](https://github.com/espressif/esp-idf/blob/bdb9f972/components/fatfs/wl_fatfsgen.py)的基础上 (fatfsgen.py),目前除了可以生成分区外,也可以初始化磨损均衡。

目前的最新版本支持短文件名、长文件名、FAT12 和 FAT16。长文件名的上限是 255 个字符,文件名中 可以包含多个. 字符以及其他字符, 如 +、,、;、=、[ and ] 等。

如需进一步了解 FatFs 分区生成器或[分区分析器,](https://github.com/espressif/esp-idf/blob/bdb9f972/components/fatfs/fatfsgen.py)请查看*Generating and parsing FAT partition on host*。

**构建系统中使用 FatFs 分区生成器** 通过调用 fatfs\_create\_partition\_image 可以直接从 CMake 构建系统中调用 FatFs 分区生成器:

fatfs\_create\_spiflash\_image(<partition> <br/> <br/> <br/><br/></>
<br/>
</>
FLASH\_IN\_PROJECT])

如果不希望在生成分区时使用磨损均衡,可以使用 fatfs\_create\_rawflash\_image:

fatfs\_create\_rawflash\_image(<partition> <base\_dir> [FLASH\_IN\_PROJECT])

fatfs\_create\_spiflash\_image 以及 fatfs\_create\_rawflash\_image 必须从项目的 CMake-Lists.txt 中调用。

如果决定使用 fatfs\_create\_rawflash\_image (不支持磨损均衡),请注意它仅支持在设备中以只 读模式安装。

该函数的参数如下:

- 1. partition 分区的名称,需要在分区表中定义(如 storage/fatfsgen/partitions\_example.csv)。
- 2. base\_dir 目录名称,该目录会被编码为 FatFs 分区, 也可以选择将其被烧录进设备。但注意必须在 分区表中指定合适的分区大小。
- 3. FLASH\_IN\_PROJECT 标志 可选参数, 用户可以通过指定 FLASH\_IN\_PROJECT, 选择在执行 idf.py flash -p <PORT> 时让分区镜像自[动与应用程序二进制文件、分区表等一](https://github.com/espressif/esp-idf/blob/bdb9f972/examples/storage/fatfsgen/partitions_example.csv)同烧录进设 备。
- 4. PRESERVE\_TIME 标志 可选参数, 用户可强制让目标镜像保留源文件夹的时间戳。如果不保留, 每个目标镜像的时间戳都将设置为 FATFS 默认初始时间 (1980年1月1日)。
- 5. ONE\_FAT 标志 可选参数,支持生成仅包含单个 FAT(文件分配表)的 FATFS 卷。与包含两个 FAT 的 FATFS 卷相比, 这样做可以拥有相对较大的可用空间 (通过 FAT 使用的扇区数 \* 扇区大 小计算),但会增加 FATFS 卷损坏的风险。

例如:

fatfs\_create\_partition\_image(my\_fatfs\_partition my\_folder FLASH\_IN\_PROJECT)

没有指定 FLASH\_IN\_PROJECT 时也可以生成分区镜像, 但是用户需要使用 esptool.py 或自定义的构 建系统目标对其手动烧录。

相关示例请查看 storage/fatfsgen。

# **FatFs 分区分析器**

我们为 FatFs 提供分区分析器 (fatfsparse.py)。

该分析器为 FatFs 分区生成器 (fatfsgen.py) 的逆向工具,可以根据 FatFs 镜像在主机上生成文件夹结构。 可以使用:

```
./fatfsparse.py [-h] [--wl-layer {detect,enabled,disabled}] [--verbose] fatfs_
,→image.img
```
生成文件夹结构之前,参数 --verbose 将根据 FatFs 镜像的引导扇区在终端打印详细信息。

# **高级 API 参考**

# **Header File**

- components/fatfs/vfs/esp\_vfs\_fat.h
- This header file can be included with:

*#include "esp\_vfs\_fat.h"*

• [This header file is a part of the AP](https://github.com/espressif/esp-idf/blob/bdb9f972/components/fatfs/vfs/esp_vfs_fat.h)I provided by the fatfs component. To declare that your component depends on  $f$ atfs, add the following to your CMakeLists.txt:

```
REQUIRES fatfs
```
or

PRIV\_REQUIRES fatfs

#### **Functions**

#### *esp\_err\_t* **esp\_vfs\_fat\_register\_cfg**(const *esp\_vfs\_fat\_conf\_t* \*conf, FATFS \*\*out\_fs)

Register FATFS with VFS component.

This function registers given FAT drive in VFS, at the specified base path. Input arguments are held in *[esp](#page-1806-0)\_vfs\_fat\_conf\_t* structure. If only one driv[e is used, fat\\_drive](#page-1652-0) argument can be an empty string. Refer to FATFS library documentation on how to specify FAT drive. This function also allocates FATFS structure which should be used for f\_mount call.

**备注:** [This functi](#page-1652-1)on doesn't mount the drive into FATFS, it just connects POSIX and C standard library IO function with FATFS. You need to mount desired drive into FATFS separately.

#### **参数**

- **conf** -- pointer to *esp\_vfs\_fat\_conf\_t* configuration structure
- **out\_fs** -- **[out]** pointer to FATFS structure which can be used for FATFS f\_mount call is returned via this argument.

**返回**

- ESP OK on succe[ss](#page-1652-1)
- ESP\_ERR\_INVALID\_STATE if esp\_vfs\_fat\_register was already called
- ESP\_ERR\_NO\_MEM if not enough memory or too many VFSes already registered

# *esp\_err\_t* **esp\_vfs\_fat\_unregister\_path**(const char \*base\_path)

Un-register FATFS from VFS.

<span id="page-1646-0"></span>**[备注](#page-1806-0):** FATFS structure returned by esp\_vfs\_fat\_register is destroyed after this call. Make sure to call f\_mount function to unmount it before calling esp\_vfs\_fat\_unregister\_ctx. Difference between this function and the one above is that this one will release the correct drive, while the one above will release the last registered one

**参数 base path** -- path prefix where FATFS is registered. This is the same used when esp\_vfs\_fat\_register was called

**返回**

- ESP\_OK on success
- ESP\_ERR\_INVALID\_STATE if FATFS is not registered in VFS

*esp\_err\_t* **esp\_vfs\_fat\_sdmmc\_mount** (const char \*base\_path, const sdmmc\_host\_t \*host\_config, const void \*slot\_config, const *esp\_vfs\_fat\_mount\_config\_t* \*mount\_config, sdmmc\_card\_t \*\*out\_card)

<span id="page-1647-0"></span>Convenience function to get FAT filesystem on SD card registered in VFS.

[Thi](#page-1806-0)s is an all-in-one function which does the following:

- initializes SDMMC driver or SPI driver with configuration in host\_config
- initializes SD card with configuration in slot configuration
- mounts FAT partition on SD card using FATFS library, with configuration in mount config
- registers FATFS library with VFS, with prefix given by base\_prefix variable

This function is intended to make example code more compact. For real world applications, developers should implement the logic of probing SD card, locating and mounting partition, and registering FATFS in VFS, with proper error checking and handling of exceptional conditions.

**备 注:** Use this API to mount a card through SDSPI is deprecated. Please call esp\_vfs\_fat\_sdspi\_mount() instead for that case.

# **参数**

- **base\_path** -- path where partition should be registered (e.g. "/sdcard")
- **host\_config** -- Pointer to structure describing SDMMC host. When using SD-MMC peripheral, this structure can be initialized using SDMMC\_HOST\_DEFAULT() macro. When using SPI peripheral, this structure can be initialized using SD-SPI\_HOST\_DEFAULT() macro.
- **slot** config -- Pointer to structure with slot configuration. For SDMMC peripheral, pass a pointer to sdmmc\_slot\_config\_t structure initialized using SD-MMC\_SLOT\_CONFIG\_DEFAULT.
- **mount\_config** -- pointer to structure with extra parameters for mounting FATFS
- **out\_card** -- **[out]** if not NULL, pointer to the card information structure will be returned via this argument

#### **返回**

- ESP OK on success
- ESP\_ERR\_INVALID\_STATE if esp\_vfs\_fat\_sdmmc\_mount was already called
- ESP\_ERR\_NO\_MEM if memory can not be allocated
- ESP\_FAIL if partition can not be mounted
- other error codes from SDMMC or SPI drivers, SDMMC protocol, or FATFS drivers

*esp\_err\_t* **esp\_vfs\_fat\_sdspi\_mount**(const char \*base\_path, const sdmmc\_host\_t \*host\_config\_input,

const *sdspi\_device\_config\_t* \*slot\_config, const

*esp\_vfs\_fat\_mount\_config\_t* \*mount\_config, sdmmc\_card\_t \*\*out\_card)

<span id="page-1647-1"></span>[Co](#page-1806-0)nvenience function to get FAT filesystem on SD card registered in VFS.

This is an all-in-one function which doe[s the following:](#page-1652-2)

- initializes an SPI Master device based on the SPI Master driver with configuration in slot config, and attach it to an initialized SPI bus.
- initializes SD card with configuration in host config input
- mounts FAT partition on SD card using FATFS library, with configuration in mount\_config
- registers FATFS library with VFS, with prefix given by base prefix variable

This function is intended to make example code more compact. For real world applications, developers should implement the logic of probing SD card, locating and mounting partition, and registering FATFS in VFS, with proper error checking and handling of exceptional conditions.

**备注:** This function try to attach the new SD SPI device to the bus specified in host\_config. Make sure the SPI bus specified in host\_config->slot have been initialized by spi\_bus\_initialize() before.

#### **参数**

- **base** path -- path where partition should be registered (e.g. "/sdcard")
- **host\_config\_input** -- Pointer to structure describing SDMMC host. This structure can be initialized using SDSPI\_HOST\_DEFAULT() macro.
- **slot\_config** -- Pointer to structure with slot configuration. For SPI peripheral, pass a pointer to *sdspi\_device\_config\_t* structure initialized using SD-SPI\_DEVICE\_CONFIG\_DEFAULT().
- **mount\_config** -- pointer to structure with extra parameters for mounting FATFS
- **out\_card** -- **[out]** If not NULL, pointer to the card information structure will be returned via this argument. It is su[ggested to hold this ha](#page-1119-1)ndle and use it to unmount the card later if needed. Otherwise it's not suggested to use more than one card at the same time and unmount one of them in your application.

**返回**

- ESP OK on success
- ESP\_ERR\_INVALID\_STATE if esp\_vfs\_fat\_sdmmc\_mount was already called
- ESP\_ERR\_NO\_MEM if memory can not be allocated
- ESP FAIL if partition can not be mounted
- other error codes from SDMMC or SPI drivers, SDMMC protocol, or FATFS drivers

#### *esp\_err\_t* **esp\_vfs\_fat\_sdmmc\_unmount**(void)

Unmount FAT filesystem and release resources acquired using esp\_vfs\_fat\_sdmmc\_mount.

#### <span id="page-1648-1"></span>*[Dep](#page-1806-0)recated:*

Use esp\_vfs\_fat\_sdcard\_unmount() instead.

#### **返回**

- ESP OK on success
- ESP\_ERR\_INVALID\_STATE if esp\_vfs\_fat\_sdmmc\_mount hasn't been called

*esp\_err\_t* **esp\_vfs\_fat\_sdcard\_unmount**(const char \*base\_path, sdmmc\_card\_t \*card)

<span id="page-1648-0"></span>Unmount an SD card from the FAT filesystem and release resources acquired using esp\_vfs\_fat\_sdmmc\_mount() or esp\_vfs\_fat\_sdspi\_mount()

#### **返回**

- ESP OK on success
- ESP\_ERR\_INVALID\_ARG if the card argument is unregistered
- ESP\_ERR\_INVALID\_STATE if esp\_vfs\_fat\_sdmmc\_mount hasn't been called

*esp\_err\_t* **esp\_vfs\_fat\_sdcard\_format\_cfg**(const char \*base\_path, sdmmc\_card\_t \*card, *esp\_vfs\_fat\_mount\_config\_t* \*cfg)

Format FAT filesystem with given configuration.

**[备注](#page-1806-0):** This API should be only called when the [FAT is already mounted.](#page-1652-2)

#### **参数**

• **base\_path** -- Path where partition should be registered (e.g. "/sdcard")

- **card** -- Pointer to the card handle, which should be initialised by calling esp\_vfs\_fat\_sdspi\_mount first
- **cfg** -- Pointer to structure with extra parameters for formatting FATFS (only relevant fields are used). If NULL, the previous configuration will be used.

**返回**

- ESP\_OK
- ESP\_ERR\_INVALID\_STATE: FAT partition isn't mounted, call esp\_vfs\_fat\_sdmmc\_mount or esp\_vfs\_fat\_sdspi\_mount first
- ESP\_ERR\_NO\_MEM: if memory can not be allocated
- ESP\_FAIL: fail to format it, or fail to mount back

*esp\_err\_t* **esp\_vfs\_fat\_sdcard\_format**(const char \*base\_path, sdmmc\_card\_t \*card)

Format FAT filesystem.

**[备注](#page-1806-0):** This API should be only called when the FAT is already mounted.

**参数**

- **base\_path** -- Path where partition should be registered (e.g. "/sdcard")
- **card** -- Pointer to the card handle, which should be initialised by calling esp\_vfs\_fat\_sdspi\_mount first

**返回**

- ESP\_OK
- ESP\_ERR\_INVALID\_STATE: FAT partition isn't mounted, call esp\_vfs\_fat\_sdmmc\_mount or esp\_vfs\_fat\_sdspi\_mount first
- ESP\_ERR\_NO\_MEM: if memory can not be allocated
- ESP\_FAIL: fail to format it, or fail to mount back

*esp\_err\_t* **esp\_vfs\_fat\_spiflash\_mount\_rw\_wl**(const char \*base\_path, const char \*partition\_label, const *esp\_vfs\_fat\_mount\_config\_t* \*mount\_config, *wl\_handle\_t* \*wl\_handle)

Convenience function to initialize FAT filesystem in SPI flash and register it in VFS.

[Thi](#page-1806-0)s is an all-in-one function which does the following:

- finds the partition with defined partition\_label. Partition label should be configured in the partition table.
- initializes flash wear levelling library on top of the given partition
- mounts FAT partition using FATFS library on top of flash wear levelling library
- registers FATFS library with VFS, with prefix given by base\_prefix variable

This function is intended to make example code more compact.

**参数**

- **base** path -- path where FATFS partition should be mounted (e.g. "/spiflash")
- **partition\_label** -- label of the partition which should be used
- **mount** config -- pointer to structure with extra parameters for mounting FATFS
- **wl\_handle** -- **[out]** wear levelling driver handle

**返回**

- ESP\_OK on success
- ESP\_ERR\_NOT\_FOUND if the partition table does not contain FATFS partition with given label
- ESP\_ERR\_INVALID\_STATE if esp\_vfs\_fat\_spiflash\_mount\_rw\_wl was already called
- ESP\_ERR\_NO\_MEM if memory can not be allocated
- ESP\_FAIL if partition can not be mounted
- other error codes from wear levelling library, SPI flash driver, or FATFS drivers

*esp\_err\_t* **esp\_vfs\_fat\_spiflash\_unmount\_rw\_wl**(const char \*base\_path, *wl\_handle\_t* wl\_handle)

Unmount FAT filesystem and release resources acquired using esp\_vfs\_fat\_spiflash\_mount\_rw\_wl.

#### **参数**

- **base\_path** -- path where partition should be registered (e.g. "/spiflash")
- **wl\_handle** -- wear levelling driver handle returned by esp\_vfs\_fat\_spiflash\_mount\_rw\_wl

**返回**

- ESP\_OK on success
- ESP\_ERR\_INVALID\_STATE if esp\_vfs\_fat\_spiflash\_mount\_rw\_wl hasn't been called

*esp\_err\_t* **esp\_vfs\_fat\_spiflash\_format\_cfg\_rw\_wl**(const char \*base\_path, const char

\*partition\_label, *esp\_vfs\_fat\_mount\_config\_t* \*cfg)

[For](#page-1806-0)mat FAT filesystem with given configuration.

**备注:** This API can be called when the FAT is mounted / not mounted. If th[is API is called when the FA](#page-1652-2)T isn't mounted (by calling esp vfs fat spiflash mount rw wl), this API will first mount the FAT then format it, then restore back to the original state.

#### **参数**

- **base** path -- Path where partition should be registered (e.g. "/spiflash")
- **partition\_label** -- Label of the partition which should be used
- **cfg** -- Pointer to structure with extra parameters for formatting FATFS (only relevant fields are used). If NULL and mounted the previous configuration will be used. If NULL and unmounted the default configuration will be used.

**返回**

- ESP\_OK
- ESP\_ERR\_NO\_MEM: if memory can not be allocated
- Other errors from esp\_vfs\_fat\_spiflash\_mount\_rw\_wl

*esp\_err\_t* **esp\_vfs\_fat\_spiflash\_format\_rw\_wl**(const char \*base\_path, const char \*partition\_label) Format FAT filesystem.

**[备注](#page-1806-0):** This API can be called when the FAT is mounted / not mounted. If this API is called when the FAT isn't mounted (by calling esp\_vfs\_fat\_spiflash\_mount\_rw\_wl), this API will first mount the FAT then format it, then restore back to the original state.

# **参数**

- **base** path -- Path where partition should be registered (e.g. "/spiflash")
- **partition\_label** -- Label of the partition which should be used

**返回**

- ESP\_OK
- ESP\_ERR\_NO\_MEM: if memory can not be allocated
- Other errors from esp\_vfs\_fat\_spiflash\_mount\_rw\_wl

*esp\_err\_t* **esp\_vfs\_fat\_spiflash\_mount\_ro**(const char \*base\_path, const char \*partition\_label, const *esp\_vfs\_fat\_mount\_config\_t* \*mount\_config)

Convenience function to initialize read-only FAT filesystem and register it in VFS.

[Thi](#page-1806-0)s is an all-in-one function which does the following:

- finds the partition with defined partition label. Partition label should be configured in the partition table.
- mounts FAT partition using FATFS library
- registers FATFS library with VFS, with prefix given by base\_prefix variable

#### **参数**

- **base\_path** -- path where FATFS partition should be mounted (e.g. "/spiflash")
- **partition label** -- label of the partition which should be used
- **mount** config -- pointer to structure with extra parameters for mounting FATFS

#### **返回**

- ESP\_OK on success
- ESP\_ERR\_NOT\_FOUND if the partition table does not contain FATFS partition with given label
- ESP\_ERR\_INVALID\_STATE if esp\_vfs\_fat\_spiflash\_mount\_ro was already called for the same partition
- ESP\_ERR\_NO\_MEM if memory can not be allocated
- ESP\_FAIL if partition can not be mounted
- other error codes from SPI flash driver, or FATFS drivers

*esp\_err\_t* **esp\_vfs\_fat\_spiflash\_unmount\_ro**(const char \*base\_path, const char \*partition\_label)

<span id="page-1651-0"></span>Unmount FAT filesystem and release resources acquired using esp\_vfs\_fat\_spiflash\_mount\_ro.

**参数**

- **base\_path** -- path where partition should be registered (e.g. "/spiflash")
- **partition\_label** -- label of partition to be unmounted

**返回**

- ESP OK on success
- ESP\_ERR\_INVALID\_STATE if esp\_vfs\_fat\_spiflash\_mount\_ro hasn't been called

*esp\_err\_t* **esp\_vfs\_fat\_info**(const char \*base\_path, uint64\_t \*out\_total\_bytes, uint64\_t \*out\_free\_bytes)

Get information for FATFS partition.

**参数**

- **base\_path** -- Base path of the partition examined (e.g. "/spiflash")
- **out\_total\_bytes** -- **[out]** Size of the file system
- **out\_free\_bytes** -- **[out]** Free bytes available in the file system

**返回**

- ESP\_OK on success
- ESP\_ERR\_INVALID\_STATE if partition not found
- ESP\_FAIL if another FRESULT error (saved in errno)

*esp\_err\_t* **esp\_vfs\_fat\_create\_contiguous\_file**(const char \*base\_path, const char \*full\_path,

uint64\_t size, bool alloc\_now)

Create a file with contiguous space at given path.

**[备注](#page-1806-0):** The file cannot exist before calling this function (or the file size has to be 0) For more information see documentation for f\_expand from FATFS library

#### **参数**

- **base** path -- Base path of the partition examined (e.g. "/spiflash")
- **full** path -- Full path of the file (e.g. "/spiflash/ABC.TXT")
- **size** -- File size expanded to, number of bytes in size to prepare or allocate for the file
- **alloc\_now** -- True == allocate space now, false == prepare to allocate –see f\_expand from FATFS

**返回**

- ESP OK on success
- ESP\_ERR\_INVALID\_ARG if invalid arguments (e.g. any of arguments are NULL or size lower or equal to 0)
- ESP\_ERR\_INVALID\_STATE if partition not found

• ESP\_FAIL if another FRESULT error (saved in errno)

*esp\_err\_t* **esp\_vfs\_fat\_test\_contiguous\_file**(const char \*base\_path, const char \*full\_path, bool \*is\_contiguous)

Test if a file is contiguous in the FAT filesystem.

# **参数**

- **base\_path** -- Base path of the partition examined (e.g. "/spiflash")
- **full\_path** -- Full path of the file (e.g. "/spiflash/ABC.TXT")
- **is\_contiguous** -- **[out]** True == allocate space now, false == prepare to allocate –see f\_expand from FATFS

**返回**

- ESP\_OK on success
- ESP\_ERR\_INVALID\_ARG if invalid arguments (e.g. any of arguments are NULL)
- ESP\_ERR\_INVALID\_STATE if partition not found
- ESP\_FAIL if another FRESULT error (saved in errno)

# **Structures**

# struct **esp\_vfs\_fat\_conf\_t**

Configuration structure for esp\_vfs\_fat\_register.

# <span id="page-1652-1"></span><span id="page-1652-0"></span>**Public Members**

# const char \***base\_path**

Path prefix where FATFS should be registered,

# const char \***fat\_drive**

FATFS drive specification; if only one drive is used, can be an empty string.

#### size t max files

Maximum number of files which can be open at the same time.

# struct **esp\_vfs\_fat\_mount\_config\_t**

Configuration arguments for esp\_vfs\_fat\_sdmmc\_mount and esp\_vfs\_fat\_spiflash\_mount\_rw\_wl functions.

# <span id="page-1652-2"></span>**Public Members**

# bool **format\_if\_mount\_failed**

If FAT partition can not be mounted, and this parameter is true, create partition table and format the filesystem.

#### int **max\_files**

Max number of open files.

#### size\_t **allocation\_unit\_size**

If format\_if\_mount\_failed is set, and mount fails, format the card with given allocation unit size. Must be a power of 2, between sector size and 128 \* sector size. For SD cards, sector size is always 512 bytes. For wear\_levelling, sector size is determined by CONFIG\_WL\_SECTOR\_SIZE option.

Using larger allocation unit size will result in higher read/write performance and higher overhead when storing small files.

Setting this field to 0 will result in allocation unit set to the sector size.

# bool **disk\_status\_check\_enable**

Enables real ff\_disk\_status function implementation for SD cards (ff\_sdmmc\_status). Possibly slows down IO performance.

Try to enable if you need to handle situations when SD cards are not unmounted properly before physical removal or you are experiencing issues with SD cards.

Doesn't do anything for other memory storage media.

# bool **use\_one\_fat**

Use 1 FAT (File Allocation Tables) instead of 2. This decreases reliability, but makes more space available (usually only one sector). Note that this option has effect only when the filesystem is formatted. When mounting an already-formatted partition, the actual number of FATs may be different.

**Macros VFS\_FAT\_MOUNT\_DEFAULT\_CONFIG**()

# **Type Definitions**

typedef *esp\_vfs\_fat\_mount\_config\_t* **esp\_vfs\_fat\_sdmmc\_mount\_config\_t**

# **2.9.2 在主机上生成和解析 FATFS**

本章主要面向 Python 工具 fatfsgen.py 和 fatfsparse.py 的开发人员、对这些工具感兴趣的用户、和对在 ESP-IDF 中实现 FAT 文件系统感兴趣的用户。如果你对这些工具感兴趣,请参考*FatFs* 分区生成器。

FAT 文件系统由多个逻辑单元组成。这些单元用于存储有关文件系统、分配、文件内容、目录以及文件 元数据的一般信息。fatfsgen.py 和 f[atfsparse](https://github.com/espressif/esp-idf/blob/bdb9f972/components/fatfs/fatfsparse.py).py 工具用于实现 FAT 文件系统,该工具会考虑上 述所有逻辑单元,并且支[持磨损均衡。](https://github.com/espressif/esp-idf/blob/bdb9f972/components/fatfs/fatfsgen.py)

# **FAT 文件系统生成器及解析器的设计**

本节介绍了 FAT 文件系统生成器和解析器设计的特定单元,设计这些单元是为了创建一个专注于宏操作 的有效 FAT 结构模型,用于生成和解析整个分区,而无需在运行(挂载)过程中进行修改。

**FATFS 类** FATFS 类是建立 FAT 文件系统模型最常用的实体,由 **FATFSState** (保存元数据和引导扇 区)、FAT (保存文件分配表)和 Directory (表示 FAT12 和 FAT16 所需的根目录)组成。该类可以处理 分区的所有要求,分析用于将其转换为二进制映像的本地文件夹,并生成本地文件夹的内部表示。然后, 该类就能从内部 FAT 文件系统模型中生成二进制映像。

**WLFATFS 类** WLFATFS 类扩展了 **FATFS** 类的功能,可在磨损均衡中添加虚拟扇区(用于平衡负载的 冗余扇区,参见磨损均衡)、配置扇区和状态扇区,从而对文件系统进行封装。WLFATFS 类还能生成带 有初始化的磨损均衡层的二进制 FATFS 分区,并提供了完全删除磨损均衡的选项,用于进一步分析。该 类可由 wl\_fatfsgen.py 脚本进行实例化并调用。

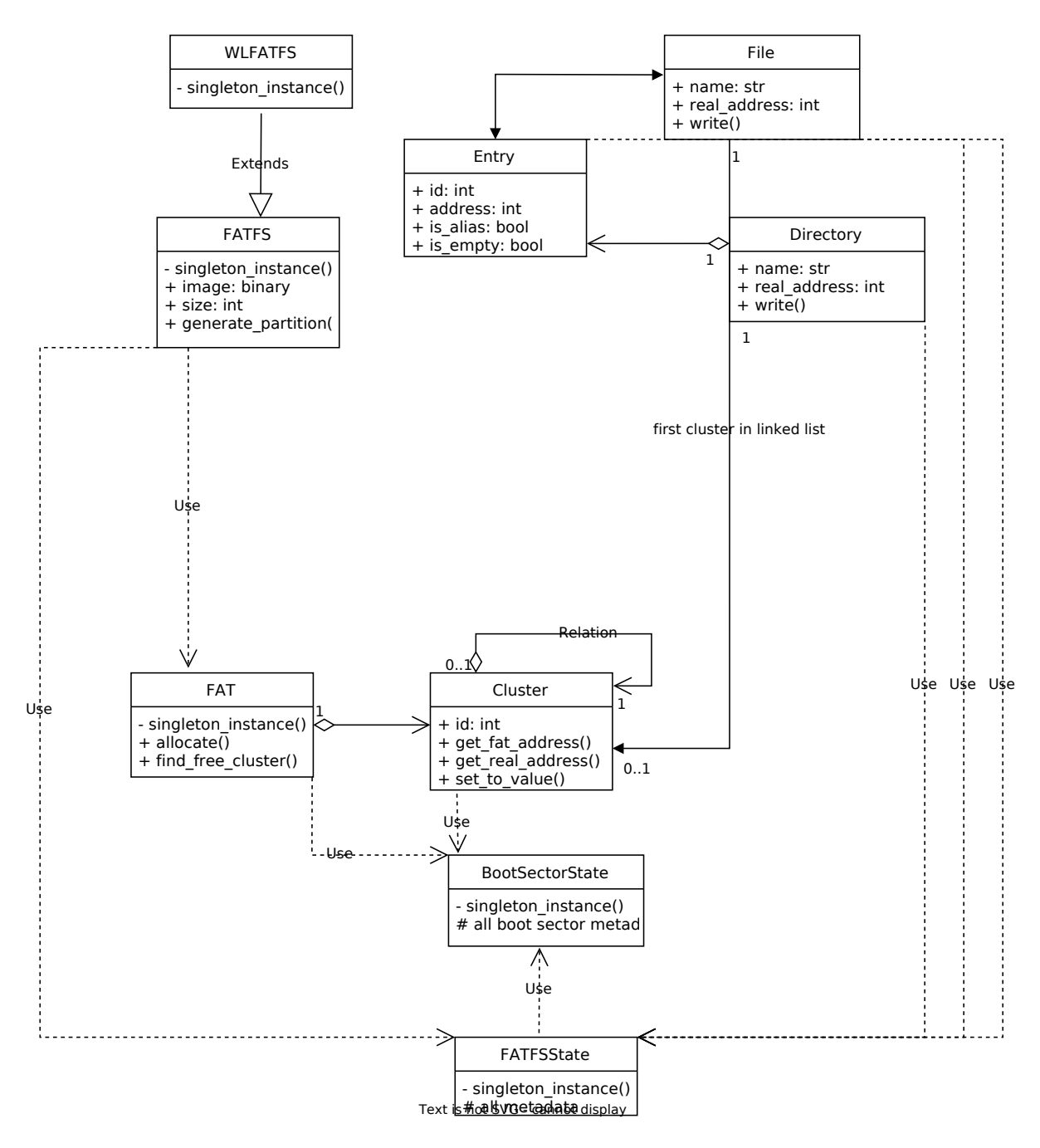

图 32: FAT 文件系统生成器及解析器设计架构

**BootSectorState 类 BootSectorState** 实例包含了构建引导扇区和 BPB (BIOS 参数块) 所需的元数据。构 件引导扇区主要是为了实现跨平台兼容,即当 ESP 芯片组连接到其他平台时,会始终遵守所有的 FAT 文 件系统标准。但是,在分区生成期间,芯片并不消耗此引导扇区的数据和其他所需数据,因为这些数据 是不变的常量。换句话说,一般无需更改前缀为"BS" 的字段,且更改通常没有作用。如需添加新功能, 应关注前缀为"BPB" 的字段。**BootSectorState** 类还有一个重要作用,即在整个类系统中共享对元数据和 二进制镜像的访问。因此,系统中的每个类都可以访问这一单例。

**FATFSState 类 FATFSState** 类未来可能会被弃用,开发人员可以将其功能转移到 **BootSectorState** 中。 该类包含对 **BootSectorState** 的引用,并且在创建引导扇区时,会用一些未知或不必要的信息(例如在文 件系统支持长文件名时生成的信息)扩展引导扇区数据。

**FAT 类 FAT** (File Allocation Table) 代表文件分配表,是分布在一个或多个扇区上的字节序列。扇区数由 簇数决定,并由 utils.py 中的函数 get\_fat\_sectors\_count 计算得出,因为在引用文件系统中的 物理簇时,每个 FAT 的扇区数应越少越好。FAT 的工作方式如下:对于每个位于 i \* some\_constant 地址的物理簇,FAT 在第 i 个位置有一个条目,表示文件链中下一个簇的地址。每个 FAT 文件系统版本 使用的 FAT 条目大小不同。FAT12 每个条目大小为 12 位, 因此每 2 个条目占据 3 个字节。FAT16 的每 个条目为 16 位,因因此每 1 个条目占据 2 个字节。FAT32 的每个 FAT 条目为 32 位,因此每 1 个条目占据 4 个字节。所有条目都按小字节顺序排列。

第 i 个条目处的所有 0 表示相应的簇为空闲状态, 第 i 个条目处的所有 1 表示相应簇已占用, 并且是文 件链中的最后一个簇。第 i 个条目处的其他数字表示下一个簇在文件链中的地址。这些簇并不一定存储 在内存中的相邻位置,而通常会分散在整个数据区域中。

在生成分区时,文件会被分为几个部分以适应簇的大小。注意,文件的结构分配是一个链表。文件分配 链中的每个簇在 FAT 中都有一个条目指向下一个簇, 或文件链中最后一个簇的信息。如前所述, FAT12 的每个 FAT 条目有 12 位, 因此最多可以枚举 4096 个簇, 因为在 12 位 (一个半字节) 条件下最多可以列 出 4096 个簇。但实际上由于其他开销,FAT12 最多可以有 4085 个簇。同样,FAT16 最多可以有 65525 个簇,而 FAT32 最多可以有 268435445 个簇,因为实际上每个条目只用了 32 位中的 28 位。即便文档中 声称可行,但实际上目前的实现方式不允许将簇数少于 4085 的 FAT 文件系统强制重新定义为 FAT16。 反之亦然,将具有 4085 个以上簇的 FAT 文件系统强制重新定义为 FAT12 也是没有意义的,否则将无法 访问某些地址超出范围的簇。

**Cluster 类 Cluster** 类用于访问 FAT 条目和相应的物理簇。**FAT** 类是特定数量 **Cluster** 实例的集合。每 个簇具有一个唯一 ID, 用于确定其在 FAT 中的位置和在数据区中的相应扇区。分配簇时, 分配链中的 第一个簇会指向一个文件或目录。每个簇中包含该簇是否为空的信息,以及该簇是否为文件分配链中的 最后一个簇。如果不是最后一个簇,则指向链表中下一个簇。在实际应用中,簇不需要访问其中的文件, 而是反过来由 **文件**或 **目录**访问对应的簇,以检索链上可能的全部内容。

**Directory 类 Directory** 类表示文件系统目录。**Directory** 的实例包含对相应 **Cluster** 实例的引用,该实 例中有给定目录的分配链中的第一个簇。根目录较为特殊,其扇区数量不同,实例化过程也有所不同。 不过,根目录仍然是此类的实例,也是分别与 **FATFS** 类和 **WLFATFS** 类相关联的唯一 **Directory** 实例。 **Directory** 类(除根目录外)与在父目录中定义其条目的 **Entry** 类一对一的关联。此外,由于每个目录都 包含由实际目录内容组成(如别名、文件和目录)的多个条目,因此,它还有一个与 **Entry** 类关联的聚 合。

**File 类** 与 **Directory** 类似,**File** 代表文件系统中的单个文件。此类与其分配链中的第一个簇一对一关联。 通过这个簇,**File** 类可以访问相应的物理地址,从而修改其内容。每个文件还与属于其父目录的 **Entry** 实例具有一对一关联。

**Entry 类 Entry** 类封装了在相应父目录数据区中的文件名或目录名信息。每个文件系统实体(文件/目 录)都有一个条目。如果使用符号进行连接,可以让实体具有多个条目。目录使用条目来访问其后代文 件和子目录,并实现对树状结构的遍历。此外,**Entry** 还保存了所用文件名(长文件名或 8.3 文件名)相 关的名称、扩展名、大小等信息。
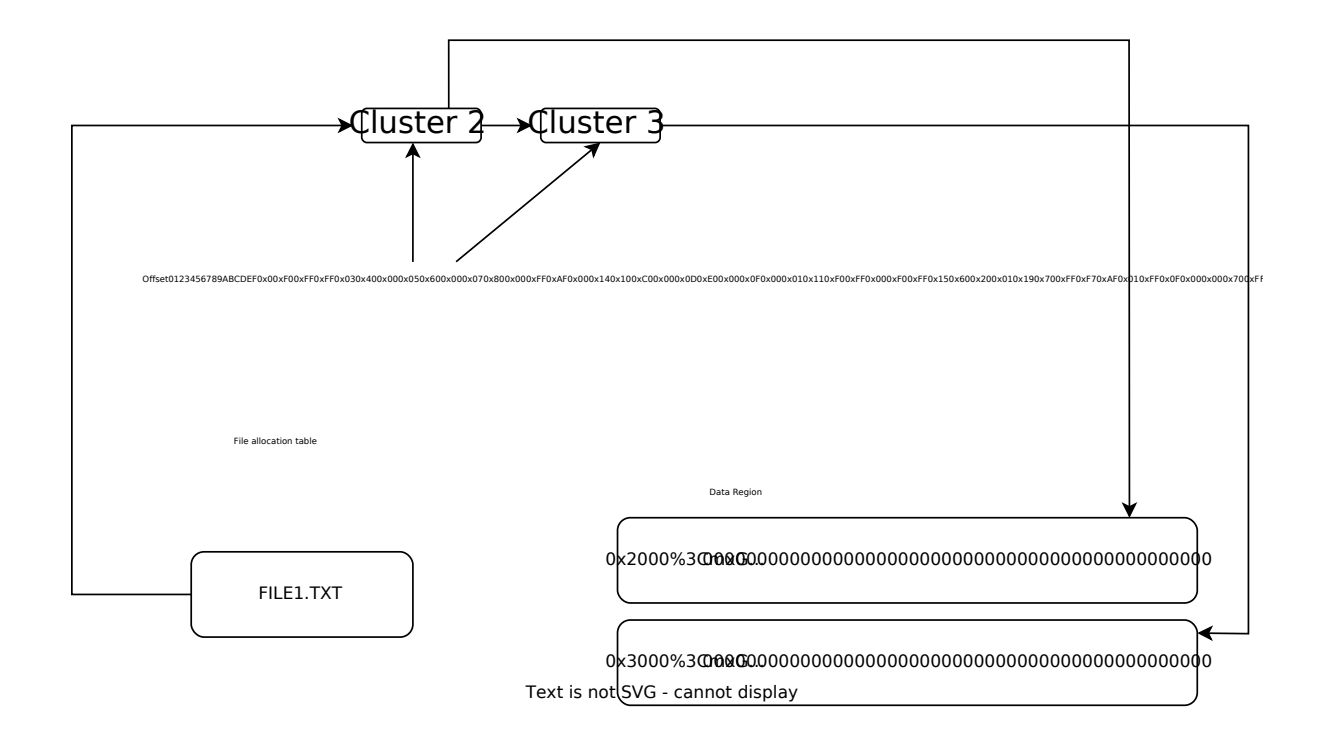

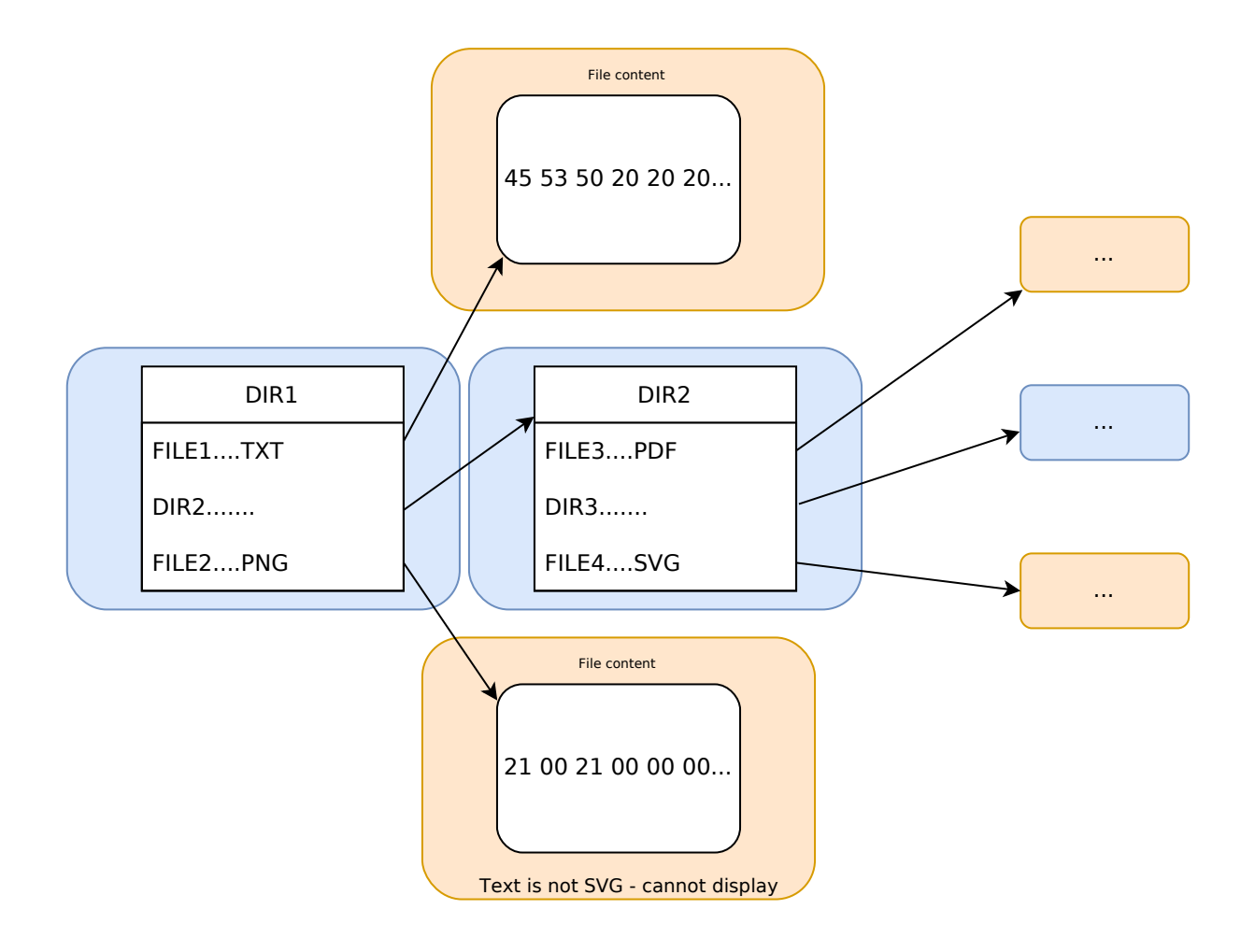

#### **fatfsgen.py**

组件 fatfsgen.py 在主机上生成 FAT 文件系统。

fatfsgen.py 递归式地遍历给定文件夹的目录结构,将文件和(或)目录添加到二进制分区中。用户 可以设置脚本生成的分区是否支持磨损均衡和长文件名,以及是否保留原始文件夹在主机上的修改日期 和时[间。](https://github.com/espressif/esp-idf/blob/bdb9f972/components/fatfs/fatfsgen.py)

./fatfsgen.py Espressif 命令默认生成一个简单的二进制分区。这里 Espressif 是生成二进制 映像的本地文件夹(包含文件和/或子目录)。

fatfsgen.py 和 wl\_fatfsgen.py 脚本都可以用于此目的, 二者的区别在于, wl\_fatfsgen.py 首先用 fatfsgen.py 生成分区,然后再初始化磨损均衡。

脚本命令行参数如下:

[fatfsgen](https://github.com/espressif/esp-idf/blob/bdb9f972/components/fatfs/fatfsgen.py).py [\[-h\] \[--out](https://github.com/espressif/esp-idf/blob/bdb9f972/components/fatfs/wl_fatfsgen.py)put\_file OUTPUT\_FILE] [--partition\_size PARTITION\_SIZE] [-- *,→*sector\_size {4096}] [--long\_name\_support] [--use\_default\_datetime] input\_ *,→*directory --output\_file: 生 成 的 二 进 制 分 区 的 路 径 --partition\_size: 定 义 二 进 制 分 区 大 小 ( 十 进 制 、 十 六 进 制 或 二 进 制 ) --sector\_size: 扇 区 大 小 --long\_name\_support: flag, 表示支持长文件名 --use\_default\_datetime: flag, 强 制 使 用 默 认 的 日 期 和 时 间 (date == 0x2100, time ==\_ →0x0000), 不使用参数保留原始文件系统元数据 input\_directory: 必 填 参 数 , 编 码 到 二 进 制 分 区 fat-compatibile 的 目 录 名 称

### **fatfsparse.py**

fatfsparse.py 将二进制映像转换成内部表示,并在主机上生成具有等效内容的文件夹。如果要求解析分区 具有初始化磨损均衡,fatfsparse.py 会使用 wl\_fatfsgen.py 提供的 remove\_wl 函数删除磨损 均衡扇区。删除扇区后,对分区的解析和没有初始磨损均衡的情况相同。

./fatfsparse.py fatfs\_image.img 命令会生成与二进制数据映像 fatfs\_image.img 具有等效 [内容的目录](https://github.com/espressif/esp-idf/blob/bdb9f972/components/fatfs/fatfsparse.py)。

脚本命令行参数如下:

fatfsparse.py [-h] [--wl-layer {detect,enabled,disabled}] input\_image

--wl-layer: 表示是否启用、禁用或应检测磨损均衡 (模糊检测) input\_image: 二 进 制 映 像 的 路 径

长文件名可以自动检测,但无法 100% 检测出磨损均衡,因为根据用户的上下文,一个分区在有或没有 磨损均衡的情况下都是有效的。脚本找到磨损均衡扇区(cfg 和 state)时,会假设磨损均衡已启用,但实 际不一定启用。

### **支持功能**

**FAT12/FAT16** 支持 FAT12 和 FAT16。对于较小的分区,使用 FAT12 即可。具体选择根据检测簇数决 定,用户无法进行更改。如果分区簇数小于 4085,会选择 FAT12(FAT 的条目为 12 位)。如果分区簇数在 4085 到 65526 之间(不包括 4085 和 65526),会选择 FAT16。目前 fatfsgen.py 或 fatfsparse.py 不能处理簇数超过 65525 的文件系统。

**磨损均衡** 与磨损均衡层相关的操作有两个,即初始化磨损均衡记录,和在生成及解析 FAT 文件系统映 像时删除磨损均衡记录。

1. 初始化磨损均衡

生成支持磨损均衡的新映像时,脚本会初始化磨损均衡功能所需的几个额外扇区。

- 虚拟扇区:位于分区起始位置的空扇区,文件系统挂载时会被忽略。虚拟扇区复制下一个扇区的内 容,在特定数量的擦除周期后,与下一个扇区交换位置(如果虚拟扇区已是最后一个扇区,则与第 一个扇区交换位置)。这样,每个 FAT 文件系统扇区会遍历整个 flash 分区,而与此扇区对应的擦除 周期也会分布在整个 flash 上。
- **状态扇区:状态扇区存储了 64 字节的数据。**
	- **–** pos:虚拟扇区的位置
	- **–** max\_pos:分区中的扇区数(不包括配置扇区和状态扇区)
	- **–** move\_count:表示虚拟扇区遍历整个 flash 的次数
	- **–** access\_count:虚拟扇区交换位置前的扇区擦除周期数
	- **–** max\_count:等于 wl\_config\_t::updaterate
	- **–** block\_size:等于 wl\_config\_t::page\_size
	- **–** version:等于 wl\_config\_t::version
	- **–** device\_id:在状态扇区次初始化时随机生成
	- **-** reserved: 7 x 32 位, 设置为 0
	- **–** crc32:前面所有字段的 crc32,包括保留字段

此外,状态扇区会对每个 pos 值增加 16 字节的 pos update record。该记录会帮助确定虚拟 扇区的位置。

由于状态扇区的 erase + write 不是原子操作, 在 "erase"和 "write"之间断电可能会导致数据 丢失。不过状态扇区保留了两份副本,可以在断电后帮助复原。每次更新时两份副本都会更新,因 此,断电后可以恢复原来的有效状态扇区。

# • **配置扇区:此扇区包含磨损均衡层使用的分区信息。**

- **–** start\_addr:分区的起始地址(始终为 0)
- **–** full\_mem\_size:分区大小,包括数据、虚拟、状态 x 2 和配置扇区,单位为字节
- **–** page\_size:等于扇区大小(通常为 4096)
- **–** sector\_size:对于 ESP-IDF 支持的 NOR flash 类型,始终为 4096
- **–** updaterate:ESP-IDF 始终将此值设置为 16。需要时可将其用作配置选项
- **–** wr\_size:始终设置为 16
- **–** version:当前版本为 2
- **–** temp\_buff\_size:始终设置为 32(实际不应该存储在 flash 中)
- **–** crc:之前所有值的 crc32

2. 删除磨损均衡删除磨损均衡记录时, 须找到虚拟扇区的位置以及分区的原始有效顺序(因为遍历虚拟 扇区会打乱分区)。脚本可以从分区中删除其他磨损均衡扇区。删除磨损均衡记录的步骤如下:

- 找到虚拟扇区位置 pos。该位置由状态扇区中 pos update records 的数量决定。
- 删除虚拟扇区并合并虚拟扇区前后的剩余扇区,从而创建新映像。
- 删除分区末尾的磨损均衡状态扇区和配置扇区。
- 对 新 映 像 重 新 排 序 以 获 得 其 原 始 顺 序。move\_count 可 以 找 到 分 区 的 起 点。 分 区 会 从 end\_of\_partition - move\_count 位置开始,因此删除磨损均衡扇区后,分区的起始位置 是 partition [end\_of\_partition - (move\_count\*page\_size)]。

**文件名编码** FAT 协议支持两种类型的文件名。

短文件名 (SFN) 文件名必须遵循 SFN 规范。SFN 指 8.3 文件名规范, 即文件名为 8 个字符, 扩展名为 3 个字符。这种模式不区分大小写,但在生成器的内部表示中,所有文件名都会改为大写。描述短文件 名的条目长 32 字节, 其结构如下:

Offset: 00 01 02 03 04 05 06 07 08 09 0A 0B 0C 0D 0E 0F 0x000000: 46 49 4C 45 4E 41 4D 45 45 58 54 20 18 00 00 00 FILENAMEEXT..... 0x000010: 21 00 21 00 00 00 00 00 21 00 02 00 1E 00 00 00 | .!.....!.......

该条目表示当前文件名遵循 8.3 文件名规范 ("FILENAME.EXT") \_(0x00/00-0A)\_, 文件名大小为 0x1E = 30 字节 \_\_(0x10/0x0C)\_\_,默认修改和创建时间为 (0x0021) \_\_(0x10/00,02 和 08)\_\_。文件相关的簇位 于 \_\_0x02 (0x10/0A)\_\_。注意,每个字符用 1 个字节编码(例如,\_\_0x46 == 'F'\_\_)。

**长文件名 (LFN)** 长文件名 LFN 支持 255 个字符,不包括末尾的 NULL。LFN 支持短文件名中的任何字 符, 以及句点 . 和特殊字符 + , ; = [ ]。LFN 使用 UNICODE, 因此每个字符用 2 个字节编码。

使用 LFN 编码的文件名称结构如下:

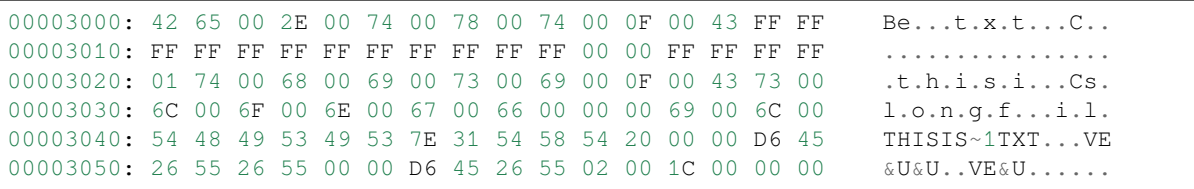

上述示例展示了文件名 thisislongfile.txt 的编码。该记录由多个条目组成,第一个条目包含元数 据, 相当于 SFN 条目。如果文件名符合 8.3 文件名规范, 该条目可能就是最后的条目, 使用 SFN 文件名 编码结构。否则,生成器会在 SFN 条目上方添加具有上述 LFN 结构的多个条目,其中包含有关文件名 及其一致性校验和的信息。每个 LFN 可以容纳 13 个字符(26 字节)。文件名首先会被切分成一定数量 的 13 个字符的子串,这些子串会被添加到 SFN 条目上方。

LFN 条目以逆序添加,因此,目录中的第一个条目是文件名的最后一部分,即 SFN 条目。在上述示例 中,第一个条目包含文本 e.txt,而另外的条目包含文件名开头部分 thisislongfil。LFN 条目的第 一个字节表示顺序或序列号(从 1 开始编号)。要确定 LFN 的第一个条目,第一个字节会被掩码为 0x40 (first\_byte =| 0x40)。最后一个条目的值会与 0x40 进行 OR 运算,作为最后一个条目的标记。例 如,当记录是 LFN 条目中的第二条也是最后一条时,其第一个字节是 0x42。

LFN 条 目 在 **DIR\_Attr** 字 段 的 值 为 ATTR\_READ\_ONLY | ATTR\_HIDDEN | ATTR\_SYSTEM | ATTR\_VOLUME\_ID (参 见 文 件 long\_filename\_utils.py ) 。SFN 条 目 在 此 字 段 中 包 含 ATTR\_DIRECTORY 或 ATTR\_ARCHIVE (LFN 中可能也包含这两个值),分别表示目录或文件。

LFN 条目在 DIR\_NTRes 字段上标记为 0x00。这是 SFN 条目在 LFN 记录中的标志,如果条目是一个完 整 SFN 记录, 值为 0x18。在第一个示例中, 该字段中此值为 0x18, 因为名称 "FILENAME.EXT" 同样 符合 SFN 规范。然而,上一个示例 **"thisislongfile.txt"** 在最后一个条目的 **DIR\_NTRes** 字段中值为 0x00, 这是因为它仅符合 LFN 规范。SFN 须唯一。为此, fatfsgen.py 使用文件名的前 6 个字符, 将其与 ~ 和一个 ID 相连接。这一 ID 表示该文件名在相同前缀的文件名中的顺序, 范围在 0 到 127 之间, 127 是 具有相同前缀的文件的最大数量。

校验和的计算在 utils.py 中由函数 lfn\_checksum 描述并实现。fatfsparse.py 假设 LFN 条目可 能不会紧挨彼此,但保留了彼此的相对顺序。这一脚本首先用 **DIR\_NTRes** 字段找到属于某个 LFN 记录 的 SFN, 然后开始在相应扇区自下而上进行搜索, 直至找到 LFN 记录中的最后一个条目 (前半字节等于 4 的条目)。脚本通过校验和来区分条目。这一过程结束后,即可组成文件名。

**FAT 文件系统中的日期和时间** ESP-IDF 使用的 FAT 文件系统协议不保留芯片介质上的日期或时间,因 此,从设备中提取的所有映像都具有相同的默认时间戳,这个时间戳会应用到所有 FAT 相关的日期和时 间字段上,包括创建、最后修改时间戳,以及创建、最后修改和最后访问日期。

SFN 条目中有几个描述时间的字段,如 **DIR\_CrtTime** 和 **DIR\_WrtTime**。ESP-IDF 的 FAT 实现过程会忽 略一些字段(参见文件 entry.py),然而 **DIR\_WrtTime** 和 **DIR\_WrtDate** 字段的更改会保留在芯片中。 时间和数据条目都是 16 位的,其中时间粒度为 2 秒。

# **2.9.3 量产程序**

### **介绍**

这一程序主要用于量产时为每一设备创建工厂 NVS(非易失性存储器)分区镜像。NVS 分区镜像由 CSV (逗号分隔值)文件生成,文件中包含了用户提供的配置项及配置值。

注意,该程序仅创建用于量产的二进制镜像,您需要使用以下工具将镜像烧录到设备上:

- esptool.py
- Flash 下载工具 (仅适用于 Windows)。下载后解压,然后按照 doc 文件夹中的说明操作。
- 使用定制的生产工具直接烧录程序

# **准备工作**

# **该程序依赖于 esp-idf 的 NVS 分区程序**

- **操作系统要求: –** Linux、MacOS 或 Windows(标准版)
- **安装依赖包:**
	- **–** Python

# **备注:**

**使用该程序之[前,请确](https://www.python.org/downloads/)保:**

- Python 路径已添加到 PATH 环境变量中;
- 已经安装 *requirement.txt* 中的软件包,*requirement.txt* 在 esp-idf 根目录下。

# **具体流程**

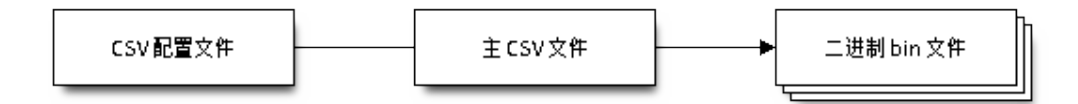

# **CSV 配置文件**

CSV 配置文件中包含设备待烧录的配置信息,定义了待烧录的配置项。

配置文件中数据格式如下(*REPEAT* 标签可选):

```
name1,namespace, <-- 第一个条目应该为 "namespace" 类型
key1,type1,encoding1
key2, type2, encoding2, REPEAT
name2, namespace,
key3,type3,encoding3
key4,type4,encoding4
```
# **备注:** 文件第一行应始终为 namespace 条目。

每行应包含三个参数: key、type 和 encoding,并以逗号分隔。如果有 REPEAT 标签,则主 CSV 文 件中所有设备此键值均相同。

有关各个参数的详细说明,请参阅 *NVS* 分区生成程序的 *README* 文件。

CSV 配置文件示例如下:

```
app, namespace,
firmware_key,data,hex2bin
serial_no, data, string, REPEAT
device_no,data,i32
```
**备注:**

**请确保:**

• 逗号',' 前后无空格;

# **主 CSV 文件**

主 CSV 文件中包含设备待烧录的详细信息,文件中每行均对应一个设备实体。

主 CSV 文件的数据格式如下:

key1,key2,key3,..... value1, value2, value3, ....

**备注:** 文件中键 (key) 名应始终置于文件首行。从配置文件中获取的键,在此文件中的排列顺序应与其 在配置文件中的排列顺序相同。主 CSV 文件同时可以包含其它列(键),这些列将被视为元数据,而不 会编译进最终二进制文件。

每行应包含相应键的键值 (value), 并用逗号隔开。如果某键带有 REPEAT 标签, 则仅需在第二行(即 第一个条目)输入对应的值,后面其他行为空。

参数描述如下:

#### **value** Data value

value 是与键对应的键值。

主 CSV 文件示例如下:

```
id,firmware_key,serial_no,device_no
1,1a2b3c4d5e6faabb,A1,101
2,1a2b3c4d5e6fccdd,,102
3,1a2b3c4d5e6feeff,,103
```
**备注:** 如果出现 *REPEAT* 标签,则会在相同目录下生成一个新的主 CSV 文件用作主输入文件,并在每行 为带有 *REPEAT* 标签的键插入键值。

量产程序还会创建中间 CSV 文件,NVS 分区程序将使用此 CSV 文件作为输入,然后生成二进制文件。

中间 CSV 文件的格式如下:

```
key,type,encoding,value
key,namespace, ,
key1, type1, encoding1, value1
key2, type2, encoding2, value2
```
此步骤将为每一设备生成一个中间 CSV 文件。

### **运行量产程序**

### **使用方法**:

python mfg\_gen.py [-h] {generate,generate-key} ...

### **可选参数**:

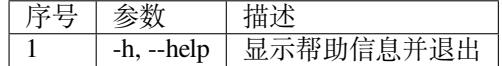

### **命令**:

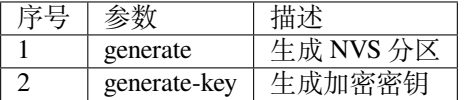

# **为每个设备生成工厂镜像(默认)**

# **使用方法**:

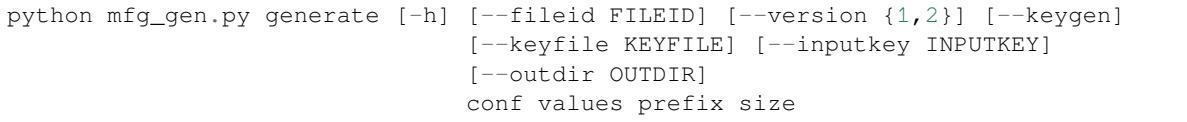

# **位置参数**:

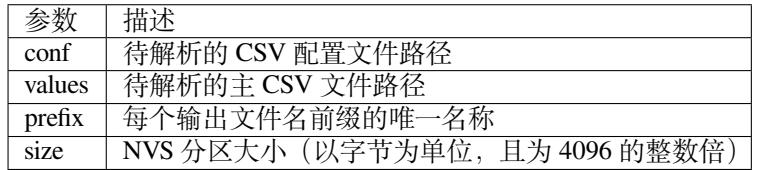

### **可选参数**:

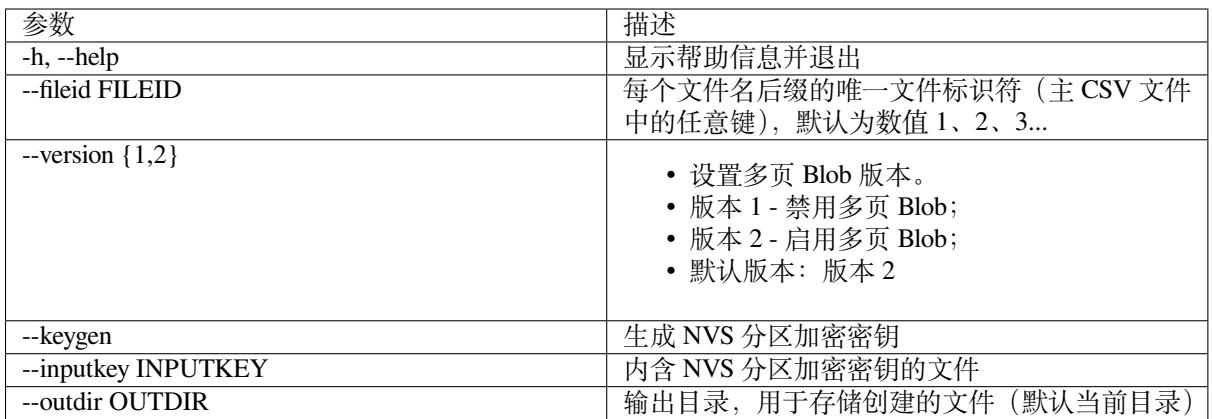

请运行以下命令为每个设备生成工厂镜像,量产程序同时提供了一个 CSV 示例文件:

python mfg\_gen.py generate samples/sample\_config.csv samples/sample\_values\_ *,→*singlepage\_blob.csv Sample 0x3000

主 CSV 文件应在 file 类型下设置一个相对路径,相对于运行该程序的当前目录。

# **为每个设备生成工厂加密镜像**

运行以下命令为每一设备生成工厂加密镜像,量产程序同时提供了一个 CSV 示例文件。

• 通过量产程序生成加密密钥来进行加密:

python mfg\_gen.py generate samples/sample\_config.csv samples/sample\_values\_ *,→*singlepage\_blob.csv Sample 0x3000 --keygen

**备注:** 创建的加密密钥格式为 <outdir>/keys/keys-<prefix>-<fileid>.bin。加密密钥存储于 新建文件的 keys/ 目录下,与 NVS 密钥分区结构兼容。更多信息请参考*NVS* 密钥分区。

• 提供加密密钥用作二进制输入文件来进行加密:

```
python mfg_gen.py generate samples/sample_config.csv samples/sample_values_
,→singlepage_blob.csv Sample 0x3000 --inputkey keys/sample_keys.bin
```
## **仅生成加密密钥**

### **使用方法**:

python mfg\_gen.py generate-key [-h] [--keyfile KEYFILE] [--outdir OUTDIR]

**可选参数:**+-------------------+----------------------------------------------+ | 参数 | 描述 | +-------------------+---------- ------------------------------------+ | -h, --help | 显示帮助信息并退出 | +-------------------+------------------------------- ---------------+ | --keyfile KEYFILE | 加密密钥文件的输出路径 | +-------------------+----------------------------------- -----------+ | --outdir OUTDIR | 输出目录, 用于存储创建的文件 (默认当前目录) | +-------------------+----------------------------------------------+

### 运行以下命令仅生成加密密钥:

python mfg\_gen.py generate-key

**备 注:** 创 建 的 加 密 密 钥 格 式 为 <outdir>/keys/keys-<timestamp>.bin。 时 间 戳 格 式 为: %m-%d\_%H-%M。如需自定义目标文件名,请使用 --keyfile 参数。

生成的加密密钥二进制文件还可以用于为每个设备的工厂镜像加密。

fileid 参数的默认值为 1、2、3...,与主 CSV 文件中的行一一对应,内含设备配置值。

运行量产程序时,将在指定的 outdir 目录下创建以下文件夹:

- bin/ 存储生成的二进制文件
- csv/ 存储生成的中间 CSV 文件
- keys/ 存储加密密钥(创建工厂加密镜像时会用到)

# **2.9.4 非易失性存储库**

# **简介**

非易失性存储 (NVS) 库主要用于在 flash 中存储键值格式的数据。本文档将详细介绍 NVS 常用的一些概 念。

**底层存储** NVS 库通过调用*esp\_partition* API 使用主 flash 的部分空间,即类型为 data 且子类型为 nvs 的所有分区。应用程序可调用*nvs\_open()* API 选择使用带有 nvs 标签的分区,也可以通过调 用*nvs\_open\_from\_partition()* API 选择使用指定名称的任意分区。

NVS 库后续版本可能会增加[其他存储器后](#page-1706-0)端,来将数据保存至其他 flash 芯片(SPI 或 I2C 接口)、RTC 或 FRAM 中。

**备注:** 如果 NVS [分区被截断\(例如,](#page-1678-0)更改分区表布局时),则应擦除分区内容。可以使用 ESP-IDF 构建 系统中的 idf.py erase-flash 命令擦除 flash 上的所有内容。

**备注:** NVS 最适合存储一些较小的数据,而非字符串或二进制大对象 (BLOB) 等较大的数据。如需存储 较大的 BLOB 或者字符串,请考虑使用基于磨损均衡库的 FAT 文件系统。

**备注:** NVS 组件在设计上支持磨损均衡。进行设置操作时,新数据会添加至现存条目之后。即便要使旧 值失效,也无需立即执行 flash 擦除操作。通过将数据存储在页面和条目中,该 NVS 空间组织方式大幅 降低了 flash 擦除和写入的频率, 实现了 126 倍的效率提升。

**在 NVS 中存储大量数据** NVS 支持至多存储数万个键,且 NVS 分区的大小也可以达到几兆字节(但并 不推荐按此上限进行存储)。

**备注:** NVS 组件会在堆上占用一定的 RAM 空间,具体占用量取决于 flash 上 NVS 分区的大小以及使用 的键的数量。可以参考以下近似数值,估算 RAM 的使用情况: 每 1 MB 的 NVS flash 分区会占用 22 KB 的 RAM,每 1000 个键会占用 5.5 KB 的 RAM。

备注: 使用nvs\_flash\_init() 初始化 NVS 的时间与已有键的数量成正比。每有 1000 个键, NVS 的 初始化时间则增加约 0.5 秒。

**键值对** NVS [的操作对象为键值对](#page-1669-0),其中键是 ASCII 字符串,当前支持的最大键长为 15 个字符。值可 以为以下几种类型:

- 整数型: uint8\_t、int8\_t、uint16\_t、int16\_t、uint32\_t、int32\_t、uint64\_t 和 int64\_t;
- 以 0 结尾的字符串;
- 可变长度的二进制数据 (BLOB)

**备注:** 字符串值当前上限为 4000 字节,其中包括空终止符。BLOB 值上限为 508,000 字节或分区大小的 97.6% 减去 4000 字节,以较低值为准。

**备注:** 在设置新的或更新现有的键值对之前,需要确保 NVS 页面具备可用的空闲条目。对于整数类型, 确保至少有一个可用的空闲条目。对于字符串值,确保至少有一个 NVS 页面,页面中有足够的连续空闲 条目, 以便能够完整地存储整个字符串。对于 Blob 值, 确保在 NVS 中有足够的空闲条目, 以容纳新数 据的大小。

后续可能会增加对 float 和 double 等其他类型数据的支持。

键必须唯一。为现有的键写入新值时,会将旧的值及数据类型更新为写入操作指定的值和数据类型。

读取值时会执行数据类型检查。如果读取操作预期的数据类型与对应键的数据类型不匹配,则返回错误。

**命名空间** 为了减少不同组件之间键名的潜在冲突,NVS 将每个键值对分配给一个命名空间。命名空间 的命名规则遵循键名的命名规则,例如,最多可占 15 个字符。此外,单个 NVS 分区最多只能容纳 254 个不同的命名空间。命名空间的名称在调用*nvs\_open()* 或*nvs\_open\_from\_partition* 中指定,调 用后将返回一个不透明句柄,用于后续调用 nvs\_get\_\*、nvs\_set\_\* 和 nvs\_commit 函数。这样,一 个句柄关联一个命名空间,键名便不会与其他命名空间中相同键名冲突。请注意,不同 NVS 分区中具有 相同名称的命名空间将被视为不同的命名空间。

**NVS 迭代器** 迭代器允许根据指定的分区名称、命名空间和数据类型轮询 NVS 中存储的键值对。

使用以下函数,可执行相关操作:

- nvs\_entry\_find:创建一个不透明句柄,用于后续调用 nvs\_entry\_next 和 nvs\_entry\_info 函数;
- nvs\_entry\_next:让迭代器指向下一个键值对;

• nvs\_entry\_info: 返回每个键值对的信息。

总 的 来 说, 所 有 通 过*nvs\_entry\_find()* 获 得 的 迭 代 器 (包 括 NULL 迭 代 器) 都 必 须 使 用*nvs\_release\_iterator()* 释放。

一般情况下,*nvs\_entry\_find()* 和*nvs\_entry\_next()* 会将给定的迭代器设置为 NULL 或为一个 有效的迭代器。但如果出现参数错误(如返回 ESP\_ERR\_NVS\_NOT\_FOUND),给定的迭代器不会被修改。 因此, 在调用nvs\_entry\_find() [之前最好将](#page-1681-0)迭代器初始化为 NULL, 这样可以避免在释放迭代器之前 进[行复杂的错误检查。](#page-1683-0)

**安全性、篡改性及鲁棒性** NVS 与 ESP32-C3 flash 加密系统不直接兼容。然而,如果 NVS 加密与 ESP32-C3 flash 加密或 HMAC [外设一起使用,数](#page-1681-0)据仍可以加密形式存储。详情请参考*NVS* 加密。

如果未启用 NVS 加密,任何对 flash 芯片有物理访问权限的用户都可以修改、擦除或添加键值对。NVS 加密启用后,如果不知道相应的 NVS 加密密钥,则无法修改或添加键值对并将其识别为有效键值对。但 是,针对擦除操作没有相应的防篡改功能。

当 flash 处于不一致状态时,NVS 库会尝试恢复。在任何时间点关闭设备电源,然后重新打开电源,不会 导致数据丢失;但如果关闭设备电源时正在写入新的键值对,这一键值对可能会丢失。该库还应该能够 在 flash 中存在任何随机数据的情况下正常初始化。

# **NVS 加密**

详情请参考*NVS* 加密。

## **NVS 分区生成程序**

NVS 分区[生成程序帮](#page-1687-0)助生成 NVS 分区二进制文件,可使用烧录程序将二进制文件单独烧录至特定分区。 烧录至分区上的键值对由 CSV 文件提供,详情请参考*NVS* 分区生成程序。

可以直接使用函数 nvs\_create\_partition\_image 通过 CMake 创建分区二进制文件,无需手动调用 nvs\_partition\_gen.py 工具:

nvs\_create\_partition\_image(<partition> <csv> [\[FLASH\\_IN\\_PROJ](#page-1693-0)ECT] [DEPENDS dep dep\_ *,→*dep ...])

### **位置参数**:

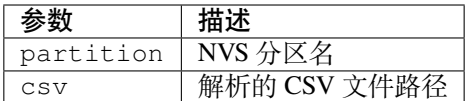

### **可选参数**:

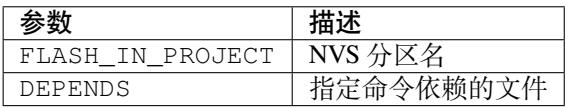

在没有指定 FLASH\_IN\_PROJECT 的情况下,也支持生成分区镜像,不过此时需要使用 idf.py <partition>-flash 手动进行烧录。举个例子,如果分区名为 nvs,则需使用的命令为 idf.py nvs-flash。

目前,仅支持从组件中的 CMakeLists.txt 文件调用 nvs\_create\_partition\_image,且此选项 仅适用于非加密分区。

### **应用示例**

ESP-IDF storage 目录下提供了数个代码示例:

### storage/nvs\_rw\_value

演示如何读取及写入 NVS 单个整数值。

此[示例中的](https://github.com/espressif/esp-idf/tree/bdb9f972/examples/storage)值表示 ESP32-C3 模组重启次数。NVS 中数据不会因为模组重启而丢失, 因此只 [有将这一值存](https://github.com/espressif/esp-idf/tree/bdb9f972/examples/storage/nvs_rw_value)储于 NVS 中,才能起到重启次数计数器的作用。

该示例也演示了如何检测读取/写入操作是否成功,以及某个特定值是否在 NVS 中尚未初始 化。诊断程序以纯文本形式提供,有助于追踪程序流程,及时发现问题。

#### storage/nvs\_rw\_blob

演示如何读取及写入 NVS 单个整数值和 BLOB(二进制大对象),并在 NVS 中存储这一数值, 即便 ESP32-C3 模组重启也不会消失。

- [value -](https://github.com/espressif/esp-idf/tree/bdb9f972/examples/storage/nvs_rw_blob) 记录 ESP32-C3 模组软重启次数和硬重启次数。
- blob 内含记录模组运行次数的表格。此表格将被从 NVS 读取至动态分配的 RAM 上。 每次手动软重启后,表格内运行次数即增加一次,新加的运行次数被写入 NVS。下拉 GPIO0 即可手动软重启。

该示例也演示了如何执行诊断程序以检测读取/写入操作是否成功。

### storage/nvs\_rw\_value\_cxx

这个例子与 storage/nvs\_rw\_value 完全一样,只是使用了 C++ 的 NVS 句柄类。

### **[内部实现](https://github.com/espressif/esp-idf/tree/bdb9f972/examples/storage/nvs_rw_value_cxx)**

**键值对日志** NVS [按顺序存储键值对,](https://github.com/espressif/esp-idf/tree/bdb9f972/examples/storage/nvs_rw_value)新的键值对添加在最后。因此,如需更新某一键值对,实际是在 日志最后增加一对新的键值对,同时将旧的键值对标记为已擦除。

**页面和条目** NVS 库在其操作中主要使用两个实体:页面和条目。页面是一个逻辑结构,用于存储部分 的整体日志。逻辑页面对应 flash 的一个物理扇区,正在使用中的页面具有与之相关联的 序列号。序列号 赋予了页面顺序,较高的序列号对应较晚创建的页面。页面有以下几种状态:

- **空或未初始化** 页面对应的 flash 扇区为空白状态(所有字节均为 0xff)。此时,页面未存储任何数据且 没有关联的序列号。
- **活跃状态** 此时 flash 已完成初始化,页头部写入 flash,页面已具备有效序列号。页面中存在一些空条目, 可写入数据。任意时刻,至多有一个页面处于活跃状态。
- **写满状态** flash 已写满键值对,状态不再改变。用户无法向写满状态下的页面写入新键值对,但仍可将一 些键值对标记为已擦除。
- **擦除状态** 未擦除的键值对将移至其他页面,以便擦除当前页面。这一状态仅为暂时性状态,即 API 调用 返回时,页面应脱离这一状态。如果设备突然断电,下次开机时,设备将继续把未擦除的键值对移 至其他页面,并继续擦除当前页面。
- **损坏状态** 页头部包含无效数据,无法进一步解析该页面中的数据,因此之前写入该页面的所有条目均无 法访问。相应的 flash 扇区并不会被立即擦除,而是与其他处于未初始化状态的扇区一起等待后续 使用。这一状态可能对调试有用。

flash 扇区映射至逻辑页面并没有特定的顺序,NVS 库会检查存储在 flash 扇区的页面序列号,并根据序列 号组织页面。

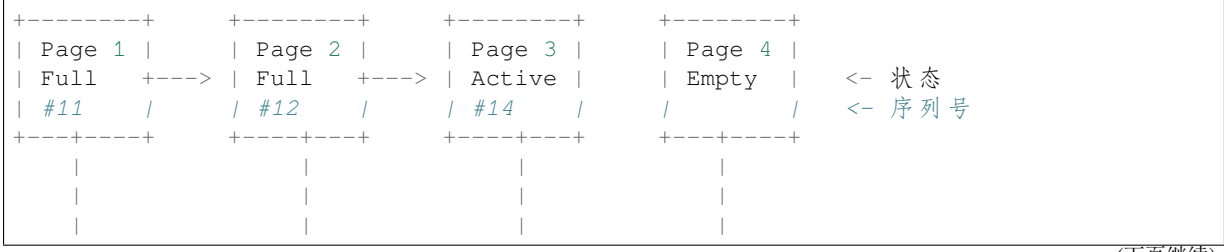

(下页继续)

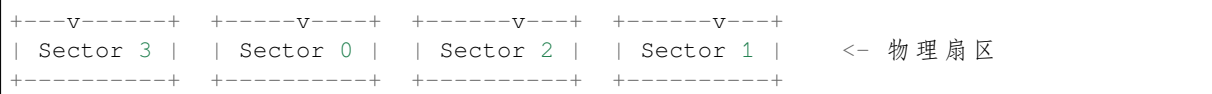

**页面结构** 当前,我们假设 flash 扇区大小为 4096 字节,并且 ESP32-C3 flash 加密硬件在 32 字节块上运 行。未来有可能引入一些编译时可配置项(可通过 menuconfig 进行配置),以适配具有不同扇区大小的 flash 芯片。但目前尚不清楚 SPI flash 驱动和 SPI flash cache 之类的系统组件是否支持其他扇区大小。

页面由头部、条目状态位图和条目三部分组成。为了实现与 ESP32-C3 flash 加密功能兼容,条目大小设 置为 32 字节。如果键值为整数型, 条目则保存一个键值对; 如果键值为字符串或 BLOB 类型, 则条目仅 保存一个键值对的部分内容(更多信息详见条目结构描述)。

页面结构如下图所示,括号内数字表示该部分的大小(以字节为单位)。

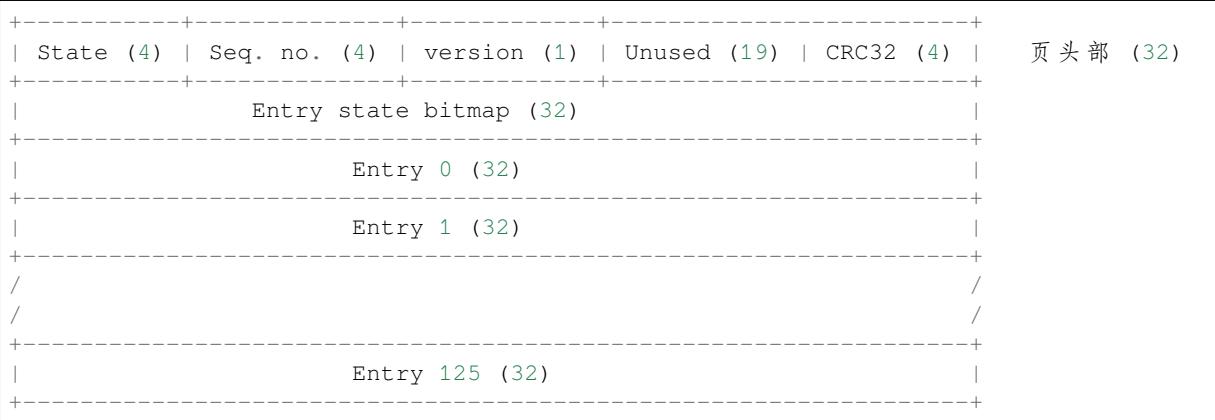

头部和条目状态位图写入 flash 时不加密。如果启用了 ESP32-C3 flash 加密功能, 则条目写入 flash 时将会 加密。

通过将 0 写入某些位可以定义页面状态值,表示状态改变。因此,如如果需要变更页面状态,并不一定要 擦除页面,除非要将其变更为 擦除状态。

头部中的 version 字段反映了所用的 NVS 格式版本。为实现向后兼容,版本升级从 0xff 开始依次递减 (例如, version-1 为 0xff, version-2 为 0xfe, 以此类推)。

头部中 CRC32 值是由不包含状态值的条目计算所得 (4 到 28 字节)。当前未使用的条目用 0xff 字节填 充。

条目结构和条目状态位图的详细信息见下文描述。

**条目和条目状态位图** 每个条目可处于以下三种状态之一,每个状态在条目状态位图中用两位表示。位 图中的最后四位 (256 - 2 \* 126) 未使用。

**空 (2'b11)** 条目还未写入任何内容,处于未初始化状态(全部字节为 0xff)。

**写入(2'b10)** 一个键值对(或跨多个条目的键值对的部分内容)已写入条目中。

**擦除(2'b00)** 条目中的键值对已丢弃,条目内容不再解析。

**条目结构** 如果键值类型为基础类型,即 1 - 8 个字节长度的整数型,条目将保存一个键值对;如果键 值类型为字符串或 BLOB 类型,条目将保存整个键值对的部分内容。另外,如果键值为字符串类型且跨 多个条目,则键值所跨的所有条目均保存在同一页面。BLOB 则可以切分为多个块,实现跨多个页面。 BLOB 索引是一个附加的固定长度元数据条目,用于追踪 BLOB 块。目前条目仍支持早期 BLOB 格式 (可读取可修改),但这些 BLOB 一经修改,即以新格式储存至条目。

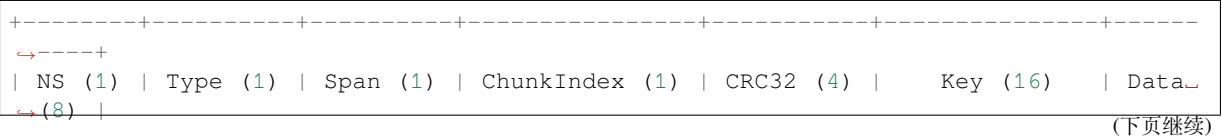

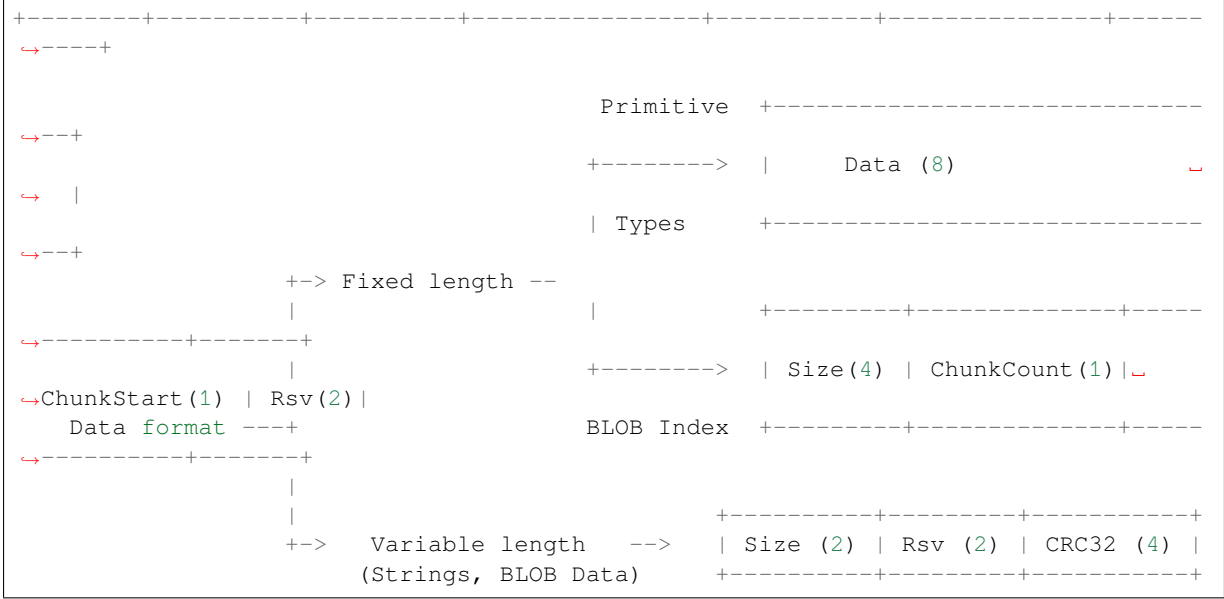

条目结构中各个字段含义如下:

**命名空间 (NS, NameSpace)** 该条目的命名空间索引,详细信息参见命名空间实现章节。

- **类型 (Type)** 一个字节表示的值的数据类型,nvs\_flash/include/nvs\_handle.hpp 下的 ItemType 枚举了可能 的类型。
- **跨度 (Span)** 该键值对所用的条目数量。如果键值为整数型,条目数量即为 1。如果键值为字符串或 BLOB,则条目数量取决于值的长度。
- **块索引 (ChunkIndex)** 用于存储 BLOB 类型[数据块的索引。如果键值为其他](https://github.com/espressif/esp-idf/blob/bdb9f972/components/nvs_flash/include/nvs_handle.hpp)数据类型,则此处索引应写 入 0xff。

**CRC32** 对条目下所有字节进行校验后,所得的校验和(CRC32 字段不计算在内)。

- **键 (Key)** 即以零结尾的 ASCII 字符串,字符串最长为 15 字节,不包含最后一个字节的零终止符。
- **数据 (Data)** 如果键值类型为整数型,则数据字段仅包含键值。如果键值小于八个字节,使用 0xff 填充 未使用的部分(右侧)。

如果键值类型为 BLOB 索引条目, 则该字段的八个字节将保存以下数据块信息:

- **块大小** 整个 BLOB 数据的大小(以字节为单位)。该字段仅用于 BLOB 索引类型条目。
- **ChunkCount** 存储过程中 BLOB 分成的数据块总量。该字段仅用于 BLOB 索引类型条目。
- **ChunkStart** BLOB 第一个数据块的块索引,后续数据块索引依次递增,步长为 1。该字段仅 用于 BLOB 索引类型条目。

如果键值类型为字符串或 BLOB 数据块, 数据字段的这八个字节将保存该键值的一些附加信息, 如 下所示:

• **数据大小** 实际数据的大小(以字节为单位)。如果键值类型为字符串,此字段也应将零终止 符包含在内。此字段仅用于字符串和 BLOB 类型条目。

• CRC32 数据所有字节的校验和,该字段仅用于字符串和 BLOB 类型条目。

可变长度值(字符串和 BLOB)写入后续条目,每个条目 32 字节。第一个条目的 Span 字段将指明使用 了多少条目。

**命名空间** 如上所述,每个键值对属于一个命名空间。命名空间标识符(字符串)也作为键值对的键,存 储在索引为 0 的命名空间中。与这些键对应的值就是这些命名空间的索引。

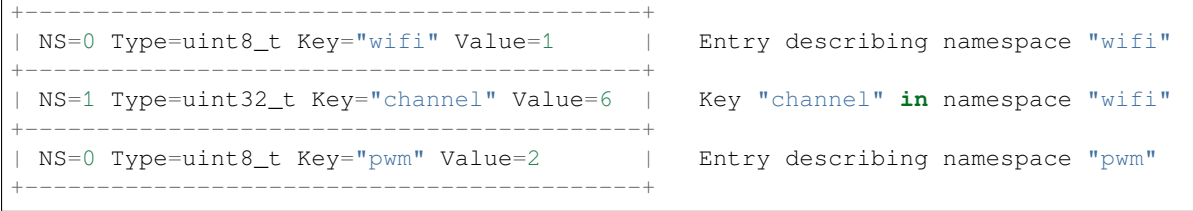

(下页继续)

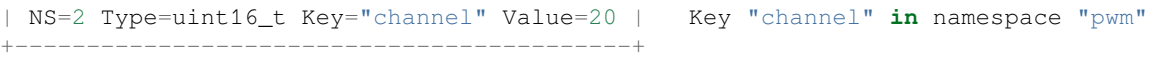

**条目哈希列表** 为了减少对 flash 执行的读操作次数,Page 类对象均设有一个列表,包含一对数据: 条目索引和条目哈希值。该列表可大大提高检索速度,而无需迭代所有条目并逐个从 flash 中读取。 Page::findItem 首先从哈希列表中检索条目哈希值,如果条目存在,则在页面内给出条目索引。由于 哈希冲突,在哈希列表中检索条目哈希值可能会得到不同的条目,对 flash 中条目再次迭代可解决这一冲 突。

哈希列表中每个节点均包含一个 24 位哈希值和 8 位条目索引。哈希值根据条目命名空间、键名和块索引 由 CRC32 计算所得, 计算结果保留 24 位。为减少将 32 位条目存储在链表中的开销,链表采用了数组的 双向链表。每个数组占用 128 个字节,包含 29 个条目、两个链表指针和一个 32 位计数字段。因此,每 页额外需要的 RAM 最少为 128 字节, 最多为 640 字节。

### **API 参考**

#### **Header File**

- components/nvs\_flash/include/nvs\_flash.h
- This header file can be included with:

*#include "nvs\_flash.h"*

• [This header file is a part of the API provide](https://github.com/espressif/esp-idf/blob/bdb9f972/components/nvs_flash/include/nvs_flash.h)d by the nvs\_flash component. To declare that your component depends on nvs  $f$ lash, add the following to your CMakeLists.txt:

REQUIRES nvs\_flash

or

PRIV\_REQUIRES nvs\_flash

### **Functions**

#### *esp\_err\_t* **nvs\_flash\_init**(void)

Initialize the default NVS partition.

<span id="page-1669-0"></span>This API initialises the default NVS partition. The default NVS partition is the one that is labeled "nvs" in the [par](#page-1806-0)tition table.

When "NVS\_ENCRYPTION" is enabled in the menuconfig, this API enables the NVS encryption for the default NVS partition as follows

- a. Read security configurations from the first NVS key partition listed in the partition table. (NVS key partition is any "data" type partition which has the subtype value set to "nvs\_keys")
- b. If the NVS key partition obtained in the previous step is empty, generate and store new keys in that NVS key partition.
- c. Internally call "nvs\_flash\_secure\_init()" with the security configurations obtained/generated in the previous steps.

Post initialization NVS read/write APIs remain the same irrespective of NVS encryption.

**返回**

- ESP\_OK if storage was successfully initialized.
- ESP\_ERR\_NVS\_NO\_FREE\_PAGES if the NVS storage contains no empty pages (which may happen if NVS partition was truncated)
- ESP\_ERR\_NOT\_FOUND if no partition with label "nvs" is found in the partition table
- ESP\_ERR\_NO\_MEM in case memory could not be allocated for the internal structures
- one of the error codes from the underlying flash storage driver
- error codes from nvs flash read security cfg API (when "NVS ENCRYPTION" is enabled).
- error codes from nvs\_flash\_generate\_keys API (when "NVS\_ENCRYPTION" is enabled).
- error codes from nvs\_flash\_secure\_init\_partition API (when "NVS\_ENCRYPTION" is enabled) .

### *esp\_err\_t* **nvs\_flash\_init\_partition**(const char \*partition\_label)

<span id="page-1670-0"></span>Initialize NVS flash storage for the specified partition.

**参数 partition\_label** -- **[in]** Label of the partition. Must be no longer than 16 characters. **返回**

- ESP OK if storage was successfully initialized.
- ESP\_ERR\_NVS\_NO\_FREE\_PAGES if the NVS storage contains no empty pages (which may happen if NVS partition was truncated)
- ESP\_ERR\_NOT\_FOUND if specified partition is not found in the partition table
- ESP\_ERR\_NO\_MEM in case memory could not be allocated for the internal structures
- one of the error codes from the underlying flash storage driver

### *esp\_err\_t* **nvs\_flash\_init\_partition\_ptr**(const *esp\_partition\_t* \*partition)

Initialize NVS flash storage for the partition specified by partition pointer.

**参数 partition** -- **[in]** pointer to a partition obtained by the ESP partition API. **返回**

- ESP\_OK if storage was successfully in[itialized](#page-1711-0)
- ESP\_ERR\_NVS\_NO\_FREE\_PAGES if the NVS storage contains no empty pages (which may happen if NVS partition was truncated)
- ESP\_ERR\_INVALID\_ARG in case partition is NULL
- ESP\_ERR\_NO\_MEM in case memory could not be allocated for the internal structures
- one of the error codes from the underlying flash storage driver

## *esp\_err\_t* **nvs\_flash\_deinit**(void)

Deinitialize NVS storage for the default NVS partition.

<span id="page-1670-1"></span>Default NVS partition is the partition with "nvs" label in the partition table.

**返回**

- ESP\_OK on success (storage was deinitialized)
- ESP\_ERR\_NVS\_NOT\_INITIALIZED if the storage was not initialized prior to this call

### *esp\_err\_t* **nvs\_flash\_deinit\_partition**(const char \*partition\_label)

Deinitialize NVS storage for the given NVS partition.

### **参数 partition\_label** -- **[in]** Label of the partition

**返回**

- ESP\_OK on success
- ESP\_ERR\_NVS\_NOT\_INITIALIZED if the storage for given partition was not initialized prior to this call

### *esp\_err\_t* **nvs\_flash\_erase**(void)

Erase the default NVS partition.

Erases all contents of the default NVS partition (one with label "nvs").

**备注:** If the partition is initialized, this function first de-initializes it. Afterwards, the partition has to be initialized again to be used.

### **返回**

- ESP OK on success
- ESP\_ERR\_NOT\_FOUND if there is no NVS partition labeled "nvs" in the partition table
- different error in case de-initialization fails (shouldn't happen)

#### *esp\_err\_t* **nvs\_flash\_erase\_partition**(const char \*part\_name)

Erase specified NVS partition.

Erase all content of a specified NVS partition

**备注:** If the partition is initialized, this function first de-initializes it. Afterwards, the partition has to be initialized again to be used.

### **参数 part\_name** -- **[in]** Name (label) of the partition which should be erased **返回**

- ESP\_OK on success
- ESP\_ERR\_NOT\_FOUND if there is no NVS partition with the specified name in the partition table
- different error in case de-initialization fails (shouldn't happen)

### *esp\_err\_t* **nvs\_flash\_erase\_partition\_ptr**(const *esp\_partition\_t* \*partition)

Erase custom partition.

Erase all content of specified custom partition.

**备注:** If the partition is initialized, this function first de-initializes it. Afterwards, the partition has to be initialized again to be used.

**参数 partition** -- **[in]** pointer to a partition obtained by the ESP partition API. **返回**

- ESP\_OK on success
- ESP ERR NOT FOUND if there is no partition with the specified parameters in the partition table
- ESP\_ERR\_INVALID\_ARG in case partition is NULL
- one of the error codes from the underlying flash storage driver

### *esp\_err\_t* **nvs\_flash\_secure\_init**(*nvs\_sec\_cfg\_t* \*cfg)

Initialize the default NVS partition.

<span id="page-1671-1"></span>This API initialises the default NVS partition. The default NVS partition is the one that is labeled "nvs" in the [par](#page-1806-0)tition table.

**参数 cfg** -- **[in]** Security configuration (keys) to be used for NVS encryption/decryption. If cfg is NULL, no encryption is used.

**返回**

- ESP OK if storage has been initialized successfully.
- ESP\_ERR\_NVS\_NO\_FREE\_PAGES if the NVS storage contains no empty pages (which may happen if NVS partition was truncated)
- ESP\_ERR\_NOT\_FOUND if no partition with label "nvs" is found in the partition table
- ESP\_ERR\_NO\_MEM in case memory could not be allocated for the internal structures
- one of the error codes from the underlying flash storage driver

*esp\_err\_t* **nvs\_flash\_secure\_init\_partition**(const char \*partition\_label, *nvs\_sec\_cfg\_t* \*cfg)

<span id="page-1671-0"></span>Initialize NVS flash storage for the specified partition.

**参数**

- **partition\_label** -- **[in]** Label of the partition. Note thati[nternally, a ref](#page-1673-0)erence to passed value is kept and it should be accessible for future operations
- **cfg** -- **[in]** Security configuration (keys) to be used for NVS encryption/decryption. If cfg is null, no encryption/decryption is used.

**返回**

• ESP\_OK if storage has been initialized successfully.

- ESP\_ERR\_NVS\_NO\_FREE\_PAGES if the NVS storage contains no empty pages (which may happen if NVS partition was truncated)
- ESP\_ERR\_NOT\_FOUND if specified partition is not found in the partition table
- ESP\_ERR\_NO\_MEM in case memory could not be allocated for the internal structures
- one of the error codes from the underlying flash storage driver

*esp\_err\_t* **nvs\_flash\_generate\_keys**(const *esp\_partition\_t* \*partition, *nvs\_sec\_cfg\_t* \*cfg)

<span id="page-1672-0"></span>Generate and store NVS keys in the provided esp partition.

### **参数**

- **partition** -- [in] Pointer to [partition struct](#page-1711-0)ure obtained using esp partition find first or esp\_partition\_get. Must be non-NULL.
- **cfg** -- **[out]** Pointer to nvs security configuration structure. Pointer must be non-NULL. Generated keys will be populated in this structure.

**返回**

- ESP OK, if cfg was read successfully;
- ESP\_ERR\_INVALID\_ARG, if partition or cfg is NULL;
- or error codes from esp partition write/erase APIs.

## *esp\_err\_t* **nvs\_flash\_read\_security\_cfg**(const *esp\_partition\_t* \*partition, *nvs\_sec\_cfg\_t* \*cfg)

Read NVS security configuration from a partition.

<span id="page-1672-2"></span>**[备注](#page-1806-0):** Provided partition is assumed to be marked'[encrypted'.](#page-1711-0)

### **参数**

- **partition** -- [in] Pointer to partition structure obtained using esp\_partition\_find\_first or esp\_partition\_get. Must be non-NULL.
- **cfg** -- **[out]** Pointer to nvs security configuration structure. Pointer must be non-NULL.

### **返回**

- ESP OK, if cfg was read successfully;
- ESP\_ERR\_INVALID\_ARG, if partition or cfg is NULL
- ESP\_ERR\_NVS\_KEYS\_NOT\_INITIALIZED, if the partition is not yet written with keys.
- ESP\_ERR\_NVS\_CORRUPT\_KEY\_PART, if the partition containing keys is found to be corrupt
- or error codes from esp\_partition\_read API.

### *esp\_err\_t* **nvs\_flash\_register\_security\_scheme**(*nvs\_sec\_scheme\_t* \*scheme\_cfg)

Registers the given security scheme for NVS encryption The scheme registered with sec\_scheme\_id by this API be used as the default security scheme for the "nvs" partition. Users will have to call this API explicitly in [the](#page-1806-0)ir application.

**参数 scheme\_cfg** -- **[in]** Pointer to the security [scheme configurat](#page-1673-1)ion structure that the user (or the nvs\_key\_provider) wants to register.

**返回**

- ESP OK, if security scheme registration succeeds;
- ESP\_ERR\_INVALID\_ARG, if scheme\_cfg is NULL;
- ESP\_FAIL, if security scheme registration fails

### *nvs\_sec\_scheme\_t* \***nvs\_flash\_get\_default\_security\_scheme**(void)

Fetch the configuration structure for the default active security scheme for NVS encryption.

**返回** Pointer to the default active security scheme configuration (NULL if no scheme is registered [y](#page-1673-1)et i.e. active)

### *esp\_err\_t* **nvs\_flash\_generate\_keys\_v2**(*nvs\_sec\_scheme\_t* \*scheme\_cfg, *nvs\_sec\_cfg\_t* \*cfg)

<span id="page-1672-1"></span>Generate (and store) the NVS keys using the specified key-protection scheme.

# **参数**

- **scheme**  $cfg [in]$  Security scheme specific configuration
- **cfg** -- **[out]** Security configuration (encryption keys)
- **返回**
- ESP\_OK, if cfg was populated successfully with generated encryption keys;
- ESP\_ERR\_INVALID\_ARG, if scheme\_cfg or cfg is NULL;
- ESP\_FAIL, if the key generation process fails

### *esp\_err\_t* **nvs\_flash\_read\_security\_cfg\_v2**(*nvs\_sec\_scheme\_t* \*scheme\_cfg, *nvs\_sec\_cfg\_t* \*cfg)

<span id="page-1673-2"></span>Read NVS security configuration set by the specified security scheme.

### **参数**

- **scheme\_cfg** -- **[in]** Security sche[me specific config](#page-1673-1)uration
- **cfg** -- **[out]** Security configuration (encryption keys)

**返回**

- ESP\_OK, if cfg was read successfully;
- ESP\_ERR\_INVALID\_ARG, if scheme\_cfg or cfg is NULL;
- ESP FAIL, if the key reading process fails

### **Structures**

### struct **nvs\_sec\_cfg\_t**

Key for encryption and decryption.

### <span id="page-1673-0"></span>**Public Members**

### uint8\_t **eky**[NVS\_KEY\_SIZE]

XTS encryption and decryption key

uint8\_t **tky**[NVS\_KEY\_SIZE]

XTS tweak key

#### struct **nvs\_sec\_scheme\_t**

NVS encryption: Security scheme configuration structure.

### <span id="page-1673-1"></span>**Public Members**

int **scheme\_id**

Security Scheme ID (E.g. HMAC)

#### void \***scheme\_data**

Scheme-specific data (E.g. eFuse block for HMAC-based key generation)

### *nvs\_flash\_generate\_keys\_t* **nvs\_flash\_key\_gen**

Callback for the nvs\_flash\_key\_gen implementation

# *[nvs\\_flash\\_read\\_cfg\\_t](#page-1674-0)* **nvs\_flash\_read\_cfg**

Callback for the nvs\_flash\_read\_keys implementation

### **Macr[os](#page-1674-1)**

**NVS\_KEY\_SIZE**

### **Type Definitions**

typedef *esp\_err\_t* (\***nvs\_flash\_generate\_keys\_t**)(const void \*scheme\_data, *nvs\_sec\_cfg\_t* \*cfg)

Callback function prototype for generating the NVS encryption keys.

<span id="page-1674-0"></span>typedef *esp\_err\_t* (\***nvs\_flash\_read\_cfg\_t**)(const void \*scheme\_data, *nvs\_sec\_cfg\_t* \*cfg)

C[allback fu](#page-1806-0)nction prototype for reading the NVS encryption keys.

### <span id="page-1674-1"></span>**Header [File](#page-1806-0)**

- components/nvs flash/include/nvs.h
- This header file can be included with:

*#include "nvs.h"*

• [This header file is a part of the API p](https://github.com/espressif/esp-idf/blob/bdb9f972/components/nvs_flash/include/nvs.h)rovided by the  $nvs_f1ash$  component. To declare that your component depends on nvs\_flash, add the following to your CMakeLists.txt:

REQUIRES nvs\_flash

or

```
PRIV_REQUIRES nvs_flash
```
#### **Functions**

*esp\_err\_t* **nvs\_set\_i8**(*nvs\_handle\_t* handle, const char \*key, int8\_t value)

set int8 t value for given key

Set value for the key, given its name. Note that the actual storage will not be updated until nvs commit [is c](#page-1806-0)alled. Regardles[s whether key](#page-1686-0)-value pair is created or updated, function always requires at least one nvs available entry. See nvs\_get\_stats . After create type of operation, the number of available entries is decreased by one. After update type of operation, the number of available entries remains the same.

**参数**

- **handle** -- [in] Handle obtained from nys open function. Handles that were opened read only cannot be used.
- **key** -- **[in]** Key name. Maximum length is (NVS\_KEY\_NAME\_MAX\_SIZE-1) characters. Shouldn't be empty.
- **value** -- **[in]** The value to set.

**返回**

- ESP\_OK if value was set successfully
- ESP\_FAIL if there is an internal error; most likely due to corrupted NVS partition (only if NVS assertion checks are disabled)
- ESP\_ERR\_NVS\_INVALID\_HANDLE if handle has been closed or is NULL
- ESP\_ERR\_NVS\_READ\_ONLY if storage handle was opened as read only
- ESP\_ERR\_NVS\_INVALID\_NAME if key name doesn't satisfy constraints
- ESP\_ERR\_NVS\_NOT\_ENOUGH\_SPACE if there is not enough space in the underlying storage to save the value
- ESP\_ERR\_NVS\_REMOVE\_FAILED if the value wasn't updated because flash write operation has failed. The value was written however, and update will be finished after reinitialization of nvs, provided that flash operation doesn't fail again.
- *esp\_err\_t* **nvs\_set\_u8**(*nvs\_handle\_t* handle, const char \*key, uint8\_t value)

set uint8\_t value for given key

This function is the same as nvs\_set\_i8 except for the data type.

*[esp\\_err\\_t](#page-1806-0)* **nvs\_set\_i16**(*[nvs\\_handle\\_](#page-1686-0)t* handle, const char \*key, int16\_t value)

set int16\_t value for given key

This function is the same as nvs\_set\_i8 except for the data type.

*esp\_err\_t* **nvs\_set\_u16**(*nvs\_handle\_t* handle, const char \*key, uint16\_t value) set uint16\_t value for given key

This function is the same as nvs\_set\_i8 except for the data type.

*[esp\\_err\\_t](#page-1806-0)* **nvs\_set\_i32**(*[nvs\\_handle\\_t](#page-1686-0)* handle, const char \*key, int32\_t value) set int32\_t value for given key

This function is the same as nvs set i8 except for the data type.

*[esp\\_err\\_t](#page-1806-0)* **nvs\_set\_u32**(*[nvs\\_handle\\_t](#page-1686-0)* handle, const char \*key, uint32\_t value)

set uint32 t value for given key

This function is the same as nvs\_set\_i8 except for the data type.

*[esp\\_err\\_t](#page-1806-0)* **nvs\_set\_i64**(*[nvs\\_handle\\_t](#page-1686-0)* handle, const char \*key, int64\_t value)

set int 64 t value for given key

This function is the same as nvs\_set\_i8 except for the data type.

*[esp\\_err\\_t](#page-1806-0)* **nvs\_set\_u64**(*[nvs\\_handle\\_t](#page-1686-0)* handle, const char \*key, uint64\_t value)

set uint64 t value for given key

This function is the same as nvs\_set\_i8 except for the data type.

*[esp\\_err\\_t](#page-1806-0)* **nvs\_set\_str**(*[nvs\\_handle\\_t](#page-1686-0)* handle, const char \*key, const char \*value)

set string for given key

Sets string value for the key. Function requires whole space for new data to be available as contiguous entries in [sam](#page-1806-0)e nvs page. Opera[tion consumes](#page-1686-0) 1 overhead entry and 1 entry per each 32 characters of new string including zero character to be set. In case of value update for existing key, entries occupied by the previous value and overhead entry are returned to the pool of available entries. Note that storage of long string values can fail due to fragmentation of nvs pages even if available entries returned by nvs get stats suggests enough overall space available. Note that the underlying storage will not be updated until nvs\_commit is called.

### **参数**

- **handle** -- [in] Handle obtained from nvs\_open function. Handles that were opened read only cannot be used.
- **key** -- **[in]** Key name. Maximum length is (NVS\_KEY\_NAME\_MAX\_SIZE-1) characters. Shouldn't be empty.
- **value** -- **[in]** The value to set. For strings, the maximum length (including null character) is 4000 bytes, if there is one complete page free for writing. This decreases, however, if the free space is fragmented.

**返回**

- ESP\_OK if value was set successfully
- ESP\_ERR\_NVS\_INVALID\_HANDLE if handle has been closed or is NULL
- ESP\_ERR\_NVS\_READ\_ONLY if storage handle was opened as read only
- ESP\_ERR\_NVS\_INVALID\_NAME if key name doesn't satisfy constraints
- ESP\_ERR\_NVS\_NOT\_ENOUGH\_SPACE if there is not enough space in the underlying storage to save the value
- ESP\_ERR\_NVS\_REMOVE\_FAILED if the value wasn't updated because flash write operation has failed. The value was written however, and update will be finished after reinitialization of nvs, provided that flash operation doesn't fail again.
- ESP\_ERR\_NVS\_VALUE\_TOO\_LONG if the string value is too long

*esp\_err\_t* **nvs\_get\_i8**(*nvs\_handle\_t* handle, const char \*key, int8\_t \*out\_value)

get int8\_t value for given key

These functions retrieve value for the key, given its name. If  $k \in y$  does not exist, or the requested variable type [doe](#page-1806-0)sn't match the ty[pe which was](#page-1686-0) used when setting a value, an error is returned.

In case of any error, out\_value is not modified.

out\_value has to be a pointer to an already allocated variable of the given type.

```
// Example of using nvs_get_i32:
int32_t max_buffer_size = 4096; // default value
esp_err_t err = nvs_get_i32(my_handle, "max_buffer_size", &max_buffer_size);
assert(err == ESP_OK || err == ESP_ERR_NVS_NOT_FOUND);// if ESP_ERR_NVS_NOT_FOUND was returned, max_buffer_size will still
// have its default value.
```
### **参数**

- **handle** -- **[in]** Handle obtained from nvs\_open function.
- **key** -- **[in]** Key name. Maximum length is (NVS\_KEY\_NAME\_MAX\_SIZE-1) characters. Shouldn't be empty.
- **out value** -- Pointer to the output value. May be NULL for nvs get str and nvs get blob, in this case required length will be returned in length argument.

**返回**

- ESP OK if the value was retrieved successfully
- ESP\_FAIL if there is an internal error; most likely due to corrupted NVS partition (only if NVS assertion checks are disabled)
- ESP\_ERR\_NVS\_NOT\_FOUND if the requested key doesn't exist
- ESP\_ERR\_NVS\_INVALID\_HANDLE if handle has been closed or is NULL
- ESP\_ERR\_NVS\_INVALID\_NAME if key name doesn't satisfy constraints
- ESP\_ERR\_NVS\_INVALID\_LENGTH if length is not sufficient to store data

*esp\_err\_t* **nvs\_get\_u8** (*nvs\_handle\_t* handle, const char \*key, uint8\_t \*out\_value)

get uint8\_t value for given key

This function is the same as  $nvs\_get\_i8$  except for the data type.

*[esp\\_err\\_t](#page-1806-0)* **nvs\_get\_i16**(*[nvs\\_handle\\_](#page-1686-0)t* handle, const char \*key, int16\_t \*out\_value)

get int16\_t value for given key

This function is the same as nvs qet i8 except for the data type.

*[esp\\_err\\_t](#page-1806-0)* **nvs\_get\_u16**(*[nvs\\_handle\\_t](#page-1686-0)* handle, const char \*key, uint16\_t \*out\_value)

get uint16\_t value for given key

This function is the same as nvs\_get\_i8 except for the data type.

*[esp\\_err\\_t](#page-1806-0)* **nvs\_get\_i32**(*[nvs\\_handle\\_t](#page-1686-0)* handle, const char \*key, int32\_t \*out\_value)

get int32\_t value for given key

This function is the same as  $nvs\_get\_i8$  except for the data type.

*[esp\\_err\\_t](#page-1806-0)* **nvs\_get\_u32** (*[nvs\\_handle\\_t](#page-1686-0)* handle, const char \*key, uint32\_t \*out\_value)

get uint32\_t value for given key

This function is the same as nvs\_qet\_i8 except for the data type.

*[esp\\_err\\_t](#page-1806-0)* **nvs\_get\_i64**(*[nvs\\_handle\\_t](#page-1686-0)* handle, const char \*key, int64\_t \*out\_value)

get int64\_t value for given key

This function is the same as nvs\_get\_i8 except for the data type.

*[esp\\_err\\_t](#page-1806-0)* **nvs\_get\_u64**(*[nvs\\_handle\\_t](#page-1686-0)* handle, const char \*key, uint64\_t \*out\_value)

get uint64\_t value for given key

This function is the same as nvs\_get\_i8 except for the data type.

*[esp\\_err\\_t](#page-1806-0)* **nvs\_get\_str**(*[nvs\\_handle\\_t](#page-1686-0)* handle, const char \*key, char \*out\_value, size\_t \*length)

get string value for given key

These functions retrieve the data of an entry, given its key. If key does not exist, or the requested variable type [doe](#page-1806-0)sn't match the typ[e which was u](#page-1686-0)sed when setting a value, an error is returned.

In case of any error, out\_value is not modified.

All functions expect out value to be a pointer to an already allocated variable of the given type.

nvs\_get\_str and nvs\_get\_blob functions support WinAPI-style length queries. To get the size necessary to store the value, call nvs\_get\_str or nvs\_get\_blob with zero out\_value and non-zero pointer to length. Variable pointed to by length argument will be set to the required length. For nvs\_get\_str, this length includes the zero terminator. When calling nvs\_get\_str and nvs\_get\_blob with non-zero out\_value, length has to be non-zero and has to point to the length available in out\_value. It is suggested that nvs\_get/set\_str is used for zero-terminated C strings, and nys\_get/set\_blob used for arbitrary data structures.

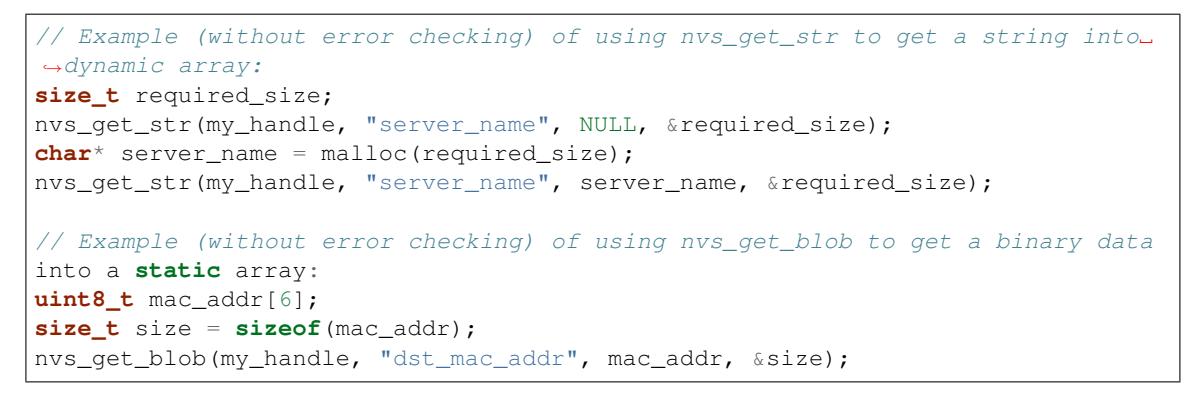

**参数**

- **handle** -- **[in]** Handle obtained from nvs\_open function.
- **key** -- **[in]** Key name. Maximum length is (NVS\_KEY\_NAME\_MAX\_SIZE-1) characters. Shouldn't be empty.
- **out\_value** -- **[out]** Pointer to the output value. May be NULL for nvs\_get\_str and nvs get blob, in this case required length will be returned in length argument.
- **length** -- **[inout]** A non-zero pointer to the variable holding the length of out\_value. In case out value a zero, will be set to the length required to hold the value. In case out value is not zero, will be set to the actual length of the value written. For nvs\_get\_str this includes zero terminator.

**返回**

- ESP OK if the value was retrieved successfully
- ESP\_FAIL if there is an internal error; most likely due to corrupted NVS partition (only if NVS assertion checks are disabled)
- ESP\_ERR\_NVS\_NOT\_FOUND if the requested key doesn't exist
- ESP\_ERR\_NVS\_INVALID\_HANDLE if handle has been closed or is NULL
- ESP\_ERR\_NVS\_INVALID\_NAME if key name doesn't satisfy constraints
- ESP\_ERR\_NVS\_INVALID\_LENGTH if length is not sufficient to store data

*esp\_err\_t* **nvs\_get\_blob**(*nvs\_handle\_t* handle, const char \*key, void \*out\_value, size\_t \*length)

get blob value for given key

This function behaves the same as  $nvs\_get\_str$ , except for the data type.

### *[esp\\_err\\_t](#page-1806-0)* **nvs\_open**(const [char \\*namesp](#page-1686-0)ace\_name, *nvs\_open\_mode\_t* open\_mode, *nvs\_handle\_t* \*out\_handle)

Open non-volatile storage with a given namespace from the default NVS partition.

<span id="page-1677-0"></span>Multiple internal ESP-IDF and third party application modules can store their key-value pairs in the NVS [mo](#page-1806-0)dule. In order to reduce possible conflicts o[n key names, each](#page-1686-1) module can [use its own n](#page-1686-0)amespace. The default NVS partition is the one that is labelled "nvs" in the partition table.

**参数**

- **namespace\_name** -- **[in]** Namespace name. Maximum length is (NVS\_KEY\_NAME\_MAX\_SIZE-1) characters. Shouldn't be empty.
- **open\_mode** -- **[in]** NVS\_READWRITE or NVS\_READONLY. If NVS\_READONLY, will open a handle for reading only. All write requests will be rejected for this handle.
- **out\_handle** -- **[out]** If successful (return code is zero), handle will be returned in this argument.

**返回**

- ESP OK if storage handle was opened successfully
- ESP\_FAIL if there is an internal error; most likely due to corrupted NVS partition (only if NVS assertion checks are disabled)
- ESP\_ERR\_NVS\_NOT\_INITIALIZED if the storage driver is not initialized
- ESP\_ERR\_NVS\_PART\_NOT\_FOUND if the partition with label "nvs" is not found
- ESP\_ERR\_NVS\_NOT\_FOUND id namespace doesn't exist yet and mode is NVS\_READONLY
- ESP\_ERR\_NVS\_INVALID\_NAME if namespace name doesn't satisfy constraints
- ESP\_ERR\_NO\_MEM in case memory could not be allocated for the internal structures
- ESP\_ERR\_NVS\_NOT\_ENOUGH\_SPACE if there is no space for a new entry or there are too many different namespaces (maximum allowed different namespaces: 254)
- ESP\_ERR\_NOT\_ALLOWED if the NVS partition is read-only and mode is NVS\_READWRITE
- ESP\_ERR\_INVALID\_ARG if out\_handle is equal to NULL
- other error codes from the underlying storage driver

*esp\_err\_t* **nvs\_open\_from\_partition**(const char \*part\_name, const char \*namespace\_name,

*nvs\_open\_mode\_t* open\_mode, *nvs\_handle\_t* \*out\_handle)

Open non-volatile storage with a given namespace from specified partition.

<span id="page-1678-0"></span>[The](#page-1806-0) behaviour is same as nvs open() API. However this API can operate on a specified NVS partition instead of default NVS partition. No[te that the specifi](#page-1686-1)ed partition [must be regi](#page-1686-0)stered with NVS using nvs flash\_init\_partition() API.

### **参数**

- **part\_name** -- **[in]** Label (name) of the partition of interest for object read/write/erase
- **namespace\_name** -- **[in]** Namespace name. Maximum length is (NVS\_KEY\_NAME\_MAX\_SIZE-1) characters. Shouldn't be empty.
- **open\_mode** -- **[in]** NVS\_READWRITE or NVS\_READONLY. If NVS\_READONLY, will open a handle for reading only. All write requests will be rejected for this handle.
- **out\_handle** -- **[out]** If successful (return code is zero), handle will be returned in this argument.

**返回**

- ESP\_OK if storage handle was opened successfully
- ESP FAIL if there is an internal error; most likely due to corrupted NVS partition (only if NVS assertion checks are disabled)
- ESP\_ERR\_NVS\_NOT\_INITIALIZED if the storage driver is not initialized
- ESP\_ERR\_NVS\_PART\_NOT\_FOUND if the partition with specified name is not found
- ESP ERR NVS NOT FOUND id namespace doesn't exist yet and mode is NVS\_READONLY
- ESP\_ERR\_NVS\_INVALID\_NAME if namespace name doesn't satisfy constraints
- ESP\_ERR\_NO\_MEM in case memory could not be allocated for the internal structures
- ESP\_ERR\_NVS\_NOT\_ENOUGH\_SPACE if there is no space for a new entry or there are too many different namespaces (maximum allowed different namespaces: 254)
- ESP\_ERR\_NOT\_ALLOWED if the NVS partition is read-only and mode is NVS\_READWRITE
- ESP\_ERR\_INVALID\_ARG if out\_handle is equal to NULL
- other error codes from the underlying storage driver

*esp\_err\_t* **nvs\_set\_blob**(*nvs\_handle\_t* handle, const char \*key, const void \*value, size\_t length)

set variable length binary value for given key

Sets variable length binary value for the key. Function uses 2 overhead and 1 entry per each 32 bytes of new [dat](#page-1806-0)a from the pool of [available entri](#page-1686-0)es. See nvs qet stats. In case of value update for existing key, space occupied by the existing value and 2 overhead entries are returned to the pool of available entries. Note that the underlying storage will not be updated until nvs\_commit is called.

### **参数**

• **handle** -- [in] Handle obtained from nvs\_open function. Handles that were opened read only cannot be used.

- **key** -- **[in]** Key name. Maximum length is (NVS\_KEY\_NAME\_MAX\_SIZE-1) characters. Shouldn't be empty.
- **value** -- **[in]** The value to set.
- **length** -- **[in]** length of binary value to set, in bytes; Maximum length is 508000 bytes or (97.6% of the partition size - 4000) bytes whichever is lower.

**返回**

- ESP OK if value was set successfully
- ESP FAIL if there is an internal error; most likely due to corrupted NVS partition (only if NVS assertion checks are disabled)
- ESP\_ERR\_NVS\_INVALID\_HANDLE if handle has been closed or is NULL
- ESP\_ERR\_NVS\_READ\_ONLY if storage handle was opened as read only
- ESP\_ERR\_NVS\_INVALID\_NAME if key name doesn't satisfy constraints
- ESP\_ERR\_NVS\_NOT\_ENOUGH\_SPACE if there is not enough space in the underlying storage to save the value
- ESP\_ERR\_NVS\_REMOVE\_FAILED if the value wasn't updated because flash write operation has failed. The value was written however, and update will be finished after reinitialization of nvs, provided that flash operation doesn't fail again.
- ESP\_ERR\_NVS\_VALUE\_TOO\_LONG if the value is too long

*esp\_err\_t* **nvs\_find\_key**(*nvs\_handle\_t* handle, const char \*key, *nvs\_type\_t* \*out\_type)

Lookup key-value pair with given key name.

Note that function may indicate both existence of the key as well as the data type of NVS entry if it is found.

**参数** 

- **handle** -- **[in]** Storage handle obtained with nvs\_open.
- **key** -- **[in]** Key name. Maximum length is (NVS\_KEY\_NAME\_MAX\_SIZE-1) characters. Shouldn't be empty.
- **out** type -- **[out]** Pointer to the output variable populated with data type of NVS entry in case key was found. May be NULL, respective data type is then not provided.

**返回**

- ESP\_OK if NVS entry for key provided was found
- ESP\_ERR\_NVS\_NOT\_FOUND if the requested key doesn't exist
- ESP\_ERR\_NVS\_INVALID\_HANDLE if handle has been closed or is NULL
- ESP\_FAIL if there is an internal error; most likely due to corrupted NVS partition (only if NVS assertion checks are disabled)
- other error codes from the underlying storage driver

### *esp\_err\_t* **nvs\_erase\_key**(*nvs\_handle\_t* handle, const char \*key)

Erase key-value pair with given key name.

Note that actual storage may not be updated until nvs\_commit function is called.

### **参数**

- **handle** -- [in] Storage handle obtained with nys\_open. Handles that were opened read only cannot be used.
- **key** -- **[in]** Key name. Maximum length is (NVS\_KEY\_NAME\_MAX\_SIZE-1) characters. Shouldn't be empty.

**返回**

- ESP\_OK if erase operation was successful
- ESP FAIL if there is an internal error; most likely due to corrupted NVS partition (only if NVS assertion checks are disabled)
- ESP\_ERR\_NVS\_INVALID\_HANDLE if handle has been closed or is NULL
- ESP\_ERR\_NVS\_READ\_ONLY if handle was opened as read only
- ESP\_ERR\_NVS\_NOT\_FOUND if the requested key doesn't exist
- other error codes from the underlying storage driver

### *esp\_err\_t* **nvs\_erase\_all**(*nvs\_handle\_t* handle)

Erase all key-value pairs in a namespace.

Note that actual storage may not be updated until nvs\_commit function is called.

**参数 handle** -- **[in]** Storage handle obtained with nvs\_open. Handles that were opened read only cannot be used.

**返回**

- ESP\_OK if erase operation was successful
- ESP\_FAIL if there is an internal error; most likely due to corrupted NVS partition (only if NVS assertion checks are disabled)
- ESP\_ERR\_NVS\_INVALID\_HANDLE if handle has been closed or is NULL
- ESP\_ERR\_NVS\_READ\_ONLY if handle was opened as read only
- other error codes from the underlying storage driver

*esp\_err\_t* **nvs\_commit**(*nvs\_handle\_t* handle)

Write any pending changes to non-volatile storage.

After setting any values, nvs\_commit() must be called to ensure changes are written to non-volatile storage. [Ind](#page-1806-0)ividual impleme[ntations may w](#page-1686-0)rite to storage at other times, but this is not guaranteed.

**参数 handle** -- **[in]** Storage handle obtained with nvs\_open. Handles that were opened read only cannot be used.

**返回**

- ESP\_OK if the changes have been written successfully
- ESP\_ERR\_NVS\_INVALID\_HANDLE if handle has been closed or is NULL
- other error codes from the underlying storage driver

void **nvs\_close**(*nvs\_handle\_t* handle)

Close the storage handle and free any allocated resources.

This function should be called for each handle opened with ny open once the handle is not in use any more. Closing the h[andle may not](#page-1686-0) automatically write the changes to nonvolatile storage. This has to be done explicitly using nvs\_commit function. Once this function is called on a handle, the handle should no longer be used.

**参数 handle** -- **[in]** Storage handle to close

*esp\_err\_t* **nvs\_get\_stats**(const char \*part\_name, *nvs\_stats\_t* \*nvs\_stats)

Fill structure *nvs\_stats\_t*. It provides info about memory used by NVS.

This function calculates the number of used entries, free entries, available entries, total entries and number of [nam](#page-1806-0)espaces in partition.

```
// Example of nvs_get_stats() to get overview of actual statistics of data␣
,→entries :
nvs_stats_t nvs_stats;
nvs_get_stats(NULL, &nvs_stats);
printf("Count: UsedEntries = (%lu), FreeEntries = (%lu), AvailableEntries = (
,→%lu), AllEntries = (%lu)\n",
       nvs_stats.used_entries, nvs_stats.free_entries, nvs_stats.available_
,→entries, nvs_stats.total_entries);
```
# **参数**

- **part\_name** -- **[in]** Partition name NVS in the partition table. If pass a NULL than will use NVS\_DEFAULT\_PART\_NAME ("nvs").
- **nvs\_stats** -- **[out]** Returns filled structure nvs\_states\_t. It provides info about used memory the partition.

**返回**

- ESP\_OK if the changes have been written successfully. Return param nvs\_stats will be filled.
- ESP\_ERR\_NVS\_PART\_NOT\_FOUND if the partition with label "name" is not found. Return param nvs\_stats will be filled 0.
- ESP\_ERR\_NVS\_NOT\_INITIALIZED if the storage driver is not initialized. Return param nvs\_stats will be filled 0.
- ESP\_ERR\_INVALID\_ARG if nvs\_stats is equal to NULL.

• ESP\_ERR\_INVALID\_STATE if there is page with the status of INVALID. Return param nvs\_stats will be filled not with correct values because not all pages will be counted. Counting will be interrupted at the first INVALID page.

### *esp\_err\_t* **nvs\_get\_used\_entry\_count**(*nvs\_handle\_t* handle, size\_t \*used\_entries)

Calculate all entries in a namespace.

An entry represents the smallest storage unit in NVS. Strings and blobs may occupy more than one entry. [No](#page-1806-0)te that to find out the total number of [entries occup](#page-1686-0)ied by the namespace, add one to the returned value used entries (if err is equal to ESP OK). Because the name space entry takes one entry.

```
// Example of nvs_get_used_entry_count() to get amount of all key-value pairs␣
,→in one namespace:
nvs_handle_t handle;
nvs_open("namespace1", NVS_READWRITE, &handle);
...
size t used_entries;
size_t total_entries_namespace;
if(nvs_get_used_entry_count(handle, &used_entries) == ESP_OK){
// the total number of entries occupied by the namespace
   total_entries_namespace = used_entries + 1;
}
```
### **参数**

- **handle** -- [in] Handle obtained from nys open function.
- **used\_entries** -- **[out]** Returns amount of used entries from a namespace.

**返回**

- ESP\_OK if the changes have been written successfully. Return param used\_entries will be filled valid value.
- ESP\_ERR\_NVS\_NOT\_INITIALIZED if the storage driver is not initialized. Return param used\_entries will be filled 0.
- ESP\_ERR\_NVS\_INVALID\_HANDLE if handle has been closed or is NULL. Return param used\_entries will be filled 0.
- ESP\_ERR\_INVALID\_ARG if used\_entries is equal to NULL.
- Other error codes from the underlying storage driver. Return param used entries will be filled 0.

*esp\_err\_t* **nvs\_entry\_find**(const char \*part\_name, const char \*namespace\_name, *nvs\_type\_t* type, *nvs\_iterator\_t* \*output\_iterator)

Create an iterator to enumerate NVS entries based on one or more parameters.

```
// Example of listing all the key-value pairs of any type under specified␣
,→partition and namespace
nvs_iterator_t it = NULL;
esp_err_t res = nvs_entry_find(<nvs_partition_name>, <namespace>, NVS_TYPE_
,→ANY, &it);
while(res == ESP_OK) {\in}nvs_entry_info_t info;
    nvs_entry_info(it, &info); // Can omit error check if parameters are␣
,→guaranteed to be non-NULL
    printf("key '%s', type '%d' \n", info.key, info.type);
    res = nvs\_entry\_next(\&it);}
nvs_release_iterator(it);
```
# **参数**

- **part\_name** -- **[in]** Partition name
- **namespace\_name** -- **[in]** Set this value if looking for entries with a specific namespace. Pass NULL otherwise.
- **type** -- [in] One of nvs type t values.
- **output\_iterator** -- **[out]** Set to a valid iterator to enumerate all the entries found. Set to NULL if no entry for specified criteria was found. If any other error except ESP\_ERR\_INVALID\_ARG occurs, output\_iterator is NULL, too. If ESP\_ERR\_INVALID\_ARG occurs, output\_iterator is not changed. If a valid iterator is obtained through this function, it has to be released using nvs release iterator when not used any more, unless ESP\_ERR\_INVALID\_ARG is returned.

```
返回
```
- ESP\_OK if no internal error or programming error occurred.
- ESP\_ERR\_NVS\_NOT\_FOUND if no element of specified criteria has been found.
- ESP\_ERR\_NO\_MEM if memory has been exhausted during allocation of internal structures.
- ESP\_ERR\_INVALID\_ARG if any of the parameters is NULL. Note: don't release output\_iterator in case ESP\_ERR\_INVALID\_ARG has been returned

# *esp\_err\_t* **nvs\_entry\_find\_in\_handle**(*nvs\_handle\_t* handle, *nvs\_type\_t* type, *nvs\_iterator\_t*

\*output\_iterator)

Create an iterator to enumerate NVS entries based on a handle and type.

```
// Example of listing all the key-value pairs of any type under specified␣
,→handle (which defines a partition and namespace)
nvs_iterator_t it = NULL;
 esp_err_t res = nvs_entry_find_in_handle(<nvs_handle>, NVS_TYPE_ANY, &it);
while(res == ESP_OK) { }nvs_entry_info_t info;
    nvs_entry_info(it, &info); // Can omit error check if parameters are␣
,→guaranteed to be non-NULL
    printf("key '%s', type '%d' \n", info.key, info.type);
     res = nvs\_entry\_next(\&it);}
 nvs_release_iterator(it);
```
# **参数**

- **handle** -- **[in]** Handle obtained from nvs\_open function.
- **type** -- [in] One of nvs type t values.
- **output\_iterator** -- **[out]** Set to a valid iterator to enumerate all the entries found. Set to NULL if no entry for specified criteria was found. If any other error except ESP\_ERR\_INVALID\_ARG occurs, output\_iterator is NULL, too. If ESP\_ERR\_INVALID\_ARG occurs, output\_iterator is not changed. If a valid iterator is obtained through this function, it has to be released using nvs\_release\_iterator when not used any more, unless ESP\_ERR\_INVALID\_ARG is returned.

**返回**

- ESP\_OK if no internal error or programming error occurred.
- ESP\_ERR\_NVS\_NOT\_FOUND if no element of specified criteria has been found.
- ESP\_ERR\_NO\_MEM if memory has been exhausted during allocation of internal structures.
- ESP\_ERR\_NVS\_INVALID\_HANDLE if unknown handle was specified.
- ESP\_ERR\_INVALID\_ARG if output\_iterator parameter is NULL. Note: don't release output\_iterator in case ESP\_ERR\_INVALID\_ARG has been returned

*esp\_err\_t* **nvs\_entry\_next**(*nvs\_iterator\_t* \*iterator)

Advances the iterator to next item matching the iterator criteria.

Note that any copies of the iterator will be invalid after this call.

**参数 iterator** -- **[\[inout\]](#page-1686-3)** Iterator obtained from nvs\_entry\_find or nvs\_entry\_find\_in\_handle function. Must be non-NULL. If any error except ESP\_ERR\_INVALID\_ARG occurs,

iterator is set to NULL. If ESP\_ERR\_INVALID\_ARG occurs, iterator is not changed.

**返回**

- ESP\_OK if no internal error or programming error occurred.
- ESP\_ERR\_NVS\_NOT\_FOUND if no next element matching the iterator criteria.
- ESP\_ERR\_INVALID\_ARG if iterator is NULL.
- Possibly other errors in the future for internal programming or flash errors.

*esp\_err\_t* **nvs\_entry\_info**(const *nvs\_iterator\_t* iterator, *nvs\_entry\_info\_t* \*out\_info)

Fills *nvs* entry info t structure with information about entry pointed to by the iterator.

**参数**

- **iterator** -- **[in]** [Iterator ob](#page-1686-3)tained fr[om nvs\\_entry\\_fin](#page-1683-2)d or nvs\_entry\_find\_in\_handle function. Must be non-NULL.
- **[out\\_i](#page-1683-3)nfo** -- **[out]** Structure to which entry information is copied.

**返回**

- ESP\_OK if all parameters are valid; current iterator data has been written to out info
- ESP\_ERR\_INVALID\_ARG if one of the parameters is NULL.

### void **nvs\_release\_iterator**(*nvs\_iterator\_t* iterator)

Release iterator.

**参数 iterator** -- **[in]** Release iterator obtained from nvs\_entry\_find or nvs\_entry\_find\_in\_[handle or nvs\\_e](#page-1686-3)ntry\_next function. NULL argument is allowed.

#### <span id="page-1683-0"></span>**Structures**

#### struct **nvs\_entry\_info\_t**

information about entry obtained from nvs\_entry\_info function

#### <span id="page-1683-3"></span><span id="page-1683-2"></span>**Public Members**

```
char namespace_name[NVS_NS_NAME_MAX_SIZE]
```
Namespace to which key-value belong

### char **key**[NVS\_KEY\_NAME\_MAX\_SIZE]

Key of stored key-value pair

### *nvs\_type\_t* **type**

Type of stored key-value pair

### struct **nvs\_stats\_t**

<span id="page-1683-1"></span>**备注:** Info about storage space NVS.

### **Public Members**

### size\_t **used\_entries**

Number of used entries.

#### size\_t **free\_entries**

Number of free entries. It includes also reserved entries.

### size\_t **available\_entries**

Number of entries available for data storage.

#### size\_t **total\_entries**

Number of all entries.

#### size\_t **namespace\_count**

Number of namespaces.

### **Macros**

#### **ESP\_ERR\_NVS\_BASE**

Starting number of error codes

#### **ESP\_ERR\_NVS\_NOT\_INITIALIZED**

The storage driver is not initialized

### **ESP\_ERR\_NVS\_NOT\_FOUND**

A requested entry couldn't be found or namespace doesn't exist yet and mode is NVS\_READONLY

#### **ESP\_ERR\_NVS\_TYPE\_MISMATCH**

The type of set or get operation doesn't match the type of value stored in NVS

#### **ESP\_ERR\_NVS\_READ\_ONLY**

Storage handle was opened as read only

### **ESP\_ERR\_NVS\_NOT\_ENOUGH\_SPACE**

There is not enough space in the underlying storage to save the value

#### **ESP\_ERR\_NVS\_INVALID\_NAME**

Namespace name doesn't satisfy constraints

## **ESP\_ERR\_NVS\_INVALID\_HANDLE**

Handle has been closed or is NULL

### **ESP\_ERR\_NVS\_REMOVE\_FAILED**

The value wasn't updated because flash write operation has failed. The value was written however, and update will be finished after re-initialization of nvs, provided that flash operation doesn't fail again.

### **ESP\_ERR\_NVS\_KEY\_TOO\_LONG**

Key name is too long

### **ESP\_ERR\_NVS\_PAGE\_FULL**

Internal error; never returned by nvs API functions

### **ESP\_ERR\_NVS\_INVALID\_STATE**

NVS is in an inconsistent state due to a previous error. Call nvs\_flash\_init and nvs\_open again, then retry.

### **ESP\_ERR\_NVS\_INVALID\_LENGTH**

String or blob length is not sufficient to store data

#### **ESP\_ERR\_NVS\_NO\_FREE\_PAGES**

NVS partition doesn't contain any empty pages. This may happen if NVS partition was truncated. Erase the whole partition and call nvs\_flash\_init again.

### **ESP\_ERR\_NVS\_VALUE\_TOO\_LONG**

Value doesn't fit into the entry or string or blob length is longer than supported by the implementation

#### **ESP\_ERR\_NVS\_PART\_NOT\_FOUND**

Partition with specified name is not found in the partition table

### **ESP\_ERR\_NVS\_NEW\_VERSION\_FOUND**

NVS partition contains data in new format and cannot be recognized by this version of code

#### **ESP\_ERR\_NVS\_XTS\_ENCR\_FAILED**

XTS encryption failed while writing NVS entry

### **ESP\_ERR\_NVS\_XTS\_DECR\_FAILED**

XTS decryption failed while reading NVS entry

# **ESP\_ERR\_NVS\_XTS\_CFG\_FAILED**

XTS configuration setting failed

### **ESP\_ERR\_NVS\_XTS\_CFG\_NOT\_FOUND**

XTS configuration not found

#### **ESP\_ERR\_NVS\_ENCR\_NOT\_SUPPORTED**

NVS encryption is not supported in this version

### **ESP\_ERR\_NVS\_KEYS\_NOT\_INITIALIZED**

NVS key partition is uninitialized

### **ESP\_ERR\_NVS\_CORRUPT\_KEY\_PART**

NVS key partition is corrupt

#### <span id="page-1685-0"></span>**ESP\_ERR\_NVS\_WRONG\_ENCRYPTION**

NVS partition is marked as encrypted with generic flash encryption. This is forbidden since the NVS encryption works differently.

#### **ESP\_ERR\_NVS\_CONTENT\_DIFFERS**

Internal error; never returned by nvs API functions. NVS key is different in comparison

#### **NVS\_DEFAULT\_PART\_NAME**

Default partition name of the NVS partition in the partition table

### **NVS\_PART\_NAME\_MAX\_SIZE**

maximum length of partition name (excluding null terminator)

### **NVS\_KEY\_NAME\_MAX\_SIZE**

Maximum length of NVS key name (including null terminator)

### **NVS\_NS\_NAME\_MAX\_SIZE**

Maximum length of NVS namespace name (including null terminator)

**NVS\_GUARD\_SYSVIEW\_MACRO\_EXPANSION\_PUSH**()

**NVS\_GUARD\_SYSVIEW\_MACRO\_EXPANSION\_POP**()

### **Type Definitions**

typedef uint32\_t **nvs\_handle\_t**

Opaque pointer type representing non-volatile storage handle

<span id="page-1686-0"></span>typedef *nvs\_handle\_t* **nvs\_handle**

typedef *nvs\_open\_mode\_t* **nvs\_open\_mode**

typedef struct nvs\_opaque\_iterator\_t \***nvs\_iterator\_t** [Opaque pointer type](#page-1686-1) representing iterator to nvs entries

### <span id="page-1686-3"></span>**Enumerations**

### enum **nvs\_open\_mode\_t**

Mode of opening the non-volatile storage.

<span id="page-1686-1"></span>*Values:*

enumerator **NVS\_READONLY**

Read only

enumerator **NVS\_READWRITE** Read and write

### enum **nvs\_type\_t**

Types of variables.

<span id="page-1686-2"></span>*Values:*

enumerator **NVS\_TYPE\_U8**

Type uint8\_t

# enumerator **NVS\_TYPE\_I8**

Type int8\_t

enumerator **NVS\_TYPE\_U16**

Type uint16\_t

# enumerator **NVS\_TYPE\_I16**

Type int16\_t

# enumerator **NVS\_TYPE\_U32**

Type uint32\_t

enumerator **NVS\_TYPE\_I32**

Type int32\_t

# enumerator **NVS\_TYPE\_U64**

Type uint64\_t

enumerator **NVS\_TYPE\_I64** Type int64\_t

enumerator **NVS\_TYPE\_STR**

Type string

enumerator **NVS\_TYPE\_BLOB** Type blob

enumerator **NVS\_TYPE\_ANY**

Must be last

# **2.9.5 NVS 加密**

# <span id="page-1687-0"></span>**概述**

本文档主要介绍 NVS 加密功能,这一功能有助于实现设备在 flash 中的安全存储。

存储在 NVS 分区中的数据可以用 XTS-AES 进行加密,与磁盘加密标准 IEEE P1619 中提到的加密方 式类似。加密时,每个条目都被视作一个 sector,而条目的相对地址(相对于分区起始位置)作为 sector-number 输入加密算法。

根 据 要 使 用 的 具 体 方 案, 可 以 选 择 启 用*CONFIG\_NVS\_ENCRYPTION* 和*CONFIG\_NVS\_SEC\_KEY\_PROTECTION\_SCHEME* > CONFIG\_NVS\_SEC\_KEY\_PROTECT\_USING\_FLASH\_ENC 或 CONFIG\_NVS\_SEC\_KEY\_PROTECT\_USING\_HMAC 实现 NVS 加密。

# **NVS [加密:基于](#page-1555-0) flash 加密的方案**

在这个方案中,NVS 加密所需的密钥存储在另一个分区中,该分区用*flash* 加密 进行保护。因此,使用该 方案时,必须先启用*flash* 加密。

启用*flash 加密* 时需同时启用 NVS 加密,因为 Wi-Fi 驱动程序会将凭据(如 SSID 和密码)储存在默认的 NVS 分区中。如已启用平台级加密,那么则需要同时启用 NVS 加密。

要用这一方案进行 [NVS](#page-2509-0) 加密,分区表中必须包含*NVS* 密钥分区[。在分区](#page-2509-0)表选项 ( menuconfig > Partition Table ) 中,有两个包含*NVS* 密钥分区 的分区表,可通过项目配置菜单 ( idf.py men[uconfig](#page-2509-0)) 进行选择。要了解如何配置和使用 NVS 加密功能,请参考示例 security/flash\_encryption。

<span id="page-1687-1"></span>**NVS 密钥分区** 应用如果要使用 NVS 加[密\(使用基于](#page-1687-1) flash [加密的方](#page-1687-1)案)编译时,须使用类型为 data 和子类型为 key 的密钥分区。该分区应被标记为 encrypted 且最小为 4 KB [\(最小分区大小\)。参考](https://github.com/espressif/esp-idf/tree/bdb9f972/examples/security/flash_encryption)分 区表 了解详情。在分区表选项 ( menuconfig > Partition Table) 中,有两个包含*NVS* 密钥分区 的 额外分区表,可以直接用于 NVS 加密。分区的结构如下所示:

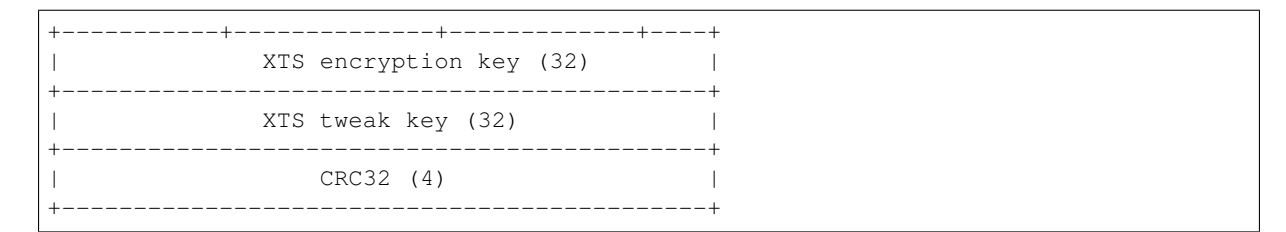

可以通过以下两种方式之一生成*NVS* 密钥分区 中的 XTS 加密密钥:

# **在 ESP32-C3 芯片上生成密钥**

- 启用 NVS 加密时,可使用 API 函数*nvs\_flash\_init()* 来初始化加密的默认 NVS 分 区。该 API 函数会内[部生成](#page-1687-1) ESP 芯片的 XTS 加密密钥,并找到第一个*NVS* 密钥分区。
- 然 后, 该 API 函 数 使 用 nvs\_flash/include/nvs\_flash.h 提 供 的*nvs\_flash\_generate\_keys()* API 函数,自动生成 NVS 密钥并存储到该分 区。只有当相应的密钥分区为[空时,才会生成和存储](#page-1669-0)新密钥。然后,就可以利 用*nvs\_flash\_secure\_init\_partition()* 用此密钥分区来读取[安全配置,以初](#page-1687-1)始 化自定义的加密 NVS 分区。
- API函数*[nvs\\_flash\\_secure\\_init](#page-1672-0)()*和*nvs\_flash\_secure\_init\_partition()* 不会内部生成密钥。如果要使用这两个 API 函数初始化加密的 NVS 分区,可以在启动 后使用 nvs\_flash.h 提供的*[nvs\\_flash\\_gen](#page-1671-0)erate\_keys()* API 函数生成密钥,然 后由该 API 函数将生成的密钥以加密形式写入密钥分区中。

**备注:** 请注意,在使用此方法启动应用程序前,必须完全擦除 nvs\_keys 分区。否则,应用 程序可能会生成*ESP\_ERR\_NVS\_C[ORRUPT\\_KEY\\_PART](#page-1672-0)* 错误代码,该代码假设 nvs\_keys 分 区不为空并且包含格式错误的数据。可以使用以下命令来实现:

parttool.py --port PORT --partition-table-file=PARTITION\_TABLE\_FILE -- *,→*partition-table-offset PARTITION\_TABLE\_OFFSET erase\_partition -- *,→*partition-t[ype=data --partition-subtype=nvs](#page-1685-0)\_keys

# **使用预生成的 NVS 密钥分区**

如果*NVS* 密钥分区 中的密钥不是由应用程序生成,则需要使用预先生成的密钥分区。可以使 用*NVS* 分区生成程序 生成包含 XTS 加密密钥的*NVS* 密钥分区。然后使用以下两个命令将预 生成的密钥分区存储到 flash 上:

1. [构建并烧写分区](#page-1687-1)表

i[df.py partition-](#page-1693-0)table partition-table[-flash](#page-1687-1)

2. 使用 parttool.py (参见分区表 中分区工具相关章节) 将密钥存储在 flash 上的NVS 密钥分区 中

```
parttool.py --port PORT --partition-table-offset PARTITION_TABLE_OFFSET␣
,→write_partition --partition-name="name of nvs_key partition" --input␣
,→NVS_KEY_PARTITION_FILE
```
**备注:** 如果设备是在 flash 加密开发模式下加密的,那么要更新 NVS 密钥分区就需要使 用 parttool.py 来加密 NVS 密钥分区,并提供一个指向你构建目录中未加密分区表的指针 (build/partition\_table),因为设备上的分区表也是加密的。命令如下:

```
parttool.py --esptool-write-args encrypt --port PORT --partition-table-
,→file=PARTITION_TABLE_FILE --partition-table-offset PARTITION_TABLE_
OFFSET write partition --partition-name="nvs_key 分区名称" --input NVS
,→KEY_PARTITION_FILE
```
由于密钥分区被标记为 encrypted, 且*flash 加密* 已启用, 引导程序会在首次启动时使用 flash 加密密钥 对此分区进行加密。

一个应用程序可以使用不同的密钥对不同的 NVS 分区进行加密,从而拥有多个密钥分区。应用程序应为 加密或解密操作提供正确的密钥分区和[密钥信息。](#page-2509-0)

## **NVS 加密:基于 HMAC 外设的方案**

此方案中, 用于 NVS 加密的 XTS 密钥来自 eFuse 中编程的 HMAC 密钥, 其目的 是*esp\_efuse\_purpose\_t::ESP\_EFUSE\_KEY\_PURPOSE\_HMAC\_UP*。由于加密密钥在运行时生成, 不存储在 flash 中, 因此这个功能不需要单独的NVS 密钥分区。

**备注:** [通过这个方案,](#page-1790-0)**无需启用 flash 加密**就能在 ESP32-C3 上实现安全存储。

**重要:** 注意,此方案使用一个 eFuse 块来存储获取加密密钥所需的 HMAC 密钥。

• NVS 加密启用时后,可用 API 函数*nvs\_flash\_init()* 来初始化加密的默认 NVS 分区。该 API 函数首先检查*CONFIG\_NVS\_SEC\_HMAC\_EFUSE\_KEY\_ID* 处是否存在一个 HMAC 密钥。

**备注:** *CONFIG\_NVS\_SEC\_HMAC\_EFUSE\_KEY\_ID* 配置的有效范围为 0 (*hmac\_key\_id\_t::HMAC\_KEY0*) 到 5 (*hmac\_key\_id\_t::HMAC\_KEY5*)[。默认情况下该配置为](#page-1669-0) 6 (*hmac\_key\_id\_t::HMAC\_KEY\_MAX*), 须在构建用户应用[程序之前进行修改。](#page-1556-0)

- [如果找不到密钥,会内部生成一个密钥,并](#page-1556-0)储存在*CONFIG\_[NVS\\_](#page-978-0)[SEC\\_HMAC\\_EFUSE\\_KEY\\_ID](#page-977-0)* 指定的 eFuse 块中。
- 如果找到用于*esp\_efuse\_purpose\_t::ESP\_EFUSE\_KEY\_PURPOSE\_HMAC\_UP* 的密钥,该密 钥也会用于 XTS 加密密钥的生成。
- 如果指定的 eFuse 块被*esp\_efuse\_purpose\_[t::ESP\\_EFUSE\\_KEY\\_PURPOSE\\_HMAC\\_U](#page-1556-0)P* 以外 目的的密钥占用,则会引发错误。
- 然 后,API *nvs\_flash\_init()* 使 用 [nvs\\_flash/include/nvs\\_flash](#page-1790-0).h 提 供 的*nvs\_flash\_generate\_keys\_v2()* API 函 数, 自 动 生 成 所 需 的 NVS 密 钥。 该 密 钥 还 可 用 于 读 取 安 全 配 置 (参 见*[nvs\\_flash\\_read\\_security\\_cfg\\_v2\(\)](#page-1790-0)*) 并 通 过*nvs\_flash\_secure\_init\_partition()* 初始化自定义的加密 NVS 分区。
- API 函 数*nvs[\\_flash\\_secure\\_ini](#page-1669-0)t()* 和*nvs\_[flash\\_secure\\_init\\_pa](https://github.com/espressif/esp-idf/blob/bdb9f972/components/nvs_flash/include/nvs_flash.h)rtition()* 不 [会 内 部 生 成 密 钥。 使 用 这 些](#page-1672-1) API 函 数 初 始 化 加 密 的 NVS 分 区 时, 可 在 启 动 后 用 API 函 数*nvs\_flash[\\_generate\\_keys\\_v2\(\)](#page-1673-2)* 生 成 密 钥, 或 使 用*[nvs\\_flash\\_read\\_security\\_cfg\\_v2\(\)](#page-1671-0)* 获取并填充 NVS 安全配置结构*nvs\_sec\_cfg\_t*, 将其输入到上述 API [中。](#page-1671-1)

**备注:** [可以使用以下命令预先在](#page-1673-2) eFuse [中设置自己的](#page-1672-1) HMAC 密钥:

idf.py -p PORT efuse-burn-key <BLOCK\_KEYN> <hmac\_key\_file.bin> HMAC\_UP

### **加密读/写**

NVS API 函数 nvs\_get\_\* 或 nvs\_set\_\* 也可用于读取和写入加密的 NVS 分区。

# **加密默认的 NVS 分区**

• 要为默认 NVS 分区启用加密,无需额外的步骤。在启用*CONFIG\_NVS\_ENCRYPTION* 时,API 函 数*nvs\_flash\_init()* 会根据使用的方案(由*CONFIG\_NVS\_SEC\_KEY\_PROTECTION\_SCHEME* 设 置)在内部执行一些额外步骤,为默认的 NVS 分区启用加密。

• 在基于 flash 加密的方案中,加密密钥由找到的第一个*NVS* 密钥分区 生成。在 HMAC 方案中,密钥 由*CONFIG\_NVS\_SEC\_HMAC\_EFUSE\_KEY\_ID* 中烧录的 HMAC 密钥生成(参考 API 文档以了解更多 详细信息)。

另外,还可使用 API 函数*nvs\_flash\_secure\_init()* [为默认](#page-1687-1) NVS 分区启用加密。

# **加密自定义 [NVS](#page-1556-0) 分区**

- 要为一个自定义的 NVS 分区启用加密,使用 API 函数*nvs\_flash\_secure\_init\_partition()* 代替*nvs\_flash\_i[nit\\_partition\(\)](#page-1671-1)*。
- 使用 API 函数*nvs\_flash\_secure\_init()* 和*nvs\_flash\_secure\_init\_partition()* 时, 为了在启用加密的情况下执行 NVS 读/写操作,应用程序应遵守以下步骤:
	- 1. 填充 NVS 安全配置结构*nvs\_sec\_cfg\_t*
		- **–** 对基于 flash [加密的方案](#page-1670-0)
			- ∗ 使用 API 函数 *[esp\\_partition\\_find](#page-1671-1)\** [查找密钥分区和](#page-1671-0) NVS 数据分区。
			- ∗ 使 用 API 函 数*nvs\_flash\_read\_security\_cfg()* 或*nvs\_flas[h\\_generate\\_key](#page-1673-0)s()* 填充*nvs\_sec\_cfg\_t* 结构体。
		- **–** 对基于 HMAC 的方案
			- ∗ 用*nvs\_sec\_config\_hmac\_t* 为 设 置 特 定 方 案 配 置 数 据, 并 使 用 API *nvs\_sec\_provider\_register\_hmac()* [注册此基于](#page-1672-2) HMAC 的方案。该 API [也将用于填充特定方案的句柄\(参见](#page-1672-0)*nvs[\\_sec\\_scheme\\_t](#page-1673-0)*)。
			- ∗ 使 用 API 函 数*nvs\_flash\_read\_security\_cfg\_v2()* 或*[nvs\\_flash\\_generate\\_key](#page-1692-0)s\_v2()* 填充*nvs\_sec\_cfg\_t* 结构体。

```
nvs\_sec\_cfg_t cfg = \{\};nvs_sec_scheme_t *sec_scheme_handle = NULL;
c_config_hmac_t sec_scheme_cfg = \{\};
hmac_key_id_t hmac_key = HMAC_KEY0;
sec_scheme_cfg.hmac_key_id = hmac_key;
ret = nvs_sec_provider_register_hmac(&sec_scheme_cfg, &sec_scheme_
,→handle);
if (ret != ESP_OK) {
return ret;
}
ret = nvs_flash_read_security_cfg_v2(sec_scheme_handle, &cfg);
if (ret != ESP_OK) {
    if (ret == ESP_ERR_NVS_SEC_HMAC_KEY_NOT_FOUND) {
        ret = nvs_flash_generate_keys_v2(&sec_scheme_handle, &cfg);
        if (ret != ESP_OK) {
        ESP LOGE(TAG, "Failed to generate NVS encr-keys!");
            return ret;
        }
    }
   ESP_LOGE(TAG, "Failed to read NVS security cfg!");
    return ret;
}
```
- 2. 使用API函数*nvs\_flash\_secure\_init()*或*nvs\_flash\_secure\_init\_partition()* 初始化 NVS flash 分区。
- 3. 使用 API 函数*nvs\_open()* 或*nvs\_open\_from\_partition()* 打开一个命名空间。
- 4. 使用 nvs\_get\_\* 或 nvs\_set\_\* 执行 NVS 读/写操作。
- 5. 使用*nvs\_fl[ash\\_deinit\(\)](#page-1671-1)* 取消初始化 NVS [分区。](#page-1671-0)

**备 注:** 在 采 用 基 于 [HMAC](#page-1677-0) 的 方 [案 时, 可 以 在 不 启 用 任 何](#page-1678-0) NVS 加 密 的 配 置 选 项 的 情 况 下 开 始 上 述 工 作 流:*CONFIG\_NVS\_ENCRYPTION*,*CONFIG\_NVS\_SEC\_KEY\_PROTECTION\_SCHEME* -> *CONFIG\_NV[S\\_SEC\\_KEY\\_PROTECT\\_US](#page-1670-1)ING\_HMAC* 和*CONFIG\_NVS\_SEC\_HMAC\_EFUSE\_KEY\_ID*, 以 使 用*nvs\_flash\_secure\_init()* API 加密默认分区及自定义的 NVS 分区。

### **NVS Security Provider**

组件 nvs\_sec\_provider 存储了 NVS 加密方案的所有特定实现代码,并且适用于未来的方案。此组件充当 nvs\_flash 组件处理加密密钥的接口。组件 nvs\_sec\_provider 有自己的配置菜单,选定的安全方案和相应设 置基于这一菜单注册到 nvs\_flash 组件。

该组件通过工厂函数注册了特殊的安全框架,可以实现出厂即用的安全方案。在该方案中,无需使用 API [来生成、读取加密](https://github.com/espressif/esp-idf/tree/bdb9f972/components/nvs_sec_provider)密钥(如*nvs\_sec[\\_provider\\_re](https://github.com/espressif/esp-idf/tree/bdb9f972/components/nvs_sec_provider)gister\_hmac()*)。要了解 API 的使用,参考 [示例](https://github.com/espressif/esp-idf/tree/bdb9f972/components/nvs_flash) security/nvs\_encryp[tion\\_hmac](https://github.com/espressif/esp-idf/tree/bdb9f972/components/nvs_flash)。

# **API 参考**

### **Hea[der File](https://github.com/espressif/esp-idf/tree/bdb9f972/examples/security/nvs_encryption_hmac)**

- components/nvs sec\_provider/include/nvs sec\_provider.h
- This header file can be included with:

```
#include "nvs_sec_provider.h"
```
• [This header file is a part of the API provided by the](https://github.com/espressif/esp-idf/blob/bdb9f972/components/nvs_sec_provider/include/nvs_sec_provider.h) nvs—sec—provider component. To declare that your component depends on nvs\_sec\_provider, add the following to your CMakeLists.txt:

REQUIRES nvs\_sec\_provider

or

PRIV\_REQUIRES nvs\_sec\_provider

### **Functions**

```
esp_err_t nvs_sec_provider_register_flash_enc(const nvs_sec_config_flash_enc_t
                                                      *sec_scheme_cfg, nvs_sec_scheme_t
```
\*\*sec\_scheme\_handle\_out)

[Reg](#page-1806-0)ister the Flash-Encryption based scheme for NVS Encryptio[n.](#page-1692-1)

### **参数**

- **sec** scheme cfg -- [in] Security scheme specific configur[ation data](#page-1673-1)
- **sec\_scheme\_handle\_out** -- **[out]** Security scheme specific configuration handle

**返回**

- ESP\_OK, if sec\_scheme\_handle\_out was populated successfully with the scheme configuration;
- ESP\_ERR\_INVALID\_ARG, if scheme\_cfg\_hmac is NULL;
- ESP\_ERR\_NO\_MEM, No memory for the scheme-specific handle sec scheme handle out
- ESP\_ERR\_NOT\_FOUND, if no nvs\_keys partition is found

*esp\_err\_t* **nvs\_sec\_provider\_register\_hmac**(const *nvs\_sec\_config\_hmac\_t* \*sec\_scheme\_cfg,

*nvs\_sec\_scheme\_t* \*\*sec\_scheme\_handle\_out)

<span id="page-1691-0"></span>Register the HMAC-based scheme for NVS Encryption.

### **参数**

- **sec** scheme cfq -- [in] Securit[y scheme specific](#page-1673-1) [configuratio](#page-1692-0)n data
- **sec\_scheme\_handle\_out** -- **[out]** Security scheme specific configuration handle

**返回**

- ESP\_OK, if sec\_scheme\_handle\_out was populated successfully with the scheme configuration;
- ESP\_ERR\_INVALID\_ARG, if scheme\_cfg\_hmac is NULL;
- ESP\_ERR\_NO\_MEM, No memory for the scheme-specific handle sec\_scheme\_handle\_out
### *esp\_err\_t* **nvs\_sec\_provider\_deregister**(*nvs\_sec\_scheme\_t* \*sec\_scheme\_handle)

Deregister the NVS encryption scheme registered with the given handle.

# **参数 sec\_scheme\_handle** -- **[in]** Security scheme specific configuration handle

- **返回**
	- ESP\_OK, if the scheme registered with [sec\\_sc](#page-1673-0)heme\_handle was deregistered successfully
	- ESP\_ERR\_INVALID\_ARG, if sec\_scheme\_handle is NULL;

### **Structures**

### struct **nvs\_sec\_config\_flash\_enc\_t**

Flash encryption-based scheme specific configuration data.

### **Public Members**

### const *esp\_partition\_t* \***nvs\_keys\_part**

Partition of subtype nvs\_keys holding the NVS encryption keys

### struct **nvs\_sec\_config\_hmac\_t**

HMA[C-based schem](#page-1711-0)e specific configuration data.

#### **Public Members**

#### *hmac\_key\_id\_t* **hmac\_key\_id**

HMAC Key ID used for generating the NVS encryption keys

#### **Macr[os](#page-977-0)**

#### **ESP\_ERR\_NVS\_SEC\_BASE**

Starting number of error codes

### **ESP\_ERR\_NVS\_SEC\_HMAC\_KEY\_NOT\_FOUND**

HMAC Key required to generate the NVS encryption keys not found

### **ESP\_ERR\_NVS\_SEC\_HMAC\_KEY\_BLK\_ALREADY\_USED**

Provided eFuse block for HMAC key generation is already in use

#### **ESP\_ERR\_NVS\_SEC\_HMAC\_KEY\_GENERATION\_FAILED**

Failed to generate/write the HMAC key to eFuse

#### **ESP\_ERR\_NVS\_SEC\_HMAC\_XTS\_KEYS\_DERIV\_FAILED**

Failed to derive the NVS encryption keys based on the HMAC-based scheme

#### **NVS\_SEC\_PROVIDER\_CFG\_FLASH\_ENC\_DEFAULT**()

Helper for populating the Flash encryption-based scheme specific configuration data.

### **NVS\_SEC\_PROVIDER\_CFG\_HMAC\_DEFAULT**()

Helper for populating the HMAC-based scheme specific configuration data.

#### **Enumerations**

### enum **nvs\_sec\_scheme\_id\_t**

NVS Encryption Keys Protection Scheme.

*Values:*

### enumerator **NVS\_SEC\_SCHEME\_FLASH\_ENC**

Protect NVS encryption keys using Flash Encryption

### enumerator **NVS\_SEC\_SCHEME\_HMAC**

Protect NVS encryption keys using HMAC peripheral

enumerator **NVS\_SEC\_SCHEME\_MAX**

# **2.9.6 NVS 分区生成程序**

# <span id="page-1693-0"></span>**介绍**

NVS 分区生成程序 (nvs\_flash/nvs\_partition\_generator/nvs\_partition\_gen.py) 根据 CSV 文件中的键值对生成二 进制文件。该二进制文件与非易失性存储库 中定义的 NVS 结构兼容。

NVS 分区生成程序适合用于生成二进制数据 (blob), 其中包括设备生产时可从外部烧录的 ODM/OEM 数 据。这也使得生产[制造商在使用同一个应用固件的基础上,通过自定义](https://github.com/espressif/esp-idf/blob/bdb9f972/components/nvs_flash/nvs_partition_generator/nvs_partition_gen.py)参数,如序列号,为每个设备生 成不同配置的二进制 NVS [分区。](#page-1663-0)

# **准备工作**

### **在加密模式下使用该程序,需安装下列软件包:**

• cryptography

根目录下的 *requirements.txt* 包含必需 python 包,请预先安装。

**CSV 文件格式** CSV 文件每行需包含四个参数,以逗号隔开。具体参数描述见下表:

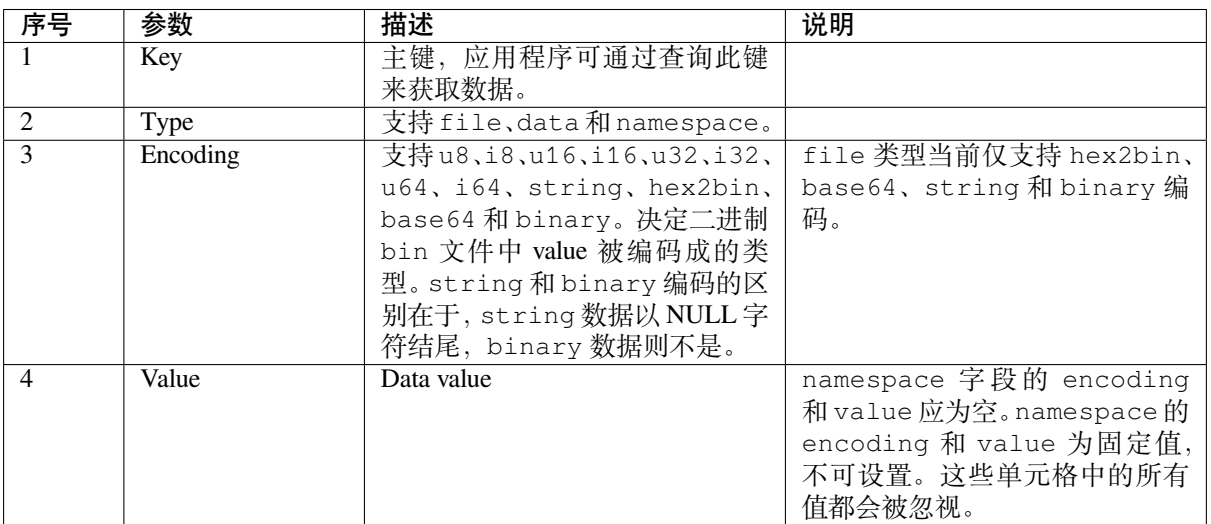

**备注:** CSV 文件的第一行应始终为列标题,不可设置。

此类 CSV 文件的 Dump 示例如下:

```
key, type, encoding, value <-- 列标题
namespace_name, namespace, \kappa \sim - 第一个条目为 "namespace"
key1,data,u8,1
key2,file,string,/path/to/file
```
## **备注:**

**请确保:**

- 逗号',' 前后无空格;
- CSV 文件每行末尾无空格。

### **NVS 条目和命名空间 (namespace) 的关联**

如 CSV 文件中出现命名空间条目,后续条目均会被视为该命名空间的一部分,直至找到下一个命名空间 条目。找到新命名空间条目后,后续所有条目都会被视为新命名空间的一部分。

**备注:** CSV 文件中第一个条目应始终为 namespace。

### **支持多页 blob**

默认情况下,二进制 blob 可跨多页,格式参考条目结构 章节。如需使用旧版格式,可在程序中禁用该功 能。

### **支持加解密**

NVS 分区生成程序还可使用 XTS-AES 加密生成二进制加密文件或对此类文件进行解密。更多信息详 见*NVS* 加密。

### **运行程序**

### **使[用方法](#page-1665-0)**:

```
python nvs_partition_gen.py [-h] {generate,generate-key,encrypt,decrypt} ...
```
### **可选参数**:

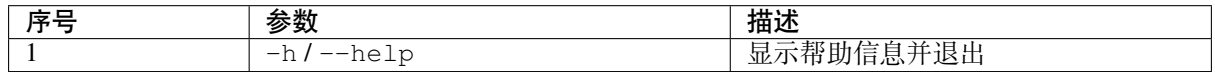

### **命令**:

运行 nvs\_partition\_gen.py {command} -h 查看更多帮助信息

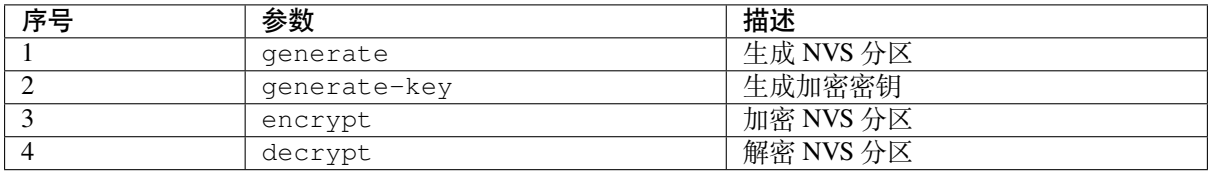

# **生成 NVS 分区(默认模式) 使用方法**:

```
python nvs_partition_gen.py generate [-h] [--version {1,2}] [--outdir OUTDIR]_
,→input output size
```
### **位置参数**:

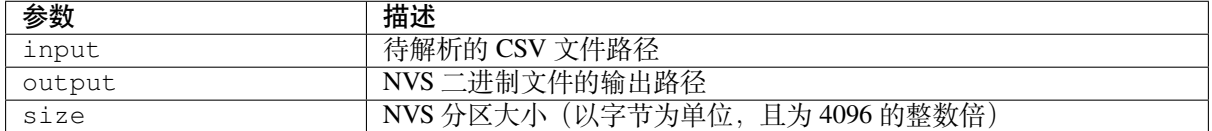

### **可选参数**:

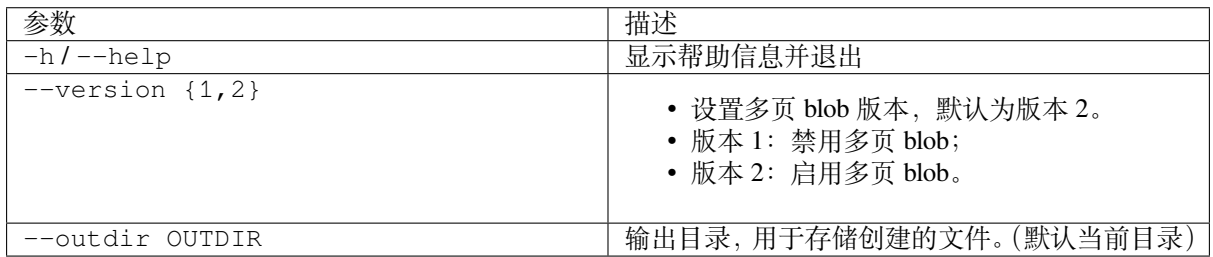

运行如下命令创建 NVS 分区,该程序同时会提供 CSV 示例文件:

python nvs\_partition\_gen.py generate sample\_singlepage\_blob.csv sample.bin 0x3000

# **生成加密密钥分区 使用方法**:

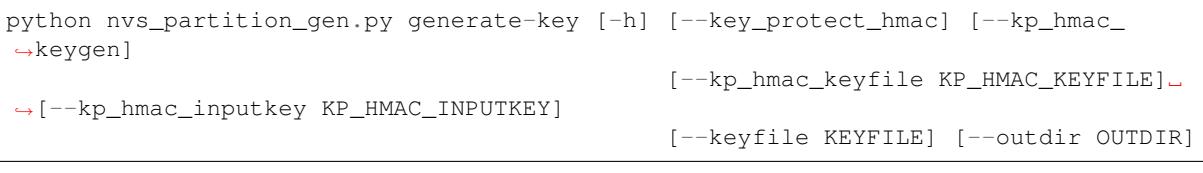

# **可选参数**:

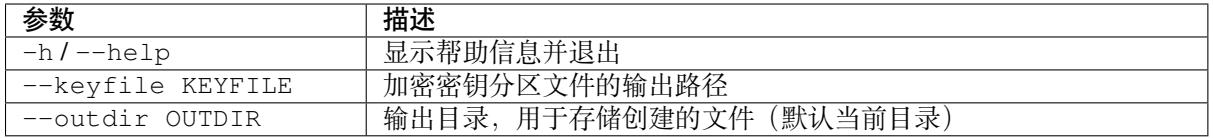

# **可选参数(仅适用于 HMAC 方案)**:

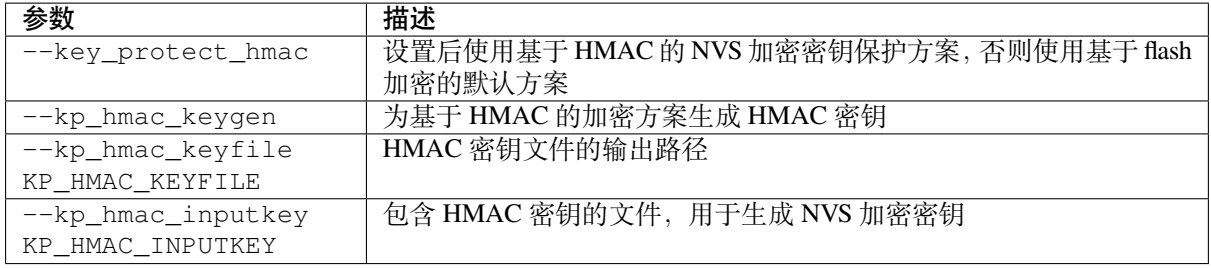

运行以下命令仅生成加密密钥分区:

### 运行以下命令,为基于 HMAC 的方案生成加密密钥:

# • 生成 HMAC 密钥和 NVS 加密密钥:

python nvs\_partition\_gen.py generate-key --key\_protect\_hmac --kp\_hmac\_keygen

**备注:** 上述命令生成 <outdir>/keys/keys-<timestamp>.bin 格式的加密密钥和 <outdir>/ keys/hmac-keys-<timestamp>.bin 格式的 HMAC 密钥。

### • 基于 HMAC 密钥生成 NVS 加密密钥:

python nvs\_partition\_gen.py generate-key --key\_protect\_hmac --kp\_hmac\_inputkey\_ *,→*testdata/sample\_hmac\_key.bin

## **备注:** 可将自定义文件名作为参数提供给 HMAC 密钥和加密密钥。

# **生成 NVS 加密分区 使用方法**:

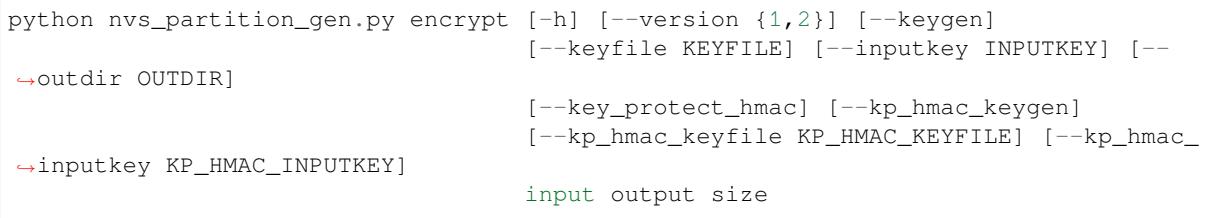

### **位置参数**:

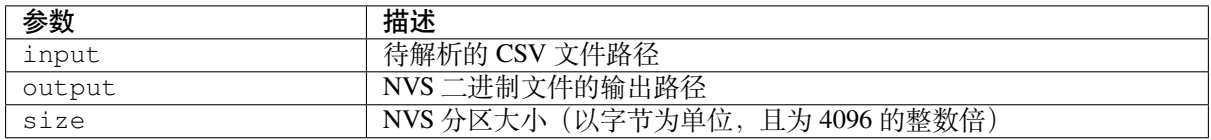

### **可选参数**:

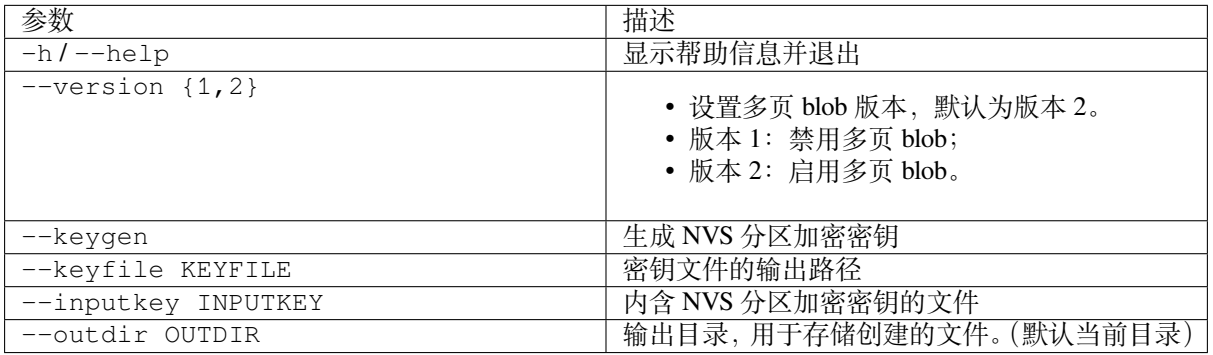

# **可选参数(仅适用于 HMAC 方案)**:

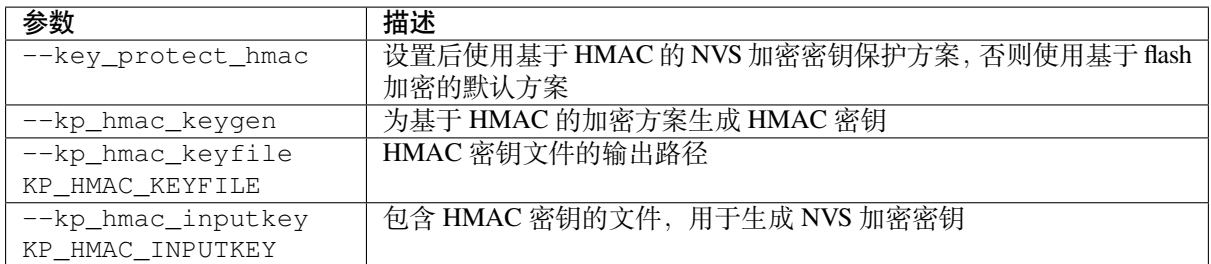

运行以下命令加密 NVS 分区,该程序同时会提供一个 CSV 示例文件。

• 通过 NVS 分区生成程序生成加密密钥来加密:

python nvs\_partition\_gen.py encrypt sample\_singlepage\_blob.csv sample\_encr.bin␣ *,→*0x3000 --keygen

**备注:** 创建的加密密钥格式为 <outdir>/keys/keys-<timestamp>.bin。

• 要使用基于 HMAC 的方案生成加密分区,可将上述命令与附加参数搭配使用。 **–** 通过 NVS 分区生成程序生成加密密钥和 HMAC 密钥,从而进行加密:

python nvs\_partition\_gen.py encrypt sample\_singlepage\_blob.csv sample\_encr. *,→*bin 0x3000 --keygen --key\_protect\_hmac --kp\_hmac\_keygen

**备 注:** 上 述 命 令 生 成 <outdir>/keys/keys-<timestamp>.bin 格 式 的 加 密 密 钥 和 <outdir>/keys/hmac-keys-<timestamp>.bin 格式的 HMAC 密钥。

**–** 通过 NVS 分区生成程序使用用户提供的 HMAC 密钥生成加密密钥,从而进行加密:

python nvs\_partition\_gen.py encrypt sample\_singlepage\_blob.csv sample\_encr. *,→*bin 0x3000 --keygen --key\_protect\_hmac --kp\_hmac\_inputkey testdata/ *,→*sample\_hmac\_key.bin

**备注:** 可将自定义文件名作为参数提供给 HMAC 密钥和加密密钥。

• 通过 NVS 分区生成程序生成加密密钥,并将密钥存储于自定义的文件中:

python nvs\_partition\_gen.py encrypt sample\_singlepage\_blob.csv sample\_encr.bin␣ *,→*0x3000 --keygen --keyfile sample\_keys.bin

**备注:**

- 创建的加密密钥格式为 <outdir>/keys/sample\_keys.bin。
- 加密密钥存储于新建文件的 keys/ 目录下,与 NVS 密钥分区结构兼容。更多信息请参考*NVS* 密钥 分区。
- 将加密密钥用作二进制输入文件来进行加密:

```
python nvs_partition_gen.py encrypt sample_singlepage_blob.csv sample_encr.bin␣
,→0x3000 --inputkey sample_keys.bin
```
**解密 NVS 分区 使用方法**:

### **位置参数**:

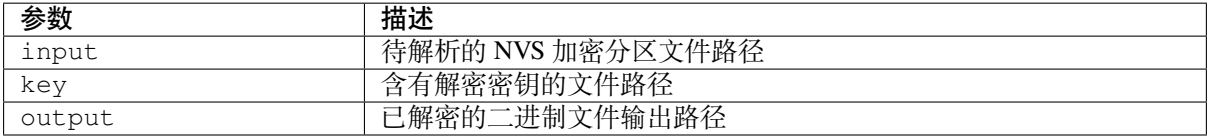

### **可选参数**:

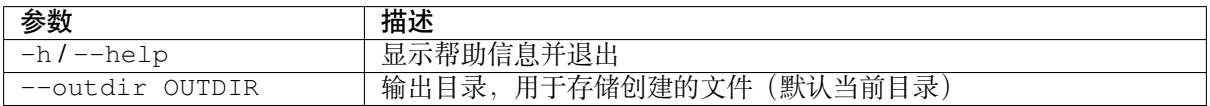

#### 运行以下命令解密已加密的 NVS 分区:

python nvs\_partition\_gen.py decrypt sample\_encr.bin sample\_keys.bin sample\_decr.bin

### **可以在命令中提供版本参数,选择格式版本号:**

- 版本 1: 禁用多页 blob
- 版本 2: 启用多页 blob

**版本 1:禁用多页 blob** 如需禁用多页 blob,请按照如下命令将版本参数设置为 1,以此格式运行分区生 成程序。该程序同时会提供一个 CSV 示例文件:

python nvs\_partition\_gen.py generate sample\_singlepage\_blob.csv sample.bin 0x3000 - *,→*-version 1

**版本 2:启用多页 blob** 如需启用多页 blob,请按照如下命令将版本参数设置为 2,以此格式运行分区生 成程序。该程序同时会提供一个 CSV 示例文件:

python nvs\_partition\_gen.py generate sample\_multipage\_blob.csv sample.bin 0x4000 -- *,→*version 2

# **备注:**

- NVS 分区最小为 0x3000 字节。
- 将二进制文件烧录至设备时, 请确保与应用的 sdkconfig 设置一致。

### **说明**

- 分区生成程序不会对重复键进行检查,而将数据同时写入这两个重复键中。请注意不要使用同名的 键;
- 新页面创建后,前一页的空白处不会再写入数据。CSV 文件中的字段须按次序排列以优化内存;
- 暂不支持 64 位数据类型。

# **2.9.7 NVS 分区解析程序**

# **介绍**

NVS 分区解析程序 nvs\_flash/nvs\_partition\_tool/nvs\_tool.py 加载并解析 NVS 存储分区,以便于调试和数据 提取。该程序还支持完整性检查功能,可扫描分区中可能存在的错误。Blob 数据以 *base64* 格式进行编码。

# **加密分区**

此程序不支持解密。如需解密 NVS 分区,请使用*NVS* 分区生成程序。该工具支持 NVS 分区加解密。

# **使用方法**

### **该程序提供了** *-f* **或** *-format* **选项,对应两种不同[的输出格式:](#page-1693-0)**

- *json* 所有输出均以 JSON 格式打印。
- *text* 输出以可读文本的格式打印,有以下输出格式可选。

**针对** *text* **输出格式,该程序提供了** *-d* **或** *-dump* **选项,包含六种不同的输出方式:**

- *all* (默认) 打印所有带有元数据的条目。
- *written* 只打印带有元数据的写入条目。
- *minimal* 打印写入的 *namespace:key = value* 对。
- *namespaces* 打印所有写入的命名空间。
- *blobs* 打印所有 blob 和字符串(若 blob 和字符串是以分块的形式,则对其进行重组)。
- *storage\_info* 打印每一页面的条目状态计数。

**注意:** 该程序还提供 *none* 选项,该选项不会打印任何内容。如果 NVS 分区的内容并不相关,可以将 该选项和完整性检查选项一起使用。

该程序支持完整性检查功能,选择选项 *-i* 或 *--integrity-check* 即可运行(该选项会导致 *json* 输出格式无效, 因此只适用于 *text* 格式)。此功能可扫描整个分区,并打印出可能存在的错误。当此功能和 *-d none* 一起 使用时,可只打印可能存在的错误。

# **2.9.8 SD/SDIO/MMC 驱动程序**

# **概述**

SD/SDIO/MMC 驱 动 目 前 支 持 SD 存 储 器、SDIO 卡 和 eMMC 芯 片。 这 是 一 个 协 议 层 驱 动 (sdmmc/include/sdmmc\_cmd.h),可以由以下方式实现:

• SDSPI 主机驱动 (esp\_driver\_sdspi/include/driver/sdspi\_host.h),详情请参阅*SD SPI Host API*。

**协议层与主机层** 本文中的 SDMMC 协议层能处理 SD 协议的具体细节,例如卡初始化流程和各种数据 传输命令流程。该协议层通过 [sdmmc\\_host\\_t](https://github.com/espressif/esp-idf/blob/bdb9f972/components/esp_driver_sdspi/include/driver/sdspi_host.h) 结构体与主机通信。该结构[体包含指向主机](#page-1115-0)各种功能的 指针。

主机驱动通过支持以下功能来实现协议驱动:

- 发送命令至从设备
- 接收和发送数据
- 处理总线错误

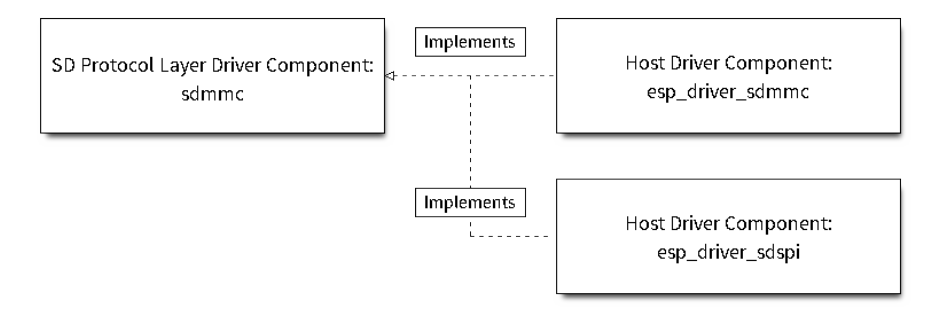

图 33: SD 主机端组件架构

# **应用示例**

ESP-IDF storage/sd\_card 目录下提供了 SDMMC 驱动与 FatFs 库组合使用的示例, 演示了先初始化卡, 然 后使用 POSIX 和 C 库 API 向卡读写数据。请参考示例目录下 README.md 文件, 查看更多详细信息。

**复合卡(存储 [+ IO](https://github.com/espressif/esp-idf/tree/bdb9f972/examples/storage/sd_card))** 该驱动程序不支持 SD 复合卡,复合卡会被视为 IO 卡。

**线程安全** 多数应用程序仅需在一个任务中使用协议层。因此,协议层在 sdmmc\_card\_t 结构体或在 访问 SDMMC 或 SD SPI 主机驱动程序时不使用任何类型的锁。这种锁通常在较高层级实现,例如文件系 统驱动程序。

# **API 参考**

### **Header File**

- components/sdmmc/include/sdmmc\_cmd.h
- This header file can be included with:

*#include "sdmmc\_cmd.h"*

• [This header file is a part of the API provid](https://github.com/espressif/esp-idf/blob/bdb9f972/components/sdmmc/include/sdmmc_cmd.h)ed by the sdmmc component. To declare that your component depends on sdmmc, add the following to your CMakeLists.txt:

REQUIRES sdmmc

or

PRIV\_REQUIRES sdmmc

### **Functions**

*esp\_err\_t* **sdmmc\_card\_init**(const sdmmc\_host\_t \*host, sdmmc\_card\_t \*out\_card)

Probe and initialize SD/MMC card using given host

**[备注](#page-1806-0):** Only SD cards (SDSC and SDHC/SDXC) are supported now. Support for MMC/eMMC cards will be added later.

- **host** -- pointer to structure defining host controller
- **out** card -- pointer to structure which will receive information about the card when the function completes

**返回**

- ESP\_OK on success
- One of the error codes from SDMMC host controller

void **sdmmc\_card\_print\_info**(FILE \*stream, const sdmmc\_card\_t \*card)

Print information about the card to a stream.

### **参数**

- **stream** -- stream obtained using fopen or fdopen
- **card** -- card information structure initialized using sdmmc card init

*esp\_err\_t* **sdmmc\_get\_status**(sdmmc\_card\_t \*card)

Get status of SD/MMC card

**参数 card** -- pointer to card information structure previously initialized using sdmmc\_card\_init **返回**

- ESP OK on success
- One of the error codes from SDMMC host controller

*esp\_err\_t* **sdmmc\_write\_sectors**(sdmmc\_card\_t \*card, const void \*src, size\_t start\_sector, size\_t sector\_count)

Write given number of sectors to SD/MMC card

**参数**

- **card** -- pointer to card information structure previously initialized using sdmmc\_card\_init
- **src** -- pointer to data buffer to read data from; data size must be equal to sector\_count \* card->csd.sector\_size
- **start\_sector** -- sector where to start writing
- **sector\_count** -- number of sectors to write

**返回**

- ESP\_OK on success or sector\_count equal to 0
- One of the error codes from SDMMC host controller

*esp\_err\_t* **sdmmc\_read\_sectors** (sdmmc\_card\_t \*card, void \*dst, size\_t start\_sector, size\_t sector\_count)

Read given number of sectors from the SD/MMC card

**参数**

- **card** -- pointer to card information structure previously initialized using sdmmc\_card\_init
- **dst** -- pointer to data buffer to write into; buffer size must be at least sector\_count \* card->csd.sector\_size
- **start** sector -- sector where to start reading
- **sector\_count** -- number of sectors to read

**返回**

- ESP\_OK on success or sector\_count equal to 0
- One of the error codes from SDMMC host controller

*esp\_err\_t* **sdmmc\_erase\_sectors**(sdmmc\_card\_t \*card, size\_t start\_sector, size\_t sector\_count,

sdmmc\_erase\_arg\_t arg)

Erase given number of sectors from the SD/MMC card

**[备注](#page-1806-0):** When sdmmc\_erase\_sectors used with cards in SDSPI mode, it was observed that card requires re-init after erase operation.

- **card** -- pointer to card information structure previously initialized using sdmmc\_card\_init
- **start\_sector** -- sector where to start erase
- **sector\_count** -- number of sectors to erase
- **arg** -- erase command (CMD38) argument
- **返回**
- ESP\_OK on success or sector\_count equal to 0
- One of the error codes from SDMMC host controller

#### *esp\_err\_t* **sdmmc\_can\_discard**(sdmmc\_card\_t \*card)

Check if SD/MMC card supports discard

**参数 card** -- pointer to card information structure previously initialized using sdmmc\_card\_init **返回**

- ESP OK if supported by the card/device
- ESP\_FAIL if not supported by the card/device

*esp\_err\_t* **sdmmc\_can\_trim**(sdmmc\_card\_t \*card)

Check if SD/MMC card supports trim

**参数 card** -- pointer to card information structure previously initialized using sdmmc\_card\_init **返回**

- ESP\_OK if supported by the card/device
- ESP\_FAIL if not supported by the card/device

*esp\_err\_t* **sdmmc\_mmc\_can\_sanitize**(sdmmc\_card\_t \*card)

Check if SD/MMC card supports sanitize

**参数 card** -- pointer to card information structure previously initialized using sdmmc\_card\_init **返回**

- ESP\_OK if supported by the card/device
- ESP\_FAIL if not supported by the card/device

*esp\_err\_t* **sdmmc\_mmc\_sanitize**(sdmmc\_card\_t \*card, uint32\_t timeout\_ms)

Sanitize the data that was unmapped by a Discard command

**[备注](#page-1806-0):** Discard command has to precede sanitize operation. To discard, use MMC\_DICARD\_ARG with sdmmc\_erase\_sectors argument

#### **参数**

- **card** -- pointer to card information structure previously initialized using sdmmc\_card\_init
- **timeout\_ms** -- timeout value in milliseconds required to sanitize the selected range of sectors.

**返回**

- ESP OK on success
- One of the error codes from SDMMC host controller

#### *esp\_err\_t* **sdmmc\_full\_erase**(sdmmc\_card\_t \*card)

Erase complete SD/MMC card

**参数 card** -- pointer to card information structure previously initialized using sdmmc\_card\_init **返回**

- ESP OK on success
- One of the error codes from SDMMC host controller

*esp\_err\_t* **sdmmc\_io\_read\_byte**(sdmmc\_card\_t \*card, uint32\_t function, uint32\_t reg, uint8\_t \*out\_byte) Read one byte from an SDIO card using IO\_RW\_DIRECT (CMD52)

- **card** -- pointer to card information structure previously initialized using sdmmc\_card\_init
- **function** -- IO function number
- **reg** -- byte address within IO function

• **out** byte -- **[out]** output, receives the value read from the card

**返回**

- ESP\_OK on success
- One of the error codes from SDMMC host controller

*esp\_err\_t* **sdmmc\_io\_write\_byte**(sdmmc\_card\_t \*card, uint32\_t function, uint32\_t reg, uint8\_t in\_byte, uint8  $t * out$  byte)

Write one byte to an SDIO card using IO\_RW\_DIRECT (CMD52)

**参数**

- **card** -- pointer to card information structure previously initialized using sdmmc\_card\_init
- **function** -- IO function number
- **reg** -- byte address within IO function
- **in\_byte** -- value to be written
- **out\_byte** -- **[out]** if not NULL, receives new byte value read from the card (read-afterwrite).

**返回**

- ESP\_OK on success
- One of the error codes from SDMMC host controller

*esp\_err\_t* **sdmmc\_io\_read\_bytes**(sdmmc\_card\_t \*card, uint32\_t function, uint32\_t addr, void \*dst, size\_t size)

Read multiple bytes from an SDIO card using IO\_RW\_EXTENDED (CMD53)

[Thi](#page-1806-0)s function performs read operation using CMD53 in byte mode. For block mode, see sdmmc\_io\_read\_blocks.

By default OP Code is set (incrementing address). To send CMD53 without this bit, OR the argument addr with SDMMC\_IO\_FIXED\_ADDR.

### **参数**

- **card** -- pointer to card information structure previously initialized using sdmmc\_card\_init
- **function** -- IO function number
- **addr** -- byte address within IO function where reading starts
- **dst** -- buffer which receives the data read from card. Aligned to 4 byte boundary unless SDMMC\_HOST\_FLAG\_ALLOC\_ALIGNED\_BUF flag is set when calling sdmmc\_card\_init. The flag is mandatory when the buffer is behind the cache.
- **size** -- number of bytes to read, 1 to 512.
- **返回**
- ESP OK on success
- ESP\_ERR\_INVALID\_SIZE if size exceeds 512 bytes
- One of the error codes from SDMMC host controller

*esp\_err\_t* **sdmmc\_io\_write\_bytes**(sdmmc\_card\_t \*card, uint32\_t function, uint32\_t addr, const void \*src, size t size)

Write multiple bytes to an SDIO card using IO\_RW\_EXTENDED (CMD53)

[Thi](#page-1806-0)s function performs write operation using CMD53 in byte mode. For block mode, see sdmmc\_io\_write\_blocks.

By default OP Code is set (incrementing address). To send CMD53 without this bit, OR the argument addr with SDMMC\_IO\_FIXED\_ADDR.

- **card** -- pointer to card information structure previously initialized using sdmmc\_card\_init
- **function** -- IO function number
- **addr** -- byte address within IO function where writing starts
- **src** -- data to be written. Aligned to 4 byte boundary unless SDMMC\_HOST\_FLAG\_ALLOC\_ALIGNED\_BUF flag is set when calling

sdmmc\_card\_init. The flag is mandatory when the buffer is behind the cache.

- **size** -- number of bytes to write, 1 to 512.
- **返回**
- ESP\_OK on success
- ESP\_ERR\_INVALID\_SIZE if size exceeds 512 bytes
- One of the error codes from SDMMC host controller

*esp\_err\_t* **sdmmc\_io\_read\_blocks**(sdmmc\_card\_t \*card, uint32\_t function, uint32\_t addr, void \*dst, size\_t size)

Read blocks of data from an SDIO card using IO\_RW\_EXTENDED (CMD53)

[Thi](#page-1806-0)s function performs read operation using CMD53 in block mode. For byte mode, see sdmmc\_io\_read\_bytes.

By default OP Code is set (incrementing address). To send CMD53 without this bit, OR the argument addr with SDMMC\_IO\_FIXED\_ADDR.

**参数**

- **card** -- pointer to card information structure previously initialized using sdmmc\_card\_init
- **function** -- IO function number
- **addr** -- byte address within IO function where writing starts
- **dst** -- buffer which receives the data read from card. Aligned to 4 byte boundary, and also cache line size if the buffer is behind the cache.
- **size** -- number of bytes to read, must be divisible by the card block size.

**返回**

- ESP\_OK on success
- ESP\_ERR\_INVALID\_SIZE if size is not divisible by 512 bytes
- One of the error codes from SDMMC host controller

*esp\_err\_t* **sdmmc\_io\_write\_blocks**(sdmmc\_card\_t \*card, uint32\_t function, uint32\_t addr, const void \*src, size t size)

Write blocks of data to an SDIO card using IO\_RW\_EXTENDED (CMD53)

[Thi](#page-1806-0)s function performs write operation using CMD53 in block mode. For byte mode, see sdmmc\_io\_write\_bytes.

By default OP Code is set (incrementing address). To send CMD53 without this bit, OR the argument addr with SDMMC\_IO\_FIXED\_ADDR.

### **参数**

- **card** -- pointer to card information structure previously initialized using sdmmc\_card\_init
- **function** -- IO function number
- **addr** -- byte address within IO function where writing starts
- **src** -- data to be written. Aligned to 4 byte boundary, and also cache line size if the buffer is behind the cache.
- **size** -- number of bytes to read, must be divisible by the card block size.

**返回**

- ESP\_OK on success
- ESP\_ERR\_INVALID\_SIZE if size is not divisible by 512 bytes
- One of the error codes from SDMMC host controller

#### *esp\_err\_t* **sdmmc\_io\_enable\_int**(sdmmc\_card\_t \*card)

Enable SDIO interrupt in the SDMMC host

**参数 card** -- pointer to card information structure previously initialized using sdmmc\_card\_init **返回**

- ESP OK on success
- ESP\_ERR\_NOT\_SUPPORTED if the host controller does not support IO interrupts

#### *esp\_err\_t* **sdmmc\_io\_wait\_int** (sdmmc\_card\_t \*card, TickType\_t timeout\_ticks)

Block until an SDIO interrupt is received

Slave uses D1 line to signal interrupt condition to the host. This function can be used to wait for the interrupt.

**参数**

- **card** -- pointer to card information structure previously initialized using sdmmc\_card\_init
- **timeout\_ticks** -- time to wait for the interrupt, in RTOS ticks

**返回**

- ESP OK if the interrupt is received
- ESP\_ERR\_NOT\_SUPPORTED if the host controller does not support IO interrupts
- ESP\_ERR\_TIMEOUT if the interrupt does not happen in timeout ticks

*esp\_err\_t* **sdmmc\_io\_get\_cis\_data**(sdmmc\_card\_t \*card, uint8\_t \*out\_buffer, size\_t buffer\_size, size\_t \*inout cis size)

Get the data of CIS region of an SDIO card.

[Yo](#page-1806-0)u may provide a buffer not sufficient to store all the CIS data. In this case, this function stores as much data into your buffer as possible. Also, this function will try to get and return the size required for you.

**参数**

- **card** -- pointer to card information structure previously initialized using sdmmc\_card\_init
- out buffer -- Output buffer of the CIS data
- **buffer\_size** -- Size of the buffer.
- **inout\_cis\_size** -- Mandatory, pointer to a size, input and output.
	- **–** input: Limitation of maximum searching range, should be 0 or larger than buffer\_size. The function searches for CIS\_CODE\_END until this range. Set to 0 to search infinitely.
	- **–** output: The size required to store all the CIS data, if CIS\_CODE\_END is found.

**返回**

- ESP OK: on success
- ESP\_ERR\_INVALID\_RESPONSE: if the card does not (correctly) support CIS.
- ESP\_ERR\_INVALID\_SIZE: CIS\_CODE\_END found, but buffer\_size is less than required size, which is stored in the inout\_cis\_size then.
- ESP\_ERR\_NOT\_FOUND: if the CIS\_CODE\_END\_not found. Increase input value of inout cis size or set it to 0, if you still want to search for the end; output value of inout cis size is invalid in this case.
- and other error code return from sdmmc\_io\_read\_bytes

*esp\_err\_t* **sdmmc\_io\_print\_cis\_info**(uint8\_t \*buffer, size\_t buffer\_size, FILE \*fp)

Parse and print the CIS information of an SDIO card.

**[备注](#page-1806-0):** Not all the CIS codes and all kinds of tuples are supported. If you see some unresolved code, you can add the parsing of these code in sdmmc\_io.c and contribute to the IDF through the Github repository.

using sdmmc\_card\_init

#### **参数**

- **buffer** -- Buffer to parse
- **buffer** size -- Size of the buffer.
- **fp** -- File pointer to print to, set to NULL to print to stdout.

**返回**

- ESP\_OK: on success
- ESP\_ERR\_NOT\_SUPPORTED: if the value from the card is not supported to be parsed.
- ESP\_ERR\_INVALID\_SIZE: if the CIS size fields are not correct.

#### **Macros**

### **SDMMC\_IO\_FIXED\_ADDR**

Call sdmmc\_io\_read\_bytes, sdmmc\_io\_write\_bytes, sdmmc\_io\_read\_blocks or sdmmc\_io\_write\_bocks APIs with address ORed by this flag to send CMD53 with OP Code clear (fixed address)

### **Header File**

- components/esp\_driver\_sdmmc/include/driver/sdmmc\_types.h
- This header file can be included with:

*#include "driver/sdmmc\_types.h"*

• [This header file is a part of the API provided by the](https://github.com/espressif/esp-idf/blob/bdb9f972/components/esp_driver_sdmmc/include/driver/sdmmc_types.h) esp\_driver\_sdmmc component. To declare that your component depends on esp\_driver\_sdmmc, add the following to your CMakeLists.txt:

REQUIRES esp\_driver\_sdmmc

or

PRIV\_REQUIRES esp\_driver\_sdmmc

# **2.9.9 分区 API**

### **概述**

esp\_partition 组件提供了高层次的 API 函数,用于访问定义在分区表 中的分区。这些 API 基于*SPI flash API* 提供的低层次 API。

# **分区表 API**

[ESP-IDF](#page-1126-0) 工程使用分区表保存 SPI flash 各区信息,包括引导程序、各种应用程序二进制文件、数据及文 件系统等。请参阅分区表,查看详细信息。

该组件在 esp\_partition.h 中声明了一些 API 函数, 用以枚举在分区表中找到的分区, 并对这些分区 执行操作:

- *esp\_parti[tion\\_f](#page-2331-0)ind()*:在分区表中查找特定类型的条目,返回一个不透明迭代器;
- *esp\_partition\_get()*:返回一个结构体,描述给定迭代器的分区;
- *esp\_partition\_next()*:将迭代器移至下一个找到的分区;
- *esp\_partition\_iterator\_release()*:释放*esp\_partition\_find()* 中返回的迭代器;
- *[esp\\_partition\\_find\\_f](#page-1707-0)irst()*:返回描述*esp\_partition\_find()* 中找到的第一个分区的 [结构;](#page-1707-1)
- *[esp\\_partition\\_read\(\)](#page-1707-2)*、*esp\_partition\_write()* 和*esp\_partition\_erase\_range()* 等同于*[esp\\_flash\\_read\(\)](#page-1708-0)*、*esp\_flash\_write()* 和*[esp\\_flash\\_erase\\_](#page-1707-0)region()*,但在分 [区边界内执行。](#page-1707-3)

# **另请[参考](#page-1708-1)**

- 分区表
- 空中升级 *(OTA)* 提供了高层 API 用于更新存储在 flash 中的 app 固件。
- 非易失性存储库 提供了结构化 API 用于存储 SPI flash 中的碎片数据。

### **Header File**

- components/esp\_partition/include/esp\_partition.h
- This header file can be included with:

*#include "esp\_partition.h"*

• [This header file is a part of the API provided by](https://github.com/espressif/esp-idf/blob/bdb9f972/components/esp_partition/include/esp_partition.h) the esp\_partition component. To declare that your component depends on esp\_partition, add the following to your CMakeLists.txt:

REQUIRES esp\_partition

or

```
PRIV_REQUIRES esp_partition
```
### **Functions**

*esp\_partition\_iterator\_t* **esp\_partition\_find**(*esp\_partition\_type\_t* type, *esp\_partition\_subtype\_t* subtype, const char \*label)

<span id="page-1707-0"></span>Find partition based on one or more parameters.

### **[参数](#page-1712-0)**

- **type** -- Partition type, one of esp partition type t valu[es or an 8-bit unsigned i](#page-1713-1)nteger. To find all partitions, no matter the type, use ESP\_PARTITION\_TYPE\_ANY, and set subtype argument to ESP\_PARTITION\_SUBTYPE\_ANY.
- **subtype** -- Partition subtype, one of esp partition subtype t values or an 8-bit unsigned integer. To find all partitions of given type, use ESP\_PARTITION\_SUBTYPE\_ANY.
- **label** -- (optional) Partition label. Set this value if looking for partition with a specific name. Pass NULL otherwise.

**返回** iterator which can be used to enumerate all the partitions found, or NULL if no partitions were found. Iterator obtained through this function has to be released using esp partition iterator release when not used any more.

const *esp\_partition\_t* \***esp\_partition\_find\_first**(*esp\_partition\_type\_t* type, *esp\_partition\_subtype\_t* subtype, const char \*label)

<span id="page-1707-3"></span>Find first partition based on one or more parameters.

### **[参数](#page-1711-0)**

- **type** -- Partition type, one of esp\_pa[rtition\\_type\\_t values](#page-1713-0) or an [8-bit unsigned integer.](#page-1713-1) To find all partitions, no matter the type, use ESP\_PARTITION\_TYPE\_ANY, and set subtype argument to ESP\_PARTITION\_SUBTYPE\_ANY.
- **subtype** -- Partition subtype, one of esp\_partition\_subtype\_t values or an 8-bit unsigned integer To find all partitions of given type, use ESP\_PARTITION\_SUBTYPE\_ANY.
- **label** -- (optional) Partition label. Set this value if looking for partition with a specific name. Pass NULL otherwise.
- **返回** pointer to *esp\_partition\_t* structure, or NULL if no partition is found. This pointer is valid for the lifetime of the application.

#### const *esp\_partition\_t* \***esp\_partition\_get**(*esp\_partition\_iterator\_t* iterator)

Get *esp\_partition\_t* str[ucture for given](#page-1712-1) partition.

**参数 iterator** -- Iterator obtained using esp\_partition\_find. Must be non-NULL. **[返回](#page-1711-0)** pointer to *esp\_partition\_t* struct[ure. This pointer is vali](#page-1712-0)d for the lifetime of the application.

### <span id="page-1707-4"></span><span id="page-1707-1"></span>*esp\_partiti[on\\_iterator\\_t](#page-1712-1)* **esp\_partition\_next**(*esp\_partition\_iterator\_t* iterator)

Move partition iterator to the next partition found.

<span id="page-1707-2"></span>Any copies of the iter[ator will be inva](#page-1712-1)lid after this call.

**[参数](#page-1712-0) iterator** -- Iterator obtained u[sing esp\\_partition\\_find.](#page-1712-0) Must be non-NULL. **返回** NULL if no partition was found, valid esp partition iterator t otherwise.

### void **esp\_partition\_iterator\_release**(*esp\_partition\_iterator\_t* iterator)

Release partition iterator.

**参数 iterator** -- Iterator obtained using esp partition find. The iterator is allowed to be NULL, so it is not necessary to che[ck its value before callin](#page-1712-0)g this function.

#### <span id="page-1708-0"></span>const *esp\_partition\_t* \***esp\_partition\_verify**(const *esp\_partition\_t* \*partition)

Verify partition data.

Given a pointer to partition data, verify this partition exists in the partition table (all fields match.)

[This function i](#page-1711-0)s also useful to take partition data whic[h may be in a R](#page-1711-0)AM buffer and convert it to a pointer to the permanent partition data stored in flash.

Pointers returned from this function can be compared directly to the address of any pointer returned from *esp\_partition\_get()*, as a test for equality.

**参数 partition** -- Pointer to partition data to verify. Must be non-NULL. All fields of this structure must match the partition table entry in flash for this function to return a successful match.

**[返回](#page-1707-4)**

- If partition not found, returns NULL.
- If found, returns a pointer to the *esp\_partition\_t* structure in flash. This pointer is always valid for the lifetime of the application.

*esp\_err\_t* **esp\_partition\_read**(const *esp\_partition\_t* \*partition, size\_t src\_offset, void \*dst, size\_t size)

Read data from the partition.

<span id="page-1708-2"></span><span id="page-1708-1"></span>Partitions marked with an encryption flag will automatically be be read and decrypted via a cache mapping.

#### **参数**

- **partition** -- Pointer to partition structure obtained using esp\_partition\_find\_first or esp\_partition\_get. Must be non-NULL.
- **dst** -- Pointer to the buffer where data should be stored. Pointer must be non-NULL and buffer must be at least 'size' bytes long.
- **src\_offset** -- Address of the data to be read, relative to the beginning of the partition. • **size** -- Size of data to be read, in bytes.
- **返回** ESP\_OK, if data was read successfully; ESP\_ERR\_INVALID\_ARG, if src\_offset exceeds partition size; ESP\_ERR\_INVALID\_SIZE, if read would go out of bounds of the partition; or one of error codes from lower-level flash driver.

*esp\_err\_t* **esp\_partition\_write**(const *esp\_partition\_t* \*partition, size\_t dst\_offset, const void \*src, size\_t size)

Write data to the partition.

<span id="page-1708-3"></span>[Bef](#page-1806-0)ore writing data to flash, correspo[nding region of](#page-1711-0) flash needs to be erased. This can be done using esp partition erase range function.

Partitions marked with an encryption flag will automatically be written via the esp flash write encrypted() function. If writing to an encrypted partition, all write offsets and lengths must be multiples of 16 bytes. See the esp\_flash\_write\_encrypted() function for more details. Unencrypted partitions do not have this restriction.

**备注:** Prior to writing to flash memory, make sure it has been erased with esp\_partition\_erase\_range call.

- **partition** -- Pointer to partition structure obtained using esp partition find first or esp\_partition\_get. Must be non-NULL.
- **dst\_offset** -- Address where the data should be written, relative to the beginning of the partition.
- **src** -- Pointer to the source buffer. Pointer must be non-NULL and buffer must be at least 'size' bytes long.
- **size** -- Size of data to be written, in bytes.

**返回** ESP\_OK, if data was written successfully; ESP\_ERR\_INVALID\_ARG, if dst\_offset exceeds partition size; ESP\_ERR\_INVALID\_SIZE, if write would go out of bounds of the partition; ESP\_ERR\_NOT\_ALLOWED, if partition is read-only; or one of error codes from lower-level flash driver.

*esp\_err\_t* **esp\_partition\_read\_raw**(const *esp\_partition\_t* \*partition, size\_t src\_offset, void \*dst, size\_t size)

Read data from the partition without any transformation/decryption.

**[备注](#page-1806-0):** This function is essentially the same as *[esp\\_par](#page-1711-0)tition\_read()* above. It just never decrypts data but returns it as is.

### **参数**

- **partition** -- Pointer to partit[ion structure obtained using es](#page-1708-2)p partition find first or esp\_partition\_get. Must be non-NULL.
- **dst** -- Pointer to the buffer where data should be stored. Pointer must be non-NULL and buffer must be at least 'size' bytes long.
- **src** of fset -- Address of the data to be read, relative to the beginning of the partition. • **size** -- Size of data to be read, in bytes.
- **返回** ESP\_OK, if data was read successfully; ESP\_ERR\_INVALID\_ARG, if src\_offset exceeds partition size; ESP\_ERR\_INVALID\_SIZE, if read would go out of bounds of the partition; or one of error codes from lower-level flash driver.

*esp\_err\_t* **esp\_partition\_write\_raw**(const *esp\_partition\_t* \*partition, size\_t dst\_offset, const void \*src, size\_t size)

Write data to the partition without any transformation/encryption.

Before writing data to flash, corresponding region of flash needs to be erased. This can be done using esp\_partition\_erase\_range function.

**备注:** This function is essentially the same as *esp\_partition\_write()* above. It just never encrypts data but writes it as is.

**备注:** Prior to writing to flash memory, make [sure it has been erased with esp\\_](#page-1708-3)partition\_erase\_range call.

#### **参数**

- **partition** -- Pointer to partition structure obtained using esp\_partition\_find\_first or esp\_partition\_get. Must be non-NULL.
- **dst** offset -- Address where the data should be written, relative to the beginning of the partition.
- **src** -- Pointer to the source buffer. Pointer must be non-NULL and buffer must be at least 'size' bytes long.
- **size** -- Size of data to be written, in bytes.
- **返回** ESP\_OK, if data was written successfully; ESP\_ERR\_INVALID\_ARG, if dst\_offset exceeds partition size; ESP\_ERR\_INVALID\_SIZE, if write would go out of bounds of the partition; ESP\_ERR\_NOT\_ALLOWED, if partition is read-only; or one of the error codes from lowerlevel flash driver.

*esp\_err\_t* **esp\_partition\_erase\_range**(const *esp\_partition\_t* \*partition, size\_t offset, size\_t size)

Erase part of the partition.

- **partition** -- Pointer to partition structure obtained using esp partition find first or esp\_partition\_get. Must be non-NULL.
- **offset** -- Offset from the beginning of partition where erase operation should start. Must be aligned to partition->erase\_size.
- **size** -- Size of the range which should be erased, in bytes. Must be divisible by partition- >erase\_size.
- **返回** ESP\_OK, if the range was erased successfully; ESP\_ERR\_INVALID\_ARG, if iterator or dst are NULL; ESP\_ERR\_INVALID\_SIZE, if erase would go out of bounds of the partition; ESP\_ERR\_NOT\_ALLOWED, if partition is read-only; or one of error codes from lower-level flash driver.

*esp\_err\_t* **esp\_partition\_mmap**(const *esp\_partition\_t* \*partition, size\_t offset, size\_t size,

*esp\_partition\_mmap\_memory\_t* memory, const void \*\*out\_ptr, *esp\_partition\_mmap\_handle\_t* \*out\_handle)

Configure MMU to map partition into data memory.

[Un](#page-1806-0)like spi\_flash\_mmap functio[n, which requires a 64kB aligne](#page-1713-2)d base address, this function doesn't impose such a requirement. If offset res[ults in a flash address which is](#page-1712-2) not aligned to 64kB boundary, address will be rounded to the lower 64kB boundary, so that mapped region includes requested range. Pointer returned via out\_ptr argument will be adjusted to point to the requested offset (not necessarily to the beginning of mmap-ed region).

To release mapped memory, pass handle returned via out\_handle argument to esp\_partition\_munmap function.

**参数**

- **partition** -- Pointer to partition structure obtained using esp\_partition\_find\_first or esp\_partition\_get. Must be non-NULL.
- **offset** -- Offset from the beginning of partition where mapping should start.
- **size** -- Size of the area to be mapped.
- **memory** -- Memory space where the region should be mapped
- **out\_ptr** -- Output, pointer to the mapped memory region

• **out\_handle** -- Output, handle which should be used for esp\_partition\_munmap call

**返回** ESP\_OK, if successful

### void **esp\_partition\_munmap**(*esp\_partition\_mmap\_handle\_t* handle)

Release region previously obtained using esp\_partition\_mmap.

**备注:** Calling this function w[ill not necessarily unmap mem](#page-1712-2)ory region. Region will only be unmapped when there are no other handles which reference this region. In case of partially overlapping regions it is possible that memory will be unmapped partially.

**参数 handle** -- Handle obtained from spi\_flash\_mmap

#### *esp\_err\_t* **esp\_partition\_get\_sha256**(const *esp\_partition\_t* \*partition, uint8\_t \*sha\_256)

Get SHA-256 digest for required partition.

For apps with SHA-256 appended to the app image, the result is the appended SHA-256 value for the app [ima](#page-1806-0)ge content. The hash is verified beforer[eturning, if ap](#page-1711-0)p content is invalid then the function returns ESP\_ERR\_IMAGE\_INVALID. For apps without SHA-256 appended to the image, the result is the SHA-256 of all bytes in the app image. For other partition types, the result is the SHA-256 of the entire partition.

### **参数**

- **partition** -- **[in]** Pointer to info for partition containing app or data. (fields: address, size and type, are required to be filled).
- **sha\_256** -- **[out]** Returned SHA-256 digest for a given partition.

**返回**

- ESP\_OK: In case of successful operation.
- ESP\_ERR\_INVALID\_ARG: The size was 0 or the sha\_256 was NULL.
- ESP\_ERR\_NO\_MEM: Cannot allocate memory for sha256 operation.
- ESP\_ERR\_IMAGE\_INVALID: App partition doesn't contain a valid app image.
- ESP\_FAIL: An allocation error occurred.

bool **esp\_partition\_check\_identity**(const *esp\_partition\_t* \*partition\_1, const *esp\_partition\_t*

\*partition\_2)

Check for the identity of two partitions by SHA-256 digest.

### **参数**

- **partition\_1** -- **[in]** Pointert[o info for part](#page-1711-0)ition 1 containing [app or data. \(fi](#page-1711-0)elds: address, size and type, are required to be filled).
- **partition\_2** -- **[in]** Pointer to info for partition 2 containing app or data. (fields: address, size and type, are required to be filled).

**返回**

- True: In case of the two firmware is equal.
- False: Otherwise

```
esp_err_t esp_partition_register_external(esp_flash_t *flash_chip, size_t offset, size_t size, const
                                                        char *label, esp_partition_type_t type,
                                                        esp_partition_subtype_t subtype, const esp_partition_t
                                                        **out_partition)
```
[Reg](#page-1806-0)ister a partition on an external flash chip.

This API allows designating certain areas of extern[al flash chips \(identified](#page-1713-1) [by the](#page-1713-0) *esp\_flash\_t* [structure\)](#page-1711-0) as partitions. This allows using them with components which access SPI flash through the esp\_partition API.

### **参数**

- **flash\_chip** -- Pointer to the structure identifying the flash chip
- **offset** -- Address in bytes, where the partition starts
- **size** -- Size of the partition in bytes
- **label** -- Partition name
- **type** -- One of the partition types (ESP\_PARTITION\_TYPE\_\*), or an integer. Note that applications can not be booted from external flash chips, so using ESP\_PARTITION\_TYPE\_APP is not supported.
- **subtype** -- One of the partition subtypes (ESP\_PARTITION\_SUBTYPE\_\*), or an integer.
- **out partition** -- **[out]** Output, if non-NULL, receives the pointer to the resulting *esp\_partition\_t* structure

**返回**

- ESP OK on success
- ESP\_ERR\_NO\_MEM if memory allocation has failed
- [ESP\\_ERR\\_IN](#page-1712-1)VALID\_ARG if the new partition overlaps another partition on the same flash chip
- ESP\_ERR\_INVALID\_SIZE if the partition doesn't fit into the flash chip size

### *esp\_err\_t* **esp\_partition\_deregister\_external**(const *esp\_partition\_t* \*partition)

Deregister the partition previously registered using esp\_partition\_register\_external.

**参数 partition** -- pointer to the partition structure obtained from esp\_partition\_register\_external,

**返回**

- ESP\_OK on success
- ESP\_ERR\_NOT\_FOUND if the partition pointer is not found
- ESP\_ERR\_INVALID\_ARG if the partition comes from the partition table
- ESP\_ERR\_INVALID\_ARG if the partition was not registered using esp\_partition\_register\_external function.

### void **esp\_partition\_unload\_all**(void)

Unload partitions and free space allocated by them.

#### <span id="page-1711-0"></span>**Structures**

### struct **esp\_partition\_t**

partition information structure

This is not the format in flash, that format is esp\_partition\_info\_t.

<span id="page-1712-1"></span>However, this is the format used by this API.

### **Public Members**

*esp\_flash\_t* \***flash\_chip**

SPI flash chip on which the partition resides

### *[esp\\_partitio](#page-1144-0)n\_type\_t* **type**

partition type (app/data)

#### *[esp\\_partition\\_subtyp](#page-1713-0)e\_t* **subtype**

partition subtype

### uint32\_t **[address](#page-1713-1)**

starting address of the partition in flash

### uint32\_t **size**

size of the partition, in bytes

### uint32\_t **erase\_size**

size the erase operation should be aligned to

### char **label**[17]

partition label, zero-terminated ASCII string

### bool **encrypted**

flag is set to true if partition is encrypted

#### bool **readonly**

flag is set to true if partition is read-only

#### **Macros**

### **ESP\_PARTITION\_SUBTYPE\_OTA**(i)

Convenience macro to get esp\_partition\_subtype\_t value for the i-th OTA partition.

### **Type Definitions**

### typedef uint32\_t **esp\_partition\_mmap\_handle\_t**

Opaque handle for memory region obtained from esp\_partition\_mmap.

## <span id="page-1712-2"></span>typedef struct esp\_partition\_iterator\_opaque\_ \***esp\_partition\_iterator\_t**

<span id="page-1712-0"></span>Opaque partition iterator type.

#### **Enumerations**

### enum **esp\_partition\_mmap\_memory\_t**

Enumeration which specifies memory space requested in an mmap call.

<span id="page-1713-2"></span>*Values:*

### enumerator **ESP\_PARTITION\_MMAP\_DATA**

map to data memory (Vaddr0), allows byte-aligned access, 4 MB total

#### enumerator **ESP\_PARTITION\_MMAP\_INST**

map to instruction memory (Vaddr1-3), allows only 4-byte-aligned access, 11 MB total

### enum **esp\_partition\_type\_t**

Partition type.

<span id="page-1713-0"></span>**备注:** Partition types with integer value 0x00-0x3F are reserved for partition types defined by ESP-IDF. Any other integer value 0x40-0xFE can be used by individual applications, without restriction.

*Values:*

### enumerator **ESP\_PARTITION\_TYPE\_APP**

Application partition type.

#### enumerator **ESP\_PARTITION\_TYPE\_DATA**

Data partition type.

#### enumerator **ESP\_PARTITION\_TYPE\_ANY**

Used to search for partitions with any type.

### enum **esp\_partition\_subtype\_t**

<span id="page-1713-1"></span>Partition subtype.

Application-defined partition types (0x40-0xFE) can set any numeric subtype value.

**备注:** These ESP-IDF-defined partition subtypes apply to partitions of type ESP\_PARTITION\_TYPE\_APP and ESP\_PARTITION\_TYPE\_DATA.

*Values:*

#### enumerator **ESP\_PARTITION\_SUBTYPE\_APP\_FACTORY**

Factory application partition.

enumerator **ESP\_PARTITION\_SUBTYPE\_APP\_OTA\_MIN**

Base for OTA partition subtypes.

#### enumerator **ESP\_PARTITION\_SUBTYPE\_APP\_OTA\_0**

OTA partition 0.

enumerator **ESP\_PARTITION\_SUBTYPE\_APP\_OTA\_1**

OTA partition 1.

- enumerator **ESP\_PARTITION\_SUBTYPE\_APP\_OTA\_2** OTA partition 2.
- enumerator **ESP\_PARTITION\_SUBTYPE\_APP\_OTA\_3** OTA partition 3.
- enumerator **ESP\_PARTITION\_SUBTYPE\_APP\_OTA\_4** OTA partition 4.
- enumerator **ESP\_PARTITION\_SUBTYPE\_APP\_OTA\_5** OTA partition 5.
- enumerator **ESP\_PARTITION\_SUBTYPE\_APP\_OTA\_6** OTA partition 6.
- enumerator **ESP\_PARTITION\_SUBTYPE\_APP\_OTA\_7** OTA partition 7.
- enumerator **ESP\_PARTITION\_SUBTYPE\_APP\_OTA\_8** OTA partition 8.
- enumerator **ESP\_PARTITION\_SUBTYPE\_APP\_OTA\_9** OTA partition 9.
- enumerator **ESP\_PARTITION\_SUBTYPE\_APP\_OTA\_10** OTA partition 10.
- enumerator **ESP\_PARTITION\_SUBTYPE\_APP\_OTA\_11** OTA partition 11.
- enumerator **ESP\_PARTITION\_SUBTYPE\_APP\_OTA\_12** OTA partition 12.
- enumerator **ESP\_PARTITION\_SUBTYPE\_APP\_OTA\_13** OTA partition 13.
- enumerator **ESP\_PARTITION\_SUBTYPE\_APP\_OTA\_14** OTA partition 14.
- enumerator **ESP\_PARTITION\_SUBTYPE\_APP\_OTA\_15** OTA partition 15.
- enumerator **ESP\_PARTITION\_SUBTYPE\_APP\_OTA\_MAX** Max subtype of OTA partition.

### enumerator **ESP\_PARTITION\_SUBTYPE\_APP\_TEST**

Test application partition.

- enumerator **ESP\_PARTITION\_SUBTYPE\_DATA\_OTA** OTA selection partition.
- enumerator **ESP\_PARTITION\_SUBTYPE\_DATA\_PHY** PHY init data partition.
- enumerator **ESP\_PARTITION\_SUBTYPE\_DATA\_NVS** NVS partition.
- enumerator **ESP\_PARTITION\_SUBTYPE\_DATA\_COREDUMP** COREDUMP partition.
- enumerator **ESP\_PARTITION\_SUBTYPE\_DATA\_NVS\_KEYS** Partition for NVS keys.
- enumerator **ESP\_PARTITION\_SUBTYPE\_DATA\_EFUSE\_EM** Partition for emulate eFuse bits.
- enumerator **ESP\_PARTITION\_SUBTYPE\_DATA\_UNDEFINED** Undefined (or unspecified) data partition.
- enumerator **ESP\_PARTITION\_SUBTYPE\_DATA\_ESPHTTPD** ESPHTTPD partition.
- enumerator **ESP\_PARTITION\_SUBTYPE\_DATA\_FAT** FAT partition.
- enumerator **ESP\_PARTITION\_SUBTYPE\_DATA\_SPIFFS** SPIFFS partition.
- enumerator **ESP\_PARTITION\_SUBTYPE\_DATA\_LITTLEFS** LITTLEFS partition.
- enumerator **ESP\_PARTITION\_SUBTYPE\_ANY** Used to search for partitions with any subtype.

# **2.9.10 SPIFFS 文件系统**

### **概述**

SPIFFS 是一个用于 SPI NOR flash 设备的嵌入式文件系统,支持磨损均衡、文件系统一致性检查等功能。

- 目前,SPIFFS 尚不支持目录,但可以生成扁平结构。如果 SPIFFS 挂载在 /spiffs 下,在 /spiffs/ tmp/myfile.txt 路径下创建一个文件则会在 SPIFFS 中生成一个名为 /tmp/myfile.txt 的文 件,而不是在 /spiffs/tmp 下生成名为 myfile.txt 的文件;
- SPIFFS 并非实时栈,每次写操作耗时不等;
- 目前, SPIFFS 尚不支持检测或处理已损坏的块。
- SPIFFS 只能稳定地使用约 75% 的指定分区容量。
- 当文件系统空间不足时,垃圾收集器会尝试多次扫描文件系统来寻找可用空间。根据所需空间的 不同,写操作会被调用多次,每次函数调用将花费几秒。同一操作可能会花费不同时长的问题缘于 SPIFFS 的设计,且已在官方的 SPIFFS github 仓库 或是 https://github.com/espressif/esp-idf/issues/1737 中被多次报告。这个问题可以通过 SPIFFS 配置 部分缓解。
- 当垃圾收集器尝试多次(默认为 10 次)扫描整个文件系统以回收空间时,在每次扫描期间,如果 有可用的数据块,则垃圾收集器会释放一个数据块。因此,如果为垃圾收集器设置的最大运行次数 为 n (可通过 SPIFFS\_GC\_MAX\_RUNS [选项配置,](https://github.com/pellepl/spiffs/issues/) 该选项位于 SPIFFS 配置 中), 那么 n 倍数据块 大小的空间将可用于写入数据。如[果尝试写入超](https://github.com/pellepl/spiffs/wiki/Configure-spiffs)过 n 倍数据块大小的数据, 写入操作可能会失败并 返回错误。
- 如果 ESP32-C3 在文件系统操作期间断电, 可能会导致 SPIFFS 损坏。但是仍可通过 esp\_spiffs\_check 函数恢复文件系统。详情请参阅官方 SPIFFS [FAQ](https://github.com/pellepl/spiffs/wiki/Configure-spiffs)。

# **工具**

spiffsgen.py spiffsgen.py (只写)是 SPIFFS 的一种 Python 实现,[可用于](https://github.com/pellepl/spiffs/wiki/FAQ)从主机文件夹内容生成文 件系统镜像。打开终端并运行以下命令即可使用 spiffsgen.py:

python spiffsgen.py <image\_size> <br/> <br/>base\_dir> <output\_file>

参数(必选)说明[如下:](https://github.com/espressif/esp-idf/blob/bdb9f972/components/spiffs/spiffsgen.py)

- **image\_size**:分区大小,用于烧录生成的 SPIFFS 镜像;
- **base\_dir**:创建 SPIFFS 镜像的目录;
- **output file**: SPIFFS 镜像输出文件。

其他参数(可选)也参与控制镜像的生成,用户可以运行以下帮助命令,查看这些参数的具体信息:

python spiffsgen.py --help

上述可选参数对应 SPIFFS 构建配置选项。若想顺利生成可用的镜像,请确保使用的参数或配置与构建 SPIFFS 时所用的参数或配置相同。运行帮助命令将显示参数所对应的 SPIFFS 构建配置。如未指定参数, 将使用帮助信息中的默认值。

镜像生成后,用户可以使用 esptool.py 或 parttool.py 烧录镜像。

用 户 可 以 在 命 令 行 或 脚 本 中 手 动 单 独 调 用 spiffsgen.py, 也 可 以 直 接 从 构 建 系 统 调 用 spiffs create partition image 来使用 spiffsgen.py:

spiffs\_create\_partition\_image(<partition> <base\_dir> [FLASH\_IN\_PROJECT] [DEPENDS␣ *,→*dep dep dep...])

在构建系统中使用 spiffsgen.py 更为方便,构建配置会自动传递给 spiffsgen.py 工具,确保生成 的镜像可用于构建。比如,单独调用 spiffsgen.py 时需要用到 **image size** 参数, 但在构建系统中调 用 spiffs\_create\_partition\_image 时,仅需要 **partition** 参数,镜像大小将直接从工程分区表中 获取。

使用 spiffs\_create\_partition\_image,必须从组件 CMakeLists.txt 文件调用。

用户也可以指定 FLASH\_IN\_PROJECT,然后使用 idf.py flash 将镜像与应用程序二进制文件、分区 表等一起自动烧录至设备,例如:

spiffs\_create\_partition\_image(my\_spiffs\_partition my\_folder FLASH\_IN\_PROJECT)

不 指 定 FLASH\_IN\_PROJECT/SPIFFS\_IMAGE\_FLASH\_IN\_PROJECT 也 可 以 生 成 镜 像, 但 须 使 用 esptool.py、parttool.py 或自定义构建系统目标手动烧录。

有时基本目录中的内容是在构建时生成的,用户可以使用 DEPENDS/SPIFFS\_IMAGE\_DEPENDS 指定目 标,因此可以在生成镜像之前执行此目标:

add\_custom\_target(dep COMMAND ...)

spiffs\_create\_partition\_image(my\_spiffs\_partition my\_folder DEPENDS dep)

请参考 storage/spiffsgen,查看示例。

**mkspiffs** 用户也可以使用 mkspiffs 工具创建 SPIFFS 分区镜像。与 spiffsgen.py 相似,mkspiffs 也 可以用[于从指定文件夹](https://github.com/espressif/esp-idf/tree/bdb9f972/examples/storage/spiffsgen)中生成镜像,然后使用 esptool.py 烧录镜像。

该工具需要获取以下参数:

- **Block Size**: 4096 (SPI flash [标准](https://github.com/igrr/mkspiffs))
- **Page Size**: 256 (SPI flash 标准)
- **Image Size**:分区大小(以字节为单位,可从分区表中获取)
- **Partition Offset**:分区起始地址(可从分区表中获取)

运行以下命令,将文件夹打包成 1 MB 大小的镜像:

mkspiffs -c [src\_folder] -b 4096 -p 256 -s 0x100000 spiffs.bin

运行以下命令, 将镜像烧录到 ESP32-C3(偏移量: 0x110000):

```
python esptool.py --chip esp32c3 --port [port] --baud [baud] write_flash -z␣
,→0x110000 spiffs.bin
```
**备注:** 可以使用 esptool.py 的 write\_flash 命令,通过 --spi-connection <CLK>,<Q>, <D>,<HD>,<CS> 选项 将 spiffs 数据写入外部 SPI flash 芯片。只需指定分配给外部 flash 的 GPIO 管脚,如 python esptool.py write\_flash --spi-connection 6,7,8,9,11 -z 0x110000 spiffs.bin。

**选择合适的 SPIFFS 工具** 上面介绍的两款 SPIFFS 工具功能相似,需根据实际情况,选择合适的一款。

以下情况优先选用 spiffsgen.py 工具:

- 1. 仅需在构建时简单生成 SPIFFS 镜像, 请选择使用 spiffsgen.py, 因为 spiffsgen.py 可以直 接在构建系统中使用函数或命令生成 SPIFFS 镜像。
- 2. 主机没有可用的 C/C++ 编译器时,可以选择使用 spiffsgen.py 工具,因为 spiffsgen.py 不 需要编译。

以下情况优先选用 mkspiffs 工具:

- 1. 如果用户除了需要生成镜像外,还需要拆包 SPIFFS 镜像,请选择使用 mkspiffs 工具,因为 spiffsgen.py 目前尚不支持此功能。
- 2. 如果用户当前环境中 Python 解释器不可用,但主机编译器可用,或者有预编译的 mkspiffs 二进 制文件,此时请选择使用 mkspiffs 工具。但是,mkspiffs 没有集成到构建系统,用户必须自 己完成以下工作:在构建期间编译 mkspiffs (如果未使用预编译的二进制文件),为输出文件创 建构建规则或目标,将适当的参数传递给工具等。

### **另请参阅**

• 分区表

# **应用示例**

storage/spiffs 目录下提供了 SPIFFS 应用示例。该示例初始化并挂载了一个 SPIFFS 分区, 然后使用 POSIX 和 C 库 API 写人和读取数据。请参考 example 目录下的 README.md 文件,获取详细信息。

### **高级 [API](https://github.com/espressif/esp-idf/tree/bdb9f972/examples/storage/spiffs) 参考**

### **Header File**

- components/spiffs/include/esp\_spiffs.h
- This header file can be included with:

*#include "esp\_spiffs.h"*

• [This header file is a part of the API p](https://github.com/espressif/esp-idf/blob/bdb9f972/components/spiffs/include/esp_spiffs.h)rovided by the spiffs component. To declare that your component depends on spiffs, add the following to your CMakeLists.txt:

REQUIRES spiffs

or

PRIV REQUIRES spiffs

#### **Functions**

*esp\_err\_t* **esp\_vfs\_spiffs\_register**(const *esp\_vfs\_spiffs\_conf\_t* \*conf)

Register and mount SPIFFS to VFS with given path prefix.

**参数 conf** -- Pointer to *esp\_vfs\_spiffs\_conf\_t* configuration structure **返回**

- ESP\_OK if success
- ESP\_ERR\_NO\_MEM if objects could not be allocated
- ESP\_ERR\_INV[ALID\\_STATE if alrea](#page-1719-0)dy mounted or partition is encrypted
- ESP\_ERR\_NOT\_FOUND if partition for SPIFFS was not found
- ESP\_FAIL if mount or format fails

*esp\_err\_t* **esp\_vfs\_spiffs\_unregister**(const char \*partition\_label)

Unregister and unmount SPIFFS from VFS

**参数 partition\_label** -- Same label as passed to esp\_vfs\_spiffs\_register.

- **返回**
	- ESP\_OK if successful
	- ESP\_ERR\_INVALID\_STATE already unregistered

bool **esp\_spiffs\_mounted**(const char \*partition\_label)

Check if SPIFFS is mounted

**参数 partition\_label** -- Optional, label of the partition to check. If not specified, first partition with subtype=spiffs is used.

**返回**

- true if mounted
- false if not mounted

*esp\_err\_t* **esp\_spiffs\_format**(const char \*partition\_label)

Format the SPIFFS partition

**参数 partition\_label** -- Same label as passed to esp\_vfs\_spiffs\_register.

**返回**

- ESP\_OK if successful
- ESP\_FAIL on error

*esp\_err\_t* **esp\_spiffs\_info**(const char \*partition\_label, size\_t \*total\_bytes, size\_t \*used\_bytes) Get information for SPIFFS

**参数** 

- **partition\_label** -- Same label as passed to esp\_vfs\_spiffs\_register
- **total\_bytes** -- **[out]** Size of the file system
- **used\_bytes** -- **[out]** Current used bytes in the file system

**返回**

- ESP\_OK if success
- ESP\_ERR\_INVALID\_STATE if not mounted

*esp\_err\_t* **esp\_spiffs\_check**(const char \*partition\_label)

Check integrity of SPIFFS

# **参数 partition\_label** -- Same label as passed to esp\_vfs\_spiffs\_register

- **返回**
- ESP\_OK if successful
- ESP\_ERR\_INVALID\_STATE if not mounted
- ESP\_FAIL on error

*esp\_err\_t* **esp\_spiffs\_gc**(const char \*partition\_label, size\_t size\_to\_gc)

Perform garbage collection in SPIFFS partition.

Call this function to run GC and ensure that at least the given amount of space is available in the partition. This [fun](#page-1806-0)ction will fail with ESP\_ERR\_NOT\_FINISHED if it is not possible to reclaim the requested space (that is, not enough free or deleted pages in the filesystem). This function will also fail if it fails to reclaim the requested space after CONFIG\_SPIFFS\_GC\_MAX\_RUNS number of GC iterations. On one GC iteration, SPIFFS will erase one logical block (4kB). Therefore the value of CONFIG\_SPIFFS\_GC\_MAX\_RUNS should be set at least to the maximum expected size to gc, divided by 4096. For example, if the application expects to make room for a 1MB file and calls esp\_spiffs\_gc(label, 1024 \* 1024), CONFIG\_SPIFFS\_GC\_MAX\_RUNS should be set to at least 256. On the other hand, increasing CONFIG\_SPIFFS\_GC\_MAX\_RUNS value increases the maximum amount of time for which any SPIFFS GC or write operation may potentially block.

### **参数**

- **partition label** -- Label of the partition to be garbage-collected. The partition must be already mounted.
- **size\_to\_gc** -- The number of bytes that the GC process should attempt to make available.

**返回**

- ESP\_OK on success
- ESP\_ERR\_NOT\_FINISHED if GC fails to reclaim the size given by size\_to\_gc
- ESP\_ERR\_INVALID\_STATE if the partition is not mounted
- ESP FAIL on all other errors

### **Structures**

### struct **esp\_vfs\_spiffs\_conf\_t**

Configuration structure for esp\_vfs\_spiffs\_register.

### <span id="page-1719-0"></span>**Public Members**

### const char \***base\_path**

File path prefix associated with the filesystem.

#### const char \***partition\_label**

Optional, label of SPIFFS partition to use. If set to NULL, first partition with subtype=spiffs will be used.

### size\_t **max\_files**

Maximum files that could be open at the same time.

### bool **format\_if\_mount\_failed**

If true, it will format the file system if it fails to mount.

# **2.9.11 虚拟文件系统组件**

### **概述**

虚拟文件系统 (VFS) 组件为驱动程序提供一个统一接口,可以操作类文件对象。这类驱动程序可以是 FAT、SPIFFS 等真实文件系统,也可以是提供文件类接口的设备驱动程序。

VFS 组件支持 C 库函数 (如 fopen 和 fprintf 等)与文件系统 (FS) 驱动程序协同工作。在高层级, 每个 FS 驱动程序均与某些路径前缀相关联。当一个 C 库函数需要打开文件时,VFS 组件将搜索与该文件所在文 件路径相关联的 FS 驱动程序,并将调用传递给该驱动程序。针对该文件的读取、写入等其他操作的调用 也将传递给这个驱动程序。

例如,使用 /fat 前缀注册 FAT 文件系统驱动,之后即可调用 fopen("/fat/file.txt", "w")。之 后,VFS 将调用 FAT 驱动的 open 函数,并将参数 /file.txt 和合适的打开模式传递给 open 函数; 后续对返回的 FILE\* 数据流调用 C 库函数也同样会传递给 FAT 驱动。

### **注册 FS 驱动程序**

如需注册 FS 驱动程序,应用程序首先要定义一个*esp\_vfs\_t* 结构体实例,并用指向 FS API 的函数指 针填充它。

```
esp_vfs_t myfs = {
    .flags = ESP_VFS_FLAG_DEFAULT,
    .write = \text{kmyfs\_write},
    .open = &myfs_open,
    .fstat = \text{kmyfs} fstat,
    .close = \&myfs\_close,.read = \&myfs\_read,};
ESP_ERROR_CHECK(esp_vfs_reqister("/data", &myfs, NULL));
```
在上述代码中需要用到 read、write 或 read\_p、write\_p,具体使用哪组函数由 FS 驱动程序 API 的 声明方式决定。

示例 1: 声明 API 函数时不带额外的上下文指针参数, 即 FS 驱动程序为单例模式, 此时使用 write

```
ssize_t myfs_write(int fd, const void * data, size_t size);
// In definition of esp_vfs_t:
    .flags = ESP_VFS_FLAG_DEFAULT,
    .write = \text{kmyfs\_write},
// ... other members initialized
// When registering FS, context pointer (third argument) is NULL:
ESP_ERROR_CHECK(esp_vfs_register("/data", &myfs, NULL));
```
示例 2: 声明 API 函数时需要一个额外的上下文指针作为参数, 即可支持多个 FS 驱动程序实例, 此时使 用 write\_p

```
ssize_t myfs_write(myfs_t* fs, int fd, const void * data, size_t size);
// In definition of esp_vfs_t:
    .flags = ESP_VFS_FLAG_CONTEXT_PTR,
    .write_p = \text{kmyfs\_write},
// ... other members initialized
// When registering FS, pass the FS context pointer into the third argument
// (hypothetical myfs_mount function is used for illustrative purposes)
myfs_t* myfs_inst1 = myfs_mount(partition1->offset, partition1->size);
ESP_ERROR_CHECK(esp_vfs_register("/data1", &myfs, myfs_inst1));
// Can register another instance:
m yfs_t * m yfs_inst2 = m yfs_mount(partition2->offset, partition2->size);ESP_ERROR_CHECK(esp_vfs_register("/data2", &myfs, myfs_inst2));
```
**同步输入/输出多路复用** VFS 组件支持通过 select() 进行同步输入/输出多路复用,其实现方式如下:

- 1. 调用 select(), 使用时提供的文件描述符可以属于不同的 VFS 驱动。
- 2. 文件描述符被分为几组,每组属于一个 VFS 驱动。
- 3. 非套接字 VFS 驱动的文件描述符由 start\_select() 移交给指定的 VFS 驱动,后文会对此进行 详述。该函数代表指定驱动 select() 的实现。这是一个非阻塞的调用,意味着在设置好检查与 指定文件描述符相关事件的环境后,该函数应该立即返回。
- 4. 套接字 VFS 驱动的文件描述符由 socket\_select() 移交给套接字 VFS 驱动,后文会对此进行 详述。这是一个阻塞调用,意味着只有当有一个与套接字文件描述符相关的事件或非套接字驱动发 出信号让 socket\_select() 退出时,它才会返回。
- 5. 从各个 VFS 驱动程序收集结果,并通过对事件检查环境取消初始化来终止所有驱动程序。
- 6. select() 调用结束并返回适当的结果。

**非套接字 VFS 驱动** 如果要使用非套接字 VFS 驱动的文件描述符调用 select(),那么需要用函数 start\_select() 和 end\_select() 注册该驱动,具体如下:

```
// In definition of esp_vfs_t:
   .start select = \&uart start select,
   .end_select = &uart_end_select,
// ... other members initialized
```
调用 start\_select() 函数可以设置环境,检测指定 VFS 驱动的文件描述符读取/写入/错误条件。

调用 end\_select() 函数可以终止/取消初始化/释放由 start\_select() 设置的环境。

**备注:** 在少数情况下,在调用 end\_select() 之前可能并没有调用过 start\_select()。因此 end\_select() 的实现必须在该情况下返回错误而不能崩溃。

如 需 获 取 更 多 信 息, 请 参 考 esp\_driver\_uart/src/uart\_vfs.c 中 UART 外 设 的 VFS 驱 动, 尤 其 是 函 数*uart\_vfs\_dev\_register()*、uart\_start\_select() 和 uart\_end\_select()。

请参考以下示例,查看如何使用 VFS 文件描述符调用 select():

- peripherals/uart/uart\_select
- [system/select](#page-1734-0)

**套接字 VFS 驱动** 套接字 VFS 驱动会使用自实现的 socket\_select() 函数,在读取/写入/错误条件 时,[非套接字](https://github.com/espressif/esp-idf/tree/bdb9f972/examples/system/select) VFS [驱动会通知](https://github.com/espressif/esp-idf/tree/bdb9f972/examples/peripherals/uart/uart_select)该函数。

可通过定义以下函数注册套接字 VFS 驱动:

```
// In definition of esp_vfs_t:
   .socket_select = &lwip_select,
   .get_socket_select_semaphore = &lwip_get_socket_select_semaphore,
   .stop_socket_select = &lwip_stop_socket_select,
   .stop_socket_select_isr = &lwip_stop_socket_select_isr,
  // ... other members initialized
```
函数 socket\_select() 是套接字驱动对 select() 的内部实现。该函数只对套接字 VFS 驱动的文件 描述符起作用。

get\_socket\_select\_semaphore() 返回信号对象 (semaphore),用于非套接字驱动程序中,以终止 socket\_select() 的等待。

stop\_socket\_select() 通过传递 get\_socket\_select\_semaphore() 函数返回的对象来终止 socket\_select() 函数的等待。

stop\_socket\_select\_isr() 与 stop\_socket\_select() 的作用相似,但是前者可在 ISR 中使用。 请参考 lwip/port/esp32xx/vfs\_lwip.c 以了解使用 LWIP 的套接字驱动参考实现。

**备注:** 如果 select() 用于套接字文件描述符,可以禁用*CONFIG\_VFS\_SUPPORT\_SELECT* 选项来减少代 码量,[提高性能。不要在](https://github.com/espressif/esp-idf/blob/bdb9f972/components/lwip/port/esp32xx/vfs_lwip.c) select() 调用过程中更改套接字驱动,否则会出现一些未定义行为。

# **路径**

已注册的 FS 驱动程序均有一个路径前缀与之关联,此路径前缀即为分区的挂载点。

如果挂载点中嵌套了其他挂载点,则在打开文件时使用具有最长匹配路径前缀的挂载点。例如,假设以 下文件系统已在 VFS 中注册:

- 在 /data 下注册 FS 驱动程序 1
- 在 /data/static 下注册 FS 驱动程序 2

那么:

- 打开 /data/log.txt 会调用驱动程序 FS 1;
- 打开 /data/static/index.html 需调用 FS 驱动程序 2;
- 即便 FS 驱动程序 2 中没有 /index.html, 也不会在 FS 驱动程序 1 中查找 /static/index. html。

挂载点名称必须以路径分隔符 (/) 开头,且分隔符后至少包含一个字符。但在以下情况中,VFS 同样支 持空的挂载点名称:1. 应用程序需要提供一个"最后方案"下使用的文件系统;2. 应用程序需要同时覆 盖 VFS 功能。如果没有与路径匹配的前缀, 就会使用到这种文件系统。

VFS 不会对路径中的点(.) 进行特殊处理, 也不会将.. 视为对父目录的引用。在上述示例中, 使用 /data/static/../log.txt 路径不会调用 FS 驱动程序 1 打开 /log.txt。特定的 FS 驱动程序(如 FATFS) 可能以不同的方式处理文件名中的点。

执行打开文件操作时,FS 驱动程序仅得到文件的相对路径(挂载点前缀已经被去除):

- 1. 以 /data 为路径前缀注册 myfs 驱动;
- 2. 应用程序调用 fopen("/data/config.json", ...);
- 3. VFS 调用 myfs\_open("/config.json",  $\dots$ );
- 4. myfs 驱动打开 /config.json 文件。

VFS 对文件路径长度没有限制,但文件系统路径前缀受 ESP\_VFS\_PATH\_MAX 限制, 即路径前缀上限为 ESP\_VFS\_PATH\_MAX。各个文件系统驱动则可能会对自己的文件名长度设置一些限制。

# **文件描述符**

文件描述符是一组很小的正整数,从 0 到 FD\_SETSIZE - 1, FD\_SETSIZE 定义在 sys/select. h。最大文件描述符由 CONFIG\_LWIP\_MAX\_SOCKETS 定义,且为套接字保留。VFS 中包含一个名为 s\_fd\_table 的查找表,用于将全局文件描述符映射至 s\_vfs 数组中注册的 VFS 驱动索引。

标准 I/O 流 (stdin、stdout、stderr) 分别映射到文件描述符 0、1 和 2。有关标准 I/O 的更多信息, 请参 见*Standard I/O and Console Output*。

### **eventfd()**

eventfd() [是一个很强大的工](#page-2360-0)具,可以循环通知基于 select() 的自定义事件。在 ESP-IDF 中, eventfd() 的实现大体上与 man(2) eventfd 中的描述相同,主要区别如下:

- 在调用 eventfd() 之前必须先调用 esp\_vfs\_eventfd\_register();
- 标志中没有 EFD\_CLOEXEC、EFD\_NONBLOCK 和 EFD\_SEMAPHORE 选项;
- EFD\_SUPPORT\_ISR 选[项已经被添加到](https://man7.org/linux/man-pages/man2/eventfd.2.html)标志中。在中断处理程序中读取和写入 eventfd 需要这个标 志。

注意,用 EFD\_SUPPORT\_ISR 创建 eventfd 将导致在读取、写入文件时,以及在设置这个文件的 select() 开始和结束时,暂时禁用中断。

# **API 参考**

### **Header File**

- components/vfs/include/esp\_vfs.h
- This header file can be included with:

*#include "esp\_vfs.h"*

• [This header file is a part of the AP](https://github.com/espressif/esp-idf/blob/bdb9f972/components/vfs/include/esp_vfs.h)I provided by the  $\forall f$  is component. To declare that your component depends on  $\nu$  f s, add the following to your CMakeLists.txt:

REQUIRES vfs

or

```
PRIV_REQUIRES vfs
```
### **Functions**

ssize\_t **esp\_vfs\_write**(struct \_reent \*r, int fd, const void \*data, size\_t size)

These functions are to be used in newlib syscall table. They will be called by newlib when it needs to use any of the syscalls.

off tesp vfs lseek (struct reent \*r, int fd, off t size, int mode)

ssize  $t$ **esp**  $vfs$  read (struct reent  $*r$ , int fd, void  $*dst$ , size  $t$  size)

int **esp\_vfs\_open**(struct \_reent \*r, const char \*path, int flags, int mode)

int **esp\_vfs\_close**(struct \_reent \*r, int fd)

int **esp\_vfs\_fstat**(struct \_reent \*r, int fd, struct stat \*st)

int **esp\_vfs\_stat**(struct \_reent \*r, const char \*path, struct stat \*st)

int **esp\_vfs\_link**(struct \_reent \*r, const char \*n1, const char \*n2)

int **esp\_vfs\_unlink**(struct \_reent \*r, const char \*path)

int **esp** vfs rename (struct reent \*r, const char \*src, const char \*dst)

int **esp\_vfs\_utime**(const char \*path, const struct utimbuf \*times)

*esp\_err\_t* **esp\_vfs\_register**(const char \*base\_path, const *esp\_vfs\_t* \*vfs, void \*ctx)

Register a virtual filesystem for given path prefix.

- **参数**
	- **base\_path** -- file path prefix associated w[ith the file](#page-1727-0)system. Must be a zero-terminated C string, may be empty. If not empty, must be up to ESP\_VFS\_PATH\_MAX characters long, and at least 2 characters long. Name must start with a "/" and must not end with "/". For example, "/data" or "/dev/spi" are valid. These VFSes would then be called to handle file paths such as "/data/myfile.txt" or "/dev/spi/0". In the special case of an empty base\_path, a "fallback" VFS is registered. Such VFS will handle paths which are not matched by any other registered VFS.
	- **vfs** -- Pointer to *esp* vfs t, a structure which maps syscalls to the filesystem driver functions. VFS component doesn't assume ownership of this pointer.
	- **ctx** -- If vfs->flags has ESP\_VFS\_FLAG\_CONTEXT\_PTR set, a pointer which should be passed to VFS functions. Otherwise, NULL.

**返回** ESP\_OK if successf[ul, ESP\\_E](#page-1727-1)RR\_NO\_MEM if too many VFSes are registered.

*esp\_err\_t* **esp\_vfs\_register\_fd\_range**(const *esp\_vfs\_t* \*vfs, void \*ctx, int min\_fd, int max\_fd)

Special case function for registering a VFS that uses a method other than open() to open new file descriptors from the interval <min\_fd; max\_fd).

[Thi](#page-1806-0)s is a special-purpose function intended for re[gistering](#page-1727-0) LWIP sockets to VFS.

**参数**

- **vfs** -- Pointer to *esp\_vfs\_t*. Meaning is the same as for esp\_vfs\_register().
- **ctx** -- Pointer to context structure. Meaning is the same as for esp\_vfs\_register().
- **min\_fd** -- The smallest file descriptor this VFS will use.
- **max**  $fd$  -- Upper boundary for file descriptors this VFS will use (the biggest file descriptor plus one).

**返回** ESP\_OK if succe[ssful, ES](#page-1727-1)P\_ERR\_NO\_MEM if too many VFSes are registered, ESP\_ERR\_INVALID\_ARG if the file descriptor boundaries are incorrect.

#### *esp\_err\_t* **esp\_vfs\_register\_with\_id**(const *esp\_vfs\_t* \*vfs, void \*ctx, *esp\_vfs\_id\_t* \*vfs\_id)

Special case function for registering a VFS that uses a method other than open() to open new file descriptors. In comparison with esp\_vfs\_register\_fd\_range, this function doesn't pre-registers an interval of file descriptors. File descriptors can be registered later, by using esp\_vfs\_register\_fd.

### **参数**

- **vfs** -- Pointer to *esp\_vfs\_t*. Meaning is the same as for esp\_vfs\_register().
- **ctx** -- Pointer to context structure. Meaning is the same as for esp vfs register().
- **vfs\_id** -- Here will be written the VFS ID which can be passed to esp\_vfs\_register\_fd for registering file descriptors.
- **返回** ESP OK if succe[ssful, ES](#page-1727-1)P ERR NO MEM if too many VFSes are registered, ESP\_ERR\_INVALID\_ARG if the file descriptor boundaries are incorrect.

#### *esp\_err\_t* **esp\_vfs\_unregister**(const char \*base\_path)

Unregister a virtual filesystem for given path prefix

**参数 base\_path** -- file prefix previously used in esp\_vfs\_register call

**返回** ESP\_OK if successful, ESP\_ERR\_INVALID\_STATE if VFS for given prefix hasn't been registered

### *esp\_err\_t* **esp\_vfs\_unregister\_with\_id**(*esp\_vfs\_id\_t* vfs\_id)

Unregister a virtual filesystem with the given index

参数 vfs id -- The VFS ID returned by esp vfs register with id **返回** ESP\_OK if successful, ESP\_ER[R\\_INVALID](#page-1732-0)\_STATE if VFS for the given index hasn't been registered

#### *esp\_err\_t* **esp\_vfs\_register\_fd**(*esp\_vfs\_id\_t* vfs\_id, int \*fd)

Special function for registering another file descriptor for a VFS registered by esp\_vfs\_register\_with\_id. This function should only be used to register permanent file descriptors (socket fd) that are not removed after being closed.

**参数**

- **vfs** id -- VFS identificator returned by esp vfs register with id.
- **fd** -- The registered file descriptor will be written to this address.

**返回** ESP\_OK if the registration is successful, ESP\_ERR\_NO\_MEM if too many file descriptors are registered, ESP\_ERR\_INVALID\_ARG if the arguments are incorrect.

*esp\_err\_t* **esp\_vfs\_register\_fd\_with\_local\_fd**(*esp\_vfs\_id\_t* vfs\_id, int local\_fd, bool permanent, int \*fd)

Special function for registering another file descriptor with given local fd for a VFS registered by [esp](#page-1806-0)\_vfs\_register\_with\_id.

### **参数**

- **vfs** id -- VFS identificator returned by esp vfs register with id.
- **local fd** -- The fd in the local vfs. Passing -1 will set the local fd as the (\*fd) value.
- **permanent** -- Whether the fd should be treated as permannet (not removed after close())
- **fd** -- The registered file descriptor will be written to this address.

**返回** ESP OK if the registration is successful, ESP ERR NO MEM if too many file descriptors are registered, ESP\_ERR\_INVALID\_ARG if the arguments are incorrect.

#### *esp\_err\_t* **esp\_vfs\_unregister\_fd**(*esp\_vfs\_id\_t* vfs\_id, int fd)

Special function for unregistering a file descriptor belonging to a VFS registered by esp\_vfs\_register\_with\_id.

### **参数**

- **vfs\_id** -- VFS ident[ificator retur](#page-1732-0)ned by esp\_vfs\_register\_with\_id.
- **fd** -- File descriptor which should be unregistered.

**返回 ESP\_OK** if the registration is successful, ESP\_ERR\_INVALID\_ARG if the arguments are incorrect.

int **esp** vfs select (int nfds, fd set \*readfds, fd set \*writefds, fd set \*errorfds, struct timeval \*timeout)

Synchronous I/O multiplexing which implements the functionality of POSIX select() for VFS.

### **参数**

- **nfds** -- Specifies the range of descriptors which should be checked. The first nfds descriptors will be checked in each set.
- **readfds** -- If not NULL, then points to a descriptor set that on input specifies which descriptors should be checked for being ready to read, and on output indicates which descriptors are ready to read.
- **writefds** -- If not NULL, then points to a descriptor set that on input specifies which descriptors should be checked for being ready to write, and on output indicates which descriptors are ready to write.
- **errorfds** -- If not NULL, then points to a descriptor set that on input specifies which descriptors should be checked for error conditions, and on output indicates which descriptors have error conditions.
- **timeout** -- If not NULL, then points to timeval structure which specifies the time period after which the functions should time-out and return. If it is NULL, then the function will not time-out. Note that the timeout period is rounded up to the system tick and incremented by one.
- **返回** The number of descriptors set in the descriptor sets, or -1 when an error (specified by errno) have occurred.

#### void **esp\_vfs\_select\_triggered**(*esp\_vfs\_select\_sem\_t* sem)

Notification from a VFS driver about a read/write/error condition.

This function is called when the VFS driver detects a read/write/error condition as it was requested by the previous call to start\_select.

**参数 sem** -- semaphore structure which was passed to the driver by the start\_select call

#### void **esp\_vfs\_select\_triggered\_isr**(*esp\_vfs\_select\_sem\_t* sem, BaseType\_t \*woken)

Notification from a VFS driver about a read/write/error condition (ISR version)

This function is called when the VFS driver detects a read/write/error condition as it was requested by the previous call to start\_select.

**参数**

- **sem** -- semaphore structure which was passed to the driver by the start select call
- **woken** -- is set to pdTRUE if the function wakes up a task with higher priority

ssize\_t **esp\_vfs\_pread**(int fd, void \*dst, size\_t size, off\_t offset)

Implements the VFS layer of POSIX pread()

**参数**

- **fd** -- File descriptor used for read
- **dst** -- Pointer to the buffer where the output will be written
- **size** -- Number of bytes to be read
- **offset** -- Starting offset of the read
- **返回** A positive return value indicates the number of bytes read. -1 is return on failure and errno is set accordingly.

ssize\_t **esp\_vfs\_pwrite**(int fd, const void \*src, size\_t size, off\_t offset)

Implements the VFS layer of POSIX pwrite()

**参数**

- **fd** -- File descriptor used for write
- **src** -- Pointer to the buffer from where the output will be read
- **size** -- Number of bytes to write
- **offset** -- Starting offset of the write
- **返回** A positive return value indicates the number of bytes written. -1 is return on failure and errno is set accordingly.

### void **esp\_vfs\_dump\_fds**(FILE \*fp)

Dump the existing VFS FDs data to FILE\* fp.

Dump the FDs in the format:

```
<VFS Path Prefix>-<FD seen by App>-<FD seen by driver>
  where:
   VFS Path Prefix : file prefix used in the esp vfs register call
   FD seen by App : file descriptor returned by the vfs to the application.
,→for the path prefix
   FD seen by driver : file descriptor used by the driver for the same file␣
,→prefix.
```
**参数 fp** -- File descriptor where data will be dumped

### **Structures**

```
struct esp_vfs_select_sem_t
```
VFS semaphore type for select()

#### **Public Members**

```
bool is_sem_local
```
type of "sem" is SemaphoreHandle\_t when true, defined by socket driver otherwise

semaphore instance

### struct **esp\_vfs\_t**

VFS definition structure.

<span id="page-1727-0"></span>This structure should be filled with pointers to corresponding FS driver functions.

<span id="page-1727-1"></span>VFS component will translate all FDs so that the filesystem implementation sees them starting at zero. The caller sees a global FD which is prefixed with an pre-filesystem-implementation.

Some FS implementations expect some state (e.g. pointer to some structure) to be passed in as a first argument. For these implementations, populate the members of this structure which have  $_p$  suffix, set flags member to ESP\_VFS\_FLAG\_CONTEXT\_PTR and provide the context pointer to esp\_vfs\_register function. If the implementation doesn't use this extra argument, populate the members without \_p suffix and set flags member to ESP\_VFS\_FLAG\_DEFAULT.

If the FS driver doesn't provide some of the functions, set corresponding members to NULL.

### **Public Members**

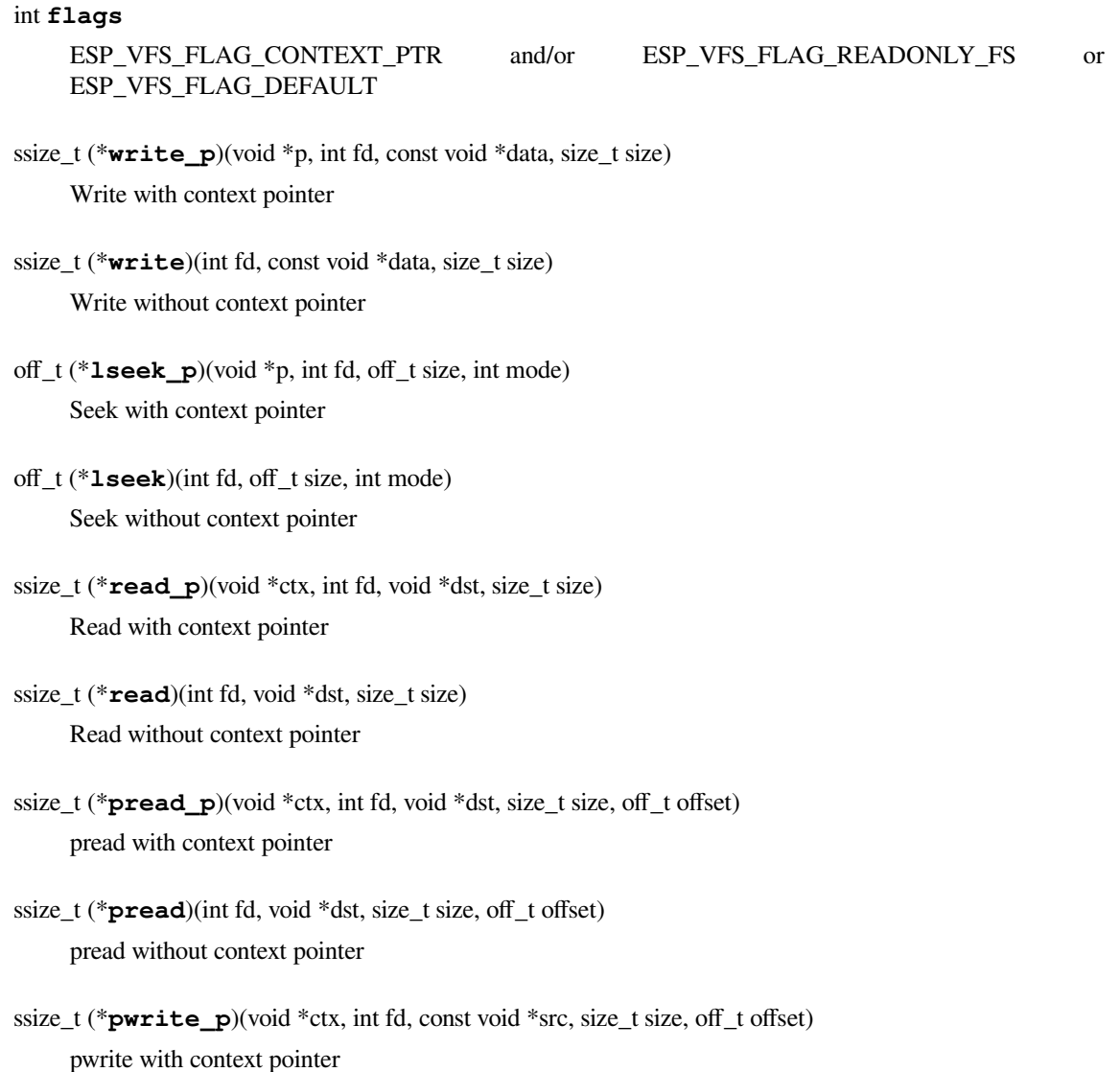
- ssize\_t (\***pwrite**)(int fd, const void \*src, size\_t size, off\_t offset) pwrite without context pointer
- int (\***open\_p**)(void \*ctx, const char \*path, int flags, int mode) open with context pointer
- int (\***open**)(const char \*path, int flags, int mode) open without context pointer
- int (\***close\_p**)(void \*ctx, int fd) close with context pointer
- int (\***close**)(int fd) close without context pointer
- int (\***fstat\_p**)(void \*ctx, int fd, struct *stat* \*st) fstat with context pointer
- int (\***fstat**)(int fd, struct *stat* \*st) fstat without context pointer
- int (\***stat\_p**)(void \*ctx, [cons](#page-1728-0)t char \*path, struct *stat* \*st) stat with context pointer
- int (\***stat**)(const char \*path, struct *stat* \*st) stat without context pointer
- <span id="page-1728-0"></span>int (\***link\_p**)(void \*ctx, const char [\\*n1](#page-1728-0), const char \*n2) link with context pointer
- int (\***link**)(const char \*n1, const char \*n2) link without context pointer
- int (\***unlink\_p**)(void \*ctx, const char \*path) unlink with context pointer
- int (\***unlink**)(const char \*path) unlink without context pointer
- int (\***rename\_p**)(void \*ctx, const char \*src, const char \*dst) rename with context pointer
- int (\***rename**)(const char \*src, const char \*dst) rename without context pointer
- DIR \*(\***opendir\_p**)(void \*ctx, const char \*name) opendir with context pointer
- DIR \*(\***opendir**)(const char \*name) opendir without context pointer
- struct dirent \*(\***readdir\_p**)(void \*ctx, DIR \*pdir) readdir with context pointer
- struct dirent \*(\***readdir**)(DIR \*pdir) readdir without context pointer
- int (\***readdir\_r\_p**)(void \*ctx, DIR \*pdir, struct dirent \*entry, struct dirent \*\*out\_dirent) readdir\_r with context pointer
- int (\***readdir\_r**)(DIR \*pdir, struct dirent \*entry, struct dirent \*\*out\_dirent) readdir\_r without context pointer
- long (\***telldir\_p**)(void \*ctx, DIR \*pdir) telldir with context pointer
- long (\***telldir**)(DIR \*pdir) telldir without context pointer
- void (\***seekdir\_p**)(void \*ctx, DIR \*pdir, long offset) seekdir with context pointer
- void (\***seekdir**)(DIR \*pdir, long offset) seekdir without context pointer
- int (\***closedir\_p**)(void \*ctx, DIR \*pdir) closedir with context pointer
- int (\***closedir**)(DIR \*pdir) closedir without context pointer
- int (\***mkdir\_p**)(void \*ctx, const char \*name, mode\_t mode) mkdir with context pointer
- int (\***mkdir**)(const char \*name, mode\_t mode) mkdir without context pointer
- int (\***rmdir\_p**)(void \*ctx, const char \*name) rmdir with context pointer
- int (\***rmdir**)(const char \*name) rmdir without context pointer
- int (\***fcntl\_p**)(void \*ctx, int fd, int cmd, int arg) fcntl with context pointer
- int (\***fcntl**)(int fd, int cmd, int arg) fcntl without context pointer
- int (\***ioctl\_p**)(void \*ctx, int fd, int cmd, va\_list args) ioctl with context pointer
- int (\***ioctl**)(int fd, int cmd, va\_list args) ioctl without context pointer
- int (\***fsync\_p**)(void \*ctx, int fd) fsync with context pointer
- int (\***fsync**)(int fd) fsync without context pointer
- int (\***access\_p**)(void \*ctx, const char \*path, int amode) access with context pointer
- int (\***access**)(const char \*path, int amode) access without context pointer
- int (\***truncate\_p**)(void \*ctx, const char \*path, off\_t length) truncate with context pointer
- int (\***truncate**)(const char \*path, off\_t length) truncate without context pointer
- int (\***ftruncate\_p**)(void \*ctx, int fd, off\_t length) ftruncate with context pointer
- int (\***ftruncate**)(int fd, off\_t length) ftruncate without context pointer
- int (\***utime\_p**)(void \*ctx, const char \*path, const struct utimbuf \*times) utime with context pointer
- int (\***utime**)(const char \*path, const struct utimbuf \*times) utime without context pointer
- int (\***tcsetattr\_p**)(void \*ctx, int fd, int optional\_actions, const struct termios \*p) tcsetattr with context pointer
- int (\***tcsetattr**)(int fd, int optional\_actions, const struct termios \*p) tcsetattr without context pointer
- int (\***tcgetattr\_p**)(void \*ctx, int fd, struct termios \*p) tcgetattr with context pointer
- int (\***tcgetattr**)(int fd, struct termios \*p) tcgetattr without context pointer
- int (\***tcdrain\_p**)(void \*ctx, int fd) tcdrain with context pointer
- int (\***tcdrain**)(int fd) tcdrain without context pointer
- int (\***tcflush\_p**)(void \*ctx, int fd, int select) tcflush with context pointer
- int (\***tcflush**)(int fd, int select) tcflush without context pointer
- int (\***tcflow\_p**)(void \*ctx, int fd, int action) tcflow with context pointer
- int (\***tcflow**)(int fd, int action) tcflow without context pointer
- pid\_t (\***tcgetsid\_p**)(void \*ctx, int fd) tcgetsid with context pointer
- pid\_t (\***tcgetsid**)(int fd) tcgetsid without context pointer
- int (\***tcsendbreak\_p**)(void \*ctx, int fd, int duration) tcsendbreak with context pointer
- int (\***tcsendbreak**)(int fd, int duration) tcsendbreak without context pointer

*esp\_err\_t* (\***start\_select**)(int nfds, fd\_set \*readfds, fd\_set \*writefds, fd\_set \*exceptfds, *esp\_vfs\_select\_sem\_t* sem, void \*\*end\_select\_args)

start\_select is called for setting up synchronous I/O multiplexing of the desired file descriptors in the [give](#page-1806-0)n VFS

int (\***[socket\\_sel](#page-1726-0)ect**)(int nfds, fd\_set \*readfds, fd\_set \*writefds, fd\_set \*errorfds, struct timeval \*timeout)

socket select function for socket FDs with the functionality of POSIX select(); this should be set only for the socket VFS

void (\***stop\_socket\_select**)(void \*sem)

called by VFS to interrupt the socket\_select call when select is activated from a non-socket VFS driver; set only for the socket driver

void (\***stop\_socket\_select\_isr**)(void \*sem, BaseType\_t \*woken)

stop\_socket\_select which can be called from ISR; set only for the socket driver

### void \*(\***get\_socket\_select\_semaphore**)(void)

end\_select is called to stop the I/O multiplexing and deinitialize the environment created by start\_select for the given VFS

#### *esp\_err\_t* (\***end\_select**)(void \*end\_select\_args)

get\_socket\_select\_semaphore returns semaphore allocated in the socket driver; set only for the socket driver

#### **Macros**

#### **MAX\_FDS**

Maximum number of (global) file descriptors.

#### **ESP\_VFS\_PATH\_MAX**

Maximum length of path prefix (not including zero terminator)

#### **ESP\_VFS\_FLAG\_DEFAULT**

Default value of flags member in *esp\_vfs\_t* structure.

#### **ESP\_VFS\_FLAG\_CONTEXT\_PTR**

Flag which indicates that FS nee[ds extra co](#page-1727-0)ntext pointer in syscalls.

### **ESP\_VFS\_FLAG\_READONLY\_FS**

Flag which indicates that FS is located on read-only partition.

### **Type Definitions**

typedef int **esp\_vfs\_id\_t**

# **Header File**

- components/vfs/include/esp\_vfs\_dev.h
- This header file can be included with:

*#include "esp\_vfs\_dev.h"*

• [This header file is a part of the API prov](https://github.com/espressif/esp-idf/blob/bdb9f972/components/vfs/include/esp_vfs_dev.h)ided by the  $\vee$  f s component. To declare that your component depends on vfs, add the following to your CMakeLists.txt:

REQUIRES vfs

or

```
PRIV_REQUIRES vfs
```
#### **Functions**

void **esp\_vfs\_dev\_uart\_register**(void)

void **esp\_vfs\_dev\_uart\_use\_nonblocking**(int uart\_num)

void **esp\_vfs\_dev\_uart\_use\_driver**(int uart\_num)

int **esp\_vfs\_dev\_uart\_port\_set\_rx\_line\_endings**(int uart\_num, esp\_line\_endings\_t mode)

int **esp\_vfs\_dev\_uart\_port\_set\_tx\_line\_endings**(int uart\_num, esp\_line\_endings\_t mode)

#### void **esp\_vfs\_dev\_uart\_set\_rx\_line\_endings**(esp\_line\_endings\_t mode)

Set the line endings expected to be received on UART.

This specifies the conversion between line endings received on UART and newlines ('

', LF) passed into stdin:

- ESP\_LINE\_ENDINGS\_CRLF: convert CRLF to LF
- ESP\_LINE\_ENDINGS\_CR: convert CR to LF
- ESP\_LINE\_ENDINGS\_LF: no modification

**备注:** this function is not thread safe w.r.t. reading from UART

**参数 mode** -- line endings expected on UART

void **esp\_vfs\_dev\_uart\_set\_tx\_line\_endings**(esp\_line\_endings\_t mode)

Set the line endings to sent to UART.

This specifies the conversion between newlines ('

', LF) on stdout and line endings sent over UART:

- ESP\_LINE\_ENDINGS\_CRLF: convert LF to CRLF
- ESP\_LINE\_ENDINGS\_CR: convert LF to CR
- ESP\_LINE\_ENDINGS\_LF: no modification

**备注:** this function is not thread safe w.r.t. writing to UART

**参数 mode** -- line endings to send to UART

#### void **esp\_vfs\_usb\_serial\_jtag\_use\_driver**(void)

set VFS to use USB-SERIAL-JTAG driver for reading and writing

**备注:** application must configure USB-SERIAL-JTAG driver before calling these functions With these functions, read and write are blocking and interrupt-driven.

#### void **esp\_vfs\_usb\_serial\_jtag\_use\_nonblocking**(void)

set VFS to use simple functions for reading and writing UART Read is non-blocking, write is busy waiting until TX FIFO has enough space. These functions are used by default.

### **Header File**

- components/esp\_driver\_uart/include/driver/uart\_vfs.h
- This header file can be included with:

*#include "driver/uart\_vfs.h"*

• [This header file is a part of the API provided by the](https://github.com/espressif/esp-idf/blob/bdb9f972/components/esp_driver_uart/include/driver/uart_vfs.h)  $\exp_l$  driver uart component. To declare that your component depends on esp\_driver\_uart, add the following to your CMakeLists.txt:

```
REQUIRES esp_driver_uart
```
or

PRIV\_REQUIRES esp\_driver\_uart

# **Functions**

void **uart\_vfs\_dev\_register**(void)

Add /dev/uart virtual filesystem driver.

This function is called from startup code to enable serial output int **uart\_vfs\_dev\_port\_set\_rx\_line\_endings**(int uart\_num, esp\_line\_endings\_t mode)

Set the line endings expected to be received on specified UART.

This specifies the conversion between line endings received on UART and newlines ('

', LF) passed into stdin:

• ESP\_LINE\_ENDINGS\_CRLF: convert CRLF to LF

- ESP\_LINE\_ENDINGS\_CR: convert CR to LF
- ESP\_LINE\_ENDINGS\_LF: no modification

**备注:** this function is not thread safe w.r.t. reading from UART

# **参数**

- **uart\_num** -- the UART number
- **mode** -- line endings to send to UART

**返回** 0 if succeeded, or -1 when an error (specified by errno) have occurred.

# int **uart\_vfs\_dev\_port\_set\_tx\_line\_endings**(int uart\_num, esp\_line\_endings\_t mode)

Set the line endings to sent to specified UART.

This specifies the conversion between newlines ('

', LF) on stdout and line endings sent over UART:

- ESP\_LINE\_ENDINGS\_CRLF: convert LF to CRLF
- ESP\_LINE\_ENDINGS\_CR: convert LF to CR
- ESP\_LINE\_ENDINGS\_LF: no modification

**备注:** this function is not thread safe w.r.t. writing to UART

# **参数**

- **uart\_num** -- the UART number
- **mode** -- line endings to send to UART

**返回** 0 if succeeded, or -1 when an error (specified by errno) have occurred.

void **uart\_vfs\_dev\_use\_nonblocking**(int uart\_num)

set VFS to use simple functions for reading and writing UART

Read is non-blocking, write is busy waiting until TX FIFO has enough space. These functions are used by default.

**参数 uart\_num** -- UART peripheral number

#### void **uart\_vfs\_dev\_use\_driver**(int uart\_num)

set VFS to use UART driver for reading and writing

**备注:** Application must configure UART driver before calling these functions With these functions, read and write are blocking and interrupt-driven.

**参数 uart\_num** -- UART peripheral number

#### **Header File**

- components/vfs/include/esp\_vfs\_eventfd.h
- This header file can be included with:

*#include "esp\_vfs\_eventfd.h"*

• [This header file is a part of the API provide](https://github.com/espressif/esp-idf/blob/bdb9f972/components/vfs/include/esp_vfs_eventfd.h)d by the  $\vee$  f s component. To declare that your component depends on vfs, add the following to your CMakeLists.txt:

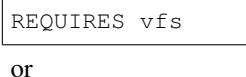

PRIV\_REQUIRES vfs

#### **Functions**

#### *esp\_err\_t* **esp\_vfs\_eventfd\_register**(const *esp\_vfs\_eventfd\_config\_t* \*config)

Registers the event vfs.

**返回** ESP\_OK if successful, ESP\_ERR\_NO\_MEM if too many VFSes are registered.

*[esp\\_err\\_t](#page-1806-0)* **esp\_vfs\_eventfd\_unregister**(vo[id](#page-1735-0))

Unregisters the event vfs.

**返回** ESP\_OK if successful, ESP\_ERR\_INVALID\_STATE if VFS for given prefix hasn't been registered

int **eventfd** (unsigned int initval, int flags)

#### **Structures**

### struct **esp\_vfs\_eventfd\_config\_t**

Eventfd vfs initialization settings.

#### <span id="page-1735-0"></span>**Public Members**

#### size\_t **max\_fds**

The maximum number of eventfds supported

```
EFD_SUPPORT_ISR
ESP_VFS_EVENTD_CONFIG_DEFAULT()
```
# **Header File**

- components/vfs/include/esp\_vfs\_null.h
- This header file can be included with:

*#include "esp\_vfs\_null.h"*

• [This header file is a part of the API prov](https://github.com/espressif/esp-idf/blob/bdb9f972/components/vfs/include/esp_vfs_null.h)ided by the  $\vee$  f s component. To declare that your component depends on  $\forall$  fs, add the following to your CMakeLists.txt:

REQUIRES vfs

or

PRIV\_REQUIRES vfs

### **Functions**

const *esp\_vfs\_t* \***esp\_vfs\_null\_get\_vfs**(void)

Get VFS structure for /dev/null.

**返回** VFS structure for /dev/null

#### *esp\_err\_t* **[esp\\_](#page-1727-1)vfs\_null\_register**(void)

Register filesystem for /dev/null.

**返回** ESP\_OK on success; any other value indicates an error

# **2.9.12 磨损均衡 API**

# **概述**

ESP32-C3 所使用的 flash, 特别是 SPI flash, 多数具备扇区结构, 且每个扇区仅允许有限次数的擦除/修改 操作。为了避免过度使用某一扇区,乐鑫提供了磨损均衡组件,无需用户介入即可帮助用户均衡各个扇 区之间的磨损。

磨损均衡组件包含了通过分区组件对外部 SPI flash 进行数据读取、写入、擦除和存储器映射相关的 API 函数。磨损均衡组件还具有软件上更高级别的 API 函数,与*FAT* 文件系统 协同工作。

磨损均衡组件与 FAT 文件系统组件共用 FAT 文件系统的扇区,扇区大小为 4096 字节,是标准 flash 扇区 的大小。在这种模式下,磨损均衡组件性能达到最佳,但需要在 RAM 中占用更多内存。

为了节省内存,磨损均衡组件还提供了另外两种模式,均使用 512 [字节大小](#page-1642-0)的扇区:

- **性能模式**:先将数据保存在 RAM 中,擦除扇区,然后将数据存储回 flash。如果设备在扇区擦写过 程中突然断电,则整个扇区(4096 字节)数据将全部丢失。
- **安全模式**:数据先保存在 flash 中空余扇区,擦除扇区后,数据即存储回去。如果设备断电,上电 后可立即恢复数据。

设备默认设置如下:

- 定义扇区大小为 512 字节
- 默认使用性能模式

您可以使用配置菜单更改设置。

磨损均衡组件不会将数据缓存在 RAM 中。写入和擦除函数直接修改 flash,函数返回后,flash 即完成修 改。

# **磨损均衡访问 API**

处理 flash 数据常用的 API 如下所示:

- wl\_mount 为指定分区挂载并初始化磨损均衡模块
- wl\_unmount 卸载分区并释放磨损均衡模块
- wl\_erase\_range 擦除 flash 中指定的地址范围
- wl\_write 将数据写入分区
- wl\_read 从分区读取数据
- wl\_size 返回可用内存的大小(以字节为单位)
- wl\_sector\_size 返回一个扇区的大小

请尽量避免直接使用原始磨损均衡函数,建议您使用文件系统特定的函数。

# **内存大小**

内存大小是根据分区参数在磨损均衡模块中计算所得,由于模块使用 flash 部分扇区存储内部数据,因此 计算所得内存大小有少许偏差。

# **另请参阅**

- *FAT* 文件系统
- 分区表

# **应用[示例](#page-1642-0)**

storag[e/wear\\_l](#page-2331-0)evelling 中提供了一款磨损均衡驱动与 FatFs 库结合使用的示例。该示例初始化磨损均衡驱 动,挂载 FAT 文件系统分区,并使用 POSIX (可移植操作系统接口)和 C 库 API 从中写入和读取数据。 如需了解更多信息,请参考 storage/wear\_levelling/README.md。

# **[高级](https://github.com/espressif/esp-idf/tree/bdb9f972/examples/storage/wear_levelling) API 参考**

# **头文件**

• fatfs/vfs/esp\_vfs\_fat.h

有 关 高 级 磨 损 均 衡 函 数*esp\_vfs\_fat\_spiflash\_mount\_rw\_wl()*、 *esp\_vfs\_fat\_spiflash\_unmount\_rw\_wl()* 和 结 构 体*esp\_vfs\_fat\_mount\_config\_t* 的 详细[内容,请参见](https://github.com/espressif/esp-idf/blob/bdb9f972/components/fatfs/vfs/esp_vfs_fat.h)*FAT* 文件系统。

# **中层 [API](#page-1649-0) 参考**

# **Header File**

- components/wear\_levelling/include/wear\_levelling.h
- This header file can be included with:

*#include "wear\_levelling.h"*

• [This header file is a part of the API provided by the](https://github.com/espressif/esp-idf/blob/bdb9f972/components/wear_levelling/include/wear_levelling.h) wear\_levelling component. To declare that your component depends on wear\_levelling, add the following to your CMakeLists.txt:

```
REQUIRES wear_levelling
```
or

```
PRIV_REQUIRES wear_levelling
```
# **Functions**

*esp\_err\_t* **wl\_mount**(const *esp\_partition\_t* \*partition, *wl\_handle\_t* \*out\_handle)

Mount WL for defined partition.

#### **参数**

- **partition** [-- that wi](#page-1711-0)ll be used [for access](#page-1739-0)
- **out\_handle** -- handle of the WL instance
- **返回**
- ESP OK, if the WL allocation is successful;
- ESP\_ERR\_INVALID\_ARG, if the arguments for WL configuration are not valid;
- ESP\_ERR\_NO\_MEM, if the WL allocation fails because of insufficient memory;

*esp\_err\_t* **wl\_unmount**(*wl\_handle\_t* handle)

Unmount WL for defined partition.

**参数 handle** -- WL partition handle

**返回**

- ESP\_[OK, if the op](#page-1739-0)eration is successful;
- or one of error codes from lower-level flash driver.

*esp\_err\_t* **wl\_erase\_range**(*wl\_handle\_t* handle, size\_t start\_addr, size\_t size)

Erase part of the WL storage.

**参数**

- **handle** -- [WL handle](#page-1739-0) that are related to the partition
- **start\_addr** -- Address from where erase operation should start. Must be aligned to the result of function wl\_sector\_size $(...)$ .
- **size** -- Size of the range which should be erased, in bytes. Must be divisible by the result of function wl\_sector\_size(...)...

**返回**

- ESP\_OK, if the given range was erased successfully;
- ESP\_ERR\_INVALID\_ARG, if iterator or dst are NULL;
- ESP\_ERR\_INVALID\_SIZE, if erase would go out of bounds of the partition;
- or one of error codes from lower-level flash driver.

*esp\_err\_t* **wl\_write**(*wl\_handle\_t* handle, size\_t dest\_addr, const void \*src, size\_t size)

Write data to the WL storage.

Before writing data to flash, corresponding region of flash needs to be erased. This can be done using [wl\\_](#page-1806-0)erase\_rangef[unction.](#page-1739-0)

**备注:** Prior to writing to WL storage, make sure it has been erased with wl\_erase\_range call.

# **参数**

- **handle** -- WL handle corresponding to the WL partition
- **dest\_addr** -- Address where the data should be written, relative to the beginning of the partition.
- **src** -- Pointer to the source buffer. Pointer must be non-NULL and buffer must be at least 'size' bytes long.
- **size** -- Size of data to be written, in bytes.

**返回**

- ESP\_OK, if data was written successfully;
- ESP\_ERR\_INVALID\_ARG, if dst\_offset exceeds partition size;
- ESP\_ERR\_INVALID\_SIZE, if write would go out of bounds of the partition;
- or one of error codes from lower-level flash driver.

*esp\_err\_t* **wl\_read**(*wl\_handle\_t* handle, size\_t src\_addr, void \*dest, size\_t size)

Read data from the WL storage.

**参数**

- **[handle](#page-1739-0)** -- WL module instance that was initialized before
- **dest** -- Pointer to the buffer where data should be stored. The Pointer must be non-NULL and the buffer must be at least 'size' bytes long.
- **src\_addr** -- Address of the data to be read, relative to the beginning of the partition.
- **size** -- Size of data to be read, in bytes.

**返回**

- ESP\_OK, if data was read successfully;
- ESP\_ERR\_INVALID\_ARG, if src\_offset exceeds partition size;
- ESP\_ERR\_INVALID\_SIZE, if read would go out of bounds of the partition;
- or one of error codes from lower-level flash driver.

size\_t **wl\_size**(*wl\_handle\_t* handle)

Get the actual flash size in use for the WL storage partition.

**参数 handle** -- WL module handle that was initialized before **返回** [usable size, i](#page-1739-0)n bytes

size\_t **wl\_sector\_size**(*wl\_handle\_t* handle)

Get sector size of the WL instance.

**参数 handle** -- WL module handle that was initialized before **返回** sector size, [in bytes](#page-1739-0)

### **Macros**

**WL\_INVALID\_HANDLE**

# **Type Definitions**

typedef int32\_t **wl\_handle\_t**

wear levelling handle

# <span id="page-1739-0"></span>**2.9.13 Storage Security**

# **Overview of Available Resources**

Data privacy is achieved by using the *flash* 加密 feature. This mechanism is currently used by FATFS and LittleFS and is recommended for new storage type implementations based on the Partitions API. NVS storage uses a proprietary *NVS encryption* implementation.

Workflows focused on overall system security are described in the *Host Based Workflows*. Workflows related to the combination of multiple secured sto[rage compo](#page-2509-0)nents in one project are presented in the Flash Encryption Example .

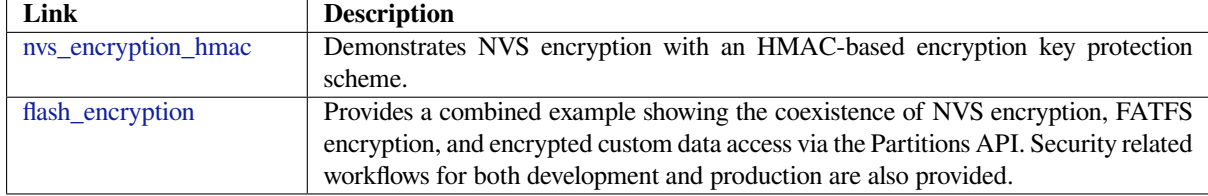

[此部分](https://github.com/espressif/esp-idf/tree/bdb9f972/examples/security/flash_encryption) API 代码示例存放在 ESP-IDF 示例项目的 storage 目录下。

# **2.10 系统 API**

# **2.10.1 应用程序镜像格式**

# **应用程序镜像结构**

应用程序镜像包含以下内容:

<span id="page-1740-0"></span>1. *esp\_image\_header\_t* 结构体描述了 SPI flash 的模式和内存段的数量。

2. *esp\_image\_segment\_header\_t* 结构体描述了每个段、每个段的长度及其在 ESP32-C3 内存中 的位置,此描述后接长度为 data\_len 的数据。镜像中每个段的数据偏移量的计算方式如下:

- 0 段的偏移量 = sizeof(*esp\_image\_header\_t*) + sizeof(*esp\_image\_segment\_header\_t*)
- 1 [段的偏移量](#page-1742-0) = 0 段的偏移量 + 0 段长度 + sizeof(*esp\_image\_segment\_header\_t*)
- 2 [段的偏移量](#page-1743-0) = 1 段的偏移量 + 1 段长度 + sizeof(*esp\_image\_segment\_header\_t*)

• ...

segment\_count 字段定义了[每个段的数量,存储在](#page-1742-0)*esp[\\_image\\_header\\_t](#page-1743-0)* [中。各段段数量不能超](#page-1743-0) 过*ESP\_IMAGE\_MAX\_SEGMENTS*。

运行以下命令,获取镜像段列表:

esptool.py --chip esp32c3 image\_info build/a[pp.bin](#page-1742-0)

```
esptool.py v2.3.1
Image version: 1
Entry point: 40080ea4
13 segments
Segment 1: len 0x13ce0 load 0x3f400020 file_offs 0x00000018 SOC_DROM
Segment 2: len 0x00000 load 0x3ff80000 file_offs 0x00013d00 SOC_RTC_DRAM
Segment 3: len 0x00000 load 0x3ff80000 file offs 0x00013d08 SOC RTC DRAM
Segment 4: len 0x028e0 load 0x3ffb0000 file_offs 0x00013d10 DRAM
Segment 5: len 0x00000 load 0x3ffb28e0 file_offs 0x000165f8 DRAM
Segment 6: len 0x00400 load 0x40080000 file_offs 0x00016600 SOC_IRAM
Segment 7: len 0x09600 load 0x40080400 file_offs 0x00016a08 SOC_IRAM
Segment 8: len 0x62e4c load 0x400d0018 file_offs 0x00020010 SOC_IROM
Segment 9: len 0x06cec load 0x40089a00 file_offs 0x00082e64 SOC_IROM
Segment 10: len 0x00000 load 0x400c0000 file_offs 0x00089b58 SOC_RTC_IRAM
Segment 11: len 0x00004 load 0x50000000 file offs 0x00089b60 SOC RTC DATA
Segment 12: len 0x00000 load 0x50000004 file_offs 0x00089b6c SOC_RTC_DATA
Segment 13: len 0x00000 load 0x50000004 file_offs 0x00089b74 SOC_RTC_DATA
```
(下页继续)

```
Checksum: e8 (valid)
Validation Hash: 407089ca0eae2bbf83b4120979d3354b1c938a49cb7a0c997f240474ef2ec76b␣
,→(valid)
```
应用程序启动时,ESP-IDF 日志中也会包含段的相关信息:

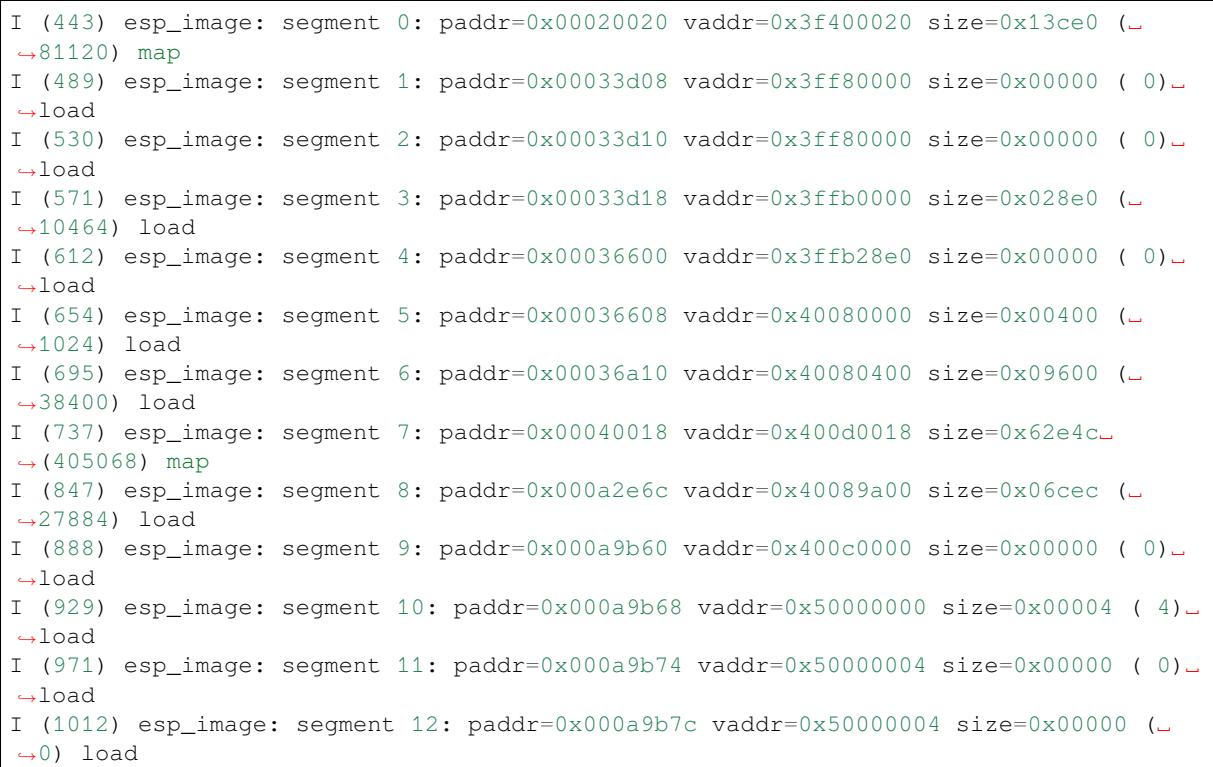

有关内存段类型和地址范围的详细信息,请参阅 **ESP32-C3 技术参考手册** > **系统和存储器** > **内部存储器** [PDF]。

- 3. 镜像有一个校验和字节, 位于最后一个段之后。此字节写在一个十六字节填充边界上, 因此应用程 序镜像可能需要填充。
- [4.](https://www.espressif.com/sites/default/files/documentation/esp32-c3_technical_reference_manual_cn.pdf#sysmem) 如果在*esp\_image\_header\_t* 中设置了 hash\_appended 字段,则会附加 SHA256 校验和字段。 SHA256 哈希值的计算范围是从第一个字节开始,到这个字段为止。该字段长度为 32 字节。
- 5. 如果选项CONFIG\_SECURE\_SIGNED\_APPS\_SCHEME 设置为 ECDSA, 那么应用程序镜像将有额外的 68 字节用于 ECDSA 签名,其中包括:
	- [版本号\(](#page-1742-0)4 字节)
	- 签名数据(64 字节)
- 6. 如果选项*[CONFIG\\_SECURE\\_SIGNED\\_APPS\\_SCHEME](#page-1258-0)* 设置为 RSA 或 ECDSA (V2),则应用程序镜像 将有一个额外的签名扇区,大小为 4K 字节。关于此签名扇区格式的更多内容,请参考签名块格式。

# **应用程序描述**

应用程序二进制文件的 DROM 段从*esp\_app\_desc\_t* 结构体开始,该结构体中包含了用[于描述应用程](#page-2522-0) 序的特定字段,如下所示:

- magic\_word:*esp\_app\_desc\_t* 结构体的魔术词
- secure\_version:参见防回滚
- version:参见应用程序版[本](#page-2044-0)<sup>1</sup>
- project\_name: 通过 PROJECT\_NAME 填充 $^{\rm l}$
- time 和 date: 编译时间和日期
- idf\_ver:  $ESP$ -IDF 的版[本](#page-2045-0)<sup>1</sup>

<span id="page-1741-0"></span><sup>1</sup>最大长度为32个字符[,其中包括](#page-2028-0) null 终止符。也就是说,[如果](#page-1741-0) PROJECT\_NAME 的长度超过31个字符,超出的字符将被忽略。

• app\_elf\_sha256:包含应用程序 ELF 文件的 sha256 哈希

这个结构体有助于识别通过空中升级 (OTA) 上传的镜像, 因为其中包含一个固定的偏移量, 大小为 sizeof(*esp\_image\_header\_t*) + sizeof(*esp\_image\_segment\_header\_t*)。一旦设备接收到包含此结 构体的第一个段,就能根据其中的充分信息来确定是否应继续更新。

要获取当前运行的应用程序的*esp\_app\_desc\_t* 结构体,请调用*esp\_app\_get\_description()*。

要 [获 取 另 一 个](#page-1742-0) OTA 分 区 的[esp\\_app\\_desc\\_t](#page-1743-0) 结 构 体, 请 调 用*esp\_ota\_get\_partition\_description()*。

# **向应用程序添加自定义结构体**

也[可以自定义类似的结构体,并使其相对于镜像起](#page-2055-0)始位置有一个固定的偏移量。

采用以下方式向镜像添加自定义结构体:

```
const __attribute__((section(".rodata_custom_desc"))) esp_custom_app_desc_t custom_
,→app_desc = { ... }
```
自定义结构体的偏移量为 sizeof(*esp\_image\_header\_t*) + sizeof(*esp\_image\_segment\_header\_t*) + sizeof(*esp\_app\_desc\_t*)。

需 在 CMakeLists.txt 中 添 加 target\_link\_libraries(\${COMPONENT\_TARGET} "-u custom\_app\_desc"),确保自[定义结构体在未使用时也](#page-1742-0)位于镜像[中。](#page-1743-0)

# **API 参考**

#### **Header File**

- components/bootloader\_support/include/esp\_app\_format.h
- This header file can be included with:

*#include "esp\_app\_format.h"*

• [This header file is a part of the API provided by the](https://github.com/espressif/esp-idf/blob/bdb9f972/components/bootloader_support/include/esp_app_format.h) bootloader\_support component. To declare that your component depends on bootloader\_support, add the following to your CMakeLists.txt:

REQUIRES bootloader\_support

or

PRIV\_REQUIRES bootloader\_support

#### **Structures**

struct **esp\_image\_header\_t**

Main header of binary image.

## <span id="page-1742-0"></span>**Public Members**

uint8\_t **magic**

Magic word ESP\_IMAGE\_HEADER\_MAGIC

uint8\_t **segment\_count**

Count of memory segments

#### uint8\_t **spi\_mode**

flash read mode (esp image spi\_mode t as uint8 t)

#### uint8\_t **spi\_speed**

flash frequency (esp\_image\_spi\_freq\_t as uint8\_t)

#### uint8\_t **spi\_size**

flash chip size (esp\_image\_flash\_size\_t as uint8\_t)

#### uint32\_t **entry\_addr**

Entry address

# uint8\_t **wp\_pin**

WP pin when SPI pins set via efuse (read by ROM bootloader, the IDF bootloader uses software to configure the WP pin and sets this field to 0xEE=disabled)

### uint8\_t **spi\_pin\_drv**[3]

Drive settings for the SPI flash pins (read by ROM bootloader)

#### *esp\_chip\_id\_t* **chip\_id**

Chip identification number

#### uint8\_t **min\_chip\_rev**

[Minimal](#page-1744-0) chip revision supported by image After the Major and Minor revision eFuses were introduced into the chips, this field is no longer used. But for compatibility reasons, we keep this field and the data in it. Use min\_chip\_rev\_full instead. The software interprets this as a Major version for most of the chips and as a Minor version for the ESP32-C3.

# uint16\_t **min\_chip\_rev\_full**

Minimal chip revision supported by image, in format: major  $*100 +$  minor

#### uint16\_t **max\_chip\_rev\_full**

Maximal chip revision supported by image, in format: major  $*100 +$  minor

### uint8\_t **reserved**[4]

Reserved bytes in additional header space, currently unused

#### uint8\_t **hash\_appended**

If 1, a SHA256 digest "simple hash" (of the entire image) is appended after the checksum. Included in image length. This digest is separate to secure boot and only used for detecting corruption. For secure boot signed images, the signature is appended after this (and the simple hash is included in the signed data).

#### struct **esp\_image\_segment\_header\_t**

Header of binary image segment.

### <span id="page-1743-0"></span>**Public Members**

#### uint32\_t **load\_addr**

Address of segment

# uint32\_t **data\_len**

Length of data

## **Macros**

# **ESP\_IMAGE\_HEADER\_MAGIC**

The magic word for the *esp\_image\_header\_t* structure.

#### **ESP\_IMAGE\_MAX\_SEGMENTS**

Max count of segments in the image.

## **Enumerations**

enum **esp\_chip\_id\_t** ESP chip ID.

<span id="page-1744-0"></span>*Values:*

- enumerator **ESP\_CHIP\_ID\_ESP32** chip ID: ESP32
- enumerator **ESP\_CHIP\_ID\_ESP32S2** chip ID: ESP32-S2
- enumerator **ESP\_CHIP\_ID\_ESP32C3** chip ID: ESP32-C3
- enumerator **ESP\_CHIP\_ID\_ESP32S3** chip ID: ESP32-S3
- enumerator **ESP\_CHIP\_ID\_ESP32C2** chip ID: ESP32-C2
- enumerator **ESP\_CHIP\_ID\_ESP32C6** chip ID: ESP32-C6
- enumerator **ESP\_CHIP\_ID\_ESP32H2** chip ID: ESP32-H2
- enumerator **ESP\_CHIP\_ID\_ESP32P4** chip ID: ESP32-P4
- enumerator **ESP\_CHIP\_ID\_ESP32C5** chip ID: ESP32-C5

# enumerator **ESP\_CHIP\_ID\_INVALID**

Invalid chip ID (we defined it to make sure the esp\_chip\_id\_t is 2 bytes size)

# enum **esp\_image\_spi\_mode\_t**

SPI flash mode, used in *esp\_image\_header\_t*. *Values:*

# enumerator **ESP\_IMAGE\_SPI\_MODE\_QIO**

SPI mode QIO

# enumerator **ESP\_IMAGE\_SPI\_MODE\_QOUT** SPI mode QOUT

enumerator **ESP\_IMAGE\_SPI\_MODE\_DIO** SPI mode DIO

enumerator **ESP\_IMAGE\_SPI\_MODE\_DOUT** SPI mode DOUT

enumerator **ESP\_IMAGE\_SPI\_MODE\_FAST\_READ** SPI mode FAST\_READ

enumerator **ESP\_IMAGE\_SPI\_MODE\_SLOW\_READ** SPI mode SLOW\_READ

# enum **esp\_image\_spi\_freq\_t**

SPI flash clock division factor.

*Values:*

### enumerator **ESP\_IMAGE\_SPI\_SPEED\_DIV\_2**

The SPI flash clock frequency is divided by 2 of the clock source

# enumerator **ESP\_IMAGE\_SPI\_SPEED\_DIV\_3**

The SPI flash clock frequency is divided by 3 of the clock source

# enumerator **ESP\_IMAGE\_SPI\_SPEED\_DIV\_4**

The SPI flash clock frequency is divided by 4 of the clock source

# enumerator **ESP\_IMAGE\_SPI\_SPEED\_DIV\_1**

The SPI flash clock frequency equals to the clock source

# enum **esp\_image\_flash\_size\_t**

Supported SPI flash sizes.

*Values:*

# enumerator **ESP\_IMAGE\_FLASH\_SIZE\_1MB**

SPI flash size 1 MB

# enumerator **ESP\_IMAGE\_FLASH\_SIZE\_2MB** SPI flash size 2 MB

# enumerator **ESP\_IMAGE\_FLASH\_SIZE\_4MB**

SPI flash size 4 MB

enumerator **ESP\_IMAGE\_FLASH\_SIZE\_8MB** SPI flash size 8 MB

enumerator **ESP\_IMAGE\_FLASH\_SIZE\_16MB**

SPI flash size 16 MB

enumerator **ESP\_IMAGE\_FLASH\_SIZE\_32MB** SPI flash size 32 MB

enumerator **ESP\_IMAGE\_FLASH\_SIZE\_64MB** SPI flash size 64 MB

enumerator **ESP\_IMAGE\_FLASH\_SIZE\_128MB** SPI flash size 128 MB

enumerator **ESP\_IMAGE\_FLASH\_SIZE\_MAX** SPI flash size MAX

# **2.10.2 引导加载程序镜像的格式**

引导加载程序镜像与应用程序镜像具有相同的结构,参见应用程序镜像结构。二者唯一的区别在于描述 引导加载程序的结构体 不同。

要查看关于引导加载程序镜像的更多内容,请运行以下命令:

esptool.py --chip esp32c3 image\_info build/boo[tloader/bootload](#page-1740-0)er.bin --version 2

输出结果如下形式所示:

```
File size: 26576 (bytes)
ESP32 image header
==================
Image version: 1
Entry point: 0x40080658
Segments: 4
Flash size: 2MB
Flash freq: 40m
Flash mode: DIO
ESP32 extended image header
===========================
WP pin: 0xee
Flash pins drive settings: clk_drv: 0x0, q_drv: 0x0, d_drv: 0x0, cs0_drv: 0x0, hd_
,→drv: 0x0, wp_drv: 0x0
Chip ID: 0
Minimal chip revision: v0.0, (legacy min_rev = 0)
Maximal chip revision: v3.99
Segments information
====================
Segment Length Load addr File offs Memory types
            ----- ---------- -----------
   1 0x01bb0 0x3fff0030 0x00000018 BYTE_ACCESSIBLE, DRAM, DIRAM_DRAM
```
(下页继续)

```
(续上页)
```

```
2 0x03c90 0x40078000 0x00001bd0 CACHE_APP
    3 0x00004 0x40080400 0x00005868 IRAM
   4 0x00f2c 0x40080404 0x00005874 IRAM
ESP32 image footer
==================
Checksum: 0x65 (valid)
Validation hash: 6f31a7f8512f26f6bce7c3b270f93bf6cf1ee4602c322998ca8ce27433527e92␣
,→(valid)
Bootloader information
======================
Bootloader version: 1
ESP-IDF: v5.1-dev-4304-gcb51a3b-dirty
Compile time: Mar 30 2023 19:14:17
```
# **引导加载程序描述**

引导加载程序二进制文件的 DRAM0 段起始位置为*esp\_bootloader\_desc\_t* 结构体,其中包含描述 引导加载程序的特定字段。此结构体位置具有固定偏移量,大小为 sizeof(*esp\_image\_header\_t*) + sizeof(*esp\_image\_segment\_header\_t*)。

- magic\_byte: esp\_bootloader\_desc 结构体的[魔术字节](#page-1748-0)
- reserved:保留供 IDF 未来使用
- version:引导加载程序版本,参见*CONFIG\_BOOTLOADER\_PROJECT[\\_VER](#page-1742-0)*
- idf ver: IDF 版本。<sup>1</sup>
- date 和 time: 编译日期和时间
- reserved2: 保留供 IDF 未来使用

如 需 从 正 在 运 行 的 引 导 加 载 程 序 中 获 取*[esp\\_bootloader\\_desc](#page-1249-0)\_t* 结 构 体, 请 使 用*esp\_bootloader\_get\_description()*。

如 需 从 正 在 运 行 的 应 用 程 序 中 获 取*esp\_bootloader\_desc\_t* 结 构 体, 请 使 用*esp\_ota\_get\_bootloader\_description()*。

# **API 参考**

#### **H[eader File](#page-2055-1)**

- components/esp\_bootloader\_format/include/esp\_bootloader\_desc.h
- This header file can be included with:

*#include "esp\_bootloader\_desc.h"*

• [This header file is a part of the API provided by the](https://github.com/espressif/esp-idf/blob/bdb9f972/components/esp_bootloader_format/include/esp_bootloader_desc.h) esp bootloader format component. To declare that your component depends on esp\_bootloader\_format, add the following to your CMakeLists.txt:

REQUIRES esp\_bootloader\_format

or

PRIV\_REQUIRES esp\_bootloader\_format

#### **Functions**

const *esp\_bootloader\_desc\_t* \***esp\_bootloader\_get\_description**(void)

Return esp\_bootloader\_desc structure.

Intended for use by the bootloader.

```
1 最大长度为 32 个字符,包括空终止符。
```
**返回** Pointer to esp\_bootloader\_desc structure.

# **Structures**

#### struct **esp\_bootloader\_desc\_t**

Bootloader description structure.

### <span id="page-1748-0"></span>**Public Members**

```
uint8_t magic_byte
    Magic byte ESP_BOOTLOADER_DESC_MAGIC_BYTE
```
uint8\_t **reserved**[3] reserved for IDF

uint32\_t **version** Bootloader version

char **idf** ver[32]

Version IDF

char **date** time<sup>[24]</sup>

Compile date and time

uint8\_t **reserved2**[16] reserved for IDF

#### **Macros**

#### **ESP\_BOOTLOADER\_DESC\_MAGIC\_BYTE**

The magic byte for the esp\_bootloader\_desc structure that is in DRAM.

# **2.10.3 应用级追踪**

# **概述**

ESP-IDF 支持用于程序行为分析的 **应用级追踪**功能。在 menuconfig 中启用该功能后,即可通过 JTAG 接 口在主机和 ESP32-C3 之间传输任意数据, 最小化程序的执行开销。

在程序运行时,开发人员可使用该库向主机发送应用程序的特定执行状态,并接收来自应用程序的命令 或其他信息。该库的主要用例包括:

- 1. 收集特定应用程序的数据,参见特定应用程序的跟踪。
- 2. 向主机发送轻量级日志,参见记录日志到主机。
- 3. 系统行为分析,参见基于 *SEGGER SystemView* 的系统行为分析。

# **API 参考**

# **Header File**

- components/app\_trace/include/esp\_app\_trace.h
- This header file can be included with:

*#include "esp\_app\_trace.h"*

• [This header file is a part of the API provided by t](https://github.com/espressif/esp-idf/blob/bdb9f972/components/app_trace/include/esp_app_trace.h)he app\_trace component. To declare that your component depends on app  $trace$ , add the following to your CMakeLists.txt:

REQUIRES app\_trace

or

PRIV\_REQUIRES app\_trace

### **Functions**

*esp\_err\_t* **esp\_apptrace\_init**(void)

Initializes application tracing module.

**[备注](#page-1806-0):** Should be called before any esp\_apptrace\_xxx call.

**返回** ESP\_OK on success, otherwise see esp\_err\_t

## void **esp** apptrace down buffer config (uint8 t \*buf, uint32 t size)

Configures down buffer.

**备注:** Needs to be called before attempting to receive any data using esp\_apptrace\_down\_buffer\_get and esp\_apptrace\_read. This function does not protect internal data by lock.

**参数**

- **buf** -- Address of buffer to use for down channel (host to target) data.
- **size** -- Size of the buffer.

uint8\_t \***esp\_apptrace\_buffer\_get**(*esp\_apptrace\_dest\_t* dest, uint32\_t size, uint32\_t tmo)

Allocates buffer for trace data. Once the data in the buffer is ready to be sent, esp\_apptrace\_buffer\_put must be called to indicate it.

**参数**

- **dest** -- Indicates HWi[nterface to send data](#page-1752-0).
- **size** -- Size of data to write to trace buffer.
- **tmo** -- Timeout for operation (in us). Use ESP\_APPTRACE\_TMO\_INFINITE to wait indefinitely.

**返回** non-NULL on success, otherwise NULL.

#### *esp\_err\_t* **esp\_apptrace\_buffer\_put**(*esp\_apptrace\_dest\_t* dest, uint8\_t \*ptr, uint32\_t tmo)

Indicates that the data in the buffer is ready to be sent. This function is a counterpart of and must be preceded by esp\_apptrace\_buffer\_get.

**参数**

- **dest** -- Indicates HW i[nterface to send data.](#page-1752-0) Should be identical to the same parameter in call to esp\_apptrace\_buffer\_get.
- **ptr** -- Address of trace buffer to release. Should be the value returned by call to esp\_apptrace\_buffer\_get.

• **tmo** -- Timeout for operation (in us). Use ESP\_APPTRACE\_TMO\_INFINITE to wait indefinitely.

**返回** ESP\_OK on success, otherwise see esp\_err\_t

*esp\_err\_t* **esp\_apptrace\_write**(*esp\_apptrace\_dest\_t* dest, const void \*data, uint32\_t size, uint32\_t tmo) Writes data to trace buffer.

**参数**

- **dest** -- Indicate[s HW interface to sen](#page-1752-0)d data.
- **data** -- Address of data to write to trace buffer.
- **size** -- Size of data to write to trace buffer.
- **tmo** -- Timeout for operation (in us). Use ESP\_APPTRACE\_TMO\_INFINITE to wait indefinitely.

**返回** ESP\_OK on success, otherwise see esp\_err\_t

int **esp\_apptrace\_vprintf\_to**(*esp\_apptrace\_dest\_t* dest, uint32\_t tmo, const char \*fmt, va\_list ap)

vprintf-like function to send log messages to host via specified HW interface.

**参数**

- **dest** -- Indicates [HW interface to send](#page-1752-0) data.
- **tmo** -- Timeout for operation (in us). Use ESP\_APPTRACE\_TMO\_INFINITE to wait indefinitely.
- **fmt** -- Address of format string.
- **ap** -- List of arguments.

**返回** Number of bytes written.

# int **esp\_apptrace\_vprintf**(const char \*fmt, va\_list ap)

vprintf-like function to send log messages to host.

**参数**

- **fmt** -- Address of format string.
- **ap** -- List of arguments.

**返回** Number of bytes written.

# *esp\_err\_t* **esp\_apptrace\_flush**(*esp\_apptrace\_dest\_t* dest, uint32\_t tmo)

Flushes remaining data in trace buffer to host.

# **参数**

- **dest** -- Indicate[s HW interface to flu](#page-1752-0)sh data on.
- **tmo** -- Timeout for operation (in us). Use ESP\_APPTRACE\_TMO\_INFINITE to wait indefinitely.
- **返回 ESP** OK on success, otherwise see esp\_err\_t

*esp\_err\_t* **esp\_apptrace\_flush\_nolock**(*esp\_apptrace\_dest\_t* dest, uint32\_t min\_sz, uint32\_t tmo)

Flushes remaining data in trace buffer to host without locking internal data. This is a special version of esp\_apptrace\_flush which should be called from panic handler.

**参数**

- **dest** -- Indicates HW inter[face to flush data on.](#page-1752-0)
- **min**  $sz$  -- Threshold for flushing data. If current filling level is above this value, data will be flushed. TRAX destinations only.
- **tmo** -- Timeout for operation (in us). Use ESP\_APPTRACE\_TMO\_INFINITE to wait indefinitely.

**返回 ESP** OK on success, otherwise see esp\_err\_t

*esp\_err\_t* **esp\_apptrace\_read**(*esp\_apptrace\_dest\_t* dest, void \*data, uint32\_t \*size, uint32\_t tmo)

Reads host data from trace buffer.

**参数**

- **dest** -- Indicat[es HW interface to r](#page-1752-0)ead the data on.
- **data** -- Address of buffer to put data from trace buffer.
- **size** -- Pointer to store size of read data. Before call to this function pointed memory must hold requested size of data

• **tmo** -- Timeout for operation (in us). Use ESP\_APPTRACE\_TMO\_INFINITE to wait indefinitely.

**返回** ESP\_OK on success, otherwise see esp\_err\_t

### uint8\_t \***esp\_apptrace\_down\_buffer\_get**(*esp\_apptrace\_dest\_t* dest, uint32\_t \*size, uint32\_t tmo)

Retrieves incoming data buffer if any. Once data in the buffer is processed, esp\_apptrace\_down\_buffer\_put must be called to indicate it.

**参数**

- **dest** -- Indicates HW interface [to receive data.](#page-1752-0)
- **size** -- Address to store size of available data in down buffer. Must be initialized with requested value.
- **tmo** -- Timeout for operation (in us). Use ESP\_APPTRACE\_TMO\_INFINITE to wait indefinitely.

**返回** non-NULL on success, otherwise NULL.

### *esp\_err\_t* **esp\_apptrace\_down\_buffer\_put**(*esp\_apptrace\_dest\_t* dest, uint8\_t \*ptr, uint32\_t tmo)

Indicates that the data in the down buffer is processed. This function is a counterpart of and must be preceded by esp\_apptrace\_down\_buffer\_get.

**参数**

- **dest** -- Indicates HW interfacet[o receive data. Shoul](#page-1752-0)d be identical to the same parameter in call to esp\_apptrace\_down\_buffer\_get.
- **ptr** -- Address of trace buffer to release. Should be the value returned by call to esp\_apptrace\_down\_buffer\_get.
- **tmo** -- Timeout for operation (in us). Use ESP\_APPTRACE\_TMO\_INFINITE to wait indefinitely.

**返回** ESP\_OK on success, otherwise see esp\_err\_t

### bool **esp\_apptrace\_host\_is\_connected**(*esp\_apptrace\_dest\_t* dest)

Checks whether host is connected.

**参数 dest** -- Indicates HW interface to use.

**返回** true if host is connected, otherwis[e false](#page-1752-0)

void \***esp\_apptrace\_fopen**(*esp\_apptrace\_dest\_t* dest, const char \*path, const char \*mode)

Opens file on host. This function has the same semantic as 'fopen' except for the first argument.

**参数**

- **dest** -- Indic[ates HW interface to](#page-1752-0) use.
- **path** -- Path to file.
- **mode** -- Mode string. See fopen for details.

**返回** non zero file handle on success, otherwise 0

int **esp\_apptrace\_fclose**(*esp\_apptrace\_dest\_t* dest, void \*stream)

Closes file on host. This function has the same semantic as 'fclose' except for the first argument.

**参数**

- **dest** -- Ind[icates HW interface](#page-1752-0) to use.
- **stream** -- File handle returned by esp\_apptrace\_fopen.

**返回** Zero on success, otherwise non-zero. See fclose for details.

size\_t **esp\_apptrace\_fwrite**(*esp\_apptrace\_dest\_t* dest, const void \*ptr, size\_t size, size\_t nmemb, void

# \*stream)

Writes to file on host. This function has the same semantic as 'fwrite' except for the first argument.

**参数**

- **dest** -- Indicat[es HW interface to u](#page-1752-0)se.
- **ptr** -- Address of data to write.
- **size** -- Size of an item.
- **nmemb** -- Number of items to write.
- **stream** -- File handle returned by esp apptrace fopen.

**返回** Number of written items. See fwrite for details.

size\_t **esp\_apptrace\_fread**(*esp\_apptrace\_dest\_t* dest, void \*ptr, size\_t size, size\_t nmemb, void \*stream) Read file on host. This function has the same semantic as 'fread' except for the first argument.

## **参数**

- **dest** -- Indic[ates HW interface to](#page-1752-0) use.
- **ptr** -- Address to store read data.
- **size** -- Size of an item.
- **nmemb** -- Number of items to read.
- **stream** -- File handle returned by esp\_apptrace\_fopen.

**返回** Number of read items. See fread for details.

int **esp\_apptrace\_fseek**(*esp\_apptrace\_dest\_t* dest, void \*stream, long offset, int whence)

Set position indicator in file on host. This function has the same semantic as 'fseek' except for the first argument.

## **参数**

- **dest** -- I[ndicates HW interfac](#page-1752-0)e to use.
- **stream** -- File handle returned by esp apptrace fopen.
- **offset** -- Offset. See fseek for details.
- **whence** -- Position in file. See fseek for details.

**返回** Zero on success, otherwise non-zero. See fseek for details.

int **esp\_apptrace\_ftell**(*esp\_apptrace\_dest\_t* dest, void \*stream)

Get current position indicator for file on host. This function has the same semantic as 'ftell' except for the first argument.

### **参数**

- **dest** -- I[ndicates HW interfac](#page-1752-0)e to use.
- **stream** -- File handle returned by esp\_apptrace\_fopen.
- **返回** Current position in file. See ftell for details.

### int **esp\_apptrace\_fstop**(*esp\_apptrace\_dest\_t* dest)

Indicates to the host that all file operations are complete. This function should be called after all file operations are finished and indicate to the host that it can perform cleanup operations (close open files etc.).

**参数 dest** -- Indi[cates HW interface to](#page-1752-0) use.

**返回** ESP\_OK on success, otherwise see esp\_err\_t

#### int **esp\_apptrace\_feof**(*esp\_apptrace\_dest\_t* dest, void \*stream)

Test end-of-file indicator on a stream. This function has the same semantic as 'feof' except for the first argument.

# **参数**

- **dest** -- [Indicates HW interfa](#page-1752-0)ce to use.
- **stream** -- File handle returned by esp\_apptrace\_fopen.

**返回** Non-Zero if end-of-file indicator is set for stream. See feof for details.

### void **esp\_gcov\_dump**(void)

Triggers gcov info dump. This function waits for the host to connect to target before dumping data.

# **Enumerations**

#### enum **esp\_apptrace\_dest\_t**

Application trace data destinations bits.

<span id="page-1752-0"></span>*Values:*

#### enumerator **ESP\_APPTRACE\_DEST\_JTAG**

JTAG destination.

# enumerator **ESP\_APPTRACE\_DEST\_TRAX**

xxx\_TRAX name is obsolete, use more common xxx\_JTAG

enumerator **ESP\_APPTRACE\_DEST\_UART**

UART destination.

### enumerator **ESP\_APPTRACE\_DEST\_MAX**

enumerator **ESP\_APPTRACE\_DEST\_NUM**

# **Header File**

- components/app\_trace/include/esp\_sysview\_trace.h
- This header file can be included with:

*#include "esp\_sysview\_trace.h"*

• [This header file is a part of the API provided by the](https://github.com/espressif/esp-idf/blob/bdb9f972/components/app_trace/include/esp_sysview_trace.h) app\_trace component. To declare that your component depends on app\_trace, add the following to your CMakeLists.txt:

REQUIRES app\_trace or

PRIV\_REQUIRES app\_trace

#### **Functions**

static inline *esp\_err\_t* **esp\_sysview\_flush**(uint32\_t tmo)

Flushes remaining data in SystemView trace buffer to host.

**参数 tmo** -- Timeout for operation (in us). Use ESP\_APPTRACE\_TMO\_INFINITE to wait [indefi](#page-1806-0)netly.

**返回** ESP\_OK.

#### int **esp\_sysview\_vprintf**(const char \*format, va\_list args)

vprintf-like function to sent log messages to the host.

#### **参数**

- **format** -- Address of format string.
- **args** -- List of arguments.
- **返回** Number of bytes written.

#### *esp\_err\_t* **esp\_sysview\_heap\_trace\_start**(uint32\_t tmo)

Starts SystemView heap tracing.

**参数 tmo** -- Timeout (in us) to wait for the host to be connected. Use -1 to wait forever. **返回** ESP\_OK on success, ESP\_ERR\_TIMEOUT if operation has been timed out.

## *esp\_err\_t* **esp\_sysview\_heap\_trace\_stop**(void)

Stops SystemView heap tracing.

**返回** ESP\_OK.

#### [void](#page-1806-0) **esp\_sysview\_heap\_trace\_alloc**(void \*addr, uint32\_t size, const void \*callers)

Sends heap allocation event to the host.

#### **参数**

- **addr** -- Address of allocated block.
- **size** -- Size of allocated block.
- **callers** -- Pointer to array with callstack addresses. Array size must be CON-FIG\_HEAP\_TRACING\_STACK\_DEPTH.

#### void **esp\_sysview\_heap\_trace\_free**(void \*addr, const void \*callers)

Sends heap de-allocation event to the host.

### **参数**

- **addr** -- Address of de-allocated block.
- **callers** -- Pointer to array with callstack addresses. Array size must be CON-FIG HEAP TRACING STACK DEPTH.

# **2.10.4 使用外部堆栈调用函数**

# **概述**

执行某个给定函数时,可以使用用户分配的堆栈空间,且该堆栈空间独立于当前任务的堆栈。这一机制 能够节省在调用常用函数时浪费大量堆栈空间, 例如 printf 函数。具体而言, 将给定函数作为参数传 入*esp\_execute\_shared\_stack\_function()* 中,给定函数便会在共享堆栈空间内作为回调函数延 迟执行。

**警告:** *[esp\\_execute\\_shared\\_stack\\_functi](#page-1755-0)on()* 只会为所提供的共享堆栈内存做最基础的设 置。传递给该函数以在共享堆栈空间上执行的函数,或调用该函数的任何函数,都不应执行以下任何 操作:

- [使用线程局部存储](#page-1755-0) (TLS)
- 调用 vTaskDelete(NULL) 删除当前运行的任务

此外,从共享堆栈上运行的函数或调用该函数的任何函数来调用回溯,回溯信息都可能不正确。这方 面的限制十分严格,因此将来*esp\_execute\_shared\_stack\_function()* 可能会被弃用。如有 用例必须使用*esp\_execute\_shared\_stack\_function()* 函数才能实现,请提交 GitHub Issue。

# **使用方法**

*esp\_execute\_shared\_stack\_function()* 需要四个参数:

- 由调用者分配的互斥锁, 防止同一函数共享分配的堆栈
- 指向分配的堆栈顶部的指针
- 以字节为单位的堆栈的大小
- [指向需要共享堆栈的函数的指针](#page-1755-0)

通过这一功能,用户指定的函数被作为回调函数延迟执行,并在用户分配的空间中调用,无需从当前任 务堆栈中获取空间。

该函数的使用方式如下所示:

```
void external_stack_function(void)
{
   printf("Executing this printf from external stack! \n");
}
//假 设 要 使 用 一 个 单 独 的 堆 栈 空 间 来 调 用 printf 函 数
//允 许 应 用 程 序 减 小 其 堆 栈 大 小
void app_main()
{
    //从 堆 中 或 以 静 态 方 式 分 配 一 个 堆 栈 buffer:
    StackType_t *shared_stack = malloc(8192 * sizeof(StackType_t));
    assert(shared_stack != NULL);
```
(下页继续)

```
//分 配 一 个 互 斥 锁 :
SemaphoreHandle_t printf_lock = xSemaphoreCreateMutex();
assert(printf_lock != NULL);
//使 用 宏 助 手 调 用 所 需 函 数 :
esp_execute_shared_stack_function(printf_lock,
                                shared stack,
                                8192,
                                external_stack_function);
vSemaphoreDelete(printf_lock);
free(shared stack);
```
# **API 参考**

}

### **Header File**

- components/esp\_system/include/esp\_expression\_with\_stack.h
- This header file can be included with:

*#include "esp\_expression\_with\_stack.h"*

### **Functions**

void **esp\_execute\_shared\_stack\_function**(*SemaphoreHandle\_t* lock, void \*stack, size\_t stack\_size, *shared\_stack\_function* function)

Calls function on user defined shared stack space.

<span id="page-1755-0"></span>After returning, the original stack is used again.

**备注:** if either lock, stack or stack size is invalid, the expression will be called using the current stack.

**警告:** This function does minimal preparation of the provided piece of memory (stack). DO NOT do any of the following in function or any of its callees:

- Use Thread-local storage
- Use the Floating-point unit on ESP32-P4
- Use the AI co-processor on ESP32-P4
- Call vTaskDelete(NULL) (deleting the currently running task) Furthermore, backtraces will be wrong when called from function or any of its callees. The limitations are quite sever, so that we might deprecate this function in the future. If you have any use case which can only be implemented using this function, please open an issue on github.

# **参数**

- **lock** -- Mutex object to protect in case of shared stack
- **stack** -- Pointer to user allocated stack
- **stack** size -- Size of current stack in bytes
- **function** -- pointer to the shared stack function to be executed

#### **Macros**

**ESP\_EXECUTE\_EXPRESSION\_WITH\_STACK**(lock, stack, stack\_size, expression)

typedef void (\***shared\_stack\_function**)(void)

# **2.10.5 芯片版本**

# **概述**

ESP32-C3 可能包含多个芯片版本。引入不同的版本主要用于修复问题,有时也用于添加新功能。版本控 制方案 描述了这些芯片修订的版本以及运行时读取版本信息所用的 API。

须考虑应用程序、ESP-IDF 版本和芯片版本之间的兼容性:

- 应用程序可能依赖于某个芯片版本的修复内容或功能。
- [较](#page-1756-0)新版本的硬件可能与较早版本的 ESP-IDF 不兼容。

本文档的*ESP-IDF* 兼容性检查 部分描述了应用程序如何明确芯片版本需求,以及 ESP-IDF 如何对兼容性 进行检查。文档最后提供了此方案的故障排除相关信息。

# **版本控制[方案](#page-1757-0)**

芯片版本号通常以 vX.Y 的形式表示,其中:

- <span id="page-1756-0"></span>• X 表示主版本号。该号码变更表示在旧版芯片上使用的软件与新版芯片不兼容,必须升级软件方可 使用。
- Y 表示次版本号。该号码变更表示在旧版芯片上使用的软件与新版芯片兼容,无需升级软件。

如果新版芯片不包含重大变更,则可以兼容旧版芯片上运行的软件。此时,新版芯片的主版本号不变, 次版本号加 1。例如, 版本号从 v1.1 变为 v1.2。

相反,如果新版芯片包含重大变更,则 **无法兼容**旧版芯片的软件。此时,新版芯片的主版本号增加,次 版本号设置为 0。例如,版本号从 v1.1 变为 v2.0。

此版本控制方式能够表示芯片版本之间的衍生关系,并清晰表明芯片变更是否为重大变更。

在芯片发生非重大变更时,ESP-IDF 的执行逻辑应与此前最近版本的逻辑相同,从而达到无缝衔接。在 这样便可直接将编译后的二进制文件迁移到更新了次版本的芯片上,无需升级 ESP-IDF 版本并重新编译 整个项目。

当二进制文件在更新了主版本的芯片上意外执行时,软件也能够根据主版本报告问题。此主次版本方案 还允许硬件变更分支化。

**备注:** 目前的主次版本号芯片版本方案是从 ESP-IDF v5.0 开始引入的。因此,早期 ESP-IDF 创建的引导 加载程序将继续使用晶圆版本表示的芯片版本方案。

**用于芯片版本的 eFuse 位** 芯片使用以下几个 eFuse 字段来进行版本控制:

- 主版本号 (WAFER\_VERSION\_MAJOR eFuse)
- 次版本号 (WAFER\_VERSION MINOR eFuse)
- 忽略最大版本限制位 (DISABLE\_WAFER\_VERSION\_MAJOR e**Fuse)**。请参考*ESP-IDF* 兼容性检查 了 解此 eFuse 字段。

**备注:** 此前的版本控制逻辑基于单一的 eFuse 版本字段,即 WAFER\_VERSION。[这种方式无法表明芯](#page-1757-0)片 的更新是否为重大更新,是一种线性的版本控制逻辑。

**芯片版本 API** 使用下列 API 从 eFuse 中读取芯片版本:

- *efuse\_hal\_chip\_revision()*, 返回的版本格式为 major \* 100 + minor。
- *efuse\_hal\_get\_major\_chip\_version()* 返回主版本号。
- *efuse\_hal\_get\_minor\_chip\_version()* 返回次版本号。

下列 Kconfig 选项 (格式为 major \* 100 + minor)可以将芯片版本依赖添加到代码中:

- [CONFIG\\_ESP32C3\\_REV\\_MIN\\_FULL](#page-1759-0)
- [CONFIG\\_ESP\\_REV\\_MIN\\_FULL](#page-1759-1)
- CONFIG\_ESP32C3\_REV\_MAX\_FULL
- CONFIG\_ESP\_REV\_MAX\_FULL

## **ESP-IDF 兼容性检查**

如果构建的应用程序需要支持特定芯片的多个版本,可通过 Kconfig 指定支持的最小和最大芯片版本号。

<span id="page-1757-0"></span>最小芯片版本号可以通过 Kconfig 选项*CONFIG\_ESP32C3\_REV\_MIN* 来选择。设置最小芯片版本后,软件 只能在较新的芯片版本上运行,以便支持某些功能或修复某些错误。

最大芯片版本号无法指定,只能由当前使用的 ESP-IDF 版本自动决定。ESP-IDF 会拒绝启动任何超过最 大芯片版本号的芯片版本。由于特定版本的 ESP-IDF 无法预知未来的芯片版本更新,因此最大芯片版本 号通常设置为 maxinum supported [MAJOR version + 99](#page-1406-0)。可以设置"忽略最大版本"eFuse来绕 过最大版本限制,但这不能确保软件正常工作。

下文介绍了芯片版本未通过兼容性检查时显示的故障排除信息及解决方法,并描述了在早期 ESP-IDF 版 本中与软件行为和兼容性检查相关的技术细节。

## **故障排除**

1. 如果第二阶段引导加载程序所运行的芯片版本低于镜像(如软件镜像)中指定的最小版本,会发生 重启并显示以下消息:

Image requires chip rev  $>= v3.0$ , but chip is v1.0

要解决此问题,

- 确保使用的芯片达到了要求的最低版本及以上。
- 减小*CONFIG\_ESP32C3\_REV\_MIN* 的值并重建镜像,使镜像的版本与当前芯片版本兼容。
- 1. 如果应用程序所需的芯片版本不处于最小和最大芯片版本的区间范围内,会发生重启并显示以下 消息:

Image requires chip rev  $\leq v2.99$ , but chip is  $v3.0$ 

为解决此问题,需更新 ESP-IDF 到较新版本,以支持该芯片版本 (CONFIG\_ESP32C3\_REV\_MAX\_FULL)。 也可以在 eFuse 中设置 Ignore maximal revision 位, 或使用与当前 ESP-IDF 版本兼容的其他芯片 版本。

**二进制镜像的常见版本需求** 二级引导程序和应用程序二进制镜像中包含*esp\_image\_header\_t* 头文 件,其中记录了可以运行该软件的芯片版本号。这一头文件有 3 个与版本相关的字段:

- min\_chip\_rev 镜像所需芯片的最小主版本号(但对于 ESP32-C3,该字段指次版本号)。其值 由*CONFIG\_ESP32C3\_REV\_MIN* 确定。
- min\_chip\_rev\_full 镜像所需芯片的最小次版本号,格式为 ma[jor \\* 100 + minor](#page-1742-0)。其值 由*CONFIG\_ESP32C3\_REV\_MIN* 确定。
- max\_chip\_rev\_full 镜像所需芯片的最大版本,格式为 major \* 100 + minor。其值由 C[ONFIG\\_ESP32C3\\_REV\\_MAX](#page-1406-0)\_FULL 确定。用户无法对其进行修改,仅当 ESP-IDF 支持新版本时 由乐鑫官方进行更改。

**最大和最小版本限制** 应用启动过程中,检查最小和最大版本的顺序如下:

- 1. 在运行第 2 阶段引导启动程序前, 第 1 阶段引导启动程序 (ROM 引导启动程序) 不会 在*esp\_image\_header\_t* 中检查最小和最大版本字段。
- 2. 在第 2 阶段引导启动程序的初始化阶段,会检查引导程序自身是否可以在此版本的芯片上启动。它 从引导启动程序镜像的头文件中读取最小版本,并与 eFuse 中的芯片版本进行比较。如果芯片版本 低于最小版本,引导启动程序会拒绝启动并中止运行。此阶段不检查最大版本。
- 3. 然后,第 2 [阶段引导启动程](#page-1742-0)序会检查应用程序的版本要求。它从应用程序镜像的头文件中读取最小 和最大版本,并与 eFuse 中的芯片版本进行比较。如果该芯片版本低于最小版本或高于最大版本, 引导程序会拒绝启动并中止。然而,如果设置了忽略最大版本位,则可以忽略最大版本限制。软件 确定可以使用此芯片版本时,用户可以自行设置忽略位。
- 4. 在空中升级 (OTA) 阶段,运行中的应用程序会检查新软件是否与芯片版本相匹配。它会从新应用 程序镜像的标头中提取最小和最大版本,并与 eFuse 中的芯片版本进行比较。应用程序检查版本匹 配的方式与引导启动程序相同,即芯片版本须处在最小和最大版本之间(忽略最大版本的逻辑也相 同)。

**向后兼容旧版 ESP-IDF 构建的引导启动程序** 主要版本号和次版本号的 eFuse 位对于旧版引导启动程序 (由早于 v5.0 版本的 ESP-IDF 进行构建)而言是未知的。旧版启动引导程序只使用一个 eFuse 位来表示芯 片版本。

在 ESP-IDF v4.3 中添加了对 ESP32-C3 芯片的支持。旧版引导启动程序无法读取晶圆版本 eFuse 的所有 位,只能读取前 3 个最低有效位。因此, 旧版引导启动程序无法正确检测芯片版本。具体而言, 只能正 确检测 v0.0 至 v0.8 范围内的芯片版本, 其他芯片版本则会被错误识别为该范围内的某个版本。

请使用 esptool chip\_id 命令查看芯片版本。

# **参考链接**

- 芯片版本编号方案兼容指南
- ESP-IDF 版本与乐鑫芯片版本兼容性
- SoC Errata
- *ESP-IDF* 版本简介

# **API [参考](https://github.com/espressif/esp-idf/blob/master/COMPATIBILITY.md)**

# **Head[er File](#page-2577-0)**

- components/hal/include/hal/efuse\_hal.h
- This header file can be included with:

*#include "hal/efuse\_hal.h"*

# **Functions**

void **efuse\_hal\_get\_mac**(uint8\_t \*mac)

get factory mac address

uint32\_t **efuse\_hal\_chip\_revision**(void)

Returns chip version.

**返回** Chip version in format: Major \* 100 + Minor

# <span id="page-1758-0"></span>uint32\_t **efuse\_hal\_blk\_version**(void)

Return block version.

**返回** Block version in format: Major \* 100 + Minor

#### bool efuse hal flash encryption enabled (void)

Is flash encryption currently enabled in hardware?

Flash encryption is enabled if the FLASH\_CRYPT\_CNT efuse has an odd number of bits set.

**返回** true if flash encryption is enabled.

#### bool **efuse\_hal\_get\_disable\_wafer\_version\_major**(void)

Returns the status of whether the bootloader (and OTA) will check the maximum chip version or not.

**返回** true - Skip the maximum chip version check.

uint32\_t **efuse\_hal\_get\_major\_chip\_version**(void)

Returns major chip version.

<span id="page-1759-0"></span>uint32\_t **efuse\_hal\_get\_minor\_chip\_version**(void)

Returns minor chip version.

# <span id="page-1759-1"></span>**2.10.6 控制台终端**

ESP-IDF 提供了 console 组件,它包含了开发基于串口的交互式控制终端所需要的所有模块,主要支持 以下功能:

- 行编辑, 由 linenoise 库具体实现,它支持处理退格键和方向键,支持回看命令的历史记录,支持命 令的自动补全和参数提示。
- 将命令行拆分为参数列表。
- 参数解析, 由 argtable3 库具体实现, 该库提供解析 GNU 样式的命令行参数的 API。
- 用于注册和[调度命令](https://github.com/antirez/linenoise)的函数。
- 帮助创建 REPL (Read-Evaluate-Print-Loop) 环境的函数。

**备注:** 这些功能模[块可以一起](https://www.argtable.org/)使用,也可以独立使用,例如仅使用行编辑和命令注册的功能,然后使用 getopt 函数或者自定义的函数来实现参数解析,而不是直接使用 argtable3 库。同样地,还可以使用更 简单的命令输入方法(比如 fgets 函数)和其他用于命令分割和参数解析的方法。

**备注:** 当在支持硬件 USB 串行接口的芯片上使用控制台应用程序[时,建议禁](https://www.argtable.org/)用次级串口控制台输出。次 级输出仅用于显示,对于交互式应用程序没有任何作用。

# **行编辑**

行编辑功能允许用户通过按键输入来编辑命令,使用退格键删除符号,使用左/右键在命令中移动光标, 使用上/下键导航到之前输入的命令,使用制表键("Tab")来自动补全命令。

**备注:** 此功能依赖于终端应用程序对 ANSI 转义符的支持。因此,显示原始 UART 数据的串口监视器不 能与行编辑库一同使用。如果运行 system/console 示例程序的时候看到的输出结果是 [6n 或者类似的转 义字符而不是命令行提示符 esp> 时,就表明当前的串口监视器不支持 ANSI 转义字符。已知可用的串 口监视程序有 GNU screen、minicom 和 esp-idf-monitor(可以通过在项目目录下执行 idf.py monitor 来调用)。

前往这里可以查看 linenoise 库提供的所有函数的描述。

**配置** Linenoise 库不需要显式地初始化,但是在调用行编辑函数之前,可能需要对某些配置的默认值稍 作修改。

• linenoiseClearScreen() 使用转义字符清除终端屏幕,并将光标定位在左上角。

- linenoiseSetMultiLine() 在单行和多行编辑模式之间进行切换。单行模式下,如果命令的长度超过终端的宽度,会在行内滚 动命令文本以显示文本的结尾,在这种情况下,文本的开头部分会被隐藏。单行模式在每次按下按 键时发送给屏幕刷新的数据比较少,与多行模式相比更不容易发生故障。另一方面,在单行模式下 编辑命令和复制命令将变得更加困难。默认情况下开启的是单行模式。
- linenoiseAllowEmpty() 设置 linenoise 库收到空行的解析行为,设置为 true 时返回长度为零的字符串 (""),设 置为 false 时返回 NULL。默认情况下,将返回长度为零的字符串。
- linenoiseSetMaxLineLen() 设置 linenoise 库中每行的最大长度,默认长度为 4096 字节,可以通过更新该默认值来优 化 RAM 内存的使用。

# **主循环**

- linenoise() 在大多数情况下,控制台应用程序都会具有相同的工作形式——在某个循环中不断读取输入的内 容,然后解析再处理。linenoise() 是专门用来获取用户按键输入的函数,当回车键被按下后会 便返回完整的一行内容。因此可以用它来完成前面循环中的"读取"任务。
- linenoiseFree() 必须调用此函数才能释放从 linenoise() 函数获取的命令行缓冲区。

# **提示和补全**

- linenoiseSetCompletionCallback() 当用户按下制表键时,linenoise 会调用 **补全回调函数**,该回调函数会检查当前已经输入的内容,然 后调用 linenoiseAddCompletion() 函数来提供所有可能的补全后的命令列表。启用补全功 能,需要事先调用 linenoiseSetCompletionCallback() 函数来注册补全回调函数。 console 组 件 提 供 了 一 个 现 成 的 函 数 来 为 注 册 的 命 令 提 供 补 全 功 能*esp\_console\_get\_completion()* (见下文)。
- linenoiseAddCompletion() 补全回调函数会通过调用此函数来通知 linenoise 库当前键入命令所有可能的补全结果。
- linenoiseSetHintsCallback() 每[当用户的输入改变时,](#page-1764-0) linenoise 就会调用此回调函数, 检查到目前为止输入的命令行内容, 然后 提供带有提示信息的字符串(例如命令参数列表),然后会在同一行上用不同的颜色显示出该文本。
- linenoiseSetFreeHintsCallback() 如果 **提示回调函数**返回的提示字符串是动态分配的或者需要以其它方式回收,就需要使用 linenoiseSetFreeHintsCallback() 注册具体的清理函数。

# **历史记录**

- linenoiseHistorySetMaxLen() 该函数设置要保留在内存中的最近输入的命令的数量。用户通过使用向上/向下箭头来导航历史记 录。
- linenoiseHistoryAdd() Linenoise 不会自动向历史记录中添加命令,应用程序需要调用此函数来将命令字符串添加到历史 记录中。
- linenoiseHistorySave() 该函数将命令的历史记录从 RAM 中保存为文本文件, 例如保存到 SD 卡或者 flash 的文件系统中。
- linenoiseHistoryLoad() 与 linenoiseHistorySave 相对应,从文件中加载历史记录。
- linenoiseHistoryFree() 释放用于存储命令历史记录的内存。当使用完 linenoise 库后需要调用此函数。

console 组件提供*esp\_console\_split\_argv()* 函数来将命令行字符串拆分为参数列表。该函数会 返回参数的数量(argc)和一个指针数组,该指针数组可以作为 argv 参数传递给任何接受 argc,argv 格式参数的函数。

根据以下规则来将[命令行拆分成参数列表:](#page-1763-0)

- 参数由空格分隔
- 如果参数本身需要使用空格,可以使用 \ (反斜杠) 对它们进行转义
- 其它能被识别的转义字符有 \\ (显示反斜杠本身) 和 \" (显示双引号)
- 可以使用双引号来引用参数,引号只可能出现在参数的开头和结尾。参数中的引号必须如上所述进 行转义。参数周围的引号会被*esp\_console\_split\_argv()* 函数删除

示例:

- abc def  $1 \ 20 \ .3 > [abc, def, 1, 20, .3]$
- abc "123 456" def > [ abc, [123 456](#page-1763-0), def ]
- `a\ b\\c\" > [a b\c" ]

# **参数解析**

对于参数解析, console 组件使用 argtable3 库。有关 argtable3 的介绍请查看 教程 或者 Github 仓库中的 示例代码 。

# **命令的注册与调度**

console 组件包含了一些工具函数,用来注册命令,将用户输入的命令和已经注册的命令进行匹配,使 用命令行输入的参数调用命令。

应 用 程 序 首 先 调 用*esp\_console\_init()* 来 初 始 化 命 令 注 册 模 块, 然 后 调 用*esp\_console\_cmd\_register()* 函数注册命令处理程序。

对于每个命令,应用程序需要提供以下信息(需要以 esp\_console\_cmd\_t 结构体的形式给出):

- 命令名字(不含空格[的字符串\)](#page-1762-0)
- [帮助文档,解释该命令的用途](#page-1763-1)
- 可选的提示文本,列出命令的参数。如果应用程序使用 Argtable3 库来解析参数,则可以通过提 供指向 argtable 参数定义结构体的指针来自动生成提示文本
- 命令处理函数(无上下文),或
- 命 令 处 理 函 数 (有 上 下 文) 。 如 要 使 用 此 函 数, 则 必 须 在 调 用 其 他 命 令 **之 前** 调 用 esp\_console\_cmd\_set\_context() 初始化上下文。

**备注:** 使用接受上下文的命令处理函数或者不接受上下文的命令处理函数均可,但两者不能同时使用。 如果使用接受上下文的命令处理程序函数,则必须调用 esp\_console\_cmd\_set\_context() 初始化 上下文,否则该函数可能会访问未初始化的上下文。

命令注册模块还提供了其它函数:

• *esp\_console\_run()* 该函数接受命令行字符串,使用*esp\_console\_split\_argv()* 函数将其拆分为 argc/argv 形式的 参数列表,在已经注册的组件列表中查找命令,如果找到,则执行其对应的处理程序。

• *esp\_console\_register\_help\_command()* 将 help [命令添加到已注](#page-1763-2)册命令列表中,此命令将会以列表的方式打印所有注册的命令及其参数和 帮助文本。

• *esp\_console\_get\_completion()* 与 linenoise 库中的 [linenoiseSetCompletion](#page-1764-1)Callback() 一同使用的回调函数,根据已经注 册的命令列表为 linenoise 提供补全功能。

• *esp\_console\_get\_hint()* 与 linenoise 库中 linenoiseSetHintsCallback() 一同使用的回调函数,为 linenoise 提供已经 注册的命令的参数提示功能。

# **初始化 [REPL](#page-1764-2) 环境**

除了上述的各种函数,console 组件还提供了一些 API 来帮助创建一个基本的 REPL 环境。

在一个典型的 console 应用中,你只需要调用*esp\_console\_new\_repl\_uart()*,它会为你初始化好构 建在 UART 基础上的 REPL 环境,其中包括安装 UART 驱动,基本的 console 配置,创建一个新的线程来 执行 REPL 任务,注册一些基本的命令(比如 *help* 命令)。

之后你可以使用*esp\_console\_cmd\_register()* 来注册其它命令。REPL 环境在初始化后需要再调 用*esp\_console\_start\_repl()* 函数才[能开始运行。](#page-1765-0)

同 样, 如 果 REPL 环 境 是 构 建 在 USB\_SERIAL\_JTAG 设 备 基 础 上, 你 只 需 要 先 调 用*esp\_consol[e\\_new\\_repl\\_usb\\_serial\\_jtag\(](#page-1763-1))* 函 数 进 行 初 始 化, 然 后 再 照 常 调 用 其 它 函 数[。](#page-1765-1)

# **应[用程序示例](#page-1765-2)**

system/console 目录下提供了 console 组件的示例应用程序,展示了具体的使用方法。该示例介绍了如 何初始化 UART 和 VFS 的功能, 设置 linenoise 库, 从 UART 中读取命令并加以处理, 然后将历史命令存 储到 flash 中。更多信息, 请参阅示例代码目录中的 README.md 文件。

此外, ESP-IDF 还提供了众多基于 console 组件的示例程序, 它们可以辅助应用程序的开发。例如, [peripherals/i2c/](https://github.com/espressif/esp-idf/tree/bdb9f972/examples/system/console)i2c\_tools, wifi/iperf 等等。

# **API 参考**

## **[Header File](https://github.com/espressif/esp-idf/tree/bdb9f972/examples/peripherals/i2c/i2c_tools)**

- components/console/esp\_console.h
- This header file can be included with:

*#include "esp\_console.h"*

• [This header file is a part of the API](https://github.com/espressif/esp-idf/blob/bdb9f972/components/console/esp_console.h) provided by the console component. To declare that your component depends on console, add the following to your CMakeLists.txt:

REQUIRES console

or

PRIV\_REQUIRES console

#### **Functions**

```
esp_err_t esp_console_init(const esp_console_config_t *config)
```
initialize console module

<span id="page-1762-0"></span>**[备注](#page-1806-0):** Call this once before using [other console module](#page-1766-0) features

```
参数 config -- console configuration
返回
```
- ESP\_OK on success
- ESP\_ERR\_NO\_MEM if out of memory
- ESP\_ERR\_INVALID\_STATE if already initialized

#### • ESP\_ERR\_INVALID\_ARG if the configuration is invalid

#### *esp\_err\_t* **esp\_console\_deinit**(void)

de-initialize console module

#### **[备注](#page-1806-0):** Call this once when done using console module functions

#### **返回**

- ESP OK on success
- ESP\_ERR\_INVALID\_STATE if not initialized yet

#### *esp\_err\_t* **esp\_console\_cmd\_register**(const *esp\_console\_cmd\_t* \*cmd)

Register console command.

<span id="page-1763-1"></span>**[备注](#page-1806-0):** If the member func\_w\_context [of cmd is set instea](#page-1767-0)d of func, then the member context is passed to the function pointed to by func\_w\_context.

**参数 cmd** -- pointer to the command description; can point to a temporary value **返回**

- ESP\_OK on success
- ESP\_ERR\_NO\_MEM if out of memory
- ESP\_ERR\_INVALID\_ARG if command description includes invalid arguments
- ESP\_ERR\_INVALID\_ARG if both func and func\_w\_context members of cmd are non-NULL
- ESP\_ERR\_INVALID\_ARG if both func and func\_w\_context members of cmd are NULL

*esp\_err\_t* **esp\_console\_cmd\_deregister**(const char \*cmd\_name)

Deregister console command.

**参数 cmd\_name** -- Name of the command to be deregistered. Must not be NULL, must not contain spaces.

**返回**

- ESP OK on success
- ESP\_ERR\_INVALID\_ARG if command is not registered

*esp\_err\_t* **esp\_console\_run**(const char \*cmdline, int \*cmd\_ret)

<span id="page-1763-2"></span>Run command line.

## **参数**

- **cmdline** -- command line (command name followed by a number of arguments)
- **cmd\_ret** -- **[out]** return code from the command (set if command was run)

**返回**

- ESP\_OK, if command was run
- ESP\_ERR\_INVALID\_ARG, if the command line is empty, or only contained whitespace
- ESP\_ERR\_NOT\_FOUND, if command with given name wasn't registered
- ESP\_ERR\_INVALID\_STATE, if esp\_console\_init wasn't called

size\_t **esp\_console\_split\_argv**(char \*line, char \*\*argv, size\_t argv\_size)

Split command line into arguments in place.

```
This function finds whitespace-separated arguments in the given input line.
*
      'abc def 1 20 .3' -> [ 'abc', 'def', '1', '20', '.3' ]
*
```
(下页继续)
```
Argument which include spaces may be surrounded with quotes. In this case
    spaces are preserved and quotes are stripped.
*
      'abc "123 456" def' -> [ 'abc', '123 456', 'def' ]
*
   Escape sequences may be used to produce backslash, double quote, and space:
*
      \langle a \rangle b\Delta<sup>m</sup>' -> [ 'a b\c"' ]
*
```
**备注:** Pointers to at most argv\_size - 1 arguments are returned in argv array. The pointer after the last one (i.e. argv[argc]) is set to NULL.

## **参数**

- **line** -- pointer to buffer to parse; it is modified in place
- **argv** -- array where the pointers to arguments are written
- **argv\_size** -- number of elements in argv\_array (max. number of arguments)

**返回** number of arguments found (argc)

void **esp\_console\_get\_completion**(const char \*buf, *linenoiseCompletions* \*lc)

Callback which provides command completion for linenoise library.

When using linenoise for line editing, command completion support can be enabled like this:

linenoiseSetCompletionCallback(&esp\_console\_get\_co[mpletion\);](#page-1769-0)

## **参数**

- **buf** -- the string typed by the user
- **lc** -- linenoiseCompletions to be filled in

const char \***esp\_console\_get\_hint** (const char \*buf, int \*color, int \*bold)

Callback which provides command hints for linenoise library.

When using linenoise for line editing, hints support can be enabled as follows:

linenoiseSetHintsCallback((linenoiseHintsCallback\*) & esp\_console\_get\_hint);

The extra cast is needed because linenoiseHintsCallback is defined as returning a char\* instead of const char\*.

## **参数**

- **buf** -- line typed by the user
- **color** -- **[out]** ANSI color code to be used when displaying the hint
- **bold** -- **[out]** set to 1 if hint has to be displayed in bold
- **返回** string containing the hint text. This string is persistent and should not be freed (i.e. linenoiseSetFreeHintsCallback should not be used).

## *esp\_err\_t* **esp\_console\_register\_help\_command**(void)

Register a 'help' command.

Default 'help' command prints the list of registered commands along with hints and help strings if no additional [arg](#page-1806-0)ument is given. If an additional argument is given, the help command will look for a command with the same name and only print the hints and help strings of that command.

## **返回**

- ESP\_OK on success
- ESP\_ERR\_INVALID\_STATE, if esp\_console\_init wasn't called

*esp\_err\_t* **esp\_console\_set\_help\_verbose\_level**(*esp\_console\_help\_verbose\_level\_e* verbose\_level)

Set the verbose level for 'help' command.

Set the verbose level for 'help' command. Higher verbose level shows more details. Valid verbose\_level values are described in esp\_console\_help\_verbose\_level\_e and must be lower than ESP\_CONSOLE\_HELP\_VERBOSE\_LEVEL\_MAX\_NUM.

**返回**

- ESP OK on success
- ESP\_ERR\_INVALID\_ARG, if invalid verbose level is provided

*esp\_err\_t* **esp\_console\_new\_repl\_uart**(const *esp\_console\_dev\_uart\_config\_t* \*dev\_config, const *esp\_console\_repl\_config\_t* \*repl\_config, *esp\_console\_repl\_t* \*\*ret\_repl)

[Est](#page-1806-0)ablish a console REPL environment over UA[RT driver.](#page-1767-0)

**Attention** This function is meant to be used in the examples to make the code more compact. Applications which use console functionality should be based on the underlying linenoise and esp console functions.

**备注:** This is an all-in-one function to establish the environment needed for REPL, includes:

- Install the UART driver on the console UART (8n1, 115200, REF\_TICK clock source)
- Configures the stdin/stdout to go through the UART driver
- Initializes linenoise
- Spawn new thread to run REPL in the background

**参数**

- **dev\_config** -- **[in]** UART device configuration
- **repl\_config** -- **[in]** REPL configuration
- **ret\_repl** -- **[out]** return REPL handle after initialization succeed, return NULL otherwise

**返回**

- ESP OK on success
- ESP\_FAIL Parameter error

*esp\_err\_t* **esp\_console\_new\_repl\_usb\_serial\_jtag**(const *esp\_console\_dev\_usb\_serial\_jtag\_config\_t* \*dev\_config, const *esp\_console\_repl\_config\_t* \*repl\_config, *esp\_console\_repl\_t* \*\*ret\_repl)

[Est](#page-1806-0)ablish a console REPL (Read-eval-print loop) environment ove[r USB-SERIAL-JTAG.](#page-1767-1)

**Attention** This function is meant to be used in the examples to make th[e code more compa](#page-1769-1)ct. Applications which use console functionality should be based on the underlying linenoise and esp\_console functions.

**备注:** This is an all-in-one function to establish the environment needed for REPL, includes:

- Initializes linenoise
- Spawn new thread to run REPL in the background

**参数**

- **dev\_config** -- **[in]** USB-SERIAL-JTAG configuration
- **repl\_config** -- **[in]** REPL configuration
- **ret repl** -- **[out]** return REPL handle after initialization succeed, return NULL otherwise

**返回**

- ESP\_OK on success
- ESP\_FAIL Parameter error

#### *esp\_err\_t* **esp\_console\_start\_repl**(*esp\_console\_repl\_t* \*repl)

Start REPL environment.

**[备注](#page-1806-0):** Once the REPL gets started, it [won't be stopped un](#page-1769-1)til the user calls repl->del(repl) to destroy the REPL environment.

**参数 repl** -- **[in]** REPL handle returned from esp\_console\_new\_repl\_xxx **返回**

- - ESP\_OK on success
	- ESP\_ERR\_INVALID\_STATE, if repl has started already

#### **Structures**

#### struct **esp\_console\_config\_t**

Parameters for console initialization.

## **Public Members**

## size\_t **max\_cmdline\_length**

length of command line buffer, in bytes

## size\_t **max\_cmdline\_args**

maximum number of command line arguments to parse

## uint32\_t **heap\_alloc\_caps**

where to (e.g. MALLOC\_CAP\_SPIRAM) allocate heap objects such as cmds used by esp\_console

## int **hint\_color**

ASCII color code of hint text.

## int **hint\_bold**

Set to 1 to print hint text in bold.

## struct **esp\_console\_repl\_config\_t**

Parameters for console REPL (Read Eval Print Loop)

## **Public Members**

uint32\_t **max\_history\_len**

maximum length for the history

## const char \***history\_save\_path**

file path used to save history commands, set to NULL won't save to file system

## uint32\_t **task\_stack\_size**

repl task stack size

## uint32\_t **task\_priority**

repl task priority

## BaseType\_t **task\_core\_id**

repl task affinity, i.e. which core the task is pinned to

## const char \***prompt**

prompt (NULL represents default: "esp> ")

## size\_t **max\_cmdline\_length**

maximum length of a command line. If 0, default value will be used

## struct **esp\_console\_dev\_uart\_config\_t**

Parameters for console device: UART.

## <span id="page-1767-0"></span>**Public Members**

## int **channel**

UART channel number (count from zero)

## int **baud\_rate**

Communication baud rate.

## int **tx\_gpio\_num**

GPIO number for TX path, -1 means using default one.

## int **rx\_gpio\_num**

GPIO number for RX path, -1 means using default one.

## struct **esp\_console\_dev\_usb\_serial\_jtag\_config\_t**

Parameters for console device: USB-SERIAL-JTAG.

<span id="page-1767-1"></span>**备注:** It's an empty structure for now, reserved for future

## struct **esp\_console\_cmd\_t**

Console command description.

## **Public Members**

## const char \***command**

Command name. Must not be NULL, must not contain spaces. The pointer must be valid until the call to esp\_console\_deinit.

## const char \***help**

Help text for the command, shown by help command. If set, the pointer must be valid until the call to esp\_console\_deinit. If not set, the command will not be listed in 'help' output.

#### const char \***hint**

Hint text, usually lists possible arguments. If set to NULL, and 'argtable' field is non-NULL, hint will be generated automatically

#### *esp\_console\_cmd\_func\_t* **func**

Pointer to a function which implements the command.

**备注:** [: Setting bo](#page-1769-2)th func and func\_w\_context is not allowed.

#### void \***argtable**

Array or structure of pointers to arg\_xxx structures, may be NULL. Used to generate hint text if 'hint' is set to NULL. Array/structure which this field points to must end with an arg\_end. Only used for the duration of esp\_console\_cmd\_register call.

#### *esp\_console\_cmd\_func\_with\_context\_t* **func\_w\_context**

Pointer to a context aware function which implements the command.

**备注:** [: Setting both](#page-1769-3) func and func\_w\_context is not allowed.

## void \***context**

Context pointer to user-defined per-command context data. This is used if context aware function func w context is set.

#### struct **esp\_console\_repl\_s**

Console REPL base structure.

## <span id="page-1768-0"></span>**Public Members**

#### *esp\_err\_t* (\***del**)(*esp\_console\_repl\_t* \*repl)

Delete console REPL environment.

## **Param repl [in]** REPL handle returned from esp\_console\_new\_repl\_xxx

**Return**

- [ESP\\_OK on success](#page-1769-1)
- ESP\_FAIL on errors

## **Macros**

## **ESP\_CONSOLE\_CONFIG\_DEFAULT**()

Default console configuration value.

## **ESP\_CONSOLE\_REPL\_CONFIG\_DEFAULT**()

Default console repl configuration value.

## **ESP\_CONSOLE\_DEV\_UART\_CONFIG\_DEFAULT**()

## **ESP\_CONSOLE\_DEV\_USB\_SERIAL\_JTAG\_CONFIG\_DEFAULT**()

## **Type Definitions**

typedef struct *linenoiseCompletions* **linenoiseCompletions**

<span id="page-1769-0"></span>typedef int (\***esp\_console\_cmd\_func\_t**)(int argc, char \*\*argv)

<span id="page-1769-2"></span>Consol[e command main func](#page-1769-0)tion.

**Param argc** number of arguments **Param argv** array with argc entries, each pointing to a zero-terminated string argument **Return** console command return code, 0 indicates "success"

```
typedef int (*esp_console_cmd_func_with_context_t)(void *context, int argc, char **argv)
```
<span id="page-1769-3"></span>Console command main function, with context.

**Param context** a user context given at invocation **Param argc** number of arguments **Param argv** array with argc entries, each pointing to a zero-terminated string argument **Return** console command return code, 0 indicates "success"

typedef struct *esp\_console\_repl\_s* **esp\_console\_repl\_t**

Type defined for console REPL.

## <span id="page-1769-1"></span>**Enumeration[s](#page-1768-0)**

enum **esp\_console\_help\_verbose\_level\_e**

*Values:*

enumerator **ESP\_CONSOLE\_HELP\_VERBOSE\_LEVEL\_0**

enumerator **ESP\_CONSOLE\_HELP\_VERBOSE\_LEVEL\_1**

enumerator **ESP\_CONSOLE\_HELP\_VERBOSE\_LEVEL\_MAX\_NUM**

## **2.10.7 eFuse 管理器**

## **简介**

eFuse 是一种微型的一次性可编程保险丝,可以通过"烧录"(即编程)将数据存储到 ESP32-C3 中。eFuse 位组成不同的数据字段,用于系统参数(即 ESP32-C3 的 ESP-IDF 使用的数据参数)或用户自定义参数。 eFuse 管理器组件中集合了多种工具和 API,可帮助定义、烧录和访问 eFuse 参数。常用的工具和 API 包 括:

- 表格格式,用于在 CSV 文件中定义 eFuse 数据字段
- efuse\_table\_gen.py 工具,用于生成 CSV 文件指定的 eFuse 数据字段对应的 C 结构体
- 用于读/写 eFuse 数据字段的 C API 集合

## **eFuse Manager 与 idf.py**

idf.py 通过 idf.py efuse-<subcommand> 命令为 eFuse 管理器提供了部分功能。本文档主要使用 基于 idf.py 的命令,只有在涉及高级功能或罕见情况时,会使用基于 espefuse.py 的命令。要查看 所有可用的命令,请运行 idf.py --help 并搜索以 efuse- 为前缀的命令。

## **硬件描述**

ESP32-C3 有多个 eFuse,可用于存储系统参数和用户参数。每个 eFuse 都是一个一位字段,可以烧写为 1,之后就不能再恢复为 0。eFuse 位被分成了多个 256 位的块,每个块又被分成 8 个 32 位寄存器。部分 块保留用于系统参数,其它块可用于用户参数。

如需了解更多内容,请参阅 *ESP32-C3* 技术参考手册 > *eFuse* 控制器 *(eFuse)* [PDF]。

ESP32-C3 有 11 个 eFuse 块, 每个块的大小为 256 位 (并非所有位都可用于用户参数):

- EFUSE\_BLK0 完全用于系统参数;
- EFUSE\_BLK1 完全用于系统参数;
- EFUSE\_BLK2 完全用于系统参数;
- EFUSE\_BLK3 (也称为 EFUSE\_BLK\_USER\_DATA) 可用于用户参数;
- EFUSE\_BLK4 至 EFUSE\_BLK8(即 EFUSE\_BLK\_KEY0 至 EFUSE\_BLK\_KEY4)可以存储安全启动 或 flash 加密的密钥。不使用这两个功能时,可以用于用户参数。
- EFUSE BLK9 (即 EFUSE BLK KEY5) 可用于任何用途,但由于硬件问题,不能用于 flash 加密;
- EFUSE\_BLK10 (即 EFUSE\_BLK\_SYS\_DATA\_PART2) 保留用于系统参数。

## **定义 eFuse 字段**

eFuse 字段通过 CSV 文件中特定格式的表格进行定义。通过这种格式,可定义任意长度和任意位数的 eFuse 字段。

另外,通过这种格式,可以结构化地定义由子字段组成的 eFuse 字段,这意味着一个父 eFuse 字段可能由 占用相同 eFuse 位的多个子 eFuse 字段组成。

**定义格式** 一般情况下,每个记录在定义表格中占据一行,每行包含以下值(也就是列):

# field\_name, efuse\_block(EFUSE\_BLK0..EFUSE\_BLK10), bit\_start(0..255), bit\_count(1. *,→*.256), comment

- field\_name
	- **–** eFuse 字段的名称。
	- **–** 字段名称前会自动添加 ESP\_EFUSE\_ 前缀,在 C 代码中,可通过此名称来访问 eFuse 字段。
	- 对于每个 eFuse 字段, field\_name 必须唯一。
	- **–** 如果此值为空,说明该行与前一行合并。这样就可以定义任意位排序的 eFuse 字段(例如通用 表中的 MAC\_FACTORY 字段)。
	- **–** 使用 . 来定义一个子 eFuse 字段。详情请参考结构化 *eFuse* 字段。
- efuse\_block
	- **–** eFuse 字段的块号。例如 EFUSE\_BLK0 到 EFUSE\_BLK10。
	- **–** 这一字段决定了 eFuse 字段在哪个块中。
- bit\_start
	- **–** eFuse 字段在块内的位置偏移(0 至 255 位)。
	- **–** bit\_start 是可选项,可省略。
		- ∗ 当省略时,如果上一条记录位于同一个 eFuse 块中,bit\_start 会被设置为上一条记录 的 bit\_start + bit\_count。
		- ∗ 如果上一条记录位于不同的 eFuse 块中,则会报错。
- bit\_count
	- **–** eFuse 字段的大小,以位为单位(1 至 N)。
	- **–** bit\_count 不能省略
	- **–** 如将其设置为 MAX\_BLK\_LEN,则此 eFuse 字段为块中允许的最大 eFuse 字段大小。
- comment
	- **–** 描述 eFuse 字段的注释。
	- **–** 此注释会逐字复制到 C 头文件中。

如果一个 eFuse 字段需要非顺序位序, 那么该 eFuse 字段将占用多行。应在第一行的 field\_name 处定 该 eFuse 字段的名称,并且将其他行的 field\_name 留空。这样就表明这些行属于同一个 eFuse 字段。

以下示例中定义了两个 eFuse 字段。首先定义非连续的 eFuse 字段 MAC\_FACTORY,然后定义了常规 eFuse 字段 MAC\_FACTORY\_CRC:

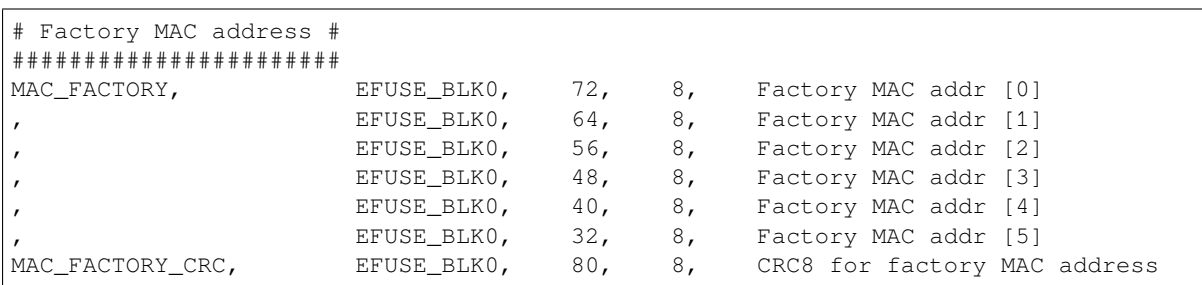

在 C 代码中, 可以通过 ESP\_EFUSE\_MAC\_FACTORY 和 ESP\_EFUSE\_MAC\_FACTORY\_CRC 使用这两个 字段。

## **结构化 eFuse 字段**

通常情况下,一个 eFuse 字段代表一个特定的参数。不过,在某些情况下,一个 eFuse 字段可能由多个子 字段组成,因此有必要隔离访问这些子字段。例如,如果一个 eFuse 字段包含一个浮点参数, 则可以将 浮点的符号、指数和尾数字段作为单独的 eFuse 字段进行访问。

<span id="page-1771-0"></span>因此,可以在 field\_name 中使用 . 操作符, 以结构化的方式定义 eFuse 字段。例如, XX.YY.ZZ 定义 了一个 eFuse 字段 ZZ,它是 eFuse 字段 YY 的子字段,而 YY 又是 eFuse 字段 XX 的子字段。

以下示例展示了如何以定义结构化 eFuse 字段:

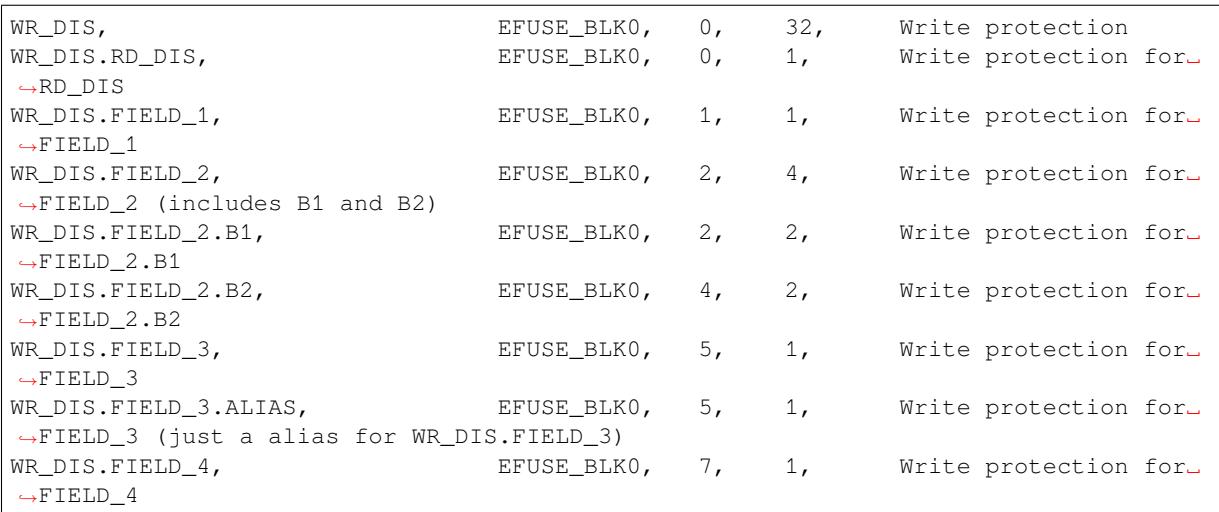

在上例中可以看出:

- WR\_DIS 为父 eFuse 字段。其他所有行的 field\_name 都具有 WR\_DIS. 前缀, 因此都是 WR\_DIS 的子字段。
- 子字段必须与父字段使用相同的位。注意子字段和父字段的 bit\_start 和 bit\_count:
	- **–** 子字段的位总是在其父字段范围内。例如,WR\_DIS.RD\_DIS 和 WR\_DIS.RD\_DIS 占用了 WR\_DIS 的第一位和第二位。
	- **–** 子字段使用的位不能重叠(子字段有别名时除外)。
- 可以将别名创建为子字段。例如,WR\_DIS.FIELD\_3.ALIAS 既是 WR\_DIS.FIELD\_3 的子字段, 又是别名,因为它们占用的位相同。

所有 eFuse 字段最终都会通过 efuse\_table\_gen.py 工具转换为 C 结构体。每个 C 结构体从 eFuse 字段的 field\_name 中衍生出标识符,并用 \_ 替换所有的 . 符号。以 WR\_DIS.RD\_DIS 和 WR\_DIS.FIELD\_2.B1 为例,这两个 eFuse 字段用 C 语言分别表示为 ESP\_EFUSE\_WR\_DIS\_RD\_DIS 和 ESP\_EFUSE\_WR\_DIS\_FIELD\_2\_B1。

efuse\_table\_gen.py 工具还会检查字段是否相互重叠并在字段范围内。如有违反,会生成以下错误:

Field at USER\_DATA, EFUSE\_BLK3, 0, 256 intersected with SERIAL\_NUMBER, EFUSE\_BLK3, \_ *,→*0, 32

要解决此问题,可使用 USER\_DATA.SERIAL\_NUMBER,让 SERIAL\_NUMBER 成为 USER\_DATA 的子字 段。

Field at FIELD, EFUSE\_BLK3, 0, 50 out of range FIELD.MAJOR\_NUMBER, EFUSE\_BLK3, 60, *,<sup>→</sup>* 32

要解决此问题,可将 FIELD.MAJOR\_NUMBER 的 bit\_start 从 60 改为 0,使 MAJOR\_NUMBER 与 FIELD 重叠。

#### **efuse\_table\_gen.py 工具**

efuse\_table\_gen.py 工具能够从 CSV 文件生成 C 源文件, 其中包含 CSV 文件中定义的 eFuse 字段 的对应 C 结构体(类型为*esp\_efuse\_desc\_t*)。此外,该工具还会在生成 C 源文件前对 CSV 文件进 行检查,以确保:

- eFuse 字段的名称唯一
- eFuse 字段使用的位[不重叠](#page-1801-0)

如前所述,eFuse 字段可用于存储系统参数或用户参数。由于系统参数 eFuse 字段是 ESP-IDF 和 ESP32-C3 的内在要求,这些 eFuse 字段被定义在 **通用** CSV 文件中,即 esp\_efuse\_table.csv 中,是 ESP-IDF 的 一部分。对于用户参数 eFuse 字段,用户应在 **自定义** CSV 文件(如 esp\_efuse\_custom\_table.csv) 中进行定义。

要从 通用 CSV 文件生成 C 源文件, 运行 idf.py efuse-common-table 或以下命令:

```
cd $IDF_PATH/components/efuse/
./efuse_table_gen.py --idf_target esp32c3 esp32c3/esp_efuse_table.csv
```
然后,就会在路径 \$IDF\_PATH/components/efuse/esp32c3 中生成以下 C 源文件/头文件:

- esp\_efuse\_table.c 文件,包含系统参数 eFuse 字段的 C 结构体。
- esp\_efuse\_table.h 文件,位于 include 文件夹。应用程序可包含该头文件,以使用上述 C 结 构体。

要使用 **自定义** CSV 文件生成 C 源文件,请运行 idf.py efuse-custom-table 或以下命令:

```
cd $IDF_PATH/components/efuse/
./efuse_table_gen.py --idf_target esp32c3 esp32c3/esp_efuse_table.csv PROJECT_PATH/
,→main/esp_efuse_custom_table.csv
```
然后在 PROJECT\_PATH/main 路径下生成 C 源/头文件:

- esp\_efuse\_custom\_table.c 文件, 包含用户参数 eFuse 字段的 C 结构体。
- esp\_efuse\_custom\_table.h 文件,位于 include 文件夹。应用程序可包含该头文件,以使 用上述 C 结构体。

要使用生成的字段,需添加以下头文件:

*#include "esp\_efuse.h" #include "esp\_efuse\_table.h" //* 或 *"esp\_efuse\_custom\_table.h"*

## **支持的编码方式**

eFuse 支持各种编码方式,能够检测或纠正错误,保护 eFuse 数据不受损坏。 ESP32-C3 不支持选择编码方式,会自动将以下编码方案应用于各 eFuse 块:

- 非编码方式,应用于 EFUSE\_BLK0。
- RS 编码方式。应用于 EFUSE\_BLK1 EFUSE\_BLK10。

非编码方式 非编码方式会自动应用于 EFUSE BLK0。此方式不涉及任何编码,只是在硬件中维护 EFUSE\_BLK0 的四个备份,因此,每个位实际存储四次,EFUSE\_BLK0 也可以多次写入。

该方案由硬件自动应用,软件中不可见。

## **RS** 编码**方式**

• RS 编码方式,即 Reed-Solomon 编码方式,会自动应用于 EFUSE\_BLK1 至 EFUSE\_BLK10。该编 码方式支持至多 6 个字节的自动纠错。

软件使用 RS(44, 32) 对 32 字节的 EFUSE\_BLKx 进行编码, 生成一个 12 字节的校验码, 然后将 EFUSE\_BLKx 和校验码同时烧录到 eFuse 中。

在回读 eFuse 块时,eFuse 控制器会对 RS 编码进行自动解码和纠错。因为 RS 校验码是根据整个 256 位 eFuse 块生成的, 所以每个块只能写入一次, 且必须采用批量写入模式。

**批量写入模式** 如需在运行时写入 eFuse 字段,可能要采用批量写入模式,具体取决于 eFuse 块使用的编 码方案。批量写入模式的使用步骤如下:

- 1. 调用*esp\_efuse\_batch\_write\_begin()* 启用批量写入模式。
- 2. 使用各 esp\_efuse\_write\_... 函数,按照常规方法写入 eFuse 字段。
- 3. 完成所有写入后,调用*esp\_efuse\_batch\_write\_commit()* 将准备好的数据烧录到 eFuse 块 中。

**警告:** 如果 eFuse 块中已经存在通过 Reed-Solomon 编码方案预先写入的数据,则无法在不破坏先 前数据校验和/校验符号的[情况下,写入额外的内容\(即使需要写入的](#page-1796-0)位为空)。

先前的校验和/校验符号会被新的校验和/校验符号覆盖,并完全销毁。(但不会损坏有效负载 eFuse)。

如发现在 CUSTOM\_MAC、SPI\_PAD\_CONFIG\_HD、SPI\_PAD\_CONFIG\_CS 等块中存在预写入数据, 请联系乐鑫获取所需的预烧录 eFuse。

仅供测试(不推荐):可以忽略或抑制违反编码方式数据的错误,从而在 eFuse 块中烧录必要的位。

## **eFuse API**

可以通过指向描述结构的指针来访问 eFuse 字段。API 函数可以实现一些基本操作:

- *esp\_efuse\_read\_field\_blob()* 返回读取的 eFuse 位的数组。
- esp\_efuse\_read\_field\_cnt() 返回烧写为"1"的位的数量。
- *esp\_efuse\_write\_field\_blob()* 写入一个数组。
- *esp\_efuse\_write\_field\_cnt()* 将所需数量的位写为"1"。
- *[esp\\_efuse\\_get\\_field\\_size\(\)](#page-1791-0)* 返回字段的位数。
- *[esp\\_efuse\\_read\\_reg\(\)](#page-1791-1)* 返回 eFuse 寄存器的值。
- *[esp\\_efuse\\_write\\_reg\(\)](#page-1791-2)* 将值写入 eFuse 寄存器。
- *[esp\\_efuse\\_get\\_coding\\_scheme](#page-1792-0)()* 返回块的 eFuse 编码方式。
- *[esp\\_efuse\\_read\\_block\(\)](#page-1793-0)* 从指定偏移位置开始读取指定大小的 eFuse 块中的密钥。
- *[esp\\_efuse\\_write\\_bloc](#page-1793-1)k()* 从指定偏移位置开始将密钥写入指定大小的 eFuse 块中。
- *[esp\\_efuse\\_batch\\_write](#page-1793-2)\_begin()* 设置字段写入的批处理模式。
- *[esp\\_efuse\\_batch\\_write\\_commit\(](#page-1793-3))* 写入所有为批处理写入模式准备的数据,并重置批处理 [写入模式。](#page-1793-4)
- *[esp\\_efuse\\_batch\\_write\\_c](#page-1794-0)ancel()* 重置批处理写入模式和准备的数据。
- *[esp\\_efuse\\_get\\_key\\_dis\\_read\(\)](#page-1795-0)* 返回密钥块的读保护状态。
- *[esp\\_efuse\\_set\\_key\\_dis\\_read\(\)](#page-1796-0)* 设置密钥块的读保护状态。
- *esp\_efuse\_get\_key\_dis\_write()* 返回密钥块的写保护状态。
- *[esp\\_efuse\\_set\\_key\\_dis\\_write\(\)](#page-1796-1)* 设置密钥块的写保护状态。
- *[esp\\_efuse\\_get\\_key\\_purpose\(\)](#page-1797-0)* 返回 eFuse 密钥块当前设置的用途。
- *[esp\\_efuse\\_write\\_key\(\)](#page-1797-1)* 将一块密钥数据烧写到一个 eFuse 块。
- *[esp\\_efuse\\_write\\_keys\(\)](#page-1797-2)* 将密钥烧写到未使用的 eFuse 块。
- *esp\_efuse\_find\_purpose()* 查找设置为特定用途的密钥块。
- *esp\_efuse\_get\_keypurpose\_dis\_write()* 返回 eFuse 密钥块的密钥用途字段的写保护状 态(对于 esp32 始终为 true)。
- *esp\_efuse\_key\_block\_unused()* 如果密钥块未使用,则返回 true,否则返回 false。
- *[esp\\_efuse\\_destroy\\_block\(](#page-1797-3))* 销毁此 eFuse 块中的数据。该函数有两个作用:(1) 如果未开启 [写保护,则将不为](#page-1798-1)1的位都烧写为1;(2) 如果未开启读保护,则开启读保护。

经常[使用的字段有专门的函数可供使用,例如](#page-1797-4)*esp\_efuse\_get\_pkg\_ver()*。

## **eFuse 密钥 API**

EFUSE\_BLK\_KEY0 - EFUSE\_BLK\_KEY5 可以保存 6 [个长度为](#page-1794-1) 256 位的密钥。每个密钥都有一个 ESP\_EFUSE\_KEY\_PURPOSE\_x 字段说明密钥用途。用途字段描述见*esp\_efuse\_purpose\_t*。

类似 ESP\_EFUSE\_KEY\_PURPOSE\_XTS\_AES ... 的用途用于 flash 加密。

类似 ESP\_EFUSE\_KEY\_PURPOSE\_SECURE\_BOOT\_DIGEST... 的用途用于安全启动。

一些 eFuse API 可用于处理密钥状态:

- *esp\_efuse\_get\_purpose\_field()* 返回一个指向 eFuse 密钥块的密钥用途的指针。
- *esp\_efuse\_get\_key()* 返回一个指向密钥块的指针。
- *esp\_efuse\_set\_key\_purpose()* 为一个 eFuse 密钥块设置密钥用途。
- *esp\_efuse\_set\_keypurpose\_dis\_write()* 为 eFuse 密钥块的密钥用途字段设置写保护。
- *[esp\\_efuse\\_find\\_unused\\_key\\_blo](#page-1798-2)ck()* 搜索未使用的密钥块并返回找到的第一个结果。
- *[esp\\_efuse\\_count\\_unu](#page-1798-3)sed\_key\_blocks()* 返回EFUSE\_BLK\_KEY0..EFUSE\_BLK\_KEY\_MAX [范围中未使用的](#page-1798-4) eFuse 密钥块数量。
- *[esp\\_efuse\\_get\\_digest\\_revoke\(\)](#page-1798-5)* 返回安全启动公钥摘要撤销位的状态。
- *[esp\\_efuse\\_set\\_digest\\_revoke\(\)](#page-1799-1)* 设置安全启动公钥摘要撤销位。
- *[esp\\_efuse\\_get\\_write\\_protect\\_of\\_dige](#page-1799-2)st\_revoke()* 返回安全启动公钥摘要撤销位的 写保护。
- *[esp\\_efuse\\_set\\_write\\_protect\\_o](#page-1799-3)f\_digest\_revoke()* 设置安全启动公钥摘要撤销位的 [写保护。](#page-1799-4)

## **如何[添加新字段](#page-1799-5)**

1. 为新字段查找空闲位。运行 idf.py show-efuse-table 查看 esp\_efuse\_table.csv 文件, 或运行以下命令:

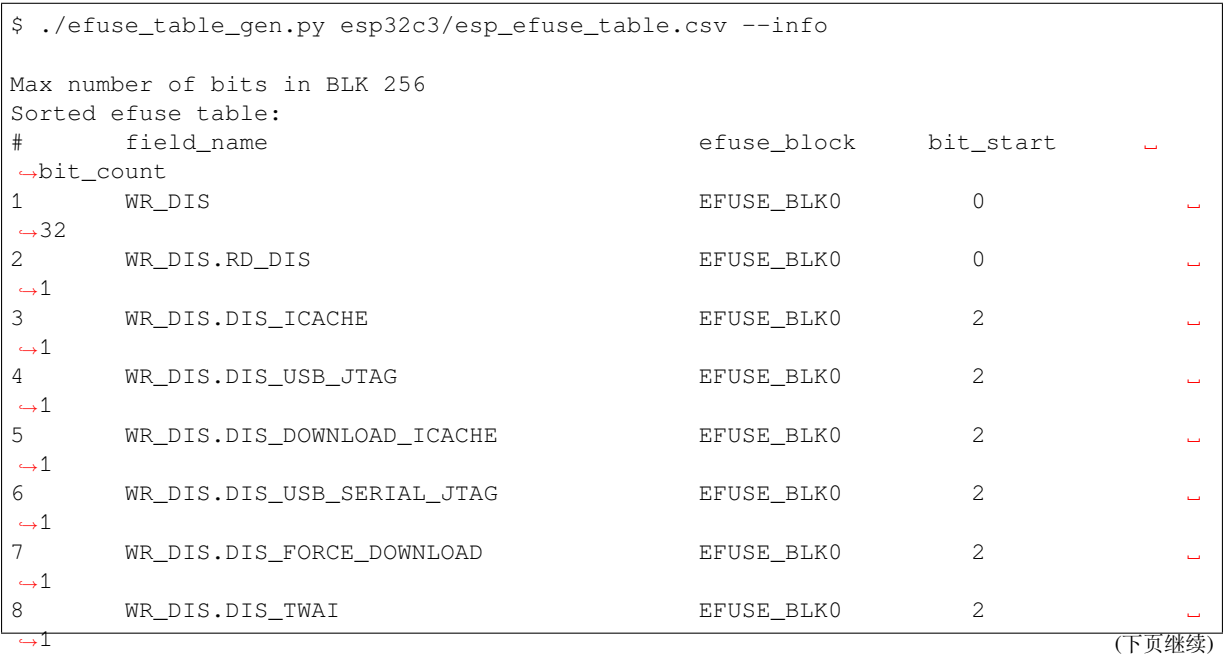

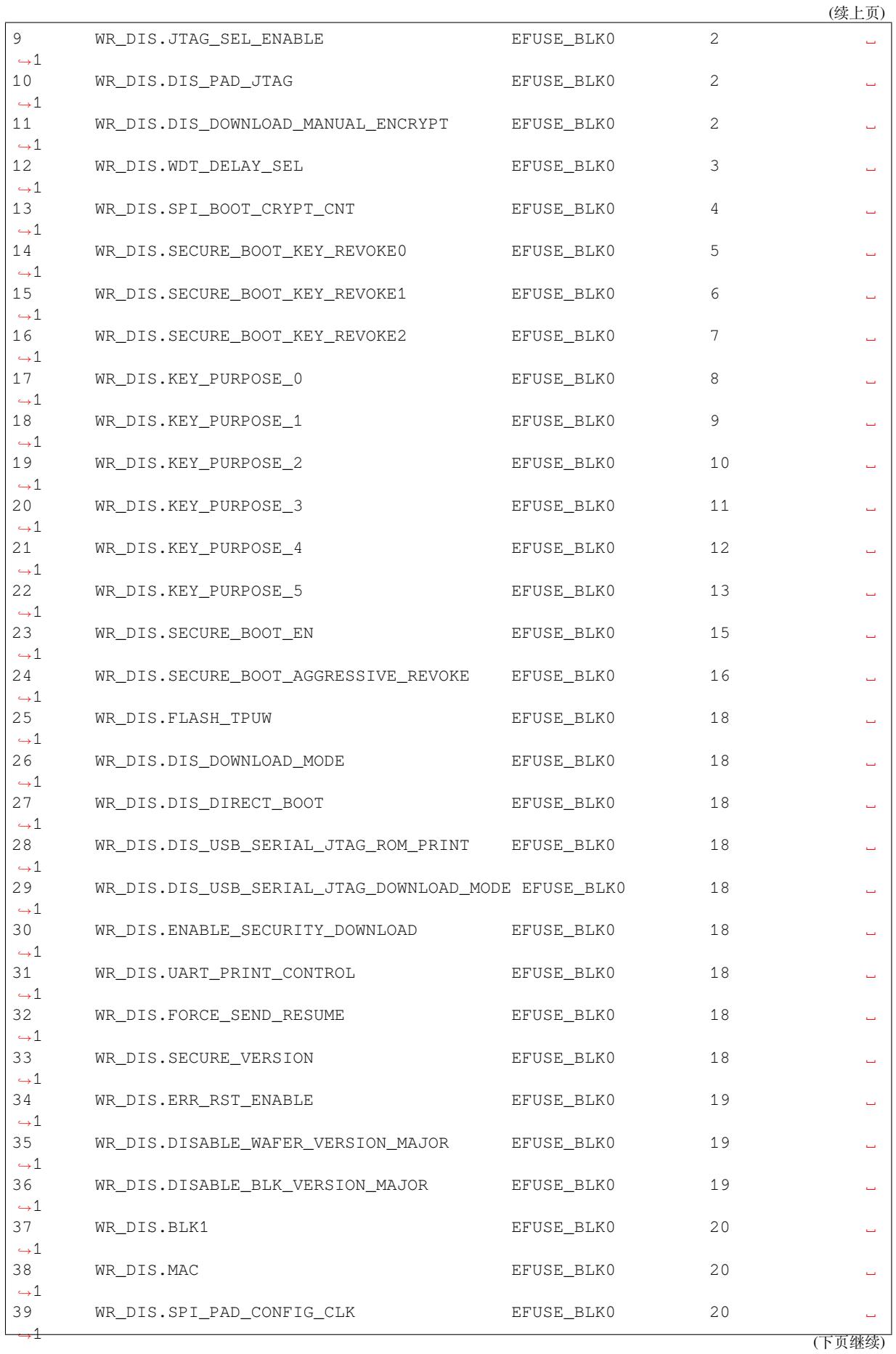

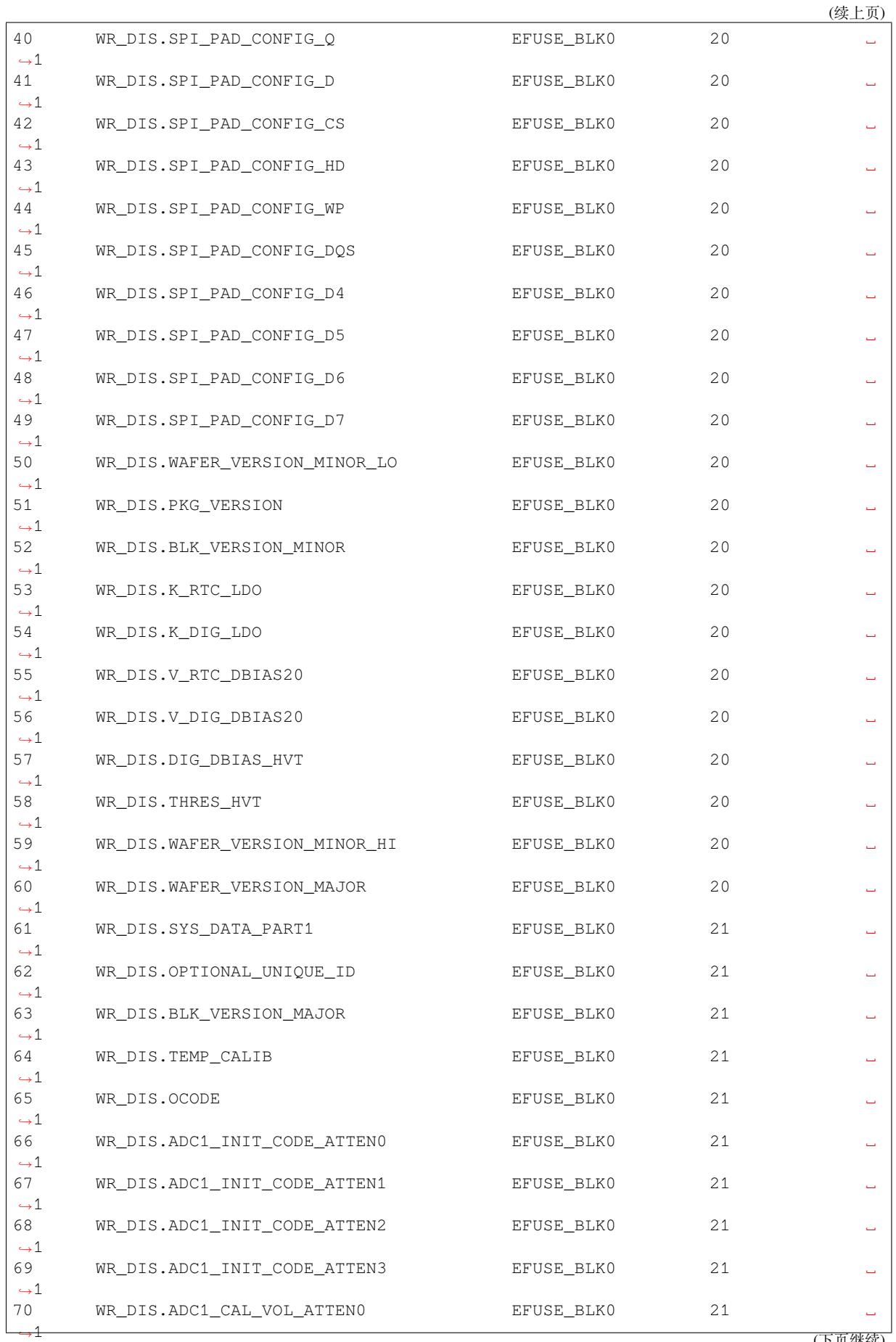

(下页继续)

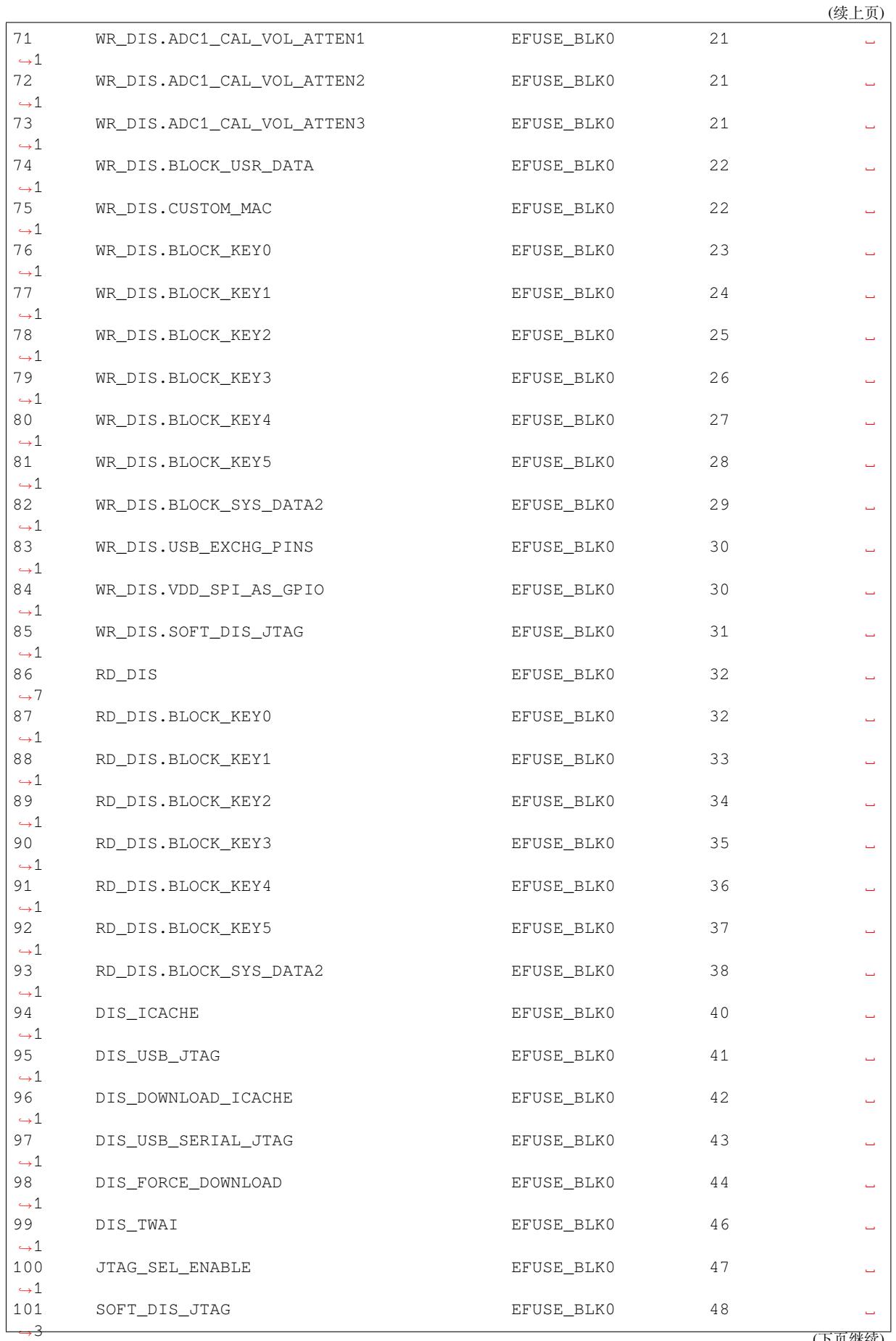

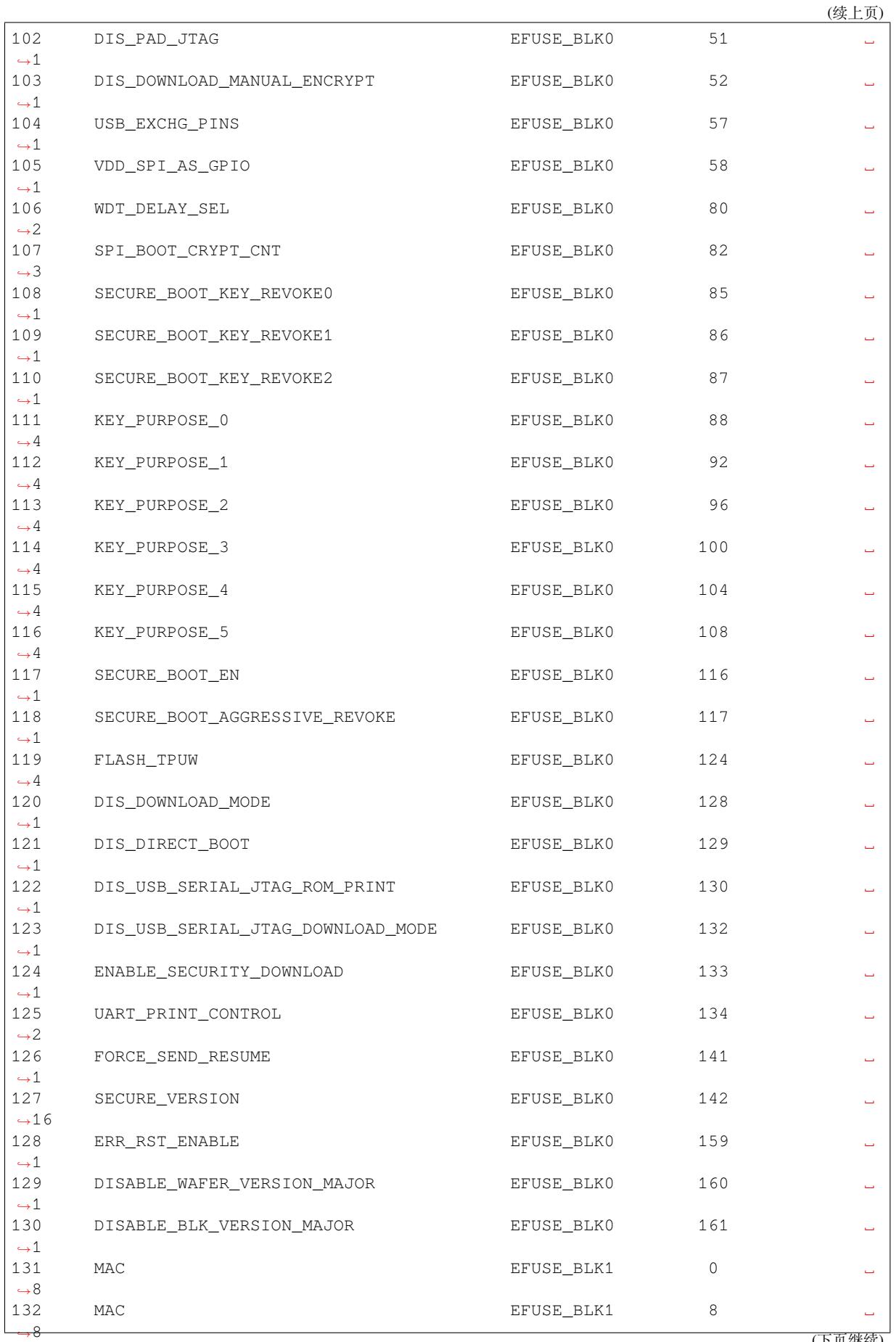

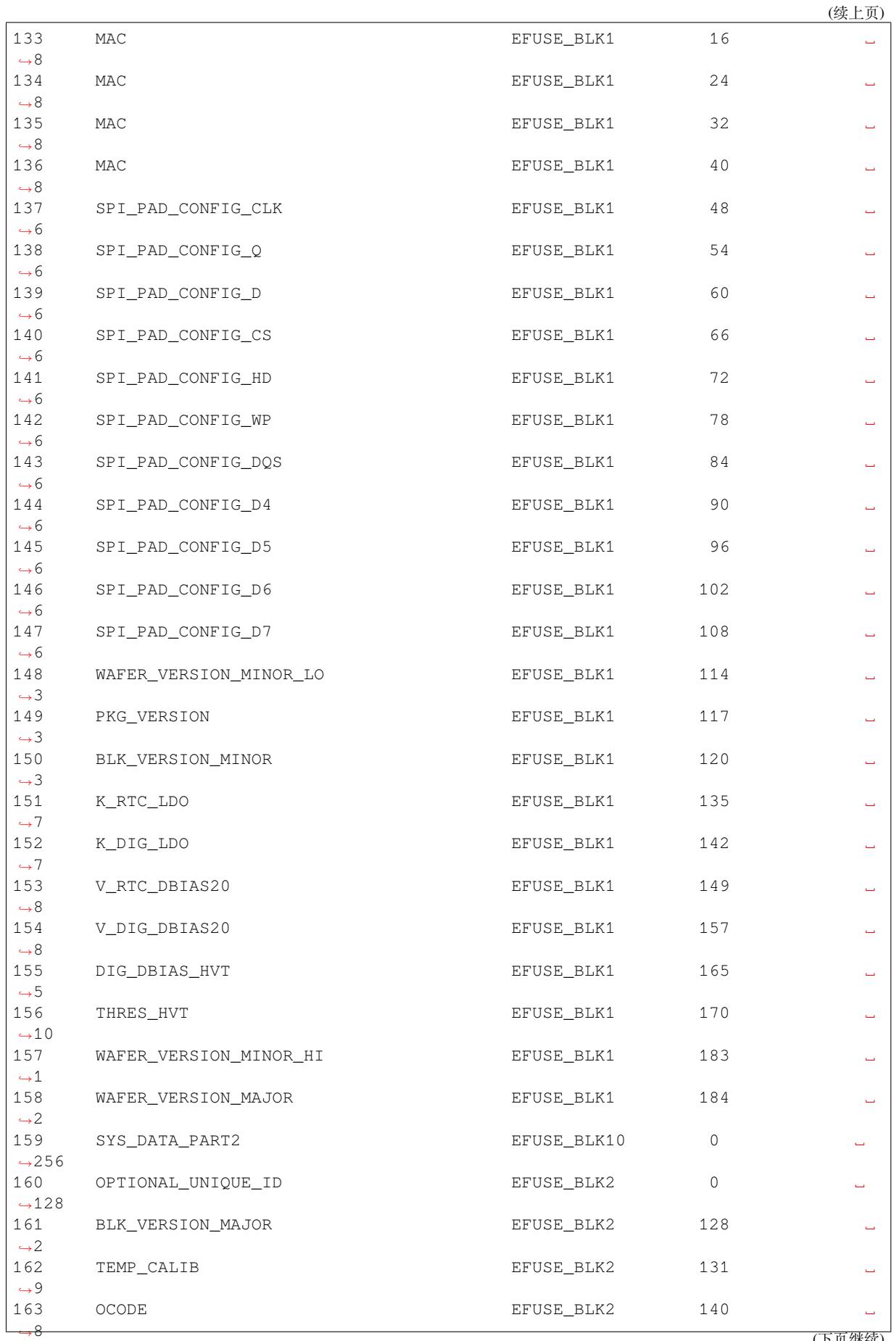

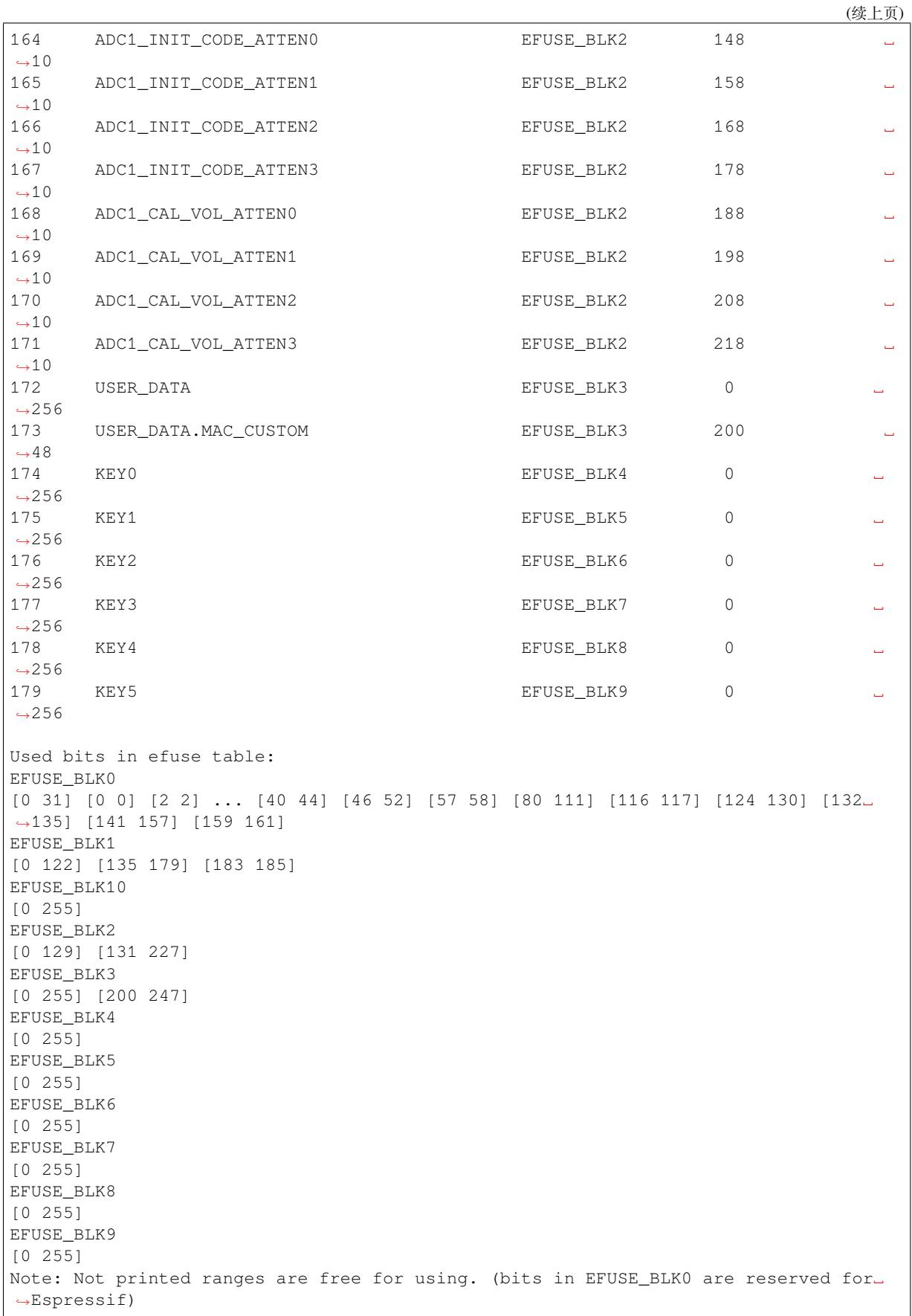

不包含在方括号中的位是空闲的(一些位是乐鑫的保留位)。已检查所有字段的位重叠情况。

要在现有字段中添加子字段,请参考结构化 *eFuse* 字段。例如,可使用 . 操作符将字段 SERIAL\_NUMBER、 MODEL\_NUMBER 和 HARDWARE\_REV 添加到现有的 USER\_DATA 字段中,如下所示:

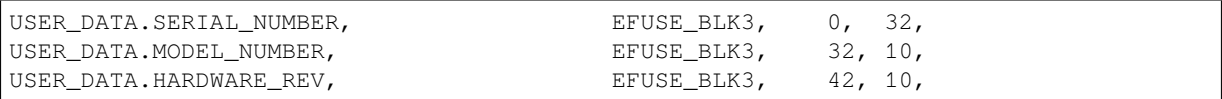

通常按照如下步骤添加新的 eFuse 字段:

- 1. 在 CSV 文件中为每个 eFuse 字段添加一行记录。
- 2. 运行 show\_efuse\_table 命令检查 eFuse 表。
- 3. 如要生成源文件,运行 efuse\_common\_table 或 efuse\_custom\_table 命令。

如果遇到 intersects with 或 out of range 等错误,请参阅结构化 *eFuse* 字段 中的解决办法。

## **位序**

eFuse 位序采取小字节序(参见下方示例),这说明 eFuse 位按照从 LSB 到 MSB [的顺序](#page-1771-0)进行读写:

```
$ idf.py efuse-dump
USER_DATA (BLOCK3 ) [3 ] read_regs: 03020100 07060504 0B0A0908␣
,→0F0E0D0C 13121111 17161514 1B1A1918 1F1E1D1C
BLOCK4 (BLOCK4 ) [4 ] read_regs: 03020100 07060504 0B0A0908␣
,→0F0E0D0C 13121111 17161514 1B1A1918 1F1E1D1C
where is the register representation:
EFUSE_RD_USR_DATA0_REG = 0x03020100
EFUSE_RD_USR_DATA1_REG = 0x07060504
EFUSE_RD_USR_DATA2_REG = 0x0B0A0908
EFUSE_RD_USR_DATA3_REG = 0x0F0E0D0C
EFUSE_RD_USR_DATA4_REG = 0x13121111
EFUSE_RD_USR_DATA5_REG = 0x17161514
EFUSE_RD_USR_DATA6_REG = 0x1B1A1918
EFUSE_RD_USR_DATA7_REG = 0x1F1E1D1C
where is the byte representation:
byte[0] = 0x00, byte[1] = 0x01, ... byte[3] = 0x03, byte[4] = 0x04, ..., byte[31]
,→= 0x1F
```
例如,CSV 文件描述了 USER\_DATA 字段,该字段占用 256 位,即一个完整的块。

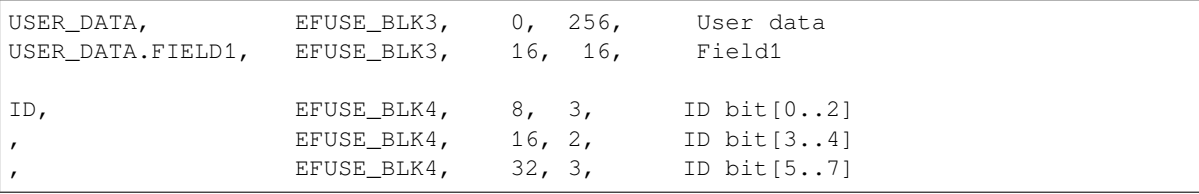

因此, 读取如上 eFuse USER\_DATA 块会得到以下结果:

```
uint8 t buf[32] = { 0 };
esp_efuse_read_field_blob(ESP_EFUSE_USER_DATA, &buf, sizeof(buf) * 8);
// buf[0] = 0x00, buf[1] = 0x01, ... buf[31] = 0x1F
uint32_t field1 = 0;
size_t field1_size = ESP_EFUSE_USER_DATA[0]->bit_count; //␣
→可以用于这种情况, 因为它只包含一个条目
esp_efuse_read_field_blob(ESP_EFUSE_USER_DATA, &field1, field1_size);
// field1 = 0x0302
```
(下页继续)

```
uint32_t field1_1 = 0;
esp_efuse_read_field_blob(ESP_EFUSE_USER_DATA, &field1_1, 2); // 只读取前两位
// field1 = 0x0002
uint8 t id = 0;
size_t id_size = esp_efuse_get_field_size(ESP_EFUSE_ID); // 返 回 6
// size_t id_size = ESP_EFUSE_USER_DATA[0]->bit_count; //␣
→不能用于这种情况,因为其中包含 3 个条目,会返回 3 而不是 6
esp_efuse_read_field_blob(ESP_EFUSE_ID, &id, id_size);
// id = 0x91
// b'100 10 001
// [3] [2] [3]
uint8_t id_1 = 0;
esp_efuse_read_field_blob(ESP_EFUSE_ID, &id_1, 3);
// id = 0x01
// b'001
```
## **在构建阶段获取 eFuse 状态**

要在项目的构建阶段获取 eFuse 状态,可以使用以下两个 CMake 函数:

- espefuse\_get\_json\_summary() 调用 espefuse.py summary --format json 命令并 返回一个 JSON 字符串(该字符串不存储在文件中)。
- espefuse\_get\_efuse() 在此 JSON 字符串中找到给定的 eFuse 名称并返回其属性。

该 JSON 字符串具有以下属性:

```
{
    "MAC": {
        "bit_len": 48,
        "block": 0,
        "category": "identity",
        "description": "Factory MAC Address",
        "efuse_type": "bytes:6",
        "name": "MAC",
        "pos": 0,
        "readable": true,
        "value": "94:b9:7e:5a:6e:58 (CRC 0xe2 OK)",
        "word": 1,
        "writeable": true
   },
}
```
可以通过项目顶层目录下的 CMakeLists.txt (system/efuse/CMakeLists.txt) 来使用这些函数:

```
# ...
project(hello_world)
espefuse_get_json_summary(efuse_json)
espefuse_get_efuse(ret_data ${efuse_json} "MAC" "value")
message("MAC:" ${ret_data})
```
value 属性的格式与 espefuse.py summary 或 idf.py efuse-summary 中显示的格式相同。

MAC:94:b9:7e:5a:6e:58 (CRC 0xe2 OK)

在示例测试 system/efuse/CMakeLists.txt 中,添加了一个自定义目标 efuse-filter。这样,不仅在项目构 建阶段,而在任何时候都可以运行 idf.py efuse-filter 命令读取所需的 eFuse (在 efuse\_names 列表中指定)。

## **调试 eFuse & 单元测试**

**虚拟 eFuse** Kconfig 选项*CONFIG\_EFUSE\_VIRTUAL* 在 eFuse 管理器中虚拟了 eFuse 值, 因此写入操作是 仿真操作,不会永久更改 eFuse 值。这对于应用程序调试和单元测试很有用处。

在启动时, eFuses 被复制到 RAM 中。此时, 所有的 eFuse 操作(读和写) 都是通过 RAM 执行, 而不是 通过实际的 eFuse 寄存器[执行的。](#page-1380-0)

除了*CONFIG\_EFUSE\_VIRTUAL* 选项外, 还有*CONFIG\_EFUSE\_VIRTUAL\_KEEP\_IN\_FLASH* 选项, 该选项可 将 eFuse 保留在 flash 内存中。要使用此模式, partition\_table 在 partition.csv 中包含名为 efuse 的 分区:

efu[se\\_em, data, efuse,](#page-1380-0) , 0x2000[,](#page-1381-0)

在启动阶段,eFuse 会从 flash 中复制到 RAM 中,在 flash 为空的情况下,则从实际的 eFuse 复制到 RAM 中,然后更新 flash。此选项能够在重启后仍然保留 eFuse,用于测试安全启动和 flash 加密功能。

**flash 加密测试** flash 加密是一项硬件功能,需要物理烧录 eFuse key 和 FLASH\_CRYPT\_CNT。如果 flash 加密实际未启用,那么启用*CONFIG\_EFUSE\_VIRTUAL\_KEEP\_IN\_FLASH* 选项只是提供了测试的可能性, 而不会加密 flash 中的任何内容,即使日志中显示了加密操作。

为此,可使用 bootloader\_flash\_write() 函数。但是,如果运行应用程序时芯片已启用 flash 加密, 或者以*CONFIG\_EFUSE\_VIRTUAL\_KEEP\_IN\_FLASH* 选项创建了启动加载程序,则 flash 加密/解密操作会正 常进行。这意味着数据写入加密 flash [分区时被加密,从加密分区读取时](#page-1381-0)被解密。

espefuse.py esptool [中包含一个用于读取](#page-1381-0)/写入 ESP32-C3 eFuse 位的有用工具: espefuse.py。

idf.py 命令也可以直接提供上述工具的部分功能。例如,运行 idf.py efuse-summary 命令,效果 等同于 espefuse.py summary。

```
idf.py efuse-summary
Executing action: efuse-summary
(\ldots)EFUSE_NAME (Block) Description = [Meaningful Value] [Readable/Writeable] (Hex␣
,→Value)
-----------------------------------------------------------------------------------
,→-----
Calibration fuses:
K_RTC_LDO (BLOCK1) BLOCK1 R_RTC_LDO
               ,→ = -36 R/W (0b1001001)
K_DIG_LDO (BLOCK1) BLOCK1 K_DIG_LDO ␣
               ,→ = -64 R/W (0b1010000)
V_RTC_DBIAS20 (BLOCK1) \qquad \qquad BLOCK1 voltage of rtc dbias20 \qquad \qquad,→ = -40 R/W (0x8a)
V_DIG_DBIAS20 (BLOCK1) BLOCK1 voltage of digital
,→dbias20 = -76 R/W (0x93)
DIG_DBIAS_HVT (BLOCK1) BLOCK1 digital dbias when hvt ␣
               ,→ = -28 R/W (0b10111)
THRES_HVT (BLOCK1) BLOCH1 pvt threshold when hvt \square,→ = 2000 R/W (0b0111110100)
TEMP_CALIB (BLOCK2) Temperature calibration data ␣
,→ = -7.2 R/W (0b101001000)
OCODE (BLOCK2) ADC OCode ␣
               ,→ = 78 R/W (0x4e)
ADC1_INIT_CODE_ATTEN0 (BLOCK2) ADC1_init code at atten0 \Box,→ = 1560 R/W (0b0110000110)
ADC1_INIT_CODE_ATTEN1 (BLOCK2) ADC1 init code at atten1 \Box,→ = -108 R/W (0b1000011011)
ADC1_INIT_CODE_ATTEN2 (BLOCK2) ADC1 init code at atten2
                 ,→ = -232 R/W (0b1000111010) (下页继续)
```
ADC1\_INIT\_CODE\_ATTEN3 (BLOCK2) ADC1 init code at atten3 *,<sup>→</sup>* = -696 R/W (0b1010101110) ADC1\_CAL\_VOL\_ATTEN0 (BLOCK2) ADC1 calibration voltage at *,→*atten0 = -212 R/W (0b1000110101) ADC1\_CAL\_VOL\_ATTEN1 (BLOCK2) ADC1 calibration voltage at *,→*atten1 = 52 R/W (0b0000001101) ADC1\_CAL\_VOL\_ATTEN2 (BLOCK2) ADC1 calibration voltage at *,→*atten2 = -152 R/W (0b1000100110) ADC1\_CAL\_VOL\_ATTEN3 (BLOCK2) ADC1 calibration voltage at *,→*atten3 = -284 R/W (0b1001000111) Config fuses: WR\_DIS (BLOCK0) Disable programming of *,→*individual eFuses = 0 R/W (0x00000000) RD\_DIS (BLOCK0) Disable reading from BlOCK4-10 ␣ *,<sup>→</sup>* = 0 R/W (0b0000000) DIS\_ICACHE (BLOCK0) Set this bit to disable Icache and Set this bit to disable Icache and DIS *,<sup>→</sup>* = False R/W (0b0) DIS\_TWAI (BLOCK0) Set this bit to disable CAN<sub>—</sub> *,→*function = False R/W (0b0) DIS\_DIRECT\_BOOT (BLOCK0) Disable direct boot mode *,<sup>→</sup>* = False R/W (0b0) UART\_PRINT\_CONTROL (BLOCK0) Set the default UARTboot *,→*message output mode = Enable R/W (0b00) ERR\_RST\_ENABLE (BLOCK0) Use BLOCK0 to check error␣ *,→*record registers = with check R/W (0b1) BLOCK USR DATA (BLOCK3) DELOCK USER data = 00 00 00 00 00 00 00 00 00 00 00 00 00 00 00 00 00 00 00 00 00 00 00 00 00 00␣ *,→*00 00 00 00 00 00 R/W BLOCK\_SYS\_DATA2 (BLOCK10) System data part 2 (reserved) = 00 00 00 00 00 00 00 00 00 00 00 00 00 00 00 00 00 00 00 00 00 00 00 00 00 00␣ *,→*00 00 00 00 00 00 R/W Flash fuses: FLASH\_TPUW (BLOCK0) Configures flash waiting time␣ *,→*after power-up; in u = 0 R/W (0x0) nit of ms. If the value is less␣ *,→*than 15; the waiti ng time is the configurable␣ *,→*value; Otherwise; the waiting time is twice the *,→*configurable value FORCE\_SEND\_RESUME (BLOCK0) Set this bit to force ROM code␣ *,→*to send a resume co = False R/W (0b0) mmand during SPI boot Identity fuses: DISABLE\_WAFER\_VERSION\_MAJOR (BLOCK0) Disables check of wafer version␣ *,→*major = False R/W (0b0) DISABLE\_BLK\_VERSION\_MAJOR (BLOCK0) Disables check of blk version␣ *,→*major = False R/W (0b0) WAFER\_VERSION\_MINOR\_LO (BLOCK1) WAFER\_VERSION\_MINOR least *,→*significant bits = 3 R/W (0b011) PKG\_VERSION (BLOCK1) Package version *,<sup>→</sup>* = 0 R/W (0b000) BLK\_VERSION\_MINOR (BLOCK1) BLK\_VERSION\_MINOR ␣ *,<sup>→</sup>* = 2 R/W (0b010) WAFER\_VERSION\_MINOR\_HI (BLOCK1) WAFER\_VERSION\_MINOR\_most *,→*significant bit = False R/W (0b0) WAFER\_VERSION\_MAJOR(BLOCK1) WAFER\_VERSION\_MAJOR *,<sup>→</sup>* = 0 R/W (0b00)

(下页继续)

(续上页)

(续上页)

OPTIONAL\_UNIQUE\_ID (BLOCK2) Optional unique 128-bit ID = 25 60 04 96 c3 fd 41 6f be ed 2c 51 1d e3 7e 21 R/W BLK\_VERSION\_MAJOR (BLOCK2) BLK\_VERSION\_MAJOR of BLOCK2 ␣ *,<sup>→</sup>* = With calibration R/W (0b01) WAFER\_VERSION\_MINOR (BLOCK0) calc WAFER VERSION MINOR = *,→*WAFER\_VERSION\_MINOR\_HI = 3 R/W (0x3) << 3 + WAFER\_VERSION\_MINOR\_LO␣ *,→*(read only) Jtag fuses: SOFT\_DIS\_JTAG (BLOCKO) Set these bits to disable JTAG<sub>-</sub> *,→*in the soft way (od = 0 R/W (0b000) d number 1 means disable ). *,→*JTAG can be enabled in HMAC module DIS\_PAD\_JTAG (BLOCK0) Set this bit to disable JTAG in *,→*the hard way. JTAG = False R/W (0b0) is disabled permanently Mac fuses: MAC (BLOCK1) MAC (BLOCK1) = 58:cf:79:0f:96:8c (OK) R/W CUSTOM\_MAC (BLOCK3) Custom MAC address  $= 00:00:00:00:00:00$  (OK) R/W Security fuses: DIS\_DOWNLOAD\_ICACHE (BLOCK0) Set this bit to disable Icache *,→*in download mode (b = False R/W (0b0) oot\_mode[3:0] is 0; 1; 2; 3; 6; *,→*7) DIS FORCE DOWNLOAD (BLOCKO) Set this bit to disable the *,→*function that forces c = False R/W (0b0) hip into download mode DIS\_DOWNLOAD\_MANUAL\_ENCRYPT (BLOCK0) Set this bit to disable flash *,→*encryption when in = False R/W (0b0) download boot modes SPI\_BOOT\_CRYPT\_CNT (BLOCK0) Enables flash encryption when 1␣ *,→*or 3 bits are set = Disable R/W (0b000) and disables otherwise SECURE\_BOOT\_KEY\_REVOKE0 (BLOCK0) Revoke 1st secure boot key *,<sup>→</sup>* = False R/W (0b0) SECURE\_BOOT\_KEY\_REVOKE1 (BLOCK0) Revoke 2nd secure boot key *,<sup>→</sup>* = False R/W (0b0) SECURE\_BOOT\_KEY\_REVOKE2 (BLOCK0) Revoke 3rd secure boot key and secure boot key *,<sup>→</sup>* = False R/W (0b0) KEY\_PURPOSE\_0 (BLOCK0) Purpose of Key0 ␣ *,<sup>→</sup>* = USER R/W (0x0) KEY\_PURPOSE\_1 (BLOCK0) Purpose of Key1 ␣ *,<sup>→</sup>* = USER R/W (0x0) KEY\_PURPOSE\_2 (BLOCK0) Purpose of Key2 ␣ *,<sup>→</sup>* = USER R/W (0x0) KEY\_PURPOSE\_3 (BLOCK0) Purpose of Key3 ␣ *,<sup>→</sup>* = USER R/W (0x0) KEY\_PURPOSE\_4 (BLOCK0) Purpose of Key4 *,<sup>→</sup>* = USER R/W (0x0) KEY\_PURPOSE\_5 (BLOCK0) Purpose of Key5 *,<sup>→</sup>* = USER R/W (0x0) SECURE\_BOOT\_EN (BLOCK0) Set this bit to enable secure *,→*boot = False R/W (0b0) SECURE\_BOOT\_AGGRESSIVE\_REVOKE (BLOCK0) Set this bit to enable revoking *,→*aggressive secure = False R/W (0b0)

(下页继续)

(续上页)

boot DIS\_DOWNLOAD\_MODE (BLOCK0) Set this bit to disable *,→*download mode (boot\_mode[3 = False R/W (0b0)  $:0$ ] = 0; 1; 2; 3; 6; 7) ENABLE\_SECURITY\_DOWNLOAD (BLOCK0) Set this bit to enable secure *,→*UART download mode = False R/W (0b0) SECURE\_VERSION (BLOCK0) Secure version (used by ESP-IDF<sub>-</sub> *,→*anti-rollback = 0 R/W (0x0000) feature) BLOCK\_KEY0 (BLOCK4) Purpose: USER Key0 or user data = 00 00 00 00 00 00 00 00 00 00 00 00 00 00 00 00 00 00 00 00 00 00 00 00 00 00␣ *,→*00 00 00 00 00 00 R/W BLOCK\_KEY1 (BLOCK5) Purpose: USER Key1 or user data = 00 00 00 00 00 00 00 00 00 00 00 00 00 00 00 00 00 00 00 00 00 00 00 00 00 00␣ *,→*00 00 00 00 00 00 R/W BLOCK\_KEY2 (BLOCK6) Purpose: USER Key2 or user data = 00 00 00 00 00 00 00 00 00 00 00 00 00 00 00 00 00 00 00 00 00 00 00 00 00 00␣ *,→*00 00 00 00 00 00 R/W BLOCK\_KEY3 (BLOCK7) Purpose: USER Key3 or user data = 00 00 00 00 00 00 00 00 00 00 00 00 00 00 00 00 00 00 00 00 00 00 00 00 00 00␣ *,→*00 00 00 00 00 00 R/W BLOCK\_KEY4 (BLOCK8) Purpose: USER Key4 or user data = 00 00 00 00 00 00 00 00 00 00 00 00 00 00 00 00 00 00 00 00 00 00 00 00 00 00␣ *,→*00 00 00 00 00 00 R/W BLOCK\_KEY5 (BLOCK9) Purpose: USER Key5 or user data = 00 00 00 00 00 00 00 00 00 00 00 00 00 00 00 00 00 00 00 00 00 00 00 00 00 00␣ *,→*00 00 00 00 00 00 R/W Spi Pad fuses: SPI\_PAD\_CONFIG\_CLK (BLOCK1) SPI\_PAD CLK *,<sup>→</sup>* = 0 R/W (0b000000) SPI\_PAD\_CONFIG\_Q (BLOCK1) SPI PAD Q(D1) ␣ *,<sup>→</sup>* = 0 R/W (0b000000) SPI\_PAD\_CONFIG\_D (BLOCK1) SPI PAD D(D0) *,<sup>→</sup>* = 0 R/W (0b000000) SPI\_PAD\_CONFIG\_CS (BLOCK1) SPI\_PAD CS *,<sup>→</sup>* = 0 R/W (0b000000) SPI\_PAD\_CONFIG\_HD (BLOCK1) SPI PAD HD(D3) ␣ *,<sup>→</sup>* = 0 R/W (0b000000) SPI\_PAD\_CONFIG\_WP (BLOCK1) SPI\_PAD WP(D2)  $\Box$ *,<sup>→</sup>* = 0 R/W (0b000000) SPI\_PAD\_CONFIG\_DQS (BLOCK1) SPI\_PAD DQS *,<sup>→</sup>* = 0 R/W (0b000000) SPI\_PAD\_CONFIG\_D4 (BLOCK1) SPI PAD D4  $\Box$ *,<sup>→</sup>* = 0 R/W (0b000000) SPI\_PAD\_CONFIG\_D5 (BLOCK1) SPI\_PAD D5  $\Box$ *,<sup>→</sup>* = 0 R/W (0b000000) SPI\_PAD\_CONFIG\_D6 (BLOCK1) SPI PAD D6 ␣ *,<sup>→</sup>* = 0 R/W (0b000000)

```
(续上页)
SPI_PAD_CONFIG_D7 (BLOCK1) SPI PAD D7
               ,→ = 0 R/W (0b000000)
Usb fuses:
DIS_USB_JTAG (BLOCKO) Set this bit to disable
,→function of usb switch to = False R/W (0b0)
                                       jtag in module of usb device
DIS_USB_SERIAL_JTAG (BLOCK0) USB-Serial-JTAG ␣
,→ = Enable R/W (0b0)
USB_EXCHG_PINS (BLOCK0) Set this bit to exchange USB D+
,→and D- pins = False R/W (0b0)
DIS_USB_SERIAL_JTAG_ROM_PRINT (BLOCK0) USB printing
,→ = Enable R/W (0b0)
DIS_USB_SERIAL_JTAG_DOWNLOAD_MODE (BLOCK0) Disable UART download mode␣
,→through USB-Serial-JTAG = False R/W (0b0)
Vdd fuses:
VDD_SPI_AS_GPIO (BLOCK0) Set this bit to vdd spi pin
,→function as gpio = False R/W (0b0)
Wdt fuses:
WDT_DELAY_SEL (BLOCK0) RTC watchdog timeout threshold;
,→in unit of slow cl = 40000 R/W (0b00)
                                       ock cycle
```
To get a dump for all eFuse registers.

```
idf.py efuse-dump
Executing action: efuse-dump
Running espefuse.py in directory <project-directory>
Executing "espefuse.py dump --chip esp32c3"...
espefuse.py v4.6-dev
Connecting....
BLOCK0 ( ) [0 ] read_regs: 00000000 00000000 00000000␣
,→00000000 80000000 00000000
MAC_SPI_8M_0 (BLOCK1 ) [1 ] read_regs: 790f968c 000058cf 00000000␣
,→020c0000 715424e0 0047d2f2
BLOCK_SYS_DATA (BLOCK2 ) [2 ] read_regs: 96046025 6f41fdc3 512cedbe␣
,→217ee31d d864ea41 5aba3a86 1e260363 00000009
BLOCK_USR_DATA (BLOCK3 ) [3 ] read_regs: 00000000 00000000 00000000␣
,→00000000 00000000 00000000 00000000 00000000
BLOCK_KEY0 (BLOCK4 ) [4 ] read_regs: 00000000 00000000 00000000␣
,→00000000 00000000 00000000 00000000 00000000
BLOCK_KEY1 (BLOCK5 ) [5 ] read_regs: 00000000 00000000 00000000␣
,→00000000 00000000 00000000 00000000 00000000
BLOCK_KEY2 (BLOCK6 ) [6 ] read_regs: 00000000 00000000 00000000␣
,→00000000 00000000 00000000 00000000 00000000
BLOCK_KEY3 (BLOCK7 ) [7 ] read_regs: 00000000 00000000 00000000␣
,→00000000 00000000 00000000 00000000 00000000
BLOCK_KEY4 (BLOCK8 ) [8 ] read_regs: 00000000 00000000 00000000␣
,→00000000 00000000 00000000 00000000 00000000
BLOCK_KEY5 (BLOCK9 ) [9 ] read_regs: 00000000 00000000 00000000␣
,→00000000 00000000 00000000 00000000 00000000
BLOCK_SYS_DATA2 (BLOCK10 ) [10] read_regs: 00000000 00000000 00000000␣
,→00000000 00000000 00000000 00000000 00000000
BLOCK0 ( ) [0 ] err__regs: 00000000 00000000 00000000␣
,→00000000 00000000 00000000
EFUSE_RD_RS_ERR0_REG 0x00000000
EFUSE_RD_RS_ERR1_REG 0x00000000
```
(下页继续)

 $==$  Run "dump" command  $==$ 

### **Header File**

- components/efuse/esp32c3/include/esp\_efuse\_chip.h
- This header file can be included with:

*#include "esp\_efuse\_chip.h"*

• [This header file is a part of the API provided by the](https://github.com/espressif/esp-idf/blob/bdb9f972/components/efuse/esp32c3/include/esp_efuse_chip.h) efuse component. To declare that your component depends on efuse, add the following to your CMakeLists.txt:

REQUIRES efuse

or

PRIV\_REQUIRES efuse

## **Enumerations**

## enum **esp\_efuse\_block\_t**

Type of eFuse blocks ESP32C3.

<span id="page-1788-0"></span>*Values:*

#### enumerator **EFUSE\_BLK0**

Number of eFuse BLOCK0. REPEAT\_DATA

#### enumerator **EFUSE\_BLK1**

Number of eFuse BLOCK1. MAC\_SPI\_8M\_SYS

## enumerator **EFUSE\_BLK2**

Number of eFuse BLOCK2. SYS\_DATA\_PART1

## enumerator **EFUSE\_BLK\_SYS\_DATA\_PART1**

Number of eFuse BLOCK2. SYS\_DATA\_PART1

## enumerator **EFUSE\_BLK3**

Number of eFuse BLOCK3. USER\_DATA

## enumerator **EFUSE\_BLK\_USER\_DATA**

Number of eFuse BLOCK3. USER\_DATA

## enumerator **EFUSE\_BLK4**

Number of eFuse BLOCK4. KEY0

## enumerator **EFUSE\_BLK\_KEY0**

Number of eFuse BLOCK4. KEY0

## enumerator **EFUSE\_BLK5**

Number of eFuse BLOCK5. KEY1

#### enumerator **EFUSE\_BLK\_KEY1**

Number of eFuse BLOCK5. KEY1

enumerator **EFUSE\_BLK6** Number of eFuse BLOCK6. KEY2

enumerator **EFUSE\_BLK\_KEY2** Number of eFuse BLOCK6. KEY2

enumerator **EFUSE\_BLK7** Number of eFuse BLOCK7. KEY3

enumerator **EFUSE\_BLK\_KEY3** Number of eFuse BLOCK7. KEY3

enumerator **EFUSE\_BLK8** Number of eFuse BLOCK8. KEY4

## enumerator **EFUSE\_BLK\_KEY4**

Number of eFuse BLOCK8. KEY4

## enumerator **EFUSE\_BLK9**

Number of eFuse BLOCK9. KEY5

## enumerator **EFUSE\_BLK\_KEY5**

Number of eFuse BLOCK9. KEY5

## enumerator **EFUSE\_BLK\_KEY\_MAX**

## enumerator **EFUSE\_BLK10** Number of eFuse BLOCK10. SYS\_DATA\_PART2

## enumerator **EFUSE\_BLK\_SYS\_DATA\_PART2**

Number of eFuse BLOCK10. SYS\_DATA\_PART2

#### enumerator **EFUSE\_BLK\_MAX**

## enum **esp\_efuse\_coding\_scheme\_t**

<span id="page-1789-0"></span>Type of coding scheme. *Values:*

## enumerator **EFUSE\_CODING\_SCHEME\_NONE**

None

## enumerator **EFUSE\_CODING\_SCHEME\_RS**

<span id="page-1789-1"></span>Reed-Solomon coding

## enum **esp\_efuse\_purpose\_t**

Type of key purpose.

*Values:*

## enumerator **ESP\_EFUSE\_KEY\_PURPOSE\_USER**

User purposes (software-only use)

enumerator **ESP\_EFUSE\_KEY\_PURPOSE\_RESERVED**

Reserved

- enumerator **ESP\_EFUSE\_KEY\_PURPOSE\_XTS\_AES\_128\_KEY** XTS\_AES\_128\_KEY (flash/PSRAM encryption)
- enumerator **ESP\_EFUSE\_KEY\_PURPOSE\_HMAC\_DOWN\_ALL** HMAC Downstream mode
- enumerator **ESP\_EFUSE\_KEY\_PURPOSE\_HMAC\_DOWN\_JTAG**

JTAG soft enable key (uses HMAC Downstream mode)

enumerator **ESP\_EFUSE\_KEY\_PURPOSE\_HMAC\_DOWN\_DIGITAL\_SIGNATURE** Digital Signature peripheral key (uses HMAC Downstream mode)

enumerator **ESP\_EFUSE\_KEY\_PURPOSE\_HMAC\_UP**

HMAC Upstream mode

- enumerator **ESP\_EFUSE\_KEY\_PURPOSE\_SECURE\_BOOT\_DIGEST0** SECURE\_BOOT\_DIGEST0 (Secure Boot key digest)
- enumerator **ESP\_EFUSE\_KEY\_PURPOSE\_SECURE\_BOOT\_DIGEST1** SECURE\_BOOT\_DIGEST1 (Secure Boot key digest)
- enumerator **ESP\_EFUSE\_KEY\_PURPOSE\_SECURE\_BOOT\_DIGEST2** SECURE\_BOOT\_DIGEST2 (Secure Boot key digest)

enumerator **ESP\_EFUSE\_KEY\_PURPOSE\_MAX** MAX PURPOSE

## **Header File**

- components/efuse/include/esp\_efuse.h
- This header file can be included with:

*#include "esp\_efuse.h"*

• [This header file is a part of the API p](https://github.com/espressif/esp-idf/blob/bdb9f972/components/efuse/include/esp_efuse.h)rovided by the efuse component. To declare that your component depends on efuse, add the following to your CMakeLists.txt:

REQUIRES efuse

or

#### **Functions**

*esp\_err\_t* **esp\_efuse\_read\_field\_blob**(const *esp\_efuse\_desc\_t* \*field[], void \*dst, size\_t dst\_size\_bits)

Reads bits from EFUSE field and writes it into an array.

<span id="page-1791-0"></span>The number of read bits will be limited to the minimum value from the description of the bits in "field" structure [or "](#page-1806-0)dst\_size\_bits" required size. Use "esp\_efuse\_[get\\_field\\_size\(\)" f](#page-1801-0)unction to determine the length of the field.

**备注:** Please note that reading in the batch mode does not show uncommitted changes.

## **参数**

- **field** -- **[in]** A pointer to the structure describing the fields of efuse.
- **dst** -- **[out]** A pointer to array that will contain the result of reading.
- **dst\_size\_bits** -- **[in]** The number of bits required to read. If the requested number of bits is greater than the field, the number will be limited to the field size.

#### **返回**

- ESP\_OK: The operation was successfully completed.
- ESP\_ERR\_INVALID\_ARG: Error in the passed arguments.

bool **esp\_efuse\_read\_field\_bit**(const *esp\_efuse\_desc\_t* \*field[])

Read a single bit eFuse field as a boolean value.

**备注:** The value must exist and must be a [single bit wide. If](#page-1801-0) there is any possibility of an error in the provided arguments, call esp efuse read field blob() and check the returned value instead.

**备注:** If assertions are enabled and the parameter is invalid, execution will abort

**备注:** Please note that reading in the batch mode does not show uncommitted changes.

**参数 field** -- **[in]** A pointer to the structure describing the fields of efuse. **返回**

- true: The field parameter is valid and the bit is set.
- false: The bit is not set, or the parameter is invalid and assertions are disabled.

#### *esp\_err\_t* **esp\_efuse\_read\_field\_cnt**(const *esp\_efuse\_desc\_t* \*field[], size\_t \*out\_cnt)

Reads bits from EFUSE field and returns number of bits programmed as "1".

<span id="page-1791-1"></span>If the bits are set not sequentially, they will still be counted.

**备注:** Please note that reading in the batch mode does not show uncommitted changes.

## **参数**

- **field** -- **[in]** A pointer to the structure describing the fields of efuse.
- **out** cnt -- **[out]** A pointer that will contain the number of programmed as "1" bits.

**返回**

- ESP\_OK: The operation was successfully completed.
- <span id="page-1791-2"></span>• ESP\_ERR\_INVALID\_ARG: Error in the passed arguments.

#### *esp\_err\_t* **esp\_efuse\_write\_field\_blob**(const *esp\_efuse\_desc\_t* \*field[], const void \*src, size\_t src\_size\_bits)

Writes array to EFUSE field.

[The](#page-1806-0) number of write bits will be limited to the [minimum value f](#page-1801-0)rom the description of the bits in "field" structure or "src\_size\_bits" required size. Use "esp\_efuse\_get\_field\_size()" function to determine the length of the field. After the function is completed, the writing registers are cleared.

## **参数**

- **field** -- **[in]** A pointer to the structure describing the fields of efuse.
- **src** -- **[in]** A pointer to array that contains the data for writing.
- **src\_size\_bits** -- **[in]** The number of bits required to write.

**返回**

- ESP\_OK: The operation was successfully completed.
- ESP\_ERR\_INVALID\_ARG: Error in the passed arguments.
- ESP\_ERR\_EFUSE\_REPEATED\_PROG: Error repeated programming of programmed bits is strictly forbidden.
- ESP\_ERR\_CODING: Error range of data does not match the coding scheme.

## *esp\_err\_t* **esp\_efuse\_write\_field\_cnt**(const *esp\_efuse\_desc\_t* \*field[], size\_t cnt)

Writes a required count of bits as "1" to EFUSE field.

<span id="page-1792-0"></span>If there are no free bits in the field to set the required number of bits to "1", [ES](#page-1806-0)P\_ERR\_EFUSE\_CNT\_IS\_FULLerror is r[eturned, the field](#page-1801-0) will not be partially recorded. After the function is completed, the writing registers are cleared.

**参数**

- **field** -- **[in]** A pointer to the structure describing the fields of efuse.
- **cnt** -- **[in]** Required number of programmed as "1" bits.

**返回**

- ESP OK: The operation was successfully completed.
- ESP\_ERR\_INVALID\_ARG: Error in the passed arguments.
- ESP\_ERR\_EFUSE\_CNT\_IS\_FULL: Not all requested cnt bits is set.

## *esp\_err\_t* **esp\_efuse\_write\_field\_bit**(const *esp\_efuse\_desc\_t* \*field[])

Write a single bit eFuse field to 1.

For use with eFuse fields that are a single bit. This function will write the bit to value 1 if it is not already set, [or d](#page-1806-0)oes nothing if the bit is already set.

This is equivalent to calling esp efuse write field  $\text{cnt}()$  with the cnt parameter equal to 1, except that it will return ESP\_OK if the field is already set to 1.

**参数 field** -- **[in]** Pointer to the structure describing the efuse field.

**返回**

- ESP\_OK: The operation was successfully completed, or the bit was already set to value 1.
- ESP\_ERR\_INVALID\_ARG: Error in the passed arugments, including if the efuse field is not 1 bit wide.

## *esp\_err\_t* **esp\_efuse\_set\_write\_protect**(*esp\_efuse\_block\_t* blk)

Sets a write protection for the whole block.

After that, it is impossible to write to this block. The write protection does not apply to block 0.

**参数 blk** -- **[in]** Block number of eFu[se. \(EFUSE\\_BLK1](#page-1788-0), EFUSE\_BLK2 and EFUSE\_BLK3) **返回**

- ESP OK: The operation was successfully completed.
- ESP\_ERR\_INVALID\_ARG: Error in the passed arguments.
- ESP\_ERR\_EFUSE\_CNT\_IS\_FULL: Not all requested cnt bits is set.
- ESP\_ERR\_NOT\_SUPPORTED: The block does not support this command.

## *esp\_err\_t* **esp\_efuse\_set\_read\_protect**(*esp\_efuse\_block\_t* blk)

Sets a read protection for the whole block.

After that, it is impossible to read from this block. The read protection does not apply to block 0.

**参数 blk** -- **[in]** Block number of eFuse. (EFUSE\_BLK1, EFUSE\_BLK2 and EFUSE\_BLK3) **返回**

- ESP\_OK: The operation was successfully completed.
- ESP\_ERR\_INVALID\_ARG: Error in the passed arguments.
- ESP\_ERR\_EFUSE\_CNT\_IS\_FULL: Not all requested cnt bits is set.
- ESP\_ERR\_NOT\_SUPPORTED: The block does not support this command.

int **esp\_efuse\_get\_field\_size**(const *esp\_efuse\_desc\_t* \*field[])

Returns the number of bits used by field.

**参数 field** -- **[in]** A pointer to the structure describing the fields of efuse. **返回** Returns the number of bitsu[sed by field.](#page-1801-0)

<span id="page-1793-0"></span>uint32\_t **esp\_efuse\_read\_reg**(*esp\_efuse\_block\_t* blk, unsigned int num\_reg)

Returns value of efuse register.

<span id="page-1793-1"></span>This is a thread-safe implementation. Example: EFUSE\_BLK2\_RDATA3\_REG where (blk=2, num\_reg=3)

**备注:** Please note that reading in the batch mode does not show uncommitted changes.

## **参数**

- **blk** -- **[in]** Block number of eFuse.
- **num\_reg** -- **[in]** The register number in the block.

**返回** Value of register

*esp\_err\_t* **esp\_efuse\_write\_reg**(*esp\_efuse\_block\_t* blk, unsigned int num\_reg, uint32\_t val)

Write value to efuse register.

<span id="page-1793-2"></span>Apply a coding scheme if necessary. This is a thread-safe implementation. Example: [EF](#page-1806-0)USE\_BLK3\_WDATA0\_REG [where \(blk=3, num](#page-1788-0)\_reg=0)

## **参数**

- **blk** -- **[in]** Block number of eFuse.
- **num\_reg** -- **[in]** The register number in the block.
- **val** -- **[in]** Value to write.
- **返回**
- ESP\_OK: The operation was successfully completed.
- ESP\_ERR\_EFUSE\_REPEATED\_PROG: Error repeated programming of programmed bits is strictly forbidden.

*esp\_efuse\_coding\_scheme\_t* **esp\_efuse\_get\_coding\_scheme**(*esp\_efuse\_block\_t* blk)

Return efuse coding scheme for blocks.

<span id="page-1793-3"></span>**备注:** [The coding sc](#page-1789-0)heme is applicable only to 1, 2 and 3 bloc[ks. For 0 block, th](#page-1788-0)e coding scheme is always NONE.

**参数 blk** -- **[in]** Block number of eFuse. **返回** Return efuse coding scheme for blocks

*esp\_err\_t* **esp\_efuse\_read\_block**(*esp\_efuse\_block\_t* blk, void \*dst\_key, size\_t offset\_in\_bits, size\_t size bits)

<span id="page-1793-4"></span>Read key to efuse block starting at the offset and the required size.

**[备注](#page-1806-0):** Please note that reading int[he batch mode doe](#page-1788-0)s not show uncommitted changes.

**参数**

- **blk** -- **[in]** Block number of eFuse.
- **dst\_key** -- **[in]** A pointer to array that will contain the result of reading.
- **offset\_in\_bits** -- **[in]** Start bit in block.
- **size\_bits** -- **[in]** The number of bits required to read.

**返回**

- ESP OK: The operation was successfully completed.
- ESP\_ERR\_INVALID\_ARG: Error in the passed arguments.
- ESP\_ERR\_CODING: Error range of data does not match the coding scheme.

*esp\_err\_t* **esp\_efuse\_write\_block**(*esp\_efuse\_block\_t* blk, const void \*src\_key, size\_t offset\_in\_bits, size\_t size bits)

<span id="page-1794-0"></span>Write key to efuse block starting at the offset and the required size.

## **参数**

- **blk** -- **[in]** Block nu[mber of eFuse.](#page-1788-0)
- **src\_key** -- **[in]** A pointer to array that contains the key for writing.
- **offset\_in\_bits** -- **[in]** Start bit in block.
- **size\_bits** -- **[in]** The number of bits required to write.

## **返回**

- ESP\_OK: The operation was successfully completed.
- ESP\_ERR\_INVALID\_ARG: Error in the passed arguments.
- ESP\_ERR\_CODING: Error range of data does not match the coding scheme.
- ESP\_ERR\_EFUSE\_REPEATED\_PROG: Error repeated programming of programmed bits

## uint32\_t **esp\_efuse\_get\_pkg\_ver**(void)

Returns chip package from efuse.

**返回** chip package

## <span id="page-1794-1"></span>void **esp\_efuse\_reset**(void)

Reset efuse write registers.

Efuse write registers are written to zero, to negate any changes that have been staged here.

**备注:** This function is not threadsafe, if calling code updates efuse values from multiple tasks then this is caller's responsibility to serialise.

## *esp\_err\_t* **esp\_efuse\_disable\_rom\_download\_mode**(void)

Disable ROM Download Mode via eFuse.

Permanently disables the ROM Download Mode feature. Once disabled, if the SoC is booted with strapping [pin](#page-1806-0)s set for ROM Download Mode then an error is printed instead.

**备注:** Not all SoCs support this option. An error will be returned if called on an ESP32 with a silicon revision lower than 3, as these revisions do not support this option.

**备注:** If ROM Download Mode is already disabled, this function does nothing and returns success.

## **返回**

- ESP\_OK If the eFuse was successfully burned, or had already been burned.
- ESP\_ERR\_NOT\_SUPPORTED (ESP32 only) This SoC is not capable of disabling UART download mode
- ESP\_ERR\_INVALID\_STATE (ESP32 only) This eFuse is write protected and cannot be written

## *esp\_err\_t* **esp\_efuse\_set\_rom\_log\_scheme**(*esp\_efuse\_rom\_log\_scheme\_t* log\_scheme)

Set boot ROM log scheme via eFuse.

**[备注](#page-1806-0):** By default, the boot ROM will always [print to console. This API can](#page-1802-0) be called to set the log scheme only once per chip, once the value is changed from the default it can't be changed again.

**参数 log\_scheme** -- Supported ROM log scheme **返回**

- ESP\_OK If the eFuse was successfully burned, or had already been burned.
- ESP\_ERR\_NOT\_SUPPORTED (ESP32 only) This SoC is not capable of setting ROM log scheme
- ESP\_ERR\_INVALID\_STATE This eFuse is write protected or has been burned already

## *esp\_err\_t* **esp\_efuse\_enable\_rom\_secure\_download\_mode**(void)

Switch ROM Download Mode to Secure Download mode via eFuse.

Permanently enables Secure Download mode. This mode limits the use of ROM Download Mode functions [to s](#page-1806-0)imple flash read, write and erase operations, plus a command to return a summary of currently enabled security features.

**备注:** If Secure Download mode is already enabled, this function does nothing and returns success.

**备注:** Disabling the ROM Download Mode also disables Secure Download Mode.

## **返回**

- ESP OK If the eFuse was successfully burned, or had already been burned.
- ESP\_ERR\_INVALID\_STATE ROM Download Mode has been disabled via eFuse, so Secure Download mode is unavailable.

## uint32\_t **esp\_efuse\_read\_secure\_version**(void)

Return secure\_version from efuse field.

**返回** Secure version from efuse field

## bool **esp\_efuse\_check\_secure\_version**(uint32\_t secure\_version)

Check secure\_version from app and secure\_version and from efuse field.

**参数 secure\_version** -- Secure version from app.

**返回**

• True: If version of app is equal or more then secure\_version from efuse.

## *esp\_err\_t* **esp\_efuse\_update\_secure\_version**(uint32\_t secure\_version)

Write efuse field by secure version value.

Update the secure\_version value is available if the coding scheme is None. Note: Do not use this function in [you](#page-1806-0)r applications. This function is called as part of the other API.

# **参数 secure\_version** -- **[in]** Secure version from app.

**返回**

- ESP\_OK: Successful.
- ESP\_FAIL: secure version of app cannot be set to efuse field.
- <span id="page-1795-0"></span>• ESP\_ERR\_NOT\_SUPPORTED: Anti rollback is not supported with the 3/4 and Repeat coding scheme.

## *esp\_err\_t* **esp\_efuse\_batch\_write\_begin**(void)

Set the batch mode of writing fields.

This mode allows you to write the fields in the batch mode when need to burn several efuses at one time. To [ena](#page-1806-0)ble batch mode call begin() then perform as usually the necessary operations read and write and at the end call commit() to actually burn all written efuses. The batch mode can be used nested. The commit will be done by the last commit() function. The number of begin() functions should be equal to the number of commit() functions.

Note: If batch mode is enabled by the first task, at this time the second task cannot write/read efuses. The second task will wait for the first task to complete the batch operation.

```
// Example of using the batch writing mode.
// set the batch writing mode
esp_efuse_batch_write_begin();
// use any writing functions as usual
esp_efuse_write_field_blob(ESP_EFUSE_...);
esp_efuse_write_field_cnt(ESP_EFUSE_...);
esp_efuse_set_write_protect(EFUSE_BLKx);
esp_efuse_write_reg(EFUSE_BLKx, ...);
esp_efuse_write_block(EFUSE_BLKx, ...);
esp_efuse_write(ESP_EFUSE_1, 3); // ESP_EFUSE_1 == 1, here we write a new␣
,→value = 3. The changes will be burn by the commit() function.
esp_efuse_read_...(ESP_EFUSE_1); // this function returns ESP_EFUSE_1 == 1␣
,→because uncommitted changes are not readable, it will be available only␣
,→after commit.
...
// esp_efuse_batch_write APIs can be called recursively.
esp_efuse_batch_write_begin();
esp_efuse_set_write_protect(EFUSE_BLKx);
esp_efuse_batch_write_commit(); // the burn will be skipped here, it will be␣
,→done in the last commit().
...
// Write all of these fields to the efuse registers
esp_efuse_batch_write_commit();
esp_efuse_read_...(ESP_EFUSE_1); // this function returns ESP_EFUSE_1 == 3.
```
**备注:** Please note that reading in the batch mode does not show uncommitted changes.

**返回**

• ESP\_OK: Successful.

## *esp\_err\_t* **esp\_efuse\_batch\_write\_cancel**(void)

Reset the batch mode of writing fields.

<span id="page-1796-1"></span>It will reset the batch writing mode and any written changes.

**返回**

- ESP\_OK: Successful.
	- ESP\_ERR\_INVALID\_STATE: Tha batch mode was not set.

## *esp\_err\_t* **esp\_efuse\_batch\_write\_commit**(void)

<span id="page-1796-0"></span>Writes all prepared data for the batch mode.

Must be called to ensure changes are written to the efuse registers. After this the batch writing mode will be reset.

**返回**

- ESP\_OK: Successful.
- ESP\_ERR\_INVALID\_STATE: The deferred writing mode was not set.

## bool **esp\_efuse\_block\_is\_empty**(*esp\_efuse\_block\_t* block)

Checks that the given block is empty.

**返回**

- True: The block is empty.
- False: The block is no[t empty or was an](#page-1788-0) error.

bool **esp\_efuse\_get\_key\_dis\_read**(*esp\_efuse\_block\_t* block)

Returns a read protection for the key block.

**参数 block** -- **[in]** A key block in the range EFUSE\_BLK\_KEY0..EFUSE\_BLK\_KEY\_MAX **返回** True: The key block is read [protected False: T](#page-1788-0)he key block is readable.

## <span id="page-1797-0"></span>*esp\_err\_t* **esp\_efuse\_set\_key\_dis\_read**(*esp\_efuse\_block\_t* block)

<span id="page-1797-1"></span>Sets a read protection for the key block.

**参数 block** -- **[in]** A key block in the range EFUSE\_BLK\_KEY0..EFUSE\_BLK\_KEY\_MAX **返回**

- ESP\_OK: Successful.
- ESP\_ERR\_INVALID\_ARG: Error in the passed arguments.
- ESP\_ERR\_EFUSE\_REPEATED\_PROG: Error repeated programming of programmed bits is strictly forbidden.
- ESP\_ERR\_CODING: Error range of data does not match the coding scheme.

## bool **esp\_efuse\_get\_key\_dis\_write**(*esp\_efuse\_block\_t* block)

Returns a write protection for the key block.

**参数 block** -- **[in]** A key block in the range EFUSE\_BLK\_KEY0..EFUSE\_BLK\_KEY\_MAX **返回** True: The key block is write [protected False: Th](#page-1788-0)e key block is writeable.

## <span id="page-1797-2"></span>*esp\_err\_t* **esp\_efuse\_set\_key\_dis\_write**(*esp\_efuse\_block\_t* block)

Sets a write protection for the key block.

## **参数 block** -- **[in]** A key block in the range EFUSE\_BLK\_KEY0..EFUSE\_BLK\_KEY\_MAX **返回**

- ESP OK: Successful.
- ESP\_ERR\_INVALID\_ARG: Error in the passed arguments.
- ESP\_ERR\_EFUSE\_REPEATED\_PROG: Error repeated programming of programmed bits is strictly forbidden.
- ESP\_ERR\_CODING: Error range of data does not match the coding scheme.

## bool **esp\_efuse\_key\_block\_unused**(*esp\_efuse\_block\_t* block)

Returns true if the key block is unused, false otherwise.

<span id="page-1797-4"></span>An unused key block is all zero content, not read or write protected, and has purpose 0 (ESP\_EFUSE\_KEY\_PURPOSE\_USE[R\)](#page-1788-0)

**参数 block** -- key block to check.

**返回**

- True if key block is unused,
- False if key block is used or the specified block index is not a key block.

bool **esp\_efuse\_find\_purpose**(*esp\_efuse\_purpose\_t* purpose, *esp\_efuse\_block\_t* \*block)

<span id="page-1797-3"></span>Find a key block with the particular purpose set.

**参数**

• **purpose** -- **[in]** [Purpose to search for](#page-1789-1).

- **block** -- **[out]** Pointer in the range EFUSE\_BLK\_KEY0..EFUSE\_BLK\_KEY\_MAX which will be set to the key block if found. Can be NULL, if only need to test the key block exists.
- **返回**
- True: If found,
- False: If not found (value at block pointer is unchanged).

bool **esp\_efuse\_get\_keypurpose\_dis\_write**(*esp\_efuse\_block\_t* block)

Returns a write protection of the key purpose field for an efuse key block.

<span id="page-1798-1"></span>**备注:** For ESP32: no keypurpose, it returns always [True.](#page-1788-0)

**参数 block** -- **[in]** A key block in the range EFUSE\_BLK\_KEY0..EFUSE\_BLK\_KEY\_MAX **返回** True: The key purpose is write protected. False: The key purpose is writeable.

#### *esp\_efuse\_purpose\_t* **esp\_efuse\_get\_key\_purpose**(*esp\_efuse\_block\_t* block)

<span id="page-1798-0"></span>Returns the current purpose set for an efuse key block.

**参数 block** -- **[in]** A key block in the range EFUSE\_BLK\_KEY0..EFUSE\_BLK\_KEY\_MAX **[返回](#page-1789-1)**

- Value: If Successful, it returns the valu[e of the purpose re](#page-1788-0)lated to the given key block.
- ESP\_EFUSE\_KEY\_PURPOSE\_MAX: Otherwise.

#### const *esp\_efuse\_desc\_t* \*\***esp\_efuse\_get\_purpose\_field**(*esp\_efuse\_block\_t* block)

Returns a pointer to a key purpose for an efuse key block.

<span id="page-1798-2"></span>[To get the value](#page-1801-0) of this field use esp efuse read field blob() or esp efuse get key purpose().

**参数 block** -- **[in]** A key block in the range EFUSE\_BLK\_KEY0..EFUSE\_BLK\_KEY\_MAX **返回** Pointer: If Successful returns a pointer to the corresponding efuse field otherwise NULL.

## const *esp\_efuse\_desc\_t* \*\***esp\_efuse\_get\_key**(*esp\_efuse\_block\_t* block)

Returns a pointer to a key block.

**参数 block** -- **[in]** A key block in the range EFUSE\_BLK\_KEY0..EFUSE\_BLK\_KEY\_MAX **[返回](#page-1801-0)** Pointer: If Successful returns a poi[nter to the corresp](#page-1788-0)onding efuse field otherwise NULL.

<span id="page-1798-3"></span>*esp\_err\_t* **esp\_efuse\_set\_key\_purpose**(*esp\_efuse\_block\_t* block, *esp\_efuse\_purpose\_t* purpose)

<span id="page-1798-4"></span>Sets a key purpose for an efuse key block.

## **参数**

- **block** -- **[in]** A key block in [the range EFUSE\\_](#page-1788-0)BLK\_[KEY0..EFUSE\\_BLK](#page-1789-1)\_KEY\_MAX
- **purpose** -- **[in]** Key purpose.

**返回**

- ESP OK: Successful.
- ESP\_ERR\_INVALID\_ARG: Error in the passed arguments.
- ESP\_ERR\_EFUSE\_REPEATED\_PROG: Error repeated programming of programmed bits is strictly forbidden.
- ESP\_ERR\_CODING: Error range of data does not match the coding scheme.

## *esp\_err\_t* **esp\_efuse\_set\_keypurpose\_dis\_write**(*esp\_efuse\_block\_t* block)

<span id="page-1798-5"></span>Sets a write protection of the key purpose field for an efuse key block.

**参数 block** -- **[in]** A key block in the range EFUSE\_BLK\_KEY0..EFUSE\_BLK\_KEY\_MAX **返回**

- ESP\_OK: Successful.
- ESP\_ERR\_INVALID\_ARG: Error in the passed arguments.
- ESP\_ERR\_EFUSE\_REPEATED\_PROG: Error repeated programming of programmed bits is strictly forbidden.

## • ESP\_ERR\_CODING: Error range of data does not match the coding scheme.

## *esp\_efuse\_block\_t* **esp\_efuse\_find\_unused\_key\_block**(void)

Search for an unused key block and return the first one found.

<span id="page-1799-1"></span>See esp\_efuse\_key\_block\_unused for a description of an unused key block.

**[返回](#page-1788-0)** First unused key block, or EFUSE BLK KEY MAX if no unused key block is found.

## unsigned **esp\_efuse\_count\_unused\_key\_blocks**(void)

Return the number of unused efuse key blocks in the range EFUSE\_BLK\_KEY0..EFUSE\_BLK\_KEY\_MAX.

#### <span id="page-1799-2"></span>bool **esp\_efuse\_get\_digest\_revoke**(unsigned num\_digest)

<span id="page-1799-3"></span>Returns the status of the Secure Boot public key digest revocation bit.

**参数 num\_digest** -- **[in]** The number of digest in range 0..2

- 
- True: If key digest is revoked,
- False; If key digest is not revoked.

#### *esp\_err\_t* **esp\_efuse\_set\_digest\_revoke**(unsigned num\_digest)

<span id="page-1799-4"></span>Sets the Secure Boot public key digest revocation bit.

**参数 num\_digest** -- **[in]** The number of digest in range 0..2 **返回**

- ESP\_OK: Successful.
- ESP\_ERR\_INVALID\_ARG: Error in the passed arguments.
- ESP\_ERR\_EFUSE\_REPEATED\_PROG: Error repeated programming of programmed bits is strictly forbidden.
- ESP\_ERR\_CODING: Error range of data does not match the coding scheme.

bool **esp\_efuse\_get\_write\_protect\_of\_digest\_revoke**(unsigned num\_digest)

Returns a write protection of the Secure Boot public key digest revocation bit.

**参数 num\_digest** -- **[in]** The number of digest in range 0..2

**返回** True: The revocation bit is write protected. False: The revocation bit is writeable.

#### *esp\_err\_t* **esp\_efuse\_set\_write\_protect\_of\_digest\_revoke**(unsigned num\_digest)

<span id="page-1799-5"></span>Sets a write protection of the Secure Boot public key digest revocation bit.

**参数 num\_digest** -- **[in]** The number of digest in range 0..2

**返回**

**返回**

- ESP\_OK: Successful.
- ESP\_ERR\_INVALID\_ARG: Error in the passed arguments.
- ESP\_ERR\_EFUSE\_REPEATED\_PROG: Error repeated programming of programmed bits is strictly forbidden.
- ESP\_ERR\_CODING: Error range of data does not match the coding scheme.

*esp\_err\_t* **esp\_efuse\_write\_key**(*esp\_efuse\_block\_t* block, *esp\_efuse\_purpose\_t* purpose, const void \*key, size\_t key\_size\_bytes)

Program a block of key data to an efuse block.

<span id="page-1799-0"></span>[The](#page-1806-0) burn of a key, protection bits[, and a purpose hap](#page-1788-0)pensi[n batch mode.](#page-1789-1)

**备注:** This API also enables the read protection efuse bit for certain key blocks like XTS-AES, HMAC, ECDSA etc. This ensures that the key is only accessible to hardware peripheral.

**备注:** For SoC's with capability SOC\_EFUSE\_ECDSA\_USE\_HARDWARE\_K (e.g., ESP32-H2), this API writes an additional efuse bit for ECDSA key purpose to enforce hardware TRNG generated k mode in the peripheral.
**参数**

- **block** -- **[in]** Block to read purpose for. Must be in range EFUSE\_BLK\_KEY0 to EFUSE\_BLK\_KEY\_MAX. Key block must be unused (esp\_efuse\_key\_block\_unused).
- **purpose** -- **[in]** Purpose to set for this key. Purpose must be already unset.
- **key** -- **[in]** Pointer to data to write.
- **key\_size\_bytes** -- **[in]** Bytes length of data to write.

**返回**

- ESP\_OK: Successful.
- ESP\_ERR\_INVALID\_ARG: Error in the passed arguments.
- ESP\_ERR\_INVALID\_STATE: Error in efuses state, unused block not found.
- ESP\_ERR\_EFUSE\_REPEATED\_PROG: Error repeated programming of programmed bits is strictly forbidden.
- ESP\_ERR\_CODING: Error range of data does not match the coding scheme.

*esp\_err\_t* **esp\_efuse\_write\_keys**(const *esp\_efuse\_purpose\_t* purposes[], uint8\_t keys[][32], unsigned number of keys)

Program keys to unused efuse blocks.

[The](#page-1806-0) burn of keys, protection bits, and pu[rposes happens in bat](#page-1789-0)ch mode.

**备注:** This API also enables the read protection efuse bit for certain key blocks like XTS-AES, HMAC, ECDSA etc. This ensures that the key is only accessible to hardware peripheral.

**备注:** For SoC's with capability SOC\_EFUSE\_ECDSA\_USE\_HARDWARE\_K (e.g., ESP32-H2), this API writes an additional efuse bit for ECDSA key purpose to enforce hardware TRNG generated k mode in the peripheral.

# **参数**

- **purposes** -- [in] Array of purposes (purpose[number of keys]).
- **keys** -- [in] Array of keys (uint8 t keys[number of keys][32]). Each key is 32 bytes long.
- **number\_of\_keys** -- **[in]** The number of keys to write (up to 6 keys).

**返回**

- ESP\_OK: Successful.
- ESP\_ERR\_INVALID\_ARG: Error in the passed arguments.
- ESP\_ERR\_INVALID\_STATE: Error in efuses state, unused block not found.
- ESP\_ERR\_NOT\_ENOUGH\_UNUSED\_KEY\_BLOCKS: Error not enough unused key blocks available
- ESP\_ERR\_EFUSE\_REPEATED\_PROG: Error repeated programming of programmed bits is strictly forbidden.
- ESP\_ERR\_CODING: Error range of data does not match the coding scheme.

*esp\_err\_t* **esp\_secure\_boot\_read\_key\_digests**(*esp\_secure\_boot\_key\_digests\_t* \*trusted\_key\_digests)

Read key digests from efuse. Any revoked/missing digests will be marked as NULL.

**参数 trusted\_key\_digests** -- **[out]** Trusted keys digests, stored in this parameter after successfully completing this function. The nu[mber of digests depends on the S](#page-1801-0)OC's capabilities.

#### **返回**

- ESP\_OK: Successful.
- ESP\_FAIL: If trusted\_keys is NULL or there is no valid digest.

#### *esp\_err\_t* **esp\_efuse\_check\_errors**(void)

Checks eFuse errors in BLOCK0.

It does a BLOCK0 check if eFuse EFUSE\_ERR\_RST\_ENABLE is set. If BLOCK0 has an error, it prints the error and returns ESP\_FAIL, which should be treated as esp\_restart.

**备注:** Refers to ESP32-C3 only.

#### **返回**

- ESP OK: No errors in BLOCK0.
- ESP\_FAIL: Error in BLOCK0 requiring reboot.

#### *esp\_err\_t* **esp\_efuse\_destroy\_block**(*esp\_efuse\_block\_t* block)

Destroys the data in the given efuse block, if possible.

Data destruction occurs through the following steps: 1) Destroy data in the block:

- If write protection is inactive fort[he block, then unse](#page-1788-0)t bits are burned.
- If write protection is active, the block remains unaltered. 2) Set read protection for the block if possible (check write-protection for RD\_DIS). In this case, data becomes inaccessible, and the software reads it as all zeros. If write protection is enabled and read protection can not be set, data in the block remains readable (returns an error).

Do not use the batch mode with this function as it does the burning itself!

**参数 block** -- **[in]** A key block in the range EFUSE\_BLK\_KEY0..EFUSE\_BLK\_KEY\_MAX **返回**

- ESP\_OK: Successful.
- ESP\_FAIL: Data remained readable because the block is write-protected and read protection can not be set.

## **Structures**

#### struct **esp\_efuse\_desc\_t**

Type definition for an eFuse field.

#### **Public Members**

#### *esp\_efuse\_block\_t* **efuse\_block**

Block of eFuse

#### uint8\_t **[bit\\_sta](#page-1788-0)rt**

Start bit [0..255]

# uint16\_t **bit\_count**

Length of bit field [1..-]

# struct **esp\_secure\_boot\_key\_digests\_t**

Pointers to the trusted key digests.

<span id="page-1801-0"></span>The number of digests depends on the SOC's capabilities.

#### **Public Members**

# const void \***key\_digests**[3]

Pointers to the key digests

#### **Macros**

### **ESP\_ERR\_EFUSE**

Base error code for efuse api.

#### **ESP\_OK\_EFUSE\_CNT**

OK the required number of bits is set.

#### **ESP\_ERR\_EFUSE\_CNT\_IS\_FULL**

Error field is full.

# **ESP\_ERR\_EFUSE\_REPEATED\_PROG**

Error repeated programming of programmed bits is strictly forbidden.

#### **ESP\_ERR\_CODING**

Error while a encoding operation.

#### **ESP\_ERR\_NOT\_ENOUGH\_UNUSED\_KEY\_BLOCKS**

Error not enough unused key blocks available

#### **ESP\_ERR\_DAMAGED\_READING**

Error. Burn or reset was done during a reading operation leads to damage read data. This error is internal to the efuse component and not returned by any public API.

### **Enumerations**

#### enum **esp\_efuse\_rom\_log\_scheme\_t**

Type definition for ROM log scheme.

*Values:*

# enumerator **ESP\_EFUSE\_ROM\_LOG\_ALWAYS\_ON**

Always enable ROM logging

# enumerator **ESP\_EFUSE\_ROM\_LOG\_ON\_GPIO\_LOW**

ROM logging is enabled when specific GPIO level is low during start up

# enumerator **ESP\_EFUSE\_ROM\_LOG\_ON\_GPIO\_HIGH**

ROM logging is enabled when specific GPIO level is high during start up

# enumerator **ESP\_EFUSE\_ROM\_LOG\_ALWAYS\_OFF**

Disable ROM logging permanently

# **2.10.8 错误代码和辅助函数**

本节列出了 ESP-IDF 中常见错误代码的定义,以及部分与错误处理相关的辅助函数。 有关 ESP-IDF 中错误代码的基本信息,请参阅错误处理。 有关 ESP-IDF 定义的错误代码的完整列表,请参阅错误代码参考。

# **Header File**

- components/esp\_common/include/esp\_check.h
- This header file can be included with:

*#include "esp\_check.h"*

#### **Macros**

**ESP\_RETURN\_ON\_ERROR**(x, log\_tag, format, ...)

Macro which can be used to check the error code. If the code is not ESP\_OK, it prints the message and returns. In the future, we want to switch to C++20. We also want to become compatible with clang. Hence, we provide two versions of the following macros. The first one is using the GNU extension ##\_\_VA\_ARGS\_\_. The second one is using the  $C++20$  feature **VA** OPT(,). This allows users to compile their code with standard C++20 enabled instead of the GNU extension. Below C++20, we haven't found any good alternative to using ##\_\_VA\_ARGS\_\_. Macro which can be used to check the error code. If the code is not ESP\_OK, it prints the message and returns.

**ESP\_RETURN\_ON\_ERROR\_ISR**(x, log\_tag, format, ...)

A version of ESP\_RETURN\_ON\_ERROR() macro that can be called from ISR.

**ESP\_RETURN\_VOID\_ON\_ERROR**(x, log\_tag, format, ...)

Macro which can be used to check the error code. If the code is not ESP\_OK, it prints the message and returns. This macro is used when the function returns void.

**ESP\_RETURN\_VOID\_ON\_ERROR\_ISR**(x, log\_tag, format, ...)

A version of ESP\_RETURN\_VOID\_ON\_ERROR() macro that can be called from ISR.

**ESP\_GOTO\_ON\_ERROR**(x, goto\_tag, log\_tag, format, ...)

Macro which can be used to check the error code. If the code is not ESP\_OK, it prints the message, sets the local variable 'ret' to the code, and then exits by jumping to 'goto\_tag'.

**ESP\_GOTO\_ON\_ERROR\_ISR**(x, goto\_tag, log\_tag, format, ...)

A version of ESP\_GOTO\_ON\_ERROR() macro that can be called from ISR.

**ESP\_RETURN\_ON\_FALSE**(a, err\_code, log\_tag, format, ...)

Macro which can be used to check the condition. If the condition is not 'true', it prints the message and returns with the supplied 'err\_code'.

**ESP\_RETURN\_ON\_FALSE\_ISR**(a, err\_code, log\_tag, format, ...)

A version of ESP\_RETURN\_ON\_FALSE() macro that can be called from ISR.

**ESP\_RETURN\_VOID\_ON\_FALSE** (a, log\_tag, format, ...)

Macro which can be used to check the condition. If the condition is not 'true', it prints the message and returns without a value.

**ESP\_RETURN\_VOID\_ON\_FALSE\_ISR**(a, log\_tag, format, ...)

A version of ESP\_RETURN\_VOID\_ON\_FALSE() macro that can be called from ISR.

**ESP\_GOTO\_ON\_FALSE**(a, err\_code, goto\_tag, log\_tag, format, ...)

Macro which can be used to check the condition. If the condition is not 'true', it prints the message, sets the local variable 'ret' to the supplied 'err\_code', and then exits by jumping to 'goto\_tag'.

**ESP\_GOTO\_ON\_FALSE\_ISR**(a, err\_code, goto\_tag, log\_tag, format, ...)

A version of ESP\_GOTO\_ON\_FALSE() macro that can be called from ISR.

#### **Header File**

- components/esp\_common/include/esp\_err.h
- This header file can be included with:

*#include "esp\_err.h"*

#### **Functions**

const char \***esp\_err\_to\_name**(*esp\_err\_t* code)

Returns string for esp\_err\_t error codes.

This function finds the error code in a pre-generated lookup-table and returns its string representation.

The function is generated byt[he Python](#page-1806-0) script tools/gen\_esp\_err\_to\_name.py which should be run each time an esp\_err\_t error is modified, created or removed from the IDF project.

**参数 code** -- esp\_err\_t error code

**返回** string error message

const char \***esp\_err\_to\_name\_r**(*esp\_err\_t* code, char \*buf, size\_t buflen)

Returns string for esp\_err\_t and system error codes.

This function finds the error code in a pre-generated lookup-table of esp\_err\_t errors and returns its string representation. If the error code [is not foun](#page-1806-0)d then it is attempted to be found among system errors.

The function is generated by the Python script tools/gen\_esp\_err\_to\_name.py which should be run each time an esp\_err\_t error is modified, created or removed from the IDF project.

#### **参数**

- **code** -- esp\_err\_t error code
- **buf** -- **[out]** buffer where the error message should be written
- **buflen** -- Size of buffer buf. At most buflen bytes are written into the buf buffer (including the terminating null byte).

**返回** buf containing the string error message

#### **Macros**

#### **ESP\_OK**

esp\_err\_t value indicating success (no error)

#### **ESP\_FAIL**

Generic esp\_err\_t code indicating failure

#### **ESP\_ERR\_NO\_MEM**

Out of memory

#### **ESP\_ERR\_INVALID\_ARG**

Invalid argument

## **ESP\_ERR\_INVALID\_STATE**

Invalid state

#### **ESP\_ERR\_INVALID\_SIZE**

Invalid size

## **ESP\_ERR\_NOT\_FOUND**

Requested resource not found

#### **ESP\_ERR\_NOT\_SUPPORTED**

Operation or feature not supported

#### **ESP\_ERR\_TIMEOUT**

Operation timed out

### **ESP\_ERR\_INVALID\_RESPONSE**

Received response was invalid

# **ESP\_ERR\_INVALID\_CRC**

CRC or checksum was invalid

#### **ESP\_ERR\_INVALID\_VERSION**

Version was invalid

# **ESP\_ERR\_INVALID\_MAC**

MAC address was invalid

## **ESP\_ERR\_NOT\_FINISHED**

Operation has not fully completed

#### **ESP\_ERR\_NOT\_ALLOWED**

Operation is not allowed

### **ESP\_ERR\_WIFI\_BASE**

Starting number of WiFi error codes

# **ESP\_ERR\_MESH\_BASE**

Starting number of MESH error codes

### **ESP\_ERR\_FLASH\_BASE**

Starting number of flash error codes

## **ESP\_ERR\_HW\_CRYPTO\_BASE**

Starting number of HW cryptography module error codes

#### **ESP\_ERR\_MEMPROT\_BASE**

Starting number of Memory Protection API error codes

#### **ESP\_ERROR\_CHECK**(x)

Macro which can be used to check the error code, and terminate the program in case the code is not ESP\_OK. Prints the error code, error location, and the failed statement to serial output.

Disabled if assertions are disabled.

#### **ESP\_ERROR\_CHECK\_WITHOUT\_ABORT**(x)

Macro which can be used to check the error code. Prints the error code, error location, and the failed statement to serial output. In comparison with ESP\_ERROR\_CHECK(), this prints the same error message but isn't terminating the program.

typedef int **esp\_err\_t**

# <span id="page-1806-0"></span>**2.10.9 ESP HTTPS OTA 升级**

# **概述**

esp\_https\_ota 是现有 OTA(空中升级)API 的抽象层,其中提供了简化的 API,能够通过 HTTPS 升 级固件。

# **应用示例**

```
esp_err_t do_firmware_upgrade()
{
    esp_http_client_config_t config = {
       .url = CONFIG_FIRMWARE_UPGRADE_URL,
       .cert_pem = (char *)server_cert_pem_start,
    };
   esp_https_ota_config_t ota_config = {
        .http_config = \&config,
   };
    esp_err_t ret = esp_https_ota(&ota_config);
    if (ret == ESP_OK) {
       esp_restart();
    } else {
       return ESP_FAIL;
    }
    return ESP_OK;
}
```
# **服务器验证**

验证服务器时,应将 PEM 格式的根证书提供给*esp\_http\_client\_config\_t::cert\_pem* 成员。如 需了解有关服务器验证的更多信息,请参阅*TLS* 服务器验证。

**备 注:** 应 使 用 服 务 器 端 点 的 **根** 证 书 应 用 于 验 证, 而 不 能 使 用 证 书 链 中 的 任 何 中 间 证 书, 因 为 根 证 书 有 效 期 最 [长, 且 通 常 长 时 间 维 持 不 变。 用 户 还](#page-93-0) 可 以 通 过*esp\_http\_client\_config\_t::crt[\\_bundle\\_attac](#page-64-0)h* 成员使用 ESP x509 证书包功能进行验 证,其中涵盖了大多数受信任的根证书。

# **通过 HTTPS [下载部分镜像](#page-95-0)**

要使用部分镜像下载功能,请启用 esp\_https\_ota\_config\_t 中的 partial\_http\_download 配 置。启用此配置后,固件镜像将通过多个指定大小的 HTTP 请求进行下载。将 max\_http\_request\_size 设置为所需值,即可指定每个请求的最大内容长度。

在从 AWS S3 等服务获取镜像时,这一选项非常有用。在启用该选项时,可以将 mbedTLS Rx 的 buffer 大 小 (即*CONFIG\_MBEDTLS\_SSL\_IN\_CONTENT\_LEN*)设置为较小的值。不启用此配置时, 无法将其设置为 较小值。

mbedTLS Rx buffer 的默认大小为 16 KB, 但如果将 partial http download 的 max\_http\_request\_size 设置为 4 KB,便能将 mbedTLS Rx 的 buffer 减小到 4 KB。使用这一 配置方式预计可以节省约 12 KB 内存。

# **签名验证**

要进一步提升安全性,还可以验证 OTA 固件镜像的签名。更多内容请参考没有安全启动的安全 *OTA* 升 级。

# **高级 API**

[es](#page-2049-0)p\_https\_ota 还提供一些高级 API, 用于查看 OTA 过程的更多信息并满足其他控制需求。 如需查看使用高级 ESP\_HTTPS\_OTA API 的示例,请前往 system/ota/advanced\_https\_ota。

# **使用预加密固件进行 OTA 升级**

预加密固件完全独立于*flash* 加密 方案,主要原因如下:

- flash 加密方案推荐各个设备使用在内部生成的唯一加密密钥, 因此在 OTA 更新服务器上预加密固 件并不可行。
- flash 加密方案依赖 flash 偏移, 会基于不同的 flash 偏移量生成不同的密文, 因此根据分区槽 (如 ota\_0、ota\_1 [等\)来管理](#page-2509-0)不同的 OTA 更新镜像较为困难。
- 即使设备未启用 flash 加密, 仍可能要求进行 OTA 的固件镜像保持加密。

无论底层传输安全性如何,预加密固件的分发都能确保固件镜像在从服务器到设备的 \*\* 传输过程中 \*\* 保持加密状态。首先,预加密软件层在设备上通过网络接收并解密固件,然后使用平台 flash 加密(如果 已启用)重新加密内容,最后写入 flash。

# **设计**

- 该方案需首先生成一个唯一的 RSA-3072 公钥-私钥对。公钥保留在 OTA 更新服务器上,用于加 密,而私钥作为设备的一部分,例如内嵌于固件中,用于解密。
- 预加密固件使用 AES-GCM 密钥进行加密,并将该密钥(及其配置参数)作为标头附加到镜像中。
- 此外, AES-GCM 密钥使用 RSA 公钥进行加密, 生成的镜像会托管到 OTA 更新服务器上。
- 在设备端,首先使用可用的 RSA 私钥解密镜像标头,从而获取 AES-GCM 密钥。
- 最后,使用 AES-GCM 密钥(和配置参数)解密镜像内容,并将其写入 flash。

整 个 工 作 流 程 由 外 部 组 件 esp\_encrypted\_image 管 理, 并 通 过 解 密 回 调 (*esp\_https\_ota\_config\_t::decrypt\_cb*) 机制插入到 OTA 更新框架中。

**备注:** 该支持方案基于 RSA-3072,必须使用[平台安全功能保护设](https://github.com/espressif/idf-extra-components/blob/master/esp_encrypted_img)备端的私钥。

**示 例** 如 需 使 用 预 加 密 的 固 件 进 行 OTA 升 级, 请 在 组 件 的 菜 单 配 置 中 启 用*CONFIG\_ESP\_HTTPS\_OTA\_DECRYPT\_CB* 选项。

如需了解详细的配置流程和说明,请参考示例 system/ota/pre\_encrypted\_ota。

# **OTA [系统事件](#page-1404-0)**

ESP HTTPS OTA 过程中可能发生各种系统事[件。当特定事件发生时,会由](https://github.com/espressif/esp-idf/tree/bdb9f972/examples/system/ota/pre_encrypted_ota)事件循环库 触发处理程序。此 处理程序必须使用*esp\_event\_handler\_register()* 注册。这有助于 ESP HTTPS OTA 进行事件处 理。

*esp\_https\_ota\_event\_t* 中包含了使用 ESP HTTPS OTA 升级时可能[发生的所有事](#page-1814-0)件。

```
/* 用 于 捕 获 系 统 事 件 的 事 件 处 理 程 序 */
static void event_handler(void* arg, esp_event_base_t event_base,
                        int32_t event_id, void* event_data)
{
    if (event_base == ESP_HTTPS_OTA_EVENT) {
        switch (event_id) {
            case ESP_HTTPS_OTA_START:
               ESP_LOGI(TAG, "OTA started");
                break;
            case ESP_HTTPS_OTA_CONNECTED:
                ESP_LOGI(TAG, "Connected to server");
               break;
            case ESP_HTTPS_OTA_GET_IMG_DESC:
               ESP_LOGI(TAG, "Reading Image Description");
                break;
            case ESP_HTTPS_OTA_VERIFY_CHIP_ID:
                ESP_LOGI(TAG, "Verifying chip id of new image: %d", *(esp_
,→chip_id_t *)event_data);
                break;
            case ESP_HTTPS_OTA_DECRYPT_CB:
               ESP_LOGI(TAG, "Callback to decrypt function");
                break;
            case ESP_HTTPS_OTA_WRITE_FLASH:
                ESP_LOGD(TAG, "Writing to flash: %d written", *(int␣
,→*)event_data);
                break;
            case ESP_HTTPS_OTA_UPDATE_BOOT_PARTITION:
                ESP_LOGI(TAG, "Boot partition updated. Next Partition: %d
,→", *(esp_partition_subtype_t *)event_data);
               break;
            case ESP_HTTPS_OTA_FINISH:
                ESP_LOGI(TAG, "OTA finish");
               break;
            case ESP_HTTPS_OTA_ABORT:
               ESP_LOGI(TAG, "OTA abort");
                break;
        }
    }
}
```
系统事件循环中,不同 ESP HTTPS OTA 事件的预期数据类型如下所示:

- ESP\_HTTPS\_OTA\_START : NULL
- ESP\_HTTPS\_OTA\_CONNECTED : NULL
- ESP\_HTTPS\_OTA\_GET\_IMG\_DESC : NULL
- ESP\_HTTPS\_OTA\_VERIFY\_CHIP\_ID : esp\_chip\_id\_t
- ESP\_HTTPS\_OTA\_DECRYPT\_CB : NULL
- ESP\_HTTPS\_OTA\_WRITE\_FLASH : int
- ESP\_HTTPS\_OTA\_UPDATE\_BOOT\_PARTITION : esp\_partition\_subtype\_t
- ESP\_HTTPS\_OTA\_FINISH : NULL
- ESP\_HTTPS\_OTA\_ABORT : NULL

# **API 参考**

# **Header File**

- components/esp\_https\_ota/include/esp\_https\_ota.h
- This header file can be included with:

*#include "esp\_https\_ota.h"*

• This header file is a part of the API provided by the esp https ota component. To declare that your component depends on esp\_https\_ota, add the following to your CMakeLists.txt:

REQUIRES esp\_https\_ota

or

PRIV\_REQUIRES esp\_https\_ota

#### **Functions**

*esp\_err\_t* **esp\_https\_ota**(const *esp\_https\_ota\_config\_t* \*ota\_config)

HTTPS OTA Firmware upgrade.

This function allocates HTTPS OTA Firmware upgrade context, establishes HTTPS connection, reads image [dat](#page-1806-0)a from HTTP stream and w[rites it to OTA partition](#page-1812-0) and finishes HTTPS OTA Firmware upgrade operation. This API supports URL redirection, but if CA cert of URLs differ then it should be appended to cert\_pem member of ota config->http\_config.

**备注:** This API handles the entire OTA operation, so if this API is being used then no other APIs from esphttps ota component should be called. If more information and control is needed during the HTTPS OTA process, then one can use esp\_https\_ota\_begin and subsequent APIs. If this API returns successfully, esp\_restart() must be called to boot from the new firmware image.

**参数 ota\_config** -- **[in]** pointer to *esp\_https\_ota\_config\_t* structure. **返回**

- ESP\_OK: OTA data updated, next reboot will use specified partition.
- ESP\_FAIL: For generic failure.
- ESP\_ERR\_INVALID\_ARG: [Invalid argument](#page-1812-1)
- ESP\_ERR\_OTA\_VALIDATE\_FAILED: Invalid app image
- ESP\_ERR\_NO\_MEM: Cannot allocate memory for OTA operation.
- ESP\_ERR\_FLASH\_OP\_TIMEOUT or ESP\_ERR\_FLASH\_OP\_FAIL: Flash write failed.
- For other return codes, refer OTA documentation in esp-idf's app\_update component.

*esp\_err\_t* **esp\_https\_ota\_begin**(const *esp\_https\_ota\_config\_t* \*ota\_config, *esp\_https\_ota\_handle\_t* \*handle)

Start HTTPS OTA Firmware upgrade.

This function initializes ESP HTTPS OTA context and establishes HTTPS connection. This function must [be](#page-1806-0) invoked first. If this function return[s successfully, then](#page-1812-0) esp\_https\_[ota\\_perform](#page-1813-1) should be called to continue with the OTA process and there should be a call to  $\exp{\frac{\hbar t}{2}}$  to  $\exp{\frac{\hbar t}{2}}$  to  $\exp{\frac{\hbar t}{2}}$  or  $\exp{\frac{\hbar t}{2}}$ of OTA operation or on failure in subsequent operations. This API supports URL redirection, but if CA cert of URLs differ then it should be appended to cert\_pem member of http\_config, which is a part of ota\_config. In case of error, this API explicitly sets handle to NULL.

**备注:** This API is blocking, so setting is\_async member of http\_config structure will result in an error.

#### **参数**

- **ota\_config** -- **[in]** pointer to *esp\_https\_ota\_config\_t* structure
- **handle** -- **[out]** pointer to an allocated data of type esp\_https\_ota\_handle\_t which will be initialised in this function

**返回**

• ESP\_OK: HTTPS OTA Firmwa[re upgrade context initi](#page-1812-1)alised and HTTPS connection established

- ESP FAIL: For generic failure.
- ESP\_ERR\_INVALID\_ARG: Invalid argument (missing/incorrect config, certificate, etc.)
- For other return codes, refer documentation in app\_update component and esp\_http\_client component in esp-idf.

#### *esp\_err\_t* **esp\_https\_ota\_perform**(*esp\_https\_ota\_handle\_t* https\_ota\_handle)

Read image data from HTTP stream and write it to OTA partition.

This function reads image data from HTTP stream and writes it to OTA partition. This function must be called [onl](#page-1806-0)y if esp\_https\_ota\_begin() returns [successfully. This funct](#page-1813-1)ion must be called in a loop since it returns after every HTTP read operation thus giving you the flexibility to stop OTA operation midway.

**参数 https\_ota\_handle** -- **[in]** pointer to esp\_https\_ota\_handle\_t structure

- **返回**
	- ESP\_ERR\_HTTPS\_OTA\_IN\_PROGRESS: OTA update is in progress, call this API again to continue.
	- ESP OK: OTA update was successful
	- ESP\_FAIL: OTA update failed
	- ESP\_ERR\_INVALID\_ARG: Invalid argument
	- ESP\_ERR\_INVALID\_VERSION: Invalid chip revision in image header
	- ESP\_ERR\_OTA\_VALIDATE\_FAILED: Invalid app image
	- ESP\_ERR\_NO\_MEM: Cannot allocate memory for OTA operation.
	- ESP\_ERR\_FLASH\_OP\_TIMEOUT or ESP\_ERR\_FLASH\_OP\_FAIL: Flash\_write failed.
	- For other return codes, refer OTA documentation in esp-idf's app\_update component.

#### bool **esp\_https\_ota\_is\_complete\_data\_received**(*esp\_https\_ota\_handle\_t* https\_ota\_handle)

Checks if complete data was received or not.

**备注:** This API can be called just before esp\_https\_ota\_fin[ish\(\) to validate if the co](#page-1813-1)mplete image was indeed received.

**参数 https\_ota\_handle** -- **[in]** pointer to esp\_https\_ota\_handle\_t structure **返回**

- false
	- true

*esp\_err\_t* **esp\_https\_ota\_finish**(*esp\_https\_ota\_handle\_t* https\_ota\_handle)

Clean-up HTTPS OTA Firmware upgrade and close HTTPS connection.

This function closes the HTTP connection and frees the ESP HTTPS OTA context. This function switches the [boo](#page-1806-0)t partition to the OTA partition [containing the new firm](#page-1813-1)ware image.

**备注**: If this API returns successfully, esp\_restart() must be called to boot from the new firmware image esp https ota finish should not be called after calling esp https ota abort

**参数 https\_ota\_handle** -- **[in]** pointer to esp\_https\_ota\_handle\_t structure **返回**

- ESP OK: Clean-up successful
- ESP\_ERR\_INVALID\_STATE
- ESP\_ERR\_INVALID\_ARG: Invalid argument
- ESP\_ERR\_OTA\_VALIDATE\_FAILED: Invalid app image

*esp\_err\_t* **esp\_https\_ota\_abort**(*esp\_https\_ota\_handle* t https\_ota\_handle)

Clean-up HTTPS OTA Firmware upgrade and close HTTPS connection.

This function closes the HTTP connection and frees the ESP HTTPS OTA context.

# **参数 https\_ota\_handle** -- **[in]** pointer to esp\_https\_ota\_handle\_t structure **返回**

- ESP\_OK: Clean-up successful
- ESP\_ERR\_INVALID\_STATE: Invalid ESP HTTPS OTA state
- ESP\_FAIL: OTA not started
- ESP\_ERR\_NOT\_FOUND: OTA handle not found
- ESP\_ERR\_INVALID\_ARG: Invalid argument

*esp\_err\_t* **esp\_https\_ota\_get\_img\_desc**(*esp\_https\_ota\_handle\_t* https\_ota\_handle, *esp\_app\_desc\_t* \*new\_app\_info)

Reads app description from image header. The app description provides information like the "Firmware ver[sion](#page-1806-0)" of the image.

**备注:** This API can be called only after esp\_https\_ota\_begin() and before esp\_https\_ota\_perform(). Calling this API is not mandatory.

## **参数**

- **https\_ota\_handle** -- **[in]** pointer to esp\_https\_ota\_handle\_t structure
- **new\_app\_info** -- **[out]** pointer to an allocated *esp\_app\_desc\_t* structure
- **返回**
- ESP\_ERR\_INVALID\_ARG: Invalid arguments
- ESP\_ERR\_INVALID\_STATE: Invalid state to call this API. esp\_https\_ota\_begin() not called yet.
- ESP\_FAIL: Failed to read image descriptor
- ESP OK: Successfully read image descriptor

### int **esp\_https\_ota\_get\_image\_len\_read**(*esp\_https\_ota\_handle\_t* https\_ota\_handle)

This function returns OTA image data read so far.

**备注:** This API should be called only if esp[\\_https\\_ota\\_perfo](#page-1813-1)rm() has been called at least once or if esp\_https\_ota\_get\_img\_desc has been called before.

**参数 https\_ota\_handle** -- **[in]** pointer to esp\_https\_ota\_handle\_t structure **返回**

- -1 On failure
- total bytes read so far

int **esp\_https\_ota\_get\_image\_size**(*esp\_https\_ota\_handle\_t* https\_ota\_handle)

This function returns OTA image total size.

**备注:** This API should be called after [esp\\_https\\_ota\\_begin\(\) h](#page-1813-1)as been already called. This can be used to create some sort of progress indication (in combination with esp https ota get image len read())

**参数 https\_ota\_handle** -- **[in]** pointer to esp\_https\_ota\_handle\_t structure **返回**

- -1 On failure or chunked encoding
- total bytes of image

#### **Structures**

struct **decrypt\_cb\_arg\_t**

ESP HTTPS OTA decrypt callback args.

## **Public Members**

const char \***data\_in** Pointer to data to be decrypted

size\_t **data\_in\_len** Input data length

char \***data\_out**

Pointer to data decrypted using callback, this will be freed after data is written to flash

size\_t **data\_out\_len** Output data length

# struct **esp\_https\_ota\_config\_t**

ESP HTTPS OTA configuration.

## <span id="page-1812-1"></span><span id="page-1812-0"></span>**Public Members**

#### const *esp\_http\_client\_config\_t* \***http\_config**

ESP HTTP client configuration

#### *http\_[client\\_init\\_cb\\_t](#page-93-1)* **http\_client\_init\_cb**

Callback after ESP HTTP client is initialised

### bool **[bulk\\_flash](#page-1813-2)\_erase**

Erase entire flash partition during initialization. By default flash partition is erased during write operation and in chunk of 4K sector size

# bool **partial\_http\_download**

Enable Firmware image to be downloaded over multiple HTTP requests

# int **max\_http\_request\_size**

Maximum request size for partial HTTP download

#### uint32\_t **buffer\_caps**

The memory capability to use when allocating the buffer for OTA update. Default capability is MAL-LOC\_CAP\_DEFAULT

#### *decrypt\_cb\_t* **decrypt\_cb**

Callback for external decryption layer

### [void \\*](#page-1813-3)**decrypt\_user\_ctx**

User context for external decryption layer

### uint16\_t **enc\_img\_header\_size**

Header size of pre-encrypted ota image header

#### **Macros**

**ESP\_ERR\_HTTPS\_OTA\_BASE**

**ESP\_ERR\_HTTPS\_OTA\_IN\_PROGRESS**

## **Type Definitions**

typedef void \***esp\_https\_ota\_handle\_t**

<span id="page-1813-1"></span>typedef *esp\_err\_t* (\***http\_client\_init\_cb\_t**)(*esp\_http\_client\_handle\_t*)

<span id="page-1813-2"></span>typedef *esp\_err\_t* (\***decrypt\_cb\_t**)(*decrypt\_cb\_arg\_t* \*args, void \*user\_ctx)

# <span id="page-1813-3"></span>**Enumerations**

### enum **e[sp\\_http](#page-1806-0)s\_ota\_event\_t**

<span id="page-1813-0"></span>Events generated by OTA process. *Values:*

enumerator **ESP\_HTTPS\_OTA\_START** OTA started

enumerator **ESP\_HTTPS\_OTA\_CONNECTED**

Connected to server

# enumerator **ESP\_HTTPS\_OTA\_GET\_IMG\_DESC**

Read app description from image header

# enumerator **ESP\_HTTPS\_OTA\_VERIFY\_CHIP\_ID**

Verify chip id of new image

## enumerator **ESP\_HTTPS\_OTA\_DECRYPT\_CB**

Callback to decrypt function

#### enumerator **ESP\_HTTPS\_OTA\_WRITE\_FLASH**

Flash write operation

### enumerator **ESP\_HTTPS\_OTA\_UPDATE\_BOOT\_PARTITION**

Boot partition update after successful ota update

# enumerator **ESP\_HTTPS\_OTA\_FINISH** OTA finished

enumerator **ESP\_HTTPS\_OTA\_ABORT** OTA aborted

# <span id="page-1814-0"></span>**概述**

事件循环库使组件能够声明事件,允许其他组件注册处理程序(即在事件发生时执行的代码片段)。此 时,无需直接涉及应用程序,松散耦合组件也能够在其他组件状态变化时附加所需的行为。此外,通过 将代码执行序列化,在指定的任务中运行事件循环库,可以简化事件处理程序,实现更高效的事件处理。 例如,当某个高级库要使用 Wi-Fi 库时,它可以直接订阅*ESP32 Wi-Fi* 编程模型,对有关事件做出相应。

**备注:** 蓝牙栈各模块通过调用专用回调函数向应用程序传递事件,而非通过事件循环库传递。

### **调用 esp\_event API**

使用事件循环库时应注意区分"事件"与"事件循环"。

事件表示重要的发生事件,如 Wi-Fi 成功连接到接入点。引用事件时应使用由两部分组成的标识符,详 情请参阅事件定义与事件声明。事件循环是连接事件和事件处理程序之间的桥梁,事件源通过使用事件 循环库提供的 API 将事件发布到事件循环中,注册到事件循环中的事件处理程序会响应特定类型的事件。

以下为事件循环库的使用流程:

- 1. 定[义一个函数,并在事件](#page-1815-0)发布到事件循环中时运行该函数。此函数被称为事件处理程序,应具有 与*esp\_event\_handler\_t* 同类型的签名。
- 2. 调 用*esp\_event\_loop\_create()* 创 建 事 件 循 环, 该 函 数 输 出 类 型 为*esp\_event\_loop\_handle\_t* 的循环句柄,使用此 API 创建的事件循环称为用户事件 循环。另有一种特殊事件循环,请参阅默认事件循环。
- 3. 调用*[esp\\_event\\_handler\\_](#page-1826-0)register\_with()* 将事件处理程序注册到循环中。处理程序可以 注册[到多个循环中,请参阅](#page-1818-0)注册处理程序注意事项。
- 4. 事件源调用*[esp\\_event\\_post\\_to](#page-1826-1)()* 将事件发布到事件循环中。
- 5. 调用*esp\_event\_handler\_unregi[ster\\_with\(\)](#page-1816-0)* ,组件可以在事件循环中取消注册事件处理 程序[。](#page-1819-0)
- 6. 调用*esp\_event\_loop\_delete()* [删除不再需要](#page-1816-1)的事件循环。

上述流程[代码如](#page-1822-0)[下:](#page-1823-0)

```
// 1. 定 义 事 件 处 理 程 序
void run_on_event(void* handler_arg, esp_event_base_t base, int32_t id, void*␣
,→event_data)
{
    // 事 件 处 理 程 序 逻 辑
}
void app_main()
{
    // 2. 用 一 个 类 型 为 esp_event_loop_args_t␣
,→的 配 置 结 构 体 , 指 定 所 创 建 循 环 的 属 性 。 获 取 一 个 类 型 为 esp_event_loop_handle_t␣
→的句柄, 用于其他 API 引用循环、执行操作。
    esp_event_loop_args_t loop_args = {
        .queue_size = \ldots\texttt{.task_name} = \dots.task_priority = \ldots,
        .task_stack_size = ...,
        .task\_core\_id = ...};
    esp_event_loop_handle_t loop_handle;
```
(下页继续)

```
esp_event_loop_create(&loop_args, &loop_handle);
   // 3. 注 册 在 (1) 中 定 义 的 事 件 处 理 程 序 。MY_EVENT_BASE 和 MY_EVENT_ID␣
,→指 定 了 一 个 假 设 事 件 : 将 处 理 程 序 run_on_event 发 布 到 循 环 中 时 , 执 行 该 处 理 程 序 。
   esp_event_handler_register_with(loop_handle, MY_EVENT_BASE, MY_EVENT_ID, run_
,→on_event, ...);
   ...
   // 4.␣
→将事件发布到循环中。此时,事件排入事件循环队列,在某个时刻,事件循环会执行已注册到发布事件的事件处
,→run_on_event。 为 简 化 过 程 , 此 示 例 从 app_main 调 用 esp_event_post_
,→to, 实 际 应 用 中 可 从 任 何 其 他 任 务 中 发 布 事 件 。
   esp_event_post_to(loop_handle, MY_EVENT_BASE, MY_EVENT_ID, ...);
   ...
   // 5. 注 销 无 用 的 处 理 程 序 。
   esp_event_handler_unregister_with(loop_handle, MY_EVENT_BASE, MY_EVENT_ID, run_
,→on_event);
   ...
   // 6. 删 除 无 用 的 事 件 循 环 。
   esp_event_loop_delete(loop_handle);
}
```
# **事件定义与事件声明**

如前所述,事件标识符由两部分组成:事件根基和事件 ID。事件根基标识独立的事件组;事件 ID 标识 组中的特定事件。可以将事件根基和事件 ID 类比为人的姓和名,姓表示一个家族,名表示家族中的某个 人。

<span id="page-1815-0"></span>事件循环库提供了宏以便声明和定义事件根基。

声明事件根基:

ESP\_EVENT\_DECLARE\_BASE(EVENT\_BASE);

定义事件根基:

ESP\_EVENT\_DEFINE\_BASE(EVENT\_BASE);

**备注:** 在 ESP-IDF 中,系统事件的根基标识符为大写字母,并以 \_EVENT 结尾。例如,Wi-Fi 事件的根 基声明为 WIFI\_EVENT, 以太网的事件根基声明为 ETHERNET\_EVENT 等。这样一来, 事件根基与常量 类似(尽管根据宏 ESP\_EVENT\_DECLARE\_BASE 和 ESP\_EVENT\_DEFINE\_BASE 的定义, 它们属于全 局变量)。

建议以枚举类型声明事件 ID,它们通常放在公共头文件中。

事件 ID:

}

```
enum {
   EVENT_ID_1,
   EVENT_ID_2,
    EVENT_ID_3,
    ...
```
# **默认事件循环**

<span id="page-1816-0"></span>默认事件循环是一种特殊循环,用于处理系统事件(如 Wi-Fi 事件)。用户无法使用该循环的句柄,创建、 删除、注册/注销处理程序以及事件发布均通过用户事件循环 API 的变体完成,下表列出了这些变体及其 对应用户事件循环。

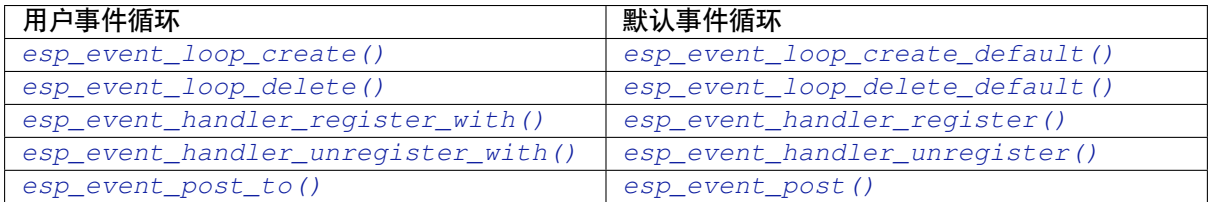

[比较二者签名可知,它们大部分是相似的,唯一](#page-1819-0)区别[在于默认事件循环的](#page-1819-1) API 不需要指定循环句柄。

除了 API [的差异和用于系统](#page-1823-0)[事件的特殊分类外,默](#page-1822-0)认[事件循环和用户事件循](#page-1823-1)[环的行为并无差异。](#page-1821-0)实际上, 用户甚至可以将自己的事件发布到默认事件循环中,以节省内存而无需创建自己的循环。

# **注册处理程序注意事项**

通过重复调用*esp\_event\_handler\_register\_with()*,可以将单个处理程序独立注册到多个事件 中,且每次调用均可指定处理程序应执行的具体事件根基和事件 ID。

<span id="page-1816-1"></span>然而,在某些情况下,你可能希望处理程序在以下情况时执行:

- (1) 所有发[布到循环的事件](#page-1819-0)
- (2) 特定基本标识符的所有事件

为此,可调用特殊的事件根基标识符 ESP\_EVENT\_ANY\_BASE 和特殊的事件 ESP\_EVENT\_ANY\_ID 实 现,这些特殊标识符可以作为*esp\_event\_handler\_register\_with()* 的事件根基和事件 ID 参数 传递。

因此*esp\_event\_handler\_register\_with()* 的有效参数为:

- 1. [<event base>](#page-1819-0), <event ID> 根基为 <event base> 且 ID 为 <event ID> 的事件发布到循环中时, 执行处 理程序。
- 2. [<event base>, ESP\\_EVENT\\_ANY\\_ID -](#page-1819-0) 任何根基为 <event base> 的事件发布到循环中时, 执行处理程 序。
- 3. ESP\_EVENT\_ANY\_BASE, ESP\_EVENT\_ANY\_ID 任何事件发布到循环中时, 执行处理程序。

例如,如果注册了以下处理程序:

```
esp_event_handler_register_with(loop_handle, MY_EVENT_BASE, MY_EVENT_ID, run_on_
,→event_1, ...);
esp_event_handler_register_with(loop_handle, MY_EVENT_BASE, ESP_EVENT_ANY_ID, run_
,→on_event_2, ...);
esp_event_handler_register_with(loop_handle, ESP_EVENT_ANY_BASE, ESP_EVENT_ANY_ID, ...
,→run_on_event_3, ...);
```
如果假设事件由 MY\_EVENT\_BASE 和 MY\_EVENT\_ID 组成, 则三个处理程序 run\_on\_event\_1、 run\_on\_event\_2 和 run\_on\_event\_3 都会执行。

如 果 假 设 事 件 由 MY\_EVENT\_BASE 和 MY\_OTHER\_EVENT\_ID 组 成, 则 仅 执 行 处 理 程 序 run\_on\_event\_2 和 run\_on\_event\_3。

如 果 假 设 事 件 由 MY\_OTHER\_EVENT\_BASE 和 MY\_OTHER\_EVENT\_ID 组 成, 则 仅 执 行 处 理 程 序 run\_on\_event\_3。

**处理程序自行注销** 通常情况下,由事件循环运行的事件处理程序 **不允许在该事件循环上执行任何注 册/注销活动**,但允许处理程序自行注销。例如,可以执行以下操作:

```
void run_on_event(void* handler_arg, esp_event_base_t base, int32_t id, void*␣
,→event_data)
{
   esp_event_loop_handle_t *loop_handle = (esp_event_loop_handle_t*) handler_arg;
   esp_event_handler_unregister_with(*loop_handle, MY_EVENT_BASE, MY_EVENT_ID, _
,→run_on_event);
}
void app_main(void)
{
   esp_event_loop_handle_t loop_handle;
   esp_event_loop_create(&loop_args, &loop_handle);
   esp_event_handler_register_with(loop_handle, MY_EVENT_BASE, MY_EVENT_ID, run_
,→on_event, &loop_handle);
    // ... 发 布 事 件 MY_EVENT_BASE 和 MY_EVENT_ID, 并 在 某 些 时 候 运 行 循 环
}
```
**注册处理程序及处理程序调度顺序** 一般而言,对于在调度期间与某个已发布事件匹配的处理程序,先 注册的也会先执行。在所有注册均使用单个任务执行的情况下,可以通过在其他处理程序注册前注册目 标处理程序,控制处理程序的执行顺序。如果计划利用这一规则,在有多个任务注册处理程序的情况下 要多加小心。此时,虽然"先注册,先执行"的规则仍然成立,但率先执行的任务也会率先注册其处理 程序,而由单个任务连续注册的处理函数仍然按相对顺序调度。但如果该任务在注册期间被另一个任务 抢占,而该任务还注册了处理程序,则在调度期间,那些处理程序也将在处理其他任务时执行。

# **事件循环性能分析**

要 启 动 数 据 收 集, 统 计 所 有 已 创 建 事 件 循 环 的 数 据, 请 激 活 配 置 选 项*CONFIG\_ESP\_EVENT\_LOOP\_PROFILING*,函数*esp\_event\_dump()* 可将收集的统计数据输出到 文件流中。有关转储信息的更多详情,请参阅*esp\_event\_dump()* API 参考。

# **应[用示例](#page-1400-0)**

使用 esp\_event 库的示例存放在 system/esp\_event [中,涵盖事件声明](#page-1824-0)、循环创建、处理程序注册和注销 以及事件发布。

其他使用 esp\_event 库的示例:

• NMEA Parser, 该示例将解码从 GPS [接收到的](https://github.com/espressif/esp-idf/tree/bdb9f972/examples/system/esp_event)语句。

# **API 参考**

#### **Head[er File](https://github.com/espressif/esp-idf/tree/bdb9f972/examples/peripherals/uart/nmea0183_parser)**

- components/esp event/include/esp event.h
- This header file can be included with:

*#include "esp\_event.h"*

• [This header file is a part of the API provided](https://github.com/espressif/esp-idf/blob/bdb9f972/components/esp_event/include/esp_event.h) by the  $\exp$  event component. To declare that your component depends on esp\_event, add the following to your CMakeLists.txt:

REQUIRES esp\_event

or

PRIV\_REQUIRES esp\_event

#### **Functions**

*esp\_err\_t* **esp\_event\_loop\_create**(const *esp\_event\_loop\_args\_t* \*event\_loop\_args, *esp\_event\_loop\_handle\_t* \*event\_loop)

<span id="page-1818-0"></span>Create a new event loop.

**参数**

- **event\_loop\_args** -- **[in]** [configuration stru](#page-1826-1)[ctu](#page-1825-0)re for the event loop to create
- **event\_loop** -- **[out]** handle to the created event loop

**返回**

- ESP OK: Success
- ESP\_ERR\_INVALID\_ARG: event\_loop\_args or event\_loop was NULL
- ESP\_ERR\_NO\_MEM: Cannot allocate memory for event loops list
- ESP\_FAIL: Failed to create task loop
- Others: Fail

#### *esp\_err\_t* **esp\_event\_loop\_delete**(*esp\_event\_loop\_handle\_t* event\_loop)

<span id="page-1818-1"></span>Delete an existing event loop.

#### **参数 event\_loop** -- **[in]** event loop to delete, must not be NULL

**返回**

- ESP OK: Success
- Others: Fail

#### *esp\_err\_t* **esp\_event\_loop\_create\_default**(void)

<span id="page-1818-2"></span>Create default event loop.

**返回**

- ESP\_OK: Success
- ESP\_ERR\_NO\_MEM: Cannot allocate memory for event loops list
- ESP\_ERR\_INVALID\_STATE: Default event loop has already been created
- ESP\_FAIL: Failed to create task loop
- Others: Fail

## *esp\_err\_t* **esp\_event\_loop\_delete\_default**(void)

Delete the default event loop.

**返回**

- ESP OK: Success
- Others: Fail

*esp\_err\_t* **esp\_event\_loop\_run**(*esp\_event\_loop\_handle\_t* event\_loop, TickType\_t ticks\_to\_run)

Dispatch events posted to an event loop.

This function is used to dispatch events posted to a loop with no dedicated task, i.e. task name was set to [NU](#page-1806-0)LL in event\_loop\_args argu[ment during loop creation](#page-1826-1). This function includes an argument to limit the amount of time it runs, returning control to the caller when that time expires (or some time afterwards). There is no guarantee that a call to this function will exit at exactly the time of expiry. There is also no guarantee that events have been dispatched during the call, as the function might have spent all the allotted time waiting on the event queue. Once an event has been dequeued, however, it is guaranteed to be dispatched. This guarantee contributes to not being able to exit exactly at time of expiry as (1) blocking on internal mutexes is necessary for dispatching the dequeued event, and (2) during dispatch of the dequeued event there is no way to control the time occupied by handler code execution. The guaranteed time of exit is therefore the allotted time + amount of time required to dispatch the last dequeued event.

In cases where waiting on the queue times out, ESP\_OK is returned and not ESP\_ERR\_TIMEOUT, since it is normal behavior.

**备注:** encountering an unknown event that has been posted to the loop will only generate a warning, not an error.

- **event** loop -- [in] event loop to dispatch posted events from, must not be NULL
- **ticks\_to\_run** -- **[in]** number of ticks to run the loop
- **返回**
- ESP\_OK: Success
- Others: Fail

*esp\_err\_t* **esp\_event\_handler\_register**(esp\_event\_base\_t event\_base, int32\_t event\_id,

*esp\_event\_handler\_t* event\_handler, void \*event\_handler\_arg)

Register an event handler to the system event loop (legacy).

<span id="page-1819-1"></span>[Thi](#page-1806-0)s function can be used to register a handler for either: (1) specific events, (2) all events of a certain event base, or (3) all events known by the systeme[vent loop.](#page-1826-0)

- specific events: specify exact event base and event id
- all events of a certain base: specify exact event base and use ESP\_EVENT\_ANY\_ID as the event id
- all events known by the loop: use ESP\_EVENT\_ANY\_BASE for event\_base and ESP\_EVENT\_ANY\_ID as the event\_id

Registering multiple handlers to events is possible. Registering a single handler to multiple events is also possible. However, registering the same handler to the same event multiple times would cause the previous registrations to be overwritten.

**备注:** the event loop library does not maintain a copy of event\_handler\_arg, therefore the user should ensure that event\_handler\_arg still points to a valid location by the time the handler gets called

#### **参数**

- **event\_base** -- **[in]** the base ID of the event to register the handler for
- **event\_id** -- **[in]** the ID of the event to register the handler for
- **event\_handler** -- **[in]** the handler function which gets called when the event is dispatched
- **event\_handler\_arg** -- **[in]** data, aside from event data, that is passed to the handler when it is called

**返回**

- ESP\_OK: Success
- ESP\_ERR\_NO\_MEM: Cannot allocate memory for the handler
- ESP\_ERR\_INVALID\_ARG: Invalid combination of event base and event ID
- Others: Fail

#### *esp\_err\_t* **esp\_event\_handler\_register\_with**(*esp\_event\_loop\_handle\_t* event\_loop, esp\_event\_base\_t event\_base, int32\_t event\_id, *esp\_event\_handler\_t* event\_handler, void \*event\_handler\_arg)

<span id="page-1819-0"></span>Register an event handler to a specific loop (legacy).

[Thi](#page-1806-0)s function behaves in the same manner as esp\_e[vent\\_handler\\_register, exc](#page-1826-1)ept [the additional specifi](#page-1826-0)cation of the event loop to register the handler to.

**备注:** the event loop library does not maintain a copy of event\_handler\_arg, therefore the user should ensure that event\_handler\_arg still points to a valid location by the time the handler gets called

#### **参数**

- **event\_loop** -- **[in]** the event loop to register this handler function to, must not be NULL
- **event\_base** -- **[in]** the base ID of the event to register the handler for
- **event** id -- [in] the ID of the event to register the handler for
- **event handler** -- [in] the handler function which gets called when the event is dispatched

• **event handler arg** -- **[in]** data, aside from event data, that is passed to the handler when it is called

**返回**

- ESP\_OK: Success
- ESP\_ERR\_NO\_MEM: Cannot allocate memory for the handler
- ESP\_ERR\_INVALID\_ARG: Invalid combination of event base and event ID
- Others: Fail

*esp\_err\_t* **esp\_event\_handler\_instance\_register\_with**(*esp\_event\_loop\_handle\_t* event\_loop,

esp\_event\_base\_t event\_base, int32\_t event\_id, *esp\_event\_handler\_t* event\_handler, void \*event\_handler\_arg, *[esp\\_event\\_handler\\_instan](#page-1826-1)ce\_t* \*instance)

Register an instance of event handler to a specific loop.

This function can be used to register a handler for either: (1) specific event[s, \(2\) all events of a](#page-1826-0) certain event base, or (3) all events known by the system event loop.

- specific events: specify exact event base and event id
- all events of a certain base: specify exact event base and use ESP\_EVENT\_ANY\_ID as the event id
- all events known by the loop: use ESP\_EVENT\_ANY\_BASE for event\_base and ESP\_EVENT\_ANY\_ID as the event\_id

Besides the error, the function returns an instance object as output parameter to identify each registration. This is necessary to remove (unregister) the registration before the event loop is deleted.

Registering multiple handlers to events, registering a single handler to multiple events as well as registering the same handler to the same event multiple times is possible. Each registration yields a distinct instance object which identifies it over the registration lifetime.

**备注:** the event loop library does not maintain a copy of event\_handler\_arg, therefore the user should ensure that event\_handler\_arg still points to a valid location by the time the handler gets called

**备 注:** Calling this function with instance set to NULL is equivalent to calling esp\_event\_handler\_register\_with.

# **参数**

- **event\_loop** -- **[in]** the event loop to register this handler function to, must not be NULL
- **event\_base** -- **[in]** the base ID of the event to register the handler for
- **event\_id** -- **[in]** the ID of the event to register the handler for
- **event\_handler** -- **[in]** the handler function which gets called when the event is dispatched
- **event\_handler\_arg** -- [in] data, aside from event data, that is passed to the handler when it is called
- **instance** -- **[out]** An event handler instance object related to the registered event handler and data, can be NULL. This needs to be kept if the specific callback instance should be unregistered before deleting the whole event loop. Registering the same event handler multiple times is possible and yields distinct instance objects. The data can be the same for all registrations. If no unregistration is needed, but the handler should be deleted when the event loop is deleted, instance can be NULL.

**返回**

- ESP\_OK: Success
- ESP\_ERR\_NO\_MEM: Cannot allocate memory for the handler
- ESP\_ERR\_INVALID\_ARG: Invalid combination of event base and event ID or instance is NULL

• Others: Fail

```
esp_err_t esp_event_handler_instance_register(esp_event_base_t event_base, int32_t event_id,
                                                          esp_event_handler_t event_handler, void
                                                          *event_handler_arg,
                                                          esp_event_handler_instance_t *instance)
```
[Reg](#page-1806-0)ister an instance of event handler to the default loop.

This function does the same as esp\_event\_handler\_instanc[e\\_register\\_with, exce](#page-1826-0)pt that it registers the handler to the default event loop.

**备注:** the event loop library does not maintain a copy of event\_handler\_arg, therefore the user should ensure that event\_handler\_arg still points to a valid location by the time the handler gets called

**备注:** Calling this function with instance set to NULL is equivalent to calling esp\_event\_handler\_register.

## **参数**

- **event\_base** -- **[in]** the base ID of the event to register the handler for
- **event\_id** -- **[in]** the ID of the event to register the handler for
- **event handler** -- [in] the handler function which gets called when the event is dispatched
- **event\_handler\_arg** -- **[in]** data, aside from event data, that is passed to the handler when it is called
- **instance** -- **[out]** An event handler instance object related to the registered event handler and data, can be NULL. This needs to be kept if the specific callback instance should be unregistered before deleting the whole event loop. Registering the same event handler multiple times is possible and yields distinct instance objects. The data can be the same for all registrations. If no unregistration is needed, but the handler should be deleted when the event loop is deleted, instance can be NULL.

#### **返回**

- ESP\_OK: Success
- ESP\_ERR\_NO\_MEM: Cannot allocate memory for the handler
- ESP\_ERR\_INVALID\_ARG: Invalid combination of event base and event ID or instance is NULL
- Others: Fail

## *esp\_err\_t* **esp\_event\_handler\_unregister**(esp\_event\_base\_t event\_base, int32\_t event\_id, *esp\_event\_handler\_t* event\_handler)

Unregister a handler with the system event loop (legacy).

<span id="page-1821-0"></span>[Un](#page-1806-0)registers a handler, so it will no longer be called during dispatch. Handlers can be unregistered for any combination of event base and event id which were [previously registered](#page-1826-0). To unregister a handler, the event base and event\_id arguments must match exactly the arguments passed to esp\_event\_handler\_register() when that handler was registered. Passing ESP\_EVENT\_ANY\_BASE and/or ESP\_EVENT\_ANY\_ID will only unregister handlers that were registered with the same wildcard arguments.

**备注:** When using ESP\_EVENT\_ANY\_ID, handlers registered to specific event IDs using the same base will not be unregistered. When using ESP\_EVENT\_ANY\_BASE, events registered to specific bases will also not be unregistered. This avoids accidental unregistration of handlers registered by other users or components.

# **参数**

- **event\_base** -- **[in]** the base of the event with which to unregister the handler
- **event** id -- [in] the ID of the event with which to unregister the handler
- **event\_handler** -- **[in]** the handler to unregister

**返回** ESP OK success **返回** ESP\_ERR\_INVALID\_ARG invalid combination of event base and event ID **返回** others fail

*esp\_err\_t* **esp\_event\_handler\_unregister\_with**(*esp\_event\_loop\_handle\_t* event\_loop,

esp\_event\_base\_t event\_base, int32\_t event\_id, *esp\_event\_handler\_t* event\_handler)

<span id="page-1822-0"></span>Unregister a handler from a specific event loop (legacy).

[Thi](#page-1806-0)s function behaves in the same manner as esp\_event[\\_handler\\_unregister, excep](#page-1826-1)t the additional specification of the event loop to unregister the handler with.

**参数**

- **event\_loop** -- **[in]** the event loop with which to unregister this handler function, must not be NULL
- **event** base -- [in] the base of the event with which to unregister the handler
- **event\_id** -- **[in]** the ID of the event with which to unregister the handler
- **event\_handler** -- **[in]** the handler to unregister

**返回**

- ESP\_OK: Success
- ESP\_ERR\_INVALID\_ARG: Invalid combination of event base and event ID
- Others: Fail

*esp\_err\_t* **esp\_event\_handler\_instance\_unregister\_with**(*esp\_event\_loop\_handle\_t* event\_loop, esp\_event\_base\_t event\_base, int32\_t

event\_id, *esp\_event\_handler\_instance\_t* instance)

[Un](#page-1806-0)register a handler instance from a specific event loop.

Unregisters a handler instance, so it will no longer be called during disp[atch. Handler instances can](#page-1826-2) be unregistered for any combination of event\_base and event\_id which were previously registered. To unregister a handler instance, the event\_base and event\_id arguments must match exactly the arguments passed to esp\_event\_handler\_instance\_register() when that handler instance was registered. Passing ESP\_EVENT\_ANY\_BASE and/or ESP\_EVENT\_ANY\_ID will only unregister handler instances that were registered with the same wildcard arguments.

**备注:** When using ESP\_EVENT\_ANY\_ID, handlers registered to specific event IDs using the same base will not be unregistered. When using ESP\_EVENT\_ANY\_BASE, events registered to specific bases will also not be unregistered. This avoids accidental unregistration of handlers registered by other users or components.

**参数**

- **event\_loop** -- **[in]** the event loop with which to unregister this handler function, must not be NULL
- **event\_base** -- **[in]** the base of the event with which to unregister the handler
- **event** id -- [in] the ID of the event with which to unregister the handler
- **instance** -- **[in]** the instance object of the registration to be unregistered

**返回**

- ESP\_OK: Success
- ESP\_ERR\_INVALID\_ARG: Invalid combination of event base and event ID
- Others: Fail

*esp\_err\_t* **esp\_event\_handler\_instance\_unregister**(esp\_event\_base\_t event\_base, int32\_t event\_id, *esp\_event\_handler\_instance\_t* instance)

Unregister a handler from the system event loop.

[Thi](#page-1806-0)s function does the same as esp event handler instance unregister with, except that it unregisters the handler instance from the default event loop.

# **参数**

- **event** base -- [in] the base of the event with which to unregister the handler
- **event\_id** -- **[in]** the ID of the event with which to unregister the handler
- **instance** -- **[in]** the instance object of the registration to be unregistered

**返回**

- ESP OK: Success
- ESP\_ERR\_INVALID\_ARG: Invalid combination of event base and event ID
- Others: Fail

*esp\_err\_t* **esp\_event\_post** (esp\_event\_base\_t event\_base, int32\_t event\_id, const void \*event\_data, size\_t event\_data\_size, TickType\_t ticks\_to\_wait)

<span id="page-1823-1"></span>Posts an event to the system default event loop. The event loop library keeps a copy of event\_data and manages the copy's lifetime automatically (allocation + deletion); this ensures that the data the handler receives is always [val](#page-1806-0)id.

## **参数**

- **event** base -- [in] the event base that identifies the event
- **event\_id** -- **[in]** the event ID that identifies the event
- **event data** -- [in] the data, specific to the event occurrence, that gets passed to the handler
- **event\_data\_size** -- **[in]** the size of the event data
- **ticks\_to\_wait** -- **[in]** number of ticks to block on a full event queue

**返回**

- ESP\_OK: Success
- ESP\_ERR\_TIMEOUT: Time to wait for event queue to unblock expired, queue full when posting from ISR
- ESP\_ERR\_INVALID\_ARG: Invalid combination of event base and event ID
- Others: Fail

*esp\_err\_t* **esp\_event\_post\_to**(*esp\_event\_loop\_handle\_t* event\_loop, esp\_event\_base\_t event\_base, int32\_t event id, const void \*event data, size t event data size, TickType t ticks to wait)

<span id="page-1823-0"></span>Posts an event to the specified event loop. The event loop library keeps a copy of event\_data and manages the [cop](#page-1806-0)y's lifetime automatically([allocation + deletion\); this](#page-1826-1) ensures that the data the handler receives is always valid.

This function behaves in the same manner as esp\_event\_post, except the additional specification of the event loop to post the event to.

**参数**

- **event\_loop** -- **[in]** the event loop to post to, must not be NULL
- **event\_base** -- **[in]** the event base that identifies the event
- **event** id -- [in] the event ID that identifies the event
- **event data** -- [in] the data, specific to the event occurrence, that gets passed to the handler
- **event\_data\_size** -- **[in]** the size of the event data
- **ticks\_to\_wait** -- **[in]** number of ticks to block on a full event queue

**返回**

- ESP\_OK: Success
- ESP\_ERR\_TIMEOUT: Time to wait for event queue to unblock expired, queue full when posting from ISR
- ESP\_ERR\_INVALID\_ARG: Invalid combination of event base and event ID
- Others: Fail

*esp\_err\_t* **esp\_event\_isr\_post** (esp\_event\_base\_t event\_base, int32\_t event\_id, const void \*event\_data, size t event data size, BaseType t \*task\_unblocked)

Special variant of esp\_event\_post for posting events from interrupt handlers.

**[备注](#page-1806-0):** this function is only available when CONFIG\_ESP\_EVENT\_POST\_FROM\_ISR is enabled

# **参数**

- **event\_base** -- **[in]** the event base that identifies the event
- **event\_id** -- **[in]** the event ID that identifies the event
- **event data** -- [in] the data, specific to the event occurrence, that gets passed to the handler
- **event\_data\_size** -- **[in]** the size of the event data; max is 4 bytes
- **task\_unblocked** -- **[out]** an optional parameter (can be NULL) which indicates that an event task with higher priority than currently running task has been unblocked by the posted event; a context switch should be requested before the interrupt is existed.

# **返回**

- ESP\_OK: Success
- ESP\_FAIL: Event queue for the default event loop full
- ESP\_ERR\_INVALID\_ARG: Invalid combination of event base and event ID, data size of more than 4 bytes
- Others: Fail

*esp\_err\_t* **esp\_event\_isr\_post\_to**(*esp\_event\_loop\_handle\_t* event\_loop, esp\_event\_base\_t event\_base, int32\_t event\_id, const void \*event\_data, size\_t event\_data\_size, BaseType t \*task\_unblocked)

[Spe](#page-1806-0)cial variant of esp\_event\_post\_to [for posting events from in](#page-1826-1)terrupt handlers.

**备注:** this function is only available when CONFIG\_ESP\_EVENT\_POST\_FROM\_ISR is enabled

**备注:** when this function is called from an interrupt handler placed in IRAM, this function should be placed in IRAM as well by enabling CONFIG\_ESP\_EVENT\_POST\_FROM\_IRAM\_ISR

# **参数**

- **event\_loop** -- **[in]** the event loop to post to, must not be NULL
- **event\_base** -- **[in]** the event base that identifies the event
- **event** id -- [in] the event ID that identifies the event
- **event\_data** -- **[in]** the data, specific to the event occurrence, that gets passed to the handler
- **event\_data\_size** -- **[in]** the size of the event data
- **task\_unblocked** -- **[out]** an optional parameter (can be NULL) which indicates that an event task with higher priority than currently running task has been unblocked by the posted event; a context switch should be requested before the interrupt is existed.

**返回**

- ESP\_OK: Success
- ESP\_FAIL: Event queue for the loop full
- ESP\_ERR\_INVALID\_ARG: Invalid combination of event base and event ID, data size of more than 4 bytes
- Others: Fail

# *esp\_err\_t* **esp\_event\_dump**(FILE \*file)

Dumps statistics of all event loops.

<span id="page-1824-0"></span>Dumps event loop info in the format:

event loop handler

(下页继续)

```
handler
         ...
     event loop
         handler
         handler
         ...
where:
 event loop
     format: address,name rx:total_received dr:total_dropped
     where:
         address - memory address of the event loop
         name - name of the event loop, 'none' if no dedicated task
         total_received - number of successfully posted events
         total_dropped - number of events unsuccessfully posted due to queue␣
,→being full
 handler
     format: address ev:base,id inv:total_invoked run:total_runtime
     where:
         address - address of the handler function
         base,id - the event specified by event base and ID this handler␣
,→executes
         total_invoked - number of times this handler has been invoked
         total_runtime - total amount of time used for invoking this handler
```
**备注:** this function is a noop when CONFIG\_ESP\_EVENT\_LOOP\_PROFILING is disabled

**参数 file** -- **[in]** the file stream to output to **返回**

- ESP\_OK: Success
- ESP\_ERR\_NO\_MEM: Cannot allocate memory for event loops list
- Others: Fail

# **Structures**

# struct **esp\_event\_loop\_args\_t**

Configuration for creating event loops.

# <span id="page-1825-0"></span>**Public Members**

```
int32_t queue_size
```
size of the event loop queue

```
const char *task_name
```
name of the event loop task; if NULL, a dedicated task is not created for event loop

# UBaseType\_t **task\_priority**

priority of the event loop task, ignored if task name is NULL

# uint32\_t **task\_stack\_size**

stack size of the event loop task, ignored if task name is NULL

## BaseType\_t **task\_core\_id**

core to which the event loop task is pinned to, ignored if task name is NULL

#### **Header File**

- components/esp\_event/include/esp\_event\_base.h
- This header file can be included with:

*#include "esp\_event\_base.h"*

• [This header file is a part of the API provided by th](https://github.com/espressif/esp-idf/blob/bdb9f972/components/esp_event/include/esp_event_base.h)e  $\exp$  event component. To declare that your component depends on esp\_event, add the following to your CMakeLists.txt:

REQUIRES esp\_event

or

PRIV\_REQUIRES esp\_event

## **Macros**

ESP\_EVENT\_DECLARE\_BASE(id) **ESP\_EVENT\_DEFINE\_BASE**(id)

## **ESP\_EVENT\_ANY\_BASE**

register handler for any event base

## **ESP\_EVENT\_ANY\_ID**

register handler for any event id

# **Type Definitions**

#### typedef void \***esp\_event\_loop\_handle\_t**

a number that identifies an event with respect to a base

<span id="page-1826-1"></span>typedef void (\***esp\_event\_handler\_t**)(void \*event\_handler\_arg, esp\_event\_base\_t event\_base, int32\_t event\_id, void \*event\_data)

function called when an event is posted to the queue

# <span id="page-1826-0"></span>typedef void \***esp\_event\_handler\_instance\_t**

context identifying an instance of a registered event handler

# <span id="page-1826-2"></span>**相关文档**

# **2.10.11 FreeRTOS 概述**

# **概述**

FreeRTOS 是一个开源的 RTOS (实时操作系统) 内核, 它以组件的形式集成到 ESP-IDF 中。因此, 所有 的 ESP-IDF 应用程序及多种 ESP-IDF 组件都基于 FreeRTOS 编写。FreeRTOS 内核已移植到 ESP 芯片的 所有 CPU 架构 (即 Xtensa 和 RISC-V) 中。

此外, ESP-IDF 还提供了不同的 FreeRTOS 实现, 支持在多核 ESP 目标芯片上的 SMP (对称多处理)。本 文档主要介绍了 FreeRTOS 组件、ESP-IDF 提供的 FreeRTOS 实现,并简要介绍了这些实现的共同之处。

官方 FreeRTOS(下文称为原生 FreeRTOS)是一个单核 RTOS。为了支持各种多核 ESP 目标芯片,ESP-IDF 支持下述不同的 FreeRTOS 实现。

# **[ESP-IDF FreeR](https://www.freertos.org/zh-cn-cmn-s/index.html)TOS**

ESP-IDF FreeRTOS 是基于原生 FreeRTOS v10.5.1 的 FreeRTOS 实现,其中包含支持 SMP 的 大量更新。ESP-IDF FreeRTOS 最多支持两个核(即双核 SMP),但在设计上对这种场景进行 了优化。关于 ESP-IDF FreeRTOS 及具体更新内容,请参考*FreeRTOS (IDF)* 文档。

**备注:** ESP-IDF FreeRTOS 是目前 ESP-IDF 默认的 FreeRTOS 实现。

# **Amazon SMP FreeRTOS**

Amazon SMP FreeRTOS 是由 Amazon 官方支持的 FreeRTOS SMP 实现。Amazon SMP FreeR-TOS 能够支持 N 核, 即双核以上。通过*CONFIG\_FREERTOS\_SMP* 选项能够启用 Amazon SMP FreeRTOS。关于 Amazon SMP FreeRTOS 的更多细节,请参考 官方 Amazon SMP FreeRTOS 文 档。

**警告:** Amazon SMP FreeRTOS 实现(及其在 ESP-IDF [中的移](#page-1467-0)[植\)目前处于试验](https://freertos.org/zh-cn-cmn-s/symmetric-multiprocessing-introduction.html)/测试状态, [因](https://freertos.org/zh-cn-cmn-s/symmetric-multiprocessing-introduction.html)此,可能会发生重大的行为变化及 API 变更。

# **配置**

**内核配置** 原生 FreeRTOS 要求移植工具和应用程序通过在 FreeRTOSConfig.h 头文件中添加各种 #define config... 宏定义来配置内核。原生 FreeRTOS 支持一系列内核配置选项,允许启用或禁用 各种内核行为和功能。

**然而,对于 ESP-IDF 中的所有 FreeRTOS 移植,FreeRTOSConfig.h 头文件被视为私有文件,用户不 得修改。**由于该选项在 ESP-IDF 中是必选项或不被支持,FreeRTOSConfig.h 中的大量内核配置选 项均为硬编码。所有用户可配置的内核配置选项都在 Component Config/FreeRTOS/Kernel 下的 menuconfig  $\pm$ .

关于用户可配置内核选项的完整列表,参见项目配置。下列为常用的内核配置选项:

• *CONFIG\_FREERTOS\_UNICORE*:仅在核 0 上运行 FreeRTOS。注意,这 **不等同于运行原生 FreeRTOS。** 另外, 此选项还可能影响除 freertos 外其他组件的行为。关于在单核上运行 FreeRTOS 的更多内容, 请参考单核模式 (使用 ESP-IDF FreeRTOS 时) 或参考 Amazon SMP FreeRTOS 的官方文档,还可 以在 ESP-IDF 组件中搜索 CONFIG\_F[REERTOS\\_](#page-1245-0)UNICORE。

**备注:** 由于 [ESP32-C3](#page-1835-0) 是一个单核 [SoC](https://github.com/espressif/esp-idf/tree/bdb9f972/components/freertos),所以总是会启用*CONFIG\_FREERTOS\_UNICORE* 配置。

• *CONFIG\_FREERTOS\_ENABLE\_BACKWARD\_COMPATIBILITY* 可以向后兼容某些 FreeRTOS 宏、类型 或函数,这些宏、类型或函数已在 v8.0 及以上版[本中弃用。](#page-1467-1)

**端口配置** 其他不属于内核配置的 FreeRTOS 相关配置选项都在 Component Config/FreeRTOS/ Port 下的 menuconfig [中。这些选项可以配置以下内容:](#page-1470-0)

- FreeRTOS 端口本身 (如 tick 定时器选择, ISR 堆栈大小)
- 其他添加到 FreeRTOS 实现或端口的功能

# **使用 FreeRTOS**

**应用程序入口点** 与原生 FreeRTOS 不同,在 ESP-IDF 中使用 FreeRTOS 的用户 **永远不应调用** vTaskStartScheduler() 和 vTaskEndScheduler()。相反,ESP-IDF 会自动启动 FreeRTOS。用 户必须定义一个 void app\_main(void) 函数作为用户应用程序的入口点,并在 ESP-IDF 启动时被自 动调用。

- 通常,用户会从 app\_main 中启动应用程序的其他任务。
- app\_main 函数可以在任何时候返回(应用终止前)。
- app\_main 函数由 main 任务调用。

# 后台任务 在启动过程中, ESP-IDF 和 FreeRTOS 内核会自动创建多个在后台运行的任务, 如下表所示。

| 任务名           | 描述                                             | 堆<br>栈 | 亲           | 优<br>先 |                                     |
|---------------|------------------------------------------------|--------|-------------|--------|-------------------------------------|
| 称             |                                                | 大      | 和<br>性      | 级      |                                     |
|               |                                                | 小      |             |        |                                     |
| 空<br>闲        | 为每个 CPU 核创建并分配一个空闲任务 (IDLEx), 其中 x 是 CPU 核的编   |        | $CON-$ 核    | 0      |                                     |
| 任<br>务        | 号。当启用单核配置时, x 将被删除。                            |        |             |        | <b>FIG_FREERTOS_IDLE_TASK_STACK</b> |
| (IDLEX)       |                                                |        |             |        |                                     |
| FreeR-        | 如果应用程序调用了任何 FreeRTOS 定时器 API, FreeRTOS 会创建定时器  |        | $CON-$ 核    | CON-   |                                     |
| TOS 定         | 服务或守护任务                                        |        |             |        | FIG RREERTOSFRIMERTOSASKMERAC       |
| 时<br>器        |                                                |        |             |        |                                     |
| 任<br>务        |                                                |        |             |        |                                     |
| (Tmr)         |                                                |        |             |        |                                     |
| $SVC$ )       |                                                |        |             |        |                                     |
| 主任务           | 简单调用 app_main 的任务在 app_main 返回时会自我删除           |        | $CON-CON-1$ |        |                                     |
| (maxin)       |                                                |        |             |        | FIG_HSIB_MSH\MFAISK_TS\SACK_ESHZ\H  |
| <b>IPC</b>    | 当CONFIG_FREERTOS_UNICORE 为假时, 为每个 CPU 核创建并分配一个 |        | CONE        | 24     |                                     |
| 任<br>务        | IPC 任务(ipcx)。IPC 任务用于实现处理器间调用(IPC) 功能          |        |             |        | FIG ESP IPC TASK STACK SIZE         |
| (ipcx)        |                                                |        |             |        |                                     |
| ESP 定         | ESP-IDF 创建 ESP 定时器任务用于处理 ESP 定时器回调             |        | $CON-$ 核    | 22     |                                     |
| 时<br>器        |                                                |        |             |        | FIG_INSP_TIMER_TASK_STACK_SIZE      |
| 务<br>任        |                                                |        |             |        |                                     |
| $(esp_timer)$ |                                                |        |             |        |                                     |

表 7: 启动过程创建任务列表

**备注:** 注意,如果应用程序使用了其他 ESP-IDF 功能(如 Wi-Fi 或蓝牙),那么这些功能可能会在上表的 任务之外创建自己的后台任务。

# **FreeRTOS 附加功能**

ESP-IDF 还为 FreeRTOS 提供了一些补充功能, 如环形 buffer、ESP-IDF 风格的 tick 钩子和 idle 钩子、以 及 TLSP 删除回调。要了解更多信息,请参见*FreeRTOS*(附加功能)。

#### **FreeRTOS 堆**

原生 FreeRTOS 自带 堆实现选择,然而 ESP-IDF [已经实现了自己的](#page-1943-0)堆(参见堆内存分配),因此不 使用原生 FreeRTOS 的堆实现。ESP-IDF 中的所有 FreeRTOS 端口都将 FreeRTOS 内存分配或释放调 用(例如 pvPortMalloc() 和 pvPortFree())映射到 ESP-IDF 堆 API(即*heap\_caps\_malloc()* 和*heap\_caps\_free()*)。然而 FreeRTOS 端口可以确保 FreeRTOS 分配的所有动态内存都放在内部内 存中。

**备注:** 如果希望将 FreeRTOS 任务或对象放在外部内存中,可以使用以下方法:

- 使 用 一 个 ...CreateWithCaps() API, 如*xTaskCreateWithCaps()* 和*xQueueCreateWithCaps()* 来 分 配 任 务 或 对 象 (参 见*IDF* 附 加 *API* 获 取 更 多 详 细 信 息)。
- 使用*heap\_caps\_malloc()* 为这些对象手动分配外部内存,然后使用 FreeRTOS 的一个 ... CreateStatic() 函数从分配的内存中创建对象。

# **2.10.12 [FreeRTOS \(IDF\)](#page-1972-0)**

<span id="page-1829-0"></span>本文档介绍了 ESP-IDF 框架内的 FreeRTOS 双核 SMP 实现, 包含以下小节:

**目录** • *FreeRTOS (IDF)* **–** 概述 **–** 对称多处理 **–** 任务 **–** *SMP* [调度器](#page-1829-0) **–** [临界](#page-1829-1)区 **–** [其他事项](#page-1829-2) **–** *[API](#page-1830-0)* 参考

# **概述**

原始 FreeRTOS (下文称 Vanilla FreeRTOS) 是一款小巧高效的实时操作系统,适用于许多单核 MCU 和 SoC。但为了支持双核 ESP 芯片, 如 ESP32、ESP32-S3、ESP32-P4, ESP-IDF 特别提供了支持双核对称 多处理 (SMP) 的 FreeRTOS 实现(下文称 IDF FreeRTOS)。

<span id="page-1829-1"></span>IDF FreeRTOS 源代码基于 Vanilla FreeRTOS v10.5.1, 但内核行为和 API 都有重大修改, 以支持双核 SMP。 不过用户也可以启用*CONFIG\_FREERTOS\_UNICORE* 选项,将 IDF FreeRTOS 配置为支持单核,详情请参 阅单核模式。

**备注:** 本文档假定读者已具备 Vanilla FreeRTOS 的必要背景知识,即了解其特性、行为和 API 用法。如 需[了解背景知](#page-1835-0)识,请参阅 [Vanilla FreeRTOS](#page-1467-1) 文档。

# **对称多处理**

**基本概念** 对称多处理是一种计算架构,其中,两个及以上相同的 CPU 核连接到单个共享的主内存,并 由单个操作系统控制。SMP 系统通常具有以下特点:

- <span id="page-1829-2"></span>• 多个核独立运行。每个核都有自己的寄存器文件、中断和中断处理。
- 对每个核呈现相同的内存视图。因此,无论在哪个核上运行,访问特定内存地址的代码都会产生相 同的效果。

与单核或非对称多处理系统相比,SMP 系统的主要优势在于:

- 存在多个核,支持多个硬件线程,从而提高整体处理吞吐量。
- 对称内存支持线程在执行期间切换核,从而提高 CPU 利用率。

尽管 SMP 系统支持线程切换核,但在某些情况下,线程必须或应该仅在特定核上运行。因此, 在 SMP 系统中,线程也具备核亲和性,指定线程在哪个特定核上运行。

- 分配给特定核的线程只能在该核上运行。
- 未分配给特定核的线程支持在执行期间切换核。

**ESP 芯片上的 SMP** ESP32、ESP32-S3、ESP32-P4 等 ESP 芯片是双核 SMP SoC,具有以下硬件特性以 支持 SMP:

- 具有两个完全相同的核,分别称为核 0 和核 1。代码段无论在哪个核上运行,都有相同的执行效果。
- 具有对称内存(除了少数例外情况)。 **–** 如果多个核同时访问相同的内存地址,它们的访问会被内存总线串行化。
	- **–** 通过 ISA 提供的原子比较和交换指令,可以实现对同一内存地址的真正原子访问。
- 跨核中断支持由一个核触发另一个核上的中断,这使得核间可以互相发送信号,如请求在另一个核 上进行上下文切换。

**备注:** 在 ESP-IDF 中,核 0 和核 1 有时分别又被称为 PRO\_CPU 和 APP\_CPU。别名 PRO\_CPU 和 APP\_CPU 反映了典型 ESP-IDF 应用程序使用这两个 CPU 的方式。负责处理 Wi-Fi 或蓝牙等协议相关处理程序的任 务通常会分配给核 0,因此称核 0 为 PRO\_CPU;而处理应用程序其余部分的任务会分配给核 1,因此称 核 1 为 APP\_CPU。

# **任务**

**创建任务** Vanilla FreeRTOS 提供以下用于创建任务的函数:

- <span id="page-1830-0"></span>• 使用*xTaskCreate()* 创建任务时,任务内存动态分配。
- 使用*xTaskCreateStatic()* 创建任务时,任务内存静态分配,即由用户提供。

然而, 在 SMP 系统中, 任务需要分配到特定核。因此, ESP-IDF 提供了 Vanilla FreeRTOS 任务创建函数 的 ...Pi[nnedToCore\(\)](#page-1836-0) 版本:

- 使用*[xTaskCreatePinnedTo](#page-1837-0)Core()* 可以创建具有特定核亲和性的任务,任务内存动态分配。
- 使用*xTaskCreateStaticPinnedToCore()* 可以创建具有特定核亲和性的任务,任务内存静态 分配,即由用户提供。

不同于普通的任务创建函数 API,...PinnedToCore() 版本的任务创建函数 API 有额外的 xCoreID 参数,用[于指定所创建任务的核亲和性。核亲](#page-1964-0)[和性的有](#page-1964-1)效值包括:

- 0:将创建的任务分配给核 0
- 1: 将创建的任务分配给核 1
- tskNO\_AFFINITY:支持任务在两个核上运行

注意, IDF FreeRTOS 仍支持普通的任务创建函数, 但这些标准函数已经过调整, 会内部调用其 ... PinnedToCore() 版本,同时将核亲和性设置为 tskNO\_AFFINITY。

备注: IDF FreeRTOS 还更改了任务创建函数中的 ulStackDepth 参数。在 Vanilla FreeRTOS 中,任务 堆栈的大小以字为单位指定,而在 IDF FreeRTOS 中,任务堆栈的大小以字节为单位指定。

**执行任务** IDF FreeRTOS 中任务的结构与 Vanilla FreeRTOS 相同。具体而言, IDF FreeRTOS 任务:

- 只能处于以下任一状态:运行中、就绪、阻塞或挂起。
- 任务函数通常为无限循环。
- 任务函数不应返回。

**删除任务** 调用*vTaskDelete()* 可以在 Vanilla FreeRTOS 中删除任务。该函数可用于删除其他任务, 若任务句柄为 NULL 则删除当前运行任务。如果删除的任务是当前正在运行的任务时,任务的内存释放 有时会委托给空闲任务执行。

IDF FreeRTOS 提供了同样的*vTaskDelete()* 函数。然而, IDF FreeRTOS 是一个双核系统, 因此调 用*vTaskDelete()* [时,行为上会](#page-1839-0)与 Vanilla FreeRTOS 有以下差异:

- 删除另一个核上运行的任务时, 会在另一个核上触发一次让步, 任务内存由其中一个空闲任务释 放。
- 如果删除的任务没有在任一核上运行,则会立即释放其内存。

请避免删除正在另一个核上运行的任务,否则由于无法确定该任务正在执行的操作,可能会导致难以预 料的行为,例如:

- 删除持有互斥锁的任务。
- 删除尚未释放其先前分配的内存的任务。

请尽可能自己设计应用程序,确保在调用*vTaskDelete()* 时,删除的任务处于已知状态。例如:

- 当任务完成执行操作并清理了任务内使用的所有资源时,任务调用 vTaskDelete(NULL) 自行删 除。
- 在被另一个任务删除前,任务调用*[vTaskSuspend\(\)](#page-1839-0)* 将自己置于挂起状态。

# **SMP 调度器**

对 Vanilla FreeRTOS 调度器最确切的描述是 **[具有时间分片和](#page-1844-0)固定优先级的抢占式调度器**,这意味着:

- 每个任务在创建时都赋予了固定优先级,调度器会执行具有最高优先级且处于就绪状态的任务。
- 调度器可以在不需要当前运行任务的协作下切换执行到另一个任务。
- 调度器会采用轮转方式,定期在具有相同优先级的就绪状态任务间切换执行,时间分片由时钟中断 控制。

IDF FreeRTOS 调度器支持相同的调度特性,即固定优先级、抢占和时间分片,但也存在细微的行为差异。

**固定优先级** 在 Vanilla FreeRTOS 中,当调度器选择要运行的新任务时,往往会选择当前优先级最高的 就绪任务。而在 IDF FreeRTOS 中, 每个核都独立地调度要运行的任务。当特定核选择一个任务时, 该核 会选择优先级最高且可以在该核上运行的就绪状态任务。满足以下条件时,任务可以在核上运行:

- 任务亲和性兼容,即已分配或未分配给当前核。
- 该任务当前没有在其他核上运行。

但是,两个具有最高优先级的就绪任务不一定始终由调度器运行,因为还需考虑到任务的核亲和性。例 如,给定以下任务:

- 优先级为 10 的任务 A, 分配给核 0
- 优先级为9的任务 B, 分配给核 0
- 优先级为 8 的任务 C, 分配给核 1

经过调度后,任务 A 将在核 0 上运行,任务 C 将在核 1 上运行。即使任务 B 是第二优先级任务, 也不会 被执行。

**抢占** 在 Vanilla FreeRTOS 中,如果优先级更高的任务已准备好执行,调度器可以抢占当前正在运行的 任务。同样, 在 IDF FreeRTOS 任务中, 如果调度器确定一个优先级更高的任务可以在某个核上运行, 那 么调度器可以单独抢占各个核。

但在某些情况下,一个优先级更高的就绪任务可以在多个核上运行。此时,调度器只会抢占一个核。即 便当前有多个核可以抢占,调度器总是优先选择当前核。换句话说,如果优先级更高的就绪任务未分配, 并且其优先级高于两个核的当前优先级,调度器将始终选择抢占当前核。例如,给定以下任务:

- 优先级为 8 的任务 A 当前在核 0 上运行
- 优先级为 9 的任务 B 当前在核 1 上运行
- 优先级为 10 的任务 C 未分配,并由任务 B 解除了阻塞

经过调度后,任务 A 将在核 0 上运行,任务 C 将抢占任务 B, 因为调度器总是优先选择当前核。

**时间分片** Vanilla FreeRTOS 实现了时间分片,这意味着如果当前优先级最高的就绪任务包含多个就绪 任务,调度器会在这些任务间轮转定期切换。

然而,在 IDF FreeRTOS 中,由于以下原因,特定任务可能无法在特定核上运行,因此无法实现完美的轮 转时间分片:

- 任务分配给了另一个核。
- 任务未分配,但已经由其他核运行。

因此,当核在所有就绪状态任务中搜索寻找要运行的任务时,可能需要跳过同一优先级列表中的一些任 务,或者降低优先级,以找到可以运行的就绪状态任务。

IDF FreeRTOS 调度器会确保已选择运行的任务置于列表末尾,为同一优先级的就绪状态任务实现最佳轮 转时间分片。这样,在下一次调度迭代(即,下一个滴答中断或让步)中,未经选择的任务优先级会更高。

以下示例展示了最佳轮转时间分片的实操。假设:

- 有四个相同优先级的就绪状态任务 AX、B0、C1 和 D1, 其中:
	- **–** 优先级是当前具有就绪状态任务的最高优先级。
	- **–** 第一个字符代表任务名称,即 A、B、C、D。
	- **–** 第二个字符表示任务核的分配情况,X 表示未分配。
- 任务列表始终从头开始搜索
- 1. 起始状态,尚未选择要运行的就绪状态任务。

Head [ AX , B0 , C1 , D0 ] Tail

2. 核 0 有一个滴答中断,搜索要运行的任务。选择任务 A,并将其移至列表末尾。

```
Core 0 →
        ▼
Head [ AX , B0 , C1 , D0 ] Tail
                      [0]
Head [ B0 , C1 , D0 , AX ] Tail
```
3. 核 1 有一个滴答中断,搜索要运行的任务。由于亲和性不兼容,任务 B 无法运行,因此核 1 跳到任 务 C。选择任务 C,并将其移至列表末尾。

```
Core 1 -[0]Head [ B0 , C1 , D0 , AX ] Tail
                [0] [1]
Head [ B0 , D0 , AX , C1 ] Tail
```
4. 核 0 有另一个滴答中断,搜索要运行的任务。选择任务 B,并将其移至列表末尾。

Core  $0 [1]$ Head [ B0 , D0 , AX , C1 ] Tail [1] [0] Head [ DO , AX , C1 , BO ] Tail

5. 核 1 有另一个滴答中断, 搜索要运行的任务。由于亲和性不兼容, 任务 D 无法运行, 因此核 1 跳到 任务 A。选择任务 A,并将其移至列表末尾。

Core  $1 [0]$ Head [ D0 , AX , C1 , B0 ] Tail [0] [1] Head [ DO , C1 , BO , AX ] Tail

在使用最佳轮转时间分片时需注意:

- 相同优先级的多个就绪状态任务不一定可以像在 Vanilla FreeRTOS 中一样按顺序运行。如以上示例 所示,核可能会跳过任务。
- 然而,经过足够的滴答次数,任务最终将获得一些处理时间。
- 如果核找不到优先级最高的可运行就绪任务,它将降低优先级来搜索任务。
- 为了实现理想的轮转时间分片,应确保特定优先级的所有任务都分配给同一个核。

**时钟中断** Vanilla FreeRTOS 要求定期发生滴答中断,滴答中断有以下作用:

- 增加调度器的滴答计数
- 为超时的阻塞任务解除阻塞
- 检查是否需要进行时间分片,即触发上下文切换
- 执行应用程序滴答函数

在 IDF FreeRTOS 中,每个核都会接收到定期中断,并独立运行滴答中断。每个核上的滴答中断周期相 同,但可能不同步。然而,上述滴答中断任务不会由所有核同时执行,具体而言:

- 核 0 执行上述所有滴答中断任务
- 核 1 仅检查是否需要时间分片并执行应用程序滴答函数

**备注:** 在 IDF FreeRTOS 中,核 0 是负责时间计数的唯一核。因此,任何阻止核 0 增加滴答计数的情况, 例如暂停核 0 上的调度器,都会导致整个调度器的时间计数滞后。

**空闲任务** 启动调度器时,Vanilla FreeRTOS 会隐式创建一个优先级为 0 的空闲任务。当没有其他任务准 备运行时, 空闲任务运行并有以下作用:

- 释放已删除任务的内存
- 执行应用程序的空闲函数

而 IDF FreeRTOS 为每个核单独创建了一个固定的空闲任务。每个核上的空闲任务起到与其 Vanilla FreeRTOS 对应任务相同的作用。

**调度器挂起** Vanilla FreeRTOS 支持调用*vTaskSuspendAll()* 挂起调度器,调用*xTaskResumeAll()* 恢复调度器。调度器挂起时:

- 禁用任务切换,但仍启用中断。
- 禁止调用任何阻塞或让出函数,禁用时间分片。
- 时钟计数冻结,但仍会发生时钟中[断以执行应用程序时钟函](#page-1845-0)数。

调度器恢复时,*xTaskResumeAll()* 会补上所有丢失的时钟计数,并解除超时任务的阻塞。

在 IDF FreeRTOS 中, 无 法 在 多 个 核 上 同 时 挂 起 调 度 器。 因 此, 在 特 定 核 上 (如 核 A) 调 用*vTaskSuspendAll()* 时:

- 只在核 A [上禁用任务切换,但仍](#page-1846-0)启用核 A 的中断。
- 禁止在核 A 上调用任何阻塞或让出函数,在核 A 上禁用时间分片。
- 核 A 上的中断解除任务阻塞时,对核 A 亲和的任务会进入核 A 的待执行任务列表。未分配的任务 [或对其他核亲和的任](#page-1845-0)务可以在运行调度器的核上调度。
- 所有核上的调度器均挂起时,由中断解除阻塞的任务将进入它们分配的核的待执行任务列表。如果 任务未分配,则进入调用中断的核的待执行任务列表。
- 如果核 A 是核 0, 则时钟计数将被冻结, 挂起的时钟计数将递增, 但仍会发生时钟中断以执行应用 程序时钟函数。

在特定核(如核 A)上调用*xTaskResumeAll()* 时:

- 任何添加到核 A 的待执行任务列表中的任务将恢复执行。
- · 如果核 A 是核 0, 则挂起的时钟计数将回退, 补上丢失的时钟计数。

**警告:** IDF FreeRTOS 上的调度器挂起仅暂停特定核上的调度,因此调度器挂起 **不能**确保访问共享数 据时任务互斥。如果需要互斥,请使用适当的锁定机制,如互斥锁或自旋锁。

**禁 用 中 断** Vanilla FreeRTOS 支 持 通 过 调 用*taskDISABLE\_INTERRUPTS* 和taskENABLE\_INTERRUPTS 分别禁用和启用中断。IDF FreeRTOS 提供了相同的 API, 但中断 只能在当前核上禁用或启用。

在 Vanilla FreeRTOS 以及其他普通单核系统中,禁用中断可以有效实现互斥,**但在 SMP [系统中,禁用中](#page-1858-0) 断[并不能确保实现互斥](#page-1858-1)**,而应使用有自旋锁的临界区以实现互斥。

API 变更 Vanilla FreeRTOS 通过禁用中断实现临界区 (Critical Section), 以防止在临界区内发生抢占式 上下文切换和中断服务,确保进入临界区的任务或 ISR 是访问共享资源的唯一实体。Vanilla FreeRTOS 中 的临界区提供以下 API:

- taskENTER\_CRITICAL() 通过禁用中断进入临界区
- taskEXIT\_CRITICAL() 通过重新启用中断退出临界区
- taskENTER CRITICAL FROM ISR() 通过禁用中断嵌套从 ISR 进入临界区
- taskEXIT\_CRITICAL\_FROM\_ISR() 通过重新启用中断嵌套从 ISR 退出临界区

然而, 在 SMP 系统中, 仅禁用中断并不能构成临界区, 因为存在其他核意味着共享资源仍可以同时访 问。因此,IDF FreeRTOS 中的临界区是使用自旋锁实现的。为适应自旋锁,IDF FreeRTOS 中的临界区 API 包含一个额外的自旋锁参数,具体如下:

- 自旋锁为 portMUX\_TYPE (**请勿与 FreeRTOS 互斥混淆**)
- taskENTER\_CRITICAL(&spinlock) 从任务上下文进入临界区
- taskEXIT\_CRITICAL(&spinlock) 从任务上下文退出临界区
- taskENTER\_CRITICAL\_ISR(&spinlock) 从中断上下文进入临界区
- taskEXIT\_CRITICAL\_ISR(&spinlock) 从中断上下文退出临界区

**备注:** 临界区 API 可以递归调用,即可以嵌套使用临界区。只要退出临界区的次数与进入的次数相同, 多次递归进入临界区就是有效的。但是,由于临界区可以针对不同的自旋锁,因此在递归进入临界区时, 应注意避免死锁。

自旋锁可以静态或动态分配。因此,提供了静态和动态初始化自旋锁的宏,如以下代码片段所示。

• 静态分配自旋锁并使用 portMUX\_INITIALIZER\_UNLOCKED 初始化:

```
// 静 态 分 配 并 初 始 化 自 旋 锁
static portMUX_TYPE my_spinlock = portMUX_INITIALIZER_UNLOCKED;
void some_function(void)
{
   taskENTER_CRITICAL(&my_spinlock);
   // 此 时 已 处 于 临 界 区
   taskEXIT_CRITICAL(&my_spinlock);
}
```
• 动态分配自旋锁并使用 portMUX\_INITIALIZE() 初始化:

```
// 动 态 分 配 自 旋 锁
portMUX_TYPE *my_spinlock = malloc(sizeof(portMUX_TYPE));
// 动 态 初 始 化 自 旋 锁
portMUX_INITIALIZE(my_spinlock);
...
taskENTER_CRITICAL(my_spinlock);
// 访 问 资 源
taskEXIT_CRITICAL(my_spinlock);
```
**实现** IDF FreeRTOS 中,特定核进入和退出临界区的过程如下:

- 对于 taskENTER\_CRITICAL(&spinlock) 或 taskENTER\_CRITICAL\_ISR(&spinlock)
	- 1. 核禁用其中断或中断嵌套,直到达到 configMAX\_SYSCALL\_INTERRUPT\_PRIORITY。
	- 2. 接着,核使用原子比较和设置指令在自旋锁上自旋,直到获取锁。当核能够将锁的所有者值 设置为核的 ID 时, 就获得了锁。
	- 3. 一旦获取了自旋锁,函数返回。剩余的临界区部分将在禁用中断或中断嵌套的情况下运行。
- 对于 taskEXIT\_CRITICAL(&spinlock) 或 taskEXIT\_CRITICAL\_ISR(&spinlock)
	- 1. 核通过清除自旋锁的所有者值释放自旋锁。
	- 2. 核重新启用中断或中断嵌套。

**限制与注意事项** 由于在临界区内禁用了中断或中断嵌套,产生了多个关于在临界区内可执行操作的限 制,请牢记以下操作限制和注意事项:

- 临界区应尽可能短
	- **–** 临界区持续时间越长,越可能延迟挂起中断的执行。
	- **–** 临界区通常应仅涉及少量数据结构和/或硬件寄存器。
	- **–** 如果可以,尽可能将执行操作和/或事件处理程序推迟到临界区之外。
- 不应在临界区内调用 FreeRTOS API
- 不应在临界区内调用任何阻塞或让出函数

## **其他事项**

**单核模式** 尽管 IDF FreeRTOS 是为双核 SMP 专门设计的,但也可通过启用*CONFIG\_FREERTOS\_UNICORE* 选项,将 IDF FreeRTOS 配置为支持单核。

<span id="page-1835-0"></span>对于 ESP32-S2 和 ESP32-C3 等单核芯片, *CONFIG\_FREERTOS\_UNICORE* 选项始终启用。对于 ESP32 和 ESP32-S3 等多核芯片也可以设置*CONFIG\_FREERTOS\_UNICORE*,对于多核目标(如 ESP32 和 ESP32-S3), 也可以设置*CONFIG\_FREERTOS\_UNICORE*,但启用该选项后应用仅在核 0 [上运行。](#page-1467-1)

在单核模式下, IDF FreeRTOS 与 Vanilla FreeRTOS 完全相同, 因此无需考虑前文提到的对内核行为的 SMP 更改。因此,在单核模式下构建 [IDF FreeRTOS](#page-1467-1) [具有以下特点:](#page-1467-1)

- 内核[在临界区内执行的所有操作都是](#page-1467-1)确定的(即在临界区内不走链表)。
- 恢复了 Vanilla FreeRTOS 调度算法(包括完美的轮转时间分片)。
- 移除了所有单核构建中的 SMP 专用数据。

在单核模式下仍可调用 SMP API, 这些 API 仍然保持公开, 以便为单核和多核构建源代码, 而无需调用 不同的 API 集。不过, SMP API 在单核模式下不会展示任何 SMP 行为, 因此实际上等同于其对应的单 核模式 API。例如:

- 任何 ...ForCore(..., BaseType\_t xCoreID) SMP API 将只接受 0 为 xCoreID 的有效值。
- ...PinnedToCore() 任务创建 API 将直接忽略 xCoreID 核亲和参数。
- 临界区 API 仍需要自旋锁参数,但不会使用自旋锁,临界区将恢复为仅用于禁用/启用中断。

# **API 参考**

本节介绍了 FreeRTOS 类型、函数和宏,均从 FreeRTOS 头文件自动生成。

# **任务 API**

#### **Header File**

- components/freertos/FreeRTOS-Kernel/include/freertos/task.h
- This header file can be included with:

*#include "freertos/task.h"*
Create a new task and add it to the list of tasks that are ready to run.

Internally, within the FreeRTOS implementation, tasks use two blocks of m[emory. The firs](#page-1863-0)t block is used to hold the task's data structures. The second block is used by the task as its stack. If a task is created using xTaskCreate() then both blocks of memory are automatically dynamically allocated inside the xTaskCreate() function. (see https://www.FreeRTOS.org/a00111.html). If a task is created using xTaskCreateStatic() then the application writer must provide the required memory. xTaskCreateStatic() therefore allows a task to be created without using any dynamic memory allocation.

See xTaskCre[ateStatic\(\) for a version that does not use a](https://www.FreeRTOS.org/a00111.html)ny dynamic memory allocation.

xTaskCreate() can only be used to create a task that has unrestricted access to the entire microcontroller memory map. Systems that include MPU support can alternatively create an MPU constrained task using xTaskCreateRestricted().

Example usage:

```
// Task to be created.
void vTaskCode( void * pvParameters )
{
for( ;; )
 {
// Task code goes here.
}
}
// Function that creates a task.
void vOtherFunction( void )
{
static uint8_t ucParameterToPass;
TaskHandle_t xHandle = NULL;
// Create the task, storing the handle. Note that the passed parameter␣
,→ucParameterToPass
// must exist for the lifetime of the task, so in this case is declared static.
,→ If it was just an
// an automatic stack variable it might no longer exist, or at least have been␣
,→corrupted, by the time
// the new task attempts to access it.
 xTaskCreate( vTaskCode, "NAME", STACK_SIZE, &ucParameterToPass, tskIDLE_
,→PRIORITY, &xHandle );
 configASSERT( xHandle );
// Use the handle to delete the task.
if(x \text{Handle} != \text{NULL}){
     vTaskDelete( xHandle );
  }
}
```
**备 注:** If configNUMBER\_OF\_CORES > 1, this function will create an unpinned task (see tskNO\_AFFINITY for more details).

**备注:** If program uses thread local variables (ones specified with "\_\_thread" keyword) then storage for them

- **pxTaskCode** -- Pointer to the task entry function. Tasks must be implemented to never return (i.e. continuous loop).
- **pcName** -- A descriptive name for the task. This is mainly used to facilitate debugging. Max length defined by configMAX\_TASK\_NAME\_LEN - default is 16.
- **usStackDepth** -- The size of the task stack specified as the NUMBER OF BYTES. Note that this differs from vanilla FreeRTOS.
- **pvParameters** -- Pointer that will be used as the parameter for the task being created.
- **uxPriority** -- The priority at which the task should run. Systems that include MPU support can optionally create tasks in a privileged (system) mode by setting bit portPRIV-ILEGE\_BIT of the priority parameter. For example, to create a privileged task at priority 2 the uxPriority parameter should be set to ( 2 | portPRIVILEGE\_BIT ).
- **pxCreatedTask** -- Used to pass back a handle by which the created task can be referenced.
- **返回** pdPASS if the task was successfully created and added to a ready list, otherwise an error code defined in the file projdefs.h

static inline *TaskHandle\_t* **xTaskCreateStatic**(TaskFunction\_t pxTaskCode, const char \*const pcName, const uint32\_t ulStackDepth, void \*const pvParameters, UBaseType\_t uxPriority, StackType\_t \*const puxStackBuffer, StaticTask\_t \*const pxTaskBuffer)

Creat[e a new task an](#page-1863-0)d add it to the list of tasks that are ready to run.

Internally, within the FreeRTOS implementation, tasks use two blocks of memory. The first block is used to hold the task's data structures. The second block is used by the task as its stack. If a task is created using xTaskCreate() then both blocks of memory are automatically dynamically allocated inside the xTaskCreate() function. (see https://www.FreeRTOS.org/a00111.html). If a task is created using xTaskCreateStatic() then the application writer must provide the required memory. xTaskCreateStatic() therefore allows a task to be created without using any dynamic memory allocation.

Example usag[e:](https://www.FreeRTOS.org/a00111.html)

```
// Dimensions of the buffer that the task being created will use as its stack.
// NOTE: This is the number of words the stack will hold, not the number of
// bytes. For example, if each stack item is 32-bits, and this is set to 100,
// then 400 bytes (100 * 32-bits) will be allocated.
#define STACK_SIZE 200
// Structure that will hold the TCB of the task being created.
  StaticTask_t xTaskBuffer;
// Buffer that the task being created will use as its stack. Note this is
// an array of StackType_t variables. The size of StackType_t is dependent on
// the RTOS port.
  StackType_t xStack[ STACK_SIZE ];
// Function that implements the task being created.
void vTaskCode( void * pvParameters )
   {
// The parameter value is expected to be 1 as 1 is passed in the
// pvParameters value in the call to xTaskCreateStatic().
      configASSERT( ( uint32_t ) pvParameters == 1UL );
for( ;; )
       {
 // Task code goes here.
```

```
}
   }
// Function that creates a task.
void vOtherFunction( void )
   {
      TaskHandle_t xHandle = NULL;
// Create the task without using any dynamic memory allocation.
      xHandle = xTaskCreateStatic(
                    vTaskCode, // Function that implements the task.
"NAME", // Text name for the task.
                    STACK_SIZE, // Stack size in words, not bytes.
                    ( void * ) 1, // Parameter passed into the task.
                    tskIDLE_PRIORITY,// Priority at which the task is created.
                    xStack, // Array to use as the task's stack.
                    &xTaskBuffer ); // Variable to hold the task's data␣
,→structure.
// puxStackBuffer and pxTaskBuffer were not NULL, so the task will have
// been created, and xHandle will be the task's handle. Use the handle
// to suspend the task.
      vTaskSuspend( xHandle );
   }
```
**备 注:** If configNUMBER\_OF\_CORES > 1, this function will create an unpinned task (see tskNO\_AFFINITY for more details).

**备注:** If program uses thread local variables (ones specified with "\_\_thread" keyword) then storage for them will be allocated on the task's stack.

# **参数**

- **pxTaskCode** -- Pointer to the task entry function. Tasks must be implemented to never return (i.e. continuous loop).
- **pcName** -- A descriptive name for the task. This is mainly used to facilitate debugging. The maximum length of the string is defined by configMAX\_TASK\_NAME\_LEN in FreeRTOSConfig.h.
- **ulStackDepth** -- The size of the task stack specified as the NUMBER OF BYTES. Note that this differs from vanilla FreeRTOS.
- **pvParameters** -- Pointer that will be used as the parameter for the task being created.
- **uxPriority** -- The priority at which the task will run.
- **puxStackBuffer** -- Must point to a StackType\_t array that has at least ulStackDepth indexes - the array will then be used as the task's stack, removing the need for the stack to be allocated dynamically.
- **pxTaskBuffer** -- Must point to a variable of type StaticTask<sub>\_t,</sub> which will then be used to hold the task's data structures, removing the need for the memory to be allocated dynamically.
- **返回** If neither puxStackBuffer nor pxTaskBuffer are NULL, then the task will be created and a handle to the created task is returned. If either puxStackBuffer or pxTaskBuffer are NULL then the task will not be created and NULL is returned.

void **vTaskAllocateMPURegions**(*TaskHandle\_t* xTask, const MemoryRegion\_t \*const pxRegions)

Memory regions are assigned to a restricted task when the task is created by a call to xTaskCreateRestricted(). These regions can be redefined using vTaskAllocateMPURegions().

Example usage:

```
// Define an array of MemoryRegion_t structures that configures an MPU region
// allowing read/write access for 1024 bytes starting at the beginning of the
// ucOneKByte array. The other two of the maximum 3 definable regions are
// unused so set to zero.
static const MemoryRegion_t xAltRegions[ portNUM_CONFIGURABLE_REGIONS ] =
{
 // Base address Length Parameters
 { ucOneKByte, 1024, portMPU_REGION_READ_WRITE },
 {0, 0, 0}, {0, 0},
 { 0, 0, 0 }
};
void vATask( void *pvParameters )
{
// This task was created such that it has access to certain regions of
// memory as defined by the MPU configuration. At some point it is
 // desired that these MPU regions are replaced with that defined in the
 // xAltRegions const struct above. Use a call to vTaskAllocateMPURegions()
 // for this purpose. NULL is used as the task handle to indicate that this
 // function should modify the MPU regions of the calling task.
 vTaskAllocateMPURegions( NULL, xAltRegions );
 // Now the task can continue its function, but from this point on can only
 // access its stack and the ucOneKByte array (unless any other statically
 // defined or shared regions have been declared elsewhere).
}
```
#### **参数**

- **xTask** -- The handle of the task being updated.
- **pxRegions** -- A pointer to a MemoryRegion t structure that contains the new memory region definitions.

#### void **vTaskDelete**(*TaskHandle\_t* xTaskToDelete)

INCLUDE\_vTaskDelete must be defined as 1 for this function to be available. See the configuration section for more information.

Remove a taskf[rom the RTOS](#page-1863-0) real time kernel's management. The task being deleted will be removed from all ready, blocked, suspended and event lists.

NOTE: The idle task is responsible for freeing the kernel allocated memory from tasks that have been deleted. It is therefore important that the idle task is not starved of microcontroller processing time if your application makes any calls to vTaskDelete (). Memory allocated by the task code is not automatically freed, and should be freed before the task is deleted.

See the demo application file death.c for sample code that utilises vTaskDelete ().

#### Example usage:

```
void vOtherFunction( void )
{
TaskHandle_t xHandle;
// Create the task, storing the handle.
 xTaskCreate( vTaskCode, "NAME", STACK_SIZE, NULL, tskIDLE_PRIORITY, &xHandle␣
,→);
// Use the handle to delete the task.
  vTaskDelete( xHandle );
}
```
# **参数 xTaskToDelete** -- The handle of the task to be deleted. Passing NULL will cause the calling task to be deleted.

void **vTaskDelay**(const TickType\_t xTicksToDelay)

Delay a task for a given number of ticks. The actual time that the task remains blocked depends on the tick rate. The constant portTICK\_PERIOD\_MS can be used to calculate real time from the tick rate - with the resolution of one tick period.

INCLUDE\_vTaskDelay must be defined as 1 for this function to be available. See the configuration section for more information.

vTaskDelay() specifies a time at which the task wishes to unblock relative to the time at which vTaskDelay() is called. For example, specifying a block period of 100 ticks will cause the task to unblock 100 ticks after vTaskDelay() is called. vTaskDelay() does not therefore provide a good method of controlling the frequency of a periodic task as the path taken through the code, as well as other task and interrupt activity, will affect the frequency at which vTaskDelay() gets called and therefore the time at which the task next executes. See xTaskDelayUntil() for an alternative API function designed to facilitate fixed frequency execution. It does this by specifying an absolute time (rather than a relative time) at which the calling task should unblock.

Example usage:

```
void vTaskFunction( void * pvParameters )
{
// Block for 500ms.
const TickType_t xDelay = 500 / portTICK_PERIOD_MS;
for ( ; ; ){
// Simply toggle the LED every 500ms, blocking between each toggle.
      vToggleLED();
      vTaskDelay( xDelay );
  }
}
```
**参数 xTicksToDelay** -- The amount of time, in tick periods, that the calling task should block.

BaseType\_t **xTaskDelayUntil**(TickType\_t \*const pxPreviousWakeTime, const TickType\_t xTimeIncrement)

INCLUDE\_xTaskDelayUntil must be defined as 1 for this function to be available. See the configuration section for more information.

Delay a task until a specified time. This function can be used by periodic tasks to ensure a constant execution frequency.

This function differs from vTaskDelay () in one important aspect: vTaskDelay () will cause a task to block for the specified number of ticks from the time vTaskDelay () is called. It is therefore difficult to use vTaskDelay () by itself to generate a fixed execution frequency as the time between a task starting to execute and that task calling vTaskDelay () may not be fixed [the task may take a different path though the code between calls, or may get interrupted or preempted a different number of times each time it executes].

Whereas vTaskDelay () specifies a wake time relative to the time at which the function is called, xTaskDelayUntil () specifies the absolute (exact) time at which it wishes to unblock.

The macro pdMS\_TO\_TICKS() can be used to calculate the number of ticks from a time specified in milliseconds with a resolution of one tick period.

Example usage:

```
// Perform an action every 10 ticks.
void vTaskFunction( void * pvParameters )
{
TickType_t xLastWakeTime;
const TickType_t xFrequency = 10;
BaseType_t xWasDelayed;
// Initialise the xLastWakeTime variable with the current time.
    xLastWakeTime = xTaskGetTickCount ();
for( ;; )
    {
// Wait for the next cycle.
        xWasDelayed = xTaskDelayUntil( &xLastWakeTime, xFrequency );
// Perform action here. xWasDelayed value can be used to determine
// whether a deadline was missed if the code here took too long.
    }
}
```
- **pxPreviousWakeTime** -- Pointer to a variable that holds the time at which the task was last unblocked. The variable must be initialised with the current time prior to its first use (see the example below). Following this the variable is automatically updated within xTaskDelayUntil ().
- **xTimeIncrement** -- The cycle time period. The task will be unblocked at time \*pxPreviousWakeTime + xTimeIncrement. Calling xTaskDelayUntil with the same xTimeIncrement parameter value will cause the task to execute with a fixed interface period.
- **返回** Value which can be used to check whether the task was actually delayed. Will be pdTRUE if the task way delayed and pdFALSE otherwise. A task will not be delayed if the next expected wake time is in the past.

# BaseType\_t **xTaskAbortDelay**(*TaskHandle\_t* xTask)

INCLUDE\_xTaskAbortDelay must be defined as 1 in FreeRTOSConfig.h for this function to be available.

A task will enter the Blocked state when it is waiting for an event. The event it is waiting for can be a temporal event (waiting for a time[\), such as whe](#page-1863-0)n vTaskDelay() is called, or an event on an object, such as when xQueueReceive() or ulTaskNotifyTake() is called. If the handle of a task that is in the Blocked state is used in a call to xTaskAbortDelay() then the task will leave the Blocked state, and return from whichever function call placed the task into the Blocked state.

There is no 'FromISR' version of this function as an interrupt would need to know which object a task was blocked on in order to know which actions to take. For example, if the task was blocked on a queue the interrupt handler would then need to know if the queue was locked.

**参数 xTask** -- The handle of the task to remove from the Blocked state.

**返回** If the task referenced by xTask was not in the Blocked state then pdFAIL is returned. Otherwise pdPASS is returned.

UBaseType\_t **uxTaskPriorityGet**(const *TaskHandle\_t* xTask)

INCLUDE\_uxTaskPriorityGet must be defined as 1 for this function to be available. See the configuration section for more information.

Obtain the priority of any task.

Example usage:

```
void vAFunction( void )
{
TaskHandle_t xHandle;
```

```
// Create a task, storing the handle.
 xTaskCreate( vTaskCode, "NAME", STACK_SIZE, NULL, tskIDLE_PRIORITY, &xHandle␣
,→);
// ...
// Use the handle to obtain the priority of the created task.
// It was created with tskIDLE_PRIORITY, but may have changed
// it itself.
if( uxTaskPriorityGet( xHandle ) != tskIDLE_PRIORITY )
  {
// The task has changed it's priority.
  }
// ...
// Is our priority higher than the created task?
if( uxTaskPriorityGet( xHandle ) < uxTaskPriorityGet( NULL ) )
  {
// Our priority (obtained using NULL handle) is higher.
  }
}
```
**参数 xTask** -- Handle of the task to be queried. Passing a NULL handle results in the priority of the calling task being returned. **返回** The priority of xTask.

```
UBaseType_t uxTaskPriorityGetFromISR(const TaskHandle_t xTask)
```
A version of uxTaskPriorityGet() that can be used from an ISR.

```
eTaskState eTaskGetState(TaskHandle_t xTask)
```
INCLUDE\_eTaskGetState must be defined as 1 for [this function to](#page-1863-0) be available. See the configuration section for more information.

[Obta](#page-1864-0)in the state of any ta[sk. States are e](#page-1863-0)ncoded by the eTaskState enumerated type.

**参数 xTask** -- Handle of the task to be queried.

**返回** The state of xTask at the time the function was called. Note the state of the task might change between the function being called, and the functions return value being tested by the calling task.

void **vTaskGetInfo**(*TaskHandle\_t* xTask, *TaskStatus\_t* \*pxTaskStatus, BaseType\_t xGetFreeStackSpace, *eTaskState* eState)

configUSE\_TRACE\_FACILITY must be defined as 1 for this function to be available. See the configuration section for more information.

Populates a TaskS[tatus\\_t stru](#page-1864-0)[ctur](#page-1863-0)e with [information a](#page-1863-1)bout a task.

Example usage:

```
void vAFunction( void )
{
TaskHandle_t xHandle;
TaskStatus_t xTaskDetails;
 // Obtain the handle of a task from its name.
 xHandle = xTaskGetHandle( "Task_Name" );
```

```
// Check the handle is not NULL.
configASSERT( xHandle );
// Use the handle to obtain further information about the task.
vTaskGetInfo( xHandle,
              &xTaskDetails,
              pdTRUE, // Include the high water mark in xTaskDetails.
              eInvalid ); // Include the task state in xTaskDetails.
}
```
- **xTask** -- Handle of the task being queried. If xTask is NULL then information will be returned about the calling task.
- **pxTaskStatus** -- A pointer to the TaskStatus\_t structure that will be filled with information about the task referenced by the handle passed using the xTask parameter.
- **xGetFreeStackSpace** -- The TaskStatus\_t structure contains a member to report the stack high water mark of the task being queried. Calculating the stack high water mark takes a relatively long time, and can make the system temporarily unresponsive - so the xGetFreeStackSpace parameter is provided to allow the high water mark checking to be skipped. The high watermark value will only be written to the TaskStatus\_t structure if xGetFreeStackSpace is not set to pdFALSE;
- **eState** -- The TaskStatus\_t structure contains a member to report the state of the task being queried. Obtaining the task state is not as fast as a simple assignment - so the eState parameter is provided to allow the state information to be omitted from the TaskStatus\_t structure. To obtain state information then set eState to eInvalid - otherwise the value passed in eState will be reported as the task state in the TaskStatus\_t structure.

void **vTaskPrioritySet**(*TaskHandle\_t* xTask, UBaseType\_t uxNewPriority)

INCLUDE\_vTaskPrioritySet must be defined as 1 for this function to be available. See the configuration section for more information.

Set the priority of any ta[sk.](#page-1863-0)

A context switch will occur before the function returns if the priority being set is higher than the currently executing task.

Example usage:

```
void vAFunction( void )
{
TaskHandle_t xHandle;
// Create a task, storing the handle.
 xTaskCreate( vTaskCode, "NAME", STACK_SIZE, NULL, tskIDLE_PRIORITY, &xHandle␣
,→);
// ...
// Use the handle to raise the priority of the created task.
 vTaskPrioritySet( xHandle, tskIDLE_PRIORITY + 1 );
// ...
// Use a NULL handle to raise our priority to the same value.
  vTaskPrioritySet( NULL, tskIDLE_PRIORITY + 1 );
}
```
- **xTask** -- Handle to the task for which the priority is being set. Passing a NULL handle results in the priority of the calling task being set.
- **uxNewPriority** -- The priority to which the task will be set.

void **vTaskSuspend**(*TaskHandle\_t* xTaskToSuspend)

INCLUDE\_vTaskSuspend must be defined as 1 for this function to be available. See the configuration section for more information.

Suspend any task. [When suspend](#page-1863-0)ed a task will never get any microcontroller processing time, no matter what its priority.

Calls to vTaskSuspend are not accumulative - i.e. calling vTaskSuspend () twice on the same task still only requires one call to vTaskResume () to ready the suspended task.

Example usage:

```
void vAFunction( void )
{
TaskHandle_t xHandle;
// Create a task, storing the handle.
 xTaskCreate( vTaskCode, "NAME", STACK_SIZE, NULL, tskIDLE_PRIORITY, &xHandle␣
,→);
// ...
// Use the handle to suspend the created task.
  vTaskSuspend( xHandle );
// ...
// The created task will not run during this period, unless
// another task calls vTaskResume( xHandle ).
//...
// Suspend ourselves.
  vTaskSuspend( NULL );
// We cannot get here unless another task calls vTaskResume
// with our handle as the parameter.
}
```
**参数 xTaskToSuspend** -- Handle to the task being suspended. Passing a NULL handle will cause the calling task to be suspended.

### void **vTaskResume**(*TaskHandle\_t* xTaskToResume)

INCLUDE\_vTaskSuspend must be defined as 1 for this function to be available. See the configuration section for more information.

Resumes a suspe[nded task.](#page-1863-0)

A task that has been suspended by one or more calls to vTaskSuspend () will be made available for running again by a single call to vTaskResume ().

Example usage:

```
void vAFunction( void )
{
TaskHandle_t xHandle;
// Create a task, storing the handle.
  xTaskCreate( vTaskCode, "NAME", STACK_SIZE, NULL, tskIDLE_PRIORITY, &xHandle␣
,→);
// ...
// Use the handle to suspend the created task.
 vTaskSuspend( xHandle );
// ...
// The created task will not run during this period, unless
// another task calls vTaskResume( xHandle ).
//...
// Resume the suspended task ourselves.
 vTaskResume( xHandle );
// The created task will once again get microcontroller processing
// time in accordance with its priority within the system.
}
```
**参数 xTaskToResume** -- Handle to the task being readied.

### BaseType\_t **xTaskResumeFromISR**(*TaskHandle\_t* xTaskToResume)

INCLUDE\_xTaskResumeFromISR must be defined as 1 for this function to be available. See the configuration section for more information.

An implementation of vTaskResu[me\(\) that can be](#page-1863-0) called from within an ISR.

A task that has been suspended by one or more calls to vTaskSuspend () will be made available for running again by a single call to xTaskResumeFromISR ().

xTaskResumeFromISR() should not be used to synchronise a task with an interrupt if there is a chance that the interrupt could arrive prior to the task being suspended - as this can lead to interrupts being missed. Use of a semaphore as a synchronisation mechanism would avoid this eventuality.

**参数 xTaskToResume** -- Handle to the task being readied.

**返回** pdTRUE if resuming the task should result in a context switch, otherwise pdFALSE. This is used by the ISR to determine if a context switch may be required following the ISR.

### void **vTaskSuspendAll**(void)

Suspends the scheduler without disabling interrupts. Context switches will not occur while the scheduler is suspended.

After calling vTaskSuspendAll () the calling task will continue to execute without risk of being swapped out until a call to xTaskResumeAll () has been made.

API functions that have the potential to cause a context switch (for example, xTaskDelayUntil(), xQueueSend(), etc.) must not be called while the scheduler is suspended.

Example usage:

```
void vTask1( void * pvParameters )
{
for( ;; )
```

```
{
// Task code goes here.
// ...
// At some point the task wants to perform a long operation during
// which it does not want to get swapped out. It cannot use
// taskENTER_CRITICAL ()/taskEXIT_CRITICAL () as the length of the
// operation may cause interrupts to be missed - including the
// ticks.
// Prevent the real time kernel swapping out the task.
      vTaskSuspendAll ();
// Perform the operation here. There is no need to use critical
// sections as we have all the microcontroller processing time.
// During this time interrupts will still operate and the kernel
// tick count will be maintained.
// ...
// The operation is complete. Restart the kernel.
     xTaskResumeAll ();
  }
}
```
### BaseType\_t **xTaskResumeAll**(void)

Resumes scheduler activity after it was suspended by a call to vTaskSuspendAll().

xTaskResumeAll() only resumes the scheduler. It does not unsuspend tasks that were previously suspended by a call to vTaskSuspend().

Example usage:

```
void vTask1( void * pvParameters )
{
for( ;; )
  {
// Task code goes here.
// ...
// At some point the task wants to perform a long operation during
// which it does not want to get swapped out. It cannot use
// taskENTER_CRITICAL ()/taskEXIT_CRITICAL () as the length of the
// operation may cause interrupts to be missed - including the
// ticks.
// Prevent the real time kernel swapping out the task.
      vTaskSuspendAll ();
// Perform the operation here. There is no need to use critical
// sections as we have all the microcontroller processing time.
// During this time interrupts will still operate and the real
// time kernel tick count will be maintained.
// ...
// The operation is complete. Restart the kernel. We want to force
// a context switch - but there is no point if resuming the scheduler
```

```
// caused a context switch already.
if( !xTaskResumeAll () )
       {
            taskYIELD ();
       }
  }
}
```
**返回** If resuming the scheduler caused a context switch then pdTRUE is returned, otherwise pdFALSE is returned.

# TickType\_t **xTaskGetTickCount**(void)

**返回** The count of ticks since vTaskStartScheduler was called.

## TickType\_t **xTaskGetTickCountFromISR**(void)

This is a version of xTaskGetTickCount() that is safe to be called from an ISR - provided that TickType t is the natural word size of the microcontroller being used or interrupt nesting is either not supported or not being used.

**返回** The count of ticks since vTaskStartScheduler was called.

UBaseType\_t **uxTaskGetNumberOfTasks**(void)

**返回** The number of tasks that the real time kernel is currently managing. This includes all ready, blocked and suspended tasks. A task that has been deleted but not yet freed by the idle task will also be included in the count.

## char \***pcTaskGetName**(*TaskHandle\_t* xTaskToQuery)

**返回** The text (human readable) name of the task referenced by the handle xTaskToQuery. A task can query its own name by either passing in its own handle, or by setting xTaskToQuery to NULL.

*TaskHandle\_t* **xTaskGetHandle**(const char \*pcNameToQuery)

NOTE: This function takes a relatively long time to complete and should be used sparingly.

**返回** The handle of the task that has the human readable name pcNameToQuery. NULL is returned if no matching name is found. INCLUDE\_xTaskGetHandle must be set to 1 in FreeR-TOSConfig.h for pcTaskGetHandle() to be available.

BaseType\_t **xTaskGetStaticBuffers**(*TaskHandle\_t* xTask, StackType\_t \*\*ppuxStackBuffer, StaticTask\_t \*\*ppxTaskBuffer)

Retrieve pointers to a statically created task's data structure buffer and stack buffer. These are the same buffers that are supplied at the time of creation.

**参数**

- **xTask** -- The task for which to retrieve the buffers.
- **ppuxStackBuffer** -- Used to return a pointer to the task's stack buffer.
- **ppxTaskBuffer** -- Used to return a pointer to the task's data structure buffer.
- **返回** pdTRUE if buffers were retrieved, pdFALSE otherwise.

# UBaseType\_t **uxTaskGetStackHighWaterMark**(*TaskHandle\_t* xTask)

INCLUDE\_uxTaskGetStackHighWaterMark must be set to 1 in FreeRTOSConfig.h for this function to be available.

Returns the high water mark of the stack associate[d with xTask.](#page-1863-0) That is, the minimum free stack space there has been (in words, so on a 32 bit machine a value of 1 means 4 bytes) since the task started. The smaller the returned number the closer the task has come to overflowing its stack.

uxTaskGetStackHighWaterMark() and uxTaskGetStackHighWaterMark2() are the same except for their return type. Using configSTACK\_DEPTH\_TYPE allows the user to determine the return type. It gets around the problem of the value overflowing on 8-bit types without breaking backward compatibility for applications that expect an 8-bit return type.

- **参数 xTask** -- Handle of the task associated with the stack to be checked. Set xTask to NULL to check the stack of the calling task.
- **返回** The smallest amount of free stack space there has been (in words, so actual spaces on the stack rather than bytes) since the task referenced by xTask was created.

## configSTACK\_DEPTH\_TYPE **uxTaskGetStackHighWaterMark2**(*TaskHandle\_t* xTask)

INCLUDE\_uxTaskGetStackHighWaterMark2 must be set to 1 in FreeRTOSConfig.h for this function to be available.

Returns the high water mark of the stack associated with xTask. That [is, the minimu](#page-1863-0)m free stack space there has been (in words, so on a 32 bit machine a value of 1 means 4 bytes) since the task started. The smaller the returned number the closer the task has come to overflowing its stack.

uxTaskGetStackHighWaterMark() and uxTaskGetStackHighWaterMark2() are the same except for their return type. Using configSTACK\_DEPTH\_TYPE allows the user to determine the return type. It gets around the problem of the value overflowing on 8-bit types without breaking backward compatibility for applications that expect an 8-bit return type.

**参数 xTask** -- Handle of the task associated with the stack to be checked. Set xTask to NULL to check the stack of the calling task.

**返回** The smallest amount of free stack space there has been (in words, so actual spaces on the stack rather than bytes) since the task referenced by xTask was created.

### void **vTaskSetApplicationTaskTag**(*TaskHandle\_t* xTask, *TaskHookFunction\_t* pxHookFunction)

Sets pxHookFunction to be the task hook function used by the task xTask. Passing xTask as NULL has the effect of setting the calling tasks hook function.

### *TaskHookFunction\_t* **xTaskGetApplicat[ionTaskTag](#page-1863-0)**(*Task[Handle\\_t](#page-1863-2)* xTask)

Returns the pxHookFunction value assigned to the task xTask. Do not call from an interrupt service routine call xTaskGetApplicationTaskTagFromISR() instead.

### *[TaskHookFunction\\_t](#page-1863-2)* **xTaskGetApplicationTaskTag[FromISR](#page-1863-0)**(*TaskHandle\_t* xTask)

Returns the pxHookFunction value assigned to the task xTask. Can be called from an interrupt service routine.

void **vTaskSetThreadLocalStoragePointer**(*TaskHandle\_t* xTaskToSet, BaseType\_t xIndex, void \*pvValue)

Each task contains an array of pointers that is dimensioned by the configNUM\_THREAD\_LOCAL\_STORAGE\_POINTERS setting in FreeRTOSConfig.h. The kernel does not use the pointers itself, so the application wri[ter can use th](#page-1863-0)e pointers for any purpose they wish. The following two functions are used to set and query a pointer respectively.

void \***pvTaskGetThreadLocalStoragePointer**(*TaskHandle\_t* xTaskToQuery, BaseType\_t xIndex)

void **vApplicationGetIdleTaskMemory**(StaticTask\_t \*\*ppxIdleTaskTCBBuffer, StackType\_t \*\*ppxIdleTaskStackBuffer, uint32\_t \*pulIdleTaskStackSize)

This function is used to provide a statically allocated b[lock of memor](#page-1863-0)y to FreeRTOS to hold the Idle Task TCB. This function is required when configSUPPORT\_STATIC\_ALLOCATION is set. For more information see this URI: https://www.FreeRTOS.org/a00110.html#configSUPPORT\_STATIC\_ALLOCATION

### **参数**

- **ppxIdleTaskTCBBuffer** -- A handle to a statically allocated TCB buffer
- **ppxIdleTaskStackBuffer** [-- A handle to a statically allocated Stack buffer fo](https://www.FreeRTOS.org/a00110.html#configSUPPORT_STATIC_ALLOCATION)r the idle task
- **pulIdleTaskStackSize** -- A pointer to the number of elements that will fit in the allocated stack buffer

### BaseType\_t **xTaskCallApplicationTaskHook**(*TaskHandle\_t* xTask, void \*pvParameter)

Calls the hook function associated with xTask. Passing xTask as NULL has the effect of calling the Running tasks (the calling task) hook function.

pvParameter is passed to the hook function for the task to interpret as it wants. The return value is the value returned by the task hook function registered by the user.

### *TaskHandle\_t* **xTaskGetIdleTaskHandle**(void)

xTaskGetIdleTaskHandle() is only available if INCLUDE\_xTaskGetIdleTaskHandle is set to 1 in FreeR-TOSConfig.h.

[Simply](#page-1863-0) returns the handle of the idle task of the current core. It is not valid to call xTaskGetIdleTaskHandle() before the scheduler has been started.

UBaseType\_t **uxTaskGetSystemState**(*TaskStatus\_t* \*const pxTaskStatusArray, const UBaseType\_t uxArraySize, configRUN\_TIME\_COUNTER\_TYPE \*const pulTotalRunTime)

configUSE\_TRACE\_FACILITY must [be defined as](#page-1863-1) 1 in FreeRTOSConfig.h for uxTaskGetSystemState() to be available.

uxTaskGetSystemState() populates an TaskStatus t structure for each task in the system. TaskStatus t structures contain, among other things, members for the task handle, task name, task priority, task state, and total amount of run time consumed by the task. See the TaskStatus\_t structure definition in this file for the full member list.

NOTE: This function is intended for debugging use only as its use results in the scheduler remaining suspended for an extended period.

Example usage:

```
// This example demonstrates how a human readable table of run time stats
 // information is generated from raw data provided by uxTaskGetSystemState().
 // The human readable table is written to pcWriteBuffer
void vTaskGetRunTimeStats( char *pcWriteBuffer )
 {
TaskStatus_t *pxTaskStatusArray;
volatile UBaseType_t uxArraySize, x;
configRUN_TIME_COUNTER_TYPE ulTotalRunTime, ulStatsAsPercentage;
// Make sure the write buffer does not contain a string.
pcWriteBuffer = 0x00;
// Take a snapshot of the number of tasks in case it changes while this
// function is executing.
     uxArraySize = uxTaskGetNumberOfTasks();
// Allocate a TaskStatus_t structure for each task. An array could be
// allocated statically at compile time.
     pxTaskStatusArray = pvPortMalloc( uxArraySize * sizeof( TaskStatus_t ) );
if( pxTaskStatusArray != NULL )
     {
// Generate raw status information about each task.
         uxArraySize = uxTaskGetSystemState( pxTaskStatusArray, uxArraySize, &
,→ulTotalRunTime );
// For percentage calculations.
        ulTotalRunTime /= 100UL;
// Avoid divide by zero errors.
if( ulTotalRunTime > 0 )
         {
// For each populated position in the pxTaskStatusArray array,
// format the raw data as human readable ASCII data
for(x = 0; x < uxArraySize; x++)
```

```
{
// What percentage of the total run time has the task used?
// This will always be rounded down to the nearest integer.
// ulTotalRunTimeDiv100 has already been divided by 100.
                 ulStatsAsPercentage = pxTaskStatusArray[ x ] .uIRunTimeCounter,→/ ulTotalRunTime;
if( ulStatsAsPercentage > 0UL )
                 {
                     sprintf( pcWriteBuffer, "%s\t\t%lu\t\t%lu%%\r\n",␣
,→pxTaskStatusArray[ x ].pcTaskName, pxTaskStatusArray[ x ].ulRunTimeCounter,␣
,→ulStatsAsPercentage );
                 }
else
                 {
// If the percentage is zero here then the task has
// consumed less than 1% of the total run time.
                    sprintf( pcWriteBuffer, "%s\t\t%lu\t\t<1%%\r\n",␣
,→pxTaskStatusArray[ x ].pcTaskName, pxTaskStatusArray[ x ].ulRunTimeCounter );
                 }
                 pcWriteBuffer += strlen( ( char * ) pcWriteBuffer );
             }
         }
// The array is no longer needed, free the memory it consumes.
         vPortFree( pxTaskStatusArray );
     }
 }
```
- **pxTaskStatusArray** -- A pointer to an array of TaskStatus\_t structures. The array must contain at least one TaskStatus\_t structure for each task that is under the control of the RTOS. The number of tasks under the control of the RTOS can be determined using the uxTaskGetNumberOfTasks() API function.
- **uxArraySize** -- The size of the array pointed to by the pxTaskStatusArray parameter. The size is specified as the number of indexes in the array, or the number of TaskStatus\_t structures contained in the array, not by the number of bytes in the array.
- **pulTotalRunTime** -- If configGENERATE\_RUN\_TIME\_STATS is set to 1 in FreeRTOSConfig.h then \*pulTotalRunTime is set by uxTaskGetSystemState() to the total run time (as defined by the run time stats clock, see https://www.FreeRTOS.org/ rtos-run-time-stats.html) since the target booted. pulTotalRunTime can be set to NULL to omit the total run time information.
- **返回** The number of TaskStatus t structures that were populated by uxTaskGetSystemState(). This should equal the number returned by the uxTaskGetNumbe[rOfTasks\(\) API function, but](https://www.FreeRTOS.org/rtos-run-time-stats.html) will [be zero if the value passe](https://www.FreeRTOS.org/rtos-run-time-stats.html)d in the uxArraySize parameter was too small.

# void **vTaskList**(char \*pcWriteBuffer)

configUSE\_TRACE\_FACILITY and configUSE\_STATS\_FORMATTING\_FUNCTIONS must both be defined as 1 for this function to be available. See the configuration section of the FreeRTOS.org website for more information.

NOTE 1: This function will disable interrupts for its duration. It is not intended for normal application runtime use but as a debug aid.

Lists all the current tasks, along with their current state and stack usage high water mark.

Tasks are reported as blocked ('B'), ready ('R'), deleted ('D') or suspended ('S').

PLEASE NOTE:

This function is provided for convenience only, and is used by many of the demo applications. Do not consider it to be part of the scheduler.

vTaskList() calls uxTaskGetSystemState(), then formats part of the uxTaskGetSystemState() output into a human readable table that displays task: names, states, priority, stack usage and task number. Stack usage specified as the number of unused StackType\_t words stack can hold on top of stack - not the number of bytes.

 $vTaskList()$  has a dependency on the sprintf $()$  C library function that might bloat the code size, use a lot of stack, and provide different results on different platforms. An alternative, tiny, third party, and limited functionality implementation of sprintf() is provided in many of the FreeRTOS/Demo sub-directories in a file called printfstdarg.c (note printf-stdarg.c does not provide a full snprintf() implementation!).

It is recommended that production systems call uxTaskGetSystemState() directly to get access to raw stats data, rather than indirectly through a call to vTaskList().

**参数 pcWriteBuffer** -- A buffer into which the above mentioned details will be written, in ASCII form. This buffer is assumed to be large enough to contain the generated report. Approximately 40 bytes per task should be sufficient.

# void **vTaskGetRunTimeStats**(char \*pcWriteBuffer)

configGENERATE\_RUN\_TIME\_STATS and configUSE\_STATS\_FORMATTING\_FUNCTIONS must both be defined as 1 for this function to be available. The application must also then provide definitions for port-CONFIGURE\_TIMER\_FOR\_RUN\_TIME\_STATS() and portGET\_RUN\_TIME\_COUNTER\_VALUE() to configure a peripheral timer/counter and return the timers current count value respectively. The counter should be at least 10 times the frequency of the tick count.

NOTE 1: This function will disable interrupts for its duration. It is not intended for normal application runtime use but as a debug aid.

Setting configGENERATE\_RUN\_TIME\_STATS to 1 will result in a total accumulated execution time being stored for each task. The resolution of the accumulated time value depends on the frequency of the timer configured by the portCONFIGURE\_TIMER\_FOR\_RUN\_TIME\_STATS() macro. Calling vTaskGetRun-TimeStats() writes the total execution time of each task into a buffer, both as an absolute count value and as a percentage of the total system execution time.

# NOTE 2:

This function is provided for convenience only, and is used by many of the demo applications. Do not consider it to be part of the scheduler.

vTaskGetRunTimeStats() calls uxTaskGetSystemState(), then formats part of the uxTaskGetSystemState() output into a human readable table that displays the amount of time each task has spent in the Running state in both absolute and percentage terms.

vTaskGetRunTimeStats() has a dependency on the sprintf() C library function that might bloat the code size, use a lot of stack, and provide different results on different platforms. An alternative, tiny, third party, and limited functionality implementation of sprintf() is provided in many of the FreeRTOS/Demo sub-directories in a file called printf-stdarg.c (note printf-stdarg.c does not provide a full snprintf() implementation!).

It is recommended that production systems call uxTaskGetSystemState() directly to get access to raw stats data, rather than indirectly through a call to vTaskGetRunTimeStats().

**参数 pcWriteBuffer** -- A buffer into which the execution times will be written, in ASCII form. This buffer is assumed to be large enough to contain the generated report. Approximately 40 bytes per task should be sufficient.

# configRUN\_TIME\_COUNTER\_TYPE **ulTaskGetIdleRunTimeCounter**(void)

configGENERATE\_RUN\_TIME\_STATS, configUSE\_STATS\_FORMATTING\_FUNCTIONS and IN-CLUDE\_xTaskGetIdleTaskHandle must all be defined as 1 for these functions to be available. The application must also then provide definitions for portCONFIGURE\_TIMER\_FOR\_RUN\_TIME\_STATS() and portGET\_RUN\_TIME\_COUNTER\_VALUE() to configure a peripheral timer/counter and return the timers current count value respectively. The counter should be at least 10 times the frequency of the tick count.

Setting configGENERATE\_RUN\_TIME\_STATS to 1 will result in a total accumulated execution time being stored for each task. The resolution of the accumulated time value depends on the frequency of the timer configured by the portCONFIGURE\_TIMER\_FOR\_RUN\_TIME\_STATS() macro. While uxTaskGetSystem-State() and vTaskGetRunTimeStats() writes the total execution time of each task into a buffer, ulTaskGetIdleRunTimeCounter() returns the total execution time of just the idle task and ulTaskGetIdleRunTimePercent() returns the percentage of the CPU time used by just the idle task.

Note the amount of idle time is only a good measure of the slack time in a system if there are no other tasks executing at the idle priority, tickless idle is not used, and configIDLE\_SHOULD\_YIELD is set to 0.

# **备注:** If configNUMBER\_OF\_CORES > 1, calling this function will query the idle task of the current core.

**返回** The total run time of the idle task or the percentage of the total run time consumed by the idle task. This is the amount of time the idle task has actually been executing. The unit of time is dependent on the frequency configured using the portCONFIGURE\_TIMER\_FOR\_RUN\_TIME\_STATS() and port-GET\_RUN\_TIME\_COUNTER\_VALUE() macros.

# configRUN\_TIME\_COUNTER\_TYPE **ulTaskGetIdleRunTimePercent**(void)

# BaseType\_t **xTaskGenericNotifyWait**(UBaseType\_t uxIndexToWaitOn, uint32\_t ulBitsToClearOnEntry, uint32\_t ulBitsToClearOnExit, uint32\_t \*pulNotificationValue, TickType\_t xTicksToWait)

Waits for a direct to task notification to be pending at a given index within an array of direct to task notifications.

See https://www.FreeRTOS.org/RTOS-task-notifications.html for details.

configUSE\_TASK\_NOTIFICATIONS must be undefined or defined as 1 for this function to be available.

Each task has a private array of "notification values" (or 'notifications'), each of which is a 32-bit unsigned integer [\(uint32\\_t\). The constant configTASK\\_NOTIFICATION\\_A](https://www.FreeRTOS.org/RTOS-task-notifications.html)RRAY\_ENTRIES sets the number of indexes in the array, and (for backward compatibility) defaults to 1 if left undefined. Prior to FreeRTOS V10.4.0 there was only one notification value per task.

Events can be sent to a task using an intermediary object. Examples of such objects are queues, semaphores, mutexes and event groups. Task notifications are a method of sending an event directly to a task without the need for such an intermediary object.

A notification sent to a task can optionally perform an action, such as update, overwrite or increment one of the task's notification values. In that way task notifications can be used to send data to a task, or be used as light weight and fast binary or counting semaphores.

A notification sent to a task will remain pending until it is cleared by the task calling xTaskNotifyWaitIndexed() or ulTaskNotifyTakeIndexed() (or their un-indexed equivalents). If the task was already in the Blocked state to wait for a notification when the notification arrives then the task will automatically be removed from the Blocked state (unblocked) and the notification cleared.

A task can use xTaskNotifyWaitIndexed() to [optionally] block to wait for a notification to be pending, or ulTaskNotifyTakeIndexed() to [optionally] block to wait for a notification value to have a non-zero value. The task does not consume any CPU time while it is in the Blocked state.

**NOTE** Each notification within the array operates independently - a task can only block on one notification within the array at a time and will not be unblocked by a notification sent to any other array index.

Backward compatibility information: Prior to FreeRTOS V10.4.0 each task had a single "notification value", and all task notification API functions operated on that value. Replacing the single notification value with an array of notification values necessitated a new set of API functions that could address specific notifications within the array. xTaskNotifyWait() is the original API function, and remains backward compatible by always operating on the notification value at index 0 in the array. Calling xTaskNotifyWait() is equivalent to calling xTaskNotifyWaitIndexed() with the uxIndexToWaitOn parameter set to 0.

# **参数**

- **uxIndexToWaitOn** -- The index within the calling task's array of notification values on which the calling task will wait for a notification to be received. uxIndexToWaitOn must be less than configTASK\_NOTIFICATION\_ARRAY\_ENTRIES. xTaskNotifyWait() does not have this parameter and always waits for notifications on index 0.
- **ulBitsToClearOnEntry** -- Bits that are set in ulBitsToClearOnEntry value will be cleared in the calling task's notification value before the task checks to see if any notifications are pending, and optionally blocks if no notifications are pending. Setting ulBitsToClearOnEntry to ULONG\_MAX (if limits.h is included) or 0xffffffffUL (if limits.h is not included) will have the effect of resetting the task's notification value to 0. Setting ulBitsToClearOnEntry to 0 will leave the task's notification value unchanged.
- **ulBitsToClearOnExit** -- If a notification is pending or received before the calling task exits the xTaskNotifyWait() function then the task's notification value (see the xTaskNotify() API function) is passed out using the pulNotificationValue parameter. Then any bits that are set in ulBitsToClearOnExit will be cleared in the task's notification value (note \*pulNotificationValue is set before any bits are cleared). Setting ulBitsToClearOnExit to ULONG\_MAX (if limits.h is included) or 0xffffffffUL (if limits.h is not included) will have the effect of resetting the task's notification value to 0 before the function exits. Setting ulBitsToClearOnExit to 0 will leave the task's notification value unchanged when the function exits (in which case the value passed out in pulNotificationValue will match the task's notification value).
- **pulNotificationValue** -- Used to pass the task's notification value out of the function. Note the value passed out will not be effected by the clearing of any bits caused by ulBitsToClearOnExit being non-zero.
- **xTicksToWait** -- The maximum amount of time that the task should wait in the Blocked state for a notification to be received, should a notification not already be pending when xTaskNotifyWait() was called. The task will not consume any processing time while it is in the Blocked state. This is specified in kernel ticks, the macro pdMS\_TO\_TICKS( value\_in\_ms ) can be used to convert a time specified in milliseconds to a time specified in ticks.
- **返回** If a notification was received (including notifications that were already pending when xTaskNotifyWait was called) then pdPASS is returned. Otherwise pdFAIL is returned.

void **vTaskGenericNotifyGiveFromISR**(*TaskHandle\_t* xTaskToNotify, UBaseType\_t uxIndexToNotify, BaseType\_t \*pxHigherPriorityTaskWoken)

A version of xTaskNotifyGiveIndexed() that can be called from an interrupt service routine (ISR).

See https://www.FreeRTOS.org/RTOS-task[-notifications.](#page-1863-0)html for more details.

configUSE\_TASK\_NOTIFICATIONS must be undefined or defined as 1 for this macro to be available.

Each task has a private array of "notification values" (or 'notifications'), each of which is a 32-bit unsigned integer [\(uint32\\_t\). The constant configTASK\\_NOTIFICATION\\_A](https://www.FreeRTOS.org/RTOS-task-notifications.html)RRAY\_ENTRIES sets the number of indexes in the array, and (for backward compatibility) defaults to 1 if left undefined. Prior to FreeRTOS V10.4.0 there was only one notification value per task.

Events can be sent to a task using an intermediary object. Examples of such objects are queues, semaphores, mutexes and event groups. Task notifications are a method of sending an event directly to a task without the need for such an intermediary object.

A notification sent to a task can optionally perform an action, such as update, overwrite or increment one of the task's notification values. In that way task notifications can be used to send data to a task, or be used as light weight and fast binary or counting semaphores.

vTaskNotifyGiveIndexedFromISR() is intended for use when task notifications are used as light weight and faster binary or counting semaphore equivalents. Actual FreeRTOS semaphores are given from an ISR using the xSemaphoreGiveFromISR() API function, the equivalent action that instead uses a task notification is vTaskNotifyGiveIndexedFromISR().

When task notifications are being used as a binary or counting semaphore equivalent then the task being notified should wait for the notification using the ulTaskNotifyTakeIndexed() API function rather than the xTaskNotifyWaitIndexed() API function.

**NOTE** Each notification within the array operates independently - a task can only block on one notification within the array at a time and will not be unblocked by a notification sent to any other array index.

Backward compatibility information: Prior to FreeRTOS V10.4.0 each task had a single "notification value", and all task notification API functions operated on that value. Replacing the single notification value with an array of notification values necessitated a new set of API functions that could address specific notifications within the array. xTaskNotifyFromISR() is the original API function, and remains backward compatible by always operating on the notification value at index 0 within the array. Calling xTaskNotifyGiveFromISR() is equivalent to calling xTaskNotifyGiveIndexedFromISR() with the uxIndexToNotify parameter set to 0.

**参数**

- **xTaskToNotify** -- The handle of the task being notified. The handle to a task can be returned from the xTaskCreate() API function used to create the task, and the handle of the currently running task can be obtained by calling xTaskGetCurrentTaskHandle().
- **uxIndexToNotify** -- The index within the target task's array of notification values to which the notification is to be sent. uxIndexToNotify must be less than configTASK\_NOTIFICATION\_ARRAY\_ENTRIES. xTaskNotifyGiveFromISR() does not have this parameter and always sends notifications to index 0.
- **pxHigherPriorityTaskWoken** -- vTaskNotifyGiveFromISR() will set \*pxHigher-PriorityTaskWoken to pdTRUE if sending the notification caused the task to which the notification was sent to leave the Blocked state, and the unblocked task has a priority higher than the currently running task. If vTaskNotifyGiveFromISR() sets this value to pdTRUE then a context switch should be requested before the interrupt is exited. How a context switch is requested from an ISR is dependent on the port - see the documentation page for the port in use.

BaseType\_t **xTaskGenericNotifyStateClear**(*TaskHandle\_t* xTask, UBaseType\_t uxIndexToClear) See https://www.FreeRTOS.org/RTOS-task-notifications.html for details.

configUSE\_TASK\_NOTIFICATIONS must be undefined or defined as 1 for these functions to be available.

Each task has a private array of "notification values[" \(or 'notificati](#page-1863-0)ons'), each of which is a 32-bit unsigned integer [\(uint32\\_t\). The constant configTASK\\_NOTIFICATION\\_A](https://www.FreeRTOS.org/RTOS-task-notifications.html)RRAY\_ENTRIES sets the number of indexes in the array, and (for backward compatibility) defaults to 1 if left undefined. Prior to FreeRTOS V10.4.0 there was only one notification value per task.

If a notification is sent to an index within the array of notifications then the notification at that index is said to be 'pending' until it is read or explicitly cleared by the receiving task. xTaskNotifyStateClearIndexed() is the function that clears a pending notification without reading the notification value. The notification value at the same array index is not altered. Set xTask to NULL to clear the notification state of the calling task.

Backward compatibility information: Prior to FreeRTOS V10.4.0 each task had a single "notification value", and all task notification API functions operated on that value. Replacing the single notification value with an array of notification values necessitated a new set of API functions that could address specific notifications within the array. xTaskNotifyStateClear() is the original API function, and remains backward compatible by always operating on the notification value at index 0 within the array. Calling xTaskNotifyStateClear() is equivalent to calling xTaskNotifyStateClearIndexed() with the uxIndexToNotify parameter set to 0.

**参数**

- **xTask** -- The handle of the RTOS task that will have a notification state cleared. Set xTask to NULL to clear a notification state in the calling task. To obtain a task's handle create the task using xTaskCreate() and make use of the pxCreatedTask parameter, or create the task using xTaskCreateStatic() and store the returned value, or use the task's name in a call to xTaskGetHandle().
- **uxIndexToClear** -- The index within the target task's array of notification values to act upon. For example, setting uxIndexToClear to 1 will clear the state of the notification at index 1 within the array. uxIndexToClear must be less than config-TASK\_NOTIFICATION\_ARRAY\_ENTRIES. ulTaskNotifyStateClear() does not have this parameter and always acts on the notification at index 0.
- **返回** pdTRUE if the task's notification state was set to eNotWaitingNotification, otherwise pdFALSE.

## uint32\_t **ulTaskGenericNotifyValueClear**(*TaskHandle\_t* xTask, UBaseType\_t uxIndexToClear, uint32\_t ulBitsToClear)

## See https://www.FreeRTOS.org/RTOS-task-notifications.html for details.

configUSE\_TASK\_NOTIFICATIONS must be [undefined or d](#page-1863-0)efined as 1 for these functions to be available.

Each task has a private array of "notification values" (or 'notifications'), each of which is a 32-bit unsigned integer [\(uint32\\_t\). The constant configTASK\\_NOTIFICATION\\_A](https://www.FreeRTOS.org/RTOS-task-notifications.html)RRAY\_ENTRIES sets the number of indexes in the array, and (for backward compatibility) defaults to 1 if left undefined. Prior to FreeRTOS V10.4.0 there was only one notification value per task.

ulTaskNotifyValueClearIndexed() clears the bits specified by the ulBitsToClear bit mask in the notification value at array index uxIndexToClear of the task referenced by xTask.

Backward compatibility information: Prior to FreeRTOS V10.4.0 each task had a single "notification value", and all task notification API functions operated on that value. Replacing the single notification value with an array of notification values necessitated a new set of API functions that could address specific notifications within the array. ulTaskNotifyValueClear() is the original API function, and remains backward compatible by always operating on the notification value at index 0 within the array. Calling ulTaskNotifyValueClear() is equivalent to calling ulTaskNotifyValueClearIndexed() with the uxIndexToClear parameter set to 0.

- **参数**
- **xTask** -- The handle of the RTOS task that will have bits in one of its notification values cleared. Set xTask to NULL to clear bits in a notification value of the calling task. To obtain a task's handle create the task using xTaskCreate() and make use of the pxCreated-Task parameter, or create the task using xTaskCreateStatic() and store the returned value, or use the task's name in a call to xTaskGetHandle().
- **uxIndexToClear** -- The index within the target task's array of notification values in which to clear the bits. uxIndexToClear must be less than config-TASK\_NOTIFICATION\_ARRAY\_ENTRIES. ulTaskNotifyValueClear() does not have this parameter and always clears bits in the notification value at index 0.
- **ulBitsToClear** -- Bit mask of the bits to clear in the notification value of xTask. Set a bit to 1 to clear the corresponding bits in the task's notification value. Set ulBitsToClear to 0xffffffff (UINT\_MAX on 32-bit architectures) to clear the notification value to 0. Set ulBitsToClear to 0 to query the task's notification value without clearing any bits.
- **返回** The value of the target task's notification value before the bits specified by ulBitsToClear were cleared.

void **vTaskSetTimeOutState**(TimeOut\_t \*const pxTimeOut)

Capture the current time for future use with xTaskCheckForTimeOut().

**参数 pxTimeOut** -- Pointer to a timeout object into which the current time is to be captured. The captured time includes the tick count and the number of times the tick count has overflowed since the system first booted.

BaseType\_t **xTaskCheckForTimeOut**(TimeOut\_t \*const pxTimeOut, TickType\_t \*const pxTicksToWait)

Determines if pxTicksToWait ticks has passed since a time was captured using a call to vTaskSetTimeOut-State(). The captured time includes the tick count and the number of times the tick count has overflowed.

Example Usage:

*// Driver library function used to receive uxWantedBytes from an Rx buffer // that is filled by a UART interrupt. If there are not enough bytes in the // Rx buffer then the task enters the Blocked state until it is notified that // more data has been placed into the buffer. If there is still not enough // data then the task re-enters the Blocked state, and xTaskCheckForTimeOut() // is used to re-calculate the Block time to ensure the total amount of time // spent in the Blocked state does not exceed MAX\_TIME\_TO\_WAIT. This // continues until either the buffer contains at least uxWantedBytes bytes, // or the total amount of time spent in the Blocked state reaches*

```
// MAX_TIME_TO_WAIT - at which point the task reads however many bytes are
// available up to a maximum of uxWantedBytes.
size_t xUART_Receive( uint8_t *pucBuffer, size_t uxWantedBytes )
{
size t uxReceived = 0;
TickType_t xTicksToWait = MAX_TIME_TO_WAIT;
TimeOut_t xTimeOut;
// Initialize xTimeOut. This records the time at which this function
// was entered.
    vTaskSetTimeOutState( &xTimeOut );
// Loop until the buffer contains the wanted number of bytes, or a
// timeout occurs.
while( UART_bytes_in_rx_buffer( pxUARTInstance ) < uxWantedBytes )
    {
// The buffer didn't contain enough data so this task is going to
// enter the Blocked state. Adjusting xTicksToWait to account for
// any time that has been spent in the Blocked state within this
// function so far to ensure the total amount of time spent in the
// Blocked state does not exceed MAX_TIME_TO_WAIT.
if( xTaskCheckForTimeOut( &xTimeOut, &xTicksToWait ) != pdFALSE )
        {
//Timed out before the wanted number of bytes were available,
// exit the loop.
break;
        }
// Wait for a maximum of xTicksToWait ticks to be notified that the
// receive interrupt has placed more data into the buffer.
       ulTaskNotifyTake( pdTRUE, xTicksToWait);
    }
// Attempt to read uxWantedBytes from the receive buffer into pucBuffer.
// The actual number of bytes read (which might be less than
// uxWantedBytes) is returned.
    uxReceived = UART_read_from_receive_buffer( pxUARTInstance,
                                                pucBuffer,
                                                uxWantedBytes );
return uxReceived;
}
```
# **参见:**

# https://www.FreeRTOS.org/xTaskCheckForTimeOut.html

# **参数**

- **pxTimeOut** -- The time status as captured previously using vTaskSetTimeOutState. If [the timeout has not yet occurred, it is updated](https://www.FreeRTOS.org/xTaskCheckForTimeOut.html) to reflect the current time status.
- **pxTicksToWait** -- The number of ticks to check for timeout i.e. if pxTicksToWait ticks have passed since pxTimeOut was last updated (either by vTaskSetTimeOutState() or xTaskCheckForTimeOut()), the timeout has occurred. If the timeout has not occurred, pxTicksToWait is updated to reflect the number of remaining ticks.
- **返回** If timeout has occurred, pdTRUE is returned. Otherwise pdFALSE is returned and pxTicksToWait is updated to reflect the number of remaining ticks.

# BaseType\_t **xTaskCatchUpTicks**(TickType\_t xTicksToCatchUp)

This function corrects the tick count value after the application code has held interrupts disabled for an extended period resulting in tick interrupts having been missed.

This function is similar to vTaskStepTick(), however, unlike vTaskStepTick(), xTaskCatchUpTicks() may move the tick count forward past a time at which a task should be removed from the blocked state. That means tasks may have to be removed from the blocked state as the tick count is moved.

- **参数 xTicksToCatchUp** -- The number of tick interrupts that have been missed due to interrupts being disabled. Its value is not computed automatically, so must be computed by the application writer.
- **返回** pdTRUE if moving the tick count forward resulted in a task leaving the blocked state and a context switch being performed. Otherwise pdFALSE.

#### **Structures**

#### struct **xTASK\_STATUS**

Used with the uxTaskGetSystemState() function to return the state of each task in the system.

## <span id="page-1857-0"></span>**Public Members**

#### *TaskHandle\_t* **xHandle**

The handle of the task to which the rest of the information in the structure relates.

#### [const char \\*](#page-1863-0)**pcTaskName**

A pointer to the task's name. This value will be invalid if the task was deleted since the structure was populated!

#### UBaseType\_t **xTaskNumber**

A number unique to the task.

## *eTaskState* **eCurrentState**

The state in which the task existed when the structure was populated.

### [UBaseTyp](#page-1864-0)e\_t **uxCurrentPriority**

The priority at which the task was running (may be inherited) when the structure was populated.

### UBaseType\_t **uxBasePriority**

The priority to which the task will return if the task's current priority has been inherited to avoid unbounded priority inversion when obtaining a mutex. Only valid if configUSE\_MUTEXES is defined as 1 in FreeRTOSConfig.h.

### configRUN\_TIME\_COUNTER\_TYPE **ulRunTimeCounter**

The total run time allocated to the task so far, as defined by the run time stats clock. See https://www. FreeRTOS.org/rtos-run-time-stats.html. Only valid when configGENERATE\_RUN\_TIME\_STATS is defined as 1 in FreeRTOSConfig.h.

### StackType\_t \***pxStackBase**

[Points to the lowest address of the task's](https://www.FreeRTOS.org/rtos-run-time-stats.html) stack area.

## configSTACK\_DEPTH\_TYPE **usStackHighWaterMark**

The minimum amount of stack space that has remained for the task since the task was created. The closer this value is to zero the closer the task has come to overflowing its stack.

## BaseType\_t **xCoreID**

Core this task is pinned to  $(0, 1, \text{or tskNO AFFINITY})$ . If configNUMBER OF CORES  $== 1$ , this will always be 0.

## **Macros**

### **tskIDLE\_PRIORITY**

Defines the priority used by the idle task. This must not be modified.

# **tskNO\_AFFINITY**

Macro representing and unpinned (i.e., "no affinity") task in xCoreID parameters

# **taskVALID\_CORE\_ID**(xCoreID)

Macro to check if an xCoreID value is valid

**返回** pdTRUE if valid, pdFALSE otherwise.

## **taskYIELD**()

Macro for forcing a context switch.

## **taskENTER\_CRITICAL**(x)

Macro to mark the start of a critical code region. Preemptive context switches cannot occur when in a critical region.

NOTE: This may alter the stack (depending on the portable implementation) so must be used with care!

### **taskENTER\_CRITICAL\_FROM\_ISR**()

### **taskENTER\_CRITICAL\_ISR**(x)

#### **taskEXIT\_CRITICAL**(x)

Macro to mark the end of a critical code region. Preemptive context switches cannot occur when in a critical region.

NOTE: This may alter the stack (depending on the portable implementation) so must be used with care!

### **taskEXIT\_CRITICAL\_FROM\_ISR**(x)

## **taskEXIT\_CRITICAL\_ISR**(x)

#### **taskDISABLE\_INTERRUPTS**()

Macro to disable all maskable interrupts.

#### **taskENABLE\_INTERRUPTS**()

Macro to enable microcontroller interrupts.

### **taskSCHEDULER\_SUSPENDED**

Definitions returned by xTaskGetSchedulerState(). taskSCHEDULER\_SUSPENDED is 0 to generate more optimal code when configASSERT() is defined as the constant is used in assert() statements.

### **taskSCHEDULER\_NOT\_STARTED**

### **taskSCHEDULER\_RUNNING**

**xTaskNotifyIndexed**(xTaskToNotify, uxIndexToNotify, ulValue, eAction)

See https://www.FreeRTOS.org/RTOS-task-notifications.html for details.

configUSE\_TASK\_NOTIFICATIONS must be undefined or defined as 1 for these functions to be available.

Sends a direct to task notification to a task, with an optional value and action.

Each task has a private array of "notification values" (or 'notifications'), each of which is a 32-bit unsigned integer (uint32\_t). The constant configTASK\_NOTIFICATION\_ARRAY\_ENTRIES sets the number of indexes in the array, and (for backward compatibility) defaults to 1 if left undefined. Prior to FreeRTOS V10.4.0 there was only one notification value per task.

Events can be sent to a task using an intermediary object. Examples of such objects are queues, semaphores, mutexes and event groups. Task notifications are a method of sending an event directly to a task without the need for such an intermediary object.

A notification sent to a task can optionally perform an action, such as update, overwrite or increment one of the task's notification values. In that way task notifications can be used to send data to a task, or be used as light weight and fast binary or counting semaphores.

A task can use xTaskNotifyWaitIndexed() or ulTaskNotifyTakeIndexed() to [optionally] block to wait for a notification to be pending. The task does not consume any CPU time while it is in the Blocked state.

A notification sent to a task will remain pending until it is cleared by the task calling xTaskNotifyWaitIndexed() or ulTaskNotifyTakeIndexed() (or their un-indexed equivalents). If the task was already in the Blocked state to wait for a notification when the notification arrives then the task will automatically be removed from the Blocked state (unblocked) and the notification cleared.

**NOTE** Each notification within the array operates independently - a task can only block on one notification within the array at a time and will not be unblocked by a notification sent to any other array index.

Backward compatibility information: Prior to FreeRTOS V10.4.0 each task had a single "notification value", and all task notification API functions operated on that value. Replacing the single notification value with an array of notification values necessitated a new set of API functions that could address specific notifications within the array. xTaskNotify() is the original API function, and remains backward compatible by always operating on the notification value at index 0 in the array. Calling xTaskNotify() is equivalent to calling xTaskNotifyIndexed() with the uxIndexToNotify parameter set to 0.

eSetBits - The target notification value is bitwise ORed with ulValue. xTaskNotifyIndexed() always returns pdPASS in this case.

eIncrement - The target notification value is incremented. ulValue is not used and xTaskNotifyIndexed() always returns pdPASS in this case.

eSetValueWithOverwrite - The target notification value is set to the value of ulValue, even if the task being notified had not yet processed the previous notification at the same array index (the task already had a notification pending at that index). xTaskNotifyIndexed() always returns pdPASS in this case.

eSetValueWithoutOverwrite - If the task being notified did not already have a notification pending at the same array index then the target notification value is set to ulValue and xTaskNotifyIndexed() will return pdPASS. If the task being notified already had a notification pending at the same array index then no action is performed and pdFAIL is returned.

eNoAction - The task receives a notification at the specified array index without the notification value at that index being updated. ulValue is not used and xTaskNotifyIndexed() always returns pdPASS in this case.

pulPreviousNotificationValue - Can be used to pass out the subject task's notification value before any bits are modified by the notify function.

**参数**

- **xTaskToNotify** -- The handle of the task being notified. The handle to a task can be returned from the xTaskCreate() API function used to create the task, and the handle of the currently running task can be obtained by calling xTaskGetCurrentTaskHandle().
- **uxIndexToNotify** -- The index within the target task's array of notification values to which the notification is to be sent. uxIndexToNotify must be less than config-TASK\_NOTIFICATION\_ARRAY\_ENTRIES. xTaskNotify() does not have this parameter and always sends notifications to index 0.
- **ulValue** -- Data that can be sent with the notification. How the data is used depends on the value of the eAction parameter.
- **eAction** -- Specifies how the notification updates the task's notification value, if at all. Valid values for eAction are as follows:
- **返回** Dependent on the value of eAction. See the description of the eAction parameter.

# **xTaskNotifyAndQueryIndexed**(xTaskToNotify, uxIndexToNotify, ulValue, eAction,

pulPreviousNotifyValue)

See https://www.FreeRTOS.org/RTOS-task-notifications.html for details.

xTaskNotifyAndQueryIndexed() performs the same operation as xTaskNotifyIndexed() with the addition that it also returns the subject task's prior notification value (the notification value at the time the function is called rath[er than when the function returns\) in the additional pulPrevi](https://www.FreeRTOS.org/RTOS-task-notifications.html)ousNotifyValue parameter.

xTaskNotifyAndQuery() performs the same operation as xTaskNotify() with the addition that it also returns the subject task's prior notification value (the notification value as it was at the time the function is called, rather than when the function returns) in the additional pulPreviousNotifyValue parameter.

**xTaskNotifyIndexedFromISR**(xTaskToNotify, uxIndexToNotify, ulValue, eAction, pxHigherPriorityTaskWoken)

See https://www.FreeRTOS.org/RTOS-task-notifications.html for details.

configUSE\_TASK\_NOTIFICATIONS must be undefined or defined as 1 for these functions to be available.

A version of xTaskNotifyIndexed() that can be used from an interrupt service routine (ISR).

Eac[h task has a private array of "notification values" \(or 'notificat](https://www.FreeRTOS.org/RTOS-task-notifications.html)ions'), each of which is a 32-bit unsigned integer (uint32\_t). The constant configTASK\_NOTIFICATION\_ARRAY\_ENTRIES sets the number of indexes in the array, and (for backward compatibility) defaults to 1 if left undefined. Prior to FreeRTOS V10.4.0 there was only one notification value per task.

Events can be sent to a task using an intermediary object. Examples of such objects are queues, semaphores, mutexes and event groups. Task notifications are a method of sending an event directly to a task without the need for such an intermediary object.

A notification sent to a task can optionally perform an action, such as update, overwrite or increment one of the task's notification values. In that way task notifications can be used to send data to a task, or be used as light weight and fast binary or counting semaphores.

A task can use xTaskNotifyWaitIndexed() to [optionally] block to wait for a notification to be pending, or ulTaskNotifyTakeIndexed() to [optionally] block to wait for a notification value to have a non-zero value. The task does not consume any CPU time while it is in the Blocked state.

A notification sent to a task will remain pending until it is cleared by the task calling xTaskNotifyWaitIndexed() or ulTaskNotifyTakeIndexed() (or their un-indexed equivalents). If the task was already in the Blocked state to wait for a notification when the notification arrives then the task will automatically be removed from the Blocked state (unblocked) and the notification cleared.

**NOTE** Each notification within the array operates independently - a task can only block on one notification within the array at a time and will not be unblocked by a notification sent to any other array index.

Backward compatibility information: Prior to FreeRTOS V10.4.0 each task had a single "notification value", and all task notification API functions operated on that value. Replacing the single notification value with an array of notification values necessitated a new set of API functions that could address specific notifications within the array. xTaskNotifyFromISR() is the original API function, and remains backward compatible by always operating on the notification value at index 0 within the array. Calling xTaskNotifyFromISR() is equivalent to calling xTaskNotifyIndexedFromISR() with the uxIndexToNotify parameter set to 0.

eSetBits - The task's notification value is bitwise ORed with ulValue. xTaskNotify() always returns pdPASS in this case.

eIncrement - The task's notification value is incremented. ulValue is not used and xTaskNotify() always returns pdPASS in this case.

eSetValueWithOverwrite - The task's notification value is set to the value of ulValue, even if the task being notified had not yet processed the previous notification (the task already had a notification pending). xTaskNotify() always returns pdPASS in this case.

eSetValueWithoutOverwrite - If the task being notified did not already have a notification pending then the task's notification value is set to ulValue and xTaskNotify() will return pdPASS. If the task being notified already had a notification pending then no action is performed and pdFAIL is returned.

eNoAction - The task receives a notification without its notification value being updated. ulValue is not used and xTaskNotify() always returns pdPASS in this case.

**参数**

- **uxIndexToNotify** -- The index within the target task's array of notification values to which the notification is to be sent. uxIndexToNotify must be less than configTASK\_NOTIFICATION\_ARRAY\_ENTRIES. xTaskNotifyFromISR() does not have this parameter and always sends notifications to index 0.
- **xTaskToNotify** -- The handle of the task being notified. The handle to a task can be returned from the xTaskCreate() API function used to create the task, and the handle of the currently running task can be obtained by calling xTaskGetCurrentTaskHandle().
- **ulValue** -- Data that can be sent with the notification. How the data is used depends on the value of the eAction parameter.
- **eAction** -- Specifies how the notification updates the task's notification value, if at all. Valid values for eAction are as follows:
- **pxHigherPriorityTaskWoken** -- xTaskNotifyFromISR() will set \*pxHigherPriorityTaskWoken to pdTRUE if sending the notification caused the task to which the notification was sent to leave the Blocked state, and the unblocked task has a priority higher than the currently running task. If xTaskNotifyFromISR() sets this value to pdTRUE then a context switch should be requested before the interrupt is exited. How a context switch is requested from an ISR is dependent on the port - see the documentation page for the port in use.

**返回** Dependent on the value of eAction. See the description of the eAction parameter.

# **xTaskNotifyAndQueryIndexedFromISR**(xTaskToNotify, uxIndexToNotify, ulValue, eAction,

pulPreviousNotificationValue, pxHigherPriorityTaskWoken)

See https://www.FreeRTOS.org/RTOS-task-notifications.html for details.

xTaskNotifyAndQueryIndexedFromISR() performs the same operation as xTaskNotifyIndexedFromISR() with the addition that it also returns the subject task's prior notification value (the notification value at the tim[e the function is called rather than at the time the function](https://www.FreeRTOS.org/RTOS-task-notifications.html) returns) in the additional pulPreviousNotify-Value parameter.

xTaskNotifyAndQueryFromISR() performs the same operation as xTaskNotifyFromISR() with the addition that it also returns the subject task's prior notification value (the notification value at the time the function is called rather than at the time the function returns) in the additional pulPreviousNotifyValue parameter.

**xTaskNotifyWait**(ulBitsToClearOnEntry, ulBitsToClearOnExit, pulNotificationValue, xTicksToWait)

**xTaskNotifyWaitIndexed**(uxIndexToWaitOn, ulBitsToClearOnEntry, ulBitsToClearOnExit, pulNotificationValue, xTicksToWait)

# **xTaskNotifyGiveIndexed**(xTaskToNotify, uxIndexToNotify)

Sends a direct to task notification to a particular index in the target task's notification array in a manner similar to giving a counting semaphore.

See https://www.FreeRTOS.org/RTOS-task-notifications.html for more details.

configUSE\_TASK\_NOTIFICATIONS must be undefined or defined as 1 for these macros to be available.

Each task has a private array of "notification values" (or 'notifications'), each of which is a 32-bit unsigned integer [\(uint32\\_t\). The constant configTASK\\_NOTIFICATION\\_A](https://www.FreeRTOS.org/RTOS-task-notifications.html)RRAY\_ENTRIES sets the number of indexes in the array, and (for backward compatibility) defaults to 1 if left undefined. Prior to FreeRTOS V10.4.0 there was only one notification value per task.

Events can be sent to a task using an intermediary object. Examples of such objects are queues, semaphores, mutexes and event groups. Task notifications are a method of sending an event directly to a task without the need for such an intermediary object.

A notification sent to a task can optionally perform an action, such as update, overwrite or increment one of the task's notification values. In that way task notifications can be used to send data to a task, or be used as light weight and fast binary or counting semaphores.

xTaskNotifyGiveIndexed() is a helper macro intended for use when task notifications are used as light weight and faster binary or counting semaphore equivalents. Actual FreeRTOS semaphores are given using the xSemaphoreGive() API function, the equivalent action that instead uses a task notification is xTaskNotify-GiveIndexed().

When task notifications are being used as a binary or counting semaphore equivalent then the task being notified should wait for the notification using the ulTaskNotifyTakeIndexed() API function rather than the xTaskNotifyWaitIndexed() API function.

**NOTE** Each notification within the array operates independently - a task can only block on one notification within the array at a time and will not be unblocked by a notification sent to any other array index.

Backward compatibility information: Prior to FreeRTOS V10.4.0 each task had a single "notification value", and all task notification API functions operated on that value. Replacing the single notification value with an array of notification values necessitated a new set of API functions that could address specific notifications within the array. xTaskNotifyGive() is the original API function, and remains backward compatible by always operating on the notification value at index 0 in the array. Calling xTaskNotifyGive() is equivalent to calling xTaskNotifyGiveIndexed() with the uxIndexToNotify parameter set to 0.

# **参数**

- **xTaskToNotify** -- The handle of the task being notified. The handle to a task can be returned from the xTaskCreate() API function used to create the task, and the handle of the currently running task can be obtained by calling xTaskGetCurrentTaskHandle().
- **uxIndexToNotify** -- The index within the target task's array of notification values to which the notification is to be sent. uxIndexToNotify must be less than config-TASK\_NOTIFICATION\_ARRAY\_ENTRIES. xTaskNotifyGive() does not have this parameter and always sends notifications to index 0.
- **返回** xTaskNotifyGive() is a macro that calls xTaskNotify() with the eAction parameter set to eIncrement - so pdPASS is always returned.

**vTaskNotifyGiveFromISR**(xTaskToNotify, pxHigherPriorityTaskWoken)

**vTaskNotifyGiveIndexedFromISR**(xTaskToNotify, uxIndexToNotify, pxHigherPriorityTaskWoken)

**ulTaskNotifyTakeIndexed**(uxIndexToWaitOn, xClearCountOnExit, xTicksToWait)

Waits for a direct to task notification on a particular index in the calling task's notification array in a manner similar to taking a counting semaphore.

See https://www.FreeRTOS.org/RTOS-task-notifications.html for details.

configUSE\_TASK\_NOTIFICATIONS must be undefined or defined as 1 for this function to be available.

Each task has a private array of "notification values" (or 'notifications'), each of which is a 32-bit unsigned integer [\(uint32\\_t\). The constant configTASK\\_NOTIFICATION\\_A](https://www.FreeRTOS.org/RTOS-task-notifications.html)RRAY\_ENTRIES sets the number of indexes in the array, and (for backward compatibility) defaults to 1 if left undefined. Prior to FreeRTOS V10.4.0 there was only one notification value per task.

Events can be sent to a task using an intermediary object. Examples of such objects are queues, semaphores, mutexes and event groups. Task notifications are a method of sending an event directly to a task without the need for such an intermediary object.

A notification sent to a task can optionally perform an action, such as update, overwrite or increment one of the task's notification values. In that way task notifications can be used to send data to a task, or be used as light weight and fast binary or counting semaphores.

ulTaskNotifyTakeIndexed() is intended for use when a task notification is used as a faster and lighter weight binary or counting semaphore alternative. Actual FreeRTOS semaphores are taken using the xSemaphoreTake() API function, the equivalent action that instead uses a task notification is ulTaskNotifyTakeIndexed().

When a task is using its notification value as a binary or counting semaphore other tasks should send notifications to it using the xTaskNotifyGiveIndexed() macro, or xTaskNotifyIndex() function with the eAction parameter set to eIncrement.

ulTaskNotifyTakeIndexed() can either clear the task's notification value at the array index specified by the uxIndexToWaitOn parameter to zero on exit, in which case the notification value acts like a binary semaphore, or decrement the notification value on exit, in which case the notification value acts like a counting semaphore.

A task can use ulTaskNotifyTakeIndexed() to [optionally] block to wait for a notification. The task does not consume any CPU time while it is in the Blocked state.

Where as xTaskNotifyWaitIndexed() will return when a notification is pending, ulTaskNotifyTakeIndexed() will return when the task's notification value is not zero.

**NOTE** Each notification within the array operates independently - a task can only block on one notification within the array at a time and will not be unblocked by a notification sent to any other array index.

Backward compatibility information: Prior to FreeRTOS V10.4.0 each task had a single "notification value", and all task notification API functions operated on that value. Replacing the single notification value with an array of notification values necessitated a new set of API functions that could address specific notifications within the array. ulTaskNotifyTake() is the original API function, and remains backward compatible by always operating on the notification value at index 0 in the array. Calling ulTaskNotifyTake() is equivalent to calling ulTaskNotifyTakeIndexed() with the uxIndexToWaitOn parameter set to 0.

# **参数**

- **uxIndexToWaitOn** -- The index within the calling task's array of notification values on which the calling task will wait for a notification to be non-zero. uxIndex-ToWaitOn must be less than configTASK\_NOTIFICATION\_ARRAY\_ENTRIES. xTaskNotifyTake() does not have this parameter and always waits for notifications on index 0.
- **xClearCountOnExit** -- if xClearCountOnExit is pdFALSE then the task's notification value is decremented when the function exits. In this way the notification value acts like a counting semaphore. If xClearCountOnExit is not pdFALSE then the task's notification value is cleared to zero when the function exits. In this way the notification value acts like a binary semaphore.
- **xTicksToWait** -- The maximum amount of time that the task should wait in the Blocked state for the task's notification value to be greater than zero, should the count not already be greater than zero when ulTaskNotifyTake() was called. The task will not consume any processing time while it is in the Blocked state. This is specified in kernel ticks, the macro pdMS\_TO\_TICKS( value\_in\_ms ) can be used to convert a time specified in milliseconds to a time specified in ticks.
- **返回** The task's notification count before it is either cleared to zero or decremented (see the xClearCountOnExit parameter).

### **xTaskNotifyStateClear**(xTask)

**xTaskNotifyStateClearIndexed**(xTask, uxIndexToClear)

**ulTaskNotifyValueClear**(xTask, ulBitsToClear)

**ulTaskNotifyValueClearIndexed**(xTask, uxIndexToClear, ulBitsToClear)

# **Type Definitions**

typedef struct tskTaskControlBlock \***TaskHandle\_t**

<span id="page-1863-0"></span>typedef BaseType\_t (\***TaskHookFunction\_t**)(void\*)

<span id="page-1863-2"></span><span id="page-1863-1"></span>Defines the prototype to which the application task hook function must conform.

### typedef struct *xTASK\_STATUS* **TaskStatus\_t**

Used with the uxTaskGetSystemState() function to return the state of each task in the system.

#### **Enumeration[s](#page-1857-0)**

## enum **eTaskState**

Task states returned by eTaskGetState.

<span id="page-1864-0"></span>*Values:*

## enumerator **eRunning**

A task is querying the state of itself, so must be running.

## enumerator **eReady**

The task being queried is in a ready or pending ready list.

#### enumerator **eBlocked**

The task being queried is in the Blocked state.

### enumerator **eSuspended**

The task being queried is in the Suspended state, or is in the Blocked state with an infinite time out.

#### enumerator **eDeleted**

The task being queried has been deleted, but its TCB has not yet been freed.

#### enumerator **eInvalid**

Used as an 'invalid state' value.

## enum **eNotifyAction**

Actions that can be performed when vTaskNotify() is called.

#### *Values:*

# enumerator **eNoAction**

Notify the task without updating its notify value.

#### enumerator **eSetBits**

Set bits in the task's notification value.

### enumerator **eIncrement**

Increment the task's notification value.

# enumerator **eSetValueWithOverwrite**

Set the task's notification value to a specific value even if the previous value has not yet been read by the task.

#### enumerator **eSetValueWithoutOverwrite**

Set the task's notification value if the previous value has been read by the task.

#### enum **eSleepModeStatus**

Possible return values for eTaskConfirmSleepModeStatus().

*Values:*

#### enumerator **eAbortSleep**

A task has been made ready or a context switch pended since portSUPPRESS\_TICKS\_AND\_SLEEP() was called - abort entering a sleep mode.

#### enumerator **eStandardSleep**

Enter a sleep mode that will not last any longer than the expected idle time.

# **队列 API**

#### **Header File**

- components/freertos/FreeRTOS-Kernel/include/freertos/queue.h
- This header file can be included with:

*#include "freertos/queue.h"*

#### **Functions**

BaseType\_t **xQueueGenericSend**(*QueueHandle\_t* xQueue, const void \*const pvItemToQueue, TickType\_t xTicksToWait, const BaseType\_t xCopyPosition)

It is preferred that the macros xQueueSend(), xQueueSendToFront() and xQueueSendToBack() are used in place of calling this function directly.

Post an item on a queue. The ite[m is queued by co](#page-1884-0)py, not by reference. This function must not be called from an interrupt service routine. See xQueueSendFromISR () for an alternative which may be used in an ISR.

Example usage:

```
struct AMessage
{
char ucMessageID;
char ucData[ 20 ];
} xMessage;
uint32 t ulVar = 10UL;void vATask( void *pvParameters )
{
QueueHandle_t xQueue1, xQueue2;
struct AMessage *pxMessage;
// Create a queue capable of containing 10 uint32_t values.
xQueue1 = xQueueCreate( 10, sizeof( uint32_t ) );
// Create a queue capable of containing 10 pointers to AMessage structures.
// These should be passed by pointer as they contain a lot of data.
xQueue2 = xQueueCreate( 10, sizeof( struct AMessage * ) );
 // ...
 if(xQueue1 := 0)
```

```
{
// Send an uint32_t. Wait for 10 ticks for space to become
// available if necessary.
if( xQueueGenericSend( xQueue1, ( void * ) &ulVar, ( TickType_t ) 10,␣
,→queueSEND_TO_BACK ) != pdPASS )
     {
// Failed to post the message, even after 10 ticks.
     }
 }
if(xQueue2 := 0){
// Send a pointer to a struct AMessage object. Don't block if the
// queue is already full.
     pxMessage = & xMessage;
     xQueueGenericSend( xQueue2, ( void * ) &pxMessage, ( TickType_t ) 0, 
,→queueSEND_TO_BACK );
}
 // ... Rest of task code.
}
```
- **xQueue** -- The handle to the queue on which the item is to be posted.
- **pvItemToQueue** -- A pointer to the item that is to be placed on the queue. The size of the items the queue will hold was defined when the queue was created, so this many bytes will be copied from pvItemToQueue into the queue storage area.
- **xTicksToWait** -- The maximum amount of time the task should block waiting for space to become available on the queue, should it already be full. The call will return immediately if this is set to 0 and the queue is full. The time is defined in tick periods so the constant portTICK\_PERIOD\_MS should be used to convert to real time if this is required.
- **xCopyPosition** -- Can take the value queueSEND\_TO\_BACK to place the item at the back of the queue, or queueSEND\_TO\_FRONT to place the item at the front of the queue (for high priority messages).

**返回** pdTRUE if the item was successfully posted, otherwise errQUEUE\_FULL.

BaseType\_t **xQueuePeek**(*QueueHandle\_t* xQueue, void \*const pvBuffer, TickType\_t xTicksToWait)

Receive an item from a queue without removing the item from the queue. The item is received by copy so a buffer of adequate size must be provided. The number of bytes copied into the buffer was defined when the queue was created.

Successfully received [items remain on](#page-1884-0) the queue so will be returned again by the next call, or a call to xQueueReceive().

This macro must not be used in an interrupt service routine. See xQueuePeekFromISR() for an alternative that can be called from an interrupt service routine.

Example usage:

```
struct AMessage
{
char ucMessageID;
char ucData<sup>[ 20</sup> ];
} xMessage;
QueueHandle_t xQueue;
```

```
// Task to create a queue and post a value.
void vATask( void *pvParameters )
{
struct AMessage *pxMessage;
// Create a queue capable of containing 10 pointers to AMessage structures.
// These should be passed by pointer as they contain a lot of data.
xQueue = xQueueCreate( 10, sizeof( struct AMessage * ) );
if(xQueue == 0){
// Failed to create the queue.
}
// ...
// Send a pointer to a struct AMessage object. Don't block if the
// queue is already full.
pxMessage = & xMessage;
xQueueSend( xQueue, ( void * ) &pxMessage, ( TickType_t ) 0 );
// ... Rest of task code.
}
// Task to peek the data from the queue.
void vADifferentTask( void *pvParameters )
{
struct AMessage *pxRxedMessage;
if(xQueue != 0){
// Peek a message on the created queue. Block for 10 ticks if a
// message is not immediately available.
if( xQueuePeek( xQueue, &( pxRxedMessage ), ( TickType_t ) 10 ) )
     {
// pcRxedMessage now points to the struct AMessage variable posted
// by vATask, but the item still remains on the queue.
     }
 }
 // ... Rest of task code.
}
```
- **xQueue** -- The handle to the queue from which the item is to be received.
- **pvBuffer** -- Pointer to the buffer into which the received item will be copied.
- **xTicksToWait** -- The maximum amount of time the task should block waiting for an item to receive should the queue be empty at the time of the call. The time is defined in tick periods so the constant portTICK\_PERIOD\_MS should be used to convert to real time if this is required. xQueuePeek() will return immediately if xTicksToWait is 0 and the queue is empty.
- **返回** pdTRUE if an item was successfully received from the queue, otherwise pdFALSE.

### BaseType\_t **xQueuePeekFromISR**(*QueueHandle\_t* xQueue, void \*const pvBuffer)

A version of xQueuePeek() that can be called from an interrupt service routine (ISR).

Receive an item from a queue without removing the item from the queue. The item is received by copy so a buffer of adequate size must bep[rovided. The nu](#page-1884-0)mber of bytes copied into the buffer was defined when the queue was created.

Successfully received items remain on the queue so will be returned again by the next call, or a call to xQueueReceive().

- **xQueue** -- The handle to the queue from which the item is to be received.
- **pvBuffer** -- Pointer to the buffer into which the received item will be copied.
- **返回** pdTRUE if an item was successfully received from the queue, otherwise pdFALSE.

BaseType\_t **xQueueReceive**(*QueueHandle\_t* xQueue, void \*const pvBuffer, TickType\_t xTicksToWait)

Receive an item from a queue. The item is received by copy so a buffer of adequate size must be provided. The number of bytes copied into the buffer was defined when the queue was created.

Successfully received items [are removed fro](#page-1884-0)m the queue.

This function must not be used in an interrupt service routine. See xQueueReceiveFromISR for an alternative that can.

Example usage:

```
struct AMessage
{
char ucMessageID;
char ucData[ 20 ];
} xMessage;
QueueHandle_t xQueue;
// Task to create a queue and post a value.
void vATask( void *pvParameters )
{
struct AMessage *pxMessage;
// Create a queue capable of containing 10 pointers to AMessage structures.
// These should be passed by pointer as they contain a lot of data.
xQueue = xQueueCreate( 10, sizeof( struct AMessage * ) );
if(xQueue == 0){
// Failed to create the queue.
}
// ...
// Send a pointer to a struct AMessage object. Don't block if the
// queue is already full.
pxMessage = \& xMessage;xQueueSend( xQueue, ( void * ) &pxMessage, ( TickType_t ) 0 );
// ... Rest of task code.
}
// Task to receive from the queue.
void vADifferentTask( void *pvParameters )
{
struct AMessage *pxRxedMessage;
if(xQueue != 0){
// Receive a message on the created queue. Block for 10 ticks if a
// message is not immediately available.
if( xQueueReceive( xQueue, &( pxRxedMessage ), ( TickType_t ) 10 ) )
    {
// pcRxedMessage now points to the struct AMessage variable posted
// by vATask.
    }
 }
```
*// ... Rest of task code.*

# **参数**

}

- **xQueue** -- The handle to the queue from which the item is to be received.
- **pvBuffer** -- Pointer to the buffer into which the received item will be copied.
- **xTicksToWait** -- The maximum amount of time the task should block waiting for an item to receive should the queue be empty at the time of the call. xQueueReceive() will return immediately if xTicksToWait is zero and the queue is empty. The time is defined in tick periods so the constant portTICK\_PERIOD\_MS should be used to convert to real time if this is required.

**返回** pdTRUE if an item was successfully received from the queue, otherwise pdFALSE.

#### UBaseType\_t **uxQueueMessagesWaiting**(const *QueueHandle\_t* xQueue)

Return the number of messages stored in a queue.

**参数 xQueue** -- A handle to the queue being queried.

**返回** The number of messages available in [the queue.](#page-1884-0)

UBaseType\_t **uxQueueSpacesAvailable**(const *QueueHandle\_t* xQueue)

Return the number of free spaces available in a queue. This is equal to the number of items that can be sent to the queue before the queue becomes full if no items are removed.

**参数 xQueue** -- A handle to the queue b[eing queried.](#page-1884-0)

**返回** The number of spaces available in the queue.

### void **vQueueDelete**(*QueueHandle\_t* xQueue)

Delete a queue - freeing all the memory allocated for storing of items placed on the queue.

**参数 xQueue** -- A handle to the queue to be deleted.

BaseType\_t **xQueueGe[nericSendFr](#page-1884-0)omISR**(*QueueHandle\_t* xQueue, const void \*const pvItemToQueue, BaseType t \*const pxHigherPriorityTaskWoken, const BaseType\_t xCopyPosition)

It is preferred that the macros xQueueSendFromISR(), xQueueSendToFrontFromISR() and xQueueSendTo-BackFromISR() be used in place of callingt[his function dir](#page-1884-0)ectly. xQueueGiveFromISR() is an equivalent for use by semaphores that don't actually copy any data.

Post an item on a queue. It is safe to use this function from within an interrupt service routine.

Items are queued by copy not reference so it is preferable to only queue small items, especially when called from an ISR. In most cases it would be preferable to store a pointer to the item being queued.

Example usage for buffered IO (where the ISR can obtain more than one value per call):

```
void vBufferISR( void )
{
char cIn;
BaseType_t xHigherPriorityTaskWokenByPost;
 // We have not woken a task at the start of the ISR.
xHigherPriorityTaskWokenByPost = pdFALSE;
 // Loop until the buffer is empty.
do
 {
// Obtain a byte from the buffer.
     cIn = portINPUT_BYTE( RX_REGISTER_ADDRESS );
```

```
// Post each byte.
    xQueueGenericSendFromISR( xRxQueue, &cIn, &xHigherPriorityTaskWokenByPost,
,→ queueSEND_TO_BACK );
} while( portINPUT_BYTE( BUFFER_COUNT ) );
// Now the buffer is empty we can switch context if necessary. Note that the
// name of the yield function required is port specific.
if( xHigherPriorityTaskWokenByPost )
{
    portYIELD_FROM_ISR();
}
}
```
- **xQueue** -- The handle to the queue on which the item is to be posted.
- **pvItemToQueue** -- A pointer to the item that is to be placed on the queue. The size of the items the queue will hold was defined when the queue was created, so this many bytes will be copied from pvItemToQueue into the queue storage area.
- **pxHigherPriorityTaskWoken** -- xQueueGenericSendFromISR() will set \*px-HigherPriorityTaskWoken to pdTRUE if sending to the queue caused a task to unblock, and the unblocked task has a priority higher than the currently running task. If xQueue-GenericSendFromISR() sets this value to pdTRUE then a context switch should be requested before the interrupt is exited.
- **xCopyPosition** -- Can take the value queueSEND\_TO\_BACK to place the item at the back of the queue, or queueSEND\_TO\_FRONT to place the item at the front of the queue (for high priority messages).

**返回** pdTRUE if the data was successfully sent to the queue, otherwise errQUEUE\_FULL.

BaseType\_t **xQueueGiveFromISR**(*QueueHandle\_t* xQueue, BaseType\_t \*const pxHigherPriorityTaskWoken)

BaseType\_t **xQueueReceiveFromISR**(*QueueHandle\_t* xQueue, void \*const pvBuffer, BaseType\_t \*const pxHigherPriorityTaskWoken)

Receive an item from a queue. It [is safe to use thi](#page-1884-0)s function from within an interrupt service routine.

Example usage:

```
QueueHandle_t xQueue;
// Function to create a queue and post some values.
void vAFunction( void *pvParameters )
{
char cValueToPost;
const TickType_t xTicksToWait = ( TickType_t ) 0xff;
// Create a queue capable of containing 10 characters.
xQueue = xQueueCreate( 10, sizeof( char ) );
if(xQueue == 0){
// Failed to create the queue.
}
// ...
 // Post some characters that will be used within an ISR. If the queue
 // is full then this task will block for xTicksToWait ticks.
```

```
cValueToPost = 'a';
 xQueueSend( xQueue, ( void * ) &cValueToPost, xTicksToWait );
 cValueToPost = 'b';
xQueueSend( xQueue, ( void * ) &cValueToPost, xTicksToWait );
 // ... keep posting characters ... this task may block when the queue
// becomes full.
cValueToPost = 'c';xQueueSend( xQueue, ( void * ) &cValueToPost, xTicksToWait );
}
// ISR that outputs all the characters received on the queue.
void vISR_Routine( void )
{
BaseType_t xTaskWokenByReceive = pdFALSE;
char cRxedChar;
while( xQueueReceiveFromISR( xQueue, ( void * ) &cRxedChar, &
,→xTaskWokenByReceive) )
{
// A character was received. Output the character now.
    vOutputCharacter( cRxedChar );
// If removing the character from the queue woke the task that was
// posting onto the queue xTaskWokenByReceive will have been set to
// pdTRUE. No matter how many times this loop iterates only one
// task will be woken.
}
if( xTaskWokenByReceive != ( char ) pdFALSE;
{
    taskYIELD ();
}
}
```
- **xQueue** -- The handle to the queue from which the item is to be received.
- **pvBuffer** -- Pointer to the buffer into which the received item will be copied.
- **pxHigherPriorityTaskWoken** -- A task may be blocked waiting for space to become available on the queue. If xQueueReceiveFromISR causes such a task to unblock \*pxTaskWoken will get set to pdTRUE, otherwise \*pxTaskWoken will remain unchanged.

**返回** pdTRUE if an item was successfully received from the queue, otherwise pdFALSE.

# BaseType\_t **xQueueIsQueueEmptyFromISR**(const *QueueHandle\_t* xQueue)

Queries a queue to determine if the queue is empty. This function should only be used in an ISR.

**参数 xQueue** -- The handle of the queue being queried **返回** pdFALSE if the queue is not empty, or [pdTRUE if the](#page-1884-0) queue is empty.

### BaseType\_t **xQueueIsQueueFullFromISR**(const *QueueHandle\_t* xQueue)

Queries a queue to determine if the queue is full. This function should only be used in an ISR.

**参数 xQueue** -- The handle of the queue being queried **返回** pdFALSE if the queue is not full, orp[dTRUE if the q](#page-1884-0)ueue is full.

# UBaseType\_t **uxQueueMessagesWaitingFromISR**(const *QueueHandle\_t* xQueue)

A version of uxQueueMessagesWaiting() that can be called from an ISR. Return the number of messages stored in a queue.

**参数 xQueue** -- A handle to the queue being querie[d.](#page-1884-0)
**返回** The number of messages available in the queue.

### void **vQueueAddToRegistry**(*QueueHandle\_t* xQueue, const char \*pcQueueName)

The registry is provided as a means for kernel aware debuggers to locate queues, semaphores and mutexes. Call vQueueAddToRegistry() add a queue, semaphore or mutex handle to the registry if you want the handle to be available to a kernel aware debugger. If you are not using a kernel aware debugger then this function can be ignored.

configQUEUE\_REGISTRY\_SIZE defines the maximum number of handles the registry can hold. configQUEUE\_REGISTRY\_SIZE must be greater than 0 within FreeRTOSConfig.h for the registry to be available. Its value does not affect the number of queues, semaphores and mutexes that can be created - just the number that the registry can hold.

If vQueueAddToRegistry is called more than once with the same xQueue parameter, the registry will store the pcQueueName parameter from the most recent call to vQueueAddToRegistry.

**参数**

- **xQueue** -- The handle of the queue being added to the registry. This is the handle returned by a call to xQueueCreate(). Semaphore and mutex handles can also be passed in here.
- **pcQueueName** -- The name to be associated with the handle. This is the name that the kernel aware debugger will display. The queue registry only stores a pointer to the string - so the string must be persistent (global or preferably in ROM/Flash), not on the stack.

## void **vQueueUnregisterQueue**(*QueueHandle\_t* xQueue)

The registry is provided as a means for kernel aware debuggers to locate queues, semaphores and mutexes. Call vQueueAddToRegistry() add a queue, semaphore or mutex handle to the registry if you want the handle to be available to a kernel aware debugger, and vQueueUnregisterQueue() to remove the queue, semaphore or mutex from the register. If you [are not using a k](#page-1884-0)ernel aware debugger then this function can be ignored.

**参数 xQueue** -- The handle of the queue being removed from the registry.

const char \***pcQueueGetName**(*QueueHandle\_t* xQueue)

The queue registry is provided as a means for kernel aware debuggers to locate queues, semaphores and mutexes. Call pcQueueGetName() to look up and return the name of a queue in the queue registry from the queue's handle.

**参数 xQueue** -- The [handle of the qu](#page-1884-0)eue the name of which will be returned.

**返回** If the queue is in the registry then a pointer to the name of the queue is returned. If the queue is not in the registry then NULL is returned.

*QueueSetHandle\_t* **xQueueCreateSet**(const UBaseType\_t uxEventQueueLength)

Queue sets provide a mechanism to allow a task to block (pend) on a read operation from multiple queues or semaphores simultaneously.

[See FreeRT](#page-1884-1)OS/Source/Demo/Common/Minimal/QueueSet.c for an example using this function.

A queue set must be explicitly created using a call to xQueueCreateSet() before it can be used. Once created, standard FreeRTOS queues and semaphores can be added to the set using calls to xQueueAddToSet(). xQueueSelectFromSet() is then used to determine which, if any, of the queues or semaphores contained in the set is in a state where a queue read or semaphore take operation would be successful.

Note 1: See the documentation on https://www.FreeRTOS.org/RTOS-queue-sets.html for reasons why queue sets are very rarely needed in practice as there are simpler methods of blocking on multiple objects.

Note 2: Blocking on a queue set that contains a mutex will not cause the mutex holder to inherit the priority of the blocked task.

Note 3: An additional 4 bytes of [RAM is required for each space in a every queue](https://www.FreeRTOS.org/RTOS-queue-sets.html) added to a queue set. Therefore counting semaphores that have a high maximum count value should not be added to a queue set.

Note 4: A receive (in the case of a queue) or take (in the case of a semaphore) operation must not be performed on a member of a queue set unless a call to xQueueSelectFromSet() has first returned a handle to that set member.

- **参数 uxEventQueueLength** -- Queue sets store events that occur on the queues and semaphores contained in the set. uxEventQueueLength specifies the maximum number of events that can be queued at once. To be absolutely certain that events are not lost uxEventQueueLength should be set to the total sum of the length of the queues added to the set, where binary semaphores and mutexes have a length of 1, and counting semaphores have a length set by their maximum count value. Examples:
	- If a queue set is to hold a queue of length 5, another queue of length 12, and a binary semaphore, then uxEventQueueLength should be set to  $(5 + 12 + 1)$ , or 18.
	- If a queue set is to hold three binary semaphores then uxEventQueueLength should be set to  $(1 + 1 + 1)$ , or 3.
	- If a queue set is to hold a counting semaphore that has a maximum count of 5, and a counting semaphore that has a maximum count of 3, then uxEventQueueLength should be set to  $(5 + 3)$ , or 8.
- **返回** If the queue set is created successfully then a handle to the created queue set is returned. Otherwise NULL is returned.

BaseType\_t **xQueueAddToSet**(*QueueSetMemberHandle\_t* xQueueOrSemaphore, *QueueSetHandle\_t* xQueueSet)

Adds a queue or semaphore to a queue set that was previously created by a call to xQueueCreateSet().

See FreeRTOS/Source/Dem[o/Common/Minimal/Queu](#page-1884-2)eSet.c for an exampleu[sing this function.](#page-1884-1)

Note 1: A receive (in the case of a queue) or take (in the case of a semaphore) operation must not be performed on a member of a queue set unless a call to xQueueSelectFromSet() has first returned a handle to that set member.

**参数**

- **xQueueOrSemaphore** -- The handle of the queue or semaphore being added to the queue set (cast to an QueueSetMemberHandle\_t type).
- **xQueueSet** -- The handle of the queue set to which the queue or semaphore is being added.
- **返回** If the queue or semaphore was successfully added to the queue set then pdPASS is returned. If the queue could not be successfully added to the queue set because it is already a member of a different queue set then pdFAIL is returned.

BaseType\_t **xQueueRemoveFromSet**(*QueueSetMemberHandle\_t* xQueueOrSemaphore, *QueueSetHandle\_t* xQueueSet)

Removes a queue or semaphore from a queue set. A queue or semaphore can only be removed from a set if the queue or semaphore is empty.

See FreeRTOS/Source/Demo/Com[mon/Minimal/QueueSet.c fo](#page-1884-2)r an example using thi[s function.](#page-1884-1)

## **参数**

- **xQueueOrSemaphore** -- The handle of the queue or semaphore being removed from the queue set (cast to an QueueSetMemberHandle\_t type).
- **xQueueSet** -- The handle of the queue set in which the queue or semaphore is included.
- **返回** If the queue or semaphore was successfully removed from the queue set then pdPASS is returned. If the queue was not in the queue set, or the queue (or semaphore) was not empty, then pdFAIL is returned.

## *QueueSetMemberHandle\_t* **xQueueSelectFromSet**(*QueueSetHandle\_t* xQueueSet, const TickType\_t xTicksToWait)

xQueueSelectFromSet() selects from the members of a queue set a queue or semaphore that either contains data (in the case of a queue) or is available to take (in the case of a semaphore). xQueueSelectFromSet() [effectively allows a t](#page-1884-2)ask to block (pend) on a read [operation on all the](#page-1884-1) queues and semaphores in a queue set simultaneously.

See FreeRTOS/Source/Demo/Common/Minimal/QueueSet.c for an example using this function.

Note 1: See the documentation on https://www.FreeRTOS.org/RTOS-queue-sets.html for reasons why queue sets are very rarely needed in practice as there are simpler methods of blocking on multiple objects.

Note 2: Blocking on a queue set that contains a mutex will not cause the mutex holder to inherit the priority of the blocked task.

Note 3: A receive (in the case of a queue) or take (in the case of a semaphore) operation must not be performed on a member of a queue set unless a call to xQueueSelectFromSet() has first returned a handle to that set member.

### **参数**

- **xQueueSet** -- The queue set on which the task will (potentially) block.
- **xTicksToWait** -- The maximum time, in ticks, that the calling task will remain in the Blocked state (with other tasks executing) to wait for a member of the queue set to be ready for a successful queue read or semaphore take operation.
- **返回** xQueueSelectFromSet() will return the handle of a queue (cast to a QueueSetMemberHandle\_t type) contained in the queue set that contains data, or the handle of a semaphore (cast to a QueueSetMemberHandle\_t type) contained in the queue set that is available, or NULL if no such queue or semaphore exists before before the specified block time expires.

*QueueSetMemberHandle\_t* **xQueueSelectFromSetFromISR**(*QueueSetHandle\_t* xQueueSet)

A version of xQueueSelectFromSet() that can be used from an ISR.

### **[Macros](#page-1884-2)**

#### **xQueueCreate**(uxQueueLength, uxItemSize)

Creates a new queue instance, and returns a handle by which the new queue can be referenced.

Internally, within the FreeRTOS implementation, queues use two blocks of memory. The first block is used to hold the queue's data structures. The second block is used to hold items placed into the queue. If a queue is created using xQueueCreate() then both blocks of memory are automatically dynamically allocated inside the xQueueCreate() function. (see https://www.FreeRTOS.org/a00111.html). If a queue is created using xQueueCreateStatic() then the application writer must provide the memory that will get used by the queue. xQueueCreateStatic() therefore allows a queue to be created without using any dynamic memory allocation.

https://www.FreeRTOS.org/Embed[ded-RTOS-Queues.html](https://www.FreeRTOS.org/a00111.html)

Example usage:

```
struct AMessage
{
char ucMessageID;
char ucData<sup>[ 20</sup> ];
};
void vATask( void *pvParameters )
{
QueueHandle_t xQueue1, xQueue2;
// Create a queue capable of containing 10 uint32_t values.
xQueue1 = xQueueCreate( 10, sizeof( uint32_t ) );
if(xQueue1 == 0){
// Queue was not created and must not be used.
}
// Create a queue capable of containing 10 pointers to AMessage structures.
// These should be passed by pointer as they contain a lot of data.
xQueue2 = xQueueCreate( 10, sizeof( struct AMessage * ) );
if(xQueue2 == 0){
// Queue was not created and must not be used.
}
```
}

- **uxQueueLength** -- The maximum number of items that the queue can contain.
- **uxItemSize** -- The number of bytes each item in the queue will require. Items are queued by copy, not by reference, so this is the number of bytes that will be copied for each posted item. Each item on the queue must be the same size.
- **返回** If the queue is successfully create then a handle to the newly created queue is returned. If the queue cannot be created then 0 is returned.

**xQueueCreateStatic**(uxQueueLength, uxItemSize, pucQueueStorage, pxQueueBuffer)

Creates a new queue instance, and returns a handle by which the new queue can be referenced.

Internally, within the FreeRTOS implementation, queues use two blocks of memory. The first block is used to hold the queue's data structures. The second block is used to hold items placed into the queue. If a queue is created using xQueueCreate() then both blocks of memory are automatically dynamically allocated inside the xQueueCreate() function. (see https://www.FreeRTOS.org/a00111.html). If a queue is created using xQueueCreateStatic() then the application writer must provide the memory that will get used by the queue. xQueueCreateStatic() therefore allows a queue to be created without using any dynamic memory allocation.

https://www.FreeRTOS.org/Embed[ded-RTOS-Queues.html](https://www.FreeRTOS.org/a00111.html)

Example usage:

```
struct AMessage
{
char ucMessageID;
char ucData<sup>[20]</sup>;
};
#define QUEUE_LENGTH 10
#define ITEM_SIZE sizeof( uint32_t )
// xQueueBuffer will hold the queue structure.
StaticQueue_t xQueueBuffer;
// ucQueueStorage will hold the items posted to the queue. Must be at least
// [(queue length) * ( queue item size)] bytes long.
uint8_t ucQueueStorage[ QUEUE_LENGTH * ITEM_SIZE ];
void vATask( void *pvParameters )
{
QueueHandle_t xQueue1;
// Create a queue capable of containing 10 uint32_t values.
xQueue1 = xQueueCreate( QUEUE_LENGTH, // The number of items the queue can␣
,→hold.
                         ITEM_SIZE // The size of each item in the queue
                         &( ucQueueStorage[ 0 ] ), // The buffer that will␣
,→hold the items in the queue.
                         &xQueueBuffer ); // The buffer that will hold the␣
,→queue structure.
// The queue is guaranteed to be created successfully as no dynamic memory
// allocation is used. Therefore xQueue1 is now a handle to a valid queue.
 // ... Rest of task code.
}
```
- **参数**
- **uxQueueLength** -- The maximum number of items that the queue can contain.
- **uxItemSize** -- The number of bytes each item in the queue will require. Items are queued by copy, not by reference, so this is the number of bytes that will be copied for each posted item. Each item on the queue must be the same size.
- **pucQueueStorage** -- If uxItemSize is not zero then pucQueueStorage must point to a uint8\_t array that is at least large enough to hold the maximum number of items that can be in the queue at any one time - which is ( uxQueueLength \* uxItemsSize ) bytes. If uxItemSize is zero then pucQueueStorage can be NULL.
- **pxQueueBuffer** -- Must point to a variable of type StaticQueue\_t, which will be used to hold the queue's data structure.
- **返回** If the queue is created then a handle to the created queue is returned. If pxQueueBuffer is NULL then NULL is returned.

**xQueueGetStaticBuffers**(xQueue, ppucQueueStorage, ppxStaticQueue)

Retrieve pointers to a statically created queue's data structure buffer and storage area buffer. These are the same buffers that are supplied at the time of creation.

## **参数**

- **xQueue** -- The queue for which to retrieve the buffers.
- **ppucQueueStorage** -- Used to return a pointer to the queue's storage area buffer.
- **ppxStaticQueue** -- Used to return a pointer to the queue's data structure buffer.

**返回** pdTRUE if buffers were retrieved, pdFALSE otherwise.

#### **xQueueSendToFront**(xQueue, pvItemToQueue, xTicksToWait)

Post an item to the front of a queue. The item is queued by copy, not by reference. This function must not be called from an interrupt service routine. See xQueueSendFromISR () for an alternative which may be used in an ISR.

Example usage:

```
struct AMessage
{
char ucMessageID;
char ucData<sup>[20]</sup>;
} xMessage;
uint32_t ulVar = 10UL;
void vATask( void *pvParameters )
{
QueueHandle_t xQueue1, xQueue2;
struct AMessage *pxMessage;
// Create a queue capable of containing 10 uint32_t values.
xQueue1 = xQueueCreate( 10, sizeof( uint32_t ) );
// Create a queue capable of containing 10 pointers to AMessage structures.
// These should be passed by pointer as they contain a lot of data.
xQueue2 = xQueueCreate( 10, sizeof( struct AMessage * ) );
 // ...
if(xQueue1 != 0){
// Send an uint32_t. Wait for 10 ticks for space to become
// available if necessary.
if( xQueueSendToFront( xQueue1, ( void * ) &ulVar, ( TickType_t ) 10 ) !=␣
,→pdPASS )
```

```
{
// Failed to post the message, even after 10 ticks.
    }
}
if(xQueue2 != 0){
// Send a pointer to a struct AMessage object. Don't block if the
// queue is already full.
    pxMessage = & xMessage;
    xQueueSendToFront( xQueue2, ( void * ) &pxMessage, ( TickType_t ) 0 );
 }
 // ... Rest of task code.
}
```
- **xQueue** -- The handle to the queue on which the item is to be posted.
- **pvItemToQueue** -- A pointer to the item that is to be placed on the queue. The size of the items the queue will hold was defined when the queue was created, so this many bytes will be copied from pvItemToQueue into the queue storage area.
- **xTicksToWait** -- The maximum amount of time the task should block waiting for space to become available on the queue, should it already be full. The call will return immediately if this is set to 0 and the queue is full. The time is defined in tick periods so the constant portTICK\_PERIOD\_MS should be used to convert to real time if this is required.

**返回** pdTRUE if the item was successfully posted, otherwise errQUEUE\_FULL.

## **xQueueSendToBack**(xQueue, pvItemToQueue, xTicksToWait)

This is a macro that calls xQueueGenericSend().

Post an item to the back of a queue. The item is queued by copy, not by reference. This function must not be called from an interrupt service routine. See xQueueSendFromISR () for an alternative which may be used in an ISR.

## Example usage:

```
struct AMessage
{
char ucMessageID;
char ucData<sup>[20]</sup>;
} xMessage;
uint32_t ulVar = 10UL;void vATask( void *pvParameters )
{
QueueHandle_t xQueue1, xQueue2;
struct AMessage *pxMessage;
// Create a queue capable of containing 10 uint32_t values.
xQueue1 = xQueueCreate( 10, sizeof( uint32_t ) );
 // Create a queue capable of containing 10 pointers to AMessage structures.
 // These should be passed by pointer as they contain a lot of data.
 xQueue2 = xQueueCreate( 10, sizeof( struct AMessage * ) );
 // ...
```

```
if(xQueue1 != 0){
// Send an uint32_t. Wait for 10 ticks for space to become
// available if necessary.
if( xQueueSendToBack( xQueue1, ( void * ) &ulVar, ( TickType_t ) 10 ) !=␣
,→pdPASS )
    {
// Failed to post the message, even after 10 ticks.
     }
 }
if(xQueue2 := 0){
// Send a pointer to a struct AMessage object. Don't block if the
// queue is already full.
    pxMessage = & xMessage;
    xQueueSendToBack( xQueue2, ( void * ) &pxMessage, ( TickType_t ) 0 );
}
 // ... Rest of task code.
}
```
- **xQueue** -- The handle to the queue on which the item is to be posted.
- **pvItemToQueue** -- A pointer to the item that is to be placed on the queue. The size of the items the queue will hold was defined when the queue was created, so this many bytes will be copied from pvItemToQueue into the queue storage area.
- **xTicksToWait** -- The maximum amount of time the task should block waiting for space to become available on the queue, should it already be full. The call will return immediately if this is set to 0 and the queue is full. The time is defined in tick periods so the constant portTICK\_PERIOD\_MS should be used to convert to real time if this is required.

**返回** pdTRUE if the item was successfully posted, otherwise errQUEUE\_FULL.

#### **xQueueSend**(xQueue, pvItemToQueue, xTicksToWait)

This is a macro that calls xQueueGenericSend(). It is included for backward compatibility with versions of FreeRTOS.org that did not include the xQueueSendToFront() and xQueueSendToBack() macros. It is equivalent to xQueueSendToBack().

Post an item on a queue. The item is queued by copy, not by reference. This function must not be called from an interrupt service routine. See xQueueSendFromISR () for an alternative which may be used in an ISR.

Example usage:

```
struct AMessage
{
char ucMessageID;
char ucData<sup>[ 20</sup> ];
} xMessage;
uint32_t ulVar = 10UL;void vATask( void *pvParameters )
{
QueueHandle_t xQueue1, xQueue2;
struct AMessage *pxMessage;
```

```
// Create a queue capable of containing 10 uint32_t values.
 xQueue1 = xQueueCreate( 10, sizeof( uint32_t ) );
// Create a queue capable of containing 10 pointers to AMessage structures.
 // These should be passed by pointer as they contain a lot of data.
xQueue2 = xQueueCreate( 10, sizeof( struct AMessage * ) );
 // ...
if(xQueue1 := 0){
// Send an uint32_t. Wait for 10 ticks for space to become
// available if necessary.
if( xQueueSend( xQueue1, ( void * ) &ulVar, ( TickType_t ) 10 ) != pdPASS )
     {
// Failed to post the message, even after 10 ticks.
    }
 }
if(xQueue2 := 0){
// Send a pointer to a struct AMessage object. Don't block if the
// queue is already full.
    pxMessage = & xMessage;
     xQueueSend( xQueue2, ( void * ) &pxMessage, ( TickType_t ) 0 );
 }
 // ... Rest of task code.
}
```
- **xQueue** -- The handle to the queue on which the item is to be posted.
- **pvItemToQueue** -- A pointer to the item that is to be placed on the queue. The size of the items the queue will hold was defined when the queue was created, so this many bytes will be copied from pvItemToQueue into the queue storage area.
- **xTicksToWait** -- The maximum amount of time the task should block waiting for space to become available on the queue, should it already be full. The call will return immediately if this is set to 0 and the queue is full. The time is defined in tick periods so the constant portTICK\_PERIOD\_MS should be used to convert to real time if this is required.
- **返回** pdTRUE if the item was successfully posted, otherwise errQUEUE\_FULL.

#### **xQueueOverwrite**(xQueue, pvItemToQueue)

Only for use with queues that have a length of one - so the queue is either empty or full.

Post an item on a queue. If the queue is already full then overwrite the value held in the queue. The item is queued by copy, not by reference.

This function must not be called from an interrupt service routine. See xQueueOverwriteFromISR () for an alternative which may be used in an ISR.

#### Example usage:

```
void vFunction( void *pvParameters )
{
QueueHandle_t xQueue;
uint32_t ulVarToSend, ulValReceived;
```

```
// Create a queue to hold one uint32_t value. It is strongly
// recommended *not* to use xQueueOverwrite() on queues that can
// contain more than one value, and doing so will trigger an assertion
// if configASSERT() is defined.
xQueue = xQueueCreate( 1, sizeof( uint32_t ) );
// Write the value 10 to the queue using xQueueOverwrite().
ulVarToSend = 10;
xQueueOverwrite( xQueue, &ulVarToSend );
// Peeking the queue should now return 10, but leave the value 10 in
// the queue. A block time of zero is used as it is known that the
// queue holds a value.
ulValReceived = 0;
xQueuePeek( xQueue, &ulValReceived, 0 );
if( ulValReceived != 10 )
 {
// Error unless the item was removed by a different task.
}
// The queue is still full. Use xQueueOverwrite() to overwrite the
// value held in the queue with 100.
ulVarToSend = 100;
xQueueOverwrite( xQueue, &ulVarToSend );
// This time read from the queue, leaving the queue empty once more.
// A block time of 0 is used again.
xQueueReceive( xQueue, &ulValReceived, 0 );
// The value read should be the last value written, even though the
// queue was already full when the value was written.
if( ulValReceived != 100 )
{
// Error!
}
// ...
}
```
- **xQueue** -- The handle of the queue to which the data is being sent.
- **pvItemToQueue** -- A pointer to the item that is to be placed on the queue. The size of the items the queue will hold was defined when the queue was created, so this many bytes will be copied from pvItemToQueue into the queue storage area.
- **返回** xQueueOverwrite() is a macro that calls xQueueGenericSend(), and therefore has the same return values as xQueueSendToFront(). However, pdPASS is the only value that can be returned because xQueueOverwrite() will write to the queue even when the queue is already full.

**xQueueSendToFrontFromISR**(xQueue, pvItemToQueue, pxHigherPriorityTaskWoken)

This is a macro that calls xQueueGenericSendFromISR().

Post an item to the front of a queue. It is safe to use this macro from within an interrupt service routine.

Items are queued by copy not reference so it is preferable to only queue small items, especially when called from an ISR. In most cases it would be preferable to store a pointer to the item being queued.

Example usage for buffered IO (where the ISR can obtain more than one value per call):

```
void vBufferISR( void )
{
char cIn;
BaseType_t xHigherPriorityTaskWoken;
 // We have not woken a task at the start of the ISR.
 xHigherPriorityTaskWoken = pdFALSE;
 // Loop until the buffer is empty.
 do
 {
// Obtain a byte from the buffer.
     cIn = portINPUT_BYTE( RX_REGISTER_ADDRESS );
// Post the byte.
     xQueueSendToFrontFromISR( xRxQueue, &cIn, &xHigherPriorityTaskWoken );
 } while( portINPUT_BYTE( BUFFER_COUNT ) );
 // Now the buffer is empty we can switch context if necessary.
 if( xHigherPriorityTaskWoken )
 {
     taskYIELD ();
 }
}
```
- **xQueue** -- The handle to the queue on which the item is to be posted.
- **pvItemToQueue** -- A pointer to the item that is to be placed on the queue. The size of the items the queue will hold was defined when the queue was created, so this many bytes will be copied from pvItemToQueue into the queue storage area.
- **pxHigherPriorityTaskWoken** -- xQueueSendToFrontFromISR() will set \*px-HigherPriorityTaskWoken to pdTRUE if sending to the queue caused a task to unblock, and the unblocked task has a priority higher than the currently running task. If xQueue-SendToFromFromISR() sets this value to pdTRUE then a context switch should be requested before the interrupt is exited.

**返回** pdTRUE if the data was successfully sent to the queue, otherwise errOUEUE\_FULL.

**xQueueSendToBackFromISR**(xQueue, pvItemToQueue, pxHigherPriorityTaskWoken)

This is a macro that calls xQueueGenericSendFromISR().

Post an item to the back of a queue. It is safe to use this macro from within an interrupt service routine.

Items are queued by copy not reference so it is preferable to only queue small items, especially when called from an ISR. In most cases it would be preferable to store a pointer to the item being queued.

Example usage for buffered IO (where the ISR can obtain more than one value per call):

```
void vBufferISR( void )
{
char cIn;
BaseType_t xHigherPriorityTaskWoken;
 // We have not woken a task at the start of the ISR.
xHigherPriorityTaskWoken = pdFALSE;
 // Loop until the buffer is empty.
 do
 {
```

```
// Obtain a byte from the buffer.
    cIn = portINPUT_BYTE( RX_REGISTER_ADDRESS );
// Post the byte.
    xQueueSendToBackFromISR( xRxQueue, &cIn, &xHigherPriorityTaskWoken );
} while( portINPUT_BYTE( BUFFER_COUNT ) );
 // Now the buffer is empty we can switch context if necessary.
if( xHigherPriorityTaskWoken )
 {
    taskYIELD ();
 }
}
```
- **xQueue** -- The handle to the queue on which the item is to be posted.
- **pvItemToQueue** -- A pointer to the item that is to be placed on the queue. The size of the items the queue will hold was defined when the queue was created, so this many bytes will be copied from pvItemToQueue into the queue storage area.
- **pxHigherPriorityTaskWoken** -- xQueueSendToBackFromISR() will set \*px-HigherPriorityTaskWoken to pdTRUE if sending to the queue caused a task to unblock, and the unblocked task has a priority higher than the currently running task. If xQueue-SendToBackFromISR() sets this value to pdTRUE then a context switch should be requested before the interrupt is exited.
- **返回** pdTRUE if the data was successfully sent to the queue, otherwise errQUEUE\_FULL.

**xQueueOverwriteFromISR**(xQueue, pvItemToQueue, pxHigherPriorityTaskWoken)

A version of xQueueOverwrite() that can be used in an interrupt service routine (ISR).

Only for use with queues that can hold a single item - so the queue is either empty or full.

Post an item on a queue. If the queue is already full then overwrite the value held in the queue. The item is queued by copy, not by reference.

Example usage:

```
QueueHandle_t xQueue;
void vFunction( void *pvParameters )
{
// Create a queue to hold one uint32_t value. It is strongly
// recommended *not* to use xQueueOverwriteFromISR() on queues that can
// contain more than one value, and doing so will trigger an assertion
// if configASSERT() is defined.
xQueue = xQueueCreate( 1, sizeof( uint32_t ) );
}
void vAnInterruptHandler( void )
{
// xHigherPriorityTaskWoken must be set to pdFALSE before it is used.
BaseType_t xHigherPriorityTaskWoken = pdFALSE;
uint32_t ulVarToSend, ulValReceived;
 // Write the value 10 to the queue using xQueueOverwriteFromISR().
ulVarToSend = 10;
 xQueueOverwriteFromISR( xQueue, &ulVarToSend, &xHigherPriorityTaskWoken );
```

```
// The queue is full, but calling xQueueOverwriteFromISR() again will still
// pass because the value held in the queue will be overwritten with the
// new value.
ulVarToSend = 100;
xQueueOverwriteFromISR( xQueue, &ulVarToSend, &xHigherPriorityTaskWoken );
 // Reading from the queue will now return 100.
 // ...
if( xHigherPrioritytaskWoken == pdTRUE )
 {
// Writing to the queue caused a task to unblock and the unblocked task
// has a priority higher than or equal to the priority of the currently
// executing task (the task this interrupt interrupted). Perform a context
// switch so this interrupt returns directly to the unblocked task.
    portYIELD_FROM_ISR(); // or portEND_SWITCHING_ISR() depending on the port.
}
}
```
- **xQueue** -- The handle to the queue on which the item is to be posted.
- **pvItemToQueue** -- A pointer to the item that is to be placed on the queue. The size of the items the queue will hold was defined when the queue was created, so this many bytes will be copied from pvItemToQueue into the queue storage area.
- **pxHigherPriorityTaskWoken** -- xQueueOverwriteFromISR() will set \*pxHigherPriorityTaskWoken to pdTRUE if sending to the queue caused a task to unblock, and the unblocked task has a priority higher than the currently running task. If xQueueOverwrite-FromISR() sets this value to pdTRUE then a context switch should be requested before the interrupt is exited.
- **返回** xQueueOverwriteFromISR() is a macro that calls xQueueGenericSendFromISR(), and therefore has the same return values as xQueueSendToFrontFromISR(). However, pdPASS is the only value that can be returned because xQueueOverwriteFromISR() will write to the queue even when the queue is already full.

#### **xQueueSendFromISR**(xQueue, pvItemToQueue, pxHigherPriorityTaskWoken)

This is a macro that calls xQueueGenericSendFromISR(). It is included for backward compatibility with versions of FreeRTOS.org that did not include the xQueueSendToBackFromISR() and xQueueSendToFront-FromISR() macros.

Post an item to the back of a queue. It is safe to use this function from within an interrupt service routine.

Items are queued by copy not reference so it is preferable to only queue small items, especially when called from an ISR. In most cases it would be preferable to store a pointer to the item being queued.

Example usage for buffered IO (where the ISR can obtain more than one value per call):

```
void vBufferISR( void )
{
char cIn;
BaseType_t xHigherPriorityTaskWoken;
 // We have not woken a task at the start of the ISR.
 xHigherPriorityTaskWoken = pdFALSE;
 // Loop until the buffer is empty.
 do
 {
```

```
// Obtain a byte from the buffer.
    cIn = portINPUT_BYTE( RX_REGISTER_ADDRESS );
// Post the byte.
    xQueueSendFromISR( xRxQueue, &cIn, &xHigherPriorityTaskWoken );
 } while( portINPUT_BYTE( BUFFER_COUNT ) );
// Now the buffer is empty we can switch context if necessary.
if( xHigherPriorityTaskWoken )
{
// Actual macro used here is port specific.
    portYIELD_FROM_ISR ();
}
}
```
- **xQueue** -- The handle to the queue on which the item is to be posted.
- **pvItemToQueue** -- A pointer to the item that is to be placed on the queue. The size of the items the queue will hold was defined when the queue was created, so this many bytes will be copied from pvItemToQueue into the queue storage area.
- **pxHigherPriorityTaskWoken** -- xQueueSendFromISR() will set \*pxHigherPriorityTaskWoken to pdTRUE if sending to the queue caused a task to unblock, and the unblocked task has a priority higher than the currently running task. If xQueueSend-FromISR() sets this value to pdTRUE then a context switch should be requested before the interrupt is exited.

**返回** pdTRUE if the data was successfully sent to the queue, otherwise errQUEUE\_FULL.

#### **xQueueReset**(xQueue)

Reset a queue back to its original empty state. The return value is now obsolete and is always set to pdPASS.

## **Type Definitions**

typedef struct QueueDefinition \***QueueHandle\_t**

#### <span id="page-1884-0"></span>typedef struct QueueDefinition \***QueueSetHandle\_t**

Type by which queue sets are referenced. For example, a call to xQueueCreateSet() returns an xQueueSet variable that can then be used as a parameter to xQueueSelectFromSet(), xQueueAddToSet(), etc.

#### <span id="page-1884-1"></span>typedef struct QueueDefinition \***QueueSetMemberHandle\_t**

Queue sets can contain both queues and semaphores, so the QueueSetMemberHandle\_t is defined as a type to be used where a parameter or return value can be either an QueueHandle\_t or an SemaphoreHandle\_t.

# <span id="page-1884-2"></span>**信号量 API**

#### **Header File**

- components/freertos/FreeRTOS-Kernel/include/freertos/semphr.h
- This header file can be included with:

*#include "freertos/semphr.h"*

#### **Macros**

#### **semBINARY\_SEMAPHORE\_QUEUE\_LENGTH**

### **semSEMAPHORE\_QUEUE\_ITEM\_LENGTH**

#### **semGIVE\_BLOCK\_TIME**

#### **vSemaphoreCreateBinary**(xSemaphore)

In many usage scenarios it is faster and more memory efficient to use a direct to task notification in place of a binary semaphore! https://www.FreeRTOS.org/RTOS-task-notifications.html

This old vSemaphoreCreateBinary() macro is now deprecated in favour of the xSemaphoreCreateBinary() function. Note that binary semaphores created using the vSemaphoreCreateBinary() macro are created in a state such that the first call to 'take' the semaphore would pass, whereas binary semaphores created using xSemaphoreCreate[Binary\(\) are created in a state such that the the semaphore m](https://www.FreeRTOS.org/RTOS-task-notifications.html)ust first be 'given' before it can be 'taken'.

*Macro* that implements a semaphore by using the existing queue mechanism. The queue length is 1 as this is a binary semaphore. The data size is 0 as we don't want to actually store any data - we just want to know if the queue is empty or full.

This type of semaphore can be used for pure synchronisation between tasks or between an interrupt and a task. The semaphore need not be given back once obtained, so one task/interrupt can continuously 'give' the semaphore while another continuously 'takes' the semaphore. For this reason this type of semaphore does not use a priority inheritance mechanism. For an alternative that does use priority inheritance see xSemaphoreCreateMutex().

#### Example usage:

```
SemaphoreHandle t xSemaphore = NULL;
void vATask( void * pvParameters )
{
// Semaphore cannot be used before a call to vSemaphoreCreateBinary ().
// This is a macro so pass the variable in directly.
vSemaphoreCreateBinary( xSemaphore );
if( xSemaphore != NULL )
 {
// The semaphore was created successfully.
  // The semaphore can now be used.
}
}
```
#### **参数**

• **xSemaphore** -- Handle to the created semaphore. Should be of type SemaphoreHandle\_t.

#### **xSemaphoreCreateBinary**()

Creates a new binary semaphore instance, and returns a handle by which the new semaphore can be referenced.

In many usage scenarios it is faster and more memory efficient to use a direct to task notification in place of a binary semaphore! https://www.FreeRTOS.org/RTOS-task-notifications.html

Internally, within the FreeRTOS implementation, binary semaphores use a block of memory, in which the semaphore structure is stored. If a binary semaphore is created using xSemaphoreCreateBinary() then the required memory is automatically dynamically allocated inside the xSemaphoreCreateBinary() function. (see https://www.FreeR[TOS.org/a00111.html\). If a binary semaphore is created u](https://www.FreeRTOS.org/RTOS-task-notifications.html)sing xSemaphoreCreateBinaryStatic() then the application writer must provide the memory. xSemaphoreCreateBinaryStatic() therefore allows a binary semaphore to be created without using any dynamic memory allocation.

The old vSemaphoreCreateBinary() macro is now deprecated in favour of this xSemaphoreCreateBinary() function. Note that binary semaphores created using the vSemaphoreCreateBinary() macro are created in a state such that the first call to 'take' the semaphore would pass, whereas binary semaphores created using xSemaphoreCreateBinary() are created in a state such that the the semaphore must first be 'given' before it can be 'taken'.

This type of semaphore can be used for pure synchronisation between tasks or between an interrupt and a task. The semaphore need not be given back once obtained, so one task/interrupt can continuously 'give' the semaphore while another continuously 'takes' the semaphore. For this reason this type of semaphore does not use a priority inheritance mechanism. For an alternative that does use priority inheritance see xSemaphoreCreateMutex().

Example usage:

```
SemaphoreHandle_t xSemaphore = NULL;
void vATask( void * pvParameters )
{
// Semaphore cannot be used before a call to xSemaphoreCreateBinary().
 // This is a macro so pass the variable in directly.
xSemaphore = xSemaphoreCreateBinary();
 if( xSemaphore != NULL )
 {
// The semaphore was created successfully.
// The semaphore can now be used.
}
}
```
**返回** Handle to the created semaphore, or NULL if the memory required to hold the semaphore's data structures could not be allocated.

### **xSemaphoreCreateBinaryStatic**(pxStaticSemaphore)

Creates a new binary semaphore instance, and returns a handle by which the new semaphore can be referenced.

NOTE: In many usage scenarios it is faster and more memory efficient to use a direct to task notification in place of a binary semaphore! https://www.FreeRTOS.org/RTOS-task-notifications.html

Internally, within the FreeRTOS implementation, binary semaphores use a block of memory, in which the semaphore structure is stored. If a binary semaphore is created using xSemaphoreCreateBinary() then the required memory is automatically dynamically allocated inside the xSemaphoreCreateBinary() function. (see https://www.FreeRTOS.org/a[00111.html\). If a binary semaphore is created using xSem](https://www.FreeRTOS.org/RTOS-task-notifications.html)aphoreCreateBinaryStatic() then the application writer must provide the memory. xSemaphoreCreateBinaryStatic() therefore allows a binary semaphore to be created without using any dynamic memory allocation.

This type of semaphore can be used for pure synchronisation between tasks or between an interrupt and a [task. The semaphore need not be given b](https://www.FreeRTOS.org/a00111.html)ack once obtained, so one task/interrupt can continuously 'give' the semaphore while another continuously 'takes' the semaphore. For this reason this type of semaphore does not use a priority inheritance mechanism. For an alternative that does use priority inheritance see xSemaphoreCreateMutex().

Example usage:

```
SemaphoreHandle_t xSemaphore = NULL;
StaticSemaphore_t xSemaphoreBuffer;
void vATask( void * pvParameters )
{
    // Semaphore cannot be used before a call to xSemaphoreCreateBinary().
```

```
// The semaphore's data structures will be placed in the xSemaphoreBuffer
// variable, the address of which is passed into the function. The
// function's parameter is not NULL, so the function will not attempt any
// dynamic memory allocation, and therefore the function will not return
// return NULL.
xSemaphore = xSemaphoreCreateBinary( &xSemaphoreBuffer );
// Rest of task code goes here.
}
```
- **pxStaticSemaphore** -- Must point to a variable of type StaticSemaphore\_t, which will then be used to hold the semaphore's data structure, removing the need for the memory to be allocated dynamically.
- **返回** If the semaphore is created then a handle to the created semaphore is returned. If pxSemaphoreBuffer is NULL then NULL is returned.

#### **xSemaphoreTake**(xSemaphore, xBlockTime)

*Macro* to obtain a semaphore. The semaphore must have previously been created with a call to xSemaphoreCreateBinary(), xSemaphoreCreateMutex() or xSemaphoreCreateCounting().

Example usage:

```
SemaphoreHandle_t xSemaphore = NULL;
// A task that creates a semaphore.
void vATask( void * pvParameters )
{
// Create the semaphore to guard a shared resource.
xSemaphore = xSemaphoreCreateBinary();
}
// A task that uses the semaphore.
void vAnotherTask( void * pvParameters )
{
// ... Do other things.
if( xSemaphore != NULL ){
// See if we can obtain the semaphore. If the semaphore is not available
// wait 10 ticks to see if it becomes free.
if( xSemaphoreTake( xSemaphore, ( TickType_t ) 10 ) == pdTRUE )
    {
// We were able to obtain the semaphore and can now access the
// shared resource.
// ...
// We have finished accessing the shared resource. Release the
// semaphore.
        xSemaphoreGive( xSemaphore );
     }
else
     {
// We could not obtain the semaphore and can therefore not access
// the shared resource safely.
    }
}
}
```
- **xSemaphore** -- A handle to the semaphore being taken obtained when the semaphore was created.
- **xBlockTime** -- The time in ticks to wait for the semaphore to become available. The macro portTICK\_PERIOD\_MS can be used to convert this to a real time. A block time of zero can be used to poll the semaphore. A block time of portMAX\_DELAY can be used to block indefinitely (provided INCLUDE vTaskSuspend is set to 1 in FreeRTOSConfig.h).
- **返回** pdTRUE if the semaphore was obtained. pdFALSE if xBlockTime expired without the semaphore becoming available.

#### **xSemaphoreTakeRecursive**(xMutex, xBlockTime)

*Macro* to recursively obtain, or 'take', a mutex type semaphore. The mutex must have previously been created using a call to xSemaphoreCreateRecursiveMutex();

configUSE\_RECURSIVE\_MUTEXES must be set to 1 in FreeRTOSConfig.h for this macro to be available.

This macro must not be used on mutexes created using xSemaphoreCreateMutex().

A mutex used recursively can be 'taken' repeatedly by the owner. The mutex doesn't become available again until the owner has called xSemaphoreGiveRecursive() for each successful 'take' request. For example, if a task successfully 'takes' the same mutex 5 times then the mutex will not be available to any other task until it has also 'given' the mutex back exactly five times.

Example usage:

```
SemaphoreHandle_t xMutex = NULL;
// A task that creates a mutex.
void vATask( void * pvParameters )
{
// Create the mutex to guard a shared resource.
xMutex = xSemaphoreCreateRecursiveMutex();
}
// A task that uses the mutex.
void vAnotherTask( void * pvParameters )
{
 // ... Do other things.
if( xMutex != NULL )
{
// See if we can obtain the mutex. If the mutex is not available
// wait 10 ticks to see if it becomes free.
if( xSemaphoreTakeRecursive( xSemaphore, ( TickType_t ) 10 ) == pdTRUE )
     {
// We were able to obtain the mutex and can now access the
// shared resource.
// ...
// For some reason due to the nature of the code further calls to
// xSemaphoreTakeRecursive() are made on the same mutex. In real
// code these would not be just sequential calls as this would make
// no sense. Instead the calls are likely to be buried inside
// a more complex call structure.
         xSemaphoreTakeRecursive( xMutex, ( TickType_t ) 10 );
         xSemaphoreTakeRecursive( xMutex, ( TickType_t ) 10 );
// The mutex has now been 'taken' three times, so will not be
// available to another task until it has also been given back
// three times. Again it is unlikely that real code would have
// these calls sequentially, but instead buried in a more complex
```

```
// call structure. This is just for illustrative purposes.
         xSemaphoreGiveRecursive( xMutex );
         xSemaphoreGiveRecursive( xMutex );
         xSemaphoreGiveRecursive( xMutex );
// Now the mutex can be taken by other tasks.
     }
else
     {
// We could not obtain the mutex and can therefore not access
// the shared resource safely.
     }
 }
}
```
- **xMutex** -- A handle to the mutex being obtained. This is the handle returned by xSemaphoreCreateRecursiveMutex();
- **xBlockTime** -- The time in ticks to wait for the semaphore to become available. The macro portTICK\_PERIOD\_MS can be used to convert this to a real time. A block time of zero can be used to poll the semaphore. If the task already owns the semaphore then xSemaphoreTakeRecursive() will return immediately no matter what the value of xBlock-Time.
- **返回** pdTRUE if the semaphore was obtained. pdFALSE if xBlockTime expired without the semaphore becoming available.

#### **xSemaphoreGive**(xSemaphore)

*Macro* to release a semaphore. The semaphore must have previously been created with a call to xSemaphoreCreateBinary(), xSemaphoreCreateMutex() or xSemaphoreCreateCounting(). and obtained using sSemaphoreTake().

This macro must not be used from an ISR. See xSemaphoreGiveFromISR () for an alternative which can be used from an ISR.

This macro must also not be used on semaphores created using xSemaphoreCreateRecursiveMutex().

Example usage:

```
SemaphoreHandle_t xSemaphore = NULL;
void vATask( void * pvParameters )
{
// Create the semaphore to guard a shared resource.
xSemaphore = vSemaphoreCreateBinary();
if( xSemaphore != NULL )
 {
if( xSemaphoreGive( xSemaphore ) != pdTRUE )
     {
// We would expect this call to fail because we cannot give
// a semaphore without first "taking" it!
     }
// Obtain the semaphore - don't block if the semaphore is not
// immediately available.
if( xSemaphoreTake( xSemaphore, ( TickType_t ) 0 ) )
     {
 // We now have the semaphore and can access the shared resource.
```

```
// ...
// We have finished accessing the shared resource so can free the
// semaphore.
if( xSemaphoreGive( xSemaphore ) != pdTRUE )
        {
// We would not expect this call to fail because we must have
// obtained the semaphore to get here.
        }
     }
 }
}
```
- **xSemaphore** -- A handle to the semaphore being released. This is the handle returned when the semaphore was created.
- **返回** pdTRUE if the semaphore was released. pdFALSE if an error occurred. Semaphores are implemented using queues. An error can occur if there is no space on the queue to post a message - indicating that the semaphore was not first obtained correctly.

#### **xSemaphoreGiveRecursive**(xMutex)

*Macro* to recursively release, or 'give', a mutex type semaphore. The mutex must have previously been created using a call to xSemaphoreCreateRecursiveMutex();

configUSE\_RECURSIVE\_MUTEXES must be set to 1 in FreeRTOSConfig.h for this macro to be available.

This macro must not be used on mutexes created using xSemaphoreCreateMutex().

A mutex used recursively can be 'taken' repeatedly by the owner. The mutex doesn't become available again until the owner has called xSemaphoreGiveRecursive() for each successful 'take' request. For example, if a task successfully 'takes' the same mutex 5 times then the mutex will not be available to any other task until it has also 'given' the mutex back exactly five times.

Example usage:

```
SemaphoreHandle_t xMutex = NULL;
// A task that creates a mutex.
void vATask( void * pvParameters )
{
 // Create the mutex to guard a shared resource.
xMutex = xSemaphoreCreateRecursiveMutex();
}
// A task that uses the mutex.
void vAnotherTask( void * pvParameters )
{
// ... Do other things.
if(xMutes != NULL){
// See if we can obtain the mutex. If the mutex is not available
// wait 10 ticks to see if it becomes free.
if( xSemaphoreTakeRecursive( xMutex, ( TickType_t ) 10 ) == pdTRUE )
     {
// We were able to obtain the mutex and can now access the
// shared resource.
```

```
// ...
// For some reason due to the nature of the code further calls to
// xSemaphoreTakeRecursive() are made on the same mutex. In real
// code these would not be just sequential calls as this would make
// no sense. Instead the calls are likely to be buried inside
// a more complex call structure.
         xSemaphoreTakeRecursive( xMutex, ( TickType_t ) 10 );
         xSemaphoreTakeRecursive( xMutex, ( TickType_t ) 10 );
// The mutex has now been 'taken' three times, so will not be
// available to another task until it has also been given back
// three times. Again it is unlikely that real code would have
// these calls sequentially, it would be more likely that the calls
// to xSemaphoreGiveRecursive() would be called as a call stack
// unwound. This is just for demonstrative purposes.
         xSemaphoreGiveRecursive( xMutex );
         xSemaphoreGiveRecursive( xMutex );
         xSemaphoreGiveRecursive( xMutex );
// Now the mutex can be taken by other tasks.
     }
else
     {
// We could not obtain the mutex and can therefore not access
// the shared resource safely.
     }
 }
}
```
• **xMutex** -- A handle to the mutex being released, or 'given'. This is the handle returned by xSemaphoreCreateMutex();

**返回** pdTRUE if the semaphore was given.

#### **xSemaphoreGiveFromISR**(xSemaphore, pxHigherPriorityTaskWoken)

*Macro* to release a semaphore. The semaphore must have previously been created with a call to xSemaphoreCreateBinary() or xSemaphoreCreateCounting().

Mutex type semaphores (those created using a call to xSemaphoreCreateMutex()) must not be used with this macro.

This macro can be used from an ISR.

Example usage:

```
#define LONG_TIME 0xffff
#define TICKS_TO_WAIT 10
SemaphoreHandle_t xSemaphore = NULL;
// Repetitive task.
void vATask( void * pvParameters )
{
for( ;; )
{
// We want this task to run every 10 ticks of a timer. The semaphore
// was created before this task was started.
// Block waiting for the semaphore to become available.
if( xSemaphoreTake( xSemaphore, LONG_TIME ) == pdTRUE )
```

```
{
// It is time to execute.
// ...
// We have finished our task. Return to the top of the loop where
// we will block on the semaphore until it is time to execute
// again. Note when using the semaphore for synchronisation with an
// ISR in this manner there is no need to 'give' the semaphore back.
     }
}
}
// Timer ISR
void vTimerISR( void * pvParameters )
{
static uint8_t ucLocalTickCount = 0;
static BaseType_t xHigherPriorityTaskWoken;
// A timer tick has occurred.
 // ... Do other time functions.
 // Is it time for vATask () to run?
xHigherPriorityTaskWoken = pdFALSE;
ucLocalTickCount++;
if( ucLocalTickCount >= TICKS_TO_WAIT )
{
// Unblock the task by releasing the semaphore.
     xSemaphoreGiveFromISR( xSemaphore, &xHigherPriorityTaskWoken );
// Reset the count so we release the semaphore again in 10 ticks time.
    ucLocalTickCount = 0;
}
if( xHigherPriorityTaskWoken != pdFALSE )
 {
// We can force a context switch here. Context switching from an
// ISR uses port specific syntax. Check the demo task for your port
// to find the syntax required.
}
}
```
- **xSemaphore** -- A handle to the semaphore being released. This is the handle returned when the semaphore was created.
- **pxHigherPriorityTaskWoken** -- xSemaphoreGiveFromISR() will set \*pxHigher-PriorityTaskWoken to pdTRUE if giving the semaphore caused a task to unblock, and the unblocked task has a priority higher than the currently running task. If xSemaphoreGive-FromISR() sets this value to pdTRUE then a context switch should be requested before the interrupt is exited.

**返回** pdTRUE if the semaphore was successfully given, otherwise errOUEUE\_FULL.

## **xSemaphoreTakeFromISR**(xSemaphore, pxHigherPriorityTaskWoken)

*Macro* to take a semaphore from an ISR. The semaphore must have previously been created with a call to xSemaphoreCreateBinary() or xSemaphoreCreateCounting().

Mutex type semaphores (those created using a call to xSemaphoreCreateMutex()) must not be used with this macro.

This macro can be used from an ISR, however taking a semaphore from an ISR is not a common operation. It

is likely to only be useful when taking a counting semaphore when an interrupt is obtaining an object from a resource pool (when the semaphore count indicates the number of resources available).

## **参数**

- **xSemaphore** -- A handle to the semaphore being taken. This is the handle returned when the semaphore was created.
- **pxHigherPriorityTaskWoken** -- xSemaphoreTakeFromISR() will set \*pxHigher-PriorityTaskWoken to pdTRUE if taking the semaphore caused a task to unblock, and the unblocked task has a priority higher than the currently running task. If xSemaphoreTake-FromISR() sets this value to pdTRUE then a context switch should be requested before the interrupt is exited.

**返回** pdTRUE if the semaphore was successfully taken, otherwise pdFALSE

## **xSemaphoreCreateMutex**()

Creates a new mutex type semaphore instance, and returns a handle by which the new mutex can be referenced.

Internally, within the FreeRTOS implementation, mutex semaphores use a block of memory, in which the mutex structure is stored. If a mutex is created using xSemaphoreCreateMutex() then the required memory is automatically dynamically allocated inside the xSemaphoreCreateMutex() function. (see https: //www.FreeRTOS.org/a00111.html). If a mutex is created using xSemaphoreCreateMutexStatic() then the application writer must provided the memory. xSemaphoreCreateMutexStatic() therefore allows a mutex to be created without using any dynamic memory allocation.

Mutexes created using this function can be accessed using the xSemaphoreTake() and xSemaphore[Give\(\)](https://www.FreeRTOS.org/a00111.html) [macros. The xSemaphoreTakeRecur](https://www.FreeRTOS.org/a00111.html)sive() and xSemaphoreGiveRecursive() macros must not be used.

This type of semaphore uses a priority inheritance mechanism so a task 'taking' a semaphore MUST ALWAYS 'give' the semaphore back once the semaphore it is no longer required.

Mutex type semaphores cannot be used from within interrupt service routines.

See xSemaphoreCreateBinary() for an alternative implementation that can be used for pure synchronisation (where one task or interrupt always 'gives' the semaphore and another always 'takes' the semaphore) and from within interrupt service routines.

## Example usage:

```
SemaphoreHandle_t xSemaphore;
void vATask( void * pvParameters )
{
// Semaphore cannot be used before a call to xSemaphoreCreateMutex().
 // This is a macro so pass the variable in directly.
xSemaphore = xSemaphoreCreateMutex();
 if( xSemaphore != NULL )
 {
// The semaphore was created successfully.
// The semaphore can now be used.
}
}
```
**返回** If the mutex was successfully created then a handle to the created semaphore is returned. If there was not enough heap to allocate the mutex data structures then NULL is returned.

## **xSemaphoreCreateMutexStatic**(pxMutexBuffer)

Creates a new mutex type semaphore instance, and returns a handle by which the new mutex can be referenced.

Internally, within the FreeRTOS implementation, mutex semaphores use a block of memory, in which the mutex structure is stored. If a mutex is created using xSemaphoreCreateMutex() then the required memory is automatically dynamically allocated inside the xSemaphoreCreateMutex() function. (see https:

//www.FreeRTOS.org/a00111.html). If a mutex is created using xSemaphoreCreateMutexStatic() then the application writer must provided the memory. xSemaphoreCreateMutexStatic() therefore allows a mutex to be created without using any dynamic memory allocation.

Mutexes created using this function can be accessed using the xSemaphoreTake() and xSemaphoreGive() macros. The xSemaphoreTakeRecursive() and xSemaphoreGiveRecursive() macros must not be used.

This type of semaphore uses a priority inheritance mechanism so a task 'taking' a semaphore MUST ALWAYS 'give' the semaphore back once the semaphore it is no longer required.

Mutex type semaphores cannot be used from within interrupt service routines.

See xSemaphoreCreateBinary() for an alternative implementation that can be used for pure synchronisation (where one task or interrupt always 'gives' the semaphore and another always 'takes' the semaphore) and from within interrupt service routines.

Example usage:

```
SemaphoreHandle_t xSemaphore;
StaticSemaphore_t xMutexBuffer;
void vATask( void * pvParameters )
{
// A mutex cannot be used before it has been created. xMutexBuffer is
// into xSemaphoreCreateMutexStatic() so no dynamic memory allocation is
 // attempted.
xSemaphore = xSemaphoreCreateMutexStatic( &xMutexBuffer );
 // As no dynamic memory allocation was performed, xSemaphore cannot be NULL,
 // so there is no need to check it.
}
```
## **参数**

- **pxMutexBuffer** -- Must point to a variable of type StaticSemaphore\_t, which will be used to hold the mutex's data structure, removing the need for the memory to be allocated dynamically.
- **返回** If the mutex was successfully created then a handle to the created mutex is returned. If pxMutexBuffer was NULL then NULL is returned.

## **xSemaphoreCreateRecursiveMutex**()

Creates a new recursive mutex type semaphore instance, and returns a handle by which the new recursive mutex can be referenced.

Internally, within the FreeRTOS implementation, recursive mutexes use a block of memory, in which the mutex structure is stored. If a recursive mutex is created using xSemaphoreCreateRecursiveMutex() then the required memory is automatically dynamically allocated inside the xSemaphoreCreateRecursiveMutex() function. (see https://www.FreeRTOS.org/a00111.html). If a recursive mutex is created using xSemaphoreCreateRecursiveMutexStatic() then the application writer must provide the memory that will get used by the mutex. xSemaphoreCreateRecursiveMutexStatic() therefore allows a recursive mutex to be created without using any dynamic memory allocation.

Mutexesc[reated using this macro can be accessed u](https://www.FreeRTOS.org/a00111.html)sing the xSemaphoreTakeRecursive() and xSemaphore-GiveRecursive() macros. The xSemaphoreTake() and xSemaphoreGive() macros must not be used.

A mutex used recursively can be 'taken' repeatedly by the owner. The mutex doesn't become available again until the owner has called xSemaphoreGiveRecursive() for each successful 'take' request. For example, if a task successfully 'takes' the same mutex 5 times then the mutex will not be available to any other task until it has also 'given' the mutex back exactly five times.

This type of semaphore uses a priority inheritance mechanism so a task 'taking' a semaphore MUST ALWAYS 'give' the semaphore back once the semaphore it is no longer required.

Mutex type semaphores cannot be used from within interrupt service routines.

See xSemaphoreCreateBinary() for an alternative implementation that can be used for pure synchronisation (where one task or interrupt always 'gives' the semaphore and another always 'takes' the semaphore) and from within interrupt service routines.

### Example usage:

```
SemaphoreHandle_t xSemaphore;
void vATask( void * pvParameters )
{
// Semaphore cannot be used before a call to xSemaphoreCreateMutex().
// This is a macro so pass the variable in directly.
xSemaphore = xSemaphoreCreateRecursiveMutex();
if( xSemaphore != NULL )
{
// The semaphore was created successfully.
// The semaphore can now be used.
}
}
```
**返回** xSemaphore Handle to the created mutex semaphore. Should be of type SemaphoreHandle\_t.

#### **xSemaphoreCreateRecursiveMutexStatic**(pxStaticSemaphore)

Creates a new recursive mutex type semaphore instance, and returns a handle by which the new recursive mutex can be referenced.

Internally, within the FreeRTOS implementation, recursive mutexes use a block of memory, in which the mutex structure is stored. If a recursive mutex is created using xSemaphoreCreateRecursiveMutex() then the required memory is automatically dynamically allocated inside the xSemaphoreCreateRecursiveMutex() function. (see https://www.FreeRTOS.org/a00111.html). If a recursive mutex is created using xSemaphoreCreateRecursiveMutexStatic() then the application writer must provide the memory that will get used by the mutex. xSemaphoreCreateRecursiveMutexStatic() therefore allows a recursive mutex to be created without using any dynamic memory allocation.

Mutexesc[reated using this macro can be accessed u](https://www.FreeRTOS.org/a00111.html)sing the xSemaphoreTakeRecursive() and xSemaphore-GiveRecursive() macros. The xSemaphoreTake() and xSemaphoreGive() macros must not be used.

A mutex used recursively can be 'taken' repeatedly by the owner. The mutex doesn't become available again until the owner has called xSemaphoreGiveRecursive() for each successful 'take' request. For example, if a task successfully 'takes' the same mutex 5 times then the mutex will not be available to any other task until it has also 'given' the mutex back exactly five times.

This type of semaphore uses a priority inheritance mechanism so a task 'taking' a semaphore MUST ALWAYS 'give' the semaphore back once the semaphore it is no longer required.

Mutex type semaphores cannot be used from within interrupt service routines.

See xSemaphoreCreateBinary() for an alternative implementation that can be used for pure synchronisation (where one task or interrupt always 'gives' the semaphore and another always 'takes' the semaphore) and from within interrupt service routines.

Example usage:

```
SemaphoreHandle_t xSemaphore;
StaticSemaphore_t xMutexBuffer;
```

```
void vATask( void * pvParameters )
{
// A recursive semaphore cannot be used before it is created. Here a
// recursive mutex is created using xSemaphoreCreateRecursiveMutexStatic().
// The address of xMutexBuffer is passed into the function, and will hold
// the mutexes data structures - so no dynamic memory allocation will be
// attempted.
xSemaphore = xSemaphoreCreateRecursiveMutexStatic( &xMutexBuffer );
// As no dynamic memory allocation was performed, xSemaphore cannot be NULL,
// so there is no need to check it.
}
```
- **pxStaticSemaphore** -- Must point to a variable of type StaticSemaphore t, which will then be used to hold the recursive mutex's data structure, removing the need for the memory to be allocated dynamically.
- **返回** If the recursive mutex was successfully created then a handle to the created recursive mutex is returned. If pxStaticSemaphore was NULL then NULL is returned.

### **xSemaphoreCreateCounting**(uxMaxCount, uxInitialCount)

Creates a new counting semaphore instance, and returns a handle by which the new counting semaphore can be referenced.

In many usage scenarios it is faster and more memory efficient to use a direct to task notification in place of a counting semaphore! https://www.FreeRTOS.org/RTOS-task-notifications.html

Internally, within the FreeRTOS implementation, counting semaphores use a block of memory, in which the counting semaphore structure is stored. If a counting semaphore is created using xSemaphoreCreate-Counting() then the required memory is automatically dynamically allocated inside the xSemaphoreCreate-Counting() function. (see [https://www.FreeRTOS.org/a00111.html\). If a counti](https://www.FreeRTOS.org/RTOS-task-notifications.html)ng semaphore is created using xSemaphoreCreateCountingStatic() then the application writer can instead optionally provide the memory that will get used by the counting semaphore. xSemaphoreCreateCountingStatic() therefore allows a counting semaphore to be created without using any dynamic memory allocation.

Counting semaphores are [typically used for two things:](https://www.FreeRTOS.org/a00111.html)

1) Counting events.

In this usage scenario an event handler will 'give' a semaphore each time an event occurs (incrementing the semaphore count value), and a handler task will 'take' a semaphore each time it processes an event (decrementing the semaphore count value). The count value is therefore the difference between the number of events that have occurred and the number that have been processed. In this case it is desirable for the initial count value to be zero.

2) Resource management.

In this usage scenario the count value indicates the number of resources available. To obtain control of a resource a task must first obtain a semaphore - decrementing the semaphore count value. When the count value reaches zero there are no free resources. When a task finishes with the resource it 'gives' the semaphore back - incrementing the semaphore count value. In this case it is desirable for the initial count value to be equal to the maximum count value, indicating that all resources are free.

Example usage:

```
SemaphoreHandle_t xSemaphore;
void vATask( void * pvParameters )
{
```

```
SemaphoreHandle_t xSemaphore = NULL;
// Semaphore cannot be used before a call to xSemaphoreCreateCounting().
// The max value to which the semaphore can count should be 10, and the
// initial value assigned to the count should be 0.
xSemaphore = xSemaphoreCreateCounting(10, 0);
if(xSemaphore != NULL){
  // The semaphore was created successfully.
  // The semaphore can now be used.
 }
}
```
- **uxMaxCount** -- The maximum count value that can be reached. When the semaphore reaches this value it can no longer be 'given'.
- **uxInitialCount** -- The count value assigned to the semaphore when it is created.
- **返回** Handle to the created semaphore. Null if the semaphore could not be created.

#### **xSemaphoreCreateCountingStatic**(uxMaxCount, uxInitialCount, pxSemaphoreBuffer)

Creates a new counting semaphore instance, and returns a handle by which the new counting semaphore can be referenced.

In many usage scenarios it is faster and more memory efficient to use a direct to task notification in place of a counting semaphore! https://www.FreeRTOS.org/RTOS-task-notifications.html

Internally, within the FreeRTOS implementation, counting semaphores use a block of memory, in which the counting semaphore structure is stored. If a counting semaphore is created using xSemaphoreCreateCounting() then the required memory is automatically dynamically allocated inside the xSemaphoreCreateCounting() function. (see [https://www.FreeRTOS.org/a00111.html\). If a counting](https://www.FreeRTOS.org/RTOS-task-notifications.html) semaphore is created using xSemaphoreCreateCountingStatic() then the application writer must provide the memory. xSemaphoreCreateCountingStatic() therefore allows a counting semaphore to be created without using any dynamic memory allocation.

Counting semaphores [are typically used for two things:](https://www.FreeRTOS.org/a00111.html)

1) Counting events.

In this usage scenario an event handler will 'give' a semaphore each time an event occurs (incrementing the semaphore count value), and a handler task will 'take' a semaphore each time it processes an event (decrementing the semaphore count value). The count value is therefore the difference between the number of events that have occurred and the number that have been processed. In this case it is desirable for the initial count value to be zero.

2) Resource management.

In this usage scenario the count value indicates the number of resources available. To obtain control of a resource a task must first obtain a semaphore - decrementing the semaphore count value. When the count value reaches zero there are no free resources. When a task finishes with the resource it 'gives' the semaphore back - incrementing the semaphore count value. In this case it is desirable for the initial count value to be equal to the maximum count value, indicating that all resources are free.

Example usage:

```
SemaphoreHandle_t xSemaphore;
StaticSemaphore_t xSemaphoreBuffer;
void vATask( void * pvParameters )
```
SemaphoreHandle\_t xSemaphore = NULL;

*// Counting semaphore cannot be used before they have been created. Create // a counting semaphore using xSemaphoreCreateCountingStatic(). The max // value to which the semaphore can count is 10, and the initial value // assigned to the count will be 0. The address of xSemaphoreBuffer is // passed in and will be used to hold the semaphore structure, so no dynamic // memory allocation will be used.* xSemaphore = xSemaphoreCreateCounting(  $10, 0, \& x$ SemaphoreBuffer ); *// No memory allocation was attempted so xSemaphore cannot be NULL, so there // is no need to check its value.* }

### **参数**

{

- **uxMaxCount** -- The maximum count value that can be reached. When the semaphore reaches this value it can no longer be 'given'.
- **uxInitialCount** -- The count value assigned to the semaphore when it is created.
- **pxSemaphoreBuffer** -- Must point to a variable of type StaticSemaphore\_t, which will then be used to hold the semaphore's data structure, removing the need for the memory to be allocated dynamically.
- **返回** If the counting semaphore was successfully created then a handle to the created counting semaphore is returned. If pxSemaphoreBuffer was NULL then NULL is returned.

### **vSemaphoreDelete**(xSemaphore)

Delete a semaphore. This function must be used with care. For example, do not delete a mutex type semaphore if the mutex is held by a task.

#### **参数**

• **xSemaphore** -- A handle to the semaphore to be deleted.

#### **xSemaphoreGetMutexHolder**(xSemaphore)

If xMutex is indeed a mutex type semaphore, return the current mutex holder. If xMutex is not a mutex type semaphore, or the mutex is available (not held by a task), return NULL.

Note: This is a good way of determining if the calling task is the mutex holder, but not a good way of determining the identity of the mutex holder as the holder may change between the function exiting and the returned value being tested.

#### **xSemaphoreGetMutexHolderFromISR**(xSemaphore)

If xMutex is indeed a mutex type semaphore, return the current mutex holder. If xMutex is not a mutex type semaphore, or the mutex is available (not held by a task), return NULL.

#### **uxSemaphoreGetCount**(xSemaphore)

If the semaphore is a counting semaphore then uxSemaphoreGetCount() returns its current count value. If the semaphore is a binary semaphore then uxSemaphoreGetCount() returns 1 if the semaphore is available, and 0 if the semaphore is not available.

#### **uxSemaphoreGetCountFromISR**(xSemaphore)

#### semphr.h

UBaseType\_t uxSemaphoreGetCountFromISR( SemaphoreHandle\_t xSemaphore );

If the semaphore is a counting semaphore then uxSemaphoreGetCountFromISR() returns its current count value. If the semaphore is a binary semaphore then uxSemaphoreGetCountFromISR() returns 1 if the semaphore is available, and 0 if the semaphore is not available.

#### **xSemaphoreGetStaticBuffer**(xSemaphore, ppxSemaphoreBuffer)

Retrieve pointer to a statically created binary semaphore, counting semaphore, or mutex semaphore's data structure buffer. This is the same buffer that is supplied at the time of creation.

**参数**

- **xSemaphore** -- The semaphore for which to retrieve the buffer.
- **ppxSemaphoreBuffer** -- Used to return a pointer to the semaphore's data structure buffer.

**返回** pdTRUE if buffer was retrieved, pdFALSE otherwise.

### **Type Definitions**

typedef *QueueHandle\_t* **SemaphoreHandle\_t**

### **定时器 API**

#### **Header File**

- components/freertos/FreeRTOS-Kernel/include/freertos/timers.h
- This header file can be included with:

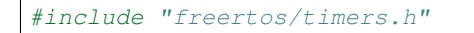

#### **Functions**

*TimerHandle\_t* **xTimerCreate**(const char \*const pcTimerName, const TickType\_t xTimerPeriodInTicks, const BaseType\_t xAutoReload, void \*const pvTimerID, *TimerCallbackFunction\_t* pxCallbackFunction)

Creates a new software timer instance, and returns a handle by which the created software timer can be refer[enced.](#page-1916-0)

Internally, within the FreeRTOS implementation, software timers use a block of [memory, in which the tim](#page-1916-1)er data structure is stored. If a software timer is created using xTimerCreate() then the required memory is automatically dynamically allocated inside the xTimerCreate() function. (see https://www.FreeRTOS.org/a00111. html). If a software timer is created using xTimerCreateStatic() then the application writer must provide the memory that will get used by the software timer. xTimerCreateStatic() therefore allows a software timer to be created without using any dynamic memory allocation.

Timers are created in the dormant state. The xTimerStart(), xTimerRes[et\(\), xTimerStartFromISR\(\), xTimer-](https://www.FreeRTOS.org/a00111.html)[Rese](https://www.FreeRTOS.org/a00111.html)tFromISR(), xTimerChangePeriod() and xTimerChangePeriodFromISR() API functions can all be used to transition a timer into the active state.

Example usage:

```
* #define NUM_TIMERS 5
*
* // An array to hold handles to the created timers.
* TimerHandle_t xTimers[ NUM_TIMERS ];
*
* // An array to hold a count of the number of times each timer expires.
* int32_t lExpireCounters[ NUM_TIMERS ] = { 0 };
*
* // Define a callback function that will be used by multiple timer instances.
* // The callback function does nothing but count the number of times the
* // associated timer expires, and stop the timer once the timer has expired
* // 10 times.
* void vTimerCallback( TimerHandle_t pxTimer )
```

```
* {
* int32_t lArrayIndex;
* const int32_t xMaxExpiryCountBeforeStopping = 10;
*
     // Optionally do something if the pxTimer parameter is NULL.
     configASSERT( pxTimer );
*
     // Which timer expired?
     lArrayIndex = ( int32_t ) pyTimerGetTimerID( pxTimer);
*
     // Increment the number of times that pxTimer has expired.
     lExpireCounters[ lArrayIndex ] += 1;
*
     // If the timer has expired 10 times then stop it from running.
     if( lExpireCounters[ lArrayIndex ] == xMaxExpiryCountBeforeStopping )
\star {
         // Do not use a block time if calling a timer API function from a
         // timer callback function, as doing so could cause a deadlock!
         xTimerStop( pxTimer, 0 );
     * }
* }
*
* void main( void )
* {
 int32_t x;*
     // Create then start some timers. Starting the timers before the
,→scheduler
     // has been started means the timers will start running immediately that
     // the scheduler starts.
     for( x = 0; x < NUM_TIMERS; x++ )
\star {
         xTimers[x] = xTimerCreate( "Timer", \frac{1}{2} // Just a text
,→name, not used by the kernel.
                                         (100 * (x + 1)), // The timer
,→period in ticks.
                                         pdTRUE, // The timers
,→will auto-reload themselves when they expire.
                                         ( void * ) x, \frac{1}{2} Assign each
,→timer a unique id equal to its array index.
                                        vTimerCallback // Each timer
,→calls the same callback when it expires.
\star );
*
         if(xIimes[ x ] == NULL )\{// The timer was not created.
* \qquad \qquad \}else
\star {
             // Start the timer. No block time is specified, and even if one.
,→was
             // it would be ignored because the scheduler has not yet been
             // started.
             if( xTimerStart( xTimers[ x ], 0 ) != pdPASS )
\star \qquad \qquad \{// The timer could not be set into the Active state.
\star \qquad \qquad \}\star }
     * }
*
```

```
11 ...
      // Create tasks here.
      \frac{1}{2}...
*
      // Starting the scheduler will start the timers running as they have.
,→already
      // been set into the active state.
      vTaskStartScheduler();
*
      // Should not reach here.
      for(; );
* }
*
```
- **pcTimerName** -- A text name that is assigned to the timer. This is done purely to assist debugging. The kernel itself only ever references a timer by its handle, and never by its name.
- **xTimerPeriodInTicks** -- The timer period. The time is defined in tick periods so the constant portTICK\_PERIOD\_MS can be used to convert a time that has been specified in milliseconds. For example, if the timer must expire after 100 ticks, then xTimerPeriodInTicks should be set to 100. Alternatively, if the timer must expire after 500ms, then xPeriod can be set to ( 500 / portTICK\_PERIOD\_MS ) provided configTICK\_RATE\_HZ is less than or equal to 1000. Time timer period must be greater than 0.
- **xAutoReload** -- If xAutoReload is set to pdTRUE then the timer will expire repeatedly with a frequency set by the xTimerPeriodInTicks parameter. If xAutoReload is set to pdFALSE then the timer will be a one-shot timer and enter the dormant state after it expires.
- **pvTimerID** -- An identifier that is assigned to the timer being created. Typically this would be used in the timer callback function to identify which timer expired when the same callback function is assigned to more than one timer.
- **pxCallbackFunction** -- The function to call when the timer expires. Callback functions must have the prototype defined by TimerCallbackFunction\_t, which is "void vCallbackFunction(TimerHandle\_t xTimer );".
- **返回** If the timer is successfully created then a handle to the newly created timer is returned. If the timer cannot be created because there is insufficient FreeRTOS heap remaining to allocate the timer structures then NULL is returned.

*TimerHandle\_t* **xTimerCreateStatic**(const char \*const pcTimerName, const TickType\_t xTimerPeriodInTicks, const BaseType\_t xAutoReload, void \*const pvTimerID, *TimerCallbackFunction\_t* pxCallbackFunction, StaticTimer\_t \*pxTimerBuffer)

[Creates a](#page-1916-0) new software timer instance, and returns a handle by which the created software timer can be referenced.

Internally, within the FreeRTOS implementation, [software timers use a block](#page-1916-1) of memory, in which the timer data structure is stored. If a software timer is created using xTimerCreate() then the required memory is automatically dynamically allocated inside the xTimerCreate() function. (see https://www.FreeRTOS.org/a00111. html). If a software timer is created using xTimerCreateStatic() then the application writer must provide the memory that will get used by the software timer. xTimerCreateStatic() therefore allows a software timer to be created without using any dynamic memory allocation.

Timers are created in the dormant state. The xTimerStart(), xTimerRes[et\(\), xTimerStartFromISR\(\), xTimer-](https://www.FreeRTOS.org/a00111.html)[Rese](https://www.FreeRTOS.org/a00111.html)tFromISR(), xTimerChangePeriod() and xTimerChangePeriodFromISR() API functions can all be used to transition a timer into the active state.

Example usage:

```
*
 // The buffer used to hold the software timer's data structure.
* static StaticTimer_t xTimerBuffer;
*
* // A variable that will be incremented by the software timer's callback
* // function.
* UBaseType_t uxVariableToIncrement = 0;*
* // A software timer callback function that increments a variable passed to
* // it when the software timer was created. After the 5th increment the
* // callback function stops the software timer.
* static void prvTimerCallback( TimerHandle_t xExpiredTimer )
* {
* UBaseType_t *puxVariableToIncrement;
* BaseType_t xReturned;
*
     * // Obtain the address of the variable to increment from the timer ID.
     puxVariableToIncrement = (UBaseType_t * ) pyTimeFGetTimerID(\_,→xExpiredTimer );
*
     // Increment the variable to show the timer callback has executed.
      (* puxVariableToIncrement )++;*
     // If this callback has executed the required number of times, stop the
     // timer.
     if('*puxVariableToIncrement == 5)\left\{ \right.* // This is called from a timer callback so must not block.
         xTimerStop( xExpiredTimer, staticDONT_BLOCK );
     \rightarrow* }
*
*
* void main( void )
 \left\{ \right.// Create the software time. xTimerCreateStatic() has an extra parameter
     * // than the normal xTimerCreate() API function. The parameter is a␣
,→pointer
     // to the StaticTimer_t structure that will hold the software timer
     * // structure. If the parameter is passed as NULL then the structure␣
,→will be
     // allocated dynamically, just as if xTimerCreate() had been called.
     * xTimer = xTimerCreateStatic( "T1", // Text name for the task.
,→ Helps debugging only. Not used by FreeRTOS.
                                   xTimerPeriod, // The period of the
,→timer in ticks.
                                   pdTRUE, \frac{1}{2} // This is an auto-reload
,→timer.
                                    ( void * ) &uxVariableToIncrement, // A
,→variable incremented by the software timer's callback function
                                   prvTimerCallback, // The function to
,→execute when the timer expires.
                                   &xTimerBuffer ); // The buffer that will
,→hold the software timer structure.
*
     * // The scheduler has not started yet so a block time is not used.
     xReturned = xTimerStart( xTimer, 0 );
*
     \frac{1}{2} ...
     // Create tasks here.
      // \dots*
```

```
// Starting the scheduler will start the timers running as they have
 ,→already
      // been set into the active state.
      vTaskStartScheduler();
*
      // Should not reach here.
      for(i; j);
 \rightarrow*
```
- **pcTimerName** -- A text name that is assigned to the timer. This is done purely to assist debugging. The kernel itself only ever references a timer by its handle, and never by its name.
- **xTimerPeriodInTicks** -- The timer period. The time is defined in tick periods so the constant portTICK\_PERIOD\_MS can be used to convert a time that has been specified in milliseconds. For example, if the timer must expire after 100 ticks, then xTimerPeriodInTicks should be set to 100. Alternatively, if the timer must expire after 500ms, then xPeriod can be set to ( 500 / portTICK\_PERIOD\_MS ) provided configTICK\_RATE\_HZ is less than or equal to 1000. The timer period must be greater than 0.
- **xAutoReload** -- If xAutoReload is set to pdTRUE then the timer will expire repeatedly with a frequency set by the xTimerPeriodInTicks parameter. If xAutoReload is set to pdFALSE then the timer will be a one-shot timer and enter the dormant state after it expires.
- **pvTimerID** -- An identifier that is assigned to the timer being created. Typically this would be used in the timer callback function to identify which timer expired when the same callback function is assigned to more than one timer.
- **pxCallbackFunction** -- The function to call when the timer expires. Callback functions must have the prototype defined by TimerCallbackFunction\_t, which is "void vCallbackFunction( TimerHandle\_t xTimer );".
- **pxTimerBuffer** -- Must point to a variable of type StaticTimer<sub>\_t</sub>, which will be then be used to hold the software timer's data structures, removing the need for the memory to be allocated dynamically.
- **返回** If the timer is created then a handle to the created timer is returned. If pxTimerBuffer was NULL then NULL is returned.

#### void \***pvTimerGetTimerID**(const *TimerHandle\_t* xTimer)

Returns the ID assigned to the timer.

IDs are assigned to timers using the pvTimerID parameter of the call to xTimerCreated() that was used to create the timer, and by calling t[he vTimerSetTim](#page-1916-0)erID() API function.

If the same callback function is assigned to multiple timers then the timer ID can be used as time specific (timer local) storage.

Example usage:

See the xTimerCreate() API function example usage scenario.

**参数 xTimer** -- The timer being queried. **返回** The ID assigned to the timer being queried.

void **vTimerSetTimerID**(*TimerHandle\_t* xTimer, void \*pvNewID)

Sets the ID assigned to the timer.

IDs are assigned to timers using the pvTimerID parameter of the call to xTimerCreated() that was used to create the timer.

If the same callback function is assigned to multiple timers then the timer ID can be used as time specific (timer local) storage.

Example usage:

See the xTimerCreate() API function example usage scenario.

# **参数**

- **xTimer** -- The timer being updated.
- **pvNewID** -- The ID to assign to the timer.

BaseType\_t **xTimerIsTimerActive**(*TimerHandle\_t* xTimer)

Queries a timer to see if it is active or dormant.

A timer will be dormant if: 1) It has been created but not started, or 2) It is an expired one-shot timer that has not been restarted.

Timers are created in the dormant state. The xTimerStart(), xTimerReset(), xTimerStartFromISR(), xTimer-ResetFromISR(), xTimerChangePeriod() and xTimerChangePeriodFromISR() API functions can all be used to transition a timer into the active state.

Example usage:

```
* // This function assumes xTimer has already been created.
* void vAFunction( TimerHandle_t xTimer )
  \left\{ \right.* if( xTimerIsTimerActive( xTimer ) != pdFALSE ) // or more simply and␣
,→equivalently "if( xTimerIsTimerActive( xTimer ) )"
      \{// xTimer is active, do something.
      * }
      * else
      \{* // xTimer is not active, do something else.
^{\star} \qquad }
* }
*
```
**参数 xTimer** -- The timer being queried.

**返回** pdFALSE will be returned if the timer is dormant. A value other than pdFALSE will be returned if the timer is active.

# *TaskHandle\_t* **xTimerGetTimerDaemonTaskHandle**(void)

Simply returns the handle of the timer service/daemon task. It it not valid to call xTimerGetTimerDaemon-TaskHandle() before the scheduler has been started.

# [BaseType\\_t](#page-1863-0) **xTimerPendFunctionCallFromISR**(*PendedFunction\_t* xFunctionToPend, void

\*pvParameter1, uint32\_t ulParameter2, BaseType\_t \*pxHigherPriorityTaskWoken)

Used from application interrupt service routines to defer the execution of a function to the RTOS daemon task (the timer service task, hence this function is imple[mented in timers.c](#page-1916-2) and is prefixed with 'Timer').

Ideally an interrupt service routine (ISR) is kept as short as possible, but sometimes an ISR either has a lot of processing to do, or needs to perform processing that is not deterministic. In these cases xTimerPendFunctionCallFromISR() can be used to defer processing of a function to the RTOS daemon task.

A mechanism is provided that allows the interrupt to return directly to the task that will subsequently execute the pended callback function. This allows the callback function to execute contiguously in time with the interrupt - just as if the callback had executed in the interrupt itself.

Example usage:

```
*
  * // The callback function that will execute in the context of the daemon␣
,→task.
  // Note callback functions must all use this same prototype.
  void vProcessInterface( void *pvParameter1, uint32_t ulParameter2 )
* {
      BaseType_t xInterfaceToService;
*
      * // The interface that requires servicing is passed in the second
      // parameter. The first parameter is not used in this case.
      * xInterfaceToService = ( BaseType_t ) ulParameter2;
*
      // ...Perform the processing here...
  * }
*
  * // An ISR that receives data packets from multiple interfaces
  void vAnISR( void )
  \{BaseType_t xInterfaceToService, xHigherPriorityTaskWoken;
*
      // Query the hardware to determine which interface needs processing.
      xInterfaceToService = prvCheckInterfaces();
*
      // The actual processing is to be deferred to a task. Request the
      // vProcessInterface() callback function is executed, passing in the
      // number of the interface that needs processing. The interface to
      * // service is passed in the second parameter. The first parameter is
      // not used in this case.
      xHigherPriorityTaskWoken = pdFALSE;
      * xTimerPendFunctionCallFromISR( vProcessInterface, NULL, ( uint32_t )␣
,→xInterfaceToService, &xHigherPriorityTaskWoken );
*
      * // If xHigherPriorityTaskWoken is now set to pdTRUE then a context
      // switch should be requested. The macro used is port specific and will
      // be either portYIELD_FROM_ISR() or portEND_SWITCHING_ISR() - refer to
      // the documentation page for the port being used.
      portYIELD_FROM_ISR( xHigherPriorityTaskWoken );
*
  * }
*
```
## **参数**

- **xFunctionToPend** -- The function to execute from the timer service/ daemon task. The function must conform to the PendedFunction t prototype.
- **pvParameter1** -- The value of the callback function's first parameter. The parameter has a void \* type to allow it to be used to pass any type. For example, unsigned longs can be cast to a void \*, or the void \* can be used to point to a structure.
- **ulParameter2** -- The value of the callback function's second parameter.
- **pxHigherPriorityTaskWoken** -- As mentioned above, calling this function will result in a message being sent to the timer daemon task. If the priority of the timer daemon task (which is set using configTIMER\_TASK\_PRIORITY in FreeRTOSConfig.h) is higher than the priority of the currently running task (the task the interrupt interrupted) then \*pxHigherPriorityTaskWoken will be set to pdTRUE within xTimerPendFunction-CallFromISR(), indicating that a context switch should be requested before the interrupt exits. For that reason \*pxHigherPriorityTaskWoken must be initialised to pdFALSE. See the example code below.
- **返回** pdPASS is returned if the message was successfully sent to the timer daemon task, otherwise pdFALSE is returned.

## BaseType\_t **xTimerPendFunctionCall**(*PendedFunction\_t* xFunctionToPend, void \*pvParameter1, uint32\_t ulParameter2, TickType\_t xTicksToWait)

Used to defer the execution of a function to the RTOS daemon task (the timer service task, hence this function is implemented in timers.c and is prefixe[d with 'Timer'\).](#page-1916-2)

# **参数**

- **xFunctionToPend** -- The function to execute from the timer service/ daemon task. The function must conform to the PendedFunction\_t prototype.
- **pvParameter1** -- The value of the callback function's first parameter. The parameter has a void \* type to allow it to be used to pass any type. For example, unsigned longs can be cast to a void \*, or the void \* can be used to point to a structure.
- **ulParameter2** -- The value of the callback function's second parameter.
- **xTicksToWait** -- Calling this function will result in a message being sent to the timer daemon task on a queue. xTicksToWait is the amount of time the calling task should remain in the Blocked state (so not using any processing time) for space to become available on the timer queue if the queue is found to be full.
- **返回** pdPASS is returned if the message was successfully sent to the timer daemon task, otherwise pdFALSE is returned.

## const char \***pcTimerGetName**(*TimerHandle\_t* xTimer)

Returns the name that was assigned to a timer when the timer was created.

**参数 xTimer** -- The handle of the timer being queried.

**返回** The name assign[ed to the timer](#page-1916-0) specified by the xTimer parameter.

## void **vTimerSetReloadMode**(*TimerHandle\_t* xTimer, const BaseType\_t xAutoReload)

Updates a timer to be either an auto-reload timer, in which case the timer automatically resets itself each time it expires, or a one-shot timer, in which case the timer will only expire once unless it is manually restarted.

# **参数**

- **xTimer** -- T[he handle of the](#page-1916-0) timer being updated.
- **xAutoReload** -- If xAutoReload is set to pdTRUE then the timer will expire repeatedly with a frequency set by the timer's period (see the xTimerPeriodInTicks parameter of the xTimerCreate() API function). If xAutoReload is set to pdFALSE then the timer will be a one-shot timer and enter the dormant state after it expires.

## BaseType\_t **xTimerGetReloadMode**(*TimerHandle\_t* xTimer)

Queries a timer to determine if it is an auto-reload timer, in which case the timer automatically resets itself each time it expires, or a one-shot timer, in which case the timer will only expire once unless it is manually restarted.

**参数 xTimer** -- The handle [of the timer bein](#page-1916-0)g queried.

**返回** If the timer is an auto-reload timer then pdTRUE is returned, otherwise pdFALSE is returned.

## UBaseType\_t **uxTimerGetReloadMode**(*TimerHandle\_t* xTimer)

Queries a timer to determine if it is an auto-reload timer, in which case the timer automatically resets itself each time it expires, or a one-shot timer, in which case the timer will only expire once unless it is manually restarted.

**参数 xTimer** -- The handle oft[he timer being q](#page-1916-0)ueried.

**返回** If the timer is an auto-reload timer then pdTRUE is returned, otherwise pdFALSE is returned.

## TickType\_t **xTimerGetPeriod**(*TimerHandle\_t* xTimer)

Returns the period of a timer.

**参数 xTimer** -- The handle of the timer being queried. **返回** The period of the [timer in ticks.](#page-1916-0)

## TickType\_t **xTimerGetExpiryTime**(*TimerHandle\_t* xTimer)

Returns the time in ticks at which the timer will expire. If this is less than the current tick count then the expiry time has overflowed from the current time.

**参数 xTimer** -- The handle of the timer being queried.

**返回** If the timer is running then the time in ticks at which the timer will next expire is returned. If the timer is not running then the return value is undefined.

## BaseType\_t **xTimerGetStaticBuffer**(*TimerHandle\_t* xTimer, StaticTimer\_t \*\*ppxTimerBuffer)

Retrieve pointer to a statically created timer's data structure buffer. This is the same buffer that is supplied at the time of creation.

**参数**

• **xTimer** -- The timer fo[r which to retrie](#page-1916-0)ve the buffer.

• **ppxTimerBuffer** -- Used to return a pointer to the timers's data structure buffer. **返回** pdTRUE if the buffer was retrieved, pdFALSE otherwise.

void **vApplicationGetTimerTaskMemory**(StaticTask\_t \*\*ppxTimerTaskTCBBuffer, StackType\_t \*\*ppxTimerTaskStackBuffer, uint32\_t

\*pulTimerTaskStackSize)

This function is used to provide a statically allocated block of memory to FreeRTOS to hold the Timer Task TCB. This function is required when configSUPPORT\_STATIC\_ALLOCATION is set. For more information see this URI: https://www.FreeRTOS.org/a00110.html#configSUPPORT\_STATIC\_ALLOCATION

## **参数**

- **ppxTimerTaskTCBBuffer** -- A handle to a statically allocated TCB buffer
- **ppxTimerTaskStackBuffer** [-- A handle to a statically allocated Stack buffer fo](https://www.FreeRTOS.org/a00110.html#configSUPPORT_STATIC_ALLOCATION)r the idle task
- **pulTimerTaskStackSize** -- A pointer to the number of elements that will fit in the allocated stack buffer

## **Macros**

## **xTimerStart**(xTimer, xTicksToWait)

Timer functionality is provided by a timer service/daemon task. Many of the public FreeRTOS timer API functions send commands to the timer service task through a queue called the timer command queue. The timer command queue is private to the kernel itself and is not directly accessible to application code. The length of the timer command queue is set by the configTIMER\_QUEUE\_LENGTH configuration constant.

xTimerStart() starts a timer that was previously created using the xTimerCreate() API function. If the timer had already been started and was already in the active state, then xTimerStart() has equivalent functionality to the xTimerReset() API function.

Starting a timer ensures the timer is in the active state. If the timer is not stopped, deleted, or reset in the mean time, the callback function associated with the timer will get called 'n' ticks after xTimerStart() was called, where 'n' is the timers defined period.

It is valid to call xTimerStart() before the scheduler has been started, but when this is done the timer will not actually start until the scheduler is started, and the timers expiry time will be relative to when the scheduler is started, not relative to when xTimerStart() was called.

The configUSE\_TIMERS configuration constant must be set to 1 for xTimerStart() to be available.

## Example usage:

See the xTimerCreate() API function example usage scenario.

# **参数**

- **xTimer** -- The handle of the timer being started/restarted.
- **xTicksToWait** -- Specifies the time, in ticks, that the calling task should be held in the Blocked state to wait for the start command to be successfully sent to the timer command queue, should the queue already be full when xTimerStart() was called. xTicksToWait is ignored if xTimerStart() is called before the scheduler is started.
- **返回** pdFAIL will be returned if the start command could not be sent to the timer command queue even after xTicksToWait ticks had passed. pdPASS will be returned if the command was successfully sent to the timer command queue. When the command is actually processed will
depend on the priority of the timer service/daemon task relative to other tasks in the system, although the timers expiry time is relative to when xTimerStart() is actually called. The timer service/daemon task priority is set by the configTIMER\_TASK\_PRIORITY configuration constant.

## **xTimerStop**(xTimer, xTicksToWait)

Timer functionality is provided by a timer service/daemon task. Many of the public FreeRTOS timer API functions send commands to the timer service task through a queue called the timer command queue. The timer command queue is private to the kernel itself and is not directly accessible to application code. The length of the timer command queue is set by the configTIMER\_QUEUE\_LENGTH configuration constant.

xTimerStop() stops a timer that was previously started using either of the The xTimerStart(), xTimerReset(), xTimerStartFromISR(), xTimerResetFromISR(), xTimerChangePeriod() or xTimerChangePeriodFromISR() API functions.

Stopping a timer ensures the timer is not in the active state.

The configUSE TIMERS configuration constant must be set to 1 for xTimerStop() to be available.

#### Example usage:

See the xTimerCreate() API function example usage scenario.

## **参数**

- **xTimer** -- The handle of the timer being stopped.
- **xTicksToWait** -- Specifies the time, in ticks, that the calling task should be held in the Blocked state to wait for the stop command to be successfully sent to the timer command queue, should the queue already be full when xTimerStop() was called. xTicksToWait is ignored if xTimerStop() is called before the scheduler is started.
- **返回** pdFAIL will be returned if the stop command could not be sent to the timer command queue even after xTicksToWait ticks had passed. pdPASS will be returned if the command was successfully sent to the timer command queue. When the command is actually processed will depend on the priority of the timer service/daemon task relative to other tasks in the system. The timer service/daemon task priority is set by the configTIMER\_TASK\_PRIORITY configuration constant.

#### **xTimerChangePeriod**(xTimer, xNewPeriod, xTicksToWait)

Timer functionality is provided by a timer service/daemon task. Many of the public FreeRTOS timer API functions send commands to the timer service task through a queue called the timer command queue. The timer command queue is private to the kernel itself and is not directly accessible to application code. The length of the timer command queue is set by the configTIMER\_QUEUE\_LENGTH configuration constant.

xTimerChangePeriod() changes the period of a timer that was previously created using the xTimerCreate() API function.

xTimerChangePeriod() can be called to change the period of an active or dormant state timer.

The configUSE\_TIMERS configuration constant must be set to 1 for xTimerChangePeriod() to be available.

Example usage:

```
// This function assumes xTimer has already been created. If the timer
* // referenced by xTimer is already active when it is called, then the timer
* // is deleted. If the timer referenced by xTimer is not active when it is
* // called, then the period of the timer is set to 500ms and the timer is
\frac{1}{2} started.
* void vAFunction( TimerHandle_t xTimer )
* {
     * if( xTimerIsTimerActive( xTimer ) != pdFALSE ) // or more simply and␣
,→equivalently "if( xTimerIsTimerActive( xTimer ) )"
      * {
```

```
// xTimer is already active - delete it.
          xTimerDelete( xTimer );
      * }
     * else
      \{* // xTimer is not active, change its period to 500ms. This will also
          * // cause the timer to start. Block for a maximum of 100 ticks if the
          // change period command cannot immediately be sent to the timer
          // command queue.
          if( xTimerChangePeriod( xTimer, 500 / portTICK_PERIOD_MS, 100 ) ==
,→pdPASS )
^{\star}// The command was successfully sent.
          * }
          * else
^{\star}* // The command could not be sent, even after waiting for 100␣
 ,→ticks
              // to pass. Take appropriate action here.
          * }
      * }
 * }
*
```
- **xTimer** -- The handle of the timer that is having its period changed.
- **xNewPeriod** -- The new period for xTimer. Timer periods are specified in tick periods, so the constant portTICK\_PERIOD\_MS can be used to convert a time that has been specified in milliseconds. For example, if the timer must expire after 100 ticks, then xNewPeriod should be set to 100. Alternatively, if the timer must expire after 500ms, then xNew-Period can be set to ( 500 / portTICK\_PERIOD\_MS ) provided configTICK\_RATE\_HZ is less than or equal to 1000.
- **xTicksToWait** -- Specifies the time, in ticks, that the calling task should be held in the Blocked state to wait for the change period command to be successfully sent to the timer command queue, should the queue already be full when xTimerChangePeriod() was called. xTicksToWait is ignored if xTimerChangePeriod() is called before the scheduler is started.
- **返回** pdFAIL will be returned if the change period command could not be sent to the timer command queue even after xTicksToWait ticks had passed. pdPASS will be returned if the command was successfully sent to the timer command queue. When the command is actually processed will depend on the priority of the timer service/daemon task relative to other tasks in the system. The timer service/daemon task priority is set by the configTIMER\_TASK\_PRIORITY configuration constant.

#### **xTimerDelete**(xTimer, xTicksToWait)

Timer functionality is provided by a timer service/daemon task. Many of the public FreeRTOS timer API functions send commands to the timer service task through a queue called the timer command queue. The timer command queue is private to the kernel itself and is not directly accessible to application code. The length of the timer command queue is set by the configTIMER\_QUEUE\_LENGTH configuration constant.

xTimerDelete() deletes a timer that was previously created using the xTimerCreate() API function.

The configUSE\_TIMERS configuration constant must be set to 1 for xTimerDelete() to be available.

#### Example usage:

See the xTimerChangePeriod() API function example usage scenario.

- **xTimer** -- The handle of the timer being deleted.
- **xTicksToWait** -- Specifies the time, in ticks, that the calling task should be held in the Blocked state to wait for the delete command to be successfully sent to the timer command queue, should the queue already be full when xTimerDelete() was called. xTicksToWait is ignored if xTimerDelete() is called before the scheduler is started.
- **返回** pdFAIL will be returned if the delete command could not be sent to the timer command queue even after xTicksToWait ticks had passed. pdPASS will be returned if the command was successfully sent to the timer command queue. When the command is actually processed will depend on the priority of the timer service/daemon task relative to other tasks in the system. The timer service/daemon task priority is set by the configTIMER\_TASK\_PRIORITY configuration constant.

## **xTimerReset**(xTimer, xTicksToWait)

Timer functionality is provided by a timer service/daemon task. Many of the public FreeRTOS timer API functions send commands to the timer service task through a queue called the timer command queue. The timer command queue is private to the kernel itself and is not directly accessible to application code. The length of the timer command queue is set by the configTIMER\_QUEUE\_LENGTH configuration constant.

xTimerReset() re-starts a timer that was previously created using the xTimerCreate() API function. If the timer had already been started and was already in the active state, then xTimerReset() will cause the timer to re-evaluate its expiry time so that it is relative to when xTimerReset() was called. If the timer was in the dormant state then xTimerReset() has equivalent functionality to the xTimerStart() API function.

Resetting a timer ensures the timer is in the active state. If the timer is not stopped, deleted, or reset in the mean time, the callback function associated with the timer will get called 'n' ticks after xTimerReset() was called, where 'n' is the timers defined period.

It is valid to call xTimerReset() before the scheduler has been started, but when this is done the timer will not actually start until the scheduler is started, and the timers expiry time will be relative to when the scheduler is started, not relative to when xTimerReset() was called.

The configUSE\_TIMERS configuration constant must be set to 1 for xTimerReset() to be available.

Example usage:

```
* // When a key is pressed, an LCD back-light is switched on. If 5 seconds␣
,→pass
* // without a key being pressed, then the LCD back-light is switched off. In
* // this case, the timer is a one-shot timer.
*
* TimerHandle_t xBacklightTimer = NULL;
*
 // The callback function assigned to the one-shot timer. In this case the
 * // parameter is not used.
* void vBacklightTimerCallback( TimerHandle_t pxTimer )
 \{// The timer expired, therefore 5 seconds must have passed since a key
     // was pressed. Switch off the LCD back-light.
     vSetBacklightState( BACKLIGHT_OFF );
* }
*
 // The key press event handler.
* void vKeyPressEventHandler( char cKey )
 \{* // Ensure the LCD back-light is on, then reset the timer that is
     // responsible for turning the back-light off after 5 seconds of
     // key inactivity. Wait 10 ticks for the command to be successfully sent
     // if it cannot be sent immediately.
     vSetBacklightState( BACKLIGHT_ON );
     if( xTimerReset( xBacklightTimer, 100 ) != pdPASS )
      \{
```

```
// The reset command was not executed successfully. Take appropriate
         // action here.
     \uparrow*
     // Perform the rest of the key processing here.
 * }
*
 void main( void)
 \left\{ \right.int32_t x;*
     * // Create then start the one-shot timer that is responsible for turning
     // the back-light off if no keys are pressed within a 5 second period.
     xBacklightTimer = xTimerCreate( "BacklightTimer", // Just a
,→text name, not used by the kernel.
                                      ( 5000 / portTICK_PERIOD_MS), // The
,→timer period in ticks.
                                      pdFALSE, \frac{1}{2} The timer
,→is a one-shot timer.
                                      * 0, // The id is␣
,→not used by the callback so can take any value.
                                     vBacklightTimerCallback // The
,→callback function that switches the LCD back-light off.
\star );
*
     if( xBacklightTimer = NULL )\{// The timer was not created.
     \lambda* else
     \left\{ \right.* // Start the timer. No block time is specified, and even if one was
         // it would be ignored because the scheduler has not yet been
         // started.
         if( xTimerStart( xBacklightTimer, 0 ) != pdPASS )
\star {
             // The timer could not be set into the Active state.
* \qquad \qquad \}* }
*
     // \dots// Create tasks here.
     \frac{1}{2} ...
*
     * // Starting the scheduler will start the timer running as it has already
     // been set into the active state.
     vTaskStartScheduler();
*
     // Should not reach here.
     for(i; j);
 * }
*
```
- **xTimer** -- The handle of the timer being reset/started/restarted.
- **xTicksToWait** -- Specifies the time, in ticks, that the calling task should be held in the Blocked state to wait for the reset command to be successfully sent to the timer command queue, should the queue already be full when xTimerReset() was called. xTicksToWait is ignored if xTimerReset() is called before the scheduler is started.
- **返回** pdFAIL will be returned if the reset command could not be sent to the timer command queue even after xTicksToWait ticks had passed. pdPASS will be returned if the command

was successfully sent to the timer command queue. When the command is actually processed will depend on the priority of the timer service/daemon task relative to other tasks in the system, although the timers expiry time is relative to when xTimerStart() is actually called. The timer service/daemon task priority is set by the configTIMER\_TASK\_PRIORITY configuration constant.

## **xTimerStartFromISR**(xTimer, pxHigherPriorityTaskWoken)

A version of xTimerStart() that can be called from an interrupt service routine.

#### Example usage:

```
* // This scenario assumes xBacklightTimer has already been created. When a
* // key is pressed, an LCD back-light is switched on. If 5 seconds pass
 // without a key being pressed, then the LCD back-light is switched off. In
* // this case, the timer is a one-shot timer, and unlike the example given for
* // the xTimerReset() function, the key press event handler is an interrupt
* // service routine.
*
* // The callback function assigned to the one-shot timer. In this case the
* // parameter is not used.
* void vBacklightTimerCallback( TimerHandle_t pxTimer )
^\star \, {
     // The timer expired, therefore 5 seconds must have passed since a key
     // was pressed. Switch off the LCD back-light.
     vSetBacklightState( BACKLIGHT_OFF );
* }
*
\sqrt{7} // The key press interrupt service routine.
* void vKeyPressEventInterruptHandler( void )
* {
* BaseType_t xHigherPriorityTaskWoken = pdFALSE;
*
     * // Ensure the LCD back-light is on, then restart the timer that is
     // responsible for turning the back-light off after 5 seconds of
     // key inactivity. This is an interrupt service routine so can only
     // call FreeRTOS API functions that end in "FromISR".
     vSetBacklightState( BACKLIGHT_ON );
*
     // xTimerStartFromISR() or xTimerResetFromISR() could be called here
     // as both cause the timer to re-calculate its expiry time.
     // xHigherPriorityTaskWoken was initialised to pdFALSE when it was
     // declared (in this function).
     * if( xTimerStartFromISR( xBacklightTimer, &xHigherPriorityTaskWoken ) !=␣
,→pdPASS )
     \{// The start command was not executed successfully. Take appropriate
         // action here.
     * }
*
     // Perform the rest of the key processing here.
*
     // If xHigherPriorityTaskWoken equals pdTRUE, then a context switch
     // should be performed. The syntax required to perform a context switch
     * // from inside an ISR varies from port to port, and from compiler to
     // compiler. Inspect the demos for the port you are using to find the
      // actual syntax required.
     if ( xHigherPriorityTaskWoken != pdFALSE )
\star {
          // Call the interrupt safe yield function here (actual function
          // depends on the FreeRTOS port being used).
```
\* } \*

\* }

- **xTimer** -- The handle of the timer being started/restarted.
- **pxHigherPriorityTaskWoken** -- The timer service/daemon task spends most of its time in the Blocked state, waiting for messages to arrive on the timer command queue. Calling xTimerStartFromISR() writes a message to the timer command queue, so has the potential to transition the timer service/daemon task out of the Blocked state. If calling xTimerStartFromISR() causes the timer service/daemon task to leave the Blocked state, and the timer service/ daemon task has a priority equal to or greater than the currently executing task (the task that was interrupted), then \*pxHigherPriorityTaskWoken will get set to pdTRUE internally within the xTimerStartFromISR() function. If xTimerStart-FromISR() sets this value to pdTRUE then a context switch should be performed before the interrupt exits.
- **返回** pdFAIL will be returned if the start command could not be sent to the timer command queue. pdPASS will be returned if the command was successfully sent to the timer command queue. When the command is actually processed will depend on the priority of the timer service/daemon task relative to other tasks in the system, although the timers expiry time is relative to when xTimerStartFromISR() is actually called. The timer service/daemon task priority is set by the configTIMER\_TASK\_PRIORITY configuration constant.

## **xTimerStopFromISR**(xTimer, pxHigherPriorityTaskWoken)

A version of xTimerStop() that can be called from an interrupt service routine.

Example usage:

```
// This scenario assumes xTimer has already been created and started. When
*// an interrupt occurs, the timer should be simply stopped.
*
* // The interrupt service routine that stops the timer.
* void vAnExampleInterruptServiceRoutine( void )
* {
* BaseType_t xHigherPriorityTaskWoken = pdFALSE;
*
      // The interrupt has occurred - simply stop the timer.
      // xHigherPriorityTaskWoken was set to pdFALSE where it was defined
      // (within this function). As this is an interrupt service routine, only
      * // FreeRTOS API functions that end in "FromISR" can be used.
      if( xTimerStopFromISR( xTimer, &xHigherPriorityTaskWoken ) != pdPASS )
      \{// The stop command was not executed successfully. Take appropriate
          // action here.
      * }
*
      // If xHigherPriorityTaskWoken equals pdTRUE, then a context switch
      // should be performed. The syntax required to perform a context switch
      * // from inside an ISR varies from port to port, and from compiler to
      // compiler. Inspect the demos for the port you are using to find the
      // actual syntax required.
      if ( xHigherPriorityTaskWoken != pdFALSE )
      \{// Call the interrupt safe yield function here (actual function
          // depends on the FreeRTOS port being used).
      \uparrow* }
*
```
- **参数**
- **xTimer** -- The handle of the timer being stopped.
- **pxHigherPriorityTaskWoken** -- The timer service/daemon task spends most of its time in the Blocked state, waiting for messages to arrive on the timer command queue. Calling xTimerStopFromISR() writes a message to the timer command queue, so has the potential to transition the timer service/daemon task out of the Blocked state. If calling xTimerStopFromISR() causes the timer service/daemon task to leave the Blocked state, and the timer service/ daemon task has a priority equal to or greater than the currently executing task (the task that was interrupted), then \*pxHigherPriorityTaskWoken will get set to pdTRUE internally within the xTimerStopFromISR() function. If xTimer-StopFromISR() sets this value to pdTRUE then a context switch should be performed before the interrupt exits.
- **返回** pdFAIL will be returned if the stop command could not be sent to the timer command queue. pdPASS will be returned if the command was successfully sent to the timer command queue. When the command is actually processed will depend on the priority of the timer service/daemon task relative to other tasks in the system. The timer service/daemon task priority is set by the configTIMER\_TASK\_PRIORITY configuration constant.

## **xTimerChangePeriodFromISR**(xTimer, xNewPeriod, pxHigherPriorityTaskWoken)

A version of xTimerChangePeriod() that can be called from an interrupt service routine.

Example usage:

```
* // This scenario assumes xTimer has already been created and started. When
 // an interrupt occurs, the period of xTimer should be changed to 500ms.
*
 // The interrupt service routine that changes the period of xTimer.
* void vAnExampleInterruptServiceRoutine( void )
 \left\{ \right.BaseType_t xHigherPriorityTaskWoken = pdFALSE;
*
     // The interrupt has occurred - change the period of xTimer to 500ms.
     // xHigherPriorityTaskWoken was set to pdFALSE where it was defined
     * // (within this function). As this is an interrupt service routine, only
     * // FreeRTOS API functions that end in "FromISR" can be used.
     if( xTimerChangePeriodFromISR( xTimer, &xHigherPriorityTaskWoken ) !=
,→pdPASS )
      \{// The command to change the timers period was not executed
         // successfully. Take appropriate action here.
     * }
*
     // If xHigherPriorityTaskWoken equals pdTRUE, then a context switch
     // should be performed. The syntax required to perform a context switch
     * // from inside an ISR varies from port to port, and from compiler to
     // compiler. Inspect the demos for the port you are using to find the
     // actual syntax required.
     if ( xHigherPriorityTaskWoken != pdFALSE )
\star {
          // Call the interrupt safe yield function here (actual function
          // depends on the FreeRTOS port being used).
^{\star} \qquad }
 * }
*
```
- **xTimer** -- The handle of the timer that is having its period changed.
- **xNewPeriod** -- The new period for xTimer. Timer periods are specified in tick periods, so the constant portTICK\_PERIOD\_MS can be used to convert a time that has been spec-

ified in milliseconds. For example, if the timer must expire after 100 ticks, then xNewPeriod should be set to 100. Alternatively, if the timer must expire after 500ms, then xNew-Period can be set to ( 500 / portTICK\_PERIOD\_MS ) provided configTICK\_RATE\_HZ is less than or equal to 1000.

- **pxHigherPriorityTaskWoken** -- The timer service/daemon task spends most of its time in the Blocked state, waiting for messages to arrive on the timer command queue. Calling xTimerChangePeriodFromISR() writes a message to the timer command queue, so has the potential to transition the timer service/ daemon task out of the Blocked state. If calling xTimerChangePeriodFromISR() causes the timer service/daemon task to leave the Blocked state, and the timer service/daemon task has a priority equal to or greater than the currently executing task (the task that was interrupted), then \*pxHigherPriority-TaskWoken will get set to pdTRUE internally within the xTimerChangePeriodFromISR() function. If xTimerChangePeriodFromISR() sets this value to pdTRUE then a context switch should be performed before the interrupt exits.
- **返回** pdFAIL will be returned if the command to change the timers period could not be sent to the timer command queue. pdPASS will be returned if the command was successfully sent to the timer command queue. When the command is actually processed will depend on the priority of the timer service/daemon task relative to other tasks in the system. The timer service/daemon task priority is set by the configTIMER\_TASK\_PRIORITY configuration constant.

#### **xTimerResetFromISR**(xTimer, pxHigherPriorityTaskWoken)

A version of xTimerReset() that can be called from an interrupt service routine.

Example usage:

```
* // This scenario assumes xBacklightTimer has already been created. When a
* // key is pressed, an LCD back-light is switched on. If 5 seconds pass
* // without a key being pressed, then the LCD back-light is switched off. In
* // this case, the timer is a one-shot timer, and unlike the example given for
* // the xTimerReset() function, the key press event handler is an interrupt
* // service routine.
*
* // The callback function assigned to the one-shot timer. In this case the
* // parameter is not used.
* void vBacklightTimerCallback( TimerHandle_t pxTimer )
 \{// The timer expired, therefore 5 seconds must have passed since a key
     // was pressed. Switch off the LCD back-light.
     vSetBacklightState( BACKLIGHT_OFF );
* }
*
* // The key press interrupt service routine.
* void vKeyPressEventInterruptHandler( void )
* {
* BaseType_t xHigherPriorityTaskWoken = pdFALSE;
*
     * // Ensure the LCD back-light is on, then reset the timer that is
     // responsible for turning the back-light off after 5 seconds of
     // key inactivity. This is an interrupt service routine so can only
     // call FreeRTOS API functions that end in "FromISR".
     vSetBacklightState( BACKLIGHT_ON );
*
     // xTimerStartFromISR() or xTimerResetFromISR() could be called here
     // as both cause the timer to re-calculate its expiry time.
     // xHigherPriorityTaskWoken was initialised to pdFALSE when it was
     // declared (in this function).
     if( xTimerResetFromISR( xBacklightTimer, &xHigherPriorityTaskWoken ) !=
,→pdPASS )
      \{
```

```
// The reset command was not executed successfully. Take appropriate
          // action here.
^{\star} \qquad \qquad \}*
      // Perform the rest of the key processing here.
*
      // If xHigherPriorityTaskWoken equals pdTRUE, then a context switch
      // should be performed. The syntax required to perform a context switch
      * // from inside an ISR varies from port to port, and from compiler to
      // compiler. Inspect the demos for the port you are using to find the
      // actual syntax required.
      if ( xHigherPriorityTaskWoken != pdFALSE )
\star {
          // Call the interrupt safe yield function here (actual function
          // depends on the FreeRTOS port being used).
^{\star} \qquad \qquad \}* }
*
```
- **xTimer** -- The handle of the timer that is to be started, reset, or restarted.
- **pxHigherPriorityTaskWoken** -- The timer service/daemon task spends most of its time in the Blocked state, waiting for messages to arrive on the timer command queue. Calling xTimerResetFromISR() writes a message to the timer command queue, so has the potential to transition the timer service/daemon task out of the Blocked state. If calling xTimerResetFromISR() causes the timer service/daemon task to leave the Blocked state, and the timer service/ daemon task has a priority equal to or greater than the currently executing task (the task that was interrupted), then \*pxHigherPriorityTaskWoken will get set to pdTRUE internally within the xTimerResetFromISR() function. If xTimerReset-FromISR() sets this value to pdTRUE then a context switch should be performed before the interrupt exits.
- **返回** pdFAIL will be returned if the reset command could not be sent to the timer command queue. pdPASS will be returned if the command was successfully sent to the timer command queue. When the command is actually processed will depend on the priority of the timer service/daemon task relative to other tasks in the system, although the timers expiry time is relative to when xTimerResetFromISR() is actually called. The timer service/daemon task priority is set by the configTIMER\_TASK\_PRIORITY configuration constant.

## **Type Definitions**

typedef struct tmrTimerControl \***TimerHandle\_t**

#### <span id="page-1916-0"></span>typedef void (\***TimerCallbackFunction\_t**)(*TimerHandle\_t* xTimer)

Defines the prototype to which timer callback functions must conform.

#### typedef void (\***PendedFunction\_t**)(void\*, uint32\_t)

Defines the prototype to which functions us[ed with the xTi](#page-1916-0)merPendFunctionCallFromISR() function must conform.

# **事件组 API**

#### **Header File**

- components/freertos/FreeRTOS-Kernel/include/freertos/event\_groups.h
- This header file can be included with:

#### **Functions**

## *EventGroupHandle\_t* **xEventGroupCreate**(void)

Create a new event group.

Internally, within the FreeRTOS implementation, event groups use a [small] block of memory, in which [the event grou](#page-1925-0)p's structure is stored. If an event groups is created using xEventGroupCreate() then the required memory is automatically dynamically allocated inside the xEventGroupCreate() function. (see https://www.FreeRTOS.org/a00111.html). If an event group is created using xEventGroupCreateStatic() then the application writer must instead provide the memory that will get used by the event group. xEventGroupCreateStatic() therefore allows an event group to be created without using any dynamic memory allocation.

Although event groups are not related to ticks, for internal implementation reasons the number of bits avail[able for use in an event group is dependen](https://www.FreeRTOS.org/a00111.html)t on the configUSE\_16\_BIT\_TICKS setting in FreeRTOSConfig.h. If configUSE\_16\_BIT\_TICKS is 1 then each event group contains 8 usable bits (bit 0 to bit 7). If configUSE\_16\_BIT\_TICKS is set to 0 then each event group has 24 usable bits (bit 0 to bit 23). The EventBits\_t type is used to store event bits within an event group.

#### Example usage:

```
// Declare a variable to hold the created event group.
EventGroupHandle_t xCreatedEventGroup;
// Attempt to create the event group.
xCreatedEventGroup = xEventGroupCreate();
// Was the event group created successfully?
if( xCreatedEventGroup == NULL )
{
// The event group was not created because there was insufficient
// FreeRTOS heap available.
}
else
{
// The event group was created.
}
```
**返回** If the event group was created then a handle to the event group is returned. If there was insufficient FreeRTOS heap available to create the event group then NULL is returned. See https://www.FreeRTOS.org/a00111.html

#### *EventGroupHandle\_t* **xEventGroupCreateStatic**(StaticEventGroup\_t \*pxEventGroupBuffer)

Create a new event group.

Internally, [within the FreeRTOS implementation,](https://www.FreeRTOS.org/a00111.html) event groups use a [small] block of memory, in which [the event grou](#page-1925-0)p's structure is stored. If an event groups is created using xEventGroupCreate() then the required memory is automatically dynamically allocated inside the xEventGroupCreate() function. (see https://www.FreeRTOS.org/a00111.html). If an event group is created using xEventGroupCreateStatic() then the application writer must instead provide the memory that will get used by the event group. xEventGroupCreateStatic() therefore allows an event group to be created without using any dynamic memory allocation.

Although event groups are not related to ticks, for internal implementation reasons the number of bits avail[able for use in an event group is dependen](https://www.FreeRTOS.org/a00111.html)t on the configUSE\_16\_BIT\_TICKS setting in FreeRTOSConfig.h. If configUSE\_16\_BIT\_TICKS is 1 then each event group contains 8 usable bits (bit 0 to bit 7). If configUSE\_16\_BIT\_TICKS is set to 0 then each event group has 24 usable bits (bit 0 to bit 23). The EventBits\_t type is used to store event bits within an event group.

Example usage:

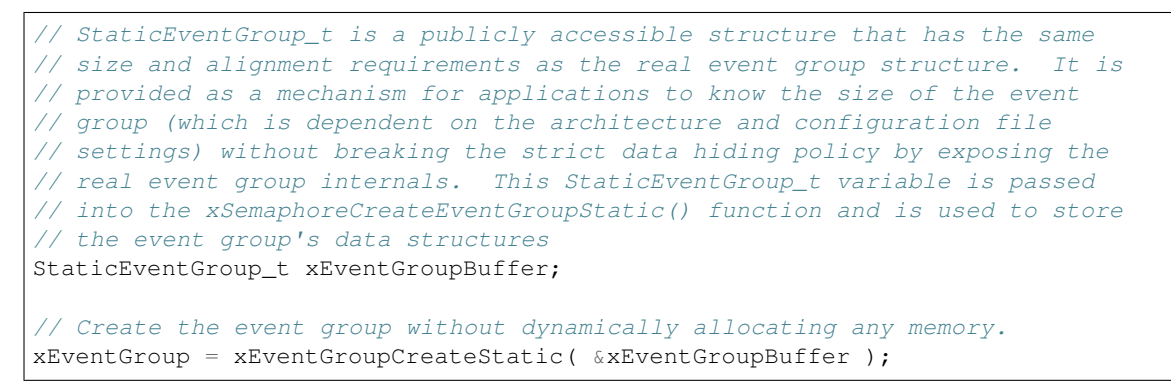

- **参数 pxEventGroupBuffer** -- pxEventGroupBuffer must point to a variable of type StaticEventGroup\_t, which will be then be used to hold the event group's data structures, removing the need for the memory to be allocated dynamically.
- **返回** If the event group was created then a handle to the event group is returned. If pxEventGroup-Buffer was NULL then NULL is returned.

```
EventBits_t xEventGroupWaitBits(EventGroupHandle_t xEventGroup, const EventBits_t uxBitsToWaitFor,
                                     const BaseType_t xClearOnExit, const BaseType_t xWaitForAllBits,
                                     TickType_t xTicksToWait)
```
[Potentially] block to wait for one or more bits to be set within a previously cr[eated event](#page-1925-1) group.

[This](#page-1925-1) function cannot be called from [an interrupt.](#page-1925-0)

Example usage:

```
#define BIT_0 ( 1 << 0 )
#define BIT_4 ( 1 << 4 )
void aFunction( EventGroupHandle_t xEventGroup )
{
EventBits_t uxBits;
const TickType_t xTicksToWait = 100 / portTICK_PERIOD_MS;
// Wait a maximum of 100ms for either bit 0 or bit 4 to be set within
// the event group. Clear the bits before exiting.
    uxBits = xEventGroupWaitBits(
                xEventGroup, // The event group being tested.
                BIT_0 | BIT_4, // The bits within the event group to wait_
,→for.
                pdTRUE, // BIT_0 and BIT_4 should be cleared before␣
,→returning.
                pdFALSE, // Don't wait for both bits, either bit will␣
,→do.
                xTicksToWait ); // Wait a maximum of 100ms for either bit to␣
,→be set.
if( ( uxBits & ( BIT_0 | BIT_4 ) ) == ( BIT_0 | BIT_4 ) )
     {
// xEventGroupWaitBits() returned because both bits were set.
     }
else if( ( uxBits & BIT_0 ) != 0 )
     {
// xEventGroupWaitBits() returned because just BIT_0 was set.
     }
else if( ( uxBits & BIT_4 ) != 0 )
```

```
{
 // xEventGroupWaitBits() returned because just BIT_4 was set.
     }
else
     {
// xEventGroupWaitBits() returned because xTicksToWait ticks passed
// without either BIT_0 or BIT_4 becoming set.
     }
}
```
- **xEventGroup** -- The event group in which the bits are being tested. The event group must have previously been created using a call to xEventGroupCreate().
- **uxBitsToWaitFor** -- A bitwise value that indicates the bit or bits to test inside the event group. For example, to wait for bit 0 and/or bit 2 set uxBitsToWaitFor to 0x05. To wait for bits 0 and/or bit 1 and/or bit 2 set uxBitsToWaitFor to 0x07. Etc.
- **xClearOnExit** -- If xClearOnExit is set to pdTRUE then any bits within uxBitsToWaitFor that are set within the event group will be cleared before xEventGroupWait-Bits() returns if the wait condition was met (if the function returns for a reason other than a timeout). If xClearOnExit is set to pdFALSE then the bits set in the event group are not altered when the call to xEventGroupWaitBits() returns.
- **xWaitForAllBits** -- If xWaitForAllBits is set to pdTRUE then xEventGroupWait-Bits() will return when either all the bits in uxBitsToWaitFor are set or the specified block time expires. If xWaitForAllBits is set to pdFALSE then xEventGroupWaitBits() will return when any one of the bits set in uxBitsToWaitFor is set or the specified block time expires. The block time is specified by the xTicksToWait parameter.
- **xTicksToWait** -- The maximum amount of time (specified in 'ticks') to wait for one/all (depending on the xWaitForAllBits value) of the bits specified by uxBitsToWaitFor to become set. A value of portMAX\_DELAY can be used to block indefinitely (provided INCLUDE\_vTaskSuspend is set to 1 in FreeRTOSConfig.h).
- **返回** The value of the event group at the time either the bits being waited for became set, or the block time expired. Test the return value to know which bits were set. If xEventGroupWait-Bits() returned because its timeout expired then not all the bits being waited for will be set. If xEventGroupWaitBits() returned because the bits it was waiting for were set then the returned value is the event group value before any bits were automatically cleared in the case that xClearOnExit parameter was set to pdTRUE.
- *EventBits\_t* **xEventGroupClearBits**(*EventGroupHandle\_t* xEventGroup, const *EventBits\_t* uxBitsToClear) Clear bits within an event group. This function cannot be called from an interrupt.

#### [Exam](#page-1925-1)ple usage:

```
#define BIT_0 ( 1 << 0 )
#define BIT_4 ( 1 << 4 )
void aFunction( EventGroupHandle_t xEventGroup )
{
EventBits_t uxBits;
// Clear bit 0 and bit 4 in xEventGroup.
     uxBits = xEventGroupClearBits(
                             xEventGroup, // The event group being updated.
                             BIT_0 | BIT_4 );// The bits being cleared.
if( ( uxBits & ( BIT_0 | BIT_4 ) ) == ( BIT_0 | BIT_4 ) )
     {
```

```
// Both bit 0 and bit 4 were set before xEventGroupClearBits() was
// called. Both will now be clear (not set).
     }
else if( ( uxBits & BIT_0 ) != 0 )
     {
// Bit 0 was set before xEventGroupClearBits() was called. It will
// now be clear.
    }
else if( ( uxBits & BIT_4 ) != 0 )
     {
// Bit 4 was set before xEventGroupClearBits() was called. It will
// now be clear.
     }
else
     {
// Neither bit 0 nor bit 4 were set in the first place.
     }
}
```
- **xEventGroup** -- The event group in which the bits are to be cleared.
- **uxBitsToClear** -- A bitwise value that indicates the bit or bits to clear in the event group. For example, to clear bit 3 only, set uxBitsToClear to 0x08. To clear bit 3 and bit 0 set uxBitsToClear to 0x09.

**返回** The value of the event group before the specified bits were cleared.

## *EventBits\_t* **xEventGroupSetBits**(*EventGroupHandle\_t* xEventGroup, const *EventBits\_t* uxBitsToSet)

Set bits within an event group. This function cannot be called from an interrupt. xEventGroupSetBits-FromISR() is a version that can be called from an interrupt.

[Settin](#page-1925-1)g bits in an event group will [automatically unblock](#page-1925-0) tasks that are block[ed waiting f](#page-1925-1)or the bits.

Example usage:

```
#define BIT_0 ( 1 << 0 )
#define BIT_4 ( 1 << 4 )
void aFunction( EventGroupHandle_t xEventGroup )
{
EventBits_t uxBits;
// Set bit 0 and bit 4 in xEventGroup.
    uxBits = xEventGroupSetBits(
                         xEventGroup, // The event group being updated.
                         BIT_0 | BIT_4 );// The bits being set.
if( ( uxBits & ( BIT 0 | BIT 4 ) ) == ( BIT 0 | BIT 4 ) )
     {
// Both bit 0 and bit 4 remained set when the function returned.
    }
else if( ( uxBits & BIT_0 ) != 0 )
     {
// Bit 0 remained set when the function returned, but bit 4 was
// cleared. It might be that bit 4 was cleared automatically as a
// task that was waiting for bit 4 was removed from the Blocked
// state.
    }
else if( ( uxBits & BIT_4 ) != 0 )
```

```
{
// Bit 4 remained set when the function returned, but bit 0 was
// cleared. It might be that bit 0 was cleared automatically as a
// task that was waiting for bit 0 was removed from the Blocked
// state.
     }
else
     {
// Neither bit 0 nor bit 4 remained set. It might be that a task
// was waiting for both of the bits to be set, and the bits were
// cleared as the task left the Blocked state.
     }
}
```
- **xEventGroup** -- The event group in which the bits are to be set.
- **uxBitsToSet** -- A bitwise value that indicates the bit or bits to set. For example, to set bit 3 only, set uxBitsToSet to 0x08. To set bit 3 and bit 0 set uxBitsToSet to 0x09.
- **返回** The value of the event group at the time the call to xEventGroupSetBits() returns. There are two reasons why the returned value might have the bits specified by the uxBitsToSet parameter cleared. First, if setting a bit results in a task that was waiting for the bit leaving the blocked state then it is possible the bit will be cleared automatically (see the xClearBitOnExit parameter of xEventGroupWaitBits()). Second, any unblocked (or otherwise Ready state) task that has a priority above that of the task that called xEventGroupSetBits() will execute and may change the event group value before the call to xEventGroupSetBits() returns.

*EventBits\_t* **xEventGroupSync**(*EventGroupHandle\_t* xEventGroup, const *EventBits\_t* uxBitsToSet, const *EventBits\_t* uxBitsToWaitFor, TickType\_t xTicksToWait)

Atomically set bits within an event group, then wait for a combination of bits to be set within the same event group. This functionality is typically used to synchronise multiple task[s, where ea](#page-1925-1)ch task has to wait for the [other](#page-1925-1) tasks to reach a synchro[nisation point before](#page-1925-0) proceeding.

This function cannot be used [from an inte](#page-1925-1)rrupt.

The function will return before its block time expires if the bits specified by the uxBitsToWait parameter are set, or become set within that time. In this case all the bits specified by uxBitsToWait will be automatically cleared before the function returns.

Example usage:

```
// Bits used by the three tasks.
#define TASK_0_BIT ( 1 << 0 )
#define TASK_1_BIT ( 1 << 1 )
#define TASK_2_BIT ( 1 << 2 )
#define ALL_SYNC_BITS ( TASK_0_BIT | TASK_1_BIT | TASK_2_BIT )
// Use an event group to synchronise three tasks. It is assumed this event
// group has already been created elsewhere.
EventGroupHandle_t xEventBits;
void vTask0( void *pvParameters )
{
EventBits_t uxReturn;
TickType_t xTicksToWait = 100 / portTICK_PERIOD_MS;
for ( ; ; ){
```

```
// Perform task functionality here.
// Set bit 0 in the event flag to note this task has reached the
// sync point. The other two tasks will set the other two bits defined
// by ALL_SYNC_BITS. All three tasks have reached the synchronisation
// point when all the ALL_SYNC_BITS are set. Wait a maximum of 100ms
// for this to happen.
     uxReturn = xEventGroupSync( xEventBits, TASK_0_BIT, ALL_SYNC_BITS, _
,→xTicksToWait );
if( ( uxReturn & ALL_SYNC_BITS ) == ALL_SYNC_BITS )
     {
// All three tasks reached the synchronisation point before the call
// to xEventGroupSync() timed out.
    }
}
}
void vTask1( void *pvParameters )
{
for( ;; )
  {
// Perform task functionality here.
// Set bit 1 in the event flag to note this task has reached the
// synchronisation point. The other two tasks will set the other two
// bits defined by ALL_SYNC_BITS. All three tasks have reached the
// synchronisation point when all the ALL_SYNC_BITS are set. Wait
// indefinitely for this to happen.
     xEventGroupSync( xEventBits, TASK_1_BIT, ALL_SYNC_BITS, portMAX_DELAY );
// xEventGroupSync() was called with an indefinite block time, so
// this task will only reach here if the synchronisation was made by all
// three tasks, so there is no need to test the return value.
  }
}
void vTask2( void *pvParameters )
{
for( ;; )
  {
// Perform task functionality here.
// Set bit 2 in the event flag to note this task has reached the
// synchronisation point. The other two tasks will set the other two
// bits defined by ALL_SYNC_BITS. All three tasks have reached the
// synchronisation point when all the ALL_SYNC_BITS are set. Wait
// indefinitely for this to happen.
     xEventGroupSync( xEventBits, TASK_2_BIT, ALL_SYNC_BITS, portMAX_DELAY );
// xEventGroupSync() was called with an indefinite block time, so
// this task will only reach here if the synchronisation was made by all
// three tasks, so there is no need to test the return value.
}
}
```
- **xEventGroup** -- The event group in which the bits are being tested. The event group must have previously been created using a call to xEventGroupCreate().
- **uxBitsToSet** -- The bits to set in the event group before determining if, and possibly waiting for, all the bits specified by the uxBitsToWait parameter are set.
- **uxBitsToWaitFor** -- A bitwise value that indicates the bit or bits to test inside the event group. For example, to wait for bit 0 and bit 2 set uxBitsToWaitFor to 0x05. To wait for bits 0 and bit 1 and bit 2 set uxBitsToWaitFor to 0x07. Etc.
- **xTicksToWait** -- The maximum amount of time (specified in 'ticks') to wait for all of the bits specified by uxBitsToWaitFor to become set.
- **返回** The value of the event group at the time either the bits being waited for became set, or the block time expired. Test the return value to know which bits were set. If xEventGroupSync() returned because its timeout expired then not all the bits being waited for will be set. If xEvent-GroupSync() returned because all the bits it was waiting for were set then the returned value is the event group value before any bits were automatically cleared.

#### *EventBits\_t* **xEventGroupGetBitsFromISR**(*EventGroupHandle\_t* xEventGroup)

A version of xEventGroupGetBits() that can be called from an ISR.

**参数 xEventGroup** -- The event group being queried.

**返回** The event group bits at the time [xEventGroupGetBitsF](#page-1925-0)romISR() was called.

## void **vEventGroupDelete**(*EventGroupHandle\_t* xEventGroup)

Delete an event group that was previously created by a call to xEventGroupCreate(). Tasks that are blocked on the event group will be unblocked and obtain 0 as the event group's value.

**参数 xEventGroup** [-- The event group](#page-1925-0) being deleted.

BaseType\_t **xEventGroupGetStaticBuffer**(*EventGroupHandle\_t* xEventGroup, StaticEventGroup\_t \*\*ppxEventGroupBuffer)

Retrieve a pointer to a statically created event groups's data structure buffer. It is the same buffer that is supplied at the time of creation.

**参数**

- **xEventGroup** -- The event group for which to retrieve the buffer.
- **ppxEventGroupBuffer** -- Used to return a pointer to the event groups's data structure buffer.

**返回** pdTRUE if the buffer was retrieved, pdFALSE otherwise.

#### **Macros**

**xEventGroupClearBitsFromISR**(xEventGroup, uxBitsToClear)

A version of xEventGroupClearBits() that can be called from an interrupt.

Setting bits in an event group is not a deterministic operation because there are an unknown number of tasks that may be waiting for the bit or bits being set. FreeRTOS does not allow nondeterministic operations to be performed while interrupts are disabled, so protects event groups that are accessed from tasks by suspending the scheduler rather than disabling interrupts. As a result event groups cannot be accessed directly from an interrupt service routine. Therefore xEventGroupClearBitsFromISR() sends a message to the timer task to have the clear operation performed in the context of the timer task.

Example usage:

```
#define BIT_0 ( 1 << 0 )
#define BIT_4 ( 1 << 4 )
// An event group which it is assumed has already been created by a call to
// xEventGroupCreate().
EventGroupHandle_t xEventGroup;
void anInterruptHandler( void )
{
// Clear bit 0 and bit 4 in xEventGroup.
     xResult = xEventGroupClearBitsFromISR(
                         xEventGroup, // The event group being updated.
```

```
BIT_0 | BIT_4 ); // The bits being set.
```

```
if( xResult == pdPASS )
     {
// The message was posted successfully.
         portYIELD_FROM_ISR(pdTRUE);
     }
}
```
**备 注:** If this function returns pdPASS then the timer task is ready to run and a portYIELD\_FROM\_ISR(pdTRUE) should be executed to perform the needed clear on the event group. This behavior is different from xEventGroupSetBitsFromISR because the parameter xHigherPriorityTaskWoken is not present.

## **参数**

- **xEventGroup** -- The event group in which the bits are to be cleared.
- **uxBitsToClear** -- A bitwise value that indicates the bit or bits to clear. For example, to clear bit 3 only, set uxBitsToClear to 0x08. To clear bit 3 and bit 0 set uxBitsToClear to 0x09.
- **返回** If the request to execute the function was posted successfully then pdPASS is returned, otherwise pdFALSE is returned. pdFALSE will be returned if the timer service queue was full.

#### **xEventGroupSetBitsFromISR**(xEventGroup, uxBitsToSet, pxHigherPriorityTaskWoken)

A version of xEventGroupSetBits() that can be called from an interrupt.

Setting bits in an event group is not a deterministic operation because there are an unknown number of tasks that may be waiting for the bit or bits being set. FreeRTOS does not allow nondeterministic operations to be performed in interrupts or from critical sections. Therefore xEventGroupSetBitsFromISR() sends a message to the timer task to have the set operation performed in the context of the timer task - where a scheduler lock is used in place of a critical section.

Example usage:

```
#define BIT_0 ( 1 << 0 )
#define BIT_4 ( 1 << 4 )
// An event group which it is assumed has already been created by a call to
// xEventGroupCreate().
EventGroupHandle_t xEventGroup;
void anInterruptHandler( void )
{
BaseType_t xHigherPriorityTaskWoken, xResult;
// xHigherPriorityTaskWoken must be initialised to pdFALSE.
    xHigherPriorityTaskWoken = pdFALSE;
// Set bit 0 and bit 4 in xEventGroup.
     xResult = xEventGroupSetBitsFromISR(
                         xEventGroup, // The event group being updated.
                         BIT_0 | BIT_4 // The bits being set.
                        &xHigherPriorityTaskWoken );
// Was the message posted successfully?
if( xResult == pdPASS )
     {
   // If xHigherPriorityTaskWoken is now set to pdTRUE then a context
```

```
// switch should be requested. The macro used is port specific and
// will be either portYIELD_FROM_ISR() or portEND_SWITCHING_ISR() -
// refer to the documentation page for the port being used.
        portYIELD_FROM_ISR( xHigherPriorityTaskWoken );
     }
```
}

- **xEventGroup** -- The event group in which the bits are to be set.
- **uxBitsToSet** -- A bitwise value that indicates the bit or bits to set. For example, to set bit 3 only, set uxBitsToSet to 0x08. To set bit 3 and bit 0 set uxBitsToSet to 0x09.
- **pxHigherPriorityTaskWoken** -- As mentioned above, calling this function will result in a message being sent to the timer daemon task. If the priority of the timer daemon task is higher than the priority of the currently running task (the task the interrupt interrupted) then \*pxHigherPriorityTaskWoken will be set to pdTRUE by xEventGroupSet-BitsFromISR(), indicating that a context switch should be requested before the interrupt exits. For that reason \*pxHigherPriorityTaskWoken must be initialised to pdFALSE. See the example code below.
- **返回** If the request to execute the function was posted successfully then pdPASS is returned, otherwise pdFALSE is returned. pdFALSE will be returned if the timer service queue was full.

#### **xEventGroupGetBits**(xEventGroup)

Returns the current value of the bits in an event group. This function cannot be used from an interrupt.

#### **参数**

• **xEventGroup** -- The event group being queried.

**返回** The event group bits at the time xEventGroupGetBits() was called.

## **Type Definitions**

typedef struct EventGroupDef\_t \***EventGroupHandle\_t**

<span id="page-1925-0"></span>typedef TickType\_t **EventBits\_t**

## <span id="page-1925-1"></span>**流缓冲区 API**

#### **Header File**

- components/freertos/FreeRTOS-Kernel/include/freertos/stream\_buffer.h
- This header file can be included with:

```
#include "freertos/stream_buffer.h"
```
#### **Functions**

BaseType\_t **xStreamBufferGetStaticBuffers**(*StreamBufferHandle\_t* xStreamBuffer, uint8\_t

\*\*ppucStreamBufferStorageArea, StaticStreamBuffer\_t \*\*ppxStaticStreamBuffer)

Retrieve pointers to a statically created stream buffer's data structure buffer and storage area buffer. These are the same buffers that are supplied at the time of cre[ation.](#page-1934-0)

- **xStreamBuffer** -- The stream buffer for which to retrieve the buffers.
- **ppucStreamBufferStorageArea** -- Used to return a pointer to the stream buffer's storage area buffer.

• **ppxStaticStreamBuffer** -- Used to return a pointer to the stream buffer's data structure buffer.

**返回** pdTRUE if buffers were retrieved, pdFALSE otherwise.

size\_t **xStreamBufferSend**(*StreamBufferHandle\_t* xStreamBuffer, const void \*pvTxData, size\_t xDataLengthBytes, TickType\_t xTicksToWait)

Sends bytes to a stream buffer. The bytes are copied into the stream buffer.

*NOTE*: Uniquely among F[reeRTOS objects, the](#page-1934-0) stream buffer implementation (so also the message buffer implementation, as message buffers are built on top of stream buffers) assumes there is only one task or interrupt that will write to the buffer (the writer), and only one task or interrupt that will read from the buffer (the reader). It is safe for the writer and reader to be different tasks or interrupts, but, unlike other FreeRTOS objects, it is not safe to have multiple different writers or multiple different readers. If there are to be multiple different writers then the application writer must place each call to a writing API function (such as xStreamBufferSend()) inside a critical section and set the send block time to 0. Likewise, if there are to be multiple different readers then the application writer must place each call to a reading API function (such as xStreamBufferReceive()) inside a critical section and set the receive block time to 0.

Use xStreamBufferSend() to write to a stream buffer from a task. Use xStreamBufferSendFromISR() to write to a stream buffer from an interrupt service routine (ISR).

Example use:

```
void vAFunction( StreamBufferHandle_t xStreamBuffer )
{
size_t xBytesSent;
uint8_t ucArrayToSend[] = { 0, 1, 2, 3 };
char *pcStringToSend = "String to send";
const TickType_t x100ms = pdMS_TO_TICKS( 100 );
// Send an array to the stream buffer, blocking for a maximum of 100ms to
 // wait for enough space to be available in the stream buffer.
xBytesSent = xStreamBufferSend( xStreamBuffer, ( void * ) ucArrayToSend,␣
,→sizeof( ucArrayToSend ), x100ms );
if( xBytesSent != sizeof( ucArrayToSend ) )
 {
// The call to xStreamBufferSend() times out before there was enough
// space in the buffer for the data to be written, but it did
// successfully write xBytesSent bytes.
}
// Send the string to the stream buffer. Return immediately if there is not
// enough space in the buffer.
xBytesSent = xStreamBufferSend( xStreamBuffer, ( void * ) pcStringToSend,␣
,→strlen( pcStringToSend ), 0 );
if( xBytesSent != strlen( pcStringToSend ) )
 {
// The entire string could not be added to the stream buffer because
// there was not enough free space in the buffer, but xBytesSent bytes
// were sent. Could try again to send the remaining bytes.
}
}
```
- **xStreamBuffer** -- The handle of the stream buffer to which a stream is being sent.
- **pvTxData** -- A pointer to the buffer that holds the bytes to be copied into the stream buffer.
- **xDataLengthBytes** -- The maximum number of bytes to copy from pvTxData into the stream buffer.
- **xTicksToWait** -- The maximum amount of time the task should remain in the Blocked state to wait for enough space to become available in the stream buffer, should the stream buffer contain too little space to hold the another xDataLengthBytes bytes. The block time is specified in tick periods, so the absolute time it represents is dependent on the tick frequency. The macro pdMS\_TO\_TICKS() can be used to convert a time specified in milliseconds into a time specified in ticks. Setting xTicksToWait to port-MAX DELAY will cause the task to wait indefinitely (without timing out), provided IN-CLUDE\_vTaskSuspend is set to 1 in FreeRTOSConfig.h. If a task times out before it can write all xDataLengthBytes into the buffer it will still write as many bytes as possible. A task does not use any CPU time when it is in the blocked state.
- **返回** The number of bytes written to the stream buffer. If a task times out before it can write all xDataLengthBytes into the buffer it will still write as many bytes as possible.

size t **xStreamBufferSendFromISR** (*StreamBufferHandle t* xStreamBuffer, const void \*pvTxData, size t xDataLengthBytes, BaseType\_t \*const pxHigherPriorityTaskWoken)

Interrupt safe version of the API function that sends a stream of bytes to the stream buffer.

*NOTE*: Uniquely among FreeRTOS [objects, the stream bu](#page-1934-0)ffer implementation (so also the message buffer implementation, as message buffers are built on top of stream buffers) assumes there is only one task or interrupt that will write to the buffer (the writer), and only one task or interrupt that will read from the buffer (the reader). It is safe for the writer and reader to be different tasks or interrupts, but, unlike other FreeRTOS objects, it is not safe to have multiple different writers or multiple different readers. If there are to be multiple different writers then the application writer must place each call to a writing API function (such as xStreamBufferSend()) inside a critical section and set the send block time to 0. Likewise, if there are to be multiple different readers then the application writer must place each call to a reading API function (such as xStreamBufferReceive()) inside a critical section and set the receive block time to 0.

Use xStreamBufferSend() to write to a stream buffer from a task. Use xStreamBufferSendFromISR() to write to a stream buffer from an interrupt service routine (ISR).

Example use:

```
// A stream buffer that has already been created.
StreamBufferHandle_t xStreamBuffer;
void vAnInterruptServiceRoutine( void )
{
size_t xBytesSent;
char *pcStringToSend = "String to send";
BaseType_t xHigherPriorityTaskWoken = pdFALSE; // Initialised to pdFALSE.
 // Attempt to send the string to the stream buffer.
xBytesSent = xStreamBufferSendFromISR( xStreamBuffer,
                                        ( void * ) pcStringToSend,
                                        strlen( pcStringToSend ),
                                        &xHigherPriorityTaskWoken );
if( xBytesSent != strlen( pcStringToSend ) )
 {
// There was not enough free space in the stream buffer for the entire
// string to be written, ut xBytesSent bytes were written.
}
// If xHigherPriorityTaskWoken was set to pdTRUE inside
// xStreamBufferSendFromISR() then a task that has a priority above the
// priority of the currently executing task was unblocked and a context
// switch should be performed to ensure the ISR returns to the unblocked
 // task. In most FreeRTOS ports this is done by simply passing
 // xHigherPriorityTaskWoken into portYIELD_FROM_ISR(), which will test the
```
*// variables value, and perform the context switch if necessary. Check the // documentation for the port in use for port specific instructions.* portYIELD\_FROM\_ISR( xHigherPriorityTaskWoken );

#### **参数**

}

- **xStreamBuffer** -- The handle of the stream buffer to which a stream is being sent.
- **pvTxData** -- A pointer to the data that is to be copied into the stream buffer.
- **xDataLengthBytes** -- The maximum number of bytes to copy from pvTxData into the stream buffer.
- **pxHigherPriorityTaskWoken** -- It is possible that a stream buffer will have a task blocked on it waiting for data. Calling xStreamBufferSendFromISR() can make data available, and so cause a task that was waiting for data to leave the Blocked state. If calling xStreamBufferSendFromISR() causes a task to leave the Blocked state, and the unblocked task has a priority higher than the currently executing task (the task that was interrupted), then, internally, xStreamBufferSendFromISR() will set \*pxHigherPriorityTaskWoken to pdTRUE. If xStreamBufferSendFromISR() sets this value to pdTRUE, then normally a context switch should be performed before the interrupt is exited. This will ensure that the interrupt returns directly to the highest priority Ready state task. \*pxHigherPriorityTaskWoken should be set to pdFALSE before it is passed into the function. See the example code below for an example.
- **返回** The number of bytes actually written to the stream buffer, which will be less than xDataLengthBytes if the stream buffer didn't have enough free space for all the bytes to be written.

# size\_t **xStreamBufferReceive**(*StreamBufferHandle\_t* xStreamBuffer, void \*pvRxData, size\_t

xBufferLengthBytes, TickType\_t xTicksToWait)

Receives bytes from a stream buffer.

*NOTE*: Uniquely among FreeR[TOS objects, the strea](#page-1934-0)m buffer implementation (so also the message buffer implementation, as message buffers are built on top of stream buffers) assumes there is only one task or interrupt that will write to the buffer (the writer), and only one task or interrupt that will read from the buffer (the reader). It is safe for the writer and reader to be different tasks or interrupts, but, unlike other FreeRTOS objects, it is not safe to have multiple different writers or multiple different readers. If there are to be multiple different writers then the application writer must place each call to a writing API function (such as xStreamBufferSend()) inside a critical section and set the send block time to 0. Likewise, if there are to be multiple different readers then the application writer must place each call to a reading API function (such as xStreamBufferReceive()) inside a critical section and set the receive block time to 0.

Use xStreamBufferReceive() to read from a stream buffer from a task. Use xStreamBufferReceiveFromISR() to read from a stream buffer from an interrupt service routine (ISR).

Example use:

```
void vAFunction( StreamBuffer_t xStreamBuffer )
{
uint8_t ucRxData[ 20 ];
size_t xReceivedBytes;
const TickType_t xBlockTime = pdMS_TO_TICKS( 20 );
// Receive up to another sizeof( ucRxData ) bytes from the stream buffer.
// Wait in the Blocked state (so not using any CPU processing time) for a
// maximum of 100ms for the full sizeof( ucRxData ) number of bytes to be
 // available.
xReceivedBytes = xStreamBufferReceive( xStreamBuffer,
                                        ( void * ) ucRxData,
sizeof( ucRxData ),
                                        xBlockTime );
```

```
if( xReceivedBytes > 0 )
{
// A ucRxData contains another xReceivedBytes bytes of data, which can
// be processed here....
}
```
}

- **xStreamBuffer** -- The handle of the stream buffer from which bytes are to be received.
- **pvRxData** -- A pointer to the buffer into which the received bytes will be copied.
- **xBufferLengthBytes** -- The length of the buffer pointed to by the pvRxData parameter. This sets the maximum number of bytes to receive in one call. xStreamBufferReceive will return as many bytes as possible up to a maximum set by xBufferLengthBytes.
- **xTicksToWait** -- The maximum amount of time the task should remain in the Blocked state to wait for data to become available if the stream buffer is empty. xStreamBuffer-Receive() will return immediately if xTicksToWait is zero. The block time is specified in tick periods, so the absolute time it represents is dependent on the tick frequency. The macro pdMS\_TO\_TICKS() can be used to convert a time specified in milliseconds into a time specified in ticks. Setting xTicksToWait to portMAX\_DELAY will cause the task to wait indefinitely (without timing out), provided INCLUDE\_vTaskSuspend is set to 1 in FreeRTOSConfig.h. A task does not use any CPU time when it is in the Blocked state.
- **返回** The number of bytes actually read from the stream buffer, which will be less than xBuffer-LengthBytes if the call to xStreamBufferReceive() timed out before xBufferLengthBytes were available.

size\_t **xStreamBufferReceiveFromISR**(*StreamBufferHandle\_t* xStreamBuffer, void \*pvRxData, size\_t xBufferLengthBytes, BaseType\_t \*const pxHigherPriorityTaskWoken)

An interrupt safe version of the API function that receives bytes from a stream buffer.

Use xStreamBufferReceive() to read byte[s from a stream buffe](#page-1934-0)r from a task. Use xStreamBufferReceive-FromISR() to read bytes from a stream buffer from an interrupt service routine (ISR).

Example use:

```
// A stream buffer that has already been created.
StreamBuffer t xStreamBuffer;
void vAnInterruptServiceRoutine( void )
{
uint8 t ucRxData[ 20 ];
size_t xReceivedBytes;
BaseType_t xHigherPriorityTaskWoken = pdFALSE; // Initialised to pdFALSE.
 // Receive the next stream from the stream buffer.
xReceivedBytes = xStreamBufferReceiveFromISR( xStreamBuffer,
                                                ( void * ) ucRxData,
sizeof( ucRxData ),
                                                &xHigherPriorityTaskWoken );
if( xReceivedBytes > 0 )
 {
// ucRxData contains xReceivedBytes read from the stream buffer.
// Process the stream here....
 }
```
*// If xHigherPriorityTaskWoken was set to pdTRUE inside // xStreamBufferReceiveFromISR() then a task that has a priority above the // priority of the currently executing task was unblocked and a context // switch should be performed to ensure the ISR returns to the unblocked // task. In most FreeRTOS ports this is done by simply passing // xHigherPriorityTaskWoken into portYIELD\_FROM\_ISR(), which will test the // variables value, and perform the context switch if necessary. Check the // documentation for the port in use for port specific instructions.* portYIELD\_FROM\_ISR( xHigherPriorityTaskWoken );

#### **参数**

}

- **xStreamBuffer** -- The handle of the stream buffer from which a stream is being received.
- **pvRxData** -- A pointer to the buffer into which the received bytes are copied.
- **xBufferLengthBytes** -- The length of the buffer pointed to by the pvRxData parameter. This sets the maximum number of bytes to receive in one call. xStreamBufferReceive will return as many bytes as possible up to a maximum set by xBufferLengthBytes.
- **pxHigherPriorityTaskWoken** -- It is possible that a stream buffer will have a task blocked on it waiting for space to become available. Calling xStreamBufferReceive-FromISR() can make space available, and so cause a task that is waiting for space to leave the Blocked state. If calling xStreamBufferReceiveFromISR() causes a task to leave the Blocked state, and the unblocked task has a priority higher than the currently executing task (the task that was interrupted), then, internally, xStreamBufferReceiveFromISR() will set \*pxHigherPriorityTaskWoken to pdTRUE. If xStreamBufferReceiveFromISR() sets this value to pdTRUE, then normally a context switch should be performed before the interrupt is exited. That will ensure the interrupt returns directly to the highest priority Ready state task. \*pxHigherPriorityTaskWoken should be set to pdFALSE before it is passed into the function. See the code example below for an example.

**返回** The number of bytes read from the stream buffer, if any.

#### void **vStreamBufferDelete**(*StreamBufferHandle\_t* xStreamBuffer)

Deletes a stream buffer that was previously created using a call to xStreamBufferCreate() or xStreamBuffer-CreateStatic(). If the stream buffer was created using dynamic memory (that is, by xStreamBufferCreate()), then the allocated memory is freed.

A stream buffer handle must [not be used after the st](#page-1934-0)ream buffer has been deleted.

**参数 xStreamBuffer** -- The handle of the stream buffer to be deleted.

#### BaseType\_t **xStreamBufferIsFull**(*StreamBufferHandle\_t* xStreamBuffer)

Queries a stream buffer to see if it is full. A stream buffer is full if it does not have any free space, and therefore cannot accept any more data.

**参数 xStreamBuffer** -- T[he handle of the stream](#page-1934-0) buffer being queried.

**返回** If the stream buffer is full then pdTRUE is returned. Otherwise pdFALSE is returned.

#### BaseType\_t **xStreamBufferIsEmpty**(*StreamBufferHandle\_t* xStreamBuffer)

Queries a stream buffer to see if it is empty. A stream buffer is empty if it does not contain any data.

**参数 xStreamBuffer** -- The handle of the stream buffer being queried.

**返回** If the stream buffer is em[pty then pdTRUE is re](#page-1934-0)turned. Otherwise pdFALSE is returned.

#### BaseType\_t **xStreamBufferReset**(*StreamBufferHandle\_t* xStreamBuffer)

Resets a stream buffer to its initial, empty, state. Any data that was in the stream buffer is discarded. A stream buffer can only be reset if there are no tasks blocked waiting to either send to or receive from the stream buffer.

**参数 xStreamBuffer** -- [The handle of the strea](#page-1934-0)m buffer being reset.

**返回** If the stream buffer is reset then pdPASS is returned. If there was a task blocked waiting to send to or read from the stream buffer then the stream buffer is not reset and pdFAIL is returned.

## size\_t **xStreamBufferSpacesAvailable**(*StreamBufferHandle\_t* xStreamBuffer)

Queries a stream buffer to see how much free space it contains, which is equal to the amount of data that can be sent to the stream buffer before it is full.

## **参数 xStreamBuffer** -- The hand[le of the stream buffer](#page-1934-0) being queried.

**返回** The number of bytes that can be written to the stream buffer before the stream buffer would be full.

## size\_t **xStreamBufferBytesAvailable**(*StreamBufferHandle\_t* xStreamBuffer)

Queries a stream buffer to see how much data it contains, which is equal to the number of bytes that can be read from the stream buffer before the stream buffer would be empty.

**参数 xStreamBuffer** -- The ha[ndle of the stream buffe](#page-1934-0)r being queried.

**返回** The number of bytes that can be read from the stream buffer before the stream buffer would be empty.

#### BaseType\_t **xStreamBufferSetTriggerLevel**(*StreamBufferHandle\_t* xStreamBuffer, size\_t xTriggerLevel)

A stream buffer's trigger level is the number of bytes that must be in the stream buffer before a task that is blocked on the stream buffer to wait for data is moved out of the blocked state. For example, if a task is blocked on a read of an empty stream buffer that has a trig[ger level of 1 then the](#page-1934-0) task will be unblocked when a single byte is written to the buffer or the task's block time expires. As another example, if a task is blocked on a read of an empty stream buffer that has a trigger level of 10 then the task will not be unblocked until the stream buffer contains at least 10 bytes or the task's block time expires. If a reading task's block time expires before the trigger level is reached then the task will still receive however many bytes are actually available. Setting a trigger level of 0 will result in a trigger level of 1 being used. It is not valid to specify a trigger level that is greater than the buffer size.

A trigger level is set when the stream buffer is created, and can be modified using xStreamBufferSetTrigger-Level().

# **参数**

- **xStreamBuffer** -- The handle of the stream buffer being updated.
- **xTriggerLevel** -- The new trigger level for the stream buffer.
- **返回** If xTriggerLevel was less than or equal to the stream buffer's length then the trigger level will be updated and pdTRUE is returned. Otherwise pdFALSE is returned.

BaseType\_t **xStreamBufferSendCompletedFromISR**(*StreamBufferHandle\_t* xStreamBuffer, BaseType\_t \*pxHigherPriorityTaskWoken)

For advanced users only.

The sbSEND\_COMPLETED() macro is called from withi[n the FreeRTOS APIs w](#page-1934-0)hen data is sent to a message buffer or stream buffer. If there was a task that was blocked on the message or stream buffer waiting for data to arrive then the sbSEND COMPLETED() macro sends a notification to the task to remove it from the Blocked state. xStreamBufferSendCompletedFromISR() does the same thing. It is provided to enable application writers to implement their own version of sbSEND\_COMPLETED(), and MUST NOT BE USED AT ANY OTHER TIME.

See the example implemented in FreeRTOS/Demo/Minimal/MessageBufferAMP.c for additional information.

- **xStreamBuffer** -- The handle of the stream buffer to which data was written.
- **pxHigherPriorityTaskWoken** -- \*pxHigherPriorityTaskWoken should be initialised to pdFALSE before it is passed into xStreamBufferSendCompletedFromISR(). If calling xStreamBufferSendCompletedFromISR() removes a task from the Blocked state, and the task has a priority above the priority of the currently running task, then \*pxHigherPriorityTaskWoken will get set to pdTRUE indicating that a context switch should be performed before exiting the ISR.

**返回** If a task was removed from the Blocked state then pdTRUE is returned. Otherwise pdFALSE is returned.

## BaseType\_t **xStreamBufferReceiveCompletedFromISR**(*StreamBufferHandle\_t* xStreamBuffer,

BaseType\_t \*pxHigherPriorityTaskWoken)

For advanced users only.

The sbRECEIVE\_COMPLETED() macro is called from withi[n the FreeRTOS APIs](#page-1934-0) when data is read out of a message buffer or stream buffer. If there was a task that was blocked on the message or stream buffer waiting for data to arrive then the sbRECEIVE\_COMPLETED() macro sends a notification to the task to remove it from the Blocked state. xStreamBufferReceiveCompletedFromISR() does the same thing. It is provided to enable application writers to implement their own version of sbRECEIVE\_COMPLETED(), and MUST NOT BE USED AT ANY OTHER TIME.

See the example implemented in FreeRTOS/Demo/Minimal/MessageBufferAMP.c for additional information.

# **参数**

- **xStreamBuffer** -- The handle of the stream buffer from which data was read.
- **pxHigherPriorityTaskWoken** -- \*pxHigherPriorityTaskWoken should be initialised to pdFALSE before it is passed into xStreamBufferReceiveCompletedFromISR(). If calling xStreamBufferReceiveCompletedFromISR() removes a task from the Blocked state, and the task has a priority above the priority of the currently running task, then \*px-HigherPriorityTaskWoken will get set to pdTRUE indicating that a context switch should be performed before exiting the ISR.
- **返回** If a task was removed from the Blocked state then pdTRUE is returned. Otherwise pdFALSE is returned.

## **Macros**

```
xStreamBufferCreateWithCallback(xBufferSizeBytes, xTriggerLevelBytes,
```
pxSendCompletedCallback, pxReceiveCompletedCallback)

Creates a new stream buffer using dynamically allocated memory. See xStreamBufferCreateStatic() for a version that uses statically allocated memory (memory that is allocated at compile time).

configSUPPORT\_DYNAMIC\_ALLOCATION must be set to 1 or left undefined in FreeRTOSConfig.h for xStreamBufferCreate() to be available.

Example use:

```
void vAFunction( void )
{
StreamBufferHandle_t xStreamBuffer;
const size_t xStreamBufferSizeBytes = 100, xTriggerLevel = 10;
// Create a stream buffer that can hold 100 bytes. The memory used to hold
// both the stream buffer structure and the data in the stream buffer is
 // allocated dynamically.
xStreamBuffer = xStreamBufferCreate( xStreamBufferSizeBytes, xTriggerLevel );
 if( xStreamBuffer == NULL )
 {
// There was not enough heap memory space available to create the
// stream buffer.
}
else
 {
   // The stream buffer was created successfully and can now be used.
}
}
```
- **xBufferSizeBytes** -- The total number of bytes the stream buffer will be able to hold at any one time.
- **xTriggerLevelBytes** -- The number of bytes that must be in the stream buffer before a task that is blocked on the stream buffer to wait for data is moved out of the blocked state. For example, if a task is blocked on a read of an empty stream buffer that has a trigger level of 1 then the task will be unblocked when a single byte is written to the buffer or the task's block time expires. As another example, if a task is blocked on a read of an empty stream buffer that has a trigger level of 10 then the task will not be unblocked until the stream buffer contains at least 10 bytes or the task's block time expires. If a reading task's block time expires before the trigger level is reached then the task will still receive however many bytes are actually available. Setting a trigger level of 0 will result in a trigger level of 1 being used. It is not valid to specify a trigger level that is greater than the buffer size.
- **pxSendCompletedCallback** -- Callback invoked when number of bytes at least equal to trigger level is sent to the stream buffer. If the parameter is NULL, it will use the default implementation provided by sbSEND\_COMPLETED macro. To enable the callback, configUSE\_SB\_COMPLETED\_CALLBACK must be set to 1 in FreeRTOSConfig.h.
- **pxReceiveCompletedCallback** -- Callback invoked when more than zero bytes are read from a stream buffer. If the parameter is NULL, it will use the default implementation provided by sbRECEIVE\_COMPLETED macro. To enable the callback, configUSE\_SB\_COMPLETED\_CALLBACK must be set to 1 in FreeRTOSConfig.h.
- **返回** If NULL is returned, then the stream buffer cannot be created because there is insufficient heap memory available for FreeRTOS to allocate the stream buffer data structures and storage area. A non-NULL value being returned indicates that the stream buffer has been created successfully - the returned value should be stored as the handle to the created stream buffer.

# **xStreamBufferCreateStaticWithCallback**(xBufferSizeBytes, xTriggerLevelBytes, pucStreamBufferStorageArea, pxStaticStreamBuffer, pxSendCompletedCallback, pxReceiveCompletedCallback)

Creates a new stream buffer using statically allocated memory. See xStreamBufferCreate() for a version that uses dynamically allocated memory.

configSUPPORT\_STATIC\_ALLOCATION must be set to 1 in FreeRTOSConfig.h for xStreamBufferCreateStatic() to be available.

## Example use:

```
// Used to dimension the array used to hold the streams. The available space
// will actually be one less than this, so 999.
#define STORAGE_SIZE_BYTES 1000
// Defines the memory that will actually hold the streams within the stream
// buffer.
static uint8_t ucStorageBuffer[ STORAGE_SIZE_BYTES ];
// The variable used to hold the stream buffer structure.
 StaticStreamBuffer_t xStreamBufferStruct;
void MyFunction( void )
  {
 StreamBufferHandle_t xStreamBuffer;
const size_t xTriggerLevel = 1;
  xStreamBuffer = xStreamBufferCreateStatic( sizeof( ucStorageBuffer ),
                                              xTriggerLevel,
                                              ucStorageBuffer,
                                               &xStreamBufferStruct );
```

```
// As neither the pucStreamBufferStorageArea or pxStaticStreamBuffer
// parameters were NULL, xStreamBuffer will not be NULL, and can be used to
// reference the created stream buffer in other stream buffer API calls.
// Other code that uses the stream buffer can go here.
```
}

- **xBufferSizeBytes** -- The size, in bytes, of the buffer pointed to by the pucStream-BufferStorageArea parameter.
- **xTriggerLevelBytes** -- The number of bytes that must be in the stream buffer before a task that is blocked on the stream buffer to wait for data is moved out of the blocked state. For example, if a task is blocked on a read of an empty stream buffer that has a trigger level of 1 then the task will be unblocked when a single byte is written to the buffer or the task's block time expires. As another example, if a task is blocked on a read of an empty stream buffer that has a trigger level of 10 then the task will not be unblocked until the stream buffer contains at least 10 bytes or the task's block time expires. If a reading task's block time expires before the trigger level is reached then the task will still receive however many bytes are actually available. Setting a trigger level of 0 will result in a trigger level of 1 being used. It is not valid to specify a trigger level that is greater than the buffer size.
- **pucStreamBufferStorageArea** -- Must point to a uint8\_t array that is at least xBufferSizeBytes big. This is the array to which streams are copied when they are written to the stream buffer.
- **pxStaticStreamBuffer** -- Must point to a variable of type StaticStreamBuffer\_t, which will be used to hold the stream buffer's data structure.
- **pxSendCompletedCallback** -- Callback invoked when number of bytes at least equal to trigger level is sent to the stream buffer. If the parameter is NULL, it will use the default implementation provided by sbSEND\_COMPLETED macro. To enable the callback, configUSE\_SB\_COMPLETED\_CALLBACK must be set to 1 in FreeRTOSConfig.h.
- **pxReceiveCompletedCallback** -- Callback invoked when more than zero bytes are read from a stream buffer. If the parameter is NULL, it will use the default implementation provided by sbRECEIVE\_COMPLETED macro. To enable the callback, configUSE\_SB\_COMPLETED\_CALLBACK must be set to 1 in FreeRTOSConfig.h.
- **返回** If the stream buffer is created successfully then a handle to the created stream buffer is returned. If either pucStreamBufferStorageArea or pxStaticstreamBuffer are NULL then NULL is returned.

## **Type Definitions**

typedef struct StreamBufferDef\_t \***StreamBufferHandle\_t**

<span id="page-1934-0"></span>typedef void (\***StreamBufferCallbackFunction\_t**)(*StreamBufferHandle\_t* xStreamBuffer, BaseType\_t xIsInsideISR, BaseType\_t \*const pxHigherPriorityTaskWoken)

Type used as a stream buffer's optional callback.

## **消息缓冲区 API**

## **Header File**

- components/freertos/FreeRTOS-Kernel/include/freertos/message\_buffer.h
- This header file can be included with:

*#include "freertos/message\_buffer.h"*

## **Macros xMessageBufferCreateWithCallback**(xBufferSizeBytes, pxSendCompletedCallback, pxReceiveCompletedCallback)

Creates a new message buffer using dynamically allocated memory. See xMessageBufferCreateStatic() for a version that uses statically allocated memory (memory that is allocated at compile time).

configSUPPORT\_DYNAMIC\_ALLOCATION must be set to 1 or left undefined in FreeRTOSConfig.h for xMessageBufferCreate() to be available.

#### Example use:

```
void vAFunction( void )
{
MessageBufferHandle t xMessageBuffer;
const size_t xMessageBufferSizeBytes = 100;
// Create a message buffer that can hold 100 bytes. The memory used to hold
// both the message buffer structure and the messages themselves is allocated
// dynamically. Each message added to the buffer consumes an additional 4
 // bytes which are used to hold the length of the message.
xMessageBuffer = xMessageBufferCreate( xMessageBufferSizeBytes );
if( xMessageBuffer == NULL )
{
// There was not enough heap memory space available to create the
// message buffer.
}
else
{
// The message buffer was created successfully and can now be used.
 }
```
## **参数**

- **xBufferSizeBytes** -- The total number of bytes (not messages) the message buffer will be able to hold at any one time. When a message is written to the message buffer an additional sizeof( size\_t ) bytes are also written to store the message's length. sizeof( size t) is typically 4 bytes on a 32-bit architecture, so on most  $32$ -bit architectures a 10 byte message will take up 14 bytes of message buffer space.
- **pxSendCompletedCallback** -- Callback invoked when a send operation to the message buffer is complete. If the parameter is NULL or xMessageBuffer-Create() is called without the parameter, then it will use the default implementation provided by sbSEND\_COMPLETED macro. To enable the callback, configUSE\_SB\_COMPLETED\_CALLBACK must be set to 1 in FreeRTOSConfig.h.
- **pxReceiveCompletedCallback** -- Callback invoked when a receive operation from the message buffer is complete. If the parameter is NULL or xMessage-BufferCreate() is called without the parameter, it will use the default implementation provided by sbRECEIVE\_COMPLETED macro. To enable the callback, configUSE\_SB\_COMPLETED\_CALLBACK must be set to 1 in FreeRTOSConfig.h.
- **返回** If NULL is returned, then the message buffer cannot be created because there is insufficient heap memory available for FreeRTOS to allocate the message buffer data structures and storage area. A non-NULL value being returned indicates that the message buffer has been created successfully - the returned value should be stored as the handle to the created message buffer.

**xMessageBufferCreateStaticWithCallback**(xBufferSizeBytes, pucMessageBufferStorageArea, pxStaticMessageBuffer, pxSendCompletedCallback, pxReceiveCompletedCallback)

Creates a new message buffer using statically allocated memory. See xMessageBufferCreate() for a version that uses dynamically allocated memory.

Example use:

```
// Used to dimension the array used to hold the messages. The available space
// will actually be one less than this, so 999.
#define STORAGE_SIZE_BYTES 1000
// Defines the memory that will actually hold the messages within the message
// buffer.
static uint8_t ucStorageBuffer[ STORAGE_SIZE_BYTES ];
// The variable used to hold the message buffer structure.
StaticMessageBuffer_t xMessageBufferStruct;
void MyFunction( void )
{
MessageBufferHandle_t xMessageBuffer;
 xMessageBuffer = xMessageBufferCreateStatic( sizeof( ucStorageBuffer ),
                                              ucStorageBuffer,
                                              &xMessageBufferStruct );
// As neither the pucMessageBufferStorageArea or pxStaticMessageBuffer
// parameters were NULL, xMessageBuffer will not be NULL, and can be used to
// reference the created message buffer in other message buffer API calls.
 // Other code that uses the message buffer can go here.
}
```
## **参数**

- **xBufferSizeBytes** -- The size, in bytes, of the buffer pointed to by the pucMessageBufferStorageArea parameter. When a message is written to the message buffer an additional sizeof( size\_t ) bytes are also written to store the message's length. sizeof( size\_t ) is typically 4 bytes on a 32-bit architecture, so on most 32-bit architecture a 10 byte message will take up 14 bytes of message buffer space. The maximum number of bytes that can be stored in the message buffer is actually (xBufferSizeBytes - 1).
- **pucMessageBufferStorageArea** -- Must point to a uint8\_t array that is at least xBufferSizeBytes big. This is the array to which messages are copied when they are written to the message buffer.
- **pxStaticMessageBuffer** -- Must point to a variable of type StaticMessageBuffer\_t, which will be used to hold the message buffer's data structure.
- **pxSendCompletedCallback** -- Callback invoked when a new message is sent to the message buffer. If the parameter is NULL or xMessageBufferCreate() is called without the parameter, then it will use the default implementation provided by sbSEND\_COMPLETED macro. To enable the callback, configUSE\_SB\_COMPLETED\_CALLBACK must be set to 1 in FreeRTOSConfig.h.
- **pxReceiveCompletedCallback** -- Callback invoked when a message is read from a message buffer. If the parameter is NULL or xMessageBufferCreate() is called without the parameter, it will use the default implementation provided by sbRECEIVE\_COMPLETED macro. To enable the callback, configUSE\_SB\_COMPLETED\_CALLBACK must be set to 1 in FreeRTOSConfig.h.
- **返回** If the message buffer is created successfully then a handle to the created message buffer is returned. If either pucMessageBufferStorageArea or pxStaticmessageBuffer are NULL then NULL is returned.

# **xMessageBufferGetStaticBuffers**(xMessageBuffer, ppucMessageBufferStorageArea,

ppxStaticMessageBuffer)

Retrieve pointers to a statically created message buffer's data structure buffer and storage area buffer. These are the same buffers that are supplied at the time of creation.

- **xMessageBuffer** -- The message buffer for which to retrieve the buffers.
- **ppucMessageBufferStorageArea** -- Used to return a pointer to the message buffer's storage area buffer.
- **ppxStaticMessageBuffer** -- Used to return a pointer to the message buffer's data structure buffer.

**返回** pdTRUE if buffers were retrieved, pdFALSE otherwise.

**xMessageBufferSend**(xMessageBuffer, pvTxData, xDataLengthBytes, xTicksToWait)

Sends a discrete message to the message buffer. The message can be any length that fits within the buffer's free space, and is copied into the buffer.

*NOTE*: Uniquely among FreeRTOS objects, the stream buffer implementation (so also the message buffer implementation, as message buffers are built on top of stream buffers) assumes there is only one task or interrupt that will write to the buffer (the writer), and only one task or interrupt that will read from the buffer (the reader). It is safe for the writer and reader to be different tasks or interrupts, but, unlike other FreeRTOS objects, it is not safe to have multiple different writers or multiple different readers. If there are to be multiple different writers then the application writer must place each call to a writing API function (such as xMessageBufferSend()) inside a critical section and set the send block time to 0. Likewise, if there are to be multiple different readers then the application writer must place each call to a reading API function (such as xMessageBufferRead()) inside a critical section and set the receive block time to 0.

Use xMessageBufferSend() to write to a message buffer from a task. Use xMessageBufferSendFromISR() to write to a message buffer from an interrupt service routine (ISR).

Example use:

```
void vAFunction( MessageBufferHandle_t xMessageBuffer )
{
size_t xBytesSent;
uint8_t ucArrayToSend[] = { 0, 1, 2, 3 };
char *pcStringToSend = "String to send";
const TickType t x100ms = pdMS TO TICKS( 100 );
// Send an array to the message buffer, blocking for a maximum of 100ms to
 // wait for enough space to be available in the message buffer.
xBytesSent = xMessageBufferSend( xMessageBuffer, ( void * ) ucArrayToSend,␣
,→sizeof( ucArrayToSend ), x100ms );
if( xBytesSent != sizeof( ucArrayToSend ) )
{
// The call to xMessageBufferSend() times out before there was enough
// space in the buffer for the data to be written.
}
// Send the string to the message buffer. Return immediately if there is
// not enough space in the buffer.
xBytesSent = xMessageBufferSend( xMessageBuffer, ( void * ) pcStringToSend,␣
,→strlen( pcStringToSend ), 0 );
if( xBytesSent != strlen( pcStringToSend ) )
{
// The string could not be added to the message buffer because there was
// not enough free space in the buffer.
}
}
```
- **xMessageBuffer** -- The handle of the message buffer to which a message is being sent.
- **pvTxData** -- A pointer to the message that is to be copied into the message buffer.
- **xDataLengthBytes** -- The length of the message. That is, the number of bytes to copy from pvTxData into the message buffer. When a message is written to the message buffer an additional sizeof( size\_t ) bytes are also written to store the message's length. sizeof( size\_t) is typically 4 bytes on a 32-bit architecture, so on most 32-bit architecture setting xDataLengthBytes to 20 will reduce the free space in the message buffer by 24 bytes (20 bytes of message data and 4 bytes to hold the message length).
- **xTicksToWait** -- The maximum amount of time the calling task should remain in the Blocked state to wait for enough space to become available in the message buffer, should the message buffer have insufficient space when xMessageBufferSend() is called. The calling task will never block if xTicksToWait is zero. The block time is specified in tick periods, so the absolute time it represents is dependent on the tick frequency. The macro pdMS\_TO\_TICKS() can be used to convert a time specified in milliseconds into a time specified in ticks. Setting xTicksToWait to portMAX\_DELAY will cause the task to wait indefinitely (without timing out), provided INCLUDE\_vTaskSuspend is set to 1 in FreeRTOSConfig.h. Tasks do not use any CPU time when they are in the Blocked state.
- **返回** The number of bytes written to the message buffer. If the call to xMessageBufferSend() times out before there was enough space to write the message into the message buffer then zero is returned. If the call did not time out then xDataLengthBytes is returned.

#### **xMessageBufferSendFromISR**(xMessageBuffer, pvTxData, xDataLengthBytes, pxHigherPriorityTaskWoken)

Interrupt safe version of the API function that sends a discrete message to the message buffer. The message can be any length that fits within the buffer's free space, and is copied into the buffer.

*NOTE*: Uniquely among FreeRTOS objects, the stream buffer implementation (so also the message buffer implementation, as message buffers are built on top of stream buffers) assumes there is only one task or interrupt that will write to the buffer (the writer), and only one task or interrupt that will read from the buffer (the reader). It is safe for the writer and reader to be different tasks or interrupts, but, unlike other FreeRTOS objects, it is not safe to have multiple different writers or multiple different readers. If there are to be multiple different writers then the application writer must place each call to a writing API function (such as xMessageBufferSend()) inside a critical section and set the send block time to 0. Likewise, if there are to be multiple different readers then the application writer must place each call to a reading API function (such as xMessageBufferRead()) inside a critical section and set the receive block time to 0.

Use xMessageBufferSend() to write to a message buffer from a task. Use xMessageBufferSendFromISR() to write to a message buffer from an interrupt service routine (ISR).

Example use:

```
// A message buffer that has already been created.
MessageBufferHandle_t xMessageBuffer;
void vAnInterruptServiceRoutine( void )
{
size_t xBytesSent;
char *pcStringToSend = "String to send";
BaseType_t xHigherPriorityTaskWoken = pdFALSE; // Initialised to pdFALSE.
 // Attempt to send the string to the message buffer.
 xBytesSent = xMessageBufferSendFromISR( xMessageBuffer,
                                         ( void * ) pcStringToSend,
                                         strlen( pcStringToSend ),
                                         &xHigherPriorityTaskWoken );
if( xBytesSent != strlen( pcStringToSend ) )
 {
// The string could not be added to the message buffer because there was
// not enough free space in the buffer.
 }
```

```
// If xHigherPriorityTaskWoken was set to pdTRUE inside
// xMessageBufferSendFromISR() then a task that has a priority above the
// priority of the currently executing task was unblocked and a context
// switch should be performed to ensure the ISR returns to the unblocked
// task. In most FreeRTOS ports this is done by simply passing
// xHigherPriorityTaskWoken into portYIELD_FROM_ISR(), which will test the
// variables value, and perform the context switch if necessary. Check the
// documentation for the port in use for port specific instructions.
portYIELD_FROM_ISR( xHigherPriorityTaskWoken );
}
```
- **xMessageBuffer** -- The handle of the message buffer to which a message is being sent.
- **pvTxData** -- A pointer to the message that is to be copied into the message buffer.
- **xDataLengthBytes** -- The length of the message. That is, the number of bytes to copy from pvTxData into the message buffer. When a message is written to the message buffer an additional sizeof( size\_t ) bytes are also written to store the message's length. sizeof( size t) is typically 4 bytes on a 32-bit architecture, so on most 32-bit architecture setting xDataLengthBytes to 20 will reduce the free space in the message buffer by 24 bytes (20 bytes of message data and 4 bytes to hold the message length).
- **pxHigherPriorityTaskWoken** -- It is possible that a message buffer will have a task blocked on it waiting for data. Calling xMessageBufferSendFromISR() can make data available, and so cause a task that was waiting for data to leave the Blocked state. If calling xMessageBufferSendFromISR() causes a task to leave the Blocked state, and the unblocked task has a priority higher than the currently executing task (the task that was interrupted), then, internally, xMessageBufferSendFromISR() will set \*pxHigherPriority-TaskWoken to pdTRUE. If xMessageBufferSendFromISR() sets this value to pdTRUE, then normally a context switch should be performed before the interrupt is exited. This will ensure that the interrupt returns directly to the highest priority Ready state task. \*px-HigherPriorityTaskWoken should be set to pdFALSE before it is passed into the function. See the code example below for an example.
- **返回** The number of bytes actually written to the message buffer. If the message buffer didn't have enough free space for the message to be stored then 0 is returned, otherwise xDataLengthBytes is returned.

## **xMessageBufferReceive**(xMessageBuffer, pvRxData, xBufferLengthBytes, xTicksToWait)

Receives a discrete message from a message buffer. Messages can be of variable length and are copied out of the buffer.

*NOTE*: Uniquely among FreeRTOS objects, the stream buffer implementation (so also the message buffer implementation, as message buffers are built on top of stream buffers) assumes there is only one task or interrupt that will write to the buffer (the writer), and only one task or interrupt that will read from the buffer (the reader). It is safe for the writer and reader to be different tasks or interrupts, but, unlike other FreeRTOS objects, it is not safe to have multiple different writers or multiple different readers. If there are to be multiple different writers then the application writer must place each call to a writing API function (such as xMessageBufferSend()) inside a critical section and set the send block time to 0. Likewise, if there are to be multiple different readers then the application writer must place each call to a reading API function (such as xMessageBufferRead()) inside a critical section and set the receive block time to 0.

Use xMessageBufferReceive() to read from a message buffer from a task. Use xMessageBufferReceive-FromISR() to read from a message buffer from an interrupt service routine (ISR).

Example use:

```
void vAFunction( MessageBuffer_t xMessageBuffer )
{
uint8 t ucRxData[ 20 ];
size_t xReceivedBytes;
const TickType_t xBlockTime = pdMS_TO_TICKS( 20 );
// Receive the next message from the message buffer. Wait in the Blocked
// state (so not using any CPU processing time) for a maximum of 100ms for
// a message to become available.
xReceivedBytes = xMessageBufferReceive( xMessageBuffer,
                                         ( void * ) ucRxData,
sizeof( ucRxData ),
                                         xBlockTime );
if( xReceivedBytes > 0 )
 {
// A ucRxData contains a message that is xReceivedBytes long. Process
// the message here....
}
}
```
- **xMessageBuffer** -- The handle of the message buffer from which a message is being received.
- **pvRxData** -- A pointer to the buffer into which the received message is to be copied.
- **xBufferLengthBytes** -- The length of the buffer pointed to by the pvRxData parameter. This sets the maximum length of the message that can be received. If xBuffer-LengthBytes is too small to hold the next message then the message will be left in the message buffer and 0 will be returned.
- **xTicksToWait** -- The maximum amount of time the task should remain in the Blocked state to wait for a message, should the message buffer be empty. xMessageBufferReceive() will return immediately if xTicksToWait is zero and the message buffer is empty. The block time is specified in tick periods, so the absolute time it represents is dependent on the tick frequency. The macro pdMS\_TO\_TICKS() can be used to convert a time specified in milliseconds into a time specified in ticks. Setting xTicksToWait to port-MAX\_DELAY will cause the task to wait indefinitely (without timing out), provided IN-CLUDE\_vTaskSuspend is set to 1 in FreeRTOSConfig.h. Tasks do not use any CPU time when they are in the Blocked state.
- **返回** The length, in bytes, of the message read from the message buffer, if any. If xMessageBufferReceive() times out before a message became available then zero is returned. If the length of the message is greater than xBufferLengthBytes then the message will be left in the message buffer and zero is returned.

# **xMessageBufferReceiveFromISR**(xMessageBuffer, pvRxData, xBufferLengthBytes, pxHigherPriorityTaskWoken)

An interrupt safe version of the API function that receives a discrete message from a message buffer. Messages can be of variable length and are copied out of the buffer.

*NOTE*: Uniquely among FreeRTOS objects, the stream buffer implementation (so also the message buffer implementation, as message buffers are built on top of stream buffers) assumes there is only one task or interrupt that will write to the buffer (the writer), and only one task or interrupt that will read from the buffer (the reader). It is safe for the writer and reader to be different tasks or interrupts, but, unlike other FreeRTOS objects, it is not safe to have multiple different writers or multiple different readers. If there are to be multiple different writers then the application writer must place each call to a writing API function (such as xMessageBufferSend()) inside a critical section and set the send block time to 0. Likewise, if there are to be multiple different readers then the application writer must place each call to a reading API function (such as xMessageBufferRead()) inside a critical section and set the receive block time to 0.

Use xMessageBufferReceive() to read from a message buffer from a task. Use xMessageBufferReceive-

FromISR() to read from a message buffer from an interrupt service routine (ISR).

```
Example use:
```

```
// A message buffer that has already been created.
MessageBuffer_t xMessageBuffer;
void vAnInterruptServiceRoutine( void )
{
uint8 t ucRxData[ 20 ];
size t xReceivedBytes;
BaseType_t xHigherPriorityTaskWoken = pdFALSE; // Initialised to pdFALSE.
 // Receive the next message from the message buffer.
xReceivedBytes = xMessageBufferReceiveFromISR( xMessageBuffer,
                                               ( void * ) ucRxData,
sizeof( ucRxData ),
                                               &xHigherPriorityTaskWoken );
if( xReceivedBytes > 0 )
 {
// A ucRxData contains a message that is xReceivedBytes long. Process
// the message here....
}
// If xHigherPriorityTaskWoken was set to pdTRUE inside
// xMessageBufferReceiveFromISR() then a task that has a priority above the
// priority of the currently executing task was unblocked and a context
// switch should be performed to ensure the ISR returns to the unblocked
// task. In most FreeRTOS ports this is done by simply passing
// xHigherPriorityTaskWoken into portYIELD_FROM_ISR(), which will test the
// variables value, and perform the context switch if necessary. Check the
// documentation for the port in use for port specific instructions.
portYIELD_FROM_ISR( xHigherPriorityTaskWoken );
}
```
# **参数**

- **xMessageBuffer** -- The handle of the message buffer from which a message is being received.
- **pvRxData** -- A pointer to the buffer into which the received message is to be copied.
- **xBufferLengthBytes** -- The length of the buffer pointed to by the pvRxData parameter. This sets the maximum length of the message that can be received. If xBuffer-LengthBytes is too small to hold the next message then the message will be left in the message buffer and 0 will be returned.
- **pxHigherPriorityTaskWoken** -- It is possible that a message buffer will have a task blocked on it waiting for space to become available. Calling xMessageBufferReceive-FromISR() can make space available, and so cause a task that is waiting for space to leave the Blocked state. If calling xMessageBufferReceiveFromISR() causes a task to leave the Blocked state, and the unblocked task has a priority higher than the currently executing task (the task that was interrupted), then, internally, xMessageBufferReceiveFromISR() will set \*pxHigherPriorityTaskWoken to pdTRUE. If xMessageBufferReceiveFromISR() sets this value to pdTRUE, then normally a context switch should be performed before the interrupt is exited. That will ensure the interrupt returns directly to the highest priority Ready state task. \*pxHigherPriorityTaskWoken should be set to pdFALSE before it is passed into the function. See the code example below for an example.
- **返回** The length, in bytes, of the message read from the message buffer, if any.

## **vMessageBufferDelete**(xMessageBuffer)

Deletes a message buffer that was previously created using a call to xMessageBufferCreate() or xMessage-

BufferCreateStatic(). If the message buffer was created using dynamic memory (that is, by xMessageBuffer-Create()), then the allocated memory is freed.

A message buffer handle must not be used after the message buffer has been deleted.

# **参数**

• **xMessageBuffer** -- The handle of the message buffer to be deleted.

## **xMessageBufferIsFull**(xMessageBuffer)

Tests to see if a message buffer is full. A message buffer is full if it cannot accept any more messages, of any size, until space is made available by a message being removed from the message buffer.

## **参数**

• **xMessageBuffer** -- The handle of the message buffer being queried.

**返回** If the message buffer referenced by xMessageBuffer is full then pdTRUE is returned. Otherwise pdFALSE is returned.

## **xMessageBufferIsEmpty**(xMessageBuffer)

Tests to see if a message buffer is empty (does not contain any messages).

## **参数**

- **xMessageBuffer** -- The handle of the message buffer being queried.
- **返回** If the message buffer referenced by xMessageBuffer is empty then pdTRUE is returned. Otherwise pdFALSE is returned.

## **xMessageBufferReset**(xMessageBuffer)

Resets a message buffer to its initial empty state, discarding any message it contained.

A message buffer can only be reset if there are no tasks blocked on it.

## **参数**

• **xMessageBuffer** -- The handle of the message buffer being reset.

**返回** If the message buffer was reset then pdPASS is returned. If the message buffer could not be reset because either there was a task blocked on the message queue to wait for space to become available, or to wait for a a message to be available, then pdFAIL is returned.

## **xMessageBufferSpaceAvailable**(xMessageBuffer)

message\_buffer.h

**size\_t** xMessageBufferSpaceAvailable( MessageBufferHandle\_t xMessageBuffer );

Returns the number of bytes of free space in the message buffer.

## **参数**

• **xMessageBuffer** -- The handle of the message buffer being queried.

**返回** The number of bytes that can be written to the message buffer before the message buffer would be full. When a message is written to the message buffer an additional sizeof( size\_t ) bytes are also written to store the message's length. sizeof( size\_t ) is typically 4 bytes on a 32-bit architecture, so if xMessageBufferSpacesAvailable() returns 10, then the size of the largest message that can be written to the message buffer is 6 bytes.

## **xMessageBufferSpacesAvailable**(xMessageBuffer)

#### **xMessageBufferNextLengthBytes**(xMessageBuffer)

Returns the length (in bytes) of the next message in a message buffer. Useful if xMessageBufferReceive() returned 0 because the size of the buffer passed into xMessageBufferReceive() was too small to hold the next message.

# **参数**

• **xMessageBuffer** -- The handle of the message buffer being queried.

**返回** The length (in bytes) of the next message in the message buffer, or 0 if the message buffer is empty.

#### **xMessageBufferSendCompletedFromISR**(xMessageBuffer, pxHigherPriorityTaskWoken)

For advanced users only.

The sbSEND\_COMPLETED() macro is called from within the FreeRTOS APIs when data is sent to a message buffer or stream buffer. If there was a task that was blocked on the message or stream buffer waiting for data to arrive then the sbSEND\_COMPLETED() macro sends a notification to the task to remove it from the Blocked state. xMessageBufferSendCompletedFromISR() does the same thing. It is provided to enable application writers to implement their own version of sbSEND\_COMPLETED(), and MUST NOT BE USED AT ANY OTHER TIME.

See the example implemented in FreeRTOS/Demo/Minimal/MessageBufferAMP.c for additional information.

# **参数**

- **xMessageBuffer** -- The handle of the stream buffer to which data was written.
- **pxHigherPriorityTaskWoken** -- \*pxHigherPriorityTaskWoken should be initialised to pdFALSE before it is passed into xMessageBufferSendCompletedFromISR(). If calling xMessageBufferSendCompletedFromISR() removes a task from the Blocked state, and the task has a priority above the priority of the currently running task, then \*px-HigherPriorityTaskWoken will get set to pdTRUE indicating that a context switch should be performed before exiting the ISR.
- **返回** If a task was removed from the Blocked state then pdTRUE is returned. Otherwise pdFALSE is returned.

**xMessageBufferReceiveCompletedFromISR**(xMessageBuffer, pxHigherPriorityTaskWoken)

For advanced users only.

The sbRECEIVE\_COMPLETED() macro is called from within the FreeRTOS APIs when data is read out of a message buffer or stream buffer. If there was a task that was blocked on the message or stream buffer waiting for data to arrive then the sbRECEIVE\_COMPLETED() macro sends a notification to the task to remove it from the Blocked state. xMessageBufferReceiveCompletedFromISR() does the same thing. It is provided to enable application writers to implement their own version of sbRECEIVE\_COMPLETED(), and MUST NOT BE USED AT ANY OTHER TIME.

See the example implemented in FreeRTOS/Demo/Minimal/MessageBufferAMP.c for additional information.

## **参数**

- **xMessageBuffer** -- The handle of the stream buffer from which data was read.
- **pxHigherPriorityTaskWoken** -- \*pxHigherPriorityTaskWoken should be initialised to pdFALSE before it is passed into xMessageBufferReceiveCompleted-FromISR(). If calling xMessageBufferReceiveCompletedFromISR() removes a task from the Blocked state, and the task has a priority above the priority of the currently running task, then \*pxHigherPriorityTaskWoken will get set to pdTRUE indicating that a context switch should be performed before exiting the ISR.
- **返回** If a task was removed from the Blocked state then pdTRUE is returned. Otherwise pdFALSE is returned.

## **Type Definitions**

## typedef *StreamBufferHandle\_t* **MessageBufferHandle\_t**

Type by which message buffers are referenced. For example, a call to xMessageBufferCreate() returns an MessageBufferHandle\_t variable that can then be used as a parameter to xMessageBufferSend(), xMessage-BufferReceive(), etc. Message buffer is essentially built as a stream buffer hence its handle is also set to same t[ype as a stream buffer h](#page-1934-0)andle.

# **2.10.13 FreeRTOS(附加功能)**

ESP-IDF 为 FreeRTOS 提供了多种附加功能。这些附加功能适用于 ESP-IDF 支持的所有 FreeRTOS 实现, 即 ESP-IDF FreeRTOS 和 Amazon SMP FreeRTOS。本文档介绍了这些附加功能,内容包括以下几个部分:
**目录**

- *FreeRTOS*(附加功能)
	- **–** 概述
	- **–** 环形 *buffer*
	- **–** *ESP-IDF tick* 钩子和 *idle* 钩子
	- **–** *TLSP* [删除回调](#page-1943-0)
	- **–** *[IDF](#page-1944-0)* 附加 *API*
	- **–** [组件专用功](#page-1944-1)能
	- **–** *API* [参考](#page-1951-0)

# **概述**

ESP-IDF 为 FreeRTOS 提供了以下附加功能:

- <span id="page-1944-0"></span>• 环形 buffer: FIFO 缓冲区, 支持任意长度的数据项。
- **ESP-IDF tick 钩子和 idle 钩子**:ESP-IDF 提供了多个自定义的 tick 钩子和 idle 钩子,相较于 FreeR-TOS,支持的钩子数量更多且更灵活。
- **线程本地存储指针 (TLSP) 删除回调**:当一个任务被删除时,TLSP 删除回调会自动运行,从而自 动清理 TLSP。
- **IDF 附加 API**:专用于 ESP-IDF 的附加函数,用于增强 FreeRTOS 的功能。
- **组件专用功能**:目前只添加了一个专用于组件的功能,即 ORIG\_INCLUDE\_PATH。

# **环形 buffer**

FreeRTOS 提供了流 buffer 和消息 buffer,作为在任务和 ISR 之间发送任意大小数据的主要机制。然而, FreeRTOS 流 buffer 和消息 buffer 具有以下限制:

- <span id="page-1944-1"></span>• 仅支持单一的发送者和单一的接收者
- 数据通过复制的方式进行传递
- 无法为延迟发送(即发送获取)预留 buffer 空间

为此,ESP-IDF 提供了一个单独的环形 buffer 来解决上述问题。

ESP-IDF 环形 buffer 是一个典型的 FIFO buffer,支持任意大小的数据项。在数据项大小可变的情况下,环 形 buffer 比 FreeRTOS 队列更节约内存,可以替代 FreeRTOS 队列使用。环形 buffer 的容量不是由可以存 储的数据项数量衡量的,而是由用于存储数据项的内存量来衡量的。

环形 buffer 提供了 API 来发送数据项, 或为环形 buffer 中的数据项分配空间, 以便进行手动填充。为 提高效率,**数据项都通过引用的方式从环形 buffer 中检索出来**。因此,所有检索出的数据项也 **必须**通 过*vRingbufferReturnItem()* 或*vRingbufferReturnItemFromISR()* 返回到环形 buffer,以便 将其从环形 buffer 中完全移除。

环形 buffer 分为以下三种类型:

**不可分割 buffer**[:确保将一个数据项](#page-1958-0)[存储在连续的内存中,并且在任何情况下都](#page-1959-0)不会尝试分割数据项。当 数据项必须占用连续的内存时,请使用不可分割 buffer。**仅不可分割 buffer 允许为延迟发送保留缓冲空 间。**更多信息请参考函数*xRingbufferSendAcquire()* 和*xRingbufferSendComplete()* 的文档。

**可分割 buffer**:当数据项在 buffer 末尾绕回时,如果 buffer 头部和尾部的总空间足够,则支持将一个数据 项分成两部分进行存储。可分割 buffer 比不可分割 buffer 更节省内存,但在检索时可能会返回数据项的 两个部分。

**字节 buffer**:不将数据存储为单独的数据项。所有数据都存储为字节序列,每次可以发送或检索任意大 小的字节。当不需要单独维护数据项时,推荐使用字节 buffer,例如字节流。

**备注:** 不可分割 buffer 和可分割 buffer 在 32 位对齐地址上存储数据项。因此,在检索一个数据项时,数 据项指针一定也是 32 位对齐的。这在向 DMA 发送数据时非常有用。

**备注:** 存储在不可分割或可分割 buffer 中的每个数据项 **需要额外的 8 字节用于标头**。数据项大小会向上 取整为 32 位对齐大小,即 4 字节的倍数,实际的数据项大小则记录在标头中。不可分割和可分割 buffer 的大小在创建时也会向上取整。

**使用方法** 以下示例演示了如何使用*xRingbufferCreate()* 和*xRingbufferSend()* 来创建环形 buffer,并向其发送数据项:

```
#include "freertos/ringbuf.h"
static char tx_item[] = "test_item";
...
   //创 建 环 形 buffer
   RingbufHandle_t buf_handle;
   buf_handle = xRingbufferCreate(1028, RINGBUF_TYPE_NOSPLIT);
   if (buf_handle == NULL) {
       printf("Failed to create ring buffer\n");
    }
    //发 送 一 个 数 据 项
   UBaseType_t res = xRingbufferSend(buf_handle, tx_item, sizeof(tx_item), pdMS_
,→TO_TICKS(1000));
   if (res != pdTRUE) {
       printf("Failed to send item\n");
    }
```
以 下 示 例 演 示 了 如 何 使 用*xRingbufferSendAcquire()* 和*xRingbufferSendComplete()* 代 替*xRingbufferSend()* 来获取环形 buffer(*RINGBUF\_TYPE\_NOSPLIT* 类型)上的内存,然后向其 发送一个数据项。虽然增加了一个步骤,但可以实现获取要写入内存的地址,并自行写入内存。

```
#include "freertos/ringbuf.h"
#include "soc/lldesc.h"
typedef struct {
   lldesc_t dma_desc;
   uint8_t buf[1];
} dma_item_t;
#define DMA_ITEM_SIZE(N) (sizeof(lldesc_t)+(((N)+3)&(~3)))
...
   //为 DMA 描 述 符 和 相 应 的 数 据 buffer 检 索 空 间
    //此 步 骤 必 须 通 过 SendAcquire 完 成 , 否 则 , 复 制 时 地 址 可 能 会 不 同
   dma_item_t *item;
   UBaseType_t res = xRingbufferSendAcquire(buf_handle,
                       (void**) &item, DMA_ITEM_SIZE(buffer_size), pdMS_TO_
,→TICKS(1000));
   if (res != pdTRUE) {
       printf("Failed to acquire memory for item\n");
    }
   item->dma_desc = (lldesc_t) {
       .size = buffer_size,
        .length = buffer\_size,
        .eof = 0,.owner = 1,
        .buf = item->buf,
    };
    //实 际 发 送 到 环 形 buffer 以 供 使 用
```
(下页继续)

```
res = xRingbufferSendComplete(buf_handle, &item);
if (res != pdTRUE) {
    printf("Failed to send item\n");
}
```
以下示例演示了使用*xRingbufferReceive()* 和*vRingbufferReturnItem()* 从 **不可分割环形 buffer** 中检索和返回数据项:

```
...
   //从 不 可 分 割 环 形 buffer 中 接 收 一 个 数 据 项
   size_t item_size;
   char *item = (char *)xRingbufferReceive(buf_handle, &item_size, pdMS_TO_
,→TICKS(1000));
   //Check received item
   if (item != NULL) {
        //Print item
       for (int i = 0; i < item_size; i++) {
           printf("%c", item[i]);
       }
       printf("\n");
        //返 回 数 据 项
       vRingbufferReturnItem(buf_handle, (void *)item);
   } else {
       //数 据 项 检 索 失 败
       printf("Failed to receive item\n");
   }
```
以下示例演示了使用*xRingbufferReceiveSplit()* 和*vRingbufferReturnItem()* 从 **可分割环 形 buffer** 中检索和返回数据项:

```
...
   //从 可 分 割 环 形 buffer 中 接 收 一 个 数 据 项
   size_t item_size1, item_size2;
   char *item1, *item2;
   BaseType_t ret = xRingbufferReceiveSplit(buf_handle, (void **)&item1, (void␣
,→**)&item2, &item_size1, &item_size2, pdMS_TO_TICKS(1000));
   //检 查 收 到 的 数 据 项
   if (ret == pdfRUE & k item1 != NULL) {
       for (int i = 0; i < item_size1; i++) {
           printf("%c", item1[i]);
       }
       vRingbufferReturnItem(buf_handle, (void *)item1);
       //Check if item was split
       if (item2 != NULL) {
           for (int i = 0; i < item_size2; i++) {
               printf("%c", item2[i]);
           }
           vRingbufferReturnItem(buf_handle, (void *)item2);
       }
       printf("\n");
   } else {
       //接 收 数 据 项 失 败
       printf("Failed to receive item\n");
   }
```
以下示例演示了使用*xRingbufferReceiveUpTo()* 和*vRingbufferReturnItem()* 从 **字节 buffer** 中检索和返回数据项:

```
...
   //从 字 节 buffer 中 接 收 数 据
   size_t item_size;
   char *item = (char *)xRingbufferReceiveUpTo(buf_handle, &item_size, pdMS_TO_
,→TICKS(1000), sizeof(tx_item));
   //检 查 接 收 到 的 数 据
   if (item != NULL) {
       //Print item
       for (int i = 0; i < item_size; i++) {
           printf("%c", item[i]);
       }
       printf("\n");
       //返 回 数 据 项
       vRingbufferReturnItem(buf_handle, (void *)item);
   } else {
       //接 收 数 据 项 失 败
       printf("Failed to receive item\n");
   }
```
对 于 以 上 函 数 的 ISR 安 全 版 本, 请 调 用*xRingbufferSendFromISR()*、 *xRingbufferReceiveFromISR()*、*xRingbufferReceiveSplitFromISR()*、 *xRingbufferReceiveUpToFromISR()* 和*vRingbufferReturnItemFromISR()*。

**备注:** [当字节在环形](#page-1956-1) buffer 的末端绕回时,需调用 [RingbufferRece](#page-1957-1)[ive\[UpTo\]\[FromISR\]\(\)](#page-1954-1) 两次。

发送到环形 buffer 以下图表将不可分割和可分割 buffer 与字节 buffer 进行对比,说明了三者在发送数据 或数据项方面的差异。图表中,假设分别向 **128 字节的 buffer** 发送大小为 **18、3 和 27 字节**的三个数据项:

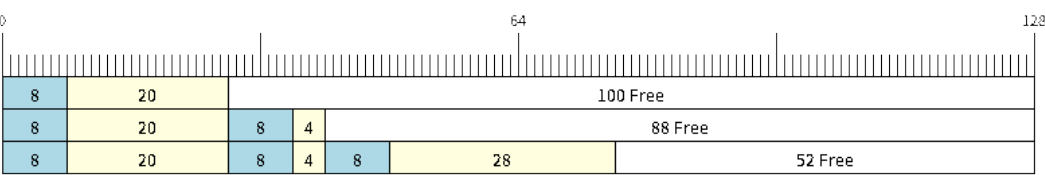

图 34: 向不可分割或可分割的环形 buffer 发送数据项

对于不可分割和可分割 buffer, 每个数据项前都有 8 字节标头信息。此外, 为了保持整体的 32 位对齐, 每 个数据项占用的空间都会 **向上取整到最接近的 32 位对齐大小**。数据项的实际大小会记录在标头中,并 在检索数据项时返回。

参考上图,18、3 和 27 字节的数据项分别 **向上取整为 20、4 和 28 字节**,然后在每个数据项前面添加一 个 8 字节的标头。

字节 buffer 将数据视为一个字节序列,不会产引入任何额外开销,不添加标头信息。因此,发送到字节 buffer 的所有数据都会合并成一个数据项。

参考上图,18、3 和 27 字节的数据项被顺序写入字节 buffer,并 **合并成一个 48 字节的数据项**。

**使用 SendAcquire 和 SendComplete** 不可分割 buffer 中的数据项严格按照 FIFO 顺序通过 SendAcquire 获取,并且必须通过 SendComplete 发送到 buffer 以便访问。也可以发送或获取多个数据项,且无需严格 遵照获取顺序,但接收数据项却必须遵循 FIFO。所以,如果不为最早获取的数据项调用 SendComplete, 就无法接收后续数据项。

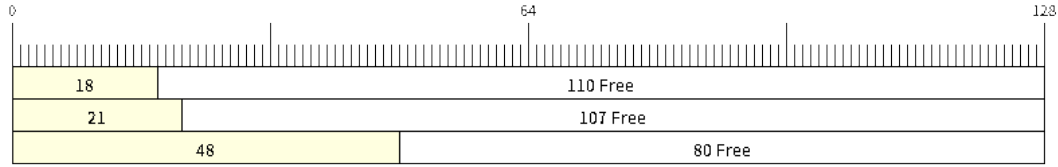

# 图 35: 向字节 buffer 发送数据项

以下图表说明了当 SendAcquire 和 SendComplete 顺序不同时的情形。一开始,已经有一个 16 字节 的数据项发送到环形 buffer。然后调用 SendAcquire 在环形 buffer 上获取 20、8、24 字节的空间。

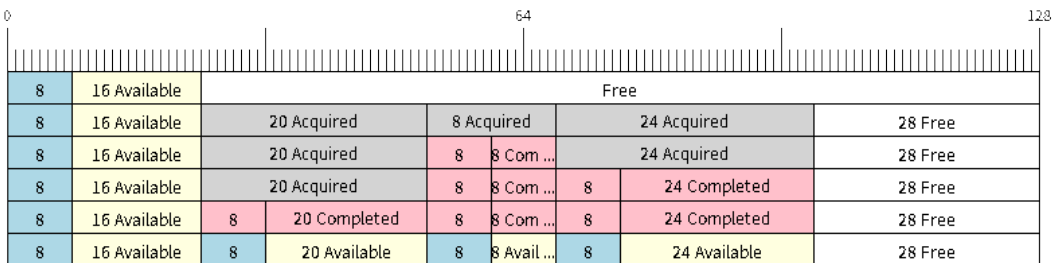

# 图 36: 在不可分割环形 buffer 中 SendAcquire/SendComplete 数据项

然后填充 buffer,按照 8、24、20 字节的顺序通过 SendComplete 将数据项发送到环形 buffer。当 8 字节和 24 字节的数据发送后,仍只能获取 16 字节的数据项。因此, 如果不为 20 字节数据项调用 SendComplete,就无法获取该数据项,也无法获取 20 字节后的数据项。

当 20 字节数据项最终发送完成后,就可以在 buffer 中最初的 16 字节数据项之后,按照 20、8、24 字节 的顺序接收所有的三个数据项。

由于 SendAcquire 及 SendComplete 要求所获取的 buffer 必须是完整的 (未包装的), 故可分割 buffer 和字节 buffer 不支持上述调用操作。

**绕回** 以下图表说明了发送数据项需要绕回时,不可分割、可分割和字节 buffer 之间的差异。图表假设 有一个 **128 字节的 buffer**,其中有 **56 字节的空闲空间可以绕回使用**,并发送了一个 **28 字节**的数据项。

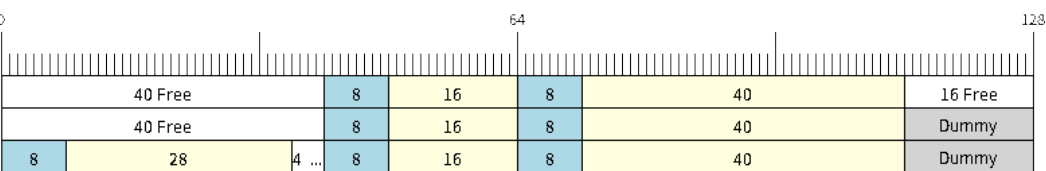

# 图 37: 在不可分割 buffer 中绕回

不可分割 buffer **只在连续的空闲空间中存储数据项,在任何情况下都不分割数据项**。当 buffer 尾部的空 闲空间不足以完全存储数据项及其标头时,尾部的空闲空间将被 **标记为虚拟数据**。然后,数据项将绕回 并存储在 buffer 头部的空闲空间中。

参考上图, buffer 尾部的 16 字节空闲空间不足以存储 28 字节的数据项, 因此, 这 16 字节被标记为虚拟 数据,然后将数据项写入了 buffer 头部的空闲空间中。

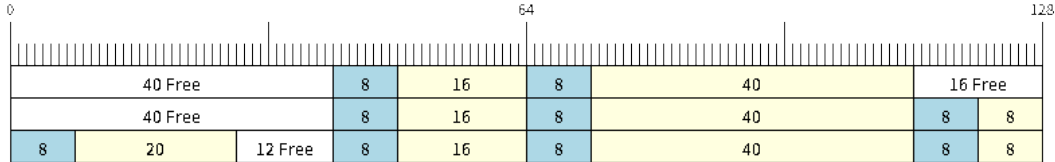

# 图 38: 在可分割 buffer 中绕回

当 buffer 尾部的空闲空间不足以存储数据项及其标头时,可分割 buffer 会尝试 **将数据项分割成两部分**。 分割的的两部分数据项都将有自己的标头,因此会产生额外的 8 字节开销。

参考上图, buffer 尾部的 16 字节空闲空间不足以存储 28 字节的数据项。因此将数据项分割成两部分(8 字节和 20 字节),并将两部分写入 buffer。

**备 注:** 可 分 割 buffer 将 其 分 割 好 的 两 部 分 数 据 视 为 两 个 独 立 的 数 据 项, 因 此 不 应 调 用*xRingbufferReceive()*。需调用*xRingbufferReceiveSplit()* 以线程安全的方式接收分割 的两部分数据项。

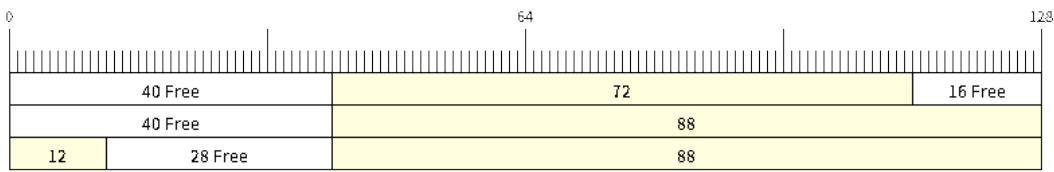

# 图 39: 在字节 buffer 中绕回

字节 buffer **将尽可能多的数据存储到 buffer 尾部的空闲空间**中。剩余的数据会存储在 buffer 头部的空闲 空间。在字节 buffer 中绕回不会产生任何额外开销。

参考上图,buffer 尾部的 16 字节空闲空间不足以完全存储 28 字节的数据,因此,将数据填入这 16 字节 空闲空间后,剩余的 12 字节会被写入 buffer 头部的空闲空间。此时,buffer 包含两个独立的连续数据,并 且每个连续数据都被字节 buffer 视为一个独立数据项。

**检索/返回** 以下图表说明了在检索和返回数据时,不可分割、可分割 buffer 和字节 buffer 之间的差异:

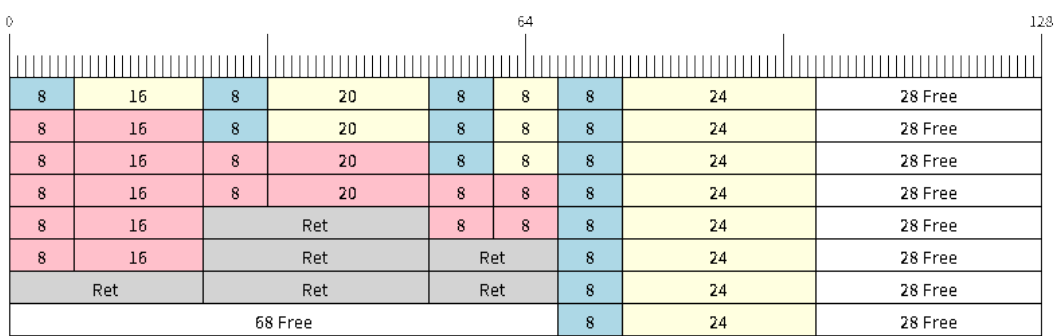

图 40: 在不可分割和可分割环形 buffer 中检索/返回数据项

不可分割 buffer 和可分割 buffer 中的数据项 **按严格的 FIFO 顺序检索**并 **必须返回**,以释放占用的空间。 在返回之前可以检索多个数据项,且不必按照检索的顺序返回数据项。但是,释放空间必须按 FIFO 顺 序进行,因此如果不返回最早检索的数据项,就无法释放后续数据项占用的空间。

参考上图,**16、20 和 8 字节的数据项按 FIFO 顺序被检索出来**。但是,这些数据项并不是按照被检索的 顺序返回的。最先返回的是 20 字节的数据项,然后分别返回 8 字节和 16 字节的数据项。直到第一个数 据项(即 16 字节的数据项)返回后,空间才会被释放。

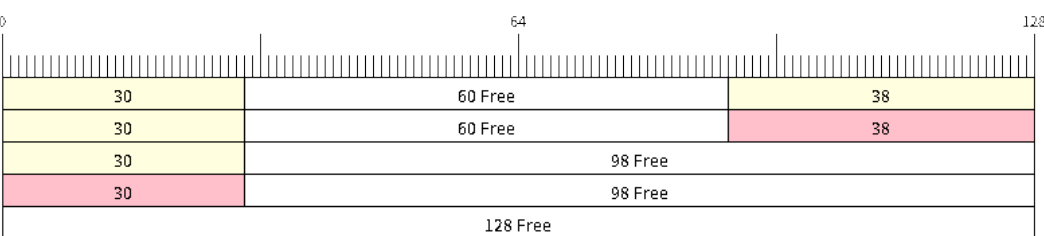

# 图 41: 在字节 buffer 中检索/返回数据

字节 buffer **不允许在返回之前进行多次检索**(每次检索必须在下一次检索之前返回结果)。使 用*xRingbufferReceive()* 或*xRingbufferReceiveFromISR()* 时,会检索所有连续存储的数据。 使用*xRingbufferReceiveUpTo()* 或*xRingbufferReceiveUpToFromISR()* 可限制检索的最大 字节数。由于每次检索后都必须返回,因此数据一返回就会释放空间。

参 考 上 图,buffer 尾 部 38 字 节 连 续 存 储 的 数 据 被 检 索、 返 回 和 释 放。 然 后, 下 一 次 调 用*[xRingbufferReceive\(\)](#page-1955-1)* 或*[xRingbufferReceiveFromISR\(\)](#page-1956-1)* 时,buffer 将绕回并对头部的 30 字节[连续存储数据进行同样的处理。](#page-1957-0)

**使用队列集的环形 buffer** 使用*[xRingbufferAddToQueueSetRe](#page-1956-1)ad()* 可以将环形 buffer 添加到 FreeRTOS [队列集中,这样每次](#page-1955-1)环形 buffer 接收一个数据项或数据时,队列集都会收到通知。添加到 队列集后,每次从环形 buffer 检索数据项时都应该先调用*xQueueSelectFromSet()*。要检查选定的队 列集成员是否为环形 buffer,调用*xRingbufferCanRead()*。

以下示例演示了如何使用包含环形 buffer [的队列集:](#page-1960-0)

```
#include "freertos/queue.h"
#include "freertos/ringbuf.h"
...
   //创 建 环 形 buffer 和 队 列 集
   RingbufHandle_t buf_handle = xRingbufferCreate(1028, RINGBUF_TYPE_NOSPLIT);
   QueueSetHandle_t queue_set = xQueueCreateSet(3);
   //向 队 列 集 中 添 加 环 形 buffer
   if (xRingbufferAddToQueueSetRead(buf_handle, queue_set) != pdTRUE) {
       printf("Failed to add to queue set\n");
    }
...
   //阻 塞 队 列 集
   QueueSetMemberHandle_t member = xQueueSelectFromSet(queue_set, pdMS_TO_
,→TICKS(1000));
   //检 查 成 员 是 否 为 环 形 buffer
   if (member != NULL && xRingbufferCanRead(buf handle, member) == pdTRUE) {
       //Member is ring buffer, receive item from ring buffer
```
(下页继续)

```
size_t item_size;
    char *item = (char *)xRingbufferReceive(buf_handle, &item_size, 0);
    //处 理 数 据 项
    ...
} else {
    ...
}
```
**使用静态分配的环形 buffer** *xRingbufferCreateStatic()* 可用于创建具有特定内存需求的环形 buffer(如在外部 RAM 中分配的环形 buffer)。环形 buffer 使用的所有内存块都必须在创建之前手动分配, 然后传递给*xRingbufferCreateStatic()* 以初始化为环形 buffer。这些内存块中包括:

- 环形 buffer 的数据结构类型*StaticRingbuffer\_t*。
- 环形 buffer 的存储区域,大小为 [xBufferSize](#page-1953-1)。注意,对于不可分割和可分割 buffer,xBufferSize 必须为 32 [位对齐大小。](#page-1953-1)

这些块的分配方式取决于具体的[需求。例如,静态声明所](#page-1961-0)有块,或动态分配为具有特定功能的块,如外 部 RAM。

**备注:** 当删除通过*xRingbufferCreateStatic()* 创建的环形 buffer 时,*vRingbufferDelete()* 函数不会释放任何内存块。释放内存必须在调用*vRingbufferDelete()* 后手动完成。

下面的代码片段演[示了一个完全在外部](#page-1953-1) RAM 中分配的环形 buffer:

```
#include "freertos/ringbuf.h"
#include "freertos/semphr.h"
#include "esp_heap_caps.h"
#define BUFFER_SIZE 400 //32 位 对 齐 大 小
#define BUFFER_TYPE RINGBUF_TYPE_NOSPLIT
...
//将 环 形 buffer 数 据 结 构 体 和 存 储 区 分 配 到 外 部 RAM 中
StaticRingbuffer_t *buffer_struct = (StaticRingbuffer_t *)heap_caps_
,→malloc(sizeof(StaticRingbuffer_t), MALLOC_CAP_SPIRAM);
uint8_t *buffer_storage = (uint8_t *)heap_caps_malloc(sizeof(uint8_t)*BUFFER_SIZE,␣
,→MALLOC_CAP_SPIRAM);
//使 用 手 动 分 配 的 内 存 创 建 环 形 buffer
RingbufHandle_t handle = xRingbufferCreateStatic(BUFFER_SIZE, BUFFER_TYPE, buffer_
,→storage, buffer_struct);
...
//使 用 后 删 除 环 形 buffer
vRingbufferDelete(handle);
//手 动 释 放 所 有 内 存 块
free(buffer_struct);
free(buffer storage);
```
# **ESP-IDF tick 钩子和 idle 钩子**

<span id="page-1951-0"></span>FreeRTOS 允许应用程序在编译时提供一个 tick 钩子和一个 idle 钩子:

- FreeRTOS tick 钩子可以通过*CONFIG\_FREERTOS\_USE\_TICK\_HOOK* 选项启用。应用程序必须提供 void vApplicationTickHook( void ) 回调。
- FreeRTOS idle 钩子可以通过*CONFIG\_FREERTOS\_USE\_IDLE\_HOOK* 选项启用。应用程序必须提供 void vApplicationIdleHook( void ) 回调。

然而,FreeRTOS tick 钩子和 idle [钩子有以下不足:](#page-1470-0)

- FreeRTOS 钩子是在编译时注[册的](#page-1469-0)
- 每种钩子只能注册一个
- 在多核目标芯片上,FreeRTOS 钩子是对称的,即每个内核的 tick 中断和 idle 任务最终都会调用同 一个钩子

因此,ESP-IDF 提供了 tick 钩子和 idle 钩子来补充 FreeRTOS tick 和 idle 钩子的功能。ESP-IDF 钩子具有 以下功能:

- 钩子可以在运行时注册和注销
- 可以注册多个钩子。每个内核中, 同一类型的钩子最多可以注册 8 个
- 在多核目标芯片上, 钩子可以是不对称的, 即可以为每个内核注册不同的钩子

使用以下 API 注册和注销 ESP-IDF 钩子:

- 对于 tick 钩子:
	- **–** 用*esp\_register\_freertos\_tick\_hook()* 或*esp\_register\_freertos\_tick\_hook\_for\_cpu()* 注册
	- **–** 用*esp\_deregister\_freertos\_tick\_hook()* 或*esp\_deregister\_freertos\_tick\_hook\_for\_cpu()* 注销
- 对于 idle [钩子:](#page-1963-0)
	- **–** 使用*esp\_register\_freertos\_idle\_hook()* 或*esp\_register\_freertos\_idle\_hook\_for\_cpu()* 注[册](#page-1964-0)
	- **–** 使用*esp\_deregister\_freertos\_idle\_hook()* 或*[esp\\_deregister\\_freertos\\_idle\\_hook\\_for\\_cpu\(](#page-1963-1))* 注销

备注: 在 cache 被禁用时, tick 中断仍保持活动, 因此任何 tick 钩子 (FreeRTOS 或 ESP-IDF) 函数都必 须放在内部 RAM 中。请参考*[SPI flash API documentation](#page-1963-2)* 了解详情。

# **TLSP 删除回调**

原生 FreeRTOS 提供了线程本地存储指针 (TLSP) 功能, 这些指针直接存储在特定任务的任务控制块 (TCB) 中。TLSP 允许每个任务拥有自己的数据结构指针集合。在原生 FreeRTOS 中:

- 在任务创建后,需调用*vTaskSetThreadLocalStoragePointer()* 设置任务的 TLSP。
- 在任务的生命周期中,需调用*pvTaskGetThreadLocalStoragePointer()* 获取任务的 TLSP。
- 在删除任务前,需释放 TLSP 指向的内存。

然而,为了能够欧自动释放 TLSP 内存, ESP-IDF 额外提供了 TLSP 删除回调功能。当删除任务时, 这些 删除回调函数会被自动调用,从而清除 TLSP [内存,无需在每个任务的代码中](#page-1848-0)[显式添加](#page-1848-1)内存清除逻辑。

设置 TLSP 删除回调的方式与设置 TLSP 类似。

- *vTaskSetThreadLocalStoragePointerAndDelCallback()* 设置了特定的 TLSP 及其关联 的回调。
- 调用原生 FreeRTOS 函数*vTaskSetThreadLocalStoragePointer()* 只会将 TLSP 的关联删除 回调设置为 *NULL*,也就是说,在任务删除期间不会调用该 TLSP 的回调。

在实现 TLSP 回调时, 应注意以下几点:

- 回调 **绝对不能尝试阻塞或让出**[,并且应尽可能缩短临界区的时间。](#page-1848-0)
- 回调是在删除任务的内存即将被释放前调用的。因此,回调可以通过*vTaskDelete()* 本身调用, 也可以从空闲任务中调用。

# **IDF 附加 API**

freertos/esp\_additions/include/freertos/idf\_additions.h 头文件包含了 ESP-IDF 添加的与 FreeRTOS 相关的辅 助函数。通过 #include "freertos/idf\_additions.h" 可添加此头文件。

# **[组件专用功能](https://github.com/espressif/esp-idf/blob/bdb9f972/components/freertos/esp_additions/include/freertos/idf_additions.h)**

除了基本 CMake 构建属性中提供的标准组件变量外, FreeRTOS 组件还提供了参数(目前只有一个参数) 以简化与其他模块的集成:

• *ORIG\_INCLUDE\_PATH* - 包含指向 freeRTOS 根包含文件夹的绝对路径。因此可以直接用 *#include "FreeRTOS.h"* 引用头文件,而无需使用 *#include "freertos/FreeRTOS.h"*。

# **API 参考**

### **环形 buffer API**

### **Header File**

- components/esp\_ringbuf/include/freertos/ringbuf.h
- This header file can be included with:

*#include "freertos/ringbuf.h"*

• [This header file is a part of the API provided by the](https://github.com/espressif/esp-idf/blob/bdb9f972/components/esp_ringbuf/include/freertos/ringbuf.h)  $\exp_i$  ringbuf component. To declare that your component depends on esp\_ringbuf, add the following to your CMakeLists.txt:

REQUIRES esp\_ringbuf

or

```
PRIV_REQUIRES esp_ringbuf
```
### **Functions**

*RingbufHandle\_t* **xRingbufferCreate**(size\_t xBufferSize, *RingbufferType\_t* xBufferType)

Create a ring buffer.

<span id="page-1953-0"></span>**[备注](#page-1961-1):** xBufferSize of no-split/allow-split buffers will ber[ounded up to the n](#page-1962-0)earest 32-bit aligned size.

#### **参数**

- **xBufferSize** -- **[in]** Size of the buffer in bytes. Note that items require space for a header in no-split/allow-split buffers
- **xBufferType** -- **[in]** Type of ring buffer, see documentation.
- **返回** A handle to the created ring buffer, or NULL in case of error.

*RingbufHandle\_t* **xRingbufferCreateNoSplit**(size\_t xItemSize, size\_t xItemNum)

Create a ring buffer of type RINGBUF\_TYPE\_NOSPLIT for a fixed item\_size.

This API is similar to xRingbufferCreate(), but it will internally allocate additional space for the headers.

**[参数](#page-1961-1)**

- **xItemSize** -- **[in]** Size of each item to be put into the ring buffer
- **xItemNum** -- **[in]** Maximum number of items the buffer needs to hold simultaneously
- <span id="page-1953-1"></span>**返回** A RingbufHandle\_t handle to the created ring buffer, or NULL in case of error.

# *RingbufHandle\_t* **xRingbufferCreateStatic**(size\_t xBufferSize, *RingbufferType\_t* xBufferType, uint8\_t \*pucRingbufferStorage, *StaticRingbuffer\_t* \*pxStaticRingbuffer)

[Create a ri](#page-1961-1)ng buffer but manually provide the required memory.

**备注:** xBufferSize of no-split/allow-split buffers MUST be 32-bit align[ed.](#page-1961-0)

# **参数**

- **xBufferSize** -- **[in]** Size of the buffer in bytes.
- **xBufferType** -- **[in]** Type of ring buffer, see documentation
- **pucRingbufferStorage** -- **[in]** Pointer to the ring buffer's storage area. Storage area must have the same size as specified by xBufferSize
- **pxStaticRingbuffer** -- [in] Pointed to a struct of type StaticRingbuffer t which will be used to hold the ring buffer's data structure
- **返回** A handle to the created ring buffer

BaseType\_t **xRingbufferSend**(*RingbufHandle\_t* xRingbuffer, const void \*pvItem, size\_t xItemSize, TickType\_t xTicksToWait)

Insert an item into the ring buffer.

<span id="page-1954-0"></span>Attempt to insert an item into [the ring buffer. T](#page-1961-1)his function will block until enough free space is available or until it times out.

**备注:** For no-split/allow-split ring buffers, the actual size of memory that the item will occupy will be rounded up to the nearest 32-bit aligned size. This is done to ensure all items are always stored in 32-bit aligned fashion.

**备注:** For no-split/allow-split buffers, an xItemSize of 0 will result in an item with no data being set (i.e., item only contains the header). For byte buffers, an xItemSize of 0 will simply return pdTRUE without copying any data.

# **参数**

- **xRingbuffer** -- **[in]** Ring buffer to insert the item into
- **pvItem** -- **[in]** Pointer to data to insert. NULL is allowed if xItemSize is 0.
- **xItemSize** -- **[in]** Size of data to insert.
- **xTicksToWait** -- **[in]** Ticks to wait for room in the ring buffer.

**返回**

- pdTRUE if succeeded
- pdFALSE on time-out or when the data is larger than the maximum permissible size of the buffer

BaseType\_t **xRingbufferSendFromISR**(*RingbufHandle\_t* xRingbuffer, const void \*pvItem, size\_t

xItemSize, BaseType\_t \*pxHigherPriorityTaskWoken)

Insert an item into the ring buffer in an ISR.

<span id="page-1954-1"></span>Attempt to insert an item into the ring b[uffer from an ISR](#page-1961-1). This function will return immediately if there is insufficient free space in the buffer.

**备注:** For no-split/allow-split ring buffers, the actual size of memory that the item will occupy will be rounded up to the nearest 32-bit aligned size. This is done to ensure all items are always stored in 32-bit aligned fashion.

**备注:** For no-split/allow-split buffers, an xItemSize of 0 will result in an item with no data being set (i.e., item only contains the header). For byte buffers, an xItemSize of 0 will simply return pdTRUE without copying any

# **参数**

- **xRingbuffer** -- **[in]** Ring buffer to insert the item into
- **pvItem** -- **[in]** Pointer to data to insert. NULL is allowed if xItemSize is 0.
- **xItemSize** -- **[in]** Size of data to insert.
- **pxHigherPriorityTaskWoken** -- **[out]** Value pointed to will be set to pdTRUE if the function woke up a higher priority task.

**返回**

- pdTRUE if succeeded
- pdFALSE when the ring buffer does not have space.

BaseType\_t **xRingbufferSendAcquire**(*RingbufHandle\_t* xRingbuffer, void \*\*ppvItem, size\_t xItemSize, TickType\_t xTicksToWait)

Acquire memory from the ring buffer to be written to by an external source and to be sent later.

<span id="page-1955-0"></span>Attempt to allocate buffer for an item to [be sent into the rin](#page-1961-1)g buffer. This function will block until enough free space is available or until it times out.

The item, as well as the following items SendAcquire or Send after it, will not be able to be read from the ring buffer until this item is actually sent into the ring buffer.

**备注:** Only applicable for no-split ring buffers now, the actual size of memory that the item will occupy will be rounded up to the nearest 32-bit aligned size. This is done to ensure all items are always stored in 32-bit aligned fashion.

**备注:** An xItemSize of 0 will result in a buffer being acquired, but the buffer will have a size of 0.

# **参数**

- **xRingbuffer** -- **[in]** Ring buffer to allocate the memory
- **ppvItem** -- **[out]** Double pointer to memory acquired (set to NULL if no memory were retrieved)
- **xItemSize** -- **[in]** Size of item to acquire.
- **xTicksToWait** -- **[in]** Ticks to wait for room in the ring buffer.
- **返回**
- pdTRUE if succeeded
- pdFALSE on time-out or when the data is larger than the maximum permissible size of the buffer

# BaseType\_t **xRingbufferSendComplete**(*RingbufHandle\_t* xRingbuffer, void \*pvItem)

Actually send an item into the ring buffer allocated before by xRingbufferSendAcquire.

**备 注:** Only applicable for no[-split ring buff](#page-1961-1)ers. Only call for items allocated by xRingbufferSendAcquire.

**参数**

- **xRingbuffer** -- **[in]** Ring buffer to insert the item into
- **pvItem** -- **[in]** Pointer to item in allocated memory to insert.

**返回**

- pdTRUE if succeeded
- <span id="page-1955-1"></span>• pdFALSE if fail for some reason.

void \***xRingbufferReceive**(*RingbufHandle\_t* xRingbuffer, size\_t \*pxItemSize, TickType\_t xTicksToWait)

Retrieve an item from the ring buffer.

Attempt to retrieve an item from the ring buffer. This function will block until an item is available or until it times out.

**备注:** A call to vRingbufferReturnItem() is required after this to free the item retrieved.

**备注:** It is possible to receive items with a pxItemSize of 0 on no-split/allow split buffers.

# **参数**

- **xRingbuffer** -- **[in]** Ring buffer to retrieve the item from
- **pxItemSize** -- **[out]** Pointer to a variable to which the size of the retrieved item will be written.
- **xTicksToWait** -- **[in]** Ticks to wait for items in the ring buffer.

**返回**

- Pointer to the retrieved item on success; \*pxItemSize filled with the length of the item.
- NULL on timeout, \*pxItemSize is untouched in that case.

void \***xRingbufferReceiveFromISR**(*RingbufHandle\_t* xRingbuffer, size\_t \*pxItemSize)

Retrieve an item from the ring buffer in an ISR.

<span id="page-1956-1"></span>Attempt to retrieve an item from the ring buffer. This function returns immediately if there are no items available for retrieval

**备注:** A call to vRingbufferReturnItemFromISR() is required after this to free the item retrieved.

**备注:** Byte buffers do not allow multiple retrievals before returning an item

**备注:** Two calls to RingbufferReceiveFromISR() are required if the bytes wrap around the end of the ring buffer.

**备注:** It is possible to receive items with a pxItemSize of 0 on no-split/allow split buffers.

# **参数**

- **xRingbuffer** -- **[in]** Ring buffer to retrieve the item from
- **pxItemSize** -- **[out]** Pointer to a variable to which the size of the retrieved item will be written.

**返回**

- Pointer to the retrieved item on success; \*pxItemSize filled with the length of the item.
- NULL when the ring buffer is empty, \*pxItemSize is untouched in that case.

BaseType\_t **xRingbufferReceiveSplit**(*RingbufHandle\_t* xRingbuffer, void \*\*ppvHeadItem, void \*\*ppvTailItem, size\_t \*pxHeadItemSize, size\_t \*pxTailItemSize, TickType\_t xTicksToWait)

<span id="page-1956-0"></span>Retrieve a split item from an allow-split ring buffer.

Attempt to retrieve a split item from an al[low-split ring buff](#page-1961-1)er. If the item is not split, only a single item is retried. If the item is split, both parts will be retrieved. This function will block until an item is available or until it times out.

**备注:** Call(s) to vRingbufferReturnItem() is required after this to free up the item(s) retrieved.

**备注:** This function should only be called on allow-split buffers

**备注:** It is possible to receive items with a pxItemSize of 0 on allow split buffers.

# **参数**

- **xRingbuffer** -- **[in]** Ring buffer to retrieve the item from
- **ppvHeadItem** -- **[out]** Double pointer to first part (set to NULL if no items were retrieved)
- **ppvTailItem** -- **[out]** Double pointer to second part (set to NULL if item is not split)
- **pxHeadItemSize** -- **[out]** Pointer to size of first part (unmodified if no items were retrieved)
- **pxTailItemSize** -- **[out]** Pointer to size of second part (unmodified if item is not split)
- **xTicksToWait** -- **[in]** Ticks to wait for items in the ring buffer.

**返回**

- pdTRUE if an item (split or unsplit) was retrieved
- pdFALSE when no item was retrieved

BaseType\_t **xRingbufferReceiveSplitFromISR**(*RingbufHandle\_t* xRingbuffer, void \*\*ppvHeadItem, void \*\*ppvTailItem, size\_t \*pxHeadItemSize, size\_t \*pxTailItemSize)

<span id="page-1957-1"></span>Retrieve a split item from an allow-split ring buffer in an ISR.

Attempt to retrieve a split item from an allow-split r[ing buffer. If the](#page-1961-1) item is not split, only a single item is retried. If the item is split, both parts will be retrieved. This function returns immediately if there are no items available for retrieval

**备注:** Calls to vRingbufferReturnItemFromISR() is required after this to free up the item(s) retrieved.

**备注:** This function should only be called on allow-split buffers

**备注:** It is possible to receive items with a pxItemSize of 0 on allow split buffers.

### **参数**

- **xRingbuffer** -- **[in]** Ring buffer to retrieve the item from
- **ppvHeadItem** -- **[out]** Double pointer to first part (set to NULL if no items were retrieved)
- **ppvTailItem** -- **[out]** Double pointer to second part (set to NULL if item is not split)
- **pxHeadItemSize** -- **[out]** Pointer to size of first part (unmodified if no items were retrieved)
- **pxTailItemSize** -- **[out]** Pointer to size of second part (unmodified if item is not split)

**返回**

- pdTRUE if an item (split or unsplit) was retrieved
- <span id="page-1957-0"></span>• pdFALSE when no item was retrieved

### void \***xRingbufferReceiveUpTo**(*RingbufHandle\_t* xRingbuffer, size\_t \*pxItemSize, TickType\_t xTicksToWait, size\_t xMaxSize)

Retrieve bytes from a byte buffer, specifying the maximum amount of bytes to retrieve.

Attempt to retrieve data from a by[te buffer whilst s](#page-1961-1)pecifying a maximum number of bytes to retrieve. This function will block until there is data available for retrieval or until it times out.

**备注:** A call to vRingbufferReturnItem() is required after this to free up the data retrieved.

**备注:** This function should only be called on byte buffers

**备注:** Byte buffers do not allow multiple retrievals before returning an item

**备注:** Two calls to RingbufferReceiveUpTo() are required if the bytes wrap around the end of the ring buffer.

# **参数**

- **xRingbuffer** -- **[in]** Ring buffer to retrieve the item from
- **pxItemSize** -- **[out]** Pointer to a variable to which the size of the retrieved item will be written.
- **xTicksToWait** -- **[in]** Ticks to wait for items in the ring buffer.
- **xMaxSize** -- **[in]** Maximum number of bytes to return.

### **返回**

- Pointer to the retrieved item on success; \*pxItemSize filled with the length of the item.
- NULL on timeout, \*pxItemSize is untouched in that case.

#### void \***xRingbufferReceiveUpToFromISR**(*RingbufHandle\_t* xRingbuffer, size\_t \*pxItemSize, size\_t xMaxSize)

Retrieve bytes from a byte buffer, specifying the maximum amount of bytes to retrieve. Call this from an ISR.

<span id="page-1958-1"></span>Attempt to retrieve bytes from a byte buffer [whilst specifying a](#page-1961-1) maximum number of bytes to retrieve. This function will return immediately if there is no data available for retrieval.

**备注:** A call to vRingbufferReturnItemFromISR() is required after this to free up the data received.

**备注:** This function should only be called on byte buffers

**备注:** Byte buffers do not allow multiple retrievals before returning an item

# **参数**

- **xRingbuffer** -- **[in]** Ring buffer to retrieve the item from
- **pxItemSize** -- **[out]** Pointer to a variable to which the size of the retrieved item will be written.
- **xMaxSize** -- **[in]** Maximum number of bytes to return. Size of 0 simply returns NULL.

**返回**

- Pointer to the retrieved item on success; \*pxItemSize filled with the length of the item.
- <span id="page-1958-0"></span>• NULL when the ring buffer is empty, \*pxItemSize is untouched in that case.

# void **vRingbufferReturnItem**(*RingbufHandle\_t* xRingbuffer, void \*pvItem)

Return a previously-retrieved item to the ring buffer.

**备注:** If a split item is retrieve[d, both parts shou](#page-1961-1)ld be returned by calling this function twice

# **参数**

- **xRingbuffer** -- **[in]** Ring buffer the item was retrieved from
- **pvItem** -- **[in]** Item that was received earlier

void **vRingbufferReturnItemFromISR**(*RingbufHandle\_t* xRingbuffer, void \*pvItem, BaseType\_t \*pxHigherPriorityTaskWoken)

<span id="page-1959-0"></span>Return a previously-retrieved item to the ring buffer from an ISR.

**备注:** If a split item is retrieved, both par[ts should be return](#page-1961-1)ed by calling this function twice

# **参数**

- **xRingbuffer** -- **[in]** Ring buffer the item was retrieved from
- **pvItem** -- **[in]** Item that was received earlier
- **pxHigherPriorityTaskWoken** -- **[out]** Value pointed to will be set to pdTRUE if the function woke up a higher priority task.

# void **vRingbufferDelete**(*RingbufHandle\_t* xRingbuffer)

Delete a ring buffer.

**备注:** This function will [not deallocate an](#page-1961-1)y memory if the ring buffer was created using xRingbufferCreateStatic(). Deallocation must be done manually be the user.

**参数 xRingbuffer** -- **[in]** Ring buffer to delete

# size\_t **xRingbufferGetMaxItemSize**(*RingbufHandle\_t* xRingbuffer)

Get maximum size of an item that can be placed in the ring buffer.

This function returns the maximum size an item can have if it was placed in an empty ring buffer.

**备注:** The max item size for a no-split buffer is limited to ((buffer\_size/2)-header\_size). This limit is imposed so that an item of max item size can always be sent to an empty no-split buffer regardless of the internal positions of the buffer's read/write/free pointers.

**参数 xRingbuffer** -- **[in]** Ring buffer to query

**返回** Maximum size, in bytes, of an item that can be placed in a ring buffer.

### size\_t **xRingbufferGetCurFreeSize**(*RingbufHandle\_t* xRingbuffer)

Get current free size available for an item/data in the buffer.

This gives the real time free space available for an item/data in the ring buffer. This represents the maximum size an item/data can have if it was curr[ently sent to the r](#page-1961-1)ing buffer.

**备注:** An empty no-split buffer has a max current free size for an item that is limited to ((buffer\_size/2) header\_size). See API reference for xRingbufferGetMaxItemSize().

**警告:** This API is not thread safe. So, if multiple threads are accessing the same ring buffer, it is the application's responsibility to ensure atomic access to this API and the subsequent Send

**参数 xRingbuffer** -- **[in]** Ring buffer to query

**返回** Current free size, in bytes, available for an entry

# BaseType\_t **xRingbufferAddToQueueSetRead**(*RingbufHandle\_t* xRingbuffer, *QueueSetHandle\_t*

xQueueSet)

Add the ring buffer to a queue set. Notified when data has been written to the ring buffer.

<span id="page-1960-0"></span>This function adds the ring buffer to a queue set, th[us allowing a task](#page-1961-1) to block on [multiple queues/rin](#page-1884-0)g buffers. The queue set is notified when the new data becomes available to read on the ring buffer.

**参数**

- **xRingbuffer** -- **[in]** Ring buffer to add to the queue set
- **xQueueSet** -- **[in]** Queue set to add the ring buffer to

**返回**

• pdTRUE on success, pdFALSE otherwise

static inline BaseType\_t **xRingbufferCanRead**(*RingbufHandle\_t* xRingbuffer, *QueueSetMemberHandle\_t* xMember)

Check if the selected queue set member is a particular ring buffer.

<span id="page-1960-1"></span>This API checks if queue set member returned [from xQueueSele](#page-1961-1)ctFromSet()i[s a particular ring buffer. I](#page-1884-1)f so, this indicates the ring buffer has items waiting to be retrieved.

**参数**

- **xRingbuffer** -- **[in]** Ring buffer to check
- **xMember** -- **[in]** Member returned from xQueueSelectFromSet

### **返回**

- pdTRUE when selected queue set member is the ring buffer
- pdFALSE otherwise.

BaseType\_t **xRingbufferRemoveFromQueueSetRead**(*RingbufHandle\_t* xRingbuffer, *QueueSetHandle\_t*

xQueueSet)

Remove the ring buffer from a queue set.

This function removes a ring buffer from a queue set. The [ring buffer must](#page-1961-1) have been pre[viously added to th](#page-1884-0)e queue set using xRingbufferAddToQueueSetRead().

# **参数**

- **xRingbuffer** -- **[in]** Ring buffer to remove from the queue set
- **xQueueSet** -- **[in]** Queue set to remove the ring buffer from

**返回**

- pdTRUE on success
- pdFALSE otherwise

void **vRingbufferGetInfo**(*RingbufHandle\_t* xRingbuffer, UBaseType\_t \*uxFree, UBaseType\_t \*uxRead,

UBaseType\_t \*uxWrite, UBaseType\_t \*uxAcquire, UBaseType\_t

\*uxItemsWaiting)

Get information about ring buffer status.

Get information of a ring b[uffer's current stat](#page-1961-1)us such as free/read/write/acquire pointer positions, and number of items waiting to be retrieved. Arguments can be set to NULL if they are not required.

# **参数**

- **xRingbuffer** -- **[in]** Ring buffer handle
- **uxFree** -- **[out]** Pointer use to store free pointer position
- **uxRead** -- **[out]** Pointer use to store read pointer position
- **uxWrite** -- **[out]** Pointer use to store write pointer position
- **uxAcquire** -- **[out]** Pointer use to store acquire pointer position

• **uxItemsWaiting** -- **[out]** Pointer use to store number of items (bytes for byte buffer) waiting to be retrieved

# void **xRingbufferPrintInfo**(*RingbufHandle\_t* xRingbuffer)

Debugging function to print the internal pointers in the ring buffer.

### **参数 xRingbuffer** -- Ring buffer to show

BaseType\_t **xRingbufferGetSt[aticBuffer](#page-1961-1)**(*RingbufHandle\_t* xRingbuffer, uint8\_t

\*\*ppucRingbufferStorage, *StaticRingbuffer\_t*

\*\*ppxStaticRingbuffer)

Retrieve the pointers to a statically created ring [buffer.](#page-1961-1)

**参数**

- **xRingbuffer** -- **[in]** Ring buffer
- **ppucRingbufferStorage** -- **[out]** Used to return a pointer to the queue's storage area buffer
- **ppxStaticRingbuffer** -- **[out]** Used to return a pointer to the queue's data structure buffer

**返回** pdTRUE if buffers were retrieved, pdFALSE otherwise.

# *RingbufHandle\_t* **xRingbufferCreateWithCaps**(size\_t xBufferSize, *RingbufferType\_t* xBufferType, UBaseType\_t uxMemoryCaps)

Creates a ring buffer with specific memory capabilities.

[This functi](#page-1961-1)on is similar to xRingbufferCreate(), except that it allows t[he memory allocat](#page-1962-0)ed for the ring buffer to have specific capabilities (e.g., MALLOC\_CAP\_INTERNAL).

**备注:** A queue created using this function must only be deleted using vRingbufferDeleteWithCaps()

# **参数**

- **xBufferSize** -- **[in]** Size of the buffer in bytes
- **xBufferType** -- **[in]** Type of ring buffer, see documentation.
- **uxMemoryCaps** -- **[in]** Memory capabilities of the queue's memory (see esp\_heap\_caps.h)

**返回** Handle to the created ring buffer or NULL on failure.

### void **vRingbufferDeleteWithCaps**(*RingbufHandle\_t* xRingbuffer)

Deletes a ring buffer previously created using xRingbufferCreateWithCaps()

**参数 xRingbuffer** -- Ring buffer

### **Structures**

### struct **xSTATIC\_RINGBUFFER**

Struct that is equivalent in size to the ring buffer's data structure.

<span id="page-1961-2"></span>The contents of this struct are not meant to be used directly. This structure is meant to be used when creating a statically allocated ring buffer where this struct is of the exact size required to store a ring buffer's control data structure.

### **Type Definitions**

### typedef void \***RingbufHandle\_t**

<span id="page-1961-1"></span><span id="page-1961-0"></span>Type by which ring buffers are referenced. For example, a call to xRingbufferCreate() returns a RingbufHandle\_t variable that can then be used as a parameter to xRingbufferSend(), xRingbufferReceive(), etc.

#### typedef struct *xSTATIC\_RINGBUFFER* **StaticRingbuffer\_t**

Struct that is equivalent in size to the ring buffer's data structure.

The contents of this struct are not meant to be used directly. This structure is meant to be used when creating a static[ally allocated ring buffer](#page-1961-2) where this struct is of the exact size required to store a ring buffer's control data structure.

# **Enumerations**

#### enum **RingbufferType\_t**

*Values:*

#### <span id="page-1962-0"></span>enumerator **RINGBUF\_TYPE\_NOSPLIT**

No-split buffers will only store an item in contiguous memory and will never split an item. Each item requires an 8 byte overhead for a header and will always internally occupy a 32-bit aligned size of space.

# enumerator **RINGBUF\_TYPE\_ALLOWSPLIT**

Allow-split buffers will split an item into two parts if necessary in order to store it. Each item requires an 8 byte overhead for a header, splitting incurs an extra header. Each item will always internally occupy a 32-bit aligned size of space.

#### enumerator **RINGBUF\_TYPE\_BYTEBUF**

Byte buffers store data as a sequence of bytes and do not maintain separate items, therefore byte buffers have no overhead. All data is stored as a sequence of byte and any number of bytes can be sent or retrieved each time.

#### enumerator **RINGBUF\_TYPE\_MAX**

# **钩子 API**

### **Header File**

- components/esp\_system/include/esp\_freertos\_hooks.h
- This header file can be included with:

*#include "esp\_freertos\_hooks.h"*

#### **Functions**

*esp\_err\_t* **esp\_register\_freertos\_idle\_hook\_for\_cpu**(*esp\_freertos\_idle\_cb\_t* new\_idle\_cb, UBaseType\_t cpuid)

Register a callback to be called from the specified core's idle hook. The callback should return true if it should be called by the idle hook once per interrupt (or FreeRT[OS tick\), and return fals](#page-1964-1)e if it should be called [rep](#page-1806-0)eatedly as fast as possible by the idle hook.

**警告:** Idle callbacks MUST NOT, UNDER ANY CIRCUMSTANCES, CALL A FUNCTION THAT MIGHT BLOCK.

**参数** • **new\_idle\_cb** -- **[in]** Callback to be called • **cpuid** -- **[in]** id of the core **返回**

- ESP\_OK: Callback registered to the specified core's idle hook
- ESP\_ERR\_NO\_MEM: No more space on the specified core's idle hook to register callback
- ESP\_ERR\_INVALID\_ARG: cpuid is invalid

*esp\_err\_t* **esp\_register\_freertos\_idle\_hook**(*esp\_freertos\_idle\_cb\_t* new\_idle\_cb)

Register a callback to the idle hook of the core that calls this function. The callback should return true if it should be called by the idle hook once per interrupt (or FreeRTOS tick), and return false if it should be called repeatedly as fast as possible by the idle hook.

**警告:** Idle callbacks MUST NOT, UNDER ANY CIRCUMSTANCES, CALL A FUNCTION THAT MIGHT BLOCK.

# **参数 new\_idle\_cb** -- **[in]** Callback to be called

**返回**

- ESP OK: Callback registered to the calling core's idle hook
- ESP\_ERR\_NO\_MEM: No more space on the calling core's idle hook to register callback

### *esp\_err\_t* **esp\_register\_freertos\_tick\_hook\_for\_cpu**(*esp\_freertos\_tick\_cb\_t* new\_tick\_cb, UBaseType\_t cpuid)

Register a callback to be called from the specified core's tick hook.

**参数**

- **new\_tick\_cb** -- **[in]** Callback to be called
- **cpuid** -- **[in]** id of the core

**返回**

- ESP\_OK: Callback registered to specified core's tick hook
- ESP\_ERR\_NO\_MEM: No more space on the specified core's tick hook to register the callback
- ESP\_ERR\_INVALID\_ARG: cpuid is invalid

# *esp\_err\_t* **esp\_register\_freertos\_tick\_hook**(*esp\_freertos\_tick\_cb\_t* new\_tick\_cb)

<span id="page-1963-0"></span>Register a callback to be called from the calling core's tick hook.

**参数 new\_tick\_cb** -- **[in]** Callback to be called

**返回**

- ESP\_OK: Callback registered to the [calling core's tick hook](#page-1964-2)
- ESP\_ERR\_NO\_MEM: No more space on the calling core's tick hook to register the callback

void **esp\_deregister\_freertos\_idle\_hook\_for\_cpu**(*esp\_freertos\_idle\_cb\_t* old\_idle\_cb, UBaseType\_t cpuid)

<span id="page-1963-3"></span>Unregister an idle callback from the idle hook of the specified core.

**参数**

- **old\_idle\_cb** -- **[in]** Callback to be unregist[ered](#page-1964-1)
- **cpuid** -- **[in]** id of the core

void **esp\_deregister\_freertos\_idle\_hook**(*esp\_freertos\_idle\_cb\_t* old\_idle\_cb)

Unregister an idle callback. If the idle callback is registered to the idle hooks of both cores, the idle hook will be unregistered from both cores.

**参数 old\_idle\_cb** -- **[in]** Callback to b[e unregistered](#page-1964-1)

<span id="page-1963-2"></span>void **esp\_deregister\_freertos\_tick\_hook\_for\_cpu**(*esp\_freertos\_tick\_cb\_t* old\_tick\_cb,

UBaseType\_t cpuid)

<span id="page-1963-1"></span>Unregister a tick callback from the tick hook of the specified core.

**参数**

• **old\_tick\_cb** -- **[in]** Callback to be unregist[ered](#page-1964-2)

• **cpuid** -- **[in]** id of the core

### void **esp\_deregister\_freertos\_tick\_hook**(*esp\_freertos\_tick\_cb\_t* old\_tick\_cb)

Unregister a tick callback. If the tick callback is registered to the tick hooks of both cores, the tick hook will be unregistered from both cores.

**参数 old\_tick\_cb** -- **[in]** Callback to b[e unregistered](#page-1964-2)

# <span id="page-1964-0"></span>**Type Definitions**

typedef bool (\***esp\_freertos\_idle\_cb\_t**)(void)

```
typedef void (*esp_freertos_tick_cb_t)(void)
```
# <span id="page-1964-2"></span>**附加 API**

# **Header File**

- components/freertos/esp\_additions/include/freertos/idf\_additions.h
- This header file can be included with:

*#include "freertos/idf\_additions.h"*

# **Functions**

BaseType\_t **xTaskCreatePinnedToCore**(TaskFunction\_t pxTaskCode, const char \*const pcName, const uint32\_t ulStackDepth, void \*const pvParameters, UBaseType\_t uxPriority, *TaskHandle\_t* \*const pxCreatedTask, const BaseType\_t xCoreID)

Create a new task that is pinned to a particular core.

This function is similar to xTaskCreate(), but allowst[he creation of](#page-1863-0) a pinned task. The task's pinned core is specified by the xCoreID argument. If xCoreID is set to tskNO\_AFFINITY, then the task is unpinned and can run on any core.

**备注:** If ( configNUMBER\_OF\_CORES == 1 ), setting xCoreID to tskNO\_AFFINITY will be be treated as  $\Omega$ .

# **参数**

- **pxTaskCode** -- Pointer to the task entry function.
- **pcName** -- A descriptive name for the task.
- **ulStackDepth** -- The size of the task stack specified as the NUMBER OF BYTES. Note that this differs from vanilla FreeRTOS.
- **pvParameters** -- Pointer that will be used as the parameter for the task being created.
- **uxPriority** -- The priority at which the task should run.
- **pxCreatedTask** -- Used to pass back a handle by which the created task can be referenced.
- **xCoreID** -- The core to which the task is pinned to, or tskNO AFFINITY if the task has no core affinity.

**返回** pdPASS if the task was successfully created and added to a ready list, otherwise an error code defined in the file projdefs.h

*TaskHandle\_t* **xTaskCreateStaticPinnedToCore**(TaskFunction\_t pxTaskCode, const char \*const pcName, const uint32\_t ulStackDepth, void \*const pvParameters, UBaseType\_t uxPriority, StackType\_t \*const puxStackBuffer, StaticTask\_t \*const

Create a new static task that is pinned to a particular core.

This function is similar to xTaskCreateStatic(), but allows the creation of a pinned task. The task's pinned core is specified by the xCoreID argument. If xCoreID is set to tskNO\_AFFINITY, then the task is unpinned and can run on any core.

**备注:** If ( configNUMBER\_OF\_CORES == 1 ), setting xCoreID to tskNO\_AFFINITY will be be treated as  $\Omega$ 

# **参数**

- **pxTaskCode** -- Pointer to the task entry function.
- **pcName** -- A descriptive name for the task.
- **ulStackDepth** -- The size of the task stack specified as the NUMBER OF BYTES. Note that this differs from vanilla FreeRTOS.
- **pvParameters** -- Pointer that will be used as the parameter for the task being created.
- **uxPriority** -- The priority at which the task should run.
- **puxStackBuffer** -- Must point to a StackType\_t array that has at least ulStackDepth indexes
- **pxTaskBuffer** -- Must point to a variable of type StaticTask\_t, which will then be used to hold the task's data structures,
- **xCoreID** -- The core to which the task is pinned to, or tskNO\_AFFINITY if the task has no core affinity.

**返回** The task handle if the task was created, NULL otherwise.

# BaseType\_t **xTaskGetCoreID**(*TaskHandle\_t* xTask)

Get the current core ID of a particular task.

Helper function to get the core ID of a particular task. If the task is pinned to a particular core, the core ID is returned. If the task is not pi[nned to a parti](#page-1863-0)cular core, tskNO\_AFFINITY is returned.

If CONFIG FREERTOS UNICORE is enabled, this function simply returns 0.

[refactor-todo] See if this needs to be deprecated (IDF-8145)(IDF-8164)

**备注:** If CONFIG\_FREERTOS\_SMP is enabled, please call vTaskCoreAffinityGet() instead.

**备注:** In IDF FreerTOS when configNUMBER\_OF\_CORES == 1, this function will always return 0,

**参数 xTask** -- The task to query **返回** The task's core ID or tskNO\_AFFINITY

### *TaskHandle\_t* **xTaskGetCurrentTaskHandleForCore**(BaseType\_t xCoreID)

Get the handle of the task currently running on a certain core.

Because of the nature of SMP processing, there is no guarantee that this value will still be valid on return and [should o](#page-1863-0)nly be used for debugging purposes.

[refactor-todo] See if this needs to be deprecated (IDF-8145)

**参数 xCoreID** -- The core to query **返回** Handle of the current task running on the queried core

# uint8\_t \***pxTaskGetStackStart**(*TaskHandle\_t* xTask)

Returns the start of the stack associated with xTask.

Returns the lowest stack memory address, regardless of whether the stack grows up or down.

[refactor-todo] Change return type to StackType t (IDF-8158)

**参数 xTask** -- Handle of the task associated with the stack returned. Set xTask to NULL to return the stack of the calling task.

**返回** A pointer to the start of the stack.

void **vTaskSetThreadLocalStoragePointerAndDelCallback**(*TaskHandle\_t* xTaskToSet,

BaseType t xIndex, void \*pvValue, *TlsDeleteCallbackFunction\_t* pvDelCallback)

<span id="page-1966-0"></span>Set local storage pointer and deletion callback.

Each task contains an array of pointers that is [dimensioned by the](#page-1970-0) configNUM\_THREAD\_LOCAL\_STORAGE\_POINTERS setting in FreeRTOSConfig.h. The kernel does not use the pointers itself, so the application writer can use the pointers for any purpose they wish.

Local storage pointers set for a task can reference dynamically allocated resources. This function is similar to vTaskSetThreadLocalStoragePointer, but provides a way to release these resources when the task gets deleted. For each pointer, a callback function can be set. This function will be called when task is deleted, with the local storage pointer index and value as arguments.

**参数**

- **xTaskToSet** -- Task to set thread local storage pointer for
- **xIndex** -- The index of the pointer to set, from 0 to configNUM\_THREAD\_LOCAL\_STORAGE\_POINTERS - 1.
- **pvValue** -- Pointer value to set.
- **pvDelCallback** -- Function to call to dispose of the local storage pointer when the task is deleted.

BaseType\_t **xTaskCreatePinnedToCoreWithCaps**(TaskFunction\_t pvTaskCode, const char \*const pcName, const configSTACK\_DEPTH\_TYPE usStackDepth, void \*const pvParameters, UBaseType\_t uxPriority, *TaskHandle\_t* \*const pvCreatedTask, const BaseType\_t xCoreID, UBaseType\_t uxMemoryCaps)

Creates a pinned task where its stack has specific memory capabilities.

This function is similar to xTaskCreatePinnedToCore(), except that it allows t[he memory all](#page-1863-0)ocated for the task's stack to have specific capabilities (e.g., MALLOC\_CAP\_SPIRAM).

However, the specified capabilities will NOT apply to the task's TCB as a TCB must always be in internal RAM.

**参数**

- **pvTaskCode** -- Pointer to the task entry function
- **pcName** -- A descriptive name for the task
- **usStackDepth** -- The size of the task stack specified as the number of bytes
- **pvParameters** -- Pointer that will be used as the parameter for the task being created.
- **uxPriority** -- The priority at which the task should run.
- **pvCreatedTask** -- Used to pass back a handle by which the created task can be referenced.
- **xCoreID** -- Core to which the task is pinned to, or tskNO\_AFFINITY if unpinned.
- **uxMemoryCaps** -- Memory capabilities of the task stack's memory (see esp\_heap\_caps.h)
- **返回** pdPASS if the task was successfully created and added to a ready list, otherwise an error code defined in the file projdefs.h

static inline BaseType\_t **xTaskCreateWithCaps**(TaskFunction\_t pvTaskCode, const char \*const pcName, configSTACK\_DEPTH\_TYPE usStackDepth, void \*const pvParameters, UBaseType\_t uxPriority, *TaskHandle\_t* \*pvCreatedTask, UBaseType\_t uxMemoryCaps)

Creates a task where its stack has specific memory capabilities.

This function is similar to xTaskCreate(), except that it allows the memory allocated for the task's stack to have specific capabilities (e.g., MALLOC\_CAP\_SPIRAM).

However, the specified capabilities will NOT apply to the task's TCB as a TCB must always be in internal RAM.

**备注:** A task created using this function must only be deleted using vTaskDeleteWithCaps()

# **参数**

- **pvTaskCode** -- Pointer to the task entry function
- **pcName** -- A descriptive name for the task
- **usStackDepth** -- The size of the task stack specified as the number of bytes
- **pvParameters** -- Pointer that will be used as the parameter for the task being created.
- **uxPriority** -- The priority at which the task should run.
- **pvCreatedTask** -- Used to pass back a handle by which the created task can be referenced.
- **uxMemoryCaps** -- Memory capabilities of the task stack's memory (see esp\_heap\_caps.h)

**返回** pdPASS if the task was successfully created and added to a ready list, otherwise an error code defined in the file projdefs.h

# void **vTaskDeleteWithCaps**(*TaskHandle\_t* xTaskToDelete)

Deletes a task previously created using xTaskCreateWithCaps() or xTaskCreatePinnedToCoreWithCaps()

**参数 xTaskToDelete** -- A handle to the task to be deleted

# *QueueHandle\_t* **xQueueCreate[WithCaps](#page-1863-0)**(UBaseType\_t uxQueueLength, UBaseType\_t uxItemSize, UBaseType\_t uxMemoryCaps)

Creates a queue with specific memory capabilities.

[This func](#page-1884-2)tion is similar to xQueueCreate(), except that it allows the memory allocated for the queue to have specific capabilities (e.g., MALLOC\_CAP\_INTERNAL).

**备注:** A queue created using this function must only be deleted using vQueueDeleteWithCaps()

# **参数**

- **uxQueueLength** -- The maximum number of items that the queue can contain.
- **uxItemSize** -- The number of bytes each item in the queue will require.
- **uxMemoryCaps** -- Memory capabilities of the queue's memory (see esp\_heap\_caps.h)

**返回** Handle to the created queue or NULL on failure.

# void **vQueueDeleteWithCaps**(*QueueHandle\_t* xQueue)

Deletes a queue previously created using xQueueCreateWithCaps()

**参数 xQueue** -- A handle to the queue to be deleted.

static inline *SemaphoreHandle\_t* **xS[emaphoreCre](#page-1884-2)ateBinaryWithCaps**(UBaseType\_t uxMemoryCaps)

Creates a binary semaphore with specific memory capabilities.

This function is similar to vSemaphoreCreateBinary(), except that it allows the memory allocated for the binary sema[phore to have specifi](#page-1899-0)c capabilities (e.g., MALLOC\_CAP\_INTERNAL).

**备注:** A binary semaphore created using this function must only be deleted using vSemaphoreDeleteWith-Caps()

**参数 uxMemoryCaps** -- Memory capabilities of the binary semaphore's memory (see esp\_heap\_caps.h)

**返回** Handle to the created binary semaphore or NULL on failure.

static inline *SemaphoreHandle\_t* **xSemaphoreCreateCountingWithCaps**(UBaseType\_t uxMaxCount, UBaseType\_t uxInitialCount,

UBaseType\_t uxMemoryCaps)

Creates a counting semaphore with specific memory capabilities.

This [function is similar to](#page-1899-0) xSemaphoreCreateCounting(), except that it allows the memory allocated for the counting semaphore to have specific capabilities (e.g., MALLOC\_CAP\_INTERNAL).

**备注:** A counting semaphore created using this function must only be deleted using vSemaphoreDeleteWith-Caps()

# **参数**

- **uxMaxCount** -- The maximum count value that can be reached.
- **uxInitialCount** -- The count value assigned to the semaphore when it is created.
- **uxMemoryCaps** -- Memory capabilities of the counting semaphore's memory (see esp heap caps.h)

**返回** Handle to the created counting semaphore or NULL on failure.

static inline *SemaphoreHandle\_t* **xSemaphoreCreateMutexWithCaps**(UBaseType\_t uxMemoryCaps)

Creates a mutex semaphore with specific memory capabilities.

This function is similar to xSemaphoreCreateMutex(), except that it allows the memory allocated for the mutex sema[phore to have specifi](#page-1899-0)c capabilities (e.g., MALLOC\_CAP\_INTERNAL).

**备注:** A mutex semaphore created using this function must only be deleted using vSemaphoreDeleteWith-Caps()

**参数 uxMemoryCaps** -- Memory capabilities of the mutex semaphore's memory (see esp heap caps.h)

**返回** Handle to the created mutex semaphore or NULL on failure.

static inline *SemaphoreHandle\_t* **xSemaphoreCreateRecursiveMutexWithCaps**(UBaseType\_t uxMemoryCaps)

Creates a recursive mutex with specific memory capabilities.

This [function is similar to](#page-1899-0) xSemaphoreCreateRecursiveMutex(), except that it allows the memory allocated for the recursive mutex to have specific capabilities (e.g., MALLOC\_CAP\_INTERNAL).

**备注:** A recursive mutex created using this function must only be deleted using vSemaphoreDeleteWithCaps()

**参数 uxMemoryCaps** -- Memory capabilities of the recursive mutex's memory (see esp\_heap\_caps.h)

**返回** Handle to the created recursive mutex or NULL on failure.

### void **vSemaphoreDeleteWithCaps**(*SemaphoreHandle\_t* xSemaphore)

Deletes a semaphore previously created using one of the xSemaphoreCreate...WithCaps() functions.

**参数 xSemaphore** -- A handle to the semaphore to be deleted.

static inline *StreamBufferHandle\_t* **xStreamBufferCreateWithCaps**(size\_t xBufferSizeBytes, size\_t xTriggerLevelBytes, UBaseType\_t uxMemoryCaps)

Creates a stream buffer with specific memory capabilities.

This [function is similar to x](#page-1934-0)StreamBufferCreate(), except that it allows the memory allocated for the stream buffer to have specific capabilities (e.g., MALLOC\_CAP\_INTERNAL).

**备注:** A stream buffer created using this function must only be deleted using vStreamBufferDeleteWithCaps()

# **参数**

- **xBufferSizeBytes** -- The total number of bytes the stream buffer will be able to hold at any one time.
	- **xTriggerLevelBytes** -- The number of bytes that must be in the stream buffer before unblocking
- **uxMemoryCaps** -- Memory capabilities of the stream buffer's memory (see esp\_heap\_caps.h)

**返回** Handle to the created stream buffer or NULL on failure.

static inline void **vStreamBufferDeleteWithCaps**(*StreamBufferHandle\_t* xStreamBuffer)

Deletes a stream buffer previously created using xStreamBufferCreateWithCaps()

**参数 xStreamBuffer** -- A handle to the stream buffer to be deleted.

static inline *MessageBufferHandle\_t* **xMessageBufferC[reateWithCaps](#page-1934-0)**(size\_t xBufferSizeBytes,

UBaseType\_t uxMemoryCaps)

Creates a message buffer with specific memory capabilities.

This [function is similar to xM](#page-1943-1)essageBufferCreate(), except that it allows the memory allocated for the message buffer to have specific capabilities (e.g., MALLOC\_CAP\_INTERNAL).

**备注:** A message buffer created using this function must only be deleted using vMessageBufferDeleteWith-Caps()

# **参数**

- **xBufferSizeBytes** -- The total number of bytes (not messages) the message buffer will be able to hold at any one time.
- **uxMemoryCaps** -- Memory capabilities of the message buffer's memory (see esp\_heap\_caps.h)

**返回** Handle to the created message buffer or NULL on failure.

static inline void **vMessageBufferDeleteWithCaps**(*MessageBufferHandle\_t* xMessageBuffer)

Deletes a stream buffer previously created using xMessageBufferCreateWithCaps()

**参数 xMessageBuffer** -- A handle to the message buffer to be deleted.

*EventGroupHandle\_t* **xEventGroupCreateWithCaps**([UBaseType\\_t uxMemo](#page-1943-1)ryCaps)

Creates an event group with specific memory capabilities.

This function is similar to xEventGroupCreate(), except that it allows the memory allocated for the event group [to have specific](#page-1925-0) capabilities (e.g., MALLOC\_CAP\_INTERNAL).

**备注:** An event group created using this function must only be deleted using vEventGroupDeleteWithCaps()

**参数 uxMemoryCaps** -- Memory capabilities of the event group's memory (see esp\_heap\_caps.h)

**返回** Handle to the created event group or NULL on failure.

#### void **vEventGroupDeleteWithCaps**(*EventGroupHandle\_t* xEventGroup)

Deletes an event group previously created using xEventGroupCreateWithCaps()

**参数 xEventGroup** -- A handle to the event group to be deleted.

# **Type Definitions**

typedef void (\***TlsDeleteCallbackFunction\_t**)(int, void\*)

Prototype of local storage pointer deletion callback.

# <span id="page-1970-0"></span>**2.10.14 堆内存分配**

# **栈 (stack) 和堆 (heap) 的区别**

ESP-IDF 应用程序使用常见的计算机架构模式:由程序控制流动态分配的内存(即 **栈**)、由函数调用动 态分配的内存(即 **堆**)以及在编译时分配的 **静态内存**。

由于 ESP-IDF 是一个多线程 RTOS 环境,因此每个 RTOS 任务都有自己的栈,这些栈默认在创建任务时 从堆中分配。有关栈静态分配的方法,请参阅*xTaskCreateStatic()*。

ESP32-C3 使用多种类型的 RAM, 因此具备不同属性的堆, 即基于属性的内存分配器允许应用程序按不 同目的进行堆分配。

多数情况下,可直接使用 C 标准函数库中的 m[alloc\(\)](#page-1837-0) 和 free() 函数实现堆分配。为充分利用各种内 存类型及其特性,ESP-IDF 还具有基于内存属性的堆内存分配器。要配备具有特定属性的内存,如*DMA* 存储器 或可执行内存,可以创建具备所需属性的 OR 掩码,将其传递给*heap\_caps\_malloc()*。

# **内存属性**

[ESP32-](#page-1971-0)C3 包含多种类型的 RAM:

- DRAM (数据 RAM) 是连接到 CPU 数据总线上的内存, 用于存储数据。这是作为堆访问最常见的 一种内存。
- IRAM (指令 RAM) 是连接到 CPU 指令总线上的内存, 通常仅用于存储可执行数据 (即指令)。如 果作为通用内存访问,则所有访问必须为*32* 位可访问内存。
- D/IRAM 是连接到 CPU 数据总线和指令总线的 RAM, 因此可用作指令 RAM 或数据 RAM。

有关内存类型的详细信息,请参阅存储器类型。

所有的 DRAM 内存都可以单字节访问,因此所有的 [DRAM](#page-1971-1) 堆都具有 MALLOC\_CAP\_8BIT 属性。要获取 所有 DRAM 堆的剩余空间大小,请调用 heap\_caps\_get\_free\_size(MALLOC\_CAP\_8BIT)。

调用 mal[loc\(\)](#page-2326-0) 时, **ESP-IDF** malloc() 内部调用 heap\_caps\_malloc\_default(size), 使用属性 MALLOC CAP DEFAULT 分配内存。该属性可实现字节寻址功能,即存储空间的最小编址单位为字节。

malloc() 使用基于属性的分配系统,所以使用*heap\_caps\_malloc()* 分配的内存可以通过调用标准 的 free() 函数释放。

# **可用堆空间**

**DRAM** 启动时,DRAM 堆包含应用程序未静态分配的所有数据内存,减少静态分配的 buffer 将增加可 用的空闲堆空间。

调用命令*idf.py size* 可查找静态分配内存大小。

**备注:** 运行时可用的 DRAM 堆空间可能少于编译时计算的大小,因为启动时会在运行 FreeRTOS 调度程 序之前从堆中分配部分内存,包括初始 FreeRTOS 任务的栈内存。

IRAM 启动时, IRAM 堆包含所有应用程序可执行代码未使用的指令内存。

调用命令*idf.py size* 查找应用程序使用的 IRAM 量。

D/IRAM 一些内存在 ESP32-C3 中可用作 DRAM 或 IRAM。如果从 D/IRAM 区域分配内存, 则两种类 型的内存[的可用堆](#page-2342-0)空间都会减少。

**堆空间大小** 启动时,所有 ESP-IDF 应用程序都会记录全部堆地址(和空间大小)的摘要,级别为 Info:

```
I (252) heap_init: Initializing. RAM available for dynamic allocation:
I (259) heap_init: At 3FFAE6E0 len 00001920 (6 KiB): DRAM
I (265) heap_init: At 3FFB2EC8 len 0002D138 (180 KiB): DRAM
I (272) heap_init: At 3FFE0440 len 00003AE0 (14 KiB): D/IRAM
I (278) heap_init: At 3FFE4350 len 0001BCB0 (111 KiB): D/IRAM
I (284) heap_init: At 4008944C len 00016BB4 (90 KiB): IRAM
```
**查找可用堆** 请参阅堆内存信息。

# **特殊用途**

**DMA 存储器** 使用 [MALLOC\\_CA](#page-1991-0)P\_DMA 标志分配适合与硬件 DMA 引擎 (如 SPI 和 I2S)配合使用的内 存,此属性标志不包括外部 PSRAM。

<span id="page-1971-0"></span>**32 位可访问内存** 如果某个内存结构体仅以 32 位为单位寻址,例如一个整数或指针数组,则可以使 用 MALLOC\_CAP\_32BIT 标志分配。通过这一方式, 分配器能够在无法调用 malloc() 的情况下提供 IRAM 内存, 从而充分利用 ESP32-C3 中的所有可用内存。

<span id="page-1971-1"></span>请注意,使用 MALLOC\_CAP\_32BIT 分配的内存 只能通过 32 位读写访问,其他类型的访问将导致 LoadStoreError 异常。

# **线程安全性**

堆函数是线程安全的,因此可不受限制,在不同任务中同时调用多个堆函数。

从中断处理程序 (ISR) 上下文中调用 malloc、free 和相关函数虽然在技术层面可行(请参阅从 *ISR* 调 用堆相关函数),但不建议使用此种方法,因为调用堆函数可能会延迟其他中断。建议重构应用程序,将 ISR 使用的任何 buffer 预先分配到 ISR 之外。之后可能会删除从 ISR 调用堆函数的功能。

### **从 ISR [调用堆](#page-1971-2)相关函数**

堆组件中的以下函数可以在中断处理程序 (ISR) 中调用:

- <span id="page-1971-2"></span>• *heap\_caps\_malloc()*
- heap\_caps\_malloc\_default()
- heap\_caps\_realloc\_default()
- *heap\_caps\_malloc\_prefer()*
- *[heap\\_caps\\_realloc\\_p](#page-1972-0)refer()*
- *heap\_caps\_calloc\_prefer()*
- *heap\_caps\_free()*
- *heap\_caps\_realloc()*
- *heap\_caps\_calloc()*
- *heap\_caps\_aligned\_alloc()*
- *heap\_caps\_aligned\_free()*

**备注:** [不建议使用此种方法。](#page-1973-0)

# **堆跟踪及调试**

以下功能介绍详见堆内存调试:

- 堆信息 (释放内存空间等)
- 堆分配与释放函数挂钩
- 堆损坏检测
- 堆跟踪 (检[测、监控内存](#page-1991-1)泄漏等)

# **实现[说明](#page-1992-0)**

堆属[性分配器](#page-1994-0)对芯片内存区域的了解源于 SoC 组件,该组件包含芯片的内存布局信息以及每个区域的 不同属性。各区域的功能为首要考虑因素,如会优先使用 DRAM 和 IRAM 特定区域而非用途更广的 D/IRAM 区域来分配内存。

每个连续的内存区域都包含其自己的内存堆,由*multi\_heap* 函数创建。multi\_heap 允许将任何连续的 内存区域作为堆使用。

堆属性分配器通过对内存区域的了解初始化每个单独的堆,堆属性 API 中的分配函数将基于所需的属 性、可用空间和每个区域使用的首选项为分配[函数找到最](#page-1981-0)合适的堆,随后为位于特定内存区域的堆调 用*multi\_heap\_malloc()*。

调 用 free() 查 找 对 应 释 放 地 址 的 特 定 堆, 随 后 在 特 定 的 multi\_heap 实 例 上 调 用*multi\_heap\_free()*。

# **API 参考 - 堆分配**

### **H[eader File](#page-1982-0)**

- components/heap/include/esp\_heap\_caps.h
- This header file can be included with:

*#include "esp\_heap\_caps.h"*

### **Functions**

*esp\_err\_t* **heap\_caps\_register\_failed\_alloc\_callback**(*esp\_alloc\_failed\_hook\_t* callback)

registers a callback function to be invoked if a memory allocation operation fails

**参数 callback** -- caller defined callback to be invoked

**返回** ESP\_OK if callback was registered.

[void \\*](#page-1806-0)**heap\_caps\_malloc**(size\_t size, uint32\_t caps)

Allocate a chunk of memory which has the given capabilities.

<span id="page-1972-0"></span>Equivalent semantics to libc malloc(), for capability-aware memory.

**参数**

- **size** -- Size, in bytes, of the amount of memory to allocate
- **caps** -- Bitwise OR of MALLOC\_CAP\_\* flags indicating the type of memory to be returned
- **返回** A pointer to the memory allocated on success, NULL on failure

#### void **heap** caps free (void \*ptr)

Free memory previously allocated via heap\_caps\_malloc() or heap\_caps\_realloc().

Equivalent semantics to libc free(), for capability-aware memory.

In IDF, free  $(p)$  is equivalent to heap\_caps\_free $(p)$ .

**参数 ptr** -- Pointer to memory previously returned from heap caps malloc() or heap\_caps\_realloc(). Can be NULL.

#### void \***heap\_caps\_realloc** (void \*ptr, size\_t size, uint32\_t caps)

Reallocate memory previously allocated via heap\_caps\_malloc() or heap\_caps\_realloc().

Equivalent semantics to libc realloc(), for capability-aware memory.

In IDF, realloc(p, s) is equivalent to heap\_caps\_realloc(p, s, MALLOC\_CAP\_8BIT).

'caps' parameter can be different to the capabilities that any original 'ptr' was allocated with. In this way, realloc can be used to "move" a buffer if necessary to ensure it meets a new set of capabilities.

#### **参数**

- **ptr** -- Pointer to previously allocated memory, or NULL for a new allocation.
- **size** -- Size of the new buffer requested, or 0 to free the buffer.
- **caps** -- Bitwise OR of MALLOC\_CAP\_\* flags indicating the type of memory desired for the new allocation.

**返回** Pointer to a new buffer of size 'size' with capabilities 'caps', or NULL if allocation failed.

void \***heap\_caps\_aligned\_alloc**(size\_t alignment, size\_t size, uint32\_t caps)

Allocate an aligned chunk of memory which has the given capabilities.

<span id="page-1973-1"></span>Equivalent semantics to libc aligned\_alloc(), for capability-aware memory.

#### **参数**

- **alignment** -- How the pointer received needs to be aligned must be a power of two
- **size** -- Size, in bytes, of the amount of memory to allocate
- **caps** -- Bitwise OR of MALLOC\_CAP\_\* flags indicating the type of memory to be returned
- **返回** A pointer to the memory allocated on success, NULL on failure

```
void heap_caps_aligned_free(void *ptr)
```
Used to deallocate memory previously allocated with heap\_caps\_aligned\_alloc.

**备注:** This function is deprecated, please consider using heap\_caps\_free() instead

**参数 ptr** -- Pointer to the memory allocated

void \***heap\_caps\_aligned\_calloc**(size\_t alignment, size\_t n, size\_t size, uint32\_t caps)

Allocate an aligned chunk of memory which has the given capabilities. The initialized value in the memory is set to zero.

**参数**

- **alignment** -- How the pointer received needs to be aligned must be a power of two
- **n** -- Number of continuing chunks of memory to allocate
- **size** -- Size, in bytes, of a chunk of memory to allocate
- **caps** -- Bitwise OR of MALLOC\_CAP\_\* flags indicating the type of memory to be returned

**返回** A pointer to the memory allocated on success, NULL on failure

# void \***heap\_caps\_calloc**(size\_t n, size\_t size, uint32\_t caps)

Allocate a chunk of memory which has the given capabilities. The initialized value in the memory is set to zero.

<span id="page-1973-0"></span>Equivalent semantics to libc calloc(), for capability-aware memory.

**参数**

- **n** -- Number of continuing chunks of memory to allocate
- **size** -- Size, in bytes, of a chunk of memory to allocate
- **caps** -- Bitwise OR of MALLOC\_CAP\_\* flags indicating the type of memory to be returned

**返回** A pointer to the memory allocated on success, NULL on failure

# size\_t **heap\_caps\_get\_total\_size**(uint32\_t caps)

Get the total size of all the regions that have the given capabilities.

This function takes all regions capable of having the given capabilities allocated in them and adds up the total space they have.

**参数 caps** -- Bitwise OR of MALLOC\_CAP\_\* flags indicating the type of memory **返回** total size in bytes

# size\_t **heap\_caps\_get\_free\_size**(uint32\_t caps)

Get the total free size of all the regions that have the given capabilities.

This function takes all regions capable of having the given capabilities allocated in them and adds up the free space they have.

**备注:** Note that because of heap fragmentation it is probably not possible to allocate a single block of memory of this size. Use heap\_caps\_get\_largest\_free\_block() for this purpose.

**参数 caps** -- Bitwise OR of MALLOC\_CAP\_\* flags indicating the type of memory **返回** Amount of free bytes in the regions

# size\_t **heap\_caps\_get\_minimum\_free\_size**(uint32\_t caps)

Get the total minimum free memory of all regions with the given capabilities.

This adds all the low watermarks of the regions capable of delivering the memory with the given capabilities.

**备注:** Note the result may be less than the global all-time minimum available heap of this kind, as "low watermarks" are tracked per-region. Individual regions' heaps may have reached their "low watermarks" at different points in time. However, this result still gives a "worst case" indication for all-time minimum free heap.

**参数 caps** -- Bitwise OR of MALLOC\_CAP\_\* flags indicating the type of memory **返回** Amount of free bytes in the regions

# size\_t **heap\_caps\_get\_largest\_free\_block**(uint32\_t caps)

Get the largest free block of memory able to be allocated with the given capabilities.

Returns the largest value of s for which heap\_caps\_malloc(s, caps) will succeed.

**参数 caps** -- Bitwise OR of MALLOC\_CAP\_\* flags indicating the type of memory **返回** Size of the largest free block in bytes.

# *esp\_err\_t* **heap\_caps\_monitor\_local\_minimum\_free\_size\_start**(void)

Start monitoring the value of minimum\_free\_bytes from the moment this function is called instead of from startup.

**[备注](#page-1806-0):** This allows to detect local lows of the minimum\_free\_bytes value that wouldn't be detected otherwise.

**返回** esp\_err\_t ESP\_OK if the function executed properly ESP\_FAIL if called when monitoring already active

# *esp\_err\_t* **heap\_caps\_monitor\_local\_minimum\_free\_size\_stop**(void)

Stop monitoring the value of minimum\_free\_bytes. After this call the minimum\_free\_bytes value calculated from startup will be returned in heap\_caps\_get\_info and heap\_caps\_get\_minimum\_free\_size.

**返回** esp\_err\_t ESP\_OK if the function executed properly ESP\_FAIL if called when monitoring not active

# void **heap** caps qet info (*multi heap info t* \*info, uint32 t caps)

Get heap info for all regions with the given capabilities.

Calls multi heap info() on all heaps which share the given capabilities. The information returned is an aggregate across all matching he[aps. The meanings](#page-1984-0) of fields are the same as defined for *multi\_heap\_info\_t*, except that minimum\_free\_bytes has the same caveats described in heap\_caps\_get\_minimum\_free\_size().

**参数**

- **info** -- Pointer to a structure which will be filled with relevant heap metadata.
- **caps** -- Bitwise OR of MALLOC\_CAP\_\* flags indicating the type [of memory](#page-1984-1)

# void **heap\_caps\_print\_heap\_info**(uint32\_t caps)

Print a summary of all memory with the given capabilities.

Calls multi heap info on all heaps which share the given capabilities, and prints a two-line summary for each, then a total summary.

**参数 caps** -- Bitwise OR of MALLOC\_CAP\_\* flags indicating the type of memory

# bool **heap** caps check integrity all (bool print errors)

Check integrity of all heap memory in the system.

Calls multi heap check on all heaps. Optionally print errors if heaps are corrupt.

Calling this function is equivalent to calling heap caps check integrity with the caps argument set to MAL-LOC\_CAP\_INVALID.

**备注:** Please increase the value of CONFIG\_ESP\_INT\_WDT\_TIMEOUT\_MS when using this API with PSRAM enabled.

**参数 print\_errors** -- Print specific errors if heap corruption is found. **返回** True if all heaps are valid, False if at least one heap is corrupt.

### bool **heap** caps check integrity (uint32 t caps, bool print errors)

Check integrity of all heaps with the given capabilities.

Calls multi heap check on all heaps which share the given capabilities. Optionally print errors if the heaps are corrupt.

See also heap\_caps\_check\_integrity\_all to check all heap memory in the system and heap\_caps\_check\_integrity\_addr to check memory around a single address.

**备注:** Please increase the value of CONFIG\_ESP\_INT\_WDT\_TIMEOUT\_MS when using this API with PSRAM capability flag.

# **参数**

- **caps** -- Bitwise OR of MALLOC\_CAP\_\* flags indicating the type of memory
- **print** errors -- Print specific errors if heap corruption is found.

**返回** True if all heaps are valid, False if at least one heap is corrupt.

### bool **heap** caps check integrity addr (intptr t addr, bool print errors)

Check integrity of heap memory around a given address.

This function can be used to check the integrity of a single region of heap memory, which contains the given address.

This can be useful if debugging heap integrity for corruption at a known address, as it has a lower overhead than checking all heap regions. Note that if the corrupt address moves around between runs (due to timing or other factors) then this approach won't work, and you should call heap\_caps\_check\_integrity or heap\_caps\_check\_integrity\_all instead.

**备注:** The entire heap region around the address is checked, not only the adjacent heap blocks.

# **参数**

- **addr** -- Address in memory. Check for corruption in region containing this address.
- **print** errors -- Print specific errors if heap corruption is found.
- **返回** True if the heap containing the specified address is valid, False if at least one heap is corrupt or the address doesn't belong to a heap region.

# void **heap\_caps\_malloc\_extmem\_enable**(size\_t limit)

Enable malloc() in external memory and set limit below which malloc() attempts are placed in internal memory.

When external memory is in use, the allocation strategy is to initially try to satisfy smaller allocation requests with internal memory and larger requests with external memory. This sets the limit between the two, as well as generally enabling allocation in external memory.

# **参数 limit** -- Limit, in bytes.

void \***heap\_caps\_malloc\_prefer**(size\_t size, size\_t num, ...)

Allocate a chunk of memory as preference in decreasing order.

**Attention** The variable parameters are bitwise OR of MALLOC\_CAP\_\* flags indicating the type of memory. This API prefers to allocate memory with the first parameter. If failed, allocate memory with the next parameter. It will try in this order until allocating a chunk of memory successfully or fail to allocate memories with any of the parameters.

# **参数**

- **size** -- Size, in bytes, of the amount of memory to allocate
- **num** -- Number of variable parameters

**返回** A pointer to the memory allocated on success, NULL on failure

### void \***heap\_caps\_realloc\_prefer**(void \*ptr, size\_t size, size\_t num, ...)

Reallocate a chunk of memory as preference in decreasing order.

**参数**

- **ptr** -- Pointer to previously allocated memory, or NULL for a new allocation.
- **size** -- Size of the new buffer requested, or 0 to free the buffer.
- **num** -- Number of variable parameters

**返回** Pointer to a new buffer of size 'size', or NULL if allocation failed.

### void \***heap\_caps\_calloc\_prefer**(size\_t n, size\_t size, size\_t num, ...)

<span id="page-1976-0"></span>Allocate a chunk of memory as preference in decreasing order.

**参数**

- **n** -- Number of continuing chunks of memory to allocate
- **size** -- Size, in bytes, of a chunk of memory to allocate
- **num** -- Number of variable parameters
- **返回** A pointer to the memory allocated on success, NULL on failure

#### void **heap** caps dump (uint32 t caps)

Dump the full structure of all heaps with matching capabilities.

Prints a large amount of output to serial (because of locking limitations, the output bypasses stdout/stderr). For each (variable sized) block in each matching heap, the following output is printed on a single line:

- Block address (the data buffer returned by malloc is 4 bytes after this if heap debugging is set to Basic, or 8 bytes otherwise).
- Data size (the data size may be larger than the size requested by malloc, either due to heap fragmentation or because of heap debugging level).
- Address of next block in the heap.
- If the block is free, the address of the next free block is also printed.

**参数 caps** -- Bitwise OR of MALLOC\_CAP\_\* flags indicating the type of memory

#### void **heap\_caps\_dump\_all**(void)

Dump the full structure of all heaps.

Covers all registered heaps. Prints a large amount of output to serial.

Output is the same as for heap\_caps\_dump.

### size\_t **heap\_caps\_get\_allocated\_size**(void \*ptr)

Return the size that a particular pointer was allocated with.

**备注:** The app will crash with an assertion failure if the pointer is not valid.

**参数 ptr** -- Pointer to currently allocated heap memory. Must be a pointer value previously returned by heap\_caps\_malloc, malloc, calloc, etc. and not yet freed. **返回** Size of the memory allocated at this block.

void **heap\_caps\_walk**(uint32\_t caps, *heap\_caps\_walker\_cb\_t* walker\_func, void \*user\_data)

Function called to walk through the heaps with the given set of capabilities.

### **参数**

- **caps** -- The set of c[apabilities assigned to the](#page-1979-0) heaps to walk through
- **walker\_func** -- Callback called for each block of the heaps being traversed
- **user\_data** -- Opaque pointer to user defined data

void **heap\_caps\_walk\_all**(*heap\_caps\_walker\_cb\_t* walker\_func, void \*user\_data)

Function called to walk through all heaps defined by the heap component.

### **参数**

- **walker** func [-- Callback called fo](#page-1979-0)r each block of the heaps being traversed
- **user\_data** -- Opaque pointer to user defined data

#### **Structures**

### struct **walker\_heap\_info**

Structure used to store heap related data passed to the walker callback function.

# <span id="page-1977-0"></span>**Public Members**

#### intptr\_t **start**

Start address of the heap in which the block is located.

#### intptr\_t **end**

End address of the heap in which the block is located.

### struct **walker\_block\_info**

Structure used to store block related data passed to the walker callback function.

### <span id="page-1978-0"></span>**Public Members**

### void \***ptr**

Pointer to the block data.

# size\_t **size**

The size of the block.

#### bool **used**

Block status. True: used, False: free.

#### **Macros**

# **HEAP\_IRAM\_ATTR**

#### **MALLOC\_CAP\_EXEC**

Flags to indicate the capabilities of the various memory systems.

Memory must be able to run executable code

### **MALLOC\_CAP\_32BIT**

Memory must allow for aligned 32-bit data accesses.

# **MALLOC\_CAP\_8BIT**

Memory must allow for 8/16/...-bit data accesses.

#### **MALLOC\_CAP\_DMA**

Memory must be able to accessed by DMA.

#### **MALLOC\_CAP\_PID2**

Memory must be mapped to PID2 memory space (PIDs are not currently used)

### **MALLOC\_CAP\_PID3**

Memory must be mapped to PID3 memory space (PIDs are not currently used)

#### **MALLOC\_CAP\_PID4**

Memory must be mapped to PID4 memory space (PIDs are not currently used)

#### **MALLOC\_CAP\_PID5**

Memory must be mapped to PID5 memory space (PIDs are not currently used)

### **MALLOC\_CAP\_PID6**

Memory must be mapped to PID6 memory space (PIDs are not currently used)

#### **MALLOC\_CAP\_PID7**

Memory must be mapped to PID7 memory space (PIDs are not currently used)

### **MALLOC\_CAP\_SPIRAM**

Memory must be in SPI RAM.

#### **MALLOC\_CAP\_INTERNAL**

Memory must be internal; specifically it should not disappear when flash/spiram cache is switched off.

### **MALLOC\_CAP\_DEFAULT**

Memory can be returned in a non-capability-specific memory allocation (e.g. malloc(), calloc()) call.

### **MALLOC\_CAP\_IRAM\_8BIT**

Memory must be in IRAM and allow unaligned access.

#### **MALLOC\_CAP\_RETENTION**

Memory must be able to accessed by retention DMA.

# **MALLOC\_CAP\_RTCRAM**

Memory must be in RTC fast memory.

### **MALLOC\_CAP\_TCM**

Memory must be in TCM memory.

# **MALLOC\_CAP\_DMA\_DESC\_AHB**

Memory must be capable of containing AHB DMA descriptors.

# **MALLOC\_CAP\_DMA\_DESC\_AXI**

Memory must be capable of containing AXI DMA descriptors.

# **MALLOC\_CAP\_CACHE\_ALIGNED**

Memory must be aligned to the cache line size of any intermediate caches.

### **MALLOC\_CAP\_INVALID**

Memory can't be used / list end marker.

### **Type Definitions**

typedef void (\***esp\_alloc\_failed\_hook\_t**)(size\_t size, uint32\_t caps, const char \*function\_name)

callback called when an allocation operation fails, if registered

**Param size** in bytes of failed allocation **Param caps** capabilities requested of failed allocation **Param function\_name** function which generated the failure

# typedef struct *walker\_heap\_info* **walker\_heap\_into\_t**

Structure used to store heap related data passed to the walker callback function.

### typedef struct *[walker\\_block\\_info](#page-1977-0)* **walker\_block\_info\_t**

<span id="page-1979-0"></span>Structure used to store block related data passed to the walker callback function.
typedef bool (\***heap\_caps\_walker\_cb\_t**)(*walker\_heap\_into\_t* heap\_info, *walker\_block\_info\_t* block\_info, void \*user\_data)

Function callback used to get information of memory block during calls to heap\_caps\_walk or heap\_caps\_walk\_all.

**Param heap\_info** See walker\_heap[\\_into\\_t](#page-1979-0) **Param block\_info** See walker\_block\_info\_t **Param user data** Opaque pointer to user defined data **Return** True to proceed with the heap traversal False to stop the traversal of the current heap and continue with the traversal of the next heap (if any)

## **API 参考 - 初始化**

#### **Header File**

- components/heap/include/esp\_heap\_caps\_init.h
- This header file can be included with:

*#include "esp\_heap\_caps\_init.h"*

#### **Functions**

#### void **heap\_caps\_init**(void)

Initialize the capability-aware heap allocator.

This is called once in the IDF startup code. Do not call it at other times.

### void **heap\_caps\_enable\_nonos\_stack\_heaps**(void)

Enable heap(s) in memory regions where the startup stacks are located.

On startup, the pro/app CPUs have a certain memory region they use as stack, so we cannot do allocations in the regions these stack frames are. When FreeRTOS is completely started, they do not use that memory anymore and heap(s) there can be enabled.

#### *esp\_err\_t* **heap\_caps\_add\_region**(intptr\_t start, intptr\_t end)

Add a region of memory to the collection of heaps at runtime.

Most memory regions are defined in soc\_memory\_layout.c for the SoC, and are registered via heap\_caps\_init(). [Som](#page-1806-0)e regions can't be used immediately and are later enabled via heap\_caps\_enable\_nonos\_stack\_heaps().

Call this function to add a region of memory to the heap at some later time.

This function does not consider any of the "reserved" regions or other data in soc\_memory\_layout, caller needs to consider this themselves.

All memory within the region specified by start & end parameters must be otherwise unused.

The capabilities of the newly registered memory will be determined by the start address, as looked up in the regions specified in soc\_memory\_layout.c.

Use heap caps add region with caps() to register a region with custom capabilities.

**备注:** Please refer to following example for memory regions allowed for addition to heap based on an existing region (address range for demonstration purpose only):

```
Existing region: 0 \times 1000 \leq -\frac{1}{2} 0x3000
New region: 0x1000 \leq x > 0x3000 (Allowed)
New region: 0x1000 <-> 0x2000 (Allowed)<br>New region: 0x0000 <-> 0x1000 (Allowed)
New region: 0x0000 <-> 0x1000 (Allowed)
New region: 0x3000 <-> 0x4000 (Allowed)
New region: 0 \times 0000 \iff 0 \times 2000 (NOT Allowed)
New region: 0 \times 00000 \iff 0 \times 4000 (NOT Allowed)
```
(下页继续)

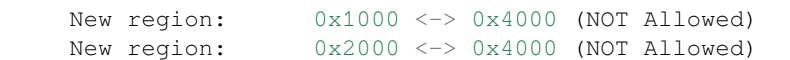

### **参数**

- **start** -- Start address of new region.
- **end** -- End address of new region.
- **返回** ESP\_OK on success, ESP\_ERR\_INVALID\_ARG if a parameter is invalid, ESP\_ERR\_NOT\_FOUND if the specified start address doesn't reside in a known region, or any error returned by heap\_caps\_add\_region\_with\_caps().

*esp\_err\_t* **heap\_caps\_add\_region\_with\_caps**(const uint32\_t caps[], intptr\_t start, intptr\_t end)

Add a region of memory to the collection of heaps at runtime, with custom capabilities.

Similar to heap\_caps\_add\_region(), only custom memory capabilities are specified by the caller.

**备注:** Please refer to following example for memory regions allowed for addition to heap based on an existing region (address range for demonstration purpose only):

```
Existing region: 0x1000 \leq -\geq 0x3000New region: 0x1000 <-> 0x3000 (Allowed)<br>New region: 0x1000 <-> 0x2000 (Allowed)
                   0x1000 \le -\ge 0x2000 (Allowed)
New region: 0 \times 00000 \iff 0 \times 1000 (Allowed)
New region: 0x3000 \leq -\frac{1}{2} 0x4000 (Allowed)
New region: 0 \times 00000 \iff 0 \times 2000 (NOT Allowed)
New region: 0x0000 \leq x > 0x4000 (NOT Allowed)
New region: 0x1000 \le -\frac{1}{2}0x4000 (NOT Allowed)
New region: 0x2000 \le -\frac{1}{2} 0x4000 (NOT Allowed)
```
#### **参数**

- **caps** -- Ordered array of capability masks for the new region, in order of priority. Must have length SOC\_MEMORY\_TYPE\_NO\_PRIOS. Does not need to remain valid after the call returns.
- **start** -- Start address of new region.
- **end** -- End address of new region.

### **返回**

- ESP\_OK on success
- ESP\_ERR\_INVALID\_ARG if a parameter is invalid
- ESP\_ERR\_NO\_MEM if no memory to register new heap.
- ESP\_ERR\_INVALID\_SIZE if the memory region is too small to fit a heap
- ESP FAIL if region overlaps the start and/or end of an existing region

#### **API 参考 - 多堆 API**

(注意:堆属性分配器在内部使用多堆 API,而多数 IDF 程序不需要直接调用此 API。)

### **Header File**

- components/heap/include/multi\_heap.h
- This header file can be included with:

*#include "multi\_heap.h"*

### **Functions**

void \***multi\_heap\_aligned\_alloc**(*multi\_heap\_handle\_t* heap, size\_t size, size\_t alignment)

allocate a chunk of memory with specific alignment

**参数**

- **heap** -- Handle to a re[gistered heap.](#page-1985-0)
- **size** -- size in bytes of memory chunk
- **alignment** -- how the memory must be aligned
- **返回** pointer to the memory allocated, NULL on failure

void \***multi\_heap\_malloc**(*multi\_heap\_handle\_t* heap, size\_t size)

malloc() a buffer in a given heap

Semantics are the same as standard malloc(), only the returned buffer will be allocated in the specified heap.

**参数**

- **heap** -- Handle to a registered heap.
- **size** -- Size of desired buffer.

**返回** Pointer to new memory, or NULL if allocation fails.

void **multi\_heap\_aligned\_free**(*multi\_heap\_handle\_t* heap, void \*p)

free() a buffer aligned in a given heap.

**备注:** This function is deprecated[, consider using multi](#page-1985-0)\_heap\_free() instead

### **参数**

- **heap** -- Handle to a registered heap.
- **p** -- NULL, or a pointer previously returned from multi\_heap\_aligned\_alloc() for the same heap.

void **multi\_heap\_free**(*multi\_heap\_handle\_t* heap, void \*p)

free() a buffer in a given heap.

Semantics are the same as standard free(), only the argument 'p' must be NULL or have been allocated in the specified heap.

### **参数**

- **heap** -- Handle to a registered heap.
- **p** -- NULL, or a pointer previously returned from multi\_heap\_malloc() or multi\_heap\_realloc() for the same heap.

void \***multi\_heap\_realloc**(*multi\_heap\_handle\_t* heap, void \*p, size\_t size)

realloc() a buffer in a given heap.

Semantics are the same as standard realloc(), only the argument 'p' must be NULL or have been allocated in the specified heap.

**参数**

- **heap** -- Handle to a registered heap.
- **p** -- NULL, or a pointer previously returned from multi\_heap\_malloc() or multi heap realloc() for the same heap.
- **size** -- Desired new size for buffer.

**返回** New buffer of 'size' containing contents of 'p', or NULL if reallocation failed.

size\_t **multi\_heap\_get\_allocated\_size**(*multi\_heap\_handle\_t* heap, void \*p)

Return the size that a particular pointer was allocated with.

**参数**

- **heap** -- Handle to a registered heap.
- **p** -- Pointer, must have b[een previously retur](#page-1985-0)ned from multi\_heap\_malloc() or multi\_heap\_realloc() for the same heap.

**返回** Size of the memory allocated at this block. May be more than the original size argument, due to padding and minimum block sizes.

### *multi\_heap\_handle\_t* **multi\_heap\_register**(void \*start, size\_t size)

Register a new heap for use.

This function initialises a heap at the specified address, and returns a handle for future heap operations.

[There is no equ](#page-1985-0)ivalent function for deregistering a heap - if all blocks in the heap are free, you can immediately start using the memory for other purposes.

**参数**

- **start** -- Start address of the memory to use for a new heap.
- **size** -- Size (in bytes) of the new heap.

**返回** Handle of a new heap ready for use, or NULL if the heap region was too small to be initialised.

### void **multi\_heap\_set\_lock**(*multi\_heap\_handle\_t* heap, void \*lock)

Associate a private lock pointer with a heap.

The lock argument is supplied to the MULTI\_HEAP\_LOCK() and MULTI\_HEAP\_UNLOCK() macros, defined in multi\_heap\_platfor[m.h.](#page-1985-0)

The lock in question must be recursive.

When the heap is first registered, the associated lock is NULL.

**参数**

- **heap** -- Handle to a registered heap.
- **lock** -- Optional pointer to a locking structure to associate with this heap.

void **multi\_heap\_dump**(*multi\_heap\_handle\_t* heap)

Dump heap information to stdout.

For debugging purposes, this function dumps information about every block in the heap to stdout.

**参数 heap** -- H[andle to a registered h](#page-1985-0)eap.

bool **multi\_heap\_check**(*multi\_heap\_handle\_t* heap, bool print\_errors)

Check heap integrity.

Walks the heap and checks all heap data structures are valid. If any errors are detected, an error-specific message can be optiona[lly printed to stderr.](#page-1985-0) Print behaviour can be overridden at compile time by defining MULTI\_CHECK\_FAIL\_PRINTF in multi\_heap\_platform.h.

**备注:** This function is not thread-safe as it sets a global variable with the value of print\_errors.

### **参数**

- **heap** -- Handle to a registered heap.
- **print** errors -- If true, errors will be printed to stderr.

**返回** true if heap is valid, false otherwise.

### size\_t **multi\_heap\_free\_size**(*multi\_heap\_handle\_t* heap)

Return free heap size.

Returns the number of bytes available in the heap.

Equivalent to the total\_free\_byt[es member returned b](#page-1985-0)y multi\_heap\_get\_heap\_info().

Note that the heap may be fragmented, so the actual maximum size for a single malloc() may be lower. To know this size, see the largest\_free\_block member returned by multi\_heap\_get\_heap\_info().

**参数 heap** -- Handle to a registered heap. **返回** Number of free bytes.

#### size t multi heap minimum free size (*multi heap handle t* heap)

Return the lifetime minimum free heap size.

Equivalent to the minimum\_free\_bytes member returned by multi\_heap\_get\_info().

Returns the lifetime "low watermark" of poss[ible values returned fr](#page-1985-0)om multi\_free\_heap\_size(), for the specified heap.

**参数 heap** -- Handle to a registered heap. **返回** Number of free bytes.

void **multi\_heap\_get\_info**(*multi\_heap\_handle\_t* heap, *multi\_heap\_info\_t* \*info)

Return metadata about a given heap.

Fills a *multi* heap info t structure with information about the specified heap.

#### **参数**

- **heap** -- Handle to a registered heap.
- **[info](#page-1984-0)** -- Pointer to a structure to fill with heap metadata.

void \***multi\_heap\_aligned\_alloc\_offs**(*multi\_heap\_handle\_t* heap, size\_t size, size\_t alignment, size\_t

#### offset)

Perform an aligned allocation from the provided offset.

**参数**

- **heap** -- The heap in which to [perform the allocation](#page-1985-0)
- **size** -- The size of the allocation
- **alignment** -- How the memory must be aligned
- **offset** -- The offset at which the alignment should start
- **返回** void\* The ptr to the allocated memory

#### size\_t **multi\_heap\_reset\_minimum\_free\_bytes**(*multi\_heap\_handle\_t* heap)

Reset the minimum free bytes value (setting it to free bytes) and return the former value.

**参数 heap** -- The heap in which the reset is taking place **返回** size\_t the value of minimum\_free\_bytes b[efore it is reset](#page-1985-0)

void **multi\_heap\_restore\_minimum\_free\_bytes**(*multi\_heap\_handle\_t* heap, const size\_t

#### new minimum free bytes value)

Set the value of minimum\_free\_bytes to new\_minimum\_free\_bytes\_value or keep the current value of minimum free bytes if it is smaller than new minimum free bytes value.

#### **参数**

- **heap** -- The heap in which the restore is taking place
- **new\_minimum\_free\_bytes\_value** -- The value to restore the minimum free bytes to

void **multi\_heap\_walk**(*multi\_heap\_handle\_t\_heap, multi\_heap\_walker\_cb\_t* walker\_func, void \*user\_data)

Call the tlsf\_walk\_pool function of the heap given as parameter with the walker function passed as parameter.

**参数**

- **heap** - [The heap to traverse](#page-1985-0)
- **walker\_func** -- The walker to tr[igger on each block of th](#page-1985-1)e heap
- **user\_data** -- Opaque pointer to user defined data

#### **Structures**

struct **multi\_heap\_info\_t**

<span id="page-1984-1"></span><span id="page-1984-0"></span>Structure to access heap metadata via multi heap get info.

### **Public Members**

#### size\_t **total\_free\_bytes**

Total free bytes in the heap. Equivalent to multi\_free\_heap\_size().

### size\_t **total\_allocated\_bytes**

Total bytes allocated to data in the heap.

#### size\_t **largest\_free\_block**

Size of the largest free block in the heap. This is the largest malloc-able size.

#### size\_t **minimum\_free\_bytes**

Lifetime minimum free heap size. Equivalent to multi\_minimum\_free\_heap\_size().

#### size\_t **allocated\_blocks**

Number of (variable size) blocks allocated in the heap.

#### size\_t **free\_blocks**

Number of (variable size) free blocks in the heap.

#### size\_t **total\_blocks**

Total number of (variable size) blocks in the heap.

#### **Type Definitions**

#### typedef struct multi\_heap\_info \***multi\_heap\_handle\_t**

Opaque handle to a registered heap.

<span id="page-1985-0"></span>typedef bool (\***multi\_heap\_walker\_cb\_t**)(void \*block\_ptr, size\_t block\_size, int block\_used, void \*user\_data)

<span id="page-1985-1"></span>Callback called when walking the given heap blocks of memory.

**Param block\_ptr** Pointer to the block data **Param block\_size** The size of the block **Param block\_used** Block status. 0: free, 1: allocated **Param user\_data** Opaque pointer to user defined data **Return** True if the walker is expected to continue the heap traversal False if the walker is expected to stop the traversal of the heap

# **2.10.15 基于 MMU 的存储管理**

# **简介**

ESP32-C3 的存储管理单元 (MMU) 相对简单。它可以在物理存储地址和虚拟存储地址之间进行存储地址 转换,因此, CPU 可以通过虚拟存储地址来访问物理存储。虚拟存储地址有多种类型, 分别具有不同的 功能。

ESP-IDF 提供了一个存储器映射驱动程序,用于管理这些物理存储地址和虚拟存储地址之间的关系,实 现一些功能。例如,可以通过指针从 SPI flash 中读取内容。

存储映射驱动程序实际上是一个基于属性的虚拟存储地址分配器,允许应用程序为不同的目的分配虚拟 存储地址。下文将此驱动程序称为 esp\_mmap 驱动程序。

ESP-IDF 还提供了一个存储器同步驱动程序来处理潜在的不同步的情况。

## **物理存储类型**

存储映射驱动程序目前支持映射到以下物理存储类型:

• SPI flash

### **虚拟存储的功能**

- MMU\_MEM\_CAP\_EXEC: 此功能表示虚拟存储地址具有执行权限。注意, 此权限的范围仅限 MMU 硬件内部。
- MMU\_MEM\_CAP\_READ:此功能表示虚拟存储地址具有读取权限。注意,此权限的范围仅限 MMU 硬件内部。
- MMU\_MEM\_CAP\_WRITE:此功能表示虚拟存储地址具有写入权限。注意,此权限的范围仅限 MMU 硬件内部。
- MMU\_MEM\_CAP\_32BIT: 此功能表示允许访问 32 位或 32 位倍数的虚拟存储。
- MMU\_MEM\_CAP\_8BIT: 此功能表示允许访问 8 位或 8 位倍数的虚拟存储。

如 需 了 解 具 有 特 定 功 能 的 最 大 连 续 可 映 射 块 大 小, 请 调 用*esp\_mmu\_map\_get\_max\_consecutive\_free\_block\_size()*。

### **存储管理驱动程序**

### **驱[动程序](#page-1989-0)**

### **术语解释** 虚拟存储池由一个或多个虚拟存储区域组成,如下图所示:

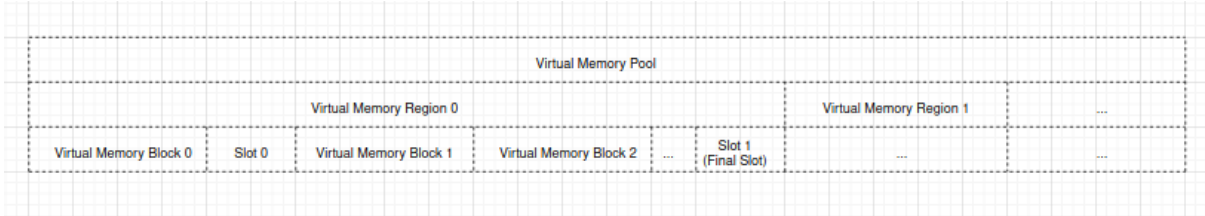

- 一个虚拟存储池是指可以映射到物理存储的整个虚拟地址范围。
- 一个虚拟存储区域是指具有相同属性的虚拟地址范围。
- 一个虚拟存储块是指一块动态映射的虚拟地址范围。
- 一个间隙是指两个虚拟存储块之间的虚拟地址范围。
- 一个物理存储块是指一块待映射或已映射到虚拟存储块的物理地址范围。
- 动态映射是指调用 esp\_mmap 驱动程序 API *esp\_mmu\_map()* 进行的映射, 此 API 会将给定的物 理存储块映射到 esp\_mmap 驱动程序分配的虚拟存储块中。

**存储块的关系** 在映射物理存储块 A 时,存储块 A [与此前已映射的](#page-1989-1)另一个物理存储块 B 之间可能存在 以下关系之一:

• 包含:块 A 被完全包含在块 B 内,如下图所示:

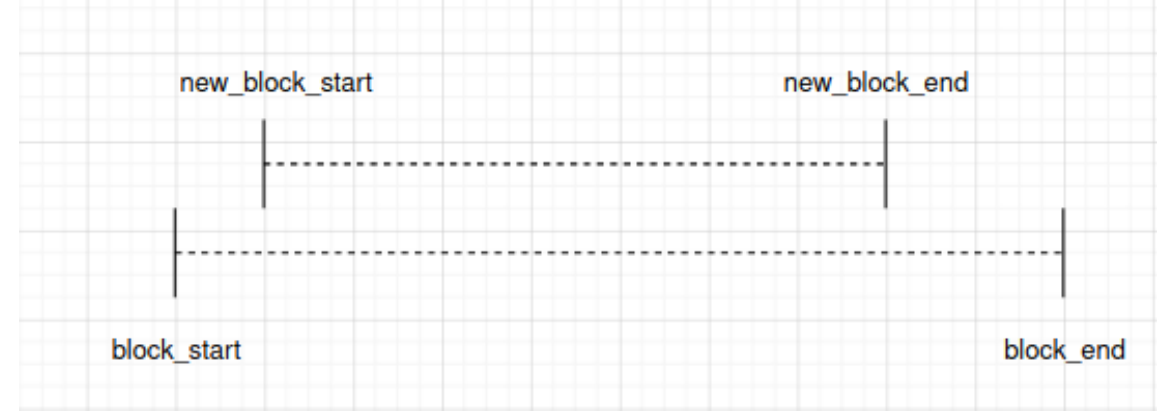

• 相同:块 A 与块 B 完全相同,如下图所示:

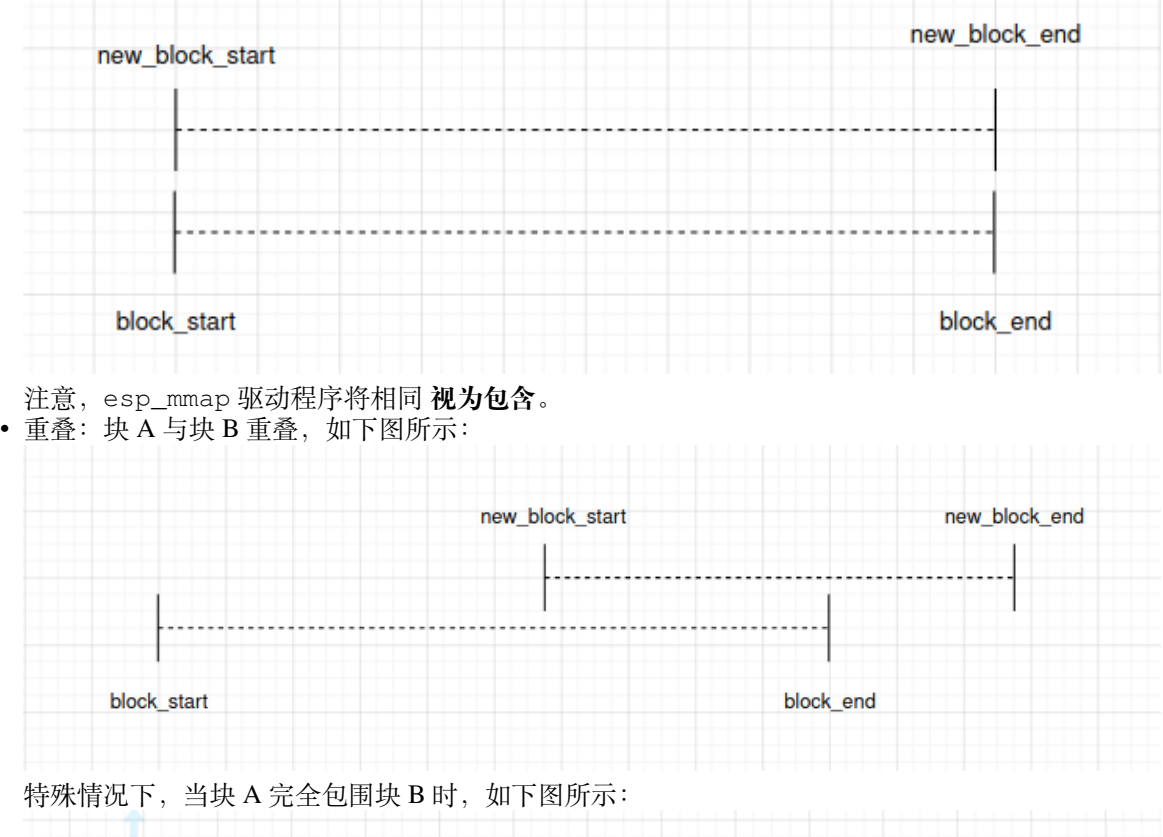

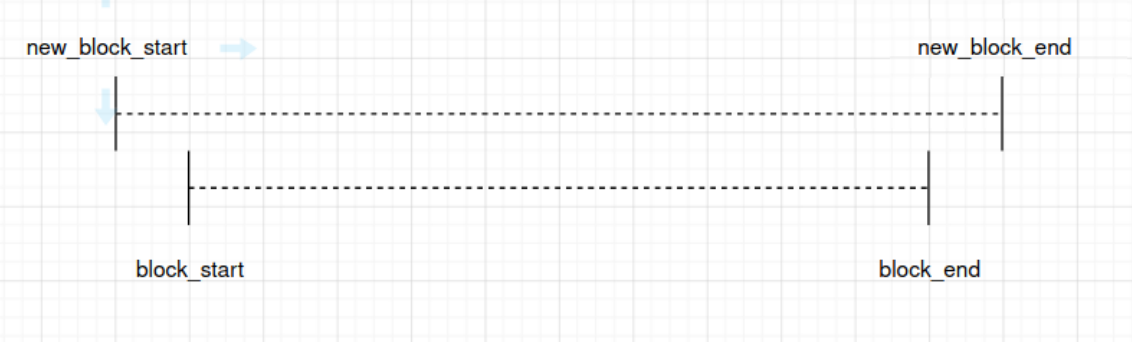

注意,esp\_mmap 驱动程序将这种情况 **视为重叠**。

# **驱动程序行为**

**存储映射** 可以调用*esp\_mmu\_map()* 进行动态映射。该 API 会根据你所选择的虚拟存储的属性分配一 定大小的虚拟存储块,然后按照要求将此虚拟存储块映射到物理存储块中。esp\_mmap 驱动程序支持映 射到一种或多种物理存储,因此,应在映射时指定物理存储目标。

默认情况下, 物理存储块和虚拟存储块是一对一映射。因此, 当调用esp\_mmu\_map() 时, 如果存储关 系不同, API 的行为[也有所不同:](#page-1989-1)

- 如果是"包含"的情形, 此 API 将返回*ESP\_ERR\_INVALID\_STATE*。此时, 由于之前已映射的虚 拟存储包含待映射的虚拟存储,因此返回的 out\_ptr 会指向之前映射的虚拟存储的起始地址。
- 如果是"相同"的情形, 此 API 的行为与"包含"的情况完全[相同。](#page-1989-1)
- 如果是"重叠"的情形,此 API 默认返回*ESP\_ERR\_INVALID\_ARG*。这表明,esp\_mmap 驱动程 序在默认情况下,不允许将一个物理存[储地址映射到多个虚拟存储地](#page-1804-0)址。

但是,可以使用*ESP\_MMU\_MMAP\_FLAG\_PADDR\_SHARED* flag,代表在物理地址和虚拟地址之间的一对 多映射:

• 如果是"重叠"的情形,此 API 将按照要[求分配一个新的虚拟存储块](#page-1804-1),并将其映射到给定的物理存 储块中。

**取消存储映射** 可以调用*esp\_mmu\_unmap()* 来取消先前存储块的映射。如果尝试取消映射的虚拟存储 块实际尚未映射到任何物理存储块,此 API 将返回*ESP\_ERR\_NOT\_FOUND*。

**存储地址转换** esp\_mmap [驱动程序提供了两](#page-1989-2)个辅助 API,用于虚拟存储地址和物理存储地址之间的转 换:

- *esp\_mmu\_vaddr\_to\_paddr()* 可将虚拟存储地址转换为物理存储地址。
- *esp\_mmu\_paddr\_to\_vaddr()* 可将物理存储地址转换为虚拟存储地址。

**存储同步** [可以通过一种或多种方法来](#page-1990-0)访问支持 MMU 的物理存储。

SPI flash [可以通过](#page-1990-1) SPI1 (ESP-IDF spi\_flash 驱动 API) 或指针进行访问。ESP-IDF spi\_flash 驱动 API 中已经考虑了存储同步,因此在使用时无需额外考虑存储同步。

### **线程安全**

esp\_mmu\_map.h 中的 API 不能确保线程的安全性。

esp\_cache.h 中的 API 能够确保线程的安全性。

### **API 参考**

**API 参考 - ESP MMAP 驱动**

#### **Header File**

- components/esp\_mm/include/esp\_mmu\_map.h
- This header file can be included with:

*#include "esp\_mmu\_map.h"*

• [This header file is a part of the API provided b](https://github.com/espressif/esp-idf/blob/bdb9f972/components/esp_mm/include/esp_mmu_map.h)y the  $\exp_{mm}$  component. To declare that your component depends on esp\_mm, add the following to your CMakeLists.txt:

REQUIRES esp\_mm

or

```
PRIV_REQUIRES esp_mm
```
*esp\_err\_t* **esp\_mmu\_map**(*esp\_paddr\_t* paddr\_start, size\_t size, mmu\_target\_t target, mmu\_mem\_caps\_t caps, int flags, void \*\*out\_ptr)

Map a physical memory block to external virtual address block, with given capabilities.

<span id="page-1989-1"></span>**[备注](#page-1806-0):** This API doe[s not guarante](#page-1991-0)e thread safety

#### **参数**

- **paddr\_start** -- **[in]** Start address of the physical memory block
- **size** -- [in] Size to be mapped. Size will be rounded up by to the nearest multiple of MMU page size
- **target** -- **[in]** Physical memory target you're going to map to, see mmu\_target\_t
- **caps** -- **[in]** Memory capabilities, see mmu\_mem\_caps\_t
- **flags** -- **[in]** Mmap flags
- **out\_ptr** -- **[out]** Start address of the mapped virtual memory

**返回**

- ESP\_OK
- ESP\_ERR\_INVALID\_ARG: Invalid argument, see printed logs
- ESP\_ERR\_NOT\_SUPPORTED: Only on ESP32, PSRAM is not a supported physical memory target
- ESP\_ERR\_NOT\_FOUND: No enough size free block to use
- ESP\_ERR\_NO\_MEM: Out of memory, this API will allocate some heap memory for internal usage
- ESP\_ERR\_INVALID\_STATE: Paddr is mapped already, this API will return corresponding vaddr\_start + new\_block\_offset as per the previously mapped block. Only to-be-mapped paddr block is totally enclosed by a previously mapped block will lead to this error. (Identical scenario will behave similarly) new\_block\_start new\_block\_end |-----—New Block -----—| |------------—Block ------------—| block\_start block\_end

### *esp\_err\_t* **esp\_mmu\_unmap**(void \*ptr)

Unmap a previously mapped virtual memory block.

<span id="page-1989-2"></span>**[备注](#page-1806-0):** This API does not guarantee thread safety

**参数 ptr** -- **[in]** Start address of the virtual memory

**返回**

- ESP\_OK
- ESP\_ERR\_INVALID\_ARG: Null pointer
- ESP\_ERR\_NOT\_FOUND: Vaddr is not in external memory, or it's not mapped yet

```
esp_err_t esp_mmu_map_get_max_consecutive_free_block_size(mmu_mem_caps_t caps,
                                                                  mmu_target_t target, size_t
                                                                  *out_len)
```
<span id="page-1989-0"></span>Get largest consecutive free external virtual memory block size, with given capabilities and given physical [targ](#page-1806-0)et.

### **参数**

- **caps** -- **[in]** Bitwise OR of MMU\_MEM\_CAP\_\* flags indicating the memory block
- **target** -- [in] Physical memory target you're going to map to, see mmu\_target\_t.
- **out\_len** -- **[out]** Largest free block length, in bytes.

**返回**

- ESP\_OK
- ESP\_ERR\_INVALID\_ARG: Invalid arguments, could be null pointer

### *esp\_err\_t* **esp\_mmu\_map\_dump\_mapped\_blocks**(FILE \*stream)

Dump all the previously mapped blocks

**[备注](#page-1806-0):** This API shall not be called from an ISR.

**备注:** This API does not guarantee thread safety

**参数 stream** -- stream to print information to; use stdout or stderr to print to the console; use fmemopen/open\_memstream to print to a string buffer.

**返回**

• ESP\_OK

<span id="page-1990-0"></span>*esp\_err\_t* **esp\_mmu\_vaddr\_to\_paddr**(void \*vaddr, *esp\_paddr\_t* \*out\_paddr, mmu\_target\_t \*out\_target) Convert virtual address to physical address.

**参数**

- **vaddr** -- **[in]** Virtual address
- **out\_paddr** -- **[out]** Physical addre[ss](#page-1991-0)
- **out\_target** -- **[out]** Physical memory target, see mmu\_target\_t

**返回**

- ESP\_OK
- ESP\_ERR\_INVALID\_ARG: Null pointer, or vaddr is not within external memory
- ESP\_ERR\_NOT\_FOUND: Vaddr is not mapped yet

*esp\_err\_t* **esp\_mmu\_paddr\_to\_vaddr**(*esp\_paddr\_t* paddr, mmu\_target\_t target, mmu\_vaddr\_t type, void \*\*out\_vaddr)

<span id="page-1990-1"></span>Convert physical address to virtual address.

#### **参数**

- **paddr** -- **[in]** Physical [address](#page-1991-0)
- **target** -- **[in]** Physical memory target, see mmu\_target\_t
- **type** -- **[in]** Virtual address type, could be either instruction or data
- **out\_vaddr** -- **[out]** Virtual address

**返回**

- ESP\_OK
- ESP\_ERR\_INVALID\_ARG: Null pointer
- ESP\_ERR\_NOT\_FOUND: Paddr is not mapped yet

*esp\_err\_t* **esp\_mmu\_paddr\_find\_caps**(const *esp\_paddr\_t* paddr, mmu\_mem\_caps\_t \*out\_caps)

If the physical address is mapped, this API will provide the capabilities of the virtual address where the physical address is mapped to.

**[备注](#page-1806-0):** : Only return value is ESP\_OK(which [means physic](#page-1991-0)ally address is successfully mapped), then caps you get make sense.

**备注:** This API only check one page (see CONFIG\_MMU\_PAGE\_SIZE), starting from the paddr

#### **参数**

- **paddr** -- **[in]** Physical address
- **out\_caps** -- **[out]** Bitwise OR of MMU\_MEM\_CAP\_\* flags indicating the capabilities of a virtual address where the physical address is mapped to.

**返回**

• ESP\_OK: Physical address successfully mapped.

- ESP\_ERR\_INVALID\_ARG: Null pointer
- ESP\_ERR\_NOT\_FOUND: Physical address is not mapped successfully.

#### **Macros**

#### **ESP\_MMU\_MMAP\_FLAG\_PADDR\_SHARED**

Share this mapping.

MMU Memory Mapping Driver APIs for MMU supported memory

Driver Backgrounds:

### **Type Definitions**

typedef uint32\_t **esp\_paddr\_t**

Physical memory type.

# <span id="page-1991-0"></span>**2.10.16 堆内存调试**

# **概述**

ESP-IDF 集成了用于请求堆内存信息、堆内存损坏检测 和堆内存跟踪 的工具,有助于跟踪内存相关错误。 有关堆内存分配器的基本信息,请参阅堆内存分配。

# **堆内存信息**

要获取堆内存状态的相关信息,请调[用以下函数:](#page-1970-0)

- <span id="page-1991-1"></span>• *heap\_caps\_get\_free\_size()* 返回不同属性内存的当前空闲内存。
- heap\_caps\_get\_largest\_free\_block() 返回堆中最大的空闲块, 也是当前可分配的最大内 存块。跟踪此值并将其与总空闲堆对比,可以检测堆碎片化情况。
- *heap\_caps\_get\_minimum\_free\_size()* 可以跟踪堆启动以来的"低水位"。
- *[heap\\_caps\\_get\\_info\(\)](#page-1974-0)* 返回一个*multi\_heap\_info\_t* 结构体,包含上述函数的信息,以及 [一些额外的特定堆内存数据\(分配数量等\)。](#page-1974-1)
- *heap\_caps\_print\_heap\_info()* 将*heap\_caps\_get\_info()* 返回的信息摘要打印到标准输 [出。](#page-1974-2)
- *[heap\\_caps\\_dump\(\)](#page-1975-0)* 和*heap\_cap[s\\_dump\\_all\(\)](#page-1984-1)* 输出堆中每个内存块结构的详细信息。注意, 这可能会产生大量输出。

# **堆内[存分配与释放钩子函数](#page-1976-0)**

通过堆内存分配及释放检测钩子,可获取每次堆内存分配及释放操作成功的提示:

- 定义 esp\_heap\_trace\_alloc\_hook() 获取堆内存分配操作成功的提示
- 定义 esp\_heap\_trace\_free\_hook() 获取堆内存释放操作成功的提示

要 启 用 此 功 能, 请 设 置*CONFIG\_HEAP\_USE\_HOOKS* 选 项。esp\_heap\_trace\_alloc\_hook() 和 esp\_heap\_trace\_free\_hook() 具有弱声明(即 \_\_attribute\_\_((weak))),因此无需为这 两个钩子提供声明。鉴于从 ISR 中分配和释放堆内存在技术上是可行的(**但强烈不建议**) , esp\_heap\_trace\_alloc\_hook() 和 esp\_heap\_trace\_free\_hook() 可能会从 ISR 中调用。

不建议在钩子函数中执行(或调用 API [函数执行\)阻塞](#page-1480-0)操作或堆内存分配与释放。一般而言,最好保持 代码简洁,避免在钩子函数中进行复杂计算。

要定义堆内存分配及释放钩子,请参阅如下示例:

```
#include "esp_heap_caps.h"
void esp_heap_trace_alloc_hook(void* ptr, size_t size, uint32_t caps)
{
  ...
}
void esp_heap_trace_free_hook(void* ptr)
{
  ...
}
void app_main()
{
    ...
}
```
# **堆内存损坏检测**

堆内存损坏检测可检测到各类堆内存错误,包括:

- 越界写入和缓冲区溢出
- 写入已释放的内存
- 从已释放或未初始化的内存读取

**断言** 如 heap/multi\_heap.c 等堆的实现方式包含许多断言,堆内存损坏则断言失败。为高效检测堆内存 损坏,请确保在项目配置中通过*CONFIG\_COMPILER\_OPTIMIZATION\_ASSERTION\_LEVEL* 选项启用断言。

如果堆完整性断言失败,将打印一行类似 CORRUPT HEAP: multi\_heap.c:225 detected at 0x3ffbb71c [的内容,打印](https://github.com/espressif/esp-idf/blob/bdb9f972/components/heap/multi_heap.c)的内存地址即内容损坏的堆结构地址。

调用*heap\_caps\_check\_integrity\_all()* [或相关函数可手动检测堆内存完整性,](#page-1275-0)该函数可以检测 所有请求的堆内存完整性,在禁用断言时仍可生效。若此完整性检测检测到错误,将打印相应错误及内 容损坏的堆内存结构地址。

**内[存分配失败钩子](#page-1975-1)** 用户可以使用*heap\_caps\_register\_failed\_alloc\_callback()* 注册回调 函数,每次内存分配操作失败时都会调用该函数。

此外,若启用*CONFIG\_HEAP\_ABORT\_WHEN\_ALLOCATION\_FAILS* 选项,可以在任何分配操作失败时,自 动中止系统。

要注册内存分配失败的回调函数,[请参阅如下示例:](#page-1972-0)

```
#include "esp_heap_caps.h"
void heap_caps_alloc_failed_hook(size_t requested_size, uint32_t caps, const char␣
,→*function_name)
{
 printf("%s was called but failed to allocate %d bytes with 0x%X capabilities. \n
,→",function_name, requested_size, caps);
}
void app_main()
{
    ...
    esp_err_t error = heap_caps_register_failed_alloc_callback(heap_caps_alloc_
,→failed_hook);
    ...
    void *ptr = heap_caps_malloc(allocation_size, MALLOC_CAP_DEFAULT);
    ...
}
```
**定位堆内存损坏** 内存损坏可能是最难定位和修复的错误类型之一,因为导致内存损坏的原因可能与问 题的表现毫不相干。以下是有关定位堆内存损坏的一些提示:

- 如果系统崩溃并提示 CORRUPT HEAP:, 打印信息中通常包含栈跟踪, 但此栈跟踪往往无效, 因为 系统会在检测到堆内存损坏后崩溃,但实际的损坏通常发生在其他位置,且损坏时间早于系统发现 的时间。
- 将堆内存调试配置项级别增加到"轻度影响"或"全面"可以得到更准确的信息,定位首个内存 损坏的地址。
- 在代码中定期调用*heap\_caps\_check\_integrity\_all()* 或*heap\_caps\_check\_integrity\_addr()* 可以定位内存损坏发生的确切时间。可以反复调整检测函数位置,以定位导致堆内存损坏的代码 块。
- 根据损坏的内存地址,按照*JTAG* 调试 在此地址上设置监视点,并在写入时使 CPU 暂停。
- 如果没有 JTAG[,但大致了解损坏发生的时间,则可以通](#page-1975-1)过*[esp\\_cpu\\_set\\_watchpoint\(\)](#page-1975-2)* 在 软 件 中 提 前 设 置 监 视 点, 触 发 监 视 点 将 导 致 致 命 错 误。 函 数 使 用 示 例 为 esp\_cpu\_set\_watchpoint(0, (void \*)addr, 4, ESP\_WATCHPOINT\_STORE)。注意,监 视点在各个 CPU 独立存在[,并且仅设](#page-2259-0)置在当前运行的 CPU 上,因此,若无法确定哪个 CPU 破坏 了内存,则需要在两个 CPU 上分别调用此函数。
- 对于缓冲区溢出,以 HEAP\_TRACE\_ALL 模式进行堆内存跟踪 [可以看到哪些调用函数正在从堆中](#page-2041-0) 分配哪些地址,详情请参阅堆内存跟踪定位堆内存损坏。如果可以找到在已损坏地址的前一地址分 配内存的函数,这些函数很可能就是使缓冲区溢出的函数。
- 调用*heap\_caps\_dump()* 或*heap\_caps\_dump\_all()* 提示损坏区域周围堆块的情况,并了解 哪些堆块可能已经溢出或下溢等。

**配置项** [暂时提高堆内存损坏检测](#page-1976-0)[级别,可以进一步获取有关堆](#page-1977-0)内存损坏错误的详细信息。

在项目配置菜单中,可以在 Component config 下找到 Heap memory debugging 菜单,其中 的*CONFIG\_HEAP\_CORRUPTION\_DETECTION* 选项可以设置为以下三种级别:

**基本模式(无污染)** 此为默认级别,默认情况下,不会启用任何特殊的堆内存损坏检测功能。但会启 用[提供的断言。如果堆的任何内部数据结构出](#page-1479-0)现覆盖或损坏,就会打印出一个堆内存损坏错误。这通常 表示缓冲区溢出或越界写入。

启用断言时,如果出现重复释放相同内存的情况(即双重释放),则会触发断言。

在基本模式调用*heap\_caps\_check\_integrity()*,可以检查所有堆结构的完整性,并在出错时打印 错误信息。

轻微影响模式 [在此级别下,每个分配的内存块都会在](#page-1975-3)头尾加入"canary 字节"进行"污染"。如果应用 程序在已分配缓冲区的边界外写入数据,则会破坏这些 canary 字节,导致完整性检查失败。

头 canary 字的值为 0xABBA1234 (按字节顺序为 3412BAAB), 尾 canary 字的值为 0xBAAD5678 (按字 节顺序为 7856ADBA)。

基本模式下的堆内存损坏检测可以检测到大多数越界写入,在检测到错误前的越界字节数取决于堆属性。 但轻微影响模式更精确,可以检测到单个字节的越界写入。

启用轻微影响模式检测会增加内存使用量,每次内存分配需要 9 至 12 个额外的字节,具体取决于对齐方 式。

在轻微影响模式下,每次调用*heap\_caps\_free()* 时,都会检查要释放的缓冲区头尾 canary 字节是否 匹配预期值。

调用*heap\_caps\_check\_integrity()* 时,会检查所有已分配的堆内存块的 canary 字节是否匹配预 期值。

以上两种情况检查的是,在缓[冲区返回给用户之前,](#page-1972-1)已分配块的前 4 个字节是否为 0xABBA1234, 以及 在缓[冲区返回给用户之后,最后](#page-1975-3) 4 个字节是否为 0xBAAD5678。

如果检查到字节与上述值不同,通常表示缓冲区越界或下溢。其中越界表示在写入内存时,写入的数据 超过了所分配内存的大小,导致写入到了未分配的内存区域;下溢表示在读取内存时,读取的数据超出 了所分配内存的范围,读取了未分配的内存区域的数据。

**全面检测模式** 此级别包含了轻微影响模式的检测功能,此外还会检查未初始化访问和使用已释放内存 产生的错误。此模式会将所有新分配的内存填充为 0xCE,将所有已释放的内存填充为 0xFE。

启 用 全 面 检 测 模 式 会 对 运 行 性 能 产 生 实 质 影 响, 因 为 每 次*heap\_caps\_malloc()* 或*heap\_caps\_free()* 操作完成时,都需要将所有内存设置为分配模式,并检查内存。但是,此模 式更容易检测到其他方式难以发现的内存损坏错误。建议只在调试时启用此模式,请勿在生产环境中启 用。

**全[面检测模式下程序崩溃](#page-1972-1)** 全面检测模式下,如果应用程序在读取或写入与 0xCECECECE 相关地址时 崩溃,表示它读取了未初始化内存。此时,应修改应用程序,使用*heap\_caps\_calloc()* 将内存清零, 或在使用前初始化内存。在栈分配的自动变量中也可能存在 0xCECECECE 的值,因为 ESP-IDF 中的大 多数任务栈最初由堆分配,而在 C 中, 栈内存默认未初始化。

如果应用程序崩溃,且异常寄存器转储指示某些地址或值为 0xFEFEFEFE[,表示它读取了已](#page-1973-0)释放的堆内 存。此时,应修改应用程序,避免访问已释放的堆内存。

调用*heap\_caps\_malloc()* 或*heap\_caps\_realloc()* 时,如果在已释放的内存中找到了不同于 0xFEFEFEFE 的值,将导致应用程序崩溃。这表示应用程序写入了已经释放的内存,从而产生错误。

**全面[检测模式下手动堆内存检](#page-1972-2)测** 调用*heap\_caps\_check\_integrity()* 会打印与 0xFEFEFEFE、 0xABBA1234、或 0xBAAD5678 [相关的错误。在不同情况下](#page-1973-1),检测器均会检测给定模式,若未找到,则 输出相应错误:

- 对于已释放的堆内存块,检测器会[检查是否所有字节都设置为](#page-1975-3) 0xFE,检测到任何其他值都表示错 误写入了已释放内存。
- 对于已分配的堆内存块,检测器的检查模式与轻微影响模式相同,即在每个分配的缓冲区头部和 尾部检查 canary 字节 0xABBA1234 和 0xBAAD5678,检测到任何其他字节都表示缓冲区越界或下 溢。

### **堆任务跟踪**

堆任务跟踪可获取堆内存分配的各任务信息,应用程序须指定计划跟踪堆分配的堆属性。

示例代码可参考 system/heap\_task\_tracking。

### **堆内存跟踪**

堆内存跟踪支持[跟踪用于分配或释放内存](https://github.com/espressif/esp-idf/tree/bdb9f972/examples/system/heap_task_tracking)的代码,且支持以下两种跟踪模式:

- 独立模式。此模式下,跟踪数据保存在设备上(因此收集的信息大小受指定缓冲区限制),并由设 备上的代码完成分析。部分 API 可访问和转储收集的信息。
- 主机模式。此模式不受独立模式所受限制, 其跟踪数据使用 app\_trace 库通过 JTAG 连接发送到主 机,随后使用特殊工具完成分析。

堆内存跟踪具有以下两种功能:

- 泄漏检测:检测已分配但未释放的内存。
- 堆内存使用分析:显示在跟踪运行期间所有分配或释放内存的函数。

**如 何 判 断 内 存 泄 漏** 如 果 怀 疑 存 在 内 存 泄 漏, 首 先 要 找 出 程 序 中 存 在 泄 漏 的 部 分。 调 用*heap\_caps\_get\_free\_size()* 或堆内存信息 中的其他相关函数,跟踪应用程序的内存使用情 况,尝试将泄漏范围缩小到某个或一系列空闲内存始终减少而没有恢复的函数。

**独立模式** [确定存在泄漏的代码后,](#page-1974-0)请[执行以下步骤](#page-1991-1):

- 启用*CONFIG\_HEAP\_TRACING\_DEST* 选项。
- 在程序早期调用函数*heap\_trace\_init\_standalone()* 注册一个可用于记录内存跟踪的缓冲 区。
- 在有内存泄漏之嫌的代码块前,调用函数*heap\_trace\_start()* 记录系统中的所有内存分配和 释放操作。
- 在可疑代码执行完毕后调用*heap\_trace\_stop()* 函数可停止跟踪内存的分配和释放。
- 调用*heap\_trace\_alloc\_pause()* 函数暂停跟踪新的内存分配,同时继续跟踪内存释放。在可 能泄漏内存的代码后立即调用该函数,防[止记录任何新的内存分配。](#page-2000-0)
- 调用函数*heap\_trace\_dump()* 导出内存跟踪结果。

应用程序[代码初始化、启动和停](#page-2000-2)[止堆内存跟踪的一般过程](#page-2000-1),见以下代码片段示例:

```
#include "esp_heap_trace.h"
#define NUM_RECORDS 100
static heap_trace_record_t trace_record[NUM_RECORDS]; // 该 缓 冲 区 必 须 在 内 部 RAM 中
...
void app_main()
{
    ...
   ESP_ERROR_CHECK( heap_trace_init_standalone(trace_record, NUM_RECORDS) );
    ...
}
void some_function()
{
    ESP_ERROR_CHECK( heap_trace_start(HEAP_TRACE_LEAKS) );
    do_something_you_suspect_is_leaking();
   ESP_ERROR_CHECK( heap_trace_stop() );
   heap_trace_dump();
    ...
}
```
堆内存跟踪堆输出将类似以下格式的内容:

```
2 allocations trace (100 entry buffer)
32 bytes (@ 0x3ffaf214) allocated CPU 0 ccount 0x2e9b7384 caller
8 bytes (@ 0x3ffaf804) allocated CPU 0 ccount 0x2e9b79c0 caller
40 bytes 'leaked' in trace (2 allocations)
total allocations 2 total frees 0
```
**备注:** 以上示例输出使用*IDF* 监视器,自动将 PC 地址解码为其源文件和行号。

第一行表示与缓冲区的总大小相比,缓冲区内的分配条目数量。

在 HEAP\_TRACE\_LEAKS [模式下,对](#page-2368-0)跟踪的每个未释放的已分配内存,打印的信息中都会包含以下内容:

- XX bytes:分配的字节数。
- @ 0x...:从*heap\_caps\_malloc()* 或*heap\_caps\_calloc()* 返回的堆地址。
- Internal 或 PSRAM:分配内存的一般位置。
- CPU x: 分配过程中运行的 CPU (CPU 0 或 CPU 1)。
- ccount 0x...:分配时的 CCOUNT(CPU 循环计数器)寄存器值,CPU 0 与 CPU 1 中的这一值 不同。

最后, 将打印"泄漏"的总字节数(即在跟踪期间分配但未释放的总字节数), 以及它所代表的总分配次 数。

如果跟踪缓冲区不足以容纳所有分配,则会打印警告。如果看到此警告,请考虑缩短跟踪时间,或增加 跟踪缓冲区中记录的数量。

**主机模式** 确定存在泄漏的代码后,请执行以下步骤:

存分配和释放都发送到[主机。](#page-2000-3)

- 在 项 目 配 置 菜 单 中, 导 航 至 Component settings > Heap Memory Debugging > *CON-FIG\_HEAP\_TRACING\_DEST* 并选择 Host-Based。
- 在项目配置菜单中,导航至 Component settings > Application Level Tracing > *CON-FIG\_APPTRACE\_DESTINATION1* 并选择 Trace memory。
- 在 项 目 配 置 菜 单 中, 导 航 至 Component settings > Application Level Traci[ng](#page-1479-1) > [FreeRTOS SystemView](#page-1479-1) Tracing 并启用*CONFIG\_APPTRACE\_SV\_ENABLE*。
- 在程序早期,调用函数*heap\_trace\_init\_tohost()*,初始化 JTAG 堆内存跟踪模块。
- [在有内存泄漏之嫌的代码块前,](#page-1281-0)调用函数*heap\_trace\_start()* 开始记录系统中的内存[分配和](#page-1281-0) 释放操作。 主机模式忽略该函数参数,堆内存跟踪模块以 [HEAP\\_TRACE\\_ALL](#page-1283-0) 传递后的方式运行,即所有的内
- 在有内存泄露之嫌的代码块后,调用函数*[heap\\_trace\\_stop\(\)](#page-2000-0)* 停止跟踪。

应用程序代码初始化、启动和停止基于主机模式堆内存跟踪的一般过程,请参阅以下代码片段示例:

```
#include "esp_heap_trace.h"
...
void app_main()
{
    ...
   ESP_ERROR_CHECK( heap_trace_init_tohost() );
    ...
}
void some_function()
{
   ESP_ERROR_CHECK( heap_trace_start(HEAP_TRACE_LEAKS) );
   do_something_you_suspect_is_leaking();
   ESP_ERROR_CHECK( heap_trace_stop() );
    ...
}
```
要收集并分析堆内存跟踪结果,请在主机上完成以下操作:

- 1. 构建程序并将其下载到目标设备,详情请参阅第五步:开始使用 *ESP-IDF* 吧。
- 2. 运行 OpenOCD(请参阅*JTAG* 调试)。

**备注:** 使用此功能需要 v0.10.0-esp32-20181105 [或更高版本的](#page-36-0) OpenOCD。

3. 使用 GDB 可以自动启动和/[或停止跟](#page-2259-1)踪, 为此应准备特殊的 gdbinit 文件:

```
target remote :3333
mon reset halt
maintenance flush register-cache
tb heap_trace_start
commands
mon esp sysview start file:///tmp/heap.svdat
\mathcal{C}end
tb heap_trace_stop
commands
mon esp sysview stop
```
(下页继续)

end

c

使用此文件,GDB 将连接到目标设备、重置该设备,在程序触发*heap\_trace\_start()* 断点时开始跟 踪,在程序触发*heap\_trace\_stop()* 断点时停止跟踪。跟踪数据将保存至 /tmp/heap\_log.svdat。

- 4. 使用命令 riscv32-esp-elf-gdb -x gdbinit </path/to/program/elf> 运行 GDB
- 5. 调用*heap\_trace\_stop()* 函数使程序停止运行时,退出 GDB[,跟踪数据将保存至](#page-2000-0) /tmp/heap. svdat
- 6. 运 行 处 理 脚 本 [\\$IDF\\_PATH/too](#page-2000-1)ls/esp\_app\_trace/sysviewtrace\_proc.py -p -b </ path/to/program/elf> /tmp/heap\_log.svdat

堆内存跟[踪堆输出将类似以下格式](#page-2000-1)的内容:

```
Parse trace from '/tmp/heap.svdat'...
Stop parsing trace. (Timeout 0.000000 sec while reading 1 byte!)
Process events from '['/tmp/heap.svdat']'...
[0.002244575] HEAP: Allocated 1 byte @ 0x3ffaffd8 from task "alloc" on core 0 by:
/home/user/projects/esp/esp-idf/examples/system/sysview_tracing_heap_log/main/
,→sysview_heap_log.c:47
/home/user/projects/esp/esp-idf/components/freertos/port.c:355 (discriminator 1)
[0.002258425] HEAP: Allocated 2 bytes @ 0x3ffaffe0 from task "alloc" on core 0 by:
/home/user/projects/esp/esp-idf/examples/system/sysview_tracing_heap_log/main/
,→sysview_heap_log.c:48
/home/user/projects/esp/esp-idf/components/freertos/port.c:355 (discriminator 1)
[0.002563725] HEAP: Freed bytes @ 0x3ffaffe0 from the task "free" on core 0 by:
/home/user/projects/esp/esp-idf/examples/system/sysview_tracing_heap_log/main/
,→sysview_heap_log.c:31 (discriminator 9)
/home/user/projects/esp/esp-idf/components/freertos/port.c:355 (discriminator 1)
[0.002782950] HEAP: Freed bytes @ 0x3ffb40b8 from the task "main" on core 0 by:
/home/user/projects/esp/esp-idf/components/freertos/tasks.c:4590
/home/user/projects/esp/esp-idf/components/freertos/tasks.c:4590
[0.002798700] HEAP: Freed bytes @ 0x3ffb50bc from the task "main" on core 0 by:
/home/user/projects/esp/esp-idf/components/freertos/tasks.c:4590
/home/user/projects/esp/esp-idf/components/freertos/tasks.c:4590
[0.102436025] HEAP: Allocated 2 bytes @ 0x3ffaffe0 from the task "alloc" on core 0␣
,→by:
/home/user/projects/esp/esp-idf/examples/system/sysview_tracing_heap_log/main/
,→sysview_heap_log.c:47
/home/user/projects/esp/esp-idf/components/freertos/port.c:355 (discriminator 1)
[0.102449800] HEAP: Allocated 4 bytes @ 0x3ffaffe8 from the task "alloc" on core 0␣
,→by:
/home/user/projects/esp/esp-idf/examples/system/sysview_tracing_heap_log/main/
,→sysview_heap_log.c:48
/home/user/projects/esp/esp-idf/components/freertos/port.c:355 (discriminator 1)
[0.102666150] HEAP: Freed bytes @ 0x3ffaffe8 from the task "free" on core 0 by:
/home/user/projects/esp/esp-idf/examples/system/sysview_tracing_heap_log/main/
,→sysview_heap_log.c:31 (discriminator 9)
/home/user/projects/esp/esp-idf/components/freertos/port.c:355 (discriminator 1)
[0.202436200] HEAP: Allocated 3 bytes @ 0x3ffaffe8 from the task "alloc" on core 0␣
,→by:
/home/user/projects/esp/esp-idf/examples/system/sysview_tracing_heap_log/main/
 ,→sysview_heap_log.c:47
```
(下页继续)

```
/home/user/projects/esp/esp-idf/components/freertos/port.c:355 (discriminator 1)
[0.202451725] HEAP: Allocated 6 bytes @ 0x3ffafff0 from the task "alloc" on core 0␣
,→by:
/home/user/projects/esp/esp-idf/examples/system/sysview_tracing_heap_log/main/
,→sysview_heap_log.c:48
/home/user/projects/esp/esp-idf/components/freertos/port.c:355 (discriminator 1)
[0.202667075] HEAP: Freed bytes @ 0x3ffafff0 from the task "free" on core 0 by:
/home/user/projects/esp/esp-idf/examples/system/sysview_tracing_heap_log/main/
,→sysview_heap_log.c:31 (discriminator 9)
/home/user/projects/esp/esp-idf/components/freertos/port.c:355 (discriminator 1)
[0.302436000] HEAP: Allocated 4 bytes @ 0x3ffafff0 from the task "alloc" on core 0␣
,→by:
/home/user/projects/esp/esp-idf/examples/system/sysview_tracing_heap_log/main/
,→sysview_heap_log.c:47
/home/user/projects/esp/esp-idf/components/freertos/port.c:355 (discriminator 1)
[0.302451475] HEAP: Allocated 8 bytes @ 0x3ffb40b8 from the task "alloc" on core 0␣
,→by:
/home/user/projects/esp/esp-idf/examples/system/sysview_tracing_heap_log/main/
,→sysview_heap_log.c:48
/home/user/projects/esp/esp-idf/components/freertos/port.c:355 (discriminator 1)
[0.302667500] HEAP: Freed bytes @ 0x3ffb40b8 from the task "free" on core 0 by:
/home/user/projects/esp/esp-idf/examples/system/sysview_tracing_heap_log/main/
,→sysview_heap_log.c:31 (discriminator 9)
/home/user/projects/esp/esp-idf/components/freertos/port.c:355 (discriminator 1)
Processing completed.
Processed 1019 events
=============== HEAP TRACE REPORT ===============
Processed 14 heap events.
[0.002244575] HEAP: Allocated 1 bytes @ 0x3ffaffd8 from the task "alloc" on core 0␣
,→by:
/home/user/projects/esp/esp-idf/examples/system/sysview_tracing_heap_log/main/
,→sysview_heap_log.c:47
/home/user/projects/esp/esp-idf/components/freertos/port.c:355 (discriminator 1)
[0.102436025] HEAP: Allocated 2 bytes @ 0x3ffaffe0 from the task "alloc" on core 0␣
,→by:
/home/user/projects/esp/esp-idf/examples/system/sysview_tracing_heap_log/main/
,→sysview_heap_log.c:47
/home/user/projects/esp/esp-idf/components/freertos/port.c:355 (discriminator 1)
[0.202436200] HEAP: Allocated 3 bytes @ 0x3ffaffe8 from the task "alloc" on core 0␣
,→by:
/home/user/projects/esp/esp-idf/examples/system/sysview_tracing_heap_log/main/
,→sysview_heap_log.c:47
/home/user/projects/esp/esp-idf/components/freertos/port.c:355 (discriminator 1)
[0.302436000] HEAP: Allocated 4 bytes @ 0x3ffafff0 from the task "alloc" on core 0␣
,→by:
/home/user/projects/esp/esp-idf/examples/system/sysview_tracing_heap_log/main/
,→sysview_heap_log.c:47
/home/user/projects/esp/esp-idf/components/freertos/port.c:355 (discriminator 1)
```

```
(下页继续)
```
Found 10 leaked bytes in 4 blocks.

**堆内存跟踪定位堆内存损坏** 堆内存跟踪也是一种定位堆内存损坏位置的方法。当堆中的某个区域损坏 时,可能是因为程序中的其他部分在相邻地址分配内存。

如果大致了解堆内存损坏发生的时间范围,启用 HEAP\_TRACE\_ALL 模式的堆内存跟踪,可以记录分配 内存的所有函数及其相应地址。

以此方法使用堆内存跟踪与上文描述的内存泄漏检测类似,对已分配但未释放的内存输出结果相同,但 还会显示已释放内存的记录。

**性能影响** 在 menuconfig 中启用堆内存跟踪,会增加程序代码的大小,即便未运行堆内存跟踪,也会对 堆内存分配或释放操作的性能产生较小的负面影响。

运行堆内存跟踪时,堆内存分配或释放操作的速度明显变慢。增加为各内存分配的栈帧深度(见上文) 也会造成这种性能影响。

为 减 轻 堆 内 存 跟 踪 运 行 时 的 性 能 损 失, 请 启 用*CONFIG\_HEAP\_TRACE\_HASH\_MAP*。 此 时, 将 使 用 哈 希 映 射 机 制 处 理 堆 内 存 跟 踪 记 录, 减 少 堆 内 存 分 配 或 释 放 操 作 的 执 行 时 长。 设 置*CONFIG\_HEAP\_TRACE\_HASH\_MAP\_SIZE* 的值可以调整哈希映射的大小。

**内存泄漏误报** 并非所有由*heap\_trace\_dump()* 打[印的信息都是内存泄漏,以下情况也](#page-1480-1)可能打印信 息[:](#page-1480-2)

- 在调用*heap\_trace\_start()* 后分配且在调用*heap\_trace\_stop()* 后才释放的内存都会出现 在泄漏信息中。
- 系统中的其他任务也[可能进行内存分配。根据这](#page-2001-0)些任务的时间安排,报错的这部分内存很可能在调 用*heap\_trace\_stop()* 后释放。
- 当任务[第一次使用](#page-2000-0) stdio, 如调用 heap\_caps\_p[rintf\(\)](#page-2000-1) 时, libc 会分配一个锁, 即 RTOS 互斥信 号量,该分配将持续至任务删除。
- 进行打印浮点数等调用 heap\_caps\_printf() 的操作时,会根据需要,从堆中分配一些内存,这 些[分配将持续至任务删除。](#page-2000-1)
- 蓝牙、Wi-Fi 和 TCP/IP 库会分配堆内存缓冲区, 处理传入或传出的数据, 这些内存缓冲区通常持续 时间较短。但如果在运行堆内存泄漏跟踪期间,网络底层接收或发送了数据,一些缓冲区可能会出 现在堆内存泄漏跟踪输出中。
- 由于存在 TIME\_WAIT 状态, TCP 连接在关闭后仍会使用一些内存, TIME\_WAIT 状态结束后将释 放这些内存。

要区分"真实"和"误报"的内存泄漏,可以在堆内存跟踪运行时多次调用可疑代码,并在堆内存跟踪 输出中查找重复出现的内存分配情况。

### **API 参考 - 堆内存跟踪**

#### **Header File**

- components/heap/include/esp\_heap\_trace.h
- This header file can be included with:

*#include "esp\_heap\_trace.h"*

#### **Functions**

*esp\_err\_t* **heap\_trace\_init\_standalone**(*heap\_trace\_record\_t* \*record\_buffer, size\_t num\_records)

Initialise heap tracing in standalone mode.

<span id="page-1999-0"></span>This function must be called before any other heap tracing functions.

To disable heap tracing and allow the buffer to be freed, stop tracing and then call heap\_trace\_init\_standalone(NULL, 0);

### **参数**

- **record buffer** -- Provide a buffer to use for heap trace data. Note: External RAM is allowed, but it prevents recording allocations made from ISR's.
- **num\_records** -- Size of the heap trace buffer, as number of record structures.

### **返回**

- ESP\_ERR\_NOT\_SUPPORTED Project was compiled without heap tracing enabled in menuconfig.
- ESP\_ERR\_INVALID\_STATE Heap tracing is currently in progress.
- ESP\_OK Heap tracing initialised successfully.

# *esp\_err\_t* **heap\_trace\_init\_tohost**(void)

Initialise heap tracing in host-based mode.

<span id="page-2000-3"></span>This function must be called before any other heap tracing functions.

### **返回**

- ESP\_ERR\_INVALID\_STATE Heap tracing is currently in progress.
- ESP\_OK Heap tracing initialised successfully.

### *esp\_err\_t* **heap\_trace\_start**(*heap\_trace\_mode\_t* mode)

Start heap tracing. All heap allocations  $\&$  frees will be traced, until heap\_trace\_stop() is called.

<span id="page-2000-0"></span>**[备注](#page-1806-0):** heap\_trace\_init\_stan[dalone\(\) must be call](#page-2003-0)ed to provide a valid buffer, before this function is called.

**备注:** Calling this function while heap tracing is running will reset the heap trace state and continue tracing.

#### **参数 mode** -- Mode for tracing.

- HEAP TRACE ALL means all heap allocations and frees are traced.
- HEAP\_TRACE\_LEAKS means only suspected memory leaks are traced. (When memory is freed, the record is removed from the trace buffer.)

**返回**

- ESP\_ERR\_NOT\_SUPPORTED Project was compiled without heap tracing enabled in menuconfig.
- ESP\_ERR\_INVALID\_STATE A non-zero-length buffer has not been set via heap\_trace\_init\_standalone().
- ESP\_OK Tracing is started.

#### *esp\_err\_t* **heap\_trace\_stop**(void)

<span id="page-2000-1"></span>Stop heap tracing.

**返回**

- ESP\_ERR\_NOT\_SUPPORTED Project was compiled without heap tracing enabled in menuconfig.
- ESP\_ERR\_INVALID\_STATE Heap tracing was not in progress.
- ESP\_OK Heap tracing stopped.

#### *esp\_err\_t* **heap\_trace\_alloc\_pause**(void)

Pause heap tracing of allocations.

<span id="page-2000-2"></span>**[备注](#page-1806-0):** This function puts the heap tracing in the state where the new allocations will no longer be traced but the free will still be. This can be used to e.g., strategically monitor a set of allocations to make sure each of them will get freed without polluting the list of records with unwanted allocations.

**返回**

- ESP\_ERR\_NOT\_SUPPORTED Project was compiled without heap tracing enabled in menuconfig.
- ESP\_ERR\_INVALID\_STATE Heap tracing was not in progress.
- ESP\_OK Heap tracing paused.

#### *esp\_err\_t* **heap\_trace\_resume**(void)

Resume heap tracing which was previously stopped.

Unlike heap\_trace\_start(), this function does not clear the buffer of any pre-existing trace records.

[The](#page-1806-0) heap trace mode is the same as when heap trace start() was last called (or HEAP\_TRACE\_ALL if heap trace start() was never called).

**返回**

- ESP\_ERR\_NOT\_SUPPORTED Project was compiled without heap tracing enabled in menuconfig.
- ESP\_ERR\_INVALID\_STATE Heap tracing was already started.
- ESP\_OK Heap tracing resumed.

### size\_t **heap\_trace\_get\_count**(void)

Return number of records in the heap trace buffer.

It is safe to call this function while heap tracing is running.

*esp\_err\_t* **heap\_trace\_get**(size\_t index, *heap\_trace\_record\_t* \*record)

Return a raw record from the heap trace buffer.

**[备注](#page-1806-0):** It is safe to call this function w[hile heap tracing is ru](#page-2002-0)nning, however in HEAP\_TRACE\_LEAK mode record indexing may skip entries unless heap tracing is stopped first.

### **参数**

- **index** -- Index (zero-based) of the record to return.
- **record** -- **[out]** Record where the heap trace record will be copied.

**返回**

- ESP\_ERR\_NOT\_SUPPORTED Project was compiled without heap tracing enabled in menuconfig.
- ESP\_ERR\_INVALID\_STATE Heap tracing was not initialised.
- ESP\_ERR\_INVALID\_ARG Index is out of bounds for current heap trace record count.
- ESP\_OK Record returned successfully.

#### void **heap\_trace\_dump**(void)

Dump heap trace record data to stdout.

<span id="page-2001-0"></span>**备注:** It is safe to call this function while heap tracing is running, however in HEAP\_TRACE\_LEAK mode the dump may skip entries unless heap tracing is stopped first.

#### void **heap\_trace\_dump\_caps**(const uint32\_t caps)

Dump heap trace from the memory of the capabilities passed as parameter.

**参数 caps** -- Capability(ies) of the memory from which to dump the trace. Set MAL-LOC CAP INTERNAL to dump heap trace data from internal memory. Set MAL-LOC\_CAP\_SPIRAM to dump heap trace data from PSRAM. Set both to dump both heap trace data.

#### *esp\_err\_t* **heap\_trace\_summary**(*heap\_trace\_summary\_t* \*summary)

Get summary information about the result of a heap trace.

### **Structures**

#### struct **heap\_trace\_record\_t**

Trace record data type. Stores information about an allocated region of memory.

### <span id="page-2002-0"></span>**Public Members**

#### uint32\_t **ccount**

CCOUNT of the CPU when the allocation was made. LSB (bit value 1) is the CPU number (0 or 1).

#### void \***address**

Address which was allocated. If NULL, then this record is empty.

#### size t size

Size of the allocation.

# void \***alloced\_by**[CONFIG\_HEAP\_TRACING\_STACK\_DEPTH]

Call stack of the caller which allocated the memory.

#### void \***freed\_by**[CONFIG\_HEAP\_TRACING\_STACK\_DEPTH]

Call stack of the caller which freed the memory (all zero if not freed.)

#### struct **heap\_trace\_summary\_t**

Stores information about the result of a heap trace.

#### **Public Members**

#### *heap\_trace\_mode\_t* **mode**

The heap trace mode we just completed / are running.

#### size\_t **[total\\_all](#page-2003-0)ocations**

The total number of allocations made during tracing.

#### size\_t **total\_frees**

The total number of frees made during tracing.

### size\_t **count**

The number of records in the internal buffer.

### size\_t **capacity**

The capacity of the internal buffer.

#### size\_t **high\_water\_mark**

The maximum value that 'count' got to.

### size\_t **has\_overflowed**

True if the internal buffer overflowed at some point.

### **Macros**

**CONFIG\_HEAP\_TRACING\_STACK\_DEPTH**

### **Type Definitions**

typedef struct *heap\_trace\_record\_t* **heap\_trace\_record\_t**

Trace record data type. Stores information about an allocated region of memory.

#### **Enumeration[s](#page-2002-0)**

enum **heap\_trace\_mode\_t**

*Values:*

<span id="page-2003-0"></span>enumerator **HEAP\_TRACE\_ALL**

enumerator **HEAP\_TRACE\_LEAKS**

# **2.10.17 ESP 定时器**

# **API 参考**

### **Header File**

- components/esp\_timer/include/esp\_timer.h
- This header file can be included with:

*#include "esp\_timer.h"*

• [This header file is a part of the API provided](https://github.com/espressif/esp-idf/blob/bdb9f972/components/esp_timer/include/esp_timer.h) by the  $\exp_t \times \exp(t)$  component. To declare that your component depends on esp\_timer, add the following to your CMakeLists.txt:

REQUIRES esp\_timer

or

```
PRIV_REQUIRES esp_timer
```
### **Functions**

*esp\_err\_t* **esp\_timer\_early\_init**(void)

Minimal initialization of esp\_timer.

[Thi](#page-1806-0)s function can be called very early in startup process, after this call only *esp\_timer\_get\_time()* function can be used.

**备注:** This function is called from startup code. Applications do not need to call this function before using other esp\_timer APIs.

### **返回**

• ESP OK on success

### *esp\_err\_t* **esp\_timer\_init**(void)

Initialize esp\_timer library.

[Thi](#page-1806-0)s function will be called from startup code on every core. If Kconfig option CONFIG\_ESP\_TIMER\_ISR\_AFFINITY is set to NO\_AFFINITY, it allocates the timer ISR on MULTIPLE cores and creates the timer task which can be run on any core.

**备注:** This function is called from startup code. Applications do not need to call this function before using other esp\_timer APIs. Before calling this function, *esp\_timer\_early\_init()* must be called by the startup code.

### **返回**

- ESP OK on success
- ESP\_ERR\_NO\_MEM if allocation has failed
- ESP\_ERR\_INVALID\_STATE if already initialized
- other errors from interrupt allocator

#### *esp\_err\_t* **esp\_timer\_deinit**(void)

De-initialize esp\_timer library.

**[备注](#page-1806-0):** Normally this function should not be called from applications

### **返回**

- ESP\_OK on success
- ESP\_ERR\_INVALID\_STATE if not yet initialized

*esp\_err\_t* **esp\_timer\_create**(const *esp\_timer\_create\_args\_t* \*create\_args, *esp\_timer\_handle\_t* \*out\_handle)

Create an esp\_timer instance.

<span id="page-2004-0"></span>**[备注](#page-1806-0):** When timer no longer need[ed, delete it using](#page-2007-0) *esp\_timer\_delete()*.

### **参数**

- **create\_args** -- Pointer to a structu[re with timer creat](#page-2005-0)ion arguments. Not saved by the library, can be allocated on the stack.
- **out\_handle** -- **[out]** Output, pointer to esp\_timer\_handle\_t variable that holds the created timer handle.

**返回**

- ESP\_OK on success
- ESP\_ERR\_INVALID\_ARG if some of the create\_args are not valid
- ESP\_ERR\_INVALID\_STATE if esp\_timer library is not initialized yet
- ESP\_ERR\_NO\_MEM if memory allocation fails

#### *esp\_err\_t* **esp\_timer\_start\_once**(*esp\_timer\_handle\_t* timer, uint64\_t timeout\_us)

Start a one-shot timer.

<span id="page-2004-1"></span>Timer represented by  $\tt\times$  imer should not be running when this function is called.

**参数**

- **timer** -- timer handle created using *esp\_timer\_create()*
- **timeout\_us** -- timer timeout, in microseconds relative to the current moment
- **返回**
- ESP OK on success
- ESP\_ERR\_INVALID\_ARG if the h[andle is invalid](#page-2004-0)
- ESP\_ERR\_INVALID\_STATE if the timer is already running

*esp\_err\_t* **esp\_timer\_start\_periodic**(*esp\_timer\_handle\_t* timer, uint64\_t period)

Start a periodic timer.

Timer represented by timer should not be running when this function is called. This function starts the timer [wh](#page-1806-0)ich will trigger every period micros[econds.](#page-2008-0)

**参数**

- **timer** -- timer handle created using *esp\_timer\_create()*
- **period** -- timer period, in microseconds

**返回**

- ESP\_OK on success
- ESP\_ERR\_INVALID\_ARG if the h[andle is invalid](#page-2004-0)
- ESP\_ERR\_INVALID\_STATE if the timer is already running

*esp\_err\_t* **esp\_timer\_restart**(*esp\_timer\_handle\_t* timer, uint64\_t timeout\_us)

Restart a currently running timer.

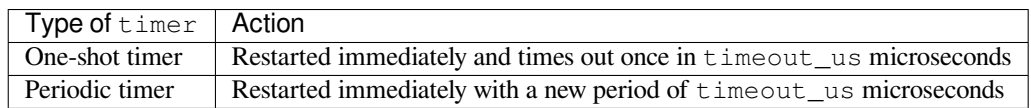

### **参数**

- **timer** -- timer handle created using *esp\_timer\_create()*
- **timeout** us -- Timeout in microseconds relative to the current time. In case of a periodic timer, also represents the new period.

**返回**

- ESP\_OK on success
- ESP\_ERR\_INVALID\_ARG if the h[andle is invalid](#page-2004-0)
- ESP\_ERR\_INVALID\_STATE if the timer is not running

#### *esp\_err\_t* **esp\_timer\_stop**(*esp\_timer\_handle\_t* timer)

Stop a running timer.

This function stops the timer previously started using *esp\_timer\_start\_once()* or *esp\_timer\_start\_periodic()*.

**参数 timer** -- tim[er handle created us](#page-2008-0)ing *esp\_timer\_create()*

**返回**

- ESP\_OK on success
- ESP\_ERR\_INVALID\_STATE if thet[imer is not running](#page-2004-1)

#### *esp\_err\_t* **esp\_timer\_delete**(*esp\_timer\_handle\_t* [timer](#page-2004-0))

Delete an esp timer instance.

<span id="page-2005-0"></span>The timer must be stopped before deleting. A one-shot timer which has expired does not need to be stopped.

**参数 timer** -- timer [handle created using](#page-2008-0) *esp\_timer\_create()*

**返回**

- ESP OK on success
- ESP\_ERR\_INVALID\_STATE if the timer is running

### int64\_t **esp\_timer\_get\_time**(void)

Get time in microseconds since boot.

**返回** Number of microseconds since the initialization of ESP Timer

#### <span id="page-2006-0"></span>int64\_t **esp\_timer\_get\_next\_alarm**(void)

Get the timestamp of the next expected timeout.

**返回** Timestamp of the nearest timer event, in microseconds. The timebase is the same as for the values returned by *esp\_timer\_get\_time()*.

### int64\_t **esp\_timer\_get\_next\_alarm\_for\_wake\_up**(void)

Get the timestamp of the next expected timeout excluding those timers that should not interrupt light sleep (such timers have *esp\_timer\_[create\\_args\\_t::skip\\_un](#page-2006-0)handled\_events* enabled)

**返回** Timestamp of the nearest timer event, in microseconds. The timebase is the same as for the values returned by *esp\_timer\_get\_time()*.

*esp\_err\_t* **esp\_timer\_get\_period**(*[esp\\_timer\\_handle\\_t](#page-2008-1)* timer, uint64\_t \*period)

Get the period of a timer.

This function fetches the tim[eout period of a timer](#page-2006-0). For a one-shot timer, the timeout period will be 0.

**参数**

- **timer** -- timer handle created using *esp\_timer\_create()*
- **period** -- memory to store the timer period value in microseconds

**返回**

- ESP OK on success
- ESP\_ERR\_INVALID\_ARG if the ar[guments are invalid](#page-2004-0)

*esp\_err\_t* **esp\_timer\_get\_expiry\_time**(*esp\_timer\_handle\_t* timer, uint64\_t \*expiry)

Get the expiry time of a one-shot timer.

This function fetches the expiry time of a one-shot timer.

**备注:** Passing the timer handle of a periodic timer will result in an error.

#### **参数**

- **timer** -- timer handle created using *esp\_timer\_create()*
- **expiry** -- memory to store the timeout value in microseconds

**返回**

- ESP\_OK on success
- ESP\_ERR\_INVALID\_ARG if the ar[guments are invalid](#page-2004-0)
- ESP\_ERR\_NOT\_SUPPORTED if the timer type is periodic

#### *esp\_err\_t* **esp\_timer\_dump**(FILE \*stream)

Dump the list of timers to a stream.

By default, this function prints the list of active (running) timers. The output format is:

<span id="page-2006-1"></span>[| N](#page-1806-0)ame | Period | Alarm |

- Name —timer pointer
- Period —period of timer in microseconds, or 0 for one-shot timer
- Alarm time of the next alarm in microseconds since boot, or 0 if the timer is not started

To print the list of all created timers, enable Kconfig option CONFIG\_ESP\_TIMER\_PROFILING. In this case, the output format is:

| Name | Period | Alarm | Times\_armed | Times\_trigg | Times\_skip | Cb\_exec\_time |

- Name —timer name
- Period —same as above
- Alarm —same as above
- Times\_armed —number of times the timer was armed via esp\_timer\_start\_X
- Times\_triggered number of times the callback was triggered
- Times\_skipped number of times the callback was skipped
- Callback exec time total time taken by callback to execute, across all calls

**参数 stream** -- stream (such as stdout) to which to dump the information **返回**

- ESP OK on success
- ESP\_ERR\_NO\_MEM if can not allocate temporary buffer for the output

### void **esp\_timer\_isr\_dispatch\_need\_yield**(void)

Requests a context switch from a timer callback function.

This only works for a timer that has an ISR dispatch method. The context switch will be called after all ISR dispatch timers have been processed.

bool **esp\_timer\_is\_active**(*esp\_timer\_handle\_t* timer)

Returns status of a timer, active or not.

This function is used to identify if the timer is still active (running) or not.

**参数 timer** -- timer [handle created using](#page-2008-0) *esp\_timer\_create()*

**返回**

- 1 if timer is still active (running)
- 0 if timer is not active

*esp\_err\_t* **esp\_timer\_new\_etm\_alarm\_event**([esp\\_etm\\_event\\_ha](#page-2004-0)ndle\_t \*out\_event)

Get the ETM event handle of esp\_timer underlying alarm event.

**[备注](#page-1806-0):** The created ETM event object can be deleted later using esp\_etm\_del\_event()

**备注:** The ETM event is generated by the underlying hardware - systimer; therefore, if the esp\_timer is not clocked by systimer, then no ETM event will be generated.

**参数 out\_event** -- **[out]** Returned ETM event handle **返回**

- ESP\_OK Success
- ESP\_ERR\_INVALID\_ARG Parameter error

### **Structures**

struct **esp\_timer\_create\_args\_t**

Timer configuration passed to *esp\_timer\_create()*

### <span id="page-2007-0"></span>**Public Members**

#### *esp\_timer\_cb\_t* **callback**

Callback function to execute when timer expires.

### void \***arg**

Argument to pass to callback.

#### *esp\_timer\_dispatch\_t* **dispatch\_method**

Dispatch callback from task or ISR; if not specified, esp timer task.

### [const char \\*](#page-2008-2)**name**

Timer name, used in *esp\_timer\_dump()* function.

### bool **skip\_unhandled\_events**

Setting to skip unhan[dled events in light](#page-2006-1) sleep for periodic timers.

#### <span id="page-2008-1"></span>**Type Definitions**

#### typedef struct esp\_timer \***esp\_timer\_handle\_t**

Opaque type representing a single timer handle.

### <span id="page-2008-0"></span>typedef void (\***esp\_timer\_cb\_t**)(void \*arg)

Timer callback function type.

**Param arg** pointer to opaque user-specific data

### **Enumerations**

### enum **esp\_timer\_dispatch\_t**

Method to dispatch timer callback.

<span id="page-2008-2"></span>*Values:*

#### enumerator **ESP\_TIMER\_TASK**

Callback is dispatched from esp\_timer task.

#### enumerator **ESP\_TIMER\_ISR**

Callback is dispatched from interrupt handler.

### enumerator **ESP\_TIMER\_MAX**

Sentinel value for the number of callback dispatch methods.

# **2.10.18 内部 API 和不稳定的 API**

该文档列举了一些 API, 这些 API 供内部使用或可能在 ESP-IDF 后续版本中被更改或删除。

### **API 参考**

### **Header File**

- components/esp\_rom/include/esp\_rom\_sys.h
- This header file can be included with:

*#include "esp\_rom\_sys.h"*

#### **Functions**

void **esp\_rom\_software\_reset\_system**(void)

Software Reset digital core include RTC.

It is not recommended to use this function in esp-idf, use esp\_restart() instead. void **esp\_rom\_software\_reset\_cpu**(int cpu\_no)

Software Reset cpu core.

It is not recommended to use this function in esp-idf, use esp restart() instead.

**参数 cpu\_no** -- : The CPU to reset, 0 for PRO CPU, 1 for APP CPU.

int **esp\_rom\_printf**(const char \*fmt, ...)

Print formatted string to console device.

**备注:** float and long long data are not supported!

**参数**

- **fmt** -- Format string
- **...** -- Additional arguments, depending on the format string
- **返回** int: Total number of characters written on success; A negative number on failure.

#### int **esp\_rom\_vprintf** (const char \*fmt, va\_list ap)

Print formatted string to console device.

**备注:** float and long long data are not supported!

#### **参数**

• **fmt** -- Format string

• **ap** -- List of arguments.

**返回** int: Total number of characters written on success; A negative number on failure.

### void **esp\_rom\_delay\_us**(uint32\_t us)

Pauses execution for us microseconds.

**参数 us** -- Number of microseconds to pause

void **esp\_rom\_install\_channel\_putc**(int channel, void (\*putc)(char c))

esp\_rom\_printf can print message to different channels simultaneously. This function can help install the low level putc function for esp\_rom\_printf.

#### **参数**

- **channel** -- Channel number (starting from 1)
- **putc** -- Function pointer to the putc implementation. Set NULL can disconnect esp\_rom\_printf with putc.

#### void **esp\_rom\_output\_to\_channels**(char c)

It outputs a character to different channels simultaneously. This function is used by esp\_rom\_printf/esp\_rom\_vprintf.

**参数 c** -- Char to output.

#### void **esp\_rom\_install\_uart\_printf**(void)

Install UART1 as the default console channel, equivalent to esp\_rom\_install\_channel\_putc(1, esp\_rom\_output\_putc)

soc\_reset\_reason\_t **esp\_rom\_get\_reset\_reason**(int cpu\_no)

Get reset reason of CPU.

**参数 cpu\_no** -- CPU number **返回** Reset reason code (see in soc/reset\_reasons.h)

void **esp\_rom\_route\_intr\_matrix** (int cpu\_core, uint32\_t periph\_intr\_id, uint32\_t cpu\_intr\_num)

Route peripheral interrupt sources to CPU's interrupt port by matrix.

Usually there're 4 steps to use an interrupt:

- a. Route peripheral interrupt source to CPU. e.g. esp rom route intr matrix $(0, 0, 0)$ ETS\_WIFI\_MAC\_INTR\_SOURCE, ETS\_WMAC\_INUM)
- b. Set interrupt handler for CPU
- c. Enable CPU interrupt
- d. Enable peripheral interrupt

### **参数**

- **cpu\_core** -- The CPU number, which the peripheral interrupt will inform to
- **periph\_intr\_id** -- The peripheral interrupt source number
- **cpu\_intr\_num** -- The CPU (external) interrupt number. On targets that use CLIC as their interrupt controller, this number represents the external interrupt number. For example, passing  $cpu\_intr\_num = i$  to this function would in fact bind peripheral source to CPU interrupt CLIC\_EXT\_INTR\_NUM\_OFFSET + i.

### uint32\_t **esp\_rom\_get\_cpu\_ticks\_per\_us**(void)

Get the real CPU ticks per us.

**返回** CPU ticks per us

### void **esp\_rom\_set\_cpu\_ticks\_per\_us**(uint32\_t ticks\_per\_us)

Set the real CPU tick rate.

**备注:** Call this function when CPU frequency is changed, otherwise the esp\_rom\_delay\_us can be inaccurate.

**参数 ticks\_per\_us** -- CPU ticks per us

# **2.10.19 中断分配**

### **概述**

ESP32-C3 有一个核,31 个中断。每个中断的优先级别都可独立地通过编程设置。

由于中断源数量多于中断,有时多个驱动程序可以共用一个中断。*esp\_intr\_alloc()* 抽象隐藏了这 些实现细节。

驱动程序可以通过调用*esp\_intr\_alloc()*,或*esp\_intr\_alloc\_intrstatus()* 为某个外设分配 中断。通过向此函数传递 flag,可以指定中断类型、优先级和触发方式。然后,中断分配代码会找到适用 的中断,使用中断矩阵将其连接到外设,并为其安装给定的中断处[理程序和](#page-2013-0) ISR。

中断分配器提供两种不同的中断类型:共享中断和非共享中断,这两种中断需要不同处理方式。非共享 中断在每次调用*esp\_i[ntr\\_alloc\(\)](#page-2013-0)* 时,都会分[配一个单独的中断,该中断仅用于与其](#page-2013-1)相连的外设,只 调用一个 ISR。共享中断则可以由多个外设触发,当其中一个外设发出中断信号时,会调用多个 ISR。因 此,针对共享中断的 ISR 应检查对应外设的中断状态,以确定是否需要采取任何操作。

非共享中断可由[电平或边缘触发。共享](#page-2013-0)中断只能由电平触发,因为使用边缘触发可能会错过中断。

要解释为什么共享中断只能由电平触发,以外设 A 和外设 B 共用一个边缘触发中断为例进行说明:当外 设 B 触发中断时,会将其中断信号设置为高电平,产生一个从低到高的边缘,进而锁存 CPU 中断位,并 触发 ISR。接着,ISR 开始执行,检查到此时外设 A 没有触发中断,于是继续处理外设 B 的中断信号,最 后将外设 B 的中断状态清除。最后,CPU 会在 ISR 返回之前清除中断位锁存器。因此在整个中断处理过 程中, 如果外设 A 触发了中断, 该中断会因 CPU 清除中断位锁存器而丢失。

#### **IRAM-safe 中断处理程序**

ESP\_INTR\_FLAG\_IRAM flag 注册的中断处理程序始终在 IRAM(并从 DRAM 读取其所有数据)中运行, 因此在擦除和写入 flash 时无需禁用。

这对于需要保证最小执行延迟的中断来说非常有用,因为 flash 写入和擦除操作可能很慢(擦除可能需要 数十毫秒或数百毫秒才能完成)。

如果中断被频繁调用,可以将中断处理程序保留在 IRAM 中, 避免 flash cache 丢失。

有关更多详细信息,请参阅*SPI flash API* 相关文档。

## **多个处理程序共用一个中断源**

如果用 ESP\_INTR\_FLAG\_SHARED flag [分配所有处](#page-1131-0)理程序,可能将多个处理程序分配给同一个源。这些 程序会被分配给与源关联的中断,并在源可用时按顺序调用。处理程序可以单独禁用和释放。如果启用 了一个或多个处理程序,则会将源关联到中断(启用),否则会取消关联。禁用的处理程序永远不会被调 用,但是只要启用了源的任何一个处理程序,这个源仍然能被触发。

关联到非共享中断的源不支持此功能。

尽管支持此功能,使用时也必须 **非常小心**。通常存在两种办法可以阻止中断触发:**禁用源**或 **屏蔽外设中 断状态**。ESP-IDF 仅处理源本身的启用和禁用,中断源的状态位和屏蔽位须由用户操作。

**状态位须在负责该位的处理程序禁用前屏蔽,也可以在另一个启用的中断中屏蔽和处理该状态位。**

**备注:** 如果不屏蔽状态位而让其处于未处理状态,同时禁用这些状态位的处理程序,就会导致无限次触 发中断,引起系统崩溃。

### **排除中断分配故障**

CPU 中断在大多数 Espressif SoC 上都是有限的资源。因此, 一个运行的程序有可能耗尽 CPU 中断, 例如 初始化多个外设驱动程序的情况。这通常导致驱动程序的初始化函数返回 ESP\_ERR\_NOT\_FOUND 错误。

这种情况下,可使用*esp\_intr\_dump()* 函数打印中断列表及其状态。此函数输出通常如下:

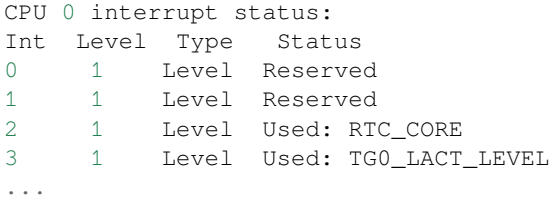

输出列含义如下:

- Int:CPU 中断输入编号。通常不直接在软件中使用,仅作为参考。
- Level:已分配中断的优先级级别。空闲的中断具有标记 \*。
- Type:已分配中断的类型(电平或边缘中断)。空闲的中断具有标记 \*。
- **Status:中断的可能状态:**
	- **–** Reserved: 中 断 在 硬 件 层 面 保 留, 或 由 ESP-IDF 的 某 些 部 分 保 留。 不 能 使 用*esp\_intr\_alloc()* 分配。
- **–** Used: <source>:中断已分配并连接到单个外设。
- **–** Shared: <source1> <source2> ...:中断已分配并连接到多个外设。参见本文 档多个处理程序共用一个中断源 章节。
- **–** Free:中断未分配,可以由*esp\_intr\_alloc()* 使用。

如果已确认应用程序的确用完了中断,可组合采用下列建议解决问题:

- 找 到 可 接 受 更 高 延 迟 的 [中 断, 并 用](#page-2013-0) ESP\_INTR\_FLAG\_SHARED flag (或 与 ESP\_INTR\_FLAG\_LOWMED 进行 OR 运算) 分配这些中断。对两个或更多外设使用此 flag 能 让它们使用单个中断输入,从而为其他外设节约中断输入。参见多个处理程序共用一个中断源。
- 检查是否有些外设驱动程序不需要一直启用,并按需将其初始化或取消初始化。这样可以减少同时 分配的中断数量。

# **API 参考**

### **Header File**

- components/esp\_hw\_support/include/esp\_intr\_types.h
- This header file can be included with:

*#include "esp\_intr\_types.h"*

### **Macros**

#### **ESP\_INTR\_CPU\_AFFINITY\_TO\_CORE\_ID**(cpu\_affinity)

Convert esp\_intr\_cpu\_affinity\_t to CPU core ID.

### **Type Definitions**

```
typedef void (*intr_handler_t)(void *arg)
```
Function prototype for interrupt handler function

### <span id="page-2012-0"></span>typedef struct intr\_handle\_data\_t \***intr\_handle\_t**

Handle to an interrupt handler

#### <span id="page-2012-1"></span>**Enumerations**

### enum **esp\_intr\_cpu\_affinity\_t**

Interrupt CPU core affinity.

This type specify the CPU core that the peripheral interrupt is connected to.

*Values:*

#### enumerator **ESP\_INTR\_CPU\_AFFINITY\_AUTO**

Install the peripheral interrupt to ANY CPU core, decided by on which CPU the interrupt allocator is running.

### enumerator **ESP\_INTR\_CPU\_AFFINITY\_0**

Install the peripheral interrupt to CPU core 0.

### enumerator **ESP\_INTR\_CPU\_AFFINITY\_1**

Install the peripheral interrupt to CPU core 1.

#### **Header File**

- components/esp\_hw\_support/include/esp\_intr\_alloc.h
- This header file can be included with:

*#include "esp\_intr\_alloc.h"*

#### **Functions**

*esp\_err\_t* **esp\_intr\_mark\_shared**(int intno, int cpu, bool is\_in\_iram)

Mark an interrupt as a shared interrupt.

This will mark a certain interrupt on the specified CPU as an interrupt that can be used to hook shared interrupt [han](#page-1806-0)dlers to.

**参数**

- **intro** -- The number of the interrupt (0-31)
- **cpu** -- CPU on which the interrupt should be marked as shared (0 or 1)
- is in iram -- Shared interrupt is for handlers that reside in IRAM and the int can be left enabled while the flash cache is disabled.
- **返回** ESP\_ERR\_INVALID\_ARG if cpu or intno is invalid ESP\_OK otherwise

*esp\_err\_t* **esp\_intr\_reserve**(int intno, int cpu)

Reserve an interrupt to be used outside of this framework.

This will mark a certain interrupt on the specified CPU as reserved, not to be allocated for any reason.

**参数**

- **intno** -- The number of the interrupt (0-31)
- **cpu** -- CPU on which the interrupt should be marked as shared (0 or 1)

**返回 ESP\_ERR\_INVALID\_ARG if cpu or intno is invalid ESP\_OK otherwise** 

*esp\_err\_t* **esp\_intr\_alloc**(int source, int flags, *intr\_handler\_t* handler, void \*arg, *intr\_handle\_t* \*ret\_handle)

Allocate an interrupt with the given parameters.

<span id="page-2013-0"></span>This finds an interrupt that matches the restrictions as given in the flags parameter, maps the given interrupt [sou](#page-1806-0)rce to it and hooks up the given interrupt h[andler \(with op](#page-2012-0)tional argument) as [well. If neede](#page-2012-1)d, it can return a handle for the interrupt as well.

The interrupt will always be allocated on the core that runs this function.

If ESP\_INTR\_FLAG\_IRAM flag is used, and handler address is not in IRAM or RTC\_FAST\_MEM, then ESP\_ERR\_INVALID\_ARG is returned.

**参数**

- **source** -- The interrupt source. One of the ETS\_\*\_INTR\_SOURCE interrupt mux sources, as defined in soc/soc.h, or one of the internal ETS\_INTERNAL\_\*\_INTR\_SOURCE sources as defined in this header.
- **flags** -- An ORred mask of the ESP\_INTR\_FLAG\_\* defines. These restrict the choice of interrupts that this routine can choose from. If this value is 0, it will default to allocating a non-shared interrupt of level 1, 2 or 3. If this is ESP\_INTR\_FLAG\_SHARED, it will allocate a shared interrupt of level 1. Setting ESP\_INTR\_FLAG\_INTRDISABLED will return from this function with the interrupt disabled.
- **handler** -- The interrupt handler. Must be NULL when an interrupt of level >3 is requested, because these types of interrupts aren't C-callable.
- **arg** -- Optional argument for passed to the interrupt handler
- **ret** handle -- Pointer to an intr handle t to store a handle that can later be used to request details or free the interrupt. Can be NULL if no handle is required.

**返回** ESP ERR INVALID ARG if the combination of arguments is invalid. ESP\_ERR\_NOT\_FOUND No free interrupt found with the specified flags ESP\_OK otherwise

<span id="page-2013-1"></span>*esp\_err\_t* **esp\_intr\_alloc\_intrstatus**(int source, int flags, uint32\_t intrstatusreg, uint32\_t

intrstatusmask, *intr\_handler\_t* handler, void \*arg, *intr\_handle\_t* \*ret\_handle)

Allocate an interrupt with the given parameters.

This essentially does the same as esp\_intr\_alloc, but allows specifying a register and mask combo. For shared interrupts, the handler is only called if a read from the specified register, ANDed with the mask, returns nonzero. By passing an interrupt status register address and a fitting mask, this can be used to accelerate interrupt handling in the case a shared interrupt is triggered; by checking the interrupt statuses first, the code can decide which ISRs can be skipped

- **参数**
- **source** -- The interrupt source. One of the ETS\_\*\_INTR\_SOURCE interrupt mux sources, as defined in soc/soc.h, or one of the internal ETS\_INTERNAL\_\*\_INTR\_SOURCE sources as defined in this header.
- **flags** -- An ORred mask of the ESP\_INTR\_FLAG\_\* defines. These restrict the choice of interrupts that this routine can choose from. If this value is 0, it will default to allocating a non-shared interrupt of level 1, 2 or 3. If this is ESP\_INTR\_FLAG\_SHARED, it will allocate a shared interrupt of level 1. Setting ESP\_INTR\_FLAG\_INTRDISABLED will return from this function with the interrupt disabled.
- **intrstatusreg** -- The address of an interrupt status register
- **intrstatusmask** -- A mask. If a read of address intrstatusreg has any of the bits that are 1 in the mask set, the ISR will be called. If not, it will be skipped.
- **handler** -- The interrupt handler. Must be NULL when an interrupt of level >3 is requested, because these types of interrupts aren't C-callable.
- **arg** -- Optional argument for passed to the interrupt handler
- **ret** handle -- Pointer to an intr handle t to store a handle that can later be used to request details or free the interrupt. Can be NULL if no handle is required.
- **返回** ESP ERR INVALID ARG if the combination of arguments is invalid. ESP\_ERR\_NOT\_FOUND No free interrupt found with the specified flags ESP\_OK otherwise

### *esp\_err\_t* **esp\_intr\_free**(*intr\_handle\_t* handle)

Disable and free an interrupt.

Use an interrupt handle to disable the interrupt and release the resources associated with it. If the current core [is n](#page-1806-0)ot the core that regist[ered this interr](#page-2012-1)upt, this routine will be assigned to the core that allocated this interrupt, blocking and waiting until the resource is successfully released.

**备注:** When the handler shares its source with other handlers, the interrupt status bits it's responsible for should be managed properly before freeing it. see esp\_intr\_disable for more details. Please do not call this function in esp\_ipc\_call\_blocking.

**参数 handle** -- The handle, as obtained by esp\_intr\_alloc or esp\_intr\_alloc\_intrstatus **返回** ESP\_ERR\_INVALID\_ARG the handle is NULL ESP\_FAIL failed to release this handle ESP\_OK otherwise

### int **esp\_intr\_get\_cpu**(*intr\_handle\_t* handle)

Get CPU number an interrupt is tied to.

**参数 handle** -- The handle, as obtained by esp\_intr\_alloc or esp\_intr\_alloc\_intrstatus **返回** The coren[umber where](#page-2012-1) the interrupt is allocated

### int **esp\_intr\_get\_intno**(*intr\_handle\_t* handle)

Get the allocated interrupt for a certain handle.

**参数 handle** -- The handle, as obtained by esp\_intr\_alloc or esp\_intr\_alloc\_intrstatus **返回** The interrupt [number](#page-2012-1)

# *esp\_err\_t* **esp\_intr\_disable**(*intr\_handle\_t* handle)

Disable the interrupt associated with the handle.

### **备注:**

- a. For local interrupts (ESP\_INTERNAL\_\* sources), this function has to be called on the CPU the interrupt is allocated on. Other interrupts have no such restriction.
- b. When several handlers sharing a same interrupt source, interrupt status bits, which are handled in the handler to be disabled, should be masked before the disabling, or handled in other enabled interrupts properly. Miss of interrupt status handling will cause infinite interrupt calls and finally system crash.

**参数 handle** -- The handle, as obtained by esp\_intr\_alloc or esp\_intr\_alloc\_intrstatus **返回** ESP\_ERR\_INVALID\_ARG if the combination of arguments is invalid. ESP\_OK otherwise

### *esp\_err\_t* **esp\_intr\_enable**(*intr\_handle\_t* handle)

Enable the interrupt associated with the handle.

**[备注](#page-1806-0):** For local interrupt[s \(ESP\\_INTE](#page-2012-1)RNAL\_\* sources), this function has to be called on the CPU the interrupt is allocated on. Other interrupts have no such restriction.

**参数 handle** -- The handle, as obtained by esp\_intr\_alloc or esp\_intr\_alloc\_intrstatus **返回** ESP ERR INVALID ARG if the combination of arguments is invalid. ESP OK otherwise

### *esp\_err\_t* **esp\_intr\_set\_in\_iram**(*intr\_handle\_t* handle, bool is\_in\_iram)

Set the "in IRAM" status of the handler.

**[备注](#page-1806-0):** Does not work on shared in[terrupts.](#page-2012-1)

### **参数**

- **handle** -- The handle, as obtained by esp\_intr\_alloc or esp\_intr\_alloc\_intrstatus
- is\_in\_iram -- Whether the handler associated with this handle resides in IRAM. Handlers residing in IRAM can be called when cache is disabled.

**返回** ESP\_ERR\_INVALID\_ARG if the combination of arguments is invalid. ESP\_OK otherwise

#### void **esp\_intr\_noniram\_disable**(void)

Disable interrupts that aren't specifically marked as running from IRAM.

### void **esp\_intr\_noniram\_enable**(void)

Re-enable interrupts disabled by esp\_intr\_noniram\_disable.

### void **esp\_intr\_enable\_source**(int inum)

enable the interrupt source based on its number

**参数 inum** -- interrupt number from 0 to 31

### void **esp\_intr\_disable\_source**(int inum)

disable the interrupt source based on its number

**参数 inum** -- interrupt number from 0 to 31

### static inline int **esp\_intr\_flags\_to\_level**(int flags)

Get the lowest interrupt level from the flags.

**参数 flags** -- The same flags that pass to esp\_intr\_alloc\_intrstatus API

### static inline int **esp\_intr\_level\_to\_flags**(int level)

Get the interrupt flags from the supplied level (priority)

<span id="page-2015-0"></span>**参数 level** -- The interrupt priority level
### *esp\_err\_t* **esp\_intr\_dump**(FILE \*stream)

Dump the status of allocated interrupts.

**参数 stream** -- The stream to dump to, if NULL then stdout is used **返回** ESP\_OK on success

#### **Macros**

#### **ESP\_INTR\_FLAG\_LEVEL1**

Interrupt allocation flags.

These flags can be used to specify which interrupt qualities the code calling esp\_intr\_alloc\* needs. Accept a Level 1 interrupt vector (lowest priority)

#### **ESP\_INTR\_FLAG\_LEVEL2**

Accept a Level 2 interrupt vector.

#### **ESP\_INTR\_FLAG\_LEVEL3**

Accept a Level 3 interrupt vector.

## **ESP\_INTR\_FLAG\_LEVEL4**

Accept a Level 4 interrupt vector.

#### **ESP\_INTR\_FLAG\_LEVEL5**

Accept a Level 5 interrupt vector.

#### **ESP\_INTR\_FLAG\_LEVEL6**

Accept a Level 6 interrupt vector.

#### **ESP\_INTR\_FLAG\_NMI**

Accept a Level 7 interrupt vector (highest priority)

### **ESP\_INTR\_FLAG\_SHARED**

Interrupt can be shared between ISRs.

## **ESP\_INTR\_FLAG\_EDGE**

Edge-triggered interrupt.

#### **ESP\_INTR\_FLAG\_IRAM**

ISR can be called if cache is disabled.

## **ESP\_INTR\_FLAG\_INTRDISABLED**

Return with this interrupt disabled.

#### **ESP\_INTR\_FLAG\_LOWMED**

Low and medium prio interrupts. These can be handled in C.

#### **ESP\_INTR\_FLAG\_HIGH**

High level interrupts. Need to be handled in assembly.

## **ESP\_INTR\_FLAG\_LEVELMASK**

Mask for all level flags

#### **ETS\_INTERNAL\_TIMER0\_INTR\_SOURCE**

Platform timer 0 interrupt source.

The esp\_intr\_alloc\* functions can allocate an int for all ETS\_\*\_INTR\_SOURCE interrupt sources that are routed through the interrupt mux. Apart from these sources, each core also has some internal sources that do not pass through the interrupt mux. To allocate an interrupt for these sources, pass these pseudo-sources to the functions.

## **ETS\_INTERNAL\_TIMER1\_INTR\_SOURCE**

Platform timer 1 interrupt source.

### **ETS\_INTERNAL\_TIMER2\_INTR\_SOURCE**

Platform timer 2 interrupt source.

#### **ETS\_INTERNAL\_SW0\_INTR\_SOURCE**

Software int source 1.

#### **ETS\_INTERNAL\_SW1\_INTR\_SOURCE**

Software int source 2.

## **ETS\_INTERNAL\_PROFILING\_INTR\_SOURCE**

Int source for profiling.

#### **ETS\_INTERNAL\_UNUSED\_INTR\_SOURCE**

Interrupt is not assigned to any source.

#### **ETS\_INTERNAL\_INTR\_SOURCE\_OFF**

Provides SystemView with positive IRQ IDs, otherwise scheduler events are not shown properly

#### **ESP\_INTR\_ENABLE**(inum)

Enable interrupt by interrupt number

#### **ESP\_INTR\_DISABLE**(inum)

Disable interrupt by interrupt number

## **2.10.20 日志库**

## **概述**

日志库提供了三种设置日志级别的方式:

- **编译时**:在 menuconfig 中,使用选项*CONFIG\_LOG\_DEFAULT\_LEVEL* 来设置日志级别。
- 另外,还可以选择在 menuconfig 中使用选项*CONFIG\_LOG\_MAXIMUM\_LEVEL* 设置最高日志级别。 这个选项默认被配置为默认级别,但这个选项也可以被配置为更高级别,将更多的可选日志编译到 固件中。
- **运行时**:默认启用所有级别低于*CON[FIG\\_LOG\\_DEFAULT\\_LEVEL](#page-1485-0)* 的日志。*esp\_log\_level\_set()* 函数可以为各个模块分别设置不同的日志级[别,可通过人类可读的](#page-1486-0) ASCII 零终止字符串标签来识别 不同的模块。注意,在运行时是否可以更改日志级别由*CONFIG\_LOG\_DYNAMIC\_LEVEL\_CONTROL* 决定。

• **运行时**:启用*CONFIG\_LOG\_MASTER\_LEVEL* 时,可以使用*esp\_log\_set\_level\_master()* 函数 设置 主日志级别 (Master logging level)。该选项会为所有已编译的日志添加额外的日志级别检查。注 意,使用此选项会增加应用程序大小。如果希望在运行时编译大量可选日志,同时避免在不需要日 志输出时查找标签及其级别带来的性能损耗,此功能会非常有用。

以下是不同的日志[级别:](#page-1486-1)

- 错误(Error,最低级别)
- 警告 (Warning)
- 普通 (Info)
- 调试 (Debug)
- 冗余(Verbose,最高级别)

**备注:** 注意,函数*esp\_log\_level\_set()* 无法将日志级别设置为高于*CONFIG\_LOG\_MAXIMUM\_LEVEL* 指定的级别。如需在编译时将特定文件的日志级别提高到此最高级别以上,请使用 *LOG\_LOCAL\_LEVEL* 宏(详细信息见下文)。

## **如何使用日志库**

在使用日志功能的所有 C 文件中,将 TAG 变量定义如下:

**static const char**\* TAG = "MyModule";

然后使用一个日志宏进行输出, 例如:

```
ESP_LOGW(TAG, "Baud rate error %.1f%%. Requested: %d baud, actual: %d baud", error.
,→* 100, baud_req, baud_real);
```
可使用下列宏来定义不同的日志级别:

- ESP\_LOGE 错误(最低级别)
- ESP\_LOGW 警告
- ESP\_LOGI 普通
- ESP\_LOGD 调试
- ESP\_LOGV 冗余(最高级别)

此外,上述宏还有对应的 ESP\_EARLY\_LOGx 版本,如*ESP\_EARLY\_LOGE*。这些版本的宏必须在堆分配 器和系统调用初始化之前,在早期启动代码中显式使用。通常情况下,编译引导加载程序时也可以使用 普通的 ESP\_LOGx 宏,但其最终实现与 ESP\_EARLY\_LOGx 宏相同。

上述宏还有对应的 ESP\_DRAM\_LOGx 版本,如*ESP\_DRAM\_LOGE*。在禁用中断或无法访问 flash cache 的 情况下需要输出日志时,可以使用这些版本的宏。但[是,应尽量避免使用这](#page-2021-0)些宏版本,因为在上述情况 下输出日志可能会影响性能。

**备注:** 在关键部分中断被禁用,因此只能使用 [ESP\\_DRAM\\_LOGx](#page-2022-0) (首选)或 ESP\_EARLY\_LOGx 宏。尽 管这样可以输出日志,但最好可以调整程序使其不用输出日志。

如需在文件或组件范围内覆盖默认的日志级别,请定义 LOG\_LOCAL\_LEVEL 宏。

在文件中,该宏应在包含 esp\_log.h 文件前进行定义,例如:

*#define LOG\_LOCAL\_LEVEL ESP\_LOG\_VERBOSE #include "esp\_log.h"*

在组件中,该宏应在组件的 CMakeList 中进行定义:

```
target compile definitions(${COMPONENT_LIB} PUBLIC "-DLOG_LOCAL_LEVEL=ESP_LOG
,→VERBOSE")
```
## **动态控制日志级别**

如需在运行时按模块配置日志输出,请按如下方式调用*esp\_log\_level\_set()* 函数:

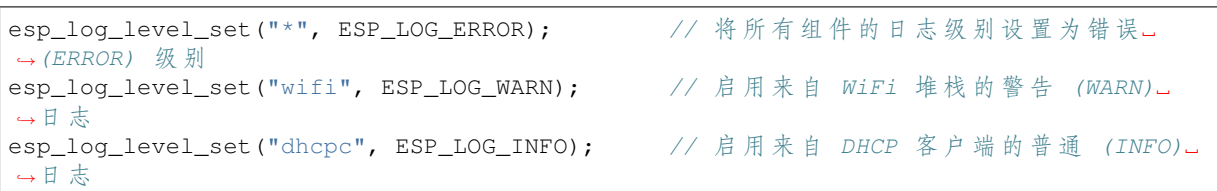

**备注:** 上文介绍的"DRAM" 和"EARLY" 日志宏变型不支持按照模块设置日志级别。这些宏始终以"默 认"级别记录日志,且只能在运行时调用 esp\_log\_level("\*", level) 对日志级别进行更改。

即使已通过标签名称禁用日志输出,每个条目仍需约 10.9 微秒的处理时间。

日志组件提供多种选项,可以更好地调整系统以满足需求,从而减少内存使用并提高操作速度。*CON-FIG\_LOG\_TAG\_LEVEL\_IMPL* 可配置检查标签级别:

- None: 选 择 此 选 项, 则 会 禁 用 为 每 个 标 签 设 置 日 志 级 别 的 功 能。 在 运 行 时 是 否 可 以 更 改日志级别取决于*CONFIG\_LOG\_DYNAMIC\_LEVEL\_CONTROL*。如果禁用,则无法在运行[时使](#page-1487-0) 用*esp\_log\_level\_set()* 更改日志级别。该选项适用于高度受限的环境。
- [Linked list \(no c](#page-1487-0)ache):选择此选项,则会启用为每个标签设置日志级别的功能。此方法 在链表中搜索所有标签的日志级别。如果标签数量比较多,这种方法可能会比较慢,但内存要求可 能低于下面的 cache [方式。](#page-1487-1)
- C[ache + Linked List](#page-2024-0) (默认选项): 选择此选项, 则会启用为每个标签设置日志级别的功能。 这种混合方法在速度和内存使用之间实现了平衡。cache 中存储最近访问的日志标签及其相应的日 志级别,从而更快地查找常用标签。

启用*CONFIG\_LOG\_DYNAMIC\_LEVEL\_CONTROL* 选项后,则可在运行时通过*esp\_log\_level\_set()* 更改日志级别。动态更改日志级别提高了灵活性,但也会产生额外的代码开销。如果应 用程序不需要动态更改日志级别,并且不需要使用标签来控制每个模块的日志,建议禁 用*CONFIG\_LOG\_DYNAMIC\_LEVEL\_CONTROL*。与默认选项相比,这可以节约大概 260 字节的 IRAM、 264 字节的 DRAM、以及 1 KB 的 flash[。这不仅可](#page-1487-1)以简化日志,提高内存效率[,还可以将应用程序中的日](#page-2024-0) 志操作速度提高约 10 倍。

**备 注:** [Linked list](#page-1487-1) 和 Cache + Linked List 选 项 将 自 动 启 用*CONFIG\_LOG\_DYNAMIC\_LEVEL\_CONTROL*。

**主 日 志 级 别** [要 启 用 主 日 志 级 别 功 能,](#page-1487-1) 须 启 用*CONFIG\_LOG\_MASTER\_LEVEL* 选 项。 该 功 能 在 调 用*esp\_log\_write()* 之 前 为 ESP\_LOGx 宏 添 加 了 额 外 的 级 别 检 查。 这 样 就 可 以 设 置 更 高 的*CONFIG\_LOG\_MAXIMUM\_LEVEL*,并且不会在正常操作期间对性能造成影响(仅在有指示时)。应 用程序可以全局设置主日志级别(*esp\_log\_set\_level\_master()*)以强制执行最高日志级别。高于 此级别的 ESP\_LOGx 宏将直接跳过,不会调用*esp\_log\_write()* [并进行标签查找。](#page-1486-1)建议只在顶层应用 程序[中使用此功能,不要在](#page-2020-0)共享组件中使用,因为这将覆盖所有使用该组件的用户的全局日志级别。默 认[情况下,启动时主日志级别是](#page-1486-0)*CONFIG\_LOG\_DEFAULT\_LEVEL*。

注意,由于此功能为所有 ESP\_LOGx [宏添加了额外的检查,会导致应用](#page-2023-0)程序的大小增加。

以下代码片段展示了主日志级别的运行方式。将主日志级别设置为 ESP\_LOG\_NONE 将在全局范围内禁 用所有日志记录。*esp\_log\_level\_set()* [目前不会影响日志记](#page-1485-0)录。但在主日志级别释放后,日志将按 照*esp\_log\_level\_set()* 中的设置打印输出。

```
// 在 启 动 时 , 主 日 志 级 别 为 CONFIG_LOG_DEFAULT_LEVEL, 并 等 于ESP_LOG_INFO
ESP_LOGI("lib_name", "用 于 打 印 的 消 息"); // 打 印 普 通 (INFO) 级 别 消 息
sp_log_level_set("lib_name", ESP_LOG_WARN); // 启用 lib_name 的警告 (WARN) _
,→日 志
```
(下页继续)

(续上页)

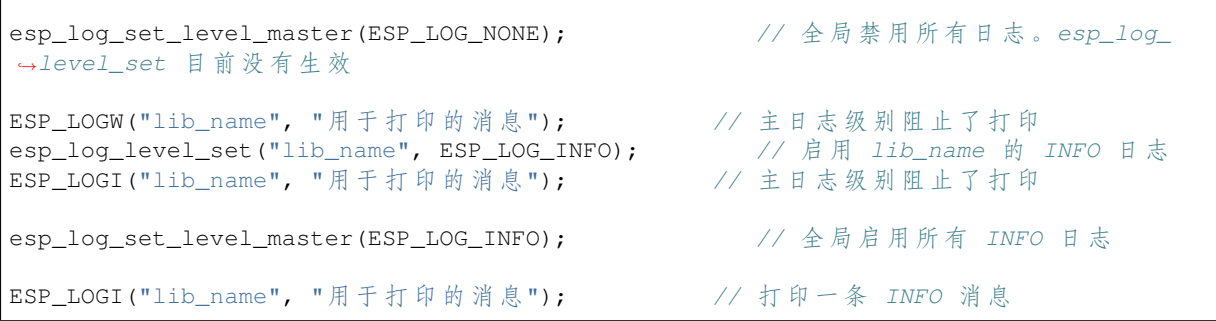

**通过 JTAG 将日志记录到主机** 默认情况下,日志库使用类似 vprintf 的函数将格式化输出写入专用 UART。通过调用一个简单的 API, 即可将所有日志通过 JTAG 输出, 将日志输出速度提高数倍。如需了 解详情,请参阅记录日志到主机。

线程安全 日志字符串首先被写入内存 buffer, 然后发送到 UART 打印。日志调用是线程安全的, 即不 同线程的日志不[会互相冲突。](#page-2124-0)

## **应用示例**

大多数 ESP-IDF 组件和示例都会使用日志库。如需查看有关日志功能的应用示例,请前往 ESP-IDF 的 examples 目录。与日志最相关的示例如下:

- system/ota
- storage/sd\_card
- [pro](https://github.com/espressif/esp-idf/tree/bdb9f972/examples)tocols/https\_request

## **API [参考](https://github.com/espressif/esp-idf/tree/bdb9f972/examples/storage/sd_card)**

#### **Head[er File](https://github.com/espressif/esp-idf/tree/bdb9f972/examples/protocols/https_request)**

- components/log/include/esp\_log.h
- This header file can be included with:

*#include "esp\_log.h"*

#### **Functions**

*vprintf\_like\_t* **esp\_log\_set\_vprintf**(*vprintf\_like\_t* func)

Set function used to output log entries.

By default, log output goes to UART0. This function can be used to redirect log output to some other destina[tion, su](#page-2023-1)ch as file or network. Returnst[he original log](#page-2023-1) handler, which may be necessary to return output to the previous destination.

**备注:** Please note that function callback here must be re-entrant as it can be invoked in parallel from multiple thread context.

<span id="page-2020-0"></span>**参数 func** -- new Function used for output. Must have same signature as vprintf. **返回** func old Function used for output.

void **esp\_log\_write**(*esp\_log\_level\_t* level, const char \*tag, const char \*format, ...)

Write message into the log.

This function is not intended to be used directly. Instead, use one of ESP\_LOGE, ESP\_LOGW, ESP\_LOGI, ESP\_LOGD, ESP\_[LOGV macros.](#page-2024-1)

This function or these macros should not be used from an interrupt.

void **esp\_log\_writev**(*esp\_log\_level\_t* level, const char \*tag, const char \*format, va\_list args)

Write message into the log, va list variant.

This function is provi[ded to ease inte](#page-2024-1)gration toward other logging framework, so that esp\_log can be used as a log sink.

### **参见:**

esp\_log\_write()

### **Macros**

## **ESP\_EARLY\_LOGE**(tag, format, ...)

macro to output logs in startup code, before heap allocator and syscalls have been initialized. Log at ESP\_LOG\_ERROR level.

### <span id="page-2021-0"></span>**参见:**

printf,ESP\_LOGE,ESP\_DRAM\_LOGE In the future, we want to become compatible with clang. Hence, we provide two versions of the following macros which are using variadic arguments. The first one is using the GNU extension ##\_\_VA\_ARGS\_\_. The second one is using the C++20 feature **VA\_OPT**(,). This allows users to compile their code with standard C++20 enabled instead of the GNU extension. Below C++20, we haven't found any good alternative to using ##\_VA\_ARGS\_\_.

#### **ESP\_EARLY\_LOGW**(tag, format, ...)

macro to output logs in startup code at ESP\_LOG\_WARN level.

## **参见:**

ESP\_EARLY\_LOGE,ESP\_LOGE, printf

#### **ESP\_EARLY\_LOGI**(tag, format, ...)

macro to output logs in startup code at ESP\_LOG\_INFO level.

## **参见:**

ESP\_EARLY\_LOGE,ESP\_LOGE, printf

#### **ESP\_EARLY\_LOGD**(tag, format, ...)

macro to output logs in startup code at ESP\_LOG\_DEBUG level.

## **参见:**

ESP\_EARLY\_LOGE,ESP\_LOGE, printf

## **ESP\_EARLY\_LOGV** (tag, format, ...)

macro to output logs in startup code at ESP\_LOG\_VERBOSE level.

#### **参见:**

ESP\_EARLY\_LOGE,ESP\_LOGE, printf

**ESP\_LOG\_EARLY\_IMPL** (tag, format, log\_level, log\_tag\_letter, ...)

**ESP\_LOGE**(tag, format, ...)

**ESP\_LOGW**(tag, format, ...)

**ESP\_LOGI**(tag, format, ...)

**ESP\_LOGD**(tag, format, ...)

**ESP\_LOGV**(tag, format, ...)

**ESP\_LOG\_LEVEL**(level, tag, format, ...)

runtime macro to output logs at a specified level.

## **参见:**

printf

**参数**

- **tag** -- tag of the log, which can be used to change the log level by esp\_log\_level\_set at runtime.
- **level** -- level of the output log.
- **format** -- format of the output log. See printf
- ... -- variables to be replaced into the log. See printf

## **ESP\_LOG\_LEVEL\_LOCAL**(level, tag, format, ...)

runtime macro to output logs at a specified level. Also check the level with LOG\_LOCAL\_LEVEL. If CONFIG\_LOG\_MASTER\_LEVEL set, also check first against esp\_log\_get\_level\_master().

### **参见:**

printf, ESP\_LOG\_LEVEL

#### **ESP\_DRAM\_LOGE**(tag, format, ...)

Macro to output logs when the cache is disabled. Log at ESP\_LOG\_ERROR level.

## <span id="page-2022-0"></span>Similar to

Usage: ESP\_DRAM\_LOGE(DRAM\_STR("my\_tag"), "format", orESP\_DRAM\_LOGE(TAG, "format", ...)', where TAG is a char\* that points to a str in the DRAM.

## **参见:**

ESP\_EARLY\_LOGE, the log level cannot be changed per-tag, however esp\_log\_level\_set("\*", level) will set the default level which controls these log lines also.

## **参见:**

esp\_rom\_printf,ESP\_LOGE

**备注:** Unlike normal logging macros, it's possible to use this macro when interrupts are disabled or inside an ISR.

**备注:** Placing log strings in DRAM reduces available DRAM, so only use when absolutely essential.

### **ESP\_DRAM\_LOGW** (tag, format, ...)

macro to output logs when the cache is disabled at ESP\_LOG\_WARN level.

## **参见:**

ESP\_DRAM\_LOGW,ESP\_LOGW, esp\_rom\_printf

### **ESP\_DRAM\_LOGI**(tag, format, ...)

macro to output logs when the cache is disabled at ESP\_LOG\_INFO level.

## **参见:**

ESP\_DRAM\_LOGI,ESP\_LOGI, esp\_rom\_printf

#### **ESP\_DRAM\_LOGD**(tag, format, ...)

macro to output logs when the cache is disabled at ESP\_LOG\_DEBUG level.

### **参见:**

ESP\_DRAM\_LOGD,ESP\_LOGD, esp\_rom\_printf

### **ESP\_DRAM\_LOGV**(tag, format, ...)

macro to output logs when the cache is disabled at ESP\_LOG\_VERBOSE level.

## **参见:**

ESP\_DRAM\_LOGV,ESP\_LOGV, esp\_rom\_printf

## **Type Definitions**

typedef int (\***vprintf\_like\_t**)(const char\*, va\_list)

### <span id="page-2023-1"></span>**Header File**

- components/log/include/esp\_log\_level.h
- This header file can be included with:

*#include "esp\_log\_level.h"*

#### **Functions**

static inline *esp\_log\_level\_t* **esp\_log\_get\_default\_level**(void)

Get the default log level.

This function returns the default log level. The default log level is used by the definition of ESP\_LOGx macr[os and can be o](#page-2024-1)verridden for specific tags using esp\_log\_level\_set("\*", level). If CON-FIG\_LOG\_DYNAMIC\_LEVEL\_CONTROL=n, changing the default log level is not possible.

**返回** The default log level.

void **esp\_log\_set\_level\_master**(*esp\_log\_level\_t* level)

Master log level.

<span id="page-2023-0"></span>Optional master log level to check against for ESP\_LOGx macros before calling esp\_log\_write. Allows one to set a higher CONFIG\_LOG\_MAXI[MUM\\_LEVEL](#page-2024-1) but not impose a performance hit during normal operation (only when instructed). An application may set esp\_log\_set\_level\_master(level) to globally enforce a maximum log level. ESP\_LOGx macros above this level will be skipped immediately, rather than calling esp\_log or esp\_log\_write and doing a cache hit.

### **参数 level** -- Master log level

#### *esp\_log\_level\_t* **esp\_log\_get\_level\_master**(void)

Returns master log level.

**返回** Master log level

#### void **[esp\\_log](#page-2024-1)\_level\_set**(const char \*tag, *esp\_log\_level\_t* level)

Set log level for given tag.

<span id="page-2024-0"></span>If logging for given component has already been enabled, changes previous setting.

To raise log level above the default one for a given file, define LOG\_LOCAL\_LEVEL to one of the ESP\_LOG\_\* values, before including esp\_log.h in this file.

If CONFIG\_LOG\_DYNAMIC\_LEVEL\_CONTROL is not selected the static (no-op) implementation of log level is used. Changing the log level is not possible, esp\_log\_level\_set does not work.

**备 注:** Note that this function can not raise log level above the level set using CON-FIG\_LOG\_MAXIMUM\_LEVEL setting in menuconfig.

#### **参数**

- **tag** -- Tag of the log entries to enable. Must be a non-NULL zero terminated string. Value "\*" resets log level for all tags to the given value. If the tag is NULL then a silent return happens.
- **level** -- Selects log level to enable. Only logs at this and lower verbosity levels will be shown.

### *esp\_log\_level\_t* **esp\_log\_level\_get**(const char \*tag)

Get log level for a given tag, can be used to avoid expensive log statements.

If CONFIG\_LOG\_DYNAMIC\_LEVEL\_CONTROL is not selected the static (no-op) implementation of log [level is us](#page-2024-1)ed. Changing the log level is not possible, esp\_log\_level\_set does not work. This function returns the default log level.

**参数 tag** -- Tag of the log to query current level. Must be a zero terminated string. If tag is NULL then the default log level is returned (see esp\_log\_get\_default\_level()). **返回** The current log level for the given tag.

### **Enumerations**

enum **esp\_log\_level\_t**

Log level.

<span id="page-2024-1"></span>*Values:*

enumerator **ESP\_LOG\_NONE**

No log output

### enumerator **ESP\_LOG\_ERROR**

Critical errors, software module can not recover on its own

#### enumerator **ESP\_LOG\_WARN**

Error conditions from which recovery measures have been taken

#### enumerator **ESP\_LOG\_INFO**

Information messages which describe normal flow of events

#### enumerator **ESP\_LOG\_DEBUG**

Extra information which is not necessary for normal use (values, pointers, sizes, etc).

#### enumerator **ESP\_LOG\_VERBOSE**

Bigger chunks of debugging information, or frequent messages which can potentially flood the output.

#### enumerator **ESP\_LOG\_MAX**

Number of levels supported

## **Header File**

- components/log/include/esp\_log\_buffer.h
- This header file can be included with:

*#include "esp\_log\_buffer.h"*

#### **Functions**

void **esp\_log\_buffer\_hex\_internal**(const char \*tag, const void \*buffer, uint16\_t buff\_len, *esp\_log\_level\_t* level)

Logs a buffer of hexadecimal bytes at the specified log level.

This function logs a buffer of hexadecimal bytes with 16 bytes per line. The log level determines the severity of the log message.

**备注:** This function does not check the log level against the ESP\_LOCAL\_LEVEL. The log level comparison should be done in esp\_log.h.

#### **参数**

- **tag** -- Description tag to identify the log.
- **buffer** -- Pointer to the buffer array containing the data to be logged.
- **buff\_len** -- Length of the buffer in bytes.
- **level** -- Log level indicating the severity of the log message.

void **esp\_log\_buffer\_char\_internal**(const char \*tag, const void \*buffer, uint16\_t buff\_len,

*esp\_log\_level\_t* level)

This function logs a buffer of characters with 16 characters per line. The buffer should contain only printable characters. The log level determines the severity of the log message.

**备注:** This function does not check the lo[g level against th](#page-2024-1)e ESP\_LOCAL\_LEVEL. The log level comparison should be done in esp\_log.h.

#### **参数**

- **tag** -- Description tag to identify the log.
- **buffer** -- Pointer to the buffer array containing the data to be logged.
- **buff\_len** -- Length of the buffer in bytes.

• **level** -- Log level indicating the severity of the log message.

void **esp\_log\_buffer\_hexdump\_internal**(const char \*tag, const void \*buffer, uint16\_t buff\_len, *esp\_log\_level\_t* log\_level)

This function dumps a buffer to the log in a formatted hex dump style, displaying both the memory address and the corresponding hex and ASCII values of the bytes. The log level determines the severity of the log message.

**备注:** This function does not check the log leve[l against the ES](#page-2024-1)P\_LOCAL\_LEVEL. The log level comparison should be done in esp\_log.h.

**备注:** It is recommended to use terminals with a width of at least 102 characters to display the log dump properly.

#### **参数**

- **tag** -- Description tag to identify the log.
- **buffer** -- Pointer to the buffer array containing the data to be logged.
- **buff** len -- Length of the buffer in bytes.
- **log level** -- Log level indicating the severity of the log message.

#### **Macros**

**ESP\_LOG\_BUFFER\_HEX\_LEVEL** (tag, buffer, buff\_len, level)

Log a buffer of hex bytes at specified level, separated into 16 bytes each line.

The hex log shows just like the one below:

```
I (954) log_example: 54 68 65 20 77 61 79 20 74 6f 20 67 65 74 20 73
I (962) log_example: 74 61 72 74 65 64 20 69 73 20 74 6f 20 71 75 69
I (969) log_example: 74 20 74 61 6c 6b 69 6e 67 20 61 6e 64 20 62 65
I (977) log_example: 67 69 6e 20 64 6f 69 6e 67 2e 20 2d 20 57 61 6c
I (984) log_example: 74 20 44 69 73 6e 65 79 00
```
## **参数**

- **tag** -- Description tag to identify the log.
- **buffer** -- Pointer to the buffer array containing the data to be logged.
- **buff\_len** -- Length of the buffer in bytes.
- **level** -- Log level

**ESP\_LOG\_BUFFER\_CHAR\_LEVEL**(tag, buffer, buff\_len, level)

Log a buffer of characters at specified level, separated into 16 bytes each line. Buffer should contain only printable characters.

The char log shows just like the one below:

```
I (980) log_example: The way to get s
I (985) log_example: tarted is to qui
I (989) log_example: t talking and be
I (994) log_example: gin doing. - Wal
I (999) log_example: t Disney
```
#### **参数**

- **tag** -- Description tag to identify the log.
- **buffer** -- Pointer to the buffer array containing the data to be logged.
- **buff\_len** -- Length of the buffer in bytes.
- **level** -- Log level.

#### **ESP\_LOG\_BUFFER\_HEXDUMP**(tag, buffer, buff\_len, level)

Dump a buffer to the log at specified level.

The dump log shows just like the one below:

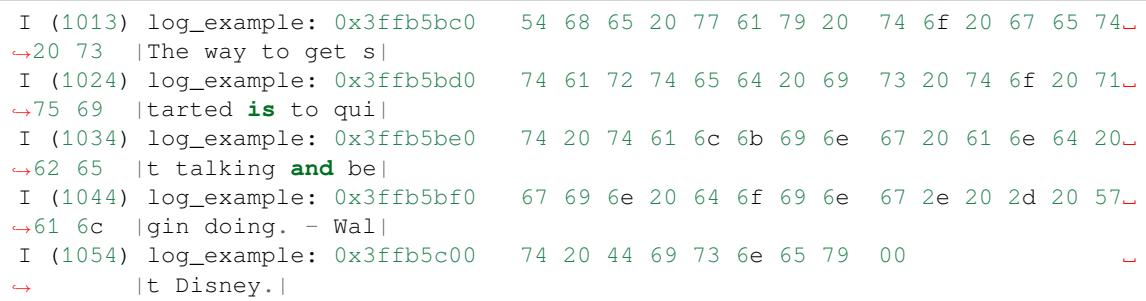

**备注:** It is highly recommended to use terminals with over 102 text width.

## **参数**

- **tag** -- Description tag to identify the log.
- **buffer** -- Pointer to the buffer array containing the data to be logged.
- **buff\_len** -- Length of the buffer in bytes.
- **level** -- Log level.

#### **ESP\_LOG\_BUFFER\_HEX**(tag, buffer, buff\_len)

Log a buffer of hex bytes at Info level.

## **参见:**

ESP\_LOG\_BUFFER\_HEX\_LEVEL

#### **参数**

- **tag** -- Description tag to identify the log.
- **buffer** -- Pointer to the buffer array containing the data to be logged.
- **buff\_len** -- Length of the buffer in bytes.

#### **ESP\_LOG\_BUFFER\_CHAR**(tag, buffer, buff\_len)

Log a buffer of characters at Info level. Buffer should contain only printable characters.

#### **参见:**

ESP\_LOG\_BUFFER\_CHAR\_LEVEL

#### **参数**

- **tag** -- Description tag to identify the log.
- **buffer** -- Pointer to the buffer array containing the data to be logged.
- **buff\_len** -- Length of the buffer in bytes.

## **Header File**

- components/log/include/esp\_log\_timestamp.h
- This header file can be included with:

*#include "esp\_log\_timestamp.h"*

#### **Functions**

uint32\_t **esp\_log\_timestamp**(void)

Function which returns timestamp to be used in log output.

This function is used in expansion of ESP\_LOGx macros. In the 2nd stage bootloader, and at early application startup stage this function uses CPU cycle counter as time source. Later when FreeRTOS scheduler start running, it switches to FreeRTOS tick count.

For now, we ignore millisecond counter overflow.

**返回** timestamp, in milliseconds

char \***esp\_log\_system\_timestamp**(void)

Function which returns system timestamp to be used in log output.

This function is used in expansion of ESP\_LOGx macros to print the system time as "HH:MM:SS.sss". The system time is initialized to 0 on startup, this can be set to the correct time with an SNTP sync, or manually with standard POSIX time functions.

Currently, this will not get used in logging from binary blobs (i.e. Wi-Fi & Bluetooth libraries), these will still print the RTOS tick time.

**返回** timestamp, in "HH:MM:SS.sss"

### uint32\_t **esp\_log\_early\_timestamp**(void)

Function which returns timestamp to be used in log output.

This function uses HW cycle counter and does not depend on OS, so it can be safely used after application crash.

**返回** timestamp, in milliseconds

## **Header File**

- components/log/include/esp\_log\_color.h
- This header file can be included with:

*#include "esp\_log\_color.h"*

# **2.10.21 杂项系统 API**

## **软件复位**

函数*esp\_restart()* 用于执行芯片的软件复位。调用此函数时,程序停止执行,CPU 复位,应用程序 由 bootloader 加载并重启。

函 数*esp\_register\_shutdown\_handler()* 用 于 注 册 复 位 前 会 自 动 调 用 的 例 程 (复 位 过 程 由*e[sp\\_restart\(\)](#page-2031-0)* 函数触发),这与 atexit POSIX 函数的功能类似。

## **复位[原因](#page-2031-1)**

ESP-IDF [应用程序启](#page-2031-0)动或复位的原因有多种。调用*esp\_reset\_reason()* 函数可获取最近一次复位的 原因。复位的所有可能原因,请查看*esp\_reset\_reason\_t* 中的描述。

## **堆内存**

ESP-IDF 中有两个与堆内存相关的函数:

- 函数*esp\_get\_free\_heap\_size()* 用于查询当前可用的堆内存大小。
- 函数*esp\_get\_minimum\_free\_heap\_size()* 用于查询整个过程中可用的最小堆内存大小(例 如应用程序生命周期内可用的最小堆内存大小)。

请注意,ESP-IDF 支持功能不同的的多个堆。上文中函数返回的堆内存大小可使用 malloc 函数族来进 行分配。[有关堆内存的更多信息,请参阅](#page-2031-2)堆内存分配。

## **MAC 地址**

以下 API 用于杳询和自定义支持的网络[接口\(如](#page-1970-0) Wi-Fi、蓝牙、以太网)的 MAC 地址。

要获取特定接口(如 Wi-Fi、蓝牙、以太网)的 MAC 地址,请调用函数*esp\_read\_mac()*。

在 ESP-IDF 中,各个网络接口的 MAC 地址是根据单个 **基准 MAC 地址 (Base MAC address)** 计算出来的。 默认情况下使用乐鑫指定的基准 MAC 地址,该基准地址在产品生产过程中已预烧录至 ESP32-C3 eFuse。

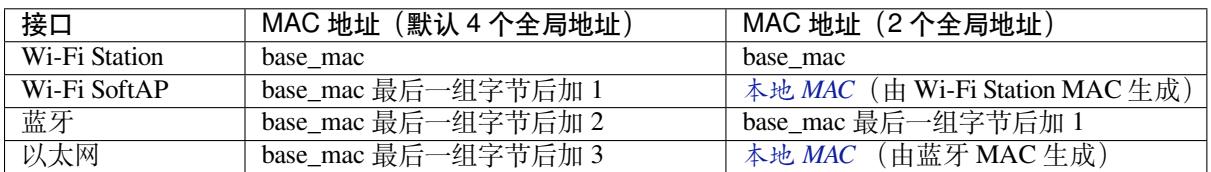

**备注:** 配置选项 配置了乐鑫提供的全局 MAC 地址的数量。

**备注:** ESP32-C3 内部未集成以太网 MAC 地址,但仍可以计算得出该地址。不过,以太网 MAC 地址只 能与外[部以太网接](#page-1406-0)口(如 SPI 以太网设备)一起使用,具体请参阅以太网。

**自定义接口 MAC** 有时用户可能需要自定义 MAC 地址,这些地[址并不由](#page-815-0)基准 MAC 地址生成。如需设 置自定义接口 MAC 地址,请使用*esp\_iface\_mac\_addr\_set()* 函数。该函数用于覆盖由基准 MAC 地址设置(或尚未设置)的接口 MAC 地址。一旦设置某个接口 MAC 地址,即使更改基准 MAC 地址, 也不会对其产生影响。

**自定义基准 MAC** 乐鑫已将默认的基准 MAC [地址预烧录至](#page-2035-1) eFuse BLK1 中。如需设置自定义基准 MAC 地址,请在初始化任一网络接口或调用*esp\_read\_mac()* 函数前调用*esp\_base\_mac\_addr\_set()* 函数。自定义基准 MAC 地址可以存储在任何支持的存储设备中(例如 flash、NVS)。

分 配 自 定 义 基 准 MAC 地 址 时, 应 避 免 MAC 地 址 重 叠。 请 根 据 上 面 的 表 格 配 置 选 项*CONFIG\_ESP32C3\_UNIVERSAL\_MAC\_[ADDRESSES](#page-2035-0)*,设置可从自定义基准 MAC [地址生成的有效全局](#page-2034-0) MAC 地址。

**备注:** 也可以调用函数*esp\_netif\_set\_mac()*,在网络初始化后设置网络接口使用的特定 MAC。但 建[议使用此处介绍的自定义基准](#page-1406-0) MAC 地址的方法,以避免原始 MAC 地址在更改前短暂出现在网络上。

**eFuse 中的自定义 MAC 地址** [ESP-IDF](#page-873-0) 提供了*esp\_efuse\_mac\_get\_custom()* 函数,从 eFuse 读取 自定义 MAC 地址时,调用该函数将从 eFuse BLK3 加载 MAC 地址。用户也可以调用*esp\_read\_mac()* 函数,此时需使用 ESP\_MAC\_EFUSE\_CUSTOM 参数。*esp\_efuse\_mac\_get\_custom()* 函数假定自定 义基准 MAC 地址的存储格式如下:

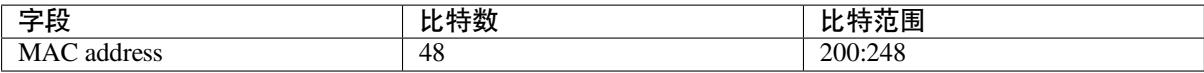

**备注:** eFuse BLK3 在烧写时使用 RS 编码,这意味着必须同时烧写该块中的所有 eFuse 字段。

调用*esp\_efuse\_mac\_get\_custom()* 或*esp\_read\_mac()* 函数获得自定义 eFuse MAC 地址后,请 将此 MAC 地址设置为基准 MAC 地址。有以下两种方法:

- 1. 使用原有 API:调用*esp\_base\_mac\_addr\_set()*。
- 2. 使用新 API:调用*[esp\\_iface\\_mac](#page-2034-1)\_[addr\\_set\(\)](#page-2035-0)*,此时需使用 ESP\_MAC\_BASE 参数。

**本地 MAC 地址和全局 MAC 地址** 在 ESP32-C3 中,乐鑫已预烧录足够数量的有效乐鑫全局 MAC 地址, 供所有内部接口使用。[上文中的表格已经介绍了如何根据](#page-2035-1)[基](#page-2034-0)准 MAC 地址计算出具体接口的 MAC 地址。

当使用自定义 MAC 地址时,可能并非所有接口都能被分配到一个全局 MAC 地址。此时,接口会被分配 一个本地 MAC 地址。请注意,这些地址仅用于单个本地网络。

本地 MAC 地址和全局 MAC 地址的定义,请参见 此处。

内部调用函数*esp\_derive\_local\_mac()*,可从全局 MAC 地址生成本地 MAC 地址。具体流程如下:

- 1. 在全局 MAC 地址的第一个字节组中设置 U/L 位(位值为 0x2),创建本地 MAC 地址。
- 2. 如果该位已存在于全局 MAC 地址中(即现[有的"](https://en.wikipedia.org/wiki/MAC_address#Universal_vs._local_(U/L_bit))全局"MAC 地址实际上已经是本地 MAC 地址), 则本地 MAC [地址的第一个字节组与](#page-2035-2) 0x4 异或。

## **芯片版本**

*esp\_chip\_info()* 函数用于填充*esp\_chip\_info\_t* 结构体中的芯片信息,包括芯片版本、CPU 数 量和芯片中已启用功能的位掩码。

## **[SDK](#page-2037-0) 版本**

调用函数*esp\_get\_idf\_version()* 可返回一个字符串,该字符串包含了用于编译应用程序的 ESP-IDF 版本,与构建系统中通过 IDF\_VER 变量所获得的值相同。该版本字符串的格式即 git describe 命令 的运行结果。

也有其它[的版本宏可用于在构建过程中](#page-2033-0)获取 ESP-IDF 版本, 它们可根据 ESP-IDF 版本启用或禁用部分程 序。

- *ESP\_IDF\_VERSION\_MAJOR*、*ESP\_IDF\_VERSION\_MINOR* 和*ESP\_IDF\_VERSION\_PATCH* 分别被 定义为代表主要版本、次要版本和补丁版本的整数。
- *ESP\_IDF\_VERSION\_VAL* 和*ESP\_IDF\_VERSION* 可在确认版本时使用:

```
#include "esp_idf_version.h"
#if ESP_IDF_VERSION >= ESP_IDF_VERSION_VAL(4, 0, 0)
   // 启 用 ESP-IDF v4.0 中 的 功 能
#endif
```
## **应用程序版本**

应用程序版本存储在*esp\_app\_desc\_t* 结构体中。该结构体位于 DROM 扇区,有一个从二进制文件头 部计算的固定偏移值。该结构体位于*esp\_image\_header\_t* 和*esp\_image\_segment\_header\_t* 结 构体之后。字段 Version 类型为字符串,最大长度为 32 字节。

若 需 手 动 设 置 版 本, 需 要 在 项 目 的 CMakeLists.txt 文 件 中 设 置 PROJECT\_VER 变 量, 即 在 CMakeLists.txt [文件中,在包含](#page-2044-0) [project.cmake](#page-1742-0) 之前添加 [set\(PROJECT\\_VER "0.1.0.1"\)](#page-1743-0)。

如果设置了*CONFIG\_APP\_PROJECT\_VER\_FROM\_CONFIG* 选项,则将使用*CONFIG\_APP\_PROJECT\_VER* 的 值。 否 则, 如 果 在 项 目 中 未 设 置 PROJECT\_VER 变 量, 则 该 变 量 将 从 \$(PROJECT\_PATH)/ version.txt 文件 (若有) 中检索, 或使用 git 命令 git describe 检索。如果两者都不可 用,则 PROJECT\_VER 将被设置为"1" 。应用程序可通过调用*esp\_app\_get\_description()* 或*esp\_ota[\\_get\\_partition\\_description\(\)](#page-1268-0)* 函数来获取应用程序的[版本信息。](#page-1268-1)

## **API 参考**

### **H[eader File](#page-2055-0)**

- components/esp\_system/include/esp\_system.h
- This header file can be included with:

*#include "esp\_system.h"*

#### **Functions**

#### *esp\_err\_t* **esp\_register\_shutdown\_handler**(*shutdown\_handler\_t* handle)

Register shutdown handler.

<span id="page-2031-1"></span>This function allows you to register a handler that gets invoked before the application is restarted using [esp](#page-1806-0)\_restart function.

**参数 handle** -- function to execute on restart

**返回**

- ESP OK on success
- ESP\_ERR\_INVALID\_STATE if the handler has already been registered
- ESP\_ERR\_NO\_MEM if no more shutdown handler slots are available

## *esp\_err\_t* **esp\_unregister\_shutdown\_handler**(*shutdown\_handler\_t* handle)

Unregister shutdown handler.

This function allows you to unregister a handler which was previously registered using [esp](#page-1806-0)\_register\_shutdown\_handler function.

- ESP OK on success
- ESP\_ERR\_INVALID\_STATE if the given handler hasn't been registered before

#### void **esp\_restart**(void)

Restart PRO and APP CPUs.

<span id="page-2031-0"></span>This function can be called both from PRO and APP CPUs. After successful restart, CPU reset reason will be SW\_CPU\_RESET. Peripherals (except for Wi-Fi, BT, UART0, SPI1, and legacy timers) are not reset. This function does not return.

#### *esp\_reset\_reason\_t* **esp\_reset\_reason**(void)

Get reason of last reset.

**返回** See description of esp\_reset\_reason\_t for explanation of each value.

uint32\_t **[esp\\_get](#page-2032-1)\_free\_heap\_size**(void)

Get the size of available heap.

<span id="page-2031-2"></span>**备注:** Note that the returned value may be larger than the maximum contiguous block which can be allocated.

**返回** Available heap size, in bytes.

#### uint32\_t **esp\_get\_free\_internal\_heap\_size**(void)

Get the size of available internal heap.

**备注:** Note that the returned value may be larger than the maximum contiguous block which can be allocated.

**返回** Available internal heap size, in bytes.

#### uint32\_t **esp\_get\_minimum\_free\_heap\_size**(void)

Get the minimum heap that has ever been available.

**返回** Minimum free heap ever available

<span id="page-2032-0"></span>void **esp\_system\_abort**(const char \*details)

Trigger a software abort.

**参数 details** -- Details that will be displayed during panic handling.

### **Type Definitions**

typedef void (\***shutdown\_handler\_t**)(void)

Shutdown handler type

#### **Enumerations**

enum **esp\_reset\_reason\_t**

Reset reasons.

<span id="page-2032-1"></span>*Values:*

#### enumerator **ESP\_RST\_UNKNOWN**

Reset reason can not be determined.

## enumerator **ESP\_RST\_POWERON**

Reset due to power-on event.

#### enumerator **ESP\_RST\_EXT**

Reset by external pin (not applicable for ESP32)

#### enumerator **ESP\_RST\_SW**

Software reset via esp\_restart.

#### enumerator **ESP\_RST\_PANIC**

Software reset due to exception/panic.

### enumerator **ESP\_RST\_INT\_WDT**

Reset (software or hardware) due to interrupt watchdog.

#### enumerator **ESP\_RST\_TASK\_WDT**

Reset due to task watchdog.

## enumerator **ESP\_RST\_WDT**

Reset due to other watchdogs.

#### enumerator **ESP\_RST\_DEEPSLEEP**

Reset after exiting deep sleep mode.

## enumerator **ESP\_RST\_BROWNOUT** Brownout reset (software or hardware)

enumerator **ESP\_RST\_SDIO** Reset over SDIO.

enumerator **ESP\_RST\_USB**

Reset by USB peripheral.

## enumerator **ESP\_RST\_JTAG** Reset by JTAG.

enumerator **ESP\_RST\_EFUSE**

Reset due to efuse error.

## enumerator **ESP\_RST\_PWR\_GLITCH**

Reset due to power glitch detected.

## enumerator **ESP\_RST\_CPU\_LOCKUP**

Reset due to CPU lock up.

### **Header File**

- components/esp\_common/include/esp\_idf\_version.h
- This header file can be included with:

*#include "esp\_idf\_version.h"*

#### **Functions**

#### const char \***esp\_get\_idf\_version**(void)

Return full IDF version string, same as 'git describe' output.

<span id="page-2033-0"></span>**备注:** If you are printing the ESP-IDF version in a log file or other information, this function provides more information than using the numerical version macros. For example, numerical version macros don't differentiate between development, pre-release and release versions, but the output of this function does.

**返回** constant string from IDF\_VER

#### **Macros**

#### **ESP\_IDF\_VERSION\_MAJOR**

Major version number (X.x.x)

## <span id="page-2033-1"></span>**ESP\_IDF\_VERSION\_MINOR**

<span id="page-2033-2"></span>Minor version number  $(x.X.x)$ 

#### **ESP\_IDF\_VERSION\_PATCH**

Patch version number (x.x.X)

#### **ESP\_IDF\_VERSION\_VAL**(major, minor, patch)

Macro to convert IDF version number into an integer

To be used in comparisons, such as  $ESP$ <sub>IDF\_VERSION</sub>  $>=$   $ESP$ <sub>IDF\_VERSION\_VAL(4, 0, 0)</sub>

#### <span id="page-2034-2"></span>**ESP\_IDF\_VERSION**

Current IDF version, as an integer

<span id="page-2034-3"></span>To be used in comparisons, such as  $ESP$ <sub>IDF\_VERSION</sub>  $>=$   $ESP$ <sub>IDF\_VERSION\_VAL(4, 0, 0)</sub>

#### **Header File**

- components/esp\_hw\_support/include/esp\_mac.h
- This header file can be included with:

*#include "esp\_mac.h"*

#### **Functions**

*esp\_err\_t* **esp\_base\_mac\_addr\_set**(const uint8\_t \*mac)

Set base MAC address with the MAC address which is stored in BLK3 of EFUSE or external storage e.g. flash and EEPROM.

<span id="page-2034-0"></span>[Bas](#page-1806-0)e MAC address is used to generate the MAC addresses used by network interfaces.

If using a custom base MAC address, call this API before initializing any network interfaces. Refer to the ESP-IDF Programming Guide for details about how the Base MAC is used.

**备注:** Base MAC must be a unicast MAC (least significant bit of first byte must be zero).

**备注:** If not using a valid OUI, set the "locally administered" bit (bit value 0x02 in the first byte) to avoid collisions.

**参数 mac** -- base MAC address, length: 6 bytes. length: 6 bytes for MAC-48 **返回** ESP\_OK on success ESP\_ERR\_INVALID\_ARG If mac is NULL or is not a unicast MAC

#### *esp\_err\_t* **esp\_base\_mac\_addr\_get**(uint8\_t \*mac)

Return base MAC address which is set using esp\_base\_mac\_addr\_set.

**[备注](#page-1806-0):** If no custom Base MAC has been set, this returns the pre-programmed Espressif base MAC address.

**参数 mac** -- base MAC address, length: 6 bytes. length: 6 bytes for MAC-48 **返回** ESP\_OK on success ESP\_ERR\_INVALID\_ARG mac is NULL ESP\_ERR\_INVALID\_MAC base MAC address has not been set

## *esp\_err\_t* **esp\_efuse\_mac\_get\_custom**(uint8\_t \*mac)

Return base MAC address which was previously written to BLK3 of EFUSE.

<span id="page-2034-1"></span>Base MAC address is used to generate the MAC addresses used by the networking interfaces. This API returns [the](#page-1806-0) custom base MAC address which was previously written to EFUSE BLK3 in a specified format.

Writing this EFUSE allows setting of a different (non-Espressif) base MAC address. It is also possible to store a custom base MAC address elsewhere, see esp\_base\_mac\_addr\_set() for details.

**备注:** This function is currently only supported on ESP32.

**参数 mac** -- base MAC address, length: 6 bytes/8 bytes. length: 6 bytes for MAC-48 8 bytes for EUI-64(used for IEEE 802.15.4, if CONFIG\_SOC\_IEEE802154\_SUPPORTED=y)

**返回** ESP\_OK on success ESP\_ERR\_INVALID\_ARG mac is NULL ESP\_ERR\_INVALID\_MAC\_CUSTOM\_MAC\_address has not been set, all zeros (for esp32-xx) ESP\_ERR\_INVALID\_VERSION An invalid MAC version field was read from BLK3 of EFUSE (for esp32) ESP\_ERR\_INVALID\_CRC An invalid MAC CRC was read from BLK3 of EFUSE (for esp32)

*esp\_err\_t* **esp\_efuse\_mac\_get\_default**(uint8\_t \*mac)

Return base MAC address which is factory-programmed by Espressif in EFUSE.

**参数 mac** -- base MAC address, length: 6 bytes/8 bytes. length: 6 bytes for MAC-48 8 bytes for EUI-64(used for IEEE 802.15.4, if CONFIG\_SOC\_IEEE802154\_SUPPORTED=y) **返回** ESP\_OK on success ESP\_ERR\_INVALID\_ARG mac is NULL

*esp\_err\_t* **esp\_read\_mac**(uint8\_t \*mac, *esp\_mac\_type\_t* type)

Read base MAC address and set MAC address of the interface.

<span id="page-2035-0"></span>This function first get base MAC address using esp\_base\_mac\_addr\_get(). Then calculates the MAC address [of t](#page-1806-0)he specific interface requested, ref[er to ESP-IDF P](#page-2036-0)rogramming Guide for the algorithm.

The MAC address set by the esp\_iface\_mac\_addr\_set() function will not depend on the base MAC address.

#### **参数**

- **mac** -- base MAC address, length: 6 bytes/8 bytes. length: 6 bytes for MAC-48 8 bytes for EUI-64(used for IEEE 802.15.4, if CONFIG\_SOC\_IEEE802154\_SUPPORTED=y)
- **type** -- Type of MAC address to return

**返回** ESP\_OK on success

*esp\_err\_t* **esp\_derive\_local\_mac**(uint8\_t \*local\_mac, const uint8\_t \*universal\_mac)

Derive local MAC address from universal MAC address.

<span id="page-2035-2"></span>[Thi](#page-1806-0)s function copies a universal MAC address and then sets the "locally

administered" bit (bit  $0x2$ ) in the first octet, creating a locally administered MAC address.

If the universal MAC address argument is already a locally administered MAC address, then the first octet is XORed with 0x4 in order to create a different locally administered MAC address.

#### **参数**

- **local\_mac** -- base MAC address, length: 6 bytes. length: 6 bytes for MAC-48
- **universal\_mac** -- Source universal MAC address, length: 6 bytes.

**返回** ESP\_OK on success

*esp\_err\_t* **esp\_iface\_mac\_addr\_set**(const uint8\_t \*mac, *esp\_mac\_type\_t* type)

<span id="page-2035-1"></span>Set custom MAC address of the interface. This function allows you to overwrite the MAC addresses of the interfaces set by the base MAC address.

**参数**

- **mac** -- MAC address, length: 6 byte[s/8 bytes. len](#page-2036-0)gth: 6 bytes for MAC-48 8 bytes for EUI-64(used for ESP\_MAC\_IEEE802154 type, if CON-FIG\_SOC\_IEEE802154\_SUPPORTED=y)
- **type** -- Type of MAC address

**返回** ESP\_OK on success

## size\_t **esp\_mac\_addr\_len\_get**(*esp\_mac\_type\_t* type)

Return the size of the MAC type in bytes.

If CONFIG\_SOC\_IEEE802154\_SUPPORTED is set then for these types:

- ESP\_MAC\_IEEE802154 [is 8 bytes.](#page-2036-0)
- ESP\_MAC\_BASE, ESP\_MAC\_EFUSE\_FACTORY and ESP\_MAC\_EFUSE\_CUSTOM the MAC size is 6 bytes.
- ESP\_MAC\_EFUSE\_EXT is 2 bytes. If CONFIG\_SOC\_IEEE802154\_SUPPORTED is not set then for all types it returns 6 bytes.

**参数 type** -- Type of MAC address

**返回** 0 MAC type not found (not supported) 6 bytes for MAC-48. 8 bytes for EUI-64.

## **Macros**

**MAC2STR**(a)

### **MACSTR**

## **Enumerations**

#### enum **esp\_mac\_type\_t**

*Values:*

## <span id="page-2036-0"></span>enumerator **ESP\_MAC\_WIFI\_STA**

MAC for WiFi Station (6 bytes)

## enumerator **ESP\_MAC\_WIFI\_SOFTAP**

MAC for WiFi Soft-AP (6 bytes)

#### enumerator **ESP\_MAC\_BT**

MAC for Bluetooth (6 bytes)

## enumerator **ESP\_MAC\_ETH**

MAC for Ethernet (6 bytes)

#### enumerator **ESP\_MAC\_IEEE802154**

if CONFIG\_SOC\_IEEE802154\_SUPPORTED=y, MAC for IEEE802154 (8 bytes)

### enumerator **ESP\_MAC\_BASE**

Base MAC for that used for other MAC types (6 bytes)

## enumerator **ESP\_MAC\_EFUSE\_FACTORY**

MAC\_FACTORY eFuse which was burned by Espressif in production (6 bytes)

#### enumerator **ESP\_MAC\_EFUSE\_CUSTOM**

MAC\_CUSTOM eFuse which was can be burned by customer (6 bytes)

## enumerator **ESP\_MAC\_EFUSE\_EXT**

if CONFIG\_SOC\_IEEE802154\_SUPPORTED=y, MAC\_EXT eFuse which is used as an extender for IEEE802154 MAC (2 bytes)

#### **Header File**

- components/esp\_hw\_support/include/esp\_chip\_info.h
- This header file can be included with:

*#include "esp\_chip\_info.h"*

#### **Functions**

void **esp\_chip\_info**(*esp\_chip\_info\_t* \*out\_info)

Fill an *esp\_chip\_info\_t* structure with information about the chip.

**参数 out\_info** -- **[out]** structure to be filled

#### <span id="page-2037-0"></span>**Structures**

### struct **esp\_chip\_info\_t**

The structure represents information about the chip.

## **Public Members**

## *esp\_chip\_model\_t* **model**

chip model, one of esp\_chip\_model\_t

## uint32\_t **[featur](#page-2038-0)es**

bit mask of CHIP\_FEATURE\_x feature flags

#### uint16\_t **revision**

chip revision number (in format MXX; where M - wafer major version, XX - wafer minor version)

## uint8\_t **cores**

number of CPU cores

#### **Macros**

## **CHIP\_FEATURE\_EMB\_FLASH**

Chip has embedded flash memory.

## **CHIP\_FEATURE\_WIFI\_BGN**

Chip has 2.4GHz WiFi.

#### **CHIP\_FEATURE\_BLE**

Chip has Bluetooth LE.

#### **CHIP\_FEATURE\_BT**

Chip has Bluetooth Classic.

## **CHIP\_FEATURE\_IEEE802154**

Chip has IEEE 802.15.4.

## **CHIP\_FEATURE\_EMB\_PSRAM**

Chip has embedded psram.

#### **Enumerations**

<span id="page-2038-0"></span>enum **esp\_chip\_model\_t** Chip models. *Values:* enumerator **CHIP\_ESP32** ESP32. enumerator **CHIP\_ESP32S2** ESP32-S2. enumerator **CHIP\_ESP32S3** ESP32-S3. enumerator **CHIP\_ESP32C3** ESP32-C3. enumerator **CHIP\_ESP32C2** ESP32-C2. enumerator **CHIP\_ESP32C6** ESP32-C6. enumerator **CHIP\_ESP32H2** ESP32-H2. enumerator **CHIP\_ESP32P4** ESP32-P4. enumerator **CHIP\_ESP32C61** ESP32-C61. enumerator **CHIP\_ESP32C5** ESP32-C5. enumerator **CHIP\_POSIX\_LINUX** The code is running on POSIX/Linux simulator.

## **Header File**

- components/esp\_hw\_support/include/esp\_cpu.h
- This header file can be included with:

*#include "esp\_cpu.h"*

#### **Functions**

void **esp\_cpu\_stall**(int core\_id)

Stall a CPU core.

**参数 core\_id** -- The core's ID

## void **esp** cpu unstall (int core id)

Resume a previously stalled CPU core.

## **参数 core\_id** -- The core's ID

void **esp\_cpu\_reset**(int core\_id)

Reset a CPU core.

**参数 core\_id** -- The core's ID

#### void **esp\_cpu\_wait\_for\_intr**(void)

Wait for Interrupt.

This function causes the current CPU core to execute its Wait For Interrupt (WFI or equivalent) instruction. After executing this function, the CPU core will stop execution until an interrupt occurs.

#### int **esp\_cpu\_get\_core\_id**(void)

Get the current core's ID.

This function will return the ID of the current CPU (i.e., the CPU that calls this function).

**返回** The current core's ID [0..SOC\_CPU\_CORES\_NUM - 1]

#### void \***esp\_cpu\_get\_sp**(void)

Read the current stack pointer address.

**返回** Stack pointer address

### *esp\_cpu\_cycle\_count\_t* **esp\_cpu\_get\_cycle\_count**(void)

Get the current CPU core's cycle count.

Each CPU core maintains an internal counter (i.e., cycle count) that increments every CPU clock cycle.

**[返回](#page-2043-0)** Current CPU's cycle count, 0 if not supported.

#### void **esp\_cpu\_set\_cycle\_count**(*esp\_cpu\_cycle\_count\_t* cycle\_count)

Set the current CPU core's cycle count.

Set the given value into the internal counter that increments every CPU clock cycle.

**参数 cycle\_count** -- CP[U cycle count](#page-2043-0)

#### void \***esp\_cpu\_pc\_to\_addr**(uint32\_t pc)

Convert a program counter (PC) value to address.

If the architecture does not store the true virtual address in the CPU's PC or return addresses, this function will convert the PC value to a virtual address. Otherwise, the PC is just returned

**参数 pc** -- PC value **返回** Virtual address

void **esp\_cpu\_intr\_get\_desc**(int core\_id, int intr\_num, *esp\_cpu\_intr\_desc\_t* \*intr\_desc\_ret)

Get a CPU interrupt's descriptor.

Each CPU interrupt has a descriptor describing the interrupt's capabilities and restrictions. This function gets the descriptor of a particular interrupt on a particular CP[U.](#page-2042-0)

## **参数**

- **core\_id** -- **[in]** The core's ID
- **intr\_num** -- **[in]** Interrupt number
- **intr\_desc\_ret** -- **[out]** The interrupt's descriptor

void **esp\_cpu\_intr\_set\_ivt\_addr**(const void \*ivt\_addr)

Set the base address of the current CPU's Interrupt Vector Table (IVT)

**参数 ivt\_addr** -- Interrupt Vector Table's base address

void **esp** cpu intr set type (intintr\_num, *esp\_cpu\_intr\_type t* intr\_type)

Set the interrupt type of a particular interrupt.

Set the interrupt type (Level or Edge) of a particular interrupt on the current CPU.

**参数**

- **intr** num -- Interrupt number (from 0 to 31)
- **intr\_type** -- The interrupt's type

*esp\_cpu\_intr\_type\_t* **esp\_cpu\_intr\_get\_type**(int intr\_num)

Get the current configured type of a particular interrupt.

Get the currently configured type (i.e., level or edge) of a particular interrupt on the current CPU.

**[参数](#page-2043-1) intr\_num** -- Interrupt number (from 0 to 31) **返回** Interrupt type

void **esp\_cpu\_intr\_set\_priority**(int intr\_num, int intr\_priority)

Set the priority of a particular interrupt.

Set the priority of a particular interrupt on the current CPU.

**参数**

- **intr\_num** -- Interrupt number (from 0 to 31)
- **intr\_priority** -- The interrupt's priority

int **esp\_cpu\_intr\_get\_priority**(int intr\_num)

Get the current configured priority of a particular interrupt.

Get the currently configured priority of a particular interrupt on the current CPU.

**参数 intr\_num** -- Interrupt number (from 0 to 31) **返回** Interrupt's priority

#### bool **esp\_cpu\_intr\_has\_handler**(int intr\_num)

Check if a particular interrupt already has a handler function.

Check if a particular interrupt on the current CPU already has a handler function assigned.

**备注:** This function simply checks if the IVT of the current CPU already has a handler assigned.

**参数 intr\_num** -- Interrupt number (from 0 to 31)

**返回** True if the interrupt has a handler function, false otherwise.

```
void esp_cpu_intr_set_handler(int intr_num, esp_cpu_intr_handler_t handler, void *handler_arg)
```
Set the handler function of a particular interrupt.

Assign a handler function (i.e., ISR) to a particular interrupt on the current CPU.

**备注:** This function simply sets the handler function (in the IVT) and does not actually enable the interrupt.

#### **参数**

- **intr\_num** -- Interrupt number (from 0 to 31)
- **handler** -- Handler function
- **handler\_arg** -- Argument passed to the handler function

## void \***esp\_cpu\_intr\_get\_handler\_arg**(int intr\_num)

Get a handler function's argument of.

Get the argument of a previously assigned handler function on the current CPU.

**参数 intr\_num** -- Interrupt number (from 0 to 31) **返回** The the argument passed to the handler function

void **esp\_cpu\_intr\_enable**(uint32\_t intr\_mask)

Enable particular interrupts on the current CPU.

**参数 intr\_mask** -- Bit mask of the interrupts to enable

void **esp\_cpu\_intr\_disable**(uint32\_t intr\_mask)

Disable particular interrupts on the current CPU.

**参数 intr\_mask** -- Bit mask of the interrupts to disable

## uint32\_t **esp\_cpu\_intr\_get\_enabled\_mask**(void)

Get the enabled interrupts on the current CPU.

**返回** Bit mask of the enabled interrupts

## void **esp\_cpu\_intr\_edge\_ack**(int intr\_num)

Acknowledge an edge interrupt.

**参数 intr\_num** -- Interrupt number (from 0 to 31)

### void **esp\_cpu\_configure\_region\_protection**(void)

Configure the CPU to disable access to invalid memory regions.

*esp\_err\_t* **esp\_cpu\_set\_breakpoint**(int bp\_num, const void \*bp\_addr)

Set and enable a hardware breakpoint on the current CPU.

**[备注](#page-1806-0):** This function is meant to be called by the panic handler to set a breakpoint for an attached debugger during a panic.

**备注:** Overwrites previously set breakpoint with same breakpoint number.

## **参数**

- **bp\_num** -- Hardware breakpoint number [0..SOC\_CPU\_BREAKPOINTS\_NUM 1]
- **bp\_addr** -- Address to set a breakpoint on

**返回** ESP\_OK if breakpoint is set. Failure otherwise

## *esp\_err\_t* **esp\_cpu\_clear\_breakpoint**(int bp\_num)

Clear a hardware breakpoint on the current CPU.

**[备注](#page-1806-0):** Clears a breakpoint regardless of whether it was previously set

**参数 bp\_num** -- Hardware breakpoint number [0..SOC\_CPU\_BREAKPOINTS\_NUM - 1] **返回** ESP\_OK if breakpoint is cleared. Failure otherwise

## *esp\_err\_t* **esp\_cpu\_set\_watchpoint**(int wp\_num, const void \*wp\_addr, size\_t size,

*esp\_cpu\_watchpoint\_trigger\_t* trigger)

Set and enable a hardware watchpoint on the current CPU.

[Set](#page-1806-0) and enable a hardware watchpoint on the current CPU, specifying the memory range and trigger operation. Watchpoints will break/panic the CP[U when the CPU accesses \(ac](#page-2043-2)cording to the trigger type) on a certain memory range.

**备注:** Overwrites previously set watchpoint with same watchpoint number. On RISC-V chips, this API uses method0(Exact matching) and method1(NAPOT matching) according to the riscv-debug-spec-0.13 specification for address matching. If the watch region size is 1byte, it uses exact matching (method 0). If the watch region size is larger than 1byte, it uses NAPOT matching (method 1). This mode requires the watching region start address to be aligned to the watching region size.

## **参数**

- **wp\_num** -- Hardware watchpoint number [0..SOC\_CPU\_WATCHPOINTS\_NUM 1]
- **wp\_addr** -- Watchpoint's base address, must be naturally aligned to the size of the region
- **size** -- Size of the region to watch. Must be one of  $2^{\wedge}$  and in the range of [1 ... SOC\_CPU\_WATCHPOINT\_MAX\_REGION\_SIZE]
- **trigger** -- Trigger type

**返回** ESP\_ERR\_INVALID\_ARG on invalid arg, ESP\_OK otherwise

## *esp\_err\_t* **esp\_cpu\_clear\_watchpoint**(int wp\_num)

Clear a hardware watchpoint on the current CPU.

**[备注](#page-1806-0):** Clears a watchpoint regardless of whether it was previously set

**参数 wp\_num** -- Hardware watchpoint number [0..SOC\_CPU\_WATCHPOINTS\_NUM - 1] **返回 ESP\_OK** if watchpoint was cleared. Failure otherwise.

## bool **esp\_cpu\_dbgr\_is\_attached**(void)

Check if the current CPU has a debugger attached.

**返回** True if debugger is attached, false otherwise

### void **esp\_cpu\_dbgr\_break**(void)

Trigger a call to the current CPU's attached debugger.

## intptr\_t **esp\_cpu\_get\_call\_addr**(intptr\_t return\_address)

Given the return address, calculate the address of the preceding call instruction This is typically used to answer the question "where was the function called from?".

**参数 return\_address** -- The value of the return address register. Typically set to the value of \_\_builtin\_return\_address(0).

**返回** Address of the call instruction preceding the return address.

bool **esp\_cpu\_compare\_and\_set**(volatile uint32\_t \*addr, uint32\_t compare\_value, uint32\_t new\_value)

Atomic compare-and-set operation.

## **参数**

- **addr** -- Address of atomic variable
- **compare** value -- Value to compare the atomic variable to
- **new\_value** -- New value to set the atomic variable to
- **返回** Whether the atomic variable was set or not

## **Structures**

## struct **esp\_cpu\_intr\_desc\_t**

CPU interrupt descriptor.

<span id="page-2042-1"></span><span id="page-2042-0"></span>Each particular CPU interrupt has an associated descriptor describing that particular interrupt's characteristics. Call esp\_cpu\_intr\_get\_desc() to get the descriptors of a particular interrupt.

#### **Public Members**

#### int **priority**

Priority of the interrupt if it has a fixed priority, (-1) if the priority is configurable.

## *esp\_cpu\_intr\_type\_t* **type**

Whether the interrupt is an edge or level type interrupt,  $ESP$ <sub>CPU\_INTR\_TYPE\_NA</sub> if the type is configurable.

### [uint32\\_t](#page-2043-1) **flags**

Flags indicating extra details.

#### **Macros**

## **ESP\_CPU\_INTR\_DESC\_FLAG\_SPECIAL**

Interrupt descriptor flags of *esp\_cpu\_intr\_desc\_t*.

The interrupt is a special interrupt (e.g., a CPU timer interrupt)

### **ESP\_CPU\_INTR\_DESC\_FLAG\_RESVD**

The interrupt is reserved for [internal use](#page-2042-1)

### **Type Definitions**

### typedef uint32\_t **esp\_cpu\_cycle\_count\_t**

CPU cycle count type.

This data type represents the CPU's clock cycle count

## <span id="page-2043-0"></span>typedef void (\***esp\_cpu\_intr\_handler\_t**)(void \*arg)

CPU interrupt handler type.

## **Enumerations**

### enum **esp\_cpu\_intr\_type\_t**

CPU interrupt type.

<span id="page-2043-1"></span>*Values:*

enumerator **ESP\_CPU\_INTR\_TYPE\_LEVEL**

enumerator **ESP\_CPU\_INTR\_TYPE\_EDGE**

enumerator **ESP\_CPU\_INTR\_TYPE\_NA**

## enum **esp\_cpu\_watchpoint\_trigger\_t**

CPU watchpoint trigger type.

<span id="page-2043-2"></span>*Values:*

#### enumerator **ESP\_CPU\_WATCHPOINT\_LOAD**

enumerator **ESP\_CPU\_WATCHPOINT\_STORE**

#### **Header File**

- components/esp\_app\_format/include/esp\_app\_desc.h
- This header file can be included with:

*#include "esp\_app\_desc.h"*

• [This header file is a part of the API provided by the](https://github.com/espressif/esp-idf/blob/bdb9f972/components/esp_app_format/include/esp_app_desc.h)  $\exp\_{app}$  format component. To declare that your component depends on esp\_app\_format, add the following to your CMakeLists.txt:

REQUIRES esp\_app\_format

or

PRIV\_REQUIRES esp\_app\_format

#### **Functions**

#### const *esp\_app\_desc\_t* \***esp\_app\_get\_description**(void)

Return esp\_app\_desc structure. This structure includes app version.

Return description for running app.

**[返回](#page-2044-0)** Pointer to esp app desc structure.

## int **esp\_app\_get\_elf\_sha256**(char \*dst, size\_t size)

Fill the provided buffer with SHA256 of the ELF file, formatted as hexadecimal, null-terminated. If the buffer size is not sufficient to fit the entire SHA256 in hex plus a null terminator, the largest possible number of bytes will be written followed by a null.

#### **参数**

- **dst** -- Destination buffer
- **size** -- Size of the buffer

**返回** Number of bytes written to dst (including null terminator)

### char \***esp\_app\_get\_elf\_sha256\_str**(void)

Return SHA256 of the ELF file which is already formatted as hexadecimal, null-terminated included. Can be used in panic handler or core dump during when cache is disabled. The length is defined by CON-FIG\_APP\_RETRIEVE\_LEN\_ELF\_SHA option.

**返回** Hexadecimal SHA256 string

## **Structures**

#### struct **esp\_app\_desc\_t**

Description about application.

## <span id="page-2044-0"></span>**Public Members**

### uint32\_t **magic\_word**

Magic word ESP\_APP\_DESC\_MAGIC\_WORD

### uint32\_t **secure\_version**

Secure version

### uint32\_t **reserv1**[2]

reserv1

## char **version**[32]

Application version

# char **project\_name**[32]

Project name

## char **time**[16]

Compile time

## char **date**[16]

Compile date

# char **idf\_ver**[32]

Version IDF

## uint8\_t **app\_elf\_sha256**[32] sha256 of elf file

uint32\_t **reserv2**[20] reserv2

## **Macros**

## **ESP\_APP\_DESC\_MAGIC\_WORD**

The magic word for the esp\_app\_desc structure that is in DROM.

# **2.10.22 空中升级 (OTA)**

## **OTA 流程概览**

OTA 升级机制可以让设备在固件正常运行时根据接收数据(如通过 Wi-Fi、蓝牙或以太网)进行自我更 新。

要运行 OTA 机制, 需配置设备的分区表,该分区表至少包括两个 OTA 应用程序分区(即 ota\_0 和 ota\_1)和一个 OTA 数据分区。

OTA 功能启动后,向当前未用于启动的 OTA 应用分区写入新的应用固件镜像。镜像验证后, OTA 数据 分区更新,指定在下一次启动时使[用该镜像](#page-2331-0)。

## **OTA 数据分区**

所有使用 OTA 功能项目, 其分区表 必须包含一个 OTA 数据分区(类型为 data, 子类型为 ota)。

工厂启动设置下,OTA 数据分区中应没有数据(所有字节擦写成 0xFF)。如果分区表中有工厂应用程序, ESP-IDF 软件引导加载程序会启动工厂应用程序。如果分区表中没有工厂应用程序,则启动第一个可用 的 OTA 分区(通常是 ota\_0[\)。](#page-2331-0)

第一次 OTA 升级后, OTA 数据分区更新, 指定下一次启动哪个 OTA 应用程序分区。

OTA 数据分区的容量是 2 个 flash 扇区的大小 (0x2000 字节), 防止写入时电源故障引发问题。两个扇区 单独擦除、写入匹配数据,若存在不一致,则用计数器字段判定哪个扇区为最新数据。

## **应用程序回滚**

应用程序回滚的主要目的是确保设备在更新后正常工作。如果新版应用程序出现严重错误,该功能可使 设备回滚到之前正常运行的应用版本。在使能回滚并且 OTA 升级应用程序至新版本后,可能出现的结果 如下:

- 应用程序运行正常,*esp\_ota\_mark\_app\_valid\_cancel\_rollback()* 将正在运行的应用程 序状态标记为 ESP\_OTA\_IMG\_VALID, 启动此应用程序无限制。
- 应 用 程 序 出 现 严 重 错 误, 无 法 继 续 工 作, 必 须 回 滚 到 此 前 的 版 本, *esp\_ota\_mark\_app\_invalid\_rollback\_and\_reboot()* 将 正 在 运 行 的 版 本 标 记 为 ESP\_OTA\_IMG\_INVALID [然后复位。引导加载程序不会选取此版本,而是启](#page-2055-1)动此前正常运行的版 本。
- 如果*CONFIG\_BOOTLOADER\_APP\_ROLLBACK\_ENABLE* 使能,则无需调用函数便可复位,回滚至之 [前的应用版本。](#page-2055-2)

可使用以下代码检测 OTA 更新后应用程序的首次启动。首次启动时,应用程序会检查其状态并执行检测。 如果检测成功,应用程序调用*esp\_ota\_mark\_app\_valid\_cancel\_rollback()* 函数,确认应用运 行成功。[如果检测失败,应用程序调用](#page-1255-0)*esp\_ota\_mark\_app\_invalid\_rollback\_and\_reboot()* 函 数,回滚至之前的应用版本。

如果应用程序由于中止、重启或掉电无法启动或运行上述代码,引导加载程序在下一次启动尝试中会将 该应用程序的状态标记为 ESP\_OTA\_IMG\_INVALID[,并回滚至之前的应用版本。](#page-2055-1)

```
const esp_partition_t *running = esp_ota_get_running_partition();
esp_ota_img_states_t ota_state;
if (esp_ota_get_state_partition(running, &ota_state) == ESP_OK) {
   if (ota_state == ESP_OTA_IMG_PENDING_VERIFY) {
        // run diagnostic function ...
       bool diagnostic_is_ok = diagnostic();
        if (diagnostic_is_ok) {
           ESP_LOGI(TAG, "Diagnostics completed successfully! Continuing␣
,→execution ...");
           esp_ota_mark_app_valid_cancel_rollback();
       } else {
           ESP_LOGE(TAG, "Diagnostics failed! Start rollback to the previous.
,→version ...");
           esp_ota_mark_app_invalid_rollback_and_reboot();
       }
    }
}
```
请查看 system/ota/native\_ota\_example 获取包含上述代码片段的完整示例。

**备注:** 应用程序的状态不是写到程序的二进制镜像,而是写到 otadata 分区。该分区有一个 ota\_seq 计数器[,该计数器是](https://github.com/espressif/esp-idf/tree/bdb9f972/examples/system/ota/native_ota_example) OTA 应用分区的指针,指向下次启动时选取应用所在的分区 (ota\_0, ota\_1, ...)。

**应用程序 OTA 状态** 状态控制了选取启动应用程序的过程:

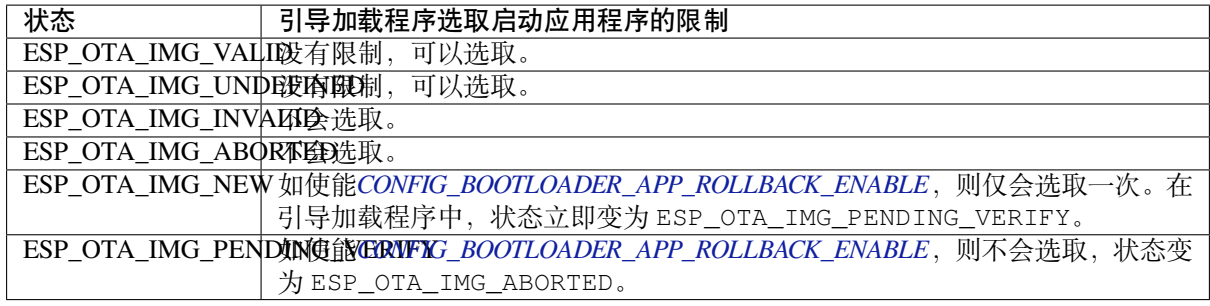

如 果*CONFIG\_BOOTLOADER\_APP\_ROLLBACK\_ENABLE* 没 有 使 能 (默 认 情 况) , 则*[esp\\_ota\\_mark\\_app\\_valid\\_](#page-1255-0)cancel\_rollback()* 和*esp\_ota\_mark\_app\_invalid\_rollback\_and\_reboot()* 为可选功能, ESP\_OTA\_IMG\_NEW 和 ESP\_OTA\_IMG\_PENDING\_VERIFY 不会使用。

Kconfig 中的*[CONFIG\\_BOOTLOADER\\_APP\\_ROLLBACK\\_ENABL](#page-1255-0)E* 可以帮助用户追踪新版应用程序的第一次 启动。应用程序需调用*esp\_ota\_mark\_app\_v[alid\\_cancel\\_rollback\(\)](#page-2055-1)* 函数确认可以运行,否则 将[会在重启时回滚至旧版本。该功能可让用户在启动阶段控制应用](#page-2055-2)程序的可操作性。新版应用程序仅有 一次机会尝试是否能成功启动。

**回滚过程** *CONFIG\_B[OOTLOADER\\_APP\\_ROLLBACK\\_ENABLE](#page-2055-1)* 使能时,回滚过程如下:

- 新版应用程序下载成功,*esp\_ota\_set\_boot\_partition()* 函数将分区设为可启动,状态设为 ESP\_OTA\_IMG\_NEW。该状态表示应用程序为新版本,第一次启动需要监测。
- 重新启动*esp\_restart()*。
- 引 导 加 载 程 序 检 查 [ESP\\_OTA\\_IMG\\_PENDING\\_VER](#page-1255-0)IFY 状 态, 如 有 设 置, 则 将 其 写 入 ESP\_OTA\_IMG\_ABORTED[。](#page-2054-0)
- 引 导 加 载 程 序 选 取 一 个 新 版 应 用 程 序 来 引 导, 这 样 应 用 程 序 状 态 就 不 会 设 置 为 ESP\_OT[A\\_IMG\\_INVALID](#page-2031-0) 或 ESP\_OTA\_IMG\_ABORTED。
- ·引导加载程序检查所选取的新版应用程序,若状态设置为 ESP\_OTA\_IMG\_NEW, 则写入 ESP\_OTA\_IMG\_PENDING\_VERIFY。该状态表示,需确认应用程序的可操作性,如不确认,发 生重启,则状态会重写为 ESP\_OTA\_IMG\_ABORTED (见上文), 该应用程序不可再启动, 将回滚 至上一版本。
- 新版应用程序启动,应进行自测。
- 若通过自测,则必须调用函数*esp\_ota\_mark\_app\_valid\_cancel\_rollback()*,因为新版应 用程序在等待确认其可操作性 (ESP\_OTA\_IMG\_PENDING\_VERIFY 状态)。
- 若未通过自测,则调用函数*esp\_ota\_mark\_app\_invalid\_rollback\_and\_reboot()*,回滚至 之前能正常工作的应用程序版本,同时将无效的新版本应用程序设置为 ESP\_OTA\_IMG\_INVALID。
- 如果新版应用程序可操作性没有确认,则状态一直为 [ESP\\_OTA\\_IMG\\_PENDING\\_VER](#page-2055-1)IFY。下一次 启动时,状态变更为 ESP\_OTA\_IMG\_ABORTED,阻止其再次启动,之后回滚到之前的版本。

**意外复位** 如果在新版应用第一次启动时发生断电或意外崩溃,则会回滚至之前正常运行的版本。

建议:尽快完成自测,防止因断电回滚。

只有 OTA 分区可以回滚。工厂分区不会回滚。

**启 动 无 效/中 止 的 应 用 程 序** 用 户 可 以 启 动 此 前 设 置 为 ESP\_OTA\_IMG\_INVALID 或 ESP\_OTA\_IMG\_ABORTED 的应用程序:

- 获取最后一个无效应用分区*esp\_ota\_get\_last\_invalid\_partition()*。
- 将获取的分区传递给*esp\_ota\_set\_boot\_partition()*,更新 otadata。
- 重启*esp\_restart()*。引导加载程序会启动指定应用程序。

要确定是否在应用程序启动时进行自测,可以调用*esp\_ota\_get\_state\_partition()* 函数。如果 结果为 ESP\_OTA\_IMG\_PENDING\_VERIFY[,则需要自测,后续确认应用程序的可操](#page-2056-0)作性。

**如何设置状态** 下文简单描述了如何设置应用程序状态:

- ESP\_OTA\_IMG\_VALID 由函数*esp\_ota\_mark\_app\_valid\_cancel\_rollback()* 设置。
- 如果*CONFIG\_BOOTLOADER\_APP\_ROLLBACK\_ENABLE* 没有使能, ESP\_OTA\_IMG\_UNDEFINED 由 函数*esp\_ota\_set\_boot\_partition()* 设置。
- 如 果CONFIG\_BOOTLOADER\_APP\_ROLLBACK\_ENABLE 使 能, ESP\_OTA\_IMG\_NEW 由 函 数*esp\_ota\_set\_boot\_par[tition\(\)](#page-2055-1)* 设置。
- ESP[\\_OTA\\_IMG\\_INVALID](#page-1255-0) 由函数*esp\_ota\_mark\_app\_invalid\_rollback\_and\_reboot()* 设置[。](#page-2054-0)
- 如果[应用程序的可操作性无法确认,发生重启\(](#page-1255-0)*CONFIG\_BOOTLOADER\_APP\_ROLLBACK\_ENABLE* 使能),则设置 [ESP\\_OTA\\_IMG\\_ABORTED](#page-2054-0)。
- 如 果*CONFIG\_BOOTLOADER\_APP\_ROLLBACK\_ENABLE* [使 能, 选 取 的 应 用 程 序 状 态 为](#page-2055-2) ESP\_OTA\_IMG\_NEW,则在引导加载程序中设置 ESP\_OTA\_IMG\_PENDING\_VERIFY。

## **防回滚**

防回滚机制可以防止回滚到安全版本号低于芯片 eFuse 中烧录程序的应用程序版本。

设置*CONFIG\_BOOTLOADER\_APP\_ANTI\_ROLLBACK*,启动防回滚机制。在引导加载程序中选取可启动的 应用程序,会额外检查芯片和应用程序镜像的安全版本号。可启动固件中的应用安全版本号必须等于或 高于芯片中的应用安全版本号。

*CONFIG\_BOOTLOADER\_APP\_ANTI\_ROLLBACK* 和*CONFIG\_BOOTLOADER\_APP\_ROLLBACK\_ENABLE* 一起 使用[。此时,只有安全版本号等于或高于芯片中的应](#page-1255-1)用安全版本号时才会回滚。

## **[典型的防回滚机制](#page-1255-1)**

- 新发布的固件解决了此前版本的安全问题。
- 开发者在确保固件可以运行之后,增加安全版本号,发布固件。
- 下载新版应用程序。
- 运行函数*esp\_ota\_set\_boot\_partition()*,将新版应用程序设为可启动。如果新版应用程序 的安全版本号低于芯片中的应用安全版本号,新版应用程序会被擦除,无法更新到新固件。
- 重新启动。
- 在引导加载程序中选取安全版本号等于或高于芯片中应用安全版本号的应用程序。如果 otadata 处 于初始阶[段,通过串行通道加载了安全版本号高](#page-2054-0)于芯片中应用安全版本号的固件,则引导加载程序 中 eFuse 的安全版本号会立即更新。
- 新 版 应 用 程 序 启 动, 之 后 进 行 可 操 作 性 检 测, 如 果 通 过 检 测, 则 调 用 函 数*esp\_ota\_mark\_app\_valid\_cancel\_rollback()*, 将 应 用 程 序 标 记 为 ESP\_OTA\_IMG\_VALID, 更 新 芯 片 中 应 用 程 序 的 安 全 版 本 号。 注 意, 如 果 调 用 函 数*esp\_ota\_mark\_app\_invalid\_rollback\_and\_reboot()*, 可 能 会 因 为 设 备 中 没 有 可 启动的应用程序而回滚失败, 返回 ESP\_ERR\_OTA\_ROLLBACK\_FAILED 错误, 应用程序状态一直 为 ES[P\\_OTA\\_IMG\\_PENDING\\_VERIFY](#page-2055-1)。
- 如果运行的应用程序处于 ESP\_OTA\_IMG\_VALID 状态,则可再次更新。

## 建议:

如果想避免因服务器应用程序的安全版本号低于运行的应用程序,造成不必要的下载和擦除,必 须从镜像的第一个包中获取 new\_app\_info.secure\_version,和 eFuse 的安全版本号比较。如果 esp\_efuse\_check\_secure\_version(new\_app\_info.secure\_version) 函数为真, 则下载继 续,反之则中断。

```
....
bool image header was checked = false;
while (1) {
   int data_read = esp_http_client_read(client, ota_write_data, BUFFSIZE);
   ...
   if (data_read > 0) {
       if (image_header_was_checked == false) {
          esp_app_desc_t new_app_info;
          if (data_read > sizeof(esp_image_header_t) + sizeof(esp_image_segment_
,→header_t) + sizeof(esp_app_desc_t)) { (下页继续)
```

```
(续上页)
```

```
// check current version with downloading
                if (esp_efuse_check_secure_version(new_app_info.secure_version) ==␣
,→false) {
                  ESP_LOGE(TAG, "This a new app can not be downloaded due to a
,→secure version is lower than stored in efuse.");
                 http_cleanup(client);
                  task_fatal_error();
                }
                image_header_was_checked = true;
                esp_ota_begin(update_partition, OTA_SIZE_UNKNOWN, &update_handle);
            }
        }
       esp_ota_write( update_handle, (const void *)ota_write_data, data_read);
   }
}
...
```
限制:

- secure\_version 字段最多有 16 位。也就是说,防回滚最多可以做 16 次。用户可以使 用*CONFIG\_BOOTLOADER\_APP\_SEC\_VER\_SIZE\_EFUSE\_FIELD* 减少该 eFuse 字段的长度。
- 防回滚不支持工厂和测试分区,因此分区表中不应有设置为 工厂或 测试的分区。

security\_version:

• 存 [储 在 应 用 程 序 镜 像 中 的](#page-1256-0) esp\_app\_desc 里。 版 本 号 用*CONFIG\_BOOTLOADER\_APP\_SECURE\_VERSION* 设置。

### **没有安全启动的安全 OTA 升级**

即 便 [硬 件 安 全 启 动 没 有 使 能, 也 可 验](#page-1255-2) 证 已 签 名 的 OTA 升 级。 可 通 过 设 置*CONFIG\_SECURE\_SIGNED\_APPS\_NO\_SECURE\_BOOT* 和*CONFIG\_SECURE\_SIGNED\_ON\_UPDATE\_NO\_SECURE\_BOOT* 实现。

### **OTA [性能调优](#page-1258-0)**

• 在 写 操 作 时, 与 按 默 认 机 制 逐 块 顺 序 擦 除 相 比, 一 次 性 擦 除 更 新 分 区 可 能 有 助 于 减 少 固 件 升 级 所 需 的 时 间。 要 启 用 此 功 能, 请 在*esp\_https\_ota\_config\_t* 结 构 体 中 将*esp\_https\_ota\_config\_t::bulk\_flash\_erase* 设置为 true。如果要擦除的分区过大,可 能会触发任务看门狗。建议在这种情况下增加看门狗超时时间。

```
esp_https_ota_config_t ota_config = {
    .bulk_flash_erase = true,
}
```
- 调整 esp\_https\_ota\_config\_t::http\_config::buffer\_size 也有助于 OTA 性能调优。
- *esp\_https\_ota\_config\_t* 结构体中有一个成员*esp\_https\_ota\_config\_t::buffer\_caps*, 可以用来指定在为 OTA 缓冲区分配内存时使用的内存类型。当启用 SPIRAM 时, 将该值配置为 MALLOC\_CAP\_INTERNAL 可能有助于 OTA 性能调优。
- 请参阅速度优化 中的 **提高网络速度**小节获取详细信息。

## **OTA 工具 otatool.py**

app\_update [组件中有](#page-2337-0) app\_update/otatool.py 工具,用于在目标设备上完成下列 OTA 分区相关操作:

- 读取 otadata 分区 (read otadata)
- 擦除 otadata 分区,将设备复位至工厂应用程序 (erase\_otadata)
- 切换 OTA 分区 (switch\_ota\_partition)
- 擦除 OTA 分区 (erase\_ota\_partition)
- 写入 OTA 分区 (write\_ota\_partition)
- 读取 OTA 分区 (read\_ota\_partition)

用户若想通过编程方式完成相关操作,可从另一个 Python 脚本导入并使用该 OTA 工具,或者从 Shell 脚 本调用该 OTA 工具。前者可使用工具的 Python API, 后者可使用命今行界面。

**Python API** 首先,确保已导入 otatool 模块。

```
import sys
import os
idf_path = os.environ["IDF_PATH"] # 从 环 境 中 获 取 IDF_PATH 的 值
otatool_dir = os.path.join(idf_path, "components", "app_update") # otatool.py␣
,→位 于 $IDF_PATH/components/app_update 下
sys.path.append(otatool_dir) # 使 能 Python 寻 找 otatool 模 块
from otatool import * # 导 入 otatool 模 块 内 的 所 有 名 称
```
要使用 OTA 工具的 Python API,第一步是创建 *OtatoolTarget* 对象:

```
# 创 建 parttool.py 的 目 标 设 备 , 并 将 目 标 设 备 连 接 到 串 行 端 口 /dev/ttyUSB1
target = OtatoolTarget("/dev/ttyUSB1")
```
现在,可使用创建的 *OtatoolTarget* 在目标设备上完成操作:

```
# 擦 除 otadata, 将 设 备 复 位 至 工 厂 应 用 程 序
target.erase_otadata()
# 擦 除 OTA 应 用 程 序 分 区 0
target.erase ota partition(0)
# 将 启 动 分 区 切 换 至 OTA 应 用 程 序 分 区 1
target.switch_ota_partition(1)
# 读 取 OTA 分 区 'ota_3', 将 内 容 保 存 至 文 件 'ota_3.bin'
target.read_ota_partition("ota_3", "ota_3.bin")
```
要操作的 OTA 分区通过应用程序分区序号或分区名称指定。

更多关于 Python API 的信息, 请查看 OTA 工具的代码注释。

**命令行界面** otatool.py 的命令行界面具有如下结构体:

```
otatool.py [command-args] [subcommand] [subcommand-args]
- command-args - 执行主命令 (otatool.py) 所需的实际参数, 多与目标设备有关
- subcommand - 要执行的操作
- subcommand-args - 所选操作的实际参数
```

```
# 擦 除 otadata, 将 设 备 复 位 至 工 厂 应 用 程 序
otatool.py --port "/dev/ttyUSB1" erase_otadata
# 擦 除 OTA 应 用 程 序 分 区 0
otatool.py --port "/dev/ttyUSB1" erase_ota_partition --slot 0
# 将 启 动 分 区 切 换 至 OTA 应 用 程 序 分 区 1
```
(下页继续)

```
otatool.py --port "/dev/ttyUSB1" switch_ota_partition --slot 1
# 读 取 OTA 分 区 'ota_3', 将 内 容 保 存 至 文 件 'ota_3.bin'
otatool.py --port "/dev/ttyUSB1" read_ota_partition --name=ota_3 --output=ota_3.bin
```
## 更多信息可用 --help 指令查看:

*#* 显 示 可 用 的 子 命 令 和 主 命 令 描 述 otatool.py --help *#* 显 示 子 命 令 的 描 述 otatool.py [subcommand] --help

## **相关文档**

- 分区表
- 分区 *API*
- *SPI flash API*
- *ESP HTTPS OTA* 升级

## **应用[程序示例](#page-1706-0)**

端对端的 OTA [固件升级示](#page-1806-1)例请参考 system/ota。

## **API 参考**

#### **Header File**

- components/app\_update/include/esp\_ota\_ops.h
- This header file can be included with:

*#include "esp\_ota\_ops.h"*

• [This header file is a part of the API provided by th](https://github.com/espressif/esp-idf/blob/bdb9f972/components/app_update/include/esp_ota_ops.h)e app\_update component. To declare that your component depends on app\_update, add the following to your CMakeLists.txt:

REQUIRES app\_update

or

PRIV\_REQUIRES app\_update

### **Functions**

const *esp\_app\_desc\_t* \***esp\_ota\_get\_app\_description**(void)

Return esp\_app\_desc structure. This structure includes app version.

[Return descript](#page-2044-0)ion for running app.

**备注:** This API is present for backward compatibility reasons. Alternative function with the same functionality is esp\_app\_get\_description

**返回** Pointer to esp\_app\_desc structure.
# int **esp\_ota\_get\_app\_elf\_sha256**(char \*dst, size\_t size)

Fill the provided buffer with SHA256 of the ELF file, formatted as hexadecimal, null-terminated. If the buffer size is not sufficient to fit the entire SHA256 in hex plus a null terminator, the largest possible number of bytes will be written followed by a null.

**备注:** This API is present for backward compatibility reasons. Alternative function with the same functionality is esp\_app\_get\_elf\_sha256

# **参数**

• **dst** -- Destination buffer

• **size** -- Size of the buffer

**返回** Number of bytes written to dst (including null terminator)

*esp\_err\_t* **esp\_ota\_begin**(const *esp\_partition\_t* \*partition, size\_t image\_size, *esp\_ota\_handle\_t* \*out\_handle)

Commence an OTA update writing to the specified partition.

The specified partition is erased to the specified image size.

[If i](#page-1806-0)mage size is not yet known, [pass OTA\\_SIZE](#page-1711-0)\_UNKNOWN which will cau[se the entire partiti](#page-2057-0)on to be erased.

On success, this function allocates memory that remains in use until esp\_ota\_end() is called with the returned handle.

Note: If the rollback option is enabled and the running application has the ESP\_OTA\_IMG\_PENDING\_VERIFY state then it will lead to the ESP\_ERR\_OTA\_ROLLBACK\_INVALID\_STATE error. Confirm the running app before to run download a new app, use esp\_ota\_mark\_app\_valid\_cancel\_rollback() function for it (this should be done as early as possible when you first download a new application).

# **参数**

- **partition** -- Pointer to info for partition which will receive the OTA update. Required.
- **image** size -- Size of new OTA app image. Partition will be erased in order to receive this size of image. If 0 or OTA\_SIZE\_UNKNOWN, the entire partition is erased.
- **out\_handle** -- On success, returns a handle which should be used for subsequent esp\_ota\_write() and esp\_ota\_end() calls.

**返回**

- ESP\_OK: OTA operation commenced successfully.
- ESP\_ERR\_INVALID\_ARG: partition or out\_handle arguments were NULL, or partition doesn't point to an OTA app partition.
- ESP\_ERR\_NO\_MEM: Cannot allocate memory for OTA operation.
- ESP\_ERR\_OTA\_PARTITION\_CONFLICT: Partition holds the currently running firmware, cannot update in place.
- ESP\_ERR\_NOT\_FOUND: Partition argument not found in partition table.
- ESP\_ERR\_OTA\_SELECT\_INFO\_INVALID: The OTA data partition contains invalid data.
- ESP\_ERR\_INVALID\_SIZE: Partition doesn't fit in configured flash size.
- ESP\_ERR\_FLASH\_OP\_TIMEOUT or ESP\_ERR\_FLASH\_OP\_FAIL: Flash write failed.
- ESP\_ERR\_OTA\_ROLLBACK\_INVALID\_STATE: If the running app has not confirmed state. Before performing an update, the application must be valid.

*esp\_err\_t* **esp\_ota\_write**(*esp\_ota\_handle\_t* handle, const void \*data, size\_t size)

Write OTA update data to partition.

This function can be called multiple times as data is received during the OTA operation. Data is written [seq](#page-1806-0)uentially to the partit[ion.](#page-2057-0)

**参数**

- **handle** -- Handle obtained from esp\_ota\_begin
- **data** -- Data buffer to write

• **size** -- Size of data buffer in bytes.

**返回**

- ESP\_OK: Data was written to flash successfully, or size  $= 0$
- ESP\_ERR\_INVALID\_ARG: handle is invalid.
- ESP\_ERR\_OTA\_VALIDATE\_FAILED: First byte of image contains invalid app image magic byte.
- ESP\_ERR\_FLASH\_OP\_TIMEOUT or ESP\_ERR\_FLASH\_OP\_FAIL: Flash\_write failed.
- ESP\_ERR\_OTA\_SELECT\_INFO\_INVALID: OTA data partition has invalid contents
- ESP\_ERR\_INVALID\_SIZE: if write would go out of bounds of the partition
- or one of error codes from lower-level flash driver.

*esp\_err\_t* **esp\_ota\_write\_with\_offset**(*esp\_ota\_handle\_t* handle, const void \*data, size\_t size, uint32\_t offset)

Write OTA update data to partition at an offset.

[Thi](#page-1806-0)s function can write data in non-contigu[ous manner. If fla](#page-2057-0)sh encryption is enabled, data should be 16 bytes aligned.

**备注:** While performing OTA, if the packets arrive out of order, esp\_ota\_write\_with\_offset() can be used to write data in non-contiguous manner. Use of esp\_ota\_write\_with\_offset() in combination with esp\_ota\_write() is not recommended.

**参数**

- **handle** -- Handle obtained from esp\_ota\_begin
- **data** -- Data buffer to write
- **size** -- Size of data buffer in bytes
- **offset** -- Offset in flash partition

**返回**

- ESP OK: Data was written to flash successfully.
- ESP\_ERR\_INVALID\_ARG: handle is invalid.
- ESP\_ERR\_OTA\_VALIDATE\_FAILED: First byte of image contains invalid app image magic byte.
- ESP\_ERR\_FLASH\_OP\_TIMEOUT or ESP\_ERR\_FLASH\_OP\_FAIL: Flash write failed.
- ESP\_ERR\_OTA\_SELECT\_INFO\_INVALID: OTA data partition has invalid contents

*esp\_err\_t* **esp\_ota\_end**(*esp\_ota\_handle\_t* handle)

Finish OTA update and validate newly written app image.

**[备注](#page-1806-0):** After calling [esp\\_ota\\_end\(\), the](#page-2057-0) handle is no longer valid and any memory associated with it is freed (regardless of result).

# **参数 handle** -- Handle obtained from esp\_ota\_begin(). **返回**

- ESP\_OK: Newly written OTA app image is valid.
- ESP\_ERR\_NOT\_FOUND: OTA handle was not found.
- ESP\_ERR\_INVALID\_ARG: Handle was never written to.
- ESP\_ERR\_OTA\_VALIDATE\_FAILED: OTA image is invalid (either not a valid app image, or - if secure boot is enabled - signature failed to verify.)
- ESP\_ERR\_INVALID\_STATE: If flash encryption is enabled, this result indicates an internal error writing the final encrypted bytes to flash.

# *esp\_err\_t* **esp\_ota\_abort**(*esp\_ota\_handle\_t* handle)

Abort OTA update, free the handle and memory associated with it.

**参数 handle** -- obtained from esp\_ota\_begin(). **返回**

- ESP\_OK: Handle and its associated memory is freed successfully.
- ESP\_ERR\_NOT\_FOUND: OTA handle was not found.

# *esp\_err\_t* **esp\_ota\_set\_boot\_partition**(const *esp\_partition\_t* \*partition)

Configure OTA data for a new boot partition.

**[备注](#page-1806-0):** If this function returns ESP\_OK, calling es[p\\_restart\(\) will](#page-1711-0) boot the newly configured app partition.

**参数 partition** -- Pointer to info for partition containing app image to boot. **返回**

- ESP OK: OTA data updated, next reboot will use specified partition.
- ESP\_ERR\_INVALID\_ARG: partition argument was NULL or didn't point to a valid OTA partition of type "app".
- ESP\_ERR\_OTA\_VALIDATE\_FAILED: Partition contained invalid app image. Also returned if secure boot is enabled and signature validation failed.
- ESP\_ERR\_NOT\_FOUND: OTA data partition not found.
- ESP\_ERR\_FLASH\_OP\_TIMEOUT or ESP\_ERR\_FLASH\_OP\_FAIL: Flash erase or write failed.

### const *esp\_partition\_t* \***esp\_ota\_get\_boot\_partition**(void)

Get partition info of currently configured boot app.

If esp ota set boot partition() has been called, the partition which was set by that function will be returned.

If esp ota set boot partition() has not been called, the result is usually the same as esp\_ota\_get\_running\_partition(). The two results are not equal if the configured boot partition does not contain a valid app (meaning that the running partition will be an app that the bootloader chose via fallback).

If the OTA data partition is not present or not valid then the result is the first app partition found in the partition table. In priority order, this means: the factory app, the first OTA app slot, or the test app partition.

Note that there is no guarantee the returned partition is a valid app. Use esp\_image\_verify(ESP\_IMAGE\_VERIFY, ...) to verify if the returned partition contains a bootable image.

**返回** Pointer to info for partition structure, or NULL if partition table is invalid or a flash read operation failed. Any returned pointer is valid for the lifetime of the application.

const *esp\_partition\_t* \***esp\_ota\_get\_running\_partition**(void)

Get partition info of currently running app.

This function is different to esp\_ota\_get\_boot\_partition() in that it ignores any change of selected boot partition [caused by esp\\_](#page-1711-0)ota\_set\_boot\_partition(). Only the app whose code is currently running will have its partition information returned.

The partition returned by this function may also differ from esp\_ota\_get\_boot\_partition() if the configured boot partition is somehow invalid, and the bootloader fell back to a different app partition at boot.

**返回** Pointer to info for partition structure, or NULL if no partition is found or flash read operation failed. Returned pointer is valid for the lifetime of the application.

const *esp\_partition\_t* \***esp\_ota\_get\_next\_update\_partition**(const *esp\_partition\_t* \*start\_from)

Return the next OTA app partition which should be written with a new firmware.

Call this function to find an OTA app partition which can be passed to esp\_ota\_begin().

[Finds next par](#page-1711-0)tition round-robin, starting from the current running partiti[on.](#page-1711-0)

- **参数 start\_from** -- If set, treat this partition info as describing the current running partition. Can be NULL, in which case esp\_ota\_get\_running\_partition() is used to find the currently running partition. The result of this function is never the same as this argument.
- **返回** Pointer to info for partition which should be updated next. NULL result indicates invalid OTA data partition, or that no eligible OTA app slot partition was found.

# *esp\_err\_t* **esp\_ota\_get\_partition\_description**(const *esp\_partition\_t* \*partition, *esp\_app\_desc\_t* \*app\_desc)

Returns esp\_app\_desc structure for app partition. This structure includes app version.

[Ret](#page-1806-0)urns a description for the requested app partition.

# **参数**

- **partition** -- **[in]** Pointer to app partition. (only app partition)
- **app\_desc** -- **[out]** Structure of info about app.

**返回**

- ESP\_OK Successful.
- ESP\_ERR\_NOT\_FOUND app\_desc structure is not found. Magic word is incorrect.
- ESP\_ERR\_NOT\_SUPPORTED Partition is not application.
- ESP\_ERR\_INVALID\_ARG Arguments is NULL or if partition's offset exceeds partition size.
- ESP\_ERR\_INVALID\_SIZE Read would go out of bounds of the partition.
- or one of error codes from lower-level flash driver.

```
esp_err_t esp_ota_get_bootloader_description(const esp_partition_t *bootloader_partition,
                                          esp_bootloader_desc_t *desc)
```
Returns the description structure of the bootloader.

# **参数**

- **bootloader\_partition** -- **[in]** [Pointer to](#page-1748-0) bootloader partition. If NULL, then the current bootloader is used (the default location). offset = CONFIG\_BOOTLOADER\_OFFSET\_IN\_FLASH, size = CONFIG\_PARTITION\_TABLE\_OFFSET - CON-FIG\_BOOTLOADER\_OFFSET\_IN\_FLASH,
- **desc** -- **[out]** Structure of info about bootloader.

**返回**

- ESP\_OK Successful.
- ESP\_ERR\_NOT\_FOUND Description structure is not found in the bootloader image. Magic byte is incorrect.
- ESP\_ERR\_INVALID\_ARG Arguments is NULL.
- ESP\_ERR\_INVALID\_SIZE Read would go out of bounds of the partition.
- or one of error codes from lower-level flash driver.

# uint8\_t **esp\_ota\_get\_app\_partition\_count**(void)

Returns number of ota partitions provided in partition table.

**返回**

• Number of OTA partitions

# *esp\_err\_t* **esp\_ota\_mark\_app\_valid\_cancel\_rollback**(void)

This function is called to indicate that the running app is working well.

**返回**

• ESP OK: if successful.

# *esp\_err\_t* **esp\_ota\_mark\_app\_invalid\_rollback\_and\_reboot**(void)

This function is called to roll back to the previously workable app with reboot.

If rollback is successful then device will reset else API will return with error code. Checks applications on a [flas](#page-1806-0)h drive that can be booted in case of rollback. If the flash does not have at least one app (except the running app) then rollback is not possible.

**返回**

- ESP\_FAIL: if not successful.
- ESP\_ERR\_OTA\_ROLLBACK\_FAILED: The rollback is not possible due to flash does not have any apps.

# const *esp\_partition\_t* \***esp\_ota\_get\_last\_invalid\_partition**(void)

Returns last partition with invalid state (ESP\_OTA\_IMG\_INVALID or ESP\_OTA\_IMG\_ABORTED).

**返回** partition.

*esp\_err\_t* **[esp\\_ota](#page-1711-0)\_get\_state\_partition**(const *esp\_partition\_t* \*partition, esp\_ota\_img\_states\_t

\*ota\_state)

Returns state for given partition.

**参数**

- **partition** -- **[in]** Pointer to partit[ion.](#page-1711-0)
- **ota\_state** -- **[out]** state of partition (if this partition has a record in otadata).

**返回**

- ESP\_OK: Successful.
- ESP\_ERR\_INVALID\_ARG: partition or ota\_state arguments were NULL.
- ESP\_ERR\_NOT\_SUPPORTED: partition is not ota.
- ESP\_ERR\_NOT\_FOUND: Partition table does not have otadata or state was not found for given partition.

# *esp\_err\_t* **esp\_ota\_erase\_last\_boot\_app\_partition**(void)

Erase previous boot app partition and corresponding otadata select for this partition.

When current app is marked to as valid then you can erase previous app partition.

**返回**

• ESP\_OK: Successful, otherwise ESP\_ERR.

# bool **esp\_ota\_check\_rollback\_is\_possible**(void)

Checks applications on the slots which can be booted in case of rollback.

These applications should be valid (marked in otadata as not UNDEFINED, INVALID or ABORTED and crc is good) and be able booted, and secure\_version of app >= secure\_version of efuse (if anti-rollback is enabled).

### **返回**

- True: Returns true if the slots have at least one app (except the running app).
- False: The rollback is not possible.

#### *esp\_err\_t* **esp\_ota\_revoke\_secure\_boot\_public\_key**(*esp\_ota\_secure\_boot\_public\_key\_index\_t* index)

Revokes the signature digest denoted by the given index. This should be called in the application only after the rollback logic otherwise the device may end up in unrecoverable state.

[Rel](#page-1806-0)evant for Secure boot v2 on ESP32-S2, ESP32-S3, ESP3[2-C3, ESP32-C6, ESP32-H2 where up to](#page-2057-1) 3 key digests can be stored (Key #N-1, Key #N, Key #N+1). When a key used to sign an app is invalidated, an OTA update is to be sent with an app signed with at least one of the other two keys which has not been revoked already. After successfully booting the OTA app should call this function to revoke Key #N-1.

**参数 index** -- - The index of the signature block to be revoked

**返回**

- ESP\_OK: If revocation is successful.
- ESP\_ERR\_INVALID\_ARG: If the index of the public key to be revoked is incorrect.
- ESP\_FAIL: If secure boot v2 has not been enabled.

# **Macros**

# **OTA\_SIZE\_UNKNOWN**

Used for esp\_ota\_begin() if new image size is unknown

#### **OTA\_WITH\_SEQUENTIAL\_WRITES**

Used for esp\_ota\_begin() if new image size is unknown and erase can be done in incremental manner (assuming write operation is in continuous sequence)

### **ESP\_ERR\_OTA\_BASE**

Base error code for ota\_ops api

#### **ESP\_ERR\_OTA\_PARTITION\_CONFLICT**

Error if request was to write or erase the current running partition

#### **ESP\_ERR\_OTA\_SELECT\_INFO\_INVALID**

Error if OTA data partition contains invalid content

#### **ESP\_ERR\_OTA\_VALIDATE\_FAILED**

Error if OTA app image is invalid

### **ESP\_ERR\_OTA\_SMALL\_SEC\_VER**

Error if the firmware has a secure version less than the running firmware.

#### **ESP\_ERR\_OTA\_ROLLBACK\_FAILED**

Error if flash does not have valid firmware in passive partition and hence rollback is not possible

#### **ESP\_ERR\_OTA\_ROLLBACK\_INVALID\_STATE**

Error if current active firmware is still marked in pending validation state (ESP\_OTA\_IMG\_PENDING\_VERIFY), essentially first boot of firmware image post upgrade and hence firmware upgrade is not possible

# **Type Definitions**

### typedef uint32\_t **esp\_ota\_handle\_t**

Opaque handle for an application OTA update.

<span id="page-2057-0"></span>esp\_ota\_begin() returns a handle which is then used for subsequent calls to esp\_ota\_write() and esp\_ota\_end().

### **Enumerations**

# enum **esp\_ota\_secure\_boot\_public\_key\_index\_t**

Secure Boot V2 public key indexes.

<span id="page-2057-1"></span>*Values:*

### enumerator **SECURE\_BOOT\_PUBLIC\_KEY\_INDEX\_0**

Points to the 0th index of the Secure Boot v2 public key

# enumerator **SECURE\_BOOT\_PUBLIC\_KEY\_INDEX\_1**

Points to the 1st index of the Secure Boot v2 public key

### enumerator **SECURE\_BOOT\_PUBLIC\_KEY\_INDEX\_2**

Points to the 2nd index of the Secure Boot v2 public key

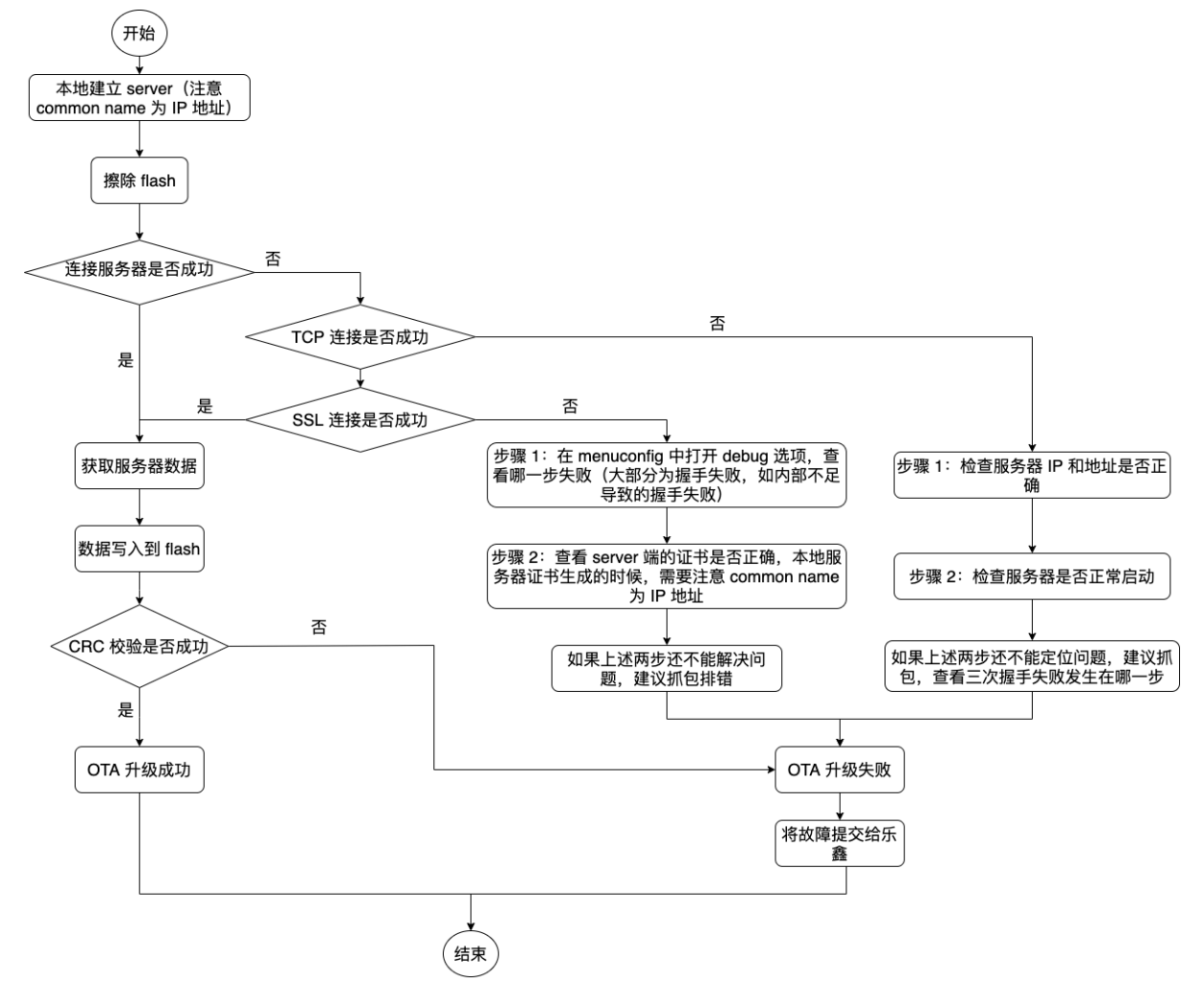

图 42: OTA 升级失败时如何排查(点击放大)

# **2.10.23 电源管理**

# <span id="page-2059-0"></span>**概述**

ESP-IDF 中集成的电源管理算法可以根据应用程序组件的需求,调整外围总线 (APB) 频率和 CPU 频率, 并使芯片进入 Light-sleep 模式,尽可能减少运行应用程序的功耗。

应用程序组件可以通过创建和获取电源管理锁来控制功耗。

例如:

- 对于从 APB 获得时钟频率的外设,其驱动可以要求在使用该外设时,将 APB 频率设置为 80 MHz。
- RTOS 可以要求 CPU 在有任务准备开始运行时以最高配置频率工作。
- 一些外设可能需要中断才能启用,因此其驱动也会要求禁用 Light-sleep 模式。

请求较高的 APB 频率或 CPU 频率以及禁用 Light-sleep 模式会增加功耗, 因此请将组件使用的电源管理 锁降到最少。

# **电源管理配置**

编译时可使用*CONFIG\_PM\_ENABLE* 选项启用电源管理功能。

启用电源管理功能将会增加中断延迟。额外延迟与多个因素有关,例如:CPU 频率、单/双核模式、是否 需要进行频率切换等。CPU 频率为 240 MHz 且未启用频率调节时,最小额外延迟为 0.2 us;如果启用频 率调节,且在[中断入口将频率由](#page-1421-0) 40 MHz 调节至 80 MHz, 则最大额外延迟为 40 us。

通过调用*esp\_pm\_configure()* 函数可以在应用程序中启用动态调频 (DFS) 功能和自动 Light-sleep 模 式。此函数的参数*esp\_pm\_config\_t* 定义了频率调节的相关设置。在此参数结构中,需要初始化以下 三个字段:

- ma[x\\_freq\\_mhz](#page-2061-0): 最大 CPU 频率 (MHz), 即获取 ESP\_PM\_CPU\_FREQ\_MAX 锁后所使用的频率。该 字段通常设置为*CONFIG\_ESP\_DEFAULT\_CPU\_FREQ\_MHZ*。
- min freq mhz: 最小 CPU 频率 (MHz), 即未持有电源管理锁时所使用的频率。 **–** light\_sleep\_enable:没有获取任何管理锁时,决定系统是否需要自动进入 Light-sleep 状 态 (true/[false](#page-1424-0))。

如 果 在 menuconfig 中 启 用 了*CONFIG\_PM\_DFS\_INIT\_AUTO* 选 项, 最 大 CPU 频 率 将 由*CONFIG\_ESP\_DEFAULT\_CPU\_FREQ\_MHZ* 设置决定,最小 CPU 频率将锁定为 XTAL 频率。

备注: 自动 Light-sleep 模式基于 FreeRTOS Tickless Idle 功能, 因此如果在 menuconfig 中没有启 用*CONFIG\_FREERTOS\_USE\_TICKLESS\_IDLE* [选项,在请求自动](#page-1421-1) Light-sleep 时,*esp\_pm\_configure()* 将会返回 *[ESP\\_ERR\\_NOT\\_SUPPORTED](#page-1424-0)* 错误。

**备注:** Light-sleep [状态下,外设设有时钟门](#page-1473-0)控,不会产生来自 GPIO 和内部外设的中断。[睡眠模式](#page-2061-0) 文档 中所提到的唤醒源可用于从 Light-sleep 状态触发唤醒。

### **电源管理锁**

应用程序可以通过获取或释放管理锁来控制电源管理算法。应用程序获取电源管理锁后,电源管理算法 的操作将受到下面的限制。释放电源管理锁后,限制解除。

电源管理锁设有获取/释放计数器,如果已多次获取电源管理锁,则需要将电源管理锁释放相同次数以解 除限制。

ESP32-C3 支持下表中三种电源管理锁。

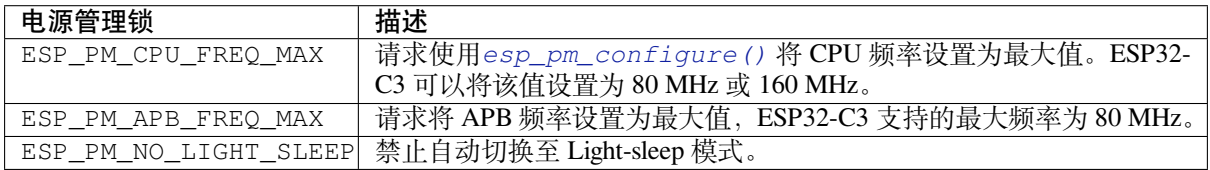

# **ESP32-C3 电源管理算法**

下表列出了启用动态调频时如何切换 CPU 频率和 APB 频率。可以使用*esp\_pm\_configure()* 或*CONFIG\_ESP\_DEFAULT\_CPU\_FREQ\_MHZ* 指定 CPU 最大频率。

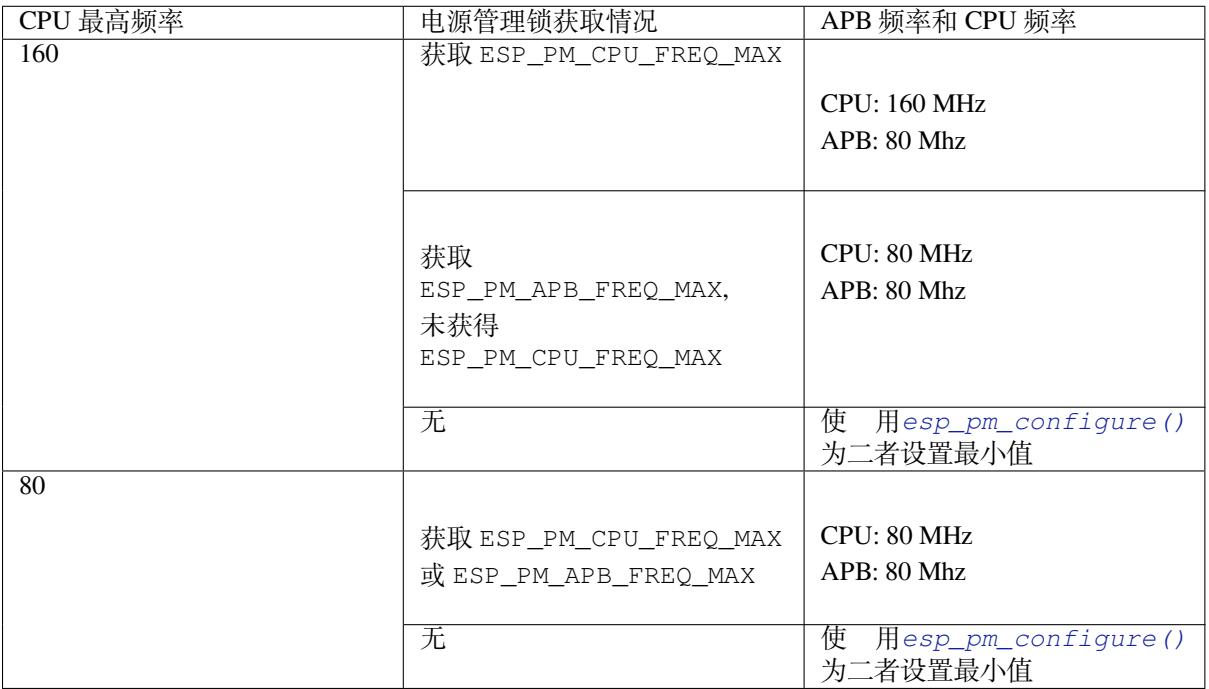

如果没有获取任何管理锁,调用*esp\_pm\_configure()* 将启动 Light-sleep 模式。[Light-sleep](#page-2061-0) 模式持续时 间由以下因素决定:

- 处于阻塞状态的 FreeRTOS 任务数(有限超时)
- 高分辨率定时器 API 注册[的计数器数量](#page-2061-0)

也可以设置 Light-sleep 模式在最近事件 (任务解除阻塞, 或计时器超时) 之前的持续时间, 在持续时间 结束后再唤醒芯片。

为了[跳过不必要的唤醒](#page-2003-0),可以将 skip\_unhandled\_events 选项设置为 true 来初始化 esp\_timer。 带有此标志的定时器不会唤醒系统,有助于减少功耗。

# **动态调频和外设驱动**

启用动态调频后,APB 频率可在一个 RTOS 滴答周期内多次更改。有些外设不受 APB 频率变更的影响, 但有些外设可能会出现问题。例如,Timer Group 外设定时器会继续计数,但定时器计数的速度将随 APB 频率的变更而变更。

时钟频率不受 APB 频率影响的外设时钟源通常有 REF\_TICK, XTAL, RC\_FAST (i.e., RTC\_8M)。因此,为 了保证外设在 DFS 期间的所有行为一致,建议在上述时钟中选择其一作为外设的时钟源。如果想要了解 更多详情可以浏览每个外设"API 参考 > 外设 API"页面的"电源管理"章节。

目前以下外设驱动程序可感知动态调频,并在调频期间使用 ESP\_PM\_APB\_FREQ\_MAX 锁:

- SPI master
- I2C
- I2S(如果 APLL 锁在使用中,I2S 则会启用 ESP\_PM\_NO\_LIGHT\_SLEEP 锁)
- SDMMC

启用以下驱动程序时,将占用 ESP\_PM\_APB\_FREQ\_MAX 锁:

- **SPI slave**:从调用*spi\_slave\_initialize()* 至*spi\_slave\_free()* 期间。
- **GPTimer**:从调用*gptimer\_enable()* 至*gptimer\_disable()* 期间。
- **Ethernet**:从调用*esp\_eth\_driver\_install()* 至*esp\_eth\_driver\_uninstall()* 期间。
- **WiFi**:从调用*esp\_wifi\_start()* 至*esp\_wifi\_stop()* 期间。如果启用了调制解调器睡眠模 式,广播关闭时[将释放此管理锁。](#page-1183-0)
- **TWAI**:从调用*tw[ai\\_driver\\_install](#page-963-0)()* 至*[twai\\_driver\\_uni](#page-963-1)[nstal](#page-1184-0)l()* 期间 (只有在 TWAI 时钟源选择为*TW[AI\\_CLK\\_SRC\\_APB](#page-823-0)* 的时候生效)。
- **Bluetooth**:从调用*[esp\\_bt\\_contro](#page-775-0)l[ler\\_enable\(\)](#page-775-1)* 至*esp\_bt\_controller\_disable()* 期 间。 如 果 启 用 了 蓝 牙 调 制 解 调 器, 广 播 关 闭 时 将 释 放 此 管 理 锁。 但 依 然 占 用 ESP\_PM\_NO\_L[IGHT\\_SLEEP](#page-1212-0) 锁。

以下外设驱动程序[无法感知动态调频,应](#page-934-0)[用程序需自己获取](#page-322-0)/释[放管理锁:](#page-322-1)

- PCNT
- Sigma-delta
- 旧版定时器驱动 (Timer Group)

# **Light-sleep 外设下电**

# **API 参考**

## **Header File**

- components/esp\_pm/include/esp\_pm.h
- This header file can be included with:

*#include "esp\_pm.h"*

• [This header file is a part of the API pr](https://github.com/espressif/esp-idf/blob/bdb9f972/components/esp_pm/include/esp_pm.h)ovided by the  $\exp_p$ m component. To declare that your component depends on esp\_pm, add the following to your CMakeLists.txt:

REQUIRES esp\_pm

or

```
PRIV_REQUIRES esp_pm
```
### **Functions**

*esp\_err\_t* **esp\_pm\_configure**(const void \*config)

<span id="page-2061-0"></span>Set implementation-specific power management configuration.

**参数 config** -- pointer to implementation-specific configuration structure (e.g. esp\_pm\_config\_esp32)

**返回**

- ESP\_OK on success
- ESP\_ERR\_INVALID\_ARG if the configuration values are not correct

• ESP\_ERR\_NOT\_SUPPORTED if certain combination of values is not supported, or if CONFIG\_PM\_ENABLE is not enabled in sdkconfig

# *esp\_err\_t* **esp\_pm\_get\_configuration**(void \*config)

Get implementation-specific power management configuration.

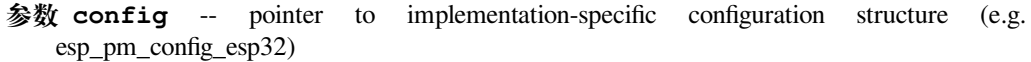

**返回**

- ESP OK on success
- ESP\_ERR\_INVALID\_ARG if the pointer is null

*esp\_err\_t* **esp\_pm\_lock\_create**(*esp\_pm\_lock\_type\_t* lock\_type, int arg, const char \*name, *esp\_pm\_lock\_handle\_t* \*out\_handle)

Initialize a lock handle for certain power management parameter.

[Wh](#page-1806-0)en lock is created, initially it [is not taken. Call esp](#page-2064-0)\_pm\_lock\_acquire to take the lock.

This function must not be called [from an ISR.](#page-2064-1)

**备注:** If the lock\_type argument is not valid, it will cause an abort.

# **参数**

- **lock** type -- Power management constraint which the lock should control
- **arg** -- argument, value depends on lock\_type, see esp\_pm\_lock\_type\_t
- **name** -- arbitrary string identifying the lock (e.g. "wifi" or "spi"). Used by the esp\_pm\_dump\_locks function to list existing locks. May be set to NULL. If not set to NULL, must point to a string which is valid for the lifetime of the lock.
- **out\_handle** -- **[out]** handle returned from this function. Use this handle when calling esp\_pm\_lock\_delete, esp\_pm\_lock\_acquire, esp\_pm\_lock\_release. Must not be NULL.

#### **返回**

- ESP OK on success
- ESP\_ERR\_NO\_MEM if the lock structure can not be allocated
- ESP\_ERR\_INVALID\_ARG if out\_handle is NULL
- ESP\_ERR\_NOT\_SUPPORTED if CONFIG\_PM\_ENABLE is not enabled in sdkconfig

#### *esp\_err\_t* **esp\_pm\_lock\_acquire**(*esp\_pm\_lock\_handle\_t* handle)

Take a power management lock.

Once the lock is taken, power management algorithm will not switch to the mode specified in a call to [esp](#page-1806-0) pm lock create, or any of th[e lower power modes \(h](#page-2064-1)igher numeric values of 'mode').

The lock is recursive, in the sense that if esp\_pm\_lock\_acquire is called a number of times, esp\_pm\_lock\_release has to be called the same number of times in order to release the lock.

This function may be called from an ISR.

This function is not thread-safe w.r.t. calls to other esp\_pm\_lock\_\* functions for the same handle.

**参数 handle** -- handle obtained from esp\_pm\_lock\_create function

**返回**

- ESP\_OK on success
- ESP\_ERR\_INVALID\_ARG if the handle is invalid
- ESP\_ERR\_NOT\_SUPPORTED if CONFIG\_PM\_ENABLE is not enabled in sdkconfig

*esp\_err\_t* **esp\_pm\_lock\_release**(*esp\_pm\_lock\_handle\_t* handle)

Release the lock taken using esp\_pm\_lock\_acquire.

Call to this functions removes power management restrictions placed when taking the lock.

[Loc](#page-1806-0)ks are recursive, so if esp\_p[m\\_lock\\_acquire is called](#page-2064-1) a number of times, esp\_pm\_lock\_release has to be called the same number of times in order to actually release the lock.

This function may be called from an ISR.

This function is not thread-safe w.r.t. calls to other esp\_pm\_lock\_\* functions for the same handle.

**参数 handle** -- handle obtained from esp\_pm\_lock\_create function **返回**

- ESP\_OK on success
- ESP\_ERR\_INVALID\_ARG if the handle is invalid
- ESP\_ERR\_INVALID\_STATE if lock is not acquired
- ESP\_ERR\_NOT\_SUPPORTED if CONFIG\_PM\_ENABLE is not enabled in sdkconfig

*esp\_err\_t* **esp\_pm\_lock\_delete**(*esp\_pm\_lock\_handle\_t* handle)

Delete a lock created using esp\_pm\_lock.

The lock must be released before calling this function.

[Thi](#page-1806-0)s function must not be called [from an ISR.](#page-2064-1)

**参数 handle** -- handle obtained from esp\_pm\_lock\_create function

**返回**

- ESP\_OK on success
- ESP\_ERR\_INVALID\_ARG if the handle argument is NULL
- ESP\_ERR\_INVALID\_STATE if the lock is still acquired
- ESP\_ERR\_NOT\_SUPPORTED if CONFIG\_PM\_ENABLE is not enabled in sdkconfig

### *esp\_err\_t* **esp\_pm\_dump\_locks**(FILE \*stream)

Dump the list of all locks to stderr

This function dumps debugging information about locks created using esp\_pm\_lock\_create to an output stream.

[Thi](#page-1806-0)s function must not be called from an ISR. If esp\_pm\_lock\_acquire/release are called while this function is running, inconsistent results may be reported.

**参数 stream** -- stream to print information to; use stdout or stderr to print to the console; use fmemopen/open\_memstream to print to a string buffer.

**返回**

- ESP\_OK on success
- ESP\_ERR\_NOT\_SUPPORTED if CONFIG\_PM\_ENABLE is not enabled in sdkconfig

#### **Structures**

### struct **esp\_pm\_config\_t**

Power management config.

<span id="page-2063-0"></span>Pass a pointer to this structure as an argument to esp pm configure function.

### **Public Members**

### int **max\_freq\_mhz**

Maximum CPU frequency, in MHz

### int **min\_freq\_mhz**

Minimum CPU frequency to use when no locks are taken, in MHz

### bool **light\_sleep\_enable**

Enter light sleep when no locks are taken

# **Type Definitions**

```
typedef esp_pm_config_t esp_pm_config_esp32_t
```
backward compatibility newer chips no longer require this typedef

typedef *esp\_pm\_config\_t* **esp\_pm\_config\_esp32s2\_t**

typedef *esp\_pm\_config\_t* **esp\_pm\_config\_esp32s3\_t**

typedef *esp\_pm\_config\_t* **esp\_pm\_config\_esp32c3\_t**

typedef *esp\_pm\_config\_t* **esp\_pm\_config\_esp32c2\_t**

typedef *esp\_pm\_config\_t* **esp\_pm\_config\_esp32c6\_t**

typedef [struct esp\\_pm\\_lo](#page-2063-0)ck \***esp\_pm\_lock\_handle\_t** [Opaque handle to](#page-2063-0) the power management lock.

# <span id="page-2064-1"></span>**Enumerations**

# enum **esp\_pm\_lock\_type\_t**

Power management constraints.

<span id="page-2064-0"></span>*Values:*

# enumerator **ESP\_PM\_CPU\_FREQ\_MAX**

Require CPU frequency to be at the maximum value set via esp\_pm\_configure. Argument is unused and should be set to 0.

# enumerator **ESP\_PM\_APB\_FREQ\_MAX**

Require APB frequency to be at the maximum value supported by the chip. Argument is unused and should be set to 0.

# enumerator **ESP\_PM\_NO\_LIGHT\_SLEEP**

Prevent the system from going into light sleep. Argument is unused and should be set to 0.

### enumerator **ESP\_PM\_LOCK\_MAX**

# **2.10.24 POSIX Thread**

### **概述**

ESP-IDF 基于 FreeRTOS, 但提供了一系列与 POSIX 兼容的 API, 以便轻松移植第三方代码, 例如支持 pthread 常用的 pthread API。

在 ESP-IDF 中,pthread 对 FreeRTOS 中的等效功能进行了包装。pthread API 所需的运行内存或性能开销 很低, 但 pthread 或 FreeRTOS 的可用功能并非都可以通过 ESP-IDF 的 pthread 支持来实现。

添加标准 pthread.h 头文件后可以在 ESP-IDF 中使用 pthread, 该头文件已包含在工具链 libc 中。还 有另一个专用于 ESP-IDF 的头文件 esp\_pthread.h,其中提供了一些额外的非 POSIX API, 以便通过 pthread 使用一些 ESP-IDF 功能。

C++ 标准库中的 std::thread、std::mutex、std::condition\_variable 等功能也是通过 pthread (利用 GCC libstdc++)实现的。因此,本文档提到的限制条件也同样适用于 C++ 标准库中等效功能。

# **RTOS 集成**

与许多使用 pthread 的操作系统不同,ESP-IDF 是一个实时操作系统,具有实时调度程序。这意味着只有 当一个更高优先级的任务准备就绪、线程在 OS 同步结构(如 mutex)上发生阻塞、或者线程调用 sleep、 *vTaskDelay()*、usleep 等函数时,线程才会停止运行。

备注: 如果调用 C 标准库或 C++ sleep 函数, 例如在 unistd.h 中定义的 usleep, 那么只有当睡眠时 间超过一个 FreeRTOS 滴答周期 时,任务才会阻塞并让出内核。如果时间较短,线程将处于忙等待状态, [不会让步给另一个](#page-1840-0) RTOS 任务。

默认情况下,所有 pthread 具有相同的 RTOS 优先级,但可以通过调用*ESP-IDF* 提供的扩展 *API* 对此优先 级进行[更改。](#page-1467-0)

# **标准功能**

ESP-IDF 中实现了以下标准 API。

请参考 标准 pthread 文档 或 pthread.h,了解每个函数标准参数和行为的详细信息。下文还列出了 pthread API 与标准 API 相比的差异或局限性。

# **线程 A[PI](https://man7.org/linux/man-pages/man7/pthreads.7.html)**

- **pthread\_create()**
	- **–** attr 参数仅支持设置堆栈大小和分离状态,其他属性字段将被忽略。
	- **–** 与 FreeRTOS 任务函数不同,start\_routine 函数允许返回。如果函数返回,分离类型 的线程会被自动删除。而默认的可连接类型线程将被挂起,直到调用 pthread\_join()。
- pthread join()
- pthread detach()
- pthread exit()
- sched yield()
- **pthread\_self()**
	- **–** 如果从不是 pthread 的 FreeRTOS 任务中调用此函数,断言会失败。
- pthread equal()

# **线程属性**

- pthread attr init()
- **pthread\_attr\_destroy()**
	- **–** 此 函 数 不 需 要 释 放 任 何 资 源, 而 是 将 attr 结 构 体 重 置 为 默 认 值。 其 实 现 与 pthread\_attr\_init() 相同。
- pthread\_attr\_getstacksize() / pthread\_attr\_setstacksize()
- pthread attr qetdetachstate() / pthread attr setdetachstate()

### **Once**

• pthread\_once()

支持静态初始化常量 PTHREAD\_ONCE\_INIT。

**备注:** 在使用 pthread 或 FreeRTOS API 创建的任务中都可以调用此函数。

**互斥锁** POSIX 互斥锁被实现为 FreeRTOS 互斥信号量(普通类型用于"快速"或"错误检查"互斥锁, 递归类型用于"递归"互斥锁),因此与使用 xSemaphoreCreateMutex() 创建的互斥锁具有相同的 优先级继承行为。

- pthread\_mutex\_init()
- pthread\_mutex\_destroy()
- pthread\_mutex\_lock()
- pthread\_mutex\_timedlock()
- pthread mutex trylock()
- pthread\_mutex\_unlock()
- pthread mutexattr init()
- pthread\_mutexattr\_destroy()
- pthread\_mutexattr\_gettype() / pthread\_mutexattr\_settype()

支持静态初始化常量 PTHREAD\_MUTEX\_INITIALIZER, 但不支持其他互斥锁类型的非标准静态初始化 常量。

**备注:** 在使用 pthread 或 FreeRTOS API 创建的任务中都可以调用这些函数。

# **条件变量**

- **pthread\_cond\_init()**
	- **–** attr 参数未实现,将被忽略。
- pthread\_cond\_destroy()
- pthread\_cond\_signal()
- pthread\_cond\_broadcast()
- pthread\_cond\_wait()
- pthread\_cond\_timedwait()

支持静态初始化常量 PTHREAD\_COND\_INITIALIZER。

• pthread\_cond\_timedwait() 超时的分辨率为 RTOS 滴答周期(参见*CONFIG\_FREERTOS\_HZ*)。 在请求超时后,超时最多会延迟一个滴答周期。

**备注:** 在使用 pthread 或 FreeRTOS API 创建的任务中都可以调用这些函数。

**信号量** ESP-IDF 中实现了 POSIX **未命名信号量**,下文介绍了可访问的 API。除非另有说明,否则 ESP-IDF 中未命名信号量的实现遵循 POSIX 标准规定的信号量。

- sem init()
- sem\_destroy()
	- **–** pshared 被忽略。信号量[始终可以在](https://pubs.opengroup.org/onlinepubs/9699919799/basedefs/semaphore.h.html) FreeRTOS 任务之间共享。
- sem\_post()
	- **–** [如果](https://pubs.opengroup.org/onlinepubs/9699919799/functions/sem_init.html)信号量的值已经是 SEM\_VALUE\_MAX,则返回 -1,并将 errno 设置为 EAGAIN。
- [sem\\_wait\(\)](https://pubs.opengroup.org/onlinepubs/9699919799/functions/sem_destroy.html)
- sem\_trywait()
- [sem\\_timedw](https://pubs.opengroup.org/onlinepubs/9699919799/functions/sem_post.html)ait()
	- **–** 通过 abstime 传递的时间值将被向上舍入到下一个 FreeRTOS 时钟滴答。
	- **–** [超时实](https://pubs.opengroup.org/onlinepubs/9699919799/functions/sem_wait.html)际发生在被舍入到的滴答之后,下一个滴答之前。
	- **–** [在计算超](https://pubs.opengroup.org/onlinepubs/9699919799/functions/sem_trywait.html)时后,任务有可能被立即抢占(可能性较小),从而延迟下一个阻塞操作系统调用的 [超时,延迟](https://pubs.opengroup.org/onlinepubs/9699919799/functions/sem_timedwait.html)的时间等于抢占的持续时间。
- sem\_getvalue()

**读/写锁** ESP-IDF 中实现了 POSIX 读写锁规范的以下 API 函数:

• pthread rwlock init()

**–** attr 参数未实现,将被忽略。

- pthread\_rwlock\_destroy()
- pthread\_rwlock\_rdlock()
- pthread\_rwlock\_tryrdlock()
- pthread\_rwlock\_wrlock()
- [pthread\\_rwlock\\_trywrlock](https://pubs.opengroup.org/onlinepubs/9699919799/functions/pthread_rwlock_destroy.html)()
- pthread rwlock unlock()

支持[静态初始化器常量](https://pubs.opengroup.org/onlinepubs/9699919799/functions/pthread_rwlock_tryrdlock.html) PTHREAD\_RWLOCK\_INITIALIZER。

**备注:** 在 pthread 或 [FreeRTO](https://pubs.opengroup.org/onlinepubs/9699919799/functions/pthread_rwlock_unlock.html)[S A](https://pubs.opengroup.org/onlinepubs/9699919799/functions/pthread_rwlock_trywrlock.html)PI 创建的任务中都可以调用此函数。

# **线程特定数据**

- **pthread\_key\_create()**
	- **–** 支持 destr\_function 参数。如果线程函数正常退出并调用 pthread\_exit(),此参 数就会被调用,或者在使用 FreeRTOS 函数*vTaskDelete()* 直接删除了底层任务时被调 用。
- pthread\_key\_delete()
- pthread\_setspecific() / pthread\_getspecific()

**备注:** 在 pthread 或 FreeRTOS API 创建的任务中都可以调用此函数。当从 FreeRTOS API 创建的任务中 调用这些函数时,必须先启用*CONFIG\_FREERTOS\_TLSP\_DELETION\_CALLBACKS* 配置选项,以确保在删 除任务之前清理线程数据。

**备注:** ESP-IDF 中还有其他的[线程本地存储选项,包括性能更高的选项。参见](#page-1475-0)线程局部存储。

# **未实现 API**

pthread.h 头文件是一个标准头文件,包含了在 ESP-IDF 中未实现的额外 API 和功能,包括:

- 如果调用 pthread\_cancel(), 返回 ENOSYS。
- pthread\_condattr\_init() 如果被调用, 返回 ENOSYS。

其他未列出的 pthread 函数未在 ESP-IDF 中实现, 如果从 ESP-IDF 应用程序中直接引用, 将产生编译器 错误或链接器错误。如果希望 ESP-IDF 支持某个尚未实现的 API, 请 在 GitHub 上发起功能请求 并提供 详细信息。

# **ESP-IDF 扩展**

在 esp\_pthreads.h 头文件中定义的 API *esp\_pthread\_set\_cfg()* 提供了自定义扩展,能够对后 续 pthread\_create() 的调用行为进行控制。目前提供以下配置:

- 如果调用 pthread\_create() 时未指定默认堆栈大小, 可设置新线程的默认堆栈大小 (覆 盖*CONFIG\_PTHREAD\_TASK\_STACK\_SIZE\_DEFAULT*)。
- 堆栈内存属性决定用于分配 pthread 堆栈的内存类型。该字段使用 ESP-IDF 堆属性标志,这一 标志在 heap/include/esp\_heap\_caps.h 文件中定义。为了确保分配的内存能够通过 8 位地址访问 (MALLOC\_CAP\_8BIT),用户必须设置相应的标志,此外也可添加其他自定义标志。用户应当确保 选[择了正确的堆栈内存属性。了解内存位置的更多信](#page-1567-0)息,请参考内存属性 文档。
- 新线程的 RTOS 优先级(覆盖*CONFIG\_PTHREAD\_TASK\_PRIO\_DEFAULT*)。
- 新线程的 FreeRTOS [任务名称\(覆盖](https://github.com/espressif/esp-idf/blob/bdb9f972/components/heap/include/esp_heap_caps.h)*CONFIG\_PTHREAD\_TASK\_NAME\_DEFAULT*)

此配置的作用范围是调用线程或 FreeRTOS 任务,这意味着*esp\_pthread\_set\_cfg()* 可以在不同的 线程或任务中独立调用。如果在当前配置中设置了 inherit\_cfg 标志,那么当一个线程递归调用 pthread\_create() 时,任何新创建的线程都会继承该线程的配置, 否则新线程将采用默认配置。

# **示例**

- system/pthread 演示了如何使用 pthread API 创建线程。
- cxx/pthread 演示了如何通过线程使用 C++ 标准库函数。

# **API [参考](https://github.com/espressif/esp-idf/tree/bdb9f972/examples/system/pthread)**

## **Head[er File](https://github.com/espressif/esp-idf/tree/bdb9f972/examples/cxx/pthread)**

- components/pthread/include/esp\_pthread.h
- This header file can be included with:

*#include "esp\_pthread.h"*

• [This header file is a part of the API provide](https://github.com/espressif/esp-idf/blob/bdb9f972/components/pthread/include/esp_pthread.h)d by the pthread component. To declare that your component depends on pthread, add the following to your CMakeLists.txt:

REQUIRES pthread

or

PRIV\_REQUIRES pthread

### **Functions**

### *esp\_pthread\_cfg\_t* **esp\_pthread\_get\_default\_config**(void)

Creates a default pthread configuration based on the values set via menuconfig.

**返回** A default configuration structure.

```
esp_err_t esp_pthread_set_cfg(const esp_pthread_cfg_t *cfg)
```
Configure parameters for creating pthread.

<span id="page-2068-0"></span>This API allows you to configure how the subsequent pthread\_create() call will behave. This call can be used [to s](#page-1806-0)etup configuration parameters like st[ack size, priority, c](#page-2069-0)onfiguration inheritance etc.

If the 'inherit' flag in the configuration structure is enabled, then the same configuration is also inherited in the thread subtree.

**备注:** If cfg->stack\_alloc\_caps is 0, it is automatically set to valid default stack memory capabilities. If cfg- >stack\_alloc\_caps is non-zero, the developer is responsible for its correctenss. This function only checks that the capabilities are MALLOC\_CAP\_8BIT, the rest is unchecked.

**备注:** Passing non-NULL attributes to pthread\_create() will override the stack\_size parameter set using this API

**参数 cfg** -- The pthread config parameters **返回**

- ESP OK if configuration was successfully set
- ESP\_ERR\_NO\_MEM if out of memory
- ESP\_ERR\_INVALID\_ARG if stack\_size is less than PTHREAD\_STACK\_MIN
- ESP\_ERR\_INVALID\_ARG if stack\_alloc\_caps does not include MALLOC\_CAP\_8BIT

# *esp\_err\_t* **esp\_pthread\_get\_cfg**(*esp\_pthread\_cfg\_t* \*p)

Get current pthread creation configuration.

This will retrieve the current configuration that will be used for creating threads.

**参数 p** -- Pointer to the pth[read config structur](#page-2069-0)e that will be updated with the currently configured parameters

**返回**

- ESP\_OK if the configuration was available
- ESP\_ERR\_NOT\_FOUND if a configuration wasn't previously set

#### *esp\_err\_t* **esp\_pthread\_init**(void)

Initialize pthread library.

#### **[Structur](#page-1806-0)es**

### struct **esp\_pthread\_cfg\_t**

pthread configuration structure that influences pthread creation

### <span id="page-2069-0"></span>**Public Members**

#### size\_t **stack\_size**

The stack size of the pthread

#### size\_t **prio**

The thread's priority

### bool **inherit\_cfg**

Inherit this configuration further

#### const char \***thread\_name**

The thread name.

#### int **pin\_to\_core**

The core id to pin the thread to. Has the same value range as xCoreId argument of xTaskCreatePinned-ToCore.

### uint32\_t **stack\_alloc\_caps**

A bit mask of memory capabilities (MALLOC\_CAPS\*) to use when allocating the stack. The memory must be 8 bit accessible (MALLOC\_CAP\_8BIT). The developer is responsible for the correctenss of stack\_alloc\_caps.

#### **Macros**

**PTHREAD\_STACK\_MIN**

# **2.10.25 随机数发生器**

ESP32-C3 中 包 含 一 个 硬 件 随 机 数 发 生 器 (RNG), 可 以 调 用 API *esp\_random()* 和*esp\_fill\_random()* 从中获取随机数值。

- RF 子系统已启用,即 Wi-Fi 或蓝牙已启用。
- 调 用*bootloader\_random\_enable()* 启 用 了 内 部 熵 源 (SAR ADC), 且 熵 源 尚 未 被*bootloader\_random\_disable()* 禁用。
- 在二 级 引 导 程 序 运 行 时。 这 是 因 为 默 认 的 ESP-IDF 引 导 加 载 程 序 启 动 时 会 调 用*bootloader\_random\_enable()*, 并 在 执 行 应 用 程 序 前 调 用*bo[otloader\\_random\\_disable\(\)](#page-2071-2)*。

当上述[任一条件为真时,物理噪声样本会连续](#page-2071-3)混合到内部硬件 RNG 状态中来提供熵。如需了解详情,请 参阅 **ESP32-C3 [技术参考手册](#page-2129-0)** > **[随机数发生器](#page-2071-2) (RNG)** [PDF] 章节。

如果上[述条件都不满足,那么](#page-2071-3) RNG 的输出仅应被看作伪随机数。

# **启动**

在启动过程中,ESP-IDF 引导加载程序暂时会启用一个非 RF 内部熵源(SAR ADC 使用内部参考电压噪 声),为首次生成的启动密钥提供熵。

但是,当应用程序开始执行后,一直到 Wi-Fi 或蓝牙初始化完成前或内部熵源再次被启用前,通常只有 伪随机数可用。

如需在应用程序启动期间临时重启熵源,或为不使用 Wi-Fi 或蓝牙的应用程序临时重启熵源,请 调用函数*bootloader\_random\_enable()* 重启内部熵源。在使用下列任一功能前,必须调用函 数*bootloader\_random\_disable()* 以禁用熵源。

- AD[C](#page-2071-2)
- Wi-Fi [或蓝牙](#page-2071-3)

**备注:** ESP-IDF 第二阶段引导加载程序在启动过程中启用的熵源会用熵来初始化内部 RNG 状态。但是, 内部硬件 RNG 状态的大小并不足以提供连续的真随机数流。因此,在需要真随机数时必须启用连续的 熵源。

**备注:** 如果应用程序需要真随机数源,但无法永久性地启用硬件熵源,可以考虑使用软件 DRBG (确定 性随机数发生器)来实现,如 mbedTLS CTR-DRBG 或 HMAC-DRBG,并使用来自硬件 RNG 真随机数来 获取初始熵。

# **二级熵源**

ESP32-C3 RNG 包含一个基于异步 8 MHz 内部振荡器采样的二级熵源(详情请参阅技术参考手册)。该熵 源在 ESP-IDF 中始终处于启用状态,并通过硬件持续混合到 RNG 状态中。在测试中,即便在不启用主 熵源时,这个二级熵源也足以通过 Dieharder 随机数测试套件(测试输入数据是通过连续重置 ESP32-C3 生成短样本并将其拼接来创建的)。但是,目前只有在同时启用上文所述的主熵源时,才能保证产生真随 机数。

# **API 参考**

# **Header File**

- components/esp\_hw\_support/include/esp\_random.h
- This header file can be included with:

## **Functions**

uint32\_t **esp\_random**(void)

Get one random 32-bit word from hardware RNG.

<span id="page-2071-0"></span>If Wi-Fi or Bluetooth are enabled, this function returns true random numbers. In other situations, if true random numbers are required then consult the ESP-IDF Programming Guide "Random Number Generation" section for necessary prerequisites.

This function automatically busy-waits to ensure enough external entropy has been introduced into the hardware RNG state, before returning a new random number. This delay is very short (always less than 100 CPU cycles).

**返回** Random value between 0 and UINT32\_MAX void **esp\_fill\_random**(void \*buf, size\_t len)

Fill a buffer with random bytes from hardware RNG.

<span id="page-2071-1"></span>**备注:** This function is implemented via calls to esp\_random(), so the same constraints apply.

### **参数**

- **buf** -- Pointer to buffer to fill with random numbers.
- **len** -- Length of buffer in bytes

### **Header File**

- components/bootloader\_support/include/bootloader\_random.h
- This header file can be included with:

*#include "bootloader\_random.h"*

• [This header file is a part of the API provided by the](https://github.com/espressif/esp-idf/blob/bdb9f972/components/bootloader_support/include/bootloader_random.h) bootloader\_support component. To declare that your component depends on bootloader\_support, add the following to your CMakeLists.txt:

REQUIRES bootloader\_support

or

PRIV\_REQUIRES bootloader\_support

### **Functions**

#### void **bootloader\_random\_enable**(void)

Enable an entropy source for RNG if RF subsystem is disabled.

<span id="page-2071-2"></span>The exact internal entropy source mechanism depends on the chip in use but all SoCs use the SAR ADC to continuously mix random bits (an internal noise reading) into the HWRNG. Consult the SoC Technical Reference Manual for more information.

Can also be called from app code, if true random numbers are required without initialized RF subsystem. This might be the case in early startup code of the application when the RF subsystem has not started yet or if the RF subsystem should not be enabled for power saving.

Consult ESP-IDF Programming Guide "Random Number Generation" section for details.

<span id="page-2071-3"></span>**警告:** This function is not safe to use if any other subsystem is accessing the RF subsystem or the ADC at the same time!

void **bootloader\_random\_disable**(void)

Disable entropy source for RNG.

Disables internal entropy source. Must be called after bootloader\_random\_enable() and before RF subsystem features, ADC, or I2S (ESP32 only) are initialized.

Consult the ESP-IDF Programming Guide "Random Number Generation" section for details.

void **bootloader\_fill\_random**(void \*buffer, size\_t length)

Fill buffer with 'length' random bytes.

**备注:** If this function is being called from app code only, and never from the bootloader, then it's better to call esp fill random().

# **参数**

- **buffer** -- Pointer to buffer
- **length** -- This many bytes of random data will be copied to buffer

# **getrandom()**

为方便移植, 还提供了与 Linux 的 getrandom () 函数兼容的版本:

*#include <sys/random.h>* **ssize\_t** getrandom(**void** \*buf, **size\_t** buflen, **unsigned int** flags);

此函数通过内部调用*esp\_fill\_random()* 来实现。

flags 参数将被忽略。该函数始终是非阻塞的,但随机数的强度取决于本文档所述条件。

如果 buf 参数为 NULL,返回值为 -1,并将 errno 设置为 EFAULT。否则返回 buflen。

# **getentropy()**

为了便于移植, 还提供了与 Linux 的 getentropy () 函数兼容的版本:

*#include <unistd.h>*

**int** getentropy(**void** \*buffer, **size\_t** length);

此函数通过内部调用 getrandom() 实现。

随机数强度取决于本文档所述条件。

如果执行成功则返回 0,否则返回 -1,同时:

- 如果 buffer 参数为 NULL, errno 设置为 EFAULT。
- 如果 length 超过 256, errno 设置为 EIO。

# **2.10.26 睡眠模式**

# **概述**

ESP32-C3 具有 Light-sleep 和 Deep-sleep 两种睡眠节能模式。根据应用所使用的功能,还还有一些细分的子 睡眠模式。关于这些睡眠模式和其子模式,参见睡眠节能模式。另外,还可以配置一些断电选项来进一 步减少功耗,请参见断电选项 。

睡眠模式有多种唤醒源。这些唤醒源也可以组合在一起,此时任何一个唤醒源都可以触发唤醒。唤醒源 详细描述了这些唤醒源,以及配置 API。

断电选项和唤醒源的[配置不是必](#page-2075-0)要的,并且可以在进入睡眠模式前的任意时候进行。

最后,应用通过调用开始睡眠的 API 来使芯片进入其中一种睡眠模式,更多详情请参见进入睡[眠模式](#page-2074-0)。 当唤醒条件满足,芯片就会从睡眠中被唤醒。关于如何获取唤醒原因,请参见检查睡眠唤醒原因 。关于 醒来后如何处理唤醒源,请参见禁用睡眠模式唤醒源 。

# **睡眠节能模式**

在 Light-sleep 模式下,数字外设、CPU[、以及大部分](#page-2075-1) RAM 都使用时钟门控,同时其供电电压降低。退出 该模式后,数字外设、CPU 和 RAM 恢复运行,并且内部状态将被保留。

在 Deep-sleep 模式下, CPU、大部分 RAM、以及所有由时钟 APB\_CLK 驱动的数字外设都会被断电。芯 片上继续处于供电状态的部分仅包括:

- RTC 控制器
- RTC 高速内存

**睡 眠 模 式 下 的 Wi-Fi 和 Bluetooth 功 能** 在 Light-sleep 和 Deep-sleep 模 式 下, 无 线 外 设 会 被 断 电。因此,在进入这两种睡眠模式前,应用程序必须调用恰当的函数(nimble\_port\_stop()、 nimble\_port\_deinit()、*esp\_bluedroid\_disable()*、*esp\_bluedroid\_deinit()*、 *esp\_bt\_controller\_disable()*、*esp\_bt\_controller\_deinit()* 或*esp\_wifi\_stop()*) 来禁用 Wi-Fi 和 Bluetooth。在 Light-sleep 或 Deep-sleep 模式下,即使不调用这些函数也无法连接 Wi-Fi 和 Bluetooth。

如需保持 Wi-Fi 和 Bluetooth [连接,请启用](#page-174-0) Wi-Fi 和 Bluetooth Modem-sleep [模式和自动](#page-174-1) Light-sleep 模式(请 参阅电源管理 *API*[\)。在这两种模式下](#page-322-1),Wi-Fi 和 Bluetooth [驱动程序发出请求](#page-322-2)时,[系统将自动从睡眠中被](#page-775-1) 唤醒,从而保持连接。

**子睡眠模式** 下表首行表示子睡眠模式,首列表示不同模式支持的功能。在睡眠模式下,支持更多功能 的模[式功耗可能更](#page-2059-0)大。睡眠系统会自动选择满足用户功能需求且功耗最小的模式。

Deep-sleep:

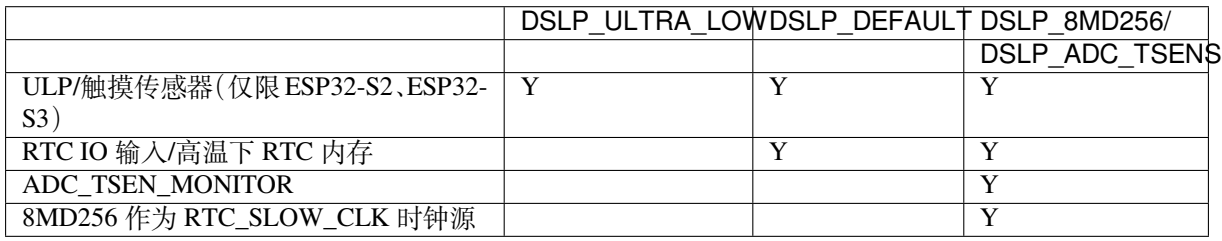

功能:

- 1. RTC IO 输入/高温下 RTC 内存 (试验功能): 将 RTC IO 用作输入管脚, 或在高温下使用 RTC 内存。 禁用上述功能,芯片可进入超低功耗模式。由 API rtc\_sleep\_enable\_ultra\_low() 控制。
- 2. ADC\_TSEN\_MONITOR: 在 monitor 模 式 下 使 用 ADC/温 度 传 感 器 (由 ULP 控 制) , 通 过 ulp\_adc\_init() 或其更高级别的 API 启用。仅适用于支持 monitor 模式的 ESP32-S2 和 ESP32-S3 芯片。

3. 8MD256 作为 RTC SLOW CLK 时钟源: 通过 CONFIG RTC CLK SRC\_INT\_8MD256 选择 8MD256 作为 RTC\_SLOW\_CLK 时钟源时,芯片在 Deep-sleep 模式下将自动进入该子睡眠模式.

Light-sleep:

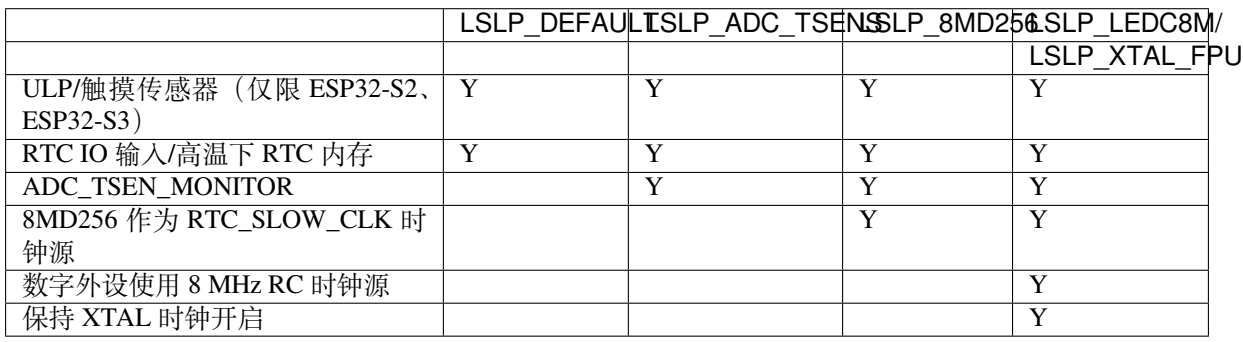

功能: (了解 Deep-sleep 模式, 请参考前文 8MD256 和 ADC\_TSEN\_MONITOR 功能描述)

- 1. 数字外设使用 8 MHz RC 时钟源:目前,只有 LEDC 在 Light-sleep 模式下使用该时钟源。当 LEDC 选用该时钟源时,此功能将自动启用。
- 2. 保持 XTAL 时钟开启: 在 Light-sleep 模式下保持 XTAL 时钟开启, 由 ESP\_PD\_DOMAIN\_XTAL 电 源域控制。

ESP32-C3 不支持 ADC\_TSEN\_MONITOR 和 LSLP\_ADC\_TSENS 功能。

# **唤醒源**

通过 API esp\_sleep\_enable\_X\_wakeup 可启用唤醒源。唤醒源在芯片被唤醒后并不会被禁用,若你 不再需要某些唤醒源,可通过 API *esp\_sleep\_disable\_wakeup\_source()* 将其禁用,详见禁用睡 眠模式唤醒源。

<span id="page-2074-0"></span>以下是 ESP32-C3 所支持的唤醒源。

**[定时器](#page-2075-1)** RTC 控制器中内嵌定时器,可用于在预定义的时间到达后唤醒芯片。时间精度为微秒,但其实 际分辨率依赖于为 RTC\_SLOW\_CLK 所选择的时钟源。

在这种唤醒模式下,无需为睡眠模式中的 RTC 外设或内存供电。

调用*esp\_sleep\_enable\_timer\_wakeup()* 函数可启用使用定时器唤醒睡眠模式。

**GPIO 唤 醒** 任 何 一 个 IO 都 可 以 用 作 外 部 输 入 管 脚, 将 芯 片 从 Light-sleep 状 态 唤 醒。 调 用*gpio\_wakeup\_enable()* 函数可以将任意管脚单独配置为在高电平或低电平触发唤醒。此后,应调 用*e[sp\\_sleep\\_enable\\_gpio\\_wakeup\(\)](#page-2077-0)* 函数来启用此唤醒源。

此 外, 可 将 由 VDD3P3\_RTC 电 源 域 供 电 的 IO 用 于 芯 片 的 Deep-sleep 唤 醒。 调 用*esp\_deep\_sleep\_enable\_gpio\_wakeup()* 函数可以配置相应的唤醒管脚和唤醒触发电平, 该[函数用于启用相应管脚的](#page-941-0) Deep-sleep 唤醒功能。

**UART 唤醒(仅适用于 Light-sleep 模式)** 当 ESP32-C3 从外部设备接收 UART 输入时,通常需要在输 入[数据可用时唤醒芯片。](#page-2077-2)UART 外设支持在 RX 管脚上观测到一定数量的上升沿时,将芯片从 Light-sleep 模式中唤醒。调用*uart\_set\_wakeup\_threshold()* 函数可设置被观测上升沿的数量。请注意,触发 唤醒的字符(及该字符前的所有字符)在唤醒后不会被 UART 接收,因此在发送数据之前,外部设备通 常需要首先向 ESP32-C3 额外发送一个字符以触发唤醒。

可调用*esp\_slee[p\\_enable\\_uart\\_wakeup\(\)](#page-1237-0)* 函数来启用此唤醒源。

使用 UART 唤醒之后,在芯片 Active 模式下需要让 UART 接受一些数据用来清零内部的唤醒指示信号。 不然的话,下一次 UART 唤醒的触发将只需要比配置的阈值少两个上升沿的数量。

**禁用睡眠模式唤醒源** 调用 API *esp\_sleep\_disable\_wakeup\_source()* 可以禁用给定唤醒源的触 发器,从而禁用该唤醒源。此外,如果将参数设置为 ESP\_SLEEP\_WAKEUP\_ALL,该函数可用于禁用所 有触发器。

# <span id="page-2075-1"></span>**断电选项**

<span id="page-2075-0"></span>应用程序可以使用 API *esp\_sleep\_pd\_config()* 强制 RTC 外设和 RTC 内存进入特定断电模式。在 Deep-sleep 模式下, 你还可以通过隔离一些 IO 来进一步降低功耗。

**RTC 外 设 和 内 存 断 电** [默 认 情 况](#page-2079-0) 下, 调 用 函 数*esp\_deep\_sleep\_start()* 和*esp\_light\_sleep\_start()* 后,所有唤醒源不需要的 RTC 电源域都会被断电。可调用函 数*esp\_sleep\_pd\_config()* 来修改这一设置。

ESP32-C3 中 只 有 RTC 高 速 内 存, 因 此, 如 果 程 序 中 的 某 些 值 被 标 记 为 RTC\_DATA\_ATTR、 RTC\_SLOW\_ATTR 或 RTC\_FAST\_ATTR 属性, 那么所有这些值都将被存入 RTC 高速内存, 默认情况 下[保持供电。如有需要,也可以使](#page-2079-2)用函数*esp\_sleep\_pd\_config()* 对其进行修改。

**flash 断电** 默认情况下,调用函数*esp\_light\_sleep\_start()* 后,flash **不会**断电,因为在 sleep 过 程中断电 flash 存在风险。具体而言, flash 断电需要时间, 但是在此期间, 系统有可能被唤醒, 导致 flash 重新被上电。此时,断电尚未完成又重新上电的硬件行为有可能导致 flash 无法正常工作。

理论上讲,在 flash 完全断电后可以仅唤醒系统,然而现实情况是 flash 断电所需的时间很难预测。如果用 户为 flash 供电电路添加了滤波电容[,断电所需时间可能会更长。此外](#page-2079-2),即使可以预知 flash 彻底断电所需 的时间,有时也不能通过设置足够长的睡眠时间来确保 flash 断电的安全(比如,突发的异步唤醒源会使 得实际的睡眠时间不可控)。

**警告:** 如果在 flash 的供电电路上添加了滤波电容,那么应当尽一切可能避免 flash 断电。

因 为 这 些 不 可 控 的 因 素,ESP-IDF 很 难 保 证 flash 断 电 的 绝 对 安 全。 因 此 ESP-IDF 不 推 荐 用 户 断 电 flash。 对 于 一 些 功 耗 敏 感 型 应 用, 可 以 通 过 设 置 Kconfig 配 置 项CONFIG\_ESP\_SLEEP\_FLASH\_LEAKAGE\_WORKAROUND 来 减 少 Light-sleep 期 间 flash 的 功 耗。 这 种方式在几乎所有场景下都要比断电 flash 更好, 兼顾了安全性和功耗。

考虑到有些用户能够充分评估断电 flash 的风险,并希望通过断电 flash 来获得更低的功耗,因此 ESP-IDF 提[供了两种断电](#page-1407-0) flash 的机制:

- 设置 Kconfig 配置项*CONFIG\_ESP\_SLEEP\_POWER\_DOWN\_FLASH* 将使 ESP-IDF 以一个严 格的条件来断电 flash。严格的条件具体指的是,RTC timer 是唯一的唤醒源 **且**睡眠时间 比 flash 彻底断电所需时间更长。
- 调 用 函 数 esp\_sleep\_pd\_config(ESP\_PD\_DOMAIN\_VDDSDIO, ESP\_PD\_OPTION\_OFF) 将使 ESP-IDF [以一个宽松的条件来](#page-1407-1)断电 flash。宽松的条 件具体指的是 RTC timer 唤醒源未被使能 **或**睡眠时间比 flash 彻底断电所需时间更长。

# **备注:**

- Light-sleep 模式下,ESP-IDF 没有提供保证 flash 一定会被断电的机制。
- 不管用户的配置如何,函数*esp\_deep\_sleep\_start()* 都会强制断电 flash。

**配置 IO(仅适用于 Deep-sleep)** 一些 ESP32-C3 IO 在默认情况下启用内部上拉或下拉电阻。如果这些 管脚在 Deep-sleep 模式下中受外[部电路驱动,电流流经这些上下](#page-2079-1)拉电阻时,可能会增加电流消耗。

# **在 Deep-sleep 模式中:**

- 数字 GPIO (GPIO6 ~ 21) 处于高阻态。
- **RTC GPIO (GPIO0 ~ 5) 可能处于以下状态:**
- **–** 如果未启用保持 (hold) 功能,RTC GPIO 将处于高阻态。
- 如果启用保持功能, RTC GPIO 管脚将会在保持功能开启时处于锁存状态。

# **进入睡眠模式**

应用程序通过 API *esp\_light\_sleep\_start()* 或*esp\_deep\_sleep\_start()* 进入 Light-sleep 或 Deep-sleep 模式。此时,系统将按照被请求的唤醒源和断电选项配置有关的 RTC 控制器参数。

允许在未配置唤醒源的情况下进入睡眠模式。在此情况下,芯片将一直处于睡眠模式,直到从外部被复 位。

**UART 输出处理** 在进入睡眠模式之前,调用函数*esp\_deep\_sleep\_start()* 会冲刷掉 UART FIFO 缓存。

当使用函数*esp\_light\_sleep\_start()* 进入 Light-sleep 模式时,UART FIFO 将不会被冲刷。与之相 反,UART 输出将被暂停,FIFO 中的剩余字符将在 Light-sleep [唤醒后被发送。](#page-2079-1)

# **检查睡眠唤[醒原因](#page-2079-2)**

*esp\_sleep\_get\_wakeup\_cause()* 函数可用于检测是何种唤醒源在睡眠期间被触发。

# **应用程序示例**

- protocols/sntp: 如何实现 Deep-sleep 模式的基本功能, 周期性唤醒 ESP 模块, 以从 NTP 服务器获取 时间。
- wifi/power\_save: 如何通过 Wi-Fi Modem-sleep 模式和自动 Light-sleep 模式保持 Wi-Fi 连接。
- bluetooth/nimble/power\_save:如何通过 Bluetooth Modem-sleep 模式和自动 Light-sleep 模式保持 Bluetooth [连接。](https://github.com/espressif/esp-idf/tree/bdb9f972/examples/protocols/sntp)
- system/deep sleep: 如何通过多种芯片支持的唤醒源,如 RTC 定时器, GPIO, EXT0, EXT1, 触摸传感 [器等,触发](https://github.com/espressif/esp-idf/tree/bdb9f972/examples/wifi/power_save) Deep-sleep 唤醒。
- [system/light\\_sleep:](https://github.com/espressif/esp-idf/tree/bdb9f972/examples/bluetooth/nimble/power_save) 如何使用多种芯片支持的唤醒源,如定时器,GPIO,触摸传感器等,触发 Light-sleep 唤醒。

# **API [参考](https://github.com/espressif/esp-idf/tree/bdb9f972/examples/system/light_sleep)**

# **Header File**

- components/esp\_hw\_support/include/esp\_sleep.h
- This header file can be included with:

*#include "esp\_sleep.h"*

#### **Functions**

*esp\_err\_t* **esp\_sleep\_disable\_wakeup\_source**(*esp\_sleep\_source\_t* source)

Disable wakeup source.

This function is used to deactivate wake up trigger for source defined as parameter of the function.

See docs/sleep-modes.rst for details.

**备 注:** This function does not modify wake up configuration in RTC. It will be performed in esp\_deep\_sleep\_start/esp\_light\_sleep\_start function.

**参数 source** --- number of source to disable of type esp\_sleep\_source\_t **返回**

- ESP\_OK on success
- ESP\_ERR\_INVALID\_STATE if trigger was not active

### *esp\_err\_t* **esp\_sleep\_enable\_timer\_wakeup**(uint64\_t time\_in\_us)

<span id="page-2077-0"></span>Enable wakeup by timer.

**参数 time\_in\_us** -- time before wakeup, in microseconds

- **返回**
	- ESP OK on success
	- ESP\_ERR\_INVALID\_ARG if value is out of range (TBD)

bool **esp\_sleep\_is\_valid\_wakeup\_gpio**(gpio\_num\_t gpio\_num)

Returns true if a GPIO number is valid for use as wakeup source.

**备注:** For SoCs with RTC IO capability, this can be any valid RTC IO input pin.

**参数 gpio\_num** -- Number of the GPIO to test for wakeup source capability **返回** True if this GPIO number will be accepted as a sleep wakeup source.

*esp\_err\_t* **esp\_deep\_sleep\_enable\_gpio\_wakeup**(uint64\_t gpio\_pin\_mask,

*esp\_deepsleep\_gpio\_wake\_up\_mode\_t* mode)

Enable wakeup using specific gpio pins.

<span id="page-2077-2"></span>[Thi](#page-1806-0)s function enables an IO pin to wake up the chip from deep sleep.

**备注:** This function does not modify pin configuration. The pins are configured inside esp\_deep\_sleep\_start, immediately before entering sleep mode.

**备 注:** You don't need to worry about pull-up or pull-down resistors before using this function because the ESP\_SLEEP\_GPIO\_ENABLE\_INTERNAL\_RESISTORS option is enabled by default. It will automatically set pull-up or pull-down resistors internally in esp\_deep\_sleep\_start based on the wakeup mode. However, when using external pull-up or pull-down resistors, please be sure to disable the ESP\_SLEEP\_GPIO\_ENABLE\_INTERNAL\_RESISTORS option, as the combination of internal and external resistors may cause interference. BTW, when you use low level to wake up the chip, we strongly recommend you to add external resistors (pull-up).

# **参数**

- **gpio\_pin\_mask** -- Bit mask of GPIO numbers which will cause wakeup. Only GPIOs which have RTC functionality (pads that powered by VDD3P3\_RTC) can be used in this bit map.
- **mode** -- Select logic function used to determine wakeup condition:
	- **–** ESP\_GPIO\_WAKEUP\_GPIO\_LOW: wake up when the gpio turn to low.
	- **–** ESP\_GPIO\_WAKEUP\_GPIO\_HIGH: wake up when the gpio turn to high.

**返回**

- ESP\_OK on success
- ESP\_ERR\_INVALID\_ARG if the mask contains any invalid deep sleep wakeup pin or wakeup mode is invalid

# *esp\_err\_t* **esp\_sleep\_enable\_gpio\_wakeup**(void)

<span id="page-2077-1"></span>Enable wakeup from light sleep using GPIOs.

Each GPIO supports wakeup function, which can be triggered on either low level or high level. Unlike EXT0 and EXT1 wakeup sources, this method can be used both for all IOs: RTC IOs and digital IOs. It can only be used to wakeup from light sleep though.

To enable wakeup, first call gpio\_wakeup\_enable, specifying gpio number and wakeup level, for each GPIO which is used for wakeup. Then call this function to enable wakeup feature.

**备注:** On ESP32, GPIO wakeup source can not be used together with touch or ULP wakeup sources.

**返回**

- ESP\_OK on success
- ESP\_ERR\_INVALID\_STATE if wakeup triggers conflict

### *esp\_err\_t* **esp\_sleep\_enable\_uart\_wakeup**(int uart\_num)

Enable wakeup from light sleep using UART.

Use uart\_set\_wakeup\_threshold function to configure UART wakeup threshold.

[Wa](#page-1806-0)keup from light sleep takes some time, so not every character sent to the UART can be received by the application.

**备注:** ESP32 does not support wakeup from UART2.

# **参数 uart\_num** -- UART port to wake up from

**返回**

- ESP OK on success
- ESP\_ERR\_INVALID\_ARG if wakeup from given UART is not supported

### *esp\_err\_t* **esp\_sleep\_enable\_bt\_wakeup**(void)

Enable wakeup by bluetooth.

**返回**

- ESP\_OK on success
- ESP\_ERR\_NOT\_SUPPORTED if wakeup from bluetooth is not supported

### *esp\_err\_t* **esp\_sleep\_disable\_bt\_wakeup**(void)

Disable wakeup by bluetooth.

**返回**

- ESP OK on success
- ESP\_ERR\_NOT\_SUPPORTED if wakeup from bluetooth is not supported

### *esp\_err\_t* **esp\_sleep\_enable\_wifi\_wakeup**(void)

Enable wakeup by WiFi MAC.

### **返回**

• ESP OK on success

#### *esp\_err\_t* **esp\_sleep\_disable\_wifi\_wakeup**(void)

Disable wakeup by WiFi MAC.

### **返回**

• ESP\_OK on success

# *esp\_err\_t* **esp\_sleep\_enable\_wifi\_beacon\_wakeup**(void)

Enable beacon wakeup by WiFi MAC, it will wake up the system into modem state.

**返回**

• ESP\_OK on success

### *esp\_err\_t* **esp\_sleep\_disable\_wifi\_beacon\_wakeup**(void)

Disable beacon wakeup by WiFi MAC.

**返回**

• ESP OK on success

#### uint64\_t **esp\_sleep\_get\_ext1\_wakeup\_status**(void)

Get the bit mask of GPIOs which caused wakeup (ext1)

If wakeup was caused by another source, this function will return 0.

**返回** bit mask, if GPIOn caused wakeup, BIT(n) will be set

### uint64\_t **esp\_sleep\_get\_gpio\_wakeup\_status**(void)

Get the bit mask of GPIOs which caused wakeup (gpio)

If wakeup was caused by another source, this function will return 0.

**返回** bit mask, if GPIOn caused wakeup, BIT(n) will be set

*esp\_err\_t* **esp\_sleep\_pd\_config**(*esp\_sleep\_pd\_domain\_t* domain, *esp\_sleep\_pd\_option\_t* option)

Set power down mode for an RTC power domain in sleep mode.

<span id="page-2079-0"></span>If not set set using this API, all power domains default to ESP\_PD\_OPTION\_AUTO.

**参数** 

- **domain** -- power domain to configure
- **option** -- power down option (ESP\_PD\_OPTION\_OFF, ESP\_PD\_OPTION\_ON, or ESP\_PD\_OPTION\_AUTO)
- **返回**
- ESP\_OK on success
- ESP\_ERR\_INVALID\_ARG if either of the arguments is out of range

### *esp\_err\_t* **esp\_deep\_sleep\_try\_to\_start**(void)

Enter deep sleep with the configured wakeup options.

[The](#page-1806-0) reason for the rejection can be such as a short sleep time.

**备注:** In general, the function does not return, but if the sleep is rejected, then it returns from it.

### **返回**

- No return If the sleep is not rejected.
- ESP\_ERR\_SLEEP\_REJECT sleep request is rejected(wakeup source set before the sleep request)

### void **esp\_deep\_sleep\_start**(void)

Enter deep sleep with the configured wakeup options.

<span id="page-2079-1"></span>**备注:** The function does not do a return (no rejection). Even if wakeup source set before the sleep request it goes to deep sleep anyway.

# *esp\_err\_t* **esp\_light\_sleep\_start**(void)

<span id="page-2079-2"></span>Enter light sleep with the configured wakeup options.

**返回**

- ESP\_OK on success (returned after wakeup)
- ESP\_ERR\_SLEEP\_REJECT sleep request is rejected(wakeup source set before the sleep request)

• ESP\_ERR\_SLEEP\_TOO\_SHORT\_SLEEP\_DURATION after deducting the sleep flow overhead, the final sleep duration is too short to cover the minimum sleep duration of the chip, when rtc timer wakeup source enabled

# *esp\_err\_t* **esp\_deep\_sleep\_try**(uint64\_t time\_in\_us)

Enter deep-sleep mode.

The device will automatically wake up after the deep-sleep time Upon waking up, the device calls deep sleep [wak](#page-1806-0)e stub, and then proceeds to load application.

Call to this function is equivalent to a call to esp deep sleep enable timer wakeup followed by a call to esp\_deep\_sleep\_start.

The reason for the rejection can be such as a short sleep time.

**备注:** In general, the function does not return, but if the sleep is rejected, then it returns from it.

**参数 time\_in\_us** -- deep-sleep time, unit: microsecond **返回**

- No return If the sleep is not rejected.
- ESP\_ERR\_SLEEP\_REJECT sleep request is rejected(wakeup source set before the sleep request)

void **esp\_deep\_sleep**(uint64\_t time\_in\_us)

Enter deep-sleep mode.

The device will automatically wake up after the deep-sleep time Upon waking up, the device calls deep sleep wake stub, and then proceeds to load application.

Call to this function is equivalent to a call to esp\_deep\_sleep\_enable\_timer\_wakeup followed by a call to esp\_deep\_sleep\_start.

**备注:** The function does not do a return (no rejection).. Even if wakeup source set before the sleep request it goes to deep sleep anyway.

**参数 time\_in\_us** -- deep-sleep time, unit: microsecond

*esp\_err\_t* **esp\_deep\_sleep\_register\_hook**(*esp\_deep\_sleep\_cb\_t* new\_dslp\_cb)

Register a callback to be called from the deep sleep prepare.

**[警](#page-1806-0)告:** deepsleep callbacks should without [parameters, and MU](#page-2082-0)ST NOT, UNDER ANY CIRCUM-STANCES, CALL A FUNCTION THAT MIGHT BLOCK.

**参数 new\_dslp\_cb** -- Callback to be called **返回**

- ESP\_OK: Callback registered to the deepsleep misc\_modules\_sleep\_prepare
- ESP\_ERR\_NO\_MEM: No more hook space for register the callback

void **esp\_deep\_sleep\_deregister\_hook**(*esp\_deep\_sleep\_cb\_t* old\_dslp\_cb)

Unregister an deepsleep callback.

**参数 old\_dslp\_cb** -- Callback to be unregistered

#### *esp\_sleep\_wakeup\_cause\_t* **esp\_sleep\_get\_wakeup\_cause**(void)

Get the wakeup source which caused wakeup from sleep.

**返回** cause of wake up from last sleep (deep sleep or light sleep)

#### void **[esp\\_wake\\_deep\\_s](#page-2082-1)leep**(void)

Default stub to run on wake from deep sleep.

Allows for executing code immediately on wake from sleep, before the software bootloader or ESP-IDF app has started up.

This function is weak-linked, so you can implement your own version to run code immediately when the chip wakes from sleep.

See docs/deep-sleep-stub.rst for details.

void **esp\_set\_deep\_sleep\_wake\_stub**(*esp\_deep\_sleep\_wake\_stub\_fn\_t* new\_stub)

Install a new stub at runtime to run on wake from deep sleep.

If implementing esp\_wake\_deep\_sleep() then it is not necessary to call this function.

However, it is possible to call this fun[ction to substitute a different](#page-2082-2) deep sleep stub. Any function used as a deep sleep stub must be marked RTC\_IRAM\_ATTR, and must obey the same rules given for esp\_wake\_deep\_sleep().

#### void **esp\_set\_deep\_sleep\_wake\_stub\_default\_entry**(void)

Set wake stub entry to default esp\_wake\_stub\_entry

#### *esp\_deep\_sleep\_wake\_stub\_fn\_t* **esp\_get\_deep\_sleep\_wake\_stub**(void)

Get current wake from deep sleep stub.

**返回** Return current wake from deep sleep stub, or NULL if no stub is installed.

#### void **[esp\\_default\\_wake\\_d](#page-2082-2)eep\_sleep**(void)

The default esp-idf-provided esp\_wake\_deep\_sleep() stub.

See docs/deep-sleep-stub.rst for details.

### void **esp\_deep\_sleep\_disable\_rom\_logging**(void)

Disable logging from the ROM code after deep sleep.

Using LSB of RTC\_STORE4.

# *esp\_err\_t* **esp\_sleep\_cpu\_pd\_low\_init**(void)

CPU Power down low-level initialize, enable CPU power down during light sleep.

**返回**

- ESP OK on success
- ESP\_ERR\_NO\_MEM not enough retention memory

### *esp\_err\_t* **esp\_sleep\_cpu\_pd\_low\_deinit**(void)

CPU Power down low-level deinitialize, disable CPU power down during light sleep.

# **返回**

- ESP OK on success
- ESP\_ERR\_NO\_MEM not enough retention memory

# *esp\_err\_t* **esp\_sleep\_cpu\_retention\_init**(void)

CPU Power down initialize.

#### **返回**

- ESP OK on success
- ESP\_ERR\_NO\_MEM not enough retention memory

### *esp\_err\_t* **esp\_sleep\_cpu\_retention\_deinit**(void)

CPU Power down de-initialize.

[Rel](#page-1806-0)ease system retention memory.

**返回**

• ESP\_OK on success

```
void esp_sleep_config_gpio_isolate(void)
```
Configure to isolate all GPIO pins in sleep state.

void **esp\_sleep\_enable\_gpio\_switch**(bool enable)

Enable or disable GPIO pins status switching between slept status and waked status.

**参数 enable** -- decide whether to switch status or not

# **Macros**

**ESP\_PD\_DOMAIN\_RTC8M**

**ESP\_SLEEP\_POWER\_DOWN\_CPU**

# **Type Definitions**

typedef void (\***esp\_deep\_sleep\_cb\_t**)(void)

<span id="page-2082-0"></span>typedef *esp\_sleep\_source\_t* **esp\_sleep\_wakeup\_cause\_t**

<span id="page-2082-1"></span>typedef void (\***esp\_deep\_sleep\_wake\_stub\_fn\_t**)(void)

F[unction type for stu](#page-2083-0)b to run on wake from sleep.

# <span id="page-2082-2"></span>**Enumerations**

# enum **esp\_deepsleep\_gpio\_wake\_up\_mode\_t**

Logic function used for EXT1 wakeup mode.

*Values:*

enumerator **ESP\_GPIO\_WAKEUP\_GPIO\_LOW**

enumerator **ESP\_GPIO\_WAKEUP\_GPIO\_HIGH**

# enum **esp\_sleep\_pd\_domain\_t**

Power domains which can be powered down in sleep mode.

*Values:*

# enumerator **ESP\_PD\_DOMAIN\_XTAL**

XTAL oscillator.

# enumerator **ESP\_PD\_DOMAIN\_RC\_FAST**

Internal Fast oscillator.

#### enumerator **ESP\_PD\_DOMAIN\_CPU**

CPU core.

### enumerator **ESP\_PD\_DOMAIN\_VDDSDIO**

VDD\_SDIO.

#### enumerator **ESP\_PD\_DOMAIN\_MAX**

Number of domains.

# enum **esp\_sleep\_pd\_option\_t**

Power down options.

*Values:*

### enumerator **ESP\_PD\_OPTION\_OFF**

Power down the power domain in sleep mode.

#### enumerator **ESP\_PD\_OPTION\_ON**

Keep power domain enabled during sleep mode.

## enumerator **ESP\_PD\_OPTION\_AUTO**

Keep power domain enabled in sleep mode, if it is needed by one of the wakeup options. Otherwise power it down.

# enum **esp\_sleep\_source\_t**

Sleep wakeup cause.

<span id="page-2083-0"></span>*Values:*

### enumerator **ESP\_SLEEP\_WAKEUP\_UNDEFINED**

In case of deep sleep, reset was not caused by exit from deep sleep.

### enumerator **ESP\_SLEEP\_WAKEUP\_ALL**

Not a wakeup cause, used to disable all wakeup sources with esp\_sleep\_disable\_wakeup\_source.

# enumerator **ESP\_SLEEP\_WAKEUP\_EXT0**

Wakeup caused by external signal using RTC\_IO.

# enumerator **ESP\_SLEEP\_WAKEUP\_EXT1**

Wakeup caused by external signal using RTC\_CNTL.

#### enumerator **ESP\_SLEEP\_WAKEUP\_TIMER**

Wakeup caused by timer.

# enumerator **ESP\_SLEEP\_WAKEUP\_TOUCHPAD**

Wakeup caused by touchpad.

# enumerator **ESP\_SLEEP\_WAKEUP\_ULP**

Wakeup caused by ULP program.

#### enumerator **ESP\_SLEEP\_WAKEUP\_GPIO**

Wakeup caused by GPIO (light sleep only on ESP32, S2 and S3)

# enumerator **ESP\_SLEEP\_WAKEUP\_UART**

Wakeup caused by UART (light sleep only)

enumerator **ESP\_SLEEP\_WAKEUP\_WIFI** Wakeup caused by WIFI (light sleep only)

enumerator **ESP\_SLEEP\_WAKEUP\_COCPU** Wakeup caused by COCPU int.

enumerator **ESP\_SLEEP\_WAKEUP\_COCPU\_TRAP\_TRIG** Wakeup caused by COCPU crash.

enumerator **ESP\_SLEEP\_WAKEUP\_BT** Wakeup caused by BT (light sleep only)

# enum **esp\_sleep\_mode\_t**

Sleep mode.

*Values:*

#### enumerator **ESP\_SLEEP\_MODE\_LIGHT\_SLEEP**

light sleep mode

#### enumerator **ESP\_SLEEP\_MODE\_DEEP\_SLEEP**

deep sleep mode

### enum **[anonymous]**

*Values:*

enumerator **ESP\_ERR\_SLEEP\_REJECT**

enumerator **ESP\_ERR\_SLEEP\_TOO\_SHORT\_SLEEP\_DURATION**

# **2.10.27 SoC 功能**

此文档介绍了 ESP32-C3 SoC 硬件功能的宏定义。ESP-IDF 中的条件编译指令通常使用这些宏来确定哪 些依赖于硬件的功能受到支持,从而控制需编译的代码内容。

**备注:** 目前,这些宏定义不属于公共 API,未来可能发生重大更改。如需了解详情,请前往*ESP-IDF* 版本 简介。

# **API 参考**

# **Header File**

- components/soc/esp32c3/include/soc/soc\_caps.h
- This header file can be included with:

*#include "soc/soc\_caps.h"*

# **Macros**

**SOC\_ADC\_SUPPORTED**

**SOC\_DEDICATED\_GPIO\_SUPPORTED**

**SOC\_UART\_SUPPORTED**

**SOC\_GDMA\_SUPPORTED**

**SOC\_AHB\_GDMA\_SUPPORTED**

**SOC\_GPTIMER\_SUPPORTED**

**SOC\_TWAI\_SUPPORTED**

**SOC\_BT\_SUPPORTED**

**SOC\_ASYNC\_MEMCPY\_SUPPORTED**

**SOC\_USB\_SERIAL\_JTAG\_SUPPORTED**

**SOC\_TEMP\_SENSOR\_SUPPORTED**

**SOC\_XT\_WDT\_SUPPORTED**

**SOC\_PHY\_SUPPORTED**

**SOC\_WIFI\_SUPPORTED**

**SOC\_SUPPORTS\_SECURE\_DL\_MODE**

**SOC\_EFUSE\_KEY\_PURPOSE\_FIELD**

**SOC\_EFUSE\_HAS\_EFUSE\_RST\_BUG**

**SOC\_EFUSE\_SUPPORTED**

**SOC\_RTC\_FAST\_MEM\_SUPPORTED**

**SOC\_RTC\_MEM\_SUPPORTED**

**SOC\_I2S\_SUPPORTED**

**SOC\_RMT\_SUPPORTED**

**SOC\_SDM\_SUPPORTED**

**SOC\_GPSPI\_SUPPORTED**

**SOC\_LEDC\_SUPPORTED**

**SOC\_I2C\_SUPPORTED**

**SOC\_SYSTIMER\_SUPPORTED**

**SOC\_SUPPORT\_COEXISTENCE**

**SOC\_AES\_SUPPORTED**

**SOC\_MPI\_SUPPORTED**

**SOC\_SHA\_SUPPORTED**

**SOC\_HMAC\_SUPPORTED**

**SOC\_DIG\_SIGN\_SUPPORTED**

**SOC\_FLASH\_ENC\_SUPPORTED**

**SOC\_SECURE\_BOOT\_SUPPORTED**

**SOC\_MEMPROT\_SUPPORTED**

**SOC\_BOD\_SUPPORTED**

**SOC\_CLK\_TREE\_SUPPORTED**

**SOC\_ASSIST\_DEBUG\_SUPPORTED**

**SOC\_WDT\_SUPPORTED**

**SOC\_SPI\_FLASH\_SUPPORTED**

**SOC\_RNG\_SUPPORTED**

**SOC\_LIGHT\_SLEEP\_SUPPORTED**

**SOC\_DEEP\_SLEEP\_SUPPORTED**

**SOC\_LP\_PERIPH\_SHARE\_INTERRUPT**

**SOC\_PM\_SUPPORTED**

**SOC\_XTAL\_SUPPORT\_40M**

**SOC\_AES\_SUPPORT\_DMA**

**SOC\_AES\_GDMA**

**SOC\_AES\_SUPPORT\_AES\_128**

**SOC\_AES\_SUPPORT\_AES\_256**

**SOC\_ADC\_DIG\_CTRL\_SUPPORTED** < SAR ADC Module

**SOC\_ADC\_ARBITER\_SUPPORTED**

**SOC\_ADC\_DIG\_IIR\_FILTER\_SUPPORTED**

**SOC\_ADC\_MONITOR\_SUPPORTED**

**SOC\_ADC\_DMA\_SUPPORTED**

**SOC\_ADC\_DIG\_SUPPORTED\_UNIT**(UNIT)

**SOC\_ADC\_PERIPH\_NUM**

**SOC\_ADC\_CHANNEL\_NUM**(PERIPH\_NUM)

**SOC\_ADC\_MAX\_CHANNEL\_NUM**

**SOC\_ADC\_ATTEN\_NUM**

Digital

# **SOC\_ADC\_DIGI\_CONTROLLER\_NUM**

### **SOC\_ADC\_PATT\_LEN\_MAX**

One pattern table, each contains 8 items. Each item takes 1 byte

**SOC\_ADC\_DIGI\_MIN\_BITWIDTH**
#### **SOC\_ADC\_DIGI\_MAX\_BITWIDTH**

## **SOC\_ADC\_DIGI\_RESULT\_BYTES**

### **SOC\_ADC\_DIGI\_DATA\_BYTES\_PER\_CONV**

## **SOC\_ADC\_DIGI\_IIR\_FILTER\_NUM**

#### **SOC\_ADC\_DIGI\_MONITOR\_NUM**

F\_sample = F\_digi\_con / 2 / interval. F\_digi\_con = 5M for now. 30  $\leq$  interval  $\leq$  4095

#### **SOC\_ADC\_SAMPLE\_FREQ\_THRES\_HIGH**

## **SOC\_ADC\_SAMPLE\_FREQ\_THRES\_LOW** RTC

## **SOC\_ADC\_RTC\_MIN\_BITWIDTH**

## **SOC\_ADC\_RTC\_MAX\_BITWIDTH**

Calibration

## **SOC\_ADC\_CALIBRATION\_V1\_SUPPORTED**

support HW offset calibration version 1

## **SOC\_ADC\_SELF\_HW\_CALI\_SUPPORTED**

support HW offset self calibration ADC power control is shared by PWDET, TempSensor

#### **SOC\_ADC\_SHARED\_POWER**

**SOC\_APB\_BACKUP\_DMA**

**SOC\_BROWNOUT\_RESET\_SUPPORTED**

**SOC\_SHARED\_IDCACHE\_SUPPORTED**

**SOC\_CACHE\_MEMORY\_IBANK\_SIZE**

## **SOC\_CPU\_CORES\_NUM**

**SOC\_CPU\_INTR\_NUM**

**SOC\_CPU\_HAS\_FLEXIBLE\_INTC**

**SOC\_CPU\_HAS\_CSR\_PC**

**SOC\_CPU\_BREAKPOINTS\_NUM**

#### **SOC\_CPU\_WATCHPOINTS\_NUM**

## **SOC\_CPU\_WATCHPOINT\_MAX\_REGION\_SIZE**

#### **SOC\_DS\_SIGNATURE\_MAX\_BIT\_LEN**

The maximum length of a Digital Signature in bits.

#### **SOC\_DS\_KEY\_PARAM\_MD\_IV\_LENGTH**

Initialization vector (IV) length for the RSA key parameter message digest (MD) in bytes.

#### **SOC\_DS\_KEY\_CHECK\_MAX\_WAIT\_US**

Maximum wait time for DS parameter decryption key. If overdue, then key error. See TRM DS chapter for more details

## **SOC\_AHB\_GDMA\_VERSION**

**SOC\_GDMA\_NUM\_GROUPS\_MAX**

## **SOC\_GDMA\_PAIRS\_PER\_GROUP\_MAX**

**SOC\_GPIO\_PORT**

**SOC\_GPIO\_PIN\_COUNT**

**SOC\_GPIO\_SUPPORT\_PIN\_GLITCH\_FILTER**

**SOC\_GPIO\_FILTER\_CLK\_SUPPORT\_APB**

**SOC\_GPIO\_SUPPORT\_FORCE\_HOLD**

**SOC\_GPIO\_SUPPORT\_DEEPSLEEP\_WAKEUP**

**SOC\_GPIO\_VALID\_GPIO\_MASK**

**SOC\_GPIO\_VALID\_OUTPUT\_GPIO\_MASK**

**SOC\_GPIO\_IN\_RANGE\_MAX**

**SOC\_GPIO\_OUT\_RANGE\_MAX**

**SOC\_GPIO\_DEEP\_SLEEP\_WAKE\_VALID\_GPIO\_MASK**

**SOC\_GPIO\_DEEP\_SLEEP\_WAKE\_SUPPORTED\_PIN\_CNT**

**SOC\_GPIO\_VALID\_DIGITAL\_IO\_PAD\_MASK**

### **SOC\_GPIO\_CLOCKOUT\_BY\_GPIO\_MATRIX**

## **SOC\_GPIO\_CLOCKOUT\_CHANNEL\_NUM**

## **SOC\_DEDIC\_GPIO\_OUT\_CHANNELS\_NUM**

8 outward channels on each CPU core

## **SOC\_DEDIC\_GPIO\_IN\_CHANNELS\_NUM**

8 inward channels on each CPU core

## **SOC\_DEDIC\_PERIPH\_ALWAYS\_ENABLE**

The dedicated GPIO (a.k.a. fast GPIO) is featured by some customized CPU instructions, which is always enabled

**SOC\_I2C\_NUM**

**SOC\_HP\_I2C\_NUM**

## **SOC\_I2C\_FIFO\_LEN**

I2C hardware FIFO depth

## **SOC\_I2C\_CMD\_REG\_NUM**

Number of I2C command registers

## **SOC\_I2C\_SUPPORT\_SLAVE**

**SOC\_I2C\_SUPPORT\_HW\_CLR\_BUS**

## **SOC\_I2C\_SUPPORT\_XTAL**

- **SOC\_I2C\_SUPPORT\_RTC**
- **SOC\_I2C\_SUPPORT\_10BIT\_ADDR**
- **SOC\_I2C\_SLAVE\_SUPPORT\_BROADCAST**
- **SOC\_I2C\_SLAVE\_CAN\_GET\_STRETCH\_CAUSE**
- **SOC\_I2C\_SLAVE\_SUPPORT\_I2CRAM\_ACCESS**
- **SOC\_I2S\_NUM**

**SOC\_I2S\_HW\_VERSION\_2**

**SOC\_I2S\_SUPPORTS\_XTAL**

**SOC\_I2S\_SUPPORTS\_PLL\_F160M**

**SOC\_I2S\_SUPPORTS\_PCM**

**SOC\_I2S\_SUPPORTS\_PDM**

**SOC\_I2S\_SUPPORTS\_PDM\_TX**

**SOC\_I2S\_PDM\_MAX\_TX\_LINES**

**SOC\_I2S\_SUPPORTS\_TDM**

**SOC\_LEDC\_SUPPORT\_APB\_CLOCK**

**SOC\_LEDC\_SUPPORT\_XTAL\_CLOCK**

**SOC\_LEDC\_CHANNEL\_NUM**

**SOC\_LEDC\_TIMER\_BIT\_WIDTH**

**SOC\_LEDC\_SUPPORT\_FADE\_STOP**

**SOC\_MMU\_LINEAR\_ADDRESS\_REGION\_NUM**

**SOC\_MMU\_PERIPH\_NUM**

**SOC\_MPU\_CONFIGURABLE\_REGIONS\_SUPPORTED**

**SOC\_MPU\_MIN\_REGION\_SIZE**

**SOC\_MPU\_REGIONS\_MAX\_NUM**

**SOC\_MPU\_REGION\_RO\_SUPPORTED**

**SOC\_MPU\_REGION\_WO\_SUPPORTED**

## **SOC\_RMT\_GROUPS**

One RMT group

## **SOC\_RMT\_TX\_CANDIDATES\_PER\_GROUP**

Number of channels that capable of Transmit

## **SOC\_RMT\_RX\_CANDIDATES\_PER\_GROUP**

Number of channels that capable of Receive

#### **SOC\_RMT\_CHANNELS\_PER\_GROUP**

Total 4 channels

## **SOC\_RMT\_MEM\_WORDS\_PER\_CHANNEL**

Each channel owns 48 words memory  $(1 \text{ word} = 4 \text{ Bytes})$ 

## **SOC\_RMT\_SUPPORT\_RX\_PINGPONG**

Support Ping-Pong mode on RX path

## **SOC\_RMT\_SUPPORT\_RX\_DEMODULATION**

Support signal demodulation on RX path (i.e. remove carrier)

#### **SOC\_RMT\_SUPPORT\_TX\_ASYNC\_STOP**

Support stop transmission asynchronously

## **SOC\_RMT\_SUPPORT\_TX\_LOOP\_COUNT**

Support transmit specified number of cycles in loop mode

## **SOC\_RMT\_SUPPORT\_TX\_SYNCHRO**

Support coordinate a group of TX channels to start simultaneously

### **SOC\_RMT\_SUPPORT\_TX\_CARRIER\_DATA\_ONLY**

TX carrier can be modulated to data phase only

#### **SOC\_RMT\_SUPPORT\_XTAL**

Support set XTAL clock as the RMT clock source

## **SOC\_RMT\_SUPPORT\_APB**

Support set APB as the RMT clock source

#### **SOC\_RMT\_SUPPORT\_RC\_FAST**

Support set RC\_FAST clock as the RMT clock source

#### **SOC\_RTC\_CNTL\_CPU\_PD\_DMA\_BUS\_WIDTH**

**SOC\_RTC\_CNTL\_CPU\_PD\_REG\_FILE\_NUM**

## **SOC\_RTC\_CNTL\_CPU\_PD\_DMA\_ADDR\_ALIGN**

**SOC\_RTC\_CNTL\_CPU\_PD\_DMA\_BLOCK\_SIZE**

**SOC\_RTC\_CNTL\_CPU\_PD\_RETENTION\_MEM\_SIZE**

**SOC\_SLEEP\_SYSTIMER\_STALL\_WORKAROUND**

**SOC\_SLEEP\_TGWDT\_STOP\_WORKAROUND**

**SOC\_RTCIO\_PIN\_COUNT**

**SOC\_MPI\_MEM\_BLOCKS\_NUM**

**SOC\_MPI\_OPERATIONS\_NUM**

**SOC\_RSA\_MAX\_BIT\_LEN**

**SOC\_SHA\_DMA\_MAX\_BUFFER\_SIZE**

**SOC\_SHA\_SUPPORT\_DMA**

**SOC\_SHA\_SUPPORT\_RESUME**

**SOC\_SHA\_GDMA**

**SOC\_SHA\_SUPPORT\_SHA1**

**SOC\_SHA\_SUPPORT\_SHA224**

**SOC\_SHA\_SUPPORT\_SHA256**

**SOC\_SDM\_GROUPS**

**SOC\_SDM\_CHANNELS\_PER\_GROUP**

**SOC\_SDM\_CLK\_SUPPORT\_APB**

**SOC\_SPI\_PERIPH\_NUM**

**SOC\_SPI\_PERIPH\_CS\_NUM**(i)

**SOC\_SPI\_MAX\_CS\_NUM**

**SOC\_SPI\_MAXIMUM\_BUFFER\_SIZE**

**SOC\_SPI\_SUPPORT\_DDRCLK**

**SOC\_SPI\_SLAVE\_SUPPORT\_SEG\_TRANS**

**SOC\_SPI\_SUPPORT\_CD\_SIG**

**SOC\_SPI\_SUPPORT\_CONTINUOUS\_TRANS**

**SOC\_SPI\_SUPPORT\_SLAVE\_HD\_VER2**

#### **SOC\_SPI\_SUPPORT\_CLK\_APB**

**SOC\_SPI\_SUPPORT\_CLK\_XTAL**

**SOC\_SPI\_PERIPH\_SUPPORT\_MULTILINE\_MODE**(host\_id)

**SOC\_SPI\_PERIPH\_SUPPORT\_CONTROL\_DUMMY\_OUT**

**SOC\_SPI\_SCT\_SUPPORTED**

**SOC\_SPI\_SCT\_SUPPORTED\_PERIPH**(PERIPH\_NUM)

**SOC\_SPI\_SCT\_REG\_NUM**

**SOC\_SPI\_SCT\_BUFFER\_NUM\_MAX**

**SOC\_SPI\_SCT\_CONF\_BITLEN\_MAX**

**SOC\_MEMSPI\_IS\_INDEPENDENT**

**SOC\_SPI\_MAX\_PRE\_DIVIDER**

**SOC\_SPI\_MEM\_SUPPORT\_AUTO\_WAIT\_IDLE**

**SOC\_SPI\_MEM\_SUPPORT\_AUTO\_SUSPEND**

**SOC\_SPI\_MEM\_SUPPORT\_AUTO\_RESUME**

**SOC\_SPI\_MEM\_SUPPORT\_IDLE\_INTR**

**SOC\_SPI\_MEM\_SUPPORT\_SW\_SUSPEND**

**SOC\_SPI\_MEM\_SUPPORT\_CHECK\_SUS**

**SOC\_SPI\_MEM\_SUPPORT\_CONFIG\_GPIO\_BY\_EFUSE**

**SOC\_SPI\_MEM\_SUPPORT\_WRAP**

**SOC\_MEMSPI\_SRC\_FREQ\_80M\_SUPPORTED**

**SOC\_MEMSPI\_SRC\_FREQ\_40M\_SUPPORTED**

**SOC\_MEMSPI\_SRC\_FREQ\_26M\_SUPPORTED**

**SOC\_MEMSPI\_SRC\_FREQ\_20M\_SUPPORTED**

**SOC\_SYSTIMER\_COUNTER\_NUM**

**SOC\_SYSTIMER\_ALARM\_NUM**

**SOC\_SYSTIMER\_BIT\_WIDTH\_LO**

**SOC\_SYSTIMER\_BIT\_WIDTH\_HI**

**SOC\_SYSTIMER\_FIXED\_DIVIDER**

**SOC\_SYSTIMER\_INT\_LEVEL**

**SOC\_SYSTIMER\_ALARM\_MISS\_COMPENSATE**

**SOC\_TIMER\_GROUPS**

**SOC\_TIMER\_GROUP\_TIMERS\_PER\_GROUP**

**SOC\_TIMER\_GROUP\_COUNTER\_BIT\_WIDTH**

**SOC\_TIMER\_GROUP\_SUPPORT\_XTAL**

**SOC\_TIMER\_GROUP\_SUPPORT\_APB**

**SOC\_TIMER\_GROUP\_TOTAL\_TIMERS**

**SOC\_MWDT\_SUPPORT\_XTAL**

**SOC\_TWAI\_CONTROLLER\_NUM**

**SOC\_TWAI\_CLK\_SUPPORT\_APB**

**SOC\_TWAI\_BRP\_MIN**

**SOC\_TWAI\_BRP\_MAX**

**SOC\_TWAI\_SUPPORTS\_RX\_STATUS**

**SOC\_EFUSE\_DIS\_DOWNLOAD\_ICACHE**

**SOC\_EFUSE\_DIS\_PAD\_JTAG**

**SOC\_EFUSE\_DIS\_USB\_JTAG**

**SOC\_EFUSE\_DIS\_DIRECT\_BOOT**

**SOC\_EFUSE\_SOFT\_DIS\_JTAG**

**SOC\_EFUSE\_DIS\_ICACHE**

**SOC\_EFUSE\_BLOCK9\_KEY\_PURPOSE\_QUIRK**

**SOC\_SECURE\_BOOT\_V2\_RSA**

**SOC\_EFUSE\_SECURE\_BOOT\_KEY\_DIGESTS**

**SOC\_EFUSE\_REVOKE\_BOOT\_KEY\_DIGESTS**

**SOC\_SUPPORT\_SECURE\_BOOT\_REVOKE\_KEY**

**SOC\_FLASH\_ENCRYPTED\_XTS\_AES\_BLOCK\_MAX**

**SOC\_FLASH\_ENCRYPTION\_XTS\_AES**

**SOC\_FLASH\_ENCRYPTION\_XTS\_AES\_128**

**SOC\_MEMPROT\_CPU\_PREFETCH\_PAD\_SIZE**

**SOC\_MEMPROT\_MEM\_ALIGN\_SIZE**

**SOC\_UART\_NUM**

**SOC\_UART\_HP\_NUM**

## **SOC\_UART\_FIFO\_LEN**

The UART hardware FIFO length

## **SOC\_UART\_BITRATE\_MAX**

Max bit rate supported by UART

**SOC\_UART\_SUPPORT\_APB\_CLK**

Support APB as the clock source

## **SOC\_UART\_SUPPORT\_RTC\_CLK**

Support RTC clock as the clock source

## **SOC\_UART\_SUPPORT\_XTAL\_CLK**

Support XTAL clock as the clock source

**SOC\_UART\_SUPPORT\_WAKEUP\_INT**

Support UART wakeup interrupt

#### **SOC\_UART\_SUPPORT\_FSM\_TX\_WAIT\_SEND**

**SOC\_COEX\_HW\_PTI**

- **SOC\_EXTERNAL\_COEX\_ADVANCE** HARDWARE ADVANCED EXTERNAL COEXISTENCE CAPS
- **SOC\_EXTERNAL\_COEX\_LEADER\_TX\_LINE** EXTERNAL COEXISTENCE TX LINE CAPS

**SOC\_PHY\_DIG\_REGS\_MEM\_SIZE**

**SOC\_MAC\_BB\_PD\_MEM\_SIZE**

**SOC\_WIFI\_LIGHT\_SLEEP\_CLK\_WIDTH**

**SOC\_PM\_SUPPORT\_WIFI\_WAKEUP**

**SOC\_PM\_SUPPORT\_BT\_WAKEUP**

**SOC\_PM\_SUPPORT\_CPU\_PD**

**SOC\_PM\_SUPPORT\_WIFI\_PD**

**SOC\_PM\_SUPPORT\_BT\_PD**

**SOC\_PM\_SUPPORT\_RC\_FAST\_PD**

**SOC\_PM\_SUPPORT\_VDDSDIO\_PD**

**SOC\_PM\_SUPPORT\_MAC\_BB\_PD**

**SOC\_PM\_CPU\_RETENTION\_BY\_RTCCNTL**

**SOC\_PM\_MODEM\_RETENTION\_BY\_BACKUPDMA**

**SOC\_CLK\_RC\_FAST\_D256\_SUPPORTED**

**SOC\_RTC\_SLOW\_CLK\_SUPPORT\_RC\_FAST\_D256**

**SOC\_CLK\_RC\_FAST\_SUPPORT\_CALIBRATION**

**SOC\_CLK\_XTAL32K\_SUPPORTED**

Support to connect an external low frequency crystal

**SOC\_TEMPERATURE\_SENSOR\_SUPPORT\_FAST\_RC**

## **SOC\_WIFI\_HW\_TSF**

Support hardware TSF

## **SOC\_WIFI\_FTM\_SUPPORT**

Support FTM

## **SOC\_WIFI\_GCMP\_SUPPORT**

Support GCMP(GCMP128 and GCMP256)

## **SOC\_WIFI\_WAPI\_SUPPORT**

Support WAPI

## **SOC\_WIFI\_CSI\_SUPPORT**

Support CSI

## **SOC\_WIFI\_MESH\_SUPPORT**

Support WIFI MESH

## **SOC\_WIFI\_SUPPORT\_VARIABLE\_BEACON\_WINDOW**

Support delta early time for rf phy on/off

## **SOC\_WIFI\_PHY\_NEEDS\_USB\_WORKAROUND**

SoC has WiFi and USB PHYs interference, needs a workaround

## **SOC\_BLE\_SUPPORTED**

Support Bluetooth Low Energy hardware

## **SOC\_BLE\_MESH\_SUPPORTED**

Support BLE MESH

## **SOC\_BLE\_50\_SUPPORTED**

Support Bluetooth 5.0

## **SOC\_BLE\_DEVICE\_PRIVACY\_SUPPORTED**

Support BLE device privacy mode

## **SOC\_BLUFI\_SUPPORTED**

Support BLUFI

## **SOC\_PHY\_COMBO\_MODULE**

Support Wi-Fi and BLE

## **2.10.28 系统时间**

## **概述**

ESP32-C3 使用两种硬件时钟源建立和保持系统时间。根据应用目的及对系统时间的精度要求, 既可以仅 使用其中一种时钟源,也可以同时使用两种时钟源。这两种硬件时钟源为:

- **RTC 定时器**:RTC 定时器在任何睡眠模式下及在任何复位后均可保持系统时间(上电复位除外, 因为上电复位会重置 RTC 定时器)。时钟频率偏差取决于*RTC* 定时器时钟源,该偏差只会在睡眠模 式下影响时间精度。睡眠模式下,时间分辨率为 6.667 μs。
- 高分辨率定时器: 高分辨率定时器在睡眠模式下及在复位后不可用, 但其时间精度更高。该定时器 使用 APB\_CLK 时钟源 (通常为 80 MHz), 时钟频率偏差小于 ±10 ppm, 时间分辨率为 1 μs。

可供选择的硬件时钟源组合如下所示:

- RTC 和高分辨率定时器 (默认)
- RTC
- 高分辨率定时器
- 无

默 认 时 钟 源 的 时 间 精 度 最 高, 建 议 使 用 该 配 置。 此 外, 用 户 也 可 以 通 过 配 置 选 项*CONFIG\_NEWLIB\_TIME\_SYSCALL* 来选择其他时钟源。

## **RTC 定时器时钟源**

RTC [定时器有以下时钟源:](#page-1554-0)

- 内置 136 kHz RC 振荡器(默认):Deep-sleep 模式下电流消耗最低,不依赖任何外部元件。但 由于温度波动会影响该时钟源的频率稳定性,在 Deep-sleep 和 Light-sleep 模式下都有可能发生时间 偏移。
- 外置 32 kHz 晶振: 需要将一个 32 kHz 晶振连接到 XTAL\_32K\_P 和 XTAL\_32K\_N 管脚。 频率稳 定性更高,但在 Deep-sleep 模式下电流消耗略高(比默认模式高 1 μA)。
- 管脚 XTAL\_32K\_P 外置 32 kHz 振荡器:允许使用由外部电路产生的 32 kHz 时钟。外部时钟 信号必须连接到管脚 XTAL\_32K\_P。正弦波信号的振幅应小于 1.2 V, 方波信号的振幅应小于 1 V。 正常模式下,电压范围应为 0.1 < Vcm < 0.5 xVamp,其中 Vamp 代表信号振幅。使用此时钟源时, 管脚 XTAL\_32K\_P 无法用作 GPIO 管脚。
- 内置 17.5 MHz 振荡器的 256 分频时钟 (约 68 kHz):频率稳定性优于 内置 136 kHz RC 振荡器,同样无需外部元件,但 Deep-sleep 模式下电流消耗更高(比默认模式高 5 μA)。

时钟源的选择取决于系统时间精度要求和睡眠模式下的功耗要求。要修改 RTC 时钟源,请在项目配置中 设置*CONFIG\_RTC\_CLK\_SRC*。

想要了解外置晶振或外置振荡器的更多布线要求,请参考 硬件设计指南。

## **获取[当前时间](#page-1410-0)**

要获取当前时间,请使用 POSIX 函数 gettimeofday()。此外,也可以使用以下标准 C 库函数来获取 时间并对其进行操作:

gettimeofday time asctime clock ctime difftime gmtime localtime mktime strftime adjtime\*

如需立即更新当前时间,并暂停平滑时间校正,请使用 POSIX 函数 settimeofday()。 若要求时间的分辨率为 1 s, 请使用以下代码片段:

**time\_t** now; **char** strftime\_buf[64]; **struct tm** timeinfo; time(&now); *//* 将 时 区 设 置 为 中 国 标 准 时 间 setenv("TZ", "CST-8", 1); tzset(); localtime\_r(&now, &timeinfo); strftime(strftime\_buf, **sizeof**(strftime\_buf), "%c", &timeinfo); ESP\_LOGI(TAG, "The current date/time in Shanghai is: %s", strftime\_buf);

若要求时间的分辨率为 1 μs, 请使用以下代码片段:

**struct timeval** tv\_now; gettimeofday(&tv\_now, NULL); **int64\_t** time\_us = (**int64\_t**)tv\_now.tv\_sec \* 1000000L + (**int64\_t**)tv\_now.tv\_usec;

#### **SNTP 时间同步**

要设置当前时间,可以使用 POSIX 函数 settimeofday() 和 adjtime()。lwIP 中的 SNTP 库会在收 到 NTP 服务器的响应报文后,调用这两个函数以更新当前的系统时间。当然,用户可以在 lwIP SNTP 库 之外独立地使用这两个函数。

包括 SNTP 函数在内的一些 lwIP API 并非线程安全,因此建议在与 SNTP 模块交互时使用*esp\_netif component*。

要初始化特定的 SNTP 服务器并启动 SNTP 服务,只需创建有特定服务器名称的默认 SNTP 服务器配置, 然后调用*esp\_netif\_sntp\_init()* 注册该服务器并启动 SNTP 服务。

```
esp_sntp_config_t config = ESP_NETIF_SNTP_DEFAULT_CONFIG("pool.ntp.org");
esp_netif_sntp_init(&config);
```
一旦收到 SNTP [服务器的响应,此代](#page-884-0)码会自动执行时间同步。有时等待时间同步很有意义,调 用*esp\_netif\_sntp\_sync\_wait()* 可实现此目的:

```
if (esp_netif_sntp_sync_wait(pdMS_TO_TICKS(10000)) != ESP_OK) {
   printf("Failed to update system time within 10s timeout");
}
```
要配置多个 NTP 服务器(或使用更高级的设置,例如 DHCP 提供的 NTP 服务器),请参考*esp\_netif* 文 档*SNTP API* 中的详细说明。

lwIP SNTP 库可在下列任一同步模式下工作:

- *SNTP\_SYNC\_MODE\_IMMED* (默认):使用 settimeofday(),收到 SNTP 服务器响[应后立即](#page-862-0)更 [新系统](#page-867-0)时间。
- *SNTP\_SYNC\_MODE\_SMOOTH*:使用函数 adjtime() 逐渐减少时间误差以平滑更新时间。如果 SNTP 响应时间和系统时间之差超过 35 分钟,请立即使用 settimeofday() 更新系统时间。

如要选择*[SNTP\\_SYNC\\_MODE\\_SMO](#page-2104-0)OTH* 模式,请将 SNTP 配置结构体中的 esp\_sntp\_config::smooth 设置为 true[,否则将默认使用](#page-2104-1)*SNTP\_SYNC\_MODE\_IMMED* 模式。

设置时间同步时的回调函数,请使用配置结构体中的*esp\_sntp\_config::sync\_cb* 字段。

添加此初[始化代码后,应用程序将定期](#page-2104-1)同步时间。时间同步周期由*CONFIG\_LWIP\_SNTP\_UPDATE\_DELAY* 设置(默认为一小时)。如需修[改,请在项目配置中设置](#page-2104-0)*CONFIG\_LWIP\_SNTP\_UPDATE\_DELAY*。

如需查看示例代码,请前往 protocols/sntp 目录。该目录下的示例展示了如何基于 lwIP SNTP 库实现时间 同步。

也可以直接使用 lwIP API, 但请务必注意线程安全。线程安全的 API 如下:

- *sntp\_set\_time\_sy[nc\\_notific](https://github.com/espressif/esp-idf/tree/bdb9f972/examples/protocols/sntp)ation\_cb()* 用于设置通知时间同步过程的回调函数。
- *sntp\_get\_sync\_status()* 和*sntp\_set\_sync\_status()* 用于获取/设置时间同步状态。
- *sntp\_set\_sync\_mode()* 用于设置同步模式。
- *esp\_sntp\_setoperatingmode()* 用 于 设 置 首 选 操 作 模 式。*ESP\_SNTP\_OPMODE\_POLL* 和*[esp\\_sntp\\_init\(\)](#page-2102-0)* 可初始化 SNTP 模块。
- *[esp\\_sntp\\_setservername](#page-2102-1)()* [用于配置特定](#page-2102-2) SNTP 服务器。

## **时区**

要设[置本地时区,请使用以下](#page-2103-0) POSIX 函数:

- 1. 调用 setenv(),将 TZ 环境变量根据设备位置设置为正确的值。时间字符串的格式与 GNU libc 文 档 中描述的相同(但实现方式不同)。
- 2. 调用 tzset(),为新的时区更新 C 库的运行数据。

完成上述步骤后,请调用标准 C 库函数 localtime()。该函数将返回排除时区偏差和夏[令时干扰后的](https://www.gnu.org/software/libc/manual/html_node/TZ-Variable.html) 准确[本地](https://www.gnu.org/software/libc/manual/html_node/TZ-Variable.html)时间。

## **2036 年和 2038 年溢出问题**

**SNTP/NTP 2036 年溢出问题** SNTP/NTP 时间戳为 64 位无符号定点数,其中前 32 位表示整数部分,后 32 位表示小数部分。该 64 位无符号定点数代表从 1900 年 1 月 1 日 00:00 起经过的秒数, 因此 SNTP/NTP 时间将在 2036 年溢出。

为了解决这一问题,可以使用整数部分的 MSB (惯例为位 0) 来表示 1968 年到 2104 年之间的时间范围 (查看 RFC2030 了解更多信息),这一惯例将使得 SNTP/NTP 时间戳的生命周期延长。该惯例会在 lwIP 库的 SNTP 模块中实现,因此 ESP-IDF 中 SNTP 相关功能在 2104 年之前能够经受住时间的考验。

**Unix 时间 [2038](https://www.rfc-editor.org/rfc/rfc2030) 年溢出问题** Unix 时间(类型 time\_t)此前为有符号的 32 位整数,因此将于 2038 年 溢出 (即 Y2K38 问题)。为了解决 Y2K38 问题, ESP-IDF 从 v5.0 版本起开始使用有符号的 64 位整数来 表示 time\_t,从而将 time\_t 溢出推迟 2920 亿年。

## **API 参考**

#### **Header File**

- components/lwip/include/apps/esp\_sntp.h
- This header file can be included with:

*#include "esp\_sntp.h"*

• [This header file is a part of the API provide](https://github.com/espressif/esp-idf/blob/bdb9f972/components/lwip/include/apps/esp_sntp.h)d by the  $1 \le p \le p$  component. To declare that your component depends on lwip, add the following to your CMakeLists.txt:

```
REQUIRES lwip
```
or

```
PRIV_REQUIRES lwip
```
## **Functions**

#### void sntp sync time (struct timeval \*tv)

This function updates the system time.

This is a weak-linked function. It is possible to replace all SNTP update functionality by placing a sntp\_sync\_time() function in the app firmware source. If the default implementation is used, calling sntp\_set\_sync\_mode() allows the time synchronization mode to be changed to instant or smooth. If a callback function is registered via sntp\_set\_time\_sync\_notification\_cb(), it will be called following time synchronization.

**参数 tv** -- Time received from SNTP server.

void **sntp\_set\_sync\_mode**(*sntp\_sync\_mode\_t* sync\_mode)

Set the sync mode.

Modes allowed: SNTP\_SYNC\_MODE\_IMMED and SNTP\_SYNC\_MODE\_SMOOTH.

**参数 sync\_mode** -[- Sync mode.](#page-2104-2)

*sntp\_sync\_mode\_t* **sntp\_get\_sync\_mode**(void)

Get set sync mode.

**返回** SNTP\_SYNC\_MODE\_IMMED: Update time immediately. [S](#page-2104-2)NTP\_SYNC\_MODE\_SMOOTH: Smooth time updating.

#### *sntp\_sync\_status\_t* **sntp\_get\_sync\_status**(void)

Get status of time sync.

<span id="page-2102-1"></span>After the update is completed, the status will be returned as SNTP\_SYNC\_STATUS\_COMPLETED. After [that, the stat](#page-2104-3)us will be reset to SNTP\_SYNC\_STATUS\_RESET. If the update operation is not completed yet, the status will be SNTP\_SYNC\_STATUS\_RESET. If a smooth mode was chosen and the synchronization is still continuing (adjtime works), then it will be SNTP\_SYNC\_STATUS\_IN\_PROGRESS.

**返回** SNTP\_SYNC\_STATUS\_RESET: Reset status. SNTP\_SYNC\_STATUS\_COMPLETED: Time is synchronized. SNTP\_SYNC\_STATUS\_IN\_PROGRESS: Smooth time sync in progress.

void **sntp\_set\_sync\_status**(*sntp\_sync\_status\_t* sync\_status)

Set status of time sync.

**参数 sync\_status** -- status of time sync (see sntp\_sync\_status\_t)

#### <span id="page-2102-2"></span>void **sntp\_set\_time\_sync\_no[tification\\_c](#page-2104-3)b**(*sntp\_sync\_time\_cb\_t* callback)

Set a callback function for time synchronization notification.

**参数 callback** -- a callback function

<span id="page-2102-0"></span>void **sntp\_set\_sync\_interval**(uint32\_t interval\_[ms](#page-2104-4))

Set the sync interval of SNTP operation.

Note: SNTPv4 RFC 4330 enforces a minimum sync interval of 15 seconds. This sync interval will be used in the next attempt update time throught SNTP. To apply the new sync interval call the sntp\_restart() function, otherwise, it will be applied after the last interval expired.

**参数 interval\_ms** -- The sync interval in ms. It cannot be lower than 15 seconds, otherwise 15 seconds will be set.

#### uint32\_t **sntp\_get\_sync\_interval**(void)

Get the sync interval of SNTP operation.

**返回** the sync interval

bool **sntp\_restart**(void)

Restart SNTP.

**返回** True - Restart False - SNTP was not initialized yet

#### void **esp\_sntp\_setoperatingmode**(*esp\_sntp\_operatingmode\_t* operating\_mode)

Sets SNTP operating mode. The mode has to be set before init.

## **参数 operating\_mode** -- Desired operating mode

void **esp\_sntp\_init**(void)

Init and start SNTP service.

void **esp\_sntp\_stop**(void)

Stops SNTP service.

void **esp\_sntp\_setserver**(u8\_t idx, const ip\_addr\_t \*addr)

Sets SNTP server address.

**参数**

- **idx** -- Index of the server
- **addr** -- IP address of the server

void **esp\_sntp\_setservername**(u8\_t idx, const char \*server)

Sets SNTP hostname.

#### **参数**

- **idx** -- Index of the server
- **server** -- Name of the server

<span id="page-2103-0"></span>const char \***esp\_sntp\_getservername**(u8\_t idx)

Gets SNTP server name.

**参数 idx** -- Index of the server **返回** Name of the server

#### const ip\_addr\_t \***esp\_sntp\_getserver**(u8\_t idx)

Get SNTP server IP.

**参数 idx** -- Index of the server **返回** IP address of the server

## bool **esp\_sntp\_enabled**(void)

Checks if sntp is enabled.

**返回** true if sntp module is enabled

## uint8\_t **esp\_sntp\_getreachability**(uint8\_t idx)

Gets the server reachability shift register as described in RFC 5905.

**参数 idx** -- Index of the SNTP server **返回** reachability shift register

## *esp\_sntp\_operatingmode\_t* **esp\_sntp\_getoperatingmode**(void)

Get the configured operating mode.

**返回** operating mode enum

[static inline void](#page-2105-0) **sntp\_setoperatingmode**(u8\_t operating\_mode)

if not build within lwip, provide translating inlines, that will warn about thread safety

static inline void **sntp\_servermode\_dhcp** (int set\_servers\_from\_dhcp)

static inline void **sntp\_setservername**(u8\_t idx, const char \*server)

static inline void **sntp\_init**(void)

static inline const char \***sntp\_getservername**(u8\_t idx)

static inline const ip\_addr\_t \***sntp\_getserver**(u8\_t idx)

static inline uint8\_t **sntp\_getreachability**(uint8\_t idx)

static inline *esp\_sntp\_operatingmode\_t* **sntp\_getoperatingmode**(void)

#### **Macros**

## **esp\_snt[p\\_sync\\_time](#page-2105-0)**

Aliases for esp\_sntp prefixed API (inherently thread safe)

**esp\_sntp\_set\_sync\_mode**

**esp\_sntp\_get\_sync\_mode**

**esp\_sntp\_get\_sync\_status**

**esp\_sntp\_set\_sync\_status**

**esp\_sntp\_set\_time\_sync\_notification\_cb**

**esp\_sntp\_set\_sync\_interval**

**esp\_sntp\_get\_sync\_interval**

**esp\_sntp\_restart**

**SNTP\_OPMODE\_POLL**

#### **Type Definitions**

typedef void (\***sntp\_sync\_time\_cb\_t**)(struct timeval \*tv) SNTP callback function for notifying about time sync event.

**Param tv** Time received from SNTP server.

### <span id="page-2104-4"></span>**Enumerations**

## enum **sntp\_sync\_mode\_t**

SNTP time update mode.

<span id="page-2104-2"></span>*Values:*

#### enumerator **SNTP\_SYNC\_MODE\_IMMED**

Update system time immediately when receiving a response from the SNTP server.

## <span id="page-2104-0"></span>enumerator **SNTP\_SYNC\_MODE\_SMOOTH**

Smooth time updating. Time error is gradually reduced using adjtime function. If the difference between SNTP response time and system time is large (more than 35 minutes) then update immediately.

## <span id="page-2104-1"></span>enum **sntp\_sync\_status\_t**

SNTP sync status.

<span id="page-2104-3"></span>*Values:*

enumerator **SNTP\_SYNC\_STATUS\_RESET**

enumerator **SNTP\_SYNC\_STATUS\_COMPLETED**

enumerator **SNTP\_SYNC\_STATUS\_IN\_PROGRESS**

## enum **esp\_sntp\_operatingmode\_t**

SNTP operating modes per lwip SNTP module.

<span id="page-2105-0"></span>*Values:*

enumerator **ESP\_SNTP\_OPMODE\_POLL**

enumerator **ESP\_SNTP\_OPMODE\_LISTENONLY**

## **2.10.29 异步内存复制**

## **概述**

ESP32-C3 有一个 DMA 引擎, 能够以异步方式帮助 CPU 完成内部内存复制操作。

异步 memcpy API 中封装了所有 DMA 配置和操作,*esp\_async\_memcpy()* 的签名与标准 C 库的 memcpy 函数基本相同。

DMA 允许多个内存复制请求在首个请求完成之前排队,即允许计算和内存复制的重叠。此外,通过注册 事件回调函数,还可以知道内存复制请求完成的准确时[间。](#page-2107-0)

## **配置并安装驱动**

安装异步 memcpy 驱动的方法取决于底层 DMA 引擎:

- *esp\_async\_memcpy\_install\_gdma\_ahb()* 用于安装基于 AHB GDMA 引擎的异步 memcpy 驱 动。
- *esp\_async\_memcpy\_install()* 是一个通用 API,用于安装带有默认 DMA 引擎的异步 memcpy 驱动。如果 SoC 具有 CP DMA 引擎, 则默认 DMA 引擎为 CP DMA, 否则, 默认 DMA 引擎为 AHB [GDMA](#page-2106-0)。

在*as[ync\\_memcpy\\_config\\_t](#page-2106-1)* 中设置驱动配置:

- backlog:此项用于配置首个请求完成前可以排队的最大内存复制事务数量。如果将此字段设置 为零,会应用默认值 4。
- dma\_burst\_size:设置单次 DMA 传输中突发数据量的大小。
- flags[:此项可以启用一些](#page-2108-0)特殊的驱动功能。

```
async_memcpy_config_t config = ASYNC_MEMCPY_DEFAULT_CONFIG();
// 更 新 底 层 DMA 引 擎 支 持 的 最 大 数 据 流
config.backlog = 8;
async_memcpy_handle_t driver = NULL;
ESP_ERROR_CHECK(esp_async_memcpy_install(&config, &driver)); // 使 用 默 认 DMA␣
→引 擎 安 装 驱 动
```
## **发送内存复制请求**

使用*esp\_async\_memcpy()* API 将内存复制请求发送到 DMA 引擎。在驱动程序成功安装后才能调用 该 API。此 API 是线程安全的, 因此可以从不同的任务中调用。

与 libc 版本的 memcpy 不同,你可以选择给*esp\_async\_memcpy()* 设置一个回调函数,以便在内存复 制完[成时收到通知。注意,回](#page-2107-0)调是在 ISR 上下文中执行的,请不要在回调中调用任何阻塞函数。

回 调 函 数 的 原 型 是*async\_memcpy\_isr\_cb\_t*。 回 调 函 数 只 有 在 借 助 RTOS API(如 xSemaphoreGiveFromISR())唤醒了高[优先级任务后才能返回](#page-2107-0) true。

```
// 回 调 实 现 , 在 ISR 上 下 文 中 运 行
static bool my_async_memcpy_cb(async_memcpy_handle_t mcp_hdl, async_memcpy_event_t␣
,→*event, void *cb_args)
{
    SemaphoreHandle_t sem = (SemaphoreHandle_t)cb_args;
    BaseType_t high_task_wakeup = pdFALSE;
   xSemaphoreGiveFromISR(semphr, &high_task_wakeup); //␣
,→如 果 解 锁 了 一 些 高 优 先 级 任 务 , 则 将 high_task_wakeup 设 置 为 pdTRUE
   return high_task_wakeup == pdTRUE;
}
// 创 建 一 个 信 号 量 , 在 异 步 memcpy 完 成 时 进 行 报 告
SemaphoreHandle_t semphr = xSemaphoreCreateBinary();
// 从 用 户 的 上 下 文 中 调 用
ESP_ERROR_CHECK(esp_async_memcpy(driver_handle, to, from, copy_len, my_async_
,→memcpy_cb, my_semaphore));
// 其 他 事 项
xSemaphoreTake(my_semaphore, portMAX_DELAY); // 等 待 buffer 复 制 完 成
```
## **卸载驱动**

使用*esp\_async\_memcpy\_uninstall()* 卸载异步 memcpy 驱动。无需在每次 memcpy 操作后手动卸 载。如果你的应用程序不再需要此驱动,此 API 可以帮助回收内存和其他硬件资源。

## **API [参考](#page-2107-1)**

## **Header File**

- components/esp\_hw\_support/include/esp\_async\_memcpy.h
- This header file can be included with:

```
#include "esp_async_memcpy.h"
```
#### **Functions**

*esp\_err\_t* **esp\_async\_memcpy\_install\_gdma\_ahb**(const *async\_memcpy\_config\_t* \*config, *async\_memcpy\_handle\_t* \*mcp)

<span id="page-2106-0"></span>Install async memcpy driver, with AHB-GDMA as the backend.

**参数**

- **config** -- **[in]** Configuration of async [memcpy](#page-2108-2)
- **mcp** -- **[out]** Returned driver handle

**返回**

- ESP OK: Install async memcpy driver successfully
- ESP\_ERR\_INVALID\_ARG: Install async memcpy driver failed because of invalid argument
- ESP\_ERR\_NO\_MEM: Install async memcpy driver failed because out of memory
- <span id="page-2106-1"></span>• ESP\_FAIL: Install async memcpy driver failed because of other error

## *esp\_err\_t* **esp\_async\_memcpy\_install**(const *async\_memcpy\_config\_t* \*config, *async\_memcpy\_handle\_t*

\*mcp)

Install async memcpy driver with the default DMA backend.

**[备注](#page-1806-0):** On chip with CPDMA support, CPD[MA is the default choice.](#page-2108-0) On chip [with AHB-GDMA suppo](#page-2108-2)rt, AHB-GDMA is the default choice.

**参数** 

- **config** -- **[in]** Configuration of async memcpy
- **mcp** -- **[out]** Returned driver handle

**返回**

- ESP OK: Install async memcpy driver successfully
- ESP\_ERR\_INVALID\_ARG: Install async memcpy driver failed because of invalid argument
- ESP\_ERR\_NO\_MEM: Install async memcpy driver failed because out of memory
- ESP\_FAIL: Install async memcpy driver failed because of other error

#### *esp\_err\_t* **esp\_async\_memcpy\_uninstall**(*async\_memcpy\_handle\_t* mcp)

<span id="page-2107-1"></span>Uninstall async memcpy driver.

**参数 mcp** -- **[in]** Handle of async memcpy driver that returned from esp\_async\_memcpy\_insta[ll](#page-2108-2)

**返回**

- ESP\_OK: Uninstall async memcpy driver successfully
- ESP\_ERR\_INVALID\_ARG: Uninstall async memcpy driver failed because of invalid argument
- ESP\_FAIL: Uninstall async memcpy driver failed because of other error

*esp\_err\_t* **esp\_async\_memcpy**(*async\_memcpy\_handle\_t* mcp, void \*dst, void \*src, size\_t n, *async\_memcpy\_isr\_cb\_t* cb\_isr, void \*cb\_args)

<span id="page-2107-0"></span>Send an asynchronous memory copy request.

**[备注](#page-1806-0):** The callback function [is invoked in interrupt c](#page-2108-1)[o](#page-2108-2)ntext, never do blocking jobs in the callback.

## **参数**

- **mcp** -- **[in]** Handle of async memcpy driver that returned from esp\_async\_memcpy\_install
- **dst** -- **[in]** Destination address (copy to)
- **src** -- **[in]** Source address (copy from)
- **n** -- **[in]** Number of bytes to copy
- **cb\_isr** -- **[in]** Callback function, which got invoked in interrupt context. Set to NULL can bypass the callback.
- **cb\_args** -- **[in]** User defined argument to be passed to the callback function

**返回**

- ESP\_OK: Send memory copy request successfully
- ESP\_ERR\_INVALID\_ARG: Send memory copy request failed because of invalid argument
- ESP FAIL: Send memory copy request failed because of other error

#### **Structures**

#### struct **async\_memcpy\_event\_t**

<span id="page-2107-2"></span>Async memory copy event data.

### **Public Members**

#### void \***data**

Event data

#### struct **async\_memcpy\_config\_t**

<span id="page-2108-0"></span>Type of async memcpy configuration.

## **Public Members**

#### uint32\_t **backlog**

Maximum number of transactions that can be prepared in the background

## size\_t **sram\_trans\_align**

DMA transfer alignment (both in size and address) for SRAM memory

#### size\_t **psram\_trans\_align**

DMA transfer alignment (both in size and address) for PSRAM memory

## size\_t **dma\_burst\_size**

DMA transfer burst size, in bytes

#### uint32\_t **flags**

Extra flags to control async memcpy feature

## **Macros**

## **ASYNC\_MEMCPY\_DEFAULT\_CONFIG**()

Default configuration for async memcpy.

## **Type Definitions**

typedef struct async\_memcpy\_context\_t \***async\_memcpy\_handle\_t**

Async memory copy driver handle.

## <span id="page-2108-2"></span>typedef bool (\***async\_memcpy\_isr\_cb\_t**)(*async\_memcpy\_handle\_t* mcp\_hdl, *async\_memcpy\_event\_t* \*event, void \*cb\_args)

<span id="page-2108-1"></span>Type of async memcpy interrupt callback function.

**备注:** User can call OS primitives (semap[hore, mutex, etc\) in the ca](#page-2108-2)llback fun[ction. Keep in mind, if](#page-2107-2) any OS primitive wakes high priority task up, the callback should return true.

**Param mcp\_hdl** Handle of async memcpy Param event Event object, which contains related data, reserved for future **Param cb\_args** User defined arguments, passed from esp\_async\_memcpy function **Return** Whether a high priority task is woken up by the callback function

## **2.10.30 看门狗**

ESP-IDF 支持以下类型的看门狗定时器:

- 硬件看门狗定时器
- 中断看门狗定时器 (IWDT)
- 任务看门狗定时器 (TWDT)
- XTAL32K 看门狗定时器 (Crystal 32K 看门狗定时器, 即 XTWDT)

中断看门狗负责确保 ISR (中断服务程序) 不被长时间阻塞, TWDT 负责检测任务长时间运行而不让步 的情况。

通过项目配置菜单 可启用各种看门狗定时器。其中,TWDT 也可以在程序运行时启用。

## **硬件看门狗定时器**

芯片[有两组看门狗定](#page-1246-0)时器:

- 主系统看门狗定时器 (MWDT\_WDT) 用于中断看门狗定时器 (IWDT) 和任务看门狗定时器 (TWDT)。
- RTC 看门狗定时器 (RTC\_WDT) 用于跟踪从上电到执行用户主函数的启动时间 (默认情况下, RTC 看门狗在执行用户主函数之前会被立即禁用)。

请参阅看门狗 小节,了解如何在引导加载程序中使用看门狗。

用 户 可 以 调 整 应 用 程 序 行 为, 使 RTC 看 门 狗 在 应 用 程 序 启 动 后 保 持 启 用 状 态。 应 用 程序 需 要 显 式 重 置 (即 喂 狗) 或 禁 用 看 门 狗, 以 避 免 芯 片 重 置。 具 体 而 言, 用 户 可 设 置*CONFIG\_BOOTLOADER\_WDT\_DISABLE\_IN\_USER\_CODE* 选项,根据需要修改应用程序并重新编译。此 过程中[应使用以](#page-2141-0)下 API:

- [wdt\\_hal\\_disable\(\)](#page-1254-0):参考禁用 *RTC\_WDT*
- wdt\_hal\_feed():参考重置 *RTC\_WDT* 计数器

如果未能及时重置或禁用 RTC\_WDT,芯片将自动重置。请参阅RTC 看门狗超时了解更多信息。

## **中断看门狗定时器 (IWDT)**

IWDT 的目的是,确保中断服务例程 (ISR) 运行不会受到长时间[阻塞\(即](#page-2251-0) IWDT 超时)。阻塞 ISR 及时运 行会增加 ISR 延迟, 也会阻止任务切换(因为任务切换是从 ISR 执行的)。阻止 ISR 运行的事项包括:

- 禁用中断
- 临界区(也会禁用中断)
- 其他相同或更高优先级的 ISR, 在完成前会阻止相同或较低优先级的 ISR

IWDT 利用定时器组 1 中的 MWDT WDT 看门狗定时器作为其底层硬件定时器,并在每个 CPU 上使用 FreeRTOS 时钟滴答中断, 即 tick 中断。如果某个 CPU 上的 tick 中断没有在 IWDT 超时前运行, 就表明 该 CPU 上的 ISR 运行受阻(参见上文原因列表)。

当 IWDT 超时后,默认操作是调用紧急处理程序 (Panic Handler),并显示出错原因(Interrupt wdt timeout on CPU0 或 Interrupt wdt timeout on CPU1,视情况而定)。根据紧急处理程序的配 置行为(参见*CONFIG\_ESP\_SYSTEM\_PANIC*),用户可通过回溯、OpenOCD、gdbstub 等来调试 IWDT 超时 问题,也可以重置芯片(这在生产环境中可能是首选)。

如果出于某种原因,IWDT 超时后紧急处理程序无法运行,IWDT 还可以通过其二阶段超时来硬重置芯 片(即系统[重置\)。](#page-1425-0)

## **配置**

- IWDT 默认通过*CONFIG\_ESP\_INT\_WDT* 选项启用。
- 通过*CONFIG\_ESP\_INT\_WDT\_TIMEOUT\_MS* 选项设置 IWDT 超时。
	- 注意, 如果启用了 PSRAM 支持, 那么默认的超时时间会更长, 因为在某些情况下, 临界区或 中断例程访问大量 PSRAM 需要更长时间。
	- **–** 超时时间至少应是 [FreeRTOS tick](#page-1430-0) 周期的两倍时长(参见*CONFIG\_FREERTOS\_HZ*)。

**调优** 如果 IWDT 超时是中断或临界区运行超时导致的,可以考虑重写代码:

- 临界区应尽可能短。任何非关键的代码或计算都应放在临界[区外。](#page-1467-0)
- 中断处理程序也应尽可能减少计算量。考虑让 ISR 使用队列向任务推送数据,从而将计算推迟到任 务中进行。

临界区或中断处理程序都不应阻塞其他事件。如果不能或不希望通过更改代码减少处理时间,可以通过 设置*CONFIG\_ESP\_INT\_WDT\_TIMEOUT\_MS* 延长超时时间。

## **任务看门狗定时器 (TWDT)**

任务看门狗定时器 (TWDT) [用于监视特定任](#page-1430-1)务,确保任务在配置的超时时间内执行。TWDT 主要监视每 个 CPU 的空闲任务,但其他任务也可以订阅 TWDT 监视。通过监视每个 CPU 的空闲任务,TWDT 可以 检测到任务长时间运行没有让出的情况。这可能表明代码编写不当,在外设上自旋循环,或者任务陷入 了无限循环。

TWDT 是基于定时器组 0 中的 MWDT\_WDT 看门狗定时器构建的。超时发生时会触发中断。

可以在用户代码中定义函数 esp\_task\_wdt\_isr\_user\_handler 来接收超时事件,并扩展默认行为。

**使用** 调用以下函数,用 TWDT 监视任务:

- *esp\_task\_wdt\_init()* 初始化 TWDT 并订阅空闲任务。
- *esp\_task\_wdt\_add()* 为其他任务订阅 TWDT。
- 订阅后,应从任务中调用*esp\_task\_wdt\_reset()* 来喂 TWDT。
- *esp\_task\_wdt\_delete()* 可以取消之前订阅的任务。
- *[esp\\_task\\_wdt\\_deinit](#page-2111-0)()* 取消订阅空闲任务并反初始化 TWDT。

在需[要更细粒度级别监视的情况](#page-2112-0)[下\(即确保调用特定的函数](#page-2113-0)、存根、代码路径),TWDT 允许订阅 users。

- *[esp\\_task\\_wdt\\_add\\_user](#page-2113-1)()* 订阅 TWDT 的任意用户。此函数返回添加用户的用户句柄。
- [必须使用用户句柄调用](#page-2112-1)esp\_task\_wdt\_reset\_user(),防止 TWDT 超时。
- *esp\_task\_wdt\_delete\_user()* 取消订阅 TWDT 的任意用户。

**配置** TWDT [的默认超时时间可以通](#page-2112-2)过*[CONFIG\\_ESP\\_TASK\\_WD](#page-2113-2)T\_TIMEOUT\_S* 配置项进行设置,并应至 少设[置为任何单个任务预计需要独占](#page-2113-3) CPU 的时长,例如某应用程序将进行长时间的密集计算且不让位 给其他任务时的预计时长。也可以调用*esp\_task\_wdt\_init()*,在运行时更改此时间。

**备注:** 擦除较大的 flash 区域可能会非[常耗时,并可能导致任务连续运行,触](#page-1431-0)发 TWDT 超时。以下两种 方法可以避免这种情况:

- 在 menuconfig 中增加*CONFIG\_ESP\_TASK\_WDT\_TIMEOUT\_S*,延长看门狗超时时间。
- 在擦除 flash 区域前,调用*esp\_task\_wdt\_init()* 增加看门狗超时时间。

如需了解更多信息,请参考*SPI flash API*。

以下配置选项控制 TWDT [配置](#page-1431-0)[,默认情况下全部启用:](#page-2111-0)

• *CONFIG\_ESP\_TASK\_WDT\_EN* - 启用 TWDT 功能。如果禁用此选项,TWDT 即使运行时已初始化也 无法使用。

- *CONFIG\_ESP\_TASK\_WDT\_INIT* TWDT 在启动期间自动初始化。禁用此选项时,仍可以调 用*esp\_task\_wdt\_init()* 在运行时初始化 TWDT。
- *CONFIG\_ESP\_TASK\_WDT\_CHECK\_IDLE\_TASK\_CPU0* 空闲任务在启动时订阅了 TWDT。如果此选 项被禁用,仍可以调用*esp\_task\_wdt\_init()* 再次订阅。

**备注:** 如果 TWDT [超时,会默认在](#page-2111-0)继续运行应用程序前打印警告和回溯。如希望超时触发系统严重错误 和系统重置,可以通过*[CONFIG\\_ESP\\_TASK\\_WDT\\_PANIC](#page-1431-1)* 进行配置。

## **XTAL32K 看门狗定时器 [\(XTWDT\)](#page-1431-2)**

ESP32-C3 的一个可选时钟输入是外部 32 kHz 无源晶振 (XTAL32K), 它常用作各种子系统 (如 RTC) 的 时钟源 (XTAL32K\_CLK)。

XTWDT 是 一 个 专 用 看 门 狗 定 时 器、 用 于 确 保 XTAL32K 正 常 工 作。 如 果 XTAL32K\_CLK 是 RTC\_SLOW\_CLK 的时钟源,当它停止振荡时,XTWDT 会检测到并生成中断。XTWDT 还具有切换 振荡器功能,可以自动切换到内部振荡器(准确度较低)作为 RTC\_SLOW\_CLK 的时钟源。

由于切换到备用时钟是在硬件中完成的,因此切换也可以在 Deep-sleep 期间发生。这也说明,即使在芯 片处于 Deep-sleep 并等待定时器超时时, XTAL32K\_CLK 停止工作, 芯片还是能按计划唤醒。

如果 XTAL32K\_CLK 重新开始正常工作,则可以调用 esp\_xt\_wdt\_restore\_clk 切换回时钟源,重 新启用看门狗定时器。

## **配置**

- 选择外部 32 KHz 晶体或振荡器时 (*CONFIG\_RTC\_CLK\_SRC*),通过*CONFIG\_ESP\_XT\_WDT* 配置选项 启用 XTWDT。
- 设置*CONFIG\_ESP\_XT\_WDT\_TIMEOUT* 选项来配置超时时间。
- 通过*CONFIG\_ESP\_XT\_WDT\_BACKUP\_CLK\_ENABLE* 配置选项启用自动切换备用时钟功能。

## **JTAG & [看门狗](#page-1432-0)**

在使用 OpenOCD 进行调试时,CPU [会在每次达到断点时](#page-1432-1)停止运行。然而,如果遇到断点后看门狗定时 器继续运行,就会最终触发复位,为调试代码带来巨大的困难。因此,OpenOCD 会在每个断点处禁用中 断和任务的看门狗的硬件定时器。此外,在离开断点时,OpenOCD 也不会重新启用定时器,也就是说, 中断看门狗和任务看门狗实际上被禁用。当 ESP32-C3 通过 JTAG 连接到 OpenOCD 时, 看门狗不会打印 任何警告或出现严重错误。

## **API 参考**

任务看门狗 在 ESP-IDF 中使用任务看门狗的完整示例: system/task\_watchdog

#### **Header File**

- components/esp\_system/include/esp\_task\_wdt.h
- This header file can be included with:

*#include "esp\_task\_wdt.h"*

## <span id="page-2111-0"></span>**Functions**

#### *esp\_err\_t* **esp\_task\_wdt\_init**(const *esp\_task\_wdt\_config\_t* \*config)

Initialize the Task Watchdog Timer (TWDT)

This function configures and initializes the TWDT. This function will subscribe the idle tasks if configured to [do](#page-1806-0) so. For other tasks, users can sub[scribe them using esp\\_t](#page-2114-0)ask\_wdt\_add() or esp\_task\_wdt\_add\_user(). This function won't start the timer if no task have been registered yet.

**备注:** esp\_task\_wdt\_init() must only be called after the scheduler is started. Moreover, it must not be called by multiple tasks simultaneously.

## **参数 config** -- **[in]** Configuration structure

**返回**

- ESP\_OK: Initialization was successful
- ESP\_ERR\_INVALID\_STATE: Already initialized
- Other: Failed to initialize TWDT

#### *esp\_err\_t* **esp\_task\_wdt\_reconfigure**(const *esp\_task\_wdt\_config\_t* \*config)

Reconfigure the Task Watchdog Timer (TWDT)

The function reconfigures the running TWDT. It must already be initialized when this function is called.

**备注:** esp\_task\_wdt\_reconfigure() must not be called by multiple tasks simultaneously.

## **参数 config** -- **[in]** Configuration structure

- **返回**
- ESP\_OK: Reconfiguring was successful
- ESP\_ERR\_INVALID\_STATE: TWDT not initialized yet
- Other: Failed to initialize TWDT

## *esp\_err\_t* **esp\_task\_wdt\_deinit**(void)

Deinitialize the Task Watchdog Timer (TWDT)

<span id="page-2112-1"></span>This function will deinitialize the TWDT, and unsubscribe any idle tasks. Calling this function whilst other [task](#page-1806-0)s are still subscribed to the TWDT, or when the TWDT is already deinitialized, will result in an error code being returned.

**备注:** esp\_task\_wdt\_deinit() must not be called by multiple tasks simultaneously.

## **返回**

- ESP\_OK: TWDT successfully deinitialized
- Other: Failed to deinitialize TWDT

## *esp\_err\_t* **esp\_task\_wdt\_add**(*TaskHandle\_t* task\_handle)

Subscribe a task to the Task Watchdog Timer (TWDT)

<span id="page-2112-0"></span>This function subscribes a task to the TWDT. Each subscribed task must periodically call esp\_task\_wdt\_reset() [to p](#page-1806-0)revent the TWDT from el[apsing its time](#page-1863-0)out period. Failure to do so will result in a TWDT timeout.

**参数 task\_handle** -- Handle of the task. Input NULL to subscribe the current running task to the TWDT

**返回**

- ESP\_OK: Successfully subscribed the task to the TWDT
- <span id="page-2112-2"></span>• Other: Failed to subscribe task

*esp\_err\_t* **esp\_task\_wdt\_add\_user**(const char \*user\_name, *esp\_task\_wdt\_user\_handle\_t* \*user\_handle\_ret)

Subscribe a user to the Task Watchdog Timer (TWDT)

[Thi](#page-1806-0)s function subscribes a user to the TWDT. A user of th[e TWDT is usually a function](#page-2115-0) that needs to run periodically. Each subscribed user must periodically call esp\_task\_wdt\_reset\_user() to prevent the TWDT from elapsing its timeout period. Failure to do so will result in a TWDT timeout.

## **参数**

- **user\_name** -- **[in]** String to identify the user
- **user\_handle\_ret** -- **[out]** Handle of the user

**返回**

- ESP\_OK: Successfully subscribed the user to the TWDT
- Other: Failed to subscribe user

## *esp\_err\_t* **esp\_task\_wdt\_reset**(void)

Reset the Task Watchdog Timer (TWDT) on behalf of the currently running task.

<span id="page-2113-0"></span>This function will reset the TWDT on behalf of the currently running task. Each subscribed task must peri[odi](#page-1806-0)cally call this function to prevent the TWDT from timing out. If one or more subscribed tasks fail to reset the TWDT on their own behalf, a TWDT timeout will occur.

**返回**

- ESP\_OK: Successfully reset the TWDT on behalf of the currently running task
- Other: Failed to reset

#### *esp\_err\_t* **esp\_task\_wdt\_reset\_user**(*esp\_task\_wdt\_user\_handle\_t* user\_handle)

Reset the Task Watchdog Timer (TWDT) on behalf of a user.

<span id="page-2113-2"></span>This function will reset the TWDT on behalf of a user. Each subscribed user must periodically call this function [to p](#page-1806-0)revent the TWDT from timing out. [If one or more subscribed us](#page-2115-0)ers fail to reset the TWDT on their own behalf, a TWDT timeout will occur.

## **参数 user\_handle** -- **[in]** User handle

- ESP\_OK: Successfully reset the TWDT on behalf of the user
- Other: Failed to reset

#### *esp\_err\_t* **esp\_task\_wdt\_delete**(*TaskHandle\_t* task\_handle)

Unsubscribes a task from the Task Watchdog Timer (TWDT)

<span id="page-2113-1"></span>This function will unsubscribe a task from the TWDT. After being unsubscribed, the task should no longer call [esp](#page-1806-0)\_task\_wdt\_reset().

## **参数 task\_handle** -- **[in]** Handle of the task. Input NULL to unsubscribe the current running

task. **返回**

- ESP\_OK: Successfully unsubscribed the task from the TWDT
	- Other: Failed to unsubscribe task

#### *esp\_err\_t* **esp\_task\_wdt\_delete\_user**(*esp\_task\_wdt\_user\_handle\_t* user\_handle)

Unsubscribes a user from the Task Watchdog Timer (TWDT)

<span id="page-2113-3"></span>This function will unsubscribe a user from the TWDT. After being unsubscribed, the user should no longer [cal](#page-1806-0)l esp\_task\_wdt\_reset\_user().

## **参数 user\_handle** -- **[in]** User handle

**返回**

- ESP OK: Successfully unsubscribed the user from the TWDT
- Other: Failed to unsubscribe user

## *esp\_err\_t* **esp\_task\_wdt\_status**(*TaskHandle\_t* task\_handle)

Query whether a task is subscribed to the Task Watchdog Timer (TWDT)

This function will query whether a task is currently subscribed to the TWDT, or whether the TWDT is initial[ize](#page-1806-0)d.

**参数 task\_handle** -- **[in]** Handle of the task. Input NULL to query the current running task. **返回** :

- ESP\_OK: The task is currently subscribed to the TWDT
- ESP\_ERR\_NOT\_FOUND: The task is not subscribed
- ESP\_ERR\_INVALID\_STATE: TWDT was never initialized

#### void **esp\_task\_wdt\_isr\_user\_handler**(void)

User ISR callback placeholder.

This function is called by task\_wdt\_isr function (ISR for when TWDT times out). It can be defined in user code to handle TWDT events.

**备注:** It has the same limitations as the interrupt function. Do not use ESP\_LOGx functions inside.

## *esp\_err\_t* **esp\_task\_wdt\_print\_triggered\_tasks**(*task\_wdt\_msg\_handler* msg\_handler, void \*opaque, int \*cpus\_fail)

Prints or retrieves information about tasks/users that triggered the Task Watchdog Timeout.

[Thi](#page-1806-0)s function provides various operations to handle tasks/[users that did not reset t](#page-2115-1)he Task Watchdog in time. It can print detailed information about these tasks/users, such as their names, associated CPUs, and whether they have been reset. Additionally, it can retrieve the total length of the printed information or the CPU affinity of the failing tasks.

## **备注:**

- If msg\_handler is not provided, the information will be printed to console using ESP\_EARLY\_LOGE.
- If msg\_handler is provided, the function will send the printed information to the provided message handler function.
- If cpus\_fail is provided, the function will store the CPU affinity of the failing tasks in the provided integer.
- During the execution of this function, logging is allowed in critical sections, as TWDT timeouts are considered fatal errors.

#### **参数**

- **msg** handler -- [in] Optional message handler function that will be called for each printed line.
- **opaque** -- **[in]** Optional pointer to opaque data that will be passed to the message handler function.
- **cpus** fail -- **[out]** Optional pointer to an integer where the CPU affinity of the failing tasks will be stored.

**返回**

- ESP\_OK: The function executed successfully.
- ESP\_FAIL: No triggered tasks were found, and thus no information was printed or retrieved.

#### **Structures**

## struct **esp\_task\_wdt\_config\_t**

Task Watchdog Timer (TWDT) configuration structure.

#### <span id="page-2114-0"></span>**Public Members**

#### uint32\_t **timeout\_ms**

TWDT timeout duration in milliseconds

## uint32\_t **idle\_core\_mask**

Bitmask of the core whose idle task should be subscribed on initialization where 1 « i means that core i's idle task will be monitored by the TWDT

## bool **trigger\_panic**

Trigger panic when timeout occurs

## **Type Definitions**

typedef struct esp\_task\_wdt\_user\_handle\_s \***esp\_task\_wdt\_user\_handle\_t** Task Watchdog Timer (TWDT) user handle.

<span id="page-2115-0"></span>typedef void (\***task\_wdt\_msg\_handler**)(void \*opaque, const char \*msg)

<span id="page-2115-1"></span>此部分 API 代码示例存放在 ESP-IDF 示例项目的 system 目录下。

# **Chapter 3**

# **H/W 硬件参考**

# **Chapter 4**

# **API 指南**

## **4.1 应用层跟踪库**

## **4.1.1 概述**

ESP-IDF 中提供了应用层跟踪功能,用于分析应用程序的行为。这一功能在相应的库中实现,可以通过 menuconfig 开启。此功能允许用户在程序运行开销很小的前提下,通过 JTAG、UART 或 USB 接口在主 机和 ESP32-C3 之间传输任意数据。用户也可同时使用 JTAG 和 UART 接口。UART 接口主要用于连接 SEGGER SystemView 工具(参见 SystemView)。

开发人员可以使用这一功能库将应用程序的运行状态发送给主机,在运行时接收来自主机的命令或者其 他类型的信息。该库的主要使用场景有:

- 1. 收集来自特定应用程序的数[据。具体请](https://www.segger.com/products/development-tools/systemview/)参阅特定应用程序的跟踪。
- 2. 记录到主机的轻量级日志。具体请参阅记录日志到主机。
- 3. 系统行为分析。具体请参阅基于 *SEGGER SystemView* 的系统行为分析。
- 4. 获取源代码覆盖率。具体请参阅*Gcov*(源代码覆盖)。

使用 JTAG 接口的跟踪组件工作示意图如下[所示:](#page-2124-0)

## **4.1.2 运行模式**

该库支持两种运行模式:

**后验模式:**后验模式为默认模式,该模式不需要和主机进行交互。在这种模式下,跟踪模块不会检查主 机是否已经从 *HW UP BUFFER* 缓冲区读走所有数据,而是直接使用新数据覆盖旧数据。如果用户仅对最 新的跟踪数据感兴趣,例如想要分析程序在崩溃之前的行为,则推荐使用该模式。主机可以稍后根据用 户的请求来读取数据,例如在使用 JTAG 接口的情况下,通过特殊的 OpenOCD 命令进行读取。

**流模式:**当主机连接到 ESP32-C3 时,跟踪模块会进入此模式。在这种模式下,跟踪模块在新数据写入 *HW UP BUFFER* 之前会检查其中是否有足够的空间,并在必要的时候等待主机读取数据并释放足够的内存。最 大等待时间是由用户传递给相应 API 函数的超时时间参数决定的。因此当应用程序尝试使用有限的最大 等待时间值来将数据写入跟踪缓冲区时,这些数据可能会被丢弃。尤其需要注意的是,如果在对时效要求 严格的代码中(如中断处理函数、操作系统调度等)指定了无限的超时时间,将会导致系统故障。为了避免 丢失此类关键数据,开发人员可以在 menuconfig 中开启*CONFIG\_APPTRACE\_PENDING\_DATA\_SIZE\_MAX* 选项,以启用额外的数据缓冲区。此宏还指定了在上述条件下可以缓冲的数据大小,它有助于缓解由于 USB 总线拥塞等原因导致的向主机传输数据间歇性减缓的状况。但是,当跟踪数据流的平均比特率超出 硬件接口的能力时,该选项无法发挥作用。

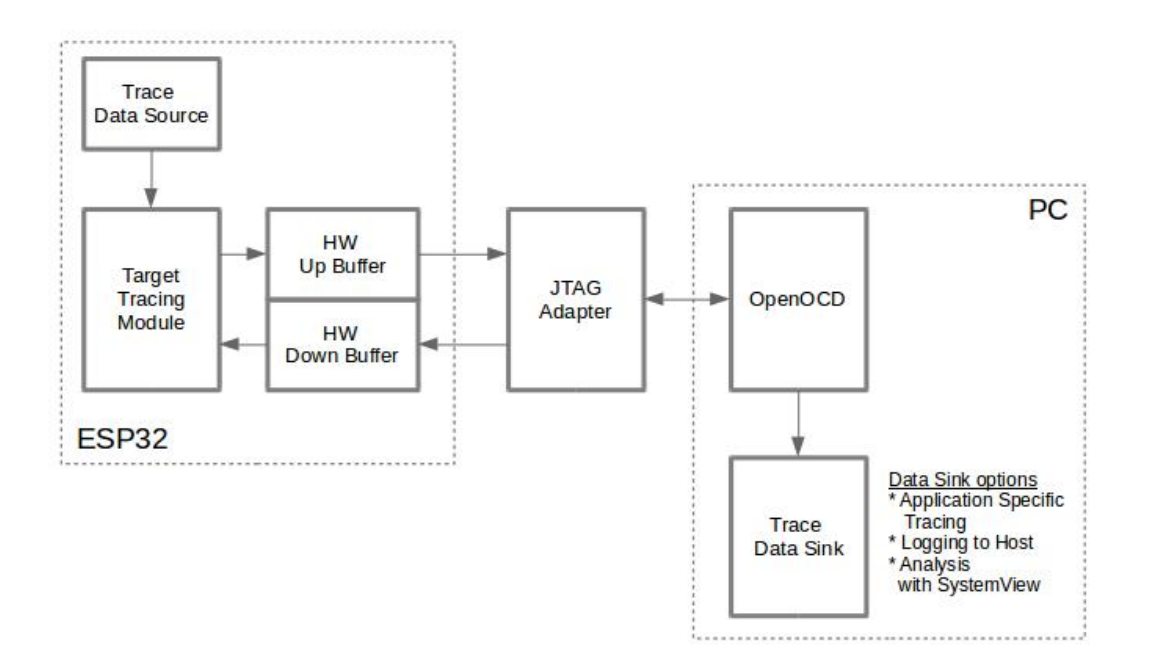

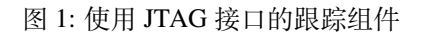

## **4.1.3 配置选项与依赖项**

使用此功能需要在主机端和目标端进行以下配置:

- 1. **主机端:**应用程序跟踪通过 JTAG 来完成,因此需要在主机上安装并运行 OpenOCD。详细信息请 参阅*JTAG* 调试。
- 2. **目标端:**在 menuconfig 中开启应用程序跟踪功能。前往 Component config > Application Level Tracing 菜单,选择跟踪数据的传输目标(具体用于传输的硬件接口:JTAG 和/或 UART), 选择任一非 None 的目标都会自动开启 CONFIG\_APPTRACE\_ENABLE 这个选项。对于 UART 接口, 用户[必须定义波](#page-2259-0)特率、TX 和 RX 管脚及其他相关参数。

**备注:** 为了实现更高的数据速率并降低丢包率,建议优化 JTAG 的时钟频率,使其达到能够稳定运行的 最大值。详细信息请参阅优化 *JTAG* 的速度。

以下为前述未提及的另外两个 menuconfig 选项:

- 1. *Threshold for flushing [last trace data to hos](#page-2270-0)t on panic* (*CONFIG\_APPTRACE\_POSTMORTEM\_FLUSH\_THRESH*)。 使用 JTAG 接口时, 此选项是必选项。在该模式下, 跟踪数据以 16 KB 数据块的形式暴露给主机。 在后验模式中,一个块被填充后会被暴露给主机,同时之前的块不再可用。也就是说,跟踪数据 以 16 KB 的粒度进行覆盖。发生 Panic 时, 当前输入块的最新数据将会被暴露给主机,主机可以读 取数据以进行后续分析。如果系统发生 Panic 时, 仍有少量数据还没来得及暴露给主机, 那么之 前收集的 16 KB 数据将丢失,主机只能获取少部分的最新跟踪数据,从而可能无法诊断问题。此 menuconfig 选项有助于避免此类情况, 它可以控制发生 Panic 时刷新数据的阈值。例如, 用户可以 设置需要不少于 512 字节的最新跟踪数据, 如果在发生 Panic 时待处理的数据少于 512 字节, 则数 据不会被刷新,也不会覆盖之前的 16 KB 数据。该选项仅在后验模式和使用 JTAG 工作时可发挥作 用。
- 2. *Timeout for flushing last trace data to host on panic* (*CONFIG\_APPTRACE\_ONPANIC\_HOST\_FLUSH\_TMO*)。 该选项仅在流模式下才可发挥作用,它可用于控制跟踪模块在发生 Panic 时等待主机读取最新数据 的最长时间。
- 3. *UART RX/TX ring buffer size* (*CONFIG\_APPTRACE\_UART\_TX\_BUFF\_SIZE*)。缓冲区的大小取决于通过 UART 传输的数据量。

4. *UART TX message size* (: ref:*CONFIG APPTRACE UART TX MSG size*)。要传输的单条消息的最大尺 寸。

## **4.1.4 如何使用此库**

该库提供了用于在主机和 ESP32-C3 之间传输任意数据的 API。在 menuconfig 中启用该库后,目标应用程 序的跟踪模块会在系统启动时自动初始化。因此,用户需要做的就是调用相应的 API 来发送、接收或者 刷新数据。

## **特定应用程序的跟踪**

通常,用户需要决定在每个方向上待传输数据的类型以及如何解析(处理)这些数据。要想在目标和主 机之间传输数据,则需执行以下几个步骤:

<span id="page-2121-0"></span>1. 在目标端,用户需要实现将跟踪数据写入主机的算法。下面的代码片段展示了如何执行此操作。

```
#include "esp_app_trace.h"
...
char buf[] = "Hello World!";
esp_err_t res = esp_apptrace_write(ESP_APPTRACE_DEST_TRAX, buf, strlen(buf), _
,→ESP_APPTRACE_TMO_INFINITE);
if (res != ESP_OK) {
   ESP_LOGE(TAG, "Failed to write data to host!");
    return res;
}
```
esp\_apptrace\_write() 函数使用 memcpy 把用户数据复制到内部缓存中。在某些情况下,使用 esp\_apptrace\_buffer\_qet()和 esp\_apptrace\_buffer\_put() 函数会更加理想, 它们允 许开发人员自行分配缓冲区并填充。下面的代码片段展示了如何执行此操作。

```
#include "esp_app_trace.h"
...
int number = 10;char *ptr = (char *)esp_apptrace_buffer_get(ESP_APPTRACE_DEST_TRAX, 32, 100/
,→*tmo in us*/);
if (ptr == NULL) {
   ESP_LOGE(TAG, "Failed to get buffer!");
   return ESP_FAIL;
}
sprintf(ptr, "Here is the number %d", number);
esp_err_t res = esp_apptrace_buffer_put(ESP_APPTRACE_DEST_TRAX, ptr, 100/*tmo␣
,→in us*/);
if (res != ESP_OK) {
    /* in case of error host tracing tool (e.g. OpenOCD) will report␣
,→incomplete user buffer */
   ESP_LOGE(TAG, "Failed to put buffer!");
   return res;
}
```
另外,根据实际项目的需要,用户可能希望从主机接收数据。下面的代码片段展示了如何执行此操 作。

```
#include "esp_app_trace.h"
...
char buf[32];
char down_buf[32];
size_t sz = sizeof(buf);
/* config down buffer */
esp apptrace down buffer config(down buf, sizeof(down buf));
/* check for incoming data and read them if any */
```
(下页继续)

```
esp_err_t res = esp_apptrace_read(ESP_APPTRACE_DEST_TRAX, buf, &sz, 0/*do not␣
,→wait*/);
if (res != ESP_OK) {
   ESP_LOGE(TAG, "Failed to read data from host!");
   return res;
}
if (sz > 0) {
    /* we have data, process them */
    ...
}
```
esp\_apptrace\_read() 函数使用 memcpy 把主机端的数据复制到用户缓存区。在某些情况下, 使用 esp\_apptrace\_down\_buffer\_get() 和 esp\_apptrace\_down\_buffer\_put() 函数可 能更为理想。它们允许开发人员占用一块读缓冲区并就地进行有关处理操作。下面的代码片段展示 了如何执行此操作。

```
#include "esp_app_trace.h"
...
char down_buf[32];
uint32_t *number;
size_t sz = 32;
/* config down buffer */
esp_apptrace_down_buffer_config(down_buf, sizeof(down_buf));
char *ptr = (char *)esp_apptrace_down_buffer_get(ESP_APPTRACE_DEST_TRAX, &sz,␣
,→100/*tmo in us*/);
if (ptr == NULL) {
   ESP_LOGE(TAG, "Failed to get buffer!");
   return ESP_FAIL;
}
if (sz > 4) {
   number = (uint32_t *)ptr;
   printf("Here is the number %d", *number);
} else {
   printf("No data");
}
esp_err_t res = esp_apptrace_down_buffer_put(ESP_APPTRACE_DEST_TRAX, ptr, 100/
,→*tmo in us*/);
if (res != ESP_OK) {
   /* in case of error host tracing tool (e.g. OpenOCD) will report␣
,→incomplete user buffer */
   ESP_LOGE(TAG, "Failed to put buffer!");
   return res;
}
```
2. 下一步是编译应用程序的镜像,并将其下载到目标板上。这一步可以参考文档构建并烧写。

- 3. 运行 OpenOCD(参见*JTAG* 调试)。
- 4. 连接到 OpenOCD 的 telnet 服务器。用户可在终端执行命令 telnet <oocd\_host> 4444。如果 用户是在运行 OpenOCD 的同一台机器上打开 telnet 会话,可以使用 localhost 替换上面命令中 的 <oocd\_host>。
- 5. 使用特殊的 OpenOCD [命令开始收](#page-2259-0)集待跟踪的命令。此命令将传输跟踪数据并将其重定向到指定的 文件或套接字(当前仅支持文件作为跟踪数据目标)。相关命令的说明,请参阅启动调试器。
- 6. 最后,处理接收到的数据。由于数据格式由用户自己定义,本文档中省略数据处理的具体 流程。数据处理的范例可以参考位于 \$IDF\_PATH/tools/esp\_app\_trace 下的 Python 脚本 apptrace\_proc.py(用于功能测试)和 logtrace\_proc.py(请参阅记录日志到主机 章节中 的详细信息)。

**OpenOCD 应用程序跟踪命令** *HW UP BUFFER* 在用户数据块之间共享,并且会代替 API 调用者(在任 务或者中断上下文中)填充分配到的内存。在多线程环境中,正在填充缓冲区的任务/[中断可能会](#page-2124-0)被另一 个高优先级的任务/中断抢占,因此主机可能会读取到还未准备好的用户数据。对此,跟踪模块在所有用 户数据块之前添加一个数据头,其中包含有分配的用户缓冲区的大小(2 字节)和实际写入的数据长度 (2 字节),也就是说数据头总共长 4 字节。负责读取跟踪数据的 OpenOCD 命令在读取到不完整的用户数 据块时会报错,但是无论如何,它都会将整个用户数据块(包括还未填充的区域)的内容放到输出文件 中。

下文介绍了如何使用 OpenOCD 应用程序跟踪命令。

**备注:** 目前,OpenOCD 还不支持将任意用户数据发送到目标的命令。

命令用法:

esp apptrace [start <options>] | [stop] | [status] | [dump <cores\_num> <outfile>]

子命令:

**start** 开始跟踪(连续流模式)。 **stop** 停止跟踪。 **status** 获取跟踪状态。 **dump** 转储所有后验模式的数据。

Start 子命令的语法:

start <outfile> [poll\_period [trace\_size [stop\_tmo [wait4halt [skip\_size]]]]

**outfile** 用于保存来自两个 CPU 的数据文件的路径,该参数需要具有以下格式:file://path/to/ file。

**poll\_period** 轮询跟踪数据的周期(单位:毫秒),如果大于 0 则以非阻塞模式运行。默认为 1 毫秒。 **trace\_size** 最多要收集的数据量(单位:字节),接收到指定数量的数据后将会停止跟踪。默认为 -1 (禁用跟踪大小停止触发器)。

**stop\_tmo** 空闲超时(单位:秒),如果指定的时间段内都没有数据就会停止跟踪。默认为 -1(禁用跟 踪超时停止触发器)。还可以将其设置为比目标跟踪命今之间的最长暂停值更长的值(可选)。

**wait4halt** 如果设置为 0 则立即开始跟踪,否则命令会先等待目标停止(复位、打断点等),然后对其 进行自动恢复并开始跟踪。默认值为 0。

**skip\_size** 开始时要跳过的字节数,默认为 0。

**备注:** 如果 poll\_period 为 0,则在跟踪停止之前,OpenOCD 的 telnet 命令将不可用。必须通过复位电 路板或者在 OpenOCD 的窗口中(非 telnet 会话窗口)使用快捷键 Ctrl+C。另一种选择是设置 trace\_size 并等待,当收集到指定数据量时, 跟踪会自动停止。

命令使用示例:

esp apptrace start file://trace.log 1 2048 5 0 0 跟踪数据会被检索并以非阻塞的模式保存到文件中, 如果收集满 2048 字节的数据或者在. →5 秒内都没有新的数据, 那么该过程就会停止。

.. note::

在将数据提供给 OpenOCD 之前, 会对其进行缓冲。如果看到 "Data timeout!" →的消息, 则表示目标可能在超时之前没有向 OpenOCD<sub>→</sub> →发送足够的数据以清空缓冲区。要解决这个问题,可以增加超时时间或者使用函数 →``esp\_apptrace\_flush()`` 以特定间隔刷新数据。

2. 在非阻塞模式下无限地检索跟踪数据。

```
esp apptrace start file://trace.log 1 -1 -1 0 0
对收集数据的大小没有限制,也不设置超时时间。要停止此过程,可以在 OpenOCD 的
→telnet 会话窗口中发送 ``esp apptrace stop`` 命令, 或者在 OpenOCD<sub>→</sub>
,→窗 口 中 使 用 快 捷 键 Ctrl+C。 (下页继续)
```
<sup>1.</sup> 将 2048 个字节的跟踪数据收集到 trace.log 文件中,该文件将保存在 openocd-esp32 目录中。
3. 检索跟踪数据并无限期保存。

```
esp apptrace start file://trace.log 0 -1 -1 0 0
```
在跟踪停止之前, OpenOCD 的 telnet 会话窗口将不可用。要停止跟踪, 请在 OpenOCD。 *,→*的 窗 口 中 使 用 快 捷 键 Ctrl+C。

4. 等待目标停止, 然后恢复目标的操作并开始检索数据。当收集满 2048 字节的数据后就停止:

```
esp apptrace start file://trace.log 0 2048 -1 1 0
```
想 要 复 位 后 立 即 开 始 跟 踪 , 请 使 用 OpenOCD 的 ``reset halt`` 命 令 。

#### **记录日志到主机**

记录日志到主机是 ESP-IDF 中一个非常实用的功能: 通过应用层跟踪库将日志保存到主机端。某种程度 上,这也算是一种半主机 (semihosting) 机制,相较于调用 ESP\_LOGx 将待打印的字符串发送到 UART 的 日志记录方式,此功能将大部分工作转移到了主机端,从而减少了本地工作量。

ESP-IDF 的日志库会默认使用类 vprintf 的函数将格式化的字符串输出到专用的 UART,一般来说涉及以 下几个步骤:

- 1. 解析格式字符串以获取每个参数的类型。
- 2. 根据其类型,将每个参数都转换为字符串。
- 3. 格式字符串与转换后的参数一起发送到 UART。

虽然可以对类 vprintf 函数进行一定程度的优化,但由于在任何情况下都必须执行上述步骤,并且每个步 骤都会消耗一定的时间(尤其是步骤 3), 所以经常会发生以下这种情况: 向程序中添加额外的打印信 息以诊断问题,却改变了应用程序的行为,使得问题无法复现。在最严重的情况下,程序无法正常工作, 最终导致报错甚至挂起。

想要解决此类问题,可以使用更高的波特率或者其他更快的接口,并将字符串格式化的工作转移到主机 端。

通过应用层跟踪库的 esp\_appt race\_vprintf 函数,可以将日志信息发送到主机,该函数不执行格式 字符串和参数的完全解析,而仅仅计算传递参数的数量,并将它们与格式字符串地址一起发送给主机。 主机端会通过一个特殊的 Python 脚本来处理并打印接收到的日志数据。

**局限** 目前通过 JTAG 实现记录日志还存在以下几点局限:

- 1. 不支持使用 ESP\_EARLY\_LOGx 宏进行跟踪。
- 2. 不支持大小超过 4 字节的 printf 参数(例如 double 和 uint64\_t)。
- 3. 仅支持.rodata 段中的格式字符串和参数。
- 4. 最多支持 256 个 printf 参数。

**如何使用** 为了使用跟踪模块来记录日志,用户需要执行以下步骤:

- 1. 在目标端,需要安装特殊的类 vprintf 函数esp\_apptrace\_vprintf(),该函数负责将日志数据 发送给主机, 使用方法为 esp\_log\_set\_vprintf(esp\_apptrace\_vprintf);。如需将日志 数据再次重定向给 UART,请使用 esp\_log\_set\_vprintf(vprintf);。
- 2. 按照特定应用程序的跟踪 章节中的第 2-5 步进行操作。
- 3. 打印接收到的日志记录,请在终端运行以下命令:[\\$IDF\\_PATH/to](#page-1750-0)ols/esp\_app\_trace/ logtrace\_proc.py /path/to/trace/file /path/to/program/elf/file。

#### **Log Trace Processor [命令选项](#page-2121-0)** 命令用法:

logtrace\_proc.py [-h] [--no-errors] <trace\_file> <elf\_file>

位置参数(必要):

**trace\_file** 日志跟踪文件的路径。 **elf\_file** 程序 ELF 文件的路径。

可选参数:

**-h, --help** 显示此帮助信息并退出。 **--no-errors, -n** 不打印错误信息。

#### **基于 SEGGER SystemView 的系统行为分析**

ESP-IDF 中另一个基于应用层跟踪库的实用功能是系统级跟踪,它会生成与 SEGGER SystemView 工具 相兼容的跟踪信息。SEGGER SystemView 是一款实时记录和可视化工具,用来分析应用程序运行时的行 为,可通过 UART 接口实时查看事件。

**如何使用** 若需使用这个功能,需要在 menuconfig 中开启*CONFIG\_APPTRACE\_SV\_ENABLE* [选项,具体路](https://www.segger.com/products/development-tools/systemview/) 径为 Component config > Application Level Tracing > FreeRTOS SystemView Tracing。 同一菜单栏下还开启了其它几个选项:

- 1. *SytemView destination*。选择需要使用的接口:JTAG 或 UART。使用 UART [接口时,可以](#page-1283-0)将 SystemView 应用程序直接连接到 ESP32-C3 并实时接收数据。
- 2. *ESP32-C3 timer to use as SystemView timestamp source* (*CONFIG\_APPTRACE\_SV\_TS\_SOURCE*)。选择 SystemView 事件使用的时间戳来源。在单核模式下,使用 ESP32-C3 内部的循环计数器生成时间戳, 其最大的工作频率是 240 MHz (时间戳粒度大约为 4 ns)。在双核模式下,使用工作在 40 MHz 的外 部定时器,因此时间戳粒度为 25 ns。
- 3. 可以单独启用或禁用的 SystemView 事件集合 (CONFI[G\\_APPTRACE\\_SV\\_EVT\\_XXX](#page-1284-0)):
	- Trace Buffer Overflow Event
	- ISR Enter Event
	- ISR Exit Event
	- ISR Exit to Scheduler Event
	- Task Start Execution Event
	- Task Stop Execution Event
	- Task Start Ready State Event
	- Task Stop Ready State Event
	- Task Create Event
	- Task Terminate Event
	- System Idle Event
	- Timer Enter Event
	- Timer Exit Event

ESP-IDF 中已经包含了所有用于生成兼容 SystemView 跟踪信息的代码,用户只需配置必要的项目选项 (如上所示),然后构建、烧写映像到目标板,接着参照前面的介绍,使用 OpenOCD 收集数据。

4. 想要通过 UART 接口进行实时跟踪,请在菜单配置选项 Component config > Application Level Tracing > FreeRTOS SystemView Tracing 中选择 Pro 或 App CPU。

### **OpenOCD SystemView 跟踪命令选项** 命令用法:

esp sysview [start <options>] | [stop] | [status]

子命令:

**start** 开启跟踪(连续流模式)。 **stop** 停止跟踪。 **status** 获取跟踪状态。

Start 子命令语法:

start <outfile1> [outfile2] [poll\_period [trace\_size [stop\_tmo]]]

**outfile1** 保存 PRO CPU 数据的文件路径。此参数需要具有如下格式:file://path/to/file。 **outfile2** 保存 APP CPU 数据的文件路径。此参数需要具有如下格式:file://path/to/file。

- **poll\_period** 跟踪数据的轮询周期(单位:毫秒)。如果该值大于 0,则命令以非阻塞的模式运行。默 认为 1 毫秒。
- **trace\_size** 最多要收集的数据量(单位:字节)。当收到指定数量的数据后,将停止跟踪。默认值是 -1(禁用跟踪大小停止触发器)。
- **stop\_tmo** 空闲超时(单位:秒)。如果指定的时间内没有数据,将停止跟踪。默认值是 -1(禁用跟踪 超时停止触发器)。

备注: 如果 poll\_period 为 0, 则在跟踪停止之前, OpenOCD 的 telnet 命令行将不可用。你需要复位 板卡,或者在 OpenOCD 的窗口 (非 telnet 会话窗口) 输入 Ctrl+C 命令, 手动停止跟踪。另一个办法是设 置 trace\_size, 等到收集满指定数量的数据后自动停止跟踪。

命令使用示例:

1. 将 SystemView 跟踪数据收集到文件 pro-cpu.SVDat 和 pro-cpu.SVDat 中。这些文件会被保存 在 openocd-esp32 目录中。

esp sysview start file://pro-cpu.SVDat file://app-cpu.SVDat

跟踪数据被检索并以非阻塞的方式保存。要停止此过程,需要在 OpenOCD 的 telnet 会话 窗口输入 esp sysview stop 命令, 也可以在 OpenOCD 窗口中按下快捷键 Ctrl+C。 2. 检索跟踪数据并无限保存。

esp32 sysview start file://pro-cpu.SVDat file://app-cpu.SVDat 0 -1 -1

OpenOCD 的 telnet 命令行在跟踪停止前会无法使用,要停止跟踪,请在 OpenOCD 窗口 使用 Ctrl+C 快捷键。

**数据可视化** 收集到跟踪数据后,用户可以使用特殊的工具对结果进行可视化并分析程序行为。

在工具中单独分析每个核的跟踪数据是比较棘手的,但是 Eclipse 提供了 *Impulse* 插件,该插件可以加载 多个跟踪文件,并且可以在同一视图中检查来自两个内核的事件。此外,与免费版的 SystemView 相比, 此插件没有 1,000,000 个事件的限制。

关于如何安装、配置 Impulse 并使用它来可视化来自单个核心的跟踪数据,请参阅 官方教程 。

**备 注:** ESP-IDF 使 用 自 己 的 SystemView FreeRTOS 事 件 ID 映 射, 因 此 用 户 需 要 将 \$SYSVIEW\_INSTALL\_DIR/Description/SYSVIEW\_FreeRTOS.txt 替换成 \$IDF\_PATH/tools/ esp\_app\_trace/SYSVIEW\_FreeRTOS.txt。在使用上述链接配置 SystemView [序列化程](https://mcuoneclipse.com/2016/07/31/impulse-segger-systemview-in-eclipse/)序时, 也应 该使用该特定文件的内容。

#### **Gcov(源代码覆盖)**

**Gcov 和 Gcovr 简介** 源代码覆盖率显示程序运行时间内执行的每一条程序执行路径的数量和频率。Gcov 是一款 GCC 工具, 与编译器协同使用时, 可生成日志文件, 显示源文件每行的执行次数。Gcovr 是管理 Gcov 和生成代码覆盖率总结的工具。

一般来说,使用 Gcov 在主机上编译和运行程序会经过以下步骤:

- 1. 使用 GCC 以及 --coverage 选项编译源代码。编译器会在编译过程中生成一个 .gc[no](https://gcovr.com/) 注释[文件,](https://en.wikipedia.org/wiki/Gcov) 该文件包含重建执行路径块图以及将每个块映射到源代码行号等信息。每个用 --coverage 选项 编译的源文件都会生成自己的同名 .gcno 文件(如 main.c 在编译时会生成 main.gcno)。
- 2. 执行程序。在执行过程中,程序会生成 .gcda 数据文件。这些数据文件包含了执行路径的次数统 计。程序将为每个用 --coverage 选项编译的源文件生成一个 .gcda 文件(如 main.c 将生成 main.gcda)。
- 3. Gcov 或 Gcovr 可用于生成基于 .gcno、.gcda 和源文件的代码覆盖。Gcov 将以 .gcov 文件的形 式为每个源文件生成基于文本的覆盖报告,而 Gcovr 将以 HTML 格式生成覆盖报告。

**ESP-IDF 中的 Gcov 和 Gcovr 应用** 在 ESP-IDF 中使用 Gcov 的过程比较复杂,因为程序不在主机上运 行,而在目标机上运行。代码覆盖率数据(即 .gcda 文件)最初存储在目标机上, OpenOCD 在运行时 通过 JTAG 将代码覆盖数据从目标机转储到主机上。在 ESP-IDF 中使用 Gcov 可以分为以下几个步骤:

- 1. 为 *Gcov* 设置项目
- 2. 转储代码覆盖数据
- 3. 生成代码覆盖报告

### **为 Gcov [设置项目](#page-2127-1)**

<span id="page-2127-0"></span>**编译器选项** 为了获取项目中的代码覆盖率数据,必须用 --coverage 选项编译项目中的一个或多个 源文件。在 ESP-IDF 中, 这可以在组件级或单个源文件级实现:

- 在组件的 CMakeLists.txt 文件中添加 target\_compile\_options(\${COMPONENT\_LIB} PRIVATE --coverage) 可确保使用 --coverage 选项编译组件中的所有源文件。
- 在组件的 CMakeLists.txt 文件中添加 set\_source\_files\_properties(source1.c source2.c PROPERTIES COMPILE\_FLAGS --coverage) 可确保使用 --coverage 选项编 译同一组件中选定的一些源文件(如 source1.c 和 source2.c)。

当一个源文件用 --coverage 选项编译时(例如 gcov\_example.c),编译器会在项目的构建目录下 生成 gcov\_example.gcno 文件。

**项目配置** 在构建有源代码覆盖的项目之前,请运行 idf.py menuconfig 以启用以下项目配置选项。

- 通过*CONFIG\_APPTRACE\_DESTINATION1* 选项选择 Trace Memory 来启用应用程序跟踪模块。
- 通过*CONFIG\_APPTRACE\_GCOV\_ENABLE* 选项启用 Gcov 主机。

**转储代码覆盖数据** 一旦项目使用 --coverage 选项编译并烧录到目标机上,在应用程序运行时,代码 覆盖数据[将存储在目标机内部\(即在跟踪存储器](#page-1286-0)中)。将代码覆盖率数据从目标机转移到主机上的过程称 为转储。

<span id="page-2127-1"></span>覆盖率数据的转储通过 OpenOCD 进行(关于如何设置和运行 OpenOCD,请参考*JTAG* 调试)。由于该过 程需要通过向 OpenOCD 发出命令来触发转储,因此必须打开 telnet 会话, 以向 OpenOCD 发出这些命令 (运行 telnet localhost 4444)。GDB 也可以代替 telnet 来向 OpenOCD 发出命令,但是所有从 GDB 发出的命令都需要以 mon <oocd\_command> 为前缀。

当目标机转储代码覆盖数据时,.gcda 文件存储在项目的构建目录中。[例如,如](#page-2259-0)果 main 组 件的 gcov\_example\_main.c 在编译时使用了 --coverage 选项,那么转储代码覆盖数据将 在 build/esp-idf/main/CMakeFiles/\_\_idf\_main.dir/gcov\_example\_main.c.gcda 中生 成 gcov\_example\_main.gcda 文件。注意,编译过程中产生的 .gcno 文件也放在同一目录下。

代码覆盖数据的转储可以在应用程序的整个生命周期内多次进行。每次转储都会用最新的代码覆盖信息 更新 .gcda 文件。代码覆盖数据是累积的,因此最新的数据将包含应用程序整个生命周期中每个代码路 径的总执行次数。

ESP-IDF 支持两种将代码覆盖数据从目标机转储到主机的方法:

- 运行中实时转储
- 硬编码转储

**运行中实时转储** 通过 telnet 会话调用 OpenOCD 命令 ESP32-C3 gcov 来触发运行时的实时转储。一 旦被调用,OpenOCD 将立即抢占 ESP32-C3 的当前状态,并执行内置的 ESP-IDF Gcov 调试存根函数。调 试存根函数将数据转储到主机。完成后,ESP32-C3 将恢复当前状态。

**硬编码转储** 硬编码转储是由应用程序本身从程序内部调用*esp\_gcov\_dump()* 函数触发的。在调用时, 应用程序将停止并等待 OpenOCD 连接,同时检索代码覆盖数据。一旦*esp\_gcov\_dump()* 函数被调用, 主机将通过 telnet 会话执行 esp gcov dump OpenOCD 命令,该命令会将 OpenOCD 连接到 ESP32-C3, 检索代码覆盖数据,然后断开与 ESP32-C3 的连接,从而恢复应用程序。在应用程序的生命周期中可多 次触发硬编码转储。

在必要时(如应用程序初始化后或是应用程序主循环的每次迭代期间)放置*esp\_gcov\_dump()*,当应 用程序在生命周期的某刻需要代码覆盖率数据时,硬编码转储会非常有用。

GDB 可以用来在*esp\_gcov\_dump()* 上设置断点,然后使用 gdbinit 脚本自动调用 mon esp gcov dump (关于 GDB 的使用可参考使用命令行调试)。

以下 GDB 脚本将在*esp\_gcov\_dump()* 处添加一个断点,然后调用 mon [esp gcov dump](#page-1752-0) OpenOCD 命令。

b esp\_gcov\_dump commands mon esp gcov dum[p](#page-1752-0) end

**备注:** 注意,所有的 OpenOCD 命令都应该在 GDB 中以 mon <oocd\_command> 方式调用。

**生成代码覆盖报告** 一旦代码覆盖数据被转储,.gcno、.gcda 和源文件可以用来生成代码覆盖报告。 该报告会显示源文件中每行被执行的次数。

Gcov 和 Gcovr 都可以用来生成代码覆盖报告。 安装 Xtensa 工具链时会一起安装 Gcov, 但 Gcovr 可能需要 单独安装。关于如何使用 Gcov 或 Gcovr, 请参考 Gcov 文档 和 Gcovr 文档。

**在工程中添加 Gcovr 构建目标** 用户可以在自己的工程中定义额外的构建目标,从而通过一个简单的构 建命令即可更方便地生成报告。

请在工程的 CMakeLists.txt 文件中添加以下内容:

include(\$ENV{IDF\_PATH}/tools/cmake/gcov.cmake) idf\_create\_coverage\_report(\${CMAKE\_CURRENT\_BINARY\_DIR}/coverage\_report) idf\_clean\_coverage\_report(\${CMAKE\_CURRENT\_BINARY\_DIR}/coverage\_report)

可使用以下命令:

- cmake --build build/ --target gcovr-report: 在 \$(BUILD\_DIR\_BASE)/ coverage\_report/html 目录下生成 HTML 格式代码覆盖报告。
- cmake --build build/ --target cov-data-clean:删除所有代码覆盖数据文件。

# **4.2 应用程序的启动流程**

<span id="page-2128-0"></span>本文将会介绍 ESP32-C3 从上电到运行 app\_main 函数中间所经历的步骤(即启动流程)。

宏观上,该启动流程可以分为如下 3 个步骤:

- 1. 一级引导程序 被固化在了 ESP32-C3 内部的 ROM 中,它会从 flash 的 0x0 偏移地址处加载二级引导 程序至 RAM (IRAM & DRAM) 中。
- 2. 二级引导程序 从 flash 中加载分区表和主程序镜像至内存中,主程序中包含了 RAM 段和通过 flash 高速缓存映射的只读段。
- 3. [应用程序启动阶](#page-2129-0)段 运行, 这时第二个 CPU 和 RTOS 的调度器启动。

下面[会对上述过程进](#page-2129-1)行更为详细的阐述。

# **4.2.1 一级引导程序**

SoC 复位后,CPU 会立即开始运行,执行所有的初始化操作。复位向量代码位于 ESP32-C3 芯片掩膜 ROM 处, 且不能被修改。

<span id="page-2129-0"></span>复位向量调用的启动代码会根据 GPIO\_STRAP\_REG 寄存器的值来确定 ESP32-C3 的启动模式,该寄存 器保存着复位后 bootstrap 引脚的电平状态。根据不同的复位原因,程序会执行如下操作:

- 1. 从 深 度 睡 眠 模 式 复 位: 如 果 RTC\_CNTL\_STORE6\_REG 寄 存 器 的 值 非 零, 且 RTC\_CNTL\_STORE7\_REG 寄 存 器 中 的 RTC 内 存 的 CRC 校 验 值 有 效, 那 么 程 序 会 使 用 RTC\_CNTL\_STORE6\_REG 寄 存 器 的 值 作 为 入 口 地 址, 并 立 即 跳 转 到 该 地 址 运 行。 如 果 RTC\_CNTL\_STORE6\_REG 的值为零,或 RTC\_CNTL\_STORE7\_REG 中的 CRC 校验值无效,又或 通过 RTC\_CNTL\_STORE6\_REG 调用的代码返回,那么则像上电复位一样继续启动。**注意**:如果想 在这里运行自定义的代码,可以参考深度睡眠 文档里面介绍的深度睡眠存根机制方法。
- 2. 上电复位、软件 SoC 复位、看门狗 SoC 复位: 检查 GPIO\_STRAP\_REG 寄存器, 判断是否请求自定 义启动模式,如 UART 下载模式。如果是,ROM 会执行此自定义加载模式,否则会像软件 CPU 复 位一样继续启动。请参考 ESP32-C3 技术规格书了解 SoC 启动模式以及具体执行过程。
- 3. 软件 CPU 复位、看门狗 CPU 复位: 根据 EFUSE 中的值配置 SPI flash, 然后尝试从 flash 中加载代 码,这部分将会在后面一小节详细介绍。

**备注:** 正常启动模式下会使能 RTC 看门狗,因此,如果进程中断或停止,看门狗将自动重置 SOC 并重 复启动过程。如果 strapping GPIOs 已更改,则可能导致 SoC 陷入新的启动模式。

# **4.2.2 二级引导程序**

<span id="page-2129-1"></span>在 ESP-IDF 中,存放在 flash 的 0x0 偏移地址处的二进制镜像就是二级引导程序。二级引导程序的源码可 以在 ESP-IDF 的 components/bootloader 目录下找到。ESP-IDF 使用二级引导程序可以增加 flash 分区的灵 活性(使用分区表),并且方便实现 flash 加密,安全引导和空中升级 (OTA) 等功能。

当一级引导程序校验并加载完二级引导程序后,它会从二进制镜像的头部找到二级引导程序的入口点, 并跳转过去运行[。](https://github.com/espressif/esp-idf/tree/bdb9f972/components/bootloader)

二级引导程序默认从 flash 的 0x8000 偏移地址处(可配置的值)读取分区表。请参考分区表 获取详细信 息。引导程序会寻找工厂分区和 OTA 应用程序分区。如果在分区表中找到了 OTA 应用程序分区,引导 程序将查询 otadata 分区以确定应引导哪个分区。更多信息请参考空中升级 *(OTA)*。

关于 ESP-IDF 引导程序可用的配置选项,请参考[引导加载程序](#page-1273-0) *(Bootloader)*。

对于选定的分区,二级引导程序将从 flash 逐段读取二进制镜像:

- 对于在内部*IRAM*(指令 *RAM*) 或*DRAM*(数据 *RAM*) 中具[有加载地址的段,](#page-2045-0)将把数据从 flash 复 制到它们的加载地址处。
- 对于一些加载地址位于DROM (数据存储在 flash 中) 或IROM [\(代码从](#page-2139-0) flash 中运行) 区域的段, 通 过配置 flash MMU,可为从 flash 到加载地址提供正确的映射。

一旦处理完所有[段\(即加载了代码并设](#page-2327-0)置了 [flash MMU](#page-2326-0)),二级引导程序将验证应用程序的完整性,并从 二进制镜像文件的头部寻找[入口地址,然后跳转到该地址处](#page-2328-0)[运行。](#page-2328-1)

# **4.2.3 应用程序启动阶段**

应用程序启动包含了从应用程序开始执行到 app\_main 函数在主任务内部运行前的所有过程。可分为三 个阶段:

- 硬件和基本 C 语言运行环境的端口初始化。
- 软件服务和 FreeRTOS 的系统初始化。
- 运行主任务并调用 app\_main。

**备注:** 通常不需要了解 ESP-IDF 应用程序初始化的所有阶段。如果需要仅从应用程序开发人员的角度了 解初始化,请跳至运行主任务。

### **端口初始化**

ESP-IDF 应用程序的入口是 components/esp\_system/port/cpu\_start.c 文件中的 call\_start\_cpu0 函数。这 个函数由二级引导加载程序执行,并且从不返回。

该端口层的初始化功能会初始化基本的 C 运行环境 ("CRT"),并对 SoC 的内部硬件进行了初始配置。

- 为应用程序重新配置 CPU 异常(允许应用程序中断处理程序运行,并使用为应用程序配置的选项 来处理严重错误,而不是使用 ROM 提供的简易版错误处理程序处理。
- 如果没有设置选项*CONFIG\_BOOTLOADER\_WDT\_ENABLE*,则不使能 RTC 看门狗定时器。
- 初始化内部存储器(数据和 bss)。
- 完成 MMU 高速缓存配置。
- 将 CPU [时钟设置](#page-2247-0)为项目配置的频率。
- 如果配置了内存保[护,则初始化内存保护。](#page-1254-0)

call\_start\_cpu0 完成运行后, 将调用在 components/esp\_system/startup.c 中找到的"系统层"初始化 函数 start\_cpu0。

#### **系统初始化**

主要的系统初始化函数是 start\_cpu0。默认情况下,这个函数与 start\_cpu0\_default 函数弱链 接。这意味着可以覆盖这个函数,增加一些额外的初始化步骤。

主要的系统初始化阶段包括:

- 如果默认的日志级别允许,则记录该应用程序的相关信息(项目名称、应用程序版本 等)。
- 初始化堆分配器(在这之前,所有分配必须是静态的或在堆栈上)。
- 初始化 newlib 组件的系统调用和时间函数。
- 配置断电检测器。
- 根据串行控制台配置 设置 libc stdin、stdout、和 stderr。
- 执行与安全有关的检查,包括为该配置烧录 efuse(包括永久限制 *ROM* [下载模式](#page-2030-0))。
- 初始化 SPI flash API 支持。
- 调用全局 C++ 构造函数和任何标有 \_\_attribute\_\_((constructor)) 的 C 函数。

二级系统[初始化允许单个组](#page-1428-0)件被初始化。如果一个组件有一个用 [ESP\\_SYSTEM\\_INIT\\_](#page-1267-0)FN 宏注释的初始 化函数,它将作为二级初始化的一部分被调用。

### **运行主任务**

在所有其他组件都初始化后,主任务会被创建,FreeRTOS 调度器开始运行。

做完一些初始化任务后(需要启动调度器), 主任务在固件中运行应用程序提供的函数 app\_main。

运行 app\_main 的主任务有一个固定的 RTOS 优先级(比最小值高)和一个可配置的堆栈大小。

与普通的 FreeRTOS 任务(或嵌入式 C 的 main 函数)不同,app\_main 任务可以返回。如果 app\_main 函数返回,那么主任务将会被删除。系统将继续运行其他的 RTOS 任务。因此可以将 app\_main 实现为 一个创建其他应用任务然后返回的函数,或主应用任务本身。

# **4.3 BluFi**

# <span id="page-2131-1"></span>**4.3.1 概览**

BluFi 是一项基于蓝牙通道的 Wi-Fi 网络配置功能,适用于 ESP32-C3。它通过安全协议将 Wi-Fi 的 SSID、 密码等配置信息传输到 ESP32-C3。基于这些信息,ESP32-C3 可进而连接到 AP 或建立 SoftAP。

BluFi 流程的关键部分包括数据的分片、加密以及校验和验证。

用户可按需自定义用于对称加密、非对称加密以及校验的算法。此处,我们采用 DH 算法进行密钥协商, 128-AES 算法用于数据加密, CRC16 算法用于校验和验证。

# **4.3.2 BluFi 流程**

BluFi 配网流程包含配置 SoftAP 和配置 Station 两部分。

下面以配置 Station 为例,介绍了广播、连接、服务发现、协商共享密钥、传输数据、回传连接状态等关 键步骤。

- 1. ESP32-C3 开启 GATT Server 模式,发送带有特定 *advertising data* 的广播。该广播不属于 BluFi Profile, 可以按需对其进行自定义。
- 2. 使用手机应用程序搜索到该广播后,手机将作为 GATT Client 连接 ESP32-C3。该步骤对具体使用 哪款手机应用程序并无特殊要求。
- 3. 成功建立 GATT 连接后,手机会向 ESP32-C3 发送数据帧进行密钥协商(详见*BluFi* 中定义的帧格 式 )。
- 4. ESP32-C3 收到密钥协商的数据帧后,会按照自定义的协商方法进行解析。
- 5. 手机与 ESP32-C3 进行密钥协商。协商过程可使用 DH/RSA/ECC 等加密算法。
- 6. 协商结束后,手机端向 ESP32-C3 发送控制帧,用于设置安全模式。
- 7. [ES](#page-2131-0)P32-C3 收到控制帧后,使用共享密钥以及安全配置对通信数据进行加密和[解密。](#page-2131-0)
- 8. 手机向 ESP32-C3 发送*BluFi* 中定义的帧格式 中定义的数据帧,包括 SSID、密码等 Wi-Fi 配置信息。
- 9. 手机向 ESP32-C3 发送 Wi-Fi 连接请求的控制帧。ESP32-C3 收到控制帧后,即默认手机已完成必要 信息的传输,准备连接 Wi-Fi。
- 10. 连接到 Wi-Fi 后, ESP32-C3 发送 Wi-Fi 连接状态报告的控制帧到手机。至此, 配网结束。

## **备注:**

1. ESP32-C3 收到安全模式配置的控制帧后,会根据定义的安全模式进行相关操作。

2. 进行对称加密和解密时, 加密和解密前后的数据长度必须一致。支持原地加密和解密。

### **4.3.3 BluFi 流程图**

### **4.3.4 BluFi 中定义的帧格式**

<span id="page-2131-0"></span>手机应用程序与 ESP32-C3 之间的 BluFi 通信格式定义如下: 帧不分片格式:

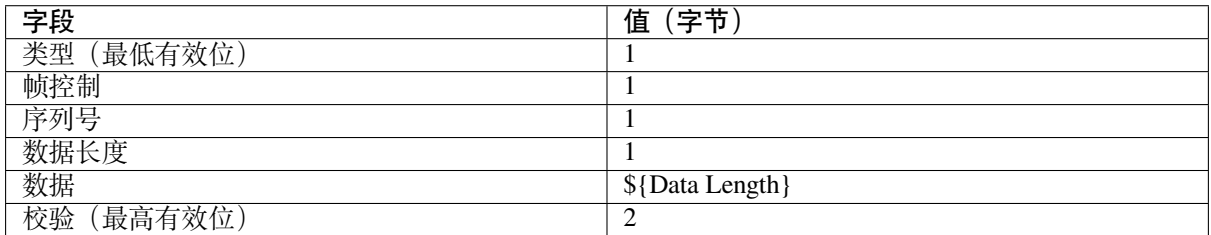

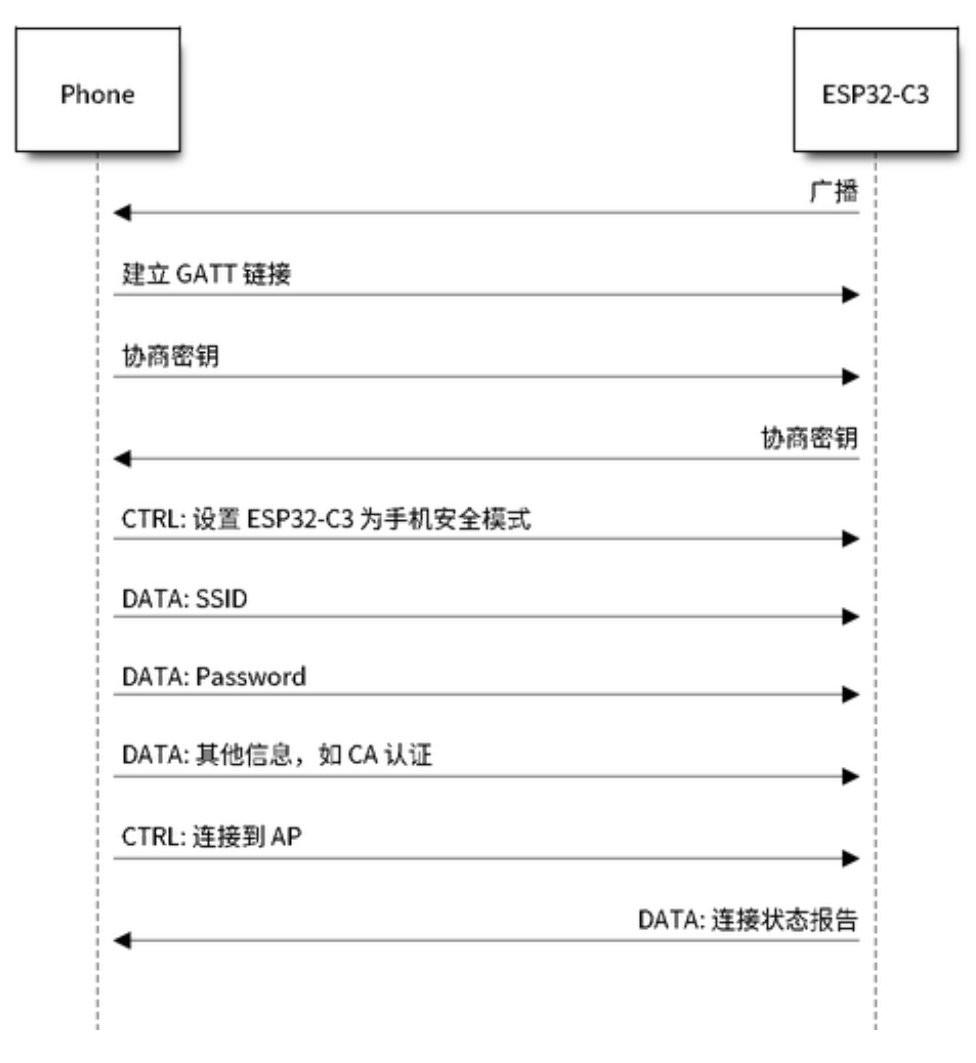

图 2: BluFi Flow Chart

如果使能 **帧控制**字段中的分片位,则 **数据**字段中会出现 2 字节的 **内容总长度**。该 **内容总长度**表示帧的 剩余部分的总长度,并用于报告终端需要分配的内存大小。

帧分片格式:

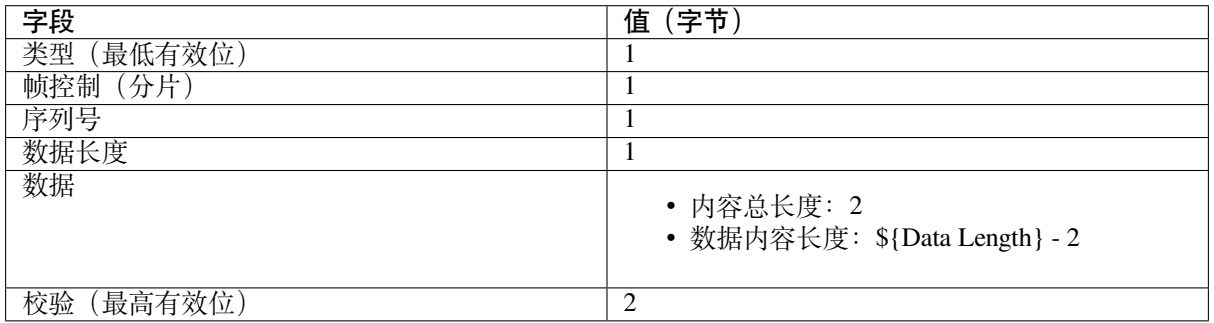

通常情况下,控制帧不包含数据位,ACK 帧类型除外。

ACK 帧格式 (8 bit):

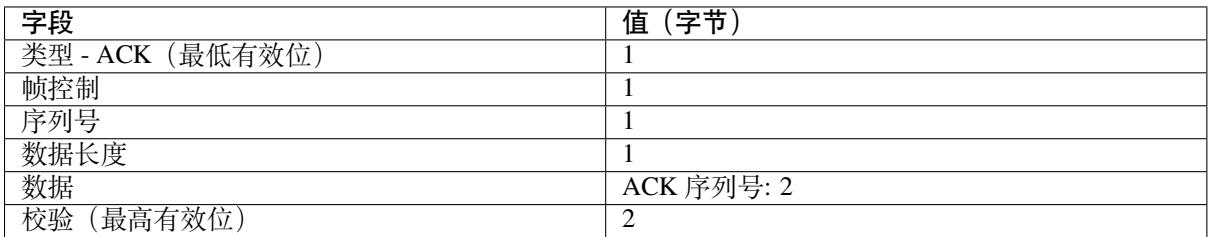

1. 类型字段

**类型**字段占 1 字节,分为 **类型**和 **子类型**两部分。其中,**类型**占低 2 位,表明该帧为数据帧或是控 制帧; 子类型占高 6 位, 表示此数据帧或者控制帧的具体含义。

- 控制帧,暂不进行加密,可校验。
- 数据帧,可加密,可校验。

1.1 控制帧(二进制:0x0 b'00)

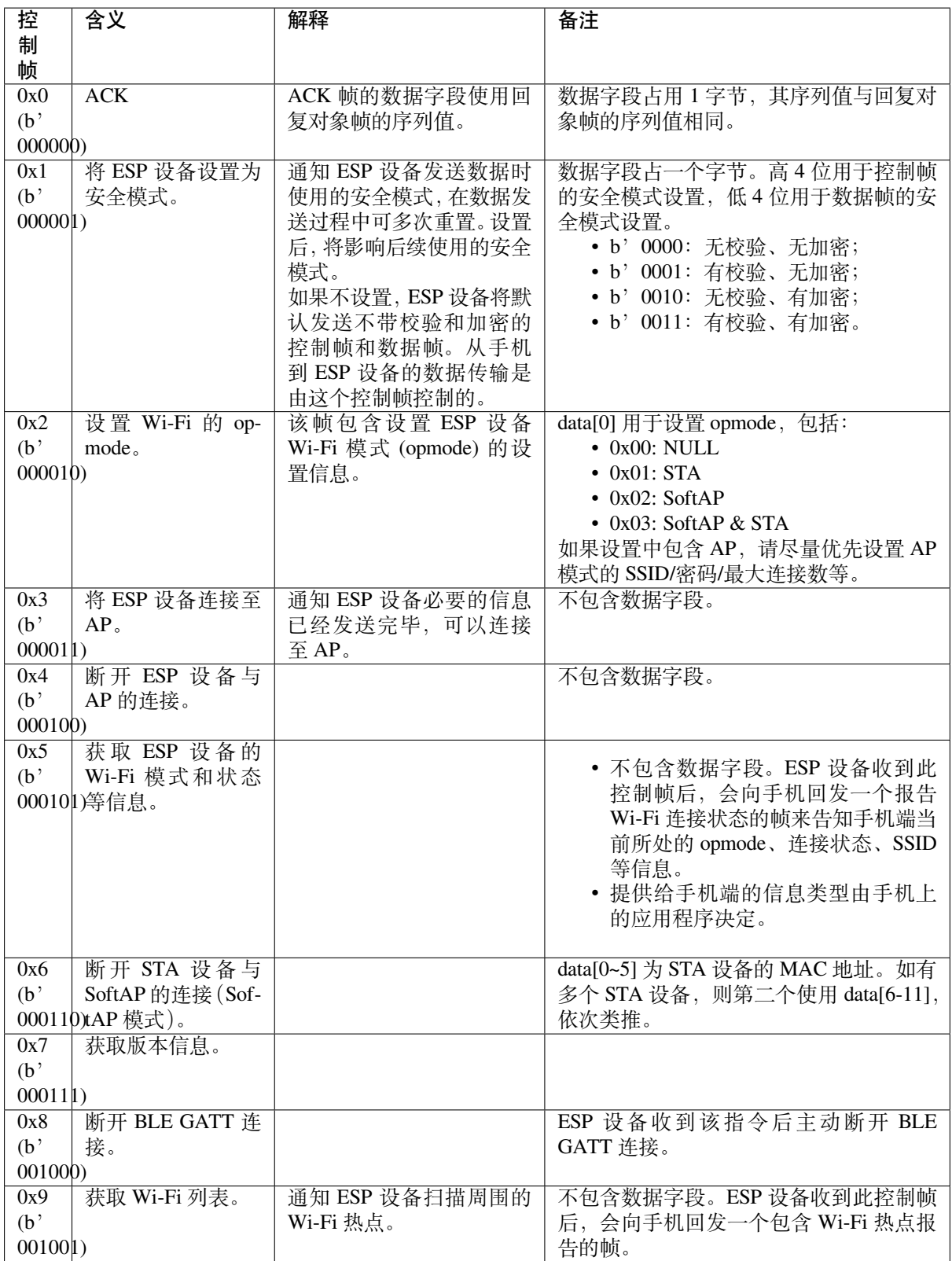

1.2 数据帧(二进制:0x1 b'01)

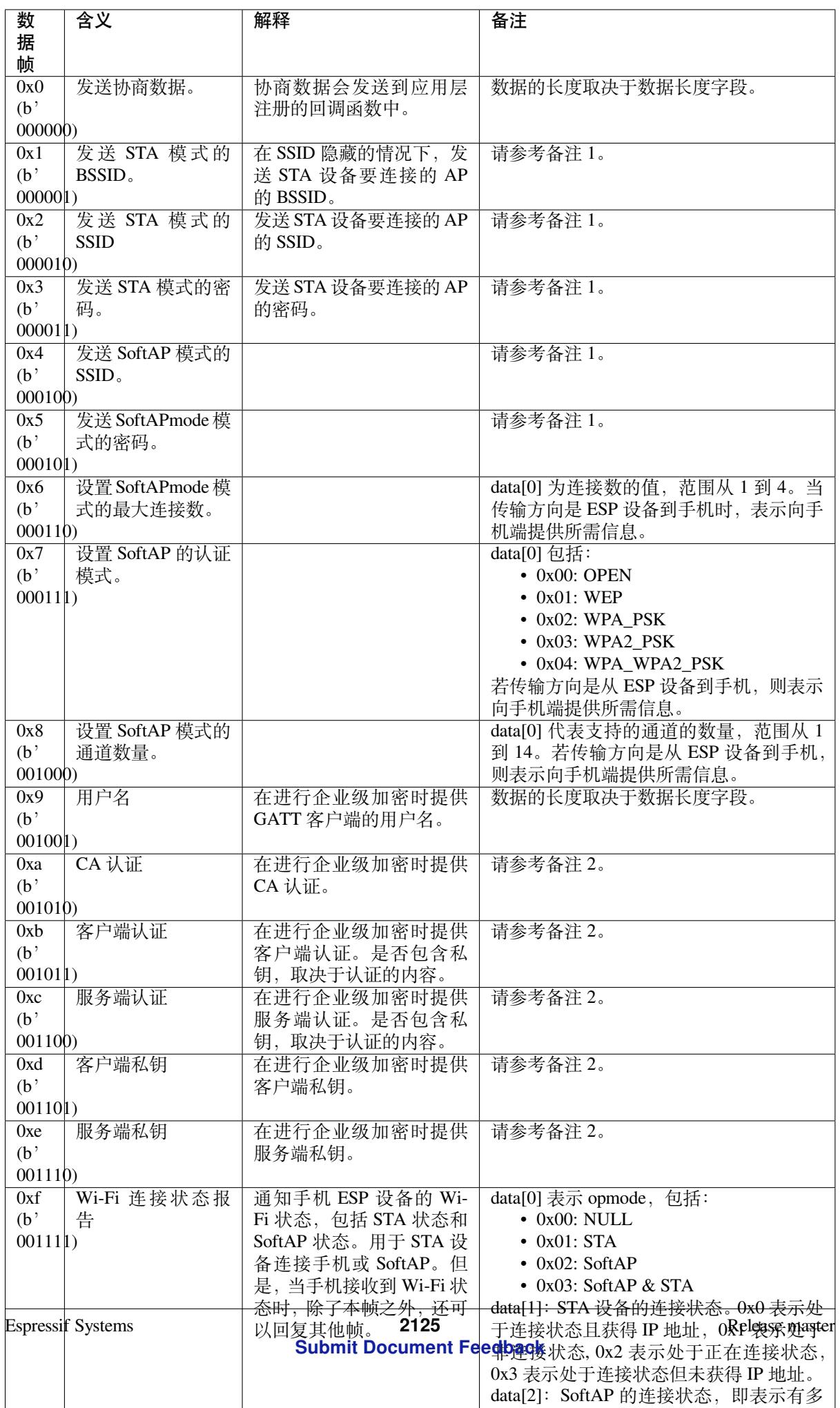

#### **备注:**

- 备注 1: 数据的长度取决于数据长度字段。若传输方向是从 ESP 设备到手机,则表示向手机端提供 所需信息。
- 备注 2: 数据的长度取决于数据长度字段。如果数据长度不够,该帧可用分片。

## 2. Frame Control

帧控制字段,占 1 字节,每个位表示不同含义。

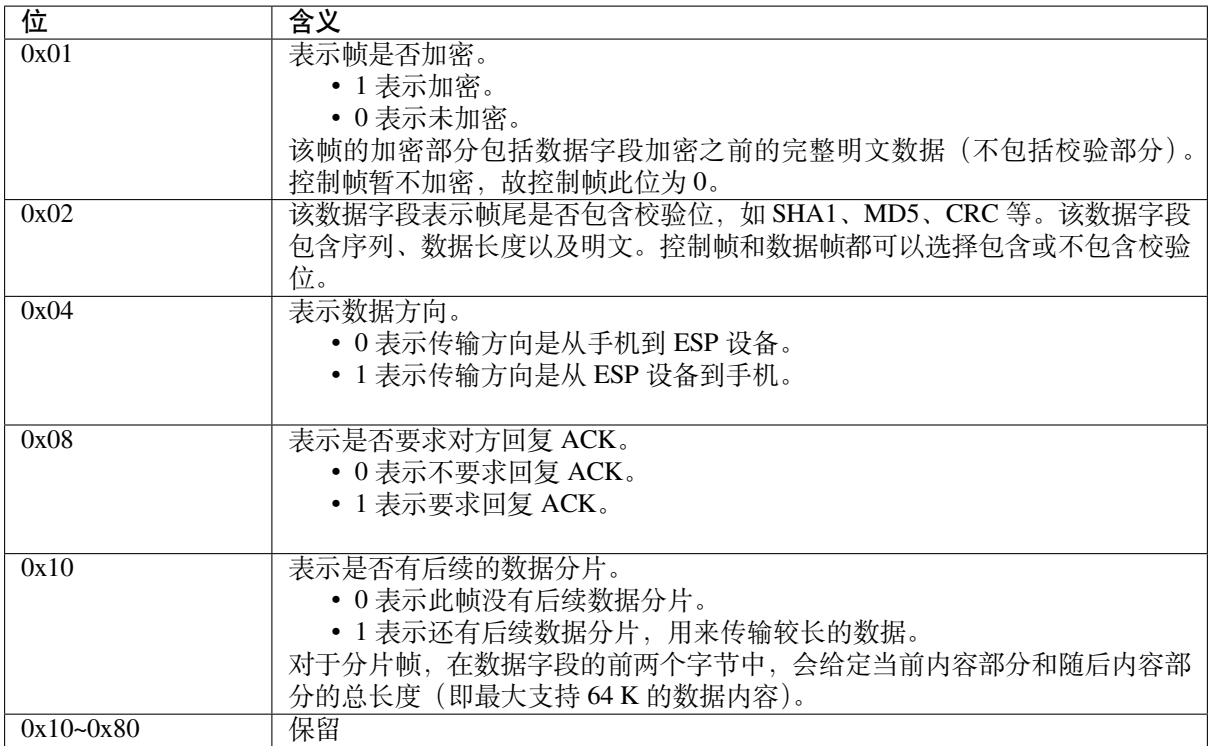

3. 序列控制

序列控制字段。帧发送时,无论帧的类型是什么,序列都会自动加 1,用来防止重放攻击 (Replay Attack)。每次重新连接后,序列清零。

4. 长度

数据字段的长度,不包含校验部分。

5. 数据

对于不同的类型或子类型,数据字段的含义均不同。请参考上方表格。

6. 校验 此字段占两个字节,用来校验序列、数据长度以及明文。

# **4.3.5 ESP32-C3 端的安全实现**

1. 数据安全

为了保证 Wi-Fi SSID 和密码的传输过程是安全的,需要使用对称加密算法(例如 AES、DES 等)对 报文进行加密。在使用对称加密算法之前,需要使用非对称加密算法(DH、RSA、ECC 等)协商 出(或生成出)一个共享密钥。

- 2. 保证数据完整性 为了保证数据完整性,需要加入校验算法,例如 SHA1、MD5、CRC 等。
- 3. 身份安全(签名) 某些算法如 RSA 可以保证身份安全。但如 DH 这类的算法,本身不能保证身份安全,需要添加其 他算法来签名。
- 4. 防止重放攻击 (Replay Attack) 添加其到序列字段中,并且在数据校验过程中使用。

在 ESP32-C3 端的代码中,你可以决定和开发如密钥协商等安全处理的流程。手机应用向 ESP32-C3 发送协商数据,数据会传送给应用层处理。如果应用层不处理,可使用 BluFi 提供的 DH 加密算法 来协商密钥。

应用层需向 BluFi 注册以下几个与安全相关的函数:

```
typedef void (*esp_blufi_negotiate_data_handler_t)(uint8_t *data, int len, uint8_t␣
,→**output_data, int *output_len, bool *need_free)
```
该函数用来接收协商期间的正常数据 (normal data)。数据处理完成后,需要将待发送的数据使用 output\_data 和 output\_len 传出。

BluFi 会在调用完 Negotiate\_data\_handler 后,发送 Negotiate\_data\_handler 传出的 output\_data。

这里的两个"\*"是因为需要发出去的数据长度未知,所以需要函数自行分配 (malloc) 或者指向全局变量, 并告知是否需要通过 NEED\_FREE 释放内存。

**typedef int** (\* esp\_blufi\_encrypt\_func\_t)(**uint8\_t** iv8, **uint8\_t** \*crypt\_data, **int**␣ *,→*crypt\_len)

加密和解密的数据长度必须一致。其中 IV8 为帧的 8 位序列, 可作为 IV 的某 8 个位来使用。

```
typedef int (* esp_blufi_decrypt_func_t)(uint8_t iv8, uint8_t *crypt_data, int␣
,→crypt_len)
```
加密和解密的数据长度必须一致。其中 IV8 为帧的 8 位序列, 可作为 IV 的某 8 个位来使用。

**typedef uint16\_t** (\*esp\_blufi\_checksum\_func\_t)(**uint8\_t** iv8, **uint8\_t** \*data, **int** len)

该函数用来进行校验,返回值为校验的值。BluFi 会使用该函数返回值与帧的校验值进行比较。

## **4.3.6 GATT 相关说明**

#### **UUID**

BluFi Service UUID: 0xFFFF, 16 bit BluFi(手机 > ESP32-C3)特性:0xFF01,主要权限:可写 BluFi(ESP32-C3 > 手机)特性:0xFF02,主要权限:可读可通知

# **4.4 蓝牙 ® 概述**

此文档概述了 ESP-IDF 中蓝牙协议栈的架构,并提供了一些相关文档和应用示例的快速链接。 ESP32-C3 支持蓝牙 5.0 (LE),并且已经获得蓝牙 LE 5.4 认证。

ESP-IDF 中的蓝牙协议栈是一个分层架构,可在 ESP32-C3 系列芯片上实现蓝牙功能,详见下。 参考下表可知特定芯片是否支持蓝牙模块。

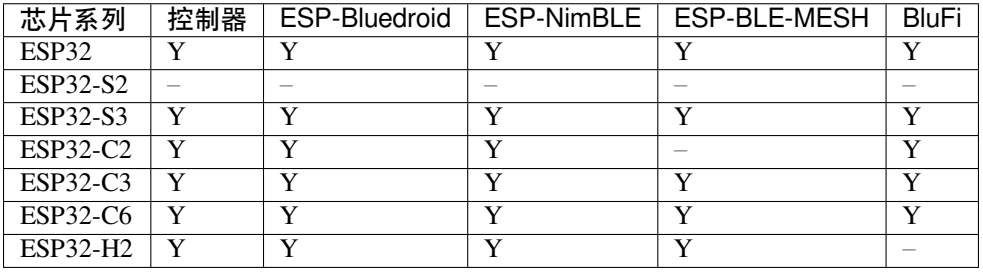

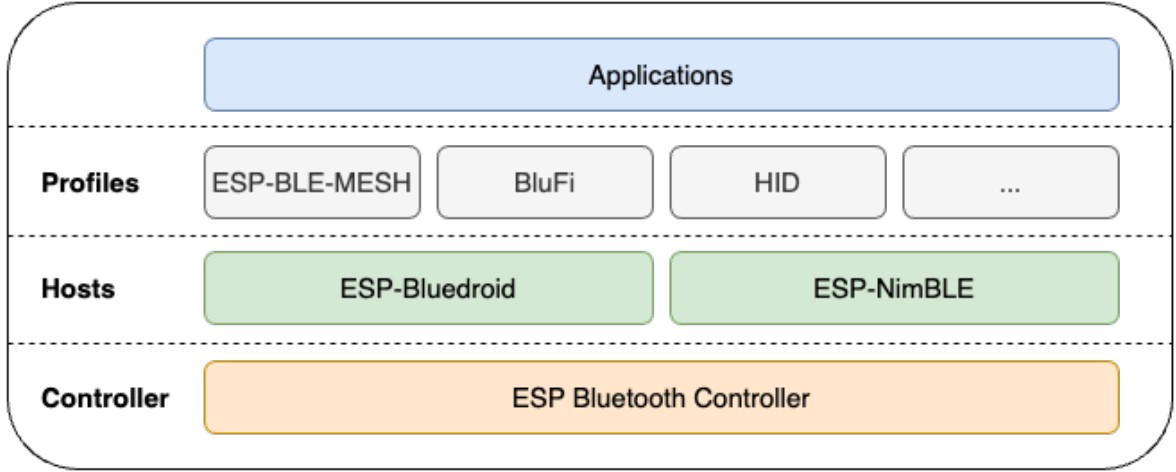

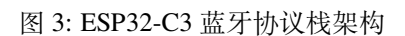

以下各节简要介绍了每个层,并提供了相关文档和应用示例的快速链接。

# **4.4.1 ESP 蓝牙控制器**

底层为 ESP 蓝牙控制器,包含 PHY、基带、链路控制器、链路管理器、设备管理器和 HCI 等各种模块。 该层管理硬件接口和链路,以库的形式提供功能,并通过 API 访问,且直接与硬件和低级别蓝牙协议交 互。

- *API* 参考
- 应用示例

# **4.4.2 [主机](#page-321-0)**

有 ESP-Bluedroid 和 ESP-NimBLE 两个主机,其主要区别如下:

• 虽然两者都支持低功耗蓝牙,但 ESP-NimBLE 需要的堆和 flash 空间更少。

### **ESP-Bluedroid**

ESP-Bluedroid 是原生 Android 蓝牙协议栈 Bluedroid 的修改版, 由两层组成: 蓝牙上层 (BTU) 和蓝牙传输 控制器层 (BTC)。BTU 层负责处理 L2CAP、GATT/ATT、SMP、GAP 等底层蓝牙协议以及其他配置文件, 提供以"bta" 为前缀的接口。BTC 层主要负责向应用层提供以"esp" 为前缀的支持接口,并处理基于 GATT 的配置文件以及其他任务。所有的 API 都位于 ESP\_API 层, 开发者应使用以"esp" 为前缀的蓝牙 API。

ESP32-C3 的 ESP-Bluedroid 仅支持低功耗蓝牙,不支持经典蓝牙。

- API 参考
	- **–** *Bluetooth® Common*
	- **–** 低功耗蓝牙
- 应用程序示例

### **ESP-NimB[LE](#page-178-0)**

ESP-NimBLE 是建立在 Apache Mynewt 开发的 NimBLE 主机协议栈之上的主机协议栈, 已经为 ESP32-C3 系列芯片和 FreeRTOS 进行了移植。通过维持现有 NimBLE API, 并添加一个单独的 ESP-NimBLE API 进 行初始化,使端口层保持简洁,也便于开发者操作。

ESP-NimBLE 仅支持低功耗蓝牙,不支持经典蓝牙。

- Apache Mynewt NimBLE 用户指南
- API 参考
	- **–** NimBLE API 参考
	- **–** *ESP-NimBLE* 初始化 *API* 参考 *initialization*
- [应用程序示例](https://mynewt.apache.org/latest/network/index.html)

# **4.4.3 [配置文件](#page-714-0)**

主机协议层之上是 Espressif 的配置文件实现和一些常见的配置文件。根据具体配置,这些配置文件可以 在 ESP-Bluedroid 或 ESP-NimBLE 上运行。

#### **ESP-BLE-MESH**

ESP-BLE-MESH 基于 Zephyr 蓝牙 Mesh 协议栈,其实现支持设备配网和节点控制,还支持代理、中继、 低功耗和朋友等节点功能。

- *ESP-BLE-MESH* 文档:功能列表、快速入门、架构、应用示例描述、常见问题等。
- 应用示例

### **BluFi**

ESP32-C3 的 BluFi 是通过蓝牙信道进行的 Wi-Fi 网络配置功能。BluFi 提供了将 Wi-Fi 配置和凭据传递给 ESP32-C3 的安全协议,从而使 ESP32-C3 连接到 AP 或搭建软 AP。

- $\mathit{BluFi}$  文档
- 应用示例

# **4.4.4 [应用](#page-2131-1)**

最上层是应用层。利用上述 API 和配置文件,可以在 ESP-Bluedroid 和 ESP-NimBLE 协议栈之上创建特 定用例的蓝牙应用程序。

# **4.5 引导加载程序 (Bootloader)**

<span id="page-2139-0"></span>ESP-IDF 软件引导加载程序 (Bootloader) 主要执行以下任务:

- 1. 内部模块的最小化初始配置;
- 2. 如果配置了*flash* 加密 和/或*Secure*,则对其进行初始化。
- 3. 根据分区表和 ota\_data (如果存在)选择需要引导的应用程序 (app) 分区;
- 4. 将此应用程序镜像加载到 RAM (IRAM 和 DRAM)中,最后把控制权转交给此应用程序。

引导加载程序位于 [flash](#page-2509-0) 的 0x0 [偏移地址](#page-2521-0)处。

关于启动过程以及 ESP-IDF 引导加载程序的更多信息,请参考应用程序的启动流程。

# **4.5.1 引导加载程序兼容性**

建议使用最新发布的*ESP-IDF* 版本。OTA(空中升级)更新可[以在现场烧录新的应用](#page-2128-0)程序,但不能烧录一 个新的引导加载程序。因此,引导加载程序支持引导从 ESP-IDF 新版本中构建的应用程序。

但不支持引导从 ESP-IDF 旧版本中构建的程序。如果现有产品可能需要将应用程序降级到旧版本,那么 在手动更新 ESP-IDF 时, 请继续使用旧版本 ESP-IDF 引导加载程序的二进制文件。

#### **配置 SPI flash**

每个 ESP-IDF 应用程序或引导加载程序的二进制文件中都包含一个文件 头, 其 中 内 置 了*CONFIG\_ESPTOOLPY\_FLASHMODE*、*CONFIG\_ESPTOOLPY\_FLASHFREQ*、 和*CONFIG\_ESPTOOLPY\_FLASHSIZE*。这些是用于在启动时配置 SPI flash。

ROM 中的一级引导程序 从 flash 中读取二级引导程序 文件头中的配置信息,并使用这些信息来加载剩余 的二级引导程序。然而,此时系统的时钟速度低于其被配置的速度,并且在这个阶段,只支持部分 flash 模式。因此,当二级引导程序 运[行时,它会从当前应用程序的二进](#page-1270-0)制[文件头中读取数据\(而不是从引导](#page-1270-1) 加[载程序的文件头中读取数据\),并](#page-1271-0)使用这些数据重新配置 flash。这样的配置流程可让 OTA 更新去更改 当前使用的 [SPI flash](#page-2129-0) 的配置。

## **4.5.2 日志[级别](#page-2129-1)**

引导加载程序日志的级别默认为"Info"。通过设置*CONFIG\_BOOTLOADER\_LOG\_LEVEL* 选项,可以增加或 减少这个等级。这个日志级别与应用程序中使用的日志级别是分开的(见日志库)。

降低引导加载程序日志的详细程度可以稍微缩短整个项目的启动时间。

# **4.5.3 恢复出厂设置**

在更新出现问题时,最好能有一种方法让设备回到已知的正常状态,这时可选择恢复出厂设置。

要 回 到 原 始 出 厂 设 置 并 清 除 所 有 用 户 设 置, 请 在 引 导 加 载 程 序 中 配 置*CONFIG\_BOOTLOADER\_FACTORY\_RESET*。

以下两种方式可以将设备恢复出厂设置。

- 清除一个或多个数据分区。*CONFIG\_BOOTLOADER\_DATA\_FACTORY\_RESET* 选项允许用户选择哪些 [数据分区在恢复出厂设置时需要被擦除](#page-1252-0)。 用户可以使用以逗号分隔的列表形式指定分区的名称,为了提高可读性,可以选择添加空格(如: nvs, phy\_init, nvs\_custom)。 请确保选项里指定的分区[名称和分区表中的名称相同。此处不能指定"](#page-1253-0)app"类型的分区。
- •从"工厂"应用分区启动。当启用*CONFIG\_BOOTLOADER\_OTA\_DATA\_ERASE* 选项, 恢复出厂设置 后, 设备将从默认的"工厂"应用分区启动(如果分区表中没有"工厂"应用分区, 则从默认的 OTA 应用分区启动)。这个恢复过程是通过擦除 OTA 数据分区来完成的,OTA 数据分区中保存了 当前选择的 OTA 分区槽。"工厂"应用分区槽(如果存在)永远不会通过 OTA 更新,因此重置为 从"工厂"应用分区启动则意味着[让固件应用程序恢复正常状态。](#page-1253-1)

这两个配置选项都可以独立启用。

此外,以下配置选项用于配置触发恢复出厂设置的条件:

- *CONFIG\_BOOTLOADER\_NUM\_PIN\_FACTORY\_RESET* 输入管脚 (GPIO) 的编号, 该管脚用于触发恢 复出厂设置。必须在重置时将此管脚拉低或拉高(可配置)才能触发出厂重置事件。
- *CONFIG\_BOOTLOADER\_HOLD\_TIME\_GPIO* 管脚电平保持时间(默认为 5 秒)。设备重置后,管脚 电平必须保持该设定的时间,才能执行恢复出厂设置或引导测试分区(如适用)。
- *[CONFIG\\_BOOTLOADER\\_FACTORY\\_RESET\\_PIN\\_LEVE](#page-1252-1)L* 设置管脚电平高低。设备重置后,根据此设 置将管脚拉高或拉低,才能触发出厂重置事件。如果管脚具有内部上拉,则上拉会在管脚采样前生 [效。有关管脚内部上拉的详细信息,请参考](#page-1254-1) ESP32-C3 的技术规格书。

如 果 应 用 程 序 需 要 知 道 设 备 是 否 触 发 了 出 厂 重 置, 可 以 通 过 调 用 boot[loader\\_common\\_get\\_rtc\\_retain\\_mem\\_factor](#page-1252-2)y\_reset\_state() 函数来确定:

• 如果读取到设备出厂重置状态为 true,会返回状态 true,说明设备已经触发出厂重置。此后会重置 状态为 false,以便后续的出厂重置触发判断。

• 如果读取到设备出厂重置状态为 false,会返回状态 false,说明设备并未触发出厂重置,或者保存此 状态的内存区域已失效。

同 时 需 要 注 意 该 功 能 需 要 占 用 部 分 RTC FAST 内 存 (占 用 的 内 存 与*CONFIG\_BOOTLOADER\_SKIP\_VALIDATE\_IN\_DEEP\_SLEEP* 大小相同)。

# **4.5.4 从测试固件启动**

用[户可以编写特殊固件用于生产环境中测试,并在需要的时](#page-1256-0)候运行。此时需要在项目分区表中专门申请 一块分区用于保存该测试固件,其类型为 app,子类型为 test(详情请参考分区表)。

实现该测试应用固件需要为测试应用创建一个完全独立的 ESP-IDF 项目(ESP-IDF 中的每个项目仅构建 一个应用)。该测试应用可以独立于主项目进行开发和测试,然后在生成测试时作为一个预编译.bin 文件 集成到主项目的测试应用程序分区的地址。

要在主项目的引导加载程序中支持这个功能,请设置*CONFIG\_BOOTLOADER\_APP\_TEST* 并配置以下三个 选项:

- *CONFIG\_BOOTLOADER\_NUM\_PIN\_APP\_TEST* 设置启动 TEST 分区的管脚编号,该管脚将被配置 为输入并启用内部上拉。要触发测试应用,必须在重置时将此管脚拉低或拉高(可配置)。 释放管脚输入并重启设备后,将重新启用默认[的启动顺序,即启动工厂分区或任意](#page-1253-2) OTA 应用分区 槽。
- *[CONFIG\\_BOOTLOADER\\_HOLD\\_TIME\\_GPIO](#page-1253-3)* 设置 GPIO 电平保持的时间,默认为 5 秒。设备重置 后,管脚电平必须保持该设定的时间,才能执行恢复出厂设置或引导测试分区(如适用)。
- *CONFIG\_BOOTLOADER\_APP\_TEST\_PIN\_LEVEL* 配置应在 GPIO 的高电平还是低电平上触发测试分 区启动。若 GPIO 有内部上拉, 则该功能在采样管脚前就会被启用。关于管脚内部上拉的详细信息, 请参考 ESP32-C3 [数据规格书。](#page-1254-1)

# **4.5.5 [回滚](#page-1253-4)**

回滚和反回滚功能也必须在引导程序中配置。

请参考*OTA API* 参考文档 中的应用程序回滚 和防回滚 章节。

# **4.5.6 看门狗**

芯片[配备两组看门狗定时](#page-2045-0)器: 主系统看门狗[定时器](#page-2048-0) (MWDT\_WDT) 和 RTC 看门狗定时器 (RTC\_WDT)。 芯片上电时,两组看门狗定时器都会被启用,但在引导加载程序中,两组看门狗定时器都会被禁用。设 置CONFIG\_BOOTLOADER\_WDT\_ENABLE (默认设置)可以重新启用 RTC 看门狗定时器, 用于跟踪从启 用引导加载程序到调用用户主函数的时间。此期间内 RTC 看门狗定时器始终可用,并且如果在 9 秒内没 有应用程序成功启动,则 RTC 看门狗定时器会自动重置芯片。这一功能可以有效防止启动过程中由于电 源不稳定而导致的死机。

- 可以通过设置*[CONFIG\\_BOOTLOADE](#page-1254-0)R\_WDT\_TIME\_MS* 并重新编译引导加载程序来调整超时时间。
- 通过禁用*CONFIG\_BOOTLOADER\_WDT\_ENABLE* 设置并重新编译引导加载程序,可以在引导加载程 序中禁用 RTC 看门狗,但并不建议这样做。
- 请参阅硬件看门狗定时器,了解如何在应用程序中使用 RTC\_WDT。

# **4.5.7 引导[加载程序大小](#page-1254-0)**

当 需 要 启 用 额 外 的 引 导 加 载 程 序 功 能, 包 括*flash* 加 密 或 安 全 启 动, 尤 其 是 设 置 高 级 别CONFIG\_BOOTLOADER\_LOG\_LEVEL 时, 监控引导加载程序.bin 文件的大小变得非常重要。

当使用默认的*CONFIG\_PARTITION\_TABLE\_OFFSET* 值 0x8000 时,二进制文件最大可为 0x8000 字节。

如果引导加载程序二进制文件过大,则引导加载程序[会构建将失败](#page-2509-0)并显示"Bootloader binary size [..] is too la[rge for partition table offset"](#page-1250-0) 的错误。如果此二进制文件已经被烧录,那么 ESP32-C3 将无法启动 - 日志中 将记录无效分[区表或无效引导加载程序校验和的错](#page-1273-0)误。

可以使用如下方法解决此问题:

- 将*bootloader* 编译器优化 重新设置回默认值"Size"。
- 降低引导加载程序日志级别。将日志级别设置为 Warning, Error 或 None 都会显著减少最终二进制 文件的大小(但也可能会让调试变得更加困难)。
- 将*CONFIG\_PARTITION\_TABLE\_OFFSET* 设置为高于 0x8000 的值,以便稍后将分区表放置在 flash 中, 这[样可以增加引导加载程](#page-1250-1)序的可用空间。如果分区表 的 CSV 文件包含明确的分区偏移量, 则需 要[修改这些偏移量,从而保](#page-1250-0)证没有分区的偏移量低于 CONFIG\_PARTITION\_TABLE\_OFFSET + 0x1000。(这包括随 ESP-IDF 提供的默认分区 CSV 文件)

当启用 Secure Boot V2 时, 由于引导加载程序最先加载到固定大小的缓冲区中进行验证,对二进制文件 大小的绝对限制为 64 KB (0x10000 bytes)(不包括 4 KB [签名](#page-2331-0))。

# **4.5.8 从深度睡眠中快速启动**

引导加载程序有CONFIG\_BOOTLOADER\_SKIP\_VALIDATE\_IN\_DEEP\_SLEEP 选项,可以减少从深度睡眠中 唤醒的时间(有利于降低功耗)。当*CONFIG\_SECURE\_BOOT* 选项禁用时,该选项可用。由于无需镜像校 验,唤醒时间减少。

在第一次启动时,引导加载程序将启动的应用程序的地址存储在 RTC FAST 存储器中。而在唤醒过程中, 这个地址用于启[动而无需任何检查,从而实现了快速加载。](#page-1256-0)

# **4.5.9 自定义引导加载程序**

用户可以扩展或修改当前的引导加载程序,具体有两种方法:使用钩子实现或重写覆盖当前程序。这两 种方法在 ESP-IDF 示例的 custom\_bootloader 文件夹中都有呈现。

- *bootloader\_hooks* 介绍了如何将钩子与引导加载程序初始化连接。
- *bootloader\_override* 介绍了如何覆盖引导加载程序的实现。

在引导加载程序的代码中[,用户不能使用其](https://github.com/espressif/esp-idf/tree/bdb9f972/examples/custom_bootloader)他组件提供的驱动和函数,如果确实需要,请将该功能的实 现部分放在项目的 *bootloader\_components* 目录中(注意,这会增加引导加载程序的大小)。

如果引导加载程序过大,则可能与内存中的分区表重叠,分区表默认烧录在偏移量 0x8000 处。增加分区 表偏移量 , 将分区表放在 flash 中靠后的区域, 这样可以增加引导程序的可用空间。

# **[4.6](#page-1273-0) 构建系统**

本文档主要介绍 ESP-IDF 构建系统的实现原理以及"组件"等相关概念。如需了解如何组织和构建新的 ESP-IDF 项目或组件,请阅读本文档。

# **4.6.1 概述**

一个 ESP-IDF 项目可以看作是多个不同组件的集合,例如一个显示当前湿度的网页服务器会包含以下组 件:

- ESP-IDF 基础库,包括 libc、ROM bindings 等
- Wi-Fi 驱动
- TCP/IP 协议栈
- FreeRTOS 操作系统
- 网页服务器
- 湿度传感器的驱动
- 负责将上述组件整合到一起的主程序

ESP-IDF 可以显式地指定和配置每个组件。在构建项目的时候,构建系统会前往 ESP-IDF 目录、项目目 录和用户自定义组件目录(可选)中查找所有组件,允许用户通过文本菜单系统配置 ESP-IDF 项目中用 到的每个组件。在所有组件配置结束后,构建系统开始编译整个项目。

## **概念**

- 项目特指一个目录,其中包含了构建可执行应用程序所需的全部文件和配置,以及其他支持型文 件,例如分区表、数据/文件系统分区和引导程序。
- 项目配置保存在项目根目录下名为 sdkconfig 的文件中,可以通过 idf.py menuconfig 进行 修改,且一个项目只能包含一个项目配置。
- 应用程序是由 ESP-IDF 构建得到的可执行文件。一个项目通常会构建两个应用程序:项目应用程 序(可执行的主文件,即用户自定义的固件)和引导程序(启动并初始化项目应用程序)。
- 组件是模块化且独立的代码,会被编译成静态库(.a 文件)并链接到应用程序。部分组件由 ESP-IDF 官方提供,其他组件则来源于其它开源项目。
- 目标特指运行构建后应用程序的硬件设备。运行 *idf.py --list-targets* 可以查看当前 ESP-IDF 版本中支 持目标的完整列表。

请注意,以下内容并不属于项目的组成部分:

- ESP-IDF 并不是项目的一部分,它独立于项目,通过 IDF\_PATH 环境变量(保存 esp-idf 目录 的路径)链接到项目,从而将 IDF 框架与项目分离。
- 交叉编译工具链并不是项目的组成部分,它应该被安装在系统 PATH 环境变量中。

# **4.6.2 使用构建系统**

#### **idf.py**

idf.py 命令行工具提供了一个前端, 可以帮助你轻松管理项目的构建过程, 它管理了以下工具:

- · CMake, 配置待构建的项目
- <span id="page-2143-0"></span>• Ninja, 用于构建项目
- esptool.py, 烧录目标硬件设备

可通过 [idf.](https://cmake.org)py 配置构建系统,具体可参考相关文档。

#### **直接使用 [CMak](https://github.com/espressif/esptool/#readme)e**

为了方便,*idf.py* 已经封装了 CMake 命令,[但是你愿意](#page-2363-0),也可以直接调用 CMake。

当 idf.py 在执行某些操作时,它会打印出其运行的每条命令以便参考。例如运行 idf.py build 命 令与在 bash shell(或者 Windows Command Prompt)中运行以下命令是相同的:

```
mkdir -p build
cd build
cmake .. -G Ninja # 或 者 'Unix Makefiles'
ninja
```
在上面的命令列表中,cmake 命令对项目进行配置,并生成用于最终构建工具的构建文件。在这个例子 中,最终构建工具是 Ninja: 运行 ninja 来构建项目。

没有必要多次运行 cmake。第一次构建后,往后每次只需运行 ninja 即可。如果项目需要重新配置, ninja 会自动重新调用 cmake。

若在 CMake 中使用 n[inja](https://ninja-build.org) 或 make,则多数 idf.py 子命令也会有其对应的目标,例如在构建目录下运 行 make menuconfig 或 ninja menuconfig 与运行 idf.py menuconfig 是相同的。

**备注:** 如果你已经熟悉了 CMake,那么可能会发现 ESP-IDF 的 CMake 构建系统不同寻常,为了减少样板 文件,该系统封装了 CMake 的许多功能。请参考编写纯 CMake 组件 以编写更多"CMake 风格"的组件。 **使用 Ninja/Make 来烧录** 可以直接使用 ninja 或 make 运行如下命令来构建项目并烧录:

ninja flash

或:

make app-flash

可用的目标还包括: flash、app-flash (仅用于 app)、bootloader-flash (仅用于 bootloader)。

以这种方式烧录时,可以通过设置 ESPPORT 和 ESPBAUD 环境变量来指定串口设备和波特率。可以在操 作系统或 IDE 项目中设置该环境变量, 或者直接在命令行中进行设置:

ESPPORT=/dev/ttyUSB0 ninja flash

**备注:** 在命令的开头为环境变量赋值属于 Bash shell 的语法,可在 Linux 、macOS 和 Windows 的类 Bash shell 中运行, 但在 Windows Command Prompt 中无法运行。

或:

make -j3 app-flash ESPPORT=COM4 ESPBAUD=2000000

**备注:** 在命令末尾为变量赋值属于 make 的语法,适用于所有平台的 make。

#### **在 IDE 中使用 CMake**

还可以使用集成了 CMake 的 IDE,仅需将项目 CMakeLists.txt 文件的路径告诉 IDE 即可。集成 CMake 的 IDE 通常会有自己的构建工具(CMake 称之为"生成器"),它是组成 IDE 的一部分,用来构建 源文件。

向 IDE 中添加除 build 目标以外的自定义目标 (如添加"flash"目标到 IDE) 时, 建议调用 idf.py 命 令来执行这些"特殊"的操作。

有关将 ESP-IDF 同 CMake 集成到 IDE 中的详细信息, 请参阅构建系统的元数据。

#### **设置 Python 解释器**

ESP-IDF 适用于 Python 3.8 以上版本。

idf.py 和其他的 Python 脚本会使用默认的 Python 解释器运行, 如 python。你可以通过 python3 \$IDF\_PATH/tools/idf.py ... 命令切换到别的 Python 解释器,或者通过设置 shell 别名或其他脚本 来简化该命令。

如果直接使用 CMake,运行 cmake -D PYTHON=python3 ...,CMake 会使用传入的值覆盖默认的 Python 解释器。

如果使用集成 CMake 的 IDE,可以在 IDE 的图形用户界面中给名为 PYTHON 的 CMake cache 变量设置新 的值来覆盖默认的 Python 解释器。

如果想在命令行中更优雅地管理 Python 的各个版本,请查看 pyenv 或 virtualenv 工具,它们会帮助你更改 默认的 python 版本。

# **4.6.3 示例项目**

示例项目的目录树结构可能如下所示:

```
- myProject/
            - CMakeLists.txt
            - sdkconfig
             - dependencies.lock
             - bootloader_components/ - boot_component/ - CMakeLists.txt
                                                         - Kconfig
                                                        - src1.c
            - components/ - component1/ - CMakeLists.txt
                                         - Kconfig
                                         - src1.c
                           - component2/ - CMakeLists.txt
                                         - Kconfig
                                         - src1.c
                                         - include/ - component2.h
             - managed_components/ - namespace__component-name/ - CMakelists.txt
                                                                 - src1.c
                                                                 - idf_component.yml
                                                                - include/ - src1.h
             - main/ - CMakeLists.txt
                           - src1.c
                           - src2.c
                           - idf_component.yml
            - build/
```
该示例项目"myProject" 包含以下组成部分:

- 顶层项目 CMakeLists.txt 文件,这是 CMake 用于学习如何构建项目的主要文件,可以在这个文件中 设置项目全局的 CMake 变量。顶层项目 CMakeLists.txt 文件会导入 /tools/cmake/project.cmake 文件, 由它负责实现构建系统的其余部分。该文件最后会设置项目的名称,并定义该项目。
- "sdkconfig" 项目配置文件,执行 idf.py menuconfig 时会创建或更新此文件,文件中保存了项 目中所有组件 (包括 ESP-IDF 本身) 的配置信息。sdkconfig 文件可能会也可能不会被添加到项 目的源码管理系统中。
- "dependencies.lock" 文件包含项目中当前使用的所有托管的组件及[其版本。使用](https://github.com/espressif/esp-idf/blob/bdb9f972/tools/cmake/project.cmake) IDF 组件管理器添 加或更新项目组件时,会自动生成或更新 dependencies.lock 文件。因此,请勿手动编辑此文 件! 如果项目中没有组件包含 idf\_component.yml 文件, 则不会创建 dependencies.lock 文件。
- "idf\_component.yml"是可选文件,里面包含组件的元数据及其依赖项。IDF 组件管理器使用该文 件下载和解析这些依赖项。更多信息,请参阅 idf\_component.yml。
- "bootloader\_components" 是可选目录,里面包含了需要在引导加载项目中进行编译和链接的组件。 并不是每个项目都需要这种自定义组件,但此类组件在引导加载程序需要修改以嵌入新功能时可 能很有用。
- "components" 是可选目录,里面包含了项目的[部分自定义组件,并](https://docs.espressif.com/projects/idf-component-manager/en/latest/reference/manifest_file.html)不是每个项目都需要这种自定义 组件,但它有助于构建可复用的代码或者导入第三方(不属于 ESP-IDF)的组件。或者,你也可以 在顶层 CMakeLists.txt 中设置 EXTRA\_COMPONENT\_DIRS 变量以查找其他指定位置处的组件。
- "main" 目录是一个特殊的组件,它包含项目本身的源代码。"main" 是默认名称,CMake 变量 COMPONENT\_DIRS 默认包含此组件,但你可以修改此变量。有关详细信息,请参阅重命名 *main* 组 件。如果项目中源文件较多,建议将其归于组件中,而不是全部放在"main" 中。
- "build" 目录是存放构建输出的地方,如果没有此目录,idf.py 会自动创建。CMake 会配置项目, 并在此目录下生成临时的构建文件。随后,在主构建进程的运行期间,该目录还会保存临时目标文 件、库文件以及最终输出的二进制文件。此目录通常不会添加到项目的源码管理系[统中,也不会随](#page-2146-0) [项目](#page-2146-0)源码一同发布。
- "managed\_components" 目录由 IDF 组件管理器创建,用于存储由 IDF 组件管理器管理的组件。每 个托管组件通常包含 idf\_component.yml 清单文件,定义了包括版本和依赖项在内的组件元数 据。但对于那些来自 Git 仓库的组件,清单文件是可选的。请勿手动修改"managed\_components" 目 录下的内容。如果需要进行更改,可以将组件复制到 components 目录下。"managed\_components" 目录通常不在 Git 中进行版本控制,也不会与项目源代码一起分发。

每个组件目录都包含一个 CMakeLists.txt 文件,里面会定义一些变量以控制该组件的构建过程, 以 及其与整个项目的集成。更多详细信息请参阅组件 *CMakeLists* 文件。

每个组件还可以包含一个 Kconfig 文件, 它用于定义 menuconfig 时展示的组件配置 选项。某些组件

可能还会包含 Kconfig.projbuild 和 project\_include.cmake 特殊文件, 它们用于覆盖项目的 部分设置。

# **4.6.4 项目 CMakeLists 文件**

每个项目都有一个顶层 CMakeLists.txt 文件,包含整个项目的构建设置。默认情况下,项目 CMakeLists 文件会非常小。

### **最小 CMakeLists 文件示例**

### 最小项目:

```
cmake_minimum_required(VERSION 3.16)
include($ENV{IDF_PATH}/tools/cmake/project.cmake)
project(myProject)
```
# **必要部分**

每个项目都要按照上面显示的顺序添加上述三行代码:

- cmake\_minimum\_required(VERSION 3.16) 必须放在 **CMakeLists.txt** 文件的第一行, 它会告 诉 CMake 构建该项目所需要的最小版本号。ESP-IDF 支持 CMake 3.16 或更高的版本。
- include(\$ENV{IDF\_PATH}/tools/cmake/project.cmake) 会导入 CMake 的其余功能来 完成配置项目、检索组件等任务。
- project(myProject) 会创建项目本身,并指定项目名称。该名称会作为最终输出的二进制文件 的名字,即 myProject.elf 和 myProject.bin。每个 CMakeLists 文件只能定义一个项目。

### **可选的项目变量**

以下这些变量都有默认值,用户可以覆盖这些变量值以自定义构建行为。更多实现细节,请参阅 /tools/cmake/project.cmake 文件。

- <span id="page-2146-1"></span>• COMPONENT\_DIRS: 组 件 的 搜 索 目 录, 默 认 为 IDF\_PATH/components、PROJECT\_DIR/ components、和 EXTRA\_COMPONENT\_DIRS。如果你不想在这些位置搜索组件,请覆盖此变 量。
- [EXTRA\\_COMPONEN](https://github.com/espressif/esp-idf/blob/bdb9f972/tools/cmake/project.cmake)T\_DIRS:用于搜索组件的其它可选目录列表。路径可以是相对于项目目录的相 对路径,也可以是绝对路径。
- COMPONENTS:要构建进项目中的组件名称列表,默认为 COMPONENT\_DIRS 目录下检索到 的所有组件。使用此变量可以"精简"项目以缩短构建时间。请注意,如果一个组件通过 COMPONENT\_REQUIRES 指定了它依赖的另一个组件,则会自动将其添加到 COMPONENTS 中, 所以 COMPONENTS 列表可能会非常短。
- BOOTLOADER\_IGNORE\_EXTRA\_COMPONENT:引导加载程序编译时应忽略的组件列表,位于 bootloader\_components/ 目录中。使用这一变量可以将一个组件有条件地包含在项目中。

以上变量中的路径可以是绝对路径,或者是相对于项目目录的相对路径。

请使用 cmake 中的 set 命令 来设置这些变量, 如 set (VARIABLE "VALUE")。请注意, set () 命令需 放在 include(...) 之前, cmake\_minimum(...) 之后。

# **重命名 [main](https://cmake.org/cmake/help/v3.16/command/set.html) 组件**

<span id="page-2146-0"></span>构建系统会对 main 组件进行特殊处理。假如 main 组件位于预期的位置(即 *\${PROJECT\_PATH}/main*), 那么它会被自动添加到构建系统中。其他组件也会作为其依赖项被添加到构建系统中,这使用户免于处 理依赖关系,并提供即时可用的构建功能。重命名 main 组件会减轻上述这些幕后工作量,但要求用户 指定重命名后的组件位置,并手动为其添加依赖项。重命名 main 组件的步骤如下:

1. 重命名 main 目录。

- 2. 在项目 CMakeLists.txt 文件中设置 EXTRA\_COMPONENT\_DIRS,并添加重命名后的 main 目录。
- 3. 在组件的 CMakeLists.txt 文件中设置 COMPONENT\_REQUIRES 或 COMPONENT\_PRIV\_REQUIRES 以指定依赖项。

### **覆盖默认的构建规范**

构建系统设置了一些全局的构建规范(编译标志、定义等),这些规范可用于编译来自所有组件的所有源 文件。

例如,其中一个默认的构建规范是编译选项 Wextra。假设一个用户想用 Wno-extra 来覆盖这个选项, 应在 project() 之后进行:

```
cmake_minimum_required(VERSION 3.16)
include($ENV{IDF_PATH}/tools/cmake/project.cmake)
project(myProject)
```
idf\_build\_set\_property(COMPILE\_OPTIONS "-Wno-error" APPEND)

这确保了用户设置的编译选项不会被默认的构建规范所覆盖,因为默认的构建规范是在 project() 内 设置的。

# **4.6.5 组件 CMakeLists 文件**

每个项目都包含一个或多个组件,这些组件可以是 ESP-IDF 的一部分,可以是项目自身组件目录的一部 分,也可以从自定义组件目录添加(见上文)。

<span id="page-2147-0"></span>组件是 COMPONENT\_DIRS 列表中包含 CMakeLists.txt 文件的任何目录。

### **搜索组件**

搜索 COMPONENT\_DIRS 中的目录列表以杳找项目的组件, 此列表中的目录可以是组件自身 (即包含 *CMakeLists.txt* 文件的目录),也可以是子目录为组件的顶级目录。

当 CMake 运行项目配置时,它会记录本次构建包含的组件列表,它可用于调试某些组件的添加/排除。

### **同名组件**

ESP-IDF 在搜索所有待构建的组件时,会按照 COMPONENT\_DIRS 指定的顺序依次进行,这意味着在默认 情况下,首先搜索 ESP-IDF 内部组件(IDF\_PATH/components),然后是 EXTRA\_COMPONENT\_DIRS 中的组件,最后是项目组件(PROJECT\_DIR/components)。如果这些目录中的两个或者多个包含具有 相同名字的组件,则使用搜索到的最后一个位置的组件。这就允许将组件复制到项目目录中再修改以覆 盖 ESP-IDF 组件, 如果使用这种方式, ESP-IDF 目录本身可以保持不变。

**备注:** 如果在现有项目中通过将组件移动到一个新位置来覆盖它,项目不会自动看到新组件的路径。请 运行 idf.py reconfigure 命令后(或删除项目构建文件夹)再重新构建。

### **最小组件 CMakeLists 文件**

最小组件 CMakeLists.txt 文件通过使用 idf\_component\_register 将组件添加到构建系统中。

**idf** component register(SRCS "foo.c" "bar.c" INCLUDE DIRS "include" REQUIRES mbedtls)

- SRCS 是源文件列表(\*.c、\*.cpp、\*.cc、\*.S),里面所有的源文件都将会编译进组件库中。
- INCLUDE\_DIRS 是目录列表,里面的路径会被添加到所有需要该组件的组件(包括 main 组件)全 局 include 搜索路径中。

• REQUIRES 实际上并不是必需的,但通常需要它来声明该组件需要使用哪些其它组件,请参考组件 依赖。

上述命令会构建生成与组件同名的库,并最终被链接到应用程序中。

上述目录通常设置为相对于 CMakeLists.txt 文件的相对路径,当然也可以设置为绝对路径。

还有[其它参](#page-2149-0)数可以传递给 idf\_component\_register,具体可参考*here*。

有关更完整的 CMakeLists.txt 示例,请参阅组件依赖示例 和组件 *CMakeLists* 示例。

### **预设的组件变量**

以下专用于组件的变量可以在组件 CMakeLists [中使用,但不建](#page-2150-0)[议修改:](#page-2155-0)

- COMPONENT\_DIR: 组 件 目 录, 即 包 含 CMakeLists.txt 文 件 的 绝 对 路 径, 它 与 CMAKE\_CURRENT\_SOURCE\_DIR 变量一样,路径中不能包含空格。
- COMPONENT\_NAME:组件名,与组件目录名相同。
- COMPONENT\_ALIAS:库别名,由构建系统在内部为组件创建。
- COMPONENT\_LIB:库名,由构建系统在内部为组件创建。
- COMPONENT\_VERSION:组件版本,由 idf\_component.yml 指定并由 IDF 组件管理器设置。

以下变量在项目级别中被设置,但可在组件 CMakeLists 中使用:

- CONFIG \*: 项目配置中的每个值在 cmake 中都对应一个以 CONFIG 开头的变量。更多详细信息 请参阅*Kconfig*。
- ESP\_PLATFORM:ESP-IDF 构建系统处理 CMake 文件时,其值设为 1。

### **构建/项目变[量](#page-1245-0)**

以下是可作为构建属性的构建/项目变量,可通过组件 CMakeLists.txt 中的 idf\_build\_get\_property 查询其变量值。

- PROJECT\_NAME:项目名,在项目 CMakeLists.txt 文件中设置。
- PROJECT\_DIR: 项目目录 (包含项目 CMakeLists 文件) 的绝对路径, 与 CMAKE\_SOURCE\_DIR 变 量相同。
- COMPONENTS:此次构建中包含的所有组件的名称,具体格式为用分号隔开的 CMake 列表。
- IDF\_VER: ESP-IDF 的 git 版本号, 由 git describe 命令生成。
- IDF\_VERSION\_MAJOR、IDF\_VERSION\_MINOR、IDF\_VERSION\_PATCH: ESP-IDF 的组件版本, 可用于条件表达式。请注意这些信息的精确度不如 IDF\_VER 变量, 版本号 v4.0-dev-\*, v4. 0-beta1,v4.0-rc1 和 v4.0 对应的 IDF\_VERSION\_\* 变量值是相同的,但是 IDF\_VER 的值是 不同的。
- IDF\_TARGET:项目的硬件目标名称。
- PROJECT\_VER:项目版本号。
	- **–** 如 果 设 置*CONFIG\_APP\_PROJECT\_VER\_FROM\_CONFIG* 选 项, 将 会 使 用*CONFIG\_APP\_PROJECT\_VER* 的值。
	- **–** 或者,如果在项目 CMakeLists.txt 文件中设置了 PROJECT\_VER 变量,则该变量值可以使用。
	- **–** 或者,如果 PROJECT\_DIR/version.txt 文件存在,其内容会用作 PROJECT\_VER 的值。
	- **–** 或者,如果在 C[MakeLists.txt](#page-1268-0) 文件中将 VERSION 参数传递给 project() 调用,形式为 p[roject\(... VERSION x.y](#page-1268-1).z.w ), 那么 VERSION 参数将用作为 PROJECT VER 的值。 VERSION 参数必须符合 cmake 标准。
	- **–** 或者,如果项目位于某个 Git 仓库中,则使用 git describe 命令的输出作为 PROJECT\_VER 的值。
	- **–** 否则,PROJECT\_VER 的值为 1。
- EXTRA\_PARTITION\_SUBTYPES:[CMak](https://cmake.org/cmake/help/v3.16/command/project.html)e 列表,用于创建额外的分区子类型。子类型的描述由字 符串组成,以逗号为分隔,格式为 type\_name, subtype\_name, numeric\_value。组件可通 过此列表,添加新的子类型。

其它与构建属性有关的信息请参考这里。

### **组件编译控制**

在编译特定组件的源文件时,可以使用 target\_compile\_options 函数来传递编译器选项:

target\_compile\_options(\${COMPONENT\_LIB} PRIVATE -Wno-unused-variable)

如果给单个源文件指定编译器标志,可以使用 [CMake](https://cmake.org/cmake/help/v3.16/command/target_compile_options.html) 的 set\_source\_files\_properties 命令:

```
set_source_files_properties(mysrc.c
   PROPERTIES COMPILE_FLAGS
    -Wno-unused-variable
)
```
如果上游代码在编译的时候发出了警告,那这么做可能会很有效。

**备 注:** 如 已 借 助 idf\_component\_register 中 的 SRC\_DIRS 变 量 填 充 源 文 件,CMake set\_source\_files\_properties 命今将无法使用,详情请参考文件通配 *&* 增量构建。

请注意,上述两条命令只能在组件 CMakeLists 文件的 idf\_component\_register 命令之后调用。

## **4.6.6 组件配置**

<span id="page-2149-1"></span>每个组件都可以包含一个 Kconfig 文件, 和 CMakeLists.txt 放在同一目录下。Kconfig 文件中包 含要添加到该组件配置菜单中的一些配置设置信息。

运行 menuconfig 时,可以在 Component Settings 菜单栏下找到这些设置。

创建一个组件的 Kconfig 文件,最简单的方法就是使用 ESP-IDF 中现有的 Kconfig 文件作为模板, 在这基 础上进行修改。

有关示例请参阅添加条件配置。

## **4.6.7 预处理器定义**

ESP-IDF 构建系[统会在命令行中](#page-2155-1)添加以下 C 预处理器定义:

- ESP\_PLATFORM:可以用来检测在 ESP-IDF 内发生了构建行为。
- IDF\_VER:定义 git 版本字符串,例如:v2.0 用于标记已发布的版本,v1.0-275-g0efaa4f 则 用于标记任意某次的提交记录。

# **4.6.8 组件依赖**

<span id="page-2149-0"></span>编译各个组件时,ESP-IDF 系统会递归评估其依赖项。这意味着每个组件都需要声明它所依赖的组件, 即"requires"。

#### **编写组件**

idf\_component\_register(... REQUIRES mbedtls PRIV\_REQUIRES console spiffs)

- REQUIRES 需要包含所有在当前组件的 公共头文件里 *#include* 的头文件所在的组件。
- PRIV\_REQUIRES 需要包含被当前组件的源文件 *#include* 的头文件所在的组件(除非已经被设置在 了 REQUIRES 中)。以及是当前组件正常工作必须要链接的组件。
- REQUIRES 和 PRIV\_REQUIRES 的值不能依赖于任何配置选项(CONFIG\_xxx 宏)。这是因为在配 置加载之前,依赖关系就已经被展开。其它组件变量(比如包含路径或源文件)可以依赖配置选择。

• 如果当前组件除了通用组件依赖项 中设置的通用组件(比如 RTOS、libc 等)外,并不依赖其它组 件, 那么对于上述两个 REQUIRES 变量, 可以选择其中一个或是两个都不设置。

如果组件仅支持某些硬件目标(IDF\_TARGET 的值),则可以在 idf\_component\_register 中指定 REQUIRED\_IDF\_TARGETS [来声明这个需](#page-2151-0)求。在这种情况下,如果构建系统导入了不支持当前硬件目标 的组件时就会报错。

**备注:** 在 CMake 中,REQUIRES 和 PRIV\_REQUIRES 是 CMake 函数 target\_link\_libraries(... PUBLIC ...) 和 target\_link\_libraries(... PRIVATE ...) 的近似包装。

### **组件依赖示例**

假设现在有一个 car 组件,它需要使用 engine 组件,而 engine 组件需要使用 spark\_plug 组件:

```
- autoProject/
            - CMakeLists.txt
             - components/ - car/ - CMakeLists.txt
                                     - car.c
                                      - car.h
                           - engine/ - CMakeLists.txt
                                     - engine.c
                                     - include/ - engine.h
                           - spark_plug/ - CMakeLists.txt
                                          - spark_plug.c
                                          - spark_plug.h
```
**Car 组件** car.h 头文件是 car 组件的公共接口。该头文件直接包含了 engine.h,这是因为它需要使 用 engine.h 中的一些声明:

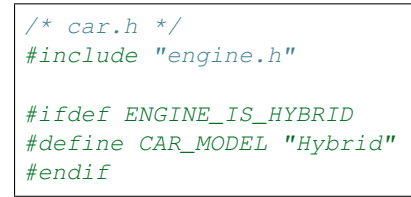

同时 car.c 也包含了 car.h:

*/\* car.c \*/ #include "car.h"*

这代表文件 car/CMakeLists.txt 需要声明 car 需要 engine:

idf\_component\_register(SRCS "car.c" INCLUDE\_DIRS "." REQUIRES engine)

- SRCS 提供 car 组件中源文件列表。
- INCLUDE\_DIRS 提供该组件公共头文件目录列表, 由于 car.h 是公共接口, 所以这里列出了所有 包含了 car.h 的目录。
- REQUIRES 给出该组件的公共接口所需的组件列表。由于 car.h 是一个公共头文件并且包含了来 自 engine 的头文件,所以我们这里包含 engine。这样可以确保任何包含 car.h 的其他组件也 能递归地包含所需的 engine.h。

**Engine 组件** engine 组件也有一个公共头文件 include/engine.h,但这个头文件更为简单:

*/\* engine.h \*/ #define ENGINE\_IS\_HYBRID*

**void** engine\_start(**void**);

在 engine.c 中执行:

```
/* engine.c */
#include "engine.h"
#include "spark_plug.h"
```
...

在该组件中,engine 依赖于 spark\_plug,但这是私有依赖关系。编译 engine.c 需要 spark\_plug.h 但不需要包含 engine.h。

这代表文件 engine/CMakeLists.txt 可以使用 PRIV\_REQUIRES:

```
idf_component_register(SRCS "engine.c"
                  INCLUDE_DIRS "include"
                  PRIV_REQUIRES spark_plug)
```
因此, car 组件中的源文件不需要在编译器搜索路径中添加 spark\_plug include 目录。这可以加快编 译速度,避免编译器命令行过于的冗长。

Spark Plug 组件 spark\_plug 组件没有依赖项, 它有一个公共头文件 spark\_plug.h, 但不包含其 他组件的头文件。

这代表 spark\_plug/CMakeLists.txt 文件不需要任何 REQUIRES 或 PRIV\_REQUIRES:

```
idf_component_register(SRCS "spark_plug.c"
                  INCLUDE_DIRS ".")
```
### **源文件 Include 目录**

每个组件的源文件都是用这些 Include 路径目录编译的,这些路径在传递给 idf\_component\_register 的参数中指定:

```
idf_component_register(..
                       INCLUDE_DIRS "include"
                       PRIV_INCLUDE_DIRS "other")
```
- 当前组件的 INCLUDE\_DIRS 和 PRIV\_INCLUDE\_DIRS。
- REQUIRES 和 PRIV\_REQUIRES 参数指定的所有其他组件(即当前组件的所有公共和私有依赖项) 所设置的 INCLUDE\_DIRS。
- 递归列出所有组件 REQUIRES 列表中 INCLUDE\_DIRS 目录(如递归展开这个组件的所有公共依赖 项)。

### **主要组件依赖项**

main 组件比较特别,因为它在构建过程中自动依赖所有其他组件。所以不需要向这个组件传递 REQUIRES 或 PRIV\_REQUIRES。有关不再使用 main 组件时需要更改哪些内容,请参考重命名 *main* 组 件。

#### **通用组件依赖项**

<span id="page-2151-0"></span>[为](#page-2146-0)避免重复性工作,各组件都用自动依赖一些"通用"IDF 组件,即使它们没有被明确提及。这些组件 的头文件会一直包含在构建系统中。

通用组件包括: cxx、newlib、freertos、esp\_hw\_support、heap、log、soc、hal、esp\_rom、esp\_common、esp\_system。

# **在构建中导入组件**

- 默认情况下,每个组件都会包含在构建系统中。
- 如果将 COMPONENTS 变量设置为项目直接使用的最小组件列表,那么构建系统会扩展到包含所有 组件。完整的组件列表为:
	- **–** COMPONENTS 中明确提及的组件。
	- **–** 这些组件的依赖项(以及递归运算后的组件)。
	- **–** 每个组件都依赖的通用组件。
- 将 COMPONENTS 设置为所需组件的最小列表,可以显著减少项目的构建时间。

### **循环依赖**

一个项目中可能包含组件 A 和组件 B, 而组件 A 依赖 (REQUIRES 或 PRIV\_REQUIRES)组件 B, 组件 B 又依赖组件 A。这就是所谓的依赖循环或循环依赖。

<span id="page-2152-0"></span>CMake 通常会在链接器命令行上重复两次组件库名称来自动处理循环依赖。然而这种方法并不总是有效, 还是可能构建失败并出现关于"Undefined reference to ..."的链接器错误,这通常是由于引用了循环依赖 中某一组件中定义的符号。如果存在较大的循环依赖关系,即 A->B->C->D->A, 这种情况极有可能发生。

最好的解决办法是重构组件以消除循环依赖关系。在大多数情况下,没有循环依赖的软件架构具有模块 化和分层清晰的特性,并且从长远来看更容易维护。然而,移除循环依赖关系并不容易做到。

要 绕 过 由 循 环 依 赖 引 起 的 链 接 器 错 误, 最 简 单 的 解 决 方 法 是 增 加 其 中 一 个 组 件 库 的 CMake LINK\_INTERFACE\_MULTIPLICITY 属性。这会让 CMake 在链接器命令行上对此库及其依赖项重复 两次以上。

例如:

[set\\_property\(TARGET](https://cmake.org/cmake/help/v3.16/prop_tgt/LINK_INTERFACE_MULTIPLICITY.html) \${COMPONENT\_LIB} APPEND PROPERTY LINK\_INTERFACE\_MULTIPLICITY 3)

- 这一行应该放在组件 CMakeLists.txt 文件 idf\_component\_register 之后。
- 可以的话,将此行放置在因依赖其他组件而造成循环依赖的组件中。实际上,该行可以放在循环内 的任何一个组件中,但建议将其放置在拥有链接器错误提示信息中显示的源文件的组件中,或是放 置在定义了链接器错误提示信息中所提到的符号的组件,先从这些组件开始是个不错的选择。
- 通常将值增加到 3(默认值是 2)就足够了,但如果不起作用,可以尝试逐步增加这个数字。
- 注意,增加这个选项会使链接器的命令行变长,链接阶段变慢。

**高级解决方法:未定义符号** 如果只有一两个符号导致循环依赖,而所有其他依赖都是线性的,那么有 一种替代方法可以避免链接器错误: 在链接时将"反向"依赖所需的特定符号指定为未定义符号。

例如,如果组件 A 依赖于组件 B,但组件 B 也需要引用组件 A 的 reverse\_ops (但不依赖组件 A 中 的其他内容), 那么你可以在组件 B 的 CMakeLists.txt 中添加如下一行, 以在链接时避免这出现循环。

*#* 该 符 号 是 由 " 组 件 *A*" 在 链 接 时 提 供 target\_link\_libraries(\${COMPONENT\_LIB} INTERFACE "-u reverse\_ops")

- -u 参数意味着链接器将始终在链接中包含此符号,而不管依赖项顺序如何。
- 该行应该放在组件 CMakeLists.txt 文件中的 idf\_component\_register 之后。
- 如果"组件 B"不需要访问"组件 A"的任何头文件,只需链接几个符号, 那么这一行可以用来代 替 B 对 A 的任何"REQUIRES"。这样则进一步简化了构建系统中的组件结构。

请参考 target\_link\_libraries 文档以了解更多关于此 CMake 函数的信息。

- 在 CMake 配置进程的早期阶段会运行 expand\_requirements.cmake 脚本。该脚本会对所有组 件的 CMakeLists.txt 文件进行局部的运算,得到一张组件依赖关系图(此图可能会有闭环)。此图用 于在构建目录中生成 component\_depends.cmake 文件。
- <span id="page-2153-1"></span>• CMake 主进程会导入该文件,并以此来确定要包含到构建系统中的组件列表(内部使用的 BUILD\_COMPONENTS 变量)。BUILD\_COMPONENTS 变量已排好序,依赖组件会排在前面。由 于组件依赖关系图中可能存在闭环,因此不能保证每个组件都满足该[排序规则。如果给定](#page-2152-0)相同的组 件集和依赖关系,那么最终的排序结果应该是确定的。
- CMake 会将 BUILD\_COMPONENTS 的值以"Component names:"的形式打印出来。
- 然后执行构建系统中包含的每个组件的配置。
- 每个组件都被正常包含在构建系统中,然后再次执行 CMakeLists.txt 文件, 将组件库加入构建系统。

**组件依赖顺序** BUILD\_COMPONENTS 变量中组件的顺序决定了构建过程中的其它顺序,包括:

- 项目导入*project\_include.cmake* 文件的顺序。
- 生成用于编译 (通过 -I 参数) 的头文件路径列表的顺序。请注意, 对于给定组件的源文件, 仅需 将该组件的依赖组件的头文件路径告知编译器。

**添加链接时依赖项** [ESP-IDF](#page-2153-0) 的 CMake 辅助函数 idf\_component\_add\_link\_dependency 可 以 在 组 件 之 间 添 加 仅 作 用 于 链 接 时 的 依 赖 关 系。 绝 大 多 数 情 况 下, 我 们 都 建 议 你 使 用 idf\_component\_register 中的 PRIV\_REQUIRES 功能来构建依赖关系。然而在某些情况下,还 是有必要添加另一个组件对当前组件的链接时依赖,即反转 PRIV\_REQUIRES 中的依赖关系 (参考示例: 覆盖默认芯片驱动程序)。

要使另一个组件在链接时依赖于这个组件:

idf\_component\_add\_link\_dependency(FROM other\_component)

请将上述行置于 idf\_component\_register 行之后。

也可以通过名称指定两个组件:

idf\_component\_add\_link\_dependency(FROM other\_component TO that\_component)

# **4.6.9 覆盖项目的部分设置**

#### **project\_include.cmake**

如果组件的某些构建行为需要在组件 CMakeLists 文件之前被执行,你可以在组件目录下创建名为 project\_include.cmake 的文件,project.cmake 在运行过程中会导入此 CMake 文件。

<span id="page-2153-0"></span>project\_include.cmake 文件在 ESP-IDF 内部使用,以定义项目范围内的构建功能,比如 esptool. py 的命令行参数和 bootloader 这个特殊的应用程序。

与组件 CMakeLists.txt 文件有所不同,在导入 project\_include.cmake 文件的时候,当前源文 件目录(即 CMAKE\_CURRENT\_SOURCE\_DIR 和工作目录)为项目目录。如果想获得当前组件的绝对路 径,可以使用 COMPONENT\_PATH 变量。

请注意,project\_include.cmake 对于大多数常见的组件并不是必需的。例如给项目添加 include 搜 索目录,给最终的链接步骤添加 LDFLAGS 选项等等都可以通过 CMakeLists.txt 文件来自定义。详细 信息请参考可选的项目变量。

project\_include.cmake 文件会按照 BUILD\_COMPONENTS 变量中组件的顺序(由 CMake 记录)依 次导入。即只有在当前组件所有依赖组件的 project\_include.cmake 文件都被导入后, 当前组 件的 project\_include.cmake 文件才会被导入,除非两个组件在同一个依赖闭环中。如果某个 project [include.cmake](#page-2146-1) 文件依赖于另一组件设置的变量, 则要特别注意上述情况。更多详情请参 阅构建系统中依赖处理的实现细节。

在 project\_include.cmake 文件中设置变量或目标时要格外小心,这些值被包含在项目的顶层 CMake 文件中,因此他们会影响或破坏所有组件的功能。

#### **KConfig.projbuild**

与 project\_include.cmake 类似,也可以为组件定义一个 KConfig 文件以实现全局的组件配置。如 果要在 menuconfig 的顶层添加配置选项,而不是在"Component Configuration"子菜单中,则可以在 CMakeLists.txt 文件所在目录的 KConfig.projbuild 文件中定义这些选项。

在此文件中添加配置时要小心,因为这些配置会包含在整个项目配置中。在可能的情况[下,请为](#page-2149-1)组件配 置 创建 KConfig 文件。

#### **通过封装对现有函数进行重新定义或扩展**

[链接](#page-2149-1)器具有封装功能,可以重新定义或扩展现有 ESP-IDF 函数的行为。如需封装函数,你需要在项目的 CMakeLists.txt 文件中提供以下 CMake 声明:

target\_link\_libraries(\${COMPONENT\_LIB} INTERFACE "-Wl,--wrap=function\_to\_redefine")

其中,function\_to\_redefine 为需要被重新定义或扩展的函数名称。启用此选项后,链接器将把二 进制库中所有对 function\_to\_redefine 函数的调用改为对 \_\_wrap\_function\_to\_redefine 函 数的调用。因此,你必须在应用程序中定义这一符号。

链接器会提供一个名为 \_\_real\_function\_to\_redefine 的新符号,指向将被重新定义的函数的原 有实现。由此,可以从新的实现中调用该函数,从而对原有实现进行扩展。

请 参 考 build system/wrappers 示 例, 了 解 其 详 细 原 理。 更 多 细 节 请 参 阅 examples/build\_system/wrappers/README.md。

#### **覆盖默认引[导加载程序](https://github.com/espressif/esp-idf/tree/bdb9f972/examples/build_system/wrappers)**

由于 ESP-IDF [中存在可选目录](https://github.com/espressif/esp-idf/blob/bdb9f972/examples/build_system/wrappers/README.md) bootloader\_components,因此可以覆盖默认的 ESP-IDF 引导加载程 序。覆盖前,应定义一个 bootloader\_components/main 组件, 使项目目录如下所示:

- **myProject/**
	- **–** CMakeLists.txt
	- **–** sdkconfig
	- **– bootloader\_components/ main/ CMakeLists.txt**
		- ∗ Kconfig
		- ∗ my\_bootloader.c
	- **– main/ CMakeLists.txt**
		- ∗ app\_main.c
	- **–** build/

此处的 my\_bootloader.c 文件会成为新引导加载程序的源代码,这意味着它需要执行所有必要的操 作来设置并从 flash 中加载 main 应用程序。

还可以根据特定的条件来替换引导加载程序,例如替换指定目标芯片的引导加载程序。这可以通过 BOOTLOADER\_IGNORE\_EXTRA\_COMPONENT CMake 变量实现,该列表会让 ESP-IDF 引导加载项目忽略 bootloader\_components 中的指定组件,不对其进行编译。例如,如果希望使用 ESP32 目标芯片的 默认引导加载程序,myProject/CMakeLists.txt 应如下所示:

```
include($ENV{IDF_PATH}/tools/cmake/project.cmake)
if(${IDF_TARGET} STREQUAL "esp32")
    set(BOOTLOADER_IGNORE_EXTRA_COMPONENT "main")
endif()
```
project(main)

值得注意的是,这还可以用于除 main 之外的其他引导加载程序组件。在任何情况下,都不能指定前缀 bootloader\_component。

请参考 custom\_bootloader/bootloader\_override 查看覆盖默认引导加载程序的示例。

# **4.6.10 仅配置组件**

仅 配 [置 组 件 是 一 类 不 包 含 源 文](https://github.com/espressif/esp-idf/tree/bdb9f972/examples/custom_bootloader/bootloader_override) 件 的 特 殊 组 件, 仅 包 含 Kconfig.projbuild、 KConfig 和 CMakeLists.txt 文 件, 该 CMakeLists.txt 文 件 仅 有 一 行 代 码, 调 用 了 idf\_component\_register() 函数。此函数会将组件导入到项目构建中,但不会构建任何库, 也不会将头文件添加到任何 include 搜索路径中。

# **4.6.11 CMake 调试**

请查看 CMake v3.16 官方文档 获取更多关于 CMake 和 CMake 命令的信息。

调试 ESP-IDF CMake 构建系统的一些技巧:

- CMake 运行时, 会打印大量诊断信息, 包括组件列表和组件路径。
- 运行 [cmake -DDEBUG=](https://cmake.org/cmake/help/v3.16/index.html)1, IDF 构建[系统会生](https://cmake.org)成更详细的诊断输出。
- 运行 cmake 时指定 --trace 或 --trace-expand 选项会提供大量有关控制流信息。详情请参 考 CMake 命令行文档。

当从项目 CMakeLists 文件导人时,project.cmake 文件会定义工具模块和全局变量,并在系统环境中 没有设置 IDF\_PATH 时设置 IDF\_PATH。

同时还[定义了一个自定义版](https://cmake.org/cmake/help/v3.16/manual/cmake.1.html#options)本的内置 CMake project 函数,这个函数被覆盖,以添加所有 ESP-IDF 特 定的项目功能。

#### **警告未定义的变量**

默认情况下,警告未定义的变量这一功能是关闭的。

可通过将 --warn-uninitialized 标志传递给 CMake 或通过将 --cmake-warn-uninitialized 传递给 idf.py 来使能这一功能。这样,如果在构建的过程中引用了未定义的变量,CMake 会打印警告。 这对查找有错误的 CMake 文件非常有用。

更多信息,请参考文件 /tools/cmake/project.cmake 以及 [/too](https://cmake.org)ls/cmake/ 中支持的函数。

# **4.6.12 组件 CMakeLists 示例**

因为构建环境试图设置[大多数情况都能工作的合](https://github.com/espressif/esp-idf/blob/bdb9f972/tools/cmake/project.cmake)理默[认值,所以组](https://github.com/espressif/esp-idf/tree/bdb9f972/tools/cmake/)件 CMakeLists.txt 文件可能非常 小,甚至是空的,请参考最小组件 *CMakeLists* 文件。但有些功能往往需要覆盖预设的组件变量 才能实现。

<span id="page-2155-0"></span>以下是组件 CMakeLists 文件的更高级的示例。

#### **添加条件配置**

配置系统可用于根据项目配置中选择的选项有条件地编译某些文件。

<span id="page-2155-1"></span>Kconfig:

```
config FOO_ENABLE_BAR
   bool "Enable the BAR feature."
   help
       This enables the BAR feature of the FOO component.
```
CMakeLists.txt:

```
set(srcs "foo.c" "more_foo.c")
if(CONFIG_FOO_ENABLE_BAR)
    list(APPEND srcs "bar.c")
endif()
idf_component_register(SRCS "${srcs}"
                     ...)
```
上述示例使用了 CMake 的 if 函数和 list APPEND 函数。

也可用于选择或删除某一实现,如下所示:

Kconfig:

```
config ENABLE_LCD_OUTPUT
   bool "Enable LCD output."
   help
       Select this if your board has a LCD.
config ENABLE_LCD_CONSOLE
   bool "Output console text to LCD"
   depends on ENABLE_LCD_OUTPUT
   help
       Select this to output debugging output to the lcd
config ENABLE_LCD_PLOT
   bool "Output temperature plots to LCD"
   depends on ENABLE_LCD_OUTPUT
   help
       Select this to output temperature plots
```
CMakeLists.txt:

```
if(CONFIG_ENABLE_LCD_OUTPUT)
  set(srcs lcd-real.c lcd-spi.c)
else()
  set(srcs lcd-dummy.c)
endif()
# 如 果 启 用 了 控 制 台 或 绘 图 功 能 , 则 需 要 加 入 字 体
if(CONFIG_ENABLE_LCD_CONSOLE OR CONFIG_ENABLE_LCD_PLOT)
  list(APPEND srcs "font.c")
endif()
idf_component_register(SRCS "${srcs}"
                    ...)
```
#### **硬件目标的条件判断**

CMake 文件可以使用 IDF\_TARGET 变量来获取当前的硬件目标。

此 外, 如 果 当 前 的 硬 件 目 标 是 xyz (即 IDF\_TARGET=xyz) , 那 么 Kconfig 变 量 CONFIG\_IDF\_TARGET\_XYZ 同样也会被设置。

请注意,组件可以依赖 IDF\_TARGET 变量,但不能依赖这个 Kconfig 变量。同样也不可在 CMake 文件的 include 语句中使用 Kconfig 变量,在这种上下文中可以使用 IDF\_TARGET。

#### **生成源代码**

有些组件的源文件可能并不是由组件本身提供,而必须从另外的文件生成。假设组件需要一个头文件,该 文件由 BMP 文件转换后(使用 bmp2h 工具)的二进制数据组成,然后将头文件包含在名为 graphics\_lib.c 的文件中:

```
add_custom_command(OUTPUT logo.h
    COMMAND bmp2h -i ${COMPONENT_DIR}/logo.bmp -o log.h
    DEPENDS ${COMPONENT_DIR}/logo.bmp
    VERBATIM)
add_custom_target(logo DEPENDS logo.h)
add_dependencies(${COMPONENT_LIB} logo)
set_property(DIRECTORY "${COMPONENT_DIR}" APPEND PROPERTY
    ADDITIONAL_MAKE_CLEAN_FILES logo.h)
```
这个示例改编自 CMake 的一则 FAQ, 其中还包含了一些同样适用于 ESP-IDF 构建系统的示例。

这个示例会在当前目录(构建目录)中生成 logo.h 文件,而 logo.bmp 会随组件一起提供在组件目录中。 因为 logo.h 是一个新生成的文件,一旦项目需要清理,该文件也应该要被清除。因此,要将该文件添加 到 ADDITIONA[L\\_MAKE\\_CLEAN\\_F](https://gitlab.kitware.com/cmake/community/-/wikis/FAQ#how-can-i-generate-a-source-file-during-the-build)ILES 属性中。

**备注:** 如果需要生成文件作为项目 CMakeLists.txt 的一部分,而不是作为组件 CMakeLists.txt 的一部 分, 此时需要使用 \${PROJECT\_PATH} 替代 \${COMPONENT\_DIR}, 使用 \${PROJECT\_NAME}.elf 替 代 [\\${COMPONENT\\_LIB}](https://cmake.org/cmake/help/v3.16/prop_dir/ADDITIONAL_MAKE_CLEAN_FILES.html)。

如果某个源文件是从其他组件中生成,且包含 logo.h 文件, 则需要调用 add\_dependencies, 在这 两个组件之间添加一个依赖项,以确保组件源文件按照正确顺序进行编译。

### **嵌入二进制数据**

有时你的组件希望使用一个二进制文件或者文本文件,但是你又不希望将它们重新格式化为 C 源文件。 这时,你可以在组件注册中指定 EMBED\_FILES 参数,用空格分隔要嵌入的文件名称:

idf\_component\_register(... EMBED\_FILES\_server\_root\_cert.der)

或者,如果文件是字符串,则可以使用 EMBED\_TXTFILES 变量,把文件的内容转成以 null 结尾的字符 串嵌入:

idf\_component\_register(... EMBED\_TXTFILES server\_root\_cert.pem)

文件的内容会被添加到 flash 的.rodata 段, 用户可以通过符号名来访问, 如下所示:

```
extern const uint8_t server_root_cert_pem_start[] asm("_binary_server_root_cert_
,→pem_start");
extern const uint8_t server_root_cert_pem_end[] asm("_binary_server_root_cert_
,→pem_end");
```
符号名会根据文件全名生成,如 EMBED\_FILES 中所示,字符 /、. 等都会被下划线替代。符号名称中 的 \_binary 前缀由 objcopy 命令添加,对文本文件和二进制文件都是如此。

如果要将文件嵌入到项目中,而非组件中,可以调用 target\_add\_binary\_data 函数:

target\_add\_binary\_data(myproject.elf "main/data.bin" TEXT)

并将这行代码放在项目 CMakeLists.txt 的 project() 命令之后,修改 myproject.elf 为你自己的项 目名。如果最后一个参数是 TEXT, 那么构建系统会嵌入以 null 结尾的字符串, 如果最后一个参数被设置 为 BINARY, 则将文件内容按照原样嵌入。

有关使用此技术的示例,请查看 file\_serving 示例 protocols/http\_server/file\_serving/main/CMakeLists.txt 中的 main 组件,两个文件会在编译时加载并链接到固件中。

也可以嵌入生成的文件:

add\_custom\_command(OUTPUT my\_processed\_[file.bin](https://github.com/espressif/esp-idf/blob/bdb9f972/examples/protocols/http_server/file_serving/main/CMakeLists.txt) COMMAND my\_process\_file\_cmd my\_unprocessed\_file.bin) target\_add\_binary\_data(my\_target "my\_processed\_file.bin" BINARY)

上 述 示 例 中,my\_processed\_file.bin 是 通 过 命 令 my\_process\_file\_cmd 从 文 件 my\_unprocessed\_file.bin 中生成,然后嵌入到目标中。

使用 DEPENDS 参数来指明对目标的依赖性:

```
add_custom_target(my_process COMMAND ...)
target_add_binary_data(my_target "my_embed_file.bin" BINARY DEPENDS my_process)
```
target\_add\_binary\_data 的 DEPENDS 参数确保目标首先执行。

### **代码和数据的存放**

ESP-IDF 还支持自动生成链接脚本,它允许组件通过链接片段文件定义其代码和数据在内存中的存放位 置。构建系统会处理这些链接片段文件,并将处理后的结果扩充进链接脚本,从而指导应用程序二进制 文件的链接过程。更多详细信息与快速上手指南,请参阅链接脚本生成机制。

### **完全覆盖组件的构建过程**

当然,在有些情况下,上面提到的方法不一定够用。如[果组件封装了另一个](#page-2298-0)第三方组件,而这个第三方 组件并不能直接在 ESP-IDF 的构建系统中工作, 在这种情况下, 就需要放弃 ESP-IDF 的构建系统, 改为 使用 CMake 的 ExternalProject 功能。组件 CMakeLists 示例如下:

```
# 用 于 quirc 的 外 部 构 建 过 程 , 在 源 目 录 中 运 行
# 并 生 成 libquirc.a
externalproject_add(quirc_build
   PREFIX ${COMPONENT_DIR}
   SOURCE_DIR ${COMPONENT_DIR}/quirc
   CONFIGURE_COMMAND ""
   BUILD_IN_SOURCE 1
   BUILD_COMMAND make CC=${CMAKE_C_COMPILER} libquirc.a
   INSTALL_COMMAND ""
   )# 将 libquirc.a 添 加 到 构 建 系 统 中
add_library(quirc STATIC IMPORTED GLOBAL)
add_dependencies(quirc quirc_build)
set_target_properties(quirc PROPERTIES IMPORTED_LOCATION
    ${COMPONENT_DIR}/quirc/libquirc.a)
set_target_properties(quirc PROPERTIES INTERFACE_INCLUDE_DIRECTORIES
    ${COMPONENT_DIR}/quirc/lib)
set_directory_properties( PROPERTIES ADDITIONAL_MAKE_CLEAN_FILES
    "${COMPONENT_DIR}/quirc/libquirc.a")
```
(上述 CMakeLists.txt 可用于创建名为 quirc 的组件, 该组件使用自己的 Makefile 构建 quirc 项目。)

• externalproject\_add 定义了一个外部构建系统。

- **–** 设置 SOURCE\_DIR、CONFIGURE\_COMMAND、BUILD\_COMMAND 和 INSTALL\_COMMAND。如 果外部构建系统没有配置这一步骤,可以将 CONFIGURE\_COMMAND 设置为空字符串。在 ESP-IDF 的构建系统中,一般会将 INSTALL\_COMMAND 变量设置为空。
- **–** 设置 BUILD\_IN\_SOURCE,即构建目录与源目录相同。否则,你也可以设置 BUILD\_DIR 变 量。
- **–** 有关 externalproject\_add() 命令的详细信息,请参阅 ExternalProject。
- 第二组命令添加了一个目标库,指向外部构建系统生成的库文件。为了添加 include 目录,并告知 CMake 该文件的位置,需要再设置一些属性。
- 最后, 生成的库被添加到 ADDITIONAL MAKE CLEAN FILES 中。即执行 make clean 后会删 除该库。请注意,构建系统中的其他目标文件不会被删除。

**ExternalProject 的依赖与构建清理** [对于外部项目的构建,](https://cmake.org/cmake/help/v3.16/prop_dir/ADDITIONAL_MAKE_CLEAN_FILES.html)CMake 会有一些不同寻常的行为:

- ADDITIONAL\_MAKE\_CLEAN\_FILES 仅在使用 Make 或 Ninja 构建系统时有效。如果使用 IDE 自 带的构建系统,执行项目清理时,这些文件不会被删除。
- ExternalProject 会在 clean 运行后自动重新运行配置和构建命令。
- 可以采用以下两种方法来配置外部构建命令:
	- 1. 将 外 部 BUILD COMMAND 命 今 设 置 为 对 所 有 [源 代 码](https://ninja-build.org) 完 整 的 重 新 编 译。 如 果 传 递 给 externalproject\_add 命令的 DEPENDS 的依赖项发生了改变,或者当前执行的是项目 [清理操作\(](https://cmake.org/cmake/help/v3.16/module/ExternalProject.html)即运行了 idf.py clean、ninja clean 或者 make clean),那么就会执行该 命令。
	- 2. 将外部 BUILD\_COMMAND 命令设置为增量式构建命令,并给 externalproject\_add 传递 BUILD\_ALWAYS 1 参数。即不管实际的依赖情况,每次构建时,都会构建外部项目。这种方 式仅当外部构建系统具备增量式构建的能力,且运行时间不会很长时才推荐。

构建外部项目的最佳方法取决于项目本身、其构建系统,以及是否需要频繁重新编译项目。

# **4.6.13 自定义 sdkconfig 的默认值**

对于示例工程或者其他你不想指定完整 sdkconfig 配置的项目,但是你确实希望覆盖 ESP-IDF 默认值中的 某些键值,则可以在项目中创建 sdkconfig.defaults 文件。重新创建新配置时将会用到此文件,另 外在 sdkconfig 没有设置新配置值时,上述文件也会被用到。

如若需要覆盖此文件的名称或指定多个文件,请设置 SDKCONFIG DEFAULTS 环境变量或在顶层 CMake-Lists.txt 文件中设置 SDKCONFIG DEFAULTS。非绝对路径的文件名将以当前项目的相对路径来解析。

在指定多个文件时,使用分号作为分隔符。先列出的文件将会先应用。如果某个键值在多个文件里定义, 后面文件的定义会覆盖前面文件的定义。

一些 IDF 示例中包含了 sdkconfig.ci 文件。该文件是 CI(持续集成)测试框架的一部分,在正常构 建过程中会被忽略。

### **依赖于硬件目标的 sdkconfig 默认值**

当 且 仅 当 sdkconfig.defaults 文 件 存 在 时, 构 建 系 统 还 将 尝 试 从 sdkconfig.defaults. TARGET\_NAME 文件中加载默认值,其中 IDF\_TARGET 的值为 TARGET\_NAME。例如,对于 esp32 这个目标芯片,sdkconfig 的默认值会首先从 sdkconfig.defaults 获取, 然后再从 sdkconfig. defaults.esp32 获取。当没有通用的默认设置时,仍需创建一个空的 sdkconfig.defaults 文件, 以便构建系统可以识别任何其他与目标芯片相关的 sdkconfig.defaults.TARGET\_NAME 文件。

如果 使 用 SDKCONFIG DEFAULTS 覆 盖 默 认 文 件 的 名 称, 则 硬 件 目 标 的 默 认 文 件 名 也 会 从 SDKCONFIG\_DEFAULTS 值中派生。如果 SDKCONFIG\_DEFAULTS 中有多个文件, 硬件目标文件会在引 入该硬件目标文件的文件之后应用,而 SDKCONFIG\_DEFAULTS 中所有其它后续文件则会在硬件目标文 件之后应用。

例如, 如果 SDKCONFIG\_DEFAULTS="sdkconfig.defaults;sdkconfig\_devkit1",并且在同一 文件夹中有一个 sdkconfig.defaults.esp32 文件, 那么这些文件将按以下顺序应用: (1) sdkconfig.defaults (2) sdkconfig.defaults.esp32 (3) sdkconfig\_devkit1。
### **4.6.14 flash 参数**

<span id="page-2160-0"></span>有些情况下,我们希望在没有 IDF 时也能烧写目标板,为此,我们希望可以保存已构建的二进制文件、 esptool.py 和 esptool write\_flash 命令的参数。可以通过编写一段简单的脚本来保存二进制文件和 esptool.py。 运行项目构建之后,构建目录将包含项目二进制输出文件(.bin 文件),同时也包含以下烧录数据文件:

- flash\_project\_args 包含烧录整个项目的参数,包括应用程序 (app)、引导程序 (bootloader)、分 区表,如果设置了 PHY 数据,也会包含此数据。
- flash\_app\_args 只包含烧录应用程序的参数。
- flash bootloader args 只包含烧录引导程序的参数。

你可以参照如下命令将任意烧录参数文件传递给 esptool.py:

python esptool.py --chip esp32c3 write\_flash @build/flash\_project\_args

也可以手动复制参数文件中的数据到命令行中执行。

构建目录中还包含生成的 flasher\_args.json 文件, 此文件包含 JSON 格式的项目烧录信息, 可用于 idf.py 和其它需要项目构建信息的工具。

## **4.6.15 构建 Bootloader**

引导程序是 /components/bootloader/subproject 内部独特的"子项目", 它有自己的项目 CMakeLists.txt 文件, 能够构建独立于主项目的 .ELF 和 .BIN 文件,同时它又与主项目共享配置和构建目录。

子项目通过 /components/bootloader/project\_include.cmake 文件作为外部项目插入到项目的顶层,主构建进 程会运行子项目的 CMake,包括查找组件(主项目使用的组件的子集),生成引导程序专用的配置文件 (从主 sdkconfig [文件中派生\)。](https://github.com/espressif/esp-idf/tree/bdb9f972/components/bootloader/subproject)

## **4.6.16 编写纯 [CMake](https://github.com/espressif/esp-idf/blob/bdb9f972/components/bootloader/project_include.cmake) 组件**

ESP-IDF 构建系统用"组件"的概念"封装"了 CMake,并提供了很多帮助函数来自动将这些组件集成 到项目构建当中。

然而, "组件"概念的背后是一个完整的 CMake 构建系统, 因此可以制作纯 CMake 组件。

下面是使用纯 CMake 语法为 json 组件编写的最小 CMakeLists 文件的示例:

```
add_library(json STATIC
cJSON/cJSON.c
cJSON/cJSON_Utils.c)
```
target\_include\_directories(json PUBLIC cJSON)

- 这实际上与 IDF 中的 json 组件 是等效的。
- 因为组件中的源文件不多,所以这个 CMakeLists 文件非常简单。对于具有大量源文件的组件而言, ESP-IDF 支持的组件通配符,可以简化组件 CMakeLists 的样式。
- 每当组件中新增一个与组件同名的库目标时,ESP-IDF 构建系统会自动将其添加到构建中,并公开 公共的 include 目录[。如果组件](https://github.com/espressif/esp-idf/blob/bdb9f972/components/json/CMakeLists.txt)想要添加一个与组件不同名的库目标,就需要使用 CMake 命今手动 添加依赖关系。

# **4.6.17 组件中使用第三方 CMake 项目**

CMake 在许多开源的 C/C++ 项目中广泛使用,用户可以在自己的应用程序中使用开源代码。CMake 构建 系统的一大好处就是可以导入这些第三方的项目,有时候甚至不用做任何改动。这就允许用户使用当前 ESP-IDF 组件尚未提供的功能, 或者使用其它库来实现相同的功能。

假设 main 组件需要导入一个假想库 foo,相应的组件 CMakeLists 文件如下所示:

```
# 注 册 组 件
idf_component_register(...)
# 设 置 `foo` 项 目 中 的 一 些 CMake 变 量 , 以 控 制 `foo` 的 构 建 过 程
set(FOO_BUILD_STATIC OFF)
set(FOO_BUILD_TESTS OFF)
# 创 建 并 导 入 第 三 方 库 目 标
add_subdirectory(foo)
# 将 `foo` 目 标 公 开 链 接 至 `main` 组 件
target_link_libraries(main PUBLIC foo)
```
实际的案例请参考 build\_system/cmake/import\_lib。请注意,导入第三方库所需要做的工作可能会因库的 不同而有所差异。建议仔细阅读第三方库的文档,了解如何将其导入到其它项目中。阅读第三方库的 CMakeLists.txt 文件以及构建结构也会有所帮助。

用这种方式还可以将第三方库封装成 ESP-IDF 的组件。例如 mbedtls 组件就是封装了 mbedtls 项目 得到 的。详情请参考 mbedtls 组件的 [CMakeLists.txt](https://github.com/espressif/esp-idf/tree/bdb9f972/examples/build_system/cmake/import_lib) 文件 。

每当使用 ESP-IDF 构建系统时, CMake 变量 ESP\_PLATFORM 都会被设置为 1。如果要在通用的 CMake 代码加入 IDF 特定的代码时,可以采用 if (ESP\_PLATFORM) [的形式](https://github.com/espressif/esp-idf/tree/bdb9f972/components/mbedtls)加以分隔。

#### **外部库中使用 ESP-IDF 组件**

上述示例中假设的是外部库 foo (或 import\_lib 示例中的 tinyxml 库)除了常见的 API 如 libc、 libstdc++ 等外不需要使用其它 ESP-IDF API。如果外部库需要使用其它 ESP-IDF 组件提供的 API, 则需 要在外部 CMakeLists.txt 文件中通过添加对库目标 idf::<componentname> 的依赖关系。

例如,在 foo/CMakeLists.txt 文件:

```
add_library(foo bar.c fizz.cpp buzz.cpp)
if(ESP_PLATFORM)
 # 在 ESP-IDF 中 、bar.c 需 要 包 含 spi_flash 组 件 中 的 esp_flash.h
 target_link_libraries(foo PRIVATE idf::spi_flash)
endif()
```
### **4.6.18 组件中使用预建库**

还有一种情况是你有一个由其它构建过程生成预建静态库(.a 文件)。

ESP-IDF 构建系统为用户提供了一个实用函数 add\_prebuilt\_library,能够轻松导入并使用预建库:

```
add_prebuilt_library(target_name lib_path [REQUIRES req1 req2 ...] [PRIV_REQUIRES
,→req1 req2 ...])
```
其中:

- target\_name- 用于引用导入库的名称,如链接到其它目标时
- lib\_path- 预建库的路径,可以是绝对路径或是相对于组件目录的相对路径

可 选 参 数 REQUIRES 和 PRIV\_REQUIRES 指 定 对 其 它 组 件 的 依 赖 性。 这 些 参 数 与 idf\_component\_register 的参数的意义相同。

注意预建库的编译目标需与目前的项目相同。预建库的相关参数也要匹配。如果不特别注意,这两个因 素可能会导致应用程序中出现 bug。

请查看示例 build\_system/cmake/import\_prebuilt。

# **4.6.19 在自定义 CMake 项目中使用 ESP-IDF**

ESP-IDF 提供了一个模板 CMake 项目,可以基于此轻松创建应用程序。然而在有些情况下,用户可能已 有一个现成的 CMake 项目,或者想自己创建一个 CMake 项目,此时就希望将 IDF 中的组件以库的形式 链接到用户目标(库/可执行文件)。

可以通过 tools/cmake/idf.cmake 提供的*build system APIs* 实现该目标。例如:

```
cmake_minimum_required(VERSION 3.16)
project(my_custom_app C)
# 导 入 提 供 ESP-IDF CMake 构 建 系 统 API 的 CMake 文 件
include($ENV{IDF_PATH}/tools/cmake/idf.cmake)
# 在 构 建 中 导 入 ESP-IDF 组 件 , 可 以 视 作 等 同 add_subdirectory()
# 但 为 ESP-IDF 构 建 增 加 额 外 的 构 建 过 程
# 具 体 构 建 过 程
idf_build_process(esp32)
# 创 建 项 目 可 执 行 文 件
# 使 用 其 别 名 idf::newlib 将 其 链 接 到 newlib 组 件
add_executable(${CMAKE_PROJECT_NAME}.elf main.c)
target_link_libraries(${CMAKE_PROJECT_NAME}.elf idf::newlib)
# 让 构 建 系 统 知 道 项 目 到 可 执 行 文 件 是 什 么 , 从 而 添 加 更 多 的 目 标 以 及 依 赖 关 系 等
idf_build_executable(${CMAKE_PROJECT_NAME}.elf)
```
build\_system/cmake/idf\_as\_lib 中的示例演示了如何在自定义的 CMake 项目创建一个类似于 Hello World 的 应用程序。

## **[4.6.20 ESP-IDF CMak](https://github.com/espressif/esp-idf/tree/bdb9f972/examples/build_system/cmake/idf_as_lib)e 构建系统 API**

#### **ESP-IDF 构建命令**

<span id="page-2162-0"></span>idf\_build\_get\_property(var property [GENERATOR\_EXPRESSION])

检索一个构建属性 *property*,并将其存储在当前作用域可访问的 var 中。特定 *GENERATOR\_EXPRESSION* 将检索该属性的生成器表达式字符串(不是实际值),它可与支持生成器表达式的 CMake 命令一起使用。

idf\_build\_set\_property(property val [APPEND])

设置构建[属性](#page-2163-0) *property* 的值为 *val*。特定 *APPEND* 将把指定的值附加到属性当前值之后。如果该属性之前 不存在或当前为空,则指定的值将变为第一个元素/成员。

idf\_build\_component(component\_dir)

向[构建系统提](#page-2163-0)交一个包含组件的 *component\_dir* 目录。相对路径会被转换为相对于当前目录的绝对路径。 所有对该命令的调用必须在 'idf\_build\_process'之前执行。

该命令并不保证组件在构建过程中会被处理(参见 *idf\_build\_process* 中 *COMPONENTS* 参数说明)

```
idf_build_process(target
                  [PROJECT_DIR project_dir]
                  [PROJECT_VER project_ver]
                  [PROJECT_NAME project_name]
                  [SDKCONFIG sdkconfig]
                  [SDKCONFIG_DEFAULTS sdkconfig_defaults]
                  [BUILD_DIR build_dir]
                  [COMPONENTS component1 component2 ...])
```
为导入 ESP-IDF 组件执行大量的幕后工作,包括组件配置、库创建、依赖性扩展和解析。在这些功能中, 对于用户最重要的可能是通过调用每个组件的 idf\_component\_register 来创建库。该命令为每个 组件创建库,这些库可以使用别名来访问,其形式为 idf::*component\_name*。这些别名可以用来将组件链接 到用户自己的目标、库或可执行文件上。

该调用要求用 *target* 参数指定目标芯片。调用的可选参数包括:

- PROJECT DIR 项目目录, 默认为 CMAKE\_SOURCE\_DIR。
- PROJECT\_NAME 项目名称, 默认为 CMAKE\_PROJECT\_NAME。
- PROJECT\_VER 项目的版本/版本号,默认为"1"。
- SDKCONFIG 生 成 的 sdkconfig 文 件 的 输 出 路 径, 根 据 是 否 设 置 PROJECT\_DIR, 默 认 为 PROJECT\_DIR/sdkconfig 或 CMAKE\_SOURCE\_DIR/sdkconfig。
- SDKCONFIG\_DEFAULTS 包含默认配置的文件列表(列表中必须包含完整的路径),默认为空; 对于列表中的每个值 *filename*,如果存在的话,也会加载文件 *filename.target* 中的配置。对于列表中 的 *filename* 的每一个值,也会加载文件 *filename.target* (如果存在的话)中的配置。
- BUILD\_DIR 用于放置 ESP-IDF 构建相关工具的目录, 如生成的二进制文件、文本文件、组件; 默 认为 CMAKE\_BINARY\_DIR。
- COMPONENTS 从构建系统已知的组件中选择要处理的组件(通过 idf\_build\_component 添 加)。这个参数用于精简构建过程。如果在依赖链中需要其它组件,则会自动添加,即自动添加这 个列表中组件的公共和私有依赖项,进而添加这些依赖项的公共和私有依赖,以此类推。如果不指 定,则会处理构建系统已知的所有组件。

idf\_build\_executable(executable)

指定 ESP-IDF 构建的可执行文件 *executable*。这将添加额外的目标,如与 flash 相关的依赖关系,生成额外 的二进制文件等。应在 idf\_build\_process 之后调用。

idf\_build\_get\_config(var config [GENERATOR\_EXPRESSION])

获取指定配置的值。就像构建属性一样,特定 *GENERATOR\_EXPRESSION* 将检索该配置的生成器表达式 字符串,而不是实际值,即可以与支持生成器表达式的 CMake 命令一起使用。然而,实际的配置值只有 在调用 idf\_build\_process 后才能知道。

### **ESP-IDF 构建属性**

可以通过使用构建命令 idf\_build\_get\_property 来获取构建属性的值。例如,以下命令可以获取 构建过程中使用的 Python 解释器的相关信息。

<span id="page-2163-0"></span>idf build get property(python PYTHON) message(STATUS "The Python interpreter is: \${python}")

- BUILD\_DIR 构建目录; 由 idf\_build\_process 的 BUILD\_DIR 参数设置。
- BUILD\_COMPONENTS 包含在构建中的组件列表;由 idf\_build\_process 设置。
- BUILD\_COMPONENT\_ALIASES 包含在构建中的组件的库别名列表;由 idf\_build\_process 设置。
- C\_COMPILE\_OPTIONS 适用于所有组件的 C 源代码文件的编译选项。
- COMPILE\_OPTIONS 适用于所有组件的源文件(无论是 C 还是 C++) 的编译选项。
- COMPILE\_DEFINITIONS 适用于所有组件源文件的编译定义。
- CXX\_COMPILE\_OPTIONS 适用于所有组件的 C++ 源文件的编译选项。
- EXECUTABLE 项目可执行文件; 通过调用 idf\_build\_executable 设置。
- DEPENDENCIES\_LOCK 组件管理器使用的依赖关系锁定文件的路径。默认值为项目路径下的 *dependencies.lock*。
- EXECUTABLE\_NAME 不 含 扩 展 名 的 项 目 可 执 行 文 件 的 名 称; 通 过 调 用 idf build executable 设置。
- EXECUTABLE DIR 输出的可执行文件的路径
- IDF\_COMPONENT\_MANAGER 默认启用组件管理器, 但如果设置这个属性为 0, 则会被 IDF\_COMPONENT\_MANAGER 环境变量禁用。
- IDF\_PATH ESP-IDF 路径; 由 IDF\_PATH 环境变量设置, 或者从 idf.cmake 的位置推断。
- IDF\_TARGET 构建的目标芯片;由 idf\_build\_process 的目标参数设置。
- IDF VER ESP-IDF 版本; 由版本文件或 IDF\_PATH 仓库的 Git 版本设置。
- INCLUDE\_DIRECTORIES 包含所有组件源文件的目录。
- KCONFIGS 构建过程中组件里的 Kconfig 文件的列表; 由 idf\_build\_process 设置。
- KCONFIG\_PROJBUILDS 构 建 过 程 中 组 件 中 的 Kconfig.projbuild 文 件 的 列 表; 由 idf\_build\_process 设置。
- PROJECT\_NAME 项目名称;由 idf\_build\_process 的 PROJECT\_NAME 参数设置。
- PROJECT\_DIR 项目的目录; 由 idf\_build\_process 的 PROJECT\_DIR 参数设置。
- PROJECT\_VER 项目的版本;由 idf\_build\_process 的 PROJECT\_VER 参数设置。
- PYTHON 用于构建的 Python 解释器;如果有则从 PYTHON 环境变量中设置,如果没有,则使 用"python"。
- SDKCONFIG 输出的配置文件的完整路径;由 idf\_build\_process SDKCONFIG 参数设置。
- SDKCONFIG\_DEFAULTS 包 含 默 认 配 置 的 文 件 列 表; 由 idf\_build\_process SDKCON-FIG\_DEFAULTS 参数设置。
- SDKCONFIG HEADER 包含组件配置的 C/C++ 头文件的完整路径;由 idf\_build\_process 设 置。
- SDKCONFIG\_CMAKE 包含组件配置的 CMake 文件的完整路径; 由 idf\_build\_process 设置。
- SDKCONFIG\_JSON 包含组件配置的 JSON 文件的完整路径;由 idf\_build\_process 设置。
- SDKCONFIG\_JSON\_MENUS 包含配置菜单的 JSON 文件的完整路径;由 idf\_build\_process 设置。

### **ESP-IDF 组件命令**

idf\_component\_get\_property(var component property [GENERATOR\_EXPRESSION])

检索一个指定的 *component* 的组件属性 *property*,并将其存储在当前作用域可访问的 *var* 中。指定 *GEN-ERATOR\_EXPRESSION* 将检索该属性的生成器表达式字符串(不是实际值),它可以在支持生成器表达式 的 CMake 命令中使用。

idf\_component\_set\_prope[rty\(compo](#page-2165-0)nent property val [APPEND])

设置指定的 *component* 的组件属性,*property* 的值为 *val*。特定 *APPEND* 将把指定的值追加到属性的当前 值后。如果该属性之前不存在或当前为空,指定的值将成为第一个元素/成员。

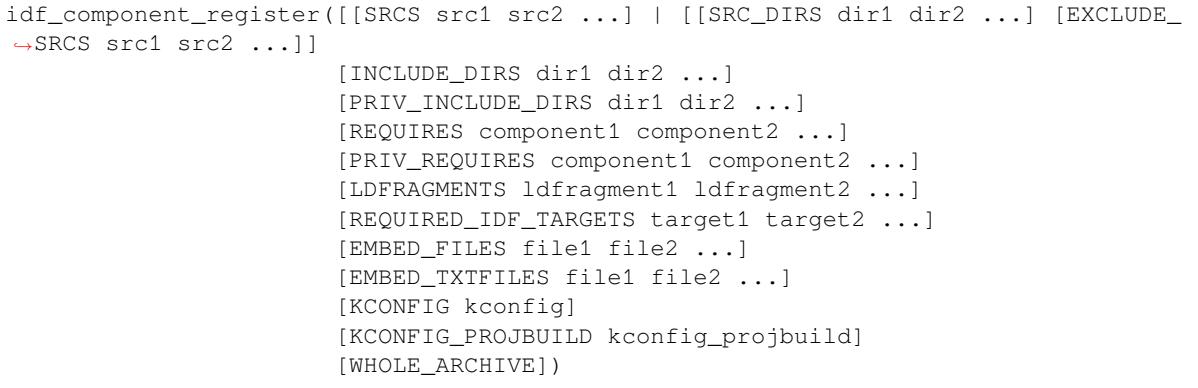

将一个组件注册到构建系统中。就像 project() CMake 命令一样,该命令应该直接从组件的 CMake-Lists.txt 中调用(而不是通过函数或宏),且建议在其他命令之前调用该命令。下面是一些关于在 idf\_component\_register 之前 不能调用哪些命令的指南:

- 在 CMake 脚本模式下无效的命令。
- 在 project\_include.cmake 中定义的自定义命令。
- 除了 idf\_build\_get\_property 之外,构建系统的 API 命令;但要考虑该属性是否有被设置。

对变量进行设置和操作的命令,一般可在 idf\_component\_register 之前调用。

idf component reqister 的参数包括:

• SRCS - 组件的源文件,用于为组件创建静态库;如果没有指定,组件将被视为仅配置组件,从而 创建接口库。

- SRC\_DIRS、EXCLUDE\_SRCS 用于通过指定目录来 glob 源文件 (.c、.cpp、.S), 而不是通过 SRCS 手动指定源文件。请注意,这受*CMake* 中通配符的限制。在 EXCLUDE\_SRCS 中指定的源文件会从 被 glob 的文件中移除。
- INCLUDE\_DIRS 相对于组件目录的路径,该路径将被添加到需要当前组件的所有其他组件的 include 搜索路径中。
- PRIV\_INCLUDE\_DIRS 必须[是相对于组件目录的目录](#page-2166-0)路径,它仅被添加到这个组件源文件的 include 搜索路径中。
- REQUIRES 组件的公共组件依赖项。
- PRIV\_REQUIRES 组件的私有组件依赖项;在仅用于配置的组件上会被忽略。
- LDFRAGMENTS 组件链接器片段文件。
- REQUIRED\_IDF\_TARGETS 指定该组件唯一支持的目标。
- KCONFIG 覆盖默认的 Kconfig 文件。
- KCONFIG\_PROJBUILD 覆盖默认的 Kconfig.projbuild 文件。
- WHOLE\_ARCHIVE 如果指定了此参数,链接时会在组件库的前后分别添加 -wl, --whole-archive 和 -Wl,--no-whole-archive。这与设置 WHOLE\_ARCHIVE 组件属性的 效果一致。

以下内容用于将数据嵌入到组件中,并在确定组件是否仅用于配置时被视为源文件。这意味着,即使组 件没有指定源文件,如果组件指定了以下其中之一,仍然会在内部为组件创建一个静态库。

- EMBED\_FILES 嵌入组件的二进制文件
- EMBED[\\_TXTFILES -](#page-2157-0) 嵌入组件的文本文件

#### **ESP-IDF 组件属性**

组件的属性值可以通过使用构建命令 idf\_component\_get\_property 来获取。例如,以下命令可以 获取 freertos 组件的目录。

<span id="page-2165-0"></span>idf\_component\_get\_property(dir freertos COMPONENT\_DIR) message(STATUS "The 'freertos' component directory is: \${dir}")

- COMPONENT ALIAS COMPONENT LIB 的 别 名, 用 于 将 组 件 链 接 到 外 部 目 标; 由 idf\_build\_component 设置,别名库本身由 idf\_component\_register 创建。
- COMPONENT\_DIR 组件目录; 由 idf\_build\_component 设置。
- COMPONENT\_OVERRIDEN\_DIR 如果这个组件覆盖了另一个组件,则包含原组件的目录。
- COMPONENT\_LIB 所创建的组件静态/接口库的名称;由 idf\_build\_component 设置,库本 身由 idf\_component\_register 创建。
- COMPONENT\_NAME 组件的名称;由 idf\_build\_component 根据组件的目录名设置。
- COMPONENT\_TYPE 组件的类型 (LIBRARY 或 [CONFIG\\_ONLY](#page-2147-0))。如果一个组件指定了源文件 或嵌入了一个文件,那么它的类型就是 LIBRARY。
- EMBED\_FILES 要嵌入组件的文件列表;由 idf\_component\_register EMBED\_FILES 参数设 置。
- EMBED\_TXTFILES 要 嵌 入 组 件 的 文 本 文 件 列 表; 由 idf\_component\_register EM-BED TXTFILES 参数设置。
- INCLUDE\_DIRS 组件 include 目录列表;由 idf\_component\_register INCLUDE\_DIRS 参数 设置。
- KCONFIG 组件 Kconfig 文件; 由 idf\_build\_component 设置。
- KCONFIG PROJBUILD 组件 Kconfig.projbuild; 由 idf\_build\_component 设置。
- LDFRAGMENTS 组件链接器片段文件列表; 由 idf\_component\_register LDFRAGMENTS 参数设置。
- MANAGED\_PRIV\_REQUIRES IDF 组件管理器从 idf\_component.yml 清单文件中的依赖关系 中添加的私有组件依赖关系列表。
- MANAGED\_REQUIRES IDF 组件管理器从 idf\_component.yml 清单文件的依赖关系中添加的 公共组件依赖关系列表。
- PRIV\_INCLUDE\_DIRS 组 件 私 有 include 目 录 列 表; 在 LIBRARY 类 型 的 组 件 idf\_component\_register PRIV\_INCLUDE\_DIRS 参数中设置。
- PRIV\_REQUIRES 私有组件依赖关系列表;根据 idf\_component\_register PRIV\_REQUIRES 参数的值以及 idf\_component.yml 清单文件中的依赖关系设置。
- REQUIRED IDF TARGETS 组件支持的目标列表; 由 idf\_component\_reqister RE-QUIRED\_IDF\_TARGETS 参数设置。
- REQUIRES 公共组件依赖关系列表;根据 idf\_component\_register REQUIRES 参数的值以 及 idf\_component.yml 清单文件中的依赖关系设置。
- SRCS 组件源文件列表;由 idf\_component\_register 的 SRCS 或 SRC\_DIRS/EXCLUDE\_SRCS 参数设置。
- WHOLE\_ARCHIVE 如果该属性被设置为 TRUE(或是其他 CMake 布尔"真"值:1、ON、YES、Y 等), 链接时会在组件库的前后分别添加 -Wl,--whole-archive 和 -Wl,--no-whole-archive 选 项。这可以强制链接器将每个目标文件包含到可执行文件中,即使该目标文件没有解析来自应用程 序其余部分的任何引用。当组件中包含依赖链接时注册的插件或模块时,通常会使用该方法。默认 情况下,此属性为 FALSE。可以从组件的 CMakeLists.txt 文件中将其设置为 TRUE。

# **4.6.21 文件通配 & 增量构建**

在 ESP-IDF 组件中添加源文件的首选方法是在 COMPONENT\_SRCS 中手动列出它们:

```
idf_component_register(SRCS library/a.c library/b.c platform/platform.c
                       ...)
```
这是在 CMake 中手动列出源文件的 最佳实践。然而,当有许多源文件都需要添加到构建中时,这种方法 就会很不方便。ESP-IDF 构建系统因此提供了另一种替代方法,即使用 SRC\_DIRS 来指定源文件:

```
idf_component_register(SRC_DIRS library platform
                       ...)
```
后台会使用通配符在指定的目录中查找源文件。但是请注意,在使用这种方法的时候,如果组件中添加 了一个新的源文件,CMake 并不知道重新运行配置,最终该文件也没有被加入构建中。

如果是自己添加的源文件,这种折衷还是可以接受的,因为用户可以触发一次干净的构建,或者运行 idf.py reconfigure 来手动重启 CMake。但是,如果你需要与其他使用 Git 等版本控制工具的开发 人员共享项目时,问题就会变得更加困难,因为开发人员有可能会拉取新的版本。

ESP-IDF中的组件使用了第三方的Git CMake集成模块(/tools/cmake/third\_party/GetGitRevisionDescription.cmake), 任何时候源码仓库的提交记录发生[了改变](https://cmake.org),该模块就会自动重新运行 CMake。即只要拉取了新的 ESP-IDF 版本,CMake 就会重新运行。

对于不属于 ESP-IDF 的项目组件,有以下几个选项供参考:

- 如果项目文件保存在 Git 中,ESP-IDF 会自动跟踪 Git [修订版本,并在它发生变化时重新运行](https://github.com/espressif/esp-idf/blob/bdb9f972/tools/cmake/third_party/GetGitRevisionDescription.cmake) CMake。
- 如果一些组件保存在第三方 Git 仓库中(不在项目仓库或 ESP-IDF 仓库),则可以在组件 CMakeLists 文件中调用 git\_describe 函数, 以便在 Git 修订版本发生变化时自动重启 CMake。
- 如果没有使用 Git, 请记住在源文件发生变化时手动运行 idf.py reconfigure。
- 使用 idf\_component\_register 的 SRCS 参数来列出项目组件中的所有源文件则可以完全避免 这一问题。

具体选择哪一方式,就要取决于项目本身,以及项目用户。

# **4.6.22 构建系统的元数据**

为了将 ESP-IDF 集成到 IDE 或者其它构建系统中, CMake 在构建的过程中会在 build/ 目录下生成大 量元数据文件。运行 cmake 或 idf.py reconfigure (或任何其它 idf.py 构建命令),可以重新生 成这些元数据文件。

- compile\_commands.json 是标准格式的 JSON 文件,它描述了在项目中参与编译的每个源文件。 CMake 其中的一个功能就是生成此文件,许多 IDE 都知道如何解析此文件。
- project\_description.json 包含有关 ESP-IDF 项目、已配置路径等的一些常规信息。
- flasher\_args.json 包 含 esptool.py 工 具 用 于 烧 录 项 目 二 进 制 文 件 的 参 数, 此 外 还 有 flash\_\*\_args 文件,可直接与 esptool.py 一起使用。更多详细信息请参阅*flash* 参数。
- CMakeCache.txt 是 CMake 的缓存文件, 包含 CMake 进程、工具链等其它信息。
- config/sdkconfig.json 包含 JSON 格式的项目配置结果。
- config/kconfig\_menus.json 是在 menuconfig 中显示菜单的 JSON 格式版本,用于外部 IDE 的 UI。

### **JSON 配置服务器**

kconfserver 工具可以帮助 IDE 轻松地与配置系统的逻辑进行集成,它运行在后台,通过使用 stdin 和 stdout 读写 JSON 文件的方式与调用进程交互。

你可以通过 idf.py confserver 或 ninja kconfserver 从项目中运行 kconfserver, 也可以使 用不同的构建生成器来触发类似的目标。

有关 kconfserver 的更多信息, 请参阅 esp-idf-kconfig 文档。

# **4.6.23 构建系统内部**

#### **构建脚本**

ESP-IDF 构建系统的列表文件位于 /tools/cmake 中。实现构建系统核心功能的模块如下

- build.cmake 构建相关命令,即构建初始化、检索/设置构建属性、构建处理。
- component.cmake 组件相关的命令,如添加组件、检索/设置组件属性、注册组件。
- kconfig.cmake 从 Kconfig [文件中生成](https://github.com/espressif/esp-idf/tree/bdb9f972/tools/cmake)配置文件 (sdkconfig, sdkconfig.h, sdkconfig.cmake 等)。
- ldgen.cmake 从链接器片段文件生成最终链接器脚本。
- target.cmake 设置构建目标和工具链文件。
- utilities.cmake 其它帮助命令。

除了这些文件,还有两个重要的 CMake 脚本在 /tools/cmake 中:

- idf.cmake 设置构建参数并导入上面列出的核心模块。之所以包括在 CMake 项目中,是 为了方便访问 ESP-IDF 构建系统功能。
- project.cmake 导入 idf.cmake,并提供了一个自定义的 project() 命令,该命令负责 处理建立可执行文件时所有的繁重工作。[包含在标准](https://github.com/espressif/esp-idf/tree/bdb9f972/tools/cmake) ESP-IDF 项目的顶层 CMakeLists.txt 中。

/tools/cmake 中的其它文件都是构建过程中的支持性文件或第三方脚本。

### **构建过程**

[本节介绍了标](https://github.com/espressif/esp-idf/tree/bdb9f972/tools/cmake)准的 ESP-IDF 应用构建过程。构建过程可以大致分为四个阶段:

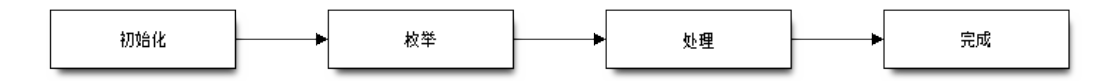

图 4: ESP-IDF Build System Process

#### **初始化**

该阶段为构建设置必要的参数。

- **在将 idf.cmake 导入 project.cmake 后,将执行以下步骤:**
	- **–** 在环境变量中设置 IDF\_PATH 或从顶层 CMakeLists.txt 中包含的 project. cmake 路径推断相对路径。
- **–** 将 /tools/cmake 添加到 CMAKE\_MODULE\_PATH 中,并导入核心模块和各种辅 助/第三方脚本。
- **–** 设置构建工具/可执行文件,如默认的 Python 解释器。
- **–** 获取 ESP-IDF git 修订版,并存储为 IDF\_VER。
- **–** 设[置全局构建参](https://github.com/espressif/esp-idf/tree/bdb9f972/tools/cmake)数,即编译选项、编译定义、包括所有组件的 include 目录。
- **–** 将 components 中的组件添加到构建中。
- **自定义 project() 命令的初始部分执行以下步骤:**
	- **–** 在环境变量或 CMake 缓存中设置 IDF\_TARGET 以及设置相应要使用的 CMAKE\_TOOLCHAIN\_FILE。
	- **–** 添加 [EXTRA\\_C](https://github.com/espressif/esp-idf/tree/bdb9f972/components)OMPONENT\_DIRS 中的组件至构建中
	- **–** 从 COMPONENTS/ EXCLUDE\_COMPONENTS、SDKCONFIG、 SDKCONFIG\_DEFAULTS 等 变 量 中 为 调 用 命 令 idf\_build\_process() 准备参数。

调用 idf\_build\_process() 命令标志着这个阶段的结束。

#### **枚举**

这个阶段会建立一个需要在构建过程中处理的组件列表,该阶段在 idf\_build\_process() 的前半部分进行。

- 检 索 每 个 组 件 的 公 共 和 私 有 依 赖。 创 建 一 个 子 进 程, 以 脚 本 模 式 执 行 每 个 组件的 CMakeLists.txt。idf\_component\_register REQUIRES 和 PRIV\_REQUIRES 参 数 的 值 会 返 回 给 父 进 程。 这 就 是 所 谓 的 早 期 扩 展。 在 这 一 步 中 定 义 变 量 CMAKE\_BUILD\_EARLY\_EXPANSION。
- 根据公共和私有的依赖关系,递归地导入各个组件。
- 若未禁用 IDF 组件管理器,则可调用它来解析组件的依赖项:- 查找项目中包含的清单 和依赖项。- 启动版本解决过程以解析组件的依赖项。- 若版本解决过程成功,则 IDF 组 件管理器会下载依赖项,并将它们集成到构建中,随后创建 dependencies.lock 文 件,该文件中包含上述依赖项的确切版本列表。

#### **处理**

该阶段处理构建中的组件, 是 idf\_build\_process() 的后半部分。

- 从 sdkconfig 文件中加载项目配置,并生成 sdkconfig.cmake 和 sdkconfig.h 头文件。这两个 文件分别定义了可以从构建脚本和 C/C++ 源文件/头文件中访问的配置变量/宏。
- 导入各组件的 project\_include.cmake。
- 将每个组件添加为一个子目录,处理其 CMakeLists.txt。组件 CMakeLists.txt 调用注册命 令 idf\_component\_register 添加源文件、导入目录、创建组件库、链接依赖关系 等。

#### **完成**

该阶段是 idf\_build\_process() 剩余的步骤。

- 创建可执行文件并将其链接到组件库中。
- 生成 project\_description.json 等项目元数据文件并且显示所建项目等相关信息。

请参考 /tools/cmake/project.cmake 获取更多信息。

### **4.6.24 从 ESP-IDF GNU Make 构建系统迁移到 CMake 构建系统**

ESP-IDF CMake [构建系统与旧版](https://github.com/espressif/esp-idf/blob/bdb9f972/tools/cmake/project.cmake)的 GNU Make 构建系统在某些方面非常相似,开发者都需要提供 include 目录、源文件等。然而,有一个语法上的区别,即对于 ESP-IDF CMake 构建系统,开发者需要将这些作 为参数传递给注册命令 idf\_component\_register。

在 ESP-IDF v4.x 版本中,*tools/cmake/convert\_to\_cmake.py* 提供了项目自动转换工具。由于该脚本依赖于 make 构建系统, 所以 v5.0 版本中不包含该脚本。

#### **CMake 中不可用的功能**

有些功能已从 CMake 构建系统中移除,或者已经发生很大改变。GNU Make 构建系统中的以下变量已从 CMake 构建系统中删除:

- COMPONENT\_BUILD\_DIR:由 CMAKE\_CURRENT\_BINARY\_DIR 替代。
- COMPONENT\_LIBRARY:默认为 \$(COMPONENT\_NAME).a 但是库名可以被组件覆盖。在 CMake 构建系统中,组件库名称不可再被组件覆盖。
- CC、LD、AR、OBJCOPY:gcc xtensa 交 叉 工 具 链 中 每 个 工 具 的 完 整 路 径。CMake 使 用 CMAKE\_C\_COMPILER、CMAKE\_C\_LINK\_EXECUTABLE 和 CMAKE\_OBJCOPY 进行替代。完整列 表请参阅 CMake 语言变量。
- HOSTCC、HOSTLD、HOSTAR:宿主机本地工具链中每个工具的全名。CMake 系统不再提供此变量, 外部项目需要手动检测所需的宿主机工具链。
- COMPONENT\_ADD\_LDFLAGS:用于覆盖链接标志。CMake 中使用 target\_link\_libraries 命令替代。
- COMPONE[NT\\_ADD\\_LINKER](https://cmake.org/cmake/help/v3.16/manual/cmake-variables.7.html#variables-for-languages)\_DEPS:链接过程依赖的文件列表。target\_link\_libraries 通常会自动推断 这些依赖。对于链接脚本,可以使用自定义的 CMake 函数 target\_linker\_scripts。
- COMPONENT\_SUBMODULES:不再使用。CMake 会自动枚举 ESP-IDF 仓库中所有的子模块。
- COMPONENT\_EXTRA\_INCLUDES: 曾是 COMPONENT\_PRIV\_INC[LUDEDIRS](https://cmake.org/cmake/help/v3.16/command/target_link_libraries.html#command:target_link_libraries) 变量的替代版本, 仅 支持绝对路径。CMake 系统中统一使用 COMPONENT\_PRIV\_IN[CLUDEDIRS](https://cmake.org/cmake/help/v3.16/command/target_link_libraries.html#command:target_link_libraries) (可以是相对路径, 也 可以是绝对路径)。
- COMPONENT\_OBJS: 以 前, 可 以 以 目 标 文 件 列 表 的 方 式 指 定 组 件 源, 现 在, 可 以 通 过 COMPONENT\_SRCS 以源文件列表的形式指定组件源。
- COMPONENT\_OBJEXCLUDE:已被 COMPONENT\_SRCEXCLUDE 替换。用于指定源文件(绝对路径 或组件目录的相对路径)。
- COMPONENT\_EXTRA\_CLEAN:已被 ADDITIONAL\_MAKE\_CLEAN\_FILES 属性取代,注意,*CMake* 对此项功能有部分限制。
- COMPONENT\_OWNBUILDTARGET & COMPONENT\_OWNCLEANTARGET: 已被 CMake 外部项目 <*Ex*ternalProject\_> 替代, 详细内容请参阅完全覆盖组件的构建过程。
- COMPONENT\_CONFIG\_ONLY:已被 register\_config\_only\_component() 函数替代[,请参](#page-2159-0) 阅[仅配置组件](#page-2159-0)。
- CFLAGS、CPPFLAGS、CXXFLAGS:已被相应的 CMake 命令替代,请参阅组件编译控制。

### **无默认[值的变量](#page-2155-0)**

以下变量不再具有默认值:

- 源目录 (Make 中的 COMPONENT\_SRCDIRS 变量, **CMake** 中 idf\_component\_register 的 SRC\_DIRS 参数)
- include 目 录 (Make 中 的 COMPONENT\_ADD\_INCLUDEDIRS 变 量,CMake 中 idf component reqister 的 INCLUDE DIRS 参数)

#### **不再需要的变量**

在 CMake 构建系统中,如果设置了 COMPONENT\_SRCS,就不需要再设置 COMPONENT\_SRCDIRS。实际 上,CMake 构建系统中如果设置了 COMPONENT\_SRCDIRS,那么 COMPONENT\_SRCS 就会被忽略。

### **从 Make 中烧录**

仍然可以使用 make flash 或者类似的目标来构建和烧录,但是项目 sdkconfig 不能再用来指定串口 和波特率。可以使用环境变量来覆盖串口和波特率的设置,详情请参阅使用 *Ninja/Make* 来烧录。

# **4.7 RF 共存**

### **4.7.1 概览**

ESP 系列芯片最多支持三种射频收发模块: Bluetooth (BT 和 BLE), IEEE802.15.4 和 Wi-Fi, 而每款芯片只 支持一路被多个射频收发模块共享的 RF,不同模块无法同时使用 RF 收发数据,因此采用时分复用的方 法调节不同模块的数据包收发。

## **4.7.2 ESP32-C3 支持的共存场景**

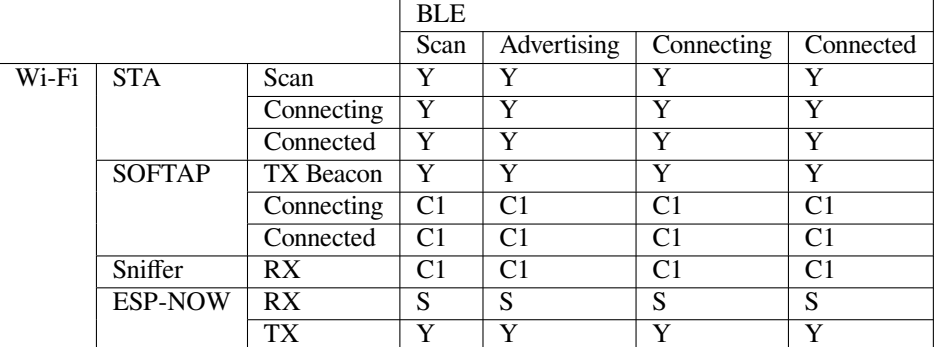

#### 表 1: 表 1 Wi-Fi 和 BLE 共存支持功能

**备注:** Y:支持且性能稳定。C1:不能保证性能处于稳定状态。X:不支持。S:在 STA 模式下支持且性 能稳定,否则不支持。

### **4.7.3 共存机制与策略**

#### **共存机制**

基于优先级抢占的 RF 资源分配机制, 如下图所示, Bluetooth 模块和 Wi-Fi 模块向共存模块申请 RF 资 源,共存模块根据二者的优先级高低裁决 RF 归谁使用。

#### **共存策略**

**共存周期和时间片** Wi-Fi、BLE 二者对于 RF 的使用,主要是按照时间片来划分的。在 Wi-Fi 的时间片 内,Wi-Fi 会向共存仲裁模块发出较高优先级的请求,在 Bluetooth 的时间片内,BLE 会具有较高优先级。 共存周期大小和各个时间片占比根据 Wi-Fi 的状态分成四类:

- 1) IDLE 状态:RF 模块由 Bluetooth 模块控制。
- 2) CONNECTED 状态:共存周期以目标信标传输时间 (Target Beacon Transmission Time, TBTT) 点为起 始点,周期大于 100 ms。
- 3) SCAN 状态:Wi-Fi 时间片以及共存周期都比在 CONNECTED 状态下的长。为了确保蓝牙的性能, 蓝牙的时间片也会做相应的调整。
- 4) CONNECTING 状态: Wi-Fi 时间片比在 CONNECTED 状态下的长。为了确保蓝牙的性能, 蓝牙的 时间片也会做相应的调整。

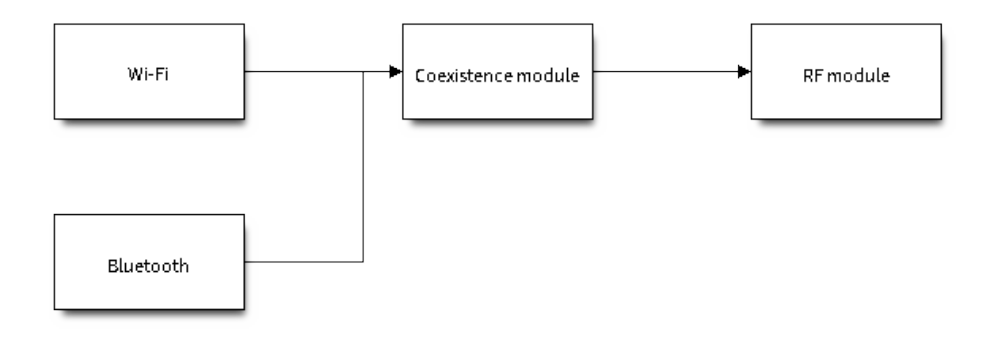

图 5: 共存机制

共存逻辑会根据当前 Wi-Fi 和 Bluetooth 的使用场景来选取不同的共存周期和共存时间片的划分策略。对 应一个使用场景的共存策略,我们称之为"共存模板"。比如, Wi-Fi CONNECTED 与 BLE CONNECTED 的场景,就对应有一个共存模板。在这个共存模板中,一个共存周期内 Wi-Fi 和 BLE 的时间片各占 50%, 时间分配如下图所示:

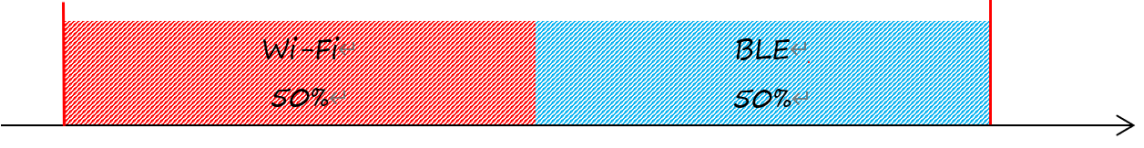

Time axise

#### 图 6: Wi-Fi CONNECTED 和 BLE CONNECTED 共存状态下时间片划分图

**动态优先级** 共存模块为每个模块的不同状态分配不同的优先级。每种状态下的优先级并不是一成不变 的, 例如对于 BLE, 每 N 个广播事件 (Advertising event) 中会有一个广播事件使用高优先级。如果高优先 级的广播事件发生在 Wi-Fi 时间片内,RF 的使用权可能会被 BLE 抢占。

Wi-Fi 非连接模块的共存 在一定程度上,某些 Wi-Fi 非连接模块功耗参数 Window 与 Interval 的组合会 导致共存模块在 Wi-Fi 时间片外申请共存优先级。这是为了按设定的功耗参数在共存时获取 RF 资源, 但 这会影响既定的蓝牙性能。

如果 Wi-Fi 非连接模块功耗参数为默认值时, 上述动作不会发生, 共存模块会按照性能稳定的模式运行。 因此,除非你对特定非连接功耗参数下的共存性能有足够的测试,请在共存场景下将 Wi-Fi 非连接模块 功耗参数配置为默认参数。

请参考非连接模块功耗管理 获取更多信息。

### **4.7.4 如何使用共存功能**

#### **共存 API [的使用](#page-2446-0)**

在大多数共存情况下, ESP32-C3 会自动进行共存状态切换, 无需调用 API 对其进行干预。但是对于 BLE MESH 和 Wi-Fi 的共存, ESP32-C3 对其提供了两个 API。当 BLE MESH 的状态发生变化时, 应先调用 esp\_coex\_status\_bit\_clear 对上一个状态进行清除,然后调用 esp\_coex\_status\_bit\_set 设 置当前状态。

**BLE MESH 共存状态描述** 由于 Wi-Fi 和 Bluetooth 固件无法获知当前的上层应用的场景,一些共存模 板需要应用代码调用共存的 API 才能生效。BLE MESH 的工作状态就需要由应用层通知给共存模块, 用 于选择共存模板。

- ESP\_COEX\_BLE\_ST\_MESH\_CONFIG: 正在组网。
- ESP\_COEX\_BLE\_ST\_MESH\_TRAFFIC: 正在传输数据。
- ESP\_COEX\_BLE\_ST\_MESH\_STANDBY: 处于空闲状态, 无大量数据交互。

#### **共存 API 错误代码**

所有共存 API 都有自定义的返回值,即错误代码。这些代码可分类为:

- 无错误, 例如: 返回值为 ESP\_OK 代表 API 成功返回。
- 可恢复错误,例如: 返回值为 ESP\_ERR\_INVALID\_ARG 代表 API 参数错误。

#### **设置共存编译时选项**

- 在 完 成 共 存 程 序 编 写 的 时 候, 您 必 须 通 过 menuconfig 选 择*CONFIG\_ESP\_COEX\_SW\_COEXIST\_ENABLE* 打开软件共存配置选项,否则就无法使用上文 中提到的共存功能。
- 在 BLE 连接过程中使用了 LE Coded PHY 时, 为了防止蓝牙数据包持续时间较长而对 Wi-Fi 的性 能产生严重影响,您可以在CONFIG\_BT\_CTRL\_COEX\_PHY\_CODED\_TX\_RX\_TLIM 的子选项中选择 *B[T\\_CTRL\\_COEX\\_PHY\\_CODED\\_TX\\_RX\\_TLIM\\_](#page-1385-0)EN* ,打开限制 TX/RX 最大时间的配置选项。
- 您可以通过修改以下 menuconfig 选项,以减小内存开销:
	- **–** *CONFIG\_BT\_BLE\_DYNAMIC\_ENV\_MEMORY* 选择打开蓝牙协议栈动态内存配置选项。
	- **–** *CONFIG\_ESP\_WIFI\_STA[TIC\\_RX\\_BUFFER\\_NUM](#page-1336-0)* 选择减少 Wi-Fi 静态接收数据缓冲区的数量。
	- **–** *CONFIG\_ESP\_WIFI\_DYNAMIC\_RX\_BUFFER\_NUM* 选择减少 Wi-Fi 动态接收数据缓冲区的数量。
	- **–** *CONFIG\_ESP\_WIFI\_TX\_BUFFER* 选择使用动态分配发送数据缓冲区配置选项。
	- **–** *[CONFIG\\_ESP\\_WIFI\\_DYNAMIC\\_TX\\_BUFFER\\_](#page-1303-0)NUM* 选择减少 Wi-Fi 动态发送数据缓冲区的数量。
	- **–** *[CONFIG\\_ESP\\_WIFI\\_TX\\_BA\\_WIN](#page-1437-0)* 选择减少 Wi-Fi Block Ack TX 窗口的数量。
	- **–** *[CONFIG\\_ESP\\_WIFI\\_RX\\_BA\\_WIN](#page-1438-0)* 选择减少 Wi-Fi Block Ack RX 窗口的数量。
	- **–** *[CONFIG\\_ESP\\_WIFI\\_MGMT\\_SBUF](#page-1438-1)\_NUM* 选择减少 Wi-Fi 管理短缓冲区的数量。
	- **–** *[CONFIG\\_ESP\\_WIFI\\_RX\\_IRAM\\_OPT](#page-1439-0)* 选择关闭此配置选项,关闭此配置选项将会减少大约 17 KB 的 IRAM [内存。](#page-1440-0)
	- **–** *[CONFIG\\_LWIP\\_TCP\\_SND\\_BUF\\_D](#page-1441-0)EFAULT* 选择减小 TCP 套接字默认发送缓存区。
	- **–** *[CONFIG\\_LWIP\\_TCP\\_WND\\_DEFAULT](#page-1442-0)* 选择减小 TCP 套接字默认接收窗口。
	- **–** *[CONFIG\\_LWIP\\_TCP\\_RECVMBOX\\_SI](#page-1443-0)ZE* 可配置减小 TCP 接收邮箱。接受邮箱负责缓冲 TCP 连 接中的数据,确保数据流畅传输。
	- **–** *[CONFIG\\_LWIP\\_TCP\\_ACCEPTMBOX\\_SIZE](#page-1505-0)* 管理传入的连接请求,可配置减小 TCP 接受邮箱。接 [受邮箱负责管理传入的连接请求,促](#page-1505-1)进建立新的 TCP 连接。
	- **–** *[CONFIG\\_LWIP\\_UDP\\_RECVMBOX\\_SIZE](#page-1505-2)* 选择减小 UDP 接收邮箱。
	- **–** *CONFIG\_LWIP\_TCPIP\_RECVMBOX\_SIZE* 选择减小 TCPIP 任务接收邮箱。

**备注:** 由于共存配置选项依赖于任何两个已启用的射频收发模块的存在,请在配置任何共存功能之前, 确保至少[使能了两个射频收发模块。](#page-1508-0)

# **4.8 C 支持**

ESP-IDF 主要使用 C 语言编写,并提供 C 语言 API。ESP-IDF 使用 Newlib 作为 C 标准函数库对实现 (Newlib 版本可以在 newlib/sbom.yml 指定)。一般来说, 除非在下面的不支持的 C 功能 中特别说明, 当前 使用的编译器(目前是 GCC)支持的所有 C 语言功能在 ESP-IDF 中均可使用。

### **4.8.1 C 版本**

**ISO C17 的 GNU 方言** (--std=gnu17) 是 ESP-IDF 中当前默认的 C 语言版本。

使用不同的语言标准编译某个组件的源代码,请在组件的 CMakeLists.txt 文件中设置所需的编译器 标志:

idf\_component\_register( ... ) target\_compile\_options(\${COMPONENT\_LIB} PRIVATE -std=gnu11)

如果组件的公共头文件也需要使用相同的语言标准编译,请将标志 PRIVATE 替换为 PUBLIC。

### **4.8.2 不支持的 C 功能**

ESP-IDF 不支持以下功能。

### **嵌套函数的指针**

**ISO C17 的 GNU 方言**支持 嵌套函数,但 ESP-IDF 不支持将嵌套函数引用为指针。这是因为 GCC 编译器 在引用嵌套函数的指针时,会在栈上生成一个 跳板 (即,一小段可执行代码),ESP-IDF 不允许从栈执 行代码,因此不支持使用指向嵌套函数的指针。

# **4.9 C++ 支持**

ESP-IDF 主要使用 C 语言编写, 并提供 C 语言 API。但 ESP-IDF 也支持使用 C++ 开发应用程序, 与 C++ 开发相关的各种主题在本文档中列出。

ESP-IDF 支持以下 C++ 功能:

- 异常处理
- 多线程
- 运行时类型信息 *(RTTI)*
- 线程局部存储 (thread\_local 关键字)
- [除部分](#page-2174-0)限制,所有由 GCC 实现的 C++ 功能均受支持。有关由 GCC 所实现功能的详细信息,请参 阅 [GCC](#page-2174-1) 文档。

### **4.9.1 [es](#page-2362-0)[p-id](#page-2176-0)[f](#page-2362-0)-cxx 组件**

esp-idf-cxx [组件为一](https://gcc.gnu.org/projects/cxx-status.html)些 ESP-IDF 中的功能提供了更高级别的 C++ API, 该组件可以从 ESP-IDF 组件注册 表 中获取。

### **[4.9.2 C](https://github.com/espressif/esp-idf-cxx)++ 语言标准**

默认情况下, ESP-IDF 使用 C++23 语言标准和 GNU 扩展 (-std=gnu++23) 编译 C++ 代码。

要使用其他语言标准编译特定组件的源代码,请按以下步骤,在组件的 CMakeLists.txt 文件中设置所需的 编译器标志:

```
idf_component_register( ... )
target_compile_options(${COMPONENT_LIB} PRIVATE -std=gnu++11)
```
如果组件的公共头文件也需要以该语言标准编译,请使用 PUBLIC 而非 PRIVATE。

### **4.9.3 多线程**

<span id="page-2174-1"></span>支持 C++ 线程,互斥锁和条件变量。C++ 线程基于 pthread 构建,而 pthread 封装了 FreeRTOS 任务。 有关在 C++ 中创建线程的示例, 请参阅 cxx/pthread。

**备注:** std::jthread 的析构函数只能从线程 *API* 或 C++ 线程库 API 创建的任务中安全地调用。

### **4.9.4 [异常处理](https://en.cppreference.com/w/cpp/thread/jthread)**

<span id="page-2174-0"></span>ESP-IDF 默认禁用对 C++ 异常处理的支持,可以用*CONFIG\_COMPILER\_CXX\_EXCEPTIONS* 选项启用该支 持。

如果抛出了异常处理,却没有相应的 catch 块,程序将由 abort 函数终止,并打印回溯信息。有关回 溯信息的更多信息,请参见严重错误。

C++ 异常处理应 **仅**应用于异常情况,即意外情况[及罕见情况,如发生频率低于](#page-1276-0) 1% 的事件。**请勿**将 C++ 异常处理用于流程控制,详情请参阅下文的资源使用部分。有关使用 C++ 异常处理的更多详情,请参阅 ISO C++ FAQ 和 CPP 核心[指南。](#page-2247-0)

有关 C++ 异常处理的示例, 请参阅 cxx/exceptions。

#### **C++ [异常处理](https://isocpp.org/wiki/faq/exceptions)及[所需资源](https://isocpp.github.io/CppCoreGuidelines/CppCoreGuidelines#S-errors)**

启用异常处理后,应用程序的二进[制文件通常会增](https://github.com/espressif/esp-idf/tree/bdb9f972/examples/cxx/exceptions)加几个 KB。

此外,可能需要为异常处理应急内存池保留一部分 RAM。如果无法从堆内存中分配异常处理对象,则会 使用该池中的内存。

使用*CONFIG\_COMPILER\_CXX\_EXCEPTIONS\_EMG\_POOL\_SIZE* 变量可以设置异常处理应急内存池的内存 量。

当且仅当 C++ 异常抛出时,会使用额外的栈内存(约 200 字节),从而从栈内存顶部调用函数,启动异 常处[理。](#page-1276-1)

使用 C++ 异常处理的代码的运行时间取决于运行时实际发生的情况。

- 如果没有抛出异常,则异常处理的代码运行速度会更快,因为无需检查错误代码。
- 如果抛出异常,异常处理代码的运行时间会比返回错误代码的代码长几个数量级。

如果抛出异常,解开栈代码的速度要比返回错误代码慢好几个数量级。所增加的运行时长取决于应用程 序的要求和错误处理的实现方式(例如,是否需要用户输入或发送消息到云端)。因此,在实时关键的代 码路径中,不应使用会抛出异常的代码。

### **4.9.5 运行时类型信息 (RTTI)**

ESP-IDF 默认禁用对 RTTI 的支持, 可以用CONFIG\_COMPILER\_CXX\_RTTI 选项启用该支持。

启用此选项,将以启用了 RTTI 支持的方式编译所有的 C++ 文件,并支持使用 dynamic\_cast 转换和 typeid 运算符。启用此选项通常会增加几十 KB 的二进制文件大小。

有关在 ESP-IDF 中使用 RTTI 的示例,请参阅 [cxx/rtti](#page-1276-2)。

### **4.9.6 在 C++ 中进行开发**

以下部分提供了在 C++ 中开发 ESP-IDF 应用[程序的一](https://github.com/espressif/esp-idf/tree/bdb9f972/examples/cxx/rtti)些技巧。

当应用程序的不同部分使用 C 和 C++ 开发时, 理解 语言链接性 的概念非常重要。

为了能够从 C 代码中调用 C++ 函数,该 C++ 函数必须使用 C 链接 (extern "C") 进行 **声明**和 **定义**:

```
// 在 .h 文 件 中 声 明 :
#ifdef __cplusplus
extern "C" {
#endif
void my_cpp_func(void);
#ifdef __cplusplus
}
#endif
// 在 .cpp 文 件 中 进 行 定 义 :
extern "C" void my_cpp_func(void) {
   // ...
}
```
为了能够从 C++ 中调用 C 函数,该 C 函数必须使用 C 链接 **声明**:

```
// 在 .h 文 件 中 声 明 :
#ifdef __cplusplus
extern "C" {
#endif
void my_c_func(void);
#ifdef __cplusplus
}
#endif
// 在 .c 文 件 中 进 行 定 义 :
void my_c_func(void) {
   // ...
}
```
#### **在 C++ 中定义 app\_main**

ESP-IDF 希望应用程序入口点 app\_main 以 C 链接定义。当 app\_main 在.cpp 源文件中定义时,必须以 extern "C" 标识:

```
extern "C" void app_main()
{
}
```
### **指定初始化器**

许多 ESP-IDF 组件会以配置结构体 作为初始化函数的参数。用 C 编写的 ESP-IDF 示例通常使用 指定初 始化器,以可读且可维护的方式填充有关结构体。

C 和 C++ 语言对于指定初始化器有不同的规则。例如,C++23(当前在 ESP-IDF 中默认使用)不支持无 序指定初始化、嵌套指定初始化、混合使用指定初始化器和常规初始化器,而对数组进行指定初始化。 [因此,当](https://en.cppreference.com/w/c/language/struct_initialization)将 ESP-IDF 的 C [示例移植到](#page-41-0) C++ 时, 可能需要对结构体初始化器进行一些更改。详细[信息请参](https://en.cppreference.com/w/c/language/struct_initialization) 阅 C++ aggregate initialization reference。

ESP-IDF 支持 iostream 功能,但应注意:

- 1. ESP-IDF 在构建过程中通常会删除未使用的代码。然而,在使用 iostreams 的情况下,仅在其中一个 源文件包含 <iostream> 头文件就会使二进制文件增加大约 200 kB。
- 2. ESP-IDF 默 认 使 用 简 单 的 非 阻 塞 机 制 来 处 理 标 准 输 入 流 (stdin)。 要 获 得 std::cin 的 常规行为, 应用程序必须初始化 UART 驱动程序, 并启用阻塞模式, 详情请参阅 common\_components/protocol\_examples\_common/stdin\_out.c。

### **4.9.7 限制**

- [链接脚本生成器不支持将具有](https://github.com/espressif/esp-idf/blob/bdb9f972/examples/common_components/protocol_examples_common/stdin_out.c) C++ 链接的函数单独放置在内存的特定位置。
- <span id="page-2176-0"></span>• 当与模板函数一起使用时,会忽略各种节属性(例如 IRAM\_ATTR)。
- vtable 位于 flash 中,在禁用 flash 缓存时无法访问。因此,在*IRAM* 安全中断处理程序 中应避免调用 虚拟函数。目前尚无法使用链接器脚本生成器调整 vtable 的放置位置。
- 不支持 C++ 文件系统 (std::filesystem) 功能。

### **4.9.8 注意事项**

请勿在 C++ 中使用 set jmp/longjmp。longjmp 会在不调用任何析构函数的情况下盲目跳出堆栈, 容 易引起未定义的行为和内存泄漏。请改用 C++ 异常处理,这类程序可以确保正确调用析构函数。如果无 法使用 C++ 异常处理,请使用其他替代方案 (set jmp/longjmp 除外), 如简单的返回码。

# **4.10 Code Quality**

Code quality refers to how well-written and maintainable a piece of software code is. It encompasses aspects like readability, efficiency, reliability, and adherence to coding standards. High-quality code is easier to understand, modify, and extend, leading to reduced development time and fewer bugs.

#### **4.10.1 Guides**

#### **Static Analyzer**

A static analyzer is a tool that checks source code for errors and vulnerabilities without running it. It helps developers find issues early, improving code quality.

**GNU Static Analyzer** The GNU Static Analyzer is distributed with GCC (refer to GCC documentation). It can be enabled with *CONFIG\_COMPILER\_STATIC\_ANALYZER* to perform code checks during application builds.

**Suppressing Warnings** GNU Static Analyzer is still under development and mayg[ive some false-positiv](https://gcc.gnu.org/onlinedocs/gcc/Static-Analyzer-Options.html)e warnings. Here is an [example of how to suppress unwanted warni](#page-1279-0)ngs using IDF:

```
#include "esp_compiler.h"
/* .... */
 ESP_COMPILER_DIAGNOSTIC_PUSH_IGNORE("-Wanalyzer-null-dereference")
  *((volatile int *) 0) = 0;
 ESP_COMPILER_DIAGNOSTIC_POP("-Wanalyzer-null-dereference")
  /* .... */
```
# **4.11 核心转储**

### **4.11.1 概述**

核心转储是软件发生致命错误时,由紧急处理程序自动保存的一组软件状态信息。核心转储有助于对故 障进行事后分析,了解软件状态。ESP-IDF 支持生成核心转储。

核心转储包含了系统中所有任务在发生故障时的快照,每个快照都包括任务的控制块 (TCB) 和栈信息。 通过分析任务快照,可以确定是哪个任务、在哪个指令(代码行),以及该任务的哪个调用栈导致了系统 崩溃。如果将某些变量赋予特殊的核心转储属性,还可以转储这些变量的内容。

核心转储数据会按照特定格式保存在核心转储文件中,详情请参阅核心转储镜像文件详解。然而, ESP-IDF 的 idf.py 命令提供了专门的子命令,用于解码和分析核心转储文件。

### **4.11.2 配置**

#### **目标**

选项*CONFIG\_ESP\_COREDUMP\_TO\_FLASH\_OR\_UART* 可以启用或禁用核心转储,并在启用时选择核心转 储的目标。发生崩溃时, 生成的核心转储文件可以保存到 flash 中, 也可以通过 UART 输出到连接的主机 上。

### **格式[和大小](#page-1458-0)**

选项*CONFIG\_ESP\_COREDUMP\_DATA\_FORMAT* 控制核心转储文件格式,即 ELF 格式或二进制格式。

ELF 格式具备扩展特性,支持在发生崩溃时保存更多关于错误任务和崩溃软件的信息,但使用 ELF 格式 会使核心转储文件变大。建议在新的软件设计中使用此格式,该格式足够灵活,可以在未来的修订版本 中进[行扩展,保存更多信息。](#page-1459-0)

出于兼容性考虑,核心转储文件保留二进制格式。二进制格式的核心转储文件更小,性能更优。

选项*CONFIG\_ESP\_COREDUMP\_MAX\_TASKS\_NUM* 配置核心转储保存的任务快照数量。

通过 Components > Core dump > Core dump data integrity check 选项可进行核心转储数据 完整性检查。

### **保留栈大小**

核 心 转 储 例 程 需 要 解 析 并 保 存 所 有 其 他 任 务 的 栈, 因 此 会 从 单 独 的 栈 中 运 行。 选 项*CONFIG\_ESP\_COREDUMP\_STACK\_SIZE* 控制核心转储栈大小,以字节数表示。

将此选项设置为 0 字节将使核心转储例程从 ISR 栈中运行,从而节省内存。将选项设置为大于零的值将 创建一个独立的栈。

**备[注](#page-1460-0):** 如果使用了独立的栈,建议栈大小应大于 1300 字节,确保核心转储例程本身不会导致栈溢出。

核心转储默认保存 CPU 寄存器、任务数据和崩溃原因。选择*CONFIG\_ESP\_COREDUMP\_CAPTURE\_DRAM* 选项后,.bss 段和 .data 段以及 heap 数据也将保存到转储中。

推荐将上面提到的几个数据段都保存到核心转储中,以方便调试。但这会导致核心转储文件变大,具体 所需的额外存储空间取决于应用程序使用的 DRAM 大小。

**备注:** 该功能仅在使用 ELF 文件格式时可用。

## **4.11.3 将核心转储保存到 flash**

将核心转储文件保存至 flash 时,这些文件会保存到 flash 上的特殊分区。指定核心转储分区可以在 flash 芯片上预留空间来存储核心转储文件。

使用 ESP-IDF 提供的默认分区表时,核心转储分区会自动声明。但使用自定义分区表时,请按如下示例 进行核心转储分区声明:

# 名称, 类型,子类型, 偏移量, 大小 # 注 意 : 如 果 增 加 了 引 导 加 载 程 序 大 小 , 请 及 时 更 新 偏 移 量 , 避 免 产 生 重 叠 nvs, data, nvs, 0x9000, 0x6000 phy\_init, data, phy, 0xf000, 0x1000 factory, app, factory, 0x10000, 1M coredump, data, coredump,, 64K

**重要:** 如果设备启用了*flash* 加密,请在核心转储分区中添加 encrypted 标志。请注意,使用 idf.py coredump-info 或 idf.py coredump-debug 命令无法从加密分区读取核心转储。建议使用 idf. py coredump-info -c <path-to-core-dump>命令从 ESP 设备侧读取核心转储, ESP 设备会自 动解密分区并发送到相应位置用于分析。

coredump, data, co[redump,,](#page-2509-0) 64K, encrypted

分区命名没有特殊要求,可以根据应用程序的需要选择。但分区类型应为 data,子类型应为 coredump。 此外,在选择分区大小时需注意,核心转储的数据结构会产生 20 字节的固定开销和 12 字节的单任务开 销,此开销不包括每个任务的 TCB 和栈的大小。因此,分区大小应至少为 20 + 最大任务数 x (12 + TCB 大小 + 最大任务栈大小)字节。

用于分析 flash 中核心转储的常用命令,可参考以下示例:

idf.py coredump-info

或

idf.py coredump-debug

**备注:** idf.py coredump-info 命令和 idf.py coredump-debug 命令对 *esp-coredump* 工具进行了 封装,可以在 ESP-IDF 环境中轻松使用。更多信息,请参考核心转储命令。

### **4.11.4 将核心转储保存到 UART**

当 核 心 转 储 文 件 输 出 到 UART 时, 输 出 文 件 会 以 Base64 编 码 方 式 呈 现。 通 过*CONFIG\_ESP\_COREDUMP\_DECODE* 选项,可以选择 ESP-IDF 监视器对输出文件自动解码,或保 持编码状态等待手动解码。

如果设置*CONFIG\_ESP\_COREDUMP\_DECODE*,使其自动解码 UART 核心转储文件,ESP-IDF 监视器会自 动解码数据,将所有函数地址转换为源代码行,并在监视器中显示相应信息。ESP-IDF 监视器会输出类 似以下内容:

此外,选项*[CONFIG\\_ESP\\_COREDUMP\\_UART\\_](#page-1461-0)DELAY* 支持在将核心转储文件输出到 UART 前添加延迟。

```
===============================================================
==================== ESP32 CORE DUMP START ====================
Crashed task handle: 0x3ffafba0, name: 'main', GDB name: 'process 1073413024'
Crashed task is not in the interrupt context
Panic reason: abort() was called at PC 0x400d66b9 on core 0
================== CURRENT THREAD REGISTERS ===================
exccause 0x1d (StoreProhibitedCause)
excvaddr 0x0
epc1 0x40084013
epc2 0x0
...
==================== CURRENT THREAD STACK =====================
#0 0x4008110d in panic_abort (details=0x3ffb4f0b "abort() was called at PC␣
,→0x400d66b9 on core 0") at /builds/espressif/esp-idf/components/esp_system/panic.
,→c:472
#1 0x4008510c in esp_system_abort (details=0x3ffb4f0b "abort() was called at PC␣
,→0x400d66b9 on core 0") at /builds/espressif/esp-idf/components/esp_system/port/
,→esp_system_chip.c:93
...
======================== THREADS INFO =========================
 Id Target Id Frame
* 1 process 1073413024 0x4008110d in panic_abort (details=0x3ffb4f0b "abort()␣
,→was called at PC 0x400d66b9 on core 0") at /builds/espressif/esp-idf/components/
,→esp_system/panic.c:472
     2 process 1073413368 vPortTaskWrapper (pxCode=0x0, pvParameters=0x0) at /
,→builds/espressif/esp-idf/components/freertos/FreeRTOS-Kernel/portable/xtensa/
,→port.c:133
...
      TCB NAME PRIO C/B STACK USED/FREE
---------- ---------------- -------- ----------------
0x3ffafba0 main 1/1 368/3724
0x3ffafcf8 IDLE0 0/0 288/1240
0x3ffafe50 IDLE1 0/0 416/1108
...
==================== THREAD 1 (TCB: 0x3ffafba0, name: 'main') =====================
#0 0x4008110d in panic_abort (details=0x3ffb4f0b "abort() was called at PC␣
,→0x400d66b9 on core 0") at /builds/espressif/esp-idf/components/esp_system/panic.
,→c:472
#1 0x4008510c in esp_system_abort (details=0x3ffb4f0b "abort() was called at PC␣
,→0x400d66b9 on core 0") at /builds/espressif/esp-idf/components/esp_system/port/
,→esp_system_chip.c:93
...
==================== THREAD 2 (TCB: 0x3ffafcf8, name: 'IDLE0')␣
,→=====================
#0 vPortTaskWrapper (pxCode=0x0, pvParameters=0x0) at /builds/espressif/esp-idf/
,→components/freertos/FreeRTOS-Kernel/portable/xtensa/port.c:133
#1 0x40000000 in ?? ()
...
======================= ALL MEMORY REGIONS ========================
Name Address Size Attrs
...
.iram0.vectors 0x40080000 0x403 R XA
```
(下页继续)

```
.iram0.text 0x40080404 0xb8ab R XA
.dram0.data 0x3ffb0000 0x2114 RW A
...
===================== ESP32 CORE DUMP END =====================
===============================================================
```
#### **手动解码**

如果设置*CONFIG\_ESP\_COREDUMP\_DECODE* 为不解码,则在以下 UART 输出的页眉和页脚之间,将输出 核心转储的原始 Base64 编码正文:

================= CORE DUMP START ================= <将 Base64 编 码 的 核 心 转 储 内 容 解 码 , 并 将 其 保 存 到 磁 盘 文 件 中> =======[========== CORE DUMP END ====](#page-1461-0)===============

建议将核心转储文本主体手动保存到文件,CORE DUMP START 和 CORE DUMP END 行不应包含在核 心转储文本文件中。随后,可以使用以下命令解码保存的文本:

idf.py coredump-info -c </path/to/saved/base64/text>

#### 或

idf.py coredump-debug -c </path/to/saved/base64/text>

# **4.11.5 核心转储命令**

ESP-IDF 提供了一些特殊命令,有助于检索和分析核心转储:

- idf.py coredump-info 打印崩溃任务的寄存器、调用栈、系统可用任务列表、内存区域以及 核心转储中存储的内存内容(包括 TCB 和栈)。
- idf.py coredump-debug 创建核心转储 ELF 文件,并使用该文件运行 GDB 调试会话。你可 以手动检查内存、变量和任务状态。请注意,由于并未将所有内存保存在核心转储中,因此只有在 栈上分配的变量的值才有意义。

高阶用户如果需要传递额外参数或使用自定义 ELF 文件,可直接使用 esp-coredump 工具。如果在 ESP-IDF 环境中使用该工具,可运行如下命令查询更多信息:

esp-coredump --help

### **4.11.6 回溯中的 ROM 函数**

程序崩溃时,某些任务和/或崩溃任务本身的调用栈中可能包含一或多个 ROM 函数。由于 ROM 不是程 序 ELF 的一部分,而 GDB 需要分析函数序言来解码回溯,因此 GDB 无法解析这些调用栈。因此,在遇 到第一个 ROM 函数时, 调用栈解析将中断并报错。

为解决这一问题,ESP-IDF 监视器会根据目标芯片及其修订版本自动加载乐鑫提供的 ROM ELF。有关 ROM ELF 的详细信息, 请参阅 esp-rom-elfs。

### **4.11.7 按需转储变量**

通过读取变量的最后一个值,[可以了解崩溃](https://github.com/espressif/esp-rom-elfs/blob/master/README.md)发生的根本原因。核心转储支持通过为已声明的变量添加特 殊标记, 在 GDB 上检索变量数据。

- COREDUMP\_DRAM\_ATTR 将变量放置在 DRAM 区域, 该区域包含在转储中。
- COREDUMP\_RTC\_ATTR 将变量放置在 RTC 区域, 该区域包含在转储中。
- COREDUMP\_RTC\_FAST\_ATTR 将变量放置在 RTC\_FAST 区域, 该区域包含在转储中。

#### **示例**

- 1. 在项目配置菜单 中启用COREDUMP TO FLASH, 随后保存并退出。
- 2. 在项目中,创建如下全局变量,放置在 DRAM 区域:

// uint8 t global var; COREDU[MP\\_DRAM\\_ATTR](#page-1246-0) uint8\_t [global\\_var;](#page-1458-0)

3. 在主应用程序中,将该变量设置为任意值,并以 assert(0) 引发崩溃。

qlobal var =  $25$ ; assert(0);

- 4. 在目标设备上构建、烧写并运行应用程序,等待转储信息。
- 5. 运行以下命令,在 GDB 中开始核心转储,其中 PORT 是设备的 USB 端口:

idf.py coredump-debug

6. 在 GDB shell 中,输入 p global\_var 获取变量内容:

(gdb) p global\_var  $$1 = 25 '031'$ 

#### **4.11.8 运行 idf.py coredump-info 和 idf.py coredump-debug**

要 获 取 更 多 有 关 使 用 方 法 的 详 情, 请 运 行 idf.py coredump-info --help 和 idf.py coredump-debug --help 命令。

### **相关文档**

#### **核心转储镜像文件详解**

核心转储文件的格式可以配置为使用 ELF 格式或传统的二进制格式。建议在所有新设计中使用 ELF 格 式,该格式在发生崩溃时会提供更多关于软件状态的信息,例如 CPU 寄存器和内存内容。

内存状态包含程序内存空间中映射的所有任务的快照;CPU 状态包含核心转储生成时的寄存器值。核心 转储文件使用 ELF 结构的子集注册这些信息。

可加载的 ELF 段用于存储进程的内存状态, ELF 注释 (ELF.PT\_NOTE) 用于存储进程的元数据 (如 pid、 寄存器、信号等)。CPU 状态则存储在一个具有特殊名称 (CORE) 和类型 (NT\_PRSTATUS type) 的注释 中。

下图展示了核心转储的结构:

**备注:** 上图仅展示当前版本镜像的文件格式,在未来的发布版本中可能会发生变化。

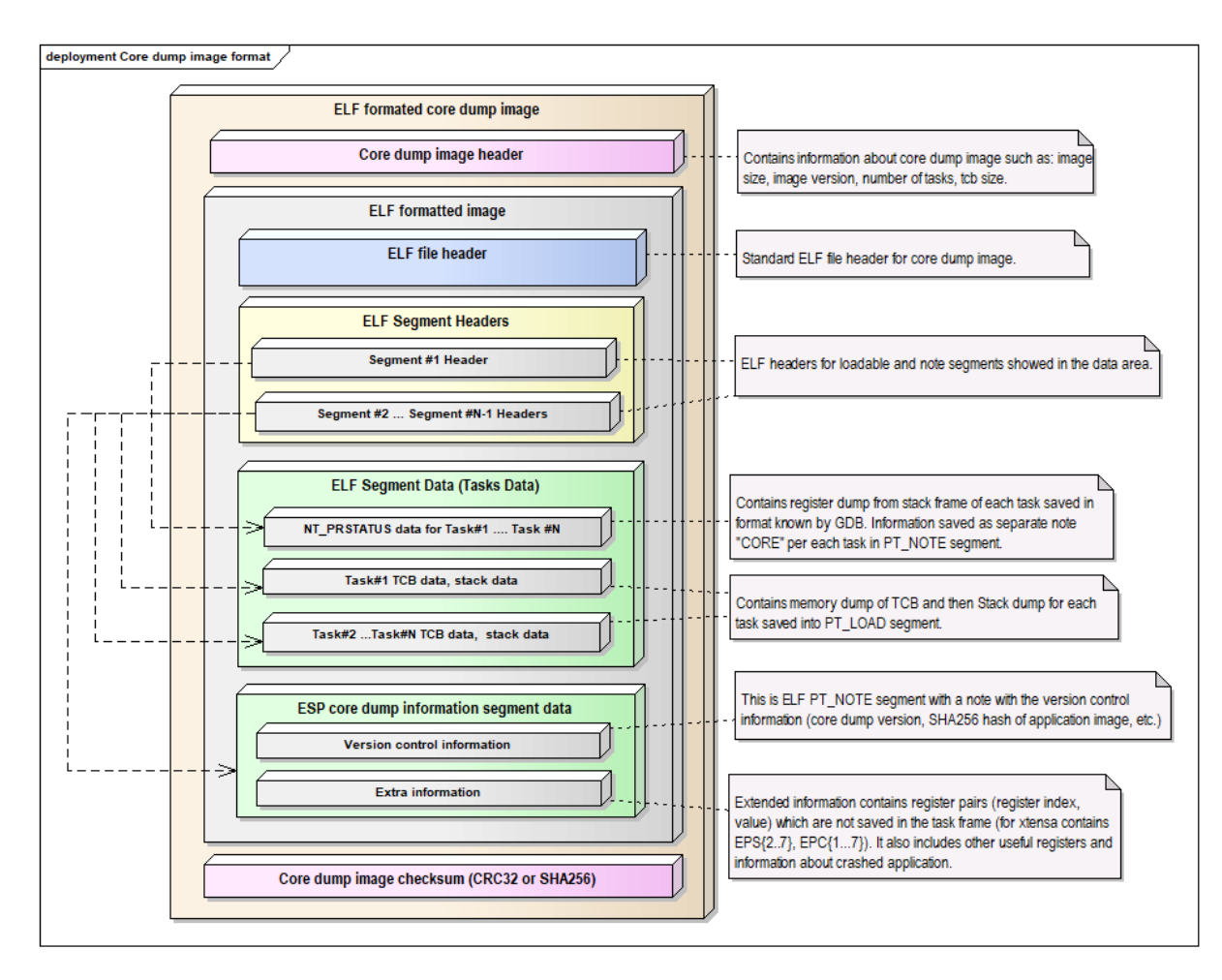

图 7: 核心转储 ELF 镜像文件格式

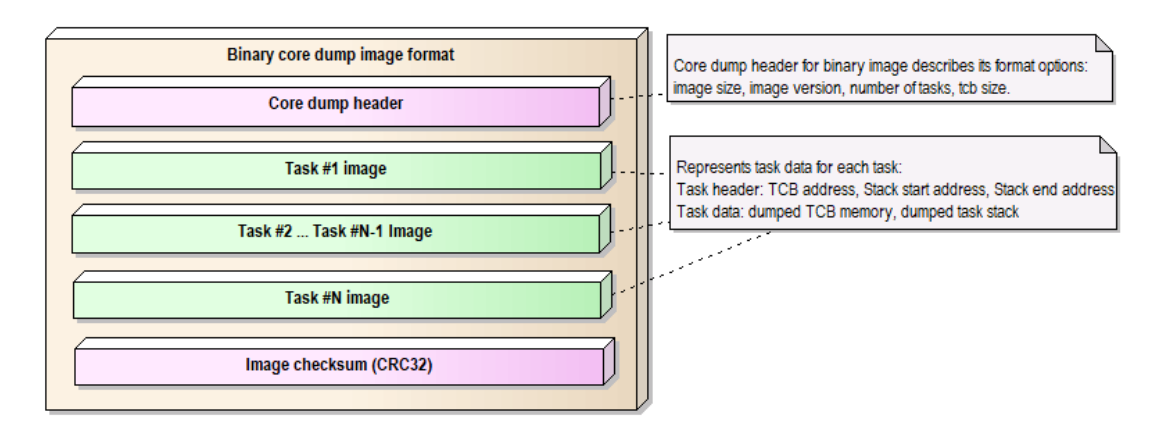

图 8: 核心转储二进制镜像文件格式

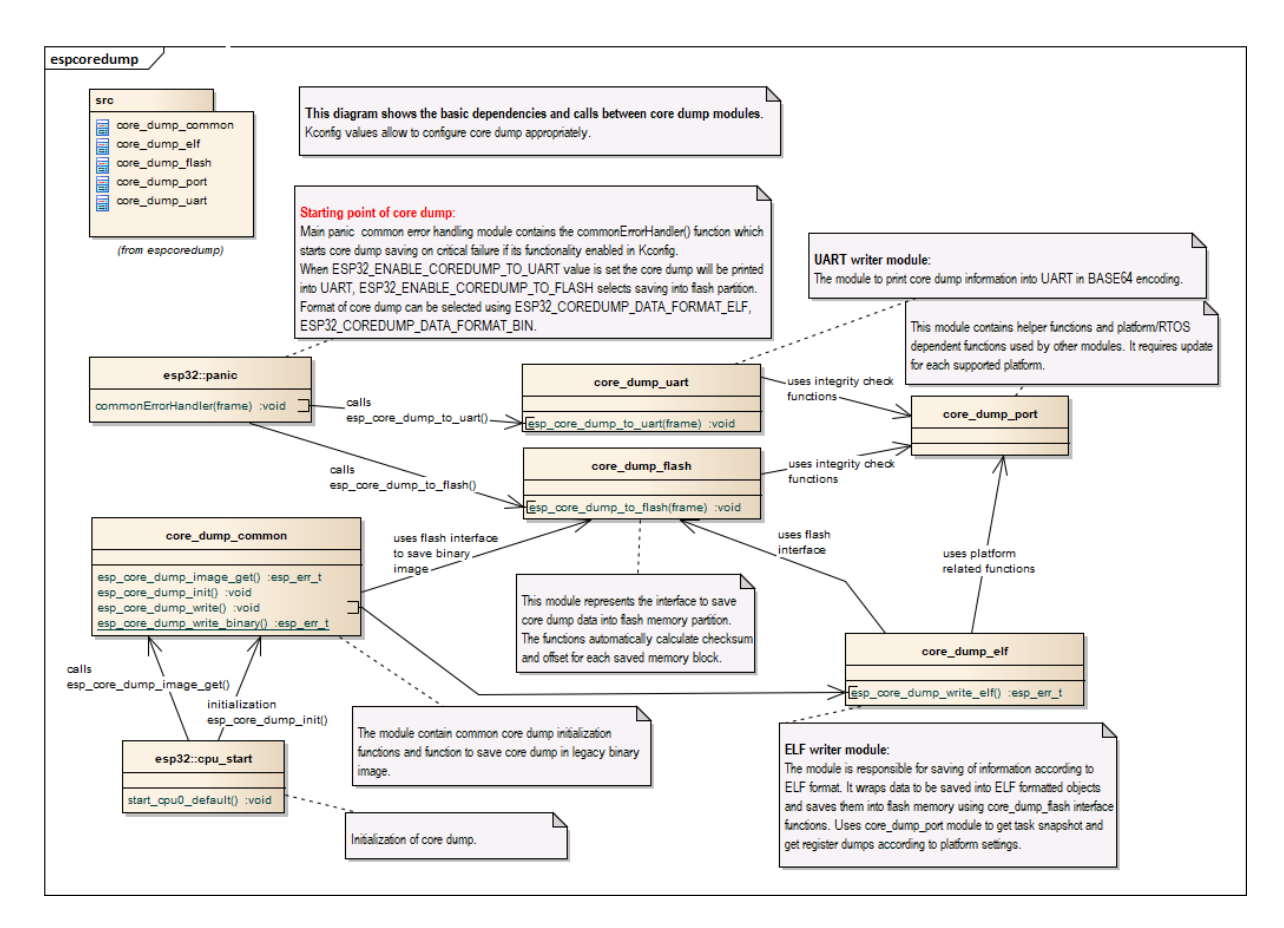

图 9: 核心转储实现

**核心转储实现** 下图展示了核心转储实现的基本情况:

**备注:** 上图隐藏了部分细节,仅展示当前版本的核心转储实现,在未来的发布版本中可能会发生变化。

# **4.12 测量模组功耗**

开发功耗敏感型应用时,需要了解 模组 在 Deep-sleep 模式、其他节能模式 和 Active 模式下的功耗。本节 介绍如何测量运行此类应用程序时模组的功耗。

# **4.12.1 测量注意事项**

### **可以使用开发板进行测量吗?**

对于 ESP32-C3, 不建议直接使用开发板来测量相应模组的功耗, 因为即使烧写 deep\_sleep 示例, 板上的 某些电路仍会产生功耗。因此,在测量模组的电流前需要先切断电源电路。这种方法非常不便,测量成 本高。

### **如何选择合适的电流表?**

在 deep\_sleep 示例中,模组每 20 秒被唤醒一次。在 Deep-sleep 模式下,模组中的电流仅为几微安 (μA), 而在 Active 模式下,电流的量级为毫安 (mA)。普通电流表无法快速动态切换测量范围,因此很难在如此 大的动态范围内进行准确测量。

此外,普通电流表的内阻相对较高,压降较大,提供的电压可能会小于模组的最低电压,从而导致模组 状态不稳定。

因此,用于测量 Deep-sleep 模式下电流的电流表应具有较小内阻,最好能够动态切换电流范围。我们推 荐使用 Joulescope 电流表 和 Nordic 发布的 Power Profiler Kit II。

**Joulescope 电流表** Joulescope 电流表既能高速采样,又可以快速切换动态电流范围,即使测量设备的功 耗变化[很快,也可以准确](https://www.joulescope.com/)测量其电流和功耗。[Joulescope](https://www.nordicsemi.com/Products/Development-hardware/Power-Profiler-Kit-2.?lang=en) 可以精确测量从 A 到 nA 共九个数量级的设备电 流。此外,Joulescope 在 1 A 时的总压降为 25 mV,可以保证模组正常运行。拥有以上两大特性,Joulescope 是测量模组在 Deep-sleep 模式和 wake-up 模式之间切换时电流的理想选择。

Joulescope 没有显示屏, 如果需要查看所测模组的电流波形, 请将其连接到计算机。具体请参照制造商提 供的文档操作。

**Nordic Power Profiler Kit II** Nordic Power Profiler Kit II (PPK2) 具有先进模拟测量单元,动态测量范围 大。低功耗嵌入式应用的功耗通常在几微安到 1 A 之间,PPK2 能够准确测量这个范围内的电流。根据测 量范围的不同, 分辨率在 100 nA 到 1 mA 之间变化。如此精准的分辨率足以检测到低功耗优化系统中常 见的小波动。

# **4.12.2 硬件连接**

要测量裸模组的功耗,需要用 ESP-Prog 来为模组烧写 deep\_sleep 示例,并在测量期间为模组供电。此外 还需要一个合适的电流表(这里我们使用 Joulescope 电流表),一台计算机,当然还有一个带有必要跳线 的裸模组。请参阅以下图示连接硬件。

请将所测模组的 **UART TX**、**UART RX**、**SPI Boot**、**Enable** 以及 **GND** 管脚与 ESP-Prog 上的相应管脚连 接。将 ESP-Prog 上的 **VPROG** [管脚连接](https://docs.espressif.com/projects/espressif-esp-dev-kits/en/latest/other/esp-prog/user_guide.html)到 Joulescope [电流表的](https://github.com/espressif/esp-idf/tree/bdb9f972/examples/system/deep_sleep) **IN+** 端口,并将 **OUT+** 端口连接到所测 模组的 **3.3 V** 管脚。有关不同模组中管脚的具体名称,请参考下面的列表。

| 模组管脚功能          | 管脚名称             |
|-----------------|------------------|
| <b>UART TX</b>  | TXD <sub>0</sub> |
| <b>UART RX</b>  | RXD <sub>0</sub> |
| <b>SPI Boot</b> | IO <sub>9</sub>  |
| Enable          | EN               |
| 供电              | 3V <sub>3</sub>  |
| 接地              | GND              |

表 2: 基于 ESP32-C3 芯片的模组管脚名称

对于基于 ESP32-C3 芯片的模组,UART TX 和 UART RX 管脚也可能是 TXD 和 RXD、TX 和 RX 或 TX0 和 RX0。

有关管脚名称的详细信息,请参阅 模组技术规格书。

### **4.12.3 测量步骤**

下面以 ESP32-S3-WROOM-1 为例进行电流测量,其他模组也可参照以下步骤。芯片在不同模式下的具 体功耗,请参阅相应 芯片技术规格书 中的功耗章节。

参照以下步骤,可以测量 Deep-sleep 模式下的电流情况。

- 按照硬件连接章节的提示,连接上述设备。
- 将 deep\_sleep [示例烧写到模组中](https://www.espressif.com/en/support/download/documents/chips?keys=&field_download_document_type_tid%5B%5D=510)。详情请参阅 在 Linux 和 macOS 系统中创建工程(适用于运行 Linux 或 macOS 系统的计算机), 也可以参考 在 Windows 系统中创建工程(适用于运行 Windows 系 统的计算机)。

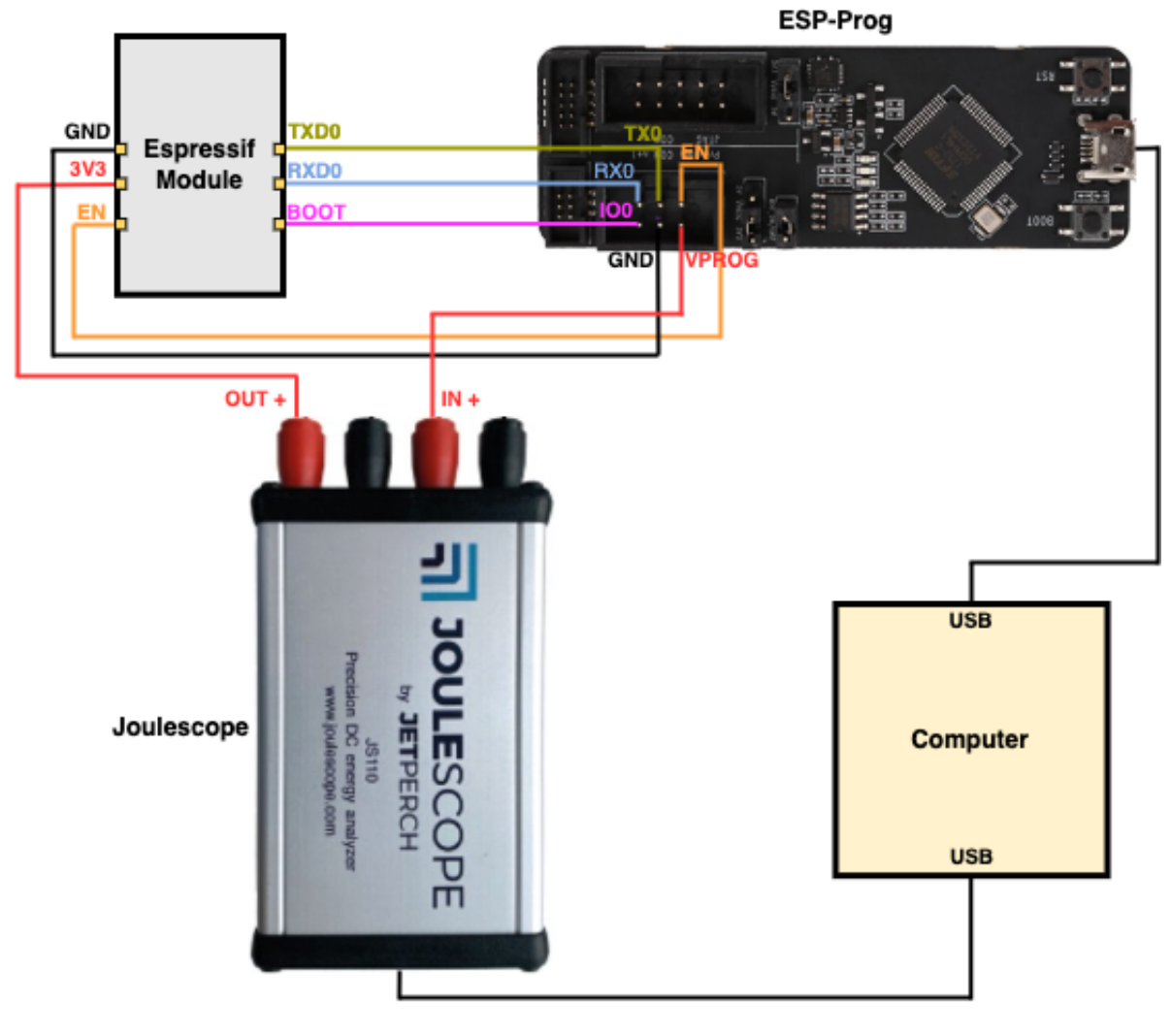

图 10: 硬件连接(点击放大)

- 默认情况下,模组每 20 秒唤醒一次(可以通过修改示例的代码来更改定时)。想要检查示例是否按 照预期运行,可以运行 idf.py -p PORT monitor (请用你的串行端口名称替换 PORT) 来监 视模组的情况。
- 打开 Joulescope 软件查看如下图所示的电流波形。

观察波形可知, 模组在 Deep-sleep 模式下的电流为 8.14 μA, 在 Active 模式下的电流约为 23.88 mA。此 外, Deep-sleep 模式下的平均功耗为 26.85 μW, Active 模式下的平均功耗则为 78.32 mW。

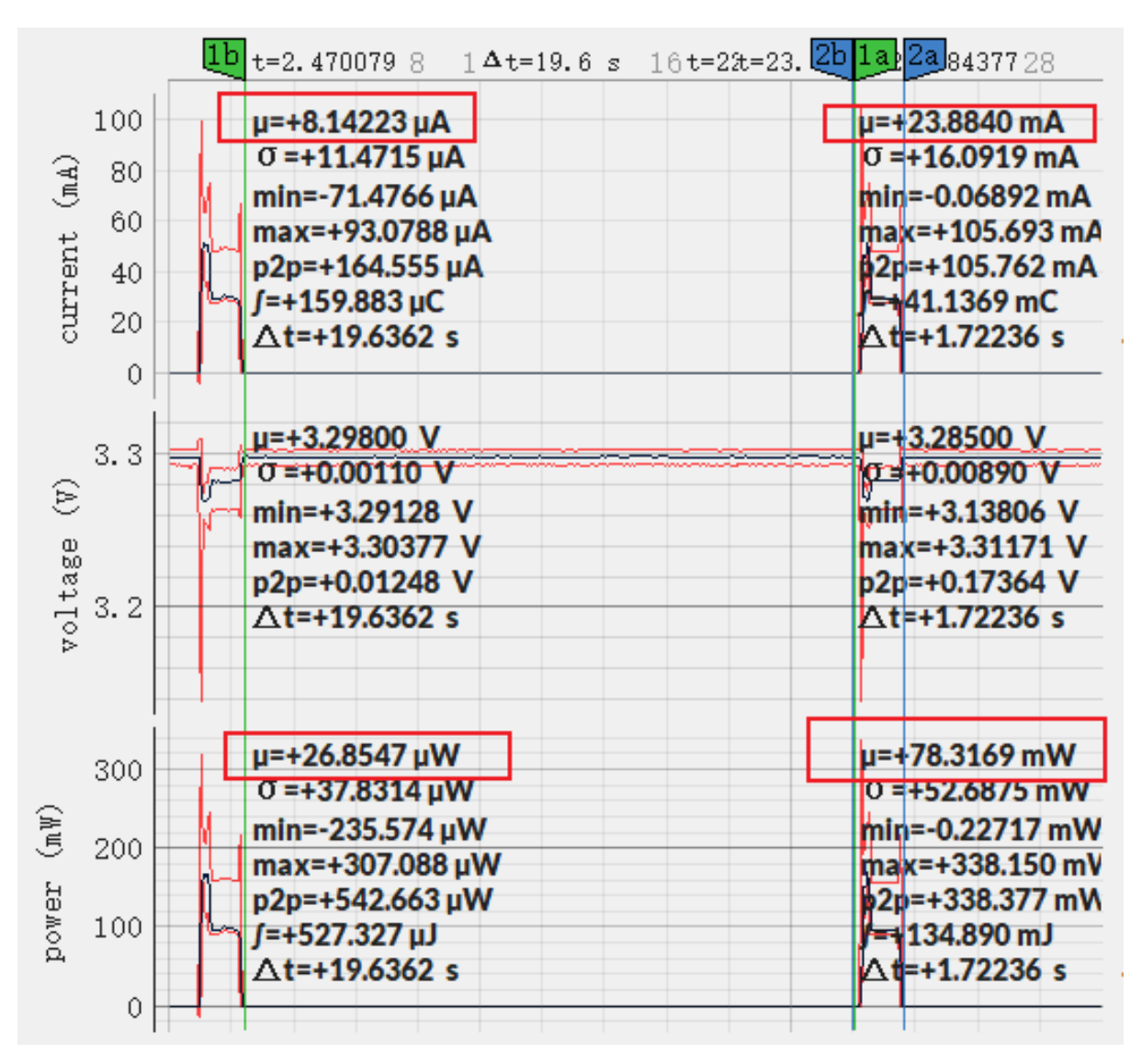

图 11: ESP32-S3-WROOM-1 的电流波形(点击放大)

观察下图可知,该模组在一个周期内的总功耗为 6.37 mW。 通过参考不同模式下的功耗,可以估算应用程序的功耗,从而选择合适的电源。

# **4.13 Deep-sleep 唤醒存根**

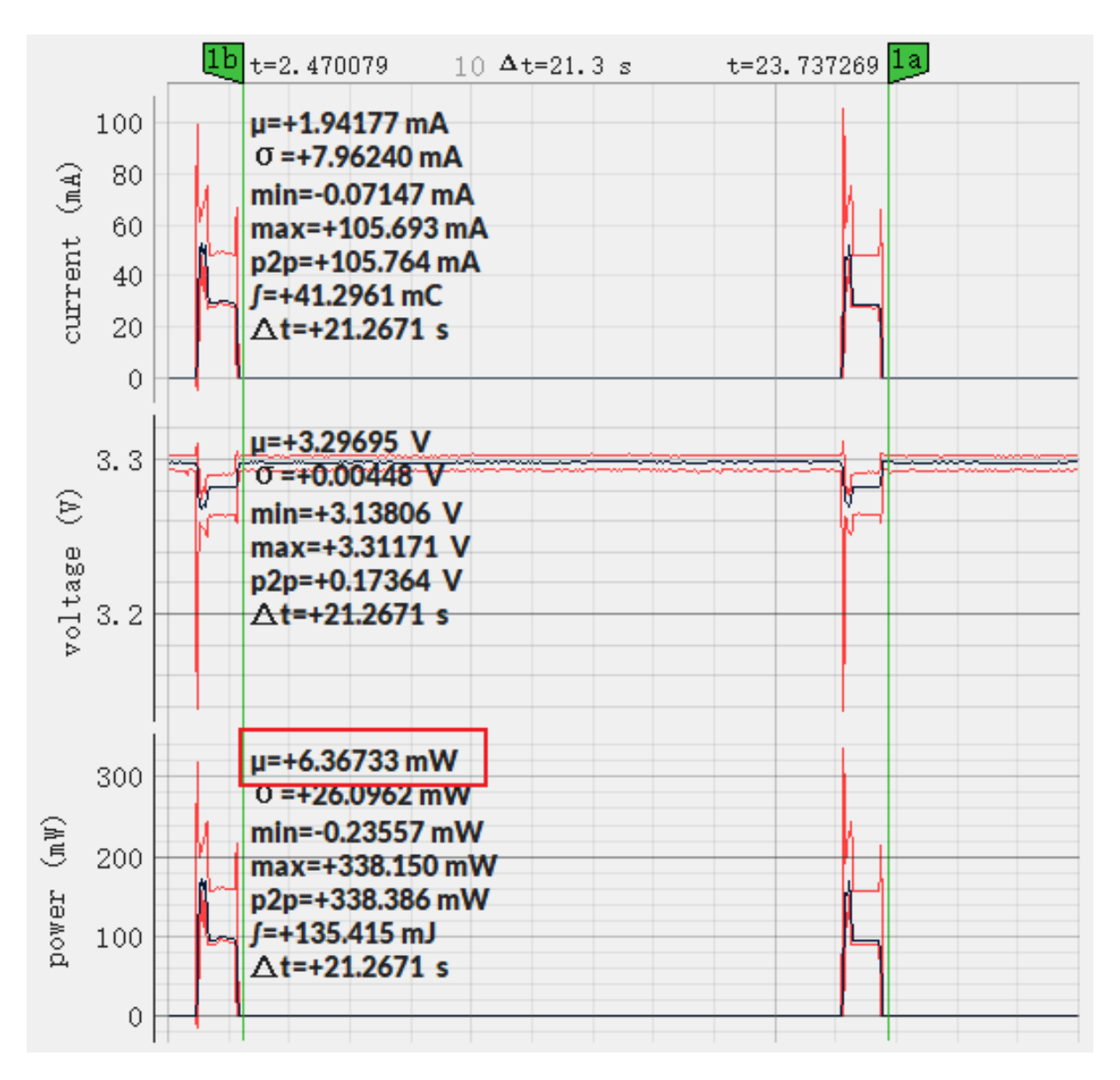

图 12: ESP32-S3-WROOM-1 的功耗(点击放大)

# **4.13.1 简介**

与 Light-sleep 和 Modem-sleep 模式相比,Deep-sleep 模式的唤醒时间要长得多,因为在这种情况下 ROM 和 RAM 都被关闭,而 CPU 需要更多时间进行 SPI 引导。不过 ESP32-C3 支持在退出 Deep-sleep 模式时 运行"Deep-sleep 唤醒存根",此功能在芯片被唤醒后,在任何正常初始化、引导加载程序或 ESP-IDF 代 码运行之前会立即运行。

具体来说, 从 Deep-sleep 模式中唤醒后, ESP32-C3 开始部分初始化, 然后使用 CRC 对 RTC 快速内存进 行验证,如果验证通过,则执行唤醒存根代码。

由于 ESP32-C3 刚刚从 Deep-sleep 模式唤醒,大多数外设处于复位状态, SPI flash 也未被映射, 因此, 唤 醒存根代码只能调用在 ROM 中实现或加载到 RTC 快速内存中的函数,后者在 Deep-sleep 期间保留内容。

综上所述,通过在应用程序中调用唤醒存根功能,可以在从 Deep-sleep 模式中唤醒时快速运行一些代码, 而无需等待整个启动过程。但是,存根大小受 RTC 快速内存大小的限制。

ESP32-C3 仅支持 RTC 快速内存,唤醒存根代码及其使用的数据应加载到 RTC 快速内存中。

接下来介绍如何在应用程序中实现唤醒存根代码。

# **4.13.2 唤醒存根的实现**

调用函数*esp\_wake\_deep\_sleep()* 可在 esp-idf 中实现唤醒存根。每当 SoC 从 Deep-sleep 中唤醒时, 都会执行此函数。此函数与默认函数*esp\_default\_wake\_deep\_sleep()* 弱链接,因此如果应用程 序包含名为 esp\_wake\_deep\_sleep() 的函数,则会覆盖 esp-idf 中的默认函数。

请注意,如果只想调用 Deep-sleep 功能,则不必在应用程序中实现*esp\_wake\_deep\_sleep()* 函数,只 有当希望在 SoC [唤醒后立即做一些特殊](#page-2081-0)[行为时才需要用到该函数。](#page-2081-1)

在开发自定义的唤醒存根时,首先应调用默认函数*esp\_default\_wake\_deep\_sleep()*。

此外,如果想在运行时切换不同的唤醒存根,可以调用函数*esp\_[set\\_deep\\_sleep\\_wake\\_st](#page-2081-0)ub()*。 参照以下步骤,可以在应用程序中实现唤醒存根函数:

- 将唤醒存根代码加载到 RTC 快速内存中
- 将数据加载到 RTC 快速内存中

### **将唤醒存根代码加载到 RTC 快速内存中**

唤醒存根代码只能调用存放在 ROM 中或加载到 RTC 快速内存中的函数,其他所有 RAM 位置都未初始 化,且包含随机数据。虽然唤醒存根代码可以使用其他 RAM 区域进行临时存储,但这些区域的内容在 回到 Deep-sleep 模式或启动 esp-idf 时将被覆盖。

唤醒存根代码是主 esp-idf 应用程序的一部分。在 esp-idf 正常运行期间,函数可以像常规程序一样调用唤 醒存根代码或访问 RTC 内存。

唤醒存根代码必须驻留在 RTC 快速内存中,这可以通过两种方式实现。

• 使用 RTC\_IRAM\_ATTR 属性将*esp\_wake\_deep\_sleep()* 函数放到 RTC 快速内存中:

```
void RTC_IRAM_ATTR esp_wake_deep_sleep(void) {
   esp_default_wake_deep_sleep();
   // Add additional functionality here
}
```
第一种方法适用于简短的代码段或包含"常规"代码和"RTC"代码的源文件。

• 将函数*esp\_wake\_deep\_sleep()* 放到任何名字以 rtc\_wake\_stub 开头的源文件中。以 rtc\_wake\_stub\* 为名的文件中的内容会由链接器自动放入 RTC 快速内存中。

在 RTC 快速内存中编写较长的代码段时,建议使用第二种方法。

然而,以这种方式使用的任何字符串常量都必须被声明为数组,且使用 RTC\_RODATA\_ATTR 进行标记, 如上文例子所示。

• 将 数 据 放 到 任 何 名 字 以 rtc\_wake\_stub 开 头 的 源 文 件 中, 如 示 例 源 文 件 system/deep\_sleep\_wake\_stub/main/rtc\_wake\_stub\_example.c。

```
if (s_count >= s_max_count) {
    // Reset s_count
    s_{count} = 0;// Set the default wake stub.
    // There is a default version of this function provided in esp-idf.
   esp_default_wake_deep_sleep();
   // Return from the wake stub function to continue
    // booting the firmware.
    return;
}
```
在包含字符串或更复杂的代码段时,建议使用第二种方法。

启用 Kconfig 选项*CONFIG\_BOOTLOADER\_SKIP\_VALIDATE\_IN\_DEEP\_SLEEP* 可以减少唤醒时间。更多信 息请参阅从 *Deep-sleep* 模式快速启动。

上述所有函数在 esp\_hw\_support/include/esp\_sleep.h 中声明。

#### **将唤醒存[根数据加载到](#page-2139-0) RTC 快速内存中**

唤醒存根代码使[用的数据必须驻留在](https://github.com/espressif/esp-idf/blob/bdb9f972/components/esp_hw_support/include/esp_sleep.h) RTC 快速内存中。

有两种方法可以指定此数据:

• 使用 RTC\_DATA\_ATTR 和 RTC\_RODATA\_ATTR 属性分别指定可写和只读数据。

```
RTC_DATA_ATTR int wake_count;
void RTC_IRAM_ATTR esp_wake_deep_sleep(void) {
   esp_default_wake_deep_sleep();
    static RTC_RODATA_ATTR const char fmt_str[] = "Wake count %d\n";
   esp_rom_printf(fmt_str, wake_count++);
}
```
RTC\_FAST\_ATTR 和 RTC\_SLOW\_ATTR 属性可分别用于指定将被强制放入 RTC 快速内存和 RTC 慢速内 存中的数据。但 ESP32-C3 仅支持 RTC 快速内存,因此上述两个属性都将映射到 RTC 快速内存中。

# **4.13.3 示例**

ESP-IDF 提供了一个实现 Deep-sleep 唤醒存根的示例。

• system/deep\_sleep\_wake\_stub

# **4.14 [错误处理](https://github.com/espressif/esp-idf/tree/bdb9f972/examples/system/deep_sleep_wake_stub)**

# **4.14.1 概述**

在应用程序开发中,及时发现并处理在运行时期的错误,对于保证应用程序的健壮性非常重要。常见的 运行时错误有如下几种:

- 可恢复的错误:
- 通过函数的返回值(错误码)表示的错误
- 使用 throw 关键字抛出的 C++ 异常
- 不可恢复(严重)的错误:
- 断言失败(使用 assert 宏或者其它类似方法,可参考*Assertions*)或者直接调用 abort() 函数造 成的错误
- CPU 异常: 访问受保护的内存区域、非法指今等
- 系统级检查:看门狗超时、缓存访问错误、堆栈溢出、堆栈粉碎、堆栈损坏等

本文将介绍 ESP-IDF 中针对可恢复错误的错误处理机制,并[提供一些常](#page-2549-0)见错误的处理模式。

关于如何处理不可恢复的错误,请参阅严重错误。

# **4.14.2 错误码**

ESP-IDF 中大多数函数会返回*esp\_err\_t* 类型的错误码,*esp\_err\_t* 实质上是带符号的整型,ESP\_OK 代表成功(没有错误),具体值定义为 0。

在 ESP-IDF 中,许多头文件都会使用预处理器,定义可能出现的错误代码。这些错误代码通常均 以 ESP\_ERR\_ 前缀开头, 一些常见错误(比如内存不足、超时、无效参数等)的错误代码则已经在 esp\_err.h 文件中定义好了[。此外,](#page-1806-0)ESP-IDF 中的各种组件 [\(compone](#page-1806-0)nt) 也都可以针对具体情况,自行 定义更多错误代码。

请参考错误代码参考 查看完整的错误列表。

# **4.14.3 错误码转换为错误消息**

错误代码并不直观,因此 ESP-IDF 还可以使用*esp\_err\_to\_name()* 或者*esp\_err\_to\_name\_r()* 函 数,将错误代码转换为具体的错误消息。例如,我们可以向*esp\_err\_to\_name()* 函数传递错误代码 0x101,可以得到返回字符串 ESP\_ERR\_NO\_MEM。这样一来,我们可以在日志中输出更加直观的错误消 息,而不是简单的错误码,从而帮助研发人员更快理解发生了何种错误。

此外,如果出现找不到匹配的 ESP\_ERR\_ 值[的情况,函数](#page-1804-0)*esp\_err\_to\_name\_r()* [则会尝试将错误](#page-1804-1)码 作为一种 标准 POSIX 错误代码 进行解释。具体过程为: POSIX 错误代码 (例如 ENOENT, ENOMEM) 定 义在 errno.h 文件中,可以通过 errno 变量获得,进而调用 strerror\_r 函数实现。在 ESP-IDF 中, errno 是一个基于线程的局部变量,即每个 FreeRTOS 任务都有自己的 errno 副本,通过函数修改 errno 也只会作用于当前任务中的 errno 变量值。

该功能([即在无法匹配](https://pubs.opengroup.org/onlinepubs/9699919799/basedefs/errno.h.html) ESP\_ERR\_ 值时, 尝试用标准 POSIX 解释错误码)默认启用。用户也可以禁用 该功能,从而减小应用程序的二进制文件大小,详情可见*CONFIG\_ESP\_ERR\_TO\_NAME\_LOOKUP*。注意, 该功能对禁用并不影响*esp\_err\_to\_name()* 和*esp\_err\_to\_name\_r()* 函数的定义,用户仍可调用 这两个函数转化错误码。在这种情况下,*esp\_err\_to\_name()* 函数在遇到无法匹配错误码的情况会 返回 UNKNOWN ERROR,而*esp\_err\_to\_name\_r()* 函数会返回 Unknown error 0xXXXX(YYYYY), 其中 0xXXXX 和 YYYYY 分别代表错误代码的十六进制和[十进制表示。](#page-1386-0)

### **4.14.4 ESP\_ERROR\_[CHECK](#page-1804-1) 宏**

<span id="page-2190-0"></span>宏*ESP\_ERROR\_CHECK* 的功能和 assert 类似,不同之处在于:这个宏会检查*esp\_err\_t* 的值,而非 判断 bool 条件。如果传给*ESP\_ERROR\_CHECK* 的参数不等于*ESP\_OK* ,则会在控制台上打印错误消息, 然后调用 abort() 函数。

错[误消息通常如下所示:](#page-1805-0)

```
ESP_ERROR_CHECK failed: esp_err_t 0x107 (ESP_ERR_TIMEOUT) at 0x400d1fdf
file: "/Users/user/esp/example/main/main.c" line 20
func: app_main
expression: sdmmc_card_init(host, &card)
Backtrace: 0x40086e7c:0x3ffb4ff0 0x40087328:0x3ffb5010 0x400d1fdf:0x3ffb5030␣
,→0x400d0816:0x3ffb5050
```
**备注:** 如果使用*IDF* 监视器,则最后一行回溯结果中的地址将会被自动解析为相应的文件名和行号。

- 第一行打印错误代码的十六进制表示,及该错误在源代码中的标识符。这个标识符取决 于*CONFIG[\\_ESP\\_ERR\\_T](#page-2368-0)O\_NAME\_LOOKUP* 选项的设定。最后,第一行还会打印程序中该错误发 生的具体位置。
- 下面几行显示了程序中调用*ESP\_ERROR\_CHECK* 宏的具体位置,以及传递给该宏的参数。
- 最后一行打印回溯结果。对于所有不可恢复错误,这里在应急处理程序中打印的内容都是一样的。 更[多有关回溯结果的详细信息,请参阅](#page-1386-0)严重错误。

### **4.14.5 ESP\_ERROR\_CHEC[K\\_WITHOUT\\_ABO](#page-1805-0)RT 宏**

宏*ESP\_ERROR\_CHECK\_WITHOUT\_ABORT* 的功能和 ESP\_ERROR\_CHECK 类似,不同之处在于它不会调 用 abort()。

#### **4.14.6 [ESP\\_RETURN\\_ON\\_ERROR](#page-1805-1) 宏**

宏*ESP\_RETURN\_ON\_ERROR* 用于错误码检查,如果错误码不等于*ESP\_OK*,该宏会打印错误信息,并使 原函数立刻返回。

### **4.14.7 [ESP\\_GOTO\\_ON\\_](#page-1803-0)ERROR 宏**

宏*ESP\_GOTO\_ON\_ERROR* 用于错误码检查,如果错误码不等于*ESP\_OK*,该宏会打印错误信息,将局部 变量 ret 赋值为该错误码,并使原函数跳转至给定的 goto\_tag。

### **4.14.8 [ESP\\_RETURN](#page-1803-1)\_ON\_FALSE 宏**

宏ESP\_RETURN\_ON\_FALSE 用于条件检查, 如果给定条件不等于 true, 该宏会打印错误信息, 并使原 函数立刻返回,返回值为给定的 err\_code。

#### **4.14.9 [ESP\\_GOTO\\_ON\\_](#page-1803-2)FALSE 宏**

宏ESP\_GOTO\_ON\_FALSE 用于条件检查, 如果给定条件不等于 true, 该宏会打印错误信息, 将局部变 量 ret 赋值为给定的 err\_code,并使原函数跳转至给定的 goto\_tag。

### **4.14.10 [CHECK](#page-1803-3)** 宏使用示例

示例:

{

```
static const char* TAG = "Test";
```

```
esp_err_t test_func(void)
```
(下页继续)

```
esp_err_t ret = ESP_OK;
   ESP_ERROR_CHECK(x); //
,→如 果 错 误 码 不 等 于 `ESP_OK`, 则 打 印 错 误 信 息 , 然 后 调 用 `abort()`。
   ESP_ERROR_CHECK_WITHOUT_ABORT(x); //␣
,→如 果 错 误 码 不 等 于 `ESP_OK`, 则 打 印 错 误 信 息 , 不 调 用 `abort()`。
   ESP_RETURN_ON_ERROR(x, TAG, "fail reason 1"); //␣
,→如 果 错 误 码 不 等 于 `ESP_
→OK`,则打印错误信息,并使原函数立刻返回,返回值为给定的错误码.
   ESP_GOTO_ON_ERROR(x, err, TAG, "fail reason 2"); //␣
,→如 果 错 误 码 不 等 于 `ESP_OK`, 则 打 印 错 误 信 息 , 将 局 部 变 量 `ret`␣
,→赋 值 为 该 错 误 码 , 并 使 原 函 数 跳 转 至 `err`。
   ESP_RETURN_ON_FALSE(a, err_code, TAG, "fail reason 3"); //␣
→如果给定条件不等于<u></u>
→ `true`, 则打 印 错 误 信 息, 并 使 原 函 数 立 刻 返 回, 返 回 值 为 给 定 的 错 误 码 。
   ESP_GOTO_ON_FALSE(a, err_code, err, TAG, "fail reason 4"); //␣
→如果给定条件不等于'true`,该宏会打印错误信息,将局部变量'ret'赋值为给定的□
,→`err_code`, 并 使 原 函 数 跳 转 至 `err`。
err:
   // clean up
   return ret;
}
```
**备注:** 如果 Kconfig 中的*CONFIG\_COMPILER\_OPTIMIZATION\_CHECKS\_SILENT* 选项被打开,CHECK 宏将 不会打印错误信息,其他功能不变。

ESP\_RETURN\_xx 和 ESP\_GOTO\_xx 宏不可以在中断服务程序里被调用。如需要在中断中使用类似功能, 请使用 xx\_ISR 宏, 如 [ESP\\_RETURN\\_ON\\_ERROR\\_ISR](#page-1275-0) 等。

### **4.14.11 错误处理模式**

- 1. 尝试恢复。根据具体情况不同,我们具体可以:
	- 在一段时间后,重新调用该函数;
	- 尝试删除该驱动,然后重新进行"初始化";
	- 采用其他带外机制,修改导致错误发生的条件(例如,对一直没有响应的外设进行 复位等)。

示例:

```
esp_err_t err;
do {
    err = sdio_slave_send_queue(addr, len, arg, timeout);
   // 如 果 发 送 队 列 已 满 就 不 断 重 试
} while (err == ESP_ERR_TIMEOUT);
if (err != ESP_OK) {
   // 处 理 其 他 错 误
}
```
2. 将错误传递回调用程序。在某些中间件组件中,采用此类处理模式代表函数必须以相同的错误码退 出,这样才能确保所有分配的资源都能得到释放。

示例:

```
sdmmc_card_t* card = calloc(1, sizeof(sdmmc_card_t));
if (card == NULL) {
   return ESP_ERR_NO_MEM;
}
esp_err_t err = sdmmc_card_init(host, &card);
if (err != ESP_OK) {
```
(下页继续)

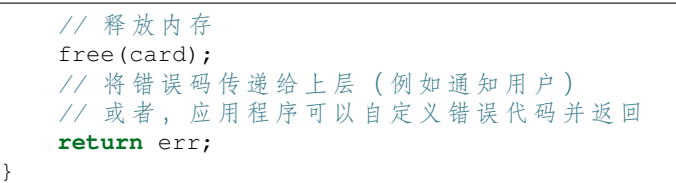

3. 转为不可恢复错误,比如使用 ESP\_ERROR\_CHECK。详情请见*ESP\_ERROR\_CHECK* 宏 章节。 对于中间件组件而言,通常并不希望在发生错误时中止应用程序。不过,有时在应用程 序级别,这种做法是可以接受的。 在 ESP-IDF 的示例代码中,很多都会使用 ESP\_ERROR\_CHECK 来处理各种 API 引发的 错误,虽然这不是应用程序的最佳做法,但可以让示例代[码看起来更加简洁。](#page-2190-0)

示例:

ESP\_ERROR\_CHECK(spi\_bus\_initialize(host, bus\_config, dma\_chan));

# **4.14.12 C++ 异常**

请参考异常处理。

# **4.15 [ESP-](#page-2174-0)BLE-MESH**

蓝牙 mesh 网络实现了无线设备的"多对多"通讯,其可用于建立包含大量设备的网络。

设备能将数据中继至不在初始设备无线电覆盖范围内的其他设备。这样,mesh 网络就能够覆盖非常大的 物理区域,并且囊括大量设备。Mesh 网络非常适用于楼宇自动化、传感器网络和其他物联网解决方案, 这些情景下数以十计、百计、千计的设备需要与其他设备进行安全可靠的通信。

蓝牙 mesh 并非无线通信技术,而是一种网络技术。该技术基于一种无线通讯协议栈,即低功耗蓝牙。

ESP-BLE-MESH 基于 Zephyr 蓝牙 Mesh 协议栈的顶端,其实现支持设备配网和节点控制,同时也实现了 代理、中继、低功耗和朋友等节点功能。

有关 ESP-BLE-MESH 架构实现的信息,请参见*ESP-BLE-MESH* 架构;有关各自 API 的信息,请参见*ESP-BLE-MESH API Reference*。

ESP-BLE-MESH 的实现和认证基于最新的 Mesh Profile v1.0.1 。有关 ESP-BLE-MESH 认证的细节,请参 考 此处 。

**[备注](#page-333-0):** 如果你在寻找 ESP32 基于 Wi-Fi 的 mesh [方案,请查阅](https://www.bluetooth.org/docman/handlers/downloaddoc.ashx?doc_id=457092)乐鑫的另一款产品 ESP-WIFI-MESH。更多 相[关信息](https://launchstudio.bluetooth.com/ListingDetails/94304)及文档,请参见*ESP-WIFI-MESH*。

# **4.15.1 ESP-BLE-MESH [快速入门](#page-732-0)**

该章节旨在帮助你基于乐鑫的 ESP32 开发板搭建 ESP-BLE-MESH 网络。

我们将会展示如何搭建并运行一个包含 3 个节点的小型 ESP-BLE-MESH 网络,其中包含设备配网、节点 配置,以及向特定节点上的 Generic OnOff Server Model 发送开关灯命令。

如果你是第一次接触 ESP-IDF,请参见 esp-idf 快速入门 来设置开发环境,编译、烧写和运行示例应用程 序。

#### **硬件及软件准备**

硬件:

- 3 块 ESP32 开发板,请参见*options*。
- 连接开发板的 USB 线。
- ESP-IDF 开发环境。
- 运行 Android 或 iOS 的手机或平板。

软件:

- 下载至 ESP32 开发板的示例应用 bluetooth/esp\_ble\_mesh/onoff\_models。
- 手机 App: **nRF Mesh** Android 或 iOS 版本。除 nRF Mesh 的 App,以下 App 也支持 ESP-BLE-MESH:
	- **–** EspBleMesh Android App
	- **–** Silicon Labs Android 或 iOS App

### **安装**

以下详细步骤可指导你完成安装过程。

**步骤 1. 检查硬件** ESP32-DevKitC 和 ESP-WROVER-KIT 开发板均支持 ESP-BLE-MESH。你可以 通过 menuconfig: idf.py menuconfig > Example Configuration > Board selection for ESP-BLE-MESH 选择特定的开发板。

**备注:** 如果你打算使用 [ESP32-DevKitC](https://www.espressif.com/en/products/devkits/esp32-devkitc/overview) [开发板,请将](https://www.espressif.com/en/products/hardware/esp-wrover-kit/overview) RGB 灯焊接至 GPIO 管脚 25、26 和 27。

**步骤 2. 配置软件** 进入 [bluetooth/esp\\_bl](https://www.espressif.com/en/products/devkits/esp32-devkitc/overview)e\_mesh/onoff\_models 示例文件夹,运行 idf.py menuconfig 选 择所使用的开发板,然后运行 idf.py build 编译示例。

#### **步骤 3. 下载应用**

bluetooth/esp\_ble\_mesh/onoff\_models 示例编译成功后,用户可以运行 idf.py flash 将编译 生成的二进制文件下载至 3 块开发板中。

当开发板上电后,RGB 灯会变为 **绿色**。

**步骤 4. 设备配网** 在该章节中,我们将使用 **nRF Mesh Android** App 演示如何配网设备。用户也可以从 App Store 下载其 iOS 版本。

**4.1 扫描 (scanner)** 扫描 (Scanner) 是 nRF Mesh App 搜索蓝牙通信范围内未配网设备的功能。打开 App, 点击底部的扫描按钮 **Scanner**。App 就会开始扫描设备,很快,我们便可在屏幕上看到 3 个未配网设备。

4.2 识别 用户可以选择任何一个未配网设备,此时 App 会尝试和该设备建立连接。连接成功(有时 可能需要尝试多次),且发现相应的 ESP-BLE-MESH GATT 服务后,用户可以在屏幕中看到识别按钮 **IDENTIFY**。IDENTIFY 操作告诉用户哪个设备将被配网。

**备注:** IDENTIFY 需要设备侧的支持,然后才能用来识别当前正在配网的设备。当前如果点击识别按钮 IDENTIFY,除了串口输出的 log,在当前的 example 中设备侧不会有其他现象。

点击识别按钮 **IDENTIFY** 后,用户可以看到配网按钮 **PROVISION**。

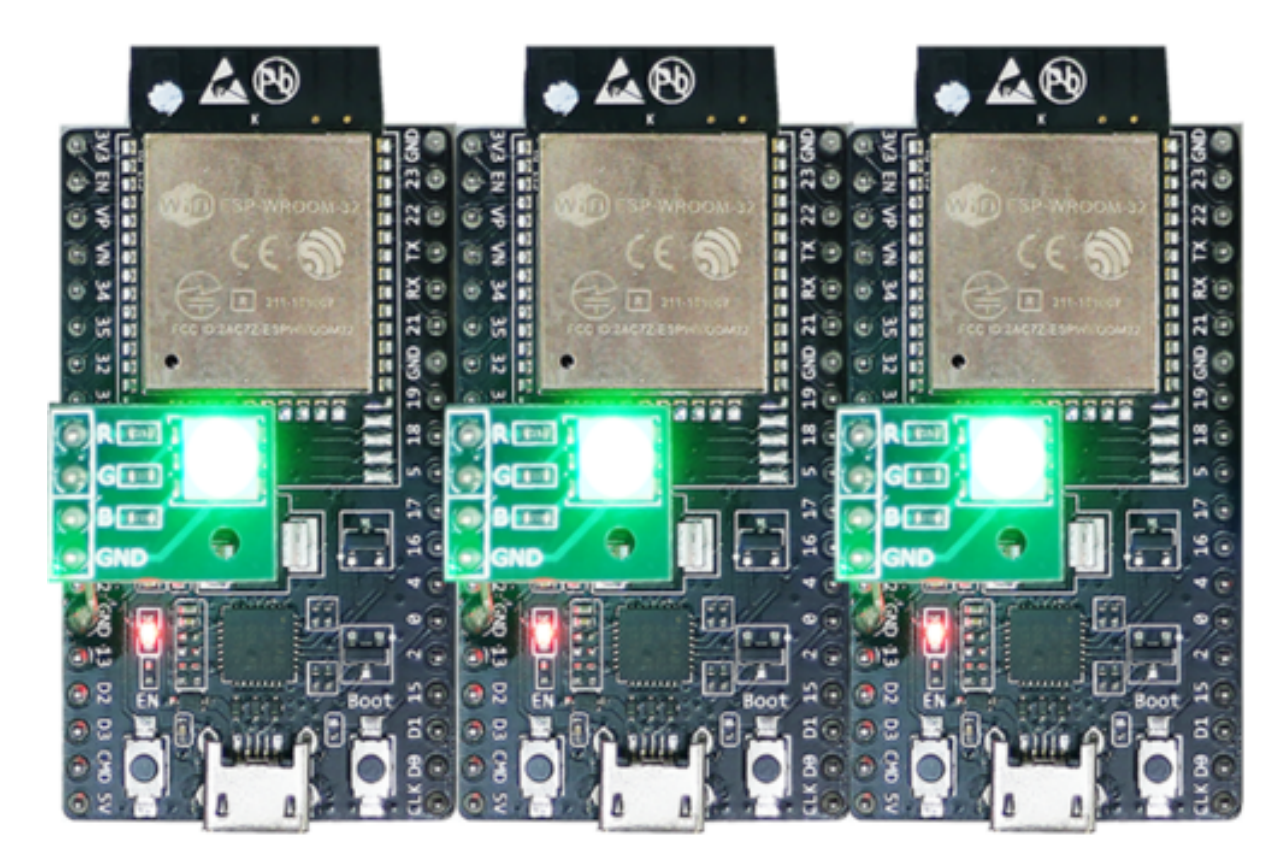

图 13: ESP-BLE-MESH 设备上电

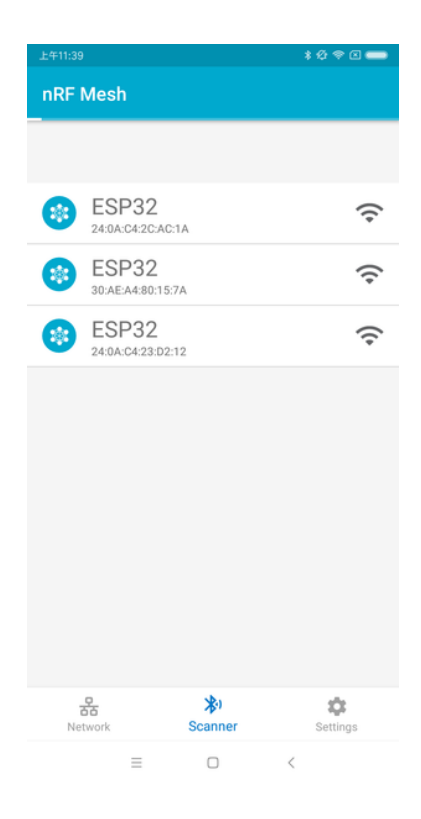

图 14: nRF Mesh - 扫描
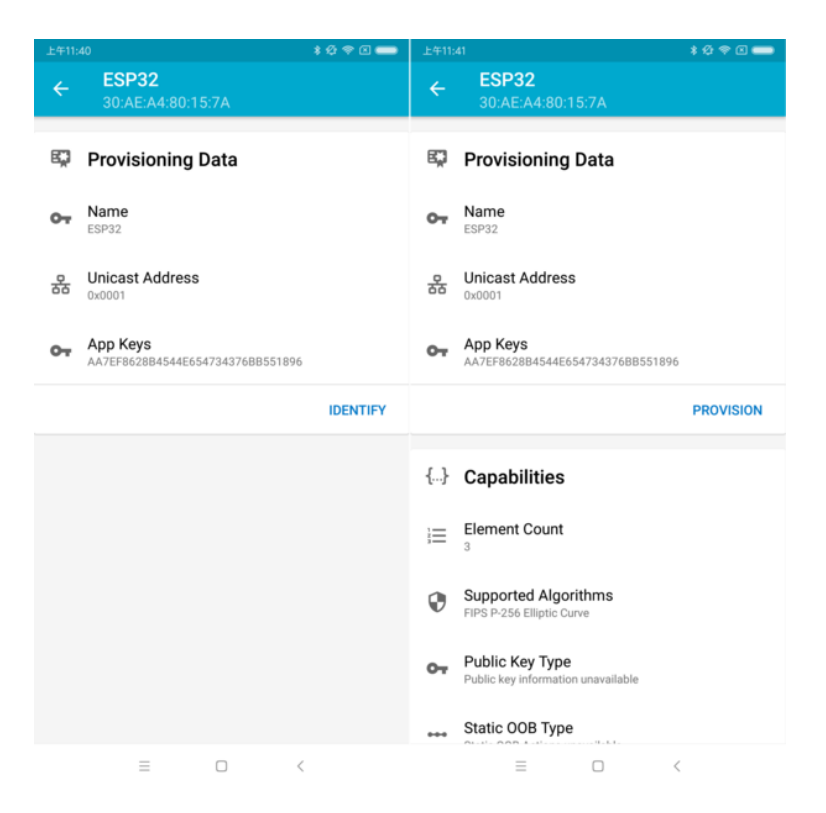

图 15: nRF Mesh - 识别 - 配网

**4.3 配网** 点击配网按钮 **PROVISION**,App 会开始配网设备。当设备配网成功后,开发板上的 RGB 灯 会熄灭,此时 App 会执行以下几个步骤:

- 1. 和该节点(设备配网后成为节点)断开连接
- 2. 尝试和该节点重新建立连接
- 3. 连接成功并且发现了相应的 ESP-BLE-MESH GATT 服务
- 4. 获取节点的 Composition Data 并且给该节点添加 AppKey

当以上所有的步骤完成后,节点初始配置完成. 此时点击 **OK**,用户可以看见节点的单播地址分配成功, 并且其 Composition Data 也被成功解析.

有时在上述步骤 2 中,App 可能与节点连接失败。这种情况下,用户点击 **OK** 后可以看到,节点只有单播 地址被成功分配,Composition data 并没有被成功获取。此时用户需要点击右上角的连接按钮 **CONNECT**, 屏幕上会显示原先配网的节点,用户需要选择该节点并与其建立连接。

连接成功后, App 会显示获取 Composition Data 以及添加 AppKey 的按钮。

如果该设备是 App 配网的第二个或第三个节点,此时点击连接按钮 **CONNECT** 后,用户可以在屏幕中 看到 2 个或 3 个节点。这种情况下,用户可以选择其中的任何一个节点建立连接,连接成功后可以返回 至主界面选择需要配置的节点。

这里给出了一个 3 个节点的示例。

- 左侧图片表示第三个设备成功配网,但是 App 没有和其成功建立连接。当 App 尝试去重新连接第 三个节点时,界面上会出现 3 个节点。
- 右侧图片表示和节点成功建立连接后,App 显示这 3 个节点的信息。用户可以看到 App 已经获取 了第一个和第二个节点的 Composition Data,但是对于第三个节点,只有单播地址被成功分配而节 点的 Composition Data 未知。

**4.4 配置** 当成功配网和初始配置完成后,用户可以配置节点的其余信息,例如将 AppKey 绑定至每个元 素 (element) 的每个模型 (model) 中、设置模型的发布信息等。

下图展示了如何将 AppKey 绑定至 Primary Element 中的 Generic OnOff Server Model 上。

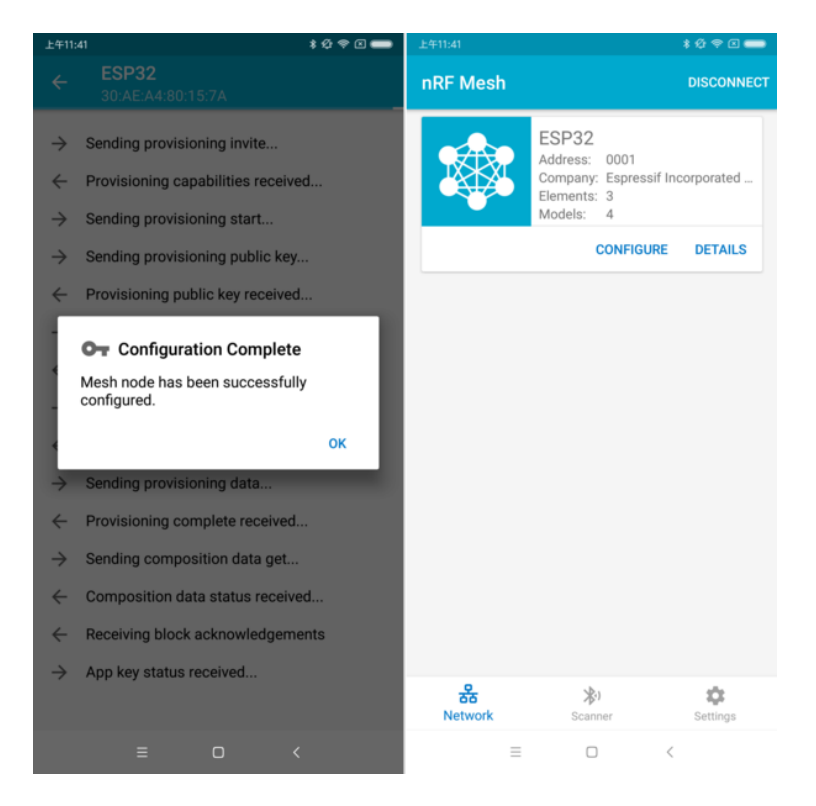

图 16: nRF Mesh - 配置完成

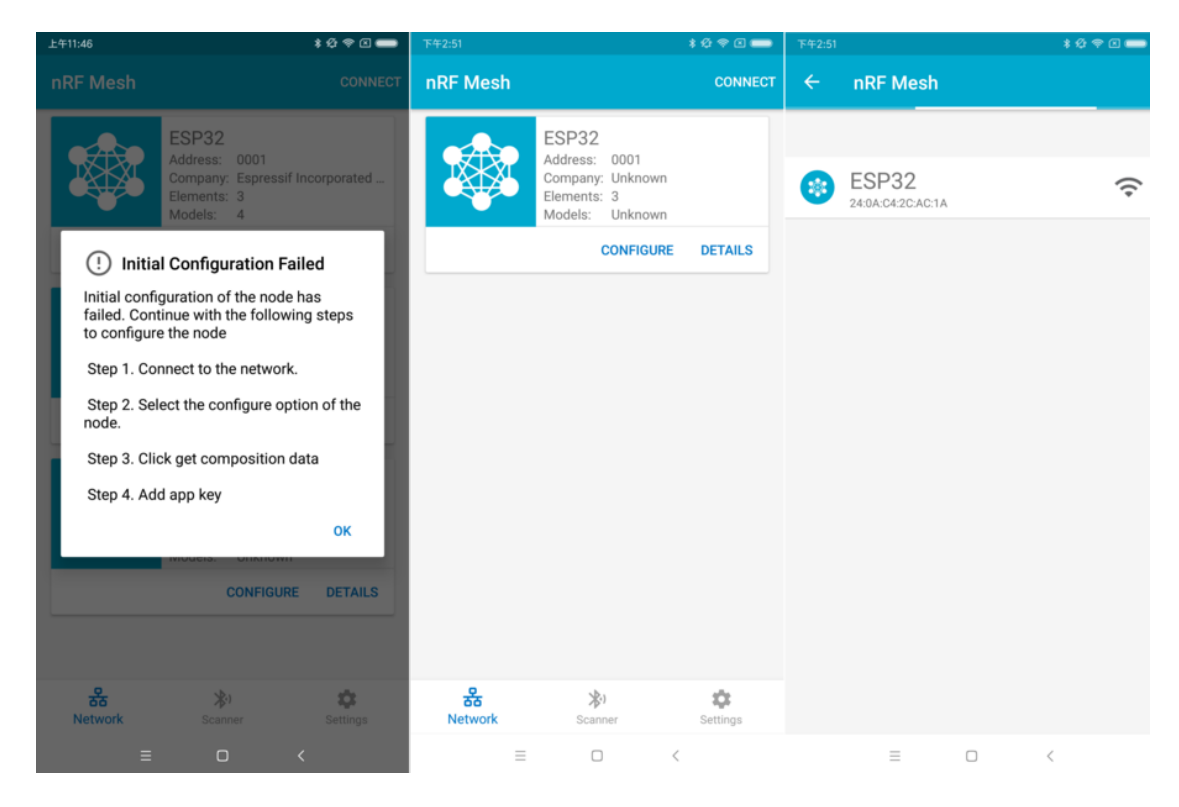

图 17: nRF Mesh - 初始配置失败

| ****<br>上午11:46                                                                           | ****<br>下午2:53                                                       | ****<br>下午2:53                                                                                       |
|-------------------------------------------------------------------------------------------|----------------------------------------------------------------------|----------------------------------------------------------------------------------------------------|
| <b>Node Configuration</b><br>$\leftarrow$<br><b>ESP32</b>                                 | <b>Node Configuration</b><br>$\leftarrow$<br>ESP32                   | <b>Node Configuration</b><br>$\leftarrow$<br>ESP32                                                   |
| n<br><b>Elements</b>                                                                      | 監<br><b>Elements</b>                                                 | 詮<br><b>Elements</b>                                                                                 |
| No elements were found!<br>Get composition data to see what elements are on this<br>node. | Element: 0001<br>۹<br>$\checkmark$<br>2 Models                       | Element: 0001<br>$\checkmark$<br>2 Models                                                            |
| <b>GET COMPOSITION DATA</b>                                                               | Element: 0002<br>$\mathbf{e}_\mathrm{e}$<br>$\checkmark$<br>1 Models | Element: 0002<br>$\checkmark$<br>1 Models                                                            |
| <b>Added App Keys</b><br>$\overline{a}$                                                   | Element: 0003<br>1 Models                                            | Element: 0003<br>$\checkmark$<br>1 Models                                                            |
|                                                                                           |                                                                      |                                                                                                    |
| No app keys are added to this node!                                                       | <b>Added App Keys</b><br>$\bullet$                                   | <b>Added App Keys</b><br>$\boxed{\bullet}$                                                           |
| <b>ADD</b>                                                                                | No app keys are added to this node!                                  | App key 1<br>$\sim$<br>2F2BA763B276453CFF81FB0CB7D28F7B                                              |
|                                                                                           | <b>ADD</b>                                                           |                                                                                                    |
| <b>Proxy State</b><br>$(i-)$                                                              |                                                                      | <b>ADD</b>                                                                                           |
| Turning off the proxy feature will set this node to                                       | <b>Proxy State</b><br>$((*))$                                        |                                                                                                    |
| a non-connectable state and disable the proxy                                             |                                                                      | $((-1))$                                                                                             |
| server.                                                                                   | Turning off the proxy feature will set this node to                  | <b>Proxy State</b>                                                                                   |
| a non-connectable state and disable the proxy<br><b>READ STATE</b><br>ON<br>server.       |                                                                      | Turning off the proxy feature will set this node to<br>a non-connectable state and disable the proxy |
|                                                                                           | <b>READ STATE</b><br>ON                                              | server.                                                                                              |
| <b>Reset Node</b>                                                                         |                                                                      | <b>READ STATE</b><br>ON                                                                              |
| $\Box$<br>$\equiv$<br>$\,<\,$                                                             | $\equiv$<br>$\Box$<br>$\,<\,$                                        | $\equiv$<br>$\Box$<br>$\langle$                                                                      |

图 18: nRF Mesh - 重连 - 初始配置

| 上午11:46      |                            |        | ****              | 上午11:46             |                                                                                       | <b>109回■</b>      |
|--------------|----------------------------|--------|-------------------|---------------------|---------------------------------------------------------------------------------------|-------------------|
| $\leftarrow$ | nRF Mesh                   |        |                   | nRF Mesh            |                                                                                       | <b>DISCONNECT</b> |
|              |                            |        |                   |                     | ESP32<br>Address: 0001                                                                |                   |
|              | ESP32<br>24:0A:C4:2C:AC:1A |        |                   |                     | Company: Espressif Incorporated<br>Elements: 3<br>Models: 4                           |                   |
|              | ESP32<br>30:AE:A4:80:15:7A |        |                   |                     | <b>CONFIGURE</b>                                                                      | <b>DETAILS</b>    |
|              | ESP32<br>24:0A:C4:23:D2:12 |        | $\widehat{\cdot}$ |                     | ESP32<br>Address: 0004<br>Company: Espressif Incorporated<br>Elements: 3<br>Models: 4 |                   |
|              |                            |        |                   |                     | <b>CONFIGURE</b>                                                                      | <b>DETAILS</b>    |
|              |                            |        |                   |                     | ESP32<br>Address: 0007<br>Company: Unknown<br>Elements: 3<br>Models: Unknown          |                   |
|              |                            |        |                   |                     | <b>CONFIGURE</b>                                                                      | <b>DETAILS</b>    |
|              |                            |        |                   |                     |                                                                                       |                   |
|              |                            |        |                   | 옮<br><b>Network</b> | 划<br>Scanner                                                                          | 森<br>Settings     |
|              | $\equiv$                   | $\Box$ | $\epsilon$        | $\equiv$            | $\Box$<br>$\acute{\text{c}}$                                                          |                   |

图 19: nRF Mesh - 重连 - 3 个节点

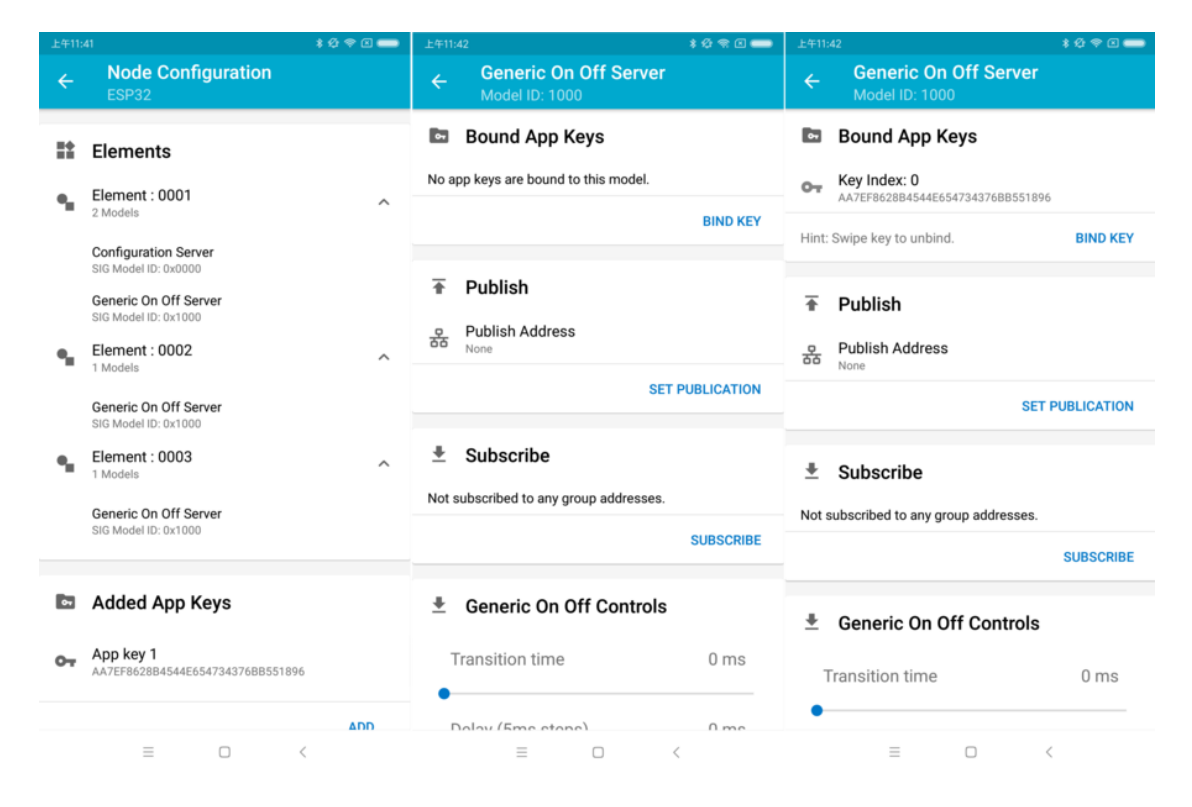

图 20: nRF Mesh - Model Bind AppKey

**备注:** 用户不需要将 AppKey 绑定至 Configuration Server Model,因为该模型使用 DevKey 在 Upper Transport Layer 中对消息进行加密。

**Step 5. 运行网络** 当 3 个元素中的 Generic OnOff Server Models 均成功绑定 AppKey 后,用户可以使用 App 开关 RBG 灯。

在 bluetooth/esp\_ble\_mesh/onoff\_models 示例中,第一个 Generic OnOff Server Model 用来控制 **红色**,第二 个用来控制 **绿色**,同时第三个用来控制 **蓝色**.

下图展示了打开了不同色灯的开发板。

**备注:** 对于 **nRF Mesh** [iOS App \[versio](https://github.com/espressif/esp-idf/tree/bdb9f972/examples/bluetooth/esp_ble_mesh/onoff_models)n 1.0.4],当节点包含超过一个元素时,App 表现不正确。如果用 户尝试打开或者关闭第 2 个或第 3 个 Generic OnOff Server Model, App 会将相应的消息发送至第 1 个 Generic OnOff Server Model。

## **4.15.2 ESP-BLE-MESH 示例**

- <span id="page-2199-0"></span>• 开关节点 - 展示了将 ESP-BLE-MESH 作为拥有 Configuration Server model 和 Generic OnOff Server model 的节点设备的用法。然后, ESP-BLE-MESH Provisioner 可以配网设备, 控制表示开/关状态的 RGB 灯,示例请见 example code.
- 客户端模型 展示了 Generic OnOff Client model 如何在节点内工作。节点拥有 Configuration Server [model](https://github.com/espressif/esp-idf/blob/bdb9f972/examples/bluetooth/esp_ble_mesh/onoff_models/onoff_server/tutorial/BLE_Mesh_Node_OnOff_Server_Example_Walkthrough.md), Generic OnOff Server model 和 Generic OnOff Client model, 示例请见: example code 。
- 配网器 展示了设备如何充当 ESP-BLE-MESH Provisioner 以配网设备。Provisioner 拥有 Configuration Server model、Confi[guration Clien](https://github.com/espressif/esp-idf/tree/bdb9f972/examples/bluetooth/esp_ble_mesh/onoff_models/onoff_server)t model 和 Generic OnOff Client model,示例请见 example code 。
- [快速配网](https://github.com/espressif/esp-idf/blob/bdb9f972/examples/bluetooth/esp_ble_mesh/onoff_models/onoff_client/tutorial/BLE_Mesh_Node_OnOff_Client_Example_Walkthrough.md) Client 和 Server 该示例用于演示快速配网。配网 100 个设备费时不超过 60 秒, 示例请 见: example client code 和 example server code 。

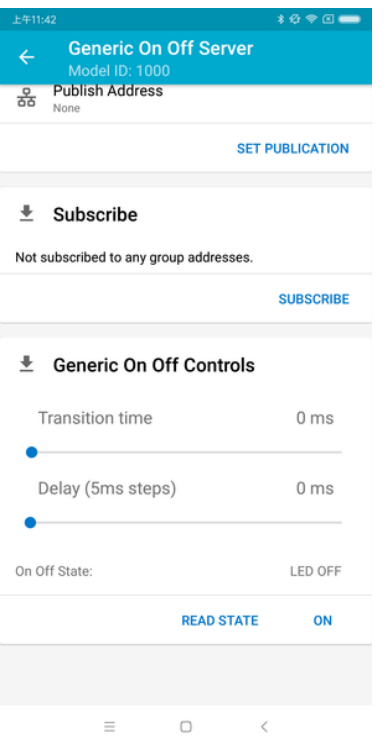

图 21: nRF Mesh - 通用开关控制

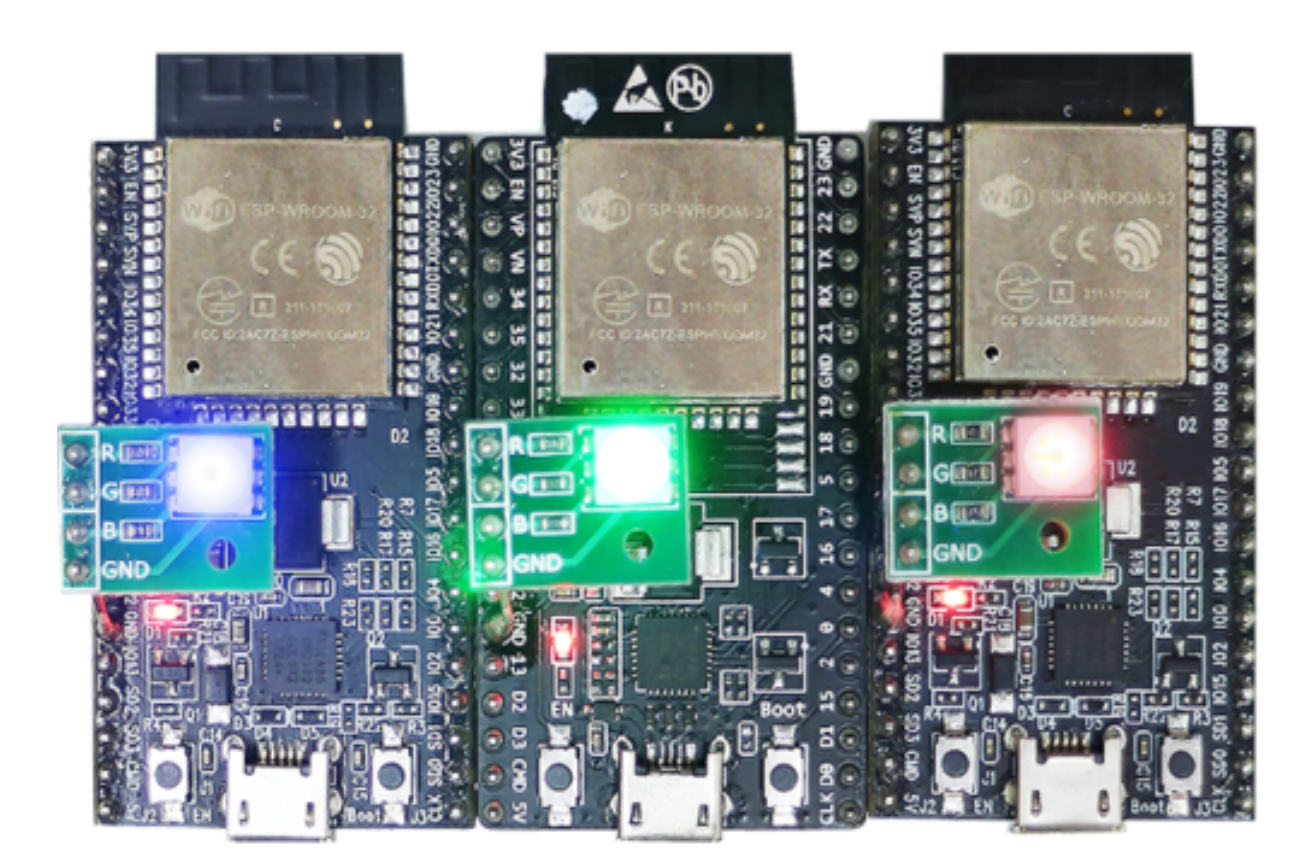

图 22: 3 个上电的 ESP-BLE-MESH 节点

- Wi-Fi 和 BLE-Mesh 共存 该示例用于演示 Wi-Fi 和 ESP-BLE-MESH 共存的功能。简而言之,用户 可在运行 ESP-BLE-MESH 时使用 Wi-Fi,示例请见 example code 。
- 远程配网(v1.1 新增)- Client, Server and device 该示例用于演示 mesh 协议 v1.1 中新增的远程配 网功能, 示例请见: example client code, example server code and example device code.
- [定向转发\(](https://github.com/espressif/esp-idf/blob/bdb9f972/examples/bluetooth/esp_ble_mesh/wifi_coexist/tutorial/BLE_Mesh_WiFi_Coexist_Example_Walkthrough.md)v1.1 新增)- Client and Server 该示例用于演示 mesh 协议 v1.1 中新增的定向转发功能。 只有路径上的节点才会对定向消息进行转发,而其[他节点不参与](https://github.com/espressif/esp-idf/tree/bdb9f972/examples/bluetooth/esp_ble_mesh/wifi_coexist)转发, 示例请见 example client code and example server code .

## **4.15.3 ESP-BLE-MESH [演示视频](https://github.com/espressif/esp-idf/blob/bdb9f972/examples/bluetooth/esp_ble_mesh/directed_forwarding/tutorial/BLE_Mesh_Directed_Forwarding_Example_Walkthrough.md)**

- Esp[ressif Fast Provisionin](https://github.com/espressif/esp-idf/tree/bdb9f972/examples/bluetooth/esp_ble_mesh/remote_provisioning/rpr_server)g using ESP-BLE-MESH App
- Espressif ESP-BLE-MESH and Wi-Fi Coexistence

## **4.15.[4 ESP-BLE-MESH](https://dl.espressif.com/BLE/public/ESP32_BLE_Mesh_Fast_Provision.mp4) 常见问题手册**

- *[1. Provisioner](https://dl.espressif.com/BLE/public/ESP_BLE_MESH_WIFI_Coexistence.mp4)* 开发
- *2.* 节点开发
- 3. ESP-BLE-MESH 和 Wi-Fi 共存
- *4.* 快速配网
- *[5. Log](#page-2210-0)* 帮助
- *6.* [示例帮助](#page-2217-0)
- *7.* [其他](#page-2219-0)

## **4.15.5 [相关文](#page-2221-0)档**

**ESP-[BLE-ME](#page-2221-1)SH 功能列表**

## <span id="page-2201-0"></span>**支持的功能**

## **Mesh 核心**

- **入网**
- PB-ADV, PB-GATT, PB-Remote
- **–** OOB 验证
- **–** 基于证书的入网
- **–** 远程入网
- **–** 增强入网验证
- **网络**
- **–** 中继
- **–** 分包和重组
- **–** 密钥更新程序
- **–** IV 更新程序
- **–** 朋友节点
- **–** 低功耗节点
- **–** 代理服务器
- **–** 代理客户端
- **–** 定向转发
- **–** 私有信标
- **–** 子网桥
- **–** 次要增强
- **多个客户端模型同时运行**
	- **–** 支持多个客户端模型同时向不同节点发送数据包

**–** 客户端模型与服务器模型之间无阻塞

• **NVS 存储**

**–** 存储 ESP-BLE-MESH 节点的入网和配置信息

#### **Mesh 模型**

- **基础模型**
	- **–** 配置服务器模型
	- **–** 配置客户端模型
	- **–** 健康服务器模型
	- **–** 健康客户端模型
	- **–** 远程供应服务器模型
	- **–** 远程供应客户端模型
	- **–** 定向转发配置服务器模型
	- **–** 定向转发配置客户端模型
	- **–** 桥接配置服务器模型
	- **–** 桥接配置客户端模型
	- **–** Mesh 专用信标服务器模型
	- **–** Mesh 专用信标客户端模型
	- **–** 按需提供的专用代理服务器模型
	- **–** 按需提供的专用代理客户端模型
	- **–** SAR 配置服务器模型
	- **–** SAR 配置客户端模型
	- **–** 请求 PDU RPL 配置服务器模型
	- **–** 请求 PDU RPL 配置客户端模型
	- **–** 操作码聚合器服务器模型
	- **–** 操作码聚合器客户端模型
	- **–** 大型合成数据服务器模型
	- **–** 大型合成数据客户端模型
- **通用客户端模型**
	- **–** 通用开关客户端
	- **–** 通用电平客户端
	- **–** 通用默认过渡时间客户端
	- **–** 通用电源开关客户端
	- **–** 通用功率电平客户端
	- **–** 通用电池客户端
	- **–** 通用位置客户端
	- **–** 通用属性客户端
- **传感器客户端模型**
	- **–** 传感器客户端
- **时间与场景客户端模型**
	- **–** 时间客户端
	- **–** 场景客户端
	- **–** 调度器客户端
- **照明客户端模型**
	- **–** 灯光亮度客户端
	- **–** 灯光 CTL 客户端
	- **–** 灯光 HSL 客户端
	- **–** 灯光 xyL 客户端
	- **–** 灯光 LC 客户端
- **通用服务器模型**
	- **–** 通用开关服务器
	- **–** 通用电平服务器
	- **–** 通用默认过渡时间服务器
	- **–** 通用电源开关服务器
	- **–** 通用电源开关设置服务器
	- **–** 通用功率电平服务器
	- **–** 通用功率电平设置服务器
- **–** 通用电池服务器
- **–** 通用位置服务器
- **–** 通用位置设置服务器
- **–** 通用用户属性服务器
- **–** 通用管理员属性服务器
- **–** 通用制造商属性服务器
- **–** 通用客户端属性服务器
- **传感器服务器模型**
	- **–** 传感器服务器
	- **–** 传感器设置服务器
- **时间和场景服务器模型**
	- **–** 时间服务器
	- **–** 时间设置服务器
	- **–** 场景服务器
	- **–** 场景设置服务器
	- **–** 调度器服务器
	- **–** 调度器设置服务器
- **照明服务器模型**
	- **–** 灯光亮度服务器
	- **–** 灯光亮度设置服务器
	- **–** 灯光 CTL 服务器
	- **–** 灯光 CTL 温度服务器
	- **–** 灯光 CTL 设置服务器
	- **–** 灯光 HSL 服务器
	- **–** 灯光 HSL 色调服务器
	- **–** 灯光 HSL 饱和度服务器
	- **–** 灯光 HSL 设置服务器
	- **–** 灯光 xyL 服务器
	- **–** 灯光 xyL 设置服务器
	- **–** 灯光 LC 服务器
	- **–** 灯光 LC 设置服务器

## **Mesh 示例**

- **ESP-BLE-MESH 节点**
	- **–** 教程
	- **–** 教程
	- **–** 示例
- **ESP-BLE-MESH 供应者**
	- **–** [教程](https://github.com/espressif/esp-idf/blob/bdb9f972/examples/bluetooth/esp_ble_mesh/onoff_models/onoff_client/tutorial/BLE_Mesh_Node_OnOff_Client_Example_Walkthrough.md)
	- **–** [示例](https://github.com/espressif/esp-idf/blob/bdb9f972/examples/bluetooth/esp_ble_mesh/onoff_models/onoff_server/tutorial/BLE_Mesh_Node_OnOff_Server_Example_Walkthrough.md)
- **ESP-BL[E-ME](https://github.com/espressif/esp-idf/tree/bdb9f972/examples/bluetooth/esp_ble_mesh/onoff_models)SH 快速入网**
	- **–** 客户端模型快速入网教程
	- **–** [服务](https://github.com/espressif/esp-idf/blob/bdb9f972/examples/bluetooth/esp_ble_mesh/provisioner/tutorial/BLE_Mesh_Provisioner_Example_Walkthrough.md)器模型快速入网教程
	- **–** [示例](https://github.com/espressif/esp-idf/tree/bdb9f972/examples/bluetooth/esp_ble_mesh/provisioner)
	- **–** 演示视频
- **ESP-BL[E-MESH](https://github.com/espressif/esp-idf/blob/bdb9f972/examples/bluetooth/esp_ble_mesh/fast_provisioning/fast_prov_client/tutorial/BLE_Mesh_Fast_Prov_Client_Example_Walkthrough.md) 及 Wi-Fi 共存**
	- **–** [教程](https://github.com/espressif/esp-idf/blob/bdb9f972/examples/bluetooth/esp_ble_mesh/fast_provisioning/fast_prov_server/tutorial/BLE_Mesh_Fast_Prov_Server_Example_Walkthrough.md)
	- **–** [示例](https://github.com/espressif/esp-idf/tree/bdb9f972/examples/bluetooth/esp_ble_mesh/fast_provisioning)
	- **–** [演示视频](https://dl.espressif.com/BLE/public/ESP32_BLE_Mesh_Fast_Provision.mp4)

## **ESP-BLE-ME[SH](https://github.com/espressif/esp-idf/tree/bdb9f972/examples/bluetooth/esp_ble_mesh/wifi_coexist) [架](https://github.com/espressif/esp-idf/blob/bdb9f972/examples/bluetooth/esp_ble_mesh/wifi_coexist/tutorial/BLE_Mesh_WiFi_Coexist_Example_Walkthrough.md)构**

本文档将介绍 ESP-BLE-MESH 的架构概览、架构实现和辅助程序。

• ESP-BLE-MESH 架构概览

- **–** 描述了 ESP-BLE-MESH 架构的 5 大部分及每个部分的功能。
- ESP-BLE-MESH 架构实现
	- **–** 描述了 ESP-BLE-MESH 文件的基本功能、文件与 ESP-BLE-MESH 架构的对应关系及文件间 调用的接口。
- ESP-BLE-MESH 辅助程序
	- **–** 描述了 ESP-BLE-MESH 的辅助程序,比如 Mesh 网络管理,Mesh 特性等。

1. ESP-BLE-MESH 架构概览 目前, ESP-BLE-MESH 已经实现了 Mesh Profile 的大多数功能及 Mesh Model 规范中定义的所有 Client Model。未支持的功能/模型尚在开发中,会尽快提供。ESP-BLE-MESH 已 通过 Bluetooth SIG 蓝牙技术联盟的 认证。

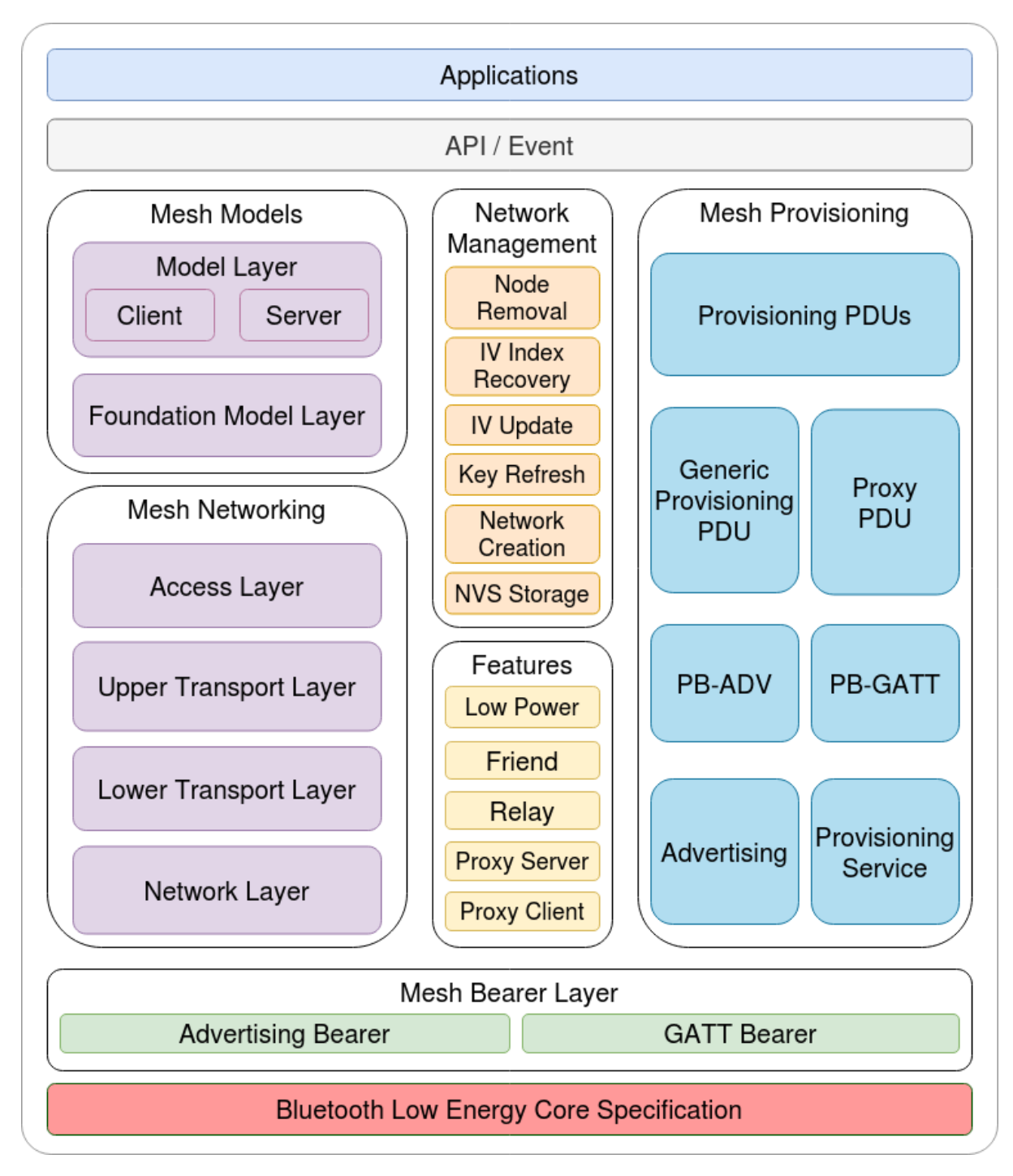

图 23: 图 1.1 ESP-BLE-MESH 架构图

ESP-BLE-MESH 架构主要由以下 5 大部分组成:

- Mesh 协议栈
	- **–** Mesh Networking 负责 ESP-BLE-MESH 节点的网络消息处理等。
	- **–** Mesh Provisioning 负责 ESP-BLE-MESH 设备的启动配置流程。
	- **–** Mesh Models 负责实现 SIG 定义的模型。
- 网络管理
	- **–** 负责实现网络管理程序,包括节点删除程序、网络索引 (IV Index) 恢复程序等。
- 特性
	- **–** 包括 ESP-BLE-MESH 特性,如低功耗特性、好友特性、中继特性等。
- Mesh 承载层
	- **–** 包括 广播承载层和 GATT 承载层。承载层对于 ESP-BLE-MESH 协议栈至关重要,因为协议 栈基于蓝牙低功耗技术构建而成,其必须利用承载层通过 BLE 广播通道和连接通道进行数据 传输。
- 应用程序
	- **–** 基于 ESP-BLE-MESH 协议栈和 Mesh Models。
	- **–** 通过调用 API 和处理事件,Applications 实现了与 ESP-BLE-MESH 协议栈中的 Mesh Networking 和 Mesh Provisioning 的交互, 也实现了与 Mesh Models 中一系列模型 的交互。

## **1.1 Mesh 协议栈**

**1.1.1 Mesh Networking** 协议栈架构中的 Mesh Networking 实现了如下功能:

- Mesh 网络中节点间的通讯。
- Mesh 网络中消息的加解密。
- Mesh 网络资源的管理, 如网络秘钥 (NetKey)、网络索引等。
- Mesh 网络消息的分包与重组。
- 消息在不同模型间的模型映射。
- 更多功能, 请参见*ESP-BLE-MESH* 功能列表。

Mesh Networking 功能的实现是基于层级结构的。每一层的功能如表 1.1 所示:

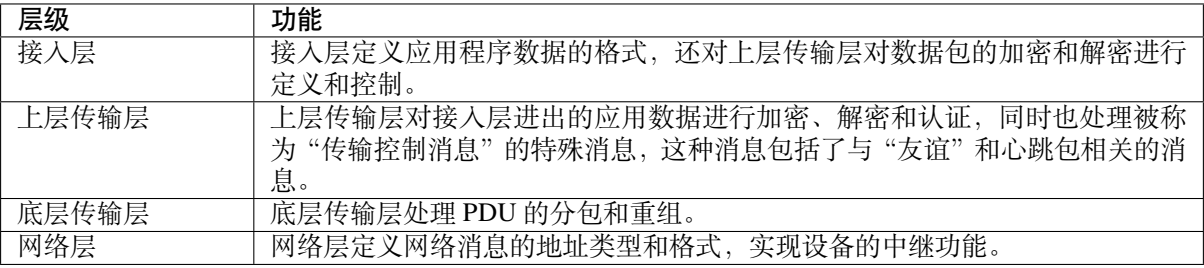

## 表 3: 表 [1.1 Mes](#page-2201-0)h Networking 框架描述

**1.1.2 Mesh Provisioning** 协议栈架构中的 Mesh Provisioning 实现了如下功能:

- 对未配网设备的配网。
- Mesh 网络资源的分配(单播地址、网络索引和网络秘钥)。
- 配网期间对 4 种验证方法的支持。
- 更多功能, 请参见*ESP-BLE-MESH* 功能列表。

Mesh Provisioning 功能的实现是基于层级结构的。每一层的功能如表 1.2 所示:

表 4: 表 1.2 Mesh Provisioning 框架描述

| 层级                   | 功能                                                            |
|----------------------|---------------------------------------------------------------|
| Provisioning PDUs    | 通过配网协议处理不同层级的 Provisioning PDUs。                              |
| Generic Provisioning | 使用 Generic Provisioning 层或代理协议层将 Provisioning PDU 传输到未配网的设    |
| <b>PDU/Proxy PDU</b> | 备。                                                            |
| PB-ADV/PB-GATT       | 这些层级定义了 Provisioning PDUs 作为可分包和重组的消息进行传输的方式。                 |
| Advertis-            | Provisioning bearer 定义了会话建立的方式, 该方式用来将 Generic Provisioning 层 |
| ing/Provisioning     | 的传输包传送到设备。                                                    |
| Service              |                                                               |

**1.1.3 Mesh Models** 协议栈架构中的 Mesh Models 实现了如下功能:

- Configuration Client/Server Models
- Health Client/Server Models
- Generic Client/Server Models
- Sensor Client/Server Models
- Time and Scenes Client/Server Models
- Lighting Client/Server Models

## 每一层的功能如表 1.3 所示:

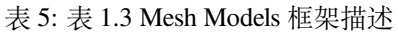

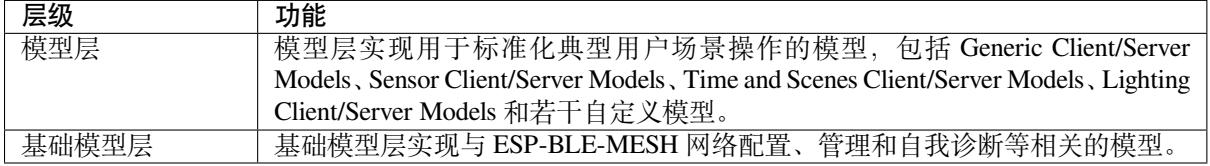

## **1.2 Mesh 网络管理** 网络管理实现了如下功能:

- 节点移除程序:用于将节点从网络中移除。
- 网络索引恢复程序:用于恢复节点的网络索引。
- 网络索引更新程序:用于更新节点的网络索引。
- 秘钥更新程序:用于更新节点的网络秘钥、应用秘钥 (AppKey) 等。
- 网络创建程序:用于创建 mesh 网络。
- NVS 存储器: 用于存储节点的网络信息。

## **1.3 Mesh 特性** 特性包括以下几项:

- 低功耗特性:用于降低节点的能耗。
- 好友特性:用于为低功耗节点存储消息。
- 中继特性:用于中继/转发节点通过广播承载层收到的网络 PDU.
- Proxy Server/Client 是代理协议中的两个节点角色,其使节点可以通过面向连接的承载层收发 Network PDUs、mesh beacons、代理配置消息和 Provisioning PDU。

**1.4 Mesh 承载层** 协议栈框架中的 承载层负责 ESP-BLE-MESH 协议栈和低功耗蓝牙核心协议间的数据 传输。

承载层可视为是基于蓝牙低功耗核心协议的载体层,其实现了 ESP-BLE-MESH 协议栈数据的接收和传 输。

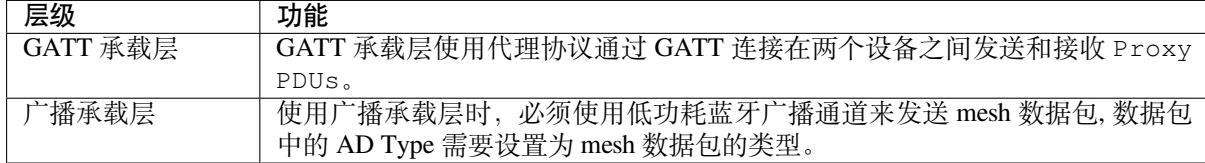

**1.5 Mesh** 应用层 协议栈框架图中的 应用层通过调用 ESP-BLE-MESH 协议栈提供的 API 并处理协议栈 上报的事件来实现相应的功能,有一些常见应用,比如网关、照明等。

应用层和 API / 事件之间的交互

- 应用层调用 API
	- **–** 调用配网相关的 API 进行配网。
	- **–** 调用模型相关的 API 发送消息。
	- **–** 调用设备属性相关的 API 获取设备的本地信息。
- 应用层处理事件
	- 应用层的设计基于事件设计,事件将参数传输给应用层。事件主要分为两大类。
		- **– 调用 API 完成的事件。**
			- ∗ 比如接收消息的节点。
		- **– 协议栈主动上报给应用层的事件。**
			- ∗ 协议栈主动上报的事件。
			- ∗ 模型主动上报的事件。
- 事件通过应用层注册的回调函数进行上报,同时回调函数中也会包含对事件的相应处理。

API /事件与 ESP-BLE-MESH 协议栈的交互

- 用户使用的 API 主要调用 Mesh Networking、Mesh Provisioning 和 Mesh Models 提供的 函数。
- API /事件和协议栈的交互不会跨越协议栈的层级进行操作。比如 API 不会调用 Network Layer 相关的函数。

**2. ESP-BLE-MESH 架构实现** ESP-BLE-MESH 架构的设计和实现是基于层级和模块的。具体而言,第 2.1 节(Mesh 网络的实现),第 2.2 节(Mesh 配网实现)和第 2.3 节(Mesh 层级实现)基于层级思想,第 2.4 节(网格模型的实现)基于模块思想。

- **层级思想**: 基于层级思想,网络架构根据 Mesh Profile Specification 中指定的层级设计而成。每层都 有独特的文件,文件包括该层的 API 等。具体设计如图 2.1 所示。
- **模块思想**: 每个文件实现一个独立的功能,供其它程序调用。

ESP-BLE-MESH 架构采用分层的方式进行设计,数据包的处理所经过的层级顺序是固定的,也就是数据 包的处理过程会形成一个 消息流。因此,我们可以从图 2.1 的协议栈接口图中看到消息流。

## **2.1 Mesh 协议栈的实现**

2.1.1 Mesh Networking 实现 Mesh Networking 中的文件列表和每个文件实现的功能如表 2.1 所示:

| 文件          | 功能                                         |
|-------------|--------------------------------------------|
| access.c    | ESP-BLE-MESH 接入层                           |
| transport.c | ESP-BLE-MESH 底层/上层传输层                      |
| net.c       | ESP-BLE-MESH 网络层                           |
| adv.c       | 用于发送 ESP-BLE-MESH 广播包的任务, 一个用于处理收到的广播包的回调以 |
|             | 及用于分配 adv 缓冲区的 API                         |

表 7: 表 2.1 Mesh Networking 文件描述

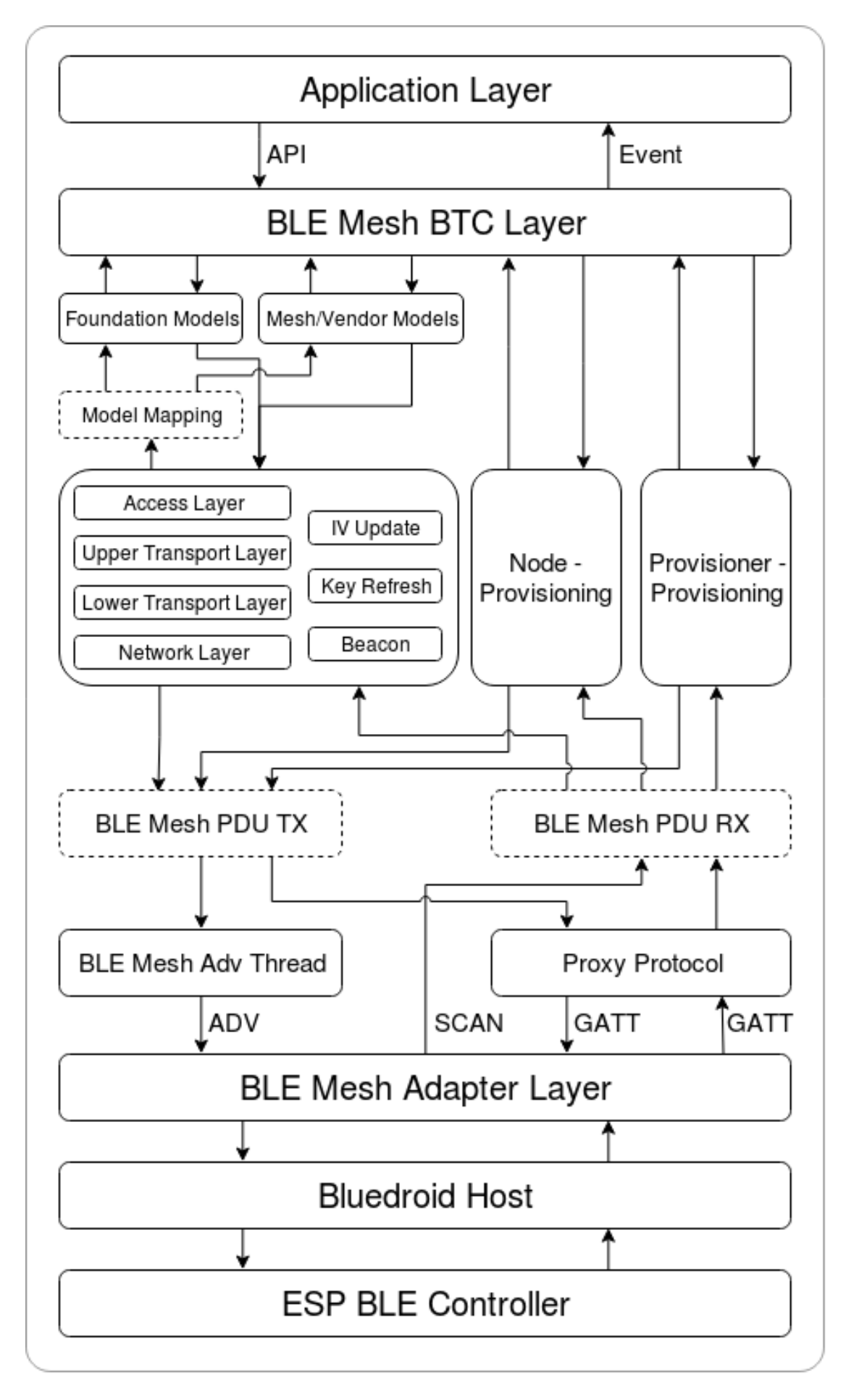

**2.1.2 Mesh Provisioning 实现** 由于 Node/Provisioner 共存的限制,Mesh Provisioning 的实现分为两大模块。

实现 Node 启动配置的特定文件如表 2.2 所示:

| 文件             | 功能                                   |  |
|----------------|--------------------------------------|--|
| prov node.c    | ESP-BLE-MESH 节点配网 (PB-ADV & PB-GATT) |  |
| proxy_server.c | ESP-BLE-MESH 节点代理服务器相关功能             |  |
| beacon.c       | 用于处理 ESP-BLE-MESH Beacon 的 API       |  |

表 8: 表 2.2 Mesh Provisioning(节点)文件描述

实现 [Provisio](https://github.com/espressif/esp-idf/blob/bdb9f972/components/bt/esp_ble_mesh/core/prov_node.c)[ner](https://github.com/espressif/esp-idf/blob/bdb9f972/components/bt/esp_ble_mesh/core/proxy_server.c) 配置功能的特定文件如表 2.3 所示:

表 9: 表 2.3 Mesh Provisioning (Provisioner) 文件描述

| 文件             | 功能                                               |
|----------------|--------------------------------------------------|
| prov_pvnr.c    | ESP-BLE-MESH Provisioner 配置入网 (PB-ADV & PB-GATT) |
| proxy_client.c | ESP-BLE-MESH 代理客户端相关功能                           |
| pvnr_mgmt.c    | ESP-BLE-MESH Provisioner 网络相关功能                  |

**2[.1.3 Mesh Mo](https://github.com/espressif/esp-idf/blob/bdb9f972/components/bt/esp_ble_mesh/core/proxy_client.c)dels 实现** Mesh Models 用于实现节点中所包含的模型的具体功能。服务器模型主要用于 [维护节点状态](https://github.com/espressif/esp-idf/blob/bdb9f972/components/bt/esp_ble_mesh/core/pvnr_mgmt.c)。客户端模型主要用于获取和修改节点状态。

| 文件                  | 功能                                             |
|---------------------|------------------------------------------------|
| $cfg\_cli.c$        | 发送 Configuration Client 消息, 接收相应应答消息           |
| $cfg$ srv.c         | 接收 Configuration Client 消息, 发送适当应答消息           |
| health_cli.c        | 发送 Health Client 消息, 接收相应应答消息                  |
| health srv.c        | 接收 Health Client 消息, 发送适当应答消息                  |
| client_common.c     | ESP-BLE-MESH 模型相关操作                            |
| generic_client.c    | 发送 ESP-BLE-MESH Generic Client 消息, 接收相应应答消息    |
| lighting_client.c   | 发送 ESP-BLE-MESH Lighting Client 消息, 接收相应应答消息   |
| sensor client.c     | 发送 ESP-BLE-MESH Sensor Client 消息, 接收相应应答消息     |
| time_scene_client.c | 发送 ESP-BLE-MESH Time Scene Client 消息, 接收相应应答消息 |
| generic_server.c    | 发送 ESP-BLE-MESH Generic Client 消息, 发送相应应答消息    |
| lighting_server.c   | 接收 ESP-BLE-MESH Lighting Client 消息, 发送相应应答消息   |
| sensor server.c     | 接收 ESP-BLE-MESH Sensor Client 消息, 发送相应应答消息     |
| time_scene_server.c | 接收 ESP-BLE-MESH Time Scene Client 消息, 发送相应应答消息 |

表 10: Table 2.4 Mesh Models 文件描述

**2[.2 Mesh Bearer](https://github.com/espressif/esp-idf/blob/bdb9f972/components/bt/esp_ble_mesh/models/server/sensor_server.c)s 实现** Mesh Bearers 在实现时充分考虑了可移植性。当 ESP-BLE-MESH 协议栈需要移 [植到其它平台时,用](https://github.com/espressif/esp-idf/blob/bdb9f972/components/bt/esp_ble_mesh/models/server/time_scene_server.c)户只需要修改 adapter.c 就能移植成功。

表 11: 表 2.5 Mesh Bearers 文件描述

| 文件        | 功能                                             |
|-----------|------------------------------------------------|
| adapter.c | ESP-BLE-MESH 承载层适配文件。此文件提供用于接收和发送 ESP-BLE-MESH |
|           | LADV和 GATT 相关数据包的接口。                           |

**[备注](https://github.com/espressif/esp-idf/blob/bdb9f972/components/bt/esp_ble_mesh/core/bluedroid_host/adapter.c):** adapter.c 是对 Mesh 网络框架中 Advertising Bearer 和 GATT Bearer 的实现。

**2.3 Me[sh Applic](https://github.com/espressif/esp-idf/blob/bdb9f972/components/bt/esp_ble_mesh/core/bluedroid_host/adapter.c)ations 实现** 我们提供了一系列用于客户开发的应用示例,用户可以基于*ESP-BLE-MESH* 示例 开发产品。

**1. ESP-BLE-MESH 辅助程序** 辅助程序指的是 ESP-BLE-MESH 协议栈中可选的功能。辅助程序的设计 通常通过*CONFIG\_BLE\_MESH* 来实现代码的裁剪。

## **3.1 特性**

- 低[功耗](#page-1340-0)
- 好友
- 中继
- 代理客户端/代理服务器

#### **3.2 网络管理**

- 节点移除程序
- 网络索引恢复程序
- 网络索引更新程序
- 秘钥更新程序
- 网络创建程序
- NVS 存储器

**3.3 辅助程序实现** 采用独立模块的设计主要考虑到两个因素:

- 该模块不具备分层实现的条件,其实现可以完全独立,不需要依赖其它模块。
- 模块中的函数会被反复使用到,因此最好设计成独立模块。独立模块如表 3.1 所示:

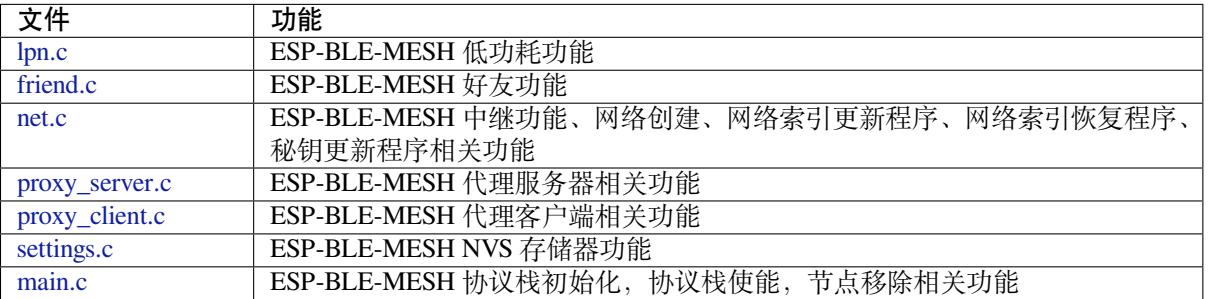

## 表 12: 表 3.1 模块文件描述

#### **[ESP-BLE-](https://github.com/espressif/esp-idf/blob/bdb9f972/components/bt/esp_ble_mesh/core/storage/settings.c)MESH 常见问题手册**

本文汇总了 ESP-BLE-MESH 协议栈开发的常见问题及解答, 全文分为7个章节。

- *1. Provisioner* 开发
- *2.* 节点开发
- *3. ESP-BLE-MESH* 和 *Wi-Fi* 共存
- *4.* 快速配网
- *[5. Log](#page-2210-0)* 帮助
- *6.* [示例帮助](#page-2217-0)
- *7.* [其他](#page-2219-0)

用户[可以参考这些](#page-2219-1)章节,快速找到问题的答案。该文档会根据各种渠道收集的反馈进行更新。

<span id="page-2210-0"></span>1. Pr[ovisioner](#page-2221-1) 开发 通常而言, Provisioner 用于配网未配网设备并形成 mesh 网络。组网后, 设备的角色 变成节点。

## **1.1 未配网设备加入 ESP-BLE-MESH 网络的流程是什么?**

设备通过 Provisioner 加入 ESP-BLE-MESH 网络分为两个阶段,配回网阶段和配置阶段。

- 配网阶段:为设备分配单播地址、添加网络密钥 (NetKey) 等。通过配网,设备加入 ESP-BLE-MESH 网络,身份从未配网设备变为节点。
- 配置阶段:为节点添加应用密钥 (AppKey), 并将应用密钥绑定到相应模型。配置期间,有 些选项是可选的,比如为节点添加订阅地址、设置发布地址等。通过配置,该节点实际 上可以向 Provisioner 发送消息, 也可以接收来自 Provisioner 的消息。

## **1.2 如果 Provisioner 想要改变节点状态,其需满足什么条件?**

- 需要有和节点的服务器模型相对应的客户端模型。
- 需要和节点有相同的、可用于加密消息的网络密钥和应用密钥。
- 需要知道节点的地址,可以是单播地址,也可以是订阅地址。

## **1.3 如何使用网络密钥和应用密钥?**

- 网络密钥用于加密网络层的消息。具有相同网络密钥的节点视作在同一网络中,具有不同网络密钥 的节点相互之间不能进行通信。
- 应用密钥用于加密上层传输层中的消息。如果服务器模型和客户端模型绑定的应用密钥不同,则无 法实现相互通信。

## **1.4 如何生成网络密钥或应用密钥?是否可以采用固定的网络密钥或应用密钥?**

- API *esp\_ble\_mesh\_provisioner\_add\_local\_net\_key()* 可以用来添加包含固定值或随机 值的网络密钥。
- API *esp\_ble\_mesh\_provisioner\_add\_local\_app\_key()* 可以用来添加包含固定值或随机 值的应用密钥。

## **1.5 Provisioner [的单播地址是不是固定的?](#page-426-0)**

*esp\_ble\_mesh\_prov\_t* 中 prov\_unicast\_addr 的值用于设置 Provisioner 的单播地址, 只能在初始化期间设置一次,此后不能更改。

## **1.6 Provisioner [的地址是否可以作](#page-373-0)为节点上报状态消息的目的地址?**

Provisioner 的单播地址只能在初始化期间设置一次,此后不能更改。理论而言,只要节点知 道 Provisioner 的单播地址, 此地址便可用作节点上报状态消息的目的地址。节点在网络配置 的过程中可以知道 Provisioner 的单播地址, 因为 Provisioner 往节点发送消息时, 消息的源地 址就是 Provisioner 的单播地址。

订阅地址也可使用。Provisioner 订阅组地址或者虚拟地址,节点向该订阅地址发送消息。

## **1.7 被 Provisioner 配网到 ESP-BLE-MESH 网络中的第一个节点的单播地址是不是固定的?**

*esp\_ble\_mesh\_prov\_t* 中 prov\_start\_address 的值用于设置 Provisioner 配网未配网 设备的起始地址,即其首先配网的节点的单播地址。单播地址只能在初始化期间设置一次, 此后不能修改。

## **1.8 手机 App [首先配置的节点的单](#page-373-0)播地址是不是固定的?**

该 App 将确定单播地址,目前大多数单播地址是固定的。

#### **1.9 如何知道当前 Provisioner 正在配网哪个未配网设备?**

*esp\_ble\_mesh\_prov\_t* 中 prov\_attention 的值由 Provisioner 在配网过程中设置给未 配网设备。该值只能在初始化期间设置一次,此后不能修改。未配网设备加入 mesh 网络后可 以用特定的方式来显示自己正在配网,比如灯光闪烁,以告知 Provisioner 其正在配网。

#### **1.10 [配网过程中,认证设备共有](#page-373-0)多少种方法?提供的范例中 provided examples 使用了什么方法?**

共有四种设备认证方法,即 No OOB、Static OOB、Output OOB 和 Input OOB。提供的范例使 用了 No OOB 的方式。

#### **1.11 配置入网前,未配网设备的广播包可以携带哪些信息?**

- Device UUID
- OOB Info
- URL Hash (可选的)

#### **1.12 这些信息可以用于设备识别吗?**

是的。每个设备都有独一无二的 Device UUID, 用户可以通过 Device UUID 识别设备。

#### **1.13 当 Provisioner 配网的节点包含多个元素时,单播地址是如何分配的?**

- Provisioner 会给设备的主元素分配一个单播地址,其余元素的单播地址在此基础上递增。
- 比如:如果一个未配网设备有三个元素,即主要元素、第二元素和第三元素。配网完成后,节点 主元素的单播地址为 0x0002,节点第二元素的单播地址为 0x0003,节点第三元素的单播地址为 0x0004。

#### **1.14 Provisioner 如何通过 Configuration Client Model 获取并且解析节点的构成数据?**

- Provisioner可以调用*Configuration Client Model* API *esp\_ble\_mesh\_config\_client\_set\_state()* 设置参数,调用*esp\_ble\_mesh\_cfg\_client\_get\_state\_t* 中的 comp\_data\_get 获取节点的构成数据。
- 用户可以参考以下代码解析 Composition Data:

```
#include <stdio.h>
#include <string.h>
#include <stdint.h>
//test date: 0C001A0001000800030000010501000000800100001003103F002A00
//0C00 1A00 0100 0800 0300 0001 05 01 0000 0080 0100 0010 0310 3F002A00
// CID is 0x000C
// PID is 0x001A
// VID is 0x0001
// CRPL is 0x0008
// Features is 0x0003 – Relay and Friend features.
// Loc is "front" – 0x0100
// NumS is 5
// NumV is 1
// The Bluetooth SIG Models supported are: 0x0000, 0x8000, 0x0001, 0x1000,
,→ 0x1003
// The Vendor Models supported are: Company Identifier 0x003F and Model␣
,→Identifier 0x002A
typedef struct {
   int16_t cid;
   int16_t pid;
    int16_t vid;
                                                                    (下页继续)
```

```
int16_t crpl;
    int16_t features;
   int16_t all_models;
    uint8_t sig_models;
   uint8_t vnd_models;
} esp_ble_mesh_composition_head;
typedef struct {
    uint16_t model_id;
   uint16_t vendor_id;
} tsModel;
typedef struct {
    // reserve space for up to 20 SIG models
   uint16_t SIG_models[20];
   uint8_t numSIGModels;
    // reserve space for up to 4 vendor models
    tsModel Vendor_models[4];
   uint8_t numVendorModels;
} esp_ble_mesh_composition_decode;
int decode_comp_data(esp_ble_mesh_composition_head *head, esp_ble_mesh_
,→composition_decode *data, uint8_t *mystr, int size)
{
   int pos_sig_base;
   int pos_vnd_base;
   int i;
   memcpy(head, mystr, sizeof(*head));
   if(size < sizeof(*head) + head->sig_models * 2 + head->vnd_models *␣
,→4) {
        return -1;
    }
    pos\_sig\_base = sizeof(*head) - 1;for(i = 1; i < head->sig_models * 2; i = i + 2) {
       data->SIG\_models[i/2] = mystr[i + pos\_sig\_base] | (mystr[i + pos_
,→sig_base + 1] << 8);
       printf("%d: %4.4x\n", i/2, data->SIG_models[i/2]);
    }
   pos_vnd_base = head->sig_models * 2 + pos_sig_base;
    for(i = 1; i < head->vnd_models * 2; i = i + 2) {
       data->Vendor_models[i/2].model_id = mystr[i + pos_vnd_base] \vert \_,→(mystr[i + pos_vnd_base + 1] << 8);
        printf("%d: %4.4x\n", i/2, data->Vendor_models[i/2].model_id);
       data->Vendor_models[i/2].vendor_id = mystr[i + pos_vnd_base + 2]\Box,→| (mystr[i + pos_vnd_base + 3] << 8);
       printf("%d: %4.4x\n", i/2, data->Vendor_models[i/2].vendor_id);
    }
   return 0;
}
void app_main(void)
{
```
(下页继续)

```
esp\_ble\_mesh\_composition\_head head = {0};
esp_ble_mesh_composition_decode data = {0};
uint8_t mystr[] = { 0x0C, 0x00, 0x1A, 0x00,
                    0x01, 0x00, 0x08, 0x00,
                    0x03, 0x00, 0x00, 0x01,
                    0x05, 0x01, 0x00, 0x00,
                    0x00, 0x80, 0x01, 0x00,
                    0x00, 0x10, 0x03, 0x10,
                    0x3F, 0x00, 0x2A, 0x00};
int ret;
ret = decode_comp_data(&head, &data, mystr, sizeof(mystr));
if (ret == -1) {
    printf("decode_comp_data error");
}
```
#### **1.15 Provisioner 如何通过获取的 Composition Data 进一步配置节点?**

Provisioner通过调用*Configuration Client Model* API *esp\_ble\_mesh\_config\_client\_set\_state()* 来进行如下配置。

- 正确设置参数*esp\_ble\_mesh\_cfg\_client\_set\_state\_t* 中的 app\_key\_add,将 应用密钥添加到节点中。
- 正确设置参数*[esp\\_ble\\_mesh\\_cfg\\_c](#page-2227-0)li[ent\\_set\\_state\\_t](#page-440-1)* 中的 model\_sub\_add, 将订阅地址添加到节点的模型中。
- 正确设置参数*[esp\\_ble\\_mesh\\_cfg\\_client\\_set\\_state\\_t](#page-441-0)* 中的 model\_pub\_set, 将发布地址添加到节点的模型中。

## **1.16 节点可以自己添加[相应的配置吗?](#page-441-0)**

}

本法可用于特殊情况,如测试阶段。

• 此示例展示了节点如何为自己的模型添加新的组地址。

```
esp_err_t example_add_fast_prov_group_address(uint16_t model_id, uint16_t␣
,→group_addr)
{
    const esp_ble_mesh_comp_t *comp = NULL;
    esp_ble_mesh_elem_t *element = NULL;
    esp_ble_mesh_model_t *model = NULL;
    int i, j;
    if (!ESP_BLE_MESH_ADDR_IS_GROUP(group_addr)) {
        return ESP_ERR_INVALID_ARG;
    }
    comp = esp_ble_mesh_get_composition_data();
    if (!comp) {
        return ESP_FAIL;
    }
    for (i = 0; i < comp-&gt;element_count; i++) {
        element = &comp->elements[i];
        model = esp_ble_mesh_find_sig_model(element, model_id);
        if (!model) {
            continue;
        }
        for (j = 0; j < ARRAY_SIZE(mod-2groups); j++) {
            if (model->groups[j] == group_addr) {
```
(下页继续)

```
(续上页)
```

```
break;
            }
        }
       if (j != ARRAY\_SIZE (model->groups)) {
            ESP_LOGW(TAG, "%s: Group address already exists, element.
,→index: %d", __func__, i);
            continue;
        }
       for (j = 0; j < ARRAY_SIZE(mod-2groups); j++) {
            if (model->groups[j] == ESP_BLE_MESH_ADDR_UNASSIGNED) {
                model->groups[j] = group_addr;
                break;
            }
        }
       if (j == ARRAY\_SIZE (model->groups)) {
            ESP_LOGE(TAG, "%s: Model is full of group addresses, element.
,→index: %d", __func__, i);
       }
    }
   return ESP_OK;
}
```
**备注:** 使能了节点的 NVS 存储器后,通过该方式添加的组地址以及绑定的应用密钥在设备掉电的情况下 不能保存。这些配置信息只有通过 Configuration Client Model 配置时才会保存。

## **1.17 Provisioner 如何通过分组的方式控制节点?**

通常而言, 在 ESP-BLE-MESH 网络中实现组控制有两种方法, 即组地址方法和虚拟地址方 法。假设有10个设备,即5个带蓝灯的设备和5个带红灯的设备。

- 方案一:5 个蓝灯设备订阅一个组地址,5 个红灯设备订阅另一个组地址。Provisioner 往 不同的组地址发送消息,即可实现分组控制设备。
- 方案二:5 个蓝灯设备订阅一个虚拟地址,5 个红灯设备订阅另一个虚拟地址,Provisioner 往不同的虚拟地址发送消息,即可实现分组控制设备。

## **1.18 Provisioner 如何将节点添加至多个子网?**

节点配置期间,Provisioner 可以为节点添加多个网络密钥,拥有相同网络密钥的节点属于同 一子网。Provisioner 可以通过不同的网络密钥与不同子网内的节点进行通信。

## **1.19 Provisioner 如何知道网络中的某个设备是否离线?**

节点离线通常定义为:电源故障或其他原因导致的节点无法与 mesh 网络中的其他节点正常 通信的情况。

ESP-BLE-MESH 网络中的节点间彼此不连接,它们通过广播通道进行通信。

此示例展示了如何通过 Provisioner 检测节点是否离线。

• 节点定期给 Provisioner 发送心跳包。如果 Provisioner 超过一定的时间未接收到心跳包, 则视该节点离线。

**备注:** 心跳包的设计应该采用单包(字节数小于 11 个字节)的方式,这样收发效率会更高。

## **1.20 Provisioner 删除网络中的节点时,需要进行哪些操作?**

通常而言,Provisioner 从网络中移除节点主要涉及三个步骤:

- 首先, Provisioner 将需要移除的节点添加至"黑名单"。
- 其次,Provisioner 启动密钥更新程序。
- 最后,节点执行节点重置程序,切换自身身份为未配网设备。

## **1.21 在密钥更新的过程中,Provisioner [如何更新](#page-2228-0)节点的网络密钥?**

- 通过正确设置参数*esp\_ble\_mesh\_cfg\_client\_set\_state\_t* 中的 net\_key\_update,使 用*Configuration Client Model* API *esp\_ble\_mesh\_config\_client\_set\_state()*,Provisioner 更 新节点的网络密钥。
- 通过正确设置参数*esp\_ble\_mesh\_cfg\_client\_set\_state\_t* 中的 app\_key\_update,使 用*Configuration Client Model* API *[esp\\_ble\\_mesh\\_config\\_client\\_](#page-441-0)set\_state()*,Provisioner 更 新[节点的应用密钥。](#page-2227-0)

## **1.22 Provisioner [如何管理](#page-2227-0) mesh [网络中的节点?](#page-441-0)**

ESP-BLE-MESH 在 示 例 中 实 现 了 一 些 基 本 的 节 点 管 理 功 能, 比 如 esp\_ble\_mesh\_store\_node\_info()。ESP-BLE-MESH 还 提 供 可 用 于 设 置 节 点 本 地名称的 API *esp\_ble\_mesh\_provisioner\_set\_node\_name()* 和可用于获取节点本 地名称的 API *esp\_ble\_mesh\_provisioner\_get\_node\_name()*。

## **1.23 Provisioner 想[要控制节点的服务器模型时需要什么?](#page-425-0)**

Provisioner 在[控制节点的服务器模型前,必须包括相应的客户端模型。](#page-425-1)

Provisioner 应当添加本地的网络密钥和应用密钥。

- Provisioner 调用 API *esp\_ble\_mesh\_provisioner\_add\_local\_net\_key()* 以添 加网络密钥。
- Provisioner 调用 API *esp\_ble\_mesh\_provisioner\_add\_local\_app\_key()* 以添 加应用密钥。

Provisioner 应当配置自己[的客户端模型。](#page-427-0)

• Provisioner调用API *e[sp\\_ble\\_mesh\\_provisioner\\_bind\\_app\\_key\\_to\\_local](#page-426-0)\_model()* 以绑定应用密钥至自己的客户端模型。

## **1.24 Provisioner 如何控制节点[的服务器模型?](#page-427-1)**

ESP-BLE-MESH 支持所有 SIG 定义的客户端模型。Provisioner 可以使用这些客户端模型控制 节点的服务器模型。客户端模型分为6类,每类有相应的功能。

- Configuration Client Model
	- **–** API *esp\_ble\_mesh\_config\_client\_get\_state()* 可用于获取 Configuration Server Model 的*esp\_ble\_mesh\_cfg\_client\_get\_state\_t* 值。
	- **–** API *esp\_ble\_mesh\_config\_client\_set\_state()* 可用于设置 Configuration Server Model 的*esp\_ble\_mesh\_cfg\_client\_set\_state\_t* 值。
- Health Cl[ient Model](#page-439-0)
	- **–** API *esp\_ble[\\_mesh\\_health\\_client\\_get\\_state\(\)](#page-440-0)* 可用于获取 Health Server Model 的*[esp\\_ble\\_mesh\\_health\\_client\\_get\\_stat](#page-440-1)e\_t* 值。
	- **–** API *esp\_ble[\\_mesh\\_health\\_client\\_set\\_state\(\)](#page-441-0)* 可用于设置 Health Server Model 的*esp\_ble\_mesh\_health\_client\_set\_state\_t* 值。
- Generic [Client Models](#page-472-0)
	- **–** API *es[p\\_ble\\_mesh\\_generic\\_client\\_get\\_state\(\)](#page-472-1)* 可 用 于 获 取 Generic Server Model 的*[esp\\_ble\\_mesh\\_generic\\_client\\_get](#page-472-2)\_state\_t* 值。
	- **–** API *es[p\\_ble\\_mesh\\_generic\\_client\\_set\\_state\(\)](#page-472-3)* 可 用 于 设 置 Generic Server Model 的*esp\_ble\_mesh\_generic\_client\_set\_state\_t* 值。
- Lighting [Client Models](#page-483-0)
- **–** API *esp\_ble\_mesh\_light\_client\_get\_state()* 可用于获取 Lighting Server Model 的*esp\_ble\_mesh\_light\_client\_get\_state\_t* 值。
- **–** API *esp\_ble\_mesh\_light\_client\_set\_state()* 可用于设置 Lighting Server Model 的*esp\_ble\_mesh\_light\_client\_set\_state\_t* 值。
- Sensor Cl[ient Models](#page-572-0)
	- **–** API *esp[\\_ble\\_mesh\\_sensor\\_client\\_get\\_state\(\)](#page-572-1)* 可用于获取 Sensor Server Model 的*[esp\\_ble\\_mesh\\_sensor\\_client\\_get\\_sta](#page-572-2)te\_t* 值。
	- **–** API *esp[\\_ble\\_mesh\\_sensor\\_client\\_set\\_state\(\)](#page-573-0)* 可用于设置 Sensor Server Model 的*esp\_ble\_mesh\_sensor\_client\_set\_state\_t* 值。
- **Time an[d Scenes Client Models](#page-523-0)**
	- **–** API *[esp\\_ble\\_mesh\\_time\\_scene\\_cl](#page-524-0)ient\_get\_state()* [可 用 于 获 取](#page-523-1) Time and Scenes Server Model 的*e[sp\\_ble\\_mesh\\_time\\_scene\\_client\\_get\\_state](#page-524-1)\_t* 值。 **–** API *esp\_ble\_mesh\_time\_scene\_client\_set\_state()* 可 用 于 设 置 [Time and Scenes Server Model](#page-543-0)
		- 的*esp\_ble\_mesh\_time\_scene\_client\_set\_state\_t* 值。

## **2. 节点开发**

## <span id="page-2217-0"></span>**2.1 节点包含什么样的模型?**

- ESP-BLE-MESH 中,节点由一系列的模型组成,每个模型实现节点的某些功能。
- 模型分为两种,客户端模型和服务器模型。客户端模型可以获取并设置服务器模型的状态。
- 模型也可以分为 SIG 模型和自定义模型。SIG 模型的所有行为都由官方定义,而自定义模型的行为 均由用户定义。

## **2.2 每个模型对应的消息格式是不是固定的?**

- 消息由 opcode 和 payload 组成,通过 opcode 进行区分。
- 与模型对应的消息的类型和格式都是固定的,这意味着模型之间传输的消息是固定的。

## **2.3 节点的模型可以使用哪些函数发送消息?**

- 对于客户端模型,用户可以调用 API *esp\_ble\_mesh\_client\_model\_send\_msg()* 发送消息。
- 对于服务器模型,用户可以调用 API *esp\_ble\_mesh\_server\_model\_send\_msg()* 发送消息。
- 对于发布,用户可以调用 API *esp\_ble\_mesh\_model\_publish()* 发布消息。

## **2.4 如何实现消息传输不丢包?**

如 果 用 户 要 实 现 消 息 传 [输 不 丢 包, 则 需 有 应 答 的 消 息。 等](#page-424-0) 待 应 答 的 默 认 时 间 在*CONFIG\_BLE\_MESH\_CLIENT\_MSG\_TIMEOUT* 中设置。如果发送端等待应答超时,就会触发 对应的超时事件。

**备注:** API *esp\_ble\_mesh\_client\_model\_send\_msg()* 中可以设置应答的超时时间。如果参数 msq\_timeout 设为 0, 那么超时时间便会采用默认值(4秒)。

## **2.5 如何发[送无应答的消息?](#page-424-1)**

对于客户端模型,用户可以调用 API *esp\_ble\_mesh\_client\_model\_send\_msg()* with the parameter need\_rsp set to false 发送无应答消息。

对于服务器模型,调用 API *esp\_ble\_mesh\_server\_model\_send\_msg()* 发送的消息总 是无应答的消息。

## **2.6 如何为模型添加订阅地址?**

通过 Configuration Client Model 添加订阅地址。

## **2.7 模型发送的消息和发布的消息有何不同?**

调用API *esp\_ble\_mesh\_client\_model\_send\_msg()* 或*esp\_ble\_mesh\_server\_model\_send\_msg()* 发送的消息会在 Network Transmit 状态规定的期限内发送。

调用 API *esp\_ble\_mesh\_model\_publish()* 发布的消息将由模型发布状态决定是否发 布。消息的发布一般是周期性的,或者有固定次数。发布周[期和发布次数由模型发布状态控](#page-423-0)

制,并且可以通过 [Configuration Client Model](#page-424-1) 进行配置。

## **2.8 发送不分包[消息时,最多可携带多少有效字节?](#page-424-0)**

不分包消息的总有效载荷长度 (可由用户设置) 为 11 个八位位组, 因此, 如果消息的 opcode 为 2 个八位位组,则该消息可以携带 9 个八位位组的有效信息。对于 vendor 消息,由于 opcode 是 3 个八位位组, 剩余的有效负载长度为 8 个八位位组。

## **2.9 什么时候应该使能节点的 Relay 功能?**

如果 mesh 网络中检测到的节点很稀疏,用户可以使能节点的 Relay 功能。

如果 mesh 网络中检测到的节点很密集,用户可以选择仅使能一些节点的 Relay 功能。

如果 mesh 网络大小未知, 用户可以默认使能 Relay 功能。

## **2.10 什么时候应该使能节点的 Proxy 功能?**

如果未配网设备将由电话配网,则未配网设备应该使能 Proxy 功能,因为当前几乎所有电 话都不支持通过广播承载层发送 ESP-BLE-MESH 数据包。并且,未配网设备成功配网成为 Proxy 节点后,其会通过 GATT 承载层和广播承载层与 mesh 网络中的其他节点通信。

## **2.11 如何使用代理过滤器?**

代理过滤器用于减少 Proxy Client (如手机)和 Proxy Server (如节点)之间交换的 Network PDU 的数量。另外,通过代理过滤器,Proxy Client 可以明确请求仅接收来自 Proxy Server 的 某些目标地址的 mesh 消息。

## **2.12 Relay 节点什么时候可以中继消息?**

如果要中继消息,消息需满足以下要求。

- 消息存在于 mesh 网络中。
- 消息的目的地址不是节点的单播地址。
- 消息的 TTL 值需大于 1。

## **2.13 如果一条消息分成几段,那么其他 Relay 节点是接收到一段消息就中继还是等接收到完整的数据包 才中继?**

Relay 节点收到其中一段消息时就中继,而非一直等到接收所有的消息。

## **2.14 使用 Low Power 功能降低功耗的原理是什么?**

- 开启无线电进行收听时,设备消耗能量。使能节点的低功耗功能后,它将在大多数时间内关闭无线 电功能。
- 低功耗节点和好友节点需要合作,因此低功耗节点可以以适当或较低的频率接收消息,而无需一直 收听。

• 当低功耗节点有一些新消息时,好友节点将为其存储消息。低功耗节点可以间隔固定时间轮询好友 节点,以查看是否有新的消息。

## **2.15 设备断电后上电,如何能继续在网络中进行通讯?**

在 *menuconfig* 中启用配置 Store BLE Mesh Node configuration persistently 。

## **2.16 如何实现将节点自检的信息发送出来?**

推荐节点通过 Health Server Model 定期发布其自检结果。

## **2.17 节点间如何传输消息?**

节点间传输信息的可能应用场景是,一旦烟雾警报检测到高浓度的烟雾,就会触发喷淋设备。 有两种实现方法。

- 方法 1:喷淋设备订阅组地址。当烟雾警报器检测到高浓度的烟雾时,它会发布一条消 息,该消息的目标地址是喷淋设备已订阅的组地址。
- 方法 2: Provisioner 可以配置喷淋设备的单播地址为烟雾报警器的地址。当检测到高浓 度的烟雾时,烟雾警报器以喷淋设备的单播地址为目标地址,将消息发送到喷淋设备。

## **2.18 设备通信必须要网关吗?**

- 情况 1:节点仅在 mesh 网络内通信。这种情况下,不需要网关。ESP-BLE-MESH 网络是一个泛洪 的网络,网络中的消息没有固定的路径,节点与节点之间可以随意通信.
- 情况 2:如果用户想要远程控制网络,比如在到家之前打开某些节点,则需要网关。

## **2.19 何时使用 IV Update 更新程序?**

一旦节点的底层检测到发送的消息的序列号达到临界值,IV Update 更新程序便会启用。

## **2.20 如何启用 IV Update 更新程序?**

节点可以使用带有 Secure Network Beacon 的 IV Update 更新程序。

## **3. ESP-BLE-MESH 和 Wi-Fi 共存**

## <span id="page-2219-0"></span>**3.1 Wi-Fi 和 ESP-BLE-MESH 共存时,支持哪些模式?**

目前, 只有 Wi-Fi STA 模式支持共存。

## **3.2 Wi-Fi 和 ESP-BLE-MESH 共存时,为什么 Wi-Fi 吞吐量很低?**

应使能 menuconfig 中的一些配置来支持 PSRAM。

- ESP32-C3-specific > Support for external,SPI-connected RAM > Try to allocate memories of Wi-Fi and LWIP...
- Bluetooth > Bluedroid Enable > BT/BLE will first malloc the memory from the PSRAM
- Bluetooth > Bluedroid Enable > Use dynamic memory allocation in BT/BLE stack
- Bluetooth > Bluetooth controller > BLE full scan feature supported
- Wi-Fi > Software controls Wi-Fi/Bluetooth coexistence > Wi-Fi

<span id="page-2219-1"></span>**4. 快速配网**

#### **4.1 为什么需要快速配网?**

通常而言,存在少量未配网设备时,用户可以逐个配置。但是如果有大量未配网设备(比如 100 个)时,逐个配置会耗费大量时间。通过快速配网,用户可以在约 50 秒内配网 100 个未 配网设备。

#### **4.2 为什么会出现 EspBleMesh App 在快速配网期间长时间等待的情况?**

快速配网期间,代理节点在配置完一个节点后会断开与 APP 的连接,待所有节点配网完成后 再与 APP 重新建立连接。

#### **4.3 为什么 APP 中显示的节点地址的数量比现有的节点地址更多?**

每完成一次快速配网后、开始新一次快速配网前,APP 会存有上次配网的数据,因此 APP 中 显示的节点地址的数量比现有的节点地址更多。

#### **4.4 在 EspBleMesh App 中输入的 count 值有什么用途?**

此 **count** 值提供给 App 配置的代理节点,以决定何时提前开始 Proxy 广播信息。

#### **4.5 运行以下示例 fast\_prov\_server 的节点的 Configuration Client Model 何时开始工作?**

使能了 Temporary Provisioner 功能后, Configuration Client Model 会开始工作。

#### **4.6 Temporary Provisioner 功能会一直处于使能的状态吗?**

节点收到打开/关闭电灯的消息后,所有节点会禁用其 Temporary Provisioner 功能并且转化为 一般节点。

**5. Log 帮助** 当 ESP-BLE-MESH 协议栈底层出现错误或者警告时,可以在这儿找到这些错误和警告的含 义。

#### <span id="page-2220-0"></span>**5.1 ran out of retransmit attempts 代表什么?**

节点发送分段消息时,由于某些原因,接收端未收到完整的消息。节点会重传消息。当重传 次数达到最大重传数时,会出现该警告,当前最大重传数为 4。

## **5.2 Duplicate found in Network Message Cache 代表什么?**

当节点收到一条消息时,它会把该消息与网络缓存中存储的消息进行比较。如果在缓存中找 到相同的消息,这意味着之前已接受过该消息,则该消息会被丢弃。

## **5.3 Incomplete timer expired 代表什么?**

当节点在一定时间段(比如 10 秒)内未收到分段消息的所有段时,则 Incomplete 计时器到时, 并且出现该警告。

#### **5.4 No matching TX context for ack 代表什么?**

当节点收到一个分段 ack 且不能找到任何自己发送的与该 ack 相关的消息时,会出现该警告。

#### **5.5 No free slots for new incoming segmented messages 代表什么?**

当 节 点 没 有 空 间 来 接 收 新 的 分 段 消 息 时, 会 出 现 该 警 告。 用 户 可 以 通 过 配 置*CONFIG\_BLE\_MESH\_RX\_SEG\_MSG\_COUNT* 扩大空间。

#### **5.6 Model not bound to AppKey 0x0000 代表什么?**

当节点发送带有模型的消息且该模型尚未绑定到索引为 0x000 的应用密钥时,会出现该报错。

## **5.7 Busy sending message to DST xxxx 代表什么?**

该错误表示节点的客户端模型已将消息发送给目标节点,并且正在等待响应,用户无法将消 息发送到单播地址相同的同一节点。接收到相应的响应或计时器到时后,可以发送另一条消 息。

## **6. 示例帮助**

#### <span id="page-2221-0"></span>**6.1 ESP-BLE-MESH 回调函数如何分类?**

- API *esp\_ble\_mesh\_register\_prov\_callback()* 用于注册处理配网和入网相关事件的回调 函数。
- API *esp\_ble\_mesh\_register\_config\_client\_callback()* 用于注册处理 Configuration Client Model 相关事件的回调函数。
- API *[esp\\_ble\\_mesh\\_register\\_config\\_server\\_c](#page-431-0)allback()* 用于注册处理 Configuration Server Model 相关事件的回调函数。
- API *[esp\\_ble\\_mesh\\_register\\_health\\_client\\_callback\(\)](#page-439-1)* 用于注册处理 Health Client Model 相关事件的回调函数。
- API *[esp\\_ble\\_mesh\\_register\\_health\\_server\\_callback\(\)](#page-439-2)* 用于注册处理 Health Server Model 相关事件的回调函数。
- API *[esp\\_ble\\_mesh\\_register\\_generic\\_client\\_callback\(\)](#page-471-0)* 用于注册处理 Generic Client Models 相关事件的回调函数。
- API *[esp\\_ble\\_mesh\\_register\\_light\\_client\\_callback\(\)](#page-471-1)* 用于注册处理 Lighting Client Models 相关事件的回调函数。
- API *[esp\\_ble\\_mesh\\_register\\_sensor\\_client\\_callback\(\)](#page-483-2)* 用于注册处理 Sensor Client Model 相关事件的回调函数。
- API *[esp\\_ble\\_mesh\\_register\\_time\\_scene\\_client\\_callba](#page-572-3)ck()* 用于注册处理 Time and Scenes Client Models 相关事件的回调函数。
- API *[esp\\_ble\\_mesh\\_register\\_custom\\_model\\_callback\(\)](#page-523-2)* 用于注册处理自定义模型和未 实现服务器模型的相关事件的回调函数。

## **7. 其他**

## <span id="page-2221-1"></span>**7.1 如何打印数据包?**

示例使用如下函数 ESP\_LOG\_BUFFER\_HEX() 打印信息语境, 而 ESP-BLE-MESH 协议栈使 用 bt\_hex() 打印。

## **7.2 重启 ESP32 应使用哪个 API?**

API *esp\_restart()*.

## **7.3 如何监测任务栈的剩余空间?**

API *[vTaskList\(\)](#page-2031-0)* 可以用于定期打印任务栈的剩余空间。

## **7.4 如何在不更改 menuconfig 输出级别的情况下改变 log 级别?**

无需使用 [menuconfig](#page-1850-0),可以通过 API *esp\_log\_level\_set()* 修改 log 的输出级别。

| 术语      | 官方定义                                     | 详细说明                               |
|---------|------------------------------------------|------------------------------------|
| 末<br>配  | "A device that is not a member of a      | 示例:照明装置、温控设备、制造设备和电动门等。            |
| 网<br>设  | mesh network is known as an unprovi-     |                                    |
| 备       | sioned device."                          |                                    |
| 节点      | "A node is a provisioned device."        | 经配网加入 ESP-BLE-MESH 网络后, 未配网设备的身    |
|         |                                          | 份转变成节点。节点(如照明装置、温控设备、制造设           |
|         |                                          | 备和电动门) 是指能在蓝牙 ESP-BLE-MESH 网络中发    |
|         |                                          | 送、接收或中继消息的设备,且节点可以选择性地支            |
|         |                                          | 持一个或多个子网。                          |
| 中<br>继  | "A node that supports the Relay fea-     | 中继节点接收并中继 ESP-BLE-MESH 消息, 因此消息    |
| 节点      | ture and has the Relay feature enabled   | 可以传输得更远。用户可以根据节点的状态来决定是            |
|         | is known as a Relay node."               | 否使能节点的中继功能。消息可以中继多次, 每次中           |
|         |                                          | 继为"一跳", 消息最多可有126跳, 足以让消息在广        |
|         |                                          | 阔的区域内传输。                           |
| 代<br>理  | "A node that supports the Proxy fea-     | 代理节点从一个承载层(通常包括广播承载层和 GATT         |
| 节点      | ture and has the Proxy feature enabled   | 承载层)接收消息,并通过另一个承载层重新发送消            |
|         | is known as a Proxy node."               | 息。其目的是将只支持 GATT 承载层的通讯设备接入         |
|         |                                          | 到 ESP-BLE-MESH 网络中。通常而言, 手机 App 需要 |
|         |                                          | 一个代理节点才能接入 Mesh 网络。没有代理节点, 手       |
|         |                                          | 机 App 无法与 Mesh 网络中成员通信。            |
| 好<br>友  | "A node that supports the Friend fea-    | 好友节点相当于低功耗节点 (LPN) 的备份, 可存储发       |
| 节点      | ture, has the Friend feature enabled,    | 往低功耗节点的消息及安全更新信息; 当低功耗节点           |
|         | and has a friendship with a node that    | 需要这些存储的信息时, 这些信息便会被传输至低功           |
|         | supports the Low Power feature is        | 耗节点。低功耗节点必须与支持好友特性的另一节点            |
|         | known as a Friend node."                 | 建立"友谊",以减少其接收器的占空比,从而降低低           |
|         |                                          | 功耗节点的功耗。低功耗节点需要找到好友节点,与其           |
|         |                                          | 建立友谊关系, 其中涉及的过程称为"友谊建立"。低          |
|         |                                          | 功耗节点与好友节点的搭配可让低功耗节点规划对无            |
|         |                                          | 线电的使用, 从而以适当或较低的频率接收消息, 无          |
|         |                                          | 需保持收听状态。低功耗节点会轮询好友节点以查看            |
|         |                                          | 是否有新的消息。                           |
| 低<br>功  | "A node that supports the Low Power      | 低功耗节点通过轮询从好友节点获取信息, 比如消息、          |
| 耗<br>节  | feature and has a friendship with a      | 安全更新等。                             |
| 点       | node that supports the Friend feature is |                                    |
|         | known as a Low Power node."              |                                    |
| 启<br>动  | "A node that is capable of adding a de-  | 能够配网未配网设备的设备称为启动配置设备。这一            |
| 置<br>配  | vice to a mesh network."                 | 流程通常需要通过产品制造商的提供的 App 来实现,         |
| 设<br>备  |                                          | 并可在网关、智能手机、平板电脑和其他载体上使用。           |
| (以下     |                                          |                                    |
| 为<br>称  |                                          |                                    |
| Provi-  |                                          |                                    |
| sioner) |                                          |                                    |

表 13: 表 1 ESP-BLE-MESH 术语 - 身份

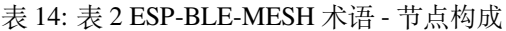

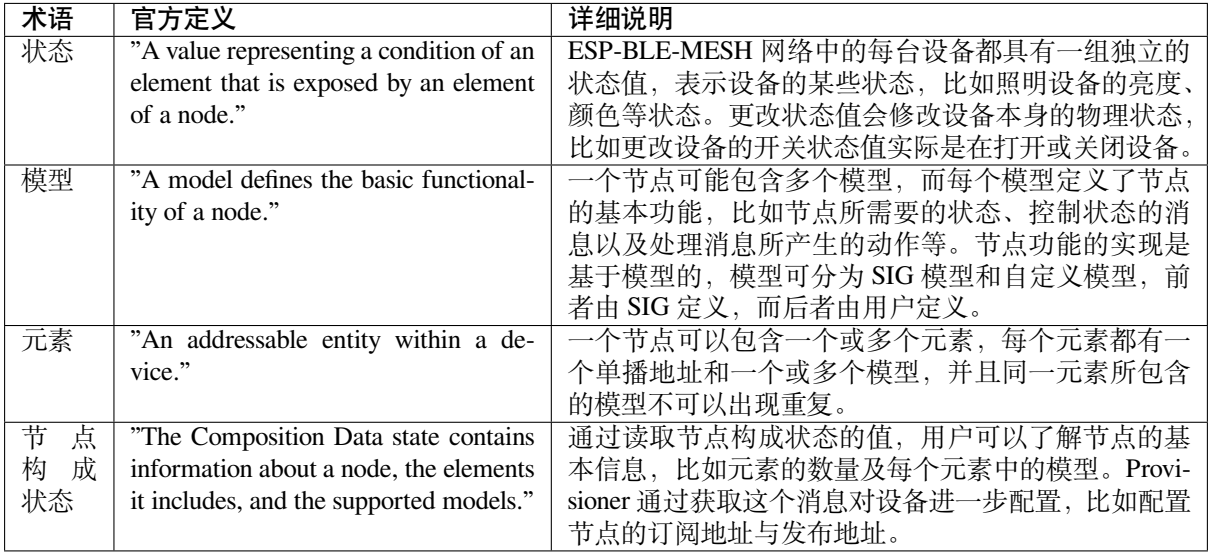

## 表 15: 表 3 ESP-BLE-MESH 术语 - 特性

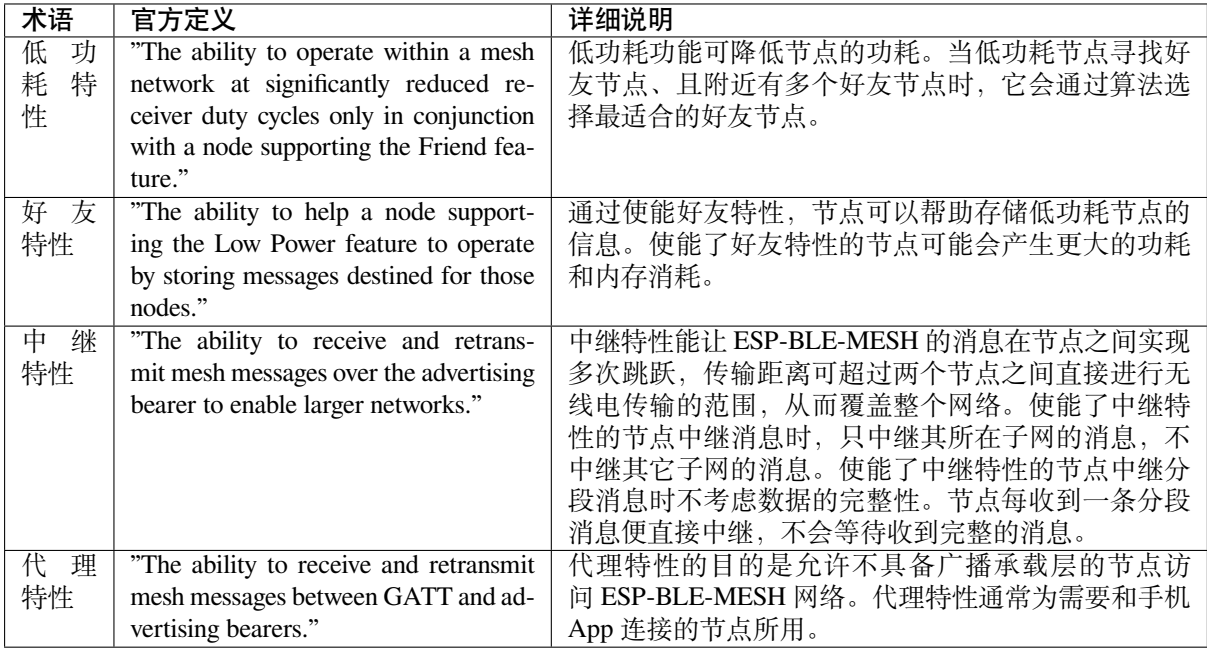

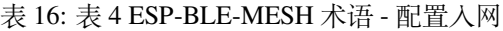

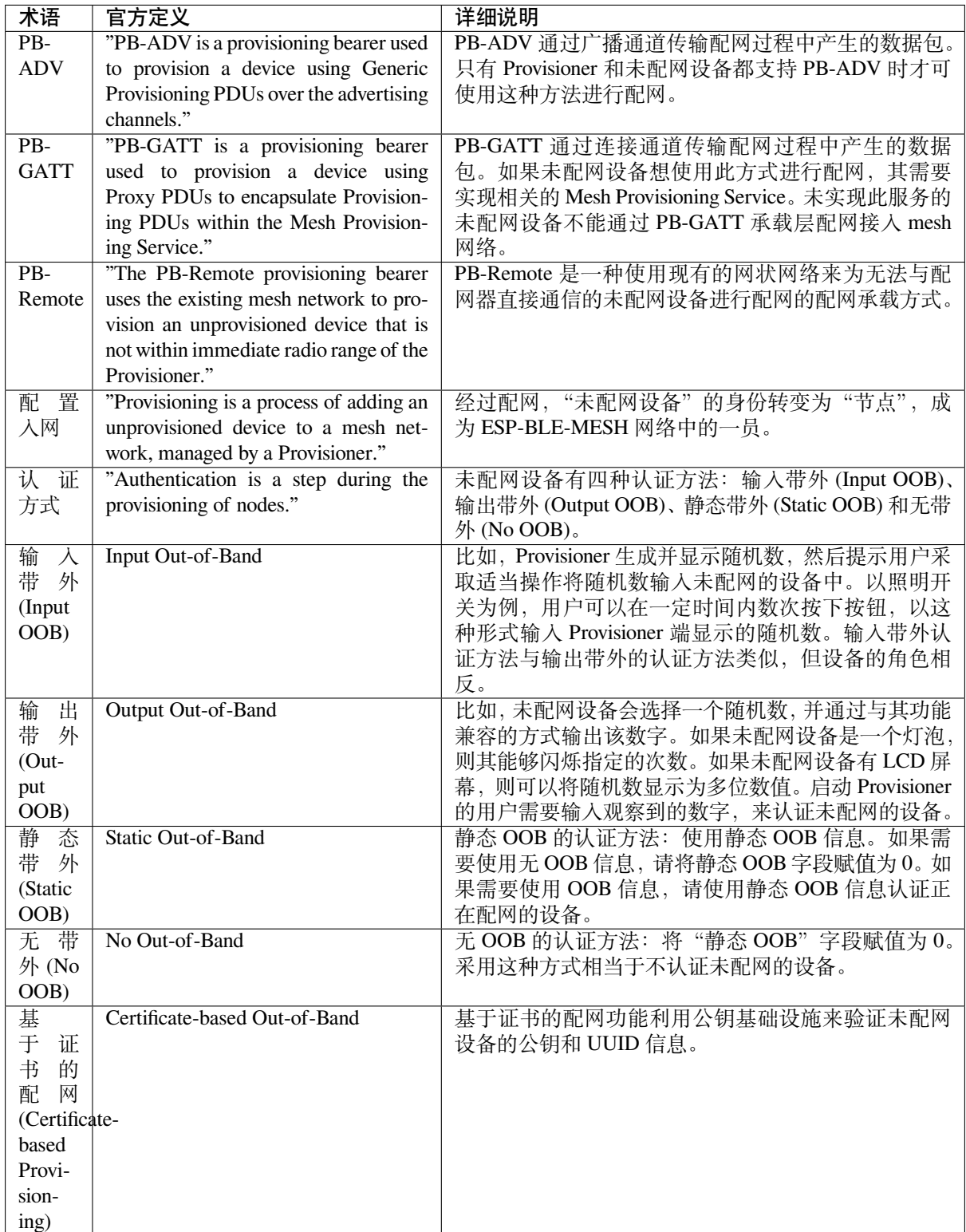

表 17: 表 5 ESP-BLE-MESH 术语 - 地址

| 术语     | 官方定义                                    | 详细说明                              |
|--------|-----------------------------------------|-----------------------------------|
| 耒<br>分 | "This is a special address type, with a | 未配置的元素地址或未分配的元素地址都称为未分配           |
| 配<br>地 | value of 0x0000. Its use indicates that | 地址。鉴于这些元素没有固定的地址, 它们不会用于          |
| 址      | an Element has not yet been configured  | 消息的传输。建议在设置用户代码的地址之前, 将该          |
|        | or had a Unicast Address assigned to    | 地址的值设为未分配地址。                      |
|        | $it.$ "                                 |                                   |
| 单<br>播 | "A unicast address is a unique address  | 在配网期间, Provisioner 会给网络中处于生命周期内节  |
| 地址     | allocated to each element."             | 点的每个元素分配一个单播地址。单播地址可能会出           |
|        |                                         | 现在消息的源/目标地址字段中。发送到单播地址的消          |
|        |                                         | 息只能由拥有该单播地址的元素进行处理。               |
| 虚<br>拟 | "A virtual address represents a set of  | 虚拟地址与特定的 UUID 标签相关联, 可以用作模型       |
| 地址     | destination addresses. Each virtual     | 的发布地址或订阅地址。UUID 标签是与一个或多个         |
|        | address logically represents a Label    | 节点的元素相关联的128位值。虚拟地址的第15位和         |
|        | UUID, which is a 128-bit value that     | 第14位分别设置为1和0。从第13位到第0位设置为         |
|        | does not have to be managed centrally." | 散列值 (提供 16384 个散列值)。散列是 UUID 标签的  |
|        |                                         | 派生。使用订阅元素检查完整的 128 位 UUID 十分低     |
|        |                                         | 效, 而散列值提供了一种更有效的方法来确定最终将          |
|        |                                         | 哪些消息发送到哪些元素。                      |
| 群<br>组 | "A group address is an address that     | 群组地址是 ESP-BLE-MESH 网络中的另一种多播地     |
| 地址     | is programmed into zero or more ele-    | 址, 通常用于将节点进行分组。发送到 all-proxies 地址 |
|        | ments."                                 | 的信息应由启用了代理功能的所有节点的主要元素处           |
|        |                                         | 理。发送到 all-friends 地址的消息应由启用了好友功能  |
|        |                                         | 的所有节点的主要元素处理。发送到 all-relays 地址的   |
|        |                                         | 消息应由启用了中继功能的所有节点的主要元素处理。          |
|        |                                         | 发送到 all-nodes 地址的消息应由所有节点的主要元素    |
|        |                                         | 处理。                               |

## 表 18: 表 6 ESP-BLE-MESH 术语 - 安全

| 术语     | 官方定义                                      | 详细说明                                             |
|--------|-------------------------------------------|--------------------------------------------------|
| 设<br>备 | "There is also a device key, which is a   | 设备密钥让您能够配网未配网设备、配置节点。设备                          |
| 密<br>钥 | special application key that is unique to | 密钥用来加密配置信息, 即配置设备时 Provisioner 和                 |
| $(De-$ | each node, is known only to the node      | 节点之间传输的消息。                                       |
| vKey)  | and a Configuration Client, and is used   |                                                  |
|        | to secure communications between the      |                                                  |
|        | node and a Configuration Client."         |                                                  |
| 用<br>应 | "Application keys are used to secure      | 应用密钥用于应用数据传递至应用层过程中对应用数                          |
| 密<br>钥 | communications at the upper transport     | 据的解密, 和应用层下发过程中对数据的加密。网络                         |
| (App-  | layer."                                   | 中的一些节点有特定的用途,并且可以根据应用程序                          |
| Key)   |                                           | 的需求对一些潜在敏感数据的访问进行限制。通过特                          |
|        |                                           | 定的应用密钥, 这些节点与特定应用程序相关联。通                         |
|        |                                           | 常而言, 使用不同应用密钥的领域有安全 (楼宇门禁、                       |
|        |                                           | 机房门禁和 CEO 办公室门禁)、照明(工厂、外部楼                       |
|        |                                           | 宇和人行道)和 HVAC 系统。应用密钥绑定在网络密                       |
|        |                                           | 这意味着应用密钥仅在绑定网络密钥的情况下<br>钥上.                      |
|        |                                           | 使用。每一个应用密钥仅可绑定到一个网络密钥。                           |
| 泛<br>洪 | "The master security material is de-      | 使用好友安全材料加密的相应友谊消息有: 1. 好友轮                       |
| 安<br>全 | rived from the network key (NetKey)       | 询 (Friend Poll), 2. 好友更新 (Friend Update), 3. 好友订 |
| 资料     | and can be used by other nodes in the     | 阅列表 (Friend Subscription List), 添加/删除/确认, 4. 好   |
|        | same network. Messages encrypted          | 友节点发送到低功耗节点的"已存储消息", 使用泛洪                        |
|        | with master security material can be      | 安全材料加密的相应友谊消息有: 1. 好友清除 (Friend                  |
|        | decoded by any node in the same net-      | Clear), 2. 好友清除确认 (Friend Clear Confirm)。根据      |
|        | work."                                    | 应用程序的设置, 从低功耗节点发送到好友节点的消                         |
|        |                                           | 息会使用友谊安全材料或泛洪安全材料进行加密, 前                         |
|        |                                           | 者用于低功耗节点与好友节点之间的消息传输,<br>而后                      |
|        |                                           | 者用于其他网络消息。                                       |
| 定<br>向 | "The directed security material is de-    | 定向安全资料是从网络密钥 (NetKey) 派生的, 可以                    |
| 安<br>全 | rived from the network key (NetKey)       | 被定向转发路径中的其他节点使用。使用定向安全资                          |
| 资料     | and can be used by other nodes in the     | 料加密的消息可以被同一定向转发路径中的任何节点                          |
|        | directed forwarding path."                | 解码。                                              |

表 19: 表 7 ESP-BLE-MESH 术语 - 消息

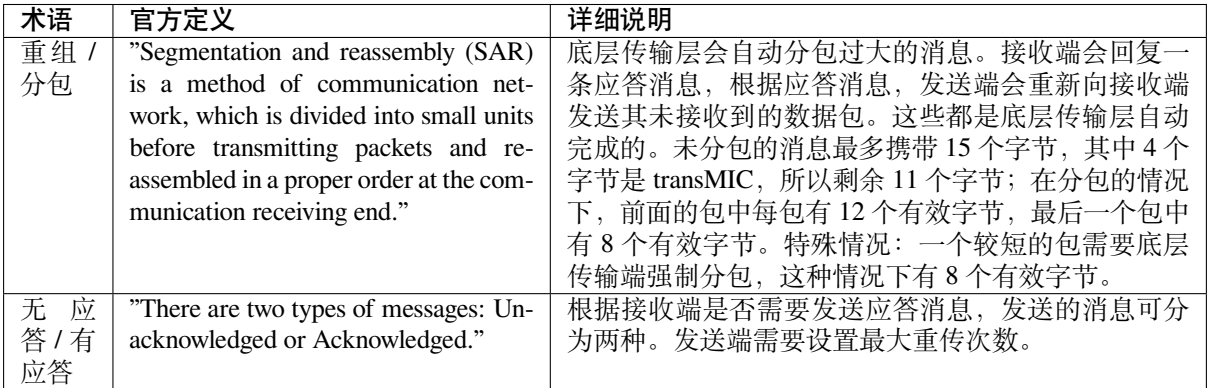

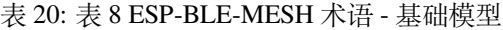

<span id="page-2227-0"></span>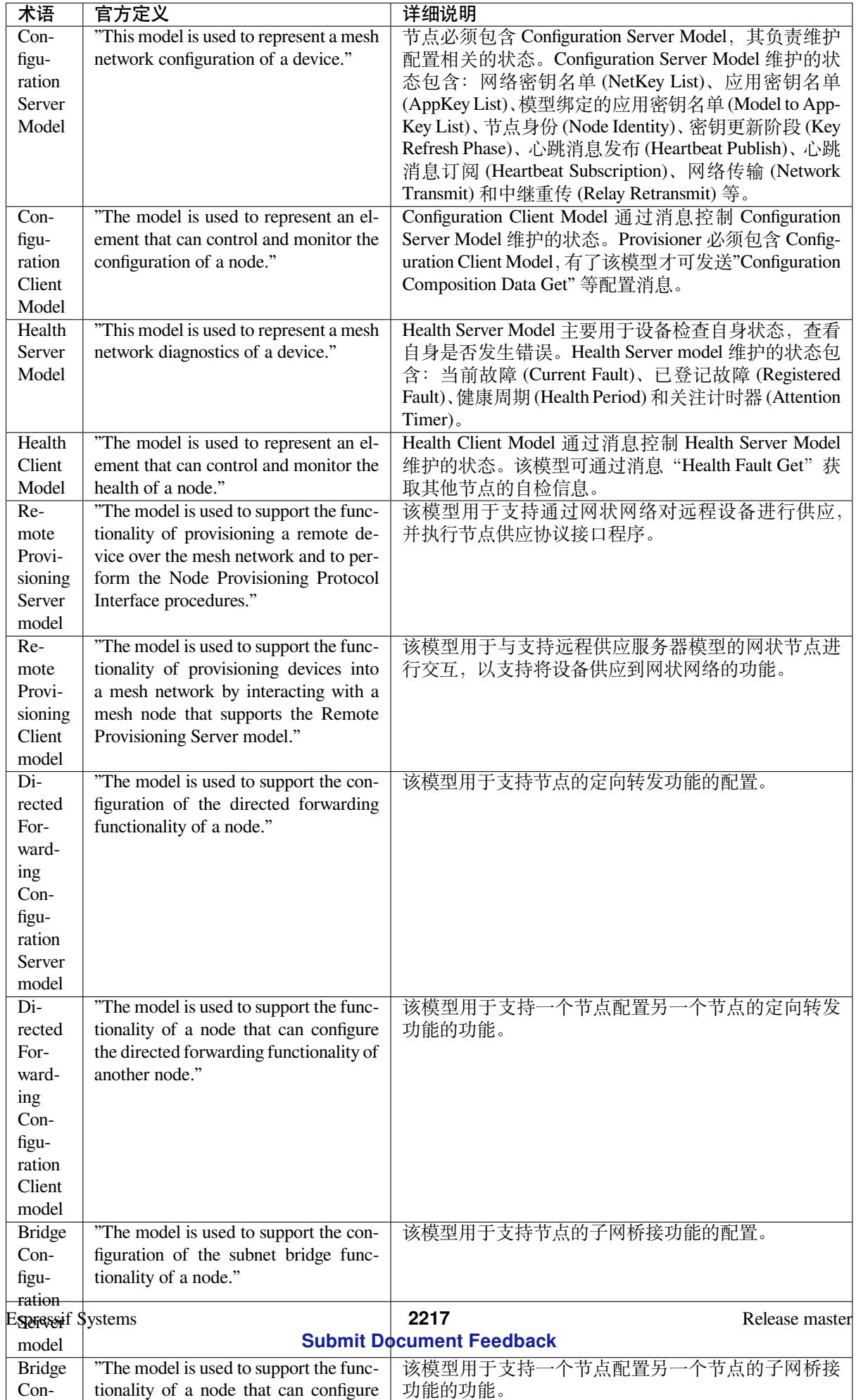

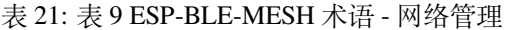

<span id="page-2228-0"></span>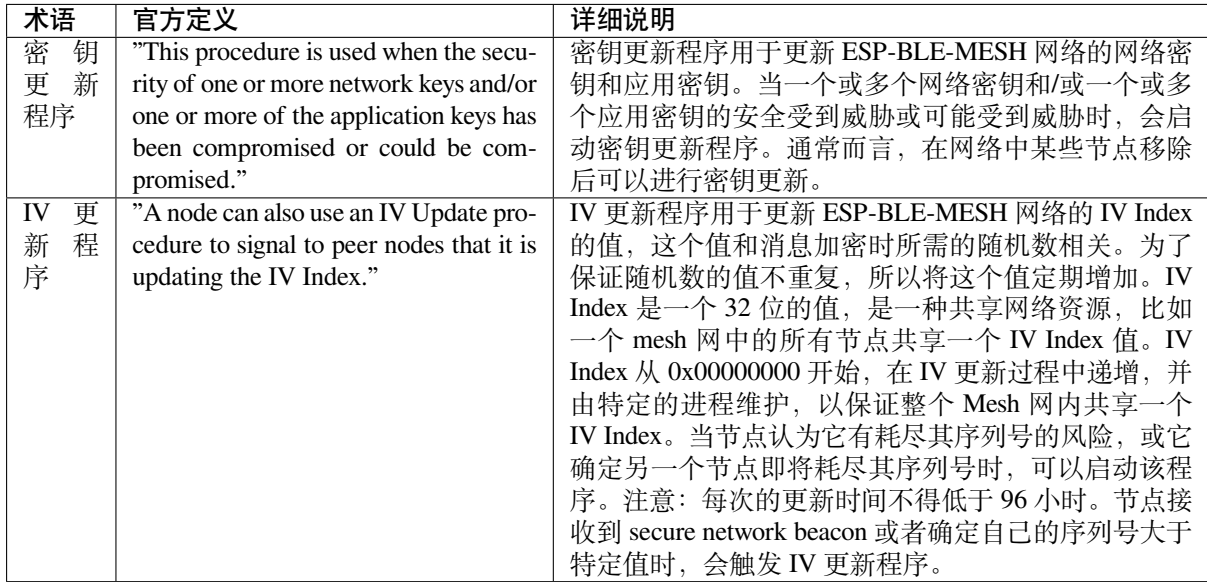

官方定义摘自 ESP-BLE-MESH Glossary of Terms. 查看更多术语,也请参照上述网址。

## **蓝牙 SIG 文档**

- BLE Me[sh Core Specification](https://www.bluetooth.com/learn-about-bluetooth/recent-enhancements/mesh/mesh-glossary/)
- BLE Mesh Protocol v1.1 Specification
- BLE Mesh Model Specification
- BLE Mesh Model v1.1 Specification
- [An Intro to Bluetooth Mesh Pa](https://www.bluetooth.org/docman/handlers/downloaddoc.ashx?doc_id=429633)rt 1 / Part 2
- [The Fundamental Concepts of Bluetoo](https://www.bluetooth.com/specifications/specs/mesh-protocol/)th Mesh Networking, Part 1 / Part 2
- [Bluetooth Mesh Networking: Fr](https://www.bluetooth.org/docman/handlers/downloaddoc.ashx?doc_id=429634)iendship
- [Management of Devices in a Bluetoo](https://www.bluetooth.com/specifications/specs/mesh-model-1-1/)th Mesh Network
- [Bluetooth Mesh Security Overview](https://www.bluetooth.com/blog/an-intro-to-bluetooth-mesh-part1)
- [Provisioning a Bluetooth Mesh Network Part 1](https://www.bluetooth.com/blog/the-fundamental-concepts-of-bluetooth-mesh-networking-part-1) / Part 2

# **4.1[6 ESP-WIFI-MESH](https://www.bluetooth.com/blog/bluetooth-mesh-security-overview)**

本指南提供有关 ESP-WIFI-MESH 协议的介绍。更多有关 API 使用的信息,请见*ESP-WIFI-MESH API* 参 考。

## **4.16.1 概述**

ESP-WIFI-MESH 是一套建立在 Wi-Fi 协议之上的网络协议。ESP-WIFI-MESH 允许分布在大范围区域内 (室内和室外)的大量设备(下文称节点)在同一个 WLAN(无线局域网)中相互连接。ESP-WIFI-MESH 具有自组网和自修复的特性, 也就是说 mesh 网络可以自主地构建和维护。

本 ESP-WIFI-MESH 指南分为以下几个部分:

- 1. 简介
- 2. *ESP-WIFI-MESH* 概念
- 3. 建立网络
- 4. 管理网络
- 5. [数据传](#page-2229-0)输

## 6. 信道切换 7. 性能 8. 更多注意事项

**4.16.[2](#page-2246-0) [简介](#page-2244-0)**

<span id="page-2229-0"></span>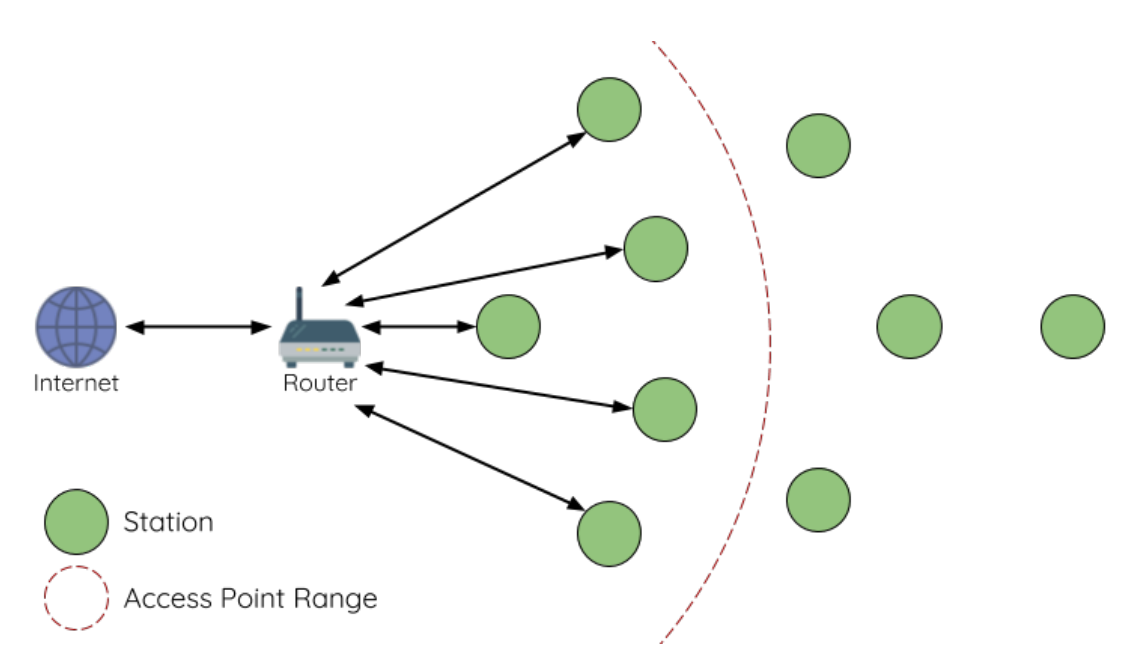

图 25: 传统 Wi-Fi 网络架构

传统基础设施 Wi-Fi 网络是一个"单点对多点"的网络。这种网络架构的中心节点为接入点 (AP), 其他 节点 (station) 均与 AP 直接相连。其中, AP 负责各个 station 之间的仲裁和转发, 一些 AP 还会通过路由 器与外部 IP 网络交换数据。在传统 Wi-Fi 网络架构中, 1) 由于所有 station 均需与 AP 直接相连, 不能距 离 AP 太远,因此覆盖区域相对有限; 2) 受到 AP 容量的限制,因此网络中允许的 station 数量相对有限, 很容易超载。

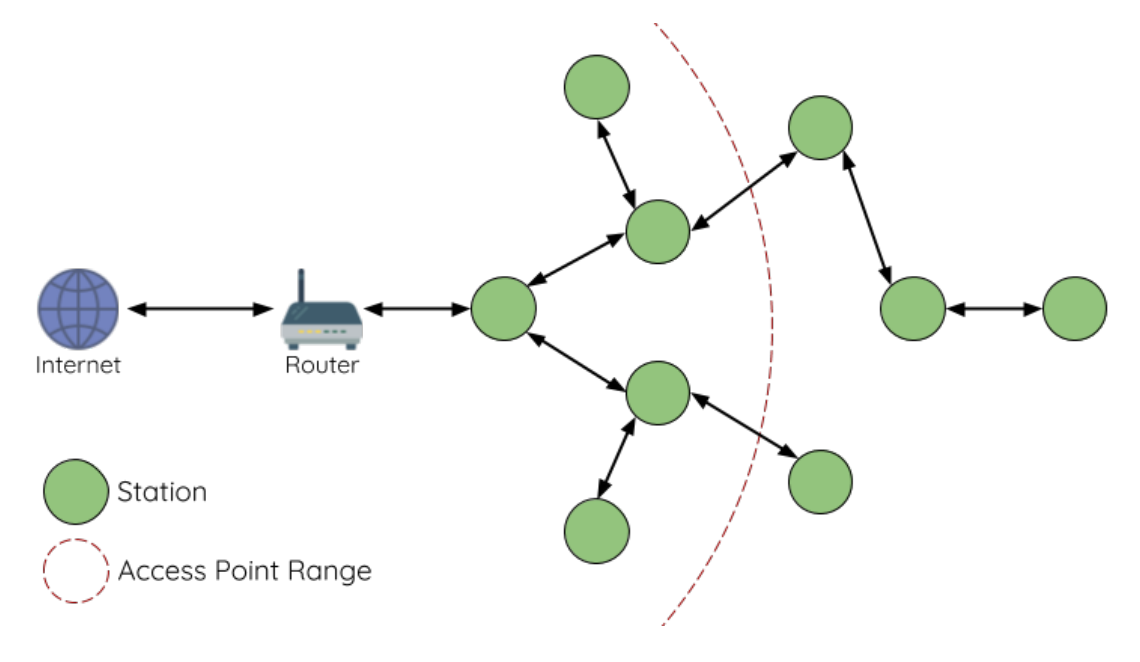

图 26: ESP-WIFI-MESH 网络架构示意图

ESP-WIFI-MESH 与传统 Wi-Fi 网络的不同之处在于:网络中的节点不需要连接到中心节点,而是可以 与相邻节点连接。各节点均负责相连节点的数据中继。由于无需受限于距离中心节点的位置,所有节点 仍可互连,因此 ESP-WIFI-MESH 网络的覆盖区域更广。类似地,由于不再受限于中心节点的容量限制, ESP-WIFI-MESH 允许更多节点接入,也不易于超载。

## **4.16.3 ESP-WIFI-MESH 概念**

## **术语**

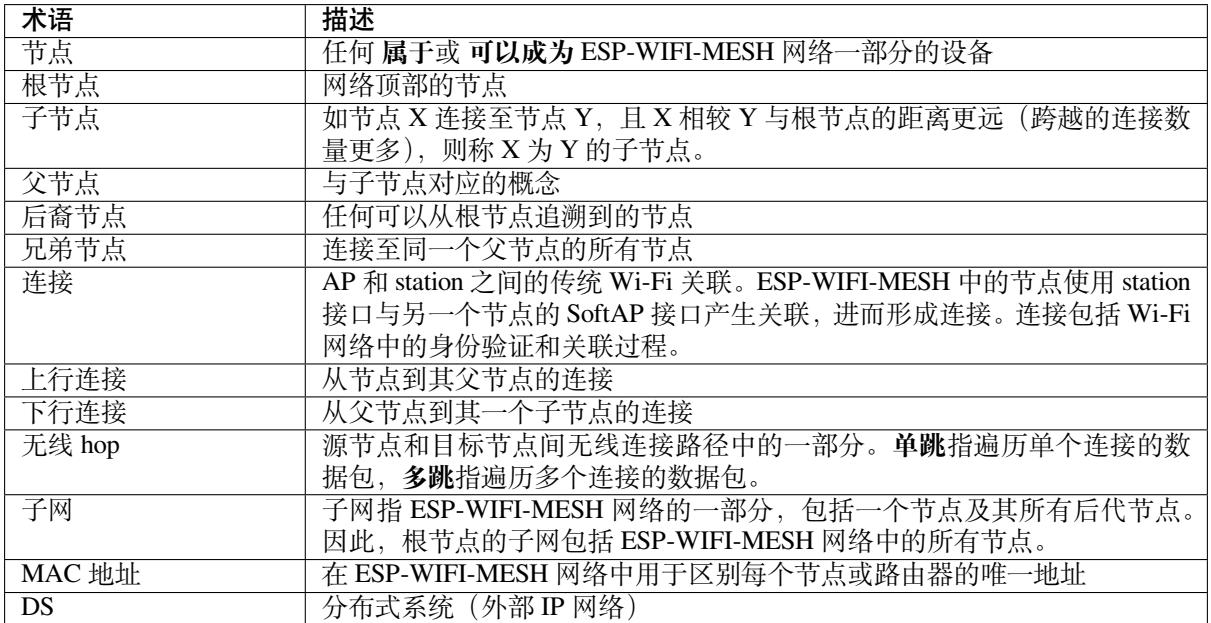

## **树型拓扑**

ESP-WIFI-MESH 建立在传统 Wi-Fi 协议之上,可被视为一种将多个独立 Wi-Fi 网络组合为一个单一 WLAN 网络的组网协议。在 Wi-Fi 网络中, station 在任何时候都仅限于与 AP 建立单个连接(上行连 接), 而 AP 则可以同时连接到多个 station (下行连接)。然而, ESP-WIFI-MESH 网络则允许节点同时充 当 station 和 AP。因此,ESP-WIFI-MESH 中的节点可以使用 **其 SoftAP 接口建立多个下行连接**,同时使 用 **其 station 接口建立一个上行连接**。这将自然产生一个由多层父子结构组成的树型网络拓扑结构。

ESP-WIFI-MESH 是一个多跳网络,也就是说网络中的节点可以通过单跳或多跳向网络中的其他节点传 送数据包。因此,ESP-WIFI-MESH 中的节点不仅传输自己的数据包,而且同时充当其他节点的中继。假 设 ESP-WIFI-MESH 网络中的任意两个节点存在物理层上连接(通过单跳或多跳), 则这两个节点可以进 行通信。

**备注:** ESP-WIFI-MESH 网络中的大小(节点总数)取决于网络中允许的最大层级,以及每个节点可以具 有的最大下行连接数。因此,这两个变量可用于配置 ESP-WIFI-MESH 网络的大小。

## **节点类型**

**根节点**:指网络顶部的节点,是 ESP-WIFI-MESH 网络和外部 IP 网络之间的唯一接口。根节点直接连接 至传统的 Wi-Fi 路由器,并在 ESP-WIFI-MESH 网络的节点和外部 IP 网络之间中继数据包。**ESP-WIFI-MESH 网络中只能有一个根节点**,且根节点的上行连接只能是路由器。如上图所示,节点 A 即为该 ESP-WIFI-MESH 网络的根节点。

**叶子节点**:指不允许拥有任何子节点(即无下行连接)的节点。因此,叶子节点只能传输或接收自己的 数据包,但不能转发其他节点的数据包。如果节点处于 ESP-WIFI-MESH 网络的最大允许层级,则该节 点将成为叶子节点。叶子节点不回再产生下行连接,这可以防止节点继续生成下行连接,从而确保网络

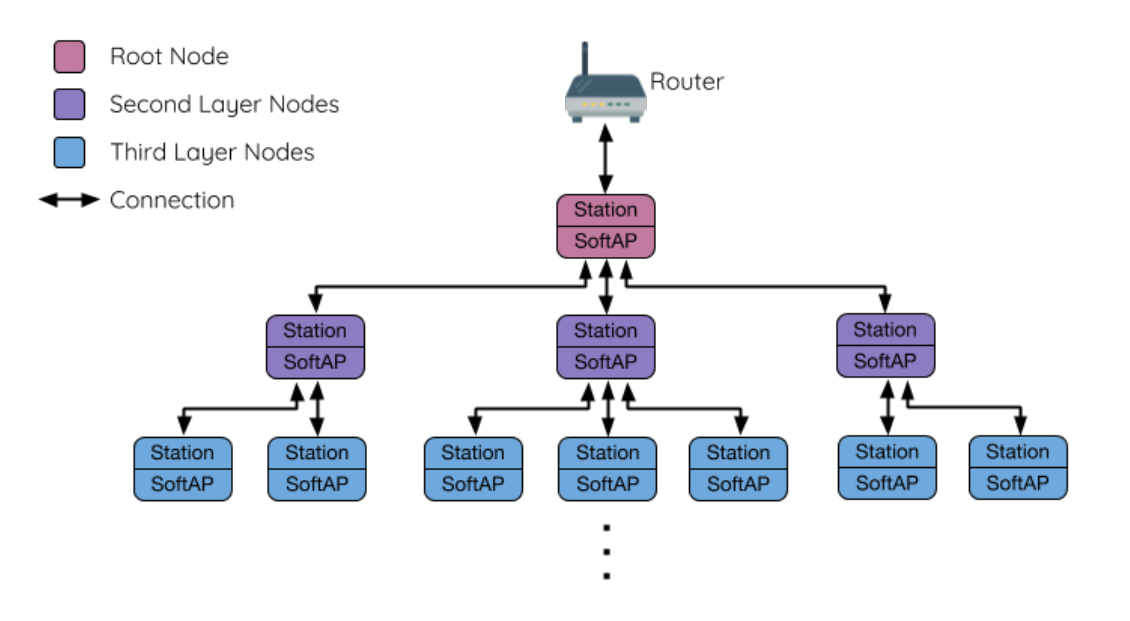

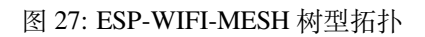

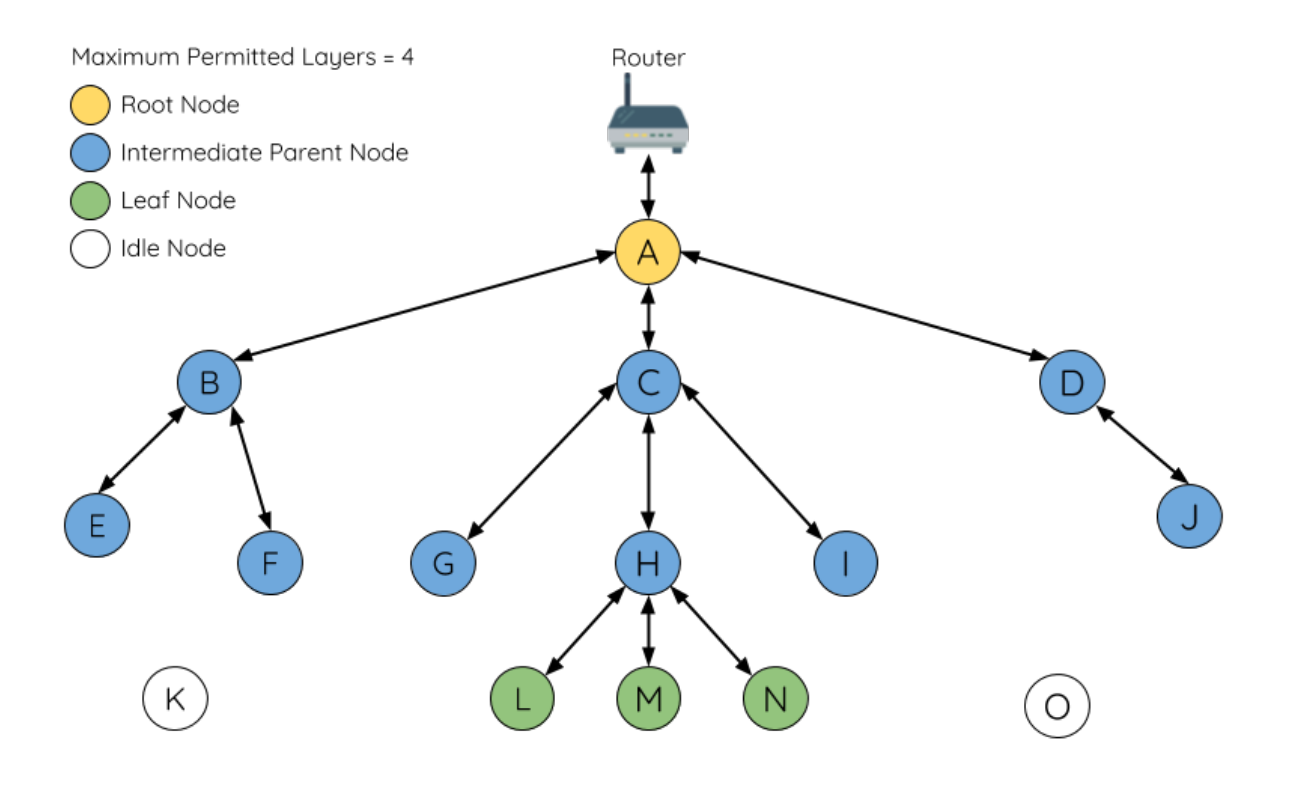

图 28: ESP-WIFI-MESH 节点类型
层级不会超出限制。由于建立下行连接必须使用 SoftAP 接口,因此一些没有 SoftAP 接口的节点 (仅有 station 接口)也将被分配为叶子节点。如上图所示,位于网络最外层的 L/M/N 节点即为叶子节点。

**中间父节点**:既不是属于根节点也不属于叶子节点的节点即为中间父节点。中间父节点必须有且仅有一 个上行连接(即一个父节点),但可以具有 0 个或多个下行连接(即 0 个或多个子节点)。因此,中间父 节点可以发送和接收自己的数据包,也可以转发其上行和下行连接的数据包。如上图所示,节点 B 到 J 即为中间父节点。**注意,E/F/G/I/J 等没有下行连接的中间父节点并不等同于叶子节点**,原因在于这些节 点仍允许形成下行连接。

**空闲节点**:尚未加入网络的节点即为空闲节点。空闲节点将尝试与中间父节点形成上行连接,或者在有 条件的情况下(参见自动根节点选择)成为一个根节点。如上图所示,K 和 O 节点即为空闲节点。

## **信标帧和 RSSI 阈值**

<span id="page-2232-0"></span>ESP-WIFI-MESH 中[能够形成下行连接](#page-2235-0)的每个节点(即具有 SoftAP 接口)都会定期传输 Wi-Fi 信标帧。节 点可以通过信标帧让其他节点检测自己的存在和状态。空闲节点将侦听信标帧以生成一个潜在父节点列 表,并与其中一个潜在父节点形成上行连接。ESP-WIFI-MESH 使用"供应商信息元素"来存储元数据, 例如:

- 节点类型(根节点、中间父节点、叶子节点、空闲节点)
- 节点当前所处的层级
- 网络中允许的最大层级
- 当前子节点数量
- 可接受的最大下行连接数量

潜在上行连接的信号强度可由潜在父节点信标帧的 RSSI 表示。为了防止节点形成弱上行连接, ESP-WIFI-MESH 采用了针对信标帧的 RSSI 阈值控制机制。如果节点检测到某节点的信标帧 RSSI 过低 (即低 干预设阈值), 则会在尝试形成上行连接时忽略该节点。

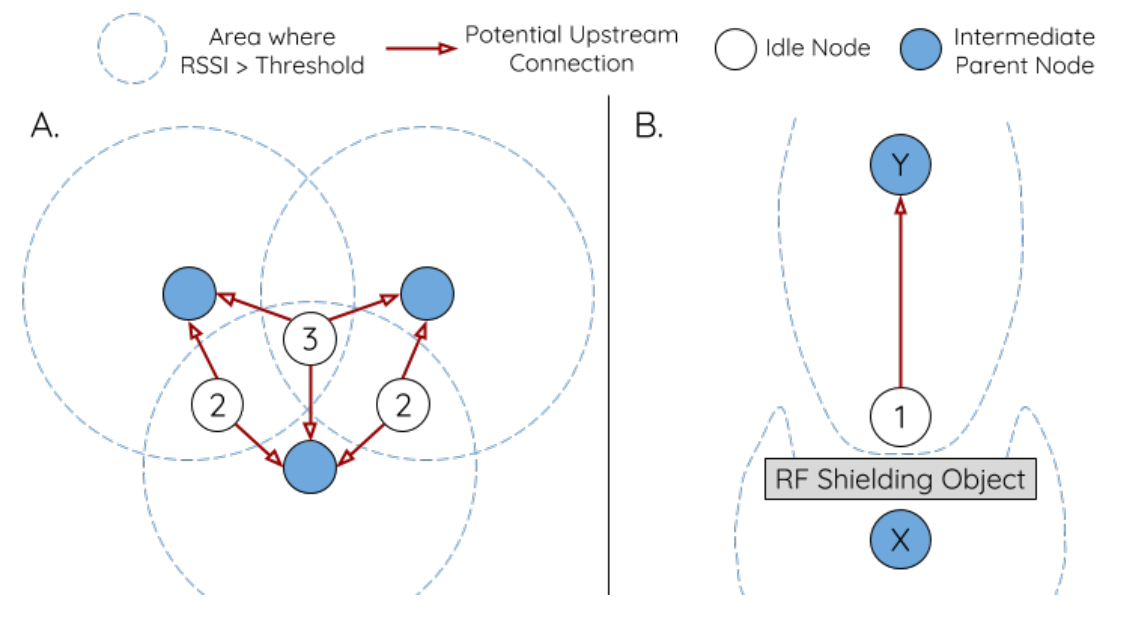

图 29: RSSI 阈值的影响

**上图(A 侧)**展示了 RSSI 阈值将如何影响空闲节点的候选父节点数量。

**上图(B 侧)**展示了 RF 屏蔽物将如何降低潜在父节点的 RSSI。由于存在 RF 屏蔽物,节点 X 的 RSSI 高 于阈值的区域显著减小。这会导致空闲节点忽略节点 X,即使从地理位置上看 X 就在空闲节点附近。相 反,该空闲节点将从更远的地方找到一个 RSSI 更强的节点 Y 形成上行连接。

**备注:** 事实上,ESP-WIFI-MESH 网络中的节点在 MAC 层仍可以接收所有的信标帧,但 RSSI 阈值控制 功能可以过滤掉所有 RSSI 低于预设阈值的信标帧。

当一个空闲节点有多个候选父节点(潜在父节点)时,空闲节点将与其中的 **首选父节点**形成上行连接。 首选父节点基于以下条件确定:

- 候选父节点所处的层级
- 候选父节点当前具有的下行连接(子节点)数量

在网络中所处层级较浅的候选父节点(包括根节点)将优先成为首选父节点。这有助于在形成上行连接 时控制 ESP-WIFI-MESH 网络中的总层级使之最小。例如,在位于第二层和第三层的候选父节点间选择 时,位于第二层的候选父节点将始终优先成为首选父节点。

如果同一层上存在多个候选父节点,则子节点最少的候选父节点将优先成为首选父节点。这有助于平衡 同一层节点的下行连接数量。

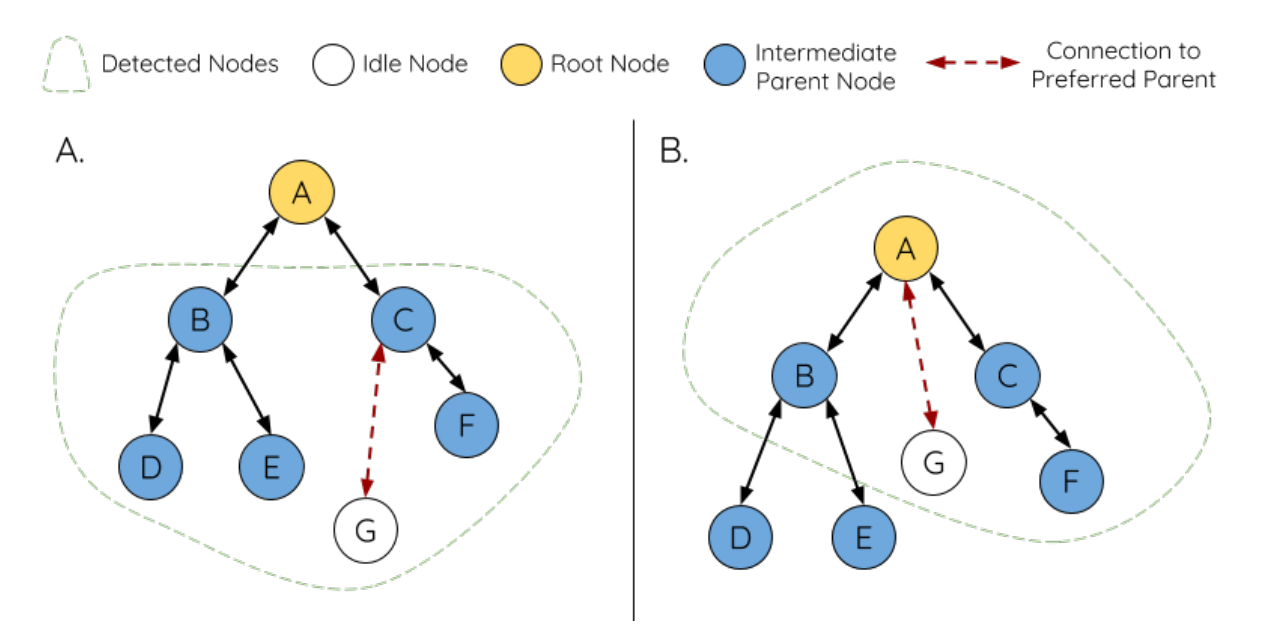

图 30: 首选父节点选择

**上图(A 侧)**展示了空闲节点 G 如何在 B/C/D/E/F 五个候选父节点中选择首选父节点:首先,B/C 节点 优于 D/E/F 节点,因为这两个节点所处的层级更浅。其次, C 节点优于 B 节点, 因为 C 节点的下行连接 数量(子节点数量)更少。

**上图(B 侧)**展示了空闲节点 G 如何在根节点 A 和其他候选父节点中选择首选父节点,此时根节点 A 处 于空闲节点 G 范围之内(即空闲节点 G 接收到的根节点 A 信标帧 RSSI 强度高于预设阈值):由于根节 点 A 处于网络中最浅的层,因此将成为首选父节点。

**备注:** 用户还可以自行定义首选父节点的选择规则,也可以直接指定某个节点为首选父节点(见 Mesh 手动配网示例 )。

#### **[路由表](https://github.com/espressif/esp-idf/tree/bdb9f972/examples/mesh/manual_networking)**

<span id="page-2233-0"></span>ESP-WIFI-MESH 网络中的每个节点均会维护自己的路由表,并按路由表将数据包(请见*ESP-WIFI-MESH* 数据包)沿正确的路线发送至正确的目标节点。某个特定节点的路由表将包含 **该节点的子网中所有节点 的 MAC 地址**,也包括该节点自己的 MAC 地址。每个路由表会划分为多个子路由表,与每个子节点的子 网对应。

以上图为例,节点 B 的路由表中将包含节点 B 到节点 I 的 MAC 地址 (即相当于节点 B [的子网\)。节点](#page-2242-0) B [的路由表](#page-2242-0)可划分为节点 C 和 G 的子路由表,分别包含节点 C 到节点 F 的 MAC 地址、节点 G 到节点 I 的 MAC 地址。

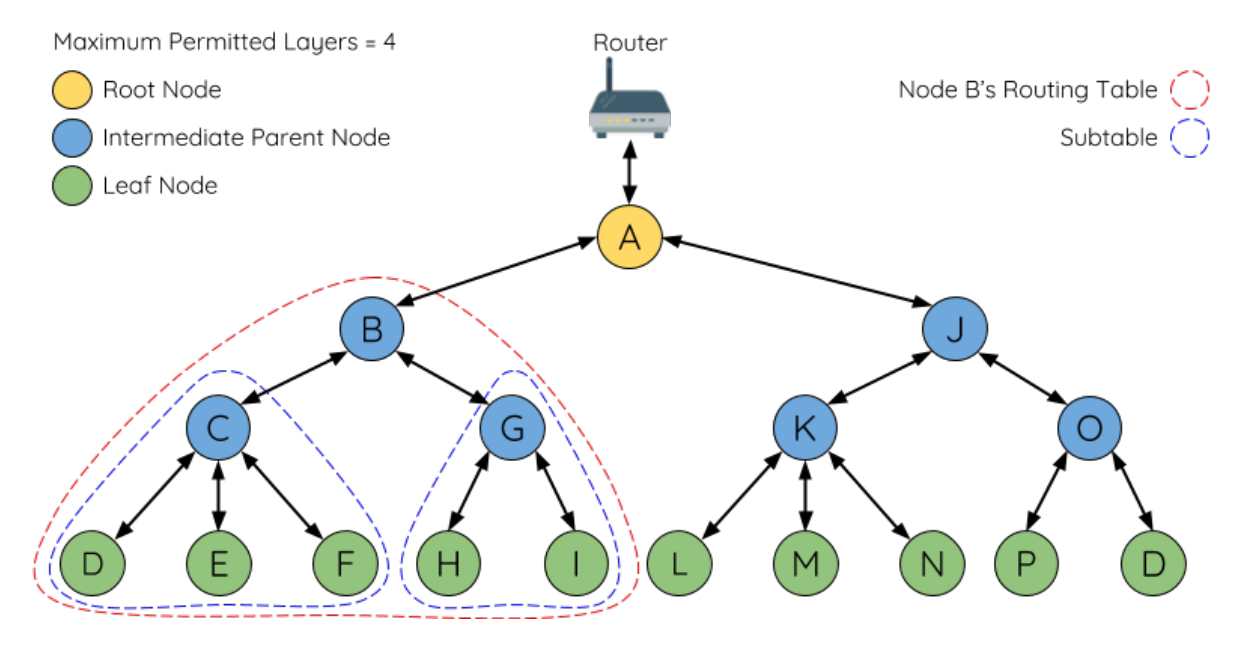

图 31: ESP-WIFI-MESH 路由表示例

## **ESP-WIFI-MESH 利用路由表来使用以下规则进行转发,确定 ESP-WIFI-MESH 数据包应根据向上行 转发还是向下行转发。**

**1.** 如果数据包的目标 MAC 地址处于当前节点的路由表中且不是当前节点本身,则选择包含目标 MAC 地址的子路由表,并将数据包向下转发给子路由表对应的子节点。

**2.** 如果数据包的目标 MAC 地址不在当前节点的路由表内,则将数据包向上转发给当前节点的父节点, 并重复执行该操作直至数据包达到目标地址。此步骤可重复至根节点(根节点包含整个网络的全部节 点)。

**备 注:** 用 户 可 以 通 过 调 用*esp\_mesh\_get\_routing\_table()* 获 取 一 个 节 点 的 路 由 表, 调 用*esp\_mesh\_get\_routing\_table\_size()* 获 取 一 个 路 由 表 的 大 小, 也 可 通 过 调 用esp\_mesh\_get\_subnet\_nodes\_list() 获 取 某 个 子 节 点 的 子 路 由 表, 调 用*esp\_mesh\_get\_subnet\_nodes\_num()* 获取子路由表的大小。

# **4.16.4 [建立网络](#page-750-1)**

## **一般过程**

**警告:** ESP-WIFI-MESH 正式开始构建网络前,必须确保网络中所有节点具有相同的配置 (见*mesh\_cfg\_t*)。每个节点必须配置 **相同 MESH 网络 ID、路由器配置和 SoftAP 配置**。

ESP-WIFI-MESH 网络将首先选择根节点,然后逐层形成下行连接,直到所有节点均加入网络。网络的布 局可[能取决于诸如根](#page-760-0)节点选择、父节点选择和异步上电复位等因素。但简单来说,一个 ESP-WIFI-MESH 网络的构建过程可以概括为以下步骤:

**1. 根节点选择** 根节点直接进行指定(见用户指定根节点)或通过选举由信号强度最强的节点担任(见自 动根节点选择)。一旦选定,根节点将与路由器连接,并开始允许下行连接形成。如上图所示,节点 A 被 选为根节点,因此节点 A 上行连接到路由器。

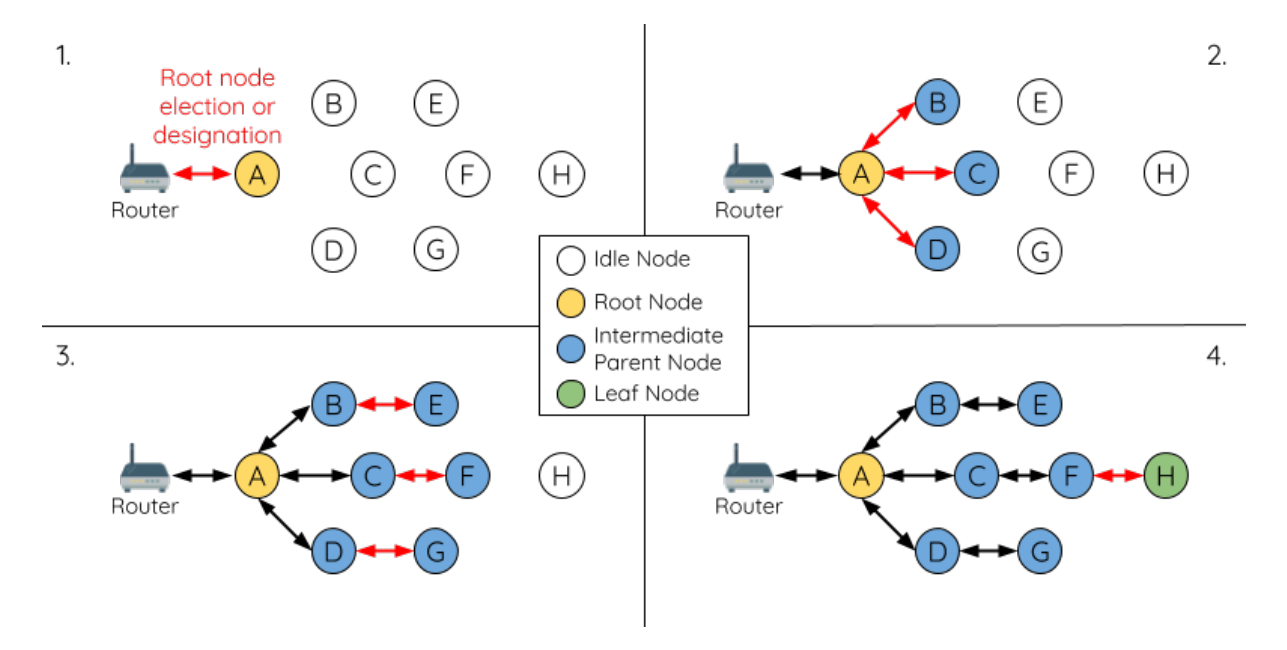

图 32: ESP-WIFI-MESH 网络构建过程

**2. 第二层形成** 一旦根节点连接到路由器,根节点范围内的空闲节点将开始与根节点连接,从而形成第 二层网络。一旦连接,第二层节点成为中间父节点(假设最大允许层级大于 2 层),并进而形成下一层。 如上图所示,节点 B 到节点 D 都在根节点的连接范围内。因此,节点 B 到节点 D 将与根节点形成上行 连接,并成为中间父节点。

**3. 其余层形成** 剩余的空闲节点将与所处范围内的中间父节点连接,并形成新的层。一旦连接,根据网 络的最大允许层级,空闲节点成为中间父节点或叶子节点。此后重复该步骤,直到网络中的所有空闲节 点均加入网络或达到网络最大允许层级。如上图所示,节点 E/F/G 分别与节点 B/C/D 连接,并成为中间 父节点。

**4. 限制树深度** 为了防止网络超过最大允许层级,最大允许层级上的节点将在完成连接后成为叶子节点。 这样一来,其他空闲节点将无法与这些最大允许层上的叶子节点形成连接,因此不会超过最大允许层级。 然而,如果空闲节点无法找到其他潜在父节点,则将无限期地保持空闲状态。如上图所示,网络的最大 允许层级为四。因此,节点 H 在完成连接后将成为叶子节点,以防止任何下行连接的形成。

## **自动根节点选择**

在自动模式下,根节点的选择取决于相对于路由器的信号强度。每个空闲节点将通过 Wi-Fi 信标帧发送 自己的 MAC 地址和路由器 RSSI 值。**MAC 地址可以表示网络中的唯一节点**,而 **路由器 RSSI 值**代表相 对于路由器的信号强度。

<span id="page-2235-0"></span>此后,每个节点将同时扫描来自其他空闲节点的信标帧。如果节点检测到具有更强的路由器 RSSI 的信标 帧,则节点将开始传输该信标帧的内容(相当于为这个节点投票)。经过最小迭代次数(可预先设置,默 认为 10 次) 将选举出路由器 RSSI 值最强的信标帧。

在达到预设迭代次数后,每个节点将单独检查其 **得票百分比**(得票数/总票数)以确定它是否应该成为 根节点。**如果节点的得票百分比大于预设的阈值(默认为 90%),则该节点将成为根节点**。

下图展示了在 ESP-WIFI-MESH 网络中, 根节点的自动选择过程。

**1.** 上电复位时,每个节点开始传输自己的信标帧(包括 MAC 地址和路由器 RSSI 值)。

2. 在多次传输和扫描迭代中, 路由器 RSSI 最强的信标帧将在整个网络中传播。节点 C 具有最强的路由 器 RSSI 值 (-10 dB), 因此它的信标帧将在整个网络中传播。所有参与选举的节点均给节点 C 投票, 因此 节点 C 的得票百分比为 100%。因此,节点 C 成为根节点,并与路由器连接。

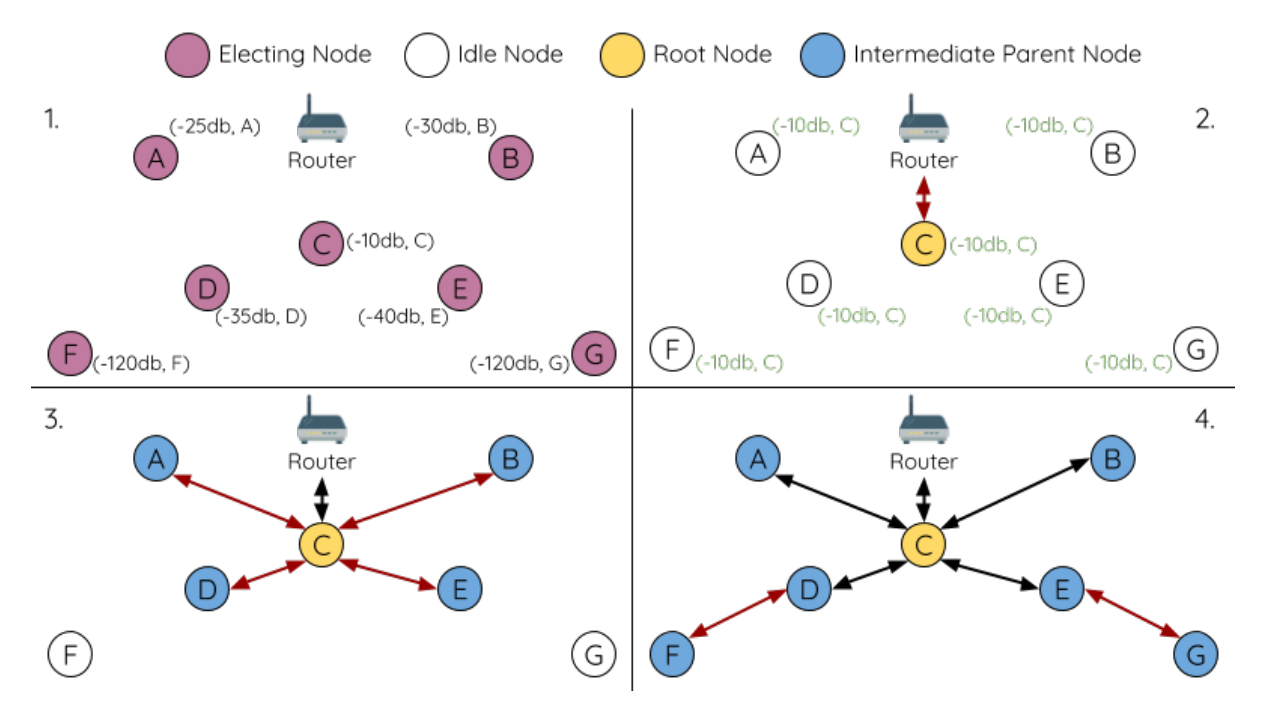

图 33: 根节点选举示例

**3.** 一旦节点 C 与路由器连接,节点 C 将成为节点 A/B/D/E 的首选父节点(即最浅的节点),并与这些节 点连接。节点 A/B/D/E 将形成网络的第二层。

**4.** 节点 F 和节点 G 分别连接节点 D 和节点 E,并完成网络构建过程。

**备注:** 用户可以通过 esp\_mesh\_set\_attempts() 配置选举的最小迭代次数。用户应根据网络内的节 点数量配置迭代次数(即 mesh 网络越大,所需的迭代次数越高)。

**警告: 得票百分比阈值**也可以使用*esp\_mesh\_set\_vote\_percentage()* 进行配置。得票百分比 阈值过低 **可能导致同一 mesh 网络中两个或多个节点成为根节点**,进而分化为多个 mesh 网络。如果 发生这种情况,ESP-WIFI-MESH 具有内部机制,可自主解决 **根节点冲突**。这些具有多个根节点的网 络将围绕一个根节点形成一个网络。然而,两个或多个路由器 SSID 相同但路由器 BSSID 不同的根节 点冲突尚无法解决。

# **用户指定根节点**

根节点也可以由用户指定,即直接让指定的根节点与路由器连接,并放弃选举过程。当根节点指定后, 网络内的所有其他节点也必须放弃选举过程,以防止根节点冲突的发生。下图展示了在 ESP-WIFI-MESH 网络中,根节点的手动选择过程。

**1.** 节点 A 是由用户指定的根节点,因此直接与路由器连接。此时,所有其他节点放弃选举过程。

**2.** 节点 C 和节点 D 将节点 A 选为自己的首选父节点,并与其形成连接。这两个节点将形成网络的第二 层。

**3.** 类似地,节点 B 和节点 E 将与节点 C 连接,节点 F 将与节点 D 连接。这三个节点将形成网络的第三层。

4. 节点 G 将与节点 E 连接, 形成网络的第四层。然而, 由于该网络的最大允许层级已配置为 4, 因此节 点 G 将成为叶子节点,以防止形成任何新层。

**备注:** 一旦指定根节点,该根节点应调用*esp\_mesh\_set\_parent()* 使其直接与路由器连接。类似地,

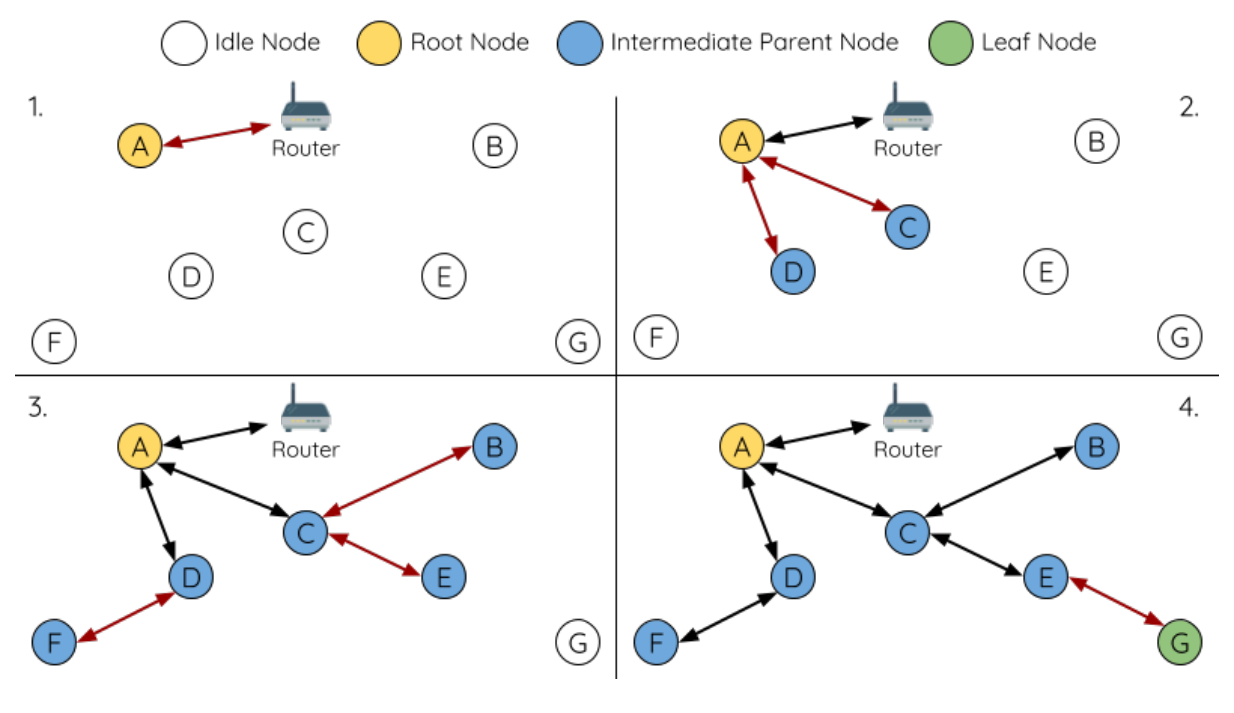

图 34: 根节点指定示例(根节点 = A, 最大层级 = 4)

所有其他节点都应该调用*esp\_mesh\_fix\_root()* 放弃选举过程。

## **选择父节点**

默认情况下, ESP-WIFI-MESH 具有可以自组网的特点, 也就是每个节点都可以自主选择与其形成上 行连接的潜在父节点。自主选择出的父节点被称为首选父节点。用于选择首选父节点的标准旨在减少 ESP-WIFI-MESH 网络的层级,并平衡各个潜在父节点的下行连接数(参见首选父节点)。

不过, ESP-WIFI-MESH 也允许用户禁用自组网功能, 即允许用户自己定义父节点选择标准, 或直接指定 某个节点为父节点(见:Mesh 手动组网示例 )。

## **异步上电复位**

ESP-WIFI-MESH 网络构[建可能会受到节点上](https://github.com/espressif/esp-idf/tree/bdb9f972/examples/mesh/manual_networking)电顺序的影响。如果网络中的某些节点为异步上电(即相隔 几分钟上电),**网络的最终结构可能与所有节点同步上电时的理想情况不同**。延迟上电的节点将遵循以下 规则:

**规则 1**:如果网络中已存在根节点,则延迟节点不会尝试选举成为新的根节点,即使自身的路由器 RSSI 更强。相反,延迟节点与任何其他空闲节点无异,将通过与首选父节点连接来加入网络。如果该延迟节 点为用户指定的根节点,则网络中的所有其他节点将保持空闲状态,直到延迟节点完成上电。

**规则 2**:如果延迟节点形成上行连接,并成为中间父节点,则后续也可能成为其他节点(即其他更浅的 节点)的新首选父节点。此时,其他节点切换上行连接至该延迟节点(见父节点切换)。

**规则 3**:如果空闲节点的指定父节点上电延迟了,则该空闲节点在没有找到指定父节点前不会尝试形成 任何上行连接。空闲节点将无限期地保持空闲,直到其指定的父节点上电完成。

下方示例展示了异步上电对网络构建的影响。

**1.** 节点 A/C/D/F/G/H 同步上电,并通过广播其 MAC 地址和路由器 RSSI 开始选举根节点。节点 A 的 RSSI 最强,因此当选为根节点。

**2.** 一旦节点 A 成为根节点,其余的节点就开始与其首选父节点逐层形成上行连接,并最终形成一个具有 五层的网络。

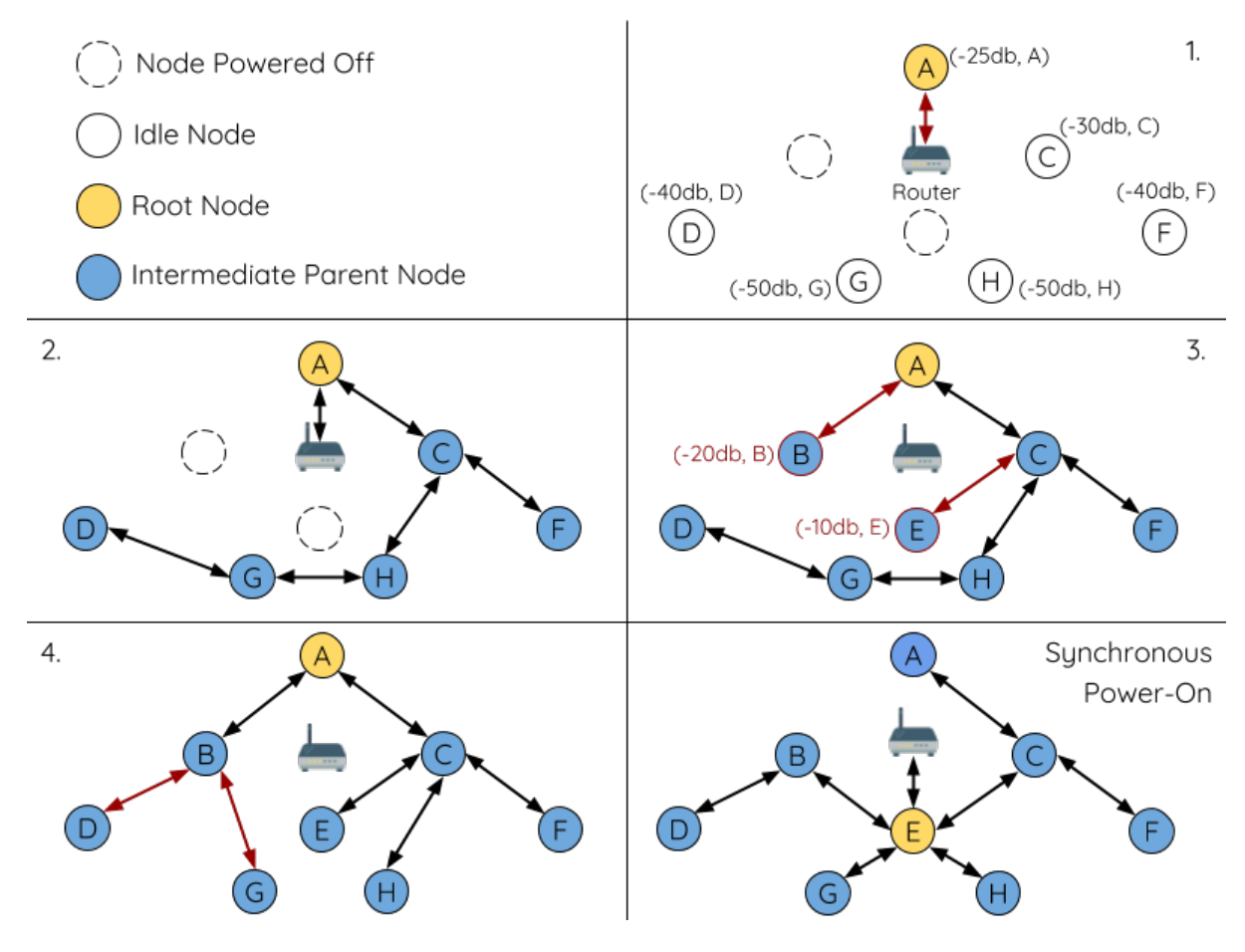

图 35: 网络构建(异步电源)示例

3. 节点 B/E 由于存在上电延迟, 因此即使路由器 RSSI 比节点 A 更强(-20 dB 和 -10 dB)也不会尝试成 为根节点。相反,这两个上电延迟节点均将与对应的首选父节点 A 和 C 形成上行连接。加入网络后,节 点 B/E 均将成为中间父节点。

**4.** 节点 B 由于所处层级变化(现为第二层)而成为新的首选父节点,因此节点 D/G 将切换其上行连接从 而选择新的首选父节点。由于切换的发生,最终的网络层级从原来的五层减少至三层。

**同步上电**:如果所有节点均同步上电,节点 E (-10 dB) 由于路由器 RSSI 最强而成为根节点。此时形成的 网络结构将与异步上电的情况截然不同。**但是,如果用户手动切换根节点,则仍可以达到同步上电的网 络结构**(请见*esp\_mesh\_waive\_root()*)。

**备注:** 从某种程度上,ESP-WIFI-MESH 可以自动修复部分因异步上电引起的父节点选择的偏差(请见父 节点切换)

#### **[环路避免、](#page-2241-0)检测和处理**

环路是指特定节点与其后代节点(特定节点子网中的节点)形成上行连接的情况。因此产生的循环连 接路径将打破 mesh 网络的树型拓扑结构。ESP-WIFI-MESH 的节点在选择父节点时将主动排除路由表 (见路由表)中的节点,从而避免与其子网中的节点建立上行连接并形成环路。

在存在环路的情况下,ESP-WIFI-MESH 可利用路径验证机制和能量传递机制来检测环路的产生。因与子 节点建立上行连接而导致环路形成的父节点将通知子节点环路的存在,并主动断开连接。

#### **4.16.5 管理网络**

**作为一个自修复网络,ESP-WIFI-MESH 可以检测并修正网络路由中的故障**。当具有一个或多个子节点 的父节点断开或父节点与其子节点之间的连接不稳定时,会发生故障。ESP-WIFI-MESH 中的子节点将自 主选择一个新的父节点,并与其形成上行连接,以维持网络互连。ESP-WIFI-MESH 可以处理根节点故障 和中间父节点故障。

#### **根节点故障**

如果根节点断开,则与其连接的节点(第二层节点)将及时检测到该根节点故障。第二层节点将主动尝 试与根节点重连。但是在多次尝试失败后,第二层节点将启动新一轮的根节点选举。**第二层中 RSSI 最 强的节点将当选为新的根节点**,而剩余的第二层节点将与新的根节点(如果不在范围内的话,也可与相 邻父节点连接)形成上行连接。

如果根节点和下面多层的节点(例如根节点、第二层节点和第三层节点)同时断开,则位于最浅层的仍 在正常工作的节点将发起根节点选举。下方示例展示了网络从根节点断开故障中进行自修复。

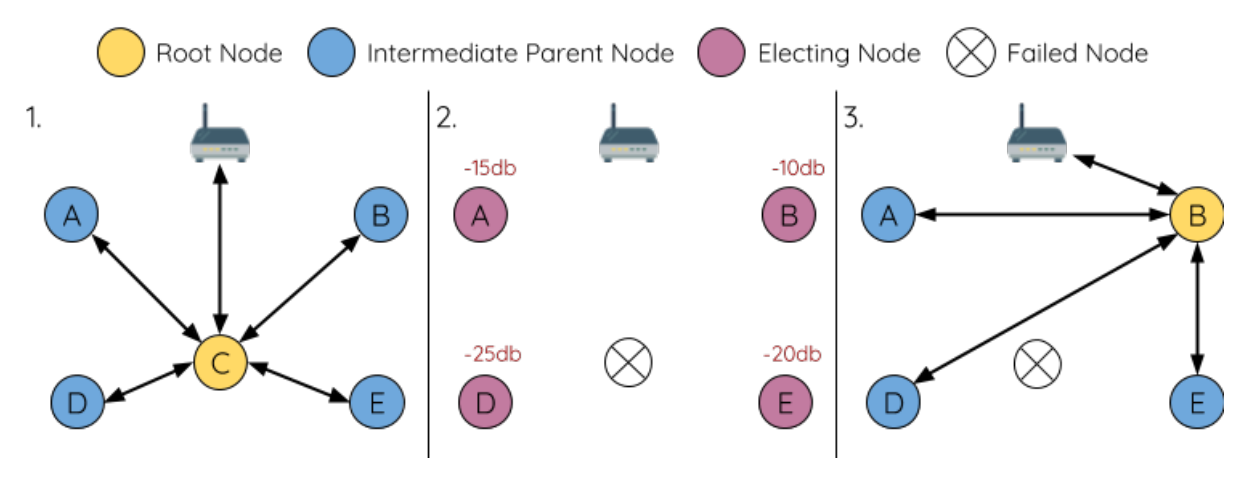

图 36: 根节点故障的自修复示意

**1.** 节点 C 是网络的根节点。节点 A/B/D/E 是连接到节点 C 的第二层节点。

**2.** 节点 C 断开。在多次重连尝试失败后,第二层节点开始通过广播其路由器 RSSI 开始新一轮的选举。此 时,节点 B 的路由器 RSSI 最强。

3. 节点 B 被选为根节点, 并开始接受下行连接。剩余的第二层节点 A/D/E 形成与节点 B 的上行连接, 因 此网络已经恢复,并且可以继续正常运行。

**备注:** 如果是手动指定的根节点断开,则无法进行自动修复。**任何节点不会在存在指定根节点的情况下 开始选举过程**。

#### **中间父节点故障**

如果中间父节点断开,则与之断开的子节点将主动尝试与该父节点重连。在多次重连尝试失败后,每个 子节点开始扫描潜在父节点(请见信标帧和 *RSSI* 阈值)。

如果存在其他可用的潜在父节点,每个子节点将分别给自己选择一个新的首选父节点(请见首选父节 点),并与它形成上行连接。如果特定子节点没有其他潜在的父节点,则将无限期地保持空闲状态。 下方示例展示了网络从中间父节[点断开故障中进行自修](#page-2232-0)复。

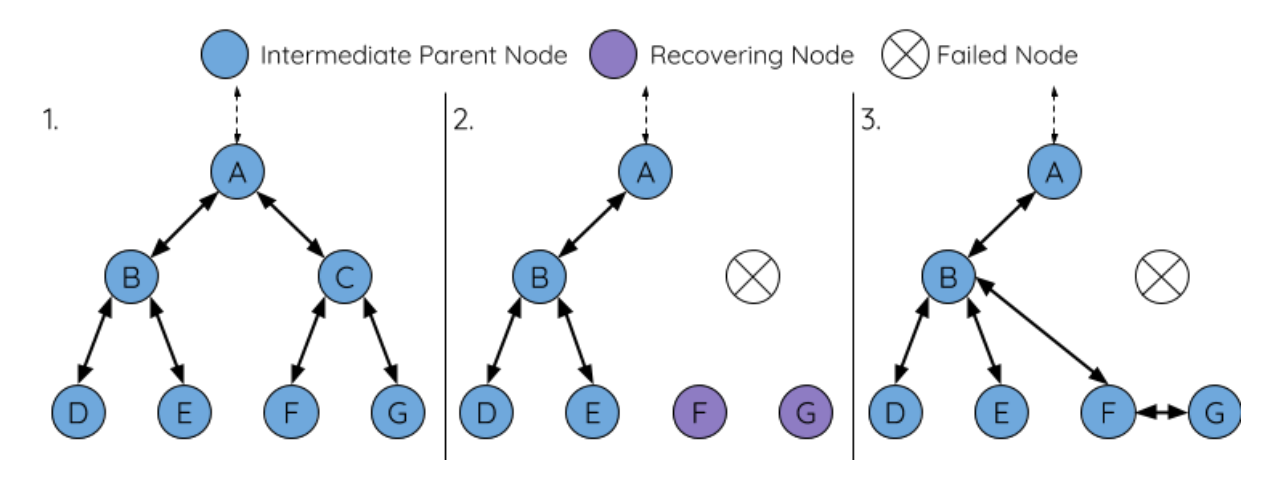

图 37: 中间父节点故障的自修复

**1.** 网络中存在节点 A 至 G。

**2.** 节点 C 断开。节点 F/G 检测到节点 C 的断开故障,并尝试与节点 C 重新连接。在多次重连尝试失败 后,节点 F/G 将开始选择新的首选父节点。

3. 节点 G 因其范围内不存在任何父节点而暂时保持空闲。节点 F 的范围中有 B 和 E 两个节点, 但节点 B 因为所处层级更浅而当选新的父节点。节点 F 将与节点 B 连接后,并成为一个中间父节点,节点 G 将于 节点 F 相连。这样一来, 网络已经恢复了, 但结构发生了变化(网络层级增加了 1 层)。

**备注:** 如果子节点的父节点已被指定,则子节点不会尝试与其他潜在父节点连接。此时,该子节点将无 限期地保持空闲状态。

## **根节点切换**

除非根节点断开,否则 ESP-WIFI-MESH 不会自动切换根节点。即使根节点的路由器 RSSI 降低至必须断 开的情况,根节点也将保持不变。根节点切换是指明确启动新选举过程的行为,即具有更强路由器 RSSI 的节点选为新的根节点。这可以用于应对根节点性能降低的情况。

要触发根节点切换,当前根节点必须明确调用*esp\_mesh\_waive\_root()* 以触发新的选举。当下根节 点将指示网络中的所有节点开始发送并扫描信标帧(见自动根节点选择),**但与此同时一直保持联网(即 不会变为空闲节点)**。如果另一个节点收到的票数超过当前根节点,则将启动根节点切换过程,**否则根节 点将保持不变**。

新选出的根节点向当前的根节点发送 **切换请求**[,而原先的根节点将返回一个](#page-744-0)应答通知,表示已经准备好 切换。一旦接收到应答,新选出的根节点将与其父节[点断开连接,并迅](#page-2235-0)速与路由器形成上行连接,进而 成为网络的新根节点。原先的根节点将断开与路由器的连接,**并与此同时保持其所有下行连接**并进入空 闲状态。之前的根节点将开始扫描潜在的父节点并选择首选父节点。

下图说明了根节点切换的示例。

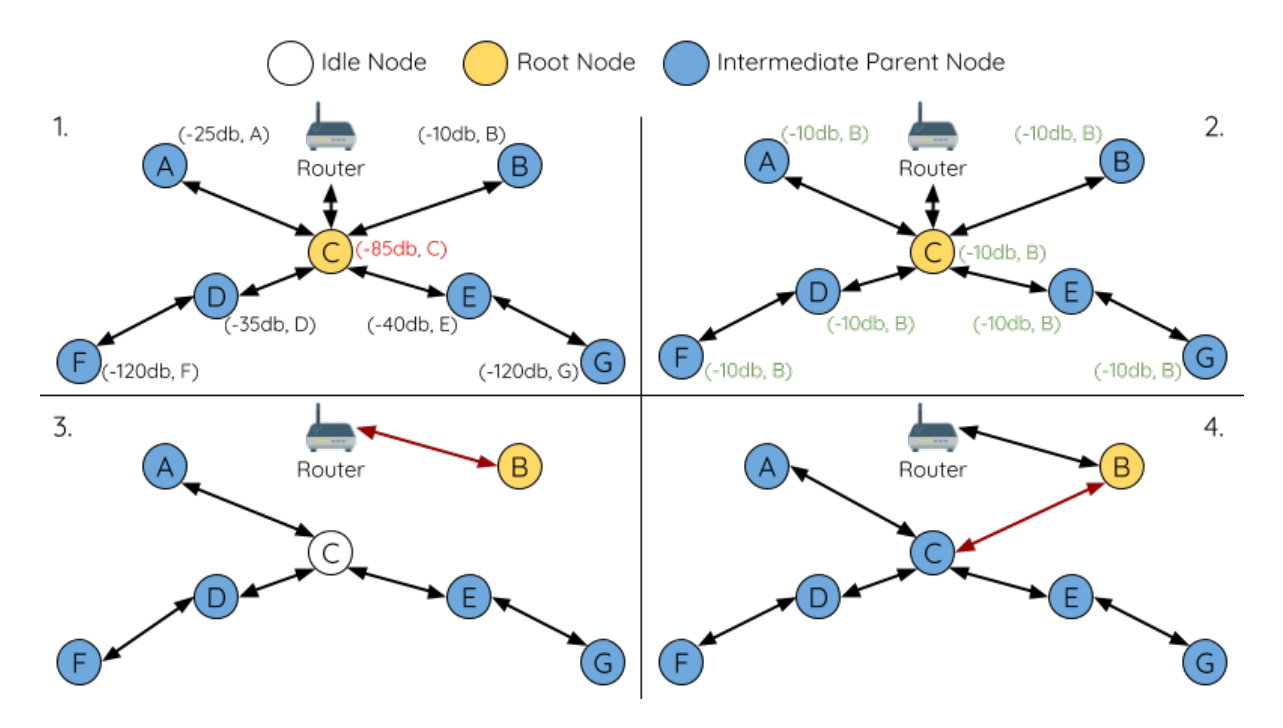

切换根节点示例

1. 节点 C 是当前的根节点, 但路由器 RSSI 值 (-85 dB) 降低至较低水平。此时, 新的选举过程被触发了。 所有节点开始传输和扫描信标帧(**此时仍保持连接**)。

**2.** 经过多轮传输和扫描后,节点 B 被选为新的根节点。节点 B 向节点 C 发送了一个 **切换请求**,节点 C 回复一个应答。

**3.** 节点 B 与其父节点断开连接,并与路由器连接,成为网络中的新根节点。节点 C 与路由器断开连接, 进入空闲状态,并开始扫描并选择新的首选父节点。**节点 C 在整个过程中仍保持其所有的下行连接**。

**4.** 节点 C 选择节点 B 作为其的首选父节点,与之形成上行连接,并成为一个第二层节点。由于节点 C 仍 保持相同的子网,因此根节点切换后的网络结构没有变化。然后,由于切换的发生,节点 C 子网中每个 节点的所处层级均增加了一层。如果根节点切换过程中产生了新的根节点,则父节点切换 可以随后调整 网络结构。

**备注:** 根节点切换必须要求选举,因此只有在使用自组网 ESP-WIFI-MESH 网[络时才支持。](#page-2241-0)换句话说,如 果使用指定的根节点,则不能进行根节点切换。

### **父节点切换**

<span id="page-2241-0"></span>父节点切换是指一个子节点将其上行连接切换到更浅一层的另一个父节点。**父节点切换是自动的**,这意 味着如果较浅层出现了可用的潜在父节点(因"异步上电复位"产生),子节点将自动更改其上行连接。

所有潜在的父节点将定期发送信标帧(参见信标帧和 *RSSI* 阈值),从而允许子节点扫描较浅层的父节点 的可用性。由于父节点切换,自组网 ESP-WIFI-MESH 网络可以动态调整其网络结构,以确保每个连接 均具有良好的 RSSI 值,并且网络中的层级最小。

# **4.16.6 数据传输**

## **ESP-WIFI-MESH 数据包**

ESP-WIFI-MESH 网络使用 ESP-WIFI-MESH 数据包传输数据。ESP-WIFI-MESH 数据包 **完全包含在 Wi-Fi 数据帧**中。ESP-WIFI-MESH 网络中的多跳数据传输将涉及通过不同 Wi-Fi 数据帧在每个无线跳上传输的 单个 ESP-WIFI-MESH 数据包。

<span id="page-2242-0"></span>下图显示了 ESP-WIFI-MESH 数据包的结构及其与 Wi-Fi 数据帧的关系。

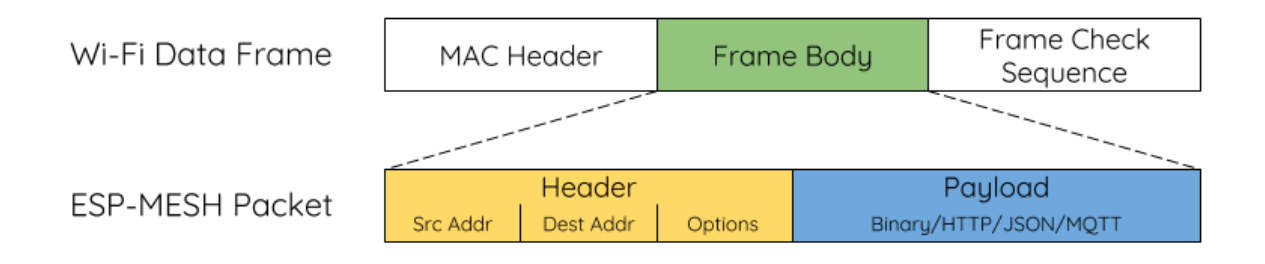

#### 图 38: ESP-WIFI-MESH 数据包

ESP-WIFI-MESH 数据包的 **报头**包含源节点和目标节点的 MAC 地址。**选项 (option)** 字段包含有 关特殊类型 ESP-WIFI-MESH 数据包的信息,例如组传输或来自外部 IP 网络的数据包(请参 阅*MESH\_OPT\_SEND\_GROUP* 和*MESH\_OPT\_RECV\_DS\_ADDR*)。

ESP-WIFI-MESH 数据包的 **有效载荷**包含实际的应用数据。该数据可以为原始二进制数据,也可以是使 用 HTTP、MQTT 和 JSON 等应用层协议的编码数据(请见:*mesh\_proto\_t*)。

**备[注](#page-764-0):** 当向外部 IP 网络发送 ESP-WIFI-MESH [数据包时,报头](#page-764-1)的目标地址字段将包含目标服务器的 IP 地 址和端口号,而不是节点的 MAC 地址(请见:*mesh\_addr\_t*[\)。此外,根节点](#page-768-0)将处理外发 TCP/IP 数据 包的形成。

## **组控制和组播**

组播功能允许将单个 ESP-WIFI-MESH 数据包同时发送给网络中的多个节点。ESP-WIFI-MESH 中的 组播可以通过"指定一个目标节点列表"或"预配置一个节点组"来实现。这两种组播方式均需调 用*esp\_mesh\_send()* 实现。

如果通过"指定目标节点列表"实现组播,用户必须首先将 ESP-WIFI-MESH 数据包的目标地址设置为 **组播组地址**(比如 01:00:5E:xx:xx:xx)。这表明 ESP-WIFI-MESH 数据包是一个拥有一组地址的组 播数据包,且该地址应该从报头选项中获得。然后,用户必须将目标节点的 MAC 地址列为选项(请见: *m[esh\\_opt\\_t](#page-737-0)* 和*MESH\_OPT\_SEND\_GROUP*)。这种组播方法不需要进行提前设置,但由于每个目标节点 的 MAC 地址均需列为报头的选项字段,因此会产生大量开销数据。

分组组播允许 ESP-WIFI-MESH 数据包被发送到一个预先配置的节点组。每个分组都有一个具有唯一性 的 ID 标识。用户可通过*esp\_mesh\_set\_group\_id()* 将节点加入一个组。分组组播需要将 ESP-WIFI-MESH [数据包的](#page-759-0)[目标地址设置为目标组的](#page-764-0) ID,还必须设置MESH\_DATA\_GROUP 标志位。分组组播产生的 开销更小,但必须提前将节点加入分组中。

**备注:** 在组播期间,网络中的所有节点在 MAC 层都会收到 ESP-WIFI-MESH 数据包。然而,不包括在 MAC 地址列表或目标组中的节点将简单地过滤掉这些数据包。

## **广播**

广播功能允许将单个 ESP-WIFI-MESH 数据包同时发送给网络中的所有节点。每个节点可以将一个广播 包转发至其所有上行和下行连接,使得数据包尽可能快地在整个网络中传播。但是,ESP-WIFI-MESH 利 用以下方法来避免在广播期间浪费带宽。

**1.** 当中间父节点收到来自其父节点的广播包时,它会将该数据包转发给自己的各个子节点,同时为自己 保存一份数据包的副本。

**2.** 当中间父节点是广播的源节点时,它会将该数据包向上发送至其父节点,并向下发送给自己的各个子 节点。

**3.** 当中间父节点接收到一个来自其子节点的广播包时,它会将该数据包转发给其父节点和其余子节点, 同时为自己保存一份数据包的副本。

**4.** 当叶子节点是广播的源节点时,它会直接将该数据包发送至其父节点。

**5.** 当根节点是广播的源节点时,它会将该数据包发送至自己的所有子节点。

**6.** 当根节点收到来自其子节点的广播包时,它会将该数据包转发给其余子节点,同时为自己保存一份数 据包的副本。

**7.** 当节点接收到一个源地址与自身 MAC 地址匹配的广播包时,它会将该广播包丢弃。

**8.** 当中间父节点收到一个来自其父节点的广播包时(该数据包最初来自该父节点的一个子节点),它会 将该广播包丢弃。

### **上行流量控制**

ESP-WIFI-MESH 依赖父节点来控制其直接子节点的上行数据流。为了防止父节点的消息缓冲因上行传 输过载而溢出,父节点将为每个子节点分配一个称为 **接收窗口**的上行传输配额。**每个子节点均必须申请 接收窗口才允许进行上行传输**。接收窗口的大小可以动态调整。完成从子节点到父节点的上行传输包括 以下步骤:

**1.** 在每次传输之前,子节点向其父节点发送窗口请求。窗口请求中包括一个序号,与子节点的待传输数 据包相对应。

**2.** 父节点接收窗口请求,并将序号与子节点发送的前一个数据包的序号进行比较,用于计算返回给子节 点的接收窗口大小。

3. 子节点根据父节点指定的窗口大小发送数据包。如果子节点的接收窗口耗尽, 它必须通过发送请求获 得另一个接收窗口,然后才允许继续发送。

**备注:** ESP-WIFI-MESH 不支持任何下行流量控制。

**警告:** 由于父节点切换,数据包可能会在上行传输期间丢失。

由于根节点是通向外部 IP 网络的唯一接口,因此下行节点必须了解根节点与外部 IP 网络的连接状态。 否则,节点[可能会尝试向](#page-2241-0)一个已经与 IP 网络断开连接的根节点发送数据,从而造成不必要的传输和数据 包丢失。ESP-WIFI-MESH 可以基于监测根节点和外部 IP 网络的连接状态,提供一种稳定外发数据吞吐 量的机制。根节点可以通过调用*esp\_mesh\_post\_toDS\_state()* 将自身与外部 IP 网络的连接状态广 播给所有其他节点。

#### **双向数据流**

下图展示了 ESP-WIFI-MESH 双向数据流涉及的各种网络层。

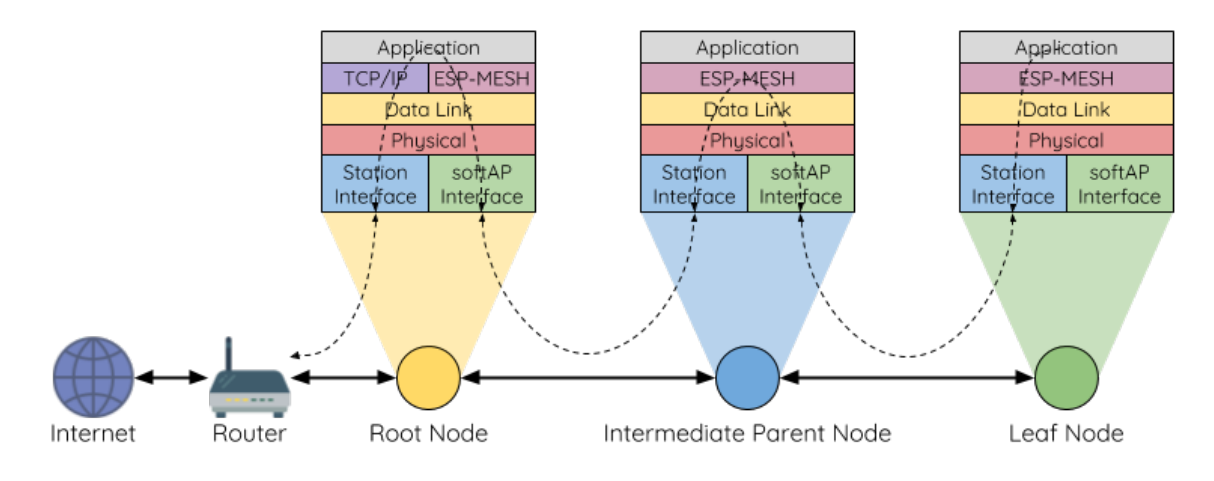

图 39: ESP-WIFI-MESH 双向数据流

由于使用路由表,**ESP-WIFI-MESH 能够在 mesh 层中完全处理数据包的转发**。TCP/IP 层仅与 mesh 网 络的根节点有关,可帮助根节点与外部 IP 网络的数据包传送。

# **4.16.7 [信道切](#page-2233-0)换**

### **背景**

在传统的 Wi-Fi 网络中,**信道**代表预设的频率范围。在基础设施基本服务集 (BSS) 中,工作 AP 及与之相 连的 station 必须处于传输信标的工作信道(1到14)中。物理上相邻的 BSS 使用相同的工作信道会导致 干扰产生和性能下降。

为了允许 BSS 适应不断变化的物理层条件并保持性能,Wi-Fi 网络中增加了 **网络信道切换**的机制。网络 信道切换是将 BSS 移至新的工作信道,并同时最大限度地减少期间对 BSS 的影响。然而,我们应该认识 到,网络信道切换可能不会成功,无法将原信道中的所有 station 均移动至新的信道。

在基础设施 Wi-Fi 网络中,网络信道切换由 AP 触发,目的是将该 AP 及与之相连的所有 station 同步切换 到新的信道。网络信道切换是通过在 AP 的周期性发送信标帧内嵌入一个 **信道切换公告 (CSA)** 元素来实 现的。在网络信号切换前,该 CSA 元素用于向所有连接的 station 广播有关即将发生的网络信道切换,并 且将包含在多个信标帧中。

一个 CSA 元素包含有关 **新信道号**和 **信道切换计数**的信息。其中,**信道切换计数**指示在网络信道切换之 前剩余的信标帧间隔 (TBTT) 数量。因此,**信道切换计数**依每个信标帧递减,并且允许与之连接的 station 与 AP 同步进行信道切换。

#### **ESP-WIFI-MESH 网络信道切换**

ESP-WIFI-MESH 网络信道切换还利用包含 CSA 元素的信标帧。然而,ESP-WIFI-MESH 作为一个多跳网 络,其信标帧可能无法到达网络中的所有节点(这点与单跳网络不同),因此信道切换过程更加复杂。因 此,ESP-WIFI-MESH 网络依赖于通过节点转发 CSA 元素,从而实现在整个网络中的传播。

当具有一个或多个子节点的中间父节点接收到包含 CSA 元素的信标帧时,该节点会将该元素包含在其下 一个发送的信标帧(即具有相同的 **新信道号**和 **信道切换计数**)中,从而实现该 CSA 元素的转发。鉴于 ESP-WIFI-MESH 网络中的所有节点都接收到相同的 CSA 元素,这些节点可以使用 **信道切换计数**来同步 其信道切换,但也会经历因 CSA 元素转发造成的延迟。

ESP-WIFI-MESH 网络信道切换可以由路由器或根节点触发。

**根节点触发 由根节点触发的信道切换只能在 ESP-WIFI-MESH 网络未连接到路由器**时才会发生。通过 调用*esp\_mesh\_switch\_channel()*,根节点将设置一个初始 **信道切换计数**值,并开始在其信标帧中 包含 CSA 元素。接着,每个 CSA 元素将抵达第二层节点,并通过第二层节点自己的信标帧继续进行向 下转发。

**路由器触发** 当 [ESP-WIFI-MESH](#page-751-0) 网络连接到路由器时,整个网络必须与路由器采用同一个信道。因此, **根节点在连接到路由器时无法触发信道切换**。

当根节点从路由器接收到包含 CSA 元素的信标帧时,**根节点将 CSA 元素中的信道切换计数值设置为自 定义值,然后再通过信标帧继续向下转发**。此后,该 **信道切换计数**将依转发次数相对于自定义值依次递 减。该自定义值可以基于诸如网络层级、当前节点数等因素。

ESP-WIFI-MESH 网络及其路由器可能具有不同且变化的信标间隔,因此需要将 **信道切换计数**值设置为 自定义值。也就是说,路由器提供的 **信道切换计数**值与 ESP-WIFI-MESH 网络无关。通过使用自定义值, ESP-WIFI-MESH 网络中的节点能够相对于 ESP-WIFI-MESH 网络的信标间隔同步切换信道。也正因如 此,ESP-WIFI-MESH 网络也会出现信道与路由器及其连接 station 的信道切换不同步的情况。

#### **网络信道切换的影响**

#### • **由于 ESP-WIFI-MESH 网络信道切换与路由器的信道切换不同步,ESP-WIFI-MESH 网络和路由器之间会出现 临时信道差异。**

- **–** ESP-WIFI-MESH 网络的信道切换时间取决于 ESP-WIFI-MESH 网络的信标间隔和根节点 的自定义 **信道切换计数**。
- **–** 在 ESP-WIFI-MESH 网络切换期间,信道差异将阻止根节点和路由器之间的任何数据交 换。
- **–** 在 ESP-WIFI-MESH 网络中,根节点和中间父节点将请求与其连接的子节点停止传输,直 至信道切换发生(通过将 CSA 元素的 **信道切换模式**字段置为 1)。
- **–** 频繁的路由器触发网络信道切换可能会降低 ESP-WIFI-MESH 网络的性能。请注意,这可 能是由 ESP-WIFI-MESH 网络本身造成的(例如由于 ESP-WIFI-MESH 网络的无线介质争 用等原因)。此时,用户应该禁用路由器触发的自主信道切换,并直接指定一个信道。
- **当存在 临时信道差异时,根节点从技术上来说仍保持连接至路由器。**
	- **–** 如果根节点经过一定数量信标间隔仍无法接到信标帧或探测来自路由器的响应,则会断 开连接。
	- **–** 断开连接时,根节点将自动重新扫描所有信道以确定是否存在路由器。
- **如果根节点无法接收任何路由器的 CSA 信标帧(例如短暂的路由器切换时间),则路由器将在没有 ESP-WIFI-MESH 网络的情况下切换信道。**
	- **–** 在路由器切换信道后,根节点将不再能够接收路由器的信标帧和探测响应,并导致在一 定数量的信标间隔后断开连接。
	- **–** 在断开连接后,根节点将重新所有信道,寻找路由器。
	- **–** 根节点将在整个过程中维护与之相连的下行连接。

**备注:** 虽然 ESP-WIFI-MESH 网络信道切换的目的是将网络内的所有节点移动到新的工作信道,但也应 该认识到,信道切换可能无法成功移动所有节点(比如由于节点故障等原因)。

#### **信道和路由器切换配置**

ESP-WIFI-MESH 允许通过配置启用或禁用自主信道切换。同样,也可以通过配置启用或禁用自主路由器 切换(即当根节点自主连接到另一个路由器时)。自主信道切换和自主路由器切换取决于以下配置参数和 运行时间条件。

**允许信道切换**:本参数决定是否允许 ESP-WIFI-MESH 网络进行自主信道切换,具体可通过*mesh\_cfg\_t* 结构体中的 allow\_channel\_switch 字段进行配置。

**预设信道**:ESP-WIFI-MESH 网络可以将*mesh\_cfg\_t* 结构体中的 channel 字段设置为相应的信道号, 而具备一个预设信道。如果未设置此字段,则 allow\_channel\_switch 的设置将被覆[盖,即始终允许](#page-760-0) 信道切换。

**允许路由器切换**:本参数决定是否允许 ESP-WIFI-MESH 网络进行自主路由器切换,具体可通 过*mesh\_router\_t* 结构体中的 allow\_router\_switch 字段进行配置。

**预设路由器 BSSID**:ESP-WIFI-MESH 网络可以将*mesh\_router\_t* 结构体的 bssid 字段设置为目标路 由器的 BSSID,而预设一个路由器。如果未设置此字段,则 allow\_router\_switch 的设置将被覆盖, 即[始终允许路由器切](#page-760-1)换。

**存在根节点**:根节点的存在也会影响是否允许信[道或路由器切换。](#page-760-1)

下表说明了在不同参数/条件组合下是否允许信道切换和路由器切换。请注意, X 代表参数"不关心"。

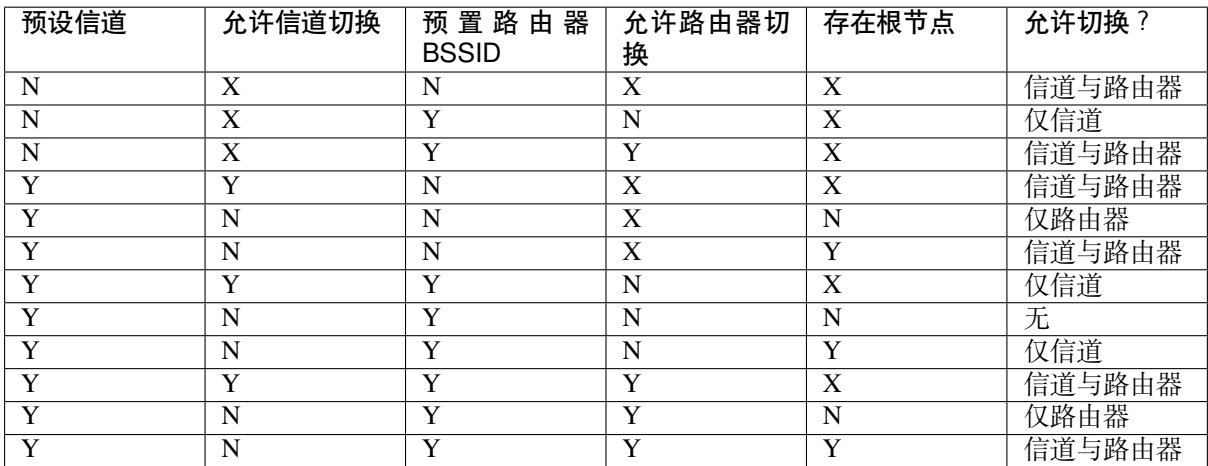

## **4.16.8 性能**

ESP-WIFI-MESH 网络的性能可以基于以下多个指标进行评估:

**组网时长**:从头开始构建 ESP-WIFI-MESH 网络所需的总时长。

**修复时间**: 从网络检测到节点断开到执行适当操作 (例如生成新的根节点或形成新的连接等) 以修复网 络所需的时间。

每跳延迟: 数据每经过一次无线 hop 而经历的延迟, 即从父节点向子节点(或从子节点向父节点) 发送 一个数据包所需的时间。

**网络节点容量**:ESP-WIFI-MESH 网络可以同时支持的节点总数。该指标取决于节点可以接受到的最大下 行连接数和网络中允许的最大层级。

ESP-WIFI-MESH 网络的常见性能指标如下表所示:

- 组网时长:< 60 秒
- **修复时间**
	- **–** 根节点断开:< 10 秒
	- **–** 子节点断开:< 5 秒
- 每条延迟:10 到 30 毫秒

**备注:** 上述性能指标的测试条件见下。

- 测试设备数量:**100**
- 最大允许下行连接数量:**6**
- 最大允许层级:**6**

**备注:** 吞吐量取决于数据包错误率和 hop 数量。

**备注:** 根节点访问外部 IP 网络的吞吐量直接受到 ESP-WIFI-MESH 网络中节点数量和路由器带宽的影 响。

**备注:** 用户应注意,ESP-WIFI-MESH 网络的性能与网络配置和工作环境密切相关。

## **4.16.9 更多注意事项**

- 数据传输使用 Wi-Fi WPA2-PSK 加密
- Mesh 网络 IE 使用 AES 加密

本文图片中使用的路由器与互联网图标来自 www.flaticon.com 的 Smashicons。

# **4.17 严重错误**

# **4.17.1 概述**

<span id="page-2247-0"></span>在某些情况下,程序并不会按照我们的预期运行,在 ESP-IDF 中,这些情况包括:

- CPU 异常:非法指令,加载/存储时的内存对齐错误,加载/存储时的访问权限错误。
- 系统级检查错误:
	- **–** 中断看门狗 超时
	- **–** 任务看门狗 超时(只有开启*CONFIG\_ESP\_TASK\_WDT\_PANIC* 后才会触发严重错误)
	- **–** 高速缓存访问错误
	- **–** 内存保护故障
	- **–** [掉电检测事件](#page-2108-0)
	- **–** [堆栈溢出](#page-2108-0)
	- **–** 堆栈粉碎保护检查
	- **–** 堆完整性检查
	- **–** 未定义行为清理器 (UBSAN) 检查
- 使用 assert、configASSERT 等类似的宏断言失败。

本指南会介绍 ESP-IDF 中这类错误的处理流程,并给出对应的解决建议。

# **4.17.2 紧急处理程序**

概述 中列举的所有错误都会由 紧急处理程序 *(Panic Handler)* 负责处理。

紧急处理程序首先会将出错原因打印到控制台,例如 CPU 异常的错误信息通常会类似于

Guru Meditation Error: Core 0 panic'ed (IllegalInstruction). Exception was␣ *,→*[un](#page-2247-0)handled.

对于一些系统级检查错误(如中断看门狗超时,高速缓存访问错误等),错误信息会类似于

Guru Meditation Error: Core 0 panic'ed (Cache error). Exception was␣ *,→*unhandled.

不管哪种情况,错误原因都会被打印在括号中。请参阅*Guru Meditation* 错误 以查看所有可能的出错原因。 紧急处理程序接下来的行为将取决于*CONFIG\_ESP\_SYSTEM\_PANIC* 的设置,支持的选项包括:

- 打印 CPU 寄存器,然后重启(CONFIG\_ESP\_SYSTEM\_PANIC\_PRINT\_REBOOT)- 默认选项 打印系统发生异常时 CPU 寄存器的值,打印回溯,最后重启芯片。
- 打印 CPU 寄存器,然后暂停(CONFIG\_ESP\_SYSTEM\_PANIC\_PRINT\_HALT)
- 与上一个选项类似,但不会重启,而是选择暂停程序的运行。重启程序需要外部执行复位操作。 • 静默重启(CONFIG\_ESP\_SYSTEM\_PANIC\_SILENT\_REBOOT) 不打印 CPU 寄存器的值,也不打印回溯,立即重启芯片。
- 调用 GDB Stub (CONFIG ESP SYSTEM PANIC GDBSTUB) 启动 GDB 服务器,通过控制台 UART 接口与 GDB 进行通信。该选项只提供只读调试或者事后调 试,详细信息请参阅*GDB Stub*。

**备 注:** 仅 当 构 建 中 包 含 组 件 esp\_gdbstub 时, 配 置 选 项*CONFIG\_ESP\_SYSTEM\_PANIC* 中 的 CONFIG\_ESP\_SYSTEM\_P[ANIC\\_GD](#page-2251-0)BSTUB 选项可用。

紧急处理程序的行为还受到另外两个配置项的影响:

- 如果使能了*CONFIG\_ESP\_DEBUG\_OCDAWARE* (默认),紧急[处理程序会检测](#page-1425-0) ESP32-C3 是否已经 连接 JTAG 调试器。如果检测成功,程序会暂停运行,并将控制权交给调试器。在这种情况下,寄 存器和回溯不会被打印到控制台,并且也不会使用 GDB Stub 和 Core Dump 的功能。
- 如果使能了内核转储 功能,系统状态(任务堆栈和寄存器)会被转储到 flash 或者 UART 以供后续 分析。
- 如果*CONFIG\_ESP\_PANIC\_HANDLER\_IRAM* 被禁用(默认情况下禁用),紧急处理程序的代码会放 置在 flash 而不是 IRAM 中。这意味着,如果 ESP-IDF 在 flash 高速缓存禁用时崩溃, 在运行 GDB Stub 和内[核转储之前](#page-2177-0)紧急处理程序会自动重新使能 flash 高速缓存。如果 flash 高速缓存也崩溃了, 这样做会增加一些小风险。 如[果使能了该选项,紧急处理程序的代码](#page-1432-0)(包括所需的 UART 函数)会放置在 IRAM 中,导致

SRAM 中的可用内存空间变小。当禁用 flash 高速缓存 (如写人 SPI flash) 时或触发异常导致 flash 高速缓存崩溃时,可用此选项调试一些复杂的崩溃问题。

• 如果启用*CONFIG\_ESP\_SYSTEM\_PANIC\_REBOOT\_DELAY\_SECONDS* (默认为禁用)并将其配置为大 于 0 的数字,紧急处理程序将基于该数字延迟重启的时间,单位为秒。如果用于监测串行输出的工 具不支持停止和检查串行输出,可启用该选项。在这种情况下,借助延迟重启,用户可以在延迟期 间检查和调试紧急处理程序的输出(例如回溯)。延迟结束后,设备将重新启动,并记录重置原因。

下图展示了紧[急处理程序的行为:](#page-1425-1)

# **4.17.3 寄存器转储与回溯**

除非启用了 CONFIG ESP\_SYSTEM\_PANIC\_SILENT\_REBOOT 否则紧急处理程序会将 CPU 寄存器和回 溯打印到控制台

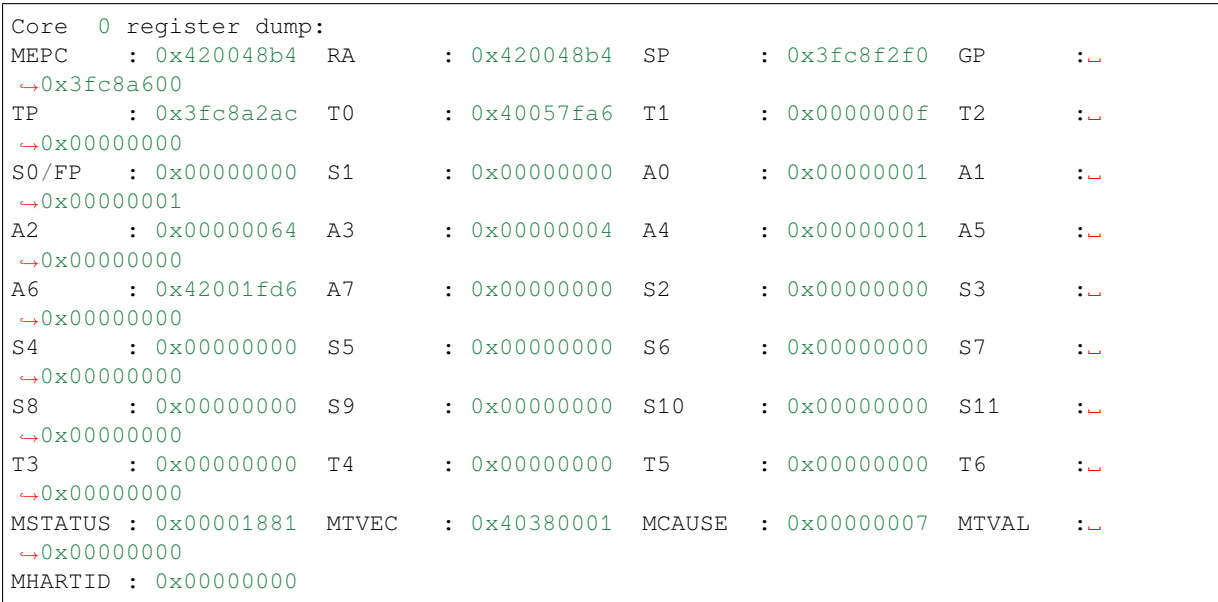

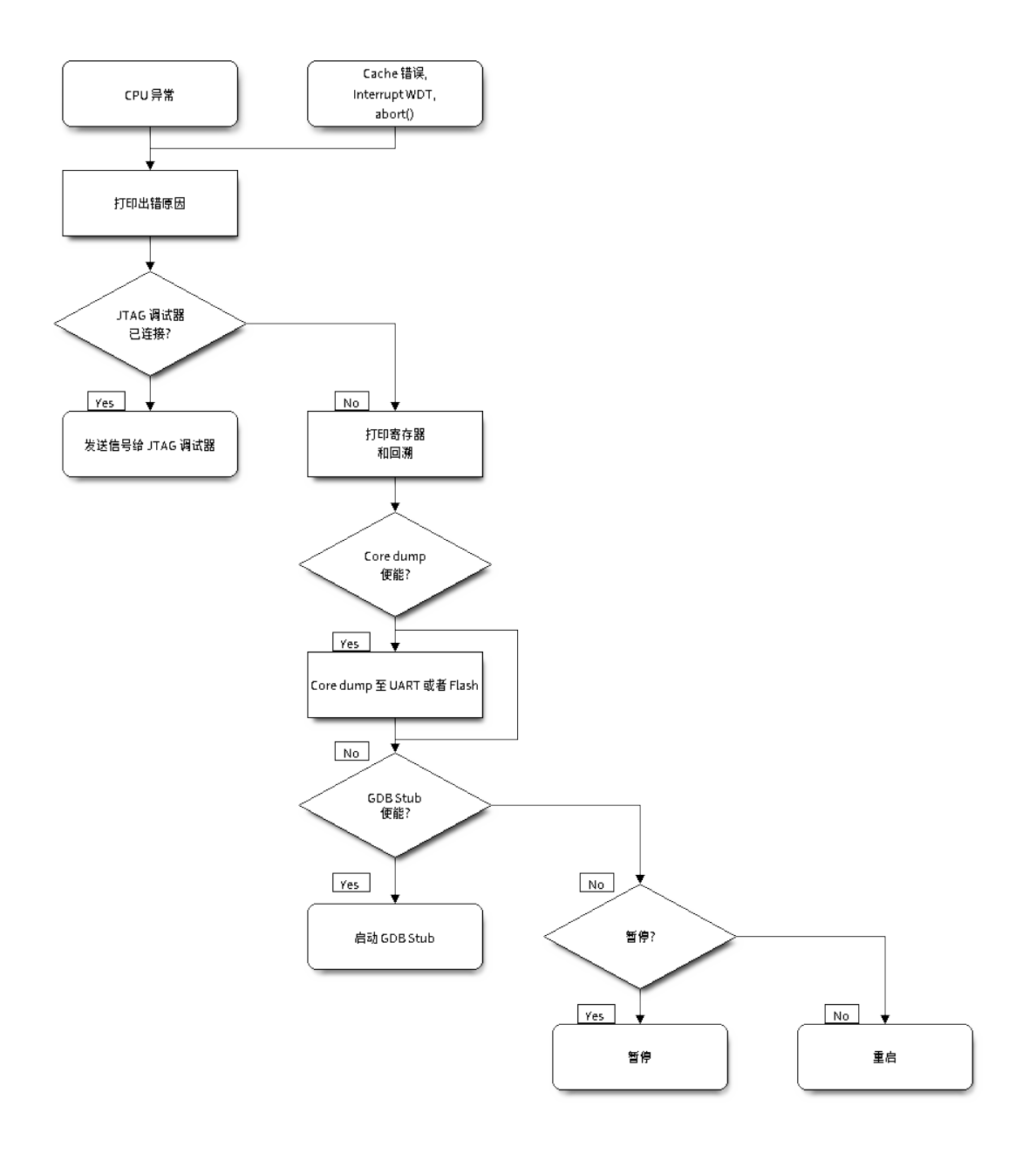

图 40: 紧急处理程序流程图(点击放大)

仅会打印异常帧中 CPU 寄存器的值,即引发 CPU 异常或者其它严重错误时刻的值。

紧急处理程序如果是因 abort() 而调用,则不会打印寄存器转储。

如果使用了*IDF* 监视器,该工具会将程序计数器的值转换为对应的代码位置(函数名,文件名,行号), 并加以注释:

```
Core 0 register dump:
0x420048b4 RA : 0x420048b4 SP : 0x3fc8f2f0 GP :..
,→0x3fc8a600
0x420048b4: app_main at /Users/user/esp/example/main/hello_world_main.c:20
0x420048b4: app_main at /Users/user/esp/example/main/hello_world_main.c:20
TP : 0x3fc8a2ac T0 : 0x40057fa6 T1 : 0x0000000f T2 :␣
,→0x00000000
SO/FP : 0x00000000 S1 : 0x00000000 A0 : 0x00000001 A1 :..
,→0x00000001
A2 : 0x00000064 A3 : 0x00000004 A4 : 0x00000001 A5 :␣
,→0x00000000
A6 : 0x42001fd6 A7 : 0x00000000 S2 : 0x00000000 S3 :␣
,→0x00000000
0x42001fd6: uart write at /Users/user/esp/esp-idf/components/vfs/vfs uart.c:201
S4 : 0x00000000 S5 : 0x00000000 S6 : 0x00000000 S7 :␣
,→0x00000000
S8 : 0x00000000 S9 : 0x00000000 S10 : 0x00000000 S11 :␣
,→0x00000000
T3 : 0x00000000 T4 : 0x00000000 T5 : 0x00000000 T6 :␣
→0x00000000
MSTATUS : 0x00001881 MTVEC : 0x40380001 MCAUSE : 0x00000007 MTVAL :␣
,→0x00000000
MHARTID : 0x00000000
```
此外,由于紧急处理程序中提供了堆栈转储,因此*IDF* 监视器 也可以生成并打印回溯。输出结果如下:

Backtrace: 0x42006686 **in** bar (ptr=ptr**@entry**=0x0) at [../main/h](#page-2368-0)ello\_world\_main.c:18 18 \*ptr =  $0 \times 42424242$ ; *#0 0x42006686 in bar (ptr=ptr@entry=0x0) at ../main/hello\_world\_main.c:18 #1 0x42006692 in foo () at ../main/hello\_world\_main.c:22 #2 0x420066ac in app\_main () at ../main/hello\_world\_main.c:28 #3 0x42015ece in main\_task (args=<optimized out>) at /Users/user/esp/components/ ,→freertos/port/port\_common.c:142 #4 0x403859b8 in vPortEnterCritical () at /Users/user/esp/components/freertos/ ,→port/riscv/port.c:130 #5 0x00000000 in ?? ()* Backtrace stopped: frame did **not** save the PC

虽然以上的回溯信息非常方便,但要求用户使用*IDF* 监视器。因此,如果用户希望使用其它的串口监控 软件也能显示堆栈回溯信息,则需要在 menuconfig 中启用*CONFIG\_ESP\_SYSTEM\_USE\_EH\_FRAME* 选项。

该选项会让编译器为项目的每个函数生成 DWARF 信息。然后,当 CPU 异常发生时,紧急处理程序将解 析这些数据并生成出错任务的堆栈回溯信息。输[出结果如下:](#page-2368-0)

Backtrace: 0x42009e9a:0x3fc92120 0x42009ea6:0x3fc92120 [0x42009ec2:0x3fc92130␣](#page-1426-0) *,→*0x42024620:0x3fc92150 0x40387d7c:0x3fc92160 0xfffffffe:0x3fc92170

这些 PC:SP 对代表当前任务每一个栈帧的程序计数器值 (Program Counter) 和栈顶地址 (Stack Pointer)。

*CONFIG\_ESP\_SYSTEM\_USE\_EH\_FRAME* 选项的主要优点是,回溯信息可以由程序自己解析生成并打印 (而不依靠*IDF* 监视器)。但是该选项会导致编译后的二进制文件更大(增幅可达 20% 甚至 100%)。此外, 该选项会将调试信息也保存在二进制文件里。因此,强烈不建议用户在量产/生产版本中启用该选项。

若要查找发生严重错误的代码位置,请查看"Backtrace" 的后面几行,发生严重错误的代码显示在顶行, 后续几行显示的是调用堆栈。

# **4.17.4 GDB Stub**

<span id="page-2251-0"></span>如果启用了 CONFIG\_ESP\_SYSTEM\_PANIC\_GDBSTUB 选项,在发生严重错误时,紧急处理程序不会复 位芯片,相反,它将启动 GDB 远程协议服务器,通常称为 GDB Stub。发生这种情况时,可以让主机上 运行的 GDB 实例通过 UART 端口连接到 ESP32。

如果使用了*IDF* 监视器,该工具会在 UART 端口检测到 GDB Stub 提示符后自动启动 GDB,输出会类似 于:

```
Entering gdb stub now.
$T0b#e6GNU gdb (crosstool-NG crosstool-ng-1.22.0-80-gff1f415) 7.10
Copyright (C) 2015 Free Software Foundation, Inc.
License GPLv3+: GNU GPL version 3 or later <http://gnu.org/licenses/gpl.html>
This is free software: you are free to change and redistribute it.
There is NO WARRANTY, to the extent permitted by law. Type "show copying"
and "show warranty" for details.
This GDB was configured as "--host=x86 64-build apple-darwin16.3.0 --
,→target=riscv32-esp-elf".
Type "show configuration" for configuration details.
For bug reporting instructions, please see:
<http://www.gnu.org/software/gdb/bugs/>.
Find the GDB manual and other documentation resources online at:
<http://www.gnu.org/software/gdb/documentation/>.
For help, type "help".
Type "apropos word" to search for commands related to "word"...
Reading symbols from /Users/user/esp/example/build/example.elf...done.
Remote debugging using /dev/cu.usbserial-31301
0x400e1b41 in app_main ()
   at /Users/user/esp/example/main/main.cpp:36
36 *(int*) 0 = 0;(gdb)
```
在 GDB 会话中, 我们可以检查 CPU 寄存器, 本地和静态变量以及内存中任意位置的值。但是不支持设 置断点,改变 PC 值或者恢复程序的运行。若要复位程序,请退出 GDB 会话,在 IDF 监视器中连续输入 Ctrl-T Ctrl-R, 或者按下开发板上的复位按键也可以重新运行程序。

# **4.17.5 RTC 看门狗超时**

RTC 看门狗在启动代码中用于跟踪执行时间,也有助于防止由于电源不稳定引起的锁定。RTC 看门狗默 认启用,参见*CONFIG\_BOOTLOADER\_WDT\_ENABLE*。如果执行时间超时,RTC 看门狗将自动重启系统。 此时,ROM 引导加载程序将打印消息 RTC Watchdog Timeout 说明重启原因。

```
rst:0x10 (RTCWDT_RTC_RST)
```
RTC 看门狗[涵盖了从一级引导程序\(](#page-1254-0)ROM 引导程序)到应用程序启动的执行时间,最初在 ROM 引导程 序中设置,而后在引导程序中使用*CONFIG\_BOOTLOADER\_WDT\_TIME\_MS* 选项进行配置(默认 9000 ms)。 在应用初始化阶段,由于慢速时钟源可能已更改,RTC 看门狗将被重新配置,最后在调用 app\_main() 之前被禁用。可以使用选项*CONFIG\_BOOTLOADER\_WDT\_DISABLE\_IN\_USER\_CODE* 以保证 RTC 看门狗 在调用 app\_main 之前不被禁用,而是保持运行状态,用户需要在应用代码中定期"喂狗"。

## **4.17.6 Guru Meditation [错误](#page-1254-1)**

本节将对打印在 Guru Meditation Error: Core panic'ed 后面括号中的致错原因进行逐一解 释。

### **IllegalInstruction**

此 CPU 异常表示当前执行的指令不是有效指令,引起此错误的常见原因包括:

- FreeRTOS 中的任务函数已返回。在 FreeRTOS 中,如果想终止任务函数,需要调用*vTaskDelete()* 函数释放当前任务的资源,而不是直接返回。
- 无法从 SPI flash 中读取下一条指令,这通常发生在:
	- **–** 应用程序将 SPI flash 的管脚重新配置为其它功能(如 GPIO、UART 等)。有关 SPI flash 管脚的 详细信息,请参阅硬件设计指南和芯片/模组的数据手册。
	- **–** 某些外部设备意外连接到 SPI flash 的管脚上,干扰了 ESP32-C3 和 SPI flash [之间的通信。](#page-1839-0)
- 在 C++ 代码中,退出 non-void 函数而无返回值被认为是未定义的行为。启用优化后,编译器 通常会忽略此类函数的结尾,导致 IllegalInstruction 异常。默认情况下,ESP-IDF 构建系统启用 -Werror=return-type,这意味着缺少返回语句会被视为编译时错误。但是,如果应用程序项 目禁用了编译器警告,可能就无法检测到该问题,在运行时就会出现 IllegalInstruction 异常。

#### **Instruction address misaligned**

此 CPU 异常表示要执行的指令地址非 2 字节对齐。

#### **Instruction access fault, Load access fault, Store access fault**

当应用程序尝试读取或写入无效的内存位置时,会发生此类 CPU 异常。此类无效内存地址可以在寄存器 转储的 MTVAL 中找到。如果该地址为零,通常意味着应用程序正尝试解引用一个 NULL 指针。如果该地 址接近于零,则通常意味着应用程序尝试访问某个结构体的成员,但是该结构体的指针为 NULL。如果 该地址是其它非法值(不在 0x3fxxxxxx - 0x6xxxxxxx 的范围内), 则可能意味着用于访问数据的指 针未初始化或者已经损坏。

#### **Breakpoint**

执行 EBREAK 指令时,会发生此 CPU 异常。请参见*FreeRTOS* 任务堆栈末尾监视点。

#### **Load address misaligned, Store address misaligned**

应用程序尝试读取/写入的内存位置不符合加载/存[储指令对字节对齐大小的要求,](#page-2254-0)例如,32 位加载指令 只能访问 4 字节对齐的内存地址,而 16 位加载指令只能访问 2 字节对齐的内存地址。

#### **Interrupt wdt timeout on CPU0 / CPU1**

这表示发生了中断看门狗超时,详细信息请查阅看门狗 文档。

#### **Cache error**

在某些情况下,ESP-IDF 会暂时禁止通过高速缓[存访问外](#page-2108-0)部 SPI flash 和 SPI RAM,例如在使用 spi\_flash API 读取/写入/擦除/映射 SPI flash 的时候。在这些情况下,任务会被挂起,并且未使用 ESP\_INTR\_FLAG\_IRAM 注册的中断处理程序会被禁用。请确保任何使用此标志注册的中断处理程序所访问的代码和数据分别位 于 IRAM 和 DRAM 中。更多详细信息请参阅*SPI flash API* 文档。

#### **Memory protection fault**

ESP-IDF 中使用 ESP32-C3 的权限控制功能来防止以下类型的内存访问:

- 程序加载后向指令 RAM 写入代码
- 从数据 RAM (用于堆、静态.data 和.bss 区域) 执行代码

该类操作对于大多数程序来说并不必要,禁止此类操作往往使软件漏洞更难被利用。依赖动态加载或自 修改代码的应用程序可以使用*CONFIG\_ESP\_SYSTEM\_MEMPROT\_FEATURE* 选项来禁用此项保护。

发生故障时,紧急处理程序会报告故障的地址和引起故障的内存访问的类型。

## **4.17.7 其他严重错误**

#### **掉电**

ESP32-C3 内部集成掉电检测电路,并且会默认启用。如果电源电压低于安全值,掉电检测器可以触发系 统复位。掉电检测器可以使用*CONFIG\_ESP\_BROWNOUT\_DET* 和*CONFIG\_ESP\_BROWNOUT\_DET\_LVL\_SEL* 这两个选项进行设置。

当掉电检测器被触发时,会打印如下信息:

Brownout detector was t[riggered](#page-1433-0)

芯片会在该打印信息结束后复位。

请注意,如果电源电压快速下降,则只能在控制台上看到部分打印信息。

### **堆不完整**

ESP-IDF 堆的实现包含许多运行时的堆结构检查,可以在 menuconfig 中开启额外的检查("Heap Poisoning")。如果其中的某项检查失败,则会打印类似如下信息:

```
CORRUPT HEAP: Bad tail at 0x3ffe270a. Expected 0xbaad5678 got 0xbaac5678
assertion "head != NULL" failed: file "/Users/user/esp/esp-idf/components/heap/
,→multi_heap_poisoning.c", line 201, function: multi_heap_free
abort() was called at PC 0x400dca43 on core 0
```
更多详细信息,请查阅堆内存调试 文档。

#### **堆栈溢出**

**硬件堆栈保护** ESP32-C3 [集成了辅](#page-1991-0)助调试模块,支持监测堆栈指针 (SP) 寄存器,确保其值位于已分配 给堆栈的内存范围内。发生中断处理或 FreeRTOS 切换上下文时,辅助调试模块都会设置新的堆栈监测 范围。注意,该操作会对性能产生一定影响。

以下为辅助调试模块的部分相关特性:

- 采用硬件实现
- 支持监测堆栈指针寄存器的值
- 无需占用额外 CPU 时间或内存,即可监测堆栈内存范围

当辅助调试模块检测到堆栈溢出时,将触发紧急处理程序并打印类似如下信息:

Guru Meditation Error: Core 0 panic'ed (Stack protection fault).

可以通过*CONFIG\_ESP\_SYSTEM\_HW\_STACK\_GUARD* 选项,禁用硬件堆栈保护。

**FreeRTOS 任务堆栈末尾监视点** ESP-IDF 支持基于监视点的 FreeRTOS 堆栈溢出检测机制。每次 FreeRTOS 切换任务上下文时,都会设置一个监视点,用于监视堆栈的最后 32 字节。

<span id="page-2254-0"></span>通常,该设置会提前触发监视点,触发点可能会比预期提前多达 28 字节。基于 FreeRTOS 中堆栈金丝雀 的大小为 20 字节,故将观察范围设置为 32 字节,确保可以在堆栈金丝雀遭到破坏前及时触发监测点。

**备注:** 并非每次堆栈溢出都能触发监视点。如果任务绕过堆栈金丝雀的位置访问堆栈,则无法触发监视 点。

监视点触发后,将打印类似如下信息:

Guru Meditation Error: Core 0 panic'ed (Breakpoint). Exception was unhandled.

可以通过*CONFIG\_FREERTOS\_WATCHPOINT\_END\_OF\_STACK* 选项启用该功能。

**FreeRTOS 堆栈检查** 请参见*CONFIG\_FREERTOS\_CHECK\_STACKOVERFLOW*。

#### **堆栈粉碎**

堆 栈 粉 碎 保 护 (基 于 GCC [-fstack-protector\\*](#page-1468-0) 标 志) 可 以 通 过 ESP-IDF 中 的*CONFIG\_COMPILER\_STACK\_CHECK\_MODE* 选项来开启。如果检测到堆栈粉碎,则会打印类似如 下的信息:

Stack smashing protect failure! a[bort\(\) was called at PC 0x400d2138](#page-1276-0) on core 0 Backtrace: 0x4008e6c0:0x3ffc1780 0x4008e8b7:0x3ffc17a0 0x400d2138:0x3ffc17c0␣ *,→*0x400e79d5:0x3ffc17e0 0x400e79a7:0x3ffc1840 0x400e79df:0x3ffc18a0␣ *,→*0x400e2235:0x3ffc18c0 0x400e1916:0x3ffc18f0 0x400e19cd:0x3ffc1910␣ *,→*0x400e1a11:0x3ffc1930 0x400e1bb2:0x3ffc1950 0x400d2c44:0x3ffc1a80  $\Omega$ 

回溯信息会指明发生堆栈粉碎的函数,建议检查函数中是否有代码访问局部数组时发生了越界。

#### **未定义行为清理器 (UBSAN) 检查**

未定义行为清理器 (UBSAN) 是一种编译器功能,它会为可能不正确的操作添加运行时检查,例如:

- 溢出(乘法溢出、有符号整数溢出)
- 移位基数或指数错误(如移位超过 32 位)
- 整数转换错误

请参考 GCC 文档 中的 -fsanitize=undefined 选项,查看支持检查的完整列表。

**使 能 UBSAN** 默 认 情 况 下 未 启 用 UBSAN。 可 以 通 过 在 构 建 系 统 中 添 加 编 译 器 选 项 -fsan[itize=un](https://gcc.gnu.org/onlinedocs/gcc/Instrumentation-Options.html)defined 在文件、组件或项目级别上使能 UBSAN。

在 对 使 用 SoC 硬 件 寄 存 器 头 文 件 (soc/xxx\_reg.h) 的 代 码 使 能 UBSAN 时, 建 议 使 用 -fno-sanitize=shift-base 选项禁用移位基数清理器。这是由于 ESP-IDF 寄存器头文件目前包 含的模式会对这个特定的清理器选项造成误报。

要在项目级使能 UBSAN,请在项目 CMakeLists.txt 文件的末尾添加以下内容:

idf\_build\_set\_property(COMPILE\_OPTIONS "-fsanitize=undefined" "-fno-sanitize=shift- *,→*base" APPEND)

或者,通过 EXTRA\_CFLAGS 和 EXTRA\_CXXFLAGS 环境变量来传递这些选项。

使能 UBSAN 会明显增加代码量和数据大小。当为整个应用程序使能 UBSAN 时, 微控制器的可用 RAM 无法容纳大多数应用程序(除了一些微小程序)。因此,建议为特定的待测组件使能 UBSAN。

要为项目 CMakeLists.txt 文件中的特定组件(component\_name)启用 UBSAN,请在文件末尾添加以下 内容:

```
idf_component_get_property(lib component_name COMPONENT_LIB)
target_compile_options(${lib} PRIVATE "-fsanitize=undefined" "-fno-sanitize=shift-
,→base")
```
**注意:** 关于构建属性 和组件属性 的更多信息,请查看构建系统文档。

要为同一组件的 CMakeLists.txt 中的特定组件(component\_name)使能 UBSAN,在文件末尾添加以下 内容:

```
target_compile_options(${COMPONENT_LIB} PRIVATE "-fsanitize=undefined" "-fno-
,→sanitize=shift-base")
```
**UBSAN 输出** 当 UBSAN 检测到一个错误时,会打印一个信息和回溯,例如:

Undefined behavior of type out\_of\_bounds

Backtrace:0x4008b383:0x3ffcd8b0 0x4008c791:0x3ffcd8d0 0x4008c587:0x3ffcd8f0␣ *,→*0x4008c6be:0x3ffcd950 0x400db74f:0x3ffcd970 0x400db99c:0x3ffcd9a0

当使用*IDF* 监视器 时,回溯会被解码为函数名以及源代码位置,并指向问题发生的位置(这里是 main. c:128):

0x4008b383: panic\_abort at /path/to/esp-idf/components/esp\_system/panic.c:367

0x400[8c791: esp](#page-2368-0)\_system\_abort at /path/to/esp-idf/components/esp\_system/system\_api. *,→*c:106

0x4008c587: \_\_ubsan\_default\_handler at /path/to/esp-idf/components/esp\_system/ *,→*ubsan.c:152

0x4008c6be: \_\_ubsan\_handle\_out\_of\_bounds at /path/to/esp-idf/components/esp\_system/ *,→*ubsan.c:223

0x400db74f: test\_ub at main.c:128

0x400db99c: app\_main at main.c:56 (discriminator 1)

UBSAN 报告的错误类型为以下几种:

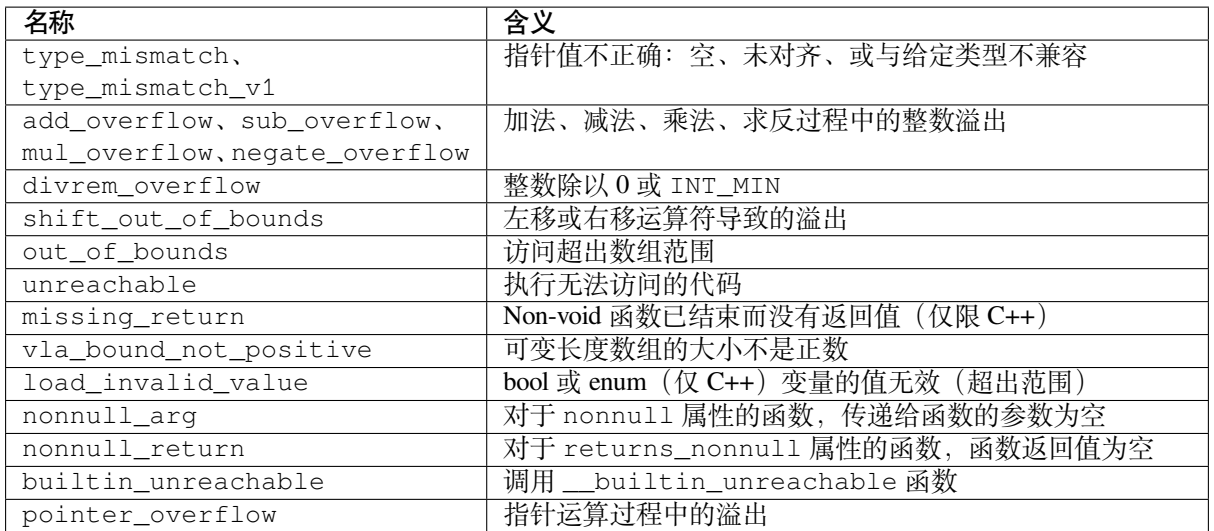

# **4.18 硬件抽象**

ESP-IDF 提供了一组用于硬件抽象的 API,支持以不同抽象级别控制外设,相比仅使用 ESP-IDF 驱动程 序与硬件进行交互, 使用更加灵活。ESP-IDF 硬件抽象适用于编写高性能裸机驱动程序, 或尝试将 ESP 芯片移植到另一个平台。

本指南分为以下三个小节:

- 1. 架构
- 2. *LL* 层(低级层)
- 3. *HAL*(硬件抽象层)

**警告:** [硬件抽象](#page-2257-0) API(不包括驱动程序和 xxx\_types.h)尚处于试验阶段,因此不能算作公共 API。 硬件抽象 API [不遵守](#page-2258-0) ESP-IDF 版本控制方案的 API 名称更改规范。换言之,非主要 ESP-IDF 版本迭 代时, 硬件抽象 API 的名称可能会更改。

**备注:** 尽管本文档主要关注外设的硬件抽象,如 UART、SPI、I2C 等,但硬件抽象可以扩展到外设以外 其他的硬件部分,如某些 CPU 功能也进行了部分抽象。

# **4.18.1 架构**

<span id="page-2256-0"></span>ESP-IDF 的硬件抽象由以下层级各组成,从接近硬件的低层级抽象,到远离硬件的高层级抽象。

- 低级层 (LL)
- 硬件抽象层 (HAL)
- 驱动层

LL 层和 HAL 完全包含在 hal 组件中,每一层都依赖于其下方的层级,即驱动层依赖于 HAL 层, HAL 层依赖于 LL 层, LL 层依赖于寄存器头文件。

对于特定外设 xxx,其硬件抽象通常由下表中的头文件组成。其中 **特定目标**指的是文件对于不同目标 (即芯片) 有不同的实现。然而,对于不同的目标,#include 指令相同,构建系统会自动包含正确版本 的头文件和源文件。

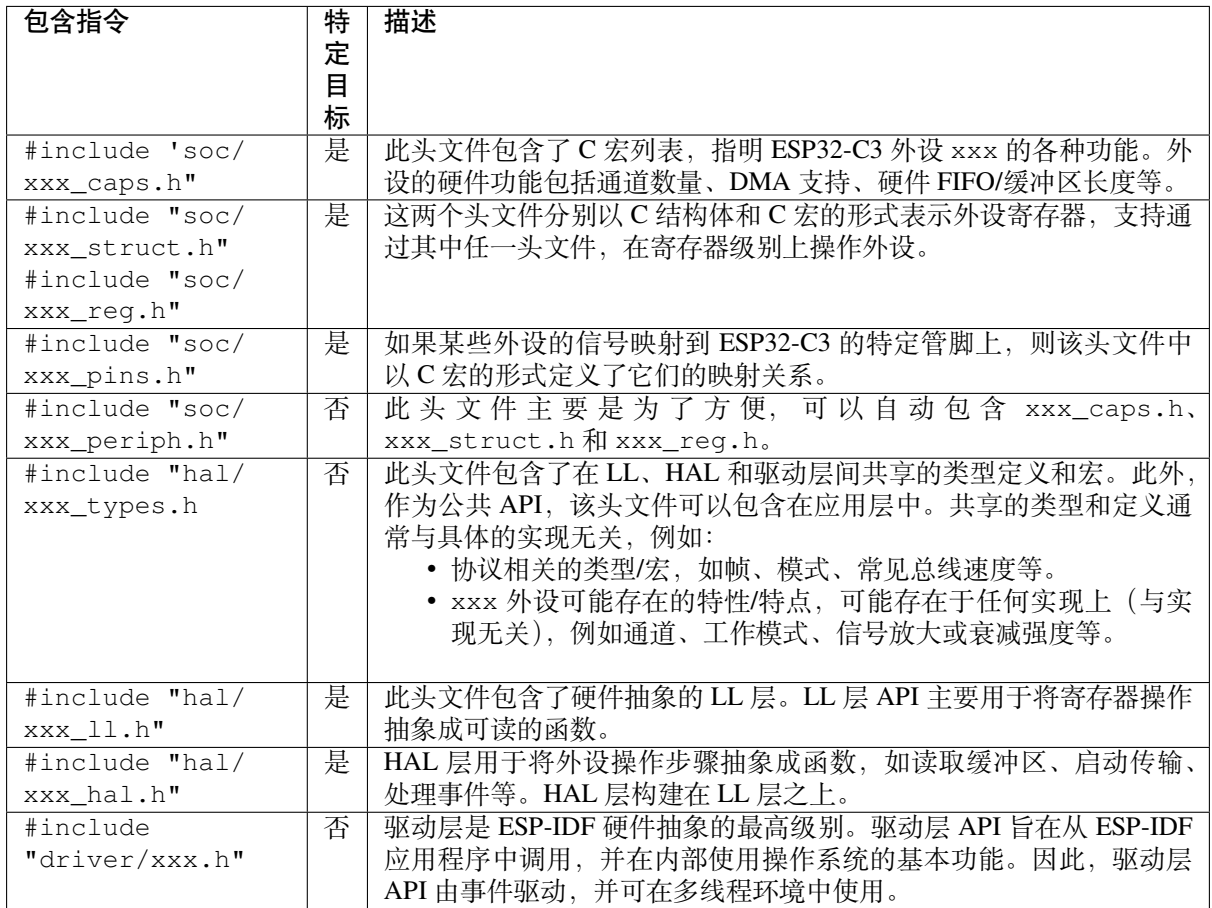

# **4.18.2 LL 层(低级层)**

<span id="page-2257-0"></span>LL 层主要目的是将寄存器字段访问抽象为更容易理解的函数。LL 函数本质是将各种输入/输出参数转换 为外设寄存器的寄存器字段,并以获取/设置函数的形式呈现。所有必要的位移、掩码、偏移和寄存器字 段的字节顺序都应由 LL 函数处理。

```
//在 xxx_ll.h 内
static inline void xxx_ll_set_baud_rate(xxx_dev_t *hw,
                                        xxx_ll_clk_src_t clock_source,
                                        uint32_t baud_rate) {
   uint32_t src_clk_freq = (source_clk == XXX_SCLK_APB) ? APB_CLK_FREQ : REF_CLK_
,→FREQ;
   uint32_t clock_divider = src_clk_freq / baud;
   // 设 置 时 钟 选 择 字 段
   hw->clk_div_reg.divider = clock_divider >> 4;
   // 设 置 时 钟 分 频 器 字 段
   hw->config.clk_sel = (source_clk == XXX_SCLK_APB) ? 0 : 1;
}
static inline uint32_t xxx_ll_get_rx_byte_count(xxx_dev_t *hw) {
   return hw->status_reg.rx_cnt;
}
```
以上代码片段展示了外设 xxx 的典型 LL 函数。LL 函数通常具有以下特点:

• 所有 LL 函数均定义为 static inline, 因此, 由于编译器优化而调用这些函数时, 开销最小。 这些函数不保证由编译器内联,因此在禁用缓存时(例如从 IRAM ISR 上下文调用)调用的任何 LL 函数都应标记为 \_\_attribute ((always\_inline))。

- 第一个参数应为指向 xxx\_dev\_t 类型的指针。xxx\_dev\_t 类型表示外设寄存器的结构体,因此 第一个参数始终是指向外设寄存器起始地址的指针。请注意,在某些情况下,如果外设具有多个相 同寄存器布局的通道,xxx\_dev\_t \*hw 可能指向特定通道的寄存器。
- LL 函数应尽可能简短,并且在大多数情况下是确定性的。换句话说,在最糟糕的情况下,LL 函数 的运行时间可以在编译时确定。因此,LL 函数中的任何循环都应该是有限的;然而,目前也存在 一些例外。
- LL 函数并非线程安全,其上层(驱动层)有责任确保不会同时访问寄存器和寄存器字段。

# **4.18.3 HAL(硬件抽象层)**

<span id="page-2258-0"></span>HAL 将外设的操作过程建模成一组通用步骤,其中每个步骤都有一个相关联的函数。对于每个步骤, HAL 隐藏(抽象)了外设寄存器的实现细节(即需要设置/读取的寄存器)。通过将外设操作过程建模为 一组功能步骤, HAL 可以抽象化(即透明处理)不同目标或芯片版本间的微小硬件实现差异。换句话说, 特定外设的 HAL API 在多个目标/芯片版本之间基本保持相同。

以下 HAL 函数示例选自看门狗定时器 (WDT) HAL, 每个函数都映射到了 WDT 操作生命周期的某个步 骤,从而展示了 HAL 如何将外设的操作抽象为功能步骤。

```
// 初 始 化 某 个 WDT
void wdt_hal_init(wdt_hal_context_t *hal, wdt_inst_t wdt_inst, uint32_t prescaler,␣
,→bool enable_intr);
// 配 置 WDT 的 特 定 超 时 阶 段
void wdt_hal_config_stage(wdt_hal_context_t *hal, wdt_stage_t stage, uint32_t␣
,→timeout, wdt_stage_action_t behavior);
// 启 动 WDT
void wdt_hal_enable(wdt_hal_context_t *hal);
// 喂 养 ( 即 重 置 )WDT
void wdt_hal_feed(wdt_hal_context_t *hal);
// 处 理 WDT 超 时
void wdt_hal_handle_intr(wdt_hal_context_t *hal);
// 停 止 WDT
void wdt_hal_disable(wdt_hal_context_t *hal);
// 去 初 始 化 WDT
void wdt_hal_deinit(wdt_hal_context_t *hal);
```
#### **禁用 RTC\_WDT**

```
wdt_hal_context_t rtc_wdt_ctx = RWDT_HAL_CONTEXT_DEFAULT();
wdt_hal_write_protect_disable(&rtc_wdt_ctx);
wdt_hal_disable(&rtc_wdt_ctx);
wdt_hal_write_protect_enable(&rtc_wdt_ctx);
```
## **重置 RTC\_WDT 计数器**

```
wdt_hal_context_t rtc_wdt_ctx = RWDT_HAL_CONTEXT_DEFAULT();
wdt_hal_write_protect_disable(&rtc_wdt_ctx);
wdt_hal_feed(&rtc_wdt_ctx);
wdt_hal_write_protect_enable(&rtc_wdt_ctx);
```
HAL 函数通常具有以下特点:

- HAL 函数的第一个参数是 xxx\_hal\_context\_t \* 类型。HAL 上下文类型用于存储信息,这些 信息与特定外设实例(即上下文实例)相关。HAL 上下文通过 xxx\_hal\_init() 函数初始化,可 以存储以下信息:
	- **–** 该实例的通道编号
	- **–** 指向外设(或通道)寄存器的指针(即 xxx\_dev\_t \* 类型)
	- **–** 进行中的事务的信息(例如使用中的 DMA 描述符列表的指针)
	- **–** 实例的一些配置值(例如通道配置)
	- **–** 维护实例状态信息的变量(例如表明实例是否正在等待事务完成的标志)
- HAL 函数不应包含任何操作系统原语,如队列、信号量、互斥锁等。所有同步/并发操作应在更高 层次(如驱动程序)处理。
- 某些外设的某些步骤可能无法由 HAL 进一步抽象,因此最终成为对 LL 函数的直接封装 (或宏)。
- 某 些 HAL 函 数 可 能 会 放 置 在 IRAM 中, 因 此 可 能 带 有 IRAM\_ATTR 或 放 置 在 单 独 的 xxx\_hal\_iram.c 源文件中。

# **4.19 JTAG 调试**

本文将介绍如何安装 ESP32-C3 的 OpenOCD 调试环境,以及如何使用 GDB 来调试 ESP32-C3 的应用程 序。

**备注:** 也可以使用 idf.py monitor 来调试 ESP32-C3,免于设置 JTAG 或 OpenOCD。请参阅*IDF* 监视 器 和*CONFIG\_ESP\_SYSTEM\_GDBSTUB\_RUNTIME*。

### 本文档结构如下:

**[引言](#page-2368-0)** [介绍本指南主旨。](#page-1401-0)

**工作原理** 介绍 ESP32-C3、JTAG (Joint Test Action Group) 接口、OpenOCD 和 GDB 如何相互连接,从而 实现 ESP32-C3 的调试功能。

**选择** *JTAG* **适配器** 介绍有关 JTAG 硬件适配器的选择及参照标准。

**[安装](#page-2259-0)** *OpenOCD* 介绍如何安装官方预编译好的 OpenOCD 软件包并验证是否安装成功。

**[配置](#page-2259-1)** *ESP32-C3* **目标板** 介绍如何设置 OpenOCD 软件并安装 JTAG 硬件,两项共同构成调试目标.

**启动调试器** 介绍如何从*Eclipse* 集成开发环境 和命令行终端 启动 GDB 调试会话。

**[调试范例](#page-2260-0)** 如果你不熟悉 GDB,请查看此小节以获取*Eclipse* 集成开发环境 以及命令行终端 提供的调试示 [例。](#page-2261-0)

**[从源码构建](#page-2261-1)** *OpenOCD* 介绍如何在*Windows*,*Linux* 和*macOS* 操作系统上从源码构建 OpenOCD。

**[注意事项和补](#page-2264-0)充内容** 介绍使用 [OpenOCD](#page-2273-0) 和 GDB [通过](#page-2277-0) JTAG 接口调试 ESP32-C3 时的注意事项和补充内 [容。](#page-2264-1)

# **[4.19.1](#page-2269-0) [引言](#page-2264-2)**

乐鑫已完成 OpenOCD 移植,以支持 ESP32-C3 处理器和多核 FreeRTOS 架构(大多数 ESP32-C3 应用程 序的基础)。此外,乐鑫还提供了一些 OpenOCD 本身并不支持的工具,以进一步丰富调试功能。

<span id="page-2259-0"></span>本文将介绍如何在 Linux、Windows 和 macOS 环境下为 ESP32-C3 安装 OpenOCD,并使用 GDB 进行软件 调试。除部分安装流程有所不同外,所有操作系统的软件用户界面和使用流程都是相同的。

**备注:** 本文使用的图片素材来自于 Ubuntu 16.04 LTS 上 Eclipse Neon 3 软件的截图,不同的操作系统 (Windows、macOS 或 Linux) 或不同的 Eclipse 软件版本在用户界面上可能会有细微差别。

# **4.19.2 工作原理**

<span id="page-2259-1"></span>通过 JTAG (Joint Test Action Group) 接口使用 OpenOCD 调试 ESP32-C3 时所需要的关键软件和硬件包括 **riscv32-esp-elf-gdb 调试器**、**OpenOCD 片上调试器**和连接到 **ESP32-C3** 目标的 **JTAG 适配器**,如下图 "Application Loading and Monitoring"标志所示。

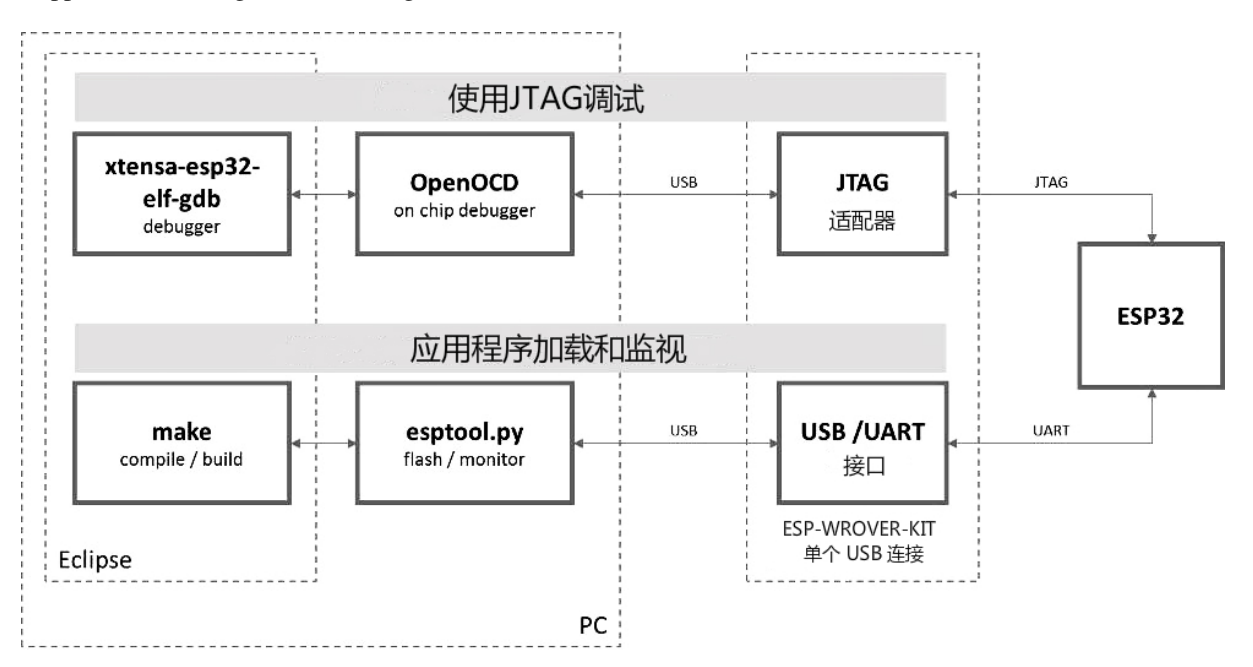

图 41: JTAG 调试 - 概述图

"Application Loading and Monitoring"标志显示一组关键的软件和硬件组件,可用于编译、构建和烧写应 用程序到 ESP32-C3 上, 以及监视来自 ESP32-C3 的运行诊断信息。

Eclipse 环境集成了 JTAG 调试和应用程序加载、监视的功能,使得软件从编写、编译、加载到调试的迭代 过程变得更加快速简单。Eclipse IDE 及其集成的调试软件均适用于 Windows、Linux 和 macOS 平台。根 据用户喜好,除了使用 Eclipse 集成开发环境,还可以直接在命令行终端运行 *debugger* 和 *idf.py build*。

仅需一根 USB 线即可高效连接 PC 与 ESP32-C3, 因为 ESP32-C3 芯片本身提供了两路 USB 通道, 一路 [连接到](https://www.eclipse.org/) JTAG, 另一路连接到 USB 终端。应将 USB 线连接到 ESP32-C3 的 D+/D- USB 管脚, 而非通过 USB-UART 芯片连接到串行 RxD/TxD。后文中配置 *ESP32-C3* 目标板 小节将对此进行解释。

**备注:** ESP32-C3 的 USB 接口仅适用于调试版本为 0.3 或更高版本的芯片,对于版本为 0.1 或 0.2 的芯 片,请使用其他调试方法(例如 ESP-Prog)[。要确定芯片版本,可](#page-2261-1)以在 boot log 开头查看类似 boot: chip revision: v0.3 的信息。更多详情,请参考 ESP32-C3 系列芯片勘误表 <https://www.espressif. com/sites/default/files/documentation/esp32-c3\_errata\_cn.pdf>'\_。

# **4.19.3 选择 JTAG [适配器](https://www.espressif.com/sites/default/files/documentation/esp32-c3_errata_cn.pdf)**

<span id="page-2260-0"></span>上手 JTAG 最快速便捷的方式是将一根 USB 线连接到 ESP32-C3 的 D+/D- USB 管脚,无需使用外部 JTAG 适配器和额外线缆。

如果想使用单独的 JTAG 适配器,请确保其与 ESP32-C3 的电平电压和 OpenOCD 软件都兼容。ESP32-C3 使用的是业界标准的 JTAG 接口,它未使用(实际上也并不需要)TRST 信号脚。JTAG 使用的 IO 管脚 由 VDD\_3P3\_RTC 电源管脚供电 (通常连接到外部 3.3 V 的电源轨),因此 JTAG 硬件适配器的管脚需要 能够在该电压范围内正常工作。

在软件方面,OpenOCD 支持相当多数量的 JTAG 适配器,请参阅 OpenOCD 支持的适配器列表 (请注意 这一列表并不完整),其中还列出了兼容 SWD 接口的适配器,但请注意, ESP32-C3 目前并不支持 SWD。 此外, 硬编码为只支持特定产品线的 JTAG 适配器也无法在 ESP32-C3 上工作, 例如仅针对 STM32 系列 产品的 ST-LINK 适配器。

保证 JTAG 正常工作需要连接的信号线包括:TDI、TDO、TCK、TMS 和 GND[。一些](https://openocd.org/doc/html/Debug-Adapter-Hardware.html) JTAG 适配器还需 要 ESP32-C3 提供一路电源到适配器的某个管脚上(比如 Vtar),用于设置适配器的工作电压。也可以选 择将 SRST 信号线连接到 ESP32-C3 的 CH\_PD 管脚上,但请注意,目前 OpenOCD 对该信号线提供的支 持相当有限。

ESP-Prog 中展示了使用外部电路板进行调试的实例,方法是将其连接到 ESP32-C3 的 JTAG 管脚上。

# **4.19.4 安装 OpenOCD**

<span id="page-2261-0"></span>[如果已经](https://docs.espressif.com/projects/espressif-esp-iot-solution/en/latest/hw-reference/ESP-Prog_guide.html)按照快速入门 完成了 ESP-IDF 及其 CMake 构建系统的安装,那么 OpenOCD 已经被默认安装 到了你的开发系统中。在设置开发环境 结束后,应该能够在终端中运行如下 OpenOCD 命令:

openocd --version

终端会输出以[下信息\(实](#page-13-0)[际版本号可能](#page-35-0)会更新):

```
Open On-Chip Debugger v0.12.0-esp32-20240318 (2024-03-18-18:25)
Licensed under GNU GPL v2
For bug reports, read
       http://openocd.org/doc/doxygen/bugs.html
```
你还可以检查 OPENOCD\_SCRIPTS 环境变量的值,以确认 OpenOCD 配置文件的路径,Linux 和 macOS 用 户可以在终端输入 echo \$OPENOCD\_SCRIPTS,Windows 用户需要输入 echo %OPENOCD\_SCRIPTS%。 如果终端输出了有效路径,则表明已经正确安装 OpenOCD。

如果无法执行上述步骤,请再次阅读快速入门手册,Linux 和 macOS 用户请参考设置安装工具 章节, Windows 用户请参考*ESP-IDF* 工具安装器。

**备注:** 另外也可以从源代码编译 OpenOCD 工具,详细信息请参阅从源码构建 *OpenOCD* [章节。](#page-34-0)

## **4.19.5 配置 ESP32-C3 目标板**

<span id="page-2261-1"></span>OpenOCD 安装完成后就可以配置 ESP32-C3 目标(即带 JTAG 接口的 ESP32-C3 板),具体分为以下三个 步骤:

- 配置并连接 *JTAG* 接口
- 运行 *OpenOCD*
- 上传待调试的应用程序

### **配置[并连接](#page-2261-2) [JTAG](#page-2262-0) 接口**

此步[骤取决于使用的](#page-2263-0) JTAG 和 ESP32-C3 板, 请参考以下两种情况。

#### <span id="page-2261-2"></span>**配置 ESP32-C3 内置 JTAG 接口**

<span id="page-2261-3"></span>ESP32-C3 配备了内置的 JTAG 电路, 无需额外芯片, 即可进行调试。只需将 USB 电缆连接到 D+/D- 管 脚即可。必要的连接如下所示。

#### **配置硬件**

表 23: ESP32-C3 管脚及 USB 信号

| ESP32-C3 管脚 | USB 信号          |
|-------------|-----------------|
| GPIO18      | 1J-             |
| GPIO19      | - د،            |
| 5V          | <b>BUS</b><br>V |
| <b>GND</b>  | 接地              |

请不要将用于 USB 通信的 ESP32-C3 管脚连接到可能会干扰 JTAG 操作的其他硬件上。

**配 置 USB 驱 动 程 序** JTAG 通 信 在 所 有 支 持 的 平 台 上 都 可 工 作。Windows 用 户 可 能 会 遇 到 *LIBUSB\_ERROR\_NOT\_FOUND* 错误。请使用 2.8 版本(或更新版本)的*ESP-IDF* 工具安装器,并选择 驱动程序"Espressif - WinUSB 支持 JTAG (ESP32-C3/S3)"以解决此问题。如果您不想重新运行安装程序, 则可以通过 idf-env 实现相同的效果。请在 PowerShell 运行以下命令:

Invoke-WebRequest 'https://dl.espressif.com/dl/idf-env/idf-env.exe' [-OutFile](#page-15-0) .\idf- *,→*env.exe; .\idf-env.exe driver install --espressif

在 Linux 上[,需要添](https://github.com/espressif/idf-env)加 OpenOCD udev 规则。方法是将以下 udev 规则文件 放置在 /etc/udev/rules.d 文件夹中。

### **配置其他 JTAG 接口**

关于适配 OpenOCD 和 ESP32-C3 的 JTAG 接口选择问题,请参考选择 *JTAG* 适配器 章节。然后按照以下 步骤进行设置,使其正常工作。

**配置 eFuse** ESP32-C3 JTAG 接口默认连接至内置 *USB\_SERIAL\_JTAG* 外设[。要使用](#page-2260-0)外部 JTAG 适配器, 需将 JTAG 接口切换至 GPIO 管脚。你可以使用 idf.py 工具来烧录 eFuse,以完成接口转换。

烧录 DIS\_USB\_JTAG eFuse 后, USB\_SERIAL\_JTAG 和 ESP32-C3 的 JTAG 接口之间的连接将被永久禁 用,此后你可以将 JTAG 接口连接到 GPIO4-GPIO7。注意,烧录后,USB\_SERIAL\_JTAG 的 USB CDC 功 能仍然可用,即仍然可以通过 USB CDC 进行[烧录和查看日志。](#page-2261-3)

**警告:** 请注意,烧录 eFuse 是一项不可逆的操作,请在开始前谨慎考虑以上选项。

#### **配置硬件**

1. 找到 JTAG 接口和 ESP32-C3 板上需要相互连接并建立通信的所有管脚或信号。

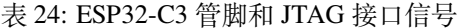

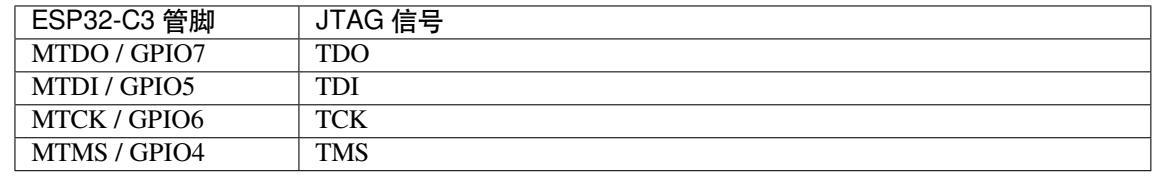

2. 检查 ESP32-C3 上用于 JTAG 通信的管脚是否被连接到了其它硬件上,这可能会影响 JTAG 的工作。

3. 连接 ESP32-C3 和 JTAG 接口上的管脚或信号。

**配置驱动** 你可能还需要安装软件驱动,才能使 JTAG 在计算机上正常工作,请参阅你所使用的 JTAG 适配器的有关文档,获取相关详细信息。

在 Linux 中,请务必将 udev 规则文件 复制到 /etc/udev/rules.d 目录中,以添加 OpenOCD udev 规 则。

连接 将 JTAG 接口连[接到计算机,打](https://github.com/espressif/openocd-esp32/blob/master/contrib/60-openocd.rules)开 ESP32-C3 和 JTAG 接口板上的电源, 然后检查计算机是否可以 识别到 JTAG 接口。

如需继续设置调试环境,请前往运行 *OpenOCD* 章节。

#### **运行 OpenOCD**

配置完目标并将其连接到电脑[后,即可启动](#page-2262-0) OpenOCD。

<span id="page-2262-0"></span>打开终端,按照快速入门指南中的设置好开发环境 章节进行操作,然后运行如下命令,以启动 OpenOCD (该命令适用于 Windows、Linux 和 macOS):

openocd -f board/esp32c3-builtin.cfg

**备注:** 上述命令中 -f 选项后跟的配置文件专用于通过内置 USB 连接的 ESP32-C3。基于具体使用的硬 件,你可能需要选择不同的配置文件,具体内容请参阅根据目标芯片配置 *OpenOCD*。

例如,对于带有用于 JTAG 连接的 FT2232H 或 FT232H 芯片的定制板,或带有 ESP-Prog 的定制板,可使 用 board/esp32c6-ftdi.cfg。

现在应该可以看到如下输出(此日志来自通过内置 USB 连接的 [ESP32-C3](#page-2270-0)):

```
user-name@computer-name:~/esp/esp-idf$ openocd -f board/esp32c3-builtin.cfg
Open On-Chip Debugger v0.10.0-esp32-20201202-26-g05a036c2 (2021-03-15-17:18)
Licensed under GNU GPL v2
For bug reports, read
   http://openocd.org/doc/doxygen/bugs.html
Info : only one transport option; autoselect 'jtag'
Warn : Transport "jtag" was already selected
force hard breakpoints
Info : Listening on port 6666 for tcl connections
Info : Listening on port 4444 for telnet connections
Info : esp_usb_jtag: Device found. Base speed 40000KHz, div range 1 to 255
Info : clock speed 40000 kHz
Info : JTAG tap: esp32c3.cpu tap/device found: 0x00005c25 (mfg: 0x612 (Espressif␣
,→Systems), part: 0x0005, ver: 0x0)
Info : datacount=2 progbufsize=16
Info : Examined RISC-V core; found 1 harts
Info : hart 0: XLEN=32, misa=0x40101104
Info : Listening on port 3333 for gdb connections
```
- 如果出现指示权限问题的错误,请打开 ~/esp/openocd-esp32 目录,参阅 OpenOCD README 文件中关于"Permissions delegation"的说明。
- 如果遇到无法找到配置文件的错误,例如 Can't find board/esp32c3-builtin.cfg,请检 查 OPENOCD\_SCRIPTS 环境变量是否设置正确,OpenOCD 根据此变量来查找 -f 指定的文件,详 见安装 *OpenOCD*。此外,还需要检查配置文件是否确实位于该路径下。
- 如果出现 JTAG 错误(例如输出为 . . .all ones 或 . . .all zeroes),请检查硬件连接是否正 确,除了 ESP32-C3 的管脚之外是否还有其他信号连接到了 JTAG,并查看是否所有器件都已经上 电。

## **上传待调试的应用程序**

按照正常步骤构建并上传 ESP32-C3 应用程序,具体请参阅第五步:开始使用 *ESP-IDF* 吧 章节。

<span id="page-2263-0"></span>除此以外,还可以使用 OpenOCD 通过 JTAG 接口将应用程序镜像烧写到 flash 中,命令如下:

openocd -f board/esp32c3-builtin.cfg -c "program\_esp filename.bin 0x10000 verify␣ *,→*exit"

其中 OpenOCD 的烧写命令 program\_esp 格式如下:

```
program_esp <image_file> <offset> [verify] [reset] [exit] [compress]
[encrypt]
```
- image\_file 程序镜像文件存放的路径
- offset 镜像烧写到 flash 中的偏移地址
- verify 烧写完成后校验 flash 中的内容(可选)
- reset 烧写完成后重启目标(可选)
- exit 烧写完成后退出 OpenOCD(可选)
- compress 烧写开始前压缩镜像文件(可选)
- encrypt 烧写到 flash 前加密二进制文件, 与 idf.py encrypted-flash 功能相同(可选)

# **4.19.6 启动调试器**

<span id="page-2264-0"></span>ESP32-C3 的工具链中带有 GNU 调试器(简称 GDB),它和其它工具链软件共同存放于 riscv32-esp-elf-gdb 中。除了直接在命令行终端中调用并操作 GDB 外, 也可以在 IDE (例如 Eclipse、Visual Studio Code 等) 中进行调用,使用图形用户界面间接操作 GDB,这一方法无需在终端中输入任何命令。

关于调试器的使用方法,详见以下链接。

- 使用 *Eclipse* 调试
- 使用命令行调试
- 使用 VS Code 调试

建议[首先检查调试器能](#page-2273-0)否在命令行终端 下正常工作,然后再使用 Eclipse 集成开发环境 进行调试工作。

## **4.19.7 [调试范例](https://github.com/espressif/vscode-esp-idf-extension/blob/master/docs/DEBUGGING.md)**

<span id="page-2264-1"></span>本节适用于不熟悉 GDB 的用户,下文将使用 get-started/blink 下简单的应用程序来演示调试会话的工作 流程,同时会介绍以下常用的调试操作:

- 1. 浏览代码,查看堆栈和线程
- 2. 设置和清除断点
- 3. 手动暂停目标
- [4.](#page-2279-0) 单步执行代码
- 5. [查看并设置内存](#page-2279-1)
- 6. [观察和设置程序变](#page-2283-0)量
- 7. [设置条件断点](#page-2283-1)

此外[还会提供在](#page-2285-0)在命令行终端进行调试 下使用 GDB 调试的案例。

**备注:** [调试](#page-2288-0) *[FreeRTO](#page-2290-0)S* 对象 目前仅适用于命令行调试。

在演示之前,请完成 ESP32-C3 目标板设置并加载 get-started/blink 至 ESP32-C3 中。

# **4.19.8 从源码构建 OpenOCD**

以下文档分别介绍了如何在各操作系统平台上从源码构建 [OpenOC](https://github.com/espressif/esp-idf/tree/bdb9f972/examples/get-started/blink)D。

<span id="page-2264-2"></span>**Windows 环境下从源码编译 OpenOCD**

**备注:** 本文介绍了如何从 OpenOCD 源文件构建二进制文件。如果你想要更快速地构建,也可以从 乐鑫 GitHub 直接下载 OpenOCD 的预构建二进制文件,而无需自己编译(详细信息,请参阅安装 *OpenOCD*)。

**[备注](https://github.com/espressif/openocd-esp32/releases):** 本文涉及的命令行操作均在装有 MINGW32 子系统的 MSYS2 shell 环境中进行了[验证。](#page-2261-0)

**安装依赖的软件包** 安装编译 OpenOCD 所需的软件包:

```
pacman -S --noconfirm --needed autoconf automake git make \
mingw-w64-i686-gcc \
mingw-w64-i686-toolchain \
mingw-w64-i686-libtool \
mingw-w64-i686-pkg-config \
mingw-w64-cross-winpthreads-git \
p7zip
```
**下载 OpenOCD 源码** 支持 ESP32-C3 的 OpenOCD 源码可以从乐鑫官方 GitHub 获取,网址为 https: //github.com/espressif/openocd-esp32。你可以在 Git 中使用以下命令来拉取源代码:

cd ~/esp git clone --recursive https://github.com/espressif/openocd-esp32.git

[克隆后的源代码保存在](https://github.com/espressif/openocd-esp32) ~/esp/openocd-esp32 目录下。

**下载 libusb** 构建 OpenOCD 需使用 libusb 库。请执行以下命令来下载特定版本的 libusb,并将其解压至 当前目录。

```
wget https://github.com/libusb/libusb/releases/download/v1.0.22/libusb-1.0.22.7z
7z x -olibusb ./libusb-1.0.22.7z
```
现在需要导出以下变量,以便将 libusb 库与 OpenOCD 构建相关联。

export CPPFLAGS="\$CPPFLAGS -I*\${*PWD*}*/libusb/include/libusb-1.0" export LDFLAGS="\$LDFLAGS -L*\${*PWD*}*/libusb/MinGW32/.libs/dll"

**构建 OpenOCD** 配置和构建 OpenOCD,请参考以下命令:

```
cd ~/esp/openocd-esp32
export CPPFLAGS="$CPPFLAGS -D__USE_MINGW_ANSI_STDIO=1 -Wno-error"; export CFLAGS="
,→$CFLAGS -Wno-error"
./bootstrap
./configure --disable-doxygen-pdf --enable-ftdi --enable-jlink --enable-ulink --
,→build=i686-w64-mingw32 --host=i686-w64-mingw32
make
cp ../libusb/MinGW32/dll/libusb-1.0.dll ./src
cp /opt/i686-w64-mingw32/bin/libwinpthread-1.dll ./src
```
构建完成后,OpenOCD 的二进制文件将被保存于 ~/esp/openocd-esp32/src/ 目录下。

你也可以调用 make install,将其复制到指定位置。

- 你可以在配置 OpenOCD 时指定这一位置,也可以在调用 make install 前设置 export DESTDIR="/custom/install/dir"。
- 如果你已经安装过其他开发平台的 OpenOCD,请跳过此步骤,否则原来的 OpenOCD 可能会被覆 盖。

#### **备注:**

- 如果发生错误,请解决后再次尝试编译,直到 make 成功为止。
- 如果 OpenOCD 存在子模块问题,请 cd 到 openocd-esp32 目录,并输入 git submodule update --init 命令。
- 如果 ./configure 成功运行,JTAG 被使能的信息会被打印在 OpenOCD configuration summary 下面。
- 如果你的设备信息未显示在日志中,请根据 ../openocd-esp32/doc/INSTALL.txt 文中的描 述使用 ./configure 启用它。
- 有关编译 OpenOCD 的详细信息,请参阅 openocd-esp32/README.Windows。

• 请 记 得 将 *libusb-1.0.dll* 和 *libwinpthread-1.dll* 从 ~/esp/openocd-esp32/src 复 制 到 *OOCD\_INSTALLDIR/bin*。

一旦 make 过程完成, O**penOCD** 的可执行文件会被保存到 ~/esp/openocd-esp32/src/openocd 目 录下。

**完整编译过程** OpenOCD 编译过程中所调用的所有命令都已包含在以下代码片段中,你可以将其复制 到 shell 脚本中,以便快速执行:

```
pacman -S --noconfirm --needed autoconf automake git make mingw-w64-i686-gcc mingw-
,→w64-i686-toolchain mingw-w64-i686-libtool mingw-w64-i686-pkg-config mingw-w64-
,→cross-winpthreads-git p7zip
cd ~/esp
git clone --recursive https://github.com/espressif/openocd-esp32.git
wget https://github.com/libusb/libusb/releases/download/v1.0.22/libusb-1.0.22.7z
7z x -olibusb ./libusb-1.0.22.7z
export CPPFLAGS="$CPPFLAGS -I${PWD}/libusb/include/libusb-1.0"; export LDFLAGS="
,→$LDFLAGS -L${PWD}/libusb/MinGW32/.libs/dll"
export CPPFLAGS="$CPPFLAGS -D__USE_MINGW_ANSI_STDIO=1 -Wno-error"; export CFLAGS="
,→$CFLAGS -Wno-error"
cd ~/esp/openocd-esp32
./bootstrap
./configure --disable-doxygen-pdf --enable-ftdi --enable-jlink --enable-ulink --
,→build=i686-w64-mingw32 --host=i686-w64-mingw32
make
cp ../libusb/MinGW32/dll/libusb-1.0.dll ./src
cp /opt/i686-w64-mingw32/bin/libwinpthread-1.dll ./src
# # optional
# export DESTDIR="$PWD"
# make install
# cp ./src/libusb-1.0.dll $DESTDIR/mingw32/bin
# cp ./src/libwinpthread-1.dll $DESTDIR/mingw32/bin
```
**下一步** 想要进一步配置调试环境,请前往配置 *ESP32-C3* 目标板 章节。

## **Linux 环境下从源码编译 OpenOCD**

除了从 Espressif 官方 直接下载 OpenOCD 可执行文件,你还可以选择从源码编译得到 OpenOCD。如果想 要快速设置 OpenOCD 而不是自行编译,请备份好当前文件,前往安装 *OpenOCD* 章节查阅。

**下载 OpenOCD 源码** 支持 ESP32-C3 的 OpenOCD 源代码可以从乐鑫官方的 GitHub 获得,网址为 https://[github.com/espr](https://github.com/espressif/openocd-esp32/releases)essif/openocd-esp32。请使用以下命令来下载[源代码](#page-2261-0):

```
cd ~/esp
git clone --recursive https://github.com/espressif/openocd-esp32.git
```
[克隆后的源代码被保存在](https://github.com/espressif/openocd-esp32) ~/esp/openocd-esp32 目录中。

**安装依赖的软件包** 安装编译 OpenOCD 所需的软件包。

**备注:** 依次安装以下软件包,检查安装是否成功,然后继续下一个软件包的安装。在进行下一步操作之 前,要先解决当前报告的问题。

```
sudo apt-get install make
sudo apt-get install libtool
sudo apt-get install pkg-config
sudo apt-get install autoconf
sudo apt-get install automake
sudo apt-get install texinfo
sudo apt-get install libusb-1.0
```
**备注:**

- pkg-config 应为 0.2.3 或以上的版本。
- autoconf 应为 2.6.4 或以上的版本。
- automake 应为 1.9 或以上的版本。
- 当使用 USB-Blaster, ASIX Presto, OpenJTAG 和 FT2232 作为适配器时, 需要下载安装 libFTDI 和 FTD2XX 的驱动。
- 当使用 CMSIS-DAP 时,需要安装 HIDAPI。

**构建 OpenOCD** 配置和构建 OpenOCD 的流程如下:

cd ~/esp/openocd-esp32 ./bootstrap ./configure make

你可以选择最后再执行 sudo make install, 如果你已经安装过别的开发平台的 OpenOCD, 请跳过 这个步骤,因为它可能会覆盖掉原来的 OpenOCD。

## **备注:**

- 如果发生错误,请解决后再次尝试编译,直到 make 成功为止。
- 如果 OpenOCD 存在子模块问题,请 cd 到 openocd-esp32 目录,并输入 git submodule update --init 命令。
- 如果 ./configure 成功运行,JTAG 被使能的信息会被打印在 OpenOCD configuration summary 下面。
- 如果你的设备信息未显示在日志中,请根据 ../openocd-esp32/doc/INSTALL.txt 文中的描 述使用 ./configure 启用它。
- 有关编译 OpenOCD 的详细信息, 请参阅 openocd-esp32/README。

一旦 make 过程成功结束,OpenOCD 的可执行文件会被保存到 ~/openocd-esp32/bin 目录中。

**下一步** 想要进一步配置调试环境,请前往配置 *ESP32-C3* 目标板 章节。

## **MacOS 环境下从源码编译 OpenOCD**

除了从 Espressif 官方 直接下载 OpenOCD 可执行文件,你还可以选择从源码编译得到 OpenOCD。如果想 要快速设置 OpenOCD 而不是自行编译,请备份好当前文件,前往安装 *OpenOCD* 章节查阅。
**下载 OpenOCD 源码** 支持 ESP32-C3 的 OpenOCD 源代码可以从乐鑫官方的 GitHub 获得,网址为 https://github.com/espressif/openocd-esp32。请使用以下命令来下载源代码:

cd ~/esp git clone --recursive https://github.com/espressif/openocd-esp32.git

[克隆后的源代码被保存在](https://github.com/espressif/openocd-esp32) ~/esp/openocd-esp32 目录中。

**安装依赖的软件包** 使用 Homebrew 安装编译 OpenOCD 所需的软件包:

brew install automake libtool libusb wget gcc@4.9 pkg-config

#### **构建 OpenOCD** 配置和构建 OpenOCD 的流程如下:

```
cd ~/esp/openocd-esp32
./bootstrap
./configure
make
```
你可以选择最后再执行 sudo make install, 如果你已经安装过别的开发平台的 OpenOCD, 请跳过 这个步骤,因为它可能会覆盖掉原来的 OpenOCD。

#### **备注:**

- 如果发生错误,请解决后再次尝试编译,直到 make 成功为止。
- 发生 Unknown command 'raggedright' 错误可能是因为安装的 texinfo 版本不对, 或是由 于没有将其添加到 PATH 路径。为了解决该问题,在运行 ./bootstrap 前,请先运行如下命令确 保安装合适版本的 texinfo 并将其添加到 PATH 路径:

brew install texinfo export PATH=/usr/local/opt/texinfo/bin:\$PATH

- 如果 OpenOCD 存在子模块问题,请 cd 到 openocd-esp32 目录,并输入 git submodule update --init 命令。
- 如果 ./configure 成功运行,JTAG 被使能的信息会被打印在 OpenOCD configuration summary 下面。
- 如果你的设备信息未显示在日志中,请根据 ../openocd-esp32/doc/INSTALL.txt 文中的描 述使用 ./configure 启用它。
- 有关编译 OpenOCD 的详细信息, 请参阅 openocd-esp32/README.OSX。

一旦 make 过程成功结束,OpenOCD 的可执行文件会被保存到 ~/esp/openocd-esp32/src/ openocd 目录中。

**下一步** 想要进一步配置调试环境,请前往配置 *ESP32-C3* 目标板 章节。

本文档在演示中所使用的 OpenOCD 是预编译好的二进制发行版,在安装 *OpenOCD* 章节中有所介绍。

如果要使用本地从源代码编译的 OpenOCD 程序,需要将相应可执行文件的路径修改为 src/openocd, 并设置 OPENOCD\_SCRIPTS 环境变量, 使得 [OpenOCD](#page-2261-0) 能够找到配置文件。Linux 和 macOS 用户可以执 行:

```
cd ~/esp/openocd-esp32
export OPENOCD_SCRIPTS=$PWD/tcl
```
Windows 用户可以执行:

```
cd %USERPROFILE%\esp\openocd-esp32
set "OPENOCD_SCRIPTS=%CD%\tcl"
```
针对 Linux 和 macOS 用户, 运行本地编译的 OpenOCD 的示例:

src/openocd -f board/esp32c3-builtin.cfg

Windows 用户的示例如下:

src\openocd -f board/esp32c3-builtin.cfg

# **4.19.9 注意事项和补充内容**

本节列出了上文中提到的所有注意事项和补充内容的链接。

### **注意事项和补充内容**

本节提供了本指南中各部分提到的一些注意事项和补充内容。

<span id="page-2269-1"></span>**可用的断点和观察点** ESP32-C3 调试器支持 8 个硬件断点和 64 个软件断点。硬件断点是由 ESP32-C3 芯 片内部的逻辑电路实现的,能够设置在代码的任何位置:flash 或者 IRAM 的代码区域。除此以外,OpenOCD 实现了两种软件断点: flash 断点 (最多 32 个)和 IRAM 断点 (最多 32 个)。目前 GDB 无法在 flash 中设置软 件断点,因此除非解决此限制,否则这些断点只能由 OpenOCD 模拟为硬件断点(详细信息可以参阅下文)。 ESP32-C3 还支持 8 个观察点, 所以可以观察 8 个变量的变化或者通过 GDB 命令 watch myVariable 来读取变量的值。请注意 menuconfig 中的*CONFIG\_FREERTOS\_WATCHPOINT\_END\_OF\_STACK* 选项会使用 最后一个观察点,如果你想在 OpenOCD 或者 GDB 中再次尝试使用这个观察点,可能不会得到预期的结 果。详情请查看 menuconfig 中的帮助文档。

**关于断点的补充知识** 使用软件 flash 模[拟部分硬件断点的意思就是当使用](#page-1474-0) GDB 命令 hb myFunction 给某个函数设置硬件断点时,如果该函数位于 flash 中,并且此时还有可用的硬件断点,那调试器就会使 用硬件断点,否则就使用 32 个软件 flash 断点中的一个来模拟。这个规则同样适用于 b myFunction 之 类的命令,在这种情况下,GDB 会自己决定该使用哪种类型的断点。如果 myFunction 位于可写区域 (IRAM), 那就会使用软件 IRAM 断点, 否则就会像处理 hb 命令一样使用硬件断点或者软件 flash 断点。

<span id="page-2269-0"></span>**flash 映射 vs 软件 flash 断点** 为了在 flash 中设置或者清除软件断点,OpenOCD 需要知道它们在 flash 中 的地址。为了完成从 ESP32-C3 的地址空间到 flash 地址的转换,OpenOCD 使用 flash 中程序代码区域的 映射。这些映射被保存在程序映像的头部,位于二进制数据(代码段和数据段)之前,并且特定于写入 flash 的每一个应用程序的映像。因此,为了支持软件 flash 断点,OpenOCD 需要知道待调试的应用程序 映像在 flash 中的位置。默认情况下, OpenOCD 会在 0x8000 处读取分区表并使用第一个找到的应用程序 映像的映射,但是也可能会存在无法工作的情况,比如分区表不在标准的 flash 位置,甚至可能有多个映 像:一个出厂映像和两个 OTA 映像,你可能想要调试其中的任意一个。为了涵盖所有可能的调试情况, OpenOCD 支持特殊的命令,用于指定待调试的应用程序映像在 flash 中的具体位置。该命令具有以下格 式:

esp appimage\_offset <offset>

偏移量应为十六进制格式, 如果要恢复默认行为, 可以将偏移地址设置为 -1 。

**备注:** 由于 GDB 在连接 OpenOCD 时仅仅请求一次内存映射,所以可以在 TCL 配置文件中指定该命令, 或者通过命令行传递给 OpenOCD。对于后者,命令行示例如下:

openocd -f board/esp32c3-builtin.cfg -c "init; halt; esp appimage\_offset 0x210000"

另外还可以通过 OpenOCD 的 telnet 会话执行该命令, 然后再连接 GDB, 不过这种方式似乎没有那么便 捷。

**"next"命令无法跳过子程序的原因** 当使用 next 命令单步执行代码时,GDB 会在子程序的前面设置 一个断点,这样就可以跳过进入子程序内部的细节。如果 8 个断点都已经设置好,那么 next 命令将不 起作用。在这种情况下,请删掉其他断点以使其中一个变得可用。当所有断点都已经被使用时,next 命 令会像 step 命令一样工作,调试器就会进入子程序内部。

<span id="page-2270-1"></span>**OpenOCD 支持的编译时的选项** ESP-IDF 有一些针对 OpenOCD 调试功能的选项可以在编译时进行设 置:

- *CONFIG\_ESP\_DEBUG\_OCDAWARE* 默认会被使能。如果程序抛出了不可修复或者未处理的异常,并 且此时已经连接上了 JTAG 调试器 (即 OpenOCD 正在运行), 那么 ESP-IDF 将会进入调试器工作 模式。
- *CONFIG\_FREERTOS\_WATCHPOINT\_END\_OF\_STACK* 默认没有使能。在所有任务堆栈的末尾设置观 察点,从 1 [号开始索引。这是调试](#page-1433-0)任务堆栈溢出的最准确的方式。

更多有关设置编译时的选项的信息,请参阅项目配置菜单。

**支持 FreeRTOS** OpenOCD 完全支持 ESP-IDF 自带的 FreeRTOS 操作系统,GDB 会将 FreeRTOS 中的任 务当做线程。使用 GDB 命令 i threads [可以查看所有的](#page-36-0)线程,使用命令 thread n 可以切换到某个 具体任务的堆栈, 其中 n 是线程的编号。检测 FreeRTOS 的功能可以在配置目标时被禁用。更多详细信 息,请参阅根据目标芯片配置 *OpenOCD*。

GDB 具有 FreeRTOS 支持的 Python 扩展模块。在系统要求满足的情况下,通过 idf.py gdb 命令, ESP-IDF 会将该模块自动加载到 GDB 中。详细信息请参考调试 *FreeRTOS* 对象。

**优化 JTAG 的速度** 为了实现更高的数据通信速率同时最小化丢包数,建议优化 JTAG 时钟频率的设置, 使其达到 JTAG 能稳定运行的最大值。为此,请参考以下[建议。](#page-2297-0)

- 1. 如果 CPU 以 80 MHz 运行, 则 JTAG 时钟频率的上限为 20 MHz; 如果 CPU 以 160 MHz 或者 240 MHz 运行, 则上限为 26 MHz。
- 2. 根据特定的 JTAG 适配器和连接线缆的长度,你可能需要将 JTAG 的工作频率降低至 20 MHz 或 26 MHz 以下。
- 3. 在某些特殊情况下,如果你看到 DSR/DIR 错误 (并且它并不是由 OpenOCD 试图从一个没有物理 存储器映射的地址空间读取数据而导致的),请降低 JTAG 的工作频率。
- 4. ESP-WROVER-KIT 能够稳定运行在 20 MHz 或 26 MHz 频率下。

**调试器的启动命令的含义** 在启动时,调试器发出一系列命令来复位芯片并使其在特定的代码行停止运 行。这个命令序列(如下所示)支持自定义,用户可以选择在最方便合适的代码行开始调试工作。

- set remote hardware-watchpoint-limit 8 —限制 GDB 使用芯片支持的硬件观察点数量, ESP32-C3 支持 8 个观察点。更多详细信息,请查阅 GDB 配置远程目标 。
- <span id="page-2270-0"></span>• mon reset halt —复位芯片并使 CPU 停止运行。
- maintenance flush register-cache —monitor (mon) 命令无法通知 GDB 目标状态已经更 改,GDB 会假设在 mon reset halt 之前所有的任务堆栈仍然有效。实际上,复位后目标状态将 发生变化。执行 maintenance flush register-cache [是一种强制](https://sourceware.org/gdb/onlinedocs/gdb/Remote-Configuration.html) GDB 从目标获取最新状 态的方法。
- thb app\_main —在 app\_main 处插入一个临时的硬件断点,如果有需要,可以将其替换为其他 函数名。
- c 一恢复程序运行, 它将会在 app\_main 的断点处停止运行。

**根据目标芯片配置 OpenOCD** OpenOCD 有很多种配置文件(\*.cfg),它们位于 OpenOCD 安装目录的 share/openocd/scripts 子目录中(或者在 OpenOCD 源码目录的 tcl/scripts 目录中)。本文主 要介绍 board, interface 和 target 这三个目录。

- interface 包含了例如 ESPProg、J-Link 这些 JTAG 适配器的配置文件。
- target 包含了目标芯片或者模组的配置文件。
- board 包含有内置了 JTAG 适配器的开发板的配置文件,这些配置文件会根据实际的 JTAG 适配 器和芯片/模组来导入某个具体的 interface 和 target 的配置。

| 名称                | 描述                                                    |
|-------------------|-------------------------------------------------------|
| board/            | 通过内置 USB 连接的 ESP32-C3 系列开发板配置文件, 包含 ESP32-C3 目标       |
| esp32c3-builtin.  | 配置和 JTAG 适配器配置。                                       |
| cfq               |                                                       |
| board/            | 通过与 ESP-Prog 兼容的 FTDI 对 ESP32-C3 调试的配置文件, 包括 ESP32-C3 |
| esp32c3-ftdi.cfg  | 目标配置和 JTAG 适配器配置。                                     |
| target/esp32c3.   | ESP32-C3 目标配置文件。可以和某个 interface/ 下的配置文件一同使            |
| cfq               | 用。                                                    |
| interface/        | 适用于 ESP32-C3 的 JTAG 适配器配置文件。                          |
| esp usb jtag.cfg  |                                                       |
| interface/ftdi/   | 适用于 ESP-Prog 的 JTAG 适配器配置文件。                          |
| esp32_devkitj_v1. |                                                       |
| cfq               |                                                       |

表 25: ESP32-C3 相关的 OpenOCD 配置文件

如果你使用的开发板已经有了一份预定义好的配置文件,你只须将该文件通过 -f 参数告诉 OpenOCD。

如果你的开发板不在上述列表中,你需要使用多个 -f 参数来告诉 OpenOCD 你选择的 interface 和 target 配置文件。

**自定义配置文件** OpenOCD 的配置文件是用 TCL 语言编写的, 包含了定制和编写脚本的各种选项。这在 非标准调试的场景中非常有用,更多关于 TCL 脚本的内容请参考 OpenOCD 参考手册。

**OpenOCD 中的配置变量** 你还可以视情况在导入 target 配置文件之前,设定如下变量的值。可以写 在自定义配置文件中,或者通过命令行传递。

TCL 语言中为变量赋值的语法是:

**set** VARIABLE\_NAME value

在命令行中为变量赋值请参考如下示例(请把.cfg 配置文件替换成你自己的开发板配置):

openocd -c 'set VARIABLE\_NAME value' -f board/esp-xxxxx-kit.cfg

请切记,一定要在导入配置文件之前设置这些变量,否则变量的值将不会生效。为多个变量赋值需要重 复多次 -c 选项。

| 变量名            | 描述                                            |
|----------------|-----------------------------------------------|
| ESP RTOS       | 设置成 none 可以关闭 OpenOCD 对 RTOS 的支持, 这样的话, 你将无法在 |
|                | GDB 中查看到线程列表。这个功能在调试 FreeRTOS 本身的时候会很有用,      |
|                | 可以单步调试调度器的代码。                                 |
| ESP FLASH SIZE | 设置成 0 可以关闭对 flash 断点的支持。                      |
|                | ESP_SEMIHOST_BASEDI设置 semihosting 在主机端的默认目录。  |

表 26: 通用的 ESP 相关的 OpenOCD 变量

**复位 ESP32-C3** 通过在 GDB 中输入 mon reset 或者 mon reset halt 来复位板子。

**JTAG 管脚是否能用于其他功能** ESP32-C3 包含一个可用于调试的 USB Serial/JTAG 控制器。默认情况 下,ESP32-C3 JTAG 接口连接到内置的外设 USB Serial/JTAG。详细信息可参阅配置 *ESP32-C3* 内置 *JTAG* 接口。

如果 USB Serial/JTAG 控制器用于调试,GPIO4-GPIO7 可用于其他功能。

如果用户通过烧录 eFuse 将 USB JTAG 接口切换为 GPIO、GPIO4-GPIO7 则可用于 JTAG 调试,但用于 JTAG 调试的 GPIO4-GPIO7 不能再用于其他功能。

如果除了 ESP32-C3 模组和 JTAG 适配器之外的其他硬件也连接到了 JTAG 管脚,那么 JTAG 的操作可能 会受到干扰。ESP32-C3 JTAG 使用以下管脚:

| ESP32-C3 管脚  | JTAG 信号    |
|--------------|------------|
| MTDO / GPIO7 | TDO        |
| MTDI / GPIO5 | <b>TDI</b> |
| MTCK/GPIO6   | TCK        |
| MTMS / GPIO4 | TMS        |

表 27: ESP32-C3 管脚和 JTAG 接口信号

如果用户应用程序更改了 JTAG 管脚的配置, JTAG 通信可能会失败。如果 OpenOCD 正确初始化 (检测 到芯片全部 CPU 内核),但在程序运行期间失去了同步并报出大量 DTR/DIR 错误,原因可能是应用程序 将 JTAG 管脚重新配置为其他功能或者用户忘记将 Vtar 连接到 JTAG 适配器。

**JTAG 与 flash 加密和安全引导** 默认情况下,开启了 flash 加密和(或者)安全引导后,系统在首次启动 时,引导程序会烧写 eFuse 的某个比特,从而将 JTAG 永久关闭。

请注意,一旦 JTAG 被永久禁用,就无法重新启用以访问 JTAG。但是我们也提供了暂时禁用 (soft disable) JTAG 的选项。有关如何暂时禁用以及重新启用 JTAG,请参考*HMAC* 启用 *JTAG* 接口。

Kconfig 配置项CONFIG\_SECURE\_BOOT\_ALLOW\_JTAG 可以改变这个默认行为,使得用户即使开启了安全 引导或者 flash 加密, 仍会保留 JTAG 的功能。

然而,因为设置软件断点 的需要,OpenOCD 会尝试自动读写 flash [中的内容,这会带](#page-975-0)来两个问题:

- 软件断点和 flash [加密是不兼容的,目前](#page-1264-0) OpenOCD 尚不支持对 flash 中的内容进行加密和解密。
- 如果开启了安全引导功能,设置软件断点会改变被签名的程序的摘要,从而使得签名失效。这也意 味着,如[果设置了软](#page-2269-0)件断点,系统会在下次重启时的签名验证阶段失败,导致无法启动。

关闭 JTAG 的软件断点功能,可以在启动 OpenOCD 时在命令行额外加一项配置参数 -c 'set ESP\_FLASH\_SIZE 0',请参考*OpenOCD* 中的配置变量。

**备注:** 同样地,当启用该选项,并且在调试过程中设置了软件断点,引导程序将无法校验通过应用程序 的签名。

**报告 OpenOCD/GDB 的问题** 如果你遇到 OpenOCD 或者 GDB 程序本身的问题,并且在网上没有找到 可用的解决方案,请前往 https://github.com/espressif/openocd-esp32/issues 新建一个议题。

- 1. 请在问题报告中提供你使用的配置的详细信息:
	- a. JTAG 适配器类型。
	- b. 用于编译和加载正在调试的应用程序的 ESP-IDF 版本号。
	- c. 用于调试的操[作系统的详细信息。](https://github.com/espressif/openocd-esp32/issues)
	- d. 操作系统是在本地计算机运行还是在虚拟机上运行?
- 2. 创建一个能够演示问题的简单示例工程,描述复现该问题的步骤。且这个调试示例不能受到 Wi-Fi 协议栈引入的非确定性行为的影响,这样再次遇到同样问题时,更容易复现。
- 3. 在启动命令中添加额外的参数来输出调试日志。 OpenOCD 端:

openocd -l openocd\_log.txt -d3 -f board/esp32c3-builtin.cfg

这种方式会将日志输出到文件,但是它会阻止调试信息打印在终端上。当有大量信息需要输出的时 候(比如调试等级提高到 -d3)这是个不错的选择。如果你仍然希望在屏幕上看到调试日志,请改 用以下命令:

```
openocd -d3 -f board/esp32c3-builtin.cfg 2>&1 | tee openocd.log
```
#### Debugger 端:

riscv32-esp-elf-gdb -ex "set remotelogfile gdb\_log.txt" <all other options>

也可以将命令 remotelogfile gdb\_log.txt 添加到 gdbinit 文件中。

4. 请将 openocd\_log.txt 和 gdb\_log.txt 文件附在你的问题报告中。

# **4.19.10 相关文档**

# **使用调试器**

<span id="page-2273-1"></span>本节介绍以下几种配置和运行调试器的方法:

- 使用 *Eclipse* 调试
- 使用命令行调试
- 使用 *idf.py* 进行调试

关于[如何使用](#page-2273-0) VS Code 进行调试, 请参阅文档 使用 VS Code 调试。

## **使用[Eclipse](#page-2278-0) 调试**

**备注:** 建议首先通过*idf.py* 或命令行 检查调试[器是否正常工作,然](https://github.com/espressif/vscode-esp-idf-extension/blob/master/docs/DEBUGGING.md)后再转到使用*Eclipse* 平台。

<span id="page-2273-0"></span>作为一款集成开发环境 (IDE), Eclipse 提供了一套强大的工具, 用于开发和调试软件应用程序。对于 ESP-IDF 应用程序, [IDF E](#page-2278-0)clipse [插件](#page-2277-0) 提供了两种调试方式:

# 1. ESP-IDF GDB OpenOCD 调试

2. GDB 硬件调试

默认情况下,Eclipse [通过](https://github.com/espressif/idf-eclipse-plugin) GDB 硬件调试插件支持 OpenOCD 调试。该调试方式需要从命令行启动 OpenOCD [服务器,并在](https://github.com/espressif/idf-eclipse-plugin/blob/master/docs/OpenOCD%20Debugging.md#esp-idf-gdb-openocd-debugging) Eclipse 中配置 GDB 客户端,整个过程耗时且容易出错。

为了使调试过程更加容易,IDF Eclipse 插件 提供了定制的 ESP-IDF GDB OpenOCD 调试功能,支持在 Eclipse 内部配置好 OpenOCD 服务器和 GDB 客户端。该插件已经设置好所有必需的配置参数,点击一个 按钮即可开始调试。

因此,建议通过 IDF Eclipse 插件 进行 [ESP-ID](https://github.com/espressif/idf-eclipse-plugin)F GDB OpenOCD 调试。

#### **GDB 硬件调试**

**备注:** 只有在无法使用 [ESP-IDF G](https://github.com/espressif/idf-eclipse-plugin)DB OpenOCD 调试 [的情况下,才建](https://github.com/espressif/idf-eclipse-plugin/blob/master/docs/OpenOCD%20Debugging.md#esp-idf-gdb-openocd-debugging)议使用 GDB 硬件调试。

首先,打开 Eclipse,选择 Help > Install New Software 来安装 GDB Hardware Debugging 插 件。

安装完成后,按照以下[步骤配置调试会话。请注意,](https://github.com/espressif/idf-eclipse-plugin/blob/master/docs/OpenOCD%20Debugging.md#esp-idf-gdb-openocd-debugging)一些配置参数是通用的,有些则针对特定项目。我 们会通过配置"blink" 示例项目的调试环境来进行展示,请先按照 Eclipse Plugin 介绍的方法将该示例项目 添加到 Eclipse 的工作空间。示例项目 get-started/blink 的源代码可以在 ESP-IDF 仓库的 examples 目录下 找到。

- 1. 在 Eclipse 中,进入 Run > Debug Configuration,会出现一个新的窗口。在窗口的左侧窗格中, 双击 GDB Hardware Debugging[\(或者选择](https://github.com/espressif/esp-idf/tree/bdb9f972/examples/get-started/blink) GDB Hard[ware Debug](https://github.com/espressif/idf-eclipse-plugin/blob/master/README_CN.md)ging 然[后按下](https://github.com/espressif/esp-idf/tree/bdb9f972/examples) New 按钮) 来新建一个配置。
- 2. 在右边显示的表单中, Name: 一栏中输入配置的名称, 例如: "Blink checking"。
- 3. 在下面的 Main 选项卡中,点击 Project: 边上的 Browse 按钮,然后选择当前的 blink 项目。
- 4. 在下一行的 C/C++ Application: 中,点击 Browse 按钮,选择 blink.elf 文件。如果 blink. elf 文件不存在,那么很有可能该项目还没有编译,请参考 Eclipse Plugin 指南中的介绍。
- 5. 最后,在 Build (if required) before launching 下面点击 Disable auto build。

上述步骤 1 - 5 的示例输入如下图所示。

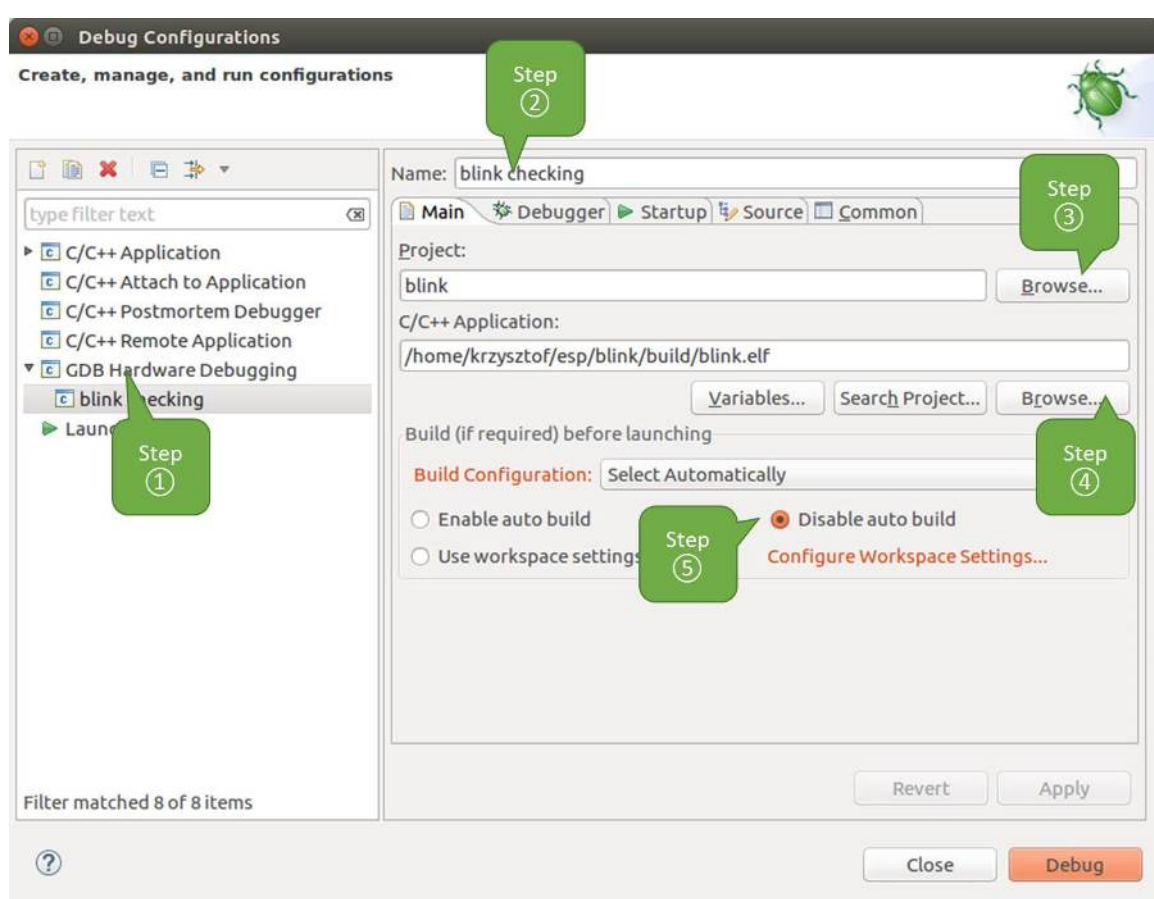

图 42: GDB 硬件调试的配置 - Main 选项卡

- 6. 点击 Debugger 选项卡,在 GDB Command 栏中输入 riscv32-esp-elf-gdb 来调用调试器。
- 7. 更改 Remote host 的默认配置,在 Port number 下面输入 3333。
- 上述步骤 6 7 的示例输入如下图所示。 8. 最后一个需要更改默认配置的选项卡是 Startup 选项卡。在 Initialization Commands 下, 取消选中 Reset and Delay (seconds) 和 Halt, 然后在下面一栏中输入以下命令:

```
mon reset halt
maintenance flush register-cache
set remote hardware-watchpoint-limit 2
```
**备注:** 如果想在启动新的调试会话之前自动更新闪存中的镜像,请在 Initialization Commands 文本框的开头添加以下命令行:

mon reset halt mon program\_esp \${workspace\_loc:blink/build/blink.bin} 0x10000 verify

有关 program\_esp 命令的说明请参考上传待调试的应用程序 章节。

- 9. 在 Load Image and Symbols 下, 取消选中 Load image 选项。
- 10. 在同一个选项卡中继续往下浏览,建立一个初始断点用来在调试器复位后暂停 CPU。插件会根据 Set break point at: 一栏中输入的函数名, 在该函数的开头设置断点。选中这一选项, 并在 相应的字段中输入 app\_main。
- 11. 选中 Resume 选项,这会使得程序在每次调用步骤 8 中的 mon reset halt 后恢复,然后在 app\_main 的断点处停止。

上述步骤 8 - 11 的示例输入如下图所示。

上面的启动序列看起来有些复杂,如果你对其中的初始化命令不太熟悉,请查阅调试器的启动命令 的含义 章节获取更多说明。

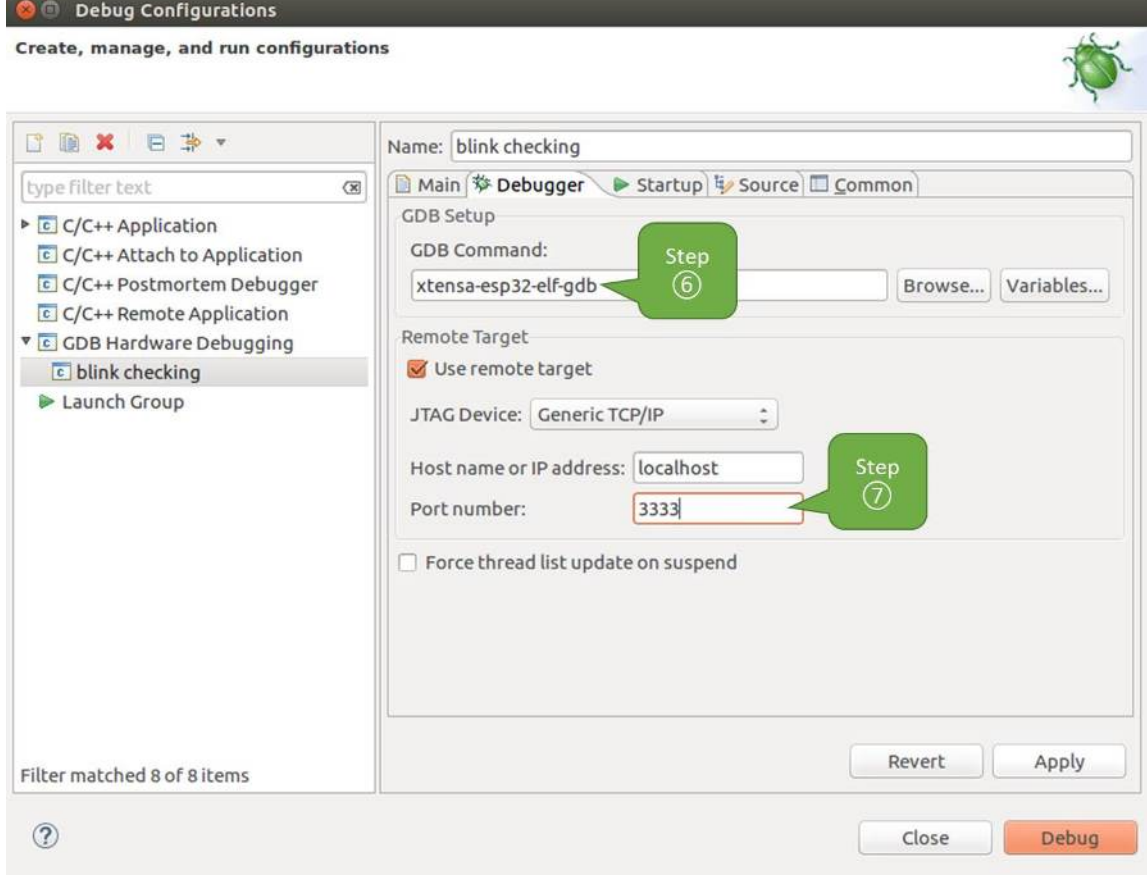

图 43: GDB 硬件调试的配置 - Debugger 选项卡

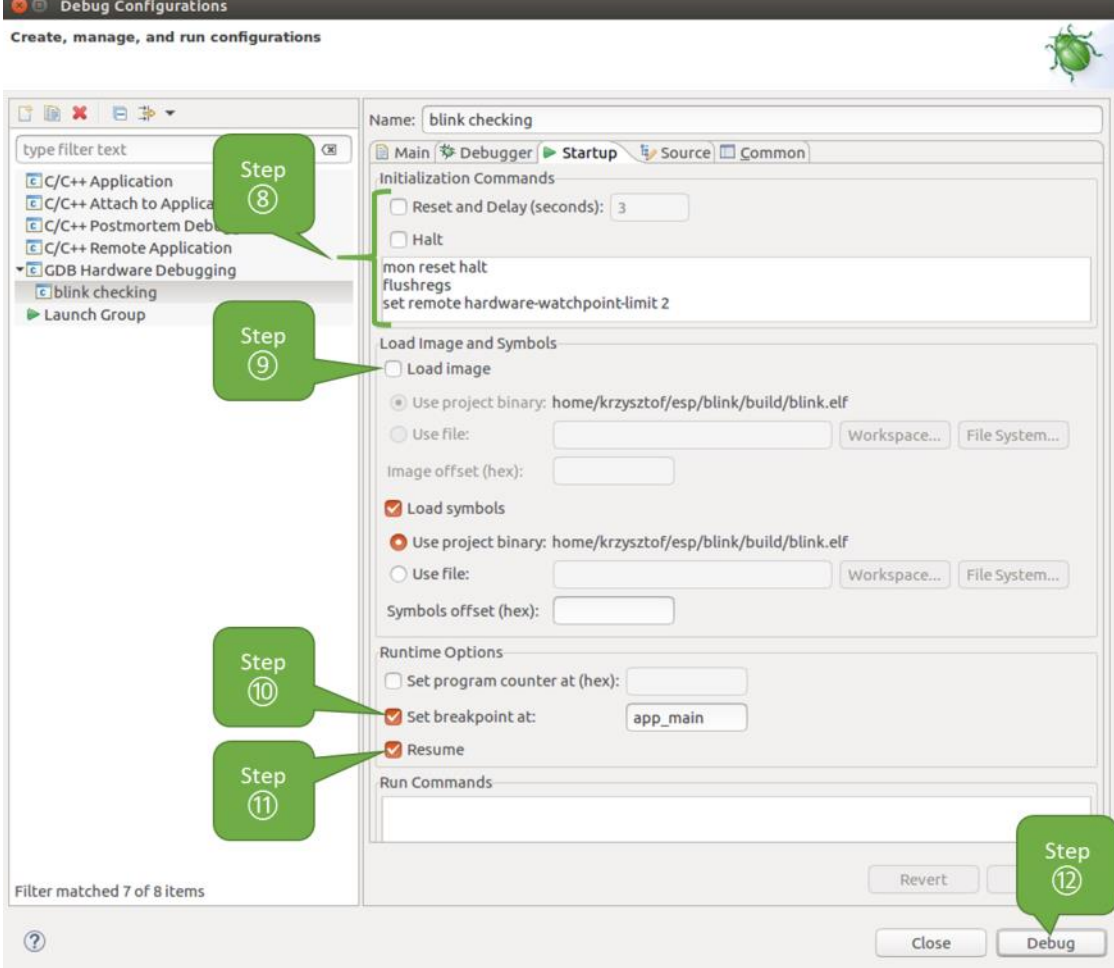

图 44: GDB 硬件调试的配置 - Startup 选项卡

12. 如果前面已经完成配置 *ESP32-C3* 目标板 中介绍的步骤,目标正在运行并准备好与调试器进行对 话,那么点击 Debug 按钮直接进行调试。如果尚未完成前面步骤,请点击 Apply 按钮保存配置, 返回配置 *ESP32-C3* 目标板 章节进行配置,最后再回到这里开始调试。

一旦所有 1-12 的配置步[骤都已经完成,](#page-2261-0)Eclipse 就会打开 Debug 视图,如下图所示。

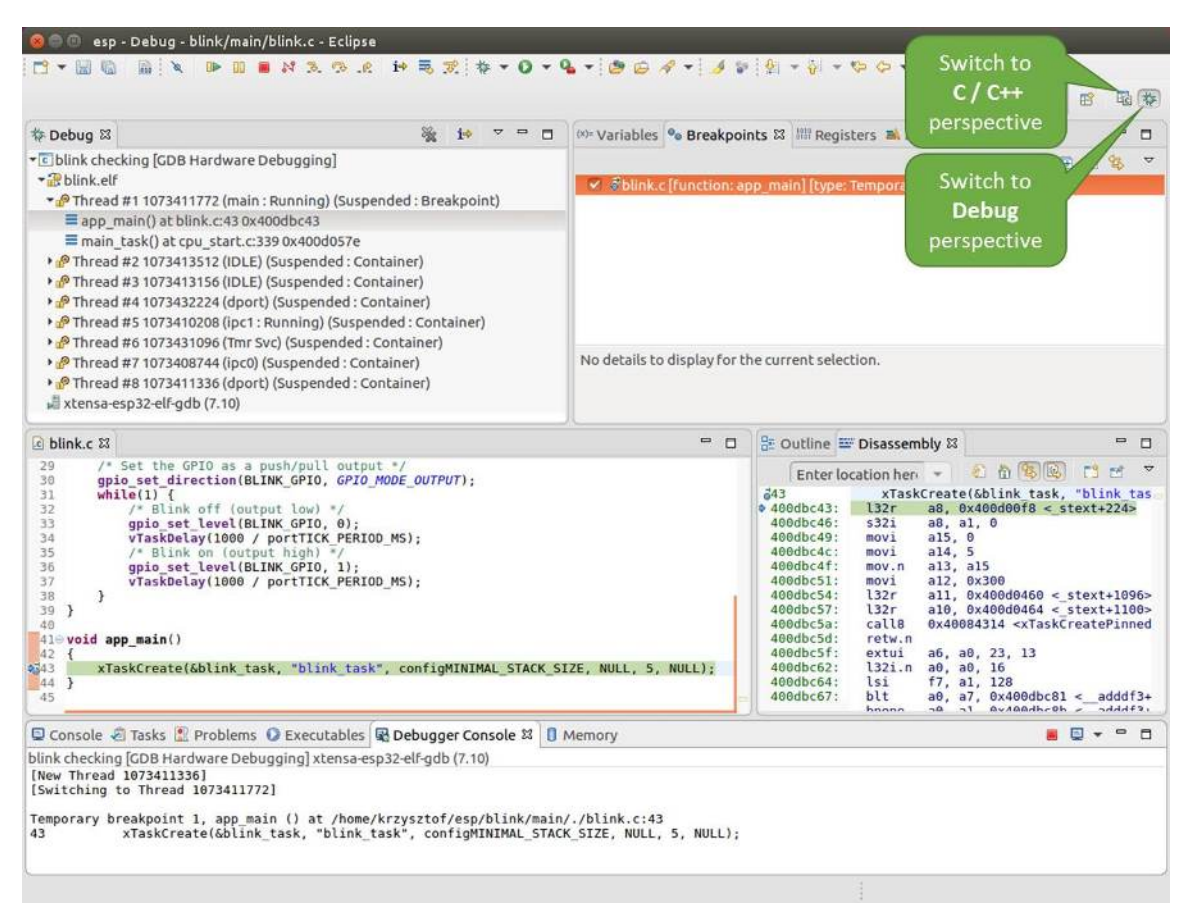

图 45: Eclipse 中的调试视图

如果不太了解 GDB 的常用方法,请查阅使用 *Eclipse* 的调试示例 文章中的调试示例章节调试范例。

# **使用命令行调试**

- 1. 为了能够启动调试会话,需要先[启动并运行目标,如果还没](#page-2279-0)有完成,请按照配置 *[ESP32-C3](#page-2264-0)* 目标板 中的介绍进行操作。
- <span id="page-2277-0"></span>2. 打开一个新的终端会话并前往待调试的项目目录,比如:

cd ~/esp/blink

3. 当启动调试器时,通常需要提供几个配置参数和命令,为了避免每次都在命令行中逐行输入这些命 令,你可以新建一个配置文件,并将其命名为 gdbinit:

```
target remote :3333
set remote hardware-watchpoint-limit 2
mon reset halt
maintenance flush register-cache
thb app_main
\overline{C}
```
将此文件保存在当前目录中。 有关 gdbinit 文件内部的更多详细信息,请参阅调试器的启动命令的含义 章节。

4. 准备好启动 GDB,请在终端中输入以下内容:

5. 如果前面的步骤已经正确完成,你会看到如下所示的输出日志,在日志的最后会出现 (gdb) 提示 符:

```
user-name@computer-name:~/esp/blink$ riscv32-esp-elf-gdb -x gdbinit build/
,→blink.elf
GNU gdb (crosstool-NG crosstool-ng-1.22.0-61-gab8375a) 7.10
Copyright (C) 2015 Free Software Foundation, Inc.
License GPLv3+: GNU GPL version 3 or later <http://gnu.org/licenses/gpl.html>
This is free software: you are free to change and redistribute it.
There is NO WARRANTY, to the extent permitted by law. Type "show copying"
and "show warranty" for details.
This GDB was configured as "--host=x86_64-build_pc-linux-gnu --target=riscv32-
,→esp-elf".
Type "show configuration" for configuration details.
For bug reporting instructions, please see:
<http://www.gnu.org/software/gdb/bugs/>.
Find the GDB manual and other documentation resources online at:
<http://www.gnu.org/software/gdb/documentation/>.
For help, type "help".
Type "apropos word" to search for commands related to "word"...
Reading symbols from build/blink.elf...done.
0x400d10d8 in esp_vApplicationIdleHook () at /home/user-name/esp/esp-idf/
,→components/esp32c3/./freertos_hooks.c:52
           asm("waiti 0");JTAG tap: esp32c3.cpu0 tap/device found: 0x120034e5 (mfg: 0x272 (Tensilica),␣
,→part: 0x2003, ver: 0x1)
JTAG tap: esp32c3.slave tap/device found: 0x120034e5 (mfg: 0x272 (Tensilica), ...
,→part: 0x2003, ver: 0x1)
esp32c3: Debug controller was reset (pwrstat=0x5F, after clear 0x0F).
esp32c3: Core was reset (pwrstat=0x5F, after clear 0x0F).
esp32c3 halted. PRO_CPU: PC=0x5000004B (active) APP_CPU: PC=0x00000000
esp32c3: target state: halted
esp32c3: Core was reset (pwrstat=0x1F, after clear 0x0F).
Target halted. PRO_CPU: PC=0x40000400 (active) APP_CPU: PC=0x40000400
esp32c3: target state: halted
Hardware assisted breakpoint 1 at 0x400db717: file /home/user-name/esp/blink/
,→main/./blink.c, line 43.
0x0: 0x00000000
Target halted. PRO_CPU: PC=0x400DB717 (active) APP_CPU: PC=0x400D10D8
[New Thread 1073428656]
[New Thread 1073413708]
[New Thread 1073431316]
[New Thread 1073410672]
[New Thread 1073408876]
[New Thread 1073432196]
[New Thread 1073411552]
[Switching to Thread 1073411996]
Temporary breakpoint 1, app_main () at /home/user-name/esp/blink/main/./blink.
,→c:43
43 xTaskCreate(&blink_task, "blink_task", 512, NULL, 5, NULL);
(gdb)
```
注意上面日志的倒数第三行显示了调试器已经在 app\_main() 函数的断点处停止,该断点在 gdbinit 文件中设定。由于处理器已经暂停运行,LED 不会再闪烁。如果你的 LED 也停止了闪烁, 则可以开始调 试。

如果不太了解 GDB 的常用方法,请查阅使用命令行的调试示例 文章中的调试示例章节调试范例。

<span id="page-2278-0"></span>**使用 idf.py 进行调试** 你还可以使用 idf.py 更方便地执行上述提到的调试命令,可以使用以下命令:

- 1. idf.py openocd 在终端中运行 OpenOCD,其配置信息来源于环境变量或者命令行。默认会使用 OPENOCD\_SCRIPTS 环境变量中指定的脚本路径,它是由 ESP-IDF 项目仓库中的导出脚本(export.sh or export. bat)添加到系统环境变量中的。当然,你可以在命令行中通过 --openocd-scripts 参数来覆 盖这个变量的值。 至 于 当 前 开 发 板 的 JTAG 配 置, 请 使 用 环 境 变 量 OPENOCD\_COMMANDS 或 命 令 行 参 数 --openocd-commands。如果这两者都没有被定义, 那么 OpenOCD 会使用 -f board/ esp32c3-builtin.cfg 参数来启动。 2. idf.py gdb
	- 根据当前项目的 elf 文件自动生成 GDB 启动脚本,然后会按照使用命令行调试 中所描述的步骤启 动 GDB。
	- 3. idf.py gdbtui
	- 和步骤 2 相同,但是会在启动 GDB 的时候传递 tui 参数,这样可以方便在调试过程中查看源代码。 4. idf.py gdbgui

启动 gdbgui,在浏览器中打开调试器的前端界面。请在运行安装脚本时添加"--enable-gdbgui" 参数, 即运行 install.sh --enable-gdbgui,从而确保支持 gdbgui 选项。 上述这些命令也可以合并到一起使用,idf.py 会自动将后台进程(比如 openocd)最先运行, 交 互式进程(比如 GDB,monitor)最后运行。

常用[的组合](https://www.gdbgui.com)命令如下所示:

idf.py openocd gdbgui monitor

上述命令会将 OpenOCD 运行至后台, 然后启动 gdbgui 打开一个浏览器窗口, 显示调试器的前端界 面,最后在活动终端打开串口监视器。

## **调试示例**

本节将介绍如何在*Eclipse* 和命令行 中使用 GDB 进行调试的示例。

使用 Eclipse 的调试示例 请检查目标板是否已经准备好, 并加载了 get-started/blink 示例代码, 然后按 照使用 *Eclipse* 调试 [中介绍](#page-2279-0)[的步骤配](#page-2290-0)置和启动调试器,最后选择让应用程序在 app\_main() 建立的断点 处停止。

## <span id="page-2279-0"></span>**本[小节的示例](#page-2273-0)**

- 1. 浏览代码,查看堆栈和线程
- 2. 设置和清除断点
- 3. 手动暂停目标
- 4. 单步执行代码
- 5. [查看并设置内存](#page-2279-1)
- 6. [观察和设置程序变](#page-2283-0)量
- 7. [设置条件断点](#page-2283-1)

**浏览[代码,查看堆栈和线程](#page-2288-0)** 当目标暂停时,调试器会在"Debug"窗口中显示线程的列表,程序暂停的 代码[行在下面的另一](#page-2290-1)个窗口中被高亮显示,如下图所示。此时板子上的 LED 停止了闪烁。

<span id="page-2279-1"></span>暂停的程序所在线程也会被展开,显示函数调用的堆栈,它表示直到目标暂停所在代码行(下图高 亮处)为止的相关函数的调用关系。1 号线程下函数调用堆栈的第一行包含了最后一个调用的函数 app\_main(),根据下一行显示,它又是在函数 main\_task() 中被调用的。堆栈的每一行还包含调用 函数的文件名和行号。通过单击每个堆栈的条目,在下面的窗口中,你将看到此文件的内容。

通过展开线程,你可以浏览整个应用程序。展开 5 号线程,它包含了更长的函数调用堆栈,你可以看到 函数调用旁边的数字,比如 0x4000000c,它们代表未以源码形式提供的二进制代码所在的内存地址。

无论项目是以源代码还是仅以二进制形式提供,在右边一个窗口中,都可以看到反汇编后的机器代码。

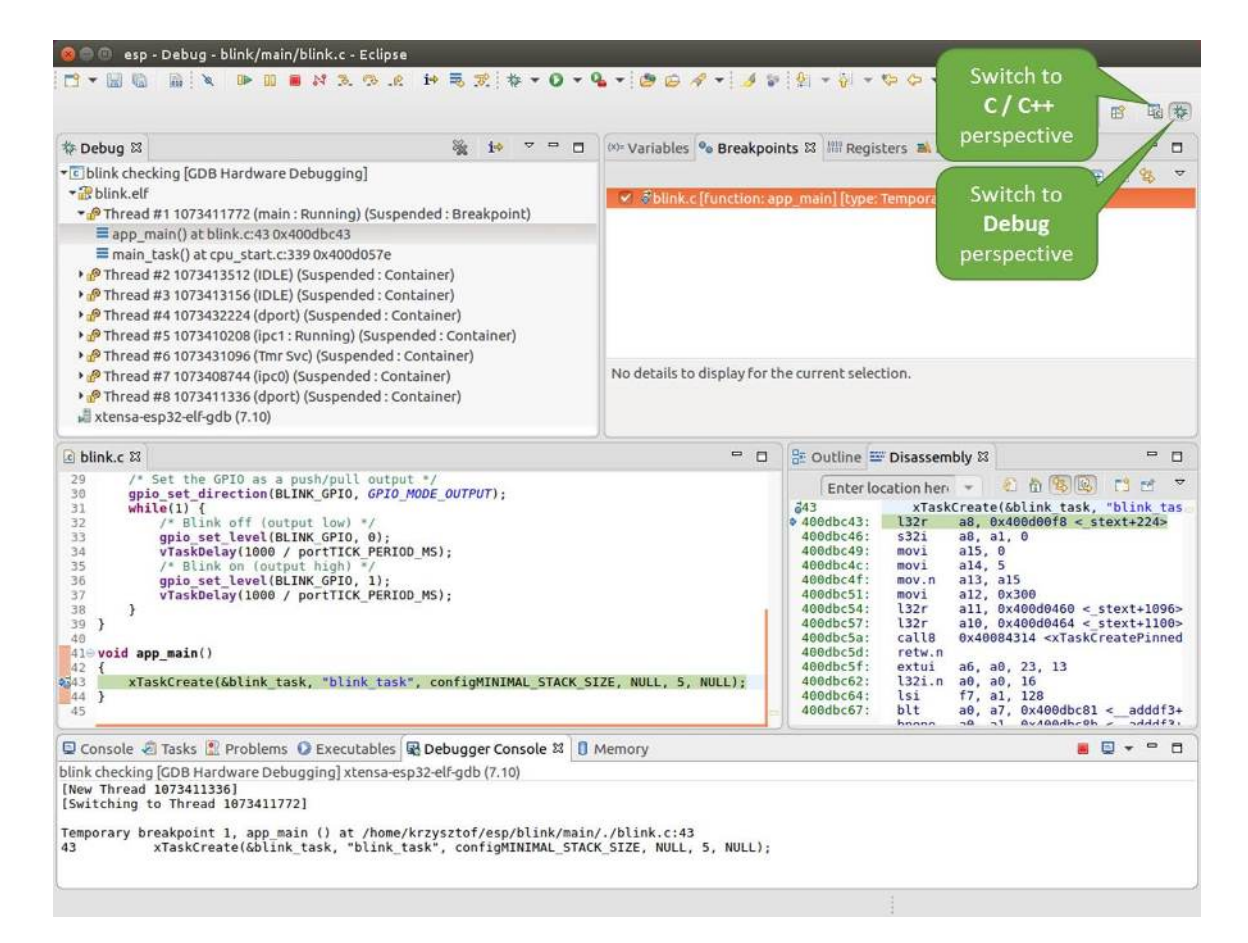

图 46: Eclipse 中的 Debug 视图

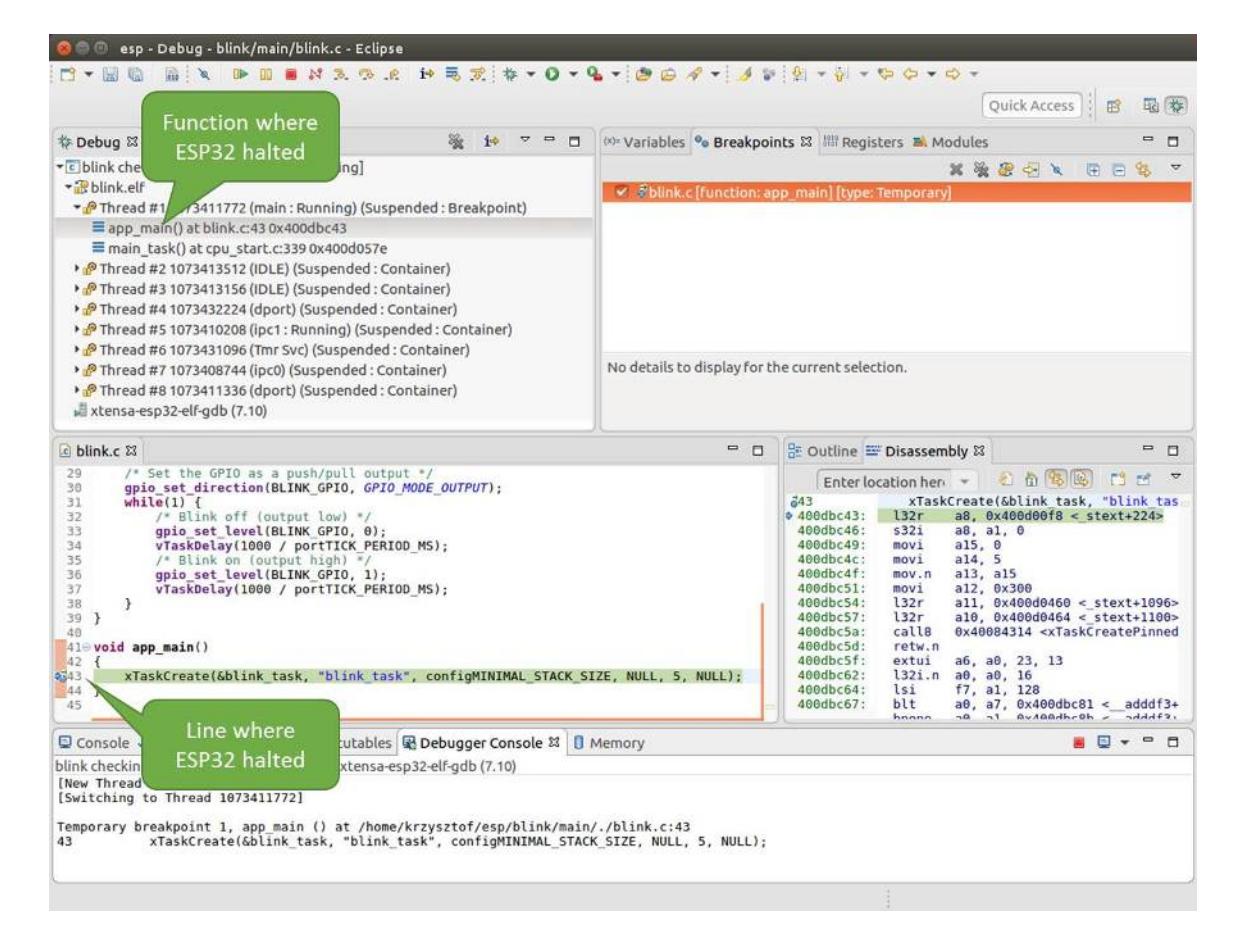

图 47: 调试时目标停止

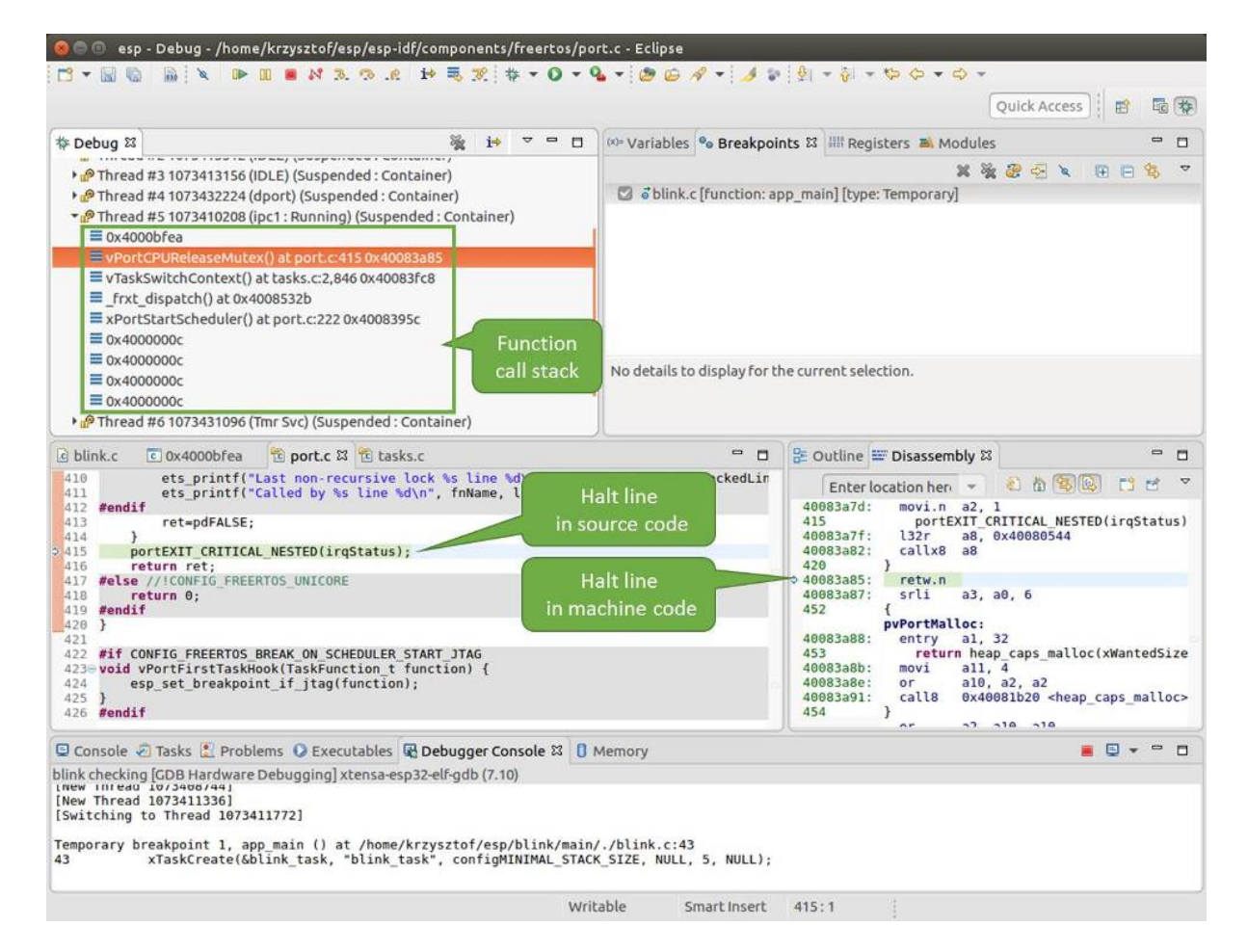

图 48: 浏览函数调用堆栈

回到 1 号线程中的 app\_main() 函数所在的 blink.c 源码文件,下面的示例将会以该文件为例介绍调 试的常用功能。调试器可以轻松浏览整个应用程序的代码,这给单步调试代码和设置断点带来了很大的 便利,下面将一一展开讨论。

**设置和清除断点** 在调试时,我们希望能够在关键的代码行停止应用程序,然后检查特定的变量、内存、 寄存器和外设的状态。为此我们需要使用断点,以便在特定某行代码处快速访问和停止应用程序。

<span id="page-2283-0"></span>我们在控制 LED 状态发生变化的两处代码行分别设置一个断点。基于以上代码列表,这两处分别为第 33 和 36 代码行。按住键盘上的"Control"键, 双击 blink.c 文件中的行号 33, 并在弹出的对话框中点击 "OK"按钮进行确定。如果你不想看到此对话框,双击行号即可。执行同样操作,在第 36 行设置另外一 个断点。

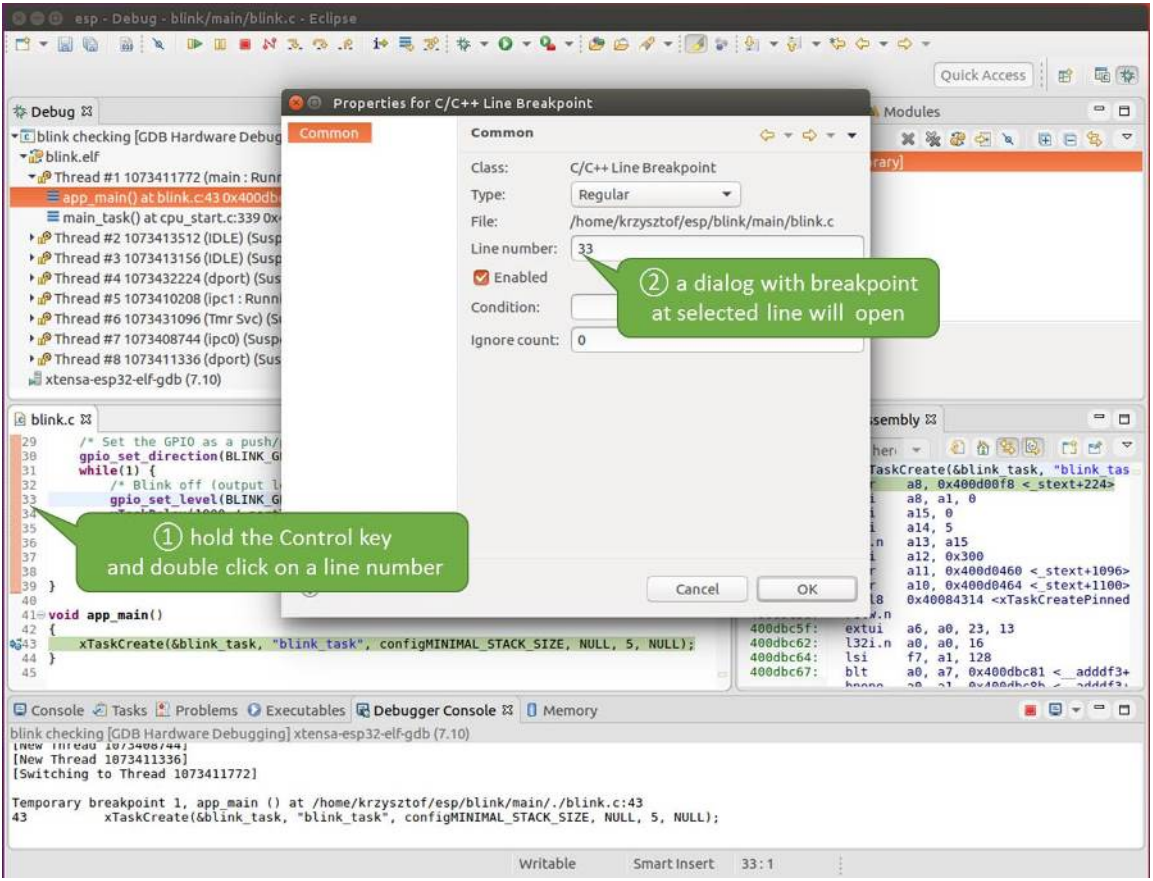

图 49: 设置断点

断点的数量和位置信息会显示在右上角的"断点"窗口中。单击"Show Breakpoints Supported by Selected Target"图标可以刷新此列表。除了刚才设置的两个断点外,列表中可能还包含在调试器启动时设置在 app\_main() 函数处的临时断点。由于最多只允许设置两个断点(详细信息请参阅可用的断点和观察 点),你需要将其删除,否则调试会失败。

单击"Resume"(如果"Resume"按钮是灰色的,请先单击 8 号线程的 blink\_task()函数)后处理器 将开始继续运行,并在断点处停止。再一次单击"Resume"按钮,使程序再次运行[,然后停在第二个断](#page-2269-1) [点处](#page-2269-1),依次类推。

每次单击"Resume"按钮恢复程序运行后,都会看到 LED 切换状态。

更多关于断点的信息,请参阅可用的断点和观察点 和关于断点的补充知识。

<span id="page-2283-1"></span>**手动暂停目标** 在调试时,你可以恢复程序运行并输入代码等待某个事件发生或者保持无限循环而不设 置任何断点。后者,如果想要[返回调试模式,可以](#page-2269-1)通[过单击"](#page-2269-0)Suspend"按钮来手动中断程序的运行。

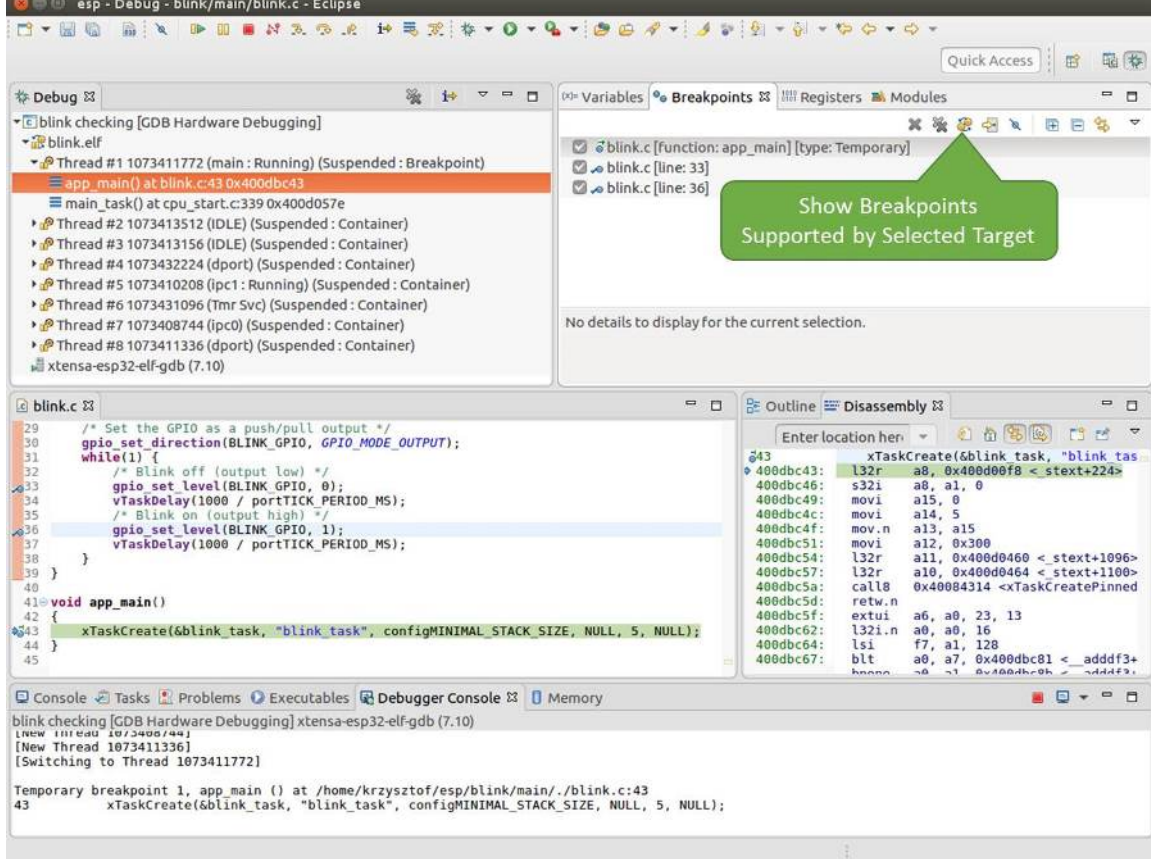

图 50: 设置了三个断点 / 最多允许两个断点

在此之前,请删除所有的断点,然后单击"Resume"按钮。接着单击"Suspend"按钮,应用程序会停止 在某个随机的位置,此时 LED 也将停止闪烁。调试器将展开线程并高亮显示停止的代码行。

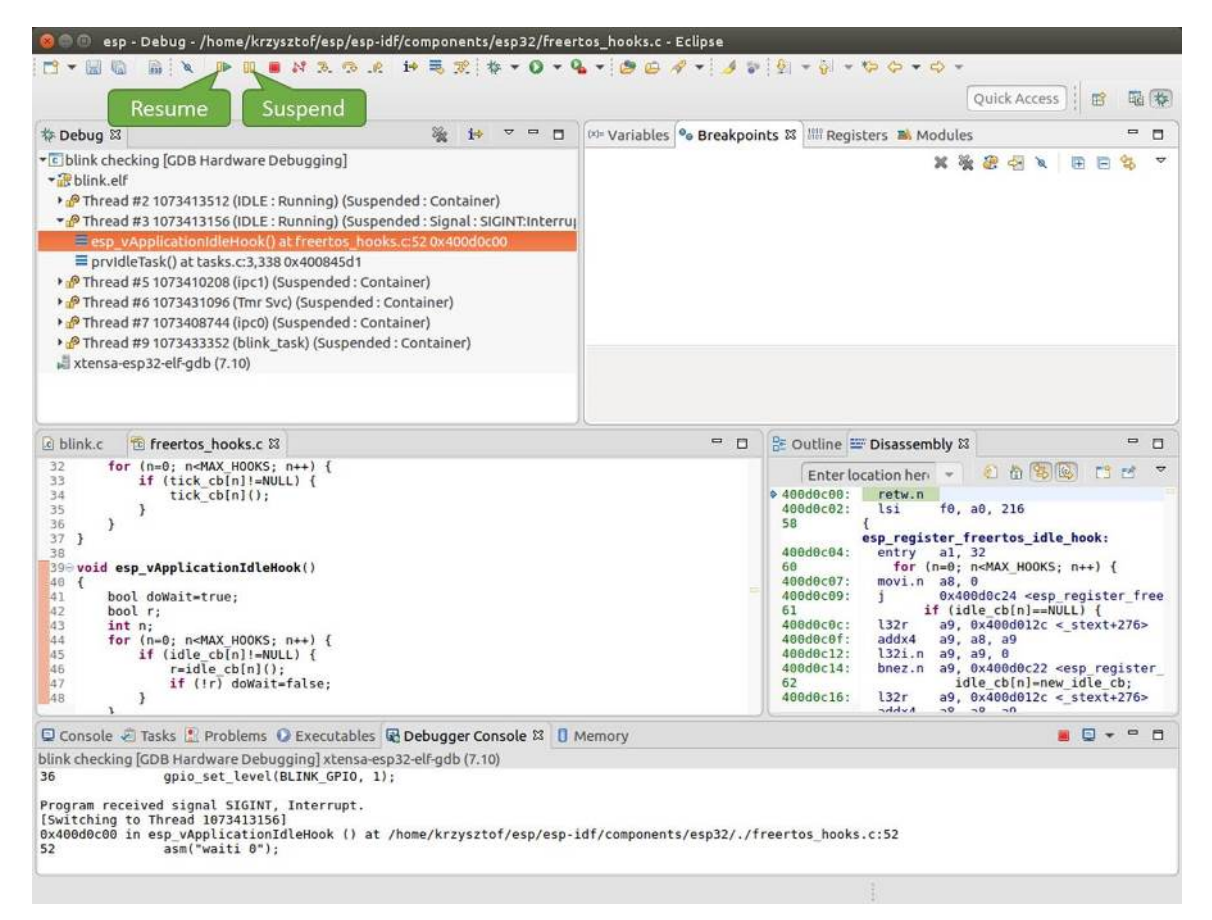

# 图 51: 手动暂停目标

在上图所示的情况中,应用程序已经在 freertos\_hooks.c 文件的第 52 行暂停运行,现在你可以通过 单击"Resume"按钮再次将其恢复运行或者进行下面要介绍的调试工作。

单步执行代码 我们还可以使用"Step Into (F5)"和"Step Over (F6)"命令单步执行代码,这两者之间的 区别是执行"Step Into (F5)"命令会进入调用的子程序,而执行"Step Over (F6)"命令则会直接将子程序 看成单个源码行,单步就能将其运行结束。

在继续演示此功能之前,请参照上文所述确保目前只在 blink.c 文件的第 36 行设置了一个断点。

按下 F8 键让程序继续运行然后在断点处停止运行, 多次按下 "Step Over (F6)"按钮, 观察调试器是如何 单步执行一行代码的。

如果你改用"Step Into (F5)", 那么调试器将会进入调用的子程序内部。

在上述例子中,调试器进入 gpio\_set\_level(BLINK\_GPIO, 0) 代码内部,同时代码窗口快速切换 到 gpio.c 驱动文件。

请参阅"*next*"命令无法跳过子程序的原因 文档以了解 next 命令的潜在局限。

**查看并设置内存** 要显示或者设置内存的内容,请使用"调试"视图中位于底部的"Memory"选项卡。

在"Memory["选项卡下,我们将在内存地址](#page-2270-1) 0x3FF44004 处读取和写入内容。该地址也是 GPIO\_OUT\_REG 寄存器的地址,可以用来控制(设置或者清除)某个 GPIO 的电平。

<span id="page-2285-0"></span>关于该寄存器的更多详细信息,请参阅 *ESP32-C3* 技术参考手册 > *IO MUX* 和 *GPIO Matrix (GPIO, IO\_MUX)* [PDF] 章节。

| esp - Debug - blink/main/blink.c - Eclipse<br><b>B &amp; X &amp; &amp; &amp; H &amp; X \$ + 0 + 4 + 8 8 4 + 3 + 8 + 8 + 9 + 0 + 0 +</b><br>后文<br>$\blacksquare$<br><b>Riller</b>                                                                                                    |          |                         |                                                                                                    |
|----------------------------------------------------------------------------------------------------|----------|-------------------------|----------------------------------------------------------------------------------------------------|
|                                                                                                    |          |                         | Quick Access<br>屑                                                                                                    |
| <b>Step Over</b><br>参 Debug 83<br>$\overline{\nabla}$<br>$\overline{a}$<br>$\Box$<br>10                                                                                                    |          |                         | $\equiv$<br>(x)= Variables <sup>o</sup> Breakpoints & IIII Registers <b>B.</b> Modules<br>п                                                                                                    |
| (F6)<br>* c blink checking GDB Hardwa<br>+ Blink elf<br>> PThread #2 1073413512 (IDLE: Running) (Suspended: Container)<br>Thread #3 1073413156 (IDLE) (Suspended: Container)<br>> PThread #5 1073410208 (ipc1) (Suspended: Container)<br>P Thread #6 1073431096 (Tmr Svc) (Suspended: Container)<br>Thread #7 1073408744 (ipc0) (Suspended: Container)<br>Thread #9 1073433352 (blink task: Running) (Suspended: Step)<br>≡ blink task() at blink.c:33 0x400dbc22<br>xtensa-esp32-elf-gdb (7.10)                            |          | × as blink.c [line: 36] | XXXXX<br>$\overline{v}$<br>甲目<br>93<br>No details to display for the current selection.                                                                                                    |
| c blink.c & to freertos hooks.c<br>tasks.c<br>29<br>/* Set the GPIO as a push/pull output */                                                                                                    |          | $= 5$                   | 을 Outline E Disassembly &<br>$ -$                                                                                                    |
| 30<br>gpio set direction(BLINK GPIO, GPIO MODE OUTPUT);<br>31<br>$while(1)$ {<br>32<br>/* Blink off (output low) */<br>EE/4<br>gpio set level(BLINK GPIO, 0);<br>34<br>vTaskDelay(1000 / portTICK PERIOD MS);<br>35<br>$/$ * Blink on (output high) */<br>qpio set level(BLINK GPIO, 1);<br>256<br>37<br>vTaskDelay(1000 / portTICK PERIOD MS);<br>38<br>э<br>139<br>₹<br>49<br>$41 \oplus$ void app main()<br>42 f<br>xTaskCreate(&blink task, "blink task", configMINIMAL STACK SIZE, NULL, 5, NULL);<br>43<br>44 }<br>45 |          |                         | 石山岛国<br>T3<br>m<br>Enter location here =<br>$400dbc22$ :<br>movi.n all, 0<br>400dbc24:<br>movi<br>a10, 4<br>400dbc27:<br>0x400dc6b4 <gpio level="" set=""><br/>call8<br/>34<br/>vTaskDelay(1000 / portTICK PERI<br/><math>400</math>dbc<math>2a</math>:<br/>a10, 100<br/>movi<br/>400dbc2d:<br/>0x400844c4 <vtaskdelay><br/>call<sub>8</sub><br/>qpio set level(BLINK GPIO, 1);<br/>a<sup>36</sup><br/>400dbc30:<br/>movi.n all, 1<br/>400dbc32:<br/>movi.n a10, 4<br/>400dbc34:<br/>calls<br/>0x400dc6b4 <gpio_set_level><br/>77<br/>vTaskDelay(1000 / portTICK PERI<br/>400dbc37:<br/>movi<br/>a10, 100<br/>400dbc3a:<br/>call<sub>8</sub><br/>0x400844c4 <vtaskdelay><br/>400dbc3d:<br/>0x400dbc22 <blink task+18=""><br/>42<br/>ann main.</blink></vtaskdelay></gpio_set_level></vtaskdelay></gpio> |
| □ Console © Tasks 1. Problems ● Executables ■ Debugger Console 23 ■ Memory                                                                                                    |          |                         | <b>AD</b> * <sup>0</sup> D                                                                                                    |
| blink checking [GDB Hardware Debugging] xtensa-esp32-elf-gdb (7.10)<br>Breakpoint 4, blink task (pvParameter=0x0) at /home/krzysztof/esp/blink/main/./blink.c:36<br>gpio set level(BLINK GPIO, 1);<br>36<br>Breakpoint 4, blink task (pvParameter=0x0) at /home/krzysztof/esp/blink/main/./blink.c:36<br>gpio set level(BLINK GPIO, 1);<br>36                                                                                                    |          |                         |                                                                                                    |
|                                                                                                    | Writable | Smart Insert            | 33:1                                                                                                    |

图 52: 使用"Step Over (F6)"单步执行代码

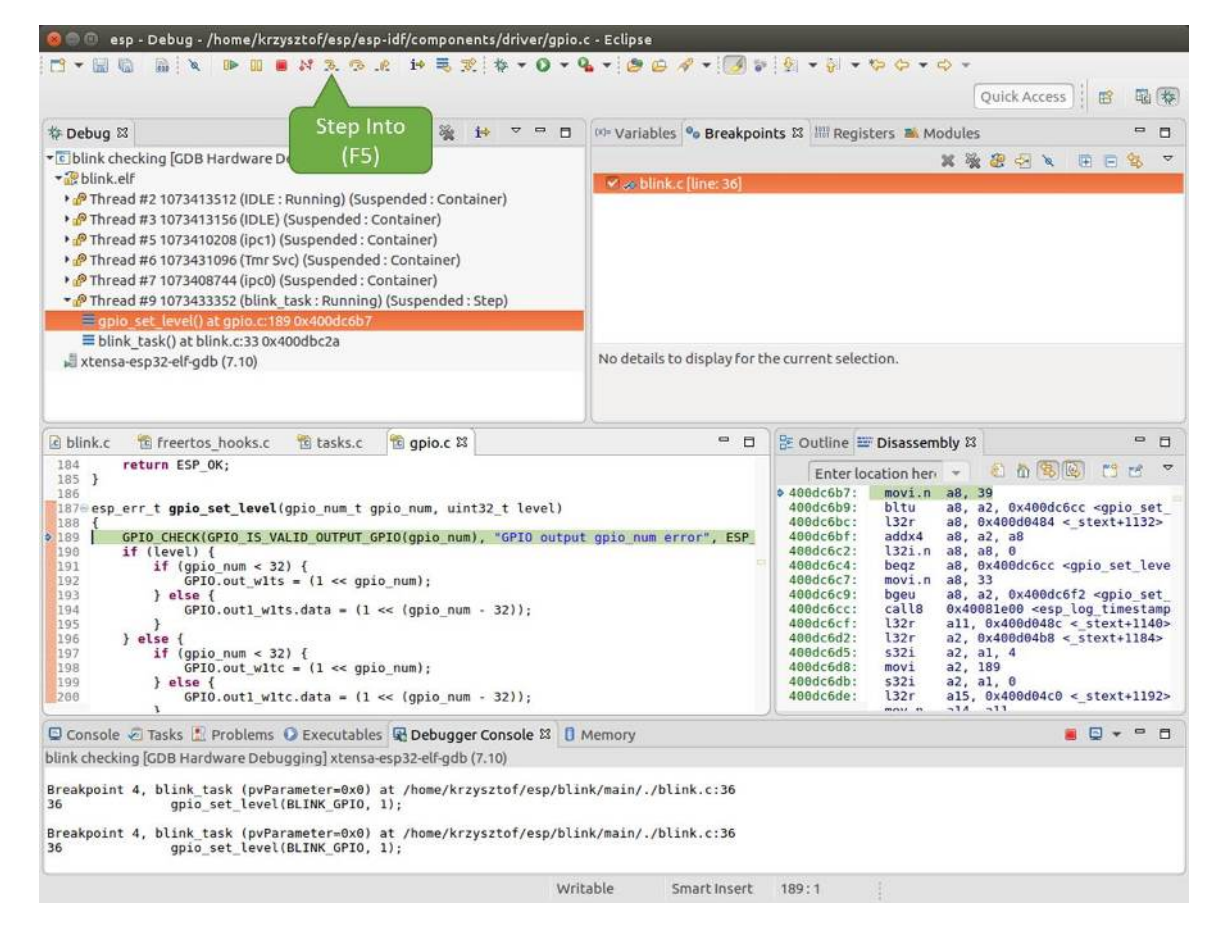

图 53: 使用"Step Into (F5)"单步执行代码

同样在 blink.c 项目文件中,在两个 gpio\_set\_level 语句的后面各设置一个断点,单击"Memory" 选项卡,然后单击"Add Memory Monitor"按钮,在弹出的对话框中输入 0x3FF44004。

按下 F8 按键恢复程序运行, 并观察"Monitor"选项卡。

| o blink.c & to freertos hooks.c<br>to gpio.c                                                                                                    | $\qquad \qquad \blacksquare$                                                                                                    | $\Box$ |                                                                                                    | <b>BE Outline E Disassembly &amp;</b>                                                                                                    | $\blacksquare$ | п              |
|----------------------------------------------------------------------------------------------------|----------------------------------------------------------------------------------------------------|--------|----------------------------------------------------------------------------------------------------|----------------------------------------------------------------------------------------------------|----------------|----------------|
| 27<br>28<br>gpio pad select gpio(BLINK GPIO);<br>29<br>/* Set the GPIO as a push/pull output */<br>30<br>qpio set direction(BLINK GPIO, GPIO MODE OUTPUT);<br>31<br>while $(1)$ {<br>$rac{32}{33}$<br>/* Blink off (output low) */<br>gpio set level(BLINK GPIO, 0);<br>24<br>vTaskDelay(1000 / portTICK PERIOD MS);<br>35<br>/* Blink on (output high) */<br>36<br>gpio set level(BLINK GPIO, 1);<br>8337<br>vTaskDelay(1000 / portTICK/ERIOD MS);<br>38<br>39<br><b>BLINK GPIO</b><br><b>Memory location</b><br>40<br>410 void app main()<br>output set<br>set<br>C4:D |                                                                                                    |        |                                                                                                    | 和首席图<br>Enter location here =                                                                                                    | 日日             | $\overline{ }$ |
|                                                                                                    |                                                                                                    |        | $400db75b$ :<br>400db75e:<br>400db761:<br>400db764:<br>400db767:<br>400db76a:<br>400db76d:<br>400db770:<br>400db773:<br>100db775:<br>00db778:<br>AAdh77h- | a10, 100<br>movi<br>calls<br>0x400846fc <vtaskdelay><br/>0x400db746 <blink task+18=""><br/>app main:<br/>al. 48<br/>entry<br/>l32r<br/>a8, 0x400d0090 &lt; stext+120&gt;<br/>532i<br/>a8, a1, 0<br/>a15, 0<br/>movi<br/>a14.5<br/>movi<br/>a13, a15<br/>mov.n<br/>a12, 0x200<br/>movi<br/>132r<br/><math>all, 0x400d03f8 &lt; stext{2992}</math><br/>122r<br/><math>10</math> Avinadalfr <math>\sim</math> stavtillars</blink></vtaskdelay> |                | $\sqrt{2}$     |
| Console & Tasks Problems C Executables B Debugger Conso                                                                                                    | rogress <b>I</b> Memory &                                                                                                    |        |                                                                                                    | 目写<br>$80$ $*$<br>封                                                                                                    | $\mathbf{v}$   | $= 5$          |
| Monitors<br>強<br>$\mathbb{\mathbb{X}}$                                                                                                    | $2x > 23$ New Renderings<br>0x3FF44004:0x3FF44004                                                                                                    |        |                                                                                                    |                                                                                                    |                |                |
| <b>◆ 0x3FF44004</b>                                                                                                    | $8 - B$<br>Address<br>$0 - 3$<br>3FF44000<br>00000000<br>00000000<br>1000000<br>00000000<br>00000000<br>3FF44010<br>00000000<br>10000000<br>00000000<br>3FF44020<br>00000000<br>00000000<br>00000000<br>16000000<br>3FF44030<br>3FF44040<br>00000000<br>00000000<br>00000000 |        | $C - F$<br>98000000<br>00000000<br>00000000<br>8B8E0000<br>00000000                                                                                       |                                                                                                    |                |                |

图 54: 观察内存地址 0x3FF44004 处的某个比特被置高

每按一下 F8, 你就会看到在内存 0x3FF44004 地址处的一个比特位被翻转 (并且 LED 会改变状态)。

| E blink.c 23 Te freertos hooks.c<br>te gpio.c                                                                                                    |                                                                                                    |                                                                                                    | $\Box$ |                                                                                                    | BE Outline IDisassembly &                                                                                                    | $= 5$             |                |
|----------------------------------------------------------------------------------------------------|----------------------------------------------------------------------------------------------------|----------------------------------------------------------------------------------------------------|--------|----------------------------------------------------------------------------------------------------|----------------------------------------------------------------------------------------------------|-------------------|----------------|
| 27<br>28<br>qpio pad select qpio(BLINK GPIO);                                                                                                    |                                                                                                    |                                                                                                    |        |                                                                                                    | 红面色色<br>13.15<br>Enter location here                                                                                                    |                   | $\overline{a}$ |
| 29<br>/* Set the GPIO as a push/pull output */<br>30<br>gpio set direction(BLINK GPIO, GPIO MODE OUTPUT);<br>31<br>$while(1) {$<br>32<br>Blink off (output low) */<br>18<br>33<br>gpio set level(BLINK GPIO, 0);<br>vTaskDelay(1000 / portTICK/PERIOD MS);<br>2534<br>35<br>/* Blink on (output high),<br>36<br>37<br>38<br>gpio set level (BLINK GPI)<br>vTaskDelay(1000 / portT/ | RIOD MS);                                                                                                    |                                                                                                    |        | $0.400d$ b74e:<br>400db751:<br>400db754:<br>400db756:<br>400db758:<br>400db75b:<br>400db75e:<br>400db761: | a10, 100<br>movi.<br>call8<br>0x400846fc <vtaskdelay><br/>movi.n<br/>a11, 1<br/>movi.n<br/>a10.4<br/>call8<br/>0x400dc04c <qpio level="" set=""><br/>a10, 100<br/>movi<br/>call8<br/>0x400846fc <vtaskdelay><br/>0x400db746 <blink task+18=""><br/>app main:</blink></vtaskdelay></qpio></vtaskdelay> |                   |                |
| 39<br>48<br>$41 \oplus$ void app main()                                                                                                    | <b>BLINK GPIO</b><br>output cleared                                                                                                    | Memory location<br>cleared                                                                                                    |        | 00db764:<br><b>D0db767:</b><br>$B0db76a$ :<br>hadh76d -                                                   | a1, 48<br>entry<br>l32r<br>a8, 0x400d0090 < stext+120><br>5321<br>$a8, a1, \theta$<br>$m \sim i$<br>215 R                                                                                                    |                   |                |
| Console Tasks Problems C Executables & Debugger Consol                                                                                                    |                                                                                                    | rogress   Memory &                                                                                                    |        |                                                                                                    | 目記<br>$B_0$<br><b>The man</b> fine<br>动车                                                                                                    | $\qquad \qquad =$ | п              |
| Monitors<br>溢<br>$\mathbf{x}$                                                                                                    | 0x3FF44004:0x3FF44004                                                                                                    | 2x > 23                                                                                                    |        | New Renderings                                                                                            |                                                                                                    |                   |                |
| <b>◆ 0x3FF44004</b>                                                                                                    | Address<br>$0 - 3$<br>3FF44080<br>00000000<br>66666666<br>3FF44010<br>3FF44020<br>10000000<br>3FF44030<br>6666666<br>3FF44040<br>00000000 | $8 - 8$<br>$-4$<br>00000000<br>60880006<br>00000000<br>00000000<br>00000000<br>00000000<br>6666666<br>16000000<br>00000000<br>00000000 |        | $C - F$<br>00000000<br>00000000<br>00000000<br>8B8E0000<br>00000000                                       |                                                                                                    |                   |                |

图 55: 观察内存地址 0x3FF44004 处的某个比特被置低

要修改内存的数值,请在"Monitor"选项卡中找到待修改的内存地址,如前面观察的结果一样,输入特 定比特翻转后的值。当按下回车键后,将立即看到 LED 的状态发生了改变。

**观察和设置程序变量** 常见的调试任务是在程序运行期间检查程序中某个变量的值,为了演示这个功能, 更新 blink.c 文件, 在 blink\_task 函数的上面添加一个全局变量的声明 int i, 然后在 while(1) 里添加 i++, 这样每次 LED 改变状态的时候, 变量 i 都会增加 1。

<span id="page-2288-0"></span>退出调试器, 这样就不会与新代码混淆, 然后重新构建并烧写代码到 ESP32-C3 中, 接着重启调试器。注 意,这里不需要我们重启 OpenOCD。

一旦程序停止运行,在代码 i++ 处添加一个断点。

下一步, 在"Breakpoints"所在的窗口中, 选择"Expressions"选项卡。如果该选项卡不存在, 请在顶部菜单 栏的 Window > Show View > Expressions 中添加这一选项卡。然后在该选项卡中单击"Add new expression", 并输入 i。

按下 F8 继续运行程序, 每次程序停止时, 都会看到变量 i 的值在递增。

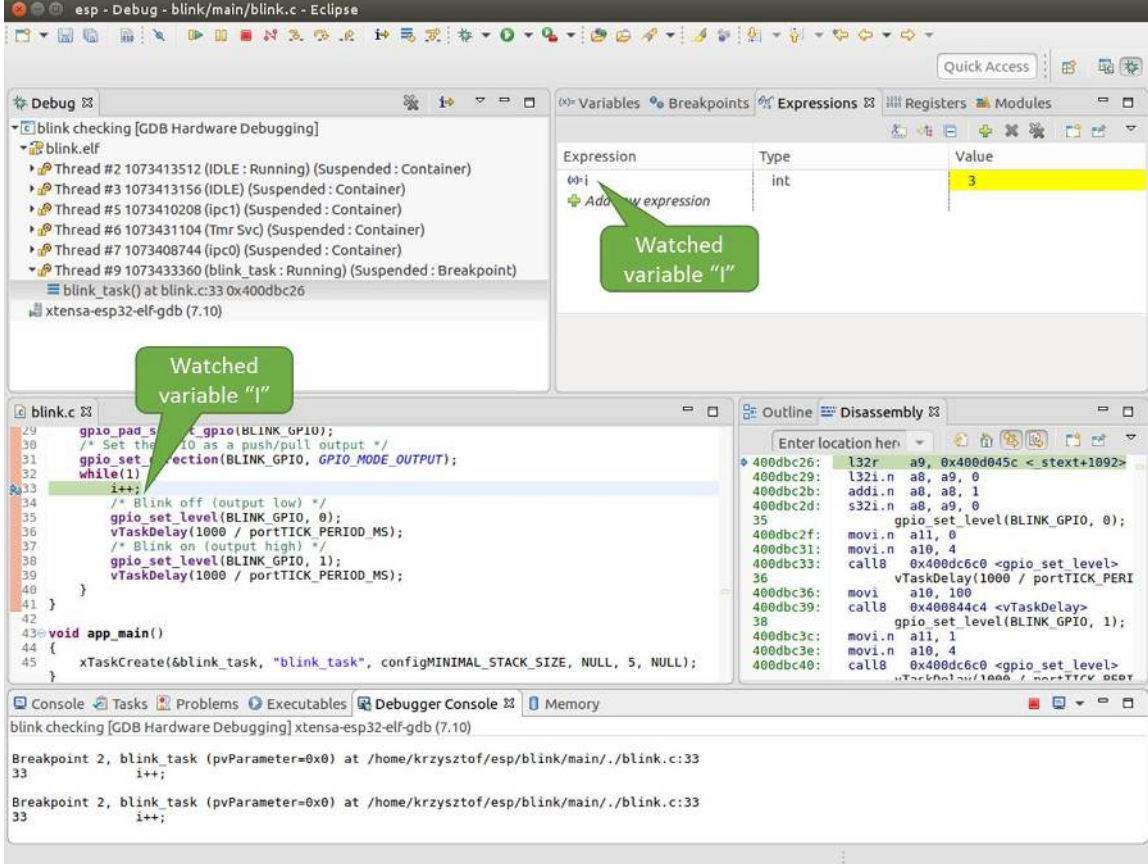

图 56: 观察程序变量"i"

如想更改 i 的值,可以在"Value"一栏中输入新的数值。按下"Resume (F8)"后, 程序将从新输入的数 字开始递增 i。

**设置条件断点** 接下来的内容更为有趣,你可能想在一定条件满足的情况下设置断点,然后让程序停止 运行。右击断点打开上下文菜单,选择"Breakpoint Properties",将"Type:"改选为"Hardware"然后在 "Condition:"一栏中输入条件表达式,例如 i == 2。

<span id="page-2290-1"></span>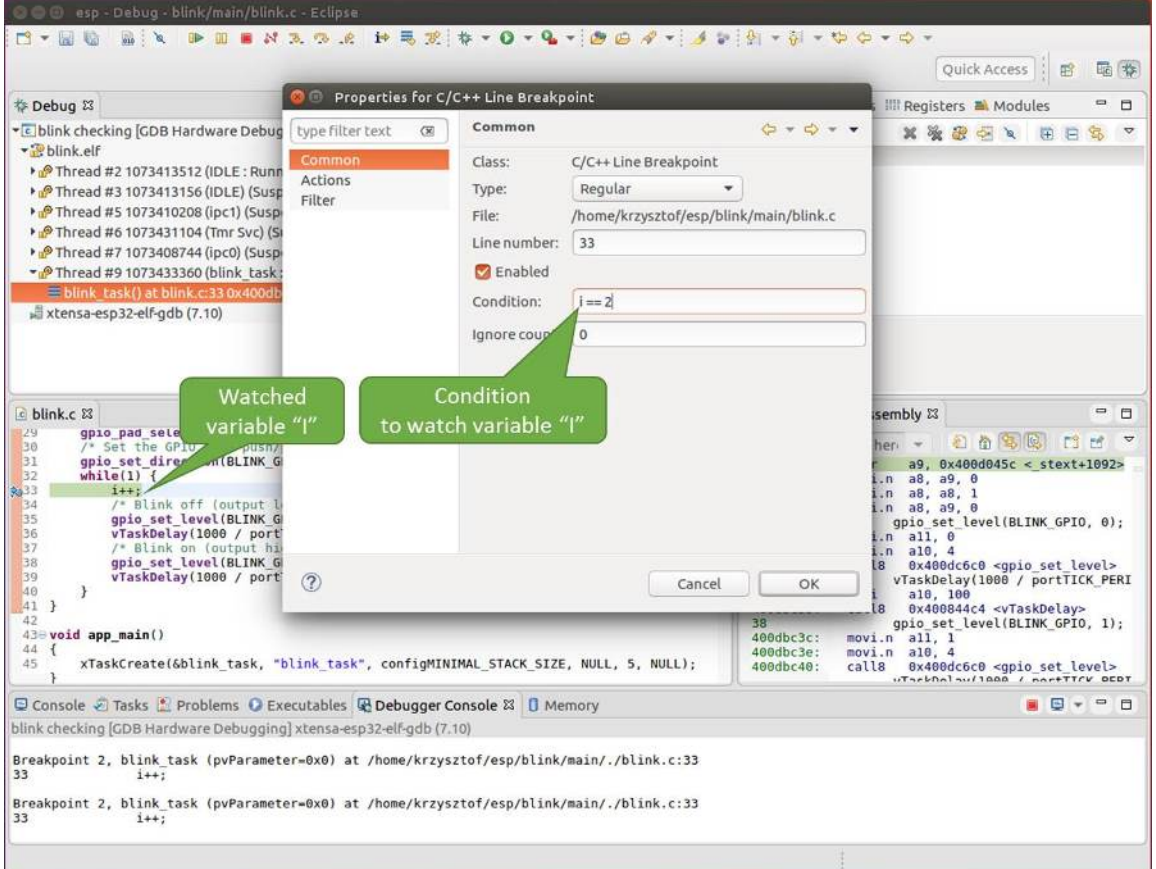

#### 图 57: 设置条件断点

如果当前 i 的值小于 2 (如果有需要也可以更改这个阈值)并且程序被恢复运行, 那么 LED 就会循环闪 烁,直到 i == 2 条件成立,最后程序停止在该处。

**使用命令行的调试示例** 请检查你的目标板是否已经准备好,并加载了 get-started/blink 示例代码,然后 按照使用命令行调试 中介绍的步骤配置和启动调试器,最后选择让应用程序在 app\_main() 建立的断 点处停止运行

```
Temporary breakpoint 1, app_main () at /home/user-name/esp/blink/main/./blink.c:43
xTaskCreate(&blink_task, "blink_task", configMINIMAL_STACK_SIZE, NULL, 5,
,→NULL);
(gdb)
```
# **本小节的示例**

- 1. 浏览代码,查看堆栈和线程
- 2. 设置和清除断点
- 3. 暂停和恢复应用程序的运行
- 4. 单步执行代码
- 5. [查看并设置内存](#page-2291-0)

#### 6. 观察和设置程序变量

7. 设置条件断点

8. 调试 *FreeRTOS* 对象

**浏览[代码,查看堆](#page-2296-1)[栈和线程](#page-2296-0)** 当看到 (gdb) 提示符的时候,应用程序已停止运行,LED 也停止闪烁。

要找[到代码暂停的位置,](#page-2297-0)输入 l 或者 list 命令,调试器会打印出暂停点(blink.c 代码文件的第 43 行)附近的几行代码

<span id="page-2291-0"></span>(gdb) l 38 } 39 } 40 41 void app\_main() 42 { 43 xTaskCreate(&blink\_task, "blink\_task", configMINIMAL\_STACK\_SIZE, NULL, 5,␣ *,→*NULL); 44 } (gdb)

也可以通过输入 l 30, 40 等命令来查看特定行号范围内的代码。

使用 bt 或者 backtrace 来查看哪些函数最终导致了此代码被调用:

```
(gdb) bt
#0 app_main () at /home/user-name/esp/blink/main/./blink.c:43
#1 0x400d057e in main_task (args=0x0) at /home/user-name/esp/esp-idf/components/
,→esp32c3/./cpu_start.c:339
(gdb)
```
输出的第 0 行表示应用程序暂停之前调用的最后一个函数,即我们之前列出的 app\_main ()。 app\_main () 又被位于 cpu\_start.c 文件第 339 行的 main\_task 函数调用。

想查看 cpu\_start.c 文件中 main\_task 函数的上下文, 需要输入 frame N, 其中 N = 1, 因为根据 前面的输出,main\_task 位于 #1 下:

```
(gdb) frame 1
#1 0x400d057e in main_task (args=0x0) at /home/user-name/esp/esp-idf/components/
,→esp32c3/./cpu_start.c:339
339 app_main();
(gdb)
```
输入 l 将显示一段名为 app\_main() 的代码(在第 339 行):

```
(gdb) l
334 ;
335 }
336 #endif
337 //Enable allocation in region where the startup stacks were located.
338 heap_caps_enable_nonos_stack_heaps();
339 app_main();
340 vTaskDelete(NULL);
341 }
342
(gdb)
```
通过打印前面的一些行,你会看到我们一直在寻找的 main\_task 函数:

```
(gdb) l 326, 341
326 static void main_task(void* args)
327 {
328 // Now that the application is about to start, disable boot watchdogs
```
(下页继续)

```
329 REG_CLR_BIT(TIMG_WDTCONFIG0_REG(0), TIMG_WDT_FLASHBOOT_MOD_EN_S);
330 REG_CLR_BIT(RTC_CNTL_WDTCONFIG0_REG, RTC_CNTL_WDT_FLASHBOOT_MOD_EN);
331 #if !CONFIG_FREERTOS_UNICORE
332 // Wait for FreeRTOS initialization to finish on APP CPU, before replacing␣
,→its startup stack
333 while (port_xSchedulerRunning[1] == 0) {
334 ;
335 }
336 #endif
337 //Enable allocation in region where the startup stacks were located.
338 heap_caps_enable_nonos_stack_heaps();
339 app_main();
340 vTaskDelete(NULL);
341 }
(gdb)
```
如果要查看其他代码,可以输入 i threads 命令,则会输出目标板上运行的线程列表:

```
(gdb) i threads
 Id Target Id Frame
 8 Thread 1073411336 (dport) 0x400d0848 in dport_access_init_core (arg=
,→<optimized out>)
   at /home/user-name/esp/esp-idf/components/esp32c3/./dport_access.c:170
 7 Thread 1073408744 (ipc0) xQueueGenericReceive (xQueue=0x3ffae694,
,→pvBuffer=0x0, xTicksToWait=1644638200,
   xJustPeeking=0) at /home/user-name/esp/esp-idf/components/freertos/./queue.
,→c:1452
 6 Thread 1073431096 (Tmr Svc) prvTimerTask (pvParameters=0x0)
   at /home/user-name/esp/esp-idf/components/freertos/./timers.c:445
 5 Thread 1073410208 (ipc1 : Running) 0x4000bfea in ?? ()
     4 Thread 1073432224 (dport) dport_access_init_core (arg=0x0)
   at /home/user-name/esp/esp-idf/components/esp32c3/./dport_access.c:150
 3 Thread 1073413156 (IDLE) prvIdleTask (pvParameters=0x0)
   at /home/user-name/esp/esp-idf/components/freertos/./tasks.c:3282
    2 Thread 1073413512 (IDLE) prvIdleTask (pvParameters=0x0)
   at /home/user-name/esp/esp-idf/components/freertos/./tasks.c:3282
      Thread 1073411772 (main : Running) app_main () at /home/user-name/esp/blink/
,→main/./blink.c:43
(gdb)
```
线程列表显示了每个线程最后一个被调用的函数以及所在的 C 源文件名(如果存在的话)。

你可以通过输入 thread N 进入特定的线程,其中 N 是线程 ID。我们进入 5 号线程来看一下它是如何 工作的:

```
(gdb) thread 5
[Switching to thread 5 (Thread 1073410208)]
#0 0x4000bfea in ?? ()
(gdb)
```
#### 然后查看回溯:

```
(gdb) bt
#0 0x4000bfea in ?? ()
#1 0x40083a85 in vPortCPUReleaseMutex (mux=<optimized out>) at /home/user-name/
,→esp/esp-idf/components/freertos/./port.c:415
#2 0x40083fc8 in vTaskSwitchContext () at /home/user-name/esp/esp-idf/components/
,→freertos/./tasks.c:2846
#3 0x4008532b in _frxt_dispatch ()
#4 0x4008395c in xPortStartScheduler () at /home/user-name/esp/esp-idf/components/
,→freertos/./port.c:222
```
(下页继续)

```
#5 0x4000000c in ?? ()
#6 0x4000000c in ?? ()
#7 0x4000000c in ?? ()
#8 0x4000000c in ?? ()
(gdb)
```
如上所示,回溯可能会包含多个条目,方便查看直至目标停止运行的函数调用顺序。如果找不到某个函 数的源码文件,将会使用问号 ?? 替代,这表示该函数是以二进制格式提供的。像 0x4000bfea 这样的 值是被调用函数所在的内存地址。

使用诸如 bt, i threads, thread N 和 list 命令可以浏览整个应用程序的代码。这给单步调试代 码和设置断点带来很大的便利,下面将一一展开来讨论。

**设置和清除断点** 在调试时,我们希望能够在关键的代码行停止应用程序,然后检查特定的变量、内存、 寄存器和外设的状态。为此我们需要使用断点,以便在特定某行代码处快速访问和停止应用程序。

我们在控制 LED 状态发生变化的两处代码行分别设置一个断点。基于以上代码列表,这两处分别为第 33 和 36 代码行。使用命令 break M 设置断点,其中 M 是具体的代码行:

(gdb) break 33 Breakpoint 2 at 0x400db6f6: file /home/user-name/esp/blink/main/./blink.c, line 33. (gdb) break 36 Breakpoint 3 at 0x400db704: file /home/user-name/esp/blink/main/./blink.c, line 36.

输入命令 c,处理器将运行并在断点处停止。再次输入 c 将使其再次运行,并在第二个断点处停止,依 此类推:

(gdb) c

```
Continuing.
Target halted. PRO_CPU: PC=0x400DB6F6 (active) APP_CPU: PC=0x400D10D8
Breakpoint 2, blink_task (pvParameter=0x0) at /home/user-name/esp/blink/main/./
,→blink.c:33
33 gpio_set_level(BLINK_GPIO, 0);
(gdb) c
Continuing.
Target halted. PRO_CPU: PC=0x400DB6F8 (active) APP_CPU: PC=0x400D10D8
Target halted. PRO_CPU: PC=0x400DB704 (active) APP_CPU: PC=0x400D10D8
Breakpoint 3, blink task (pvParameter=0x0) at /home/user-name/esp/blink/main/./
,→blink.c:36
36 gpio_set_level(BLINK_GPIO, 1);
(gdb)
```
只有在输入命令 c 恢复程序运行后才能看到 LED 改变状态。

查看已设置断点的数量和位置,请使用命令 info break:

```
(gdb) info break
Num Type Disp Enb Address What
2 breakpoint keep y 0x400db6f6 in blink_task at /home/user-name/esp/
,→blink/main/./blink.c:33
  breakpoint already hit 1 time
3 breakpoint keep y 0x400db704 in blink_task at /home/user-name/esp/
,→blink/main/./blink.c:36
   breakpoint already hit 1 time
(gdb)
```
请注意,断点序号(在 Num 栏列出)从 2 开始,这是因为在调试器启动时执行 thb app\_main 命令已 经在 app\_main() 函数处建立了第一个断点。由于它是一个临时断点,已经被自动删除,所以没有被列 出。

要删除一个断点,请输入 delete N 命令(或者简写成 d N),其中 N 代表断点序号:

```
(gdb) delete 1
No breakpoint number 1.
(gdb) delete 2
(gdb)
```
更多关于断点的信息,请参阅可用的断点和观察点 和关于断点的补充知识。

**暂停和恢复应用程序的运行** 在调试时,可以恢复程序运行并输入代码等待某个事件发生或者保持无限 循环而不设置任何断点。对于[后者,想要返回调试](#page-2269-1)模[式,可以通过输入](#page-2269-0) Ctrl+C 手动中断程序的运行。

在此之前,请删除所有的断点,然后输入 c 恢复程序运行。接着输入 Ctrl+C,应用程序会停止在某个随 机的位置, 此时 LED 也将停止闪烁。调试器会打印如下信息:

```
(gdb) c
Continuing.
^CTarget halted. PRO_CPU: PC=0x400D0C00 APP_CPU: PC=0x400D0C00 (active)
[New Thread 1073433352]
Program received signal SIGINT, Interrupt.
[Switching to Thread 1073413512]
0x400d0c00 in esp_vApplicationIdleHook () at /home/user-name/esp/esp-idf/
,→components/esp32c3/./freertos_hooks.c:52
52 asm("waiti 0");
(gdb)
```
在上图所示的情况下,应用程序已经在 freertos\_hooks.c 文件的第 52 行暂停运行,现在你可以通过 输入 c 再次将其恢复运行或者进行如下所述的一些调试工作。

单**步执行代码** 我们还可以使用 step 和 next 命今(可以简写成 s 和 n)单步执行代码,这两者之间 的区别是执行"step"命令会进入调用的子程序内部,而执行"next"命令则会直接将子程序看成单个源 码行,单步就能将其运行结束。

<span id="page-2294-1"></span>在继续演示此功能之前,请使用前面介绍的 break 和 delete 命令,确保目前只在 blink.c 文件的第 36 行设置了一个断点:

```
(gdb) info break
Num Type Disp Enb Address What
3 breakpoint keep y 0x400db704 in blink_task at /home/user-name/esp/
,→blink/main/./blink.c:36
  breakpoint already hit 1 time
(gdb)
```
输入 c 恢复程序运行然后等它在断点处停止运行:

```
(gdb) c
Continuing.
Target halted. PRO_CPU: PC=0x400DB754 (active) APP_CPU: PC=0x400D1128
Breakpoint 3, blink_task (pvParameter=0x0) at /home/user-name/esp/blink/main/./
,→blink.c:36
36 gpio_set_level(BLINK_GPIO, 1);
(gdb)
```
然后输入 n 多次, 观察调试器是如何单步执行一行代码的:

```
(gdb) n
Target halted. PRO_CPU: PC=0x400DB756 (active) APP_CPU: PC=0x400D1128
Target halted. PRO_CPU: PC=0x400DB758 (active) APP_CPU: PC=0x400D1128
Target halted. PRO_CPU: PC=0x400DC04C (active) APP_CPU: PC=0x400D1128
```
(下页继续)

```
(续上页)
```

```
Target halted. PRO_CPU: PC=0x400DB75B (active) APP_CPU: PC=0x400D1128
37 vTaskDelay(1000 / portTICK_PERIOD_MS);
(gdb) n
Target halted. PRO_CPU: PC=0x400DB75E (active) APP_CPU: PC=0x400D1128
Target halted. PRO_CPU: PC=0x400846FC (active) APP_CPU: PC=0x400D1128
Target halted. PRO_CPU: PC=0x400DB761 (active) APP_CPU: PC=0x400D1128
Target halted. PRO_CPU: PC=0x400DB746 (active) APP_CPU: PC=0x400D1128
33 gpio_set_level(BLINK_GPIO, 0);
(gdb)
```
如果你输入 s,那么调试器将进入子程序:

```
(gdb) s
Target halted. PRO_CPU: PC=0x400DB748 (active) APP_CPU: PC=0x400D1128
Target halted. PRO_CPU: PC=0x400DB74B (active) APP_CPU: PC=0x400D1128
Target halted. PRO_CPU: PC=0x400DC04C (active) APP_CPU: PC=0x400D1128
Target halted. PRO_CPU: PC=0x400DC04F (active) APP_CPU: PC=0x400D1128
gpio_set_level (gpio_num=GPIO_NUM_4, level=0) at /home/user-name/esp/esp-idf/
,→components/esp_driver_gpio/src/gpio.c:183
183 GPIO_CHECK(GPIO_IS_VALID_OUTPUT_GPIO(gpio_num), "GPIO output gpio_num error
,→", ESP_ERR_INVALID_ARG);
(gdb)
```
上述例子中,调试器进入 qpio\_set\_level (BLINK\_GPIO,0) 代码内部,同时代码窗口快速切换到 gpio.c 驱动文件。

请参阅"*next*"命令无法跳过子程序的原因 文档以了解 next 命令的潜在局限。

**查看并设置内存** 使用命令 x 可以显示内存的内容,配合其余参数还可以调整所显示内存位置的格式和 数量。运行 help x [可以查看更多相关细节](#page-2270-1)。与 x 命令配合使用的命令是 set, 它允许你将值写入内存。

为了演示 x 和 set 的使用, 我们将在内存地址 0x3FF44004 处读取和写入内容。该地址也是 GPIO\_OUT\_REG 寄存器的地址, 可以用来控制(设置或者清除)某个 GPIO 的电平。

关于该寄存器的更多详细信息,请参阅 *ESP32-C3* 技术参考手册 > *IO MUX* 和 *GPIO Matrix (GPIO, IO\_MUX)* [PDF] 章节。

同样在 blink.c 项目文件中,在两个 gpio\_set\_level 语句的后面各设置一个断点。输入两次 c 命 令后停止在断点处,然后输入 x /1wx 0x3FF44004 来显示 GPIO\_OUT\_REG 寄存器的值:

```
(gdb) c
Continuing.
Target halted. PRO_CPU: PC=0x400DB75E (active) APP_CPU: PC=0x400D1128
Target halted. PRO_CPU: PC=0x400DB74E (active) APP_CPU: PC=0x400D1128
Breakpoint 2, blink_task (pvParameter=0x0) at /home/user-name/esp/blink/main/./
,→blink.c:34
34 vTaskDelay(1000 / portTICK_PERIOD_MS);
(gdb) x /1wx 0x3FF44004
0x3ff44004: 0x00000000
(gdb) c
Continuing.
Target halted. PRO_CPU: PC=0x400DB751 (active) APP_CPU: PC=0x400D1128
Target halted. PRO_CPU: PC=0x400DB75B (active) APP_CPU: PC=0x400D1128
Breakpoint 3, blink task (pvParameter=0x0) at /home/user-name/esp/blink/main/./
,→blink.c:37
37 vTaskDelay(1000 / portTICK_PERIOD_MS);
(gdb) x /1wx 0x3FF44004
0x3ff44004: 0x00000010
(gdb)
```
如果闪烁的 LED 连接到了 GPIO4, 那么每次 LED 改变状态时你会看到第 4 比特被翻转:

```
0x3ff44004: 0x00000000
...
0x3ff44004: 0x00000010
```
现在, 当 LED 熄灭时, 与之对应地会显示 0x3ff44004: 0x00000000, 尝试使用 set 命今向相同的 内存地址写入 0x00000010 来将该比特置高:

(gdb) x /1wx 0x3FF44004 0x3ff44004: 0x00000000 (gdb) set {unsigned int}0x3FF44004=0x000010

在输入 set {unsigned int}0x3FF44004=0x000010 命令后,你会立即看到 LED 亮起。

**观察和设置程序变量** 常见的调试任务是在程序运行期间检查程序中某个变量的值,为了能够演示这 个功能,更新 blink.c 文件,在 blink\_task 函数的上面添加一个全局变量的声明 int i,然后在 while(1) 里添加 i++, 这样每次 LED 改变状态的时候, 变量 i 都会增加 1。

<span id="page-2296-0"></span>退出调试器,这样就不会与新代码混淆,然后重新构建并烧写代码到 ESP32-C3 中,接着重启调试器。注 意,这里不需要我们重启 OpenOCD。

一旦程序停止运行,输入命令 watch i:

```
(gdb) watch i
Hardware watchpoint 2: i
(gdb)
```
这会在所有变量 i 发生改变的代码处插入所谓的"观察点"。现在输入 continue 命令来恢复应用程序 的运行并观察它停止:

(gdb) c Continuing. Target halted. PRO\_CPU: PC=0x400DB751 (active) APP\_CPU: PC=0x400D0811 [New Thread 1073432196] Program received signal SIGTRAP, Trace/breakpoint trap. [Switching to Thread 1073432196] 0x400db751 in blink\_task (pvParameter=0x0) at /home/user-name/esp/blink/main/./ *,→*blink.c:33 33 i++; (gdb)

多次恢复程序运行后,变量 i 的值会增加, 现在你可以输入 print i (简写 p i) 来查看当前 i 的值:

(gdb) p i  $$1 = 3$ (gdb)

要修改 i 的值,请使用 set 命令,如下所示(可以将其打印输出来查看是否确已修改):

```
(gdb) set var i = 0(gdb) p i
$3 = 0(gdb)
```
最多可以使用两个观察点,详细信息请参阅可用的断点和观察点。

<span id="page-2296-1"></span>**设置条件断点** 接下来的内容更为有趣,你可能想在一定条件满足的情况下设置断点。请先删除已有的 断点,然后尝试如下命令:

```
(gdb) break blink.c:34 if (i == 2)Breakpoint 3 at 0x400db753: file /home/user-name/esp/blink/main/./blink.c, line 34.
(gdb)
```
以上命令在 blink.c 文件的 34 处设置了一个条件断点,当 i == 2 条件满足时,程序会停止运行。 如果当前 i 的值小于 2 并且程序被恢复运行, 那么 LED 就会循环闪烁, 直到 i == 2 条件成立, 最后 程序停止在该处:

```
(gdb) set var i = 0(gdb) c
Continuing.
Target halted. PRO_CPU: PC=0x400DB755 (active) APP_CPU: PC=0x400D112C
Target halted. PRO_CPU: PC=0x400DB753 (active) APP_CPU: PC=0x400D112C
Target halted. PRO_CPU: PC=0x400DB755 (active) APP_CPU: PC=0x400D112C
Target halted. PRO_CPU: PC=0x400DB753 (active) APP_CPU: PC=0x400D112C
Breakpoint 3, blink_task (pvParameter=0x0) at /home/user-name/esp/blink/main/./
,→blink.c:34
34 gpio_set_level(BLINK_GPIO, 0);
(gdb)
```
**调试 FreeRTOS 对象** 该部分内容或许可以帮助你调试 FreeRTOS 任务交互。

需要调试 FreeRTOS 任务交互的用户可使用 GDB 命令 freertos。该命令并非 GDB 原生命令,而是来 自于 Python 扩展模块 freertos-gdb, 其包含一系列子命令:

```
(gdb) freertos
"freertos" 后 面 必 须 紧 随 子 命 令 的 名 称
freertos 子 命 令 如 下 :
freertos queue -- 打 印 当 前 队 列 信 息
freertos semaphore -- 打印当前信号量信息
freertos task -- 打印当前任务及其状态
freertos timer -- 打印当前定时器信息
```
点击 https://pypi.org/project/freertos-gdb 链接了解此扩展模块的详细信息。

**备注:** ESP-IDF 在安装 Pyhton 包时会自动安装 freertos-gdb Python 模块,详情请参考第三步:设置工具。

如果使用 idf.py qdb 命令运行 GDB, FreeRTOS 扩展会自动加载。也可以使用 GDB 内部命令 python import freertos\_gdb 使能该模块。

请保证使用 Python 3.6 及以上版本,该版本具有 Python 共享库。

**获得命令的帮助信息** 目前所介绍的都是些非常基础的命令,目的在于让你快速上手 JTAG 调试。如果 想获得特定命令的语法和功能相关的信息,请在 (gdb) 提示符下输入 help 和命令名:

```
(gdb) help next
Step program, proceeding through subroutine calls.
Usage: next [N]
Unlike "step", if the current source line calls a subroutine,
this command does not enter the subroutine, but instead steps over
the call, in effect treating it as a single source line.
(gdb)
```
只需输入 help 命令,即可获得高级命令列表,帮助你了解更多详细信息。此外,还可以参考一些 GDB 命令速查表,比如 https://darkdust.net/files/GDB%20Cheat%20Sheet.pdf。虽然不是所有命令都适用于嵌入 式环境,但还是会有所裨益。

**结束调试会话** 输入命令 q 可以退出调试器:

```
(gdb) q
A debugging session is active.
    Inferior 1 [Remote target] will be detached.
Quit anyway? (y or n) y
Detaching from program: /home/user-name/esp/blink/build/blink.elf, Remote target
Ending remote debugging.
user-name@computer-name:~/esp/blink$
```
- 使用调试器
- 调试示例
- 注意事项和补充内容
- 应用层跟踪库
- [ESP-Prog](#page-2273-1) 调试板介绍

# **4.20 [链接器脚](#page-2119-0)[本生](https://docs.espressif.com/projects/espressif-esp-iot-solution/zh_CN/latest/hw-reference/ESP-Prog_guide.html)成机制**

# **4.20.1 概述**

ESP32-C3 中有多个用于存放代码和数据的内存区域 。代码和只读数据默认存放在 flash 中,可写数据存 放在 RAM 中。不过有时,用户必须更改默认存放区域。

例如:

- 将关键代码存放到 RAM 中以提高性能;
- 将可执行代码存放到 IRAM 中,以便在缓存被禁用时运行这些代码;
- 将代码存放到 RTC 存储器中,以便在 wake stub 中使用;

链接器脚本生成机制可以让用户指定代码和数据在 ESP-IDF 组件中的存放区域。组件包含如何存放符号、 目标或完整库的信息。在构建应用程序时,组件中的这些信息会被收集、解析并处理;生成的存放规则 用于链接应用程序。

# **4.20.2 快速上手**

本段将指导如何使用 ESP-IDF 的即用方案,快速将代码和数据放入 RAM 和 RTC 存储器中。

假设用户有:

```
components
└── my_component
     ├── CMakeLists.txt
      ├── Kconfig
       ├── src/
         │ ├── my_src1.c
           - my_src2.c
         │ └── my_src3.c
       - my_linker_fragment_file.lf
```
- 名为 my\_component 的组件,在构建过程中存储为 libmy\_component.a 库文件
- 库文件包含的三个源文件:my\_src1.c、my\_src2.c 和 my\_src3.c,编译后分别为 my\_src1.o、 my\_src2.o 和 my\_src3.o
- 在 my\_src1.o 中定义 my\_function1 功能;在 my\_src2.o 中定义 my\_function2 功能

• 在 my\_component 下 Kconfig 中存在布尔类型配置 PERFORMANCE\_MODE (y/n) 和整数类型配置 PERFORMANCE\_LEVEL (范围是 0-3)

#### **创建和指定链接器片段文件**

首先,用户需要创建链接器片段文件。链接器片段文件是一个扩展名为.1f 的文本文件, 想要存放的位 置信息会写入该文件内。文件创建成功后,需要将其呈现在构建系统中。ESP-IDF 支持的构建系统指南 如下:

在组件目录的 CMakeLists.txt 文件中,指定 idf\_component\_register 调用引数 LDFRAGMENTS 的值。LDFRAGMENTS 可以为绝对路径,也可为组件目录的相对路径,指向已创建的链接器片段文件。

```
# 相 对 于 组 件 的 CMakeLists.txt 的 文 件 路 径
idf_component_register(...
                      LDFRAGMENTS "path/to/linker_fragment_file.lf" "path/to/
,→another_linker_fragment_file.lf"
                       ...
                       )
```
## **指定存放区域**

可以按照下列粒度指定存放区域:

- 目标文件(.obj 或 .o 文件)
- 符号(函数/变量)
- 库(.a 文件)

**存放目标文件** 假设整个 my\_src1.o 目标文件对性能至关重要,所以最好把该文件放在 RAM 中。另 外,my\_src2.o 目标文件包含从深度睡眠唤醒所需的符号,因此需要将其存放到 RTC 存储器中。

在链接器片段文件中可以写入以下内容:

```
[mapping:my_component]
archive: libmy_component.a
entries:
   my_src1 (noflash) # 将 所 有 my_src1 代 码 和 只 读 数 据 存 放 在 IRAM 和 DRAM 中
   my_src2 (rtc) # 将 所 有 my_src2 代 码 、 数 据 和 只 读 数 据 存 放 到 RTC 快 速 RAM...
,→和 RTC 慢 速 RAM 中
```
那么 my\_src3.o 放在哪里呢? 由于未指定存放区域, my\_src3.o 会存放到默认区域。更多关于默认存 放区域的信息,请查看这里。

**存放符号** 继续上文的例子,假设 object1.o 目标文件定义的功能中,只有 my\_function1 影响到 性能;object2.o 目[标文件](#page-2301-0)中只有 my\_function2 需要在芯片从深度睡眠中唤醒后运行。要实现该目 的,可在链接器片段文件中写入以下内容:

```
[mapping:my_component]
archive: libmy_component.a
entries:
   my_src1:my_function1 (noflash)
   my_src2:my_function2 (rtc)
```
my\_src1.o 和 my\_src2.o 中的其他函数以及整个 object3.o 目标文件会存放到默认区域。要指定数 据的存放区域, 仅需将上文的函数名替换为变量名即可, 如:

my\_src1:my\_variable (noflash)

**注意:** 按照符号粒度存放代码和数据有一定的局限。为确保存放区域合适,您也可以将相关代码和数 据集中在源文件中,参考使用目标文件的存放规则。

**存放整个库** 在这个例子[中,假设整个组件库都](#page-2299-0)[需存](#page-2305-0)放到 RAM 中,可以写入以下内容存放整个库:

```
[mapping:my_component]
archive: libmy_component.a
entries:
    * (noflash)
```
类似的,写入以下内容可以将整个组件存放到 RTC 存储器中:

```
[mapping:my_component]
archive: libmy_component.a
entries:
   * (rtc)
```
**根据具体配置存放** 假设只有在某个条件为真时,比如 CONFIG\_PERFORMANCE\_MODE == y 时,整个 组件库才有特定存放区域,可以写入以下内容实现:

```
[mapping:my_component]
archive: libmy_component.a
entries:
   if PERFORMANCE_MODE = y:
       * (noflash)
   else:
        * (default)
```
来看一种更复杂的情况。假设 CONFIG\_PERFORMANCE\_LEVEL == 1 时, 只有 object1.o 存放到 RAM 中; CONFIG\_PERFORMANCE\_LEVEL == 2 时, object1.o 和 object2.o 会存放到 RAM 中; CONFIG\_PERFORMANCE\_LEVEL == 3 时,库中的所有目标文件都会存放到 RAM 中。以上三个条件为 假时,整个库会存放到 RTC 存储器中。虽然这种使用场景很罕见,不过,还是可以通过以下方式实现:

```
[mapping:my_component]
archive: libmy_component.a
entries:
   if PERFORMANCE_LEVEL = 1:
       my_src1 (noflash)
   elif PERFORMANCE_LEVEL = 2:
       my_src1 (noflash)
        my_src2 (noflash)
    elif PERFORMANCE_LEVEL = 3:
       my_src1 (noflash)
        my_src2 (noflash)
       my_src3 (noflash)
   else:
        * (rtc)
```
也可以嵌套条件检查。以下内容与上述片段等效:

```
[mapping:my_component]
archive: libmy_component.a
entries:
    if PERFORMANCE_LEVEL <= 3 && PERFORMANCE_LEVEL > 0:
        if PERFORMANCE_LEVEL >= 1:
            object1 (noflash)
            if PERFORMANCE_LEVEL >= 2:
                object2 (noflash)
```
(下页继续)

#### **默认存放区域**

到目前为止,"默认存放区域"在未指定 rtc 和 noflash 存放规则时才会作为备选方案使用。需要注意 的是, noflash 或者 rtc 标记不仅仅是关键字, 实际上还是被称作片段的实体, 确切地说是协议。

<span id="page-2301-0"></span>与 rtc 和 noflash 类似,还有一个 默认协议,定义了默认存放规则。顾名思义,该协议规定了代码和 数据通常存放的区域,即代码和恒量存放在 flash 中,变量存放在 RAM 中。更多关于默认协议的信息, 请见这里。

**备注:** 使用链接器脚本生成机制的 IDF 组件示例,请参阅 freertos/CMakeLists.txt。为了提高性能, fre[erto](#page-2303-0)s 使用链接器脚本生成机制,将其目标文件存放到 RAM 中。

快速入门指南到此结束,下文将详述这个机制的内核,有助于创[建自定义存放区域或修](https://github.com/espressif/esp-idf/blob/bdb9f972/components/freertos/CMakeLists.txt)改默认方式。

# **4.20.3 链接器脚本生成机制内核**

链接是将 C/C++ 源文件转换成可执行文件的最后一步。链接由工具链的链接器完成,接受指定代码和数 据存放区域等信息的链接脚本。链接器脚本生成机制的转换过程类似,区别在于传输给链接器的链接脚 本根据 (1) 收集的链接器片段文件 和 (2) 链接器脚本模板 动态生成。

**备注:** 执行链接器脚本生成机制的工具存放在 tools/ldgen 之下。

#### **链接器片段文件**

如快速入门指南所述,片段文件是拓展名为.1f 的简单文本文件,内含想要存放区域的信息。不过, 这 是对片段文件所包含内容的简化版描述。实际上,片段文件内包含的是"片段"。片段是实体,包含多条 信息,这些信息放在一起组成了存放规则,说明目标文件各个段在二进制输出文件中的存放位置。片段 一共有三种,分别是段、协议 和映射。

**语法** 三种片段类型使用同一种语法:

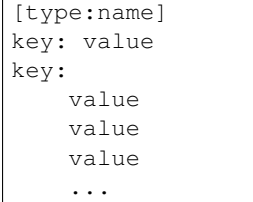

- 类型:片段类型,可以为 段、协议或 映射。
- 名称:片段名称,指定片段类型的片段名称应唯一。
- 键值:片段内容。每个片段类型可支持不同的键值和不同的键值语法。
	- **–** 在段 和协议 中,仅支持 entries 键。
	- **–** 在映射 中,支持 archive 和 entries 键。

**备注:** 多个[片段](#page-2302-0)[的类型](#page-2303-1)和名称相同时会引发异常。

## **条件检查**

条件检查使得链接器脚本生成机制可以感知配置。含有配置值的表达式是否为真,决定了使用哪些特定 键值。检查使用的是 kconfiglib 脚本的 eval\_string, 遵循该脚本要求的语法和局限性, 支持:

• **比较**

- **–** 小于 < **–** 小于等于 <= **–** 大于 > **–** 大于等于 >= **–** 等于 = **–** 不等于 !=
- **–** 或 ||
- **–** 和 &&
- **–** 取反 !
- **分组**

• **逻辑**

**–** 圆括号 ()

条件检查和其他语言中的 if...elseif/elif...else 块作用一样。键值和完整片段都可以进行条件 检查。以下两个示例效果相同:

```
# 键 值 取 决 于 配 置
[type:name]
key_1:
    if CONDITION = y:
        value_1
    else:
        value_2
key_2:
    if CONDITION = y:
        value_a
    else:
        value_b
```

```
# 完 整 片 段 的 定 义 取 决 于 配 置
if CONDITION = y:
    [type:name]
   key_1:
       value_1
    key_2:
       value_a
else:
    [type:name]
   key_1:
        value_2
    key_2:
        value_b
```
# **注释**

链接器片段文件中的注释以 # 开头。和在其他语言中一样,注释提供了有用的描述和资料,在处理过程 中会被忽略。

# **类型 段**

<span id="page-2302-0"></span>段定义了 GCC 编译器输出的一系列目标文件段,可以是默认段(如 .text、.data),也可以是用户通 过 \_\_attribute\_\_ 关键字定义的段。

'+' 表示段列表开始,且当前段为列表中的第一个段。这种表达方式更加推荐。

```
[sections:name]
entries:
    .section+
    .section
    ...
```
示例:

```
# 不 推 荐 的 方 式
[sections:text]
entries:
  .text
   .text.*
   .literal
   .literal.*
# 推 荐 的 方 式 , 效 果 与 上 面 等 同
[sections:text]
entries:
   .text+ # 即 .text 和 .text.*
   .literal+ # 即 .literal 和 .literal.*
```
#### **协议**

协议定义了每个段对应的 目标。

```
[scheme:name]
entries:
   sections -> target
   sections -> target
    ...
```
示例:

```
[scheme:noflash]
entries:
    text -> iram0_text # text 段下的所有条目均归入 iram0_text<br>rodata -> dram0_data # rodata 段下的所有条目均归入 dram0_da
                                     # rodata 段下的所有条目均归入 dram0_data
```
默认协议

注意,有一个 默认的协议很特殊,特殊在于包罗存放规则都是根据这个协议中的条目生成的。这意味着, 如果该协议有一条条目是 text -> flash\_text,则将为目标 flash\_text 生成如下的存放规则:

```
*(.literal .literal.* .text .text.*)
```
这些生成的包罗规则将用于未指定映射规则的情况。

默认协议在 esp\_system/app.lf 文件中定义。快速上手指南中提到的内置 noflash 协议和 rtc 协议也在该 文件中定义。

## **映射**

映射定义了[可映射实体\(即目](https://github.com/espressif/esp-idf/blob/bdb9f972/components/esp_system/app.lf)标文件、函数名、变量名和库)对应的协议。

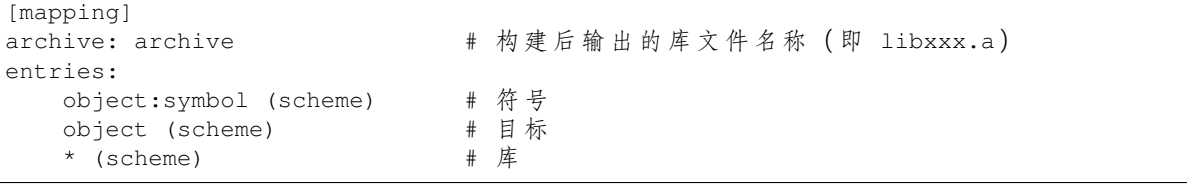

有三种存放粒度:
- 符号:指定了目标文件名称和符号名称。符号名称可以是函数名或变量名。
- 目标: 只指定目标文件名称。
- 库:指定 \*,即某个库下面所有目标文件的简化表达法。

为了更好地理解条目的含义,请看一个按目标存放的例子。

object (scheme)

根据条目定义,将这个协议展开:

```
object (sections -> target,
        sections -> target,
        ...)
```
再根据条目定义,将这个段展开:

```
object (.section,
      .section,
       ... -> target, # 根 据 目 标 文 件 将 这 里 所 列 出 的 所 有 段 放 在 该 目 标 位 置
       .section,
       .section,
       ... -> target, # 同样的方法指定其他段
      ...) # 直至所有段均已展开
```
示例:

```
[mapping:map]
archive: libfreertos.a
entries:
    * (noflash)
```
除了实体和协议,条目中也支持指定如下标志: (注: <> = 参数名称, [] = 可选参数)

1. ALIGN(<alignment>[, pre, post])

根据 alignment 中指定的数字对齐存放区域, 根据是否指定 pre 和 post, 或两者都 指定,在输入段描述(生成于映射条目)的前面和/或后面生成:

2. SORT([<sort\_by\_first>, <sort\_by\_second>])

在 输 入 段 描 述 中 输 出 SORT BY NAME, SORT BY ALIGNMENT, SORT BY INIT PRIORITY 或 SORT。

sort\_by\_first 和 sort\_by\_second 的值可以是:name、alignment、init\_priority。 如果既没指定 sort\_by\_first 也没指定 sort\_by\_second,则输入段会按照名称 排序,如果两者都指定了,那么嵌套排序会遵循 https://sourceware.org/binutils/docs/ld/ Input-Section-Wildcards.html 中的规则。

3. KEEP()

用 KEEP 命令包围输入段描述,从而防止链接器丢弃存放区域。更多细节请参考 https: //sourceware.org/binutils/docs/ld/Input-Section-Keep.ht[ml](https://sourceware.org/binutils/docs/ld/Input-Section-Wildcards.html)

4.SURRO[UND\(<name>\)](https://sourceware.org/binutils/docs/ld/Input-Section-Wildcards.html)

在存放区域的前面和后面生成符号,生成的符号遵循 \_<name>\_start 和 \_<name>\_end [的](https://sourceware.org/binutils/docs/ld/Input-Section-Keep.html) 命名[方式,例如,如果](https://sourceware.org/binutils/docs/ld/Input-Section-Keep.html) name == sym1

在添加标志时,协议中需要指定具体的 section -> target。对于多个 section -> target, 使 用逗号作为分隔符,例如:

```
# 注 意
# A. entity-scheme 后 使 用 分 号
# B. section2 -> target2 前 使 用 逗 号
# C. 在 scheme1 条 目 中 定 义 section1 -> target1 和 section2 -> target2
entity1 (scheme1);
```
(下页继续)

```
section1 -> target1 KEEP() ALIGN(4, pre, post),
section2 -> target2 SURROUND(sym) ALIGN(4, post) SORT()
```
合并后,如下的映射:

```
[mapping:name]
archive: lib1.a
entries:
    obj1 (noflash);
        rodata -> dram0_data KEEP() SORT() ALIGN(8) SURROUND(my_sym)
```
会在链接器脚本上生成如下输出:

```
. = ALIGN(8)my_sym\_start = ABSOLUTE.)
KEEP(lib1.a:obj1.*( SORT(.rodata) SORT(.rodata.*) ))
_my_sym_end = ABSOLUTE(.)
```
注意,正如在 flag 描述中提到的, ALIGN 和 SURROUND 的使用对顺序敏感, 因此如果将两者顺序调换 后用到相同的映射片段,则会生成:

```
_my_sym_start = ABSOLUTE(.)
. = ALIGN(8)KEEP(lib1.a:obj1.*( SORT(.rodata) SORT(.rodata.*) ))
_my_sym_end = ABSOLUTE(.)
```
**按符号存放** 按符号存放可通过编译器标志 -ffunction-sections 和 -ffdata-sections 实现。 ESP-IDF 默认用这些标志编译。用户若选择移除标志,便不能按符号存放。另外,即便有标志,也会其 他限制,具体取决于编译器输出的段。

比如,使用 -ffunction-sections,针对每个功能会输出单独的段。段的名称可以预测,即 .text. {func\_name} 和 .literal.{func\_name}。但是功能内的字符串并非如此,因为字符串会进入字符 串池,或者使用生成的段名称。

使 用 -fdata-sections, 对 全 局 数 据 来 说 编 译 器 可 输 出 .data.{var\_name}、.rodata. {var\_name} 或 .bss.{var\_name};因此 类型 I 映射词条可以适用。但是,功能中声明的静态 数据并非如此,生成的段名称是将变量名称和其他信息混合。

#### **链接器脚本模板**

链接器脚本模板是指定存放规则的存放位置的框架,与其他链接器脚本没有本质区别,但带有特定的标 记语法,可以指示存放生成的存放规则的位置。

如需引用一个 目标标记下的所有存放规则,请使用以下语法:

mapping[target]

示例:

以下示例是某个链接器脚本模板的摘录,定义了输出段 .iram0.text, 该输出段包含一个引用目标 iram0\_text 的标记。

```
.iram0.text :
{
    /* 标 记 IRAM 空 间 不 足 */
   _iram_text_start = ABSOLUTE(.);
   /* 引用 iram0 text */
   mapping[iram0_text]
```
(下页继续)

```
_iram_text_end = ABSOLUTE(.);
} > iram0_0_seg
```
假设链接器脚本生成器收集到了以下片段定义:

```
[sections:text]
    t \approx t +.literal+
[sections:iram]
    .iram1+
[scheme:default]
entries:
   text -> flash_text
    iram -> iram0_text
[scheme:noflash]
entries:
   text -> iram0_text
[mapping:freertos]
archive: libfreertos.a
entries:
   * (noflash)
```
然后生成的链接器脚本的相应摘录如下:

```
.iram0.text :
{
    /* 标 记 IRAM 空 间 不 足 */
   _iram_text_start = ABSOLUTE(.);
   /* 处 理 片 段 生 成 的 存 放 规 则 , 存 放 在 模 板 标 记 的 位 置 处 */
    *(.iram1 .iram1.*)
    *libfreertos.a:(.literal .text .literal.* .text.*)
    \text{Iram\_text\_end} = \text{ABSOLUTE}...
} > iram0_0_seg
```
\*libfreertos.a:(.literal .text .literal.\* .text.\*)

这是根据 freertos 映射的 \* (noflash) 条目生成的规则。libfreertos.a 库下所有目 标文件的所有 text 段会收集到 iram0\_text 目标下(按照 noflash 协议),并放在模板中 被 iram0\_text 标记的地方。

 $*(.iram1 .iram1 .*)$ 

这是根据默认协议条目 iram -> iram0\_text 生成的规则。默认协议指定了 iram -> iram0\_text 条目, 因此生成的规则同样也放在被 iram0\_text 标记的地方。由于该规则 是根据默认协议生成的,因此在同一目标下收集的所有规则下排在第一位。

目前使用的链接器脚本模板是 esp\_system/ld/esp32c3/sections.ld.in,生成的脚本存放在构建目 录下。

# **4.21 低功耗模式**

# **4.21.1 概述**

在嵌入式物联网应用场中,待机性能表现十分重要。本指南旨在介绍 ESP32-C3 低功耗的基本原理,同 时介绍 ESP32-C3 支持的低功耗模式。文档还会具体给出推荐配置、配置步骤和每种模式下的功耗表现, 以帮助用户根据实际需求快速配置适合的低功耗模式。

### **系统低功耗模式介绍**

ESP32-C3 支持多种低功耗模式,从系统功耗管理角度来看,主要有 DFS、Light-sleep 模式和 Deep-sleep 模式。这些模式降低功耗的主要策略是在不影响系统功能的前提下,尽可能降低时钟频率 (DFS) 或进入 睡眠状态,在睡眠状态下关闭不必要的电源域或对不使用的外设进行时钟门控以降低功耗。根据关闭电 源域的等级是否会破坏程序运行上下文又细分为 Light-sleep 模式和 Deep-sleep 模式。

其次地,对于 ESP32-C3 常用的工作场景, 如 Wi-Fi/蓝牙工作时, 基于上述的几种低功耗模式, ESP-IDF 还提供了进行过针对性优化的细分低功耗模式,将在后续章节介绍。

本节将首先从纯系统角度介绍,不涉及具体工作场景的低功耗模式。

**DFS** Dynamic Frequency Scaling (DFS) 即动态频率切换,是 ESP-IDF 中集成的电源管理机制的基础功能。 DFS 可以根据应用程序持有电源锁的情况,调整外围总线 (APB) 频率和 CPU 频率。持有高性能锁就使用 高频,空闲状态不持有电源锁时则使用低频来降低功耗,以此来尽可能减少运行应用程序的功耗。

DFS 的调频机制即根据持有电源锁的最大频率需求来调整频率,同时,*CONFIG\_FREERTOS\_HZ* 的数值也 会对 DFS 调频产生影响。*CONFIG\_FREERTOS\_HZ* 值越大,即系统任务调度的频率越高,意味着系统能更 及时地根据需求调整频率。有关调频机制的详细信息,请参见电源管理。

持 有 CPU 和 AP[B MAX](#page-1467-0) 锁 │ │ 释 放 CPU MAX 锁 ▲ │ / 电流大小 释放 APB MAX 锁 │ │ / │ │ / │ └─────────┐ │ ▲ │ │ │ │ 第 m 个 tick |  $\parallel$ │ │ 第 n 个 tick | └──────────────────────────────────────► 时 间 理想 DFS 机制调频电流图

下图为 DFS 调频机制运行的理想电流情况。

DFS 适用于 CPU 必须处于工作状态但是对低功耗有需求的场景,因此 DFS 通常与其他低功耗模式共同 开启,下文会详细介绍。

**Light-sleep 模 式** Light-sleep 模 式 是 ESP32-C3 预 设 的 一 种 低 功 耗 模 式, 用 户 可 以 通 过 调 用*esp\_light\_sleep\_start()* 接口主动切换至 Light-sleep 模式,进入睡眠后,芯片将根据当前各 外设的工作状态,关闭不必要的电源域和对睡眠期间不使用的模块进行时钟门控。ESP32-C3 支持多种 唤醒源,详见睡眠模式,当芯片从 Light-sleep 模式唤醒后, CPU 会接着入睡时的上下文继续运行, 外设 的工作状态也不会被破坏。为充分利用 Light-sleep 模式以降低芯片功耗,更推荐用户使用下述的 Auto Li[ght-sleep](#page-2079-0) 模式。

Auto Light-sleep 模式是 ESP-IDF 电源管理 组件基于 FreeRTOS 的 Tickless IDLE 功能提供的一种低功 耗模式。当[应用程序释](#page-2072-0)放所有电源锁,FreeRTOS 的所有任务都进入阻塞态或挂起态时,系统会自 动获取下一个有就绪事件需要唤醒操作系统的时间点,当判定此时间点距当前超过设定时间(*CON-FIG\_FREERTOS\_IDLE\_TIME\_BEFORE\_SLEEP*)后,esp\_pm 组件会自动配置定时器唤醒源并进入 light sleep 以降低功耗。用户在配置 DFS 时置真*esp\_pm\_config\_t* 中的 light\_sleep\_enable 字段即可 启用该模式,详见下文中的*DFS* 配置。

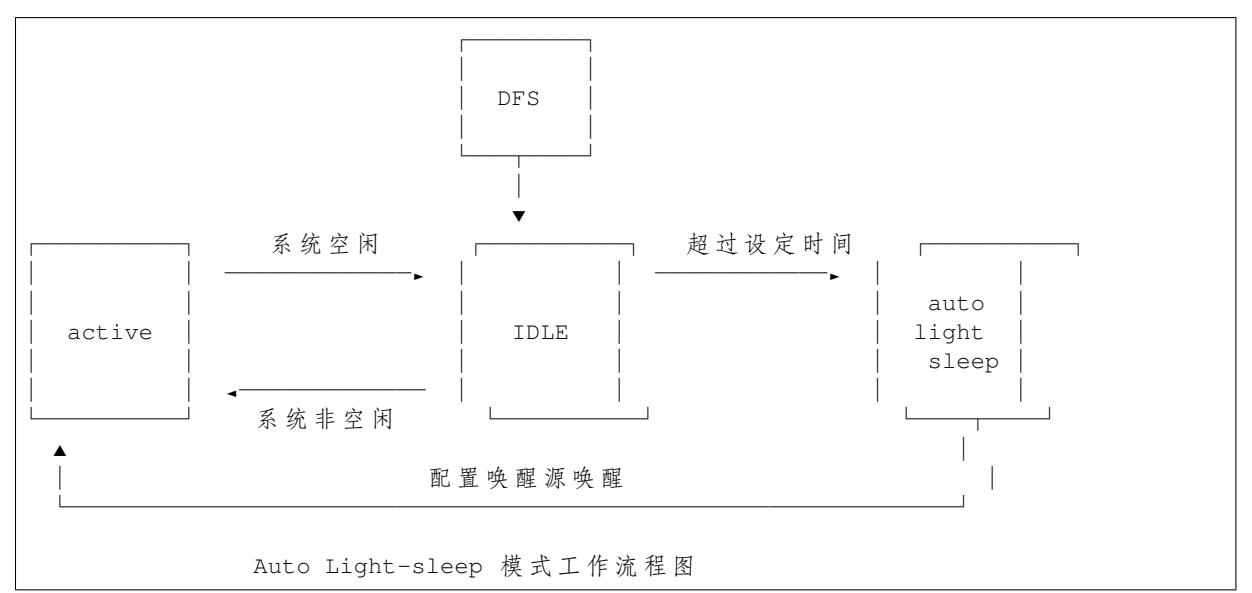

根据 Auto Light-sleep 模式的工作流程可得其理想电流图,关键节点均在图上标出。

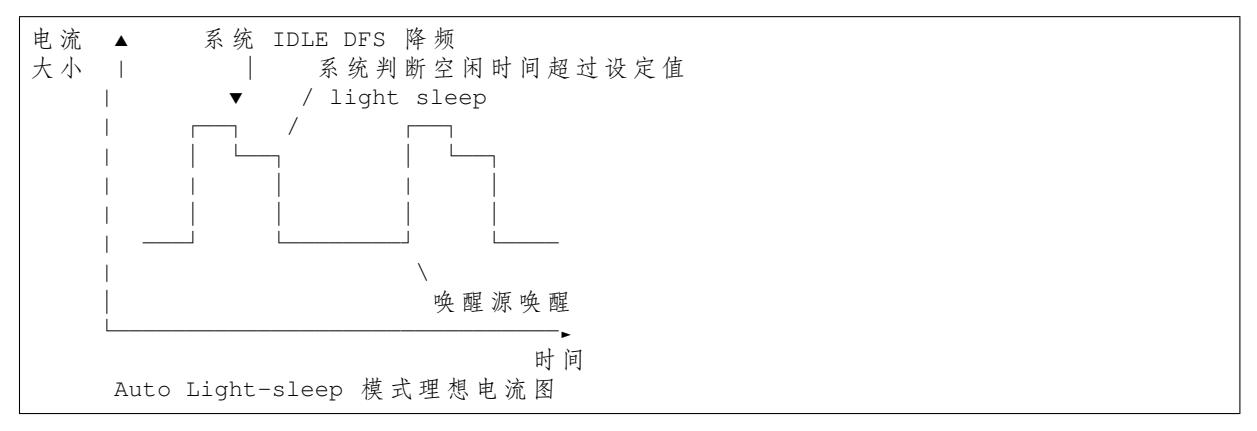

# **备注:**

- 为更加清晰地展现出 Auto Light-sleep 模式的主要变化,上图中省略了 DFS 降频过程。
- Auto Light-sleep 模式适用于不需要实时响应外界需求的场景。
- Auto Light-sleep 功能基于定时器唤醒源实现,所以用户应用程序中不可以再主动配置定时器唤醒 源。

**Deep-sleep 模式** Deep-sleep 模式是为了追求更好的功耗表现所设计,休眠时仅保留 RTC/LP 相关内存及 外设,其余模块全部关闭。与 Light-sleep 模式类似, Deep-sleep 模式同样通过 API 进入, 且需要配置唤醒 源进行唤醒,用户可以通过调用*esp\_deep\_sleep\_start()* 接口主动切换至 Deep-sleep 模式。

<span id="page-2308-0"></span>Deep-sleep 模式需配置唤醒源, ESP32-C3 支持多种唤醒源, 完整唤醒源列表详见睡眠模式。这些唤醒源 也可以组合在一起,此时任何一个唤醒源都可以触发唤醒。若不配置唤醒源进入 Deep-sleep 模式,芯片 将一直处在睡眠状态,直到外部复位。与 Light-sleep 模式不同,Deep-sleep 模式唤醒后会丢失睡眠前的 CPU 运行上下文,因此,唤醒[后需要重新运行引导加载程序才](#page-2079-1)可进入用户程序。

Deep-sleep 模式工作流程如下图所示:

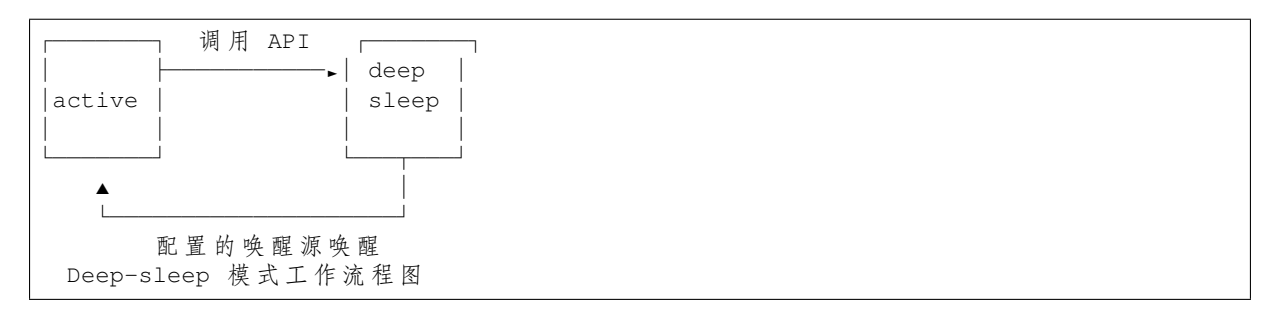

Deep-sleep 模式主要应用场景决定了系统很长时间才会苏醒一次,完成工作后又会继续进入 deep sleep 状 态,所以其理想电流图如下。

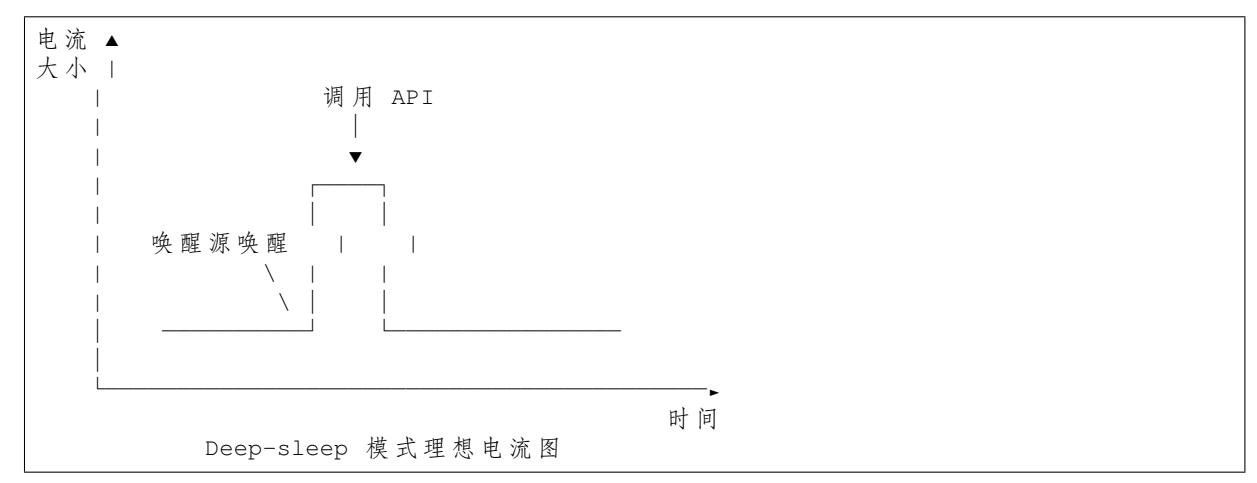

Deep-sleep 模式可以用于低功耗的传感器应用, 或是大部分时间都不需要进行数据传输的情况, 也就是 通常所说的待机模式。

设备也可以每隔一段时间从 deep sleep 状态醒来测量数据并上传, 之后重新进入 deep sleep; 也可以将多 个数据存储于 RTC 内存,然后在下次唤醒时一次性发送。此特性可借助 deep-sleep-stub 功能实现,详 见*Deep-sleep* 唤醒存根。

**如何配置纯系统下低功耗模式** 介绍完纯系统下的低功耗模式后,本节将介绍公共配置选项、每种模式 的[推荐配置以及配置方](#page-2186-0)法。

#### **公共配置选项**

**备注:** 下文为公共配置选项的简单介绍,点击相应链接获取详细内容。

**DFS 配置** DFS 有如下可配置选项:

- max\_freq\_mhz 该参数表示最大 CPU 频率 (MHz),即 CPU 最高性能工作时候的频率,一般设置 为芯片参数的最大值。
- min\_freq\_mhz 该参数表示最小 CPU 频率 (MHz),即系统处在空闲状态时 CPU 的工作频率。该 字段可设置为晶振 (XTAL) 频率值,或者 XTAL 频率值除以整数。
- light\_sleep\_enable 使能该选项, 系统将在空闲状态下自动进入 light sleep 状态, 即 Auto Light-sleep 模式使能,上文已经具体介绍。

具体配置方法如下:

- 1. 使能*CONFIG\_PM\_ENABLE*
- 2. 配置 max\_freq\_mhz 和 min\_freq\_mhz,方式如下:

```
esp_pm_config_t pm_config = {
        .max_freq_mhz = CONFIG_EXAMPLE_MAX_CPU_FREQ_MHZ,
```
(下页继续)

```
.min_freq_mhz = CONFIG_EXAMPLE_MIN_CPU_FREQ_MHZ,
        .light_sleep_enable = false
ESP_ERROR_CHECK(esp_pm_configure(&pm_config));
```
# **推荐配置**

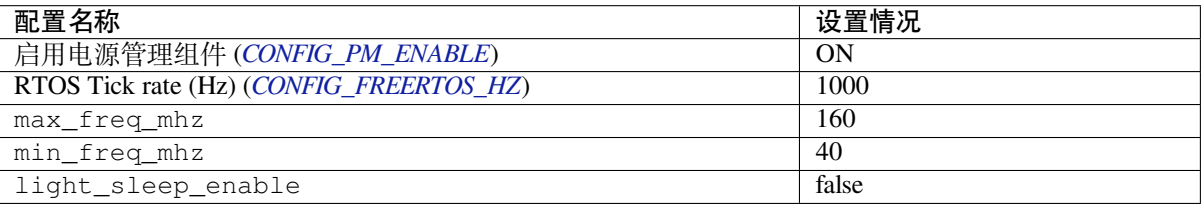

**备注:** 上表中不涉及的配置均是默认。

};

**Light-sleep 模式配置** 本节介绍 Auto Light-sleep 模式的推荐配置和配置步骤。

**备注:** 下文为 Auto Light-sleep 模式配置选项的简单介绍,点击相应链接获取详细内容。

- 进入睡眠模式前最小 IDLE Tick 数 (*CONFIG\_FREERTOS\_IDLE\_TIME\_BEFORE\_SLEEP*)
- 将 light sleep 相关代码放置在片内 RAM 中 (*CONFIG\_PM\_SLP\_IRAM\_OPT*)
- 将 RTOS IDLE 相关代码放置在片内 RAM 中 (*CONFIG\_PM\_RTOS\_IDLE\_OPT*)
- RTC 慢速时钟源 (*CONFIG\_RTC\_CLK\_SRC*)

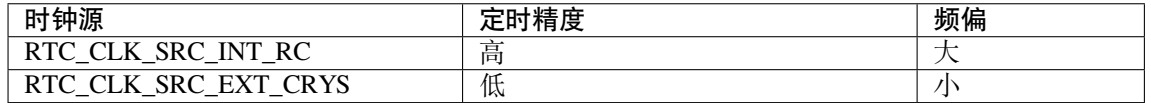

- 芯片休眠时禁用所有 GPIO (*CONFIG\_PM\_SLP\_DISABLE\_GPIO*)
- 关闭 MAC 和基带 (*CONFIG\_ESP\_PHY\_MAC\_BB\_PD*)
- 关闭 CPU (*CONFIG\_PM\_POWER\_DOWN\_CPU\_IN\_LIGHT\_SLEEP*)
- 在 light sleep 状态关闭 flash 供电 (*[CONFIG\\_ESP\\_SLEEP\\_POWER](#page-1422-1)\_DOWN\_FLASH*)

配置方法:

- 1. 配置唤醒源(详见[睡眠模式](#page-1422-2))
- 2. 使能*CONFIG\_PM\_ENABLE*
- 3. 使能*CONFIG\_FREERTOS\_USE\_TI[CKLESS\\_IDLE](#page-1407-0)*
- 4. 配置 DFS 参数
- 5. light\_sleep\_e[nable](#page-2072-0) = true,具体如下:

```
esp_pm_config_t pm_config = {
  .max freq mhz = CONFIG EXAMPLE MAX CPU FREQ MHZ,
  .min_freq_mhz = CONFIG_EXAMPLE_MIN_CPU_FREQ_MHZ,
 #if CONFIG_FREERTOS_USE_TICKLESS_IDLE
 .light_sleep_enable = true
 #endif
};
ESP_ERROR_CHECK(esp_pm_configure(&pm_config));
```
6. 配置介绍的其余相关参数

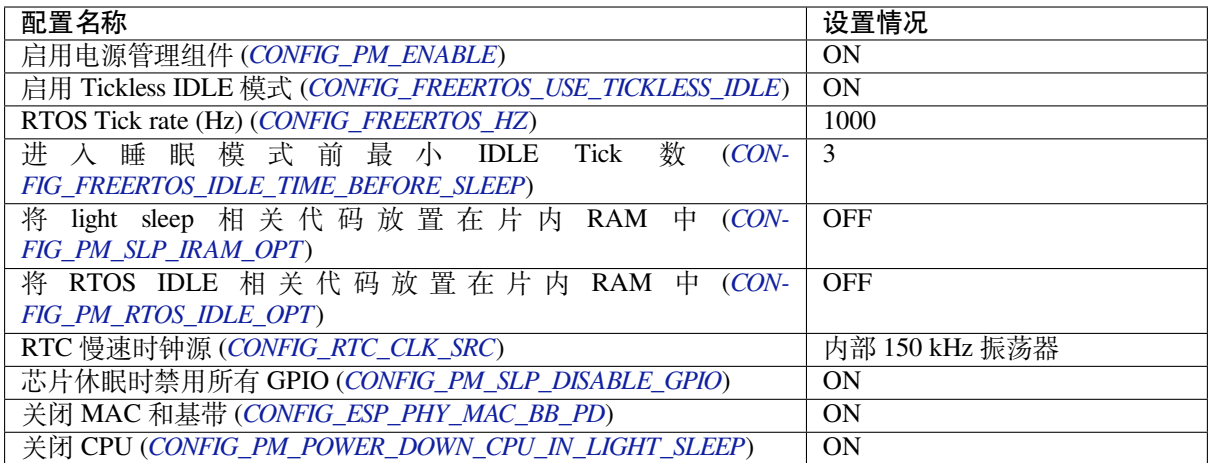

Deep-sleep 模式配置 对 Deep-sleep [模式来说,除了](#page-1419-0)唤醒源相关配置,其余配置意义已经不大。

配置方法:

- 1. 配置唤醒源(详见睡眠模式)
- 2. 调用 API,具体如下

/\* Enter deep sleep \*/ esp\_deep\_sleep\_star[t\(\);](#page-2072-0)

用户可以通过下列配置选项,让一些特定模块在休眠时保持开启状态:

• **打开外部 40 MHz 晶振 (XTAL)** 在一些特殊应用中,部分模块对休眠时的时钟精度及稳定度有很 高要求(例如蓝牙模块)。这种情况下,可以考虑在休眠过程中打开外部 40 MHz 晶振。打开 和关闭代码如下:

ESP\_ERROR\_CHECK(esp\_sleep\_pd\_config(ESP\_PD\_DOMAIN\_XTAL, ESP\_PD\_OPTION\_ON)); ESP\_ERROR\_CHECK(esp\_sleep\_pd\_config(ESP\_PD\_DOMAIN\_XTAL, ESP\_PD\_OPTION\_ *,→*OFF));

• **打开内部 8 MHz 振荡器 (OSC)** 在一些特殊应用中,部分模块(例如 LEDC 模块)将内部 8 MHz 振 荡器作为时钟源,并且希望在 light sleep 状态也可以正常使用。这种情况下,可以考虑在休眠 过程中打开内部 8 MHz 振荡器。打开和关闭代码如下:

ESP\_ERROR\_CHECK(esp\_sleep\_pd\_config(ESP\_PD\_DOMAIN\_RTC8M, ESP\_PD\_OPTION\_ *,→*ON)); ESP\_ERROR\_CHECK(esp\_sleep\_pd\_config(ESP\_PD\_DOMAIN\_RTC8M, ESP\_PD\_OPTION\_ *,→*OFF));

## **Wi-Fi 场景下低功耗模式介绍**

本节将结合纯系统下的功耗模式来介绍 Wi-Fi 场景下的低功耗模式。因为 Wi-Fi 场景的复杂性,本节会 首先介绍 Wi-Fi 省电的基本原理,然后再介绍具体的低功耗模式。本节主要针对 station 模式。

**Wi-Fi 场景如何选择低功耗模式** 在介绍具体内容前先给出 Wi-Fi 场景下低功耗模式总结表,以方便用 户根据需求快速选择想要了解的内容,选择合适的低功耗模式。

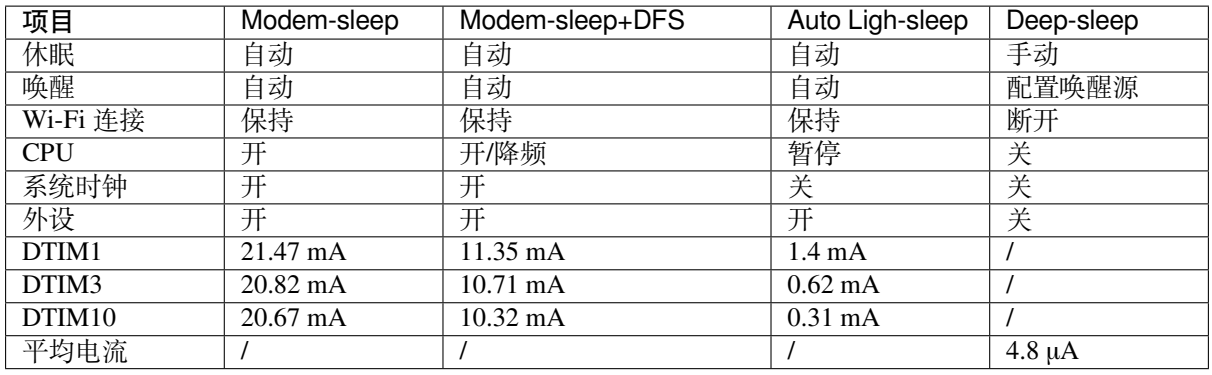

**备注:** 上表中所有电流均为平均电流,表中术语在下文均有介绍,用户可根据需求进行查看。

Wi-Fi 省电的基本原理 首先, 在 station 的工作过程中, 为在接收发送过程中避免冲突, 需要长时间监 听信道,能耗较大的 RF 模块会一直处于工作中,浪费电量。为此,Wi-Fi 协议引入省电模式。

<span id="page-2312-0"></span>省电模式的基本原理是通过减少不必要的监听时间来降低耗能。AP 会缓存进入省电模式的 station 的包, 同时周期发送包含 TIM 信息的 beacon 帧,TIM 会指示 AP 缓存的单播包。TIM 中,DTIM 较为特殊,其 会缓存广播包,并以 n 个 (由 AP 决定) TIM 为周期发送。对 station 来说, TIM 非必听, 而 DTIM 为必 听。因此, station 可以选择只在每一个 DTIM 帧前醒来打开 Wi-Fi 相关模块 (RF 模块), 而不必时刻处于 监听状态,这样就能有效降低功耗。

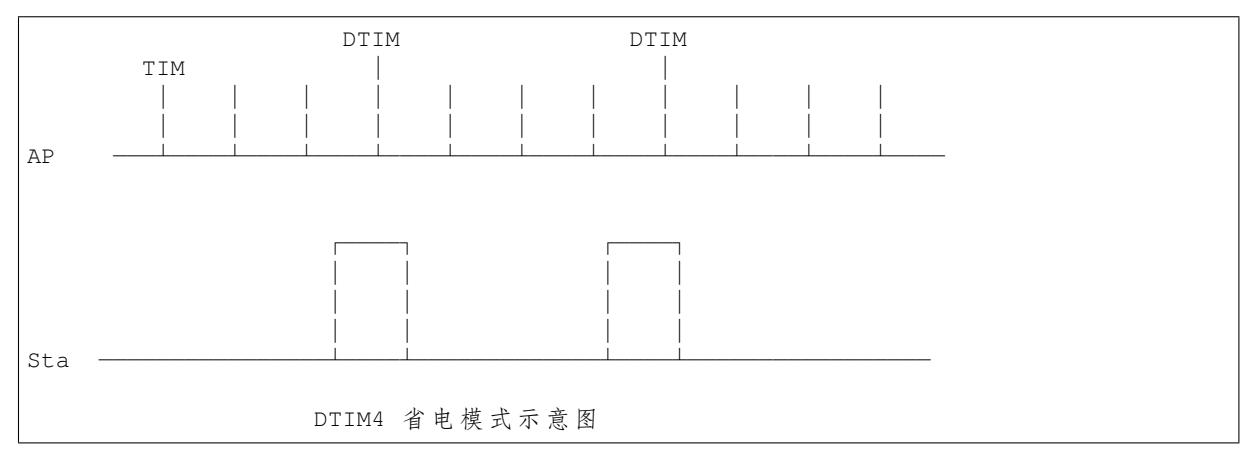

其次, station 从打开到再次关闭 Wi-Fi 相关模块的时间也会影响功耗。除必要的数据传输处理时间外, 主 要有四项配置会影响时间长短:

- 时钟准确性导致的 time offset,主要原因是时钟或多或少都会与理想的时间存在偏移,同时偏移的 正负不定。
- 处理 beacon 漏听后的时间,如漏听后持续监听时间、允许最多丢失 beacon 数目等,这段时间存不 存在以及存在多久都不定,但是可以配置范围。
- 为了确保能够接受突发数据包而添加的 active 时间,可由配置决定。
- ILDE 时间是具体某些功耗模式进入条件要求。因此在满足通信需求的情况下,降低工作时间可以 改善功耗表现。

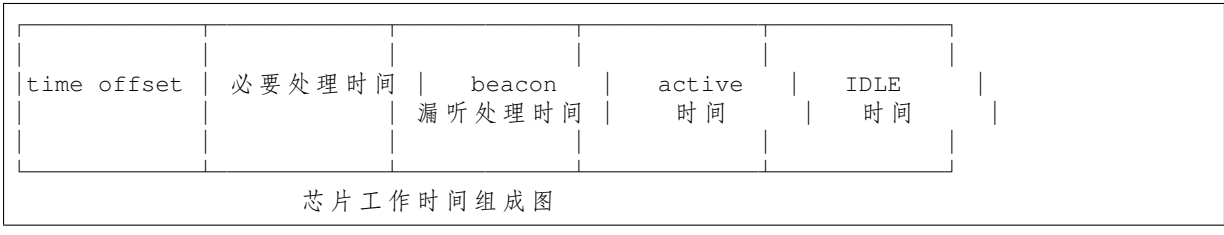

此外, 在 station 没有处于 Wi-Fi 接收或发送状态时, 影响功耗的因素变成了芯片的其他模块。不同的功 耗模式会配置不同的时钟源,或者动态调整一些模块的工作频率如 CPU,同时还会关闭不同数量的功能 模块,这将有效降低芯片的功耗。用户可根据需求自己选择合适的配置。

如果以时间为横轴,电流大小为纵轴建立坐标轴,那么处在低功耗模式下芯片的理想工作电流图可以简 化成下图:

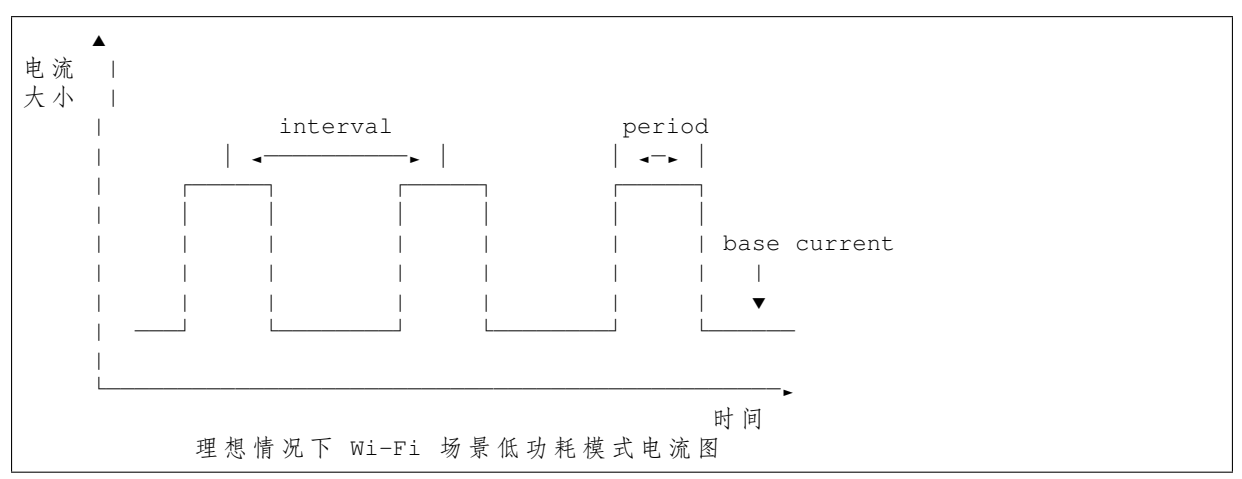

其中 station 要进行 Wi-Fi 通信时, Wi-Fi 相关模块 (PHY) 开启, 电流会显著上升, 在工作完成前, 电流 会一直维持在一个较高的水平。工作完成后,芯片会关闭 Wi-Fi 相关模块,这时电流又会降低到一个较 低水平。

可以看出影响功耗表现的主要有三点: interval、period 和 base current。

- **interval** 是 station Wi-Fi 相关模块工作的间隔,既可以由低功耗模式自定义,也可根据 Wi-Fi 协议省 电机制(详细内容请见Wi-Fi 省电的基本原理),由 DTIM 周期决定。可以看出在同等情下, interval 越大,功耗表现会更好,但是响应会更慢,影响通信的及时性。
- **period** 可以看作每次 station Wi-Fi 工作的时间,这段时间的长度也会影响功耗的表现。period 不是 一个固定的时长(详细内容请见*Wi-Fi* 省电的基本原理), 在保证 Wi-Fi 通信正常的情况下, period 持续时间越短, 功耗[表现越好。但是减少](#page-2312-0) period 时间, 必然会影响通信的可靠性。
- **base current** 是 Wi-Fi 相关模块不工作时芯片的电流,影响其大小的因素很多,不同的功耗模式下 休眠策略不同。所以,在满足功能的情况下,优化配置降低该电流大小可以提高功耗表现,但同时 关闭其余模块会影响相关功能和[芯片的唤醒时间。](#page-2312-0)

知道了影响功耗的三点因素之后,要想降低功耗应从这三点入手,接下来介绍两种低功耗模式,Modemsleep 模式、Auto Light-sleep 模式。两种模式主要区别就是对三点因素的优化不同。

**Modem-sleep 模式** Modem-sleep 模式主要工作原理基于 DTIM 机制,周期性的醒来处理 Wi-Fi 相关工 作,又在周期间隔之间进入休眠,关闭 PHY (RF 模块)来降低功耗。同时通过 DTIM 机制, station 可以 与 AP 保持 Wi-Fi 连接,数据传输。

Modem-sleep 模式会在 Wi-Fi 任务结束后自动进入休眠无需调用 API,休眠时仅会关闭 Wi-Fi 相关模块 (PHY),其余模块均处在正常上电状态。

Modem-sleep 模式默认会根据 DTIM 周期或 listen interval (于*Modem-sleep* 模式配置 中介绍) 醒来, 相当于 系统自动设置了一个 Wi-Fi 唤醒源,因此用户无需再配置唤醒源,同时系统主动发包时也可以唤醒。

Modem-sleep 模式是一个开关型的模式,调用 API 开启后一直自动运行,其工作流程十分简单,具体如 下图。

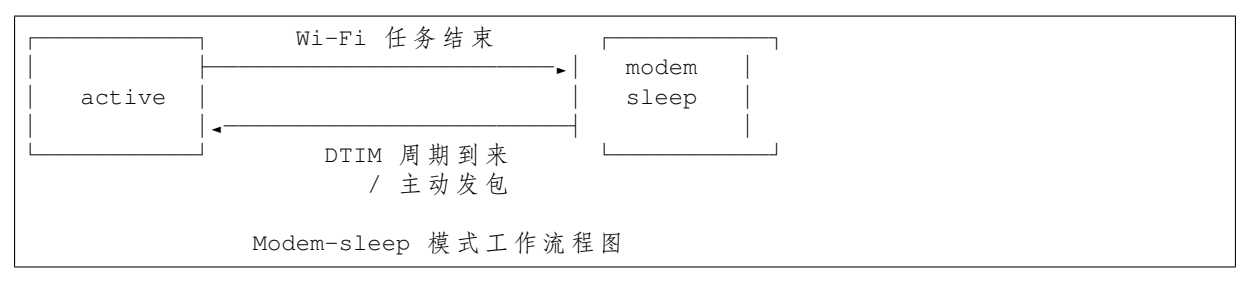

根据上文的基本电流图,结合 Modem-sleep 模式的工作原理,以 Min Modem 模式(于*Modem-sleep* 模式配 置 中介绍)为例可得理想情况下电流变化图。

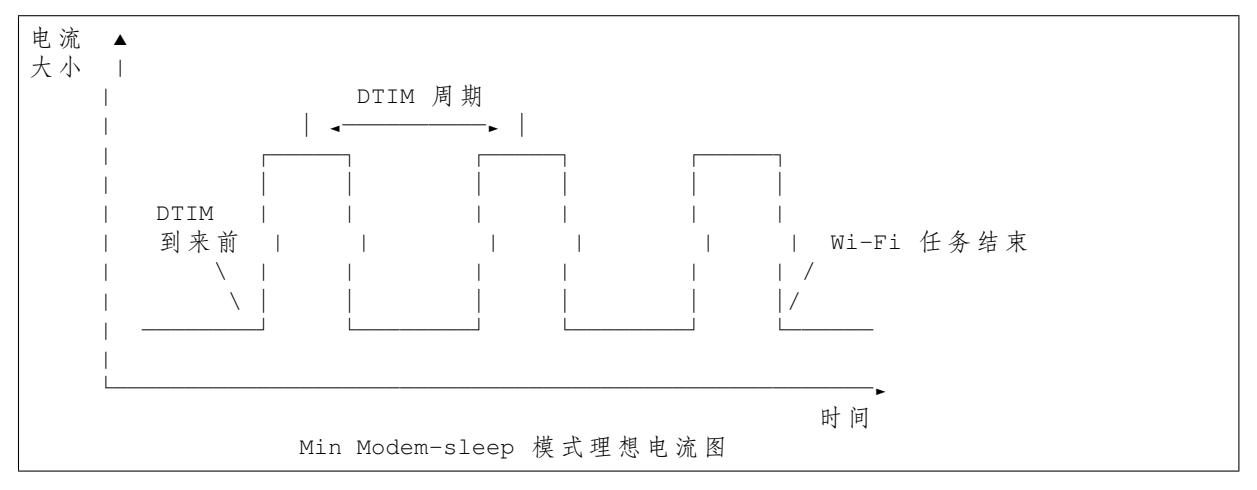

Modem-sleep 模式一般用于 CPU 持续处于工作状态并需要保持 Wi-Fi 连接的应用场景, 例如, 使用 ESP32-C3 本地语音唤醒功能,CPU 需要持续采集和处理音频数据。

**DFS + Modem-sleep 模式** Modem-sleep 模式休眠状态中 CPU 仍处在工作状态,而 DFS 机制主要作用于 CPU 和 APB 工作频率来降低功耗,因此 DFS + Modem sleep 模式可以进一步优化功耗表现,又因为 Wi-Fi 任务会申请*ESP\_PM\_CPU\_FREQ\_MAX* 电源锁来保证 Wi-Fi 任务快速运行,所以 DFS + Modem-sleep 模式 产生调频只会发生在 base current 阶段, 即 Wi-Fi 任务结束后。

在 Wi-Fi 场景下,为了让用户抓住主要的变化,DFS 可以进行一定的状态简化。具体来说,虽然 DFS 主 要根据 CPU 和 APB 两把锁的最高需求来调频, 但是 Wi-Fi 场景都需要 CPU 的频率最大化来工作, 同时 Wi-Fi 任务[结束后,也可以理想化的认](#page-2064-0)为,没有其余的工作要完成,这样就可以简单认为经过一段时间 会释放两把锁进入空闲状态(IDLE 状态),也同时忽略这段时间锁的变化导致的电流变化,简化状态。

在 Wi-Fi 场景下,DFS 最终简化为如下流程:

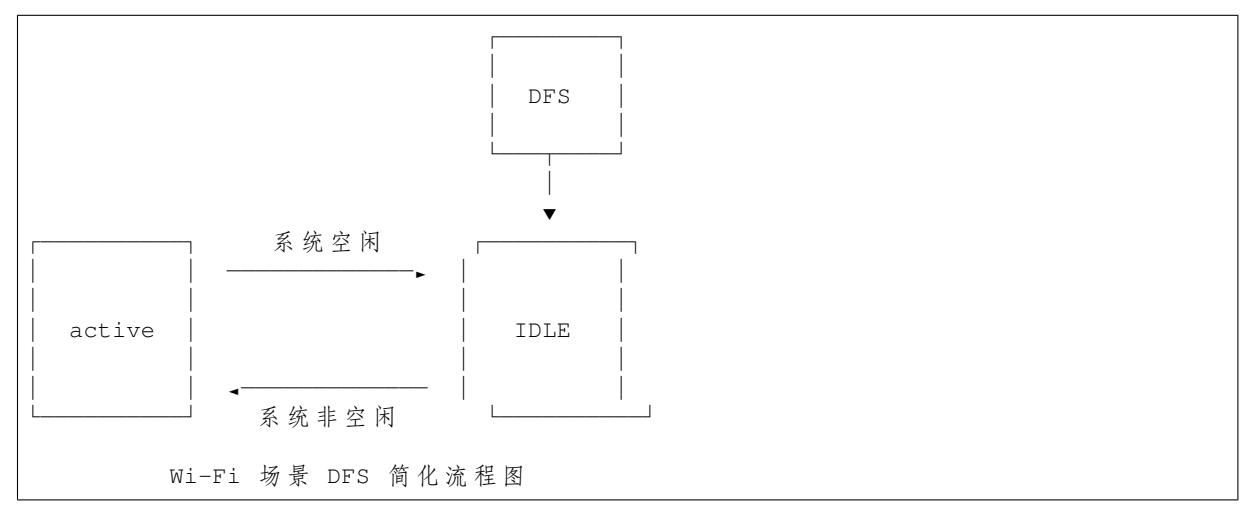

在 Wi-Fi 工作的 active 状态与系统空闲的 IDLE 状态转换,Wi-Fi 任务结束后,系统经过一段时间释放了 所有锁进入 IDLE 状态, 此时 DFS 机制降低频率到设定最低值, 忽略了转换状态期间的调频动作, 方便 理解。

简化过后的 DFS + Modem sleep 模式理想状态下的电流大小如下图所示:

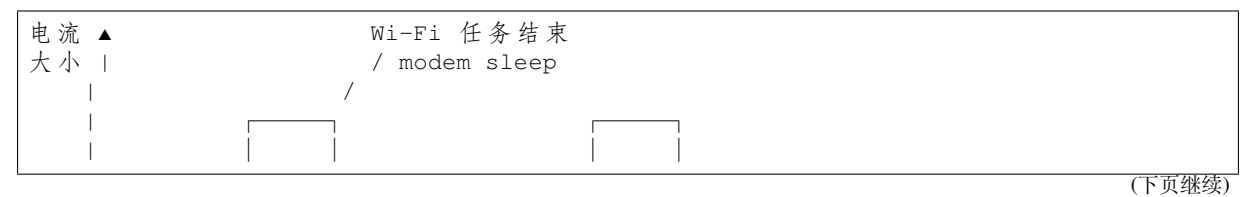

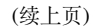

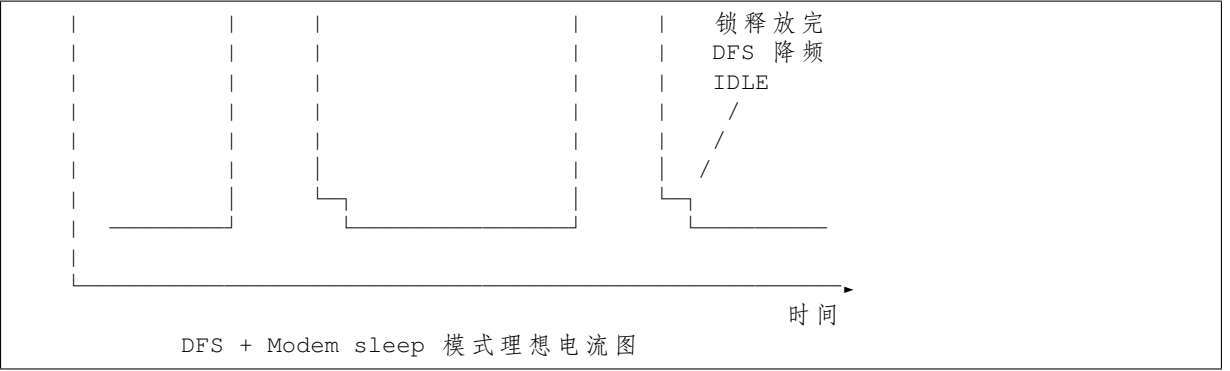

**Auto Light-sleep 模式 + Wi-Fi 场景** Auto Light-sleep 模式在 Wi-Fi 场景下是 ESP-IDF 电源管理机制、 DTIM 机制和 Light-sleep 模式的结合。开启电源管理是其前置条件, auto 体现在系统进入 IDLE 状态超过 设定值后自动进入 light sleep。同时 Auto Light-sleep 模式同样遵循 DTIM 机制,会自动苏醒,可以与 AP 保持 Wi-Fi 连接。

Auto Light-sleep 模式在 Wi-Fi 场景下休眠机制与纯系统下一样, 仍然依赖于电源管理机制, 进入休眠的 条件为系统处于 IDLE 状态的时间超过设定时间,并且系统会提前判断空闲时间是否满足条件,若满足 直接休眠。该过程为自动进行。休眠时会自动关闭 RF、8 MHz 振荡器、40 MHz 高速晶振、PLL,门控数 字内核时钟,暂停 CPU 工作。

Auto Light-sleep 模式在 Wi-Fi 场景下遵循 DTIM 机制, 自动在 DTIM 帧到来前苏醒, 相当于系统自动设 置了一个 Wi-Fi 唤醒源,因此用户无需再配置唤醒源。同时系统主动发包时也可以唤醒。

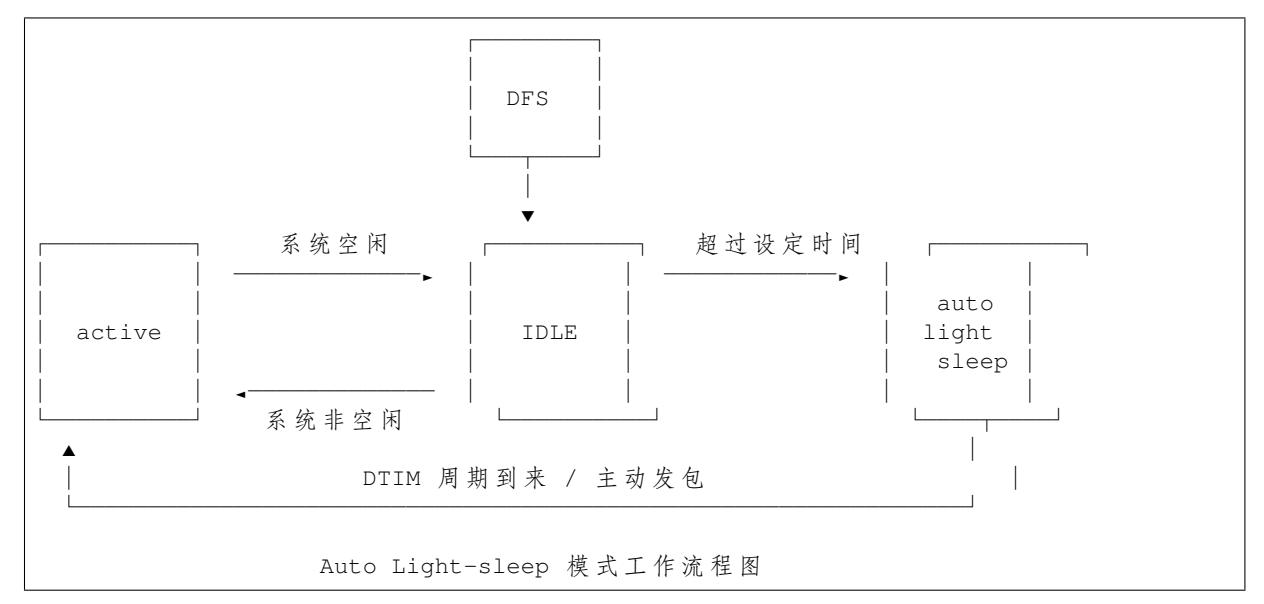

Auto Light-sleep 模式在 Wi-Fi 场景下工作流程较为复杂,但全程都是自动进行,具体如下图所示:

Auto Light-sleep 模式在 Wi-Fi 场景下经常与 Modem-sleep 模式同时开启,这里给出 Modem + Auto Lightsleep 模式的理想电流图,关键节点均在图上标出。

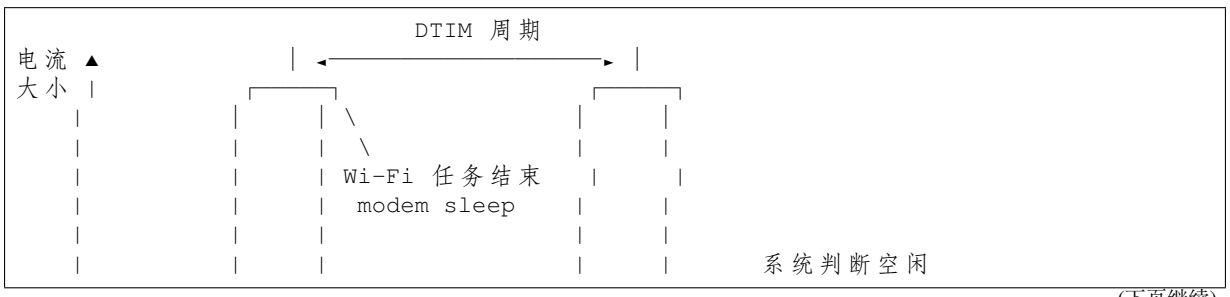

(下页继续)

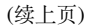

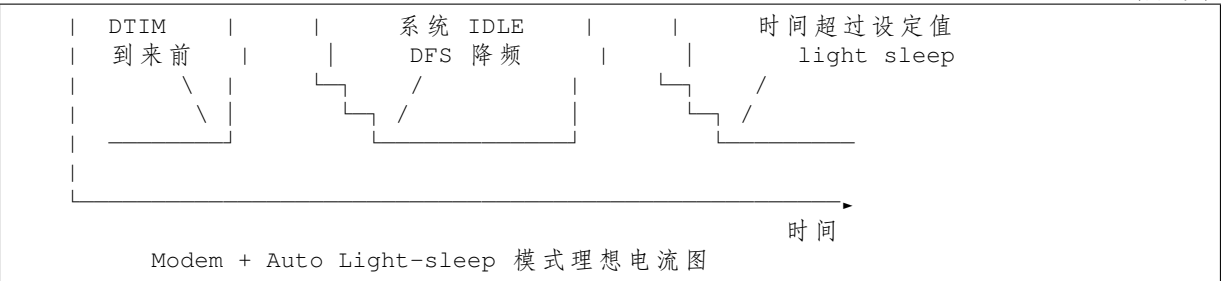

Auto Light-sleep 模式在 Wi-Fi 场景下可用于需要保持 Wi-Fi 连接,可以实时响应 AP 发来数据的场景。并 且在未接收到命令时,CPU 可以处于空闲状态。比如 Wi-Fi 开关的应用,大部分时间 CPU 都是空闲的, 直到收到控制命令,CPU 才需要进行 GPIO 的操作。

**Deep-sleep 模式 + Wi-Fi 场景** Deep-sleep 模式在 Wi-Fi 场景下与纯系统下基本相同,详情可以参考*Deepsleep* 模式,这里不再介绍。

**如何配置 Wi-Fi 场景下低功耗模式** 介绍完 Wi-Fi 场景下低功耗模式后,本节将介绍公共配置选[项、每](#page-2308-0) [种模式独有](#page-2308-0)的配置选项,以及相应低功耗模式 API 的使用说明,同时给出相应模式推荐的配置(包含纯 系统下的低功耗推荐配置)以及该配置的具体表现。

**备注:** 下文为配置选项的简单介绍,点击相应链接获取详细内容。

## **公共配置选项**

• 功耗类:

**–** Max Wi-Fi TX power (dBm) (*CONFIG\_ESP\_PHY\_MAX\_WIFI\_TX\_POWER*)

- 速度优化类:
	- **–** Wi-Fi IRAM 速度优化 (*CONFIG\_ESP\_WIFI\_IRAM\_OPT*)
	- **–** Wi-Fi RX IRAM 速度优化 (*CONFIG\_ESP\_WIFI\_RX\_IRAM\_OPT*)
	- **–** Wi-Fi Sleep IRAM 速度优化 (*[CONFIG\\_ESP\\_WIFI\\_SLP\\_IRAM\\_OPT](#page-1419-1)*)
- Wi-Fi 协议类:
	- **–** Minimum active time (*C[ONFIG\\_ESP\\_WIFI\\_SLP\\_DEFAULT](#page-1442-0)\_MIN\_ACTIVE\_TIME*)
	- **–** Maximum keep alive time (*C[ONFIG\\_ESP\\_WIFI\\_SLP\\_DEFAULT\\_M](#page-1443-0)AX\_ACTIVE\_TIME*)
	- **–** 周期性发送无条件 ARP (*CO[NFIG\\_LWIP\\_ESP\\_GRATUITOUS\\_ARP](#page-1444-0)*)
	- **–** 丢失 beacon 时睡眠优化 (*CONFIG\_ESP\_WIFI\_SLP\_BEACON\_LOST\_OPT*)

#### **Modem-sleep 模式配置**

- 可配置选项
	- **– Min Modem** 该参数表示 station 按照 DTIM 周期工作,在每个 DTIM 前醒来接收 beacon,这样 不会漏掉广播信息,但是 DTIM 周期由 AP 决定, 如果 DTIM 周期较短, 省电效果会降低。
	- **– Max Modem** 该参数表示 station 会自定义一个 listen interval,并以 listen interval 为周期醒来接 受 beacon。这样在 listen interval 较大时会省电, 但是容易漏听 DTIM, 错过广播数据。
- 配置方法
	- **–** 调用 API,选择模式参数

```
typedef enum {
   WIFI_PS_NONE,
   WIFI_PS_MIN_MODEM,
   WIFI_PS_MAX_MODEM,
} wifi_ps_type_t;
esp_err_t esp_wifi_set_ps(wifi_ps_type_t type);
```
若选择 WIFI\_PS\_MAX\_MODEM, 还需配置 listen interval, 示例如下:

```
#define LISTEN_INTERVAL 3
wifi_config_t wifi_config = {
   .sta = {
   ssid = "SSID",.password = "Password",
    .listen_interval = LISTEN_INTERVAL,
 },
};
ESP_ERROR_CHECK(esp_wifi_set_mode(WIFI_MODE_STA));
ESP_ERROR_CHECK(esp_wifi_set_config(ESP_IF_WIFI_STA, &wifi_config));
ESP_ERROR_CHECK(esp_wifi_start());
```
### • 推荐配置

这里给出的推荐配置是 Min Modem-sleep 模式 + DFS 开启的配置

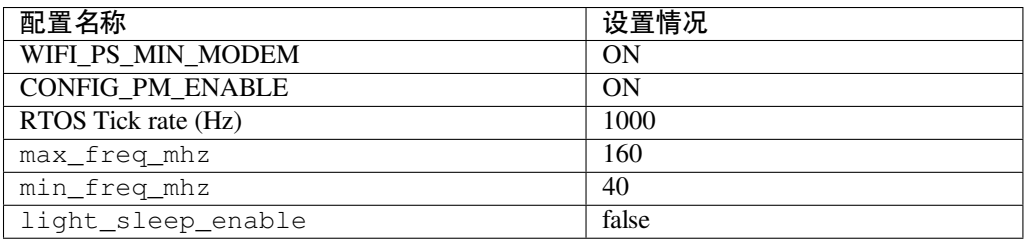

• 配置表现

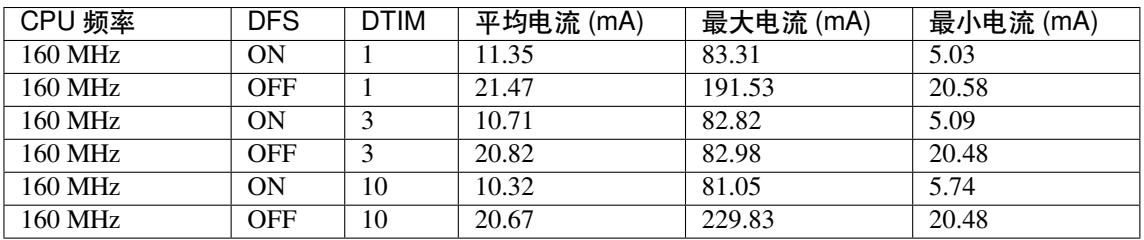

**Auto Light-sleep 模式 + Wi-Fi 场景配置** Auto Light-sleep 在 Wi-Fi 场景下的配置比纯系统下少了唤醒源 的配置要求,其余几乎与纯系统下配置一致,因此可配置选项、配置步骤、推荐配置的详细介绍可以参 考上文*Deep-sleep* 模式。同时 Wi-Fi 相关配置保持默认。

• 配置表现

该配置表现为 Auto Light-sleep 模式纯系统推荐配置 + 默认的 Wi-Fi 相关配置在 Wi-Fi 场 [景的表现。](#page-2308-0)

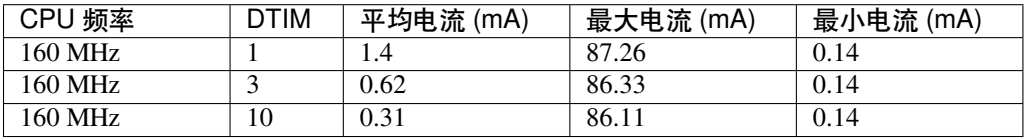

**Deep-sleep 模式 + Wi-Fi 场景配置** Deep-sleep 模式在 Wi-Fi 场景下的配置与纯系统下配置基本一致,因 此可配置选项、配置步骤、推荐配置的详细介绍可以参考上文*Deep-sleep* 模式。同时 Wi-Fi 相关配置保持 默认。

• 配置表现

该配置表现为 Deep-sleep 模式纯系统推荐配置 + 默认的 [Wi-Fi](#page-2308-0) 相关配置在 Wi-Fi 场景的 表现。

平均电流约 4.8 μA

# **4.22 lwIP**

ESP-IDF 使用开源的 lwIP 轻量级 TCP/IP 协议栈,该版 lwIP (esp-lwip) 相对上游项目做了修改和增补。

# **4.22.1 支持的 API**

ESP-IDF 支持以下 lwIP TCP/IP [协议栈功能:](https://savannah.nongnu.org/projects/lwip/)

- *BSD* 套接字 *API*
- *Netconn API* 已启用,但暂无对 ESP-IDF 应用程序的官方支持

## **适配的 [API](#page-2318-0)**

<span id="page-2318-1"></span>**警告:** 在使用除*BSD* 套接字 *API* 外的任意 lwIP API 时,请确保所用 API 为线程安全。请 启用*CONFIG\_LWIP\_CHECK\_THREAD\_SAFETY* 配置选项并运行应用程序,检查所用 API 是 否线程安全。此时,lwIP 断言 TCP/IP 核心功能可以正确访问。如果未能从正确的*lwIP FreeRTOS* 任务 访问,或没有正确锁定,则执行中止。建议使用*ESP-NETIF* 组件与 lwIP 交 互。

ESP-IDF [间接支持以下](#page-2322-0)常见的 lwIP 应用程序 API:

- 动态主机设置协议 (DHCP) 服务器和客户端,由*ESP-NETIF* 功能间接支持。
- 域名系统 (DNS);获取 DHCP 地址时,可以自动分配 DNS 服务器,也可以通过*ESP-NETIF* API 手动 配置。

**备注:** lwIP 中的 DNS 服务器配置为全局配置,而非[针对特定接口](#page-862-0)的配置。如需同时使用不同 DNS 服务 器的多个网络接口,在从一个接口获取 DHCP 租约时,请注意避免意外覆盖另一个[接口的](#page-862-0) DNS 设置。

- 简单网络时间协议 (SNTP),由*ESP-NETIF* 功能间接支持,或通过 lwip/include/apps/esp\_sntp.h 中的 函数直接支持。该函数还为 lwip/lwip/src/include/lwip/apps/sntp.h 函数提供了线程安全的 API, 请参 阅*SNTP* 时间同步。
- ICMP Ping, 由 lwIP ping API 的变体支持, 请参阅ICMP 回显。
- ICMPv6 Ping, 由 lwIP 的 ICMP[v6 Echo API](#page-862-0) 支持, 用于测试 IPv6 网[络连接情况。有关详细信息](https://github.com/espressif/esp-idf/blob/bdb9f972/components/lwip/include/apps/esp_sntp.h), 请 参阅 protocols/sockets/icmpv6[\\_ping](https://github.com/espressif/esp-lwip/blob/e8d0513/src/include/lwip/apps/sntp.h)。
- NetBIOS [查找,由标](#page-2100-0)准的 lwIP API 支持,protocols/http\_server/restful\_server 示例中提供了使用 NetBIOS 在局域网中查找主机的选项。
- mDNS 与 lwIP 的 默 认 mDNS 使 用 不 [同 实 现 方](#page-159-0) 式, 请 参 阅*mDNS* 服 务。 但 启 用*C[ONFIG\\_LWIP\\_DNS\\_SUPPORT\\_M](https://github.com/espressif/esp-idf/tree/bdb9f972/examples/protocols/sockets/icmpv6_ping)DNS\_QUERIES* 设置项后,lwIP 可以使用 gethostbyname() 等 标准 API 和 hostname.local 约定查找 mDNS [主机。](https://github.com/espressif/esp-idf/tree/bdb9f972/examples/protocols/http_server/restful_server)
- lwIP 中的 PPP 实现可用于在 ESP-IDF 中创建 PPPoS(串行 PPP)接口。请参阅*ESP-NETIF* 组件文 档,使用 esp\_netif/include/esp\_netif\_defaults.h 中定义的 ESP\_NETIF\_DEFAU[LT\\_PPP\(\)](#page-164-0) 宏创建并配 置 PPP 网络接口。[esp\\_netif/include/esp\\_netif\\_ppp.](#page-1492-0)h 中提供了其他的运行时设置。PPPoS 接口通常用 于与 NBIoT/GSM/LTE 调制解调器交互。esp\_modem 仓库还支持更多应用层友好的 API,该仓库内 部使用了上述 PPP lwIP 模块。

# **4.22.2 BSD 套接字 [API](https://github.com/espressif/esp-idf/blob/bdb9f972/components/esp_netif/include/esp_netif_ppp.h)**

BSD 套接字 API 是一种常见的跨平台 TCP/IP 套接字 API, 最初源于 UNIX 操作系统的伯克利标准发行 版,现已标准化为 POSIX 规范的一部分。BSD 套接字有时也称 POSIX 套接字,或伯克利套接字。

<span id="page-2318-0"></span>在 ESP-IDF 中, lwIP 支持 BSD 套接字 API 的所有常见用法。

# **参考**

BSD 套接字的相关参考资料十分丰富,包括但不限于:

- 单一 UNIX 规范 BSD 套接字
- 伯克利套接字 维基百科

# **示例**

以下为 [ESP-IDF](https://en.wikipedia.org/wiki/Berkeley_sockets) 中使用 BSD 套接字 API 的部分示例:

- protocols/sockets/tcp\_server
- protocols/sockets/tcp\_client
- protocols/sockets/udp\_server
- protocols/sockets/udp client
- [protocols/sockets/udp\\_multic](https://github.com/espressif/esp-idf/tree/bdb9f972/examples/protocols/sockets/tcp_server)ast
- [protocols/http\\_request](https://github.com/espressif/esp-idf/tree/bdb9f972/examples/protocols/sockets/tcp_client):此简化示例使用 TCP 套接字发送 HTTP 请求,但更推荐使用*ESP HTTP* 客户 端 发送 [HTTP](https://github.com/espressif/esp-idf/tree/bdb9f972/examples/protocols/sockets/udp_server) 请求

# **支持[的函数](https://github.com/espressif/esp-idf/tree/bdb9f972/examples/protocols/sockets/udp_multicast)**

在 ES[P-I](#page-82-0)DF 中, lwIP 支持以下 BSD 套接字 API 函数, 详情请参阅 lwip/lwip/src/include/lwip/sockets.h。

- socket()
- bind()
- accept()
- shutdown()
- getpeername()
- getsockopt() 和 setsockopt():请参阅套接字选项
- close():通过虚拟文件系统组件 调用
- read()、readv()、write()、writev():通过虚拟文件系统组件 调用
- recv()、recvmsg()、recvfrom()
- send()、sendmsg()、sendto()
- select():通过[虚拟文件系统组件](#page-1720-0) 调用
- poll(): ESP-IDF 通过在内部调用 select() 实现 poll(), 因此, 建议直接调用 select()
- fcntl():请参阅*fcntl()*

非标准函数:

• ioctl():请参阅*ioctl()*

**备注:** 部分 lwIP 应用程序示例代码使用了带前缀的 BSD API,如 lwip\_socket(),而非标准 socket()。 ESP-IDF 支持使用以上[两种形式](#page-2322-1),但更建议使用标准名称。

## **套接字错误处理**

要使套接字应用程序保持稳定,BSD 套接字错误处理代码至关重要。套接字错误处理通常涉及以下几个 方面:

- 错误检测
- 获取错误原因代码
- 根据错误原因代码处理错误

在 lwIP 中,处理套接字错误分以下两种情况:

• 套接字 API 返回错误,请参阅套接字 *API* 错误。

• select(int maxfdp1, fd set \*readset, fd set \*writeset, fd set \*exceptset, struct timeval \*timeout) 包 含 异 常 描 述 符, 表 示 套 接 字 出 现 错 误, 详情请参阅*select()* 错误。

#### **套接字 API 错误 错误检测**

• 根据返回值[判断套接字](#page-2320-0) API 是否出错。

#### **获取错误原因代码**

• 套接字 API 出错时,其返回值不包含失败原因,可以通过应用程序访问 errno 获取错误原因代码。 不同返回值具有不同含义,详情请参阅套接字错误原因代码。

示例:

```
int err;
int sockfd;
if (sockfd = socket(AF_INET, SOCK_STREAM, 0) < 0) {
   // 从 errno 获 取 错 误 代 码
   err = errno;
   return err;
}
```
#### **select() 错误 错误检测**

• select() 包含异常描述符时的套接字错误。

#### <span id="page-2320-0"></span>**获取错误原因代码**

• 如果 select () 报告套接字错误, 访问 errno 无法获取错误原因代码, 此时, 应调用 getsockopt()。因为当 select() 包含异常描述符时,错误代码不会直接赋值给 errno。

**备 注:** getsockopt() 函 数 具 有 以 下 原 型:int getsockopt(int s, int level, int optname, void \*optval, socklen\_t \*optlen)。原型可以获取任意类型、任意状态套接字 选项的当前值,并将结果存储在 optval 中。例如,要在套接字上获取错误代码,可以通过 getsockopt(sockfd, SOL\_SOCKET, SO\_ERROR, &err, &optlen) 实现。

```
示例:
```

```
int err;
if (select(sockfd + 1, NULL, NULL, &exfds, &tval) \leq 0) {
   err = errno;
   return err;
} else {
   if (FD_ISSET(sockfd, &exfds)) {
       // 使 用 getsockopt() 获 取 select() 异 常 集
       int optlen = sizeof(int);getsockopt(sockfd, SOL_SOCKET, SO_ERROR, &err, &optlen);
       return err;
    }
}
```
**套接字错误原因代码** 以下是常见错误代码列表。有关标准 POSIX/C 错误代码的详细列表,请参阅 newlib errno.h 和特定平台扩展 newlib/platform\_include/errno.h。

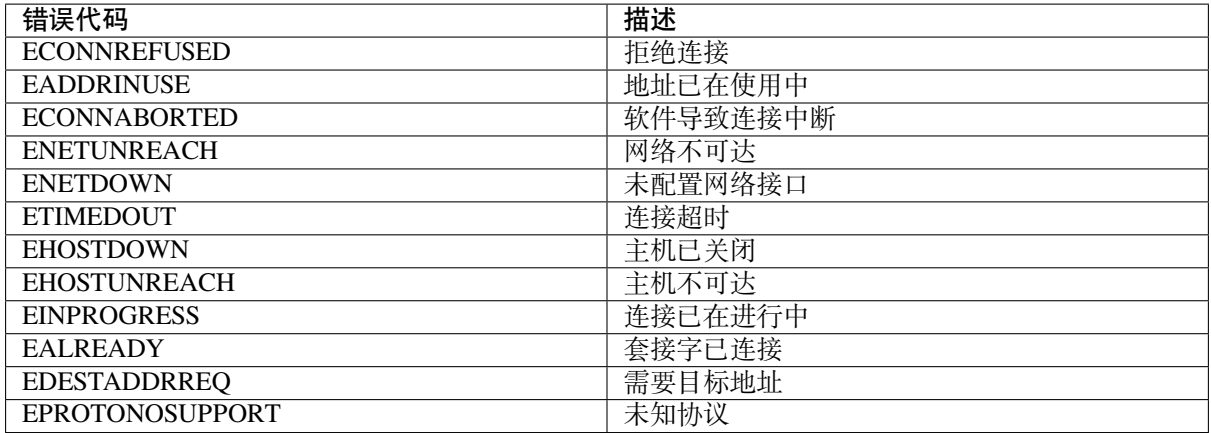

## **套接字选项**

getsockopt() 支持获取套接字选项, setsockopt() 支持设置套接字选项。

在 ESP-IDF 中, lwIP 并不支持所有标准套接字选项。以下套接字选项受 lwIP 支持:

**常见选项** 与级别参数 SOL\_SOCKET 一起使用。

- SO\_REUSEADDR: 如 果*CONFIG\_LWIP\_SO\_REUSE* 已 启 用, 则 该 选 项 可 用, 可 以 设 置*CONFIG\_LWIP\_SO\_REUSE\_RXTOALL* 自定义其行为
- SO\_KEEPALIVE
- SO\_BROADCAST
- SO\_ACCEPTCONN
- SO\_RCVBUF:如果*[CONFIG\\_LWIP\\_SO\\_R](#page-1494-0)CVBUF* 已启用,则该选项可用
- SO\_SNDTIMEO / SO\_RCVTIMEO
- SO\_ERROR:此选项仅支持与 select() 一起使用,请参阅套接字错误处理
- SO\_TYPE
- SO\_NO\_CHECK:[仅适用于](#page-1494-1) UDP 套接字

**IP 选项** 与级别参数 IPPROTO\_IP 一起使用。

- IP\_TOS
- IP\_TTL
- IP\_PKTINFO:如果*CONFIG\_LWIP\_NETBUF\_RECVINFO* 已启用,则该选项可用

对于组播 UDP 套接字:

- IP\_MULTICAST\_IF
- IP\_MULTICAST\_LO[OP](#page-1494-2)
- IP\_MULTICAST\_TTL
- IP\_ADD\_MEMBERSHIP
- IP\_DROP\_MEMBERSHIP

TCP 选项 只适用于 TCP 套接字, 与级别参数 IPPROTO\_TCP 一起使用。

• TCP\_NODELAY

与 TCP 保活探测相关的选项:

- TCP\_KEEPALIVE:整数值,以毫秒为单位,设置 TCP 保活探测周期
- TCP\_KEEPIDLE:整数值,以秒为单位,与 TCP\_KEEPALIVE 相同
- TCP\_KEEPINTVL:整数值,以秒为单位,设置保活探测间隔
- TCP\_KEEPCNT:整数值,设置超时前进行的保活探测次数

### IPv6 选项 只适用于 IPv6 套接字, 与级别参数 IPPROTO IPV6 一起使用。

- IPV6\_CHECKSUM
- IPV6\_V6ONLY

## 对于组播 IPv6 UDP 套接字:

- IPV6\_JOIN\_GROUP / IPV6\_ADD\_MEMBERSHIP
- IPV6\_LEAVE\_GROUP / IPV6\_DROP\_MEMBERSHIP
- IPV6\_MULTICAST\_IF
- IPV6\_MULTICAST\_HOPS
- IPV6\_MULTICAST\_LOOP

## **fcntl()**

fcntl() 函数是设置与文件描述符相关选项的标准 API。在 ESP-IDF 中,使用虚拟文件系统组件 层实 现该函数。

当文件描述符为套接字时,仅支持以下 fcntl() 值:

- O\_NONBLOCK 用于置位或清除非阻塞 I/O 模式。O\_NDELAY 也受支持,与[前者功能相同。](#page-1720-0)
- O\_RDONLY、O\_WRONLY、O\_RDWR 标志用于不同的读或写模式,只能用 F\_GETFL 读取,且无法用 F\_SETFL 设置。根据连接状况,即两端开启或任一端关闭,TCP 套接字会返回不同模式,而 UDP 套接字始终返回 O\_RDWR。

## **ioctl()**

ioct1 () 函数以半标准的方式访问 TCP/IP 协议栈的部分内部功能。ESP-IDF 通过虚拟文件系统组件 层 实现此函数。

<span id="page-2322-1"></span>当文件描述符为套接字时,仅支持以下 ioctl() 值:

- FIONREAD 返回套接字网络 buffer 中接收的待处理字节数。
- FIONBIO 和 fcntl(fd, F\_SETFL, O\_NONBLOCK, ...) 相同,也可置位或清除套接字非阻塞 I/O 状态。

# **4.22.3 Netconn API**

lwIP 支持两种较低级别的 API 和 BSD 套接字 API, 即 Netconn API 和 Raw API。

lwIP Raw API 适用于单线程设备, 无法在 ESP-IDF 中使用。

Netconn API 用于在 lwIP 内部使用 BSD 套接字 API, 支持直接从 ESP-IDF 的应用程序调用。相较于 BSD 套接字 API, 该 API 占用资源更少。无需提前将数据复制到内部 lwIP buffer, 即可使用 Netconn API 发送 和接收数据。

重要: 乐鑫尚未在 ESP-IDF 中测试 Netconn API, 因此 此功能已启用, 但尚无官方支持。对于某些功能, 可能只有在从 BSD 套接字 API 中使用时才能正常运作。

有关 Netconn API 的更多信息,请参阅 lwip/lwip/src/include/lwip/api.h 和 lwIP 应用程序 \*\* 非官方 \*\* 开发 手册的一部分。

# **4.22.4 lwIP FreeRTOS 任务**

lwIP 创建了专用的 TCP/IP FreeRTOS 任务,处理来自其他任务的套接字 API 请求。

<span id="page-2322-0"></span>以下配置项可用于修改任务,并调整向 TCP/IP 任务发送数据和从 TCP/IP 任务接收数据的队列(邮箱):

• *CONFIG\_LWIP\_TCPIP\_RECVMBOX\_SIZE*

- *CONFIG\_LWIP\_TCPIP\_TASK\_STACK\_SIZE*
- *CONFIG\_LWIP\_TCPIP\_TASK\_AFFINITY*

# **4.22.[5 IPv6](#page-1509-0) 支持**

系统支持 IPv4 和 IPv6 的双栈功能, 并默认启用这两种协议。如无需要, 可将其禁用, 请参阅最小内存 使用。

在 ESP-IDF 中,IPv6 支持仅限 **无状态自动配置**,不支持 **有状态配置**,上游的 lwIP 也不支持 **有状态配置**。 IPv6 地址配置通过以下协议或服务定义:

- [•](#page-2326-0) 支持 **SLAAC** IPv6 无状态地址配置 (RFC-2462)
- 支持 **DHCPv6** IPv6 动态主机配置协议 (RFC-8415)

以上两种地址配置默认处于禁用状态,设备仅使用链路本地地址或静态定义的地址。

#### **无状态自动配置流程**

要通过路由器通告协议启用地址自动配置,请启用此配置选项:

• *CONFIG\_LWIP\_IPV6\_AUTOCONFIG*

该 配 置 选 项 启 用 了 所 有 网 络 接 口 的 IPv6 自 动 配 置。 而 在 上 游 lwIP 中, 需 要 设 置 netif->ip6\_autoconfig\_enabled=1, 针对每个 netif 明确启用自动配置。

#### **DHCPv6**

lwIP 中的 DHCPv6 非常简单,仅支持无状态配置,可通过以下配置选项启用:

• *CONFIG\_LWIP\_IPV6\_DHCP6*

由于 DHCPv6 仅在无状态配置下工作,因此还需要通过*CONFIG\_LWIP\_IPV6\_AUTOCONFIG* 启用无状态自 动配置流程。

此外[,还需要使用以下语句,在应](#page-1502-0)用程序代码中明确启用 DHCPv6:

dhcp6\_enable\_stateless(netif);

#### **IPv6 自动配置中的 DNS 服务器**

要自动配置 DNS 服务器,尤其是在仅使用 IPv6 的网络中配置,可使用以下两种选项:

- 递归域名系统 (DNS),属于邻居发现协议 (NDP) 的一部分,可使用无状态自动配置流程。 DNS 服务器的数量必须设置为*CONFIG\_LWIP\_IPV6\_RDNSS\_MAX\_DNS\_SERVERS*,该选项默认禁用, 即置位为 0。
- DHCPv6 无状态配置,使用*DHCPv6* 配置 DNS 服务器。注意,此配置假设 IPv6 路由通告标志 (RFC-5175) 进行了如下设置
	- **–** 管理地址配置标志 (Mana[ged Address Configuration Flag\) = 0](#page-1502-1)
	- **–** 其他配置标志 (Other Configuration Flag) = 1

## **4.22.6 ESP-lwIP 自定义修改**

### **补充内容**

以下代码均为新增代码,尚未包含至上游 lwIP 版本:

**线程安全的套接字** 调用 close() 可以从不同于创建套接字的线程中关闭该套接字。该调用持续阻塞, 直至其他任务中使用该套接字的函数调用返回。

然而, 任务处于主动等待 select () 或 poll () API 的状态时, 无法删除该任务。销毁任务前, 这些 API 必须先退出,否则可能会破坏内部数据结构,并导致后续 lwIP 崩溃。这些 API 在栈上分配了全局引 用的回调指针,因此,在未完全卸载栈的情况下删除任务时,lwIP 仍可以持有指向已删除栈的指针。

**按需定时器** lwIP 中的 IGMP 和 MLD6 功能都会初始化一个定时器,以便在特定时间触发超时事件。

即便没有活动的超时事件,lwIP 也会默认始终启用这些定时器,增加自动 Light-sleep 模式下的 CPU 使用 率和功耗。ESP-lwIP 则默认将各定时器设置为 按需使用,即只在有待处理事件时启用。

如果要返回默认 lwIP 设置,即始终启用定时器,请禁用*CONFIG\_LWIP\_TIMERS\_ONDEMAND*。

**lwIP 定时器 API** 不使用 Wi-Fi 时,可以通过 API 关闭 lwIP 定时器,减少功耗。

以下 API 函数均受支持,详情请参阅 lwip/lwip/src/includ[e/lwip/timeouts.h](#page-1493-0)。

- sys\_timeouts\_init()
- sys\_timeouts\_deinit()

#### **附加套接字选项**

- 目前已实现部分标准 IPV4 和 IPV6 组播套接字选项,详情请参阅套接字选项。
- 使用 IPV6\_V6ONLY 套接字选项,可以设置仅使用 IPV6 的 UDP 和 TCP 套接字, 而 lwIP 一般只支 持 TCP 套接字。

#### **IP 层特性**

- IPV4 源地址基础路由实现不同
- 支持 IPV4 映射 IPV6 地址

**NAPT 和端口转发** 支持 IPv4 网络地址端口转换(NAPT)和端口转发。然而,仅限于单个接口启用 NAPT。

- 要在两个接口之间使用 NAPT 转发数据包,必须在连接到目标网络的接口上启用 NAPT。例如,为 了通过 Wi-Fi 接口为以太网流量启用互联网访问,必须在以太网接口上启用 NAPT。
- NAPT 的使用示例可参考 network/vlan\_support。

**自定义 lwIP 钩子** 原始 lwIP 支持通过 LWIP\_HOOK\_FILENAME 实现自定义的编译时修改。ESP-IDF 端 口层已使用该文件,但仍支持通过由宏 ESP\_IDF\_LWIP\_HOOK\_FILENAME 定义的头文件, 在 ESP-IDF 中包含并实现自定义添加。以[下示例展示了向构建过](https://github.com/espressif/esp-idf/tree/bdb9f972/examples/network/vlan_support)程添加自定义钩子文件的过程,其中钩子文件名为 my\_hook.h,位于项目的 main 文件夹中:

```
idf_component_get_property(lwip lwip COMPONENT_LIB)
target_compile_options(${lwip} PRIVATE "-I${PROJECT_DIR}/main")
target_compile_definitions(${lwip} PRIVATE "-DESP_IDF_LWIP_HOOK_FILENAME=\"my_hook.
,→h\"")
```
**使用 ESP-IDF 构建系统自定义 lwIP 选项** 组件配置菜单可以配置常见的 lwIP 选项,但是一些自定义选 项需要通过命令行添加。CMake 函数 target\_compile\_definitions() 可以用于定义宏,示例如下:

```
idf_component_get_property(lwip lwip COMPONENT_LIB)
target_compile_definitions(${lwip} PRIVATE "-DETHARP_SUPPORT_VLAN=1")
```
使 用 这 种 方 法 可 能 无 法 定 义 函 数 式 宏。 虽 然 GCC 支 持 此 类 定 义, 但 是 未 必 所 有 编 译 器 都 会 接 受。 为 了 解 决 这 一 限 制, 可 以 使 用 add\_definitions() 函 数 为 整 个 项 目 定 义 宏, 例如 add\_definitions("-DFALLBACK\_DNS\_SERVER\_ADDRESS(addr)=\"IP\_ADDR4((addr),  $8, 8, 8, 8)$  \"").

另一种方法是在头文件中定义函数式宏,该头文件将预先包含在 lwIP 钩子文件中,请参考自定义 *lwIP* 钩 子。

### **限制**

[如](#page-2324-0)适配的 *API* 所述,ESP-IDF 中的 lwIP 扩展功能仍然受到全局 DNS 限制的影响。为了在应用程序代码中 解决这一限制,可以使用 FALLBACK\_DNS\_SERVER\_ADDRESS() 宏定义所有接口能够访问的全局 DNS 备用服务器,或者单独维护每个接口的 DNS 服务器,并在默认接口更改时重新配置。

通过网络数据库 API 返回的 IP 地址数量受限:getaddrinfo() 和 gethostbyname() 受到宏 D[NS\\_MAX\\_HO](#page-2318-1)ST\_IP 的限制, 宏的默认值为 1。

在调用 getaddrinfo() 函数时,不会返回规范名称。因此,第一个返回的 addrinfo 结构中的 ai\_canonname 字段仅包含 nodename 参数或相同内容的字符串。

在 UDP 套接字上重复调用 send() 或 sendto() 最终可能会导致错误。此时 errno 报错为 ENOMEM, 错误原因是底层网络接口驱动程序中的 buffer 大小有限。当所有驱动程序的传输 buffer 已满时,UDP 传 输事务失败。如果应用程序需要发送大量 UDP 数据报,且不希望发送方丢弃数据报,建议检查错误代 码,采用短延迟的重传机制。

在Wi-Fi 项目配置中适当增加传输 buffer 数量, 或许可以缓解此情况。

# **4.22.7 性能优化**

影响 [TC](#page-1438-0)P/IP 性能因素较多,可以从多方面进行优化。经调整,ESP-IDF 的默认设置已在 TCP/IP 的吞吐 量、响应时间和内存使用间达到平衡。

#### **最大吞吐量**

乐鑫使用 iperf 测试应用程序 https://iperf.fr/ 测试了 ESP-IDF 的 TCP/IP 吞吐量。关于实际测试和优化配 置的更多信息,请参考提高网络速度。

**重要:** 建议逐步应用更改,[并在每次更改后](https://iperf.fr/),通过特定应用程序的工作负载检查性能。

- 如 果 系 统 中 有 许 多 任 务 抢 占 CPU 时 间, 可 以 考 虑 调 整 lwIP 任 务 的 CPU 亲 和 性 (*CON-FIG\_LWIP\_TCPIP\_TASK\_AFFINITY*),并以固定优先级 (18, ESP\_TASK\_TCPIP\_PRIO) 运行。为优 化 CPU 使用, 可以考虑将竞争任务分配给不同核心, 或将其优先级调整至较低值。有关内置任务 优先级的更多详情,请参阅内置任务优先级。
- 如果使用仅带有套接字参数的 select() 函数,禁用*CONFIG\_VFS\_SUPPORT\_SELECT* 可以[更快地](#page-1510-0) 调用 [select\(\)](#page-1510-0)。
- 如 果 有 足 够 的 空 闲 IRAM, 可 以 选 择*CONFIG\_LWIP\_IRAM\_OPTIMIZATION* 和*CONFIG\_LWIP\_EXTRA\_IR[AM\\_OPTIMIZATIO](#page-2340-0)N*,提高 TX/RX 吞吐量。

如果使用 Wi-Fi 网络接口,请参阅*Wi-Fi* 缓冲区使用情况。

#### **最低延[迟](#page-1492-1)**

除增加 buffer 大小外,大多数增加[吞吐量的设置会减少](#page-2452-0) lwIP 函数占用 CPU 的时间,进而降低延迟,缩短 响应时间。

• 对于 TCP 套接字, lwIP 支持设置标准的 TCP\_NODELAY 标记以禁用 Nagle 算法。

# **最小内存使用**

由于 RAM 按需从堆中分配,多数 lwIP 的 RAM 使用也按需分配。因此,更改 lwIP 设置减少 RAM 使用 时,或许不会改变空闲时的 RAM 使用量,但可以改变高峰期的 RAM 使用量。

- <span id="page-2326-0"></span>• 减少*CONFIG\_LWIP\_MAX\_SOCKETS* 可以减少系统中的最大套接字数量。更改此设置,会让处于 WAIT CLOSE 状态的 TCP 套接字在需要打开新套接字时更快地关闭和复用, 进一步降低峰值 RAM 使用量。
- 减 **b** /> CONFIG\_LWIP\_TCPIP\_RECVMBOX\_SIZE , CONFIG\_LWIP\_TCP\_RECVMBOX\_SIZE 和*C[ONFIG\\_LWIP\\_UDP\\_RECVMBOX\\_](#page-1493-1)SIZE* 可 以 减 少 RAM 使 用 量, 但 会 影 响 吞 吐 量, 具 体 取 决于使用情况。
- 减少*CONFIG\_LWIP\_TCP\_ACCEPTMBOX\_SIZE* 可以通过限制同时接受的连接数来减少 RAM 使用量。
- 减少*CONFIG\_LWIP\_TCP\_MSL* 和*[CONFIG\\_LWIP\\_TCP\\_FIN\\_WA](#page-1497-0)IT\_TIMEOUT* [可以减少系统中的最大分](#page-1505-0) 段[寿命,同时会使处于](#page-1508-0) TIME\_WAIT 和 FIN\_WAIT\_2 状态的 TCP 套接字能更快地关闭和复用。
- 禁用*CONFIG\_LWIP\_IPV6* 可以在系统启动时节省大约 39 KB 的固件大小和 2 KB 的 RAM,并在运行 TCP/IP 栈时节省 7 KB 的 RAM[。如果无需支](#page-1506-0)持 IPV6,可以禁用 IPv6,减少 flash 和 RAM 占用。
- 禁用*[CONFIG\\_LWIP\\_IPV4](#page-1505-1)* 可以[在系统启动时节省大约](#page-1505-2) 26 KB 的固件大小和 600 B 的 RAM,并在运 行 TCP/IP 栈时节省 6 KB 的 RAM。如果本地网络仅支持 IPv6 配置, 可以禁用 IPv4, 减少 flash 和 RAM [占用。](#page-1501-0)

如果使用 Wi-Fi[,请参阅](#page-1501-1)*Wi-Fi* 缓冲区使用情况。

**最大 buffer 使用** lwIP 消耗的最大堆内存即 lwIP 驱动程序 **理论上可能消耗的最大内存**,通常取决于以 下因素:

- 创建 UDP 连接所需的内存:lwip\_udp\_conn
- 创建 TCP 连接所需的内存:lwip\_tcp\_conn
- 应用程序拥有的 UDP 连接数量:lwip\_udp\_con\_num
- 应用程序拥有的 TCP 连接数量:lwip\_tcp\_con\_num
- TCP 的 TX 窗口大小: lwip\_tcp\_tx\_win\_size
- TCP 的 RX 窗口大小: lwip\_tcp\_rx\_win\_size
- **因此,lwIP 消耗的最大堆内存可以用以下公式计算:** lwip\_dynamic\_peek\_memory = (lwip\_udp\_con\_num \* lwip\_udp\_conn) + (lwip\_tcp\_con\_num \* (lwip\_tcp\_tx\_win\_size + lwip\_tcp\_rx\_win\_size + lwip\_tcp\_conn))

某些基于 TCP 的应用程序只需要一个 TCP 连接。然而,当出现错误(如发送失败)时,应用程序可能会 关闭此 TCP 连接,并创建一个新的连接。根据 TCP 状态机和 RFC793,关闭 TCP 连接可能需要很长时 间,这可能导致系统中同时存在多个 TCP 连接。

# **4.23 存储器类型**

ESP32-C3 芯片具有不同类型的存储器和灵活的存储器映射特性,本小节将介绍 ESP-IDF 默认如何使用 这些功能。

ESP-IDF 区分了指令总线(IRAM、IROM、RTC FAST memory)和数据总线 (DRAM、DROM)。指令存 储器是可执行的,只能通过 4 字节对齐字读取或写入。数据存储器不可执行,可以通过单独的字节操作 访问。有关总线的更多信息,请参阅 *ESP32-C3* 技术参考手册 > 系统和存储器 [PDF]。

# **4.23.1 DRAM(数据 RAM)**

<span id="page-2326-1"></span>非常量静态数据(.data 段)和零初始化数据(.bss 段)由链接器放入内部 SR[AM](https://www.espressif.com/sites/default/files/documentation/esp32-c3_technical_reference_manual_cn.pdf#sysmem) 作为数据存储。此区域 中的剩余空间可在程序运行时用作堆。

**备注:** 静态分配的 DRAM 的最大值也会因编译应用程序的*IRAM*(指令 *RAM*) 大小而减小。运行时可用 的堆内存会因应用程序的总静态 IRAM 和 DRAM 使用而减少。

常量数据也可能被放入 DRAM, 例如当它被用于 non-flash-safe ISR 时 (具体请参考如何将代码放入 *IRAM*)。

#### **"noinit" DRAM**

[可以将](#page-2327-0) \_\_NOINIT\_ATTR 宏用作属性,从而将数据放入 .noinit 部分。放入该部分的值在启动时不会 被初始化,在软件重启后也会保持值不变。

示例:

\_\_NOINIT\_ATTR uint32\_t noinit\_data;

# **4.23.2 IRAM(指令 RAM)**

**备注:** 内部 SRAM 中不用于指令 RAM 的部分都会作为*DRAM*(数据 *RAM*)供静态数据和动态分配(堆) 使用。

#### **何时需要将代码放入 IRAM**

以下情况时应将部分应用程序放入 IRAM:

- 如果在注册中断处理程序时使用了 ESP\_INTR\_FLAG\_IRAM, 则中断处理程序必须要放入 IRAM。 更多信息可参考*IRAM* 安全中断处理程序。
- 可将一些时序关键代码放入 IRAM,以减少从 flash 中加载代码造成的相关损失。ESP32-C3 通过 MMU 缓存从 flash 中读取代码和数据。在某些情况下,将函数放入 IRAM 可以减少由缓存未命中造 成的延迟,从而显著提高函数的性能。

#### **如何将代码放入 IRAM**

借助链接器脚本,一些代码会被自动放入 IRAM 区域中。

<span id="page-2327-0"></span>如果需要将某些特定的应用程序代码放入 IRAM,可以使用链接器脚本生成机制 功能并在组件中添加链 接器脚本片段文件,在该片段文件中,可以给整个目标源文件或其中的个别函数打上 noflash 标签。更 多信息可参考链接器脚本生成机制。

或者,也可以通过使用 IRAM\_ATTR 宏在源代码中指定需要放入 IRAM [的代码](#page-2298-0):

```
#include "esp_attr.h"
void IRAM_ATTR gpio_isr_handler(void* arg)
{
    // ...
}
```
放入 IRAM 后可能会导致 IRAM 安全中断处理程序出现问题:

• IRAM\_ATTR 函数中的字符串或常量可能没有自动放入 RAM 中,这时可以使用 DRAM\_ATTR 属性 进行标记,或者也可以使用链接器脚本方法将它们自动放入 RAM 中。

```
void IRAM_ATTR gpio_isr_handler(void* arg)
{
  const static DRAM_ATTR uint8_t INDEX_DATA[] = { 45, 33, 12, 0 };
   const static char *MSG = DRAM_STR("I am a string stored in RAM");
}
```
注意,具体哪些数据需要被标记为 DRAM\_ATTR 可能很难确定。如果没有被标记为 DRAM\_ATTR,某些变 量或表达式有时会被编译器别为常量(即使它们没有被标记为 const)并将其放入 flash 中。

• GCC 的优化会自动生成跳转表或 switch/case 查找表,并将这些表放在 flash 中。IDF 默认在编译所 有文件时使用 -fno-jump-tables -fno-tree-switch-conversion 标志来避免这种情况。

可以为不需要放置在 IRAM 中的单个源文件重新启用跳转表优化。关于如何在编译单个源文件时添加 -fno-jump-tables -fno-tree-switch-conversion 选项,请参考组件编译控制。

# **4.23.3 IROM(代码从 flash 中运行)**

如果一个函数没有被显式地声明放在 IRAM 或者 RTC 存储器中,则它会放在 flash [中。由](#page-2149-0)于 IRAM 空间 有限,应用程序的大部分二进制代码都需要放入 IROM 中。

<span id="page-2328-0"></span>在启动 过程中,从 IRAM 中运行的引导加载程序配置 MMU flash 缓存,将应用程序的指令代码区域映射 到指令空间。通过 MMU 访问的 flash 使用一些内部 SRAM 进行缓存,访问缓存的 flash 数据与访问其他 类型的内部存储器一样快。

# **4.[23.4](#page-2128-0) DROM(数据存储在 flash 中)**

默认情况下,链接器将常量数据放入一个映射到 MMU flash 缓存的区域中。这与*IROM*(代码从 *flash* 中 运行) 部分相同,但此处用于只读数据而不是可执行代码。

唯一没有默认放入 DROM 的常量数据是被编译器嵌入到应用程序代码中的字面常量。这些被放置在周 围函数的可执行指令中。

[DRAM\\_A](#page-2328-0)TTR 属性可以用来强制将常量从 DROM 放入*DRAM*(数据 *RAM*) 部分(见上文)。

## **4.23.5 RTC FAST memory(RTC 快速存储器)**

RTC FAST memory 的同一区域既可以作为指令存储[器也可以作为数据存储](#page-2326-1)器进行访问。从深度睡眠模式 唤醒后必须要运行的代码要放在 RTC 存储器中,更多信息请查阅文档深度睡眠。

除非禁用*CONFIG\_ESP\_SYSTEM\_ALLOW\_RTC\_FAST\_MEM\_AS\_HEAP* 选项, 否则剩余的 RTC FAST memory 会被添加到堆中。该部分内存可以和*DRAM*(数据 *RAM*) 互换使用,但是访问速度稍慢一点。

# **4.23.6 具备 [DMA](#page-1426-0) 功能**

大多数的 DMA 控制器(比如 SPI、sdmmc [等\)都要求发送](#page-2326-1)/接收缓冲区放在 DRAM 中,并且按字对齐。 我们建议将 DMA 缓冲区放在静态变量而不是堆栈中。使用 DMA\_ATTR 宏可以声明该全局/本地的静态变 量具备 DMA 功能, 例如:

```
DMA_ATTR uint8_t buffer[]="I want to send something";
void app_main()
{
    // 初 始 化 代 码
    spi_transaction_t temp = {
        .tx_buffer = buffer,
        .length = 8 * sizeof(buffer),
    };
    spi_device_transmit(spi, &temp);
    // 其 它 程 序
}
```
或者:

```
void app_main()
{
    DMA_ATTR static uint8_t buffer[] = "I want to send something";
    // 初 始 化 代 码
```
(下页继续)

```
spi_transaction_t temp = {
    .tx_buffer = buffer,
    .length = 8 * sizeof(buffer),
};
spi_device_transmit(spi, &temp);
// 其 它 程 序
```
也可以通过使用*MALLOC\_CAP\_DMA* 标志来动态分配具备 DMA 能力的内存缓冲区。

# **4.23.7 在堆栈中放置 DMA 缓冲区**

}

可以在堆栈中放置 DMA [缓冲区,但](#page-1971-0)建议尽量避免。如果实在有需要的话,请注意以下几点:

• 在函数中使用 WORD\_ALIGNED\_ATTR 宏来修饰变量,将其放在适当的位置上,比如:

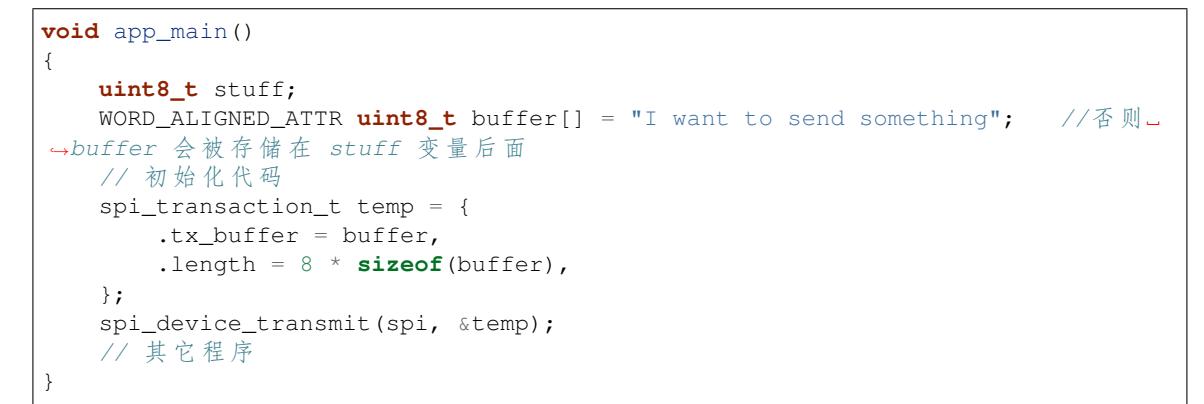

# **4.24 OpenThread**

OpenThread 是在 802.15.4 MAC 层上运行的 IP 协议栈,支持 mesh 网络,具有低功耗特性。

# **4.24.1 OpenThread 协议栈运行模式**

[在乐鑫的芯](https://github.com/openthread/openthread)片上,OpenThread 可按以下模式运行:

# **独立节点模式**

在此模式下,完整的 OpenThread 协议栈及其应用层在同一芯片上运行,适用于支持 15.4 无线通信协议 的芯片, 如 ESP32-H2, ESP32-C6。

## **无线协处理器 (RCP) 模式**

在此模式下,芯片通过连接到运行 OpenThread IP 协议栈的另一个主机,代表主机发送和接收 15.4 数据 包。该模式适用于支持 15.4 无线通信协议的芯片,如 ESP32-H2, ESP32-C6。对于芯片和主机之间的通信 方式, 目前 ESP-IDF 支持 SPI 或 UART。考虑到传输延迟, 建议使用 SPI。

在此模式下,不支持 15.4 无线通信协议的芯片可以连接到 RCP,并在主机模式下运行 OpenThread。这种 模式支持在 Wi-Fi 芯片上 (如 ESP32、ESP32-S2、ESP32-S3 和 ESP32-C3 等)运行 OpenThread。下图展 示了设备在不同模式下的工作方式:

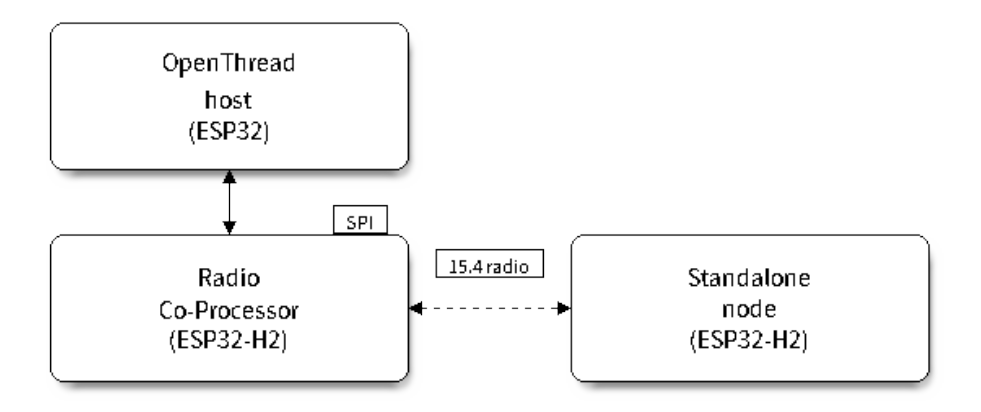

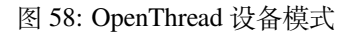

# **4.24.2 编写 OpenThread 应用程序**

要学习编写 OpenThread 应用程序,可以从 OpenThread 应用示例 openthread/ot\_cli 开始。该示例中展示了 简单的 OpenThread 网络组网流程,以及在 Openthread 网络上,如何实现基于套接字的服务器和客户端之 间的简单通信。

## **初始化 OpenThread 协议栈所需的准备**

- s1.1:主任务调用*esp\_vfs\_eventfd\_register()*,初始化 eventfd 虚拟文件系统。eventfd 文件 系统用于实现 OpenThread 协议栈中的任务通知。
- s1.2:主任务调用*nvs\_flash\_init()* 初始化 NVS,即 Thread 网络数据的存储位置。
- s1.3:**可选**。主任务调用*esp\_netif\_init()*,为 Thread 创建网络接口。
- s1.4:主任务调用*[esp\\_event\\_loop\\_create\(\)](#page-1735-0)* 创建系统事件任务,并初始化应用程序事件的回 调函数。

#### **OpenThread 协议栈初[始化](#page-1818-0)**

• s2.1:调用*esp\_openthread\_init()* 初始化 OpenThread 协议栈。

#### **OpenThread 网络接口初始化**

以下为 **可选**步[骤,仅在应用程序需为](#page-852-0) Thread 创建网络接口时使用。

- s3.1:使用 ESP\_NETIF\_DEFAULT\_OPENTHREAD 调用*esp\_netif\_new()*,创建网络接口。
- s3.2:调用*esp\_openthread\_netif\_glue\_init()*,创建 OpenThread 网络接口处理程序。
- s3.3:调用*esp\_netif\_attach()* 将处理程序附加到网络接口。

• s4.3:调用*esp\_openthread\_launch\_mainloop()* 启动 OpenThread 主循环。注意,OpenThread 主循环属于忙等循环,仅在 OpenThread 协议栈终止后返回。

### **调用 OpenThre[ad API](#page-852-1)**

OpenThread API 非 线 程 安 全。 当 从 其 他 任 务 中 调 用 OpenThread API 时, 请 确 保 以*esp\_openthread\_lock\_acquire()* 获取锁,并在之后以*esp\_openthread\_lock\_release()* 释放锁。

### **卸载 [Openthread](#page-859-0) 协议栈**

要在应用程序中卸载 OpenThread 协议栈,请遵循以下步骤:

- 如 果 创 建 了 OpenThread 网 络 接 口, 请 调 用*esp\_netif\_destroy()* 和*esp\_openthread\_netif\_glue\_deinit()* 卸载 OpenThread 协议栈。
- 调用*esp\_openthread\_deinit()* 卸载 OpenThread 协议栈。

# **4.24.3 [OpenThread](#page-860-0) 边界路由器**

OpenThread [边界路由器连接了](#page-853-0) Thread 网络和其他 IP 网络,提供 IPv6 连通性、服务注册和委托功能。 要在 ESP 芯片上启用 OpenThread 边界路由器, 需要将 RCP 连接到具备 Wi-Fi 功能的芯片上, 如 ESP32。 在初始化过程中,调用*esp\_openthread\_border\_router\_init()* 会启用所有边界路由功能。 要了解更多有关边界路由器的详细信息,请参阅 openthread/ot\_br 示例和其中的 README 文件。

# **4.25 分区表**

# **4.25.1 概述**

每片 ESP32-C3 的 flash 可以包含多个应用程序,以及多种不同类型的数据(例如校准数据、文件系统数 据、参数存储数据等)。因此,我们在 flash 的默认偏移地址 0x8000 处烧写一张分区表。

分区表的长度为 0xC00 字节,最多可以保存 95 条分区表条目。MD5 校验和附加在分区表之后,用于在 运行时验证分区表的完整性。分区表占据了整个 flash 扇区,大小为 0x1000 (4 KB)。因此, 它后面的任何 分区至少需要位于 (默认偏移地址) + 0x1000 [处。](#page-1273-0)

分区表中的每个条目都包括以下几个部分:Name(标签)、Type(app、data 等)、SubType 以及在 flash 中 的偏移量(分区的加载地址)。

在 使 用 分 区 表 时[, 最 简 单 的](#page-1273-0) 方 法 就 是 打 开 项 目 配 置 菜 单 (idf.py menuconfig) , 并 在*CONFIG\_PARTITION\_TABLE\_TYPE* 下选择一个预定义的分区表:

- "Single factory app, no OTA"
- "Factory app, two OTA definitions"

在以上两种选项中, 出厂应用程序均将被烧录至 flash 的 0x10000 偏移地址处。这时, 运行 *idf.py partition*table, 即可以打印当前使用分区表的信息摘要。

# **4.25.2 内置分区表**

以下是"Single factory app, no OTA" 选项的分区表信息摘要:

```
# ESP-IDF Partition Table
# Name, Type, SubType, Offset, Size, Flags
nvs, data, nvs, 0x9000, 0x6000,
phy_init, data, phy, 0xf000, 0x1000,
factory, app, factory, 0x10000, 1M,
```
- flash 的 0x10000 (64 KB) 偏移地址处存放一个标记为"factory" 的二进制应用程序,且启动加载器将 默认加载这个应用程序。
- 分区表中还定义了两个数据区域,分别用于存储 NVS 库专用分区和 PHY 初始化数据。

以下是"Factory app, two OTA definitions" 选项的分区表信息摘要:

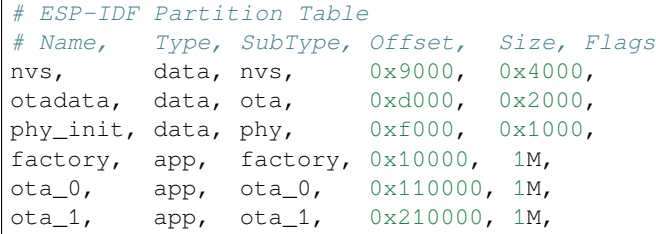

- 分区表中定义了三个应用程序分区,这三个分区的类型都被设置为"app",但具体 app 类型不同。 其中,位于 0x10000 偏移地址处的为出厂应用程序 (factory), 其余两个为 OTA 应用程序 (ota\_0, ota  $1)$ .
- 新增了一个名为"otadata"的数据分区,用于保存 OTA 升级时需要的数据。启动加载器会查询该 分区的数据, 以判断该从哪个 OTA 应用程序分区加载程序。如果"otadata"分区为空, 则会执行 出厂程序。

# **4.25.3 创建自定义分区表**

如果在 menuconfig 中选择了 "Custom partition table CSV", 则还需要输入该分区表的 CSV 文件在项目 中的路径。CSV 文件可以根据需要,描述任意数量的分区信息。

CSV 文件的格式与上面摘要中打印的格式相同,但是在 CSV 文件中并非所有字段都是必需的。例如下面 是一个自定义的 OTA 分区表的 CSV 文件:

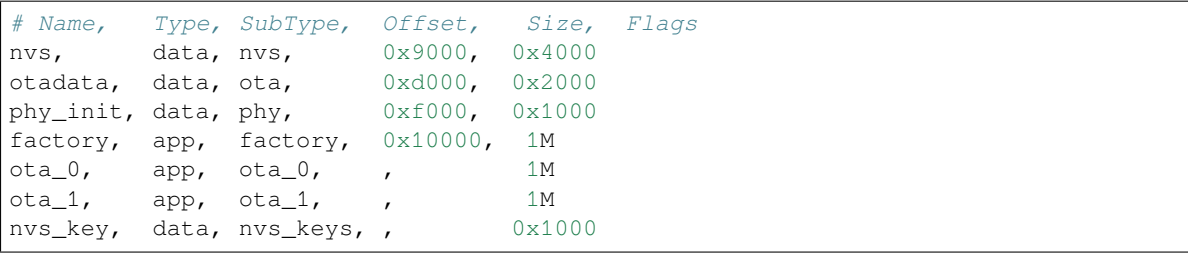

- 字段之间的空格会被忽略,任何以 # 开头的行 (注释) 也会被忽略。
- CSV 文件中的每个非注释行均为一个分区定义。
- 每个分区的 Offset 字段可以为空,gen\_esp32part.py 工具会从分区表位置的后面开始自动计 算并填充该分区的偏移地址,同时确保每个分区的偏移地址正确对齐。

#### **Name 字段**

Name 字段可以是任何有意义的名称,但不能超过 16 个字节, 其中包括一个空字节 (之后的内容将被截 断)。该字段对 ESP32-C3 并不是特别重要。

Type 字段可以指定为 app (0x00) 或者 data (0x01),也可以直接使用数字 0-254(或者十六进制 0x00-0xFE)。 注意,0x00-0x3F 不得使用(预留给 esp-idf 的核心功能)。

如果你的应用程序需要以 ESP-IDF 尚未支持的格式存储数据,请在 0x40-0xFE 内添加一个自定义分区类 型。

参考*esp\_partition\_type\_t* 关于 app 和 data 分区的枚举定义。

如果用 C++ 编写,那么指定一个应用程序定义的分区类型,需要在*esp\_partition\_type\_t* 中使用整 数,从而与分区 *API* 一起使用。例如:

sta[tic const esp\\_partition](#page-1713-0)\_type\_t APP\_PARTITION\_TYPE\_A = (esp\_partition\_type\_ *,→*t)0x40;

注意, 启动[加载器将](#page-1707-0)忽略 app (0x00) 和 data (0x01) 以外的其他分区类型。

## **SubType 字段**

SubType 字段长度为 8 bit, 内容与具体分区 Type 有关。目前, esp-idf 仅仅规定了"app"和"data"两种 分区类型的子类型含义。

参考*esp\_partition\_subtype\_t*,以了解 ESP-IDF 定义的全部子类型列表,包括:

- 当 Type 定义为 app 时, SubType 字段可以指定为 factory (0x00), ota 0 (0x10) …ota 15 (0x1F)  $\ddot{\mathbf{X}}$  test  $(0x20)$ 。
	- **–** factory (0x00) 是默认的 app 分区。启动加载器将默认加载该应用程序。但如果存在类型为 data/ota 分区, 则启动加载器将加载 data/ota 分区中的数据, 进而判断启动哪个 OTA 镜像文件。 ∗ OTA 升级永远都不会更新 factory 分区中的内容。
		- ∗ 如果你希望在 OTA 项目中预留更多 flash,可以删除 factory 分区,转而使用 ota\_0 分区。
	- **–** ota\_0 (0x10) …ota\_15 (0x1F) 为 OTA 应用程序分区,启动加载器将根据 OTA 数据分区中的数 据来决定加载哪个 OTA 应用程序分区中的程序。在使用 OTA 功能时, 应用程序应至少拥有 2 个 OTA 应用程序分区(ota\_0 和 ota\_1)。更多详细信息,请参考*OTA* 文档 。
	- **–** test (0x20) 为预留的子类型,用于工厂测试流程。如果没有其他有效 app 分区,test 将作为备 选启动分区使用。也可以配置启动加载器在每次启动时读取 GPIO,如果 GPIO 被拉低则启动 该分区。详细信息请查阅从测试固件启动。
- 当 Type 定义为 data 时, SubType 字段可以指定为 ota (0x00)、phy (0x01)、[nvs](#page-2045-0) (0x02)、nvs\_keys (0x04) 或者其他组件特定的子类型(请参考子类型枚举).
	- **–** ota (0) 即*OTA* 数据分区 ,用于存储当前所选的 OTA 应用程序的信息。这个分区的大小需要 设定为 0x2000。更多详[细信息,请参考](#page-2141-0)*OTA* 文档 。
	- **–** phy (1) 分区用于存放 PHY 初始化数据,从而保证可以为每个设备单独配置 PHY,而非必须 采用固件中的统一 PHY 初始化数据。
		- ∗ 默认[配置下,](#page-2045-1)phy 分区并不启用,而是直接将 phy 初始化数据编译至应用程序中,从而节 省分区表空间(直接将此分区删掉[\)。](#page-2045-0)
		- ∗ 如果需要从此分区加载 phy 初始化数据,请打开项目配置菜单(idf.py menuconfig), 并且使能*CONFIG\_ESP\_PHY\_INIT\_DATA\_IN\_PARTITION* 选项。此时,还需要手动将 phy 初 始化数据烧至设备 flash(esp-idf 编译系统并不会自动完成该操作)。
	- **–** nvs (2) 是专门给非易失性存储 *(NVS) API* 使用的分区。
		- ∗ 用于存储每台设备的 PHY 校准数据(注意,并不是 PHY 初始化数据)。
			- ∗ 用于存储 Wi-Fi [数据\(如果使用了](#page-1418-0)*esp\_wifi\_set\_storage(WIFI\_STORAGE\_FLASH)* 初始化函 数)。
			- ∗ NVS API 还[可以用于其他应用程序数](#page-1663-0)据。
			- ∗ 强烈建议为 NVS 分区分配至少 0x3000 字节空间。
			- ∗ 如果使用 NVS API 存储大量数据,请增加 NVS [分区的大小\(默认是](#page-774-0) 0x6000 字节)。
	- **–** nvs\_keys (4) 是 NVS 秘钥分区。详细信息,请参考非易失性存储 *(NVS) API* 文档。
		- ∗ 用于存储加密密钥(如果启用了 *NVS* 加密功能)。
		- ∗ 此分区应至少设定为 4096 字节。
	- **–** ESP-IDF 还支持其他用于数据存储的预定义子类型,包括:
- ∗ coredump (0x03) 用于在使用自定义分区表 CSV 文件时存储核心转储,详情请参阅核心 转储。
- ∗ efuse (0x05) 使用虚拟 *eFuse* 模拟 eFuse 位。
- ∗ undefined (0x06) 隐式用于未指定子类型(即子类型为空)的数据分区,但也可显式将 其标记为未定义。
- ∗ [fat](#page-2177-0) (0x81) 用于*FAT* 文件系统。
- ∗ spiffs (0x82) 用于*[SPIFFS](#page-1783-0)* 文件系统。
- ∗ littlefs (0x83) 用于 LittleFS 文件系统,详情可参阅 storage/littlefs 示例。
- 如果分区类型是由应用[程序定义的任意](#page-1642-0)值 (0x40-0xFE), 那么 subtype 字段可以是由应用程序选 择的任何值 (0x00-0xFE)。 请注意,如果用 C++ 编写,[应用程序定义的](#page-1715-0)[子类型](https://github.com/littlefs-project/littlefs)值需要转换为*[esp\\_part](https://github.com/espressif/esp-idf/tree/bdb9f972/examples/storage/littlefs)ition\_type\_t*,从

而与分区 *API* 一起使用。

## **额外分区 SubType 字段**

组 件 可 [以 通 过](#page-1707-0) 设 置 EXTRA\_PARTITION\_SUBTYPES 属 性 来 定 义 额 外 的 分 区 子 类 型。 EXTRA\_PARTITION\_SUBTYPES 是一个 CMake 列表,其中的每个条目由字符串组成,以逗号为 分隔,格式为 <type>, <subtype>, <value>。构建系统通过该属性会自动添加额外的子类型,并 在*esp\_partition\_subtype\_t* 中插入名为 ESP\_PARTITION\_SUBTYPE\_<type>\_<subtype> 的字 段。项目可以使用这个子类型来定义分区表 CSV 文件中的分区,并使用*esp\_partition\_subtype\_t* 中的新字段。

## **偏移地址 (Offset) [和大小](#page-1713-1) (Size) 字段**

- 偏移地址表示 SPI flash 中的分区地址, 扇区大小为 0x1000 (4 KB)。因此, 偏移地址必须是 4 KB 的 倍数。
- 若 CSV 文件中的分区偏移地址为空,则该分区会接在前一个分区之后;若为首个分区,则将接在 分区表之后。
- app 分区的偏移地址必须与 0x10000 (64 KB) 对齐。如果偏移字段留空,则 gen\_esp32part.py 工具会自动计算得到一个满足对齐要求的偏移地址。如果 app 分区的偏移地址没有与 0x10000 (64 KB) 对齐,则该工具会报错。
- app 分区的大小必须与 flash 扇区大小对齐。为 app 分区指定未对齐的大小将返回错误。
- app 分区的大小和偏移地址可以采用十进制数或是以 0x 为前缀的十六进制数,且支持 K 或 M 的 倍数单位(K 和 M 分别代表 1024 和 1024\*1024 字节)。

如果你希望允许分区表中的分区采用任意起始偏移量 (*CONFIG\_PARTITION\_TABLE\_OFFSET*),请将分区 表(CSV 文件)中所有分区的偏移字段都留空。注意,此时,如果你更改了分区表中任意分区的偏移地 址,则其他分区的偏移地址也会跟着改变。这种情况下,如果你之前还曾设定某个分区采用固定偏移地 址,则可能造成分区表冲突,从而导致报错。

## **Flags 字段**

目前支持 encrypted 和 readonly 标记:

• 如果 Flags 字段设置为 encrypted,且已启用*flash* 加密 功能,则该分区将会被加密。

**备注:** 无论是否设置 Flags 字段,app 分区都将保持加密。

• 如果 Flags 字段设置为 readonly,则该分区[为只读分区。](#page-2509-0)readonly 标记仅支持除 ota 和 coredump 子类型外的 data 分区。使用该标记,防止意外写入如出厂数据分区等包 含关键设备特定配置数据的分区。

**备注:** 在任何写入模式下 (w、w+、a、a+、r+),尝试通过 C 文件 I/O API 打开文件 (fopen`) 的操作都将失败并返回 NULL。除 O\_RDONLY 外,open 与任何标志一同使用都将失败并返 回 -1,全局变量 errno 也将设置为 EROFS。上述情况同样适用于通过其他 POSIX 系统调 用函数执行写入或擦除的操作。在只读分区上,以读写模式打开 NVS 的句柄将失败并返 回*ESP\_ERR\_NOT\_ALLOWED* 错误代码,使用 esp\_partition 或 spi\_flash 等较低级别 的 API 进行写入操作也将返回*ESP\_ERR\_NOT\_ALLOWED* 错误代码。

可以使[用冒号连接不同的标记,来](#page-1805-0)同时指定多个标记,如 encrypted:readonly。

# **4.25.4 生成二进制分区表**

烧写到 ESP32-C3 中的分区表采用二进制格式,而不是 CSV 文件本身。此时,partition\_table/gen\_esp32part.py 工具可以实现 CSV 和二进制文件之间的转换。

如果你在项目配置菜单(idf.py menuconfig)中设置了分区表 CSV 文件的名称,然后构建项目或执 行 idf.py partition-table。这时,转换将在编译过程中自动完成[。](https://github.com/espressif/esp-idf/blob/bdb9f972/components/partition_table/gen_esp32part.py)

手动将 CSV 文件转换为二进制文件:

python gen\_esp32part.py input\_partitions.csv binary\_partitions.bin

手动将二进制文件转换为 CSV 文件:

python gen\_esp32part.py binary\_partitions.bin input\_partitions.csv

在标准输出 (stdout) 上,打印二进制分区表的内容(运行 idf.py partition-table 时展示的信息摘 要也是这样生成的):

python gen\_esp32part.py binary\_partitions.bin

# **4.25.5 分区大小检查**

ESP-IDF 构建系统将自动检查生成的二进制文件大小与可用的分区大小是否匹配,如果二进制文件太大, 则会构建失败并报错。

目前会对以下二进制文件进行检查:

- 引导加载程序的二进制文件的大小要适合分区表前的区域大小(分区表前的区域都分配给了引导 加载程序),具体请参考引导加载程序大小。
- 应用程序二进制文件应至少适合一个 "app" 类型的分区。如果不适合任何应用程序分区, 则会构建 失败。如果只适合某些应用程序分区,则会打印相关警告。

**备注:** 即使分区大小检查返[回错误并导致构建失](#page-2141-1)败,仍然会生成可以烧录的二进制文件(它们对于可用 空间来说过大,因此无法正常工作)。

#### **MD5 校验和**

二进制格式的分区表中含有一个 MD5 校验和。这个 MD5 校验和是根据分区表内容计算的,可在设备启 动阶段,用于验证分区表的完整性。

用户可通过 gen\_esp32part.py 的 --disable-md5sum 选项或者*CONFIG\_PARTITION\_TABLE\_MD5* 选项关闭 MD5 校验。

# **4.25.6 烧写分区表**

- idf.py partition-table-flash: 使用 esptool.py 工具烧写分区表。
- idf.py flash :会烧写所有内容,包括分区表。

在执行 idf.py partition-table 命令时,手动烧写分区表的命令也将打印在终端上。

**备注:** 分区表的更新并不会擦除根据旧分区表存储的数据。此时,可以使用 idf.py erase-flash 命 令或者 esptool.py erase\_flash 命令来擦除 flash 中的所有内容。

# **4.25.7 分区工具 (parttool.py)**

*partition\_table* 组件中有分区工具 parttool.py,可以在目标设备上完成分区相关操作。该工具有如下用途:

- 读取分区, 将内容存储到文件中 (read\_partition)
- 将文件中的内容写至分区 (write\_partition)
- 擦除分区 (erase\_partition)
- 检索特定分区的名称、偏[移、大小和](https://github.com/espressif/esp-idf/blob/bdb9f972/components/partition_table/parttool.py) flag("加密")标志等信息 (get\_partition\_info)

用户若想通过编程方式完成相关操作,可从另一个 Python 脚本导入并使用分区工具,或者从 Shell 脚本 调用分区工具。前者可使用工具的 Python API,后者可使用命令行界面。

#### **Python API**

首先请确保已导入 *parttool* 模块。

#### **import sys import os**

```
idf_path = os.environ["IDF_PATH"] # 从 环 境 中 获 取 IDF_PATH 的 值
parttool_dir = os.path.join(idf_path, "components", "partition_table") # parttool.
,→py 位 于 $IDF_PATH/components/partition_table 下
sys.path.append(parttool_dir) # 使 能 Python 寻 找 parttool 模 块
from parttool import * # 导 入 parttool 模 块 内 的 所 有 名 称
```
要使用分区工具的 Python API,第一步是创建 *ParttoolTarget*:

*#* 创 建 *parttool.py* 的 目 标 设 备 , 并 将 目 标 设 备 连 接 到 串 行 端 口 */dev/ttyUSB1* target = ParttoolTarget("/dev/ttyUSB1")

现在,可使用创建的 *ParttoolTarget* 在目标设备上完成操作:

```
# 擦 除 名 为 'storage' 的 分 区
target.erase_partition(PartitionName("storage"))
# 读 取 类 型 为 'data'、 子 类 型 为 'spiffs' 的 分 区 , 保 存 至 文 件 'spiffs.bin'
target.read_partition(PartitionType("data", "spiffs"), "spiffs.bin")
# 将 'factory.bin' 文 件 的 内 容 写 至 'factory' 分 区
target.write_partition(PartitionName("factory"), "factory.bin")
# 打 印 默 认 启 动 分 区 的 大 小
storage = target.get_partition_info(PARTITION_BOOT_DEFAULT)
print(storage.size)
```
使用 *PartitionName*、*PartitionType* 或 PARTITION\_BOOT\_DEFAULT 指定要操作的分区。顾名思义,这三 个参数可以指向拥有特定名称的分区、特定类型和子类型的分区或默认启动分区。

更多关于 Python API 的信息, 请查看分区工具的代码注释。

### **命令行界面**

*parttool.py* 的命令行界面具有如下结构:

```
parttool.py [command-args] [subcommand] [subcommand-args]
- command-args - 执 行 主 命 令 (parttool.py) 所 需 的 实 际 参 数 , 多 与 目 标 设 备 有 关
- subcommand - 要 执 行 的 操 作
- subcommand-args - 所 选 操 作 的 实 际 参 数
# 擦 除 名 为 'storage' 的 分 区
parttool.py --port "/dev/ttyUSB1" erase_partition --partition-name=storage
# 读 取 类 型 为 'data'、 子 类 型 为 'spiffs' 的 分 区 , 保 存 到 'spiffs.bin' 文 件
parttool.py --port "/dev/ttyUSB1" read_partition --partition-type=data --partition-
,→subtype=spiffs --output "spiffs.bin"
# 将 'factory.bin' 文 件 中 的 内 容 写 入 到 'factory' 分 区
parttool.py --port "/dev/ttyUSB1" write_partition --partition-name=factory --input
,→"factory.bin"
# 打 印 默 认 启 动 分 区 的 大 小
parttool.py --port "/dev/ttyUSB1" get_partition_info --partition-boot-default --
,→info size
```
更多信息可用 *--help* 指令查看:

```
# 显 示 可 用 的 子 命 令 和 主 命 令 描 述
parttool.py --help
# 显 示 子 命 令 的 描 述
parttool.py [subcommand] --help
```
# **4.26 性能**

ESP-IDF 预设了默认设置,旨在在性能、资源使用和可用功能之间进行权衡。

本指南详述了如何优化固件应用程序,以提高特定方面的性能。这一过程通常涉及到性能之间的权衡, 例如限制部分可用功能,或者牺牲某性能以满足另一性能的要求,例如通过使用更多内存换取更快的运 行速度。

# **4.26.1 如何优化性能**

- 1. 确定应用程序的关键性能要求,例如控制某个网络操作的响应时间、控制启动时间、或在某个外设 中实现特定的数据吞吐量。
- 2. 确定衡量该性能的方法(下文指南中概述了一些方法)。
- 3. 修改代码和项目配置,比较新旧测量结果。
- 4. 重复第三步,直到性能达到第一步中设定的要求为止。

# **4.26.2 指南**

**速度优化**

**概述** 提高代码执行速度是提升软件性能的关键要素,该优化也可能带来其他积极影响,比如降低总体 功耗。然而,提高代码执行速度可能会牺牲其他性能,如最小化二进制文件大小 。

**决定优化目标** 如果应用程序固件中的某个函数仅每周在后台执行一次,其执行时间是 10 ms 还是 100 ms 对整体性能的影响或可忽略不计。但如果某个函数以 10 Hz [的频率持续执行,](#page-2342-0)其执行时间是 10 ms 还 是 100 ms 就会对系统性能产生显著影响。

大多数应用程序固件中,只有一小部分函数需要优化性能,例如频繁执行的函数,或者必须满足应用程 序对延迟或吞吐量的要求的函数。应针对这些特定函数优化其执行速度。

**测量性能** 想要提升某方面性能,首先要对其进行测量。

**基本性能测量方法** 可以直接测量与外部交互的性能,例如,测量一般网络性能可以参考 wifi/iperf 和 ethernet/iperf, 或者使用示波器或逻辑分析仪来测量与设备外设的交互时间。

此外,另一种测量性能的方法是在代码中添加计时测量:

```
#include "esp_timer.h"
void measure_important_function(void) {
   const unsigned MEASUREMENTS = 5000;
   uint64_t start = esp_timer_get_time();
   for (int retries = 0; retries < MEASUREMENTS; retries++) {
       important_function(); // 需 要 测 量 的 代 码
    }
   uint64_t end = esp_timer_get_time();
   printf("%u iterations took %llu milliseconds (%llu microseconds per␣
,→invocation)\n",
           MEASUREMENTS, (end - start)/1000, (end - start)/MEASUREMENTS);
}
```
通过多次执行目标代码可以降低其他因素的影响,例如实时操作系统 (RTOS) 的上下文切换、测量的开 销等。

- 使用*esp\_timer\_get\_time()* 可以生成微秒级精度的"墙钟"时间戳,但每次调用计时函数都 会产生适量开销。
- 也可以使用标准 Unix 函数 gettimeofday() 和 utime() 来进行计时测量,尽管其开销略高一 些。
- 此外,代码中包含 [hal/cpu\\_ha](#page-2005-0)l.h 头文件,并调用 HAL 函数 cpu\_hal\_get\_cycle\_count() 可以返回已执行的 CPU 循环数。该函数开销较低,适用于高精度测量执行时间极短的代码。
- 在执行"微基准测试"时(即仅对运行时间不到 1-2 ms 的小代码段进行基准测试), 二进制文件会 影响 flash 缓存的性能,进而可能会导致计时测量出现较大差异。这是因为二进制布局可能会导致 在特定的执行顺序中产生不同模式的缓存缺失。执行较大测试代码通常可以抵消这种影响。在基 准测试时多次执行一个小函数可以减少 flash 缓存缺失的影响。另外, 将该代码移到 IRAM 中(参 见针对性优化 ) 也可以解决这个问题。

**外部跟踪** 应用层跟踪库 可以在几乎不影响代码执行的情况下测量其执行速度。

**任务** 如果启用了选项*CONFIG FREERTOS GENERATE RUN TIME STATS* , 则可以使用 FreeRTOS API *vTaskGet[RunTimeStat](#page-2119-0)s()* 来获取各个 FreeRTOS 任务运行时占用处理器的时间。

*SEGGER SystemView* 是一款出色的工具,可将任务执行情况可视化,也可用于排查系统整体的性能问题或 改进方向。

- 设置CONFIG\_ESPTOOLPY\_FLASHMODE 为 QIO 或 QOUT 模式 (四线 I/O 模式)。相较于默认的 DIO 模式,在这两种模式下,从 flash 加载或执行代码的速度几乎翻倍。如果两种模式都支持,QIO 会稍 微快于 QOUT。请注意,flash 芯片以及 ESP32-C3 与 flash 芯片之间的电气连接都必须支持四线 I/O 模式,否则 SoC 将无法正常工作。
- 设置*[CONFIG\\_COMPILER\\_OPTIMIZATION](#page-1270-0)* 为 Optimize for performance (-O2) 。相较干默认 设置,这可能会略微增加二进制文件大小,但几乎必然会提高某些代码的性能。请注意,如果代码 包含 C 或 C++ 的未定义行为,提高编译器优化级别可能会暴露出原本未发现的错误。
- 禁用CONFIG\_ESP\_SYSTEM\_HW\_STACK\_GUARD 可能会小幅提高代码性能, 尤其是在设备上出现大 量中[断的情况下。](#page-1274-0)
- 避免使用浮点运算 float。ESP32-C3 通过软件模拟进行浮点运算,因此速度非常慢。可以考虑使 用不同的整数表示方法进行运算,如定点表示法,或者将部分计算用整数运算后再切换为浮点运 算。
- 避免[使用双精度浮点运算](#page-1434-0) double。ESP32-C3 通过软件模拟进行双精度浮点运算,因此速度非常 慢。可以考虑使用基于整数的表示方法或单精度浮点数。

**减少日志开销** 尽管标准输出会先存储在缓冲区中,但缓冲区缺少可用空间时,应用程序将数据输出到 日志的速度可能会受限。这点在程序启动并输出大量日志时尤为明显,但也可能随时发生。为解决这一 问题,可以采取以下几种方法:

- 通过调低应用日志默认等级*CONFIG\_LOG\_DEFAULT\_LEVEL* (引导加载程序日志等级的相应配置 为*CONFIG\_BOOTLOADER\_LOG\_LEVEL*)来减少日志输出量。这样做不仅可以减小二进制文件大小, 还可以节省一些 CPU 用于格式化字符串的时间。
- 增加CONFIG\_ESP\_CONSOLE\_UART\_BAUDRATE,可以提高日志输出速度。
- 如果应用程序不需要动态[更改日志级别,并且不需要使用](#page-1485-0)标签来控制每个模块的日志,建议禁 用*[CONFIG\\_LOG\\_DYNAMIC\\_LEVEL\\_CON](#page-1250-0)TROL* 并更改*CONFIG\_LOG\_TAG\_LEVEL\_IMPL*。与默认选项 相比,这可以减少内存使用,并且将应用程序中的日志操作速度提高约 10 倍。

**不建议的选项** [以下选项也可以提高执行速度,但](#page-1487-0)不建议[使用,因为它们会降低固件应用程](#page-1487-1)序的可调试 性,并可能导致出现更严重的 bug。

• 禁用*CONFIG\_COMPILER\_OPTIMIZATION\_ASSERTION\_LEVEL* 。这也会略微减小固件二进制文件大 小。然而,它可能导致出现更严重的 bug, 甚至出现安全性 bug。如果为了优化特定函数而必须禁 用该选项,可以考虑在该源文件的顶部单独添加 #define NDEBUG 。

**针对性优化** [以下更改将提高固件应用程序特定部分的速度:](#page-1275-0)

• 将频繁执行的代码移至 IRAM。应用程序中的所有代码都默认从 flash 中执行。这意味着缓存缺失 时, CPU 需要等待从 flash 加载后续指令。如果将函数复制到 IRAM 中, 则仅需要在启动时加载一 次,然后始终以全速执行。

IRAM 资源有限,使用更多的 IRAM 可能会减少可用的 DRAM。因此,将代码移动到 IRAM 需要 有所取舍。更多信息参见*IRAM*(指令 *RAM*) 。

• 针对不需要放置在 IRAM 中的单个源文件,可以重新启用跳转表优化。这将提高大型 switch cases 代码中的热路径性能。关于如何在编译单个源文件时添加 -fjump-tables -ftree-switchconversion 选项,参见组件编译控制 。

**减少启动时间** 除了上述提高整体性能的方法外,还可以微调以下选项来专门减少启动时间:
- 最小化*CONFIG\_LOG\_DEFAULT\_LEVEL* 和*CONFIG\_BOOTLOADER\_LOG\_LEVEL* 可以大幅减少启动 时间。如要在应用程序启动后获取更多日志,可以设置CONFIG\_LOG\_MAXIMUM\_LEVEL,然后调 用*esp\_log\_level\_set()* 来恢复更高级别的日志输出。示例 system/startup\_time 的主函数展示了 如何实现这一点。
- 如果使用 Deep-sleep [模式,启用](#page-1485-0)*CONFIG\_[BOOTLOADER\\_SKIP\\_VALIDATE\\_IN\\_DE](#page-1250-0)EP\_SLEEP* 可以加快 从睡眠中唤醒的速度。请注意,启用该选项后在唤醒时[将不会执行安全启动验证,需要考](#page-1486-0)量安全风 险[。](#page-2024-0)
- 设置*CONFIG\_BOOTLOADER\_SKIP\_VALIDATE\_ON\_POWER\_ON* [可以在每次上电复位](https://github.com/espressif/esp-idf/tree/bdb9f972/examples/system/startup_time)启动时跳过二 进制文件验证,节省的时间取[决于二进制文件大小和](#page-1256-0) flash 设置。请注意,如果 flash 意外损坏,此 设置将有一定风险。更多关于使用该选项的解释和建议,参见项目配置 。
- 禁用 RTC 慢速时钟校准可以节省一小部分启动时间。设置*CONFIG\_RTC\_CLK\_CAL\_CYCLES* 为 0 可 以实现该操作。设置后,以 RTC [慢速时钟为时钟源的固件部分](#page-1256-1)精确度将降低。

示例项目 system/startup\_time 预配了优化启动时间的设置,文件 system/startup\_time/sdkconfig.defaults 包含 了所有相关设置。可以将这些设置追加到项目中 sdkconfig [文件](#page-1410-0)[的末尾并](#page-1256-1)[合并,但请事先阅读](#page-1410-0)每个设 置的相关说明。

**任务优先级** [ESP-IDF FreeR](https://github.com/espressif/esp-idf/tree/bdb9f972/examples/system/startup_time)TOS 是实时操作系统,因此需确[保高吞吐量或低延迟的任务获得更高](https://github.com/espressif/esp-idf/blob/bdb9f972/examples/system/startup_time/sdkconfig.defaults)优先 级,以便立即运行。调用*xTaskCreate()* 或*xTaskCreatePinnedToCore()* 会设定优先级,并且可 以在运行时调用*vTaskPrioritySet()* 进行更改。

此外,还需确保任务适时释放 CPU (通过调用*vTaskDelay()* 或 sleep(), 或在信号量、队列、任务 通知等方面进行阻塞),以避免低优先级任务饥饿并造成系统性问题。任务看门狗定时器 *(TWDT)* 提供任 务饥饿自动检测机制,[但请注意,正确的固](#page-1836-0)[件操作有时需要长时间运算,因此任](#page-1964-0)务看门狗定时器超时并 不总意味着存在[问题。在这些情况下,可](#page-1843-0)能需要微调超时时限,甚至禁用任务看门狗定时器。

**内置任务优先级** ESP-IDF 启动的系统任务预设了固定优先级。启动[时,一些任务会自动启动,](#page-2110-0)而另一 些仅在应用程序固件初始化特定功能时启动。为优化性能,请合理设置应用程序任务优先级,以确保它 们不会被系统任务阻塞,同时需确保系统任务不会饥饿进而影响其他系统功能。

为此,可能需要分解特定任务。例如,可以在高优先级任务或中断处理程序中执行实时操作,并在较低 优先级任务中处理非实时操作。

头文件 components/esp\_system/include/esp\_task.h 包含了用于设置 ESP-IDF 内置任务系统优先级的宏定义。 更多系统任务详情,参见后台任务 。

常见优先级包括:

- 运行主任务 中执行 [app\\_main](#page-1828-0) 函数的主任务优先级最低 (1)。
- 系 统 任 务*ESP* 定 时 器 用 于 管 理 定 时 器 事 件 并 执 行 回 调 函 数, 优 先 级 较 高 (22, ESP\_TASK\_TIMER\_PRIO)。
- FreeRTOS 初始化调度器时会创建定时器任务,用于处理 FreeRTOS 定时器的回调函数,优先级最 [低\(](#page-2130-0)1, 可配置 )。
- 系统任务事件循环库 用于管理默认的系统事件循环并执行回调函数, 优先级较高(20, ESP\_TASK\_EVENT\_PRIO)。仅在应用程序调用*esp\_event\_loop\_create\_default()* 时使用 此配置。可以调用*esp\_event\_loop\_create()* 添加自定义任务配置。
- *lwIP* T[CP/IP](#page-1471-0) 任务优先级较高 (18, ESP\_TASK\_TCPIP\_PRIO)。
- *Wi-Fi* 驱动程序 [任务优先](#page-1814-0)级较高 (23).
- 使用 Wi-Fi Protected Setup (WPS)、WPA2 EAP-TLS、[Device Provisioning Protocol \(DPP\)](#page-1818-0) 或 BSS Tran-sition Management (BTM) 等功能时, [Wi-Fi wpa\\_sup](#page-1818-1)plicant 组件可能会创建优先级较低的专用任务  $(2)$ .
- *[Controller && VH](#page-2417-0)CI* 任务优先级较高 (23, ESP\_TASK\_BT\_CONTROLLER\_PRIO)。蓝牙控制器需要以 低延迟响应请求,因此其任务应始终为系统最高优先级的任务之一。
- *NimBLE-based Host APIs* 任务优先级较高 (21).
- 以 太 网 驱 动 程 序 会 创 建 一 个 MAC 任 务, 用 于 接 收 以 太 网 帧。 如 果 使 用 默 认 配 置 [ETH\\_MAC\\_DEFAUL](#page-321-0)T\_CONFIG ,则该任务为中高优先级 (15)。可以在以太网 MAC 初始化时输 入自定义*eth\_mac\_config\_t* 结构体来更改此设置。
- 如 果 使 用*ESP-MQTT* 组 件, 它 会 创 建 优 先 级 默 认 为 5 的 任 务 (可 配 置 ) , 可 通 过*CONFIG\_MQTT\_USE\_CUSTOM\_CONFIG* 调 整, 也 可 以 在 运 行 时 通 过*esp\_mqtt\_client\_config\_t* 结构体中的 task\_prio 字段调整。
- 关于 mDNS 服务的任务优先级,参见 性能优化 。

**设定应用程序任务优先级** [一般情况下,不建议将任务优先级设置](#page-1550-0)得比内置的 Wi-Fi/蓝牙操作更高,因 为这样可能会使 CPU [被长时间占用,导致](#page-53-0)[系统不稳定](https://docs.espressif.com/projects/esp-protocols/mdns/docs/latest/en/index.html#performance-optimization)。

对于非常短、对时序要求严格且不涉及网络的操作,可以使用中断服务程序或是限制运行时间的最高优 先级 (24) 任务。

将特定任务优先级设为 19, 则较低层级的 Wi-Fi/蓝牙功能可以无延迟运行, 且仍然会抢占 lwIP TCP/IP 堆栈以及其他非实时内部功能,这对于不执行网络操作的实时任务而言是最佳选项。

lwIP TCP/IP 任务优先级 (18) 应高于所有执行 TCP/IP 网络操作的任务,从而避免优先级反转的问题。

默认配置下,除了个别例外,尤其是 lwIP TCP/IP 任务,大多数内置任务都固定在核 0 上执行。因此,应 用程序可以方便地将高优先级任务放置在核 1 上执行。优先级大于等于 19 的应用程序任务在核 1 上运行 时可以确保不会被任何内置任务抢占。为了进一步隔离各个 CPU 上运行的任务,配置IwIP 任务,可以 使 lwIP 任务仅在核 0 上运行,而非其他内核,这可能会根据其他任务的运行情况减少总 TCP/IP 吞吐量。

一般情况下,不建议将核 0 上的任务优先级设置得比内置的 Wi-Fi/蓝牙操作更高,因为这样可能会使 CPU 被长时间占用,导致系统不稳定。选择优先级为 19 并在核 0 上运行可以使底层 Wi-Fi/蓝牙功能运 行无延迟,但仍会抢占 lwIP TCP/IP 栈和其他不太关键的内部功能。这对于无需执行[网络操作且](#page-1510-0)时序要 求高的任务来说是一个选择。执行 TCP/IP 网络操作的任何任务都应该以低于 lwIP TCP/IP 任务 (18) 的优 先级运行,以避免优先级反转问题。

**备注:** 如果要让特定任务始终先于 ESP-IDF 内置任务运行,并不需要将其固定在核 1 上。将该任务优先 级设置为小于等于 17,则无需与内核绑定,那么核 0 上没有执行较高优先级的内置任务时,该任务也可 以选择在核 0 上执行。使用未固定的任务可以提高整体 CPU 利用率, 但这会增加任务调度的复杂性。

**备注:** 对内置 SPI flash 芯片进行写入操作时,任务会完全暂停执行。只有*IRAM* 安全中断处理程序 会继 续执行。

**提高中断性能** ESP-IDF 支持动态中断分配 和中断抢占。系统中每个中断[都有相应优先级,较高优](#page-1131-0)先级 的中断将优先执行。

只要其他任务不在临界区内,中断处理程序将优先于所有其他任务执行。因此,尽量减少中断处理程序 的执行时间十分重要。

要以最佳性能执行特定中断处理程序,可以考虑:

- 调用*esp\_intr\_alloc()* 时使用 ESP\_INTR\_FLAG\_LEVEL2 或 ESP\_INTR\_FLAG\_LEVEL3 等标 志,可以为更重要的中断设定更高优先级。
- 如果确定整个中断处理程序可以在 IRAM 中运行(参见*IRAM* 安全中断处理程序), 那么在调 用*esp\_intr\_alloc()* 分配中断时,请设置 ESP\_INTR\_FLAG\_IRAM 标志,这样可以防止在应用 程序[固件写入内置](#page-2013-0) SPI flash 时临时禁用中断。
- 即使是非 IRAM 安全的中断处理程序, 如果需要频繁执行, 可以考虑将处理程序的函数移到 IRAM 中,从而尽可能规避执行中断代码时发生 flash 缓存缺失[的可能性\(参见](#page-1131-0)针对性优化 )。如果可 以[确保只有部分处理程序](#page-2013-0)位于 IRAM 中, 则无需添加 ESP\_INTR\_FLAG\_IRAM 标志将程序标记为 IRAM 安全。

### **提高网络速度**

- 关于提高 Wi-Fi 网速,参见如何提高 *Wi-Fi* 性能 和*Wi-Fi* 缓冲区使用情况 。
- 关于提高 lwIP TCP/IP 网速,参见性能优化 。

• 示例 wifi/iperf 中的配置针对 Wi-Fi TCP/IP 吞吐量进行了大量优化,但该配置会占用更多 RAM。将 文件 wifi/iperf/sdkconfig.defaults 、wifi/iperf/sdkconfig.defaults.esp32c3 和 wifi/iperf/sdkconfig.ci.99 的内 容追加到项目的 sdkconfig 文件中,即可添加所有相关选项。请注意,部分选项可能会导致可调 试性降低、固件大小增加、内存使用增加或其他功能的性能降低等影响。为了获得最佳结果,请阅 读上[述链接文](https://github.com/espressif/esp-idf/tree/bdb9f972/examples/wifi/iperf)档,并据此确定哪些选项最适合当前应用程序。

提高 I/O 性能 使用标准 C 库函数, 如 fread 和 fwrite 时, 相较于使用平台特定的不带缓冲系统调 用, I/O 性能可能更慢, 如 read 和 write 。标准 C 库函数是为可移植性而设计的, 它们会在执行时会 引入一定开销和缓冲延迟,因此并不适用需要较高执行速度的场景。

*FAT* 文件系统 具体信息和提示如下:

- 读取/写入请求的最大大小等于 FatFS 簇大小(分配单元大小)。
- [使用](#page-1642-0) read 和 write 而非 fread 和 fwrite 可以提高性能。
- 要提高诸如 fread 和 fgets 等缓冲读取函数的执行速度,可以增加文件缓冲区的大小(Newlib 的默认值为 128 字节),例如 4096、8192 或 16384 字节。为此,可以在特定文件的指针上使用 setvbuf 函数进行局部更改,或者修改*CONFIG\_FATFS\_VFS\_FSTAT\_BLKSIZE* 实现全局应用。

**备注:** 增加缓冲区的大小会增加堆内存的使用量。

# **最小化二进制文件大小**

ESP-IDF 构建系统会编译项目和 ESP-IDF 中所有源文件,但只有程序实际引用的函数和变量才会链接到 最终的二进制文件中。在某些情况下,需要减小固件二进制文件的总大小,例如,为使固件适配 flash 分 区大小。

要减小固件二进制文件总大小,首先要找到导致其大小增加的原因。

**测量静态数据大小** 为了优化固件二进制文件大小和内存使用,需要测量项目中静态分配的 RAM (data, bss),代码 (text) 和只读数据 (rodata)。*idf.py* 工具的子命令 size、size-components 和 size-files 可分别用于检查不同级别静态分配的 RAM 使用情况。详情请参阅*IDF Size* 工具。

### <span id="page-2342-0"></span>**链接器映射文件**

**备注:** 这是一种非常有用的进阶分析方法。可以先[跳转到](#page-2143-0)减小总体文件大小,以[后再详阅](#page-2395-0)这一部分。

分析工具 idf.py size 通过解析 GNU binutils 的"链接器映射文件"来输出结果,该文件囊括了链接 器在创建(即链接到)最终固件二进制文件时的所有操[作。](#page-2343-0)

链接器映射文件本身是纯文本文件,因此可以进行读取并准确了解链接器的操作,但这些文件非常复杂 冗长,通常有 100,000 行甚至更多。

映射文件分为多个部分,每个部分各有标题,包括:

• Archive member included to satisfy reference by file (symbol)

- **–** 该列表显示了链接器链接各个目标文件时所搜寻的特定符号(函数或变量)。
- **–** 要了解二进制文件包含特定目标文件的原因,可以查看该列表以及文件末尾的 Cross Reference Table。

**备注:** 请注意,并非每个显示在该列表中的目标文件最后都会出现在最终二进制文件中, 有些目标文件可能会列在 Discarded input sections 中。

- Allocating common symbols
	- **–** 该列表显示了部分全局变量及其大小。常见符号在 ELF 二进制文件中具有特定含义,但 ESP-IDF 并未广泛使用这些符号。
- Discarded input sections
	- **–** 在链接器读取目标文件时,会将一些输入段作为文件的一部分读取并准备链接到最终的二进 制文件中,但由于没有其他部分引用这些输入段,这些段最终会被丢弃。
	- **–** 对于 ESP-IDF 项目来说,这个列表可能会非常长,因为我们将每个函数和静态变量都编译到 一个独立的段中,以最小化最终二进制文件的大小。具体而言,ESP-IDF 将使用编译器选项 -ffunction-sections -fdata-sections 和链接器选项 --gc-sections。
- **–** 在这个列表中出现的条目 **不会**对最终的二进制文件大小产生影响。
- Memory Configuration 和 Linker script and memory map **–** 这两部分相互关联。输出结果的一部分来自由构建系统 提供的链接器命令行和链接脚本,部 分链接脚本由 ESP-IDF 项目通过链接器脚本生成机制 功能生成。
	- **–** 在 map 文件的 Linker script and memory map 输出中,会显示链接到最终二进制文件 中的每个符号(函数或静态变量)及其地址(以 16 位十六进制数字表示)和长度(也以十六 进制表示),还有链接的库和目标文件(可以[用于确定组](#page-2142-0)件和源文件)。
	- **–** 在所有占用最终 .bin 文件的输[出段之后,](#page-2298-0)memory map 还会显示一些 ELF 文件中用于调试 的段,如 .debug\_\* 等。这些段不会对最终的二进制文件大小产生影响,且这些符号的地址 数值很小,从 0x0000000000000000 开始递增。
- Cross Reference Table
	- **–** 该表格显示了引用了各个符号(函数或静态变量)的目标文件。了解二进制文件包 含某个特定符号的原因,可参考该表格以确定引用特定符号的目标文件。

**备注:** Cross Reference Table 不仅包含最终二进制文件中的符号,还包含已丢弃 的段内符号。因此,某个符号出现在该表中并不意味着最终二进制文件包含这一符号, 需要单独检查。

**备注:** 链接器映射文件由 GNU binutils 的链接器 ld 而非由 ESP-IDF 生成。本快速概览专从 ESP-IDF 构 建系统的角度编写而成,建议自行搜索更多关于链接器映射文件格式的信息。

**减小总体文件大小** 可以通过以下配置选项减小几乎所有 ESP-IDF 项目最终二进制文件的大小:

- <span id="page-2343-0"></span>• 将*CONFIG\_COMPILER\_OPTIMIZATION* 设置为 Optimize for size (-Os)。在某些情况下,相 较于默认设置, Optimize for size (-Os) 也可以减小二进制文件的大小。请注意, 若代码包 含 C 或 C++ 的未定义行为, 提高编译器优化级别可能会暴露出原本不存在的错误。
- 通过降低应用程序的*CONFIG\_LOG\_DEFAULT\_LEVEL* ,可以减少编译时的日志输出。如果改 变*[CONFIG\\_LOG\\_MAXIMUM\\_LEVEL](#page-1274-0)* 的默认选项,则可以控制二进制文件的大小。减少编译时的 日志输出可以减少二进制文件中的字符串数量,并减小调用日志函数的代码大小。
- 如果应用程序不需要动态更改日志级别,并且不需要使用标签来控制每个模块的日志,建议禁 用*CONFIG\_LOG\_DYNA[MIC\\_LEVEL\\_CONTROL](#page-1485-0)* 并更改*CONFIG\_LOG\_TAG\_LEVEL\_IMPL*。与默认选项 相[比,这可以节约大概](#page-1486-0) 260 字节的 IRAM、264 字节的 DRAM、以及 1 KB 的 flash,同时还可以加 快日志记录的速度。
- 将CONFIG\_COMPILER\_OPTIMIZATION\_ASSERTION\_LEVEL 设置为 Silent, 可以避免为所有可能失 败[的断言编译专门的断言字符串和源文件名。](#page-1487-0)尽管[如此,仍可以通过查看断言失败时的](#page-1487-1)内存地址以 在代码中找到失败断言。
- 除*CONFIG\_COMPILER\_OPTIMIZATION\_ASSERTION\_LEVEL* 外, 还 可 以 通 过 设 置*[CONFIG\\_HAL\\_DEFAULT\\_ASSERTION\\_LEVEL](#page-1275-0)* 单 独 禁 用 或 静 默 HAL 组 件 的 断 言。 请 注 意, 即使将*CONFIG\_HAL\_DEFAULT\_ASSERTION\_LEVEL* 设置为 full-assertion 级别,ESP-IDF 在引导加载 程序中也会把 HAL 断言级别降为 silent,以减小引导加载程序的大小。
- 设置*[CONFIG\\_COMPILER\\_OPTIMIZATION\\_CHECKS\\_SILENT](#page-1275-0)* 会移除针对 ESP-IDF 内部错误检查宏的 特[定错误消息。错误消息移除后,通过阅读日](#page-1478-0)志输出来调试某些错误条件可能变得更加困难。
- 如果[二进制文件只需要在某些特定的](#page-1478-0) ESP32-C3 版本上运行,将*CONFIG\_ESP32C3\_REV\_MIN* 增加 到相应版本的匹配值可以减小二进制文件的大小。由于某些功能已经移至 ROM 代码中,如果设置 ESP32-C3 最低版本为 3 并且使用 Wi-Fi 功能, 将明显减小二进制文件的大小。
- 不 要 启 用*CONFIG\_COMPILER\_CXX\_EXCEPTIONS* 或*CONFIG\_COMPILER\_CXX\_RTTI*, 也 不 要 将*CONFIG\_COMPILER\_STACK\_CHECK\_MODE* 设置为 Overall。这[些选项已默认禁用,启用这些](#page-1406-0)选项 会大幅增加二进制文件的大小。
- 禁用*CONFIG\_ESP\_ERR\_TO\_NAME\_LOOKUP* 将会移除查找表,该表用于将错误日志中的错误值转 换成用户友好名称(参阅错误处理)。这样做可以减小二进制文件的大小,但错误值将只以整数形 式输出。
- 将*CONFIG\_ESP\_SYSTEM\_PANIC* 设置为 Silent reboot 可以减小一小部分二进制文件的大小,但 此操作 **仅**[建议在没有任何开发者使用](#page-1386-0) UART 输出来调试设备时进行。
- 设置*CONFIG\_COMPILER\_[SAVE\\_RES](#page-2189-0)TORE\_LIBCALLS* 以库调用替代内联的入口/出口代码,可以减小 二进制文件的大小。
- 如[果应用程序的二进制文件只](#page-1425-0)使用 protocomm 组件的某个安全版本,取消对其他版本的支持 可以减小部分代码大小。请通过*CONFIG\_ESP\_PROTOCOMM\_SUPPORT\_SECURITY\_VERSION\_0*、*CON-FIG[\\_ESP\\_PROTOCOMM\\_SUPPORT\\_SECURITY\\_VERSIO](#page-1277-0)N\_1* 或者*CONFIG\_ESP\_PROTOCOMM\_SUPPORT\_SECURITY\_VERSION\_2* 方式,取消对应版本的支持。

**备注:** 除了上述众多配置项之外,[还有一些配置选项在更改为非默认设置时会增加二进制文件的](#page-1566-0)[大小,](#page-1566-1) 这些[选项未在此列出。配置项的帮助文本中通常会阐明显著增](#page-1566-1)加二[进制文件大小的设置。](#page-1566-2)

**针对性优化** 以下二进制文件大小优化适用于特定的组件或函数:

## **Wi-Fi**

- 如果不需要启用 WPA3 支持,禁用*CONFIG\_ESP\_WIFI\_ENABLE\_WPA3\_SAE* 可以减小 Wi-Fi 二进制 文件的大小。请注意,WPA3 支持是目前认证新 Wi-Fi 设备的必要标准。
- 如果不需要启用 soft-AP 支持,禁用*CONFIG\_ESP\_WIFI\_SOFTAP\_SUPPORT* 可以减小 Wi-Fi 二进制文 件的大小。
- 如不需要启用企业支持,禁用*CON[FIG\\_ESP\\_WIFI\\_ENTERPRISE\\_SUPPORT](#page-1443-0)* 可以减小 Wi-Fi 二进制文 件的大小。

**Bluetooth NimBLE** 如果使用*NimBLE-based Host APIs*[,要减小二进制文件的大](#page-1458-0)小,可以执行以下操作:

- 如果只需要连接一个 Bluetooth LE,则将*CONFIG\_BT\_NIMBLE\_MAX\_CONNECTIONS* 设置为 1。
- 如果不需要*CONFIG\_BT\_[NIMBLE\\_ROLE\\_CENTRA](#page-714-0)L* 和*CONFIG\_BT\_NIMBLE\_ROLE\_OBSERVER*,可以 选择禁用其一。
- 降低*CONFIG\_BT\_NIMBLE\_LOG\_LEVEL* 可以减小二进制文件的大小。请注意,如果在上述减小总体 文件大小 中已经降低了整体日志级别,那么也会降低 NimBLE [的日志级别。](#page-1307-0)

### **lwIP IPv6**

• 将[CONFIG](#page-2343-0)\_LWIP\_IPV6 设置为 false 可以减小 lwIP TCP/IP 堆栈的大小, 但将仅支持 IPv4。

**备注:** 如果禁用 IPv6,*ASIO* 端口 等组件将无法使用。

### **lwIP IPv4**

• 如果不需要 IPv4 连接功能,将*CONFIG\_LWIP\_IPV4* 设置为 false 可以减小 lwIP 的大小,使其成为 仅支持 IPv6 的 TCP/IP 堆栈。

**备注:** 在禁用 IPv4 支持之前,请注意,仅支持 IPv6 的网络环境尚未普及,必须在本地网络中提供 支持,例如,由互联网服务供[应商提供支持,或使](#page-1501-0)用受限制的本地网络设置。

**Newlib Nano 格式化** ESP-IDF 的 I/O 函数 (printf() 和 scanf() 等) 默认使用 Newlib 的"完整"格 式化功能。

启用配置选项*CONFIG\_NEWLIB\_NANO\_FORMAT* 将使 Newlib 切换到 Nano 格式化模式。这种模式的代码 量更小,并且大部分内容被编译到了 ESP32-C3 的 ROM 中,因此不需要将其添加至二进制文件中。

<span id="page-2345-0"></span>具体的二进制文件大小差异取决于固件使用的功能,但通常为 25 KB 到 50 KB。

启用 Nano 格[式化会减少调用](#page-1553-0) printf() 或其他字符串格式化函数的堆栈使用量,参阅确定栈内存大小。

"Nano" 格 式 化 不 支 持 64 位 整 数 或 C99 格 式 化 功 能。 请 在 Newlib README 文 件 中 搜 索 --enable-newlib-nano-formatted-io 来获取完整的限制列表。

**MbedTLS 功能** 在 Component Config > mbedTLS 下有多个默认启用的 mbedTLS 功能, 如果不需要, 可 以禁用相应功能以减小代码大小。

这些功能包括:

- *CONFIG\_MBEDTLS\_HAVE\_TIME*
- *CONFIG\_MBEDTLS\_ECDSA\_DETERMINISTIC*
- *CONFIG\_MBEDTLS\_SHA512\_C*
- *CONFIG\_MBEDTLS\_CLIENT\_SSL\_SESSION\_TICKETS*
- *[CONFIG\\_MBEDTLS\\_SERVER\\_SSL](#page-1535-0)\_SESSION\_TICKETS*
- *[CONFIG\\_MBEDTLS\\_SSL\\_CONTEXT\\_SERIALIZ](#page-1536-0)ATION*
- *[CONFIG\\_MBEDTLS\\_SSL\\_ALPN](#page-1536-1)*
- *[CONFIG\\_MBEDTLS\\_SSL\\_RENEGOTIATION](#page-1540-0)*
- *[CONFIG\\_MBEDTLS\\_CCM\\_C](#page-1540-1)*
- *[CONFIG\\_MBEDTLS\\_GCM\\_C](#page-1528-0)*
- *[CONFIG\\_MBEDTLS\\_ECP\\_C](#page-1540-2)* (或者:启用此选项,但在子菜单中禁用部分椭圆曲线)
- *[CONFIG\\_MBEDTLS\\_ECP\\_NIST\\_OPTIM](#page-1539-0)*
- *[CONFIG\\_MBEDTLS\\_ECP\\_FIX](#page-1542-0)ED\_POINT\_OPTIM*
- [如果不需要](#page-1542-1) mbedTLS 的服务器和客户端功能,可以修改*CONFIG\_MBEDTLS\_TLS\_MODE*。
- [可 以 考 虑 禁 用 在](#page-1543-0) TLS Key Exchange Methods 子 菜 单 中 列 出 的 一 些 密 码 套 件 (例 如*[CONFIG\\_MBEDTLS\\_KEY\\_EXCHANG](#page-1546-0)E\_RSA*),以减小代码大小。
- [如果应用程序已经通过使用](#page-1546-1) mbedtls\_strerror() 拉取 mbedTLS 错误字符串, 则可以考虑禁 用*CONFIG\_MBEDTLS\_ERROR\_STRINGS*。

每个选[项的帮助文本中都有更多信息可供参考。](#page-1538-0)

**重要: [强烈建议不要禁用所有](#page-1547-0) mbedTLS 选项。**仅在理解功能用途,并确定在应用程序中不需要此功能 时,方可禁用相应选项。请特别注意以下两点:

- 确保设备连接的任何 TLS 服务器仍然可用。如果服务器由第三方或云服务控制,建议确保固件至 少支持两种 TLS 密码套件, 以防未来某次更新禁用了其中一种。
- 确保连接设备的任何 TLS 客户端仍然可以使用支持/推荐的密码套件进行连接。请注意,未来版本 的客户端操作系统可能会移除对某些功能的支持,因此建议启用多个支持的密码套件或算法以实 现冗余。

如果依赖于第三方客户端或服务器,请密切关注其有关支持的 TLS 功能的公告和变更。否则,当所支持 功能变更时, ESP32-C3 设备可能无法访问。

**备注:** ESP-IDF 并未测试所有 mbedTLS 编译配置组合。如果发现某个组合无法编译或无法按预期执行, 请在 GitHub 上报告详细信息。

**虚拟[文件系统](https://github.com/espressif/esp-idf) (VFS)** 在 ESP-IDF 中,虚拟文件系统组件 功能允许使用标准的 I/O 函数(如 open、read、 write 等)和 C 库函数 (如 fopen、fread、fwrite 等)来访问多个文件系统驱动程序和类似文件的 外设驱动程序。当应用程序中不需要文件系统或类似文件的外设驱动功能时,可以部分或完全禁用该功 能。VFS 组件提供以下配置选项:

- *CONFIG\_VFS\_SUPPORT\_TERMIOS* —如果应用程序不使用 termios 函数族,可以禁用此选项。目 前,这些函数仅在 UART VFS 驱动程序中实现,大多数应用程序可以禁用此选项。禁用后可以减 小约 1.8 KB 代码大小。
- *CONFIG\_VFS\_SUPPORT\_SELECT* —如果应用程序不使用 select 函数处理文件描述符,可以禁用 [此选项。目前,只有](#page-1586-0) UART 和 eventfd VFS 驱动程序支持 select 函数。请注意,当禁用该选项时, 仍然可以使用 select 处理套接字文件描述符。禁用此选项将减小约 2.7 KB 代码大小。
- *CONFIG\_VFS\_SUPPORT\_DIR* —如果应用程序不使用与目录相关的函数,例如 readdir (参阅此选 [项的描述以获取完整列表\),可以](#page-1586-1)禁用此选项。如果应用程序只需打开、读取和写入特定文件,而 不需要枚举或创建目录,可以禁用此选项,从而减少超过 0.5 KB 代码大小,具体减小多少取决于 使用的文件系统驱动程序。
- *[CONFIG\\_VFS\\_SUPPORT\\_IO](#page-1585-0)* —如果应用程序不使用文件系统或类似文件的外设驱动程序,可以禁用 此选项,这将禁用所有 VFS 功能,包括上述三个选项。当禁用此选项时,无法使用控制台终端。请 注意,当禁用此选项时,应用程序仍然可以使用标准 I/O 函数处理套接字文件描述符。相较于默认 配置,禁用此选项可以减小约 9.4 KB 代码大小。

**引导加载程序大小** 本文档仅涉及 ESP-IDF 应用程序的二进制文件大小,而不涉及 ESP-IDF [二级引导](#page-1759-0)程 序。

关于 ESP-IDF 引导加载程序二进制文件大小的讨论,参阅引导加载程序大小。

**[IR](#page-2129-0)AM 二进制文件大小** 如果二进制文件的 IRAM 部分过大,可以通过减少 IRAM 使用来解决这个问题, 参阅*IRAM* 优化。

# **内存优化**

固件应用程序的可用 RAM 在某些情况下可能处于低水平,甚至完全耗尽。为此,应调整这些情况下固 件应用程序的内存使用情况。

固件应用程序通常需要为内部 RAM 保留备用空间,用于应对非常规情况,或在后续版本的更新中,适 应 RAM 使用需求的变化。

**背景** 在进行 ESP-IDF 的内存优化前,应了解有关 ESP32-C3 内存类型的基础知识、C 语言中静态和动 态内存使用的区别、以及 ESP-IDF 中栈和堆的使用方式。以上信息均可参阅堆内存分配。

**测量静态内存使用情况** *idf.py* 工具可用于生成应用程序静态内存的使用情况报告,请参阅测量静态数 据大小。

**测量动态内存使用情况 [ESP-I](#page-2143-0)DF** 包含一系列堆 API,可以在运行时测量空闲堆内存,请参阅[堆内存调](#page-2342-0) 试[。](#page-2342-0)

**备注:** 在嵌入式系统中,除 RAM 使用总量外,也应重点关注堆碎片化问题。堆测量 API 提供了一些方 法,可以测量最大空闲内存块。通过监测最大空闲内存块和总空闲字节数,可以快速了解是[否存在堆碎](#page-1991-0) [片化](#page-1991-0)问题。

# **静态内存优化**

- 降低应用程序的静态内存使用,会增加运行时堆的可用 RAM 空间,反之亦然。
- 优化静态内存使用通常需要监测 .data 和 .bss 的大小,有关工具请参阅测量静态数据大小。
- 在 C 语言中,ESP-IDF 内部函数不会占用大量静态 RAM。在多数情况下(例如 Wi-Fi 库和蓝牙控 制器),静态缓冲区仍从堆中分配。然而,这些分配只在功能初始化阶段进行一次,并在功能去初 始化时释放,从而在应用程序生命周期中,优化不同阶段的可用内存。
- 由于常量数据可以存储在 flash 中, 不占用 RAM, 建议尽量将结构体、缓冲区或其他变量声明为 const。为此,可能需要修改固件参数,使其接收 const \* 参数而非可变指针参数。以上更改还 可以减少某些函数的栈内存使用。
- 若使用 Bluedroid,请设置*CONFIG\_BT\_BLE\_DYNAMIC\_ENV\_MEMORY* 选项,Bluedroid 将在初始化时 分配内存,并在去初始化时释放内存。这并不一定会降低内存使用峰值,但可以将使用静态内存改 为运行时使用动态内存。
- 若使用 OpenThread,请设置*CONFIG\_OPENTHREAD\_PLATFORM\_MSGPOOL\_MANAGEMENT* 选项, OpenThread 将从外部 PSRAM [中分配消息池缓冲区,从而减少对内部](#page-1303-0)静态内存的使用。

确定栈内存大小 在 FreeRTOS 操[作系统中,任务栈通常从堆中分配。每个任务的栈大小固定,且](#page-1562-0)会作 为参数传递给*xTaskCreate()*。每个任务可用的栈内存不得超过为其分配的栈内存大小,否则将导致 栈内存溢出或堆内存损坏,使原本可用的程序崩溃。

因此,确定每个任务栈内存的最佳大小、最小化每个任务栈内存大小、以及最小化任务栈内存的整体数 量,都可以大[幅减少](#page-1836-0) RAM 的使用。

# **栈溢出检测的配置选项**

**硬件栈保护** 硬件栈保护是一种检测栈溢出的可靠方法,通过硬件的辅助调试模块来监视 CPU 的栈指针 寄存器。如果栈指针寄存器超出了当前栈的边界,则立即触发紧急情况提示(更多详细信息,请参阅硬 件堆栈保护)。可以通过*CONFIG\_ESP\_SYSTEM\_HW\_STACK\_GUARD* 选项启用硬件栈保护。

**栈 末 尾 监 视 点** 栈 末 尾 监 视 点 将 CPU 监 视 点 放 置 在 当 前 栈 的 末 尾。 如 果 该 字 被 覆 [盖](#page-2253-0) [\(例 如 栈 溢](#page-2253-0) 出) , 则 [会 立 即 触 发 紧 急 情 况 提 示。 在 未 使](#page-1434-0) 用 调 试 器 的 监 视 点 时, 可 以 设 置*CONFIG\_FREERTOS\_WATCHPOINT\_END\_OF\_STACK* 选项,启用栈末尾监视点功能。

**栈金丝雀字节** 栈金丝雀字节功能在每个任务的栈末尾添加一组魔术字节,并在每次上下文切 换[时检查这些字节是否已更改。如果这些魔术字](#page-1474-0)节被覆盖,则会触发紧急情况提示。可以通 过*CONFIG\_FREERTOS\_CHECK\_STACKOVERFLOW* 选项启用栈金丝雀字节功能。

**备注:** 使用栈末尾监视点或栈金丝雀字节时,栈指针可能在栈溢出时跳过监视点或金丝雀字节,损坏 RAM [的其他区域。因此,上述方法并不能检测所](#page-1468-0)有的栈溢出。

推荐启用默认选项*CONFIG\_ESP\_SYSTEM\_HW\_STACK\_GUARD*,避免这个缺点。

# **任务运行时确定栈[内存大小的方法](#page-1434-0)**

- 调用*uxTaskGetStackHighWaterMark()* 会返回任务整个生命周期中空闲栈内存的最小值,从 而较好地显示出任务未使用的栈内存量。
	- **–** 从任务本身内部调用*uxTaskGetStackHighWaterMark()* 是调用该函数最容易的方式:在 任务达到其栈内存使用峰值后,调用 uxTaskGetStackHighWaterMark(NULL) 获取当前 [任务的高水位标记,换言之,如果有主](#page-1847-0)循环,请多次执行主循环来覆盖各种状态,随后调 用*uxTaskGetStackHighWaterMark()*。
	- **–** 通常可以用任务的[栈内存总大小减去调用](#page-1847-0)*uxTaskGetStackHighWaterMark()* 的返回值, 计算任务实际使用的栈内存大小,但应留出一定的安全余量,应对运行时栈内存使用量的小 幅意外增长。
- 调用*ux[TaskGetSystemState\(\)](#page-1847-0)* 来获取系统中所有任务的摘要,包括各栈内存的高水位标记值。

# **减少栈内存大小**

- 避免占用过多栈内存的函数。字符串格式化函数(如 printf())会使用大量栈内存,如果任务不 调用这类函数,通常可以减小其占用的栈内存。
	- **–** 启用*Newlib Nano* 格式化,可以在任务调用 printf() 或其他 C 语言字符串格式化函数时,减 少这类任务的栈内存使用量。
- 避免在栈上分配大型变量。在 C 语言声明的默认作用域中,任何分配为自动变量的大型结构体或 数组都会占用栈内存。要优化这些变量占用的栈内存大小,可以使用静态分配,或仅在需要时从堆 中动态分[配。](#page-2345-0)
- 避免调用深度递归函数。尽管调用单个递归函数并不一定会占用大量栈内存,但若每个函数都包含 大量基于栈的变量,那么调用这些函数的开销将会很高。

**减少任务数量** 合并任务。如果从未创建某个特定任务,就不会分配该任务的栈内存,从而极大减少 RAM 使用。如果某些任务可以与另一个任务合并,通常可以将不必要的任务删除。在应用程序中,如果 满足以下条件,通常可以合并或删除任务:

- 任务所执行的内容可以按顺序分解为多个函数调用。
- 任务所执行的内容可以分解为较小的工作,这些工作可以通过 FreeRTOS 队列或类似机制串行化, 并由工作任务执行。

**内部任务栈内存大小** 为进行系统维护,或操作系统功能,ESP-IDF 分配了许多内部任务,一部分在启 动过程中创建,一部分在初始化特定功能时创建。

为了确保支持所有常见的使用模式,这些任务栈内存的默认设置值较大。ESP-IDF 支持配置栈内存大小, 因此可以减小任务栈内存,匹配其实际运行时的栈内存使用情况。

**重要:** 如果内部任务的栈内存设置得过小,可能会导致 ESP-IDF 发生无法预测的崩溃。即使任务栈内存 溢出是导致崩溃的根本原因,在调试过程中也很难确定具体原因。因此,建议特别关注任务在负载高时 的高水位标记,在必要情况下,谨慎减小内部任务的栈内存大小。如果在减小内部任务堆内存大小后, 仍遇到问题,请在报告中提供以下信息,以及正在使用的具体配置。

- 运行主任务 的栈内存大小为*CONFIG\_ESP\_MAIN\_TASK\_STACK\_SIZE*。
- 系统任务*ESP* 定时器 用于执行回调函数,其栈内存大小为*CONFIG\_ESP\_TIMER\_TASK\_STACK\_SIZE*。
- 部 分 FreeRTOS 定 时 器 任 务 用 于 处 理 FreeRTOS 定 时 器 回 调, 其 栈 内 存 大 小 为*CONFIG\_FREERTOS\_TIMER\_TASK\_STACK\_DEPTH*。
- [系 统 任 务](#page-2130-0)事 件 循 环 库 [用 于 执 行 默 认 系 统 事 件 循](#page-1427-0) 环 回 调, 其 栈 内 存 大 小 为*CONFI[G\\_ESP\\_SYST](#page-2003-0)EM\_EVENT\_TASK\_STACK\_SIZE*。
- TCP/IP 任务*lwIP* 的栈内存大小为*CONFIG\_LWIP\_TCPIP\_TA[SK\\_STACK\\_SIZE](#page-1435-0)*。
- 蓝 牙 *API* [的 栈 内 存 大 小](#page-1471-1) 为*CONFIG\_BT\_BTC\_TASK\_STACK\_SIZE*,*CON-FIG\_BT\_BT[U\\_TASK\\_STACK\\_S](#page-1814-0)IZE*。
- *Ni[mBLE-based Host APIs](#page-1427-1)* 的栈内存大小为*CONFIG\_BT\_NIMBLE\_HOST\_TASK\_STACK\_SIZE*。
- 以 太 网 [驱 动](#page-2317-0) 程 序 会 创 建 [任 务, 用 于 使](#page-1509-0) MAC 接 收 以 太 网 帧, 在 默 认 配 置 [ETH\\_MAC\\_DEFA](#page-166-0)ULT\_CONFIG 下, 任务栈内存大小为 4 KB[。在初始化以太网](#page-1288-0) MAC 时, 传 递自定义*[eth\\_mac\\_config\\_t](#page-1288-1)* 结构体可以更改此设置。
- FreeRTOS [空闲任务栈内](#page-714-0)存大小由*CONFI[G\\_FREERTOS\\_IDLE\\_TASK\\_STACKSIZE](#page-1309-0)* 配置。
- 使用*ESP-MQTT* 组件时会创建一个任务,其栈内存大小由*CONFIG\_MQTT\_TASK\_STACK\_SIZE* 配置。 MQTT 栈内存大小也可以使用*esp\_mqtt\_client\_config\_t* 结构体中的 task\_stack 字段配 置。
- 有关使用 mDNS 时内存优化的详细信息,请参阅 [优化内存使用。](#page-1469-0)

**备注:** 除 ESP 定时器等内置系统功[能外,若固件应用程序没有初始化](#page-53-0) ESP-IDF 中特定功能,则不会创建 相关任务。此时,相关任务的栈内存使用量为零,而[这些功能没有与](https://docs.espressif.com/projects/esp-protocols/mdns/docs/latest/en/index.html#minimizing-ram-usage)之关联的任务,因此无需考虑其栈 内存大小配置。

**堆内存优化** 有关分析运行时堆内存使用的函数,请参阅堆内存调试。

通常,堆内存优化包含以下几个方面:分析堆内存使用情况、撤回未使用的 malloc() 调用、缩小相应 的内存使用大小、或提早释放先前分配的缓冲区。

以下是一些 ESP-IDF 配置选项,有助于在运行时实现堆[内存优化:](#page-1991-0)

- lwIP 文档中的有关章节介绍了如何配置最小内存使用。
- *Wi-Fi* 缓冲区使用情况 中介绍了一些选项,这些选项可以减少对静态缓冲区的使用,或减少运行时 动态缓冲区的最大数量,从而最小化内存使用,但可能会影响性能。注意, Wi-Fi 初始化时, 仍会 从堆中分配静态 Wi-Fi 缓冲区,并在 Wi-Fi 去初始化时释放这些缓冲区。
- 部分 Mbed TLS 配置选项也可用于堆内[存优化,详情请](#page-2326-0)参阅减少内存使用 的 Mbed TLS 部分。

**备注:** 如果将某些配置选项更改为非默认值,也会增加运行时的堆内存使用。这类选项未在上文中列出, 但配置选项的帮助文档中给出了相应说明。

IRAM 优化 程序运行时,由于使用了静态 IRAM,用于堆内存使用的 DRAM 会相应减少。反之,可以 通过减少 IRAM 使用, 增加可用 DRAM。

如 果 应 用 程 序 分 配 的 静 态 IRAM 超 过 可 用 上 限, 应 用 程 序 将 无 法 构 建, 并 出 现 链 接 器错误, 如 section '.iram0.text' will not fit in region 'iram0\_0\_seg'、IRAM0 segment data does not fit 以及 region 'iram0\_0\_seg' overflowed by 84-bytes。如 果发生这种情况,应找到减少静态 IRAM 使用的方法,链接应用程序。

要分析固件应用程序二进制文件中的 IRAM 使用情况,请使用测量静态数据大小。如果固件应用程序链 接失败,请参阅*Showing Size When Linker Fails* 中的步骤,分析失败原因。

要对某些 ESP-IDF 功能进行 IRAM 优化,请使用以下选项:

- 启用*CONF[IG\\_FREERTOS\\_PLACE\\_FUNCT](#page-2402-0)IONS\_INTO\_FLASH*。只要没有从 ISR 中错误地调用这些函 数,就可以在所有配置中安全启用此选项。
- 启用*CONFIG\_RINGBUF\_PLACE\_FUNCTIONS\_INTO\_FLASH*。只要没有从 ISR 中错误地调用这些函数, 就可以在所有配置中安全启用此选项。
- 启用*[CONFIG\\_RINGBUF\\_PLACE\\_ISR\\_FUNCTIONS\\_INTO\\_FLA](#page-1477-0)SH*。如果从 IRAM 中的中断上下文中使 用 ISR ringbuf 函数, 例如启用了CONFIG\_UART\_ISR\_IN\_IRAM, 则无法安全使用此选项。在此情况 下,安装 ESP-IDF [相关驱动程序时,将在运行时报错。](#page-1424-0)
- 禁用 Wi-Fi 选项*CONFIG\_ESP\_WIFI\_IRAM\_OPT* 和/或*CONFIG\_ESP\_WIFI\_RX\_IRAM\_OPT* 会释放可用 IRAM[,但会牺牲部分](#page-1424-1) Wi-Fi 性能。
- 启用*CONFIG\_SPI\_FLASH\_ROM\_IMPL* [选项可以释放一些](#page-1396-0) IRAM, 但此时 esp\_flash 错误修复程序及新 的 flash 芯片支持将失效,详情请参阅*SPI Flash API ESP-IDF* 版本与芯片 *ROM* 版本的对比。
- 禁用*CONFIG\_E[SP\\_EVENT\\_POST\\_FROM\\_IRAM\\_](#page-1442-0)ISR* 可以防止从*IRAM* [安全中断处理程](#page-1443-1)序 中发布 esp\_event 事件,节省 IRAM 空间。
- 禁用*[CONFIG\\_SPI\\_MASTER\\_ISR\\_IN\\_IR](#page-1570-0)AM* 可以防止在写入 flash 时发生 spi\_master 中断,节省 IRAM 空间,但可能影响 spi\_master 的性能[。](#page-1135-0)
- •禁用*[CONFIG\\_SPI\\_SLAVE\\_ISR\\_IN\\_IRAM](#page-1401-0)* 可以防止在写入 flash 时发生 spi\_slave [中断,节省](#page-1131-0) IRAM 空 间。
- 设置*[CONFIG\\_HAL\\_DEFAULT\\_ASSERTION](#page-1394-0)\_LEVEL* 为禁用 HAL 组件的断言,可以节省 IRAM 空间, 对于经常调用 HAL\_ASSERT 且位于 IRAM 中的 HAL 代码尤为如此。
- 要禁用不需要的 flash [驱动程序,节省](#page-1395-0) IRAM 空间,请参阅 sdkconfig 菜单中的 Auto-detect Flash chips 选项。
- 启 用*[CONFIG\\_HEAP\\_PLACE\\_FUNCTION\\_IN](#page-1478-0)TO\_FLASH* 。 只 要 未 启 用*CONFIG\_SPI\_MASTER\_ISR\_IN\_IRAM* 选项,且没有从 ISR 中错误地调用堆函数,就可以在 所有配置中安全启用此选项。

flash 暂停特性 在使用 [SPI flash API](#page-1481-0) 和基于 SPI flash API 的 API (如 NVS、分区 API 等)时,将禁用缓 存。在[此期间执行的所有代码都必须放置于](#page-1394-0)内部 RAM 中,详情请参阅*SPI1 flash* 并发约束。因此,系统 只会执行位于内部 RAM 中的中断处理程序。

为将代码置于内部 RAM, ESP-IDF 驱动通常支持以下两个选项:

- 将驱动程序的内部 ISR 处理程序放置在内部 RAM 中。
- 将某些控制函数放置在内部 RAM 中。

在中断上下文中使用用户 ISR 回调及其相关变量时,也必须将其放置在内部 RAM 中。

将额外代码放置到 IRAM 中,将增加 IRAM 使用量,ESP-IDF 提供了*CONFIG\_SPI\_FLASH\_AUTO\_SUSPEND* 选项,可以缓解 IRAM 的使用。通过启用此功能, 使用 SPI flash API 和基于 SPI flash API 的 API 时, 不 会导致缓存禁用,因此 flash 中的代码和数据仍可正常执行或访问,但会有些延迟。有关此功能的详细信 息,请参阅*flash* 自动暂停功能。

有关 flash 暂停特性的使用及其相应的响应时间延迟,请参阅 system[/flash\\_suspend](#page-1568-0)。

**备注:** 将常[用函数从](#page-1132-0) IRAM 移动到 flash,可能会增加函数的执行时间。

**备注:** 部分配置选项可以将一些功能移动到 IRAM 中,从而提高性能,但这类选项默认不进行配置,因 此未在此列出。了解启用上述选项对 IRAM 大小造成的影响,请参阅配置项的帮助文本。

# **4.27 可重复构建**

# **4.27.1 简介**

ESP-IDF 构建系统支持 可重复构建。

启用可重复构建后,使用 ESP-IDF 构建的应用程序不再依赖构建环境。即使以下变量发生变化,应用程 序的 .elf 文件和 .bin 文件仍然保持不变:

- 项目所在目录
- ESP-IDF 所在目录 (IDF\_PATH)
- 构建时间

# **4.27.2 构建不可重复的原因**

即便使用相同的源代码和工具版本,以下几个原因依旧可能导致应用程序依赖构建环境:

- 在 C 代码中, \_\_FILE\_\_ 预处理器宏展开为源文件的完整路径。
- \_\_DATE\_\_ 和 \_\_TIME\_\_ 预处理器宏展开为编译日期和时间。
- 当编译器生成目标文件时,会添加调试信息。这些信息能帮助 GDB 等调试器定位与机器代码中特 定位置相对应的源代码,且通常包含相关源文件的路径。这些路径可能是绝对路径,并且包括前往 ESP-IDF 或项目的路径。

此外,输入顺序的不稳定性、构建系统的不确定性等因素也可能导致应用程序依赖构建环境。

# **4.27.3 在 ESP-IDF 中启用可重复构建**

启用*CONFIG\_APP\_REPRODUCIBLE\_BUILD* 选项,可在 ESP-IDF 中实现可重复构建。

此选项默认处于禁用状态,可在 menuconfig 中启用。

也可以将该选项添加到 sdkconfig.defaults 中,并删除 sdkconfig 文件、重新运行构建。更多信 息,请参阅自定义 *sdkconfig* [的默认值](#page-1248-0)。

# **4.27.4 如何实现可重复构建**

ESP-IDF 可通过以下方式实现可重复构建:

- 在启用可重复构建时, ESP-IDF 的源代码不使用 \_\_DATE\_\_ 和 \_\_TIME\_\_ 宏。请注意, 如果应用 程序源代码使用了这些宏,则构建将无法重复。
- ESP-IDF 构建系统传递一组 -fmacro-prefix-map 和 -fdebug-prefix-map 标志,并用占位 符替换基本路径:
	- **–** 替换 ESP-IDF 的路径为 /IDF
	- **–** 替换项目路径为 /IDF\_PROJECT
	- **–** 替换构建目录的路径为 /IDF\_BUILD
	- **–** 替换组件路径为 /COMPONENT\_NAME\_DIR (其中 NAME 指的是组件的名称)
- 如果启用CONFIG APP REPRODUCIBLE BUILD,则不会将构建日期和时间包括在应用程序元数据 结构 和引导加载程序元数据结构 中。
- ESP-IDF 构建系统在将源文件列表、组件列表和其他序列传递给 CMake 之前会对其进行排序。构 建系统的其他各个部分,如链接器脚本生成器,也会先排序,从而确保无论环境如何,输出都一致。

# **4.27.[5](#page-1741-0) 可[重复构建与调试](#page-1747-0)**

如前文所述,启用可重复构建时,调试信息部分中包含的文件名会被更改。因此,调试器 (GDB) 无法定 位给定代码位置的源文件。

可以使用 GDB 的 set substitute-path 命令来解决这个问题。例如,添加以下命令到 GDB 初始化 脚本中,可以将更改后的路径恢复为原始路径。

```
set substitute-path /COMPONENT_FREERTOS_DIR /home/user/esp/esp-idf/components/
,→freertos
```
ESP-IDF 构建系统在构建过程中会自动生成一个包含 set substitute-path 命令列表的文件。该文 件名为 prefix\_map\_gdbinit, 位于项目 build目录中。

当使用*idf.py gdb* 开始调试时,此额外的 gdbinit 文件会自动传递给 GDB。当手动启动 GDB 或从 IDE 启 动 GDB 时, 请使用 -x build/prefix map\_gdbinit 参数将此额外的 gdbinit 脚本传递给 GDB。

# **4.27.6 [仍可能](#page-2278-0)影响可重复构建的因素**

请注意,构建应用程序还依赖于:

- ESP-IDF 版本
- 构建工具 (CMake, Ninja) 及交叉编译器的版本

*IDF Docker* 镜像 可避免这些因素影响构建。

# **[4.28 RF](#page-2376-0) 校准**

ESP32-C3 在 RF 初始化过程中支持以下三种 RF 校准:

- 1. 部分校准
- 2. 全面校准
- 3. 不校准

# **4.28.1 部分校准**

在 RF 初始化期间, 默认使用部分校准, 该方法基于存储在 NVS 中的完全校准数据实现。要使用此校准 方法,请前往 menuconfig 并启用*CONFIG\_ESP\_PHY\_CALIBRATION\_AND\_DATA\_STORAGE*。

# **4.28.2 全面校准**

在以下几种情况下,使用全面校准:

- 1. NVS 不存在。
- 2. 存储校准数据的 NVS 分区已擦除。
- 3. 硬件 MAC 地址变更。
- 4. PHY 库版本变更。
- 5. 从 NVS 分区加载的 RF 校准数据损坏。

全面校准耗时比部分校准长约 100 ms。当启动时长的重要性不高时,建议使用全面校准。要切换到全面 校准,请前往 menuconfig 并禁用*CONFIG\_ESP\_PHY\_CALIBRATION\_AND\_DATA\_STORAGE*。如果使用了 默认的部分校准,作为最后补救措施,可以使用以下两种方法添加函数,触发全面校准:

- 1. 如果不介意擦除 NVS 分区中的所有数据,那么擦除 NVS 分区是最简单的方法。
- 2. 在初始化 Wi-Fi 和 Bluetooth®/Bluetooth Low Energy 前,根据某些条件(例如,在某些诊断模式下提 供的选项)调用 API *esp\_p[hy\\_erase\\_cal\\_data\\_in\\_nvs\(\)](#page-1417-0)*,此时仅会擦除 NVS 分区的 PHY 命名空间。

# **4.28.3 不校准**

设备从 Deep-sleep 模式中唤醒时,可以不校准。

# **4.28.4 PHY 初始化数据**

PHY 初始化数据用于 RF 校准, 通过以下两种方法, 可以获取 PHY 初始化数据。

一是使用默认初始化数据,该数据位于头文件 components/esp\_phy/esp32c3/include/phy\_init\_data.h 中。默 认初始化数据会在编译后嵌入到应用程序的二进制文件,然后存储在只读存储器 (DROM) 中。要使用默 认的初始化数据,请前往 menuconfig 并禁用*CONFIG\_ESP\_PHY\_INIT\_DATA\_IN\_PARTITION*。

二是将初始化数据存储在 PHY 数据分区中。默认的分区表中已经包含了 PHY 数据分区,但是使用自定 义分区表时,请确保在自定义分区表中包含一个 PHY [数据分区\(类型:](https://github.com/espressif/esp-idf/blob/bdb9f972/components/esp_phy/esp32c3/include/phy_init_data.h)data,子类型:phy)。无论使 用自定义分区表还是默认分区表,只要初始化数据存储在分区中,就需要将其烧录到相应的分区中,否 则运行时可能会出现错误。如果想要使用存储[在分区中的初始化数据,请前往](#page-1418-0) menuconfig 并启用选 项*CONFIG\_ESP\_PHY\_INIT\_DATA\_IN\_PARTITION*。

# **4.28.5 API 参考**

#### **H[eader File](#page-1418-0)**

- components/esp phy/include/esp phy init.h
- This header file can be included with:

*#include "esp\_phy\_init.h"*

• [This header file is a part of the API provided](https://github.com/espressif/esp-idf/blob/bdb9f972/components/esp_phy/include/esp_phy_init.h) by the  $\exp$  phy component. To declare that your component depends on esp phy, add the following to your CMakeLists.txt:

```
REQUIRES esp_phy
```
or

PRIV\_REQUIRES esp\_phy

#### **Functions**

const *esp\_phy\_init\_data\_t* \***esp\_phy\_get\_init\_data**(void)

Get PHY init data.

If "Use a partition to store PHY init data" option is set in menuconfig, This function will load PHY init data [from a partition. Ot](#page-2355-0)herwise, PHY init data will be compiled into the application itself, and this function will return a pointer to PHY init data located in read-only memory (DROM).

If "Use a partition to store PHY init data" option is enabled, this function may return NULL if the data loaded from flash is not valid.

**备注:** Call esp\_phy\_release\_init\_data to release the pointer obtained using this function after the call to esp\_wifi\_init.

**返回** pointer to PHY init data structure

#### void **esp\_phy\_release\_init\_data**(const *esp\_phy\_init\_data\_t* \*data)

Release PHY init data.

**参数 data** -- pointer to PHY init data structure obtained from esp\_phy\_get\_init\_data function

#### *esp\_err\_t* **esp\_phy\_load\_cal\_data\_from\_nvs**(*[esp\\_phy\\_calib](#page-2355-0)ration\_data\_t* \*out\_cal\_data)

Function called by esp\_phy\_load\_cal\_and\_init to load PHY calibration data.

This is a convenience function which can be used to load PHY calibration data from NVS. Data can be stored [to N](#page-1806-0)VS using esp\_phy\_store\_cal\_data\_to\_nvs func[tion.](#page-2355-1)

If calibration data is not present in the NVS, or data is not valid (was obtained for a chip with a different MAC address, or obtained for a different version of software), this function will return an error.

**参数 out\_cal\_data** -- pointer to calibration data structure to be filled with loaded data. **返回** ESP\_OK on success

#### *esp\_err\_t* **esp\_phy\_store\_cal\_data\_to\_nvs**(const *esp\_phy\_calibration\_data\_t* \*cal\_data)

Function called by esp\_phy\_load\_cal\_and\_init to store PHY calibration data.

This is a convenience function which can be used to store PHY calibration data to the NVS. Calibration data [is r](#page-1806-0)eturned by esp\_phy\_load\_cal\_and\_init function. D[ata saved using this function](#page-2355-1) to the NVS can later be loaded using esp\_phy\_store\_cal\_data\_to\_nvs function.

**参数 cal\_data** -- pointer to calibration data which has to be saved. **返回** ESP\_OK on success

### *esp\_err\_t* **esp\_phy\_erase\_cal\_data\_in\_nvs**(void)

Erase PHY calibration data which is stored in the NVS.

This is a function which can be used to trigger full calibration as a last-resort remedy if partial calibration is [use](#page-1806-0)d. It can be called in the application based on some conditions (e.g. an option provided in some diagnostic mode).

**返回** ESP\_OK on success **返回** others on fail. Please refer to NVS API return value error number.

#### void **esp\_phy\_enable**(*esp\_phy\_modem\_t* modem)

Enable PHY and RF module.

PHY and RF module should be enabled in order to use WiFi or BT. Now PHY and RF enabling job is done automatically when s[tart WiFi or BT. U](#page-2355-2)sers should not call this API in their application.

**参数 modem** -- the modem to call the phy enable.

#### void **esp\_phy\_disable**(*esp\_phy\_modem\_t* modem)

Disable PHY and RF module.

PHY module should be disabled in order to shutdown WiFi or BT. Now PHY and RF disabling job is done automatically when sto[p WiFi or BT. Use](#page-2355-2)rs should not call this API in their application.

**参数 modem** -- the modem to call the phy disable.

#### void **esp\_btbb\_enable**(void)

Enable BTBB module.

BTBB module should be enabled in order to use IEEE802154 or BT. Now BTBB enabling job is done automatically when start IEEE802154 or BT. Users should not call this API in their application.

#### void **esp\_btbb\_disable**(void)

Disable BTBB module.

Disable BTBB module, used by IEEE802154 or Bluetooth. Users should not call this API in their application.

#### void **esp\_phy\_load\_cal\_and\_init**(void)

Load calibration data from NVS and initialize PHY and RF module.

### void **esp\_phy\_modem\_init**(void)

Initialize backup memory for Phy power up/down.

#### void **esp\_phy\_modem\_deinit**(void)

Deinitialize backup memory for Phy power up/down Set phy init flag if all modems deinit on ESP32C3.

#### void **esp\_phy\_common\_clock\_enable**(void)

Enable WiFi/BT common clock.

#### void **esp\_phy\_common\_clock\_disable**(void)

Disable WiFi/BT common clock.

#### int64\_t **esp\_phy\_rf\_get\_on\_ts**(void)

Get the time stamp when PHY/RF was switched on.

**返回** return 0 if PHY/RF is never switched on. Otherwise return time in microsecond since boot when phy/rf was last switched on

#### *esp\_err\_t* **esp\_phy\_update\_country\_info**(const char \*country)

Update the corresponding PHY init type according to the country code of Wi-Fi.

- **参数 country** -- country code
- **返回** ESP\_OK on success.
- **返回** esp\_err\_t code describing the error on fail
- char \***get\_phy\_version\_str**(void)

Get PHY lib version.

**返回** PHY lib version.

#### void **phy\_init\_param\_set**(uint8\_t param)

#### Set PHY init parameters.

#### **参数 param** -- is 1 means combo module

#### void **phy\_wifi\_enable\_set**(uint8\_t enable)

Wi-Fi RX enable.

**参数 enable** -- True for enable wifi receiving mode as default, false for closing wifi receiving mode as default.

#### **Structures**

struct **esp\_phy\_init\_data\_t** Structure holding PHY init parameters.

## <span id="page-2355-0"></span>**Public Members**

uint8\_t **params**[128] opaque PHY initialization parameters

struct **esp\_phy\_calibration\_data\_t** Opaque PHY calibration data.

### <span id="page-2355-1"></span>**Public Members**

uint8\_t **version**[4] PHY version

uint8\_t **mac**[6] The MAC address of the station

uint8\_t **opaque**[1894] calibration data

#### **Enumerations**

enum **esp\_phy\_modem\_t** PHY enable or disable modem.

<span id="page-2355-2"></span>*Values:*

enumerator **PHY\_MODEM\_WIFI** PHY modem WIFI

enumerator **PHY\_MODEM\_BT**

PHY modem BT

## enumerator **PHY\_MODEM\_IEEE802154**

PHY modem IEEE802154

### enum **esp\_phy\_calibration\_mode\_t**

PHY calibration mode.

*Values:*

### enumerator **PHY\_RF\_CAL\_PARTIAL**

Do part of RF calibration. This should be used after power-on reset.

#### enumerator **PHY\_RF\_CAL\_NONE**

Don't do any RF calibration. This mode is only suggested to be used after deep sleep reset.

### enumerator **PHY\_RF\_CAL\_FULL**

Do full RF calibration. Produces best results, but also consumes a lot of time and current. Suggested to be used once.

#### **Header File**

- components/esp\_phy/include/esp\_phy\_cert\_test.h
- This header file can be included with:

*#include "esp\_phy\_cert\_test.h"*

• [This header file is a part of the API provided by t](https://github.com/espressif/esp-idf/blob/bdb9f972/components/esp_phy/include/esp_phy_cert_test.h)he esp\_phy component. To declare that your component depends on esp\_phy, add the following to your CMakeLists.txt:

REQUIRES esp\_phy

or

PRIV\_REQUIRES esp\_phy

### **Functions**

```
void esp_wifi_power_domain_on(void)
```
Wifi power domain power on.

```
void esp_wifi_power_domain_off(void)
```
Wifi power domain power off.

```
void esp_phy_rftest_config(uint8_t conf)
```
Environment variable configuration.

**参数 conf** -- Set to 1 to enter RF test mode.

```
void esp_phy_rftest_init(void)
```
RF initialization configuration.

void **esp\_phy\_tx\_contin\_en**(bool contin\_en)

TX Continuous mode.

**参数 contin en** -- Set to true for continuous packet sending, which can be used for certification testing; Set to false to cancel continuous mode, which is the default mode and can be used for WLAN tester.

#### void **esp\_phy\_cbw40m\_en**(bool en)

HT40/HT20 mode selection.

**参数 en** -- Set to false to enter 11n HT20 mode; Set to true to enter 11n HT40 mode;

void **esp\_phy\_wifi\_tx**(uint32\_t chan, *esp\_phy\_wifi\_rate\_t* rate, int8\_t backoff, uint32\_t length\_byte, uint32\_t packet\_delay, uint32\_t packet\_num)

Wi-Fi TX command.

**参数**

- **chan** -- channel setting,  $1 \sim 14$ ;
- **rate** -- rate setting;
- **backoff** -- Transmit power attenuation, unit is 0.25dB. For example, 4 means that the power is attenuated by 1dB;
- **length** byte -- TX packet length configuration, indicating PSDU Length, unit is byte;
- **packet\_delay** -- TX packet interval configuration, unit is us;
- **packet\_num** -- The number of packets sent, 0 means sending packets continuously, other values represent the number of packets to send.

#### void **esp\_phy\_test\_start\_stop**(uint8\_t value)

Test start/stop command, used to stop transmitting or reciving state.

**参数 value** -- Value should be set to 3 before TX/RX. Set value to 0 to end TX/RX state.

void **esp\_phy\_wifi\_rx**(uint32\_t chan, *esp\_phy\_wifi\_rate\_t* rate)

Wi-Fi RX command.

**参数**

- **chan** -- channel setting,  $1 \sim 14$ ;
- **rate** -- rate setting;

void **esp\_phy\_wifi\_tx\_tone**(uint32\_t start, uint32\_t chan, uint32\_t backoff)

Wi-Fi Carrier Wave(CW) TX command.

#### **参数**

- **start** -- enable CW, 1 means transmit, 0 means stop transmitting;
- **chan** -- CW channel setting, 1~14;
- **backoff** -- CW power attenuation parameter, unit is 0.25dB. 4 indicates the power is attenuated by 1dB.

void **esp\_phy\_ble\_tx**(uint32\_t txpwr, uint32\_t chan, uint32\_t len, *esp\_phy\_ble\_type\_t* data\_type, uint32\_t syncw, *esp\_phy\_ble\_rate\_t* rate, uint32\_t tx\_num\_in)

BLE TX command.

**参数**

- **txpwr** -- Tra[nsmit power level. T](#page-2359-1)x power is about [\(level-8\)\\*3 dBm, st](#page-2359-0)ep is 3dB. Level 8 is around 0 dBm;
- **chan** -- channel setting, range is 0~39, corresponding frequency = 2402+chan\*2;
- **len** -- Payload length setting, range is 0-255, unit is byte, 37 bytes is employed generally;
- **data\_type** -- Data type setting;
- **syncw** -- Packet identification (need to be provided by the packet generator or instrument manufacturer),  $0x71764129$  is employed generally;
- **rate** -- rate setting;
- **tx\_num\_in** -- The number of packets sent, 0 means sending packets continuously, other values represent the number of packets to send.

void **esp\_phy\_ble\_rx**(uint32\_t chan, uint32\_t syncw, *esp\_phy\_ble\_rate\_t* rate)

BLE RX command.

### **参数**

- **chan** -- channel selection, range is 0[-39; Channels 0, 1,](#page-2359-1) 2~10 correspond to 2404MHz, 2406MHz, 2408MHz~2424MHz respectively; Channels 11, 12, 13~36 correspond to 2428MHz, 2430MHz, 2432MHz~2478MHz respectively; Channel 37: 2402MHz, Channel 38: 2426MHz, Channel 39: 2480MHz;
- **syncw** -- Packet identification (need to be provided by the packet generator or instrument manufacturer), 0x71764129 is employed generally;
- **rate** -- rate setting;

void **esp\_phy\_bt\_tx\_tone**(uint32\_t start, uint32\_t chan, uint32\_t power)

BLE Carrier Wave(CW) TX command.

**参数** 

- **start** -- enable CW, 1 means transmit, 0 means stop transmitting;
- **chan** -- Single carrier transmission channel selection, range is 0~39, corresponding frequency freq  $= 2402 + \text{chan*2};$
- **power** -- CW power attenuation parameter, unit is 0.25dB. 4 indicates the power is attenuated by 1dB.

void **esp\_phy\_get\_rx\_result**(*esp\_phy\_rx\_result\_t* \*rx\_result)

Get some RX information.

**参数 rx\_result** -- This struct for storing RX information;

#### **Structures**

struct **esp\_phy\_rx\_result\_t** Structure holding PHY RX result.

### **Public Members**

uint32\_t **phy\_rx\_correct\_count** The number of desired packets received

int **phy\_rx\_rssi** Average RSSI of desired packets

uint32\_t **phy\_rx\_total\_count** The number of total packets received

uint32\_t **phy\_rx\_result\_flag** 0 means no RX info; 1 means the lastest Wi-Fi RX info; 2 means the lastest BLE RX info.

#### **Enumerations**

enum **esp\_phy\_wifi\_rate\_t**

*Values:*

<span id="page-2358-0"></span>enumerator **PHY\_RATE\_1M**

enumerator **PHY\_RATE\_2M**

enumerator **PHY\_RATE\_5M5**

enumerator **PHY\_RATE\_11M**

enumerator **PHY\_RATE\_6M**

enumerator **PHY\_RATE\_9M**

enumerator **PHY\_RATE\_12M**

enumerator **PHY\_RATE\_18M**

enumerator **PHY\_RATE\_24M**

enumerator **PHY\_RATE\_36M**

enumerator **PHY\_RATE\_48M**

enumerator **PHY\_RATE\_54M**

enumerator **PHY\_RATE\_MCS0**

enumerator **PHY\_RATE\_MCS1**

enumerator **PHY\_RATE\_MCS2**

enumerator **PHY\_RATE\_MCS3**

enumerator **PHY\_RATE\_MCS4**

enumerator **PHY\_RATE\_MCS5**

enumerator **PHY\_RATE\_MCS6**

enumerator **PHY\_RATE\_MCS7**

enumerator **PHY\_WIFI\_RATE\_MAX**

enum **esp\_phy\_ble\_rate\_t**

*Values:*

<span id="page-2359-1"></span>enumerator **PHY\_BLE\_RATE\_1M**

enumerator **PHY\_BLE\_RATE\_2M**

enumerator **PHY\_BLE\_RATE\_125K**

enumerator **PHY\_BLE\_RATE\_500k**

enumerator **PHY\_BLE\_RATE\_MAX**

enum **esp\_phy\_ble\_type\_t**

*Values:*

<span id="page-2359-0"></span>enumerator **PHY\_BLE\_TYPE\_1010**

enumerator **PHY\_BLE\_TYPE\_00001111**

enumerator **PHY\_BLE\_TYPE\_prbs9**

enumerator **PHY\_BLE\_TYPE\_MAX**

# **4.29 Standard I/O and Console Output**

ESP-IDF provides C standard I/O facilities, such as stdin, stdout, and stderr streams, as well as C standard library functions such as  $print(f)$  which operate on these streams.

As common in POSIX systems, these streams are buffering wrappers around file descriptors:

- stdin is a buffered stream for reading input from the user, wrapping file descriptor STDIN FILENO (0).
- stdout is a buffered stream for writing output to the user, wrapping STDOUT FILENO (1).
- stderr is a buffered stream for writing error messages to the user, wrapping STDERR\_FILENO (2).

In ESP-IDF, there is no practical distinction between stdout and stderr, as both streams are sent to the same physical interface. Most applications will use only stdout. For example, ESP-IDF logging functions always write to stdout regardless of the log level.

The underlying stdin, stdout, and stderr file descriptors are implemented based on *VFS drivers*.

On ESP32-C3, ESP-IDF provides implementations of VFS drivers for I/O over:

- UART
- USB Serial/JTAG
- "Null" (no output)

Standard I/O is not limited to these options, though. See below on enabling custom destinations for standard I/O.

# **4.29.1 Configuration**

Built-in implementations of standard I/O can be selected using several Kconfig options:

- *CONFIG\_ESP\_CONSOLE\_UART\_DEFAULT* —Enables UART with default options (pin numbers, baud rate) for standard I/O.
- *CONFIG\_ESP\_CONSOLE\_UART\_CUSTOM* —Enables UART for standard I/O, with TX/RX pin numbers and baud rate configurable via Kconfig.
- *[CONFIG\\_ESP\\_CONSOLE\\_USB\\_SERIAL\\_JTA](#page-1428-0)G* —Enables USB\_Serial/JTAG for standard I/O. See *USB* 串 行*/JTAG* 控制器控制台 for details about hardware connections required.
- *[CONFIG\\_ESP\\_CONSOLE\\_NONE](#page-1428-1)* —Disables standard I/O. If this option is selected, stdin, stdout, and stderr will be mapped to /dev/null and won't produce any output or generate any input.

Enabl[ing one of these option will cause the correspo](#page-1428-2)nding VFS driver to be built into the application and [used to](#page-2415-0) open stdin, stdout, and stderr streams. Data written to stdout and stderr will be sent over the selected interf[ace, and input from the selected in](#page-1428-3)terface will be available on stdin.

#### **Secondary output**

ESP-IDF has built-in support for sending standard output to a secondary destination. This option makes the application output visible on two interfaces at once, for example on both UART and USB Serial/JTAG.

Note that secondary console is output-only:

- data written to stdout and stderr by the application will be sent to both primary and secondary consoles
- stdin will only contain data sent by the host to the primary console.

The following secondary console options are available:

• *CONFIG\_ESP\_CONSOLE\_SECONDARY\_USB\_SERIAL\_JTAG*

# **4.29.2 Standard Streams and FreeRTOS Tasks**

In ES[P-IDF, to save RAM,](#page-1428-4) FILE objects for stdin, stdout, and stderr are shared between all FreeRTOS tasks, but the pointers to these objects are unique for every task. This means that:

- It is possible to change stdin, stdout, and stderr for any given task without affecting other tasks, e.g., by doing stdin = fopen("/dev/uart/1", "r").
- To change the default stdin, stdout, stderr streams for new tasks, modify GLOBAL REENT-> stdin (stdout, stderr) before creating the task.
- Closing default stdin, stdout, or stderr using fclose closes the FILE stream object, which will affect all other tasks.

Each stream (stdin, stdout, stderr) has a mutex associated with it. This mutex is used to protect the stream from concurrent access by multiple tasks. For example, if two tasks are writing to stdout at the same time, the mutex will ensure that the outputs from each task are not mixed together.

# **4.29.3 Blocking and non-blocking I/O**

## **UART**

By default, UART VFS uses simplified functions for reading from and writing to UART. Writes busy-wait until all data is put into UART FIFO, and reads are non-blocking, returning only the data present in the FIFO. Due to this non-blocking read behavior, higher level C library calls, such as  $f \, \text{scanf}$  ("%d\n",  $\, \text{star}$ ); might not have desired results.

Applications which use the UART driver can instruct VFS to use the driver's interrupt driven, blocking read and write functions instead. This can be done using a call to the *uart* vfs dev use driver() function. It is also possible to revert to the basic non-blocking functions using a call to *uart\_vfs\_dev\_use\_nonblocking()*.

When the interrupt-driven driver is installed, it is also possible to enable/disable non-blocking behavior using  $f$ cntl function with O\_NONBLOCK flag.

### **USB Serial/JTAG**

Similar to UART, the VFS driver for USB Serial/JTAG defaults to a simplified implementation: writes are blocking (busy-wait until all the data has been sent) and reads are non-blocking, returning only the data present in the FIFO. This behavior can be changed to use the interrupt driven, blocking read and write functions of USB Serial/JTAG driver using a call to the usb\_serial\_jtag\_vfs\_use\_nonblocking() function. Note that the USB Serial/JTAG driver has to be initialized using usb\_serial\_jtag\_driver\_install() beforehand. It is also possible to revert to the basic non-blocking functions using a call to usb serial jtag vfs use nonblocking().

When the interrupt-driven driver is installed, it is also possible to enable/disable non-blocking behavior using  $f$ cntl function with O\_NONBLOCK flag.

# **4.29.4 Newline conversion**

VFS drivers provide an optional newline conversion feature for input and output. Internally, most applications send and receive lines terminated by the LF  $(\nabla n)$  character. Different terminal programs may require different line termination, such as CR or CRLF.

Applications can configure this behavior globally using the following Kconfig options:

• *CONFIG\_NEWLIB\_STDOUT\_LINE\_ENDING\_CRLF*, *CONFIG\_NEWLIB\_STDOUT\_LINE\_ENDING\_CR*, *CONFIG\_NEWLIB\_STDOUT\_LINE\_ENDING\_LF* - for output

• *CONFIG\_NEWLIB\_STDIN\_LINE\_ENDING\_CRLF*, *CONFIG\_NEWLIB\_STDIN\_LINE\_ENDING\_CR*, *CON-FIG\_NEWLIB\_STDIN\_LINE\_ENDING\_LF* - for input

It is also possible to configure line ending conversion for the specific VFS driver:

• For UART: *[uart\\_v](#page-1553-4)fs\_dev\_port\_set\_rx\_line\_endings()* and *uart\_vfs\_dev\_port\_set\_tx\_line\_endings()* • For USB Serial/JTAG: usb serial jtag vfs set rx line endings() and usb\_serial\_jtag\_vfs\_set\_tx\_line\_endings()

# **4.29.[5 Buffering](#page-1734-0)**

By default, standard I/O streams are line buffered. This means that data written to the stream is not sent to the underlying device until a newline character is written, or the buffer is full. This means, for example, that if you call printf("Hello"), the text will not be sent to the UART until you call printf("\n") or the stream buffer fills up due to other prints.

This behavior can be changed using the set vbuf() function. For example, to disable buffering for stdout:

```
setvbuf(stdout, NULL, _IONBF, 0);
```
You can also use set vbuf() to increase the buffer size, or switch to fully buffered mode.

# **4.29.6 Custom channels for standard I/O**

To send application output to a custom channel (for example, a WebSocket connection), it is possible to create a custom VFS driver. See the *VFS documentation* for details. The VFS driver has to implement at least the following functions:

```
• open() and close()
```
- write()
- $read()$  —only if th[e custom channel is a](#page-1720-0)lso used for input
- fstat() —recommended, to provide correct buffering behavior for the I/O streams
- fcntl() —only if non-blocking I/O has to be supported

Once you have created a custom VFS driver, use  $\exp_vfs\_register()$  to register it with VFS. Then, use fopen() to redirect stdout and stderr to the custom channel. For example:

```
FILE *f = fopen("/dev/mychannel", "w");
if (f == NULL)// handle the error here
}
stdout = f;
stderr = f;
```
Note that logging functions (ESP\_LOGE(), etc.) write their output to stdout. Keep this in mind when using logging within the implementation of your custom VFS (or any components which it calls). For example, if the custom VFS driver's write() operation fails and uses ESP\_LOGE() to log the error, this will cause the output to be sent to stdout, which would again call the custom VFS driver's write() operation. This would result in an infinite loop. It is recommended to keep track of this re-entry condition in the VFS driver's write () implementation, and return immediately if the write operation is still in progress.

# **4.30 线程局部存储**

# **4.30.1 概述**

线程局部存储 (TLS) 机制可以分配变量,使每个现有的线程都有相应变量实例。ESP-IDF 提供了以下三 种方法,支持使用此类变量:

- FreeRTOS 原生 API: ESP-IDF FreeRTOS 原生 API。
- *Pthread API*: ESP-IDF pthread API
- *C11* 标准:C11 标准引入了特殊关键字,将变量声明为线程局部变量。

# **4.30.[2 FreeR](#page-2363-1)[TOS](#page-2363-0) 原生 API**

ESP-I[DF FreeR](#page-2363-2)TOS 提供以下 API, 用于管理线程局部变量:

- <span id="page-2363-0"></span>• *vTaskSetThreadLocalStoragePointer()*
- *pvTaskGetThreadLocalStoragePointer()*
- *vTaskSetThreadLocalStoragePointerAndDelCallback()*

此时,可以分配的最大变量数量受*CONFIG\_FREERTOS\_THREAD\_LOCAL\_STORAGE\_POINTERS* 限制。变 量保存在任务控制块 (TCB) [中,并由其索引访问。注意](#page-1848-0)[,](#page-1848-1)索引 0 保留,供 ESP-IDF 内部使用。

通过使用上述 API[,你可以分配任意大小的线程局部变量,并将其分配给](#page-1966-0)任意数量的任务。不同任务可 以拥有不同的 TLS 变量集。

如果变量大小超过 4 个字节, 你需要负责为其分配/释放内存。在任务删除时, FreeRTOS 会释放变量, 但 必须提供回调函数来适当清理。

# **4.30.3 Pthread API**

ESP-IDF 提供以下*POSIX Thread*,用于管理线程局部变量:

- <span id="page-2363-1"></span>• pthread\_key\_create()
- pthread key delete()
- pthread\_getspecific()
- pthread\_s[etspecific](#page-2064-0)()

Pthread API 具备 FreeRTOS 原生 API 的所有优点,并突破了 FreeRTOS 原生 API 的部分限制, 如变量数 量仅受堆上可用内存大小的限制。然而由于 Pthread API 具备动态性质,与原生 API 相比, 这个 API 引入 了额外的性能开销。

# **4.30.4 C11 标准**

ESP-IDF FreeRTOS 支持基于 C11 标准的线程局部变量,使用 \_\_thread 关键字指定。要了解 GCC 功能 详情, 请参阅 GCC 文档。

<span id="page-2363-2"></span>这类变量的存储空间分配在任务栈上。请注意,即使任务根本不使用这些变量,程序中所有这类变量的 存储区域都会在系统中每个任务的栈上分配。例如,ESP-IDF 系统任务 (如 ipc、timer 任务等) 也有 额外的栈空间[分配。因此](https://gcc.gnu.org/onlinedocs/gcc-5.5.0/gcc/Thread-Local.html#Thread-Local),使用这个特性时,需要谨慎考虑。

在使用 C11 线程局部变量时,可以针对以下特点进行权衡:在编程中使用 C11 线程局部变量非常方便, 使用最少的 CPU 指令即可访问,但这一优势的代价是系统中所有任务都会额外使用栈。由于变量分配的 静态性质,系统中的所有任务具有一组相同的 C11 线程局部变量。

# **4.31 工具**

# **4.31.1 IDF 前端工具 - idf.py**

idf.py 命令行工具提供了一个前端界面,管理工程构建、工程部署及工程调试等操作。该前端界面使 用多项工具, 如:

- CMake 用于配置要构建的工程。
- Ninja 用于构建工程。
- esptool.py 用于烧录目标芯片。

第五[步:开始](https://cmake.org)使用 *ESP-IDF* 吧 简要介绍了设置 idf.py 以配置、构建及烧录工程的操作流程。

**重要:** [idf.py](https://github.com/espressif/esptool/#readme) 应在 ESP-IDF 工程目录下运行,即包含 CMakeLists.txt 文件的目录。旧版本工程,即 包含 Makefile [的目录,与](#page-36-0) idf.py 不兼容。

### **常用命令**

**创建新工程:create-project**

idf.py create-project <project name>

此命令将创建一个新的 ESP-IDF 工程。此外,使用 --path 选项可指定工程创建路径。

#### **创建新组件:create-component**

idf.py create-component <component name>

此命令将创建一个新的组件,包含构建所需的最基本文件集。使用 -C 选项可指定组件创建目录。有关 组件的更多信息,请参阅组件 *CMakeLists* 文件。

**选择目标芯片:set-target** ESP-IDF 支持多个目标芯片,运行 idf.py --list-targets 查看当 前 ESP-IDF 版本支持的[所有目标芯片。](#page-2147-0)

idf.py set-target <target>

此命令将设置当前工程的目标芯片。

**重要:** idf.py set-target 将清除 build 目录,并重新生成 sdkconfig 文件,原来的 sdkconfig 文 件保存为 sdkconfig.old。

**备注:** idf.py set-target 命令与以下操作效果相同:

- 1. 清除 build 目录 (idf.py fullclean)
- 2. 删除 sdkconfig 文件 (mv sdkconfig sdkconfig.old)
- 3. 使用新的目标芯片重新配置工程 (idf.py -DIDF\_TARGET=esp32 reconfigure)

所需的 IDF\_TARGET 还可以作为环境变量(如 export IDF\_TARGET=esp32s2)或 CMake 变量(如 将-DIDF\_TARGET=esp32s2 作为 CMake 或 idf.py 的参数)传递。在经常使用同类芯片的情况下, 设 置环境变量将使操作更加便利。

要给指定工程设定 IDF\_TARGET 的默认值,请将 CONFIG\_IDF\_TARGET 选项添加到该工程的 sdkconfig.defaults 文件(如 CONFIG\_IDF\_TARGET="esp32s2")。若未通过使用环境变量、CMake 变量或 idf.py set-target 命令等方法指定 IDF\_TARGET, 则默认使用该选项的值。

若未通过以上任一方法设置目标芯片,构建系统将默认使用 esp32。

### **启动图形配置工具:menuconfig**

### **构建工程:build**

idf.py build

此命令将构建当前目录下的工程,具体步骤如下:

- 若有需要,创建 build 目录。"build" 子目录可以保存构建输出文件,使用 -B 选项可改变子目录的路 径。
- 必要时运行 CMake 配置工程,并为主要构建工具生成构建文件。
- 运行主要构建工具(Ninja 或 GNU Make)。默认情况下,构建工具会完成自动检测,也可通过将 -G 选项传递给 idf.py 来显式设置构建工具。

构建是增量行为[,因此若](https://cmake.org)上次构建结束后,源文件或配置并未发生更改,则不会执行任何操作。

此外,使用 app、bootlo[ader](https://ninja-build.org) 或 partition-table 参数运行此命令,可选择仅构建应用程序、引导 加载程序或分区表。

#### **清除构建输出:clean**

idf.py clean

此命令可清除 build 目录中的构建输出文件,下次构建时,工程将完全重新构建。注意,使用此选项不会 删除 build 文件夹内的 CMake 配置输出。

#### **删除所有构建内容:fullclean**

idf.py fullclean

此命令将删除所有 build 目录下的内容,包括 CMake 配置输出。下次构建时,CMake 将重新配置其输出。 注意, 此命令将递归删除 build 目录下的 所有文件 (工程配置将保留), 请谨慎使用。

#### **烧录工程:flash**

idf.py flash

此命令将在需要时自动构建工程, 随后将其烧录到目标芯片。使用 -p 和 -b 选项可分别设置串口名称和 烧录程序的波特率。

**备注:** 环境变量 ESPPORT 和 ESPBAUD 可分别设置 -p 和 -b 选项的默认值,在命令行上设置这些选项 的参数可覆盖默认值。

idf.py 在内部使用 esptool.py 的 write\_flash 命令来烧录目标设备。通过 --extra-args 选项 传递额外的参数,并配置烧录过程。例如,要写入到外部 SPI flash 芯片,请使用以下命令: idf.py flash --extra-args="--spi-connection <CLK>,<Q>,<D>,<HD>,<CS>"。要查看所有可用参 数,请运行 esptool.py write\_flash --help 或查看 esptool.py 文档。

与 build 命令类似,使用 app、bootloader 或 [partition-table](https://docs.espressif.com/projects/esptool/en/latest/esptool/advanced-options.html#custom-spi-pin-configuration) 参数运行此命令,可选择仅烧录 应用程序、引导加载程序或分区表。

### **合并二进制文件:merge-bin**

idf.py merge-bin [-o output-file] [-f format] [<format-specific-options>]

在某些情况下(例如将文件传输到另一台机器,且不借助 ESP-IDF 对其进行烧录),只烧录一个文件比 烧录 idf.py build 生成的多个文件更为便捷。

idf.py merge-bin 命令会根据项目配置合并引导加载程序、分区表、应用程序本身以及其他分区(如 果有的话),并在 build 文件夹中创建一个二进制文件 merged-binary.[bin|hex],之后可对其进行 烧录。

合并后的文件的输出格式可以是二进制 (raw), IntelHex (hex) 以及 UF2 (uf2)。

uf2 二进制文件也可以通过*idf.py uf2* 生成。idf.py uf2 命令在功能上与 idf.py merge-bin -f uf2 命令等效,而将二进制文件合并成上述各种格式时,idf.py merge-bin 命令更具灵活性与可选性。 用法示例:

idf.py merge-bin -o m[y-merged](#page-2367-0)-binary.bin -f raw

还有一些特定格式的选项,如下所示:

- 仅针对 raw 格式:
	- **–** --flash-offset:此选项创建的合并二进制文件应在指定偏移处进行烧录,而不是在标准 偏移地址 0x0 处。
	- **–** --fill-flash-size:设置此选项,系统将在最终的二进制文件中添加 FF 字节直至文件大 小与 flash 大小等同,从而确保烧录范围能够完整地覆盖整个 flash 芯片,且在烧录时整个 flash 芯片都被重写。
- 仅针对 uf2 格式:
	- **–** --md5-disable:该选项会在每个数据块的末尾禁用 MD5 校验和。在与 tinyuf2 等工具进行 集成时,可以启用此选项。

#### **错误处理提示**

idf.py 使用存储在 tools/idf\_py\_actions/hints.yml 中的提示数据库,当找到与给定错误相匹配的提示时, idf.py 会打印该提示以尝试提供解决方案。目前,错误处理提示不支持 menuconfig 对象。

若无需该功能,可以通过 idf.py 的 --no-hints 参数关闭提示。

## **重要提示**

多个 idf.py 命令可以在同一行命令中组合使用。例如,idf.py -p COM4 clean flash monitor 可以清除源代码树、编译工程、并将其烧录到目标芯片,随后运行串行监视器。

在同一调用中,多个 idf.py 命令的顺序并不重要,它们将自动以正确的程序执行,以使全部操作生效 (例如先构建后烧录、先擦除后烧录)。

idf.py 会尝试将未知命令作为构建系统目标执行。

命令 idf.py 支持 bash、zsh 和 fish shell 的 shell 自动补全。

调用命令 export 为 idf.py 启用自动补全(第四步:设置环境变量),按 TAB 键启动自动补全。输入 idf.py - 并按 TAB 键以自动补全选项。

预计未来版本将支持 PowerShell 自动补全[。](https://click.palletsprojects.com/shell-completion/)

## **高级命令**

# **打开文档:docs**

idf.py docs

此命令将在浏览器中打开工程目标芯片和 ESP-IDF 版本对应的文档。

# **显示大小:Size**

idf.py size

此命令将显示应用程序大小,包括占用的 RAM 和 flash 及各部分(如.bss)的大小。

idf.py size-components

此命令将显示工程中各个组件的应用程序大小。

idf.py size-files

该命令将显示工程中每个源文件的大小。

#### **选项**

- --format 指定输出格式,可输出 text、csv、json 格式,默认格式为 text。
- --output-file 可选参数,可以指定命令输出文件的文件名,而非标准输出。

#### **重新配置工程:reconfigure**

idf.py reconfigure

此命令将重新运行 CMake。正常情况下并不会用到该命令,因为一般无需重新运行 CMake, 但如果从 源代码树中添加或删除了文件,或需要修改 CMake 缓存变量时, 将有必要使用该命令。例如, idf.py -DNAME='VALUE' reconfigure 可将变量 NAME 在 CMake 缓存中设置为值 VALUE。

#### **清除 Python 字节码:[pyt](https://cmake.org)hon-clean**

idf.py python-clean

此命令将从 ESP-IDF 目录中删除生成的 Python 字节码。字节码在切换 ESP-IDF 和 Python 版本时可能会 引起问题, 建议在切换 Python 版本后运行此命令。

#### **生成 UF2 二进制文件:uf2**

idf.py uf2

<span id="page-2367-0"></span>此命令将在 build 目录中生成一个 UF2 (USB 烧录格式) 二进制文件 uf2 .bin,该文件包含所有烧录目标 芯片所必需的二进制文件,即引导加载程序、应用程序和分区表。

在 ESP 芯片上运行 ESP USB Bridge 项目将创建一个 USB 大容量存储设备,用户可以将生成的 UF2 文件 复制到该 USB 设备中,桥接 MCU 将使用该文件来烧录目标 MCU。这一操作十分简单,只需将文件复制 (或"拖放")到文件资源管理器访问的[公开磁盘中即可](https://github.com/microsoft/uf2)。

如需仅为应用程序生成 UF2 [二进制](https://github.com/espressif/esp-usb-bridge)文件,即不包含加载引导程序和分区表,请使用 uf2-app 命令。

idf.py uf2 命令在功能上与上述 idf.py merge-bin -f uf2 命令等效。而将二进制文件合并为 除 uf2 以外的各种格式时,idf.py merge-bin 命令更具灵活性和可选性。

idf.py uf2-app

#### **读取 Otadata 分区:read-otadata**

idf.py read-otadata

此命令将打印 otadata 分区的内容,该分区存储当前所选 OTA 应用程序分区的信息。有关 otadata 分区的更多信息,请参阅空中升级 *(OTA)*。

### **全局选项**

运行 idf.py --help [列出所有可用的](#page-2045-0)根级别选项。要列出特定子命令的选项,请运行 idf.py <command> --help, 如 idf.py monitor --help。部分常用选项如下:

• -C <dir> 支持从默认的当前工作目录覆盖工程目录。

- -B <dir> 支持从工程目录的默认 build 子目录覆盖 build 目录。
- --ccache 可以在安装了 CCache 工具的前提下, 在构建源文件时启用 CCache, 减少部分构建耗 时。

**重要:** 注意,某些旧版本 CCache 在某些平台上存在 bug,因此如果文件没有按预期重新构建,可禁用 CCache 并重新构建。可以通过[将环境变](https://ccache.dev/)量 IDF\_CCACHE\_ENABLE 设置为非[零值来默认](https://ccache.dev/)启用 CCache。

- -v 会使 idf.py 和构建系统生成详细的构建输出,有助于调试构建错误。
- --cmake-warn-un[initia](https://ccache.dev/)lized (或 -w)将使 CMake 只显示在工程目录中发现的变量未初始 [化](https://ccache.dev/)的警告,该选项仅控制 CMake 内部的 CMake 变量警告,不控制其他类型的构建警告[。将环境](https://ccache.dev/)变 量 IDF\_CMAKE\_WARN\_UNINITIALIZED 设置为非零值,可永久启用该选项。
- --no-hints 用于禁用有关错误处理的提示并禁用捕获输出。

**通过 @file 传递参数** 可以通过文件向 idf.py 传递多个参数。该文件或文件路径须在开头使用 @ 进 行标注。文件中的参数支持通过换行或空格分隔,并按其在 idf.py 命令行中的顺序扩展。

例如,当前有文件 *custom\_flash.txt*:

flash --baud 115200

运行命令:idf.py @custom\_flash.txt monitor

文件中的参数可以与额外的命令行参数结合使用,也支持同时使用带有 @ 标注的多个文件。例 如,另有一个文件 another\_config.txt,此时,可以通过指定 idf.py @custom\_flash.txt @another\_config.txt monitor 同时使用两个文件。

关于参数文件的更多示例,如通过 @filename 创建配置文件概要,请参阅 多个构建配置示例 。

# **4.31.2 IDF 监视器**

IDF 监视器是一个串行终端程序,使用了 esp-idf-monitor 包,用于收发目标设备串口的串行数据,IDF 监 视器同时还兼具 ESP-IDF 的其他特性。

在 ESP-IDF 中调用 idf.py monitor 可以启用此监视器。

# **操作快捷键**

为了方便与 IDF 监视器进行交互,请使用表中给出的快捷键。这些快捷键可以自定义,请查看配置文件 章节了解详情。

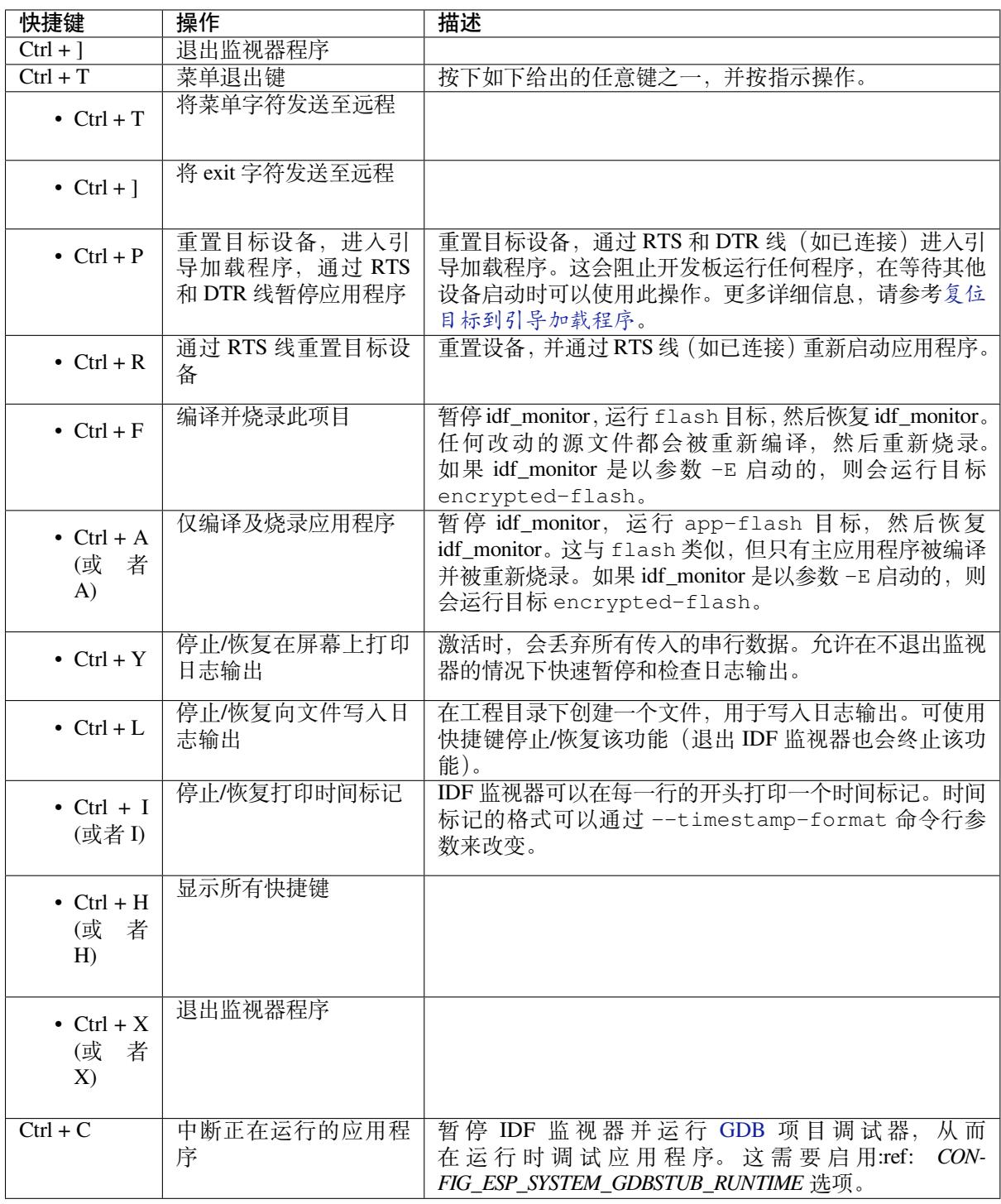

除了 Ctrl-] 和 Ctrl-T, 其他快捷键信号会通过串口发送到目标设备。

# **兼具 ESP-IDF 特性**

**自动解码地址** 每当芯片输出指向可执行代码的十六进制地址时,IDF 监视器将查找该地址在源代码中 的位置(文件名和行号),并在下一行用黄色打印出该位置。

ESP-IDF 应用程序发生 crash 和 panic 事件时, 将产生如下的寄存器转储和回溯:

abort() was called at PC 0x42067cd5 on core 0 Stack dump detected Core 0 register dump: MEPC : 0x40386488 RA : 0x40386b02 SP : 0x3fc9a350 GP :␣ *,→*0x3fc923c0 TP : 0xa5a5a5a5 T0 : 0x37363534 T1 : 0x7271706f T2 :␣ *,→*0x33323130 S0/FP : 0x00000004 S1 : 0x3fc9a3b4 A0 : 0x3fc9a37c A1 :␣ *,→*0x3fc9a3b2 A2 : 0x00000000 A3 : 0x3fc9a3a9 A4 : 0x00000001 A5 :␣ *,→*0x3fc99000 A6 : 0x7a797877 A7 : 0x76757473 S2 : 0xa5a5a5a5 S3 :␣ *,→*0xa5a5a5a5 S4 : 0xa5a5a5a5 S5 : 0xa5a5a5a5 S6 : 0xa5a5a5a5 S7 :␣ *,→*0xa5a5a5a5 S8 : 0xa5a5a5a5 S9 : 0xa5a5a5a5 S10 : 0xa5a5a5a5 S11 :␣ *,→*0xa5a5a5a5 T3 : 0x6e6d6c6b T4 : 0x6a696867 T5 : 0x66656463 T6 :␣ *,→*0x62613938 MSTATUS : 0x00001881 MTVEC : 0x40380001 MCAUSE : 0x00000007 MTVAL :␣ *,→*0x00000000 MHARTID : 0x00000000 Stack memory: 3fc9a350: 0xa5a5a5a5 0xa5a5a5a5 0x3fc9a3b0 0x403906cc 0xa5a5a5a5 0xa5a5a5a5␣ *,→*0xa5a5a5a50 3fc9a370: 0x3fc9a3b4 0x3fc9423c 0x3fc9a3b0 0x726f6261 0x20292874 0x20736177␣ *,→*0x6c6c61635 3fc9a390: 0x43502074 0x34783020 0x37363032 0x20356463 0x63206e6f 0x2065726f␣ *,→*0x000000300 3fc9a3b0: 0x00000030 0x36303234 0x35646337 0x3c093700 0x0000002a 0xa5a5a5a5␣ *,→*0x3c0937f48 3fc9a3d0: 0x00000001 0x3c0917f8 0x3c0937d4 0x0000002a 0xa5a5a5a5 0xa5a5a5a5␣ *,→*0xa5a5a5a5e 3fc9a3f0: 0x0001f24c 0x000006c8 0x00000000 0x0001c200 0xffffffff 0xffffffff␣ *,→*0x000000200 3fc9a410: 0x00001000 0x00000002 0x3c093818 0x3fccb470 0xa5a5a5a5a5 0xa5a5a5a5 *,→*0xa5a5a5a56 .....

通过分析堆栈转储 IDF 监视器为寄存器转储补充如下信息:

abort() was called at PC 0x42067cd5 on core 0 0x42067cd5: \_\_assert\_func at /builds/idf/crosstool-NG/.build/riscv32-esp-elf/src/ *,→*newlib/newlib/libc/stdlib/assert.c:62 (discriminator 8) Stack dump detected Core 0 register dump: MEPC : 0x40386488 RA : 0x40386b02 SP : 0x3fc9a350 GP :␣ *,→*0x3fc923c0 0x40386488: panic\_abort at /home/marius/esp-idf\_2/components/esp\_system/panic.c:367 0x40386b02: rtos\_int\_enter at /home/marius/esp-idf\_2/components/freertos/port/ *,→*riscv/portasm.S:35 TP : 0xa5a5a5a5 T0 : 0x37363534 T1 : 0x7271706f T2 :␣ *,→*0x33323130 S0/FP : 0x00000004 S1 : 0x3fc9a3b4 A0 : 0x3fc9a37c A1 :␣ *,→*0x3fc9a3b2 A2 : 0x00000000 A3 : 0x3fc9a3a9 A4 : 0x00000001 A5 :␣ *,→*0x3fc99000 (下页继续)

(续上页)

```
A6 : 0x7a797877 A7 : 0x76757473 S2 : 0xa5a5a5a5 S3 :␣
,→0xa5a5a5a5
    S4 : 0xa5a5a5a5 S5 : 0xa5a5a5a5 S6 : 0xa5a5a5a5 S7 :␣
,→0xa5a5a5a5
S8 : 0xa5a5a5a5 S9 : 0xa5a5a5a5 S10 : 0xa5a5a5a5 S11 :␣
,→0xa5a5a5a5
T3 : 0x6e6d6c6b T4 : 0x6a696867 T5 : 0x66656463 T6 :␣
,→0x62613938
MSTATUS : 0x00001881 MTVEC : 0x40380001 MCAUSE : 0x00000007 MTVAL :␣
,→0x00000000
MHARTID : 0x00000000
Backtrace:
panic_abort (details=details@entry=0x3fc9a37c "abort() was called at PC 0x42067cd5␣
,→on core 0") at /home/marius/esp-idf_2/components/esp_system/panic.c:367
367 *((int *) 0) = 0; // NOLINT(clang-analyzer-core.NullDereference) should be␣
,→an invalid operation on targets
#0 panic_abort (details=details@entry=0x3fc9a37c "abort() was called at PC␣
,→0x42067cd5 on core 0") at /home/marius/esp-idf_2/components/esp_system/panic.
,→c:367
#1 0x40386b02 in esp_system_abort (details=details@entry=0x3fc9a37c "abort() was␣
,→called at PC 0x42067cd5 on core 0") at /home/marius/esp-idf_2/components/esp_
,→system/system_api.c:108
#2 0x403906cc in abort () at /home/marius/esp-idf_2/components/newlib/abort.c:46
#3 0x42067cd8 in __assert_func (file=file@entry=0x3c0937f4 "", line=line@entry=42,
,→ func=func@entry=0x3c0937d4 <__func__.8540> "",␣
,→failedexpr=failedexpr@entry=0x3c0917f8 "") at /builds/idf/crosstool-NG/.build/
,→riscv32-esp-elf/src/newlib/newlib/libc/stdlib/assert.c:62
#4 0x4200729e in app_main () at ../main/iperf_example_main.c:42
#5 0x42086cd6 in main_task (args=<optimized out>) at /home/marius/esp-idf_2/
,→components/freertos/port/port_common.c:133
#6 0x40389f3a in vPortEnterCritical () at /home/marius/esp-idf_2/components/
,→freertos/port/riscv/port.c:129
```
IDF 监视器在后台运行以下命令,解码各地址:

riscv32-esp-elf-addr2line -pfiaC -e build/PROJECT.elf ADDRESS

如果在应用程序源代码中找不到匹配的地址,IDF 监视器还会检查 ROM 代码。此时不会打印源文件名 和行号,只显示 函数名 in ROM:

```
abort() was called at PC 0x400481c1 on core 0
0x400481c1: ets_rsa_pss_verify in ROM
Stack dump detected
Core 0 register dump:
MEPC : 0x4038051c RA : 0x40383840 SP : 0x3fc8f6b0 GP :␣
,→0x3fc8b000
0x4038051c: panic_abort at /Users/espressif/esp-idf/components/esp_system/panic.
,→c:452
0x40383840: __ubsan_include at /Users/espressif/esp-idf/components/esp_system/
,→ubsan.c:313
TP : 0x3fc8721c T0 : 0x37363534 T1 : 0x7271706f T2 :␣
,→0x33323130
S0/FP : 0x00000004 S1 : 0x3fc8f714 A0 : 0x3fc8f6dc A1 :␣
,→0x3fc8f712
A2 : 0x00000000 A3 : 0x3fc8f709 A4 : 0x00000001 A5 :␣
,→0x3fc8c000
A6 : 0x7a797877 A7 : 0x76757473 S2 : 0x00000000 S3 :␣
,→0x3fc8f750 (下页继续)
```
S4 : 0x3fc8f7e4 S5 : 0x00000000 S6 : 0x400481b0 S7 :␣ *,→*0x3c025841 0x400481b0: ets\_rsa\_pss\_verify in ROM .....

ROM ELF 文件会根据 IDF\_PATH 和 ESP\_ROM\_ELF\_DIR 环境变量的路径自动加载。如需覆盖此行为,可 以通过调用 esp\_idf\_monitor 并指定特定的 ROM ELF 文件路径: python -m esp\_idf\_monitor --rom-elf-file [ROM ELF 文件的路径]。

**备注:** 将环境变量 ESP\_MONITOR\_DECODE 设置为 0 或者调用 esp\_idf\_monitor 的特定命令行选项 python -m esp\_idf\_monitor --disable-address-decoding 来禁止地址解码。

**连接时复位目标芯片** 默认情况下,IDF 监视器会在目标芯片连接时通过 DTR 和 RTS 串行线自动复位芯 片。要防止 IDF 监视器在连接时自动复位,请在调用 IDF 监视器时加上选项 --no-reset,如 idf.py monitor --no-reset,或者将环境变量 ESP\_IDF\_MONITOR\_NO\_RESET 设置成 1。

**备注:** --no-reset 选项在 IDF 监视器连接到特定端口时可以实现同样的效果,如 idf.py monitor --no-reset -p [PORT]。

**复位目标到引导加载程序** IDF 监视器可以通过预定义的复位序列将芯片复位到引导加载程序,该序列 已经经过调整,可以在大多数环境中正常工作。此外,用户可以设置自定义复位序列。通过对复位序列 进行微调,使其适应各种情况。

<span id="page-2372-0"></span>**使用预定义的复位序列** IDF 监视器的默认复位序列可在大多数环境中使用。使用默认序列复位芯片到 引导加载程序中,无需进行额外配置。

**自定义复位序列** 对于高级用户或特定用例,IDF 监视器支持使用配置文件 配置自定义复位序列。这在 默认序列可能不足的极端情况下特别有用。

复位序列可通过以下格式的字符串定义:

- 各个命令由 | 分隔(例如 R0|D1|W0.5)。
- 命令 (例如 R0) 由代码 (R) 和参数 (0) 定义。

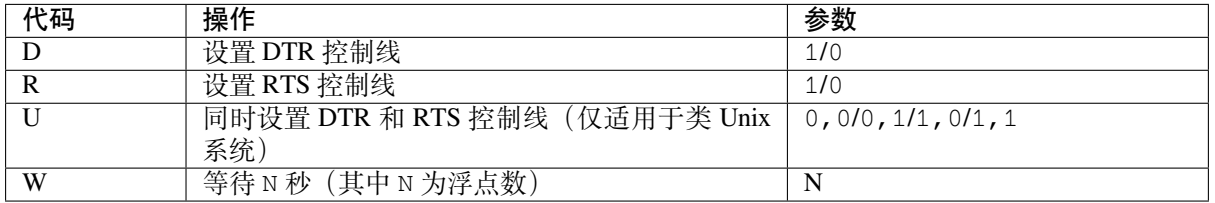

示例:

```
[esp-idf-monitor]
custom_reset_sequence = U0,1|W0.1|D1|R0|W0.5|D0
```
有关更多详细信息,请参阅 Esptool 文档中 custom reset sequence 章节。请注意,IDF 监视器只使用了 Esptool 配置中的 custom\_reset\_sequence 值,其他值会被 IDF 监视器忽略。

**IDF 监视器和 Esptool 之间共享配置** 自定义复位序列的配置可以在 IDF 监视器和 Esptool 之间的共 享配置文件中指定。在这种情况下,为了使两个工具都能识别配置文件,其名称应为 setup.cfg 或 tox.ini。

共享配置文件的示例:

```
[esp-idf-monitor]
menu key = Tskip_menu_key = True
[esptool]
custom_reset_sequence = U0,1|W0.1|D1|R0|W0.5|D0
```
**备注:** 当在 [esp-idf-monitor] 部分和 [esptool] 部分都使用 custom\_reset\_sequence 参数 时,IDF 监视器会优先使用 [esp-idf-monitor] 部分的配置。[esptool] 部分中任何与之冲突的配 置都将被忽略。

当配置分散在多个文件中时,此优先规则也适用。全局 esp-idf-monitor 配置将优先于本地 esptool 配置。

**配置 GDBStub 以启用 GDB** GDBStub 支持在运行时进行调试。GDBStub 在目标上运行,并通过串口连 接到主机从而接收调试命令。GDBStub 支持读取内存和变量、检查调用堆栈帧等命令。虽然没有 JTAG 调试通用,但由于 GDBStub 完全通过串行端口完成通信, 故不需要使用特殊硬件 (如 JTAG/USB 桥接 器)。

通过设置*CONFIG\_ESP\_SYSTEM\_GDBSTUB\_RUNTIME*,可以将目标配置为在后台运行 GDBStub。GDBStub 将保持在后台运行,直到通过串行端口发送 Ctrl+C 导致应用程序中断 (即停止程序执行), 从而让 GDBStub 处理调试命令。

此外,还可以通过设置*[CONFIG\\_ESP\\_SYSTEM\\_PANIC](#page-1401-1)* 为 GDBStub on panic 来配置 panic 处理程序, 使 其在发生 crash 事件时运行 GDBStub。当 crash 发生时, GDBStub 将通过串口输出特殊的字符串模式, 表 示 GDBStub 正在运行。

无论是通过发送 Ctrl+C 还是收到特殊字符串模式,IDF 监视器都会自动启动 GDB, 从而让用户发送调 试命令。GDB 退出后,通过 RTS [串口线复位目标。](#page-1425-0)如果未连接 RTS 串口线,请按复位键,手动复位开 发板。

**备注:** IDF 监视器在后台运行如下命令启用 GDB:

riscv32-esp-elf-gdb -ex "set serial baud BAUD" -ex "target remote PORT" -ex␣ *,→*interrupt build/PROJECT.elf :idf\_target:`Hello NAME chip`

**输 出 筛 选** 可 以 调 用 idf.py monitor --print-filter="xyz" 启 动 IDF 监 视 器, 其 中, --print-filter 是输出筛选的参数。参数默认值为空字符串,即打印所有内容。支持使用环境变 量 ESP\_IDF\_MONITOR\_PRINT\_FILTER 调整筛选设置。

**备注:** 同时使用环境变量 ESP\_IDF\_MONITOR\_PRINT\_FILTER 和参数 --print-filter 时,通过命 令行输入的 CLI 参数 --print-filter 优先级更高。

若需对打印内容设置限制,可指定 <tag>:<log\_level> 等选项,其中 <tag> 是标签字符串, <log\_level> 是 {N, E, W, I, D, V, \*} 集合中的一个字母, 指的是日志 级别。

例如, --print filter="tag1:W" 只匹配并打印 ESP\_LOGW("tag1", ...) 所写的输出, 或者写 在较低日志详细度级别的输出,即 ESP\_LOGE("tag1", ...)。请勿指定 <log\_level> 或使用详细 级别默认值 \*。

**备注:** 编译时,可以使用主日志在日志库 中禁用不需要的输出。也可以使用 IDF 监视器筛选输出来调整 筛选设置,且无需重新编译应用程序。

应用程序标签不能包含空格、星号 \*[、冒号](#page-2017-0) :,以便兼容输出筛选功能。

如果应用程序输出的最后一行后面没有回车,可能会影响输出筛选功能,即,监视器开始打印该行,但 后来发现该行不应该被写入。这是一个已知问题,可以通过添加回车来避免此问题(特别是在没有输出 紧跟其后的情况下)。

### **筛选规则示例**

- \* 可用于匹配任何类型标签。但 --print\_filter="\*:I tag1:E" 打印关于 tag1 的输出时会 报错, 这是因为 tag1 规则比 \* 规则的优先级高。
- 默认规则(空)等价于 \*:V,因为在详细级别或更低级别匹配任意标签即意味匹配所有内容。
- "\*:N" 不仅抑制了日志功能的输出, 也抑制了 printf 的打印输出。为了避免这一问题, 请使用 \*:E 或更高的冗余级别。
- 规则 "tag1:V"、"tag1:v"、"tag1:"、"tag1:\*" 和 "tag1" 等同。
- 规则 "tag1:W tag1:E" 等同于 "tag1:E",这是因为后续出现的具有相同名称的标签会覆盖掉 前一个标签。
- 规则 "tag1:I tag2:W" 仅在 Info 详细度级别或更低级别打印 tag1, 在 Warning 详细度级别或 更低级别打印 tag2。
- 规则 "tag1:I tag2:W tag3:N" 在本质上等同于上一规则,这是因为 tag3:N 指定 tag3 不打 印。
- tag3:N 在规则 "tag1:I tag2:W tag3:N \*:V" 中更有意义,这是因为如果没有 tag3:N, tag3 信息就可能打印出来了;tag1 和 tag2 错误信息会打印在指定的详细度级别(或更低级别), 并默认打印所有内容。

#### **高级筛选规则示例** 如下日志是在没有设置任何筛选选项的情况下获得的:

load:0x40078000,len:13564 entry 0x40078d4c E (31) esp\_image: image at 0x30000 has invalid magic byte W (31) esp\_image: image at 0x30000 has invalid SPI mode 255 E (39) boot: Factory app partition is not bootable I (568) cpu\_start: Pro cpu up. I (569) heap\_init: Initializing. RAM available for dynamic allocation: I (603) cpu\_start: Pro cpu start user code D (309) light\_driver: [light\_init, 74]:status: 1, mode: 2 D (318) vfs: esp\_vfs\_register\_fd\_range is successful for range <54; 64) and VFS ID *,→*1 I (328) wifi: wifi driver task: 3ffdbf84, prio:23, stack:4096, core=0

--print\_filter="wifi esp\_image:E light\_driver:I" 筛选选项捕获的输出如下所示:

E (31) esp\_image: image at 0x30000 has invalid magic byte I (328) wifi: wifi driver task: 3ffdbf84, prio:23, stack:4096, core=0

--print filter="light driver:D esp\_image:N boot:N cpu\_start:N vfs:N wifi:N \*:V" 选项的输出如下:

load:0x40078000,len:13564 entry 0x40078d4c I (569) heap init: Initializing. RAM available for dynamic allocation: D (309) light\_driver: [light\_init, 74]:status: 1, mode: 2

esp-idf-monitor 使用 C0 控制字符 与控制台进行交互。配置文件中的字符会被转换为对应的 C0 控 制代码。可用字符包括英文字母 (A-Z) 和特殊符号: [、]、\、^、和 \_.

**警告:** 注意,一些字符[可能无法在所有](https://zh.wikipedia.org/wiki/C0%E4%B8%8EC1%E6%8E%A7%E5%88%B6%E5%AD%97%E7%AC%A6#C0_(ASCII%E5%8F%8A%E5%85%B6%E6%B4%BE%E7%94%9F))平台通用,或被保留作为其他用途的快捷键。请谨慎使用此功 能。

**文件位置** 配置文件的默认名称为 esp-idf-monitor.cfg。首先,在 esp-idf-monitor 路径中检 测配置文件并运行。

如果此目录中没有检测到配置文件,则检查当前用户操作系统的配置目录:

- Linux: /home/<user>/.config/esp-idf-monitor/
- MacOS /Users/<user>/.config/esp-idf-monitor/
- Windows: c:\Users\<user>\AppData\Local\esp-idf-monitor\

如仍未检测到配置文件,会最后再检查主目录:

- Linux: /home/<user>/
- MacOS /Users/<user>/
- Windows: c:\Users\<user>\

在 Windows 中, 可以使用 HOME 或 USERPROFILE 环境变量设置主目录, 因此, Windows 配置目录的位 置也取决于这些变量。

还 可 以 使 用 ESP\_IDF\_MONITOR\_CFGFILE 环 境 变 量 为 配 置 文 件 指 定 一 个 不 同 的 位 置, 例 如 ESP\_IDF\_MONITOR\_CFGFILE = ~/custom\_config.cfg。这一设置的检测优先级高于上述所有 位置检测的优先级。

如果没有使用其他配置文件,esp-idf-monitor 会从其他常用的配置文件中读取设置。如果存在 setup.cfg 或 tox.ini 文件, esp-idf-monitor 会自动从这些文件中读取设置。

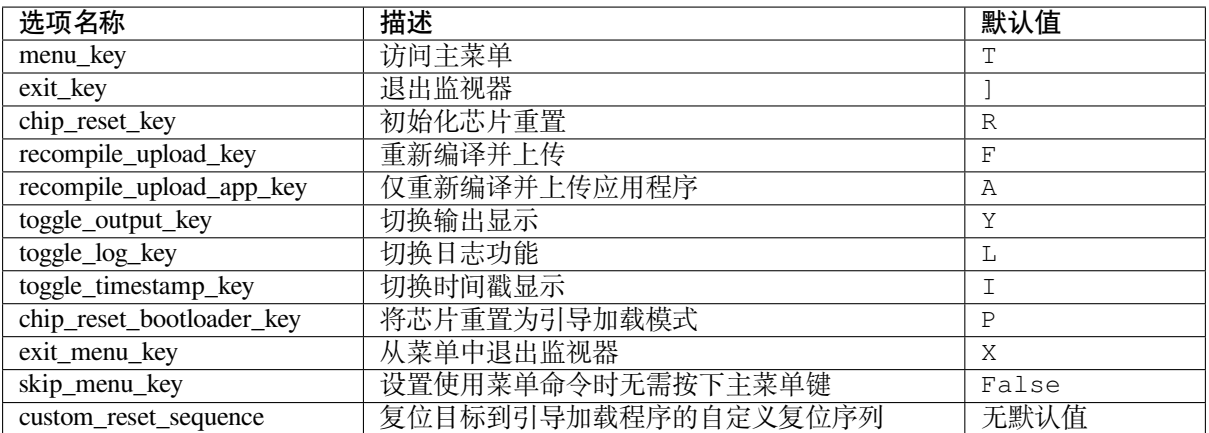

### **配置选项** 下表列出了可用的配置选项:

**语法** 配置文件为.ini 文件格式,必须以 [esp-idf-monitor] 标头引入才能被识别为有效文件。以下 语法以"配置名称 = 配置值"形式列出。以 # 或; 开头的行是注释, 将被忽略。

```
# esp-idf-monitor.cfg file to configure internal settings of esp-idf-monitor
[esp-idf-monitor]
menu_key = T
exit_key = ]
chip_reset_key = R
```
(下页继续)
```
recompile_upload_key = F
recompile_upload_app_key = A
toggle_output_key = Y
toggle_log_key = L
toggle_timestamp_key = I
chip_reset_bootloader_key = P
exit_menu_key = X
skip_menu_key = False
```
### **IDF 监视器已知问题**

如果在使用 IDF 监视器过程中遇到任何问题,请查看我们的 GitHub 仓库 以获取已知问题列表及其当前 状态。如果遇到的问题没有相关记录,请创建一个新的问题报告。

## **4.31.3 IDF Docker 镜像**

IDF Docker 镜像 (espressif/idf) 为使用特定版本的 ESP-IDF 自动化构建应用程序和库而设计。

该镜像包含以下内容:

- 常见的实用工具, 如 git、wget、curl 和 zip。
- Python 3.8 或更高版本。
- 特定版本 ESP-IDF 的副本。有关版本信息,请参阅下文。该副本中设置了 IDF PATH 环境变量, 并 指向容器中 ESP-IDF 的位置。
- 构建特定版本 ESP-IDF 所需工具:CMake、Ninja、交叉编译器工具链等。
- ESP-IDF 需要的所有 Python 软件包。这些软件包均已安装在虚拟环境中。

镜像 ENTRYPOINT 会设置 PATH 环境变量, 指向正确版本的工具, 并激活 Python 虚拟环境。此时, 环境 已经准备好,可以使用 ESP-IDF 构建系统。

如需使用其他工具,可用该镜像作为基础自定义镜像。

## **标签**

该镜像维护了以下多个标签:

- latest:跟踪 ESP-IDF 的 master 分支
- vX.Y: 对应 ESP-IDF 的版本 vX.Y
- release-vX.Y: 跟踪 ESP-IDF 的 release/vX.Y 分支

**备注:** 在引入镜像功能前发布的 ESP-IDF 版本没有对应的 Docker 镜像版本。要查找最新可用标签列表, 请参阅 https://hub.docker.com/r/espressif/idf/tags。

#### **使用 D[ocker](https://hub.docker.com/r/espressif/idf/tags)**

**设置 Docker** 在本地使用 espressif/idf Docker 镜像前,请确保已安装 Docker。如果本地未安装 Docker,请按 https://docs.docker.com/install/ 提供的说明完成安装。

如果在 CI 环境中使用该镜像,请参阅 CI 服务说明文档,了解如何指定用于构建的镜像。

**使用 CMake 构建项目** 在项目目录下,运行以下命令:

docker run --rm -v \$PWD:/project -w /project -u \$UID -e HOME=/tmp espressif/idf\_ *,→*idf.py build

该命令具体内容如下:

- docker run: 运行 Docker 镜像。此为 docker container run 命今的缩写形式。
- --rm:构建完成后删除相应容器。
- -v \$PWD:/project:将主机当前目录 (\$PWD) 挂载为容器中的 /project 目录。
- -w /project:使 /project 成为当前命令的工作目录。
- -u \$UID: 以当前用户的 ID 运行命令,使文件以当前用户而非 root 用户的身份创建。
- -e HOME=/tmp:为用户提供一个主目录,用于将 idf.py 创建的临时文件保存在 ~/.cache 中。
- espressif/idf:使用标签为 latest 的 Docker 镜像 espressif/idf。未指定标签时,Docker 会隐式添加 latest 标签。
- idf.py build:在容器内运行此命令。

**备注:** 如果挂载目录 /project 包含的 git 仓库的用户 (UID) 不同于运行 Docker 容器的用户,在 / project 中执行 git 命令可能会失败,并显示错误信息 fatal: detected dubious ownership in repository at '/project'。如需解决此问题,可以在启动 Docker 容器时设置 IDF\_GIT\_SAFE\_DIR 环境变量,将 /project 目录指定为安全目录。例如,可以将 -e IDF\_GIT\_SAFE\_DIR='/project' 作为参数包含,还可以使用分隔符: 指定多个目录, 或使用 \* 完全禁用此项 git 安全检查。

要以特定 Docker 镜像标签进行构建,请将其指定为 espressif/idf:TAG,示例如下:

docker run --rm -v \$PWD:/project -w /project -u \$UID -e HOME=/tmp espressif/ *,→*idf:release-v4.4 idf.py build

要查看最新可用标签列表,请参阅 https://hub.docker.com/r/espressif/idf/tags。

**交互使用镜像** Docker 也支持以交互方式进行构建,以调试构建问题或测试自动构建脚本。请使用 -i -t 标志启动容器,示例如下:

docker run --rm -v \$PWD:/project -w /project -u \$UID -e HOME=/tmp -it espressif/idf

接着在容器内部照常使用 idf.py:

idf.py menuconfig idf.py build

**备注:** 若未将串行接口传递到容器中,则 idf.py flash 和 idf.py monitor 等与开发板通信的命 令在容器中无法正常工作。对于 Linux 系统,可以使用 设备选项 将串行接口传递到容器中。然而,目前 Windows 系统 (https://github.com/docker/for-win/issues/1018) 和 Mac 系统 (https://github.com/docker/for-mac/ issues/900) 中 Docker 不支持此功能。可以使用 远程串行接口 克服此限制。有关如何执行此操作,请参阅 以下使用远程串行接口 章节。

**[备注](https://github.com/docker/for-mac/issues/900):** 对于 Linux 系统,如果使用 --device 或 [--privi](https://docs.espressif.com/projects/esptool/en/latest/esptool/remote-serial-ports.html)leged 等选项将主机的串行接口设备添加 到[容器,并使用](#page-2377-0) -u \$UID 以特定用户启动容器时,请确保此用户对设备具有读/写访问权限。使用 --group-add 选项可以将容器用户添加到分配给主机设备的组 ID 中。例如,如用主机设备被分配到 dialout 组, 你可以使用 --group-add \$(getent group dialout | cut -d':' -f3) 将容器 用户添加到主机的 dialout 组。

<span id="page-2377-0"></span>**使用远程串行接口** RFC2217 (Telnet) 协议可用于远程连接到串行接口,详情请参阅 ESP 工具项目的 远 程串行接口 文档。如果无法直接访问 Docker 容器内的串行接口,也可使用该协议进行访问。以下示例展 示了如何从 Docker 容器内部使用烧写命令。

在主机上安装并启动 esp\_rfc2217\_server:

• 在 Windows 系统中,该软件包以一个文件的形式提供,这个文件是由 pyinstaller 创建的可执 行文件,可以从 ESP 工具版本 页面以 ZIP 压缩文件的形式与其他 ESP 工具一起下载:

esp\_rfc2217\_server -v -p 4000 COM3

• 在 Linux 或 macOS 系统中, 该软件包是 esptool 的组成部分, 可以在 ESP-IDF 环境中找到, 或使 用以下 pip 命令安装:

pip install esptool

随后执行以下命令启动服务器:

esp\_rfc2217\_server.py -v -p 4000 /dev/ttyUSB0

此时,便可使用以下命令,从 Docker 容器内部烧写连接到主机的设备:

docker run --rm -v <host\_path>:/<container\_path> -w /<container\_path> espressif/ *,→*idf idf.py --port 'rfc2217://host.docker.internal:4000?ign\_set\_control' flash

请确保将 <host\_path> 正确设置为主机上的项目路径,并使用 -w 选项将 <container\_path> 设置 为容器内的工作目录。host.docker.internal 为特殊的 Docker DNS 名称,用于访问主机。如有需 要,可以将其替换为主机的 IP 地址。

### **构建自定义镜像**

ESP-IDF 库中的 Docker 文件提供了以下构建参数,可用于构建自定义 Docker 镜像:

- IDF CLONE URL: 克隆 ESP-IDF 存储库的 URL。在使用 ESP-IDF 分支时, 可以将该参数设置为 自定义 URL,默认值为 https://github.com/espressif/esp-idf.git。
- IDF\_CLONE\_BRANCH\_OR\_TAG:克隆 ESP-IDF 时使用的 git 分支或标签的名称。该参数将作为 git clone 命令的 --branch 参数传递, 默认值为 master。
- IDF\_CHECKOUT\_REF: 如 果 将 此 参 数 设 置 为 非 空 值, 在 克 隆 之 后 会 执 行 git checkout \$IDF\_CHECKOUT\_REF 命令。可以将此参数设置为特定 commit 的 SHA 值, 以便切换到所需的 版本分支或 commit。例如,在希望使用特定版本分支上的某个 commit 时,就可以将此参数设置为 该 commit 的 SHA 值。
- IDF\_CLONE\_SHALLOW:如果将此参数设置为非空值,则会在执行 git clone 时使用 --depth=1 --shallow-submodules 参数。浅克隆的深度可以使用 IDF\_CLONE\_SHALLOW\_DEPTH 设置。浅 克隆可以极大减少下载的数据量及生成的 Docker 镜像大小。然而, 如果需要切换到此类"浅层"存 储库中的其他分支,必须先执行额外的 git fetch origin <branch> 命令。
- IDF\_CLONE\_SHALLOW\_DEPTH:此参数指定进行浅克隆时要使用的深度值。如未设置,将使 用 --depth=1。此参数仅在使用 IDF\_CLONE\_SHALLOW 时有效。如果要为分支构建 Docker 镜像,并且该镜像必须包含该分支上的最新标签,则需使用此参数。要确定所需的深度, 请在特定的分支运行 git describe 命令,并注意偏移值。将偏移值加 1 后即可将其用作 IDF\_CLONE\_SHALLOW\_DEPTH 参数的值。此过程将确保生成的镜像包含分支上的最新标签,且 Docker 镜像内部的 git describe 命令也会按预期工作。
- IDF\_INSTALL\_TARGETS:以逗号分隔的 ESP-IDF 目标列表,用于安装工具链,或者使用 all 安 装所有目标的工具链。选择特定目标可以减少下载的数据量和生成的 Docker 镜像的大小。该参数 默认值为 all。

要使用以上参数,请通过 --build-arg 命令行选项传递。例如,以下命令使用 ESP-IDF v4.4.1 的浅克 隆以及仅适用于 ESP32-C3 的工具链构建了 Docker 镜像:

```
docker build -t idf-custom:v4.4.1-esp32c3 \
   --build-arg IDF_CLONE_BRANCH_OR_TAG=v4.4.1 \
   --build-arg IDF_CLONE_SHALLOW=1 \
   --build-arg IDF_INSTALL_TARGETS=esp32c3 \
   tools/docker
```
## **命令行参数**

IDF Windows 安装程序 esp-idf-tools-setup 提供以下命令行参数:

- /CONFIG=[PATH] 指定 ini 配置文件的路径,覆盖安装程序的默认配置。默认值:config.ini。
- /GITCLEAN=[yes|no] 在以离线模式安装时,执行 git clean 命令,并删除未跟踪的目录。 默认值: yes。
- /GITRECURSIVE=[yes|no] 递归克隆所有 Git 仓库子模块。默认值: yes。
- /GITREPO=[URL|PATH] 指定克隆 **ESP-IDF** 仓库的 **URL**。默认值: https://github.com/ espressif/esp-idf.git。
- /GITRESET=[yes|no] 在安装过程中, 启用或禁用对仓库的 qit reset 操作。默认值: yes。
- /HELP 显示 Inno Setup 安装程序提供的命令行选项。
- /IDFDIR=[PATH] 指定安装目录的路径。默认值:{userdesktop}\esp-idf}。
- /IDFVERSION=[v4.3|v4.1|master] 使用指定的 ESP-IDF 版本,如 v4.1、v4.2、master。默认 值:empty,选取列表中的第一个版本。
- /IDFVERSIONSURL=[URL] 使用 URL 下载 ESP-IDF 版本列表。默认值: https://dl. espressif.com/dl/esp-idf/idf\_versions.txt。
- /LOG=[PATH] 在指定目录中存储安装日志文件。默认值: empty。
- /OFFLINE=[yes|no] 在离线模式下,使用 pip 执行。通过设置环境变量 PIP\_NO\_INDEX,也 可在离线模式下安装 Python 软件包。默认值:no。
- /USEEMBEDDEDPYTHON=[yes|no] 使用嵌入式 Python 版本完成安装。将此参数设置为 no,可 以在安装程序中选择 Python 版本。默认值: yes。
- /PYTHONNOUSERSITE=[yes|no] 在启动任意 **Python** 命令前, 设置 PYTHONNOUSERSITE 变量, 避免从 AppDataRoaming 加载 Python 软件包。默认值: yes。
- /PYTHONWHEELSURL=[URL] 指定 PyPi 存储库的 URL,以解析二进制 Python Wheel 依赖关系。设 置环境变量 PIP\_EXTRA\_INDEX\_URL 可以实现相同效果。默认值:https://dl.espressif. com/pypi。
- /SKIPSYSTEMCHECK=[yes|no] 跳过系统检查页面。默认值:no。
- /VERYSILENT /SUPPRESSMSGBOXES /SP- /NOCANCEL 执行静默安装。

#### **静默安装**

通过设置以下命令行参数,可以静默安装 ESP-IDF:

esp-idf-tools-setup-x.x.exe /VERYSILENT /SUPPRESSMSGBOXES /SP- /NOCANCEL

在命令行中运行安装程序时,它会在后台启动一个独立的进程执行安装操作,而不会阻塞命令行的使用。 通过以下 PowerShell 脚本可以等待安装程序完成:

```
esp-idf-tools-setup-x.x.exe /VERYSILENT /SUPPRESSMSGBOXES /SP- /NOCANCEL
$InstallerProcess = Get-Process esp-idf-tools-setup
Wait-Process -Id $InstallerProcess.id
```
#### **自定义 Python 版本及 Python Wheel 位置**

IDF 安装程序默认使用嵌入的 Python 版本,并参考预定义的 Python Wheel 镜像获取所需软件包。

以下参数支持自定义 Python 版本及 Python Wheel 位置:

```
esp-idf-tools-setup-x.x.exe /USEEMBEDDEDPYTHON=no /PYTHONWHEELSURL=https://pypi.
,→org/simple/
```
IDF 组件管理器工具用于下载 ESP-IDF CMake 项目的依赖项,该下载在 CMake 运行期间自动完成。IDF 组件管理器可以从 组件注册表 或 Git 仓库获取组件。

要获取组件列表,请参阅 https://components.espressif.com/.

有关 IDF 组件管理器的详细信息,请参阅 IDF 组件管理器及 ESP 组件注册表文档。

## **在项目中使用 IDF 组件管[理器](https://components.espressif.com/)**

项 目 中 各 组 件 的 依 赖 项 定 义 在 单 独 [的 清 单 文 件 中, 命 名 为](https://docs.espressif.com/projects/idf-component-manager/en/latest/) idf\_component.yml, 位 于 组 件 根 目 录。 运 行 idf.py create-manifest 可 以 为 组 件 创 建 清 单 文 件 模 板。 默 认 情 况 下 将 为 main 组件创建清单文件。使用 --path 选项, 可以显式指定创建清单文件的目录路径。使用 --component=my\_component 选项可以指定组件名称,这样系统将会在 components 文件夹下为该 组件创建清单文件。create-manifest 命令支持以下运行方式:

- idf.py create-manifest 为 main 组件创建清单文件
- idf.py create-manifest --component=my\_component 在 components 目录下, 为组件 **my\_component** 创建清单文件
- idf.py create-manifest --path="../../my\_component"在 my\_component 目录下, 为组件 **my\_component** 创建清单文件

在向项目的某个组件添加新的清单时,必须先运行 idf.py reconfigure,手动重新配置项目。随后, 构建过程将跟踪 idf\_component.yml 清单的变更,并在必要时自动触发 CMake。

要 为 ESP-IDF 项 目 中 的 组 件 (如 my\_component) 添 加 依 赖 项, 可 以 运 行 命 令 idf.py add-dependency DEPENDENCY。DEPENDENCY 参数代表一个由 IDF 组件管理器管理的额外组 件,而 my\_component 也依赖于这个组件。DEPENDENCY 参数的格式为 namespace/name=1.0. 0,*namespace/name* 代表组件名称,*=1.0.0* 是组件的版本范围,详情请参阅 版本文档。默认情况下, 依赖项会添加到 main 组件。通过使用 --path 选项,可以显式指定包含清单的目录,也可以使用 --component=my\_component,在 components 文件夹中指定组件。add-dependency 命令支持以 下运行方式:

- idf.py add-dependency example/cmp 为 main 组件添加依赖项,[依赖项为](https://docs.espressif.com/projects/idf-component-manager/en/latest/reference/versioning.html) example/cmp 的最新版本
- idf.py add-dependency --component=my\_component example/cmp<=3.3.3 将依赖 项添加到位于 components 目录下名为 my\_component 的组件中,依赖项为版本号 <=3.3. 3 的 example/cmp
- idf.py add-dependency --path="../../my\_component" example/cmp^3.3.3 将依 赖项添加到位于目录 my\_component 下名为 my\_component 的组件中,依赖项为版本号 ^3. 3.3 的 example/cmp

**备注:** add-dependency 命令会从 乐鑫组件注册表 将依赖项显式添加到你的项目中。

要更新 ESP-IDF 项目的依赖项,请运行命令 idf.py update-dependencies。你也可以使用 --project-dir PATH 选项,指[定项目目录的路径](https://components.espressif.com/)。

应用程序示例 build\_system/cmake/component\_manager 使用了由组件管理器安装的组件。

对于不需要受管理依赖项的组件,则无需提供清单文件。

在 CMake 配置项目(如 idf.py reconfigure)时,组件管理器会执行以下操作:

- 处理项目中每个组件的 [idf\\_component.yml](https://github.com/espressif/esp-idf/tree/bdb9f972/examples/build_system/cmake/component_manager) 清单,并递归解析依赖项。
- 在项目根目录中创建 dependencies.lock 文件,包含完整的依赖项列表。
- 将所有依赖项下载至 managed\_components 目录。

请勿更改 dependencies.lock 锁文件和 managed\_components 目录的内容。组件管理器运行时, 会始终确保这些文件处于最新状态。如果意外修改了这些文件,可以通过使用 idf.py reconfigure 触发 CMake,重新运行组件管理器。

设 置 构 建 属 性 DEPENDENCIES\_LOCK 可 以 指 定 顶 层 CMakeLists.txt 文 件 中 的 锁 文 件 路 径。 例如,在 project(PROJECT\_NAME) 前添加 idf\_build\_set\_property(DEPENDENCIES\_LOCK dependencies.lock.\${IDF\_TARGET}),可以为不同目标生成不同锁文件。

## **从示例创建项目**

组件注册表中,部分组件包含示例项目。要从示例创建一个新项目,可以运行命令 idf. py create-project-from-example EXAMPLE。EXAMPLE 参数格式为 namespace/name=1.0. 0:example,*namespace/name* 代表组件名称,*=1.0.0* 是组件的版本范围(详情请参阅 版本文档),而 *example* 代表示例名称。在 乐鑫组件注册表 中,可以找到各组件的示例列表,以及启动组件示例的相应 命令。

## **在清单文件中定义依赖项**

通过在文本编辑器直接编辑,你可以轻松定义清单文件 idf\_component.yml 中的依赖项。以下是有 关定义依赖项的简单示例:

你可以通过指定组件名称和版本范围,定义来自注册表的依赖项:

```
dependencies:
 # 定 义 来 自 注 册 表 (https://components.espressif.com/component/example/cmp)␣
,→的 依 赖 项
 example/cmp: ">=1.0.0"
```
要从 Git 仓库定义依赖关系,请提供组件在仓库中的路径和仓库的 URL:

```
dependencies:
 # 从 Git 仓 库 定 义 依 赖 项
 test_component:
   path: test_component
   git: ssh://git@gitlab.com/user/components.git
```
在开发组件时,可以通过指定相对或绝对路径,使用本地目录中的组件:

```
dependencies:
 # 通 过 相 对 路 径 定 义 本 地 依 赖 项
 some_local_component:
   path: ../../projects/component
```
有关清单文件格式的详细信息,请参阅 清单文件格式文档。

## **禁用组件管理器**

将环境变量 IDF\_COMPONENT\_MANAGER 设置为 0,可以显式禁用组件管理器。

## **4.31.6 IDF clang-tidy**

IDF clang-tidy 是使用 clang-tidy 对当前应用程序进行静态分析的工具。

**警告:** IDF clang-tidy 的功能及其依赖的工具链尚在开发中,最终版本发布前可能有重大变更。

目 前 仅 支 持 基 于 clang 的 工 具 链。 在 配 置 项 目 前, 必 须 在 环 境 变 量 或 CMake 缓 存 中 设 置 IDF\_TOOLCHAIN=clang 进行激活。

**警告:** 当前工具尚不支持基于 RISC-V 的芯片。目前,乐鑫尚未针对 RISC-V 提供基于 clang 的工具链。

## **准备工作**

初次运行此工具时,请按照以下步骤准备该工具:

1. 运行 idf\_tools.py install esp-clang 安装 clang-tidy 所需的二进制文件。

**备注:** 该工具链尚在开发中,最终版本发布后,将无需手动安装工具链。

2. 再次运行导出脚本(如 export.sh、export.bat 等),刷新环境变量。

## **其他命令**

**clang-check** 运行 idf.py clang-check 可以重新生成编译数据库,并在当前项目文件夹下运行 clang-tidy, 所得输出写入<project\_dir>/warnings.txt。

运行 idf.py clang-check --help 查看完整文档。

#### **clang-html-report**

- 1. 运行 pip install codereport 安装附加依赖关系。
- 2. 运 行 idf.py clang-html-report 会 根 据 warnings.txt 在 <project\_dir>/ html\_report 文件夹内生成 HTML 报告。请在浏览器中打开 <project\_dir>/html\_report/ index.html 查看报告。

## **错误报告**

此工具托管在 espressif/clang-tidy-runner。如遇到任何错误,或有任何功能请求,请通过 Github issues 提交 报告。

## **4.31.7 可下载的 [ESP-IDF](https://github.com/espressif/clang-tidy-runner) 工具**

构建过程中,ESP-IDF 依赖许多工具,如交叉编译工具链、CMake 构建系统等。

如快速入门 所述,若所需工具版本可用,首选使用当前操作系统的软件包管理器(如 apt、yum、brew 等)安装相关工具。例如, 在 Linux 和 macOS 系统中, 建议用 Linux 和 macOS 系统的软件包管理器安装 CMake。

但部分 ESP-IDF 的特定工具在操作系统软件包存储库中不可用,且不同版本的 ESP-IDF 需相应使用不 同[版本的工具](#page-13-0)运行。为解决以上两个问题,ESP-IDF 提供了一组脚本,可以下载和安装正确的工具版本, 并设置相应运行环境。

下文中,这类可下载的工具简称为"工具"。除此类工具外,ESP-IDF 还使用以下工具:

- ESP-IDF 捆绑的 Python 脚本, 如 idf.py
- 从 PyPI 安装的 Python 软件包

以下各小节介绍了可下载工具的安装方法,并提供了在不同平台上安装的工具列表。

**备注:** 本文档面向需要自定义其安装过程的高级用户、希望了解安装过程的用户以及 ESP-IDF 开发人员。 要了解如何安装 ESP-IDF 工具,请参阅快速入门。

## **工具元数据文件**

各平台所需工具及工具版本列表存放在 tools/tools.json 文件中,tools/tools\_schema.json 定义了该文件的模 式。

在安装工具或设置环境变量时, tools/idf\_tools.py 脚本将使用上述文件。

## **工具安装目录**

<span id="page-2383-0"></span>IDF\_TOOLS\_PATH 环境变量[指定下载及安装工](https://github.com/espressif/esp-idf/blob/bdb9f972/tools/idf_tools.py)具的位置。若未设置该变量,Linux 和 macOS 系统的 默认下载安装位置为 HOME/.espressif,Windows 系统的默认下载安装位置为 %USER\_PROFILE%\. espressif。

在 IDF\_TOOLS\_PATH 目录下,工具安装脚本会创建以下子目录和文件:

- dist —工具存档下载位置。
- tools —工具解压缩位置。工具会解压缩到子目录 tools/TOOL\_NAME/VERSION/ 中,该操作支 持同时安装不同版本的工具。
- idf-env.json "目标 (target)"和"功能 (feature)"等用户安装选项均存储在此文件中。"目标" 为选择需要安装和保持更新的工具的芯片目标;"功能"则决定应安装哪些 Python 软件包。有关用 户安装选项的详情,请参阅下文。
- python\_env 一 与 工 具 无 关; 虚 拟 Python 环 境 安 装 在 其 子 目 录 中。 注 意, 设 置 IDF\_PYTHON\_ENV\_PATH 环境变量可以将 Python 环境目录放置到其他位置。
- espidf.constraints.\*.txt —每个 ESP-IDF 版本都有的约束文件, 包含 Python 包版本要求。

#### **GitHub 资源镜像**

工具下载器下载的工具大多属于 GitHub 发布的资源,即在 GitHub 上伴随软件发布的文件。

如果无法访问 GitHub 下载或访问速度较慢,可以配置一个 GitHub 资源镜像。

要 使 用 乐 鑫 下 载 服 务 器, 请 将 环 境 变 量 IDF\_GITHUB\_ASSETS 设 置 为 dl.espressif.com/ github\_assets,在国内下载时,也可设置为 dl.espressif.cn/github\_assets 加快下载速 度。安装过程中,当从 github.com 下载工具时,URL 将重写为使用乐鑫下载服务器。

只要 URL 与 github.com 的下载 URL 格式匹配,任何镜像服务器均可使用,安装过程中下载的 GitHub 资源 URL 将把 https://github.com 替换为 https://\${IDF\_GITHUB\_ASSETS}。

**备注:** 目前,乐鑫下载服务器不会镜像 GitHub 上的所有内容,只镜像部分发布版本的附件资源文件及源 文件。

#### **idf\_tools.py 脚本**

ESP-IDF 随附的 tools/idf\_tools.py 脚本具备以下功能:

• install:将工具下载到 \${IDF\_TOOLS\_PATH}/dist 目录,并解压缩到 \${IDF\_TOOLS\_PATH}/ tools/TOOL\_NAME/VERSION。 install 命令接收 TOOL\_NAME 或 TOOL\_NAME@VERSION 格式的安装工具列表。如果给定参数 all, 则[会安装列表上的所](https://github.com/espressif/esp-idf/blob/bdb9f972/tools/idf_tools.py)有工具, 包括必须项和可选项。如果没有给定参数, 或给定参数为 required, 则只安装必须项。

- download:与 install 类似,但不会解压缩工具。使用可选项 --platform 可下载特定平台的 工具。
- export:列出使用已安装工具前应设置的环境变量。对多数工具而言,只需要设置环境变量 PATH, 但也有些工具需要设置额外的环境变量。

环境变量可以以 shell 或 key-value 格式列出,使用 --format 参数设置该选项。

**–** export 可选参数:

- ∗ --unset:该参数可用于创建语句,取消特定全局变量设置,使环境恢复到调用 export. {sh/fish} 前的状态。
- \* --add\_paths\_extras: 该 参 数 将 \$PATH 中 与 ESP-IDF 相 关 的 额 外 路 径 添 加 到 \${IDF\_TOOLS\_PATH}/esp-idf.json 中,以保证在退出当前 ESP-IDF 环境时删除 全局变量。例如,在运行 export.{sh/fish} 脚本时,如果在全局变量 \$PATH 中添 加了新的路径,在命令中添加该参数可以将这些新路径保存到 \${IDF\_TOOLS\_PATH}/ esp-idf.json 文件中。
- **–** shell:生成适合在 shell 中执行的输出,例如,在 Linux 和 macOS 上生成以下输出

export PATH="/home/user/.espressif/tools/tool/v1.0.0/bin:\$PATH"

在 Windows 上生成以下输出

set "PATH=C:\Users\user\.espressif\tools\v1.0.0\bin;%PATH%"

**备注:** 当前不支持以 Powershell 格式导出环境变量,可以用 key-value 格式代替。

如果 shell 支持, 则该命令的输出可用于更新环境变量。例如

eval \$(\$IDF\_PATH/tools/idf\_tools.py export)

**–** key-value:以 VARIABLE=VALUE 格式生成输出,以便其他脚本解析

PATH=/home/user/.espressif/tools/tool/v1.0.0:\$PATH

注意,用于处理此输出的脚本必须对输出中的 \$VAR 或 %VAR% 模式进行扩展, 即解析成对应 变量。

- list:列出已知的工具版本,并指示哪些版本已安装。
	- 以下选项可用于自定义输出。

**–** --outdated:仅列出安装在 IDF\_TOOLS\_PATH 中的过时版本工具。

- check:检查每个工具是否在系统路径和 IDF\_TOOLS\_PATH 中可用。
- install-python-env: 在 \${IDF\_TOOLS\_PATH}/python\_env 目 录 或 直 接 在 IDF\_PYTHON\_ENV\_PATH 环境变量设置的目录中创建 Python 虚拟环境,并在其中安装所需 的 Python 软件包。
	- **–** 参数 --features 为可选项,用于指定要添加或删除的功能列表,功能之间用逗号分隔。
		- 1. 该参数将删除以 开头的功能,添加以 + 开头或无符号标记的功能。例如,要删除功能 XY,示例语法为 --features=-XY;要添加功能 XY,示例语法为 --features=+XY 或 --features=XY。如果为同一功能同时提供了删除和添加选项,则不执行任何操作。
		- 2. 每个功能都必须有依赖文件。例如,只有当 \${IDF\_PATH}/tools/requirements/ requirements.XY.txt 文件已存在,并包含要安装的 Python 包列表时,功能 XY 才有 效。
		- 3. core 功能为必须项,确保 ESP-IDF 的核心功能, 如控制台中的构建、烧录、监视器、调 试等。
		- 4. 用户可选择任意数量的可选功能,已选功能列表存储在 idf-env.json 中。
		- 5. 依赖文件中存储了需要安装的 Python 包以及 espidf.constraints.\*.txt 文件,该 约束文件从 https://dl.espressif.com 下载, 并存储在 \${IDF\_TOOLS\_PATH} 目录, 包含了 针对特定 ESP-IDF 版本的安装包版本要求。

**备 注:** 可 以 通 过 使 用 --no-constraints 参 数 或 将 环 境 变 量 IDF\_PYTHON\_CHEC[K\\_CONSTRAINTS](https://dl.espressif.com) 设置为 no,禁用约束文件的下载和使用,但 **并不建 议此做法**。

• check-python-dependencies:检查所有必需的 Python 包是否均已安装。该命令会对比检 查由 idf-env.json 功能列表从 \${IDF\_PATH}/tools/requirements/requirements.\*.

txt 所选择的软件包与 espidf.constraints.\*.txt 文件指定的软件包版本是否一致。

**备注:** 约束文件可通过 install-python-env 命令下载。与 install-python-env 命令类似, 可以通过使用 --no-constraints 参数或将环境变量 IDF\_PYTHON\_CHECK\_CONSTRAINTS 设 置为 no,禁止使用约束文件。

- uninstall: 打印并删除当前 ESP-IDF 版本未使用的工具。
	- **–** --dry-run 打印已安装但未使用的工具。
	- **–** --remove-archives 删除过去下载的所有旧版本软件安装包。

## **安装脚本**

ESP-IDF 的根目录中提供了针对不同 shell 的用户安装脚本,包括:

- install.bat 适用于 Windows 命令提示符
- install.ps1 适用于 Powershell
- install.sh 适用于 Bash
- install.fish 适用于 Fish

这些脚本除了下载和安装 IDF\_TOOLS\_PATH 中的工具外,还会准备一个 Python 虚拟环境,并在此虚拟 环境中安装所需软件包。

为启用相应功能,这些脚本可以选择性地接受一组以逗号分隔的芯片目标列表及 --enable-\* 参数,这 类参数会传递给 idf\_tools.py 脚本,并由该脚本将这类参数存储在 idf-env.json 中,从而逐步启 用芯片目标及功能。

要为所有芯片目标安装工具,请在不使用任何可选参数的情况下,运行 idf\_tools.py install --targets=all。 要 安 装 具 备 ESP-IDF 核 心 功 能 的 Python 软 件 包, 请 运 行 idf\_tools.py install-python-env --features=core。

也可为特定芯片安装工具,例如,运行 install.sh esp32 可以只为 ESP32 安装工具。更多相关示例, 请参阅第三步:设置工具。

运 行 idf\_tools.py install-python-env --features=core, XY, install.sh --enable-XY 可以启用 XY 功能。

## **导出脚本**

由于安装好的工具并非永久添加到用户或系统的 PATH 环境变量中,因此,要在命令行中使用这些工具, 还需要额外步骤。以下脚本会修改当前 shell 的环境变量,从而使用正确版本的工具:

- <span id="page-2385-0"></span>• export.bat 适用于 Windows 命令提示符
- export.ps1 适用于 Powershell
- export.sh 适用于 Bash
- export.fish 适用于 Fish

**备注:** 在 Bash 中修改 shell 环境时,必须使用 . ./export.sh 命令加载 export.sh,注意添加前面的 点和空格。

export.sh 可以在除了 Bash 外的其他 shell(如 zsh)中使用。但在这种情况下,必须在运行脚本前设置 IDF\_PATH 环境变量。在 Bash 中使用时,脚本会从当前目录猜测 IDF\_PATH 的值。

除了调用 idf\_tools.py,这些脚本还会列出已经添加到 PATH 的目录。

## **其他安装方法**

为适用于不同环境,ESP-IDF 提供了更多用户友好的 idf\_tools.py 包装工具:

• *ESP-IDF* 工具安装器 支持下载和安装工具,其内部使用 idf\_tools.py 实现功能。

- ESP-IDF Eclipse 插件 包括了一个用于设置工具的菜单项,该插件内部调用 idf\_tools.py。
- VSCode ESP-IDF 扩展 提供了设置工具的入门流程。尽管此扩展包不依赖 idf\_tools.py, 但安 装方法相同。

## **自定[义安装](https://github.com/espressif/vscode-esp-idf-extension/blob/master/docs/tutorial/install.md)**

推荐用户使用上述方法安装 ESP-IDF 工具,但也可以选择其他方式来构建 ESP-IDF 应用程序。自定义安 装时,用户需将所有必要的工具都安装在某个位置,并在 PATH 中定义, 以保证 ESP-IDF 构建系统可用。

### **卸载 ESP-IDF**

卸载 ESP-IDF 需要删除安装过程中配置的工具和环境变量。

- 使用*Windows ESP-IDF* 工具安装器 的 Windows 用户可以直接运行卸载向导卸载 ESP-IDF。
- 工具安装目录 下包含了已下载及安装的工具,删除该目录即可删除此前通过运行安装脚本 安装的 内容。通过导出脚本 设置的环境变量不具备永久性,新环境中不会存在此类环境变量。
- 如在安装过程中进行了自定义设置,除删除上述工具外,可能还涉及手动恢复此前为适用 ESP-IDF 工具[而修改的环境变量及系统路径](#page-15-0),例如 IDF\_PYTHON\_ENV\_PATH 或 IDF\_TOOLS\_PATH。如存 [在通过手动复制](#page-2383-0)安装的工具,则也需手动追踪并删除相关文件。
- 如安装了 E[SP-IDF Ec](#page-2385-0)lipse 或 VSCode ESP-IDF 扩展程序 等插件, 则需按照对应插件文档中的特定 卸载说明进行操作。

**备注:** 卸载 ESP-IDF 工具不会删除任何项目文件或用户代码。为防止意外丢失其他文件,请在删除文件 时谨慎操作。[如果对某个步骤的](https://github.com/espressif/idf-eclipse-plugin/blob/master/README.md)操[作有所疑问,请参考前述安](https://github.com/espressif/vscode-esp-idf-extension/blob/master/docs/tutorial/install.md)装说明。

上述卸载指南默认需卸载的工具是按本文档中的步骤进行安装的。如果使用了自定义安装,可能需要进 行相应调整。

**ESP-IDF 工具列表**

**xtensa-esp-elf-gdb** GDB for Xtensa

License: GPL-3.0-or-later

More info: https://github.com/espressif/binutils-gdb

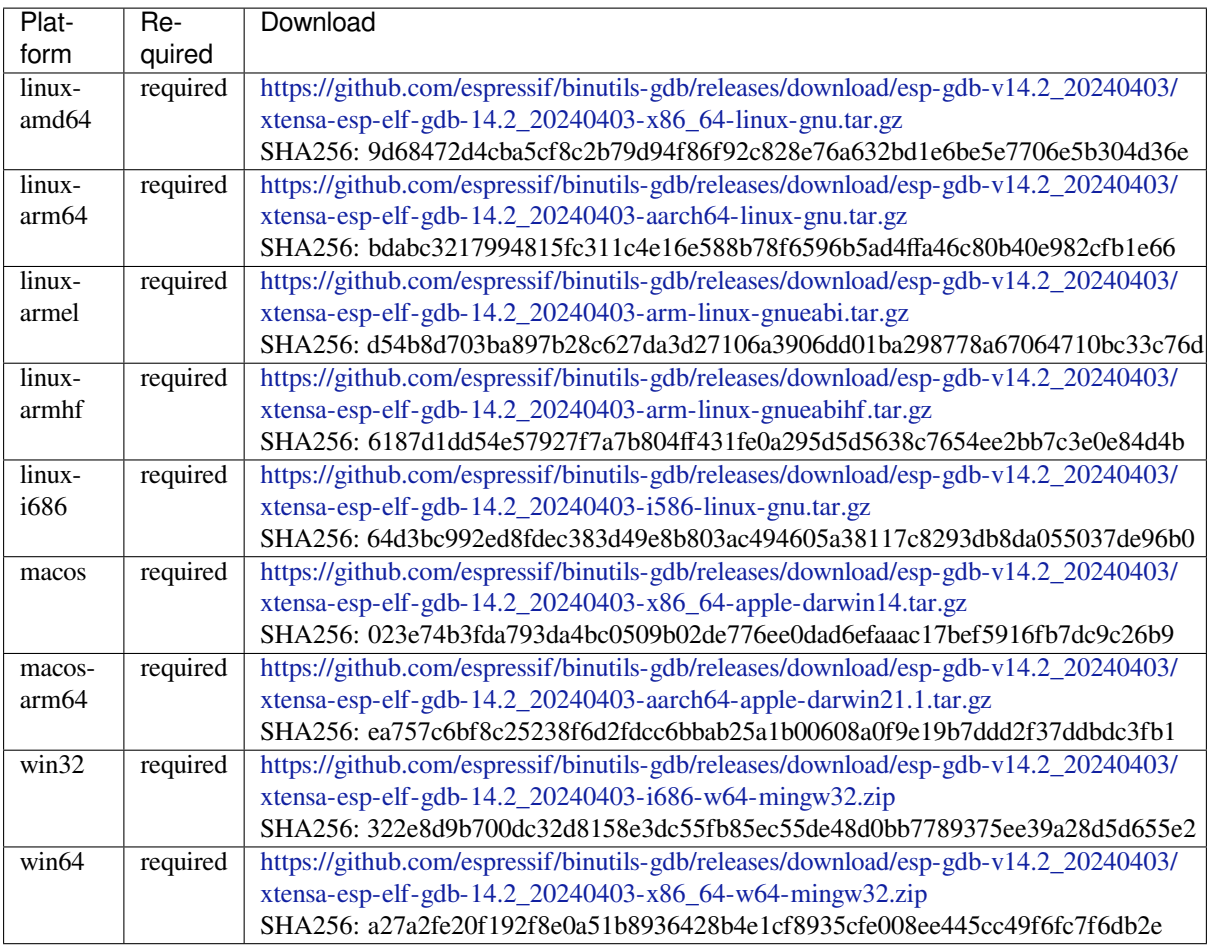

## **riscv32-esp-elf-gdb** [GDB for RISC-V](https://github.com/espressif/binutils-gdb/releases/download/esp-gdb-v14.2_20240403/xtensa-esp-elf-gdb-14.2_20240403-x86_64-w64-mingw32.zip)

License: GPL-3.0-or-later

More info: https://github.com/espressif/binutils-gdb

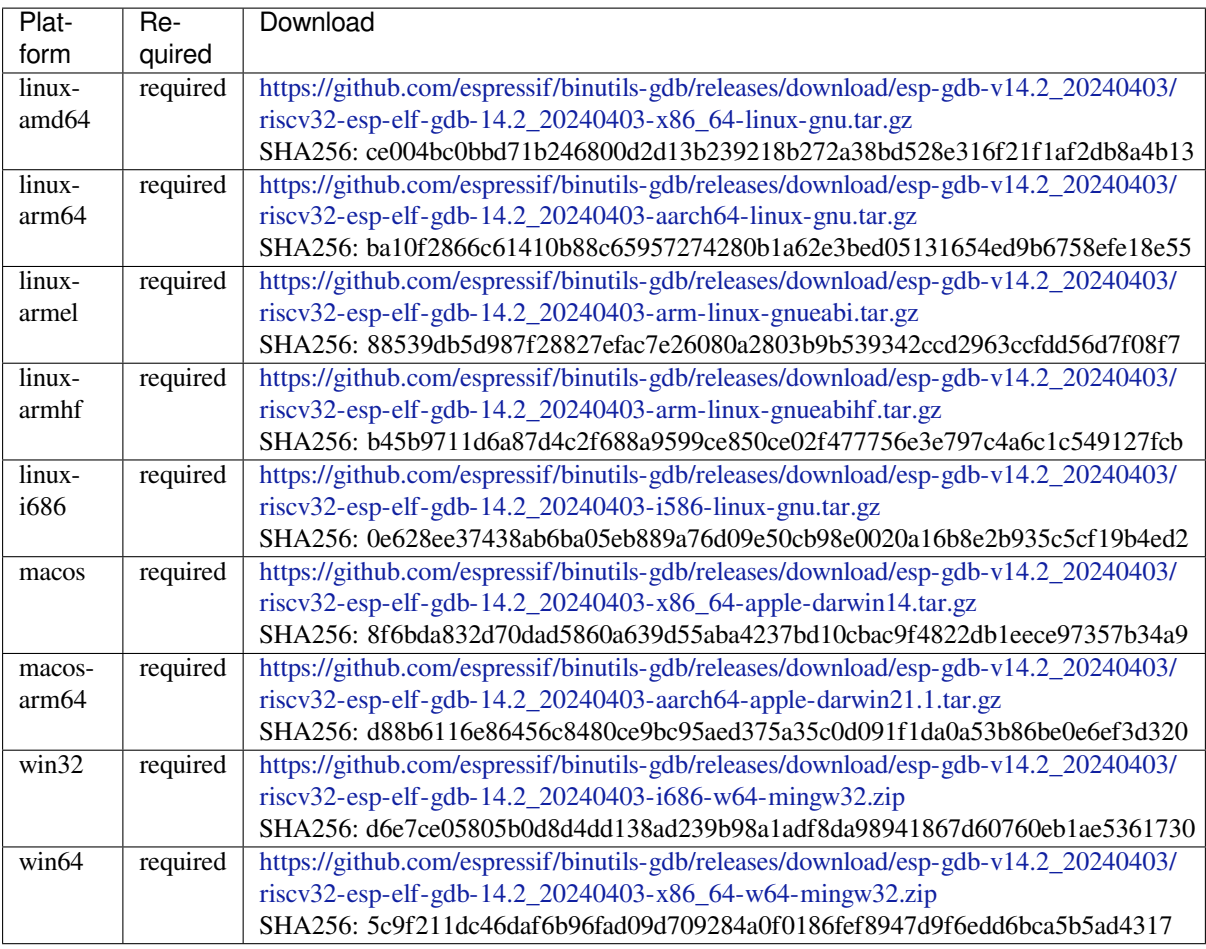

**xtensa-esp-elf** Toolch[ain for 32-bit Xtensa based on GCC](https://github.com/espressif/binutils-gdb/releases/download/esp-gdb-v14.2_20240403/riscv32-esp-elf-gdb-14.2_20240403-x86_64-w64-mingw32.zip)

License: GPL-3.0-with-GCC-exception

More info: https://github.com/espressif/crosstool-NG

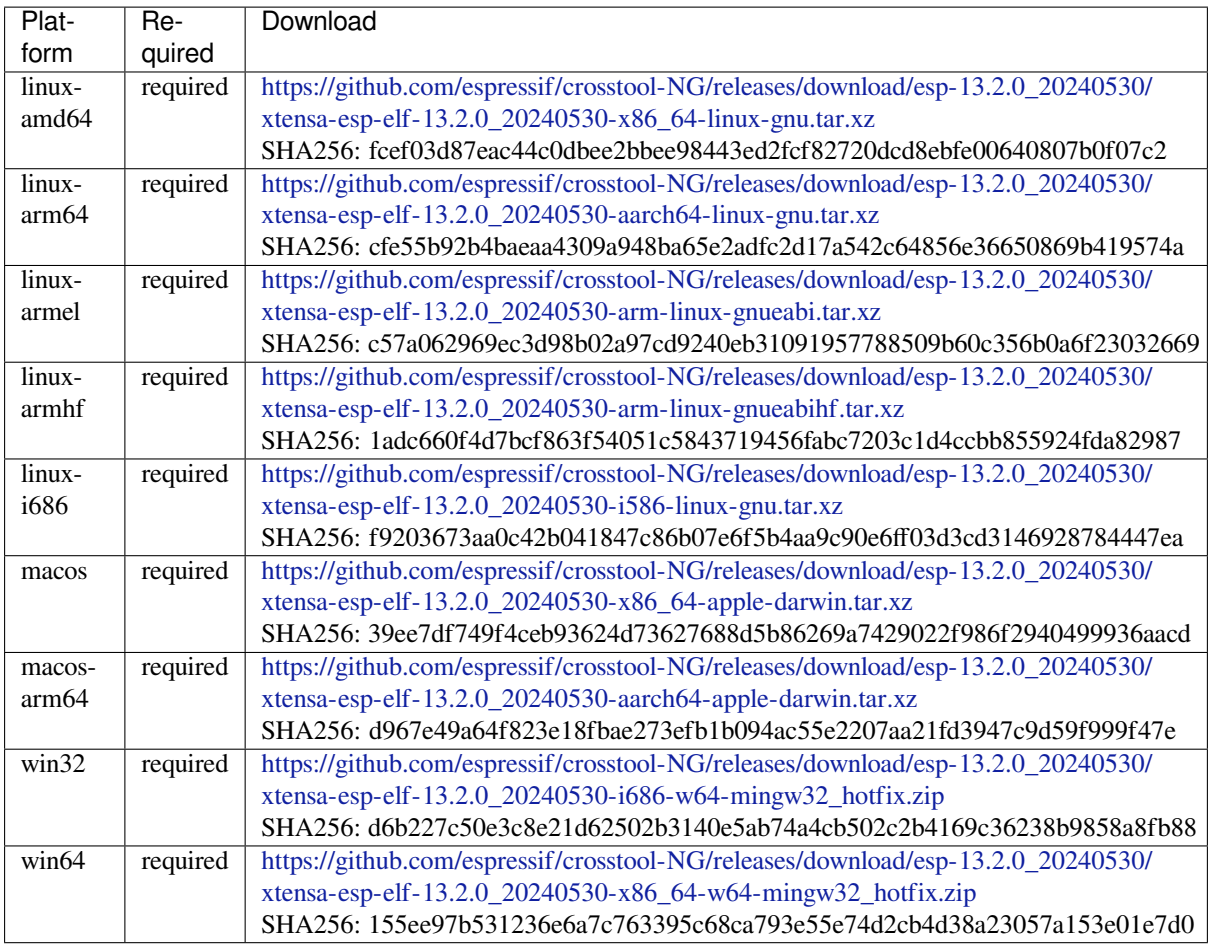

## **esp-clang** Toolchain f[or all Espressif chips based on clang](https://github.com/espressif/crosstool-NG/releases/download/esp-13.2.0_20240530/xtensa-esp-elf-13.2.0_20240530-x86_64-w64-mingw32_hotfix.zip)

License: Apache-2.0

## More info: https://github.com/espressif/llvm-project

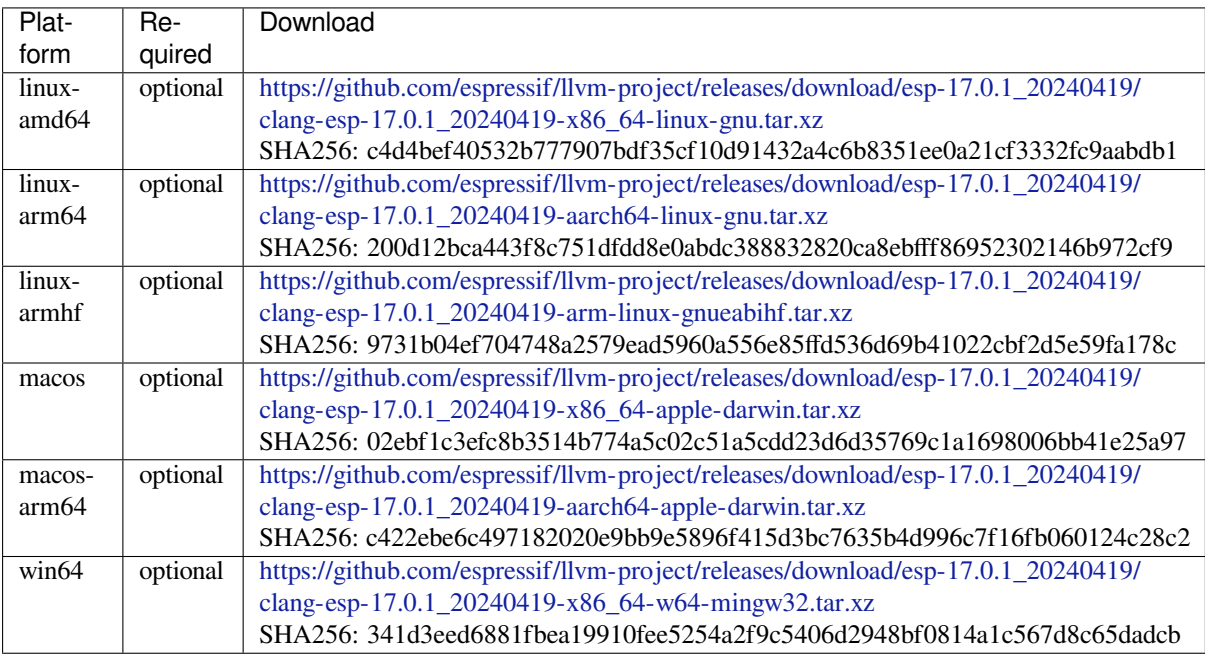

### **riscv32-esp-elf** Toolchain for 32-bit RISC-V based on GCC

License: GPL-3.0-with-GCC-exception

#### More info: https://github.com/espressif/crosstool-NG

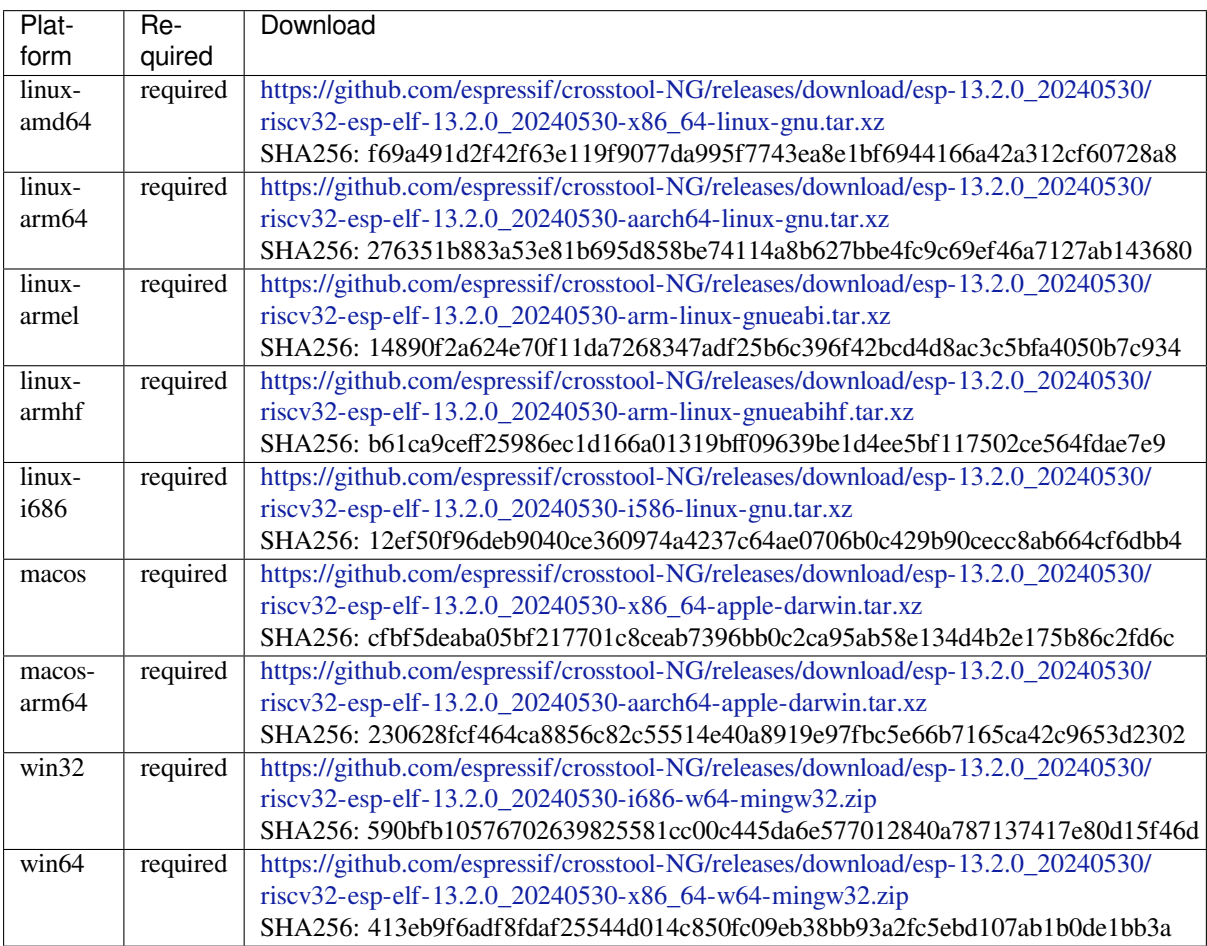

## **esp32ulp-elf** Toolchai[n for ESP32 ULP coprocessor](https://github.com/espressif/crosstool-NG/releases/download/esp-13.2.0_20240530/riscv32-esp-elf-13.2.0_20240530-x86_64-w64-mingw32.zip)

License: GPL-3.0-or-later

More info: https://github.com/espressif/binutils-gdb

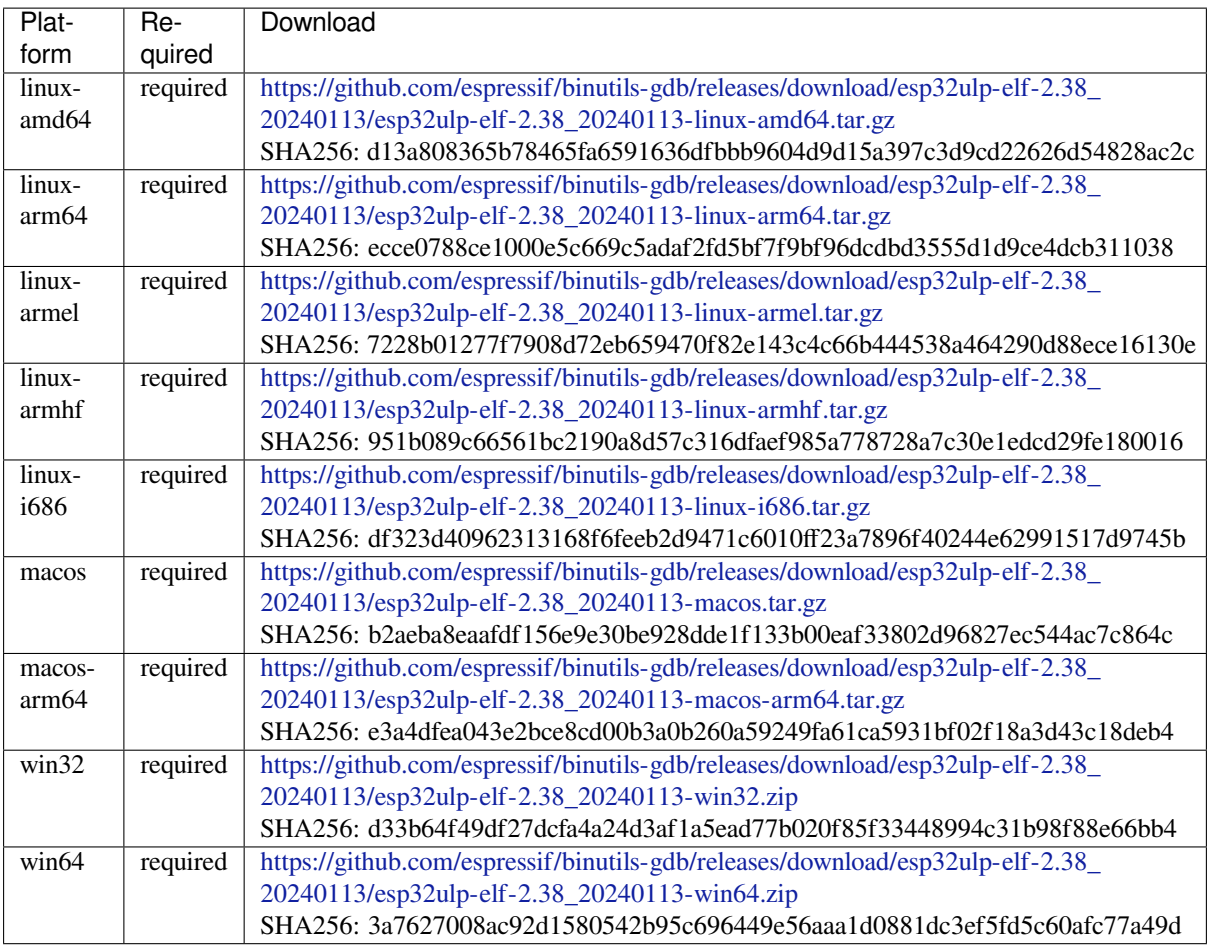

### **cmake** CMake build s[ystem](https://github.com/espressif/binutils-gdb/releases/download/esp32ulp-elf-2.38_20240113/esp32ulp-elf-2.38_20240113-win64.zip)

On Linux and macOS, it is recommended to install CMake using the OS-specific package manager (like apt, yum, brew, etc.). However, for convenience it is possible to install CMake using idf\_tools.py along with the other tools.

License: BSD-3-Clause

More info: https://github.com/Kitware/CMake

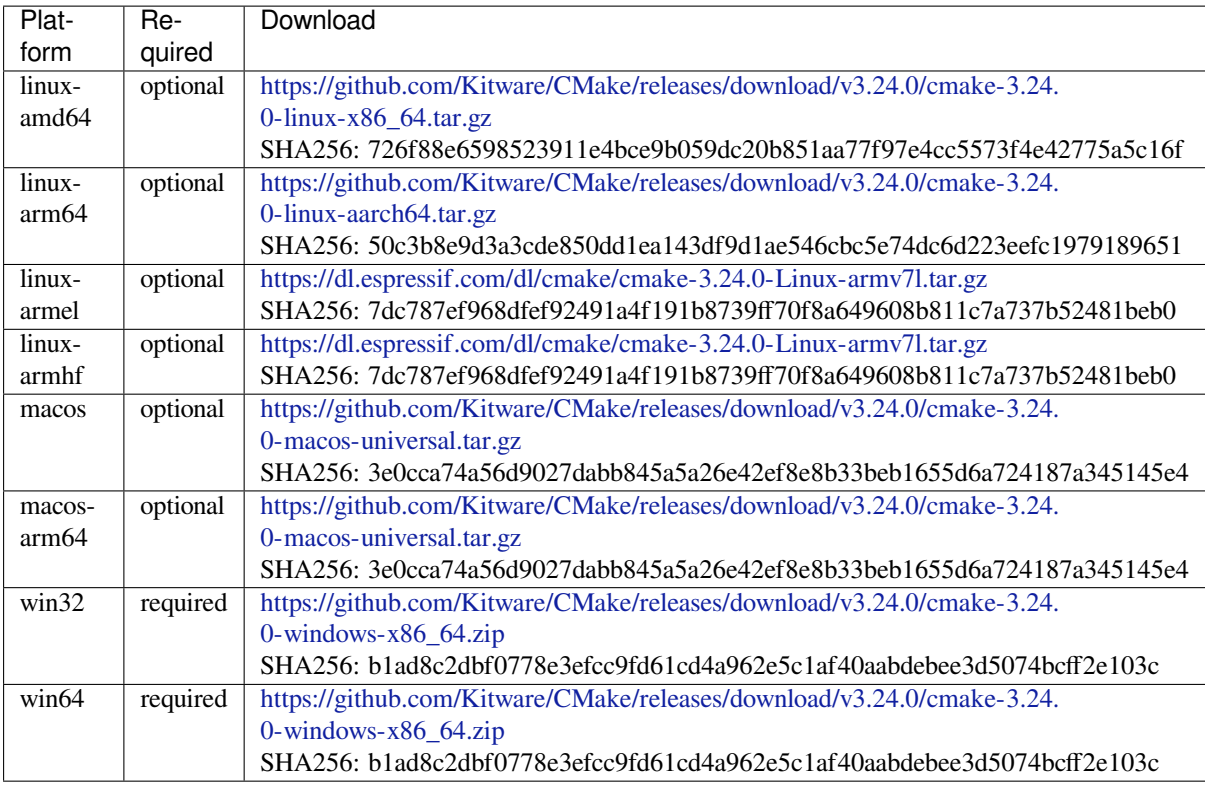

## **openocd-esp32** Open[OCD for ESP32](https://github.com/Kitware/CMake/releases/download/v3.24.0/cmake-3.24.0-windows-x86_64.zip)

License: GPL-2.0-only

More info: https://github.com/espressif/openocd-esp32

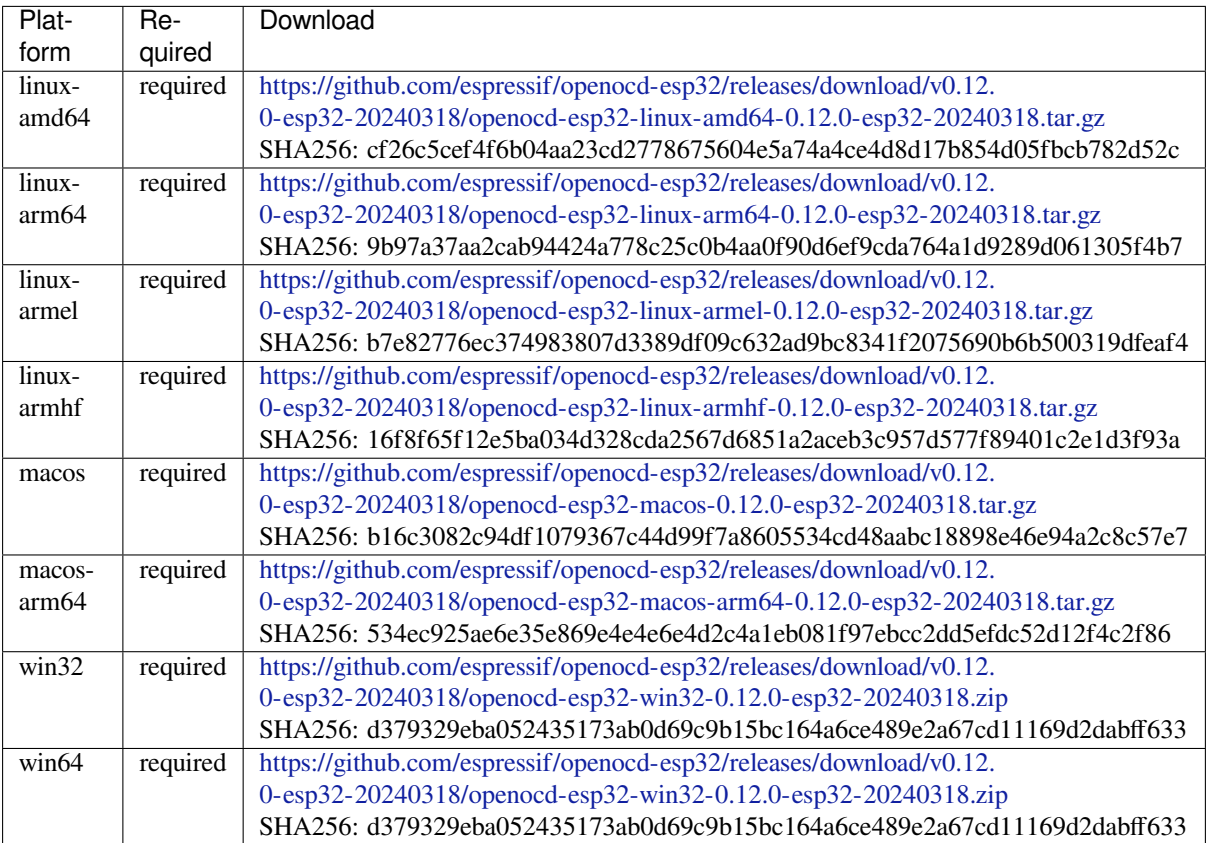

#### **ninja** Ninja build system

On Linux and macOS, it is recommended to install ninja using the OS-specific package manager (like apt, yum, brew, etc.). However, for convenience it is possible to install ninja using idf\_tools.py along with the other tools.

#### License: Apache-2.0

More info: https://github.com/ninja-build/ninja

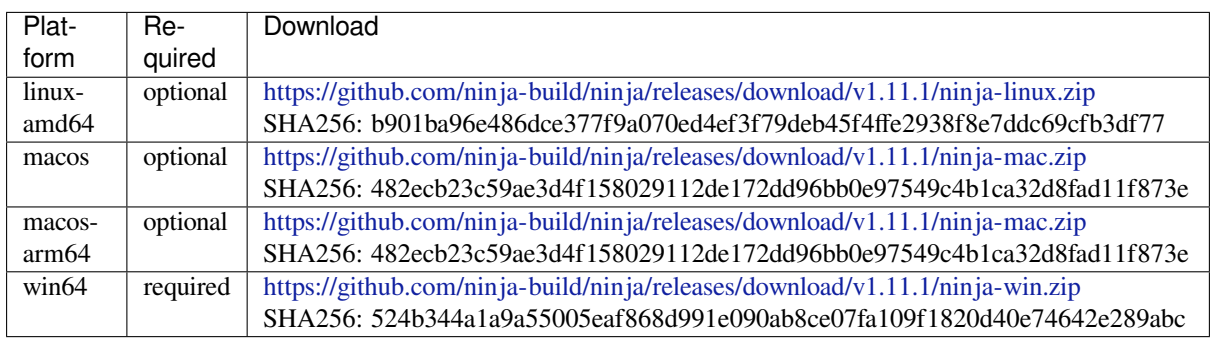

#### **idf-exe** IDF wrappert[ool for Windows](https://github.com/ninja-build/ninja/releases/download/v1.11.1/ninja-win.zip)

License: Apache-2.0

#### More info: https://github.com/espressif/idf\_py\_exe\_tool

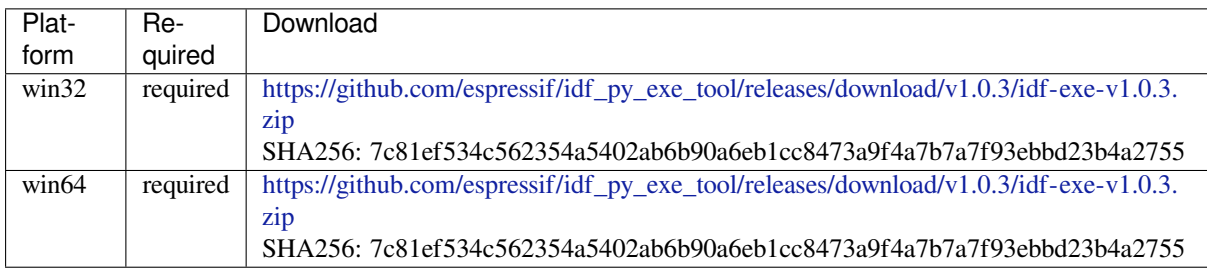

#### **ccache** Ccache (compi[ler cache\)](https://github.com/espressif/idf_py_exe_tool/releases/download/v1.0.3/idf-exe-v1.0.3.zip)

License: GPL-3.0-or-later

More info: https://github.com/ccache/ccache

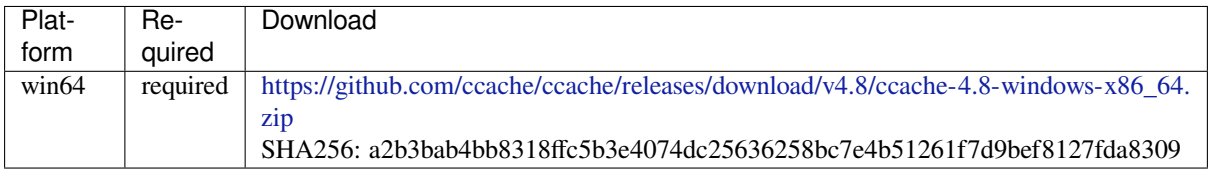

#### **dfu-util** dfu-util (Devi[ce F](https://github.com/ccache/ccache/releases/download/v4.8/ccache-4.8-windows-x86_64.zip)irmware Upgrade Utilities)

License: GPL-2.0-only

More info: http://dfu-util.sourceforge.net/

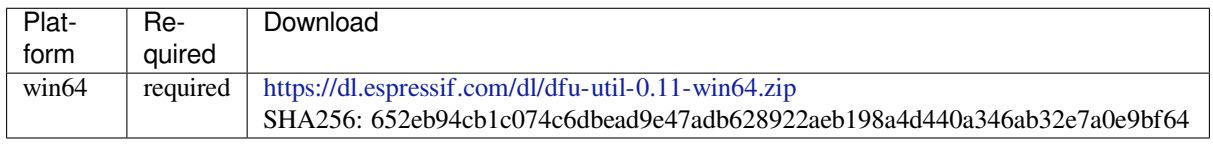

#### **esp-rom-elfs** ESP ROM ELFs

#### License: Apache-2.0

#### More info: https://github.com/espressif/esp-rom-elfs

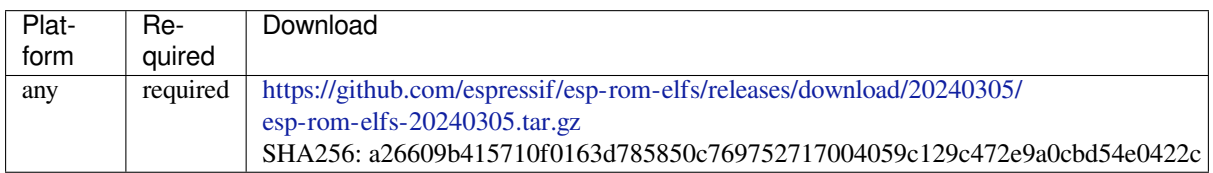

#### **qemu-xtensa** QEMU [for Xtensa](https://github.com/espressif/esp-rom-elfs/releases/download/20240305/esp-rom-elfs-20240305.tar.gz)

Some ESP-specific instructions for running QEMU for Xtensa chips are here: https://github.com/espressif/ esp-toolchain-docs/blob/main/qemu/esp32/README.md

#### License: GPL-2.0-only

More info: https://github.com/espressif/qemu

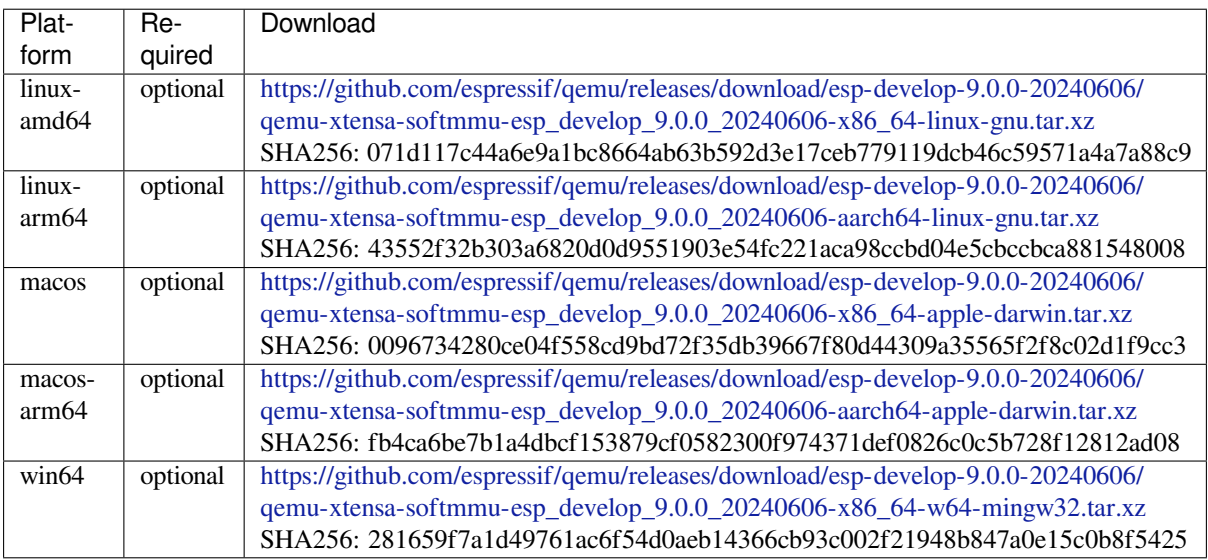

#### **qemu-riscv32** QEMU [for RISC-V](https://github.com/espressif/qemu/releases/download/esp-develop-9.0.0-20240606/qemu-xtensa-softmmu-esp_develop_9.0.0_20240606-x86_64-w64-mingw32.tar.xz)

Some ESP-specific instructions for running QEMU for RISC-V chips are here: https://github.com/espressif/ esp-toolchain-docs/blob/main/qemu/esp32c3/README.md

License: GPL-2.0-only

More info: https://github.com/espressif/qemu

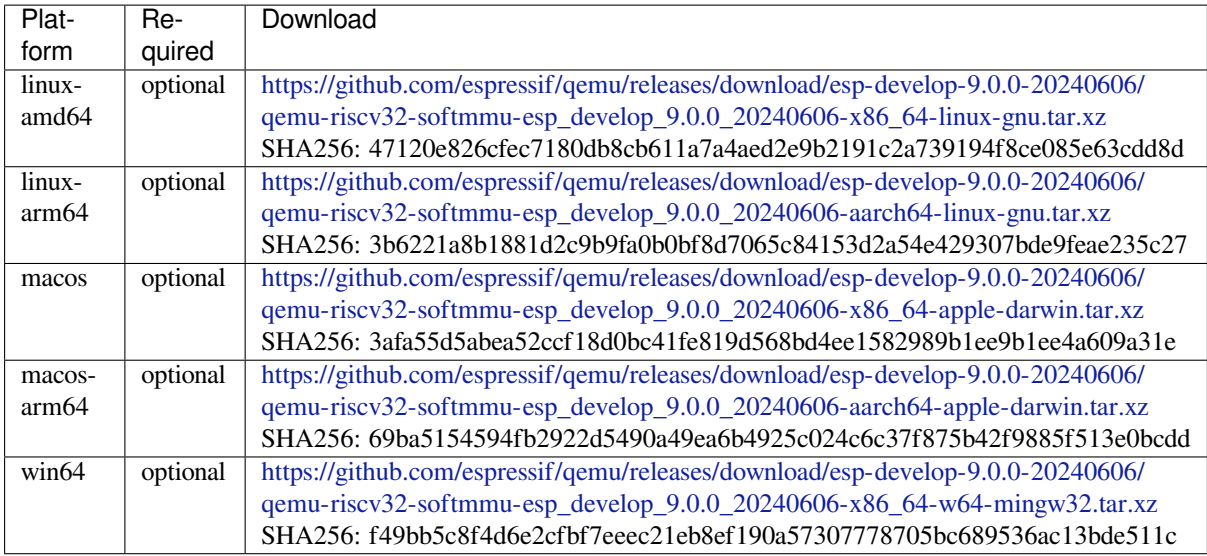

## **4.31.8 IDF Size**

IDF Size is a tool for analyzing statically-allocated memory in ESP-IDF project. The main functionality is provided by the esp-idf-size Python package, while *idf.py* offers a more user-friendly and higher-level interface through the size, size-components, and size-files sub-commands. These sub-commands allow you to specify various options, such as the report's output format. For more details, please use the --help option. ESP-IDF also includes a handy idf\_size.py wrapper to invoke the esp-idf-size Python module. For more information, use the command [idf\\_si](https://github.com/espressif/esp-idf-size)ze.py --help.

## **Size Summary idf.py size**

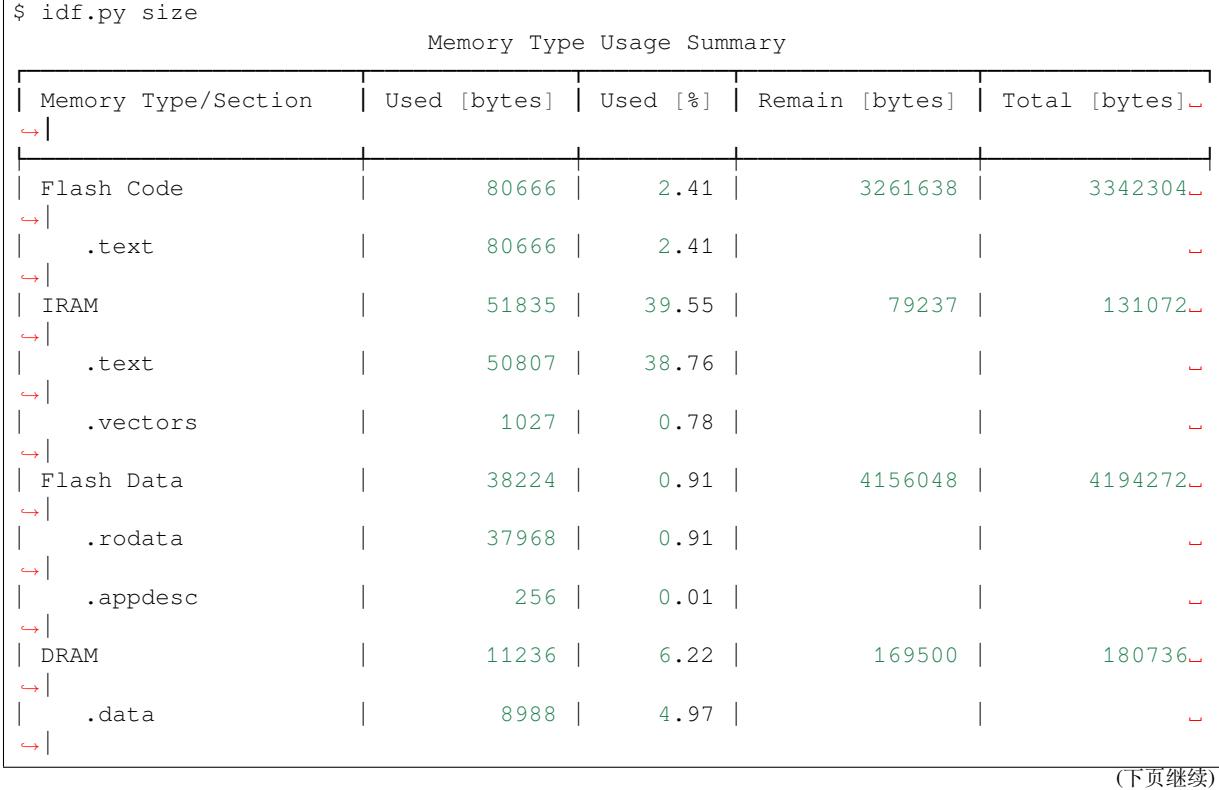

This output provides a summary of the statically-allocated memory for different memory types in the firmware binary:

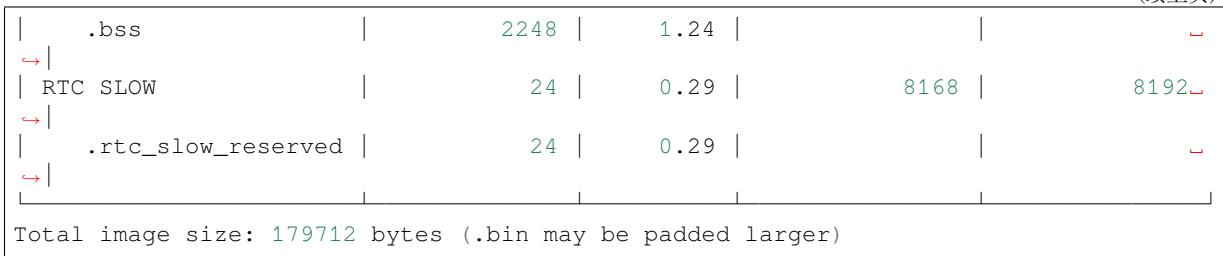

Espressif chips include various 存储器类型, which are detailed in the Technical Reference Manual (TRM). These memory types are listed in the Memory Type column, along with the ELF Sections that are loaded into each type. The Used columns display the memory usage for each specific memory type or section. The Remain column indicates the remaining available memory for the specified memory type. The Total column shows the total available memory for that memoryt[ype, based on](#page-2326-0) the memory region sizes [defined in the linker script that map i](https://www.espressif.com/sites/default/files/documentation/esp32-c3_technical_reference_manual_en.pdf)nto the memory type.

**备注:** The Total memory available for each memory type, like IRAM, is determined by the memory region sizes specified in the link map file, which is generated by the linker script, with the MEMORY command, during the build process. The esp-idf-size tool includes YAML files for each target, detailing memory type ranges based on the TRM. The memory ranges from the link map file are mapped to these memory type ranges. This process calculates the total memory available for different memory types. Note that the total available size may differ from what is stated in the TRM, as some memory portions may be reserved for purposes such as the bootloader or cache, depending on the configuration. The remaining memory is calculated by subtracting the sizes of output Sections loaded to the specific memory type from the Total size.

**备注:** Certain memory types might map to the same hardware memory. On some targets, IRAM and DRAM could be mapped to the same hardware memory but at different virtual addresses, accessible through data and instruction buses. These memory types are referred to as DIRAM in the Memory Type column.

Below is a description of the most interesting memory types and output sections. Please note that all output sections with a non-zero size are included in the summary. Their names are determined by the output section names specified in the linker script.

- DRAM: Total amount of DRAM allocated at compile time. Remain indicates the amount of DRAM left to be used as heap memory at runtime. Note that due to meta data overhead, implementation constraints, and startup heap allocations, the actual size of the DRAM heap is smaller.
	- **–** .data: Amount of DRAM allocated at compile time for the .data (i.e., all statically allocated variables that are initialized to non-zero values). .data also consumes space in the binary image to store the nonzero initialization values.
	- **–** .bss: Amount of DRAM allocated at compile time for .bss (i.e., all statically allocated variables that are initialized to zero). .bss does not consume extra space in flash.
- IRAM: Total amount of IRAM allocated at compile time. Remain indicates the amount of IRAM left to be used as heap memory at runtime. Note that due to meta data overhead, implementation constraints, and startup heap allocations, the actual size of the IRAM heap is smaller.
	- **–** .text: Amount of IRAM used for .text (i.e., all code that is executed from *IRAM*). .text also consumes space in the binary image as the code is initially stored there and is then copied over to IRAM on startup.
- Flash Code: Code executed from flash.
- **–** .text: Amount of flash used for .text (i.e., all code that is executed via the fla[sh cach](#page-2327-0)e, see *IROM*). • Flash Data: Data stored in flash.
	- **–** .rodata: Amount of flash used for .rodata (i.e., read-only data that is loaded via the flash cache, see *DROM*).
- Total image size is the estimated total size of the binary file.

(续上页)

#### **Component Usage Summary idf.py size-components**

The summary output from  $idf.py$  size lacks sufficient detail to identify the primary cause of excessive binary size. For a more detailed analysis, use idf.py size-components, which indicates the contribution of each static library archive to the final binary size.

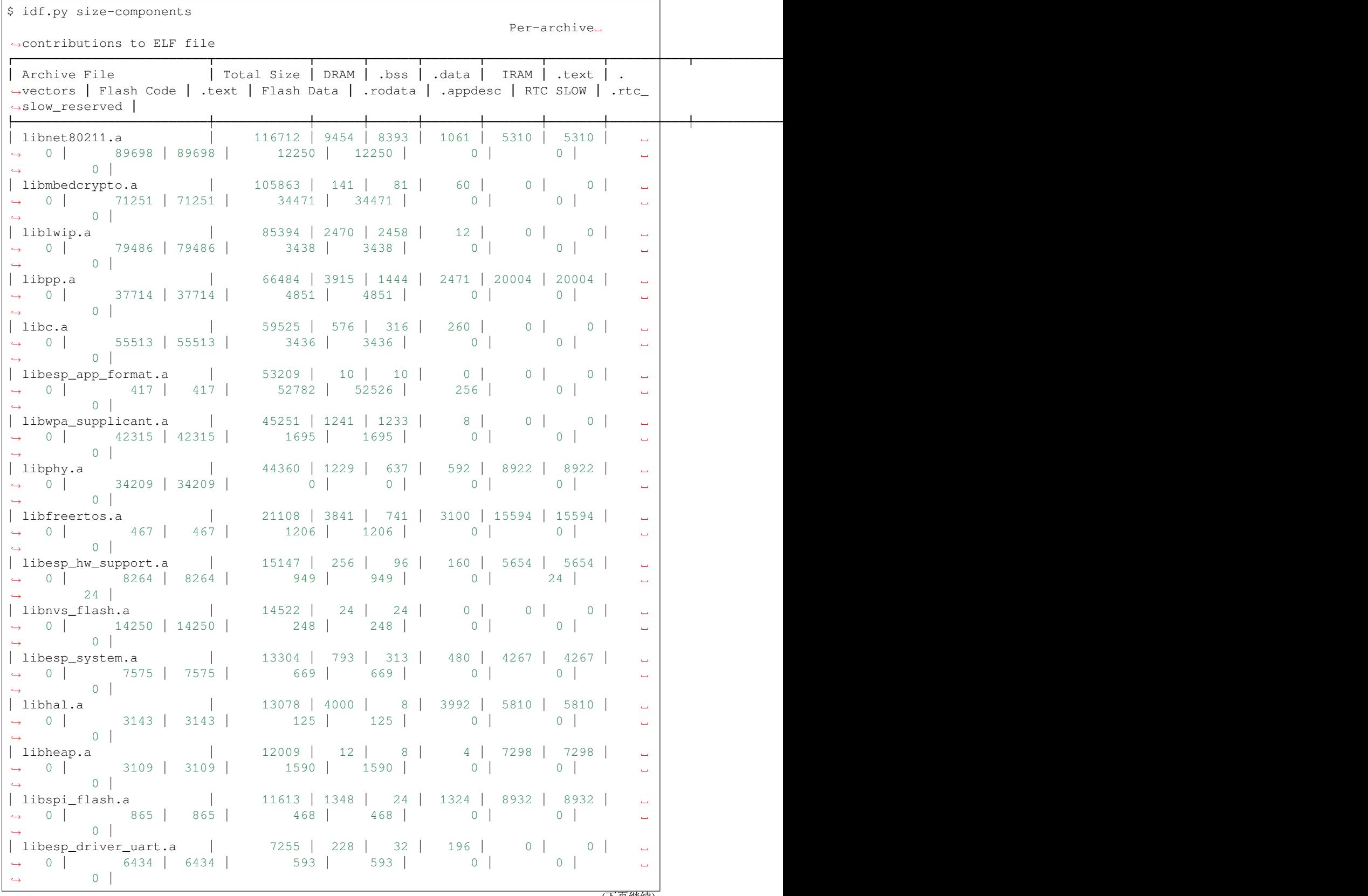

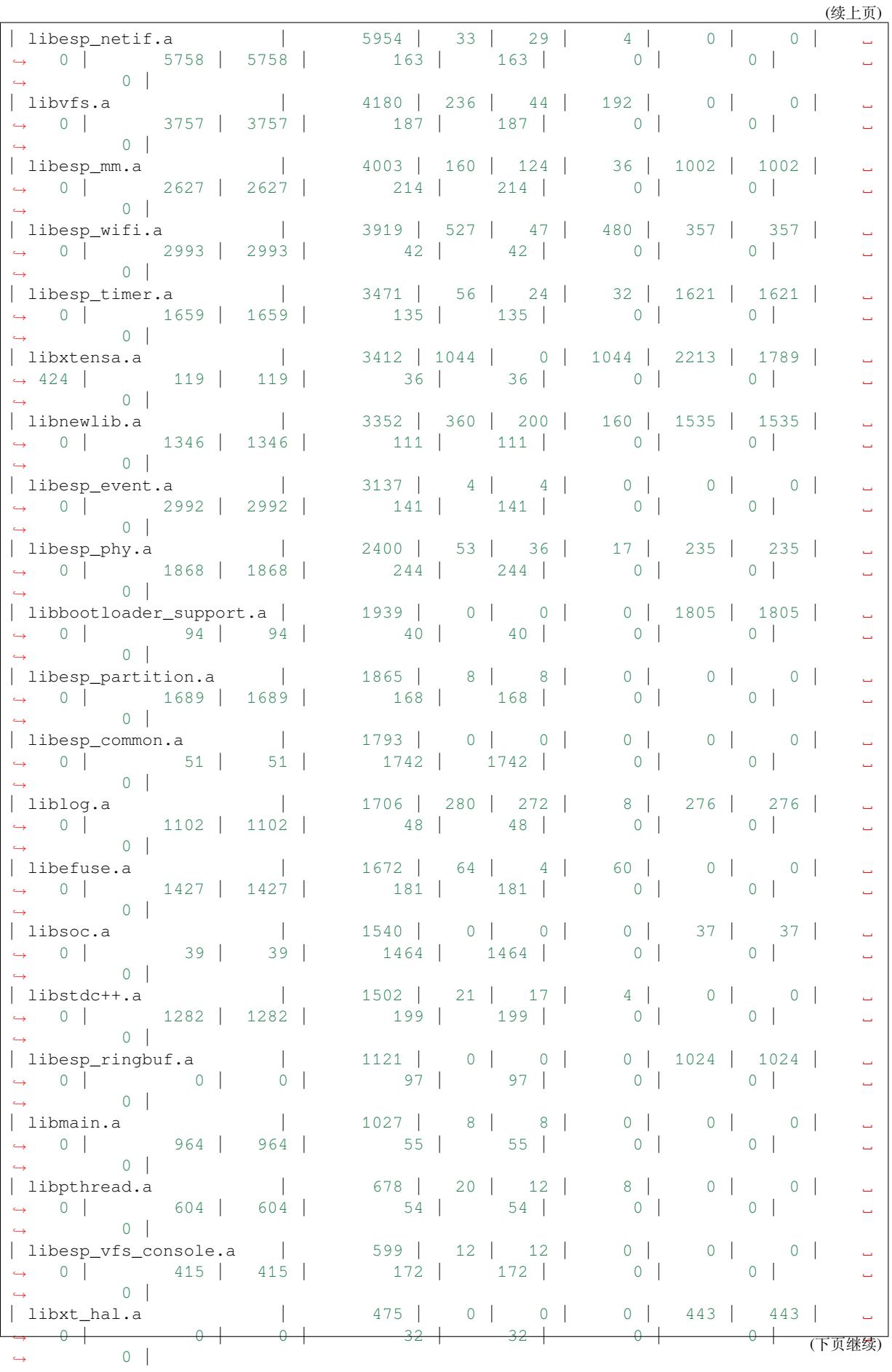

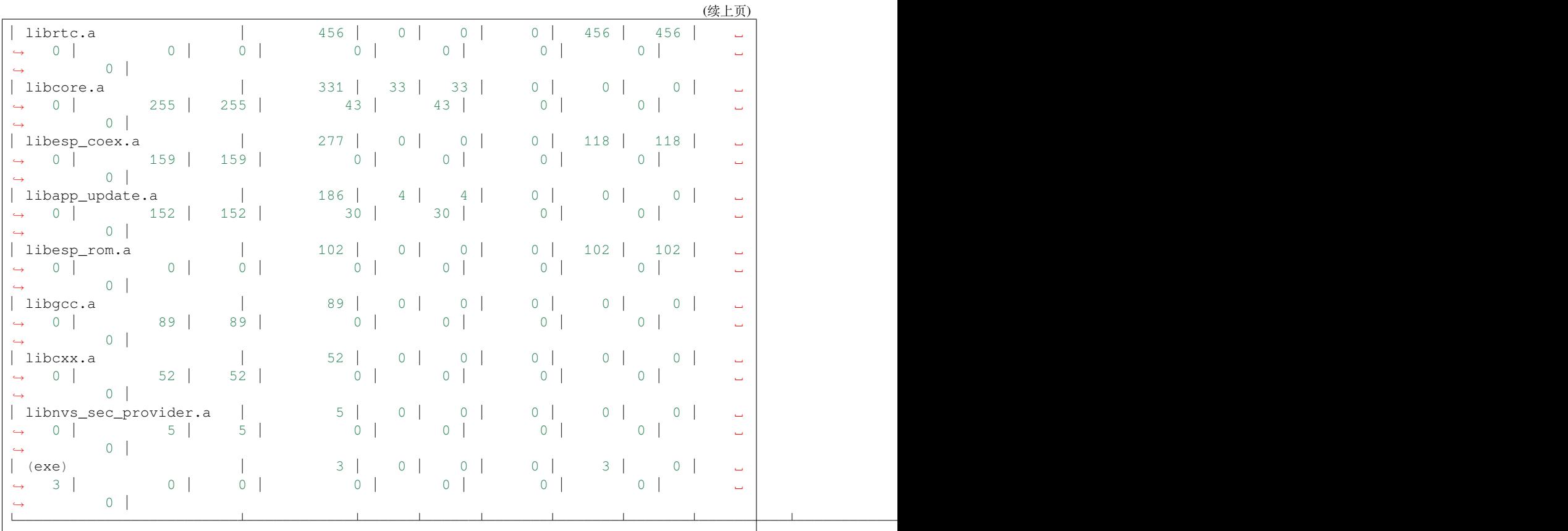

Generally, one static library archive is built per component, although some are binary libraries included by a particular component, for example, libnet 80211.a is included by  $\exp{\psi}$  if i component. There are also toolchain libraries such as libc.a and libgcc.a listed here, these provide Standard C/C++ Library and toolchain built-in functionality.

If the project is simple and only has a main component, then all of the project's code will be shown under libmain. a. If the project includes its own components (see 构建系统), then they will each be shown on a separate line.

The table is sorted in descending order of the total contribution of the static archive to the binary size. The columns indicate memory types and output sections as detailed in the Size Summary.

**备注:** The (exe) archive is a special archive that contains object files directly linked into the final binary, meaning they are not part of any archive file.

**备注:** The size of the .rodata section in the Flash Data memory type may appear very large for a single archive. This occurs due to linker relaxations. The linker may attempt to combine object file sections with MERGE and STRINGS flags from all archives into one to perform tail string optimization. Consequently, one archive may end up with a very large . rodata section, containing string literals from other archives. This is evident in the .rodata section of the libesp\_app\_format.a archive. The specific compiler behavior here can be turned off by enabling *CONFIG\_COMPILER\_NO\_MERGE\_CONSTANTS* option (only for GCC toolchain), please read help for more details.

#### **Source File Usage Summary [idf.py size-files](#page-1277-0)**

For even more details, run  $idf.py$  size-files to get a summary of the contribution each object file has made to the final binary size. Each object file corresponds to a single source file.

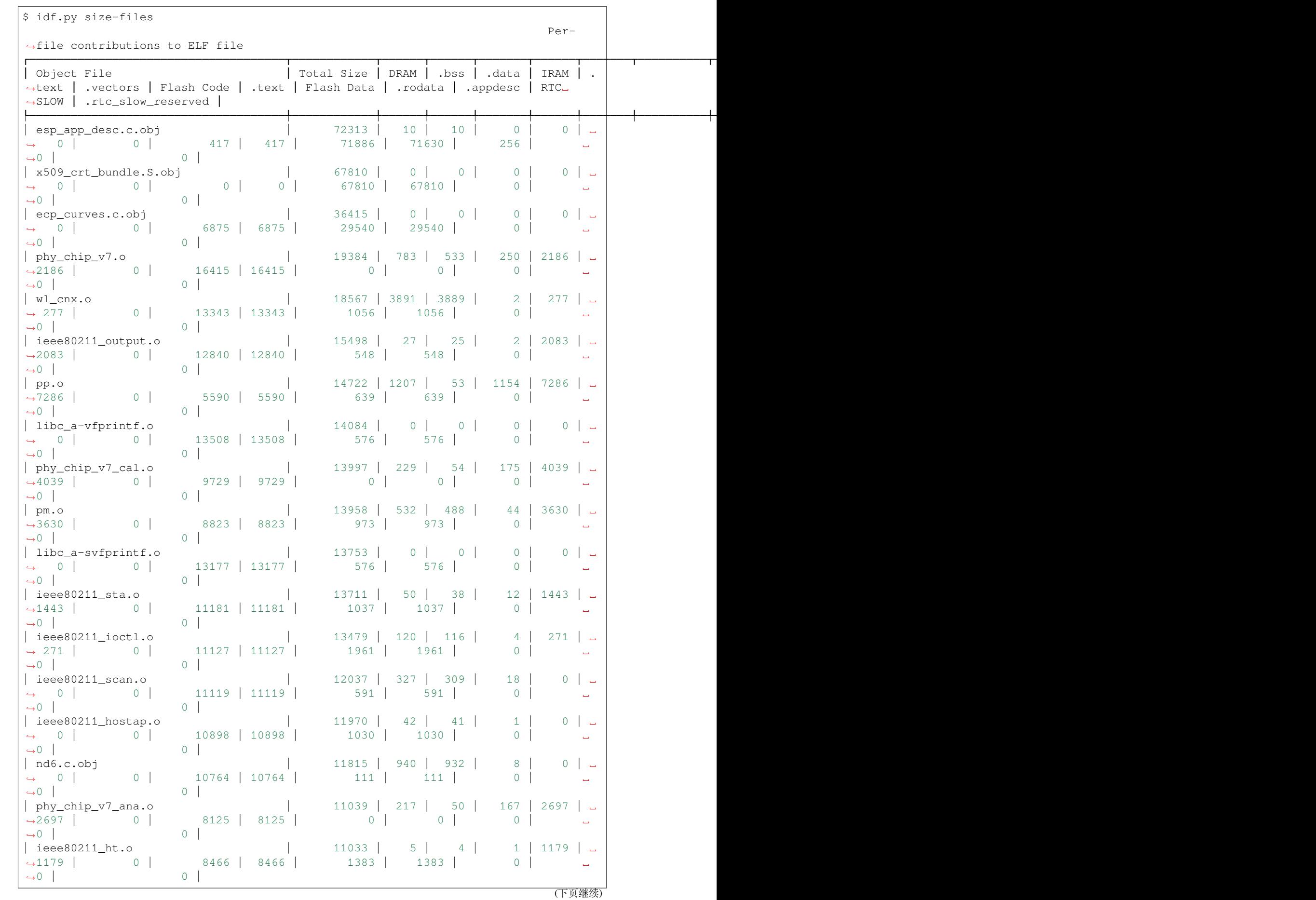

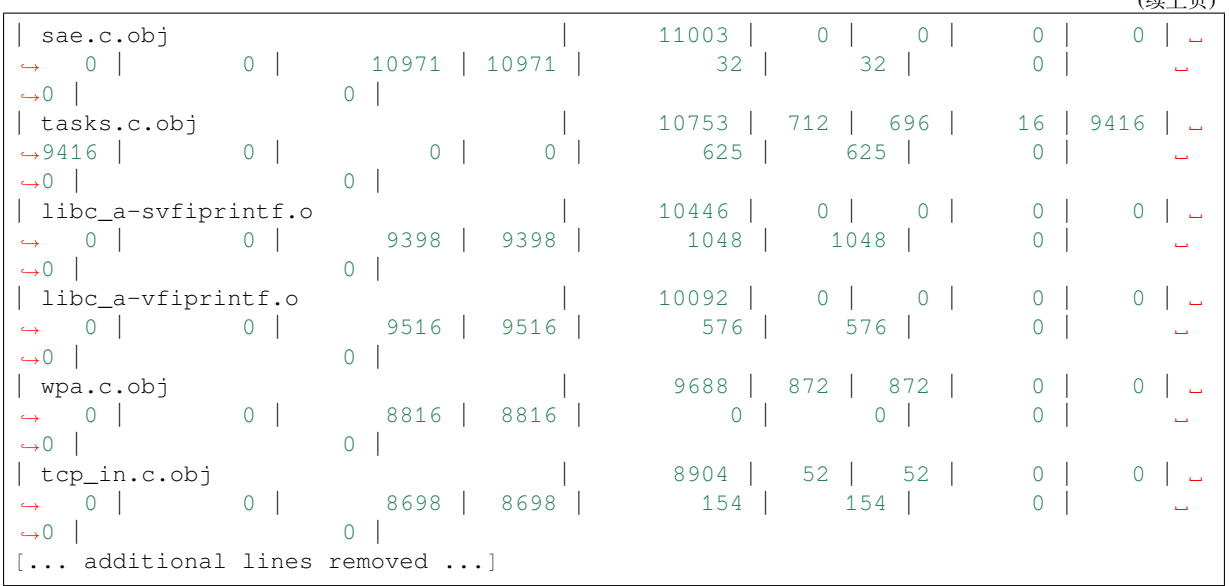

The table is sorted in descending order of the total contribution of the object files to the binary size. The columns indicate memory types and output sections as detailed in the Size Summary.

For example, we can see that the file  $x509\_crt\_bundle.S. \circ$  contributed 67,810 bytes to the total firmware size, all as .rodata in flash. Therefore we can guess that this application is using the *ESP x509* 证书包 feature and not using this feature would save at last this many bytes from the firmware size.

Some of the object files are linked from binary libraries and therefore you will not find a corresponding source file. To locate which component a source file belongs to, it is generally possible to searchi[n the ESP-IDF sou](#page-123-0)rce tree or look in the 链接器映射文件 for the full path.

#### **Comparing Two Binaries**

When mak[ing changes that im](#page-2342-0)pact binary size, you can use the IDF Size tool to analyze the precise differences in size. The  $-\text{diff}$  option can be used with all previously mentioned sub-commands, allowing you to specify a path to a project build for comparison with the current project.

For example to compare two hello\_world project builds, follow these steps. First, create two copies of the hello\_world project directory. Name the first project directory hello\_world\_Og. This project will use the default *CONFIG\_COMPILER\_OPTIMIZATION* compiler optimization setting Debug (-Og) and will serve as the REFERENCE project. Name the second project directory hello\_world\_Os. This project will use the Optimize for size (-Os) setting, which can be enabled using idf.py menuconfig. This will be the CURRENT project. Build both projects. Then, from within the hello\_world\_Os project directory, run the following command:

```
$ idf.py size --diff ../hello_world_Og
CURRENT project file: "hello_world_Os/build/hello_world.map"
REFERENCE project file: "hello_world_Og/build/hello_world.map"
Difference is counted as CURRENT - REFERENCE, i.e. a positive number means that.
,→CURRENT is larger.
                               Memory Type Usage Summary
␣
,→┏━━━━━━━━━━━━━━━━━━━━━┳━━━━━━━━━━━━━━┳━━━━━━━━━━━━━━┳━━━━━━━━━━━━━━━━┳━━━━━━━━━━━━━━━━┓
┃ Memory Type/Section ┃ Used [bytes] ┃ Used [%] ┃ Remain [bytes] ┃ Total␣
,→[bytes] ┃
␣
,→┡━━━━━━━━━━━━━━━━━━━━━╇━━━━━━━━━━━━━━╇━━━━━━━━━━━━━━╇━━━━━━━━━━━━━━━━╇━━━━━━━━━━━━━━━━┩
  │ Flash Code │ 74498 -6168 │ 2.23 -0.18 │ 3267806 +6168 │ 3342304 ␣
   ,→ 0 │
```
(下页继续)

(续上页)

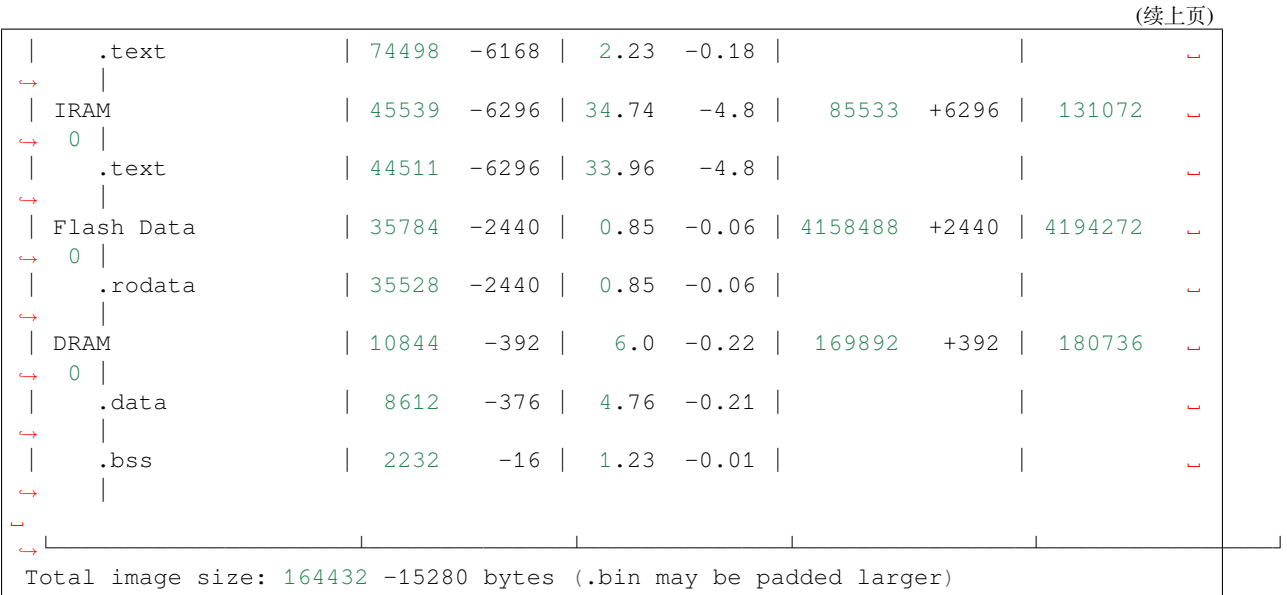

In addition to the previously mentioned Size Summary example, each column now also shows the size differences. Each difference is shown as CURRENT - REFERENCE, meaning the current project sizes minus the sizes in the project specified with the *--diff* option. In this example, the final binary image of the hello\_world\_Os project is 15,280 bytes smaller than that of the hello\_world\_Og project. Additionally, the hello\_world\_Os project uses 6,168 bytes less in *Flash Code* memory, leaving 6,168 bytes more available in Flash Code, with no difference in the total available memory.

You can also use the diff mode to generate a table showing the differences at the component level (static library archive):

```
$ idf.py size-components --diff ../hello_world_Og
```
Additionally, at the level of each individual source file:

\$ idf.py size-files --diff ../hello\_world\_Og

#### **Showing Size When Linker Fails**

If too much static memory is allocated, the linker will fail with an error such as DRAM segment data does not fit, region `iram0\_0\_seg' overflowed by 44 bytes, or similar.

In these cases, idf.py size will also fail. However, you can run idf\_size.py, which is a convenient wrapper that allows you to call esp-idf-size directly from within the ESP-IDF environment and see the partial static memory usage. The  $idf\_size$ . py script requires a link map file as an argument, which is located in the project's build directory as <projectname>.map.

```
$ idf_size.py <projectname>.map
warning: DRAM overflow detected!: output section or its part .dram0.bss(addr:..
,→1073422848, size: 2240) does not fit into any memory region and will be assigned␣
,→to the preceding dram0_0_seg memory region
warning: DRAM overflow detected!: output section or its part .dram0.data(addr:..
,→1073414144, size: 8704) does not fit into any memory region and will be assigned␣
,→to the preceding dram0_0_seg memory region
                         Memory Type Usage Summary
┏━━━━━━━━━━━━━━━━━━━━━┳━━━━━━━━━━━━━━┳━━━━━━━━━━┳━━━━━━━━━━━━━━━━┳━━━━━━━━━━━━━━━┓
 ┃ Memory Type/Section ┃ Used [bytes] ┃ Used [%] ┃ Remain [bytes] ┃ Total [bytes] ┃
┡━━━━━━━━━━━━━━━━━━━━━╇━━━━━━━━━━━━━━╇━━━━━━━━━━╇━━━━━━━━━━━━━━━━╇━━━━━━━━━━━━━━━┩
 │ Flash Code │ 79759 │ 2.39 │ 3262545 │ 3342304 │
│ .text │ 79759 │ 2.39 │ │ │ │
```
(下页继续)

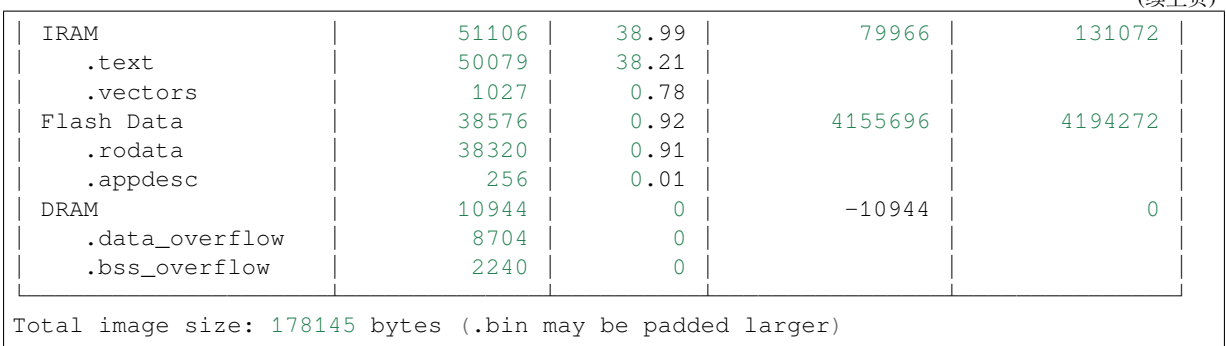

Sections that do not fit into the memory region will have the suffix  $overflow$ .

## **4.31.9 QEMU 模拟器**

乐鑫维护了一个 QEMU 模拟器的 分支, 支持 ESP32-C3。这个分支实现了对 ESP32-C3 的 CPU、内存和 多个外设的模拟。更多有关 ESP32-C3 的 QEMU 的信息,请参阅 QEMU README 文档。

*idf.py* 支持在 QEMU 中运行和调试应用程序,因此不必将应用程序烧录到真实硬件中,也可以便捷地进 行测试。

### **[先决条](#page-2363-0)件**

要使用 idf.py 和 QEMU,首先需要安装上述 QEMU 分支。ESP-IDF 为 x86\_64、arm64 版本的 Linux 和 macOS,以及 x86\_64 Windows 提供了预构建的二进制文件。在 Linux 和 macOS 中使用预构建的二进制文 件之前, 请先安装系统依赖项:

• Ubuntu 和 Debian:

```
sudo apt-get install -y libgcrypt20 libglib2.0-0 libpixman-1-0 libsdl2-2.0-0<sub>-</sub>
,→libslirp0
```
• CentOS:

```
sudo yum install -y --enablerepo=powertools libgcrypt glib2 pixman SDL2 libslirp
```
• Arch:

sudo pacman -S --needed libgcrypt glib2 pixman sdl2 libslirp

• macOS:

brew install libgcrypt glib pixman sdl2 libslirp

然后使用以下命令来安装预构建的二进制文件:

python \$IDF\_PATH/tools/idf\_tools.py install qemu-xtensa qemu-riscv32

安装完 QEMU,请在 ESP-IDF 目录中运行 . ./export.sh,从而确保 QEMU 已被添加到 PATH 中。 如果使用的平台不同,则需要从源代码构建 QEMU。请参考官方 QEMU 文档。

### **用法**

**运行应用程序** 请使用以下命令,在 QEMU 中运行 IDF 应用程序:

(续上页)

此命令可用于构建应用程序、启动 QEMU 、打开*IDF* 监视器,并将 IDF 监视器连接到模拟的 UART 端 口。你可以看到应用程序的控制台输出并与之交互。IDF 监视器还能对 panic 回溯以及对 UART 主存转 储进行自动解码。

**调试** 请使用以下命令,在 QEMU 中调试应用程[序:](#page-2368-0)

idf.py qemu gdb

此命令能构建应用程序,启用 GDB 服务器,并启动 QEMU,开启交互式 GDB 会话。这样就能像在真实 的硬件上一样,通过 GDB 调试应用程序。

如需在 QEMU 中调试的同时查看控制台输出,可使用两个终端。

• 在第一个终端中运行:

idf.py qemu --gdb monitor

此命令可启动 QEMU 和 IDF 监视器,并告知 QEMU 等待 GDB 连接。

• 在第二个终端中运行:

idf.py gdb

此命令可开启交互式 GDB 会话,并将其连接到 QEMU。现在可以调试应用程序,并在第一个终端 中看见控制台输出。

也可以在不使用 IDF 监视器的情况下运行 QEMU:

idf.py qemu

使用该命令不会启动 IDF 监视器, 可直接与 QEMU 进程进行交互。按下 Ctrl-A 快捷键, 可以在模拟的 UART 控制台和 QEMU 控制台 ("QEMU 监视器") 之间切换。例如, 想要退出 QEMU, 可以使用 Ctrl-A 快捷键,然后键入 q 并按 Enter 键。还可以使用 QEMU 控制台输入命令, 例如可用于检查寄存器和内存。

**图形支持** QEMU 支持虚拟帧缓冲设备。帧缓冲设备在真实的 ESP32-C3 硬件中并不存在,但可以用于 在 QEMU 中测试图形应用程序。

请使用以下命令,启动带有虚拟帧缓冲设备的 QEMU:

idf.py qemu --graphics monitor

当启用 --graphics 选项时,QEMU 会打开一个额外的窗口,显示帧缓冲内容。

要在应用程序中使用虚拟帧缓冲设备,可以将 espressif/esp\_lcd\_qemu\_rgb 组件添加到项目中。此组件为 虚拟帧缓冲设备提供了一个与 esp\_lcd 兼容的驱动程序。

# **4.32 ESP32-C3 中的单元测试**

ESP-IDF 提供以下方法测试软件。

- 一种是基于目标的测试,该测试使用运行在 esp32c3 上的中央单元测试应用程序。这些测试使用的 是基于 Unity 的单元测试框架。通过把测试用例放在组件的 test 子目录,可以将其集成到 ESP-IDF 组件中。本文档主要介绍这种基于目标的测试方法。
- 另一种是基于 Linux 主机的单元测试,其中所有硬件行为都通过 Mock 组件进行模拟。此测试方法 目前仍在开发中,暂且只有一小部分 ESP-IDF 组件支持 Mock,具体请参考基于 *Linux* 主机的单元 测试。

## **4.32.1 添加常规测试用例**

单元测试被添加在相应组件的 test 子目录中,测试用例写在 C 文件中,一个 C 文件可以包含多个测试 用例。测试文件的名字要以"test"开头。

测试文件需要包含 unity.h 头文件,此外还需要包含待测试 C 模块需要的头文件。

测试用例需要通过 C 文件中特定的函数来添加,如下所示:

```
TEST_CASE("test name", "[module name]")
{
       // 在 这 里 添 加 测 试 用 例
}
```
• 第一个参数是此测试的描述性名称。

• 第二个参数是用方括号括起来的标识符。标识符用来对相关测试或具有特定属性的测试进行分组。

**备注:** 没有必要在每个测试用例中使用 UNITY\_BEGIN() 和 UNITY\_END() 来声明主函数的区域, unity\_platform.c 会自动调用 UNITY\_BEGIN(),然后运行测试用例,最后调用 UNITY\_END()。

test 子目录应包含组件 *CMakeLists.txt*,因为他们本身就是一种组件(即测试组件)。ESP-IDF 使用了 Unity 测试框架, 位于 unity 组件里。因此,每个测试组件都需要通过 REQUIRES 参数将 unity 组件设 为依赖项。通常,组件需要手动指定待编译的源文件,但是,对于测试组件来说,这个要求被放宽为仅 建议将参数 SRC\_DIRS 用于 idf\_component\_register。

总的来说, test 子[目录下最小的](#page-2147-0) CMakeLists.txt 文件可能如下所示:

```
idf_component_register(SRC_DIRS "."
                       INCLUDE_DIRS "."
                       REQUIRES unity)
```
更多关于如何在 Unity 下编写测试用例的信息,请查阅 http://www.throwtheswitch.org/unity。

## **4.32.2 添加多设备测试用例**

常规测试用例会在一个在试设备 (Device Under Test, DUT) 上执行。但是, 由于要求互相通信的组件(比 如 GPIO、SPI)需要与其他设备进行通信,因此不能使用常规测试用例进行测试。多设备测试用例包括 写入多个测试函数,并在多个 DUT 运行测试。

以下是一个多设备测试用例:

```
void gpio_master_test()
{
    gpio_config_t slave_config = {
            .pin_bit_mask = 1 << MASTER_GPIO_PIN,
            .mode = GPIO_MODE_INPUT,
    };
    gpio_config(&slave_config);
    unity wait for signal("output high level");
   TEST_ASSERT(gpio_get_level(MASTER_GPIO_PIN) == 1);
}
void gpio_slave_test()
{
    gpio_config_t master_config = {
            .pin_bit_mask = 1 << SLAVE_GPIO_PIN,
            .mode = GPIO_MODE_OUTPUT,
    };
    gpio_config(&master_config);
    gpio_set_level(SLAVE_GPIO_PIN, 1);
```
(下页继续)

```
unity_send_signal("output high level");
}
TEST_CASE_MULTIPLE_DEVICES("gpio multiple devices test example", "[driver]", gpio_
,→master_test, gpio_slave_test);
```
宏 TEST\_CASE\_MULTIPLE\_DEVICES 用来声明多设备测试用例。

- 第一个参数指定测试用例的名字。
- 第二个参数是测试用例的描述。
- 从第三个参数开始,可以指定最多 5 个测试函数,每个函数都是单独运行在一个 DUT 上的测试入 口点。

在不同的 DUT 上运行的测试用例需要相互之间进行同步。可以通过 unity\_wait\_for\_signal 和 unity\_send\_signal 这两个函数使用 UART 进行同步操作。上例的场景中, slave 应该在 master 设置 好 GPIO 电平后再去读取 GPIO 电平, DUT 的 UART 终端会打印提示信息, 并要求用户进行交互。

```
DUT1 (master) 终端:
```

```
Waiting for signal: [output high level]!
Please press "Enter" key once any board send this signal.
```
DUT2 (slave) 终端:

Send signal: [output high level]!

一 旦 DUT2 发 送 了 该 信 号, 你 需 要 在 DUT1 的 终 端 按 回 车 键, 然 后 DUT1 会 从 unity\_wait\_for\_signal 函数中解除阻塞,并开始更改 GPIO 的电平。

## **4.32.3 添加多阶段测试用例**

常规的测试用例无需重启就会结束(或者仅需要检查是否发生了重启),可有些时候我们想在某些特定类 型的重启事件后运行指定的测试代码。例如,在深度睡眠唤醒后检查复位的原因是否正确。首先我们需 要触发深度睡眠复位事件,然后检查复位的原因。为了实现这一点,可以通过定义多阶段测试用例来将 这些测试函数组合在一起:

```
static void trigger_deepsleep(void)
{
    esp_sleep_enable_timer_wakeup(2000);
    esp_deep_sleep_start();
}
void check_deepsleep_reset_reason()
{
    soc_reset_reason_t reason = esp_rom_get_reset_reason(0);
   TEST_ASSERT(reason == RESET_REASON_CORE_DEEP_SLEEP);
}
TEST_CASE_MULTIPLE_STAGES("reset reason check for deepsleep", "[esp32c3]", trigger_
,→deepsleep, check_deepsleep_reset_reason);
```
多阶段测试用例向用户呈现了一组测试函数,它需要用户进行交互(选择用例并选择不同的阶段)来运 行。

## **4.32.4 应用于不同芯片的单元测试**

某些测试(尤其与硬件相关的)不支持在所有的芯片上执行。请参照本节,让你的单元测试只在其中一 部分芯片上执行。

1. 使用宏 !(TEMPORARY\_)DISABLED\_FOR\_TARGETS() 包装你的测试代码,并将其放于原始的测 试文件中,或将代码分成按功能分组的文件。但请确保所有这些文件都会由编译器处理。例:

*#if !TEMPORARY\_DISABLED\_FOR\_TARGETS(ESP32, ESP8266)* TEST\_CASE("a test that is not ready for esp32 and esp8266 yet", "[]") { }

*#endif //!TEMPORARY\_DISABLED\_FOR\_TARGETS(ESP32, ESP8266)*

如果需要将其中某个测试在特定芯片上编译, 只需要修改禁止的芯片列表。推荐使用一些 能在 soc\_caps.h 中被清楚描述的通用概念来禁止某些单元测试。如果已经进行上述操作, 但一些测试在芯片中的调试暂未通过, 请同时使用上述两种方法, 当调试完成后再移除 ! (TEMPORARY\_)DISABLED\_FOR\_TARGETS() 。例:

*#if SOC\_SDIO\_SLAVE\_SUPPORTED #if !TEMPORARY\_DISABLED\_FOR\_TARGETS(ESP64)* TEST\_CASE("a sdio slave tests that is not ready for esp64 yet", "[sdio\_slave]") { //available **for** esp32 now, **and** will be available **for** esp64 **in** the future } *#endif //!TEMPORARY\_DISABLED\_FOR\_TARGETS(ESP64) #endif //SOC\_SDIO\_SLAVE\_SUPPORTED*

2. 对于某些你确定不会支持的测试(例如,芯片根本没有该外设),使用 DISABLED\_FOR\_TARGETS 来 禁 止 该 测 试; 对 于 其 他 只 是 临 时 性 需 要 关 闭 的 (例 如, 没 有 runner 资 源 等 ), 使 用 TEMPORARY\_DISABLED\_FOR\_TARGETS 来暂时关闭该测试。

一些禁用目标芯片测试用例的旧方法,由于它们具有明显的缺陷,已经被废弃,请勿继续使用:

- 请勿将测试代码放在 test/target 目录下并用 CMakeLists.txt 来选择其中一个进行编译。这是因 为测试代码比实现代码更容易被复用。如果你将一些代码放在 test/esp32 目录下来避免 esp32s2 芯片执行它,一旦你需要在新的芯片(比如 esp32s3)中启用该测试,这种结构很难保持代码整洁。
- 请勿继续使用 CONFIG IDF TARGET xxx 宏来禁用测试。这种方法会让被禁用的测试项目难以 追踪和重新打开。并且,相比于白名单式的 #if CONFIG\_IDF\_TARGET\_xxx,黑名单式的 #if !disabled 不会导致在新芯片引入时这些测试被自动禁用。但对于测试实现,仍可使用 #if CONFIG\_IDF\_TARGET\_xxx 给不同芯片版本选择实现代码。测试项目和测试实现区分如下:
	- **–** 测试项目:那些会在一些芯片上执行,而在另外一些上跳过的项目,例如: 有三个测试项目 SD 1-bit、SD 4-bit 和 SDSPI。对于不支持 SD Host 外设的 ESP32-S2 芯片,只 有 SDSPI 一个项目需要被执行。
	- **–** 测试实现:一些始终会发生的代码,但采取的实现方式不同。例如: ESP8266 芯片没有 SDIO\_PKT\_LEN 寄存器。如果在测试过程中需要从 slave 设备的数据长度, 你可以用不同方式读取的 #if CONFIG\_IDF\_TARGET\_ 宏来保护不同的实现代码。 但请注意避免使用 #else 宏。这样当新芯片被引入时, 测试就会在编译阶段失败, 提示维护 者去显示选择一个正确的测试实现。

## **4.32.5 编译单元测试程序**

按照 esp-idf 顶层目录的 README 文件中的说明进行操作, 请确保 IDF\_PATH 环境变量已经被设置指向 了 esp-idf 的顶层目录。

切换到 tools/unit-test-app 目录下进行配置和编译:

- idf.py menuconfig 配置单元测试程序。
- idf.py -T all build 编译单元测试程序,测试每个组件 test 子目录下的用例。
- idf.py -T "xxx yyy" build 编译单元测试程序, 对以空格分隔的特定组件进行测试 (如 idf.py -T heap build - 仅对 heap 组件目录下的单元测试程序进行编译)。
- idf.py -T all -E "xxx yyy" build 编译单元测试程序,测试除指定组件之外的所有组 件(例如 idf.py -T all -E "ulp mbedtls" build-编译所有的单元测试, 不包括 ulp 和 mbedtls 组件。)。

**备注:** 由于 Windows 命令提示符固有限制,需使用以下语法来编译多个组件的单元测试程序:idf.py -T xxx -T yyy build或者在PowerShell中使用 idf.py -T \`"xxx yyy\`" build,在 Windows 命令提示符中使用 idf.py -T \^"ssd1306 hts221\^" build。

当编译完成时,它会打印出烧写芯片的指令。你只需要运行 idf.py flash 即可烧写所有编译输出的 文件。

你还可以运行 idf.py -T all flash 或者 idf.py -T xxx flash 来编译并烧写, 所有需要的文 件都会在烧写之前自动重新编译。

使用 menuconfig 可以设置烧写测试程序所使用的串口。更多信息,见 tools/unit-test-app/README.md。

## **4.32.6 运行单元测试**

**备注:** 我们还提供基于 pytest 的框架 pytest-embedded,以便更方便、高效地运行单元测试。如需在 CI 中运 行测试或连续运行多个测试,不妨尝试这一框架。了解更多信息,请查看 pytest-embedded 文档 和*ESP-IDF pytest* 指南。

烧写完成后重启 ESP32-C3,它将启[动单元测试程序。](https://github.com/espressif/pytest-embedded)

[当单元测试](#page-2565-0)应用程序空闲时,输入回车键,它会打印出测试菜单,其中[包含所有的测试项目](https://docs.espressif.com/projects/pytest-embedded/en/latest/):

```
Here is the test menu, pick your combo:
(1) "esp_ota_begin() verifies arguments" [ota]
(2) "esp_ota_get_next_update_partition logic" [ota]
(3) "Verify bootloader image in flash" [bootloader_support]
(4) "Verify unit test app image" [bootloader_support]
(5) "can use new and delete" [cxx]
(6) "can call virtual functions" [cxx]
(7) "can use static initializers for non-POD types" [cxx]
(8) "can use std::vector" [cxx]
(9) "static initialization guards work as expected" [cxx]
(10) "global initializers run in the correct order" [cxx]
(11) "before scheduler has started, static initializers work correctly" [cxx]
(12) "adc2 work with wifi" [adc]
(13) "gpio master/slave test example" [ignore][misc][test_env=UT_T2_1][multi_
,→device]
       (1) "gpio_master_test"
       (2) "gpio_slave_test"
(14) "SPI Master clockdiv calculation routines" [spi]
(15) "SPI Master test" [spi][ignore]
(16) "SPI Master test, interaction of multiple devs" [spi][ignore]
(17) "SPI Master no response when switch from host1 (SPI2) to host2 (SPI3)"␣
,→[spi]
(18) "SPI Master DMA test, TX and RX in different regions" [spi]
(19) "SPI Master DMA test: length, start, not aligned" [spi]
(20) "reset reason check for deepsleep" [esp32c3][test_env=UT_T2_1][multi_stage]
       (1) "trigger_deepsleep"
       (2) "check_deepsleep_reset_reason"
```
常规测试用例会打印用例名字和描述,主从测试用例还会打印子菜单(已注册的测试函数的名字)。 可以输入以下任意一项来运行测试用例:

- 引号中写入测试用例的名字, 运行单个测试用例。
- 测试用例的序号,运行单个测试用例。
- 方括号中的模块名字,运行指定模块所有的测试用例。
- 星号,运行所有测试用例。

[multi\_device] 和 [multi\_stage] 标签告诉测试运行者该用例是多设备测试还是多阶段测试。这 些标签由 TEST\_CASE\_MULTIPLE\_STAGES 和 TEST\_CASE\_MULTIPLE\_DEVICES 宏自动生成。

一旦选择了多设备测试用例,它会打印一个子菜单:

```
Running gpio master/slave test example...
gpio master/slave test example
       (1) "gpio_master_test"
       (2) "gpio_slave_test"
```
你需要输入数字以选择在 DUT 上运行的测试。

与多设备测试用例相似,多阶段测试用例也会打印子菜单:

```
Running reset reason check for deepsleep...
reset reason check for deepsleep
       (1) "trigger_deepsleep"
       (2) "check_deepsleep_reset_reason"
```
第一次执行此用例时,输入 1 来运行第一阶段(触发深度睡眠)。在重启 DUT 并再次选择运行此用例后, 输入 2 来运行第二阶段。只有在最后一个阶段通过并且之前所有的阶段都成功触发了复位的情况下,该 测试才算通过。

## **4.32.7 带缓存补偿定时器的定时代码**

存储在外部存储器(如 SPI flash 和 SPI RAM)中的指今和数据是通过 CPU 的统一指今和数据缓存来访问 的。当代码或数据在缓存中时,访问速度会非常快(即缓存命中)。

然而,如果指令或数据不在缓存中,则需要从外部存储器中获取(即缓存缺失)。访问外部存储器的速度 明显较慢,因为 CPU 在等待从外部存储器获取指令或数据时会陷入停滞,从而导致整体代码执行速度会 依据缓存命中或缓存缺失的次数而变化。

在不同的编译中,代码和数据的位置可能会有所不同,一些可能会更有利于缓存访问(即最大限度地减 少缓存缺失)。理论上,这会影响执行速度,但这些因素通常无关紧要,因为它们的影响会在设备的运行 过程中"平均化"。

然而,高速缓存对执行速度的影响可能与基准测试场景(尤其是微基准测试)有关。每次运行时间和 构建时的测量时间可能会有所差异,减少差异的方法之一是将代码和数据分别放在指令或数据 RAM (IRAM/DRAM) 中。CPU 可以直接访问 IRAM 和 DRAM,从而消除了高速缓存的影响因素。然而,由于 IRAM 和 DRAM 容量有限, 该方法并不总是可行。

缓存补偿定时器是上述方法的替代方法,该计时器使用处理器的内部事件计数器来确定在发生高速缓存 未命中时等待代码/数据所花费的时间,然后从记录的实时时间中减去该时间。

```
// Start the timer
ccomp_timer_start();
// Function to time
func_code_to_time();
// Stop the timer, and return the elapsed time in microseconds relative to
// ccomp_timer_start
int64_t t = ccomp_timer_stop();
```
缓存补偿定时器的限制之一是基准功能必须固定在一个内核上。这是由于每个内核都有自己的事件计数 器,这些事件计数器彼此独立。例如,如果在一个内核上调用 ccomp\_timer\_start,使调度器进入睡 眠状态,唤醒并在在另一个内核上重新调度,那么对应的 ccomp\_timer\_stop 将无效。

**备注:** 目前,只有一些特定的组件在 Linux 主机上运行时才能 Mock。未来我们计划,无论是在 Linux 主 机上运行还是在目标芯片 ESP32-C3 上运行, ESP-IDF 所有重要的组件都可以实现 Mock。

嵌入式系统中单元测试的最大问题之一是对硬件依赖性极强。直接在 ESP32-C3 上运行单元测试对于上 层组件来说存在极大的困难,原因如下:

- 受下层组件和/或硬件设置的影响,测试可靠性降低。
- 由于下层组件和/或硬件设置的限制,测试边缘案例的难度提高。
- 由于数量庞大的依赖关系影响了行为, 识别根本原因的难度提高。

当测试一个特定的组件(即被测组件)时,通过软件进行 Mock 能让所有被测组件的依赖在软件中被完 全替换(即 Mock)。为了实现该功能,ESP-IDF 集成了 CMock 的 Mock 框架作为组件。通过在 ESP-IDF 的构建系统中添加一些 CMake 函数,可以方便地 Mock 整个 (或部分) ESP-IDF 组件。

理想情况下,被测组件所依赖的所有组件都应该被 Mock,从而让测试环境完全控制与被测组件之间的所 有交互。然而,如果 Mock 所有的组件过于复杂或冗长[\(例如需](https://www.throwtheswitch.org/cmock)要模拟过多的函数调用),以下做法可能 会有帮助:

- 在测试代码中包含更多"真正"(非模拟)代码。这样做可能有效,但同时也会增加对"真正"代码 行为的依赖。此外,一旦测试失败,很难判断失败原因是因为实际测试代码还是"真正"的 ESP-IDF 代码。
- 重新评估被测代码的设计,尝试将被测代码划分为更易于管理的组件来减少其依赖性。这可能看起 来很麻烦,但众所周知,单元测试经常暴露软件设计的弱点。修复设计上的弱点不仅在短期内有助 于进行单元测试,而且还有助于长期的代码维护。

请参考 cmock/CMock/docs/CMock\_Summary.md 了解 CMock 工作原理以及如何创建和使用 Mock。

### **要求**

目前 Mock 只支持基于 Linux [主机的单元测试。](https://github.com/ThrowTheSwitch/CMock/blob/eeecc49/docs/CMock_Summary.md)生成 Mock 需要满足如下要求:

- 已安装 ESP-IDF 及使用 ESP-IDF 的所有依赖项
- 满足系统软件包需求 (libbsd、libbsd-dev)
- Linux 或 macOS 和 GCC 编译器已更新至足够新的版本
- 应用程序所依赖的所有组件必须受 Linux 目标 (Linux/POSIX 模拟器) 支持, 或可进行模拟

对于在 Linux 目标上运行的应用程序,需要在应用程序根目录的 CMakeLists.txt 文件中,设置 COMPONENTS 变量为 main, 具体操作如下:

set(COMPONENTS main)

为方便起见,应用程序会在构建过程中,自动包含 ESP-IDF 的所有组件,执行上述代码则可以防止此类 情况。

#### **对组件进行 Mock**

如果 ESP-IDF 中已对组件进行 Mock(也称为 组件模拟),那么只要满足要求,该版本即可立即投入使 用。已进行 Mock 的组件列表,可参考组件 *Linux/Mock* 支持情况概述。具体组件模拟的使用方法,请参 考修改单元测试文件。

如果 ESP-IDF 尚未提供任何组件模拟,则需要创建组件的 Mock 版本,以特定方式覆盖组件。覆盖组件 时,需要创建一个与原始组件名称完[全相同的组件,让构建系统先发现](#page-2414-0)原始组件,再发现这个具有相同 名[称的新组件。具体可](#page-2411-1)参考同名组件。

在组件模拟中需要指定如下部分:

- 头文件,头文件中提供了需要生成模拟的函数
- 上述头文件的路径
- 模拟组件的依赖(如果头文件中包含了其他组件的文件,那么这点非常必要)

以上这些部分都需要使用 ESP-IDF 构建系统函数 idf\_component\_mock 指定。你可以使用 ESP-IDF 构 建系统函数 idf\_component\_get\_property,并加上标签 COMPONENT\_OVERRIDEN\_DIR 来访问原 始组件的组件目录,然后使用 idf\_component\_mock 注册模拟组件。

```
idf_component_get_property(original_component_dir <original-component-name>␣
,→COMPONENT_OVERRIDEN_DIR)
...
idf_component_mock(INCLUDE_DIRS "${original_component_dir}/include"
   REQUIRES freertos
   MOCK_HEADER_FILES ${original_component_dir}/include/header_containing_
,→functions_to_mock.h)
```
组件模拟还需要一个单独的 mock 目录,里面包含一个 mock\_config.yaml 文件用于配置 CMock。以 下是一份简单的 mock\_config.yaml 文件:

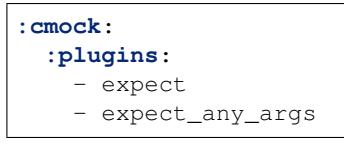

更多关于 CMock yaml 类型配置文件的详细信息,请查看 cmock/CMock/docs/CMock\_Summary.md。

请注意,组件模拟不一定要对原始组件进行整体模拟。只要组件模拟满足测试项目的依赖以及其他代码 对原始组件的依赖,部分模拟就足够了。事实上,ESP-IDF 中 tools/mocks 中的大多数组件模拟都只 是部分地模拟了原始组件。

可在 ESP-IDF 目录的 tools/mocks 下找到组件模拟的示例。有关如何 [覆盖](https://github.com/ThrowTheSwitch/CMock/blob/eeecc49/docs/CMock_Summary.md) *ESP-IDF* 组件,可查看同名组 件。

- NVS 页面类的单元测试 。
- esp event 的单[元测试](https://github.com/espressif/esp-idf/tree/bdb9f972/tools/mocks) 。
- mqtt 的单元测试 。

#### **修改[单元测试文件](https://github.com/espressif/esp-idf/blob/bdb9f972/components/esp_event/host_test/esp_event_unit_test/main/esp_event_test.cpp)**

<span id="page-2411-1"></span>单元[测试需要通知](https://github.com/espressif/esp-mqtt/blob/cac1552/host_test/README.md) cmake 构建系统对依赖的组件进行模拟(即用模拟组件来覆盖原始组件)。这可以通 过将组件模拟放到项目的 components 目录,或者在项目的根目录 CMakeLists.txt 文件中使用以下 代码来添加模拟组件的目录来实现:

list(APPEND EXTRA\_COMPONENT\_DIRS "<mock\_component\_dir>")

这两种方法都会让组件模拟覆盖 ESP-IDF 中的现有组件。如果你使用的是 ESP-IDF 提供的组件模拟, 则 第二个方法更加方便。

可参考 esp\_event 基于主机的单元测试及其 esp\_event/host\_test/esp\_event\_unit\_test/CMakeLists.txt 作为组 件模拟的示例。

# **4.33 在主机上运行 ESP-IDF [应用程序](https://github.com/espressif/esp-idf/blob/bdb9f972/components/esp_event/host_test/esp_event_unit_test/CMakeLists.txt)**

<span id="page-2411-0"></span>**备注:** 在主机上运行 ESP-IDF 应用程序的功能仍处于试验阶段,无法保证 API 的稳定性。欢迎用户通过 ESP-IDF GitHub 仓库 或 ESP32 论坛 提供反馈意见, 助力未来 ESP-IDF 基于主机的应用程序设计。
本文档概述了在 Linux 上运行 ESP-IDF 应用程序的方法,并介绍了可以在 Linux 上运行的常见 ESP-IDF 应用程序类型。

# **4.33.1 介绍**

ESP-IDF 应用程序通常在主机上进行构建(交叉编译),然后上传(即烧录)到 ESP 芯片上运行,并由主 机通过 UART/USB 端口监控。然而,在 ESP 芯片上运行 ESP-IDF 应用程序在各种开发/使用/测试场景下 可能存在限制。

因此,ESP-IDF 支持在同一台 Linux 主机上构建和运行其应用程序。在主机上运行 ESP-IDF 应用程序具 有以下几个优点:

- 无需上传到目标芯片。
- 应用程序在主机上的运行速度比在 ESP 芯片上快。
- 除主机本身外, 无特定硬件要求。
- 更易进行软件测试的自动化和设置。
- 提供大量用于代码和运行分析的工具,如 Valgrind。

许多 ESP-IDF 组件依赖支持特定芯片的硬件,因此在主机上运行应用程序时,必须对这些硬件依赖文件 进行模拟或仿真。目前,ESP-IDF 支持以下模拟和仿真方法:

- 1. 使用 FreeRTOS POSIX/Linux 模拟器 可以模拟 FreeRTOS 调度。在此模拟的基础上, 在主机上运行 应用程序时也会模拟或使用其他 API。
- 2. 使用 CMock 可以模拟所有依赖文件,并在完全独立的情况下运行代码。

注意,尽管名称中包含 POSIX/Linux, 但目前的 FreeRTOS POSIX/Linux 模拟器也支持在 macOS 系统中 运行。在主机上运行 ESP-IDF [应用程序通](https://www.freertos.org/FreeRTOS-simulator-for-Linux.html)常用于测试,但模拟环境和模拟依赖文件并不能完全代表目标 设备。因[此,仍然](https://www.throwtheswitch.org/cmock)需要在目标设备上测试,此时测试的侧重点通常在集成和系统测试上。

**备注:** 在主机上运行应用程序的另一方法是使用 QEMU 模拟器,但 ESP-IDF 的 QEMU 模拟器仍在开发 中,尚未发布相关文档。

### **基于 CMock 的模拟**

该方法使用 CMock 框架解决缺少硬件和软件依赖文件的问题。在主机上运行基于 CMock 的应用程序具 备一大优势:在主机上运行的应用程序通常只编译必要代码,即模拟了最主要代码的依赖文件,而非编 译整个系统。有关 Mocks 的总体介绍及其在 ESP-IDF 的配置和使用,请参阅*Mocks*。

### **POSIX/Linux [模拟器](https://www.throwtheswitch.org/cmock)的模拟**

ESP-IDF 已支持使用 FreeRTOS POSIX/Linux 模拟器 预览应用程序在目标芯[片上的](#page-2409-0)运行效果。使用该模 拟器可以在主机上运行 ESP-IDF 组件,并使这类组件可用于在主机上运行的 ESP-IDF 应用程序。目前, 只有一部分组件可以在 Linux 上构建。此外, 各组件移植到 Linux 上后, 其功能可能也会受到限制, 或与 在芯片目标上构建该组件的功能有所不同。有关所需组件在 Linux 上是否受支持的更多信息,请参阅组 件 *Linux/Mock* 支持情[况概述](https://www.freertos.org/FreeRTOS-simulator-for-Linux.html)。

注意,该模拟器在控制和中断线程时大量依赖于 POSIX 信号和信号处理程序。因此,它具有以下 限制:

- [避免使用不是](#page-2414-0) async-signal-safe 的函数, 例如 printf()。特别是, 在多个优先级不同的任务中调用 这些函数可能会导致崩溃和死锁。
- 不是由 FreeRTOS API 函数创建的线程,禁止从中调用任何 FreeRTOS 原语。
- 在 FreeRTOS 模拟器中, 如果一个任务使用了像 select () 这样的原生阻塞或等待机制, 模拟器可 能会错误地将这些任务视为处于 就绪状态,然后尝试调度它们执行。实际上,这些任务可能仍然 处于阻塞状态。FreeRTOS 对于那些使用了 FreeRTOS API 而被阻塞的任务,调度器只能识别出 等 待状态。

• 当一个模拟的 FreeRTOS 任务调用可能被信号中断的 API 时,这些 API 将持续接收模拟的 FreeRTOS 时钟中断。因此,调用这些 API 的代码应设计为能够处理潜在的中断信号,或者通过链接器进行 API 的包装处理。

由于测试和开发过程会受到这些限制影响,我们期望寻找到更好的解决方案用于在主机上运行 ESP-IDF 应用程序。

此外,请注意,如果您使用的是 ESP-IDF 中的 FreeRTOS 模拟组件 (tools/mocks/freertos), 这些 限制不会影响程序运行。但是,该模拟组件也无法执行任何调度。

**备注:** FreeRTOS POSIX/Linux 模拟器支持配置*Amazon SMP FreeRTOS* 版本,但模拟仍在单核模式下运行。 支持 Amazon SMP FreeRTOS 主要是为给 Amazon SMP FreeRTOS 编写的 ESP-IDF 应用程序提供 API 兼容 性。

### **4.33.2 使用模拟器的前提**

- 已安装 ESP-IDF 及使用 ESP-IDF 的所有依赖项
- 满足系统软件包需求 (libbsd、libbsd-dev)
- Linux 或 macOS 和 GCC 编译器已更新至足够新的版本
- 应用程序所依赖的所有组件必须受 Linux 目标(Linux/POSIX 模拟器)支持,或可进行模拟

对于在 Linux 目标上运行的应用程序,需要在应用程序根目录的 CMakeLists.txt 文件中,设置 COMPONENTS 变量为 main, 具体操作如下:

set (COMPONENTS main)

为方便起见,应用程序会在构建过程中,自动包含 ESP-IDF 的所有组件,执行上述代码则可以防止此类 情况。

如果使用了任意模拟器,则应设置变量 Ruby。

# **4.33.3 构建和运行**

要在 Linux 上构建并运行应用程序,需要将目标芯片设置为 linux:

```
idf.py --preview set-target linux
idf.py build
idf.py monitor
```
### **4.33.4 问题排查**

应用程序是为主机编译的,因而可以用主机上的所有工具进行调试。例如,在 Linux 上可以使用 GDB 和 Valgrind。在没有连接调试器的情况下,定制了分段错误和中止信号的处理程序,为用户打印出更多信息, 并提高与 ESP-IDF 工具的兼容性。

**备注:** 以下功能绝不是应用程序在调试器中运行的替代方案。它们仅用于提供一些补充信息,[例如,](https://man7.org/linux/man-pages/man1/gdb.1.html)当 在 [CI/CD](https://linux.die.net/man/1/valgrind) 系统中运行测试时,只收集应用程序日志。在大多数情况下,要追踪实际问题,请使用调试器 复现问题。调试器会更加方便,例如,您无需将地址转换为行号。

### **分段错误**

在 Linux 上,应用程序遇到分段错误时,会打印错误信息和基本的回溯。这些信息可以用于查找源代码 中发生问题的行号。以下是 Hello-World 应用程序中发生分段错误的示例:

```
...
Hello world!
ERROR: Segmentation Fault, here's your backtrace:
path/to/esp-idf/examples/get-started/hello_world/build/hello_world.
,→elf(+0x2d1b)[0x55d3f636ad1b]
/lib/x86_64-linux-gnu/libc.so.6(+0x3c050)[0x7f49f0e00050]
path/to/esp-idf/examples/get-started/hello_world/build/hello_world.
,→elf(+0x6198)[0x55d3f636e198]
path/to/esp-idf/examples/get-started/hello_world/build/hello_world.
,→elf(+0x5909)[0x55d3f636d909]
path/to/esp-idf/examples/get-started/hello_world/build/hello_world.
,→elf(+0x2c93)[0x55d3f636ac93]
path/to/esp-idf/examples/get-started/hello_world/build/hello_world.
,→elf(+0x484e)[0x55d3f636c84e]
/lib/x86_64-linux-gnu/libc.so.6(+0x89134)[0x7f49f0e4d134]
/lib/x86_64-linux-gnu/libc.so.6(+0x1097dc)[0x7f49f0ecd7dc]
```
注意,这些地址 (+0x...) 是相对的二进制地址,仍然需要转换为源代码行号(见下文)。

另外,回溯信息是由信号处理程序生成的,从回溯信息的第三行开始,才是问题发生的的堆栈帧,而最 上面的两个堆栈帧不是导致错误的代码部分所以不重要。

path/to/esp-idf/examples/get-started/hello\_world/build/hello\_world. *,→*elf(+0x6198)[0x55d3f636e198]

要检索源代码中的实际行,需要使用文件名和相对地址(如,此例中的 +0x6198)来调用工具 addr2line:

```
$ addr2line -e path/to/esp-idf/examples/get-started/hello_world/build/hello_world.
,→elf +0x6198
path/to/esp-idf/components/esp_hw_support/port/linux/chip_info.c:13
```
现在,请使用主机上可用的详细调试工具进一步追踪问题。有关 addr2line 及其调用方法的更多信息, 请参见 addr2line 手册页。

# **异常中止**

一旦调用了 [abort\(\)](https://linux.die.net/man/1/addr2line),将打印以下行:

ERROR: Aborted

# **4.33.5 组件 Linux/Mock 支持情况概述**

<span id="page-2414-0"></span>注意,下表中的"是"并不代表完全实现或模拟,它也可以表示功能的部分实现或模拟。实现或模拟通 常只进行到可以提供足够功能、可以构建和运行测试应用程序的程度。

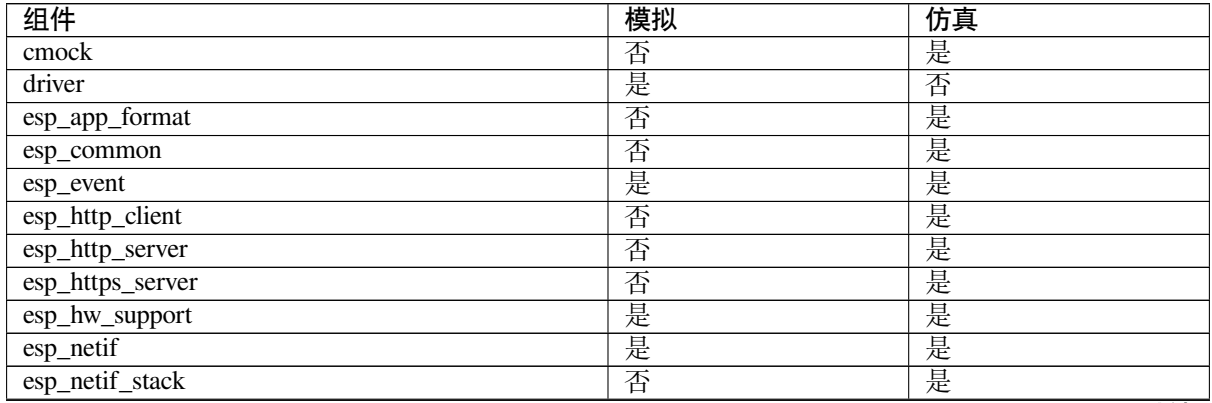

表 28 – 续上页

| . .<br>组件            | 模拟 | 仿真 |
|----------------------|----|----|
| esp_partition        | 是  | 否  |
| esp_rom              | 否  | 是  |
| esp_system           | 否  | 寔  |
| esp_timer            | 是  | 否  |
| $\overline{esp_tls}$ | 是  | 否  |
| fatfs                | 否  | 是  |
| freertos             | 是  | 是  |
| hal                  | 否  | 是  |
| heap                 | 否  | 是  |
| http_parser          | 是  | 是  |
| json                 | 否  | 是是 |
| linux                | 否  |    |
| log                  | 否  | 是  |
| lwip                 | 是  | 是  |
| mbedtls              | 否  | 是  |
| mqtt                 | 否  | 是  |
| nvs_flash            | 否  | 是  |
| partition_table      | 否  | 是  |
| protobuf-c           | 否  | 是  |
| pthread              | 否  | 是  |
| soc                  | 否  | 是  |
| spiffs               | 否  | 是  |
| spi_flash            | 是  | 否  |
| tcp_transport        | 是  | 否  |
| unity                | 否  | 是  |

# **4.34 USB 串行/JTAG 控制器控制台**

ESP 芯片通常使用 UART 实现串口,并可以通过外部 USB-UART 桥接芯片,连接到主机/PC 上的串口控 制台仿真器。然而, 在具有 USB 串行/JTAG 控制器的 ESP 芯片上, 控制器的 CDC-ACM 部分即可实现串 口,该串口直接连接到主机/PC,不需要外部 USB-UART 桥接芯片。

拥有 USB 串行/JTAG 控制器时,ESP32-C3 支持以下功能:

- 双向串行控制台,可与*IDF* 监视器 或其他串行监视器一起使用。
- 使用 esptool.py 和 idf.py flash 烧录。
- 使用 OpenOCD 等工具进行 JTAG 调试,同时进行串行操作。

**备注:** USB 串行/JTAG 控制[器是一个](#page-2368-0) USB 设备,其功能固定,完全由硬件实现。也就是说,即便重新配 置,它也只能执行串口和 JTAG 调试功能。这不同于某些 ESP 芯片中的 USB OTG 控制器, 后者经配置, 可以执行多种 USB 设备功能。

### **4.34.1 硬件要求**

将 ESP32-C3 连接到 USB 端口, 连接方式如下:

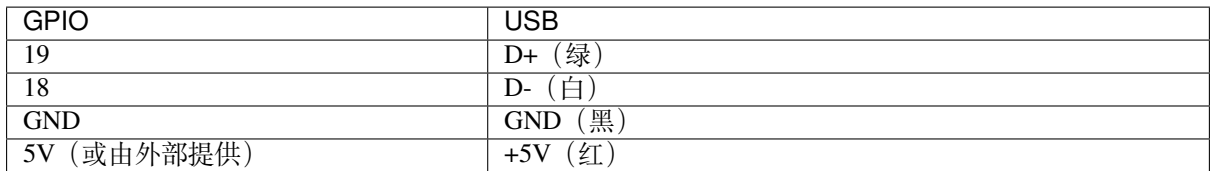

部分开发板可能会为 USB 串行/JTAG 控制器提供 USB 连接器, 此时无需额外连接。

# **4.34.2 软件配置**

在*CONFIG\_ESP\_CONSOLE\_UART* 选项中选择 CONFIG\_ESP\_CONSOLE\_USB\_SERIAL\_JTAG,可以将USB 串行/JTAG 控制器用作串口。选择该选项后,即可正常构建和烧录项目。

另外,也可以通过 usb\_serial\_jtag 端口访问输出,但请确保在*CONFIG\_ESP\_CONSOLE\_SECONDARY* 选项中选择了 [CONFIG\\_ESP\\_CO](#page-1428-0)NSOLE\_SECONDARY\_USB\_SERIAL\_JTAG。

**警 告:** 除 输 出 外, 如 果 还 想 用 控 制 台 输 入 或 使 用 [交 互 式 解 释 器](#page-1428-1) (REPL), 请 选 择 CONFIG\_ESP\_CONSOLE\_USB\_SERIAL\_JTAG 选项。

# **4.34.3 上传应用程序**

USB 串行/JTAG 控制器可以自动将 ESP32-C3 置于下载模式。用户只需正常烧录芯片,但需要在系统上 指定 USB 串行/JTAG 控制器端口: idf.py flash -p PORT, PORT 是正确的端口名称。

**备注:** USB 串行/JTAG 控制器的串行端口通常:

- 在 Linux 系统上显示为 /dev/ttyACM\*
- 在 MAC 系统上显示为 /dev/cu\*
- 在 Windows 设备管理器上显示为 COM\* 端口

### **4.34.4 限制**

USB 串行/JTAG 控制台功能存在一些限制,这些限制的影响程度各不相同,具体取决于开发中的应用程 序类型,以及开发的工作流程。

### **重新配置 USB 管脚**

如果在意外情况下,应用程序重新配置了 USB 外设管脚, 或禁用了 USB 串行/JTAG 控制器, 设备会从系 统消失。应用程序中的问题修复后,需要将 GPIO9 拉低,并重置芯片,手动将 ESP32-C3 置于下载模式。 如果应用程序进入 Deep-sleep 模式, USB 串行/JTAG 设备会从系统中消失。

### **数据缓冲**

对于从 ESP32-C3 发送到 PC 终端的数据 (例如 stdout、日志), ESP32-C3 会先写入一个小型内部缓冲区。 如果该缓冲区达到最大容量(例如没有连接 PC 终端),ESP32-C3 会进行一次等待,时长约 50 ms。在此 期间,PC 终端可以请求数据,但可能会导致应用程序出现非常短暂的暂停。

对于从 PC 终端发送到 ESP32-C3 的数据 (如控制台命令), 许多 PC 终端会等待 ESP32-C3 接收字节后, 再允许发送更多数据。这与使用 USB 转串口 (URAT) 桥接芯片不同,URAT 桥接芯片始终接收字节,并 将其发送到(可能未在监听)的 ESP32-C3。

备注: 在极少数情况下, 从 ESP32-C3 发送到主机的数据可能会"阻塞"在主机内存中。继续发送数据 即可"取消阻塞",但如果应用程序未继续发送数据,则需要手动将这些数据刷新到主机。能否继续发送 数据取决于驱动程序,默认配置的非阻塞驱动程序和 VFS 实现会在换行后自动刷新,而基于中断的阻塞 驱动程序会在发送缓冲区变空时自动刷新。

### **睡眠模式考虑因素**

USB 串行/JTAG 控制器及其关联的 USB PHY 均由特定时钟控制(如 APB 和 USB PHY 时钟),并属于特 定的电源域(如数字电源域)。因此, 对 USB 串行/JTAG 控制器关联的时钟和电源域进行任何更改, 如 进入另一睡眠模式,都可能影响控制器操作。

**Deep-sleep** 进入 Deep-sleep 模式时,USB 串行/JTAG 控制器及 USB PHY 关闭,导致 USB PHY 的 D+ 线 不再变成高电平。因此:

- 进入 Deep-sleep 模式时,USB 串行/JTAG 设备会对主机/PC 显示为断开连接。即使 USB 电缆在物理 层面上处于连接状态,仍会显示为断开连接。
- 退出 Deep-sleep 模式时,USB 串行/JTAG 设备会重新连接到主机/PC。

Light-sleep 进入 Light-sleep 模式时, APB 和 USB PHY 时钟关闭。因此, USB 串行/JTAG 控制器将无法 接收或响应任何来自相连主机的 USB 事务,包括周期性的 CDC Data IN 事务。因此:

- 进入 Light-sleep 模式时,USB 串行/JTAG 设备无法响应主机/PC 的 USB CDC 驱动程序。主机/PC 可 能会报告 USB 串行/JTAG 设备已断开连接, 或连接出错。即使 USB 电缆在物理层面上处于连接状 态,仍会显示为断开连接。
- 退出 Light-sleep 模式时,由于 USB PHY 的 D+ 线在 Light-sleep 期间始终处于高电平,可能导致主 机/PC 不会重新枚举(即重新连接)USB 串行/JTAG 设备。用户可能需要在物理层面上断开 USB 电 缆,并重新连接。

**自动与手动进入睡眠模式** 如果通过*esp\_light\_sleep\_start()* 或*esp\_deep\_sleep\_start()* 手动进入睡眠模式,需注意,USB 串行/JTAG 控制器在睡眠期间不工作。ESP-IDF **没有添加任何拒绝 进入睡眠的安全检查**,即使 USB 串行/JTAG 控制器已连接,也会进入睡眠模式。如果在连接了 USB 串 行/JTAG 控制器的情况下进入睡眠,可以通过拔出并重新插入 USB 电缆来重新建立连接。

如果通过*esp\_pm\_configure()* 自[动进入睡眠模式,请启用](#page-2079-0)*CONFIG\_USJ[\\_NO\\_AUTO\\_LS\\_ON\\_CONNECTIO](#page-2079-1)N* 选项,该选项支持 ESP32-C3 自动检测 USB 串行/JTAG 控制器与主机的连接情况,并在连接持续时, 阻 止程序自动进入睡眠模式。注意,此选项会增加功耗。

# **4.35 Wi-Fi [驱动程序](#page-2061-0)**

### **4.35.1 ESP32-C3 Wi-Fi 功能列表**

ESP32-C3 支持以下 Wi-Fi 功能:

- 支持 4 个虚拟接口,即 STA、AP、Sniffer 和 reserved。
- 支持仅 station 模式、仅 AP 模式、station/AP 共存模式
- 支持使用 IEEE 802.11b、IEEE 802.11g、IEEE 802.11n 和 API 配置协议模式
- 支持 WPA/WPA2/WPA3/WPA2-企业版/WPA3-企业版/WAPI/WPS 和 DPP
- 支持 AMSDU、AMPDU、HT40、QoS 以及其它主要功能
- 支持 Modem-sleep
- 支持乐鑫专属协议,可实现 **1 km** 数据通信量
- 空中数据传输最高可达 20 MBit/s TCP 吞吐量和 30 MBit/s UDP 吞吐量
- 支持 Sniffer
- 支持快速扫描和全信道扫描
- 支持多个天线
- 支持获取信道状态信息

### **4.35.2 如何编写 Wi-Fi 应用程序**

### **准备工作**

一般来说,要编写自己的 Wi-Fi 应用程序,最高效的方式是先选择一个相似的应用程序示例,然后将其 中可用的部分移植到自己的项目中。如果你希望编写一个强健的 Wi-Fi 应用程序,强烈建议在开始之前 先阅读本文。**非强制要求,请依个人情况而定。**

本文将补充说明 Wi-Fi API 和 Wi-Fi 示例的相关信息,重点描述使用 Wi-Fi API 的原则、当前 Wi-Fi API 实现的限制以及使用 Wi-Fi 时的常见错误。同时,本文还介绍了 Wi-Fi 驱动程序的一些设计细节。建议 选择一个示例 example 进行参考。

### **设置 Wi-Fi 编译时选项**

请参阅*Wi-Fi [menuconfig](https://github.com/espressif/esp-idf/tree/bdb9f972/examples/wifi)*。

### **Wi-Fi 初始化**

请参阅*[ESP32-C3 Wi-Fi s](#page-2455-0)tation* 一般情况、*ESP32-C3 Wi-Fi AP* 一般情况。

### **启动/连接 Wi-Fi**

请参阅*[ESP32-C3 Wi-Fi station](#page-2422-0)* 一般情况、*[ESP32-C3 Wi-Fi AP](#page-2425-0)* 一般情况。

### **事件处理**

通常,[在理想环境下编写代码难度并不](#page-2422-0)大,如*[WIFI\\_EVENT\\_STA\\_STAR](#page-2425-0)T*、*WIFI\_EVENT\_STA\_CONNECTED* 中所述。难度在于如何在现实的困难环境下编写代码,如*WIFI\_EVENT\_STA\_DISCONNECTED* 中所述。能 否在后者情况下完美地解决各类事件冲突,是编写一个强健的 Wi-Fi 应用程序的根本。请参阅*ESP32-C3 Wi-Fi* 事件描述, *ESP32-C3 Wi-Fi station* 一般情况, *ESP32-C3 Wi-Fi AP* 一般情况。另可参阅 ESP-IDF 中的事 件处理概述。

### **[编写错误恢复程](#page-2420-0)[序](#page-2422-0)**

[除了能在比较](#page-1814-0)差的环境下工作,错误恢复能力也对一个强健的 Wi-Fi 应用程序至关重要。请参阅*ESP32-C3 Wi-Fi API* 错误代码。

### **4.35.3 ESP32-C3 Wi-Fi API 错误代码**

<span id="page-2418-0"></span>所有 [ESP32-C3 Wi-F](#page-2418-0)i API 都有定义好的返回值,即错误代码。这些错误代码可分类为:

- 无错误,例如:返回值*ESP\_OK* 代表 API 成功返回
- 可恢复错误,例如:*ESP\_ERR\_NO\_MEM*
- 不可恢复的非关键性错误
- 不可恢复的关键性错误

一个错误是否为关键性取决于其 API 和应用场景,并且由 API 用户定义。

**要使用 Wi-Fi API 编写一个强健的应用程序,根本原则便是要时刻检查错误代码并编写相应的错误处理 代码。**一般来说,错误处理代码可用于解决:

- 可恢复错误,你可以编写一个可恢复错误处理代码解决该类错误。例如,当*esp\_wifi\_start()* 返回*ESP\_ERR\_NO\_MEM* 时,调用可恢复错误处理代码 vTaskDelay 可以获取几微秒的重试时间。
- 不可恢复非关键性错误,打印错误代码可以帮助你更好地处理该类错误。
- 不可恢复关键性错误,可使用"assert" 语句处理该类错误。例如,如果*esp\_wifi\_set\_mode()* 返 回 ESP\_ERR\_WIFI\_NOT\_INIT *esp\_wifi\_init()* 未成功初始化 Wi-Fi [驱动程序。你可以在应](#page-775-0) 用程[序开发阶段非常快速](#page-1804-0)地检测到此类错误。

在 esp\_common/include/esp\_err.h 中,ESP\_ERROR\_CHECK 负责检查返回值。这是一个较为常见的错误处 理代码,可在应用程序开发阶段作为[默认的错误处理代码。](#page-774-0)但是,我们强烈建议 API [的使用者编写自](#page-775-1)己 的错误处理代码。

# **4.35.4 初始化 [ESP32-C3](https://github.com/espressif/esp-idf/blob/bdb9f972/components/esp_common/include/esp_err.h) Wi-Fi API 参数**

初始化 API 的结构参数时, 应遵循以下两种方式之一:

- 设置该参数的所有字段
- 先使用 get API 获取当前配置,然后只设置特定于应用程序的字段

初始化或获取整个结构这一步至关重要,因为大多数情况下,返回值 0 意味着程序使用了默认值。未来, 我们将会在该结构中加入更多字段,并将这些字段初始化为 0,确保即使 ESP-IDF 版本升级后,你的应 用程序依然能够正常运行。

# **4.35.5 ESP32-C3 Wi-Fi 编程模型**

ESP32-C3 Wi-Fi 编程模型如下图所示:

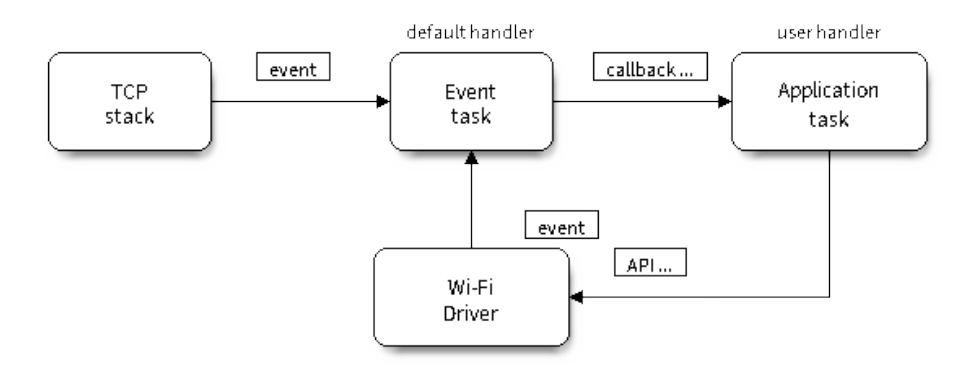

### 图 59: Wi-Fi 编程模型

Wi-Fi 驱动程序可以看作是一个无法感知上层代码(如 TCP/IP 堆栈、应用程序任务、事件任务等)的黑 匣子。通常,应用程序任务(代码)负责调用*Wi-Fi* 驱动程序 *APIs* 来初始化 Wi-Fi,并在必要时处理 Wi-Fi 事件。然后,Wi-Fi 驱动程序接收并处理 API 数据,并在应用程序中插入事件。

Wi-Fi 事件处理是在*esp\_event* 库 的基础上进行的。Wi-Fi 驱动程序将事件发送至默认事件循环,应用程序 便可以使用*esp\_event\_handler\_register()* 中的回调函数处理这些事件。除此之外,*esp\_netif* 组 件 也负责处理 Wi-Fi 事件,并产生一系列默认行为。例如, 当 Wi-Fi station 连接至一个 AP 时, esp\_netif 将自动开启 DHCP 客户端服务(系统默认)。

### **4.35.6 ESP32-C3 Wi-Fi 事件描述**

#### **WIFI\_EVENT\_WIFI\_READY**

<span id="page-2420-0"></span>Wi-Fi 驱动程序永远不会生成此事件,因此,应用程序的事件回调函数可忽略此事件。在未来的版本中, 此事件可能会被移除。

### **WIFI\_EVENT\_SCAN\_DONE**

扫描完成事件,由*esp\_wifi\_scan\_start()* 函数触发,将在以下情况下产生:

- <span id="page-2420-5"></span>• 扫描已完成,例如:Wi-Fi 已成功找到目标 AP 或已扫描所有信道。
- 当前扫描因函数*esp\_wifi\_scan\_stop()* 而终止。
- 在当前扫描完成之前调用了函数*esp\_wifi\_scan\_start()*。此时,新的扫描将覆盖当前扫描过 程,并生成[一个扫描完成事件。](#page-777-0)

以下情况下将不会产[生扫描完成事件:](#page-778-0)

- 当前扫描被阻止。
- 当前扫描是由函数*esp\_wifi\_connect()* 触发的。

接 收 到 此 事 件 后, 事 件 任 务 暂 不 做 任 何 响 应。 首 先, 应 用 程 序 的 事 件 回 调 函 数 需 调 用*esp\_wifi\_scan\_get\_ap\_num()* 和*esp\_wifi\_scan\_get\_ap\_records()* 获取已扫描的 AP 列 表,然后触发 Wi-Fi 驱[动程序释放在扫描过程中](#page-776-0)占用的内存空间(**切记该步骤**)。更多详细信息,请参 阅*ESP32-C3 Wi-Fi* 扫描。

### W[IFI\\_EVENT\\_STA\\_START](#page-778-1)

<span id="page-2420-2"></span>如[果调用函数](#page-2425-1)*esp\_wifi\_start()* 后接收到返回值*ESP\_OK*,且当前 Wi-Fi 处于 station 或 station/AP 共 存模式,则将产生此事件。接收到此事件后,事件任务将初始化 LwIP 网络接口 (netif)。通常, 应用程序 的事件回调函数需调用*esp\_wifi\_connect()* 来连接已配置的 AP。

### **WIFI\_EVEN[T\\_STA\\_STOP](#page-775-0)**

<span id="page-2420-1"></span>如果调用函数*esp\_wifi\_stop()* [后接收到返回](#page-776-0)值*ESP\_OK*,且当前 Wi-Fi 处于 station 或 station/AP 共存 模式,则将产生此事件。接收到此事件后,事件任务将进行释放 station IP 地址、终止 DHCP 客户端服务、 移除 TCP/UDP 相关连接并清除 LwIP station netif 等动作。此时,应用程序的事件回调函数通常不需做任 何响应。

### **WIFI\_EVENT\_STA\_CONNECTED**

<span id="page-2420-3"></span>如果调用函数*esp\_wifi\_connect()* 后接收到返回值*ESP\_OK*,且 station 已成功连接目标 AP,则将产 生此连接事件。接收到此事件后,事件任务将启动 DHCP 客户端服务并开始获取 IP 地址。此时,Wi-Fi 驱动程序已准备就绪,可发送和接收数据。如果你的应用程序不依赖于 LwIP (即 IP 地址), 则此刻便可 以开始应用程序开发工作。但是,如果你的应用程序需基于 LwIP 进行,则还需等待 *got ip* 事件发生后才 可开始。

### **WIFI\_EVENT\_STA\_DISCONNECTED**

此事件将在以下情况下产生:

- <span id="page-2420-4"></span>• 调用了函数*esp\_wifi\_disconnect()* 或*esp\_wifi\_stop()*,且 Wi-Fi station 已成功连接至 AP。
- 调用了函数*esp\_wifi\_connect()*,但 Wi-Fi 驱动程序因为某些原因未能成功连接至 AP,例如: 未扫描到目标 AP、验证超时等。或存在多个 SSID 相同的 AP, station 无法连接所有已找到的 AP, 也将产生该事件。
- Wi-Fi 连接[因为某些原因而中断,例如:](#page-776-1)station [连续多次丢失](#page-775-2) N beacon、AP 踢掉 station、AP 认证 模式改变等[。](#page-776-0)

接收到此事件后,事件任务的默认动作为:

- 关闭 station 的 LwIP netif 。
- 通知 LwIP 任务清除导致所有套接字状态错误的 UDP/TCP 连接。针对基于套接字编写的应用程序, 其回调函数可以在接收到此事件时(如有必要)关闭并重新创建所有套接字。

应用程序处理此事件最常用的方法为:调用函数*esp\_wifi\_connect()* 重新连接 Wi-Fi。但是,如果此 事件是由函数*esp\_wifi\_disconnect()* 引发的,则应用程序不应调用*esp\_wifi\_connect()* 来重 新连接。应用程序须明确区分此事件的引发原因,因为某些情况下应使用其它更好的方式进行重新连接。 请参阅*Wi-Fi* 重新连接 和连接 *Wi-Fi* 时扫描。

需要注意的另一点是:接收到此事件后,LwIP [的默认动作是终止所有](#page-776-0) TCP [套接字连接。大多数情](#page-776-0)况下, 该动作不会造[成影响。但对某些特殊应用程](#page-776-1)序可能除外。例如:

- [应用程序创建一个](#page-2438-0)了 TCP [连接,以维](#page-2429-0)护每 60 秒发送一次的应用程序级、保持活动状态的数据。
- 由于某些原因,Wi-Fi 连接被切断并引发了 *WIFI\_EVENT\_STA\_DISCONNECTED* 事件。根据当前实 现, 此时所有 TCP 连接都将被移除, 且保持活动的套接字将处于错误的状态中。但是, 由于应用 程序设计者认为网络层 **不应**考虑这个 Wi-Fi 层的错误,因此应用程序不会关闭套接字。
- 5 秒后,因为在应用程序的事件回调函数中调用了*esp\_wifi\_connect()*,Wi-Fi 连接恢复。**同 时,station 连接至同一个 AP 并获得与之前相同的 IPV4 地址。**
- 60 秒后, 当应用程序发送具有保持活动状态的套接字的数据时, 套接字将返回错误, 应用程序将 关闭套接字并在必要时重新创建。

在上述场景中,理想状态下应用程序套接字和网络层将[不会受到影响,因为在此过](#page-776-0)程中 Wi-Fi 连接只是 短暂地断开然后快速恢复。应用程序可通过 LwIP menuconfig 启动"IP 改变时保持 TCP 连接"的功能。

### **IP\_EVENT\_STA\_GOT\_IP**

当 DHCP 客户端成功从 DHCP 服务器获取 IPV4 地址或 IPV4 地址发生改变时,将引发此事件。此事件意 味着应用程序一切就绪,可以开始任务(如:创建套接字)。

<span id="page-2421-0"></span>IPV4 地址可能由于以下原因而发生改变:

- DHCP 客户端无法重新获取/绑定 IPV4 地址, 且 station 的 IPV4 重置为 0。
- DHCP 客户端重新绑定了其它地址。
- 静态配置的 IPV4 地址已发生改变。

函数 ip\_event\_got\_ip\_t 中的字段 ip\_change 说明了 IPV4 地址是否发生改变。

套接字的状态是基于 IPV4 地址的,这意味着,如果 IPV4 地址发生改变,则所有与此 IPV4 相关的套接 字都将变为异常。接收到此事件后,应用程序需关闭所有套接字,并在 IPV4 变为有效地址时重新创建应 用程序。

#### **IP\_EVENT\_GOT\_IP6**

当 IPV6 SLAAC 支持自动为 ESP32-C3 配置一个地址, 或 ESP32-C3 地址发生改变时, 将引发此事件。此 事件意味着应用程序一切就绪,可以开始任务(如:创建套接字)。

### **IP\_EVENT\_STA\_LOST\_IP**

当 IPV4 地址失效时, 将引发此事件。

此事件不会在 Wi-Fi 断连后立刻出现。Wi-Fi 连接断开后, 首先将启动一个 IPV4 地址丢失计时器, 如果 station 在该计时器超时之前成功获取了 IPV4 地址, 则不会发生此事件。否则, 此事件将在计时器超时时 发生。

一般来说,应用程序可忽略此事件。这只是一个调试事件,主要使应用程序获知 IPV4 地址已丢失。

### **WIFI\_EVENT\_AP\_START**

与*WIFI\_EVENT\_STA\_START* 事件相似。

#### **WIFI\_EVENT\_AP\_STOP**

与*WIFI\_EVENT\_STA\_STOP* 事件相似。

### **WIFI\_EVENT\_AP\_STACONNECTED**

每[当有一个](#page-2420-1) station 成功连接 ESP32-C3 AP 时, 将引发此事件。接收到此事件后, 事件任务将不做任何 响应,应用程序的回调函数也可忽略这一事件。但是,你可以在此时进行一些操作,例如:获取已连接 station 的信息等。

### **WIFI\_EVENT\_AP\_STADISCONNECTED**

此事件将在以下情况下发生:

- 应用程序通过调用函数*esp\_wifi\_disconnect()* 或*esp\_wifi\_deauth\_sta()* 手动断开 station 连接。
- Wi-Fi 驱 动 程 序 出 于 某 些 原 因 断 开 station 连 接, 例 如: AP 在 过 去 5 分 钟 (可 通 过 函 数*esp\_wifi\_set\_inactive\_time()* 修改该时间)内未接收到任何数据包等。
- station 断开与 AP 之间[的连接。](#page-776-1)

发生此事件时,事件任务将不做任何响应,但应用程序的事件回调函数需执行一些操作,例如:关闭与 此 station [相关的套接字等。](#page-789-0)

### **WIFI\_EVENT\_AP\_PROBEREQRECVED**

默认情况下,此事件处于禁用状态,应用程序可以通过调用 API *esp\_wifi\_set\_event\_mask()* 启用。 启用后,每当 AP 接收到 probe request 时都将引发此事件。

### **WIFI\_EVENT\_STA\_BEACON\_TIMEOUT**

<span id="page-2422-1"></span>如果 station 在 inactive 时间内未收到所连接 AP 的 beacon,将发生 beacon 超时,将引发此事件。inactive 时间通过调用函数*esp\_wifi\_set\_inactive\_time()* 设置。

### WIFI\_EVENT\_CONNECTIONLESS\_MODULE\_WAKE\_INTERVAL\_START

非连接模块在 *Interval* [开始时触发此事件。请参考](#page-789-0)非连接模块功耗管理 。

### **4.35.7 ESP32-C3 Wi-Fi station 一般情况**

<span id="page-2422-0"></span>下图为 station 模式下的宏观场景,其中包含不同阶段的具体描述:

### **1. Wi-Fi/LwIP 初始化阶段**

- s1.1:主任务通过调用函数*esp\_netif\_init()* 创建一个 LwIP 核心任务,并初始化 LwIP 相关工 作。
- s1.2:主任务通过调用函数*esp\_event\_loop\_create()* 创建一个系统事件任务,并初始化应用 程序事件的回调函数。在此情况下,该回调函数唯一的动作就是将事件中继到应用程序任务中。
- s1.3: 主 任 务 通 [过 调 用 函](#page-869-0) 数*esp\_netif\_create\_default\_wifi\_ap()* 或*esp\_netif\_create\_default\_wifi\_sta()* 创 建 有 TCP/IP 堆 栈 的 默 认 网 络 接 口 实 例 绑定 station 或 AP。
- s1.4:主任务通过调用函数*esp\_wifi\_init()* 创建 Wi-Fi 驱动程序任务,并初始化 Wi-Fi 驱动程 序。
- s1.5:主任务通过调用 OS API [创建应用程序任务。](#page-900-0)

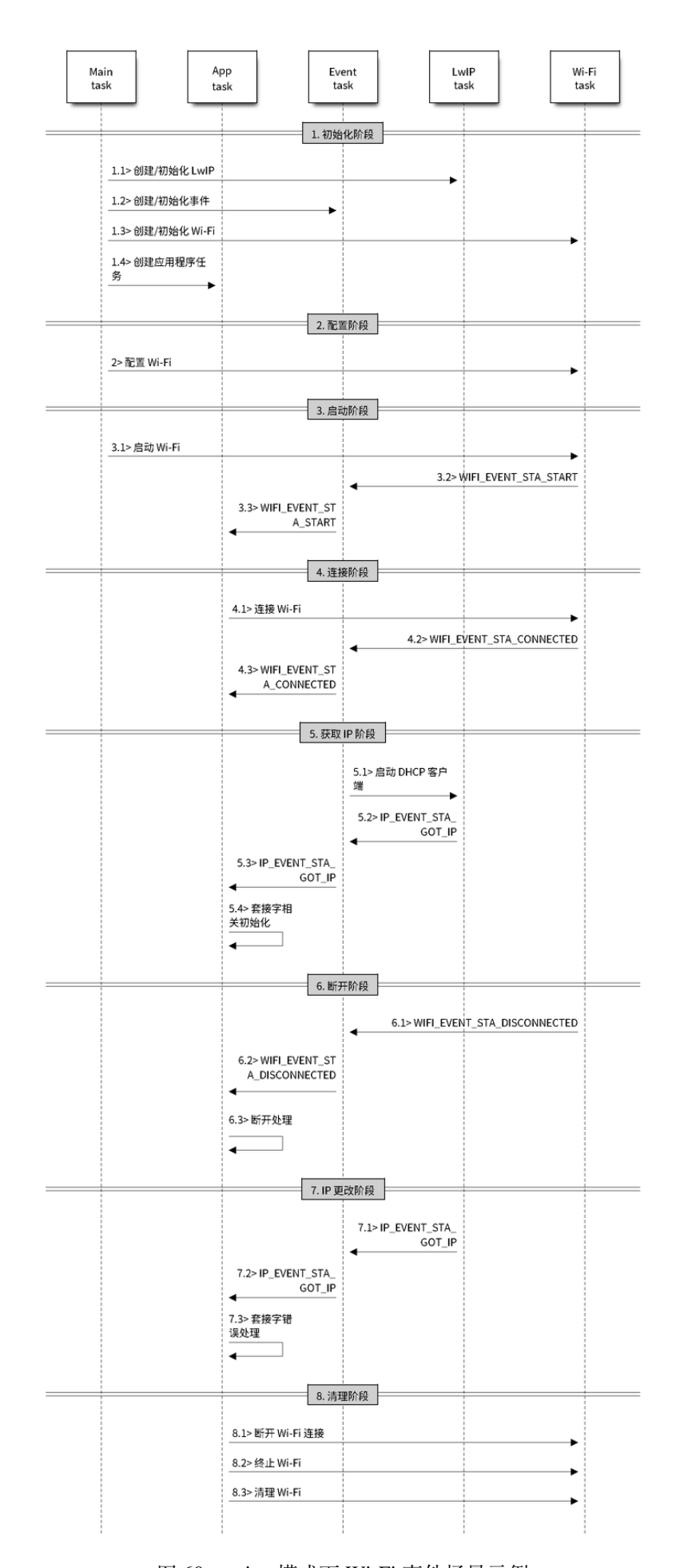

推荐按照 s1.1 ~ s1.5 的步骤顺序针对基于 Wi-Fi/LwIP 的应用程序进行初始化。但这一顺序 并非强制, 你 可以在第 s1.1 步创建应用程序任该应用程序任务中进行所有其它初始化操作。不过, 如果你 的应用程序任务依赖套接字,那么在初始化阶段创建应用程序任务可能并不适用。此时,你可以在接收 到 IP 后再进行任务创建。

### **2. Wi-Fi 配置阶段**

Wi-Fi 驱动程序初始化成功后,可以进入到配置阶段。该场景下,Wi-Fi 驱动程序处于 station 模式。因此, 首先你需调用函数*esp\_wifi\_set\_mode()* (WIFI\_MODE\_STA) 将 Wi-Fi 模式配置为 station 模式。可通 过调用其它 esp\_wifi\_set\_xxx API 进行更多设置,例如:协议模式、国家代码、带宽等。请参阅*ESP32-C3 Wi-Fi* 配置。

一般情况下,我们会在建立 Wi-Fi 连接之前配置 Wi-Fi 驱动程序,但这 **并非**强制要求。也就是说,只要 Wi-Fi 驱动程序已[成功初始化,你可以在任意](#page-775-1)阶段进行配置。但是,如果你的 Wi-Fi 在建立连接后不需要 更改配置,则应先在此阶段完成配置。因为调用配置 API(例如*esp\_wifi\_set\_protocol()*[\)将会导](#page-2439-0) 致 [Wi-Fi](#page-2439-0) 连接断开, 为操作带来不便。

如果 menuconfig 已使能 Wi-Fi NVS flash, 则不论当前阶段还是后续的 Wi-Fi 配置信息都将被存储至该 flash 中。那么,当主板上电/重新启动时,就不需从头开始配置 Wi-Fi 驱动程序,只需调用函数 esp\_wifi\_get\_xxx API 获取之前存储的配置信息。当然,如果不想使用之前的配[置,你也可以重新配置](#page-779-0) Wi-Fi 驱动程序。

### **3. Wi-Fi 启动阶段**

- s3.1:调用函数*esp\_wifi\_start()* 启动 Wi-Fi 驱动程序。
- s3.2:Wi-Fi 驱动程序将事件*WIFI\_EVENT\_STA\_START* 发布到事件任务中,然后,事件任务将执行 一些正常操作并调用应用程序的事件回调函数。
- s3.3:应用程序的事件回调函数将事件*WIFI\_EVENT\_STA\_START* 中继到应用程序任务中。此时,推荐 调用函数*esp\_[wifi\\_connect\(\)](#page-775-0)* 进行 Wi-Fi 连接。当然,你也可以等待在*WIFI\_EVENT\_STA\_START* 事件发生后的其它阶段再调[用此函数。](#page-2420-2)

### **4. Wi-Fi 连接[阶段](#page-776-0)**

- s4.1:调用函数*esp\_wifi\_connect()* 后,Wi-Fi 驱动程序将启动内部扫描/连接过程。
- s4.2:如果内部扫描/连接过程成功,将产生*WIFI\_EVENT\_STA\_CONNECTED* 事件。然后,事件任务 将启动 DHCP 客户端服务, 最终触发 DHCP 程序。
- s4.3:在此情况下,应用程序的事件回调函数会将*WIFI\_EVENT\_STA\_CONNECTED* 事件中继到应用 程序任务中。[通常,应用程序不需进行操](#page-776-0)作,而你可以执行任何动作,例如:打印日志等。

步骤 s4.2 中 Wi-Fi 连接可能会由于某些原因而失[败,例如:密码错误、未找到](#page-2420-3) AP 等。这种情况下,将 引发*WIFI\_EVENT\_STA\_DISCONNECTED* 事件并提示连接[错误原因。有关如何处理中断](#page-2420-3) Wi-Fi 连接的事件, 请参阅下文阶段 6 的描述。

### **5. Wi-Fi [获取](#page-2420-4) IP 阶段**

- s5.1:一旦步骤 4.2 中的 DHCP 客户端初始化完成,Wi-Fi 驱动程序将进入 获取 *IP* 阶段。
- s5.2: 如果 Wi-Fi 成功从 DHCP 服务器接收到 IP 地址, 则将引发IP\_EVENT\_STA\_GOT\_IP 事件, 事 件任务将执行正常处理。
- s5.3:应用程序的事件回调函数将事件*IP\_EVENT\_STA\_GOT\_IP* 中继到应用程序任务中。对于那些基 于 LwIP 构建的应用程序, 此事件较为特殊, 因为它意味着应用程序已准备就绪, 可以开始任务, 例如:创建 TCP/UDP 套接字等。此时较为容易犯的一个错误就是在接收到*[IP\\_EVENT\\_STA](#page-2421-0)\_GOT\_IP* 事件之前就初始化套接字。**切忌在接收到 IP 之前启动任何套接字相关操作。**

### **6. Wi-Fi 断开阶段**

• s6.1: 当 Wi-Fi 因 为 某 些 原 因 (例 如:AP 掉 电、RSSI 较 弱 等) 连 接 中 断 时, 将 产 生*WIFI\_EVENT\_STA\_DISCONNECTED* 事件。此事件也可能在上文阶段 3 中发生。在这里,事件 任务将通知 LwIP 任务清除/移除所有 UDP/TCP 连接。然后,所有应用程序套接字都将处于错误状 态。也就是说,*WIFI\_EVENT\_STA\_DISCONNECTED* 事件发生时,任何套接字都无法正常工作。

• s6.2:上述情况下,应用程序的事件回调函数会将*WIFI\_EVENT\_STA\_DISCONNECTED* 事件中继到应 用程序任务中。推荐调用函数*esp\_wifi\_connect()* 重新连接 Wi-Fi,关闭所有套接字,并在必 要时重新创建套接字。请参阅*WIFI\_EVENT\_STA\_DISCONNECTED*。

### **7. Wi-Fi IP 更改阶段**

- s7.1:如果 IP 地址发生更改,将引发*[IP\\_EVENT\\_STA\\_GOT\\_IP](#page-2420-4)* 事件,其中"ip\_change" 被置为"true"。
- s7.2:**此事件对应用程序至关重要。这一事件发生时,适合关闭所有已创建的套接字并进行重新创 建。**

### **8. Wi-Fi 清理阶段**

- s8.1:调用函数*esp\_wifi\_disconnect()* 断开 Wi-Fi 连接。
- s8.2:调用函数*esp\_wifi\_stop()* 终止 Wi-Fi 驱动程序。
- s8.3:调用函数*esp\_wifi\_deinit()* 清理 Wi-Fi 驱动程序。

### **4.35.8 ESP32-C[3 Wi-Fi AP](#page-775-2) [一般情况](#page-776-1)**

<span id="page-2425-0"></span>下图为 AP 模式下的[宏观场景,其中包含不同](#page-775-3)阶段的具体描述:

### **4.35.9 ESP32-C3 Wi-Fi 扫描**

<span id="page-2425-1"></span>目前,仅 station 或 station/AP 共存模式支持*esp\_wifi\_scan\_start()* API。

### **扫描类型**

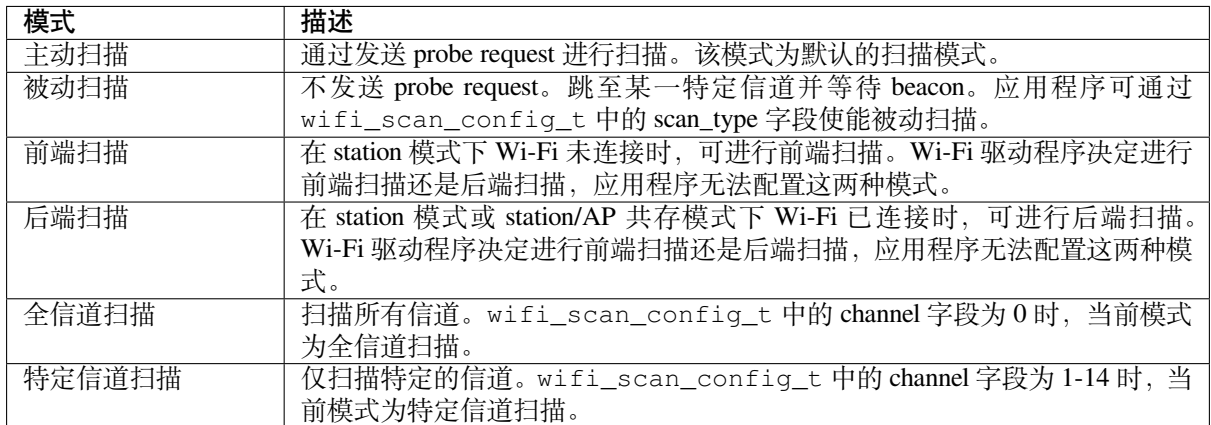

上表中的扫描模式可以任意组合,因此共有 8 种不同扫描方式:

- 全信道后端主动扫描
- 全信道后端被动扫描
- 全信道前端主动扫描
- 全信道后端被动扫描
- 特定信道后端主动扫描
- 特定信道后端被动扫描
- 特定信道前端主动扫描
- 特定信道前端被动扫描

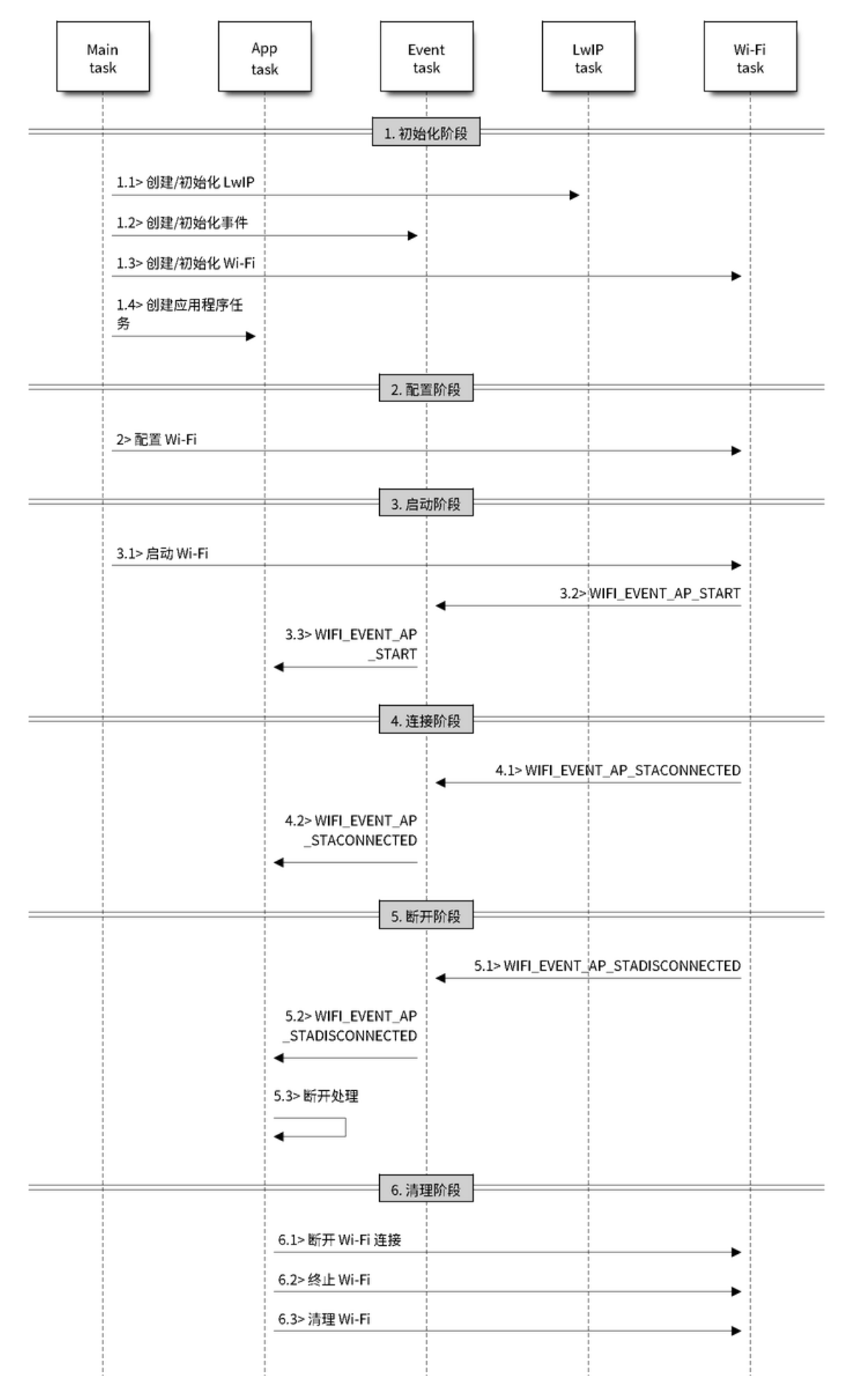

图 61: AP 模式下 Wi-Fi 事件场景示例

扫描类型与其他扫描属性通过函数*esp\_wifi\_scan\_start()* 进行配置。下表详细描述了函数 wifi\_scan\_config\_t 各字段信息。

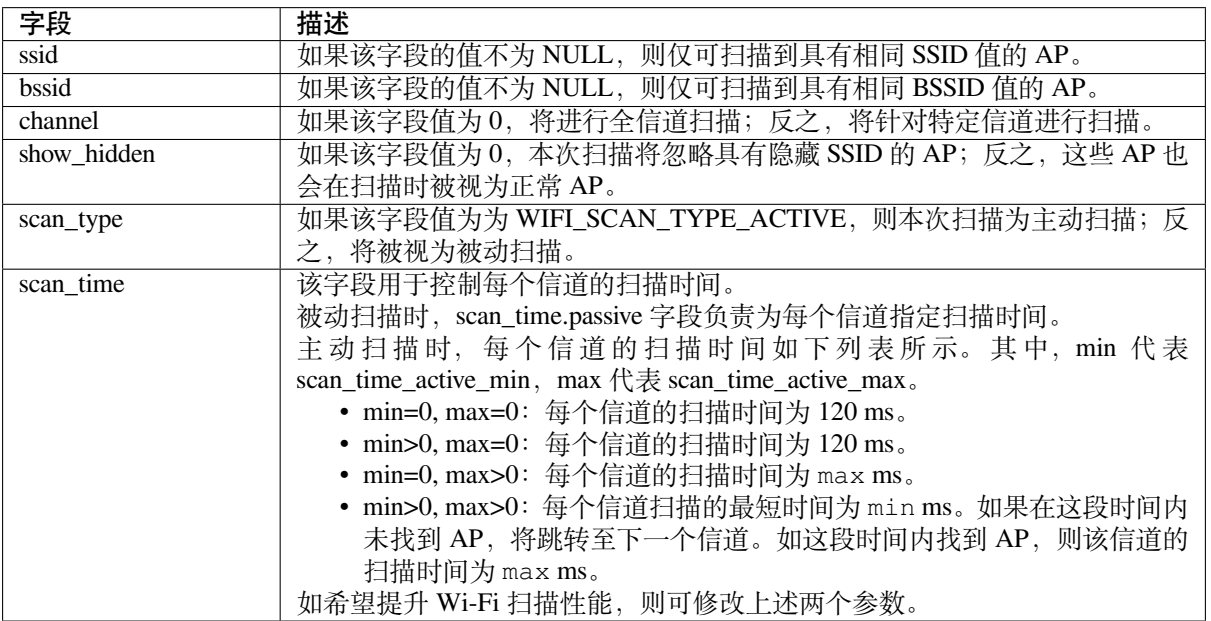

调用 API *esp\_wifi\_set\_config()* 可全局配置一些扫描属性,请参阅*station* 基本配置。

### **在所有信道中扫描全部 AP(前端)**

场景:

<span id="page-2427-0"></span>上述场景中描述了全信道前端扫描过程。仅 station 模式支持前端扫描,该模式下 station 未连接任何 AP。 前端扫描还是后端扫描完全由 Wi-Fi 驱动程序决定,应用程序无法配置这一模式。

详细描述:

### **扫描配置阶段**

- s1.1:如果默认的国家信息有误,调用函数*esp\_wifi\_set\_country()* 进行配置。请参阅*Wi-Fi* 国家*/*地区代码。
- s1.2:调用函数*esp\_wifi\_scan\_start()* 配置扫描信息,可参阅扫描配置。该场景为全信道扫 描,将 SSID/BSSID/channel 设置为 0 即可。

### **Wi-Fi [驱动程序内部](#page-2442-0)[扫描阶段](#page-777-0)**

- s2.1: Wi-Fi 驱动程序切换至信道 1, 此时的扫描类型为 WIFI\_SCAN\_TYPE\_ACTIVE,同时发送一 个 probe request。反之,Wi-Fi 将等待接收 AP beacon。Wi-Fi 驱动程序将在信道 1 停留一段时间。 min/max 扫描时间中定义了 Wi-Fi 在信道 1 中停留的时间长短, 默认为 120 ms。
- s2.2:Wi-Fi 驱动程序跳转至信道 2,并重复进行 s2.1 中的步骤。
- s2.3: Wi-Fi 驱动程序扫描最后的信道 N, N 的具体数值由步骤 s1.1 中配置的国家代码决定。

### **扫描完成后事件处理阶段**

- s3.1:当所有信道扫描全部完成后,将产生*WIFI\_EVENT\_SCAN\_DONE* 事件。
- s3.2: 应用程序的事件回调函数告知应用程序任务已接收到WIFI\_EVENT\_SCAN\_DONE 事件。调用 函数*esp\_wifi\_scan\_get\_ap\_num()* 获取在本次扫描中找到的 AP 数量。然后,分配出足够 的事物槽,并调用函数*esp\_wifi\_scan\_get\_ap\_records()* 获取 AP 记录。请注意,一旦调

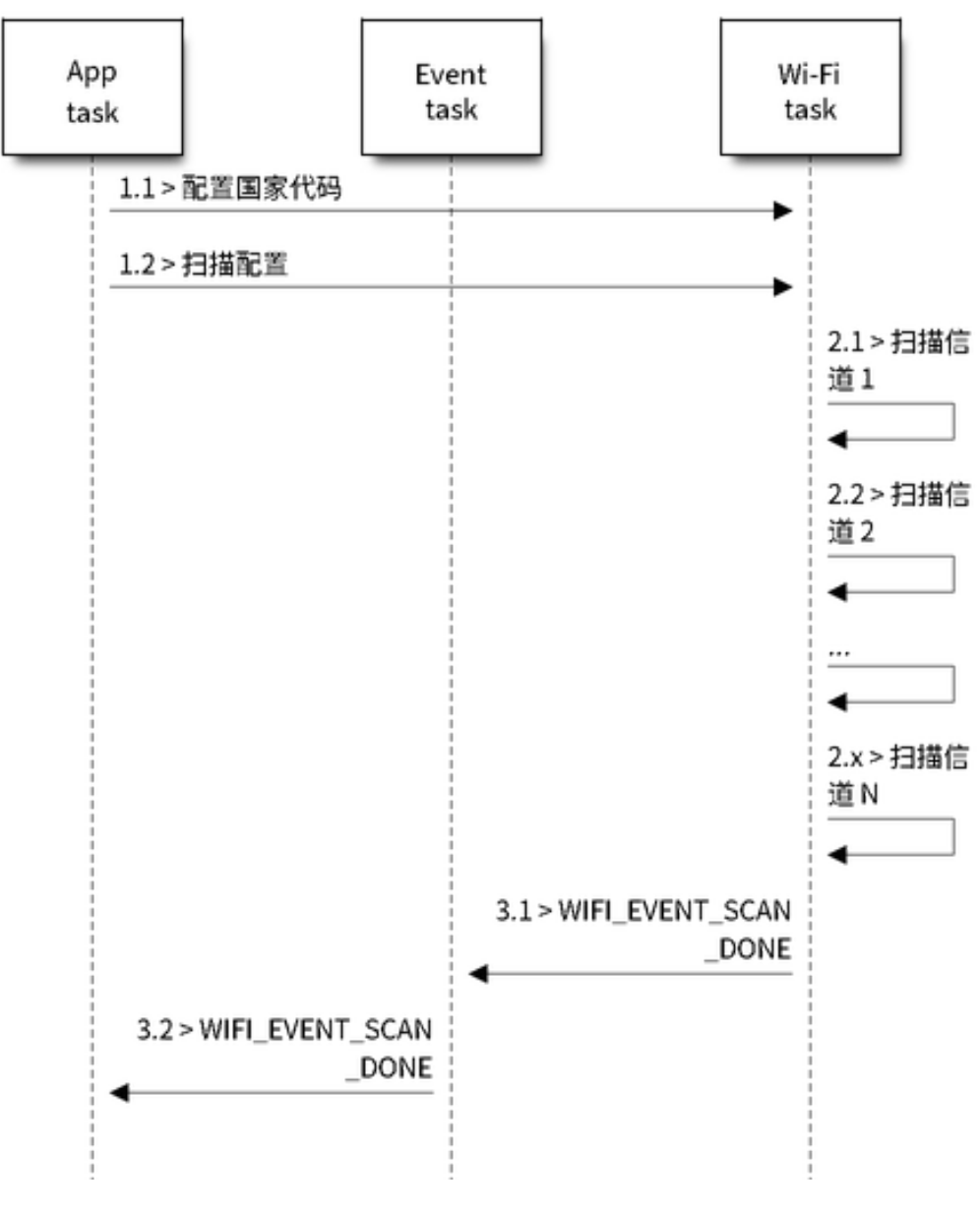

图 62: 所有 Wi-Fi 信道的前端扫描

用*esp\_wifi\_scan\_get\_ap\_records()*,Wi-Fi 驱动程序中的 AP 记录将被释放。但是,请不要 在单个扫描完成事件中重复调用两次*esp\_wifi\_scan\_get\_ap\_records()*。反之,如果扫描完 成事件发生后未调用*esp\_wifi\_scan\_get\_ap\_records()*,则 Wi-Fi 驱动程序中的 AP 记录不 会被释放。因此,请务必确保调用函数*esp\_wifi\_scan\_get\_ap\_records()*,且仅调用一次。

### **在所有信道上扫描全部 AP[\(后端\)](#page-778-2)**

场景:

上述场景为一次全信道后端扫描。与在所有信道中扫描全部 *AP*(前端) 相比,全信道后端扫描的不同 之处在于: 在跳至下一个信道之前, Wi-Fi 驱动程序会先返回主信道停留 30 ms, 以便 Wi-Fi 连接有一定 的时间发送/接收数据。

### **在所有信道中扫描特定 AP**

场景:

<span id="page-2429-1"></span>该扫描过程与在所有信道中扫描全部 *AP*(前端) 相似。区别在于:

- s1.1: 在步骤 1.2 中, 目标 AP 将配置为 SSID/BSSID。
- s2.1 ~ s2.N: 每当 Wi-Fi 驱动程序扫描某个 AP 时, 它将检查该 AP 是否为目标 AP。如果本次扫描 类型为 WIFI\_FAST\_SCAN, 且确认已找到目标 AP, 则将产生扫描完成事件, 同时结束本次扫描; 反之,[扫描将继续。请注意,第一个扫描的](#page-2427-0)信道可能不是信道 1,因为 Wi-Fi 驱动程序会优化扫描 顺序。

如果有多个匹配目标 AP 信息的 AP, 例如: 碰巧扫描到两个 SSID 为"ap" 的 AP。如果本次扫描类型为 WIFI\_FAST\_SCAN,则仅可找到第一个扫描到的"ap";如果本次扫描类型为 WIFI\_ALL\_CHANNEL\_SCAN, 则两个"ap"都将被找到,且 station 将根据配置规则连接至其需要连接的"ap",请参阅*station* 基本配置。

你可以在任意信道中扫描某个特定的 AP,或扫描该信道中的所有 AP。这两种扫描过程也较为相似。

### **在 Wi-Fi 连接模式下扫描**

调用函数*esp\_wifi\_connect()* 后,Wi-Fi 驱动程序将首先尝试扫描已配置的 AP。Wi-Fi 连接模式下的 扫描过程与在所有信道中扫描特定 *AP* 过程相同,但连接模式下扫描结束后将不会产生扫描完成事件。如 果已找到目标 AP,则 Wi-Fi 驱动程序将开始 Wi-Fi 连接;反之,将产生*WIFI\_EVENT\_STA\_DISCONNECTED* 事件。请参阅在所有信道中扫描特定 *AP*。

### **在禁用模式[下扫描](#page-2429-1)**

如果函数*esp[\\_wifi\\_scan\\_start\(\)](#page-2429-1)* 中的禁用参数为"true",则本次扫描为禁用模式下的扫描。在该次 扫描完成之前,应用程序任务都将被禁用。禁用模式下的扫描和正常扫描相似,不同之处在于,禁用模 式下扫描完成之后将不会出现扫描完成事件。

### **并行扫描**

有时,可能会有两个应用程序任务同时调用函数*esp\_wifi\_scan\_start()*,或者某个应用程序任务在 获取扫描完成事件之前再次调用了函数*esp\_wifi\_scan\_start()*。这两种情况都有可能会发生。**但 是,Wi-Fi 驱动程序并不足以支持多个并行的扫描。因此,应避免上述并行扫描**。随着 ESP32-C3 的 Wi-Fi 功能不断提升,未来的版本中可能会增加并行扫描支持。

### **连接 Wi-Fi 时扫描**

<span id="page-2429-0"></span>如果 Wi-Fi 正在连接,则调用函数*esp\_wifi\_scan\_start()* 后扫描将立即失败,因为 Wi-Fi 连接优先 级高于扫描。如果扫描是因为 Wi-Fi 连接而失败的,此时推荐采取的策略为: 等待一段时间后重试。因 为一旦 Wi-Fi 连接完成后,扫描将立即成功。

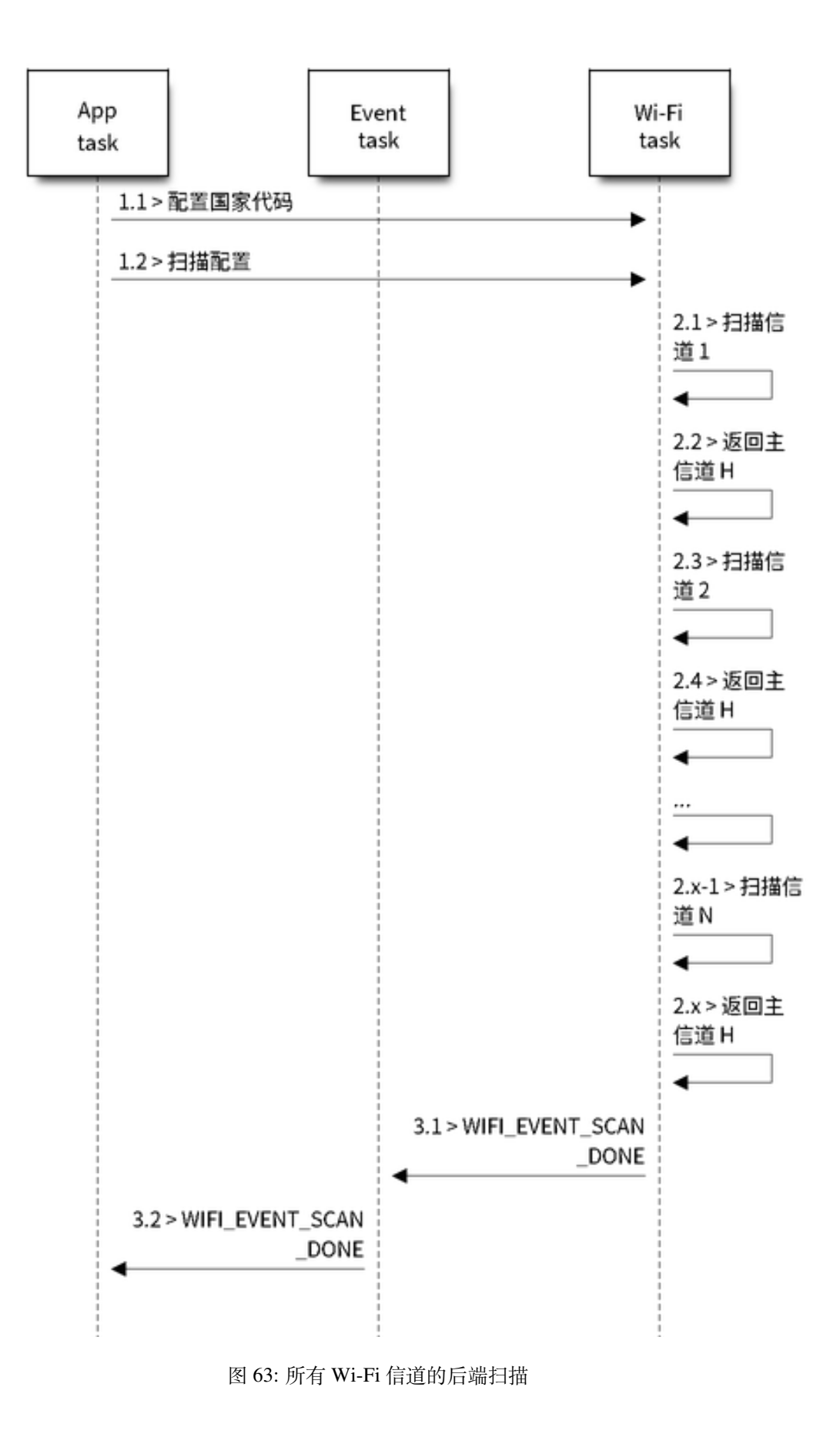

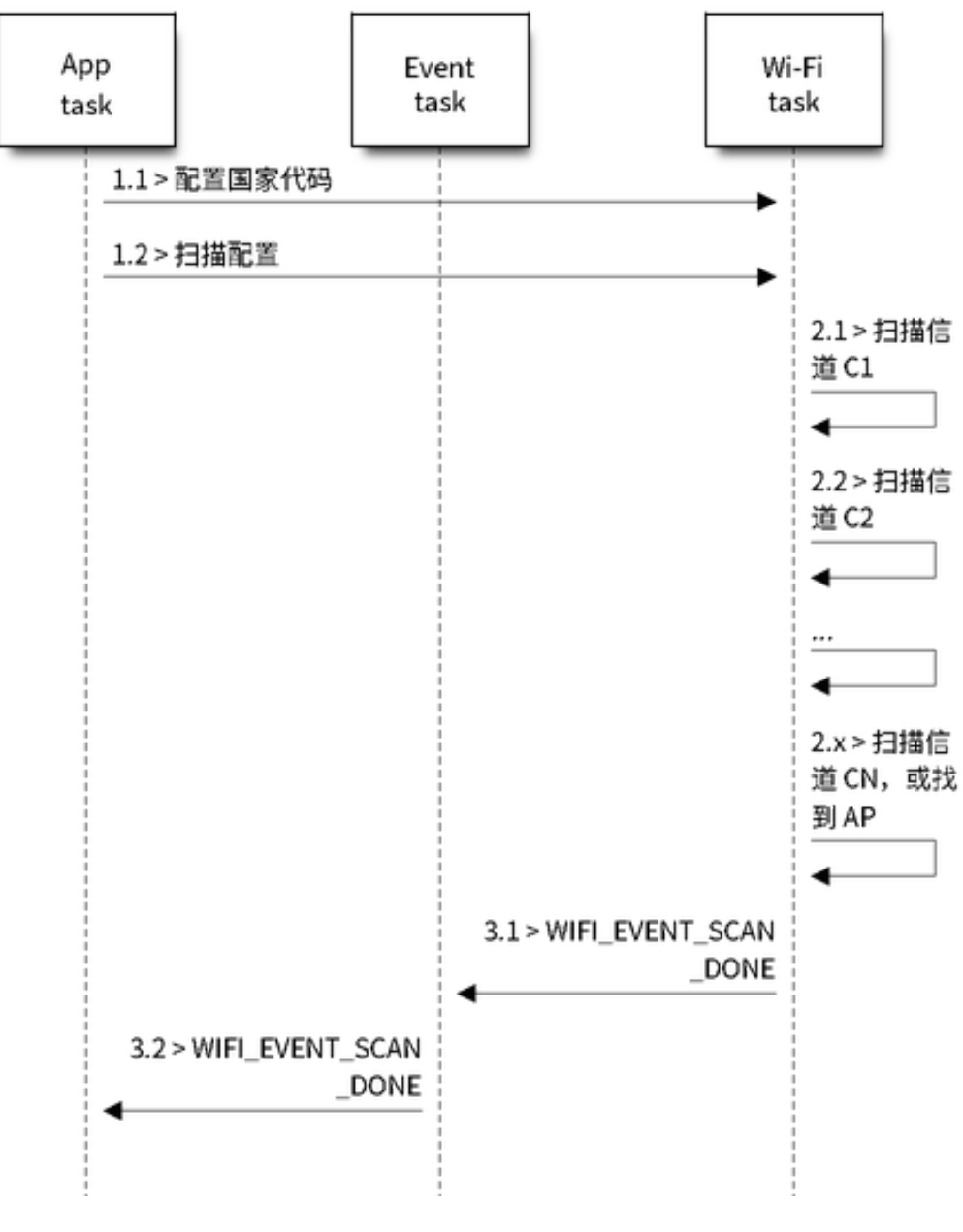

图 64: 扫描特定的 Wi-Fi 信道

但是,延时重试策略并非万无一失。试想以下场景:

- 如果 station 正在连接一个不存在的 AP,或正在使用错误的密码连接一个 AP,此时将产生事 件*WIFI\_EVENT\_STA\_DISCONNECTED*。
- 接收到断开连接事件后,应用程序调用函数*esp\_wifi\_connect()* 进行重新连接。
- 而另一个应用程序任务(如,控制任务)调用了函数*esp\_wifi\_scan\_start()* 进行扫描。这种 情况下,每一次扫描都会立即失败,因为 station 一直处于正在连接状态。
- 扫[描失败后,应用程序将等待一段时](#page-2420-4)间后进行重新扫描。

上述场景中的扫描永远不会成功,因为 Wi-Fi 一[直处于正在连接过程中。因](#page-776-0)此,如果你的应用程序也可 能发生相似的场景, 那么就需要为其配置一个更佳的重新[连接策略。例如:](#page-777-0)

- 应用程序可以定义一个连续重新连接次数的最大值,当重新连接的次数达到这个最大值时,立刻停 止重新连接。
- 应用程序可以在首轮连续重新连接 N 次后立即进行重新连接,然后延时一段时间后再进行下一次 重新连接。

可以给应用程序定义其特殊的重新连接策略,以防止扫描无法成功。请参阅*Wi-Fi* 重新连接。

### **4.35.10 ESP32-C3 Wi-Fi station 连接场景**

该场景仅针对在扫描阶段只找到一个目标 AP 的情况, 对于多个相同 SSID AP 的情况, 请参阅找到多个 *AP* 时的 *ESP32-C3 Wi-Fi station* 连接。

<span id="page-2432-0"></span>通常,应用程序无需关心这一连接过程。如感兴趣,可参看下述简介。 场景:

### **扫描阶段**

- s1.1:Wi-Fi 驱动程序开始在"Wi-Fi 连接"模式下扫描。详细信息请参阅在 *Wi-Fi* 连接模式下扫描。
- s1.2: 如 果 未 找 到 目 标 AP, 将 产 生*WIFI\_EVENT\_STA\_DISCONNECTED* 事 件, 且 原 因 代 码 为 WIFI\_REASON\_NO\_AP\_FOUND。请参阅*Wi-Fi* 原因代码。

### **认证阶段**

- s2.1:发送认证请求数据包并使能认证计[时器。](#page-2434-0)
- s1.2: 如 果 在 认 证 计 时 器 超 时 之 前 未 接 收 到 认 证 响 应 数 据 包, 将 产 生*WIFI\_EVENT\_STA\_DISCONNECTED* 事 件, 且 原 因 代 码 为 WIFI\_REASON\_AUTH\_EXPIRE。 请参阅*Wi-Fi* 原因代码。
- s2.3:接收到认证响应数据包,且认证计时器终止。
- s2.4:AP 在 响 应 中 拒 绝 认 证 且 产 生*WIFI\_EVENT\_STA\_DISCONNECTED* 事 件, 原 因 代 码 为 W[IFI\\_REASON\\_AUTH\\_FAIL](#page-2420-4) 或为 AP 指定的其它原因。请参阅*Wi-Fi* 原因代码。

### **关联阶段**

- s3.1:发送关联请求并使能关联计时器。
- s3.2:如果在关联计时器超时之前未接收到关联响应,将产生*WIFI\_EVENT\_STA\_DISCONNECTED* 事 件,且原因代码为 WIFI\_REASON\_ASSOC\_EXPIRE。请参阅*Wi-Fi* 原因代码。
- s3.3:接收到关联响应,且关联计时器终止。
- s3.4:AP 在响应中拒绝关联且产生*WIFI\_EVENT\_STA\_DISCONNECTED* 事件,原因代码将在关联响 应中指定。请参阅*Wi-Fi* 原因代码。

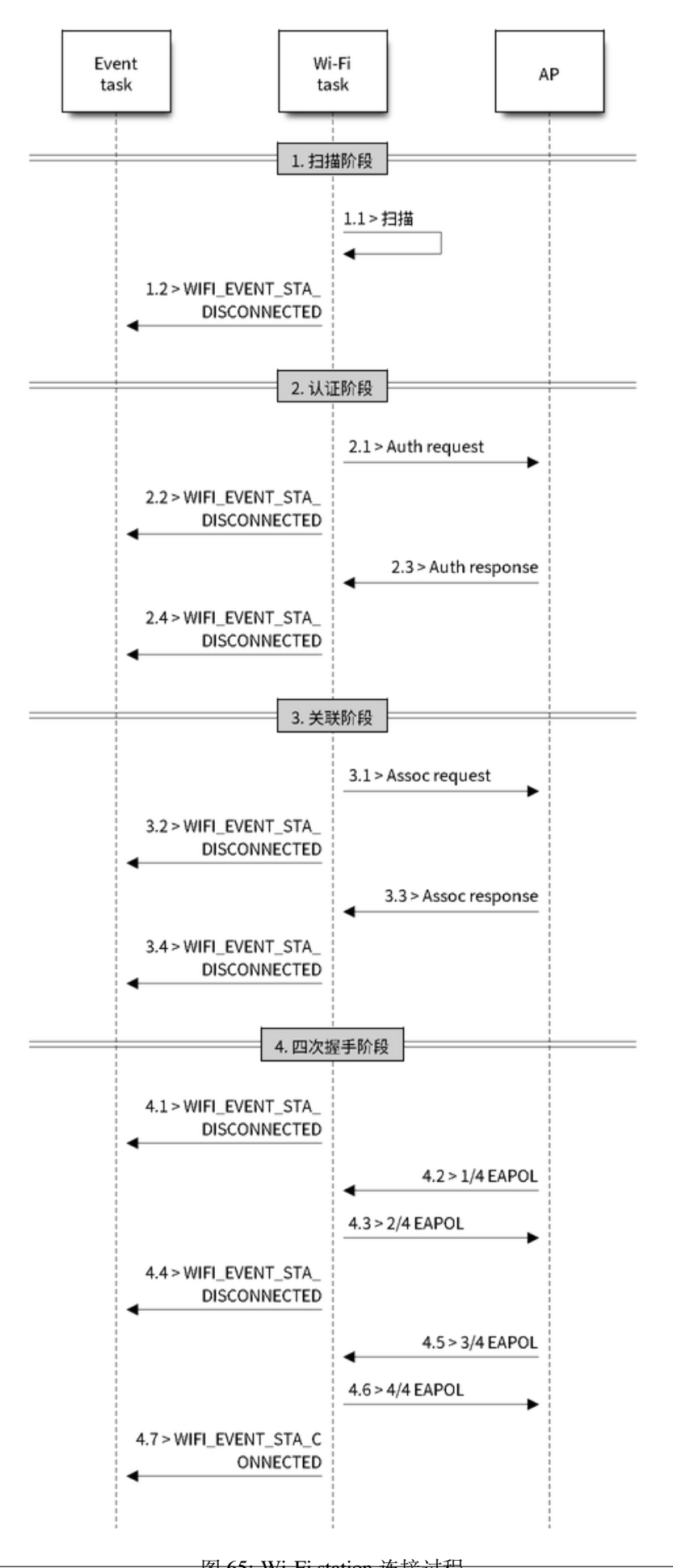

### **四次握手阶段**

- s4.1: 使 能 握 手 定 时 器, 定 时 器 终 止 之 前 未 接 收 到 1/4 EAPOL, 此 时 将 产 生*WIFI\_EVENT\_STA\_DISCONNECTED* 事件,且原因代码为 WIFI\_REASON\_HANDSHAKE\_TIMEOUT。 请参阅*Wi-Fi* 原因代码。
- s4.2: 接收到 1/4 EAPOL。
- s4.3: station 回复  $2/4$  EAPOL.
- s4.4[:如果在握手定时器终止之前未接](#page-2420-4)收到 3/4 EAPOL,将产生*WIFI\_EVENT\_STA\_DISCONNECTED* 事件,[且原因代码为](#page-2434-0) WIFI\_REASON\_HANDSHAKE\_TIMEOUT。请参阅*Wi-Fi* 原因代码。
- s4.5:接收到 3/4 EAPOL。
- s4.6: station 回复 4/4 EAPOL。
- s4.7: station 产生 WIFI\_EVENT\_STA\_CONNECTED 事件。

### **Wi-Fi 原因代码**

<span id="page-2434-0"></span>下表罗列了 ESP32-C3 [中定义的原因代码。其中,](#page-2420-3)第一列为 esp\_wifi/include/esp\_wifi\_types.h 中定 义 的 宏 名 称。 名 称 中 省 去 了 前 缀 WIFI\_REASON, 也 就 是 说, 名 称 UNSPECIFIED 实 际 应 为 WIFI\_REASON\_UNSPECIFIED,以此类推。第二列为原因代码的相应数值。第三列为该原因映射到 IEEE 802.11-2020 中 9.4.1.7 段的标准值。(更多详细信息,请参阅前文描述。)最后一列为这一原因的描 述。

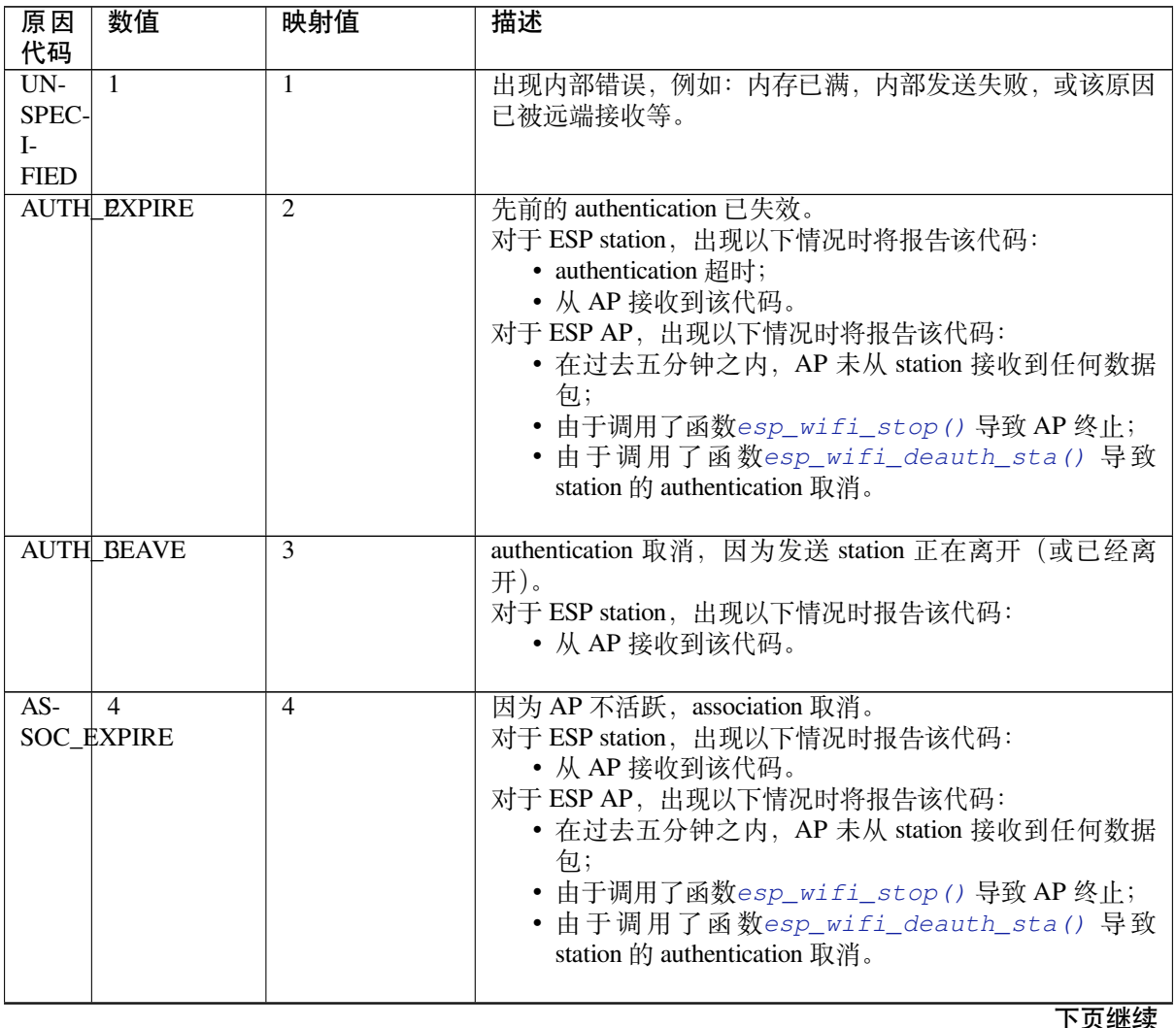

表 29 – 续上页

| 原因<br>代码        | 数值                            | 映射值            | 描述                                                                                                    |
|-----------------|-------------------------------|----------------|----------------------------------------------------------------------------------------------------|
| $\overline{AS}$ | $\overline{5}$<br>SOC_TOOMANY | 5              | association 取消, 因为 AP 无法同时处理所有当前已关联的<br>STA.<br>对于 ESP station, 出现以下情况时报告该代码:<br>• 从 AP 接收到该代码。<br>对于 ESP AP, 出现以下情况时将报告该代码:<br>• 与 AP 相关联的 station 数量已到达 AP 可支持的最大<br>值。 |
|                 | NOT_AUTHED                    | 6              | 从一个未认证 station 接收到 class-2 frame。<br>对于 ESP station, 出现以下情况时报告该代码:<br>• 从 AP 接收到该代码。<br>对于 ESP AP, 出现以下情况时将报告该代码:<br>• AP 从一个未认证 station 接收到数据包。                          |
|                 | NOT ASSOCED                   | $\overline{7}$ | 从一个未关联 station 接收到的 class-3 frame。<br>对于 ESP station, 出现以下情况时报告该代码:<br>• 从 AP 接收到该代码。<br>对于 ESP AP, 出现以下情况时将报告该代码:<br>• AP 从未关联 station 接收到数据包。                           |
| $\overline{AS}$ | 8<br>SOC LEAVE                | $\overline{8}$ | association 取消, 因为发送 station 正在离开 (或已经离开)<br>BSS.<br>对于 ESP station, 出现以下情况时报告该代码:<br>• 从 AP 接收到该代码。<br>• 由于调用esp_wifi_disconnect () 和其它 API,<br>station 断开连接。            |
| AS-             | 9<br>SOC_NOT_AUTHED           | 9              | station 的 re(association) 请求未被响应 station 认证。<br>对于 ESP station, 出现以下情况时报告该代码:<br>• 从 AP 接收到该代码。<br>对于 ESP AP, 出现以下情况时将报告该代码:<br>• AP 从一个已关联, 但未认证的 station 接收到数据包。        |
| DIS-<br>AS-     | 10<br>SOC_PWRCAP_BAD          | 10             | association 取消, 因为无法接收功率能力 (Power Capability)<br>元素中的信息。<br>对于 ESP station, 出现以下情况时报告该代码:<br>• 从 AP 接收到该代码。                                                               |
| DIS-<br>AS-     | 11<br>SOC_SUPCHAN_BAD         | 11             | association 取消, 因为无法接收支持的信道 (Supported Chan-<br>nels)元素中的信息。<br>对于 ESP station, 出现以下情况时报告该代码:<br>• 从 AP 接收到该代码。                                                           |
|                 | <b>IE_INVABID</b>             | 13             | 无效元素, 即内容不符合 Wi-Fi 协议中帧格式 (Frame formats)<br>章节所描述标准的元素。<br>对于 ESP station, 出现以下情况时报告该代码:<br>• 从 AP 接收到该代码。<br>对于 ESP AP, 出现以下情况时将报告该代码:<br>• AP 解析了一个错误的 WPA 或 RSN IE。   |
|                 | MIC_FAILURE                   | 14             | 消息完整性代码 (MIC) 出错。<br>对于 ESP station, 出现以下情况时报告该代码:<br>• 从 AP 接收到该代码。                                                                                                    |

下页继续

表 29 – 续上页

| 原因            | 数值                                                  | 映射值 | 描述                                                                      |
|---------------|-----------------------------------------------------|-----|-------------------------------------------------------------------------|
| 代码            | 4WAY HANDSHAKE TMEOUT                               |     | 四次握手超时。由于某些历史原因, 在 ESP 中该原因代码                                           |
|               |                                                     |     | 实为 WIFI_REASON_HANDSHAKE_TIMEOUT。                                       |
|               |                                                     |     | 对于 ESP station, 出现以下情况时报告该代码:                                           |
|               |                                                     |     | • 握手超时。                                                                 |
|               |                                                     |     | • 从 AP 接收到该代码。                                                          |
|               | GROUP1KEY_UPDATELGIMEOUT                            |     | 组密钥 (Group-Key) 握手超时。                                                   |
|               |                                                     |     | 对于 ESP station, 出现以下情况时报告该代码:                                           |
|               |                                                     |     | • 从 AP 接收到该代码。                                                          |
|               | IE_IN_4WAY_DIFFERS17                                |     | 四次握手中产生的元素与 (re-)association 后的 request/probe                           |
|               |                                                     |     | 以及 response/beacon frame 中的信息不同。                                        |
|               |                                                     |     | 对于 ESP station, 出现以下情况时报告该代码:<br>• 从 AP 接收到该代码。                         |
|               |                                                     |     | • station 发现四次握手的 IE 与 (re-)association 后的 re-                          |
|               |                                                     |     | quest/probe 以及 response/beacon frame 中的 IE 不同。                          |
|               | <b>GROUP1CIPHER INVAILD</b>                         |     | 无效组密文。                                                                  |
|               |                                                     |     | 对于 ESP station, 出现以下情况时报告该代码:                                           |
|               |                                                     |     | • 从 AP 接收到该代码。                                                          |
| PAIR-         | -19                                                 | 19  | 无效成对密文。                                                                 |
|               | WISE_CIPHER_INVALID                                 |     | 对于 ESP station, 出现以下情况时报告该代码:                                           |
|               |                                                     |     | • 从 AP 接收到该代码。                                                          |
|               | <b>AKMP DNVALID</b>                                 | 20  | 无效 AKMP。                                                                |
|               |                                                     |     | 对于 ESP station, 出现以下情况时报告该代码: - 从 AP 接收                                 |
| UN-           | 21                                                  | 21  | 到该代码。<br>不支持的 RSNE 版本。                                                  |
|               | SUPP RSN_IE_VERSION                                 |     | 对于 ESP station, 出现以下情况时报告该代码:                                           |
|               |                                                     |     | • 从 AP 接收到该代码。                                                          |
| IN-           | 22                                                  | 22  | 无效的 RSNE 性能。                                                            |
|               | VALID_RSN_IE_CAP                                    |     | 对于 ESP station, 出现以下情况时报告该代码:                                           |
|               |                                                     |     | • 从 AP 接收到该代码。                                                          |
|               | 802 1X2AUTH FAILED23                                |     | IEEE 802.1X. authentication 失败。                                         |
|               |                                                     |     | 对于 ESP station, 出现以下情况时报告该代码:                                           |
|               |                                                     |     | • 从 AP 接收到该代码。<br>对于 ESP AP, 出现以下情况时将报告该代码:                             |
|               |                                                     |     | • IEEE 802.1X. authentication 失败。                                       |
|               |                                                     |     |                                                                         |
| $CI-$         | 24                                                  | 24  | 因安全策略, 安全密钥算法套件 (cipher suite) 被拒。                                      |
|               | PHER SUITE REJECTED                                 |     | 对于 ESP station, 出现以下情况时报告该代码:                                           |
|               |                                                     |     | • 从 AP 接收到该代码。                                                          |
|               | TDLS PEER UNREACEABLE                               |     | 通过 TDLS 直连无法到达 TDLS 对端 STA, 导致 TDLS 直连                                  |
|               |                                                     |     | 中断。                                                                     |
|               | TDLS   UNSPECIFIED   26                             |     | 不明原因的 TDLS 直连中断。                                                        |
|               | SSP_REQUESTED_DISASSOC<br>NO_S\$P2ROAMING_ACREEMENT |     | association 取消, 由于会话被 SSP request 终止。<br>association 取消, 由于缺乏 SSP 漫游认证。 |
|               | BAD CIPHER OR AKD9                                  |     | 请求的服务被拒绝,由于 SSP 密码套件或者 AKM 的需求。                                         |
|               | NOT_AUGTHORIZED_THOS_LO                             |     | 请求的服务在此位置未得到授权。                                                         |
| <b>CATION</b> |                                                     |     |                                                                         |

下页继续

表 29 – 续上页

| 原因<br>代码               | 数值                       | 映射值                            | 描述                                                  |
|------------------------|--------------------------|--------------------------------|-----------------------------------------------------|
| SER-                   | $\overline{31}$          | 31                             | TS 被删除, 原因是: BSS 服务特性或者运行模式改变导致                     |
|                        | VICE_CHANGE_PRECLUDES_TS |                                | Qos AP 缺少足够的带宽给 Qos STA 使用 (例如: 一个 HT               |
|                        |                          |                                | BSS 从 40 MHz 的信道切换到 20 MHz 的信道)。                    |
| $UN-$                  | $\overline{32}$          | $\overline{32}$                |                                                     |
|                        |                          |                                | association 取消, 由于不明确的 QoS 相关原因。                    |
| SPEC-                  |                          |                                |                                                     |
| $\mathbf{I}$           |                          |                                |                                                     |
| FIED_QOS               |                          |                                |                                                     |
|                        | NOT_ENGUGH_BANDWIDTH     |                                | association 取消, 由于 QoS AP 缺少足够的带宽给该 QoS STA<br>使用。  |
| $MISS-$ 34             |                          | $\overline{34}$                | association 取消, 原因是: 大量的帧需要被确认, 但由于 AP              |
| ING_ACKS               |                          |                                | 传输或者糟糕的信道条件而没有被确认。                                  |
| $EX-$                  | $\overline{35}$          | $\overline{35}$                | association 取消, 由于 STA 的传输超过了 TXOPs 的限制。            |
|                        | CEEDED_TXOP              |                                |                                                     |
|                        | STA LEXWING              | 36                             | 请求 STA 离开了 BSS 或者重置了。                               |
| END_BA7                |                          | $\overline{37}$                | 请求 STA 不再使用该流或者会话。                                  |
| $UN-$                  | $\overline{38}$          | $\overline{38}$                | 请求 STA 使用一种尚未完成的机制接收帧。                              |
|                        | KNOWN_BA                 |                                |                                                     |
| TIME-                  | $\overline{39}$          | $\overline{39}$                | 对端 STA 的请求超时。                                       |
| <b>OUT</b>             |                          |                                |                                                     |
| $Re-$                  | $\sqrt{40 \approx 45}$   | $\sqrt{40 \approx 45}$         | 保留                                                  |
| served                 |                          |                                |                                                     |
|                        | PEER INGTIATED           | 46                             | 在 Disassociation 帧中: 已达到授权访问限制。                     |
|                        | AP_INITHTATED            | 47                             | 在 Disassociation 帧中: 外部服务需求。                        |
| $\overline{\text{IN}}$ | 48                       | $\overline{48}$                |                                                     |
|                        |                          |                                | 无效的 FT Action 帧计数。                                  |
|                        |                          | VALID_FT_ACTION_FRAME_COUNT    |                                                     |
| $\overline{\text{IN}}$ | 49                       | 49                             | 无效的成对主密钥标识符 (PMKID)。                                |
|                        | VALID_PMKID              |                                |                                                     |
| $IN-$                  | 50                       | $\overline{50}$                | 无效的 MDE。                                            |
|                        | <b>VALID_MDE</b>         |                                |                                                     |
| $IN-$                  | $\overline{51}$          | $\overline{51}$                | 无效的 FTE。                                            |
| VALID_FTE              |                          |                                |                                                     |
| TRANS <sub>67</sub>    |                          | 67                             | 在备用信道中建立传输链路失败。                                     |
| MIS-                   |                          |                                |                                                     |
|                        |                          | SION_LINK_ESTABLISHMENT_FAILED |                                                     |
| AL-                    | 68                       | 68                             | 备用信道被占用。                                            |
| TER-                   |                          |                                |                                                     |
|                        | ATIVE_CHANNEL_OCCUPIED   |                                |                                                     |
| BEA-                   | 200                      | 保留                             | 乐鑫特有的 Wi-Fi 原因代码: 当 station 连续失去 N 个 beacon,        |
|                        | CON_TIMEOUT              |                                | 将中断连接并报告该代码。                                        |
|                        | NO AP2BOUND              | 保留                             | 乐鑫特有的 Wi-Fi 原因代码: 当 station 未扫描到目标 AP 时,<br>将报告该代码。 |
|                        | <b>AUTH PAIL</b>         | 保留                             | 乐鑫特有的 Wi-Fi 原因代码: authentication 失败, 但并非由           |
|                        |                          |                                | 超时而引发。                                              |
| AS-                    | 203                      | 保留                             | 乐鑫特有的 Wi-Fi 原因代码: association 失败, 但并非由              |
| SOC FAIL               |                          |                                | ASSOC_EXPIRE 或 ASSOC_TOOMANY 引发。                    |
| <b>HAND-204</b>        |                          | 保留                             | 乐 鑫 特 有 的 Wi-Fi 原 因 代 码: 握 手 失 败,<br>与              |
|                        | <b>SHAKE_TIMEOUT</b>     |                                | WIFI_REASON_4WAY_HANDSHAKE_TIMEOUT<br>中<br>失        |
|                        |                          |                                | 败原因相同。                                              |
| CON-                   | 205                      | 保留                             | 乐鑫特有的 Wi-Fi 原因代码: AP 连接失败。                          |
| NEC-                   |                          |                                |                                                     |
| TION FAIL              |                          |                                |                                                     |
|                        |                          |                                |                                                     |

### **与密码错误有关的 Wi-Fi 原因代码**

下表罗列了与密码错误相关的 Wi-Fi 原因代码。

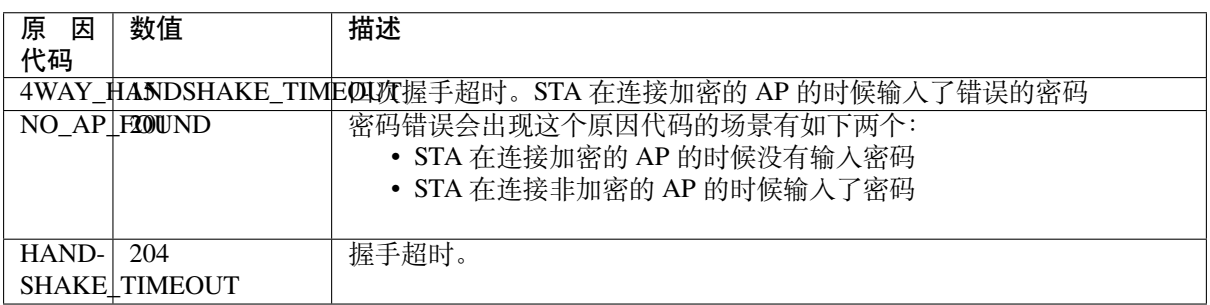

### **与低 RSSI 有关的 Wi-Fi 原因代码**

下表罗列了与低 RSSI 相关的 Wi-Fi 原因代码。

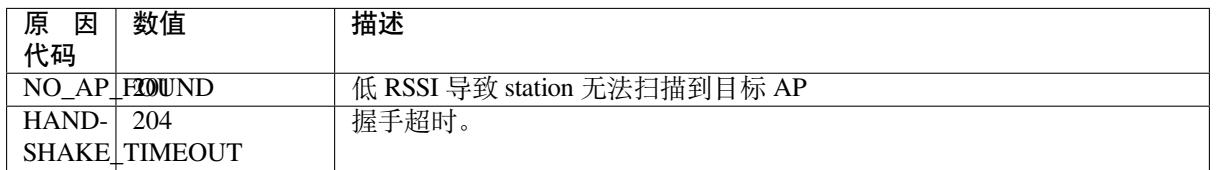

### **4.35.11 找到多个 AP 时的 ESP32-C3 Wi-Fi station 连接**

该 场 景 与*ESP32-C3 Wi-Fi station* 连 接 场 景 相 似, 不 同 之 处 在 于 该 场 景 中 不 会 产 生*WIFI\_EVENT\_STA\_DISCONNECTED* 事件,除非 station 无法连接所有找到的 AP。

# **4.35.12 Wi-Fi [重新连接](#page-2432-0)**

出于多种原因,station [可能会断开连接](#page-2420-4),例如:连接的 AP 重新启动等。应用程序应负责重新连接。推荐 使用的方法为:在接收到*WIFI\_EVENT\_STA\_DISCONNECTED* 事件后调用函数*esp\_wifi\_connect()*。

<span id="page-2438-0"></span>但有时,应用程序需要更复杂的方式进行重新连接:

- 如果断开连接事件是由调用函数*esp\_wifi\_disconnect()* 引发的,那么应用程序可能不希望进 行重新连接。
- 如果 station 随时可能调用函数*[esp\\_wifi\\_scan\\_star](#page-2420-4)t()* 开始扫描[,此时就需要一个更佳的重](#page-776-0)新 连接方法,请参阅连接 *Wi-Fi* 时扫描。

另一点需要注意的是,如果存在多个具有相同 SSID 的 AP, 那么重新连接后可能不会连接到之前的同一 个 AP。重新连接时, station 将永远选择最佳的 AP [进行连接。](#page-777-0)

### **4.35.13 Wi-Fi beacon 超时**

ESP32-C3 使用 beacon 超时机制检测 AP 是否活跃。如果 station 在 inactive 时间内未收到所连接 AP 的 beacon,将发生 beacon 超时。inactive 时间通过调用函数*esp\_wifi\_set\_inactive\_time()* 设置。

beacon 超时发生后, station 将向 AP 发送 5 个 probe request, 如果仍未从 AP 接收到 probe response 或 beacon, station 将与 AP 断开连接并产生*WIFI\_EVENT\_STA\_DISCONNECTED* 事件。

需 要 注 意 的 是, 扫 描 过 程 中 会 重 置 beacon [超 时 所 使 用 的 定 时 器, 即 扫 描 过](#page-789-0) 程 会 影 响*WIFI\_EVENT\_STA\_BEACON\_TIMEOUT* 事件的触发。

### **4.35.14 ESP32-C3 Wi-Fi 配置**

使能 Wi-Fi NVS 时,所有配置都将存储到 flash 中;反之,请参阅*Wi-Fi NVS Flash*。

### <span id="page-2439-0"></span>**Wi-Fi 模式**

调用函数*esp\_wifi\_set\_mode()* 设置 Wi-Fi 模式。

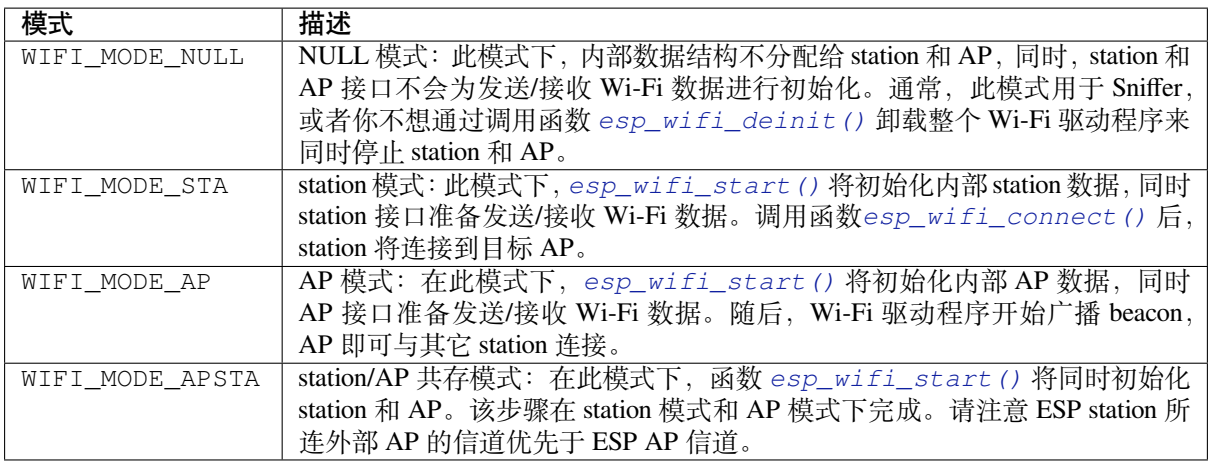

### **station 基本配置**

API *esp\_wifi\_set\_config()* 可用于配置 station。配置的参数信息会保存到 NVS 中。下表详细介绍 了各个字段。

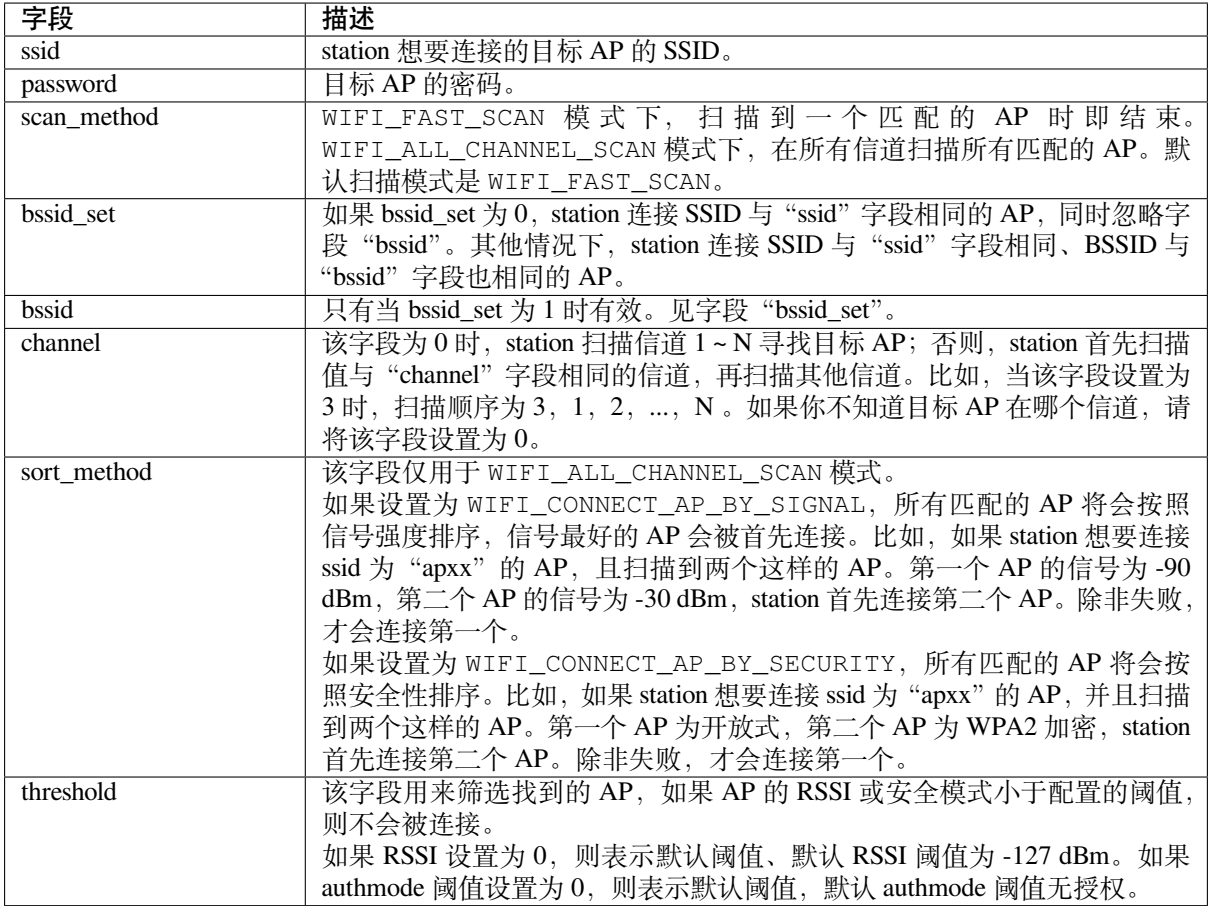

**注意:** WEP/WPA 安全模式在 IEEE802.11-2016 协议中已弃用,建议不要使用。可使用 authmode 阈值 代替,通过将 threshold.authmode 设置为 WIFI\_AUTH\_WPA2\_PSK 使用 WPA2 模式

### **AP 基本配置**

API *esp\_wifi\_set\_config()* 可用于配置 AP。配置的参数信息会保存到 NVS 中。下表详细介绍了 各个字段。

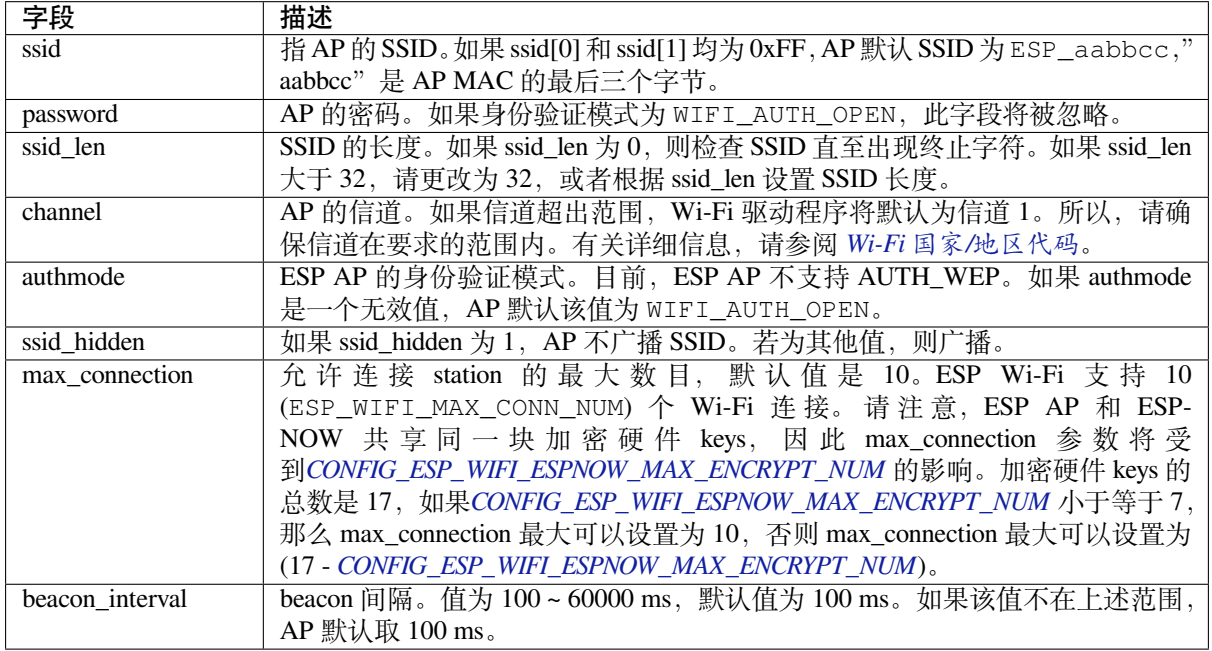

### **Wi-Fi 协议模式**

目前, IDF 支持以下协议模式:

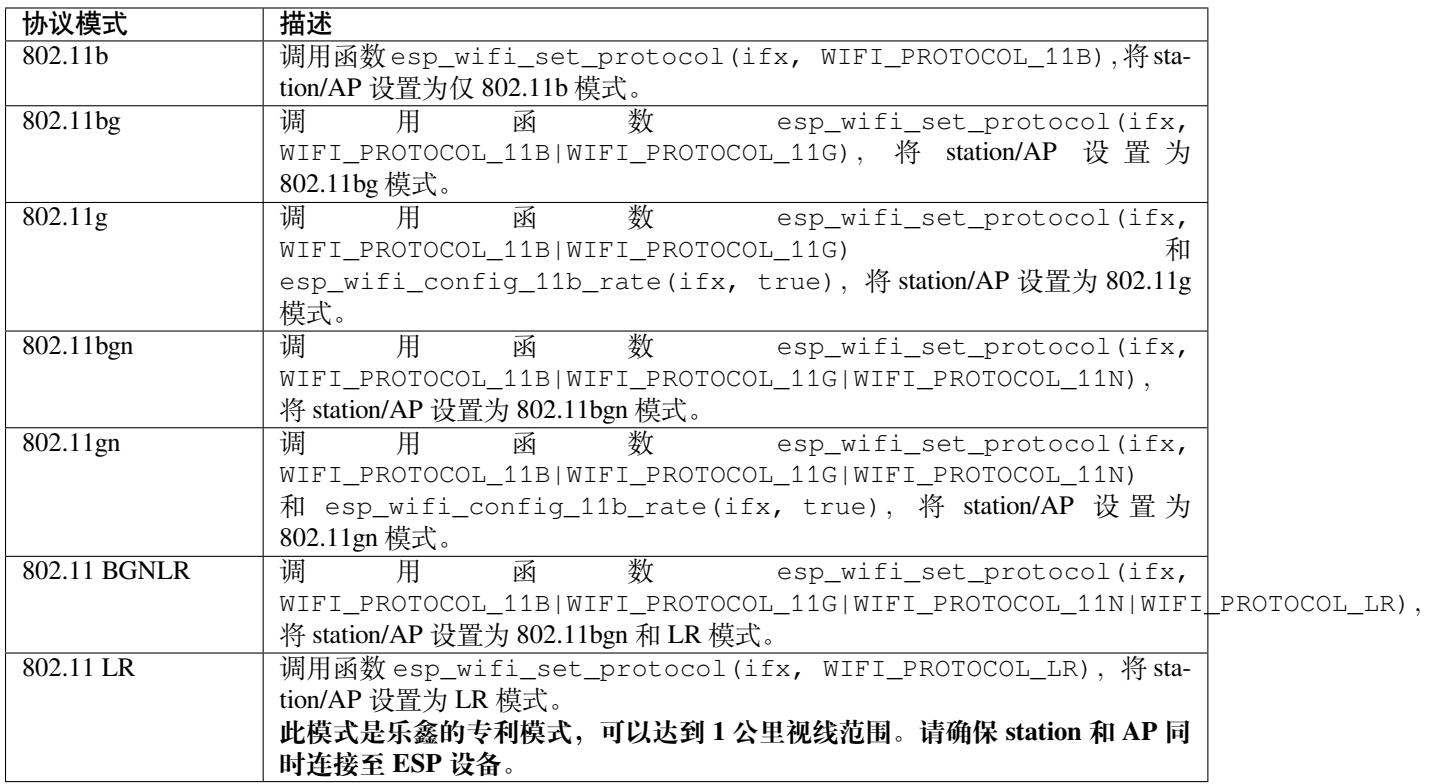

### **长距离 (LR)**

长距离 (LR) 模式是乐鑫的一项专利 Wi-Fi 模式, 可达到 1 公里视线范围。与传统 802.11b 模式相比, 接 收灵敏度更高,抗干扰能力更强,传输距离更长。

LR 兼容性 由于 LR 是乐鑫的独有 Wi-Fi 模式, 只有 ESP32 芯片系列设备 (ESP32-C2 除外) 才能传输 和接收 LR 数据。也就是说, 如果连接的设备不支持 LR, ESP32 芯片系列设备 (ESP32-C2 除外) 则不会 以 LR 数据速率传输数据。可通过配置适当的 Wi-Fi 模式使你的应用程序实现这一功能。如果协商的模 式支持 LR, ESP32 芯片系列设备 (ESP32-C2 除外) 可能会以 LR 速率传输数据, 否则, ESP32 芯片系列 设备(ESP32-C2 除外)将以传统 Wi-Fi 数据速率传输所有数据。

下表是 Wi-Fi 模式协商:

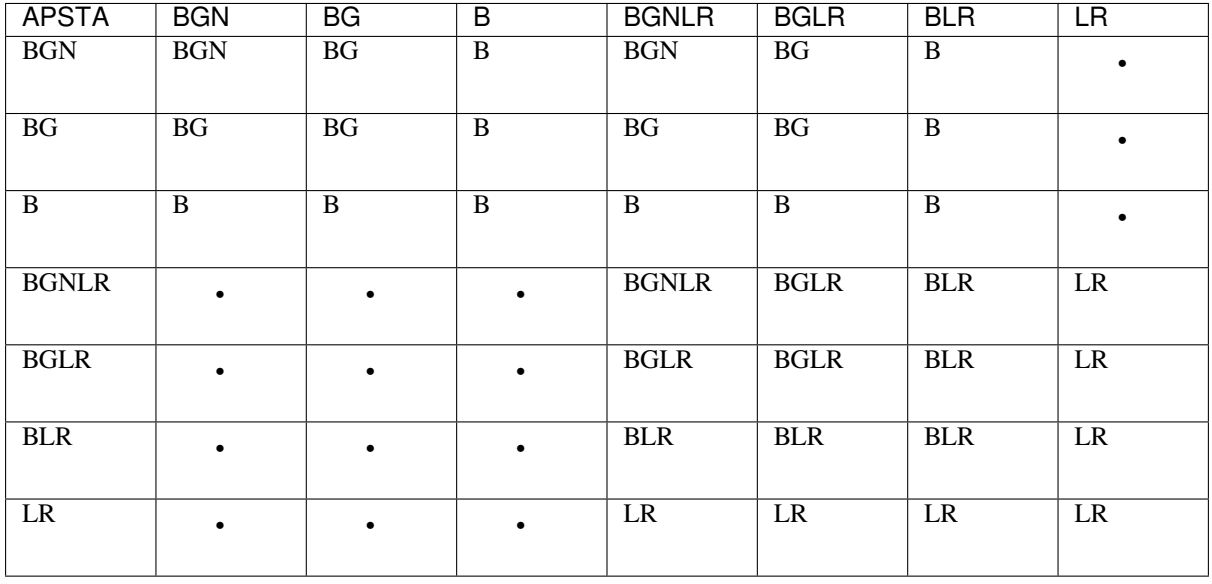

上表中,行是 AP 的 Wi-Fi 模式,列是 station 的 Wi-Fi 模式。"-" 表示 AP 和 station 的 Wi-Fi 模式不兼容。 根据上表,得出以下结论:

- 对于已使能 LR 的 ESP32-C3 AP, 由于以 LR 模式发送 beacon, 因此与传统的 802.11 模式不兼容。
- 对于已使能 LR 且并非仅 LR 模式的 ESP32-C3 station, 与传统 802.11 模式兼容。
- 如果 station 和 AP 都是 ESP32 芯片系列设备 (ESP32-C2 除外), 并且两者都使能 LR 模式, 则协商 的模式支持 LR。

如果协商的 Wi-Fi 模式同时支持传统的 802.11 模式和 LR 模式, 则 Wi-Fi 驱动程序会在不同的 Wi-Fi 模 式下自动选择最佳数据速率,应用程序无需任何操作。

LR 对传统 Wi-Fi 设备的影响 以 LR 速率进行的数据传输不会影响传统 Wi-Fi 设备,因为:

- LR 模式下的 CCA 和回退过程符合 802.11 协议。
- 传统的 Wi-Fi 设备可以通过 CCA 检测 LR 信号并进行回退。

也就是说,LR 模式下传输效果与 802.11b 模式相似。

LR 传输距离 LR 的接收灵敏度比传统的 802.11b 模式高 4 dB, 理论上, 传输距离约为 802.11b 的 2 至 2.5 倍。

**LR 吞吐量** 因为原始 PHY 数据传输速率为 1/2 Mbps 和 1/4 Mbps,LR 的吞吐量有限。

**何时使用 LR** 通常使用 LR 的场景包括:

- AP 和 station 都是乐鑫设备。
- 需要长距离 Wi-Fi 连接和数据传输。
- 数据吞吐量要求非常小,例如远程设备控制等。

### **Wi-Fi 国家/地区代码**

调用*esp\_wifi\_set\_country()*,设置国家/地区信息。下表详细介绍了各个字段,请在配置这些字段 之前参考当地的 2.4 GHz RF 操作规定。

<span id="page-2442-0"></span>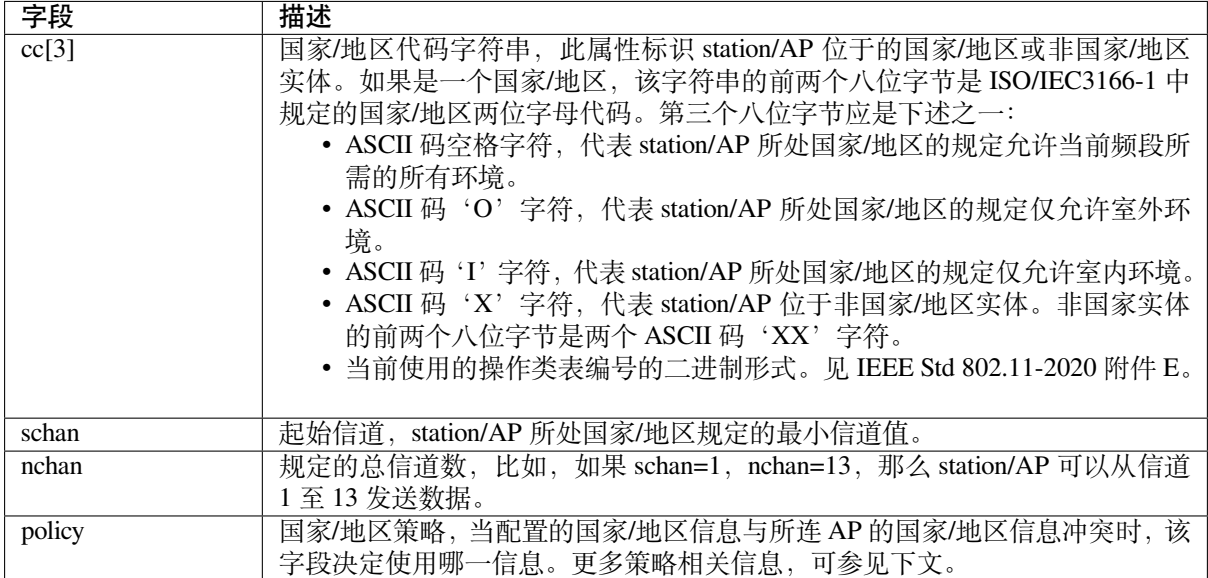

默认国家/地区信息为:

```
wifi_country_t config = {
   \cdot cc = "01",
    \text{schan} = 1,
    .nchan = 11,
    .policy = WIFI_COUNTRY_POLICY_AUTO,
};
```
如果 Wi-Fi 模式为 station/AP 共存模式, 则它们配置的国家/地区信息相同。有时, station 所连 AP 的国 家/地区信息与配置的不同。例如,配置的 station 国家/地区信息为:

```
wifi_country_t config = {
   \cdot cc = "JP",
    schan = 1,.nchan = 14,
    .policy = WIFI_COUNTRY_POLICY_AUTO,
};
```
但所连 AP 的国家/地区信息为:

```
wifi_country_t config = {
    \cdot cc = "CN",
    \text{schan} = 1,
    .nchan = 13,
};
```
此时,使用所连 AP 的国家/地区信息。

下表描述了在不同 Wi-Fi 模式和不同国家/地区策略下使用的国家/地区信息,并描述了对主动扫描的影 响。

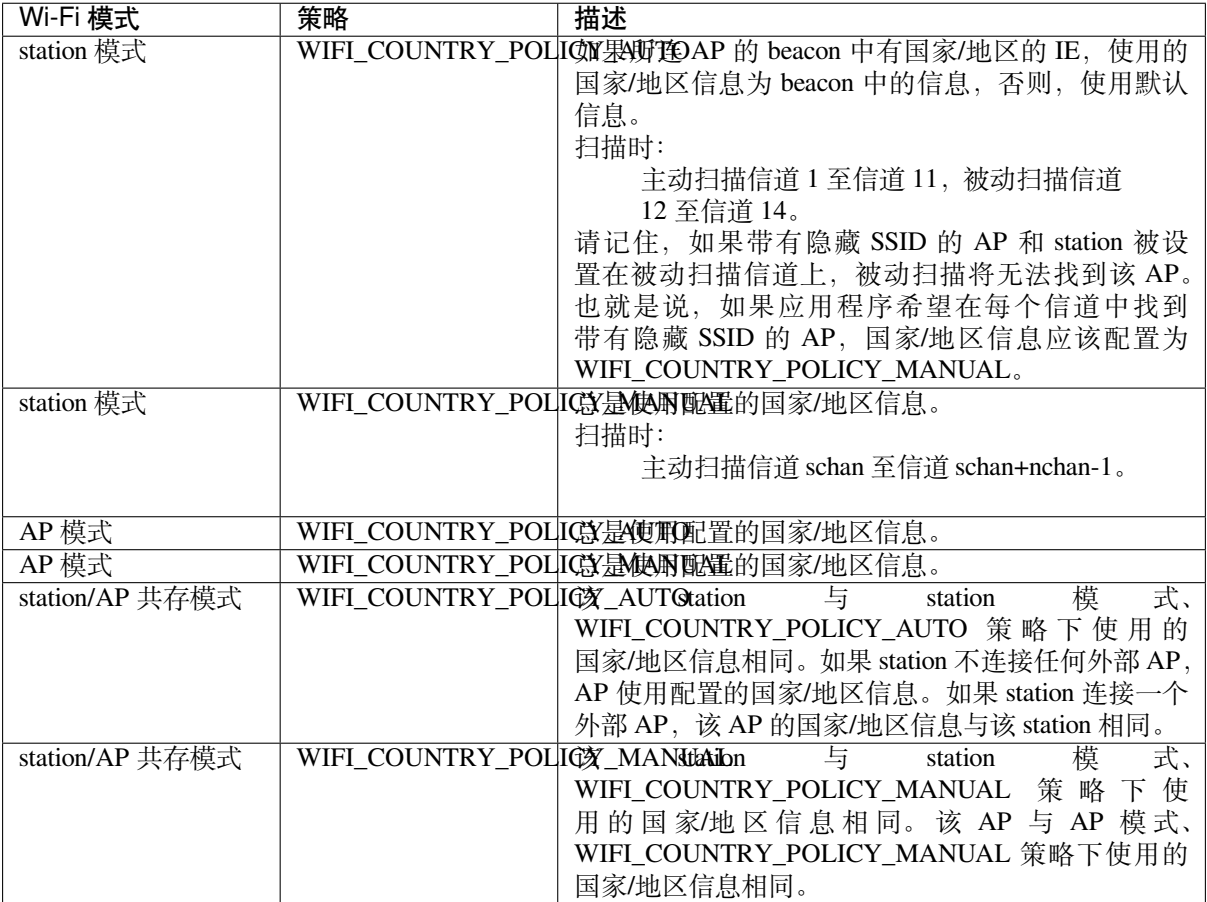

主**信道** AP 模式下, AP 的信道定义为主信道。station 模式下, station 所连 AP 的信道定义为主信道。 station/AP 共存模式下, AP 和 station 的主信道必须相同。如果不同, station 的主信道始终优先。比如, 初 始时, AP 位于信道 6, 但 station 连接信道 9 的 AP。因为 station 的主信道具有优先性, 该 AP 需要将信 道从 6 切换至 9, 确保与 station 主信道相同。切换信道时, AP 模式下的 ESP32-C3 将使用信道切换公告 (CSA) 通知连接的 station。支持信道切换的 station 将直接通过, 无需与 AP 断连再重新连接。

#### **Wi-Fi 供应商 IE 配置**

默认情况下,所有 Wi-Fi 管理帧都由 Wi-Fi 驱动程序处理,应用程序不需要任何操作。但是,某些应用程序 可能需要处理 beacon、probe request、probe response 和其他管理帧。例如,如果在管理帧中插入一些只针对 供应商的 IE,则只有包含此 IE 的管理帧才能得到处理。ESP32-C3 中,*esp\_wifi\_set\_vendor\_ie()* 和*esp\_wifi\_set\_vendor\_ie\_cb()* 负责此类任务。

### **4.35.15 Wi-Fi Easy Connect™ (DPP)**

Wi-Fi Easy Connect™ [\(也称为设备配置](#page-785-0)协议)是一个安全且标准化的配置协议,用于配置 Wi-Fi 设备。 更多信息请参考*esp\_dpp*。

#### **WPA2-Enterprise**

WPA2-Enterprise [是企业](#page-812-0)无线网络的安全认证机制。在连接到接入点之前,它使用 RADIUS 服务器对网络 用户进行身份验证。身份验证过程基于 802.1X 标准, 并有不同的扩展身份验证协议 (EAP) 方法, 如 TLS、 TTLS、PEAP 等。RADIUS 服务器根据用户的凭据(用户名和密码)、数字证书或两者对用户进行身份验 证。当处于 station 模式的 ESP32-C3 尝试连接到企业模式的 AP 时, 它会向 AP 发送身份验证请求, AP 会将该请求发送到 RADIUS 服务器以对 station 进行身份验证。根据不同的 EAP 方式, 可以通过 idf.py menuconfig 打开配置,并在配置中设置参数。ESP32-C3 仅在 station 模式下支持 WPA2\_Enterprise。

为了建立安全连接,AP 和 station 协商并就要使用的最佳密码套件达成一致。ESP32-C3 支持 AKM 的 802.1X/EAP (WPA) 方法和 AES-CCM(高级加密标准-带密码块链消息验证码协议的计数器模式)支持的 密码套件。如果设置了 *USE\_MBEDTLS\_CRYPTO* 标志,ESP32-C3 也支持 mbedtls 支持的密码套件。

### **目前,ESP32-C3 支持以下 EAP 方法:**

- EAP-TLS:这是基于证书的方法,只需要 SSID 和 EAP-IDF。
- PEAP:这是受保护的 EAP 方法。用户名和密码是必填项。
- EAP-TTLS: 这是基于凭据的方法。只有服务器身份验证是强制性的,而用户身份验证是可选的。用户名和密码是
	- **–** PAP:密码认证协议
	- **–** CHAP:询问握手身份验证协议
	- **–** MSCHAP 和 MSCHAP-V2
- EAP-FAST:这是一种基于受保护的访问凭据 (PAC) 的认证方法,使用身份验证和密码。目前 使用此功能时需要禁用 USE\_MBEDTLS\_CRYPTO 标志。

请查看 wifi/wifi\_enterprise 获取关于证书创建以及如何在 ESP32-C3 上运行 wpa2\_enterprise 示例的详细信 息。

### **4.35.16 [无线网络管理](https://github.com/espressif/esp-idf/tree/bdb9f972/examples/wifi/wifi_enterprise)**

无线网络管理让客户端设备能够交换有关网络拓扑结构的信息,包括与射频环境相关的信息。这使每个 客户端都能感知网络状况,从而促进无线网络性能的整体改进。这是 802.11v 规范的一部分。它还使客 户端能够支持网络辅助漫游。网络辅助漫游让 WLAN 能够向关联的客户端发送消息,从而使客户端与具 有更好链路指标的 AP 关联。这对于促进负载平衡以及引导连接不良的客户端都很有用。

目前 802.11v 的实现支持 BSS 过渡管理帧。

# **4.35.17 无线资源管理**

无线电资源测量 (802.11k) 旨在改善网络内流量的分配方式。在无线局域网中,一般情况下,无线设备会 连接发射信号最强的接入点 (AP)。根据用户的数量和地理位置,这种分配方式有时会导致某个接入点超 负荷而其它接入点利用不足,从而导致整体网络性能下降。在符合 802.11k 规范的网络中, 如果信号最 强的 AP 已满负荷加载, 无线设备则转移到其它未充分利用的 AP。尽管信号可能较弱, 但由于更有效地 利用了网络资源,总体吞吐量会更大。

目前 802.11k 的实现支持信标测量报告、链路测量报告和邻居请求。

请参考 IDF 示例程序 examples/wifi/roaming/README.md 来设置和使用这些 API。示例代码只演示了如何 使用这些 API,应用程序应根据需要定义自己的算法和案例。

### **4.35.18 Wi-Fi L[ocation](https://github.com/espressif/esp-idf/blob/bdb9f972/examples/wifi/roaming/README.md)**

Wi-Fi Location 将提高 AP 以外设备位置数据的准确性,这有助于创建新的、功能丰富的应用程序和服 务,例如地理围栏、网络管理、导航等。用于确定设备相对于接入点的位置的协议之一是精细定时测量 (FTM),它会计算 Wi-Fi 帧的飞行时间。

### **精细定时测量 (FTM)**

FTM 用于测量 Wi-Fi 往返时间 (Wi-Fi RTT), 即 Wi-Fi 信号从一个设备到另一个设备并返回所需的时间。 使用 Wi-Fi RTT, 设备之间的距离可以用一个简单的公式 RTT \* c / 2 来计算, 其中 c 是光速。

对于设备之间交换的帧,FTM 在帧到达或离开时使用时间戳,这个时间戳由 Wi-Fi 接口硬件提供。FTM 发起方(主要是 station 设备)发现 FTM 响应方(可以是 station 或 AP),并协商启动 FTM 程序。该程序 以突发形式发送的多个动作帧及其 ACK 来收集时间戳数据。FTM 发起方最后收集数据以计算平均往返 时间。

ESP32-C3 在以下配置中支持 FTM:

- ESP32-C3 在 station 模式下为 FTM 发起方。
- ESP32-C3 在 AP 模式下为 FTM 响应方。

使用 RTT 的距离测量并不准确,RF 干扰、多径传播、天线方向和缺乏校准等因素会增加这些不准确度。 为了获得更好的结果,建议在两个 ESP32 芯片系列设备 (ESP32-C2 除外) 之间执行 FTM, 这两个设备 可分别设置为 station 和 AP 模式。

请参考 ESP-IDF 示例 examples/wifi/ftm/README.md,了解设置和执行 FTM 的详细步骤。

# **4.35.19 ESP32-C3 Wi-Fi 节能模式**

本小节将简单介绍 Wi-Fi [节能模式相关的概念和使用](https://github.com/espressif/esp-idf/blob/bdb9f972/examples/wifi/ftm/README.md)方式,更加详细的介绍请参考低功耗模式使用指南。

### **station 睡眠**

目前, ESP32-C3 Wi-Fi 支持 Modem-sleep 模式,该模式是 IEEE 802.11 协议中的传[统节能模式。仅](#page-2306-0) station 模式支持该模式,station 必须先连接到 AP。如果使能了 Modem-sleep 模式,station 将定期在活动状态和 睡眠状态之间切换。在睡眠状态下,RF、PHY 和 BB 处于关闭状态,以减少功耗。Modem-sleep 模式下, station 可以与 AP 保持连接。

Modem-sleep 模式包括最小和最大节能模式。在最小节能模式下,每个 DTIM 间隔, station 都将唤醒以接 收 beacon。广播数据在 DTIM 之后传输,因此不会丢失。但是,由于 DTIM 间隔长短由 AP 决定, 如果 该间隔时间设置较短,则省电效果不大。

在最大节能模式下,每个监听间隔,station 都将唤醒以接收 beacon。可以设置该监听间隔长于 AP 的 DTIM 周期。在 DTIM 期间内,station 可能处于睡眠状态,广播数据会丢失。如果监听间隔较长,则可以 节省更多电量,但广播数据更容易丢失。连接 AP 前,可以通过调用 API *esp\_wifi\_set\_config()* 配 置监听间隔。

调用*esp\_wifi\_init()* 后,调用 esp\_wifi\_set\_ps(WIFI\_PS\_MIN\_MODEM) 可使能 Modem-sleep 最小节能模式。调用 esp\_wifi\_set\_ps(WIFI\_PS\_MAX\_MODEM) 可使能 Modem-sleep 最大节能模式。 station 连接到 AP 时, Modem-sleep 模式将启动。station 与 AP 断开连接时, Modem-sleep 模式将停止。

调用 esp\_wifi\_set\_ps(WIFI\_PS\_NONE) 可以完全禁用 Modem-sleep 模式。禁用会增大功耗,但可 以[最大限度减少实时接收](#page-774-0) Wi-Fi 数据的延迟。使能 Modem-sleep 模式时,接收 Wi-Fi 数据的延迟时间可 能与 DTIM 周期(最小节能模式)或监听间隔(最大节能模式)相同。

注意在共存模式下, 即使调用 esp\_wifi\_set\_ps(WIFI\_PS\_NONE), Wi-Fi 也仅会在 Wi-Fi 时间片内保 持活动状态, 非 Wi-Fi 时间片内仍然睡眠。请参照共存策略。

默认的 Modem-sleep 模式是 WIFI\_PS\_MIN\_MODEM。

#### **AP 睡眠**

目前,ESP32-C3 AP 不支持 Wi-Fi 协议中定义的所有节能功能。具体来说,AP 只缓存所连 station 单播数 据,不缓存组播数据。如果 ESP32-C3 AP 所连的 station 已使能节能功能,可能发生组播数据包丢失。

未来,ESP32-C3 AP 将支持所有节能功能。

### **非连接状态下的休眠**

非连接状态指的是*esp\_wifi\_start()* 至*esp\_wifi\_stop()* 期间内,没有建立 Wi-Fi 连接的阶段。

目前, ESP32-C3 Wi-Fi 支持以 station 模式运行时, 在非连接状态下休眠。可以通过选 项*CONFIG\_ESP\_WIFI\_STA\_DISCONNECTED\_PM\_ENABLE* 配置该功能。

如果打开配置选项*[CONFIG\\_ESP\\_WIFI\\_ST](#page-775-0)A\_[DISCONNECTED\\_PM\\_](#page-775-2)ENABLE*,则在该阶段内,RF, PHY and BB 将在空闲时被关闭,电流将会等同于 Modem-sleep 模式下的休眠电流。

配置选项*[CONFIG\\_ESP\\_WIFI\\_STA\\_DISCONNECTED\\_PM\\_E](#page-1445-0)NABLE* 默认情况下将会被打开,共存模式下被 Menuconfig 强制打[开。](#page-1445-0)

### **非连接模[块功耗管理](#page-1445-0)**

非连接模块指的是一些不依赖于 Wi-Fi 连接的 Wi-Fi 模块, 例如 ESP-NOW, DPP, FTM。这些模块 从*esp\_wifi\_start()* 开始工作至*esp\_wifi\_stop()* 结束。

目前, ESP-NOW 以 station 模式工作时, 既支持在连接状态下休眠, 也支持在非连接状态下休眠。

**非[连接模块发包](#page-775-0)** 对于任何非连接[模块,在开启了休眠的](#page-775-2)任何时间点都可以发包,不需要进行任何额外 的配置。

此外,*esp\_wifi\_80211\_tx()* 也在休眠时被支持。

**非连接模块收包** 对于非连接模块,在开启休眠时如果需要进行收包,需要配置两个参数,分别为 *Window* 和 *[Interval](#page-786-0)*。

在每个 *Interval* 开始时,RF, PHY and BB 将会被打开并保持 *Window* 的时间。非连接模块可以在此时间内 收包。

#### **Interval**

- 全 局 只 有 一 个 *Interval* 参 数, 所 有 非 连 接 模 块 共 享 它。 其 数 值 由 API esp\_wifi\_set\_connectionless\_interval() 配置,单位为毫秒。
- *Interval* 的默认值为 *ESP\_WIFI\_CONNECTIONLESS\_INTERVAL\_DEFAULT\_MODE* 。
- 在 *Interval* 开始时,将会给出*WIFI\_EVENT\_CONNECTIONLESS\_MODULE\_WAKE\_INTERVAL\_START* 事 件,由于 *Window* 将在此时开始,可以在此事件内布置发包动作。
- 在连接状态下,*Interval* 开始的时间点将会与 TBTT 时间点对齐。

#### **Window**

- 每个非连接模块在启动后都有其自身的 *Window* 参数,休眠模块将取所有模块 *Window* 的最大值运 作。
- 其数值由 API module\_name\_set\_wake\_window() 配置,单位为毫秒。
- 模块 *Window* 的默认值为最大值。

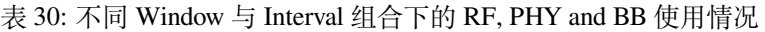

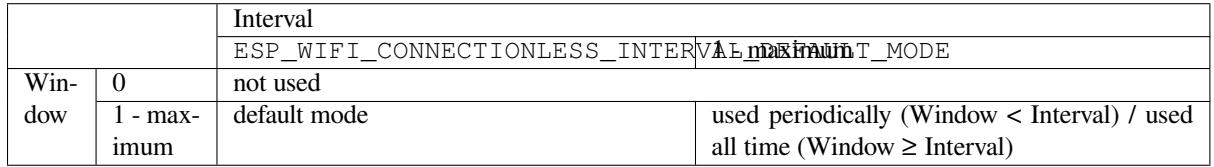

**默认模式** 当 *Interval* 参数被配置为 *ESP\_WIFI\_CONNECTIONLESS\_INTERVAL\_DEFAULT\_MODE* ,且有非 零的 *Window* 参数时,非连接模块功耗管理将会按默认模式运行。

在没有与非 Wi-Fi 协议共存时, RF、PHY 和 BB 将会在默认模式下被一直打开。

在与非 Wi-Fi 协议共存时,RF、PHY 和 BB 资源被共存模块分时划给 Wi-Fi 非连接模块和非 Wi-Fi 协议 使用。在默认模式下,Wi-Fi 非连接模块被允许周期性使用 RF、PHY 和 BB,并且具有稳定性能。

推荐在与非 Wi-Fi 协议共存时将非连接模块功耗管理配置为默认模式。

# **4.35.20 ESP32-C3 Wi-Fi 吞吐量**

下表是我们在 Espressif 实验室和屏蔽箱中获得的最佳吞吐量结果。

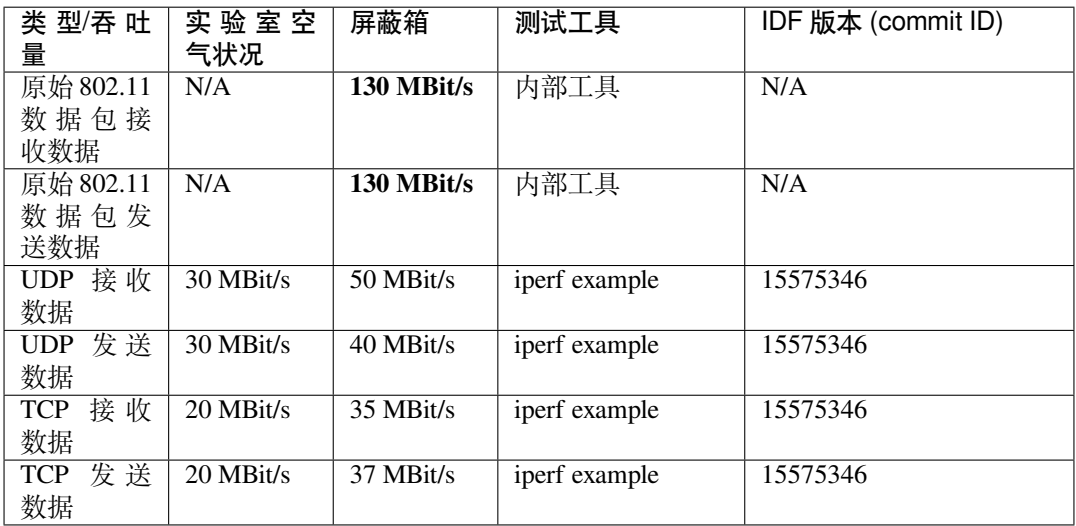

使用 iperf example 测试吞吐量时, sdkconfig 是 examples/wifi/iperf/sdkconfig.defaults.esp32c3。

# **4.35.21 Wi-Fi 80211 数据包发送**

*esp\_wifi\_80211\_tx()* API 可用于:

- 发送 beacon、probe request、probe response 和 action 帧。
- 发送非 QoS 数据帧。

[不能用于发送加密或](#page-786-0) QoS 帧。
#### **使用 esp\_wifi\_80211\_tx() 的前提条件**

- Wi-Fi 模式为 station 模式, AP 模式, 或 station/AP 共存模式。
- API esp\_wifi\_set\_promiscuous(true) 或*esp\_wifi\_start()*, 或 者 二 者 都 返 回*ESP\_OK*。 这 是 为 确 保 在 调 用 函 数*esp\_wifi\_80211\_tx()* 前,Wi-Fi 硬 件 已 经 初 始 化。 对 于 ESP32-C3, esp\_wifi\_set\_promiscuous(true) 和esp\_wifi\_start() 都可以触发 Wi-Fi 硬件初始化。
- 提供正确的*esp\_wifi\_80211\_tx()* 参数。

#### **传输速率**

- 默认传输速率为 [1 Mbps](#page-786-0)。
- 可以通过函数*esp\_wifi\_config\_80211\_tx\_rate()* 设置任意速率。
- 可以通过函数*esp\_wifi\_set\_bandwidth()* 设置任意带宽。

#### **在不同情况下需要[避免的副作用](#page-792-0)**

理论上,如果不考虑 API 对 Wi-Fi [驱动程序或其他](#page-780-0) station 或 AP 的副作用,可以通过空中发送一个原始的 802.11 数据包,包括任何目的地址的 MAC、任何源地址的 MAC、任何 BSSID、或任何其他类型的数据包。 但是,一个具有强健、有用的应用程序应该避免这种副作用。下表针对如何避免*esp\_wifi\_80211\_tx()* 的副作用提供了一些提示或建议。

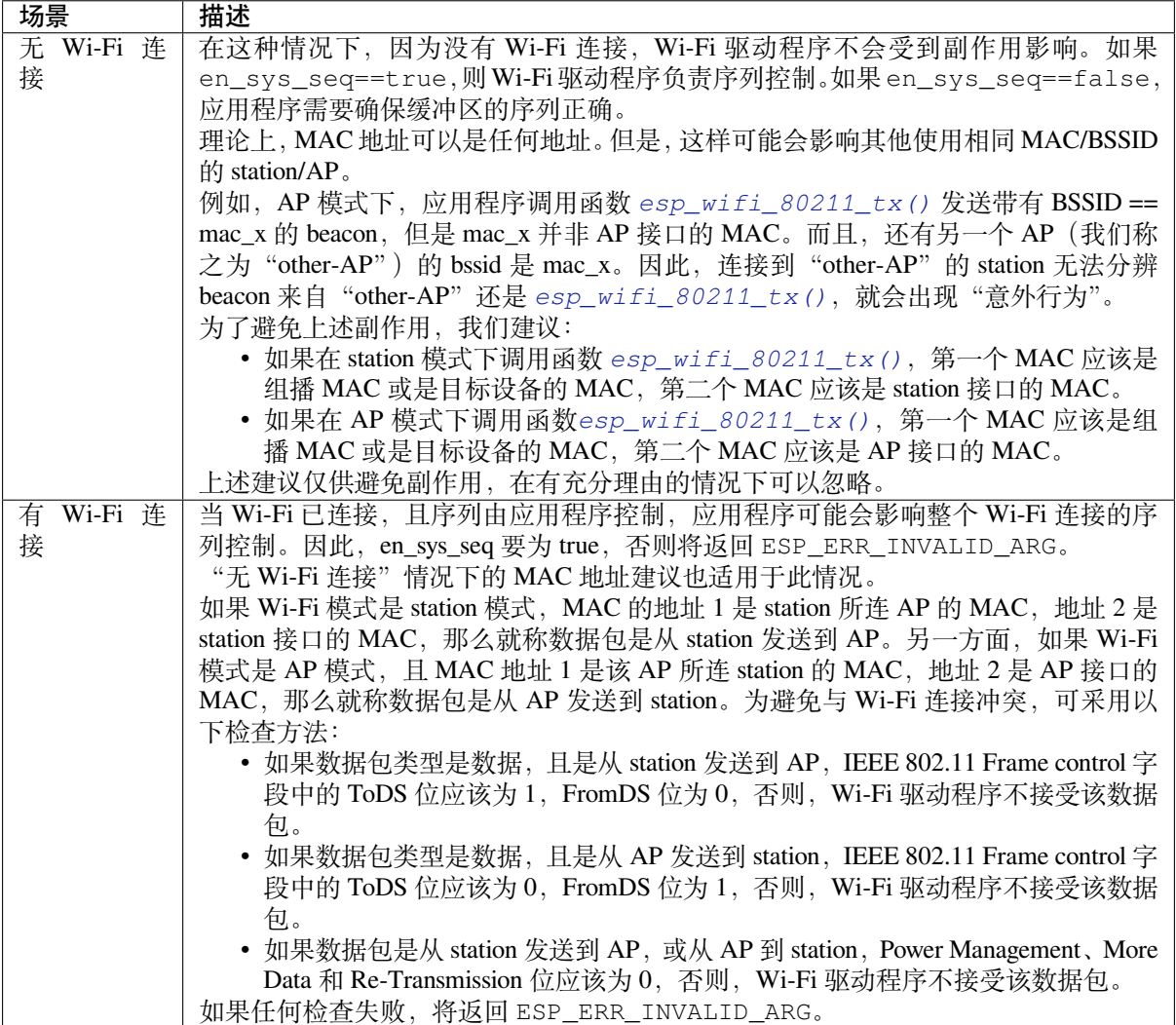

# **4.35.22 Wi-Fi Sniffer 模式**

Wi-Fi Sniffer 模式可以通过*esp\_wifi\_set\_promiscuous()* 使能。如果使能 Sniffer 模式,**可以**向应用 程序转储以下数据包。

- 802.11 管理帧
- 802.11 数据帧,包括 MPDU、AMPDU、AMSDU 等
- 802.11 MIMO 帧, Sniffer [模式仅转储](#page-783-0) MIMO 帧的长度。
- 802.11 控制帧
- 802.11 CRC 错误帧

**不可以**向应用程序转储以下数据包。

• 802.11 其它错误帧

对于 Sniffer 模式 **可以**转储的帧,应用程序可以另外使用*esp\_wifi\_set\_promiscuous\_filter()* 和*esp\_wifi\_set\_promiscuous\_ctrl\_filter()* 决 定 筛 选 哪 些 特 定 类 型 的 数 据 包。 应 用 程 序 默 认 筛 选 所 有 802.11 数 据 和 管 理 帧。 如 果 你 想 要 筛 选 802.11 控 制 帧,*esp\_wifi\_set\_promiscuous\_filter()* 中 的 filter 参 数 需 要 包 含 "WIFI\_PROMIS\_FILTER\_MASK\_CTRL" 类 型, 如 果 你 想 进 一 步 区 分 802.11 [控 制 帧, 那 么 调](#page-783-1) 用*[esp\\_wifi\\_set\\_promiscuous\\_ctrl\\_filter\(\)](#page-783-2)*。

可以在 WIFI\_MODE\_NULL、WIFI\_MODE\_STA、WIFI\_MODE\_AP、WIFI\_MODE\_APSTA 等 Wi-Fi 模式 下使能 Wi-Fi Sniffer 模式。也就是说, 当 station 连接到 AP, 或者 AP 有 Wi-Fi 连接时, 就可以使能。请 注意,Sniffer 模式对 station/AP Wi-Fi 连接的吞吐量有 **很大影响**。通常,除非有特别原因,当 station/AP Wi-Fi [连接出现大量流量,不应使能。](#page-783-2)

该模式下还应注意回调函数wifi\_promiscuous\_cb\_t 的使用。该回调将直接在 Wi-Fi 驱动程序任务 中进行,所以如果应用程序需处理大量过滤的数据包,建议在回调中向应用程序任务发布一个事件,把 真正的工作推迟到应用程序任务中完成。

# **4.35.23 Wi-Fi 多根天[线](#page-798-0)**

具体请参考*PHY*。

# **4.35.24 Wi-Fi 信道状态信息**

信道状态信[息](#page-2465-0) (CSI) 是指 Wi-Fi 连接的信道信息。ESP32-C3 中, CSI 由子载波的信道频率响应组成, CSI 从发送端接收数据包时开始估计。每个子载波信道频率响由两个字节的有符号字符记录,第一个字节 是虚部,第二个字节是实部。根据接收数据包的类型,信道频率响应最多有三个字段。分别是 LLTF、 HT-LTF 和 STBC-HT-LTF。对于在不同状态的信道上接收到的不同类型的数据包,CSI 的子载波索引和 总字节数如下表所示。

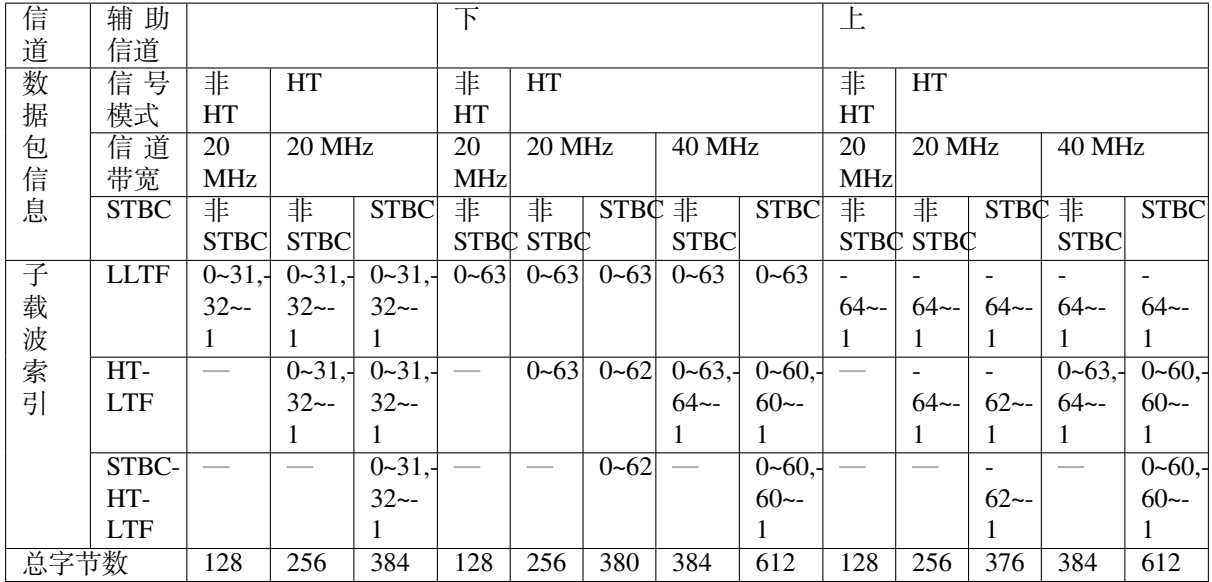

表中的所有信息可以在 wifi\_csi\_info\_t 结构中找到。

- 辅助信道指 rx\_ctrl 字段的 secondary\_channel 字段。
- 数据包的信号模式指 rx\_ctrl 字段的 sig\_mode 字段。
- 信道带宽指 rx\_ctrl 字段中的 cwb 字段。
- STBC 指 rx\_ctrl 字段的 stbc 字段。
- 总字节数指 len 字段。
- 每个长训练字段 (LTF) 类型对应的 CSI 数据存储在从 buf 字段开始的缓冲区中。每个元素以两个字 节的形式存储:虚部和实部。每个元素的顺序与表中的子载波相同。LTF 的顺序是 LLTF、HT-LTF 和 STBC-HT-LTF。但是, 根据信道和数据包的信息, 3个 LTF 可能都不存在 (见上文)。
- 如果 wifi\_csi\_info\_t 的 first\_word\_invalid 字段为 true,表示由于 ESP32-C3 的硬件限制,CSI 数据的前四个字节无效。
- 更多信息, 如 RSSI, 射频的噪声底, 接收时间和天线 rx\_ctrl 领域。

子载波的虚部和实部的使用请参考下表。

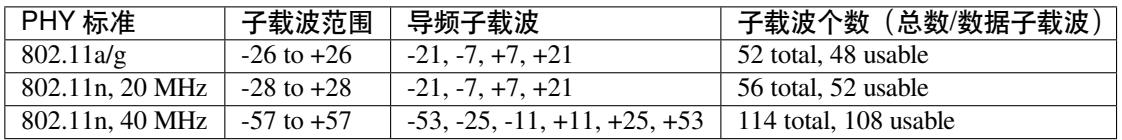

#### **备注:**

- 对于 STBC 数据包, 每个空时流都提供了 CSI, 不会出现 CSD (循环移位延迟)。由于附加链上的 每一次循环移位为 -200 ns, 因为子载波 0 中没有信道频率响应, 在 HT-LTF 和 STBC-HT-LTF 中只 记录第一空时流的 CSD 角度。CSD[10:0] 是 11 位, 范围从 -pi 到 pi。
- 如果调用 API *esp\_wifi\_set\_csi\_config()* 没有使能 LLTF、HT-LTF 或 STBC-HT-LTF,则 CSI 数据的总字节数会比表中的少。例如,如果没有使能 LLTF 和 HT-LTF, 而使能 STBC-HT-LTF, 当 接收到上述条件、HT、40 MHz 或 STBC 的数据包时,CSI 数据的总字节数为 244((61+60)\*2+2=244, 结果对齐为四个字节,最后两个字节无效)。

# **4.35.25 Wi-Fi 信道状态信息配置**

要使用 Wi-Fi CSI, 需要执行以下步骤。

• 在菜单配置中选择 Wi-Fi CSI。方法是 Menuconfig > Components config > Wi-Fi > Wi-Fi CSI (Channel State Information)。

- 调用 API *esp\_wifi\_set\_csi\_rx\_cb()* 设置 CSI 接收回调函数。
- 调用 API *esp\_wifi\_set\_csi\_config()* 配置 CSI。
- 调用 API *esp\_wifi\_set\_csi()* 使能 CSI。

CSI 接收回调函数从 Wi-Fi 任务中运行。因此,不要在回调函数中进行冗长的操作。可以将需要的数据 发布到队列中[,并从一个较低优先级的任务中处](#page-787-0)理。由于 station 在断开连接时不会收到任何数据包,只 有在连接时才会收到来自 AP [的数据包,因此建议](#page-787-1)通过调用函数*esp\_wifi\_set\_promiscuous()* 使 能 Sniffer 模式[接收更多](#page-788-0) CSI 数据。

#### **4.35.26 Wi-Fi HT20/40**

ESP32-C3 支 持 Wi-Fi 带 宽 HT20 或 HT40, 不 支 持 HT20/40 共 存, 调 用 函 数*esp\_wifi\_set\_bandwidth()* 可 改 变 station/AP 的 默 认 带 宽。ESP32-C3 station 和 AP 的 默 认 带宽为 HT40。

station 模式下,实际带宽首先在 Wi-Fi 连接时协商。只有当 station 和所连 AP 都支持 HT40 时, 带宽才为 HT40,否则为 HT20[。如果所连的](#page-780-0) AP 的带宽发生变化,则在不断开 Wi-Fi 连接的情况下再次协商实际带 宽。

同样, 在 AP 模式下, 在 AP 与所连 station 协商实际带宽。如果 AP 和其中一个 station 支持 HT40, 则为 HT40,否则为 HT20。

在 station/AP 共存模式下, station 和 AP 都可独立配置为 HT20/40。如果 station 和 AP 都协商为 HT40, 由 于 ESP32-C3 中, station 的优先级总高于 AP, HT40 信道是 station 的信道。例如, AP 的配置带宽为 HT40, 配置的主信道为 6,配置的辅助信道为 10。如果, station 所连路由器的主信道为 6、辅助信道为 2, AP 的 实际信道将自动更改为主 6 和辅 2。

理论上, HT40 可以获得更大的吞吐量, 因为 HT40 的最大原始 PHY 数据速率为 150 Mbps, 而 HT20 为 72 Mbps。但是,如果设备在某些特殊环境中使用,例如, ESP32-C3 周围其他 Wi-Fi 设备过多, HT40 的 性能可能会降低。因此,如果应用程序需要支持相同或类似的情况,建议始终将带宽配置为 HT20。

#### **4.35.27 Wi-Fi QoS**

ESP32-C3 支持 WFA Wi-Fi QoS 认证所要求的所有必备功能。

Wi-Fi 协议中定义了四个 AC(访问类别),每个 AC 有各自的优先级访问 Wi-Fi 信道。此外,还定义了映 射规则以映射其他协议的 QoS 优先级,例如 802.11D 或 TCP/IP 到 Wi-Fi AC。

下表描述 ESP32-C3 中 IP 优先级如何映射到 Wi-Fi AC, 还指明此 AC 是否支持 AMPDU。该表按优先级 降序排列,即 AC\_VO 拥有最高优先级。

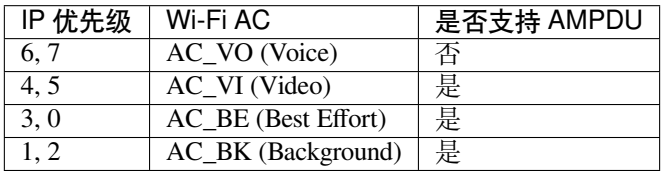

应用程序可以通过套接字选项 IP\_TOS 配置 IP 优先级使用 QoS 功能。下面是使套接字使用 VI 队列的示 例:

```
const int ip_precedence_vi = 4;
const int ip_precedence_offset = 5;
int priority = (ip_{precedence_vi \ll ip_{precedence_offset)};
setsockopt(socket_id, IPPROTO_IP, IP_TOS, &priority, sizeof(priority));
```
理论上,高优先级的 AC 比低优先级 AC 具有更好的性能,但并非总是如此,下面是一些关于如何使用 Wi-Fi QoS 的建议:

- 可以把一些真正重要的应用程序流量放到 AC\_VO 队列中。避免通过 AC\_VO 队列发送大流量。一 方面, AC\_VO 队列不支持 AMPDU, 如果流量很大, 性能不会优于其他队列。另一方面, 可能会 影响同样使用 AC\_VO 队列的管理帧。
- 避免使用 AMPDU 支持的、两个以上的不同优先级, 比如 socket A 使用优先级 0, socket B 使用优 先级 1, socket C 使用优先级 2。因为可能需要更多的内存, 不是好的设计。具体来说, Wi-Fi 驱动 程序可能会为每个优先级生成一个 Block Ack 会话,如果设置了 Block Ack 会话,则需要更多内存。

#### **4.35.28 Wi-Fi AMSDU**

ESP32-C3 支持接收 AMSDU。

#### **4.35.29 Wi-Fi 分片**

ESP32-C3 支持 Wi-Fi 接收和发送分片。

#### **4.35.30 WPS 注册**

在 Wi-Fi 模式 WIFI\_MODE\_STA 或 WIFI\_MODE\_APSTA 下, ESP32-C3 支持 WPS 注册功能。目前, ESP32-C3 支持的 WPS enrollee 类型有 PBC 和 PIN。

# **4.35.31 Wi-Fi 缓冲区使用情况**

本节只介绍动态缓冲区配置。

#### **缓冲区配置的重要性**

为了获得一个具有强健、高性能的系统,我们需要非常谨慎地考虑内存的使用或配置情况,因为:

- ESP32-C3 的可用内存有限。
- 目前,LwIP 和 Wi-Fi 驱动程序中默认的缓冲区类型是"动态",**意味着 LwIP 和 Wi-Fi 都与应用程 序共享内存**。程序员应该时刻牢记这一点,否则将面临如"堆内存耗尽"等的内存问题。
- "堆耗尽"情况非常危险,会导致 ESP32-C3 出现"未定义行为"。因此, 应该为应用程序预留足够 的堆内存,防止耗尽。
- Wi-Fi 的吞吐量很大程度上取决于与内存相关的配置,如 TCP 窗口大小、Wi-Fi 接收/发送数据动态 缓冲区数量等。
- ESP32-C3 LwIP/Wi-Fi 可能使用的堆内存峰值取决于许多因素,例如应用程序可能拥有的最大 TCP/UDP 连接等。
- 在考虑内存配置时,应用程序所需的总内存也是一个重要因素。

由于这些原因,不存在一个适合所有应用程序的配置。相反,我们必须为每个不同的应用程序考虑不同 的内存配置。

#### **动态与静态缓冲区**

Wi-Fi 驱动程序中默认的缓存类型是"动态"。大多数情况下,动态缓冲区可以极大地节省内存。但是因 为应用程序需要考虑 Wi-Fi 的内存使用情况,会给应用程序编程造成一定的难度。

lwIP 还在 TCP/IP 层分配缓冲区,这种缓冲区分配也是动态的。具体内容,见 lwIP 文档内存使用和性能 部分。

Wi-Fi 驱动程序支持多种类型的缓冲区(参考*Wi-Fi* 缓冲区配置 )。但本节只介绍 Wi-Fi 动态缓冲的使用 方法 Wi-Fi 使用的堆内存峰值是 Wi-Fi 驱动程序 **理论上消耗的最大内存**。通常,该内存峰值取决于:

- *brx* 配置的动态接收数据缓冲区数
- *btx* 配置的动态发送数据缓冲区数
- *mrx* Wi-Fi 驱动程序可以接收的最大数[据包](#page-2455-0)
- *mtx* Wi-Fi 驱动程序可以发送的最大数据包

因此,Wi-Fi 驱动程序消耗的内存峰值(*p*)可以用下面的公式计算:

$$
p = (b_{rx} * m_{rx}) + (b_{tx} * m_{tx})
$$

一般情况下,不需要关心动态发送数据长缓冲区和超长缓冲区,因为它们是管理帧,对系统的影响很小。

#### **4.35.32 如何提高 Wi-Fi 性能**

ESP32-C3 Wi-Fi 的性能受许多参数的影响,各参数之间存在相互制约。如果配置地合理,不仅可以提高 性能,还可以增加应用程序的可用内存,提高稳定性。

在本节中,我们将简单介绍 Wi-Fi/LWIP 协议栈的工作模式,并说明各个参数的作用。我们将推荐几种配 置等级,你可以根据使用场景选择合适的等级。

#### **协议栈工作模式**

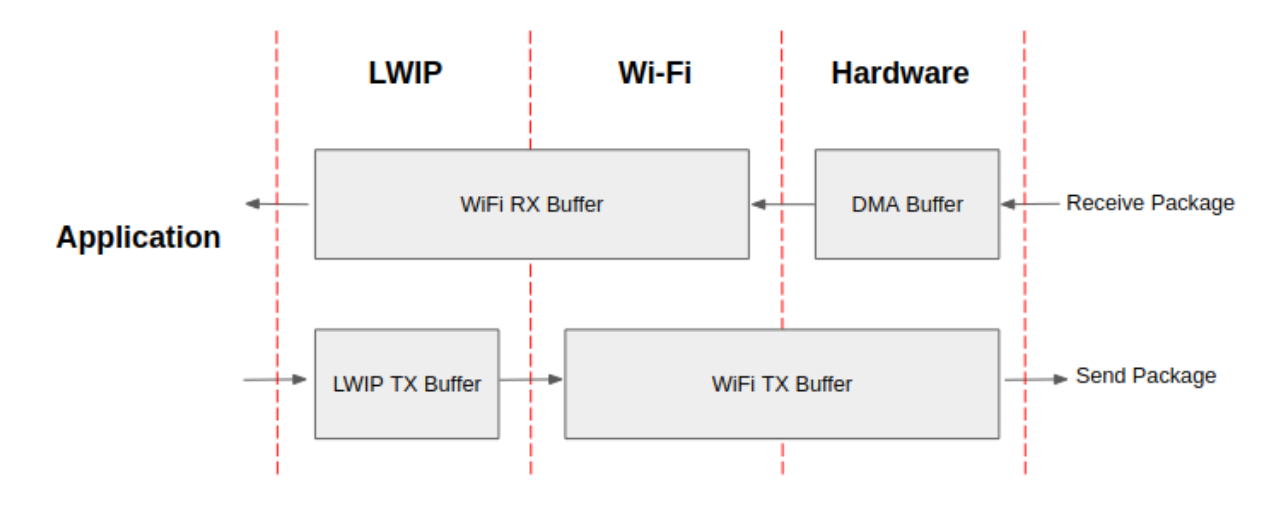

#### 图 66: ESP32-C3 数据路径

ESP32-C3 协议栈分为四层,分别为应用层、LWIP 层、Wi-Fi 层和硬件层。

- 在接收过程中,硬件将接收到的数据包放入 DMA 缓冲区,然后依次传送到 Wi-Fi 的接收数据缓冲 区、LWIP 的接收数据缓冲区进行相关协议处理,最后传送到应用层。Wi-Fi 的接收数据缓冲区和 LWIP 的接收数据缓冲区默认共享同一个缓冲区。也就是说,Wi-Fi 默认将数据包转发到 LWIP 作 为参考。
- 在发送过程中,应用程序首先将要发送的消息复制到 LWIP 层的发送数据缓冲区,进行 TCP/IP 封 装。然后将消息发送到 Wi-Fi 层的发送数据缓冲区进行 MAC 封装,最后等待发送。

#### **参数**

适当增加上述缓冲区的大小或数量,可以提高 Wi-Fi 性能, 但同时, 会减少应用程序的可用内存。下面 我们将介绍你需要配置的参数:

#### **接收数据方向:**

- *CONFIG\_ESP\_WIFI\_STATIC\_RX\_BUFFER\_NUM* 该参数表示硬件层的 DMA 缓冲区数量。提高该 参数将增加发送方的一次性接收吞吐量,从而提高 Wi-Fi 协议栈处理突发流量的能力。
- *CONFIG\_ESP\_WIFI\_DYNAMIC\_RX\_BUFFER\_NUM* 该参数表示 Wi-Fi 层中接收数据缓冲区的数量。 提高该参数可以增强数据包的接收性能。该参数需要与 LWIP 层的接收数据缓冲区大小相匹 [配。](#page-1437-0)
- **CONFIG ESP WIFI RX\_BA\_WIN** 该 参 数 表 示 接 收 端 AMPDU BA 窗 [口 的 大 小, 应 配 置 为](#page-1438-0)*CONFIG\_ESP\_WIFI\_STATIC\_RX\_BUFFER\_NUM* 和*CONFIG\_ESP\_WIFI\_DYNAMIC\_RX\_BUFFER\_NUM* 的二倍数值中较小的数值。
- *CONFIG\_LWIP\_TCP\_WND\_DEFAULT* 该参数表示 LWIP 层用于每个 TCP 流的的接收数据缓冲区 [大小,应配置为](#page-1441-0) WIFI\_DYNAMIC\_RX\_BUFFER\_NUM (KB) 的值, 从而实现高稳定性能。同 时,在有多个流的情况下,应相应降低该参数[值。](#page-1437-0)

#### **发送数据方[向:](#page-1438-0)**

- · **[CONFIG\\_ESP\\_WIFI\\_TX\\_BUFFER](#page-1505-0)** 该参数表示发送数据缓冲区的类型, 建议配置为动态缓冲区, 该 配置可以充分利用内存。
- *CONFIG\_ESP\_WIFI\_DYNAMIC\_TX\_BUFFER\_NUM* 该参数表示 Wi-Fi 层发送数据缓冲区数量。提 高该参数可以增强数据包发送的性能。该参数值需要与 LWIP 层的发送数据缓冲区大小相匹 曲点。
- *CONFIG\_LWIP\_TCP\_SND\_BUF\_DEFAULT* 该参数表示 LWIP 层用于每个 TCP 流的的发送数据缓 冲区大小,应配置为 [WIFI\\_DYNAMIC\\_TX\\_BU](#page-1439-0)FFER\_NUM (KB) 的值, 从而实现高稳定性能。 在有多个流的情况下,应相应降低该参数值。

#### **通过在 IRAM [中放置代码优化吞吐量:](#page-1505-1)**

**备注:** 上述的缓冲区大小固定为 1.6 KB。

#### **如何配置参数**

ESP32-C3 的内存由协议栈和应用程序共享。

在这里,我们给出了几种配置等级。在大多数情况下,应根据应用程序所占用内存的大小,选择合适的 等级进行参数配置。

下表中未提及的参数应设置为默认值。

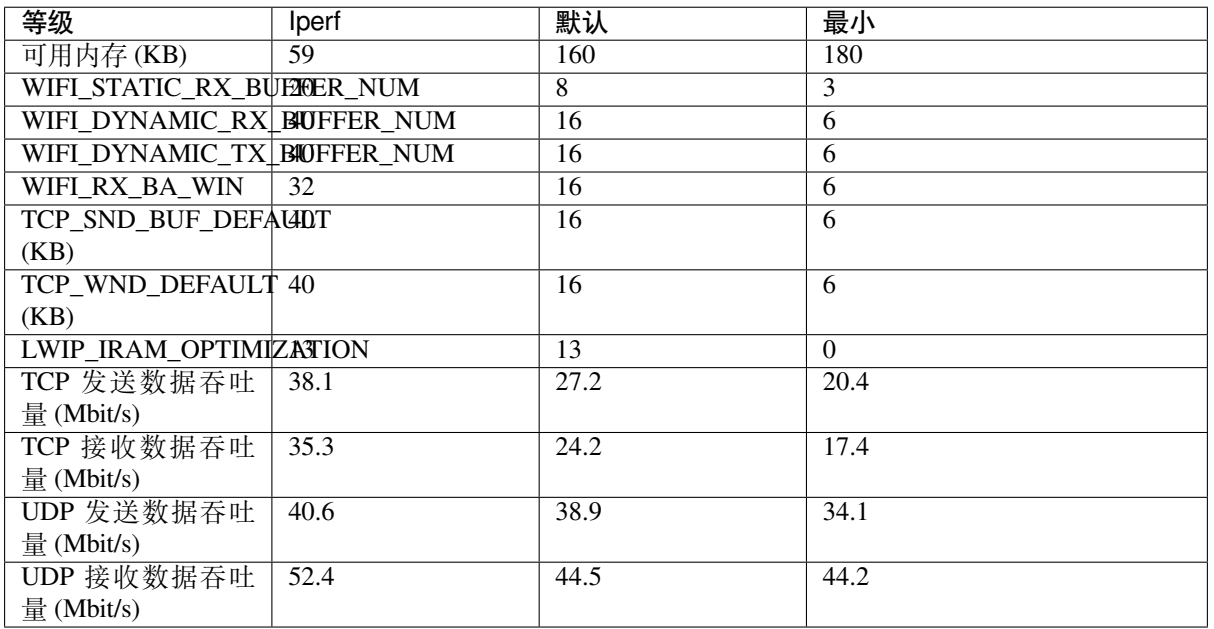

**备注:** 以上结果使用华硕 RT-N66U 路由器,在屏蔽箱中进行单流测试得出。ESP32-C3 的 CPU 为单核, 频率为 160 MHz, flash 为 QIO 模式, 频率为 80 MHz。

#### **等级:**

- **Iperf 等级** ESP32-C3 极端性能等级,用于测试极端性能。
- **默认等级** ESP32-C3 的默认配置等级、兼顾可用内存和性能。
- **最小等级** ESP32-C3 的最小配置等级。协议栈只使用运行所需的内存。适用于对性能没有要求,而 应用程序需要大量内存的场景。

# **4.35.33 Wi-Fi Menuconfig**

#### **Wi-Fi 缓冲区配置**

<span id="page-2455-0"></span>如果要修改默认的缓冲区数量或类型,最好也了解缓冲区在数据路径中如何分配或释放。下图显示了发 送数据方向的过程。

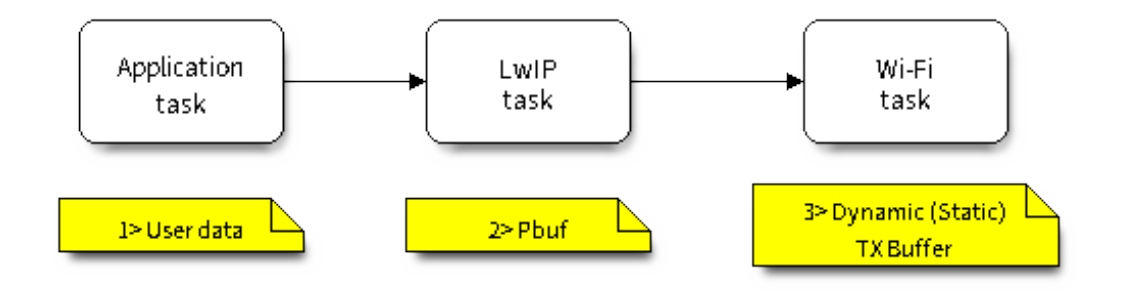

图 67: TX Buffer Allocation

描述:

- 应用程序分配需要发送的数据。
- 应用程序调用 TCPIP 或套接字相关的 API 发送用户数据。这些 API 会分配一个在 LwIP 中使用的 PBUF,并复制用户数据。
- 当 LwIP 调用 Wi-Fi API 发送 PBUF 时, Wi-Fi API 会分配一个"动态发送数据缓冲区"或"静态发 送数据缓冲区",并复制 LwIP PBUF,最后发送数据。

下图展示了如何在接收数据方向分配或释放缓冲区:

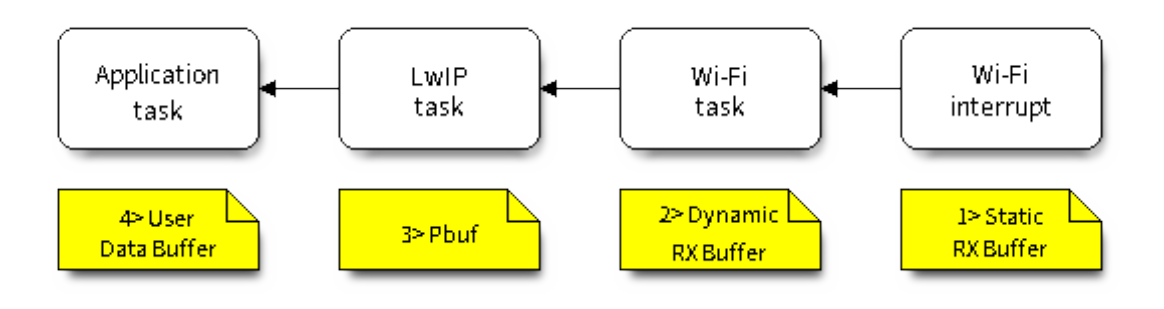

图 68: 接收数据缓冲区分配

描述:

• Wi-Fi 硬件在空中接收到数据包后, 将数据包内容放到"静态接收数据缓冲区", 也就是"接收数据 DMA 缓冲区"。

- Wi-Fi 驱动程序分配一个"动态接收数据缓冲区"、复制"静态接收数据缓冲区",并将"静态接收 数据缓冲区"返回给硬件。
- Wi-Fi 驱动程序将数据包传送到上层 (LwIP), 并分配一个 PBUF 用于存放"动态接收数据缓冲区"。
- 应用程序从 LwIP 接收数据。

下表是 Wi-Fi 内部缓冲区的配置情况。

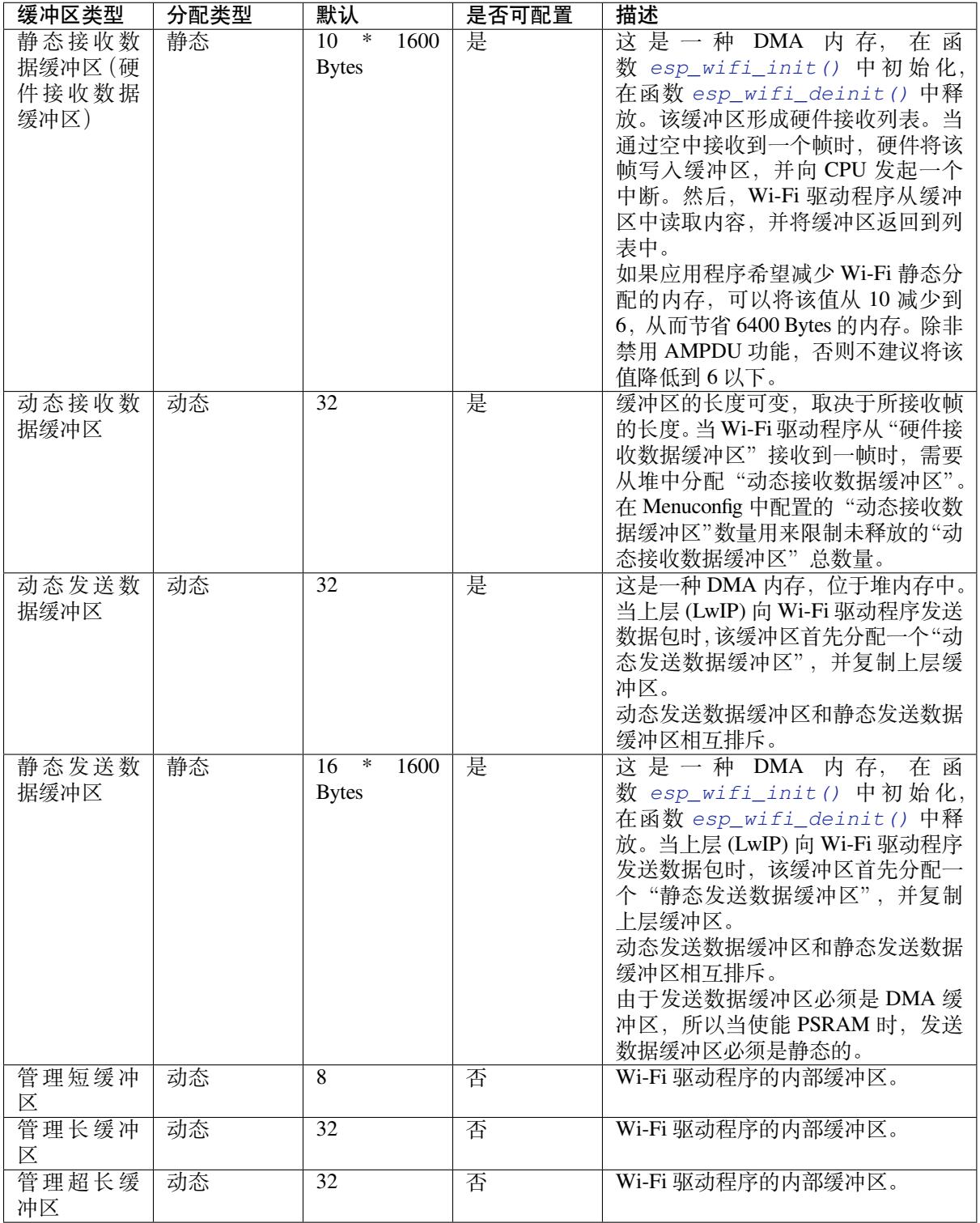

#### **Wi-Fi NVS Flash**

如果使能 Wi-Fi NVS flash, 所有通过 Wi-Fi API 设置的 Wi-Fi 配置都会被存储到 flash 中,Wi-Fi 驱动程序 在下次开机或重启时将自动加载这些配置。但是,应用程序可视情况禁用 Wi-Fi NVS flash, 例如: 其配 置信息不需要存储在非易失性内存中、其配置信息已安全备份,或仅出于某些调试原因等。

#### **Wi-Fi AMPDU**

ESP32-C3 同时支持接收和发送 AMPDU, AMPDU 可以大大提高 Wi-Fi 的吞吐量。 通常,应使能 AMPDU。禁用 AMPDU 通常用于调试目的。

#### **4.35.34 故障排除**

请见乐鑫 *Wireshark* 使用指南。

#### **乐鑫 Wireshark 使用指南**

#### **1. 概述**

**1.1 什么是 Wireshark?** Wireshark(原称 Ethereal)是一个网络封包分析软件。网络封包分析软件的功 能是撷取网络封包,并尽可能显示出最为详细的网络封包资料。Wireshark 使用 WinPCAP 作为接口,直 接与网卡进行数据报文交换。

网络封包分析软件的功能可想像成"电工技师使用电表来量测电流、电压、电阻"的工作,只是将场景 移植到网络上,并将电线替换成网线。

在过去,网络封包分析软件是非常昂贵,或是专门属于营利用的软件。Wireshark 的出现改变了这一切。

在 GNU GPL 通用许可证的保障范围下,使用者可以以免费的代价取得软件与其源代码,并拥有针对其 源代码修改及客制化的权利。

Wireshark 是目前全世界最广泛的网络封包分析软件之一。

**1.2 Wireshark 的主要应用** 下面是 Wireshark 一些应用的举例:

- 网络管理员用来解决网络问题
- 网络安全工程师用来检测安全隐患
- 开发人员用来测试协议执行情况
- 用来学习网络协议

除了上面提到的,Wireshark 还可以用在其它许多场合。

#### **1.3 Wireshark 的特性**

- 支持 UNIX 和 Windows 平台
- 在接口实时捕捉包
- 能详细显示包的详细协议信息
- 可以打开/保存捕捉的包
- 可以导入导出其他捕捉程序支持的包数据格式
- 可以通过多种方式过滤包
- 多种方式查找包
- 通过过滤以多种色彩显示包
- 创建多种统计分析
- 等等

#### **1.4 Wireshark 的"能"与"不能"?**

- **捕捉多种网络接口** Wireshark 可以捕捉多种网络接口类型的包,哪怕是无线局域网接口。
- **支持多种其它程序捕捉的文件** Wireshark 可以打开多种网络分析软件捕捉的包。
- **支持多格式输出** Wireshark 可以将捕捉文件输出为多种其他捕捉软件支持的格式。
- **对多种协议解码提供支持** Wireshark 可以支持许多协议的解码。
- **Wireshark 不是入侵检测系统** 如果你的网络中存在任何可疑活动,Wireshark 并不会主动发出警告。不过,当你希望对这些可疑 活动一探究竟时,Wireshark 可以发挥作用。
- **Wireshark 不会处理网络事务,它仅仅是"测量"(监视)网络** Wireshark 不会发送网络包或做其它交互性的事情(名称解析除外,但你也可以禁止解析)。

**2. 如何获取 Wireshark** 官网链接:https://www.wireshark.org/download.html

Wireshark 支持多种操作系统,请在下载安装文件时, 注意选择与你所用操作系统匹配的安装文件。

#### **3. 使用步骤 本文档仅以 Linux 系统下的 Wireshark[\(版本号:](https://www.wireshark.org/download.html)2.2.6)为例**。

#### **1) 启动 Wireshark**

Linux 下,可编写一个 Shell 脚本,运行该文件即可启动 Wireshark 配置抓包网卡和信道。Shell 脚本如下:

```
ifconfig $1 down
iwconfig $1 mode monitor
iwconfig $1 channel $2
ifconfig $1 up
Wireshark&
```
脚本中有两个参数: \$1 和 \$2, 分别表示网卡和信道, 例如, ./xxx.sh wlan0 6 (此处, wlan0 即 为抓包使用的网卡,后面的数字 6 即为 AP 或 soft-AP 所在的 channel)。

#### **2) 运行 Shell 脚本打开 Wireshark,会出现 Wireshark 抓包开始界面**

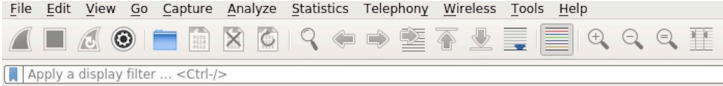

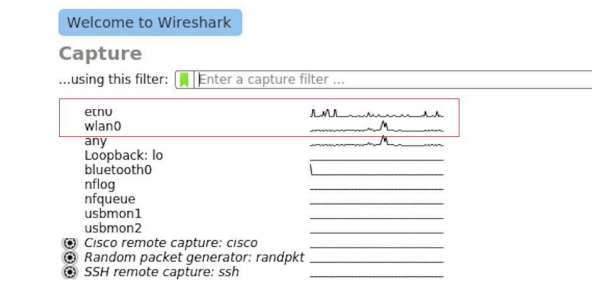

图 69: Wireshark 抓包界面

#### **3) 选择接口,开始抓包**

从上图红色框中可以看到有多个接口,第一个为本地网卡,第二个为无线网络。

可根据自己的需求选取相应的网卡,本文是以利用无线网卡抓取空中包为例进行简单说明。

#### **4) 设置过滤条件**

抓包过程中会抓取到同信道所有的空中包,但其实很多都是我们不需要的,因此很多时候我们会设置抓 包的过滤条件从而得到我们想要的包。

下图中红色框内即为设置 filter 的位置。

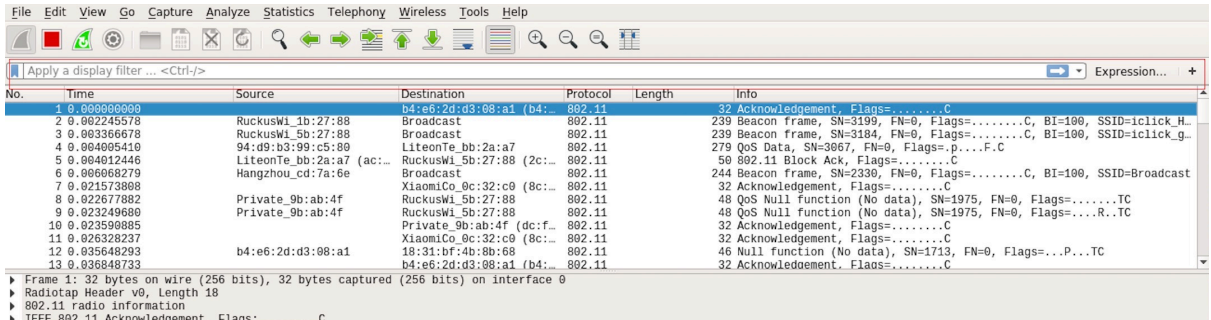

图 70: 设置 Wireshark 过滤条件

点击 *Filter* 按钮(下图的左上角蓝色按钮)会弹出 *display filter* 对话框。

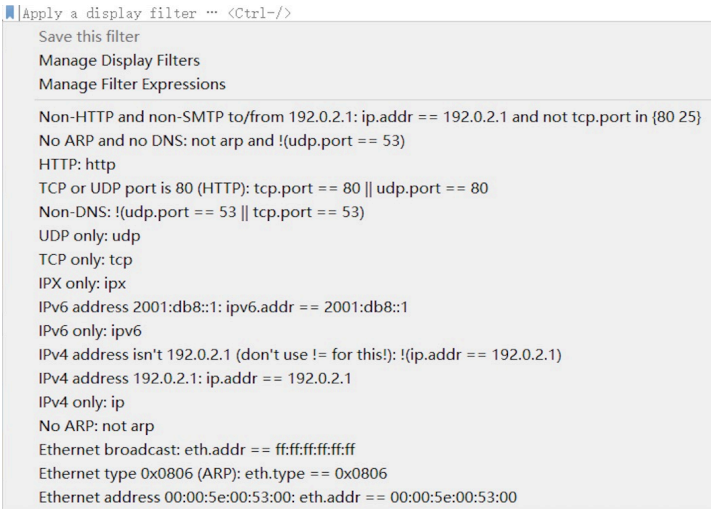

图 71: *Display Filter* 对话框

点击 *Expression* 按钮,会出现 *Filter Expression* 对话框,在此你可以根据需求进行 filter 的设置。

**最直接的方法**:直接在工具栏上输入过滤条件。

点击在此区域输入或修改显示的过滤字符,在输入过程中会进行语法检查。如果输入的格式不正确,或 者未输入完成,则背景显示为红色。直到输入合法的表达式,背景会变为绿色。你可以点击下拉列表选 择先前键入的过滤字符。列表会一直保留,即使重新启动程序。

例如:下图所示,直接输入 2 个 MAC 作为过滤条件,点击 *Apply*(即图中的蓝色箭头),则表示只抓取 2 个此 MAC 地址之间的交互的包。

#### **5) 封包列表**

若想查看包的具体的信息只需要选中要查看的包,在界面的下方会显示出包的具体的格式和包的内容。

如上图所示,我要查看第 1 个包,选中此包,图中红色框中即为包的具体内容。

#### **6) 停止/开始包的捕捉**

若要停止当前抓包,点击下图的红色按钮即可。

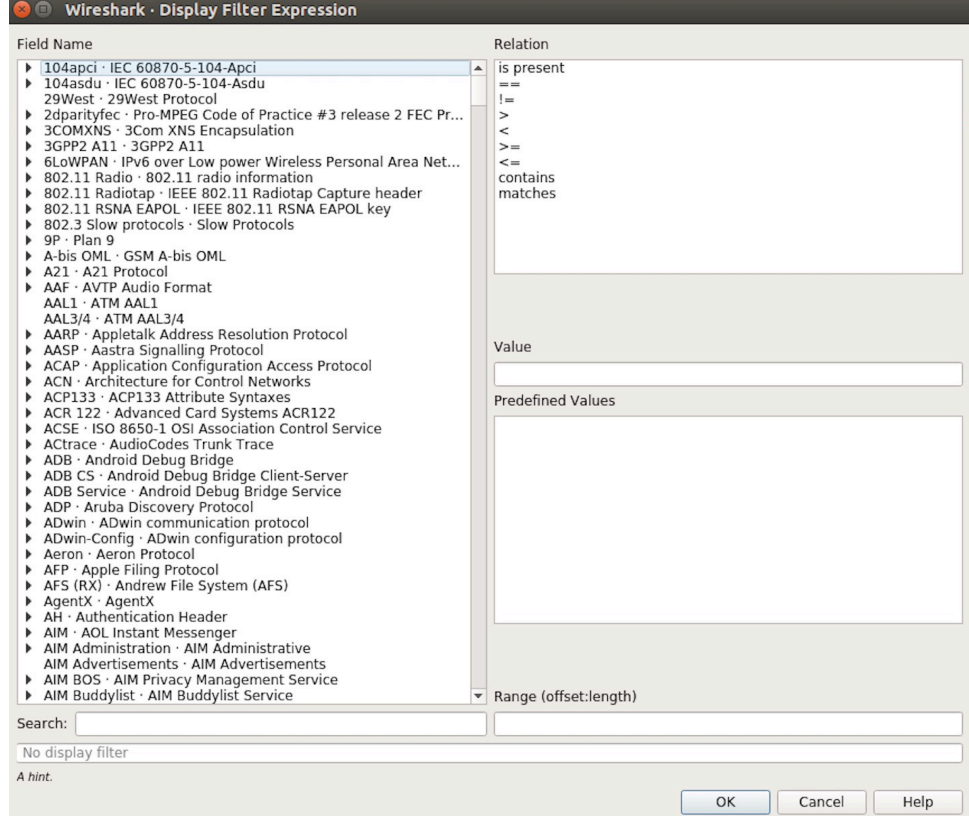

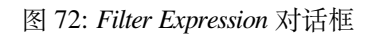

Apply a display filter ... <Ctrl-/>

图 73: 过滤条件工具栏

 $\boxed{\boxtimes \rightarrow \ast}$  Expression... | +

 $\boxed{\longrightarrow}$  Expression... | +

图 74: 在过滤条件工具栏中运用 MAC 地址过滤示例

Wan.sa==1a:fe:34:9a:b1:4b&&wlan.sa==18:fe:34:00:0b:01

| File Edit View Go Capture Analyze Statistics Telephony Wireless Tools Help            |                                                 |                                                      |                                        |        |      |                                                                  |                                                          |  |
|---------------------------------------------------------------------------------------|-------------------------------------------------|------------------------------------------------------|----------------------------------------|--------|------|------------------------------------------------------------------|----------------------------------------------------------|--|
| $\circledcirc$<br>$\sqrt{3}$                                                          | ▐▇▏▓▏◎▏▚▝▗▝▓▝▛▝▓░▓▏▓▓                           |                                                      | $\mathbb{R} \otimes \mathbb{Q} \equiv$ |        |      |                                                                  |                                                          |  |
| Apply a display filter <ctrl-></ctrl->                                                |                                                 |                                                      |                                        |        |      |                                                                  | $\blacktriangleright$ $\blacktriangleright$ Expression + |  |
| Time<br>Jo.                                                                           | Source                                          | Destination                                          | Protocol                               | Length | Info |                                                                  |                                                          |  |
| 10.000000000                                                                          | 18:31:bf:4b:8b:68                               | <b>Broadcast</b>                                     | 802.11                                 |        |      | 322 Beacon frame, SN=4, FN=0, Flags=C, BI=100, SSID=ESP-Audio    |                                                          |  |
| 2 0.002654354                                                                         | d6:61:fe:cd:7a:6e                               | Broadcast                                            | 802.11                                 |        |      | 302 Beacon frame, SN=3951, FN=0, Flags=C, BI=100, SSID=\000\000  |                                                          |  |
| 3 0.011827142                                                                         | 3c:f5:cc:0e:35:84                               | Broadcast                                            | 802.11                                 |        |      | 244 Beacon frame, SN=1194, FN=0, Flags=C, BI=100, SSID=Broadcast |                                                          |  |
| 4 0.022799189                                                                         | Shanghai 27:85:41                               | Broadcast                                            | 802.11                                 |        |      | 249 Beacon frame, SN=948, FN=0, Flags=C, BI=100, SSID=ahwisdrag  |                                                          |  |
| 5 0.024060087                                                                         | Shanghai 27:85:41                               | Spanning-tree-(for-bri                               | 802.11                                 |        |      | 104 Data, SN=947, FN=0, Flags=.pF.C                              |                                                          |  |
| 6 0.035271262                                                                         | Hangzhou cd:7a:6e                               | Broadcast                                            | 802.11                                 |        |      | 244 Beacon frame, SN=3952, FN=0, Flags=C, BI=100, SSID=Broadcast |                                                          |  |
| 7 0.055536422                                                                         | Tp-LinkT_ef:48:88                               | Broadcast                                            | 802.11                                 |        |      | 257 Beacon frame, SN=2675, FN=0, Flags=C, BI=100, SSID=zuihuiba  |                                                          |  |
| 8 0.080443740                                                                         | 3e:f5:cc:0e:35:84                               | Broadcast                                            | 802.11                                 |        |      | 302 Beacon frame, SN=1196, FN=0, Flags=C, BI=100, SSID=\000\000  |                                                          |  |
| 9 0.102388593                                                                         | 18:31:bf:4b:8b:68                               | Broadcast                                            | 802.11                                 |        |      | 322 Beacon frame, SN=5, FN=0, Flags=C, BI=100, SSID=ESP-Audio    |                                                          |  |
| 10 0.103923481                                                                        |                                                 | 18:31:bf:4b:8b:68 (18: 802.11                        |                                        |        |      | 32 Clear-to-send, Flags=C                                        |                                                          |  |
| 11 0.130133475                                                                        |                                                 | Apple 27:01:ac (d0:a6: 18:31:bf:4b:8b:68 (18: 802.11 |                                        |        |      | 38 Request-to-send, Flags=C                                      |                                                          |  |
| 12 0.130139102                                                                        |                                                 | Apple 27:01:ac (d0:a6: 802.11                        |                                        |        |      | 32 Clear-to-send, Flags=C                                        |                                                          |  |
| 13 0.130315706                                                                        | Apple 27:01:ac                                  | 18:31:bf:4b:8b:68                                    | 802.11                                 |        |      | 126 OoS Data, SN=1208, FN=0, Flags=.pTC                          |                                                          |  |
| Frame 1: 322 bytes on wire (2576 bits), 322 bytes captured (2576 bits) on interface 0 |                                                 |                                                      |                                        |        |      |                                                                  |                                                          |  |
| Radiotap Header v0, Length 18                                                         |                                                 |                                                      |                                        |        |      |                                                                  |                                                          |  |
| 802.11 radio information                                                              |                                                 |                                                      |                                        |        |      |                                                                  |                                                          |  |
| IEEE 802.11 Beacon frame, Flags: C                                                    |                                                 |                                                      |                                        |        |      |                                                                  |                                                          |  |
| IEEE 802.11 wireless LAN management frame                                             |                                                 |                                                      |                                        |        |      |                                                                  |                                                          |  |
|                                                                                       |                                                 |                                                      |                                        |        |      |                                                                  |                                                          |  |
|                                                                                       |                                                 |                                                      |                                        |        |      |                                                                  |                                                          |  |
|                                                                                       |                                                 |                                                      |                                        |        |      |                                                                  |                                                          |  |
|                                                                                       |                                                 |                                                      |                                        |        |      |                                                                  |                                                          |  |
|                                                                                       |                                                 |                                                      |                                        |        |      |                                                                  |                                                          |  |
|                                                                                       |                                                 |                                                      |                                        |        |      |                                                                  |                                                          |  |
|                                                                                       |                                                 |                                                      |                                        |        |      |                                                                  |                                                          |  |
|                                                                                       |                                                 |                                                      |                                        |        |      |                                                                  |                                                          |  |
| 0000                                                                                  | 00 00 12 00 2e 48 00 00 10 02 6c 09 a0 00 df 06 | . H 1                                                |                                        |        |      |                                                                  |                                                          |  |
| 9010                                                                                  | 00 00 80 00 00 00 ff ff ff ff ff ff 18 31 bf 4b | . 1. K                                               |                                        |        |      |                                                                  |                                                          |  |
| 020                                                                                   | 8b 68 18 31 bf 4b 8b 68 40 00 85 51 2d 75 2b 00 | $h.1.K.h.0.0-u+$ .                                   |                                        |        |      |                                                                  |                                                          |  |
| 0830                                                                                  | 00 00 64 00 11 14 00 09 45 53 50 2d 41 75 64 69 | $.d.$ $ESP-Audi$                                     |                                        |        |      |                                                                  |                                                          |  |
| 040                                                                                   | 6f 01 08 82 84 8b 96 24 30 48 6c 03 01 01 05 04 | $0.1.1.5$ $0H1.1.1.$                                 |                                        |        |      |                                                                  |                                                          |  |
| 050                                                                                   | 01 03 00 00 2a 01 04 2f 01 04 30 14 01 00 00 0f | , "/0                                                |                                        |        |      |                                                                  |                                                          |  |
| 0666                                                                                  | ac 04 01 00 00 0f ac 04 01 00 00 0f ac 02 0c 00 | .                                                    |                                        |        |      |                                                                  |                                                          |  |
| 9070                                                                                  | 32 04 0c 12 18 60 0b 05 03 00 1a 00 00 2d 1a ad | 2                                                    |                                        |        |      |                                                                  |                                                          |  |
| 9080                                                                                  |                                                 | .                                                    |                                        |        |      |                                                                  |                                                          |  |
| 9090                                                                                  | 00 00 00 00 00 00 00 00 00 3d 16 01 08 04 00 00 |                                                      |                                        |        |      |                                                                  |                                                          |  |
| 90a0                                                                                  |                                                 | .                                                    |                                        |        |      |                                                                  |                                                          |  |
| 90b0                                                                                  | 00 4a 0e 14 00 0a 00 2c 01 c8 00 14 00 05 00 19 | . J. ,                                               |                                        |        |      |                                                                  |                                                          |  |
| 00C <sub>0</sub>                                                                      | 00 7f 08 05 00 08 00 00 00 00 40 dd 25 f8 32 e4 | @.%.2.                                               |                                        |        |      |                                                                  |                                                          |  |
| 0000                                                                                  | 01 01 01 02 01 00 03 14 98 d8 bd b4 15 80 5f fd | .                                                    |                                        |        |      |                                                                  |                                                          |  |
| 00e0 1f 52 b4 b5 b7 72 ae e5 5b ab 3a ed 07 04 5b ab                                  |                                                 | $Rr$ [.:                                             |                                        |        |      |                                                                  |                                                          |  |
| 00f0                                                                                  | 3a ed dd 09 00 10 18 02 03 00 9c 00 00 dd 18 00 | :                                                    |                                        |        |      |                                                                  |                                                          |  |
| $0100$ 50 f2 02 01 01 84 00 03 a4 00 00 27 a4 00 00 42                                |                                                 | PB                                                   |                                        |        |      |                                                                  |                                                          |  |
| wlan0: <live capture="" in="" progress=""></live>                                     |                                                 |                                                      |                                        |        |      | Packets: 2119 · Displayed: 2119 (100.0%)                         | Profile: Default                                         |  |
|                                                                                       |                                                 |                                                      |                                        |        |      |                                                                  |                                                          |  |

图 75: 封包列表具体信息示例

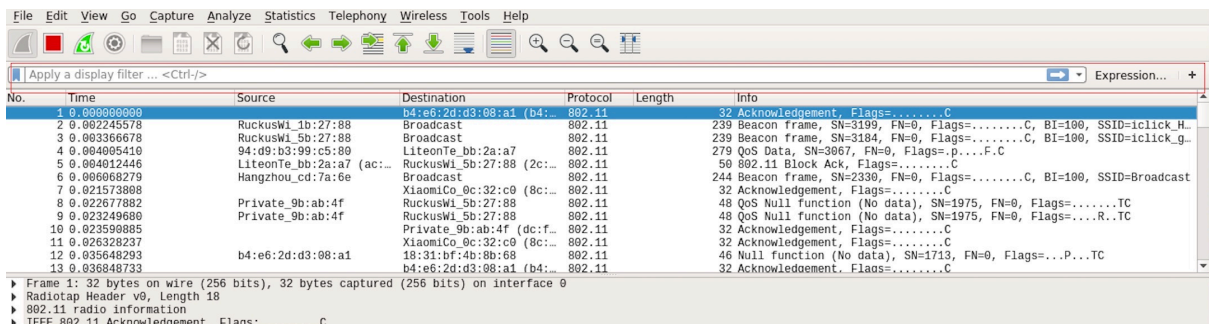

图 76: 停止包的捕捉

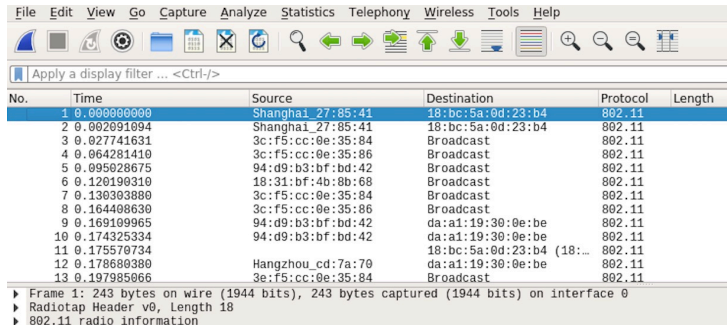

图 77: 开始或继续包的捕捉

若要重新开始抓包,点击下图左上角的蓝色按钮即可。

# **7) 保存当前捕捉包**

Linux 下,可以通过依次点击"File" -> "Export Packet Dissections" -> "As Plain Text File" 进行保存。

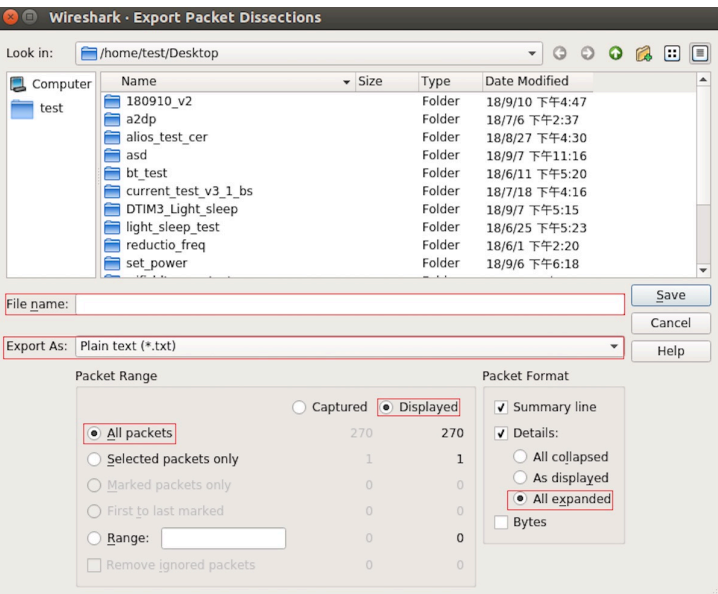

图 78: 保存捕捉包

上图中,需要注意的是,选择 *All packets*、*Displayed* 以及 *All expanded* 三项。

Wireshark 捕捉的包可以保存为其原生格式文件 (libpcap), 也可以保存为其他格式 (如.txt 文件) 供其他工 具进行读取分析。

# **4.36 Wi-Fi 安全性**

# **4.36.1 ESP32-C3 Wi-Fi 安全功能**

- 支持受保护的管理帧 (PMF)
- 支持第三代 Wi-Fi 访问保护 (WPA3-Personal)
- 支持机会性无线加密 (OWE)

除传统安全方法 (WEP/WPA-TKIP/WPA2-CCMP) 外, ESP32-C3 Wi-Fi 还支持最先进的安全协议, 即受保 护的管理帧 (PMF)、第三代 Wi-Fi 访问保护和基于机会性无线加密技术的增强型开放式 ™ Wi-Fi 安全协 议。WPA3 能更好地保护隐私,并在已知针对传统模式的攻击下具有更强的鲁棒性。增强型开放式 ™ Wi-Fi 安全协议可以在用户连接到无需认证的开放(公共)Wi-Fi 时,确保用户设备安全,并保护隐私。

# **4.36.2 受保护的管理帧 (PMF)**

#### **简介**

<span id="page-2462-0"></span>Wi-Fi 网络中, 非 AP 设备使用如信标、探测、(解)身份验证和(断)关联等管理帧, 扫描并连接到 AP。 不同于数据帧,管理帧在传输时不会加密。

由此,攻击者可以利用窃听和数据包注入,在适当时机发送伪造的(解)身份验证或(断)关联管理帧, 发起拒绝服务 (DoS) 和中间人攻击等攻击。

PMF 通过加密单播管理帧以及为广播管理帧提供完整性检查,来应对上述解身份验证、解关联和鲁棒管 理帧等攻击。此外, PMF 还提供了安全关联 (SA) 拆除机制, 防止伪造的关联或验证帧使已连接的客户 端断开连接。

station 和 AP 支持三类 PMF 配置模式:

- 可选 PMF
- 强制 PMF
- 禁用 PMF

#### **API 及用法**

在 station 模式和 SoftAP 模式下,ESP32-C3 都支持 PMF,两者均默认配置为可选 PMF。为了更 高的安全性,可以在使用*esp\_wifi\_set\_config()* API 时设置 pmf\_cfg 中的 required 标志, 启用强制 PMF 模式。启用后,设备将仅连接到启用了 PMF 的设备,并拒绝其他设备发起的连 接。使用*esp\_wifi\_disable\_pmf\_config()* API 可以禁用可选 PMF 配置模式。如果在 WPA3 或 WPA2/WPA3 混合模式下启动了 SoftAP 模式,尝试禁用 PMF 会导致错误。

**注意:** [为最大限度地利用](#page-792-1) PMF 的额外安全性优势,已弃用 pmf\_cfg 中的 capable 标志,并在内部 设置为 true。

# **4.36.3 企业级 Wi-Fi**

#### **简介**

企业级安全是企业无线网的安全认证机制,采用 RADIUS 服务器在设备接入到接入点 (AP) 前认证网络 用户。该机制基于 802.1X 标准完成认证,并采用多种扩展认证协议 (EAP) 方法, 如 TLS、TTLS、PEAP 和 EAP-FAST。RADIUS 服务器根据用户凭证(用户名和密码)、数字证书或两者的组合进行用户认证。

**备注:** ESP32-C3 仅在 station 模式下支持企业级 Wi-Fi。

ESP32-C3 支持 **企业级 WPA2** 和 **企业级 WPA3**。企业级 WPA3 构建在企业级 WPA2 的基础之上,并额外 要求在所有 WPA3 连接中使用受保护的管理帧 (PMF) 和服务器证书验证。此外,**企业级 WPA3 还提供了 一种更安全的模式,使用 192 位最低强度的安全协议和加密工具,更好地保护敏感数据**。企业级 WPA3 的 192 位模式可以确保用户正确使用密码工具组合,并在 WPA3 网络中设立了一致的安全基准。需要注 意的是,只有支持SOC\_WIFI\_GCMP\_SUPPORT 的模组才支持企业级 WPA3 的 192 位模式。如需使用该 模式, 请启用*CONFIG\_ESP\_WIFI\_SUITE\_B\_192* 标志。

#### **ESP32-C3 支持以下 EAP 方法:**

- EAP-TLS:该认证方法基于证书实现,仅需提供 SSID 和 EAP-IDF。
- PEAP[:该认证方法为受保护的](#page-2098-0) EAP 方法,必须提供用户名和密码。
- **EAP-TTLS[:该认证方法基于凭证实](#page-1448-0)现,必须提供服务器证书,用户证书为可选项。该方法支持多种第二阶段方法,如:**
	- **–** PAP:密码认证协议
	- **–** CHAP:挑战握手认证协议
	- **–** MSCHAP 和 MSCHAP-V2
- EAP-FAST:该认证方法基于受保护访问凭证 (PAC) 实现,同时也使用身份和密码。目前,需 禁用*CONFIG\_ESP\_WIFI\_MBEDTLS\_TLS\_CLIENT* 标志以使用此功能。

示例 wifi/wifi\_enterprise 展示了除 EAP-FAST 之外的所有支持的企业级 Wi-Fi 方法。有关 ESP-FAST 的示 例,请参阅 wifi/wifi\_eap\_fast。可以在 idf.py menuconfig 的示例配置菜单中选择 EAP 方法。请参阅 examples/wifi/wi[fi\\_enterprise/README.md](#page-1448-1) 了解如何生成证书及如何运行示例。

# **4.36.4 个人级 WPA3**

**简介**

第三代 Wi-Fi 访问保护 (WPA3) 是一组强化的 Wi-Fi 接入安全性标准, 旨在取代当前的 WPA2 标准。 WPA3 包含了新的功能和属性,可以提供更显著的保护效果,应对不同类型的攻击。相比 WPA2-Personal, WPA 3-Personal 有以下改进:

- WPA3 使用对等实体同时验证 (SAE) 技术, 这是一种基于 Diffie-Hellman 密钥交换的密码验证密钥 协商方法。与 WPA2 不同, SAE 技术能够抵抗离线字典攻击, 即攻击者在无需进一步网络交互的 情况下,尝试通过窃听的四次握手确定共享密钥。
- 禁用过时协议、如 TKIP 协议,该协议容易受到如 MIC 密钥恢复攻击等简单攻击。
- 强制使用受保护的管理帧 (PMF) 保护单播和组播鲁棒管理帧,包括 Disassoc 和 Deauth 帧。这意味 着攻击者无法通过向 AP 发送伪造的 Assoc 帧或向 station 发送 Deauth/Disassoc 帧来中断已建立的 WPA3 会话。
- 提供前向保密功能,即使攻击者在数据传输后成功破解密码,也无法解密捕获的数据。

ESP32-C3 的 station 模式还支持以下额外的 Wi-Fi CERTIFIED WPA3™ 功能:

- **禁用过渡**:WPA3 为客户端定义了过渡模式。该模式下,即使网络中的某些 AP 不支持最强的安 全模式,客户端也能正常接入网络。客户端通常会默认将网络配置文件配置为过渡模式。然而, 这类客户端可能会遭受主动降级攻击,即攻击者会引导客户端使用强度较低的安全模式,以利 用该模式的漏洞。为减轻这种攻击的影响,WPA3 引入了禁用过渡功能。当连接到某个网络时, 若该网络已全面支持更高级的安全模式,则支持客户端从过渡模式切换到"纯粹"模式。请在 wifi\_sta\_config\_t 中启用 transition\_disable,为 ESP32-C3 的 station 模式启用此功能。
- SAE 公钥 (PK): 由于小型公共网络中的密码与多个用户共享, 攻击者可能更容易破解密码, 发 动伪装双子攻击。为阻止这类攻击,个人级 WPA3 引入了 SAE-PK 扩展认证机制。SAE-PK 认证 交换与常规 SAE 交换非常相似,唯一区别在于 AP 会向客户端发送数字签名。客户端基于密码指 纹验证 AP 断言的公钥,并使用公钥验证签名。因此, 即使攻击者知道密码, 也不知道生成有效 签名所需的私钥,避免客户端遭受伪装双子攻击。请启用*CONFIG\_ESP\_WIFI\_ENABLE\_SAE\_PK*,并 在 wifi\_sta\_config\_t 中使用 sae\_pk\_mode 进行相应配置,为 ESP32-C3 的 station 模式添加 SAE PK 支持。
- **SAE PWE Methods**: ESP32-C3 的 station 和 SoftAP 模式都支持 SAE 密码元素的推导方法 *Hunting And Pecking* 和 *Hash to Element (H2E)*。H2E 所需迭代次数[较少,因此计算效率更高,还可以减](#page-1443-0)轻侧 通道攻击的风险。这些方法可以分别在 station 模式和 SoftAP 中通过参数 sae\_pwe\_h2e 配置, 其 中 wifi\_sta\_config\_t 用于 station 模式,wifi\_ap\_config\_t 用于 SoftAP 模式。请使用配置 选项 WPA3\_SAE\_PWE\_BOTH 启用 *Hunting And Pecking* 和 *H2E* 方法。

请参阅 Wi-Fi 联盟官网的 安全性 部分,了解更多详情。

#### **在 ESP32-C3 上设置 WPA3**

配 置 选 项*CONFIG\_ESP\_WIFI\_ENABLE\_WPA3\_SAE* 用 于 在 station 上 启 用 或 禁 用 WPA3, 该 选 项 默认 启 用, 如 果 禁 用, 则 ESP32-C3 无 法 建 立 WPA3 连 接。Wi-Fi 组 件 中 还 提 供 了 配 置 选 项*CONFIG\_ESP\_WIFI\_SOFTAP\_SAE\_SUPPORT*,用于在 SoftAP 上启用或禁用 WPA3。此外,由于 WPA3 协议强制使用 PMF, 因此, station 和 SoftAP 的 PMF 模式均默认为可选 PMF。可以使用 Wi-Fi 配置选项 将 PMF 模[式配置为强制](#page-1443-1) PMF。WPA3 SoftAP 仅支持使用强制 PMF 模式, 如无特别指定, 则将在 NVS 中隐式配置并存储该模式。

要了解如何设置 PMF [模式,请参阅](#page-1443-2)受保护的管理帧 *(PMF)*。

在为 WPA3-Personal station 配置完所需设置后,应用程序开发人员无需再对 AP 的底层安全模式进行操 作。从安全性来看,WPA3-Personal 是目前支持的最高级别协议,因此只要该协议可用,设备就会自动选 择将该协议用于连接。例如,如果将 AP [配置为](#page-2462-0) WPA3 过渡模式, 即同时支持 WPA2 和 WPA3, station 将 根据以上设置连接 WPA3。

在为 WPA3-Personal 的 SoftAP 模式配置完所需设置后, 应用程序开发人员必须在 wifi\_ap\_config\_t 中的 *authmode* 设置 WIFI\_AUTH\_WPA3\_PSK,启动以 WPA3 安全模式运行的 AP。也可将 SoftAP 配置为 使用 WIFI\_AUTH\_WPA2\_WPA3\_PSK 的混合模式。

注意,启用*CONFIG\_ESP\_WIFI\_SOFTAP\_SAE\_SUPPORT* 时,二进制文件大小将增加约 6.5 千字节。

# **4.36.5 增强型开放式 ™ Wi-Fi 安全协议**

#### **简介**

增强型开放式 ™ Wi-Fi 安全协议为连接到开放(公共) Wi-Fi 的用户提供更高的安全性和隐私保护, 尤 其适用于无需验证用户身份或无法分发凭证的场景。在此协议下,每位用户都可以获得独特的个人加 密密钥,保障用户设备与 Wi-Fi 网络间的数据交换安全。同时,受保护的管理帧还进一步增强了接入点 与用户设备之间管理流量的安全性。增强型开放式 ™ Wi-Fi 安全协议基于机会性无线加密 (OWE) 实现, OWE 过渡模式可以从开放的未加密 WLAN 完美过渡到 OWE WLAN, 不会对终端用户体验造成不良影 响。

**备注:** ESP32-C3 仅在 station 模式下支持增强型开放式 ™ Wi-Fi 安全协议。

#### **在 ESP32-C3 上设置 OWE**

配 置 选 项*CONFIG\_ESP\_WIFI\_ENABLE\_WPA3\_OWE\_STA* 和 wifi\_sta\_config\_t 中 的 配 置 参 数 owe\_enabled 可以为 station 模式启用 OWE 支持。除上述配置外,请将 wifi\_scan\_threshold\_t 中 的 *authmode* 设置为 WIFI\_AUTH\_OPEN 以使用 OWE 过渡模式。

# **4.37 PHY**

# <span id="page-2465-0"></span>**4.37.1 多根天线**

#### **多根天线功能原理和组成**

多根天线功能主要通过将内部天线模块工作信号输出到具体 IO 引脚上,通过 IO 引脚控制外部天线切换 器选择指定天线,最多支持 16 根天线。

下图描述多根天线功能组成:

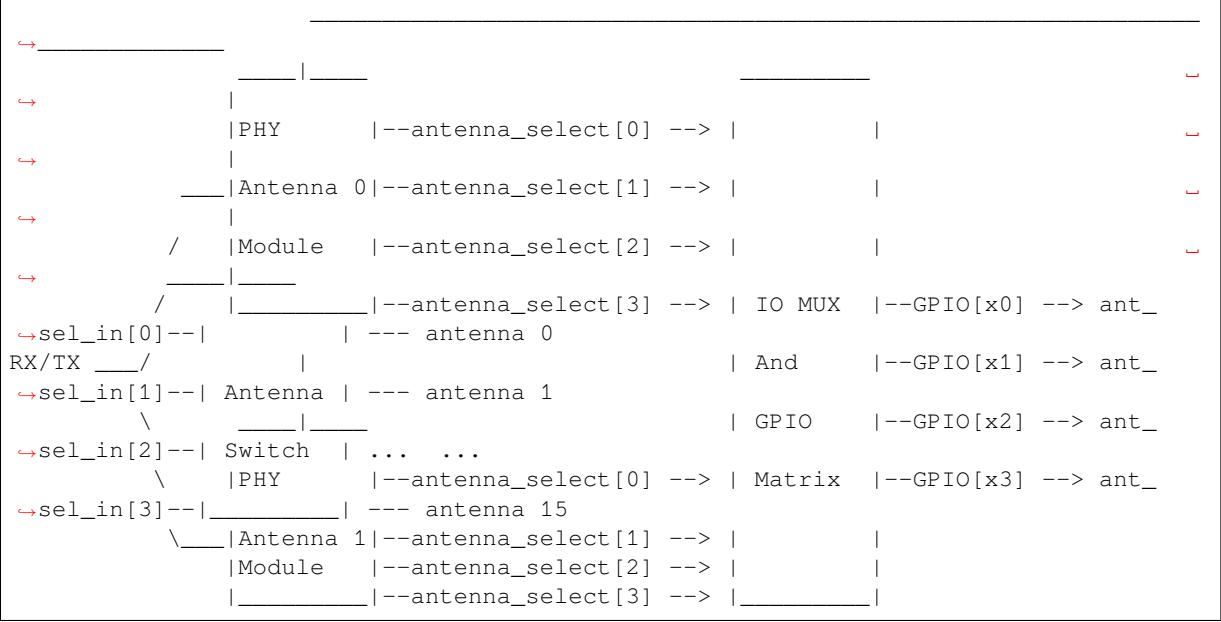

ESP32-C3 多根天线功能主要包含 3 个部分: 芯片内部的 PHY 天线模块、IO MUX 和 GPIO Matrix、以及 外部的天线切换器。

1. 芯片内部的天线选择模块 PHY Antenna Module:

- 两个天线模块均支持工作于发送 (TX) 或接收 (RX) 模式, 可以通过软件配置发送和接收选用某个 模块。
- 每个天线模块最多支持输出 4 个天线选择信号 antenna\_select [3:0], 该信号值可由软件配置 并且可以一一映射到任意 IO 引脚。
- 当某个天线模块处于工作状态时,IO 引脚的高低电平值为软件配置的信号值。

#### 2.IO MUX 和 GPIO Matrix:

• 将内部 4 路天线信号输出到具体的 IO 引脚上。

3. 外部的天线切换器:

• 一 般 为 多 路 选 择 器, 通 过 ant\_sel\_in[x] 引 脚 的 电 平, 选 择 工 作 的 天 线, 例 如 ant sel in[3:0] 为 0b1011, 表示选中天线 11。

#### **多根天线使用步骤**

1. 根据硬件电路设计及外部天线切换器确定用于控制天线切换的 IO 引脚。

2. 配置天线选择信号输出到指定 IO 引脚

• API esp\_phy\_set\_ant\_gpio() 用于配置 antenna\_selects[3:0] 信号连接 GPIO[x3:x0]。 如 果 GPIO[x0] 连 接 到 antenna\_select[0], gpio\_config->gpio\_cfg[x0]. gpio\_select 应设置为 1,且 gpio\_config->gpio\_cfg[x0].gpio\_num 的值为 GPIO[x0]。

3. 配置内部天线工作模式及输出信号

- API esp\_phy\_set\_ant () 用于配置发送或接收时使用内部天线模块 0 或 1,并配置当天线模块 0 或 1 工作时的输出信号值。
- 对于 ESP\_PHY\_ANT\_MODE\_AUTO 模式目前不推荐使用。

#### **多根天线配置参考例子**

通常,可以执行以下步骤来配置多根天线:

• 配置 antenna\_selects 连接哪些 GPIOs,例如,如果支持四根天线,且 GPIO20/GPIO21 连接到 antenna\_select[0]/antenna\_select[1], 配置如下所示:

```
esp_phy_ant_gpio_config_t ant_gpio_config = {
    .gpio_cfg[0] = { .gpio_select = 1, .gpio_num = 20 },
    .gpio_cfg[1] = { .gpio_select = 1, .gpio_num = 21 }
};
```
• 配置使能哪些天线、以及接收/发送数据如何使用使能的天线,例如,如果使能了天线 1 和天线 3, 接收数据需要自动选择较好的天线,并将天线 1 作为默认天线,发送数据始终选择天线 3。配置如 下所示:

```
esp_phy_ant_config_t config = {
    .rx_ant_mode = ESP_PHY_ANT_MODE_AUTO,
    .rx_ant_default = ESP_PHY_ANT_ANT0,
    .tx_ant_mode = ESP_PHY_ANT_MODE_ANT1,
    .enabled_ant0 = 1,
    eenabled_ant1 = 3
};
```
#### **注意事项**

1. 不同天线切换器,ant\_sel\_in[3:0] 的输入值中可能存在非法值,即 ESP32-C3 通过外部天线开关 支持的天线数可能小于 16 根。例如, ESP32-WROOM-DA 使用 RTC6603SP 作为天线切换器, 仅支持 2 根天线。两个天线选择输入管脚为高电平有效,连接到两个 GPIO。0b01 表示选中天线 0,0b10 表示选 中天线 1。输入值 0b00 和 0b11 为非法值。

2. 尽管最多支持 16 根天线,发送和接收数据时,最多仅能同时使能两根天线。

3. 对于 ESP\_PHY\_ANT\_MODE\_AUTO 模式目前不推荐使用,主要有以下限制情况需要考虑:

- 因 为 发 送 数 据 天 线 基 于 ESP\_PHY\_ANT\_MODE\_AUTO 类 型 的 接 收 数 据 天 线 选 择 算 法, 只 有接收数据的天线模式为 ESP\_PHY\_ANT\_MODE\_AUTO 时, 发送数据天线才能设置为 ESP\_PHY\_ANT\_MODE\_AUTO。
- 接收或者发送天线模式配置为 ESP\_PHY\_ANT\_MODE\_AUTO 时, 只要存在 RF 信号的恶化, 很容易 触发天线切换。如果射频信号不稳定,天线会频繁切换,使得总的射频性能无法达到预期效果。

#### **推荐在以下场景中使用多根天线**

1. 应用程序可以始终选择指定的天线,也可以执行自身天线选择算法,如根据应用程序收集的信息来选 择天线模式等。请参考 IDF 示例 examples/phy/antenna/README.md 来设计天线选择算法。

2. 接收/发送数据的天线模式均配置为 ESP\_PHY\_ANT\_MODE\_ANT0 或 ESP\_PHY\_ANT\_MODE\_ANT1。

# **Chapter 5**

# **迁移指南**

# **5.1 迁移到 ESP-IDF 5.x**

# **5.1.1 从 4.4 迁移到 5.0**

#### **低功耗蓝牙**

#### **Bluedroid**

以下 Bluedroid 宏、类型和函数已被重命名:

#### • bt/host/bluedroid/api/include/api/esp\_gap\_ble\_api.h

- **–** *esp\_gap\_ble\_cb\_event\_t* 中:
	- ∗ ESP\_GAP\_BLE\_SET\_PREFERED\_DEFAULT\_PHY\_COMPLETE\_EVT 改 名 为 ESP\_GAP\_BLE\_SET\_PREFERRED\_DEFAULT\_PHY\_COMPLETE\_EVT
	- ∗ [ESP\\_GAP\\_BLE\\_SET\\_PREFERED\\_PHY\\_](https://github.com/espressif/esp-idf/blob/bdb9f972/components/bt/host/bluedroid/api/include/api/esp_gap_ble_api.h)COMPLETE\_EVT 改 名 为 [ESP\\_GAP\\_BLE\\_SET\\_PREF](#page-240-0)ERRED\_PHY\_COMPLETE\_EVT
	- ∗ ESP\_GAP\_BLE\_CHANNEL\_SELETE\_ALGORITHM\_EVT 改 名 为 ESP\_GAP\_BLE\_CHANNEL\_SELECT\_ALGORITHM\_EVT

**–** esp\_ble\_wl\_opration\_t 改名为*esp\_ble\_wl\_operation\_t*

- **–** esp\_ble\_gap\_cb\_param\_t.pkt\_data\_lenth\_cmpl 改 名 为 pkt\_data\_length\_cmpl
- **–** esp\_ble\_gap\_cb\_param\_t.update\_whitelist\_cmpl.wl\_opration 改名 为 wl\_operation
- **–** esp\_ble\_gap\_set\_prefered\_d[efault\\_phy](#page-253-0) 改 名 为*esp\_ble\_gap\_set\_preferred\_default\_phy()*

**–** esp\_ble\_gap\_set\_prefered\_phy 改名为*esp\_ble\_gap\_set\_preferred\_phy()*

• bt/host/bluedroid/api/include/api/esp\_gatt\_defs.h

**–** *esp\_gatt\_status\_t* 中:

- ∗ [ESP\\_GATT\\_ENCRYPED\\_MITM](#page-187-0) 改名为 ESP\_GATT\_ENCRYPTED\_MITM
- ∗ ESP\_GATT\_ENCRYPED\_NO\_MITM 改名为 [ESP\\_GATT\\_ENCRYPTED\\_NO\\_MITM](#page-187-1)

#### **Nimble**

以下 Nimble API 已被移除:

- bt/host/nimble/esp-hci/include/esp\_nimble\_hci.h
	- **–** 移除 esp\_err\_t esp\_nimble\_hci\_and\_controller\_init(void)
		- ∗ 控制器初始化、使能以及 HCI 初始化的调用已经被移到 *nimble\_port\_init* 中。可 直接删除该函数。
	- **–** 移除 [esp\\_err\\_t esp\\_nimble\\_hci\\_a](https://github.com/espressif/esp-idf/blob/bdb9f972/components/bt/host/nimble/esp-hci/include/esp_nimble_hci.h)nd\_controller\_deinit(void)
		- ∗ 控制器去初始化、禁用以及 HCI 去初始化的调用已经被移到 *nimble\_port\_deinit* 中。可直接删除该函数。

#### **ESP-BLE-MESH**

以下 ESP-BLE-MESH 宏已被重命名:

- bt/esp ble mesh/api/esp ble mesh defs.h
	- **–** *esp\_ble\_mesh\_prov\_cb\_event\_t* 中:
		- ∗ ESP\_BLE\_MESH\_PROVISIONER\_DRIECT\_ERASE\_SETTINGS\_COMP\_EVT 改 名为 ESP\_BLE\_MESH\_PROVISIONER\_DIRECT\_ERASE\_SETTINGS\_COMP\_EVT

#### **迁移构建系统至 [ESP-IDF v5.0](#page-410-0)**

**从 GNU Make 构建系统迁移至 ESP-IDF v5.0** ESP-IDF v5.0 已不再支持基于 Make 的工程,请参考从 *ESP-IDF GNU Make* 构建系统迁移到 *CMake* 构建系统 进行迁移。

**更新片段文件语法** ESP-IDF v5.0 中将不再支持 ESP-IDF v3.x 中链接器脚本片段文件的旧式语法。[在迁](#page-2168-0) [移的过程中需注意以下几点:](#page-2168-0)

- 必须缩进,缩进不当的文件会产生解析异常; 旧版本不强制缩进,但之前的文档和示例均遵循了正 确的缩进语法。
- 条件改用 if...elif...else 结构,可以参照之前的章节。
- 映射片段和其他片段类型一样,需有名称。

明确指定组件依赖 在之前的 ESP-IDF 版本中,除了[通用组件依赖](#page-2300-0)项,还有一些组件总是作为公共依赖 项,在构建时添加至每个组件中,如:

- driver
- efuse
- esp\_timer
- lwip
- vfs
- esp\_wifi
- esp\_event
- esp\_netif
- esp\_eth
- esp\_phy

这意味着可以直接包含这些组件的头文件,而无需在 idf\_component\_register 中将它们指定为依 赖。此行为是由各种常见组件的传递依赖关系引起的。

在 ESP-IDF v5.0 中, 此行为已修复, 这些组件不再默认作为公共依赖项添加。

如果组件所依赖的某个组件不属于通用组件依赖项,则必须显式地声明此依赖关系。可以通过在组件的 CMakeLists.txt 中的 idf\_component\_register 调用中添加 REQUIRES <component\_name> 或 PRIV\_REQUIRES <component\_name> 来完成。有关指定组件依赖的更多信息,请参阅组件依赖。

**设置 COMPONENT\_DIRS 和 EXTRA\_COMPONENT\_DIRS 变量** 为了实现构建项目时的路径能够包含空 格,ESP-IDF v5.0 做了一系列改进,其中包括改进了 CMakeLists.txt 文件中的 COMPONENT\_DIRS 和 EXTRA\_COMPONENT\_DIRS 变量。

ESP-IDF v5.0 版 本 中, 不 再 支 持 添 加 不 存 在 的 目 录 到 变 量 COMPONENT\_DIRS 或 EXTRA\_COMPONENT\_DIRS 中,否则会出现报错。

同 时, ESP-IDF v5.0 中 也 不 再 支 持 使 用 字 符 串 拼 接 的 方 式 定 义 COMPONENT DIRS 或 EXTRA\_COMPONENT\_DIRS 变量。这些变量应该定义为 CMake 列表。例如:

```
set(EXTRA_COMPONENT_DIRS path1 path2)
list(APPEND EXTRA_COMPONENT_DIRS path3)
```
#### 不支持:

set(EXTRA\_COMPONENT\_DIRS "path1 path2") set(EXTRA\_COMPONENT\_DIRS "\${EXTRA\_COMPONENT\_DIRS} path3")

将这些变量定义为 CMake 列表的方式兼容之前的 ESP-IDF 版本。

**更新 target\_link\_libraries 用法** ESP-IDF v5.0 修复了组件的 CMake 变量传播问题。此问题导致本应该只 应用于某一组件的编译器标志和定义应用到了项目中的每个组件。

该修复也带来一定的副作用, 从 ESP-IDF v5.0 开始, 用户项目在使用 target\_link\_libraries 时必 须明确指定 project\_elf,同时自定义 CMake 项目必须指定 PRIVATE、PUBLIC 或 INTERFACE 参数。 这是一项重大变更,不兼容以前的 ESP-IDF 版本。

#### 例如:

target\_link\_libraries(\${project\_elf} PRIVATE "-Wl,--wrap=esp\_panic\_handler")

不支持:

target\_link\_libraries(\${project\_elf} "-Wl,--wrap=esp\_panic\_handler")

**更新 CMake 版本** 在 ESP-IDF v5.0 中,最低 CMake 版本已更新到 3.16,并且不再支持低于 3.16 的版本。 如果你的操作系统没有安装 CMake, 请运行 tools/idf\_tools.py install cmake 来安装合适的 版本。

该变更会影响到使用系统提供的 CMake 以及自定义 CMake 的 ESP-IDF 用户。

**重新定义特定目标配置文件的应用顺序** ESP-IDF v5.0 重新安排了特定目标配置文件和 SDKCON-FIG\_DEFAULTS 中所有其他文件的应用顺序。现在,特定目标的配置文件将在引入它的文件之后、在 SDKCONFIG\_DEFAULTS 中后续的其他文件之前应用。

例如:

如 果 ``SDKCONFIG\_DEFAULTS="sdkconfig.defaults;sdkconfig\_devkit1 →"``, 且同一文件夹内有 ``sdkconfig.defaults.esp32`` →文件, 那么文件的应用顺序为: (1) sdkconfig.defaults (2) sdkconfig.defaults.esp32<sub>→</sub> *,→*(3) sdkconfig\_devkit1

如果某个键在不同的特定目标配置文件中有不同的值,那么后者的值会覆盖前者。例如在以上案 例中,如果某个键在 sdkconfig.defaults.esp32 和 sdkconfig\_devkit1 中的值不同,则在 sdkconfig\_devkit1 中的值会覆盖在 sdkconfig.defaults.esp32 中的值。

如果确实需要设置特定目标的配置值,请将其放到后应用的特定目标文件中,如 sdkconfig\_devkit1. esp32。

**GCC 版本** ESP-IDF 之前使用的 GCC 版本为 8.4.0,现已针对所有芯片目标升级至 GCC 11.2.0。若需要 将代码从 GCC 8.4.0 迁移到 GCC 11.2.0, 请参考以下官方 GCC 迁移指南。

- 迁移至 GCC 9
- 迁移至 GCC 10
- 迁移至 GCC 11

**警告** [升级至](https://gcc.gnu.org/gcc-10/porting_to.html) GCC 11.2.0 后会触发新警告,或是导致原有警告内容发生变化。所有 GCC 警告的详细内 容,请参考 GCC 警告选项。建议用户仔细检查代码,并设法解决这些警告。但由于某些警告的特殊性及 用户[代码的复杂性,](https://gcc.gnu.org/gcc-11/porting_to.html)有些警告可能为误报,需要进行关键修复。在这种情况下,用户可以采取多种方式 来抑制这些警告。本节介绍了用户可能遇到的常见警告及如何抑制这些警告。

**注意:** 建[议用户在抑制警](https://gcc.gnu.org/onlinedocs/gcc-11.2.0/gcc/Warning-Options.html)告之前仔细确认该警告是否确实为误报。

#### **-Wstringop-overflow、-Wstringop-overread、-Wstringop-truncation 和**

**-Warray-bounds** 如果编译器不能准确判断内存或字符串的大小,使用 memory/string copy/compare 函数的用户会遇到某种 -Wstringop 警告。下文展示了触发这些警告的代码,并介绍了如何抑制这些 警告。

*#pragma GCC diagnostic push #pragma GCC diagnostic ignored "-Wstringop-overflow" #pragma GCC diagnostic ignored "-Warray-bounds"* memset(RTC\_SLOW\_MEM, 0, CONFIG\_ULP\_COPROC\_RESERVE\_MEM); *// <<--* 此 行 触 发 了 警 告 *#pragma GCC diagnostic pop*

```
#pragma GCC diagnostic push
#if __GNUC__ >= 11
#pragma GCC diagnostic ignored "-Wstringop-overread" // <<-- 此 键 从 GCC 11 开 始 引 入
#endif
#pragma GCC diagnostic ignored "-Warray-bounds"(-Warray-bounds) 。
           memcpy(backup_write_data, (void *)EFUSE_PGM_DATA0_REG, sizeof(backup_
,→write_data)); // <<-- 此 行 触 发 了 警 告
#pragma GCC diagnostic pop
```
**-Waddress-of-packed-member** 当访问打包 struct 中的某个未对齐成员时,由于非对齐内存访 问会对性能产生影响,GCC 会触发 -Waddress-of-packed-member 警告。然而,所有基于 Xtensa 或 RISC-V 架构的 ESP 芯片都允许非对齐内存访问,并且不会产生额外的性能影响。因此,在大多数情况 下,可以忽略此问题。

```
components/bt/host/bluedroid/btc/profile/std/gatt/btc_gatt_util.c: In function
,→'btc_to_bta_gatt_id':
components/bt/host/bluedroid/btc/profile/std/gatt/btc_gatt_util.c:105:21: warning:␣
,→taking address of packed member of 'struct <anonymous>' may result in an␣
,→unaligned pointer value [-Waddress-of-packed-member]
105 | btc_to_bta_uuid(&p_dest->uuid, &p_src->uuid);
                            | ^~~~~~~~~~~~~
```
如果该警告在多个源文件中多次出现,可以在 CMake 级别抑制该警告, 如下所示。

```
set_source_files_properties(
    "host/bluedroid/bta/gatt/bta_gattc_act.c"
    "host/bluedroid/bta/gatt/bta_gattc_cache.c"
    "host/bluedroid/btc/profile/std/gatt/btc_gatt_util.c"
    "host/bluedroid/btc/profile/std/gatt/btc_gatts.c"
   PROPERTIES COMPILE_FLAGS -Wno-address-of-packed-member)
```
但如果只有一或两处警告,可以直接在源代码中进行抑制,如下所示。

```
#pragma GCC diagnostic push
#if __GNUC__ >= 9
#pragma GCC diagnostic ignored "-Waddress-of-packed-member" <<-- 此 键 从 GCC 11␣
,→开 始 引 入
#endif
   uint32_t * \text{reg\_ptr} = (uint32_t * ) src;#pragma GCC diagnostic pop
```
**llabs() 用于 64 位整数** stdlib.h 中的函数 abs() 需要使用 int 参数。请在计划为 64 位的类型中使用 llabs(),尤其是 time\_t。

#### **乐鑫工具链更新**

**Xtensa 编译器中的 int32\_t 和 uint32\_t** 在 Xtensa 编译器中,int32\_t 和 uint32\_t 类型已分别 从 int 和 unsigned int 更新为 long 和 unsigned long。此更新现与上游 GCC 相匹配,上游 GCC 在 Xtensa、RISC-V 和其他架构上使用 long 整数来表示 int32\_t 和 uint32\_t。

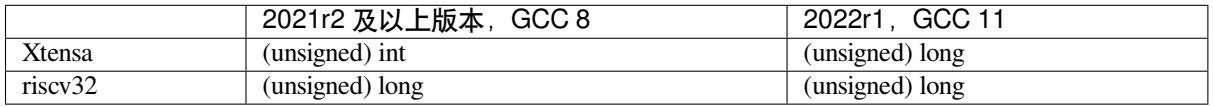

若代码中使用了 <inttypes.h> 提供的类型来格式化字符串,则这些代码会受到上述变化的影响。使 用这些宽度固定的类型(例如 uint 32\_t)时,请使用 PRIi32、PRIx32 来分别替换 %i、%x 等占位符。 **只有**在 <inttypes.h> 中定义的类型(例如 int)需要这种特殊格式。

在其他情况下,请注意枚举支持 int 类型。

通常, int32\_t 和 int 为不同的类型。同样, uint32\_t 和 unsigned int 也为不同的类型。

如果用户在其应用中没有对格式化字符串进行上述更新,程序会报错,如下所示:

/Users/name/esp/esp-rainmaker/components/esp-insights/components/esp\_diagnostics/ *,→*include/esp\_diagnostics.h:238:29: error: format '%u' expects argument of type *,→*'unsigned int', but argument 3 has type 'uint32\_t' {aka 'long unsigned int'} [- *,→*Werror=format=] 238 | esp\_diag\_log\_event(tag, "EV (%u) %s: " format, esp\_log\_timestamp(), tag, *,→*##\_\_VA\_ARGS\_\_); \ | ^~~~~~~~~~~~~~ ~~~~~~~~~~~~~~~~~~~ | | uint32\_t {aka long\_ *,→*unsigned int} uint32\_t {aka long unsigned int}

**移 除 构 建 选 项 CONFIG\_COMPILER\_DISABLE\_GCC8\_WARNINGS** 原 有 的 CONFIG\_COMPILER\_DISABLE\_GCC8\_WARNINGS 选项用于构建使用现已僵化的 GCC 5 工具链编 写的陈旧代码。但由于已经过去较长时间,现在可以对警告进行修复,因此该选项已移除。

目前, 在 GCC 11 中, 建议用户仔细检查代码, 尽量解决编译器警告。

#### **Wi-Fi**

**回调函数类型 esp\_now\_recv\_cb\_t** 此前 esp\_now\_recv\_cb\_t 的第一个参数的类型是 const uint8\_t \*mac\_addr,该参数只包含对端 ESP-NOW 设备的地址。

现在该函数有所更新。第一个参数的类型变更为 esp\_now\_recv\_info\_t,它包含三个成员变量 src\_addr, des\_addr 和 rx\_ctrl。因此, 需要进行如下更新:

- 重新定义的 ESP-NOW 收包回调函数。
- src\_addr 可以等价替换原来的 mac\_addr。
- des\_addr 是 ESP-NOW 包的目的 MAC 地址,可以是单播或广播地址。使用 des\_addr 可以区分 单播或广播的 ESP-NOW 包, 其中, 即使是在加密的 ESP-NOW 配置中, 广播的 ESP-NOW 包也可 以是非加密的。
- rx\_ctrl 是 ESP-NOW 包的 Rx control info, 它包含此包的更多有用信息。

请参考 ESP-NOW 样例:wifi/espnow/main/espnow\_example\_main.c

#### **以太网**

**esp\_eth\_ioctl() API** 此前,*esp\_eth\_ioctl()* API 存在以下问题:

- 在某些情况下,第三个参数(数据类型为 void /\*)可以接受 int/bool 类型实参(而非指针)作 为输入。然而,文档中未描述这些情况。
- 为了将 int/bool 类型实参作为第三个参数传递,实参将强制转换为 void \* 类型,以防出现如下 所示的编译器警告。此等转[换可能引起](#page-825-0)*esp\_eth\_ioctl()* 函数的滥用。

esp\_eth\_ioctl(eth\_handle, ETH\_CMD\_S\_FLOW\_CTRL, (**void** \*)true);

因此,我们统一了*esp\_eth\_ioctl()* 的用[法。现在,该结构体的](#page-825-0)第三个参数在传递时必须作为指向特 定数据类型的指针,表示*esp\_eth\_ioctl()* 读取/存储数据的位置。*esp\_eth\_ioctl()* 的用法如下 列代码所示。

设置以太网配置的[用例如下:](#page-825-0)

```
eth_duplex_t new_duplex_mode = ETH_DUPLEX_HALF;
esp_eth_ioctl(eth_handle, ETH_CMD_S_DUPLEX_MODE, &new_duplex_mode);
```
获取以太网配置的用例如下:

```
eth_duplex_t duplex_mode;
esp_eth_ioctl(eth_handle, ETH_CMD_G_DUPLEX_MODE, &duplex_mode);
```
**KSZ8041/81 和 LAN8720 驱动更新** KSZ8041/81 和 LAN8720 驱动现已更新,以支持相关产品系列中的 更多设备(如新一代设备)。上述驱动能够识别特定芯片编号及驱动提供的潜在支持。

更新之后,通用函数将替代特定"芯片编号"函数得以调用:

- 删 除 esp\_eth\_phy\_new\_ksz8041() 以 及 esp\_eth\_phy\_new\_ksz8081(), 转 而 使 用*esp\_eth\_phy\_new\_ksz80xx()*
- 删除 esp\_eth\_phy\_new\_lan8720(),转而使用*esp\_eth\_phy\_new\_lan87xx()*

**ESP** NETIF Glue 时 间 处 理 程 序 esp eth set default handlers() 和 esp\_eth\_clear\_default\_handlers() 函数现已删除。现在可以自动处理以太网默认 IP 层 处理程序的注册。如果在注册以太网/IP 事件处理程序之前,你已经按照建议,完全初始化以太网驱动和 网络接口,则无需执行任何操作(除了删除受影响的函数)。否则,在注册用户事件处理程序后,应随即 启动以太网驱动。

**PHY 地址自动检测** 以太网 PHY 地址自动检测函数 esp\_eth\_detect\_phy\_addr() 已重命名 为*esp\_eth\_phy\_802\_3\_detect\_phy\_addr()*,其声明移至 esp\_eth/include/esp\_eth\_phy\_802\_3.h。

**SPI 以太网模块初始化** SPI 以太网模块的初始化过程已经简化。此前,你需要在实例化 SPI 以太网 MAC 之前,使用*[spi\\_bus\\_add\\_device\(\)](#page-847-0)* 手动分配 SPI 设备。

现在,SPI 设备已在内部分配,因此无需再调用*spi\_bus\_add\_device()*。eth\_dm9051\_config\_t、 eth\_w5500\_config\_t 和 eth\_ksz8851snl\_config\_t 配 置 结 构 体 现 已 包 含 SPI 设 备 配 置 成 员 (例 如, 可 以 微 调 可 能 依 赖 PCB 设 计 的 SPI 时 序) 。ETH\_DM9051\_DEFAULT\_CONFIG、 ETH\_W550[0\\_DEFAULT\\_CONFIG](#page-1171-0) 和 ETH\_KSZ8851SNL\_DEFAULT\_CONFIG 配置初始化宏也已接受新 的参数输入。了解 SPI 以太网模块初始化示例[,请查看](#page-1171-0)以太网 *API* 参考指南。

**Ethernet 驱动** 用于创建 MAC 实例的 API (*esp\_eth\_mac\_new\_\*()*) 的输入参数由一个配置参数改为两个, 这两个参数用于

- 供应商特定的 MAC 配置
- Ethernet 驱动 MAC 配置

该更新不仅适用于内部 Ethernet MAC esp\_eth\_mac\_new\_esp32() 也适用于外部 MAC 设 备, 如 esp\_eth\_mac\_new\_ksz8851snl()、esp\_eth\_mac\_new\_dm9051() 和 esp\_eth\_mac\_new\_w5500()。

**TCP/IP 适配器** TCP/IP 适配器是在 ESP-IDF v4.1 之前使用的网络接口抽象组件。本文档概述了从 tcpip\_adapter API 迁移至*ESP-NETIF* 的过程。

#### **更新网络连接代码**

#### **网络软件栈初始化**

- 你只需用 esp\_netif\_init() 替换 tcpip\_adapter\_init(),注意 esp\_netif\_init() 函 数现将返回标准错误代码。了解详细信息,请参考*ESP-NETIF*。
- esp\_netif\_deinit() 函数用干反初始化网络软件栈。
- 你还需用 #include "esp\_netif.h" 替换 #include "tcpip\_adapter.h"。

**创建网络接口** 更新之前,TCP/IP 适配器静态定义了以[下三个接口](#page-862-0):

- Wi-Fi Station
- Wi-Fi AP
- 以太网

接 口 定 义 现 已 更 新。 网 络 接 口 的 设 计 应 严 格 参 考*ESP-NETIF*, 使 其 能 够 连 接 至 TCP/IP 软 件 栈。 例 如, 在 TCP/IP 软 件 栈 和 事 件 循 环 初 始 化 完 成 后,Wi-Fi 的 初 始 化 代 码 必 须 显 示 调 用 esp\_netif\_create\_default\_wifi\_sta(); 或 esp\_netif\_create\_default\_wifi\_ap();。

请参考上述三个接口的初始化代码示例:

- Wi-Fi Station: wifi/getting\_started/station/main/station\_example\_main.c
- Wi-Fi AP: wifi/getting\_started/softAP/main/softap\_example\_main.c
- 以太网: ethernet/basic/main/ethernet example main.c

**其他 tcpip\_adapter API 更换** 所有 tcpip\_adapter 函数都有对应的 esp-netif。请参考以下章 节中的 esp\_netif.h 部分,了解更多信息:

- Setters/Getters
- DHCP
- DNS
- IP address

TCP/IP [适配器](https://github.com/espressif/esp-idf/blob/bdb9f972/components/esp_netif/include/esp_netif.h#L241) API tcpip\_adapter\_get\_sta\_list() 用于获取与软件接入点 (softAP) 相关联的 Wi-Fi [站点列](https://github.com/espressif/esp-idf/blob/bdb9f972/components/esp_netif/include/esp_netif.h#L387)表, 现已移到 Wi-Fi 组件, 并更名为 esp\_wifi\_ap\_get\_sta\_list\_with\_ip(), 它是 ESP-[NETIF](https://github.com/espressif/esp-idf/blob/bdb9f972/components/esp_netif/include/esp_netif.h#L516) API *esp\_netif\_dhcps\_get\_clients\_by\_mac()* 一个特例。无论服务器在哪个网络接 口上[运行,该](https://github.com/espressif/esp-idf/blob/bdb9f972/components/esp_netif/include/esp_netif.h#L568) API 都可更方便地提供连接到 DHCP 服务器的客户端列表。

**默认事件处理程序** 事件处理程序已从 tcpip\_adapter 移至相应驱动程序代码。从应用程序的角度来 看,这一变更不[会产生任何影响,所有事件仍将以相同的方式处理](#page-878-0)。请注意,在与 IP 相关的事件处理程 序中,应用程序代码通常以 esp-netif 结构体而非 LwIP 结构体的形式接收 IP 地址。两种结构体均兼 容二进制格式。

打印地址的首选方式如下所示:

ESP\_LOGI(TAG, "got ip:" IPSTR, IP2STR(&event->ip\_info.ip));

不建议使用下述方式:

ESP\_LOGI(TAG, "got ip:%s", ip4addr\_ntoa(&event->ip\_info.ip));

ip4addr\_ntoa() 为 LwIP API, 因此 esp-netif 还提供了替代函数 esp\_ip4addr\_ntoa(), 然而总得 来说仍推荐使用 IP2STR() 这一方法。

**IP 地址** 推荐使用 esp-netif 定义的 IP 结构。请注意,在启用默认兼容性时,LwIP 结构体仍然可以 工作。

• esp-netif IP address definitions

**外设**

**外设时钟门控** 与更新之前相同,外设的时钟仍由驱动处理,用户无需对外设模块的时钟门控进行设置。 但是,如果用户想基于组件 hal 和 soc 开发自己的驱动,请注意时钟门控的头文件引用路径已由 driver/periph\_ctrl.h 更新为 esp\_private/periph\_ctrl.h。

**RTC 子系统控制** RTC 控制 API 已经从 driver/rtc\_cntl.h 移动到了 esp\_private/rtc\_ctrl. h。

#### **ADC**

**ADC 单次模式及连续模式驱动** ADC 单次模式的驱动已更新。

- 新的驱动位于组件 esp\_adc 中,头文件引用路径为 esp\_adc/adc\_oneshot.h。
- 旧版驱动仍然可用,其头文件引用路径为 driver/adc.h。

对于 ADC 连续模式驱动,其位置已由组件 driver 更新为 esp\_adc。

• 头文件引用路径由 driver/adc.h 更新为 esp\_adc/adc\_continuous.h。

但是,引用两种模式的旧版路径 driver/adc.h 会默认触发如下编译警告,可通过配置 Kconfig 选 项*CONFIG\_ADC\_SUPPRESS\_DEPRECATE\_WARN* 关闭该警告。

legacy adc driver is deprecated, please migrate to use esp\_adc/adc\_oneshot.h and\_ *,→*esp\_adc/adc\_continuous.h for oneshot mode and continuous mode drivers␣ *,→*[respectively](#page-1377-0)

#### **ADC 校准驱动** ADC 校准驱动已更新。

• 新的驱动位于组件 esp\_adc 中, 头文件引用路径为 esp\_adc/adc\_cali.h 和 esp\_adc/ adc\_cali\_scheme.h。

旧版驱动仍然可用,其头文件引用路径为 esp\_adc\_cal.h。如果用户要使用旧版路径,需要将组件 esp\_adc 添加到文件 CMakeLists.txt 的组件需求表中。

默认情况下, 引用路径 esp\_adc\_cal.h 会默认触发如下编译警告, 可通过配置 Kconfig 选 项*CONFIG\_ADC\_CALI\_SUPPRESS\_DEPRECATE\_WARN* 关闭该警告。

legacy adc calibration driver is deprecated, please migrate to use esp\_adc/adc\_ *,→*cali.h and esp\_adc/adc\_cali\_scheme.h

#### **API 更新**

- ADC 电源管理 API adc\_power\_acquire 和 adc\_power\_release 已被移至 esp\_private/ adc\_share\_hw\_ctrl.h,用于内部功能。
	- **–** 更新前,由于硬件勘误表的工作原理,这两个 API 可以被用户调用。
	- **–** 更新后,ADC 电源管理完全由驱动在内部实现。
	- **–** 如果用户仍需调用这个 API,可以通过引用路径 esp\_private/adc\_share\_hw\_ctrl.h 来调用它。
- 更新后,driver/adc2\_wifi\_private.h 已被移至 esp\_private/adc\_share\_hw\_ctrl.h。
- adc\_unit\_t 中的枚举 ADC\_UNIT\_BOTH,ADC\_UNIT\_ALTER 及 ADC\_UNIT\_MAX 已被删除。
- 由于只有部分芯片支持下列枚举的某些取值,因此将下列枚举删除。如果用户使用了不支持的取 值,会造成驱动运行错误。
	- **–** 枚举 ADC\_CHANNEL\_MAX
	- **–** 枚举 ADC\_ATTEN\_MAX
	- **–** 枚举 ADC\_CONV\_UNIT\_MAX
- ESP32 中的 API hall sensor read 已被删除,因此 ESP32 不再支持霍尔传感器。
- API adc\_set\_i2s\_data\_source 和 adc\_i2s\_mode\_init 已 被 弃 用, 相 关 的 枚 举 adc\_i2s\_source\_t 也已被弃用,请使用 esp\_adc/adc\_continuous.h 进行迁移。
- API adc\_digi\_filter\_reset , adc\_digi\_filter\_set\_config adc\_digi\_filter\_get\_config 和 adc\_digi\_filter\_enable 已 被 移 除. 这 些 接 口 的 行为不被保证。枚举 adc\_digi\_filter\_idx\_t ,adc\_digi\_filter\_mode\_t 和结构体 adc\_digi\_iir\_filter\_t 已被移除。
- APIesp\_adc\_cal\_characterize 已被弃用,请迁移到 adc\_cali\_create\_scheme\_curve\_fitting 或 adc\_cali\_create\_scheme\_line\_fitting.
- API esp\_adc\_cal\_raw\_to\_voltage 已被弃用, 请迁移到 adc\_cali\_raw\_to\_voltage.
- API esp\_adc\_cal\_get\_voltage已被弃用,请迁移到adc\_oneshot\_get\_calibrated\_result.

#### **GPIO**

- 之前的 Kconfig 选项 RTCIO\_SUPPORT\_RTC\_GPIO\_DESC 已被删除, 因此数组 rtc\_qpio\_desc 已 不可用,请使用替代数组 rtc\_io\_desc。
- 更新后,用户回调函数无法再通过读取 GPIO 中断的状态寄存器来获取用于触发中断的 GPIO 管脚 的编号。但是,用户可以通过使用回调函数变量来确定该管脚编号。
	- **–** 更新前,GPIO 中断发生时,GPIO 中断状态寄存器调用用户回调函数之后,会被清空。因此, 用户可以在回调函数中读取 GPIO 中断状态寄存器,以便确定触发中断的 GPIO 管脚。
	- **–** 但是,在调用回调函数后清空中断状态寄存器可能会导致边沿触发的中断丢失。例如,在调 用用户回调函数时,如果某个边沿触发的中断 (re) 被触发,该中断会被清除,并且其注册的用 户回调函数还未被处理。

**–** 更新后,GPIO 的中断状态寄存器在调用用户回调函数 **之前**被清空。因此,用户无法读取 GPIO 中断状态寄存器来确定哪个管脚触发了中断。但是,用户可以通过回调函数变量来传递被触 发的管脚编号。

**Sigma-Delta 调制器** Sigma-Delta 调制器的驱动现已更新为*SDM*。

- 新驱动中实现了工厂模式,SDM 通道都位于内部通道池中,因此用户无需手动将 SDM 通道配置到 GPIO 管脚。
- SDM 通道会被自动分配。

尽管我们推荐用户使用新的驱动 API, 旧版驱动仍然可用, 位于头文件引用路径 driver/sigmadelta. h 中。但是, 引用 driver/sigmadelta.h 会默认触发如下编译警告, 可通过配置 Kconfig 选 项*CONFIG\_SDM\_SUPPRESS\_DEPRECATE\_WARN* 关闭该警告。

The legacy sigma-delta driver is deprecated, please use driver/sdm.h

概[念与使用方法上的主要更新如下所示:](#page-1379-0)

#### **主要概念更新**

- SDM 通道名称已由 sigmadelta\_channel\_t 更新为*sdm\_channel\_handle\_t*,后者为一个不 透明指针。
- SDM 通道配置原来存放于 sigmadelta\_config\_t,现存放于*sdm\_config\_t*。
- 旧 版 驱 动 中, 用 户 无 需 为 SDM 通 道 设 置 时 钟 源。 但 是 在 新 驱 动 中, 用 户 需 要 在*sdm\_config\_t::clk\_src* 为 SDM 通道设置合适的时钟源,*[soc\\_periph\\_sd](#page-1126-0)m\_clk\_src\_t* 中列出了可用的时钟源。
- 旧版驱动中,用户需要为通道设置 prescale,该参数会影响调[制器输出脉冲的频](#page-1125-0)率。在新的驱动 中,用户需要使用*sdm\_config\_t::sample\_rate\_hz* 实现该功能。
- 旧[版驱动中,用户通过设置](#page-1125-1) duty 来改变输出的模拟量,现在换[成了一个更贴切的名字](#page-933-0) density

#### **主要使用方法更新**

- 更新前,通道配置由通道分配在*sdm\_new\_channel()* 完成。在新驱动中,只有 density 可在运 行时由*sdm\_channel\_set\_pulse\_density()* 更新。其他参数如 gpio number、prescale 只能在通道分配时进行设置。
- 在进行下一步通道操作前,用户应通过调用*sdm\_channel\_enable()* 提前 **使能**该通道。该函数 有助于管理一些系统级服务,如 **[电源管理](#page-1123-0)**。

**定时器组驱动** 为统一和简化通用定时器的使用[,定时器组驱动已更新为](#page-1124-0)*GPTimer*。

尽 管 我 们 推 荐 使 用 新 的 驱 动 API, 旧 版 驱 动 仍 然 可 用, 其 头 文 件 引 用 路 径 为 driver/ timer.h。但是, 引用 driver/timer.h 会默认触发如下编译警告, 可通过配置 Kconfig 选 项*CONFIG\_GPTIMER\_SUPPRESS\_DEPRECATE\_WARN* 关闭该警告。

legacy timer group driver is deprecated, please migrate to driver/gptimer.h

概[念和使用方法上的主要更新如下所示:](#page-1378-0)

#### **主要概念更新**

- 用于识别定时器的 timer\_group\_t 和 timer\_idx\_t 已被删除。在新驱动中,定时器用参 数*gptimer\_handle\_t* 表示。
- 更 新 后, 定 时 器 的 时 钟 源 由*gptimer\_clock\_source\_t* 定 义, 之 前 的 时 钟 源 参 数 timer\_src\_clk\_t 不再使用。
- 更新后, 定时 器计 数方 向由*gptimer\_count\_direction\_t* 定义, 之前 的计 数方 向参 数 t[imer\\_count\\_dir\\_t](#page-968-0) 不再使用。
- 更新后,仅支持电平触发的中断,[timer\\_intr\\_t](#page-968-1) 和 timer\_intr\_mode\_t 不再使用。

• 更新后,通过设置标志位*gptimer\_alarm\_config\_t::auto\_reload\_on\_alarm*,可以使能 自动加载。timer\_autoreload\_t 不再使用。

#### **主要使用方法更新**

- 更 新 后, 通 过 从*gptimer\_new\_timer()* 创 建 定 时 器 示 例 可 以 初 始 化 定 时 器。 用 户 可 以 在*gptimer\_config\_t* 进行一些基本设置,如时钟源,分辨率和计数方向。请注意,无需在 驱动安装阶段进行报警事件的特殊设置。
- 更 新 后, 报 警 事 件 在*gptimer\_set\_alarm\_action()* 中 进 行 设 置, 参 数 在*gptimer\_ala[rm\\_config\\_t](#page-960-0)* 中进行设置。
- 更[新后,通过](#page-964-0)*gptimer\_get\_raw\_count()* 设置计数数值,通过*gptimer\_set\_raw\_count()* 获取计数数值。驱动不会自动将原始数据同步到 UTC 时间戳。由于定时器的分辨率已知,用户可 以自行转换数据。
- 更新后,如果*[gptimer\\_event\\_](#page-965-0)callbacks\_t::on\_alarm* 被设置为有效的回调函数,驱动 程序也会安[装中断服务。在回调函数中,](#page-961-0)用户无需配置底层[寄存器,如用于"清除中断状](#page-960-1) 态", "重新使能事件"的寄存器等。因此,timer\_group\_get\_intr\_status\_in\_isr 与 timer\_group\_get\_auto\_reload\_in\_isr 这些函数不再使用。
- 更 新 后, 当 [报 警 事 件 发 生 时, 为 更 新 报 警 配 置,](#page-965-1) 用 户 可 以 在 中 断 回 调 中 调 用*gptimer\_set\_alarm\_action()*,这样报警事件会被重新使能。
- 更新后,如果用户将*gptimer\_alarm\_config\_t::auto\_reload\_on\_alarm* 设置为 true,报 警事件将会一直被驱动程序使能。

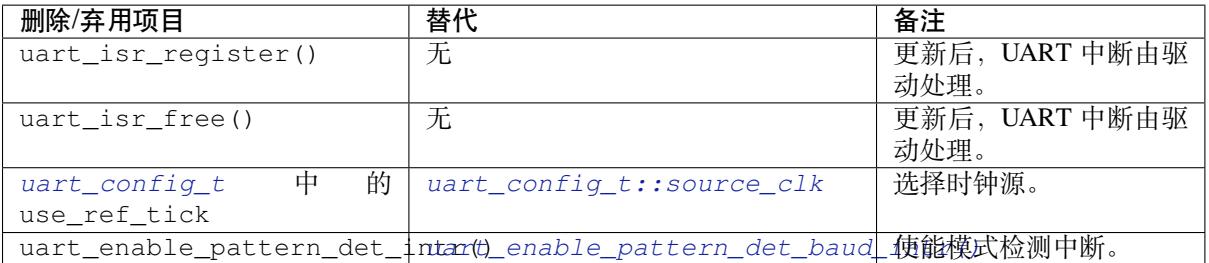

#### **[UART](#page-966-0)**

**I2C**

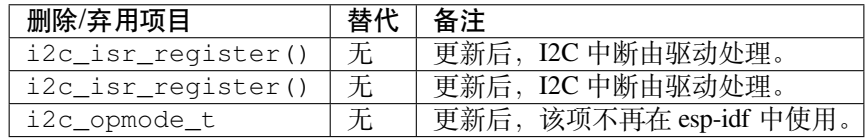

**SPI**

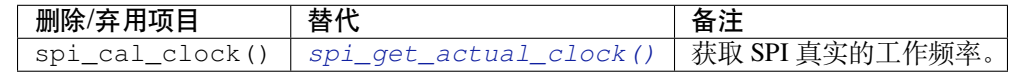

• 内部头文件 spi\_common\_internal.h 已被移至 esp\_private/spi\_common\_internal.h。

#### **[LEDC](#page-1174-0)**

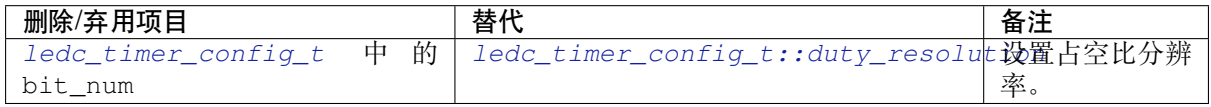

**[温度传感器驱动](#page-1081-0)** 温度传感器的驱动已[更新,推荐用户使用新驱动。旧版驱动仍然可用,](#page-1081-1)但是无法与新 驱动同时使用。

新驱动的头文件引用路径为 driver/temperature\_sensor.h。旧版驱动仍然可用,保留在引用路径 driver/temp\_sensor.h 中。但是,引用路径 driver/temp\_sensor.h 会默认触发如下编译警告, 可通过设置 Kconfig 选项*CONFIG\_TEMP\_SENSOR\_SUPPRESS\_DEPRECATE\_WARN* 来关闭该警告。

legacy temperature sensor driver is deprecated, please migrate to driver/ *,→*temperature\_sensor.h

配置内容已更新。更[新前,用户需要设置](#page-1380-0) clk\_div 与 dac\_offset。更新后,用户仅需设置 tsens\_range。

温度传感器的使用过程也已更新。更新前,用户可通过 config->start->read\_celsius 获取数据。 更新后,用户需要通过 temperature\_sensor\_install 先安装温度传感器的驱动,测量完成后需卸 载驱动,详情请参考*Temperature Sensor*。

**RMT 驱动** 为统一和扩展 RMT 外设的使用,RMT 驱动已更新,详见*RMT transceiver*。

尽管我们建议使用[新的驱动](#page-1195-0) API, 旧版驱动仍然可用, 保留在头文件引用路径 driver/rmt. h``中。但是,引用路径 ``driver/rmt.h 会默认触发如下编译警告,可通过配置 Kconfig 选 项*CONFIG\_RMT\_SUPPRESS\_DEPRECATE\_WARN* 来关闭该警告。

The legacy RMT driver is deprecated, please use driver/rmt\_tx.h and/or driver/rmt\_ *,→*rx.h

主[要概念和使用方法更新如下所示:](#page-1379-1)

#### **主要概念更新**

- 更新后,用于识别硬件通道的 rmt\_channel t 已删除。在新的驱动中, RMT 通道用参 数*rmt\_channel\_handle\_t* 表示,该通道由驱动程序动态分配,而不是由用户指定。
- rmt\_item32\_t 更新为*rmt\_symbol\_word\_t*,以避免在结构体中出现嵌套的共用体。
- 更新后, rmt\_mem\_t 已被删除, 因为我们不允许用户直接访问 RMT 内存块 (即 RMTMEM)。直 接访问 RMTMEM 没有意义,反而会引发错误,特别是当 RMT 通道与 DMA 通道相连时。
- 更新后,由于 [rmt\\_mem\\_owne](#page-1113-0)r\_t 由驱动控制,而不是用户,因此 rmt\_mem\_owner\_t 已被删除。
- rmt\_source\_clk\_t 更新为*[rmt\\_clock\\_sour](#page-1114-0)ce\_t*,后者不支持二进制兼容。
- 更新后, rmt\_data\_mode\_t 已被删除,RMT 内存访问模式配置为始终使用 Non-FIFO 和 DMA 模 式。
- 更新后,由于驱动有独立的发送和接收通道安装函数,因此 rmt\_mode\_t 已被删除。
- 更新后,rmt\_idle\_level\_t [已被删除,在](#page-1114-1)*rmt\_transmit\_config\_t::eot\_level* 中可为发 送通道设置空闲状态电平。
- 更新后,rmt\_carrier\_level\_t已被删除,可在*rmt\_carrier\_config\_t::polarity\_active\_low* 设置载流子极性。
- 更新后,rmt\_channel\_status\_t 与 rmt[\\_channel\\_status\\_result\\_t](#page-1103-0) 已被删除,不再使用。
- 通过 RMT 通道发送并不需要用户提供 RMT 符号, 但是用户需要提供一个 RMT 编码器用来告诉驱 动如何将用户数据转换成 RMT 符号。

#### **主要使用方法更新**

- 更新后,分别通过*rmt\_new\_tx\_channel()* 和*rmt\_new\_rx\_channel()* 安装发送通道和接收 通道。
- 更新后, rmt\_set\_clk\_div 和 rmt\_get\_clk\_div 已被删除。通道时钟配置只能在通道安装时 完成。
- 更新后, rmt\_set[\\_rx\\_idle\\_thresh](#page-1099-0) 和 rmt\_[get\\_rx\\_idle\\_thresh](#page-1104-0) 已被删除。新驱动中, 接 收通道的空闲状态阈值定义为*rmt\_receive\_config\_t::signal\_range\_max\_ns*。
- 更 新 后,rmt\_set\_mem\_block\_num 和 rmt\_get\_mem\_block\_num 已 被 删 除。 新 驱 动 中, 内 存 块 的 数 量 由*rmt\_tx\_channel\_config\_t::mem\_block\_symbols* 与*rmt\_rx\_channel\_config\_t::mem\_block\_symbols* 决定。
- 更新后,rmt\_set\_tx\_carrier 已被删除。新驱动使用*[rmt\\_apply\\_carrier\(\)](#page-1106-0)* 来设置载波动 作。
- 更新后, rmt\_set\_mem\_pd 和 rmt\_get\_mem\_pd 已被删除, 驱动程序自动调整内存的功率。
- 更新后, rmt\_memory\_rw\_rst, rmt\_tx\_memory\_reset 和 rmt\_rx\_memory\_reset 已被删 除,驱动程序自动进行内存重置。
- 更新后, rmt\_tx\_start 和 rmt\_rx\_start 被合并为函数*rmt\_enable()*, 该函数同时适用于 发射通道和接收通道。
- 更新后, rmt\_tx\_stop 和 rmt\_rx\_stop 被合并为函数*rmt\_disable()*, 该函数同时适用于发 射通道和接收通道。
- 更新后, rmt\_set\_memory\_owner 和 rmt\_get\_memory\_owner [已被删除](#page-1107-0), 驱动程序自动添加 RMT 内存保护。
- 更 新 后,rmt\_set\_tx\_loop\_mode 和 rmt\_get\_tx[\\_loop\\_mode](#page-1108-0) 已 被 删 除。 新 驱 动 中, 在*rmt\_transmit\_config\_t::loop\_count* 中设置循环模式。
- 更新后,rmt\_set\_source\_clk 和 rmt\_get\_source\_clk 已被删除。仅能在通道安装时通 过*rmt\_tx\_channel\_config\_t::clk\_src* 和*rmt\_rx\_channel\_config\_t::clk\_src* 设置 时钟源。
- 更 新 后,[rmt\\_set\\_rx\\_filter](#page-1103-1) 已 被 删 除。 新 驱 动 中, 过 滤 阈 值 定 义 为*rmt\_receive\_config\_t::signal\_range\_min\_ns*。
- 更 新 后,rmt set idle level 和 rmt qet idle level 已 被 删 除, 可 在*rmt\_transmit\_config\_t::eot\_level* 中设置发射通道的空闲状态电平。
- •更 新 后, rmt\_set\_rx\_intr\_en, rmt\_set\_err\_intr\_en, rmt\_set\_tx\_intr\_en, r[mt\\_set\\_tx\\_thr\\_intr\\_en](#page-1106-1) 和 rmt\_set\_rx\_thr\_intr\_en 已 被 删 除。 新 驱 动 不 允 许 用 户在用户端开启/关闭中断,而是提供了回调函数。
- 更新后, [rmt\\_set\\_gpio](#page-1103-0) 和 rmt\_set\_pin 已被删除。新驱动不支持运行时动态切换 GPIO 管脚。
- 更新后, rmt\_config 已被删除。新驱动中, 基础配置在通道安装阶段完成。
- 更新后, rmt\_isr\_register 和 rmt\_isr\_deregister 已被删除, 驱动程序负责分配中断。
- rmt\_driver\_install 更新为*rmt\_new\_tx\_channel()* 与*rmt\_new\_rx\_channel()*。
- rmt\_driver\_uninstall 更新为*rmt\_del\_channel()*。
- 更新后, rmt\_fill\_tx\_items, rmt\_write\_items 和 rmt\_write\_sample 已被删除。新驱 动中, 用户需要提供一个编码器用来将用户数据"翻译"为 RMT 符号。
- 更新后,由于用户可以通过*rmt[\\_tx\\_channel\\_config\\_t:](#page-1099-0):[resolution\\_hz](#page-1104-0)* 配置通道的时钟分 辨率, rmt\_get\_counter\_clock [已被删除。](#page-1107-1)
- rmt\_wait\_tx\_done 更新为*rmt\_tx\_wait\_all\_done()*。
- 更 新 后, rmt\_translator\_init, rmt\_translator\_set\_context 和 rmt\_translator\_get\_context [已被删除。新驱动中,翻译器更新为](#page-1102-2) RMT 译码器。
- 更新后, rmt\_get\_ringbuf\_handle 已被删除。新驱动程序不再使用 Ringbuffer 来保存 RMT 符 号。输入数据会直接保存到[用户提供的缓冲区中,这些缓冲区](#page-1100-0)甚至可以直接被挂载到 DMA 链接内 部。
- rmt\_register\_tx\_end\_callback 更新为*rmt\_tx\_register\_event\_callbacks()*,用户 可以在这个参数里面注册事件回调函数*rmt\_tx\_event\_callbacks\_t::on\_trans\_done*。
- 更新后, rmt\_set\_intr\_enable\_mask 和 rmt\_clr\_intr\_enable\_mask 已被删除。由于驱 动程序负责处理中断,因此用户无需进行处理。
- rmt\_add\_channel\_to\_group 和 rmt\_re[move\\_channel\\_from\\_group](#page-1100-1) 更新为 RMT 同步管 理器,详见*rmt\_new\_sync\_manage[r\(\)](#page-1102-3)*。
- 更 新 后,rmt\_set\_tx\_loop\_count 已 被 删 除。 新 驱 动 中, 循 环 计 数 在*rmt\_transmit\_config\_t::loop\_count* 进行配置。
- 更新后, rmt\_enable\_tx\_loop\_autostop 已被删除。新驱动中, 发射循环自动终止一直使能, 用户无法进[行配置。](#page-1101-0)

#### **LCD**

- LCD 面板的初始化流程也有一些更新。更新后,*esp\_lcd\_panel\_init()* 不再会自动打开显示 器。用户需要调用*esp\_lcd\_panel\_disp\_on\_off()* 来手动打开显示器。请注意,打开显示器 与打开背光是不同的。更新后,打开屏幕前,用户可以烧录一个预定义的图案,这可以避免开机复 位后屏幕上的随机噪音。
- 更新后,*esp\_lcd\_panel\_disp\_off()* 已被弃用,请使用*[esp\\_lcd\\_pane](#page-1064-0)l\_disp\_on\_off()* 作为替代。
- 更新后, dc\_as\_cmd\_phase 已被删除, SPI LCD 驱动不再支持 9-bit 的 SPI LCD。请使用专用的 GPIO 管脚来控制 LCD D/C 线。
- 更新后,用于注册 RGB [面板的事件回调函](#page-1066-0)数已从 esp\_lcd[\\_rgb\\_panel\\_config\\_t](#page-1066-1) 更新为单独 的 API esp\_lcd\_rgb\_panel\_register\_event\_callbacks()。但是,事件回调签名仍保持

不变。

- 更 新 后,esp\_lcd\_rgb\_panel\_config\_t 中 的 标 志 位 relax\_on\_idle 被 重 命 名 为 esp\_lcd\_rgb\_panel\_config\_t::refresh\_on\_demand,后者虽表达了同样的含义,但是 其命名更有意义。
- 更 新 后, 如 果 创 建 RGB LCD 时, 标 志 位 refresh\_on\_demand 使 能, 驱 动 不 会 在*esp\_lcd\_panel\_draw\_bitmap()* 中 进 行 刷 新, 用 户 需 要 调 用 esp\_lcd\_rgb\_panel\_refresh() 来刷新屏幕。
- 更新后,esp\_lcd\_color\_space\_t 已被弃用,请使用*lcd\_color\_space\_t* 来描述色彩空间, 使用*lcd\_rgb\_element\_order\_t* 来描述 RGB 颜色的排列顺序。

#### **专用的 GPIO 驱动**

• 更 [新 后, 所 有 与 专 用](#page-1062-0) GPIO 管 脚 相 关 的 底 层 (LL) 函 数 从 cpu\_ll.h 中 被 移 至 dedic\_gpio\_cpu\_ll.h,并重新命名。

**I2S 驱动** 旧版 I2S 驱动在支持 ESP32-C3 和 ESP32-S3 新功能时暴露了很多缺点,为解决这些 缺点,I2S 驱动已更新(请参考:doc:*I2S Driver <../../../api-reference/peripherals/i2s>*) 。用户可以通过 引用不同 I2S 模式对应的头文件来使用新版驱动的 API, 如 esp\_driver\_i2s/include/driver/i2s\_std.h, esp\_driver\_i2s/include/driver/i2s\_pdm.h  $\forall \forall x$  esp\_driver\_i2s/include/driver/i2s\_tdm.h.

为保证前向兼容,旧版驱动的 API 仍然在 driver/deprecated/driver/i2s.h 中可用。但使用旧版 API 会触发编 译警告,该警告可通过配置 Kconfig 选项*CONFIG\_I2S\_SUPPRESS\_DEP[RECATE\\_WARN](https://github.com/espressif/esp-idf/blob/bdb9f972/components/esp_driver_i2s/include/driver/i2s_std.h)* 来关闭。

[以下是更新后的](https://github.com/espressif/esp-idf/blob/bdb9f972/components/esp_driver_i2s/include/driver/i2s_pdm.h) I2S 文件概况。

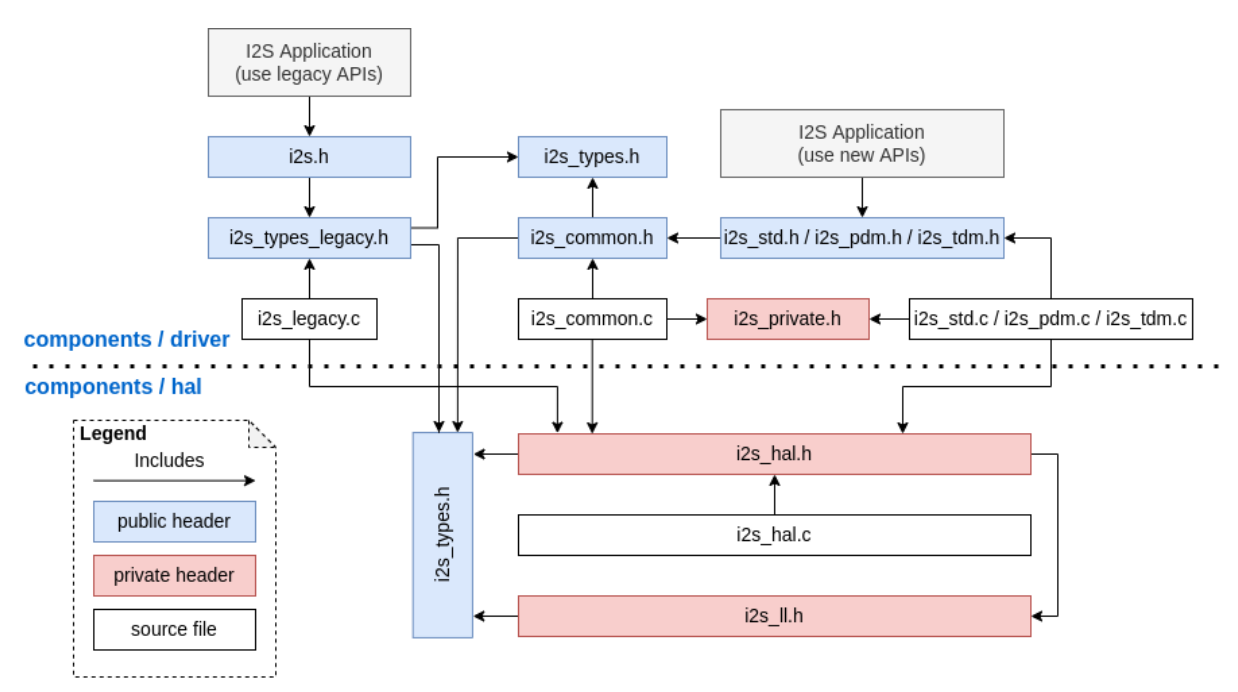

#### **主要概念更新**

**独立的发送通道和接收通道** 更新后,I2S 驱动的最小控制单元是发送/接收通道,而不是整个 I2S 控制 器(控制器包括多个通道)。

- 用户可以分别控制同一个 I2S 控制器的发送通道和接收通道,即可以通过配置实现分别开启和关闭 发送通道和接收通道。
- *i2s\_chan\_handle\_t* 句柄类型用于唯一地识别 I2S 通道。所有的 API 都需要该通道句柄,用户 需要对这些通道句柄进行维护。
- 对于 ESP32-C3 和 ESP32-S3, 同一个控制器中的发送通道和接收通道可以配置为不同的时钟或不 同的模式。
- 但是对于 ESP32 和 ESP32-S2, 同一个控制器中的发送通道和接收通道共享某些硬件资源。因此, 配置可能会造成一个通道影响同一个控制器中的另一个通道。
- 通过将*i2s\_port\_t::I2S\_NUM\_AUTO* 设置为 I2S 端口 ID,驱动会搜索可用的发送/接收通道,之 后通道会被自动注册到可用的 I2S 控制器上。但是,驱动仍然支持将通道注册到一个特定的端口上。
- 为区分发送/接收通道和声音通道, 在更新后的驱动中, "通道 (channel)"一词仅代表发送/接收通 道,用"声道 (slot)"来表示声音通道。

**I2S 模式分类** I2S 通信模式包括以下三种模式,请注意:

- 标准模式:标准模式通常包括两个声道, 支持 Philips, MSB 和 PCM (短帧同步) 格式, 详见 esp\_driver\_i2s/include/driver/i2s\_std.h。
- **PDM 模式**:PDM 模式仅支持两个声道,16 bit 数据位宽,但是 PDM TX 和 PDM RX 的配 置略有不同。对于 PDM TX,采样率可通过 i2s\_pdm\_tx\_clk\_config\_t::sample\_rate 进 行 设 置, 其 时 钟 频 率 取 决 于 上 采 样 的 配 置。 对 于 PDM RX, 采 样 率 可 通 过 [i2s\\_pdm\\_rx\\_clk\\_config\\_t::s](https://github.com/espressif/esp-idf/blob/bdb9f972/components/esp_driver_i2s/include/driver/i2s_std.h)ample\_rate 进行设置,其时钟频率取决于下采样的配置, 详见 esp\_driver\_i2s/include/driver/i2s\_pdm.h。
- TDM 模式: TDM 模式可支持高达 16 声道, 该模式可工作在 Philips, MSB, PCM (短帧同步) 和 PCM (长帧同步) 格式下, 详见 esp\_driver\_i2s/include/driver/i2s\_tdm.h。

在某个模式下分配新通道时,必须通过相应的函数初始化这个通道。我们强烈建议使用辅助宏来生成默 认配置,[以避免默认值被改动。](https://github.com/espressif/esp-idf/blob/bdb9f972/components/esp_driver_i2s/include/driver/i2s_pdm.h)

**独立的声道配置和时钟配置** 可以单独进行声道配置和时钟配置。

- 通 过 调 用*i2s\_channel\_init\_std\_mode()*,i2s\_channel\_init\_pdm\_rx\_mode(), *i2s\_channel\_init\_pdm\_tx\_mode()* 或:cpp:func:*i2s\_channel\_init\_tdm\_mode* 初 始 化 声 道/时 钟/GPIO 管脚配置。
- 通过调用*i2s\_channel\_reconfig\_std\_slot()*,i2s\_channel\_reconfig\_pdm\_rx\_slot(), *i2s\_channel\_[reconfig\\_pdm\\_tx\\_slot\(\)](#page-1023-0)* 或*i2s\_channel\_reconfig\_tdm\_slot()* 可以 [在初始化之后改变声道配置。](#page-1028-0)
- 通过调用*i2s\_channel\_reconfig\_std\_clock()*,i2s\_channel\_reconfig\_pdm\_rx\_clock(), *i2s\_ch[annel\\_reconfig\\_pdm\\_tx\\_clock\(\)](#page-1024-0)* 或*i2s\_channel\_reconfig\_tdm\_clock()* 可 [以在初始化之后改变时钟配置。](#page-1029-0)
- 通过调用*i2s\_channel\_reconfig\_std\_gpio()*,[i2s\\_channel\\_reconfig\\_pdm\\_rx\\_g](#page-1034-0)pio(), *i2s\_ch[annel\\_reconfig\\_pdm\\_tx\\_gpio\(\)](#page-1024-1)* 或*i2s\_channel\_reconfig\_tdm\_gpio()* 可以 [在初始化之后改变](#page-1029-1) GPIO 管脚配置。

#### **Misc**

- 更新后, I2S 驱动利用状态和状态机避免在错误状态下调用 API。
- 更新后,ADC 和 DAC 模式已被删除,只有它们各自专用的驱动及 I2S 旧版驱动还支持这两种模式。

**主要使用方法更新** 请参考以下步骤使用更新后的 I2S 驱动:

- 1. 通过调用*i2s\_new\_channel()* 来获取通道句柄。我们应该在此步骤中指定外设为主机还是从机 以及 I2S 端口。此外,驱动负责生成发送通道或接收通道的句柄。不需要同时输入发送通道和接收 通道句柄,但需要输入至少一个句柄。输入两个句柄时,驱动会工作在双工模式。在同一端口上, 发送通道和接收通道同时可用,并且共享 MCLK, BCLK 和 WS 信号。如果只输入了发送通道句柄 或接收通[道句柄,该通道只能工作](#page-1039-0)在单工模式。
- 2. 通 过 调 用 i2s\_channel\_init\_std\_mode(),i2s\_channel\_init\_pdm\_rx\_mode(), i2s\_channel\_init\_pdm\_tx\_mode() 或 i2s\_channel\_init\_tdm\_mode() 将通道初始化 为指定模式。进行相应的声道、时钟和 GPIO 管脚配置。
- 3. (可选)通过调用*i2s\_channel\_register\_event\_callback()* 注册 ISR 事件回调函数。I2S 事件由回调函数同步接收,而不是从事件队列中异步接收。
- 4. 通过调用*i2s\_channel\_enable()* 来开启 I2S 通道的硬件资源。在更新后的驱动中,I2S 在安装 后不会再自动开启,用户需要确定通道是否已经开启。
- 5. 分 别 通 过*i2s\_channel\_read()* 和*i2s\_channel\_write()* 来 读 取 和 写 入 数 据。 当 然, 在*i2s\_channel\_read()* 中只能输入接收通道句柄,在*i2s\_channel\_write()* 中只能输入 发送通道句柄。
- 6. (可选)通过相应的'reconfig' 函数可以更改声道、时钟和 GPIO 管脚配置, 但是更改配置前必须调 用*i2s\_ch[annel\\_disable\(\)](#page-1041-0)*。
- 7. 通过调用*[i2s\\_channel\\_d](#page-1041-0)isable()* [可以停止使用](#page-1041-1) I2S 通[道的硬件资源。](#page-1041-1)
- 8. 不再使用某通道时,通过调用*i2s\_del\_channel()* 可以删除和释放该通道资源,但是删除之前 必须先停用该通道。

**TWAI 驱动程序** CAN [外设驱动程序](#page-1040-0)[已弃用并被删除,请使](#page-1039-0)用 TWAI 驱动程序代替(即在应用程序中包 括 driver/twai.h)。

**用于访问寄存器的宏** 更新前,所有用于访问寄存器的宏都可以作为表达式来使用,所以以下命令是允 许的:

uint32\_t val = REG\_SET\_BITS(reg, bits, mask);

在 ESP-IDF v5.0 中, 用于写入或读取-修改-写入寄存器的宏不能再作为表达式使用, 而只能作为语句使用, 这适用于以下宏: REG\_WRITE, REG\_SET\_BIT, REG\_CLR\_BIT, REG\_SET\_BITS, REG\_SET\_FIELD, WRITE\_PERI\_REG, CLEAR\_PERI\_REG\_MASK, SET\_PERI\_REG\_MASK, SET\_PERI\_REG\_BITS。

为存储要写入寄存器的值,请按以下步骤完成操作:

 $uint32_t$  new\_val = REG\_READ(reg) | mask; REG\_WRITE(reg, new\_val);

要获得修改后的寄存器的值(该值可能与写入的值不同),要增加一个显示的读取命令:

REG\_SET\_BITS(reg, bits, mask); uint32\_t new\_val =  $REG\_READ$  (reg);

## **协议**

**Mbed TLS** 在 ESP-IDF v5.0 版本中,Mbed TLS 已从 v2.x 版本更新到 v3.1.0 版本。

更多有关 Mbed TLS 从 v2.x 版本迁移到 v3.0 或更高版本的详细信息,请参考 官方指南。

**重大更新(概述)**

## **增加私有结构体字段数量**

- 不再支持直接访问公共头文件中声明的结构体(struct 类型)字段。
- 当前版本下,访问公共头文件中声明的结构体字段需要使用特定的访问函数 (getter/setter)。另外, 也可以用 MBEDTLS\_PRIVATE 宏暂时代替,但不建议使用此种方法。
- 更多详细信息,请参考 官方指南。

**SSL**

- 不再支持 TLS 1.0、TLS [1.1](https://github.com/espressif/mbedtls/blob/9bb5effc3298265f829878825d9bd38478e67514/docs/3.0-migration-guide.md#most-structure-fields-are-now-private) 和 DTLS 1.0
- 不再支持 SSL 3.0
- 更新了与 MD、SHA、RIPEMD、RNG、HMAC 模块相关的函数 mbedtls\_\*\_ret() 的返回值,并 将其重新命名,以取代未附加 \_ret 的相应函数。
- 更多详细信息,请参考 官方指南。

**废弃配置选项** 下列为在此次更新中废弃的重要配置选项。与以下配置有关或是依赖于下列配置的相关 配置也已相应废弃。

- MBEDTLS\_SSL\_PROTO\_SSL3:原用于支持 SSL 3.0
- MBEDTLS\_SSL\_PROTO\_TLS1: 原用于支持 TLS 1.0
- MBEDTLS\_SSL\_PROTO\_TLS1\_1:原用于支持 TLS 1.1
- MBEDTLS\_SSL\_PROTO\_DTLS:原用于支持 DTLS 1.1(当前版本仅支持 DTLS 1.2)
- MBEDTLS\_DES\_C:原用于支持 3DES 密码套件
- MBEDTLS\_RC4\_MODE:原用于支持基于 RC4 的密码套件

**备注:** 上述仅列出了可通过 idf.py menuconfig 配置的主要选项。更多有关废弃选项的信息,请参 考 官方指南。

## **其[他更新](https://github.com/espressif/mbedtls/blob/9bb5effc3298265f829878825d9bd38478e67514/docs/3.0-migration-guide.md)**

**禁用 Diffie-Hellman 密码交换模式** 为避免 安全风险,当前版本已默认禁用 Diffie-Hellman 密码交换模 式。以下为相应的禁用配置项:

- MBEDTLS\_DHM\_C:原用于支持 Diffie-Hellman-Merkle 模块
- MBEDTLS\_KEY\_EXCHANGE\_DHE\_PSK:原用于支持 Diffie-Hellman 预共享密钥 (PSK) TLS 认证模式
- MBEDTLS\_KEY\_EXCHANGE\_DHE\_RSA[:原用于支](https://github.com/espressif/mbedtls/blob/9bb5effc3298265f829878825d9bd38478e67514/include/mbedtls/dhm.h#L20)持带有前缀的密码套件 TLS-DHE-RSA-WITH-

**备注:** 在信号交换的初始步骤(即 client\_hello)中,服务器会在客户端提供的列表中选择一个密 码。由于 DHE\_PSK/DHE\_RSA 密码已在本次更新中禁用,服务器将退回到一个替代密码。在极个别情况 中,服务器不支持任何其他的代码,此时,初始步骤将失败。若要检索服务器所支持的密码列表,需要 首先在客户端使用特定的密码连接服务器,可以使用 sslscan 等工具完成连接。

## **从 X509 库中移除 certs 模块**

• mbedtls 3.1 不再支持 mbedtls/certs.h 头文件。大多数应用程序支持从包含列表中安全删除该 头文件。

## **对 esp\_crt\_bundle\_set API 的重大更新**

• 更新后,调用*esp\_crt\_bundle\_set()* API 需要一个额外的参数 bundle\_size。该 API 的返回 类型也从 void 变为了*esp\_err\_t*。

## **对 esp\_ds\_rsa\_sign API [的重大更新](#page-125-0)**

• 更新后,调用 esp\_ds[\\_rsa\\_sign\(](#page-1806-0)) API 无需再使用参数 mode。

## **HTTPS 服务器**

- *httpd\_ssl\_config::servercert*:原 cacert\_pem
- *httpd\_ssl\_conf[ig::servercert\\_len](#page-158-0)*:原 cacert\_len
- *httpd\_ssl\_config::cacert\_pem*:原 client\_verify\_cert\_pem
- *httpd\_ssl\_config::cacert\_len*:原 client\_verify\_cert\_len

*http[d\\_ssl\\_stop\(\)](#page-156-0)* API 的返回类型从 void 变为了*esp\_err\_t*。

## **ESP [HTTPS OTA](#page-157-1)**

## **重大更新(概述)**

• 函数*esp\_https\_ota()* 现需以指向*esp\_https\_ota\_config\_t* 的指针作为参数,而非之前的 指向*esp\_http\_client\_config\_t* 的指针。

## **ESP-TLS**

## **重大更新(概述)**

**私有化 esp\_tls\_t 结构体** 更新后,*esp\_tls\_t* 已完全私有化,用户无法直接访问其内部结构。之 前需要通过 ESP-TLS 句柄获得的必要数据,现在可由对应的 getter/setter 函数获取。如需特定功能的 getter/setter 函数, 请在 ESP-IDF 的 Issue 板块 提出。

下列为新增的 getter/setter 函数:

• *esp\_tls\_get\_ssl\_conte[xt\(\)](https://github.com/espressif/esp-idf/issues)*:从 ESP-TLS 句柄获取底层 ssl 栈的 ssl 上下文。

**废弃函数及推荐的替代函数** 下表总结了在 ESP-IDF v5.0 中废弃的函数以及相应的替代函数。

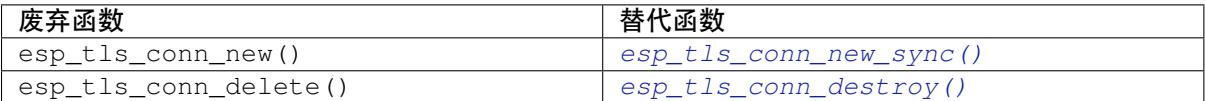

• 函 数*esp\_tls\_conn\_http\_new()* 现 已 废 弃。 请 使 用 替 代 函 数*esp\_tls\_conn\_http\_new\_sync()* (或其异步函数*[esp\\_tls\\_conn\\_htt](#page-67-0)p\_new\_async()* )。请注意,使用替代函数时,需要额外的参数*esp\_tls\_t*[,此参数必须首先通过](#page-69-0)*esp\_tls\_init()* 函数进行初始化。

## **HTTP [服务器](#page-68-0)**

## **重大更新(概述)**

• esp\_http\_server 现不再支持 http\_server.h 头文件。请使用 esp\_http\_server.h。

## **ESP HTTP 客户端**

## **重大更新(概述)**

• 函数*esp\_http\_client\_read()* 和*esp\_http\_client\_fetch\_headers()* 现在会返回额外 的返回值 -ESP\_ERR\_HTTP\_EAGAIN 用于处理超时错误, 即数据准备好前就已调用超时的情况。

## **重大更新(概述)**

• 更新后,出现连接超时的情况时,函数 esp\_transport\_read() 将返回 0,对其他错误则返回 < 0。请参考 esp\_tcp\_transport\_err\_t, 查看所有可能的返回值。

## **MQTT 客户端**

## **重大更新(概述)**

• *esp\_mqtt\_client\_config\_t* 的所有字段都分组存放在子结构体中。

以下为较为常用的配置选项:

- 通过 esp\_mqtt\_client\_config\_t::broker::address::uri 配置 MQTT Broker
- 通过 [esp\\_mqtt\\_client\\_confi](#page-53-0)g\_t::broker::verification 配置 MOTT Broker 身份验证 的相关安全问题
- 通过 esp\_mqtt\_client\_config\_t::credentials::username 配置客户端用户名
- *esp\_mqtt\_client\_config\_t* 不再支持 user\_context 字段。之后注册事件处理程序,请使 用*esp\_mqtt\_client\_register\_event()*;最后一个参数 event\_handler\_arg 可用于将用 户上下文传递给处理程序。

## **ESP-[Mo](#page-53-0)[dbus](#page-50-0)**

**重大更新(概述)** 本次更新从 ESP-IDF 中移除了组件 freemodbus,该组件已作为一个独立组件受到 支持。可前往如下的独立仓库,查看更多有关 ESP-Modbus 的信息:

• GitHub 中的 ESP-Modbus 组件

在新版应用程序中,main 组件文件夹应包括组件管理器清单文件 idf\_component.yml,如下所示:

```
dependencies:
  espressif/esp-modbus:
    version: "^1.0"
```
可以前往 组件管理器注册表 找到 ESP-Modbus 组件。更多有关如何设置组件管理器的信息,请参考 组 件管理器文档。

对于使用 ESP-IDF v4.x 及以后版本的应用程序,需要通过添加组件管理器清单文件 idf\_component. yml 拉取新版 ESP-Modbus 组件。同时,在编译时,应去掉已过时的 freemodbus 组件。此项操[作可](https://docs.espressif.com/projects/esp-idf/en/latest/esp32/api-guides/tools/idf-component-manager.html) [通过项目](https://docs.espressif.com/projects/esp-idf/en/latest/esp32/api-guides/tools/idf-component-manager.html) [CMakeLists.txt](https://components.espressif.com/component/espressif/esp-modbus) 中的以下语句实现:

set(EXCLUDE\_COMPONENTS freemodbus)

## **配置**

**Protocomm** *protocomm\_set\_security()* API 中的 pop 字段现已弃用。请使用 sec\_params 字段 来代替 pop。此参数应包含所使用的协议版本所要求的结构(包括安全参数)。

例如,当使用安全版本 2 时,sec\_params 参数应包含指向*protocomm\_security2\_params\_t* 类型 结构的指针[。](#page-1605-0)

## **Wi-Fi 配置**

- *wifi\_prov\_mgr\_start\_provisioning()* API 中的 pop 字段现已弃用。为了向后兼容, 在使用安全版本 1 时, pop 仍可以作为字符串传递。但在使用安全版本 2 时, 请使用 wifi\_prov\_sec\_params 字段来代替 pop。此参数应包含所使用的协议版本所要求的结构 (包括安全参数) 。例如,当使用安全版本 2 时,wifi\_prov\_sec\_params 参数应包含指 向[wifi\\_prov\\_security2\\_params\\_t](#page-1630-0) 结构体类型的指针。对于安全版本 1,该 API 的行为 和使用方式保持不变。
- *wifi\_prov\_mgr\_is\_provisioned()* API 不再返回*ESP\_ERR\_INVALID\_STATE* 错误。此 API 现在可以在不依赖配置管理器初始化状态的情况下工作。

**ESP 本 地 控 制** *[esp\\_local\\_ctrl\\_proto\\_](#page-1629-0)sec\_cfg\_t* API 中 的 pop 字 段 现 已 弃 用。 请 使 用 sec\_params 字段来代替 pop。此参数应包含所使用的协议[版本所要求的结构\(包括安全](#page-1804-0)参数)。

例如,当使用安全版本 2 时,sec\_params 字段应包含指向*esp\_local\_ctrl\_security2\_params\_t* 类型结构的指针。

## **从 ESP-IDF 中移出或弃用的组件**

**移至 ESP-IDF Component Registry 的组件** 以下组件已经从 ESP-IDF 中迁出至 ESP-IDF Component Registry:

- libsodium
- cbor
- jsmn
- [esp](https://components.espressif.com/)\_modem
- [nghttp](https://components.espressif.com/component/espressif/libsodium)
- [mdn](https://components.espressif.com/component/espressif/cbor)s
- [esp\\_w](https://components.espressif.com/component/espressif/jsmn)ebsocket\_client
- [asio](https://components.espressif.com/component/espressif/esp_modem)
- [freemo](https://components.espressif.com/component/espressif/nghttp)dbus
- [sh2lib](https://components.espressif.com/component/espressif/mdns)
- [expat](https://components.espressif.com/component/espressif/esp_websocket_client)
- [coap](https://components.espressif.com/component/espressif/asio)
- [esp-cryptoau](https://components.espressif.com/component/espressif/esp-modbus)thlib
- [qrcode](https://components.espressif.com/component/espressif/sh2lib)
- [tjpgd](https://components.espressif.com/component/espressif/expat)
- esp serial slave link
- [tinyusb](https://components.espressif.com/component/espressif/esp-cryptoauthlib)

**备注:** [请注](https://components.espressif.com/component/espressif/esp_jpeg)[意,](https://components.espressif.com/components/espressif/esp_serial_slave_link)http 解析功能以前属于 nghttp 组件一部分,但现在属于 http\_parser 组件。

可使用 [idf.](https://components.espressif.com/components/espressif/esp_tinyusb)py add-dependency 命令安装以上组件。

例如,要安装 X.Y 版本的 libsodium 组件,请运行:idf.py add-depe[ndency li](https://github.com/espressif/esp-idf/tree/bdb9f972/components/http_parser)bsodium==X.Y。

根据 semver 规则安装与 X.Y 兼容的最新版本 libsodium 组件, 请运行 idf.py add-dependency libsodium~X.Y。

可前往 https://components.espressif.com 查询每个组件有哪些版本,按名称搜索该组件,组件页面上会列 出所[有版本。](https://semver.org/)

## **弃用的组件** [ESP-IDF v4.x](https://components.espressif.com) 版本中已不再使用以下组件,这些组件已弃用:

• tcpip\_adapter。可使用*ESP-NETIF* 组件代替,具体可参考*TCP/IP* 适配器。

**备注:** 不再支持 OpenSSL-API 组件。ESP-IDF Component Registry 中也没有该组件。请直接使用*ESP-TLS* 或 mbedtls API。

**备注:** 不再支持 esp\_adc\_cal 组件。新的 adc 校准驱动在 esp\_adc 组件中。旧版 adc 校准驱[动已被迁](#page-63-0) 移进 [esp\\_](https://github.com/espressif/esp-idf/tree/bdb9f972/components/mbedtls)adc 组件中。要使用旧版 esp\_adc\_cal 驱动接口,你应该在 CMakeLists.txt 文件的组件依赖 列表中增加 esp\_adc。更多细节请查看*Peripherals Migration Guide*。

版本更新后无需目标组件,因此以下目标组件也已经从 ESP-IDF 中删除:

- esp32
- esp32s2
- esp32s3
- esp32c2
- esp32c3
- esp32h2

## **存储**

**分区 API 的新组件** 非兼容性更新:所有的分区 API 代码都已迁移到新组件 esp\_partition 中。如需查看 所有受影响的函数及数据类型,请参见头文件 esp\_partition.h 。

在以前,这些 API 函数和数据类型属于 spi\_flash 组件。因此,在现有的应用程序中或将依赖 spi\_flash, 这也意味着在直接使用 esp\_partition\_\* API/数据类型时, 可能会导致构建过程失败(比如, 在出 现 #include "esp\_partition.h" 的行中报错 fatal error: esp\_p[artition.](https://github.com/espressif/esp-idf/tree/bdb9f972/components/esp_partition)h: No such file or directory)。如果遇到类似问题[,请按以下步骤](https://github.com/espressif/esp-idf/blob/bdb9f972/components/esp_partition/include/esp_partition.h)更新项目中的 CMakeLists.txt 文件:

#### 原有的依赖性设置:

idf\_component\_register(... REQUIRES spi\_flash)

更新后的依赖性设置:

idf component register(... REQUIRES spi\_flash esp\_partition)

**备注:** 请根据项目的实际情况,更新相应的 REQUIRES 或是 PRIV\_REQUIRES 部分。上述代码片段仅为 范例。

如果问题仍未解决,请联系我们,我们将协助你进行代码迁移。

**SDMMC/SDSPI** 用户现可通过 sdmmc\_host\_t.max\_freq\_khz 将 SDMMC/SDSPI 接口上的 SD 卡频 率配置为特定值,不再局限于之前的 SDMMC\_FREQ\_PROBING (400 kHz)、SDMMC\_FREQ\_DEFAULT (20 MHz) 或是 SDMMC\_FREQ\_HIGHSPEED (40 MHz)。此前,如果用户配置了上述三个给定频率之外的值, 用户所选频率将自动调整为与其最为接近的给定值。

更新后,底层驱动将计算与用户配置的特定值最为接近的合适频率。相对于枚举项选择,该频率现由可 用的分频器提供。不过,如果尚未更新现有的应用代码,可能会导致与 SD 卡的通信过程出现问题。如 发现上述问题,请继续尝试配置与期望值接近的不同频率,直到找到合适的频率。如需查看底层驱动的 计算结果以及实际应用的频率,请使用 void sdmmc\_card\_print\_info(FILE\* stream, const sdmmc\_card\_t\* card) 函数。

**FatFs** FatFs 已更新至 v0.14,f\_mkfs() 函数签名也已变更。新签名为 FRESULT f\_mkfs (const TCHAR\* path, const MKFS\_PARM\* opt, void\* work, UINT len);,使用 MKFS\_PARM 结构 体作为第二个实参。

**分区表** 分区表生成器不再支持未对齐的分区。生成分区表时,ESP-IDF 将只接受偏移量与 4 KB 对齐 的分区。此变更仅影响新生成的分区表,不影响读写现有分区。

**VFS** esp\_vfs\_semihost\_register() 函数签名有所更改:

- 新签名为 esp\_err\_t esp\_vfs\_semihost\_register(const char\* base\_path);
- 旧签名的 host\_path 参数不再存在,请使用 OpenOCD 命令 ESP\_SEMIHOST\_BASEDIR 设置主 机上的完整路径。

**函数签名更改** 以下函数现将返回 esp\_err\_t,而非 void 或 nvs\_iterator\_t。此前,当参数无效 或内部出现问题时, 这些函数将 assert () 或返回 nullptr。通过返回 esp\_err\_t,你将获得更加实 用的错误报告。

- *nvs\_entry\_find()*
- *nvs\_entry\_next()*
- *nvs\_entry\_info()*

由于 esp\_err\_t 返回类型的更改, nvs\_entry\_find() 和 nvs\_entry\_next() 的使用模式也发生 了变[化。上述函数现均通过参](#page-1681-0)数修改迭代器,而非返回一个迭代器。

迭代 NVS [分区的旧编程模式](#page-1683-0)如下所示:

```
nvs_iterator_t it = nvs_entry_find(<nvs_partition_name>, <namespace>, NVS_TYPE_
,→ANY);
while (it != NULL) {
       nvs_entry_info_t info;
       nvs_entry_info(it, &info);
       it = nvs\_entry\_next(it);
        printf("key '%s', type '%d'", info.key, info.type);
};
```
现在, 迭代 NVS 分区的编程模式已更新为:

```
nvs iterator t it = nullptr;
esp_err_t res = nvs_entry_find(<nvs_partition_name>, <namespace>, NVS_TYPE_ANY, &
,→it);
while(res == ESP_OK) {
   nvs_entry_info_t info;
   nvs_entry_info(it, &info); // Can omit error check if parameters are␣
,→guaranteed to be non-NULL
   printf("key '%s', type '%d'", info.key, info.type);
   res = nvs\_entry\_next(\&it);}
nvs_release_iterator(it);
```
**迭代器有效性** 请注意,由于函数签名的改动,如果存在参数错误,则可能从 nvs\_entry\_find() 获 得无效迭代器。因此,请务必在使用 nvs\_entry\_find() 之前将迭代器初始化为 NULL,以免在调用 nvs\_release\_iterator() 之前进行复杂的错误检查。上述编程模式便是一个很好的例子。

**删除 SDSPI 弃用的 API** 结构体 sdspi\_slot\_config\_t 和函数 sdspi\_host\_init\_slot() 现已 删除,并由结构体 sdspi\_device\_config\_t 和函数 sdspi\_host\_init\_device() 替代。

ROM SPI flash 在 v5.0 之前的版本中,ROM SPI flash 函数一般通过 esp32\*\*/rom/spi\_flash.h 得 以体现。因此,为支持不同 ESP 芯片而编写的代码可能会填充不同目标的 ROM 头文件。此外,并非所 有 API 都可以在全部的 ESP 芯片上使用。

现在,常用 API 已提取至 esp\_rom\_spiflash.h。尽管这不能算作重大变更,我们强烈建议仅使用此 头文件中的函数(即以 esp\_rom\_spiflash 为前缀并包含在 esp\_rom\_spiflash.h 中), 以获得不 同 ESP 芯片之间更佳的交叉兼容性。

为了提高 ROM SPI flash API 的可读性,以下函数也进行了重命名:

- esp\_rom\_spiflash\_lock() 更名为 esp\_rom\_spiflash\_set\_bp()
- esp\_rom\_spiflash\_unlock() 更名为 esp\_rom\_spiflash\_clear\_bp()

**SPI flash 驱动** esp\_flash\_speed\_t enum 类型现已弃用。现在,可以直接将实际时钟频率值传递给 flash 配置结构。下为配置 80 MHz flash 频率的示例:

```
esp_flash_spi_device_config_t dev_cfg = {
   // Other members
    .freq_mhz = 80,
   // Other members
};
```
**旧 版 SPI flash 驱 动** 为 了 使 SPI flash 驱 动 更 为 稳 定,v5.0 已 经 删 除 旧 版 SPI flash 驱 动。 旧 版 SPI flash 驱动程序是指自 v3.0 以来的默认 SPI flash 驱动程序,以及自 v4.0 以来启用配置选项 CONFIG\_SPI\_FLASH\_USE\_LEGACY\_IMPL 的 SPI flash 驱动。从 v5.0 开始, 我们将不再支持旧版 SPI flash 驱动程序。因此,旧版驱动 API 和 CONFIG\_SPI\_FLASH\_USE\_LEGACY\_IMPL 配置选项均已删除, 请改用新 SPI flash 驱动的 API。

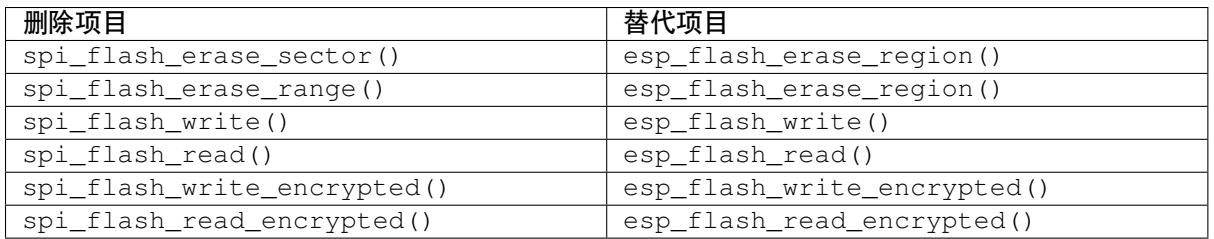

**备注:** 带有前缀 esp\_flash 的新函数接受额外的 esp\_flash\_t\* 参数。你可以直接将其设置为 NULL, 从而使函数运行主 flash (esp\_flash\_default\_chip)。

由于系统函数不再是公共函数, esp\_spi\_flash.h 头文件已停止使用。若要使用 flash 映射 API, 请使 用 spi\_flash\_mmap.h。

## **系统**

跨核执行 跨核执行 (Inter-Processor Call, IPC) 不再是一个独立组件, 现已包含至 esp\_system。

因此,若项目的 CMakeLists.txt 文件中出现 PRIV\_REQUIRES esp\_ipc 或 REQUIRES esp\_ipc, 应删除这些选项,因为项目中已默认包含 esp\_system 组件。

**ESP 时钟** ESP 时钟 API(即以 esp\_clk 为前缀的函数、类型或宏)已更新为私有 API。因此,原先的 包含路径 #include "ESP32-C3/clk.h" 和 #include "esp\_clk.h" 已移除。如仍需使用 ESP 时 钟 API(并不推荐),请使用 #include "esp\_private/esp\_clk.h" 来包含。

注意: 私有 API 不属于稳定的 API, 不会遵循 ESP-IDF 的版本演进规则, 因此不推荐用户在应用中使 用。

**缓存错误中断** 缓存错误中断 API(即以 esp\_cache\_err 为前缀的函数、类型或宏)已更新为私有 API。因此,原先的包含路径 #include "ESP32-C3/cache\_err\_int.h" 已移除。如仍需使用缓存 错误中断 API(并不推荐),请使用 #include "esp\_private/cache\_err\_int.h" 来包含。

#### **bootloader\_support**

- 函数 bootloader common get reset reason() 已 移 除。 请 使 用 ROM 组 件 中 的 函 数 esp\_rom\_get\_reset\_reason()。
- 函 数 esp\_secure\_boot\_verify\_sbv2\_signature\_block() 和 esp\_secure\_boot\_verify\_rsa\_signature\_block() 已 移 除, 无 新 的 替 换 函 数。 不 推 荐用户直接使用以上函数。如确需要,请在 GitHub 上对该功能提交请求,并解释需要此函数的原 因。

**断电** 断电 API(即以 esp\_brownout 为前缀的函数、类型或宏)已更新为私有 API。因此,原先的 包含路径 #include "brownout.h" 已移除。[如仍需使](https://github.com/espressif/esp-idf/issues/new/choose)用断电 API(并不推荐),请使用 #include "esp\_private/brownout.h" 来包含。

**Trax** Trax API(即以 trax\_ 为前缀的函数、类型或宏)已更新为私有 API。因此,原先的包含路径 #include "trax.h" 已移除。如仍需使用 Trax API(并不推荐),请使用 #include "esp\_private/ trax.h" 来包含。

**ROM** components/esp32/rom/ 路径下存放的已弃用的 ROM 相关头文件已移除(原包含路径为 rom/\*.h)。请使用新的特定目标的路径 components/esp\_rom/include/ESP32-C3/ (新的包含 路径为 ESP32-C3/rom/\*.h)。

## **esp\_hw\_support**

- 头文件 soc/cpu.h 及弃用的 CPU util 函数都已移除。请包含 esp\_cpu.h 来代替相同功能的函数。
- 头 文 件 hal/cpu\_ll.h、hal/cpu\_hal.h、hal/soc\_ll.h、hal/soc\_hal.h 和 interrupt\_controller\_hal.h 的 CPU API 函数已弃用。请包含 esp\_cpu.h 来代替相 同功能的函数。
- 头文件 compare\_set.h 已移除。请使用 esp\_cpu.h 中提供的 esp\_cpu\_compare\_and\_set() 函数来代替。
- esp\_cpu\_get\_ccount()、esp\_cpu\_set\_ccount() 和 esp\_cpu\_in\_ocd\_debug\_mode() 已 从 esp\_cpu.h 中 移 除。 请 分 别 使 用 esp\_cpu\_get\_cycle\_count()、 esp\_cpu\_set\_cycle\_count() 和 esp\_cpu\_dbgr\_is\_attached() 代替。
- 头文件 esp\_intr.h 已移除。请包含 esp\_intr\_alloc.h 以分配和操作中断。
- Panic API(即以 esp\_panic 为前缀的函数、类型或宏)已更新为私有 API。因此,原先的包含路 径 #include "esp\_panic.h" 已移除。如仍需使用 Panic API(并不推荐),请使用 #include "esp\_private/panic\_reason.h" 来包含。此外,请包含 esp\_debug\_helpers.h 以使用与 调试有关的任意辅助函数,如打印回溯。
- 头文件 soc\_log.h 现更名为 esp\_hw\_log.h,并已更新为私有。建议用户使用 esp\_log.h 头 文件下的日志 API。
- 包含头文件 spinlock.h、clk\_ctrl\_os.h 和 rtc\_wdt.h 时不应当使用 soc 前缀,如 #include "spinlock.h"。
- esp\_chip\_info() 命令返回芯片版本,格式为 = 100 \* 主要 eFuse 版本 + 次要 eFuse 版本。 因此,为适应新格式,esp\_chip\_info\_t 结构体中的 revision 扩展为 uint16\_t。

#### **PSRAM**

- 针对特定目标的头文件 spiram.h 及头文件 esp\_spiram.h 已移除,创建新组件 esp\_psram。 对于与 PSRAM 或 SPIRAM 相关的函数,请包含 esp\_psram.h,并在 CMakeLists.txt 项目文件中 将 esp\_psram 设置为必需组件。
- esp\_spiram\_get\_chip\_size 和 esp\_spiram\_get\_size 已 移 除, 请 使 用 esp\_psram\_get\_size。

#### **eFuse**

- 函 数 esp\_secure\_boot\_read\_key\_digests() 的 参 数 类 型 从 ets secure\_boot\_key\_digests\_t\* 更 新 为 esp\_secure\_boot\_key\_digests\_t\*。 新类型与旧类型相同, 仅移除了 allow key revoke 标志。在当前代码中, 后者总是设置为 true,并未提供额外信息。
- 针 对 eFuse 晶 圆 增 加 主 要 修 订 版 本 和 次 要 修 订 版 本。API esp\_efuse\_get\_chip\_ver() 与新修订不兼容,因此已移除。请使用 API efuse\_hal\_get\_major\_chip\_version()、 efuse hal get minor chip version() 或 efuse hal chip revision() 来代替原有 API。

**esp\_common** EXT\_RAM\_ATTR 已弃用。请使用新的宏 EXT\_RAM\_BSS\_ATTR 以将 .bss 放在 PSRAM 上。

#### **esp\_system**

- 头文件 esp\_random.h、esp\_mac.h 和 esp\_chip\_info.h 以往都是通过头文件 esp\_system. h 间接包含,更新后必须直接包含。已移除从 esp\_system.h 中的间接包含功能。
- 回溯解析器 API(即以 esp\_eh\_frame\_ 为前缀的函数、类型或宏)已更新为私有 API。因此,原 先的包含路径 #include "eh\_frame\_parser.h" 已移除。如仍需使用回溯解析器 API(并不推 荐),请使用 #include "esp\_private/eh\_frame\_parser.h" 来包含。
- 中断看门狗定时器 API(即以 esp\_int\_wdt\_ 为前缀的函数、类型或宏)已更新为私有 API。因 此,原先的包含路径 #include "esp\_int\_wdt.h" 已移除。如仍需使用中断看门狗定时器 API (并不推荐),请使用 #include "esp\_private/esp\_int\_wdt.h" 来包含。

#### **SOC 依赖性**

- Doxyfiles 中列出的公共 API 头文件中不会显示不稳定和非必要的 SOC 头文件, 如 soc/soc.h 和 soc/rtc.h。这意味着,如果用户仍然需要这些"缺失"的头文件,就必须在代码中明确包含这 些文件。
- Kconfig 选项 LEGACY\_INCLUDE\_COMMON\_HEADERS 也已移除。
- 头 文 件 soc/soc\_memory\_types.h 已 弃 用。 请 使 用 esp\_memory\_utils.h。 包 含 soc/ soc\_memory\_types.h 将 触 发 构 建 警 告, 如 soc\_memory\_types.h is deprecated, please migrate to esp\_memory\_utils.h。

**应用跟踪** 其中一个时间戳源已从定时器组驱动改为新的*GPTimer*。Kconfig 选项已重新命名,例如 APPTRACE\_SV\_TS\_SOURCE\_TIMER00 已更改为 APPTRACE\_SV\_TS\_SOURCE\_GPTIMER。用户已无需 选择组和定时器 ID。

**esp\_timer** 基于 FRC2 的 esp\_timer 过去可用于 ESP32[,现在已](#page-954-0)移除,更新后仅可使用更简单有效 的 LAC 定时器。

**ESP 镜像** ESP 镜像中关于 SPI 速度的枚举成员已重新更名:

- ESP\_IMAGE\_SPI\_SPEED\_80M 已重新命名为 ESP\_IMAGE\_SPI\_SPEED\_DIV\_1。
- ESP\_IMAGE\_SPI\_SPEED\_40M 已重新命名为 ESP\_IMAGE\_SPI\_SPEED\_DIV\_2。
- ESP\_IMAGE\_SPI\_SPEED\_26M 已重新命名为 ESP\_IMAGE\_SPI\_SPEED\_DIV\_3。
- ESP\_IMAGE\_SPI\_SPEED\_20M 已重新命名为 ESP\_IMAGE\_SPI\_SPEED\_DIV\_4。

## **任务看门狗定时器**

- API esp\_task\_wdt\_init() 更新后有如下变化: **–** 以结构体的形式传递配置。
	- **–** 可将该函数配置为订阅空闲任务。
- 原先的配置选项 CONFIG\_ESP\_TASK\_WDT 重新命名为*CONFIG\_ESP\_TASK\_WDT\_INIT* 并引入了一 个新选项*CONFIG\_ESP\_TASK\_WDT\_EN*。

## **FreeRTOS**

**遗留API及数据类型** 在以往版本中,ESP-IDF默认设置 configENABLE\_BACKWARD\_COMPATIBILITY 选项,因此可使用 FreeRTOS v8.0.0 之前的函数名称和数据类型。该选项现在已默认禁用,因此默认情况 下不再支持以往的 FreeRTOS 名称或类型。用户可以选择以下一种解决方式:

- 更新代码,删除以往的 FreeRTOS 名称或类型。
- 启用*CONFIG\_FREERTOS\_ENABLE\_BACKWARD\_COMPATIBILITY* 以显式调用这些名称或类型。

**任务快照** 头文件 task\_snapshot.h 已从 freertos/task.h 中移除。如需使用任务快照 API,请 包含 fre[ertos/task\\_snapshot.h](#page-1470-0)。

函数 vTaskGetSnapshot () 现返回 BaseType\_t, 成功时返回值为 pdTRUE, 失败则返回 pdFALSE。

**FreeRTOS 断言** 在以往版本中, FreeRTOS 断言通过 FREERTOS\_ASSERT kconfig 选项独立配置, 不同 于系统的其他部分。该选项已移除,现在需要通过 COMPILER\_OPTIMIZATION\_ASSERTION\_LEVEL 来 完成配置。

**FreeRTOS 移植相关的宏** 已移除用以保证弃用 API 向后兼容性的 portmacro\_deprecated.h 文件。 建议使用下列函数来代替弃用 API。

- portENTER\_CRITICAL\_NESTED() 已移除,请使用portSET\_INTERRUPT\_MASK\_FROM\_ISR() 宏。
- portEXIT\_CRITICAL\_NESTED() 已移除,请使用portCLEAR\_INTERRUPT\_MASK\_FROM\_ISR() 宏。
- vPortCPUInitializeMutex() 已移除,请使用 spinlock\_initialize() 函数。
- vPortCPUAcquireMutex() 已移除,请使用 spinlock\_acquire() 函数。
- vPortCPUAcquireMutexTimeout() 已移除,请使用 spinlock\_acquire() 函数。
- vPortCPUReleaseMutex() 已移除,请使用 spinlock\_release() 函数。

## **应用程序更新**

• 函数*esp\_ota\_get\_app\_description()* 和*esp\_ota\_get\_app\_elf\_sha256()* 已弃用,请 分别使用*esp\_app\_get\_description()* 和*esp\_app\_get\_elf\_sha256()* 函数来代替。这些 函数已移至新组件 esp\_app\_format。请参考头文件 esp\_app\_desc.h 。

## **引导加载[程序支持](#page-2051-0)**

- *esp\_app\_desc\_t* [结构体此前在](https://github.com/espressif/esp-idf/tree/bdb9f972/components/esp_app_format) esp\_app\_format.h [中声明,现在](https://github.com/espressif/esp-idf/blob/bdb9f972/components/esp_app_format/include/esp_app_desc.h)在 esp\_app\_desc.h 中声明。
- 函数 bootloader common get partition description() 已 更 新 为 私 有 函 数, 请 使 用 代 替 函 数*esp\_ota\_get\_partition\_description()*。 注 意, 此 函 数 的 第 一 个 参 数 为*esp\_partition\_t*,而非 esp\_partition\_pos\_t。

**芯片版本** 在应[用程序开始加载时,引导加载程序会检查芯](#page-2055-0)片版本。只有当版本为 >= *CON-FIG\_ES[P32C3\\_REV\\_MIN](#page-1711-0)* 和 < CONFIG\_ESP32C3\_REV\_MAX\_FULL 时,应用程序才能成功加载。

在 OTA 升级时,会检查应用程序头部中的版本需求和芯片版本是否符合条件。只有当版本为 >= *CONFIG\_ESP32C3\_REV\_MIN* 和 < CONFIG\_ESP32C3\_REV\_MAX\_FULL 时,应用程序才能成功更新[。](#page-1406-0)

- 目前,ESP-IDF 监视器默认遵循自定义的控制台波特率 (*CONFIG\_ESP\_CONSOLE\_UART\_BAUDRATE*), 而非 115200。
- ESP-IDF v5.0 不再支持通过 menuconfig 自定义波特率。
- 支持通过设置环境变量或在命令行中使用 idf.py monitor -b <baud> 命令自定义波特率。
- 注意, 为了与全局波特率 idf.py -b <baud> 保持一致, 波特率参数已从 -B 改名为 -b。请运行 idf.py monitor --help 获取更多信息。

**废弃指令** ESP-IDF v5.0 已将 idf.py 子命令和 cmake 目标名中的下划线 (\_) 统一为连字符 (-)。使用 废弃的子命令及目标名将会触发警告,建议使用更新后的版本。具体改动如下:

| 废弃名                   | 现用名                   |
|-----------------------|-----------------------|
| efuse common table    | efuse-common-table    |
| efuse custom table    | efuse-custom-table    |
| erase flash           | erase-flash           |
| partition table       | partition-table       |
| partition table-flash | partition-table-flash |
| post_debug            | post-debug            |
| show efuse table      | show-efuse-table      |
| erase otadata         | erase-otadata         |
| read otadata          | read-otadata          |

表 1: 废弃子命令及目标名

**Esptool** CONFIG\_ESPTOOLPY\_FLASHSIZE\_DETECT 选 项 已 重 命 名 为*CONFIG\_ESPTOOLPY\_HEADER\_FLASHSIZE\_UPDATE*, 且 默 认 禁 用。 迁 移 到 ESP-IDF v5.0 的 新 项 目和现有项目必须设置*CONFIG\_ESPTOOLPY\_FLASHSIZE*。若因编译时 flash 大小未知而无法设置,可启 用*CONFIG\_ESPTOOLPY\_HEADER\_FLASHSIZE\_UPDATE*。但需注意的是,启用该项后,为在烧录期间使用 flash 大小更新二进制头时不会导致摘要无效,映像后将不再附加 SHA256 摘要。

**Windows 环境** 基于 [MSYS/MinGW](#page-1271-1) 的 Windows 环境支持已在 ESP-IDF v4.0 中弃用,v5.0 则完全移除了 该项服务。请使用*ESP-IDF* 工具安装器 设置 Windows 兼容环境。目前支持 Windows 命令行、Power Shell 和基于 Eclipse IDE 的图形用户界面等选项。此外,还可以使用 支持的插件, 设置基于 VSCode 的环境。

## **5.1.2 从 5.0 [迁移到](#page-15-0) 5.1**

**GCC**

**GCC 版本** ESP-IDF 之前使用的 GCC 版本为 11.2.0, 现已针对所有芯片目标升级至 GCC 12.2.0。若需 要将代码从 GCC 11.2.0 迁移到 GCC 12.2.0,请参考以下 GCC 官方迁移指南。

• 迁移至 GCC 12

**警告** 升级至 GCC 12.2.0 后会触发新警告,或是导致原有警告内容发生变化。了解所有 GCC 警告的详 细内容,请参考 GCC 警告选项。建议用户仔细检查代码,并尽量解决这些警告。但由于某些警告的特殊 性及用户代码的复杂性,有些警告可能为误报,需要进行关键修复。在这种情况下,用户可以采取多种 方式来抑制警告。本节介绍了用户可能遇到的常见警告及如何修复这些警告。

**-Wuse-after-free** [一般而](https://gcc.gnu.org/onlinedocs/gcc-12.2.0/gcc/Warning-Options.html)言,此警告不会针对发布版本的代码产生误报,但是这种情况可能出现 在测试用例中。以下示例为如何在 ESP-IDF 的 test\_realloc.c 中修复该警告。

```
void *_{X} = malloc(64);
void *y = \text{realloc}(x, 48);
TEST_ASSERT_EQUAL_PTR(x, y);
```
将指针转换为 int 可以避免出现 -Wuse-after-free 警告。

```
int x = (int) malloc(64);
int y = (int) realloc((void *) x, 48);
TEST_ASSERT_EQUAL_UINT32((uint32_t) x, (uint32_t) y);
```
**-Waddress** GCC 12.2.0 引入了增强版 -Waddress 警告选项,该选项对 if 语句中的数组指针检查更加 敏感。

以下代码将触发警告:

```
char array[8];
...
if (array)
   memset(array, 0xff, sizeof(array));
```
删去不必要的检查可以消除警告。

```
char array[8];
...
memset(array, 0xff, sizeof(array));
```
**在 ESP-IDF 框架之外构建 RISC-V** RISC-V 的 zicsr 和 zifencei 扩展现已独立于 I 扩展,这一变化 在 GCC 12 中也有所体现。因此, 在 ESP-IDF 框架之外构建 RISC-V ESP32 芯片时, 请在构建系统中指定 -march 选项时添加 zicsr\_zifencei 后缀。示例如下。

原为:

riscv32-esp-elf-gcc main.c -march=rv32imac

现为:

riscv32-esp-elf-gcc main.c -march=rv32imac\_zicsr\_zifencei

#### **外设**

**GPSPI** 不再支持以下函数。从 ESP-IDF v5.1 版本起,GPSPI 时钟源可配置。

• spi\_get\_actual\_clock 已废弃,更新为*spi\_device\_get\_actual\_freq()*。

#### **LEDC**

• *soc\_periph\_ledc\_clk\_src\_legacy\_t::LEDC\_USE\_RTC8M\_CLK* 已 废 弃, 更 新 为 LEDC\_USE\_RC\_FAST\_CLK。

## **存储**

**FatFs** esp\_vfs\_fat\_sdmmc\_unmount() 已弃用,可以使用*esp\_vfs\_fat\_sdcard\_unmount()* 代替。此接口在更早的 ESP-IDF 版本中已弃用, 但是尚未添加弃用警告。自 ESP-IDF v5.1 起, 调用 esp\_vfs\_fat\_sdmmc\_unmount() 接口将会产生弃用警告。

## **SPI\_FLASH**

- *spi\_flash\_get\_counters()* 已弃用,请使用*esp\_flash\_get\_counters()* 代替。
- *spi\_flash\_dump\_counters()* 已弃用,请使用*esp\_flash\_dump\_counters()* 代替。
- *spi\_flash\_reset\_counters()* 已弃用,请使用*esp\_flash\_reset\_counters()* 代替。

## **网络**

**SNTP** SNTP 模块现在提供线程安全的 API 用于访问 lwIP 功能。建议使用*ESP\_NETIF* API。了解更多信 息,请参考章节*SNTP API*。

## **系统**

## **FreeRTOS**

## **电源管理**

- esp\_pm\_config\_esp32xx\_t 已弃用,应使用 esp\_pm\_config\_t 替代。
- esp32xx/pm.h 已弃用,应使用 esp\_pm.h 替代。

## **5.1.3 从 5.1 迁移到 5.2**

## **GCC**

**GCC 版本** ESP-IDF 之前使用的 GCC 版本为 12.2.0, 现已针对所有芯片目标升级至 GCC 13.2.0。若需 要将代码从 GCC 12.2.0 迁移到 GCC 13.2.0, 请参考以下 GCC 官方迁移指南。

• 迁移至 GCC 13

## **常见迁移问题和解决方法**

**问题描述** 使用旧工具链的代码可能会出现编译错误,例如:

```
#include <stdio.h>
clock_t var; // error: expected specifier-qualifier-list before 'clock_t'
```
**解决方法** 使用正确的头文件可以解决这一问题。请按照以下方式重构代码:

```
#include <time.h>
clock_t var;
```
#### **外设**

#### **UART**

• *UART\_FIFO\_LEN* 已弃用,更新为*UART\_HW\_FIFO\_LEN*。

**I2C** I2C 驱动已经被重新设计在*I2C*, 以统一接口并扩展 I2C 外设的使用。尽管我们推荐使用新驱动的接 口, 但[用户仍然可以通过](#page-1240-0)包含路径 driver/i2c.h [来使用老驱动](#page-1240-1)。

主要的概念上和用法上的改变如下所示:

#### **主要概念更新**

- 用于初始化整个 I2C 总线的结构体 i2c\_config\_t 已经被移除. 在新驱动中, 从机和主机是分开 的. 用户可以独立调用*i2c\_master\_bus\_config\_t* 和*i2c\_slave\_config\_t*。
- i2c\_mode\_t 用来判断 I2C 控制器是工作在从模式还是主模式。该枚举器已被弃用。在新驱动程 序中,用户无需自行设置,驱动程序会妥善处理。
- i2c\_rw\_t 用来判断 I2C 主控制器是在进行" 写" 还是" 读"。现在,它已被弃用。
- i2c\_addr\_mode\_t 被重命名为 [i2c\\_addr\\_bit\\_le](#page-998-0)n[\\_t](#page-1002-0).
- 在 老 驱 动 中, 你 需 要 将 I2C 命 令 通 过 I2C\_LINK\_RECOMMENDED\_SIZE, i2c\_cmd\_link\_create\_static, 等链接成链表. 在新驱动中,你不需要这么做,你只需 要调用相关的接口函数即可。
- 在老驱动中, 选择时钟通过例如 I2C\_SCLK\_SRC\_FLAG\_FOR\_NOMAL 的时钟标志位. 在新驱动中, 你可以直接选择时钟源。

#### **主要用法更新**

- I2C 总线初始化通过两部分完成. 第一步通过*i2c\_new\_master\_bus()* 初始化 I2C 总线, 然后初 始化 I2C 设备通过*i2c\_master\_bus\_add\_device()*。
- i2c\_reset\_tx\_fifo 和 i2c\_reset\_rx\_fifo 已被删除,因为用户不太需要重置 fifo。但可以 通过 i2c\_master\_bus\_reset 重置整个总线。
- 删除了 i2c\_cmd\_link\_xxx 函数,用户不[需要自己使用](#page-994-0) link 来链接命令。
- i2c\_master\_wr[ite\\_to\\_device](#page-994-1) 更名为 i2c\_master\_transmit。
- i2c\_master\_read\_from\_device 已更名为 i2c\_master\_receive。
- i2c\_master\_write\_read\_device 已更名为 i2c\_master\_transmit\_receive。
- i2c\_slave\_write\_buffer 重命名为 i2c\_slave\_transmit。
- i2c\_slave\_read\_buffer 已更名为 i2c\_slave\_receive。
- **CoAP** CoAP 相关示例已迁移至 idf-extra-components 仓库.
- **HTTP2** http2 request 相关示例已迁移至 idf-extra-components 仓库.

## **存储**

## **NVS 加密**

- 在集成 HMAC 外设 (SOC\_HMAC\_SUPPORTED) 的 SoC 上, 启用*flash* 加密 时将不再自动启用NVS 加 密。
- 因此需显式启用 NVS 加密,并按照需要选择基于 flash 加密或基于 HMAC 外设的方案。即使未启 用 flash 加密, 也可选择基于 HMAC 外设的方案 (*CONFIG\_NVS\_SEC\_KEY\_PROTECTION\_SCHEME*)。
- 启用 flash 加密后,未集成 HMAC 外设的 SoC 仍会自动启用 NVS [加密。](#page-2509-0)

## **系统**

## **FreeRTOS**

升级 IDF FreeRTOS IDF FreeRTOS 内核(通过 FreeRTOS 实现的双核 SMP)已升级, 现基于 Vanilla FreeRTOS v10.5.1。伴随升级, IDF FreeRTOS 的设计和实现也发生了重大变化。因此, 用户应注意以下 关于内核行为和 API 的变化:

- 通过*CONFIG\_FREERTOS\_UNICORE* 选项启用单核模式时,内核行为将与 Vanilla FreeRTOS 完全相同 (详见单核模式)。
- 对于由 IDF FreeRTOS 添加的与 SMP 相关的 API, xCoreID 参数的检查将更加严格。为 xCoreID 参数提供超出范围的值现在将触发断言。
- 为了[保证命名一致性,以下与](#page-1467-0) SMP 相关的 API 现已被弃用并已重新更名:
	- **–** 弃用 [xTas](#page-1835-0)kGetAffinity(),更名为*xTaskGetCoreID()*。
	- **–** 弃用 xTaskGetIdleTaskHandleForCPU(),更名为xTaskGetIdleTaskHandleForCore()。
	- **–** 弃用 xTaskGetCurrentTaskHandleForCPU(),更名为*xTaskGetCurrentTaskHandleForCore()*。

任务快照 由于缺乏从用户代码中使用该 API 的实际方法 (必须先暂停调度器才能调用该 API),任务快 照 API 已被设置为私有。

**紧 急 处 理 程 序 行 为** 在 配 置 选 项*CONFIG\_ESP\_SYSTEM\_PANIC* 中, 是 否 可 选 择 CONFIG\_ESP\_SYSTEM\_PANIC\_GDBSTUB 取 决 于 是 否 在 构 建 中 包 含 了 esp\_gdbstub 组 件。 使 用 set(COMPONENTS main) 来缩减这类构建的组件列表时,必须将 esp\_gdbstub 组件添加到这个 组件列表中,以使 CONFIG\_ESP\_SYSTEM\_PANIC\_GDBSTUB 选项可用。

## **Wi-Fi**

**Wi-Fi 企业级安全** 在 *esp\_wpa2.h* 中定义的 API 已弃用,请使用来自 *esp\_eap\_client.h* 的新 API。

**Wi-Fi 多天线** Wi-Fi 多天线相关的 API 将要被弃用,请使用来自 *esp\_phy.h* 的新 API。

## **5.1.4 从 5.2 迁移到 5.3**

#### **经典蓝牙**

#### **Bluedroid**

以下 Bluedroid API 已被废弃:

- /bt/host/bluedroid/api/include/api/esp\_bt\_device.h
	- **–** 废弃 esp\_err\_t esp\_bt\_dev\_set\_device\_name(const char \*name) ∗ 设 置 设 备 名 API 已 被 替 换 为 esp\_err\_t esp bt qap set device name(const char \*name) 或 esp err t [esp\\_ble\\_gap\\_set\\_device\\_name\(](https://github.com/espressif/esp-idf/blob/bdb9f972/components/bt/host/bluedroid/api/include/api/esp_bt_device.h)const char \*name)。原来的函数已 经被废弃。
	- **–** 废弃 esp\_err\_t esp\_bt\_dev\_get\_device\_name(void) ∗ 获 取 设 备 名 API 已 被 替 换 为 esp\_err\_t esp\_bt\_gap\_get\_device\_name(void) 或 esp\_err\_t esp\_ble\_gap\_get\_device\_name(void)。原来的函数已经被废弃。

**GCC**

#### **常见的移植问题及解决方法**

**sys/dirent.h 不再包含一些函数原型**

**问题** 使用旧工具链的代码可能会出现编译错误。例如:

```
#include <sys/dirent.h>
/* .... */
DIR* dir = opendir("test_dir");
/* .... */
/**
* Compile error:
 * test.c: In function 'test_opendir':
 * test.c:100:16: error: implicit declaration of function 'opendir' [-
,→Werror=implicit-function-declaration]
* 100 | DIR* dir = opendir(path);
 * | ^~~~~~~
 */
```
**解决方法** 包含正确的头文件即可解决此问题。请将代码重构如下:

## **外设**

**驱动程序** 为了细粒度地控制其他组件对外设驱动的依赖,原先位于 driver 组件下的驱动程序被拆分 到了各自独立的组件中。这些组件包括:

- *esp\_driver\_gptimer* 通用定时器驱动
- *esp\_driver\_pcnt* 脉冲计数器驱动
- *esp\_driver\_gpio* GPIO 驱动
- *esp\_driver\_spi* 通用 SPI 驱动
- *esp\_driver\_mcpwm* 电机控制 PWM 驱动
- *esp\_driver\_sdmmc* SDMMC 驱动
- *esp\_driver\_sdspi* SDSPI 驱动
- *esp\_driver\_sdio* SDIO 驱动
- *esp\_driver\_ana\_cmpr* 模拟比较器驱动
- *esp\_driver\_i2s* I2S 驱动
- *esp\_driver\_dac* DAC 驱动
- *esp\_driver\_rmt* RMT 驱动
- *esp\_driver\_tsens* 温度传感器驱动
- *esp\_driver\_sdm* Sigma-Delta 调制器驱动
- *esp\_driver\_i2c* I2C 驱动
- *esp\_driver\_uart* UART 驱动
- *esp\_driver\_ledc* LEDC 驱动
- *esp\_driver\_parlio* 并行 IO 驱动
- *esp\_driver\_usb\_serial\_jtag* USB\_SERIAL\_JTAG 驱动

为了兼容性,原来的 driver 组件仍然存在,并作为一个"all-in-one" 的组件,将以上这些 *esp\_driver\_xyz* 组件注册成自己的公共依赖。换句话说,你无需修改既有项目的 CMake 文件, 但是你现在多了一个途径 去指定你项目依赖的具体的外设驱动。

原来你可能使用 **linker.lf** 指定了一些驱动函数在内存空间的链接位置,但是现在,因为驱动文件的位置 发生了挪动,就需要你对 **linker.lf** 文件做出相应的改动的。假如,你的 linker.lf 文件里面有以下的条目:

```
[mapping:my_mapping_scheme]
archive: libdriver.a
entries:
    gpio (noflash)
```
现在需要修改成:

```
[mapping:my_mapping_scheme]
archive: libesp_driver_gpio.a
entries:
    gpio (noflash)
```
**安全元素** ATECC608A 安全元素接口示例现已移至 GitHub 上的 esp-cryptoauthlib 仓库 中。

该示例也是组件管理器注册表中 esp-cryptoauthlib 的一部分。

**I2S** 回调事件*i2s\_event\_data\_t* 中指向 DMA 数组的二级指针 data [因使用过于繁](https://github.com/espressif/esp-cryptoauthlib/tree/master/examples/atecc608_ecdsa)琐已被弃用,请 使用新增的指向 DMA 数组的一级指针 [dma\\_buf](https://components.espressif.com/component/espressif/esp-cryptoauthlib) 字段代替。

## **ESP HTTPS OTA**

#### **Breaking Changes (Summary)**

• If the image length is found in the HTTP header and *esp\_https\_ota\_config\_t::bulk\_flash\_erase* is set to true, then instead of erasing the entire flash, the erase operation will be performed to accommodate the size of the image length.

**安全性**

**平台安全特性** 当启用 flash 加密时,仅加密 app 分区中存在的应用程序镜像,而不是加密整个分区。这 可以帮助优化在首次启动期间所需的加密时间。

这可以通过配置 CONFIG\_SECURE\_FLASH\_ENCRYPT\_ONLY\_IMAGE\_LEN\_IN\_APP\_PART 来实现,默 认情况下从 ESP-IDF v5.3 开始启用,而在所有早期版本中均禁用,以避免任何破坏性行为。

**存储**

**VFS** VFS 操作符的 UART 具体实现函数从 *vfs* 组件挪到了 *esp\_driver\_uart* 组件中。

所 有 以 *esp\_vfs\_dev\_uart\_* 前 缀 开 头 的 API 已 被 弃 用, 更 新 成 在 *uart\_vfs.h* 文 件 中 定 义 的 以 *uart\_vfs\_dev\_* 为 前 缀 的 一 组 API。 具 体 来 说,- esp\_vfs\_dev\_uart\_register 更 名 为 uart\_vfs\_dev\_register - esp\_vfs\_dev\_uart\_port\_set\_rx\_line\_endings 更 名 为 uart\_vfs\_dev\_port\_set\_rx\_line\_endings - esp\_vfs\_dev\_uart\_port\_set\_tx\_line\_endings 更名为 uart\_vfs\_dev\_port\_set\_tx\_line\_endings - esp\_vfs\_dev\_uart\_use\_nonblocking 更 名 为 uart\_vfs\_dev\_use\_nonblocking - esp\_vfs\_dev\_uart\_use\_driver 更 名 为 uart\_vfs\_dev\_use\_driver

为了兼容性,*vfs* 组件依旧将 *esp\_driver\_uart* 注册成了其私有依赖。换句话说,你无需修改既有项目的 CMake 文件。

**系统**

#### **电源管理**

• esp\_sleep\_enable\_ext1\_wakeup\_with\_level\_mask 已 被 弃 用, 请 用 esp\_sleep\_enable\_ext1\_wakeup\_io() 以及 esp\_sleep\_disable\_ext1\_wakeup\_io()。

单**元测试** 旧版 Unity 框架版本允许省略 TEST\_ASSERT \* 宏语句末尾的分号,但 **ESP-IDF** v5.3 所使用 的新版本 Unity 不再允许这一操作。

例如,以下代码:

TEST ASSERT(some func() == ESP\_OK)

现在将导致编译错误。要修复此问题,请如下所示,在语句末尾添加分号:

## TEST\_ASSERT(some\_func() == ESP\_OK);

分区表 分区表生成工具已修复, 确保类型为 app 的分区大小与 flash 扇区 (最小擦除单元) 大小对齐 (请参阅偏移地址 *(Offset)* 和大小 *(Size)* 字段)。如果分区大小不对齐,分区表生成工具将报错。此修复确 保在文件大小接近或等于分区大小的情况下,OTA 更新能够正常进行(擦除操作不会超出分区大小)。

如果 app 分区大小不是 4 KB 的倍数, 请注意, 在迁移到 ESP-IDF v5.3 时, 必须将此分区的大小与 4 KB (或 4 KB 的倍数)对齐,以确保能成功构建。这不会影响现有设备的分区表,但能确保生成的固件大小 保持在可以 OTA [更新的大小范围内。](#page-2334-0)

## **5.1.5 从 5.3 迁移到 5.4**

## **系统**

## **日志**

- *esp\_log\_buffer\_hex* 已弃用,应使用 *ESP\_LOG\_BUFFER\_HEX* 替代。
- *esp\_log\_buffer\_char* 已弃用,应使用 *ESP\_LOG\_BUFFER\_CHAR* 替代。

## **ESP ROM**

- 针 对 特 定 目 标 的 头 文 件 已 从 *components/esp\_rom/include/{target}/* 移 至 */esp\_rom/{target}/include/{target}/*,*components/esp\_rom/CMakeLists.txt* 文 件 已 相 应 更 新。 如 果 遇 到 报错提示缺少头文件,例如 fatal error: esp32s3/rom/efuse.h: No such file or directory,请在头文件包含命令中删除前导的相对路径。在今后的开发中,如果需要包含 *components/esp\_rom* 路径下的任何头文件,请直接使用头文件名,无需包含特定芯片的相对文件夹 路径。
- 所有特定目标的 *rom/miniz.h* 文件已移除,因为它们已经被弃用。

## **Chapter 6**

# **安全指南**

## **6.1 概述**

**6.1.1 安全**

本指南概述了乐鑫解决方案中可用的整体安全功能。从 安全角度考虑, 强烈建议在使用乐鑫平台和 ESP-IDF 软件栈设计产品时参考本指南。

**备注:** 在本指南中,最常用的命令形式为 idf.py secure-<command>,这是对应 espsecure.py <command> 的封装。基于 idf.py 的命令能提供更好的用户体验,但与基于 espsecure.py 的命令相 比,可能会损失一部分高级功能。

## **目标**

高级安全目标包括:

- 1. 防止执行不受信任的代码
- 2. 保护存储在外部 flash 中代码的可信度和完整性
- 3. 保护设备身份
- 4. 安全存储机密数据
- 5. 设备身份验证与加密通信

## **平台安全**

**安全启动** 安全启动功能可以确保设备仅执行通过身份认证的软件。安全启动时,会验证应用程序的启 动流程 中所涉及的所有 **可变**软件实体,形成信任链。设备启动以及 OTA 更新过程中都会进行签名认证。

关于安全启动功能的更多详情,请参阅安全启动 *(secure boot) v2*。

## <span id="page-2505-0"></span>**[重要](#page-2128-0):** 强烈建议在所有生产设备上启用安全启动功能。

## **安全启动最佳实践**

- 在具备高质量熵源的系统上生成签名密钥。
- 签名密钥始终保密; 签名密钥泄露会危及安全启动系统。
- 不允许第三方使用 idf.py secure- 或 espsecure.py 命令来观察密钥生成或是签名过程的任 何细节,这两个过程都容易受到定时攻击或其他侧信道攻击的威胁。
- 确保正确烧录所有安全性 eFuse,包括禁用调试接口以及非必需的启动介质(例如 UART 下载模式) 等。

**flash 加密** flash 加密功能可以加密外部 flash 中的内容,从而保护存储在 flash 中软件或数据的 **机密性**。 关于该功能的更多详情,请参阅*flash* 加密。

## <span id="page-2506-0"></span>**flash 加密最佳实践**

- 建议在生产环境中使用 flash [加密的发](#page-2509-0)布模式。
- 建议为每个设备生成唯一的 flash 加密密钥。
- 启用安全启动 作为额外保护层, 防止 flash 在启动前遭受恶意攻击。

设备身份 在 ESP32-C3 中, 数字签名外设借助硬件加速, 通过 HMAC 算法生成 RSA 数字签名。RSA 私 钥仅限设[备硬件访问](#page-2505-0),软件无法获取,保证了设备上存储密钥的安全性。

DS 外设可以建立与远程终端之间的 安全设备身份, 如基于 RSA 加密算法的 TLS 双向认证。

#### 详情请参阅数字签名 *(DS)*。

内存保护 ESP32-C3 可以通过架构或 PMS 等特定外设实现 内存保护, 强制执行和监控内存以及某些外 设的权限属[性。使用相应外](#page-978-0)设,ESP-IDF 应用程序启动代码可以配置数据内存的读取/写入权限以及指令 内存的读取/执行权限。如有任何操作尝试违反这些权限属性,如写入指令内存区域,将触发违规中断, 导致系统 panic。

使用该功能需启用配置选项*CONFIG\_ESP\_SYSTEM\_MEMPROT\_FEATURE*,该选项默认启用。请注意,该 功能的 API 是 **私有**的, 仅供 ESP-IDF 代码使用。

**备注:** 内存保护功能可以防[止因软件漏洞导致的远程代码注入。](#page-1426-0)

## **调试接口**

## **JTAG**

- 如果启用了任一安全功能,则 JTAG 接口将保持禁用。更多详情请参阅*JTAG* 与 *flash* 加密和安全引 导。
- 如果不启用其他安全功能,也可以使用*eFuse API* 禁用 JTAG 接口。
- ESP32-C3 支持软禁用 JTAG 接口,并且可以通过 HMAC 烧录密钥重新启用,请参阅*HMAC* 启用 *JTAG* 接口。

UART 下载模式 ESP32-C3 中,如果启用[了任一安全功](#page-1773-0)能,则会激活安全 UART 下载模式[。](#page-975-0)

- [要启用安全](#page-975-0)UART下载模式,也可以调用*esp\_efuse\_enable\_rom\_secure\_download\_mode()*。
- 该模式下,禁止执行通过 UART 下载模式下载的任意代码。
- 该模式将限制部分涉及更新 SPI 配置的命令,如更改波特率、基本的 flash 写入以及通过 get\_security\_info 返回当前启用的安全功能摘要。
- 要 完 全 禁 用 安 全 UART 下 载 模 式, 可 以 将*[CONFIG\\_SECURE\\_UART\\_ROM\\_DL\\_MODE](#page-1795-0)* 设 置 为 建 议 选 项 Permanently disable ROM Download Mode, 或 者 在 运 行 时 调 用*esp\_efuse\_disable\_rom\_download\_mode()*。

## **网络安全**

**Wi-Fi** 除传统安全协议 WEP/WPA-TKIP/WPA2-CCMP 外,ESP-IDF 的 Wi-Fi 驱动程序还支持其他先进 的安全协议。详情请参阅*Wi-Fi* 安全性。

**TLS(传输层安全性协议)** 建议在 ESP 设备的所有外部通信中使用 TLS,如云通信、OTA 更新等。 *mbedTLS* 是 ESP-IDF 官[方支持的](#page-2462-0) TLS 协议栈。

TLS 默认集成在*ESP HTTP* 客户端、*HTTPS* 服务器 和其他几个 ESP-IDF 预置的组件中。

**[备注](#page-164-0):** 推荐使用 ESP-IDF 协议组件已确认安全的默认配置。请勿禁用 HTTPS 和类似的安全相关配置。

**ESP-TLS 抽象层** ESP-IDF 为最常用的 TLS 功能提供了一个抽象层,因此,建议应用程序使用由*ESP-TLS* 提供的 API。

*TLS* 服务器验证 部分着重描述了在设备端建立服务器身份的多种方式。

**ESP 证书捆绑包** 调用*ESP x509* 证书包 API 即可包含一组自定义 x509 根证书,用于验证 TLS 服务器。 [对于绝大部分的](#page-64-0)标准 TLS 服务器,都可以使用证书捆绑包轻松验证服务器身份。

**重要:** 强烈建议基于 X.509 [证书验证服务](#page-123-0)器身份,谨防与 **伪造**服务器建立通信。

**根证书管理** 内嵌在应用程序内的根证书必须谨慎管理。更新根证书列表或*ESP x509* 证书包 都可能影响 与远程端点的 TLS 连接, 包括与 OTA 更新服务器的连接。在某些情况下, 此类问题可能会在后续 OTA 更新中出现,导致设备永远无法进行 OTA 更新。

根证书列表更新可能出于以下原因:

- 新固件的远程端点不同。
- 现有证书过期。
- 证书已从上游证书包中添加或撤销。
- 市场份额统计数据的变化引起证书列表的变化(CONFIG\_MBEDTLS\_CERTIFICATE\_BUNDLE\_DEFAULT\_CMN 情况)。

其他相关建议:

- 请考虑启用回滚过程,将成功连接至 OTA 更新服务器作为取消回滚过程的检查点,从而确保更新 后的固件成功连接至 OTA 更新服务器。否则,回滚过程将导致设备回退到之前的固件版本。
- 如果计划启用*CONFIG\_MBEDTLS\_HAVE\_TIME\_DATE* 选项,请确保具备时间同步机制 (SNTP) 和足 够的受信任证书。

#### **产品安全**

**安全配网** 安全配网是指将 ESP 设备安全接入 Wi-Fi 网络的过程。该机制还支持在初始配网阶段从配网 实体(如智能手机等)获取额外的自定义配置数据。

ESP-IDF 提供了多种安全方案,可以在 ESP 设备和配网实体之间建立安全会话,具体方案请参阅安全方 案。

关于该功能的更多详情和代码示例,请参阅*Wi-Fi* 配网。

**备注:** 乐鑫提供了 Android 和 iOS 手机应用程序及其源代码,以便进一步根据产品需求定制安全配网方 案。

## **安全 OTA 更新**

- OTA 更新必须通过安全传输进行, 如 HTTPS。
- ESP-IDF 为此提供了一个简化的抽象层,即*ESP HTTPS OTA* 升级。
- 如果启用了安全启动,则服务器应托管已签名的应用程序镜像。
- 如果启用了*flash* 加密,则服务器端不需要额外操作,在 flash 写入时,设备将自动加密。
- OTA 更新的回滚过程 可以在验证完应用程序的功能后,再将应用程序切换为 active 状态。

**防回滚保护** 防[回滚保护功](#page-2506-0)能确保设备仅执行特定版本的应用程序,即应满足设备 eFuse 存储的安全版 本条件。因此,[即使已由合](#page-2047-0)法密钥信任和签名,应用程序可能包含已撤销的安全功能或凭据,因此设备 必须拒绝执行此类应用程序。

ESP-IDF 仅支持在应用程序使用该功能,并通过二级引导加载程序管理。安全版本存储在设备 eFuse 中, 并在启动时和 OTA 更新期间与应用程序镜像头进行比较。

关于启用此功能的更多详情,请参阅防回滚。

**加密固件分发** OTA 更新期间,使用加密的固件分发,可以确保在从服务器 **传输**到设备的过程中,应用 程序保持加密。OTA 更新期间,这[可以作为](#page-2048-0)在 TLS 通信之上的额外保护层,保护应用程序身份。

关于加密固件分发的工作示例,请参阅使用预加密固件进行 *OTA* 升级。

**安全存储** 安全存储指在设备上以安全方式存储应用程序的特定数据,即将数据存储在外部 flash 中。外 部 flash 通常是可读写的 flash 分区, 用于存储设备特定的配置数据, 如 Wi-Fi 凭据。

ESP-IDF 提供了 **NVS(非易失性存储)**管理组件,允许加密数据分区。该功能与上文提到的*flash* 加密 平 台功能相关。

关于该功能的工作原理和启用说明,请参阅*NVS* 加密。

**重要:** ESP-IDF 组件会默认将 Wi-Fi 证书等设备特定数据写入 NVS 默认分区,建议使用 **NVS [加密](#page-2506-0)**功能 来保护这些数据。

**安全设备控制** ESP-IDF 提供了 ESP 本地控制组件,可以通过 Wi-Fi/Ethernet + HTTP 或 BLE 安全 地控制 ESP 设备。

关于该功能的更多详情,请参阅*ESP* 本地控制。

#### **安全策略**

ESP-IDF GitHub 代码库内含 安[全政策介绍。](#page-99-0)

## **公告**

- 乐鑫会发布重要 安全公告 [,包括硬件](https://github.com/espressif/esp-idf/blob/master/SECURITY.md)和软件相关公告。
- ESP-IDF 软件组件的相关安全公告会发布在 GitHub 仓库 。

**软件更新** ESP-IDF 会及时处理针对组件和第三方库的相关报告,并修复关键安全问题。修复内容会逐 步同步到 ESP-IDF 的所有适用版本分支中。

ESP-IDF 的发布说明将涵盖各 ESP-IDF 组件和第三方库的相应安全问题和 CVE 编号。

**重要:** 为获取所有关键安全修复,建议定期更新到 ESP-IDF 的最新 Bugfix 版本。

## **6.2 功能**

## **6.2.1 flash 加密**

<span id="page-2509-0"></span>本文档旨在引导用户快速了解 ESP32-C3 的 flash 加密功能, 通过应用程序代码示例向用户演示如何在开 发及生产过程中测试及验证 flash 加密的相关操作。

**备注:** 在本指南中,最常用的命令形式为 idf.py secure-<command>,这是对应 espsecure.py <command> 的封装。基于 idf.py 的命令能提供更好的用户体验,但与基于 espsecure.py 的命令相 比,可能会损失一部分高级功能。

## **概述**

flash 加密功能用于加密与 ESP32-C3 搭载使用的片外 flash 中的内容。启用 flash 加密功能后, 固件会以明 文形式烧录,然后在首次启动时将数据进行加密。因此,物理读取 flash 将无法恢复大部分 flash 内容。

重要: 对于生产用途, flash 加密仅应在"发布"模式下启用。

**重要:** 启用 flash 加密将限制后续 ESP32-C3 更新。在使用 flash 加密功能前,请务必阅读本文档了解其影 响。

## **加密分区**

启用 flash 加密后,会默认加密以下类型的数据:

- 二级引导程序 (固件引导加载程序)
- 分区表
- *NVS* 密钥分区
- Otadata
- [所有](#page-2129-0) app 类型的分区

其他[类型的数据将视](#page-1687-0)情况进行加密:

- 分区表中标有 encrypted 标志的分区。如需了解详情,请参考加密分区标志。
- 如果启用了安全启动,则会对安全启动引导程序摘要进行加密(见下文)。

## **相关 eFuses**

<span id="page-2509-1"></span>flash 加密操作由 ESP32-C3 上的多个 eFuse 控制,具体 eFuse 名称及其描述请参见下表。espefuse.py 工具和基于 idf.py 的 eFuse 指令也会使用下表中的 eFuse 名。为了能在 eFuse API 中使用,请在名称前  $\pi$   $\uparrow$  ESP\_EFUSE\_,  $\pi$ <sub>I</sub>: esp\_efuse\_read\_field\_bit (ESP\_EFUSE\_DISABLE\_DL\_ENCRYPT).

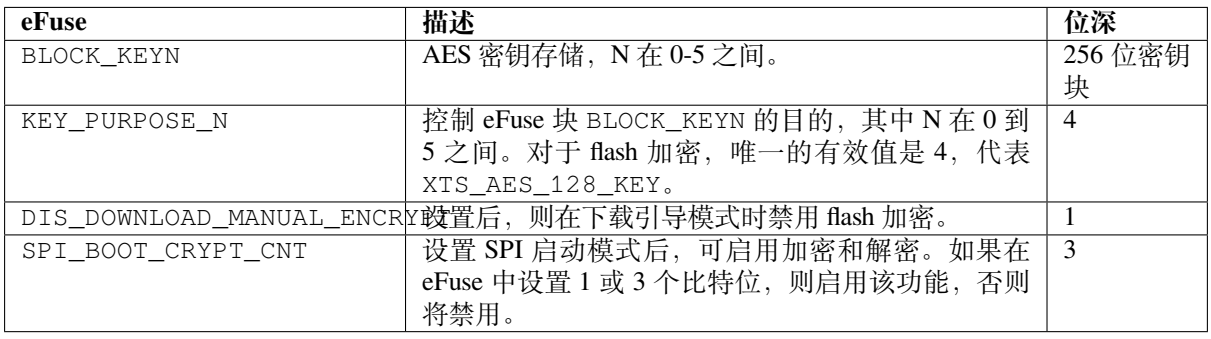

## **备注:**

- 上表中列出的所有 eFuse 位都提供读/写访问控制。
- 这些位的默认值是 0。

对上述 eFuse 位的读写访问由 WR\_DIS 和 RD\_DIS 寄存器中的相应字段控制。有关 ESP32-C3 eFuse 的详 细信息,请参考*eFuse* 管理器。要使用 idf.py 更改 eFuse 字段的保护位,请使用以下两个命令:efuse-readprotect 和 efuse-write-protect (idf.py 基于 espefuse.py 命令 write\_protect\_efuse 和 read\_protect\_efuse 的别名)。例如 idf.py efuse-write-protect DISABLE\_DL\_ENCRYPT。

## **flash 的加密过[程](#page-1769-0)**

假设 eFuse 值处于默认状态,且固件的引导加载程序编译为支持 flash 加密,则 flash 加密的具体过程如下:

- 1. 第一次开机复位时, flash 中的所有数据都是未加密的 (明文)。ROM 引导加载程序加载固件引导加 载程序。
- 2. 固件的引导加载程序将读取 SPI\_BOOT\_CRYPT\_CNT eFuse 值 (0b000)。因为该值为 0(偶数位), 固件引导加载程序将配置并启用 flash 加密块。关于 flash 加密块的更多信息,请参考 ESP32-C3 技 术参考手册。
- 3. 固件的引导加载程序使用 RNG(随机数发生器)模块生成 256 位密钥,然后将其写入 *BLOCK\_KEYN* eFuse。软件也为存储密钥的块更新了 KEY\_PURPOSE\_N。由于 BLOCK\_KEYN eFuse 已设置了读保 护和写保护位,因此无法通过软件访问密钥。KEY\_PURPOSE\_N 字段也受写保护。flash [加密操作完](https://www.espressif.com/sites/default/files/documentation/esp32-c3_technical_reference_manual_cn.pdf) [全在硬件中完](https://www.espressif.com/sites/default/files/documentation/esp32-c3_technical_reference_manual_cn.pdf)成,无法通过软件访问密钥。如果 eFuse 中已经存在有效密钥(例如用 espefuse 工具 烧写的密钥), 则会跳过密钥生成, 并将该密钥用于 flash 加密过程。
- 4. flash 加密块将加密 flash 的内容 (固件的引导加载程序、应用程序、以及标有"加密"标志的分区)。 就地加密可能会耗些时间(对于大分区最多需要一分钟)。
- 5. 固件引导加载程序将在 SPI\_BOOT\_CRYPT\_CNT (0b001) 中设置第一个可用位来对已加密的 flash 内容进行标记。设置奇数位。
- 6. 对于开发模式,固件引导加载程序允许 UART 引导加载程序重新烧录加密后的二进制文件。同 时, SPI\_BOOT\_CRYPT\_CNT eFuse 位不受写入保护。此外, 默认情况下, 固件引导加载程序设置 DIS\_DOWNLOAD\_ICACHE、DIS\_PAD\_JTAG、DIS\_USB\_JTAG 和 DIS\_LEGACY\_SPI\_BOOT eFuse 位。
- 7. 对 于[发 布 模 式](#page-2511-0), 固 件 引 导 加 载 程 序 设 置 所 有 在 开 发 模 式 下 设 置 的 eFuse 位 以 及 DIS\_DOWNLOAD\_MANUAL\_ENCRYPT。它还写保护 SPI\_BOOT\_CRYPT\_CNT eFuse 位。要修改此 行为,请参阅启用 *UART* 引导加载程序加密*/*解密。
- 8. 重新启动设备以开始执行加密镜像。固件引导加载程序调用 flash 解密块来解密 flash 内容, 然后将 解密[的内容加载到](#page-2515-0) IRAM 中。

在开发阶段常需编写不同的明文 flash 镜像并测试 flash 的加密过程。这要求固件下载模式能够根据需求不 断加载新的明文镜[像。但是,在制造和生产过程中,出](#page-2520-0)于安全考虑,固件下载模式不应有权限访问 flash 内容。

因此需要有两种不同的 flash 加密配置:一种用于开发,另一种用于生产。详情请参考*flash* 加密设置 小 节。

## **flash 加密设置**

提供以下 flash 加密模式:

- <span id="page-2511-1"></span>• 开发模式 - 建议仅在开发过程中使用。因为在这种模式下,仍然可以将新的明文固件烧录到设备, 并且引导加载程序将使用存储在硬件中的密钥对该固件进行透明加密。此操作间接允许从 flash 中 读出固件明文。
- 发布模式 推荐用于制造和生产。因为在这种模式下,如果不知道加密密钥,则不可能将明文固件 [烧录到设备](#page-2511-0)。

本节将详细介绍上述 flash 加密模式,并且逐步说明如何使用它们。

**开发模式** 在开发过程中,可使用 ESP32-C3 内部生成的密钥或外部主机生成的密钥进行 flash 加密。

**使用 ESP32-C3 生成的密钥** 开发模式允许用户使用固件下载模式下载多个明文镜像。

<span id="page-2511-0"></span>测试 flash 加密过程需完成以下步骤:

- 1. 确保你的 ESP32-C3 设备有相关 *eFuses* 中所示的 flash 加密 eFuse 的默认设置。 请参考如何检查*ESP32-C3 flash* 加密状态。
- 2. 在项目配置菜单,执行以下操作:
	- 启动时使能 *flash* [加密](#page-2517-0)。
	- [选择加密模](#page-1246-0)式 (默认是 **开发模式**)。
	- 选择 *UART ROM* 下载模式 (默认是 **启用**)。
	- 选择适当详细程度的引导加载程序日志。
	- [保存配置并退出。](#page-1263-0)

启用 flash [加密将增大引](#page-1263-1)[导加载程序,](#page-1267-0)因而可能需更新分区表偏移量。请参考引导加载程序大小。

3. 运行[以下命令来构建和烧录完整的镜像。](#page-1250-0)

idf.py flash monitor

**备注:** 这个命令不包括任何应该写入 flash 分区的用户文件。请在运行此命令前手动写入这些 文件,否则在写入前应单独对这些文件进行加密。

该命令将向 flash 写入未加密的镜像: 固件引导加载程序、分区表和应用程序。烧录完成后, ESP32-C3 将 复位。在下一次启动时,固件引导加载程序会加密: 固件引导加载程序、应用程序分区和标记为"加密" 的分区,然后复位。就地加密可能需要时间,对于大分区最多需要一分钟。之后,应用程序在运行时解 密并执行命令。

下面是启用 flash 加密后 ESP32-C3 首次启动时的样例输出:

```
rst:0x1 (POWERON),boot:0xf (SPI_FAST_FLASH_BOOT)
SPIWP:0xee
mode:DIO, clock div:2
load:0x3fcd6260,len:0x1b8
load:0x3fcd6418,len:0x2538
load:0x403ce000,len:0x704
load:0x403d0000,len:0x34f0
entry 0x403ce03e
I (12) boot: ESP-IDF qa-test-v4.3-20201113-766-g870d 2nd stage bootloader
I (13) boot: compile time 12:10:57
I (13) boot: chip revision: 0
I (16) boot.esp32c3: SPI Speed : 40MHz
I (17) boot.esp32c3: SPI Mode : DIO
```

```
(续上页)
```

```
I (19) boot.esp32c3: SPI Flash Size : 2MB
I (22) boot: Enabling RNG early entropy source...
I (28) boot: Partition Table:
I (30) boot: ## Label Usage Type ST Offset Length
I (33) boot: 0 nvs WiFi data 01 02 0000a000 00006000
I (37) boot: 1 storage Unknown data 01 ff 00010000 00001000
I (41) boot: 2 factory factory app 00 00 00020000 00100000
I (44) boot: End of partition table
I (46) esp_image: segment 0: paddr=0x00020020 vaddr=0x3c020020 size=0x05508 (␣
,→21768) map
I (61) esp_image: segment 1: paddr=0x00025530 vaddr=0x3fc88780 size=0x014cc ( ␣
,→5324) load
I (64) esp_image: segment 2: paddr=0x00026a04 vaddr=0x40380000 size=0x08780 (\Box,→34688) load
0x40380000: _vector_table at ??:?
I (81) esp_image: segment 3: paddr=0x0002f18c vaddr=0x00000000 size=0x00e8c ( ␣
,→3724)
I (84) esp_image: segment 4: paddr=0x00030020 vaddr=0x42000020 size=0x171a8 (\Box,→94632) map
0x42000020: esp_ota_get_app_description at /home/marius/clean/esp-idf_2/components/
,→app_update/esp_app_desc.c:63
I (132) boot: Loaded app from partition at offset 0x20000
I (133) boot: Checking flash encryption...
I (137) efuse: Batch mode of writing fields is enabled
I (140) flash_encrypt: Generating new flash encryption key...
I (144) efuse: Writing EFUSE_BLK_KEY0 with purpose 4
W (148) flash_encrypt: Not disabling UART bootloader encryption
I (152) flash_encrypt: Disable UART bootloader cache...
I (155) flash_encrypt: Disable JTAG...
I (161) efuse: Batch mode. Prepared fields are committed
I (162) esp_image: segment 0: paddr=0x00000020 vaddr=0x3fcd6260 size=0x001b8 ( ␣
,→440)
I (164) esp_image: segment 1: paddr=0x000001e0 vaddr=0x3fcd6418 size=0x02538 ( ␣
,→9528)
I (173) esp_image: segment 2: paddr=0x00002720 vaddr=0x403ce000 size=0x00704 ( ␣
,→1796)
I (174) esp_image: segment 3: paddr=0x00002e2c vaddr=0x403d0000 size=0x034f0 (␣
,→13552)
I (571) flash_encrypt: bootloader encrypted successfully
I (627) flash_encrypt: partition table encrypted and loaded successfully
I (628) flash_encrypt: Encrypting partition 1 at offset 0x10000 (length 0x1000)...
I (685) flash_encrypt: Done encrypting
I (686) esp_image: segment 0: paddr=0x00020020 vaddr=0x3c020020 size=0x05508 (␣
,→21768) map
I (696) esp_image: segment 1: paddr=0x00025530 vaddr=0x3fc88780 size=0x014cc ( ␣
,→5324)
I (699) esp_image: segment 2: paddr=0x00026a04 vaddr=0x40380000 size=0x08780 (␣
,→34688)
0x40380000: _vector_table at ??:?
I (715) esp_image: segment 3: paddr=0x0002f18c vaddr=0x00000000 size=0x00e8c ( ␣
,→3724)
I (717) esp_image: segment 4: paddr=0x00030020 vaddr=0x42000020 size=0x171a8 (␣
,→94632) map
0x42000020: esp_ota_get_app_description at /home/marius/clean/esp-idf_2/components/
,→app_update/esp_app_desc.c:63
I (760) flash_encrypt: Encrypting partition 2 at offset 0x20000 (length 0x100000)..
,→.
```
I (14797) flash\_encrypt: Done encrypting I (14801) flash\_encrypt: Flash encryption completed I (14802) boot: Resetting with flash encryption enabled...

启用 flash 加密后,在下次启动时输出将显示已启用 flash 加密,样例输出如下:

```
rst:0x3 (RTC_SW_SYS_RST),boot:0xf (SPI_FAST_FLASH_BOOT)
Saved PC:0x403d0dde
SPIWP:0xee
mode:DIO, clock div:2
load:0x3fcd6260,len:0x1b8
load:0x3fcd6418,len:0x2538
load:0x403ce000,len:0x704
load:0x403d0000,len:0x34f0
entry 0x403ce03e
I (15) boot: ESP-IDF qa-test-v4.3-20201113-766-g870d 2nd stage bootloader
I (15) boot: compile time 12:10:57
I (16) boot: chip revision: 0
I (19) boot.esp32c3: SPI Speed : 40MHz
I (19) boot.esp32c3: SPI Mode : DIO
I (22) boot.esp32c3: SPI Flash Size : 2MB
I (24) boot: Enabling RNG early entropy source...
I (30) boot: Partition Table:
I (32) boot: ## Label Usage Type ST Offset Length
I (36) boot: 0 nvs WiFi data 01 02 0000a000 00006000
I (39) boot: 1 storage Unknown data
I (43) boot: 2 factory factory app 00 00 00020000 00100000
I (47) boot: End of partition table
I (49) esp_image: segment 0: paddr=0x00020020 vaddr=0x3c020020 size=0x05508 (␣
,→21768) map
I (64) esp_image: segment 1: paddr=0x00025530 vaddr=0x3fc88780 size=0x014cc ( ␣
,→5324) load
I (67) esp_image: segment 2: paddr=0x00026a04 vaddr=0x40380000 size=0x08780 (␣
,→34688) load
0x40380000: _vector_table at ??:?
I (86) esp_image: segment 3: paddr=0x0002f18c vaddr=0x00000000 size=0x00e8c (\Box,→3724)
I (88) esp_image: segment 4: paddr=0x00030020 vaddr=0x42000020 size=0x171a8 (\Box,→94632) map
0x42000020: esp_ota_get_app_description at /home/marius/clean/esp-idf_2/components/
,→app_update/esp_app_desc.c:63
I (139) boot: Loaded app from partition at offset 0x20000
I (139) boot: Checking flash encryption...
I (144) flash_encrypt: flash encryption is enabled (1 plaintext flashes left)
I (148) boot: Disabling RNG early entropy source...
I (160) cpu_start: Pro cpu start user code
I (160) cpu_start: cpu freq: 40000000
I (161) cpu_start: Application information:
I (161) cpu_start: Project name: flash_encryption
I (164) cpu_start: App version: qa-test-v4.3-20201113-766-g870d
I (168) cpu_start: Compile time: Dec 21 2020 12:10:55
I (171) cpu_start: ELF file SHA256: 209e8947c2e6a6a6...
I (174) cpu_start: ESP-IDF: qa-test-v4.3-20201113-766-g870d
I (178) heap_init: Initializing. RAM available for dynamic allocation:
I (181) heap_init: At 3FC8A9F0 len 00035610 (213 KiB): D/IRAM
I (184) heap_init: At 3FCC0000 len 0001F260 (124 KiB): STACK/DRAM
I (188) heap_init: At 50000000 len 00002000 (8 KiB): FAKEDRAM
W (192) flash_encrypt: Flash encryption mode is DEVELOPMENT (not secure)
I (195) spi_flash: detected chip: gd
```
I (197) spi\_flash: flash io: dio W (199) spi\_flash: Detected size(4096k) larger than the size in the binary image<sub>-</sub> *,→*header(2048k). Using the size **in** the binary image header. I (207) cpu\_start: Starting scheduler. Example to check Flash Encryption status This is esp32c3 chip with 1 CPU core(s), WiFi/BLE, silicon revision 0, 2MB␣ *,→*external flash FLASH\_CRYPT\_CNT eFuse value is 1 Flash encryption feature is enabled **in** DEVELOPMENT mode

在此阶段,如果用户需要更新或重新烧录二进制文件,请参考重新烧录更新后的分区。

**使用主机生成的密钥** 可在主机中预生成 flash 加密密钥,并将其烧录到 eFuse 密钥块中。这样,无需明 文 flash 更新便可以在主机上预加密数据并将其烧录。该功能可在开发模式 和发布模式 两模式下使用。 如果没有预生成的密钥,数据将以明文形式烧录,然后 ESP32-C3 [对数据进行就地加密](#page-2515-1)。

**备注:** 不建议在生产中使用该方法,除非为每个设备都单独生成一[个密钥。](#page-2511-0)

使用主机生成的密钥需完成以下步骤:

1. 确保你的 ESP32-C3 设备有相关 *eFuses* 中所示的 flash 加密 eFuse 的默认设置。

请参考如何检查*ESP32-C3 flash* 加密状态。

2. 通过运行以下命令生成一个随机密钥:

idf.py secure-generat[e-flash-en](#page-2509-1)cryption-key my\_flash\_encryption\_key.bin

3. **在第一次加密启动前**,使用以下命令将该密钥烧录到设备上,这个操作只能执行 **一次**。

idf.py --port PORT efuse-burn-key BLOCK my\_flash\_encryption\_key.bin XTS\_ *,→*AES\_128\_KEY

其中 BLOCK 是 BLOCK\_KEY0 和 BLOCK\_KEY5 之间的一个空闲密钥区。

如果未烧录密钥并在启用 flash 加密后启动设备,ESP32-C3 将生成一个软件无法访问或修改 的随机密钥。

- 4. 在项目配置菜单 中进行如下设置:
	- 启动时启用 *flash* 加密功能
	- 选择加密模式 (默认为 **开发模式**)
	- 选择适当详细程度的引导加载程序日志
	- [保存配置并](#page-1246-0)退出

启用 flash [加密将增大引导加载程序,](#page-1263-0)因而可能需更新分区表偏移量。请参考引导加载程序大小。

5. 运行[以下命令来构建并烧录完整的镜像:](#page-1250-0)

idf.py flash monitor

**备注:** 这个命令不包括任何应该被写入 flash 上的分区的用户文件。请在运行此命令前手动写 入这些文件,否则在写入前应单独对这些文件进行加密。

该命令将向 flash 写入未加密的镜像: 固件引导加载程序、分区表和应用程序。烧录完成后, ESP32-C3 将复位。在下一次启动时,固件引导加载程序会加密:固件引导加载程序、应用程 序分区和标记为 加密的分区,然后复位。就地加密可能需要时间,对于大的分区来说可能耗 时一分钟。之后,应用程序在运行时被解密并执行。

如果使用开发模式,那么更新和重新烧录二进制文件最简单的方法是重新烧录更新后的分区。

如果使用发布模式,那么可以在主机上预先加密二进制文件,然后将其作为密文烧录。具体请参考手动 加密文件。

**重新烧录更新后的分区** 如果用户以明文方式更新了应用程序代码并需要重新烧录,则需要在烧[录前对](#page-2520-1) [其进行加密](#page-2520-1)。请运行以下命令一次完成应用程序的加密与烧录:

idf.py encrypted-app-flash monitor

<span id="page-2515-1"></span>如果所有分区都需要以加密形式更新,请运行:

idf.py encrypted-flash monitor

**发布模式** 在发布模式下,UART 引导加载程序无法执行 flash 加密操作,**只能**使用 OTA 方案下载新的 明文镜像,该方案将在写入 flash 前加密明文镜像。

使用该模式需要执行以下步骤:

<span id="page-2515-0"></span>1. 确保你的 ESP32-C3 设备有相关 *eFuses* 中所示的 flash 加密 eFuse 的默认设置。

请参考如何检查*ESP32-C3 flash* 加密状态。

- 2. 在项目配置菜单,执行以下操作:
	- 启动时使能 *flash* [加密](#page-2517-0)
	- [选择发布模](#page-1246-0)式(注意一旦选择了发布模式,EFUSE\_DIS\_DOWNLOAD\_MANUAL\_ENCRYPT eFuse 位将被编程为在 ROM 下载模式下禁用 flash 加密硬件。)
	- 选择 *UART ROM* 下载(推荐永久性的切换到安全模式)。这是默认且推荐使用的选项。 [如果不需要该模式,也](#page-1263-0)可以改变此配置设置永久地禁用 UART ROM 下载模式。
	- [选择适当详细程](#page-1263-1)度的引导加载程序日志
	- 保存配置并退出

启用 flash [加密将增大引导加载程序,因而可能需更新分区表偏移量](#page-1267-0)。请参考引导加载程序大小。

3. 运行[以下命令来构建并烧录完整的镜像:](#page-1250-0)

idf.py flash monitor

**备注:** 这个命令不包括任何应该被写入 flash 分区的用户文件。请在运行此命令前手动写入这 些文件,否则在写入前应单独对这些文件进行加密。

该命令将向 flash 写入未加密的镜像: 固件引导加载程序、分区表和应用程序。烧录完成后, ESP32-C3 将复位。在下一次启动时,固件引导加载程序会加密:固件引导加载程序、应用程 序分区和标记为 加密的分区,然后复位。就地加密可能需要时间,对于大的分区来说可能耗 时一分钟。之后,应用程序在运行时被解密并执行。

一旦在发布模式下启用 flash 加密,引导加载程序将写保护 SPI\_BOOT\_CRYPT\_CNT eFuse。

请使用*OTA* 方案 对字段中的明文进行后续更新。

**备 注:** 如 果 用 户 已 经 预 先 生 成 了 flash 加 密 密 钥 并 存 储 了 一 个 副 本, 并 且 UART 下 载 模式 没 有 通 过CONFIG SECURE UART\_ROM\_DL\_MODE 永 久 禁 用, 那 么 可 以 通 过 使 用 idf.py secur[e-encry](#page-2518-0)pt-flash-data --aes-xts 预加密文件, 从而在在本地更新 flash, 然后烧录密文。 请参考手动加密文件。

- 不要在多个设备之间重复使用同一个 flash 加密密钥,这样攻击者就无法从一台设备上复制加密数 据后再将其转移到第二台设备上。
- · 如果不需要 UART ROM 下载模式, 则应完全禁用该模式, 或者永久设置为"安全下载模式"。安 全下载模式永久性地将可用的命令限制在更新 SPI 配置、更改波特率、基本的 flash 写入和使用 *get\_security\_info* 命令返回当前启用的安全功能摘要。默认在发布模式下第一次启动时设置为安全下 载模式。要完全禁用下载模式,请选择*CONFIG\_SECURE\_UART\_ROM\_DL\_MODE* 为"永久禁用 ROM 下载模式(推荐)"或在运行时调用*esp\_efuse\_disable\_rom\_download\_mode()*。
- 启用安全启动 作为额外的保护层,防止攻击者在启动前有选择地破坏 flash 中某部分。

#### **外部启用 flash 加密**

在上述过[程中,对](#page-2521-0)与 flash 加密相关的 eFuse 是通过固件引导加载程序烧写的,或者,也可以借助 espefuse 工具烧写 eFuse。如需了解详情,请参考*Enable Flash Encryption Externally*。

#### **可能出现的错误**

一旦启用 flash 加密, SPI\_BOOT\_CRYPT\_CNT 的 eFuse [值将设置为奇数位。这意味着](#page-2530-0)所有标有加密标志 的分区都会包含加密的密本。如果 ESP32-C3 错误地加载了明文数据,则会出现以下三种典型的错误情 况:

1. 如果通过 **明文固件引导加载程序镜像**重新烧录了引导加载程序分区,则 ROM 加载器将无法加载 固件引导加载程序,并会显示以下错误类型:

```
rst:0x3 (SW_RESET),boot:0x13 (SPI_FAST_FLASH_BOOT)
invalid header: 0xb414f76b
invalid header: 0xb414f76b
invalid header: 0xb414f76b
invalid header: 0xb414f76b
invalid header: 0xb414f76b
invalid header: 0xb414f76b
invalid header: 0xb414f76b
```
**备注:** 不同应用程序中无效头文件的值不同。

**备注:** 如果 flash 内容被擦除或损坏,也会出现这个错误。

2. 如果固件的引导加载程序已加密,但通过 **明文分区表镜像**重新烧录了分区表,引导加载程序将无 法读取分区表,从而出现以下错误:

```
rst:0x3 (SW_RESET),boot:0x13 (SPI_FAST_FLASH_BOOT)
configsip: 0, SPIWP:0xee
clk_drv:0x00,q_drv:0x00,d_drv:0x00,cs0_drv:0x00,hd_drv:0x00,wp_drv:0x00
mode:DIO, clock div:2
load:0x3fff0018,len:4
load:0x3fff001c,len:10464
ho 0 tail 12 room 4
load:0x40078000,len:19168
load:0x40080400,len:6664
entry 0x40080764
I (60) boot: ESP-IDF v4.0-dev-763-g2c55fae6c-dirty 2nd stage bootloader
I (60) boot: compile time 19:15:54
I (62) boot: Enabling RNG early entropy source...
```
(续上页)

```
I (67) boot: SPI Speed : 40MHz
I (72) boot: SPI Mode : DIO
I (76) boot: SPI Flash Size : 4MB
E (80) flash_parts: partition 0 invalid magic number 0x94f6
E (86) boot: Failed to verify partition table
E (91) boot: load partition table error!
```
3. 如果引导加载程序和分区表已加密,但使用 **明文应用程序镜像**重新烧录了应用程序,引导加载程 序将无法加载应用程序,从而出现以下错误:

```
rst:0x3 (SW_RESET),boot:0x13 (SPI_FAST_FLASH_BOOT)
configsip: 0, SPIWP:0xee
clk_drv:0x00,q_drv:0x00,d_drv:0x00,cs0_drv:0x00,hd_drv:0x00,wp_drv:0x00
mode:DIO, clock div:2
load:0x3fff0018,len:4
load:0x3fff001c,len:8452
load:0x40078000,len:13616
load:0x40080400,len:6664
entry 0x40080764
I (56) boot: ESP-IDF v4.0-dev-850-gc4447462d-dirty 2nd stage bootloader
I (56) boot: compile time 15:37:14
I (58) boot: Enabling RNG early entropy source...
I (64) boot: SPI Speed : 40MHz
I (68) boot: SPI Mode : DIO
I (72) boot: SPI Flash Size : 4MB
I (76) boot: Partition Table:
I (79) boot: ## Label Usage Type ST Offset Length
I (87) boot: 0 nvs WiFi data 01 02 0000a000 00006000
I (94) boot: 1 phy_init RF data 01 01 00010000 00001000
I (102) boot: 2 factory factory app 00 00 00020000 00100000
I (109) boot: End of partition table
E (113) esp_image: image at 0x20000 has invalid magic byte
W (120) esp_image: image at 0x20000 has invalid SPI mode 108
W (126) esp_image: image at 0x20000 has invalid SPI size 11
E (132) boot: Factory app partition is not bootable
E (138) boot: No bootable app partitions in the partition table
```
## **ESP32-C3 flash 加密状态**

1. 确保你的 ESP32-C3 设备有相关 *eFuses* 中所示的 flash 加密 eFuse 的默认设置。

<span id="page-2517-0"></span>要检查你的 ESP32-C3 设备上是否启用了 flash 加密,请执行以下操作之一:

- 将应用示例 security/flash\_encryption 烧录到你的设备上。此应用程序会打印 SPI\_BOOT\_CRYPT\_CNT eFuse 值, 以及是否启用了 flash [加密。](#page-2509-1)
- 查询设备所连接的串口名称,在以下命令中将 PORT 替换为串口名称后运行:

idf.py ef[use-summary](https://github.com/espressif/esp-idf/tree/bdb9f972/examples/security/flash_encryption)

## **在加密的 flash [中读写数据](#page-23-0)**

ESP32-C3 应用程序代码可以通过调用函数*esp\_flash\_encryption\_enabled()* 来检查当前是否启 用了 flash 加密。此外,设备可以通过调用函数*esp\_get\_flash\_encryption\_mode()* 来识别 flash 加 密模式。

<span id="page-2517-1"></span>一旦启用 flash 加密,使用代码访问 flash 内[容时要更加小心。](#page-1156-0)

**flash 加密范围** 当 SPI\_BOOT\_CRYPT\_CNT eFuse 设置为奇数位的值,所有通过 MMU 的 flash 缓存访问 的 flash 内容都将被透明解密。包括:

- flash 中可执行的应用程序代码 (IROM)。
- 所有存储于 flash 中的只读数据 (DROM)。
- 通过函数*spi\_flash\_mmap()* 访问的任意数据。
- ROM 引导加载程序读取的固件引导加载程序镜像。

**重要:** MMU flash 缓存将无条件解密所有数据。flash 中未加密存储的数据将通过 flash 缓存"被透明解 密",并在软件[中存储为随机垃圾数据](#page-1145-0)。

**读取加密的 flash** 如果需要在不使用 flash 缓存 MMU 映射的情况下读取数据,推荐使用分区读取函 数*esp\_partition\_read()*。该函数只会解密从加密分区读取的数据。从未加密分区读取的数据不会 被解密。这样,软件便能以相同的方式访问加密和未加密的 flash。

#### 也可以使用以下 SPI flash API 函数:

- 通过函数*[esp\\_flash\\_r](#page-1708-0)ead()* 读取不会被解密的原(加密)数据。
- 通过函数*esp\_flash\_read\_encrypted()* 读取和解密数据。

使用非易失性存储器 (NVS) API 存储的数据始终从 flash 加密的角度进行存储和读取解密。如有需要, 则 由库提供加密[功能。详情可参考](#page-1141-0)*NVS* 加密。

**写入加密的 flash** 推荐使用分区写入函数*esp\_partition\_write()*。此函数只会在将数据写入加密 分区时加密数据,而写入未加[密分区的数](#page-1687-1)据不会被加密。通过这种方式,软件可以以相同的方式访问加 密和非加密 flash。

也可以使用函数*esp\_flash\_write\_encrypted()* [预加密和写入数据](#page-1708-1)。

此外, esp-idf 应用程序中存在但不支持以下 ROM 函数:

- esp\_rom\_spiflash\_write\_encrypted 预加密并将数据写入 flash
- SPIWrite [将未加密的数据写入](#page-1142-0) flash

由于数据是按块加密的,加密数据最小的写入大小为 16 字节,对齐也是 16 字节。

#### **更新加密的 flash**

**OTA 更新** 如果使用函数*esp\_partition\_write()*,对加密分区的 OTA 更新将自动以加密形式写 入。

<span id="page-2518-0"></span>在为已加密设备的 OTA 更新构建应用程序镜像之前,启用项目配置菜单中的启动时使能 *flash* 加密 选项。 请参考*OTA* 获取更多关于 ESP-IDF OTA [更新的信息。](#page-1708-1)

**通过串口更新加密 flash** 通过串行引导加载程序烧录加密设备,需要串行引[导加载程序下载接口没](#page-1263-0)有通 过 eFuse [被永](#page-2045-0)久禁用。

在开发模式下,推荐的方法是重新烧录更新后的分区。

在发布模式下,如果主机上有存储在 eFuse 中的相同密钥的副本,那么就可以在主机上对文件进行预加 密,然后进行烧录,具体请参考手动加密文件。

## **关闭 flash 加密**

如果意外启用了 flash 加密, 则[明文数据的](#page-2520-1) flash 会使 ESP32-C3 无法正常启动。设备将不断重启, 并报错 flash read err, 1000 或 invalid header: 0xXXXXXXX。

对于开发模式下的 flash 加密,可以通过烧录 SPI\_BOOT\_CRYPT\_CNT efuse 来关闭加密。每个芯片仅有 1 次机会,请执行以下步骤:

- 1. 在项目配置菜单 中, 禁用启动时使能 *flash 加密* 选项, 然后保存并退出。
- 2. 再次打开项目配置菜单,再次检查你是否已经禁用了该选项,如果这个选项仍被启用,引导加载程 序在启动时将立即重新启用加密功能。
- 3. 在禁用 flash 加密后,通过运行 idf.py flash 来构建和烧录新的引导加载程序和应用程序。
- 4. 使用 [idf.py](#page-1246-0) 来关闭 SPI[\\_BOOT\\_CRYPT\\_CNT](#page-1263-0),请运行以下命令:

idf.py efuse-burn SPI\_BOOT\_CRYPT\_CNT

重置 ESP32-C3, flash 加密应处于关闭状态, 引导加载程序将正常启动。

#### **flash 加密的要点**

- 使用 XTS-AES-128 加密 flash。flash 加密密钥为 256 位, 存储于芯片内部的 BLOCK\_KEYN eFuse 中, 并(默认)受保护,防止软件访问。
- 通过 ESP32-C3 的 flash 缓存映射功能,flash 可支持透明访问——任何映射到地址空间的 flash 区域 在读取时都将被透明地解密。 为便于访问,某些数据分区最好保持未加密状态,或者也可使用对已加密数据无效的 flash 友好型 更新算法。由于 NVS 库无法与 flash 加密直接兼容,因此无法加密非易失性存储器的 NVS 分区。详 情可参见*NVS* 加密。
- 如果以后可能需要启用 flash 加密, 则编程人员在编写使用加密 *flash* 代码时需小心谨慎。
- 如果已启用安全启动,重新烧录加密设备的引导加载程序则需要"可重新烧录"的安全启动摘要 (可参考*flash* 加密与安全启动)。

启用 flash 加密[将增大引导](#page-1665-0)加载程序,因此可能需更新分区[表偏移量。请参](#page-2517-1)考引导加载程序大小。

**重要:** [在首次启动加密过程中](#page-2519-0),请勿切断 ESP32-C3 的电源。如果电源被切断,flash 的内容 将受到破坏,并需要重新烧录未加密数据。而这类重新烧录将不计入[烧录限制次数。](#page-2141-0)

## **flash 加密的局限性**

flash 加密可以保护固件,防止未经授权的读取与修改。了解 flash 加密系统的局限之处亦十分重要:

- flash 加密功能与密钥同样稳固。因而,推荐在首次启动设备时,在设备上生成密钥(默认行为)。 如果在设备外生成密钥,请确保遵循正确的后续步骤,不要在所有生产设备之间使用相同的密钥。
- 并非所有数据都是加密存储。因而在 flash 上存储数据时,请检查你使用的存储方式(库、API 等) 是否支持 flash 加密。
- flash 加密无法防止攻击者获取 flash 的高层次布局信息。这是因为每对相邻的 16 字节 AES 块都使 用相邻的 AES 密钥。当这些相邻的 16 字节块中包含相同内容时(如空白或填充区域),这些字节 块将加密以产生匹配的加密块对。这让攻击者可在加密设备间进行高层次对比(例如,确认两设备 是否可能运行相同的固件版本)。
- 单独使用 flash 加密可能无法防止攻击者修改本设备的固件。为防止设备上运行未经授权的固件, 可搭配 flash 加密使用安全启动。

## **flash 加密与安全启动**

推荐 flash 加密与安全启动[搭配使用。](#page-2521-0)但是,如果已启用安全启动,则重新烧录设备时会受到其他限制:

<span id="page-2519-0"></span>• 如果新的应用程序已使用安全启动签名密钥正确签名,则*OTA* 更新 不受限制。

## **flash 加密的高级功能**

以下部分介绍了 flash 加密的高级功能。
**加密分区标志** 部分分区默认为已加密。通过在分区的标志字段中添加"encrypted"标志,可在分区表 描述中将其他分区标记为需要加密。在这些标记分区中的数据会和应用程序分区一样视为加密数据。

```
# Name, Type, SubType, Offset, Size, Flags
nvs, data, nvs, 0x9000, 0x6000
phy_init, data, phy, 0xf000, 0x1000
factory, app, factory, 0x10000, 1M
secret_data, 0x40, 0x01, 0x20000, 256K, encrypted
```
请参考分区表 获取更多关于分区表描述的具体信息。

关于分区加密,还需了解以下信息:

- 默认分区表都不包含任何加密数据分区。
- [启用](#page-2331-0) flash 加密后,"app" 分区一般都视为加密分区,因此无需标记。
- 如果未启用 flash 加密,则"encrypted" 标记无效。
- 将可选 phy 分区标记为"encrypted",可以防止物理访问读取或修改 phy\_init 数据。
- nvs 分区无法标记为"encrypted" 因为 NVS 库与 flash 加密不直接兼容。

**启用 UART 引导加载程序加密/解密** 在第一次启动时,flash 加密过程默认会烧录以下 eFuse:

- DIS\_DOWNLOAD\_MANUAL\_ENCRYPT 在 UART 引导加载程序启动模式下运行时, 禁止 flash 加密操 作。
- DIS\_DOWNLOAD\_ICACHE 在 UART 引导加载程序模式下运行时禁止整个 MMU flash 缓存。
- DIS\_PAD\_JTAG 和 DIS\_USB\_JTAG 禁用 JTAG。
- DIS\_DIRECT\_BOOT``(即之前的 ``DIS\_LEGACY\_SPI\_BOOT)禁用传统的 SPI 启动模式。

为了能启用这些功能,可在首次启动前仅烧录部分 eFuse,并用未设置值 0 写保护其他部分。例如:

idf.py --port PORT efuse-burn DIS\_DOWNLOAD\_MANUAL\_ENCRYPT idf.py --port PORT efuse-write-protect DIS\_DOWNLOAD\_MANUAL\_ENCRYPT

**备注:** 请注意在写保护前设置所有适当的位!

一个位可以控制三个 eFuse 的写保护,这意味着写保护一个 eFuse 位将写保护所有未设置的 eFuse 位。

由于 esptool.py 目前不支持读取加密 flash, 所以对这些 eFuse 进行写保护从而使其保持未设置目前来 说并不是很有用。

**JTAG 调试** 默认情况下,当启用 flash 加密(开发或发布模式)时,将通过 eFuse 禁用 JTAG 调试。引 导加载程序在首次启动时执行此操作,同时启用 flash 加密。

请参考*JTAG* 与 *flash* 加密和安全引导 了解更多关于使用 JTAG 调试与 flash 加密的信息。

手动加密文件 手动加密或解密文件需要在 eFuse 中预烧录 flash 加密密钥 (请参阅使用主机生成的密钥) 并在主[机上保留一份副本。如果](#page-2272-0) flash 加密配置在开发模式下,那么则不需要保留密钥的副本或遵循这些 步骤,可以使用更简单的重新烧录更新后的分区 步骤。

密钥文件应该是单个原始二进制文件(例如: key.bin)。

例如,以下是将文件 my-app.bin 进行加密、烧录到偏移量 0x10000 的步骤。如下所示,请运行 idf.py:

idf.py secure-encryp[t-flash-data](#page-2515-0) --aes-xts --keyfile /path/to/key.bin --address␣ *,→*0x10000 --output my-app-ciphertext.bin my-app.bin

然后可以使用 esptool.py 将文件 my-app-ciphertext.bin 写入偏移量 0x10000。关于为 esptool.py 推荐的所有命令行选项,请查看 idf.py build 成功时打印的输出。

## **备注:**

如果 ESP32-C3 在启动时无法识别烧录进去的密文文件,请检查密钥是否匹配以及命令行参 数是否完全匹配,包括偏移量是否正确。

idf.py decrypt-flash-data 命令可以使用同样的选项(和不同的输入/输出文件)来解密 flash 密 文或之前加密的文件。

## **技术细节**

以下章节将提供 flash 加密操作的相关信息。

• 有 关 在 Python 中 实 现 的 完 整 flash 加 密 算 法, 可 参 见 espsecure.py 源 代 码 中 的 函 数 flash encryption operation()。

#### **flash 加密算法**

- ESP32-C3 使用 XTS-AES 块密码模式进行 flash 加密,密钥大小为 256 位。
- XTS-AES 是一种专门为光盘加密设计的块密码模式,它解决了其它潜在模式如 AES-CTR 在此使用 情景下的不足。有关 XTS-AES 算法的详细描述, 请参考 IEEE Std 1619-2007。
- flash 加密的密钥存储于一个 BLOCK\_KEYN eFuse 中, 默认受保护防止进一步写入或软件读取。
- 有 关 在 Python 中 实 现 的 完 整 flash 加 密 算 法, 可 参 见 espsecure.py 源 代 码 中 的 函 数 \_flash\_encryption\_operation()。

## **6.2.2 安全启动 (secure boot) v2**

<span id="page-2521-0"></span>重**要:**本文档介绍了安全启动 v2,ESP32-C3 (v3.0 及以上版本)支持该启动模式。

安全启动 v2 使用基于 RSA-PSS 的应用程序和引导加载程序二级引导程序 验证。若需要使用 RSA-PSS 方 案对应用程序签名,且无需对引导加载程序签名,同样可以参考本文档。

自 ESP32-C3 芯片版本 v3.0 起,提供了 Secure Boot v2 [选项。请设置](#page-2129-0)*CONFIG\_ESP32C3\_REV\_MIN* 为 高于或等于 *v3.0*,以在 menuconfig 中使用上述选项。

**备注:** 在本指南中,最常用的命令形式为 idf.py secure-<command>,这是对应 espsecure.py <command> 的封装。基于 idf.py 的命令能提供更好的用户体验,但与基于 [espsecure.py](#page-1406-0) 的命令相 比,可能会损失一部分高级功能。

## **背景**

安全启动通过检查每个启动的软件是否已签名来确保设备不会运行任何未经授权(即未签名)的代码。 在 ESP32-C3 上, 这些软件包括第二阶段的引导加载程序和每个应用程序的二进制文件。注意, 第一阶 段的引导加载程序是无法更改的 ROM 代码,因此不需要签名。

ESP32-C3 (v3.0 及以上版本)使用基于 RAS 的安全启动验证方案,即安全启动 v2。

ESP32-C3 的安全启动包括以下步骤:

- 1. 第一阶段引导加载程序 (ROM boot) 仍处于 ROM 中, 加载第二阶段引导加载程序 (bootloader), 并 验证第二阶段引导加载程序的 RSA-PSS 签名。验证通过后方可进入第二阶段。
- 2. 二级引导程序加载特定应用程序镜像时, 会验证应用程序的 RSA-PSS 签名。若验证通过, 则执行 应用程序镜像。

## **优势**

- RSA-PSS 的公钥存储在设备上,而相应的 RSA-PSS 私钥存储在私密位置,设备无法访问。
- 芯片在量产时最多能生成并存储三个公钥。
- ESP32-C3 支持永久注销个别公钥,对此可以选择保守或激进的配置。
	- **–** 保守配置:在此情况下,只有在引导加载程序和应用程序成功迁移到新密钥后才会注销旧密 钥。
	- **–** 激进配置:在此情况下,只要使用此密钥验证失败,就会立即注销该密钥。
- 应用程序和软件引导加载程序采用相同的镜像格式和签名验证方法。
- 设备不存储任何机密信息,因此可以免受被动侧通道攻击的影响,如时序分析或功耗分析。

## **使用安全启动 v2**

以下为使用安全启动 v2 流程的概述。有关如何启用安全启动,请参阅启用安全启动 *v2*。

安全启动 v2 使用专用的 签名块验证引导加载程序镜像和应用程序二进制镜像,每个镜像末尾都附加了 一个单独生成的签名块。

在 ESP32-C3 中,引导加载程序或应用程序镜像至多可以附加三个签[名块。](#page-2524-0)

每个签名块包含前一个镜像的签名和相应的 RSA-3072 公钥。有关格式详情,请参阅签名块格式。RSA-3072 公钥的摘要存储在 eFuse 中。

应用程序镜像不仅在每次启动时验证,也会在每次空中升级 (OTA) 时验证。如果当前所选 OTA 应用程 序镜像无法验证,引导加载程序将回退,并寻找其他正确签名的应用程序镜像。

安全启动 v2 流程遵循以下步骤:

- 1. 启动时, ROM 代码检查 eFuse 中的安全启动 v2 位。如果禁用了安全启动, 则执行普通启动; 如果 启用了安全启动,将继续以下步骤。
- 2. ROM 代码验证引导加载程序的签名块,请参阅验证签名块。如果验证失败,启动过程将中止。
- 3. ROM 代码使用原始镜像数据、相应的签名块以及 eFuse 验证引导加载程序镜像,请参阅验证镜像。 如果验证失败,启动过程将中止。
- 4. ROM 代码执行引导加载程序。
- 5. 引导加载程序验证应用程序镜像的签名块,请参阅[验证签名](#page-2523-0)块。如果验证失败,启动过程将中止。
- 6. 引导加载程序使用原始镜像数据、相应的签名块以及 eFuse 验证引导加载程序镜像,请参阅[验证镜](#page-2524-1) 像。如果验证失败,启动过程将中止。如果验证失败,但发现了其他应用程序镜像,引导加载程序 将使用步骤 5 到 7 验证另一个镜像。该过程将重复,直至找到有效镜像,或所有镜像验证完毕。
- 7. 引导加载程序执行经验证的应用程序镜像。

## **签名[块格](#page-2524-1)式**

签名块以 4 KB 的整数倍为起始位置, 拥有独立 flash 扇区。签名计算覆盖了镜像中的所有字节, 包括填 充字节,请参阅安全填充。

<span id="page-2522-0"></span>各签名块内容如下表所示:

表 2: RSA 签名块的内容

| 偏移量            | 大小(字节)         | 描述                                           |  |
|----------------|----------------|----------------------------------------------|--|
| $\theta$       |                | 魔法字节。                                        |  |
|                |                | 版本号字节, 当前为 0x02, 安全启动 v1 的版本号字节为 0x01。       |  |
| $\overline{2}$ | $\overline{2}$ | 填充字节。保留,应设置为0。                               |  |
| 4              | 32             | 仅针对镜像内容的 SHA-256 哈希值, 不包括签名块。                |  |
| 36             | 384            | 用于验证签名的 RSA 公模数, 在 RFC8017 中为'n' 值。          |  |
| 420            | 4              | 用于验证签名的 RSA 公指数, 在 RFC8017 中为'e' 值。          |  |
| 424            | 384            | 预先计算的 R, 派生自'n'。                             |  |
| 808            | 4              | 预先计算的 M', 派生自'n'。                            |  |
| 812            | 384            | 对镜像内容的 RSA-PSS 签名结果 (RFC8017 中的 8.1.1 节), 使用 |  |
|                |                | 以下 PSS 参数计算: SHA256 哈希值、MGF1 函数、32 字节盐长度、    |  |
|                |                | 默认尾部字段 0xBC。                                 |  |
| 1196           | 4              | CRC32 的前 1196 字节。                            |  |
| 1200           | 16             | 长度填充为1216 字节的零填充。                            |  |

**备注:** R 和 M' 用于硬件辅助的蒙哥马利乘法 (Montgomery Multiplication)。

签名扇区的其余部分是已擦除的 flash (0xFF), 支持在前一个签名块之后写入其他签名块。

## **安全填充**

在安全启动 v2 方案中,应用程序镜像经过处理,会填充到与 flash MMU 页面大小边界对齐,确保只有经 过验证的内容会映射到内部地址空间,这称为安全填充。填充后会进行镜像签名计算,随后将签名块 (4 KB) 附加到镜像上。

- 默认 flash MMU 页面大小为 64 KB
- 在进行由 esptool.py 执行的 elf2image 转换时,可以通过使用选项 --secure-pad-v2 应用 安全填充

带有安全填充和签名块的安全启动 v2 签名镜像的内容如下表所示:

| 偏移量 | 大小 (KB) | 描述                  |
|-----|---------|---------------------|
|     | 580     | 未签名的应用程序大小, 作为示     |
|     |         | 例                   |
| 580 | 60      | 安全填充, 与下一个 64 KB 边界 |
|     |         | 对齐                  |
| 640 | 4       | 签名块                 |

表 3: 已签名应用程序的内容

**备注:** 注意,应用程序镜像始终从下一个 flash MMU 页面大小的边界开始,默认为 64 KB。因此使用上 述签名块之后剩余的空间可以存储其他数据分区,如 nvs。

## **验证签名块**

<span id="page-2523-0"></span>如果签名块的第一个字节是 0xe7,并且偏移量 1196 处存储了有效的 CRC32,则签名块有效,否则无效。

## **验证镜像**

如果存储在某个签名块中的公钥是适用于当前设备的有效公钥,且该签名块中存储的签名与从 flash 中读 取的镜像数据计算出的签名匹配, 则该镜像通过验证。

- <span id="page-2524-1"></span>1. 将嵌入在引导加载程序签名块中的公钥生成的 SHA-256 哈希摘要与存储在 eFuse 中的摘要进行比 较,如果公钥的哈希摘要无法与 eFuse 中的任何哈希摘要匹配,则验证失败。
- 2. 生成应用程序镜像摘要,将其与签名块中的镜像摘要进行匹配,如果无法匹配,则验证失败。
- 3. 使用公钥, 采用 RSA-PSS (RFC8017 的第 8.1.2 节) 算法, 验证引导加载程序镜像的签名, 并与步 骤 (2) 中计算的镜像摘要比较。

## **引导加载程序大小**

启用安全启动和/或 flash 加密都会增加引导加载程序的大小,因此可能需要更新分区表偏移量,请参阅引 导加载程序大小。

禁 用*CONFIG\_SECURE\_BOOT\_BUILD\_SIGNED\_BINARIES* 时, 引 导 加 载 程 序 将 使 用 esptool 的 elf2image 命令中的 --pad-to-size 选项进行扇区填充,每个扇区大小为 4 KB。

## **使用 [eFuse](#page-1261-0)**

- SECURE BOOT EN 在启动时启用安全启动保护。
- KEY\_PURPOSE\_X 将 SECURE\_BOOT\_DIGESTX  $(X = 0, 1, 2)$  烧录到 KEY\_PURPOSE\_X  $(X = 0, 1, 1)$ 2, 3, 4, 5),设置密钥块功能。例如:若设置 KEY\_PURPOSE\_2 为 SECURE\_BOOT\_DIGEST1,则 BLOCK KEY2 将具有安全启动 v2 公钥摘要。注意, 必须设置写保护位, 该字段无读保护位。
- BLOCK\_KEYX 该块包含其在 KEY\_PURPOSE\_X 中烧录的功能的对应数据,并存储公钥的 SHA-256 哈希摘要。公钥模数、指数、预先计算的 R 和 M' 值的 SHA-256 哈希摘要都将写入 eFuse 密钥 块。这个摘要大小为776 字节, 偏移量从 36 到 812, 如签名块格式 所示。注意, 必须设置写保护 位,但切勿设置读保护位。
- KEY\_REVOKEX 与 3 个密钥块中的每一个相对应的注销标记。例如,设置 KEY\_REVOKE2 将注 销密钥功能为 SECURE\_BOOT\_DIGEST2 的密钥块。
- SECURE BOOT AGGRESSIVE REVOKE 启用激进的[密钥注销。只](#page-2522-0)要与此密钥的验证失败, 密钥 就会立即注销。

为确保后续不会有攻击者添加受信任的密钥,应使用 KEY\_REVOKEX 注销所有未使用的密钥 摘要槽。若未启用*CONFIG\_SECURE\_BOOT\_ALLOW\_UNUSED\_DIGEST\_SLOTS*,应用程序启动时,将在 esp\_secure\_boot\_init\_checks() 中检查和修复注销操作。

密钥必须为可读密钥,以便软件访问。如果密钥设置了读保护,软件只能读取到全为零的数据,导致签 名验证失败,启动[中止。](#page-1265-0)

## **启用安全启动 v2**

- 1. 打开项目配置菜单,在 Security features 下设置 Enable hardware Secure Boot in bootloader 以启用安全启动模式。
- <span id="page-2524-0"></span>2. 选择 Secure Boot v2 选项,并默认将 App Signing Scheme 设置为 RSA。
- 3. 在项目目录的基础上,明确指定安全启动签名密钥的路径。
- 4. 在 U[ART ROM dow](#page-1246-0)nload mode 中选择所需 UART ROM 选项。默认情况下,通常建议将其设 置为 Permanently switch to Secure mode。对于生产设备,最安全的选项是将其设置为 Permanently disabled。
- 5. 按需设置其他 menuconfig 选项, 随后退出 menuconfig 并保存配置。
- 6. 初次运行 idf.py build 时,如果未找到签名密钥,将打印错误消息,并提供通过 idf.py secure-generate-signing-key 生成签名密钥的命令。

**重要:** 通过此方法生成的签名密钥将使用操作系统和其 Python 安装中提供的最佳随机数源,在 OSX/Linux 上为 /dev/urandom, 在 Windows 上为 CryptGenRandom()。如果此随机数源不足以提供足够 的安全性,那么生成的私钥也不足以提供足够的安全性。

**重要:** 在生产环境下,建议使用 OpenSSL 或其他行业标准的加密程序生成密钥对,详情请参阅生成安全 启动签名密钥。

- 7. 运行 idf.py bootloader 构建启用了安全启动的引导加载程序,构建输出中会包含[一个烧录命](#page-2525-0) 令的提示,使用 esptool.py write\_flash 烧录。
- 8. [当你准备](#page-2525-0)好烧录引导加载程序时,请运行指定命令并等待烧录完成。注意,此处的指定命令需要手 动输入,构建系统不会执行此过程。
- 9. 运行 idf.py flash 构建并烧录分区表以及刚刚构建的应用程序镜像,该镜像使用步骤 6 中生成 的签名密钥进行签名。

**备注:** 如果启用了安全启动,idf.py flash 不会烧录引导加载程序。

10. 重置 ESP32-C3,它将启动你烧录的软件引导加载程序。该软件引导加载程序会在芯片上启用安全 启动, 然后验证应用程序镜像签名, 并启动应用程序。请查看 ESP32-C3 的串行控制器输出, 确保 已启用安全启动,且没有因构建配置发生错误。

**备注:** 在烧录了有效的分区表和应用程序镜像之前,安全启动不会启用,避免在系统完全配置前发生意 外情况。

**备注:** 如果在初次启动过程中重置或关闭了 ESP32-C3,它会在下次启动时重新开始上述步骤。

11. 在后续启动过程中,安全启动硬件会验证软件引导加载程序是否更改,软件引导加载程序会使用其 附加的签名块中经验证的公钥部分,验证已签名的应用程序镜像。

## **启用安全启动后的限制**

- 任何更新过的引导加载程序或应用程序都需要使用与已存储在 eFuse 中的摘要相匹配的密钥来签 名。
- 启用安全启动后,将不再对任何 eFuse 进行读保护。如果启用了*flash* 加密,引导加载程序将确保在初 次启动时生成的任何 flash 加密密钥已进行读保护。如果启用了*CONFIG\_SECURE\_BOOT\_INSECURE*, 则可以禁用对设置读保护的限制,但不建议这样做。
- 注意, 启用安全启动或 flash 加密会禁用 ROM 中的 USB-OTG USB 栈, 阻止通过该端口进行串行仿 真或设备固件更新 (DFU)。

## **生成安全启动签名密钥**

构建系统会提示你,使用 idf.py secure-generate-signing-key 命令生成新签名密钥。

<span id="page-2525-0"></span>参数 --version 2 会为安全启动 v2 生成 RSA 3072 私钥。此外, 也可以传递 --scheme rsa3072 生 成 RSA 3072 私钥。

签名密钥的强度取决于 (a) 系统的随机数源和 (b) 所用算法的正确性。对于生产设备,建议从具有高质量 熵源的系统生成签名密钥,并使用最佳的可用 RSA-PSS 密钥生成工具。

例如,使用 OpenSSL 命令行生成签名密钥时:

生成 RSA 3072 密钥

openssl genrsa -out my\_secure\_boot\_signing\_key.pem 3072

注意,安全启动系统的强度取决于能否保持签名密钥的私密性。

#### **远程镜像签名**

**使用 idf.py 进行签名** 对于生产构建,将签名密钥存储在远程签名服务器上,而不是本地构建机器上, 是一种比较好的方案,这也是默认的 ESP-IDF 安全启动配置。可以使用命令行工具 espsecure.py 在 远程系统上为应用程序镜像和分区表数据签名,供安全启动使用。

<span id="page-2526-0"></span>使用远程签名时,请禁用选项*CONFIG\_SECURE\_BOOT\_BUILD\_SIGNED\_BINARIES*,并构建固件。此时,私 钥无需存在于构建系统中。

构建完应用程序镜像和分区表后,构建系统会使用 idf.py 打印签名步骤:

idf.py secure-sign-data BINARY\_FILE [--keyfile PRIVATE\\_SIGNING\\_KEY](#page-1261-0)

上述命令将镜像签名附加到现有的二进制文件中,你可以使用 *--output* 参数将签名后的二进制文件写入 单独的文件:

idf.py secure-sign-data --keyfile PRIVATE\_SIGNING\_KEY --output SIGNED\_BINARY\_FILE␣ *,→*BINARY\_FILE

**使用预计算的签名进行签名** 如果你拥有为镜像生成的有效预计算签名及相应公钥,你可以使用这些签 名生成一个签名扇区,并将其附加到镜像中。注意,预计算的签名应计算在镜像中的所有字节,包括安 全填充字节。

在此情况下,应禁用选项*CONFIG\_SECURE\_BOOT\_BUILD\_SIGNED\_BINARIES* 来构建固件镜像。该镜像将 进行安全填充,并使用以下命令,生成带签名的二进制文件:

idf.py secure-sign-data --pub-key PUBLIC\_SIGNING\_KEY --signature SIGNATURE\_FILE -- *,→*output SIGNED\_BINA[RY\\_FILE BINARY\\_FILE](#page-1261-0)

上述命令会验证签名,生成签名块(请参阅签名块格式),并将其附加到二进制文件中。

**使用外部硬件安全模块 (HSM) 进行签名** 为了提高安全性,你可能会使用外部硬件安全模块 (HSM) 存 储私钥,该私钥无法直接访问,但具备一[个接口,可以](#page-2522-0)生成二进制文件及其相应公钥的签名。

在此情况下,请禁用选项*CONFIG\_SECURE\_BOOT\_BUILD\_SIGNED\_BINARIES* 并构建固件。随后,可以将 已进行安全填充的镜像提供给外部硬件安全模块来生成签名。请参阅 使用外部 HSM 签名 生成已签名镜 像。

**备注:** 在上述三种远程[签名工作流程中,已签名的二进制文件将写入提供给](#page-1261-0) --output 参数的文件名 中。选项 --append\_signatures 支持将多个签名(最多 3 个)附[加到镜像中。](https://docs.espressif.com/projects/esptool/en/latest/esp32c3/espsecure/index.html#remote-signing-using-an-external-hsm)

#### **使用安全启动的建议**

- 在具备高质量熵源的系统上生成签名密钥。
- 时刻对签名密钥保密,泄漏此密钥将危及安全启动系统。
- 不允许第三方使用 idf.py secure- 命令来观察密钥生成或签名过程的任何细节,这两个过程都 容易受到定时攻击或其他侧信道攻击的威胁。
- 在安全启动配置中启用所有安全启动选项,包括 flash 加密、禁用 JTAG、禁用 BASIC ROM 解释器 和禁用 UART 引导加载程序的加密 flash 访问。
- 结合flash 加密 使用安全启动, 防止本地读取 flash 内容。

## **密钥管理**

- 应独立计算并分别存储 1 到 3 个 RSA-3072 公钥对(密钥 #0, #1, #2)。
- 完成烧录后,应设置 KEY\_DIGEST eFuse 为写保护位。
- 未使用的 KEY\_DIGEST 槽必须烧录其相应的 KEY\_REVOKE eFuse,以永久禁用。请在设备离开工 厂前完成此操作。
- 烧录 eFuse 可以由软件引导加载程序在首次从 menuconfig 启用 Secure Boot v2 后进行, 也可以 使用 espefuse.py,后者与 ROM 中的串行引导加载程序通信。
- KEY\_DIGEST 应从密钥摘要 #0 开始,按顺序编号。如果使用了密钥摘要 #1, 则必须使用密钥摘要 #0。如果使用了密钥摘要 #2, 则必须使用密钥摘要 #0 和 #1。
- 软件引导加载程序不支持 OTA 升级,它将至少由一个私钥签名,也可能使用全部三个私钥,并在 工厂内烧录。
- 应用程序应仅由单个私钥签名,其他私钥应妥善保管。但如果需要注销某些私钥,也可以使用多个 签名私钥,请参阅下文的注销密钥管理。

## **多个密钥管理**

- 在烧录引导程序之前,[应使用设备整个](#page-2527-0)生命周期所需的所有私钥对引导程序签名。
- 构建系统每次只能使用一个私钥签名,如果需要,你必须手动运行命令以附加更多签名。
- 你可以使用 idf.py secure-sign-data 的附加功能,此命令也将在启用安全启动 v2 的引导加 载程序编译的末尾显示。

idf.py secure-sign-data -k secure\_boot\_signing\_key2.pem --append\_signatures -o␣ *,→*signed\_bootloader.bin build/bootloader/bootloader.bin

- 使用多个私钥签名时,建议独立签名这些私钥,可以的话请在不同服务器上进行签名,并将它们分 开存储。
- 可以使用以下命令查看附加到二进制文件的签名:

espsecure.py signature\_info\_v2 datafile.bin

## **注销密钥管理**

- 密钥按线性顺序处理,即密钥 #0、密钥 #1、密钥 #2。
- 应用程序每次应只使用一个密钥签名,尽量避免暴露未使用的私钥。
- <span id="page-2527-0"></span>• 引导加载程序可以使用来自工厂的多个函数签名。

**备注:** 请注意,启用配置*CONFIG\_SECURE\_BOOT\_ALLOW\_UNUSED\_DIGEST\_SLOTS* 只能确保 **应用程序**不 会撤销未使用的摘要槽。若想在设备首次启动时启用安全启动,那么即使启用了上述配置,引导加载程 序也会在启用安全启动时撤销未使用的摘要槽,因为保留未使用的密钥槽会构成安全隐患。如果在开发 流程中需要保留未使用摘要槽,则应从外部启用安全启动 (*Enable Secure Boot V2 Externally*),而不是在启 动设备时启用安全启动[,这样引导加载程序就无需启用安全启动,从而避免安全隐](#page-1265-0)患。

**保守方法** 假设一个受信任的私钥 (N-1) 受到威胁,需要升[级到新的密钥对](#page-2533-0) (N)。

- 1. 服务器发送一次 OTA 更新, 包含使用新的私钥 (#N) 签名的应用程序。
- 2. 新的 OTA 更新写入未使用的 OTA 应用程序分区。
- 3. 验证新应用程序的签名块。对比公钥与 eFuse 中烧录的摘要,并使用已验证的公钥验证应用程序。
- 4. 将活动分区设置为新的 OTA 应用程序分区。
- 5. 设备重置并加载使用密钥 #N-1 验证的引导加载程序,随后启动使用密钥 #N 验证的新应用程序。
- 6. 新应用程序使用密钥 #N 验证引导程序,这是最后的检查,然后运行代码注销密钥 #N-1, 即设置 KEY\_REVOKE eFuse 位。
- 7. 可以使用 API *esp\_ota\_revoke\_secure\_boot\_public\_key()* 注销密钥 #N-1。
- 类似的方法也可以用于物理重新烧录,以使用新的密钥,还可以同时更改引导加载程序的内容。

**激进方法** ROM 代码具备一项额外功能,即在签名验证失败时可以注销公钥摘要。

请烧录 SECURE\_BOOT\_AGGRESSIVE\_REVOKE eFuse 或启用*CONFIG\_SECURE\_BOOT\_ENABLE\_AGGRESSIVE\_KEY\_REVOKE* 以启用此功能。

注销密钥仅适用于成功启用了安全启动的情况。此外,在签名块无效或镜像摘要无效的情况下不会注销 密钥,仅在签名验证失败时,即在验证镜像 的第 3 步中验[证失败时,才会执行注销操作。](#page-1261-1)

一旦注销了密钥,它将无法再用于验证镜像签名。该功能提供了强大的物理攻击防护,但如果由于签名 验证失败而注销了所有密钥,可能会导致设备再也无法使用。

## **技术细节**

以下章节包含安全启动元件的详细参考描述:

手动命令 安全启动已集成到 ESP-IDF 构建系统中,因此 idf.py build 将进行应用程序镜像签名。 启用*CONFIG\_SECURE\_BOOT\_BUILD\_SIGNED\_BINARIES* 后,idf.py bootloader 将生成一个已签名的 引导加载程序。

然而,也可以使用 idf.py 工具生成独立的签名和摘要。

二进[制镜像签名:](#page-1261-0)

idf.py secure-sign-data --keyfile ./my signing key.pem --output ./image signed.bin *,→*image-unsigned.bin

Keyfile 是包含 RSA-3072 签名私钥的 PEM 文件。

## **安全启动 & flash 加密**

如果使用安全启动时没有启用*flash* 加密,可能会发生 time-of-check to time-of-use 攻击,即在 验证并运行镜像后交换 flash 内容。因此,建议同时使用这两个功能。

## **在未启用硬件安全启动时对应[用程序进行](#page-2509-0)签名校验**

无需启用硬件安全启动选项,即可在 OTA 更新时验证应用程序的安全启动 v2 签名。这种方法采用了与 安全启动 v2 相同的应用程序签名方案,但不同于硬件安全启动,软件安全启动无法阻止能够写入 flash 的攻击者绕过签名验证。

如果在启动时无法接受安全启动验证的延迟,和/或威胁模型不包括物理访问或攻击者在 flash 中写入引 导加载程序或应用程序分区,则适合使用未启用硬件安全启动的验证。

在此模式下,当前运行的应用程序签名块中的公钥将用于验证新更新的应用程序签名。更新时,不会验 证运行中的应用程序签名,而是假定它有效。通过这种方式,系统建立了从当前运行的应用程序到新更 新的应用程序之间的信任链。

因此,请务必确保烧录到设备的初始应用程序已签名。应用程序启动时会进行检查,如果没有找到签名, 应用程序将中止,并且将无法再进行任何更新。若应用程序在未找到签名时仍继续更新,则可能导致设 备损坏,后续任何更新都无法得到应用。应用程序应只包含一个位于第一位置的有效签名块。注意,不 同于安全启动 v2,系统在启动时不会验证运行中的应用程序的签名,只会验证位于第一位置的签名块, 并忽略其他附加的签名块。

虽然使用硬件安全启动时支持多个受信任的密钥,但如果配置了无需安全启动的签名检查,则仅使用签 名块中的第一个公钥验证更新。如果需要多个受信任的公钥,必须启用完整的安全启动功能。

**备注:** 若非确信未启用硬件安全启动的验证已满足应用程序的安全需要,建议使用完整的硬件安全启动。

## **启用已签名的应用程序验证**

- 1. 打开项目配置菜单 > Security features。
- 2. 确保 App Signing Scheme 设置为 RSA。
- 3. 启用*CONFIG\_SECURE\_SIGNED\_APPS\_NO\_SECURE\_BOOT*。
- 4. 默 [认 情 况 下, 选](#page-1246-0) 择 Sign binaries during build 选 项 将 启 用 Require signed app images 功能,该功能会在构建过程中自动对二进制文件签名, 在 Secure Boot private signing key 中指定的文件将用于镜像签名。
- 5. 如果禁用了 [Sign binaries during build](#page-1258-0) 选项, 则必须按照远程镜像签名中的说明, 手动 签名所有应用程序二进制文件。

**警告:** 注意,所有烧录的应用程序都必须经过签名,可以在构建过程中[签名,也可以在](#page-2526-0)构建后签名。

#### **进阶功能**

**JTAG 调试** 启用安全启动模式时,eFuse 会默认禁用 JTAG。初次启动时,引导加载程序即禁用 JTAG 调试功能,并启用安全启动模式。

有关在启用安全启动或已签名应用程序验证的情况下使用 JTAG 调试的更多信息,请参阅*JTAG* 与 *flash* 加密和安全引导。

## **[6.3](#page-2272-0) 流程**

## **6.3.1 Host-Based Security Workflows**

#### **Introduction**

It is recommended to have an uninterrupted power supply while enabling security features on ESP32 SoCs. Power failures during the secure manufacturing process could cause issues that are hard to debug and, in some cases, may cause permanent boot-up failures.

This guide highlights an approach where security features are enabled with the assistance of an external host machine. Security workflows are broken down into various stages and key material is generated on the host machine; thus, allowing greater recovery chances in case of power or other failures. It also offers better timings for secure manufacturing, e.g., in the case of encryption of firmware on the host machine vs. on the device.

#### **Goals**

- 1. Simplify the traditional workflow with stepwise instructions.
- 2. Design a more flexible workflow as compared to the traditional firmware-based workflow.
- 3. Improve reliability by dividing the workflow into small operations.
- 4. Eliminate dependency on 二级引导程序 (firmware bootloader).

#### **Pre-requisite**

• [espto](#page-2129-0)ol: Please make sure the esptool has been installed. It can be installed by running:

pip install esptool

#### **Scope**

- *Enable Flash Encryption and Secure Boot V2 Externally*
- *Enable Flash Encryption Externally*
- *Enable Secure Boot V2 Externally*
- *Enable NVS Encryption Externally*

#### **Secur[ity Workflows](#page-2533-0)**

#### **Enab[le Flash Encryption and Secure B](#page-2536-0)oot V2 Externally**

**重要:** It is recommended to enable both Flash Encryption and Secure Boot V2 for a production use case.

When enabling the Flash Encryption and Secure Boot V2 together we need to enable them in the following order:

- 1. Enable the Flash Encryption feature by following the steps listed in *Enable Flash Encryption Externally*.
- 2. Enable the Secure Boot V2 feature by following the steps listed in *Enable Secure Boot V2 Externally*.

The reason for this order is as follows:

**备注:** To enable the Secure Boot (SB) V2, it is necessary to keep the [SB V2 key readable. To protect](#page-2533-0) [the](#page-2530-0) key's readability, the write protection for RD\_DIS (ESP\_EFUSE\_WR\_DIS\_RD\_DIS) is applied. However, this action poses a challenge when attempting to enable Flash Encryption, as the Flash Encryption (FE) key needs to remain unreadable. This conflict arises because the RD\_DIS is already write-protected, making it impossible to read protect the FE key.

**Enable Flash Encryption Externally** In this case, all the eFuses related to Flash Encryption are written with help of the espefuse tool. More details about flash encryption can be found in the *Flash Encryption Guide*

<span id="page-2530-0"></span>1. Check device status

Ensure that you have an ESP32-C3 device with default Flash Encryption eFuse settings as shown in 相 关 *eFuses*.

See how to check *ESP32-C3 flash* 加密状态.

At this point, the Flash Encryption must not be already enabled on the chip. Additionally, the flash [on](#page-2509-1) [the chip n](#page-2509-1)eeds to be erased, which can be done by running:

esptool.py --port PORT [erase\\_flas](#page-2517-0)h

2. Generate a Flash Encryption key

A random Flash Encryption key can be generated by running:

espsecure.py generate\_flash\_encryption\_key my\_flash\_encryption\_key.bin

3. Burn the Flash Encryption key into eFuse

This action **cannot be reverted**. It can be done by running:

```
espefuse.py --port PORT burn_key BLOCK my_flash_encryption_key.bin XTS_
,→AES_128_KEY
```
where BLOCK is a free keyblock between BLOCK\_KEY0 and BLOCK\_KEY5.

**警告:** For the ESP32-C3 BLOCK9 (BLOCK\_KEY5) can not be used by XTS\_AES keys.

4. Burn the SPI\_BOOT\_CRYPT\_CNT eFuse

If you only want to enable Flash Encryption in **Development** mode and want to keep the ability to disable it in the future, Update the SPI\_BOOT\_CRYPT\_CNT value in the below command from 7 to 0x1 (not recommended for production).

espefuse.py --port PORT --chip esp32c3 burn\_efuse SPI\_BOOT\_CRYPT\_CNT 7

- 5. Burn Flash Encryption-related security eFuses as listed below
	- A) Burn security eFuses

**重要:** For production use cases, it is highly recommended to burn all the eFuses listed below.

- DIS\_DOWNLOAD\_ICACHE: Disable UART cache
- DIS\_DIRECT\_BOOT: Disable direct boot (legacy SPI boot mode)
- DIS\_USB\_JTAG: Disable USB switch to JTAG
- DIS\_PAD\_JTAG: Disable JTAG permanently
- DIS\_DOWNLOAD\_MANUAL\_ENCRYPT: Disable UART bootloader encryption access

The respective eFuses can be burned by running:

espefuse.py burn\_efuse --port PORT EFUSE\_NAME 0x1

**备注:** Please update the EFUSE\_NAME with the eFuse that you need to burn. Multiple eFuses can be burned at the same time by appending them to the above command (e.g., EFUSE\_NAME VAL EFUSE\_NAME2 VAL2). More documentation about *espefuse.py* can be found here.

B) Write protect security eFuses

After bur[ning](https://docs.espressif.com/projects/esptool/en/latest/esp32/espefuse/index.html) the respective eFuses we need to write\_protect the security configurations. It can be done by burning following eFuse

espefuse.py --port PORT write\_protect\_efuse DIS\_ICACHE

**备注:** The write protection of above eFuse also write protects multiple other eFuses, Please refer to the ESP32-C3 eFuse table for more details.

6. Configure the project

The bootloader and the application binaries for the project must be built with Flash Encryption Release mode with default configurations.

Flash encryption Release mode can be set in the menuconfig as follows:

- *Enable Flash Encryption on boot*
- *Select Release mode* (Note that once Release mode is selected, the EFUSE\_DIS\_DOWNLOAD\_MANUAL\_ENCRYPT eFuse bit will be burned to disable Flash Encryption hardware in ROM Download Mode)
- *[Select UART ROM download mo](#page-1263-0)de (Permanently switch to Secure mode (recommended))*. This is [the default option and is r](#page-1263-1)ecommended. It is also possible to change this configuration setting to permanently disable UART ROM download mode, if this mode is not needed
- *Select the appropriate bootloader log verbosity*
- [Save the configuration and exit](#page-1267-0)

7. Build, Encrypt and Flash the binaries

The binaries can be encrypted on the host machine by running:

```
espsecure.py encrypt_flash_data --aes_xts --keyfile my_flash_encryption_
,→key.bin --address 0x0 --output bootloader-enc.bin build/bootloader/
,→bootloader.bin
espsecure.py encrypt_flash_data --aes_xts --keyfile my_flash_encryption_
,→key.bin --address 0x8000 --output partition-table-enc.bin build/
,→partition_table/partition-table.bin
espsecure.py encrypt_flash_data --aes_xts --keyfile my_flash_encryption_
,→key.bin --address 0x10000 --output my-app-enc.bin build/my-app.bin
```
In the above command the offsets are used for a sample firmware, the actual offset for your firmware can be obtained by checking the partition table entry or by running *idf.py partition-table*. Please note that not all the binaries need to be encrypted, the encryption applies only to those generated from the partitions which are marked as encrypted in the partition table definition file. Other binaries are flashed unencrypted, i.e., as a plain output of the build process.

The above files can then be flashed to their respective offset using  $\epsilon$  sptool.py. To see all of the command line options recommended for  $\epsilon$ sptool.py, see the output printed when idf.py build succeeds.

When the application contains the following partition: otadata, nvs\_encryption\_keys they need to be encrypted as well. Please refer to  $m \otimes \hat{B} \times \mathbb{R}$  for more details about encrypted partitions.

**备注:** If the flashed ciphertext file is not recognized by the ESP32-C3 when it boots, check that the keys match and that the command line arguments match exactly, including the correct offset. It is important to provide the correct offset as the ciphertext [changes w](#page-2509-2)hen the offset changes.

The command espsecure.py decrypt\_flash\_data can be used with the same options (and different input/output files), to decrypt ciphertext flash contents or a previously encrypted file.

8. Secure the ROM Download mode

**警告:** Please perform the following step at the very end. After this eFuse is burned, the espefuse tool can no longer be used to burn additional eFuses.

Disable UART ROM DL mode:

• UART\_DOWNLOAD\_DIS : Disable the UART ROM Download mode

The eFuse can be burned by running:

espefuse.py --port PORT burn\_efuse UART\_DOWNLOAD\_DIS

Enable Security Download mode:

• ENABLE SECURITY DOWNLOAD: Enable Secure ROM download mode

The eFuse can be burned by running:

```
espefuse.py --port PORT burn_efuse ENABLE_SECURITY_DOWNLOAD
```
**重要:**

9. Delete Flash Encryption key on host

Once the Flash Encryption has been enabled for the device, the key **must be deleted immediately**. This ensures that the host cannot produce encrypted binaries for the same device going forward. This step is important to reduce the vulnerability of the flash encryption key.

#### **Flash Encryption Guidelines**

- It is recommended to generate a unique Flash Encryption key for each device for production use-cases.
- It is recommended to ensure that the RNG used by host machine to generate the Flash Encryption key has good entropy.
- See *flash* 加密的局限性 for more details.

**Enable Secure Boot V2 Externally** In this workflow, we shall use espsecure tool to generate signing keys and use the espefuse [tool to burn](#page-2519-0) the relevant eFuses. The details about the Secure Boot V2 process can be found at *Secure Boot V2 Guide*

<span id="page-2533-0"></span>1. Generate Secure Boot V2 Signing Private Key

The Secure Boot V2 signing key for the RSA3072 scheme can be generated by running:

```
espsecure.py generate_signing_key --version 2 --scheme rsa3072 secure_
,→boot_signing_key.pem
```
A total of 3 keys can be used for Secure Boot V2 at once. These should be computed independently and stored separately. The same command with different key file names can be used to generate multiple Secure Boot V2 signing keys. It is recommended to use multiple keys in order to reduce dependency on a single key.

2. Generate Public Key Digest

The public key digest for the private key generated in the previous step can be generated by running:

```
espsecure.py digest_sbv2_public_key --keyfile secure_boot_signing_key.pem␣
,→--output digest.bin
```
In case of multiple digests, each digest should be kept in a separate file.

3. Burn the key digest in eFuse

The public key digest can be burned in the eFuse by running:

```
espefuse.py --port PORT --chip esp32c3 burn_key BLOCK digest.bin SECURE_
,→BOOT_DIGEST0
```
where BLOCK is a free keyblock between BLOCK\_KEY0 and BLOCK\_KEY5.

In case of multiple digests, the other digests can be burned sequentially by changing the key purpose to SECURE\_BOOT\_DIGEST1 and SECURE\_BOOT\_DIGEST2 respectively.

4. Enable Secure Boot V2

Secure Boot V2 eFuse can be enabled by running:

espefuse.py --port PORT --chip esp32c3 burn\_efuse SECURE\_BOOT\_EN

- 5. Burn relevant eFuses
	- A) Burn security eFuses

**重要:** For production use cases, it is highly recommended to burn all the eFuses listed below.

- SOFT\_DIS\_JTAG: Disable software access to JTAG peripheral
- DIS\_DIRECT\_BOOT: Disable direct boot (legacy SPI boot mode)
- DIS\_USB\_JTAG: Disable USB switch to JTAG
- DIS\_PAD\_JTAG: Disable JTAG permanently
- SECURE\_BOOT\_AGGRESSIVE\_REVOKE: Aggressive revocation of key digests, see 激进方法 for more details.

The respective eFuses can be burned by running:

espefuse.py burn\_efuse --port PORT EFUSE\_NAME 0x1

**备注:** Please update the EFUSE\_NAME with the eFuse that you need to burn. Multiple eFuses can be burned at the same time by appending them to the above command (e.g., EFUSE\_NAME VAL EFUSE\_NAME2 VAL2). More documentation about *espefuse.py* can be found here

- B) Secure Boot V2-related eFuses
	- i) Disa[ble th](https://docs.espressif.com/projects/esptool/en/latest/esp32/espefuse/index.html)e read-protection option:

The Secure Boot digest burned in the eFuse must be kept readable otherwise the Secure Boot operation would result in a failure. To prevent the accidental enabling of read protection for this key block, the following eFuse needs to be burned:

**重要:** After burning above-mentioned eFuse, the read protection cannot be enabled for any key. E.g., if Flash Encryption which requires read protection for its key is not enabled at this point, then it cannot be enabled afterwards. Please ensure that no eFuse keys are going to need read protection after completing this step.

espefuse.py -p \$ESPPORT write\_protect\_efuse RD\_DIS

ii) Revoke key digests:

The unused digest slots need to be revoked when we are burning the Secure Boot key. The respective slots can be revoked by running

espefuse.py --port PORT --chip esp32c3 burn\_efuse EFUSE\_REVOKE\_BIT

The EFUSE\_REVOKE\_BIT in the above command can be SECURE\_BOOT\_KEY\_REVOKE0 or SECURE\_BOOT\_KEY\_REVOKE1 or SECURE\_BOOT\_KEY\_REVOKE2. Please note that only the unused key digests must be revoked. Once revoked, the respective digest cannot be used again.

6. Configure the project

By default, the ROM bootloader would only verify the 二级引导程序 (firmware bootloader). The firmware bootloader would verify the app partition only when the *CONFIG\_SECURE\_BOOT* option is enabled (and *CONFIG\_SECURE\_BOOT\_VERSION* is set to SECURE\_BOOT\_V2\_ENABLED) while building the bootloader.

a) Open the 项目配置菜单, in "Security features" set ["Enable hardwa](#page-2129-0)[re Secure Boot in boot](#page-1260-0)loader" to enable [Secure Boot.](#page-1260-1)

The "Secure Boot V2" option will be selected and the "App Signing Scheme" will be set to RSA by default.

b) Disable the option *CONFIG\_SECURE\_BOOT\_BUILD\_SIGNED\_BINARIES* for the project in the 项 目配置菜单. This shall make sure that all the generated binaries are secure padded and unsigned. This step is done to avoid generating signed binaries as we are going to manually sign the binaries using espsecure tool.

7. Build, Sign and Flash the binaries

After the above configurations, the bootloader and application binaries can be built with  $idf.py$ build command.

The Secure Boot V2 workflow only verifies the bootloader and application binaries, hence only those binaries need to be signed. The other binaries (e.g.,  $partition-table,bin)$  can be flashed as they are generated in the build stage.

The bootloader.bin and app.bin binaries can be signed by running:

```
espsecure.py sign_data --version 2 --keyfile secure_boot_signing_key.pem -
,→-output bootloader-signed.bin build/bootloader/bootloader.bin
espsecure.py sign_data --version 2 --keyfile secure_boot_signing_key.pem -
,→-output my-app-signed.bin build/my-app.bin
```
If multiple keys Secure Boot keys are to be used then the same signed binary can be appended with a signature block signed with the new key as follows:

```
espsecure.py sign_data --keyfile secure_boot_signing_key2.pem --version 2␣
,→--append_signatures -o bootloader-signed2.bin bootloader-signed.bin
espsecure.py sign_data --keyfile secure_boot_signing_key2.pem --version 2␣
,→--append_signatures -o my-app-signed2.bin my-app-signed.bin
```
The same process can be repeated for the third key. Note that the names of the input and output files must not be the same.

The signatures attached to a binary can be checked by running:

espsecure.py signature\_info\_v2 bootloader-signed.bin

The above files along with other binaries (e.g., partition table) can then be flashed to their respective offset using  $\epsilon$  sptool.py. To see all of the command line options recommended for  $\epsilon$  sptool.py, see the output printed when  $idf.py$  build succeeds. The flash offset for your firmware can be obtained by checking the partition table entry or by running idf.py partition-table.

8. Secure the ROM Download mode:

**警告:** Please perform the following step at the very end. After this eFuse is burned, the espefuse tool can no longer be used to burn additional eFuses.

Disable UART ROM DL mode:

• UART\_DOWNLOAD\_DIS : Disable the UART ROM Download mode

The eFuse can be burned by running:

espefuse.py --port PORT burn\_efuse UART\_DOWNLOAD\_DIS

Enable Security Download mode:

• ENABLE\_SECURITY\_DOWNLOAD: Enable Secure ROM download mode

The eFuse can be burned by running:

#### **Secure Boot V2 Guidelines**

- It is recommended to store the Secure Boot key in a highly secure place. A physical or a cloud HSM may be used for secure storage of the Secure Boot private key. Please take a look at 远程镜像签名 for more details.
- It is recommended to use all the available digest slots to reduce dependency on a single private key.

**Enable NVS Encryption Externally** The details about NVS Encryption and rela[ted schemes can](#page-2526-0) be found at *NVS Encryption*.

#### <span id="page-2536-0"></span>**Enable NVS Encryption based on HMAC**

1. [Gene](#page-1687-0)rate the HMAC key and NVS Encryption key

In the HMAC based NVS scheme, there are two keys:

- HMAC key this is a 256 bit HMAC key that shall be stored in the eFuse
- NVS Encryption key This is the NVS Encryption key that is used to encrypt the NVS partition. This key is derived at run-time using the HMAC key.

The above keys can be generated with the nvs\_flash/nvs\_partition\_generator/nvs\_partition\_gen.py script with help of the following command:

python3 nvs\_partition\_gen.py generate-key --key\_protect\_hmac --kp\_hmac\_ *,→*keygen --kp\_hmac\_keyfile hmac\_key.bin --keyfile [nvs\\_encr\\_key.bin](https://github.com/espressif/esp-idf/blob/bdb9f972/components/nvs_flash/nvs_partition_generator/nvs_partition_gen.py)

This shall generate the respective keys in the keys folder.

2. Burn the HMAC key in the eFuse

The NVS key can be burned in the eFuse of ESP32-C3 with help of following command:

espefuse.py --port PORT burn\_key BLOCK hmac\_key.bin HMAC\_UP

where BLOCK is a free keyblock between BLOCK\_KEY0 and BLOCK\_KEY5.

3. Generate the encrypted NVS partition

We shall generate the actual encrypted NVS partition on host. More details about generating the encryption NVS partition can be found at 生成 *NVS* 加密分区. For this purpose, the contents of the NVS file shall be available in a CSV file. Please check out *CSV* 文件格式 for more details.

The encrypted NVS partition can be generated with following command:

python3 nvs\_partition\_gen.py [encrypt](#page-1696-0) sample\_singlepage\_blob.csv nvs\_encr\_ *,→*partition.bin 0x3000 --inputkey keys[/nvs\\_encr\\_ke](#page-1693-0)y.bin

Some command arguments are explained below:

- CSV file name In this case *sample\_singlepage\_blob.csv* is the CSV file which contains the NVS data, Replace this with the file you wish to choose.
- NVS partition offset This is the offset at which that NVS partition shall be stored in the flash of ESP32-C3. The offset of your nvs-partition can be found be executing *idf.py partition-table* in the projtect directory. Please update the sample value of *0x3000* in the above-provided command to the correct offset.
- 4. Configure the project
- Enable *NVS Encryption* by enabling *CONFIG\_NVS\_ENCRYPTION*.
- Enable the HMAC based NVS Encryption by setting *CONFIG\_NVS\_SEC\_KEY\_PROTECTION\_SCHEME* to CONFIG\_NVS\_SEC\_KEY\_PROTECT\_USING\_HMAC
- Set the HMAC efuse key id at *CONFIG\_NVS\_SEC\_HMAC\_EFUSE\_KEY\_ID* to the one in which the eFuse key was burned in Step 2.
- 5. Flash NVS partition

The NVS partition (nvs\_en[cr\\_partition.bin](#page-1556-0)) generated in Step 3 can then be flashed to its respective offset using esptool.py. To see all of the command line options recommended for esptool.py, check the output printed when idf.py build succeeds. If Flash encryption is enabled for the chip then please encrypt the partition first before flashing. You may refer the flashing related steps of *Flash Encryption workflow*.

**Enable NVS Encryption based on Flash Encryption** In this case we generate NVS Encryption keys on a host. This key is then flashe[d on the chip and protected](#page-2530-0) with help of the *Flash Encryption* feature.

1. Generate the NVS Encryption key

For generation of respective keys, we shall use *NVS partition generator utility*. We shall generate the encryption key on host and this key key shall be stored on th[e flash of ESP32-](#page-2509-0)C3 in encrypted state.

The key can be generated with the nvs flash/nvs partition generator/nvs partition gen.py script with help of the following command:

python3 nvs\_partition\_gen.py generate-key --keyfile nvs\_encr\_key.bin

This shall generate the respective k[ey in the](https://github.com/espressif/esp-idf/blob/bdb9f972/components/nvs_flash/nvs_partition_generator/nvs_partition_gen.py) keys folder.

2. Generate the encrypted NVS partition

We shall generate the actual encrypted NVS partition on host. More details about generating the encryption NVS partition can be found at 生成 *NVS* 加密分区. For this, the contents of the NVS file shall be available in a CSV file. Please refer *CSV* 文件格式 for more details.

The encrypted NVS partition can be generated with following command:

```
python3 nvs_partition_gen.py encrypt sample_singlepage_blob.csv nvs_encr_
,→partition.bin 0x3000 --inputkey keys/nvs_encr_key.bin
```
Some command arguments are explained below:

- CSV file name In this case *sample\_singlepage\_blob.csv* is the CSV file which contains the NVS data, Replace this with the file you wish to choose.
- NVS partition offset This is the offset at which that NVS partition shall be stored in the flash of ESP32-C3. The offset of your nvs-partition can be found be executing *idf.py partition-table* in the projtect directory. Please update the sample value of *0x3000* in the above-provided command to the correct offset.
- 3. Configure the project
- Enable *NVS Encryption* by enabling *CONFIG\_NVS\_ENCRYPTION*.
- Set NVS to use Flash Encryption based scheme by setting *CONFIG\_NVS\_SEC\_KEY\_PROTECTION\_SCHEME* to CONFIG\_NVS\_SEC\_KEY\_PROTECT\_USING\_FLASH\_ENC.
- 4. Flash NVS partition and NVS Encr[yption keys](#page-1554-0)

The NVS partition (nvs\_encr\_partition.bin) a[nd NVS Encryption key \(](#page-1555-0)nvs\_encr\_key.  $bin)$  can then be flashed to their respective offset using  $est$  obtained by. To see all of the command line options recommended for esptool.py, check the output printed when idf.py build succeeds. If Flash encryption is enabled for the chip then please encrypt the partition first before flashing. You may refer the flashing related steps of *Flash Encryption workflow*.

## **6.4 漏洞**

## **6.4.1 Vulnerabilities**

This page briefly lists all of the vulnerabilities that are discovered and fixed in each release. Please note that for the on-going issues or the issues under embargo period, the information on this page may reflect once the desired resolution has been achieved.

**备注:** Please refer to latest version of this documentation guide for up-to-date information.

#### **CVE-2024**

**CVE-2024-28183** Bootloader TOCTOU Vulnerability in Anti-rollback Scheme

- Espressif Advisory: NA (Published on GitHub)
- Impact: Applicable for ESP-IDF
- Resolution: Please see advisory for details
- Advisory pointer: GHSA-22x6-3756-pfp8

#### **CVE-2023**

**CVE-2023-35818** Sec[urity Advisory Concernin](https://github.com/espressif/esp-idf/security/advisories/GHSA-22x6-3756-pfp8)g Bypassing Secure Boot and Flash Encryption Using EMFI

- Espressif Advisory: AR2023-005
- Impact: Applicable for ESP32 Chip Revision v3.0/v3.1
- Resolution: Please see advisory for details

**CVE-2023-24023** Secu[rity Advisory C](https://www.espressif.com/sites/default/files/advisory_downloads/AR2023-005%20Security%20Advisory%20Concerning%20Bypassing%20Secure%20Boot%20and%20Flash%20Encryption%20Using%20EMFI%20EN.pdf)oncerning the Bluetooth BLUFFS Vulnerability

- Espressif Advisory: AR2023-010
- Impact: Applicable for ESP-IDF
- Resolution: Please see advisory for details

**CVE-2023-52160** Secu[rity Advisory f](https://www.espressif.com/sites/default/files/advisory_downloads/AR2023-010%20Security%20Advisory%20Concerning%20the%20Bluetooth%20BLUFFS%20Vulnerability%20EN.pdf)or PEAP Phase-2 Authentication

- Espressif Advisory: AR2024-003
- Impact: Applicable for ESP-IDF
- Resolution: Please see advisory for details

#### **CVE-2022**

**CVE-2022-24893** Espressif Bluetooth Mesh Stack Vulnerability

- Espressif Advisory: NA (Published on GitHub)
- Impact: Applicable for ESP-IDF
- Resolution: Please see advisory for details
- Advisory pointer: GHSA-7f7f-jj2q-28wm

## **CVE-2021**

**CVE-2021-32020** Ins[ufficient bounds checking](https://github.com/espressif/esp-idf/security/advisories/GHSA-7f7f-jj2q-28wm) during management of heap memory in FreeRTOS

- Impact: ESP-IDF uses its own heap allocator and hence not applicable
- Resolution: NA

#### **CVE-2021-43997** Privilege escalation issue in FreeRTOS ARMv7-M and ARMv8-M MPU ports

- Impact: Not applicable for Espressif chips
- Resolution: NA

**CVE-2021-3420** Security Advisory on "BadAlloc" Vulnerabilities

- Espressif Advisory: AR2021-005
- Impact: Not applicable for ESP-IDF
- Resolution: NA

**CVE-2021-31571** Secu[rity Advisory o](https://www.espressif.com/sites/default/files/advisory_downloads/AR2021-005%20Security%20Advisory%20on%20BadAlloc%20Vulnerabilities.pdf)n "BadAlloc" Vulnerabilities

- Espressif Advisory: AR2021-005
- Impact: Applicable for ESP-IDF
- Resolution: Please see advisory for details

**CVE-2021-31572** Secu[rity Advisory o](https://www.espressif.com/sites/default/files/advisory_downloads/AR2021-005%20Security%20Advisory%20on%20BadAlloc%20Vulnerabilities.pdf)n "BadAlloc" Vulnerabilities

- Espressif Advisory: AR2021-005
- Impact: Applicable for ESP-IDF
- Resolution: Please see advisory for details

**CVE-2021-28139** Secu[rity Advisory f](https://www.espressif.com/sites/default/files/advisory_downloads/AR2021-005%20Security%20Advisory%20on%20BadAlloc%20Vulnerabilities.pdf)or Bluetooth Vulnerability

- Covers additional CVEs: CVE-2020-10135, CVE-2020-13595, CVE-2020-26555, CVE-2020-26556, CVE-2020-26557, CVE-2020-26558, CVE-2020-26559, CVE-2020-26560, CVE-2021-28135, CVE-2021-28136
- Espressif Advisory: AR2021-004
- Impact: Applicable for ESP-IDF
- Resolution: Please see advisory for details

## **CVE-2020**

**CVE-2020-22283** Buffer overflow vulnerability in lwIP stack

- Espressif Advisory: NA
- Impact: Applicable for ESP-IDF
- Resolution: Fix cherry-picked and available in ESP-IDF  $\ge$  v4.4.1

**CVE-2020-22284** Buffer overflow vulnerability in lwIP stack

- Espressif Advisory: NA
- Impact: Applicable for ESP-IDF
- Resolution: Fix cherry-picked and available in ESP-IDF  $\ge$  v4.4.1

**CVE-2020-26142** Security Advisory for WLAN FragAttacks

- Espressif Advisory: AR2023-008
- Impact: Applicable for ESP-IDF
- Resolution: Please see advisory for details

#### **CVE-2020-12638** Secu[rity Advisory C](https://www.espressif.com/sites/default/files/advisory_downloads/AR2023-008%20Security%20Advisory%20for%20WLAN%20FragAttacks%20v1.1%20EN_0.pdf)oncerning Wi-Fi Authentication Bypass

- Espressif Advisory: AR2020-002
- Impact: Applicable for ESP-IDF
- Resolution: Please see advisory for details

## **Chapter 7**

# **库与框架**

## **7.1 云框架**

ESP32-C3 可以使用构建在 ESP-IDF 之上的代理来支持多个云框架。以下是各种支持的云框架代理和示 例:

## **7.1.1 ESP RainMaker**

ESP RainMaker 是用于加速 AIoT 开发的完整解决方案。更多信息见 ESP RainMaker GitHub 仓库。

## **7.1.2 AWS IoT**

[https://github.co](https://rainmaker.espressif.com/)m/espressif/esp-aws-iot 是 ESP32-C3 的开源仓库,基[于亚马逊](https://github.com/espressif/esp-rainmaker) Web 服务的 aws-iot-devicesdk-embedded-C。

## **[7.1.3 Azure IoT](https://github.com/espressif/esp-aws-iot)**

[https://github.com](https://github.com/aws/aws-iot-device-sdk-embedded-C)/espressif/esp-azure 是 ESP32-C3 的开源存储库,基于微软 Azure 的 azure-iot-sdk-c SDK。

## **7.1.4 Google IoT Core**

[https://github.com/espressif/esp-googl](https://github.com/espressif/esp-azure)e-iot 是 ESP32-C3 的开源存储库,基于谷歌的 iot-[device-sdk-embedded](https://github.com/Azure/azure-iot-sdk-c)-c SDK。

## **7.1.5 [阿里云](https://github.com/espressif/esp-google-iot) IoT**

[https](https://github.com/GoogleCloudPlatform/iot-device-sdk-embedded-c)://github.com/espressif/esp-aliyun 是 ESP32-C3 的开源存储库,基于阿里云的 iotkit-embedded SDK。

## **7.1.6 Joylink IoT**

[https://github.com/espressif/esp-joylink](https://github.com/espressif/esp-aliyun) 是 ESP32-C3 的开源存储库,基于 Joylink 的 [joylink\\_dev\\_sdk SD](https://github.com/aliyun/iotkit-embedded)K。

## **7.1.7 腾讯 IoT**

https://github.com/espressif/esp-welink 是 ESP32-C3 的开源存储库,基于腾讯的 welink SDK。

## **7.1.8 腾讯云 IoT**

[https://github.com/espressif/esp-qcloud](https://github.com/espressif/esp-welink) 是 ESP32-C3 的开源存储库,基于腾讯云的 [qcloud-iot-](https://open.welink.qq.com/#/dev-resource/sdk)sdk-embedded-c SDK。

## **[7.1.9](https://github.com/espressif/esp-qcloud) 百度 IoT**

[https](https://github.com/TencentCloud/tencentcloud-iot-sdk-embedded-c)://github.com/espressif/esp-baidu-iot 是 ESP32-C3 的开源存储库,基于百度的 iot-sdk-c SDK。

## **7.2 [其他库和开发框架](https://github.com/espressif/esp-baidu-iot)**

本文展示了一系列乐鑫官方发布的库和框架。

## **7.2.1 ESP-ADF**

ESP-ADF 是一个全方位的音频应用程序框架,该框架支持:

- CODEC 的 HAL
- 音乐播放器和录音机
- 音频处理
- 蓝牙扬声器
- 互联网收音机
- 免提设备
- 语音识别

该框架对应的 GitHub 仓库为 ESP-ADF。

## **7.2.2 ESP-CSI**

ESP-CSI 是一个具有实验性[的框架,它](https://github.com/espressif/esp-adf)利用 Wi-Fi 信道状态信息来检测人体存在。 该框架对应的 GitHub 仓库为 ESP-CSI。

## **7.2.3 ESP-DSP**

ESP-DSP 提供了针对数字信[号处理应用](https://github.com/espressif/esp-csi)优化的算法,该库支持:

- 矩阵乘法
- 点积
- 快速傅立叶变换 (FFT)
- 无限脉冲响应 (IIR)
- 有限脉冲响应 (FIR)
- 向量数学运算

该库对应的 GitHub 仓库为 ESP-DSP 库。

## **7.2.4 ESP-WIFI-MESH**

ESP-WIFI-MESH 基于 ESP-WIFI-MESH 协议搭建, 该框架支持:

- 快速网络配置
- 稳定升级
- 高效调试
- LAN 控制
- 多种应用示例

该框架对应的 GitHub 仓库为 ESP-MDF。

## **7.2.5 ESP-WHO**

ESP-WHO 框架利用 ESP32 [及摄像头实现](https://github.com/espressif/esp-mdf)人脸检测及识别。

该框架对应的 GitHub 仓库为 ESP-WHO。

## **7.2.6 ESP RainMaker**

ESP RainMaker 提供了一个快速 [AIoT](https://github.com/espressif/esp-who) 开发的完整解决方案。使用 ESP RainMaker, 用户可以创建多种 AIoT 设备,包括固件 AIoT 以及集成了语音助手、手机应用程序和云后端的 AIoT 等。

该解决方案对应的 GitHub 仓库为 GitHub 上的 ESP RainMaker。

## **7.2.7 ESP-IoT-Solution**

ESP-IoT-Solution 涵盖了开发 IoT [系统时常用的设备驱动程序](https://github.com/espressif/esp-rainmaker)及代码框架。在 ESP-IoT-Solution 中, 设备 驱动程序和代码框架以独立组件存在,可以轻松地集成到 ESP-IDF 项目中。

ESP-IoT-Solution 支持:

- [传感器、显](https://docs.espressif.com/projects/espressif-esp-iot-solution/en/latest/)示器、音频、GUI、输入、执行器等设备驱动程序
- 低功耗、安全、存储等框架和文档
- 从实际应用角度指导乐鑫开源解决方案

该解决方案对应的 GitHub 仓库为 GitHub 上的 ESP-IoT-Solution。

## **7.2.8 ESP-Protocols**

ESP-Protocols 库包含 ESP-IDF 的协议组件集。[ESP-Protocols](https://github.com/espressif/esp-iot-solution) 中的代码以独立组件存在,可以轻松地集成 到 ESP-IDF 项目中。此外,每个组件都可以在 ESP-IDF 组件注册表 中找到。

ESP-Protocols 组件:

- [esp\\_mod](https://github.com/espressif/esp-protocols)em 使用 AT 命令或 PPP 协议与 GSM/LTE 调制解调器连接,详情请参阅 esp\_modem 文档。
- mdns (mDNS) 是一种组播 UDP 服务,用[于提供本地网络服务与](https://components.espressif.com/)主机发现,详情请参阅 mdns 文档。
- esp\_websocket\_client 是 ESP-IDF 的托管组件,可在 ESP32 上实现 WebSocket 协议客户端,详情请参 阅 esp\_websocket\_client 文档。有关 WebSocket 协议客户端,请参阅 WebSocket\_protocol\_client。
- asio [是一个](https://components.espressif.com/component/espressif/esp_modem)跨平台的 C++ 库,请参阅 https://think-async.com/Asio/。该库基于现代 C++ [提供一致的](https://docs.espressif.com/projects/esp-protocols/esp_modem/docs/latest/index.html) [异步模](https://components.espressif.com/component/espressif/mdns)型,请参阅 asio 文档。

## **7.2.9 [E](https://components.espressif.com/component/espressif/asio)[SP-BSP](https://docs.espressif.com/projects/esp-protocols/esp_websocket_client/docs/latest/index.html)**

ESP-BSP 库包含了各种[乐鑫和第三](https://docs.espressif.com/projects/esp-protocols/asio/docs/latest/index.html)方开发板的板级支持包 (BSP),可以帮助快速上手特定的开发板。它 们通常包含管脚定义和辅助函数,这些函数可用于初始化特定开发板的外设。此外,BSP 还提供了一些 驱动程序,可用于开发版上的外部芯片,如传感器、显示屏、音频编解码器等。

## **7.2.10 ESP-IDF-CXX**

ESP-IDF-CXX 包含了 ESP-IDF 的部分 C++ 封装,重点在实现易用性、安全性、自动资源管理,以及将错误 检查转移到编译过程中,以避免运行时失败。它还提供了 ESP 定时器、I2C、SPI、GPIO 等外设或 ESP-IDF 其他功能的 C++ 类。ESP-IDF-CXX 作为组件可以从 组件注册表 中获取。详情请参阅 README.md。

## **Chapter 8**

# **贡献指南**

欢迎为 ESP-IDF 项目贡献内容!

## **8.1 如何贡献**

欢迎为 ESP-IDF 贡献内容,如修复问题、新增功能、添加文档等。你可通过 Github Pull Requests 提交你 的贡献内容。

## **8.2 准备工作**

在提交 Pull Request 前,请检查以下要点:

- 贡献内容是否完全是自己的成果, 或已获得与 Apache License 2.0 兼容的开源许可?如果不是, 我 们不能接受该内容。了解更多信息,请见版权标头指南。
- 要提交的代码是否符合 ESP-IDF *Espressif IoT Development Framework Style Guide*?
- 是否安装了 ESP-IDF *pre-commit* 钩子?
- 代码文档是否符合编写文档 的要求?
- 代码是否注释充分,便于读者理解其结[构?](#page-2563-0)
- 是否为贡献的代码提供文档或示[例?要写出好的示例,请参考](#page-2546-0) examples readme。
- 注释或文档是否以英[语书写并表达清](#page-2554-0)晰,不存在拼写或语法错误?
- 欢迎贡献新的代码[示例。了](#page-2554-1)解更多信息,请参考创建示例项目。
- 如果需提交多个内容,是否将所有内容按照改动的类型(每个 pull request 对应一个主要改动)进行 分组?是否有命名类似"fixed typo"的提交 压缩到了此前的提[交中?](https://github.com/espressif/esp-idf/tree/bdb9f972/examples)
- 如不能确定上述任意内容,请提交 Pull Request,并向我们寻求反馈。

## **8.3 Pull Request 提交流程**

创建 Pull Request 后, PR 评论区中可能有一些关于该请求的讨论。 Pull Request 准备好待合并时,首先会合并到我们的内部 git 系统中进行内部自动化测试。 测试流程通过后,你贡献的内容将合并到公共 GitHub 库。

## **8.4 法律规范**

在提交贡献内容前,你需签署贡献者协议。该协议将在 Pull Request 过程中自动推送。

## **8.5 相关文档**

## **8.5.1 Espressif IoT Development Framework Style Guide**

## **About This Guide**

<span id="page-2546-0"></span>Purpose of this style guide is to encourage use of common coding practices within the ESP-IDF.

Style guide is a set of rules which are aimed to help create readable, maintainable, and robust code. By writing code which looks the same way across the code base we help others read and comprehend the code. By using same conventions for spaces and newlines we reduce chances that future changes will produce huge unreadable diffs. By following common patterns for module structure and by using language features consistently we help others understand code behavior.

We try to keep rules simple enough, which means that they can not cover all potential cases. In some cases one has to bend these simple rules to achieve readability, maintainability, or robustness.

When doing modifications to third-party code used in ESP-IDF, follow the way that particular project is written. That will help propose useful changes for merging into upstream project.

## **C Code Formatting**

#### **Naming**

- Any variable or function which is only used in a single source file should be declared static.
- Public names (non-static variables and functions) should be namespaced with a per-component or per-unit prefix, to avoid naming collisions. ie esp\_vfs\_register() or esp\_console\_run(). Starting the prefix with esp\_ for Espressif-specific names is optional, but should be consistent with any other names in the same component.
- Static variables should be prefixed with s\_ for easy identification. For example, static bool s\_invert.
- Avoid unnecessary abbreviations (ie shortening data to dat), unless the resulting name would otherwise be very long.

**Indentation** Use 4 spaces for each indentation level. Do not use tabs for indentation. Configure the editor to emit 4 spaces each time you press tab key.

**Vertical Space** Place one empty line between functions. Do not begin or end a function with an empty line.

```
void function1()
{
    do_one_thing();
    do_another_thing();
                                 // INCORRECT, do not place empty line here
}
                                 // place empty line here
void function2()
{
                                 // INCORRECT, do not use an empty line here
    int var = 0;while (var < SOME_CONSTANT) {
       do_stuff(&var);
    }
}
```
The maximum line length is 120 characters as long as it does not seriously affect the readability.

**Horizontal Space** Always add single space after conditional and loop keywords:

```
if (condition) { // correct
   // ...
}
switch (n) { // correct
   case 0:
      // ...
}
for(int i = 0; i < CONST; ++i) { // INCORRECT
   // ...
}
```
Add single space around binary operators. No space is necessary for unary operators. It is okay to drop space around multiply and divide operators:

```
const int y = y0 + (x - x0) * (y1 - y0) / (x1 - x0); // correct
const int y = y0 + (x - x0)*(y1 - y0)/(x1 - x0); // also okay
int y_cur = -y; // correct
++y_cur;
const int y = y0 + (x-x0) * (y1-y0) / (x1-x0); // INCORRECT
```
No space is necessary around . and  $\rightarrow$  operators.

Sometimes adding horizontal space within a line can help make code more readable. For example, you can add space to align function arguments:

```
esp_rom_gpio_connect_in_signal(PIN_CAM_D6, I2S0I_DATA_IN14_IDX, false);
esp_rom_gpio_connect_in_signal(PIN_CAM_D7, I2S0I_DATA_IN15_IDX, false);
esp_rom_gpio_connect_in_signal(PIN_CAM_HREF, I2S0I_H_ENABLE_IDX, false);
esp_rom_gpio_connect_in_signal(PIN_CAM_PCLK, I2S0I_DATA_IN15_IDX, false);
```
Note however that if someone goes to add new line with a longer identifier as first argument (e.g., PIN\_CAM\_VSYNC), it will not fit. So other lines would have to be realigned, adding meaningless changes to the commit.

Therefore, use horizontal alignment sparingly, especially if you expect new lines to be added to the list later.

Never use TAB characters for horizontal alignment.

Never add trailing whitespace at the end of the line.

#### **Braces**

• Function definition should have a brace on a separate line:

```
// This is correct:
void function(int arg)
{
}
// NOT like this:
void function(int arg) {
}
```
• Within a function, place opening brace on the same line with conditional and loop statements:

```
if (condition) {
   do_one();
} else if (other_condition) {
    do_two();
}
```
**Comments** Use // for single line comments. For multi-line comments it is okay to use either // on each line or  $a / * * / block$ .

Although not directly related to formatting, here are a few notes about using comments effectively.

• Do not use single comments to disable some functionality:

```
void init_something()
{
  setup_dma();
  // load_resources(); // WHY is this thing commented, asks␣
,→the reader?
   start_timer();
}
```
• If some code is no longer required, remove it completely. If you need it you can always look it up in git history of this file. If you disable some call because of temporary reasons, with an intention to restore it in the future, add explanation on the adjacent line:

```
void init_something()
{
   setup_dma();
   // TODO: we should load resources here, but loader is not fully integrated␣
,→yet.
    // load_resources();
    start_timer();
}
```
- Same goes for  $\#\text{i}$  f  $\theta$  ...  $\#\text{endif blocks. Remove code block completely if it is not used. Otherwise,$ add comment explaining why the block is disabled. Do not use  $\#\text{if } 0 \ldots \#$  endif or comments to store code snippets which you may need in the future.
- Do not add trivial comments about authorship and change date. You can always look up who modified any given line using git. E.g., this comment adds clutter to the code without adding any useful information:

```
void init_something()
{
   setup_dma();
   // XXX add 2016-09-01
   init_dma_list();
   fill_dma_item(0);
    // end XXX add
    start_timer();
}
```
**Line Endings** Commits should only contain files with LF (Unix style) endings.

Windows users can configure git to check out CRLF (Windows style) endings locally and commit LF endings by setting the core.autocrlf setting. *Github has a document about setting this option <github-line-endings>*.

If you accidentally have some commits in your branch that add LF endings, you can convert them to Unix by running this command in an MSYS2 or Unix terminal (change directory to the IDF working directory and check the correct branch is currently checked out, beforehand):

```
git rebase --exec 'git diff-tree --no-commit-id --name-only -r HEAD | xargs
,→dos2unix && git commit -a --amend --no-edit --allow-empty' master
```
(Note that this line rebases on master, change the branch name at the end to rebase on another branch.)

For updating a single commit, it is possible to run  $dos2unit \times FILENAME$  and then run git commit --amend

**Formatting Your Code** ESP-IDF uses Astyle to format source code. The configuration is stored in tools/ci/astylerules.yml file.

Initially, all components are excluded from formatting checks. You can enable formatting checks for the component by removing it from components\_not\_formatted\_temporary list. Then run:

[pre-com](https://github.com/espressif/esp-idf/blob/bdb9f972/tools/ci/astyle-rules.yml)mit run --files <path\_to\_files> astyle\_py

Alternatively, you can run astyle\_py manually. You can install it with pip install astyle  $py==VERSION$ . Make sure you have the same version installed as the one specified in .pre-commitconfig.yaml file. With astyle\_py installed, run:

```
astyle_py --rules=$IDF_PATH/tools/ci/astyle-rules.yml <path-to-file>
```
**[Type Defin](https://github.com/espressif/esp-idf/blob/bdb9f972/.pre-commit-config.yaml)itions** Should be snake case, ending with t suffix:

**typedef int** signed\_32\_bit\_t;

**Enum** Enums should be defined through the *typedef* and be namespaced:

#### **typedef enum**

{

```
MODULE_FOO_ONE,
   MODULE_FOO_TWO,
   MODULE_FOO_THREE
} module_foo_t;
```
**Assertions** The standard C assert() function, defined in assert.h should be used to check conditions that should be true in source code. In the default configuration, an assert condition that returns false or 0 will call abort() and trigger a *Fatal Error*.

assert() should only be used to detect unrecoverable errors due to a serious internal logic bug or corruption, where it is not possible for the program to continue. For recoverable errors, including errors that are possible due to invalid external input, an *[error value](#page-2247-0) should be returned*.

**备注:** When asserting a value of type esp\_err\_t is equal to ESP\_OK, use the *ESP\_ERROR\_CHECK* 宏 instead of an assert().

It is possible to configure ESP-IDF projects with assertions disabled (see *CON-FIG\_COMPILER\_OPTIMIZATION\_ASSERTION\_LEVEL*). Therefore, functions called in an [assert\(\)](#page-2190-0) statement should not have side-effects.

It is also necessary to use particular techniques to avoid "variable set but not used" warnings when assertio[ns are](#page-1275-0) [disabled, due to code patterns such as:](#page-1275-0)

```
int res = do_something();
assert(res == 0);
```
Once the assert is optimized out, the res value is unused and the compiler will warn about this. However the function do\_something() must still be called, even if assertions are disabled.

When the variable is declared and initialized in a single statement, a good strategy is to cast it to void on a new line. The compiler will not produce a warning, and the variable can still be optimized out of the final binary:

```
int res = do_something();
assert(res == 0);
(void) res;
```
If the variable is declared separately, for example if it is used for multiple assertions, then it can be declared with the GCC attribute \_\_attribute \_\_((unused)). The compiler will not produce any unused variable warnings, but the variable can still be optimized out:

```
int res __attribute__((unused));
res = do_sometning();
assert(res == 0);
res = do_something_else();
assert(res != 0);
```
#### **Header File Guards**

All public facing header files should have preprocessor guards. A pragma is preferred:

```
#pragma once
```
over the following pattern:

```
#ifndef FILE_NAME_H
#define FILE_NAME_H
...
#endif // FILE_NAME_H
```
In addition to guard macros, all C header files should have  $extern$  "C" guards to allow the header to be used from C++ code. Note that the following order should be used: pragma once, then any #include statements, then extern "C" guards:

```
#pragma once
#include <stdint.h>
#ifdef __cplusplus
extern "C" {
#endif
/* declarations go here */
#ifdef __cplusplus
}
#endif
```
#### **Include Statements**

When writing #include statements, try to maintain the following order:

- C standard library headers.
- Other POSIX standard headers and common extensions to them (such as sys/queue.h.)
- Common IDF headers (esp\_log.h, esp\_system.h, esp\_timer.h, esp\_sleep.h, etc.)
- Headers of other components, such as FreeRTOS.
- Public headers of the current component.
- Private headers.

Use angle brackets for C standard library headers and other POSIX headers ( $\#$ include  $\lt$ stdio.h>).

Use double quotes for all other headers (#include "esp\_log.h").

#### **C++ Code Formatting**

The same rules as for C apply. Where they are not enough, apply the following rules.

**File Naming** C++ Header files have the extension . hpp. C++ source files have the extension . cpp. The latter is important for the compiler to distinguish them from normal C source files.

#### **Naming**

- **Class and struct** names shall be written in CamelCase with a capital letter as beginning. Member variables and methods shall be in snake case. An exception from CamelCase is if the readability is severely decreased, e.g., in GPIOOutput, then an underscore \_ is allowed to make it more readable: GPIO\_Output.
- **Namespaces** shall be in lower snake\_case.
- **Templates** are specified in the line above the function declaration.
- Interfaces in terms of Object-Oriented Programming shall be named without the suffix ...Interface. Later, this makes it easier to extract interfaces from normal classes and vice versa without making a breaking change.

#### **Member Order in Classes** In order of precedence:

- First put the public members, then the protected, then private ones. Omit public, protected or private sections without any members.
- First put constructors/destructors, then member functions, then member variables.

For example:

```
class ForExample {
public:
    // first constructors, then default constructor, then destructor
   ForExample(double example_factor_arg);
   ForExample();
   ~ForExample();
    // then remaining pubic methods
   set_example_factor(double example_factor_arg);
    // then public member variables
   uint32_t public_data_member;
private:
    // first private methods
    void internal_method();
    // then private member variables
    double example_factor;
};
```
## **Spacing**

- Do not indent inside namespaces.
- Put public, protected and private labels at the same indentation level as the corresponding class label.

#### **Simple Example**

```
// file spaceship.h
#ifndef SPACESHIP_H_
#define SPACESHIP_H_
#include <cstdlib>
namespace spaceships {
class SpaceShip {
public:
    SpaceShip(size t crew);
    size_t get_crew_size() const;
private:
   const size_t crew;
};
class SpaceShuttle : public SpaceShip {
public:
   SpaceShuttle();
};
class Sojuz : public SpaceShip {
public:
    Sojuz();
};
template <typename T>
class CargoShip {
public:
    CargoShip(const T &cargo);
private:
   T cargo;
};
} // namespace spaceships
#endif // SPACESHIP_H_
// file spaceship.cpp
#include "spaceship.h"
namespace spaceships {
// Putting the curly braces in the same line for constructors is OK if it only␣
,→initializes
// values in the initializer list
SpaceShip::SpaceShip(size_t crew) : crew(crew) { }
size_t SpaceShip::get_crew_size() const
{
    return crew;
}
SpaceShuttle::SpaceShuttle() : SpaceShip(7)
{
    // doing further initialization
}
Sojuz::Sojuz() : SpaceShip(3)
{
```
(下页继续)

```
// doing further initialization
}
template <typename T>
CargoShip<T>::CargoShip(const T &cargo) : cargo(cargo) { }
  } // namespace spaceships
```
#### **CMake Code Style**

- Indent with four spaces.
- Maximum line length 120 characters. When splitting lines, try to focus on readability where possible (for example, by pairing up keyword/argument pairs on individual lines).
- Do not put anything in the optional parentheses after endforeach(), endif(), etc.
- Use lowercase (with\_underscores) for command, function, and macro names.
- For locally scoped variables, use lowercase (with\_underscores).
- For globally scoped variables, use uppercase (WITH\_UNDERSCORES).
- Otherwise follow the defaults of the cmake-lint project.

#### **Configuring the Code Style for a Project Using EditorConfig**

EditorConfig helps developers define and [maintain con](https://github.com/richq/cmake-lint)sistent coding styles between different editors and IDEs. The EditorConfig project consists of a file format for defining coding styles and a collection of text editor plugins that enable editors to read the file format and adhere to defined styles. EditorConfig files are easily readable and they work nicely with version control systems.

For more information, see EditorConfig Website.

#### **Third Party Component Code Styles**

ESP-IDF integrates a num[ber of third p](https://editorconfig.org)arty components where these components may have differing code styles.

**FreeRTOS** The code style adopted by FreeRTOS is described in the FreeRTOS style guide. Formatting of FreeR-TOS source code is automated using Uncrustify, thus a copy of the FreeRTOS code style's Uncrustify configuration (uncrustify.cfg) is stored within ESP-IDF FreeRTOS component.

If a FreeRTOS source file is modified, the updated file can be formatt[ed again by following th](https://www.freertos.org/FreeRTOS-Coding-Standard-and-Style-Guide.html#StyleGuide)e steps below:

- 1. Ensure that Uncrustify (v0.69.[0\) is install](https://github.com/uncrustify/uncrustify)ed on your system
- 2. Run the following command on the update FreeRTOS source file (where source.c is the path to the source file that requires formatting).

```
uncrustify -c $IDF_PATH/components/freertos/FreeRTOS-Kernel/uncrustify.cfg --
,→replace source.c --no-backup
```
#### **Documenting Code**

Please see the guide here: 编写文档.

#### **Structure**

To be written.

To be written.

## **8.5.2 为 ESP-IDF 安装 pre-commit 钩子**

## <span id="page-2554-0"></span>**安装 pre-commit 工具**

运行 pip install pre-commit 。

## **安装 pre-commit 钩子**

- 1. 切换到 IDF 项目路径。
- 2. 运 行 pre-commit install --allow-missing-config -t pre-commit -t commit-msg 命令。使用这种方式安装钩子后,即使在没有 .pre-commit-config.yaml 的分支中也能成功提交。
- 3. 在运行 git commit 命令时, pre-commit 钩子会自动运行。

## **卸载 pre-commit 钩子**

运行 pre-commit uninstall 。

## **相关文档**

更多详细使用方法,请参考 pre-commit 文档。

## **Windows 用户常见问题**

/usr/bin/env: python[: Permiss](https://pre-commit.com/)ion denied.

如果使用 Git Bash,请运行 which python 检查 Python 的可执行位置。

如果该可执行文件位于 ~/AppData/Local/Microsoft/WindowsApps/,这其实是一个 到 Windows 应用商店的链接,而不是真正的可执行文件。

请手动安装 Python,并在 PATH 环境变量中进行更新。

你的 USERPROFILE 中包含非 ASCII 字符

如果 pre-commit 的缓存路径包含非 ASCII 字符, 用 pre-commit 为特定钩子初始化环境 时可能会失败。解决方案是,将 PRE\_COMMIT\_HOME 设置为一个仅包含标准字符的路径,然 后再运行 pre-commit。

- CMD: set PRE\_COMMIT\_HOME=C:\somepath\pre-commit
- PowerShell: \$Env:PRE\_COMMIT\_HOME = "C:\somepath\pre-commit"
- git bash: export PRE\_COMMIT\_HOME="/c/somepath/pre-commit"

## **8.5.3 编写文档**

<span id="page-2554-1"></span>本文档简要总结了 espressif/esp-idf 库中的文档风格,并介绍了如何添加新文档。

为本仓库代码编写文档时, 请遵循 Doxygen style, 即在标准注释块中插入特殊命令, 如 @param:

```
/**
* @param ratio this is oxygen to air ratio
*/
```
Doxygen 能够解析代码,提取此类特殊命令及其后续文本,并基于提取的信息构建文档。

下图为一个包含函数文档的典型注释块:

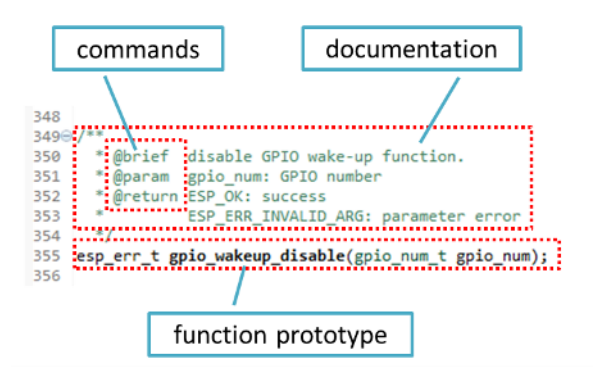

Doxygen 支持多种格式,并支持文档内部的多个详情级别,具有很强的灵活性。要了解更多可用功能,请 参考 Doxygen Manual。

## **为什么要用 Doxygen?**

我们[的最终目的是保](https://www.doxygen.nl/manual/index.html)证代码文档的一致性。因此,我们可以使用 Sphinx 和 Breathe 等工具,在代码变更 时自动更新 API 文档。

借助这些工具,以上代码的渲染效果如下:

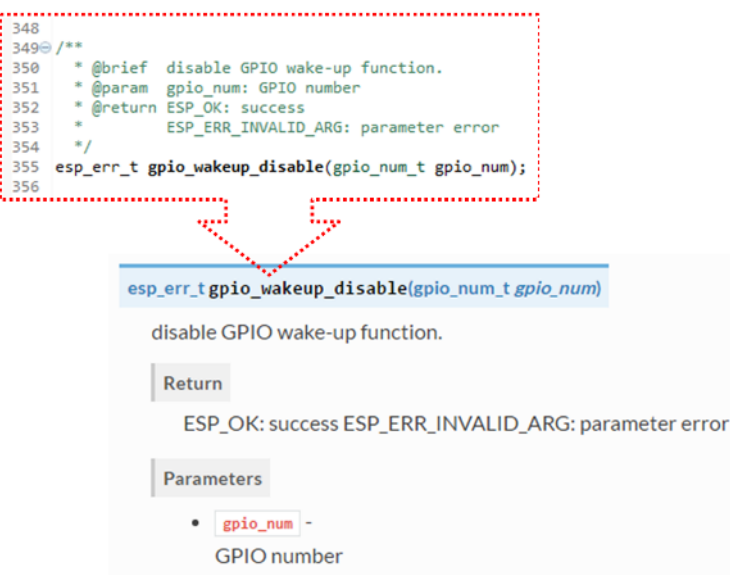

## **试一试!**

为 ESP-IDF 库添加代码时, 请遵循以下标准:

1. 为代码的所有构件提供文档说明,包括函数、结构体、类型定义、枚举、宏等。对其目的、功能和 局限性进行充分介绍,提供符合读者预期的良好体验。
- 2. 函数文档应说明该函数的作用。如果函数接受输入参数并返回值,也需要对输入参数和返回值进行 解释。
- 3. 请勿在参数前添加数据类型或除空格外的任何字符。所有空格和换行符都会压缩为一个空格。如需 换行,请换行两次。

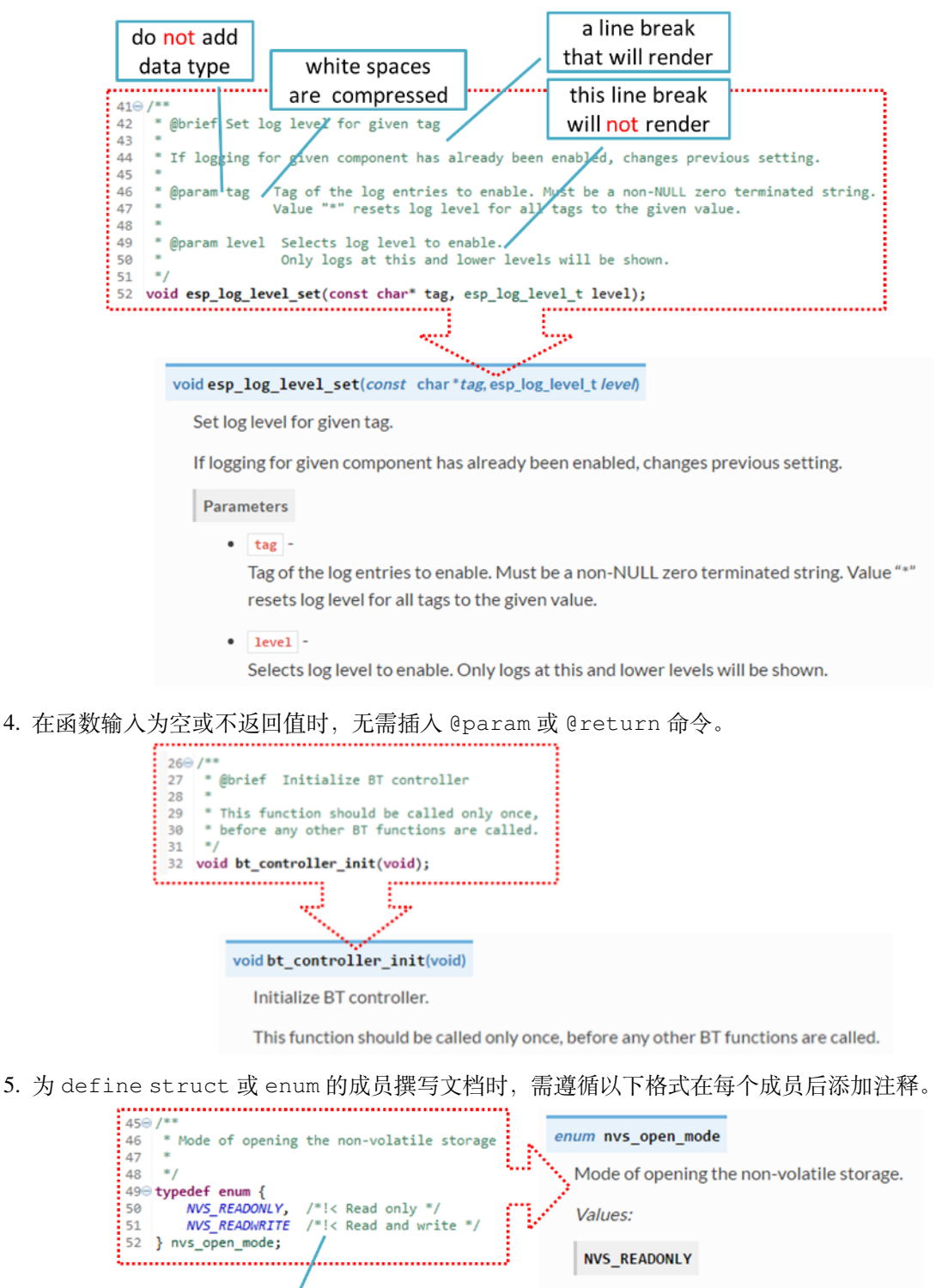

**Read only** 

NVS\_READWRITE

Read and write

6. 要渲染出整齐的列表,可在命令后换行(如以下代码示例中的 @return 命令)。

/\*!< how to documented members \*/

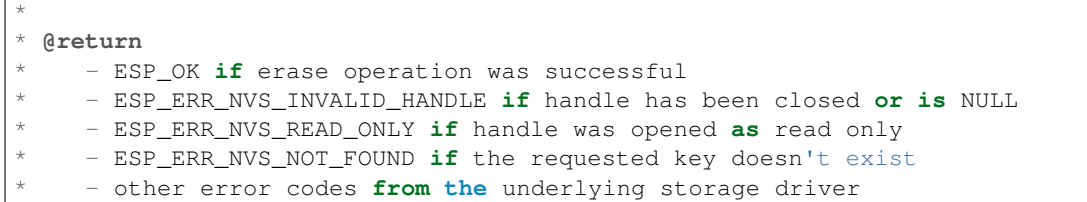

7. 头文件或一组文件库的功能概述需在同一路径下单独的 README.rst 文档中进行描述。如该路径 下还有其他 API 的头文件,则应将此头文件对应的 README 文件命名为 apiname-readme.rst。

### **进阶用法**

也可以使用以下进阶技巧,产出更加优质使用的文档。

在编写代码时,请遵循以下标准:

1. 使用 @code{c} 和 @endcode 命令添加代码示例片段,阐述实现过程。

```
*
* @code{c}
* // Example of using nvs_get_i32:
* int32_t max_buffer_size = 4096; // default value
* esp_err_t err = nvs_get_i32(my_handle, "max_buffer_size", &max_buffer_size);
* assert (err == ESP\_OK || err == ESP\_ERR\_NVS\_NOT\_FOUND);
* // if ESP_ERR_NVS_NOT_FOUND was returned, max_buffer_size will still
* // have its default value.
* @endcode
*
```
该代码片段应添加在其所说明的函数的注释区中。

2. 要高亮重点信息,可使用 @attention 或 @note 命令。

```
*
* @attention
     * 1. This API only impact WIFI_MODE_STA or WIFI_MODE_APSTA mode
      2. If the ESP32 is connected to an AP, call esp_wifi_disconnect to<sub>-</sub>
,→disconnect.
*
```
以上示例也展示了有序列表的用法。 3. 要描述一组具有相似功能的函数,可使用 /\*\*@{\*/ 和 /\*\*@}\*/ 标记命令。

```
/**@{*/
/**
* @brief common description of similar functions
 *
*/
void first similar function (void);
void second_similar_function (void);
/**@}*/
```
如需更多应用示例,请参考 nvs\_flash/include/nvs.h。

- 4. 如需进一步跳过重复定义或枚举等代码,可使用 /\*\* @cond \*/ 和 /\*\* @endcond \*/ 命令附 上该代码。相关应用实例,请参考 esp\_driver\_gpio/include/driver/gpio.h。
- 5. 使用 markdown 添加标题、链接和表格等,增强文档的可读性。

\* [ESP32-C3 Technical Reference Manual](https://www.espressif.com/sites/ *,→*default/files/documentatio[n/esp32-c3\\_technical\\_referen](https://github.com/espressif/esp-idf/blob/bdb9f972/components/esp_driver_gpio/include/driver/gpio.h)ce\_manual\_en.pdf)

**备注:** 如果没有将代码片段、说明或链接等内容包含在一个文档对象相关联的注释块中,则文档中不会

\*

\*

6. 为一个或多个完整代码示例提供说明。将说明写入单独的 README.md 文件中并放在 examples 路 径下对应文件夹。

### **文档格式标准化**

撰写代码文档文本时,请遵循以下标准,提供格式良好的 Markdown (.md) 或 reST (.rst) 文档。

1. 确保将一个段落写在同一行。通过换行加强可读性仅适用于代码,请勿在文本中以下图形式换行。 为方便阅读, 建议在段落之间空一行。

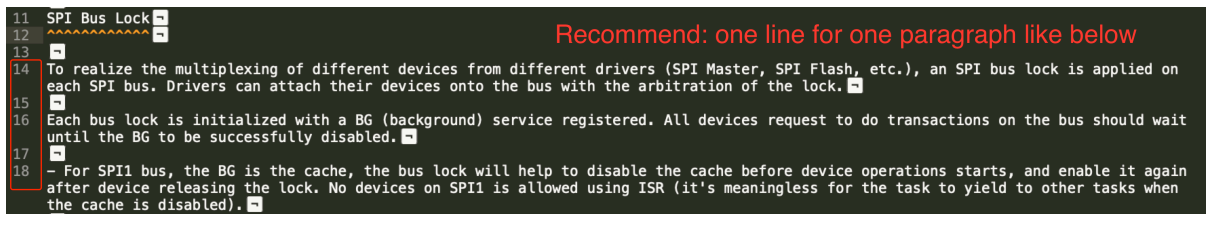

图 1: 一个段落写在同一行(点击放大)

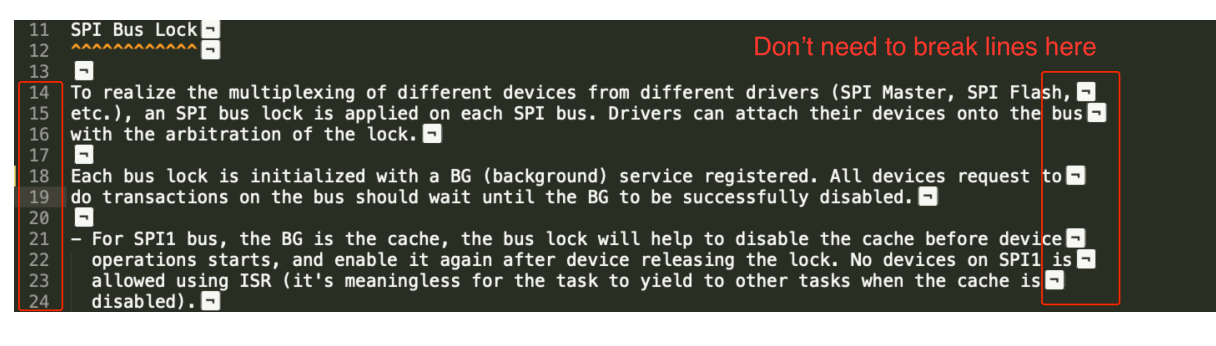

图 2: 同一段落中请勿换行(点击放大)

2. 中英文文档行号需对齐,如下所示。这样做的好处是为作者和译者节省时间。非双语作者更新文档 时,仅需更新对应中文或英文文档的同一行。对译者来说,如果英文文档出现更新,可快速定位对 应中文文档需更新的位置。另外,通过比较英文和中文文档的总行数,可以快速检查文档的中文版 本是否落后于英文版本。

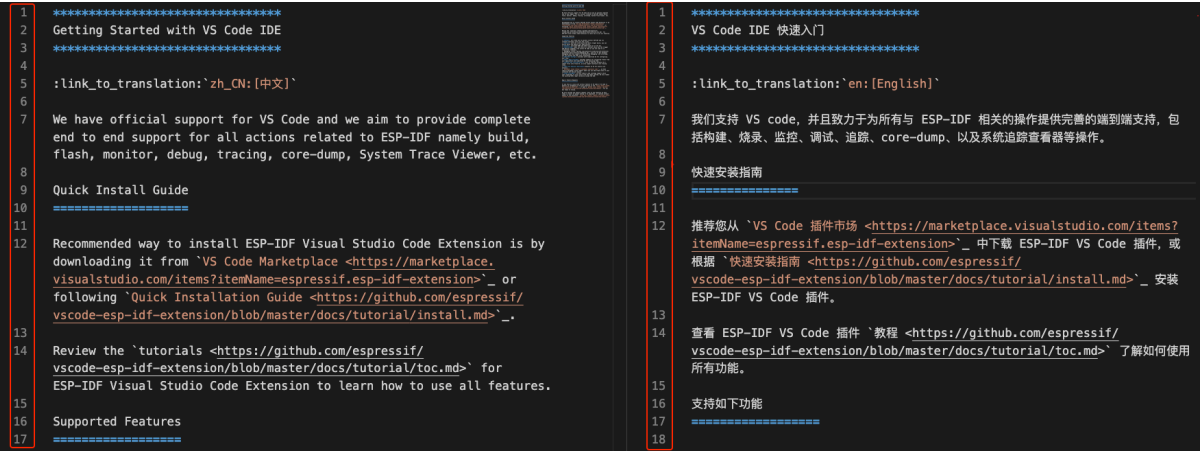

图 3: 对齐中英文文档行号(点击放大)

### **构建文档**

文档由基于 Sphinx 的 Python 包 *esp-docs* 进行构建。

安装命令:

pip install esp-docs

安装成功后,使用如下命令在 docs 文件夹中构建文档:

build-docs build

或使用以下命令指定目标芯片和语言:

build-docs -t esp32 -l en build

如需深入了解 *esp-docs* 的功能,请参考 esp-docs。

### **小结**

出色的代码可以实现令人赞叹的功能,[精心编写](https://docs.espressif.com/projects/esp-docs/en/latest/)的文档则让开发者们如虎添翼。 期待你的贡献!

### **相关文档**

• *API* 文档模板

# **8.5.4 创建示例项目**

每个 ESP-IDF 的示例都是一个完整的项目,其他人可以将示例复制至本地,并根据实际情况进行一定修 改。请注意,示例项目主要是为了展示 ESP-IDF 的功能。

### **示例项目结构**

- main 目录需要包含一个名为 (something)\_example\_main.c 的源文件,里面包含示例项目的 主要功能。
- 如果该示例项目的子任务比较多,请根据逻辑将其拆分为 main 目录下的多个 C 或者 C++ 源文件, 并将对应的头文件也放在同一目录下。
- 如果该示例项目具有多种功能,可以考虑在项目中增加一个 components 子目录,通过库功能, 将示例项目的不同功能划分为不同的组件。注意,如果该组件提供的功能相对完整,且具有一定的 通用性,则应该将它们添加到 ESP-IDF 的 components 目录中, 使其成为 ESP-IDF 的一部分。
- 示例项目需要包含一个 README.md 文件,建议使用 示例项目 README 模板 ,并根据项目实际 情况进行修改。
- 示例项目需要包含一个 example\_test.py 文件, 用于进行自动化测试。如果在 GitHub 上初次提 交 Pull Request 时, 可以先不包含这个脚本文件。具体细节, 请见有关 Pull Request 的相关内容。

### **一般准则**

示例代码需要遵循《乐鑫物联网开发框架风格指南》。

### **检查清单**

提交一个新的示例项目之前,需要检查以下内容:

- 每个示例项目只能有一个主要功能。如果某个示例项目有多个主要功能,请将其拆分为两个或更多 示例项目。
- 每个示例项目应包含一个 README.md 文件,建议使用 示例项目 README 模板 。
- 示例项目中的函数和变量的命令要遵循命名规范 中的要求。对于仅在示例项目源文件中使用的非 静态变量/函数,请使用 example 或其他类似的前缀。
- 示例项目中的所有代码结构良好,关键代码要有详细注释。
- 示例项目中所有不必要的代码(旧的调试日志,注释掉[的代码等\)都必须清除掉](https://github.com/espressif/esp-idf/blob/bdb9f972/docs/TEMPLATE_EXAMPLE_README.md)。
- 示例项目中使用的选项(比如网络名称[,地址等\)](#page-2546-0)不得直接硬编码,应尽可能地使用配置项,或者 定义为宏或常量。
- 配置项可见 KConfig.projbuild 文件,该文件中包含一个名为"Example Configuration"的菜单。 具体情况,请查看现有示例项目。
- 所有的源代码都需要在文件开头指定许可信息(表示该代码是 in the public domain CC0) 和免责声明。或者,源代码也可以应用 Apache License 2.0 许可条款。请查看现有示例项目 的许可信息和免责声明,并根据实际情况进行修改。
- 任何第三方代码(无论是直接使用,还是进行了一些改进)均应保留原始代码中的许可信息,且这 些代码的许可必须兼容 Apache License 2.0 协议。

## **8.5.5 API 文档模板**

#### **备注:** 说明

- 1. 使用此文件 (docs/zh\_CN/api-reference/template.rst) 作为 API 参考文档模板。
- 2. API 参考文档需和 API 的头文件名称保持一致。
- 3. 使用 ..include:: 从 API 文件夹中添加相应的说明文件。
	- README.rst
	- example[.rst](https://github.com/espressif/esp-idf/blob/bdb9f972/docs/zh_CN/api-reference/template.rst)
	- $\bullet$  ...
- 4. 可选择在此文件中直接提供描述。
- 5. 完成后,删除所有的说明信息(类似本说明)和多余的头部信息。

#### **概述**

#### **备注:** 撰写说明

- 1. 提供概述, 简要说明 API 的用途和使用方法。
- 2. 必要时提供代码片段,以说明特定函数的功能。
- 3. 用此 文档 中介绍的方式区分不同的章节标题:
	- # 用于设置各部分,标题上下同时标记
	- \* 用于设置章标题,标题上下同时标记
	- = 用于设置节标题
	- - [用于](https://www.sphinx-doc.org/en/master/usage/restructuredtext/basics.html#sections)设置小节标题
	- ^ 用于设置小小节标题
	- " 用于设置段落标题

#### **应用示例**

**备注:** 撰写说明

- 1. 准备一个或多个实际示例,展示此 API 的功能。
- 2. 每个示例应遵循 esp-idf/examples/ 文件夹中项目的模式。
- 3. 将示例放在此文件夹中,添加 README.md 文件。
- 4. 在 README.md 中对展示的功能进行概述。
- 5. 良好的概述让读者能够充分理解示例,而无需参考源代码。
- 6. 按照示例的复杂程度,将代码描述分解成几个部分,并对每部分的功能进行概述。
- 7. 必要时,添加流程图和应用程序的输出截图。
- 8. 最后为本章节的每个示例添加对应链接,示例文件夹应位于 esp-idf/examples/ 中。

### **API 参考**

#### **备注:** 撰写说明

- 1. ESP-IDF 仓库通过用 *Doxygen* 从头文件中检索代码标记 的方式自动更新 API 参考文档。
- 2. 通过调用 Sphinx 扩展工具 esp\_extensions/run\_doxygen.py,对 docs/doxygen/Doxyfile 中 INPUT 语句列出的所有头文件进行更新。
- 3. INPUT 语句的每一行(以 # # 开头的注释除外)都包含一个到头文件 \*.h 的路径,用于生成相应 的 \*.inc 文件:

```
##
## Wi-Fi - API Reference
##
../components/esp32/include/esp_wifi.h \
../components/esp32/include/esp_smartconfig.h \
```
- 4. 头文件被展开时,sdkconfig.h 中默认定义的宏以及在 SOC 特定 include/soc/\*\_caps.h 头 文件中定义的宏都会被展开。这样,头文件就可以根据 IDF\_TARGET 的值来添加或排除相关内容。
- 5. \*.inc 文件中包含每次文档构建时自动生成的 API 成员格式化参考。所有 \*.inc 文件都位于 Sphinx 的 \_build 路径下。如需查看生成指令,以 esp\_wifi.h 为例,运行 python gen-dxd. py esp32/include/esp\_wifi.h。
- 6. 用以下语句在文档中显示 \*.inc 文件的内容:

.. include-build-file:: inc/esp\_wifi.inc

参考示例: docs/en/api-reference/network/esp\_wifi.rst

7. 你 也 可 以 不 用 \*.inc 文 件, 而 使 用 自 己 的 方 式 描 述 API。 参 考 示 例:docs/en/apireference/storage/fatfs.rst。

以下为常见的 .. doxygen...:: 指令:

- 函数 .. doxygenfunction:: name of function
- 联合体 .. doxygenunion:: name\_of\_union
- 结构体 [.. doxy](https://github.com/espressif/esp-idf/blob/bdb9f972/docs/en/api-reference/storage/fatfs.rst)genstruct:: name\_of\_structure 和 :members:
- 宏 .. doxygendefine:: name of define
- 类定义 .. doxygentypedef:: name of type
- 枚举 .. doxygenenum:: name\_of\_enumeration

```
如需更多信息,请参考 Breathe 文档。
```
使用 link custom role 指令添加指向头文件的链接, 如下所示:

\* :component file:`path to/header file.h`

- 8. 在任何情况下, 要生成 API [参考文档](https://breathe.readthedocs.io/en/latest/directives.html), 应该更新文件 docs/doxygen/Doxyfile 并将其中的路径更新为 正在添加文档的 \*.h 头文件的路径。
- 9. 更改提交并构建文档后,可以查看文档的渲染效果。如有需要,为相应的头文件纠正注释。

### **8.5.6 贡献者协议**

### **个人贡献者非独占性许可协议(包含传统专利许可选项)**

感谢您以贡献者身份为托管在 GitHub 上的乐鑫项目(以下简称"乐鑫")做出贡献。

本贡献者协议(以下简称"协议")旨在将贡献者授予乐鑫的权利明确写入文档。要有效利用这份文档, 请遵循贡献指南。

**1. 定义 贡献者**是指向乐鑫提交贡献的个人版权所有者,本文档中称"贡献者"或"您"。如果您以雇员 身份提[交贡献,且](#page-2545-0)该贡献属于您的部分工作内容,您的雇主须已批准此协议,或作为实体签署此协议。

**贡献**是指您向乐鑫提交的、您拥有版权的原创作品(软件/文档),包括对既有工作进行的任何修改或补 充。如果您没有该原创作品的完整版权,请在 GitHub 上向乐鑫提交评论。

**版权**是指在原创作品的整个存续期内(包括许可的延期),保护您所拥有或控制的原创作品的所有权利, 包括版权、精神权、邻接权等,视具体情况而定。

**材料**是指乐鑫向第三方提供的软件或文档。当本协议涉及多个软件项目时,材料指您的贡献内容所提交 到的软件或文档。在您提交贡献后,此贡献可能被包含在材料中。

**提交**是指向乐鑫发送的任何形式的实体、电子、或书面交流信息,包括但不限于由乐鑫管理或代表乐鑫 管理的电子邮件列表、源代码控制系统和问题跟踪系统,但不包括您以显著方式标记或以其他书面形式 指定为"非贡献"的交流内容。

**提交日期**是指您向乐鑫提交贡献的日期。

**文档**是指贡献中任何非软件的部分。

#### **2. 版权许可** 2.1 向乐鑫授予版权许可

根据本协议的条款和条件,对包含您贡献的版权,您在此授予乐鑫全球范围内免版权授权费、非独占、 永久且不可撤销的版权许可,允许乐鑫无限次转让非独占性版权许可或向第三方转许可,以任何方式使 用您的贡献,使用方式包括但不限于:

- 公开发布您的贡献
- 修改您的贡献内容,制作基于或包含贡献内容的衍生作品,以及将贡献内容并入其他软件代码中
- 复制原始或修改后的贡献内容
- 分发、公开、展示和公开演示您的原始贡献或修改后贡献

2.2 精神权在其受到承认的范围内不受影响,不受适用法免除。尽管如此,您仍可在贡献的源代码文件头 中添加自己的姓名。在使用您的贡献时,乐鑫尊重这一归属。

#### **3. 专利许可** 3.1 向乐鑫授予专利许可

根据本协议的条款和条件,您在此授予乐鑫全球范围内免专利授权费、非独占、永久且不可撤销(3.2 节 所述情况除外)的专利许可,允许乐鑫无限次转让非独占性专利许可或向第三方转许可,从而制作、委 托制作、使用、出售、许诺出售、进口、以其他方式转让贡献以及并入材料的贡献(或此结合产物的一 部分)。本许可适用于您现在或此后拥有或控制的所有专利,如未经您的许可而制作、委托制作、使用、 出售、许诺出售、进口、或以其他方式转让贡献本身或并入材料中的贡献,都将构成侵权。

#### 3.2 撤回专利许可

如果乐鑫对您的贡献提出任何不出于防卫目的的侵权索赔, 您保留撤回专利许可(如 3.1 条所述) 的权 利。如果某实体已向乐鑫或乐鑫的任何被许可人提出、维持或威胁进行专利侵权诉讼,或已自愿参与专 利侵权诉讼,则乐鑫在此情况下向该实体提出的索赔应被视为出于"防卫目的"。

**4. 免责声明** 贡献以"原样"提供。具体地,所有明示和默示的保证条款,包括但不限于任何默示适销 性保证、特定用途适用性和非侵权性保证条款,均由您对乐鑫和乐鑫对您双方互相明确表示免责。在任 何此类保证不能被免责的情况下,此类保证的适用期限为法律允许的最短期限。

**5. 间接损害豁免** 在所适用的法律允许的最大范围内,对于本协议引起的任何利润损失、预期存款损失、 数据丢失以及间接性、特殊性、偶然性、后果性和惩戒性损害,无论索赔所依据的法律或衡平法理论(合 同、侵权或其他)如何,乐鑫或您在任何情况下均不承担责任。

**6. 近似免责声明和损害豁免** 如果第 4 节和第 5 节中提及的免责声明和间接损害豁免声明在当地适用法 律下不具有法律效力,则复审法院应采用最接近于绝对免除所有与该贡献相关的民事责任的当地法律。

**7. 协议期限** 7.1 本协议在您接受条款和条件后生效。

7.2 如果本协议终止,第 4、5、6、7、8 条在本协议终止后仍然完全有效。为避免疑义,在本协议终止日 前获得自由开源许可的贡献,在本协议终止后仍然完全有效。

**8. 其他条款** 8.1 本协议以及由本协议引起、或以任何方式与本协议有关的所有争议、索赔、法律行动、 诉讼或其他程序,均应受中华人民共和国法律管辖,但不包括其国际私法条款。

8.2 本协议规定了您与乐鑫之间、关于您向乐鑫提供的贡献内容的完整协议,并且此协议的优先级高于其 他所有正式或非正式协议。

8.3 如果本协议的任何条款被认定为无效或不可执行条款,该条款将尽量由最接近原始条款含义且可执 行的条款取代。即使在本协议的基本目的或有限的补救措施失效的情况下,本协议中规定的条款和条件 应仍在法律允许的最大范围内适用。

8.4 如果您了解到任何事实或情况可能影响本协议在某方面的准确性, 您都同意将此事实或情况告知乐 鑫。

#### **贡献者**

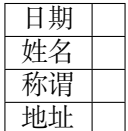

**乐鑫**

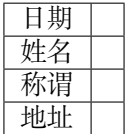

# **8.5.7 版权标头指南**

ESP-IDF 基于 the Apache License 2.0, 并包含一些不同许可证下的第三方版权代码。要了解更多信息,请 参考版权和许可证。

本页面介绍了如何在源代码中正确标注版权标头。ESP-IDF 使用 Software Package Data Exchange (SPDX) 格式,简短易[读,能够方便自动化工](https://github.com/espressif/esp-idf/blob/bdb9f972/LICENSE)具处理及进行版权检查。

#### **如何检查版权标头**

请确保你已安装了包含版权标头检查器的*pre-commit hooks*。若该检查器无法检测到格式正确的 SPDX 标 头,则会提供标头建议。

再好的自动化检查工具都无法取代人工检查。因此,开发者有责任修改检查器提供的标头,使其符合源 代码的法律规范和许可证要求。某些许可证可能并不兼容,请参考后文示例。

检查器由 tools/ci/check\_copyright\_config.yaml 进行配置。请检查该配置文件提供的选项, 并根据实际情况进行更新,以正确匹配标头。

### **常见版权标头示例**

最简单的情况是,你的代码不基于任何此前已获得许可的代码,例如你完全独立完成的代码。此类代码 可以使用如下版权标头,并放在 ESP-IDF 许可证下:

```
/ \star* SPDX-FileCopyrightText: 2015-2023 Espressif Systems (Shanghai) CO LTD
 *
* SPDX-License-Identifier: Apache-2.0
*/
```
**ESP-IDF 限制性较小的部分** ESP-IDF 的某些部分特意采用了限制性较小的许可证,方便在商业闭源代 码项目中重复使用。例如公有域下或免费知识共享 (CC0) 许可下的 ESP-IDF examples 。此类源文件可使 用如下标头:

```
/ \star* SPDX-FileCopyrightText: 2015-2023 Espressif Systems (Shanghai) CO LTD
 *
* SPDX-License-Identifier: Unlicense OR CC0-1.0
*/
```
如 允 许 使 用 多 个 许 可 证, 可 采 用 关 键 字 OR 连 接, 如 上 例 所 示。 这 可 以 通 过 在 tools/ci/ check\_copyright\_config.yaml 配置文件中定义多个许可证实现。但是,请谨慎使用该方法,并仅 在 ESP-IDF 项目限制性较小的部分中选择性使用。

**第三方许可证** 受到不同许可证许可,经乐鑫修改,并包含在 ESP-IDF 中的代码不能使用 Apache License 2.0 进行许可, 即便检查器可能提出此类建议。建议保留原有版权标头, 并在前面添加 SPDX 标识。

例如,对于一个由"GNU General Public License v2.0 及以上" 许可证许可、John Doe 持有、且由 Espressif Systems 做出额外修改的代码文件,请按照如下示例提供标头:

```
/ \star* SPDX-FileCopyrightText: 1991 John Doe
 *
* SPDX-License-Identifier: GPL-2.0-or-later
 *
* SPDX-FileContributor: 2019-2023 Espressif Systems (Shanghai) CO LTD
*/
```
这些许可证能够得到识别,并且可以在官方 SPDX license list 中找到 SPDX 标识符。其他常见许可证还包 括 GPL-2.0-only, BSD-3-Clause 和 BSD-2-Clause。

特殊情况下,如果一个许可证没有包含在 SPDX license list 中,可使用 LicenseRef-[idString] 自定义许可 证标识符,如以下示例中的 LicenseRef-Special-License。另外, 必须把完整的许可文本添加到 Special-License 文件夹下的 LICENSES [路径中](https://spdx.org/licenses):

```
/ \star* SPDX-FileCopyrightText: 2015-2023 Espressif Systems (Shanghai) CO LTD
 *
* SPDX-License-Identifier: LicenseRef-Special-License
*/
```
如果自定义许可证直接包含在源文件中,可使用专门的自定义许可证标识符 LicenseRef-Included 进行说明:

```
/ \star* SPDX-FileCopyrightText: 2015-2023 Espressif Systems (Shanghai) CO LTD
 *
 * SPDX-License-Identifier: LicenseRef-Included
 *
  * <Full custom license text>
 */
```
tools/ci/check\_copyright\_config.yaml 中的配置为第三方许可证提供了许多有用的功能:

- 对第三方程序库的文件部分,可以定义一个不同的许可证。
- 可以永久禁用对选定文件集的检查。请谨慎使用该选项,并且仅在其他选项都不适用时,才可使用 该选项。

### **8.5.8 ESP-IDF pytest 指南**

ESP-IDF 有多种类型的测试需在 ESP 芯片上执行(即 目标测试)。目标测试通常作为 IDF 测试项目(即 **测试应用程序**)的一部分进行编译,在这个过程中,测试应用程序和其他标准 IDF 项目遵循同样的构建、 烧录和监控流程。

通常,目标测试需要连接一台主机(如个人电脑),负责触发特定的测试用例、提供测试数据、检查测试 结果。

ESP-IDF 在主机端使用 pytest 框架(以及一些 pytest 插件)来自动进行目标测试。本文档介绍 ESP-IDF 中 的 pytest, 并介绍以下内容:

- 1. ESP-IDF 目标测试的常见概念。
- 2. 将 pytest 框架应用于 Python 测试脚本, 进行自动化目标测试。
- 3. ESP-IDF CI (Continuous Integration) 板载测试流程。
- 4. 使用 pytest 在本地执行目标测试。
- 5. pytest 的使用技巧。

**备注:** ESP-IDF 默认使用以下插件:

- pytest-embedded 和默认服务 esp,idf
- pytest-rerunfailures
- pytest-ignore-test-results

本文[档介绍的所有概念](https://github.com/espressif/pytest-embedded)和用法都基于 ESP-IDF 的默认配置,并非都适用于原生 pytest。

**重要:** [本指南专门面向](https://github.com/espressif/pytest-ignore-test-results) ESP-IDF 贡献者。一些概念(如自定义标记)可能不直接适用于使用 ESP-IDF SDK 的个人项目。要在个人项目中运行 pytest-embedded,请参阅 pytest-embedded 文档 和 提供的示例。

### **安装**

所有依赖项都可以通过执行 ESP-IDF 安装脚本 --enable-pytest 进行安装:

\$ install.sh --enable-pytest

上面的脚本已预先实现了一些机制,以确保所有安装过程顺利进行。如果您在安装过程中遇到任何问题, 请在 GitHub Issue 版块 上提交问题说明。

#### **常见概念**

**测试应用程序**是一组二进制文件,从一个 IDF 项目构建,用于测试项目的特定功能。测试应用 程序通常位于 \${IDF\_PATH}/examples, \${IDF\_PATH}/tools/test\_apps, 和 \${IDF\_PATH}/ components/<COMPONENT\_NAME>/test\_apps。

**测试设备 (DUT)** 是指一组连接到主机(例如 PC)的 ESP 芯片。主机负责将应用程序烧录到 DUT 上,触 发测试用例,并检查测试结果。

一个包含 pytest 脚本的典型 ESP-IDF 项目通常具有以下结构:

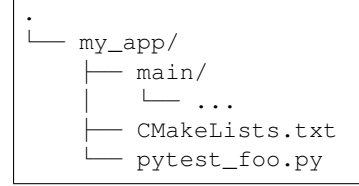

有时,对于一些多 DUT 测试,一个测试用例需要多个测试应用程序。在这种情况下,测试应用程序的文 件夹结构如下所示:

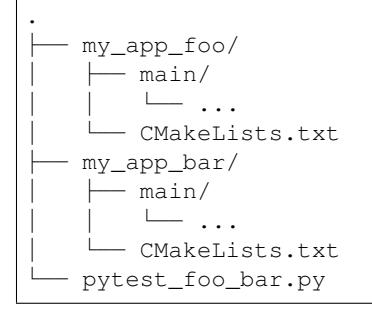

#### **在 ESP-IDF 中使用 pytest**

#### **单个 DUT 测试用例**

#### **入门教程**

```
@pytest.mark.esp32
@pytest.mark.esp32s2
@pytest.mark.generic
def test_hello_world(dut) -> None:
    dut.expect('Hello world!')
```
这是一个简单的测试脚本,可以与入门示例 get-started/hello\_world 一起运行。

前两行是目标标记:

- @pytest.mark.esp32 是一个标记,表示此测试用例应在 ESP32 上运行。
- @pytest.mark.esp32s2 是一个标[记,表示此测试用例应](https://github.com/espressif/esp-idf/tree/bdb9f972/examples/get-started/hello_world)在 ESP32-S2 上运行。

**备注:** 如果测试用例可以在 ESP-IDF 官方支持的所有目标芯片上运行,调用 idf.py --list-targets 获取更多详情,可以使用特殊的标记 supported\_targets 来在一行中应用所有目标。

也支持 preview\_targets 和 all\_targets 作为特殊的目标标记,调用 idf.py --list-targets --preview 获取包括预览目标的完整目标列表。

环境标记:

• @pytest.mark.generic 标记表示此测试用例应在 generic 板类型上运行。

**备注:** 有关环境标记的详细解释,请参阅 ENV\_MARKERS 定义 。

关于测试函数,使用了一个 dut fixture。在单一 DUT 测试用例中, dut fixture 是 IdfDut 类的一个实 例,对于多个 DUT 测试用例,它是 IdfDut [实例的一个元组。](https://github.com/espressif/esp-idf/blob/bdb9f972/tools/ci/idf_pytest/constants.py)有关 IdfDut 类的更多详细信息,请参 阅 pytest-embedded IdfDut API 参考。

**使用不同的 sdkconfig 文件运行相同的应用程序** 某些测试用例可能需要使用不同的 sdkconfig 文件运行 相[同的应用程序。与](https://docs.espressif.com/projects/pytest-embedded/en/latest/api.html#pytest_embedded_idf.dut.IdfDut) sdkconfig 相关概念的详细文档,请参阅 idf-build-apps 文档。

以下是一个简单的示例,演示了如何使用不同的 sdkconfig 文件运行相同的应用程序。假设我们有以下文 件夹结构:

. my\_app/ ├── main/  $\vdash$  ... ├── CMakeLists.txt ├── sdkconfig.ci.foo ├── sdkconfig.ci.bar └── pytest\_foo.py

如果测试用例需要使用这两个 sdkconfig 文件运行所有支持的目标芯片, 您可以使用以下代码:

```
@pytest.mark.esp32
@pytest.mark.esp32s2
@pytest.mark.parametrize('config', [ # <-- parameterize the sdkconfig file
   'foo', # <-- run with sdkconfig.ci.foo
   'bar', # <-- run with sdkconfig.ci.bar
], indirect=True) # <-- `indirect=True` is required,␣
,→indicates this param is pre-calculated before other fixtures
def test_foo_bar(dut, config) -> None:
   if config == 'foo':
    dut.expect('This is from sdkconfig.ci.foo')
   elif config == 'bar':
     dut.expect('This is from sdkconfig.ci.bar')
```
所有标记将一并影响测试用例。总体而言,此测试函数将被复制为 4 个测试用例:

- test\_foo\_bar 使用 esp32 目标芯片, 将 sdkconfig.ci.foo 作为 sdkconfig 文件
- test\_foo\_bar 使用 esp32 目标芯片, 将 sdkconfig.ci.bar 作为 sdkconfig 文件
- test\_foo\_bar 使用 esp32s2 目标芯片, 将 sdkconfig.ci.foo 作为 sdkconfig 文件
- test\_foo\_bar 使用 esp32s2 目标芯片, 将 sdkconfig.ci.bar 作为 sdkconfig 文件

有时在测试脚本或日志文件中,可能会看到以下格式:

- esp32.foo.test\_foo\_bar
- esp32.bar.test\_foo\_bar
- esp32s2.foo.test\_foo\_bar
- esp32s2.bar.test foo bar

这种格式为 **测试用例 ID**。测试用例 ID 应被视为测试用例的唯一标识符。它由以下部分组成:

- esp32:目标名称
- foo:配置名称
- test\_foo\_bar:测试函数名称

测试用例 ID 用于在 JUnit 报告中标识测试用例。

备注: 几乎所有 pytest-embedded 的 CLI 选项都支持参数化。要查看所有支持的 CLI 选项, 您可以运行 pytest --help 命令,并检查 embedded-... 部分以查看普通 pytest-embedded 选项, 以及 idf 部分

**备注:** 目标标记,例如 @pytest.mark.esp32 和 @pytest.mark.esp32s2,是参数化的一种语法 糖。它们被定义为:

```
@pytest.mark.parametrize('target', [
    'esp32',
    'esp32s2',
], indirect=True)
```
**使用不同的 sdkconfig 文件运行相同的应用程序,支持不同的目标芯片** 对于某些测试用例,可能需 要使用不同的 sdkconfig 文件运行相同的应用程序。这些 sdkconfig 文件支持不同的目标芯片。可以使用 pytest.param 来实现。使用与上文相同的文件夹结构。

```
@pytest.mark.parametrize('config', [
   pytest.param('foo', marks=[pytest.mark.esp32]),
   pytest.param('bar', marks=[pytest.mark.esp32s2]),
], indirect=True)
```
此时, 这个测试函数将被复制为 2 个测试用例 (测试用例 ID):

- esp32.foo.test foo bar
- esp32s2.bar.test\_foo\_bar

**测试串行输出** 为确保测试在目标芯片上顺利执行,测试脚本可使用 dut.expect() 函数来测试目标 芯片上的串行输出:

```
def test_hello_world(dut) -> None:
   dut.expect('\d+') # <-- `expect`ing from a regex
   dut.expect_exact('Hello world!') # <-- `expect_exact`ly the string
```
在执行 dut.expect(...) 时,首先会将预期字符串编译成正则表达式用于搜索串行输出结果,直到找 到与该编译后的正则表达式匹配的结果或运行超时。

如果预期字符串中包含正则表达式关键字(如括号或方括号),则需格外注意。或者,也可以使用 dut.expect\_exact(...),它会尝试直接匹配字符串,而不将其转换为正则表达式。

如需了解关于 expect 函数类型的更多信息,请参考 pytest-embedded 辅助文档。

### **多个 DUT 的测试用例**

**用同一应用程序进行多个 DUT 测试** 有时,一个测试可能涉及多个目标芯片运行同一测试程序。在这 种情况下,可以使用 count 将想要进行测试的 DUT 数量参数化。

```
@pytest.mark.parametrize('count', [
   2,
], indirect=True)
@pytest.mark.parametrize('target', [
  'esp32|esp32s2',
  'esp32s3',
], indirect=True)
def test_hello_world(dut) -> None:
   dut[0].expect('Hello world!')
    dut[1].expect('Hello world!')
```
所有参数化项中的 | 符号用于分隔每个 DUT 的设置。在这个例子中,以下芯片将用于测试:

- esp32, esp32s2
- esp32s3, esp32s3

将参数 count 设置为 2 后, 所有 fixture 都会改为元组。

**重要:** count 对于多个 DUT 测试是必需的。

**备注:** 有关详细的多个 DUT 参数化文档,请参阅 pytest-embedded Multi-DUT 文档。

**警告:** 在一些测试脚本中,您可能会看到目标标记,如 [@pytest.mark.esp32](https://docs.espressif.com/projects/pytest-embedded/en/latest/key_concepts.html#multi-duts) 和 @pytest.mark. esp32s2 用于多个 DUT 测试用例。这些脚本已被弃用,应该替换为 target 参数化。

例如,

```
@pytest.mark.esp32
@pytest.mark.esp32s2
@pytest.mark.parametrize('count', [
   2,
], indirect=True)
def test_hello_world(dut) -> None:
   dut[0].expect('Hello world!')
    dut[1].expect('Hello world!')
```
应该改为:

```
@pytest.mark.parametrize('count', [
   2,
], indirect=True)
@pytest.mark.parametrize('target', [
   'esp32',
   'esp32s2',
], indirect=True)
def test_hello_world(dut) -> None:
   dut[0].expect('Hello world!')
    dut[1].expect('Hello world!')
```
这有助于避免多个 DUT 测试用例在运行不同目标芯片时造成歧义。

**用不同应用程序和目标芯片进行多目标测试** 在某些情况下,一个测试可能涉及多个目标芯片运行不同 的测试应用程序(例如,将不同的目标用作主节点和从节点)。通常在 ESP-IDF 中,文件夹结构会是这样 的:

```
.
    master/
     \longmapsto main/
          \vdash \ldots│ └── CMakeLists.txt
    slave/
     \longmapsto main/
          \vdash ...
     │ └── CMakeLists.txt
    pytest_master_slave.py
```
在这种情况下,可以将测试应用程序的路径 app\_path 作为参数提供给测试用例。

```
@pytest.mark.multi_dut_generic
@pytest.mark.parametrize('count', [
```
(下页继续)

```
2,
], indirect=True)
@pytest.mark.parametrize('app_path, target', [
    (f'{os.path.join(os.path.dirname(__file__), "master")}|{os.path.join(os.path.
,→dirname(__file__), "slave")}', 'esp32|esp32s2'),
    (f'{os.path.join(os.path.dirname(__file__), "master")}|{os.path.join(os.path.
,→dirname(__file__), "slave")}', 'esp32s2|esp32'),
], indirect=True)
def test_master_slave(dut) -> None:
   master = dut[0]slave = dut[1]master.write('Hello world!')
    slave.expect_exact('Hello world!')
```
**备注:** 当两个项作为参数时,比如 app\_path, target 项,应确保将一个元组列表传递给 parametrize 装饰器。每个元组应包含每个项的值。

此测试用例会被复制为 2 个测试用例:

- dut-0, ESP32 运行 master 应用程序, dut-1, ESP32-S2 运行 slave 应用程序
- dut-0, ESP32-S2 运行 master 应用程序, dut-1, ESP32 运行 slave 应用程序

**运行 Unity 测试用例** 使用 Unity 测试框架 进行单元测试。共有三种测试用例(Unity 测试框架):

- 普通测试用例(单个 DUT)
- 多阶段测试用例(单个 DUT)
- 多设备测试用例(多个 [DUT](https://github.com/ThrowTheSwitch/Unity))

以下代码即可执行所有的单个 DUT 测试用例,包括普通测试用例和多阶段测试[用例:](https://github.com/ThrowTheSwitch/Unity)

```
def test_unity_single_dut(dut: IdfDut):
    dut.run_all_single_board_cases()
```
此代码将跳过所有 tag 为 [ignore] 的测试用例。

如需按组执行测试用例,可运行:

```
def test_unity_single_dut(dut: IdfDut):
   dut.run_all_single_board_cases(group='psram')
```
此代码会触发模块包含 [psram] tag 的所有测试用例。

```
警告: 你可能还会看到一些包含以下语句的测试脚本,这些脚本已被弃用。请使用上述建议的方法。
```

```
def test_unity_single_dut(dut: IdfDut):
   dut.expect_exact('Press ENTER to see the list of tests')
   dut.write('*')
   dut.expect_unity_test_output()
```
我们的 case\_tester 夹具让执行各种测试用例更加简便。例如:

```
def test_unity_single_dut(case_tester):
    case_tester.run_all_normal_cases() # to run all normal test cases
    case_tester.run_all_multi_dev_cases() # to run all multi-device test cases
   case_tester.run_all_multi_stage_cases() # to run all multi-stage test cases
```
有关可用函数的完整列表,请参阅 pytest-embedded case\_tester API 参考。

### **在 CI 中执行板载测试**

CI 的工作流程如下所示:

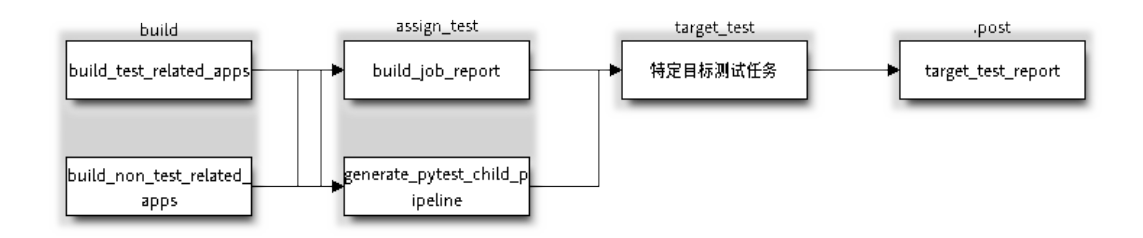

图 4: 目标测试子流水线工作流程

所有编译和目标测试都是由我们的 CI 脚本 tools/ci/dynamic\_pipelines 自动生成。

**编译** 在 CI 中,所有位于 components、examples 和 tools/test\_apps 下的 ESP-IDF 项目都会使 用所有支持的目标芯片和 sdkconfig 文件进[行编译。二进制文件将编](https://github.com/espressif/esp-idf/tree/bdb9f972/tools/ci/dynamic_pipelines)译在 build\_<target>\_<config> 下。例如:

. build\_esp32\_history/  $\sqcup$  ... build\_esp32\_nohistory/ │ └── ... build\_esp32s2\_history/ │ └── ... ├── ... ├── main/ CMakeLists.txt sdkconfig.ci.history sdkconfig.ci.nohistory └── ...

有两种类型的编译任务,build\_test\_related\_apps 和 build\_non\_test\_related\_apps。

对于 build\_test\_related\_apps,所有编译的二进制文件将上传到内部 MinIO 服务器。下载链接可 以在内部 MR 中发布的编译报告中获取。

对于 build\_non\_test\_related\_apps,在编译完成后,所有编译的二进制文件将被删除。只有编译 日志文件将上传到内部 MinIO 服务器。下载链接可以在内部 MR 中发布的编译报告中获取。

板载测试任务 在 CI 中, 所有板载测试任务都以"<targets> - <env\_markers>"格式命名。例如, 单个 DUT 测试任务 esp32 - generic 或多个 DUT 测试任务 esp32,esp32 - multi\_dut\_generic。

板载测试任务中的二进制文件是从内部 MinIO 服务器下载的。对于大多数测试用例,仅下载烧录所需的 文件 (如.bin 文件、flash\_args 文件等)。对于某些测试用例, 如 jtag 测试用例, 还会下载.elf 文件。

#### **本地测试**

**安装** 首先,你需为 ESP-IDF 安装 Python 依赖:

```
$ cd $IDF_PATH
$ bash install.sh --enable-ci --enable-pytest
$ . ./export.sh
```
**编译目录** 默认情况下,pytest 脚本会按照以下顺序查找编译目录:

- 由 --build-dir 命令行参数设置的目录(当指定时)。
- build\_<target>\_<sdkconfig>
- build\_<target>
- build\_<sdkconfig>
- build

上述目录中如有任一个存在,测试用例就会使用该目录来烧录二进制文件。如果都不存在,测试用例将 因错误而失败。

### **测试脚本**

**包 含 sdkconfig.defaults 的 单 个 DUT 测 试 用 例** 这 是 最 简 单 的 用 例。 以 examples/getstarted/hello\_world 为例。假设使用 ESP32 板进行测试。

```
$ cd $IDF_PATH/examples/get-started/hello_world
$ idf.py set-target esp32 build
$ pytest --target esp32
```
**包含 sdkconfig.ci.xxx 的单个 DUT 测试用例** 一些测试用例可能需要运行不同的 sdkconfig 文件。 以 examples/system/console/basic 为例。假设使用 ESP32 板进行测试,并使用 sdkconfig.ci.history 进行测试。

```
$ cd $IDF_PATH/examples/system/console/basic
$ idf.py -DSDKCONFIG_DEFAULTS='sdkconfig.defaults;sdkconfig.ci.history' -B build_
,→esp32_history set-target esp32 build
$ pytest --target esp32 -k "not nohistory"
```
**备注:** 在这里,如果使用 pytest --target esp32 -k history,两个测试用例都会被选中,因为 pytest -k 会使用字符串匹配来过滤测试用例。

如果你想同时编译测试所有 sdkconfig 文件,则需运行我们的 CI 脚本作为辅助脚本:

```
$ cd $IDF_PATH/examples/system/console/basic
$ python $IDF_PATH/tools/ci/ci_build_apps.py . --target esp32 -v --pytest-apps
$ pytest --target esp32
```
包含 sdkconfig.ci.history 配置的应用程序会编译到 build\_esp32\_history 中,而包含 sdkconfig.ci.nohistory 配置的应用程序会编译到 build\_esp32\_nohistory 中。pytest --target esp32 命令会在这两个应用程序上运行测试。

**多个 DUT 测试用例** 一些测试用例可能需要运行多个 DUT。以 examples/openthread 为例,测试用例函 数如下所示:

```
@pytest.mark.parametrize(
    'config, count, app_path, target', [
        ('rcp|cli_h2|br', 3,
         f'{os.path.join(os.path.dirname(__file__), "ot_rcp")}'
         f'|{os.path.join(os.path.dirname(__file__), "ot_cli")}'
         f'|{os.path.join(os.path.dirname(__file__), "ot_br")}',
         'esp32c6|esp32h2|esp32s3'),
    \frac{1}{2},
    indirect=True,
)
def test_thread_connect(dut:Tuple[IdfDut, IdfDut, IdfDut]) -> None:
    ...
```
测试用例将使用以下芯片运行:

- 使用 ot\_rcp 烧录的 ESP32-C6
- 使用 ot\_cli 烧录的 ESP32-H2
- 使用 ot\_br 烧录的 ESP32-S3

当然,我们可以手动编译所需的二进制文件,或者使用我们的 CI 脚本作为辅助脚本:

```
$ cd $IDF_PATH/examples/openthread
$ python $IDF_PATH/tools/ci/ci_build_apps.py . --target all -v --pytest-apps -k␣
,→test_thread_connect
$ pytest --target esp32c6,esp32h2,esp32s3 -k test_thread_connect
```
**重要:** 多个 DUT 的测试用例,必须列出所有目标芯片。否则,测试用例将因错误而失败。

**调试 CI 测试用例** 有时无法在本地重现 CI 测试用例的失败。在这种情况下,可能需要借助 CI 中编译后 的文件来调试测试用例。

运行带有--pipeline-id <pipeline\_id> 的 pytest, 命令 pytest 从 CI 下载二进制文件。例如:

```
$ cd $IDF_PATH/examples/get-started/hello_world
$ pytest --target esp32 --pipeline-id 123456
```
即使你在本地有 build\_esp32\_default 或 build 目录, pytest 仍会从流水线 123456 下载二进制文 件,并将这些二进制文件放置在 build\_esp32\_default 目录中,然后使用该二进制文件运行测试用 例。

**备注:** <pipeline\_id> 应该是父流水线 ID。你可以在你的 MR 页面上复制它。

#### **Pytest 使用技巧**

**自定义类** 通常,可能会在下列情况下编写自定义类:

- 1. 向一定数量的 DUT 添加更多可复用功能。
- 2. 为不同阶段添加自定义的前置和后置函数。

以下代码示例来自 panic/conftest.py 。

```
class PanicTestDut(IdfDut):
    ...
@pytest.fixture(scope='module')
def monkeypatch_module(request: FixtureRequest) -> MonkeyPatch:
   mp = MonkeyPatch()
   request.addfinalizer(mp.undo)
   return mp
@pytest.fixture(scope='module', autouse=True)
def replace_dut_class(monkeypatch_module: MonkeyPatch) -> None:
   monkeypatch_module.setattr('pytest_embedded_idf.dut.IdfDut', PanicTestDut)
```
monkeypatch\_module 提供了一个 基于模块 的 monkeypatch fixture。

replace\_dut\_class 是一个 基于模块 的 自动执行 fixture。该函数会用你的自定义类替换 IdfDut 类。

**标记不稳定测试** 某些测试用例基于以太网或 Wi-Fi。然而由于网络问题,测试可能会不稳定。此时,可 以将某个测试用例标记为不稳定的测试用例。

以下代码示例来自 pytest\_esp\_eth.py 。

```
@pytest.mark.flaky(reruns=3, reruns_delay=5)
def test_esp_eth_ip101(dut: IdfDut) -> None:
    ...
```
这一 marker 表示, 如果该测试函数失败, 其测试用例会每隔 5 秒钟再运行一次, 最多运行三次。

**标记已知失败** 有时,测试会因以下原因而持续失败:

- 测试的功能 (或测试本身) 存在错误。
- 测试环境不稳定(例如网络问题),导致失败率较高。

可使用 xfail marker 来标记此测试用例,并写出原因。

以下代码来自 pytest\_panic.py 。

```
@pytest.mark.xfail('config.getvalue("target") == "esp32s2"', reason='raised␣
,→IllegalInstruction instead')
def test_cache_error(dut: PanicTestDut, config: str, test_func_name: str) -> None:
```
这一 marker 表示该测试在 ESP32-S2 上是一个已知失败。

**标记夜间运行的测试用例** 在缺少 runner 时,一些测试用例仅在夜间运行的管道中触发。

**@pytest**.mark.nightly\_run

这一 marker 表示,此测试用例仅在环境变量为 NIGHTLY\_RUN 或 INCLUDE\_NIGHTLY\_RUN 时运行。

标记在 CI 中暂时禁用的测试用例 在缺少 runner 时,可以在 CI 中禁用一些本地能够通过测试的测试用 例。

**@pytest**.mark.temp\_skip\_ci(targets=['esp32', 'esp32s2'], reason='lack of runners')

这一 marker 表明,此测试用例仍可以在本地用 pytest --target esp32 执行,但不会在 CI 中执行。

**添加新 marker** 我们目前使用两种自定义 marker。target marker 是指测试用例支持此目标芯片,env marker 是指测试用例应分配到 CI 中具有相应 tag 的 runner 上。

你可以在 conftest.py 文件后添加一行新的 marker。如果该 marker 是 target marker, 应将其添加到 TARGET\_MARKERS 中。如果该 marker 指定了一类测试环境, 应将其添加到 ENV\_MARKERS 中。自定 义 marker 格式:<marker\_name>: <marker\_description>。

**跳过自动[烧录二进制文](https://github.com/espressif/esp-idf/blob/bdb9f972/conftest.py)件** 调试测试脚本时最好跳过自动烧录二进制文件。

调用 pytest 执行 --skip-autoflash y 即可实现。

**记录数据** 在执行测试时,你有时需要记录一些数据,例如性能测试数据。 在测试脚本中使用 record\_xml\_attribute fixture,数据就会记录在 JUnit 报告的属性中。

**日志系统** 在执行测试用例时,你有时可能需要添加一些额外的日志行。

这可通过使用 Python [日志模块](https://docs.pytest.org/en/latest/how-to/output.html?highlight=junit#record-xml-attribute) 实现。

以下是其他日志函数(作为 fixture)

**log\_performance**

```
def test_hello_world(
   dut: IdfDut,
    log_performance: Callable[[str, object], None],
) -> None:
    log_performance('test', 1)
```
以上示例可实现用预定义格式 [performance][test]: 1 记录性能数据,并在指定 --junitxml <filepath> 的情况下将其记录在 JUnit 报告的 properties tag 下。相应的 JUnit 测试用例节点如下所 示:

```
<testcase classname="examples.get-started.hello_world.pytest_hello_world" file=
,→"examples/get-started/hello_world/pytest_hello_world.py" line="13" name="esp32.
,→default.test_hello_world" time="8.389">
   <properties>
       <property name="test" value="1"/>
   </properties>
</testcase>
```
**check\_performance** 我 们 提 供 了 TEST\_PERFORMANCE\_LESS\_THAN 和 TEST\_PERFORMANCE\_GREATER\_THAN 宏来记录性能项,并检测性能项的数值是否在有效范围 内。有时 C 宏无法检测一些性能项的值, 为此, 我们提供了 Python 函数实现相同的目的。注意, 由于该 Python 函数不能很好地识别不同的 ifdef 块下同一性能项的阈值,请尽量使用 C 宏。

```
def test_hello_world(
   dut: IdfDut,
   check_performance: Callable[[str, float, str], None],
) -> None:
    check_performance('RSA_2048KEY_PUBLIC_OP', 123, 'esp32')
    check_performance('RSA_2048KEY_PUBLIC_OP', 19001, 'esp32')
```
以 上 示 例 会 首 先 从 components/idf\_test/include/idf\_performance.h 和 指 定 目 标 芯 片 的 components/idf\_test/include/esp32/idf\_performance\_target.h 头文件中获取性能项 RSA\_2048KEY\_PUBLIC\_OP 的 阈值,然后检查该值是否达到了最小值或超过了最大值。

例 如, 假 设 IDF\_PERFORMANCE\_MAX\_RSA\_2048KEY\_PUBLIC\_OP 的 值 为 19000, 则 上 例 中 第 一 行 check\_performance [会 通 过 测 试, 第 二 行 会 失](https://github.com/espressif/esp-idf/blob/bdb9f972/components/idf_test/include/idf_performance.h) 败 并 警 告: [Perfor[mance\]](https://github.com/espressif/esp-idf/blob/bdb9f972/components/idf_test/include/esp32/idf_performance_target.h) RSA 2048KEY PUBLIC OP value is 19001, doesn\'t meet pass standard 19000. 0。

### **扩展阅读**

- pytest 文档
- pytest-embedded 文档

# **Chapter 9**

# **ESP-IDF 版本简介**

ESP-IDF 的 GitHub 仓库时常更新,特别是用于开发新特性的 master 分支。 如有量产需求,请使用稳定版本。

# **9.1 发布版本**

通过以下链接,可以访问各个版本的配套文档:

- 最新稳定版 ESP-IDF: https://docs.espressif.com/projects/esp-idf/zh\_CN/stable/
- 最新版 ESP-IDF (即 master 分支): https://docs.espressif.com/projects/esp-idf/zh\_CN/latest/

ESP-IDF 在 GitHub 平台上的完整发布历史请见 发布说明页面。该页面支持查看各个版本的发布说明、配 套文档及相应获取方式。

# **9.2 我该选择哪个版本?**

- 如有量产需求,请使用 最新稳定版本 。稳定版本已通过人工测试,后续更新仅修复 bug,主要特性 不受影响(更多详情,请见版本管理 )。请访问 发布说明页面 界面查看每一个稳定发布版本。另 外,为确保使用的 ESP-IDF 版本与需生产的芯片版本兼容,可参考 ESP-IDF 版本与乐鑫芯片版本 兼容性。
- 如需尝试/测试 ESP-IDF [的最新特性,](https://docs.espressif.com/projects/esp-idf/zh_CN/stable/)请使用 最新版本(在 master 分支上)。最新版本包含 ESP-IDF 的所有最新特性,已通过自[动化测试,](#page-2577-0)但尚未全[部完成人工测试](https://github.com/espressif/esp-idf/releases)(因此存在一定风险)。
- 如需使用稳定版本中没有的新特性,但同时又不希望受到 master 分[支更新的影响,可以按照需求](https://github.com/espressif/esp-idf/blob/master/COMPATIBILITY_CN.md) [选择一个](https://github.com/espressif/esp-idf/blob/master/COMPATIBILITY_CN.md)最适合的稳定版本,将其更新至一个预发布版本 或更新至一个发布分支。
- 如需使用其他基于 ESP-IDF 的项目,请先查[看该项目的文档,以确定其兼容](https://docs.espressif.com/projects/esp-idf/zh_CN/latest/)的 ESP-IDF 版本。

有关如何更新 ESP-IDF 本地副本的内容,请参考更新 *ESP-IDF* 章节。

# **9.3 版本管理**

<span id="page-2577-0"></span>ESP-IDF 采用了 语义版本管理方法,你可以从字面含义理解每个版本的差异。其中

- 主要版本 (例 v3.0)代表有重大更新, 包括增加新特性、改变现有特性及移除已弃用的特性。 升级至一个新的主要版本(例 v2.1 升级至 v3.0)意味着你可能需要更新工程代码,并 重新[测试工程,具体可参](https://semver.org/)考 发布说明页面 的重大变更 (Breaking Change) 部分。
- 次要版本 (例 v3.1)代表有新增特性和 bug 修复, 但现有特性不受影响, 公开 API 的使用也不受 影响。

升级至一个新的次要版本(例 v3.0 升级至 v3.1)意味着你可能不需要更新工程代码, 但需重新测试工程,特别是 发布说明页面 中专门提到的部分。

• Bugfix 版本(例 v3.0.1)仅修复 bug,并不增加任何新特性。 升级至一个新的 Bugfix 版本 (例 v3.0 升级至 v3.0.1) 意味着你不需要更新工程代码, 仅需测试与本次发布修复 bug(列表见 发布说明页面)直接相关的特性。

# **9.4 支持期限**

ESP-IDF 的每个主要版本和次要版本都有相应的支持期限。支持期限满后,版本停止更新维护,将不再 提供支持。

支持期限政策 对此有具体描述,并介绍了每个版本的支持期限是如何界定的。

发布说明页面 界面上的每一个发布版本都提供了该版本的支持期限信息。

一般而言:

- [如果你刚](https://github.com/espressif/esp-idf/blob/master/SUPPORT_POLICY_CN.md)开始一个新项目,建议使用最新稳定版本。
- [如果你有](https://github.com/espressif/esp-idf/releases) GitHub 账号,请点击 发布说明页面 界面右上角的"Watch" 按键,并选中"Releases only" 选 项。GitHub 将会在新版本发布的时候发送通知。当你所使用的版本有 Bugfix 版本发布时,请做好 升级至该 Bugfix 版本的规划。
- 如可能,请定期(如每年一次)将项目的 IDF 版本升级至一个新的主要版本或次要版本。对于次要 版本更新,更新过程应该比较[简单,但对于主](https://github.com/espressif/esp-idf/releases)要版本更新,可能需要细致查看发布说明并做对应的 更新规划。
- 请确保你所使用的版本停止更新维护前,已做好升级至新版本的规划。

ESP-IDF 的每个主要版本和次要版本 (V4.1、V4.2 等) 的支持期限为 30 个月, 从最初的稳定版发布日算 起。

在支持期限内意味着 ESP-IDF 团队将继续在 GitHub 的发布分支上进行 bug 修复、安全修复等,并根据需 要定期发布新的 Bugfix 版本。

支持期限分为"服务期"和"维护期":

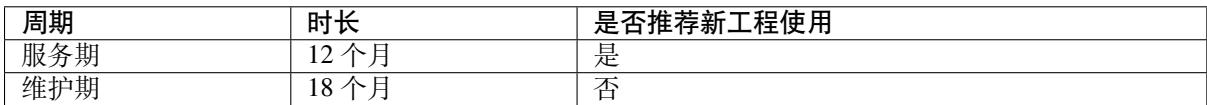

在服务期内, Bugfix 版本的发布更为频繁。某些情况下, 在服务期内会增加新特性, 这些特性主要是为 了满足新产品特定监管要求或标准,并且回归风险非常低。

在维护期内,该版本仍受支持,但只会对严重性较高的问题或安全问题进行 bug 修复。

当开始一个新项目时,建议使用在服务期内的版本。

鼓励用户在所用版本支持期限结束之前,将所有的工程升级到最新的 ESP-IDF 版本。在版本支持期限满 后,我们将不再继续进行 bug 修复。

支持期限不包括预发布版本(betas、预览版、*-rc* 和 *-dev* 版等),有时会将某个特性在发布版中标记为"预 览版",这意味着该特性也不在支持期限内。

关于 不同版本的 ESP-IDF (主要版本、次要版本、Bugfix 版本等) 的更多信息, 请参考 ESP-IDF 编程指 南。

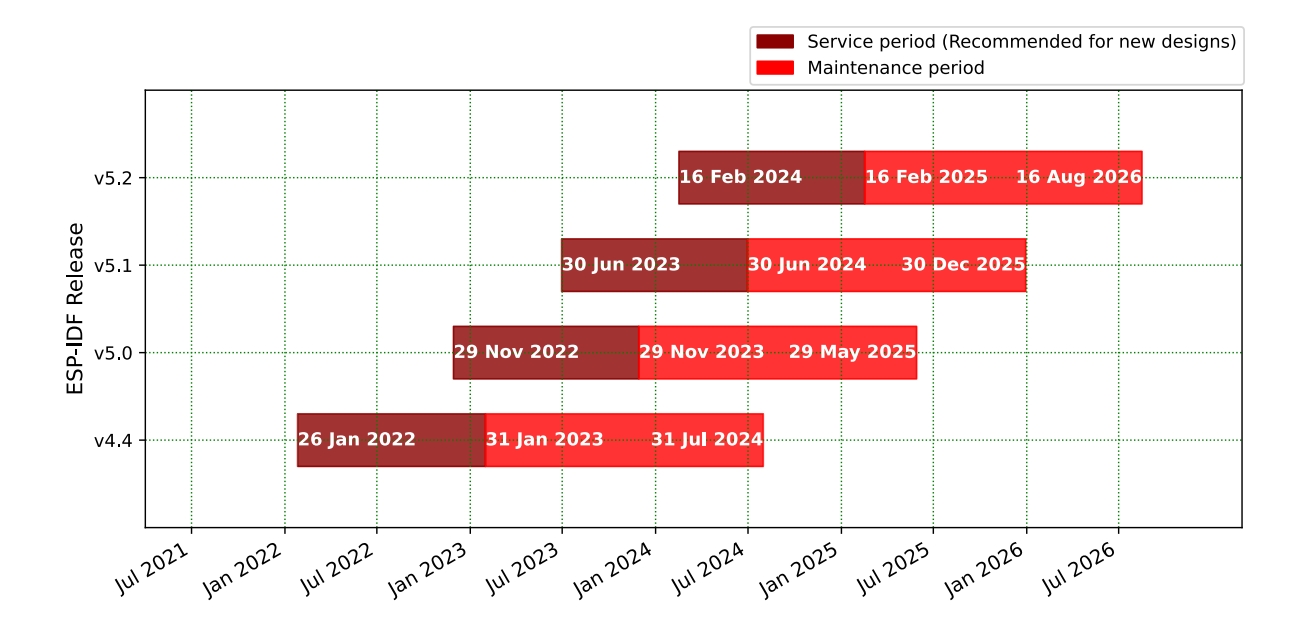

# **9.5 查看当前版本**

查看 ESP-IDF 本地副本的版本,请使用 idf.py 命令:

idf.py --version

此外,由于 ESP-IDF 的版本也已编译至固件中,因此你也可以使用宏 IDF\_VER 查看 ESP-IDF 的版本 (以 字符串的格式)。ESP-IDF 默认引导程序会在设备启动时打印 ESP-IDF 的版本。请注意, 在 GitHub 仓库 中的代码更新时,代码中的版本信息仅会在源代码重新编译或在清除编译时才会更新,因此打印出来的 版本可能并不是最新的。

如果编写的代码需要支持多个 ESP-IDF 版本,可以在编译时使用*compile-time macros* 检查版本。

几个 ESP-IDF 版本的例子:

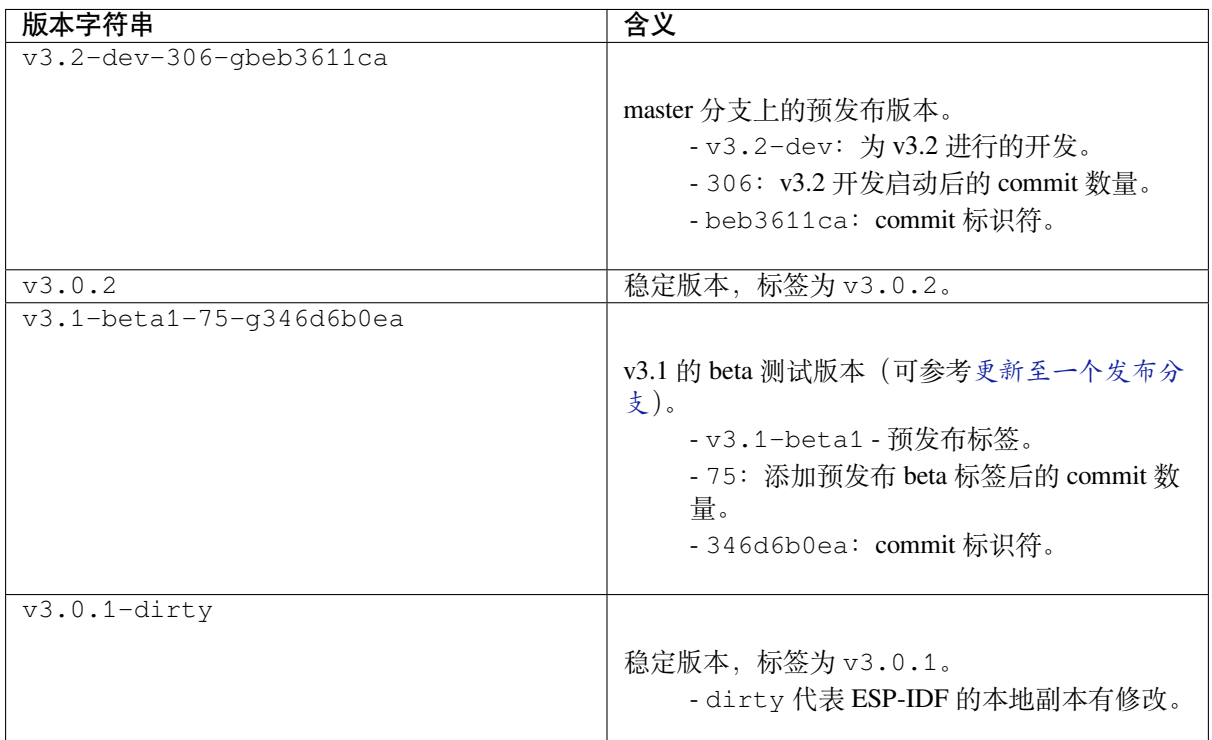

# **9.6 Git 工作流**

乐鑫 ESP-IDF 团队的 (Git) 开发工作流程如下:

- 新的改动总是在 master 分支(最新版本)上进行。master 分支上的 ESP-IDF 版本总带有 -dev 标签, 表示"正在开发中", 例 v3.1-dev。
- 这些改动将首先在乐鑫的内部 Git 仓库进行代码审阅与测试,而后在自动化测试完成后推至 GitHub。
- 新版本一旦完成特性开发 (在 master 分支上进行) 并达到进入 beta 测试的标准, 则将该版本切 换至一个新分支(例 release/v3.1)。此外,该分支还打上预发布标签(例 v3.1-beta1)。你 可以在 GitHub 平台上查看 ESP-IDF 的完整 分支列表 和 标签列表。Beta 预发布版本可能仍存在大 量"已知问题"(Known Issue)。
- 随着对 beta 版本的不断测试, bug 修复将同时增加至该发布分支和 master 分支。而且, master 分支可能也已经开始为下个版本开发新特性了。
- 当测试快结束时,该发布分支上将增加一个 rc [标签,](https://github.com/espressif/esp-idf/branches) [代表候选发](https://github.com/espressif/esp-idf/tags)布 (Release Candidate), 例 v3. 1-rc1。此时,该分支仍属于预发布版本。
- 如果一直未发现或报告重大 bug,则该预发布版本将最终增加"主要版本"(例 v4.0) 或"次要版 本"标记(例 v3.1),成为正式发布版本,并体现在发布说明页面 。
- 后续,发布版本中发现的 bug 都将在该发布分支上进行修复。
- 发布分支上会定期进行 bug 修复,人工测试完成后,该分支将增加一个 Bugfix 版本标签 (例 v3.1.1),并体现在 发布说明页面 。

# **9.7 更新 ESP-IDF**

请根据实际情况,对 ESP-IDF 进行更新。

- 如有量产用途, 建议参考更新至一个稳定发布版本。
- 如需测试/研发/尝试最新特性,建议参考更新至 *master* 分支 。
- 两者折衷建议参考更新至一个发布分支。

**备注:** 在参考本指南时,请首先获得 ESP-IDF [的本地副](#page-2580-0)[本,具体步](#page-2581-1)骤请参考入门指南 中的介绍。

### **9.7.1 更新至一个稳定发布版本**

<span id="page-2580-0"></span>对于量产用户,推荐更新至一个新的 ESP-IDF 发布版本,请参考以下步骤:

- 请定期查看 发布说明页面 ,了解最新发布情况。
- 如有新发布的 Bugfix 版本(例 v3.0.1 或 v3.0.2)时,请将新的 Bugfix 版本更新至你的 ESP-IDF 目录。
- 在 Linux 或 macOS 系统中, 请运行如下命今将分支更新至 vX.Y.Z:

```
cd $IDF_PATH
git fetch
git checkout vX.Y.Z
git submodule update --init --recursive
```
- 在 Windows 系统中,需要将 cd \$IDF\_PATH 替换为 cd %IDF\_PATH%。
- 在主要版本或次要版本新发布时,请查看发布说明中的具体描述,并决定是否升级版本。具体命令 与上方描述一致。

**备注:** 如果你在安装 ESP-IDF 时使用的是 zip 文件包,而非通过 Git 命令,则将无法使用 Git 命令进行版 本升级,此属正常情况。这种情况下,请重新下载最新 zip 文件包,并替换掉之前 IDF\_PATH 下的全部 内容。

### **9.7.2 更新至一个预发布版本**

你也可以将你的本地副本切换(命令 git checkout)至一个预发布版本或 rc 版本,具体方法请参考更 新至一个稳定发布版本 中的描述。

预发布版本通常不体现在 发布说明页面。更多详情,请查看完整 标签列表。使用预发布版本的注意事 项,请参考更新至一个发布分支 中的描述。

### **9.7.3 更新至 master [分支](https://github.com/espressif/esp-idf/releases)**

<span id="page-2581-1"></span>备注: ESP-IDF 中 master 分支上的代码会时时更新,因此使用 master 分支相当在"流血的边缘试探", 存 在一定风险。

如需使用 ESP-IDF 的 master 分支, 请参考以下步骤:

• 在 Linux 或 macOS 系统中, 使用如下命令在本地切换至 master 分支:

```
cd $IDF_PATH
git checkout master
git pull
git submodule update --init --recursive
```
- 在 Windows 系统中,需要将 cd \$IDF\_PATH 替换为 cd %IDF\_PATH%。
- 此外,你还应在后续工作中不时使用 git pull 命令,将远端 master 上的更新同步到本地。注意, 在更新 master 分支后,你可能需要更改工程代码,也可能遇到新的 bug。
- 如需从 master 分支切换至一个发布分支或稳定版本,请使用 git checkout 命令。

**重要:** 强烈建议定期使用 git pull 和 git submodule update --init --recursive 命令,确 保本地副本得到及时更新。旧的 master 分支相当于一个"快照",可能存在未记录的问题,且无法获得支 持。对于半稳定版本,请参考更新至一个发布分支。

### **9.7.4 更新至一个发布[分支](#page-2581-0)**

<span id="page-2581-0"></span>从稳定性来说,使用"发布分支"相当于在使用 master 分支和稳定版本之间进行折衷,包含一些 master 分支上的新特性, 但也同时保证可通过 beta 测试且基本完成了 bug 修复。

更多详情,请前往 GitHub 查看完整 标签列表。

例如, 在 Linux 或 macOS 系统中, 可以运行以下命令更新至 ESP-IDF v3.1, 随时关注该分支上的 Bugfix 版本发布 (如 v3.1.1 等):

```
cd $IDF_PATH
git fetch
git checkout release/v3.1
git pull
git submodule update --init --recursive
```
在 Windows 系统中,需要将 cd \$IDF\_PATH 替换为 cd %IDF\_PATH%。

每次在该分支上使用 git pull 时,都相当于把最新的 Bugfix 版本发布更新至你的本地副本中。

**备注:** 发布分支并不会有专门的配套文档,建议使用与本分支最接近版本的文档。

# **Chapter 10**

# **资源**

# **10.1 PlatformIO**

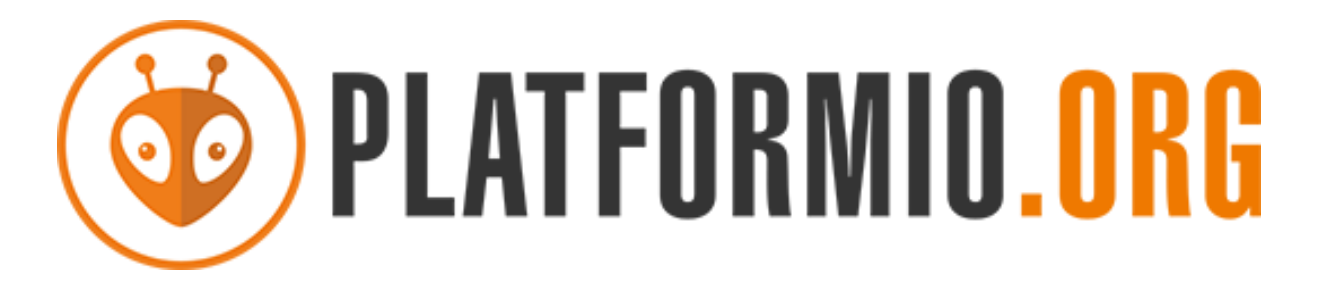

- 什么是 *PlatformIO*?
- 安装
- 配置
- 教程
- [项目示例](#page-2583-0)
- [更多](#page-2583-1)内容

# **10.1.1 [什么是](#page-2584-1) PlatformIO?**

PlatformIO 是一个跨平台的嵌入式开发环境, 能直接支持 ESP-IDF。

<span id="page-2583-0"></span>由于 PlatformIO 对 ESP-IDF 的支持并非由 Espressif 团队维护, 如果遇到 PlatformIO 相关的问题, 请通过 官方 PlatformIO 库 联系其开发人员。

[要了解关于](https://platformio.org/?utm_source=docs.espressif.com) PlatformIO 生态系统及其理念的详细概述,请参考 官方 PlatformIO 文档。

# **[10.1.2](https://github.com/platformio) 安装**

- PlatformIO IDE 是一个可在 Windows, macOS 和 Linux 平[台上使用的嵌入式](https://docs.platformio.org/en/latest/what-is-platformio.html?utm_source=docs.espressif.com) C/C++ 开发工具集。
- <span id="page-2583-1"></span>• PlatformIO Core (CLI) 是一个命令行工具, 包含多平台编译系统, 平台和库管理器以及其他集成组 件。它可以与各种代码开发环境一起使用,还可以集成云平台和网络服务。

## **10.1.3 配置**

请参阅 PlatformIO 官方的 ESP-IDF 配置指南。

## **10.1.4 教程**

• E[SP-IDF and ESP32-DevKitC: debugging](https://docs.platformio.org/en/latest/frameworks/espidf.html?utm_source=docs.espressif.com#configuration), unit testing, project analysis

## **10.1.5 项目示例**

请参阅 PlatformIO 官方文档 中 ESP-IDF [相关内容。](https://docs.platformio.org/en/latest/tutorials/espressif32/espidf_debugging_unit_testing_analysis.html?utm_source=docs.espressif.com)

# <span id="page-2584-0"></span>**10.1.6 更多内容**

访问以[下链接探索](https://docs.platformio.org/en/latest/frameworks/espidf.html?utm_source=docs.espressif.com#examples) PlatformIO 生态系统:

- <span id="page-2584-1"></span>• 了解更多 与其他 IDE 或文本编辑器集成 的信息。
- 从 PlatformIO 社区 获取帮助。

# **10.2 [CLi](https://community.platformio.org/?utm_source=docs.espressif.com)[on](https://docs.platformio.org/en/latest/integration/ide/index.html?utm_source=docs.espressif.com)**

## **10.2.1 CLion 是什么?**

CLion 是用于 C 和 C++ 编程的跨平台集成开发环境 (IDE)。CLion 还提供了专门支持 ESP-IDF 的功能, 使 开发人员能够无缝使用 ESP-IDF 框架。

# **[10.2.2](https://www.jetbrains.com/clion/) 安装**

安装 CLion, 请参考 CLion 安装指南, 可根据操作系统 (Windows, macOS, or Linux) 选择适用的版本。

### **10.2.3 配置**

要在 CLion 中配置一个 [ESP-IDF](https://www.jetbrains.com/help/clion/installation-guide.html) 项目,请参考 在 CLion 中配置 ESP CMake 项目。本指南将带您逐步完 成配置项目的必要步骤。

### **10.2.4 资源**

有关 CLion 和 ESP-IDF 集成的更多信息,请参考以下资源:

• CLion 文档:CLion 官方文档提供了有关 IDE 各方面内容的详细信息,包括 ESP-IDF 集成。

# **10.[3 Visua](https://www.jetbrains.com/help/clion/)lGDB**

# **10.3.1 VisualGDB 是什么?**

VisualGDB 是 Microsoft Visual Studio 的一个强大扩展,为嵌入式系统提供包括支持 ESP-IDF 框架在内的 一系列先进的开发工具和功能。通过 VisualGDB,能够在 ESP-IDF 项目中利用熟悉且功能丰富的 Visual Studio 环境, 从而实现高效的编码、调试与部署。

### **[10.3.2](https://visualgdb.com/) 安装**

请参照 下载和安装 VisualGDB,下载和安装 VisualGDB。

## **10.3.3 配置**

请参照 使用 [ESP-IDF](https://visualgdb.com/download/) 在 VisualGDB 中创建高级 ESP32 项目, 在 VisualGDB 中配置 ESP-IDF 项目。 也可以参考 高级 ESP-IDF 项目结构,了解更多关于使用 VisualGDB 开发 ESP-IDF 项目的信息。

## **10.3.4 [资源](https://visualgdb.com/tutorials/esp32/esp-idf/)**

有关 VisualGDB 和 [ESP-IDF](https://visualgdb.com/documentation/espidf/) 集成的更多信息,请参阅以下资源:

• VisualGDB 文档: VisualGDB 的官方文档提供了关于使用 VisualGDB 与 ESP-IDF 的全面指南和教程。 有关这些第三方工具的问题,请寻求该工具的支持渠道或用户社区的帮助。

# **10.4 [有用的链](https://visualgdb.com/documentation/)接**

- 请在 ESP32 论坛 中提出问题,访问社区资源。
- 请通过 GitHub 的 Issues 版块提交 bug 或功能请求。在提交新 Issue 之前, 请先查看现有的 Issues。
- 请在 ESP IoT Solution 库中找到基于 ESP-IDF 的 解决方案、应用实例、组件和驱动 等内容。多数文 档均提供中英文版本。
- 通过 [Arduino](https://esp32.com/) 平台开发应用,请参考 ESP32、ESP32-S2 和 ESP32-C3 芯片的 Arduino 内核。
- 关于 ESP32 的书[籍列表](https://github.com/espressif/esp-idf/issues),请查看 乐鑫 网站。
- 如果[你有兴趣参与到](https://github.com/espressif/esp-iot-solution) ESP-IDF 的开发, 请查阅贡[献指南](https://github.com/espressif/esp-iot-solution#solutions)。
- 关于 ESP32-C3 的其它信息, 请查看官网 文档 版块。
- 关于本文档的 PDF 和 HTML 格式下[载\(最新版本和早期版本\),请点击](https://github.com/espressif/arduino-esp32#readme) 下载。

# **Chapter 11**

# **版权和许可证**

# **11.1 软件版权**

2015-2023 乐鑫科技享有本代码库中的所有原创源代码版权。源代码根据 LICENSE 文件描述的 Apache License 2.0 进行许可。

以下各许可证还包含一些第三方版权代码。

如果源代码头文件中指定了版权和许可证信息,则该信息优先于此处的摘要。

部分示例使用了未经 Apache 许可的外部组件,请查看每个示例源代码中的版权描述。

# **11.1.1 固件组件**

以下这些第三方库包含在 ESP-IDF 生成的应用程序 (固件) 中。

- Newlib 经 BSD 许可证许可,版权归各方所有,如 COPYING.NEWLIB 中所述。
- Xtensa 头文件 版权归 2013 Tensilica 公司所有,并根据各头文件中复制的 MIT 许可证进行许可。
- FreeRTOS (components/freertos) 的原始部分,版权归 2017 亚马逊公司或其附属公司所有,并根据 license.txt 中描述的 MIT 许可证进行许可。
- [LWIP](https://github.com/espressif/esp-idf/tree/bdb9f972/components/newlib) (components/lwip) 的原始部分,版权归 2001、2002 [瑞典计算机科学](https://github.com/espressif/esp-idf/blob/bdb9f972/components/newlib/COPYING.NEWLIB)研究所所有,根据 COPYING 文件 [中描述的](https://github.com/espressif/esp-idf/tree/bdb9f972/components/xtensa/include/xtensa) BSD 许可证进行许可。
- [wpa\\_suppli](https://freertos.org/)cant 版权归 2003-2022 Jouni Malinen <j@w1.fi> 及其他贡献者所有,并根据 BSD 许可证进 [行许可。](https://github.com/espressif/esp-idf/blob/bdb9f972/components/freertos/FreeRTOS-Kernel/LICENSE.md)
- [Fast P](https://savannah.nongnu.org/projects/lwip/)BKDF2 版权归 2015 Joseph Birr-Pixton 所有,并根据 CC0 公共领域奉献许可证进[行许可。](https://github.com/espressif/esp-lwip/blob/e8d0513/COPYING)
- [FreeB](https://github.com/espressif/esp-lwip/blob/e8d0513/COPYING)SD net80211 版权归 2004-2008 Sam Leffler 和 Errno 咨询公司所有,并根据 BSD 许可证进行许 [可。](https://w1.fi/wpa_supplicant/)
- argtable3 参数解析库版权归 1998-2001、2003-2011、[201](mailto:j@w1.fi)3 Stewart Heitmann 所有,并根据三条款 BSD [许可证进行许](https://github.com/espressif/esp-idf/blob/bdb9f972/components/wpa_supplicant/esp_supplicant/src/crypto/crypto_mbedtls.c)可。argtable3 还包含以下软件组件。详情请参阅 argtable3 LICENSE 文件 。
	- **–** C [哈希表库,](https://github.com/freebsd/freebsd-src/tree/master/sys/net80211)版权归 2002 Christopher Clark 所有,并根据三条款 BSD 许可证进行许可。
	- **–** Better String 库,版权归 2014 Paul Hsieh 所有,并根据三条款 BSD 许可证进行许可。
	- **–** [TCL](https://github.com/argtable/argtable3) 库,版权归加州大学董事会、太阳计算机系统有限公司、Scriptics 公司、ActiveState 公司 及其他方所有,并根据 TCL/TK 许可证进行许可。
- linenoise 行编辑库版权归 2010-2014 Salvatore Sanfilippo 及 2010-2013 Pieter Noordhuis 所有,根据二 条款 BSD 许可证进行许可。
- FatFS 库, 版权归 2017 ChaN 所有, 并根据 BSD 式条款 进行许可。
- cJSON 库, 版权归 2009-2017 Dave Gamble 及 cJSON 库贡献者所有, 根据 LICENSE 文件 中描述的 [MIT](https://github.com/antirez/linenoise) 许可证进行许可。
- micro-ecc 库, 版权归 2014 Kenneth MacKay 所有, 根据二条款 BSD 许可证进行许可。
- Mbed TLS 库, 版权归 2006-2018 安谋控股公司所有, 根据 LICENSE 文件 中描述的 Apache License 2.0 进行许可。
- SPIFFS 库, 版权归 2013-2017 Peter Andersson 所有, 根据 LICENSE 文件 中描述的 MIT 许可证进 行许可。
- [SD/MMC](https://github.com/Mbed-TLS/mbedtls) 驱动程序 派生自 OpenBSD SD/MMC 驱动程序[,版权归](https://github.com/espressif/mbedtls/blob/72aa687/LICENSE) 2006 Uwe Stuehler 所有,并根据 BSD 许可证进行许可。
- ESP-MOTT 包 (contiki-mqtt), 版权归 2014 Stephen Robinson 和 MOTT-ESP Tuan PM <tuanpm at live dot com> 所有, 根据 LICENSE 文件 中描述的 Apache License 2.0 进行许可。
- [BLE Mesh](https://github.com/espressif/esp-idf/blob/bdb9f972/components/sdmmc/sdmmc_cmd.c) 改编自 Zephyr 项目, 版权归 2017-2018 英特尔公司所有, 并根据 Apache License 2.0 讲行 许可。
- [mynewt-nim](https://github.com/espressif/esp-idf/tree/bdb9f972/components/mqtt)ble,版权归 2015-2018 Apache 软件基金会所有,根据 LICENSE 文件 中描述的 Apache License 2.0 进行许可[。](https://github.com/espressif/esp-mqtt/blob/cac1552/LICENSE)
- [TLSF](https://github.com/espressif/esp-idf/tree/bdb9f972/components/bt/esp_ble_mesh) 分配器, 版权归 2006-2016 Matthew Conte 所有, 并根据三条款 BSD 许可证进行许可。
- openthread,版权归 OpenThread 作者所有,并根据 LICENSE 文件 中描述的 BSD 许可证进行许可。
- [UBSAN](https://github.com/apache/mynewt-nimble) 运行时库 版权归 2016 Linaro Limited 和 Jiří Zárevúcky 所[有,并根据二条](https://github.com/espressif/esp-nimble/blob/9372de7/LICENSE)款 BSD 许可证进 行许可。
- HTTP [解析器](https://github.com/espressif/tlsf) 基于 NGINX 中的 src/http/ngx\_http\_parse.c 文件, 版权归 Igor Sysoev 所有。任何对 [源代码的额](https://github.com/espressif/esp-idf/tree/bdb9f972/components/openthread)外修改经过与 NGINX、Joyent 公司及其他 [Node](https://github.com/espressif/openthread/blob/f32c18b/LICENSE) 贡献者相同条款的许可。详情请参阅 [LICENSE](https://github.com/espressif/esp-idf/blob/bdb9f972/components/esp_system/ubsan.c) 文件 。
- SEGGER SystemView 目标端库,版权归 1995-2021 赛格集团所有,并根据一条款 BSD 许可证进行 [许可。](https://github.com/espressif/esp-idf/tree/bdb9f972/components/http_parser)
- protobuf-c 是 C 语言的 Protocol Buffers 实现,版权归 2008-2022 Dave Benson 及 protobuf-c 作者所有。 [详情请参阅](https://github.com/espressif/esp-idf/blob/bdb9f972/components/http_parser/LICENSE.txt) LICENSE 文件 。
- CMock C [语言模拟和](https://www.segger.com/downloads/systemview/)存根生成器,版权归 2007-14 Mike Karlesky、Mark VanderVoord 和 Greg Williams 所有,并根据 LICENSE 文件 中描述的 MIT 许可证进行许可。
- [Unity](https://github.com/protobuf-c/protobuf-c) 简单单元测试库,版权归 2007-23 Mike Karlesky、Mark VanderVoord 和 Greg Williams 所有,并 根据 LICENSE 文件 [中描述](https://github.com/protobuf-c/protobuf-c/blob/abc67a1/LICENSE)的 MIT 许可证进行许可。

# **11.1.[2](https://github.com/ThrowTheSwitch/Unity) 文档**

• ESP-IDF [编程指南](https://github.com/ThrowTheSwitch/Unity/blob/bf56029/LICENSE.txt) 的 HTML 版本使用 Sphinx 主题 sphinx\_idf\_theme, 版权归 2013-2020 Dave Snider、 Read the Docs 平台及其贡献者,以及乐鑫科技所有,基于 sphinx\_rtd\_theme。sphinx\_idf\_theme 和 sphinx\_rtd\_theme 均根据 MIT 许可证进行许可。

# **11.[2 ROM](https://github.com/readthedocs/sphinx_rtd_theme) [源代](https://docs.espressif.com/projects/esp-idf/zh_CN/latest/)码版权**

乐鑫芯片中的 Mask ROM 包含以下部分第三方软件编译的二进制文件:

- Newlib, 如 COPYING.NEWLIB 所述, 由 BSD 许可证进行许可, 版权归各方所有。
- Xtensa libhal, 版权归 Tensilica 公司所有, 并根据下述 MIT 许可证进行许可。
- TinyBasic Plus,版权归 Mike Field 和 Scott Lawrence 所有,并根据下述 MIT 许可证进行许可。
- miniz, 由 Rich Geldreich 提供, 已置于公共领域。
- [TJpgDe](https://github.com/espressif/esp-idf/tree/bdb9f972/components/newlib)c 版权归 [2011 ChaN](https://github.com/espressif/esp-idf/blob/bdb9f972/components/newlib/COPYING.NEWLIB) 所有,见下文许可证。
- **以下是 Zephyr RTOS USB 协议栈的部分内容:**
	- **[–](https://github.com/BleuLlama/TinyBasicPlus)** DesignWare USB 设备驱动程序 版权归 2016 英特尔公司所有,并根据 Apache License 2.0 进行许可。
	- **[–](http://elm-chan.org/fsw/tjpgd/00index.html)** Generic USB 设备驱动程序 版权归 2006 Bertrik Sikken (bertrik@sikken.nl)、2016 英特尔公 司所有,并根据三条款 BSD 许可证进行许可。
	- **–** USB [描述符功能](https://github.com/zephyrproject-rtos/zephyr/blob/v1.12-branch/drivers/usb/device/usb_dc_dw.c) 版权归 2017 PHYTEC Messtechnik GmbH 和 2017-2018 英特尔公司所有, 并根据 Apache License 2.0 进行许可。
	- **–** USB DFU [类驱动程序](https://github.com/zephyrproject-rtos/zephyr/blob/v1.12-branch/subsys/usb/usb_device.c) 版权归 2015-2016 英特尔公司和 [2017 PHYTEC M](mailto:bertrik@sikken.nl)esstechnik GmbH 所有,并根据三条款 BSD 许可证进行许可。
	- **–** [USB CDC ACM](https://github.com/zephyrproject-rtos/zephyr/blob/v1.12-branch/subsys/usb/usb_descriptor.c) 类驱动程序 版权归 2015-2016 英特尔公司所有,并根据 Apache License 2.0 进行许可。

# **11.3 Xtensa libhal MIT 许可证**

版权归 2003、2006、2010 Tensilica 公司所有。

特此免费授予获得本软件及相关文档(以下简称"本软件")副本的任何人、授予其他被提供软件的人, 无限制地处理本软件的权利,包括但不限于使用、复制、修改、合并、出版、发布、再许可和/或销售本 软件的副本,但需符合以下条件:

上述版权声明和本许可声明应包含在本软件的所有副本或重要内容中。

本软件按"原样"提供,不提供任何明示或暗示的担保,包括但不限于对适销性、特定用途适用性和非 侵权性的担保。在任何情况下,作者或版权持有人均不对因本软件、使用本软件、或其他与本软件相关 的交易而产生的任何索赔、损害或其他责任负责,无论是在合同诉讼、侵权诉讼或其他诉讼中。

# **11.4 TinyBasic Plus MIT 许可证**

版权归 2012-2013 Mike Field 和 Scott Lawrence 所有。

特此免费授予获得本软件及相关文档(以下简称"本软件")副本的任何人、授予其他被提供软件的人, 无限制地处理本软件的权利,包括但不限于使用、复制、修改、合并、出版、发布、再许可和/或销售本 软件的副本,但需符合以下条件:

上述版权声明和本许可声明应包含在本软件的所有副本或重要内容中。

本软件按"原样"提供,不提供任何明示或暗示的担保,包括但不限于对适销性、特定用途适用性和非 侵权性的担保。在任何情况下,作者或版权持有人均不对因本软件、使用本软件、或其他与本软件相关 的交易而产生的任何索赔、损害或其他责任负责,无论是在合同诉讼、侵权诉讼或其他诉讼中。

# **11.5 TJpgDec 许可证**

TJpgDec - Tiny JPEG 解压器 R0.01 (C) 2011 ChaN,是一个用于小型嵌入式系统的通用 JPEG 解压缩模块。 这是一个开源的自由软件,可用于教育、研究和商业开发,许可证政策如下:

版权归 2011 ChaN 所有。

- TJpgDec 模块是一个自由软件,不提供任何担保。
- 没有使用限制,可以在个人、非营利或商业产品中使用、修改和重新发布本软件,但须自行承担责 任。
- 重新发布源代码时必须保留上述版权声明。

# **Chapter 12**

# **关于本指南**

本指南为 ESP32-C3 官方应用开发框架 ESP-IDF 的配套文档。

ESP32-C3 是一款支持 2.4 GHz Wi-Fi 和低功耗蓝牙的芯片,搭载 RISC-V RV32IMAC 32 位单核处理器。

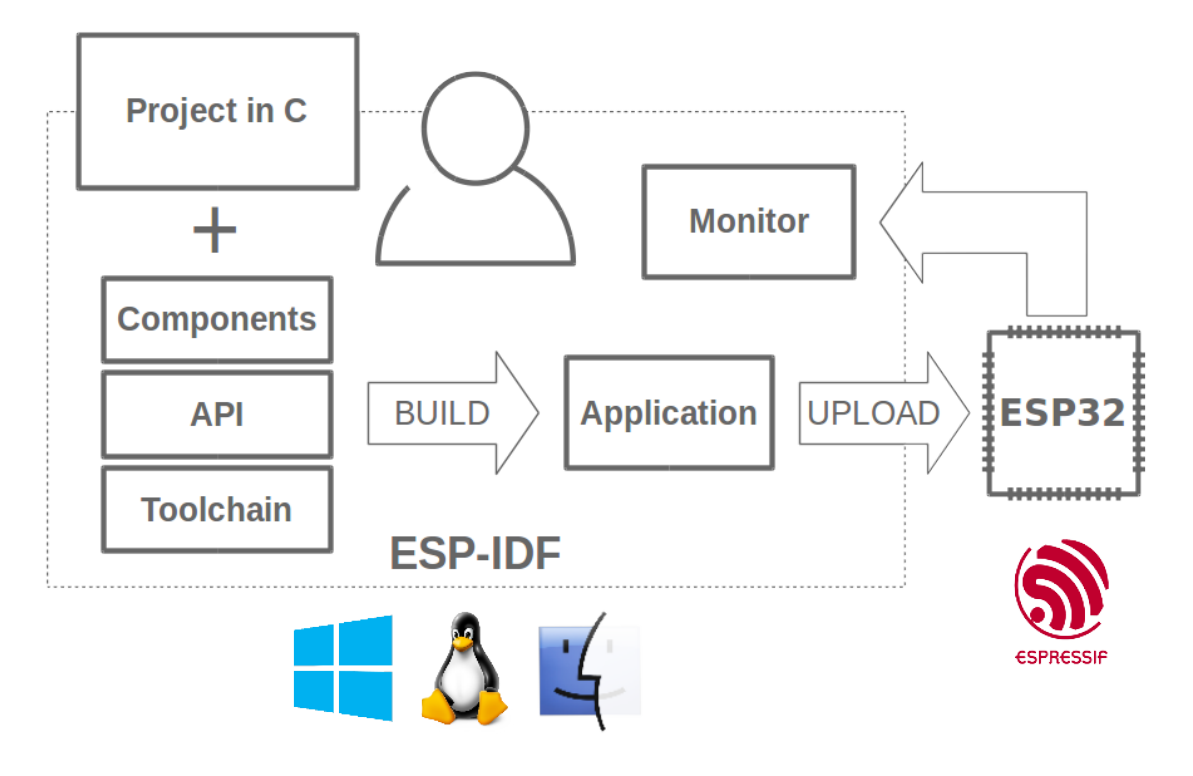

图 1: 乐鑫物联网综合开发框架

ESP-IDF 即乐鑫物联网开发框架,可为在 Windows、Linux 和 macOS 系统平台上开发 ESP32-C3 应用程序 提供工具链、API、组件和工作流程的支持。
### **Chapter 13**

### **切换语言**

《ESP-IDF 编程指南》部分文档现在有两种语言的版本。如有出入,请以英文版本为准。

- 英文
- 中文

如下图所示,如果该文档两种语言版本均具备,可以通过点击文档上方的语言链接,轻松进行语言切换。

<sup>→</sup> » API Guides » Fatal Errors

**O** Edit on GitHub

# **Fatal Errors** [中文] **Overview**

In certain situations, execution of the program can not be continued in a well defined way. In ESP-IDF, these situations include:

## **索引**

### 符号

 $\_ip\_addr$  ( $C++struct$ ), 885 \_ip\_addr::ip4 (*C++ member*), 885 \_ip\_addr::ip6 (*C++ member*), 885 \_ip\_addr::type (*C++ member*), 885 \_ip\_addr::u\_addr (*[C++](#page-895-0) member*), 885 [anonymous] (*C++ enum*), 320, [406,](#page-895-0) 1144, 2074 [anonymous]::ESP\_BLE\_MES[H\\_S](#page-895-0)ERVER\_FLAG\_MAX<sup>2</sup>\_cali\_handle[\\_t](#page-909-0) (C++ type), 915 (*C++ enumerator*), 406 [anonymous]::ESP\_BLE\_MESH[\\_SERV](#page-895-0)ER\_TRANS\_<sup>adc</sup>ht\_cali\_stragheme\_ver[\\_t](#page-909-0) (C++ enum), 915 (*C++ enumerator*), 4[06](#page-330-0) [anonymous]::ESP\_BT\_ANT\_IDX\_0 (*C++ enumerator*), 320 [anonymous]::ESP\_BT\_ANT\_IDX\_1 (*C++ enumerator*), 320  $[$ anonymous $]$ ::ESP\_BT\_COEX\_PHY\_CODED\_TX\_RA<sup>dc</sup>Hyhannel++\_roRC<sub>E</sub>\_[CHAN](#page-925-0)NEL\_0 ( $C++$  enu-(*C++ enu[mera](#page-330-0)tor*), 320  $[anonymous]$ ::ESP\_BT\_COEX\_PHY\_CODED\_TX\_RA<sup>dc</sup>H\Me\_LIMIT\_F\_FORCE\_[CHAN](#page-925-0)NEL\_1 ( $C++$  enu-(*C++ enu[mera](#page-330-0)tor*), 320 [anonymous]::ESP\_ERR\_FLASH\_NO\_RESPONSE adc\_channel\_t::ADC\_CHANNEL\_2 (*C++ enu-*(*C++ enumerator*), [1144](#page-330-0) [anonymous]::ESP\_ERR\_FLASH\_SIZE\_NOT\_MATCHC\_Channel\_t::ADC\_CHANNEL\_3 (C++ enu-(*C++ enumerator*), [1144](#page-330-0) [anonymous]::ESP\_ERR\_SLEEP\_REJECT (*C++ enumerator*), [2074](#page-1154-0) *merator*), 898 *merator*), 898 *merator*), [898](#page-908-0) *merator*), [898](#page-908-0) *merator*), [898](#page-908-0)

#### A

adc\_atten\_t (*C++ enum*), 899 adc\_atten\_t::ADC\_AT[TEN\\_D](#page-2084-0)B\_0 (*C++ enumerator*), 899 adc\_atten\_t::ADC\_ATTEN\_DB\_11 (*C++ enumerator*), 899 adc\_atten\_t::ADC\_ATT[EN\\_D](#page-909-0)B\_12 (*C++ enumerat[or](#page-909-0)*), 899 adc\_atten\_t::ADC\_ATTEN\_DB\_2\_5 (*C++ enumerator*), [899](#page-909-0) adc\_atten\_t::ADC\_ATTEN\_DB\_6 (*C++ enumerator*), 899 adc\_bitwidth\_t (*C++ enum*), 899 adc\_bitwidth\_[t::](#page-909-0)ADC\_BITWIDTH\_10 (*C++ enumerator*), 899 adc\_bitwid[th\\_t](#page-909-0)::ADC\_BITWIDTH\_11 (*C++ enumerator*), 899 adc\_bitwidth\_t::ADC\_BITWIDTH\_12 (*C++*

*enumerator*), [899](#page-909-0)

(*C++ enumerator*), [2074](#page-1154-0)

[anonymous]::ESP\_ERR\_SLEEP\_TOO\_SHORT\_SLEEP\_DURATION::ADC\_CHANNEL\_5 (C++ enuadc\_bitwidth\_t::ADC\_BITWIDTH\_13 (*C++ enumerator*), 899 adc\_bitwidth\_t::ADC\_BITWIDTH\_9 (*C++ enumerator*), 899 adc\_bitwidth\_t::ADC\_BITWIDTH\_DEFAULT (*C++ enume[rator](#page-909-0)*), 899 adc\_cali\_check\_scheme (*C++ function*), 915 adc\_cali\_raw\_to\_voltage (*C++ function*), 915 adc\_cali\_scheme\_ver\_t::ADC\_CALI\_[SCH](#page-925-0)EME\_VER\_CURVE\_FITTING (*C++ enumerator*), 915 adc\_cali\_scheme\_ver\_t::ADC\_CALI\_SC[HEM](#page-925-0)E\_VER\_LINE\_FITT (*C++ enumerator*), 915 adc\_channel\_t (*C++ enum*), 898 adc\_channel\_t::ADC\_CHANNEL\_4 (*C++ enumerator*), [898](#page-908-0) adc\_channel\_t::ADC\_CHANNEL\_6 (*C++ enumerator*), [898](#page-908-0) adc\_channel\_t::ADC\_CHANNEL\_7 (*C++ enumerator*), [898](#page-908-0) adc\_channel\_t::ADC\_CHANNEL\_8 (*C++ enumerator*), [898](#page-908-0) adc\_channel\_t::ADC\_CHANNEL\_9 (*C++ enumerator*), [898](#page-908-0) adc\_continuous\_callback\_t (*C++ type*), 913 adc\_continuou[s\\_c](#page-908-0)hannel\_to\_io (*C++ function*), 911 adc\_continuou[s\\_c](#page-908-0)lk\_src\_t (*C++ type*), 898 adc\_continuous\_config (*C++ function*), 9[09](#page-923-0) adc\_continuous\_config\_t (*C++ struct*), 911 adc\_contin[uou](#page-921-0)s\_config\_t::adc\_pattern (*C++ member*), 911 adc\_continuous\_config\_t::conv\_mo[de](#page-919-0) (*C++ member*), 912 adc\_continuous\_config\_t::format (*[C+](#page-921-0)+ member*), 912

adc\_continuous\_config\_t::pattern\_num (*C++ member*), 911 adc\_continuous\_config\_t::sample\_freq\_hz (*C++ member*), 911 adc\_continuous\_deinit (*C++ function*), 910 adc\_continuous\_ev[t\\_cb](#page-921-0)s\_t (*C++ struct*), 912 adc\_continuous\_evt\_cbs\_t::on\_conv\_done adc\_digi\_output\_dat[a\\_t:](#page-910-0):channel (*C++* (*C++ member*), [912](#page-921-0) adc\_continuous\_evt\_cbs\_t::on\_poo[l\\_o](#page-920-0)vf adc\_digi\_output\_dat[a\\_t:](#page-910-0):data (*C++ mem-*(*C++ member*), 912 adc\_continuous\_evt\_data\_t (*C++ struct*), [912](#page-922-0) adc\_digi\_output\_data\_t::reserve[d12](#page-907-0) adc\_continuous\_ev[t\\_da](#page-922-0)ta\_t::conv\_frame\_buffer (*C++ me[mber](#page-907-0)*), 897 (*C++ member*), 912 adc\_continuous\_ev[t\\_da](#page-922-0)ta\_t::size (*C++ member*), 912 adc\_continuous\_flush\_pool (*C++ functi[on](#page-922-0)*), 910 adc\_continuous\_ha[ndle](#page-922-0)\_cfg\_t (*C++ struct*), 911 adc\_continuous\_handle\_cfg\_t::conv\_frame\_size *ber*), 897 (*[C+](#page-920-0)+ member*), 911 adc\_continuous\_handle\_cfg\_t::flags (*[C+](#page-921-0)+ member*), 911 adc\_continuous\_handle\_cfg\_t::flush\_pooladc\_digi\_o[utp](#page-907-0)ut\_format\_t::ADC\_DIGI\_OUTPUT\_FORMAT\_TYP (*C++ member*), [911](#page-921-0) adc\_continuous\_handle\_cfg\_t::max\_store\_dou<del>df\_didgie</del>\_pattern\_config\_t(C++ struct), [89](#page-910-0)7 (*C++ member*), [911](#page-921-0) adc\_continuous\_handle\_t (*C++ type*), 913 adc\_continuous\_io[\\_to\\_](#page-921-0)channel (*C++ function*), 910 adc\_continuous\_ne[w\\_ha](#page-921-0)ndle (*C++ function*), 909 adc\_continuous\_read (*C++ function*), 9[10](#page-923-0) adc\_contin[uous](#page-920-0)\_register\_event\_callbacks (*C++ function*), 909 adc\_co[ntin](#page-919-0)uous\_start (*C++ function*), 910 adc\_continuous\_stop (*C++ function*), [910](#page-920-0) adc\_digi\_convert\_mode\_t (*C++ enum*), 900 adc\_digi\_convert\_[mode](#page-919-0)\_t::ADC\_CONV\_ALTER\_UNIT adc\_monitor\_id\_t::AD[C\\_MO](#page-922-0)NITOR\_1 (*C++* (*C++ enumerator*), 900 adc\_digi\_convert\_mode\_t::ADC\_C[ONV](#page-920-0)\_BOTH\_UNIT adc\_monitor\_mode\_t (*C++ enum*), 901 (*C++ enumerator*), 900 adc\_digi\_convert\_mode\_t::ADC\_CONV\_SINGLE\_UNIT\_1 (*C++ enumerator*), 901 (*C++ enumerator*), [900](#page-910-0) adc\_digi\_convert\_mode\_t::ADC\_CONV\_SINGLE\_UNIT\_2 (*C++ enumerator*), 901 (*C++ enumerator*), [900](#page-910-0) adc\_digi\_iir\_filter\_coeff\_t (*C++ enum*), adc\_oneshot\_chan\_cf[g\\_t:](#page-911-0):atten (*C++* 900 adc\_digi\_iir\_filter[\\_coe](#page-910-0)ff\_t::ADC\_DIGI\_IaCR\_FaHeERRotCOEHER\_16f[g\\_t:](#page-911-0):bitwidth (C++ (*C++ enumerator*), [901](#page-910-0) adc\_digi\_iir\_filter\_coeff\_t::ADC\_DIGI\_IIR\_FILTER\_COEFF\_2 adc\_oneshot\_channel\_to\_io (*C++f[uncti](#page-914-0)on*), (*[C+](#page-910-0)+ enumerator*), 900 adc\_digi\_iir\_filter\_coeff\_t::ADC\_DIGI\_IaCR<u>e\_F</u>aneSSRenCo[EFF\\_](#page-914-0)sArc\_t(C++type),898 (*C++ enumerator*), [900](#page-911-0) adc\_digi\_iir\_filter\_coeff\_t::ADC\_DIGI\_IIR\_FIL<sup>®02</sup>R\_COEFF\_64 (*C++ enumerator*), [901](#page-910-0) adc\_digi\_iir\_filter\_coeff\_t::ADC\_DIGI\_IaCR\_FoneEsPotCOEFF\_calibrated\_re[sult](#page-908-0) (*C++ enumerator*), [901](#page-910-0) adc\_digi\_iir\_filter\_t (*C++ enum*), 900 adc\_digi\_iir\_filter\_t::ADC\_DIGI\_IIR\_FILTER\_0 (*C++ enumerator*), 900 adc\_digi\_iir\_filter\_t::ADC\_DIGI\_IIR\_FILTER\_1 (*C++ enumerator*), 900 adc\_digi\_output\_data\_t (*C++ struct*), [89](#page-910-0)7 *member*), 897 *ber*), 897 adc\_digi\_output\_data\_t::reserved17\_31 (*C+[+ me](#page-907-0)mber*), 897 adc\_digi\_output\_data\_t::type2 (*C++ member*), 897 adc\_digi\_output\_d[ata](#page-907-0)\_t::unit (*C++ member*), 897 adc\_digi\_output\_data\_t::val (*C++ mem*adc\_digi\_output\_format\_t (*C++ enum*), 900 adc\_digi\_o[utp](#page-907-0)ut\_format\_t::ADC\_DIGI\_OUTPUT\_FORMAT\_TYPE1 (*C++ enumerator*), 900 (*C++ enumerator*), 900 adc\_digi\_pattern\_co[nfig](#page-910-0)\_t::atten (*C++ member*), 897 adc\_digi\_pattern\_co[nfig](#page-910-0)\_t::bit\_width (*C++ member*), 897 adc\_digi\_pattern\_config\_t::channel (*C++ me[mber](#page-907-0)*), 897 adc\_digi\_pattern\_config\_t::unit (*C++ member*), 897 ADC\_MAX\_DELAY (*C ma[cro](#page-907-0)*), 912 adc\_monitor\_id\_t (*[C++](#page-907-0) enum*), 901 adc\_monitor\_id\_t::ADC\_MONITOR\_0 (*C++ enumerator*[\),](#page-907-0) 901 *enumerator*), 901 adc\_monitor\_mod[e\\_t](#page-911-0)::ADC\_MONITOR\_MODE\_HIGH adc\_monitor\_mod[e\\_t](#page-911-0)::ADC\_MONITOR\_MODE\_LOW adc\_oneshot\_chan\_cfg\_t (*C++ struct*), 904 *member*), 904 *member*), 904 903 adc\_oneshot\_c[onf](#page-914-0)ig\_channel (*C++ function*), adc\_on[esho](#page-913-0)t\_del\_unit (*C++ function*), 902 (*C++ function*), 903

adc\_oneshot\_io\_to\_channel (*C++ function*), BLE\_DTM\_PKT\_PAYLOAD\_0x06 (*C macro*), 225 903 adc\_oneshot\_new\_unit (*C++ function*), 901 adc\_oneshot\_read (*C++ function*), 902 adc\_oneshot\_unit\_handle\_t (*C++ type*), 904 adc\_on[esho](#page-913-0)t\_unit\_init\_cfg\_t (*C++ struct*), 903 adc\_oneshot\_unit\_init\_cfg\_t[::c](#page-912-0)l[k\\_s](#page-911-0)rc (*C++ member*), 903 adc\_oneshot\_unit\_init\_cfg\_t::ulp\_[mode](#page-914-0) (*[C+](#page-913-0)+ member*), 904 adc\_oneshot\_unit\_init\_cfg\_t::unit\_id (*C++ member*), [903](#page-913-0) adc ulp mode  $t$  ( $C++ enum$ ), 899 adc\_ulp\_mode\_t::A[DC\\_U](#page-914-0)LP\_MODE\_DISABLE (*C++ enumerator*), 899 adc\_ulp\_mode\_t::A[DC\\_U](#page-913-0)LP\_MODE\_FSM (*C++ enumerator*), 899 adc\_ulp\_mode\_t::ADC\_ULP\_MODE\_RISCV (*C++ enumerator*), [900](#page-909-0) adc\_unit\_t (*C++ enum*), 898 adc\_unit\_t::ADC[\\_UN](#page-909-0)IT\_1 (*C++ enumerator*), 898 adc\_unit\_t::ADC\_UNI[T\\_2](#page-910-0) (*C++ enumerator*), 898 ADD\_DEV\_FLUSHABLE\_D[EV\\_F](#page-908-0)LAG (*C macro*), 377 ADD\_DE[V\\_RM](#page-908-0)\_AFTER\_PROV\_FLAG (*C macro*), 376 ADD\_DEV\_START\_PROV\_NOW\_FLAG (*C macro*), [376](#page-908-0) async\_memcpy\_config\_t (*C++ struct*), 209[8](#page-387-0) async\_memcpy\_config\_t::backlog (*[C++](#page-386-0) member*), 2098 async\_[memc](#page-386-0)py\_config\_t::dma\_burst\_size (*C++ member*), 2098 async\_memcpy\_config\_t::flags (*C[++ m](#page-2108-0)ember*), 209[8](#page-2108-0) async\_memcpy\_config\_t::psram\_trans\_align (*C++ member*), [2098](#page-2108-0) async\_memcpy\_config\_t::sram\_trans\_align (*C+[+ mem](#page-2108-0)ber*), 2098 ASYNC\_MEMCPY\_DEFAULT\_CONFIG (*C macro*), 2098 async\_memcpy\_event\_t (*C++ struct*), 2097 async\_memcpy\_even[t\\_t:](#page-2108-0):data (*C++ member*), 2098 async\_[memcp](#page-2108-0)y\_handle\_t (*C++ type*), 2098 async\_memcpy\_isr\_cb\_t (*C++ type*), [2098](#page-2107-0)

#### B

BD\_ADDR (*C++ type*), 396 BD\_ADDR\_LEN (*C macro*), 375 BLE\_BIT (*C macro*), 226 BLE\_DTM\_PKT\_PAYLOAD\_0x00 (*C macro*), 225 BLE\_DTM\_PKT\_PAY[LOAD](#page-406-0)\_0x01 (*C macro*), 225 BLE\_DTM\_PKT\_PAYLOA[D\\_0x](#page-385-0)02 (*C macro*), 225 BLE\_DTM\_PKT\_PA[YLOA](#page-236-0)D\_0x03 (*C macro*), 225 BLE\_DTM\_PKT\_PAYLOAD\_0x04 (*C macro*), [225](#page-235-0) BLE\_DTM\_PKT\_PAYLOAD\_0x05 (*C macro*), [225](#page-235-0)

BLE\_DTM\_PKT\_PAYLOAD\_0x07 (*C macro*), 225 BLE\_DTM\_PKT\_PAYLOAD\_MAX (*C macro*), 226 BLE\_HCI\_UART\_H4\_ACL (*C macro*), 706 BLE\_HCI\_UART\_H4\_CMD (*C macro*), 706 BLE\_HCI\_UART\_H4\_EVT (*C macro*), 706 BLE\_HCI\_UART\_H4\_NONE (*C macro*), 706 BLE\_HCI\_UART\_H4\_SCO (*C macro*), [706](#page-716-0) BLE\_UUID128\_VAL\_LENGTH (*C ma[cro](#page-716-0)*), 1607 bootloader\_fill\_random (*C++ [func](#page-716-0)tion*), 2062 bootloader\_random\_disable (*C[++](#page-716-0) function*), 2061 bootloader\_random\_enable (*[C++](#page-716-0) [func](#page-1617-0)tion*), 2061 bridgeif\_config (*C++ struct*), 878 bridge[if\\_c](#page-2071-0)onfig::max\_fdb\_dyn\_entries (*C++ member*), 878 bridge[if\\_c](#page-2071-0)onfig::max\_fdb\_sta\_entries (*C++ member*), 878 bridgeif\_config::max\_ports (*C++ member*), 878 bridgeif\_config\_t (*C++ type*), 881 BT\_BLUEDROID\_INIT[\\_CO](#page-888-0)NFIG\_DEFAULT (*C macro*), 165 BT\_CON[TROL](#page-888-0)LER\_INIT\_CONFIG\_DEFAULT (*C macro*), 318 BT\_OCTET32 (*C++ type*), 396 BT\_OCTET32\_L[EN](#page-175-0) (*C macro*), 374 btm\_query\_reason (*C++ enum*), 800 btm\_query\_re[aso](#page-328-0)n::REASON\_BANDWIDTH (*C++ enumerator*), [80](#page-406-0)0 btm\_query\_reason::REA[SON\\_](#page-384-0)DELAY (*C++ enumerator*), 800 btm\_query\_reason::REASON\_[FRAM](#page-810-0)E\_LOSS (*C++ enumerator*), [800](#page-810-0) btm\_query\_reason::REASON\_GRAY\_ZONE (*C++ enume[rator](#page-810-0)*), 800 btm\_query\_reason::REASON\_INTERFERENCE (*C++ enumerator*), [800](#page-810-0) btm\_query\_reason::REASON\_LOAD\_BALANCE (*C++ enumerator*), [800](#page-810-0) btm\_query\_reason::REASON\_PREMIUM\_AP (*C++ enumerator*), [800](#page-810-0) btm\_query\_reason::REASON\_RETRANSMISSIONS (*C++ enumerator*), [800](#page-810-0) btm\_query\_reason::REASON\_RSSI (*C++ enumerator*), 800 btm\_query\_reason::R[EASO](#page-810-0)N\_UNSPECIFIED (*C++ enumerator*), [800](#page-810-0)

#### C

CHIP\_FEATURE\_BLE (*C macro*), 2027 CHIP\_FEATURE\_BT (*C ma[cro](#page-810-0)*), 2027 CHIP\_FEATURE\_EMB\_FLASH (*C macro*), 2027 CHIP\_FEATURE\_EMB\_PSRAM (*C macro*), 2027 CHIP\_FEATURE\_IEEE802154 (*[C ma](#page-2037-0)cro*), 2027 CHIP\_FEATURE\_WIFI\_BGN (*[C macr](#page-2037-0)o*), 2027 CONFIG\_FEATURE\_11R\_BIT (*C macro*), [788](#page-2037-0)

CONFIG FEATURE CACHE TX BUF BIT *macro*), 788 CONFIG\_FEATURE\_FTM\_INITIATOR\_BIT (*C macro*), 788 CONFIG\_FEATURE\_FTM\_RESPONDER\_BIT (*C macro*), [788](#page-798-0) CONFIG\_FEATURE\_GCMP\_BIT (*C macro*), 788 CONFIG\_FEATU[RE\\_](#page-798-0)GMAC\_BIT (*C macro*), 788 CONFIG\_FEATURE\_WIFI\_ENT\_BIT (*C macro*), 788 CONFIG\_FEATU[RE\\_](#page-798-0)WPA3\_SAE\_BIT (*C [ma](#page-798-0)cro*), 788 CONFIG\_HEAP\_TRACING\_STACK\_DEPT[H](#page-798-0) (*C*

*[mac](#page-798-0)ro*), 1993

#### D

decrypt\_cb\_arg\_t (*C++ struct*), 1802 decrypt\_cb\_a[rg\\_t](#page-2003-0)::data\_in (*C++ member*), 1802 decrypt\_cb\_arg\_t::data\_in\_len (*C++ member*), 1802 decrypt\_cb\_arg\_t::data\_out (*C++ member*), [1802](#page-1812-0) decrypt\_cb\_arg\_t::data\_out\_len (*C++ member*), [1802](#page-1812-0) decrypt\_cb\_t (*C++ type*), 1803 963 (*C++ member*), 963 dedic\_gpio\_bundle\_co[nfig](#page-1813-0)\_t::flags (*[C+](#page-973-0)+ member*), 963 (*C++ member*), [963](#page-973-0) dedic\_gpio\_bundle\_config\_t::in\_en (*C++ member*), [963](#page-973-0) dedic\_gpio\_bundle\_config\_t::in\_invert (*C++ member*), [963](#page-973-0) dedic\_gpio\_bundle\_config\_t::out\_en (*C++ member*), [963](#page-973-0) dedic\_gpio\_bundle\_config\_t::out\_invert ESP\_APP\_DESC\_[MAGI](#page-1865-0)C\_WORD (*C macro*), 2035 (*C++ member*), [963](#page-973-0) dedic\_gpio\_bundle\_handle\_t (*C++ type*), 963 dedic\_gpio\_bundle[\\_rea](#page-973-0)d\_in (*C++ function*), 963 dedic\_gpio\_bundle[\\_rea](#page-973-0)d\_out (*C++ function*), 962 dedic\_gpio\_bundle\_write (*C++ function*), 962 dedic\_[gpio](#page-973-0)\_del\_bundle (*C++ function*), 962 dedic\_gpio\_get\_in\_mask (*C++ function*), 961 dedic\_[gpio](#page-972-0)\_get\_in\_offset (*C++ function*), 962 dedic\_gpio\_get\_out\_mask (*C++ function*[\),](#page-972-0) [961](#page-972-0) dedic\_gpio\_get\_out\_offset (*C++ fun[ction](#page-971-0)*), 961 dedic\_[gpio](#page-972-0)\_new\_bundle (*C++ function*), 962 DEFAULT\_HTTP\_BUF\_SIZE (*C macro*), 85 DEL\_DEV\_ADDR\_FLAG (*C macro*), 377

DEL\_DEV\_UUID\_FLAG (*C macro*), 377 dpp\_bootstrap\_type (*C++ enum*), 804

dpp\_bootstrap\_type::DPP\_BOOTSTRAP\_NFC\_URI (*C++ enumerator*), 804

dpp\_bootstrap\_type::DPP\_[BOOT](#page-387-0)STRAP\_PKEX (*C++ enumerator*), 804

dpp\_bootstrap\_type::DPP\_BOO[TSTR](#page-814-0)AP\_QR\_CODE (*C++ enumerator*), [804](#page-814-0)

#### E

dedic\_[gpio\\_](#page-1812-0)bundle\_config\_t (*C++ struct*), eNotifyAction[::eN](#page-1759-0)oAction (*C++ enumerator*), dedic\_gpio\_bu[ndle](#page-1812-0)\_config\_t::array\_size eNotifyAction::eSetBits (*[C+](#page-1864-0)+ enumerator*), dedic\_gpio\_bundle\_config\_t::gpio\_array eNotifyAction::eSetValueWithOverwrite EFD\_SUPPORT\_ISR (*C macro*), 1726 efuse\_hal\_blk\_versi[on](#page-814-0) (*C++ function*), 1748 efuse\_hal\_chip\_revision (*C++ function*), 1748 efuse\_hal\_flash\_encryp[tion\\_](#page-1736-0)enabled (*C++ function*), 1748 efuse\_hal\_get\_disable\_wafer\_vers[ion\\_](#page-1758-0)major (*[C++](#page-1758-0) function*), 1749 efuse\_hal\_get\_mac (*C++ function*), 1748 efuse\_hal\_get\_maj[or\\_c](#page-1758-0)hip\_version (*C++ function*), 1749 efuse\_hal\_get\_min[or\\_c](#page-1759-0)hip\_version (*C++ function*), 1749 eNotifyAction (*C++ enum*), 1854 eNotifyAction[::eI](#page-1759-0)ncrement (*C++ enumerator*), 1854 1854 185[4](#page-1864-0) eNotifyAction::eSetValueWithoutOverwrite (*[C++](#page-1864-0) enumerator*), 1854 (*[C++](#page-1864-0) enumerator*), 1854 eSleepModeStatus (*C++ enum*), 1854 eSleepModeStatus::e[Abor](#page-1864-0)tSleep (*C++ enumerator*), 1855 eSleepModeStatus::e[Stan](#page-1864-0)dardSleep (*C++ enumerator*), 1855 esp\_alloc\_failed\_hook\_t (*C[++ typ](#page-1864-0)e*), 1969 esp\_app\_desc\_t (*C++ struct*), 2034 esp\_app\_desc\_t:[:app](#page-1865-0)\_elf\_sha256 (*C++ member*), 2035 esp\_app\_desc\_t::date (*C++ member*), [2035](#page-2045-0) esp\_app\_desc\_t::idf\_ver (*[C+](#page-2044-0)+ member*), 2035 esp\_app\_desc\_[t::m](#page-2045-0)agic\_word (*C++ member*), 2034 esp\_app\_desc\_t::project\_name (*C++ mem[ber](#page-2045-0)*), 2035 esp\_app\_desc\_t::reserv1 (*C++ member*), [2034](#page-2044-0) esp\_app\_desc\_t::reserv2 (*C++ member*), 2035 esp\_app\_de[sc\\_t](#page-2045-0)::secure\_version (*C++ [memb](#page-2044-0)er*), 2034

esp\_app\_desc\_t::version (*C++ member*), 2035 esp\_app\_get\_description (*C++ function*), 2034 esp\_app\_get\_elf\_sha256 (*C++ function*), 2034 esp\_ap[p\\_get](#page-2045-0)\_elf\_sha256\_str (*C++ function*), 2034 ESP\_AP[P\\_ID\\_](#page-2044-0)MAX (*C macro*), 158 ESP\_APP\_ID\_MIN (*C macro*), 158 esp\_apptrace\_buffer\_get (*C++ fun[ction](#page-2044-0)*), [1739](#page-2044-0) esp\_apptrace\_buffer\_p[ut](#page-168-0) (*C++ function*), 1739 esp\_apptrace\_dest\_t (*C[++ en](#page-168-0)um*), 1742 esp\_ap[ptrac](#page-1749-0)e\_dest\_t::ESP\_APPTRACE\_DEST\_JTAG *member*), 247 (*C++ enumerator*), 1742 esp\_ap[ptrac](#page-1749-0)e\_dest\_t::ESP\_APPTRACE\_DEST\_MAX (*C++ enumerator*), 1743 esp\_apptrace\_dest\_t::ESP\_APPTRACE\_DEST\_NUM esp\_base\_mac\_[add](#page-257-0)r\_set (*C++ function*), 2024 (*C++ enumerator*), [1743](#page-1752-0) esp\_apptrace\_dest\_t::ESP\_APPTRACE\_DEST\_TRAX ESP\_BD\_ADD[R\\_L](#page-257-0)EN (*C macro*), 158 (*C++ enumerator*), [1742](#page-1753-0) esp\_apptrace\_dest\_t::ESP\_APPTRACE\_DEST\_dEpRTbd\_addr\_t(C++type),159 (*C++ enumerator*), [1742](#page-1753-0) esp\_apptrace\_down\_buffer\_config (*C++ function*), 1739 esp\_apptrace\_down\_b[uffer](#page-1752-0)\_get (*C++ function*), 1741 esp\_apptrace\_down\_b[uffer](#page-1752-0)\_put (*C++ function*), 174[1](#page-1749-0) esp\_apptrace\_fclose (*C++ function*), 1741 esp\_apptra[ce\\_f](#page-1751-0)eof (*C++ function*), 1742 esp\_apptrace\_flush (*C++ function*), 1740 esp\_apptra[ce\\_f](#page-1751-0)lush\_nolock (*C++ function*), 1740 esp\_apptrace\_fopen (*C++ function*), [174](#page-1752-0)[1](#page-1751-0) esp\_apptrace\_fread (*C++ function*), [1742](#page-1750-0) esp\_apptrace\_fseek (*C++ function*), 1742 esp\_ap[ptrac](#page-1750-0)e\_fstop (*C++ function*), 1742 esp\_apptrace\_ftell (*C++ function*), [1742](#page-1751-0) esp\_apptrace\_fwrite (*C++ function*), [174](#page-1752-0)1 esp\_apptrace\_host\_is\_connecte[d](#page-1752-0) (*C++ function*), 1741 esp\_apptrace\_init (*C++ function*), 1[739](#page-1752-0) esp\_apptrace\_read (*C++ function*), 17[40](#page-1751-0) esp\_apptrace\_vprintf (*C++ function*), 1740 esp\_apptrace\_[vpri](#page-1751-0)ntf\_to (*C++ function*), 1740 esp\_apptrace\_write (*C++ function*), [174](#page-1750-0)0 esp\_async\_memcpy (*C++ function*), 2097 esp\_async\_memcpy\_install (*C++f[unctio](#page-1750-0)n*), [2096](#page-1750-0) esp\_async\_memcpy\_install\_gdma[\\_ahb](#page-1750-0) (*C++ function*), 2096 esp\_async\_memcpy\_uninstall (*[C++ f](#page-2107-0)unction*), [2097](#page-2106-0) esp\_attr\_control\_t (*C++ struct*), 246 esp\_attr\_control\_[t::a](#page-2106-0)uto\_rsp (*C++ mem-*esp\_ble\_adv\_data\_[t::](#page-216-0)p\_manufacturer\_data

esp\_attr\_desc\_t (*C++ struct*), 246 esp\_attr\_desc\_t::length (*C++ member*), 246 esp\_attr\_desc\_t::max\_length (*C++ member*), [246](#page-256-0) esp\_attr\_desc\_t::perm (*C+[+ me](#page-256-0)mber*), 246 esp\_attr\_desc\_t::uuid\_length (*C++ [mem](#page-256-0)ber*), 246 esp\_attr\_d[esc](#page-256-0)\_t::uuid\_p (*C++ member*), 246 esp\_attr\_desc\_t::value (*C++ member*), [24](#page-256-0)6 esp\_attr\_value\_t (*C++ struct*), 247 esp\_attr\_v[alu](#page-256-0)e\_t::attr\_len (*C++ member*), 247 esp\_attr\_value\_t::attr\_max\_len (*[C++](#page-256-0)* esp\_attr\_value\_t::attr\_va[lue](#page-257-0) (*C++ mem[ber](#page-257-0)*), 247 esp\_base\_mac\_addr\_get (*C++ function*), 2024 ESP\_BD\_ADDR\_HEX (*C macro*), 159 ESP\_BD\_ADDR\_STR (*C macro*), 159 esp\_ble\_addr\_type\_t (*C+[+ enu](#page-169-0)m*), 163 esp\_ble\_addr\_type\_t::B[LE\\_A](#page-168-0)DDR\_TYPE\_PUBLIC (*C++ enumerator*), 163 esp\_ble\_addr\_type\_t::[BLE\\_A](#page-169-0)DDR\_TYPE\_RANDOM (*C++ enumerator*), 163 esp\_ble\_addr\_type\_t::BLE\_ADD[R\\_TY](#page-173-0)PE\_RPA\_PUBLIC (*C++ enumerator*), [163](#page-173-0) esp\_ble\_addr\_type\_t::BLE\_ADDR\_TYPE\_RPA\_RANDOM (*C++ enumerator*), [163](#page-173-0) esp\_ble\_adv\_channel\_t (*C++ enum*), 237 esp\_ble\_adv\_channel[\\_t::](#page-173-0)ADV\_CHNL\_37 (*C++ enumerator*), 237 esp\_ble\_adv\_channel[\\_t::](#page-173-0)ADV\_CHNL\_38 (*C++ enumerator*), 237 esp\_ble\_adv\_channel\_t::ADV\_CHN[L\\_39](#page-247-0) (*C++ enumerator*), [237](#page-247-0) esp\_ble\_adv\_channel\_t::ADV\_CHNL\_ALL (*C++ enumerator*), [237](#page-247-0) ESP\_BLE\_ADV\_DATA\_LEN\_MAX (*C macro*), 226 esp\_ble\_adv\_data\_t (*[C++](#page-247-0) struct*), 206 esp\_ble\_adv\_data\_t::appearance (*C++ member*), 206 esp\_ble\_adv\_data\_t::flag (*C++ [memb](#page-236-0)er*), 207 esp\_ble\_adv\_data\_t::include[\\_nam](#page-216-0)e (*C++ member*), [206](#page-216-0) esp\_ble\_adv\_data\_t::include\_txpower (*[C+](#page-217-0)+ member*), 206 esp\_ble\_adv\_data\_t::manufacturer\_len (*C++ me[mber](#page-216-0)*), 206 esp\_ble\_adv\_data\_t::max\_interval (*C++ member*), 206 esp\_ble\_adv\_data\_[t::](#page-216-0)min\_interval (*C++ member*), 206

*ber*), 246

(*C++ member*), 206 esp\_ble\_adv\_data\_t::p\_service\_data (*C++ member*), 206 esp\_ble\_adv\_data\_t::p\_service\_uuid (*C++ member*), [206](#page-216-0) esp\_ble\_adv\_data\_t::service\_data\_len (*C++ member*), [206](#page-216-0) esp\_ble\_adv\_data\_t::service\_uuid\_len (*C++ member*), [206](#page-216-0) esp\_ble\_adv\_data\_t::set\_scan\_rsp (*C++ member*), 206 esp\_ble\_adv\_data\_[type](#page-216-0) (*C++ enum*), 235 esp\_ble\_adv\_data\_[type](#page-216-0)::ESP\_BLE\_AD\_MANUF<del>AX</del>QIURER\_SORE<u>C</u>NATIC\_TWPEE::ESP\_BLE\_AD\_TYPE\_SM\_TK (*C++ enumerator*), 237 esp\_ble\_adv\_d[ata](#page-216-0)\_type::ESP\_BLE\_AD\_TYPE<del>\_d2{\$S\$ERV\_I&By\_DA&Ra</del>\_type::ESP\_BLE\_AD\_TYPE\_SOL\_SRV\_UUID (*C++ enumerator*), 236 esp\_ble\_adv\_data\_type::ESP\_BLE[\\_AD\\_](#page-245-0)TYPE\_42\$&SOMe\_SRUV\_UULENDatype::ESP\_BLE\_AD\_TYPE\_SPAIR\_C256 (*C++ enumerator*), [236](#page-247-0) esp\_ble\_adv\_data\_type::ESP\_BLE\_AD\_TYPE\_<del>d2{\$\_SRMe\_CMPML</del>\_data\_type::ESP\_BLE\_AD\_TYPE\_SPAIR\_R256 (*C++ enumerator*), [235](#page-246-0) esp\_ble\_adv\_data\_type::ESP\_BLE\_AD\_TYPE\_<del>dsp&SRNe\_Park</del>T\_data\_type::ESP\_BLE\_AD\_TYPE\_TRANS\_DISC\_DA (*C++ enumerator*), [235](#page-246-0) esp\_ble\_adv\_data\_type::ESP\_BLE\_AD\_TYPE\_4spsRM\_cMPdv\_data\_type::ESP\_BLE\_AD\_TYPE\_TX\_PWR (*C++ enumerator*), [235](#page-245-0) esp\_ble\_adv\_data\_type::ESP\_BLE\_AD\_TYPE\_16SRV\_PART esp\_ble\_adv\_data\_type::ESP\_BLE\_AD\_TYPE\_URI (*C++ enumerator*), [235](#page-245-0) esp\_ble\_adv\_data\_type::ESP\_BLE\_AD\_TYPE\_32SERVICE\_DATA esp\_ble\_adv\_filter\_t (*C++ enum*), 237 (*C++ enumerator*), [236](#page-245-0) esp\_ble\_adv\_data\_type::ESP\_BLE\_AD\_TYPE\_32SOL\_\$**@\+\_WuImerator**),237 (*C++ enumerator*), [236](#page-245-0) esp\_ble\_adv\_data\_type::ESP\_BLE\_AD\_TYPE\_32SRV\_**(CH+ enumerator)**, 237 (*C++ enumerator*), [235](#page-246-0) esp\_ble\_adv\_data\_type::ESP\_BLE\_AD\_TYPE\_32SRV\_P**@RT** enumerator), [237](#page-247-0) (*C++ enumerator*), [235](#page-246-0) esp\_ble\_adv\_data\_type::ESP\_BLE\_AD\_TYPE\_ADV\_INT (*C++ enumerator*), [238](#page-247-0) (*C++ enumerator*), [236](#page-245-0) esp\_ble\_adv\_data\_type::ESP\_BLE\_AD\_TYPE\_APPEAR*MNCE*o),219 (*C++ enumerator*), [236](#page-245-0) esp\_ble\_adv\_data\_type::ESP\_BLE\_AD\_TYPE\_CHAN\_M*MRuckD*)D<mark>AT</mark>DE (*C++ enumerator*), [237](#page-246-0) esp\_ble\_adv\_data\_type::ESP\_BLE\_AD\_TYPE\_DEV\_CL<mark>A30</mark> (*C++ enumerator*), [236](#page-246-0) esp\_ble\_adv\_data\_type::ESP\_BLE\_AD\_TYPE\_FLAG ESP\_BLE\_ADV\_[FLA](#page-229-0)G\_LIMIT\_DISC (*C macro*), (*C++ enumerator*), [235](#page-247-0) esp\_ble\_adv\_data\_type::ESP\_BLE\_AD\_TYPE\_INDOOR[\\_PO](#page-230-0)SITION ESP\_BLE\_ADV\_FLAG\_NON\_LIMIT\_DISC (*C* (*C++ enumerator*), [237](#page-246-0) esp\_ble\_adv\_data\_type::ESP\_BLE\_AD\_TYPE\_INT\_RANGE esp\_ble\_adv\_params\_t (*C++ struct*), 205 (*C++ enumerator*), [236](#page-245-0) esp\_ble\_adv\_data\_type::ESP\_BLE\_AD\_TYPE\_LE\_DEV(**@##Rnember**), 206 (*C++ enumerator*), [236](#page-247-0) esp\_ble\_adv\_data\_type::ESP\_BLE\_AD\_TYPE\_LE\_ROLE (*C++ member*), 205 (*C++ enumerator*), [236](#page-246-0) esp\_ble\_adv\_data\_type::ESP\_BLE\_AD\_TYPE\_LE\_SEC**UCE***+0mmbe***R)**, [205](#page-216-0) (*C++ enumerator*), [236](#page-246-0) esp\_ble\_adv\_data\_type::ESP\_BLE\_AD\_TYPE\_LE\_SECWREM*b*RANDOM (*C++ enumerator*), [236](#page-246-0) esp\_ble\_adv\_data\_type::ESP\_BLE\_AD\_TYPE\_LE\_SUP**POR<del>T</del>\_member)R[205](#page-215-0)** (*C++ enumerator*), [237](#page-246-0) esp\_ble\_adv\_data\_type::ESP\_BLE\_AD\_TYPE\_NAME\_CMPL (*C++ enumerator*), 236 esp\_ble\_adv\_data\_type::ESP\_BLE\_AD\_TYPE\_NAME\_SHORT (*C++ enumerator*), 235 esp\_ble\_adv\_data\_type::ESP\_BLE\_AD\_TYPE\_PUBLIC\_TARGET (*C++ enumerator*), [236](#page-246-0) esp\_ble\_adv\_data\_type::ESP\_BLE\_AD\_TYPE\_RANDOM\_TARGET (*C++ enumerator*), [236](#page-245-0) esp\_ble\_adv\_data\_type::ESP\_BLE\_AD\_TYPE\_SERVICE\_DATA (*C++ enumerator*), [236](#page-246-0) esp\_ble\_adv\_data\_type::ESP\_BLE\_AD\_TYPE\_SM\_OOB\_FLAG (*C++ enumerator*), [236](#page-246-0) (*C++ enumerator*), [236](#page-246-0) (*C++ enumerator*), [236](#page-246-0) (*C++ enumerator*), [236](#page-246-0) (*C++ enumerator*), [236](#page-246-0) (*C++ enumerator*), [237](#page-246-0) (*C++ enumerator*), [236](#page-246-0) (*C++ enumerator*), [236](#page-247-0) esp\_ble\_adv\_filter\_[t::A](#page-246-0)DV\_FILTER\_ALLOW\_SCAN\_ANY\_CON\_ANY esp\_ble\_adv\_filter\_[t::A](#page-246-0)DV\_FILTER\_ALLOW\_SCAN\_ANY\_CON\_ esp\_ble\_adv\_filter\_t::ADV\_FIL[TER\\_](#page-247-0)ALLOW\_SCAN\_WLST\_CON\_ANY esp\_ble\_adv\_filter\_t::ADV\_FILTER\_ALLOW\_SCAN\_WLST\_CON\_WLST ESP\_BLE\_ADV\_FLAG\_BREDR\_NOT\_SPT (*C* ESP\_BLE\_ADV\_FLAG\_DM[T\\_CO](#page-247-0)NTROLLER\_SPT (*C* ESP\_BLE\_ADV\_FLAG\_DM[T\\_HO](#page-248-0)ST\_SPT (*C macro*), ESP\_BLE\_ADV\_FLAG\_GEN\_DISC (*C macro*), 219 219 *macro*), 220 esp\_bl[e\\_ad](#page-229-0)v\_params\_t::adv\_filter\_policy esp\_ble\_adv\_[par](#page-230-0)ams\_t::adv\_int\_max esp\_ble\_adv\_params\_t::adv\_int[\\_min](#page-215-0) esp\_ble\_adv\_params\_t::adv\_type (*C++* esp\_ble\_adv\_param[s\\_t](#page-215-0)::channel\_map esp\_ble\_adv\_params\_t::own\_addr\_type

(*C++ member*), 205 esp\_ble\_adv\_params\_t::peer\_addr (*C++ member*), 205 esp\_ble\_adv\_params\_t::peer\_addr\_type (*C++ member*), [205](#page-215-0) ESP\_BLE\_ADV\_REPORT\_EXT\_ADV\_IND (*C macro*), 2[28](#page-215-0) ESP\_BLE\_ADV\_REPORT\_EXT\_DIRECT\_ADV (*C macro*), 228 ESP\_BLE\_ADV\_REPOR[T\\_EX](#page-215-0)T\_SCAN\_IND (*C macro*), [228](#page-238-0) ESP\_BLE\_ADV\_REPORT\_EXT\_SCAN\_RSP (*C macro*), [228](#page-238-0) esp\_ble\_adv\_type\_t (*C++ enum*), 237 esp\_ble\_adv\_[typ](#page-238-0)e\_t::ADV\_TYPE\_DIRECT\_IND\_HIGH ESP\_BLE\_APPEARANCE\_GENERIC\_PHONE (*C* (*C++ enumerator*), 237 esp\_ble\_adv\_[typ](#page-238-0)e\_t::ADV\_TYPE\_DIRECT\_IND\_LOW ESP\_BLE\_APPEARANCE\_GENERIC\_PULSE\_OXIMETER (*C++ enumerator*), 237 esp\_ble\_adv\_type\_t::ADV\_TYPE\_IND (*C++* ESP\_BLE\_APPEARANCE\_GENERIC\_REMOTE (*C enumerator*), 237 esp\_ble\_adv\_type\_t::ADV\_TYPE\_NONCONN\_IND ESP\_BLE\_APPEARANCE\_GENERIC\_TAG (*C* (*C++ enumerator*), [237](#page-247-0) esp\_ble\_adv\_type\_t::ADV\_TYPE\_SCAN\_IND ESP\_BLE\_APPEARANCE\_GENERIC\_THERMOMETER (*C++ enume[rator](#page-247-0)*), 237 ESP\_BLE\_APPEARANCE\_BLOOD\_PRESSURE\_ARM ESP\_BLE\_APPEARANCE\_GENERIC\_WALKING (*C* (*C macro*), 222 ESP\_BLE\_APPEARANCE\_[BLOO](#page-247-0)D\_PRESSURE\_WRIST ESP\_BLE\_APPEARANCE\_GENERIC\_WATCH (*C* (*C macro*), 222 ESP\_BLE\_APPEARANCE\_[CYCL](#page-247-0)ING\_CADENCE (*C* ESP\_BLE\_APPEARANCE\_GENERIC\_WEIGHT (*C macro*), 22[4](#page-232-0) ESP\_BLE\_APPEARANCE\_CYCLING\_COMPUTER (*C* ESP\_BLE\_APPEARANCE\_HEART\_RATE\_BELT (*C macro*), 22[3](#page-232-0) ESP\_BLE\_APPEARANCE\_CYCLING\_POWER (*C macro*), [224](#page-234-0) ESP\_BLE\_APPEARANCE\_CYCLING\_SPEED (*C macro*), [224](#page-233-0) ESP\_BLE\_APPEARANCE\_CYCLING\_SPEED\_CADENCE ESP\_BLE\_APPEARANCE\_HID\_DIGITAL\_PEN (*C* (*C macro*[\),](#page-234-0) 224 ESP\_BLE\_APPEARANCE\_GENERIC\_BARCODE\_SCANNER ESP\_BLE\_APPEARANCE\_HID\_DIGITIZER\_TABLET (*C macro*[\),](#page-234-0) 222 ESP\_BLE\_APPEARANCE\_GENERIC\_BLOOD\_PRESSURE ESP\_BLE\_APPEARANCE\_HID\_GAMEPAD (*C* (*C macro*), [222](#page-234-0) ESP\_BLE\_APPEARANCE\_GENERIC\_CLOCK (*C macro*), 22[2](#page-232-0) ESP\_BLE\_APPEARANCE\_GENERIC\_COMPUTER (*C* ESP\_BLE\_APPEARANCE\_HID\_KEYBOARD (*C macro*), 22[1](#page-232-0) ESP\_BLE\_APPEARANCE\_GENERIC\_CONTINUOUS\_GLUCOSE\_MONITOR ESP\_BLE\_APPEARANCE\_HID\_MOUSE (*C macro*), (*C macro*[\),](#page-232-0) 224 ESP\_BLE\_APPEARANCE\_GENERIC\_CYCLING (*C* ESP\_BLE\_APPE[ARA](#page-233-0)NCE\_INSULIN\_PEN (*C macro*), [223](#page-231-0) ESP\_BLE\_APPEARANCE\_GENERIC\_DISPLAY (*C* ESP\_BLE\_APPEARANCE\_INSULIN\_PUMP\_DURABLE\_PUMP *macro*), 22[2](#page-234-0) ESP\_BLE\_APPEARANCE\_GENERIC\_EYEGLASSES ESP\_BLE\_APPEARANCE\_INSULIN\_PUMP\_PATCH\_PUMP (*C macro*[\),](#page-233-0) 222 ESP\_BLE\_APPEARANCE\_GENERIC\_GLUCOSE (*C* ESP\_BLE\_APPEARANCE\_MOBILITY\_SCOOTER (*C macro*), [223](#page-232-0) ESP\_BLE\_APPEARANCE\_GENERIC\_HEART\_RATE ESP\_BLE\_APPEARANCE\_OUTDOOR\_SPORTS\_LOCATION (*C macro*), [222](#page-232-0) ESP\_BLE\_APPEARANCE\_GENERIC\_HID (*C macro*), 223 ESP\_BLE\_APPEARANCE\_GENERIC\_INSULIN\_PUMP (*C macro*), 224 ESP\_BLE\_APPEARANCE\_GENERIC\_KEYRING (*C macro*), [222](#page-233-0) ESP\_BLE\_APPEARANCE\_GENERIC\_MEDIA\_PLAYER (*C macro*), [222](#page-234-0) ESP\_BLE\_APPEARANCE\_GENERIC\_MEDICATION\_DELIVERY (*C macro*[\),](#page-232-0) 225 ESP\_BLE\_APPEARANCE\_GENERIC\_OUTDOOR\_SPORTS (*C macro*), [225](#page-232-0) ESP\_BLE\_APPEARANCE\_GENERIC\_PERSONAL\_MOBILITY\_DEVICE (*C macro*), [224](#page-235-0) *macro*), 22[1](#page-235-0) (*C macro*), [224](#page-234-0) *macro*), [222](#page-231-0) *macro*), 22[2](#page-234-0) (*C macro*[\),](#page-232-0) 222 *macro*), [223](#page-232-0) *macro*), 22[1](#page-232-0) *macro*), [224](#page-233-0) *macro*), [222](#page-231-0) ESP\_BLE\_APPEARANCE\_HID\_BARCODE\_SCANNER (*C macro*[\),](#page-234-0) 223 ESP\_BLE\_APPEARANCE\_HID\_CARD\_READER (*C macro*), [223](#page-232-0) *macro*), 22[3](#page-233-0) (*C macro*[\),](#page-233-0) 223 *macro*), [223](#page-233-0) ESP\_BLE\_APPEARANCE\_HID\_JOYSTICK (*C macro*), 22[3](#page-233-0) *macro*), [223](#page-233-0) 223 *macro*), [225](#page-233-0) (*[C m](#page-233-0)acro*), 224 (*C macro*[\),](#page-235-0) 224 *macro*), 22[4](#page-234-0) (*C macro*), [225](#page-234-0)

ESP\_BLE\_APPEARANCE\_OUTDOOR\_SPORTS\_LOCATION\_ANDOLANAVenumerator), 242 (*C macro*), 225 ESP\_BLE\_APPEARANCE\_OUTDOOR\_SPORTS\_LOCATION\_POD (*C++ enumerator*), 241 (*C macro*), 225 ESP\_BLE\_APPEARANCE\_OUTDOOR\_SPORTS\_LOCATION\_PODC**AND***nNaVator*), [241](#page-252-0) (*C macro*), [225](#page-235-0) ESP\_BLE\_APPEARANCE\_POWERED\_WHEELCHAIR (*C macro*), [224](#page-235-0) ESP\_BLE\_APPEARANCE\_PULSE\_OXIMETER\_FINGERTIP (*C macro*), [224](#page-235-0) ESP\_BLE\_APPEARANCE\_PULSE\_OXIMETER\_WRIST (*C macro*), [224](#page-234-0) ESP\_BLE\_APPEARANCE\_SPORTS\_WATCH (*C macro*), 22[2](#page-234-0) ESP\_BLE\_APPEARANCE\_STANDALONE\_SPEAKER (*C macro*), [224](#page-234-0) ESP\_BLE\_APPEARANCE\_THERMOMETER\_EAR (*C macro*), [222](#page-232-0) ESP\_BLE\_APPEARANCE\_UNKNOWN (*C macro*), 221 ESP\_BLE\_APPEAR[ANC](#page-234-0)E\_WALKING\_IN\_SHOE (*C* esp\_ble\_auth\_fail\_rsn\_t::ESP\_AUTH\_SMP\_PAIR\_NOT\_SUPPORT *macro*), 223 ESP\_BLE\_APPE[ARA](#page-232-0)NCE\_WALKING\_ON\_HIP (*C macro*), 223 ESP\_BLE\_APPEARANCE\_WALKING\_ON\_SHOE (*C macro*), [223](#page-233-0) esp\_ble\_auth\_cmpl\_t (*C++ struct*), 212 esp\_ble\_auth[\\_cm](#page-233-0)pl\_t::addr\_type (*C++ member*), 212 esp\_ble\_auth[\\_cm](#page-233-0)pl\_t::auth\_mode (*C++ member*), 212 esp\_ble\_auth\_cmpl\_t::bd\_addr (*[C+](#page-222-0)+ member*), 212 esp\_ble\_auth\_[cmp](#page-222-0)l\_t::dev\_type (*C++ member*), [212](#page-222-0) esp\_ble\_auth\_cmpl\_t::fail\_reason (*C++ mem[ber](#page-222-0)*), 212 esp\_ble\_auth\_cmpl\_t::key (*C++ member*), 212 esp\_ble\_auth\_[cmp](#page-222-0)l\_t::key\_present (*C++ member*), [212](#page-222-0) esp\_ble\_auth\_cmpl\_t::key\_type (*C++ [mem](#page-222-0)ber*), 212 esp\_ble\_auth\_cmpl\_t::success (*C++ member*), 212 esp\_ble\_auth\_fail\_rsn\_t (*C++ enum*), 240 esp\_ble\_auth\_[fai](#page-222-0)l\_rsn\_t::ESP\_AUTH\_SMP\_BR\_PARING<sup>+</sup>+ MindProGR211 (*C++ enumerator*), 241 esp\_ble\_au[th\\_](#page-222-0)fail\_rsn\_t::ESP\_AUTH\_SMP\_BUSY (*C++ enumerator*), 241 esp\_ble\_auth\_fail\_rsn\_t::ESP\_AUT[H\\_SM](#page-250-0)P\_CONFIRM**(CA+Imember**), [211](#page-221-0) (*C++ enumerator*), [241](#page-251-0) esp\_ble\_auth\_fail\_rsn\_t::ESP\_AUTH\_SMP\_CONFIRM\_VALUE\_FAIL *member*), 211 (*C++ enumerator*), [240](#page-251-0) esp\_ble\_auth\_fail\_rsn\_t::ESP\_AUTH\_SMP\_CONN\_TOUT esp\_ble\_ce\_len\_t:[:ES](#page-221-0)P\_BLE\_CE\_LEN\_TYPE\_CE (*C++ enumerator*), [242](#page-251-0) esp\_ble\_auth\_fail\_rs[n\\_t](#page-221-0)::ESP\_AUTH\_SMP\_D<del>HKEYb\_CHKeFA</del>ILEn\_t::ESP\_BLE\_CE\_LEN\_TYPE\_ORIG (*C++ enumerator*), [241](#page-250-0) esp\_ble\_auth\_fail\_rsn\_t::ESP\_AUTH\_SMP\_DESt*in\_ROOTL*e\_M&AILTen\_t::ESP\_BLE[\\_CE\\_](#page-329-0)LEN\_TYPE\_SD esp\_ble\_auth\_fail\_rsn\_t::ESP\_AUTH\_SMP\_ENC\_FAIL esp\_ble\_auth\_fail\_rsn\_t::ESP\_AUTH\_SMP\_ENC\_KEY\_SIZE esp\_ble\_auth\_fail\_rsn\_t::ESP\_AUTH\_SMP\_INIT\_FAIL (*C++ enumerator*), [241](#page-251-0) esp\_ble\_auth\_fail\_rsn\_t::ESP\_AUTH\_SMP\_INTERNAL\_ERR (*C++ enumerator*), [241](#page-251-0) esp\_ble\_auth\_fail\_rsn\_t::ESP\_AUTH\_SMP\_INVALID\_CMD (*C++ enumerator*), [241](#page-251-0) esp\_ble\_auth\_fail\_rsn\_t::ESP\_AUTH\_SMP\_INVALID\_PARAME (*C++ enumerator*), [241](#page-251-0) esp\_ble\_auth\_fail\_rsn\_t::ESP\_AUTH\_SMP\_NUM\_COMP\_FAIL (*C++ enumerator*), [241](#page-251-0) esp\_ble\_auth\_fail\_rsn\_t::ESP\_AUTH\_SMP\_OOB\_FAIL (*C++ enumerator*), [240](#page-251-0) esp\_ble\_auth\_fail\_rsn\_t::ESP\_AUTH\_SMP\_PAIR\_AUTH\_FAIL (*C++ enumerator*), [240](#page-251-0) (*C++ enumerator*), [241](#page-250-0) esp\_ble\_auth\_fail\_rsn\_t::ESP\_AUTH\_SMP\_PASSKEY\_FAIL (*C++ enumerator*), [240](#page-250-0) esp\_ble\_auth\_fail\_rsn\_t::ESP\_AUTH\_SMP\_REPEATED\_ATTEM (*C++ enumerator*), [241](#page-251-0) esp\_ble\_auth\_fail\_rsn\_t::ESP\_AUTH\_SMP\_RSP\_TIMEOUT (*C++ enumerator*), [242](#page-250-0) esp\_ble\_auth\_fail\_rsn\_t::ESP\_AUTH\_SMP\_STARTED (*C++ enumerator*), [242](#page-251-0) esp\_ble\_auth\_fail\_rsn\_t::ESP\_AUTH\_SMP\_UNKNOWN\_ERR (*C++ enumerator*), [241](#page-252-0) esp\_ble\_auth\_fail\_rsn\_t::ESP\_AUTH\_SMP\_UNKNOWN\_IO (*C++ enumerator*), [241](#page-252-0) esp\_ble\_auth\_fail\_rsn\_t::ESP\_AUTH\_SMP\_UNSPEC\_ERR (*C++ enumerator*), [242](#page-251-0) esp\_ble\_auth\_fail\_rsn\_t::ESP\_AUTH\_SMP\_XTRANS\_DERIVE\_ (*C++ enumerator*), [241](#page-251-0) esp\_ble\_auth\_req\_t (*C++ type*), 229 esp\_ble\_bond\_dev\_t (*[C++](#page-252-0) struct*), 211 esp\_ble\_bond\_dev\_t::bd\_addr (*C++ member*), 211 esp\_ble\_bond\_dev\_t::bond\_k[ey](#page-239-0) (*C++ member*), 211 esp\_ble\_bond\_key\_info\_t (*C++ struct*), 210 esp\_ble\_bo[nd\\_](#page-221-0)key\_info\_t::key\_mask esp\_ble\_bo[nd\\_](#page-221-0)key\_info\_t::pcsrk\_key (*C++ member*), 211 esp\_ble\_bond\_key\_info\_t::penc\_ke[y](#page-220-0) esp\_ble\_bond\_key\_info\_t::pid\_key (*C++* esp\_ble\_ce\_len\_t (*[C++](#page-221-0) enum*), 319 (*C++ enumerator*), 319 (*C++ enumerator*), 319

(*C++ enumerator*), 319 esp\_ble\_confirm\_reply (*C++ function*), 175 ESP\_BLE\_CONN\_INT\_MAX (*C macro*), 158 ESP\_BLE\_CONN\_INT\_MIN (*C macro*), 158 ESP\_BLE\_CONN\_LATENC[Y\\_MA](#page-329-0)X (*C macro*), 158 ESP\_BLE\_CONN\_SUP\_TOUT\_MAX (*C macro*), [158](#page-185-0) ESP\_BLE\_CONN\_SUP\_TOUT\_MIN (*C [macr](#page-168-0)o*), 158 esp\_ble\_conn\_update\_params\_t (*[C+](#page-168-0)+ struct*), 208 esp\_ble\_conn\_update\_params\_t::b[da](#page-168-0) (*C++ member*), 208 esp\_ble\_conn\_update\_params\_t::la[tenc](#page-168-0)y (*[C+](#page-218-0)+ member*), 208 esp\_ble\_conn\_update\_params\_t::max\_int (*C++ member*), [208](#page-218-0) esp\_ble\_conn\_update\_params\_t::min\_int (*C++ member*), [208](#page-218-0) esp\_ble\_conn\_update\_params\_t::timeout (*C++ member*), [208](#page-218-0) esp\_ble\_create\_sc\_oob\_data (*C++ function*), 176 ESP\_BLE\_CSR\_KEY\_MASK (*C macro*), 158 esp\_ble\_dtm\_enh\_r[x\\_st](#page-218-0)art (*C++ function*), 181 esp\_bl[e\\_dt](#page-186-0)m\_enh\_rx\_t (*C++ struct*), 219 esp\_ble\_dtm\_enh\_rx\_t::modul[atio](#page-168-0)n\_idx (*C++ member*), 219 esp\_bl[e\\_dt](#page-191-0)m\_enh\_rx\_t::phy (*C++ member*), 219 esp\_ble\_dtm\_enh\_rx\_t::rx\_chan[nel](#page-229-0) (*C++ member*), 219 esp\_ble\_dtm\_enh\_t[x\\_st](#page-229-0)art (*C++ function*), [181](#page-229-0) esp\_ble\_dtm\_enh\_tx\_t (*C++ struct*), 218 esp\_ble\_dtm\_e[nh\\_](#page-229-0)tx\_t::len\_of\_data (*C++ member*), 218 esp\_bl[e\\_dt](#page-191-0)m\_enh\_tx\_t::phy (*C++ member*), 219 esp\_ble\_dtm\_enh\_tx\_t::pkt\_pay[load](#page-228-0) (*C++ member*), [218](#page-228-0) esp\_ble\_dtm\_enh\_tx\_t::tx\_channel (*C++ [mem](#page-229-0)ber*), 218 esp\_ble\_dtm\_pkt\_payload\_t (*C++ type*), 229 esp\_ble\_dtm\_rx\_st[art](#page-228-0) (*C++ function*), 181 esp\_ble\_dtm\_rx\_t (*C++ struct*), 205 esp\_ble\_dtm\_r[x\\_t](#page-228-0)::rx\_channel (*C++ member*), 205 esp\_ble\_dtm\_stop (*C++ function*), 182 esp\_ble\_dtm\_tx\_start (*C++f[uncti](#page-215-0)on*), [181](#page-191-0) esp\_ble\_dtm\_tx\_t (*C++ struct*), 204 esp\_ble\_dt[m\\_t](#page-215-0)x\_t::len\_of\_data (*C++ member*), 205 esp\_ble\_dtm\_tx\_t::pkt\_paylo[ad](#page-192-0) [\(](#page-191-0)*C++ member*), 205 esp\_ble\_dtm\_tx\_t::tx\_chan[nel](#page-214-0) (*C++ member*), 205 esp\_ble\_dtm\_u[pda](#page-215-0)te\_evt\_t (*C++ enum*), 239

#### (*C++ enumerator*), 239

- esp\_ble\_dtm\_update\_evt\_t::DTM\_TEST\_STOP\_EVT (*C++ enumerator*), 239
- esp\_ble\_dtm\_update\_evt\_t::DTM\_TX\_START\_EVT (*C++ enumerator*), [239](#page-249-0)
- esp\_ble\_duplicate\_exceptional\_info\_type\_t (*C++ enum*), 243
- esp\_ble\_duplicate\_e[xcep](#page-249-0)tional\_info\_type\_t::ESP\_BLE\_D (*C++ enumerator*), [243](#page-249-0)
- esp\_ble\_duplicate\_exceptional\_info\_type\_t::ESP\_BLE\_D (*C++ enumer[ator](#page-253-0)*), 243
- esp\_ble\_duplicate\_exceptional\_info\_type\_t::ESP\_BLE\_D (*C++ enumerator*), [243](#page-253-0)
- esp\_ble\_duplicate\_exceptional\_info\_type\_t::ESP\_BLE\_D (*C++ enumerator*), [244](#page-253-0)
- esp\_ble\_duplicate\_exceptional\_info\_type\_t::ESP\_BLE\_D (*C++ enumerator*), [244](#page-253-0)
- esp\_ble\_duplicate\_exceptional\_info\_type\_t::ESP\_BLE\_D (*C++ enumerator*), [244](#page-254-0)
- esp\_ble\_duplicate\_exceptional\_info\_type\_t::ESP\_BLE\_D (*C++ enumerator*), [244](#page-254-0)
- ESP\_BLE\_ENC\_KEY\_MASK (*C macro*), 158
- esp\_ble\_evt\_type\_t (*[C++](#page-254-0) enum*), 242
- esp\_ble\_evt\_type\_t::ESP\_BLE\_EVT\_CONN\_ADV (*C++ enumerator*), [242](#page-254-0)
- esp\_ble\_evt\_type\_t::ESP\_BLE[\\_EVT](#page-168-0)\_CONN\_DIR\_ADV (*C++ enumerator*), 243
- esp\_ble\_evt\_type\_t::ESP\_BLE[\\_EVT](#page-252-0)\_DISC\_ADV (*C++ enumerator*), [243](#page-252-0)
- esp\_ble\_evt\_type\_t::ESP\_BLE\_EVT\_NON\_CONN\_ADV (*C++ enumerator*), [243](#page-253-0)
- esp\_ble\_evt\_type\_t::ESP\_BLE\_EVT\_SCAN\_RSP (*C++ enumerator*), [243](#page-253-0)
- esp\_ble\_ext\_adv\_type\_mask\_t (*C++ type*), 229
- esp\_ble\_ext\_scan\_cf[g\\_ma](#page-253-0)sk\_t (*C++ type*), 230
- esp\_ble\_ext\_scan\_cf[g\\_t](#page-253-0) (*C++ struct*), 214
- esp\_bl[e\\_ex](#page-239-0)t\_scan\_cfg\_t::scan\_interval (*C++ member*), 214
- esp\_bl[e\\_ex](#page-240-0)t\_scan\_cfg\_t::scan\_type (*C++ member*), 214
- esp\_ble\_ext\_scan\_cfg\_t::scan\_window (*C++ member*), [214](#page-224-0)
- esp\_ble\_ext\_scan\_params\_t (*C++ struct*), 214

esp\_ble\_ext\_scan\_[par](#page-224-0)ams\_t::cfg\_mask (*C++ member*), 214

- esp\_ble\_ext\_scan\_[par](#page-224-0)ams\_t::coded\_cfg (*C++ member*), 214
- esp\_ble\_ext\_scan\_params\_t::filter\_[pol](#page-224-0)icy (*C++ member*), [214](#page-224-0)
- esp\_ble\_ext\_scan\_params\_t::own\_addr\_type (*C++ member*), [214](#page-224-0)
- esp\_ble\_ext\_scan\_params\_t::scan\_duplicate (*C++ member*), [214](#page-224-0)
- esp\_ble\_ext\_scan\_params\_t::uncoded\_cfg (*C++ member*), [214](#page-224-0)

esp\_ble\_dtm\_u[pda](#page-215-0)te\_evt\_t::DTM\_RX\_START\_**@SAT**\_ble\_gap\_add\_device\_to\_resolving\_list

(*C++ function*), 171 esp\_ble\_gap\_add\_duplicate\_scan\_exceptional\_de $\langle$ C+e struct), 189 (*C++ function*), 173 esp\_ble\_gap\_addr\_create\_nrpa (*C++ function*), 170 esp\_ble\_gap\_addr\_[crea](#page-181-0)te\_static (*C++ function*), 170 esp\_ble\_gap\_adv\_t[ype\\_](#page-183-0)t (*C++ type*), 230 esp\_ble\_ga[p\\_al](#page-180-0)l\_phys\_t (*C++ type*), 230 esp\_ble\_gap\_cb\_param\_t (*C++ union*), 183 esp\_ble\_gap\_c[b\\_p](#page-180-0)aram\_t::add\_dev\_to\_resœlspirb<u>gleligstp\_cmbpl</u>param\_t::ble\_dtm\_state\_update\_evt\_par (*C++ member*), 184 esp\_ble\_gap\_cb\_param\_t::adv\_cl[ear\\_](#page-240-0)cmplesp\_ble\_gap\_cb\_param\_t::ble\_dtm\_state\_update\_evt\_par (*C++ member*), 184 esp\_ble\_gap\_cb\_param\_t::adv\_dat[a\\_cm](#page-193-0)pl esp\_ble\_gap\_cb\_param\_t::ble\_dtm\_state\_update\_evt\_par (*C++ member*), [183](#page-194-0) esp\_ble\_gap\_cb\_param\_t::adv\_data\_raw\_cmpsh\_ble\_gap\_cb\_param\_t::ble\_dtm\_state\_update\_evt\_par (*C++ member*), [183](#page-194-0) esp\_ble\_gap\_cb\_param\_t::adv\_start\_cmpl esp\_ble\_gap\_cb\_param\_t::ble\_ext\_adv\_data\_set\_cmpl\_evt\_param (*C++ member*), [184](#page-193-0) esp\_ble\_gap\_cb\_param\_t::adv\_stop\_cmpl esp\_ble\_gap\_cb\_param\_t::ble\_ext\_adv\_data\_set\_cmpl\_ev (*C++ member*), [184](#page-193-0) esp\_ble\_gap\_cb\_param\_t::adv\_terminate esp\_ble\_gap\_cb\_param\_t::ble\_ext\_adv\_data\_set\_cmpl\_ev (*C++ member*), [186](#page-194-0) esp\_ble\_gap\_cb\_param\_t::ble\_add\_dev\_to\_<del>exap.dike\_ngapl\_ist\_pampalm\_etvt:\_bar\_am</del>xt\_adv\_report\_param (*C++ struct*), 18[7](#page-194-0) esp\_ble\_gap\_cb\_param\_t::ble\_add\_dev\_to<del>\_exap.dike\_ngapl\_iskt\_pampalm\_etvt:\_bbler\_amxt:\_stakt\_use</del>port\_param::pa (*C++ member*), [188](#page-196-0) esp\_ble\_gap\_cb\_param\_t::ble\_adv\_clear\_c<del>mppl\_bekt\_gapram</del>b\_param\_t::ble\_ext\_adv\_scan\_rsp\_set\_cmp (*C++ struct*), [188](#page-197-0) esp\_ble\_gap\_cb\_param\_t::ble\_adv\_clear\_c<del>mppl\_bekt\_gapramd:patatmust</del>::ble\_ext\_adv\_scan\_rsp\_set\_cmp (*C++ member*), [188](#page-198-0) esp\_ble\_gap\_cb\_param\_t::ble\_adv\_data\_cmppsh\_<mark>evite\_pgapamcb\_param\_t::ble\_ext\_adv\_scan\_rsp\_set\_cmp</mark> (*C++ struct*), [188](#page-198-0) esp\_ble\_gap\_cb\_param\_t::ble\_adv\_data\_cm<del>pslp\_dvlte\_pgapam.cla\_gtantans\_</del>t::ble\_ext\_adv\_set\_clear\_cmpl\_e (*C++ member*), [188](#page-198-0) esp\_ble\_gap\_cb\_param\_t::ble\_adv\_data\_rawspombplle\_eydp\_pabramam\_t::ble\_ext\_adv\_set\_clear\_cmpl\_e (*C++ struct*), [188](#page-198-0) esp\_ble\_gap\_cb\_param\_t::ble\_adv\_data\_rawspombplle\_eydp\_pabramamamt\_atusble\_ext\_adv\_set\_clear\_cmpl\_e (*C++ member*), [188](#page-198-0) esp\_ble\_gap\_cb\_param\_t::ble\_adv\_start\_c<del>ampl\_bekt\_gapram</del>b\_param\_t::ble\_ext\_adv\_set\_params\_cmpl\_ (*C++ struct*), [188](#page-198-0) esp\_ble\_gap\_cb\_param\_t::ble\_adv\_start\_c<del>ampl\_bekt\_gapramd:patadm</del>ust::ble\_ext\_adv\_set\_params\_cmpl\_ (*C++ member*), [188](#page-198-0) esp\_ble\_gap\_cb\_param\_t::ble\_adv\_stop\_cm<del>pslp\_dvlte\_pgapa</del>mcb\_param\_t::ble\_ext\_adv\_set\_params\_cmpl\_ (*C++ struct*), [188](#page-198-0) esp\_ble\_gap\_cb\_param\_t::ble\_adv\_stop\_cmppsb\_<mark>dwlte\_pgapamckt\_stantans\_t::ble\_ext\_adv\_set\_rand\_addr\_cm</mark> (*C++ member*), [188](#page-198-0) esp\_ble\_gap\_cb\_param\_t::ble\_adv\_terminatsp\_pahengap\_cb\_param\_t::ble\_ext\_adv\_set\_rand\_addr\_cm (*C++ struct*), [188](#page-198-0) esp\_ble\_gap\_cb\_param\_t::ble\_adv\_termin<del>atsp\_pahamgapadab\_ipastann\_de</del>::ble\_ext\_adv\_set\_rand\_addr\_cm (*C++ member*), [189](#page-198-0) esp\_ble\_gap\_cb\_param\_t::ble\_adv\_termin<del>atsp\_pahengap\_ompletedn\_dverbt</del>le\_ext\_adv\_set\_remove\_cmpl\_ (*C++ member*[\),](#page-198-0) 189 esp\_ble\_gap\_cb\_param\_t::ble\_adv\_termin<del>atsp\_pahamgapcom\_paha</del>m\_t::ble\_ext\_adv\_set\_remove\_cmpl\_ (*C++ member*), [189](#page-199-0) esp\_ble\_gap\_cb\_param\_t::ble\_adv\_termin<del>atsp\_pahamgapstabt\_pa</del>ram\_t::ble\_ext\_adv\_set\_remove\_cmpl\_ (*C++ member*), [189](#page-199-0) esp\_ble\_gap\_cb\_param\_t::ble\_channel\_sel\_alg\_param esp\_ble\_gap\_cb\_param\_t::ble\_channel\_sel\_alg\_param::c (*C++ member*), 189 esp\_ble\_gap\_cb\_param\_t::ble\_channel\_sel\_alg\_param::c (*C++ member*[\),](#page-199-0) 189 esp\_ble\_gap\_cb\_param\_t::ble\_clear\_bond\_dev\_cmpl\_evt\_param (*C++ struct*), 1[89](#page-199-0) esp\_ble\_gap\_cb\_param\_t::ble\_clear\_bond\_dev\_cmpl\_evt\_ (*C++ member*), [189](#page-199-0) (*C++ struct*), [189](#page-199-0) (*C++ member*), [189](#page-199-0) (*C++ member*[\),](#page-199-0) 189 (*C++ member*), [189](#page-199-0) (*C++ struct*), 1[90](#page-199-0) (*C++ member*), [190](#page-199-0) (*C++ member*[\),](#page-200-0) 190 (*C++ struct*), 1[90](#page-200-0) (*C++ member*), [190](#page-200-0) (*C++ struct*), [190](#page-200-0) (*C++ member*), [190](#page-200-0) (*C++ member*[\),](#page-200-0) 190 (*C++ struct*), 1[90](#page-200-0) (*C++ member*), [190](#page-200-0) (*C++ member*[\),](#page-200-0) 190 (*C++ struct*), 1[90](#page-200-0) (*C++ member*), [191](#page-200-0) (*C++ member*[\),](#page-200-0) 191 (*C++ struct*), 1[91](#page-201-0) (*C++ member*), [191](#page-201-0) (*C++ member*[\),](#page-201-0) 191 (*C++ struct*), 1[91](#page-201-0) (*C++ member*), [191](#page-201-0) (*C++ member*[\),](#page-201-0) 191

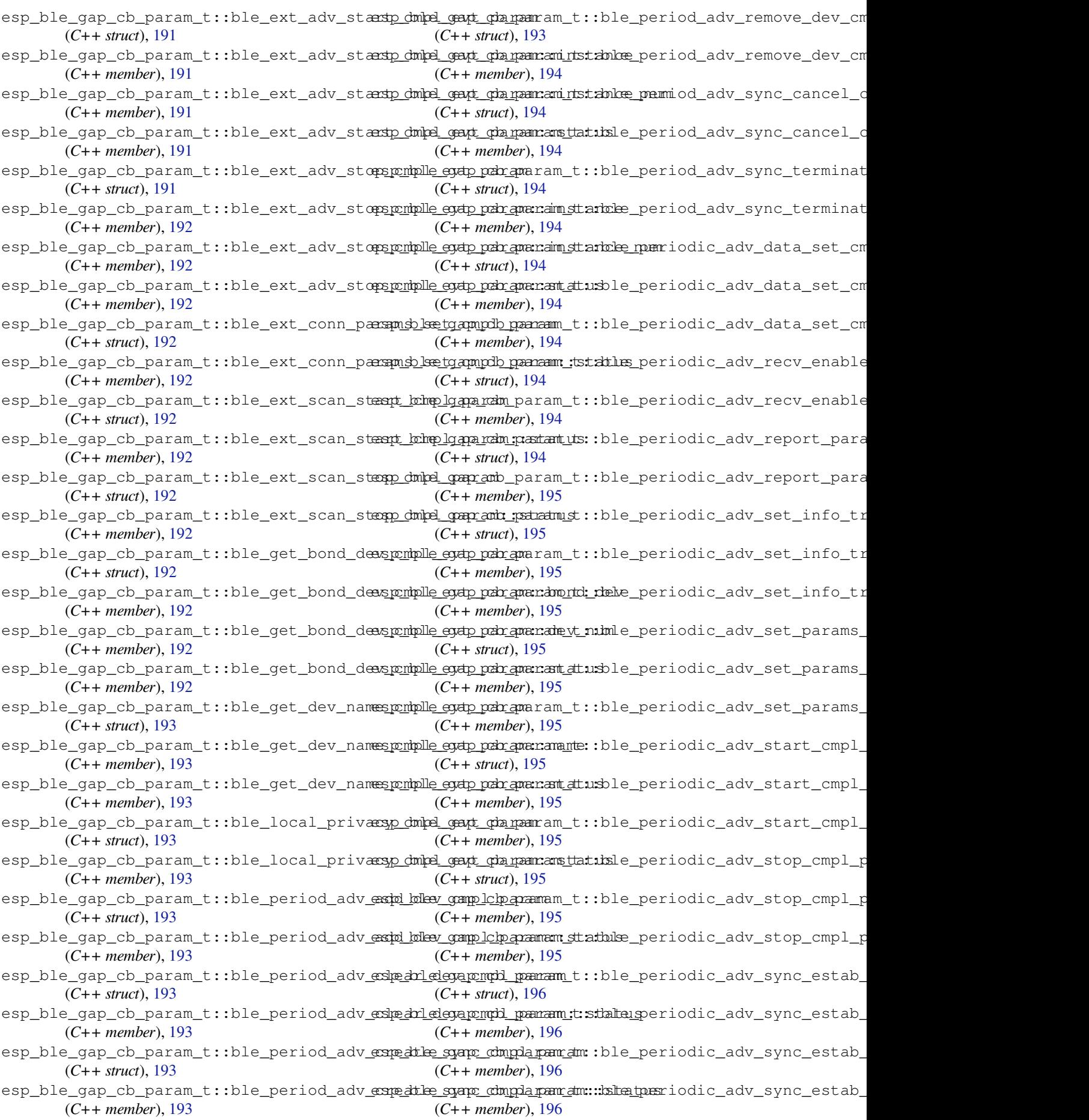

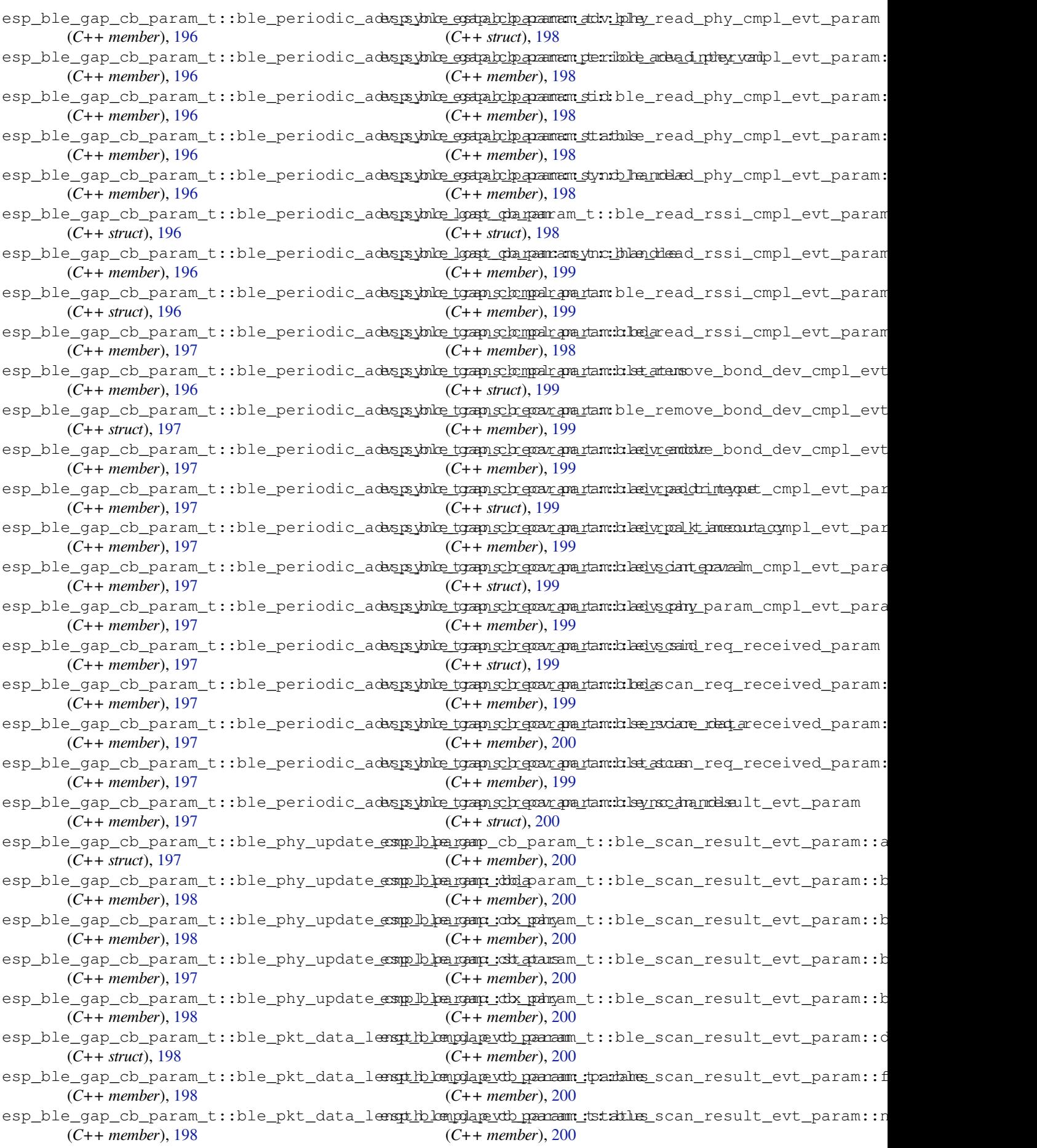

esp\_ble\_gap\_cb\_param\_t::ble\_scan\_resultespytb\_paraman::numpaneampst::ble\_update\_conn\_params\_evt\_p (*C++ member*), 200 esp\_ble\_gap\_cb\_param\_t::ble\_scan\_resulte<u>spytb\_pargamp:dts.g</u>iaram\_t::ble\_update\_conn\_params\_evt\_p (*C++ member*), 200 esp\_ble\_gap\_cb\_param\_t::ble\_scan\_resulte<u>spytb\_pargamp::sto\_aparamp=</u>tlenble\_update\_conn\_params\_evt\_p (*C++ member*), [200](#page-210-0) esp\_ble\_gap\_cb\_param\_t::ble\_scan\_resulte<u>spytb\_pargamp::steapachamev</u>t::ble\_update\_conn\_params\_evt\_p (*C++ member*), [200](#page-210-0) esp\_ble\_gap\_cb\_param\_t::ble\_scan\_rsp\_da<del>tsp\_dmhel\_gapt\_charam</del>am\_t::ble\_update\_conn\_params\_evt\_p (*C++ struct*), 20[0](#page-210-0) esp\_ble\_gap\_cb\_param\_t::ble\_scan\_rsp\_d<del>atsp\_dmhel\_gapt\_chanams\_tatubs</del>le\_update\_conn\_params\_evt\_p (*C++ member*), [201](#page-210-0) esp\_ble\_gap\_cb\_param\_t::ble\_scan\_rsp\_da<del>dsp\_dake\_c<mark>gapl\_cs</mark>bytparama</del>mt::ble\_update\_conn\_params\_evt\_p (*C++ struct*), [201](#page-210-0) esp\_ble\_gap\_cb\_param\_t::ble\_scan\_rsp\_d<del>atsp\_dake\_compl\_cbytparamant:::dtlat</del>uupdate\_conn\_params\_evt\_p (*C++ member*), [201](#page-211-0) esp\_ble\_gap\_cb\_param\_t::ble\_scan\_start\_complb\_bevtgaparam\_maram\_t::ble\_update\_duplicate\_exceptional\_complexationally (*C++ struct*), [201](#page-211-0) esp\_ble\_gap\_cb\_param\_t::ble\_scan\_start<del>\_comp<u>lb</u>levtgaparam.pastamt</del>uts::ble\_update\_duplicate\_excepti (*C++ member*), [201](#page-211-0) esp\_ble\_gap\_cb\_param\_t::ble\_scan\_stop\_c<del>ampl\_kekt\_gapram</del>b\_param\_t::ble\_update\_duplicate\_excepti (*C++ struct*), [201](#page-211-0) esp\_ble\_gap\_cb\_param\_t::ble\_scan\_stop\_c<del>ampl\_bekt\_grap\_aml\_param</del>u\_st::ble\_update\_duplicate\_excepti (*C++ member*), [201](#page-211-0) esp\_ble\_gap\_cb\_param\_t::ble\_security esp\_ble\_gap\_cb\_param\_t::ble\_update\_duplicate\_excepti (*C++ member*[\),](#page-211-0) 184 esp\_ble\_gap\_cb\_param\_t::ble\_set\_channelessp\_ble\_gap\_cb\_param\_t::ble\_update\_whitelist\_cmpl\_ev (*C++ member*), [185](#page-211-0) esp\_ble\_gap\_cb\_param\_t::ble\_set\_channel<del>essupthlopayam</del>\_cb\_param\_t::ble\_update\_whitelist\_cmpl\_ev (*C++ struct*), 20[1](#page-194-0) esp\_ble\_gap\_cb\_param\_t::ble\_set\_channel<del>ess\_publepayamen.cls\_tat</del>ram\_t::ble\_update\_whitelist\_cmpl\_ev (*C++ member*), [201](#page-195-0) esp\_ble\_gap\_cb\_param\_t::ble\_set\_ext\_sc<del>anspordramsgapmpdb\_parnam</del>m\_t::channel\_sel\_alg (*C++ struct*), [201](#page-211-0) esp\_ble\_gap\_cb\_param\_t::ble\_set\_ext\_sc<del>ansporban\_sgapnpdb\_paramm\_tstatles</del>ar\_bond\_dev\_cmpl (*C++ member*), [202](#page-211-0) esp\_ble\_gap\_cb\_param\_t::ble\_set\_past\_p<del>aramsblanpdamenamaram\_t::dtm\_state\_update</del> (*C++ struct*), [202](#page-211-0) esp\_ble\_gap\_cb\_param\_t::ble\_set\_past\_p<del>aramdslampdamearamarkada</del>\_t::ext\_adv\_clear (*C++ member*), [202](#page-212-0) esp\_ble\_gap\_cb\_param\_t::ble\_set\_past\_p<del>aram<u>is</u>blangdam.cadam.caratuus:</del>ext\_adv\_data\_set (*C++ member*[\),](#page-212-0) 202 esp\_ble\_gap\_cb\_param\_t::ble\_set\_perf\_defspphylemoraht\_panram\_t::ext\_adv\_remove (*C++ struct*), 20[2](#page-212-0) esp\_ble\_gap\_cb\_param\_t::ble\_set\_perf\_d<del>ef</del>sp<u>phylem</u>oph<u>pevtt\_pamamn:</u>t:staxtu<u>s</u>adv\_report (*C++ member*), [202](#page-212-0) esp\_ble\_gap\_cb\_param\_t::ble\_set\_perf\_physponthole\_eydp\_paramaram\_t::ext\_adv\_set\_params (*C++ struct*), [202](#page-212-0) esp\_ble\_gap\_cb\_param\_t::ble\_set\_perf\_physponbplle\_eydp\_pabrame:namt\_atusext\_adv\_set\_rand\_addr (*C++ member*), [202](#page-212-0) esp\_ble\_gap\_cb\_param\_t::ble\_set\_privacyesmpdelenmyaheout\_paanamm\_t::ext\_adv\_start (*C++ struct*), [202](#page-212-0) esp\_ble\_gap\_cb\_param\_t::ble\_set\_privacy<u>esmodelem</u>pphp\_edtt\_paanam\_t:staettu\_sadv\_stop (*C++ member*), [202](#page-212-0) esp\_ble\_gap\_cb\_param\_t::ble\_set\_rand\_cmpdp\_ebole\_param\_charam\_t::ext\_conn\_params\_set (*C++ struct*), [202](#page-212-0) esp\_ble\_gap\_cb\_param\_t::ble\_set\_rand\_cmppslp\_ebulte\_paramarckingtamtams\_t::ext\_scan\_start (*C++ member*), [203](#page-212-0) (*C++ struct*), 203 (*C++ member*), 203 (*C++ member*[\),](#page-213-0) 203 (*C++ member*), [203](#page-213-0) (*C++ member*), [203](#page-213-0) (*C++ member*), [203](#page-213-0) (*C++ member*), [203](#page-213-0) (*C++ member*), [203](#page-213-0) (*C++ struct*), 2[03](#page-213-0) (*C++ member*), [203](#page-213-0) (*C++ member*[\),](#page-213-0) 203 (*C++ member*), [203](#page-213-0) (*C++ member*), [203](#page-213-0) (*C++ struct*), 2[04](#page-213-0) (*C++ member*), [204](#page-213-0) (*C++ member*[\),](#page-214-0) 204 (*C++ member*), [186](#page-214-0) (*C++ member*), [184](#page-214-0) (*C++ member*), [187](#page-196-0) (*C++ member*), [185](#page-194-0) (*C++ member*), [185](#page-197-0) (*C++ member*), [185](#page-195-0) (*C++ member*), [187](#page-195-0) (*C++ member*), [185](#page-195-0) (*C++ member*), [185](#page-197-0) (*C++ member*), [185](#page-195-0) (*C++ member*), [185](#page-195-0) (*C++ member*), [186](#page-195-0) (*C++ member*), [186](#page-195-0)

esp\_ble\_gap\_cb\_param\_t::ext\_scan\_stop esp\_ble\_gap\_cb\_param\_t::scan\_rsp\_data\_raw\_cmpl (*C++ member*), 186 esp\_ble\_gap\_cb\_param\_t::get\_bond\_dev\_cmpl esp\_ble\_gap\_cb\_param\_t::scan\_rsp\_set (*C++ member*), 184 esp\_ble\_gap\_cb\_param\_t::get\_dev\_name\_cmpl esp\_ble\_gap\_cb\_param\_t::scan\_rst (*C++* (*C++ member*), [183](#page-196-0) esp\_ble\_gap\_cb\_param\_t::local\_privacy\_cmpl esp\_ble\_gap\_cb\_pa[ram](#page-194-0)\_t::scan\_start\_cmpl (*C++ member*), [184](#page-194-0) esp\_ble\_gap\_cb\_param\_t::past\_received esp\_ble\_gap\_cb\_param\_t::scan\_stop\_cmpl (*C++ member*), [187](#page-193-0) esp\_ble\_gap\_cb\_param\_t::period\_adv\_add\_dev esp\_ble\_gap\_cb\_param\_t::set\_ext\_scan\_params (*C++ member*), [186](#page-194-0) esp\_ble\_gap\_cb\_param\_t::period\_adv\_clearspdebde\_gap\_cb\_param\_t::set\_past\_params (*C++ member*), [186](#page-197-0) esp\_ble\_gap\_cb\_param\_t::period\_adv\_creatsp\_syne\_gap\_cb\_param\_t::set\_perf\_def\_phy (*C++ member*), [186](#page-196-0) esp\_ble\_gap\_cb\_param\_t::period\_adv\_dataespetble\_gap\_cb\_param\_t::set\_perf\_phy (*C++ member*), [186](#page-196-0) esp\_ble\_gap\_cb\_param\_t::period\_adv\_recvesspnablle\_gap\_cb\_param\_t::set\_privacy\_mode\_cmpl (*C++ member*), [187](#page-196-0) esp\_ble\_gap\_cb\_param\_t::period\_adv\_remonexpdelke\_gap\_cb\_param\_t::set\_rand\_addr\_cmpl (*C++ member*), [186](#page-196-0) esp\_ble\_gap\_cb\_param\_t::period\_adv\_report esp\_ble\_gap\_cb\_param\_t::set\_rpa\_timeout\_cmpl (*C++ member*), [187](#page-197-0) esp\_ble\_gap\_cb\_param\_t::period\_adv\_set\_dspf\_olderansp\_cb\_param\_t::update\_conn\_params (*C++ member*), [187](#page-196-0) esp\_ble\_gap\_cb\_param\_t::period\_adv\_startsp\_ble\_gap\_cb\_param\_t::update\_duplicate\_exceptional (*C++ member*), [186](#page-197-0) esp\_ble\_gap\_cb\_param\_t::period\_adv\_stop esp\_ble\_gap\_cb\_param\_t::update\_whitelist\_cmpl (*C++ member*), [186](#page-197-0) esp\_ble\_gap\_cb\_param\_t::period\_adv\_syncesparkeled\_gap\_cb\_param\_t::vendor\_cmd\_cmpl (*C++ member*), [186](#page-196-0) esp\_ble\_gap\_cb\_param\_t::period\_adv\_synce\_termle\_gap\_cb\_param\_t::vendor\_cmd\_cmpl\_evt\_param (*C++ member*), [186](#page-196-0) esp\_ble\_gap\_cb\_param\_t::period\_adv\_synce stransle\_gap\_cb\_param\_t::vendor\_cmd\_cmpl\_evt\_param::c (*C++ member*), [187](#page-196-0) esp\_ble\_gap\_cb\_param\_t::periodic\_adv\_synep\_estabyap\_cb\_param\_t::vendor\_cmd\_cmpl\_evt\_param::p (*C++ member*), [187](#page-196-0) esp\_ble\_gap\_cb\_param\_t::periodic\_adv\_synexp\_lobet\_gap\_cb\_param\_t::vendor\_cmd\_cmpl\_evt\_param::p (*C++ member*), [187](#page-197-0) esp\_ble\_gap\_cb\_param\_t::peroid\_adv\_set\_<del>gap\_dmlx</del>\_gap\_clean\_duplicate\_scan\_exceptional\_list (*C++ member*), [185](#page-197-0) esp\_ble\_gap\_cb\_param\_t::phy\_update (*C++ member*), [187](#page-197-0) esp\_ble\_gap\_cb\_param\_t::pkt\_data\_length\_cmpl esp\_ble\_gap\_clear\_rand\_addr (*C++ func-*(*C++ member*), [184](#page-195-0) esp\_ble\_gap\_cb\_param\_t::read\_phy (*C++* esp\_ble\_gap\_clear\_whitelist (*C++ funcmember*), 185 esp\_ble\_gap\_cb\_pa[ram\\_](#page-197-0)t::read\_rssi\_cmpl esp\_ble\_gap\_config\_adv\_data (*C++ func-*(*C++ member*), [185](#page-194-0) esp\_ble\_gap\_cb\_param\_t::remove\_bond\_dev\_cmpl esp\_ble\_gap\_config\_adv\_data\_raw (*C++* (*C++ me[mber](#page-195-0)*), 184 esp\_ble\_gap\_cb\_param\_t::scan\_param\_cmpl esp\_ble\_gap\_config\_ext\_adv\_data\_raw (*C++ member*), [183](#page-195-0) esp\_ble\_gap\_cb\_param\_t::scan\_req\_received esp\_ble\_gap\_config\_ext\_scan\_rsp\_data\_raw (*C++ member*), [186](#page-194-0) esp\_ble\_gap\_cb\_param\_t::scan\_rsp\_data\_cmpl esp\_ble\_gap\_config\_local\_icon (*C++ func-*(*C++ member*), [183](#page-193-0) (*C++ member*), 184 (*C++ member*), 185 *member*), 183 (*C++ member*), [184](#page-195-0) (*C++ me[mber](#page-193-0)*), 184 (*C++ member*), [186](#page-194-0) (*C++ member*), [187](#page-194-0) (*C++ member*), [185](#page-196-0) (*C++ member*), [185](#page-197-0) (*C++ member*), [187](#page-195-0) (*C++ member*), [184](#page-195-0) (*C++ member*), [184](#page-197-0) (*C++ member*), [184](#page-194-0) (*C++ member*), [185](#page-194-0) (*C++ member*), [185](#page-194-0) (*C++ member*), [187](#page-195-0) (*C++ struct*), 2[04](#page-195-0) (*C++ member*), [204](#page-197-0) (*C++ member*[\),](#page-214-0) 204 (*C++ member*), [204](#page-214-0) (*C++ function*), [174](#page-214-0) esp\_ble\_gap\_clear\_advertising (*C++ function*), 182 *tion*), 171 *tion*), [172](#page-192-0) *tion*), [169](#page-181-0) *functi[on](#page-182-0)*), 173 (*C+[+ fun](#page-179-0)ction*), 177 (*C++ fun[ction](#page-183-0)*), 178 *tion*), 171

esp\_ble\_gap\_config\_local\_privacy (*C++* esp\_ble\_gap\_ext\_adv\_params\_t::tx\_power *function*), 171 esp\_ble\_gap\_config\_periodic\_adv\_data\_raw esp\_ble\_gap\_ext\_adv\_params\_t::type (*C++ function*), 178 esp\_ble\_gap\_config\_scan\_rsp\_data\_raw (*C++ fun[ction](#page-181-0)*), 173 esp\_ble\_gap\_conn\_params\_t (*C++ struct*), 214 esp\_ble\_gap\_ext\_a[dv\\_](#page-223-0)report\_t::addr esp\_ble\_gap\_conn\_[para](#page-188-0)ms\_t::interval\_max (*C++ member*), 215 esp\_ble\_gap\_conn\_[para](#page-183-0)ms\_t::interval\_min (*C++ member*), 215 esp\_ble\_gap\_conn\_params\_t::latency (*C++ member*), [215](#page-225-0) esp\_ble\_gap\_conn\_params\_t::max\_ce\_len (*C++ member*), [215](#page-225-0) esp\_ble\_gap\_conn\_params\_t::min\_ce\_len (*C++ member*), [215](#page-225-0) esp\_ble\_gap\_conn\_params\_t::scan\_interval (*C++ member*), [214](#page-225-0) esp\_ble\_gap\_conn\_params\_t::scan\_window (*C++ member*), [215](#page-225-0) esp\_ble\_gap\_conn\_params\_t::supervision\_timeout (*C++ member*), [216](#page-227-0) (*C++ member*), [215](#page-224-0) esp\_ble\_gap\_disconnect (*C++ function*), 176 ESP\_BLE\_GAP\_EXT\_A[DV\\_D](#page-225-0)ATA\_COMPLETE (*C* esp\_ble\_gap\_ext\_adv\_report\_t::primary\_phy *macro*), 228 ESP\_BLE\_GAP\_EXT\_A[DV\\_D](#page-225-0)ATA\_INCOMPLETE (*C macro*), 228 esp\_ble\_gap\_ext\_adv\_data\_status\_t (*C++ ty[pe](#page-238-0)*), 230 ESP\_BLE\_GAP\_EXT\_ADV\_DATA\_TRUNCATED (*C* esp\_ble\_gap\_ext\_adv\_report\_t::sid *macro*), [228](#page-238-0) esp\_ble\_gap\_ext\_adv\_params\_t (*C++ struct*), esp\_ble\_gap\_ext\_adv\_report\_t::tx\_power 213 esp\_ble\_gap\_ex[t\\_ad](#page-240-0)v\_params\_t::channel\_map esp\_ble\_gap\_ext\_adv\_set\_clear (*C++ func-*(*C++ m[emb](#page-238-0)er*), 213 esp\_ble\_gap\_ext\_adv\_params\_t::filter\_policy esp\_ble\_gap\_ext\_a[dv\\_](#page-227-0)set\_params (*C++* (*[C+](#page-223-0)+ member*), 213 esp\_ble\_gap\_ext\_adv\_params\_t::interval\_max esp\_ble\_gap\_ext\_a[dv\\_](#page-227-0)set\_rand\_addr (*C++ member*), [213](#page-223-0) esp\_ble\_gap\_ext\_adv\_params\_t::interval\_min esp\_ble\_gap\_ext\_adv\_set\_remove (*C++* (*C++ member*), [213](#page-223-0) esp\_ble\_gap\_ext\_adv\_params\_t::max\_skip esp\_ble\_gap\_ext\_adv\_start (*C++ function*), (*C++ member*), [213](#page-223-0) esp\_ble\_gap\_ext\_adv\_params\_t::own\_addr\_type esp\_ble\_gap\_ext\_adv\_stop (*C++ function*), (*C++ member*), [213](#page-223-0) esp\_ble\_gap\_ext\_adv\_params\_t::peer\_addr esp\_ble\_gap\_ext\_adv\_t (*C++ struct*), 215 (*C++ member*), [213](#page-223-0) esp\_ble\_gap\_ext\_adv\_params\_t::peer\_addr\_type *member*), 215 (*C++ member*), [213](#page-223-0) esp\_ble\_gap\_ext\_adv\_params\_t::primary\_phy (*C++ member*), [213](#page-223-0) esp\_ble\_gap\_ext\_adv\_params\_t::scan\_req\_notif (*C++ me[mber](#page-225-0)*), 215 (*C++ member*), [213](#page-223-0) esp\_ble\_gap\_ext\_adv\_params\_t::secondary\_phy *macro*), 2[28](#page-225-0) (*C++ member*), [213](#page-223-0) esp\_ble\_gap\_ext\_adv\_params\_t::sid (*C++ member*), [213](#page-223-0) (*C++ member*), 213 (*C++ member*), 213 esp\_ble\_gap\_ext\_adv\_report\_t (*C++ struct*), 216 (*C++ member*), [216](#page-223-0) esp\_ble\_gap\_ext\_adv\_report\_t::addr\_type (*[C+](#page-226-0)+ member*), 216 esp\_ble\_gap\_ext\_adv\_report\_t::adv\_data (*C++ member*), [217](#page-226-0) esp\_ble\_gap\_ext\_adv\_report\_t::adv\_data\_len (*C++ member*), [217](#page-226-0) esp\_ble\_gap\_ext\_adv\_report\_t::data\_status (*C++ member*), [217](#page-227-0) esp\_ble\_gap\_ext\_adv\_report\_t::dir\_addr (*C++ member*), [217](#page-227-0) esp\_ble\_gap\_ext\_adv\_report\_t::dir\_addr\_type (*C++ member*), [217](#page-227-0) esp\_ble\_gap\_ext\_adv\_report\_t::event\_type esp\_ble\_gap\_ext\_adv\_report\_t::per\_adv\_interval (*C++ member*), [217](#page-227-0) (*C++ member*), [216](#page-226-0) esp\_ble\_gap\_ext\_adv\_report\_t::rssi (*C++ member*), [217](#page-227-0) esp\_ble\_gap\_ext\_adv\_report\_t::secondly\_phy (*C++ member*), [216](#page-226-0) (*C++ member*), [217](#page-227-0) (*C++ member*), [217](#page-226-0) *tion*), 178 *function*), 177 (*C+[+ fun](#page-188-0)ction*), 177 *function*), [178](#page-187-0) 178 178 esp\_bl[e\\_ga](#page-188-0)p\_ext\_adv\_t::duration (*C++* esp\_bl[e\\_ga](#page-188-0)p\_ext\_adv\_t::instance (*C++ member*), 215 esp\_ble\_gap\_ext\_adv\_t::max\_eve[nts](#page-225-0) ESP\_BLE\_GAP\_EXT\_SCAN\_CFG\_CODE\_MASK (*C* ESP\_BLE\_GAP\_EXT\_SCAN\_CFG\_UNCODE\_MASK (*C macro*), 228 esp\_ble\_gap\_get\_c[all](#page-225-0)back (*C++ function*),

169 esp\_ble\_gap\_get\_device\_name (*C++ func-*esp\_ble\_gap\_periodic\_adv\_report\_t::tx\_power *tion*), 172 esp\_ble\_gap\_get\_local\_used\_addr (*C++ [func](#page-179-0)tion*), 172 esp\_ble\_gap\_get\_whitelist\_size (*C++ functi[on](#page-182-0)*), 172 ESP\_BLE\_GAP\_NO\_PREFER\_RECEIVE\_PHY (*C macro*), 2[27](#page-182-0) ESP\_BLE\_GAP\_NO\_PREFER\_TRANSMIT\_PHY (*C* esp\_ble\_gap\_perio[dic\\_](#page-191-0)adv\_stop (*C++ funcmacro*), 2[27](#page-182-0) ESP\_BLE\_GAP\_PAST\_MODE\_DUP\_FILTER\_DISABLEED\_ble\_gap\_perio[dic\\_](#page-188-0)adv\_sync\_cancel (*C macro*[\),](#page-237-0) 229 ESP\_BLE\_GAP\_PAST\_MODE\_DUP\_FILTER\_ENABLED esp\_ble\_gap\_periodic\_adv\_sync\_estab\_t (*C macro*[\),](#page-237-0) 229 ESP\_BLE\_GAP\_PAST\_MODE\_NO\_REPORT\_EVT (*C* esp\_ble\_gap\_periodic\_adv\_sync\_estab\_t::addr\_type *macro*), 22[9](#page-239-0) ESP\_BLE\_GAP\_PAST\_MODE\_NO\_SYNC\_EVT (*C* esp\_ble\_gap\_periodic\_adv\_sync\_estab\_t::adv\_addr *macro*), 22[9](#page-239-0) esp\_ble\_gap\_past\_mode\_t (*C++ type*), 230 esp\_ble\_gap\_[pas](#page-239-0)t\_params\_t (*C++ struct*), 219 esp\_ble\_gap\_past\_params\_t::cte\_type (*C++ m[emb](#page-239-0)er*), 219 esp\_ble\_gap\_past\_params\_t::mode [\(](#page-240-0)*C++* esp\_ble\_gap\_periodic\_adv\_sync\_estab\_t::period\_adv\_interval *member*), 219 esp\_ble\_gap\_past\_params\_t::skip (*[C++](#page-229-0)* esp\_ble\_gap\_periodic\_adv\_sync\_estab\_t::sid *member*), 219 esp\_ble\_gap\_past\_[para](#page-229-0)ms\_t::sync\_timeout esp\_ble\_gap\_periodic\_adv\_sync\_estab\_t::status (*C++ me[mber](#page-229-0)*), 219 esp\_ble\_gap\_periodic\_adv\_add\_dev\_to\_list esp\_ble\_gap\_periodic\_adv\_sync\_estab\_t::sync\_handle (*C++ fun[ction](#page-229-0)*), 180 esp\_ble\_gap\_periodic\_adv\_clear\_dev (*C++ function*), [180](#page-229-0) esp\_ble\_gap\_periodic\_adv\_create\_sync (*C++ function*), [179](#page-190-0) esp\_ble\_gap\_periodic\_adv\_params\_t (*C++ struct*), 21[5](#page-190-0) esp\_ble\_gap\_periodic\_adv\_params\_t::intersyalbheaygap\_periodic\_adv\_sync\_params\_t::filter\_polic (*C++ member*), [215](#page-189-0) esp\_ble\_gap\_periodic\_adv\_params\_t::intersyalbheirgap\_periodic\_adv\_sync\_params\_t::sid (*C++ member*[\),](#page-225-0) 215 esp\_ble\_gap\_periodic\_adv\_params\_t::propeentielee\_gap\_periodic\_adv\_sync\_params\_t::skip (*C++ member*), [216](#page-225-0) esp\_ble\_gap\_periodic\_adv\_recv\_enable (*C++ function*), [180](#page-225-0) esp\_ble\_gap\_periodic\_adv\_remove\_dev\_fromsplistte\_gap\_periodic\_adv\_sync\_terminate (*C++ function*), [180](#page-226-0) esp\_ble\_gap\_periodic\_adv\_report\_t (*C++ struct*), 21[7](#page-190-0) esp\_ble\_gap\_periodic\_adv\_report\_t::data ESP\_BLE\_GAP\_PHY\_1M (*C macro*), 227 (*C++ member*), [218](#page-190-0) esp\_ble\_gap\_periodic\_adv\_report\_t::data\_lengt227 (*C++ member*[\),](#page-227-0) 217 esp\_ble\_gap\_periodic\_adv\_report\_t::data\_status ESP\_BLE\_GAP\_PHY\_2M\_PREF\_M[ASK](#page-237-0) (*C macro*), (*C++ member*), [217](#page-228-0) esp\_ble\_gap\_periodic\_adv\_report\_t::rssi ESP\_BL[E\\_GA](#page-237-0)P\_PHY\_CODED (*C macro*), 227 (*C++ member*), [217](#page-227-0) esp\_ble\_gap\_periodic\_adv\_report\_t::sync\_handle *macro*), 227 (*C++ member*), 217 (*C++ member*), 217 esp\_ble\_gap\_periodic\_adv\_set\_info\_trans (*C++ function*), [181](#page-227-0)  $(C++$  esp\_ble\_qap\_periodic\_adv\_set\_params (*C++ function*), [178](#page-227-0) esp\_ble\_gap\_periodic\_adv\_start (*C++ function*), 179 *tion*), 179 (*C++ fun[ction](#page-189-0)*), 179 (*C+[+ stru](#page-189-0)ct*), 218 (*C++ member*), [218](#page-189-0) (*C++ member*[\),](#page-228-0) 218 esp\_ble\_gap\_periodic\_adv\_sync\_estab\_t::adv\_clk\_accur (*C++ member*), [218](#page-228-0) esp\_ble\_gap\_periodic\_adv\_sync\_estab\_t::adv\_phy (*C++ member*), [218](#page-228-0) (*C++ member*), [218](#page-228-0) (*C++ member*), [218](#page-228-0) (*C++ member*), [218](#page-228-0) (*C++ member*), [218](#page-228-0) esp\_ble\_gap\_periodic\_adv\_sync\_params\_t (*C++ struct*), 2[16](#page-228-0) esp\_ble\_gap\_periodic\_adv\_sync\_params\_t::addr (*C++ member*), [216](#page-228-0) esp\_ble\_gap\_periodic\_adv\_sync\_params\_t::addr\_type (*C++ member*[\),](#page-226-0) 216 (*C++ member*), [216](#page-226-0) (*C++ member*), [216](#page-226-0) (*C++ member*), [216](#page-226-0) esp\_ble\_gap\_periodic\_adv\_sync\_params\_t::sync\_timeout (*C++ member*), [216](#page-226-0) (*C++ function*), [179](#page-226-0) esp\_ble\_gap\_periodic\_adv\_sync\_trans (*C++ function*), [181](#page-226-0) ESP\_BLE\_GAP\_PHY\_1[M\\_PR](#page-189-0)EF\_MASK (*C macro*), ESP\_BLE\_GAP\_PHY\_2M (*[C](#page-191-0) macro*), 227 227 ESP\_BLE\_GAP\_PHY\_CODED\_PRE[F\\_MA](#page-237-0)SK (*C*

esp\_ble\_gap\_phy\_mask\_t (*C++ type*), 230 ESP\_BLE\_GAP\_PHY\_OPTIONS\_NO\_PREF (*C macro*), 227 ESP\_BLE\_GAP\_PHY\_OPTIONS\_PREF\_S2\_CODING esp\_ble\_gap\_set\_preferred\_default\_phy (*C macro*), 227 ESP\_BLE\_GAP\_PHY\_OPTIONS\_PREF\_S[8\\_CO](#page-240-0)DING esp\_ble\_gap\_set\_preferred\_phy (*C++ func-*(*C macro*[\),](#page-237-0) 228 esp\_ble\_gap\_phy\_t (*C++ type*), 230 esp\_ble\_gap\_pr[efe](#page-237-0)r\_ext\_connect\_params\_set (*C++ function*), 180 esp\_ble\_gap\_pr[efe](#page-238-0)r\_phy\_options\_t (*C++ type*), 230 ESP\_BLE\_GAP\_PRI\_PHY\_1M (*C [macro](#page-240-0)*), 227 ESP\_BLE\_GAP\_PRI\_P[HY\\_C](#page-190-0)ODED (*C macro*), 227 esp\_ble\_gap\_pri\_phy\_t (*C++ type*), 230 esp\_ble\_ga[p\\_re](#page-240-0)ad\_phy (*C++ function*), 176 esp\_ble\_gap\_read\_rssi (*C++ functi[on](#page-237-0)*), 173 esp\_ble\_gap\_register\_callback (*C+[+ fun](#page-237-0)ction*), 169 esp\_ble\_gap\_remove\_duplicate\_sc[an\\_](#page-186-0)excep<del>t</del>sip<u>orballe\_deapics</u>etart\_ext\_scan(C++ function), (*C++ function*), 173 esp\_ble\_gap\_security\_rsp (*C++ function*), esp\_ble\_gap\_start\_scanning (*C++ function*), 174 esp\_ble\_gap\_set\_device\_name (*C++ func-*esp\_ble\_gap\_stop\_advertising (*C++ function*), 172 ESP\_BLE\_GAP\_SET\_E[XT\\_A](#page-183-0)DV\_PROP\_ANON\_ADV esp\_ble\_gap\_stop\_ext\_scan (*C++ function*), (*[C m](#page-184-0)acro*), 226 ESP\_BLE\_GAP\_SET\_EXT\_ADV\_PROP\_CONNECTABLE esp\_ble\_gap\_stop\_scanning (*C++ function*), (*C m[acro](#page-182-0)*), 226 ESP\_BLE\_GAP\_SET\_EXT\_ADV\_PROP\_DIRECTED ESP\_BLE\_GA[P\\_S](#page-179-0)YNC\_POLICY\_BY\_ADV\_INFO (*C* (*C macro*), [226](#page-236-0) ESP\_BLE\_GAP\_SET\_EXT\_ADV\_PROP\_HD\_DIRECTED ESP\_BLE\_GAP\_SYNC\_POLICY\_BY\_PERIODIC\_LIST (*C macro*), [226](#page-236-0) ESP\_BLE\_GAP\_SET\_EXT\_ADV\_PROP\_INCLUDE\_TX\_PWR esp\_ble\_gap\_sync\_t (*C++ type*), 230 (*C macro*), [226](#page-236-0) ESP\_BLE\_GAP\_SET\_EXT\_ADV\_PROP\_LEGACY (*C macro*), 22[6](#page-236-0) ESP\_BLE\_GAP\_SET\_EXT\_ADV\_PROP\_LEGACY\_HD\_DIR (*C macro*), [227](#page-236-0) ESP\_BLE\_GAP\_SET\_EXT\_ADV\_PROP\_LEGACY\_IND (*C macro*[\),](#page-236-0) 226 ESP\_BLE\_GAP\_SET\_EXT\_ADV\_PROP\_LEGACY\_LD\_DIR (*C macro*), [227](#page-237-0) ESP\_BLE\_GAP\_SET\_EXT\_ADV\_PROP\_LEGACY\_NONCONN (*C macro*), [227](#page-236-0) ESP\_BLE\_GAP\_SET\_EXT\_ADV\_PROP\_LEGACY\_SCAN esp\_bl[e\\_ga](#page-290-0)ttc\_cache\_assoc (*C++ function*), (*C macro*), [227](#page-237-0) ESP\_BLE\_GAP\_SET\_EXT\_ADV\_PROP\_MASK (*C* esp\_ble\_ga[ttc](#page-290-0)\_cache\_clean (*C++ function*), *macro*), 22[6](#page-237-0) ESP\_BLE\_GAP\_SET\_EXT\_ADV\_PROP\_NONCONN\_NONS\$QZNN<del>ABJALUNDJAUNCEND</del>et\_addr\_list (*C macro*), [226](#page-237-0) ESP\_BLE\_GAP\_SET\_EXT\_ADV\_PROP\_SCANNABLE esp\_ble\_gattc\_cache\_refresh (*C++ func-*(*C macro*[\),](#page-236-0) 226 esp\_ble\_gap\_set\_ext\_scan\_params (*C++* esp\_ble\_gattc\_cb\_param\_t (*C++ union*), 288 *function*), [179](#page-236-0) esp\_ble\_gap\_set\_periodic\_adv\_sync\_trans\_params (*C++ member*), 288 (*C++ func[tion](#page-236-0)*), 181 esp\_ble\_gap\_set\_pkt\_data\_len (*C++ function*), 170  $(C$  esp\_ble\_gap\_set\_prefer\_conn\_params (*C++ function*), 172 (*C+[+ fun](#page-180-0)ction*), 177 *tion*), 177 esp\_ble\_gap\_set\_p[riva](#page-182-0)cy\_mode (*C++ function*), 182 esp\_ble\_gap\_set\_r[and\\_](#page-187-0)addr (*C++ function*), 170 esp\_ble\_ga[p\\_s](#page-187-0)et\_resolvable\_private\_address\_timeout (*C+[+ fun](#page-192-0)ction*), 170 esp\_ble\_gap\_set\_scan\_params (*C++ func[tion](#page-180-0)*), 169 esp\_ble\_gap\_set\_security\_param (*C++ function*), 174 esp\_ble\_gap\_start[\\_adv](#page-180-0)ertising (*C++ function*), [169](#page-179-0) 179 169 *[tion](#page-189-0)*), 169 [179](#page-179-0) 169 *[mac](#page-189-0)ro*), 228 (*[C m](#page-179-0)acro*), 228 esp\_ble\_gap\_[upd](#page-238-0)ate\_conn\_params (*C++ function*), 169 esp\_ble\_gap\_up[dat](#page-238-0)e\_whitelist (*C++ function*), 171 esp\_ble\_gap\_vendor\_command[\\_sen](#page-240-0)d (*C++ function*), [182](#page-179-0) esp\_ble\_gattc\_app\_register (*C++ function*), 280 esp\_ble\_gattc\_app\_unregister (*C++ function*), 280 esp\_ble\_gattc\_aux\_open (*C++ function*), 280 287 287 (*[C+](#page-297-0)+ function*), 287 *[tion](#page-297-0)*), 287 esp\_ble\_gattc\_cb\_[para](#page-297-0)m\_t::cfg\_mtu esp\_ble\_ga[ttc](#page-297-0)\_cb\_param\_t::close (*C++ member*), 288

esp\_ble\_gattc\_cb\_param\_t::congest (*C++ member*), 288 esp\_ble\_gattc\_cb\_param\_t::connect (*C++ member*), 288 esp\_ble\_gattc\_cb\_param\_t::dis\_srvc\_cmpl esp\_ble\_gattc\_cb\_param\_t::gattc\_exec\_cmpl\_evt\_param (*C++ member*), [289](#page-298-0) esp\_ble\_gattc\_cb\_param\_t::disconnect (*C++ member*), [289](#page-298-0) esp\_ble\_gattc\_cb\_param\_t::exec\_cmpl (*C++ member*), [288](#page-299-0) esp\_ble\_gattc\_cb\_param\_t::gattc\_cfg\_mtuespytb\_paramattc\_cb\_param\_t::gattc\_get\_addr\_list\_evt\_pa (*C++ struct*), 28[9](#page-299-0) esp\_ble\_gattc\_cb\_param\_t::gattc\_cfg\_mtu<u>espytb\_pargentt:codn\_param\_t::gattc\_get\_addr\_list\_evt\_pa</u> (*C++ member*), [289](#page-298-0) esp\_ble\_gattc\_cb\_param\_t::gattc\_cfg\_mtue<u>spytb\_pargantt:mt</u>ub\_param\_t::gattc\_get\_addr\_list\_evt\_pa (*C++ member*[\),](#page-299-0) 289 esp\_ble\_gattc\_cb\_param\_t::gattc\_cfg\_mtue<del>spytb\_parganttcstabt\_upa</del>ram\_t::gattc\_get\_addr\_list\_evt\_pa (*C++ member*), [289](#page-299-0) esp\_ble\_gattc\_cb\_param\_t::gattc\_close\_eadp\_palmangattc\_cb\_param\_t::gattc\_notify\_evt\_param (*C++ struct*), 28[9](#page-299-0) esp\_ble\_gattc\_cb\_param\_t::gattc\_close\_eastp\_palmenmesrtttonnelidparam\_t::gattc\_notify\_evt\_param::co (*C++ member*), [289](#page-299-0) esp\_ble\_gattc\_cb\_param\_t::gattc\_close\_eadp\_palmangcattenason\_param\_t::gattc\_notify\_evt\_param::ha (*C++ member*[\),](#page-299-0) 289 esp\_ble\_gattc\_cb\_param\_t::gattc\_close\_eastp\_palmamentaturemothe\_parlam\_t::gattc\_notify\_evt\_param::is (*C++ member*), [289](#page-299-0) esp\_ble\_gattc\_cb\_param\_t::gattc\_close\_eadp\_palmenmycatduatata\_param\_t::gattc\_notify\_evt\_param::re (*C++ member*), [289](#page-299-0) esp\_ble\_gattc\_cb\_param\_t::gattc\_congestespytb\_paramattc\_cb\_param\_t::gattc\_notify\_evt\_param::valuespy (*C++ struct*), 29[0](#page-299-0) esp\_ble\_gattc\_cb\_param\_t::gattc\_congestespytb\_parganttccongesteatm\_t::gattc\_notify\_evt\_param::value\_ (*C++ member*), [290](#page-299-0) esp\_ble\_gattc\_cb\_param\_t::gattc\_congestespytb\_pargantttoc\_conn\_param\_t::gattc\_open\_evt\_param (*C++ member*[\),](#page-300-0) 290 esp\_ble\_gattc\_cb\_param\_t::gattc\_connectespytb\_paramattc\_cb\_param\_t::gattc\_open\_evt\_param::conn (*C++ struct*), 29[0](#page-300-0) esp\_ble\_gattc\_cb\_param\_t::gattc\_connecte<del>\_spytb\_pa\_rgatttdo\_leb\_addra\_nt\_ype</del>:gattc\_open\_evt\_param::mtu (*C++ member*), [290](#page-300-0) esp\_ble\_gattc\_cb\_param\_t::gattc\_connectespytb\_parganttcconn\_paramlet::gattc\_open\_evt\_param::remo (*C++ member*[\),](#page-300-0) 290 esp\_ble\_gattc\_cb\_param\_t::gattc\_connectespytb\_parganttcc\_conn\_param\_t::gattc\_open\_evt\_param::stat (*C++ member*), [290](#page-300-0) esp\_ble\_gattc\_cb\_param\_t::gattc\_connectespytb\_parganttcconn\_parammst::gattc\_queue\_full\_evt\_param (*C++ member*), [290](#page-300-0) esp\_ble\_gattc\_cb\_param\_t::gattc\_connecte<u>spytb\_parganttd\_idtk\_parlam</u>\_t::gattc\_queue\_full\_evt\_param (*C++ member*), [290](#page-300-0) esp\_ble\_gattc\_cb\_param\_t::gattc\_connecte<u>spytb\_parganttcrembtpa\_hama\_</u>t::gattc\_queue\_full\_evt\_param (*C++ member*), [290](#page-300-0) esp\_ble\_gattc\_cb\_param\_t::gattc\_dis\_srvespembplle\_egett\_tparam\_maram\_t::gattc\_queue\_full\_evt\_param (*C++ struct*), 29[0](#page-300-0) esp\_ble\_gattc\_cb\_param\_t::gattc\_dis\_srvespenbplle\_egetttparam:maxcamm\_tix:gattc\_read\_char\_evt\_param (*C++ member*), [290](#page-300-0) esp\_ble\_gattc\_cb\_param\_t::gattc\_dis\_srvespembplle\_egett\_tparam:nastant\_uts::gattc\_read\_char\_evt\_param: (*C++ member*[\),](#page-300-0) 290 esp\_ble\_gattc\_cb\_param\_t::gattc\_disconnempt\_hender\_cb\_param\_t::gattc\_read\_char\_evt\_param: (*C++ struct*), 29[1](#page-300-0) esp\_ble\_gattc\_cb\_param\_t::gattc\_disconnemyt\_hender\_comman\_clo\_opam\_amn\_t::gattc\_read\_char\_evt\_param: (*C++ member*), [291](#page-300-0) esp\_ble\_gattc\_cb\_param\_t::gattc\_disconnect\_evt\_param (*C++ member*), 291 esp\_ble\_gattc\_cb\_param\_t::gattc\_disconnect\_evt\_param (*C++ member*), 291 (*C++ struct*), 2[91](#page-301-0) esp\_ble\_gattc\_cb\_param\_t::gattc\_exec\_cmpl\_evt\_param: (*C++ member*), [291](#page-301-0) esp\_ble\_gattc\_cb\_param\_t::gattc\_exec\_cmpl\_evt\_param: (*C++ member*[\),](#page-301-0) 291 (*C++ struct*), 2[91](#page-301-0) (*C++ member*), [291](#page-301-0) (*C++ member*[\),](#page-301-0) 291 (*C++ member*), [291](#page-301-0) (*C++ struct*), 2[91](#page-301-0) (*C++ member*), [292](#page-301-0) (*C++ member*[\),](#page-301-0) 292 (*C++ member*), [292](#page-302-0) (*C++ member*), [292](#page-302-0) (*C++ member*), [292](#page-302-0) (*C++ member*), [292](#page-302-0) (*C++ struct*), 2[92](#page-302-0) (*C++ member*), [292](#page-302-0) (*C++ member*[\),](#page-302-0) 292 (*C++ member*), [292](#page-302-0) (*C++ member*), [292](#page-302-0) (*C++ struct*), 2[92](#page-302-0) (*C++ member*), [292](#page-302-0) (*C++ member*[\),](#page-302-0) 292 (*C++ member*), [292](#page-302-0) (*C++ struct*), 2[93](#page-302-0) (*C++ member*), [293](#page-302-0) (*C++ member*[\),](#page-303-0) 293 (*C++ member*), [293](#page-303-0)

esp\_ble\_gattc\_cb\_param\_t::gattc\_read\_ch<del>asp\_dvlte\_paramc\_dda\_par</del>am\_t::gattc\_write\_evt\_param::sta (*C++ member*), 293 esp\_ble\_gattc\_cb\_param\_t::gattc\_read\_ch<del>asp\_dwite\_paratame\_cola\_pare\_dment</del>::get\_addr\_list (*C++ member*), 293 esp\_ble\_gattc\_cb\_param\_t::gattc\_reg\_evt\_param esp\_ble\_gattc\_cb\_param\_t::notify (*C++* (*C++ struct*), 29[3](#page-303-0) esp\_ble\_gattc\_cb\_param\_t::gattc\_reg\_evt\_param::app\_id esp\_ble\_gattc\_cb\_[par](#page-305-0)am\_t::open (*C++* (*C++ member*), [293](#page-303-0) esp\_ble\_gattc\_cb\_[par](#page-299-0)am\_t::gattc\_reg\_evtesparahet\_gettatuscb\_param\_t::queue\_full (*C++ member*[\),](#page-303-0) 293 esp\_ble\_gattc\_cb\_param\_t::gattc\_reg\_for\_notify\_evt\_param esp\_ble\_gattc\_cb\_param\_t::read (*C++* (*C++ struct*), 29[3](#page-303-0) esp\_ble\_gattc\_cb\_param\_t::gattc\_reg\_for\_notify\_evt\_param::handle esp\_ble\_gattc\_cb\_param\_t::reg (*C++* (*C++ member*), [293](#page-303-0) esp\_ble\_gattc\_cb\_param\_t::gattc\_reg\_forespothinsy\_exturented mars that thus:reg\_for\_notify (*C++ member*[\),](#page-303-0) 293 esp\_ble\_gattc\_cb\_param\_t::gattc\_search\_complb\_evtqatatramcb\_param\_t::search\_cmpl (*C++ struct*), 29[3](#page-303-0) esp\_ble\_gattc\_cb\_param\_t::gattc\_search\_comp<u>lb\_bevtgatatramck\_commanic</u>t::search\_res (*C++ member*), [294](#page-303-0) esp\_ble\_gattc\_cb\_param\_t::gattc\_search\_comp<u>lb\_bevtgatatram</u>ched\_searcom\_etch\_sseatv\_iasss\_oso\_unmpe (*C++ member*[\),](#page-303-0) 294 esp\_ble\_gattc\_cb\_param\_t::gattc\_search\_complb\_levtgatatramick\_stantams\_t::srvc\_chg (*C++ member*), [294](#page-304-0) esp\_ble\_gattc\_cb\_param\_t::gattc\_search\_exeps\_keket\_coattam\_cb\_param\_t::unreg\_for\_notify (*C++ struct*), 29[4](#page-304-0) esp\_ble\_gattc\_cb\_param\_t::gattc\_search\_res\_evt\_param::conn\_id esp\_ble\_gattc\_cb\_param\_t::write (*C++* (*C++ member*), [294](#page-304-0) esp\_ble\_gattc\_cb\_param\_t::gattc\_search\_res\_evt\_param::en[d\\_h](#page-298-0)andle esp\_ble\_gattc\_close (*C++ function*), 280 (*C++ member*[\),](#page-304-0) 294 esp\_ble\_gattc\_cb\_param\_t::gattc\_search\_res\_evt\_param::is\_primary *tion*), 286 (*C++ member*), [294](#page-304-0) esp\_ble\_gattc\_cb\_param\_t::gattc\_search\_res\_evt & param::srvc\_id (*C++ member*), [294](#page-304-0) esp\_ble\_gattc\_cb\_param\_t::gattc\_search\_res\_evt\_pa[ram](#page-296-0)::start\_handle *tion*), 282 (*C++ member*), [294](#page-304-0) esp\_ble\_gattc\_cb\_param\_t::gattc\_set\_assoc\_add*tion*), 28 evt\_param (*C++ struct*), 29[4](#page-304-0) esp\_ble\_gattc\_cb\_param\_t::gattc\_set\_assoc\_addlo evt\_param::status (*C++ member*), [294](#page-304-0) esp\_ble\_gattc\_cb\_param\_t::gattc\_srvc\_chg\_evt\_param *functi[on](#page-293-0)*), 282 (*C++ struct*), [294](#page-304-0) esp\_ble\_gattc\_cb\_[par](#page-290-0)am\_t::gattc\_srvc\_chespe\_vttl<del>op.cyamture.comtotde\_bocka</del>\_by\_char\_handle (*C++ member*), [294](#page-304-0) esp\_ble\_gattc\_cb[\\_pa](#page-292-0)ram\_t::gattc\_unreg\_f<del>oop\_nold\_fyatevt\_getrade</del>scr\_by\_uuid (C++ (*C++ struct*), [294](#page-304-0) esp\_ble\_gattc\_cb\_param\_t::gattc\_unreg\_f<del>orap\_nolte\_fyatetxt\_gen\_amnchadellse</del>rvice (*C++ member*), [295](#page-304-0) esp\_ble\_gattc\_cb\_param\_t::gattc\_unreg\_f<del>oop\_nolei\_fyatevt\_getraservicet</del>u(C++ f*unction*), (*C++ member*[\),](#page-304-0) 295 esp\_ble\_gattc\_cb\_param\_t::gattc\_write\_evt\_param esp\_ble\_gattc[\\_op](#page-292-0)en (*C++ function*), 280 (*C++ struct*), 29[5](#page-305-0) esp\_ble\_gattc\_cb\_param\_t::gattc\_write\_evt\_par*timn*); 286nn\_id (*C++ member*), [295](#page-305-0) esp\_ble\_gattc\_cb\_param\_t::gattc\_write\_evt\_par**@G++ function**), 286 (*C++ member*[\),](#page-305-0) 295 esp\_ble\_gattc\_cb\_param\_t::gattc\_write\_evt\_param:[off](#page-296-0)set (*C++ member*), [295](#page-305-0) (*C++ member*), 295 (*C++ member*), 289 *member*), 288 *member*), 288 (*C++ me[mber](#page-298-0)*), 289 *member*), [288](#page-298-0) *member*), 288 (*C++ me[mber](#page-298-0)*), 288 (*C++ me[mber](#page-298-0)*), 288 (*C++ member*), [288](#page-298-0) (*C++ member*), [289](#page-298-0) (*C++ member*), [288](#page-298-0) (*C++ member*), [288](#page-299-0) *member*), 288 esp\_ble\_gattc\_exe[cut](#page-298-0)e\_write (*C++ func*esp\_ble\_gattc[\\_ge](#page-298-0)t\_all\_char (*C++ function*), esp\_ble\_gattc\_get\_all\_descr (*C[++](#page-290-0) func*esp\_ble\_gattc\_get\_attr\_count (*C++ func*esp\_ble\_gattc\_get\_callback (*C++ function*), esp\_ble\_gattc\_get\_char\_by\_uuid (*C++* esp\_ble\_gattc\_get\_db (*C++ function*), 284 (*C++ function*), 283 *function*), 282 (*C++ function*), [283](#page-293-0) 281 esp\_ble\_gattc\_pre[pare](#page-293-0)\_write (*C++ func*esp\_bl[e\\_ga](#page-291-0)ttc\_prepare\_write\_char\_descr esp\_ble\_gattc\_read\_by\_type (*C+[+ fu](#page-290-0)nction*), esp\_ble\_gattc\_read\_char (*C++ function*), 284

- *tion*), 285
- esp\_ble\_gattc\_read\_multiple (*C++ function*), 284
- esp\_ble\_gattc\_read\_multiple\_variable (*C++ [fun](#page-295-0)ction*), 285
- esp\_ble\_gattc\_register\_callback (*C++ functi[on](#page-294-0)*), 280
- esp\_ble\_gattc\_register\_for\_notify (*C++ function*), [286](#page-295-0)
- esp\_ble\_gattc\_search\_service (*C++ function*), 281
- esp\_ble\_gattc[\\_se](#page-290-0)nd\_mtu\_req (*C++ function*), 280
- esp\_ble\_gattc\_unr[egis](#page-296-0)ter\_for\_notify (*C++ [fun](#page-291-0)ction*), 287
- esp\_ble\_gattc\_write\_char (*C++ function*), [285](#page-290-0)
- esp\_ble\_gattc\_write\_char\_descr (*C++ function*), 285
- esp\_ble\_gatts\_add\_char (*C++ function*), 265
- esp\_bl[e\\_ga](#page-295-0)tts\_add\_char\_descr (*C++ function*), 266
- esp\_ble\_gatts[\\_ad](#page-295-0)d\_included\_service (*C++ function*), 265
- esp\_ble\_gatts\_app\_register (*C++ fun[ction](#page-275-0)*), 265
- esp\_ble\_ga[tts\\_](#page-276-0)app\_unregister (*C++ function*), 265
- esp\_ble\_gatts\_cb\_[para](#page-275-0)m\_t (*C++ union*), 268
- (*C++ member*), 269
- esp\_ble\_ga[tts\\_](#page-275-0)cb\_param\_t::add\_char (*C++ member*), 269
- esp\_ble\_gatts\_cb\_param\_t::add\_cha[r\\_de](#page-278-0)scasp\_ble\_gatts\_cb\_param\_t::gatts\_add\_incl\_srvc\_evt\_pa (*C++ member*), [269](#page-279-0) (*C++ member*[\),](#page-281-0) 271
- (*C++ member*), [269](#page-279-0)
	- (*C++ member*), [269](#page-279-0)
	- *member*), 269
	- esp\_ble\_gatts\_cb\_param\_t::conf (*C++ member*), 268
	- esp\_ble\_gatts\_cb\_param\_t::congest (*C++ me[mber](#page-279-0)*), 269
	- esp\_ble\_gatts\_cb\_param\_t::connect (*C++ me[mber](#page-278-0)*), 269
	- *member*), 268
	- esp\_ble\_gatts\_cb\_[para](#page-279-0)m\_t::del (*C++ member*), 269
	- esp\_ble\_gatts\_cb\_[para](#page-279-0)m\_t::disconnect (*C++ me[mber](#page-278-0)*), 269
	- esp\_ble\_gatts\_cb\_param\_t::exec\_write (*C++ me[mber](#page-279-0)*), 268
	- (*C++ struct*), 27[0](#page-279-0)
- esp\_ble\_gattc\_read\_char\_descr (*C++ func-*esp\_ble\_gatts\_cb\_param\_t::gatts\_add\_attr\_tab\_evt\_param::handles (*C++ member*), 270
	- esp\_ble\_gatts\_cb\_param\_t::gatts\_add\_attr\_tab\_evt\_par (*C++ member*), 270
	- esp\_ble\_gatts\_cb\_param\_t::gatts\_add\_attr\_tab\_evt\_par (*C++ member*), [270](#page-280-0)
	- esp\_ble\_gatts\_cb\_param\_t::gatts\_add\_attr\_tab\_evt\_par (*C++ member*), [270](#page-280-0)
	- esp\_ble\_gatts\_cb\_param\_t::gatts\_add\_attr\_tab\_evt\_par (*C++ member*), [270](#page-280-0)
	- esp\_ble\_gatts\_cb\_param\_t::gatts\_add\_char\_descr\_evt\_param (*C++ struct*), 2[70](#page-280-0)
	- esp\_ble\_gatts\_cb\_param\_t::gatts\_add\_char\_descr\_evt\_p (*C++ member*), [270](#page-280-0)
	- esp\_ble\_gatts\_cb\_param\_t::gatts\_add\_char\_descr\_evt\_p (*C++ member*[\),](#page-280-0) 270
	- esp\_ble\_gatts\_cb\_param\_t::gatts\_add\_char\_descr\_evt\_p (*C++ member*), [270](#page-280-0)
	- esp\_ble\_gatts\_cb\_param\_t::gatts\_add\_char\_descr\_evt\_p (*C++ member*), [270](#page-280-0)
	- esp\_ble\_gatts\_cb\_param\_t::gatts\_add\_char\_evt\_param (*C++ struct*), 2[70](#page-280-0)
	- esp\_ble\_gatts\_cb\_param\_t::gatts\_add\_char\_evt\_param:: (*C++ member*), [271](#page-280-0)
	- esp\_ble\_gatts\_cb\_param\_t::gatts\_add\_char\_evt\_param:: (*C++ member*[\),](#page-280-0) 271
	- esp\_ble\_gatts\_cb\_param\_t::gatts\_add\_char\_evt\_param:: (*C++ member*), [271](#page-281-0)
	- esp\_ble\_gatts\_cb\_param\_t::gatts\_add\_char\_evt\_param:: (*C++ member*), [270](#page-281-0)
- esp\_bl[e\\_ga](#page-275-0)tts\_cb\_param\_t::add\_attr\_tab esp\_ble\_gatts\_cb\_param\_t::gatts\_add\_incl\_srvc\_evt\_param (*C++ struct*), 2[71](#page-281-0)
	- esp\_ble\_gatts\_cb\_param\_t::gatts\_add\_incl\_srvc\_evt\_pa (*C++ member*), [271](#page-280-0)
	-
- esp\_ble\_gatts\_cb\_param\_t::add\_incl\_srvœsp\_ble\_gatts\_cb\_param\_t::gatts\_add\_incl\_srvc\_evt\_pa (*C++ member*), [271](#page-281-0)
- esp\_ble\_gatts\_cb\_param\_t::cancel\_open esp\_ble\_gatts\_cb\_param\_t::gatts\_cancel\_open\_evt\_param (*C++ struct*), 2[71](#page-281-0)
- esp\_ble\_gatts\_cb\_param\_t::close (C++ esp\_ble\_gatts\_cb\_param\_t::gatts\_cancel\_open\_evt\_para (*C++ member*), [271](#page-281-0)
	- esp\_ble\_gatts\_cb\_param\_t::gatts\_close\_evt\_param (*C++ struct*), [271](#page-281-0)
		- esp\_ble\_gatts\_cb\_param\_t::gatts\_close\_evt\_param::con (*C++ member*), [271](#page-281-0)
		- esp\_ble\_gatts\_cb\_param\_t::gatts\_close\_evt\_param::sta (*C++ member*[\),](#page-281-0) 271
- esp\_ble\_gatts\_cb\_param\_t::create (*C++* esp\_ble\_gatts\_cb\_param\_t::gatts\_conf\_evt\_param (*C++ struct*), 2[71](#page-281-0)
	- esp\_ble\_gatts\_cb\_param\_t::gatts\_conf\_evt\_param::conr (*C++ member*), [272](#page-281-0)
	- esp\_ble\_gatts\_cb\_param\_t::gatts\_conf\_evt\_param::hand (*C++ member*[\),](#page-281-0) 272
	- esp\_ble\_gatts\_cb\_param\_t::gatts\_conf\_evt\_param::len (*C++ member*), [272](#page-282-0)
- esp\_ble\_gatts\_cb\_param\_t::gatts\_add\_att<del>asp\_dbl@\_vtathar\_amb</del>\_param\_t::gatts\_conf\_evt\_param::stat (*C++ member*), [272](#page-282-0)

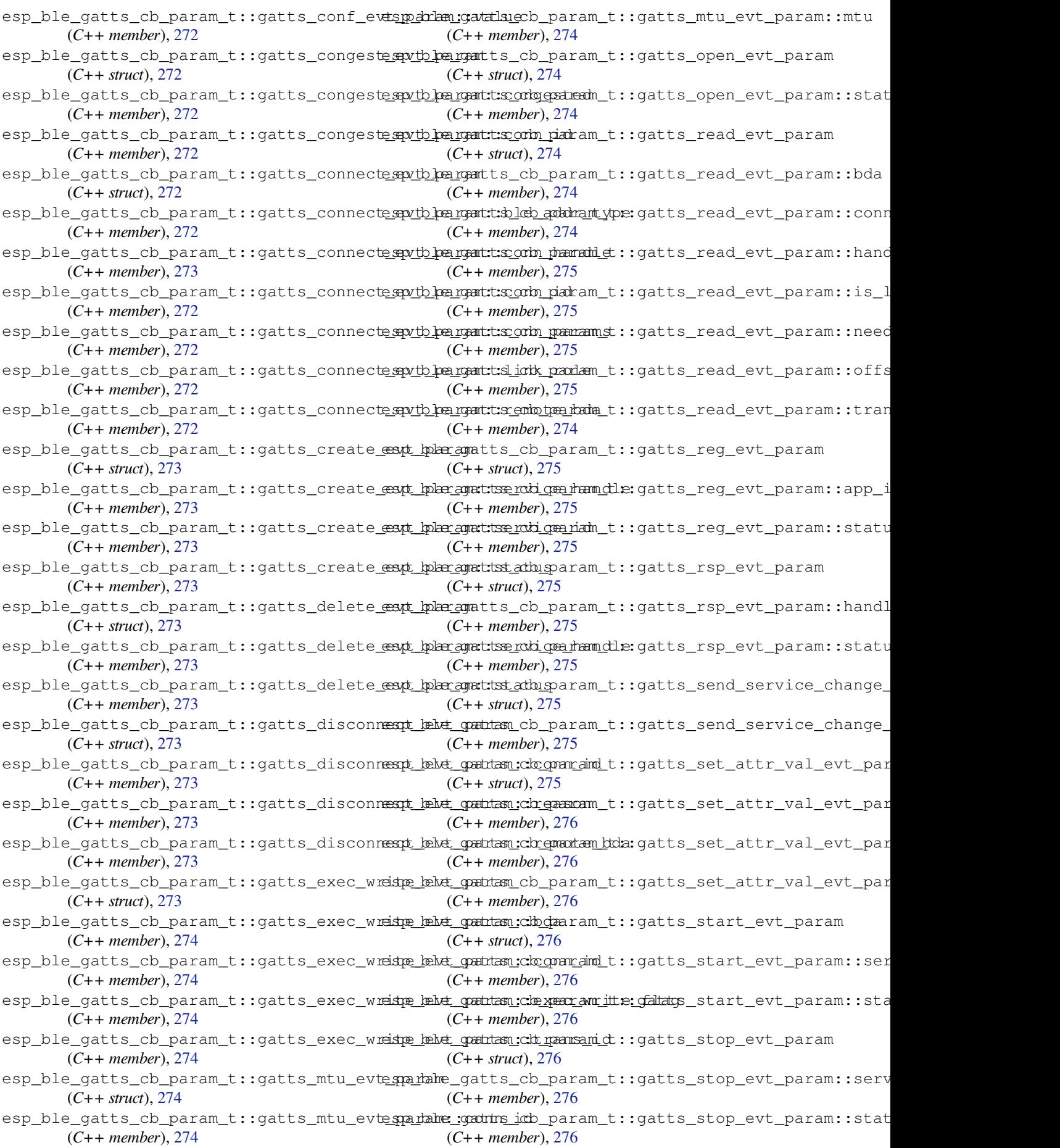

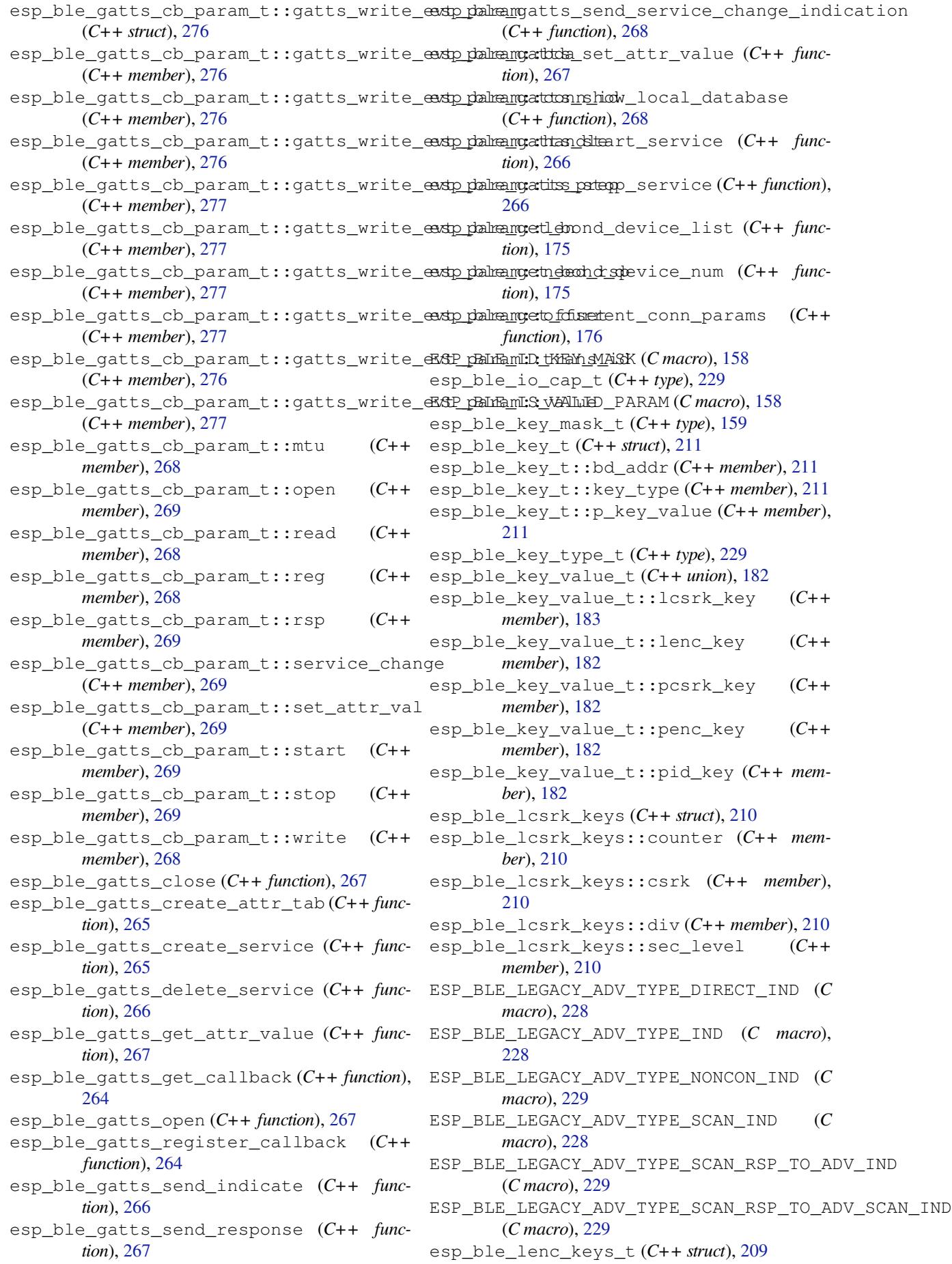

- esp\_ble\_lenc\_keys\_t::div (*C++ member*), 209
- esp\_ble\_lenc\_keys\_t::key\_size (*C++ member*), 210
- esp\_ble\_lenc\_keys\_t::ltk (*C++ member*), [209](#page-219-0)
- esp\_ble\_lenc\_keys\_t::sec\_level (*C++ member*), [210](#page-220-0)
- ESP\_BLE\_LINK\_KEY\_MASK (*C macro*), 158
- esp\_bl[e\\_lo](#page-219-0)cal\_id\_keys\_t (*C++ struct*), 211
- esp\_ble\_local\_id\_keys\_t::dhk (*C++ member*), 212
- esp\_ble\_local[\\_id](#page-220-0)\_keys\_t::ir (*[C++](#page-168-0) member*), 211
- esp\_ble\_local\_id\_keys\_t::irk (*C++ [me](#page-221-0)mber*), [211](#page-222-0)
- esp\_ble\_local\_oob\_data\_t (*C++ struct*), 212
- esp\_ble\_lo[cal](#page-221-0)\_oob\_data\_t::oob\_c (*C++ member*), 212
- esp\_ble\_lo[cal](#page-221-0)\_oob\_data\_t::oob\_r (*C++ member*), 212
- ESP\_BLE\_MESH\_ACTUATOR\_BLOCKED\_ERROR (*C macro*), 4[71](#page-222-0)
- ESP\_BLE\_MESH\_ACTUATOR\_BLOCKED\_WARNING (*C macro*), [47](#page-222-0)1
- ESP\_BLE\_MESH\_ADDR\_ALL\_NODES (*C macro*), 371
- ESP\_BLE\_MESH[\\_AD](#page-481-0)DR\_FRIENDS (*C macro*), 371
- ESP\_BLE\_MESH\_A[DDR](#page-481-0)\_IS\_GROUP (*C macro*), 373
- ESP\_BLE\_MESH\_ADDR\_IS\_RFU (*C macro*), 373
- ESP\_BL[E\\_ME](#page-381-0)SH\_ADDR\_IS\_UNICAST (*C macro*), 373
- ESP\_BLE\_MESH\_ADDR\_IS\_VIRTUAL (*C [m](#page-381-0)[acro](#page-383-0)*), 373
- ESP\_BLE\_MESH\_ADDR\_PROXIES (*C macro*), [37](#page-383-0)1
- ESP\_BL[E\\_ME](#page-383-0)SH\_ADDR\_RELAYS (*C macro*), 371
- ESP\_BLE\_MESH\_ADDR\_TYPE\_PUBLIC (*C macro*), [375](#page-383-0)
- ESP\_BLE\_MESH\_ADDR\_TYPE\_RANDOM (*C [macro](#page-381-0)*), 375
- ESP\_BLE\_MESH\_ADDR\_TYPE\_RPA\_PUBLIC (*C [mac](#page-385-0)ro*), 375
- ESP\_BLE\_MESH\_ADDR\_TYPE\_RPA\_RANDOM (*C [mac](#page-385-0)ro*), 375
- esp\_ble\_mesh\_addr\_type\_t (*C++ type*), 396
- ESP\_BLE\_MESH[\\_AD](#page-385-0)DR\_UNASSIGNED (*C macro*), 371
- ESP\_BLE\_MESH[\\_AD](#page-385-0)DR\_UNASSIGNED\_ELT\_ (*C macro*), 371
- esp\_ble\_mesh\_agg\_client\_cb\_event[\\_t](#page-406-0) (*[C+](#page-381-0)+ enum*), 695
- esp\_ble\_mesh\_agg\_client\_cb\_event\_t::ESP\_BLE\_MESH\_AGG\_CLIENT\_EVT\_MAX (*C++ enumer[ator](#page-705-0)*), 695 (*C++ e[nume](#page-381-0)rator*), 695 esp\_ble\_mesh\_agg\_server\_cb\_param\_t
- esp\_ble\_mesh\_agg\_client\_cb\_event\_t::ESP\_BLE\_M**ECH+***AGQcL***), 698**N[T\\_R](#page-705-0)ECV\_PUB\_EVT (*C++ enumer[ator](#page-705-0)*), 695 esp\_ble\_mesh\_agg\_server\_cb\_param\_t::ctx
- esp\_ble\_mesh\_agg\_client\_cb\_event\_t::ESP\_BLE\_M**ECH+***MGGmU2t***)I69CT**\_RECV\_RSP\_EVT
- (*C++ enumerator*), [695](#page-705-0) esp\_ble\_mesh\_agg\_server\_cb\_param\_t::model
- esp\_ble\_mesh\_agg\_client\_cb\_event\_t::ESP\_BLE\_M**KCH+AGGn<u>U</u>CC[LIE](#page-703-0)NT\_**SEND\_COMP\_EVT

(*C++ enumerator*), 695 esp\_ble\_mesh\_agg\_client\_cb\_param\_t (*C++ struct*), 693 esp\_ble\_mesh\_agg\_cl[ient](#page-705-0)\_cb\_param\_t::params (*C++ member*), 69[3](#page-705-0) esp\_ble\_mesh\_agg\_client\_cb\_param\_t::recv (*C++ member*[\),](#page-703-0) 693 esp\_ble\_mesh\_agg\_client\_cb\_param\_t::send (*C++ member*), [693](#page-703-0) esp\_ble\_mesh\_agg\_client\_cb\_param\_t::[anonymous] (*C++ member*), [693](#page-703-0) esp\_ble\_mesh\_agg\_client\_cb\_t (*C++ type*), 695 esp\_ble\_mesh\_agg\_[cli](#page-703-0)ent\_msg\_t (*C++ union*), 691 esp\_ble\_mesh\_agg\_[cli](#page-703-0)ent\_msg\_t::agg\_sequence (*[C+](#page-705-0)+ member*), 691 esp\_ble\_mesh\_agg\_client\_recv\_cb\_t (*C++u[nion](#page-701-0)*), 691 esp\_ble\_mesh\_agg\_client\_recv\_cb\_t::agg\_status (*C++ member*), [691](#page-701-0) esp\_ble\_mesh\_agg\_client\_send (*C++ function*), 691 esp\_ble\_mesh\_ag[g\\_cl](#page-701-0)ient\_send\_cb\_t (*C++ struct*), 6[93](#page-701-0) esp\_ble\_mesh\_agg\_client\_send\_cb\_t::err\_code (*C+[+ mem](#page-701-0)ber*), 693 ESP\_BLE\_MESH\_AGG\_ITEM\_LENGTH\_FORMAT\_LONG (*C macro*), 69[4](#page-703-0) ESP\_BLE\_MESH\_AGG\_ITEM\_LENGTH\_FORMAT\_SHORT (*C macro*), 694 esp\_ble\_mesh\_agg\_[ite](#page-703-0)m\_t (*C++ struct*), 692 esp\_ble\_mesh\_a[gg\\_](#page-704-0)item\_t::data (*C++ member*), 692 esp\_ble\_mesh\_a[gg\\_](#page-704-0)item\_t::length (*C++ member*), 692 esp\_ble\_mesh\_agg\_item\_t::length\_[form](#page-702-0)at (*C++ me[mber](#page-702-0)*), 692 esp\_ble\_mesh\_agg\_sequence\_t (*C++ struct*), 692 esp\_ble\_mesh\_agg\_sequence\_t::element\_addr (*C++ member*), [692](#page-702-0) esp\_ble\_mesh\_agg\_sequence\_t::items (*[C+](#page-702-0)+ member*), 692 esp\_ble\_mesh\_agg\_server\_cb\_event\_t (*C++ enum*), 6[95](#page-702-0) esp\_ble\_mesh\_agg\_server\_cb\_event\_t::ESP\_BLE\_MESH\_AGG (*C++ enumerator*[\),](#page-702-0) 695 esp\_ble\_mesh\_agg\_server\_cb\_event\_t::ESP\_BLE\_MESH\_AGG

(*C++ enumerator*), 695

esp\_ble\_mesh\_agg\_client\_cb\_event\_t::ESP\_BLE\_MESH\_AGG

esp\_ble\_mesh\_agg\_server\_cb\_param\_t::recv (*C++ member*), 693 esp\_ble\_mesh\_agg\_server\_cb\_param\_t::[anonymous] (*C++ member*), 665 (*C++ member*), 694 esp\_ble\_mesh\_agg\_server\_cb\_t (*C++ type*), 695 esp\_ble\_mesh\_agg\_[serv](#page-703-0)er\_recv\_msg\_t (*C++ union*), 6[91](#page-704-0) esp\_ble\_mesh\_agg\_server\_recv\_msg\_t::agg\_seque*mnien*), 659 (*[C+](#page-705-0)+ member*), 692 esp\_ble\_mesh\_agg\_srv\_t (*C++ struct*), 692 esp\_ble\_mesh\_ag[g\\_sr](#page-701-0)v\_t::model (*C++ member*), 692 ESP\_BLE\_MESH\_AGG\_[STAT](#page-702-0)US\_INVALID\_ADDRESS esp\_ble\_mesh\_brc\_client\_msg\_t::bridging\_table\_get (*C macro*), 694 ESP\_BLE\_MESH\_AGG\_STATUS\_INVALID[\\_MOD](#page-702-0)EL esp\_ble\_mesh\_brc\_client\_msg\_t::bridging\_table\_remove (*C macro*), [69](#page-702-0)4 ESP\_BLE\_MESH\_AGG\_STATUS\_MSG\_NOT\_UNDERSTOODDle\_mesh\_brc\_client\_msg\_t::subnet\_bridge\_set (*C macro*), [694](#page-704-0) ESP\_BLE\_MESH\_AGG\_STATUS\_SUCCESS (*C macro*), 69[4](#page-704-0) esp\_ble\_mesh\_agg\_status\_t(C++ struct), 692 esp\_ble\_mesh\_brc\_client\_recv\_cb\_t::bridged\_subnets\_l esp\_ble\_mesh\_a[gg\\_](#page-704-0)status\_t::element\_addr (*C++ member*), 693 esp\_ble\_mesh[\\_ag](#page-704-0)g\_status\_t::items (*C++ member*), 693 esp\_ble\_mesh\_agg\_status\_t::status (*C++ member*), [692](#page-703-0) ESP\_BLE\_MESH\_AGG\_STATUS\_WRONG\_ACCESS\_KEY (*C macro*), [69](#page-703-0)4 ESP\_BLE\_MESH\_AGG\_STATUS\_WRONG\_OPCODE (*C macro*), 694 ESP\_BLE\_MESH\_BATT[ERY\\_](#page-702-0)LOW\_ERROR (*C macro*), 46[9](#page-704-0) ESP\_BLE\_MESH\_BATTERY\_LOW\_WARNING (*C macro*), 46[9](#page-704-0) esp\_ble\_mesh\_bd\_addr\_t (*C++ type*), 396 ESP\_BLE\_MESH[\\_BE](#page-479-0)ACON\_DISABLED (*C macro*), 372 ESP\_BLE\_MESH[\\_BE](#page-479-0)ACON\_ENABLED (*C macro*), 372 esp\_ble\_mesh\_brc\_client\_cb\_event\_t (*[C+](#page-382-0)+ enum*), 668 esp\_ble\_mesh\_brc\_client\_cb\_event\_t::ESPe<u>SPLFbMESHeSROrCLISAMTeMTcMA</u>Xaram\_t (*[C+](#page-382-0)+ enumerator*), 668 esp\_ble\_mesh\_brc\_client\_cb\_event\_t::ESPe<u>SPLFbMESHeSHROpCU\_ISPMTv</u>RE<u>CVbPpBPc</u>BM\_Tt::ctx (*C++ enumer[ator](#page-678-0)*), 668 esp\_ble\_mesh\_brc\_client\_cb\_event\_t::ESPe<u>SPLFpMESMeSHROpCULISAMTVGNECUbP</u>SSP\_AM\_Tt::model (*C++ enumerator*), [668](#page-678-0) esp\_ble\_mesh\_brc\_client\_cb\_event\_t::ESPe3BLEpMESHe3RCpfCLI3ENTVeSENTbCpMParEVT::value (*C++ enumerator*), [668](#page-678-0) esp\_ble\_mesh\_brc\_client\_cb\_event\_t::ESP<u>eSPLFpMESHeSROrCLISANTv6SENTb\_TIM</u>COUT*type*),T (*C++ enumerator*), [668](#page-678-0) esp\_ble\_mesh\_brc\_client\_cb\_param\_t (*C++ struct*), 665 esp\_ble\_mesh\_brc\_cl[ient](#page-678-0)\_cb\_param\_t::params esp\_ble\_mesh\_brc\_server\_cb\_value\_t::state\_change (*C++ member*), 66[5](#page-678-0) esp\_ble\_mesh\_brc\_client\_cb\_param\_t::reœsp\_ble\_mesh\_brc\_server\_state\_change\_t (*C++ member*), 665 esp\_ble\_mesh\_brc\_client\_cb\_param\_t::send esp\_ble\_mesh\_brc\_client\_cb\_param\_t::[anonymous] (*C++ member*), [665](#page-675-0) esp\_ble\_mesh\_brc\_client\_cb\_t (*C++ type*), 668 esp\_ble\_mesh\_brc\_[cli](#page-675-0)ent\_msg\_t (*C++* esp\_ble\_mesh\_brc\_[cli](#page-675-0)ent\_msg\_t::bridged\_subnets\_get (*[C+](#page-678-0)+ member*), 659 esp\_ble\_mesh\_brc\_client\_msg\_t::bridging\_table\_add (*C++ [memb](#page-669-0)er*), 660 (*C++ member*), [659](#page-669-0) (*C++ member*), [660](#page-670-0) (*C++ member*), [660](#page-669-0) esp\_ble\_mesh\_brc\_client\_recv\_cb\_t (*C++ union*), 6[60](#page-670-0) (*C++ member*), [660](#page-670-0) esp\_ble\_mesh\_brc\_client\_recv\_cb\_t::bridging\_table\_li (*C++ member*[\),](#page-670-0) 660 esp\_ble\_mesh\_brc\_client\_recv\_cb\_t::bridging\_table\_si (*C++ member*), [660](#page-670-0) esp\_ble\_mesh\_brc\_client\_recv\_cb\_t::bridging\_table\_st (*C++ member*), [660](#page-670-0) esp\_ble\_mesh\_brc\_client\_recv\_cb\_t::subnet\_bridge\_sta (*C++ member*), [660](#page-670-0) esp\_ble\_mesh\_brc\_client\_send (*C++ function*), 659 esp\_ble\_mesh\_brc\_[cli](#page-670-0)ent\_send\_cb\_t (*C++ struct*), 6[65](#page-670-0) esp\_ble\_mesh\_brc\_client\_send\_cb\_t::err\_code (*C+[+ mem](#page-669-0)ber*), 665 esp\_ble\_mesh\_brc\_server\_cb\_event\_t (*C++ enum*), [668](#page-675-0) esp\_ble\_mesh\_brc\_server\_cb\_event\_t::ESP\_BLE\_MESH\_BRC (*C++ enumerator*[\),](#page-675-0) 668 esp\_ble\_mesh\_brc\_server\_cb\_event\_t::ESP\_BLE\_MESH\_BRC (*C++ enumer[ator](#page-678-0)*), 668 (*C++ struct*), 666 (*C++ member*), 66[7](#page-678-0) (*C++ member*[\),](#page-676-0) 667 (*C++ member*), [667](#page-677-0) 668 esp\_ble\_mesh\_brc\_[ser](#page-677-0)ver\_cb\_value\_t (*C++ union*), 6[60](#page-677-0) (*[C+](#page-678-0)+ member*), 661

(*C++ union*), 660 esp\_ble\_mesh\_brc\_server\_state\_change\_t:est<u>prible\_ingesthethidgeidgichg\_</u>table\_list\_t (*C++ member*), 660 esp\_ble\_mesh\_brc\_server\_state\_change\_t:estpribleinnetableidgemogy\_table\_list\_t::bridge\_net\_idx\_1 (*C++ member*[\),](#page-670-0) 660 esp\_ble\_mesh\_bridge\_net\_idx\_pair\_entry\_t esp\_ble\_mesh\_bridging\_table\_list\_t::bridge\_net\_idx\_2 (*C++ struct*), 66[3](#page-670-0) esp\_ble\_mesh\_bridge\_net\_idx\_pair\_entry\_<del>dsplbridsgme\_shetbriddg</del>ing\_table\_list\_t::bridge\_start\_idx (*C++ member*), [663](#page-670-0) esp\_ble\_mesh\_bridge\_net\_idx\_pair\_entry\_<del>dsplblidgee\_shetbridkg</del>\_2ng\_table\_list\_t::bridged\_addr\_lis (*C++ member*[\),](#page-673-0) 663 esp\_ble\_mesh\_bridged\_addr\_list\_entry\_t esp\_ble\_mesh\_bridging\_table\_list\_t::bridged\_addr\_lis (*C++ struct*), 66[4](#page-673-0) esp\_ble\_mesh\_bridged\_addr\_list\_entry\_t:estpriblee\_meekhr\_htridging\_table\_list\_t::status (*C++ member*), [664](#page-673-0) esp\_ble\_mesh\_bridged\_addr\_list\_entry\_t:estpriblese\_nacktr\_fxridging\_table\_remove\_t (*C++ member*[\),](#page-674-0) 664 esp\_ble\_mesh\_bridged\_addr\_list\_entry\_t:estpribdber\_meishedthiodging\_table\_remove\_t::bridge\_addr\_1 (*C++ member*), [664](#page-674-0) esp\_ble\_mesh\_bridged\_subnets\_get\_t (*C++ struct*), 66[2](#page-674-0) esp\_ble\_mesh\_bridged\_subnets\_get\_t::briebye\_tflieltmesh\_bridging\_table\_remove\_t::bridge\_net\_idx (*C++ member*), [662](#page-674-0) esp\_ble\_mesh\_bridged\_subnets\_get\_t::brielspe\_lphet\_meth\_bridging\_table\_remove\_t::bridge\_net\_idx (*C++ member*[\),](#page-672-0) 662 esp\_ble\_mesh\_bridged\_subnets\_get\_t::briedspe\_bsltante\_sidv\_bridging\_table\_size\_status\_t (*C++ member*), [662](#page-672-0) esp\_ble\_mesh\_bridged\_subnets\_list\_t (*C++ struct*), 66[4](#page-672-0) esp\_ble\_mesh\_bridged\_subnets\_list\_t::bristed\_lfridering\_bridging\_table\_status\_t (*C++ member*), [664](#page-672-0) esp\_ble\_mesh\_bridged\_subnets\_list\_t::bridging\_tophetmeishx\_bridging\_table\_status\_t::bridge\_addr\_1 (*C++ member*[\),](#page-674-0) 664 esp\_ble\_mesh\_bridged\_subnets\_list\_t::breistondetametshidxridging\_table\_status\_t::bridge\_addr\_2 (*C++ member*), [664](#page-674-0) esp\_ble\_mesh\_bridged\_subnets\_list\_t::bristynet dentry\_listdgsings\_table\_status\_t::bridge\_directional (*C++ member*), [664](#page-674-0) esp\_ble\_mesh\_bridged\_subnets\_list\_t::netspidxlepanesh\_bridging\_table\_status\_t::bridge\_net\_idx (*C++ member*), [664](#page-674-0) esp\_ble\_mesh\_bridging\_table\_add\_t (*C++ struct*), 66[1](#page-674-0) esp\_ble\_mesh\_bridging\_table\_add\_t::bridespp\_addder\_mesh\_bridging\_table\_status\_t::status (*C++ member*), [661](#page-674-0) esp\_ble\_mesh\_bridging\_table\_add\_t::brid<del>gsp\_dolde</del>r\_n2esh\_cb\_t(C++type),396 (*C++ member*[\),](#page-671-0) 662 esp\_ble\_mesh\_bridging\_table\_add\_t::brid<del>gsp\_dilme\_omdsh</del>\_cb\_type\_t::ESP\_BLE\_MESH\_TYPE\_COMPLETE\_C (*C++ member*), [661](#page-671-0) esp\_ble\_mesh\_bridging\_table\_add\_t::bridegep\_nelte\_index\_net\_type\_t::E[SP\\_B](#page-406-0)LE\_MESH\_TYPE\_INTPUT\_CB (*C++ member*), [661](#page-672-0) esp\_ble\_mesh\_bridging\_table\_add\_t::bridegep\_nethe\_imbsSpQ\_cb\_type\_t::ESP\_BLE[\\_MES](#page-407-0)H\_TYPE\_LINK\_CLOSE (*C++ member*), [661](#page-671-0) esp\_ble\_mesh\_bridging\_table\_get\_t (*C++ struct*), 66[2](#page-671-0) esp\_ble\_mesh\_bridging\_table\_get\_t::brid<del>gsp\_nele\_imbs</del>M\_cb\_type\_t::ESP\_BLE\_MESH\_TYPE\_OUTPUT\_NUM (*C++ member*), [662](#page-671-0) esp\_ble\_mesh\_bridging\_table\_get\_t::brid<del>gsp\_nele\_imbsh2</del>\_cb\_type\_t::ESP\_BLE\_MESH\_TYPE\_OUTPUT\_STR (*C++ member*[\),](#page-672-0) 662 esp\_ble\_mesh\_bridging\_table\_get\_t::bridegep\_stlertmeistk\_cb\_type\_t::ESP\_BLE\_MESH\_TYPE\_PROV\_CB (*C++ member*), 663 (*C++ struct*), 664 (*C++ member*), [664](#page-673-0) (*C++ member*[\),](#page-674-0) 665 (*C++ member*), [665](#page-674-0) (*C++ member*), [665](#page-675-0) (*C++ member*), [665](#page-675-0) (*C++ member*), [664](#page-675-0) (*C++ struct*), 6[62](#page-675-0) (*C++ member*), [662](#page-674-0) esp\_ble\_mesh\_bridging\_table\_remove\_t::bridge\_addr\_2 (*C++ member*[\),](#page-672-0) 662 (*C++ member*), [662](#page-672-0) (*C++ member*), [662](#page-672-0) (*C++ struct*), 6[65](#page-672-0) esp\_ble\_mesh\_bridging\_table\_size\_status\_t::bridging\_ (*C++ member*), [665](#page-672-0) (*C++ struct*), [663](#page-675-0) (*C++ member*), [663](#page-675-0) (*C++ member*[\),](#page-673-0) 663 (*C++ member*), [663](#page-673-0) (*C++ member*), [663](#page-673-0) esp\_ble\_mesh\_bridging\_table\_status\_t::bridge\_net\_idx\_2 (*C++ member*), [663](#page-673-0) (*C++ member*), [663](#page-673-0) esp\_ble\_mesh\_cb\_t[ype](#page-673-0)\_t (*C++ enum*), 397 (*C++ enumerator*[\),](#page-673-0) 398 (*C++ enumerator*), 398 (*C++ enumerator*), [398](#page-408-0) esp\_ble\_mesh\_cb\_type\_t::ESP\_BLE\_MESH\_TYPE\_LINK\_OPEN\_CB (*C++ enumerator*), [398](#page-408-0) (*C++ enumerator*), [397](#page-408-0) (*C++ enumerator*), [397](#page-408-0)

(*C++ enumerator*), 397 esp\_ble\_mesh\_cb\_type\_t::ESP\_BLE\_MESH\_TY<del>PSp\_RESETm@Sh</del>\_cfg\_client\_cb\_event\_t::ESP\_BLE\_MESH\_CFG (*C++ enumerator*), 398 esp\_ble\_mesh\_cfg\_app\_key\_add\_t (*C++ struct*), 440 esp\_ble\_mesh\_cfg\_ap[p\\_ke](#page-407-0)y\_add\_t::app\_idxesp\_ble\_mesh\_cfg\_client\_cb\_event\_t::ESP\_BLE\_MESH\_CFG (*C++ member*), 44[1](#page-408-0) esp\_ble\_mesh\_cfg\_app\_key\_add\_t::app\_key esp\_ble\_mesh\_cfg\_client\_cb\_param\_t (*C++ [memb](#page-450-0)er*), 441 esp\_ble\_mesh\_cfg\_app\_key\_add\_t::net\_idx esp\_ble\_mesh\_cfg\_cl[ient](#page-471-0)\_cb\_param\_t::error\_code (*C++ member*), [441](#page-451-0) esp\_ble\_mesh\_cfg\_app\_key\_delete\_t (*C++ struct*), 44[6](#page-451-0) esp\_ble\_mesh\_cfg\_app\_key\_delete\_t::app\_idx esp\_ble\_mesh\_cfg\_client\_cb\_param\_t::status\_cb (*C++ member*), [446](#page-451-0) esp\_ble\_mesh\_cfg\_app\_key\_delete\_t::net\_idx esp\_ble\_mesh\_cfg\_client\_cb\_t (*C++ type*), (*C++ member*[\),](#page-456-0) 446 esp\_ble\_mesh\_cfg\_app\_key\_get\_t (*C++ struct*), 438 esp\_ble\_mesh\_cfg\_app\_key\_get\_t::net\_idxesp\_ble\_mesh\_cfg\_client\_common\_cb\_param\_t::appkey\_li (*C++ member*), [438](#page-456-0) esp\_ble\_mesh\_cfg\_app\_key\_list\_cb\_t (*C++s[truct](#page-448-0)*), 453 esp\_ble\_mesh\_cfg\_app\_key\_list\_cb\_t::appesipdxble\_mesh\_cfg\_client\_common\_cb\_param\_t::beacon\_st (*C++ member*), [453](#page-448-0) esp\_ble\_mesh\_cfg\_app\_key\_list\_cb\_t::netesipdxble\_mesh\_cfg\_client\_common\_cb\_param\_t::comp\_data (*C++ member*[\),](#page-463-0) 453 esp\_ble\_mesh\_cfg\_app\_key\_list\_cb\_t::statsps\_ble\_mesh\_cfg\_client\_common\_cb\_param\_t::default\_t (*C++ member*), [453](#page-463-0) esp\_ble\_mesh\_cfg\_app\_key\_status\_cb\_t (*C++ struct*), 45[0](#page-463-0) esp\_ble\_mesh\_cfg\_app\_key\_status\_cb\_t::appp\_iddle\_mesh\_cfg\_client\_common\_cb\_param\_t::gatt\_prox (*C++ member*), [450](#page-463-0) esp\_ble\_mesh\_cfg\_app\_key\_status\_cb\_t::netp\_iddle\_mesh\_cfg\_client\_common\_cb\_param\_t::heartbeat (*C++ member*[\),](#page-460-0) 450 esp\_ble\_mesh\_cfg\_app\_key\_status\_cb\_t::stspt\_usle\_mesh\_cfg\_client\_common\_cb\_param\_t::heartbeat (*C++ member*), [450](#page-460-0) esp\_ble\_mesh\_cfg\_app\_key\_update\_t (*C++ struct*), 44[5](#page-460-0) esp\_ble\_mesh\_cfg\_app\_key\_update\_t::app\_estx\_ble\_mesh\_cfg\_client\_common\_cb\_param\_t::lpn\_timec (*C++ member*), [445](#page-460-0) esp\_ble\_mesh\_cfg\_app\_key\_update\_t::app\_<del>&xp</del>y\_ble\_mesh\_cfg\_client\_common\_cb\_param\_t::model\_app (*C++ member*[\),](#page-455-0) 445 esp\_ble\_mesh\_cfg\_app\_key\_update\_t::net\_esty\_ble\_mesh\_cfg\_client\_common\_cb\_param\_t::model\_app (*C++ member*), [445](#page-455-0) esp\_ble\_mesh\_cfg\_beacon\_set\_t (*C++ struct*), 439 esp\_ble\_mesh\_cfg\_[beac](#page-455-0)on\_set\_t::beacon esp\_ble\_mesh\_cfg\_client\_common\_cb\_param\_t::model\_sub (*C++ member*), [439](#page-455-0) esp\_ble\_mesh\_cfg\_beacon\_status\_cb\_t (*C++s[truct](#page-449-0)*), 448 esp\_ble\_mesh\_cfg\_beacon\_status\_cb\_t::beexporble\_mesh\_cfg\_client\_common\_cb\_param\_t::net\_trans (*C++ member*), [448](#page-449-0) esp\_ble\_mesh\_cfg\_client\_cb\_event\_t (*C++ enum*), [461](#page-458-0) esp\_ble\_mesh\_cfg\_client\_cb\_event\_t::ESP\_B<u>BLEDNESNEG:fGLIENT@MANXOn\_cb\_</u>param\_t::netkey\_st (*C++ enumerator*[\),](#page-458-0) 461 esp\_ble\_mesh\_cfg\_client\_cb\_event\_t::ESP\_s<u>PLFbME\_SHE\_CfGLICMTE\_GETC\_SfTACHE\_CBVT</u>param\_t::node\_iden (*C++ enumerator*), 461 (*C++ enumerator*), 461  $(C++$  esp\_ble\_mesh\_cfg\_client\_cb\_event\_t::ESP\_BLE\_MESH\_CFG (*C++ enumerator*), [461](#page-471-0) (*C++ enumerator*), [461](#page-471-0) (*C++ struct*), 455 (*C++ member*), 45[5](#page-471-0) esp\_ble\_mesh\_cfg\_client\_cb\_param\_t::params (*C++ member*[\),](#page-465-0) 455 (*C++ member*), [455](#page-465-0) 460 esp\_ble\_mesh\_cfg\_[cli](#page-465-0)ent\_common\_cb\_param\_t (*C++ union*), 4[33](#page-465-0) (*[C+](#page-470-0)+ member*), 434 esp\_ble\_mesh\_cfg\_client\_common\_cb\_param\_t::appkey\_st (*C++ member*[\),](#page-443-0) 433 (*C++ member*), [433](#page-444-0) (*C++ member*), [433](#page-443-0) (*C++ member*), [433](#page-443-0) esp\_ble\_mesh\_cfg\_client\_common\_cb\_param\_t::friend\_st (*C++ member*), [434](#page-443-0) (*C++ member*), [433](#page-443-0) (*C++ member*), [434](#page-444-0) (*C++ member*), [434](#page-443-0) esp\_ble\_mesh\_cfg\_client\_common\_cb\_param\_t::kr\_phase\_ (*C++ member*), [434](#page-444-0) (*C++ member*), [434](#page-444-0) (*C++ member*), [434](#page-444-0) (*C++ member*), [433](#page-444-0)  $(C++$  esp\_ble\_mesh\_cfg\_client\_common\_cb\_param\_t::model\_pub\_ (*C++ member*), [433](#page-444-0) (*C++ member*), [434](#page-443-0) esp\_ble\_mesh\_cfg\_client\_common\_cb\_param\_t::model\_sub (*C++ member*), [433](#page-443-0) (*C++ member*), [434](#page-444-0) esp\_ble\_mesh\_cfg\_client\_common\_cb\_param\_t::netkey\_li (*C++ member*), [434](#page-443-0) (*C++ member*), [433](#page-444-0)

(*C++ member*), 434 esp\_ble\_mesh\_cfg\_client\_common\_cb\_parame<del>sp\_krkd\_aye\_stLatfus</del>\_client\_set\_state\_t::model\_sub\_delet (*C++ member*), 433 esp\_ble\_mesh\_cfg\_client\_get\_state\_t (*C++ union*), 4[30](#page-444-0) esp\_ble\_mesh\_cfg\_client\_get\_state\_t::appspkelylegentesh\_cfg\_client\_set\_state\_t::model\_sub\_va\_ad (*C++ member*), [430](#page-443-0) esp\_ble\_mesh\_cfg\_client\_get\_state\_t::compp\_daltea\_ngesth\_cfg\_client\_set\_state\_t::model\_sub\_va\_de (*C++ member*[\),](#page-440-0) 430 esp\_ble\_mesh\_cfg\_client\_get\_state\_t::krephaselegetsh\_cfg\_client\_set\_state\_t::model\_sub\_va\_ov (*C++ member*), [431](#page-440-0) esp\_ble\_mesh\_cfg\_client\_get\_state\_t::lprspodlldtomgsdt\_cfg\_client\_set\_state\_t::net\_key\_add (*C++ member*), [431](#page-440-0) esp\_ble\_mesh\_cfg\_client\_get\_state\_t::mo<del>ck</del>pl\_bub\_ngeth\_cfg\_client\_set\_state\_t::net\_key\_delete (*C++ member*), [430](#page-441-0) esp\_ble\_mesh\_cfg\_client\_get\_state\_t::no<del>cdsp\_iddentmictsyh\_geffg</del>\_client\_set\_state\_t::net\_key\_update (*C++ member*), [431](#page-441-0) esp\_ble\_mesh\_cfg\_client\_get\_state\_t::si<del>g</del>spm\_dodkel\_nappp\_geffg\_client\_set\_state\_t::net\_transmit\_se (*C++ member*), [431](#page-440-0) esp\_ble\_mesh\_cfg\_client\_get\_state\_t::sigspmdodkel\_meakh\_geffg\_client\_set\_state\_t::node\_identity\_s (*C++ member*), [430](#page-441-0) esp\_ble\_mesh\_cfg\_client\_get\_state\_t::vnebpndpleel\_napph\_geffg\_client\_set\_state\_t::relay\_set (*C++ member*), [431](#page-441-0) esp\_ble\_mesh\_cfg\_client\_get\_state\_t::vnesh\_moddleel\_neakh\_geffg\_comp\_data\_status\_cb\_t (*C++ member*), [430](#page-440-0) esp\_ble\_mesh\_cfg\_client\_set\_state\_t (*C++ union*), 4[31](#page-441-0) esp\_ble\_mesh\_cfg\_client\_set\_state\_t::appepkebyleadmesh\_cfg\_comp\_data\_status\_cb\_t::page (*C++ member*), [431](#page-440-0) esp\_ble\_mesh\_cfg\_client\_set\_state\_t::apppspkebyledendente\_cfg\_composition\_data\_get\_t (*C++ member*[\),](#page-441-0) 432 esp\_ble\_mesh\_cfg\_client\_set\_state\_t::appspkebyleupmasthe\_cfg\_composition\_data\_get\_t::page (*C++ member*), [432](#page-441-0) esp\_ble\_mesh\_cfg\_client\_set\_state\_t::beexporbluetmesh\_cfg\_default\_ttl\_set\_t (*C++ member*), [431](#page-442-0) esp\_ble\_mesh\_cfg\_client\_set\_state\_t::default\_ttl\_set esp\_ble\_mesh\_cfg\_default\_ttl\_set\_t::ttl (*C++ member*), [431](#page-442-0) esp\_ble\_mesh\_cfg\_client\_set\_state\_t::frienendelsetmesh\_cfg\_default\_ttl\_status\_cb\_t (*C++ member*), [431](#page-441-0) esp\_ble\_mesh\_cfg\_client\_set\_state\_t::g<del>atsp\_proxymessit</del>\_cfg\_default\_ttl\_status\_cb\_t::default\_tt (*C++ member*), [431](#page-441-0) esp\_ble\_mesh\_cfg\_client\_set\_state\_t::heartbeat\_pub\_set esp\_ble\_mesh\_cfg\_friend\_set\_t (*C++* (*C++ member*), [432](#page-441-0) esp\_ble\_mesh\_cfg\_client\_set\_state\_t::h<del>eespthelat\_markh\_seffg</del>\_friend\_set\_t::friend\_state (*C++ member*), [432](#page-441-0) esp\_ble\_mesh\_cfg\_client\_set\_state\_t::krepphasee\_smetsh\_cfg\_friend\_status\_cb\_t (*C++ member*), [433](#page-442-0) esp\_ble\_mesh\_cfg\_client\_set\_state\_t::moedepl\_bapp\_pheishd\_cfg\_friend\_status\_cb\_t::friend\_state (*C++ member*), [432](#page-442-0) esp\_ble\_mesh\_cfg\_client\_set\_state\_t::moddspl\_bapp\_merkhindfg\_gatt\_proxy\_set\_t (*C++ member*), [433](#page-443-0) esp\_ble\_mesh\_cfg\_client\_set\_state\_t::moddepl\_ppldb\_needh\_cfg\_gatt\_proxy\_set\_t::gatt\_proxy (*C++ member*), [432](#page-442-0) esp\_ble\_mesh\_cfg\_client\_set\_state\_t::moded\_bplde\_meshsetfg\_gatt\_proxy\_status\_cb\_t (*C++ member*), [432](#page-443-0) esp\_ble\_mesh\_cfg\_client\_set\_state\_t::mo<del>ckpl\_kskb\_nackh</del>\_cfg\_gatt\_proxy\_status\_cb\_t::gatt\_proxy (*C++ member*), [432](#page-442-0) esp\_ble\_mesh\_cfg\_client\_set\_state\_t::model\_sub\_delete esp\_ble\_mesh\_cfg\_hb\_pub\_status\_cb\_t (*C++ member*), 432 (*C++ member*), 432 esp\_ble\_mesh\_cfg\_client\_set\_state\_t::model\_sub\_overw (*C++ member*), [432](#page-442-0) (*C++ member*), [432](#page-442-0) (*C++ member*), [432](#page-442-0) (*C++ member*), [432](#page-442-0) (*C++ member*), [431](#page-442-0) (*C++ member*), [432](#page-442-0) (*C++ member*), [432](#page-441-0) (*C++ member*), [433](#page-442-0) (*C++ member*), [433](#page-442-0) (*C++ member*), [431](#page-443-0) (*C++ struct*), 4[48](#page-443-0) esp\_ble\_mesh\_cfg\_comp\_data\_status\_cb\_t::composition\_data (*C++ member*), [448](#page-441-0) (*C++ member*[\),](#page-458-0) 448 (*C++ struct*), 4[37](#page-458-0) (*C++ member*), [437](#page-458-0) (*C++ struct*), [439](#page-447-0) (*C++ member*), [440](#page-447-0) (*C++ struct*), [448](#page-449-0) (*C++ member*), [448](#page-450-0) *struct*), 440 (*C++ member*), [440](#page-458-0)  $(C++$ *s[truct](#page-450-0)* $), 451$  $), 451$  $), 451$ (*C++ member*), [451](#page-450-0) (*C++ struct*), [440](#page-461-0) (*C++ member*), [440](#page-461-0) (*C++ struct*), [448](#page-450-0) (*C++ member*), [448](#page-450-0)

(*C++ struct*), 451 esp\_ble\_mesh\_cfg\_hb\_pub\_status\_cb\_t::count esp\_ble\_mesh\_cfg\_kr\_phase\_set\_t::net\_idx (*C++ member*), 451 esp\_ble\_mesh\_cfg\_hb\_pub\_status\_cb\_t::dst esp\_ble\_mesh\_cfg\_kr\_phase\_set\_t::transition (*C++ member*[\),](#page-461-0) 451 esp\_ble\_mesh\_cfg\_hb\_pub\_status\_cb\_t::features esp\_ble\_mesh\_cfg\_kr\_phase\_status\_cb\_t (*C++ member*), [451](#page-461-0) esp\_ble\_mesh\_cfg\_hb\_pub\_status\_cb\_t::net\_idx esp\_ble\_mesh\_cfg\_kr\_phase\_status\_cb\_t::net\_idx (*C++ member*), [451](#page-461-0) esp\_ble\_mesh\_cfg\_hb\_pub\_status\_cb\_t::period esp\_ble\_mesh\_cfg\_kr\_phase\_status\_cb\_t::phase (*C++ member*), [451](#page-461-0) esp\_ble\_mesh\_cfg\_hb\_pub\_status\_cb\_t::status esp\_ble\_mesh\_cfg\_kr\_phase\_status\_cb\_t::status (*C++ member*), [451](#page-461-0) esp\_ble\_mesh\_cfg\_hb\_pub\_status\_cb\_t::ttl esp\_ble\_mesh\_cfg\_lpn\_polltimeout\_get\_t (*C++ member*), [451](#page-461-0) esp\_ble\_mesh\_cfg\_hb\_sub\_status\_cb\_t (*C++ struct*), 45[2](#page-461-0) esp\_ble\_mesh\_cfg\_hb\_sub\_status\_cb\_t::count esp\_ble\_mesh\_cfg\_lpn\_pollto\_status\_cb\_t (*C++ member*), [452](#page-461-0) esp\_ble\_mesh\_cfg\_hb\_sub\_status\_cb\_t::dst esp\_ble\_mesh\_cfg\_lpn\_pollto\_status\_cb\_t::lpn\_addr (*C++ member*[\),](#page-462-0) 452 esp\_ble\_mesh\_cfg\_hb\_sub\_status\_cb\_t::maxsphopdse\_mesh\_cfg\_lpn\_pollto\_status\_cb\_t::poll\_timeou (*C++ member*), [452](#page-462-0) esp\_ble\_mesh\_cfg\_hb\_sub\_status\_cb\_t::mi<del>nsphople</del>\_mesh\_cfg\_mod\_app\_status\_cb\_t (*C++ member*), [452](#page-462-0) esp\_ble\_mesh\_cfg\_hb\_sub\_status\_cb\_t::period esp\_ble\_mesh\_cfg\_mod\_app\_status\_cb\_t::app\_idx (*C++ member*), [452](#page-462-0) esp\_ble\_mesh\_cfg\_hb\_sub\_status\_cb\_t::src esp\_ble\_mesh\_cfg\_mod\_app\_status\_cb\_t::company\_id (*C++ member*), [452](#page-462-0) esp\_ble\_mesh\_cfg\_hb\_sub\_status\_cb\_t::status esp\_ble\_mesh\_cfg\_mod\_app\_status\_cb\_t::element\_addr (*C++ member*), [452](#page-462-0) esp\_ble\_mesh\_cfg\_heartbeat\_pub\_set\_t (*C++ struct*), 44[7](#page-462-0) esp\_ble\_mesh\_cfg\_heartbeat\_pub\_set\_t::count esp\_ble\_mesh\_cfg\_mod\_app\_status\_cb\_t::status (*C++ member*), [447](#page-462-0) esp\_ble\_mesh\_cfg\_heartbeat\_pub\_set\_t::dst esp\_ble\_mesh\_cfg\_model\_app\_bind\_t (*C++ member*[\),](#page-457-0) 447 esp\_ble\_mesh\_cfg\_heartbeat\_pub\_set\_t::feature esp\_ble\_mesh\_cfg\_model\_app\_bind\_t::company\_id (*C++ member*), [447](#page-457-0) esp\_ble\_mesh\_cfg\_heartbeat\_pub\_set\_t::netp\_iblke\_mesh\_cfg\_model\_app\_bind\_t::element\_addr (*C++ member*), [447](#page-457-0) esp\_ble\_mesh\_cfg\_heartbeat\_pub\_set\_t::peenidpole\_mesh\_cfg\_model\_app\_bind\_t::model\_app\_idx (*C++ member*), [447](#page-457-0) esp\_ble\_mesh\_cfg\_heartbeat\_pub\_set\_t::tdsbp\_ble\_mesh\_cfg\_model\_app\_bind\_t::model\_id (*C++ member*), [447](#page-457-0) esp\_ble\_mesh\_cfg\_heartbeat\_sub\_set\_t (*C++ struct*), 44[7](#page-457-0) esp\_ble\_mesh\_cfg\_heartbeat\_sub\_set\_t::dst esp\_ble\_mesh\_cfg\_model\_app\_list\_cb\_t::app\_idx (*C++ member*), [447](#page-457-0) esp\_ble\_mesh\_cfg\_heartbeat\_sub\_set\_t::peenidpole\_mesh\_cfg\_model\_app\_list\_cb\_t::company\_id (*C++ member*[\),](#page-457-0) 448 esp\_ble\_mesh\_cfg\_heartbeat\_sub\_set\_t::sexsp\_ble\_mesh\_cfg\_model\_app\_list\_cb\_t::element\_addr (*C++ member*), [447](#page-457-0) esp\_ble\_mesh\_cfg\_kr\_phase\_get\_t (*C++* esp\_ble\_mesh\_cfg\_model\_app\_list\_cb\_t::model\_id *struct*), 439 esp\_ble\_mesh\_cfg\_[kr\\_p](#page-458-0)hase\_get\_t::net\_idx esp\_ble\_mesh\_cfg\_model\_app\_list\_cb\_t::status (*C++ member*), [439](#page-457-0) esp\_ble\_mesh\_cfg\_kr\_phase\_set\_t (*C++* esp\_ble\_mesh\_cfg\_model\_app\_unbind\_t *struct*), 446 (*C++ member*), 447 (*C++ [memb](#page-456-0)er*), 447 (*C++ struct*), 4[54](#page-457-0) (*C++ member*), [454](#page-457-0) (*C++ member*[\),](#page-464-0) 454 (*C++ member*), [454](#page-464-0) (*C++ struct*), 4[39](#page-464-0) esp\_ble\_mesh\_cfg\_lpn\_polltimeout\_get\_t::lpn\_addr (*C++ member*), [439](#page-464-0) (*C++ struct*), [454](#page-449-0) (*C++ member*), [454](#page-449-0) (*C++ member*[\),](#page-464-0) 455 (*C++ struct*), 4[50](#page-464-0) (*C++ member*), [451](#page-465-0) (*C++ member*[\),](#page-460-0) 451 (*C++ member*), [451](#page-461-0) esp\_ble\_mesh\_cfg\_mod\_app\_status\_cb\_t::model\_id (*C++ member*), [451](#page-461-0) (*C++ member*), [451](#page-461-0) (*C++ struct*), 4[41](#page-461-0) (*C++ member*), [441](#page-461-0) (*C++ member*[\),](#page-451-0) 441 (*C++ member*), [441](#page-451-0) (*C++ member*), [441](#page-451-0) esp\_ble\_mesh\_cfg\_model\_app\_list\_cb\_t (*C++ struct*), 4[54](#page-451-0) (*C++ member*), [454](#page-451-0) (*C++ member*[\),](#page-464-0) 454 (*C++ member*), [454](#page-464-0) (*C++ member*), [454](#page-464-0) (*C++ member*), [454](#page-464-0)

(*C++ struct*), 446 esp\_ble\_mesh\_cfg\_model\_app\_unbind\_t::comparbyleidmesh\_cfg\_model\_pub\_va\_set\_t (*C++ member*), 446 esp\_ble\_mesh\_cfg\_model\_app\_unbind\_t::el<del>emphleddab</del>sh\_cfg\_model\_pub\_va\_set\_t::company\_id (*C++ member*[\),](#page-456-0) 446 esp\_ble\_mesh\_cfg\_model\_app\_unbind\_t::mordenlanpp\_medsh\_cfg\_model\_pub\_va\_set\_t::cred\_flag (*C++ member*), [446](#page-456-0) esp\_ble\_mesh\_cfg\_model\_app\_unbind\_t::model\_id esp\_ble\_mesh\_cfg\_model\_pub\_va\_set\_t::element\_addr (*C++ member*), [446](#page-456-0) esp\_ble\_mesh\_cfg\_model\_pub\_get\_t (*C++* esp\_ble\_mesh\_cfg\_model\_pub\_va\_set\_t::label\_uuid *struct*), 437 esp\_ble\_mesh\_cfg\_[mode](#page-456-0)l\_pub\_get\_t::company\_id esp\_ble\_mesh\_cfg\_model\_pub\_va\_set\_t::model\_id (*C++ member*), [437](#page-456-0) esp\_ble\_mesh\_cfg\_model\_pub\_get\_t::elem<del>entp\_duldr</del>\_mesh\_cfg\_model\_pub\_va\_set\_t::publish\_app\_idx (*C++ [memb](#page-447-0)er*), 437 esp\_ble\_mesh\_cfg\_model\_pub\_get\_t::model\_id esp\_ble\_mesh\_cfg\_model\_pub\_va\_set\_t::publish\_period (*C++ member*), [437](#page-447-0) esp\_ble\_mesh\_cfg\_model\_pub\_set\_t (*C++* esp\_ble\_mesh\_cfg\_model\_pub\_va\_set\_t::publish\_retransmit *struct*), 441 esp\_ble\_mesh\_cfg\_model\_pub\_set\_t::companyp\_ibdle\_mesh\_cfg\_model\_pub\_va\_set\_t::publish\_ttl (*C++ member*), [442](#page-447-0) esp\_ble\_mesh\_cfg\_model\_pub\_set\_t::cred\_flag esp\_ble\_mesh\_cfg\_model\_sub\_add\_t (*C++* (*C++ [memb](#page-451-0)er*), 441 esp\_ble\_mesh\_cfg\_model\_pub\_set\_t::elem<del>entp\_daldr</del>\_mesh\_cfg\_model\_sub\_add\_t::company\_id (*C++ member*), [441](#page-452-0) esp\_ble\_mesh\_cfg\_model\_pub\_set\_t::modelested\_ble\_mesh\_cfg\_model\_sub\_add\_t::element\_addr (*C++ member*), [442](#page-451-0) esp\_ble\_mesh\_cfg\_model\_pub\_set\_t::publi<del>estp\_dulch</del>\_mesh\_cfg\_model\_sub\_add\_t::model\_id (*C++ member*), [441](#page-451-0) esp\_ble\_mesh\_cfg\_model\_pub\_set\_t::publi<del>cs\p\_dp\p\_inbs</del>h\_cfg\_model\_sub\_add\_t::sub\_addr (*C++ member*), [441](#page-452-0) esp\_ble\_mesh\_cfg\_model\_pub\_set\_t::publiestp\_phelmei\_omesh\_cfg\_model\_sub\_delete\_all\_t (*C++ member*), [441](#page-451-0) esp\_ble\_mesh\_cfg\_model\_pub\_set\_t::publisstp\_netete\_amesshi\_tcfg\_model\_sub\_delete\_all\_t::company\_id (*C++ member*), [442](#page-451-0) esp\_ble\_mesh\_cfg\_model\_pub\_set\_t::publiestp\_ttlle\_mesh\_cfg\_model\_sub\_delete\_all\_t::element\_add (*C++ member*), [441](#page-451-0) esp\_ble\_mesh\_cfg\_model\_pub\_status\_cb\_t esp\_ble\_mesh\_cfg\_model\_sub\_delete\_all\_t::model\_id (*C++ struct*), 44[9](#page-452-0) esp\_ble\_mesh\_cfg\_model\_pub\_status\_cb\_t:espppbliedxmesh\_cfg\_model\_sub\_delete\_t (*C++ member*), [449](#page-451-0) esp\_ble\_mesh\_cfg\_model\_pub\_status\_cb\_t:espmmblenymessh\_cfg\_model\_sub\_delete\_t::company\_id (*C++ member*[\),](#page-459-0) 449 esp\_ble\_mesh\_cfg\_model\_pub\_status\_cb\_t:espreblef\_haepsh\_cfg\_model\_sub\_delete\_t::element\_addr (*C++ member*), [449](#page-459-0) esp\_ble\_mesh\_cfg\_model\_pub\_status\_cb\_t:esplemkentmeashdrcfg\_model\_sub\_delete\_t::model\_id (*C++ member*), [449](#page-459-0) esp\_ble\_mesh\_cfg\_model\_pub\_status\_cb\_t:espodelle\_imesh\_cfg\_model\_sub\_delete\_t::sub\_addr (*C++ member*), [449](#page-459-0) esp\_ble\_mesh\_cfg\_model\_pub\_status\_cb\_t::sperbibelmesh\_cfg\_model\_sub\_list\_cb\_t (*C++ member*), [449](#page-459-0) esp\_ble\_mesh\_cfg\_model\_pub\_status\_cb\_t:e<u>xpublishmexshdr</u>cfg\_model\_sub\_list\_cb\_t::company\_id (*C++ member*), [449](#page-459-0) esp\_ble\_mesh\_cfg\_model\_pub\_status\_cb\_t::status esp\_ble\_mesh\_cfg\_model\_sub\_list\_cb\_t::element\_addr (*C++ member*), [449](#page-459-0) esp\_ble\_mesh\_cfg\_model\_pub\_status\_cb\_t:espr\_abmlsem\_intesh\_cfg\_model\_sub\_list\_cb\_t::model\_id (*C++ member*), [449](#page-459-0) esp\_ble\_mesh\_cfg\_model\_pub\_status\_cb\_t:espt\_ble\_mesh\_cfg\_model\_sub\_list\_cb\_t::status (*C++ member*), 449 (*C++ struct*), 444 (*C++ member*), [444](#page-459-0) (*C++ member*[\),](#page-454-0) 444 (*C++ member*), [444](#page-454-0) (*C++ member*), [444](#page-454-0) (*C++ member*), [444](#page-454-0) (*C++ member*), [444](#page-454-0) (*C++ member*), [444](#page-454-0) (*C++ member*), [444](#page-454-0) (*C++ member*), [444](#page-454-0) *struct*), 442 (*C++ member*), [442](#page-454-0) (*C++ [memb](#page-452-0)er*), 442 (*C++ member*), [442](#page-452-0) (*C++ member*), [442](#page-452-0) (*C++ struct*), 4[45](#page-452-0) (*C++ member*), [445](#page-452-0) (*C++ member*[\),](#page-455-0) 445 (*C++ member*), [445](#page-455-0) (*C++ struct*), 4[42](#page-455-0) (*C++ member*), [442](#page-455-0) (*C++ member*[\),](#page-452-0) 442 (*C++ member*), [442](#page-452-0) (*C++ member*), [442](#page-452-0) (*C++ struct*), 4[52](#page-452-0) (*C++ member*), [453](#page-452-0) (*C++ member*[\),](#page-462-0) 453 (*C++ member*), [453](#page-463-0)

(*C++ member*), 452 esp\_ble\_mesh\_cfg\_model\_sub\_list\_cb\_t::subp\_abdbe\_mesh\_cfg\_net\_key\_add\_t::net\_key (*C++ member*), 453 esp\_ble\_mesh\_cfg\_model\_sub\_overwrite\_t esp\_ble\_mesh\_cfg\_net\_key\_delete\_t (*C++ struct*), 44[2](#page-462-0) esp\_ble\_mesh\_cfg\_model\_sub\_overwrite\_t:espontplenyneish\_cfg\_net\_key\_delete\_t::net\_idx (*C++ member*), [443](#page-463-0) esp\_ble\_mesh\_cfg\_model\_sub\_overwrite\_t:es<u>plementmenstyle</u>rfg\_net\_key\_list\_cb\_t (*C++ member*[\),](#page-452-0) 443 esp\_ble\_mesh\_cfg\_model\_sub\_overwrite\_t::smpdelle\_imesh\_cfg\_net\_key\_list\_cb\_t::net\_idx (*C++ member*), [443](#page-453-0) esp\_ble\_mesh\_cfg\_model\_sub\_overwrite\_t:espubblandmesh\_cfg\_net\_key\_status\_cb\_t (*C++ member*), [443](#page-453-0) esp\_ble\_mesh\_cfg\_model\_sub\_status\_cb\_t esp\_ble\_mesh\_cfg\_net\_key\_status\_cb\_t::net\_idx (*C++ struct*), 44[9](#page-453-0) esp\_ble\_mesh\_cfg\_model\_sub\_status\_cb\_t:espombplenymeish\_cfg\_net\_key\_status\_cb\_t::status (*C++ member*), [450](#page-453-0) esp\_ble\_mesh\_cfg\_model\_sub\_status\_cb\_t:esplementmenstherefg\_net\_key\_update\_t (*C++ member*[\),](#page-459-0) 450 esp\_ble\_mesh\_cfg\_model\_sub\_status\_cb\_t:espp\_delle\_imbsh\_cfg\_net\_key\_update\_t::net\_idx (*C++ member*), [450](#page-460-0) esp\_ble\_mesh\_cfg\_model\_sub\_status\_cb\_t::status esp\_ble\_mesh\_cfg\_net\_key\_update\_t::net\_key (*C++ member*), [450](#page-460-0) esp\_ble\_mesh\_cfg\_model\_sub\_status\_cb\_t:espubblaeddmesh\_cfg\_net\_trans\_status\_cb\_t (*C++ member*), [450](#page-460-0) esp\_ble\_mesh\_cfg\_model\_sub\_va\_add\_t (*C++ struct*), 44[3](#page-460-0) esp\_ble\_mesh\_cfg\_model\_sub\_va\_add\_t::co<del>mparlyleid</del>mesh\_cfg\_net\_trans\_status\_cb\_t::net\_trans\_st (*C++ member*), [443](#page-460-0) esp\_ble\_mesh\_cfg\_model\_sub\_va\_add\_t::el<del>emphilednes</del>h\_cfg\_net\_transmit\_set\_t (*C++ member*[\),](#page-453-0) 443 esp\_ble\_mesh\_cfg\_model\_sub\_va\_add\_t::labed\_bube\_chesh\_cfg\_net\_transmit\_set\_t::net\_transmit (*C++ member*), [443](#page-453-0) esp\_ble\_mesh\_cfg\_model\_sub\_va\_add\_t::model\_id esp\_ble\_mesh\_cfg\_node\_id\_status\_cb\_t (*C++ member*), [443](#page-453-0) esp\_ble\_mesh\_cfg\_model\_sub\_va\_delete\_t esp\_ble\_mesh\_cfg\_node\_id\_status\_cb\_t::identity (*C++ struct*), 44[3](#page-453-0) esp\_ble\_mesh\_cfg\_model\_sub\_va\_delete\_t:espontplenymeish\_cfg\_node\_id\_status\_cb\_t::net\_idx (*C++ member*), [443](#page-453-0) esp\_ble\_mesh\_cfg\_model\_sub\_va\_delete\_t:esplementmeashdrofg\_node\_id\_status\_cb\_t::status (*C++ member*[\),](#page-453-0) 443 esp\_ble\_mesh\_cfg\_model\_sub\_va\_delete\_t:eshabhelle\_uneish\_cfg\_node\_identity\_get\_t (*C++ member*), [443](#page-453-0) esp\_ble\_mesh\_cfg\_model\_sub\_va\_delete\_t:espodelle\_imesh\_cfg\_node\_identity\_get\_t::net\_idx (*C++ member*), [443](#page-453-0) esp\_ble\_mesh\_cfg\_model\_sub\_va\_overwrite\_t esp\_ble\_mesh\_cfg\_node\_identity\_set\_t (*C++ struct*), 44[3](#page-453-0) esp\_ble\_mesh\_cfg\_model\_sub\_va\_overwrit<del>e\_sp\_:bompmanyh\_idfg\_node\_identity\_set\_t::identity</del> (*C++ member*), [444](#page-453-0) esp\_ble\_mesh\_cfg\_model\_sub\_va\_overwrit<del>e\_sp:1elemensh\_addr</del>\_node\_identity\_set\_t::net\_idx (*C++ member*[\),](#page-453-0) 444 esp\_ble\_mesh\_cfg\_model\_sub\_va\_overwrite\_t::label\_uuid esp\_ble\_mesh\_cfg\_relay\_set\_t (*C++ struct*), (*C++ member*), [444](#page-454-0) esp\_ble\_mesh\_cfg\_model\_sub\_va\_overwrit<del>@\_tp:imb@lade\_shd</del>\_cfg\_[rel](#page-456-0)ay\_set\_t::relay (*C++ member*), [444](#page-454-0) esp\_ble\_mesh\_cfg\_net\_key\_add\_t (*C++ struct*), 440 esp\_ble\_mesh\_cfg\_[net\\_](#page-454-0)key\_add\_t::net\_idx esp\_ble\_mesh\_cfg\_relay\_status\_cb\_t (*C++ member*), 440 (*C++ member*), 440 (*C++ struct*), 4[45](#page-450-0) (*C++ member*), [445](#page-450-0) (*C++ struct*), [453](#page-455-0) (*C++ member*), [453](#page-455-0) (*C++ struct*), [450](#page-463-0) (*C++ member*), [450](#page-463-0) (*C++ member*[\),](#page-460-0) 450 (*C++ struct*), 4[45](#page-460-0) (*C++ member*), [445](#page-460-0) (*C++ member*[\),](#page-455-0) 445 (*C++ struct*), 4[52](#page-455-0) esp\_ble\_mesh\_cfg\_net\_trans\_status\_cb\_t::net\_trans\_co (*C++ member*), [452](#page-455-0) (*C++ member*[\),](#page-462-0) 452 (*C++ struct*), 4[47](#page-462-0) (*C++ member*), [447](#page-462-0) (*C++ struct*), [453](#page-457-0) (*C++ member*), [454](#page-457-0) (*C++ member*[\),](#page-463-0) 453 (*C++ member*), [453](#page-464-0) (*C++ struct*), 4[38](#page-463-0) (*C++ member*), [438](#page-463-0) (*C++ struct*), [446](#page-448-0) (*C++ member*), [446](#page-448-0) (*C++ member*[\),](#page-456-0) 446 440 (*C++ member*), [440](#page-456-0)  $(C++$  esp\_ble\_mesh\_cfg\_relay\_set\_t::relay\_retransmit (*[C+](#page-450-0)+ member*), 440

(*C++ struct*), 448 esp\_ble\_mesh\_cfg\_relay\_status\_cb\_t::relay esp\_ble\_mesh\_cfg\_sig\_model\_sub\_get\_t (*C++ member*), 449 esp\_ble\_mesh\_cfg\_relay\_status\_cb\_t::retransmit esp\_ble\_mesh\_cfg\_sig\_model\_sub\_get\_t::element\_addr (*C++ member*[\),](#page-458-0) 449 esp\_ble\_mesh\_cfg\_server\_cb\_event\_t (*C++ enum*), 46[1](#page-459-0) esp\_ble\_mesh\_cfg\_server\_cb\_event\_t::ESP\_BLE\_MESH\_CFG\_SERVER\_EVT\_MAX esp\_ble\_mesh\_cfg\_srv\_t (*C++ struct*), 435 (*C++ enumerator*[\),](#page-459-0) 461 esp\_ble\_mesh\_cfg\_server\_cb\_event\_t::ESP\_BLE\_MESH\_CFG\_SERVER\_STATE\_CHANGE\_EVT *member*), 436 (*C++ enumer[ator](#page-471-0)*), 461 esp\_ble\_mesh\_cfg\_server\_cb\_param\_t (*C++ struct*), 460 esp\_ble\_mesh\_cfg\_se[rver](#page-471-0)\_cb\_param\_t::ctx (*C++ member*), 46[0](#page-471-0) esp\_ble\_mesh\_cfg\_server\_cb\_param\_t::model (*C++ member*[\),](#page-470-0) 460 esp\_ble\_mesh\_cfg\_server\_cb\_param\_t::value (*C++ member*), [460](#page-470-0) esp\_ble\_mesh\_cfg\_server\_cb\_t (*C++ type*), 460 esp\_ble\_mesh\_cfg\_server\_cb\_value\_t (*C++ union*), 4[35](#page-470-0) esp\_ble\_mesh\_cfg\_server\_cb\_value\_t::state\_change (*C++ me[mber](#page-446-0)*), 436 (*[C+](#page-470-0)+ member*), 435 esp\_ble\_mesh\_cfg\_server\_state\_change\_t (*C++ union*), [434](#page-445-0) esp\_ble\_mesh\_cfg\_server\_state\_change\_t::appke*{C*##d*member*),[437](#page-446-0) (*C++ member*), [435](#page-445-0) esp\_ble\_mesh\_cfg\_server\_state\_change\_t::appke**yC<del>de</del>lnetneber**),[437](#page-446-0) (*C++ member*[\),](#page-444-0) 435 esp\_ble\_mesh\_cfg\_server\_state\_change\_t::appke*ynempera*); 437 (*C++ member*), [435](#page-445-0) esp\_ble\_mesh\_cfg\_server\_state\_change\_t::kr\_phanenberet437 (*C++ member*), [435](#page-445-0) esp\_ble\_mesh\_cfg\_server\_state\_change\_t::mod\_a*ppe<u>n</u>iber*)d[436](#page-447-0) (*C++ member*), [435](#page-445-0) esp\_ble\_mesh\_cfg\_server\_state\_change\_t::mod\_app\_unbind *member*), [436](#page-447-0) (*C++ member*), [435](#page-445-0) esp\_ble\_mesh\_cfg\_server\_state\_change\_t::mod\_pub\_set (*C++ me[mber](#page-446-0)*), 436 (*C++ member*), [434](#page-445-0) esp\_ble\_mesh\_cfg\_server\_state\_change\_t::mod\_pwbenymber); [436](#page-446-0) (*C++ member*), [434](#page-445-0) esp\_ble\_mesh\_cfg\_server\_state\_change\_t::mod\_swbended,436 (*C++ member*), [434](#page-444-0) esp\_ble\_mesh\_cfg\_server\_state\_change\_t::mod\_sub\_delete (*C++ me[mber](#page-446-0)*), 436 (*C++ member*), [435](#page-444-0) esp\_ble\_mesh\_cfg\_server\_state\_change\_t::netke*\en*ad\$7 (*C++ member*), [435](#page-444-0) esp\_ble\_mesh\_cfg\_server\_state\_change\_t::netke*ynedubbe*); 436 (*C++ member*), [435](#page-445-0) esp\_ble\_mesh\_cfg\_server\_state\_change\_t::netke*\en*)pdbote (*C++ member*), [435](#page-445-0) esp\_ble\_mesh\_cfg\_sig\_model\_app\_get\_t (*C++ struct*), 43[8](#page-445-0) esp\_ble\_mesh\_cfg\_sig\_model\_app\_get\_t::element*nadddd*), 385 (*C++ member*), [438](#page-445-0) esp\_ble\_mesh\_cfg\_sig\_model\_app\_get\_t::model\_id (*C macro*[\),](#page-395-0) 385 (*C++ member*), 438 (*C++ struct*), 437 (*C++ member*), [438](#page-448-0) esp\_ble\_mesh\_cfg\_sig\_model\_sub\_get\_t::model\_id (*C++ member*[\),](#page-447-0) 438 esp\_ble\_mesh\_cfg\_[srv](#page-448-0)\_t::beacon (*C++* esp\_ble\_mesh\_cfg\_[srv](#page-448-0)\_t::count (*C++ member*), 436 esp\_ble\_mesh\_cfg\_srv\_t::default[\\_ttl](#page-445-0) (*C++ me[mber](#page-446-0)*), 436 esp\_ble\_mesh\_cfg\_srv\_t::dst (*C++ member*), 436 esp\_ble\_mesh\_[cfg](#page-446-0)\_srv\_t::expiry (*C++ member*), 437 esp\_ble\_mesh\_cfg\_srv\_t::feature (*C++ mem[ber](#page-446-0)*), 436 esp\_ble\_mesh\_cfg\_srv\_t::friend\_state (*C++ me[mber](#page-447-0)*), 436 esp\_ble\_mesh\_cfg\_srv\_t::gatt\_proxy esp\_ble\_mesh\_cfg\_srv\_t::heartbeat\_pub (*C++ member*), [436](#page-446-0) esp\_ble\_mesh\_cfg\_srv\_t::heartbeat\_recv\_cb esp\_ble\_mesh\_cfg\_srv\_t::heartbeat\_sub esp\_ble\_mesh\_cfg\_srv\_t::max\_hops (*C++* esp\_ble\_mesh\_cfg\_[srv](#page-447-0)\_t::min\_hops (*C++* esp\_ble\_mesh\_cfg\_[srv](#page-447-0)\_t::model (*C++* esp\_ble\_mesh\_cfg\_srv\_t::net\_idx (*C++* esp\_ble\_mesh\_cfg\_srv\_t::net\_transmit esp\_ble\_mesh\_cfg\_srv\_t::period (*C++* esp\_ble\_mesh\_cfg\_srv\_t::relay (*C++* esp\_ble\_mesh\_cfg\_srv\_t::relay\_retransmit esp\_ble\_mesh\_cfg\_srv\_t::src (*C++ mem*esp\_ble\_mesh\_[cfg](#page-446-0)\_srv\_t::timer (*C++* esp\_ble\_mesh\_cfg\_[srv](#page-446-0)\_t::ttl (*C++ mem-*ESP\_BLE\_MESH\_CFG\_STATUS\_CANNOT\_BIND (*C macro*), 3[85](#page-446-0) ESP\_BLE\_MESH\_CFG\_STATUS\_CANNOT\_GET (*C* ESP\_BLE\_MESH\_CFG\_STATUS\_CANNOT\_REMOVE

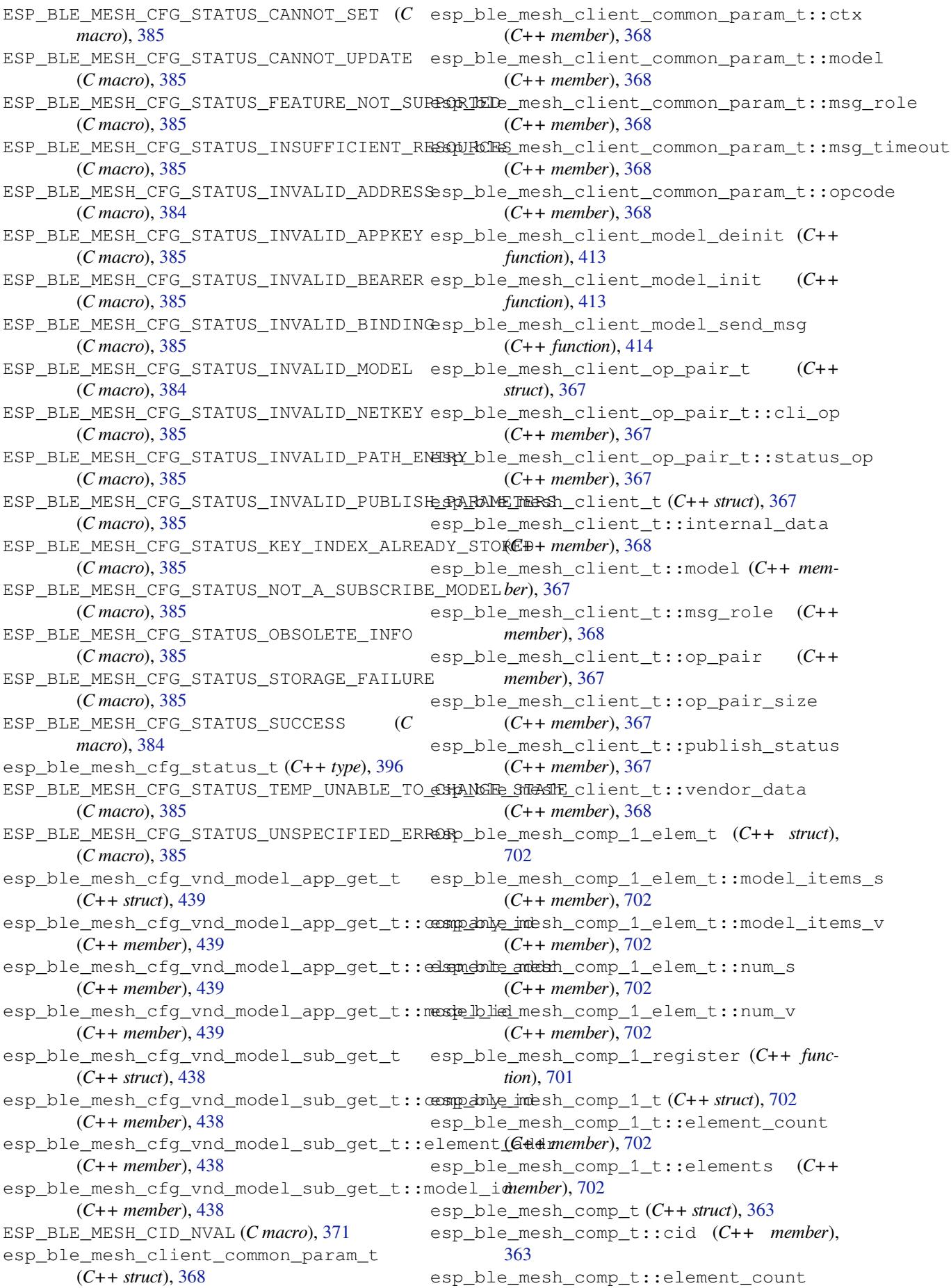

(*C++ member*), 364 esp\_ble\_mesh\_comp\_t::elements (*C++ member*), 364 esp\_ble\_mesh\_comp\_t::pid (*C++ member*), 364 esp\_ble\_mesh\_comp[\\_t::](#page-374-0)vid (*C++ member*), 364 ESP\_BLE\_MESH\_[CON](#page-374-0)DENSATION\_ERROR (*C [mac](#page-374-0)ro*), 470 ESP\_BLE\_MESH\_CONDENSATION\_WARNING (*C [mac](#page-374-0)ro*), 470 esp\_ble\_mesh\_config\_client\_get\_state (*C++ f[uncti](#page-480-0)on*), 429 esp\_ble\_mesh\_config\_client\_set\_state (*C++ f[uncti](#page-480-0)on*), 430 ESP\_BLE\_MESH\_CONFIGURATION\_ERROR (*C macro*), 470 ESP\_BLE\_MESH\_CONF[IGUR](#page-439-0)ATION\_WARNING (*C macro*), 470 esp\_ble\_mesh\_deinit (*C++ function*), 408 esp\_ble\_mesh[\\_de](#page-480-0)init\_param\_t (*C++ struct*), 358 esp\_ble\_mesh[\\_de](#page-480-0)init\_param\_t::erase\_flash (*C++ member*), 359 esp\_ble\_mesh\_dev\_add\_flag\_t (*C++ type*), [396](#page-368-0) esp\_ble\_mesh\_dev\_role\_t (*C++ enum*), 399 esp\_ble\_mesh\_dev\_[role](#page-369-0)\_t::ROLE\_FAST\_PROV esp\_ble\_mesh\_df\_client\_get\_t::directed\_control\_get (*C++ enumerator*), 400 esp\_bl[e\\_me](#page-406-0)sh\_dev\_role\_t::ROLE\_NODE (*C++ enumerator*), 399 esp\_ble\_mesh\_dev\_role\_t::ROLE\_PR[OVIS](#page-409-0)IONER esp\_ble\_mesh\_df\_client\_get\_t::disc\_table\_caps\_get (*C++ enumerator*), [399](#page-410-0) esp\_ble\_mesh\_device\_delete\_t (*C++ struct*), 364 esp\_ble\_mesh\_device[\\_del](#page-409-0)ete\_t::addr (*C++ member*), 36[4](#page-409-0) esp\_ble\_mesh\_device\_delete\_t::addr\_typesp\_ble\_mesh\_df\_client\_get\_t::forwarding\_table\_entri (*[C+](#page-374-0)+ member*), 364 esp\_ble\_mesh\_device\_delete\_t::flag (*C++ member*), [365](#page-374-0) esp\_ble\_mesh\_device\_delete\_t::uuid (*C++ member*), [364](#page-374-0) esp\_ble\_mesh\_device\_delete\_t::[anonymous] esp\_ble\_mesh\_df\_client\_get\_t::two\_way\_path\_get (*C++ member*), [365](#page-375-0) ESP\_BLE\_MESH\_DEVICE\_DROPPED\_ERROR (*C macro*), 471 ESP\_BLE\_MESH\_DEVI[CE\\_D](#page-374-0)ROPPED\_WARNING (*C macro*), 471 ESP\_BLE\_MESH\_DEVI[CE\\_M](#page-375-0)OVED\_ERROR (*C macro*), [471](#page-481-0) ESP\_BLE\_MESH\_DEVICE\_MOVED\_WARNING (*C macro*), [471](#page-481-0) ESP\_BLE\_MESH\_DEVICE\_NAME\_MAX\_LEN (*C macro*), [370](#page-481-0) esp\_ble\_mesh\_df\_client\_cb\_event\_t (*C++ e[num](#page-481-0)*), 658 esp\_ble\_mesh\_df\_client\_cb\_event\_t::ESP\_BEDE\_MESH\_MESH\_QCLIENT\_MAXW\_cb\_t::directed\_paths\_sta (*C++ enumerator*), 658 (C++ esp\_ble\_mesh\_df\_client\_cb\_event\_t::ESP\_BLE\_MESH\_DF\_O (*C++ enumerator*), 658 esp\_ble\_mesh\_df\_client\_cb\_event\_t::ESP\_BLE\_MESH\_DF\_C (*C++ enumerator*), [658](#page-668-0) esp\_ble\_mesh\_df\_client\_cb\_event\_t::ESP\_BLE\_MESH\_DF\_C (*C++ enumerator*), [658](#page-668-0) esp\_ble\_mesh\_df\_client\_cb\_event\_t::ESP\_BLE\_MESH\_DF\_C (*C++ enumerator*), [658](#page-668-0) esp\_ble\_mesh\_df\_client\_cb\_event\_t::ESP\_BLE\_MESH\_DF\_O (*C++ enumerator*), [658](#page-668-0) esp\_ble\_mesh\_df\_client\_cb\_param\_t (*C++ struct*), 653 esp\_ble\_mesh\_df\_cli[ent\\_](#page-668-0)cb\_param\_t::params (*C++ member*), 65[3](#page-668-0) esp\_ble\_mesh\_df\_client\_cb\_param\_t::recv (*C++ member*[\),](#page-663-0) 653 esp\_ble\_mesh\_df\_client\_cb\_param\_t::send (*C++ member*), [653](#page-663-0) esp\_ble\_mesh\_df\_client\_cb\_param\_t::[anonymous] (*C++ member*), [653](#page-663-0) esp\_ble\_mesh\_df\_client\_cb\_t (*C++ type*), 658 esp\_ble\_mesh\_df\_client\_get\_state (*C++ function*), 631 esp\_ble\_mesh\_df\_c[lie](#page-663-0)nt\_get\_t (*C++ [unio](#page-668-0)n*), 631 (*C++ me[mber](#page-641-0)*), 631 esp\_ble\_mesh\_df\_client\_get\_t::directed\_pub\_policy\_get (*C++ [memb](#page-641-0)er*), 632 (*C++ member*), [632](#page-641-0) esp\_ble\_mesh\_df\_client\_get\_t::forwarding\_table\_deps\_ (*C++ member*), [632](#page-642-0) esp\_ble\_mesh\_df\_client\_get\_t::forwarding\_table\_entri (*C++ member*), [632](#page-642-0) (*C++ member*), [632](#page-642-0) esp\_ble\_mesh\_df\_client\_get\_t::path\_echo\_interval\_get (*C++ member*), [632](#page-642-0) esp\_ble\_mesh\_df\_client\_get\_t::path\_metric\_get (*C++ member*), [631](#page-642-0) (*C++ member*), [632](#page-642-0) esp\_ble\_mesh\_df\_client\_get\_t::wanted\_lanes\_get (*C++ member*), [632](#page-641-0) esp\_ble\_mesh\_df\_client\_recv\_cb\_t (*C++ union*), 633  $(C$  esp\_ble\_mesh\_df\_c[lie](#page-642-0)nt\_recv\_cb\_t::directed\_control\_s (*C++ member*), [633](#page-642-0) esp\_ble\_mesh\_df\_client\_recv\_cb\_t::directed\_ctl\_net\_t (*C++ [memb](#page-643-0)er*), 634  $(C$  esp\_ble\_mesh\_df\_client\_recv\_cb\_t::directed\_ctl\_relay (*C++ member*), [634](#page-643-0) esp\_ble\_mesh\_df\_client\_recv\_cb\_t::directed\_net\_trans (*C++ member*), [634](#page-644-0)
(*C++ member*), 634 esp\_ble\_mesh\_df\_client\_recv\_cb\_t::direc<del>tspd\_pub\_npeshi\_cyf\_staturst</del>\_set\_t::path\_disc\_timing\_ctl\_s (*C++ member*), 634 esp\_ble\_mesh\_df\_client\_recv\_cb\_t::direc<del>tspd\_brkelaye\_shetchEncshmidtn\_ts\_tsat</del>tu\_st::path\_echo\_interval\_set (*C++ member*), [634](#page-644-0) esp\_ble\_mesh\_df\_client\_recv\_cb\_t::disc<del>\_tapblel@\_apasshstahl</del>\_uslient\_set\_t::path\_metric\_set (*C++ member*), [633](#page-644-0) esp\_ble\_mesh\_df\_client\_recv\_cb\_t::forwarsspi<u>rhgleta</u>nhedsch\_deb<u>pso\_bjeetntstsaettus</u>t::rssi\_threshold\_set (*C++ member*), [634](#page-644-0) esp\_ble\_mesh\_df\_client\_recv\_cb\_t::forw<del>arspingle\_andsh\_depsy\_stantusset\_t::two\_way\_path\_set</del> (*C++ member*), [634](#page-643-0) esp\_ble\_mesh\_df\_client\_recv\_cb\_t::forw<del>arspingle\_andsh\_entring\_ent\_atus</del>wanted\_lanes\_set (*C++ member*), [634](#page-644-0) esp\_ble\_mesh\_df\_client\_recv\_cb\_t::forwardspirgolatamedsch\_entriesersyestathusevent\_t (*C++ member*), [634](#page-644-0) esp\_ble\_mesh\_df\_client\_recv\_cb\_t::forw<del>arspingle\_abelsh\_statuse</del>rver\_cb\_event\_t::ESP\_BLE\_MESH\_DF\_S (*C++ member*), [634](#page-644-0) esp\_ble\_mesh\_df\_client\_recv\_cb\_t::path<del>\_cdips\_ob\_lei\_micrsp\_odfl\_sat</del>atars\_cb\_event\_t::ESP\_BLE\_MESH\_DF\_S (*C++ member*), [634](#page-644-0) esp\_ble\_mesh\_df\_client\_recv\_cb\_t::path<del>\_exph\_ob\_lin\_tmershald\_fs\_tsat</del>muser\_cb\_event\_t::ESP\_BLE\_MESH\_DF\_S (*C++ member*), [634](#page-644-0) esp\_ble\_mesh\_df\_client\_recv\_cb\_t::path\_metric\_status esp\_ble\_mesh\_df\_server\_cb\_param\_t (*C++ member*), [633](#page-644-0) esp\_ble\_mesh\_df\_client\_recv\_cb\_t::rssi<del>\_dsp\_dsho</del>lme\_statfi\_server\_cb\_param\_t::ctx (*C++ member*), [634](#page-644-0) esp\_ble\_mesh\_df\_client\_recv\_cb\_t::two\_wasyp\_palteh\_matsatt\_udsf\_server\_cb\_param\_t::model (*C++ member*), [634](#page-643-0) esp\_ble\_mesh\_df\_client\_recv\_cb\_t::wantedsplanes\_netsitudef\_server\_cb\_param\_t::value (*C++ member*), [634](#page-644-0) esp\_ble\_mesh\_df\_client\_send\_cb\_t (*C++* esp\_ble\_mesh\_df\_server\_cb\_t (*C++ type*), *struct*), 652 esp\_ble\_mesh\_df\_c[lien](#page-644-0)t\_send\_cb\_t::err\_code esp\_ble\_mesh\_df\_s[erv](#page-664-0)er\_cb\_value\_t (*C++ member*), [653](#page-644-0) esp\_ble\_mesh\_df\_client\_set\_state (*C++* esp\_ble\_mesh\_df\_server\_cb\_value\_t::state\_change *function*[\),](#page-662-0) 631 esp\_ble\_mesh\_df\_client\_set\_t (*C++ union*), 632 esp\_ble\_mesh\_df\_c[lien](#page-663-0)t\_set\_t::directed\_expp\_thod\_neeth\_df\_server\_state\_change\_t (*C++ me[mber](#page-641-0)*), 632 esp\_ble\_mesh\_df\_client\_set\_t::directed\_extpl\_bnet\_mersing.htf\_tseseter\_state\_change\_t::dummy (*C++ [memb](#page-642-0)er*), 633 esp\_ble\_mesh\_df\_client\_set\_t::directed\_<del>expl\_bred\_ang\_shetchansminte\_ns\_dta</del>ble\_change\_t (*C++ member*), [633](#page-642-0) esp\_ble\_mesh\_df\_client\_set\_t::directed\_<del>ergt\_transmit\_dfet</del>server\_table\_change\_t::action (*C++ member*), [633](#page-643-0) esp\_ble\_mesh\_df\_client\_set\_t::directed\_papb\_poled\_imogshsett\_server\_table\_change\_t::bw\_path\_valid (*C++ member*), [633](#page-643-0) esp\_ble\_mesh\_df\_client\_set\_t::directed<del>\_cspl\_dylerentassh\_solfit\_ts\_este</del>tr\_table\_change\_t::dep\_origin\_da (*C++ member*), [633](#page-643-0) esp\_ble\_mesh\_df\_client\_set\_t::disc\_tablespeaple\_gmetsh\_df\_server\_table\_change\_t::dep\_origin\_nu (*C++ member*), [632](#page-643-0) esp\_ble\_mesh\_df\_client\_set\_t::forwardingspt\_ablle\_nadsh\_df\_server\_table\_change\_t::dep\_target\_da (*C++ member*), [632](#page-643-0) esp\_ble\_mesh\_df\_client\_set\_t::forwardingspt\_ablle\_mesh\_df\_server\_table\_change\_t::dep\_target\_nu (*C++ member*), [632](#page-642-0) esp\_ble\_mesh\_df\_client\_set\_t::forwardin<del>gsp\_able\_mexhs\_ahd</del>dserver\_table\_change\_t::df\_table\_entr (*C++ member*), [632](#page-642-0) esp\_ble\_mesh\_df\_client\_set\_t::forwardin<del>gsp\_dblle\_mexhs\_dE\_</del>lserver\_table\_change\_t::df\_table\_entr (*C++ member*), 633 (*C++ member*), 633 (*C++ member*), [633](#page-643-0) (*C++ member*), [632](#page-643-0) (*C++ member*), [633](#page-643-0) (*C++ member*), [633](#page-642-0) (*C++ member*), [633](#page-643-0) (*C++ enum*), 6[58](#page-643-0) (*C++ enumerator*[\),](#page-643-0) 659 (*C++ enumer[ator](#page-668-0)*), 658 (*C++ enumerator*), [659](#page-669-0) (*C++ struct*), 654 (*C++ member*), 65[4](#page-669-0) (*C++ member*[\),](#page-664-0) 654 (*C++ member*), [654](#page-664-0) 658 (*C++ union*), 6[35](#page-664-0) (*[C+](#page-668-0)+ member*), 635  $(C++$  esp\_ble\_mesh\_df\_server\_cb\_value\_t::table\_change (*C++ member*[\),](#page-645-0) 635 (*C++ union*), 6[35](#page-645-0) (*C++ member*), [635](#page-645-0) (*C++ struct*), [653](#page-645-0) (*C++ member*), [653](#page-645-0) (*C++ member*[\),](#page-663-0) 654 (*C++ member*), [653](#page-663-0) (*C++ member*), [653](#page-664-0) (*C++ member*), [653](#page-663-0) (*C++ member*), [653](#page-663-0) (*C++ member*), [654](#page-663-0)

(*C++ member*), 654 esp\_ble\_mesh\_df\_server\_table\_change\_t::df\_table\_info (*C++ enumerator*), 658 (*C++ member*), 654 esp\_ble\_mesh\_df\_server\_table\_change\_t::dummy (*C++ struct*), 636 (*C++ member*), [654](#page-664-0) esp\_ble\_mesh\_df\_server\_table\_change\_t::fixed\_path (*C++ member*), 63[6](#page-668-0) (*C++ member*), [653](#page-664-0) esp\_ble\_mesh\_df\_server\_table\_change\_t::forwar $\mathcal{C}_\texttt{A+m}$ m*tred*),[636](#page-646-0) (*C++ member*), [654](#page-664-0) esp\_ble\_mesh\_df\_server\_table\_change\_t::lane\_c**(C++***amember***)**, [636](#page-646-0) (*C++ member*), [654](#page-663-0) esp\_ble\_mesh\_df\_server\_table\_change\_t::path\_n $eC_t$ +# and  $\rho$ (*C++ member*), [654](#page-664-0) esp\_ble\_mesh\_df\_server\_table\_change\_t::path\_origin (*C++ member*), [637](#page-646-0) (*C++ member*), [653](#page-664-0) esp\_ble\_mesh\_df\_server\_table\_change\_t::path\_t@C##tmember), [637](#page-647-0) (*C++ member*), [653](#page-664-0) esp\_ble\_mesh\_df\_srv\_t (*C++ struct*), 635 esp\_ble\_mesh\_df\_s[rv\\_t](#page-663-0)::default\_rssi\_threephddbb\_mesh\_directed\_control\_set\_t::net\_idx (*C++ member*), 635 esp\_ble\_mesh\_df\_s[rv\\_t](#page-663-0)::directed\_ctl\_netestprandsmintesh\_directed\_control\_status\_t (*C++ member*), 636 esp\_ble\_mesh\_df\_srv\_t::directed\_ctl\_rel<del>ayp\_inelequasshit</del>directed\_control\_status\_t::directed\_for (*C++ member*), [636](#page-645-0) esp\_ble\_mesh\_df\_srv\_t::directed\_friend\_papthsle\_mesh\_directed\_control\_status\_t::directed\_fri (*C++ member*), [636](#page-646-0) esp\_ble\_mesh\_df\_srv\_t::directed\_net\_transmintle\_mesh\_directed\_control\_status\_t::directed\_pro (*C++ member*), [635](#page-646-0) esp\_ble\_mesh\_df\_srv\_t::directed\_node\_pathy\_ble\_mesh\_directed\_control\_status\_t::directed\_pro (*C++ member*), [635](#page-646-0) esp\_ble\_mesh\_df\_srv\_t::directed\_proxy\_pathbie\_mesh\_directed\_control\_status\_t::directed\_rel (*C++ member*), [636](#page-645-0) esp\_ble\_mesh\_df\_srv\_t::directed\_relay\_pathphie\_mesh\_directed\_control\_status\_t::net\_idx (*C++ member*), [636](#page-645-0) esp\_ble\_mesh\_df\_srv\_t::directed\_relay\_restpr\_abilism\_intesh\_directed\_control\_status\_t::status (*C++ member*), [635](#page-646-0) esp\_ble\_mesh\_df\_srv\_t::lane\_disc\_guard\_interval ESP\_BLE\_MESH\_DIRECTED\_CRED (*C macro*), 376 (*C++ member*), [636](#page-646-0) esp\_ble\_mesh\_df\_srv\_t::model (*C++ member*), 635 esp\_ble\_mesh\_df\_srv\_t::path\_disc\_interval (*C++ member*), [636](#page-646-0) esp\_ble\_mesh\_df\_srv\_t::path\_disc\_retry\_interv@C++ struct), [652](#page-654-0) (*C+[+ me](#page-645-0)mber*), 636 esp\_ble\_mesh\_df\_srv\_t::path\_monitor\_interval (*C++ member*), [652](#page-654-0) (*C++ member*), [636](#page-646-0) esp\_ble\_mesh\_df\_srv\_t::rssi\_margin (*C++ member*), [635](#page-646-0) esp\_ble\_mesh\_df\_table\_action\_t (*C++ enum*), 658 esp\_ble\_mesh\_df\_t[able](#page-646-0)\_action\_t::ESP\_BLE\_MESH\_Q**C++** *sBu@***), 652\_E**MPTY (*C++ enumerator*[\),](#page-645-0) 658 esp\_ble\_mesh\_df\_table\_action\_t::ESP\_BLE\_MESH\_QC<del>LIAMMM2A)C</del>65MAX\_LIMIT (*C++ [enum](#page-668-0)erator*), 658 esp\_ble\_mesh\_df\_table\_action\_t::ESP\_BLE\_MESH\_**QC***mTu***eBD), 375**DD (*C++ enumerator*), [658](#page-668-0) esp\_ble\_mesh\_df\_table\_action\_t::ESP\_BLE\_MESH\_QC*mTaBD,F375*N[TRY](#page-662-0)\_CHANGE (*C++ enumerator*), [658](#page-668-0) esp\_ble\_mesh\_df\_table\_action\_t::ESP\_BLE\_MESH\_DF\_TABI esp\_ble\_mesh\_directed\_control\_get\_t esp\_ble\_mesh\_directed\_control\_get\_t::net\_idx esp\_ble\_mesh\_directed\_control\_set\_t esp\_ble\_mesh\_directed\_control\_set\_t::directed\_forwar esp\_ble\_mesh\_directed\_control\_set\_t::directed\_friend esp\_ble\_mesh\_directed\_control\_set\_t::directed\_proxy esp\_ble\_mesh\_directed\_control\_set\_t::directed\_proxy\_ esp\_ble\_mesh\_directed\_control\_set\_t::directed\_relay (*C++ member*), [636](#page-647-0) (*C++ member*), [636](#page-647-0) (*C++ struct*), 6[44](#page-646-0) (*C++ member*), [644](#page-646-0) (*C++ member*[\),](#page-654-0) 645 (*C++ member*), [645](#page-654-0) (*C++ member*), [645](#page-655-0) (*C++ member*), [644](#page-655-0) (*C++ member*), [644](#page-655-0) (*C++ member*), [644](#page-654-0) esp\_ble\_mesh\_dire[cte](#page-654-0)d\_ctl\_net\_transmit\_set\_t (*C++ struct*), 644 esp\_ble\_mesh\_dire[cte](#page-654-0)d\_ctl\_net\_transmit\_set\_t::net\_transmit (*C++ member*), 644 esp\_ble\_mesh\_directed\_ctl\_net\_transmit\_status\_t esp\_ble\_mesh\_directed\_ctl\_net\_transmit\_status\_t::net\_transmit esp\_ble\_mesh\_directed\_ctl\_relay\_retransmit\_set\_t (*C++ struct*), [644](#page-662-0) esp\_ble\_mesh\_directed\_ctl\_relay\_retransmit\_set\_t::relay\_retransmit (*C++ member*), [644](#page-662-0) esp\_ble\_mesh\_directed\_ctl\_relay\_retransmit\_status\_t esp\_ble\_mesh\_directed\_ctl\_relay\_retransmit\_status\_t: ESP\_BLE\_MESH\_DIRECTED\_FORWARDING\_DISABLED ESP\_BLE\_MESH\_DIRECTED\_FORWARDING\_ENABLED ESP\_BLE\_MESH\_DIRECTED\_FRIEND\_DISABLED

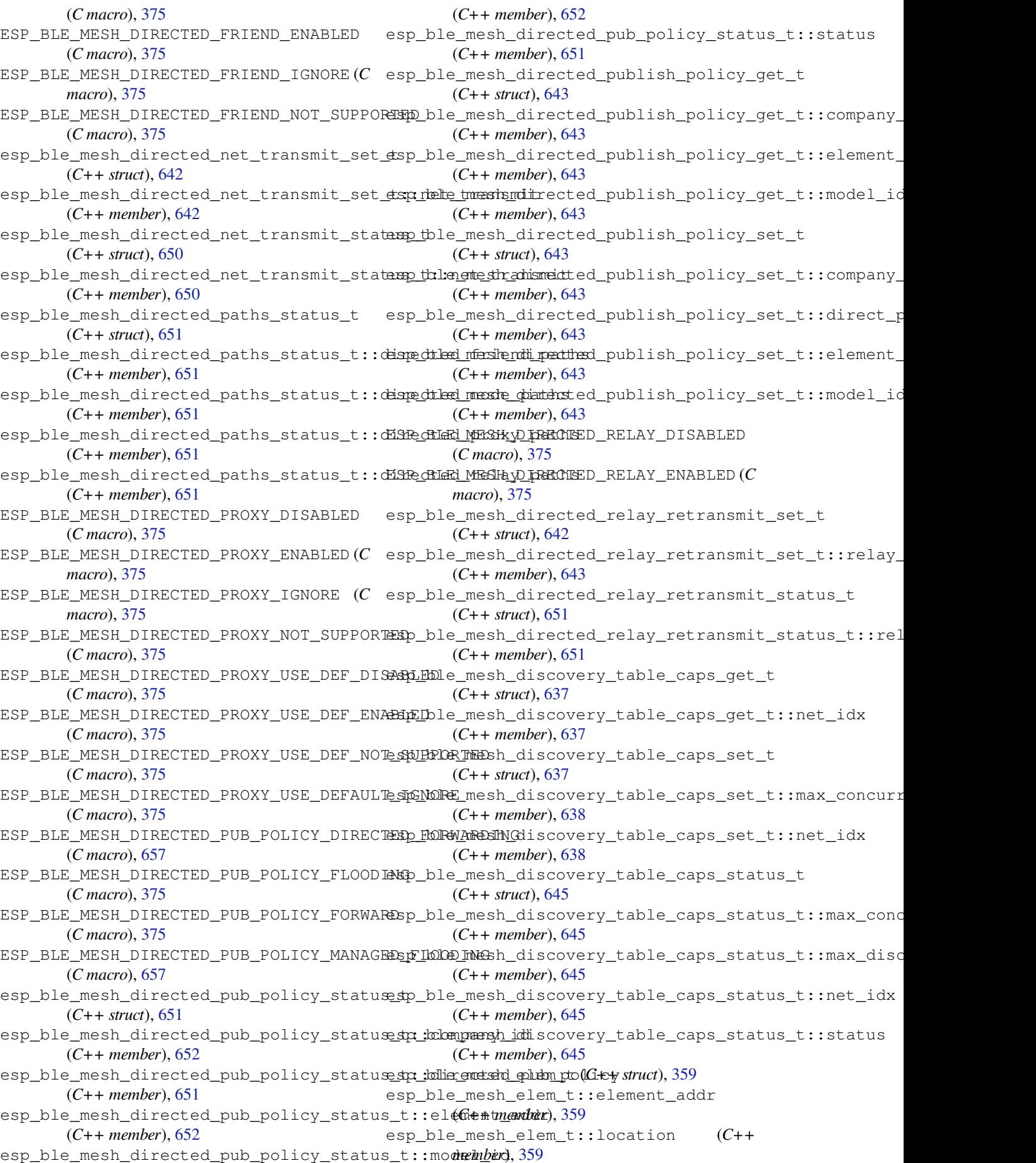

esp\_ble\_mesh\_elem\_t::sig\_model\_count (*C++ member*), 359 esp\_ble\_mesh\_elem\_t::sig\_models (*C++ member*), 359 esp\_ble\_mesh\_elem\_t::vnd\_model\_count (*C++ member*), [359](#page-369-0) esp\_ble\_mesh\_elem\_t::vnd\_models (*C++ member*), [359](#page-369-0) ESP\_BLE\_MESH\_ELEMENT (*C macro*), 374 ESP\_BLE\_MESH\_ELEM[ENT\\_](#page-369-0)NOT\_CALIBRATED\_ERROR esp\_ble\_mesh\_find\_vendor\_model (*[C++](#page-383-0)* (*C macro*), 470 ESP\_BLE\_MESH\_[ELE](#page-369-0)MENT\_NOT\_CALIBRATED\_WARNING ESP\_BLE\_MESH\_FLOODING\_CRED (*C macro*), 376 (*C macro*), 470 ESP\_BLE\_MESH\_EMPTY\_ERROR (*C m[acro](#page-384-0)*), 471 ESP\_BLE\_MESH\_E[MPT](#page-480-0)Y\_WARNING (*C macro*), 471 esp\_ble\_mesh\_extended\_model\_item\_t (*C++ struct*[\),](#page-480-0) 701 esp\_ble\_mesh\_extended\_model\_ite[m\\_t:](#page-481-0):element\_offset (*C++ member*[\),](#page-648-0) 638 (*C++ member*), 701 esp\_ble\_mesh\_extended\_model\_item\_t::long\_fmt (*C++ member*), [638](#page-648-0) (*C++ member*[\),](#page-711-0) 701 esp\_ble\_mesh\_extended\_model\_item\_t::model\_item**(C++ member**), [638](#page-648-0) (*C++ member*), [701](#page-711-0) esp\_ble\_mesh\_extended\_model\_item\_t::[anonymous] (*C++ member*), [638](#page-648-0) (*C++ member*), [701](#page-711-0) esp\_ble\_mesh\_fast\_prov\_action\_t (*C++ enum*), 400 esp\_ble\_mesh\_fast[\\_pro](#page-711-0)v\_action\_t::FAST\_PROV\_ACT(CENT*mamber*),[638](#page-648-0) (*C++ enumerator*[\),](#page-711-0) 400 esp\_ble\_mesh\_fast\_prov\_action\_t::FAST\_PROV\_ACTCE\*InTember), [638](#page-648-0) (*C++ [enum](#page-410-0)erator*), 400 esp\_ble\_mesh\_fast\_prov\_action\_t::FAST\_PROV\_ACTCEMAXmember), [638](#page-648-0) (*C++ enumerator*), [400](#page-410-0) esp\_ble\_mesh\_fast\_prov\_action\_t::FAST\_PROV\_ACTCHONEuct), 6[38](#page-648-0) (*C++ enumerator*), [400](#page-410-0) esp\_ble\_mesh\_fast\_prov\_action\_t::FAST\_PROV\_ACTOE#9Ren*der*),[639](#page-648-0) (*C++ enumerator*), [400](#page-410-0) esp\_ble\_mesh\_fast\_prov\_info\_t (*C++ struct*), 366 esp\_ble\_mesh\_fast\_p[rov\\_](#page-410-0)info\_t::flags (*C++ member*), 36[6](#page-410-0) esp\_ble\_mesh\_fast\_prov\_info\_t::iv\_index (*C++ [memb](#page-376-0)er*), 366 esp\_ble\_mesh\_fast\_prov\_info\_t::match\_len (*C++ member*), [367](#page-376-0) esp\_ble\_mesh\_fast\_prov\_info\_t::match\_val (*C++ member*), [367](#page-376-0) esp\_ble\_mesh\_fast\_prov\_info\_t::net\_idx (*C++ member*), [366](#page-377-0) esp\_ble\_mesh\_fast\_prov\_info\_t::offset (*C++ member*), [366](#page-377-0) esp\_ble\_mesh\_fast\_prov\_info\_t::unicast\_max (*C++ member*), [366](#page-376-0) esp\_ble\_mesh\_fast\_prov\_info\_t::unicast\_min (*C++ member*), [366](#page-376-0) ESP\_BLE\_MESH\_FEATURE\_ALL\_SUPPORTED (*C macro*), 373 ESP\_BLE\_MESH\_FEAT[URE\\_](#page-376-0)FRIEND (*C macro*), 373 ESP\_BLE\_MESH\_FEATURE\_LOW\_POWER (*C macro*), 373 ESP\_BLE\_MESH\_FEATURE\_PROXY (*C macro*), 373 ESP\_BL[E\\_ME](#page-383-0)SH\_FEATURE\_RELAY (*C macro*), 373 esp\_ble\_mesh\_find\_element (*C++ function*), 409 esp\_ble\_mesh[\\_fi](#page-383-0)nd\_sig\_model (*C++ [func](#page-383-0)tion*), 410 *[func](#page-419-0)tion*), 409 esp\_ble\_me[sh\\_](#page-420-0)forwarding\_table\_add\_t (*C++ struct*), 638 esp\_ble\_mesh\_[for](#page-419-0)warding\_table\_add\_t::bearer\_twd\_path (*C++ member*), 638 esp\_ble\_mesh\_forwarding\_table\_add[\\_t::](#page-386-0)bearer\_twd\_path esp\_ble\_mesh\_forwarding\_table\_add\_t::bw\_path\_validat esp\_ble\_mesh\_forwarding\_table\_add\_t::multicast\_dst esp\_ble\_mesh\_forwarding\_table\_add\_t::net\_idx esp\_ble\_mesh\_forwarding\_table\_add\_t::path\_origin (*C++ member*), [638](#page-648-0) esp\_ble\_mesh\_forwarding\_table\_add\_t::path\_target esp\_ble\_mesh\_forwarding\_table\_add\_t::unicast\_dst esp\_ble\_mesh\_forwarding\_table\_add\_t::[anonymous] esp\_ble\_mesh\_forwarding\_table\_delete\_t esp\_ble\_mesh\_forwarding\_table\_delete\_t::dst esp\_ble\_mesh\_forwarding\_table\_delete\_t::net\_idx (*C++ member*[\),](#page-648-0) 638 esp\_ble\_mesh\_forwarding\_table\_delete\_t::path\_origin (*C++ member*), [638](#page-649-0) esp\_ble\_mesh\_forwarding\_table\_deps\_add\_t (*C++ struct*), 6[39](#page-648-0) esp\_ble\_mesh\_forwarding\_table\_deps\_add\_t::dep\_origin (*C++ member*), [639](#page-648-0) esp\_ble\_mesh\_forwarding\_table\_deps\_add\_t::dep\_origin (*C++ member*[\),](#page-649-0) 639 esp\_ble\_mesh\_forwarding\_table\_deps\_add\_t::dep\_target (*C++ member*), [639](#page-649-0) esp\_ble\_mesh\_forwarding\_table\_deps\_add\_t::dep\_target (*C++ member*), [639](#page-649-0) esp\_ble\_mesh\_forwarding\_table\_deps\_add\_t::dst (*C++ member*), [639](#page-649-0) esp\_ble\_mesh\_forwarding\_table\_deps\_add\_t::net\_idx (*C++ member*), [639](#page-649-0) esp\_ble\_mesh\_forwarding\_table\_deps\_add\_t::path\_origin (*C++ member*), [639](#page-649-0) esp\_ble\_mesh\_forwarding\_table\_deps\_delete\_t (*C++ struct*), 6[39](#page-649-0)

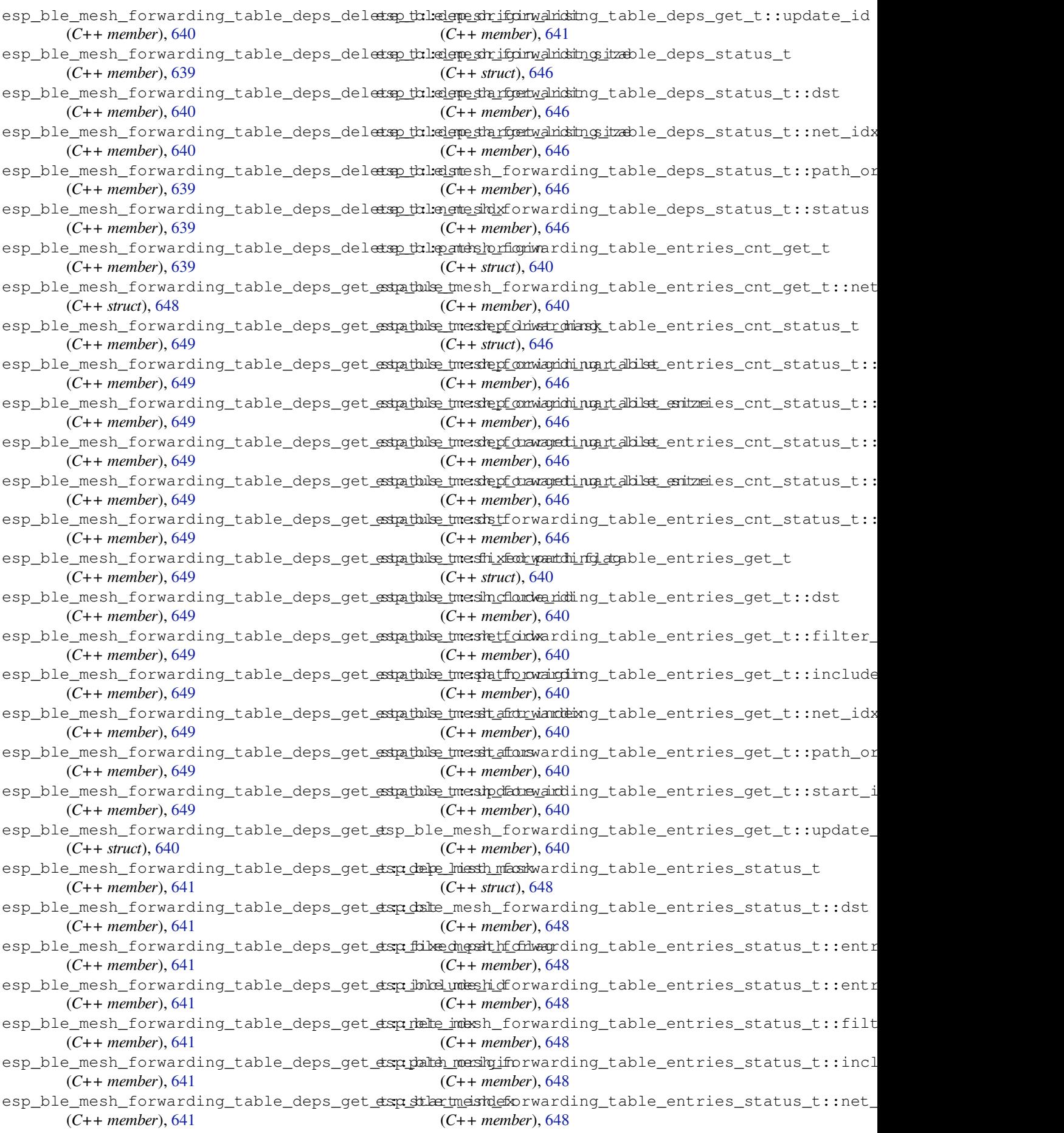

esp\_ble\_mesh\_forwarding\_table\_entries\_status\_t::path\_origin ESP\_BLE\_MESH\_FRIEND\_NOT\_SUPPORTED (*C* (*C++ member*), 648 esp\_ble\_mesh\_forwarding\_table\_entries\_status\_t::start\_index ESP\_BLE\_MESH\_FRIENDSHIP\_CRED (*C macro*), (*C++ member*), 648 esp\_ble\_mesh\_forwarding\_table\_entries\_status\_t::status ESP\_BLE\_MESH\_GATT\_PROXY\_DISABLED (*C* (*C++ member*), [648](#page-658-0) esp\_ble\_mesh\_forwarding\_table\_entries\_s<del>t&R\_BLE\_MESH\_dRE</del>TI\_PROXY\_ENABLED (*C* (*C++ member*), [648](#page-658-0) esp\_ble\_mesh\_forwarding\_table\_entry\_t ESP\_BLE\_MESH\_GATT\_PROXY\_NOT\_SUPPORTED (*C++ struct*), 64[7](#page-658-0) esp\_ble\_mesh\_forwarding\_table\_entry\_t::<del>dxsparkelre\_truck\_hordingin</del>\_prop\_access\_t (*C++ member*), [647](#page-658-0) esp\_ble\_mesh\_forwarding\_table\_entry\_t**::dospa<u>rkelre t</u>wee<u>shpa<del>ddin cadmylin pinob</del>\_access\_t::ESP\_BLE\_MESH</u>\_G** (*C++ member*[\),](#page-657-0) 647 esp\_ble\_mesh\_forwarding\_table\_entry\_t**::dospa<u>rkelre\_t</u>mæts<u>lpa<del>den\_tadmyet</del>\_prop\_access\_t::ESP\_BLE\_MESH\_</u>G** (*C++ member*), [648](#page-657-0) esp\_ble\_mesh\_forwarding\_table\_entry\_t**::dospa<u>rkelre\_t</u>wac<u>k]patkin\_tarkmyiet\_pino</u>p\_access\_t::ESP\_BLE\_MESH\_G** (*C++ member*), [647](#page-657-0) esp\_ble\_mesh\_forwarding\_table\_entry\_t**:::bxp\_palid<u>i\_mexChidgetnedad</u>filang**\_prop\_access\_t::ESP\_BLE\_MESH\_G (*C++ member*), [647](#page-658-0) esp\_ble\_mesh\_forwarding\_table\_entry\_t::<del>edep</del>\_indreignier<u>shligent s</u>aidmein\_prop\_srv\_t (*C++ member*), [647](#page-657-0) esp\_ble\_mesh\_forwarding\_table\_entry\_t::<del>edep</del>\_bolmei\_grienshl\_igeetn\_saidmei\_ni\_nportpop\_srv\_t::model (*C++ member*), [647](#page-657-0) esp\_ble\_mesh\_forwarding\_table\_entry\_t::<del>elspp\_ltlargnet</del>shl\_i<del>getn\_sadme</del>in\_prop\_srv\_t::properties (*C++ member*), [648](#page-657-0) esp\_ble\_mesh\_forwarding\_table\_entry\_t::<del>elep\_hlarget</del>shl\_ig<del>an\_sidne</del>ini.pphop\_srv\_t::property\_count (*C++ member*), [647](#page-657-0) esp\_ble\_mesh\_forwarding\_table\_entry\_t::cfsipeddlepatchshflagen\_admin\_prop\_srv\_t::rsp\_ctrl (*C++ member*), [647](#page-658-0) esp\_ble\_mesh\_forwarding\_table\_entry\_t::dspndploeumetschr\_admin\_properties\_status\_cb\_t (*C++ member*), [647](#page-657-0) esp\_ble\_mesh\_forwarding\_table\_entry\_t::<del>multicasteststg</del>en\_admin\_properties\_status\_cb\_t::prope (*C++ member*), [648](#page-657-0) esp\_ble\_mesh\_forwarding\_table\_entry\_t:: pepth\_ber\_ingish\_gen\_admin\_property\_get\_t (*C++ member*), [647](#page-657-0) esp\_ble\_mesh\_forwarding\_table\_entry\_t::<del>:papth\_lor\_ingish\_fgenvardh\_inumberperty\_get\_t::property\_id</del> (*C++ member*), [647](#page-658-0) esp\_ble\_mesh\_forwarding\_table\_entry\_t:: papth\_hemmeishingent\_iamdemin\_property\_set\_t (*C++ member*), [647](#page-657-0) esp\_ble\_mesh\_forwarding\_table\_entry\_t::prepth\_learngesth\_gen\_admin\_property\_set\_t::property\_id (*C++ member*), [647](#page-657-0) esp\_ble\_mesh\_forwarding\_table\_entry\_t::<del>unpidalet\_mesth\_fdem</del>y\_admin\_property\_set\_t::property\_valu (*C++ member*), [647](#page-657-0) esp\_ble\_mesh\_forwarding\_table\_status\_t esp\_ble\_mesh\_gen\_admin\_property\_set\_t::user\_access (*C++ struct*), 64[5](#page-657-0) esp\_ble\_mesh\_forwarding\_table\_status\_t:espstble\_mesh\_gen\_admin\_property\_status\_cb\_t (*C++ member*), [646](#page-657-0) esp\_ble\_mesh\_forwarding\_table\_status\_t:espetb\_liedxmesh\_gen\_admin\_property\_status\_cb\_t::op\_en (*C++ member*[\),](#page-655-0) 646 esp\_ble\_mesh\_forwarding\_table\_status\_t:espathlormiesin\_gen\_admin\_property\_status\_cb\_t::propert (*C++ member*), [646](#page-656-0) esp\_ble\_mesh\_forwarding\_table\_status\_t:espt\_atlus\_mesh\_gen\_admin\_property\_status\_cb\_t::propert (*C++ member*), [646](#page-656-0) ESP\_BLE\_MESH\_FRIEND\_DISABLED (*C macro*), esp\_ble\_mesh\_gen\_admin\_property\_status\_cb\_t::user\_access 372 ESP\_BLE\_MESH\_FRIE[ND\\_E](#page-656-0)NABLED (*C macro*), esp\_ble\_mesh\_gen\_battery\_srv\_t (*C++* 372 *macro*), 372 376 *macro*), [372](#page-382-0) *[mac](#page-386-0)ro*), 372 (*C macro*[\),](#page-382-0) 372 (*C++ e[num](#page-382-0)*), 512 (*C++ enu[merat](#page-382-0)or*), 512 (*C++ enumer[ator](#page-522-0)*), 512 (*C++ enumerator*), [512](#page-522-0) (*C++ enumerator*), [512](#page-522-0) (*C++ struct*), 496 (*C++ member*), 49[6](#page-522-0) (*C++ member*[\),](#page-506-0) 496 (*C++ member*), [496](#page-506-0) (*C++ member*), [496](#page-506-0) (*C++ struct*), 4[88](#page-506-0) (*C++ member*), [488](#page-506-0) (*C++ struct*), [483](#page-498-0) (*C++ member*), [483](#page-498-0) (*C++ struct*), [483](#page-493-0) (*C++ member*), [483](#page-493-0) (*C++ member*[\),](#page-493-0) 483 (*C++ member*), [483](#page-493-0) (*C++ struct*), 4[88](#page-493-0) (*C++ member*), [488](#page-493-0) (*C++ member*[\),](#page-498-0) 488 (*C++ member*), [488](#page-498-0) (*C++ member*), [488](#page-498-0) *struct*), 494

esp\_ble\_mesh\_gen\_battery\_srv\_t::model esp\_ble\_mesh\_gen\_client\_status\_cb\_t::location\_global\_status (*C++ member*), 494 esp\_ble\_mesh\_gen\_battery\_srv\_t::rsp\_ctrdsp\_ble\_mesh\_gen\_client\_status\_cb\_t::location\_local\_ (*C++ member*), 494 esp\_ble\_mesh\_gen\_battery\_srv\_t::state esp\_ble\_mesh\_gen\_client\_status\_cb\_t::manufacturer\_pr (*C++ member*), [494](#page-504-0) esp\_ble\_mesh\_gen\_battery\_state\_t (*C++* esp\_ble\_mesh\_gen\_client\_status\_cb\_t::manufacturer\_property\_status *struct*), 494 esp\_ble\_mesh\_gen\_[batt](#page-504-0)ery\_state\_t::battery\_flags esp\_ble\_mesh\_gen\_client\_status\_cb\_t::onoff\_status (*C++ member*), [494](#page-504-0) esp\_ble\_mesh\_gen\_battery\_state\_t::batt<del>eryp\_leke</del>\_lmesh\_gen\_client\_status\_cb\_t::onpowerup\_statu (*C++ [memb](#page-504-0)er*), 494 esp\_ble\_mesh\_gen\_battery\_state\_t::time\_<del>dsp\_dblargee</del>sh\_gen\_client\_status\_cb\_t::power\_default\_s (*C++ member*), [494](#page-504-0) esp\_ble\_mesh\_gen\_battery\_state\_t::time<del>\_dsp\_discharssup</del>\_gen\_client\_status\_cb\_t::power\_last\_stat (*C++ member*), [494](#page-504-0) esp\_ble\_mesh\_gen\_battery\_status\_cb\_t (*C++ struct*), 48[6](#page-504-0) esp\_ble\_mesh\_gen\_battery\_status\_cb\_t::b<del>adp\_drle</del>dhe\_mexehl\_gen\_client\_status\_cb\_t::power\_range\_sta (*C++ member*), [486](#page-504-0) esp\_ble\_mesh\_gen\_battery\_status\_cb\_t::felspgsble\_mesh\_gen\_client\_status\_cb\_t::user\_properties (*C++ member*[\),](#page-496-0) 486 esp\_ble\_mesh\_gen\_battery\_status\_cb\_t::teispe\_the charadgegen\_client\_status\_cb\_t::user\_property\_s (*C++ member*), [486](#page-496-0) esp\_ble\_mesh\_gen\_battery\_status\_cb\_t::teisme\_thoe\_diessthargene\_def\_trans\_time\_set\_t (*C++ member*), [486](#page-496-0) esp\_ble\_mesh\_gen\_client\_prop\_srv\_t (*C++ struct*), 49[7](#page-496-0) esp\_ble\_mesh\_gen\_client\_prop\_srv\_t::id\_computtle\_mesh\_gen\_def\_trans\_time\_srv\_t (*C++ member*), [497](#page-496-0) esp\_ble\_mesh\_gen\_client\_prop\_srv\_t::model esp\_ble\_mesh\_gen\_def\_trans\_time\_srv\_t::model (*C++ member*[\),](#page-507-0) 497 esp\_ble\_mesh\_gen\_client\_prop\_srv\_t::propertyleidsesh\_gen\_def\_trans\_time\_srv\_t::rsp\_ctrl (*C++ member*), [497](#page-507-0) esp\_ble\_mesh\_gen\_client\_prop\_srv\_t::rspespt\_phle\_mesh\_gen\_def\_trans\_time\_srv\_t::state (*C++ member*), [497](#page-507-0) esp\_ble\_mesh\_gen\_client\_properties\_get\_t esp\_ble\_mesh\_gen\_def\_trans\_time\_state\_t (*C++ struct*), 48[4](#page-507-0) esp\_ble\_mesh\_gen\_client\_properties\_get<del>\_dsp.phop\_emdsh\_igen\_def\_trans\_time\_state\_t::trans\_time</del> (*C++ member*), [484](#page-507-0) esp\_ble\_mesh\_gen\_client\_properties\_statamspdblet\_mesh\_gen\_def\_trans\_time\_status\_cb\_t (*C++ struct*), [489](#page-494-0) esp\_ble\_mesh\_gen\_client\_properties\_statemsp\_dblet\_mesenopeenty\_defelstrans\_time\_status\_cb\_t::trans\_t (*C++ member*), [489](#page-494-0) esp\_ble\_mesh\_gen\_client\_status\_cb\_t (*C++ union*), [475](#page-499-0) esp\_ble\_mesh\_gen\_client\_status\_cb\_t::ademsion\_bphoeppreathi\_egoe\_nstateLutsa\_set\_t::delay (*C++ member*), [476](#page-499-0) esp\_ble\_mesh\_gen\_client\_status\_cb\_t::ademsion\_bphoepprecently\_gentatuslta\_set\_t::level (*C++ member*[\),](#page-485-0) 476 esp\_ble\_mesh\_gen\_client\_status\_cb\_t::batstne\_phylestmatshs\_gen\_delta\_set\_t::op\_en (*C++ member*), [476](#page-486-0) esp\_ble\_mesh\_gen\_client\_status\_cb\_t::cl<del>dspptb\_propersht\_igen\_staltus\_</del>set\_t::tid (*C++ member*), [476](#page-486-0) esp\_ble\_mesh\_gen\_client\_status\_cb\_t::deefspt\_phalms\_mteismle\_geotnatdueslta\_set\_t::trans\_time (*C++ member*), [475](#page-486-0) esp\_ble\_mesh\_gen\_client\_status\_cb\_t::level\_status esp\_ble\_mesh\_gen\_level\_set\_t (*C++ struct*), (*C++ member*), [475](#page-486-0) (*C++ member*), 476 (*C++ member*), 476 (*C++ member*), [476](#page-486-0) (*C++ member*), [476](#page-486-0) (*C++ member*), [475](#page-486-0) (*C++ member*), [475](#page-486-0) (*C++ member*), [476](#page-485-0) (*C++ member*), [475](#page-485-0) esp\_ble\_mesh\_gen\_client\_status\_cb\_t::power\_level\_sta (*C++ member*), [475](#page-486-0) (*C++ member*), [476](#page-485-0) (*C++ member*), [476](#page-485-0) (*C++ member*), [476](#page-486-0) (*C++ struct*), 4[81](#page-486-0) esp\_ble\_mesh\_gen\_def\_trans\_time\_set\_t::trans\_time (*C++ member*), [481](#page-486-0) (*C++ struct*), [491](#page-491-0) (*C++ member*), [491](#page-491-0) (*C++ member*[\),](#page-501-0) 491 (*C++ member*), [491](#page-501-0) (*C++ struct*), 4[91](#page-501-0) (*C++ member*), [491](#page-501-0) (*C++ struct*), [485](#page-501-0) (*C++ member*), [485](#page-501-0) esp\_ble\_mesh\_gen\_delta\_set\_t (*C++ struct*), 480 (*C++ member*), [480](#page-495-0) (*[C+](#page-490-0)+ member*), 480 (*C++ member*), [480](#page-490-0) (*C++ member*), [480](#page-490-0) (*C++ member*), [480](#page-490-0) 479

esp\_ble\_mesh\_gen\_level\_set\_t::delay (*C++ member*), 480 esp\_ble\_mesh\_gen\_level\_set\_t::level (*C++ member*), 480 esp\_ble\_mesh\_gen\_level\_set\_t::op\_en (*C++ member*), [480](#page-490-0) esp\_ble\_mesh\_gen\_level\_set\_t::tid (*C++ member*), [480](#page-490-0) esp\_ble\_mesh\_gen\_level\_set\_t::trans\_time esp\_ble\_mesh\_gen\_[loc](#page-497-0)\_local\_set\_t::floor\_number (*C++ member*), [480](#page-490-0) esp\_ble\_mesh\_gen\_level\_srv\_t (*C++ struct*), esp\_ble\_mesh\_gen\_loc\_local\_set\_t::local\_altitude 490 esp\_ble\_mesh\_gen\_[leve](#page-490-0)l\_srv\_t::last (*C++ member*), [491](#page-490-0) esp\_ble\_mesh\_gen\_level\_srv\_t::model (*[C+](#page-500-0)+ member*), 491 esp\_ble\_mesh\_gen\_level\_srv\_t::rsp\_ctrl esp\_ble\_mesh\_gen\_loc\_local\_set\_t::uncertainty (*C++ member*), [491](#page-501-0) esp\_ble\_mesh\_gen\_level\_srv\_t::state (*C++ member*), [491](#page-501-0) esp\_ble\_mesh\_gen\_level\_srv\_t::transition esp\_ble\_mesh\_gen\_loc\_local\_status\_cb\_t::floor\_number (*C++ member*), [491](#page-501-0) esp\_ble\_mesh\_gen\_level\_srv\_t::tt\_delta\_dspy\_ddle\_mesh\_gen\_loc\_local\_status\_cb\_t::local\_altitu (*C++ member*), [491](#page-501-0) esp\_ble\_mesh\_gen\_level\_state\_t (*C++* esp\_ble\_mesh\_gen\_loc\_local\_status\_cb\_t::local\_east *struct*), 490 esp\_ble\_mesh\_gen\_[leve](#page-501-0)l\_state\_t::last\_delta esp\_ble\_mesh\_gen\_loc\_local\_status\_cb\_t::local\_north (*C++ member*), [490](#page-501-0) esp\_ble\_mesh\_gen\_level\_state\_t::last\_level esp\_ble\_mesh\_gen\_loc\_local\_status\_cb\_t::uncertainty (*C++ [memb](#page-500-0)er*), 490 esp\_ble\_mesh\_gen\_level\_state\_t::level esp\_ble\_mesh\_gen\_location\_setup\_srv\_t (*C++ member*), [490](#page-500-0) esp\_ble\_mesh\_gen\_level\_state\_t::move\_start esp\_ble\_mesh\_gen\_location\_setup\_srv\_t::model (*C++ member*), [490](#page-500-0) esp\_ble\_mesh\_gen\_level\_state\_t::positive esp\_ble\_mesh\_gen\_location\_setup\_srv\_t::rsp\_ctrl (*C++ member*), [490](#page-500-0) esp\_ble\_mesh\_gen\_level\_state\_t::target\_level esp\_ble\_mesh\_gen\_location\_setup\_srv\_t::state (*C++ member*), [490](#page-500-0) esp\_ble\_mesh\_gen\_level\_status\_cb\_t (*C++ struct*), 48[4](#page-500-0) esp\_ble\_mesh\_gen\_level\_status\_cb\_t::op\_en esp\_ble\_mesh\_gen\_location\_srv\_t::model (*C++ member*), [485](#page-500-0) esp\_ble\_mesh\_gen\_level\_status\_cb\_t::pressentblevedsh\_gen\_location\_srv\_t::rsp\_ctrl (*C++ member*[\),](#page-494-0) 485 esp\_ble\_mesh\_gen\_level\_status\_cb\_t::remain\_time esp\_ble\_mesh\_gen\_location\_srv\_t::state (*C++ member*), [485](#page-495-0) esp\_ble\_mesh\_gen\_level\_status\_cb\_t::targget\_bleverdesh\_gen\_location\_state\_t (*C++ member*), [485](#page-495-0) esp\_ble\_mesh\_gen\_loc\_global\_set\_t (*C++ struct*), 48[2](#page-495-0) esp\_ble\_mesh\_gen\_loc\_global\_set\_t::global\_altitude esp\_ble\_mesh\_gen\_location\_state\_t::global\_altitude (*C++ member*), [482](#page-495-0) esp\_ble\_mesh\_gen\_loc\_global\_set\_t::global\_latitude esp\_ble\_mesh\_gen\_location\_state\_t::global\_latitude (*C++ member*[\),](#page-492-0) 482 esp\_ble\_mesh\_gen\_loc\_global\_set\_t::global\_longitude esp\_ble\_mesh\_gen\_location\_state\_t::global\_longitude (*C++ member*), [482](#page-492-0) esp\_ble\_mesh\_gen\_loc\_global\_status\_cb\_t esp\_ble\_mesh\_gen\_location\_state\_t::local\_altitude (*C++ struct*), 48[6](#page-492-0) esp\_ble\_mesh\_gen\_loc\_global\_status\_cb\_t::global\_alti (*C++ member*), 487 esp\_ble\_mesh\_gen\_loc\_global\_status\_cb\_t::global\_lati (*C++ member*), 487 esp\_ble\_mesh\_gen\_loc\_global\_status\_cb\_t::global\_long (*C++ member*), [487](#page-497-0) esp\_ble\_mesh\_gen\_loc\_local\_set\_t (*C++ struct*), 482 (*C++ member*), [482](#page-497-0) (*C++ [memb](#page-492-0)er*), 482 esp\_ble\_mesh\_gen\_loc\_local\_set\_t::local\_east (*C++ member*), [482](#page-492-0) esp\_ble\_mesh\_gen\_loc\_local\_set\_t::local\_north (*C++ member*), [482](#page-492-0) (*C++ member*), [482](#page-492-0) esp\_ble\_mesh\_gen\_loc\_local\_status\_cb\_t (*C++ struct*), 4[87](#page-492-0) (*C++ member*), [487](#page-492-0) (*C++ member*[\),](#page-497-0) 487 (*C++ member*), [487](#page-497-0) (*C++ member*), [487](#page-497-0) (*C++ member*), [487](#page-497-0) (*C++ struct*), 4[95](#page-497-0) (*C++ member*), [495](#page-497-0) (*C++ member*[\),](#page-505-0) 495 (*C++ member*), [495](#page-505-0) esp\_ble\_mesh\_gen\_location\_srv\_t (*C++ struct*), 495 (*C++ member*), [495](#page-505-0) (*C++ [memb](#page-505-0)er*), 495 (*C++ member*), [495](#page-505-0) (*C++ struct*), 4[94](#page-505-0) esp\_ble\_mesh\_gen\_location\_state\_t::floor\_number (*C++ member*), [495](#page-505-0) (*C++ member*[\),](#page-504-0) 494 (*C++ member*), [494](#page-505-0) (*C++ member*), [494](#page-504-0) (*C++ member*), [495](#page-504-0)

esp\_ble\_mesh\_gen\_location\_state\_t::local\_east esp\_ble\_mesh\_gen\_onoff\_set\_t (*C++ struct*), (*C++ member*), 495 esp\_ble\_mesh\_gen\_location\_state\_t::locadspndridteh\_mesh\_gen\_onoff\_set\_t::delay (*C++ member*), 495 esp\_ble\_mesh\_gen\_location\_state\_t::uncertainty esp\_ble\_mesh\_gen\_onoff\_set\_t::onoff (*C++ member*), [495](#page-505-0) esp\_ble\_mesh\_gen\_manu\_prop\_access\_t (*C++ enum*), 51[2](#page-505-0) esp\_ble\_mesh\_gen\_manu\_prop\_access\_t::ESPspBLbE\_MEGH5HGEN\eMANUDACCFGAS\_READid (*C++ enumerator*[\),](#page-505-0) 512 esp\_ble\_mesh\_gen\_manu\_prop\_access\_t::ESPs<u>pBIbL@AB6SHGENeMANNbfWOTsetSE</u>RLPROPhs\_time (*C++ enumer[ator](#page-522-0)*), 512 esp\_ble\_mesh\_gen\_manu\_prop\_srv\_t (*C++* esp\_ble\_mesh\_gen\_onoff\_srv\_t (*C++ struct*), *struct*), 497 esp\_ble\_mesh\_gen\_ma[nu\\_p](#page-522-0)rop\_srv\_t::model esp\_ble\_mesh\_gen\_[ono](#page-489-0)ff\_srv\_t::last (*C++ member*), 49[7](#page-522-0) esp\_ble\_mesh\_gen\_manu\_prop\_srv\_t::properties esp\_ble\_mesh\_gen\_onoff\_srv\_t::model (*C++ [memb](#page-507-0)er*), 497 esp\_ble\_mesh\_gen\_manu\_prop\_srv\_t::property\_count esp\_ble\_mesh\_gen\_onoff\_srv\_t::rsp\_ctrl (*C++ member*), [497](#page-507-0) esp\_ble\_mesh\_gen\_manu\_prop\_srv\_t::rsp\_ctrl esp\_ble\_mesh\_gen\_onoff\_srv\_t::state (*C++ member*), [497](#page-507-0) esp\_ble\_mesh\_gen\_manufacturer\_propertiesspsthalengmesth\_tgen\_onoff\_srv\_t::transition (*C++ struct*), 48[8](#page-507-0) esp\_ble\_mesh\_gen\_manufacturer\_properties\_status\_cb\_t::property\_ids esp\_ble\_mesh\_gen\_onoff\_state\_t (*C++* (*C++ member*), [488](#page-507-0) esp\_ble\_mesh\_gen\_manufacturer\_property\_esept\_htle\_mesh\_gen\_[ono](#page-500-0)ff\_state\_t::onoff (*C++ struct*), [483](#page-498-0) esp\_ble\_mesh\_gen\_manufacturer\_property<del>\_cyspt\_klepmeshe\_ujan\_ich</del>off\_state\_t::target\_onoff (*C++ member*), [484](#page-498-0) esp\_ble\_mesh\_gen\_manufacturer\_property<del>\_esqt</del>\_ttle\_mesh\_gen\_onoff\_status\_cb\_t (*C++ struct*), [484](#page-493-0) esp\_ble\_mesh\_gen\_manufacturer\_property<del>\_esspt</del>\_htle:proesphe\_rgen\_ichoff\_status\_cb\_t::op\_en (*C++ member*), [484](#page-494-0) esp\_ble\_mesh\_gen\_manufacturer\_property<del>\_csep\_ble\_useen\_agene\_csn</del>off\_status\_cb\_t::present\_onoff (*C++ member*[\),](#page-494-0) 484 esp\_ble\_mesh\_gen\_manufacturer\_property\_estpathulse\_onlegesth\_gen\_onoff\_status\_cb\_t::remain\_time (*C++ struct*), 48[8](#page-494-0) esp\_ble\_mesh\_gen\_manufacturer\_property\_<del>exipathule\_che\_str\_gop</del>\_enoff\_status\_cb\_t::target\_onoff (*C++ member*), [489](#page-494-0) esp\_ble\_mesh\_gen\_manufacturer\_property\_status\_cb\_t::property\_id esp\_ble\_mesh\_gen\_onpowerup\_set\_t (*C++* (*C++ member*[\),](#page-498-0) 489 esp\_ble\_mesh\_gen\_manufacturer\_property<del>\_estatule\_one\_shr\_genopenptoweralpics</del>et\_t::onpowerup (*C++ member*), [489](#page-499-0) esp\_ble\_mesh\_gen\_manufacturer\_property<del>\_astatule\_one\_th:\_gene\_onpowers</del>up\_state\_t (*C++ member*), [489](#page-499-0) esp\_ble\_mesh\_gen\_move\_set\_t (*C++ struct*), esp\_ble\_mesh\_gen\_onpowerup\_state\_t::onpowerup 480 esp\_ble\_mesh\_gen\_[move](#page-499-0)\_set\_t::delay (*C++ member*), [481](#page-499-0) esp\_ble\_mesh\_gen\_move\_set\_t::delta\_level esp\_ble\_mesh\_gen\_onpowerup\_status\_cb\_t::onpowerup (*[C+](#page-490-0)+ member*), 480 esp\_ble\_mesh\_gen\_move\_set\_t::op\_en (*C++ member*), [480](#page-491-0) esp\_ble\_mesh\_gen\_move\_set\_t::tid (*C++* esp\_ble\_mesh\_gen\_power\_default\_set\_t::power *member*), 480 esp\_ble\_mesh\_gen\_[move](#page-490-0)\_set\_t::trans\_time esp\_ble\_mesh\_gen\_power\_default\_status\_cb\_t (*C++ member*), [481](#page-490-0) 479 (*C++ member*), 479 (*[C+](#page-489-0)+ member*), 479 esp\_ble\_mesh\_gen\_onoff\_set\_t::op\_en (*C++ member*), [479](#page-489-0) (*C++ member*), [479](#page-489-0) (*C++ member*), [479](#page-489-0) 490 (*C++ member*), [490](#page-489-0) (*[C+](#page-500-0)+ member*), 490 (*C++ member*), [490](#page-500-0) (*C++ member*), [490](#page-500-0) (*C++ member*), [490](#page-500-0) *struct*), 489 (*C++ member*), [489](#page-500-0) (*C++ [memb](#page-499-0)er*), 489 (*C++ struct*), 4[84](#page-499-0) (*C++ member*), [484](#page-499-0) (*C++ member*[\),](#page-494-0) 484 (*C++ member*), [484](#page-494-0) (*C++ member*), [484](#page-494-0) *struct*), 481 (*C++ member*), [481](#page-494-0) (*C++s[truct](#page-491-0)*), 491 (*C++ member*), [492](#page-491-0) esp\_ble\_mesh\_gen\_onpowerup\_status\_cb\_t (*C++ struct*), [485](#page-501-0) (*C++ member*), [485](#page-502-0) esp\_ble\_mesh\_gen\_power\_default\_set\_t (*C++ struct*), [481](#page-495-0) (*C++ member*), [482](#page-495-0) (*C++ struct*), [486](#page-491-0)

esp\_ble\_mesh\_gen\_power\_default\_status\_cb\_t::power esp\_ble\_mesh\_gen\_power\_level\_status\_cb\_t::op\_en (*C++ member*), 486 esp\_ble\_mesh\_gen\_power\_last\_status\_cb\_t esp\_ble\_mesh\_gen\_power\_level\_status\_cb\_t::present\_power (*C++ struct*), 485 esp\_ble\_mesh\_gen\_power\_last\_status\_cb\_tesppdwker\_mesh\_gen\_power\_level\_status\_cb\_t::remain\_tim (*C++ member*), [486](#page-496-0) esp\_ble\_mesh\_gen\_power\_level\_set\_t (*C++ struct*), [481](#page-495-0) esp\_ble\_mesh\_gen\_power\_level\_set\_t::delay esp\_ble\_mesh\_gen\_power\_onoff\_setup\_srv\_t (*C++ member*), [481](#page-496-0) esp\_ble\_mesh\_gen\_power\_level\_set\_t::op\_en esp\_ble\_mesh\_gen\_power\_onoff\_setup\_srv\_t::model (*C++ member*[\),](#page-491-0) 481 esp\_ble\_mesh\_gen\_power\_level\_set\_t::power esp\_ble\_mesh\_gen\_power\_onoff\_setup\_srv\_t::rsp\_ctrl (*C++ member*), [481](#page-491-0) esp\_ble\_mesh\_gen\_power\_level\_set\_t::tid esp\_ble\_mesh\_gen\_power\_onoff\_setup\_srv\_t::state (*C++ member*), [481](#page-491-0) esp\_ble\_mesh\_gen\_power\_level\_set\_t::transp\_thime\_mesh\_gen\_power\_onoff\_srv\_t (*C++ member*), [481](#page-491-0) esp\_ble\_mesh\_gen\_power\_level\_setup\_srv\_t esp\_ble\_mesh\_gen\_power\_onoff\_srv\_t::model (*C++ struct*), 49[3](#page-491-0) esp\_ble\_mesh\_gen\_power\_level\_setup\_srv\_t::model esp\_ble\_mesh\_gen\_power\_onoff\_srv\_t::rsp\_ctrl (*C++ member*), [493](#page-491-0) esp\_ble\_mesh\_gen\_power\_level\_setup\_srv\_<del>dsp\_dsp\_dash</del>\_gen\_power\_onoff\_srv\_t::state (*C++ member*[\),](#page-503-0) 493 esp\_ble\_mesh\_gen\_power\_level\_setup\_srv\_<del>dsp\_stlat\_a</del>mesh\_gen\_power\_range\_set\_t (*C++ member*), [493](#page-503-0) esp\_ble\_mesh\_gen\_power\_level\_srv\_t (*C++ struct*), 49[3](#page-503-0) esp\_ble\_mesh\_gen\_power\_level\_srv\_t::last esp\_ble\_mesh\_gen\_power\_range\_set\_t::range\_min (*C++ member*), [493](#page-503-0) esp\_ble\_mesh\_gen\_power\_level\_srv\_t::model esp\_ble\_mesh\_gen\_power\_range\_status\_cb\_t (*C++ member*[\),](#page-503-0) 493 esp\_ble\_mesh\_gen\_power\_level\_srv\_t::rspespt\_pdle\_mesh\_gen\_power\_range\_status\_cb\_t::range\_max (*C++ member*), [493](#page-503-0) esp\_ble\_mesh\_gen\_power\_level\_srv\_t::state esp\_ble\_mesh\_gen\_power\_range\_status\_cb\_t::range\_min (*C++ member*), [493](#page-503-0) esp\_ble\_mesh\_gen\_power\_level\_srv\_t::transpithiben\_mesh\_gen\_power\_range\_status\_cb\_t::status\_cod (*C++ member*), [493](#page-503-0) esp\_ble\_mesh\_gen\_power\_level\_srv\_t::tt\_<del>edep\_thald\_eneed</del>h\_gen\_user\_prop\_access\_t (*C++ member*), [493](#page-503-0) esp\_ble\_mesh\_gen\_power\_level\_state\_t (*C++ struct*), 49[2](#page-503-0) esp\_ble\_mesh\_gen\_power\_level\_state\_t::peexpe<u>rbleet</u>meesh\_gen\_user\_prop\_access\_t::ESP\_BLE\_MESH\_GE (*C++ member*), [492](#page-503-0) esp\_ble\_mesh\_gen\_power\_level\_state\_t::p<del>espe\_b\_ke\_fmars</del>ht\_gen\_user\_prop\_access\_t::ESP\_BLE\_MESH\_GE (*C++ member*[\),](#page-502-0) 492 esp\_ble\_mesh\_gen\_power\_level\_state\_t::power\_id\_lastesh\_gen\_user\_prop\_access\_t::ESP\_BLE\_MESH\_GE (*C++ member*), [492](#page-502-0) esp\_ble\_mesh\_gen\_power\_level\_state\_t::power\_range\_max esp\_ble\_mesh\_gen\_user\_prop\_srv\_t (*C++* (*C++ member*), [493](#page-502-0) esp\_ble\_mesh\_gen\_power\_level\_state\_t::presterbheamoreshmigen\_us[er\\_p](#page-522-0)rop\_srv\_t::model (*C++ member*), [493](#page-502-0) esp\_ble\_mesh\_gen\_power\_level\_state\_t::stspt\_thl<u>ecomtesh\_gen\_user\_prop\_srv\_t::properties</u> (*C++ member*), [493](#page-503-0) esp\_ble\_mesh\_gen\_power\_level\_state\_t::t<del>axpydtl@omexh\_agdnia</del>lser\_prop\_srv\_t::property\_count (*C++ member*), [492](#page-503-0) esp\_ble\_mesh\_gen\_power\_level\_status\_cb\_t esp\_ble\_mesh\_gen\_user\_prop\_srv\_t::rsp\_ctrl (*C++ struct*), 48[5](#page-503-0) (*C++ member*), 485 (*C++ member*), 485 (*C++ member*), [485](#page-495-0) esp\_ble\_mesh\_gen\_power\_level\_status\_cb\_t::target\_power (*C++ member*), [485](#page-495-0) (*C++ struct*), 4[92](#page-495-0) (*C++ member*), [492](#page-495-0) (*C++ member*[\),](#page-502-0) 492 (*C++ member*), [492](#page-502-0) (*C++ struct*), 4[92](#page-502-0) (*C++ member*), [492](#page-502-0) (*C++ member*[\),](#page-502-0) 492 (*C++ member*), [492](#page-502-0) (*C++ struct*), 4[82](#page-502-0) esp\_ble\_mesh\_gen\_power\_range\_set\_t::range\_max (*C++ member*), [482](#page-502-0) (*C++ member*[\),](#page-492-0) 482 (*C++ struct*), 4[86](#page-492-0) (*C++ member*), [486](#page-492-0) (*C++ member*[\),](#page-496-0) 486 (*C++ member*), [486](#page-496-0) (*C++ enum*), 5[12](#page-496-0) esp\_ble\_mesh\_gen\_user\_prop\_access\_t::ESP\_BLE\_MESH\_GE (*C++ enumerator*[\),](#page-496-0) 512 (*C++ enumer[ator](#page-522-0)*), 512 (*C++ enumerator*), [512](#page-522-0) (*C++ enumerator*), [512](#page-522-0) *struct*), 496 (*C++ member*), 49[6](#page-522-0) (*C++ [memb](#page-506-0)er*), 496 (*C++ member*), [496](#page-506-0) (*C++ member*), [496](#page-506-0)

esp\_ble\_mesh\_gen\_user\_properties\_statusestble\_mesh\_generic\_client\_set\_state (*C++ struct*), 487 esp\_ble\_mesh\_gen\_user\_properties\_status<u>espb\_btlepmesphendspneidss\_</u>client\_set\_state\_t (*C++ member*), 487 esp\_ble\_mesh\_gen\_user\_property\_get\_t (*C++ struct*), [483](#page-497-0) esp\_ble\_mesh\_gen\_user\_property\_get\_t::passppethtey\_meth\_generic\_client\_set\_state\_t::def\_trans\_t (*C++ member*), [483](#page-497-0) esp\_ble\_mesh\_gen\_user\_property\_set\_t (*C++ struct*), [483](#page-493-0) esp\_ble\_mesh\_gen\_user\_property\_set\_t::passpochtey\_meth\_generic\_client\_set\_state\_t::level\_set (*C++ member*), [483](#page-493-0) esp\_ble\_mesh\_gen\_user\_property\_set\_t::passporthey\_mesching eneric\_client\_set\_state\_t::loc\_global\_ (*C++ member*[\),](#page-493-0) 483 esp\_ble\_mesh\_gen\_user\_property\_status\_obspt\_ble\_mesh\_generic\_client\_set\_state\_t::loc\_local\_s (*C++ struct*), 48[7](#page-493-0) esp\_ble\_mesh\_gen\_user\_property\_status\_c<del>dspt\_:hlop\_mers</del>h\_generic\_client\_set\_state\_t::manufacture (*C++ member*), [488](#page-493-0) esp\_ble\_mesh\_gen\_user\_property\_status\_despt\_:htproperantygemetric\_client\_set\_state\_t::move\_set (*C++ member*[\),](#page-497-0) 488 esp\_ble\_mesh\_gen\_user\_property\_status\_cb\_t::property\_value esp\_ble\_mesh\_generic\_client\_set\_state\_t::onoff\_set (*C++ member*), [488](#page-498-0) esp\_ble\_mesh\_gen\_user\_property\_status\_obspt\_blueseme\_arcogesseric\_client\_set\_state\_t::power\_defau (*C++ member*), [488](#page-498-0) esp\_ble\_mesh\_generic\_client\_cb\_event\_t esp\_ble\_mesh\_generic\_client\_set\_state\_t::power\_level\_set (*C++ enum*), 51[1](#page-498-0) esp\_ble\_mesh\_generic\_client\_cb\_event\_t:es<u>p\$Eb\_BAJPm&MESHg&NRMARICcLCIENMITS&NVTs</u>tMAXe\_t::power\_range (*C++ enumerator*[\),](#page-498-0) 512 esp\_ble\_mesh\_generic\_client\_cb\_event\_t::sh<u>\$Pp\_BLEm&ERSHg&RAMERIC:ClCIENNI5&EET5tSAVATE\_EM</u>Zower\_set (*C++ enumer[ator](#page-521-0)*), 511 esp\_ble\_mesh\_generic\_client\_cb\_event\_t:es<u>p\$Eb\_BA,Fm&\$EYGARA\EXPC;ClCIeMNTs</u>&AUBAtLaStle\_EV.T:user\_proper (*C++ enumerator*), [512](#page-522-0) esp\_ble\_mesh\_generic\_client\_cb\_event\_t:es<u>PSPp\_PH\_Em@4FFSHgeNENERICMe</u>SLEANE\_GPEROC&E<u>A</u>TE\_EVT (*C++ enumerator*), [512](#page-521-0) esp\_ble\_mesh\_generic\_client\_cb\_event\_t:espS<u>PbPLEnd&RhCHgeRAM[ERI](#page-484-0)Cpr</u>OpROpANTLY\_TIME(OU+P\_EVT (*C++ enumerator*), [512](#page-522-0) esp\_ble\_mesh\_generic\_client\_cb\_param\_t esp\_ble\_mesh\_gene[ric](#page-485-0)\_property\_t::admin\_access (*C++ struct*), 489 esp\_ble\_mesh\_generi[c\\_cl](#page-522-0)ient\_cb\_param\_t:espribile\_oneeth\_generic\_property\_t::id (*C++ member*), 48[9](#page-522-0) esp\_ble\_mesh\_generic\_client\_cb\_param\_t:esparamesh\_generic\_property\_t::manu\_access (*C++ member*[\),](#page-499-0) 489 esp\_ble\_mesh\_generic\_client\_cb\_param\_t:espt\_athus\_modsh\_generic\_property\_t::user\_access (*C++ member*), [489](#page-499-0) esp\_ble\_mesh\_generic\_client\_cb\_t (*C++* esp\_ble\_mesh\_generic\_property\_t::val *type*), 511 esp\_ble\_mesh\_generic\_client\_get\_state esp\_ble\_mesh\_generic\_server\_cb\_event\_t (*C++ function*), [473](#page-499-0) esp\_ble\_mesh\_generic\_client\_get\_state\_tesp\_ble\_mesh\_generic\_server\_cb\_event\_t::ESP\_BLE\_MESH (*C++ [unio](#page-521-0)n*), 474 esp\_ble\_mesh\_generic\_client\_get\_state\_tespadmlien\_messhoegetne\_riet\_server\_cb\_event\_t::ESP\_BLE\_MESH (*C++ member*), [474](#page-483-0) esp\_ble\_mesh\_generic\_client\_get\_state\_tesp\_ldbentmeparlopgenteleiso\_geetrver\_cb\_event\_t::ESP\_BLE\_MESH (*C++ member*[\),](#page-484-0) 474 esp\_ble\_mesh\_generic\_client\_get\_state\_tesp<u>ma</u>bol<del>ef\_anetsh\_eyenponope\_rsay\_ygen</del>\_cb\_event\_t::ESP\_BLE\_MESH (*C++ member*), [474](#page-484-0) esp\_ble\_mesh\_generic\_client\_get\_state\_tespusher procepterty-angetic\_server\_cb\_param\_t (*C++ member*), [474](#page-484-0) (*C++ function*), 473 (*C++ union*), 474 esp\_ble\_mesh\_generic\_client\_set\_state\_t::admin\_prope (*C++ member*), [475](#page-483-0) (*C++ member*[\),](#page-484-0) 474 esp\_ble\_mesh\_generic\_client\_set\_state\_t::delta\_set (*C++ member*), [474](#page-485-0) (*C++ member*), [474](#page-484-0) (*C++ member*), [475](#page-484-0) (*C++ member*), [475](#page-484-0) (*C++ member*), [475](#page-485-0) (*C++ member*), [474](#page-485-0) (*C++ member*), [474](#page-485-0) (*C++ member*), [474](#page-484-0) (*C++ member*), [474](#page-484-0) (*C++ member*), [475](#page-484-0) (*C++ member*), [474](#page-484-0) (*C++ member*), [475](#page-485-0) (*C++ type*), 397 *struct*), 495 (*C++ memb[er](#page-407-0)*), 496 (*C++ [memb](#page-505-0)er*), 496 (*C++ member*), [496](#page-506-0) (*C++ member*), [496](#page-506-0) (*C++ member*), [496](#page-506-0) (*C++ enum*), 5[12](#page-506-0) (*C++ enumerator*[\),](#page-506-0) 513 (*C++ enumer[ator](#page-522-0)*), 513 (*C++ enumerator*), [513](#page-523-0) (*C++ enumerator*), [512](#page-523-0) (*C++ struct*), 506

esp\_ble\_mesh\_generic\_server\_cb\_param\_t:espt\_xble\_mesh\_generic\_server\_state\_change\_t::admin\_pr (*C++ member*), 506 esp\_ble\_mesh\_generic\_server\_cb\_param\_t:espodelle\_mesh\_generic\_server\_state\_change\_t::def\_tran (*C++ member*), 506 esp\_ble\_mesh\_generic\_server\_cb\_param\_t:espalbube\_mesh\_generic\_server\_state\_change\_t::delta\_se (*C++ member*), [506](#page-516-0) esp\_ble\_mesh\_generic\_server\_cb\_t (*C++* esp\_ble\_mesh\_generic\_server\_state\_change\_t::level\_set *type*), 511 esp\_ble\_mesh\_gene[ric\\_](#page-516-0)server\_cb\_value\_t esp\_ble\_mesh\_generic\_server\_state\_change\_t::loc\_glob (*C++ union*), 4[79](#page-516-0) esp\_ble\_mesh\_generic\_server\_cb\_value\_t:espetble\_mesh\_generic\_server\_state\_change\_t::loc\_loca (*C++ [mem](#page-521-0)ber*), 479 esp\_ble\_mesh\_generic\_server\_cb\_value\_t: sspetble\_mesh\_generic\_server\_state\_change\_t::manu\_pro (*C++ member*[\),](#page-489-0) 479 esp\_ble\_mesh\_generic\_server\_cb\_value\_t: state\_changegeneric\_server\_state\_change\_t::move\_set (*C++ member*), [479](#page-489-0) esp\_ble\_mesh\_generic\_server\_recv\_get\_msespt\_ble\_mesh\_generic\_server\_state\_change\_t::onoff\_se (*C++ union*), 4[77](#page-489-0) esp\_ble\_mesh\_generic\_server\_recv\_get\_mssept\_:b:bed<u>miershproperenti</u>c\_server\_state\_change\_t::onpoweru (*C++ member*), [477](#page-489-0) esp\_ble\_mesh\_generic\_server\_recv\_get\_mssept\_iddel\_imenth\_propertid\_esserver\_state\_change\_t::power\_de (*C++ member*[\),](#page-487-0) 478 esp\_ble\_mesh\_generic\_server\_recv\_get\_mssept\_:b:hmenmeshropenetyic\_server\_state\_change\_t::power\_le (*C++ member*), [478](#page-487-0) esp\_ble\_mesh\_generic\_server\_recv\_get\_msespt:hlusemeshropenetyic\_server\_state\_change\_t::power\_ra (*C++ member*), [477](#page-488-0) esp\_ble\_mesh\_generic\_server\_recv\_set\_mssept\_ble\_mesh\_generic\_server\_state\_change\_t::user\_pro (*C++ union*), 4[78](#page-488-0) esp\_ble\_mesh\_generic\_server\_recv\_set\_msespt\_claedmineshpropetertoymposition\_data (*C++ member*), [479](#page-487-0) esp\_ble\_mesh\_generic\_server\_recv\_set\_msg\_t::def\_trans\_time esp\_ble\_mesh\_get\_element\_count (*C++* (*C++ member*[\),](#page-488-0) 478 esp\_ble\_mesh\_generic\_server\_recv\_set\_mssent\_takkelmtash\_get\_[fas](#page-487-0)t\_prov\_app\_key (*C++ member*), [478](#page-489-0) esp\_ble\_mesh\_generic\_server\_recv\_set\_msg\_t::level ESP\_BLE\_MESH\_GET\_FILTER\_MASK (*C macro*), (*C++ member*), [478](#page-488-0) esp\_ble\_mesh\_generic\_server\_recv\_set\_msespt\_t:lleo\_ometsion\_get\_obaclel\_publish\_period (*C++ member*), [478](#page-488-0) esp\_ble\_mesh\_generic\_server\_recv\_set\_msespt\_:blleometsinongeltocamlimary\_element\_address (*C++ member*), [478](#page-488-0) esp\_ble\_mesh\_generic\_server\_recv\_set\_mstSR\_:RhtanWE\$H\_q\$RER\_tRUBLISH\_TRANSMIT\_COUNT (*C++ member*), [479](#page-488-0) esp\_ble\_mesh\_generic\_server\_recv\_set\_mstsch\_thmoveESH\_GET\_PUBLISH\_TRANSMIT\_INTERVAL (*C++ member*), [478](#page-488-0) esp\_ble\_mesh\_generic\_server\_recv\_set\_msg\_t::onoff ESP\_BLE\_MESH\_GET\_SENSOR\_DATA\_FORMAT (*C* (*C++ member*), [478](#page-489-0) esp\_ble\_mesh\_generic\_server\_recv\_set\_msg\_t::onpowerup ESP\_BLE\_MESH\_GET\_SENSOR\_DATA\_LENGTH (*C* (*C++ member*), [478](#page-488-0) esp\_ble\_mesh\_generic\_server\_recv\_set\_mstgR\_RhtowerSHdeffan1StENSOR\_DATA\_PROPERTY\_ID (*C++ member*), [478](#page-488-0) esp\_ble\_mesh\_generic\_server\_recv\_set\_msg\_t::power\_level ESP\_BLE\_MESH\_GET\_TRANSMIT\_COUNT (*C* (*C++ member*), [478](#page-488-0) esp\_ble\_mesh\_generic\_server\_recv\_set\_msg\_t::power\_range ESP\_BLE\_MESH\_GET\_TRANSMIT\_INTERVAL (*C* (*C++ member*), [478](#page-488-0) esp\_ble\_mesh\_generic\_server\_recv\_set\_mssept\_idlesemestrdpeedityh\_attention\_off\_cb\_t (*C++ member*), [478](#page-488-0) esp\_ble\_mesh\_generic\_server\_state\_changespt\_ble\_mesh\_health\_attention\_off\_cb\_t::model (*C++ union*), 4[76](#page-488-0) (*C++ member*), 477 (*C++ member*), 477 (*C++ member*), [477](#page-487-0) (*C++ member*), [476](#page-487-0) (*C++ member*), [477](#page-487-0) (*C++ member*), [477](#page-486-0) (*C++ member*), [477](#page-487-0) (*C++ member*), [477](#page-487-0) (*C++ member*), [476](#page-487-0) (*C++ member*), [477](#page-487-0) (*C++ member*), [477](#page-486-0) (*C++ member*), [477](#page-487-0) (*C++ member*), [477](#page-487-0) (*C++ member*), [477](#page-487-0) (*C++ function*), [410](#page-487-0) *function*), 409 (*C++ function*), [420](#page-420-0) 657 (*C++ function*), [409](#page-430-0) (*[C+](#page-667-0)+ function*), 409 (*C macro*), 374 (*C macro*), 374 *macro*), 53[0](#page-384-0) *macro*), 53[0](#page-384-0) (*C macro*[\),](#page-540-0) 530 *macro*), [373](#page-540-0) *macro*), 37[3](#page-540-0) (*C++ st[ruct](#page-383-0)*), 468 (*C++ [memb](#page-383-0)er*), 468

esp\_ble\_mesh\_health\_attention\_on\_cb\_t esp\_ble\_mesh\_health\_client\_set\_state\_t::fault\_clear (*C++ struct*), 468 esp\_ble\_mesh\_health\_attention\_on\_cb\_t::mspdedle\_mesh\_health\_client\_set\_state\_t::fault\_test (*C++ member*), 468 esp\_ble\_mesh\_health\_attention\_on\_cb\_t::time esp\_ble\_mesh\_health\_client\_set\_state\_t::period\_set (*C++ member*[\),](#page-478-0) 468 esp\_ble\_mesh\_health\_attention\_set\_t (*C++ struct*), 46[5](#page-478-0) esp\_ble\_mesh\_health\_attention\_set\_t::attention esp\_ble\_mesh\_health\_current\_status\_cb\_t::company\_id (*C++ member*), [465](#page-478-0) esp\_ble\_mesh\_health\_attention\_status\_cbestp\_ble\_mesh\_health\_current\_status\_cb\_t::fault\_array (*C++ struct*), [467](#page-475-0) esp\_ble\_mesh\_health\_attention\_status\_cb\_t::attention esp\_ble\_mesh\_health\_current\_status\_cb\_t::test\_id (*C++ member*), [467](#page-475-0) esp\_ble\_mesh\_health\_client\_cb\_event\_t ESP\_BLE\_MESH\_HEALTH\_FAULT\_ARRAY\_SIZE (*C++ enum*), [472](#page-477-0) esp\_ble\_mesh\_health\_client\_cb\_event\_t::<del>:ESP\_BLE\_MESH\_HEAL[TH\\_](#page-476-0)CAILBNIC\_FAULY\_MAX</del>\_t (*C++ enumerator*[\),](#page-477-0) 472 esp\_ble\_mesh\_health\_client\_cb\_event\_t::<del>:ESP\_BLE\_MESH\_HEALTH\_CAULTNIC\_GEAP\_SCM\_TE\_E</del>XCMmpany\_id (*C++ enumer[ator](#page-482-0)*), 472 esp\_ble\_mesh\_health\_client\_cb\_event\_t::<del>:DSP\_BLE\_MESH\_HEALTH\_CAULTNIC\_RUBLISH\_U</del>W:Tmodel (*C++ enumerator*), [472](#page-482-0) esp\_ble\_mesh\_health\_client\_cb\_event\_t::<del>:ESP\_BLE\_MESH\_HEALTH\_CLUENTc\_SEA</del>T\_STATE\_EVT (*C++ enumerator*), [472](#page-482-0) esp\_ble\_mesh\_health\_client\_cb\_event\_t:::ESSP\_BELEE\_MESSH\_HEFAULTH\_CLIENTR\_NEAME\_CUJT\_GOMPany\_id (*C++ enumerator*), [472](#page-482-0) esp\_ble\_mesh\_health\_client\_cb\_param\_t esp\_ble\_mesh\_health\_fault\_get\_t (*C++* (*C++ struct*), 467 esp\_ble\_mesh\_health[\\_cli](#page-482-0)ent\_cb\_param\_t::enrordentesh\_he[alth](#page-476-0)\_fault\_get\_t::company\_id (*C++ member*), 46[7](#page-482-0) esp\_ble\_mesh\_health\_client\_cb\_param\_t:: $\frac{1}{2}$   $\frac{1}{2}$   $\frac{1}{2}$   $\frac{1}{2}$   $\frac{1}{2}$   $\frac{1}{2}$   $\frac{1}{2}$   $\frac{1}{2}$   $\frac{1}{2}$   $\frac{1}{2}$   $\frac{1}{2}$   $\frac{1}{2}$   $\frac{1}{2}$   $\frac{1}{2}$   $\frac{1}{2}$   $\frac{1}{2}$   $\frac{1}{2}$   $\frac{1}{2}$   $\frac$ (*C++ member*[\),](#page-477-0) 467 esp\_ble\_mesh\_health\_client\_cb\_param\_t::status\_cb esp\_ble\_mesh\_health\_fault\_status\_cb\_t::company\_id (*C++ member*), [467](#page-477-0) esp\_ble\_mesh\_health\_client\_cb\_t (*C++* esp\_ble\_mesh\_health\_fault\_status\_cb\_t::fault\_array *type*), 472 esp\_ble\_mesh\_heal[th\\_c](#page-477-0)lient\_common\_cb\_parspm\_ttle\_mesh\_health\_fault\_status\_cb\_t::test\_id (*C++ union*), 4[63](#page-477-0) esp\_ble\_mesh\_health\_client\_common\_cb\_param\_tile\_antesch\_thean\_tst\_affauslt\_test\_cb\_t (*C++ [mem](#page-482-0)ber*), 463 esp\_ble\_mesh\_health\_client\_common\_cb\_p<del>aram\_ble\_omersherite\_altat\_ufa</del>ult\_test\_cb\_t::company\_id (*C++ member*[\),](#page-473-0) 463 esp\_ble\_mesh\_health\_client\_common\_cb\_parspon\_ttle\_frausht\_hetahtuts\_fault\_test\_cb\_t::model (*C++ member*), [463](#page-473-0) esp\_ble\_mesh\_health\_client\_common\_cb\_p<del>aram\_ltlepmershoch\_extath</del>usfault\_test\_cb\_t::test\_id (*C++ member*), [463](#page-473-0) esp\_ble\_mesh\_health\_client\_get\_state (*C++ function*), [462](#page-473-0) esp\_ble\_mesh\_health\_client\_get\_state\_t esp\_ble\_mesh\_heal[th\\_](#page-478-0)fault\_test\_t::company\_id (*C++ union*), 4[62](#page-473-0) esp\_ble\_mesh\_health\_client\_get\_state\_t::fault\_get esp\_ble\_mesh\_health\_fault\_test\_t::test\_id (*C++ member*), [462](#page-472-0) esp\_ble\_mesh\_health\_client\_set\_state (*C++ function*[\),](#page-472-0) 462 esp\_ble\_mesh\_health\_client\_set\_state\_t esp\_ble\_mesh\_health\_fault\_update\_comp\_cb\_t::element (*C++ union*), 4[62](#page-472-0) esp\_ble\_mesh\_health\_client\_set\_state\_t:espttehet\_imershsettealth\_fault\_update\_comp\_cb\_t::error\_co (*C++ member*), [463](#page-472-0) (*C++ member*), 463 (*C++ member*), 463 (*C++ member*), [463](#page-473-0) esp\_ble\_mesh\_health\_current\_status\_cb\_t (*C++ struct*), 4[66](#page-473-0) (*C++ member*), [466](#page-473-0) (*C++ member*[\),](#page-476-0) 466 (*C++ member*), [466](#page-476-0) (*C macro*), 471 (*C++ struct*), 4[67](#page-476-0) (*C++ mem[ber](#page-481-0)*), 468 (*C++ member*[\),](#page-477-0) 468 (*C++ struct*), 4[66](#page-478-0) (*C++ member*), [466](#page-478-0) *struct*), 465 (*C++ member*), [465](#page-476-0) (*C++s[truct](#page-475-0)*), 466 (*C++ member*), [466](#page-475-0) (*C++ member*[\),](#page-476-0) 467 (*C++ member*), [466](#page-476-0) (*C++ struct*), 4[68](#page-477-0) (*C++ member*), [468](#page-476-0) (*C++ member*[\),](#page-478-0) 468 (*C++ member*), [468](#page-478-0) esp\_ble\_mesh\_health\_fault\_test\_t (*C++ struct*), 466 (*C++ member*), [466](#page-478-0) (*C++ [memb](#page-476-0)er*), 466 esp\_ble\_mesh\_health\_fault\_update\_comp\_cb\_t (*C++ struct*), 4[67](#page-476-0) (*C++ member*), [467](#page-476-0) (*C++ member*[\),](#page-477-0) 467

esp\_ble\_mesh\_health\_model\_status\_t (*C++ type*), 397 esp\_ble\_mesh\_health\_period\_set\_t (*C++ struct*), 465 esp\_ble\_mesh\_health\_period\_set\_t::fast\_period*ndinbid*90465 (*C++ memb[er](#page-407-0)*), 466 esp\_ble\_mesh\_health\_period\_status\_cb\_t  $(C_{++}$ *s[truct](#page-475-0)*),467 esp\_ble\_mesh\_health\_period\_status\_cb\_t::fast\_ $\frac{\cancel{4}64}{\cancel{4}}$ iod[\\_div](#page-475-0)isor (*C++ member*), [467](#page-476-0) ESP\_BLE\_MESH\_HEALTH\_PUB\_DEFINE (*C macro*), 469 esp\_ble\_mesh\_he[alth](#page-477-0)\_server\_cb\_event\_t (*C++ enum*), 47[2](#page-477-0) esp\_ble\_mesh\_health\_server\_cb\_event\_t::ESP\_BLIC<del>ME3MenHeA)L464</del>\_SERVER\_ATTENTION\_OFF\_EVT (*C++ e[nume](#page-479-0)rator*), 472 esp\_ble\_mesh\_health\_server\_cb\_event\_t::ESP\_BL**EC\_MH3***then\DeA)***L464\_**SERVER\_ATTENTION\_ON\_EVT (*C++ enumer[ator](#page-482-0)*), 472 esp\_ble\_mesh\_health\_server\_cb\_event\_t::ESP\_BL**ECM<del>E</del>***ShemHBe***AJL466\_**SERVER\_EVT\_MAX (*C++ enumerator*), [472](#page-482-0) esp\_ble\_mesh\_health\_server\_cb\_event\_t::ESP\_BL**EC\_MES#enHeA)L464\_**SERVER\_FAULT\_CLEAR\_EVT (*C++ enumerator*), [472](#page-482-0) esp\_ble\_mesh\_health\_server\_cb\_event\_t::ESP\_BLE\_MESH\_HEAL[TH\\_](#page-475-0)SERVER\_FAULT\_TEST\_EVT (*C macro*), 377 (*C++ enumerator*), [472](#page-482-0) esp\_ble\_mesh\_health\_server\_cb\_event\_t::ESP\_BLE\_MESH\_HEAL[TH\\_](#page-474-0)SERVER\_FAULT\_UPDATE\_COMP\_EVT *macro*), 377 (*C++ enumerator*), [472](#page-482-0) esp\_ble\_mesh\_health\_server\_cb\_param\_t (*C++ union*), 463  $esp\_ble\_mesh\_health\_server\_cb\_param\_t::attention\_G#_mathcalp), 367$  $esp\_ble\_mesh\_health\_server\_cb\_param\_t::attention\_G#_mathcalp), 367$  $esp\_ble\_mesh\_health\_server\_cb\_param\_t::attention\_G#_mathcalp), 367$ (*C++ member*), 46[4](#page-482-0) esp\_ble\_mesh\_health\_server\_cb\_param\_t::attent**(C++ member**[\),](#page-377-0) 367 (*C++ member*[\),](#page-473-0) 464 esp\_ble\_mesh\_health\_server\_cb\_param\_t::fault\_clear (*C macro*), 377 (*C++ member*), [464](#page-474-0) esp\_ble\_mesh\_health\_server\_cb\_param\_t::fault\_*(Cstacro*),377 (*C++ member*), [464](#page-474-0) esp\_ble\_mesh\_health\_server\_cb\_param\_t::fault\_*updad*), 47domp (*C++ member*), [463](#page-474-0) esp\_ble\_mesh\_health\_server\_cb\_t (*C++ type*), 472 esp\_ble\_mesh\_health\_server\_fault\_update esp\_ble\_mesh[\\_in](#page-481-0)put\_action\_t (*C++ enum*), (*C++ function*), [462](#page-473-0) esp\_ble\_mesh\_health\_srv\_cb\_t(C++ struct), esp\_ble\_mesh[\\_in](#page-481-0)put\_action\_t::ESP\_BLE\_MESH\_ENTER\_NUME 464 esp\_ble\_mesh\_health\_srv\_cb\_t::attentionespf\_fble\_mesh\_input\_action\_t::ESP\_BLE\_MESH\_ENTER\_STRI (*C++ member*), [464](#page-472-0) esp\_ble\_mesh\_health\_srv\_cb\_t::attentionespo\_ble\_mesh\_input\_action\_t::ESP\_BLE\_MESH\_NO\_INPUT (*[C+](#page-474-0)+ member*), 464 esp\_ble\_mesh\_health\_srv\_cb\_t::fault\_clear esp\_ble\_mesh\_input\_action\_t::ESP\_BLE\_MESH\_PUSH (*C++ member*), [464](#page-474-0) esp\_ble\_mesh\_health\_srv\_cb\_t::fault\_test esp\_ble\_mesh\_input\_action\_t::ESP\_BLE\_MESH\_TWIST (*C++ member*), [464](#page-474-0) esp\_ble\_mesh\_health\_srv\_t (*C++ struct*), 465 ESP\_BLE\_MESH\_INPUT\_NO\_CHANGE\_ERROR (*C* esp\_ble\_mesh\_heal[th\\_s](#page-474-0)rv\_t::attention\_timer *macro*), 471 (*C++ member*), 465 esp\_ble\_mesh\_heal[th\\_s](#page-474-0)rv\_t::attention\_timer\_st@f*macro*),470 (*C++ member*), 465 esp\_ble\_mesh\_health\_srv\_t::health\_[cb](#page-475-0) (*C++ member*), 465 esp\_ble\_mesh\_health\_srv\_t::health\_test (*C++ member*), 465 esp\_ble\_mesh\_health\_srv\_t::model (*C++* ESP\_BLE\_MESH\_HEAL[TH\\_](#page-475-0)STANDARD\_TEST (*C macro*), 469 esp\_ble\_mesh\_heal[th\\_](#page-475-0)test\_t (*C++ struct*), esp\_ble\_mesh\_health\_test\_t::company\_id (*C++ [memb](#page-479-0)er*), 464 esp\_ble\_mesh\_health\_test\_t::current\_faults (*[C+](#page-474-0)+ member*), 465 esp\_ble\_mesh\_health\_test\_t::id\_count esp\_ble\_mesh\_health\_test\_t::prev\_test\_id esp\_ble\_mesh\_health\_test\_t::registered\_faults esp\_ble\_mesh\_health\_test\_t::test\_ids ESP\_BLE\_MESH\_HEARTBEAT\_FILTER\_ACCEPTLIST ESP\_BLE\_MESH\_HEARTBEAT\_FILTER\_ADD (*C* esp\_ble\_mesh\_heartbeat\_filter\_info\_t (*C++ struct*[\),](#page-387-0) 367 esp\_ble\_mesh\_heartbeat\_filter\_info\_t::hb\_dst esp\_ble\_mesh\_heartbeat\_filter\_info\_t::hb\_src ESP\_BLE\_MESH\_HEARTBEAT\_FILTER\_REJECTLIST ESP\_BLE\_MESH\_HEAR[TBE](#page-377-0)AT\_FILTER\_REMOVE ESP\_BLE\_MESH\_HOUS[ING](#page-377-0)\_OPENED\_ERROR (*C* ESP\_BLE\_MESH\_HOUSING\_OPENED\_WARNING (*C macro*), 47[1](#page-387-0) esp\_ble\_mesh\_init (*C++ function*), 408 398 (*C++ enumerator*), 398 (*[C+](#page-408-0)+ enumerator*), 399 (*C++ enumerator*), [398](#page-408-0) (*C++ enumerator*), [398](#page-409-0) (*C++ enumerator*), [398](#page-408-0) ESP\_BLE\_MESH\_INPUT\_[NO\\_C](#page-408-0)HANGE\_WARNING ESP\_BLE\_MESH\_INPUT\_[TOO\\_](#page-408-0)HIGH\_ERROR (*C macro*), [470](#page-481-0)

ESP\_BLE\_MESH\_INPUT\_TOO\_HIGH\_WARNING (*C* esp\_ble\_mesh\_lc\_state\_t (*C++ enum*), 616 *macro*), 470 ESP\_BLE\_MESH\_INPUT\_TOO\_LOW\_ERROR (*C macro*), 470 ESP\_BLE\_MESH\_INPUT\_TOO\_LOW\_WARNING (*C macro*), [470](#page-480-0) ESP\_BLE\_MESH\_INTERNAL\_BUS\_ERROR (*C macro*), [471](#page-480-0) ESP\_BLE\_MESH\_INTERNAL\_BUS\_WARNING (*C macro*), [471](#page-480-0) ESP\_BLE\_MESH\_INVALID\_NODE\_INDEX (*C macro*), [373](#page-481-0) ESP\_BLE\_MESH\_INVALID\_SCENE\_NUMBER (*C macro*), [558](#page-481-0) ESP\_BLE\_MESH\_INVALID\_SENSOR\_PROPERTY\_ID (*C macro*[\),](#page-383-0) 529 ESP\_BLE\_MESH\_INVALID\_SENSOR\_SETTING\_PROPERTY\_**(C++ enumerator)**, [617](#page-627-0) (*C macro*[\),](#page-568-0) 529 ESP\_BLE\_MESH\_INVALID\_SETTINGS\_IDX (*C macro*), 37[0](#page-539-0) esp\_ble\_mesh\_is\_model\_subscribed\_to\_group (*C++ func[tion](#page-539-0)*), 409 ESP\_BLE\_MESH\_KEY\_ANY (*C macro*), 371 ESP\_BLE\_MESH[\\_KE](#page-380-0)Y\_DEV (*C macro*), 371 ESP\_BLE\_MESH\_KEY\_PRIMARY (*C macro*), 371 ESP\_BLE\_MESH\_KEY\_[UNUS](#page-419-0)ED (*C macro*), 371 ESP\_BLE\_MESH\_KEY\_UNUSED\_ELT\_ (*[C](#page-381-0) macro*), 371 ESP\_BLE\_MESH\_LANE\_DISC\_GUAR[D\\_INTERV](#page-381-0)AL\_10\_SEC (*C++ enumerator*), [700](#page-710-0) (*C macro*), 657 ESP\_BLE\_MESH\_LANE\_DISC\_GUARD\_I[NTER](#page-381-0)VAL\_2\_SEC (*[C m](#page-381-0)acro*), 657 esp\_ble\_mesh\_large\_comp\_data\_get\_t (*C++ struct*[\),](#page-667-0) 697 esp\_ble\_mesh\_large\_comp\_data\_get\_t::offset (*C++ mem[ber](#page-667-0)*), 697 esp\_ble\_mesh\_large\_comp\_data\_get\_t::page (*C++ member*[\),](#page-707-0) 697 esp\_ble\_mesh\_large\_comp\_data\_status\_t (*C++ struct*), 69[8](#page-707-0) esp\_ble\_mesh\_large\_comp\_data\_status\_t::data (*C++ member*), [698](#page-707-0) esp\_ble\_mesh\_large\_comp\_data\_status\_t::offset *union*), 696 (*C++ member*[\),](#page-708-0) 698 esp\_ble\_mesh\_large\_comp\_data\_status\_t::page (*[C+](#page-710-0)+ member*), 696 (*C++ member*), [698](#page-708-0) esp\_ble\_mesh\_large\_comp\_data\_status\_t::total\_size (*C++ [memb](#page-706-0)er*), 696 (*C++ member*), [698](#page-708-0) esp\_ble\_mesh\_last\_msg\_info\_t (*C++ struct*), 369 esp\_ble\_mesh\_last[\\_msg](#page-708-0)\_info\_t::dst (*C++ member*), [369](#page-708-0) esp\_ble\_mesh\_last\_msg\_info\_t::src (*[C+](#page-379-0)+ member*), 369 esp\_ble\_mesh\_last\_msg\_info\_t::tid (*C++ member*), [369](#page-379-0) esp\_ble\_mesh\_last\_msg\_info\_t::timestamp (*C++ member*), [369](#page-379-0) esp\_ble\_mesh\_lc\_state\_t::ESP\_BLE\_MESH\_LC\_FADE (*C++ enumerator*), 617 esp\_ble\_mesh\_lc\_state\_t::ESP\_BLE\_MESH\_LC\_FADE\_ON (*C++ enumerator*), 617 esp\_ble\_mesh\_lc\_state\_t::ESP\_BLE[\\_MES](#page-626-0)H\_LC\_FADE\_STANDE (*C++ enumerator*), [617](#page-627-0) esp\_ble\_mesh\_lc\_state\_t::ESP\_BLE\_MESH\_LC\_FADE\_STANDE (*C++ enumerator*), [617](#page-627-0) esp\_ble\_mesh\_lc\_state\_t::ESP\_BLE\_MESH\_LC\_OFF (*C++ enumerator*), [616](#page-627-0) esp\_ble\_mesh\_lc\_state\_t::ESP\_BLE\_MESH\_LC\_PROLONG (*C++ enumerator*), [617](#page-627-0) esp\_ble\_mesh\_lc\_state\_t::ESP\_BLE\_MESH\_LC\_RUN (*C++ enumerator*), [617](#page-626-0) esp\_ble\_mesh\_lc\_state\_t::ESP\_BLE\_MESH\_LC\_STANDBY esp\_ble\_mesh\_lcd\_client\_cb\_event\_t (*C++ enum*), 700 esp\_ble\_mesh\_lcd\_client\_cb\_event\_t::ESP\_BLE\_MESH\_LCD (*C++ enumerator*), [700](#page-627-0) esp\_ble\_mesh\_lcd\_client\_cb\_event\_t::ESP\_BLE\_MESH\_LCD (*C++ enumer[ator](#page-710-0)*), 700 esp\_ble\_mesh\_lcd\_client\_cb\_event\_t::ESP\_BLE\_MESH\_LCD (*C++ enumerator*), [700](#page-710-0) esp\_ble\_mesh\_lcd\_client\_cb\_event\_t::ESP\_BLE\_MESH\_LCD (*C++ enumerator*), [700](#page-710-0) esp\_ble\_mesh\_lcd\_client\_cb\_event\_t::ESP\_BLE\_MESH\_LCD esp\_ble\_mesh\_lcd\_client\_cb\_param\_t (*C++ struct*), 698 esp\_ble\_mesh\_lcd\_cl[ient](#page-710-0)\_cb\_param\_t::params (*C++ member*), 69[9](#page-710-0) esp\_ble\_mesh\_lcd\_client\_cb\_param\_t::recv (*C++ member*[\),](#page-708-0) 699 esp\_ble\_mesh\_lcd\_client\_cb\_param\_t::send (*C++ member*), [699](#page-709-0) esp\_ble\_mesh\_lcd\_client\_cb\_param\_t::[anonymous] (*C++ member*), [699](#page-709-0) esp\_ble\_mesh\_lcd\_client\_cb\_t (*C++ type*), 700 esp\_ble\_mesh\_lcd\_client\_msg\_t (*C++* esp\_ble\_mesh\_lcd\_client\_msg\_t::large\_comp\_data\_get esp\_ble\_mesh\_lcd\_client\_msg\_t::models\_metadata\_get esp\_ble\_mesh\_lcd\_client\_recv\_cb\_t (*C++ union*), 6[96](#page-706-0) esp\_ble\_mesh\_lcd\_client\_recv\_cb\_t::large\_comp\_data\_s (*C++ member*), [696](#page-706-0) esp\_ble\_mesh\_lcd\_client\_recv\_cb\_t::models\_metadata\_s (*C++ member*[\),](#page-706-0) 696 esp\_ble\_mesh\_lcd\_client\_send (*C++ function*), 696 esp\_ble\_mesh\_lcd\_[cli](#page-706-0)ent\_send\_cb\_t (*C++ struct*), 6[98](#page-706-0) esp\_ble\_mesh\_lcd\_client\_send\_cb\_t::err\_code

(*C++ member*), 698 esp\_ble\_mesh\_lcd\_server\_cb\_event\_t (*C++ enum*), 700 esp\_ble\_mesh\_lcd\_server\_cb\_event\_t::ESP\_BLE\_M**ICH+***waml&E***RS63**R\_EVT\_MAX (*C++ enumerator*[\),](#page-708-0) 700 esp\_ble\_mesh\_lcd\_server\_cb\_event\_t::ESP\_BLE\_M**ICH+L***MamL&E***R\$6R\_**STATE\_CHANGE\_EVT (*C++ enumer[ator](#page-710-0)*), 700 esp\_ble\_mesh\_lcd\_server\_cb\_param\_t (*C++ struct*), 699 esp\_ble\_mesh\_lcd\_se[rver](#page-710-0)\_cb\_param\_t::ctx (*C++ member*), 69[9](#page-710-0) esp\_ble\_mesh\_lcd\_server\_cb\_param\_t::model (*C++ member*[\),](#page-709-0) 699 esp\_ble\_mesh\_lcd\_server\_cb\_param\_t::value (*C++ member*), [699](#page-709-0) esp\_ble\_mesh\_lcd\_server\_cb\_t (*C++ type*), 700 esp\_ble\_mesh\_lcd\_[serv](#page-709-0)er\_cb\_value\_t (*C++ union*), 6[97](#page-709-0) esp\_ble\_mesh\_lcd\_server\_cb\_value\_t::state\_change (*C++ member*), [563](#page-574-0) (*[C+](#page-710-0)+ member*), 697 esp\_ble\_mesh\_lcd\_server\_state\_change\_t (*C++ union*), [696](#page-707-0) esp\_ble\_mesh\_lcd\_server\_state\_change\_t::dummy (*C++ member*), [564](#page-573-0) (*C++ member*), [697](#page-707-0) esp\_ble\_mesh\_lcd\_srv\_t (*C++ struct*), 697 esp\_ble\_mesh\_lc[d\\_sr](#page-706-0)v\_t::model (*C++ member*), 697 esp\_ble\_mesh\_ligh[t\\_cl](#page-707-0)ient\_cb\_event\_t (*C++ enum*), 616 esp\_ble\_mesh\_light\_cli[ent\\_](#page-707-0)cb\_event\_t::ESEp\_BLEe\_MESSH\_LIGHTt\_CLIENTt\_ESET\_MAXate\_t::lightness\_lin (*C++ enu[mera](#page-707-0)tor*), 616 esp\_ble\_mesh\_light\_client\_cb\_event\_t::ESEp\_BLEe\_MESSH\_LIGHTt\_CLIENTt\_GEET\_SSTATEE\_EVT:lightness\_ran (*C++ enumer[ator](#page-626-0)*), 616 esp\_ble\_mesh\_light\_client\_cb\_event\_t::ESEp\_BLEe\_MESSH\_LIGHTt\_CLIENTHt\_PSEHL\_ISHA\_TER\_Tt::lightness\_set (*C++ enumerator*), [616](#page-626-0) esp\_ble\_mesh\_light\_client\_cb\_event\_t::ESEp\_BLEe\_MESSH\_LIEG}Ht\_CLIENTE\_SEEL\_SSTATEE\_EVT:xyl\_default\_s (*C++ enumerator*), [616](#page-626-0) esp\_ble\_mesh\_light\_client\_cb\_event\_t::ESEp\_BLEe\_MESSH\_LIGHTt\_CLIENTt\_TSOHE\_CRUTatEV\_Tt::xyl\_range\_set (*C++ enumerator*), [616](#page-626-0) esp\_ble\_mesh\_light\_client\_cb\_param\_t (*C++ struct*), 585 esp\_ble\_mesh\_light\_client\_cb\_param\_t::<del>errory.hlorofine</del>sh\_light\_client\_status\_cb\_t (*C++ member*), 58[5](#page-626-0) esp\_ble\_mesh\_light\_client\_cb\_param\_t::paspantsle\_mesh\_light\_client\_status\_cb\_t::ctl\_default\_s (*C++ member*[\),](#page-595-0) 585 esp\_ble\_mesh\_light\_client\_cb\_param\_t::status\_cb esp\_ble\_mesh\_light\_client\_status\_cb\_t::ctl\_status (*C++ member*), [585](#page-595-0) esp\_ble\_mesh\_light\_client\_cb\_t (*C++ type*), 616 esp\_ble\_mesh\_ligh[t\\_cl](#page-595-0)ient\_get\_state (*C++ function*), [562](#page-595-0) esp\_ble\_mesh\_light\_client\_get\_state\_t esp\_ble\_mesh\_light\_client\_status\_cb\_t::hsl\_default\_status (*C++ [unio](#page-626-0)n*), 562 esp\_ble\_mesh\_light\_client\_get\_state\_t::dsp\_propenetsyh\_getcyht\_client\_status\_cb\_t::hsl\_hue\_statu (*C++ member*), [562](#page-572-0) esp\_ble\_mesh\_light\_client\_set\_state (*C++ function*[\),](#page-572-0) 562 esp\_ble\_mesh\_light\_client\_set\_state\_t (*C++ union*), 563 esp\_ble\_mesh\_light\_client\_set\_state\_t::ctl\_default\_set esp\_ble\_mesh\_light\_client\_set\_state\_t::ctl\_set esp\_ble\_mesh\_light\_client\_set\_state\_t::ctl\_temperatu (*C++ member*), [563](#page-573-0) esp\_ble\_mesh\_light\_client\_set\_state\_t::ctl\_temperatu (*C++ member*), [563](#page-573-0) esp\_ble\_mesh\_light\_client\_set\_state\_t::hsl\_default\_set (*C++ member*), [563](#page-573-0) esp\_ble\_mesh\_light\_client\_set\_state\_t::hsl\_hue\_set (*C++ member*), [563](#page-573-0) esp\_ble\_mesh\_light\_client\_set\_state\_t::hsl\_range\_set (*C++ member*), [564](#page-573-0) esp\_ble\_mesh\_light\_client\_set\_state\_t::hsl\_saturatio (*C++ member*), [563](#page-573-0) esp\_ble\_mesh\_light\_client\_set\_state\_t::hsl\_set esp\_ble\_mesh\_light\_client\_set\_state\_t::lc\_light\_onoff\_set (*C++ member*), [564](#page-573-0) esp\_ble\_mesh\_light\_client\_set\_state\_t::lc\_mode\_set esp\_ble\_mesh\_light\_client\_set\_state\_t::lc\_om\_set (*C++ member*), [564](#page-574-0) esp\_ble\_mesh\_light\_client\_set\_state\_t::lc\_property\_set (*C++ member*), [564](#page-574-0) esp\_ble\_mesh\_light\_client\_set\_state\_t::lightness\_def (*C++ member*), [563](#page-574-0) (*C++ member*), [563](#page-574-0) (*C++ member*), [563](#page-573-0) (*C++ member*), [563](#page-573-0) (*C++ member*), [564](#page-573-0) (*C++ member*), [564](#page-573-0) esp\_ble\_mesh\_light\_client\_set\_state\_t::xyl\_set (*C++ member*), [564](#page-574-0) (*C++ union*), 5[64](#page-574-0) (*C++ member*), [565](#page-574-0) (*C++ member*[\),](#page-574-0) 565  $(C++$  esp\_ble\_mesh\_light\_client\_status\_cb\_t::ctl\_temperatu (*C++ member*), [565](#page-575-0) esp\_ble\_mesh\_light\_client\_status\_cb\_t::ctl\_temperatu (*C++ member*), [565](#page-575-0) (*C++ member*), [565](#page-575-0) (*C++ member*), [565](#page-575-0) esp\_ble\_mesh\_light\_client\_status\_cb\_t::hsl\_range\_sta (*C++ member*), [565](#page-575-0)

esp\_ble\_mesh\_light\_client\_status\_cb\_t::<del>displ\_bslat\_umesth\_ohi\_ghtta\_tats</del>l\_set\_t::ctl\_delta\_uv (*C++ member*), 565 esp\_ble\_mesh\_light\_client\_status\_cb\_t::hsl\_status esp\_ble\_mesh\_light\_ctl\_set\_t::ctl\_lightness (*C++ member*), 565 esp\_ble\_mesh\_light\_client\_status\_cb\_t::<del>dngl\_blargnet</del>shstatudght\_ctl\_set\_t::ctl\_temperature (*C++ member*), [565](#page-575-0) esp\_ble\_mesh\_light\_client\_status\_cb\_t::dsp\_lib<u>ghtme</u>oshofffigshttatosl\_set\_t::delay (*C++ member*), [566](#page-575-0) esp\_ble\_mesh\_light\_client\_status\_cb\_t::dsp\_mbdde\_metsht\_ukight\_ctl\_set\_t::op\_en (*C++ member*), [565](#page-575-0) esp\_ble\_mesh\_light\_client\_status\_cb\_t::dsp\_dmlestmatshs\_light\_ctl\_set\_t::tid (*C++ member*), [566](#page-576-0) esp\_ble\_mesh\_light\_client\_status\_cb\_t::dsp\_propertisyh\_stathts\_ctl\_set\_t::trans\_time (*C++ member*), [566](#page-575-0) esp\_ble\_mesh\_light\_client\_status\_cb\_t::dsighthnessnegshefaughtt\_sttalt\_usetup\_srv\_t (*C++ member*), [564](#page-576-0) esp\_ble\_mesh\_light\_client\_status\_cb\_t::dsimylthnesmeslastightatatsl\_setup\_srv\_t::model (*C++ member*), [564](#page-576-0) esp\_ble\_mesh\_light\_client\_status\_cb\_t::elsipy]hthee\_sne\_shinebayhtstattlissetup\_srv\_t::rsp\_ctrl (*C++ member*), [564](#page-574-0) esp\_ble\_mesh\_light\_client\_status\_cb\_t::dsimylithnesmeshankjeghttatuk\_setup\_srv\_t::state (*C++ member*), [565](#page-574-0) esp\_ble\_mesh\_light\_client\_status\_cb\_t::lightness\_status esp\_ble\_mesh\_light\_ctl\_srv\_t (*C++ struct*), (*C++ member*), [564](#page-574-0) esp\_ble\_mesh\_light\_client\_status\_cb\_t::<del>xsyl\_bolef\_audsh\_slaghts\_ctl\_srv\_t::last</del> (*C++ member*), [565](#page-575-0) esp\_ble\_mesh\_light\_client\_status\_cb\_t::<del>osgl\_blangme\_sit\_altigh</del>t\_ctl\_srv\_t::model (*C++ member*), [565](#page-574-0) esp\_ble\_mesh\_light\_client\_status\_cb\_t::xyl\_status esp\_ble\_mesh\_light\_ctl\_srv\_t::rsp\_ctrl (*C++ member*), [565](#page-575-0) esp\_ble\_mesh\_light\_client\_status\_cb\_t::<del>x</del>xy<u>p\_ttargentshathatyht\_ctl\_srv\_t::state</u> (*C++ member*), [565](#page-575-0) esp\_ble\_mesh\_light\_control\_t (*C++ struct*), esp\_ble\_mesh\_light\_ctl\_srv\_t::transition 597 esp\_ble\_mesh\_ligh[t\\_co](#page-575-0)ntrol\_t::prop\_state esp\_ble\_mesh\_light\_ctl\_srv\_t::tt\_delta\_delta\_uv (*C++ member*), [597](#page-575-0) esp\_ble\_mesh\_light\_control\_t::state (*[C+](#page-607-0)+ member*), 597 esp\_ble\_mesh\_light\_control\_t::state\_machine esp\_ble\_mesh\_light\_ctl\_srv\_t::tt\_delta\_temperature (*C++ member*), [597](#page-607-0) esp\_ble\_mesh\_light\_ctl\_default\_set\_t (*C++ struct*), 57[2](#page-607-0) esp\_ble\_mesh\_light\_ctl\_default\_set\_t::delta\_uv esp\_ble\_mesh\_light\_ctl\_state\_t::delta\_uv (*C++ member*), [572](#page-607-0) esp\_ble\_mesh\_light\_ctl\_default\_set\_t::lightness esp\_ble\_mesh\_light\_ctl\_state\_t::delta\_uv\_default (*C++ member*[\),](#page-582-0) 572 esp\_ble\_mesh\_light\_ctl\_default\_set\_t::temperlatumesh\_light\_ctl\_state\_t::lightness (*C++ member*), [572](#page-582-0) esp\_ble\_mesh\_light\_ctl\_default\_status\_cb\_t esp\_ble\_mesh\_light\_ctl\_state\_t::lightness\_default (*C++ struct*), 58[0](#page-582-0) esp\_ble\_mesh\_light\_ctl\_default\_status\_obspt\_:h:hee\_htoeshuvlight\_ctl\_state\_t::status\_code (*C++ member*), [580](#page-582-0) esp\_ble\_mesh\_light\_ctl\_default\_status\_cb\_t::lightness esp\_ble\_mesh\_light\_ctl\_state\_t::target\_delta\_uv (*C++ member*[\),](#page-590-0) 580 esp\_ble\_mesh\_light\_ctl\_default\_status\_despt::thenmeesintLumght\_ctl\_state\_t::target\_lightness (*C++ member*), [580](#page-590-0) esp\_ble\_mesh\_light\_ctl\_set\_t (*C++ struct*), esp\_ble\_mesh\_light\_ctl\_state\_t::target\_temperature 571 (*C++ member*), 571 (*C++ member*), 571 (*C++ member*), [571](#page-581-0) (*C++ member*), [571](#page-581-0) (*C++ member*), [571](#page-581-0) (*C++ member*), [571](#page-581-0) (*C++ member*), [571](#page-581-0) (*C++ struct*), 5[88](#page-581-0) (*C++ member*), [588](#page-581-0) (*C++ member*[\),](#page-598-0) 588 (*C++ member*), [588](#page-598-0) 587 (*C++ member*), [588](#page-598-0) (*[C+](#page-597-0)+ member*), 588 (*C++ member*), [588](#page-598-0) (*C++ member*), [588](#page-598-0) (*C++ member*), [588](#page-598-0) (*C++ member*), [588](#page-598-0) esp\_ble\_mesh\_light\_ctl\_srv\_t::tt\_delta\_lightness (*C++ member*), [588](#page-598-0) (*C++ member*), [588](#page-598-0) esp\_ble\_mesh\_light\_ctl\_state\_t (*C++ struct*), 587 (*C++ member*), [587](#page-598-0) (*C++ [memb](#page-597-0)er*), 587 (*C++ member*), [587](#page-597-0) (*C++ member*), [587](#page-597-0) (*C++ member*), [587](#page-597-0) (*C++ member*), [587](#page-597-0) (*C++ member*), [587](#page-597-0) (*C++ member*), [587](#page-597-0)

esp\_ble\_mesh\_light\_ctl\_state\_t::temperature esp\_ble\_mesh\_light\_ctl\_temperature\_set\_t::delay (*C++ member*), 587 esp\_ble\_mesh\_light\_ctl\_state\_t::temperataprebleffranallt\_light\_ctl\_temperature\_set\_t::op\_en (*C++ member*), 587 esp\_ble\_mesh\_light\_ctl\_state\_t::temperatspreb\_hannonges\_makight\_ctl\_temperature\_set\_t::tid (*C++ member*), [587](#page-597-0) esp\_ble\_mesh\_light\_ctl\_state\_t::temperatspreb\_hearmoses\_minight\_ctl\_temperature\_set\_t::trans\_time (*C++ member*), [587](#page-597-0) esp\_ble\_mesh\_light\_ctl\_status\_cb\_t (*C++ struct*), 57[8](#page-597-0) esp\_ble\_mesh\_light\_ctl\_status\_cb\_t::op\_emp\_ble\_mesh\_light\_ctl\_temperature\_status\_cb\_t::op\_e (*C++ member*), [578](#page-597-0) esp\_ble\_mesh\_light\_ctl\_status\_cb\_t::pressspntblet\_lmelslightLinghts\_ctl\_temperature\_status\_cb\_t::pres (*C++ member*[\),](#page-588-0) 578 esp\_ble\_mesh\_light\_ctl\_status\_cb\_t::pr<del>esspiblet\_InetsImpeirgNthinet</del>l\_temperature\_status\_cb\_t::pres (*C++ member*), [578](#page-588-0) esp\_ble\_mesh\_light\_ctl\_status\_cb\_t::remesip\_timemesh\_light\_ctl\_temperature\_status\_cb\_t::remain (*C++ member*), [579](#page-588-0) esp\_ble\_mesh\_light\_ctl\_status\_cb\_t::targept\_bchelmesshiphessibut\_ctl\_temperature\_status\_cb\_t::target (*C++ member*), [579](#page-588-0) esp\_ble\_mesh\_light\_ctl\_status\_cb\_t::targept\_ctlet\_ntessupedraghtrectl\_temperature\_status\_cb\_t::targ (*C++ member*), [579](#page-589-0) esp\_ble\_mesh\_light\_ctl\_temp\_srv\_t (*C++ struct*), 58[8](#page-589-0) esp\_ble\_mesh\_light\_ctl\_temp\_srv\_t::last esp\_ble\_mesh\_light\_hsl\_default\_set\_t::hue (*C++ member*), [589](#page-589-0) esp\_ble\_mesh\_light\_ctl\_temp\_srv\_t::model esp\_ble\_mesh\_light\_hsl\_default\_set\_t::lightness (*C++ member*[\),](#page-598-0) 588 esp\_ble\_mesh\_light\_ctl\_temp\_srv\_t::rsp\_extp\_ple\_mesh\_light\_hsl\_default\_set\_t::saturation (*C++ member*), [588](#page-599-0) esp\_ble\_mesh\_light\_ctl\_temp\_srv\_t::state esp\_ble\_mesh\_light\_hsl\_default\_status\_cb\_t (*C++ member*), [589](#page-598-0) esp\_ble\_mesh\_light\_ctl\_temp\_srv\_t::transition esp\_ble\_mesh\_light\_hsl\_default\_status\_cb\_t::hue (*C++ member*), [589](#page-598-0) esp\_ble\_mesh\_light\_ctl\_temp\_srv\_t::tt\_deelpt\_ab\_de\_lmteashuvlight\_hsl\_default\_status\_cb\_t::lightnes (*C++ member*), [589](#page-599-0) esp\_ble\_mesh\_light\_ctl\_temp\_srv\_t::tt\_desht<u>dpleempeshat</u>Lmight\_hsl\_default\_status\_cb\_t::saturati (*C++ member*), [589](#page-599-0) esp\_ble\_mesh\_light\_ctl\_temperature\_rangespectlet\_mesh\_light\_hsl\_hue\_set\_t (C++ (*C++ struct*), 57[2](#page-599-0) esp\_ble\_mesh\_light\_ctl\_temperature\_rangespsettlet\_mersingleightty\_hsl\_hue\_set\_t::delay (*C++ member*), [572](#page-599-0) esp\_ble\_mesh\_light\_ctl\_temperature\_rangespectlet\_mersingleightin\_hsl\_hue\_set\_t::hue (*C++ member*[\),](#page-582-0) 572 esp\_ble\_mesh\_light\_ctl\_temperature\_rangespsthaltangmeshhitlight\_hsl\_hue\_set\_t::op\_en (*C++ struct*), 57[9](#page-582-0) esp\_ble\_mesh\_light\_ctl\_temperature\_rangespstaltaismesth\_tl:ightnighes\_makue\_set\_t::tid (*C++ member*), [579](#page-582-0) esp\_ble\_mesh\_light\_ctl\_temperature\_rangespstaltaismesth\_tl:ightnghes\_minue\_set\_t::trans\_time (*C++ member*[\),](#page-589-0) 579 esp\_ble\_mesh\_light\_ctl\_temperature\_rangespstale<u>ismesthtl:ightathseldoode</u>\_srv\_t (*C++* (*C++ member*), [579](#page-589-0) esp\_ble\_mesh\_light\_ctl\_temperature\_set\_t esp\_ble\_mesh\_ligh[t\\_h](#page-583-0)sl\_hue\_srv\_t::last (*C++ struct*), 57[1](#page-589-0) esp\_ble\_mesh\_light\_ctl\_temperature\_set\_<del>dsp\_dtlle\_dmelsha</del>\_lmight\_hsl\_hue\_srv\_t::model (*C++ member*), [571](#page-589-0) esp\_ble\_mesh\_light\_ctl\_temperature\_set\_tsp\_chile\_tmemperature\_hsl\_hue\_srv\_t::rsp\_ctrl (*C++ member*[\),](#page-581-0) 571 (*C++ member*), 572 (*C++ member*), 571 (*C++ member*), [571](#page-582-0) (*C++ member*), [572](#page-581-0) esp\_ble\_mesh\_light\_ctl\_temperature\_status\_cb\_t (*C++ struct*), 5[79](#page-581-0) (*C++ member*), [579](#page-582-0) (*C++ member*[\),](#page-589-0) 579 (*C++ member*), [579](#page-589-0) (*C++ member*), [579](#page-589-0) (*C++ member*), [579](#page-589-0) (*C++ member*), [579](#page-589-0) esp\_ble\_mesh\_light\_hsl\_default\_set\_t (*C++ struct*), 5[74](#page-589-0) (*C++ member*), [574](#page-589-0) (*C++ member*[\),](#page-584-0) 574 (*C++ member*), [574](#page-584-0) (*C++ struct*), 5[81](#page-584-0) (*C++ member*), [582](#page-584-0) (*C++ member*[\),](#page-591-0) 582 (*C++ member*), [582](#page-592-0) *struct*), 573 (*C++ member*), [573](#page-592-0) (*C++ [memb](#page-583-0)er*), 573 (*C++ member*), [573](#page-583-0) (*C++ member*), [573](#page-583-0) (*C++ member*), [573](#page-583-0) *struct*), 591 (*C++ member*), [591](#page-583-0) (*C++ [memb](#page-601-0)er*), 591 (*C++ member*), [591](#page-601-0)

esp\_ble\_mesh\_light\_hsl\_hue\_srv\_t::state esp\_ble\_mesh\_light\_hsl\_saturation\_set\_t::saturation (*C++ member*), 591 esp\_ble\_mesh\_light\_hsl\_hue\_srv\_t::transition esp\_ble\_mesh\_light\_hsl\_saturation\_set\_t::tid (*C++ member*), 591 esp\_ble\_mesh\_light\_hsl\_hue\_srv\_t::tt\_dedstp\_bhue\_mesh\_light\_hsl\_saturation\_set\_t::trans\_time (*C++ member*), [591](#page-601-0) esp\_ble\_mesh\_light\_hsl\_hue\_status\_cb\_t esp\_ble\_mesh\_light\_hsl\_saturation\_status\_cb\_t (*C++ struct*), 58[1](#page-601-0) esp\_ble\_mesh\_light\_hsl\_hue\_status\_cb\_t::op\_en esp\_ble\_mesh\_light\_hsl\_saturation\_status\_cb\_t::op\_en (*C++ member*), [581](#page-601-0) esp\_ble\_mesh\_light\_hsl\_hue\_status\_cb\_t:epp\_eskentmenste\_light\_hsl\_saturation\_status\_cb\_t::prese (*C++ member*[\),](#page-591-0) 581 esp\_ble\_mesh\_light\_hsl\_hue\_status\_cb\_t:esper that intersting light\_hsl\_saturation\_status\_cb\_t::remai (*C++ member*), [581](#page-591-0) esp\_ble\_mesh\_light\_hsl\_hue\_status\_cb\_t:estpartsyket\_mhansh\_light\_hsl\_saturation\_status\_cb\_t::target (*C++ member*), [581](#page-591-0) esp\_ble\_mesh\_light\_hsl\_range\_set\_t (*C++ struct*), 57[4](#page-591-0) esp\_ble\_mesh\_light\_hsl\_range\_set\_t::hu<del>e\_qparbgle\_max</del>sh\_light\_hsl\_set\_t::delay (*C++ member*), [574](#page-591-0) esp\_ble\_mesh\_light\_hsl\_range\_set\_t::hu<del>e\_sparbgle\_micr</del>sh\_light\_hsl\_set\_t::hsl\_hue (*C++ member*[\),](#page-584-0) 574 esp\_ble\_mesh\_light\_hsl\_range\_set\_t::satarpathiben\_mershgel\_inght\_hsl\_set\_t::hsl\_lightness (*C++ member*), [574](#page-584-0) esp\_ble\_mesh\_light\_hsl\_range\_set\_t::satangathion\_menstnel\_mint\_hsl\_set\_t::hsl\_saturation (*C++ member*), [574](#page-584-0) esp\_ble\_mesh\_light\_hsl\_range\_status\_cb\_t esp\_ble\_mesh\_light\_hsl\_set\_t::op\_en (*C++ struct*), 58[2](#page-584-0) esp\_ble\_mesh\_light\_hsl\_range\_status\_cb\_<del>dsp\_hole\_mangle</del>\_maght\_hsl\_set\_t::tid (*C++ member*), [582](#page-584-0) esp\_ble\_mesh\_light\_hsl\_range\_status\_cb\_<del>dsp\_hole\_nangle\_holght\_hsl\_set\_t::trans\_time</del> (*C++ member*[\),](#page-592-0) 582 esp\_ble\_mesh\_light\_hsl\_range\_status\_cb\_<del>dspr\_shaltarmadshonl\_inghts\_dh\_s</del>etup\_srv\_t (*C++ member*), [582](#page-592-0) esp\_ble\_mesh\_light\_hsl\_range\_status\_cb<del>\_dsp\_shalta\_matshonl\_inghtgch\_snl</del>\_retup\_srv\_t::model (*C++ member*), [582](#page-592-0) esp\_ble\_mesh\_light\_hsl\_range\_status\_cb\_<del>dsp\_shilat\_ume\_shoc</del>leight\_hsl\_setup\_srv\_t::rsp\_ctrl (*C++ member*), [582](#page-592-0) esp\_ble\_mesh\_light\_hsl\_sat\_srv\_t (*C++* esp\_ble\_mesh\_light\_hsl\_setup\_srv\_t::state *struct*), 591 esp\_ble\_mesh\_light\_hsl\_sat\_srv\_t::last esp\_ble\_mesh\_light\_hsl\_srv\_t (*C++ struct*), (*C++ member*), [591](#page-592-0) esp\_ble\_mesh\_light\_hsl\_sat\_srv\_t::model esp\_ble\_mesh\_light\_hsl\_srv\_t::last (*C++ [memb](#page-601-0)er*), 591 esp\_ble\_mesh\_light\_hsl\_sat\_srv\_t::rsp\_ctrl esp\_ble\_mesh\_light\_hsl\_srv\_t::model (*C++ member*), [591](#page-601-0) esp\_ble\_mesh\_light\_hsl\_sat\_srv\_t::state esp\_ble\_mesh\_light\_hsl\_srv\_t::rsp\_ctrl (*C++ member*), [591](#page-601-0) esp\_ble\_mesh\_light\_hsl\_sat\_srv\_t::transition esp\_ble\_mesh\_light\_hsl\_srv\_t::state (*C++ member*), [592](#page-601-0) esp\_ble\_mesh\_light\_hsl\_sat\_srv\_t::tt\_dedstpa\_tslat\_uneasthi\_olnight\_hsl\_srv\_t::transition (*C++ member*), [592](#page-601-0) esp\_ble\_mesh\_light\_hsl\_saturation\_set\_t esp\_ble\_mesh\_light\_hsl\_srv\_t::tt\_delta\_hue (*C++ struct*), 57[3](#page-602-0) esp\_ble\_mesh\_light\_hsl\_saturation\_set\_tespdedlay\_mesh\_light\_hsl\_srv\_t::tt\_delta\_lightness (*C++ member*), [574](#page-602-0) esp\_ble\_mesh\_light\_hsl\_saturation\_set\_tesppplen\_mesh\_light\_hsl\_srv\_t::tt\_delta\_saturation (*C++ member*[\),](#page-583-0) 573 (*C++ member*), 573 (*C++ member*), 573 (*C++ member*), [574](#page-583-0) (*C++ struct*), 5[81](#page-583-0) (*C++ member*), [581](#page-584-0) (*C++ member*[\),](#page-591-0) 581 (*C++ member*), [581](#page-591-0) (*C++ member*), [581](#page-591-0) esp\_ble\_mesh\_light\_hsl\_set\_t (*C++ struct*), 572 (*C++ member*), [573](#page-591-0) (*[C+](#page-582-0)+ member*), 572 (*C++ member*), [572](#page-583-0) (*C++ member*), [573](#page-582-0) (*C++ member*), [572](#page-582-0) (*C++ member*), [573](#page-583-0) (*C++ member*), [573](#page-582-0) (*C++ struct*), 5[90](#page-583-0) (*C++ member*), [591](#page-583-0) (*C++ member*[\),](#page-600-0) 591 (*C++ member*), [591](#page-601-0) 590 (*C++ member*), [590](#page-601-0) (*[C+](#page-600-0)+ member*), 590 (*C++ member*), [590](#page-600-0) (*C++ member*), [590](#page-600-0) (*C++ member*), [590](#page-600-0) (*C++ member*), [590](#page-600-0) (*C++ member*), [590](#page-600-0) (*C++ member*), [590](#page-600-0)

esp\_ble\_mesh\_light\_hsl\_state\_t (*C++* esp\_ble\_mesh\_light\_lc\_light\_onoff\_set\_t::light\_onoff *struct*), 589 esp\_ble\_mesh\_light\_hsl\_state\_t::hue (*C++ member*), 589 esp\_ble\_mesh\_light\_hsl\_state\_t::hue\_defeauthble\_mesh\_light\_lc\_light\_onoff\_set\_t::tid (*C++ [memb](#page-599-0)er*), 589 esp\_ble\_mesh\_light\_hsl\_state\_t::hue\_rangsp\_mabe\_mesh\_light\_lc\_light\_onoff\_set\_t::trans\_time (*C++ member*), [590](#page-599-0) esp\_ble\_mesh\_light\_hsl\_state\_t::hue\_rangsp\_ndine\_mesh\_light\_lc\_light\_onoff\_status\_cb\_t (*C++ member*), [590](#page-599-0) esp\_ble\_mesh\_light\_hsl\_state\_t::lightness esp\_ble\_mesh\_light\_lc\_light\_onoff\_status\_cb\_t::op\_en (*C++ member*), [589](#page-600-0) esp\_ble\_mesh\_light\_hsl\_state\_t::lightnesssp\_delfauldssh\_light\_lc\_light\_onoff\_status\_cb\_t::prese (*C++ member*), [589](#page-600-0) esp\_ble\_mesh\_light\_hsl\_state\_t::saturateisxp\_ble\_mesh\_light\_lc\_light\_onoff\_status\_cb\_t::remai (*C++ member*), [589](#page-599-0) esp\_ble\_mesh\_light\_hsl\_state\_t::saturateispp\_belefaudsh\_light\_lc\_light\_onoff\_status\_cb\_t::targetech (*C++ member*), [589](#page-599-0) esp\_ble\_mesh\_light\_hsl\_state\_t::saturation\_range\_max esp\_ble\_mesh\_light\_lc\_mode\_set\_t (*C++* (*C++ member*), [590](#page-599-0) esp\_ble\_mesh\_light\_hsl\_state\_t::saturateisspy\_trangee\_stinlight\_lc\_mode\_set\_t::mode (*C++ member*), [590](#page-599-0) esp\_ble\_mesh\_light\_hsl\_state\_t::status\_code esp\_ble\_mesh\_light\_lc\_mode\_status\_cb\_t (*C++ member*), [590](#page-600-0) esp\_ble\_mesh\_light\_hsl\_state\_t::target\_hue esp\_ble\_mesh\_light\_lc\_mode\_status\_cb\_t::mode (*C++ member*), [589](#page-600-0) esp\_ble\_mesh\_light\_hsl\_state\_t::target\_lightness esp\_ble\_mesh\_light\_lc\_om\_set\_t (*C++* (*C++ member*), [589](#page-600-0) esp\_ble\_mesh\_li[ght\\_](#page-594-0)hsl\_state\_t::target<del>\_esspt\_ublat\_imors</del>h\_light\_lc\_om\_set\_t::mode (*C++ member*), [589](#page-599-0) esp\_ble\_mesh\_light\_hsl\_status\_cb\_t (*C++ struct*), 58[0](#page-599-0) esp\_ble\_mesh\_light\_hsl\_status\_cb\_t::hsl\_hue esp\_ble\_mesh\_light\_lc\_om\_status\_cb\_t::mode (*C++ member*), [580](#page-599-0) esp\_ble\_mesh\_light\_hsl\_status\_cb\_t::hsleshighthenensesh\_light\_lc\_property\_get\_t (*C++ member*[\),](#page-590-0) 580 esp\_ble\_mesh\_light\_hsl\_status\_cb\_t::hsl\_saturation esp\_ble\_mesh\_light\_lc\_property\_get\_t::property\_id (*C++ member*), [580](#page-590-0) esp\_ble\_mesh\_light\_hsl\_status\_cb\_t::op\_en esp\_ble\_mesh\_light\_lc\_property\_set\_t (*C++ member*), [580](#page-590-0) esp\_ble\_mesh\_light\_hsl\_status\_cb\_t::remain\_time esp\_ble\_mesh\_light\_lc\_property\_set\_t::property\_id (*C++ member*), [580](#page-590-0) esp\_ble\_mesh\_light\_hsl\_target\_status\_cbestp\_ble\_mesh\_light\_lc\_property\_set\_t::property\_value (*C++ struct*), 58[0](#page-590-0) esp\_ble\_mesh\_light\_hsl\_target\_status\_cbestpr\_thhed\_nhaned\_tangyhett\_lc\_property\_state\_t (*C++ member*), [581](#page-590-0) esp\_ble\_mesh\_light\_hsl\_target\_status\_cbesta\_ibleel\_neisththesenty\_targetoperty\_state\_t::ambient\_luxl (*C++ member*[\),](#page-590-0) 580 esp\_ble\_mesh\_light\_hsl\_target\_status\_cbe<del>sp\_ibled\_nexthindighth\_lcargedp</del>erty\_state\_t::ambient\_luxl (*C++ member*), [581](#page-591-0) esp\_ble\_mesh\_light\_hsl\_target\_status\_cbestn\_:bohe\_enmesh\_light\_lc\_property\_state\_t::ambient\_luxl (*C++ member*), [580](#page-590-0) esp\_ble\_mesh\_light\_hsl\_target\_status\_cbesta\_benaminsht\_limeght\_lc\_property\_state\_t::lightness\_on (*C++ member*), [581](#page-591-0) esp\_ble\_mesh\_light\_lc\_light\_onoff\_set\_tesp\_ble\_mesh\_light\_lc\_property\_state\_t::lightness\_pr (*C++ struct*), 57[6](#page-590-0) esp\_ble\_mesh\_light\_lc\_light\_onoff\_set\_tespddlay\_mesh\_light\_lc\_property\_state\_t::lightness\_st (*C++ member*), [576](#page-591-0) (*C++ member*), 576 esp\_ble\_mesh\_light\_lc\_light\_onoff\_set\_t::op\_en (*C++ member*), 576 (*C++ member*), [576](#page-586-0) (*C++ member*), [576](#page-586-0) (*C++ struct*), 5[84](#page-586-0) (*C++ member*), [584](#page-586-0) (*C++ member*[\),](#page-594-0) 584 (*C++ member*), [584](#page-594-0) (*C++ member*), [584](#page-594-0) *struct*), 576 (*C++ member*), [576](#page-594-0)  $(C++$ *s[truct](#page-586-0)* $), 584$  $), 584$  $), 584$ (*C++ member*), [584](#page-586-0) *struct*), 576 (*C++ member*), [576](#page-594-0) esp\_ble\_mesh\_light\_lc\_om\_status\_cb\_t  $(C++$ *s[truct](#page-586-0)* $), 584$  $), 584$  $), 584$ (*C++ member*), [584](#page-586-0) (*C++ struct*), [576](#page-594-0) (*C++ member*), [577](#page-594-0) (*C++ struct*), [577](#page-586-0) (*C++ member*), [577](#page-587-0) (*C++ member*[\),](#page-587-0) 577 (*C++ struct*), 5[94](#page-587-0) (*C++ member*), [595](#page-587-0) (*C++ member*[\),](#page-604-0) 595 (*C++ member*), [595](#page-605-0) (*C++ member*), [595](#page-605-0) (*C++ member*), [595](#page-605-0) (*C++ member*), [595](#page-605-0)

esp\_ble\_mesh\_light\_lc\_property\_state\_t:espechulletorasheckinghatcylc\_state\_machine\_t::fade\_standby\_ (*C++ member*), 596 esp\_ble\_mesh\_light\_lc\_property\_state\_t:espedulletmeshkidight\_lc\_state\_machine\_t::fade\_standby\_ (*C++ member*), 596 esp\_ble\_mesh\_light\_lc\_property\_state\_t:espectulethresshinight\_lc\_state\_machine\_t::state (*C++ member*), [596](#page-606-0) esp\_ble\_mesh\_light\_lc\_property\_state\_t:espectulethreshkpdight\_lc\_state\_machine\_t::timer (*C++ member*), [596](#page-606-0) esp\_ble\_mesh\_light\_lc\_property\_state\_t:espedulletmershtphight\_lc\_state\_machine\_t::trans\_time (*C++ member*), [596](#page-606-0) esp\_ble\_mesh\_light\_lc\_property\_state\_t::set\_occupancy\_to\_1\_delay esp\_ble\_mesh\_light\_lc\_state\_t (*C++* (*C++ member*), [596](#page-606-0) esp\_ble\_mesh\_ligh[t\\_l](#page-607-0)c\_property\_state\_t:estimelefamesh\_light\_lc\_state\_t::ambient\_luxlevel (*C++ member*), [595](#page-606-0) esp\_ble\_mesh\_light\_lc\_property\_state\_t:espinkelefankeshonlight\_lc\_state\_t::light\_onoff (*C++ member*), [595](#page-606-0) esp\_ble\_mesh\_light\_lc\_property\_state\_t:espinkelefandeshstandby\_kautstate\_t::linear\_output (*C++ member*), [595](#page-605-0) esp\_ble\_mesh\_light\_lc\_property\_state\_t:espi<u>melefameshstandby\_man</u>atalte\_t::mode (*C++ member*), [595](#page-605-0) esp\_ble\_mesh\_light\_lc\_property\_state\_t:estpinel@omemphinkinghotellay\_state\_t::occupancy (*C++ member*), [594](#page-605-0) esp\_ble\_mesh\_light\_lc\_property\_state\_t:estimelopmeksinglight\_lc\_state\_t::occupancy\_mode (*C++ member*), [595](#page-605-0) esp\_ble\_mesh\_light\_lc\_property\_state\_t:espimelerumesim\_light\_lc\_state\_t::target\_light\_onoff (*C++ member*), [595](#page-604-0) esp\_ble\_mesh\_light\_lc\_property\_status\_cb\_t esp\_ble\_mesh\_light\_lightness\_default\_set\_t (*C++ struct*), 58[4](#page-605-0) esp\_ble\_mesh\_light\_lc\_property\_status\_obspt\_:b:peropeesityl\_iight\_lightness\_default\_set\_t::lightnes (*C++ member*), [585](#page-605-0) esp\_ble\_mesh\_light\_lc\_property\_status\_c<del>dosp\_:htproperty\_ighthuel</del>ightness\_default\_status\_cb\_t (*C++ member*[\),](#page-594-0) 585 esp\_ble\_mesh\_light\_lc\_setup\_srv\_t (*C++ struct*), 59[8](#page-595-0) esp\_ble\_mesh\_light\_lc\_setup\_srv\_t::lc esp\_ble\_mesh\_light\_lightness\_last\_status\_cb\_t (*C++ member*), [598](#page-595-0) esp\_ble\_mesh\_light\_lc\_setup\_srv\_t::model esp\_ble\_mesh\_light\_lightness\_last\_status\_cb\_t::lightness (*C++ member*[\),](#page-608-0) 598 esp\_ble\_mesh\_light\_lc\_setup\_srv\_t::rsp\_extp\_ble\_mesh\_light\_lightness\_linear\_set\_t (*C++ member*), [598](#page-608-0) esp\_ble\_mesh\_light\_lc\_srv\_t (*C++ struct*), esp\_ble\_mesh\_light\_lightness\_linear\_set\_t::delay 597 esp\_ble\_mesh\_light\_lc\_srv\_t::last (*C++ member*), [597](#page-608-0) esp\_ble\_mesh\_light\_lc\_srv\_t::lc (*C++* esp\_ble\_mesh\_light\_lightness\_linear\_set\_t::op\_en *[mem](#page-607-0)ber*), 597 esp\_ble\_mesh\_light\_lc\_srv\_t::model (*C++ member*), [597](#page-607-0) esp\_ble\_mesh\_light\_lc\_srv\_t::rsp\_ctrl esp\_ble\_mesh\_light\_lightness\_linear\_set\_t::trans\_time (*C++ me[mber](#page-607-0)*), 597 esp\_ble\_mesh\_light\_lc\_srv\_t::transition esp\_ble\_mesh\_light\_lightness\_linear\_status\_cb\_t (*C++ member*), [597](#page-607-0) esp\_ble\_mesh\_light\_lc\_state\_machine\_t esp\_ble\_mesh\_light\_lightness\_linear\_status\_cb\_t::op\_en (*C++ struct*), 59[6](#page-607-0) esp\_ble\_mesh\_light\_lc\_state\_machine\_t::<del>dspdd</del>ble\_mesh\_light\_lightness\_linear\_status\_cb\_t::pre (*C++ member*), [596](#page-607-0) esp\_ble\_mesh\_light\_lc\_state\_machine\_t::<del>dspdeblen</del>\_mesh\_light\_lightness\_linear\_status\_cb\_t::rem (*C++ member*[\),](#page-606-0) 596 (*C++ member*), 596 (*C++ member*), 597 (*C++ member*), [597](#page-606-0) (*C++ member*), [597](#page-607-0) (*C++ member*), [597](#page-607-0) *struct*), 594 (*C++ member*), [594](#page-607-0) (*C++ [memb](#page-604-0)er*), 594 (*C++ member*), [594](#page-604-0) (*C++ member*), [594](#page-604-0) (*C++ member*), [594](#page-604-0) (*C++ member*), [594](#page-604-0) (*C++ member*), [594](#page-604-0) (*C++ struct*), 5[70](#page-604-0) (*C++ member*), [570](#page-604-0) (*C++ struct*), [578](#page-580-0) esp\_ble\_mesh\_light\_lightness\_default\_status\_cb\_t::li (*C++ member*), [578](#page-580-0) (*C++ struct*), [578](#page-588-0) (*C++ member*), [578](#page-588-0) (*C++ struct*), [570](#page-588-0) (*C++ member*), [570](#page-588-0) esp\_ble\_mesh\_light\_lightness\_linear\_set\_t::lightness (*C++ member*[\),](#page-580-0) 570 (*C++ member*), [570](#page-580-0) esp\_ble\_mesh\_light\_lightness\_linear\_set\_t::tid (*C++ member*), [570](#page-580-0) (*C++ member*), [570](#page-580-0) (*C++ struct*), 5[77](#page-580-0) (*C++ member*), [577](#page-580-0) (*C++ member*[\),](#page-587-0) 577 (*C++ member*), [578](#page-587-0)

esp\_ble\_mesh\_light\_lightness\_linear\_statsps\_kcke\_tmestharkpethtlikphthtnessss\_state\_t::lightness\_defa (*C++ member*), 577 esp\_ble\_mesh\_light\_lightness\_range\_set\_tsp\_ble\_mesh\_light\_lightness\_state\_t::lightness\_last (*C++ struct*), 570 esp\_ble\_mesh\_light\_lightness\_range\_set\_tsp\_tahegemensk\_light\_lightness\_state\_t::lightness\_line (*C++ member*), [571](#page-587-0) esp\_ble\_mesh\_light\_lightness\_range\_set\_tsp\_tahegemensim\_light\_lightness\_state\_t::lightness\_rang (*C++ member*[\),](#page-580-0) 571 esp\_ble\_mesh\_light\_lightness\_range\_statamspdblet\_mesh\_light\_lightness\_state\_t::lightness\_rang (*C++ struct*), 57[8](#page-581-0) esp\_ble\_mesh\_light\_lightness\_range\_stat<del>amp\_dblet\_maxinglei\_ghax</del>\_lightness\_state\_t::status\_code (*C++ member*), [578](#page-581-0) esp\_ble\_mesh\_light\_lightness\_range\_statemsp\_dtblet\_mersshightim\_lightness\_state\_t::target\_lightne (*C++ member*[\),](#page-588-0) 578 esp\_ble\_mesh\_light\_lightness\_range\_statemsp\_dtblet\_messtattededeightness\_state\_t::target\_lightne (*C++ member*), [578](#page-588-0) esp\_ble\_mesh\_light\_lightness\_set\_t (*C++ struct*), 56[9](#page-588-0) esp\_ble\_mesh\_light\_lightness\_set\_t::delay esp\_ble\_mesh\_light\_lightness\_status\_cb\_t::op\_en (*C++ member*), [570](#page-588-0) esp\_ble\_mesh\_light\_lightness\_set\_t::lightness\_mesh\_light\_lightness\_status\_cb\_t::present\_li (*C++ member*[\),](#page-579-0) 570 esp\_ble\_mesh\_light\_lightness\_set\_t::op\_emp\_ble\_mesh\_light\_lightness\_status\_cb\_t::remain\_tim (*C++ member*), [569](#page-580-0) esp\_ble\_mesh\_light\_lightness\_set\_t::tid esp\_ble\_mesh\_light\_lightness\_status\_cb\_t::target\_lightness (*C++ member*), [570](#page-580-0) esp\_ble\_mesh\_light\_lightness\_set\_t::transp\_time\_mesh\_light\_message\_opcode\_t (*C++ member*), [570](#page-579-0) esp\_ble\_mesh\_light\_lightness\_setup\_srv\_t esp\_ble\_mesh\_ligh[t\\_x](#page-587-0)yl\_default\_set\_t (*C++ struct*), 58[6](#page-580-0) esp\_ble\_mesh\_light\_lightness\_setup\_srv\_tspnboltelmesh\_light\_xyl\_default\_set\_t::lightness (*C++ member*), [586](#page-580-0) esp\_ble\_mesh\_light\_lightness\_setup\_srv\_<del>dsp\_rksp\_cntas</del>h\_light\_xyl\_default\_set\_t::xyl\_x (*C++ member*[\),](#page-596-0) 586 esp\_ble\_mesh\_light\_lightness\_setup\_srv\_<del>dsp\_dtlat\_a</del>mesh\_light\_xyl\_default\_set\_t::xyl\_y (*C++ member*), [586](#page-596-0) esp\_ble\_mesh\_light\_lightness\_srv\_t (*C++ struct*), 58[6](#page-596-0) esp\_ble\_mesh\_light\_lightness\_srv\_t::act<del>umpl\_tranmeishi\_onight\_xyl\_default\_status\_cb\_t::lightnes</del> (*C++ member*), [586](#page-596-0) esp\_ble\_mesh\_light\_lightness\_srv\_t::last esp\_ble\_mesh\_light\_xyl\_default\_status\_cb\_t::xyl\_x (*C++ member*[\),](#page-596-0) 586 esp\_ble\_mesh\_light\_lightness\_srv\_t::linessp\_transitionight\_xyl\_default\_status\_cb\_t::xyl\_y (*C++ member*), [586](#page-596-0) esp\_ble\_mesh\_light\_lightness\_srv\_t::model esp\_ble\_mesh\_light\_xyl\_range\_set\_t (*C++ member*), [586](#page-596-0) esp\_ble\_mesh\_light\_lightness\_srv\_t::rspespt\_phle\_mesh\_light\_xyl\_range\_set\_t::xyl\_x\_range\_max (*C++ member*), [586](#page-596-0) esp\_ble\_mesh\_light\_lightness\_srv\_t::state esp\_ble\_mesh\_light\_xyl\_range\_set\_t::xyl\_x\_range\_min (*C++ member*), [586](#page-596-0) esp\_ble\_mesh\_light\_lightness\_srv\_t::tt\_<del>@&pltald\_impAdh\_ekkqlatctxvall\_</del>range\_set\_t::xyl\_y\_range\_max (*C++ member*), [586](#page-596-0) esp\_ble\_mesh\_light\_lightness\_srv\_t::tt\_<del>@&pltald\_inghthnessylltineyalr\_range\_set\_t::xyl\_y\_range\_min</del> (*C++ member*), [586](#page-596-0) esp\_ble\_mesh\_light\_lightness\_state\_t (*C++ struct*), 58[5](#page-596-0) esp\_ble\_mesh\_light\_lightness\_state\_t::Leisphthness\_messitulallght\_xyl\_range\_status\_cb\_t::status\_cod (*C++ member*), [585](#page-596-0) (*C++ member*), 585 (*C++ member*), 585 (*C++ member*), [585](#page-595-0) (*C++ member*), [586](#page-595-0) (*C++ member*), [585](#page-595-0) (*C++ member*), [585](#page-596-0) (*C++ member*), [585](#page-595-0) (*C++ member*), [585](#page-595-0) esp\_ble\_mesh\_light\_lightness\_status\_cb\_t (*C++ struct*), 5[77](#page-595-0) (*C++ member*), [577](#page-595-0) (*C++ member*[\),](#page-587-0) 577 (*C++ member*), [577](#page-587-0) (*C++ member*), [577](#page-587-0) (*C++ type*), 397 (*C++ struct*), 5[75](#page-587-0) (*C++ memb[er](#page-407-0)*), 575 (*C++ member*[\),](#page-585-0) 575 (*C++ member*), [575](#page-585-0) esp\_ble\_mesh\_light\_xyl\_default\_status\_cb\_t (*C++ struct*), 5[83](#page-585-0) (*C++ member*), [583](#page-585-0) (*C++ member*[\),](#page-593-0) 583 (*C++ member*), [583](#page-593-0) (*C++ struct*), 5[75](#page-593-0) (*C++ member*), [575](#page-593-0) (*C++ member*[\),](#page-585-0) 575 (*C++ member*), [576](#page-585-0) (*C++ member*), [575](#page-585-0) esp\_ble\_mesh\_light\_xyl\_range\_status\_cb\_t (*C++ struct*), 5[83](#page-586-0) (*C++ member*), [583](#page-585-0)

esp\_ble\_mesh\_light\_xyl\_range\_status\_cb\_tspxbylle\_xnecshightx\_xyl\_state\_t::target\_lightness (*C++ member*), 584 esp\_ble\_mesh\_light\_xyl\_range\_status\_cb<del>\_dspx\_ylle\_xnexshigle\_ghitn</del>\_xyl\_state\_t::target\_x (*C++ member*), 583 esp\_ble\_mesh\_light\_xyl\_range\_status\_cb<del>\_dsp\_xbylle\_vnewshiglei\_ghat</del>x\_xyl\_state\_t::target\_y (*C++ member*), [584](#page-594-0) esp\_ble\_mesh\_light\_xyl\_range\_status\_cb\_<del>dsp\_xbylle\_ynassinglei\_ghitn</del>\_xyl\_state\_t::x (*C++ member*), [584](#page-593-0) esp\_ble\_mesh\_light\_xyl\_set\_t (*C++ struct*), esp\_ble\_mesh\_light\_xyl\_state\_t::x\_default 574 esp\_ble\_mesh\_ligh[t\\_xy](#page-594-0)l\_set\_t::delay (*C++ member*), [575](#page-594-0) esp\_ble\_mesh\_light\_xyl\_set\_t::op\_en (*[C+](#page-584-0)+ member*), 574 esp\_ble\_mesh\_light\_xyl\_set\_t::tid (*C++ member*), [575](#page-585-0) esp\_ble\_mesh\_light\_xyl\_set\_t::trans\_time esp\_ble\_mesh\_light\_xyl\_state\_t::y\_default (*C++ member*), [575](#page-584-0) esp\_ble\_mesh\_light\_xyl\_set\_t::xyl\_lightersexible\_mesh\_light\_xyl\_state\_t::y\_range\_max (*C++ member*), [575](#page-585-0) esp\_ble\_mesh\_light\_xyl\_set\_t::xyl\_x (*C++ member*), [575](#page-585-0) esp\_ble\_mesh\_light\_xyl\_set\_t::xyl\_y (*C++ member*), [575](#page-585-0) esp\_ble\_mesh\_light\_xyl\_setup\_srv\_t (*C++ struct*), 59[3](#page-585-0) esp\_ble\_mesh\_light\_xyl\_setup\_srv\_t::modedp\_ble\_mesh\_light\_xyl\_status\_cb\_t::remain\_time (*C++ member*), [593](#page-585-0) esp\_ble\_mesh\_light\_xyl\_setup\_srv\_t::rspexpt\_pdle\_mesh\_light\_xyl\_status\_cb\_t::xyl\_lightness (*C++ member*[\),](#page-603-0) 593 esp\_ble\_mesh\_light\_xyl\_setup\_srv\_t::state esp\_ble\_mesh\_light\_xyl\_status\_cb\_t::xyl\_x (*C++ member*), [594](#page-603-0) esp\_ble\_mesh\_light\_xyl\_srv\_t (*C++ struct*), esp\_ble\_mesh\_light\_xyl\_status\_cb\_t::xyl\_y 593 esp\_ble\_mesh\_ligh[t\\_xy](#page-603-0)l\_srv\_t::last (*C++ member*), [593](#page-604-0) esp\_ble\_mesh\_light\_xyl\_srv\_t::model (*[C+](#page-603-0)+ member*), 593 esp\_ble\_mesh\_light\_xyl\_srv\_t::rsp\_ctrl esp\_ble\_mesh\_light\_xyl\_target\_status\_cb\_t::remain\_ti (*C++ member*), [593](#page-603-0) esp\_ble\_mesh\_light\_xyl\_srv\_t::state (*C++ member*), [593](#page-603-0) esp\_ble\_mesh\_light\_xyl\_srv\_t::transitionsp\_ble\_mesh\_light\_xyl\_target\_status\_cb\_t::target\_xy (*C++ member*), [593](#page-603-0) esp\_ble\_mesh\_light\_xyl\_srv\_t::tt\_delta\_dsipylithnessesh\_light\_xyl\_target\_status\_cb\_t::target\_xy (*C++ member*), [593](#page-603-0) esp\_ble\_mesh\_light\_xyl\_srv\_t::tt\_delta\_x esp\_ble\_mesh\_lighting\_server\_cb\_event\_t (*C++ member*), [593](#page-603-0) esp\_ble\_mesh\_light\_xyl\_srv\_t::tt\_delta\_gsp\_ble\_mesh\_lighting\_server\_cb\_event\_t::ESP\_BLE\_MES (*C++ member*), [593](#page-603-0) esp\_ble\_mesh\_light\_xyl\_state\_t (*C*++ esp\_ble\_mesh\_lighting\_server\_cb\_event\_t::ESP\_BLE\_MES *struct*), 592 esp\_ble\_mesh\_ligh[t\\_xy](#page-603-0)l\_state\_t::lightnesssp\_ble\_mesh\_lighting\_server\_cb\_event\_t::ESP\_BLE\_MES (*C++ member*), [592](#page-603-0) esp\_ble\_mesh\_light\_xyl\_state\_t::lightnesssp\_delfauldssh\_lighting\_server\_cb\_event\_t::ESP\_BLE\_MES (*C++ [memb](#page-602-0)er*), 592 esp\_ble\_mesh\_light\_xyl\_state\_t::status<del>\_expd</del>eble\_mesh\_lighting\_server\_cb\_event\_t::ESP\_BLE\_MES (*C++ member*), [592](#page-602-0) (*C++ member*), 592 (*C++ member*), 592 (*C++ member*), [592](#page-602-0) (*C++ member*), [592](#page-602-0) (*C++ member*), [592](#page-602-0) esp\_ble\_mesh\_light\_xyl\_state\_t::x\_range\_max (*C++ member*), [592](#page-602-0) esp\_ble\_mesh\_light\_xyl\_state\_t::x\_range\_min (*C++ member*), [592](#page-602-0) esp\_ble\_mesh\_light\_xyl\_state\_t::y (*C++ member*), [592](#page-602-0) (*C++ member*), [592](#page-602-0) (*C++ member*), [593](#page-602-0) esp\_ble\_mesh\_light\_xyl\_state\_t::y\_range\_min (*C++ member*), [593](#page-602-0) esp\_ble\_mesh\_light\_xyl\_status\_cb\_t (*C++ struct*), 5[82](#page-603-0) esp\_ble\_mesh\_light\_xyl\_status\_cb\_t::op\_en (*C++ member*), [582](#page-603-0) (*C++ member*[\),](#page-592-0) 582 (*C++ member*), [582](#page-592-0) (*C++ member*), [582](#page-592-0) (*C++ member*), [582](#page-592-0) esp\_ble\_mesh\_light\_xyl\_target\_status\_cb\_t (*C++ struct*), 5[83](#page-592-0) esp\_ble\_mesh\_light\_xyl\_target\_status\_cb\_t::op\_en (*C++ member*), [583](#page-592-0) (*C++ member*[\),](#page-593-0) 583 esp\_ble\_mesh\_light\_xyl\_target\_status\_cb\_t::target\_xy (*C++ member*), [583](#page-593-0) (*C++ member*), [583](#page-593-0) (*C++ member*), [583](#page-593-0) (*C++ enum*), 6[17](#page-593-0) (*C++ enumerator*[\),](#page-593-0) 617 (*C++ enumer[ator](#page-627-0)*), 617 (*C++ enumerator*), [617](#page-627-0) (*C++ enumerator*), [617](#page-627-0) (*C++ enumerator*), [617](#page-627-0)

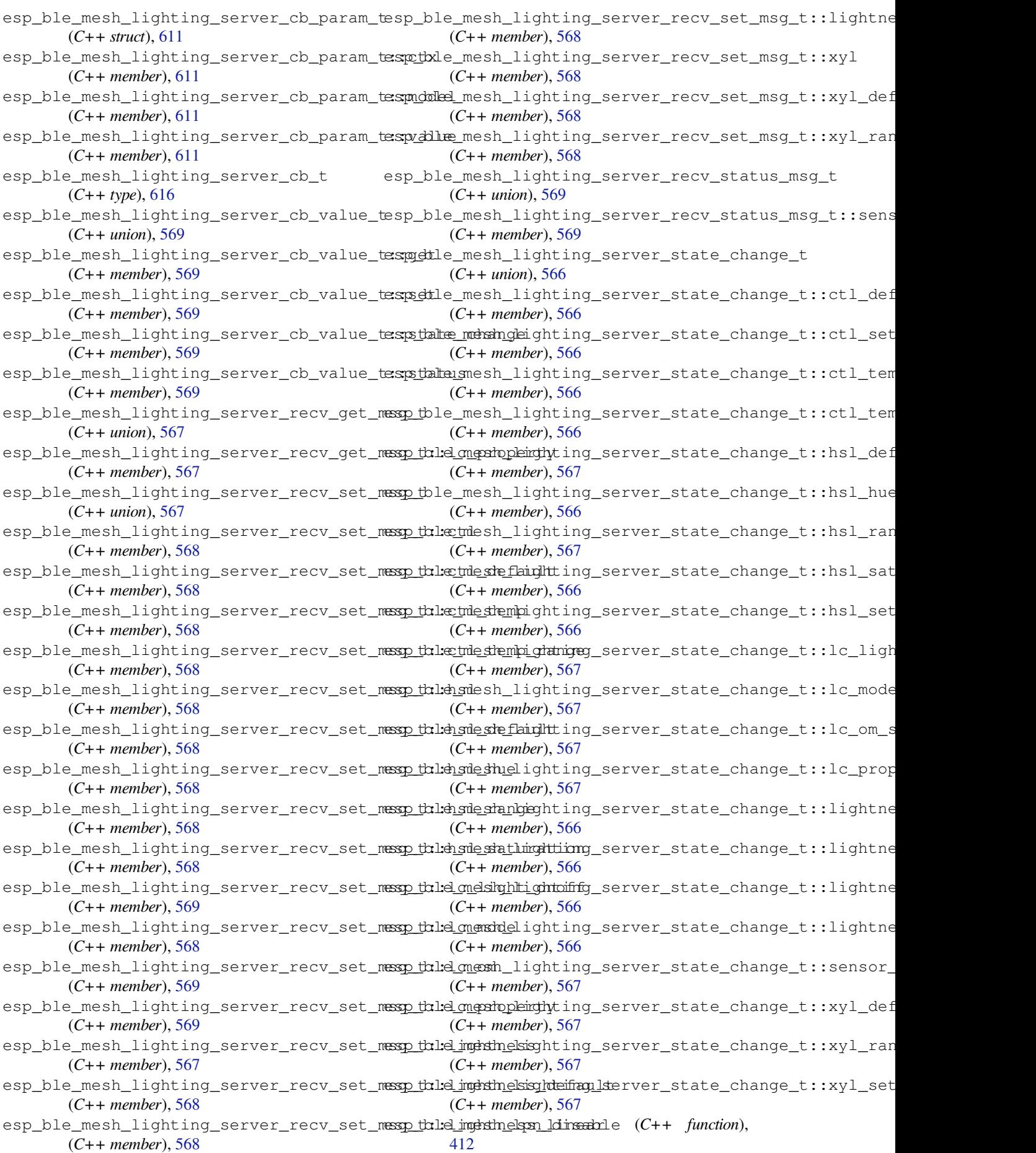

esp\_ble\_mesh\_lpn\_enable (*C++ function*), 412 esp\_ble\_mesh\_lpn\_poll (*C++ function*), 412 ESP\_BLE\_MESH\_MECHANISM\_JAMMED\_ERROR (*C macro*), 471 ESP\_BLE\_MESH\_MECHANISM\_JAMMED\_WARN[ING](#page-422-0) (*C macro*), 471 ESP\_BLE\_MESH\_MEMORY\_ERROR (*C macro*), [470](#page-422-0) ESP\_BLE\_MESH[\\_ME](#page-481-0)MORY\_WARNING (*C macro*), 470 esp\_ble\_mesh\_m[eta](#page-481-0)data\_elem\_t (*C++ struct*), 703 esp\_ble\_mesh\_metadata\_elem\_t::it[ems\\_](#page-480-0)num\_s ESP\_BLE\_MESH\_MODEL\_AGG\_SRV (*C macro*), [694](#page-371-0) (*[C+](#page-480-0)+ member*), 703 esp\_ble\_mesh\_metadata\_elem\_t::items\_num\_v ESP\_BLE\_MESH\_[MOD](#page-371-0)EL\_BRC\_SRV (*C macro*), 667 (*[C+](#page-713-0)+ member*), 704 esp\_ble\_mesh\_metadata\_elem\_t::metadata\_items\_s *enum*), 407 (*C++ member*), [704](#page-713-0) esp\_ble\_mesh\_metadata\_elem\_t::metadata\_items\_v (*C++ enumerator*), 407 (*C++ member*), [704](#page-714-0) esp\_ble\_mesh\_metadata\_entry\_t (*C++ struct*), 703 esp\_ble\_mesh\_metadata\_entry\_t::metadata (*C++ member*), [703](#page-714-0) esp\_ble\_mesh\_metadata\_entry\_t::metadata\_id (*C++ [memb](#page-713-0)er*), 703 esp\_ble\_mesh\_metadata\_entry\_t::metadata\_len (*C++ enumerator*), [407](#page-417-0) (*C++ member*), [703](#page-713-0) esp\_ble\_mesh\_metadata\_item\_t (*C++ struct*), 703 esp\_ble\_mesh\_meta[data](#page-713-0)\_item\_t::company\_id (*C++ member*), [703](#page-713-0) esp\_ble\_mesh\_metadata\_item\_t::metadata\_entries (*C++ enumerator*), [407](#page-417-0) (*[C+](#page-713-0)+ member*), 703 esp\_ble\_mesh\_metadata\_item\_t::metadata\_entrie*snimn*), 355 (*C++ member*), [703](#page-713-0) esp\_ble\_mesh\_metadata\_item\_t::model\_id (*C++ member*), [703](#page-713-0) esp\_ble\_mesh\_metadata\_item\_t::vnd (*C++ member*), [703](#page-713-0) esp\_ble\_mesh\_metadata\_item\_t::[anonymous] (*C++ member*), [703](#page-713-0) ESP\_BLE\_MESH\_MIC\_LONG (*C macro*), 370 ESP\_BLE\_MESH\_MIC\_[SHOR](#page-713-0)T (*C macro*), 370 esp\_ble\_mesh\_model (*C++ struct*), 361 esp\_ble\_mesh\_mode[l::c](#page-713-0)b (*C++ member*), 362 esp\_ble\_mesh\_model::company\_[id](#page-380-0) (*C++ member*), 361 esp\_ble\_mesh\_model::element (*[C+](#page-371-0)[+](#page-380-0) member*), 362 esp\_ble\_mesh\_model::element\_idx (*[C++](#page-372-0) member*), [362](#page-371-0) esp\_ble\_mesh\_model::flags (*C++ member*), 362 esp\_ble\_me[sh\\_](#page-372-0)model::groups (*C++ member*), 362 esp\_ble\_mesh\_[mod](#page-372-0)el::keys (*C++ member*), [362](#page-372-0) esp\_ble\_mesh\_model::model\_id (*C++ member*), 361 esp\_ble\_mesh\_model::model\_idx (*C++ member*), 362 esp\_ble\_mesh\_model::op (*C++ member*), 362 esp\_ble\_me[sh\\_](#page-371-0)model::pub (*C++ member*), 362 esp\_ble\_mesh\_model::user\_data (*C++ member*), [362](#page-372-0) esp\_ble\_mesh\_model::vnd (*C++ member*), [36](#page-372-0)1 esp\_ble\_mesh\_model::[anonymous] (*[C++](#page-372-0) member*), 361 ESP\_BLE\_MESH\_[MOD](#page-372-0)EL\_AGG\_CLI (*C macro*), 694 ESP\_BLE\_MESH\_MODEL\_BRC\_CLI (*C macro*), 667 esp\_ble\_mesh\_model\_cb\_event\_t (*[C++](#page-704-0)* esp\_ble\_mesh\_model\_cb\_event\_t::ES[P\\_BL](#page-677-0)E\_MESH\_CLIENT\_M esp\_ble\_mesh\_model\_cb\_event\_t::ESP\_BLE\_MESH\_CLIENT\_M (*C++e[num](#page-417-0)erator*), 407 esp\_ble\_mesh\_model\_cb\_event\_t::ESP\_BLE\_MESH\_MODEL\_EV (*C++ enumerator*), [407](#page-417-0) esp\_ble\_mesh\_model\_cb\_event\_t::ESP\_BLE\_MESH\_MODEL\_OP (*C++ enumerator*), [407](#page-417-0) esp\_ble\_mesh\_model\_cb\_event\_t::ESP\_BLE\_MESH\_MODEL\_PU esp\_ble\_mesh\_model\_cb\_event\_t::ESP\_BLE\_MESH\_MODEL\_PU (*C++ enumerator*), [407](#page-417-0) esp\_ble\_mesh\_model\_cb\_event\_t::ESP\_BLE\_MESH\_MODEL\_SE (*C++ enumerator*), [407](#page-417-0) esp\_ble\_mesh\_model\_cb\_event\_t::ESP\_BLE\_MESH\_SERVER\_M esp\_ble\_mesh\_model\_cb\_param\_t (*C++* esp\_ble\_mesh\_model\_[cb\\_p](#page-417-0)aram\_t::ble\_mesh\_client\_model (*C++ struct*), 356 esp\_ble\_mesh\_model\_[cb\\_p](#page-417-0)aram\_t::ble\_mesh\_client\_model (*C++ [memb](#page-365-0)er*), 356 esp\_ble\_mesh\_model\_cb\_param\_t::ble\_mesh\_client\_model (*C++ member*[\),](#page-366-0) 356 esp\_ble\_mesh\_model\_cb\_param\_t::ble\_mesh\_client\_model (*C++ member*), [356](#page-366-0) esp\_ble\_mesh\_model\_cb\_param\_t::ble\_mesh\_mod\_recv\_pub (*C++ struct*), 3[56](#page-366-0) esp\_ble\_mesh\_model\_cb\_param\_t::ble\_mesh\_mod\_recv\_pub (*C++ member*), [357](#page-366-0) esp\_ble\_mesh\_model\_cb\_param\_t::ble\_mesh\_mod\_recv\_pub (*C++ member*[\),](#page-366-0) 357 esp\_ble\_mesh\_model\_cb\_param\_t::ble\_mesh\_mod\_recv\_pub (*C++ member*), [357](#page-367-0) esp\_ble\_mesh\_model\_cb\_param\_t::ble\_mesh\_mod\_recv\_pub (*C++ member*), [357](#page-367-0) esp\_ble\_mesh\_model\_cb\_param\_t::ble\_mesh\_mod\_recv\_publicaramediateds.com (*C++ member*), [357](#page-367-0) esp\_ble\_mesh\_model\_cb\_param\_t::ble\_mesh\_model\_operat (*C++ struct*), 3[57](#page-367-0) esp\_ble\_mesh\_model\_cb\_param\_t::ble\_mesh\_model\_operat (*C++ member*), [357](#page-367-0)

esp\_ble\_mesh\_model\_cb\_param\_t::ble\_mesh\_modelE\_ope8Ha\_tMOODELevCENparaMMIN\_RAROPLISRV (*C++ member*), 357 esp\_ble\_mesh\_model\_cb\_param\_t::ble\_mesh\_\$modelE\_dyh<del>c3HaUMODELevCENparaMMERMo</del>delI (*C* (*C++ member*), 357 esp\_ble\_mesh\_model\_cb\_param\_t::ble\_mesh\_model\_operation\_evt\_param::msg ESP\_BLE\_MESH\_MODEL\_GEN\_BATTERY\_SRV (*C* (*C++ member*), [357](#page-367-0) esp\_ble\_mesh\_model\_cb\_param\_t::ble\_mesh<u>S\$RodelE\_opeSHatMODEIevtENpa</u>CHaTHNYDpRRODe\_SRV (*C++ member*), [357](#page-367-0) esp\_ble\_mesh\_model\_cb\_param\_t::ble\_mesh<u>E\$RodelEpMuRSHidMODRMmpGRNan</u>hAnF\_TRANS\_TIME\_CLI (*C++ struct*), 35[7](#page-367-0) esp\_ble\_mesh\_model\_cb\_param\_t::ble\_mesh<u>S\$RodelEpMHCSH\_dMODRImpGRNarhHGHC;FRANSc</u>OdEME\_SRV (*C++ member*), [357](#page-367-0) esp\_ble\_mesh\_model\_cb\_param\_t::ble\_mesh\_model\_publish\_comp\_param::model ESP\_BLE\_MESH\_MODEL\_GEN\_LEVEL\_CLI (*C* (*C++ member*[\),](#page-367-0) 357 esp\_ble\_mesh\_model\_cb\_param\_t::ble\_mesh\_modelE\_publish\_dhODEnd*e*tEN\_evEVEnarSRV (*C* (*C++ struct*), 35[7](#page-367-0) esp\_ble\_mesh\_model\_cb\_param\_t::ble\_mesh\_Me<u>xGelE\_pNubSH\_sNOOPpdatEN\_evOCA</u>param\_Clinb(Cel (*C++ member*), [358](#page-367-0) esp\_ble\_mesh\_model\_cb\_param\_t::ble\_mesh<u>S\$PodelE\_seR\$H\_d\6MpEIpaCham\_</u>LOCATION\_SETUP\_SRV (*C++ struct*), [358](#page-367-0) esp\_ble\_mesh\_model\_cb\_param\_t::ble\_mesh\_model\_send\_comp\_param::ctx ESP\_BLE\_MESH\_MODEL\_GEN\_LOCATION\_SRV (*C* (*C++ member*), [358](#page-368-0) esp\_ble\_mesh\_model\_cb\_param\_t::ble\_mesh\_modelE\_s\end\_c\\mp\_mearam:ManufACNER\_PROP\_SRV (*C++ member*[\),](#page-368-0) 358 esp\_ble\_mesh\_model\_cb\_param\_t::ble\_mesh\_model\_send\_comp\_param::model ESP\_BLE\_MESH\_MODEL\_GEN\_ONOFF\_CLI (*C* (*C++ member*), [358](#page-368-0) esp\_ble\_mesh\_model\_cb\_param\_t::ble\_mesh\_model\_send\_comp\_param::opcode ESP\_BLE\_MESH\_MODEL\_GEN\_ONOFF\_SRV (*C* (*C++ member*), [358](#page-368-0) esp\_ble\_mesh\_model\_cb\_param\_t::ble\_mesh<u>CSRerMadeModelMODENatGENstROMER\_compVF</u>NarComI (*C++ struct*), 35[8](#page-368-0) esp\_ble\_mesh\_model\_cb\_param\_t::ble\_mesh\_serbader\_mmcshe\_MODEdatGENstAOWER\_Compy\_param:UR\_cSR\_Vcode (*C++ member*), [358](#page-368-0) esp\_ble\_mesh\_model\_cb\_param\_t::ble\_mesh<u>SSPerMaR\_MRCSHe\_MODRMatGENstROMPER\_oMPVF</u>MarSRW::model (*C++ member*[\),](#page-368-0) 358 esp\_ble\_mesh\_model\_cb\_param\_t::ble\_meshE<u>SRerMan MRSNeModpRhatGENstRoMCDER\_C</u>ompO<u>RFar</u>GlinI::type (*C++ member*), [358](#page-368-0) esp\_ble\_mesh\_model\_cb\_param\_t::client\_n<del>e&Ry\_pM&N\_mM&SH\_</del>mMkGoDEL\_GEN\_POWER\_ONOFF\_SETUP\_SRV (*C++ member*), [356](#page-368-0) esp\_ble\_mesh\_model\_cb\_param\_t::client\_send\_hUimeMESH\_MODEL\_GEN\_POWER\_ONOFF\_SRV (*C++ member*), [356](#page-368-0) esp\_ble\_mesh\_model\_cb\_param\_t::model\_operation ESP\_BLE\_MESH\_MODEL\_GEN\_PROPERTY\_CLI (*C* (*C++ member*), [356](#page-366-0) esp\_ble\_mesh\_model\_cb\_param\_t::model\_pu<del>RSPLEcoMPS</del>H\_MODEL\_GEN\_USER\_PROP\_SRV (*C++ member*), [356](#page-366-0) esp\_ble\_mesh\_model\_cb\_param\_t::model\_pu<del>RSPL&NLEupdB&H&</del>\_MODEL\_GROUPS\_UNASSIGNED (*C++ member*), [356](#page-366-0) esp\_ble\_mesh\_model\_cb\_param\_t::model\_send\_comp ESP\_BLE\_MESH\_MODEL\_HEALTH\_CLI (*C macro*), (*C++ member*), [356](#page-366-0) esp\_ble\_mesh\_model\_cb\_param\_t::server\_model\_update\_s[tate](#page-520-0) ESP\_BLE\_MESH\_MODEL\_HEALTH\_SRV (*C macro*), (*C++ member*), [356](#page-366-0) esp\_ble\_mesh\_model\_cb\_t (*C++ type*), 421 esp\_ble\_mesh\_mode[l\\_cb](#page-366-0)s\_t (*C++ struct*), 361 esp\_ble\_mesh\_model\_cbs\_t::init\_cb (*C++ member*), [361](#page-366-0) ESP\_BLE\_MESH\_MODEL\_CFG\_CLI (*C macro*[\),](#page-431-0) 460 ESP\_BLE\_MESH\_MODEL\_CFG\_SRV (*C macro*), [460](#page-371-0) ESP\_BLE\_MESH\_MODEL\_DF\_CLI (*C macro*), 657 ESP\_BLE\_MESH\_MODE[L\\_DF](#page-371-0)\_SRV (*C macro*), 657 (*C macro*), 510 *macro*), 507 *macro*), 50[9](#page-520-0) (*C macro*[\),](#page-517-0) 511 (*C macro*[\),](#page-519-0) 506 (*C macro*), [508](#page-521-0) *macro*), 50[6](#page-516-0) *macro*), 50[8](#page-518-0) *macro*), [507](#page-516-0) (*C macro*[\),](#page-518-0) 510 *macro*), [510](#page-517-0) (*C macro*), [511](#page-520-0) *macro*), [506](#page-520-0) *macro*), 50[8](#page-521-0) (*C macro*[\),](#page-516-0) 507 (*C macro*[\),](#page-518-0) 509 (*C macro*), [509](#page-517-0) (*C macro*), [507](#page-519-0) (*C macro*), [509](#page-519-0) (*C macro*), [508](#page-517-0) *macro*), 50[7](#page-519-0) (*C macro*), [510](#page-518-0) (*C macro*[\),](#page-517-0) 371 469 469 ESP\_BLE\_MESH\_M[ODE](#page-381-0)L\_ID\_AGG\_CLI (*C macro*), [378](#page-479-0) ESP\_BLE\_MESH\_MODEL\_ID\_AGG\_SRV (*C macro*), [378](#page-479-0) ESP\_BLE\_MESH\_MODEL\_ID\_BRC\_CLI (*C macro*), [377](#page-388-0) ESP\_BLE\_MESH\_MODEL\_ID\_BRC\_SRV (*C macro*), [377](#page-388-0)

ESP\_BLE\_MESH\_MODEL\_ID\_CONFIG\_CLI (*C macro*), 377 ESP\_BLE\_MESH\_MODEL\_ID\_CONFIG\_SRV (*C macro*), 377 ESP\_BLE\_MESH\_MODEL\_ID\_DF\_CLI (*C macro*), ESP\_BLE\_MESH\_MODEL\_ID\_LIGHT\_CTL\_SETUP\_SRV 377 ESP\_BLE\_MESH[\\_MO](#page-387-0)DEL\_ID\_DF\_SRV (*C macro*), ESP\_BLE\_MESH\_MODEL\_ID\_LIGHT\_CTL\_SRV (*C* 377 ESP\_BLE\_MESH[\\_MO](#page-387-0)DEL\_ID\_GEN\_ADMIN\_PROP\_SRV ESP\_BLE\_MESH\_MODEL\_ID\_LIGHT\_CTL\_TEMP\_SRV (*[C m](#page-387-0)acro*), 379 ESP\_BLE\_MESH\_MODEL\_ID\_GEN\_BATTERY\_CLI ESP\_BLE\_MESH\_MODEL\_ID\_LIGHT\_HSL\_CLI (*C* (*[C m](#page-387-0)acro*), 379 ESP\_BLE\_MESH\_MODEL\_ID\_GEN\_BATTERY\_SRV ESP\_BLE\_MESH\_MODEL\_ID\_LIGHT\_HSL\_HUE\_SRV (*C macro*), [379](#page-389-0) ESP\_BLE\_MESH\_MODEL\_ID\_GEN\_CLIENT\_PROP\_SRV ESP\_BLE\_MESH\_MODEL\_ID\_LIGHT\_HSL\_SAT\_SRV (*C macro*), [379](#page-389-0) ESP\_BLE\_MESH\_MODEL\_ID\_GEN\_DEF\_TRANS\_TIM<del>ESKLH</del>LE\_MESH\_MODEL\_ID\_LIGHT\_HSL\_SETUP\_SRV (*C macro*), [378](#page-389-0) ESP\_BLE\_MESH\_MODEL\_ID\_GEN\_DEF\_TRANS\_TIME\_SRV ESP\_BLE\_MESH\_MODEL\_ID\_LIGHT\_HSL\_SRV (*C* (*C macro*), [378](#page-389-0) ESP\_BLE\_MESH\_MODEL\_ID\_GEN\_LEVEL\_CLI (*C* ESP\_BLE\_MESH\_MODEL\_ID\_LIGHT\_LC\_CLI (*C macro*), 37[8](#page-388-0) ESP\_BLE\_MESH\_MODEL\_ID\_GEN\_LEVEL\_SRV (*C* ESP\_BLE\_MESH\_MODEL\_ID\_LIGHT\_LC\_SETUP\_SRV *macro*), 37[8](#page-388-0) ESP\_BLE\_MESH\_MODEL\_ID\_GEN\_LOCATION\_CLI ESP\_BLE\_MESH\_MODEL\_ID\_LIGHT\_LC\_SRV (*C* (*C macro*[\),](#page-388-0) 379 ESP\_BLE\_MESH\_MODEL\_ID\_GEN\_LOCATION\_SETU<del>R</del>SFSRALE\_MESH\_MODEL\_ID\_LIGHT\_LIGHTNESS\_CLI (*C macro*[\),](#page-388-0) 379 ESP\_BLE\_MESH\_MODEL\_ID\_GEN\_LOCATION\_SRV ESP\_BLE\_MESH\_MODEL\_ID\_LIGHT\_LIGHTNESS\_SETUP\_SRV (*C macro*), [379](#page-389-0) ESP\_BLE\_MESH\_MODEL\_ID\_GEN\_MANUFACTURER<del>\_ESROERISR</del>\MESH\_MODEL\_ID\_LIGHT\_LIGHTNESS\_SRV (*C macro*), [379](#page-389-0) ESP\_BLE\_MESH\_MODEL\_ID\_GEN\_ONOFF\_CLI (*C* ESP\_BLE\_MESH\_MODEL\_ID\_LIGHT\_XYL\_CLI (*C macro*), 37[8](#page-389-0) ESP\_BLE\_MESH\_MODEL\_ID\_GEN\_ONOFF\_SRV (*C* ESP\_BLE\_MESH\_MODEL\_ID\_LIGHT\_XYL\_SETUP\_SRV *macro*), 37[8](#page-389-0) ESP\_BLE\_MESH\_MODEL\_ID\_GEN\_POWER\_LEVEL\_CLI ESP\_BLE\_MESH\_MODEL\_ID\_LIGHT\_XYL\_SRV (*C* (*C macro*[\),](#page-388-0) 379 ESP\_BLE\_MESH\_MODEL\_ID\_GEN\_POWER\_LEVEL\_SETUP\_SRV ESP\_BLE\_MESH\_MODEL\_ID\_MBT\_CLI (*C macro*), (*C macro*[\),](#page-388-0) 378 ESP\_BLE\_MESH\_MODEL\_ID\_GEN\_POWER\_LEVEL\_SRV ESP\_BLE\_MESH\_MODEL\_ID\_MBT\_SRV (*C macro*), (*C macro*), [378](#page-389-0) ESP\_BLE\_MESH\_MODEL\_ID\_GEN\_POWER\_ONOFF\_CLI ESP\_BLE\_MESH\_MODEL\_ID\_ODP\_CLI (*C macro*), (*C macro*), [378](#page-388-0) ESP\_BLE\_MESH\_MODEL\_ID\_GEN\_POWER\_ONOFF\_SETUP\_SRV ESP\_BLE\_MESH\_MODEL\_ID\_ODP\_SRV (*C macro*), (*C macro*), [378](#page-388-0) ESP\_BLE\_MESH\_MODEL\_ID\_GEN\_POWER\_ONOFF\_SRV ESP\_BLE\_MESH\_MODEL\_ID\_PRB\_CLI (*C macro*), (*C macro*), [378](#page-388-0) ESP\_BLE\_MESH\_MODEL\_ID\_GEN\_PROP\_CLI (*C* ESP\_BLE\_MESH\_MODEL\_ID\_PRB\_SRV (*C macro*), *macro*), 37[9](#page-388-0) ESP\_BLE\_MESH\_MODEL\_ID\_GEN\_USER\_PROP\_SRV ESP\_BLE\_MESH\_MODEL\_ID\_RPR\_CLI (*C macro*), (*C macro*), [379](#page-388-0) ESP\_BLE\_MESH\_MODEL\_ID\_HEALTH\_CLI (*C macro*), [377](#page-389-0) ESP\_BLE\_MESH\_MODEL\_ID\_HEALTH\_SRV (*C macro*), 37[7](#page-389-0) ESP\_BLE\_MESH\_MODEL\_ID\_LCD\_CLI (*C macro*), ESP\_BLE\_MESH\_MODEL\_ID\_SAR\_SRV (*C macro*), 378 ESP\_BLE\_MESH\_MODEL\_ID\_LCD\_SRV (*C macro*), 378 ESP\_BLE\_MESH\_MODEL\_ID\_LIGHT\_CTL\_CLI (*C macro*), 380 (*[C m](#page-388-0)acro*), 380 *macro*), [380](#page-390-0) (*C macro*), [380](#page-390-0) *macro*), [380](#page-390-0) (*C macro*), [380](#page-390-0) (*C macro*[\),](#page-390-0) 380 (*C macro*), [380](#page-390-0) *macro*), 38[0](#page-390-0) *macro*), 38[0](#page-390-0) (*C macro*[\),](#page-390-0) 380 *macro*), [380](#page-390-0) (*C macro*), [380](#page-390-0) (*C macro*[\),](#page-390-0) 380 (*C macro*), [380](#page-390-0) *macro*), 38[0](#page-390-0) (*C macro*), [380](#page-390-0) *macro*), [380](#page-390-0) 380 380 [378](#page-390-0) [378](#page-390-0) [378](#page-388-0) [377](#page-388-0) [377](#page-388-0) ESP\_BLE\_MESH\_MODEL\_ID\_RPR\_SRV (*C macro*), [377](#page-387-0) ESP\_BLE\_MESH\_MODEL\_ID\_SAR\_CLI (*C macro*), [378](#page-387-0) [378](#page-387-0)

ESP\_BLE\_MESH\_MODEL\_ID\_SCENE\_CLI (*C macro*), 379 ESP\_BLE\_MESH\_MODEL\_ID\_SCENE\_SETUP\_SRV (*C macro*), 379 ESP\_BLE\_MESH\_MODEL\_ID\_SCENE\_SRV (*C macro*), [379](#page-389-0) ESP\_BLE\_MESH\_MODEL\_ID\_SCHEDULER\_CLI (*C macro*), 37[9](#page-389-0) ESP\_BLE\_MESH\_MODEL\_ID\_SCHEDULER\_SETUP\_SRV (*C macro*[\),](#page-389-0) 379 ESP\_BLE\_MESH\_MODEL\_ID\_SCHEDULER\_SRV (*C macro*), [379](#page-389-0) ESP\_BLE\_MESH\_MODEL\_ID\_SENSOR\_CLI (*C macro*), 37[9](#page-389-0) ESP\_BLE\_MESH\_MODEL\_ID\_SENSOR\_SETUP\_SRV (*C macro*[\),](#page-389-0) 379 ESP\_BLE\_MESH\_MODEL\_ID\_SENSOR\_SRV (*C macro*), [379](#page-389-0) ESP\_BLE\_MESH\_MODEL\_ID\_SRPL\_CLI (*C macro*), 37[8](#page-389-0) ESP\_BLE\_MESH\_MODEL\_ID\_SRPL\_SRV (*C macro*), [378](#page-389-0) ESP\_BLE\_MESH\_MODEL\_ID\_TIME\_CLI (*C macro*), [379](#page-388-0) ESP\_BLE\_MESH\_MODEL\_ID\_TIME\_SETUP\_SRV (*C macro*[\),](#page-388-0) 379 ESP\_BLE\_MESH\_MODEL\_ID\_TIME\_SRV (*C macro*), [379](#page-389-0) ESP\_BLE\_MESH\_MODEL\_ITEM\_LONG (*C macro*), 704 ESP\_BLE\_MESH\_M[ODE](#page-389-0)L\_ITEM\_SHORT (*C macro*), 704 esp\_ble\_mesh[\\_mo](#page-389-0)del\_item\_t (*C++ struct*), 702 ESP\_BLE\_MESH\_MODEL\_OP\_2 (*C macro*), 374 esp\_bl[e\\_me](#page-714-0)sh\_model\_item\_t::corresponding\_group\_id ESP\_BLE\_MESH\_MODEL\_OP\_3 (*C macro*), 374 (*C++ member*), 702 esp\_bl[e\\_me](#page-714-0)sh\_model\_item\_t::corresponding\_present *macro*), 694 (*C++ member*), 702 esp\_ble\_mesh\_model\_item\_t::extende[d\\_i](#page-712-0)tems\_count *macro*), 694 (*C++ member*), [702](#page-712-0) esp\_ble\_mesh\_model\_item\_t::extended\_model\_items *macro*), [382](#page-704-0) (*C++ member*), [702](#page-712-0) esp\_ble\_mesh\_model\_item\_t::format (*C++ member*), [702](#page-712-0) ESP\_BLE\_MESH\_MODEL\_KEYS\_UNUSED (*C macro*), 371 ESP\_BLE\_MESH\_MODEL\_LCD\_CLI (*C macro*), 699 ESP\_BLE\_MESH\_MODE[L\\_LC](#page-712-0)D\_SRV (*C macro*), 699 ESP\_BLE\_MESH\_MODEL\_LIGHT\_CTL\_CLI (*C macro*), [611](#page-381-0) ESP\_BLE\_MESH\_MODEL\_LIGHT\_CTL\_SETU[P\\_SR](#page-709-0)V (*C macro*), 613 ESP\_BLE\_MESH\_MODEL\_LIGHT\_CTL\_SRV [\(](#page-709-0)*C macro*), [613](#page-621-0) ESP\_BLE\_MESH\_MODEL\_LIGHT\_CTL\_TEMP\_SRV (*C macro*), [613](#page-623-0) ESP\_BLE\_MESH\_MODEL\_LIGHT\_HSL\_CLI (*C macro*), [612](#page-623-0) ESP\_BLE\_MESH\_MODEL\_LIGHT\_HSL\_HUE\_SRV

(*C macro*), 614 ESP\_BLE\_MESH\_MODEL\_LIGHT\_HSL\_SAT\_SRV (*C macro*), 614 ESP\_BLE\_MESH\_MODEL\_LIGHT\_HSL\_SETUP\_SRV (*C macro*), [614](#page-624-0) ESP\_BLE\_MESH\_MODEL\_LIGHT\_HSL\_SRV (*C macro*), 61[4](#page-624-0) ESP\_BLE\_MESH\_MODEL\_LIGHT\_LC\_CLI (*C macro*), 61[2](#page-624-0) ESP\_BLE\_MESH\_MODEL\_LIGHT\_LC\_SETUP\_SRV (*C macro*[\),](#page-624-0) 616 ESP\_BLE\_MESH\_MODEL\_LIGHT\_LC\_SRV (*C macro*), [615](#page-622-0) ESP\_BLE\_MESH\_MODEL\_LIGHT\_LIGHTNESS\_CLI (*C macro*), [611](#page-626-0) ESP\_BLE\_MESH\_MODEL\_LIGHT\_LIGHTNESS\_SETUP\_SRV (*C macro*[\),](#page-625-0) 613 ESP\_BLE\_MESH\_MODEL\_LIGHT\_LIGHTNESS\_SRV (*C macro*), [612](#page-621-0) ESP\_BLE\_MESH\_MODEL\_LIGHT\_XYL\_CLI (*C macro*), 61[2](#page-623-0) ESP\_BLE\_MESH\_MODEL\_LIGHT\_XYL\_SETUP\_SRV (*C macro*), [615](#page-622-0) ESP\_BLE\_MESH\_MODEL\_LIGHT\_XYL\_SRV (*C macro*), [615](#page-622-0) esp\_ble\_mesh\_model\_msg\_opcode\_init (*C++ func[tion](#page-625-0)*), 413 ESP\_BLE\_MESH\_MODEL\_NONE (*C macro*), 376 ESP\_BLE\_MESH[\\_MO](#page-625-0)DEL\_ODP\_CLI (*C macro*), 679 ESP\_BLE\_MESH\_MODEL\_ODP\_SRV (*C macro*), 679 ESP\_BLE\_MESH\_MODE[L\\_OP](#page-423-0) (*C macro*), 376 ESP\_BLE\_MESH\_MODEL\_OP\_1 (*C macro*), [374](#page-386-0) ESP\_BLE\_MESH\_MODEL\_OP\_AGG\_SE[QUEN](#page-386-0)CE [\(](#page-689-0)*C* ESP\_BLE\_MESH\_MODEL\_OP\_AGG\_STAT[US](#page-384-0) (*C* ESP\_BLE\_MESH\_MODEL\_OP\_APP\_KEY\_[ADD](#page-384-0) (*C* ESP\_BLE\_MESH\_MODEL\_OP\_APP\_KEY\_DELETE (*C macro*[\),](#page-704-0) 383 ESP\_BLE\_MESH\_MODEL\_OP\_APP\_KEY\_GET (*C macro*), [381](#page-392-0) ESP\_BLE\_MESH\_MODEL\_OP\_APP\_KEY\_LIST (*C macro*), 38[4](#page-393-0) ESP\_BLE\_MESH\_MODEL\_OP\_APP\_KEY\_STATUS (*C macro*[\),](#page-391-0) 384 ESP\_BLE\_MESH\_MODEL\_OP\_APP\_KEY\_UPDATE (*C macro*[\),](#page-394-0) 383 ESP\_BLE\_MESH\_MODEL\_OP\_ATTENTION\_GET (*C macro*), 38[5](#page-394-0) ESP\_BLE\_MESH\_MODEL\_OP\_ATTENTION\_SET (*C macro*), 38[6](#page-393-0) ESP\_BLE\_MESH\_MODEL\_OP\_ATTENTION\_SET\_UNACK (*C macro*[\),](#page-395-0) 386 ESP\_BLE\_MESH\_MODEL\_OP\_ATTENTION\_STATUS (*C macro*[\),](#page-396-0) 386

ESP\_BLE\_MESH\_MODEL\_OP\_BEACON\_GET *macro*), 380 ESP\_BLE\_MESH\_MODEL\_OP\_BEACON\_SET (*C macro*), 382 ESP\_BLE\_MESH\_MODEL\_OP\_BEACON\_STATUS (*C* ESP\_BLE\_MESH\_MODEL\_OP\_DIRECTED\_PUB\_POLICY\_GET *macro*), [383](#page-390-0) ESP\_BLE\_MESH\_MODEL\_OP\_BRIDGED\_SUBNETS\_GET ESP\_BLE\_MESH\_MODEL\_OP\_DIRECTED\_PUB\_POLICY\_SET (*C macro*[\),](#page-392-0) 667 ESP\_BLE\_MESH\_MODEL\_OP\_BRIDGED\_SUBNETS\_LIST ESP\_BLE\_MESH\_MODEL\_OP\_DIRECTED\_PUB\_POLICY\_STATUS (*C macro*[\),](#page-393-0) 667 ESP\_BLE\_MESH\_MODEL\_OP\_BRIDGING\_TABLE\_ADD ESP\_BLE\_MESH\_MODEL\_OP\_DIRECTED\_RELAY\_RETRANSMIT\_GET (*C macro*), [667](#page-677-0) ESP\_BLE\_MESH\_MODEL\_OP\_BRIDGING\_TABLE\_GET ESP\_BLE\_MESH\_MODEL\_OP\_DIRECTED\_RELAY\_RETRANSMIT\_SET (*C macro*), [667](#page-677-0) ESP\_BLE\_MESH\_MODEL\_OP\_BRIDGING\_TABLE\_LIST ESP\_BLE\_MESH\_MODEL\_OP\_DIRECTED\_RELAY\_RETRANSMIT\_STATUS (*C macro*), [667](#page-677-0) ESP\_BLE\_MESH\_MODEL\_OP\_BRIDGING\_TABLE\_REMSEVEBLE\_MESH\_MODEL\_OP\_DISCOVERY\_TABLE\_CAPS\_GET (*C macro*), [667](#page-677-0) ESP\_BLE\_MESH\_MODEL\_OP\_BRIDGING\_TABLE\_ST&S<del>P\_GET</del>TE\_MESH\_MODEL\_OP\_DISCOVERY\_TABLE\_CAPS\_SET (*C macro*), [667](#page-677-0) ESP\_BLE\_MESH\_MODEL\_OP\_BRIDGING\_TABLE\_SIZE\_STATUS ESP\_BLE\_MESH\_MODEL\_OP\_DISCOVERY\_TABLE\_CAPS\_STATUS (*C macro*), [667](#page-677-0) ESP\_BLE\_MESH\_MODEL\_OP\_BRIDGING\_TABLE\_STATUS ESP\_BLE\_MESH\_MODEL\_OP\_END (*C macro*), 376 (*C macro*), [667](#page-677-0) ESP\_BLE\_MESH\_MODEL\_OP\_COMPOSITION\_DATA\_GET (*C macro*), [380](#page-677-0) ESP\_BLE\_MESH\_MODEL\_OP\_COMPOSITION\_DATA\_STATUS (*C macro*), 655 (*C macro*), [383](#page-677-0) ESP\_BLE\_MESH\_MODEL\_OP\_DEFAULT\_TTL\_GET (*C macro*), [381](#page-390-0) ESP\_BLE\_MESH\_MODEL\_OP\_DEFAULT\_TTL\_SET (*C macro*), [382](#page-393-0) ESP\_BLE\_MESH\_MODEL\_OP\_DEFAULT\_TTL\_STATUS (*C macro*), [383](#page-391-0) ESP\_BLE\_MESH\_MODEL\_OP\_DIRECTED\_CONTROL\_GET (*C macro*), [654](#page-392-0) ESP\_BLE\_MESH\_MODEL\_OP\_DIRECTED\_CONTROL\_SET (*C macro*), [654](#page-393-0) ESP\_BLE\_MESH\_MODEL\_OP\_DIRECTED\_CONTROL\_STATUS (*C macro*), [655](#page-665-0) (*C macro*), [654](#page-664-0) ESP\_BLE\_MESH\_MODEL\_OP\_DIRECTED\_CTL\_NET\_TRANSM**(C***nGET***D)**, [655](#page-665-0) (*C macro*), [656](#page-664-0) ESP\_BLE\_MESH\_MODEL\_OP\_DIRECTED\_CTL\_NET\_TRANSM**(C***nSET***b)**, [655](#page-665-0) (*C macro*), [656](#page-664-0) ESP\_BLE\_MESH\_MODEL\_OP\_DIRECTED\_CTL\_NET\_TRANSM**(C***m&Rr***o),US5** (*C macro*), [657](#page-666-0) ESP\_BLE\_MESH\_MODEL\_OP\_DIRECTED\_CTL\_RELAY\_RETRANSMIT\_GET (*C macro*), [655](#page-665-0) (*C macro*), [657](#page-666-0) ESP\_BLE\_MESH\_MODEL\_OP\_DIRECTED\_CTL\_RELAY\_RETR*mNGM*0),T3&<mark>1ET</mark> (*C macro*), [657](#page-667-0) ESP\_BLE\_MESH\_MODEL\_OP\_DIRECTED\_CTL\_RELAY\_RETR**ANGMOJ,T3<u>8</u>\$TATUS** (*C macro*), [657](#page-667-0) ESP\_BLE\_MESH\_MODEL\_OP\_DIRECTED\_NET\_TRANSMIT\_GET *macro*), [384](#page-391-0) (*C macro*), [656](#page-667-0) ESP\_BLE\_MESH\_MODEL\_OP\_DIRECTED\_NET\_TRANSMIT\_SET (*C macro*[\),](#page-393-0) 381 (*C macro*), [656](#page-667-0) ESP\_BLE\_MESH\_MODEL\_OP\_DIRECTED\_NET\_TRANSMIT\_STATUS (*C macro*[\),](#page-394-0) 382 (*C macro*), [656](#page-666-0)  $(C$  ESP BLE MESH MODEL OP DIRECTED PATHS GET (*C macro*), 656 ESP\_BLE\_MESH\_MODEL\_OP\_DIRECTED\_PATHS\_STATUS (*C macro*), 656 (*C macro*), [656](#page-666-0) (*C macro*), [656](#page-666-0) (*C macro*), [656](#page-666-0) (*C macro*), [656](#page-666-0) (*C macro*), [656](#page-666-0) (*C macro*), [656](#page-666-0) (*C macro*), [655](#page-666-0) (*C macro*), [655](#page-666-0) (*C macro*), [655](#page-665-0) ESP\_BLE\_MESH\_M[ODE](#page-665-0)L\_OP\_FORWARDING\_TABLE\_ADD (*C macro*), 655 ESP\_BLE\_MESH\_M[ODE](#page-665-0)L\_OP\_FORWARDING\_TABLE\_DEL ESP\_BLE\_MESH\_MODEL\_OP\_FORWARDING[\\_TAB](#page-386-0)LE\_DEPS\_ADD (*C macro*), [655](#page-665-0) ESP\_BLE\_MESH\_MODEL\_OP\_FORWARDING\_TABLE\_DEPS\_DEL (*C macro*), [655](#page-665-0) ESP\_BLE\_MESH\_MODEL\_OP\_FORWARDING\_TABLE\_DEPS\_GET (*C macro*), [655](#page-665-0) ESP\_BLE\_MESH\_MODEL\_OP\_FORWARDING\_TABLE\_DEPS\_GET\_STAT (*C macro*), [655](#page-665-0) ESP\_BLE\_MESH\_MODEL\_OP\_FORWARDING\_TABLE\_DEPS\_STATUS (*C macro*), [655](#page-665-0) ESP\_BLE\_MESH\_MODEL\_OP\_FORWARDING\_TABLE\_ENTRIES\_CNT\_G ESP\_BLE\_MESH\_MODEL\_OP\_FORWARDING\_TABLE\_ENTRIES\_CNT\_S ESP\_BLE\_MESH\_MODEL\_OP\_FORWARDING\_TABLE\_ENTRIES\_GET ESP\_BLE\_MESH\_MODEL\_OP\_FORWARDING\_TABLE\_ENTRIES\_STATU ESP\_BLE\_MESH\_MODEL\_OP\_FORWARDING\_TABLE\_STATUS ESP\_BLE\_MESH\_MODEL\_OP\_FRIEND\_GET (*C* ESP\_BLE\_MESH\_MODEL\_OP\_FRIEND\_SET (*C* ESP\_BLE\_MESH\_MODEL\_OP\_FRIEND\_STATUS (*C* ESP\_BLE\_MESH\_MODEL\_OP\_GATT\_PROXY\_GET ESP\_BLE\_MESH\_MODEL\_OP\_GATT\_PROXY\_SET ESP\_BLE\_MESH\_MODEL\_OP\_GATT\_PROXY\_STATUS

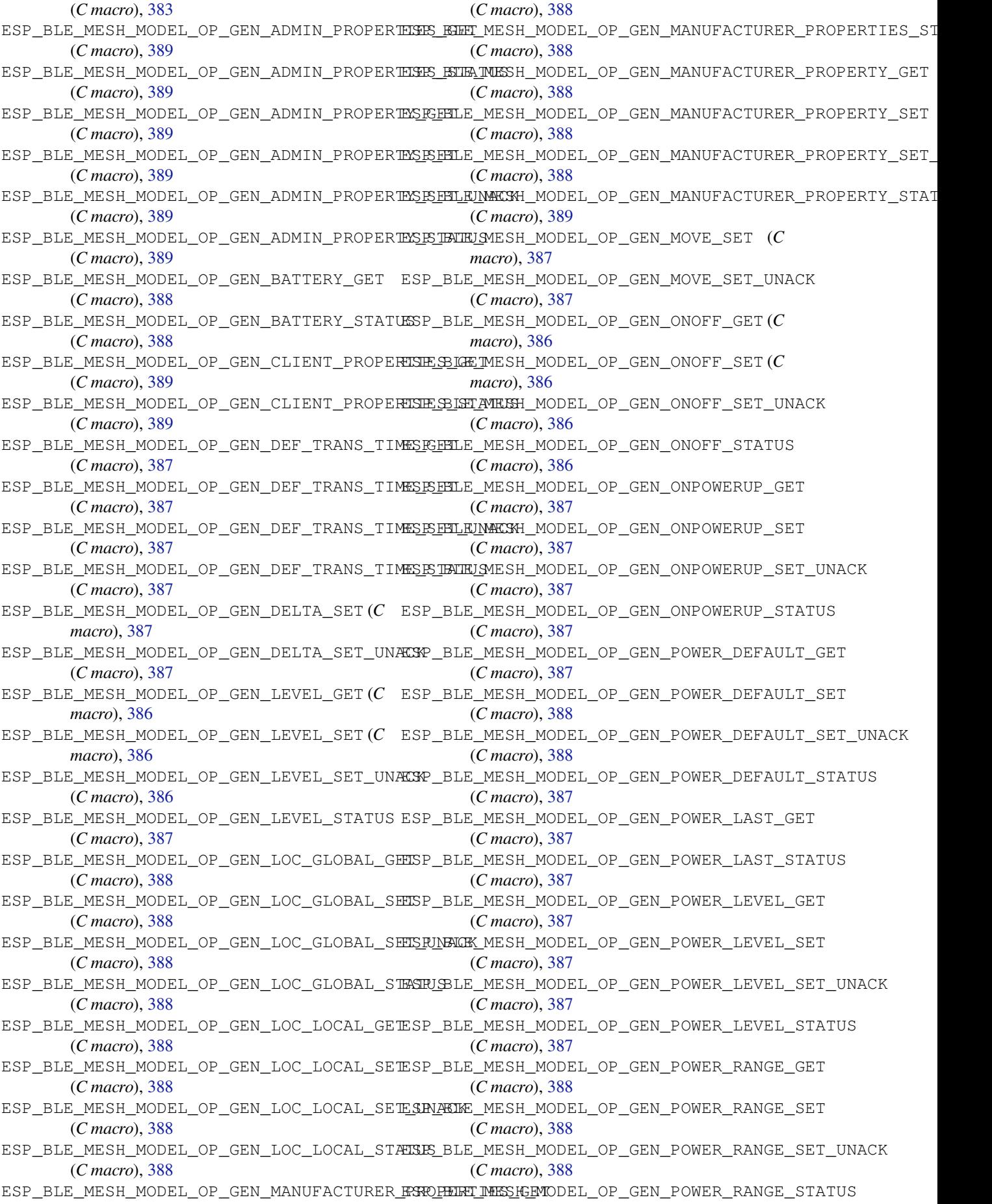

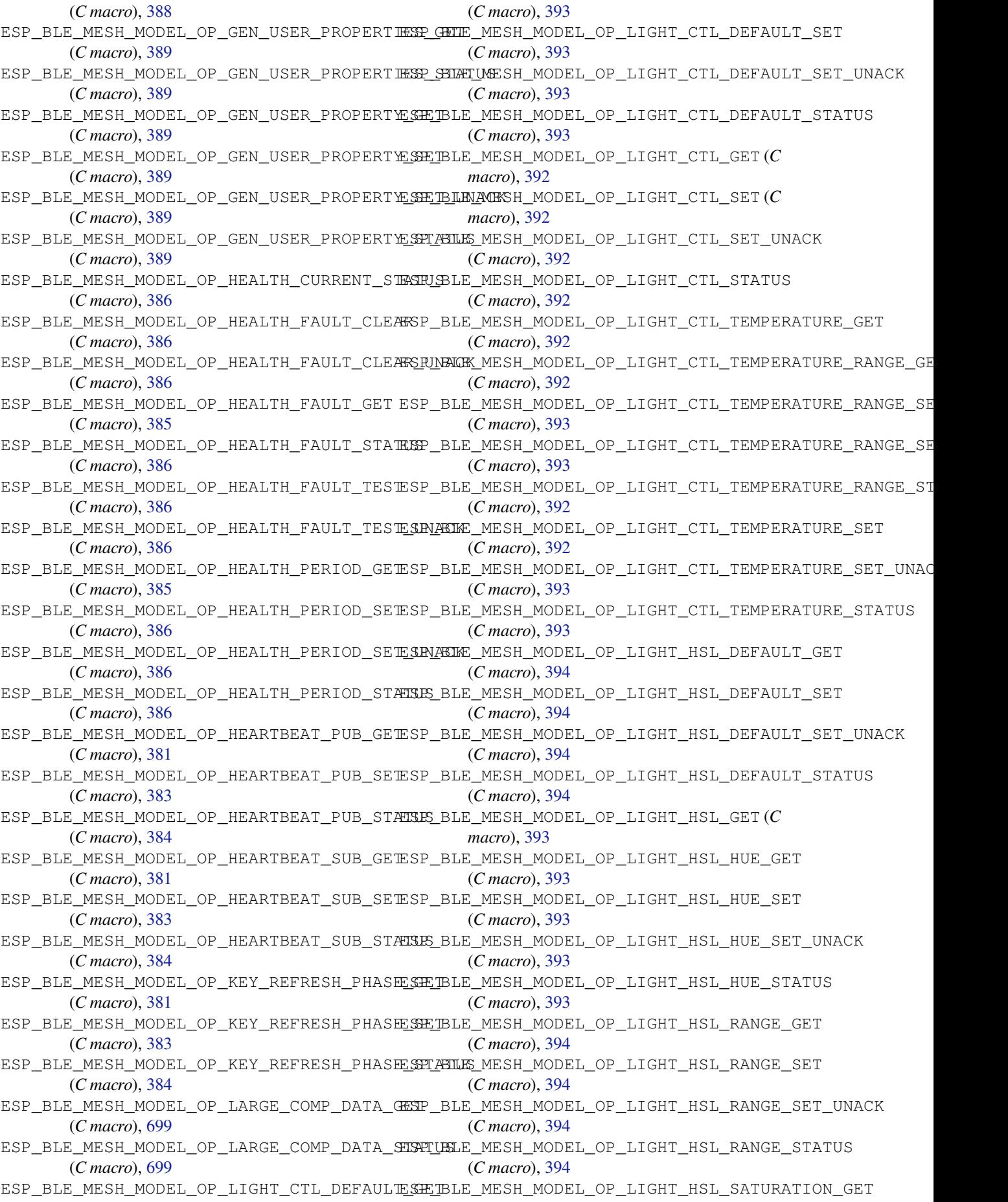

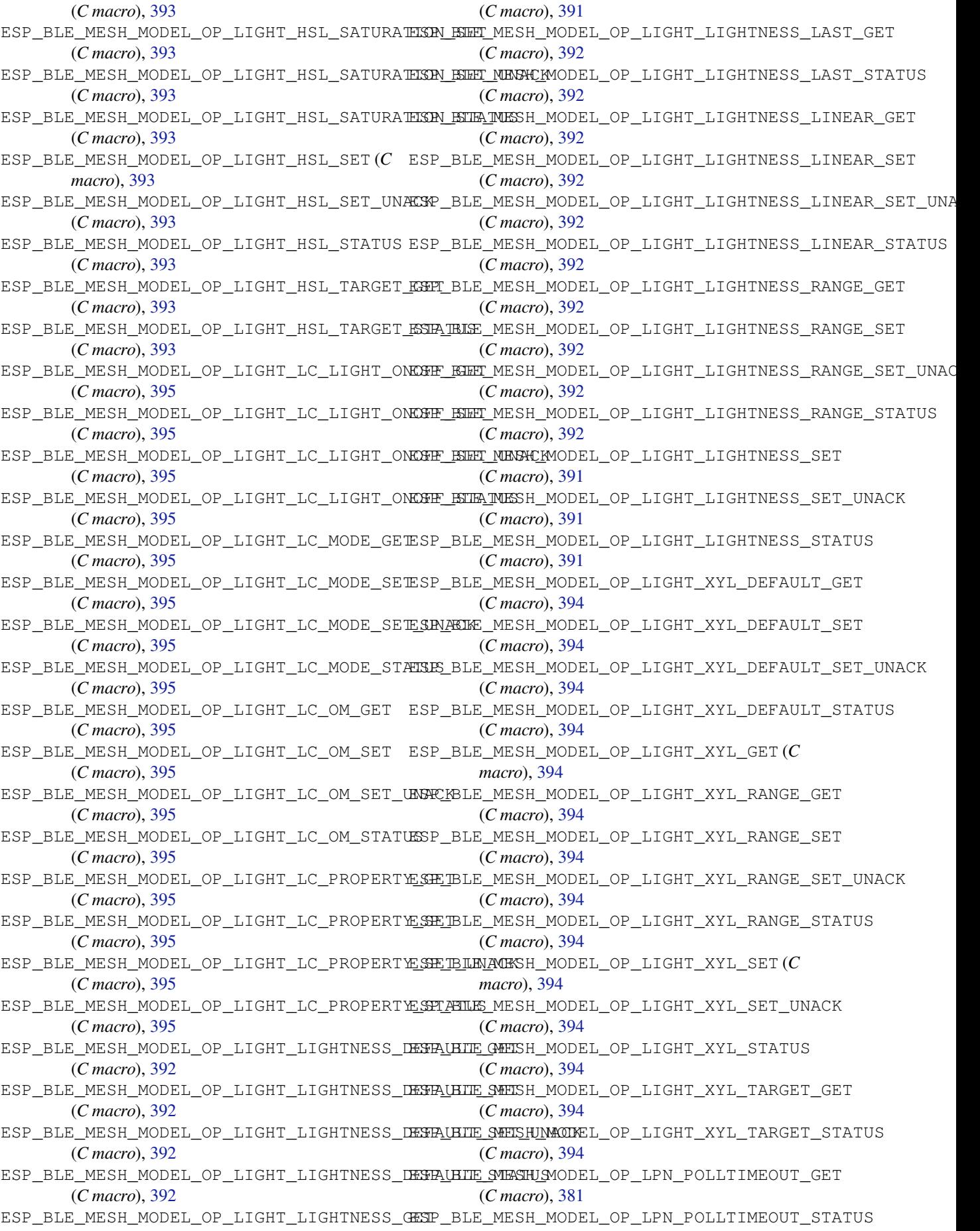

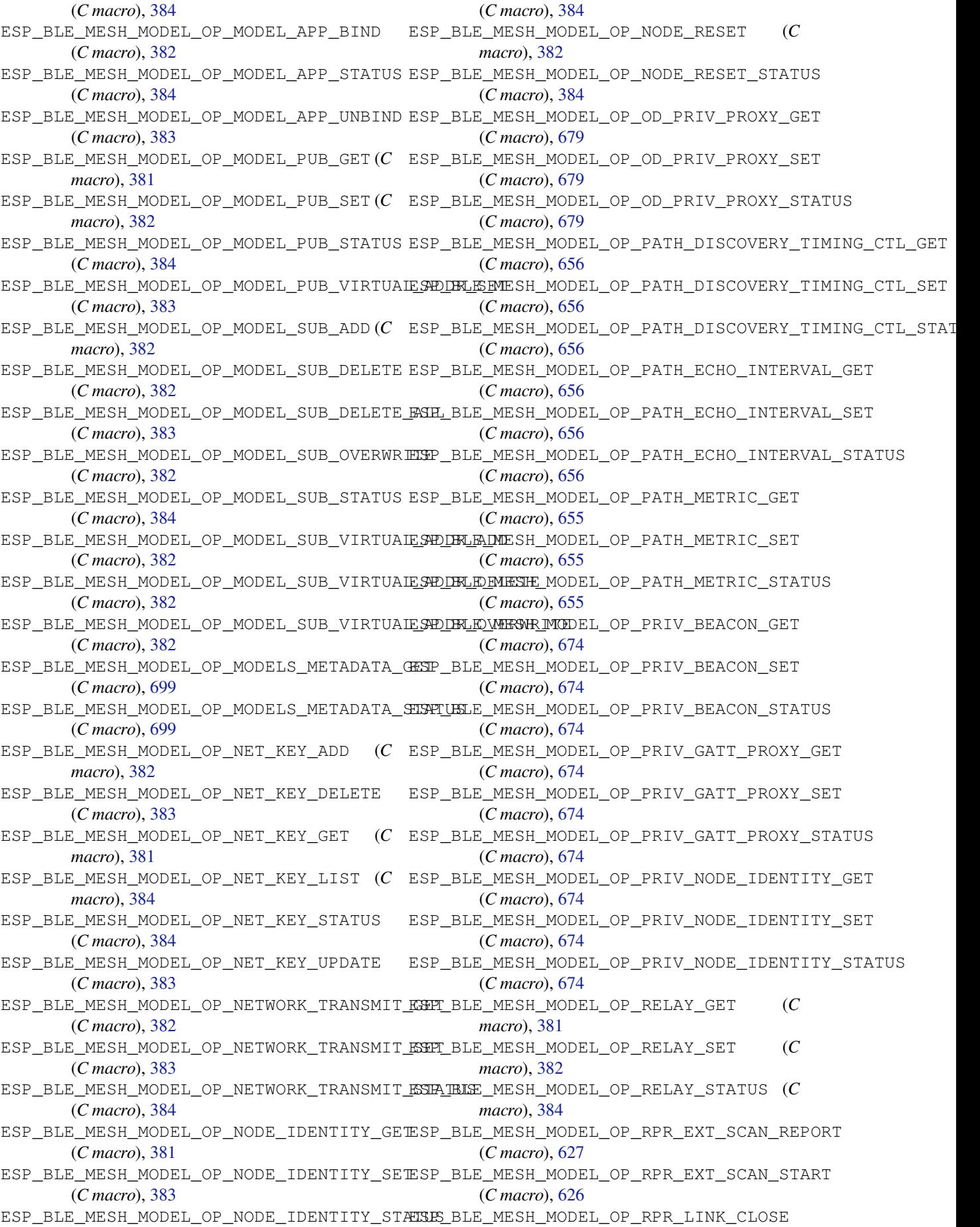

(*C macro*), 627 ESP\_BLE\_MESH\_MODEL\_OP\_RPR\_LINK\_GET (*C* ESP\_BLE\_MESH\_MODEL\_OP\_SCENE\_REGISTER\_STATUS *macro*), 627 ESP\_BLE\_MESH\_MODEL\_OP\_RPR\_LINK\_OPEN (*C* ESP\_BLE\_MESH\_MODEL\_OP\_SCENE\_STATUS (*C macro*), 62[7](#page-637-0) ESP\_BLE\_MESH\_MODEL\_OP\_RPR\_LINK\_REPORT ESP\_BLE\_MESH\_MODEL\_OP\_SCENE\_STORE (*C* (*C macro*[\),](#page-637-0) 627 ESP\_BLE\_MESH\_MODEL\_OP\_RPR\_LINK\_STATUS ESP\_BLE\_MESH\_MODEL\_OP\_SCENE\_STORE\_UNACK (*C macro*[\),](#page-637-0) 627 ESP\_BLE\_MESH\_MODEL\_OP\_RPR\_PDU\_OUTBOUND\_REPORT ESP\_BLE\_MESH\_MODEL\_OP\_SCHEDULER\_ACT\_GET (*C macro*), [627](#page-637-0) ESP\_BLE\_MESH\_MODEL\_OP\_RPR\_PDU\_REPORT (*C macro*), [627](#page-637-0) ESP\_BLE\_MESH\_MODEL\_OP\_RPR\_PDU\_SEND (*C* ESP\_BLE\_MESH\_MODEL\_OP\_SCHEDULER\_ACT\_SET\_UNACK *macro*), 62[7](#page-637-0) ESP\_BLE\_MESH\_MODEL\_OP\_RPR\_SCAN\_CAPS\_GET ESP\_BLE\_MESH\_MODEL\_OP\_SCHEDULER\_ACT\_STATUS (*C macro*), [626](#page-637-0) ESP\_BLE\_MESH\_MODEL\_OP\_RPR\_SCAN\_CAPS\_STATUS ESP\_BLE\_MESH\_MODEL\_OP\_SCHEDULER\_GET (*C* (*C macro*[\),](#page-637-0) 626 ESP\_BLE\_MESH\_MODEL\_OP\_RPR\_SCAN\_GET (*C* ESP\_BLE\_MESH\_MODEL\_OP\_SCHEDULER\_STATUS *macro*), 62[6](#page-636-0) ESP\_BLE\_MESH\_MODEL\_OP\_RPR\_SCAN\_REPORT ESP\_BLE\_MESH\_MODEL\_OP\_SENSOR\_CADENCE\_GET (*C macro*), [626](#page-636-0) ESP\_BLE\_MESH\_MODEL\_OP\_RPR\_SCAN\_START (*C macro*[\),](#page-636-0) 626 ESP\_BLE\_MESH\_MODEL\_OP\_RPR\_SCAN\_STATUS (*C macro*), [626](#page-636-0) ESP\_BLE\_MESH\_MODEL\_OP\_RPR\_SCAN\_STOP (*C* ESP\_BLE\_MESH\_MODEL\_OP\_SENSOR\_CADENCE\_STATUS *macro*), 62[6](#page-636-0) ESP\_BLE\_MESH\_MODEL\_OP\_RSSI\_THRESHOLD\_GET ESP\_BLE\_MESH\_MODEL\_OP\_SENSOR\_COLUMN\_GET (*C macro*), [656](#page-636-0) ESP\_BLE\_MESH\_MODEL\_OP\_RSSI\_THRESHOLD\_SET ESP\_BLE\_MESH\_MODEL\_OP\_SENSOR\_COLUMN\_STATUS (*C macro*[\),](#page-636-0) 656 ESP\_BLE\_MESH\_MODEL\_OP\_RSSI\_THRESHOLD\_STATUS ESP\_BLE\_MESH\_MODEL\_OP\_SENSOR\_DESCRIPTOR\_GET (*C macro*), [656](#page-666-0) ESP\_BLE\_MESH\_MODEL\_OP\_SAR\_RECEIVER\_GET ESP\_BLE\_MESH\_MODEL\_OP\_SENSOR\_DESCRIPTOR\_STATUS (*C macro*), [685](#page-666-0) ESP\_BLE\_MESH\_MODEL\_OP\_SAR\_RECEIVER\_SET ESP\_BLE\_MESH\_MODEL\_OP\_SENSOR\_GET (*C* (*C macro*), [685](#page-666-0) ESP\_BLE\_MESH\_MODEL\_OP\_SAR\_RECEIVER\_STATUS ESP\_BLE\_MESH\_MODEL\_OP\_SENSOR\_SERIES\_GET (*C macro*), [685](#page-695-0) ESP\_BLE\_MESH\_MODEL\_OP\_SAR\_TRANSMITTER\_GET ESP\_BLE\_MESH\_MODEL\_OP\_SENSOR\_SERIES\_STATUS (*C macro*), [685](#page-695-0) ESP\_BLE\_MESH\_MODEL\_OP\_SAR\_TRANSMITTER\_SET ESP\_BLE\_MESH\_MODEL\_OP\_SENSOR\_SETTING\_GET (*C macro*), [685](#page-695-0) ESP\_BLE\_MESH\_MODEL\_OP\_SAR\_TRANSMITTER\_STATUS ESP\_BLE\_MESH\_MODEL\_OP\_SENSOR\_SETTING\_SET (*C macro*), [685](#page-695-0) ESP\_BLE\_MESH\_MODEL\_OP\_SCENE\_DELETE (*C* ESP\_BLE\_MESH\_MODEL\_OP\_SENSOR\_SETTING\_SET\_UNACK *macro*), 39[1](#page-695-0) ESP\_BLE\_MESH\_MODEL\_OP\_SCENE\_DELETE\_UNACK ESP\_BLE\_MESH\_MODEL\_OP\_SENSOR\_SETTING\_STATUS (*C macro*), [391](#page-695-0) ESP\_BLE\_MESH\_MODEL\_OP\_SCENE\_GET (*C macro*), [391](#page-401-0) ESP\_BLE\_MESH\_MODEL\_OP\_SCENE\_RECALL (*C* ESP\_BLE\_MESH\_MODEL\_OP\_SENSOR\_SETTINGS\_STATUS *macro*), 39[1](#page-401-0) ESP\_BLE\_MESH\_MODEL\_OP\_SCENE\_RECALL\_UNACK ESP\_BLE\_MESH\_MODEL\_OP\_SENSOR\_STATUS (*C* (*C macro*[\),](#page-401-0) 391 ESP\_BLE\_MESH\_MODEL\_OP\_SCENE\_REGISTER\_GET ESP\_BLE\_MESH\_MODEL\_OP\_SIG\_MODEL\_APP\_GET (*C macro*), 391 (*C macro*), 391 *macro*), 39[1](#page-401-0) *macro*), 39[1](#page-401-0) (*C macro*[\),](#page-401-0) 391 (*C macro*[\),](#page-401-0) 391 ESP\_BLE\_MESH\_MODEL\_OP\_SCHEDULER\_ACT\_SET (*C macro*), [391](#page-401-0) (*C macro*), [391](#page-401-0) (*C macro*), [391](#page-401-0) *macro*), 39[1](#page-401-0) (*C macro*), [391](#page-401-0) (*C macro*[\),](#page-401-0) 390 ESP\_BLE\_MESH\_MODEL\_OP\_SENSOR\_CADENCE\_SET (*C macro*), [390](#page-401-0) ESP\_BLE\_MESH\_MODEL\_OP\_SENSOR\_CADENCE\_SET\_UNACK (*C macro*), [390](#page-400-0) (*C macro*), [390](#page-400-0) (*C macro*), [389](#page-400-0) (*C macro*), [389](#page-400-0) (*C macro*), [389](#page-399-0) (*C macro*), [389](#page-399-0) *macro*), 38[9](#page-399-0) (*C macro*), [389](#page-399-0) (*C macro*[\),](#page-399-0) 390 (*C macro*), [390](#page-399-0) (*C macro*), [390](#page-400-0) (*C macro*), [390](#page-400-0) (*C macro*), [390](#page-400-0) ESP\_BLE\_MESH\_MODEL\_OP\_SENSOR\_SETTINGS\_GET (*C macro*), [390](#page-400-0) (*C macro*), [390](#page-400-0) *macro*), 38[9](#page-400-0)

(*C macro*), 381 ESP\_BLE\_MESH\_MODEL\_OP\_SIG\_MODEL\_APP\_LIST (*C macro*), 384 ESP\_BLE\_MESH\_MODEL\_OP\_SIG\_MODEL\_SUB\_GET (*C macro*), [381](#page-391-0) ESP\_BLE\_MESH\_MODEL\_OP\_SIG\_MODEL\_SUB\_LIST (*C macro*), [384](#page-394-0) ESP\_BLE\_MESH\_MODEL\_OP\_SRPL\_ITEMS\_CLEAR (*C macro*), [689](#page-391-0) ESP\_BLE\_MESH\_MODEL\_OP\_SRPL\_ITEMS\_CLEAR\_UNACK (*C macro*), [655](#page-394-0) (*C macro*), [689](#page-394-0) ESP\_BLE\_MESH\_MODEL\_OP\_SRPL\_ITEMS\_STATUS (*C macro*), [689](#page-699-0) ESP\_BLE\_MESH\_MODEL\_OP\_SUBNET\_BRIDGE\_GET ESP\_BLE\_MESH\_M[ODE](#page-665-0)L\_PRB\_SRV (*C macro*), 674 (*C macro*), [667](#page-699-0) ESP\_BLE\_MESH\_MODEL\_OP\_SUBNET\_BRIDGE\_SET (*C macro*), [667](#page-699-0) ESP\_BLE\_MESH\_MODEL\_OP\_SUBNET\_BRIDGE\_STAELL\$ble\_mesh\_model\_pub\_t::app\_idx (*C macro*), [667](#page-677-0) esp\_ble\_mesh\_model\_op\_t (*C++ struct*), 361 esp\_ble\_mesh\_m[ode](#page-677-0)l\_op\_t::min\_len (*C++ member*), 361 esp\_ble\_mesh\_m[ode](#page-677-0)l\_op\_t::opcode (*C++ member*), 361 esp\_ble\_mesh\_model\_op\_t::param\_cb (*C++ me[mber](#page-371-0)*), 361 ESP\_BLE\_MESH\_MODEL\_OP\_TAI\_UTC\_DELTA\_GET (*C macro*), [39](#page-371-0)0 ESP\_BLE\_MESH\_MODEL\_OP\_TAI\_UTC\_DELTA\_SET (*C macro*), 390 ESP\_BLE\_MESH\_MODE[L\\_OP](#page-371-0)\_TAI\_UTC\_DELTA\_STATUS (*C macro*), [391](#page-400-0) ESP\_BLE\_MESH\_MODEL\_OP\_TIME\_GET (*C macro*), 39[0](#page-400-0) ESP\_BLE\_MESH\_MODEL\_OP\_TIME\_ROLE\_GET (*C macro*), 39[0](#page-401-0) ESP\_BLE\_MESH\_MODEL\_OP\_TIME\_ROLE\_SET (*C macro*), [390](#page-400-0) ESP\_BLE\_MESH\_MODEL\_OP\_TIME\_ROLE\_STATUS (*C macro*[\),](#page-400-0) 390 ESP\_BLE\_MESH\_MODEL\_OP\_TIME\_SET (*C macro*), [390](#page-400-0) ESP\_BLE\_MESH\_MODEL\_OP\_TIME\_STATUS (*C macro*), 39[0](#page-400-0) ESP\_BLE\_MESH\_MODEL\_OP\_TIME\_ZONE\_GET (*C macro*), [390](#page-400-0) ESP\_BLE\_MESH\_MODEL\_OP\_TIME\_ZONE\_SET (*C macro*), [390](#page-400-0) ESP\_BLE\_MESH\_MODEL\_OP\_TIME\_ZONE\_STATUS (*C macro*[\),](#page-400-0) 390 ESP\_BLE\_MESH\_MODEL\_OP\_TWO\_WAY\_PATH\_GET (*C macro*[\),](#page-400-0) 655 ESP\_BLE\_MESH\_MODEL\_OP\_TWO\_WAY\_PATH\_SET (*C macro*), [655](#page-400-0) ESP\_BLE\_MESH\_MODEL\_OP\_TWO\_WAY\_PATH\_STATUS ESP\_BLE\_MESH\_[MOD](#page-370-0)EL\_RPR\_SRV (*C macro*), 628 (*C macro*), [656](#page-665-0) ESP\_BLE\_MESH\_MODEL\_OP\_VENDOR\_MODEL\_APP\_GET ESP\_BL[E\\_ME](#page-424-0)SH\_MODEL\_SAR\_SRV (*C macro*), 685 (*C macro*), [381](#page-665-0) ESP\_BLE\_MESH\_MODEL\_OP\_VENDOR\_MODEL\_APP\_LIST (*C macro*), 384 ESP\_BLE\_MESH\_MODEL\_OP\_VENDOR\_MODEL\_SUB\_GET (*C macro*), 381 ESP\_BLE\_MESH\_MODEL\_OP\_VENDOR\_MODEL\_SUB\_LIST (*C macro*), [384](#page-394-0) ESP\_BLE\_MESH\_MODEL\_OP\_WANTED\_LANES\_GET (*C macro*), [655](#page-391-0) ESP\_BLE\_MESH\_MODEL\_OP\_WANTED\_LANES\_SET ESP\_BLE\_MESH\_MODEL\_OP\_WANTED\_LANES\_STATUS (*C macro*), [655](#page-665-0) ESP\_BLE\_MESH\_MODEL\_PRB\_CLI (*C macro*), 675 ESP\_BLE\_MESH\_MODEL\_PUB\_DEFINE (*C macro*), 376 esp\_ble\_mesh\_m[ode](#page-665-0)l\_pub\_t (*C++ struct*), [359](#page-685-0) (*C++ member*), 360 esp\_bl[e\\_me](#page-386-0)sh\_model\_pub\_t::count (*C++ member*), 360 esp\_ble\_mesh\_model\_pub\_t::cred (*C++ member*), 360 esp\_ble\_mesh\_model\_pub\_t::dev\_role (*C++ me[mber](#page-370-0)*), 361 esp\_ble\_mesh\_model\_pub\_t::fast\_period (*C++ me[mber](#page-370-0)*), 360 esp\_ble\_mesh\_model\_pub\_t::model (*C++ member*), 360 esp\_ble\_mesh\_mode[l\\_p](#page-371-0)ub\_t::msg (*C++ member*), 360 esp\_ble\_mesh\_mode[l\\_p](#page-370-0)ub\_t::period (*C++ member*), [360](#page-370-0) esp\_ble\_mesh\_model\_pub\_t::period\_div (*C++ me[mber](#page-370-0)*), 360 esp\_ble\_mesh\_model\_pub\_t::period\_start (*C++ me[mber](#page-370-0)*), 360 esp\_ble\_mesh\_model\_pub\_t::publish\_addr (*C++ member*), [360](#page-370-0) esp\_ble\_mesh\_model\_pub\_t::retransmit (*C++ member*), [360](#page-370-0) esp\_ble\_mesh\_model\_pub\_t::send\_rel (*C++ member*), [360](#page-370-0) esp\_ble\_mesh\_model\_pub\_t::send\_szmic (*C++ member*), [360](#page-370-0) esp\_ble\_mesh\_model\_pub\_t::timer (*C++ member*), 360 esp ble mesh model pub t::ttl  $(C++$ *member*), 360 esp\_ble\_mesh\_mode[l\\_p](#page-370-0)ub\_t::update (*C++ member*), [360](#page-370-0) esp\_ble\_mesh\_model\_publish (*C++ function*), 414 ESP\_BLE\_MESH\_[MOD](#page-370-0)EL\_RPR\_CLI (*C macro*), 629 ESP\_BLE\_MESH\_MODEL\_SAR\_CLI (*C macro*), 685 ESP\_BLE\_MESH\_MODEL\_SCENE\_CLI (*C m[acro](#page-639-0)*),

556 ESP\_BLE\_MESH\_MODEL\_SCENE\_SETUP\_SRV (*C macro*), 557 ESP\_BLE\_MESH\_MODEL\_SCENE\_SRV (*C macro*), [557](#page-566-0) ESP\_BLE\_MESH\_MODEL\_SCHEDULER\_CLI (*C macro*), [556](#page-567-0) ESP\_BLE\_MESH\_MODEL\_SCHEDULER\_SETUP\_SRV esp\_ble\_mesh\_msg\_[ctx](#page-714-0)\_t::addr (*C++ mem-*(*[C m](#page-567-0)acro*), 558 ESP\_BLE\_MESH\_MODEL\_SCHEDULER\_SRV (*C macro*), [557](#page-566-0) ESP\_BLE\_MESH\_MODEL\_SENSOR\_CLI (*C macro*), 528 ESP\_BLE\_MESH\_M[ODE](#page-568-0)L\_SENSOR\_SETUP\_SRV (*C macro*), [528](#page-567-0) ESP\_BLE\_MESH\_MODEL\_SENSOR\_SRV (*C macro*), [528](#page-538-0) ESP\_BLE\_MESH\_MODEL\_SRPL\_CLI (*C macro*), esp\_ble\_mesh\_msg\_ctx\_t::recv\_dst (*C++* 689 ESP\_BLE\_MESH\_MODEL\_SRPL\_SRV (*C macro*), esp\_ble\_mesh\_msg\_ctx\_t::recv\_op (*C++* [689](#page-538-0) ESP\_BLE\_MESH\_MODEL\_STATUS\_CANNOT\_SET\_RANGE\_MAX\_mesh\_msg\_ctx\_t::recv\_rssi (*[C m](#page-699-0)acro*), 395 ESP\_BLE\_MESH\_MODEL\_STATUS\_CANNOT\_SET\_RANGE\_MIN esp\_ble\_mesh\_msg\_ctx\_t::recv\_tag (*C++* (*[C m](#page-699-0)acro*), 395 ESP\_BLE\_MESH\_MODEL\_STATUS\_SUCCESS (*C* esp\_ble\_mesh\_msg\_ctx\_t::recv\_ttl (*C++ macro*), 39[5](#page-405-0) esp\_ble\_mesh\_model\_status\_t (*C++ type*), esp\_ble\_mesh\_msg\_[ctx](#page-373-0)\_t::send\_cred 397 esp\_ble\_mesh\_m[ode](#page-405-0)l\_subscribe\_group\_addr esp\_ble\_mesh\_msg\_ctx\_t::send\_rel (*C++* (*C++ f[uncti](#page-405-0)on*), 410 esp\_ble\_mesh\_model\_t (*C++ type*), 396 ESP\_BL[E\\_ME](#page-407-0)SH\_MODEL\_TIME\_CLI (*C macro*), 556 ESP\_BLE\_MESH\_MODE[L\\_TI](#page-420-0)ME\_SETUP\_SRV (*C macro*), 557 ESP\_BLE\_MESH\_MODEL\_TIME\_SRV (*[C](#page-406-0) macro*), [556](#page-566-0) esp\_ble\_mesh\_model\_unsubscribe\_group\_addr (*C++ f[uncti](#page-567-0)on*), 410 esp\_ble\_mesh\_models\_metadata\_get\_t (*[C+](#page-566-0)+ struct*), 697 esp\_ble\_mesh\_models\_metadata\_get\_t::metadata\_page ESP\_BLE\_MESH\_[NO\\_](#page-373-0)LOAD\_WARNING (*C macro*), (*C++ member*), [697](#page-420-0) esp\_ble\_mesh\_models\_metadata\_get\_t::offset esp\_ble\_mesh\_node\_add\_local\_[app\\_](#page-479-0)key (*C++ member*[\),](#page-707-0) 697 esp\_ble\_mesh\_models\_metadata\_register esp\_ble\_mesh\_node\_add\_local\_net\_key (*C++ function*), [701](#page-707-0) esp\_ble\_mesh\_models\_metadata\_status\_t esp\_ble\_mesh\_node\_bind\_app\_key\_to\_local\_model (*C++ struct*), 69[8](#page-707-0) esp\_ble\_mesh\_models\_metadata\_status\_t::data esp\_ble\_mesh\_node\_get\_local\_app\_key (*C++ member*), [698](#page-711-0) esp\_ble\_mesh\_models\_metadata\_status\_t::<del>amap\_dwlatan\_pady\_en</del>ode\_get\_local\_net\_key (*C++ member*[\),](#page-708-0) 698 esp\_ble\_mesh\_models\_metadata\_status\_t::RSEE\_SREE\_MESH\_NODE\_IDENTITY\_NOT\_SUPPORTED (*C++ member*), [698](#page-708-0) esp\_ble\_mesh\_models\_metadata\_status\_t::total\_size ESP\_BLE\_MESH\_NODE[\\_IDE](#page-420-0)NTITY\_RUNNING (*C* (*C++ member*), [698](#page-708-0) esp\_ble\_mesh\_models\_metadata\_t (*C++ struct*), 704 esp\_ble\_mesh\_models\_metadata\_t::element\_count (*C++ member*), 704 esp\_ble\_mesh\_models\_metadata\_t::elements (*C++ [memb](#page-714-0)er*), 704 esp\_ble\_mesh\_msg\_ctx\_t (*C++ struct*), 362 *ber*), 362 esp\_ble\_mesh\_msg\_[ctx](#page-714-0)\_t::app\_idx (*C++ member*), 362 esp\_ble\_mesh\_msg\_ctx\_t::model [\(](#page-372-0)*C++ mem[ber](#page-372-0)*), 363 esp\_ble\_mesh\_msg\_ctx\_t::net\_idx (*C++ member*), [362](#page-372-0) esp\_ble\_mesh\_msg\_ctx\_t::recv\_cred (*C++ me[mber](#page-373-0)*), 363 *member*), [362](#page-372-0) *member*), 363 (*C++ me[mber](#page-372-0)*), 363 *member*), [363](#page-373-0) *member*), 363 (*C++ me[mber](#page-373-0)*), 363 *member*), [363](#page-373-0) esp\_ble\_mesh\_msg\_ctx\_t::send\_szmic (*C++ member*), [363](#page-373-0) esp\_ble\_mesh\_msg\_ctx\_t::send\_tag (*C++ member*), [363](#page-373-0) esp\_ble\_mesh\_msg\_ctx\_t::send\_ttl (*C++ member*), 363 esp\_ble\_mesh\_msg\_[ctx](#page-373-0)\_t::srv\_send (*C++ member*), [363](#page-373-0) ESP\_BLE\_MESH\_NET\_PRIMARY (*C macro*), 371 ESP\_BLE\_MESH\_[NO\\_](#page-373-0)FAULT (*C macro*), 469 ESP\_BLE\_MESH\_NO\_LOAD\_ERROR (*C macro*), 470 470 (*C++ function*), 411 (*[C+](#page-480-0)+ function*), 411 (*C++ function*), [411](#page-421-0) (*C++ function*), [410](#page-421-0) (*C++ function*), [410](#page-421-0) (*C macro*), 372 *macro*), 372
ESP\_BLE\_MESH\_NODE\_IDENTITY\_STOPPED (*C macro*), 372 esp\_ble\_mesh\_node\_input\_number (*C++ function*), 422 esp\_ble\_mesh\_node\_input\_string (*C++ function*), [42](#page-382-0)2 esp\_ble\_mesh\_node\_is\_provisioned (*C++ function*), [421](#page-432-0) esp\_ble\_mesh\_node\_local\_reset (*C++ function*), 415 ESP\_BLE\_MESH\_[NOD](#page-432-0)E\_NAME\_MAX\_LEN (*C macro*), 3[70](#page-431-0) esp\_ble\_mesh\_node\_prov\_disable (*C++ functi[on](#page-425-0)*), 421 esp\_ble\_mesh\_node\_prov\_enable (*C++ function*), 42[1](#page-380-0) esp\_ble\_mesh\_node\_set\_oob\_pub\_key (*C++ fun[ction](#page-431-0)*), 421 esp\_ble\_mesh\_node\_t (*C++ struct*), 365 esp\_ble\_me[sh\\_n](#page-431-0)ode\_t::addr (*C++ member*), 365 esp\_ble\_mesh\_node[\\_t::](#page-431-0)addr\_type (*C++ member*), 365 esp\_ble\_mesh\_node\_t::comp\_data (*C++ [mem](#page-375-0)ber*), 366 esp\_ble\_mesh\_node\_t::comp\_length (*C++ member*), [366](#page-375-0) esp\_ble\_mesh\_node\_t::dev\_key (*C++ member*), 366 esp\_ble\_mesh\_[nod](#page-376-0)e\_t::dev\_uuid (*C++ member*), [365](#page-376-0) esp\_ble\_mesh\_node\_t::element\_num (*C++ mem[ber](#page-376-0)*), 366 esp\_ble\_mesh\_node\_t::flags (*C++ member*), 366 esp\_ble\_mesh\_[nod](#page-375-0)e\_t::iv\_index (*C++ member*), [366](#page-376-0) esp\_ble\_mesh\_node\_t::name (*C++ member*), [366](#page-376-0) esp\_ble\_mesh\_node\_t::net\_idx (*C++ member*), 366 esp\_ble\_mesh\_node\_t::oob\_info (*C++ [mem](#page-376-0)ber*), 365 esp\_ble\_mesh\_node\_t::unicast\_addr (*C+[+ me](#page-376-0)mber*), 365 ESP\_BLE\_MESH\_OCTET16\_LEN (*C macro*), 370 esp\_ble\_mesh\_[oct](#page-375-0)et16\_t (*C++ type*), 396 ESP\_BLE\_MESH\_OCTET8\_LEN (*C macro*), 371 esp\_ble\_mesh\_octe[t8\\_t](#page-375-0) (*C++ type*), 396 esp\_ble\_mesh\_od\_priv\_proxy\_set\_t (*[C](#page-380-0)++ struct*), 677 (*C++ member*), 677 esp\_ble\_mesh\_od\_priv\_proxy\_st[atus](#page-406-0)\_t (*C++s[truct](#page-687-0)*), 677 (*C++ member*), [678](#page-687-0) esp\_ble\_mesh\_odp\_client\_cb\_event\_t

(*C++ enum*), 679

- esp\_ble\_mesh\_odp\_client\_cb\_event\_t::ESP\_BLE\_MESH\_ODP (*C++ enumerator*), 680
- esp\_ble\_mesh\_odp\_client\_cb\_event\_t::ESP\_BLE\_MESH\_ODP (*C++ enumer[ator](#page-689-0)*), 680
- esp\_ble\_mesh\_odp\_client\_cb\_event\_t::ESP\_BLE\_MESH\_ODF (*C++ enumerator*), [680](#page-690-0)
- esp\_ble\_mesh\_odp\_client\_cb\_event\_t::ESP\_BLE\_MESH\_ODF (*C++ enumerator*), [680](#page-690-0)
- esp\_ble\_mesh\_odp\_client\_cb\_event\_t::ESP\_BLE\_MESH\_ODF (*C++ enumerator*), [680](#page-690-0)
- esp\_ble\_mesh\_odp\_client\_cb\_param\_t (*C++ struct*), 678
- esp\_ble\_mesh\_odp\_cl[ient](#page-690-0)\_cb\_param\_t::params (*C++ member*), 67[8](#page-690-0)
- esp\_ble\_mesh\_odp\_client\_cb\_param\_t::recv (*C++ member*[\),](#page-688-0) 678
- esp\_ble\_mesh\_odp\_client\_cb\_param\_t::send (*C++ member*), [678](#page-688-0)
- esp\_ble\_mesh\_odp\_client\_cb\_param\_t::[anonymous] (*C++ member*), [678](#page-688-0)
- esp\_ble\_mesh\_odp\_client\_cb\_t (*C++ type*), 679
- esp\_ble\_mesh\_odp\_client\_msg\_t (*C++ union*), 676
- esp\_ble\_mesh\_odp\_[cli](#page-688-0)ent\_msg\_t::od\_priv\_proxy\_set (*[C+](#page-689-0)+ member*), 676
- esp\_ble\_mesh\_odp\_client\_recv\_cb\_t (*C++u[nion](#page-686-0)*), 676
- esp\_ble\_mesh\_odp\_client\_recv\_cb\_t::od\_priv\_proxy\_sta (*C++ member*), [676](#page-686-0)
- esp\_ble\_mesh\_odp\_client\_send (*C++ function*), 676
- esp\_ble\_mesh\_od[p\\_cl](#page-686-0)ient\_send\_cb\_t (*C++ struct*), 6[78](#page-686-0)
- esp\_ble\_mesh\_odp\_client\_send\_cb\_t::err\_code (*C+[+ mem](#page-686-0)ber*), 678
- esp\_ble\_mesh\_odp\_server\_cb\_event\_t (*C++ enum*), [680](#page-688-0)
- esp\_ble\_mesh\_odp\_server\_cb\_event\_t::ESP\_BLE\_MESH\_ODP (*C++ enumerator*[\),](#page-688-0) 680
- esp\_ble\_mesh\_odp\_server\_cb\_event\_t::ESP\_BLE\_MESH\_ODF (*C++ enumer[ator](#page-690-0)*), 680
- esp\_ble\_mesh\_odp\_server\_cb\_param\_t (*C++ struct*), 678
- esp\_ble\_mesh\_odp\_server\_cb\_param\_t::ctx (*C++ member*), 67[8](#page-690-0)
- esp\_ble\_mesh\_odp\_server\_cb\_param\_t::model (*C++ member*[\),](#page-688-0) 678
- esp\_ble\_mesh\_odp\_server\_cb\_param\_t::value (*C++ member*), [678](#page-688-0)

esp\_ble\_mesh\_od\_priv\_proxy\_set[\\_t::](#page-381-0)gatt\_proxy esp\_ble\_mesh\_odp\_server\_cb\_t (*C++ type*), 679 esp\_ble\_mesh\_odp\_[ser](#page-688-0)ver\_cb\_value\_t

esp\_ble\_mesh\_od\_priv\_proxy\_status\_t::gatstp\_proxymesh\_odp\_server\_cb\_value\_t::state\_change (*C++ union*), 6[77](#page-688-0) (*[C+](#page-689-0)+ member*), 677

(*C++ union*), 677 esp\_ble\_mesh\_odp\_server\_state\_change\_t::dummy (*C++ struct*), 652 (*C++ member*), 677 esp\_ble\_mesh\_odp\_srv\_t (*C++ struct*), 677 esp\_ble\_mesh\_od[p\\_sr](#page-687-0)v\_t::model (*C++ member*), 677 esp\_ble\_mesh\_odp\_[srv\\_](#page-687-0)t::on\_demand\_privatsp\_galte\_messhx\_ypath\_disc\_timing\_ctl\_status\_cb\_t::path\_ (*C++ member*), 677 esp\_ble\_mesh\_oob\_method\_t(C++ en[um](#page-687-0)), 398 esp\_ble\_mesh\_path\_disc\_timing\_ctl\_status\_cb\_t::path\_ esp\_ble\_mesh\_[oob](#page-687-0)\_method\_t::ESP\_BLE\_MESH\_INPUT\_OOB (*C++ member*), [652](#page-662-0) (*C++ enumerator*), 398 esp\_ble\_mesh\_oob\_[meth](#page-687-0)od\_t::ESP\_BLE\_MESH\_NO\_OOB (*C++ struct*), 6[43](#page-662-0) (*C++ enumerator*), 398 esp\_ble\_mesh\_oob\_method\_t::ESP\_BLE[\\_ME](#page-408-0)SH\_OUTPUT<sub>C</sub>OOBmember), [644](#page-662-0) (*C++ enumerator*), [398](#page-408-0) esp\_ble\_mesh\_oob\_method\_t::ESP\_BLE\_MESH\_STATIC\_OOB (*C++ member*[\),](#page-653-0) 644 (*C++ enumerator*), [398](#page-408-0) esp\_ble\_mesh\_opcode\_config\_client\_get\_t (*C++ type*), 396 esp\_ble\_mesh\_opcode\_config\_client\_set\_t (*C++ type*), 396 esp\_ble\_mesh\_opcode\_config\_status\_t (*C++ type*), [396](#page-406-0) esp\_ble\_mesh\_opcode\_health\_client\_get\_t (*C++ type*), [396](#page-406-0) esp\_ble\_mesh\_opcode\_health\_client\_set\_t (*C++ type*), [397](#page-406-0) esp\_ble\_mesh\_opcode\_t (*C++ type*), 397 esp\_ble\_mesh\_o[utpu](#page-406-0)t\_action\_t (*C++ enum*), esp\_ble\_mesh\_path\_echo\_interval\_set\_t::net\_idx 398 esp\_ble\_mesh\_o[utpu](#page-407-0)t\_action\_t::ESP\_BLE\_MESN\_BEEE mesh\_path\_echo\_interval\_set\_t::unicast\_echo\_ (*C++ enumerator*), 398 esp\_ble\_mesh\_output\_action\_t:[:ESP](#page-407-0)\_BLE\_MESSH\_BLId\_NMesh\_path\_echo\_interval\_status\_t (*[C+](#page-408-0)+ enumerator*), 398 esp\_ble\_mesh\_output\_action\_t::ESP\_BLE\_MES\$N\_NDIGS\_RI&SM\_NNMBERecho\_interval\_status\_t::multicast\_ (*C++ enumerator*), [398](#page-408-0) esp\_ble\_mesh\_output\_action\_t::ESP\_BLE\_MES\$N\_bDIGS\_RIGAY\_STRING\_cho\_interval\_status\_t::net\_idx (*C++ enumerator*), [398](#page-408-0) esp\_ble\_mesh\_output\_action\_t::ESP\_BLE\_MES\$H\_NNOe\_ONERHUTpath\_echo\_interval\_status\_t::status (*C++ enumerator*), [398](#page-408-0) esp\_ble\_mesh\_output\_action\_t::ESP\_BLE\_MESN\_MIBRMESh\_path\_echo\_interval\_status\_t::unicast\_ec (*C++ enumerator*), [398](#page-408-0) ESP\_BLE\_MESH\_OVERFLOW\_ERROR (*C macro*), esp\_ble\_mesh\_path\_metric\_get\_t (*C++* 471 ESP\_BLE\_MESH\_OVERFLOW\_WARNING (*C macro*), esp\_ble\_mesh\_path\_metric\_get\_t::net\_idx 471 ESP\_BLE\_MESH\_OVERHEAT\_ERROR (*C macro*), esp\_ble\_mesh\_path\_metric\_set\_t (*C++* [470](#page-481-0) ESP\_BLE\_MESH\_OVERHEAT\_WARNING (*C macro*), esp\_ble\_mesh\_path\_metric\_set\_t::net\_idx [470](#page-481-0) ESP\_BLE\_MESH\_OVERLOAD\_ERROR (*C macro*), esp\_ble\_mesh\_path\_metric\_set\_t::path\_lifetime [470](#page-480-0) ESP\_BLE\_MESH\_OVERLOAD\_WARNING (*C macro*), esp\_ble\_mesh\_path\_metric\_set\_t::path\_metric\_type [470](#page-480-0) ESP\_BLE\_MESH\_PATH\_DISC\_INTERVAL\_30\_SEC esp\_ble\_mesh\_path\_metric\_status\_t (*[C m](#page-480-0)acro*), 657 ESP\_BLE\_MESH\_PATH\_DISC\_INTERVAL\_5\_SEC esp\_ble\_mesh\_path\_metric\_status\_t::net\_idx (*[C m](#page-480-0)acro*), 657 esp\_ble\_mesh\_path\_disc\_timing\_ctl\_status\_cb\_t esp\_ble\_mesh\_path\_disc\_timing\_ctl\_status\_cb\_t::lane\_ (*C++ member*), 652  $(C++$  esp\_ble\_mesh\_path\_disc\_timing\_ctl\_status\_cb\_t::path\_ (*C++ member*[\),](#page-662-0) 652 (*C++ member*), [652](#page-662-0) esp\_ble\_mesh\_path\_discovery\_timing\_ctl\_set\_t esp\_ble\_mesh\_path\_discovery\_timing\_ctl\_set\_t::lane\_d esp\_ble\_mesh\_path\_discovery\_timing\_ctl\_set\_t::path\_d esp\_ble\_mesh\_path\_discovery\_timing\_ctl\_set\_t::path\_discovery\_intervallers (*C++ member*), [644](#page-654-0) esp\_ble\_mesh\_path\_discovery\_timing\_ctl\_set\_t::path\_m (*C++ member*), [644](#page-654-0) esp\_ble\_mesh\_path\_echo\_interval\_get\_t (*C++ struct*), 6[42](#page-654-0) esp\_ble\_mesh\_path\_echo\_interval\_get\_t::net\_idx (*C++ member*), [642](#page-654-0) esp\_ble\_mesh\_path\_echo\_interval\_set\_t (*C++ struct*), [642](#page-652-0) esp\_ble\_mesh\_path\_echo\_interval\_set\_t::multicast\_ech (*C++ member*), [642](#page-652-0) (*C++ member*[\),](#page-652-0) 642 (*C++ member*), [642](#page-652-0) (*C++ struct*), 6[50](#page-652-0) (*C++ member*), [650](#page-652-0) (*C++ member*[\),](#page-660-0) 650 (*C++ member*), [650](#page-660-0) (*C++ member*), [650](#page-660-0) *struct*), 637 (*C++ member*), [637](#page-660-0) *struct*), [637](#page-647-0) (*C++ member*), [637](#page-647-0) (*C++ [memb](#page-647-0)er*), 637 (*C++ member*), [637](#page-647-0) (*C++ struct*), 6[45](#page-647-0) (*C++ member*), [645](#page-647-0)

esp\_ble\_mesh\_path\_metric\_status\_t::patheshimeth\_prb\_server\_cb\_event\_t (*C++ member*), 645 esp\_ble\_mesh\_path\_metric\_status\_t::pathe\_smetchiet\_mexple\_prb\_server\_cb\_event\_t::ESP\_BLE\_MESH\_PRE (*C++ member*), 645 esp\_ble\_mesh\_path\_metric\_status\_t::statemsp\_ble\_mesh\_prb\_server\_cb\_event\_t::ESP\_BLE\_MESH\_PRE (*C++ member*), [645](#page-655-0) ESP\_BLE\_MESH\_POWER\_SUPPLY\_INTERRUPTED\_ERRORble\_mesh\_prb\_server\_cb\_param\_t (*C macro*), 469 ESP\_BLE\_MESH\_POWE[R\\_SU](#page-655-0)PPLY\_INTERRUPTED\_WARNINMe\_mesh\_prb\_se[rver](#page-685-0)\_cb\_param\_t::ctx (*C macro*), 469 esp\_ble\_mesh\_prb\_[clie](#page-655-0)nt\_cb\_event\_t (*C++ enum*[\),](#page-479-0) 675 esp\_ble\_mesh\_prb\_client\_cb\_event\_t::ESPe<u>SPLFpMESMeSNRPpMLJSAMTy&WTcM/P</u>Xaram\_t::value (*C++ enu[merat](#page-479-0)or*), 675 esp\_ble\_mesh\_prb\_client\_cb\_event\_t::ESP<del>\_SPLEDME\_SHE\_SRB\_RCLISRNT</del>Q&REQ&b\_PUB(**C**#\Ttype), (*C++ enumer[ator](#page-685-0)*), 675 esp\_ble\_mesh\_prb\_client\_cb\_event\_t::ESPe3BLEDMESHe3RBprOLI3RATV&RECOOD\_R&PluPA/It (*C++ enumerator*), [675](#page-685-0) esp\_ble\_mesh\_prb\_client\_cb\_event\_t::ESP\_<u>SPLFpME\_SME\_CME\_GRMPLCSEND\_COMPLEV</u>U::state\_change (*C++ enumerator*), [675](#page-685-0) esp\_ble\_mesh\_prb\_client\_cb\_event\_t::ESP\_B<u>BLEpNESHeSRRPrCLISENTL&ENStATECHSING</u>EVIT (*C++ enumerator*), [675](#page-685-0) esp\_ble\_mesh\_prb\_client\_cb\_param\_t (*C++ struct*), 673 esp\_ble\_mesh\_prb\_client\_cb\_param\_t::params\_ble\_mesh\_prb\_server\_state\_change\_t::priv\_gatt\_pr (*C++ member*), 67[3](#page-685-0) esp\_ble\_mesh\_prb\_client\_cb\_param\_t::reœsp\_ble\_mesh\_prb\_server\_state\_change\_t::priv\_node\_id (*C++ member*[\),](#page-683-0) 673 esp\_ble\_mesh\_prb\_client\_cb\_param\_t::send esp\_ble\_mesh\_prb\_srv\_t (*C++ struct*), 670 (*C++ member*), [673](#page-683-0) esp\_ble\_mesh\_prb\_client\_cb\_param\_t::[anonymou*mlember*), 671 (*C++ member*), [673](#page-683-0) esp\_ble\_mesh\_prb\_client\_cb\_t (*C++ type*), 675 esp\_ble\_mesh\_prb\_[clie](#page-683-0)nt\_msg\_t (*C++ union*), 669 esp\_ble\_mesh\_prb\_[clie](#page-683-0)nt\_msg\_t::priv\_beacon\_set (*C++ member*), [671](#page-681-0) (*[C+](#page-685-0)+ member*), 669 esp\_ble\_mesh\_prb\_client\_msg\_t::priv\_gatt\_proxt**(C++ member**), [671](#page-681-0) (*C++ [memb](#page-679-0)er*), 669 esp\_ble\_mesh\_prb\_client\_msg\_t::priv\_node\_id\_get *struct*), 671 (*C++ member*), [669](#page-679-0) esp\_ble\_mesh\_prb\_client\_msg\_t::priv\_node\_id\_set (*C++ member*), [671](#page-681-0) (*C++ member*), [669](#page-679-0) esp\_ble\_mesh\_prb\_client\_recv\_cb\_t (*C++ union*), 6[70](#page-679-0) esp\_ble\_mesh\_prb\_client\_recv\_cb\_t::priv\_beacon(C++ antember), [671](#page-681-0) (*C++ member*), [670](#page-679-0) e[s](#page-681-0)p\_ble\_mesh\_prb\_client\_recv\_cb\_t::priv\_gatt\_pote\*ytruthbole (*C++ member*[\),](#page-680-0) 670 esp\_ble\_mesh\_prb\_client\_recv\_cb\_t::priv\_node\_id\_status (*C++ member*), [672](#page-681-0) (*C++ member*), [670](#page-680-0) esp\_ble\_mesh\_prb\_client\_send (*C++ function*), 669 esp\_ble\_mesh\_prb\_[clie](#page-680-0)nt\_send\_cb\_t (*C++ struct*), 67[2](#page-680-0) esp\_ble\_mesh\_prb\_client\_send\_cb\_t::err\_code (*C++ member*), [671](#page-682-0) (*C++ [mem](#page-679-0)ber*), 673 (*C++ enum*), 675 (*C++ enumerator*), 675 (*C++ enumer[ator](#page-685-0)*), 675 (*C++ struct*), 674 (*C++ member*), 67[4](#page-685-0) esp\_ble\_mesh\_prb\_server\_cb\_param\_t::model (*C++ member*[\),](#page-684-0) 674 (*C++ member*), [674](#page-684-0) 675 (*C++ union*), 6[70](#page-684-0) (*[C+](#page-685-0)+ member*), 670 (*C++ union*), [670](#page-680-0) esp\_ble\_mesh\_prb\_server\_state\_change\_t::priv\_beacon\_set (*C++ member*), [670](#page-680-0) (*C++ member*[\),](#page-680-0) 670 (*C++ member*), [670](#page-680-0) esp\_ble\_mesh\_prb\_[srv](#page-680-0)\_t::model (*C++* esp\_ble\_mesh\_prb\_[srv](#page-680-0)\_t::private\_beacon (*C++ member*), 671 esp\_ble\_mesh\_prb\_srv\_t::private[\\_gat](#page-680-0)t\_proxy (*C++ me[mber](#page-681-0)*), 671 esp\_ble\_mesh\_prb\_srv\_t::random\_update\_interval esp\_ble\_mesh\_prb\_srv\_t::update\_timer esp\_ble\_mesh\_priv\_beacon\_set\_t (*C++* esp\_ble\_mesh\_priv\_beacon\_set\_t::is\_effect esp\_ble\_mesh\_priv\_beacon\_set\_t::private\_beacon (*C++ [memb](#page-681-0)er*), 671 esp\_ble\_mesh\_priv\_beacon\_set\_t::update\_interval esp\_ble\_mesh\_priv\_beacon\_status\_cb\_t esp\_ble\_mesh\_priv\_beacon\_status\_cb\_t::private\_beacon esp\_ble\_mesh\_priv\_beacon\_status\_cb\_t::update\_interval (*C++ member*[\),](#page-682-0) 672 esp\_ble\_mesh\_priv\_gatt\_proxy\_set\_t (*C++ struct*), 6[71](#page-682-0) esp\_ble\_mesh\_priv\_gatt\_proxy\_set\_t::private\_gatt\_proxy esp\_ble\_mesh\_priv\_gatt\_proxy\_status\_cb\_t

(*C++ struct*), 672 esp\_ble\_mesh\_priv\_gatt\_proxy\_status\_cb<del>\_dsp.phlia\_ateshgqtntop\_mdx</del>yevent\_t::ESP\_BLE\_MESH\_LPN\_DISAE (*C++ member*), 672 esp\_ble\_mesh\_priv\_node\_id\_get\_t (*C++* esp\_ble\_mesh\_prov\_cb\_event\_t::ESP\_BLE\_MESH\_LPN\_ENABLE\_COMP\_EVT *struct*), 671 esp\_ble\_mesh\_pr[iv\\_n](#page-682-0)ode\_id\_get\_t::net\_idssp\_ble\_mesh\_prov\_cb\_event\_t::ESP\_BLE\_MESH\_LPN\_FRIEN (*C++ member*), [671](#page-682-0) esp\_ble\_mesh\_priv\_node\_id\_set\_t (C++ esp\_ble\_mesh\_prov\_cb\_event\_t::ESP\_BLE\_MESH\_LPN\_FRIEN *struct*), [671](#page-681-0) esp\_ble\_mesh\_priv\_node\_id\_set\_t::net\_idssp\_ble\_mesh\_prov\_cb\_event\_t::ESP\_BLE\_MESH\_LPN\_POLL\_ (*C++ member*), [672](#page-681-0) esp\_ble\_mesh\_priv\_node\_id\_set\_t::privatess\_md<del>ole\_ime</del>sh\_prov\_cb\_event\_t::ESP\_BLE\_MESH\_MODEL\_SUB (*C++ [memb](#page-681-0)er*), 672 esp\_ble\_mesh\_priv\_node\_identity\_status<del>\_cdp\_b</del>le\_mesh\_prov\_cb\_event\_t::ESP\_BLE\_MESH\_MODEL\_UNS (*C++ struct*), 67[2](#page-682-0) esp\_ble\_mesh\_priv\_node\_identity\_status<del>\_cdp\_tala\_ane</del>te\_shd\_xprov\_cb\_event\_t::ESP\_BLE\_MESH\_NODE\_ADD\_ (*C++ member*), [672](#page-682-0) esp\_ble\_mesh\_priv\_node\_identity\_status<del>\_cdp\_tal.opmasdt\_opmodech\_d</del>event\_t::ESP\_BLE\_MESH\_NODE\_ADD\_ (*C++ member*[\),](#page-682-0) 672 esp\_ble\_mesh\_priv\_node\_identity\_status<del>\_cdp\_talastmat</del>ahs\_prov\_cb\_event\_t::ESP\_BLE\_MESH\_NODE\_BIND (*C++ member*), [672](#page-682-0) ESP\_BLE\_MESH\_PRIVATE\_BEACON\_DISABLE(*C* esp\_ble\_mesh\_prov\_cb\_event\_t::ESP\_BLE\_MESH\_NODE\_PRIV *macro*), 372 ESP\_BLE\_MESH\_PRIVATE\_BEACON\_ENABLE (C esp\_ble\_mesh\_prov\_cb\_event\_t::ESP\_BLE\_MESH\_NODE\_PRIV *macro*), 372 ESP\_BLE\_MESH\_PRIV[ATE\\_](#page-682-0)GATT\_PROXY\_DISABLEDsp\_ble\_mesh\_prov\_cb\_event\_t::ESP\_BLE\_MESH\_NODE\_PROV (*C macro*[\),](#page-382-0) 372 ESP\_BLE\_MESH\_PRIVATE\_GATT\_PROXY\_ENABLEDesp\_ble\_mesh\_prov\_cb\_event\_t::ESP\_BLE\_MESH\_NODE\_PROV (*C macro*[\),](#page-382-0) 372  ${\tt ESP\_BLE\_MESH\_PRIVATE\_GATT\_PROXY\_NOT\_SUBPSSR\_RIDE\_mesh\_prov\_cb\_event\_t: ESP\_BLE\_MESH\_NODE\_PROX}$ (*C macro*), [372](#page-382-0) ESP\_BLE\_MESH\_PRIVATE\_NODE\_IDENTITY\_DISABEDEDle\_mesh\_prov\_cb\_event\_t::ESP\_BLE\_MESH\_NODE\_PROV (*C macro*), [372](#page-382-0) ESP\_BLE\_MESH\_PRIVATE\_NODE\_IDENTITY\_ENABEBD\_ble\_mesh\_prov\_cb\_event\_t::ESP\_BLE\_MESH\_NODE\_PROV (*C macro*), [372](#page-382-0) ESP\_BLE\_MESH\_PRIVATE\_NODE\_IDENTITY\_NOT<del>\_@SIP\_R</del>oP<del>a</del>TINDesh\_prov\_cb\_event\_t::ESP\_BLE\_MESH\_NODE\_PROV (*C macro*), [372](#page-382-0) esp\_ble\_mesh\_private\_proxy\_identity\_disedud\_ble\_mesh\_prov\_cb\_event\_t::ESP\_BLE\_MESH\_NODE\_PROV (*C++ func[tion](#page-382-0)*), 427 esp\_ble\_mesh\_private\_proxy\_identity\_enabshe\_hle\_mesh\_prov\_cb\_event\_t::ESP\_BLE\_MESH\_NODE\_PROV (*C++ func[tion](#page-382-0)*), 427 ESP\_BLE\_MESH\_PROV (*C macro*), 374 esp\_ble\_mesh\_prov[\\_adv](#page-437-0)\_cb\_t (*C++ type*), 426 esp\_ble\_mesh\_prov\_bearer\_t (C++ *enum*), esp\_ble\_mesh\_prov\_cb\_event\_t::ESP\_BLE\_MESH\_NODE\_PROV 399 esp\_ble\_mesh\_prov\_bearer[\\_t::](#page-384-0)ESP\_BLE\_MES<del>U</del>spPRONe\_ADA&bh\_prov\_cb\_event\_t::ESP\_BLE\_MESH\_NODE\_PROV (*C++ enumerator*), 399 esp\_ble\_mesh\_prov\_bearer\_t::ESP\_BL[E\\_M](#page-436-0)ESH<u>spRONeGMATS</u>h\_prov\_cb\_event\_t::ESP\_BLE\_MESH\_NODE\_PROV (*[C+](#page-409-0)+ enumerator*), 399 esp\_ble\_mesh\_prov\_cb\_event\_t(C++ enum), esp\_ble\_mesh\_prov\_cb\_event\_t::ESP\_BLE\_MESH\_NODE\_PROV 400 esp\_ble\_mesh\_prov\_c[b\\_ev](#page-409-0)ent\_t::ESP\_BLE\_M<del>ESN\_WERMESMESNEMECOMP\_EME</del>nt\_t::ESP\_BLE\_MESH\_NODE\_PROX (*C++ enumerator*), [406](#page-409-0) esp\_ble\_mesh\_prov\_cb\_event\_t::ESP\_BLE\_MESH\_hFRIENDESHERIENDSCHIFENENELISHS\_EVELE\_MESH\_NODE\_PROX (*[C+](#page-410-0)+ enumerator*), 405 esp\_ble\_mesh\_prov\_cb\_event\_t::ESP\_BLE\_MESH\_hFRIENDE}FRIENDSHIP\_NABRM\_INATESENELLE\_MESH\_NODE\_PROX (*C++ enumerator*), [405](#page-416-0) esp\_ble\_mesh\_prov\_cb\_event\_t::ESP\_BLE\_MESSH\_hHEARTEATEAMEAS2AGE\_RECOMP\_EVTESP\_BLE\_MESH\_NODE\_SET\_ (*C++ enumerator*), 404 (*C++ enumerator*), 405 (*C++ enumerator*), [405](#page-414-0) (*C++ enumerator*), [405](#page-415-0) (*C++ enumerator*), [405](#page-415-0) (*C++ enumerator*), [405](#page-415-0) (*C++ enumerator*), [406](#page-415-0) (*C++ enumerator*), [406](#page-415-0) (*C++ enumerator*), [401](#page-416-0) (*C++ enumerator*), [401](#page-416-0) (*C++ enumerator*), [401](#page-411-0) (*C++ enumerator*), [401](#page-411-0) (*C++ enumerator*), [401](#page-411-0) (*C++ enumerator*), [401](#page-411-0) (*C++ enumerator*), [400](#page-411-0) (*C++ enumerator*), [400](#page-411-0) (*C++ enumerator*), [401](#page-410-0) (*C++ enumerator*), [401](#page-410-0) (*C++ enumerator*), [401](#page-411-0) (*C++ enumerator*), [400](#page-411-0) (*C++ enumerator*), [400](#page-411-0) esp\_ble\_mesh\_prov\_cb\_event\_t::ESP\_BLE\_MESH\_NODE\_PROV (*C++ enumerator*), [400](#page-410-0) (*C++ enumerator*), [400](#page-410-0) (*C++ enumerator*), [401](#page-410-0) (*C++ enumerator*), [401](#page-410-0) (*C++ enumerator*), [401](#page-411-0) (*C++ enumerator*), [401](#page-411-0) (*C++ enumerator*), [401](#page-411-0) (*C++ enumerator*), [401](#page-411-0)

(*C++ enumerator*), 400 esp\_ble\_mesh\_prov\_cb\_event\_t::ESP\_BLE\_M<del>ESN\_NRQVneSM</del>\_MAXX\_cb\_event\_t::ESP\_BLE\_MESH\_PROVISION (*C++ enumerator*), 406 esp\_ble\_mesh\_prov\_cb\_event\_t::ESP\_BLE\_MESSH\_hPRO<u>VneRENGISTORR\_COMPV</u>eRMT\_t::ESP\_BLE\_MESH\_PROVISION (*C++ enumerator*), [400](#page-410-0) esp\_ble\_mesh\_prov\_cb\_event\_t::ESP\_BLE\_MESSH\_hPROVIGSNONERDADDD\_LOCAIL\_APP\_EKSEY\_EUGMAMESHL\_PROVISION (*C++ enumerator*), [403](#page-416-0) esp\_ble\_mesh\_prov\_cb\_event\_t::ESP\_BLE\_MESSH\_hPROVIISSMONEROADDD\_I@CGAIL\_NET:EKSEY\_EUGMEMESHL\_PROVISION (*C++ enumerator*), [403](#page-410-0) esp\_ble\_mesh\_prov\_cb\_event\_t::ESP\_BLE\_M<del>ESN\_NRQ\M&SMONDROvADDD\_UNRAW</del>J\_DE<del>W\_SRMPLEV</del>MESH\_PROVISION (*C++ enumerator*), [402](#page-413-0) esp\_ble\_mesh\_prov\_cb\_event\_t::ESP\_BLE\_MESSH\_hPROVIGSIONERD\_BIND\_GARENtKEY::TLOSEM\_CEUFFL\_MOCMPP\_ERVOUSION (*C++ enumerator*), [403](#page-413-0) esp\_ble\_mesh\_prov\_cb\_event\_t::ESP\_BLE\_MESSH\_hPROVITESNONERPOVCERRT\_BARSHED\_PROUSLERT\_MENSH\_PROVISION (*C++ enumerator*), [402](#page-412-0) esp\_ble\_mesh\_prov\_cb\_event\_t::ESP\_BLE\_MESH\_PROVIGSIONEROCLOSEOSHIT\_INGSE\_METHLELMESH\_CRMPV\_ES/ION (*C++ enumerator*), [404](#page-413-0) esp\_ble\_mesh\_prov\_cb\_event\_t::ESP\_BLE\_MESH\_PROVIGSNONEROCIOSEOSHUT\_INGSE\_METHLEUME\_SHOMPR\_OEWIISION (*C++ enumerator*), [404](#page-412-0) esp\_ble\_mesh\_prov\_cb\_event\_t::ESP\_BLE\_M<del>ESM\_NRQ\M&SMONDRODENETEN@NN</del>/tC<mark>OMFSEN</mark>TLE\_MESH\_PROVISION (*C++ enumerator*), [403](#page-414-0) esp\_ble\_mesh\_prov\_cb\_event\_t::ESP\_BLE\_MESSH\_hERQ\MIGSMONER\pEdETELTER&NODE\_WIEHSP\_AEMER\_NOCOMP\_ERKIVISION (*C++ enumerator*), [404](#page-414-0) esp\_ble\_mesh\_prov\_cb\_event\_t::ESP\_BLE\_MESSH\_hERQ\MESHONERR\pEdETELTER\&NODE\_WIEHSP\_UEUED\_NOCOMP\_ERKUVISION (*C++ enumerator*), [404](#page-413-0) esp\_ble\_mesh\_prov\_cb\_event\_t::ESP\_BLE\_MESSH\_hPROVIGSNONERODEINE\_TEN/GART\_TLINGES\_PN\_TETLE\_INNCGHK\_RROWPL\_SENCIN (*C++ enumerator*), [404](#page-414-0) esp\_ble\_mesh\_prov\_cb\_event\_t::ESP\_BLE\_MESH\_PROVIGSMONERODENETEN&RITTUNGSSM\_TELE\_MESH\_CAMPOVENSION (*C++ enumerator*), [404](#page-414-0) esp\_ble\_mesh\_prov\_cb\_event\_t::ESP\_BLE\_MESH\_PROVIGSIONERODIGECEV@RASE:SESPINGS\_MCOMP\_EROVISION (*C++ enumerator*), [404](#page-414-0) esp\_ble\_mesh\_prov\_cb\_event\_t::ESP\_BLE\_MESSH\_hPROVIGSNONEROOENERBLEAZELTBEASTP\_FENCAZ\_MACAMP\_FENCAVISION (*C++ enumerator*), [404](#page-414-0) esp\_ble\_mesh\_prov\_cb\_event\_t::ESP\_BLE\_MESSH\_hPROVITGSTONERD\_OPEN\_GSEETTINGS;ENSPIHELINDERSHCOPAROVENSION (*C++ enumerator*), [404](#page-414-0) esp\_ble\_mesh\_prov\_cb\_event\_t::ESP\_BLE\_MESSH\_hPROVIT&SMONERPOPENN\_&RETTELNES:ENSPTHELLOMESSHMEP\_PROWISION (*C++ enumerator*), [404](#page-414-0) esp\_ble\_mesh\_prov\_cb\_event\_t::ESP\_BLE\_MESSH\_hPROVIT&SMONERPORERCHO\_@COMPULETE\_HESAT\_BLE\_MESH\_PROVISION (*C++ enumerator*), [402](#page-414-0) esp\_ble\_mesh\_prov\_cb\_event\_t::ESP\_BLE\_MESSH\_hPROVITGSNONEROP\_RCM\_@DEM\_MULTH\_ENSTENT\_MAD\_STH\_TPROXY\_CLI (*C++ enumerator*), [403](#page-414-0) esp\_ble\_mesh\_prov\_cb\_event\_t::ESP\_BLE\_MESSH\_hPROVITGSIONEROVPRCN\_@MGARBIE:COMP\_ENAT\_MESH\_PROXY\_CLI (*C++ enumerator*), [402](#page-412-0) esp\_ble\_mesh\_prov\_cb\_event\_t::ESP\_BLE\_M<del>ESN\_NRQ\M&SMONDROVPRCN\_&NARILE\_COMRP\_EN</del>TE\_MESH\_PROXY\_CLI (*C++ enumerator*), [401](#page-413-0) esp\_ble\_mesh\_prov\_cb\_event\_t::ESP\_BLE\_MESSH\_hPRO<u>V</u>IIGSNONERPOPROX\_GINENUT\_HEVTESP\_BLE\_MESH\_PROXY\_CLI (*C++ enumerator*), [402](#page-412-0) esp\_ble\_mesh\_prov\_cb\_event\_t::ESP\_BLE\_MESSH\_hPRO<u>V</u>IIGSNONERDOPROW\_GINENIT\_NUMBSER\_EXCMPMESHT\_PROXY\_CLI (*C++ enumerator*), [403](#page-411-0) esp\_ble\_mesh\_prov\_cb\_event\_t::ESP\_BLE\_MESSH\_hPROVITGSTONEROV\_GNENUT\_tSTFUSKG\_KICMPMESHT\_PROXY\_CLI (*C++ enumerator*), [403](#page-412-0) esp\_ble\_mesh\_prov\_cb\_event\_t::ESP\_BLE\_MESSH\_hPROVIT&SMONERPORCY\_GUMANK\_CLOSESE\_VELE\_MESH\_PROXY\_CLI (*C++ enumerator*), [402](#page-413-0) esp\_ble\_mesh\_prov\_cb\_event\_t::ESP\_BLE\_MESSH\_hPROVITGSNONERPORENT\_GUTANK\_OPENE\_SPATELE\_MESH\_PROXY\_CLI (*C++ enumerator*), [402](#page-413-0) esp\_ble\_mesh\_prov\_cb\_event\_t::ESP\_BLE\_MESH\_hPROVIGSNONEROVERCN\_@UERUTLEMESP\_BLE\_MESH\_PROXY\_CLI (*C++ enumerator*), [402](#page-412-0) esp\_ble\_mesh\_prov\_cb\_event\_t::ESP\_BLE\_MESSH\_hPRO\_MIGSNO\_NEROP\_ROM\_ANEANt\_OOB\_FSUB\_FNUEW\_MACMAP\_FENOXY\_CLI (*C++ enumerator*), 403 (*C++ enumerator*), 402 (*C++ enumerator*), [402](#page-413-0) (*C++ enumerator*), [404](#page-412-0) (*C++ enumerator*), [402](#page-412-0) (*C++ enumerator*), [402](#page-414-0) (*C++ enumerator*), [402](#page-412-0) (*C++ enumerator*), [402](#page-412-0) (*C++ enumerator*), [402](#page-412-0) (*C++ enumerator*), [402](#page-412-0) (*C++ enumerator*), [403](#page-412-0) (*C++ enumerator*), [404](#page-412-0) (*C++ enumerator*), [404](#page-413-0) (*C++ enumerator*), [403](#page-414-0) (*C++ enumerator*), [403](#page-414-0) (*C++ enumerator*), [403](#page-413-0) (*C++ enumerator*), [403](#page-413-0) (*C++ enumerator*), [403](#page-413-0) (*C++ enumerator*), [403](#page-413-0) (*C++ enumerator*), [403](#page-413-0) (*C++ enumerator*), [405](#page-413-0) (*C++ enumerator*), [405](#page-413-0) (*C++ enumerator*), [405](#page-415-0) (*C++ enumerator*), [406](#page-415-0) (*C++ enumerator*), [405](#page-415-0) (*C++ enumerator*), [405](#page-416-0) (*C++ enumerator*), [405](#page-415-0) (*C++ enumerator*), [405](#page-415-0) (*C++ enumerator*), [405](#page-415-0)

(*C++ enumerator*), 406 esp\_ble\_mesh\_prov\_cb\_event\_t::ESP\_BLE\_M<del>ESM\_NRQXMe\_SM\_NEMYY\_SEN\_NEMAME\_R\_TMPRe\_COMME</del>h\_EMMInk\_close\_ev (*C++ enumerator*), 405 esp\_ble\_mesh\_prov\_cb\_event\_t::ESP\_BLE\_MESSH\_hPROXMeSHERMEN\_COMNPACHEM:De\_mesh\_link\_close\_ev (*C++ enumerator*), [406](#page-416-0) esp\_ble\_mesh\_prov\_cb\_event\_t::ESP\_BLE\_MESSH\_hPROXMeSHERMEN\_DISCOMNENCTED\_hEME\_mesh\_link\_close\_ev (*C++ enumerator*), [406](#page-415-0) esp\_ble\_mesh\_prov\_cb\_event\_t::ESP\_BLE\_MESSH\_ISEET\_nEASN\_pROV\_ACTIANAnCOMP:ELMET\_mesh\_link\_open\_evt (*C++ enumerator*), [404](#page-416-0) esp\_ble\_mesh\_prov\_cb\_event\_t::ESP\_BLE\_MESSH\_ISEET\_nEAST\_pROW\_dMFparCOMPLEMCIe\_mesh\_link\_open\_evt (*C++ enumerator*), [404](#page-416-0) esp\_ble\_mesh\_prov\_cb\_param\_t (*C++ union*), 324 esp\_ble\_mesh\_prov\_c[b\\_pa](#page-414-0)ram\_t::ble\_mesh<del>\_comp\_ndite\_massh\_qompy\_param</del>aram\_t::ble\_mesh\_lpn\_disable\_c (*C++ struct*), 333 esp\_ble\_mesh\_prov\_c[b\\_pa](#page-414-0)ram\_t::ble\_mesh\_edepirbile\_meesh\_compy\_pabramanert\_colole\_mesh\_lpn\_enable\_co (*C++ [memb](#page-334-0)er*), 333 esp\_ble\_mesh\_prov\_cb\_param\_t::ble\_mesh<del>\_dspi\_dwkb\_fmeisch\_dparaw\_dst\_param</del>insht\_parammesh\_lpn\_enable\_co (*C++ struct*), [333](#page-343-0) esp\_ble\_mesh\_prov\_cb\_param\_t::ble\_mesh\_<del>dspi\_dnke\_fmeisch\_dsnick paramiansht\_parlam\_melshn\_land</del>nfriendshi (*C++ member*), [333](#page-343-0) esp\_ble\_mesh\_prov\_cb\_param\_t::ble\_mesh<del>\_dspi\_dwkb\_fmeisch\_dwakoko</del>\_dd<del>e\_mainamt\_et\_pablam</del>\_mesh\_lpn\_friendshi (*C++ struct*), [333](#page-343-0) esp\_ble\_mesh\_prov\_cb\_param\_t::ble\_mesh<del>\_dsp\_dwkb\_fmeisch\_dward ode\_mainam\_et\_parlam\_melsh</del>n\_lapnd\_friendshi (*C++ member*), [334](#page-343-0) esp\_ble\_mesh\_prov\_cb\_param\_t::ble\_mesh\_<del>dsp\_dwke\_fmeisch\_dwardship\_dte\_mainamt\_et\_parlam\_messha</del>shopm\_friendshi (*C++ member*[\),](#page-343-0) 334 esp\_ble\_mesh\_prov\_cb\_param\_t::ble\_mesh<del>\_dspi\_dwkb\_fmeisch\_dw.hominamid\_t\_parlam\_me[sch\_dpm\_dpm\_dpul</del>l\_comp (*C++ enum*), 33[3](#page-344-0) esp\_ble\_mesh\_prov\_cb\_param\_t::ble\_mesh\_<del>dsp\_dwkb\_fmesch\_dwhapship\_dte\_mainam\_et\_parlam\_me[sch\_dpm\_ong</del>ms]]:\_coden (*C++ enumerator*[\),](#page-344-0) 333 esp\_ble\_mesh\_prov\_cb\_param\_t::ble\_mesh\_<del>dspi\_dokle\_fmeisch\_dwardship\_dte\_paramant\_et\_parlam\_me[sch\_ompdneulissub\_ESM</del> (*C++ enumer[ator](#page-343-0)*), 333 esp\_ble\_mesh\_prov\_cb\_param\_t::ble\_mesh\_<del>dspi\_do</del>nde\_fmeis<del>chgroup\_doe\_mainant\_et\_parlam\_me[sch\_ompdneul1\_sub\_E</del>GAPg (*C++ enumerator*), [333](#page-343-0) esp\_ble\_mesh\_prov\_cb\_param\_t::ble\_mesh<del>\_dsp\_dokb\_fmeish\_dysholp\_dte\_mainamt\_et\_pablam\_me[sh\_momydmenl1ss]ub\_E6M</del>e (*C++ enumerator*), [333](#page-343-0) esp\_ble\_mesh\_prov\_cb\_param\_t::ble\_mesh\_<del>dspi\_dokle\_fmeisch\_dwardprade\_paramant\_et\_parlan\_me[sch\_ompdneulissub\_E</del>GAPg (*C++ enumerator*), [333](#page-343-0) esp\_ble\_mesh\_prov\_cb\_param\_t::ble\_mesh<del>\_dreathibe\_ate\_shs\_onnex\_vclp\_anam</del>am\_t::ble\_mesh\_model\_sub\_gro (*C++ struct*), 334 esp\_ble\_mesh\_prov\_cb\_param\_t::ble\_mesh<del>\_drea<u>nttDreatesdrs.opmorevelpa</u>namem:fleat</del>ul<del>ne</del>\_mesh\_model\_sub\_gro (*C++ member*), 33[4](#page-343-0) esp\_ble\_mesh\_prov\_cb\_param\_t::ble\_mesh<del>\_drepaittlee\_ate\_shscp\_mexcyclp\_anamam</del>\_htopsble\_mesh\_model\_unsub\_g (*C++ member*[\),](#page-344-0) 334 esp\_ble\_mesh\_prov\_cb\_param\_t::ble\_mesh<del>\_dspp\_utle\_vte\_param</del>ov\_cb\_param\_t::ble\_mesh\_model\_unsub\_g (*C++ struct*), 33[4](#page-344-0) esp\_ble\_mesh\_prov\_cb\_param\_t::ble\_mesh<del>\_dspp\_utl\_@\_vtte\_gra\_pamcv.actt\_ipar</del>am\_t::ble\_mesh\_model\_unsub\_g (*C++ member*), [334](#page-344-0) esp\_ble\_mesh\_prov\_cb\_param\_t::ble\_mesh<del>\_dspp\_utle\_vtte\_sha\_pamo</del>rx\_sdbz\_eparam\_t::ble\_mesh\_model\_unsub\_q (*C++ member*[\),](#page-344-0) 334 esp\_ble\_mesh\_prov\_cb\_param\_t::ble\_mesh<del>\_cispp\_utlenumdschr\_promp\_pangam</del>ram\_t::ble\_mesh\_model\_unsub\_g (*C++ struct*), 33[4](#page-344-0) esp\_ble\_mesh\_prov\_cb\_param\_t::ble\_mesh<del>\_cispp\_utlen\_umdschr\_pronup\_qda\_nam:ame\_tr:\_dokke</del>\_mesh\_model\_unsub\_g (*C++ member*), [334](#page-344-0) esp\_ble\_mesh\_prov\_cb\_param\_t::ble\_mesh<del>\_cispp\_utles\_tracisty\_prony\_charam</del>ram\_t::ble\_mesh\_node\_add\_loca (*C++ struct*), [334](#page-344-0) esp\_ble\_mesh\_prov\_cb\_param\_t::ble\_mesh<del>\_cispp\_utles\_tmeistg\_promp\_cha\_nam:ame\_tr:\_dokke</del>\_mesh\_node\_add\_loca (*C++ member*), 334 (*C++ struct*), 335 (*C++ member*), [335](#page-344-0) (*C++ member*[\),](#page-345-0) 335 (*C++ struct*), 3[35](#page-345-0) (*C++ member*), [335](#page-345-0) esp\_ble\_mesh\_prov\_cb\_param\_t::ble\_mesh\_lpn\_disable\_comp\_param (*C++ struct*), [335](#page-345-0) (*C++ member*), [335](#page-345-0) (*C++ struct*), [335](#page-345-0) (*C++ member*), [335](#page-345-0) (*C++ struct*), [335](#page-345-0) (*C++ member*), [335](#page-345-0) (*C++ struct*), [335](#page-345-0) (*C++ member*), [336](#page-345-0) (*C++ struct*), [336](#page-345-0) (*C++ member*), [336](#page-346-0) (*C++ struct*), [336](#page-346-0) (*C++ member*), [336](#page-346-0) (*C++ member*[\),](#page-346-0) 336 (*C++ member*), [336](#page-346-0) (*C++ member*), [336](#page-346-0) (*C++ member*), [336](#page-346-0) (*C++ struct*), 3[36](#page-346-0) (*C++ member*), [336](#page-346-0) (*C++ member*[\),](#page-346-0) 336 (*C++ member*), [336](#page-346-0) (*C++ member*), [337](#page-346-0) (*C++ member*), [337](#page-346-0) (*C++ struct*), 3[37](#page-347-0)

(*C++ member*), 337 esp\_ble\_mesh\_prov\_cb\_param\_t::ble\_mesh<del>\_orspdeblad\_dradrapharam\_paramm\_parlam\_mash\_provic</del>isioner\_a (*C++ member*), 337 esp\_ble\_mesh\_prov\_cb\_param\_t::ble\_mesh<del>\_exodelad\_dedshcaprowerds\_exompl\_parlam\_mendt\_pidx</del>visioner\_a (*C++ member*), [337](#page-347-0) esp\_ble\_mesh\_prov\_cb\_param\_t::ble\_mesh<del>\_napdelad\_dad\_comp\_tek\_eya\_rammy\_parlam</del>\_mesh\_provisioner\_a (*C++ struct*), 33[7](#page-347-0) esp\_ble\_mesh\_prov\_cb\_param\_t::ble\_mesh<del>\_enspdelad\_lad\_duckey\_tometchk\_eya\_ramunt\_parlam\_mashr\_provic</del>isioner\_a (*C++ member*), [337](#page-347-0) esp\_ble\_mesh\_prov\_cb\_param\_t::ble\_mesh<del>\_orspdelad\_laddreadronetchkeyarammy\_parlam\_morst</del>\_**rich**xisioner\_a (*C++ member*[\),](#page-347-0) 337 esp\_ble\_mesh\_prov\_cb\_param\_t::ble\_mesh<del>\_exodelDeime\_sho\_canoword\_appr\_anowtp:1dahea</del>mmesh\_provisioner\_a (*C++ struct*), 33[7](#page-347-0) esp\_ble\_mesh\_prov\_cb\_param\_t::ble\_mesh<del>\_erspdeb\_leime\_shoqandownode\_appr\_ano</del>mtp<del>:/daheammesshopp\_nod</del>xisioner\_a (*C++ member*), [337](#page-347-0) esp\_ble\_mesh\_prov\_cb\_param\_t::ble\_mesh<del>\_orspdeb\_leime\_sho\_candown.comb\_appr\_amontp:\_paleanmesshonppao</del>nyisidoner\_a (*C++ member*[\),](#page-347-0) 338 esp\_ble\_mesh\_prov\_cb\_param\_t::ble\_mesh<del>\_orspdeb\_leime\_shoqandovnode\_appr\_anontp:/palna</del>nme<del>schl\_gomeonti\_saddre</del>r\_a (*C++ member*), [337](#page-347-0) esp\_ble\_mesh\_prov\_cb\_param\_t::ble\_mesh<del>\_orspdeb\_beinne\_sho\_orado\_mode\_appr\_anontp:\_palma</del>nme<del>sch\_provdes</del>ioner\_b (*C++ member*), [337](#page-348-0) esp\_ble\_mesh\_prov\_cb\_param\_t::ble\_mesh<del>\_erspdeb\_leime\_sho\_candown.cab\_appr\_amontp:dahaminessnodendovids</del>ioner\_b (*C++ member*), [338](#page-347-0) esp\_ble\_mesh\_prov\_cb\_param\_t::ble\_mesh<del>\_capt\_pulte\_munsle\_vtr\_oparam</del>\_naram\_t::ble\_mesh\_provisioner\_b (*C++ struct*), 33[8](#page-347-0) esp\_ble\_mesh\_prov\_cb\_param\_t::ble\_mesh<del>\_capt\_pulte\_muns\_le\_ytr\_param\_prancami\_dn</del>::ble\_mesh\_provisioner\_b (*C++ member*), [338](#page-348-0) esp\_ble\_mesh\_prov\_cb\_param\_t::ble\_mesh<del>\_capt\_pulte\_muns<u>leytropar</u>am\_panrambetr</del>::ble\_mesh\_provisioner\_b (*C++ member*[\),](#page-348-0) 338 esp\_ble\_mesh\_prov\_cb\_param\_t::ble\_mesh<del>\_capt\_pulte\_strashevutr\_param\_text</del>erationer\_text\_provisioner\_t (*C++ struct*), 33[8](#page-348-0) esp\_ble\_mesh\_prov\_cb\_param\_t::ble\_mesh<del>\_capt\_pulte\_strashevutr\_param\_prastani\_ng</del>::ble\_mesh\_provisioner\_c (*C++ member*), [338](#page-348-0) esp\_ble\_mesh\_prov\_cb\_param\_t::ble\_mesh<del>\_papo\_vble\_gadosle\_promp\_cha\_paa</del>ram\_t::ble\_mesh\_provisioner\_c (*C++ struct*), [338](#page-348-0) esp\_ble\_mesh\_prov\_cb\_param\_t::ble\_mesh<del>\_papo\_vb\_ke\_parashe\_pronp\_pa\_parm:ame\_tr:\_dokke</del>\_mesh\_provisioner\_d (*C++ member*), [338](#page-348-0) esp\_ble\_mesh\_prov\_cb\_param\_t::ble\_mesh<del>\_papo\_vb\_lan\_abelsh\_compy\_pabr\_apa</del>ram\_t::ble\_mesh\_provisioner\_d (*C++ struct*), [338](#page-348-0) esp\_ble\_mesh\_prov\_cb\_param\_t::ble\_mesh<del>\_papo\_vb\_len\_abelsh\_compy\_pabr\_aparam\_rt\_colole</del>\_mesh\_provisioner\_d (*C++ member*), [338](#page-348-0) esp\_ble\_mesh\_prov\_cb\_param\_t::ble\_mesh<del>\_papovblæ\_giasterproompelparam</del>am\_t::ble\_mesh\_provisioner\_d (*C++ struct*), [338](#page-348-0) esp\_ble\_mesh\_prov\_cb\_param\_t::ble\_mesh<del>\_papo\_vb\_hæ\_guestle\_p\_comp<u>o</u>lp\_apamem\_drr\_belod</del>emesh\_provisioner\_d (*C++ member*), [339](#page-348-0) esp\_ble\_mesh\_prov\_cb\_param\_t::ble\_mesh<del>\_papo\_vike\_ome\_shompulat\_eche\_vta\_pam\_dm</del>::ble\_mesh\_provisioner\_d (*C++ struct*), [339](#page-348-0) esp\_ble\_mesh\_prov\_cb\_param\_t::ble\_mesh<del>\_papo\_vike\_ome\_shompulat\_eche\_vta\_pam\_dm:::bakk</del>lmesh\_provisioner\_d (*C++ member*), [339](#page-349-0) esp\_ble\_mesh\_prov\_cb\_param\_t::ble\_mesh<del>\_papo\_vike\_ome\_shompdoxt\_cole\_yta\_pam\_dm:::lflagse</del>sh\_provisioner\_d (*C++ member*[\),](#page-349-0) 339 esp\_ble\_mesh\_prov\_cb\_param\_t::ble\_mesh<del>\_papo\_vike\_ome\_shompulat\_ecle\_vta\_pam\_dm:::hle\_imedelx</del>\_provisioner\_l (*C++ member*), [339](#page-349-0) esp\_ble\_mesh\_prov\_cb\_param\_t::ble\_mesh<del>\_papo\_vikei\_ome\_shompulat\_eclo\_vta\_pam\_dm:::bkd\_nabd</del>\_provisioner\_l (*C++ member*), [339](#page-349-0) esp\_ble\_mesh\_prov\_cb\_param\_t::ble\_mesh<del>\_papo\_vikei\_ome\_shompulat\_eclo\_vta\_pam\_dm:::bkd\_nkesy</del>h\_provisioner\_l (*C++ member*), [339](#page-349-0) esp\_ble\_mesh\_prov\_cb\_param\_t::ble\_mesh<del>\_papo\_vikei\_ome\_she\_sparo\_param</del>\_aram\_t::ble\_mesh\_provisioner\_l (*C++ struct*), 339 (*C++ struct*), 339 (*C++ member*[\),](#page-349-0) 339 (*C++ member*[\),](#page-349-0) 339 (*C++ member*), [339](#page-349-0) (*C++ struct*), 3[39](#page-349-0) (*C++ member*), [340](#page-349-0) (*C++ member*[\),](#page-349-0) 340 (*C++ struct*), 3[40](#page-350-0) (*C++ member*), [340](#page-350-0) (*C++ struct*), [340](#page-350-0) (*C++ member*), [340](#page-350-0) (*C++ member*[\),](#page-350-0) 340 (*C++ member*), [340](#page-350-0) (*C++ member*), [340](#page-350-0) (*C++ member*), [340](#page-350-0) (*C++ struct*), 3[40](#page-350-0) (*C++ member*), [340](#page-350-0) (*C++ struct*), [340](#page-350-0) (*C++ member*), [341](#page-350-0) (*C++ struct*), [341](#page-350-0) (*C++ member*), [341](#page-351-0) (*C++ member*[\),](#page-351-0) 341 (*C++ struct*), 3[41](#page-351-0) (*C++ member*), [341](#page-351-0) (*C++ member*[\),](#page-351-0) 341 (*C++ struct*), 3[41](#page-351-0) (*C++ member*), [341](#page-351-0) (*C++ member*[\),](#page-351-0) 341

(*C++ struct*), 341 esp\_ble\_mesh\_prov\_cb\_param\_t::ble\_mesh<del>\_papo\_viled\_omesh\_lpinky\_opho\_param\_para</del>mle\_p<del>meshe</del>\_provisioner\_p (*C++ member*), 341 esp\_ble\_mesh\_prov\_cb\_param\_t::ble\_mesh<del>\_papo\_vikei\_omesh\_pno</del>v\_c<del>olm\_parama</del>nt::ble\_mesh\_provisioner\_p (*C++ struct*), [341](#page-351-0) esp\_ble\_mesh\_prov\_cb\_param\_t::ble\_mesh<del>\_papo\_vikel\_omesh\_prov\_compp\_paam</del>ant:::dekel\_onegahu\_parovisioner\_p (*C++ member*), [342](#page-351-0) esp\_ble\_mesh\_prov\_cb\_param\_t::ble\_mesh<del>\_papo\_vikel\_omesh\_prov\_compp\_prana</del>mt:::<del>ddlem\_emet</del>s<u>hu</u>pmrovisioner\_p (*C++ member*[\),](#page-351-0) 342 esp\_ble\_mesh\_prov\_cb\_param\_t::ble\_mesh<del>\_papo\_vikel\_omesh\_prov\_compp\_prana</del>mt:::neltek\_enye\_sld\_xprovisioner\_p (*C++ member*), [342](#page-352-0) esp\_ble\_mesh\_prov\_cb\_param\_t::ble\_mesh<del>\_papo\_vikel\_omesh\_prov\_comp\_paamant:::rbkke\_nebs</del>h\_provisioner\_p (*C++ member*), [342](#page-352-0) esp\_ble\_mesh\_prov\_cb\_param\_t::ble\_mesh<del>\_provisionersh\_prov\_comp\_prana</del>mt:::inhie*g*astshadphrovisioner\_p (*C++ member*), [342](#page-352-0) esp\_ble\_mesh\_prov\_cb\_param\_t::ble\_mesh<del>\_papo\_vikel\_omesh\_prov\_dev\_partam\_addro\_kompe\_gha\_pamo</del>visioner\_p (*C++ struct*), 34[2](#page-352-0) esp\_ble\_mesh\_prov\_cb\_param\_t::ble\_mesh<del>\_papo\_vikel\_omes</del>h\_pprov\_deby\_paintam\_addab\_be<u>ompesha.p</u>amorvi<del>ssio</del>neradep (*C++ member*), [342](#page-352-0) esp\_ble\_mesh\_prov\_cb\_param\_t::ble\_mesh<del>\_papo\_vilsi\_omesh\_prov\_dis\_abalen\_n\_comp\_bar\_am</del>esh\_provisioner\_p (*C++ struct*), [342](#page-352-0) esp\_ble\_mesh\_prov\_cb\_param\_t::ble\_mesh<del>\_papo\_vikisi\_omes</del>h\_pprov\_ddis\_abaleam\_comp\_beka-ameshe<u>nprovoidea</u>ioner\_p (*C++ member*), [342](#page-352-0) esp\_ble\_mesh\_prov\_cb\_param\_t::ble\_mesh<del>\_papo\_vikel\_omesh\_prov\_enkalplær\_amontp\_palma</del>nmesh\_provisioner\_p (*C++ struct*), [342](#page-352-0) esp\_ble\_mesh\_prov\_cb\_param\_t::ble\_mesh<del>\_papo\_vikei\_omesh\_prov\_enabplær\_amontp:palaenmesehr\_provoles</del>ioner\_r (*C++ member*), [342](#page-352-0) esp\_ble\_mesh\_prov\_cb\_param\_t::ble\_mesh<del>\_papo\_vikel\_omesh\_prov\_inhputa\_eamt\_tpara</del>me\_mesh\_provisioner\_r (*C++ struct*), [342](#page-352-0) esp\_ble\_mesh\_prov\_cb\_param\_t::ble\_mesh<del>\_papo\_vilsi\_omesh\_prov\_iolp\_parami\_parami\_parahi\_opr</del>ovisioner\_r (*C++ member*), [343](#page-352-0) esp\_ble\_mesh\_prov\_cb\_param\_t::ble\_mesh<del>\_papo\_vidsi\_omesh\_prov\_iolp\_parami\_parame\_n</del>ei<del>sik\_pidx</del>visioner\_r (*C++ member*[\),](#page-352-0) 343 esp\_ble\_mesh\_prov\_cb\_param\_t::ble\_mesh<del>\_papo\_viket\_omesh\_prov\_iodp\_una\_eamt\_tparame\_meedh\_qor</del>ovisioner\_r (*C++ member*), [343](#page-353-0) esp\_ble\_mesh\_prov\_cb\_param\_t::ble\_mesh<del>\_papo\_vikel\_omesh\_prov\_inputa\_eamt\_tparame\_paishe\_pr</del>ovisioner\_r (*C++ member*), [343](#page-353-0) esp\_ble\_mesh\_prov\_cb\_param\_t::ble\_mesh<del>\_papo\_vikisi\_omesh\_pro</del>v\_i<del>chp\_unam\_tcombpl\_paras</del>mi\_provisioner\_r (*C++ struct*), 34[3](#page-353-0) esp\_ble\_mesh\_prov\_cb\_param\_t::ble\_mesh<del>\_papo\_vikisi\_omes</del>h\_pprov\_indputa\_ram\_tcondpl\_panessh\_penov\_iosidener\_r (*C++ member*), [343](#page-353-0) esp\_ble\_mesh\_prov\_cb\_param\_t::ble\_mesh<del>\_papo\_vikisi\_omesh\_pro</del>v\_i<del>nputa\_sam\_tcompl\_pames</del>mh\_provisioner\_r (*C++ struct*), [343](#page-353-0) esp\_ble\_mesh\_prov\_cb\_param\_t::ble\_mesh<del>\_papo\_vikisi\_omes</del>h\_pprov\_indputarstm\_tcombpl<del>p.amssml\_pemov\_issiden</del>er\_r (*C++ member*), [343](#page-353-0) esp\_ble\_mesh\_prov\_cb\_param\_t::ble\_mesh<del>\_papo\_vilsi\_omesh\_prov\_calt\_paraw\_tt\_parlam</del>\_mesh\_provisioner\_r (*C++ struct*), [343](#page-353-0) esp\_ble\_mesh\_prov\_cb\_param\_t::ble\_mesh<del>\_papo\_vikel\_omesh\_prov\_output\_aw\_tt\_parlam\_mestt\_ipon</del>ovisioner\_r (*C++ member*), [343](#page-353-0) esp\_ble\_mesh\_prov\_cb\_param\_t::ble\_mesh<del>\_papo\_vilsi\_omesh\_provy\_calt\_paramyt\_parlam\_melsh\_kprovis</del>isioner\_s (*C++ member*[\),](#page-353-0) 343 esp\_ble\_mesh\_prov\_cb\_param\_t::ble\_mesh<del>\_papo\_viled\_omesh\_provo\_outt\_paramout\_parlam\_memet</del>t\_parbvisioner\_s (*C++ member*), [343](#page-353-0) esp\_ble\_mesh\_prov\_cb\_param\_t::ble\_mesh<del>\_papo\_vilsi\_omesh\_prov\_output\_aw\_tt\_parlam\_menshm\_heno</del>visioner\_s (*C++ member*), [344](#page-353-0) esp\_ble\_mesh\_prov\_cb\_param\_t::ble\_mesh<del>\_papo\_vilsi\_omes</del>h\_prov\_cont\_param\_tt\_parlam\_messin\_provisioner\_s (*C++ member*), [343](#page-353-0) esp\_ble\_mesh\_prov\_cb\_param\_t::ble\_mesh<del>\_papo\_vilsi\_omes</del>h\_proov\_outt\_param<u>-tenvtt\_parlam\_mesth\_i</u>pmgovisioner\_s (*C++ member*), 343 (*C++ member*), 344 (*C++ struct*), 3[44](#page-353-0) (*C++ member*), [344](#page-354-0) (*C++ struct*), [344](#page-354-0) (*C++ member*), [344](#page-354-0) (*C++ struct*), [344](#page-354-0) (*C++ member*), [344](#page-354-0) (*C++ member*[\),](#page-354-0) 344 (*C++ member*), [344](#page-354-0) (*C++ member*), [344](#page-354-0) (*C++ member*), [344](#page-354-0) (*C++ member*), [344](#page-354-0) (*C++ struct*), 3[45](#page-354-0) (*C++ member*), [345](#page-354-0) (*C++ member*[\),](#page-355-0) 345 (*C++ member*), [345](#page-355-0) (*C++ struct*), 3[45](#page-355-0) (*C++ member*), [345](#page-355-0) (*C++ member*[\),](#page-355-0) 345 (*C++ member*), [345](#page-355-0) (*C++ member*), [345](#page-355-0) (*C++ member*), [345](#page-355-0) (*C++ member*), [345](#page-355-0) (*C++ member*), [345](#page-355-0) (*C++ struct*), 3[45](#page-355-0) (*C++ member*), [346](#page-355-0) (*C++ member*[\),](#page-355-0) 346 (*C++ struct*), 3[46](#page-356-0)

(*C++ member*), 346 esp\_ble\_mesh\_prov\_cb\_param\_t::ble\_mesh<del>\_papo\_vilsi\_omes</del>h\_<del>penov\_polo\_vo.ainami\_ter\_avle\_pracshm\_palo</del>iniks\_incher\_u (*C++ member*), 346 esp\_ble\_mesh\_prov\_cb\_param\_t::ble\_mesh<del>\_papo\_vidat\_omesh\_penov\_pdo\_vo*a*neomo\_ndate\_docalpapnao</del>nvisioner\_u (*C++ struct*), 34[6](#page-356-0) esp\_ble\_mesh\_prov\_cb\_param\_t::ble\_mesh<del>\_papo\_vilse\_omesh\_penov\_polo\_yparamo\_rd;\_debg\_onet</del>s<u>hpapramxy\_errientde</u> (*C++ member*), [346](#page-356-0) esp\_ble\_mesh\_prov\_cb\_param\_t::ble\_mesh<del>\_papo\_vilset\_omesh\_penov\_pdo\_voacamo\_rd:\_debe\_onets\_paramxy\_forkig\_ndf</del>\_ (*C++ member*[\),](#page-356-0) 346 esp\_ble\_mesh\_prov\_cb\_param\_t::ble\_mesh<del>\_papo\_vilse\_omesh\_penov\_pdo\_voacamo\_rd:\_debe\_omesho.param:</del>y\_ldinkenid<u>:</u> (*C++ member*), [346](#page-356-0) esp\_ble\_mesh\_prov\_cb\_param\_t::ble\_mesh<del>\_papo\_vilse\_omesh\_penov\_pdo\_voacamo\_rd:\_debe\_omets\_hogpanowsy\_ma</del>ki\_<del>enitz</del>e (*C++ member*), [346](#page-356-0) esp\_ble\_mesh\_prov\_cb\_param\_t::ble\_mesh<del>\_papo\_vidsi\_omesh\_penov\_pdo\_voacamo\_td:\_debe\_onets\_papramxy\_recoend\_</del>\_ (*C++ member*), [346](#page-356-0) esp\_ble\_mesh\_prov\_cb\_param\_t::ble\_mesh<del>\_papo\_vilsei\_omesh\_spendy\_palooy\_areamo\_rtds:\_bglet\_mesth\_pamaw</del>ny\_client\_ (*C++ struct*), 34[6](#page-356-0) esp\_ble\_mesh\_prov\_cb\_param\_t::ble\_mesh<del>\_papo\_viled\_omesh\_penov\_pdo\_voacamo\_rds:\_bylet\_nevsh\_pamawy\_;elrire\_nto</del>c (*C++ member*), [346](#page-356-0) esp\_ble\_mesh\_prov\_cb\_param\_t::ble\_mesh<del>\_papo\_vilse\_omesh\_penov\_pdo\_voacamo\_rds:\_bykd\_newsh\_pamawny\_dlinkn\_ti</del> (*C++ member*[\),](#page-356-0) 346 esp\_ble\_mesh\_prov\_cb\_param\_t::ble\_mesh<del>\_papo\_vilsi\_omesh\_sparovlevb\_upard\_match\_loompe\_sha\_pa</del>moxy\_client\_ (*C++ struct*), 34[7](#page-356-0) esp\_ble\_mesh\_prov\_cb\_param\_t::ble\_mesh<del>\_papo\_viled\_omesh\_gen</del>ov<u>dewb\_uparammatchb\_kompeshan</u>ammcxye<u>rcliende</u> (*C++ member*), [347](#page-356-0) esp\_ble\_mesh\_prov\_cb\_param\_t::ble\_mesh<del>\_papo\_vikei\_omesh\_seto\_vo.ade\_parman\_dompb\_pa\_man</del>sh\_proxy\_client\_ (*C++ struct*), [347](#page-357-0) esp\_ble\_mesh\_prov\_cb\_param\_t::ble\_mesh<del>\_papo\_viled\_omesh\_per</del>to<u>vnode\_parmen\_dompb\_paramsk-epmoxyode</u>lient\_ (*C++ member*), [347](#page-357-0) esp\_ble\_mesh\_prov\_cb\_param\_t::ble\_mesh<del>\_papo\_vilsi\_omesh\_seto\_vode\_paman\_domp\_be\_mansh\_podex\_vi\_ndeve</del>nt\_ (*C++ member*[\),](#page-357-0) 347 esp\_ble\_mesh\_prov\_cb\_param\_t::ble\_mesh<del>\_papo\_vilsei\_omesh\_sperto\_prolm\_apay\_ani\_em\_dolker\_messhp\_parxsyn</del>\_client\_ (*C++ struct*), 34[7](#page-357-0) esp\_ble\_mesh\_prov\_cb\_param\_t::ble\_mesh\_<del>propolisi\_omesh\_pertop\_rolm\_gray\_and\_dm\_dolker\_meshp\_praoxyn\_cleirento</del>c (*C++ member*), [347](#page-357-0) esp\_ble\_mesh\_prov\_cb\_param\_t::ble\_mesh<del>\_papo\_vilse\_omesh\_pen</del>to<u>vprov\_partam\_i</u>nfr<u>oleompeshan</u>ammoxy\_client\_ (*C++ struct*), [347](#page-357-0) esp\_ble\_mesh\_prov\_cb\_param\_t::ble\_mesh<del>\_papo\_vilsi\_omesh\_pen</del>to<u>vpr</u>oby\_p<del>antam\_infoleo\_mpe\_pa\_pamoxyerrl\_conde</del> (*C++ member*), [347](#page-357-0) esp\_ble\_mesh\_prov\_cb\_param\_t::ble\_mesh<del>\_papo\_vilsi\_omesh\_seto\_valat\_iparamb\_tva:1b\_kenmpe\_sparamo</del>xy\_client\_ (*C++ struct*), [347](#page-357-0) esp\_ble\_mesh\_prov\_cb\_param\_t::ble\_mesh\_<del>papovilsi\_omes</del>h\_<del>sen</del>ovstati\_ipa.comb\_tva:lb\_kenmpesha.pamccxve.pol\_icende (*C++ member*), [347](#page-357-0) esp\_ble\_mesh\_prov\_cb\_param\_t::ble\_mesh<del>\_papo\_viled\_omesh\_prove\_cho\_dea\_comp\_param</del>\_paramay\_client\_ (*C++ struct*), [347](#page-357-0) esp\_ble\_mesh\_prov\_cb\_param\_t::ble\_mesh\_<del>papo\_vilse\_omesh\_sprove\_oro\_code\_comp\_paramy\_paramy\_calident</del>\_ (*C++ member*), [348](#page-357-0) esp\_ble\_mesh\_prov\_cb\_param\_t::ble\_mesh<del>\_papo\_viled\_omesh\_prove\_olodea\_comp\_paramp\_paramy\_celriento</del>o (*C++ member*[\),](#page-357-0) 348 esp\_ble\_mesh\_prov\_cb\_param\_t::ble\_mesh<del>\_papo\_vikei\_omesh\_updat\_colocanlana\_pp</del>:<del>.kely\_comman\_pamam</del>ay\_client\_ (*C++ struct*), 34[8](#page-358-0) esp\_ble\_mesh\_prov\_cb\_param\_t::ble\_mesh<del>\_papo\_vidsi\_omesh\_updat\_cold\_opanlam.ptp:\_Welye\_omemph\_pamamy.ialppenid</del> (*C++ member*), [348](#page-358-0) esp\_ble\_mesh\_prov\_cb\_param\_t::ble\_mesh<del>\_papo\_vilse\_omesh\_updat\_cold\_opanlam.pp</del>r\_<del>Welye\_omemph\_pamamyr\_;elrire\_nto</del>o (*C++ member*[\),](#page-358-0) 348 esp\_ble\_mesh\_prov\_cb\_param\_t::ble\_mesh<del>\_papo\_vidsi\_omesh\_updat\_ech\_opanlam.pp:/delye\_omemph\_pamamy.inettentd</del>z (*C++ member*), [348](#page-358-0) esp\_ble\_mesh\_prov\_cb\_param\_t::ble\_mesh<del>\_papo\_vilsi\_omesh\_updat\_eckl\_opanla\_m\_ett:Melye\_omemph\_pamam</del>y\_client\_ (*C++ struct*), 348 (*C++ member*), 348 (*C++ member*[\),](#page-358-0) 348 (*C++ struct*), 3[48](#page-358-0) (*C++ member*), [348](#page-358-0) (*C++ member*[\),](#page-358-0) 348 (*C++ member*), [348](#page-358-0) (*C++ struct*), 3[49](#page-358-0) (*C++ member*), [349](#page-358-0) (*C++ member*[\),](#page-359-0) 349 (*C++ member*), [349](#page-359-0) (*C++ member*), [349](#page-359-0) (*C++ struct*), 3[49](#page-359-0) (*C++ member*), [349](#page-359-0) (*C++ member*[\),](#page-359-0) 349 (*C++ member*), [349](#page-359-0) (*C++ member*), [349](#page-359-0) (*C++ struct*), 3[49](#page-359-0) (*C++ member*), [349](#page-359-0) (*C++ member*[\),](#page-359-0) 349 (*C++ member*), [350](#page-359-0) (*C++ struct*), 3[50](#page-359-0) (*C++ member*), [350](#page-360-0) (*C++ member*[\),](#page-360-0) 350 (*C++ struct*), 3[50](#page-360-0) (*C++ member*), [350](#page-360-0) (*C++ member*[\),](#page-360-0) 350 (*C++ member*), [350](#page-360-0) (*C++ member*), [350](#page-360-0)

(*C++ member*), 350 esp\_ble\_mesh\_prov\_cb\_param\_t::ble\_mesh<del>\_papo\_xlylec\_lmiesth\_proxy\_adolyo\_addam\_para</del>bmle\_mesh\_proxy\_private (*C++ struct*), 350 esp\_ble\_mesh\_prov\_cb\_param\_t::ble\_mesh<del>\_papo\_xlylec\_Iniesth\_prow\_adolyo\_arkam\_para</del>mile\_anderbi\_proxy\_server\_ (*C++ member*), [350](#page-360-0) esp\_ble\_mesh\_prov\_cb\_param\_t::ble\_mesh\_<del>papo\_xlylec\_Iniesth\_procov\_cdolyo\_arkam\_paramle\_ankah\_pypoex</del>y\_server\_ (*C++ member*[\),](#page-360-0) 350 esp\_ble\_mesh\_prov\_cb\_param\_t::ble\_mesh<del>\_papo\_xlylec\_Iniesth\_prow\_adolyo\_arkam\_para</del>mle\_metshi\_proxy\_server\_ (*C++ member*), [351](#page-360-0) esp\_ble\_mesh\_prov\_cb\_param\_t::ble\_mesh<del>\_papo\_xlyl\_celmessit\_proxy\_adolyo\_axkam\_para</del>mice\_<del>met</del>shi\_dpxroxy\_server\_ (*C++ member*), [351](#page-360-0) esp\_ble\_mesh\_prov\_cb\_param\_t::ble\_mesh<del>\_papo\_xlylec\_Iniestit\_procw\_adolyo\_arkam\_paramle\_massi</del>h\_proxy\_server\_ (*C++ member*), [351](#page-361-0) esp\_ble\_mesh\_prov\_cb\_param\_t::ble\_mesh<del>\_papo\_xlyle\_lmesh\_peow\_db\_lparams\_tatulsl\_pamams</del>h\_set\_fast\_prov (*C++ struct*), 35[1](#page-361-0) esp\_ble\_mesh\_prov\_cb\_param\_t::ble\_mesh\_<del>papo\_xlyle\_Inessit\_provw\_dbi\_hanams\_tatusl\_pamessin\_seet</del>mr{dr<del>a</del>nddreov (*C++ member*), [351](#page-361-0) esp\_ble\_mesh\_prov\_cb\_param\_t::ble\_mesh<del>\_papo\_xlyle\_Inessit\_pasov\_db\_Iparams\_tatulsl\_pamassin\_:sfatl\_tfars\_tt\_yppro</del>v (*C++ member*[\),](#page-361-0) 351 esp\_ble\_mesh\_prov\_cb\_param\_t::ble\_mesh<del>\_papo\_xlyle\_Inessit\_pasov\_db\_Iparams\_tatulsl\_pamamst\_:skats\_tf\_asitz\_op</del>rov (*C++ member*), [351](#page-361-0) esp\_ble\_mesh\_prov\_cb\_param\_t::ble\_mesh\_<del>papo\_xlyle\_Inessit\_peow\_dd\_Iparams\_tatusl\_o\_amessin\_sett\_fiabx</del>\_prov (*C++ member*), [351](#page-361-0) esp\_ble\_mesh\_prov\_cb\_param\_t::ble\_mesh<del>\_papo\_xlyle\_Inessit\_provw\_dbi\_htanams\_tatulsl\_pamamsit\_seetr\_vfars\_tado</del>mov (*C++ member*), [351](#page-361-0) esp\_ble\_mesh\_prov\_cb\_param\_t::ble\_mesh<del>\_papo\_xlyle\_Iniesth\_promoveb\_fiddram\_tarkhrle\_omps\_param</del>\_oob\_pub\_k (*C++ struct*), 35[1](#page-361-0) esp\_ble\_mesh\_prov\_cb\_param\_t::ble\_mesh<del>\_papo\_xlyle\_Iniesth\_promo\_veb\_fi</del>ah<del>tam\_tarkhole\_omps\_param\_codo\_pu<u>bha</u>k</del> (*C++ member*), [351](#page-361-0) esp\_ble\_mesh\_prov\_cb\_param\_t::ble\_mesh<del>\_papo\_xlyle\_Iniesth\_promo\_veb\_fi</del>ah<del>tam\_taddrle\_omps<u>hparam</u>\_unprov\_code</del> (*C++ member*[\),](#page-361-0) 351 esp\_ble\_mesh\_prov\_cb\_param\_t::ble\_mesh\_<del>papo\_xlyle\_Inesth\_promo\_veb\_fi</del>aht<del>am\_taddrle\_omps<u>hparem</u>\_unperto\_vi\_dke</del> (*C++ member*), [351](#page-361-0) esp\_ble\_mesh\_prov\_cb\_param\_t::ble\_mesh\_<del>grapylyleclmiesh\_prody\_fold\_typer\_avy.pter\_comp\_ida\_men</del>sh\_comp (*C++ struct*), 35[1](#page-361-0) esp\_ble\_mesh\_prov\_cb\_param\_t::ble\_mesh<del>\_papo\_xlyle\_lmesth\_pactv\_fold\_tpar\_dwyte:\_colstp</del>\_param::conn\_handle (*C++ member*), [352](#page-361-0) esp\_ble\_mesh\_prov\_cb\_param\_t::ble\_mesh\_<del>qoqo\_xlyle\_inessit\_pacty\_fold\_tyear\_any\_pe</del>\_c<del>omap\_pa</del>ram::err\_code (*C++ member*[\),](#page-361-0) 352 esp\_ble\_mesh\_prov\_cb\_param\_t::ble\_mesh<del>\_papo\_xlyle\_Iniesit\_pacty\_fold\_tpar\_dnype:\_comp\_padea</del>m::net\_idx (*C++ member*), [352](#page-362-0) esp\_ble\_mesh\_prov\_cb\_param\_t::ble\_mesh<del>\_compyle\_andshlipsablech\_comprom\_na</del>mtam:feature (*C++ struct*), 35[2](#page-362-0) esp\_ble\_mesh\_prov\_cb\_param\_t::ble\_mesh<del>\_papo\_xlyl\_egatets\_hd\_jpaabolec\_boopapr\_partam::frand\_fooden</del>dship\_establ (*C++ member*), [352](#page-362-0) esp\_ble\_mesh\_prov\_cb\_param\_t::ble\_mesh<del>\_papo\_xlyl\_egatets\_lenparkolve\_compa\_pam\_atm</del>::frnd\_friendship\_termin (*C++ struct*), [352](#page-362-0) esp\_ble\_mesh\_prov\_cb\_param\_t::ble\_mesh<del>\_papo\_xbylegands\_lenabdve\_compa\_pan\_am:::hb\_rdst</del>ode (*C++ member*), [352](#page-362-0) esp\_ble\_mesh\_prov\_cb\_param\_t::ble\_mesh<del>\_papo\_xbylei\_dmenthi\_tpy\_conadbl\_eparamp\_parham</del>\_src (*C++ struct*), [352](#page-362-0) esp\_ble\_mesh\_prov\_cb\_param\_t::ble\_mesh<del>\_oppo\_xbylei\_dnenthitpy\_conadth\_eparamp\_parlamar.tebeatc\_onbe</del>g\_recv (*C++ member*), [352](#page-362-0) esp\_ble\_mesh\_prov\_cb\_param\_t::ble\_mesh<del>\_papo\_xlyl\_opriasalt\_opiodenth\_tya\_raims\_ablah\_opos</del>np\_param (*C++ struct*), [352](#page-362-0) esp\_ble\_mesh\_prov\_cb\_param\_t::ble\_mesh\_<del>oppodylop\_miasalt\_opiodenthity\_archins\_dbile\_indump</del>\_param::err\_code (*C++ member*), [352](#page-362-0) esp\_ble\_mesh\_prov\_cb\_param\_t::ble\_mesh<del>\_comp<u>xbylep</u>riastt\_opriodenthi\_tha\_ramahtle\_iowith\_thalr</del>am (*C++ struct*), 352 (*C++ member*), 353 (*C++ struct*), [353](#page-362-0) (*C++ member*), [353](#page-363-0) (*C++ struct*), [353](#page-363-0) (*C++ member*), [353](#page-363-0) (*C++ member*[\),](#page-363-0) 353 (*C++ struct*), 3[53](#page-363-0) (*C++ member*), [353](#page-363-0) (*C++ struct*), [353](#page-363-0) (*C++ member*), [353](#page-363-0) (*C++ member*[\),](#page-363-0) 353 (*C++ member*), [353](#page-363-0) (*C++ struct*), 3[53](#page-363-0) (*C++ member*), [354](#page-363-0) (*C++ struct*), [354](#page-363-0) (*C++ member*), [354](#page-364-0) (*C++ member*[\),](#page-364-0) 333 (*C++ member*), [332](#page-364-0) (*C++ member*), [329](#page-343-0) (*C++ member*), [328](#page-342-0) (*C++ member*), [329](#page-339-0) (*C++ member*), [331](#page-338-0) (*C++ member*), [331](#page-339-0) (*C++ member*), [329](#page-341-0) (*C++ member*), [329](#page-341-0) (*C++ member*), [331](#page-339-0) (*C++ member*), [329](#page-339-0) (*C++ member*), [330](#page-341-0)

(*C++ member*), 329 esp\_ble\_mesh\_prov\_cb\_param\_t::lpn\_disable\_comp esp\_ble\_mesh\_prov\_cb\_param\_t::op (*C++* (*C++ member*), 331 esp\_ble\_mesh\_prov\_cb\_param\_t::lpn\_enablespcdmbe\_mesh\_prov\_cb\_param\_t::prov\_register\_comp (*C++ member*), [331](#page-339-0) esp\_ble\_mesh\_prov\_cb\_param\_t::lpn\_friene<del>dsphipl@\_staddhipsh</del>ov\_cb\_param\_t::provisioner\_add\_app\_ke (*C++ member*), [331](#page-341-0) esp\_ble\_mesh\_prov\_cb\_param\_t::lpn\_frien<del>dshiplet\_emenshippleo</del>v\_cb\_param\_t::provisioner\_add\_net\_ke (*C++ member*), [331](#page-341-0) esp\_ble\_mesh\_prov\_cb\_param\_t::lpn\_poll\_compple\_mesh\_prov\_cb\_param\_t::provisioner\_add\_unprov (*C++ member*), [331](#page-341-0) esp\_ble\_mesh\_prov\_cb\_param\_t::model\_subesproupe\_ankebh\_commpv\_cb\_param\_t::provisioner\_bind\_app\_k (*C++ member*), [332](#page-341-0) esp\_ble\_mesh\_prov\_cb\_param\_t::model\_uns<del>ub\_grkalprompaddrecomp</del>cb\_param\_t::provisioner\_cert\_based (*C++ member*), [332](#page-341-0) esp\_ble\_mesh\_prov\_cb\_param\_t::net\_idx esp\_ble\_mesh\_prov\_cb\_param\_t::provisioner\_close\_sett (*C++ member*), [332](#page-342-0) esp\_ble\_mesh\_prov\_cb\_param\_t::node\_add<del>\_app\_kkey\_mashp</del>\_prov\_cb\_param\_t::provisioner\_close\_sett (*C++ member*), [325](#page-342-0) esp\_ble\_mesh\_prov\_cb\_param\_t::node\_add<del>\_emat\_kkey\_messhp</del>\_prov\_cb\_param\_t::provisioner\_delete\_dev (*C++ member*), [325](#page-342-0) esp\_ble\_mesh\_prov\_cb\_param\_t::node\_binde<u>sppp\_keymetsh\_moded\_comp</u>aram\_t::provisioner\_delete\_nod (*C++ member*), [326](#page-335-0) esp\_ble\_mesh\_prov\_cb\_param\_t::node\_priv<del>edpe\_phko\_xye\_shd\_epmtoxt\_ych\_ipsachalme\_tcompr</del>ovisioner\_delete\_nod (*C++ member*), [325](#page-335-0) esp\_ble\_mesh\_prov\_cb\_param\_t::node\_priv<del>edpe\_phkeynye\_shd\_epnick\_ycle\_padvlam\_dompp</del>rovisioner\_delete\_set (*C++ member*), [325](#page-336-0) esp\_ble\_mesh\_prov\_cb\_param\_t::node\_prove\_spontplle\_tneesh\_prov\_cb\_param\_t::provisioner\_delete\_set (*C++ member*), [325](#page-335-0) esp\_ble\_mesh\_prov\_cb\_param\_t::node\_provesspistabelemessimpprov\_cb\_param\_t::provisioner\_direct\_era (*C++ member*), [324](#page-335-0) esp\_ble\_mesh\_prov\_cb\_param\_t::node\_prove<u>sspdblle\_messip\_prov\_cb\_param\_</u>t::provisioner\_enable\_hea (*C++ member*), [324](#page-335-0) esp\_ble\_mesh\_prov\_cb\_param\_t::node\_provesipput he\_mesh\_prov\_cb\_param\_t::provisioner\_open\_setti (*C++ member*), [325](#page-334-0) esp\_ble\_mesh\_prov\_cb\_param\_t::node\_prove<u>siputule\_munslro</u>mupov\_cb\_param\_t::provisioner\_open\_setti (*C++ member*), [325](#page-334-0) esp\_ble\_mesh\_prov\_cb\_param\_t::node\_prove\_sipputhe\_strashcompov\_cb\_param\_t::provisioner\_prov\_compl (*C++ member*), [325](#page-335-0) esp\_ble\_mesh\_prov\_cb\_param\_t::node\_prove<u>shirkleclosesh\_prov\_cb\_param\_t::provisioner\_prov\_dev\_</u>w (*C++ member*), [324](#page-335-0) esp\_ble\_mesh\_prov\_cb\_param\_t::node\_proveshinkl@pmensh\_prov\_cb\_param\_t::provisioner\_prov\_disab (*C++ member*), [324](#page-335-0) esp\_ble\_mesh\_prov\_cb\_param\_t::node\_prove<u>sputtplut\_nnamsh\_prov\_cb\_param\_t::provisioner\_prov\_enabl</u> (*C++ member*), [324](#page-334-0) esp\_ble\_mesh\_prov\_cb\_param\_t::node\_prove<u>sputtplut\_natsh</u>\_prov\_cb\_param\_t::provisioner\_prov\_input (*C++ member*), [325](#page-334-0) esp\_ble\_mesh\_prov\_cb\_param\_t::node\_provespestele\_mesh\_prov\_cb\_param\_t::provisioner\_prov\_input (*C++ member*), [325](#page-334-0) esp\_ble\_mesh\_prov\_cb\_param\_t::node\_prove\_setp\_beo\_magesith\_phecy\_compparam\_t::provisioner\_prov\_input (*C++ member*), [325](#page-335-0) esp\_ble\_mesh\_prov\_cb\_param\_t::node\_proxys<u>ogattle\_diessibleerovom</u>pb\_param\_t::provisioner\_prov\_link\_ (*C++ member*), [325](#page-335-0) esp\_ble\_mesh\_prov\_cb\_param\_t::node\_prox<u>ayspattle\_enaxthleprownp</u>cb\_param\_t::provisioner\_prov\_link\_ (*C++ member*), [325](#page-335-0) esp\_ble\_mesh\_prov\_cb\_param\_t::node\_prox<u>yspidentintyshenable\_comp</u>aram\_t::provisioner\_prov\_outpu (*C++ member*), [325](#page-335-0) esp\_ble\_mesh\_prov\_cb\_param\_t::node\_set<del>\_amp\_doke\_dmash\_ameo\_comp</del>\_param\_t::provisioner\_prov\_read\_ (*C++ member*), 324 *member*), 329 (*C++ member*), [324](#page-334-0) (*C++ me[mber](#page-339-0)*), 328 (*C++ member*), [328](#page-334-0) (*C++ member*), [327](#page-338-0) (*C++ member*), [328](#page-338-0) (*C++ member*), [326](#page-337-0) (*C++ member*), [330](#page-338-0) (*C++ member*), [330](#page-336-0) (*C++ member*), [327](#page-340-0) (*C++ member*), [328](#page-340-0) (*C++ member*), [328](#page-337-0) (*C++ member*), [330](#page-338-0) (*C++ member*), [330](#page-338-0) (*C++ member*), [330](#page-340-0) (*C++ member*), [329](#page-340-0) (*C++ member*), [330](#page-340-0) (*C++ member*), [330](#page-339-0) (*C++ member*), [326](#page-340-0) (*C++ member*), [327](#page-340-0) (*C++ member*), [326](#page-336-0) (*C++ member*), [326](#page-337-0) (*C++ member*), [326](#page-336-0) (*C++ member*), [327](#page-336-0) (*C++ member*), [328](#page-336-0) (*C++ member*), [326](#page-337-0) (*C++ member*), [326](#page-338-0) (*C++ member*), [326](#page-336-0)

(*C++ member*), 326 esp\_ble\_mesh\_prov\_cb\_param\_t::provision<del>esp\_phlev\_meshd\_pudv\_pub\_pkeyam\_cump</del>:proxy\_server\_connected (*C++ member*), 327 esp\_ble\_mesh\_prov\_cb\_param\_t::provision<del>esp\_phlev\_mesho\_ph<u>rove</u>cub\_qommpa</del>m\_t::proxy\_server\_disconnec (*C++ member*), [326](#page-336-0) esp\_ble\_mesh\_prov\_cb\_param\_t::provision<del>ex</del>p\_relev\_rheart\_pheant\_cb\_param\_t::recv\_provisioner\_recor (*C++ member*), [330](#page-337-0) esp\_ble\_mesh\_prov\_cb\_param\_t::provision<del>esp\_neke</del>v\_menphropr\_and<u>vchpk</u>ptaram\_t::rssi (*C++ member*), [326](#page-336-0) esp\_ble\_mesh\_prov\_cb\_param\_t::provisioneenp\_shehed\_nleishk\_paloosecb\_param\_t::rx\_ttl (*C++ member*), [327](#page-340-0) esp\_ble\_mesh\_prov\_cb\_param\_t::provisioneenp\_shehed\_mpershy\_proviteeb\_param\_t::set\_fast\_prov\_action\_c (*C++ member*), [327](#page-336-0) esp\_ble\_mesh\_prov\_cb\_param\_t::provision<del>exp\_dehel\_mexho\_pa</del>ram\_eterset\_fast\_prov\_info\_com (*C++ member*), [327](#page-337-0) esp\_ble\_mesh\_prov\_cb\_param\_t::provision<del>esp\_dehal\_masdo\_mash\_getb</del>\_param\_t::ssrc (*C++ member*), [327](#page-337-0) esp\_ble\_mesh\_prov\_cb\_param\_t::provision<del>esp\_delte\_dmashuuid\_vmathe\_hparamp\_</del>t::type (*C++ member*), [327](#page-337-0) esp\_ble\_mesh\_prov\_cb\_param\_t::provision<del>eap\_delte\_heastt\_beadv\_fold\_tear\_am\_fto\_.comp</del> (*C++ member*), [329](#page-337-0) esp\_ble\_mesh\_prov\_cb\_param\_t::provision<del>eap\_delte\_heastt\_beadv\_fold\_tte((C++yppe); 426</del> (*C++ member*), [329](#page-337-0) esp\_ble\_mesh\_prov\_cb\_param\_t::provisioner\_set*smmad*); 365mme\_comp (*C++ member*), [328](#page-339-0) esp\_ble\_mesh\_prov\_cb\_param\_t::provisioner\_set**(6++meen/ee), 365** addr\_comp (*C++ member*), [327](#page-339-0) esp\_ble\_mesh\_prov\_cb\_param\_t::provisioner\_set\_prov[\\_da](#page-375-0)ta\_info\_comp (*C++ member*), 365 (*C++ member*), [327](#page-338-0) esp\_ble\_mesh\_prov\_cb\_param\_t::provisioner\_set**\_(***G++ member***); 365**al\_comp (*C++ member*), [327](#page-337-0) esp\_ble\_mesh\_prov\_cb\_param\_t::provisioner\_sto**f@+***\*member***)**npo@data\_comp (*C++ member*), [328](#page-337-0) esp\_ble\_mesh\_prov\_cb\_param\_t::provisioner\_upd**&C++ manikely365**mp (*C++ member*), [328](#page-337-0) esp\_ble\_mesh\_prov\_cb\_param\_t::provisioner\_upd*atuenenet74*key[\\_co](#page-375-0)mp (*C++ member*), [328](#page-338-0) esp\_ble\_mesh\_prov\_cb\_param\_t::proxy\_client\_add9filter\_ad[dr\\_](#page-375-0)comp (*C++ member*), [332](#page-338-0) esp\_ble\_mesh\_prov\_cb\_param\_t::proxy\_client[\\_com](#page-384-0)**@eetenumenator**), 399 (*C++ member*), [331](#page-338-0) esp\_ble\_mesh\_prov\_cb\_param\_t::proxy\_client\_conocetenamerator), 399 (*C++ member*), [331](#page-342-0) esp\_ble\_mesh\_prov\_cb\_param\_t::proxy\_client\_directed\_proxy\_[set](#page-409-0)\_comp (*C++ enumerator*), 399 (*C++ member*), [332](#page-341-0) esp\_ble\_mesh\_prov\_cb\_param\_t::proxy\_client\_disconnect\_comp (*C++ enumerator*), [399](#page-409-0) (*C++ member*), [332](#page-341-0) esp\_ble\_mesh\_prov\_cb\_param\_t::proxy\_client\_disconnected (*C++ enumerator*), [399](#page-409-0) (*C++ member*), [331](#page-342-0) esp\_ble\_mesh\_prov\_cb\_param\_t::proxy\_client\_re(C++ dww.phator), [399](#page-409-0) (*C++ member*), [331](#page-342-0) esp\_ble\_mesh\_prov\_cb\_param\_t::proxy\_client\_re(*G+filtumerator*), 399 (*C++ member*), [331](#page-341-0) esp\_ble\_mesh\_prov\_cb\_param\_t::proxy\_client\_remoteledenterancered&9\_comp (*C++ member*), [332](#page-341-0) esp\_ble\_mesh\_prov\_cb\_param\_t::proxy\_client\_sendh+ \*animagnator), 30mp (*C++ member*), [332](#page-341-0) esp\_ble\_mesh\_prov\_cb\_param\_t::proxy\_client\_set*(Cf+ knumerator)*, 300mp (*C++ member*), 332 (*C++ member*), 332 (*C++ member*), [332](#page-342-0) (*C++ member*), [326](#page-342-0) (*C++ member*), [329](#page-342-0) (*C++ member*), [329](#page-336-0) (*C++ member*), [331](#page-339-0) (*C++ member*), [330](#page-339-0) (*C++ member*), [332](#page-341-0) (*C++ member*), [329](#page-340-0) (*C++ member*), [330](#page-342-0) esp\_ble\_mesh\_prov[\\_da](#page-339-0)ta\_info\_t (*C++* esp\_ble\_mesh\_prov[\\_da](#page-340-0)ta\_info\_t::flag esp\_ble\_mesh\_prov\_data\_info\_t:[:fla](#page-436-0)gs esp\_ble\_mesh\_prov\_data\_info\_t::iv\_index esp\_ble\_mesh\_prov\_data\_info\_t::net\_idx esp\_ble\_mesh\_prov\_data\_info\_t::[anonymous] ESP\_BLE\_MESH\_PROV\_INPUT\_OOB\_MAX\_LEN (*C* esp\_ble\_mesh\_prov\_oob\_info\_t (*C++ enum*), esp\_ble\_mesh\_prov\_oob\_info\_t::ESP\_BLE\_MESH\_PROV\_CERT esp\_ble\_mesh\_prov\_oob\_info\_t::ESP\_BLE\_MESH\_PROV\_OOB\_ esp\_ble\_mesh\_prov\_oob\_info\_t::ESP\_BLE\_MESH\_PROV\_OOB\_ esp\_ble\_mesh\_prov\_oob\_info\_t::ESP\_BLE\_MESH\_PROV\_OOB\_ esp\_ble\_mesh\_prov\_oob\_info\_t::ESP\_BLE\_MESH\_PROV\_OOB\_ esp\_ble\_mesh\_prov\_oob\_info\_t::ESP\_BLE\_MESH\_PROV\_OOB\_ esp\_ble\_mesh\_prov\_oob\_info\_t::ESP\_BLE\_MESH\_PROV\_OOB\_ esp\_ble\_mesh\_prov\_oob\_info\_t::ESP\_BLE\_MESH\_PROV\_OOB\_ON\_BOX esp\_ble\_mesh\_prov\_oob\_info\_t::ESP\_BLE\_MESH\_PROV\_OOB\_ esp\_ble\_mesh\_prov\_oob\_info\_t::ESP\_BLE\_MESH\_PROV\_OOB\_

esp\_ble\_mesh\_prov\_oob\_info\_t::ESP\_BLE\_MESH\_PR**QC+0GB<u>n</u>@WDHER16** (*C++ enumerator*), 399 esp\_ble\_mesh\_prov\_oob\_info\_t::ESP\_BLE\_MESH\_PROV\_OOB\_STRING (*C++ function*), 420 (*C++ enumerator*), 399 esp\_ble\_mesh\_prov\_oob\_info\_t::ESP\_BLE\_MESH\_PR**QC++@GB<u>n</u>&Wal**),[420](#page-426-0) (*C++ enumerator*), [399](#page-409-0) esp\_ble\_mesh\_prov\_oob\_info\_t::ESP\_BLE\_MESH\_PR**QC+RF***uncho6*),[423](#page-430-0) (*C++ enumerator*), [399](#page-409-0) ESP\_BLE\_MESH\_PROV\_OUTPUT\_OOB\_MAX\_LEN (*C macro*), 374 ESP\_BLE\_MESH\_PROV\_R[ECOR](#page-409-0)D\_MAX\_ID (*C macro*), 373 ESP\_BLE\_MESH\_PROV\_S[TATI](#page-409-0)C\_OOB\_MAX\_LEN (*C macro*), [374](#page-384-0) esp\_ble\_mesh\_prov\_t (*C++ struct*), 363 esp\_ble\_mesh[\\_pr](#page-383-0)ovisioner\_add\_local\_app\_key esp\_ble\_mesh\_provisioner\_prov\_disable (*C++ function*), 416 esp\_ble\_mesh\_p[rov](#page-384-0)isioner\_add\_local\_net\_key esp\_ble\_mesh\_provisioner\_prov\_enable (*C++ function*), 417 esp\_ble\_mesh\_provisioner\_add\_unprov\_dev esp\_ble\_mesh\_provisioner\_read\_oob\_pub\_key (*C++ function*), [423](#page-426-0) esp\_ble\_mesh\_provisioner\_bind\_app\_key\_toosplockel\_moostelprovisioner\_recv\_heartbeat (*C++ function*), [417](#page-427-0) esp\_ble\_mesh\_provisioner\_close\_settingsespithleinnessh\_provisioner\_set\_dev\_uuid\_match (*C++ function*), [419](#page-433-0) esp\_ble\_mesh\_provisioner\_close\_settingsespithleuimesh\_provisioner\_set\_heartbeat\_filter\_info (*C++ function*), [419](#page-427-0) esp\_ble\_mesh\_provisioner\_delete\_dev (*C++ function*), [425](#page-429-0) esp\_ble\_mesh\_provisioner\_delete\_node\_wi<del>dsp\_doldr</del>\_mesh\_provisioner\_set\_node\_name (*C++ function*), [416](#page-429-0) esp\_ble\_mesh\_provisioner\_delete\_node\_wi<del>dsp\_ubulial</del>\_mesh\_provisioner\_set\_primary\_elem\_addr (*C++ function*), [416](#page-435-0) esp\_ble\_mesh\_provisioner\_delete\_settingss<u>pyihthe\_innedehx</u>\_provisioner\_set\_prov\_data\_info (*C++ function*), [420](#page-426-0) esp\_ble\_mesh\_provisioner\_delete\_settingss<u>pyiht he uniosh</u>\_provisioner\_set\_static\_oob\_value (*C++ function*), [420](#page-426-0) esp\_ble\_mesh\_provisioner\_direct\_erase\_settings esp\_ble\_mesh\_provisioner\_store\_node\_comp\_data (*C++ function*), [418](#page-430-0) esp\_ble\_mesh\_provisioner\_get\_free\_setti<del>ongs\_kolounte</del>sh\_provisioner\_update\_local\_app\_key (*C++ function*), [420](#page-430-0) esp\_ble\_mesh\_provisioner\_get\_local\_app\_<del>&xpy</del>\_ble\_mesh\_provisioner\_update\_local\_net\_key (*C++ function*), [417](#page-428-0) esp\_ble\_mesh\_provisioner\_get\_local\_net\_<mark>RSB</mark>y\_BLE\_MESH\_PROXY\_CLI\_DIRECTED\_FORWARDING\_DISABLE (*C++ function*), [417](#page-430-0) esp\_ble\_mesh\_provisioner\_get\_node\_index ESP\_BLE\_MESH\_PROXY\_CLI\_DIRECTED\_FORWARDING\_ENABLE (*C++ function*), [415](#page-427-0) esp\_ble\_mesh\_provisioner\_get\_node\_name esp\_ble\_mesh\_prox[y\\_cl](#page-427-0)ient\_add\_filter\_addr (*C++ function*), [415](#page-427-0) esp\_ble\_mesh\_provisioner\_get\_node\_table\_entry esp\_ble\_mesh\_proxy\_client\_connect (*C++ function*), [416](#page-425-0) esp\_ble\_mesh\_provisioner\_get\_node\_with\_extphile\_mesh\_proxy\_client\_directed\_proxy\_set (*C++ function*), [415](#page-425-0) esp\_ble\_mesh\_provisioner\_get\_node\_with\_name esp\_ble\_mesh\_proxy\_client\_disconnect (*C++ function*), [416](#page-426-0) esp\_ble\_mesh\_provisioner\_get\_node\_with\_expi\_ble\_mesh\_proxy\_client\_remove\_filter\_addr (*C++ function*), [415](#page-425-0) esp\_ble\_mesh\_provisioner\_get\_prov\_node\_count esp\_ble\_mesh\_proxy\_client\_send\_solic\_pdu esp\_ble\_mesh\_provisioner\_get\_settings\_index esp\_ble\_mesh\_provisioner\_get\_settings\_uid esp\_ble\_mesh\_provisioner\_input\_number esp\_ble\_mesh\_provisioner\_input\_string (*C++ function*), [422](#page-430-0) esp\_ble\_mesh\_provisioner\_open\_settings\_with\_index (*C++ function*), [419](#page-433-0) esp\_ble\_mesh\_provisioner\_open\_settings\_with\_uid (*C++ function*), [419](#page-432-0) esp\_ble\_mesh\_provisioner\_prov\_device\_with\_addr (*C++ function*), [424](#page-429-0) (*C++ function*), [423](#page-429-0) (*C++ function*), [423](#page-434-0) (*C++ function*), [422](#page-433-0) (*C++ function*), [417](#page-433-0) (*C++ function*), [425](#page-432-0) (*C++ function*), [418](#page-427-0) esp\_ble\_mesh\_provisioner\_set\_heartbeat\_filter\_type (*C++ function*), [418](#page-435-0) (*C++ function*), [415](#page-428-0) (*C++ function*), [426](#page-428-0) (*C++ function*), [425](#page-425-0) (*C++ function*), [425](#page-436-0) (*C++ function*), [415](#page-435-0) (*C++ function*), [416](#page-435-0) (*C++ function*), [417](#page-425-0) (*C macro*), 429 (*C macro*), 429 (*C++ func[tion](#page-439-0)*), 428 (*C++ func[tion](#page-439-0)*), 427 (*C++ function*), [428](#page-438-0) (*C++ function*), [427](#page-437-0) (*C++ function*), [428](#page-438-0)

(*C++ function*), 428 esp\_ble\_mesh\_proxy\_client\_set\_filter\_type esp\_ble\_mesh\_register\_odp\_server\_callback (*C++ function*), 428 esp\_ble\_mesh\_proxy\_filter\_type\_t (*C++* esp\_ble\_mesh\_register\_prb\_client\_callback *enum*), 400 esp\_ble\_mesh\_prox[y\\_fi](#page-438-0)lter\_type\_t::PROXYe<u>spLINTER\_nBLaXCKMeC</u>GSIBter\_prb\_server\_callback (*C++ enumerator*[\),](#page-438-0) 400 esp\_ble\_mesh\_proxy\_filter\_type\_t::PROXYeF<u>NIKTER\_MHHITEM</u>EGSTSter\_prov\_callback (*C++ [enum](#page-410-0)erator*), 400 esp\_ble\_mesh\_proxy\_gatt\_disable (*C++* esp\_ble\_mesh\_register\_rpr\_client\_callback *function*), 427 esp\_ble\_mesh\_proxy\_[gatt](#page-410-0)\_enable (*C++ function*), 427 esp\_ble\_mesh\_proxy\_[iden](#page-410-0)tity\_enable (*C++ fun[ction](#page-437-0)*), 427 ESP\_BLE\_MESH\_PROXY\_USE\_DIRECTED\_DISABLEDsp\_ble\_mesh\_register\_sar\_server\_callback (*C macro*), [376](#page-437-0) ESP\_BLE\_MESH\_PROXY\_USE\_DIRECTED\_ENABLED esp\_ble\_mesh\_register\_sensor\_client\_callback (*C macro*), 376 ESP\_BLE\_MESH\_PUBLISH\_TRANSMIT (*C macro*), esp\_ble\_mesh\_register\_sensor\_server\_callback 373 ESP\_BLE\_MESH\_RAND\_UPDATE\_INTERVAL\_DEFAULsp\_ble\_mesh\_register\_srpl\_client\_callback (*C macro*), [370](#page-386-0) esp\_ble\_mesh\_register\_agg\_client\_callback esp\_ble\_mesh\_register\_srpl\_server\_callback (*[C+](#page-383-0)+ function*), 691 esp\_ble\_mesh\_register\_agg\_server\_callback esp\_ble\_mesh\_register\_time\_scene\_client\_callback (*C++ func[tion](#page-380-0)*), 691 esp\_ble\_mesh\_register\_brc\_client\_callback esp\_ble\_mesh\_register\_time\_scene\_server\_callback (*C++ function*), [659](#page-701-0) esp\_ble\_mesh\_register\_brc\_server\_callback ESP\_BLE\_MESH\_RELAY\_DISABLED (*C macro*), (*C++ function*), [659](#page-701-0) esp\_ble\_mesh\_register\_config\_client\_callback ESP\_BLE\_MESH\_RELA[Y\\_EN](#page-543-0)ABLED (*C macro*), 371 (*C++ function*), [429](#page-669-0) esp\_ble\_mesh\_register\_config\_server\_callback *macro*), 371 (*C++ function*), [429](#page-669-0) esp\_ble\_mesh\_register\_custom\_model\_callback (*C macro*), 627 (*C++ function*), [412](#page-439-0) esp\_ble\_mesh\_register\_df\_client\_callback (*C++ function*), [631](#page-439-0) esp\_ble\_mesh\_register\_df\_server\_callback (*C++ function*), [631](#page-422-0) esp\_ble\_mesh\_register\_generic\_client\_callback (*C++ enu[merat](#page-637-0)or*), 629 (*C++ function*), [473](#page-641-0) esp\_ble\_mesh\_register\_generic\_server\_callback (*C++ union*), [619](#page-639-0) (*C++ function*), [473](#page-641-0) esp\_ble\_mesh\_register\_health\_client\_callback (*C++ member*), 61[9](#page-639-0) (*C++ function*), [461](#page-483-0) esp\_ble\_mesh\_register\_health\_server\_callback (*C++ enum*), [629](#page-629-0) (*C++ function*), [461](#page-483-0) esp\_ble\_mesh\_register\_lcd\_client\_callback (*C++ function*), [696](#page-471-0) esp\_ble\_mesh\_register\_lcd\_server\_callback (*C++ function*), [696](#page-471-0) esp\_ble\_mesh\_register\_light\_client\_callback *function*), 618 (*C++ function*), [562](#page-706-0) esp\_ble\_mesh\_register\_lighting\_server\_callback (*C++ enum*), 630 (*C++ function*), [562](#page-706-0) esp\_ble\_mesh\_register\_odp\_client\_callback (*C++ function*), 676 (*C++ function*), 676 (*C++ function*), [669](#page-686-0) (*C++ function*), [669](#page-686-0) (*C++ function*), [421](#page-679-0) (*C++ function*), [618](#page-679-0) esp\_ble\_mesh\_register\_rpr\_server\_callback (*C++ function*), [618](#page-431-0) esp\_ble\_mesh\_register\_sar\_client\_callback (*C++ function*), [680](#page-628-0) (*C++ function*), [681](#page-628-0) (*C++ function*), [513](#page-690-0) (*C++ function*), [514](#page-691-0) (*C++ function*), [686](#page-523-0) (*C++ function*), [687](#page-524-0) (*C++ function*), [533](#page-696-0) (*C++ function*), [534](#page-697-0) 371 ESP\_BLE\_MESH\_RELA[Y\\_NO](#page-544-0)T\_SUPPORTED (*C* ESP\_BL[E\\_ME](#page-381-0)SH\_RPR\_AD\_TYPE\_FILTER\_CNT\_MAX ESP\_BLE\_MESH\_RPR\_AD\_TYPE\_FILTER\_C[NT\\_M](#page-381-0)IN (*C macro*[\),](#page-381-0) 627 esp\_ble\_mesh\_rpr\_client\_act\_evt\_t (*C++ enum*[\),](#page-637-0) 629 esp\_ble\_mesh\_rpr\_client\_act\_evt\_t::ESP\_BLE\_MESH\_STAF esp\_ble\_mesh\_rpr\_client\_act\_param\_t esp\_ble\_mesh\_rpr\_client\_act\_param\_t::start\_rpr esp\_ble\_mesh\_rpr\_client\_act\_type\_t esp\_ble\_mesh\_rpr\_client\_act\_type\_t::ESP\_BLE\_MESH\_RPF (*C++ enumerator*[\),](#page-629-0) 629 esp\_ble\_mesh\_rpr\_client\_act\_type\_t::ESP\_BLE\_MESH\_RPF (*C++ enumer[ator](#page-639-0)*), 629 esp\_ble\_mesh\_rpr\_client\_action (*C++* esp\_ble\_mesh\_rpr\_cl[ient](#page-639-0)\_cb\_event\_t esp\_ble\_mesh\_rpr\_cl[ient](#page-639-0)\_cb\_event\_t::ESP\_BLE\_MESH\_RPF (*C++ enu[mera](#page-628-0)tor*), 630

esp\_ble\_mesh\_rpr\_client\_cb\_event\_t::ESP\_BLE\_MESH\_RPR\_CLIENT\_EVT\_MAX esp\_ble\_mesh\_rpr\_client\_cb\_t (*C++ type*), (*C++ enumerator*), 630 esp\_ble\_mesh\_rpr\_client\_cb\_event\_t::ESP\_BLE\_MESH\_RPR\_CLIENT\_LINK\_CLOSE\_EVT esp\_ble\_mesh\_rpr\_client\_msg\_t (*C++* (*C++ enumerator*), 630 esp\_ble\_mesh\_rpr\_client\_cb\_event\_t::ESP\_<u>SPLEpMESH\_RPR\_pM\_ICNIPItINKs@P</u>EN:<u>eWtT</u>\_scan\_start (*C++ enumerator*), [630](#page-640-0) esp\_ble\_mesh\_rpr\_client\_cb\_event\_t::ESPe<u>sPLFpMESHesNPRpMLIENTerNROWsgCO</u>MP\_EMTk\_close (*C++ enumerator*), [630](#page-640-0) esp\_ble\_mesh\_rpr\_client\_cb\_event\_t::ESP<del>\_BD\_PD\_ME\_ShE\_RP\_R\_pOL\_ICNTQ\_RE\_CMS\_QUB\_EMI</del>nk\_open (*C++ enumerator*), [630](#page-640-0) esp\_ble\_mesh\_rpr\_client\_cb\_event\_t::ESPe<u>sPLFpMESHesNPRrpMLIcNTenNEGWsgRSP;F</u>SKIan\_start (*C++ enumerator*), [630](#page-640-0) esp\_ble\_mesh\_rpr\_client\_cb\_event\_t::ESP\_B<u>BLEpNESH\_RPR\_pM\_RTNTenSENDe</u>COMEb\_EVT (*C++ enumerator*), [630](#page-640-0) esp\_ble\_mesh\_rpr\_client\_cb\_event\_t::ESP\_B<u>BLED\_MESH\_RRpM\_TCNTE\_RENDeCNIMENOUT;FAXT</u>\_scan\_report (*C++ enumerator*), [630](#page-640-0) esp\_ble\_mesh\_rpr\_client\_cb\_param\_t (*C++ union*), 620 esp\_ble\_mesh\_rpr\_client\_cb\_param\_t::act esp\_ble\_mesh\_rpr\_client\_recv\_cb\_t::link\_status (*C++ member*), 62[0](#page-640-0) esp\_ble\_mesh\_rpr\_client\_cb\_param\_t::el<del>emapib\_haim</del>esh\_rpr\_client\_recv\_cb\_t::scan\_caps\_status (*C++ member*[\),](#page-630-0) 621 esp\_ble\_mesh\_rpr\_client\_cb\_param\_t::errespodele\_mesh\_rpr\_client\_recv\_cb\_t::scan\_report (*C++ member*), [620](#page-630-0) esp\_ble\_mesh\_rpr\_client\_cb\_param\_t::index esp\_ble\_mesh\_rpr\_client\_recv\_cb\_t::scan\_status (*C++ member*), [621](#page-631-0) esp\_ble\_mesh\_rpr\_client\_cb\_param\_t::link\_close esp\_ble\_mesh\_rpr\_client\_send (*C++ func-*(*C++ member*), [620](#page-630-0) esp\_ble\_mesh\_rpr\_[cli](#page-629-0)ent\_cb\_param\_t::linkspppelne\_mesh\_rpr\_client\_start\_rpr\_t (*C++ member*), [620](#page-631-0) esp\_ble\_mesh\_rpr\_client\_cb\_param\_t::model esp\_ble\_mesh\_rpr\_client\_start\_rpr\_t::model (*C++ member*), [620](#page-630-0) esp\_ble\_mesh\_rpr\_client\_cb\_param\_t::net\_idx esp\_ble\_mesh\_rpr\_client\_start\_rpr\_t::rpr\_srv\_addr (*C++ member*), [621](#page-630-0) esp\_ble\_mesh\_rpr\_client\_cb\_param\_t::nppi esp\_ble\_mesh\_rpr\_ext\_scan\_report\_t (*C++ member*), [621](#page-630-0) esp\_ble\_mesh\_rpr\_client\_cb\_param\_t::paramgs\_ble\_mesh\_rpr\_ext\_scan\_report\_t::adv\_structures (*C++ member*), [620](#page-631-0) esp\_ble\_mesh\_rpr\_client\_cb\_param\_t::prov esp\_ble\_mesh\_rpr\_ext\_scan\_report\_t::oob\_info (*C++ member*), [621](#page-631-0) esp\_ble\_mesh\_rpr\_client\_cb\_param\_t::reasspp\_ble\_mesh\_rpr\_ext\_scan\_report\_t::oob\_info\_en (*C++ member*), [620](#page-630-0) esp\_ble\_mesh\_rpr\_client\_cb\_param\_t::recasp\_ble\_mesh\_rpr\_ext\_scan\_report\_t::status (*C++ member*), [620](#page-631-0) esp\_ble\_mesh\_rpr\_client\_cb\_param\_t::rprespr<u>ybleedd</u>mesh\_rpr\_ext\_scan\_report\_t::uuid (*C++ member*), [620](#page-630-0) esp\_ble\_mesh\_rpr\_client\_cb\_param\_t::send esp\_ble\_mesh\_rpr\_ext\_scan\_start\_t (*C++ member*), [620](#page-630-0) esp\_ble\_mesh\_rpr\_client\_cb\_param\_t::st<del>anstp\_phple\_commph</del>\_rpr\_ext\_scan\_start\_t::ad\_type\_filter (*C++ member*), [620](#page-630-0) esp\_ble\_mesh\_rpr\_client\_cb\_param\_t::subespytble\_mesh\_rpr\_ext\_scan\_start\_t::ad\_type\_filter\_co (*C++ member*), [620](#page-630-0) esp\_ble\_mesh\_rpr\_client\_cb\_param\_t::uni<del>capstbladdme</del>sh\_rpr\_ext\_scan\_start\_t::timeout (*C++ member*), [621](#page-630-0) esp\_ble\_mesh\_rpr\_client\_cb\_param\_t::uuid esp\_ble\_mesh\_rpr\_ext\_scan\_start\_t::uuid (*C++ member*), [621](#page-630-0) esp\_ble\_mesh\_rpr\_client\_cb\_param\_t::val esp\_ble\_mesh\_rpr\_ext\_scan\_start\_t::uuid\_en (*C++ member*), [620](#page-631-0) 629 *union*), 619 (*[C+](#page-639-0)+ member*), 619 (*C++ [memb](#page-629-0)er*), 619 (*C++ member*), [619](#page-629-0) (*C++ member*), [619](#page-629-0) (*C++ union*), 6[19](#page-629-0) (*C++ member*), [619](#page-629-0) esp\_ble\_mesh\_rpr\_client\_recv\_cb\_t::link\_report (*C++ member*[\),](#page-629-0) 619 (*C++ member*), [619](#page-629-0) (*C++ member*), [619](#page-629-0) (*C++ member*), [619](#page-629-0) (*C++ member*), [619](#page-629-0) *tion*), 618 (*C++ struct*), 6[24](#page-629-0) (*C+[+ mem](#page-628-0)ber*), 624 (*C++ member*[\),](#page-634-0) 624 (*C++ struct*), 6[25](#page-634-0) (*C++ member*), [625](#page-634-0) (*C++ member*[\),](#page-635-0) 625 (*C++ member*), [625](#page-635-0) (*C++ member*), [625](#page-635-0) (*C++ member*), [625](#page-635-0) (*C++ struct*), 6[23](#page-635-0) (*C++ member*), [623](#page-635-0) (*C++ member*[\),](#page-633-0) 623 (*C++ member*), [623](#page-633-0) (*C++ member*), [623](#page-633-0) (*C++ member*), [623](#page-633-0)

ESP\_BLE\_MESH\_RPR\_EXT\_SCAN\_TIMEOUT\_MAX (*C macro*), 627 ESP\_BLE\_MESH\_RPR\_EXT\_SCAN\_TIMEOUT\_MIN (*C macro*), 627 ESP\_BLE\_MESH\_RPR\_LINK\_ACTIVE (*C macro*), 628 esp\_ble\_mesh\_r[pr\\_](#page-637-0)link\_close\_t (*C++ struct*), 624 esp\_ble\_mesh\_r[pr\\_](#page-637-0)link\_close\_t::reason (*[C+](#page-638-0)+ member*), 624 ESP\_BLE\_MESH\_RPR\_LINK\_CLOSING (*C macro*), 628 ESP\_BLE\_MES[H\\_RP](#page-634-0)R\_LINK\_IDLE (*C macro*), 628 esp\_ble\_mesh\_rpr\_[link](#page-634-0)\_open\_t (*C++ struct*), 623 esp\_bl[e\\_me](#page-638-0)sh\_rpr\_link\_open\_t::nppi (*C++ member*), 624 esp\_ble\_mesh\_rpr\_link\_open\_t::tim[eout](#page-638-0) (*[C+](#page-633-0)+ member*), 624 esp\_ble\_mesh\_rpr\_link\_open\_t::timeout\_en (*C++ member*), [624](#page-634-0) esp\_ble\_mesh\_rpr\_link\_open\_t::uuid (*C++ member*), [623](#page-634-0) esp\_ble\_mesh\_rpr\_link\_open\_t::uuid\_en (*C++ member*), [623](#page-634-0) ESP\_BLE\_MESH\_RPR\_LINK\_OPEN\_TIMEOUT\_MAX (*C macro*), 627 ESP\_BLE\_MESH\_RPR\_[LINK](#page-633-0)\_OPEN\_TIMEOUT\_MIN (*C macro*), 627 ESP\_BLE\_MESH\_RPR\_[LINK](#page-633-0)\_OPENING (*C macro*), 628 esp\_ble\_mesh\_r[pr\\_](#page-637-0)link\_report\_t (*C++ struct*), 626 esp\_ble\_mesh\_r[pr\\_](#page-637-0)link\_report\_t::reason (*[C+](#page-638-0)+ member*), 626 esp\_ble\_mesh\_rpr\_link\_report\_t::reason\_en (*C++ [memb](#page-636-0)er*), 626 esp\_ble\_mesh\_rpr\_link\_report\_t::rpr\_state (*C++ member*), [626](#page-636-0) esp\_ble\_mesh\_rpr\_link\_report\_t::status (*C++ member*), [626](#page-636-0) esp\_ble\_mesh\_rpr\_link\_status\_t (*C++ struct*), 626 esp\_ble\_mesh\_rpr\_link\_status\_t::rpr\_state (*C++ member*), [626](#page-636-0) esp\_ble\_mesh\_rpr\_link\_status\_t::status (*C++ [memb](#page-636-0)er*), 626 ESP\_BLE\_MESH\_RPR\_LINK\_TIMEOUT\_DEFAULT (*C macro*), 628 ESP\_BLE\_MESH\_RPR\_[NOT\\_](#page-636-0)SUPPORT\_ACTIVE\_SCAN (*C macro*), 627 ESP\_BLE\_MESH\_RPR\_[OUTB](#page-636-0)OUND\_PACKET\_TRANSFER (*C macro*), [628](#page-638-0) ESP\_BLE\_MESH\_RPR\_PROHIBIT\_SCAN\_TIMEOUT (*C macro*), [627](#page-637-0) ESP\_BLE\_MESH\_RPR\_REASON\_FAIL (*C macro*),

*macro*), 628 esp\_ble\_mesh\_rpr\_scan\_caps\_status\_t (*C++ struct*), 624 esp\_ble\_mesh\_rpr\_scan\_caps\_status\_t::active\_scan (*C++ [memb](#page-638-0)er*), 624 esp\_ble\_mesh\_rpr\_scan\_caps\_status\_t::max\_scan\_items (*C++ member*[\),](#page-634-0) 624 ESP\_BLE\_MESH\_RPR\_SCAN\_IDLE (*C macro*), 627 ESP\_BLE\_MESH\_RPR\_[SCA](#page-634-0)N\_MULTIPLE\_DEVICE (*C macro*), 627 ESP\_BLE\_MESH\_RPR\_[SCA](#page-634-0)N\_NOT\_IN\_PROGRESS (*C macro*), 627 esp\_ble\_mesh\_rpr\_scan\_report\_t (*[C++](#page-637-0) struct*), 625 esp\_ble\_mesh\_r[pr\\_](#page-637-0)scan\_report\_t::oob\_info (*C++ mem[ber](#page-637-0)*), 625 esp\_ble\_mesh\_rpr\_scan\_report\_t::rssi (*C++ [memb](#page-635-0)er*), 625 esp\_ble\_mesh\_rpr\_scan\_report\_t::uri\_hash (*C++ member*), [625](#page-635-0) esp\_ble\_mesh\_rpr\_scan\_report\_t::uuid (*C++ member*), [625](#page-635-0) ESP\_BLE\_MESH\_RPR\_SCAN\_SINGLE\_DEVICE (*C macro*), 627 esp\_ble\_mesh\_rpr\_scan\_start\_t (*C++ struct*), 623 esp\_ble\_mesh\_rpr\_[sca](#page-635-0)n\_start\_t::scan\_items\_limit (*C++ [memb](#page-637-0)er*), 623 esp\_ble\_mesh\_rpr\_scan\_start\_t::timeout (*C++ [memb](#page-633-0)er*), 623 esp\_ble\_mesh\_rpr\_scan\_start\_t::uuid (*C++ member*), [623](#page-633-0) esp\_ble\_mesh\_rpr\_scan\_start\_t::uuid\_en (*C++ member*), [623](#page-633-0) esp\_ble\_mesh\_rpr\_scan\_status\_t (*C++ struct*), 624 esp\_ble\_mesh\_rpr\_[sca](#page-633-0)n\_status\_t::rpr\_scanning (*C++ member*), [625](#page-633-0) esp\_ble\_mesh\_rpr\_scan\_status\_t::scan\_items\_limit (*C++ [memb](#page-634-0)er*), 625 esp\_ble\_mesh\_rpr\_scan\_status\_t::status (*C++ member*), [625](#page-635-0) esp\_ble\_mesh\_rpr\_scan\_status\_t::timeout (*C++ member*), [625](#page-635-0) esp\_ble\_mesh\_rpr\_server\_cb\_event\_t (*C++ enum*), 6[30](#page-635-0) esp\_ble\_mesh\_rpr\_server\_cb\_event\_t::ESP\_BLE\_MESH\_RPF (*C++ enumerator*[\),](#page-635-0) 630 esp\_ble\_mesh\_rpr\_server\_cb\_event\_t::ESP\_BLE\_MESH\_RPF (*C++ enumer[ator](#page-640-0)*), 630 esp\_ble\_mesh\_rpr\_server\_cb\_event\_t::ESP\_BLE\_MESH\_RPF (*C++ enumerator*), [630](#page-640-0) esp\_ble\_mesh\_rpr\_server\_cb\_event\_t::ESP\_BLE\_MESH\_RPF

628 ESP\_BLE\_MESH\_R[PR\\_](#page-638-0)REASON\_SUCCESS (*C* (*C++ enumerator*), [630](#page-640-0) esp\_ble\_mesh\_rpr\_server\_cb\_event\_t::ESP\_BLE\_MESH\_RPF (*C++ enumerator*), [630](#page-640-0) esp\_ble\_mesh\_rpr\_server\_cb\_event\_t::ESP\_BLE\_MESH\_RPF (*C++ enumerator*), [630](#page-640-0)

esp\_ble\_mesh\_rpr\_server\_cb\_event\_t::ESE<u>SH\_EBMESHESHRRER/ERLUSCAM\_NSTARTOSEMT</u>\_AS\_CANNOT\_RECEIV (*C++ enumerator*), 630 esp\_ble\_mesh\_rpr\_server\_cb\_event\_t::ESE<u>SH\_EBMESHESHPRERER/EXTORLNKTOPLOBAD</u>\_AS\_CANNOT\_SEND\_P (*C++ enumerator*), 630 esp\_ble\_mesh\_rpr\_server\_cb\_param\_t (*C++ union*), 621 esp\_ble\_mesh\_rpr\_se[rver](#page-640-0)\_cb\_param\_t::ad\_<del>RS\ReQIfK</del>\_N\R&H\_RPR\_STATUS\_LINK\_CLOSED\_BY\_DEVICE (*C++ member*), 62[2](#page-640-0) esp\_ble\_mesh\_rpr\_server\_cb\_param\_t::ad\_<del>RS/ReBIEL\_MESH\_GRRhtS</del>TATUS\_LINK\_CLOSED\_BY\_SERVER (*C++ member*[\),](#page-631-0) 622 esp\_ble\_mesh\_rpr\_server\_cb\_param\_t::cl<del>dSSP\_b3LEdeWESHe</del>\_RPR\_STATUS\_LINK\_OPEN\_FAILED (*C++ member*), [622](#page-632-0) esp\_ble\_mesh\_rpr\_server\_cb\_param\_t::extE<u>SR<sub>C</sub>aNLEst</u>MECSH\_RPR\_STATUS\_SCANNING\_CANNOT\_START (*C++ member*), [622](#page-632-0) esp\_ble\_mesh\_rpr\_server\_cb\_param\_t::ext\_scan\_stop ESP\_BLE\_MESH\_RPR\_STATUS\_SUCCESS (*C* (*C++ member*), [622](#page-632-0) esp\_ble\_mesh\_rpr\_server\_cb\_param\_t::index ESP\_BLE\_MESH\_RPR\_SUPPORT\_ACTIVE\_SCAN (*C++ member*), [622](#page-632-0) esp\_ble\_mesh\_rpr\_server\_cb\_param\_t::link\_close esp\_ble\_mesh\_rssi\_threshold\_set\_t (*C++ member*), [622](#page-632-0) esp\_ble\_mesh\_rpr\_server\_cb\_param\_t::linkspppehe\_mesh\_rssi\_threshold\_set\_t::rssi\_margin (*C++ member*), [622](#page-632-0) esp\_ble\_mesh\_rpr\_server\_cb\_param\_t::model esp\_ble\_mesh\_rssi\_threshold\_status\_t (*C++ member*), [621](#page-632-0) esp\_ble\_mesh\_rpr\_server\_cb\_param\_t::netesipdxble\_mesh\_rssi\_threshold\_status\_t::default\_rssi\_t (*C++ member*), [621](#page-632-0) esp\_ble\_mesh\_rpr\_server\_cb\_param\_t::nppi esp\_ble\_mesh\_rssi\_threshold\_status\_t::rssi\_margin (*C++ member*), [622](#page-631-0) esp\_ble\_mesh\_rpr\_server\_cb\_param\_t::proaspcompe\_mesh\_sar\_client\_cb\_event\_t (*C++ member*), [622](#page-631-0) esp\_ble\_mesh\_rpr\_server\_cb\_param\_t::reasson\_ble\_mesh\_sar\_client\_cb\_event\_t::ESP\_BLE\_MESH\_SAR (*C++ member*), [622](#page-632-0) esp\_ble\_mesh\_rpr\_server\_cb\_param\_t::rprespliblaeddmesh\_sar\_client\_cb\_event\_t::ESP\_BLE\_MESH\_SAR (*C++ member*), [622](#page-632-0) esp\_ble\_mesh\_rpr\_server\_cb\_param\_t::sc<del>anspitemes\_meishit</del>sar\_client\_cb\_event\_t::ESP\_BLE\_MESH\_SAR (*C++ member*), [621](#page-632-0) esp\_ble\_mesh\_rpr\_server\_cb\_param\_t::sc<del>anspstahd</del>\_mesh\_sar\_client\_cb\_event\_t::ESP\_BLE\_MESH\_SAR (*C++ member*), [622](#page-632-0) esp\_ble\_mesh\_rpr\_server\_cb\_param\_t::sc<del>anspstope</del>\_mesh\_sar\_client\_cb\_event\_t::ESP\_BLE\_MESH\_SAR (*C++ member*), [622](#page-631-0) esp\_ble\_mesh\_rpr\_server\_cb\_param\_t::statsp\_ble\_mesh\_sar\_client\_cb\_param\_t (*C++ member*), [622](#page-632-0) esp\_ble\_mesh\_rpr\_server\_cb\_param\_t::timescoutble\_mesh\_sar\_client\_cb\_param\_t::params (*C++ member*), [621](#page-632-0) esp\_ble\_mesh\_rpr\_server\_cb\_param\_t::uuid esp\_ble\_mesh\_sar\_client\_cb\_param\_t::recv (*C++ member*), [621](#page-632-0) esp\_ble\_mesh\_rpr\_server\_cb\_t (*C++ type*), esp\_ble\_mesh\_sar\_client\_cb\_param\_t::send 629 ESP\_BLE\_MESH\_RPR\_[SRV\\_](#page-631-0)MAX\_SCANNED\_ITEMS\_\$BEN\_ble\_mesh\_sar\_client\_cb\_param\_t::[anonymous] (*C macro*), 627 ESP\_BLE\_MESH\_RPR\_[STAT](#page-631-0)US\_INVALID\_STATE esp\_ble\_mesh\_sar\_client\_cb\_t (*C++ type*), (*[C m](#page-639-0)acro*), 628 ESP\_BLE\_MESH\_RPR\_STATUS\_LIMITED\_RESOURCES esp\_ble\_mesh\_sar\_[cli](#page-694-0)ent\_msg\_t (*C++* (*C macro*), [628](#page-637-0) ESP\_BLE\_MESH\_RPR\_STATUS\_LINK\_CANNOT\_OPENSp\_ble\_mesh\_sar\_[cli](#page-694-0)ent\_msg\_t::sar\_receiver\_set (*C macro*), [628](#page-638-0) ESP\_BLE\_MESH\_RPR\_STATUS\_LINK\_CLOSED\_AS<del>\_@SMNOTE\_DELINVER&P\_DUL\_REPORTS</del>g\_t::sar\_transmitter\_set (*C macro*), [628](#page-638-0) (*C macro*), 628 (*C macro*), 628 ESP\_BLE\_MESH\_RPR\_STATUS\_LINK\_CLOSED\_BY\_CLIENT (*C macro*), [628](#page-638-0) (*C macro*), [628](#page-638-0) (*C macro*), [628](#page-638-0) (*C macro*), [628](#page-638-0) (*C macro*), [628](#page-638-0) *macro*), 62[8](#page-638-0) (*C macro*), [627](#page-638-0) (*C++ st[ruct](#page-638-0)*), 643 (*C++ mem[ber](#page-637-0)*), 643 (*C++ struct*), [651](#page-653-0) (*C++ member*), [651](#page-653-0) (*C++ member*[\),](#page-661-0) 651 (*C++ enum*), 6[86](#page-661-0) (*C++ enumerator*[\),](#page-661-0) 686 (*C++ enumer[ator](#page-696-0)*), 686 (*C++ enumerator*), [686](#page-696-0) (*C++ enumerator*), [686](#page-696-0) (*C++ enumerator*), [686](#page-696-0) (*C++ struct*), 684 (*C++ member*), 68[4](#page-696-0) (*C++ member*[\),](#page-694-0) 684 (*C++ member*), [684](#page-694-0) (*C++ member*), [684](#page-694-0) 685 *union*), 681 (*[C+](#page-695-0)+ member*), 681 (*C++ [memb](#page-691-0)er*), 681

esp\_ble\_mesh\_sar\_client\_recv\_cb\_t (*C++ union*), 681 esp\_ble\_mesh\_sar\_client\_recv\_cb\_t::sar\_receiver\_status esp\_ble\_mesh\_sar\_srv\_t (*C++ struct*), 682 (*C++ member*), 681 esp\_ble\_mesh\_sar\_client\_recv\_cb\_t::sar\_transm*intender*); 682tus (*C++ member*[\),](#page-691-0) 681 esp\_ble\_mesh\_sar\_client\_send (*C++ function*), 680 esp\_ble\_mesh\_sar\_[clie](#page-691-0)nt\_send\_cb\_t (*C++ struct*), 68[4](#page-691-0) esp\_ble\_mesh\_sar\_client\_send\_cb\_t::err\_code (*C++ member*[\),](#page-692-0) 682 (*C++ [mem](#page-690-0)ber*), 684 esp\_ble\_mesh\_sar\_receiver\_set\_t (*C++ struct*), 682 esp\_ble\_mesh\_sa[r\\_re](#page-694-0)ceiver\_set\_t::sar\_ack\_dela**{Ci#***ancember***))**;[682](#page-692-0) (*C++ member*), [682](#page-694-0) esp\_ble\_mesh\_sar\_receiver\_set\_t::sar\_ack\_retr**@G#+***anamber*), [682](#page-692-0) (*C++ [memb](#page-692-0)er*), 683 esp\_ble\_mesh\_sar\_receiver\_set\_t::sar\_discard\_**tC#+eondunber**), [682](#page-692-0) (*C++ member*), [682](#page-692-0) esp\_ble\_mesh\_sar\_receiver\_set\_t::sar\_receiver**(Ge4mmanthei)**, 682 val\_step (*C++ member*), [683](#page-693-0) esp\_ble\_mesh\_sar\_receiver\_set\_t::sar\_segments**(C++sthc)**, 6[83](#page-692-0) (*C++ member*), [682](#page-692-0) esp\_ble\_mesh\_sar\_receiver\_status\_t (*C++ struct*), 68[3](#page-693-0) esp\_ble\_mesh\_sar\_receiver\_status\_t::sar\_ack\_d**(C++** *namdze***)**; 681 (*C++ member*), [683](#page-692-0) esp\_ble\_mesh\_sar\_receiver\_status\_t::sar\_ack\_r**(C++ memden)**, [683](#page-693-0) (*C++ member*[\),](#page-693-0) 684 esp\_ble\_mesh\_sar\_receiver\_status\_t::sar\_disca**(C++ inembet**), [683](#page-693-0) (*C++ member*), [683](#page-693-0) esp\_ble\_mesh\_sar\_receiver\_status\_t::sar\_receivertent6233hterval\_step (*C++ member*), [684](#page-694-0) esp\_ble\_mesh\_sar\_receiver\_status\_t::sar\_segmenterthenderhold (*C++ member*), [683](#page-693-0) esp\_ble\_mesh\_sar\_server\_cb\_event\_t (*C++ enum*), 68[6](#page-694-0) esp\_ble\_mesh\_sar\_server\_cb\_event\_t::ESP\_BLE\_M<mark>BS9</mark>\_SAR\_SER[VER](#page-693-0)\_EVT\_MAX (*C++ enumerator*[\),](#page-693-0) 686 esp\_ble\_mesh\_sar\_server\_cb\_event\_t::ESP\_BLE\_M**I(CH+3***MMnL\&E***)R\$L\R**\_STATE\_CHANGE\_EVT (*C++ enumer[ator](#page-696-0)*), 686 esp\_ble\_mesh\_sar\_server\_cb\_param\_t (*C++ struct*), 684 esp\_ble\_mesh\_sar\_server\_cb\_param\_t::ctx (*C++ member*), 68[4](#page-696-0) esp\_ble\_mesh\_sar\_server\_cb\_param\_t::model (*C++ member*[\),](#page-694-0) 684 esp\_ble\_mesh\_sar\_server\_cb\_param\_t::value (*C++ member*), [684](#page-694-0) esp\_ble\_mesh\_sar\_server\_cb\_t (*C++ type*), 685 esp\_ble\_mesh\_sar\_[serv](#page-694-0)er\_cb\_value\_t (*C++ union*), 6[81](#page-694-0) esp\_ble\_mesh\_sar\_server\_cb\_value\_t::state\_change *member*), 539 (*[C+](#page-695-0)+ member*), 681 esp\_ble\_mesh\_sar\_server\_state\_change\_t (*C++ union*), [681](#page-691-0) esp\_ble\_mesh\_sar\_server\_state\_change\_t::dummy (*C++ member*), 681 esp\_ble\_mesh\_sar\_srv\_t::model (*C++* esp\_ble\_mesh\_sar\_[tra](#page-691-0)nsmitter\_set\_t (*C++ struct*), 682 esp\_ble\_mesh\_sar\_transmitter\_se[t\\_t:](#page-692-0):sar\_multicast\_re (*C++ me[mber](#page-692-0)*), 682 esp\_ble\_mesh\_sar\_transmitter\_set\_t::sar\_multicast\_re esp\_ble\_mesh\_sar\_transmitter\_set\_t::sar\_segment\_inte (*C++ member*), [682](#page-692-0) esp\_ble\_mesh\_sar\_transmitter\_set\_t::sar\_unicast\_retr esp\_ble\_mesh\_sar\_transmitter\_set\_t::sar\_unicast\_retr esp\_ble\_mesh\_sar\_transmitter\_set\_t::sar\_unicast\_retr esp\_ble\_mesh\_sar\_transmitter\_set\_t::sar\_unicast\_retr esp\_ble\_mesh\_sar\_transmitter\_status\_t esp\_ble\_mesh\_sar\_transmitter\_status\_t::sar\_multicast (*C++ member*), [683](#page-692-0) esp\_ble\_mesh\_sar\_transmitter\_status\_t::sar\_multicast esp\_ble\_mesh\_sar\_transmitter\_status\_t::sar\_segment\_i esp\_ble\_mesh\_sar\_transmitter\_status\_t::sar\_unicast\_r esp\_ble\_mesh\_sar\_transmitter\_status\_t::sar\_unicast\_r esp\_ble\_mesh\_sar\_transmitter\_status\_t::sar\_unicast\_r esp\_ble\_mesh\_sar\_transmitter\_status\_t::sar\_unicast\_r (*C++ member*), [683](#page-693-0) esp\_ble\_mesh\_scene\_delete\_t (*C++ struct*), esp\_ble\_mesh\_scene\_delete\_t::scene\_number ESP\_BLE\_MESH\_SCENE\_NOT\_FOUND (*C macro*), [560](#page-549-0) ESP\_BLE\_MESH\_SCENE\_NUMBER\_LEN (*C macro*), 558 esp\_ble\_mesh\_scene\_recall\_t (*C++ struct*), [539](#page-570-0) esp\_ble\_mesh\_scene\_recall\_t::delay (*[C+](#page-568-0)+ member*), 539 esp\_ble\_mesh\_scene\_recall\_t::op\_en (*[C+](#page-549-0)+ member*), 539 esp\_ble\_mesh\_scene\_recall\_t::scene\_number (*C++ member*), [539](#page-549-0) esp\_ble\_mesh\_scene\_recall\_t::tid (*C++* esp\_ble\_mesh\_scen[e\\_r](#page-549-0)ecall\_t::trans\_time (*C++ member*), [539](#page-549-0) ESP\_BLE\_MESH\_SCENE\_REG\_FULL (*C macro*),

560 esp\_ble\_mesh\_scene\_register\_status\_cb\_t esp\_ble\_mesh\_scenes\_state\_t::scene\_count (*C++ struct*), 542 esp\_ble\_mesh\_scene\_register\_status\_cb\_tespp\_thementestcenees\_state\_t::scenes (*[C+](#page-570-0)+ member*), 542 esp\_ble\_mesh\_scene\_register\_status\_cb\_t::scenes esp\_ble\_mesh\_scenes\_state\_t::status\_code (*C++ member*[\),](#page-552-0) 542 esp\_ble\_mesh\_scene\_register\_status\_cb\_tespsthaltengmesshelescenes\_state\_t::target\_scene (*C++ member*), [542](#page-552-0) esp\_ble\_mesh\_scene\_register\_t (*C++ struct*), 545 esp\_ble\_mesh\_scen[e\\_re](#page-552-0)gister\_t::scene\_numberbLE\_MESH\_SCHE[DUL](#page-557-0)E\_ACT\_SCENE\_RECALL (*C++ member*), [546](#page-552-0) esp\_ble\_mesh\_scene\_register\_t::scene\_type ESP\_BLE\_MESH\_SCHE[DUL](#page-556-0)E\_ACT\_TURN\_OFF (*C* (*C++ [memb](#page-555-0)er*), 546 esp\_ble\_mesh\_scene\_register\_t::scene\_value ESP\_BLE\_MESH\_SCHEDULE\_ACT\_TURN\_ON (*C* (*C++ member*), [546](#page-556-0) esp\_ble\_mesh\_scene\_setup\_srv\_t (*C++* ESP\_BLE\_MESH\_SCHEDULE\_DAY\_ANY\_DAY (*C struct*), 547 esp\_ble\_mesh\_scene\_setup\_srv\_t::model ESP\_BLE\_MESH\_SCHEDULE\_ENTRY\_MAX\_INDEX (*C++ member*), [547](#page-556-0) esp\_ble\_mesh\_scene\_setup\_srv\_t::rsp\_ctrl ESP\_BLE\_MESH\_SCHEDULE\_HOUR\_ANY\_HOUR (*C* (*C++ [memb](#page-557-0)er*), 547 esp\_ble\_mesh\_scene\_setup\_srv\_t::state ESP\_BLE\_MESH\_SCHEDULE\_HOUR\_ONCE\_A\_DAY (*C++ member*), [547](#page-557-0) esp\_ble\_mesh\_scene\_srv\_t (*C++ struct*), 547 esp\_ble\_mesh\_scen[e\\_sr](#page-557-0)v\_t::last (*C++ member*), 547 esp\_ble\_mesh\_scen[e\\_sr](#page-557-0)v\_t::model (*C++ member*), 547 esp\_ble\_mesh\_scene\_srv\_t::rsp\_ctr[l](#page-557-0) (*C++ me[mber](#page-557-0)*), 547 esp\_ble\_mesh\_scene\_srv\_t::state (*C++ member*), [547](#page-557-0) esp\_ble\_mesh\_scene\_srv\_t::transition (*C++ member*), [547](#page-557-0) esp\_ble\_mesh\_scene\_status\_cb\_t (*C++ struct*), 5[42](#page-557-0) esp\_ble\_mesh\_scene\_status\_cb\_t::current\_scene (*C++ member*), [548](#page-558-0) (*C++ member*), [542](#page-557-0) esp\_ble\_mesh\_scene\_status\_cb\_t::op\_en (*C++ [memb](#page-552-0)er*), 542 esp\_ble\_mesh\_scene\_status\_cb\_t::remain\_time (*C++ member*), [548](#page-558-0) (*C++ member*), [542](#page-552-0) esp\_ble\_mesh\_scene\_status\_cb\_t::status\_code (*C++ member*), [542](#page-552-0) esp\_ble\_mesh\_scene\_status\_cb\_t::target\_scene (*C++ member*), [548](#page-558-0) (*C++ member*), [542](#page-552-0) esp\_ble\_mesh\_scene\_store\_t (*C++ struct*), 539 esp\_ble\_mesh\_scen[e\\_st](#page-552-0)ore\_t::scene\_number (*C++ member*), [539](#page-552-0) ESP\_BLE\_MESH\_SCENE\_SUCCESS (*C macro*), 560 esp\_bl[e\\_me](#page-549-0)sh\_scenes\_state\_t (*C++ struct*), ESP\_BLE\_MESH\_SCHE[DUL](#page-558-0)E\_SEC\_ANY\_OF\_MIN 546 esp\_ble\_mesh\_scen[es\\_s](#page-549-0)tate\_t::current\_sdene\_BLE\_MESH\_SCHEDULE\_SEC\_EVERY\_15\_MIN (*C++ member*), 546 esp\_ble\_mesh\_scenes\_state\_t::in\_p[rogr](#page-570-0)ess ESP\_BLE\_MESH\_SCHEDULE\_SEC\_EVERY\_15\_SEC (*C++ member*), 547 (*C++ member*), 546 (*C++ member*), [546](#page-557-0) (*C++ member*), [547](#page-556-0) (*C++ member*), [546](#page-556-0) ESP\_BLE\_MESH\_SCHEDULE\_ACT\_NO\_ACTION (*C macro*), 559 (*C macro*), 559 *macro*), [559](#page-569-0) *macro*), 55[9](#page-569-0) *macro*), [559](#page-569-0) (*C macro*[\),](#page-569-0) 560 *macro*), [559](#page-569-0) (*C macro*), [559](#page-570-0) esp\_ble\_mesh\_schedule\_register\_t (*C++ struct*), [547](#page-569-0) esp\_ble\_mesh\_schedule\_register\_t::action (*C++ mem[ber](#page-569-0)*), 548 esp\_ble\_mesh\_schedule\_register\_t::day (*C++ [memb](#page-557-0)er*), 548 esp\_ble\_mesh\_schedule\_register\_t::day\_of\_week (*C++ member*), [548](#page-558-0) esp\_ble\_mesh\_schedule\_register\_t::hour (*C++ member*), [548](#page-558-0) esp\_ble\_mesh\_schedule\_register\_t::in\_use (*C++ member*), [548](#page-558-0) esp\_ble\_mesh\_schedule\_register\_t::minute esp\_ble\_mesh\_schedule\_register\_t::month (*C++ member*), [548](#page-558-0) esp\_ble\_mesh\_schedule\_register\_t::scene\_number esp\_ble\_mesh\_schedule\_register\_t::second (*C++ member*), [548](#page-558-0) esp\_ble\_mesh\_schedule\_register\_t::trans\_time esp ble mesh schedule register t:: year (*C++ member*), [548](#page-558-0) ESP\_BLE\_MESH\_SCHEDULE\_SCENE\_NO\_SCENE (*C macro*), 560 ESP\_BLE\_MESH\_SCHE[DUL](#page-558-0)E\_SEC\_ANY\_OF\_HOUR (*C macro*), 559 (*C macro*), [559](#page-570-0) (*C macro*), [559](#page-569-0)

(*C macro*), 559 ESP\_BLE\_MESH\_SCHEDULE\_SEC\_EVERY\_20\_MIN esp\_ble\_mesh\_scheduler\_act\_status\_cb\_t::trans\_time (*C macro*), 559 ESP\_BLE\_MESH\_SCHEDULE\_SEC\_EVERY\_20\_SEC esp\_ble\_mesh\_scheduler\_act\_status\_cb\_t::year (*C macro*), [559](#page-569-0) ESP\_BLE\_MESH\_SCHEDULE\_SEC\_ONCE\_AN\_HOUR esp\_ble\_mesh\_scheduler\_setup\_srv\_t (*C macro*), [559](#page-569-0) ESP\_BLE\_MESH\_SCHEDULE\_SEC\_ONCE\_AN\_MIN esp\_ble\_mesh\_scheduler\_setup\_srv\_t::model (*C macro*), [559](#page-569-0) ESP\_BLE\_MESH\_SCHEDULE\_YEAR\_ANY\_YEAR (*C* esp\_ble\_mesh\_scheduler\_setup\_srv\_t::rsp\_ctrl *macro*), 55[9](#page-569-0) esp\_ble\_mesh\_scheduler\_act\_get\_t (*C++* esp\_ble\_mesh\_scheduler\_setup\_srv\_t::state *struct*), 539 esp\_ble\_mesh\_s[che](#page-569-0)duler\_act\_get\_t::index esp\_ble\_mesh\_scheduler\_srv\_t (*C++ struct*), (*C++ m[emb](#page-569-0)er*), 540 esp\_ble\_mesh\_scheduler\_act\_set\_t (*C++* esp\_ble\_mesh\_sche[dul](#page-559-0)er\_srv\_t::model *struct*), [540](#page-549-0) esp\_ble\_mesh\_scheduler\_act\_set\_t::action esp\_ble\_mesh\_scheduler\_srv\_t::rsp\_ctrl (*C++ member*), [540](#page-550-0) esp\_ble\_mesh\_scheduler\_act\_set\_t::day esp\_ble\_mesh\_scheduler\_srv\_t::state (*C++ [memb](#page-550-0)er*), 540 esp\_ble\_mesh\_scheduler\_act\_set\_t::day\_of\_week esp\_ble\_mesh\_scheduler\_state\_t (*C++* (*C++ member*), [540](#page-550-0) esp\_ble\_mesh\_scheduler\_act\_set\_t::hour esp\_ble\_mesh\_scheduler\_state\_t::schedule\_count (*C++ member*), [540](#page-550-0) esp\_ble\_mesh\_scheduler\_act\_set\_t::index esp\_ble\_mesh\_scheduler\_state\_t::schedules (*C++ member*), [540](#page-550-0) esp\_ble\_mesh\_scheduler\_act\_set\_t::minute esp\_ble\_mesh\_scheduler\_status\_cb\_t (*C++ member*), [540](#page-550-0) esp\_ble\_mesh\_scheduler\_act\_set\_t::month esp\_ble\_mesh\_scheduler\_status\_cb\_t::schedules (*C++ member*), [540](#page-550-0) esp\_ble\_mesh\_scheduler\_act\_set\_t::scene\_number ESP\_BLE\_MESH\_SDU\_MAX\_LEN (*C macro*), 370 (*C++ member*), [540](#page-550-0) esp\_ble\_mesh\_scheduler\_act\_set\_t::second (*C++ member*), [540](#page-550-0) esp\_ble\_mesh\_scheduler\_act\_set\_t::trans\_time 376 (*C++ member*), [540](#page-550-0) esp\_ble\_mesh\_scheduler\_act\_set\_t::year (*C++ member*), [540](#page-550-0) esp\_ble\_mesh\_scheduler\_act\_status\_cb\_t (*C++ struct*), 54[3](#page-550-0) esp\_ble\_mesh\_scheduler\_act\_status\_cb\_t::action (*[C+](#page-480-0)+ struct*), 517 (*C++ member*), [543](#page-550-0) esp\_ble\_mesh\_scheduler\_act\_status\_cb\_t::day (*C++ [memb](#page-480-0)er*), 517 (*C++ member*[\),](#page-553-0) 543 esp\_ble\_mesh\_scheduler\_act\_status\_cb\_t::day\_of\_week (*C++ struct*), [517](#page-527-0) (*C++ member*), [543](#page-553-0) esp\_ble\_mesh\_scheduler\_act\_status\_cb\_t::hour (*C++ member*), [517](#page-527-0) (*C++ member*), [543](#page-553-0) esp\_ble\_mesh\_scheduler\_act\_status\_cb\_t::index (*C++ member*[\),](#page-527-0) 517 (*C++ member*), [543](#page-553-0) esp\_ble\_mesh\_scheduler\_act\_status\_cb\_t::minute (*C++ member*), [517](#page-527-0) (*C++ member*), [543](#page-553-0) esp\_ble\_mesh\_scheduler\_act\_status\_cb\_t::month (*C++ member*), [517](#page-527-0) (*C++ member*), [543](#page-553-0) esp\_ble\_mesh\_scheduler\_act\_status\_cb\_t::scene**(C++ mbnember**), [517](#page-527-0) (*C++ member*), [543](#page-553-0) esp\_ble\_mesh\_scheduler\_act\_status\_cb\_t::second (*C++ member*), [517](#page-527-0) (*C++ member*), 543 (*C++ member*), 543 (*C++ member*), [543](#page-553-0) (*C++ struct*), 5[49](#page-553-0) (*C++ member*), [549](#page-553-0) (*C++ member*[\),](#page-559-0) 549 (*C++ member*), [549](#page-559-0) 548 (*C++ member*), [549](#page-559-0) (*[C+](#page-558-0)+ member*), 549 (*C++ member*), [549](#page-559-0) *struct*), 548 (*C++ member*), [548](#page-559-0) (*C++ [memb](#page-558-0)er*), 548 (*C++ struct*), 5[43](#page-558-0) (*C++ member*), [543](#page-558-0) ESP\_BLE\_MESH\_SE[G\\_SZ](#page-553-0)MIC\_LONG (*C macro*), 376 ESP\_BLE\_MESH\_SEG\_[SZM](#page-553-0)IC\_SHORT (*C macro*), ESP\_BLE\_MESH\_SELF\_TEST\_ERROR (*C [mac](#page-380-0)ro*), [470](#page-386-0) ESP\_BLE\_MESH\_SELF\_TEST\_WARNING (*C [mac](#page-386-0)ro*), 470 esp\_ble\_mesh\_sensor\_cadence\_get\_t esp\_ble\_mesh\_sensor\_cadence\_get\_t::property\_id esp\_ble\_mesh\_sensor\_cadence\_set\_t esp\_ble\_mesh\_sensor\_cadence\_set\_t::fast\_cadence\_high esp\_ble\_mesh\_sensor\_cadence\_set\_t::fast\_cadence\_low esp\_ble\_mesh\_sensor\_cadence\_set\_t::fast\_cadence\_peri esp\_ble\_mesh\_sensor\_cadence\_set\_t::property\_id esp\_ble\_mesh\_sensor\_cadence\_set\_t::status\_min\_interval esp\_ble\_mesh\_sensor\_cadence\_set\_t::status\_trigger\_de

esp\_ble\_mesh\_sensor\_cadence\_set\_t::statemp\_thimageneshdeskinsoup\_client\_get\_state\_t::sensor\_get (*C++ member*), 517 esp\_ble\_mesh\_sensor\_cadence\_set\_t::stat<del>ump\_thilagnasht\_ypen</del>sor\_client\_get\_state\_t::series\_get (*C++ member*), 517 esp\_ble\_mesh\_sensor\_cadence\_status\_cb\_t esp\_ble\_mesh\_sensor\_client\_get\_state\_t::setting\_get (*C++ struct*), 51[9](#page-527-0) esp\_ble\_mesh\_sensor\_cadence\_status\_cb\_tesppthipentigshidsensor\_client\_get\_state\_t::settings\_get (*C++ member*), [519](#page-527-0) esp\_ble\_mesh\_sensor\_cadence\_status\_cb\_tespsemben\_messtdesenes\_ovalueient\_set\_state (*C++ member*[\),](#page-529-0) 519 esp\_ble\_mesh\_sensor\_cadence\_t (*C++* esp\_ble\_mesh\_sensor\_client\_set\_state\_t *struct*), 522 esp\_ble\_mesh\_sens[or\\_c](#page-529-0)adence\_t::fast\_cadencedent\_dighesh\_sensor\_client\_set\_state\_t::cadence\_set (*C++ member*), [522](#page-529-0) esp\_ble\_mesh\_sensor\_cadence\_t::fast\_cadencedbllewmesh\_sensor\_client\_set\_state\_t::setting\_set (*C++ [memb](#page-532-0)er*), 522 esp\_ble\_mesh\_sensor\_cadence\_t::min\_interspalble\_mesh\_sensor\_client\_status\_cb\_t (*C++ member*), [522](#page-532-0) esp\_ble\_mesh\_sensor\_cadence\_t::period\_dispi\_stolme\_mesh\_sensor\_client\_status\_cb\_t::cadence\_stat (*C++ member*), [522](#page-532-0) esp\_ble\_mesh\_sensor\_cadence\_t::trigger<del>\_dbpltalelowersh</del>\_sensor\_client\_status\_cb\_t::column\_statu (*C++ member*), [522](#page-532-0) esp\_ble\_mesh\_sensor\_cadence\_t::trigger<del>\_dbplUale</del>upmesh\_sensor\_client\_status\_cb\_t::descriptor\_s (*C++ member*), [522](#page-532-0) esp\_ble\_mesh\_sensor\_cadence\_t::trigger<del>\_dsyp\_d</del>ble\_mesh\_sensor\_client\_status\_cb\_t::sensor\_statu (*C++ member*), [522](#page-532-0) esp\_ble\_mesh\_sensor\_client\_cb\_event\_t esp\_ble\_mesh\_sensor\_client\_status\_cb\_t::series\_status (*C++ enum*), 53[2](#page-532-0) esp\_ble\_mesh\_sensor\_client\_cb\_event\_t:::ESP\_BLE\_MESH\_SENSOR\_CLIENtT\_BUAL/Cb\_t::setting\_stat (*C++ enumerator*[\),](#page-532-0) 532 esp\_ble\_mesh\_sensor\_client\_cb\_event\_t:::ASP\_bELGE\_mESSH\_SENSOR\_CLIENNT\_GEEL\_GSTATE\_UEV.Tsettings\_sta (*C++ enumer[ator](#page-542-0)*), 532 esp\_ble\_mesh\_sensor\_client\_cb\_event\_t::<del>:ESP\_BLE\_MESH\_SENSOR\_CCLLEN</del>T\_<del>G&UB</del>LHCI**C\_+**BVT (*C++ enumerator*), [532](#page-542-0) esp\_ble\_mesh\_sensor\_client\_cb\_event\_t:::ESSP\_BELEE\_MESSH\_SENSS[OR\\_](#page-525-0)CCLIENNT\_GEET\_tS.T?ATEOpEUTty\_id (*C++ enumerator*), [532](#page-542-0) esp\_ble\_mesh\_sensor\_client\_cb\_event\_t:::ESSP\_BELEE\_MESSH\_SENSSOR\_CCLIENNT\_GEUNECUTEAW\_Tvalue\_x (*C++ enumerator*), [532](#page-542-0) esp\_ble\_mesh\_sensor\_client\_cb\_param\_t esp\_ble\_mesh\_sensor\_column\_status\_cb\_t (*C++ struct*), 521 esp\_ble\_mesh\_sensor\_client\_cb\_param\_t::<del>esp\_chle\_omes</del>h\_sensor\_column\_status\_cb\_t::property\_id (*C++ member*), 52[1](#page-542-0) esp\_ble\_mesh\_sensor\_client\_cb\_param\_t:: persp\_ambe\_mesh\_sensor\_column\_status\_cb\_t::sensor\_colum (*C++ member*[\),](#page-531-0) 521 esp\_ble\_mesh\_sensor\_client\_cb\_param\_t::status\_cb ESP\_BLE\_MESH\_SENSOR\_DATA\_FORMAT\_A (*C* (*C++ member*), [521](#page-531-0) esp\_ble\_mesh\_sensor\_client\_cb\_t (*C++* ESP\_BLE\_MESH\_SENSOR\_DATA\_FORMAT\_A\_MPID *type*), 531 esp\_ble\_mesh\_sens[or\\_c](#page-531-0)lient\_get\_state (*C++ function*), [513](#page-531-0) esp\_ble\_mesh\_sensor\_client\_get\_state\_t ESP\_BLE\_MESH\_SENSOR\_DATA\_FORMAT\_B (*C* (*C++ [unio](#page-541-0)n*), 514 esp\_ble\_mesh\_sensor\_client\_get\_state\_t:ESEAdenEceMEGGHt\_SENSOR\_DATA\_FORMAT\_B\_MPID (*C++ member*), [514](#page-523-0) esp\_ble\_mesh\_sensor\_client\_get\_state\_t:ESER\_<mark>RimR\_MGGSH\_</mark>SENSOR\_DATA\_FORMAT\_B\_MPID\_LEN (*C++ member*[\),](#page-524-0) 514 esp\_ble\_mesh\_sensor\_client\_get\_state\_t::descriptor\_get esp\_ble\_mesh\_sensor\_data\_t (*C++ struct*), (*C++ member*), [514](#page-524-0) (*C++ member*), 514 (*C++ member*), 514 (*C++ member*), [514](#page-524-0) (*C++ member*), [514](#page-524-0) (*C++ function*), [513](#page-524-0) (*C++ union*), 5[14](#page-524-0) (*C++ member*), [515](#page-523-0) (*C++ member*[\),](#page-524-0) 515 (*C++ union*), 5[15](#page-525-0) (*C++ member*), [515](#page-525-0) (*C++ member*[\),](#page-525-0) 515 (*C++ member*), [515](#page-525-0) (*C++ member*), [515](#page-525-0) (*C++ member*), [515](#page-525-0) (*C++ member*), [515](#page-525-0) (*C++ member*), [515](#page-525-0) *struct*), 518 (*C++ member*), [519](#page-525-0) (*C++ [memb](#page-528-0)er*), 519 (*C++ struct*), 5[20](#page-529-0) (*C++ member*), [521](#page-529-0) (*C++ member*[\),](#page-530-0) 521 *macro*), 530 (*C macro*), 531 ESP\_BLE\_MESH\_SENS[OR\\_](#page-531-0)DATA\_FORMAT\_A\_MPID\_LEN (*C macro*[\),](#page-540-0) 530 *macro*), 53[0](#page-541-0) (*C macro*), [531](#page-540-0) (*C macro*[\),](#page-540-0) 530 522

esp\_ble\_mesh\_sensor\_data\_t::format (*C++ member*), 523 esp\_ble\_mesh\_sensor\_data\_t::length (*C++ member*), 523 esp\_ble\_mesh\_sensor\_data\_t::raw\_value (*C++ member*), [523](#page-533-0) ESP\_BLE\_MESH\_SENSOR\_DATA\_ZERO\_LEN (*C macro*), 530 esp\_ble\_mesh\_sens[or\\_d](#page-533-0)escriptor\_get\_t (*C++ struct*), 51[7](#page-533-0) esp\_ble\_mesh\_sensor\_descriptor\_get\_t::op\_en (*C++ struct*), 523 (*C++ m[emb](#page-540-0)er*), 517 esp\_ble\_mesh\_sensor\_descriptor\_get\_t::propert*f* C<sup>+ & member), 52[3](#page-542-0)</sup> (*C++ member*[\),](#page-527-0) 517 ESP\_BLE\_MESH\_SENSOR\_DESCRIPTOR\_LEN (*C macro*), 529 esp\_ble\_mesh\_sens[or\\_d](#page-527-0)escriptor\_status\_cb\_t (*C++ struct*), 51[9](#page-527-0) esp\_ble\_mesh\_sensor\_descriptor\_status\_cb\_t::descriptor *struct*), 519 (*C++ m[emb](#page-539-0)er*), 519 esp\_ble\_mesh\_sensor\_descriptor\_t (*C++ struct*), 521 esp\_ble\_mesh\_sensor\_descriptor\_t::measure\_period (*C++ [memb](#page-529-0)er*), 519 (*C++ member*), [521](#page-529-0) esp\_ble\_mesh\_sensor\_descriptor\_t::negative\_tolertannember),[519](#page-529-0) (*C++ [memb](#page-531-0)er*), 521 esp\_ble\_mesh\_sensor\_descriptor\_t::positive\_tolerance (*C++ member*), [519](#page-529-0) (*C++ member*), [521](#page-531-0) esp\_ble\_mesh\_sensor\_descriptor\_t::sampling\_futet+struct),5[21](#page-529-0) (*C++ member*), [521](#page-531-0) esp\_ble\_mesh\_sensor\_descriptor\_t::update\_intet G++ member), [521](#page-529-0) (*C++ member*), [522](#page-531-0) ESP\_BLE\_MESH\_SENSOR\_DIVISOR\_TRIGGER\_TYPE\_LEN (*C++ member*[\),](#page-531-0) 521 (*C macro*), 529 esp\_ble\_mesh\_sens[or\\_g](#page-531-0)et\_t (*C++ struct*), 518 esp\_ble\_mesh\_sens[or\\_g](#page-532-0)et\_t::op\_en ( $C++$  esp\_ble\_mesh\_sensor\_server\_cb\_event\_t::ESP\_BLE\_MESH\_ *member*), 518 esp\_ble\_mesh\_s[ens](#page-539-0)or\_get\_t::property\_idesp\_ble\_mesh\_sensor\_server\_cb\_event\_t::ESP\_BLE\_MESH\_ (*C++ member*), 518 esp\_ble\_mesh\_sensor\_message\_opcode[\\_t](#page-528-0) (*C++ type*[\),](#page-528-0) 397 ESP\_BLE\_MESH\_SENSOR\_NOT\_APPL\_MEASURE\_PEREIODle\_mesh\_sensor\_server\_cb\_event\_t::ESP\_BLE\_MESH\_ (*C macro*), 529 ESP\_BLE\_MESH\_SENSOR\_NOT\_APPL\_UPDATE\_INTERNZHLe\_mesh\_sensor\_server\_cb\_param\_t (*C macro*), [529](#page-407-0) ESP\_BLE\_MESH\_SENSOR\_PERIOD\_DIVISOR\_MAX\_&Apd\_UELe\_mesh\_sensor\_server\_cb\_param\_t::ctx (*C macro*), [529](#page-539-0) ESP\_BLE\_MESH\_SENSOR\_PROPERTY\_ID\_LEN (*C* esp\_ble\_mesh\_sensor\_server\_cb\_param\_t::model *macro*), 52[9](#page-539-0) esp\_ble\_mesh\_sensor\_sample\_func (*C++* esp\_ble\_mesh\_sensor\_server\_cb\_param\_t::value *enum*), 532 esp\_ble\_mesh\_s[ens](#page-539-0)or\_sample\_func::ESP\_BLE\_MESH\_SAMPLE\_FUNC\_ACCUMULATED esp\_ble\_mesh\_sensor\_server\_cb\_t (*C++* (*C++ e[nume](#page-539-0)rator*), 532 esp\_ble\_mesh\_sensor\_sample\_func::ESP\_BI<del>ASMESH\_SAMPH\_ESANNO\_ARITHME\_ICK\_ME</del>ANe\_t (*C++ [enum](#page-542-0)erator*), 532 esp\_ble\_mesh\_sensor\_sample\_func::ESP\_BLEspMEtSHe\_SAAMEH\_EseRUNCr\_COLIMMEr\_cb\_value\_t::get (*C++ enumerator*), [532](#page-542-0) esp\_ble\_mesh\_sensor\_sample\_func::ESP\_BIE5pMEtSH<del>e\_SMANH\_E5cNNOC\_INSTANTANE\_OUS</del>Lue\_t::set (*C++ enumerator*), 532 esp\_ble\_mesh\_sensor\_sample\_func::ESP\_BLE\_MESH\_SAMPLE (*C++ enumerator*), 532 esp\_ble\_mesh\_sensor\_sample\_func::ESP\_BLE\_MESH\_SAMPLE (*C++ enumerator*), [532](#page-542-0) esp\_ble\_mesh\_sensor\_sample\_func::ESP\_BLE\_MESH\_SAMPLE (*C++ enumerator*), [532](#page-542-0) esp\_ble\_mesh\_sensor\_sample\_func::ESP\_BLE\_MESH\_SAMPLE (*C++ enumerator*), [532](#page-542-0) esp\_ble\_mesh\_sensor\_series\_column\_t esp\_ble\_mesh\_sensor[\\_ser](#page-542-0)ies\_column\_t::column\_width esp\_ble\_mesh\_sensor\_series\_column\_t::raw\_value\_x (*C++ member*[\),](#page-533-0) 523 esp\_ble\_mesh\_sensor\_series\_column\_t::raw\_value\_y (*C++ member*), [523](#page-533-0) esp\_ble\_mesh\_sensor\_series\_get\_t (*C++* esp\_ble\_mesh\_sensor\_series\_get\_t::op\_en (*C++ member*), [519](#page-533-0) esp\_ble\_mesh\_sensor\_series\_get\_t::property\_id esp\_ble\_mesh\_sensor\_series\_get\_t::raw\_value\_x1 esp\_ble\_mesh\_sensor\_series\_get\_t::raw\_value\_x2 esp\_ble\_mesh\_sensor\_series\_status\_cb\_t esp\_ble\_mesh\_sensor\_series\_status\_cb\_t::property\_id esp\_ble\_mesh\_sensor\_series\_status\_cb\_t::sensor\_serie esp\_ble\_mesh\_sensor\_server\_cb\_event\_t (*C++ enum*), 5[32](#page-531-0) (*C++ enumerator*[\),](#page-531-0) 533 (*C++ enumer[ator](#page-542-0)*), 533 esp\_ble\_mesh\_sensor\_server\_cb\_event\_t::ESP\_BLE\_MESH\_ (*C++ enumerator*), [533](#page-543-0) (*C++ enumerator*), [532](#page-543-0) (*C++ struct*), 527 (*C++ member*), 52[8](#page-542-0) (*C++ member*[\),](#page-537-0) 528 (*C++ member*), [528](#page-538-0) *type*), 531 (*C++ union*), 5[16](#page-538-0) (*C++ [mem](#page-541-0)ber*), 516

(*C++ member*), 516 esp\_ble\_mesh\_sensor\_server\_cb\_value\_t::statelehangle\_sensor\_setting\_status\_cb\_t::sensor\_sett (*C++ member*), 516 esp\_ble\_mesh\_sensor\_server\_recv\_get\_msgestp\_ble\_mesh\_sensor\_setting\_status\_cb\_t::sensor\_sett (*C++ union*), 5[15](#page-526-0) esp\_ble\_mesh\_sensor\_server\_recv\_get\_msgesta\_tskensmeshcastemscor\_setting\_status\_cb\_t::sensor\_sett (*C++ member*), [516](#page-526-0) esp\_ble\_mesh\_sensor\_server\_recv\_get\_msg\_t::sensor\_column esp\_ble\_mesh\_sensor\_setting\_t (*C++* (*C++ member*[\),](#page-525-0) 516 esp\_ble\_mesh\_sensor\_server\_recv\_get\_msg\_t::sensor\_data esp\_ble\_mesh\_sens[or\\_](#page-530-0)setting\_t::access (*C++ member*), [516](#page-526-0) esp\_ble\_mesh\_sensor\_server\_recv\_get\_msge<del>dp:iskn\_smeshdessensiont\_cae</del>tting\_t::property\_id (*C++ member*), [516](#page-526-0) esp\_ble\_mesh\_sensor\_server\_recv\_get\_msgestp\_:bskensmersheereinesor\_setting\_t::raw (*C++ member*), [516](#page-526-0) esp\_ble\_mesh\_sensor\_server\_recv\_get\_msgestq\_iskensmarshestanismy\_settings\_get\_t (*C++ member*), [516](#page-526-0) esp\_ble\_mesh\_sensor\_server\_recv\_get\_msgestn\_tskensmeshsestetnisms\_settings\_get\_t::sensor\_property\_ (*C++ member*), [516](#page-526-0) esp\_ble\_mesh\_sensor\_server\_recv\_set\_msg\_t esp\_ble\_mesh\_sensor\_settings\_status\_cb\_t (*C++ union*), 5[16](#page-526-0) esp\_ble\_mesh\_sensor\_server\_recv\_set\_msgestp\_tskensorshcaatenscer\_settings\_status\_cb\_t::sensor\_pro (*C++ member*), [516](#page-526-0) esp\_ble\_mesh\_sensor\_server\_recv\_set\_msgestp\_tsken\_smeshsestetnismsgr\_settings\_status\_cb\_t::sensor\_set (*C++ member*[\),](#page-526-0) 516 esp\_ble\_mesh\_sensor\_server\_state\_change\_t esp\_ble\_mesh\_sensor\_setup\_srv\_t (*C++* (*C++ union*), 5[15](#page-526-0) esp\_ble\_mesh\_sensor\_server\_state\_chang<del>[e\\_s](#page-530-0)ta\_tsken\_soetsensser\_sett</del>up\_srv\_t::model (*C++ member*), [515](#page-526-0) esp\_ble\_mesh\_sensor\_server\_state\_chang<del>o\_sp\_::\slen\_smes\_headmism\_sett</del>up\_srv\_t::rsp\_ctrl (*C++ member*[\),](#page-525-0) 515 ESP\_BLE\_MESH\_SENSOR\_SETTING\_ACCESS\_LEN esp\_ble\_mesh\_sensor\_setup\_srv\_t::state\_count (*C macro*), 529 ESP\_BLE\_MESH\_SENS[OR\\_S](#page-525-0)ETTING\_ACCESS\_READ esp\_ble\_mesh\_sensor\_setup\_srv\_t::states (*C macro*), 529 ESP\_BLE\_MESH\_SENS[OR\\_S](#page-525-0)ETTING\_ACCESS\_READ\_WRITE esp\_ble\_mesh\_sensor\_srv\_t (*C++ struct*), 524 (*C macro*), [529](#page-539-0) esp\_ble\_mesh\_sensor\_setting\_get\_t (*C++ struct*[\),](#page-539-0) 518 esp\_ble\_mesh\_sensor\_setting\_get\_t::sensor\_propertymenther), 524 (*C++ mem[ber](#page-539-0)*), 518 esp\_ble\_mesh\_sensor\_setting\_get\_t::sensor\_sett**(C++** menduee); 534\_id (*C++ member*[\),](#page-528-0) 518 ESP\_BLE\_MESH\_SENSOR\_SETTING\_PROPERTY\_ID\_LEN (*C++ member*), [524](#page-534-0) (*C macro*), 529 esp\_ble\_mesh\_sensor\_setting\_set\_t (*C++ struct*), 51[8](#page-528-0) esp\_ble\_mesh\_sensor\_setting\_set\_t::sensor\_propertymenther), [523](#page-534-0) (*C++ mem[ber](#page-539-0)*), 518 esp\_ble\_mesh\_sensor\_set[tin](#page-533-0)g\_set\_t::sensor\_settich + mendpee); 533\_id (*C++ member*[\),](#page-528-0) 518 esp\_ble\_mesh\_sensor\_setting\_set\_t::sensor\_set**tC++ mamber**), [524](#page-533-0) (*C++ member*), [518](#page-528-0) esp\_ble\_mesh\_sensor\_setting\_status\_cb\_t (*C++ struct*), 52[0](#page-528-0) esp\_ble\_mesh\_sensor\_setting\_status\_cb\_t::op\_en (*C++ member*), [524](#page-534-0) (*C++ member*), [520](#page-528-0) esp\_ble\_mesh\_sensor\_setting\_status\_cb\_t::sens $C\llap{/}t$ # mandet)y 523d (*C++ member*), 520 (*C++ member*), 520 (*C++ member*), [520](#page-530-0) (*C++ member*), [520](#page-530-0) *struct*), 522 (*C++ member*), [522](#page-530-0) (*C++ [memb](#page-532-0)er*), 522 (*C++ member*), [522](#page-532-0) (*C++ struct*), 5[18](#page-532-0) (*C++ member*), [518](#page-532-0) (*C++ struct*), [520](#page-528-0) (*C++ member*), [520](#page-528-0) (*C++ member*[\),](#page-530-0) 520 *struct*), 524 (*C++ member*), [524](#page-530-0) (*C++ [memb](#page-534-0)er*), 524 (*C++ member*), [524](#page-534-0) (*C++ member*), [524](#page-534-0) esp\_ble\_mesh\_sens[or\\_](#page-534-0)srv\_t::model (*C++ member*), 524 esp\_ble\_mesh\_sens[or\\_](#page-534-0)srv\_t::rsp\_ctrl esp\_ble\_mesh\_sensor\_srv\_t::state\_count esp\_ble\_mesh\_sensor\_srv\_t::states esp\_ble\_mesh\_sensor\_state\_t (*C++ struct*), 523 esp\_ble\_mesh\_sensor\_state\_t::cadence esp\_ble\_mesh\_sensor\_state\_t::descriptor esp\_ble\_mesh\_sensor\_state\_t::sensor\_data esp\_ble\_mesh\_sensor\_state\_t::sensor\_property\_id (*C++ member*), [523](#page-533-0) esp\_ble\_mesh\_sensor\_state\_t::series\_column esp\_ble\_mesh\_sensor\_state\_t::setting\_count

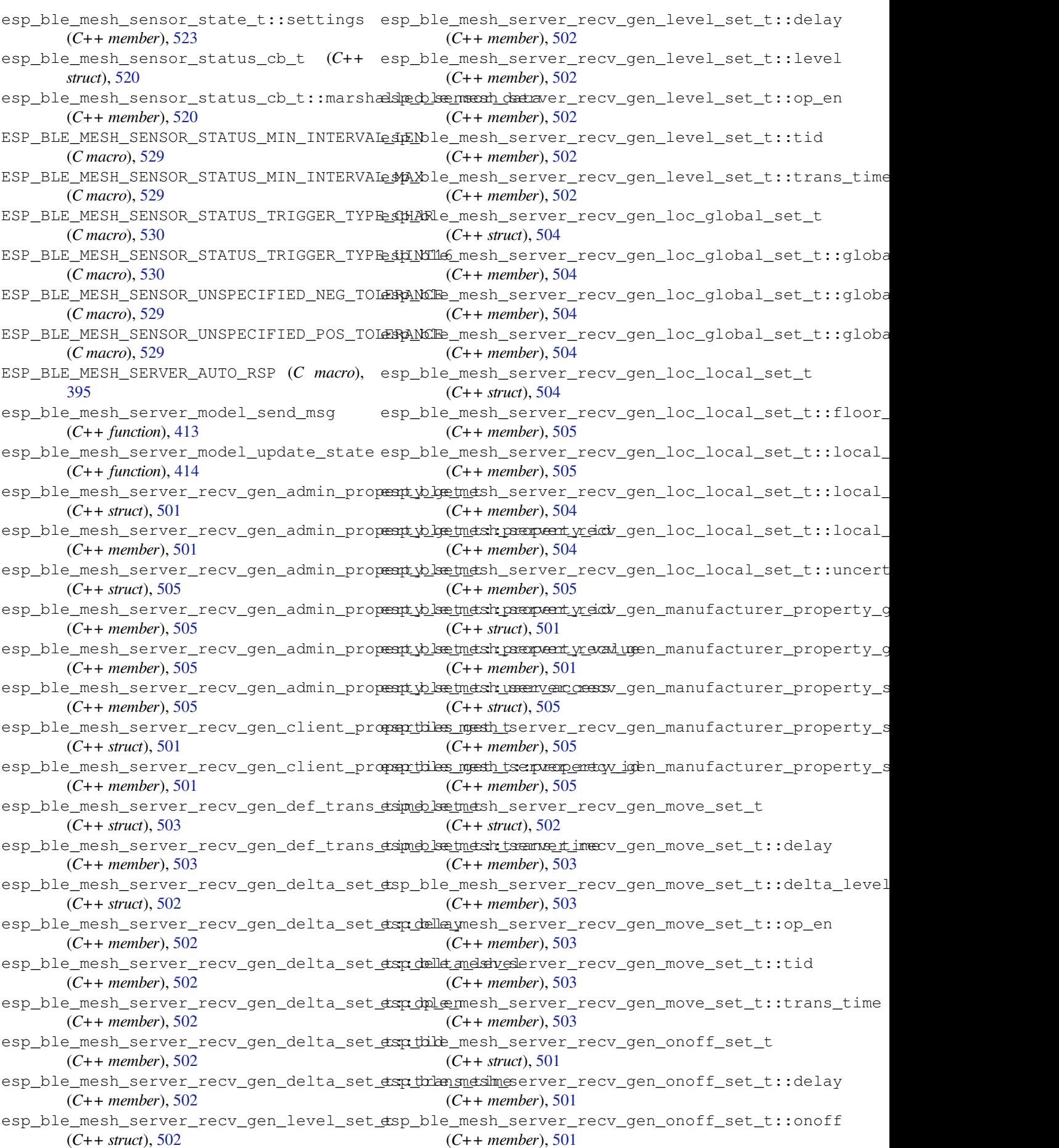

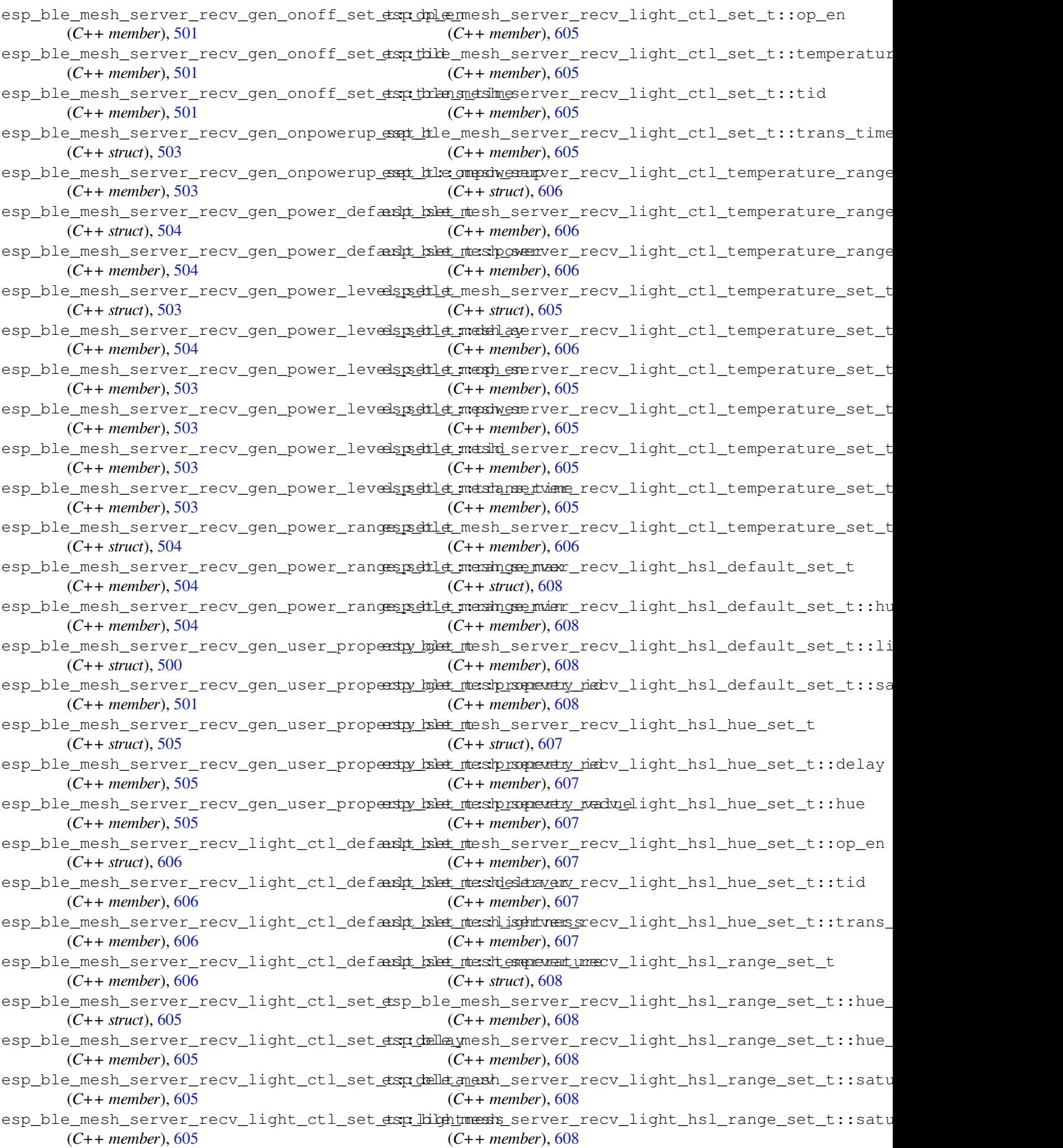

esp\_ble\_mesh\_server\_recv\_light\_hsl\_satursspt\_indre\_set\_server\_recv\_light\_lightness\_default\_set (*C++ struct*), 607 esp\_ble\_mesh\_server\_recv\_light\_hsl\_satu<del>rspi</del>dwhe\_setsht\_isededeny\_recv\_light\_lightness\_default\_set (*C++ member*), 608 esp\_ble\_mesh\_server\_recv\_light\_hsl\_satu<del>esp\_ible\_satsh\_isemp\_en</del>\_recv\_light\_lightness\_linear\_set\_ (*C++ member*[\),](#page-617-0) 607 esp\_ble\_mesh\_server\_recv\_light\_hsl\_satu<del>rspi</del>done\_<del>sat</del>sht\_rsesatam\_ateicon\_light\_lightness\_linear\_set\_ (*C++ member*), [607](#page-618-0) esp\_ble\_mesh\_server\_recv\_light\_hsl\_satu<del>esp\_ible\_satsh\_t:sdnide</del>r\_recv\_light\_lightness\_linear\_set\_ (*C++ member*), [607](#page-617-0) esp\_ble\_mesh\_server\_recv\_light\_hsl\_satu<del>rspi</del>dwhe\_setsht\_setmanns\_teione\_light\_lightness\_linear\_set\_ (*C++ member*), [608](#page-617-0) esp\_ble\_mesh\_server\_recv\_light\_hsl\_set\_tsp\_ble\_mesh\_server\_recv\_light\_lightness\_linear\_set\_ (*C++ struct*), 60[6](#page-617-0) esp\_ble\_mesh\_server\_recv\_light\_hsl\_set\_tsndelleymesh\_server\_recv\_light\_lightness\_linear\_set\_ (*C++ member*), [607](#page-618-0) esp\_ble\_mesh\_server\_recv\_light\_hsl\_set\_tsathube\_mesh\_server\_recv\_light\_lightness\_range\_set\_t (*C++ member*[\),](#page-616-0) 606 esp\_ble\_mesh\_server\_recv\_light\_hsl\_set\_tsxx\_libshtmessh\_server\_recv\_light\_lightness\_range\_set\_t (*C++ member*), [606](#page-617-0) esp\_ble\_mesh\_server\_recv\_light\_hsl\_set\_tsndplemesh\_server\_recv\_light\_lightness\_range\_set\_t (*C++ member*), [606](#page-616-0) esp\_ble\_mesh\_server\_recv\_light\_hsl\_set\_<del>dsp\_saltainadslo</del>nserver\_recv\_light\_lightness\_set\_t (*C++ member*), [607](#page-616-0) esp\_ble\_mesh\_server\_recv\_light\_hsl\_set\_tspt\_tikb\_mesh\_server\_recv\_light\_lightness\_set\_t::dela (*C++ member*), [607](#page-616-0) esp\_ble\_mesh\_server\_recv\_light\_hsl\_set<del>\_dsp\_thlan\_smdslm\_es</del>erver\_recv\_light\_lightness\_set\_t::ligh (*C++ member*), [607](#page-617-0) esp\_ble\_mesh\_server\_recv\_light\_lc\_lightespondffle\_setsht\_server\_recv\_light\_lightness\_set\_t::op\_e (*C++ struct*), 61[0](#page-617-0) esp\_ble\_mesh\_server\_recv\_light\_lc\_lighte*spadflfe\_smesst\_:sededany\_*recv\_light\_lightness\_set\_t::tid (*C++ member*), [610](#page-617-0) esp\_ble\_mesh\_server\_recv\_light\_lc\_lighte spodffle\_snetslt\_:selnight\_nenoff\_light\_lightness\_set\_t::tran (*C++ member*[\),](#page-620-0) 610 esp\_ble\_mesh\_server\_recv\_light\_lc\_lighte\_spoddffe\_smets\_ht\_sepy\_em\_recv\_light\_xyl\_default\_set\_t (*C++ member*), [610](#page-620-0) esp\_ble\_mesh\_server\_recv\_light\_lc\_lighte*sspictHe\_setsht\_ssender\_recv\_light\_xyl\_default\_set\_t::li* (*C++ member*), [610](#page-620-0) esp\_ble\_mesh\_server\_recv\_light\_lc\_lighte*spadflfe\_smetsh\_:setruens\_tiedme\_*light\_xyl\_default\_set\_t::x (*C++ member*), [610](#page-620-0) esp\_ble\_mesh\_server\_recv\_light\_lc\_mode\_set\_t esp\_ble\_mesh\_server\_recv\_light\_xyl\_default\_set\_t::y (*C++ struct*), 61[0](#page-620-0) esp\_ble\_mesh\_server\_recv\_light\_lc\_mode\_sset\_ttlemmetsh\_server\_recv\_light\_xyl\_range\_set\_t (*C++ member*), [610](#page-620-0) esp\_ble\_mesh\_server\_recv\_light\_lc\_om\_setspt\_ble\_mesh\_server\_recv\_light\_xyl\_range\_set\_t::x\_ra (*C++ struct*), [610](#page-620-0) esp\_ble\_mesh\_server\_recv\_light\_lc\_om\_setsp:hthmednesh\_server\_recv\_light\_xyl\_range\_set\_t::x\_ra (*C++ member*), [610](#page-620-0) esp\_ble\_mesh\_server\_recv\_light\_lc\_prop<del>exty\_kgkt\_ntesh\_server\_recv\_light\_xyl\_range\_set\_t::y\_ra</del> (*C++ struct*), [603](#page-620-0) esp\_ble\_mesh\_server\_recv\_light\_lc\_prop<del>ershy\_bet\_mesh\_reculty\_ideb</del>v\_light\_xyl\_range\_set\_t::y\_ra (*C++ member*), [603](#page-620-0) esp\_ble\_mesh\_server\_recv\_light\_lc\_propersty\_ksket\_ntesh\_server\_recv\_light\_xyl\_set\_t (*C++ struct*), [610](#page-613-0) esp\_ble\_mesh\_server\_recv\_light\_lc\_prop<del>ersty\_bekt\_ntessh\_rsquewety\_nec</del>tv\_light\_xyl\_set\_t::delay (*C++ member*), [611](#page-613-0) esp\_ble\_mesh\_server\_recv\_light\_lc\_prop<del>ersty\_tskt\_nteshproperty\_red</del>uelight\_xyl\_set\_t::lightness (*C++ member*[\),](#page-620-0) 611 (*C++ struct*), 604 (*C++ member*), 604 (*C++ struct*), [604](#page-614-0) (*C++ member*), [604](#page-614-0) (*C++ member*[\),](#page-614-0) 604 (*C++ member*), [604](#page-614-0) (*C++ member*), [604](#page-614-0) (*C++ member*), [604](#page-614-0) (*C++ struct*), 6[04](#page-614-0) (*C++ member*), [605](#page-614-0) (*C++ member*[\),](#page-614-0) 605 (*C++ struct*), 6[03](#page-615-0) (*C++ member*), [604](#page-615-0) (*C++ member*[\),](#page-613-0) 604 (*C++ member*), [604](#page-614-0) (*C++ member*), [604](#page-614-0) (*C++ member*), [604](#page-614-0) (*C++ struct*), 6[09](#page-614-0) (*C++ member*), [609](#page-614-0) (*C++ member*[\),](#page-619-0) 609 (*C++ member*), [609](#page-619-0) (*C++ struct*), 6[09](#page-619-0) (*C++ member*), [609](#page-619-0) (*C++ member*[\),](#page-619-0) 609 (*C++ member*), [610](#page-619-0) (*C++ member*), [609](#page-619-0) (*C++ struct*), 6[08](#page-620-0) (*C++ member*), [609](#page-619-0) (*C++ member*[\),](#page-618-0) 609

esp\_ble\_mesh\_server\_recv\_light\_xyl\_set\_tsadplemesh\_server\_recv\_sensor\_cadence\_get\_t (*C++ member*), 608 esp\_ble\_mesh\_server\_recv\_light\_xyl\_set<del>\_dsqtdide</del>\_mesh\_server\_recv\_sensor\_cadence\_get\_t::prope (*C++ member*), 609 esp\_ble\_mesh\_server\_recv\_light\_xyl\_set<del>\_dspt\_then\_sndsilm\_es</del>erver\_recv\_sensor\_cadence\_set\_t (*C++ member*), [609](#page-618-0) esp\_ble\_mesh\_server\_recv\_light\_xyl\_set<del>\_dsq</del>xble\_mesh\_server\_recv\_sensor\_cadence\_set\_t::caden (*C++ member*), [609](#page-619-0) esp\_ble\_mesh\_server\_recv\_light\_xyl\_set\_tsayble\_mesh\_server\_recv\_sensor\_cadence\_set\_t::prope (*C++ member*), [609](#page-619-0) esp\_ble\_mesh\_server\_recv\_scene\_delete\_t esp\_ble\_mesh\_server\_recv\_sensor\_column\_get\_t (*C++ struct*), 55[4](#page-619-0) esp\_ble\_mesh\_server\_recv\_scene\_delete\_tespsdehe\_maxibexerver\_recv\_sensor\_column\_get\_t::proper (*C++ member*), [554](#page-619-0) esp\_ble\_mesh\_server\_recv\_scene\_recall\_tesp\_ble\_mesh\_server\_recv\_sensor\_column\_get\_t::raw\_va (*C++ struct*), [553](#page-564-0) esp\_ble\_mesh\_server\_recv\_scene\_recall\_tespdedlay\_mesh\_server\_recv\_sensor\_descriptor\_get\_t (*C++ member*), [554](#page-564-0) esp\_ble\_mesh\_server\_recv\_scene\_recall\_tespop\_lem\_mesh\_server\_recv\_sensor\_descriptor\_get\_t::op (*C++ member*[\),](#page-563-0) 554 esp\_ble\_mesh\_server\_recv\_scene\_recall\_tespsdehe\_manstheserver\_recv\_sensor\_descriptor\_get\_t::pr (*C++ member*), [554](#page-564-0) esp\_ble\_mesh\_server\_recv\_scene\_recall\_tespt\_ibmle\_mesh\_server\_recv\_sensor\_get\_t (*C++ member*), [554](#page-564-0) esp\_ble\_mesh\_server\_recv\_scene\_recall\_tespt\_thans\_nteishe\_server\_recv\_sensor\_get\_t::op\_en (*C++ member*), [554](#page-564-0) esp\_ble\_mesh\_server\_recv\_scene\_store\_t esp\_ble\_mesh\_server\_recv\_sensor\_get\_t::property\_id (*C++ struct*), 55[3](#page-564-0) esp\_ble\_mesh\_server\_recv\_scene\_store\_t:espx\_enbe\_mundthe\_rserver\_recv\_sensor\_series\_get\_t (*C++ member*), [553](#page-564-0) esp\_ble\_mesh\_server\_recv\_scheduler\_act\_<del>ggpt</del>\_ttle\_mesh\_server\_recv\_sensor\_series\_get\_t::op\_en (*C++ struct*), [552](#page-563-0) esp\_ble\_mesh\_server\_recv\_scheduler\_act<del>\_ggt\_ttle\_inatdx</del>\_server\_recv\_sensor\_series\_get\_t::proper (*C++ member*), [552](#page-563-0) esp\_ble\_mesh\_server\_recv\_scheduler\_act<del>\_exqt</del>\_ttle\_mesh\_server\_recv\_sensor\_series\_get\_t::raw\_va (*C++ struct*), [554](#page-562-0) esp\_ble\_mesh\_server\_recv\_scheduler\_act<del>\_exqt</del>\_ttle\_anesitonserver\_recv\_sensor\_setting\_get\_t (*C++ member*), [555](#page-562-0) esp\_ble\_mesh\_server\_recv\_scheduler\_act<del>\_exapt\_utle\_days</del>h\_server\_recv\_sensor\_setting\_get\_t::prope (*C++ member*[\),](#page-564-0) 554 esp\_ble\_mesh\_server\_recv\_scheduler\_act<del>\_expt\_btle\_dayshofsexeck</del>r\_recv\_sensor\_setting\_get\_t::setti (*C++ member*), [555](#page-565-0) esp\_ble\_mesh\_server\_recv\_scheduler\_act\_esset\_tile\_housh\_server\_recv\_sensor\_setting\_set\_t (*C++ member*), [554](#page-564-0) esp\_ble\_mesh\_server\_recv\_scheduler\_act<del>\_exqt\_ttle\_imetch</del>x\_server\_recv\_sensor\_setting\_set\_t::prope (*C++ member*), [554](#page-565-0) esp\_ble\_mesh\_server\_recv\_scheduler\_act<del>\_expt</del>\_ttlemientit\_eserver\_recv\_sensor\_setting\_set\_t::setti (*C++ member*), [555](#page-564-0) esp\_ble\_mesh\_server\_recv\_scheduler\_act<del>\_exap\_htle\_mondh</del>\_server\_recv\_sensor\_setting\_set\_t::setti (*C++ member*), [554](#page-564-0) esp\_ble\_mesh\_server\_recv\_scheduler\_act\_<del>exat\_tile\_smeste\_samtoen</del>\_recv\_sensor\_settings\_get\_t (*C++ member*), [555](#page-565-0) esp\_ble\_mesh\_server\_recv\_scheduler\_act<del>\_exap\_htle\_amexin\_c</del>server\_recv\_sensor\_settings\_get\_t::prop (*C++ member*), [555](#page-564-0) esp\_ble\_mesh\_server\_recv\_scheduler\_act\_eset\_tile\_tmeshs\_steimeer\_recv\_sensor\_status\_t (*C++ member*), [555](#page-565-0) esp\_ble\_mesh\_server\_recv\_scheduler\_act\_<del>esqt\_ttle\_ymes</del>h\_server\_recv\_sensor\_status\_t::data (*C++ member*), [554](#page-565-0) (*C++ struct*), 526 (*C++ member*), 526 (*C++ struct*), [527](#page-536-0) (*C++ member*), [527](#page-536-0) (*C++ member*[\),](#page-537-0) 527 (*C++ struct*), 5[26](#page-537-0) (*C++ member*), [527](#page-537-0) (*C++ member*[\),](#page-536-0) 527 (*C++ struct*), 5[25](#page-537-0) (*C++ member*), [525](#page-537-0) (*C++ member*[\),](#page-535-0) 525 (*C++ struct*), 5[26](#page-535-0) (*C++ member*), [526](#page-535-0) (*C++ member*[\),](#page-536-0) 526 (*C++ struct*), 5[27](#page-536-0) (*C++ member*), [527](#page-536-0) (*C++ member*[\),](#page-537-0) 527 (*C++ member*), [527](#page-537-0) (*C++ struct*), 5[26](#page-537-0) (*C++ member*), [526](#page-537-0) (*C++ member*[\),](#page-536-0) 526 (*C++ struct*), 5[27](#page-536-0) (*C++ member*), [527](#page-536-0) (*C++ member*[\),](#page-537-0) 527 (*C++ member*), [527](#page-537-0) (*C++ struct*), 5[26](#page-537-0) (*C++ member*), [526](#page-537-0) (*C++ struct*), [611](#page-536-0) (*C++ member*), [611](#page-536-0)

esp\_ble\_mesh\_server\_recv\_tai\_utc\_delta<del>\_sset</del>\_ttle\_mesh\_server\_state\_type\_t::ESP\_BLE\_MESH\_GENER (*C++ struct*), 553 esp\_ble\_mesh\_server\_recv\_tai\_utc\_delta<del>\_esspt</del>\_btle\_prackhingerver\_state\_type\_t::ESP\_BLE\_MESH\_GENER (*C++ member*), 553 esp\_ble\_mesh\_server\_recv\_tai\_utc\_delta<del>\_essp\_htle\_tmashdeskravenhastgat</del>e\_type\_t::ESP\_BLE\_MESH\_GENER (*C++ member*[\),](#page-563-0) 553 esp\_ble\_mesh\_server\_recv\_tai\_utc\_delta<del>\_esspt</del>\_btle\_tracishutse\_ndeelnt\_astractwe\_type\_t::ESP\_BLE\_MESH\_GENER (*C++ member*), [553](#page-563-0) esp\_ble\_mesh\_server\_recv\_time\_role\_set\_tsp\_ble\_mesh\_server\_state\_type\_t::ESP\_BLE\_MESH\_LIGHT (*C++ struct*), 55[3](#page-563-0) esp\_ble\_mesh\_server\_recv\_time\_role\_set<del>\_dsp\_thime\_mas</del>he\_server\_state\_type\_t::ESP\_BLE\_MESH\_LIGHT (*C++ member*), [553](#page-563-0) esp\_ble\_mesh\_server\_recv\_time\_set\_t (*C++ struct*), [552](#page-563-0) esp\_ble\_mesh\_server\_recv\_time\_set\_t::subspedwhelmesh\_server\_state\_type\_t::ESP\_BLE\_MESH\_LIGHT (*C++ member*), [552](#page-563-0) esp\_ble\_mesh\_server\_recv\_time\_set\_t::taispsecondnesh\_server\_state\_type\_t::ESP\_BLE\_MESH\_LIGHT (*C++ member*[\),](#page-562-0) 552 esp\_ble\_mesh\_server\_recv\_time\_set\_t::tæi<u>spitcl@dedetah\_</u>server\_state\_type\_t::ESP\_BLE\_MESH\_LIGHT (*C++ member*), [552](#page-562-0) esp\_ble\_mesh\_server\_recv\_time\_set\_t::ti<del>map\_dulkh\_oneisly</del>\_server\_state\_type\_t::ESP\_BLE\_MESH\_LIGHT (*C++ member*), [552](#page-562-0) esp\_ble\_mesh\_server\_recv\_time\_set\_t::ti<del>map\_zolne\_noffsis\_ex</del>erver\_state\_type\_t::ESP\_BLE\_MESH\_LIGHT (*C++ member*), [553](#page-562-0) esp\_ble\_mesh\_server\_recv\_time\_set\_t::uncertaliethyesh\_server\_state\_type\_t::ESP\_BLE\_MESH\_LIGHT (*C++ member*), [552](#page-562-0) esp\_ble\_mesh\_server\_recv\_time\_status\_tesp\_ble\_mesh\_server\_state\_type\_t::ESP\_BLE\_MESH\_LIGHT (*C++ struct*), 55[5](#page-563-0) esp\_ble\_mesh\_server\_recv\_time\_status\_t:espubsbecomesh\_server\_state\_type\_t::ESP\_BLE\_MESH\_SERVE (*C++ member*), [555](#page-562-0) esp\_ble\_mesh\_server\_recv\_time\_status\_t:espaibleegonenshs\_server\_state\_value\_t (*C++ member*[\),](#page-565-0) 555 esp\_ble\_mesh\_server\_recv\_time[\\_sta](#page-417-0)tus\_t:es<u>taiblut\_ometchltserver\_state\_value\_t::delta\_</u>uv (*C++ member*), [555](#page-565-0) esp\_ble\_mesh\_server\_recv\_time\_status\_t:espimeleumenshigay ver\_state\_value\_t::gen\_level (*C++ member*), [555](#page-565-0) esp\_ble\_mesh\_server\_recv\_time\_status\_t:espimelexomeshofsfesteter\_state\_value\_t::gen\_onoff (*C++ member*), [555](#page-565-0) esp\_ble\_mesh\_server\_recv\_time\_status\_t:espndehet\_anerdy\_server\_state\_value\_t::gen\_onpowerup (*C++ member*), [555](#page-565-0) esp\_ble\_mesh\_server\_recv\_time\_zone\_set\_t esp\_ble\_mesh\_server\_state\_value\_t::gen\_power\_actual (*C++ struct*), 55[3](#page-565-0) esp\_ble\_mesh\_server\_recv\_time\_zone\_set<del>\_dspt\_talie\_zoonel\_chan</del>ger\_state\_value\_t::hue (*C++ member*), [553](#page-565-0) esp\_ble\_mesh\_server\_recv\_time\_zone\_set<del>\_dsp\_thime\_naash\_seffseet\_stan</del>te\_value\_t::level (*C++ member*[\),](#page-563-0) 553 ESP\_BLE\_MESH\_SERVER\_RSP\_BY\_APP (*C macro*), 395 esp\_ble\_mesh\_serv[er\\_r](#page-563-0)sp\_ctrl\_t (*C++ struct*), 369 esp\_ble\_mesh\_serv[er\\_r](#page-563-0)sp\_ctrl\_t::get\_autespr\_shele\_mesh\_server\_state\_value\_t::light\_hsl (*C++ m[emb](#page-405-0)er*), 370 esp\_ble\_mesh\_server\_rsp\_ctrl\_t::set\_auterspremele\_mesh\_server\_state\_value\_t::light\_hsl\_hue (*C++ [memb](#page-379-0)er*), 370 esp\_ble\_mesh\_server\_rsp\_ctrl\_t::status<del>\_autolhaspm</del>esh\_server\_state\_value\_t::light\_hsl\_lightne (*C++ member*), [370](#page-380-0) esp\_ble\_mesh\_server\_state\_type\_t (*C++* esp\_ble\_mesh\_server\_state\_value\_t::light\_hsl\_saturation *enum*), 406 (*C++ enumerator*), 406 (*C++ enumerator*), 406 (*C++ enumerator*), [406](#page-416-0) (*C++ enumerator*), [406](#page-416-0) (*C++ enumerator*), [407](#page-416-0) (*C++ enumerator*), [407](#page-416-0) esp\_ble\_mesh\_server\_state\_type\_t::ESP\_BLE\_MESH\_LIGHT (*C++ enumerator*), [407](#page-417-0) (*C++ enumerator*), [407](#page-417-0) (*C++ enumerator*), [407](#page-417-0) (*C++ enumerator*), [407](#page-417-0) (*C++ enumerator*), [407](#page-417-0) (*C++ enumerator*), [406](#page-417-0) (*C++ enumerator*), [407](#page-417-0) (*C++ enumerator*), [407](#page-416-0) (*C++ enumerator*), [407](#page-417-0) (*C++ union*), 354 (*C++ member*), 35[5](#page-417-0) (*C++ member*[\),](#page-364-0) 354 (*C++ member*), [354](#page-365-0) (*C++ member*), [354](#page-364-0) (*C++ member*), [354](#page-364-0) (*C++ member*), [355](#page-364-0) (*C++ member*), [354](#page-364-0)  $(C$  esp\_ble\_mesh\_server\_state\_value\_t::light\_ctl\_lightness (*C++ member*), [355](#page-365-0)  $(C++$  esp\_ble\_mesh\_server\_state\_value\_t::light\_ctl\_temp\_de (*C++ member*), [355](#page-364-0) (*C++ member*), [355](#page-365-0) (*C++ member*), [355](#page-365-0) (*C++ member*), [355](#page-365-0) (*C++ member*), [355](#page-365-0)

esp\_ble\_mesh\_server\_state\_value\_t::light\_lc\_l**(G++ union)**, 687 (*C++ member*), 355 esp\_ble\_mesh\_server\_state\_value\_t::light\_ligh**tGe#snawdtne**p&687 (*C++ member*), 355 esp\_ble\_mesh\_server\_state\_value\_t::light\_ligh**tine**); 686 in[ear](#page-697-0) (*C++ member*), [355](#page-365-0) esp\_ble\_mesh\_server\_state\_value\_t::light\_xyl\_**(C++ struct**), 6[88](#page-697-0) (*C++ member*), [355](#page-365-0) esp\_ble\_mesh\_server\_state\_value\_t::lightness (*C+[+ mem](#page-696-0)ber*), 688 (*C++ member*), [354](#page-365-0) esp\_ble\_mesh\_server\_state\_value\_t::onoff (*C++ member*), [354](#page-365-0) esp\_ble\_mesh\_server\_state\_value\_t::onpowerup (*C++ member*), [688](#page-698-0) (*C++ member*), [354](#page-364-0) esp\_ble\_mesh\_server\_state\_value\_t::power (*C++ member*), [354](#page-364-0) esp\_ble\_mesh\_server\_state\_value\_t::saturation (*C++ member*), [688](#page-698-0) (*C++ member*), [355](#page-364-0) esp\_ble\_mesh\_server\_state\_value\_t::temperature (*C++e[num](#page-698-0)*), 690 (*C++ member*), [355](#page-364-0) esp\_ble\_mesh\_set\_fast\_prov\_action (*C++ function*), [426](#page-365-0) esp\_ble\_mesh\_set\_fast\_prov\_info (*C++ function*), 426 esp\_ble\_mesh\_set\_unprovisioned\_device\_name (*C++ function*), [422](#page-436-0) ESP\_BLE\_MESH\_SETTINGS\_UID\_SIZE (*C macro*), 3[70](#page-436-0) ESP\_BLE\_MESH\_SIG\_MODEL (*C macro*), 374 esp\_ble\_mesh\_srpl[\\_cli](#page-432-0)ent\_cb\_event\_t (*C++ enum*), 690 esp\_ble\_mesh[\\_sr](#page-380-0)pl\_client\_cb\_event\_t::ESP\_BLE\_MESH\_SRPL\_CLIENT\_EVT\_MAX esp\_ble\_mesh\_srpl\_server\_cb\_t (*C++* (*C++ enumerator*), 690 esp\_ble\_mesh\_srpl\_client\_cb\_e[vent](#page-384-0)\_t::ESPspB<u>IbL@ABA&BKRPdpCIaGAM@RECV</u>\_PAD<u>uGV</u>C (*C++ enumer[ator](#page-700-0)*), 690 esp\_ble\_mesh\_srpl\_client\_cb\_event\_t::ESPspBLEL4/EnSH5RPMp\_CLIENW@RECV\_RSPuE\_VCI::state\_change (*C++ enumerator*), [690](#page-700-0) esp\_ble\_mesh\_srpl\_client\_cb\_event\_t::ESPS<u>pBIDEL@AFMSHSRPMp\_CLIENMP\_SFNDatCOMPh</u>ARKJe\_t (*C++ enumerator*), [690](#page-700-0) esp\_ble\_mesh\_srpl\_client\_cb\_event\_t::ESPS<u>pE[bEl@HEG&H\SRPdpCI</u>a@ENMeGSENDatELMENOUTCg@LVCE::dummy (*C++ enumerator*), [690](#page-700-0) esp\_ble\_mesh\_srpl\_client\_cb\_param\_t (*C++ struct*), 688 esp\_ble\_mesh\_srpl\_client\_cb\_param\_t::params *member*), 688 (*C++ member*), 68[8](#page-700-0) esp\_ble\_mesh\_srpl\_client\_cb\_param\_t::recv (*C++ member*[\),](#page-698-0) 688 esp\_ble\_mesh\_srpl\_client\_cb\_param\_t::send (*C++ member*), [688](#page-698-0) esp\_ble\_mesh\_srpl\_client\_cb\_param\_t::[anonymotG++member[\),](#page-676-0)666 (*C++ member*), [689](#page-698-0) esp\_ble\_mesh\_srpl\_client\_cb\_t (*C++ type*), 690 esp\_ble\_mesh\_srpl[\\_cli](#page-698-0)ent\_msg\_t (*C++ union*), 687 esp\_ble\_mesh\_srpl[\\_cli](#page-699-0)ent\_msg\_t::srpl\_items\_cl $C$ <sup>++</sup> member), [666](#page-676-0) (*C++ [mem](#page-700-0)ber*), 687 esp\_ble\_mesh\_srpl\_client\_recv\_cb\_t esp\_ble\_mesh\_srpl\_client\_recv\_cb\_t::srpl\_items\_status esp\_ble\_mesh\_srpl\_client\_send (*C++ func*esp\_ble\_mesh\_srpl\_client\_send\_cb\_t esp\_ble\_mesh\_srpl\_client\_send\_cb\_t::err\_code esp\_ble\_mesh\_srpl\_items\_clear\_t (*C++ struct*), 688 esp\_ble\_mesh\_sr[pl\\_i](#page-698-0)tems\_clear\_t::addr\_range esp\_ble\_mesh\_srpl\_items\_status\_t (*C++ struct*), [688](#page-698-0) esp\_ble\_mesh\_srpl\_items\_status\_t::addr\_range esp\_ble\_mesh\_srpl\_server\_cb\_event\_t esp\_ble\_mesh\_srpl\_server\_cb\_event\_t::ESP\_BLE\_MESH\_SF (*C++ enumerator*[\),](#page-698-0) 690 esp\_ble\_mesh\_srpl\_server\_cb\_event\_t::ESP\_BLE\_MESH\_SF (*C++ enumer[ator](#page-700-0)*), 690 esp\_ble\_mesh\_srpl\_server\_cb\_param\_t (*C++ struct*), 689 esp\_ble\_mesh\_srpl\_s[erve](#page-700-0)r\_cb\_param\_t::ctx (*C++ member*), 68[9](#page-700-0) esp\_ble\_mesh\_srpl\_server\_cb\_param\_t::model (*C++ member*[\),](#page-699-0) 689 esp\_ble\_mesh\_srpl\_server\_cb\_param\_t::value (*C++ member*), [689](#page-699-0) *type*), 690 (*C++ union*), 6[87](#page-699-0) (*C++ [mem](#page-700-0)ber*), 687 (*C++ union*), [687](#page-697-0) (*C++ member*), [687](#page-697-0) esp\_ble\_mesh\_srpl\_srv\_t (*C++ struct*), 688 esp\_ble\_mesh\_sr[pl\\_s](#page-697-0)rv\_t::model (*C++* esp\_ble\_mesh\_stat[e\\_c](#page-697-0)hange\_bridging\_table\_add\_t (*C++ struct*), 666 esp\_ble\_mesh\_state\_change\_bridging\_table\_add\_t::brid (*C++ me[mber](#page-698-0)*), 666 esp\_ble\_mesh\_state\_change\_bridging\_table\_add\_t::brid esp\_ble\_mesh\_state\_change\_bridging\_table\_add\_t::brid (*C++ member*), [666](#page-676-0) esp\_ble\_mesh\_state\_change\_bridging\_table\_add\_t::brid (*C++ member*), [666](#page-676-0) esp\_ble\_mesh\_state\_change\_bridging\_table\_add\_t::brid esp\_ble\_mesh\_state\_change\_bridging\_table\_remove\_t (*C++ struct*), 6[66](#page-676-0)

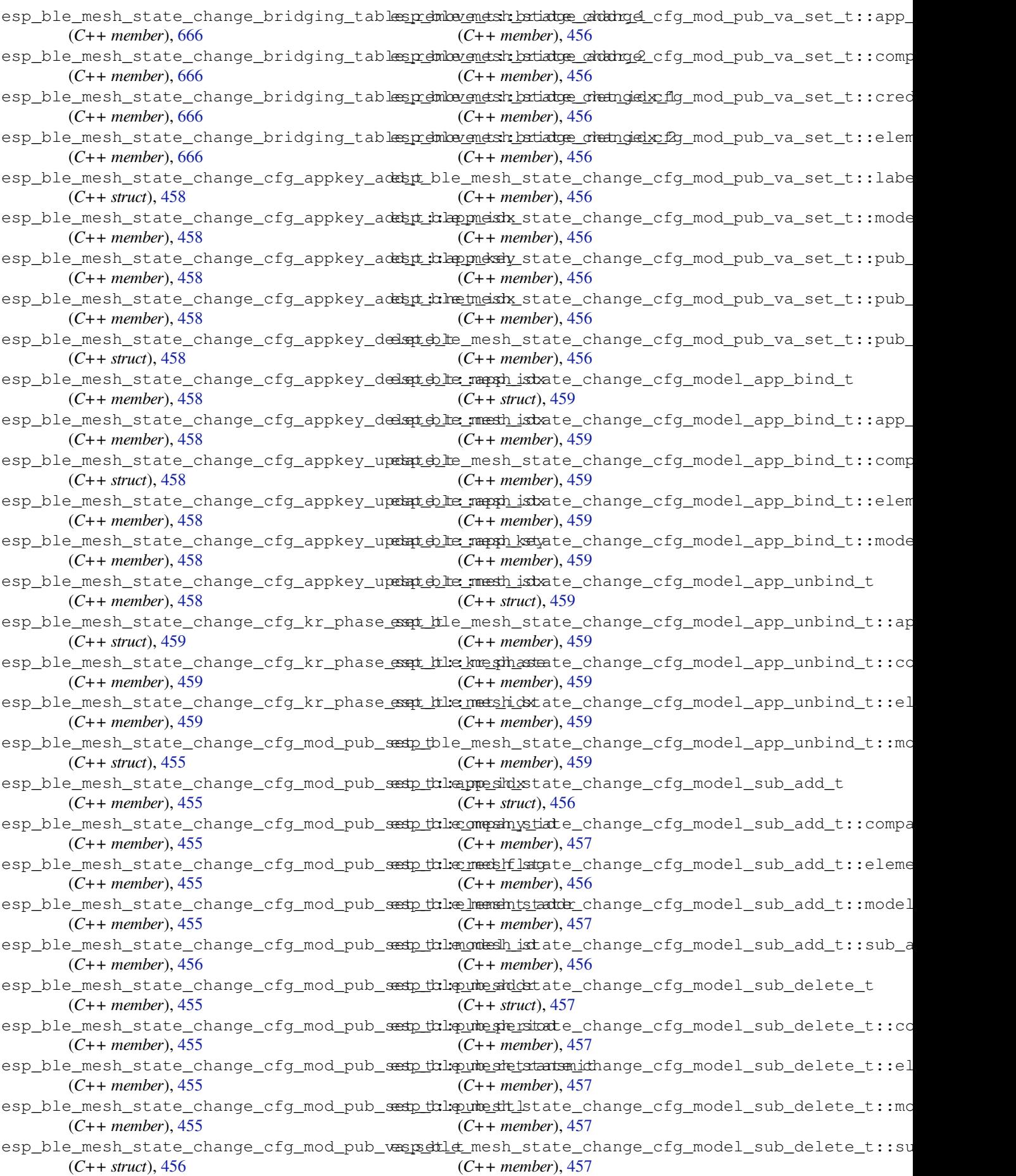

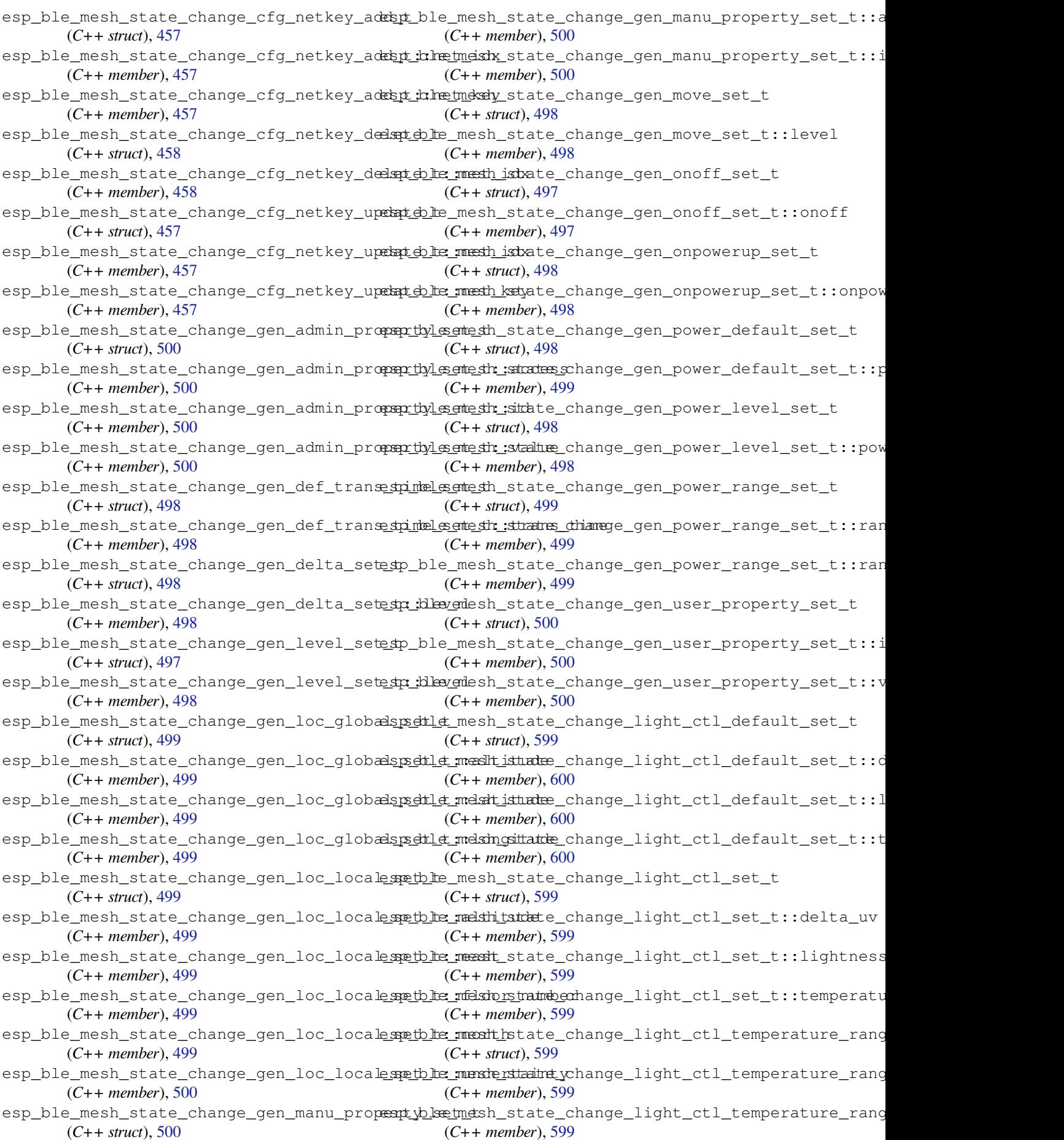

esp\_ble\_mesh\_state\_change\_light\_ctl\_temperaturemesset\_state\_change\_light\_lightness\_default\_set (*C++ struct*), 599 esp\_ble\_mesh\_state\_change\_light\_ctl\_temperaturemessent\_strateeldtannye\_light\_lightness\_default\_seterations (*C++ member*), 599 esp\_ble\_mesh\_state\_change\_light\_ctl\_temperaturemessett\_strattempherangerieight\_lightness\_linear\_set (*C++ member*[\),](#page-609-0) 599 esp\_ble\_mesh\_state\_change\_light\_hsl\_defeapltbleetmetsh\_state\_change\_light\_lightness\_linear\_set (*C++ struct*), 60[0](#page-609-0) esp\_ble\_mesh\_state\_change\_light\_hsl\_defeauth\_thetentext:hateate\_change\_light\_lightness\_range\_set\_ (*C++ member*), [601](#page-609-0) esp\_ble\_mesh\_state\_change\_light\_hsl\_defeaultbleetmetsh:lstuhttnesstange\_light\_lightness\_range\_set\_ (*C++ member*[\),](#page-610-0) 601 esp\_ble\_mesh\_state\_change\_light\_hsl\_defeaultblaetmetsh:sattatreatdhoange\_light\_lightness\_range\_set\_ (*C++ member*), [601](#page-611-0) esp\_ble\_mesh\_state\_change\_light\_hsl\_hue spetble\_mesh\_state\_change\_light\_lightness\_set\_t (*C++ struct*), 60[0](#page-611-0) esp\_ble\_mesh\_state\_change\_light\_hsl\_hu<del>e\_spetble\_rhaxsh</del>\_state\_change\_light\_lightness\_set\_t::lig (*C++ member*), [600](#page-611-0) esp\_ble\_mesh\_state\_change\_light\_hsl\_rangsp\_shelte\_tmesh\_state\_change\_light\_xyl\_default\_set\_t (*C++ struct*), [601](#page-610-0) esp\_ble\_mesh\_state\_change\_light\_hsl\_rangsp\_sette\_tmeshues\_trantnege\_manxge\_light\_xyl\_default\_set\_t::l (*C++ member*), [601](#page-610-0) esp\_ble\_mesh\_state\_change\_light\_hsl\_rangsp\_selte\_tmeshues\_trantnge\_light\_xyl\_default\_set\_t::x (*C++ member*[\),](#page-611-0) 601 esp\_ble\_mesh\_state\_change\_light\_hsl\_rangep\_sette\_tmesshatstrattei\_con\_anageqelinghxt\_xyl\_default\_set\_t::y (*C++ member*), [601](#page-611-0) esp\_ble\_mesh\_state\_change\_light\_hsl\_ran<del>gsp\_shelte\_tmesshatstrattel\_coh\_mange\_l\_nglnt</del>\_xyl\_range\_set\_t (*C++ member*), [601](#page-611-0) esp\_ble\_mesh\_state\_change\_light\_hsl\_sataration\_neeth\_tstate\_change\_light\_xyl\_range\_set\_t::x\_r (*C++ struct*), 60[0](#page-611-0) esp\_ble\_mesh\_state\_change\_light\_hsl\_sat<del>ungathion\_nexth\_tstatat\_unatnigen</del>\_light\_xyl\_range\_set\_t::x\_r (*C++ member*), [600](#page-611-0) esp\_ble\_mesh\_state\_change\_light\_hsl\_sete to\_ble\_mesh\_state\_change\_light\_xyl\_range\_set\_t::y\_r (*C++ struct*), [600](#page-610-0) esp\_ble\_mesh\_state\_change\_light\_hsl\_setestn\_thine\_mesh\_state\_change\_light\_xyl\_range\_set\_t::y\_r (*C++ member*), [600](#page-610-0) esp\_ble\_mesh\_state\_change\_light\_hsl\_sete to : dlightershestate\_change\_light\_xyl\_set\_t (*C++ member*[\),](#page-610-0) 600 esp\_ble\_mesh\_state\_change\_light\_hsl\_setesta\_tsbatunessticstate\_change\_light\_xyl\_set\_t::lightness (*C++ member*), [600](#page-610-0) esp\_ble\_mesh\_state\_change\_light\_lc\_lightsponoff\_neeth\_tstate\_change\_light\_xyl\_set\_t::x (*C++ struct*), 60[2](#page-610-0) esp\_ble\_mesh\_state\_change\_light\_lc\_lightsponoff\_neeth\_tstatne\_fcfhange\_light\_xyl\_set\_t::y (*C++ member*), [603](#page-610-0) esp\_ble\_mesh\_state\_change\_light\_lc\_mod<del>e\_spetb\_le</del>\_mesh\_state\_change\_priv\_beacon\_set\_t (*C++ struct*), [602](#page-612-0) esp\_ble\_mesh\_state\_change\_light\_lc\_modeespotble\_mexite\_state\_change\_priv\_beacon\_set\_t::is\_effe (*C++ member*), [602](#page-613-0) esp\_ble\_mesh\_state\_change\_light\_lc\_om\_sestp\_tble\_mesh\_state\_change\_priv\_beacon\_set\_t::private (*C++ struct*), [602](#page-612-0) esp\_ble\_mesh\_state\_change\_light\_lc\_om\_sestp\_thlangmesh\_state\_change\_priv\_beacon\_set\_t::update\_ (*C++ member*), [602](#page-612-0) esp\_ble\_mesh\_state\_change\_light\_lc\_propentybleetmetsh\_state\_change\_priv\_gatt\_proxy\_set\_t (*C++ struct*), [603](#page-612-0) esp\_ble\_mesh\_state\_change\_light\_lc\_propenty\_bleetmetsh:patopten:tohamdge\_priv\_gatt\_proxy\_set\_t::pri (*C++ member*), [603](#page-612-0) esp\_ble\_mesh\_state\_change\_light\_lc\_propeentybleetmetsh:patoatertcyhangleugpriv\_node\_id\_set\_t (*C++ member*[\),](#page-613-0) 603 (*C++ struct*), 598 (*C++ member*), 598 (*C++ struct*), [598](#page-608-0) (*C++ member*), [598](#page-608-0) (*C++ struct*), [598](#page-608-0) (*C++ member*), [599](#page-608-0) (*C++ member*[\),](#page-608-0) 599 (*C++ struct*), 5[98](#page-609-0) (*C++ member*), [598](#page-609-0) (*C++ struct*), [601](#page-608-0) (*C++ member*), [602](#page-608-0) (*C++ member*[\),](#page-611-0) 602 (*C++ member*), [602](#page-612-0) (*C++ struct*), 6[02](#page-612-0) (*C++ member*), [602](#page-612-0) (*C++ member*[\),](#page-612-0) 602 (*C++ member*), [602](#page-612-0) (*C++ member*), [602](#page-612-0) (*C++ struct*), 6[01](#page-612-0) (*C++ member*), [601](#page-612-0) (*C++ member*[\),](#page-611-0) 601 (*C++ member*), [601](#page-611-0) (*C++ struct*), 6[73](#page-611-0) (*C++ member*), [673](#page-611-0) (*C++ member*[\),](#page-683-0) 673 (*C++ member*), [673](#page-683-0) (*C++ struct*), 6[73](#page-683-0) (*C++ member*), [673](#page-683-0) (*C++ struct*), [673](#page-683-0)

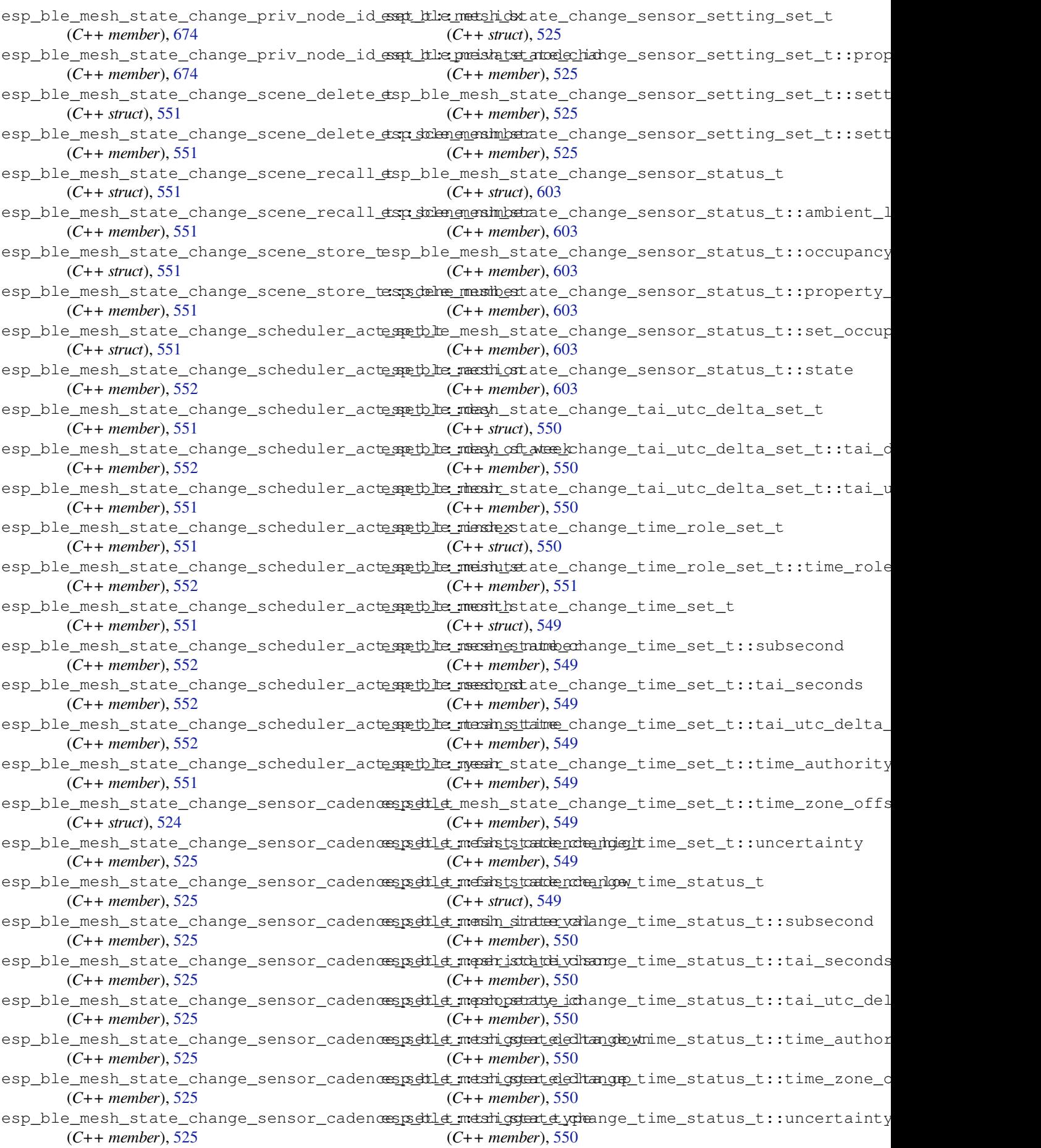

esp\_ble\_mesh\_state\_change\_time\_zone\_set\_t ESP\_BLE\_MESH\_TAG\_FRIENDSHIP (*C macro*), (*C++ struct*), 550 esp\_ble\_mesh\_state\_change\_time\_zone\_set\_t::tai\_zone\_change ESP\_BLE\_MESH\_TAG\_IMMUTABLE\_CRED (*C* (*C++ member*), 550 esp\_ble\_mesh\_state\_change\_time\_zone\_setE<u>\$P.:RIimeME&theTAGffBEtAY</u>n(*Cwmacro*), 376 (*C++ member*[\),](#page-560-0) 550 esp\_ble\_mesh\_state\_transition\_t (*C++ struct*), 368 esp\_ble\_mesh\_stat[e\\_tr](#page-560-0)ansition\_t::BLE\_MESH\_ATOMTC\_DEFINE (*C++ function*), [368](#page-560-0) esp\_ble\_mesh\_state\_transition\_t::counter (*C++ [memb](#page-378-0)er*), 369 esp\_ble\_mesh\_state\_transition\_t::delay (*C++ member*), [369](#page-378-0) esp\_ble\_mesh\_state\_transition\_t::just\_started558 (*C++ member*), [369](#page-379-0) esp\_ble\_mesh\_state\_transition\_t::quo\_tt (*C++ member*), [369](#page-379-0) esp\_ble\_mesh\_state\_transition\_t::remain\_time *[struc](#page-568-0)t*), 538 (*C++ member*), [369](#page-379-0) esp\_ble\_mesh\_state\_transition\_t::start\_timestamp (*C++ mem[ber](#page-568-0)*), 538 (*C++ member*), [369](#page-379-0) esp\_ble\_mesh\_state\_transition\_t::timer (*C++ member*), [369](#page-379-0) esp\_ble\_mesh\_state\_transition\_t::total\_durati $(\text{6f++}$ member), [538](#page-548-0) (*C++ member*), [369](#page-379-0) esp\_ble\_mesh\_state\_transition\_t::trans\_time (*C++ struct*), 5[41](#page-548-0) (*C++ member*), [369](#page-379-0) ESP\_BLE\_MESH\_SUBNET\_BRIDGE\_DISABLED (*C macro*), 372 ESP\_BLE\_MESH\_SUBN[ET\\_B](#page-379-0)RIDGE\_ENABLED (*C macro*), 372 esp\_ble\_mesh\_subn[et\\_b](#page-379-0)ridge\_set\_t (*C++ struct*), [661](#page-382-0) esp\_ble\_mesh\_subnet\_bridge\_set\_t::subnet\_bridge (*C++ member*), [541](#page-551-0) (*C++ m[emb](#page-382-0)er*), 661 esp\_ble\_mesh\_subnet\_bridge\_status\_t (*C++s[truct](#page-671-0)*), 663 esp\_ble\_mesh\_subnet\_bridge\_status\_t::subnet\_bridge ESP\_BLE\_MESH\_TAMP[ER\\_](#page-551-0)WARNING (*C macro*), (*C++ member*), [663](#page-671-0) esp\_ble\_mesh\_subnet\_bridge\_table\_t (*C++ struct*), [661](#page-673-0) esp\_ble\_mesh\_subnet\_bridge\_table\_t::bridge\_addr\_1 ESP\_BLE\_MESH\_TIME\_CLIENT (*C macro*), 560 (*C++ member*), [661](#page-673-0) esp\_ble\_mesh\_subnet\_bridge\_table\_t::bridge\_addr\_2 ESP\_BLE\_MESH\_TIME\_RELAY (*C macro*), 560 (*C++ member*[\),](#page-671-0) 661 esp\_ble\_mesh\_subnet\_bridge\_table\_t::bridge\_difd&tion (*C++ member*), [661](#page-671-0) esp\_ble\_mesh\_subnet\_bridge\_table\_t::bridge\_net<br />Cidxmember<br />
539 (*C++ member*), [661](#page-671-0) ESP\_BLE\_MESH\_SUPPLY\_VOLTAGE\_TOO\_HIGH\_ERROR (*C macro*), 469 ESP\_BLE\_MESH\_SUPP[LY\\_V](#page-671-0)OLTAGE\_TOO\_HIGH\_WARNING (*C++ member*), [542](#page-549-0) (*C macro*), 469 ESP\_BLE\_MESH\_SUPP[LY\\_V](#page-671-0)OLTAGE\_TOO\_LOW\_ERROR (*C macro*), [469](#page-479-0) ESP\_BLE\_MESH\_SUPPLY\_VOLTAGE\_TOO\_LOW\_WARNING (*C++ enumerator*[\),](#page-552-0) 561 (*C macro*), [469](#page-479-0) 376 *macro*), 376 ESP\_BL[E\\_ME](#page-386-0)SH\_TAG\_SEND\_SEGMENTED (*C macro*), 376 ESP\_BLE\_MESH[\\_TA](#page-386-0)G\_USE\_DIRECTED (*C macro*), ESP\_BLE\_MESH\_TAI\_OF\_DELTA\_CHA[NGE\\_](#page-386-0)LEN (*C macro*[\),](#page-386-0) 558 ESP\_BLE\_MESH\_TAI\_OF\_ZONE\_CHANGE\_LEN (*C [mac](#page-386-0)ro*), 558 ESP\_BLE\_MESH\_TAI\_SECONDS\_LEN (*C macro*), ESP\_BLE\_MESH\_T[AI\\_](#page-568-0)UTC\_DELTA\_MAX\_VALUE (*C macro*[\),](#page-568-0) 558 esp\_ble\_mesh\_tai\_utc\_delta\_set\_t (*C++* esp\_ble\_mesh\_tai\_utc\_delta\_set\_t::padding esp\_ble\_mesh\_tai\_utc\_delta\_set\_t::tai\_delta\_change (*C++ [memb](#page-548-0)er*), 538 esp\_ble\_mesh\_tai\_utc\_delta\_set\_t::tai\_utc\_delta\_new esp\_ble\_mesh\_tai\_utc\_delta\_status\_cb\_t esp\_ble\_mesh\_tai\_utc\_delta\_status\_cb\_t::padding\_1 (*C++ member*), [541](#page-548-0) esp\_ble\_mesh\_tai\_utc\_delta\_status\_cb\_t::padding\_2 (*C++ member*[\),](#page-551-0) 541 esp\_ble\_mesh\_tai\_utc\_delta\_status\_cb\_t::tai\_delta\_ch (*C++ member*), [542](#page-551-0) esp\_ble\_mesh\_tai\_utc\_delta\_status\_cb\_t::tai\_utc\_delt esp\_ble\_mesh\_tai\_utc\_delta\_status\_cb\_t::tai\_utc\_delt (*C++ member*), [541](#page-552-0) ESP\_BLE\_MESH\_TAMPER\_ERROR (*C macro*), 471 471 ESP\_BLE\_MESH\_TIME[\\_AU](#page-551-0)THORITY (*C macro*), 560 ESP\_BL[E\\_ME](#page-481-0)SH\_TIME\_NONE (*C macro*), 560 esp\_bl[e\\_me](#page-570-0)sh\_time\_role\_set\_t (*C++ struct*), esp\_ble\_mesh\_time\_role\_set\_t:[:time\\_](#page-570-0)role esp\_ble\_mesh\_time\_role\_status\_[cb\\_t](#page-570-0) (*[C+](#page-548-0)+ struct*), 542 esp\_ble\_mesh\_time\_role\_status\_cb\_t::time\_role esp\_ble\_mesh\_time\_scene\_client\_cb\_event\_t (*C++ enum*), [560](#page-552-0) esp\_ble\_mesh\_time\_scene\_client\_cb\_event\_t::ESP\_BLE\_M esp\_ble\_mesh\_time\_scene\_client\_cb\_event\_t::ESP\_BLE\_M

(*C++ enumerator*), 561 esp\_ble\_mesh\_time\_scene\_client\_cb\_evente<del>.sp.1ESP\_1ESP\_MESH\_ISMPh*SC*ENEQULISMST\_1SUENSULISH\_E</del>WIMe\_zon (*C++ enumerator*), 561 esp\_ble\_mesh\_time\_scene\_client\_cb\_evente<del>sp.iEISP\_nEIS</del>h\_MESH<u>e\_T</u>SMAEheSORANES&GELENPC&NET\_tSTATE\_EVT (*C++ enumerator*), [561](#page-571-0) esp\_ble\_mesh\_time\_scene\_client\_cb\_evente\_stpx\_tElSsP\_nBEL&N\_MESHE\_TSLMEN\_GCSSAMEX\_GCM\_HEVEMME\_CUT\_EVT (*C++ enumerator*), [561](#page-571-0) esp\_ble\_mesh\_time\_scene\_client\_cb\_paramestp\_ble\_mesh\_time\_scene\_server\_cb\_event\_t::ESP\_BLE\_M (*C++ struct*), 544 esp\_ble\_mesh\_time\_s[cene](#page-571-0)\_client\_cb\_parame<del>sha\_keherome\_shockei</del>me\_scene\_server\_cb\_event\_t::ESP\_BLE\_M (*C++ member*), 54[4](#page-571-0) esp\_ble\_mesh\_time\_scene\_client\_cb\_paramesh\_:pbaramesh\_time\_scene\_server\_cb\_event\_t::ESP\_BLE\_M (*C++ member*[\),](#page-554-0) 544 esp\_ble\_mesh\_time\_scene\_client\_cb\_paramesha\_ksheatmasshedtime\_scene\_server\_cb\_event\_t::ESP\_BLE\_M (*C++ member*), [544](#page-554-0) esp\_ble\_mesh\_time\_scene\_client\_cb\_t (*C++ type*), 560 esp\_ble\_mesh\_time[\\_sce](#page-554-0)ne\_client\_get\_state esp\_ble\_mesh\_time\_scene\_server\_cb\_param\_t (*C++ function*), [533](#page-554-0) esp\_ble\_mesh\_time\_scene\_client\_get\_statespt\_ble\_mesh\_time\_scene\_server\_cb\_param\_t::ctx (*C++ union*), [53](#page-570-0)4 esp\_ble\_mesh\_time\_scene\_client\_get\_statespt:h:lsechmedshletrimects@ente\_server\_cb\_param\_t::model (*C++ member*), [534](#page-543-0) esp\_ble\_mesh\_time\_scene\_client\_set\_state esp\_ble\_mesh\_time\_scene\_server\_cb\_param\_t::value (*C++ function*[\),](#page-544-0) 534 esp\_ble\_mesh\_time\_scene\_client\_set\_statespt\_ble\_mesh\_time\_scene\_server\_cb\_t (*C++ union*), 5[34](#page-544-0) esp\_ble\_mesh\_time[\\_sc](#page-566-0)ene\_client\_set\_statespt\_dexemeshdedente\_scene\_server\_cb\_value\_t (*C++ member*), [535](#page-544-0) esp\_ble\_mesh\_time\_scene\_client\_set\_statespt\_d:hsecenesh\_etcande\_scene\_server\_cb\_value\_t::get (*C++ member*[\),](#page-544-0) 535 esp\_ble\_mesh\_time\_scene\_client\_set\_statespt\_d:hseceneshstomme\_scene\_server\_cb\_value\_t::set (*C++ member*), [534](#page-545-0) esp\_ble\_mesh\_time\_scene\_client\_set\_stat<del>esp\_:h:lechaeth\_drimacts@cat</del>e\_server\_cb\_value\_t::state\_cha (*C++ member*), [535](#page-545-0) esp\_ble\_mesh\_time\_scene\_client\_set\_stat<del>espt\_:h:lm\_medho\_tdeld\_asexut</del>e\_server\_cb\_value\_t::status (*C++ member*), [534](#page-544-0) esp\_ble\_mesh\_time\_scene\_client\_set\_statespt\_:titeimeestolteimsetscene\_server\_recv\_get\_msg\_t (*C++ member*), [534](#page-545-0) esp\_ble\_mesh\_time\_scene\_client\_set\_statespt\_:time\_settime\_scene\_server\_recv\_get\_msg\_t::sched (*C++ member*), [534](#page-544-0) esp\_ble\_mesh\_time\_scene\_client\_set\_statespt\_:h:teimeeshorteinsetscene\_server\_recv\_set\_msg\_t (*C++ member*), [534](#page-544-0) esp\_ble\_mesh\_time\_scene\_client\_status\_cb\_t esp\_ble\_mesh\_time\_scene\_server\_recv\_set\_msg\_t::scene\_delete (*C++ union*), 5[35](#page-544-0) esp\_ble\_mesh\_time\_scene\_client\_status\_o<u>dspt:blecenneshretgimetencentent</u>snerver\_recv\_set\_msg\_t::scene (*C++ member*), [535](#page-544-0) esp\_ble\_mesh\_time\_scene\_client\_status\_cb\_t::scene\_status esp\_ble\_mesh\_time\_scene\_server\_recv\_set\_msg\_t::scene\_store (*C++ member*[\),](#page-545-0) 535 esp\_ble\_mesh\_time\_scene\_client\_status\_o<del>dsp\_:hlochmedshldrimactsostmatuss</del>rver\_recv\_set\_msg\_t::sched (*C++ member*), [535](#page-545-0) esp\_ble\_mesh\_time\_scene\_client\_status\_o<del>dsp\_:blechmedil\_erinet\_atorn</del>e\_server\_recv\_set\_msg\_t::tai\_u (*C++ member*), [535](#page-545-0) esp\_ble\_mesh\_time\_scene\_client\_status\_obspt\_chem\_tomedic\_tomediat\_constratuserver\_recv\_set\_msg\_t::time (*C++ member*), [535](#page-545-0) esp\_ble\_mesh\_time\_scene\_client\_status\_o<del>dsp\_:h:leime\_sholeinet\_atorn</del>e\_server\_recv\_set\_msg\_t::time\_ (*C++ member*), [535](#page-545-0) esp\_ble\_mesh\_time\_scene\_client\_status\_o<del>dsp\_:hleimme\_statinne</del>\_scene\_server\_recv\_set\_msg\_t::time\_ (*C++ member*), 535 (*C++ member*), 535 (*C++ type*), 397 (*C++ enum*), 5[61](#page-545-0) (*C++ enum[erato](#page-407-0)r*), 561 (*C++ enumer[ator](#page-571-0)*), 561 (*C++ enumerator*), [561](#page-571-0) (*C++ enumerator*), [561](#page-571-0) esp\_ble\_mesh\_time\_scene\_server\_cb\_event\_t::ESP\_BLE\_M (*C++ enumerator*), [561](#page-571-0) (*C++ struct*), 555 (*C++ member*), 55[6](#page-571-0) (*C++ member*[\),](#page-565-0) 556 (*C++ member*), [556](#page-566-0) (*C++ type*), 560 (*C++ union*), 5[37](#page-566-0) (*C++ memb[er](#page-570-0)*), 537 (*C++ member*[\),](#page-547-0) 537 (*C++ member*), [537](#page-547-0) (*C++ member*), [537](#page-547-0) (*C++ union*), 5[36](#page-547-0) (*C++ member*), [536](#page-547-0) (*C++ union*), [536](#page-546-0) (*C++ member*), [537](#page-546-0) (*C++ member*[\),](#page-546-0) 537 (*C++ member*), [537](#page-547-0) (*C++ member*), [537](#page-547-0) (*C++ member*), [536](#page-547-0) (*C++ member*), [536](#page-547-0) (*C++ member*), [537](#page-546-0)

(*C++ member*), 536 esp\_ble\_mesh\_time\_scene\_server\_recv\_status\_msg\_t (*C++ member*), 544 (*C++ union*), 537 esp\_ble\_mesh\_time\_scene\_server\_recv\_status\_ms**(C++ member**)\$544tus (*C++ member*), [537](#page-546-0) esp\_ble\_mesh\_time\_scene\_server\_state\_change\_t (*C++ member*), [544](#page-554-0) (*C++ union*), [535](#page-547-0) esp\_ble\_mesh\_time\_scene\_server\_state\_change\_t(C++member), 544 (*C++ member*), [536](#page-547-0) esp\_ble\_mesh\_time\_scene\_server\_state\_change\_t*member*)e546ec[all](#page-554-0) (*C++ member*[\),](#page-545-0) 536 esp\_ble\_mesh\_time\_scene\_server\_state\_change\_t(C++ membrt), [544](#page-554-0) (*C++ member*), [536](#page-546-0) esp\_ble\_mesh\_time\_scene\_server\_state\_change\_t(C++ *member*); 545t\_set (*C++ member*), [536](#page-546-0) esp\_ble\_mesh\_time\_scene\_server\_state\_change\_t( $c$ ++ mewther), 544 a\_set (*C++ member*), [536](#page-546-0) esp\_ble\_mesh\_time\_scene[\\_se](#page-555-0)rver\_state\_change\_t(C++membri), 544t (*C++ member*), [536](#page-546-0) esp\_ble\_mesh\_time\_scene\_server\_state\_change\_t(C<del>timmendet</del>),[544](#page-554-0) (*C++ member*), [535](#page-546-0) esp\_ble\_mesh\_time\_scene\_server\_state\_change\_t*strtcc*t), 540stat[us](#page-554-0) (*C++ member*), [536](#page-546-0) esp\_ble\_mesh\_time\_scene[\\_se](#page-554-0)rver\_state\_change\_t(C++mmemdwrn); 54bt (*C++ member*), [536](#page-545-0) esp\_ble\_mesh\_time\_set\_t (*C++ struct*), 537 esp\_ble\_mesh\_time[\\_set](#page-546-0)\_t::sub\_second (*C++ member*), 538 esp\_ble\_mesh\_time[\\_set](#page-546-0)\_t::tai\_seconds (*C++ member*), 538 esp\_ble\_mesh\_time\_set\_t::tai\_utc[\\_del](#page-547-0)ta esp\_ble\_mesh\_time\_status\_cb\_t::time\_zone\_offset (*C++ member*), [538](#page-548-0) esp\_ble\_mesh\_time\_set\_t::time\_authority esp\_ble\_mesh\_time\_status\_cb\_t::uncertainty (*C++ member*), [538](#page-548-0) esp\_ble\_mesh\_time\_set\_t::time\_zone\_offset esp\_ble\_mesh\_time\_zone\_set\_t (*C++ struct*), (*C++ member*), [538](#page-548-0) esp\_ble\_mesh\_time\_set\_t::uncertainty (*C++ member*), [538](#page-548-0) esp\_ble\_mesh\_time\_setup\_srv\_t (*C++ struct*), 545 esp\_ble\_mesh\_time\_setup\_srv\_t::model (*C++ member*), [545](#page-548-0) esp\_ble\_mesh\_time\_setup\_srv\_t::rsp\_ctrl esp\_ble\_mesh\_time\_zone\_status\_cb\_t::tai\_zone\_change (*C++ [memb](#page-555-0)er*), 545 esp\_ble\_mesh\_time\_setup\_srv\_t::state (*C++ member*), [545](#page-555-0) esp\_ble\_mesh\_time\_srv\_t (*C++ struct*), 545 esp\_ble\_mesh\_time[\\_srv](#page-555-0)\_t::model (*C++ member*), 545 esp\_ble\_mesh\_time[\\_srv](#page-555-0)\_t::rsp\_ctrl (*C++ member*), 545 esp\_ble\_mesh\_time\_srv\_t::state (*[C+](#page-555-0)+ member*), [545](#page-555-0) esp\_ble\_mesh\_time\_state\_t (*C++ struct*), 544 esp\_ble\_mesh\_two\_way\_path\_ge[t\\_t](#page-383-0)[::ne](#page-381-0)t\_idx esp\_ble\_mesh\_time[\\_sta](#page-555-0)te\_t::subsecond (*C++ member*), 544 esp\_ble\_mesh\_[tim](#page-555-0)e\_state\_t::tai\_delta\_change *struct*), [642](#page-651-0) (*C++ member*), 545 esp\_ble\_mesh\_time\_state\_t::tai\_seconds esp\_ble\_mesh\_time\_state\_t::tai\_utc\_delta\_curr esp\_ble\_mesh\_time\_state\_t::tai\_utc\_delta\_new esp\_ble\_mesh\_time\_state\_t::tai\_zone\_change esp\_ble\_mesh\_time\_state\_t::time (*C++* esp\_ble\_mesh\_time\_state\_t::time\_authority esp\_ble\_mesh\_time\_state\_t::time\_role esp\_ble\_mesh\_time\_state\_t::time\_zone\_offset\_curr esp\_ble\_mesh\_time\_state\_t::time\_zone\_offset\_new esp\_ble\_mesh\_time\_state\_t::uncertainty esp\_ble\_mesh\_time\_status\_cb\_t (*C++* esp\_ble\_mesh\_time\_status\_cb\_t::sub\_second esp\_ble\_mesh\_time\_status\_cb\_t::tai\_seconds (*C++ [memb](#page-550-0)er*), 541 esp\_ble\_mesh\_time\_status\_cb\_t::tai\_utc\_delta (*C++ member*), [541](#page-551-0) esp\_ble\_mesh\_time\_status\_cb\_t::time\_authority (*C++ member*), [541](#page-551-0) (*C++ member*), [541](#page-551-0) (*C++ member*), [541](#page-551-0) 538 esp\_ble\_mesh\_time[\\_zo](#page-551-0)ne\_set\_t::tai\_zone\_change (*C++ member*), [538](#page-551-0)  $(C++$  esp\_ble\_mesh\_time\_zone\_set\_t::time\_zone\_offset\_new (*[C+](#page-548-0)+ member*), 538 esp\_ble\_mesh\_time\_zone\_status\_cb\_t (*C++ struct*), 5[41](#page-548-0) (*C++ member*), [541](#page-548-0) esp\_ble\_mesh\_time\_zone\_status\_cb\_t::time\_zone\_offset\_curr (*C++ member*[\),](#page-551-0) 541 esp\_ble\_mesh\_time\_zone\_status\_cb\_t::time\_zone\_offset\_new (*C++ member*), [541](#page-551-0) ESP\_BLE\_MESH\_TRANSMIT (*C macro*), 373 ESP\_BLE\_MESH\_TTL\_[DEF](#page-551-0)AULT (*C macro*), 371 ESP\_BLE\_MESH\_TTL\_MAX (*C macro*), 371 esp\_ble\_mesh\_two\_[way](#page-551-0)\_path\_get\_t (*C++ struct*), 641 (*C++ member*), 642 esp\_ble\_mesh\_two\_way\_path\_s[et\\_t](#page-381-0) (*C++* esp\_ble\_mesh\_two\_way\_path\_set\_t::net\_idx
(*C++ member*), 642 esp\_ble\_mesh\_two\_way\_path\_set\_t::two\_wags\_paradinc\_ONLY\_ACCEPT\_SPECIFIED\_AUTH\_DISABLE (*C++ member*), 642 esp\_ble\_mesh\_two\_way\_path\_status\_t (*C++ struct*), 65[0](#page-652-0) esp\_ble\_mesh\_two\_way\_path\_status\_t::net\_idx ESP\_BLE\_OOB\_DISAB[LE](#page-660-0) (*C macro*), 221 (*C++ member*), [650](#page-652-0) esp\_ble\_mesh\_two\_way\_path\_status\_t::status esp\_ble\_oob\_req\_reply (*C++ function*), 175 (*C++ member*[\),](#page-660-0) 650 esp\_ble\_mesh\_two\_way\_path\_status\_t::two\_way\_path esp\_ble\_pcsrk\_keys\_t (*C++ str[uct](#page-231-0)*), 209 (*C++ member*), [650](#page-660-0) esp\_ble\_mesh\_uar\_t (*C++ struct*), 359 esp\_ble\_mesh\_uar\_[t::l](#page-660-0)en\_present (*C++* esp\_ble\_pcsrk\_keys\_t::csrk (*C++ m[embe](#page-185-0)r*), *member*), 359 esp\_ble\_mesh\_uar\_[t::r](#page-660-0)ange\_length (*C++* esp\_ble\_pcsrk\_keys\_t::sec\_lev[el](#page-219-0) (*C++ member*), 359 esp\_ble\_mesh\_uar\_t::range\_s[tart](#page-369-0) (*C++ member*), [359](#page-369-0) ESP\_BLE\_MESH\_UNKNOWN\_TAI\_DELTA\_CHANGE (*C macro*), [55](#page-369-0)8 ESP\_BLE\_MESH\_UNKNOWN\_TAI\_SECONDS (*C macro*), 5[58](#page-369-0) ESP\_BLE\_MESH\_UNKNOWN\_TAI\_ZONE\_CHANGE (*C macro*), [558](#page-568-0) esp\_ble\_mesh\_unprov\_dev\_add\_t (*C++ struct*), [364](#page-568-0) esp\_ble\_mesh\_unprov\_dev\_add\_t::addr (*C++ mem[ber](#page-568-0)*), 364 esp\_ble\_mesh\_unprov\_dev\_add\_t::addr\_type esp\_bl[e\\_pi](#page-218-0)d\_keys\_t::addr\_type (*C++* (*C++ [memb](#page-374-0)er*), 364 esp\_ble\_mesh\_unprov\_dev\_add\_t::bearer esp\_ble\_pid\_k[eys](#page-219-0)\_t::irk (*C++ member*), 209 (*C++ member*), [364](#page-374-0) esp\_ble\_mesh\_unprov\_dev\_add\_t::oob\_info (*C++ member*), [364](#page-374-0) esp\_ble\_mesh\_unprov\_dev\_add\_t::uuid (*C++ member*), [364](#page-374-0) ESP\_BLE\_MESH\_VENDOR\_MODEL (*C macro*), 374 ESP\_BLE\_MESH\_VIBR[ATIO](#page-374-0)N\_ERROR (*C macro*), 470 ESP\_BLE\_MESH\_VIBR[ATIO](#page-374-0)N\_WARNING (*C macro*), 470 esp\_ble\_mesh\_wanted\_lanes\_get\_t (*C++ [struc](#page-480-0)t*), 641 esp\_ble\_mesh\_wanted\_lanes\_get\_t::net\_idx (*C++ m[emb](#page-480-0)er*), 641 esp\_ble\_mesh\_wanted\_lanes\_set\_t (*C++ struct*), [641](#page-651-0) esp\_ble\_mesh\_wanted\_lanes\_set\_t::net\_idx (*C++ member*), [641](#page-651-0) esp\_ble\_mesh\_wanted\_lanes\_set\_t::wanted\_lanes (*C++ enumerator*), [321](#page-331-0) (*C++ [memb](#page-651-0)er*), 641 esp\_ble\_mesh\_wanted\_lanes\_status\_t (*C++ struct*), 64[9](#page-651-0) esp\_ble\_mesh\_wanted\_lanes\_status\_t::net\_idx (*C++ enumerator*), [321](#page-331-0) (*C++ member*), [650](#page-651-0) esp\_ble\_mesh\_wanted\_lanes\_status\_t::status (*C++ member*[\),](#page-659-0) 649 esp\_ble\_mesh\_wanted\_lanes\_status\_t::wanted\_lanet+ enumerator), [321](#page-331-0) (*C++ member*), 650 (*C macro*), 221 ESP\_BLE\_ONLY\_ACCEPT\_SPECIFIED\_AUTH\_ENABLE (*C macro*), 221 ESP\_BLE\_OOB\_EN[ABL](#page-231-0)E (*C macro*), 221 esp\_ble\_passke[y\\_r](#page-231-0)eply (*C++ function*), 175 esp\_ble\_pcsrk\_keys\_t::cou[nter](#page-231-0) (*C++ member*), 209 209 *member*), [209](#page-219-0) esp\_ble\_penc\_keys\_t (*C++ struct*), 208 esp\_bl[e\\_pe](#page-219-0)nc\_keys\_t::ediv (*C++ member*), 208 esp\_ble\_penc\_[key](#page-219-0)s\_t::key\_size (*C++ member*), 209 esp\_ble\_penc\_keys\_t::ltk (*C++ member*), [208](#page-218-0) esp\_ble\_penc\_keys\_t::rand (*C++ member*), 208 esp\_ble\_penc\_[key](#page-219-0)s\_t::sec\_level (*C++ [mem](#page-218-0)ber*), 209 esp\_ble\_pid\_keys\_t (*C++ struct*), 209 *member*), 209 esp\_ble\_pid\_keys\_t::static\_[addr](#page-219-0) (*C++ member*), 209 esp\_ble\_pkt\_d[ata](#page-219-0)\_length\_params\_t (*C++ struct*), 208 esp\_ble\_pkt\_data\_length\_params\_t::[rx\\_](#page-219-0)len (*C++ me[mber](#page-219-0)*), 208 esp\_ble\_pkt\_data\_length\_params\_t::tx\_len (*C++ [memb](#page-218-0)er*), 208 esp\_ble\_power\_type\_t (*C++ enum*), 321 esp\_ble\_power\_typ[e\\_t](#page-218-0)::ESP\_BLE\_PWR\_TYPE\_ADV (*C++ enumerator*), 321 esp\_ble\_power\_typ[e\\_t](#page-218-0)::ESP\_BLE\_PWR\_TYPE\_CONN\_HDL0 (*C++ enumerator*), 321 esp\_ble\_power\_type\_t::ESP\_BLE\_PWR\_TYPE\_CONN\_HDL1 (*C++ enumerator*), [321](#page-331-0) esp\_ble\_power\_type\_t::ESP\_BLE\_PWR\_TYPE\_CONN\_HDL2 (*C++ enumerator*), [321](#page-331-0) esp\_ble\_power\_type\_t::ESP\_BLE\_PWR\_TYPE\_CONN\_HDL3 esp\_ble\_power\_type\_t::ESP\_BLE\_PWR\_TYPE\_CONN\_HDL4 (*C++ enumerator*), [321](#page-331-0) esp\_ble\_power\_type\_t::ESP\_BLE\_PWR\_TYPE\_CONN\_HDL5 esp\_ble\_power\_type\_t::ESP\_BLE\_PWR\_TYPE\_CONN\_HDL6 (*C++ enumerator*), [321](#page-331-0) esp\_ble\_power\_type\_t::ESP\_BLE\_PWR\_TYPE\_CONN\_HDL7

esp\_ble\_power\_type\_t::ESP\_BLE\_PWR\_TYPE\_CONN\_HQC++ enumerator), 239 (*C++ enumerator*), 321 esp\_ble\_power\_type\_t::ESP\_BLE\_PWR\_TYPE\_<del>@BP\_AU</del>LT\_sec\_act\_t::ESP\_BLE\_SEC\_ENCRYPT (*C++ enumerator*), 322 esp\_ble\_power\_type\_t::[ESP\\_](#page-249-0)BLE\_PWR\_TYPE\_&\\ble\_sec\_act\_t::ESP\_BLE\_SEC\_ENCRYPT\_MITM (*C++ enumerator*), [322](#page-331-0) esp\_ble\_power\_type\_t::ESP\_BLE\_PWR\_TYPE\_<del>SSP</del>ANble\_sec\_act\_t::ESP\_BLE[\\_SEC](#page-248-0)\_ENCRYPT\_NO\_MITM (*C++ enumerator*), [322](#page-332-0) ESP\_BLE\_PRIM\_ADV\_INT\_MAX (*C macro*), 157 ESP\_BLE\_PRIM\_ADV\_IN[T\\_MI](#page-332-0)N (*C macro*), 157 esp\_ble\_privacy\_mode\_t (*C++ enum*), 244 esp\_ble\_privacy\_mod[e\\_t:](#page-332-0):ESP\_BLE\_DEVICE\_PRIVACY\_MODE esp\_ble\_sec\_key\_not[if\\_t](#page-248-0)::passkey (*C++* (*C++ enumerator*), 244 esp\_ble\_privacy\_mode\_t::ESP\_BLE[\\_NET](#page-167-0)WORKe\_PRIMACY\_s&MO\_DEeq\_t (C++ *struct*), 210 (*C++ enumerator*), 244 esp\_ble\_remove\_bond\_device (*C++ f[uncti](#page-254-0)on*), 175 esp\_ble\_resolve\_adv[\\_dat](#page-254-0)a (*C++ function*), 172 esp\_ble\_sc\_oob\_req\_reply (*C++ function*), [175](#page-185-0) esp\_ble\_scan\_duplicate\_t (*C++ enum*), 240 esp\_bl[e\\_sc](#page-182-0)an\_duplicate\_t::BLE\_SCAN\_DUPLICATE\_[DIS](#page-193-0)ABLE esp\_ble\_sec\_t::ble\_req (*C++ member*), 183 (*C++ enumerator*), 240 esp\_bl[e\\_sc](#page-185-0)an\_duplicate\_t::BLE\_SCAN\_DUPLICATE\_**[ENA](#page-193-0)**BLE (*C++ enumerator*), 240 esp\_ble\_scan\_duplicate\_t::BLE\_SCA[N\\_DU](#page-250-0)PLICATE\_ENABLE\_RESET esp\_ble\_set\_encryption (*C++ function*), [174](#page-193-0) (*C++ enumerator*), [240](#page-250-0) esp\_ble\_scan\_duplicate\_t::BLE\_SCAN\_DUPI<del>dsp\Tbl@AX</del>m\_param\_t::ESP\_BLE\_APP\_ENC\_KEY\_SIZE (*C++ enumerator*), [240](#page-250-0) esp\_ble\_scan\_filter\_t (*C++ enum*), 239 esp\_ble\_scan\_filter[\\_t::](#page-250-0)BLE\_SCAN\_FILTER\_ALLOW\_ACL+ enumerator), 238 (*C++ enumerator*), 239 esp\_ble\_scan\_filter[\\_t::](#page-250-0)BLE\_SCAN\_FILTER\_ALLOW\_ONLY\_WLST (*C++ enumerator*), [239](#page-249-0) (*C++ enumerator*), 240 esp\_ble\_scan\_filter\_t::BLE\_SCA[N\\_FI](#page-249-0)LTER\_ALLOW\_**(O++RRAmPTuRor**), [238](#page-248-0) (*C++ enumerator*), [240](#page-249-0) esp\_ble\_scan\_filter\_t::BLE\_SCAN\_FILTER\_ALLOW\_W**C+\$P<u>n</u>RRAnaWF)**, [238](#page-249-0) (*C++ enumerator*), [240](#page-250-0) esp\_ble\_scan\_params\_t (*C++ struct*), 207 esp\_ble\_scan\_params[\\_t::](#page-250-0)own\_addr\_type (*C++ member*), 207 esp\_ble\_scan\_params[\\_t::](#page-250-0)scan\_duplicate esp\_ble\_sm\_param\_t::ESP\_BLE\_SM\_ONLY\_ACCEPT\_SPECIFIED (*C++ member*), 207 esp\_ble\_scan\_params\_t::scan\_filter\_policy esp\_ble\_sm\_param\_t::ESP\_BLE\_SM\_OOB\_SUPPORT (*C++ member*), [207](#page-217-0) esp\_ble\_scan\_params\_t::scan\_interval (*C++ member*), [207](#page-217-0) esp\_ble\_scan\_params\_t::scan\_type (*C++ member*), 207 esp\_ble\_scan\_para[ms\\_t](#page-217-0)::scan\_window (*C++ member*), [207](#page-217-0) ESP\_BLE\_SCAN\_RSP\_DATA\_LEN\_MAX (*C macro*), 226 esp\_ble\_scan\_[typ](#page-217-0)e\_t (*C++ enum*), 239 esp\_ble\_scan\_type[\\_t::](#page-217-0)BLE\_SCAN\_TYPE\_ACTIVE esp\_ble\_tx\_power\_set (*[C+](#page-248-0)+ function*), 312 (*C++ enumerator*), 239 esp\_bl[e\\_sc](#page-236-0)an\_type\_t::BLE\_SCAN\_TYPE\_PASSIVE esp\_ble\_sec\_act\_t (*C++ enum*), 238 (*C++ enumerator*), 238 (*C++ enumerator*), 238 (*C++ enumerator*), [238](#page-248-0) esp\_ble\_sec\_key\_notif\_t (*C++ struct*), 210 esp\_ble\_sec\_key\_not[if\\_t](#page-248-0)::bd\_addr (*C++ member*), 210 *member*), 210 esp\_ble\_sec\_r[eq\\_](#page-220-0)t::bd\_addr (*C++ member*), 210 esp\_ble\_sec\_t (*[C+](#page-220-0)+ union*), 183 esp\_ble\_sec\_t::auth\_cmpl (*[C++](#page-220-0) member*), 183 esp\_bl[e\\_se](#page-220-0)c\_t::ble\_id\_keys (*C++ member*), 183 esp\_ble\_sec\_t::ble\_key (*C++ member*), 183 esp\_ble\_sec\_t::key\_notif (*C++ member*), esp\_ble\_sec\_t::oob\_data (*C++ member*), [18](#page-193-0)3 esp\_ble\_sm\_param\_t (*C++ enum*), 238 (*C++ enumerator*), 239 esp\_ble\_sm\_param\_t::ESP\_BLE\_SM\_AU[THE](#page-184-0)[N](#page-193-0)\_REQ\_MODE esp\_ble\_sm\_param\_t::ESP\_BLE[\\_SM\\_](#page-248-0)CLEAR\_STATIC\_PASSKEY esp\_ble\_sm\_param\_t::ESP\_BLE\_SM\_IOCAP\_MODE esp\_ble\_sm\_param\_t::ESP\_BLE\_SM\_MAX\_KEY\_SIZE esp\_ble\_sm\_param\_t::ESP\_BLE\_SM\_MAX\_PARAM (*C++ enumerator*), [239](#page-248-0) esp\_ble\_sm\_param\_t::ESP\_BLE\_SM\_MIN\_KEY\_SIZE (*C++ enumerator*), [238](#page-248-0) (*C++ enumerator*), [239](#page-249-0) (*C++ enumerator*), [239](#page-248-0) esp\_ble\_sm\_param\_t::ESP\_BLE\_SM\_PASSKEY (*C++ enumerator*), [238](#page-249-0) esp\_ble\_sm\_param\_t::ESP\_BLE\_SM\_SET\_INIT\_KEY (*C++ enumerator*), [238](#page-249-0) esp\_ble\_sm\_param\_t::ESP\_BLE\_SM\_SET\_RSP\_KEY (*C++ enumerator*), [238](#page-248-0) esp\_ble\_sm\_param\_t::ESP\_BLE\_SM\_SET\_STATIC\_PASSKEY (*C++ enumerator*), [239](#page-248-0) esp\_ble\_tx\_power\_get (*C++ function*), 312 esp\_ble\_vendor\_cmd\_params\_t (*C++ struct*), 204

esp\_ble\_vendor\_cmd\_params\_t::opcode (*C++ member*), 204 esp\_ble\_vendor\_cmd\_params\_t::p\_param\_bufsp\_blufi\_cb\_event\_t::ESP\_BLUFI\_EVENT\_DEAUTHENTICATE (*C++ member*), 204 esp\_ble\_vendor\_cmd\_params\_t::param\_len esp\_blufi\_cb\_event\_t::ESP\_BLUFI\_EVENT\_DEINIT\_FINISH (*C++ member*), [204](#page-214-0) esp\_ble\_wl\_addr\_type\_t (*C++ enum*), 163 esp\_ble\_wl\_addr\_t[ype\\_](#page-214-0)t::BLE\_WL\_ADDR\_TYPE\_PUBLIC (*C++ enumerator*), [310](#page-319-0) (*C++ enumerator*), 163 esp\_ble\_wl\_addr\_t[ype\\_](#page-214-0)t::BLE\_WL\_ADDR\_TYPE\_RANDOM (*C++ enumerator*), [309](#page-319-0) (*C++ enumerator*), 163 esp\_ble\_wl\_operation\_t (*C++ enum*), [243](#page-173-0) esp\_ble\_wl\_operatio[n\\_t:](#page-173-0):ESP\_BLE\_WHITELL<del>OSD\_ADD</del>ufi\_cb\_event\_t::ESP\_BLUFI\_EVENT\_RECV\_CA\_CERT (*C++ enumerator*), 243 esp\_ble\_wl\_operatio[n\\_t:](#page-173-0):ESP\_BLE\_WHITELL<del>OSID\_CLLEAR</del>i\_cb\_event\_t::ESP\_BLUFI\_EVENT\_RECV\_CLIENT\_CE (*C++ enumerator*), 243 esp\_ble\_wl\_operation\_t::ESP\_BLE[\\_WHI](#page-253-0)TELL<del>OSID\_REMONE</del>\_cb\_event\_t::ESP\_BLUFI\_EVENT\_RECV\_CLIENT\_PR (*C++ enumerator*), [243](#page-253-0) esp\_bluedroid\_config\_t (*C++ struct*), 165 esp\_bluedroid\_confi[g\\_t:](#page-253-0):ssp\_en (*C++ member*), 165 esp\_bluedroid\_deinit (*[C+](#page-253-0)+ function*), 164 esp\_bluedroid\_disable (*C++ function*), [164](#page-175-0) esp\_bluedroid\_enable (*C++ function*), 164 esp\_bluedroid[\\_ge](#page-175-0)t\_status (*C++ function*), 164 esp\_bluedroid\_init (*C++ function*), 16[4](#page-174-0) esp\_bluedroid\_init\_with\_cfg (*C+[+ fun](#page-174-0)ction*), 164 ESP\_BL[UEDR](#page-174-0)OID\_STATUS\_CHECK (*C macro*), 157 esp\_bluedroid\_status\_t (*C++ enum*[\),](#page-174-0) 165 esp\_bluedroid\_status\_t::ESP\_BLUEDROID\_STATUS\_**QCABLEDmerator**), [309](#page-319-0) (*C++ [enu](#page-174-0)merator*), 165 esp\_bluedroid\_status\_t::ESP\_BLUED[ROID](#page-167-0)\_STATUS\_**(G++ enumerator**), [309](#page-319-0) (*C++ enumerator*), 165 esp\_bluedroid\_status\_t::ESP\_BLU[EDRO](#page-175-0)ID\_STATUS\_Q**C+#***VNumeruWE***)**[309](#page-319-0) (*C++ enumerator*), [165](#page-175-0) esp\_blufi\_ap\_record\_t (*C++ struct*), 307 esp\_blufi\_ap\_record[\\_t::](#page-175-0)rssi (*C++ member*), 307 esp\_blufi\_ap\_record[\\_t::](#page-175-0)ssid (*C++ member*), 307 ESP\_BLUFI\_BD\_ADDR\_LEN (*C macro*), 308 esp\_blufi\_[bd\\_](#page-317-0)addr\_t (*C++ type*), 308 esp\_blufi\_callbacks\_t (*C++ struct*), 307 esp\_blufi\_[cal](#page-317-0)lbacks\_t::checksum\_func (*C++ member*), 308 esp\_blufi\_callbacks\_t::decr[ypt\\_f](#page-318-0)unc (*C++ member*), 308 esp\_blufi\_callbacks\_t::encrypt[\\_fun](#page-317-0)c (*C++ member*), [308](#page-318-0) esp\_blufi\_callbacks\_t::event\_cb (*C++ member*), 307 esp\_blufi\_callbac[ks\\_t](#page-318-0)::negotiate\_data\_handler esp\_blufi\_cb\_param\_[t::b](#page-319-0)lufi\_connect\_evt\_param (*C++ member*), [307](#page-318-0) esp\_blufi\_cb\_event\_t (*C++ enum*), 309 esp\_blufi\_cb\_[eve](#page-317-0)nt\_t::ESP\_BLUFI\_EVENT\_BLE\_CONNECT (*C++ member*), 301 (*C++ enumerator*), 309 esp\_blufi\_cb\_event\_t::ESP\_BLUFI\_EVENT\_BLE\_DISCONNECT (*C++ enumerator*), 309 (*C++ enumerator*), 309 (*C++ enumerator*), [309](#page-319-0) esp\_blufi\_cb\_event\_t::ESP\_BLUFI\_EVENT\_GET\_WIFI\_LIST esp\_blufi\_cb\_event\_t::ESP\_BLUFI\_EVENT\_GET\_WIFI\_STATUS esp\_blufi\_cb\_event\_t::ESP\_BLUFI\_EVENT\_INIT\_FINISH (*C++ enumerator*), [309](#page-320-0) (*C++ enumerator*), [309](#page-319-0) (*C++ enumerator*), [310](#page-319-0) (*C++ enumerator*), [310](#page-319-0) esp\_blufi\_cb\_event\_t::ESP\_BLUFI\_EVENT\_RECV\_CUSTOM\_DATA (*C++ enumerator*), [310](#page-320-0) esp\_blufi\_cb\_event\_t::ESP\_BLUFI\_EVENT\_RECV\_SERVER\_CE (*C++ enumerator*), [310](#page-320-0) esp\_blufi\_cb\_event\_t::ESP\_BLUFI\_EVENT\_RECV\_SERVER\_PF (*C++ enumerator*), [310](#page-320-0) esp\_blufi\_cb\_event\_t::ESP\_BLUFI\_EVENT\_RECV\_SLAVE\_DIS (*C++ enumerator*), [310](#page-320-0) esp\_blufi\_cb\_event\_t::ESP\_BLUFI\_EVENT\_RECV\_SOFTAP\_AU (*C++ enumerator*), [309](#page-320-0) esp\_blufi\_cb\_event\_t::ESP\_BLUFI\_EVENT\_RECV\_SOFTAP\_CH (*C++ enumerator*), [309](#page-320-0) esp\_blufi\_cb\_event\_t::ESP\_BLUFI\_EVENT\_RECV\_SOFTAP\_MA esp\_blufi\_cb\_event\_t::ESP\_BLUFI\_EVENT\_RECV\_SOFTAP\_PA esp\_blufi\_cb\_event\_t::ESP\_BLUFI\_EVENT\_RECV\_SOFTAP\_SS esp\_blufi\_cb\_event\_t::ESP\_BLUFI\_EVENT\_RECV\_STA\_BSSID (*C++ enumerator*), [309](#page-319-0) esp\_blufi\_cb\_event\_t::ESP\_BLUFI\_EVENT\_RECV\_STA\_PASSW (*C++ enumerator*), [309](#page-319-0) esp\_blufi\_cb\_event\_t::ESP\_BLUFI\_EVENT\_RECV\_STA\_SSID (*C++ enumerator*), [309](#page-319-0) esp\_blufi\_cb\_event\_t::ESP\_BLUFI\_EVENT\_RECV\_USERNAME (*C++ enumerator*), [309](#page-319-0) esp\_blufi\_cb\_event\_t::ESP\_BLUFI\_EVENT\_REPORT\_ERROR (*C++ enumerator*), [310](#page-319-0) esp\_blufi\_cb\_event\_t::ESP\_BLUFI\_EVENT\_REQ\_CONNECT\_TO\_AP (*C++ enumerator*), [309](#page-319-0) esp\_blufi\_cb\_event\_t::ESP\_BLUFI\_EVENT\_REQ\_DISCONNECT (*C++ enumerator*), [309](#page-320-0) esp\_blufi\_cb\_event\_t::ESP\_BLUFI\_EVENT\_SET\_WIFI\_OPMODE (*C++ enumerator*), [309](#page-319-0) esp\_blufi\_cb\_param\_t (*C++ union*), 300 (*C++ struct*), 301 esp\_blufi\_cb\_param\_[t::b](#page-319-0)lufi\_connect\_evt\_param::conn\_ esp\_blufi\_cb\_param\_t::blufi\_c[onne](#page-310-0)ct\_evt\_param::remot

(*C++ member*), 301 esp\_blufi\_cb\_param\_t::blufi\_connect\_evte<u>sparamin:isedveparifin\_t::blufi\_recv\_softap\_channel\_evt</u>\_ (*C++ member*), 301 esp\_blufi\_cb\_param\_t::blufi\_deinit\_finisstp\_evthifingram\_text::blufi\_recv\_softap\_channel\_evt\_ (*C++ struct*), 30[1](#page-311-0) esp\_blufi\_cb\_param\_t::blufi\_deinit\_fini<del>ss!p\_dvlufparam\_castant\_et</del>::blufi\_recv\_softap\_max\_conn\_num (*C++ member*), [301](#page-311-0) esp\_blufi\_cb\_param\_t::blufi\_disconnect\_espt\_bparam\_cb\_param\_t::blufi\_recv\_softap\_max\_conn\_num (*C++ struct*), [302](#page-311-0) esp\_blufi\_cb\_param\_t::blufi\_disconnect<del>\_espt\_param\_chr\_emantam\_bda</del>:blufi\_recv\_softap\_passwd\_evt\_p (*C++ member*), [302](#page-311-0) esp\_blufi\_cb\_param\_t::blufi\_get\_error\_entap\_pahamini\_cb\_param\_t::blufi\_recv\_softap\_passwd\_evt\_p (*C++ struct*), [302](#page-312-0) esp\_blufi\_cb\_param\_t::blufi\_get\_error\_eastp\_pahamafini:statearam\_t::blufi\_recv\_softap\_passwd\_evt\_paramini (*C++ member*), [302](#page-312-0) esp\_blufi\_cb\_param\_t::blufi\_init\_finishespytb\_haframcb\_param\_t::blufi\_recv\_softap\_ssid\_evt\_par (*C++ struct*), [302](#page-312-0) esp\_blufi\_cb\_param\_t::blufi\_init\_finishespytb\_paframck.gtantam\_t::blufi\_recv\_softap\_ssid\_evt\_par (*C++ member*), [302](#page-312-0) esp\_blufi\_cb\_param\_t::blufi\_recv\_ca\_evte\_paramufi\_cb\_param\_t::blufi\_recv\_softap\_ssid\_evt\_par (*C++ struct*), [302](#page-312-0) esp\_blufi\_cb\_param\_t::blufi\_recv\_ca\_evte<u>sparamuticentt\_param\_t::blufi\_recv\_sta\_bssid\_evt\_param</u> (*C++ member*), [302](#page-312-0) esp\_blufi\_cb\_param\_t::blufi\_recv\_ca\_evte<u>sparamuficentt\_param\_t::blufi\_recv\_sta\_bssid\_evt\_param</u> (*C++ member*[\),](#page-312-0) 302 esp\_blufi\_cb\_param\_t::blufi\_recv\_clientesperthluefit\_charamam\_t::blufi\_recv\_sta\_passwd\_evt\_para (*C++ struct*), 30[2](#page-312-0) esp\_blufi\_cb\_param\_t::blufi\_recv\_cliente<u>sperttluetht\_oparametert</u>:blufi\_recv\_sta\_passwd\_evt\_para (*C++ member*), [302](#page-312-0) esp\_blufi\_cb\_param\_t::blufi\_recv\_cliente<u>sperttluetwit\_oparametametert:b</u>lanfi\_recv\_sta\_passwd\_evt\_para (*C++ member*[\),](#page-312-0) 302 esp\_blufi\_cb\_param\_t::blufi\_recv\_cliente<u>spkeyletwit\_pbar</u>amaram\_t::blufi\_recv\_sta\_ssid\_evt\_param (*C++ struct*), 30[3](#page-312-0) esp\_blufi\_cb\_param\_t::blufi\_recv\_clientespyteydyluefut\_charamextex:blufi\_recv\_sta\_ssid\_evt\_param: (*C++ member*), [303](#page-312-0) esp\_blufi\_cb\_param\_t::blufi\_recv\_cliente<u>spylyetht\_oparamexpeley:blenfi</u>\_recv\_sta\_ssid\_evt\_param: (*C++ member*[\),](#page-313-0) 303 esp\_blufi\_cb\_param\_t::blufi\_recv\_custome<u>spathaluefoit\_opar</u>amaram\_t::blufi\_recv\_username\_evt\_param (*C++ struct*), 30[3](#page-313-0) esp\_blufi\_cb\_param\_t::blufi\_recv\_custome<u>stataluetht\_odameam:amdat</u>ta:blufi\_recv\_username\_evt\_param: (*C++ member*), [303](#page-313-0) esp\_blufi\_cb\_param\_t::blufi\_recv\_custome<u>stataluetht\_oparamenameletta:blenfi</u>\_recv\_username\_evt\_param: (*C++ member*[\),](#page-313-0) 303 esp\_blufi\_cb\_param\_t::blufi\_recv\_servere<del>spertilefxit\_pbaram</del>am\_t::blufi\_set\_wifi\_mode\_evt\_param (*C++ struct*), 30[3](#page-313-0) esp\_blufi\_cb\_param\_t::blufi\_recv\_serveresperblueficht\_oparam:amcent:blufi\_set\_wifi\_mode\_evt\_param: (*C++ member*), [303](#page-313-0) esp\_blufi\_cb\_param\_t::blufi\_recv\_server\_cert\_evt\_param::cert\_len esp\_blufi\_cb\_param\_t::ca (*C++ member*), (*C++ member*[\),](#page-313-0) 303 esp\_blufi\_cb\_pa[ram\\_](#page-315-0)t::blufi\_recv\_serverespokebyluefut\_oparamam\_t::client\_cert (*C++ struct*), 30[3](#page-313-0) esp\_blufi\_cb\_param\_t::blufi\_recv\_servere<u>spkeyluefut\_opar</u>amm:amp<u>k</u>tey:client\_pkey (*C++ member*), [303](#page-313-0) esp\_blufi\_cb\_param\_t::blufi\_recv\_server\_pkey\_evt\_param::pkey\_len esp\_blufi\_cb\_param\_t::connect (*C++* (*C++ member*[\),](#page-313-0) 303 esp\_blufi\_cb\_pa[ram](#page-311-0)\_t::blufi\_recv\_softapesputhlwmCrdeclevtapam.am::custom\_data (*C++ struct*), 30[3](#page-313-0) esp\_blufi\_cb\_param\_t::blufi\_recv\_softape\_sputh\_lumCridecle\_vpta\_panar\_dmn:::deuthi\_tmofdienish (*C++ member*), 304 (*C++ struct*), 304 (*C++ member*), [304](#page-314-0) (*C++ struct*), [304](#page-314-0) (*C++ member*), [304](#page-314-0) (*C++ struct*), [304](#page-314-0) (*C++ member*), [304](#page-314-0) (*C++ member*[\),](#page-314-0) 304 (*C++ struct*), 3[04](#page-314-0) (*C++ member*), [304](#page-314-0) (*C++ member*[\),](#page-314-0) 304 (*C++ struct*), 3[04](#page-314-0) (*C++ member*), [305](#page-314-0) (*C++ struct*), [305](#page-314-0) (*C++ member*), [305](#page-315-0) (*C++ member*[\),](#page-315-0) 305 (*C++ struct*), 3[05](#page-315-0) (*C++ member*), [305](#page-315-0) (*C++ member*[\),](#page-315-0) 305 (*C++ struct*), 3[05](#page-315-0) (*C++ member*), [305](#page-315-0) (*C++ member*[\),](#page-315-0) 305 (*C++ struct*), 3[05](#page-315-0) (*C++ member*), [306](#page-315-0) 301 (*C++ member*), [301](#page-316-0) (*[C+](#page-311-0)+ member*), 301 *member*), 300 (*C++ member*), [301](#page-311-0)

(*C++ member*), 300 esp\_blufi\_cb\_param\_t::disconnect (*C++ member*), 300 esp\_blufi\_cb\_param\_t::init\_finish (*C++ member*), [300](#page-310-0) esp\_blufi\_cb\_param\_t::report\_error (*C++ me[mber](#page-310-0)*), 301 esp\_blufi\_cb\_param\_t::server\_cert (*C++ member*), [301](#page-310-0) esp\_blufi\_cb\_param\_t::server\_pkey (*C++ member*), [301](#page-311-0) esp\_blufi\_cb\_param\_t::softap\_auth\_mode (*C++ member*), [300](#page-311-0) esp\_blufi\_cb\_param\_t::softap\_channel (*C++ member*), [300](#page-311-0) esp\_blufi\_cb\_param\_t::softap\_max\_conn\_num (*C++ member*), [300](#page-310-0) esp\_blufi\_cb\_param\_t::softap\_passwd (*C++ member*), [300](#page-310-0) esp\_blufi\_cb\_param\_t::softap\_ssid (*C++ member*), [300](#page-310-0) esp\_blufi\_cb\_param\_t::sta\_bssid (*C++ member*), 300 esp\_blufi\_cb\_param\_t::sta\_passwd (*C++ member*), 300 esp\_blufi\_cb\_para[m\\_t:](#page-310-0):sta\_ssid (*C++ member*), [300](#page-310-0) esp\_blufi\_cb\_param\_t::username (*C++ member*), [301](#page-310-0) esp\_blufi\_cb\_param\_t::wifi\_mode (*C++ member*), [300](#page-310-0) esp\_blufi\_checksum\_func\_t (*C++ type*), 309 esp\_blufi\_dec[ryp](#page-311-0)t\_func\_t (*C++ type*), 308 esp\_blufi\_deinit\_state\_t (*C++ enum*), 310 esp\_blufi\_dei[nit](#page-310-0)\_state\_t::ESP\_BLUFI\_DEINSET\_FAILEDextra\_info\_t::sta\_conn\_end\_reason (*C++ enumerator*), 310 esp\_blufi\_deinit\_state\_t::ESP\_BL[UFI\\_](#page-318-0)[D](#page-319-0)EINIT\_OK esp\_blufi\_extra\_info\_t::sta\_conn\_end\_reason\_set (*C++ enumerator*), 310 esp\_blufi\_encrypt\_func\_t (*C++ type*), 3[08](#page-320-0) esp\_blufi\_error\_sta[te\\_t](#page-320-0) (*C++ enum*), 310 esp\_blufi\_error\_state\_t::ESP\_BLUFI\_CAL@**\$\D5\RR\OP**extra\_info\_t::sta\_conn\_rssi\_set (*C++ enumerator*), [311](#page-320-0) esp\_blufi\_error\_state\_t::ESP\_BLU[FI\\_C](#page-318-0)HECKSNM\_ERRORextra\_info\_t::sta\_max\_conn\_retry (*C++ enumerator*), 311 esp\_blufi\_error\_state\_t::ESP\_BLUFI\_DATA\_PRORMATLERROR a\_info\_t::sta\_max\_conn\_retry\_set (*C++ enumerator*), [311](#page-321-0) esp\_blufi\_error\_state\_t::ESP\_BLUFI\_DECRYPT\_ERROR\_extra\_info\_t::sta\_passwd (*C++ enumerator*), [311](#page-321-0) esp\_blufi\_error\_state\_t::ESP\_BLUFI\_DH\_MALLOC\_ERROR esp\_blufi\_extra\_info\_t::sta\_passwd\_len (*C++ enumerator*), [311](#page-321-0) esp\_blufi\_error\_state\_t::ESP\_BLUFI\_DH\_PARAM\_ERROR esp\_blufi\_extra\_info\_t::sta\_ssid (*C++* (*C++ enumerator*), [311](#page-321-0) esp\_blufi\_error\_state\_t::ESP\_BLUFI\_ENCRYPT\_ERROR esp\_blufi\_extra\_i[nfo](#page-316-0)\_t::sta\_ssid\_len (*C++ enumerator*), [311](#page-321-0) esp\_blufi\_error\_state\_t::ESP\_BLUFI\_INIT\_SECURITY\_ERROR esp\_blufi\_get\_version (*C++ function*), 299 (*C++ enumerator*), [311](#page-321-0) esp\_blufi\_error\_state\_t::ESP\_BLUFI\_MAKE<del>\_RNUBLIMC\_ERROR</del>\_state\_t::ESP\_BLUFI\_INIT\_FAILED (*C++ enumerator*), [311](#page-321-0) esp\_blufi\_error\_state\_t::ESP\_BLUFI\_MSG\_STATE\_ERROR (*C++ enumerator*), 311 esp\_blufi\_error\_state\_t::ESP\_BLUFI\_READ\_PARAM\_ERROR (*C++ enumerator*), 311 esp\_blufi\_error\_state\_t::ESP\_BLUFI\_SEQUENCE\_ERROR (*C++ enumerator*), [311](#page-321-0) esp\_blufi\_error\_state\_t::ESP\_BLUFI\_WIFI\_SCAN\_FAIL (*C++ enumerator*), [311](#page-321-0) esp\_blufi\_event\_cb\_t (*C++ type*), 308 esp\_blufi\_extra\_inf[o\\_t](#page-321-0) (*C++ struct*), 306 esp\_blufi\_extra\_info\_t::softap\_authmode (*C++ member*), 30[6](#page-321-0) esp\_blufi\_extra\_info\_t::soft[ap\\_a](#page-318-0)uthmode\_set (*C++ member*), 306 esp\_blufi\_extra\_info\_t::softap\_[chan](#page-316-0)nel (*C++ member*), [307](#page-316-0) esp\_blufi\_extra\_info\_t::softap\_channel\_set (*C++ member*), [307](#page-316-0) esp\_blufi\_extra\_info\_t::softap\_max\_conn\_num (*C++ member*), [306](#page-317-0) esp\_blufi\_extra\_info\_t::softap\_max\_conn\_num\_set (*C++ member*), [307](#page-317-0) esp\_blufi\_extra\_info\_t::softap\_passwd (*C++ member*), [306](#page-316-0) esp\_blufi\_extra\_info\_t::softap\_passwd\_len (*C++ member*), [306](#page-317-0) esp\_blufi\_extra\_info\_t::softap\_ssid (*C++ member*), [306](#page-316-0) esp\_blufi\_extra\_info\_t::softap\_ssid\_len (*C++ member*), [306](#page-316-0) esp\_blufi\_extra\_info\_t::sta\_bssid (*C++ member*), [306](#page-316-0) esp\_blufi\_extra\_info\_t::sta\_bssid\_set (*C++ member*), [306](#page-316-0) (*C++ member*), [307](#page-316-0) (*C++ member*), [307](#page-316-0) esp\_blufi\_extra\_info\_t::sta\_conn\_rssi (*C++ member*), [307](#page-317-0) (*C++ member*), [307](#page-317-0) (*C++ member*), [307](#page-317-0) (*C++ member*), [307](#page-317-0) (*C++ member*), [306](#page-317-0) (*C++ member*), [306](#page-317-0) *member*), 306 (*C++ member*), [306](#page-316-0) esp\_blufi\_ini[t\\_s](#page-316-0)tate\_t (*C++ enum*), 310 (*C++ enumerator*[\),](#page-316-0) 310

esp\_blufi\_init\_state\_t::ESP\_BLUFI\_INIT\_OK esp\_bt\_controller\_config\_t::ble\_hw\_cca\_check (*C++ enumerator*), 310 esp\_blufi\_negotiate\_data\_handler\_t (*C++ type*), 308 esp\_blufi\_profile\_deinit (*C++ function*), 299 esp\_blufi\_profile\_i[nit](#page-320-0) (*C++ function*), 299 esp\_blufi\_regi[ster](#page-318-0)\_callbacks (*C++ function*), 299 esp\_bl[ufi\\_](#page-309-0)send\_custom\_data (*C++ function*), 299 esp\_blufi\_send\_error\_info (*C++ fun[ction](#page-309-0)*), 299 esp\_blufi\_[send](#page-309-0)\_wifi\_conn\_report (*C++ [func](#page-309-0)tion*), 299 esp\_blufi\_send\_wifi\_list (*C++ function*), [299](#page-309-0) esp\_blufi\_sta\_conn\_state\_t (*C++ enum*), 310 esp\_blufi\_sta\_conn\_state\_t::ESP\_BLUFI\_STA\_CONNCFA*Inember*),[317](#page-327-0) (*[C+](#page-309-0)+ enumerator*), 310 esp\_blufi\_sta\_conn\_state\_t::ESP\_BLUFI\_STA\_CONNC<del>S#0mamd&</del>r),[317](#page-326-0) (*[C+](#page-320-0)+ enumerator*), 310 esp\_blufi\_sta\_conn\_state\_t::ESP\_BLUFI\_STA\_CONNECTING (*C++ member*), [316](#page-327-0) (*C++ enumerator*), [310](#page-320-0) esp\_blufi\_sta\_conn\_state\_t::ESP\_BLUFI\_STA\_NO\_IP (*C++ member*), [316](#page-327-0) (*C++ enumerator*), [310](#page-320-0) ESP\_BOOTLOADER\_DESC\_MAGIC\_BYTE (*C macro*), 1738 esp\_bootloader\_desc[\\_t](#page-320-0) (*C++ struct*), 1738 esp\_bootloader\_desc[\\_t::](#page-320-0)date\_time (*C++ member*), 1738 esp\_bootload[er\\_d](#page-1748-0)esc\_t::idf\_ver (*C++ member*), 1738 esp\_bootloader\_desc\_t::magic\_b[yte](#page-1748-0) (*C++ me[mber](#page-1748-0)*), 1738 esp\_bootloader\_desc\_t::reserved (*C++ member*), [1738](#page-1748-0) esp\_bootloader\_desc\_t::reserved2 (*C++ member*), 1738 esp bootloader desc t::version *member*), [1738](#page-1748-0) esp\_bootloader\_get\_description (*C++ function*), [1737](#page-1748-0) esp\_bt\_config\_file\_path\_update (*C++ function*), [166](#page-1748-0) esp\_bt\_controller\_config\_t (*C++ struct*), esp\_bt\_controller\_config\_t::scan\_backoff\_upperlimitmax 316 esp\_bt\_contro[ller](#page-1747-0)\_config\_t::ble\_50\_featespuppt\_controller\_config\_t::scan\_duplicate\_mode (*C++ me[mber](#page-176-0)*), 318 esp\_bt\_controller\_config\_t::ble\_adv\_dupeshiltt\_maxntroller\_config\_t::scan\_duplicate\_type (*[C+](#page-326-0)+ member*), 316 esp\_bt\_controller\_config\_t::ble\_cca\_mode esp\_bt\_controller\_config\_t::slave\_ce\_len\_min (*C++ member*), [318](#page-328-0) esp\_bt\_controller\_config\_t::ble\_chan\_ass\_en esp\_bt\_controller\_config\_t::sleep\_clock (*C++ member*), [318](#page-326-0) esp\_bt\_controller\_config\_t::ble\_data\_lenth\_beroom\_noder\_config\_t::sleep\_mode (*C++ member*), [318](#page-328-0) (*C++ member*), 316 esp\_bt\_controller\_config\_t::ble\_max\_act (*C++ member*), 316 esp\_bt\_controller\_config\_t::ble\_ping\_en (*C++ member*), [318](#page-326-0) esp\_bt\_controller\_config\_t::ble\_st\_acl\_tx\_buf\_nb (*C++ member*), [316](#page-326-0) esp\_bt\_controller\_config\_t::bluetooth\_mode (*C++ member*), [316](#page-328-0) esp\_bt\_controller\_config\_t::cca\_thresh (*C++ member*), [317](#page-326-0) esp\_bt\_controller\_config\_t::ce\_len\_type (*C++ member*), [316](#page-326-0) esp\_bt\_controller\_config\_t::cfg\_mask (*C++ member*), [317](#page-327-0) esp\_bt\_controller\_config\_t::coex\_param\_en (*C++ member*), [316](#page-326-0) esp\_bt\_controller\_config\_t::coex\_phy\_coded\_tx\_rx\_tim esp\_bt\_controller\_config\_t::coex\_use\_hooks esp\_bt\_controller\_config\_t::controller\_task\_prio esp\_bt\_controller\_config\_t::controller\_task\_run\_cpu esp\_bt\_controller\_config\_t::controller\_task\_stack\_si (*C++ member*), [316](#page-326-0) esp\_bt\_controller\_config\_t::dup\_list\_refresh\_period (*C++ member*), [318](#page-326-0) esp\_bt\_controller\_config\_t::hci\_tl\_funcs (*C++ member*), [317](#page-326-0) esp\_bt\_controller\_config\_t::hci\_tl\_type (*C++ member*), [317](#page-328-0) esp\_bt\_controller\_config\_t::hw\_recorrect\_en (*C++ member*), [317](#page-327-0) esp\_bt\_controller\_config\_t::hw\_target\_code (*C++ member*), [317](#page-327-0) esp\_bt\_controller\_config\_t::magic (*C++ member*), [316](#page-327-0)  $(C++$  esp\_bt\_controller\_config\_t::mesh\_adv\_size (*C++ member*), [317](#page-327-0)  $(C++$  esp\_bt\_controller\_config\_t::normal\_adv\_size (*C++ member*), [317](#page-326-0) esp\_bt\_controller\_config\_t::rxant\_dft (*C++ member*), [317](#page-327-0) (*C++ member*), [318](#page-327-0) (*C++ member*), [317](#page-327-0) (*C++ member*), [317](#page-328-0) (*C++ member*), [317](#page-327-0) (*C++ member*), [316](#page-327-0) (*C++ member*), [316](#page-327-0)

esp\_bt\_controller\_config\_t::txant\_dft ESP\_BT\_DEV\_COEX\_BLE\_ST\_MESH\_TRAFFIC (*C* (*C++ member*), 317 esp\_bt\_controller\_config\_t::txpwr\_dft (*C++ member*), 317 esp\_bt\_controller\_config\_t::version (*C++ member*), [316](#page-327-0) esp\_bt\_controller\_deinit (*C++ function*), 312 esp\_bt\_controller[\\_dis](#page-327-0)able (*C++ function*), 312 esp\_bt\_controller[\\_ena](#page-326-0)ble (*C++ function*), [312](#page-322-0) esp\_bt\_controller\_get\_status (*C++ func[tion](#page-322-0)*), 312 esp\_bt\_controller\_init (*C++ function*), 312 esp\_bt[\\_con](#page-322-0)troller\_is\_sleeping (*C++ function*), 314 esp\_bt\_con[trol](#page-322-0)ler\_mem\_release (*C++ function*), 313 esp\_bt\_controller\_status\_t (*C++ enum*), 320 esp\_bt\_controller\_status\_t::ESP\_BT\_CONTROLLER\_STATUS\_ENABLED esp\_bt\_dev\_set\_device\_name (*C++ function*), (*C++ [enu](#page-323-0)merator*), 321 esp\_bt\_controller\_status\_t::ESP\_BT\_CONTRSPLIER\_GERATUSSpeIDLEC++ *enum*), 163 (*[C+](#page-330-0)+ enumerator*), 321 esp\_bt\_controller\_status\_t::ESP\_BT\_CONTROLLER\_STATUS\_INITED (*C++ enumerator*), 163 (*C++ enumerator*), [321](#page-331-0) esp\_bt\_controller\_status\_t::ESP\_BT\_CONTROLLER\_STATUS\_NUM (*C++ enumerator*), 163 (*C++ enumerator*), [321](#page-331-0) esp\_bt\_controller\_wakeup\_request (*C++ function*), 314 ESP\_BT\_CTRL\_CONFIG\_[MAGI](#page-331-0)C\_VAL (*C macro*), 318 ESP\_BT\_CTRL\_CONFIG\_[VERS](#page-331-0)ION (*C macro*), 318 esp\_bt\_ctrl\_h[ci\\_](#page-324-0)tl\_t (*C++ enum*), 319 esp\_bt\_ctrl\_hci\_tl\_t::ESP\_BT\_CTRL\_HCI\_TL\_UART (*C++ enumer[ator](#page-253-0)*), 243 (*[C+](#page-328-0)+ enumerator*), 319 esp\_bt\_ctrl\_hci\_tl\_t::ESP\_BT\_CTRL[\\_HCI](#page-328-0)\_TL\_VHCI (*C++ enumerator*), [243](#page-253-0) (*C++ enumerator*), 319 esp\_bt\_dev\_cb\_event\_t (*C++ enum*), [16](#page-329-0)8 esp\_bt\_dev\_cb\_event[\\_t::](#page-329-0)ESP\_BT\_DEV\_EVT\_MAX esp\_bt\_h4tl\_eif\_io\_event\_notify (*C++* (*C++ enumerator*), 168 esp\_bt\_dev\_cb\_event[\\_t::](#page-329-0)ESP\_BT\_DEV\_NAME\_<del>GSPS</del>\_bEV\_Thci\_tl\_callback\_t (C++ type), [31](#page-325-0)9 (*C++ enumerator*), 168 esp\_bt\_dev\_cb\_param\_t (*C++ union*), 167 esp\_bt\_dev\_cb\_param[\\_t::](#page-178-0)name\_res (*C++* esp\_bt\_hci\_tl[\\_t](#page-324-0) (*C++ struct*), 315 *member*), 167 esp\_bt\_dev\_cb\_param[\\_t::](#page-178-0)name\_res\_param esp\_bt\_hci\_tl\_t::\_finish\_transfe[rs](#page-328-0) (*C++ struct*), 167 esp\_bt\_dev\_cb\_param\_t::name\_re[s\\_pa](#page-177-0)ram::name esp\_bt\_hci\_tl\_t::\_flow\_o[ff](#page-325-0) (*C++ [mem](#page-328-0)ber*), (*C++ me[mber](#page-177-0)*), 167 esp\_bt\_dev\_cb\_param\_t::name\_res\_param::status esp\_bt\_hci\_tl\_t::\_flow\_on (*C++ mem[ber](#page-325-0)*), (*C++ member*[\),](#page-177-0) 167 esp\_bt\_dev\_cb\_t (*C++ type*), 167 ESP\_BT\_DEV\_COEX\_B[LE\\_S](#page-177-0)T\_MESH\_CONFIG (*C macro*), 167 ESP\_BT\_DEV\_COEX\_B[LE\\_S](#page-177-0)T\_MESH\_STANDBY (*C* esp\_bt[\\_hci](#page-325-0)\_tl\_t::\_reserved (*C++ member*), *macro*), 167 *macro*), 167 ESP\_BT\_DEV\_COEX\_BT\_ST\_A2DP\_PAUSED (*C macro*), 167 ESP\_BT\_DEV\_COEX\_BT\_ST\_A2DP\_STREAMING (*C macro*[\),](#page-177-0) 167 ESP\_BT\_DEV\_COEX\_OP\_CLEAR (*C macro*), 167 ESP\_BT\_DEV\_C[OEX](#page-177-0)\_OP\_SET (*C macro*), 167 esp\_bt\_dev\_coex\_op\_t (*C++ type*), 167 esp\_bt\_dev\_coe[x\\_s](#page-177-0)tatus\_config (*C++ function*), 166 esp\_bt\_dev\_coex\_type\_t (*C++ enum*[\),](#page-177-0) [168](#page-177-0) esp\_bt\_dev\_coex\_type\_t::ESP\_[BT\\_D](#page-177-0)EV\_COEX\_TYPE\_BLE (*C++ enumerator*), 168 esp\_bt\_dev[\\_co](#page-176-0)ex\_type\_t::ESP\_BT\_DEV\_COEX\_TYPE\_BT (*C++ enumerator*), 168 esp\_bt\_dev\_get\_address (*C++ function*[\),](#page-178-0) 166 esp\_bt\_dev\_get\_devi[ce\\_n](#page-178-0)ame (*C++ function*), 166 esp\_bt\_dev\_register[\\_cal](#page-178-0)lback (*C++ function*), 166 [166](#page-176-0) esp\_bt\_dev[\\_ty](#page-176-0)pe\_t::ESP\_BT\_DEVICE\_TYPE\_BLE esp\_bt[\\_dev](#page-176-0)\_type\_t::ESP\_BT\_DEVICE\_TYPE\_BREDR esp\_bt\_dev\_type\_t::ESP\_BT\_[DEVI](#page-173-0)CE\_TYPE\_DUMO (*C++ enumerator*), [163](#page-173-0) esp\_bt\_duplicate\_exceptional\_subcode\_type\_t (*C++ enum*), 243 esp\_bt\_duplicate\_ex[cept](#page-173-0)ional\_subcode\_type\_t::ESP\_BLE (*C++ enumerator*), [243](#page-173-0) esp\_bt\_duplicate\_exceptional\_subcode\_type\_t::ESP\_BLE esp\_bt\_duplicate\_exceptional\_subcode\_type\_t::ESP\_BLE esp\_bt\_get\_lpclk\_src (*C++ function*), 315 esp\_bt\_get\_tx\_buf\_n[um](#page-253-0) (*C++ function*), 312 *function*), 314 ESP\_BT\_HCI\_TL\_MAGIC\_VALUE (*C macro*), [318](#page-322-0) ESP\_BT\_HCI\_TL\_STATUS\_OK (*C macro*), 318 esp\_bt\_hci\_tl\_t::\_close (*C++ member*[\),](#page-329-0) 315 (*C++ member*), 315 315 315 esp\_bt\_hci\_tl\_t::[\\_ma](#page-325-0)gic (*C++ member*), 315 esp\_bt[\\_hci](#page-325-0)\_tl\_t::\_open (*C++ member*), 315 esp\_bt\_hci\_tl\_t::\_recv (*C++ member*), 315 315

esp\_bt\_hci\_tl\_t::\_send (*C++ member*), 315 esp\_bt\_hci\_tl\_t::\_version (*C++ member*), 315 ESP\_BT\_HCI\_TL\_VERSION (*C macro*), 318 esp\_bt\_mem\_release (*C++ function*), 313 esp\_bt\_mode\_t (*C++ enum*), 319 esp\_bt[\\_mod](#page-325-0)e\_t::ESP\_BT\_MODE\_BLE (*C++ enumerator*), 319 esp\_bt\_mode\_t::ESP\_BT\_MODE\_B[T](#page-328-0)[DM](#page-323-0) (*C++ enumerator*), 319 esp\_bt\_mode\_t::ESP\_BT\_[MODE](#page-329-0)\_CLASSIC\_BT (*C++ enume[rator](#page-329-0)*), 319 esp\_bt\_mode\_t::ESP\_BT\_MODE\_IDLE (*C++ enumerator*), [319](#page-329-0) ESP\_BT\_OCTET16\_LEN (*C macro*), 157 esp\_bt\_octet16\_t (*C+[+ typ](#page-329-0)e*), 159 ESP\_BT\_OCTET8\_LEN (*C macro*), 157 esp\_bt\_octet8\_t (*[C+](#page-329-0)+ type*), 159 esp\_bt\_sleep\_clock\_t (*C++ e[num](#page-167-0)*), 320 esp\_bt\_sleep\_clock\_t::ES[P\\_BT](#page-169-0)\_SLEEP\_CLOGK\_pEXCt\_32K&tXIBAlt::ESP\_BT\_STATUS\_HCI\_ENCRY\_MODE\_NOT\_AC (*C++ enumerator*), 320 esp\_bt\_sleep\_clock\_t::E[SP\\_B](#page-169-0)T\_SLEEP\_CLOGK\_pPBaA\_3t2atus\_t::ESP\_BT\_STATUS\_HCI\_HOST\_BUSY\_PAIRING (*C++ enumerator*), 320 esp\_bt\_sleep\_clock\_t::ESP\_BT\_SLEEP\_CLOGK\_MAUN\_SURMIM\_t::ESP\_BT\_STATUS\_HCI\_HOST\_REJECT\_DEVIC (*C++ enumerator*), [320](#page-330-0) esp\_bt\_sleep\_clock\_t::ESP\_BT\_SLEEP\_CLOGK\_NONE\_status\_t::ESP\_BT\_STATUS\_HCI\_HOST\_REJECT\_RESOU (*C++ enumerator*), [320](#page-330-0) esp\_bt\_sleep\_clock\_t::ESP\_BT\_SLEEP\_CLOGK\_RTCt\_SHONtus\_t::ESP\_BT\_STATUS\_HCI\_HOST\_REJECT\_SECUR (*C++ enumerator*), [320](#page-330-0) esp\_bt\_sleep\_disable (*C++ function*), 314 esp\_bt\_sleep\_enable (*[C++](#page-330-0) function*), 314 esp\_bt\_sleep\_mode\_t (*C++ enum*), 319 esp\_bt\_sleep\_mode\_t[::ES](#page-330-0)P\_BT\_SLEEP\_MODE\_1 (*C++ enumerator*), 320 esp\_bt\_sleep\_mode\_t::ESP\_BT\_SL[EEP\\_](#page-324-0)MODE\_NONE (*C++ enumerator*), 320 ESP\_BT\_STATUS\_BASE\_FOR\_HCI\_E[RR](#page-329-0) (*C macro*), 157 esp\_bt\_status\_t (*C++ [enum](#page-330-0)*), 159 esp\_bt\_status\_t::ES[P\\_BT](#page-330-0)\_STATUS\_AUTH\_FAILURE esp\_bt\_status\_t::ESP\_BT\_STATUS\_HCI\_INSTANT\_PASSED (*C++ enumerator*), 159 esp\_bt\_statu[s\\_t](#page-167-0)::ESP\_BT\_STATUS\_AUTH\_REJECT\_status\_t::ESP\_BT\_STATUS\_HCI\_INSUFFCIENT\_SECUR (*C++ enumerator*), 159 esp\_bt\_status\_t::ESP\_BT\_STATUS\_BUSY (*C++ enumerator*), [159](#page-169-0) esp\_bt\_status\_t::ESP\_BT\_STATUS\_CONTROL\_<u>d&p\_DATA\_tHAN13UNSU<del>RK</del>RTED\_</u>STATUS\_HCI\_KEY\_MISSING (*C++ enumerator*), [160](#page-169-0) esp\_bt\_status\_t::ESP\_BT\_STATUS\_DONE (*C++ enumerator*), [159](#page-169-0) esp\_bt\_status\_t::ESP\_BT\_STATUS\_EIR\_TOO\_<del>d&R@E</del>\_status\_t::ESP\_BT\_STATUS\_HCI\_LMP\_PDU\_NOT\_ALLOW (*C++ enumerator*), [160](#page-170-0) esp\_bt\_status\_t::ESP\_BT\_STATUS\_ERR\_ILLE<del>GAN\_PARAMETIER\_F</del>MTESP\_BT\_STATUS\_HCI\_LMP\_RESPONSE\_TIME (*C++ enumerator*), [160](#page-169-0) esp\_bt\_status\_t::ESP\_BT\_STATUS\_FAIL (*C++ enumerator*), [159](#page-170-0) esp\_bt\_status\_t::ESP\_BT\_STATUS\_HCI\_AUTH**\_FA\_ILURE**tatus\_t::ESP\_BT\_STATUS\_HCI\_MAX\_NUM\_OF\_CONNEC (*C++ enumerator*), [160](#page-170-0) esp\_bt\_status\_t::ESP\_BT\_STATUS\_HCI\_CHAN<del>e.sp\_ASSIst\_AIOTs\_SUPPRORTED</del>T\_STATUS\_HCI\_MAX\_NUM\_OF\_SCOS (*C++ enumerator*), 162 esp\_bt\_status\_t::ESP\_BT\_STATUS\_HCI\_COMMAND\_DISALLOWED (*C++ enumerator*), 160 esp\_bt\_status\_t::ESP\_BT\_STATUS\_HCI\_CONN\_CAUSE\_LOCAL\_ (*C++ enumerator*), [161](#page-172-0) esp\_bt\_status\_t::ESP\_BT\_STATUS\_HCI\_CONN\_FAILED\_ESTAE (*C++ enumerator*), [163](#page-170-0) esp\_bt\_status\_t::ESP\_BT\_STATUS\_HCI\_CONN\_TOUT\_DUE\_TO\_ (*C++ enumerator*), [163](#page-171-0) esp\_bt\_status\_t::ESP\_BT\_STATUS\_HCI\_CONNECTION\_EXISTS (*C++ enumerator*), [160](#page-173-0) esp\_bt\_status\_t::ESP\_BT\_STATUS\_HCI\_CONNECTION\_TOUT (*C++ enumerator*), [160](#page-173-0) esp\_bt\_status\_t::ESP\_BT\_STATUS\_HCI\_CONTROLLER\_BUSY (*C++ enumerator*), [162](#page-170-0) esp\_bt\_status\_t::ESP\_BT\_STATUS\_HCI\_DIFF\_TRANSACTION\_ (*C++ enumerator*), [162](#page-170-0) esp\_bt\_status\_t::ESP\_BT\_STATUS\_HCI\_DIRECTED\_ADVERTIS (*C++ enumerator*), [163](#page-172-0) (*C++ enumerator*), [162](#page-172-0) (*C++ enumerator*), [162](#page-173-0) (*C++ enumerator*), [161](#page-172-0) (*C++ enumerator*), [161](#page-172-0) (*C++ enumerator*), [161](#page-171-0) esp\_bt\_status\_t::ESP\_BT\_STATUS\_HCI\_HOST\_TIMEOUT (*C++ enumerator*), [161](#page-171-0) esp\_bt\_status\_t::ESP\_BT\_STATUS\_HCI\_HW\_FAILURE (*C++ enumerator*), [160](#page-171-0) esp\_bt\_status\_t::ESP\_BT\_STATUS\_HCI\_ILLEGAL\_COMMAND (*C++ enumerator*), [160](#page-171-0) esp\_bt\_status\_t::ESP\_BT\_STATUS\_HCI\_ILLEGAL\_PARAMETEF (*C++ enumerator*), [161](#page-170-0) esp\_bt\_status\_t::ESP\_BT\_STATUS\_HCI\_INQ\_RSP\_DATA\_TOO\_LARGE (*C++ enumerator*), [162](#page-170-0) (*C++ enumerator*), [162](#page-171-0) (*C++ enumerator*), [162](#page-172-0) esp\_bt\_status\_t::ESP\_BT\_STATUS\_HCI\_INVALID\_LMP\_PARAM (*C++ enumerator*), [161](#page-172-0) (*C++ enumerator*), [160](#page-172-0) esp\_bt\_status\_t::ESP\_BT\_STATUS\_HCI\_LMP\_ERR\_TRANS\_COI (*C++ enumerator*), [161](#page-171-0) (*C++ enumerator*), [162](#page-170-0) (*C++ enumerator*), [161](#page-171-0) esp\_bt\_status\_t::ESP\_BT\_STATUS\_HCI\_MAC\_CONNECTION\_FA (*C++ enumerator*), [163](#page-172-0) (*C++ enumerator*), [160](#page-171-0)

(*C++ enumerator*), 160 esp\_bt\_status\_t::ESP\_BT\_STATUS\_HCI\_MEMORSp\_FMU\_Lstatus\_t::ESP\_BT\_STATUS\_HCI\_UNSPECIFIED (*C++ enumerator*), 160 esp\_bt\_status\_t::ESP\_BT\_STATUS\_HCI\_NO\_G<del>ONNECTISNA</del>tus\_t::ESP\_BT\_STATUS\_HCI\_UNSUPPORTED\_LMP\_P (*C++ enumerator*), [160](#page-170-0) esp\_bt\_status\_t::ESP\_BT\_STATUS\_HCI\_PAGE\_SPIMEOUStatus\_t::ESP\_BT\_STATUS\_HCI\_UNSUPPORTED\_REM\_F (*C++ enumerator*), [160](#page-170-0) esp\_bt\_status\_t::ESP\_BT\_STATUS\_HCI\_PAIRE3N<u>G\_NNOT5tAHLOWED</u>::ESP\_BT\_STATUS\_HCI\_UNSUPPORTED\_VALUE (*C++ enumerator*), [161](#page-170-0) esp\_bt\_status\_t::ESP\_BT\_STATUS\_HCI\_PAIRE3N<u>G\_WUTStANUST\_KEYENROTBTSUPPORUSD</u>INVALID\_STATIC\_RAND\_A (*C++ enumerator*), [162](#page-170-0) esp\_bt\_status\_t::ESP\_BT\_STATUS\_HCI\_PARAM\_pQUIt\_OFt\_RANGEt::ESP\_BT\_STATUS\_MEMORY\_FULL (*C++ enumerator*), [162](#page-171-0) esp\_bt\_status\_t::ESP\_BT\_STATUS\_HCI\_PEER<u>espOWpRES</u>tCaURCE\_St::ESP\_BT\_STATUS\_NOMEM (*C++ enumerator*), [161](#page-172-0) esp\_bt\_status\_t::ESP\_BT\_STATUS\_HCI\_PEER ROWER\_CERtus\_t::ESP\_BT\_STATUS\_NOT\_READY (*C++ enumerator*), [161](#page-172-0) esp\_bt\_status\_t::ESP\_BT\_STATUS\_HCI\_PEER\_\$I\$FR\\_status\_t::ESP\_BT\_STATUS\_PARAM\_OUT\_OF\_RANGE (*C++ enumerator*), [161](#page-171-0) esp\_bt\_status\_t::ESP\_BT\_STATUS\_HCI\_QOS\_&&\$<u>pt\_b&UP</u>&PC&PLE\$D\_t::ESP\_BT\_STATUS\_PARM\_INVALID (*C++ enumerator*), [162](#page-171-0) esp\_bt\_status\_t::ESP\_BT\_STATUS\_HCI\_QOS<del>\_RE</del>pI<del>ECIER</del>tatus\_t::ESP\_BT\_STATUS\_PEER\_LE\_DATA\_LEN\_UNSU (*C++ enumerator*), [162](#page-171-0) esp\_bt\_status\_t::ESP\_BT\_STATUS\_HCI\_QOS<del>\_dBMQCCEPSTABLIES\_PARAM</del>SP\_BT\_STATUS\_PENDING (*C++ enumerator*), [162](#page-172-0) esp\_bt\_status\_t::ESP\_BT\_STATUS\_HCI\_REJ<del>\_NSp\_SuIT34B1E</del>1\$CHANNESP\_BT\_STATUS\_RMT\_DEV\_DOWN (*C++ enumerator*), [162](#page-172-0) esp\_bt\_status\_t::ESP\_BT\_STATUS\_HCI\_REPE<del>ASPED\_M\_TSTATUS</del>Et::ESP\_BT\_STATUS\_SUCCESS (*C++ enumerator*), [161](#page-172-0) esp\_bt\_status\_t::ESP\_BT\_STATUS\_HCI\_RES<del>ERNE<u>D</u>tSI&TAWIONATIENP</del>\_BT\_STATUS\_TIMEOUT (*C++ enumerator*), [162](#page-172-0) esp\_bt\_status\_t::ESP\_BT\_STATUS\_HCI\_ROLE<del>\_SPI*ANGE*\_SNOTLALHLOWESP</del>\_BT\_STATUS\_UNACCEPT\_CONN\_INTERVA (*C++ enumerator*), [161](#page-171-0) esp\_bt\_status\_t::ESP\_BT\_STATUS\_HCI\_ROL<del>E\_SWINC\_K\_UAL</del>TI&\_L::ESP\_BT\_STATUS\_UNHANDLED (*C++ enumerator*), [162](#page-172-0) esp\_bt\_status\_t::ESP\_BT\_STATUS\_HCI\_ROL<del>E\_SWINKCls\_PaNNBI\_NG:</del>:ESP\_BT\_STATUS\_UNSUPPORTED (*C++ enumerator*), [162](#page-171-0) esp\_bt\_status\_t::ESP\_BT\_STATUS\_HCI\_SCO\_AIR\_MODE esp\_bt\_uuid\_t (*C++ struct*), 157 (*C++ enumerator*), [161](#page-172-0) esp\_bt\_status\_t::ESP\_BT\_STATUS\_HCI\_SCO\_INTERVAL\_REJECTED esp\_bt\_uuid\_t::uuid (*C++ member*), 157 (*C++ enumerator*), [161](#page-172-0) esp\_bt\_status\_t::ESP\_BT\_STATUS\_HCI\_SCO\_<del>@FF\_SDT</del>\_REIECTEDuuid16 ([C++](#page-167-0) member), 157 (*C++ enumerator*), [161](#page-171-0) esp\_bt\_status\_t::ESP\_BT\_STATUS\_HCI\_SIMPLE\_PAIRING\_NOT\_SUPPORTED esp\_btbb\_disable (*C++ function*), 234[4](#page-167-0) (*C++ enumerator*), [162](#page-171-0) esp\_bt\_status\_t::ESP\_BT\_STATUS\_HCI\_SUCCESS esp\_chip\_id\_t (*C++ enum*), 1734 (*C++ enumerator*), [160](#page-171-0) esp\_bt\_status\_t::ESP\_BT\_STATUS\_HCI\_UNACCEPT\_C@*NNm\_@rNIDE*)RVA34 (*C++ enumerator*), [163](#page-172-0) esp\_bt\_status\_t::ESP\_BT\_STATUS\_HCI\_UNDEFINED\_Q**G**2B enumerator), 173[4](#page-1744-0) (*C++ enumerator*), [162](#page-170-0) esp\_bt\_status\_t::ESP\_BT\_STATUS\_HCI\_UNDEFINED\_Q**G**\$4 enume[rator](#page-1744-0)), 1734 (*C++ enumerator*), [162](#page-173-0) esp\_bt\_status\_t::ESP\_BT\_STATUS\_HCI\_UNDEFINED\_Q**G**\$3 enumerator), [1734](#page-1744-0) (*C++ enumerator*), [162](#page-172-0) esp\_bt\_status\_t::ESP\_BT\_STATUS\_HCI\_UNIT\_KEY\_USED (*C++ enumerator*), [1734](#page-1744-0) (*C++ enumerator*), [162](#page-172-0) esp\_bt\_status\_t::ESP\_BT\_STATUS\_HCI\_UNKNOWN\_LMPCPDUnmerator), [1734](#page-1744-0) (*C++ enumerator*), 161 (*C++ enumerator*), 161 (*C++ enumerator*), [161](#page-171-0) (*C++ enumerator*), [161](#page-171-0) (*C++ enumerator*), [161](#page-171-0) (*C++ enumerator*), [160](#page-171-0) (*C++ enumerator*), [160](#page-171-0) (*C++ enumerator*), [159](#page-170-0) (*C++ enumerator*), [159](#page-170-0) (*C++ enumerator*), [160](#page-169-0) (*C++ enumerator*), [159](#page-169-0) (*C++ enumerator*), [160](#page-170-0) (*C++ enumerator*), [160](#page-169-0) (*C++ enumerator*), [159](#page-170-0) (*C++ enumerator*), [159](#page-170-0) (*C++ enumerator*), [160](#page-169-0) (*C++ enumerator*), [160](#page-169-0) (*C++ enumerator*), [159](#page-170-0) (*C++ enumerator*), [159](#page-170-0) esp\_bt\_uuid\_t::len (*[C++](#page-169-0) member*), 157 esp\_bt\_uuid\_t::uuid[128](#page-169-0) (*C++ member*), 157 esp\_bt\_uuid\_t::uuid32 (*C++ mem[ber](#page-167-0)*), 157 esp\_btbb\_enable (*C++ function*), 2344 esp\_chip\_id\_t::ESP\_CHIP\_ID\_ESP32 (*[C+](#page-167-0)+* esp\_chip\_id\_t::ESP\_CHIP\_ID[\\_ESP3](#page-2354-0)2C2 esp\_chip\_id\_t::ESP\_CHIP\_ID\_ESP32C3 esp\_chip\_id\_t::ESP\_CHIP\_ID\_ESP32C5 esp\_chip\_id\_t::ESP\_CHIP\_ID\_ESP32C6 esp\_chip\_id\_t::ESP\_CHIP\_ID\_ESP32H2

esp\_chip\_id\_t::ESP\_CHIP\_ID\_ESP32P4 (*C++ enumerator*), 1734 esp\_chip\_id\_t::ESP\_CHIP\_ID\_ESP32S2 (*C++ enumerator*), 1734 esp\_chip\_id\_t::ESP\_CHIP\_ID\_ESP32S3 (*C++ enumerator*), [1734](#page-1744-0) esp\_chip\_id\_t::ESP\_CHIP\_ID\_INVALID (*C++ enumerator*), [1734](#page-1744-0) esp\_chip\_info (*C++ function*), 2027 esp\_chip\_info\_t (*C++ [struct](#page-1744-0)*), 2027 esp\_chip\_info\_t::cores (*C++ member*), 2027 esp\_chip\_info\_t::fe[ature](#page-1744-0)s (*C++ member*), 2027 esp\_chip\_info\_t::model (*C[++ me](#page-2037-0)mber*), 2027 esp\_chip\_info\_t::revision (*C++ me[mber](#page-2037-0)*), 2027 esp\_ch[ip\\_mo](#page-2037-0)del\_t (*C++ enum*), 2028 esp\_chip\_model\_t::CHIP\_ESP32 (*C++ [enu](#page-2037-0)merator*), 2028 esp\_ch[ip\\_mo](#page-2037-0)del\_t::CHIP\_ESP32C2 (*C++ enumerator*), 2028 esp\_chip\_model\_t::CHIP\_ESP32C3 *enumerator*), [20](#page-2038-0)28 esp\_chip\_model\_t::CHIP\_ESP32C5 *enumerator*), [2028](#page-2038-0) esp\_chip\_model\_t::CHIP\_ESP32C6 (*C++ enumerator*), [2028](#page-2038-0) esp\_chip\_model\_t::CHIP\_ESP32C61 (*C++ enumerator*), [2028](#page-2038-0) esp\_chip\_model\_t::CHIP\_ESP32H2 (*C++ enumerator*), [2028](#page-2038-0) esp\_chip\_model\_t::CHIP\_ESP32P4 (*C++ enumerator*), [2028](#page-2038-0) esp\_chip\_model\_t::CHIP\_ESP32S2 (*C++ enumerator*), [2028](#page-2038-0) esp\_chip\_model\_t::CHIP\_ESP32S3 (*C++ enumerator*), [2028](#page-2038-0) esp\_chip\_model\_t::CHIP\_POSIX\_LINUX (*C++ enume[rator](#page-2038-0)*), 2028 esp\_clk\_tree\_src\_freq\_precision\_t (*C++ enum*), [926](#page-2038-0) esp\_clk\_tree\_src\_freq\_precision\_t::ESP\_CLK\_TREC*n&RCO*)FRES&[\\_PRE](#page-1767-0)CISION\_APPROX (*C++ enumerator*), [926](#page-2038-0) esp\_clk\_tree\_src\_freq\_precision\_t::ESP\_CLK\_TR**fC+\$Rft***ue***fRHQ5P**RECISION\_CACHED (*C++ enumer[ator](#page-936-0)*), 926 esp\_clk\_tree\_src\_freq\_precision\_t::ESP\_CLK\_TREE\_SRC\_[FREQ\\_](#page-1768-0)PRECISION\_EXACT (*C++ enumerator*), [926](#page-936-0) esp\_clk\_tree\_src\_freq\_precision\_t::ESP\_CLK\_TREE\_SRC\_FR[EQ\\_P](#page-1767-0)RECISION\_INVALID esp\_console\_help\_verbose\_level\_e (*C++* (*C++ enumerator*), [926](#page-936-0) esp\_clk\_tree\_src\_get\_freq\_hz (*C++ function*), 926 esp\_console\_cmd\_der[egis](#page-936-0)ter (*C++ function*), 1753 esp\_console\_cmd\_fun[c\\_t](#page-936-0) (*C++ type*), 1759 esp\_consol[e\\_cm](#page-936-0)d\_func\_with\_context\_t (*C++ type*), 1759 esp\_co[nsole](#page-1763-0)\_cmd\_register (*C++ function*), 1753

esp\_console\_cmd\_t (*C++ struct*), 1757 esp\_console\_cmd\_t::argtable (*C++ member*), 1758 esp\_console\_cmd\_t::command (*C++ member*), 1757 esp\_console\_cmd\_t::context (*[C++](#page-1767-0) member*), 1758 esp\_consol[e\\_cm](#page-1768-0)d\_t::func (*C++ member*), [1758](#page-1767-0) esp\_console\_cmd\_t::func\_w\_context (*[C++](#page-1768-0) member*), 1758 esp\_console\_cmd\_t::help (*C++ member*), [1757](#page-1768-0) esp\_console\_cmd\_t::hint (*C++ member*), 1757 ESP\_CONSOLE\_CONFI[G\\_DE](#page-1768-0)FAULT (*C macro*), 1758 esp\_co[nsol](#page-1767-0)e\_config\_t (*C++ struct*), 1756 esp\_console\_config\_t::heap\_alloc\_caps (*[C++](#page-1767-0) member*), 1756 esp\_console\_config\_t::hint\_bold (*[C++](#page-1768-0) member*), 1756 esp\_console\_config\_t::hint\_color (*C++ member*), 1756 esp\_console\_config\_t::max\_cmdline\_args (*C++ me[mber](#page-1766-0)*), 1756 esp\_console\_config\_t::max\_cmdline\_length (*C++ me[mber](#page-1766-0)*), 1756 esp\_console\_deinit (*C++ function*), 1753 ESP\_CONSOLE\_DEV\_U[ART\\_](#page-1766-0)CONFIG\_DEFAULT (*C macro*), 1758 esp\_console\_dev\_u[art\\_](#page-1766-0)config\_t (*C++ struct*), 1757 esp\_console\_dev\_uart\_config\_t[::ba](#page-1763-0)ud\_rate (*C++ [membe](#page-1768-0)r*), 1757 esp\_console\_dev\_uart\_config\_t::channel (*C++ [membe](#page-1767-0)r*), 1757 esp\_console\_dev\_uart\_config\_t::rx\_gpio\_num (*C++ member*), [1757](#page-1767-0) esp\_console\_dev\_uart\_config\_t::tx\_gpio\_num (*C++ member*), [1757](#page-1767-0) ESP\_CONSOLE\_DEV\_USB\_SERIAL\_JTAG\_CONFIG\_DEFAULT esp\_console\_dev\_usb\_serial\_jtag\_config\_t esp\_console\_get\_completion (*C++ function*), esp\_console\_get\_hint (*C++ function*), 1754 *enum*), 1759 esp\_co[nsol](#page-1764-0)e\_help\_verbose\_level\_e::ESP\_CONSOLE\_HELP\_V (*C++ enumerator*), 1759 esp\_console\_help\_verbose\_level\_[e::E](#page-1764-0)SP\_CONSOLE\_HELP\_V (*C++e[nume](#page-1769-0)rator*), 1759 esp\_console\_help\_verbose\_level\_e::ESP\_CONSOLE\_HELP\_V (*C++ enumerator*), [1759](#page-1769-0) esp\_console\_init (*C++ function*), 1752 esp\_console\_new\_rep[l\\_ua](#page-1769-0)rt (*C++ function*), 1755

esp\_console\_new\_repl\_usb\_serial\_jtag (*C++ function*), 1755 esp\_console\_register\_help\_command (*C++ function*), 1754 ESP\_CONSOLE\_REPL\_CONFIG\_DEFAULT (*C macro*), 1758 esp\_console\_repl\_[conf](#page-1765-0)ig\_t (*C++ struct*), 1756 esp\_console\_repl\_[conf](#page-1764-0)ig\_t::history\_save\_path *tion*), 2030 (*C++ m[embe](#page-1768-0)r*), 1756 esp\_console\_repl\_config\_t::max\_cmdline\_length 2030 (*[C++](#page-1766-0) member*), 1757 esp\_console\_repl\_config\_t::max\_history\_len esp\_cpu\_in[tr\\_h](#page-2040-0)andler\_t (*C++ type*), 2033 (*C++ member*), [1756](#page-1766-0) esp\_console\_repl\_config\_t::prompt (*C++ member*), [1757](#page-1767-0) esp\_console\_repl\_config\_t::task\_core\_id (*C++ member*), [1757](#page-1766-0) esp\_console\_repl\_config\_t::task\_priority (*C++ member*), [1756](#page-1767-0) esp\_console\_repl\_config\_t::task\_stack\_size (*C++ member*), [1756](#page-1767-0) esp\_console\_repl\_s (*C++ struct*), 1758 1758 esp\_console\_repl\_t (*[C+](#page-1766-0)+ type*), 1759 esp\_console\_run (*C++ function*), 1[753](#page-1768-0) esp\_console\_set\_help\_verbose\_level (*[C++](#page-1768-0) function*), 1754 esp\_console\_split\_argv (*C++ [funct](#page-1769-0)ion*), 1753 esp\_console\_start\_repl (*C++ [funct](#page-1763-0)ion*), 1755 esp\_cpu\_clear\_breakpoint (*C++ function*), 2031 esp\_cpu\_clear\_wat[chpo](#page-1764-0)int (*C++ fun[ction](#page-1763-0)*), 2032 esp\_cpu\_compare\_and\_set (*C++ fun[ction](#page-1765-0)*), [2032](#page-2041-0) esp\_cpu\_configure\_region\_protection (*[C++](#page-2042-0) function*), 2031 esp\_cpu\_cycle\_count\_t (*C++ type*), 2033 esp\_cp[u\\_dbg](#page-2042-0)r\_break (*C++ function*), 2032 esp\_cpu\_dbgr\_is\_attached (*C++ function*), 2032 esp\_cpu\_get\_call\_addr (*C++ functi[on](#page-2043-0)*), 2032 esp\_cpu\_get\_core\_id (*C++ function*), [202](#page-2042-0)9 esp\_cpu\_get\_cycle\_count (*C++ function*), [2029](#page-2042-0) esp\_cpu\_get\_sp (*C++ function*), 2029 ESP\_CPU\_INTR\_DESC\_FLAG\_RESVD (*[C ma](#page-2039-0)[cro](#page-2042-0)*), 2033 ESP\_CP[U\\_INT](#page-2039-0)R\_DESC\_FLAG\_SPECIAL (*C macro*), 2033 esp\_cpu\_intr\_desc\_t (*C++ str[uct](#page-2039-0)*), 2032 esp\_cp[u\\_int](#page-2043-0)r\_desc\_t::flags (*C++ member*), esp\_deep\_sleep\_disable\_ro[m\\_lo](#page-2080-0)[ggi](#page-125-0)ng 2033 esp\_cpu\_intr[\\_des](#page-2043-0)c\_t::priority (*C++ member*), 2033 esp\_cpu\_intr\_desc\_t::type (*C[++ me](#page-2042-0)mber*), esp\_deep\_sleep\_register\_hook (*C++ func-*

2033

esp\_console\_repl\_[s::d](#page-1766-0)el (*C++ member*), esp\_cpu\_intr\_type\_t::ESP\_CPU\_INTR\_TYPE\_EDGE esp\_cpu\_intr\_disable (*C++ function*), 2031 esp\_cpu\_intr\_edge\_ack (*C++ function*), 2031 esp\_cpu\_intr\_enable (*C++ function*), 2031 esp\_cp[u\\_in](#page-2043-0)tr\_get\_desc (*C++ function*), 2029 esp\_cpu\_intr\_get\_enabled\_mask (*C[++ fu](#page-2041-0)nction*), 2031 esp\_cpu\_intr\_get\_handler\_arg (*[C++ func](#page-2041-0)*esp\_cpu\_intr\_get\_priority (*C++ fu[nction](#page-2039-0)*), esp\_cpu\_in[tr\\_g](#page-2041-0)et\_type (*C++ function*), 2030 esp\_cpu\_intr\_has\_handler (*C++ function*), [2030](#page-2040-0) esp\_cpu\_intr\_set\_handler (*C++ fu[nction](#page-2040-0)*), 2030 esp\_cpu\_intr\_set\_ivt\_addr (*C++ [functi](#page-2043-0)on*), [2029](#page-2040-0) esp\_cpu\_intr\_set\_priority (*C++ function*), [2030](#page-2040-0) esp\_cpu\_intr\_set\_type (*C++ function*), 2029 esp\_cp[u\\_in](#page-2039-0)tr\_type\_t (*C++ enum*), 2033 (*[C++](#page-2040-0) enumerator*), 2033 esp\_cpu\_intr\_type\_t::ESP\_CPU\_INT[R\\_TY](#page-2039-0)PE\_LEVEL (*C++ enumerator*), 2033 esp\_cpu\_intr\_type\_t::ESP\_CPU[\\_INT](#page-2043-0)R\_TYPE\_NA (*C++ enumerator*), [2033](#page-2043-0) esp\_cpu\_pc\_to\_addr (*C++ function*), 2029 esp\_cpu\_reset (*C++ fu[nction](#page-2043-0)*), 2029 esp\_cpu\_set\_breakpoint (*C++ function*), 2031 esp\_cpu\_set\_cycle\_c[ount](#page-2043-0) (*C++ function*), 2029 esp\_cpu\_set\_watchpoint (*C[++ fu](#page-2039-0)n[ction](#page-2039-0)*), 2031 esp\_cpu\_stall (*C++ function*), 2028 esp\_cpu\_unstall (*C++ function*), 2028 esp\_cp[u\\_wa](#page-2039-0)it\_for\_intr (*C++ function*), 2029 esp\_cpu\_watchpoint\_trigger\_t (*C++e[num](#page-2041-0)*), 2033 esp\_cpu\_watchpoint\_trigger[\\_t::](#page-2038-0)ESP\_CPU\_WATCHPOINT\_ACC (*C++ enumerator*), 2033 esp\_cpu\_watchpoint\_trigger\_t::ESP\_CPU\_WATCHPOINT\_LOA (*[C++](#page-2043-0) enumerator*), 2033 esp\_cpu\_watchpoint\_trigger\_t::ESP\_CPU\_WATCHPOINT\_STORE (*C++ enumerator*), [2033](#page-2043-0) esp\_crt\_bundle\_attach (*C++ function*), 115 esp\_crt\_bundle\_deta[ch](#page-2043-0) (*C++ function*), 115 esp\_crt\_bundle\_set (*C++ function*), 115 esp\_deep\_sleep (*C++f[unctio](#page-2043-0)n*), 2070 esp\_deep\_sleep\_cb\_t (*C++ type*), 2072 esp\_deep\_sleep\_deregister\_hook (*[C+](#page-125-0)+ function*), 2070 (*C++ function*), 2071 esp\_deep\_sleep\_enable\_gpio\_[wakeu](#page-2082-0)p (*C++ fun[ction](#page-2080-0)*), 2067

*tion*), 2070 esp\_deep\_sleep\_start (*C++ function*), 2069 esp\_deep\_sleep\_try (*C++ function*), 2070 esp\_deep\_sleep\_try\_to\_start (*C++ function*), [2069](#page-2080-0) esp\_deep\_sleep\_wake\_stub\_fn\_t (*[C+](#page-2079-0)+ type*), 2072 esp\_deepsleep\_gpio\_wake\_up\_mo[de\\_t](#page-2080-0) (*C++ [enum](#page-2079-0)*), 2072 esp\_deepsleep\_gpio\_wake\_up\_mode\_t::ESP\_GPIO\_WAKEUP\_GPIO\_HIGH *macro*), 973 (*C++ [enum](#page-2082-0)erator*), 2072 esp\_deepsleep\_gpio\_wake\_up\_mode\_t::ESP\_GPIO\_W<mark>AKLUP\_GPIO\_LOW</mark> (*C++ enumer[ator](#page-2082-0)*), 2072 ESP\_DEFAULT\_GATT\_IF (*C macro*), 157 esp\_default\_wake\_de[ep\\_sl](#page-2082-0)eep (*C++ func-*ESP\_DS\_SIGNA[TUR](#page-983-0)E\_PADDING\_BIT\_LEN (*C tion*), 2071 esp\_deregister\_free[rtos\\_](#page-2082-0)idle\_hook (*C++ function*), 1953 (*C++ [funct](#page-2081-0)ion*), 1953 esp\_deregister\_freertos\_tick\_hook (*C++ function*), [1954](#page-1963-0) (*C++ function*), [1953](#page-1963-0) esp\_derive\_local\_mac (*C++ function*), 2025 esp\_digital\_signa[ture](#page-1964-0)\_data (*C++ struct*), 971 esp\_digital\_signa[ture](#page-1963-0)\_data::c (*C++ member*), 972 esp\_digital\_signature\_data::iv (*[C+](#page-2035-0)+ [mem](#page-981-0)ber*), 972 esp\_digital\_signature\_data::rsa\_length (*C++ me[mber](#page-982-0)*), 971 esp\_digital\_signature\_length\_t (*C++ enum*), 9[73](#page-982-0) esp\_digital\_signature\_length\_t::ESP\_DS\_RSA\_1024 (*C++ enumerator*), [244](#page-254-0) (*C++ enumerator*[\),](#page-981-0) 973 esp\_digital\_signature\_length\_t::ESP\_DS\_RSA\_2048 *tion*), 792 (*C++ [enum](#page-983-0)erator*), 973 esp\_digital\_signature\_length\_t::ESP\_DS\_RSA\_3072 (*C++ function*), 79[2](#page-254-0) (*C++ enumerator*), [973](#page-983-0) esp\_digital\_signature\_length\_t::ESP\_DS\_RSA\_40*t6n*),[790](#page-802-0) (*C++ enumerator*), [973](#page-983-0) ESP\_DPP\_AUTH\_TIMEOUT\_SECS (*C macro*), 803 ESP\_DRAM\_LOGD (*C macro*), [20](#page-983-0)13 ESP\_DRAM\_LOGE (*C macro*), 2012 ESP\_DRAM\_LOGI (*C macro*), [20](#page-983-0)13 ESP\_DRAM\_LOGV (*C macro*), 2013 ESP\_DRAM\_LOGW (*C macro*), [2012](#page-2023-0) ESP\_DS\_C\_LEN (*C macro*), 9[73](#page-2022-0) esp\_ds\_context\_t (*C++ [type](#page-2023-0)*), 973 esp\_ds\_data\_t (*C++ type*), [973](#page-2023-0) esp\_ds\_encrypt\_params (*[C++](#page-2022-0) function*), 971 esp\_ds\_finish\_sign (*[C++](#page-983-0) function*), 970 esp\_ds\_is\_busy (*C++ function*), [970](#page-983-0) ESP\_DS\_IV\_BIT\_LEN (*C ma[cro](#page-983-0)*), 972 ESP\_DS\_IV\_LEN (*C macro*), 972 esp\_ds\_p\_data\_t (*C++ struct*), 972

esp\_deregister\_freertos\_idle\_hook\_for\_cpu esp\_duplicate\_scan\_exceptional\_list\_type\_t esp\_deregister\_freertos\_tick\_hook\_for\_cpap\_duplicate\_scan\_exceptional\_list\_type\_t::ESP\_BLE\_ esp\_ds\_p\_data\_t::length (*C++ member*), 972 esp\_ds\_p\_data\_t::M (*C++ member*), 972 esp\_ds\_p\_data\_t::M\_prime (*C++ member*), 972 esp\_ds\_p\_data\_t::Rb (*C++ member*), 972 esp\_ds\_p\_data\_t::Y (*C++ member*), [972](#page-982-0) esp\_ds\_sign (*C++ function*), 969 ESP\_DS[\\_SIG](#page-982-0)NATURE\_L\_BIT\_LEN (*C macro*), 973 ESP\_DS\_SIGNATURE\_M\_PRIME\_BIT\_L[EN](#page-982-0) (*C* ESP\_DS\_SIGNATURE\_MAX\_B[IT\\_](#page-979-0)LEN (*[C](#page-982-0) macro*), ESP\_DS\_SIGNATURE\_MD\_BIT\_LEN (*C m[acro](#page-983-0)*), 973 *[mac](#page-982-0)ro*), 973 esp\_ds\_start\_sign (*C++ function*), 970 esp\_du[plic](#page-983-0)ate\_info\_t (*C++ type*), 229 (*C++ e[num](#page-983-0)*), 244 esp\_duplicate\_scan\_exception[al\\_](#page-980-0)list\_type\_t::ESP\_BLE\_ (*C++ enumerator*), 244 (*C++ enumer[ator](#page-254-0)*), 244 esp\_duplicate\_scan\_exceptional\_list\_type\_t::ESP\_BLE\_ (*C++ enumerator*), [244](#page-254-0) esp\_duplicate\_scan\_exceptional\_list\_type\_t::ESP\_BLE\_ (*C++ enumerator*), [244](#page-254-0) esp\_duplicate\_scan\_exceptional\_list\_type\_t::ESP\_BLE\_ (*C++ enumerator*), [244](#page-254-0) esp\_duplicate\_scan\_exceptional\_list\_type\_t::ESP\_BLE\_ (*C++ enumerator*), [244](#page-254-0) esp\_duplicate\_scan\_exceptional\_list\_type\_t::ESP\_BLE\_ (*C++ enumerator*), [244](#page-254-0) esp\_duplicate\_scan\_exceptional\_list\_type\_t::ESP\_BLE\_ esp\_eap\_client\_clear\_ca\_cert (*C++ func*esp\_eap\_client\_clea[r\\_ce](#page-254-0)rtificate\_and\_key esp\_eap\_client\_clear\_identity (*C++ func*esp\_eap\_client\_clear\_new\_password (*C++ function*), [791](#page-802-0) esp\_eap\_client\_clear\_password (*C++ function*), [791](#page-800-0) esp\_eap\_client\_clear\_username (*C++ function*), 791 esp\_eap\_client\_ge[t\\_di](#page-801-0)sable\_time\_check (*C+[+ fun](#page-801-0)ction*), 792 esp\_eap\_client\_set\_ca\_cert (*C++ function*), 791 esp\_eap\_cl[ien](#page-801-0)t\_set\_certificate\_and\_key (*C++ function*), [792](#page-802-0) esp\_eap\_client\_set\_disable\_time\_check (*[C+](#page-801-0)+ function*), 792 esp\_eap\_client\_set\_fast\_params (*C++ function*), 793

esp\_eap\_client\_set\_identity (*C++ func-*esp\_efuse\_block\_t::EFUSE\_BLK4 (*C++ enution*), 790 esp\_eap\_client\_set\_new\_password (*C++* esp\_efuse\_block\_t::EFUSE\_BLK5 (*C++ enufunction*), 791 esp\_eap\_client\_set\_pac\_file (*C++ function*), [793](#page-800-0) esp\_eap\_client\_set\_password (*C++ func-*esp\_efuse\_block\_t::EFUSE\_BLK7 (*C++ enution*), 791 esp\_eap\_clien[t\\_s](#page-801-0)et\_suiteb\_192bit\_certification esp\_efuse\_block\_t::EFUSE\_BLK8 (*C++ enu-*(*C++ [fun](#page-803-0)ction*), 793 esp\_eap\_client\_set\_ttls\_phase2\_method esp\_efuse\_block\_t::EFUSE\_BLK9 (*C++ enu-*(*C++ [fun](#page-801-0)ction*), 792 esp\_eap\_client\_set\_username (*C++ func-*esp\_efuse\_block\_t::EFUSE\_BLK\_KEY0 *tion*), 790 esp\_eap\_client\_us[e\\_de](#page-803-0)fault\_cert\_bundle esp\_efuse\_block\_t::EFUSE\_BLK\_KEY1 (*C++ function*), [793](#page-802-0) esp\_eap\_fast\_config (*C++ struct*), 794 esp\_eap\_fa[st\\_c](#page-800-0)onfig::fast\_max\_pac\_list\_len (*C++ member*), 794 esp\_eap\_fast\_conf[ig::](#page-803-0)fast\_pac\_format\_binary (*C++ enumerator*), [1779](#page-1788-0) (*C++ member*), 794 esp\_eap\_fast\_config::fast\_provisioning (*C++ member*), [794](#page-804-0) esp\_eap\_ttls\_phase2\_types (*C++ enum*), 794 esp\_eap\_ttls\_phas[e2\\_t](#page-804-0)ypes::ESP\_EAP\_TTLS<del>e\_@NASE0S\_CHA</del>Pock\_t::EFUSE\_BLK\_KEY\_MAX (*C++ enumerator*), 794 esp\_eap\_ttls\_phas[e2\\_t](#page-804-0)ypes::ESP\_EAP\_TTLS\_PHASE2\_EAP esp\_efuse\_block\_t::EFUSE\_BLK\_MAX (*C++* (*C++ enumerator*), 794 esp\_eap\_ttls\_phase2\_types::ESP\_EAP[\\_TT](#page-804-0)LS<u>espHASfEOs@ASCHARk\_</u>t::[EFUS](#page-1789-0)E\_BLK\_SYS\_DATA\_PART1 (*C++ enumerator*), [794](#page-804-0) esp\_eap\_ttls\_phase2\_types::ESP\_EAP\_TTLS<u>espHASfE0s@ASCHARW2</u>t::EFUSE\_BLK\_SYS\_DATA\_PART2 (*C++ enumerator*), [794](#page-804-0) esp\_eap\_ttls\_phase2\_types::ESP\_EAP\_TTLS<u>esPHASE02seA</u>Plock\_t::EFUSE\_BLK\_USER\_DATA (*C++ enumerator*), [794](#page-804-0) ESP\_EARLY\_LOGD (*C macro*), 2011 ESP\_EARLY\_LOGE (*C macro*[\),](#page-804-0) 2011 ESP\_EARLY\_LOGI (*C macro*), 2011 ESP\_EARLY\_LOGV (*C macro*[\),](#page-804-0) 2011 ESP\_EARLY\_LOGW (*C macro*), [2011](#page-2021-0) esp\_efuse\_batch\_write[\\_begi](#page-2021-0)n (*C++ function*), 1785 esp\_efuse\_batch\_write[\\_canc](#page-2021-0)el (*C++ function*), 1786 esp\_efuse\_batch\_write\_commit (*C++ function*), [1786](#page-1795-0) esp\_efuse\_block\_is\_empty (*C++ function*), 1787 esp\_efuse\_[bloc](#page-1796-0)k\_t (*C++ enum*), 1778 esp\_efuse\_[bloc](#page-1796-0)k\_t::EFUSE\_BLK0 (*C++ enumerator*), 1778 esp\_ef[use\\_b](#page-1797-0)lock\_t::EFUSE\_BLK1 (*C++ enumerator*), 1778 esp\_efuse\_block\_t::EFUSE\_B[LK10](#page-1788-0) (*C++ enumerator*), [17](#page-1788-0)79 esp\_efuse\_block\_t::EFUSE\_BLK2 (*C++ enumerator*), [1778](#page-1788-0) esp\_efuse\_block\_t::EFUSE\_BLK3 (*C++ enumerator*), 17[78](#page-1789-0) *merator*), 1778 *merator*), 1778 esp\_efuse\_block\_t::EFUSE\_BLK6 (*C++ enumerator*), [1779](#page-1788-0) *merator*), [1779](#page-1788-0) *merator*), [1779](#page-1789-0) *merator*), [1779](#page-1789-0) (*C++ en[umera](#page-1789-0)tor*), 1778 (*C++ en[umera](#page-1789-0)tor*), 1778 esp\_efuse\_block\_t::EFUSE\_BLK\_KEY2 (*C++ enumerator*), [1779](#page-1788-0) esp\_efuse\_block\_t::EFUSE\_BLK\_KEY3 esp\_efuse\_block\_t::EFUSE\_BLK\_KEY4 (*C++ enumerator*), [1779](#page-1789-0) esp\_efuse\_block\_t::EFUSE\_BLK\_KEY5 (*C++ enumerator*), [1779](#page-1789-0) (*C++ enumerator*), [1779](#page-1789-0) *enumerator*), 1779 (*C++ enumerator*), [1778](#page-1789-0) (*C++ enume[rator](#page-1789-0)*), 1779 (*C++ enumerator*), [1778](#page-1788-0) esp\_efuse\_check\_errors (*C++ function*), 1790 esp\_efuse\_check\_sec[ure\\_](#page-1789-0)version (*C++ function*), 1785 esp\_efuse\_coding\_sc[heme](#page-1788-0)\_t (*C++ enum*), 1779 esp\_efuse\_coding\_scheme\_t::EFUSE\_[CODI](#page-1800-0)NG\_SCHEME\_NONE (*C++ enu[merat](#page-1795-0)or*), 1779 esp\_efuse\_coding\_scheme\_t::EFUSE\_CODING\_SCHEME\_RS (*[C++](#page-1789-0) enumerator*), 1779 esp\_efuse\_count\_unused\_key\_blocks (*C++ function*), 17[89](#page-1789-0) esp\_efuse\_desc\_t (*C++ struct*), 1791 esp\_efuse\_desc\_t::b[it\\_c](#page-1789-0)ount (*C++ member*), 1791 esp\_efuse\_desc\_t:[:bit](#page-1799-0)\_start (*C++ member*), 1791 esp\_efuse\_desc\_t::efuse\_b[lock](#page-1801-0) (*C++ mem[ber](#page-1801-0)*), 1791 esp\_efuse\_destroy\_block (*C++ function*), 1791 esp\_efuse\_[disa](#page-1801-0)ble\_rom\_download\_mode (*C++ fun[ction](#page-1801-0)*), 1784 esp\_efuse\_enable\_rom\_secure\_download\_mode (*[C++](#page-1801-0) function*), 1785

esp\_efuse\_find\_purpose (*C++ function*), 1787 esp\_efuse\_find\_unused\_key\_block (*C++ function*), 1789 esp\_efuse\_get\_coding\_scheme (*C++ function*), 1783 esp\_efuse\_get\_digest\_revoke (*C++ [func](#page-1797-0)tion*), 178[9](#page-1799-0) esp\_efuse\_get\_field\_size (*C++ function*), 1783 esp\_efuse\_[get\\_](#page-1793-0)key (*C++ function*), 1788 esp\_efuse\_[get\\_](#page-1799-0)key\_dis\_read (*C++ function*), 1787 esp\_ef[use\\_g](#page-1793-0)et\_key\_dis\_write (*C++ function*), 1787 esp\_efuse\_get\_key\_purpose (*C[++ fu](#page-1798-0)nction*), [1788](#page-1797-0) esp\_efuse\_get\_keypurpose\_dis\_write (*C++ [funct](#page-1797-0)ion*), 1788 esp\_efuse\_get\_pkg\_ver (*C++ function*), 1784 esp\_ef[use\\_g](#page-1798-0)et\_purpose\_field (*C++ function*), 1788 esp\_efuse\_get\_wri[te\\_p](#page-1798-0)rotect\_of\_digest\_nexppleefuse\_set\_key\_purpose (C++ function), (*C++ function*), 1789 esp\_efuse\_key\_block\_unused (*C++ function*), esp\_efuse\_set\_keypurpose\_dis\_write 1787 esp\_efuse\_[mac\\_](#page-1798-0)get\_custom (*C++ function*), 2024 esp\_efuse\_mac\_get[\\_def](#page-1799-0)ault (*C++ function*), esp\_efuse\_set\_rom\_log\_scheme (*C++ func-*[2025](#page-1797-0) esp\_efuse\_purpose\_t (*C++ enum*), 1779 esp\_ef[use\\_p](#page-2034-0)urpose\_t::ESP\_EFUSE\_KEY\_PURPOSE\_HM*N0n*)D0W82\_ALL (*C++ enumerator*), 1780 esp\_ef[use\\_p](#page-2035-0)urpose\_t::ESP\_EFUSE\_KEY\_PURPOSE\_HM**AC++ fwnction), 1789**\_SIGNATURE (*C++ enumerator*), 1780 esp\_efuse\_purpose\_t::ESP\_EFU[SE\\_K](#page-1789-0)EY\_PURPOSE\_HM*\$@nc*@@WN<u>1</u>786AG (*C++ enumerator*), [1780](#page-1790-0) esp\_efuse\_purpose\_t::ESP\_EFUSE\_KEY\_PURROSOL<del>dMASQ\_UP</del>rite\_f[ield](#page-1799-0)\_bit (C++ function), (*C++ enumerator*), [1780](#page-1790-0) esp\_efuse\_purpose\_t::ESP\_EFUSE\_KEY\_PURPOSE\_MAX esp\_efuse\_wri[te\\_f](#page-1795-0)ield\_blob (*C++ function*), (*C++ enumerator*), [1780](#page-1790-0) esp\_efuse\_purpose\_t::ESP\_EFUSE\_KEY\_PURPOSE\_RESERVED esp\_efuse\_write\_field\_cnt (*C++ function*), (*C++ enumerator*), [1780](#page-1790-0) esp\_efuse\_purpose\_t::ESP\_EFUSE\_KEY\_PURPOSE\_SECURE\_BOOT\_DIGEST0 esp\_efuse\_write\_key (*C++ function*), 1789 (*C++ enumerator*), [1780](#page-1790-0) esp\_efuse\_purpose\_t::ESP\_EFUSE\_KEY\_PUR<del>ROSE\_SECUREWROOT\_DEG(CSH4 function</del>), 1783 (*C++ enumerator*), [1780](#page-1790-0)  $\texttt{esp\_efuse\_purpose\_t::ESP\_EFUSE\_KEY\_PURHCHE\_BERT\_BHRQUAGKET\_PHABING(C\,macro), 1792}$  $\texttt{esp\_efuse\_purpose\_t::ESP\_EFUSE\_KEY\_PURHCHE\_BERT\_BHRQUAGKET\_PHABING(C\,macro), 1792}$  $\texttt{esp\_efuse\_purpose\_t::ESP\_EFUSE\_KEY\_PURHCHE\_BERT\_BHRQUAGKET\_PHABING(C\,macro), 1792}$ (*C++ enumerator*), [1780](#page-1790-0) esp\_efuse\_purpose\_t::ESP\_EFUSE\_KEY\_PURPOSE\_USER ESP\_ERR\_DPP\_FAILURE (*C macro*), 803 (*C++ enumerator*), [1780](#page-1790-0) esp\_efuse\_purpose\_t::ESP\_EFUSE\_KEY\_PUR<del>ROSE\_MNK\_IMES\_112&F\_KEY</del>URE(*C macro*), 8[04](#page-1802-0) (*C++ enumerator*), [1780](#page-1790-0) esp\_efuse\_read\_block (*C++ function*), 1783 esp\_efuse\_read\_fiel[d\\_bit](#page-1790-0) (*C++ function*), ESP\_ERR\_EFUSE\_REPEATED\_PROG (*C [mac](#page-814-0)ro*), 1781 esp\_efuse\_read\_fiel[d\\_blo](#page-1790-0)b (*C++ function*), 1781 esp\_efuse\_read\_field\_cnt (*C++f[unctio](#page-1793-0)n*), 1781 esp\_efuse\_read\_reg (*C++ function*), 1783 esp\_efuse\_read\_secure\_version (*C++ function*), 1785 esp\_ef[use\\_](#page-1791-0)reset (*C++ function*), 1784 esp\_efuse\_rom\_log\_scheme\_t (*C[++ e](#page-1793-0)num*), 1792 esp\_efuse\_[rom\\_](#page-1795-0)log\_scheme\_t::ESP\_EFUSE\_ROM\_LOG\_ALWAYS (*C++ enumerator*), 1792 esp\_efuse\_rom\_log\_scheme\_t[::ES](#page-1794-0)P\_EFUSE\_ROM\_LOG\_ALWAYS (*[C++](#page-1802-0) enumerator*), 1792 esp\_efuse\_rom\_log\_scheme\_t::ESP\_EFUSE\_ROM\_LOG\_ON\_GPI (*C++ enumerator*), [1792](#page-1802-0) esp\_efuse\_rom\_log\_scheme\_t::ESP\_EFUSE\_ROM\_LOG\_ON\_GPI (*C++ enumerator*), [1792](#page-1802-0) esp\_efuse\_set\_digest\_revoke (*C++ function*), 1789 esp\_efuse\_set\_key\_d[is\\_r](#page-1802-0)ead (*C++ function*), 1787 esp\_efuse\_set\_key\_dis\_write (*C++ function*), [1787](#page-1799-0) [1788](#page-1797-0) (*C+[+ func](#page-1797-0)tion*), 1788 esp\_efuse\_set\_read\_protect (*C++ function*), [1782](#page-1798-0) *tion*), 1784 esp\_efuse\_set\_wri[te\\_p](#page-1798-0)rotect (*C++ func*esp\_efuse\_set\_write\_protect\_of\_digest\_revoke esp\_efuse\_update\_secure\_version (*C++* esp\_efuse\_write\_block (*C++ function*), 1784 1782 1781 [1782](#page-1792-0) esp\_ef[use\\_](#page-1791-0)write\_keys (*C++ function*), 1790 ESP\_ER[R\\_CO](#page-1792-0)DING (*C macro*), 1792 ESP\_ERR\_DPP\_AUTH\_TIMEOUT (*C macro*), [804](#page-1800-0) ESP\_ERR\_DPP\_INVALID\_A[TTR](#page-1802-0) (*C macro*), [804](#page-1793-0) ESP\_ERR\_EFUSE (*C macro*), 1792 ESP\_ERR\_EFUSE\_CNT\_IS\_FULL (*[C ma](#page-813-0)cro*), [17](#page-814-0)92 1792 ESP\_ERR\_ESP\_NETIF\_BA[SE](#page-1802-0) (*C macro*), [880](#page-814-0) ESP\_ERR\_ESP\_NETIF\_DHCP\_ALREADY\_S[TARTE](#page-1802-0)D (*C macro*), 880

ESP\_ERR\_ESP\_NETIF\_DHCP\_ALREADY\_STOPPED (*C macro*), 880 ESP\_ERR\_ESP\_NETIF\_DHCP\_NOT\_STOPPED (*C macro*), 880 ESP\_ERR\_ESP\_NETIF\_DHCPC\_START\_FAILED (*C macro*), [880](#page-890-0) ESP\_ERR\_ESP\_NETIF\_DHCPS\_START\_FAILED (*C macro*[\),](#page-890-0) 880 ESP\_ERR\_ESP\_NETIF\_DNS\_NOT\_CONFIGURED (*C macro*), [880](#page-890-0) ESP\_ERR\_ESP\_NETIF\_DRIVER\_ATTACH\_FAILED ESP\_ERR\_HTTP\_INVALID\_TRANSPORT (*C* (*C macro*), [880](#page-890-0) ESP\_ERR\_ESP\_NETIF\_IF\_NOT\_READY (*C macro*), 88[0](#page-890-0) ESP\_ERR\_ESP\_NETIF\_INIT\_FAILED (*C macro*), 880 ESP\_ERR\_ESP\_NE[TIF](#page-890-0)\_INVALID\_PARAMS (*C macro*), [880](#page-890-0) ESP\_ERR\_ESP\_NETIF\_IP6\_ADDR\_FAILED (*C [mac](#page-890-0)ro*), 880 ESP\_ERR\_ESP\_NETIF\_MLD6\_FAILED (*C macro*), ESP\_ERR\_HTTPD\_INVALID\_REQ (*C macro*), 140 880 ESP\_ERR\_ESP\_NETIF\_NO\_MEM (*C macro*), 880 ESP\_ERR\_ESP\_[NET](#page-890-0)IF\_TX\_FAILED (*C macro*), 880 ESP\_ER[R\\_ES](#page-890-0)P\_TLS\_BASE (*C macro*), 69 ESP\_ERR\_ESP\_TLS\_CANNOT\_CREATE\_S[OCKE](#page-890-0)T (*C macro*), 69 ESP\_ER[R\\_ES](#page-890-0)P\_TLS\_CANNOT\_RESOLVE\_HOSTNAME ESP\_ERR\_HW\_CRYPTO\_BASE (*C m[acro](#page-150-0)*), 1795 (*C macro*), 69 ESP\_ERR\_ESP\_TLS\_CONNECTION\_[TIM](#page-79-0)EOUT (*C* ESP\_ERR\_INVALID\_CRC (*C macro*), 1795 *macro*), 69 ESP\_ERR\_ESP\_TL[S\\_](#page-79-0)FAILED\_CONNECT\_TO\_HOST ESP\_ERR\_INVALID\_RESPONSE (*C macro*), [17](#page-1805-0)95 (*C macro*), [69](#page-79-0) ESP\_ERR\_ESP\_TLS\_SE\_FAILED (*C macro*), 70 ESP\_ERR\_ESP\_[TL](#page-79-0)S\_SOCKET\_SETOPT\_FAILED (*C macro*), 69 ESP\_ERR\_ESP\_TL[S\\_](#page-79-0)TCP\_CLOSED\_FIN (*C macro*), 70 ESP\_ERR\_ESP\_TLS\_UNSUPPORTED\_PROT[OCO](#page-80-0)L\_FAMILY (*C macro*), 70 (*C macro*), [69](#page-79-0) ESP\_ERR\_ESPNOW\_ARG (*C macro*), 720 ESP\_ERR\_ESPN[OW](#page-80-0)\_BASE (*C macro*), 720 ESP\_ERR\_ESPNOW\_CHAN (*C macro*), 721 ESP\_ERR\_ESPNOW[\\_E](#page-79-0)XIST (*C macro*), 721 ESP\_ERR\_ESPNOW\_FULL (*C macro*), [72](#page-730-0)0 ESP\_ERR\_ESPNOW\_IF (*C macro*), 72[1](#page-730-0) ESP\_ERR\_ESPNOW\_INTERNAL (*C m[acro](#page-731-0)*), 720 ESP\_ERR\_ESPNOW\_NO\_MEM (*C macro*), [72](#page-731-0)0 ESP\_ERR\_ESPNOW\_NOT\_FOUND (*C [macr](#page-730-0)o*), 720 ESP\_ERR\_ESPNOW\_NOT\_INIT (*[C ma](#page-731-0)cro*), 720 ESP\_ERR\_FLASH\_BASE (*C macro*), 1795 ESP\_ERR\_FLASH\_NOT\_INITIALISED (*[C ma](#page-730-0)cro*), 1144 ESP\_ERR\_FLASH\_OP\_FAIL (*C macro*), 11[37](#page-730-0) ESP\_ERR\_FLASH\_OP\_TIMEOUT (*[C macr](#page-1805-0)o*), 1137 ESP\_ERR\_FLASH\_PROTECTED (*C macro*), 1144 ESP\_ER[R\\_FLA](#page-1154-0)SH\_UNSUPPORTED\_CHIP (*C*

*macro*), 1144 ESP\_ERR\_FLASH\_UNSUPPORTED\_HOST (*C macro*), 1144 ESP\_ERR\_HTTP\_BASE (*C macro*), 85 ESP\_ERR\_HTTP[\\_CON](#page-1154-0)NECT (*C macro*), 85 ESP\_ERR\_HTTP\_CONNECTING (*C macro*), 86 ESP\_ERR\_HTTP[\\_CON](#page-1154-0)NECTION\_CLOSED (*C macro*), 86 ESP\_ERR\_HTTP\_EAGAIN (*C macro*[\),](#page-95-0) 8[6](#page-95-0) ESP\_ERR\_HTTP\_FETCH\_HEADER (*C macro*[\),](#page-96-0) 85 *macro*), [85](#page-96-0) ESP\_ERR\_HTTP\_MAX\_REDIRECT (*[C m](#page-96-0)acro*), 85 ESP\_ERR\_HTTP\_WRITE\_DATA (*C macro*), 85 ESP\_ERR\_HTTPD\_ALLOC\_MEM (*C macro*), 14[0](#page-95-0) ESP\_ERR\_HTTP[D\\_](#page-95-0)BASE (*C macro*), 140 ESP\_ERR\_HTTPD\_HANDLER\_EXISTS (*C [mac](#page-95-0)ro*), 140 ESP\_ERR\_HTTPD\_HANDLERS\_FULL (*C [ma](#page-150-0)cro*), 140 ESP\_ER[R\\_HT](#page-150-0)TPD\_RESP\_HDR (*C macro*), 140 ESP\_ERR\_HTTPD\_RESP\_SEND (*C macro*), 140 ESP\_ER[R\\_HT](#page-150-0)TPD\_RESULT\_TRUNC (*C macro*), 140 ESP\_ERR\_HTTPD\_TASK (*C macro*), 140 ESP\_ERR\_HTTPS\_OTA\_BASE (*C macro*), [1803](#page-150-0) ESP\_ERR\_HTTPS\_OTA\_IN\_PROGRESS (*[C ma](#page-150-0)cro*), 1803 ESP\_ERR\_INVALID\_ARG (*C macro*), 179[4](#page-1813-0) ESP\_ER[R\\_IN](#page-1813-0)VALID\_MAC (*C macro*), 1795 ESP\_ERR\_INVALID\_SIZE (*C macro*), [179](#page-1804-0)4 ESP\_ERR\_INVALID\_STATE (*C macro*), [17](#page-1805-0)94 ESP\_ERR\_INVALID\_VERSION (*C m[acro](#page-1805-0)*), 1795 ESP\_ERR\_MBEDTLS\_CERT\_PARTLY\_OK (*C macro*), 70 ESP\_ERR\_MBEDTLS\_CTR\_DRBG\_SE[ED\\_FAI](#page-1804-0)LED ESP\_ERR\_MBEDTLS\_PK\_PARSE\_KEY\_FAILED (*C macro*), [70](#page-80-0) ESP\_ERR\_MBEDTLS\_SSL\_CONF\_ALPN\_PROTOCOLS\_FAILED (*C macro*), [70](#page-80-0) ESP\_ERR\_MBEDTLS\_SSL\_CONF\_OWN\_CERT\_FAILED (*C macro*[\),](#page-80-0) 70 ESP\_ERR\_MBEDTLS\_SSL\_CONF\_PSK\_FAILED (*C macro*), 70 ESP\_ERR\_MBEDTL[S\\_](#page-80-0)SSL\_CONFIG\_DEFAULTS\_FAILED (*C macro*), [70](#page-80-0) ESP\_ERR\_MBEDTLS\_SSL\_HANDSHAKE\_FAILED (*C macro*[\),](#page-80-0) 70 ESP\_ERR\_MBEDTLS\_SSL\_SET\_HOSTNAME\_FAILED (*C macro*), [70](#page-80-0) ESP\_ERR\_MBEDTLS\_SSL\_SETUP\_FAILED (*C macro*), 70 ESP\_ERR\_MBEDTL[S\\_](#page-80-0)SSL\_TICKET\_SETUP\_FAILED (*C macro*), [70](#page-80-0)

ESP\_ERR\_MBEDTLS\_SSL\_WRITE\_FAILED (*C macro*), 70 ESP\_ERR\_MBEDTLS\_X509\_CRT\_PARSE\_FAILED (*C macro*), 70 ESP\_ERR\_MEMPROT\_BASE (*C macro*), 1795 ESP\_ERR\_MESH[\\_A](#page-80-0)RGUMENT (*C macro*), 753 ESP\_ERR\_MESH\_BASE (*C macro*), 1795 ESP\_ERR\_MESH\_D[IS](#page-80-0)CARD (*C macro*), 754 ESP\_ERR\_MESH\_DISCARD\_DUPLIC[ATE](#page-1805-0) (*C macro*), 753 ESP\_ERR\_MESH\_DISCONNECTED (*[C m](#page-1805-0)[acro](#page-763-0)*), 753 ESP\_ERR\_MESH\_EXCEED\_MTU (*C ma[cro](#page-764-0)*), 753 ESP\_ERR\_MESH\_INTERFACE (*C macro*), 753 ESP\_ERR\_MESH[\\_NO](#page-763-0)\_MEMORY (*C macro*), 753 ESP\_ERR\_MESH\_NO\_PARENT\_FOUND (*C [macro](#page-763-0)*), 753 ESP\_ERR\_MESH\_NO\_ROUTE\_FOUND (*[C ma](#page-763-0)cro*), 753 ESP\_ERR\_MESH\_NOT\_ALLOWED (*C macro*), 753 ESP\_ER[R\\_ME](#page-763-0)SH\_NOT\_CONFIG (*C macro*), 752 ESP\_ERR\_MESH\_NOT\_INIT (*C macro*), 752 ESP\_ER[R\\_ME](#page-763-0)SH\_NOT\_START (*C macro*), 752 ESP\_ERR\_MESH\_NOT\_SUPPORT (*C macro*), [753](#page-763-0) ESP\_ERR\_MESH\_OPTION\_NULL (*C macro*), [75](#page-762-0)3 ESP\_ERR\_MESH\_OPTION\_UNKNOWN (*[C](#page-762-0) macro*), 753 ESP\_ERR\_MESH\_PS (*C macro*), 754 ESP\_ERR\_MESH\_QUEUE\_FAIL (*C macro*), 7[53](#page-763-0) ESP\_ERR\_MESH\_QUEUE\_FULL (*C macro*), 753 ESP\_ER[R\\_ME](#page-763-0)SH\_QUEUE\_READ (*C macro*), 754 ESP\_ERR\_MESH\_RECV\_RELE[ASE](#page-764-0) (*C macro*), 754 ESP\_ERR\_MESH\_TIMEOUT (*C macro*), 753 ESP\_ERR\_MESH\_VOTING (*C macro*), 754 ESP\_ERR\_MESH\_WIFI\_NOT\_START (*C [ma](#page-764-0)cro*), 752 ESP\_ERR\_MESH\_XMIT (*C macro*), 754 ESP\_ERR\_MESH\_XON\_NO\_WINDOW (*[C m](#page-764-0)[ac](#page-763-0)ro*), 753 ESP\_ERR\_NO\_MEM (*C macro*), 1794 ESP\_ER[R\\_NO](#page-762-0)T\_ALLOWED (*C macro*), 1795 ESP\_ERR\_NOT\_ENOUGH\_UNUSE[D\\_KE](#page-764-0)Y\_BLOCKS (*C macro*), 1792 ESP\_ERR\_NOT\_FINISHED (*[C macr](#page-1804-0)o*), 1795 ESP\_ERR\_NOT\_FOUND (*C macro*), 17[94](#page-1805-0) ESP\_ERR\_NOT\_SUPPORTED (*C macro*), 1794 ESP\_ERR\_NVS\_BA[SE](#page-1802-0) (*C macro*), 1674 ESP\_ERR\_NVS\_CONTENT\_DIFFERS (*[C](#page-1805-0) macro*), 1675 ESP\_ERR\_NVS\_CORRUPT\_KEY\_[PART](#page-1804-0) (*[C m](#page-1804-0)acro*), 1675 ESP\_ERR\_NVS\_ENCR\_NOT\_SU[PPORT](#page-1684-0)ED (*C [macro](#page-1685-0)*), 1675 ESP\_ERR\_NVS\_INVALID\_HANDLE (*C macro*), 1674 ESP\_ER[R\\_NVS](#page-1685-0)\_INVALID\_LENGTH (*C macro*), 1674 ESP\_ERR\_NVS\_INVALID\_NAME (*C macro*), 1674 ESP\_ERR\_NVS\_[INVA](#page-1685-0)LID\_STATE (*C macro*), 1674 ESP\_ERR\_NVS\_KEY\_TOO\_LONG (*C macro*), 16[74](#page-1684-0) ESP\_ERR\_NVS\_KEYS\_NOT\_INITIALIZED (*[C](#page-1684-0) macro*), 1675

ESP\_ERR\_NVS\_NEW\_VERSION\_FOUND (*C macro*), 1675 ESP\_ERR\_NVS\_NO\_FREE\_PAGES (*C macro*), 1674 ESP\_ERR\_NVS\_NOT\_ENOUGH\_SPACE (*C macro*), 1674 ESP\_ER[R\\_NV](#page-1685-0)S\_NOT\_FOUND (*C macro*), 1674 ESP\_ERR\_NVS\_NOT\_INITIALIZED (*C [macro](#page-1684-0)*), 1674 ESP\_ER[R\\_NV](#page-1684-0)S\_PAGE\_FULL (*C macro*), 1674 ESP\_ERR\_NVS\_PART\_NOT\_FOUND (*C [macro](#page-1684-0)*), 1675 ESP\_ERR\_NVS\_READ\_ONLY (*C macro*), 1674 ESP\_ER[R\\_NV](#page-1684-0)S\_REMOVE\_FAILED (*C macro*), 1674 ESP\_ERR\_NVS\_SEC\_BASE (*C macro*), 1[682](#page-1684-0) ESP\_ERR\_NVS\_SEC\_HMAC\_KEY\_BLK\_ALRE[ADY\\_](#page-1685-0)USED (*C macro*), 1682 ESP\_ERR\_NVS\_SEC\_HMAC\_KEY\_GEN[ERATION\\_F](#page-1684-0)AILED (*C macro*), 1682 ESP\_ERR\_NVS\_SEC\_HMAC\_KEY\_NO[T\\_FOU](#page-1692-0)ND (*C macro*), 16[82](#page-1692-0) ESP\_ERR\_NVS\_SEC\_HMAC\_XTS\_KEYS\_DERIV\_FAILED (*C macro*), [1682](#page-1692-0) ESP\_ERR\_NVS\_TYPE\_MISMATCH (*C macro*), 1674 ESP\_ERR\_NVS\_[VALU](#page-1692-0)E\_TOO\_LONG (*C macro*), 1675 ESP\_ERR\_NVS\_WRONG\_ENCRYPTION (*C macro*), 1675 ESP\_ERR\_NVS\_XT[S\\_CF](#page-1692-0)G\_FAILED (*C macro*), [1675](#page-1684-0) ESP\_ERR\_NVS\_XTS\_CFG\_NOT\_FOUND (*C m[acro](#page-1685-0)*), 1675 ESP\_ER[R\\_NV](#page-1685-0)S\_XTS\_DECR\_FAILED (*C macro*), 1675 ESP\_ERR\_NVS\_XTS\_ENCR\_FAILED (*C m[acro](#page-1685-0)*), [1675](#page-1685-0) ESP\_ERR\_OTA\_BASE (*C macro*), 2047 ESP\_ER[R\\_OT](#page-1685-0)A\_PARTITION\_CONFLICT (*C macro*), 2047 ESP\_ER[R\\_OT](#page-1685-0)A\_ROLLBACK\_FAILED (*C macro*), 2047 ESP\_ERR\_OTA\_ROLLBACK\_IN[VALID](#page-2057-0)\_STATE (*C macro*), [2047](#page-2057-0) ESP\_ERR\_OTA\_SELECT\_INFO\_INVALID (*C [macr](#page-2057-0)o*), 2047 ESP\_ERR\_OTA\_SMALL\_SEC\_VER (*C macro*), 2047 ESP\_ERR\_OTA\_[VALI](#page-2057-0)DATE\_FAILED (*C macro*), 2047 esp\_err\_t (*C[++ typ](#page-2057-0)e*), 1796 ESP\_ERR\_TIMEOUT (*C macro*), 1795 esp\_err\_to\_name (*C++ function*), 1794 esp\_er[r\\_to](#page-2057-0)\_name\_r (*C++ function*), 1794 ESP\_ERR\_WIFI\_BASE (*[C ma](#page-1806-0)cro*), 1795 ESP\_ERR\_WIFI\_CONN (*C macro*), [78](#page-1805-0)5 ESP\_ERR\_WIFI\_DISCARD (*C macro*), [787](#page-1804-0) ESP\_ERR\_WIFI\_IF (*C macro*), 785 ESP\_ERR\_WIFI\_INIT\_STATE (*[C macr](#page-1805-0)[o](#page-1804-0)*), 786 ESP\_ERR\_WIFI\_MAC (*C macro*), 7[86](#page-795-0) ESP\_ERR\_WIFI\_MODE (*C macro*), 785 ESP\_ERR\_WIFI\_NOT\_ASSOC (*[C m](#page-795-0)acro*[\),](#page-797-0) 786

ESP\_ERR\_WIFI\_NOT\_CONNECT (*C macro*), [78](#page-796-0)6

ESP\_ERR\_WIFI\_NOT\_INIT (*C [macr](#page-796-0)o*), 785

ESP\_ERR\_WIFI\_NOT\_STARTED (*C macro*), 785 ESP\_ERR\_WIFI\_NOT\_STOPPED (*C macro*), 785 ESP\_ERR\_WIFI\_NVS (*C macro*), 785 ESP\_ERR\_WIFI\_PASSWORD (*C macro*), 786 ESP\_ERR\_WIFI\_POST (*C macro*), 786 ESP\_ERR\_WIFI\_REGISTRAR (*C macro*), 79[7](#page-795-0) ESP\_ERR\_WIFI\_ROC\_IN\_PRO[GRES](#page-795-0)S (*C macro*), 787 ESP\_ERR\_WIFI\_SSID (*C macro*), [786](#page-796-0) ESP\_ERR\_WIFI\_STATE (*C macro*), 785 ESP\_ERR\_WIFI\_STOP\_STATE (*C macro*), [78](#page-807-0)6 ESP\_ER[R\\_WI](#page-797-0)FI\_TIMEOUT (*C macro*), 786 ESP\_ERR\_WIFI\_TWT\_FULL (*C m[acro](#page-796-0)*), 786 ESP\_ERR\_WIFI\_TWT\_SETUP\_RE[JECT](#page-795-0) (*C macro*), 786 ESP\_ERR\_WIFI\_TWT\_SETUP\_TIME[OUT](#page-796-0) (*C macro*), 786 ESP\_ERR\_WIFI\_TWT\_SETUP\_TXFAIL (*[C](#page-796-0) macro*), [786](#page-796-0) ESP\_ERR\_WIFI\_TX\_DISALLOW (*C macro*), 786 ESP\_ERR\_WIFI[\\_WA](#page-796-0)KE\_FAIL (*C macro*), 786 ESP\_ERR\_WIFI\_WOULD\_BLOCK (*C macro*), 786 ESP\_ER[R\\_WI](#page-796-0)FI\_WPS\_SM (*C macro*), 797 ESP\_ERR\_WIFI\_WPS\_TYPE (*C macro*), 797 ESP\_ERR\_WOLFSSL\_CERT\_VERIFY\_S[ETUP](#page-796-0)\_FAILEDsp\_eth\_io\_cmd\_t::ETH\_CMD\_G\_MAC\_ADDR (*C macro*), 71 ESP\_ERR\_WOLFSSL\_CTX\_SETUP\_[FAIL](#page-807-0)E[D](#page-796-0) (*C macro*), 71 ESP\_ERR\_WOLFSSL\_KEY\_VERIFY\_S[ETUP](#page-807-0)\_FAILED esp\_eth\_io\_cmd\_t::ETH\_CMD\_G\_SPEED (*C macro*), [71](#page-81-0) ESP\_ERR\_WOLFSSL\_SSL\_CONF\_ALPN\_PROTOCOLS<del>e.spa\_IdtEn</del>\_io\_cmd\_t::ETH\_CMD\_READ\_PHY\_REG (*C macro*[\),](#page-81-0) 70 ESP\_ERR\_WOLFSSL\_SSL\_HANDSHAKE\_FAILED (*C macro*), [71](#page-81-0) ESP\_ERR\_WOLFSSL\_SSL\_SET\_HOSTNAME\_FAILED esp\_eth\_io\_cmd\_t::ETH\_CMD\_S\_DUPLEX\_MODE (*C macro*), [70](#page-80-0) ESP\_ERR\_WOLFSSL\_SSL\_SETUP\_FAILED (*C macro*), 71 ESP\_ERR\_WOLFSS[L\\_](#page-81-0)SSL\_WRITE\_FAILED (*C macro*), 71 ESP\_ERROR\_CHECK (*C macro*), 1795 ESP\_ERROR\_CH[EC](#page-81-0)K\_WITHOUT\_ABORT (*C macro*), 1795 esp\_esptouch[\\_s](#page-81-0)et\_timeout (*C++ function*), 761 esp\_eth\_config\_t (*C++ struct*), 817 esp\_et[h\\_con](#page-1805-0)fig\_t::check\_link\_period\_ms esp\_eth\_io\_cmd\_t::ETH\_CMD\_S\_SPEED (*C++ member*), 817 esp\_et[h\\_co](#page-771-0)nfig\_t::mac (*C++ member*), 817 esp\_eth\_config\_t::on\_lowl[evel](#page-827-0)\_deinit\_done (*C++ member*), 817 esp\_eth\_config\_t:[:on\\_](#page-827-0)lowlevel\_init\_done esp\_eth\_mac\_s (*C++ str[uct](#page-829-0)*), 822 (*C++ member*), 817 esp\_eth\_config\_t::phy (*C++ member*), [817](#page-827-0) esp\_eth\_config\_t:[:rea](#page-827-0)d\_phy\_reg (*C++ member*), 818 esp\_eth\_config\_t:[:sta](#page-827-0)ck\_input (*C++ member*), 817 esp\_eth\_config\_t::write\_phy\_reg (*C++ member*), 818 esp\_eth\_decrease\_reference (*C++ function*), 817 esp\_eth\_del\_netif\_glue (*C++ function*), 841 esp\_eth\_drive[r\\_i](#page-828-0)nstall (*C++ function*), 813 esp\_eth\_driver\_uninstall (*C++ function*), [814](#page-827-0) esp\_eth\_get\_mac\_instance (*C++ fun[ction](#page-851-0)*), 816 esp\_eth\_get\_phy\_instance (*C++ fun[ction](#page-823-0)*), [816](#page-824-0) esp\_eth\_handle\_t (*C++ type*), 819 esp\_et[h\\_in](#page-826-0)crease\_reference (*C++ function*), 816 esp\_et[h\\_io](#page-826-0)\_cmd\_t (*C++ enum*), 819 esp\_eth\_io\_cmd\_t::ETH\_CM[D\\_CU](#page-829-0)STOM\_MAC\_CMDS (*C++ enumerator*), 820 esp\_et[h\\_io](#page-826-0)\_cmd\_t::ETH\_CMD\_CUSTOM\_PHY\_CMDS (*C++ enumerator*), 820 esp\_eth\_io\_cmd\_t::ETH\_CMD\_G\_AUTONEGO (*C++ enumerator*), [819](#page-830-0) esp\_eth\_io\_cmd\_t::ETH\_CMD\_G\_DUPLEX\_MODE (*C++ enumerator*), [819](#page-830-0) (*C++ enumerator*), [819](#page-829-0) esp\_eth\_io\_cmd\_t::ETH\_CMD\_G\_PHY\_ADDR (*C++ enumerator*), [819](#page-829-0) (*C++ enumerator*), [819](#page-829-0) (*C++ enumerator*), [820](#page-829-0) esp\_eth\_io\_cmd\_t::ETH\_CMD\_S\_AUTONEGO (*C++ enumerator*), [819](#page-829-0) (*C++ enumerator*), [820](#page-830-0) esp\_eth\_io\_cmd\_t::ETH\_CMD\_S\_FLOW\_CTRL (*C++ enumerator*), [819](#page-829-0) esp\_eth\_io\_cmd\_t::ETH\_CMD\_S\_MAC\_ADDR (*C++ enumerator*), [819](#page-830-0) esp\_eth\_io\_cmd\_t::ETH\_CMD\_S\_PHY\_ADDR (*C++ enumerator*), [819](#page-829-0) esp\_eth\_io\_cmd\_t::ETH\_CMD\_S\_PHY\_LOOPBACK (*C++ enumerator*), [820](#page-829-0) esp\_eth\_io\_cmd\_t::ETH\_CMD\_S\_PROMISCUOUS (*C++ enumerator*), [819](#page-829-0) (*C++ enumerator*), [819](#page-830-0) esp\_eth\_io\_cmd\_t::ETH\_CMD\_WRITE\_PHY\_REG (*C++ enumerator*), [820](#page-829-0) esp\_eth\_ioctl (*C++ function*), 815 esp\_eth\_mac\_s::custom\_ioctl (*C++ member*), 826 esp\_eth\_mac\_s::dein[it](#page-830-0) (*C+[+ m](#page-825-0)ember*), 823 esp\_eth\_mac\_s::del (*C++ [mem](#page-832-0)ber*), 826 esp\_eth\_mac\_s::enable\_flow\_ctrl (*C++ mem[ber](#page-836-0)*), 826

esp\_eth\_mac\_s::get\_addr (*C++ member*), 825 esp\_eth\_mac\_s::init (*C++ member*), 823 esp\_eth\_mac\_s::read\_phy\_reg (*C++ member*), 824 esp\_eth\_mac\_s::receive (*C++ member*), 8[24](#page-835-0) esp\_eth\_mac\_s::set\_addr (*C++ me[mber](#page-833-0)*), 825 esp\_eth\_mac\_s::set\_duplex (*C++ member*), 825 esp\_eth\_ma[c\\_s](#page-834-0)::set\_link (*C++ member*), [82](#page-834-0)5 esp\_eth\_mac\_s::set\_mediator (*C++ [mem](#page-835-0)ber*), 823 esp\_et[h\\_ma](#page-835-0)c\_s::set\_peer\_pause\_ability (*C++ member*), 826 esp\_eth\_mac\_s::set\_promiscuous (*[C++](#page-835-0) mem[ber](#page-833-0)*), 826 esp\_eth\_mac\_s::set\_speed (*C++ member*), 825 esp\_eth\_mac\_s::st[art](#page-836-0) (*C++ member*), 823 esp\_eth\_mac\_s[::s](#page-836-0)top (*C++ member*), 823 esp\_eth\_mac\_s::transmit (*C++ member*), 823 esp\_et[h\\_ma](#page-835-0)c\_s::transmit\_vargs (*C++ member*), 824 esp\_eth\_mac\_s::write\_phy\_reg (*[C++](#page-833-0) member*), 825 esp\_eth\_mac\_t (*C++ type*), 827 esp\_eth\_media[tor](#page-834-0)\_s (*C++ struct*), 820 esp\_eth\_mediator\_s::on\_state\_changed (*C+[+ me](#page-835-0)mber*), 821 esp\_eth\_mediator\_s::p[hy\\_r](#page-837-0)eg\_read (*C++ member*), 820 esp\_eth\_mediator\_s::phy\_reg[\\_wri](#page-830-0)te (*C++ member*), [820](#page-831-0) esp\_eth\_mediator\_s::stack\_input (*C++ member*), [821](#page-830-0) esp\_eth\_mediator\_t (*C++ type*), 821 esp\_eth\_netif\_glu[e\\_ha](#page-830-0)ndle\_t (*C++ type*), 841 esp\_eth\_new\_n[eti](#page-831-0)f\_glue (*C++ function*), 841 esp\_eth\_phy\_802\_3\_advertis[e\\_pa](#page-831-0)use\_ability (*C++ function*), 836 esp\_et[h\\_ph](#page-851-0)y\_802\_3\_autonego\_ctrl (*C++ function*), 835 esp\_eth\_phy\_802\_3\_basic\_phy\_deinit (*C++ function*), [837](#page-846-0) esp\_eth\_phy\_802\_3\_basic\_phy\_init (*C++ function*), [837](#page-845-0) esp\_eth\_phy\_802\_3\_deinit (*C++ function*), 837 esp\_eth\_phy\_802\_3[\\_del](#page-847-0) (*C++ function*), 837 esp\_eth\_phy\_8[02\\_](#page-847-0)3\_detect\_phy\_addr (*C++ function*), 837 esp\_et[h\\_ph](#page-847-0)y\_802\_3\_get\_addr (*C++ function*), 835 esp\_eth\_phy\_802\_3\_get\_mmd\_addr (*[C+](#page-847-0)+ function*), 838 esp\_eth\_phy\_802\_3[\\_ini](#page-847-0)t (*C++ function*), 836 esp\_et[h\\_ph](#page-845-0)y\_802\_3\_loopback (*C++ function*), 836

esp\_eth\_phy\_802\_3\_mmd\_func\_t (*C++ enum*), 841

- esp\_eth\_phy\_802\_3\_mmd\_func\_t::MMD\_FUNC\_ADDRESS (*C++ enumerator*), 841
- esp\_eth\_phy\_802\_3\_mmd\_func\_t::MMD\_FUNC\_DATA\_NOINCR (*[C+](#page-851-0)+ enumerator*), 841
- esp\_eth\_phy\_802\_3\_mmd\_func\_t::MMD\_FUNC\_DATA\_RWINCR (*C++ enumerator*), [841](#page-851-0)
- esp\_eth\_phy\_802\_3\_mmd\_func\_t::MMD\_FUNC\_DATA\_WINCR (*C++ enumerator*), [841](#page-851-0)
- esp\_eth\_phy\_802\_3\_obj\_config\_init (*C++ function*), 84[0](#page-851-0)
- esp\_eth\_phy\_802\_3\_pwrctl (*C++ function*), 835
- esp\_eth\_phy\_802\_3\_r[ead\\_](#page-851-0)manufac\_info (*C++ function*), [838](#page-850-0)
- esp\_eth\_phy\_802\_3\_read\_mmd\_data (*C++ [func](#page-845-0)tion*), 839
- esp\_eth\_phy\_802\_3\_read\_mmd\_register (*C++ function*), [839](#page-848-0)
- esp\_eth\_phy\_802\_3\_read\_oui (*C++ function*), 838
- esp\_eth\_phy\_802\_3\_reset (*C++ function*), 835
- esp\_eth\_phy\_802\_3[\\_res](#page-849-0)et\_hw (*C++ function*), 837
- esp\_et[h\\_ph](#page-848-0)y\_802\_3\_set\_addr (*C++ function*), 835
- esp\_eth\_phy\_802\_3\_set\_duplex (*C++f[unc](#page-845-0)[tion](#page-847-0)*), 836
- esp\_eth\_phy\_802\_3\_set\_link (*C++ function*), [836](#page-845-0)
- esp\_eth\_phy\_802\_3\_set\_mediator (*C++ functi[on](#page-846-0)*), 835
- esp\_eth\_phy\_802\_3\_set\_mmd\_addr (*C++ [func](#page-846-0)tion*), 838
- esp\_eth\_phy\_802\_3\_set\_speed (*C++ function*), 836
- esp\_eth\_phy\_8[02\\_](#page-845-0)3\_write\_mmd\_data (*C++ function*), [839](#page-848-0)
- esp\_eth\_phy\_802\_3\_write\_mmd\_register (*C+[+ fun](#page-846-0)ction*), 839
- ESP\_ETH\_PHY\_ADDR\_AUTO (*C macro*), 834
- esp\_eth\_phy\_i[nto](#page-849-0)\_phy\_802\_3 (*C++ function*), 840
- esp\_eth\_phy\_new\_d[p838](#page-849-0)48 (*C++ function*), 830 esp\_eth\_phy\_new\_ip101 (*C++ func[tion](#page-844-0)*), 830
- esp\_eth\_phy\_new\_ksz80xx (*C++ function*), 830
- esp\_et[h\\_ph](#page-850-0)y\_new\_lan87xx (*C++ function*), 830
- esp\_eth\_phy\_new\_rtl8201 (*C++ function*), [830](#page-840-0)
- esp\_eth\_phy\_reg\_rw\_data\_t (*C++ struct*[\),](#page-840-0) 818
- esp\_eth\_phy\_reg\_rw\_data\_t::reg\_add[r](#page-840-0)
- (*C++ member*), 818 esp\_eth\_phy\_reg\_rw\_data\_t::reg\_val[ue\\_](#page-840-0)p (*C++ member*), 818
- esp\_eth\_phy\_s (*C++ struct*), 830
- esp\_eth\_phy\_s::ad[ver](#page-828-0)tise\_pause\_ability (*C++ member*), 832
- esp\_eth\_phy\_s::au[ton](#page-828-0)ego\_ctrl (*C++ mem-*

*ber*), 831 esp\_eth\_phy\_s::custom\_ioctl (*C++ member*), 833 esp\_eth\_phy\_s::deinit (*C++ member*), 831 esp\_eth\_ph[y\\_s](#page-841-0)::del (*C++ member*), 833 esp\_eth\_phy\_s::get\_addr (*C++ member*), 832 esp\_eth\_ph[y\\_s](#page-843-0)::get\_link (*C++ member*), 831 esp\_eth\_phy\_s::init (*C++ member*), 83[1](#page-841-0) esp\_eth\_phy\_s::loopback (*C++ m[embe](#page-843-0)r*), 832 esp\_eth\_phy\_s::pwrctl (*C++ member*), 83[2](#page-842-0) esp\_eth\_phy\_s::reset (*C++ member*), 831 esp\_eth\_phy\_s::reset\_hw (*C++ me[mber](#page-841-0)*), [831](#page-841-0) esp\_eth\_phy\_s::set\_addr (*C++ member*), [832](#page-842-0) esp\_eth\_phy\_s::set\_duplex (*C++ m[embe](#page-842-0)r*), 833 esp\_eth\_phy\_s::set\_link (*C++ mem[ber](#page-841-0)*), [832](#page-841-0) esp\_eth\_phy\_s::set\_mediator (*C++ [mem](#page-842-0)ber*), 830 esp\_et[h\\_ph](#page-843-0)y\_s::set\_speed (*C++ member*), 832 esp\_eth\_phy\_t (*C++ type*), 834 esp\_eth\_st[art](#page-840-0) (*C++ function*), 814 esp\_eth\_state\_t (*C++ enum*), 821 esp\_et[h\\_st](#page-842-0)ate\_t::ETH\_STATE\_DEINIT (*C++ enumerator*), 82[1](#page-844-0) esp\_eth\_state\_t::ETH\_STA[TE\\_](#page-824-0)DUPLEX (*C++ enumerator*), 822 esp\_eth\_state\_t::ETH\_STA[TE\\_L](#page-831-0)INK (*C++ enumerator*), 822 esp\_eth\_state\_t::ET[H\\_ST](#page-831-0)ATE\_LLINIT (*C++ enumerator*), [821](#page-832-0) esp\_eth\_state\_t::ETH\_STATE\_PAUSE (*C++ enumerator*), [822](#page-832-0) esp\_eth\_state\_t::ETH\_STATE\_SPEED (*C++ enumerator*), 822 esp\_eth\_stop (*C++ func[tion](#page-831-0)*), 814 esp\_eth\_transmit (*[C](#page-832-0)++ function*), 815 esp\_eth\_transmit\_vargs (*C++ function*), 815 esp\_eth\_update\_[inp](#page-832-0)ut\_path (*C++ function*), 814 ESP\_EVENT\_ANY\_BASE (*C macro*), 1[816](#page-825-0) ESP\_EVENT\_ANY\_ID (*C macro*), 1816 ESP\_EVENT\_DECLARE\_BASE (*C macro*), 1816 ESP\_EV[ENT\\_](#page-824-0)DEFINE\_BASE (*C macro*), 1816 esp\_event\_dump (*C++ function*), [1814](#page-1826-0) esp\_event\_handler\_insta[nce\\_r](#page-1826-0)egister (*C++ function*), 1811 esp\_event\_handler\_instance\_r[egiste](#page-1826-0)r\_with esp\_fl[ash\\_](#page-1155-0)counters\_t::read (*C++ member*), (*C++ function*), 1810 esp\_event\_handler\_instanc[e\\_t](#page-1824-0) (*C++ type*), esp\_flash\_counters\_t::write (*[C++](#page-1155-0) mem-*1816 esp\_event\_handler[\\_ins](#page-1821-0)tance\_unregister esp\_flash\_dump\_counters (*C++ function*), (*C++ function*), [1812](#page-1820-0) esp\_event\_handler\_instance\_unregister\_with esp\_flash\_enc\_mode\_t (*C++ enum*), 1148 (*[C++](#page-1826-0) function*), 1812 esp\_event\_handler\_register (*C++ function*),

*function*), 1809 esp\_event\_handler\_t (*C++ type*), 1816 esp\_event\_handler\_unregister (*C++ function*), 1811 esp\_event\_han[dler](#page-1819-0)\_unregister\_with (*C++ function*), 1812 esp\_event\_isr\_post (*C++ function*), [18](#page-1826-0)13 esp\_event\_[isr\\_](#page-1821-0)post\_to (*C++ function*), 1814 esp\_event\_loop\_args\_t (*C++ struct*), 1815 esp\_event\_loop\_ar[gs\\_t](#page-1822-0)::queue\_size (*C++ member*), 1815 esp\_event\_loop\_args\_t::task\_c[ore](#page-1823-0)[\\_id](#page-1824-0) (*C++ member*), 1815 esp\_event\_loop\_args\_t::task\_na[me](#page-1825-0) (*C++ member*), 1815 esp\_event\_loop\_ar[gs\\_t](#page-1825-0)::task\_priority (*C++ member*), [1815](#page-1825-0) esp\_event\_loop\_args\_t::task\_stack\_size (*C++ me[mber](#page-1825-0)*), 1815 esp\_event\_loop\_create (*C++ function*), 1808 esp\_event\_loop\_cr[eate](#page-1825-0)\_default (*C++ function*), 1808 esp\_event\_loop\_de[lete](#page-1825-0) (*C++ function*), 1808 esp\_event\_loop\_delete\_default (*C+[+ func](#page-1818-0)tion*), 1808 esp\_event\_[loop](#page-1818-0)\_handle\_t (*C++ type*), 1816 esp\_event\_loop\_run (*C++ function*), 180[8](#page-1818-0) esp\_event\_post (*C++ function*), 1813 esp\_event\_[post](#page-1818-0)\_to (*C++ function*), 1813 ESP\_EXECUTE\_EXPRESSION\_WITH\_STA[CK](#page-1826-0) (*C macro*), 1745 esp\_execute\_shared\_stack\_[func](#page-1823-0)[tion](#page-1818-0) (*C++ function*), 1745 ESP\_FAIL (*C macro*), 1794 esp\_fill\_ran[dom](#page-1755-0) (*C++ function*), 2061 esp\_flash\_chip\_driver\_initialized (*C++ function*), [1128](#page-1755-0) esp\_flash\_count[er\\_t](#page-1804-0) (*C++ struct*), 1145 esp\_flash\_counter\_t::bytes (*[C++](#page-2071-0) member*), 1145 esp\_flash\_counter[\\_t::](#page-1138-0)count (*C++ member*), 1145 esp\_flash\_counter\_t::time (*C++ member*), [1145](#page-1155-0) esp\_flash\_counters\_t (*C++ struct*), 1145 esp\_fl[ash\\_](#page-1155-0)counters\_t::erase (*C++ member*), 1145 1145 *ber*), [1145](#page-1155-0) [1145](#page-1155-0) esp\_flash\_[enc\\_](#page-1155-0)mode\_t::ESP\_FLASH\_ENC\_MODE\_DEVELOPMENT (*C++ enumerator*), 1148 esp\_fl[ash\\_](#page-1155-0)enc\_mode\_t::ESP\_FLASH\_ENC\_MODE\_DISABLED (*C++ enumerator*), 1148

1809

esp\_event\_handler[\\_reg](#page-1822-0)ister\_with (*C++*

(*C++ enumerator*), 1148 esp\_flash\_encrypt\_check\_and\_update (*C++ function*), 1146 esp\_flash\_encrypt\_contents (*C++ function*), 1146 esp\_flash\_encrypt\_e[nable](#page-1158-0) (*C++ function*), 1146 esp\_flash\_encrypt[\\_ini](#page-1156-0)t (*C++ function*), 1146 esp\_fl[ash\\_e](#page-1156-0)ncrypt\_initialized\_once (*C++ function*), 1146 esp\_fl[ash\\_e](#page-1156-0)ncrypt\_is\_write\_protected (*C++ function*), 1146 esp\_flash\_encrypt\_region (*C++ fun[ction](#page-1156-0)*), 1147 esp\_flash\_encrypt[\\_sta](#page-1156-0)te (*C++ function*), 1146 esp\_flash\_encrypt[ion\\_](#page-1156-0)cfg\_verify\_release\_mode esp\_flash\_os\_functions\_t::start (*C++* (*[C++](#page-1157-0) function*), 1147 esp\_flash\_encryption\_enabled (*C++ func[tion](#page-1156-0)*), 1146 esp\_flash\_encryption\_init\_checks (*C++ function*), 1147 esp\_flash\_encryption\_set\_release\_mode (*C++ [funct](#page-1156-0)ion*), 1147 esp\_flash\_erase\_chip (*C++ function*), 1129 esp\_flash\_era[se\\_r](#page-1157-0)egion (*C++ function*), 1129 esp\_flash\_get\_chip\_write\_protect (*C++ function*), 1129 esp\_flash\_get\_cou[nter](#page-1157-0)s (*C++ function*), [11](#page-1139-0)45 esp\_flash\_get\_physical\_size (*C++ [func](#page-1139-0)tion*), 1128 esp\_flash\_get[\\_pro](#page-1139-0)tectable\_regions (*C++ function*), 1130 esp\_flash\_get\_protected\_region (*[C++](#page-1155-0) functi[on](#page-1138-0)*), 1130 esp\_flash\_get\_size (*C++ function*), 1128 esp\_flash\_init (*C+[+ func](#page-1140-0)tion*), 1127 esp\_flash\_io\_mode\_t (*C++ enum*), 1143 esp\_flash\_io\_[mode](#page-1140-0)\_t::SPI\_FLASH\_DIO (*C++ enumerator*), 1143 esp\_flash\_io\_mode\_t::SPI\_[FLAS](#page-1137-0)H\_DOUT (*C++ enumerator*), 1143 esp\_flash\_io\_mode\_t::SPI\_FLASH\_FASTRD (*C++ enumerator*), [1143](#page-1153-0) esp\_flash\_io\_mode\_t::SPI\_FLASH\_OPI\_DTR esp\_flash\_speed\_s::ESP\_FLASH\_26MHZ (*C++ enumerator*), [1144](#page-1153-0) esp\_flash\_io\_mode\_t::SPI\_FLASH\_OPI\_STR esp\_flash\_speed\_s::ESP\_FLASH\_40MHZ (*C++ enumerator*), [1143](#page-1153-0) esp\_flash\_io\_mode\_t::SPI\_FLASH\_QIO (*C++ enumerator*), [1143](#page-1154-0) esp\_flash\_io\_mode\_t::SPI\_FLASH\_QOUT (*C++ enumerator*), [1143](#page-1153-0) esp\_flash\_io\_mode\_t::SPI\_FLASH\_READ\_MODEspMAKLash\_speed\_s::ESP\_FLASH\_SPEED\_MAX (*C++ enumerator*), [1144](#page-1153-0) esp\_flash\_io\_mode\_t::SPI\_FLASH\_SLOWRD (*C++ enumerator*), [1143](#page-1153-0) esp\_flash\_is\_quad\_mode (*C++ function*), 1133 *struct*), 1127

esp\_flash\_enc\_mode\_t::ESP\_FLASH\_ENC\_MODESpREfLEASH\_os\_functions\_t(C++ struct), 1133 esp\_flash\_os\_functions\_t::check\_yield (*C++ member*), 1133 esp\_flash\_os\_functions\_t::delay\_us (*C++ member*), 1133 esp\_flash\_os\_functions\_t::end (*[C++](#page-1143-0) member*), 1133 esp\_flash\_os\_func[tion](#page-1143-0)s\_t::get\_system\_time (*C++ member*), [1134](#page-1143-0) esp\_flash\_os\_functions\_t::get\_temp\_buffer (*C++ me[mber](#page-1143-0)*), 1133 esp\_flash\_os\_functions\_t::region\_protected (*C++ member*), [1133](#page-1144-0) esp\_flash\_os\_functions\_t::release\_temp\_buffer (*C++ member*), [1133](#page-1143-0) esp\_flash\_os\_functions\_t::set\_flash\_op\_status (*C++ member*), [1134](#page-1143-0) *member*), 1133 esp\_flash\_os\_functions\_t::yield (*C++ member*), 1134 esp\_flash\_read (*C++ function*), 1131 esp\_flash\_rea[d\\_en](#page-1143-0)crypted (*C++ function*), 1132 esp\_flash\_rea[d\\_id](#page-1144-0) (*C++ function*), 1128 esp\_flash\_read\_unique\_chi[p\\_id](#page-1141-0) (*C++ function*), 1129 esp\_fl[ash\\_](#page-1142-0)region\_t (*C++ struct*), 1133 esp\_flash\_region\_t::offset (*C[++ m](#page-1138-0)ember*), 1133 esp\_flash\_[regi](#page-1139-0)on\_t::size (*C++ member*), 1133 esp\_flash\_reset\_counters (*C[++ f](#page-1143-0)unction*), [1145](#page-1143-0) esp\_flash\_set\_chip\_write\_protect (*C++ [funct](#page-1143-0)ion*), 1130 esp\_flash\_set\_protected\_region (*C++ [funct](#page-1155-0)ion*), 1131 esp\_flash\_speed\_s (*C++ enum*), 1142 esp\_flash\_spe[ed\\_s](#page-1140-0)::ESP\_FLASH\_10MHZ (*C++ enumerator*), 1143 esp\_flash\_spe[ed\\_s](#page-1141-0)::ESP\_FLASH\_120MHZ (*C++ enumerator*), 1143 esp\_flash\_speed\_s::ESP\_FLASH\_20MHZ (*C++ enumerator*), [1143](#page-1153-0) (*C++ enumerator*), [1143](#page-1153-0) (*C++ enumerator*), [1143](#page-1153-0) esp\_flash\_speed\_s::ESP\_FLASH\_5MHZ (*C++ enumerator*), [1143](#page-1153-0) esp\_flash\_speed\_s::ESP\_FLASH\_80MHZ (*C++ enumerator*), [1143](#page-1153-0) (*C++ enumerator*), [1143](#page-1153-0) esp\_flash\_speed\_t (*C++ type*), 1142 esp\_flash\_spi\_devic[e\\_co](#page-1153-0)nfig\_t (*C++*

esp\_flash\_spi\_device\_config\_t::cs\_id esp\_gap\_ble\_cb\_event\_t::ESP\_GAP\_BLE\_DTM\_TEST\_UPDATE\_ (*C++ member*), 1127 esp\_flash\_spi\_device\_config\_t::cs\_io\_num esp\_gap\_ble\_cb\_event\_t::ESP\_GAP\_BLE\_EVT\_MAX (*C++ member*), 1127 esp\_flash\_spi\_device\_config\_t::freq\_mhæsp\_gap\_ble\_cb\_event\_t::ESP\_GAP\_BLE\_EXT\_ADV\_DATA\_SET (*C++ member*), [1127](#page-1137-0) esp\_flash\_spi\_device\_config\_t::host\_idesp\_gap\_ble\_cb\_event\_t::ESP\_GAP\_BLE\_EXT\_ADV\_REPORT\_E (*C++ member*), [1127](#page-1137-0) esp\_flash\_spi\_device\_config\_t::input\_dedspy\_gap\_ble\_cb\_event\_t::ESP\_GAP\_BLE\_EXT\_ADV\_SET\_CLEA (*C++ member*), [1127](#page-1137-0) esp\_flash\_spi\_device\_config\_t::io\_mode esp\_gap\_ble\_cb\_event\_t::ESP\_GAP\_BLE\_EXT\_ADV\_SET\_PARA (*C++ member*), [1127](#page-1137-0) esp\_flash\_spi\_device\_config\_t::speed (*C++ member*), [1127](#page-1137-0) esp\_flash\_t (*C++ struct*), 1134 esp\_flash\_t::busy (*[C++](#page-1137-0) member*), 1134 esp\_flash\_t::chip\_drv (*C++ member*), 1134 esp\_flash\_t::chip[\\_id](#page-1137-0) (*C++ member*), 1134 esp\_flash\_t::host (*C+[+ mem](#page-1144-0)ber*), 1134 esp\_flash\_t::hpm\_dummy\_ena (*C[++ m](#page-1144-0)ember*), 1135 esp\_flash\_t::os\_func (*C++ member*), [1134](#page-1144-0) esp\_flash\_t::os\_func\_data (*C[++ m](#page-1144-0)ember*), 1134 esp\_fl[ash\\_t](#page-1145-0)::read\_mode (*C++ member*), 1134 esp\_flash\_t::reserved\_flags (*C+[+ me](#page-1144-0)mber*), 1135 esp\_fl[ash\\_t](#page-1144-0)::size (*C++ member*), 1134 esp\_flash\_write (*C++ function*), 1132 esp\_flash\_write\_encrypted (*C++ fun[ction](#page-1144-0)*), 1132 esp\_flash\_[writ](#page-1145-0)e\_protect\_cryp[t\\_cn](#page-1144-0)t (*C++ function*), 1147 esp\_freertos\_idle\_cb\_t (*C++ [type](#page-1142-0)*), 1954 esp\_fr[eerto](#page-1142-0)s\_tick\_cb\_t (*C++ type*), 1954 ESP\_GAP\_BLE\_ADD\_WHITELIST\_COMPLETE\_EVT (*C macro*), 226 esp\_gap\_ble\_cb\_ev[ent\\_](#page-1157-0)t (*C++ enum*), [230](#page-1964-0) esp\_gap\_ble\_cb\_event\_t::ESP\_GA[P\\_BL](#page-1964-0)E\_ADD<u>espEVgapo\_bREsOdWIdM@rItIST:OCOMPlOFAEC\_B</u>WT\_OOB\_REQ\_EVT (*C++ enumerator*), 235 esp\_gap\_ble\_cb[\\_ev](#page-236-0)ent\_t::ESP\_GAP\_BLE\_ADVe<u>spLeyAAP\_COMPIdETE\_v</u>EMIt\_t::ESP\_GAP\_BLE\_PASSKEY\_NOTIF\_EV (*C++ enumerator*), 235 esp\_gap\_ble\_cb\_event\_t::ESP\_GAP\_BLE\_ADVe\$pATGAapRAWL\$ECD\_GOMARTHETE:EBSP\_GAP\_BLE\_PASSKEY\_REQ\_EVT (*C++ enumerator*), [230](#page-245-0) esp\_gap\_ble\_cb\_event\_t::ESP\_GAP\_BLE\_ADVespATGA\_GENT\_COMP\_LEXENtE\_VCT::ESP\_GAP\_BLE\_PERIODIC\_ADV\_ADD (*C++ enumerator*), [230](#page-245-0) esp\_gap\_ble\_cb\_event\_t::ESP\_GAP\_BLE\_ADVe<u>s\$TARED\_COMPIARTE\_N</u>EMELt::ESP\_GAP\_BLE\_PERIODIC\_ADV\_CLE (*C++ enumerator*), [231](#page-240-0) esp\_gap\_ble\_cb\_event\_t::ESP\_GAP\_BLE\_ADVes\$TO\$apCOMPdFdbE\_exVent\_t::ESP\_GAP\_BLE\_PERIODIC\_ADV\_CRE (*C++ enumerator*), [231](#page-240-0) esp\_gap\_ble\_cb\_event\_t::ESP\_GAP\_BLE\_ADVesp&RMANATRD\_CM\_Tevent\_t::ESP\_GAP\_BLE\_PERIODIC\_ADV\_DAT (*C++ enumerator*), [234](#page-241-0) esp\_gap\_ble\_cb\_event\_t::ESP\_GAP\_BLE\_AUT<u>HspCMPdp\_FMTe\_cb\_event\_t::ESP\_GAP\_BLE\_PERIODIC\_ADV\_RE</u>C (*C++ enumerator*), [231](#page-241-0) esp\_gap\_ble\_cb\_event\_t::ESP\_GAP\_BLE\_CHANNELGAP\_LEXELORENTHM\_EVESP\_GAP\_BLE\_PERIODIC\_ADV\_REM (*C++ enumerator*), [234](#page-244-0) esp\_gap\_ble\_cb\_event\_t::ESP\_GAP\_BLE\_CLEARD\_BOAND\_bDEAV\_COOMPRIETEE.VTESP\_GAP\_BLE\_PERIODIC\_ADV\_REP (*C++ enumerator*), [232](#page-241-0) (*C++ enumerator*), 235 (*C++ enumerator*), 235 (*C++ enumerator*), [232](#page-245-0) (*C++ enumerator*), [234](#page-245-0) (*C++ enumerator*), [233](#page-242-0) (*C++ enumerator*), [232](#page-244-0) esp\_gap\_ble\_cb\_event\_t::ESP\_GAP\_BLE\_EXT\_ADV\_SET\_RAND (*C++ enumerator*), [232](#page-243-0) esp\_gap\_ble\_cb\_event\_t::ESP\_GAP\_BLE\_EXT\_ADV\_SET\_REMO (*C++ enumerator*), [233](#page-242-0) esp\_gap\_ble\_cb\_event\_t::ESP\_GAP\_BLE\_EXT\_ADV\_START\_CO (*C++ enumerator*), [232](#page-242-0) esp\_gap\_ble\_cb\_event\_t::ESP\_GAP\_BLE\_EXT\_ADV\_STOP\_COM (*C++ enumerator*), [233](#page-243-0) esp\_gap\_ble\_cb\_event\_t::ESP\_GAP\_BLE\_EXT\_SCAN\_RSP\_DAT (*C++ enumerator*), [232](#page-242-0) esp\_gap\_ble\_cb\_event\_t::ESP\_GAP\_BLE\_EXT\_SCAN\_START\_O (*C++ enumerator*), [233](#page-243-0) esp\_gap\_ble\_cb\_event\_t::ESP\_GAP\_BLE\_EXT\_SCAN\_STOP\_CO (*C++ enumerator*), [233](#page-242-0) esp\_gap\_ble\_cb\_event\_t::ESP\_GAP\_BLE\_GET\_BOND\_DEV\_COM (*C++ enumerator*), [232](#page-243-0) esp\_gap\_ble\_cb\_event\_t::ESP\_GAP\_BLE\_GET\_DEV\_NAME\_COM (*C++ enumerator*), [234](#page-243-0) esp\_gap\_ble\_cb\_event\_t::ESP\_GAP\_BLE\_KEY\_EVT (*C++ enumerator*), [231](#page-242-0) esp\_gap\_ble\_cb\_event\_t::ESP\_GAP\_BLE\_LOCAL\_ER\_EVT (*C++ enumerator*), [231](#page-244-0) esp\_gap\_ble\_cb\_event\_t::ESP\_GAP\_BLE\_LOCAL\_IR\_EVT (*C++ enumerator*), [231](#page-241-0) esp\_gap\_ble\_cb\_event\_t::ESP\_GAP\_BLE\_NC\_REQ\_EVT (*C++ enumerator*), [231](#page-241-0) (*C++ enumerator*), [231](#page-241-0) (*C++ enumerator*), [231](#page-241-0) (*C++ enumerator*), [231](#page-241-0) (*C++ enumerator*), [233](#page-241-0) (*C++ enumerator*), [233](#page-241-0) (*C++ enumerator*), [233](#page-243-0) (*C++ enumerator*), [233](#page-243-0) (*C++ enumerator*), [234](#page-243-0) (*C++ enumerator*), [233](#page-243-0) (*C++ enumerator*), [234](#page-244-0)

esp\_gap\_ble\_cb\_event\_t::ESP\_GAP\_BLE\_PERISPIGAPALM\_SECO\_IANEOUTRANS\_SROMPARIFLIEVSET\_PAST\_PARAMS\_ (*C++ enumerator*), 234 esp\_gap\_ble\_cb\_event\_t::ESP\_GAP\_BLE\_PERISPDIGAPALM\_SECO\_RARAMS\_COMRSHE\_TEAF\_VELE\_SET\_PKT\_LENGTH\_C (*C++ enumerator*), 233 esp\_gap\_ble\_cb\_event\_t::ESP\_GAP\_BLE\_PERISPIGAPALM\_STARTevCOMPLETE\_SEVTGAP\_BLE\_SET\_PREFERRED\_DE (*C++ enumerator*), [233](#page-244-0) esp\_gap\_ble\_cb\_event\_t::ESP\_GAP\_BLE\_PERISPDIGapALM\_STOOP\_COMPU\_ELTE\_ESPL\_GAP\_BLE\_SET\_PREFERRED\_PH (*C++ enumerator*), [233](#page-243-0) esp\_gap\_ble\_cb\_event\_t::ESP\_GAP\_BLE\_PERISPDIGapADVL&YNC\_CANNCEILCOMSH\_EVAP\_ENTE\_SET\_PRIVACY\_MODE (*C++ enumerator*), [233](#page-243-0) esp\_gap\_ble\_cb\_event\_t::ESP\_GAP\_BLE\_PERISPDIGAPALM\_SYNC\_EMENT\_EVTESP\_GAP\_BLE\_SET\_RPA\_TIMEOUT\_ (*C++ enumerator*), [234](#page-243-0) esp\_gap\_ble\_cb\_event\_t::ESP\_GAP\_BLE\_PERISPDIG&pAIM\_SYNC\_dIO<del>S</del>Nt\_EVT:ESP\_GAP\_BLE\_SET\_STATIC\_RAND\_ (*C++ enumerator*), [234](#page-243-0) esp\_gap\_ble\_cb\_event\_t::ESP\_GAP\_BLE\_PERISPDIGapALM\_SYNC\_CRERMINATE\_SROMPARIEUE\_VUPDATE\_CONN\_PARA (*C++ enumerator*), [233](#page-244-0) esp\_gap\_ble\_cb\_event\_t::ESP\_GAP\_BLE\_PERISPDIGAPALM\_SYNC\_ERRANS\_COMRSHETEAFIVELE\_UPDATE\_DUPLICATE (*C++ enumerator*), [234](#page-244-0) esp\_gap\_ble\_cb\_event\_t::ESP\_GAP\_BLE\_PERISPDIGapALBYANS\_ARRANS\_RECKSEYAAP\_BLE\_UPDATE\_WHITELIST (*C++ enumerator*), [235](#page-243-0) esp\_gap\_ble\_cb\_event\_t::ESP\_GAP\_BLE\_PHYesipDpATE\_bCOMPdbET&bGAMC\_t::ESP\_GAP\_BLE\_VENDOR\_CMD\_COMPL (*C++ enumerator*), [234](#page-244-0) esp\_gap\_ble\_cb\_event\_t::ESP\_GAP\_BLE\_PRE<del>ERR\_GAY\_\CONN\_RR(OS\_\$)P0</del>,COMPLETE\_EVT (*C++ enumerator*), [234](#page-245-0) esp\_gap\_ble\_cb\_event\_t::ESP\_GAP\_BLE\_REAES<del>PHYAFCOMFLECHANNEL</del>S\_LEN (*C macro*), 226 (*C++ enumerator*), [232](#page-244-0) esp\_gap\_ble\_cb\_event\_t::ESP\_GAP\_BLE\_READ\_RSSI*ti00*)), 176TE\_EVT (*C++ enumerator*), [232](#page-244-0) esp\_gap\_ble\_cb\_event\_t::ESP\_GAP\_BLE\_REMOVE\_BOND6DEV\_COMPLETE\_EVT (*C++ enumerator*), [232](#page-242-0) esp\_gap\_ble\_cb\_event\_t::ESP\_GAP\_BLE\_SC\_CR\_LOC\_OOB[\\_EV](#page-186-0)T esp\_gap\_conn\_params\_t::interval (*C++* (*C++ enumerator*), [234](#page-242-0) esp\_gap\_ble\_cb\_event\_t::ESP\_GAP\_BLE\_SC\_OOB\_RE[Q\\_E](#page-186-0)VT esp\_gap\_conn\_params\_t::latency (*C++* (*C++ enumerator*), [234](#page-242-0) esp\_gap\_ble\_cb\_event\_t::ESP\_GAP\_BLE\_SCAN\_PARAM\_SET\_COMPLETE\_EVT esp\_gap\_conn\_params\_t::timeout (*C++* (*C++ enumerator*), [230](#page-244-0) esp\_gap\_ble\_cb\_event\_t::ESP\_GAP\_BLE\_SCAN\_REQ\_RECEIVED\_EVT esp\_gap\_search\_evt\_t (*C++ enum*), 242 (*C++ enumerator*), [234](#page-244-0) esp\_gap\_ble\_cb\_event\_t::ESP\_GAP\_BLE\_SCAN\_RESU**lC+**#V*Uumerator*), 242 (*C++ enumerator*), [230](#page-240-0) esp\_gap\_ble\_cb\_event\_t::ESP\_GAP\_BLE\_SCAN\_RSP\_Q**@TA\_***c***NAW***er&ES***P), 24M**PLETE\_E[VT](#page-252-0) (*C++ enumerator*), [230](#page-244-0) esp\_gap\_ble\_cb\_event\_t::ESP\_GAP\_BLE\_SCAN\_RSP\_**QG<del>TA***\_c***BE/R***edOM***), 222**TE\_E</del>VT (*C++ enumerator*), [230](#page-240-0) esp\_gap\_ble\_cb\_event\_t::ESP\_GAP\_BLE\_SCAN\_START\_COMPLETE\_EVT (*C++ enumerator*), [242](#page-252-0) (*C++ enumerator*), [231](#page-240-0) esp\_gap\_ble\_cb\_event\_t::ESP\_GAP\_BLE\_SCAN\_STOP**(C++ enenator)**, [242](#page-252-0) (*C++ enumerator*), [231](#page-240-0) esp\_gap\_ble\_cb\_event\_t::ESP\_GAP\_BLE\_SCAN\_TIMEQ**OT+EWIImerator**), [242](#page-252-0) (*C++ enumerator*), [234](#page-241-0) esp\_gap\_ble\_cb\_event\_t::ESP\_GAP\_BLE\_SEC\_REQ\_EVT (*C++ enumerator*), [242](#page-252-0) (*C++ enumerator*), [231](#page-241-0) esp\_gap\_ble\_cb\_event\_t::ESP\_GAP\_BLE\_SET\_CHANNELS\_EVT (*C++ enumerator*), [242](#page-252-0) (*C++ enumerator*), [232](#page-244-0) esp\_gap\_ble\_cb\_event\_t::ESP\_GAP\_BLE\_SETe*s*pYTg*a*SCANaNARAMSq\_CO(CH+ enume), 262 (*C++ enumerator*), [233](#page-241-0) esp\_gap\_ble\_cb\_event\_t::ESP\_GAP\_BLE\_SET\_LOCAL*LCR+VAGMeratom*), 262 E\_EVT (*C++ enumerator*), [232](#page-242-0) (*C++ enumerator*), 235 (*C++ enumerator*), 231 (*C++ enumerator*), [232](#page-245-0) (*C++ enumerator*), [232](#page-241-0) (*C++ enumerator*), [235](#page-242-0) (*C++ enumerator*), [235](#page-242-0) (*C++ enumerator*), [231](#page-245-0) (*C++ enumerator*), [231](#page-245-0) (*C++ enumerator*), [232](#page-241-0) (*C++ enumerator*), [232](#page-241-0) (*C++ enumerator*), [235](#page-242-0) esp\_gap\_ble\_channels (*[C+](#page-242-0)+ type*), 229 esp\_gap\_ble\_set\_aut[hori](#page-245-0)zation (*C++ func*esp\_gap\_ble\_set\_channels (*[C+](#page-240-0)[+ f](#page-239-0)unction*), esp\_gap\_conn\_params\_t (*C++ struct*), 2[07](#page-236-0) *member*), 207 *member*), 207 *member*), [207](#page-217-0) esp\_gap\_searc[h\\_e](#page-217-0)vt\_t::ESP\_GAP\_SEARCH\_DI\_DISC\_CMPL\_EV esp\_gap\_searc[h\\_e](#page-217-0)vt\_t::ESP\_GAP\_SEARCH\_DISC\_BLE\_RES\_EVT esp\_gap\_search\_evt\_t::ESP\_GAP\_SEARCH\_DISC\_CMPL\_EVT esp\_gap\_search\_evt\_t::ESP\_GAP\_SEARCH\_DISC\_RES\_EVT esp\_gap\_search\_evt\_t::ESP\_GAP\_SEARCH\_INQ\_CMPL\_EVT esp\_gap\_search\_evt\_t::ESP\_GAP\_SEARCH\_INQ\_DISCARD\_NUM esp\_gap\_search\_evt\_t::ESP\_GAP\_SEARCH\_INQ\_RES\_EVT esp\_gap\_search\_evt\_t::ESP\_GAP\_SEARCH\_SEARCH\_CANCEL\_O ESP\_GATT\_ATTR\_HANDLE\_MAX (*C macro*), 250 esp\_gatt\_auth\_req\_t::ESP\_GATT\_AUTH\_REQ\_MITM esp\_gatt\_auth\_req\_t::ESP\_GATT\_A[UTH\\_](#page-260-0)REQ\_NO\_MITM

(*C++ enumerator*), 262 esp\_gatt\_auth\_req\_t::ESP\_GATT\_AUTH\_REQ\_NONE (*C++ enumerator*), 263 (*C++ enumerator*), 262 esp\_gatt\_auth\_req\_t::ESP\_GATT\_AUTH\_REQ\_SIGNED**(@+TMenumerator)**, 264 (*C++ enumerator*), [263](#page-272-0) esp\_gatt\_auth\_req\_t::ESP\_GATT\_AUTH\_REQ\_SIGNED**(@0+Menumerator)**, [263](#page-273-0) (*C++ enumerator*), [263](#page-272-0) ESP\_GATT\_AUTO\_RSP (*C macro*), 258 ESP\_GATT\_BODY\_SENSO[R\\_LO](#page-273-0)CATION (*C macro*), ESP\_GATT\_HEART\_RATE\_CNTL\_POINT (*C* 256 ESP\_GATT\_CHAR\_PROP\_[BIT\\_](#page-273-0)AUTH (*C macro*), ESP\_GATT\_HEART\_RATE[\\_MEA](#page-273-0)S (*C macro*), 256 258 ESP\_GATT\_CHAR\_PROP\_BIT\_B[ROAD](#page-268-0)CAST (*C [mac](#page-266-0)ro*), 257 ESP\_GATT\_CHAR\_PROP\_BIT\_EXT\_PROP (*C [mac](#page-268-0)ro*), 258 ESP\_GATT\_CHAR\_PROP\_BIT\_INDICATE (*C macro*), [258](#page-267-0) ESP\_GATT\_CHAR\_PROP\_BIT\_NOTIFY (*C macro*), 258 ESP\_GATT\_CHAR\_PROP\_BIT\_READ (*C macro*), 257 ESP\_GATT\_CHAR\_PROP\_BIT\_WRITE (*C macro*), [257](#page-268-0) ESP\_GATT\_CHAR\_PROP\_BIT\_WRITE\_NR (*C [mac](#page-267-0)ro*), 257 esp\_gatt\_char\_prop\_t (*C++ type*), 258 esp\_ga[tt\\_c](#page-267-0)onn\_params\_t (*C++ struct*), 248 esp\_gatt\_conn\_params\_t::interval (*C++ member*), [24](#page-267-0)8 esp\_gatt\_conn\_params\_t::late[ncy](#page-268-0) (*C++ member*), 248 esp\_gatt\_conn\_params\_t::timeout [\(](#page-258-0)*C++ member*), [248](#page-258-0) esp\_gatt\_conn\_reason\_t (*C++ enum*), 261 esp\_gatt\_conn[\\_re](#page-258-0)ason\_t::ESP\_GATT\_CONN\_CONN\_CA<mark>N6</mark>EL (*C++ enumerator*), 262 esp\_gatt\_conn[\\_re](#page-258-0)ason\_t::ESP\_GATT\_CONN\_FAIL\_ES**TAB**LI[SH](#page-267-0) (*C++ enumerator*), 262 esp\_gatt\_conn\_reason\_t::ESP\_GAT[T\\_CO](#page-271-0)NN\_L2C\_FAI[LUR](#page-267-0)E ESP\_GATT\_PERM\_WRITE\_SIGNED\_MITM (*C* (*C++ enumerator*), [262](#page-272-0) esp\_gatt\_conn\_reason\_t::ESP\_GATT\_CONN\_LMP\_TIM[EOU](#page-267-0)T ESP\_GATT\_PREP\_WRITE\_CANCEL (*C macro*), 277 (*C++ enumerator*), [262](#page-272-0) esp\_gatt\_conn\_reason\_t::ESP\_GATT\_CONN\_NONE esp\_gatt\_prep\_write\_type (*C++ enum*), 258 (*C++ enumerator*), [262](#page-272-0) esp\_gatt\_conn\_reason\_t::ESP\_GATT\_CONN\_TERMINA**TC++ enwmerator**), 259 (*C++ enumerator*), [262](#page-272-0) esp\_gatt\_conn\_reason\_t::ESP\_GATT\_CONN\_TERMINA**TC+PEERme8ER**), 259 (*C++ enumerator*), [262](#page-272-0) esp\_gatt\_conn\_reason\_t::ESP\_GATT\_CONN\_TIMEOUT esp\_gatt\_rsp\_t (*C++u[nion](#page-269-0)*), 245 (*C++ enumerator*), [262](#page-272-0) esp\_gatt\_conn\_reason\_t::ESP\_GATT\_CONN\_UNKNOWN 245 (*C++ enumerator*), [262](#page-272-0) esp\_gatt\_db\_attr\_type\_t (*C++ enum*), 263 esp\_gatt\_db\_attr\_ty[pe\\_t](#page-272-0)::ESP\_GATT\_DB\_ALL esp\_gatt\_srvc\_id\_t::id (*C++ member*), 246 (*C++ enumerator*), 264 esp\_gatt\_db\_attr\_ty[pe\\_t](#page-272-0)::ESP\_GATT\_DB\_CHARACTE**Rie8iber**), 246 (*C++ enumerator*), 263 esp\_gatt\_db\_attr\_type\_t::ESP\_GATT\_DB\_DESCRIPTOR esp\_gatt\_db\_attr\_type\_t::ESP\_GATT\_DB\_INCLUDED\_SERVICE esp\_gatt\_db\_attr\_type\_t::ESP\_GATT\_DB\_PRIMARY\_SERVICE esp\_gatt\_db\_attr\_type\_t::ESP\_GATT\_DB\_SECONDARY\_SERVICE (*C++ enumerator*), [263](#page-274-0) *macro*), 256 esp\_gatt\_id\_t (*C++ str[uct](#page-273-0)*), 245 esp\_gatt\_id\_t::inst\_id (*C++ member*), 245 esp\_gatt\_id\_[t::](#page-266-0)uuid (*C++ member*), 245 ESP\_GATT\_IF\_NONE (*C macro*), 258 esp\_gatt\_if\_t (*C++ type*), 2[58](#page-255-0) ESP\_GATT\_ILLEGAL\_HANDLE (*C macro*), 25[0](#page-255-0) ESP\_GATT\_ILLEGAL\_UUID (*C macro*), 2[50](#page-255-0) ESP\_GATT\_MAX\_ATTR\_LEN (*C [macr](#page-268-0)o*), 258 ESP\_GATT\_MAX\_READ\_MUL[TI\\_H](#page-268-0)ANDLES (*C macro*), 251 ESP\_GATT\_PERM\_ENCRYPT\_KEY\_SI[ZE](#page-260-0) (*C macro*), 257 ESP\_GATT\_PERM\_READ (*C macro*), 256 ESP\_GATT\_PER[M\\_R](#page-261-0)EAD\_AUTHORIZATION (*C macro*), 257 ESP\_GATT\_PER[M\\_R](#page-267-0)EAD\_ENC\_MITM (*C macro*), 257 ESP\_GATT\_PERM\_READ\_ENCRYP[TED](#page-266-0) (*C macro*), 257 esp\_gatt\_per[m\\_t](#page-267-0) (*C++ type*), 258 ESP\_GA[TT\\_P](#page-267-0)ERM\_WRITE (*C macro*), 257 ESP\_GATT\_PERM\_WRITE\_AUTHORIZATION (*C [mac](#page-267-0)ro*), 257 ESP\_GATT\_PERM\_WRITE\_ENC[\\_MIT](#page-268-0)M (*C macro*), ESP\_GATT\_PERM\_WRITE\_ENCRYP[TED](#page-267-0) (*C macro*), ESP\_GATT\_PERM\_WRITE\_SIGNED (*C macro*), 257 *macro*), 257 ESP\_GATT\_PREP\_WRITE\_EXEC (*C macro*), 27[7](#page-267-0) esp\_gatt\_pre[p\\_w](#page-267-0)rite\_type::ESP\_GATT\_PREP\_WRITE\_CANCEL esp\_gatt\_prep\_write\_type::ESP\_G[ATT\\_](#page-287-0)PREP\_WRITE\_EXEC ESP\_GATT\_RSP\_BY\_APP (*C macro*), 258 esp\_gatt\_rsp\_t::attr\_value (*C++ member*), esp\_gatt\_rsp\_t::han[dle](#page-269-0) (*C++ [mem](#page-268-0)ber*), 245 esp\_gatt\_srvc\_id\_t (*C++st[ruct](#page-255-0)*), 245 esp\_ga[tt\\_s](#page-255-0)rvc\_id\_t::is\_primary (*C++* esp\_gatt\_status\_t (*C++ enum*), 2[59](#page-255-0)

esp\_gatt\_status\_t::ESP\_GATT\_ALREADY\_OPEN esp\_gatt\_status\_t::ESP\_GATT\_NOT\_FOUND (*C++ enumerator*), 261 esp\_gatt\_status\_t::ESP\_GATT\_APP\_RSP (*C++ enumerator*), 261 esp\_gatt\_status\_t::ESP\_GATT\_AUTH\_FAIL esp\_gatt\_status\_t::ESP\_GATT\_OK (*C++* (*C++ enumerator*), [260](#page-271-0) esp\_gatt\_status\_t::ESP\_GATT\_BUSY (*C++ enumerator*), 260 esp\_gatt\_status\_t::[ESP\\_](#page-271-0)GATT\_CANCEL (*C++ enumerator*), [261](#page-270-0) esp\_gatt\_status\_t::ESP\_GATT\_CCC\_CFG\_ERR esp\_gatt\_status\_t::ESP\_GATT\_PRC\_IN\_PROGRESS (*C++ enume[rator](#page-270-0)*), 261 esp\_gatt\_status\_t::ESP\_GATT\_CMD\_STARTED esp\_gatt\_status\_t::ESP\_GATT\_PREPARE\_Q\_FULL (*C++ enumerator*), [260](#page-271-0) esp\_gatt\_status\_t::ESP\_GATT\_CONGESTED esp\_gatt\_status\_t::ESP\_GATT\_READ\_NOT\_PERMIT (*C++ enumerator*), [261](#page-271-0) esp\_gatt\_status\_t::ESP\_GATT\_DB\_FULL (*C++ enumerator*), [260](#page-270-0) esp\_gatt\_status\_t::ESP\_GATT\_DUP\_REG (*C++ enumerator*), [261](#page-271-0) esp\_gatt\_status\_t::ESP\_GATT\_ENCRYPTED\_MITM esp\_gatt\_status\_t::ESP\_GATT\_STACK\_RSP (*C++ enumerator*), [261](#page-270-0) esp\_gatt\_status\_t::ESP\_GATT\_ENCRYPTED\_NO\_MM\_MO\_status\_t::ESP\_GATT\_UNKNOWN\_ERROR (*C++ enumerator*), [261](#page-271-0) esp\_gatt\_status\_t::ESP\_GATT\_ERR\_UNLIKEI&Sp\_gatt\_status\_t::ESP\_GATT\_UNSUPPORT\_GRP\_TYPE (*C++ enumerator*), [260](#page-271-0) esp\_gatt\_status\_t::ESP\_GATT\_ERROR (*C++ enumerator*), [260](#page-271-0) esp\_gatt\_status\_t::ESP\_GATT\_ILLEGAL\_PARAMETGR&t\_status\_t::ESP\_GATT\_WRONG\_STATE (*C++ enumerator*), [260](#page-270-0) esp\_gatt\_status\_t::ESP\_GATT\_INSUF\_AUTHENTICATION ESP\_GATT\_UUID\_ALERT\_LEVEL (*C macro*), 254 (*C++ enumerator*), [259](#page-270-0) esp\_gatt\_status\_t::ESP\_GATT\_INSUF\_AUTHORIZATIQN (*C++ enumerator*), [259](#page-270-0) esp\_gatt\_status\_t::ESP\_GATT\_INSUF\_ENCRYPTION ESP\_GATT\_UUID\_Automation\_IO\_SVC [\(](#page-264-0)*C* (*C++ enumerator*), [260](#page-269-0) esp\_gatt\_status\_t::ESP\_GATT\_INSUF\_KEY\_SIZE ESP\_GA[TT\\_U](#page-261-0)UID\_BATTERY\_LEVEL (*C macro*), (*C++ enumerator*), [259](#page-269-0) esp\_gatt\_status\_t::ESP\_GATT\_INSUF\_RESOURCE ESP\_GATT\_UUID\_BATTERY\_SERVICE\_SVC [\(](#page-264-0)*C* (*C++ enumerator*), [260](#page-270-0) esp\_gatt\_status\_t::ESP\_GATT\_INTERNAL\_ERROR ESP\_GATT\_UUID\_BLOOD\_PRESSURE\_SVC (*C* (*C++ enumerator*), [260](#page-269-0) esp\_gatt\_status\_t::ESP\_GATT\_INVALID\_ATTR\_LEN ESP\_GATT\_UUID\_BODY\_COMPOSITION (*C* (*C++ enumerator*), [260](#page-270-0) esp\_gatt\_status\_t::ESP\_GATT\_INVALID\_CFG ESP\_GATT\_UUID\_BOND\_MANAGEMENT\_SVC (*C* (*C++ enumerator*), [261](#page-270-0) esp\_gatt\_status\_t::ESP\_GATT\_INVALID\_HANDLE ESP\_GATT\_UUID\_CHAR\_AGG\_FORMAT (*C macro*), (*C++ enumerator*), [259](#page-270-0) esp\_gatt\_status\_t::ESP\_GATT\_INVALID\_OFFSET ESP\_GATT\_UUI[D\\_C](#page-262-0)HAR\_CLIENT\_CONFIG (*C* (*C++ enumerator*), [259](#page-271-0) esp\_gatt\_status\_t::ESP\_GATT\_INVALID\_PDU ESP\_GATT\_UUID\_CHAR\_DECLARE (*C macro*), 252 (*C++ enumerator*), [259](#page-269-0) esp\_gatt\_status\_t::ESP\_GATT\_MORE (*C++ enumerator*), 260 esp\_gatt\_status\_t::[ESP\\_](#page-269-0)GATT\_NO\_RESOURCES (*C++ enumerator*), [260](#page-269-0) esp\_gatt\_status\_t::ESP\_GATT\_NOT\_ENCRYPTED (*C++ enume[rator](#page-270-0)*), 261 (*C++ enumerator*), 259 esp\_gatt\_status\_t::ESP\_GATT\_NOT\_LONG (*C++ enumerator*), 259 *enumerator*), 259 esp\_gatt\_status\_t::[ESP\\_](#page-269-0)GATT\_OUT\_OF\_RANGE (*C++ enumerator*), [261](#page-269-0) esp\_gatt\_status\_t::ESP\_GATT\_PENDING (*C++ enume[rator](#page-269-0)*), 260 (*C++ enumerator*), [261](#page-271-0) (*C++ enumerator*), [259](#page-270-0) (*C++ enumerator*), [259](#page-271-0) esp\_gatt\_status\_t::ESP\_GATT\_REQ\_NOT\_SUPPORTED (*C++ enumerator*), [259](#page-269-0) esp\_gatt\_status\_t::ESP\_GATT\_SERVICE\_STARTED (*C++ enumerator*), [261](#page-269-0) (*C++ enumerator*), [261](#page-269-0) (*C++ enumerator*), [261](#page-271-0) (*C++ enumerator*), [260](#page-271-0) esp\_gatt\_status\_t::ESP\_GATT\_WRITE\_NOT\_PERMIT (*C++ enumerator*), [259](#page-271-0) (*C++ enumerator*), [260](#page-270-0) ESP\_GATT\_UUID\_ALERT[\\_NTF](#page-269-0)\_SVC (*C macro*), ESP\_GATT\_UUID\_ALERT[\\_STA](#page-270-0)TUS (*C macro*), 254 *macro*), 252 256 *macro*), [251](#page-262-0) *[mac](#page-266-0)ro*), 251 *macro*), [252](#page-261-0) *macro*), [252](#page-261-0) 253 *macro*), [253](#page-262-0) ESP\_GA[TT\\_U](#page-263-0)UID\_CHAR\_DESCRIPTION (*C macro*), 253 ESP\_GATT\_UUI[D\\_C](#page-263-0)HAR\_EXT\_PROP (*C macro*), 253 ESP\_GATT\_UUID\_CHAR\_PRESENT\_FORMAT [\(](#page-262-0)*C macro*), [253](#page-263-0) ESP\_GATT\_UUID\_CHAR\_SRVR\_CONFIG (*C*

*macro*), 253 ESP\_GATT\_UUID\_CHAR\_VALID\_RANGE (*C macro*), 253 ESP\_GATT\_UUID\_CONT\_GLUCOSE\_MONITOR\_SVC ESP\_GATT\_UUID\_HID\_REPORT (*C macro*), 255 (*C macro*[\),](#page-263-0) 252 ESP\_GATT\_UUID\_CSC\_FEATURE (*C macro*), 256 ESP\_GATT\_UUI[D\\_C](#page-263-0)SC\_MEASUREMENT (*C macro*), ESP\_GA[TT\\_U](#page-265-0)UID\_HID\_SVC (*C macro*), 251 256 ESP\_GATT\_UUID\_[CUR](#page-262-0)RENT\_TIME (*C macro*), 254 ESP\_GATT\_UUID\_CURRENT\_TIME\_SVC (*C macro*), 251 ESP\_GA[TT\\_U](#page-266-0)UID\_CYCLING\_POWER\_SVC (*C macro*), 252 ESP\_GATT\_UUID\_CYCLING\_SPEED\_CADEN[CE\\_S](#page-264-0)VC (*C macro*[\),](#page-261-0) 252 ESP\_GATT\_UUID\_DEVICE\_INFO\_SVC (*C macro*), 251 ESP\_GATT\_UUI[D\\_E](#page-262-0)NV\_SENSING\_CONFIG\_DESCR (*C macro*), [253](#page-262-0) ESP\_GATT\_UUID\_ENV\_SENSING\_MEASUREMENT\_DESCR (*[C m](#page-261-0)acro*), 252 (*[C m](#page-261-0)acro*), 253 ESP\_GATT\_UUID\_ENV\_SENSING\_TRIGGER\_DESCR ESP\_GA[TT\\_U](#page-264-0)UID\_MODEL\_NUMBER\_STR (*C* (*C macro*), [253](#page-263-0) ESP\_GATT\_UUID\_ENVIRONMENTAL\_SENSING\_SVC ESP\_GATT\_UUID\_[NEX](#page-262-0)T\_DST\_CHANGE\_SVC (*C* (*C macro*), [252](#page-263-0) ESP\_GATT\_UUID\_EXT\_RPT\_REF\_DESCR (*C macro*), 25[3](#page-263-0) ESP\_GATT\_UUID\_FW\_VERSION\_STR (*C macro*), ESP\_GATT\_UUID\_NW\_STATUS (*C macro*), 254 255 ESP\_GATT\_UUID\_[GAP](#page-262-0)\_CENTRAL\_ADDR\_RESOL (*C macro*[\),](#page-263-0) 254 ESP\_GATT\_UUID\_GAP\_DEVICE\_NAME (*C macro*), [253](#page-265-0) ESP\_GATT\_UUID\_GAP\_ICON (*C macro*), 254 ESP\_GATT\_UUID\_[GAP](#page-264-0)\_PREF\_CONN\_PARAM (*C macro*), 254 ESP\_GA[TT\\_U](#page-263-0)UID\_GATT\_SRV\_CHGD (*C macro*), 254 ESP\_GATT\_UUID\_GLUCOSE\_SVC (*C ma[cro](#page-264-0)*), 251 ESP\_GATT\_UUI[D\\_G](#page-264-0)M\_CONTEXT (*C macro*), 254 ESP\_GATT\_UUID\_GM\_CONTROL\_POINT (*C [mac](#page-264-0)ro*), 255 ESP\_GATT\_UUID\_GM\_FEATURE (*C macro*), 2[55](#page-261-0) ESP\_GATT\_UUID\_GM\_MEASUREMENT (*C [mac](#page-264-0)ro*), 254 ESP\_GATT\_UUI[D\\_H](#page-265-0)EALTH\_THERMOM\_SVC (*C macro*), 251 ESP\_GATT\_UUID\_HEART\_RATE\_SVC (*C [mac](#page-265-0)ro*), [251](#page-264-0) ESP\_GATT\_UUID\_HID\_BT\_KB\_INPUT (*C macro*), 256 ESP\_GATT\_UUI[D\\_H](#page-261-0)ID\_BT\_KB\_OUTPUT (*C [mac](#page-261-0)ro*), 256 ESP\_GATT\_UUID\_HID\_BT\_MOUSE\_INPUT (*C [mac](#page-266-0)ro*), 256 ESP\_GATT\_UUID\_HID\_CONTROL\_POINT (*C macro*), [255](#page-266-0) ESP\_GATT\_UUID\_HID\_INFORMATION (*C macro*), ESP\_GATT\_UUI[D\\_S](#page-262-0)ERIAL\_NUMBER\_STR [\(](#page-266-0)*C* 255 ESP\_GATT\_UUID\_HID\_PROTO\_MODE (*C macro*), 255 ESP\_GA[TT\\_U](#page-265-0)UID\_HID\_REPORT\_MAP (*C macro*), 255 ESP\_GATT\_UUID\_HW\_VERSION\_STR (*C [mac](#page-265-0)ro*), 255 ESP\_GA[TT\\_U](#page-265-0)UID\_IEEE\_DATA (*C macro*), 255 ESP\_GATT\_UUID\_IMMEDIATE\_ALER[T\\_SV](#page-261-0)C (*C macro*), 251 ESP\_GA[TT\\_U](#page-265-0)UID\_INCLUDE\_SERVICE (*C macro*), 252 ESP\_GATT\_UUID\_LINK\_LOSS\_SVC (*C [ma](#page-265-0)cro*), 251 ESP\_GATT\_UUI[D\\_L](#page-261-0)OCAL\_TIME\_INFO (*C macro*), [254](#page-262-0) ESP\_GATT\_UUID\_LOCATION\_AND\_NAVIGATION\_SVC ESP\_GATT\_UUID\_MANU\_NAME (*C macro*), 255 *macro*), 255 *macro*), 251 ESP\_GATT\_UUID\_NUM\_DIGITALS\_DES[CR](#page-265-0) (*C macro*), [253](#page-265-0) ESP\_GATT\_UUI[D\\_N](#page-261-0)W\_TRIGGER (*C macro*), 254 ESP\_GATT\_UUID\_PHONE\_ALERT\_STATUS\_SVC (*C macro*[\),](#page-263-0) 251 ESP\_GATT\_UUID\_PNP\_ID (*C macro*), 255 ESP\_GATT\_UUID\_PRI\_SERVICE (*C macro*[\),](#page-264-0) [25](#page-264-0)2 ESP\_GATT\_UUID\_REF\_TIME\_INFO (*C macro*), 254 ESP\_GATT\_UUID\_[REF](#page-261-0)\_TIME\_UPDA[TE\\_S](#page-265-0)VC (*C macro*), 251 ESP\_GATT\_UUID\_RINGER\_CP (*C macro*), 25[4](#page-262-0) ESP\_GA[TT\\_U](#page-264-0)UID\_RINGER\_SETTING (*C macro*), 254 ESP\_GATT\_UUI[D\\_R](#page-261-0)PT\_REF\_DESCR (*C macro*), 253 ESP\_GATT\_UUID\_RSC\_FEATURE (*C macro*), 256 ESP\_GA[TT\\_U](#page-264-0)UID\_RSC\_MEASUREMENT (*C macro*), 256 ESP\_GA[TT\\_U](#page-263-0)UID\_RUNNING\_SPEED\_CADENCE\_SVC (*C macro*), 252 ESP\_GATT\_UUID\_SC\_CONTROL\_POINT [\(](#page-266-0)*C [mac](#page-266-0)ro*), 256 ESP\_GATT\_UUID\_SCAN\_INT\_WINDOW (*C macro*), 256 ESP\_GATT\_UUID\_[SCA](#page-262-0)N\_PARAMETERS\_SVC (*C macro*), [252](#page-266-0) ESP\_GATT\_UUID\_SCAN\_REFRESH (*C macro*), 256 ESP\_GA[TT\\_U](#page-266-0)UID\_SEC\_SERVICE (*C macro*), 252 ESP\_GATT\_UUID\_SENSOR\_LOCATION (*C macro*), 256

*macro*), 255 ESP\_GATT\_UUID\_SW\_VERSION\_STR (*C macro*), 255 ESP\_GATT\_UUID\_SYSTEM\_ID (*C macro*), 255 ESP\_GATT\_UUI[D\\_T](#page-265-0)IME\_TRIGGER\_DESCR (*C macro*), 253 ESP\_GA[TT\\_U](#page-265-0)UID\_TX\_POWER\_LEVEL (*C macro*), 254 ESP\_GATT\_UUID\_TX\_POWER\_SVC (*C ma[cro](#page-265-0)*), 251 ESP\_GATT\_UUI[D\\_U](#page-263-0)SER\_DATA\_SVC (*C macro*), 252 ESP\_GA[TT\\_U](#page-264-0)UID\_VALUE\_TRIGGER\_DESCR (*C macro*), 253 ESP\_GATT\_UUID\_WEIGHT\_SCALE\_SVC [\(](#page-261-0)*C [mac](#page-262-0)ro*), 252 esp\_gatt\_value\_t (*C++ struct*), 248 esp\_gatt\_val[ue\\_](#page-263-0)t::auth\_req (*C++ member*), 248 esp\_gatt\_val[ue\\_](#page-262-0)t::handle (*C++ member*), 248 esp\_gatt\_value\_t::len (*C++ member*), 248 esp\_ga[tt\\_v](#page-258-0)alue\_t::offset (*C++ member*), 248 esp\_ga[tt\\_v](#page-258-0)alue\_t::value (*C++ member*), 248 esp\_gatt\_write\_type\_t (*C++ enum*), 26[3](#page-258-0) esp\_gatt\_write\_type\_t::ESP\_GATT\_WRITE\_TYPE\_NO\_RSP (*C++ enumerator*), [298](#page-306-0) (*[C+](#page-258-0)+ enumerator*), 263 esp\_gatt\_write\_type\_t::ESP\_GATT\_WR[ITE](#page-258-0)\_TYPE\_RSP (*C++ enumerator*), [296](#page-306-0) (*C++ enumerator*), 263 esp\_gattc\_cb\_event\_t (*C++ enum*), 2[95](#page-273-0) esp\_gattc\_cb\_event\_[t::E](#page-273-0)SP\_GATTC\_ACL\_EVT esp\_gattc\_cb\_event\_t::ESP\_GATTC\_READ\_MULTI\_VAR\_EVT (*C++ enumerator*), 296 esp\_gattc\_cb\_event\_[t::E](#page-273-0)SP\_GATTC\_ADV\_DATA&pEVgattc\_cb\_event\_t::ESP\_GATTC\_READ\_MULTIPLE\_EVT (*C++ enumerator*), 297 esp\_gattc\_cb\_event\_t::ESP\_GAT[TC\\_A](#page-305-0)DV\_VS@\_SPMTgattc\_cb\_event\_t::ESP\_GATTC\_REG\_EVT (*C++ enumerator*), [297](#page-306-0) esp\_gattc\_cb\_event\_t::ESP\_GATTC\_BTH\_SCANERFGETENT\_cb\_event\_t::ESP\_GATTC\_REG\_FOR\_NOTIFY\_EVT (*C++ enumerator*), [297](#page-307-0) esp\_gattc\_cb\_event\_t::ESP\_GATTC\_BTH\_SCANEDIG&tENC\_cb\_event\_t::ESP\_GATTC\_SCAN\_FLT\_CFG\_EVT (*C++ enumerator*), [297](#page-307-0) esp\_gattc\_cb\_event\_t::ESP\_GATTC\_BTH\_SCANEpNBatENT\_cb\_event\_t::ESP\_GATTC\_SCAN\_FLT\_PARAM\_EVT (*C++ enumerator*), [297](#page-307-0) esp\_gattc\_cb\_event\_t::ESP\_GATTC\_BTH\_SCAN<sub>EV</sub>ARAM\_EVCOb\_event\_t::ESP\_GATTC\_SCAN\_FLT\_STATUS\_EVT (*C++ enumerator*), [297](#page-307-0) esp\_gattc\_cb\_event\_t::ESP\_GATTC\_BTH\_SCAN&RDqAUCC\_cb\_event\_t::ESP\_GATTC\_SEARCH\_CMPL\_EVT (*C++ enumerator*), [297](#page-307-0) esp\_gattc\_cb\_event\_t::ESP\_GATTC\_BTH\_SCANS<del>pHRatNC</del>\_cb\_event\_t::ESP\_GATTC\_SEARCH\_RES\_EVT (*C++ enumerator*), [297](#page-307-0) esp\_gattc\_cb\_event\_t::ESP\_GATTC\_CANCEL<del>\_@DENg\_MUC</del>\_cb\_event\_t::ESP\_GATTC\_SET\_ASSOC\_EVT (*C++ enumerator*), [296](#page-307-0) esp\_gattc\_cb\_event\_t::ESP\_GATTC\_CFG\_MTUespYTgattc\_cb\_event\_t::ESP\_GATTC\_SRVC\_CHG\_EVT (*C++ enumerator*), [296](#page-307-0) esp\_gattc\_cb\_event\_t::ESP\_GATTC\_CLOSE\_ENED\_gattc\_cb\_event\_t::ESP\_GATTC\_UNREG\_EVT (*C++ enumerator*), [296](#page-306-0) esp\_gattc\_cb\_event\_t::ESP\_GATTC\_CONGESTespYTgattc\_cb\_event\_t::ESP\_GATTC\_UNREG\_FOR\_NOTIFY\_EVT (*C++ enumerator*), [297](#page-306-0) esp\_gattc\_cb\_event\_t::ESP\_GATTC\_CONNECTexpVTgattc\_cb\_event\_t::ESP\_GATTC\_WRITE\_CHAR\_EVT (*C++ enumerator*), [298](#page-306-0) esp\_gattc\_cb\_event\_t::ESP\_GATTC\_DIS\_SRVC\_CMPL\_EVT (*C++ enumerator*), 298 esp\_gattc\_cb\_event\_t::ESP\_GATTC\_DISCONNECT\_EVT (*C++ enumerator*), 298 esp\_gattc\_cb\_event\_t::ESP\_GATTC\_ENC\_CMPL\_CB\_EVT (*C++ enumerator*), [296](#page-308-0) esp\_gattc\_cb\_event\_t::ESP\_GATTC\_EXEC\_EVT (*C++ enumerator*), [296](#page-308-0) esp\_gattc\_cb\_event\_t::ESP\_GATTC\_GET\_ADDR\_LIST\_EVT (*C++ enumerator*), [298](#page-306-0) esp\_gattc\_cb\_event\_t::ESP\_GATTC\_MULT\_ADV\_DATA\_EVT (*C++ enumerator*), [297](#page-306-0) esp\_gattc\_cb\_event\_t::ESP\_GATTC\_MULT\_ADV\_DIS\_EVT (*C++ enumerator*), [297](#page-308-0) esp\_gattc\_cb\_event\_t::ESP\_GATTC\_MULT\_ADV\_ENB\_EVT (*C++ enumerator*), [297](#page-307-0) esp\_gattc\_cb\_event\_t::ESP\_GATTC\_MULT\_ADV\_UPD\_EVT (*C++ enumerator*), [297](#page-307-0) esp\_gattc\_cb\_event\_t::ESP\_GATTC\_NOTIFY\_EVT (*C++ enumerator*), [296](#page-307-0) esp\_gattc\_cb\_event\_t::ESP\_GATTC\_OPEN\_EVT (*C++ enumerator*), [296](#page-307-0) esp\_gattc\_cb\_event\_t::ESP\_GATTC\_PREP\_WRITE\_EVT (*C++ enumerator*), [296](#page-306-0) esp\_gattc\_cb\_event\_t::ESP\_GATTC\_QUEUE\_FULL\_EVT esp\_gattc\_cb\_event\_t::ESP\_GATTC\_READ\_CHAR\_EVT esp\_gattc\_cb\_event\_t::ESP\_GATTC\_READ\_DESCR\_EVT (*C++ enumerator*), [296](#page-308-0) (*C++ enumerator*), [298](#page-306-0) (*C++ enumerator*), [298](#page-306-0) (*C++ enumerator*), [295](#page-308-0) (*C++ enumerator*), [298](#page-308-0) (*C++ enumerator*), [297](#page-305-0) (*C++ enumerator*), [297](#page-308-0) (*C++ enumerator*), [297](#page-307-0) (*C++ enumerator*), [296](#page-307-0) (*C++ enumerator*), [296](#page-307-0) (*C++ enumerator*), [298](#page-306-0) (*C++ enumerator*), [296](#page-306-0) (*C++ enumerator*), [295](#page-308-0) (*C++ enumerator*), [298](#page-306-0) (*C++ enumerator*), [296](#page-305-0)

(*C++ enumerator*), 296 esp\_gattc\_cb\_t (*C++ type*), 295 esp\_gattc\_char\_elem\_t (*C++ struct*), 249 esp\_gattc\_char\_elem\_t::char\_handle (*C++ member*), 25[0](#page-306-0) esp\_gattc\_char\_elem\_t:[:pro](#page-305-0)perties (*C++ member*), 250 esp\_gattc\_char\_elem\_t::uuid (*C[++](#page-259-0) member*), 250 esp\_gattc\_db\_elem[\\_t](#page-260-0) (*C++ struct*), 249 esp\_gattc\_db\_elem[\\_t::](#page-260-0)attribute\_handle (*C++ member*), 249 esp\_gattc\_[db\\_](#page-260-0)elem\_t::end\_handle (*C++ member*), 249 esp\_gattc\_db\_elem\_t::propert[ies](#page-259-0) (*C++ member*), 249 esp\_gattc\_db\_elem[\\_t::](#page-259-0)start\_handle (*C++ me[mber](#page-259-0)*), 249 esp\_gattc\_db\_elem\_t::type (*C++ member*), 249 esp\_gattc\_db\_elem\_t::uuid (*C++ member*), 249 esp\_gattc\_descr\_elem\_t (*C++ struct*), 250 esp\_ga[ttc\\_](#page-259-0)descr\_elem\_t::handle (*C++ member*), 250 esp\_ga[ttc\\_](#page-259-0)descr\_elem\_t::uuid (*C++ member*), 250 esp\_gattc\_incl\_svc\_elem\_t (*C++ str[uct](#page-260-0)*), 250 esp\_gattc\_inc[l\\_s](#page-260-0)vc\_elem\_t::handle (*C++ member*), 250 (*C++ member*), 250 (*C++ member*), [250](#page-260-0) *member*), 250 esp\_gattc\_multi\_t (*[C+](#page-260-0)+ struct*), 248 esp\_gattc\_multi\_t[::ha](#page-260-0)ndles (*C++ member*), 248 esp\_gattc\_mul[ti\\_](#page-260-0)t::num\_attr (*C++ member*), 248 esp\_gattc\_service\_elem\_t (*C++ struct*), 249 esp\_ga[ttc\\_](#page-258-0)service\_elem\_t::end\_handle (*C++ member*), 249 esp\_gattc\_[ser](#page-258-0)vice\_elem\_t::is\_primary (*C++ member*), 249 (*C++ member*), [249](#page-259-0) esp\_gattc\_service\_elem\_t::uuid (*C++ member*), 249 esp\_gatts\_attr\_db[\\_t](#page-259-0) (*C++ struct*), 246 esp\_gatts\_attr\_db[\\_t::](#page-259-0)att\_desc (*C++ member*), 247 esp\_gatts\_att[r\\_d](#page-259-0)b\_t::attr\_control (*C++ member*), 247 esp\_gatts\_cb\_event\_t (*C++ enum*), [27](#page-256-0)7 esp\_gatts\_cb\_[eve](#page-257-0)nt\_t::ESP\_GATTS\_ADD\_CHAR\_pDEGATR\_sVIIncl\_sv[c\\_d](#page-257-0)esc\_t::end\_hdl

esp\_gattc\_cb\_event\_t::ESP\_GATTC\_WRITE\_DESCR\_EVT (*C++ enumerator*), 278 esp\_gattc\_[inc](#page-260-0)l\_svc\_elem\_t::incl\_srvc\_e\_handle esp\_gatts\_cb\_event\_t::ESP\_GATTS\_READ\_EVT esp\_gattc\_incl\_s[vc\\_](#page-260-0)elem\_t::incl\_srvc\_s\_<del>damcdat</del>ts\_cb\_event\_t::ESP\_GATTS\_REG\_EVT esp\_gattc\_incl\_svc\_elem\_t::uuid (*C++* esp\_gatts\_cb\_event\_t::ESP\_GATTS\_RESPONSE\_EVT esp\_gattc\_service\_elem\_t::start\_h[andl](#page-259-0)e esp\_gatts\_cb\_event\_t::ESP\_GATTS\_WRITE\_EVT esp\_gatts\_cb\_event\_t::ESP\_GATTS\_ADD\_CHAR\_EVT (*C++ enumerator*), 278 esp\_gatts\_cb\_event\_t::ESP\_GATTS\_ADD\_INCL\_SRVC\_EVT (*C++ enumerator*), [278](#page-288-0) esp\_gatts\_cb\_event\_t::ESP\_GATTS\_CANCEL\_OPEN\_EVT (*C++ enumerator*), [278](#page-288-0) esp\_gatts\_cb\_event\_t::ESP\_GATTS\_CLOSE\_EVT (*C++ enumerator*), [278](#page-288-0) esp\_gatts\_cb\_event\_t::ESP\_GATTS\_CONF\_EVT (*C++ enumerator*), [278](#page-288-0) esp\_gatts\_cb\_event\_t::ESP\_GATTS\_CONGEST\_EVT (*C++ enumerator*), [279](#page-288-0) esp\_gatts\_cb\_event\_t::ESP\_GATTS\_CONNECT\_EVT (*C++ enumerator*), [278](#page-288-0) esp\_gatts\_cb\_event\_t::ESP\_GATTS\_CREAT\_ATTR\_TAB\_EVT (*C++ enumerator*), [279](#page-289-0) esp\_gatts\_cb\_event\_t::ESP\_GATTS\_CREATE\_EVT (*C++ enumerator*), [278](#page-288-0) esp\_gatts\_cb\_event\_t::ESP\_GATTS\_DELETE\_EVT (*C++ enumerator*), [278](#page-289-0) esp\_gatts\_cb\_event\_t::ESP\_GATTS\_DISCONNECT\_EVT (*C++ enumerator*), [278](#page-288-0) esp\_gatts\_cb\_event\_t::ESP\_GATTS\_EXEC\_WRITE\_EVT (*C++ enumerator*), [277](#page-288-0) esp\_gatts\_cb\_event\_t::ESP\_GATTS\_LISTEN\_EVT (*C++ enumerator*), [278](#page-288-0) esp\_gatts\_cb\_event\_t::ESP\_GATTS\_MTU\_EVT (*C++ enumerator*), [278](#page-287-0) esp\_gatts\_cb\_event\_t::ESP\_GATTS\_OPEN\_EVT (*C++ enumerator*), [278](#page-288-0) (*C++ enumerator*), [277](#page-288-0) (*C++ enumerator*), [277](#page-288-0) (*C++ enumerator*), [279](#page-287-0) esp\_gatts\_cb\_event\_t::ESP\_GATTS\_SEND\_SERVICE\_CHANGE\_ (*C++ enumerator*), [279](#page-287-0) esp\_gatts\_cb\_event\_t::ESP\_GATTS\_SET\_ATTR\_VAL\_EVT (*C++ enumerator*), [279](#page-289-0) esp\_gatts\_cb\_event\_t::ESP\_GATTS\_START\_EVT (*C++ enumerator*), [278](#page-289-0) esp\_gatts\_cb\_event\_t::ESP\_GATTS\_STOP\_EVT (*C++ enumerator*), [278](#page-289-0) esp\_gatts\_cb\_event\_t::ESP\_GATTS\_UNREG\_EVT (*C++ enumerator*), [278](#page-288-0) (*C++ enumerator*), [277](#page-288-0) esp\_gatts\_cb\_t (*C++ type*), 277 esp\_gatts\_incl128\_s[vc\\_d](#page-288-0)esc\_t (*C++ struct*), 247 esp\_gatts\_incl128\_s[vc\\_d](#page-287-0)esc\_t::end\_hdl (*C++ member*), 247 esp\_gatts\_incl128\_svc\_[desc](#page-287-0)\_t::start\_hdl (*[C+](#page-257-0)+ member*), 247 esp\_gatts\_incl\_svc\_desc\_t (*C++ struct*), 247

(*C++ member*), 247 esp\_gatts\_incl\_svc\_desc\_t::start\_hdl (*C++ member*), 247 esp\_gatts\_incl\_svc\_desc\_t::uuid (*C++ member*), 247 esp\_gcov\_dump (*C++ [func](#page-257-0)tion*), 1742 esp\_get\_deep\_slee[p\\_wa](#page-257-0)ke\_stub (*C++ function*), 2071 esp\_get\_flash[\\_en](#page-257-0)cryption\_mode (*C++ function*), 1147 esp\_get\_free\_heap\_size (*C[++ fu](#page-1752-0)nction*), 2021 esp\_get\_fr[ee\\_i](#page-2081-0)nternal\_heap\_size (*C++ function*), 2021 esp\_get\_id[f\\_ve](#page-1157-0)rsion (*C++ function*), 2023 esp\_get\_minimum\_free\_heap\_size (*[C++](#page-2031-0) function*), 2022 ESP\_GOTO\_ON\_E[RROR](#page-2031-0) (*C macro*), 1793 ESP\_GOTO\_ON\_ERROR\_ISR (*C macro*), 1[793](#page-2033-0) ESP\_GOTO\_ON\_FALSE (*C macro*), 1793 ESP\_GOTO\_ON\_F[ALSE](#page-2032-0)\_ISR (*C macro*), 1793 esp\_hmac\_calculate (*C++ fun[ction](#page-1803-0)*), 966 esp\_hmac\_jtag\_disable (*C++ func[tion](#page-1803-0)*), 967 esp\_hmac\_jtag\_enable (*C++ [functi](#page-1803-0)on*), 967 esp\_http\_client\_add\_auth (*C++ [functi](#page-1803-0)on*), 80 esp\_http\_client\_auth\_type\_t (*C[++](#page-976-0) enum*), 88 esp\_http\_client\_auth\_type\_t::HT[TP\\_A](#page-977-0)UTH\_TYPE\_BA**C+**& member), [84](#page-95-0) (*C++ enumerator*), 89 esp\_http\_client\_auth\_type\_t::HTTP\_A[UT](#page-90-0)H\_TYPE\_DICE\$Tmember), [84](#page-95-0) (*[C+](#page-98-0)+ enumerator*), 89 esp\_http\_client\_auth\_type\_t::HTTP\_AUTH\_TYPE\_NONE *member*), 84 (*C++ enumerator*), [88](#page-99-0) esp\_http\_client\_cancel\_request (*C++ function*), 75 esp\_http\_client\_cle[anu](#page-99-0)p (*C++ function*), 80 esp\_http\_client\_clo[se](#page-98-0) (*C++ function*), 79 esp\_http\_client\_config\_t (*C++ struct*), 83 esp\_http\_clie[nt\\_](#page-85-0)config\_t::auth\_type (*C++ member*), 83 esp\_http\_client\_config\_t::buffer[\\_si](#page-89-0)[ze](#page-90-0) esp\_http\_client\_config\_t::skip\_cert\_common\_name\_check (*C++ member*), 84 esp\_http\_client\_config\_t::buffer\_size\_tx esp\_http\_client\_config\_t::timeout\_ms (*C++ member*), [84](#page-93-0) esp\_http\_client\_config\_t::cert\_len (*C++ member*), [83](#page-94-0) esp\_http\_client\_config\_t::cert\_pem (*C++ member*), [83](#page-94-0) esp\_http\_client\_config\_t::client\_cert\_len esp\_http\_client\_config\_t::url (*C++* (*C++ member*), [83](#page-93-0) esp\_http\_client\_config\_t::client\_cert\_pem esp\_http\_client\_c[onf](#page-94-0)ig\_t::use\_global\_ca\_store (*C++ member*), [83](#page-93-0) esp\_http\_client\_config\_t::client\_key\_len esp\_http\_client\_config\_t::user\_agent (*C++ member*), [83](#page-93-0) esp\_http\_client\_config\_t::client\_key\_password esp\_http\_client\_config\_t::user\_data (*C++ member*), [84](#page-93-0) esp\_http\_client\_config\_t::client\_key\_passsporthttplenlient\_config\_t::username (*C++ member*), [84](#page-93-0) esp\_http\_client\_config\_t::client\_key\_pem esp\_http\_client\_delete\_header (*C++ func-*(*C++ member*), 83 esp\_http\_client\_config\_t::common\_name (*C++ member*), 85 esp\_http\_client\_config\_t::crt\_bundle\_attach (*C++ member*), [85](#page-93-0) esp\_http\_client\_config\_t::disable\_auto\_redirect (*C++ member*), [84](#page-95-0) esp\_http\_client\_config\_t::ds\_data (*C++ member*), [85](#page-95-0) esp\_http\_client\_config\_t::event\_handler (*C++ member*), [84](#page-94-0) esp\_http\_client\_config\_t::host (*C++ member*), 83 esp\_http\_client\_c[onf](#page-95-0)ig\_t::if\_name (*C++ member*), [85](#page-94-0) esp\_http\_client\_config\_t::is\_async (*C++ me[mbe](#page-93-0)r*), 84 esp\_http\_client\_config\_t::keep\_alive\_count (*C++ member*), [85](#page-95-0) esp\_http\_client\_config\_t::keep\_alive\_enable (*C++ member*), [85](#page-94-0) esp\_http\_client\_config\_t::keep\_alive\_idle (*C++ member*), [85](#page-95-0) esp\_http\_client\_config\_t::keep\_alive\_interval (*C++ member*), [85](#page-95-0) esp\_http\_client\_config\_t::max\_authorization\_retries esp\_http\_client\_config\_t::max\_redirection\_count esp\_http\_client\_config\_t::method (*C++* esp\_http\_client\_c[onf](#page-94-0)ig\_t::password (*C++ member*), [83](#page-94-0) esp\_http\_client\_config\_t::path (*C++ member*), [83](#page-94-0) esp\_http\_client\_config\_t::port (*C++ member*), 83 esp\_http\_client\_c[onf](#page-93-0)ig\_t::query (*C++ member*), [83](#page-93-0) (*C++ me[mbe](#page-93-0)r*), 85 (*C++ me[mbe](#page-93-0)r*), 84 esp\_http\_client\_config\_t::tls\_version (*C++ member*), [84](#page-95-0) esp\_http\_client\_config\_t::transport\_type (*C++ member*), [84](#page-94-0) *member*), 83 (*C++ member*), [84](#page-94-0) (*C++ me[mbe](#page-93-0)r*), 84 (*C++ member*), [84](#page-94-0) (*C++ member*), [83](#page-94-0)

*tion*), 78 esp\_http\_client\_event (*C++ struct*), 82 esp\_http\_client\_event::client (*C++ member*), 82 esp\_http\_c[lie](#page-88-0)nt\_event::data (*C++ member*), 82 esp\_http\_client\_event::data\_le[n](#page-92-0) (*C++ member*), [82](#page-92-0) esp\_http\_client\_event::event\_id (*C++ mem[ber](#page-92-0)*), 82 esp\_http\_client\_event::header\_key (*C++ me[mbe](#page-92-0)r*), 82 esp\_http\_client\_event::header\_value (*C++ me[mbe](#page-92-0)r*), 82 esp\_http\_client\_event::user\_data (*C++* esp\_http\_client\_m[eth](#page-91-0)od\_t::HTTP\_METHOD\_DELETE *member*), 82 esp\_http\_client\_e[ven](#page-92-0)t\_handle\_t (*C++ type*), 86 esp\_http\_client\_event\_id\_t (*C++ enum*), 86 esp\_http\_client\_method\_t::HTTP\_METHOD\_HEAD esp\_http\_clie[nt](#page-92-0)\_event\_id\_t::HTTP\_EVENT\_DISCONNECTED (*C++ enumerator*), [88](#page-98-0) (*C++ enumerator*), 87 esp\_http\_c[lie](#page-96-0)nt\_event\_id\_t::HTTP\_EVENT\_ERROR (*C++ enumerator*), [88](#page-97-0) (*C++ enumerator*), 86 esp\_http\_client\_event\_id\_t::HTTP\_EVENT\_HEADER**(CE#Tenumerator)**, [88](#page-98-0) (*C++ enumerator*), [86](#page-97-0) esp\_http\_client\_event\_id\_t::HTTP\_EVENT\_HEADER\$*CS*#N*Mumerator*), [88](#page-98-0) (*C++ enumerator*), [86](#page-96-0) esp\_http\_client\_event\_id\_t::HTTP\_EVENT\_ON\_CONNECTED (*C++ enumerator*), [88](#page-98-0) (*C++ enumerator*), [86](#page-96-0) esp\_http\_client\_event\_id\_t::HTTP\_EVENT\_ON\_DATA (*C++ enumerator*), [88](#page-98-0) (*C++ enumerator*), [86](#page-96-0) esp\_http\_client\_event\_id\_t::HTTP\_EVENT\_ON\_FIN**(CH+** enumerator), [88](#page-98-0) (*C++ enumerator*), [87](#page-96-0) esp\_http\_client\_event\_id\_t::HTTP\_EVENT\_ON\_HEADER+ enumerator), [87](#page-98-0) (*C++ enumerator*), [86](#page-96-0) esp\_http\_client\_event\_id\_t::HTTP\_EVENT\_REDIRECT (*C++ enumerator*), [87](#page-98-0) (*C++ enumerator*), [87](#page-97-0) esp\_http\_client\_event\_t (*C++ type*), 86 esp\_http\_client\_fet[ch\\_](#page-96-0)headers (*C++ function*), 79 esp\_http\_client\_flu[sh\\_](#page-97-0)response (*C++ function*), 81 esp\_http\_client\_get\_chunk\_length (*C++ functi[on](#page-89-0)*), 81 esp\_http\_client\_get\_content\_length (*C++ fun[ctio](#page-91-0)n*), 79 esp\_http\_client\_get\_errno (*C++ function*), 78 esp\_http\_clie[nt\\_](#page-91-0)get\_header (*C++ function*), 76 esp\_http\_client\_g[et\\_](#page-89-0)password (*C++ func[tion](#page-88-0)*), 77 esp\_http\_client\_get\_post\_field (*C++ [fun](#page-86-0)ction*), 76 esp\_http\_client\_get\_status\_code (*C++ functi[on](#page-87-0)*), 79 esp\_http\_client\_get\_transport\_type (*C++ fun[ctio](#page-86-0)n*), 80 esp\_http\_client\_get\_url (*C++ function*), 81 esp\_http\_client\_get\_user\_data (*C++ function*), 77 esp\_http\_client\_get\_username (*C++ function*), 76 esp\_http\_client\_handle\_t (*C++ type*), 86 esp\_http\_c[lie](#page-87-0)nt\_init (*C++ function*), 75 esp\_http\_client\_is\_chunked\_response (*C+[+ fu](#page-86-0)nction*), 79 esp\_http\_client\_is\_complete\_data[\\_re](#page-96-0)ceived (*C++ function*), 81 esp\_http\_client\_method\_t (*C++ enum*[\),](#page-85-0) 87 esp\_http\_client\_m[eth](#page-89-0)od\_t::HTTP\_METHOD\_COPY (*C++ enumerator*), 88 (*C++ enumerator*), 88 esp\_http\_client\_method\_t::HTTP\_ME[THO](#page-97-0)D\_GET (*C++ enumerator*), [87](#page-98-0) esp\_http\_client\_method\_t::HTTP\_METHOD\_LOCK esp\_http\_client\_method\_t::HTTP\_METHOD\_MAX esp\_http\_client\_method\_t::HTTP\_METHOD\_MKCOL esp\_http\_client\_method\_t::HTTP\_METHOD\_MOVE esp\_http\_client\_method\_t::HTTP\_METHOD\_NOTIFY esp\_http\_client\_method\_t::HTTP\_METHOD\_OPTIONS esp\_http\_client\_method\_t::HTTP\_METHOD\_PATCH esp\_http\_client\_method\_t::HTTP\_METHOD\_POST esp\_http\_client\_method\_t::HTTP\_METHOD\_PROPFIND (*C++ enumerator*), [88](#page-97-0) esp\_http\_client\_method\_t::HTTP\_METHOD\_PROPPATCH (*C++ enumerator*), [88](#page-97-0) esp\_http\_client\_method\_t::HTTP\_METHOD\_PUT (*C++ enumerator*), [87](#page-98-0) esp\_http\_client\_method\_t::HTTP\_METHOD\_SUBSCRIBE (*C++ enumerator*), [88](#page-98-0) esp\_http\_client\_method\_t::HTTP\_METHOD\_UNLOCK (*C++ enumerator*), [88](#page-97-0) esp\_http\_client\_method\_t::HTTP\_METHOD\_UNSUBSCRIBE (*C++ enumerator*), [88](#page-98-0) esp\_http\_client\_on\_data (*C++ struct*), 82 esp\_http\_client\_on\_[dat](#page-98-0)a::client (*C++ member*), 82 esp\_http\_client\_on\_[dat](#page-98-0)a::data\_process (*C++ member*), 82 esp\_http\_client\_on\_data\_t (*C++ type*[\),](#page-92-0) 86 esp\_http\_clie[nt](#page-92-0)\_open (*C++ function*), 78 esp\_http\_client\_perform (*C++ function*), 75 esp\_http\_client\_p[rot](#page-92-0)o\_ver\_t (*C++ enum*), 87

esp\_http\_client\_proto\_ver\_t::ESP\_HTTP\_CLIENT\_T4\$\_VER\_ANY (*C++ enumerator*), 87 esp\_http\_client\_proto\_ver\_t::ESP\_HTTP\_CLIENT\_TLS\_VER\_MAX (*C++ enumerator*), 144 (*C++ enumerator*), 87 esp\_http\_client\_proto\_ver\_t::ESP\_HTTP\_CLIENT\_**TCS+***VERm@TaSr***),1<sup>244</sup>** (*C++ enumerator*), [87](#page-97-0) esp\_http\_client\_proto\_ver\_t::ESP\_HTTP\_CLIENT\_**TCS+***VERm@TaSr***),134** (*C++ enumerator*), [87](#page-97-0) esp\_http\_client\_read (*C++ function*), 79 esp\_http\_client\_rea[d\\_r](#page-97-0)esponse (*C++ function*), 81 esp\_http\_client\_red[ire](#page-97-0)ct\_event\_data (*C++ struct*), 82 esp\_http\_client\_redirect\_event\_[dat](#page-89-0)a::cl<del>dsp</del>nthttp\_server\_event\_id\_t::HTTP\_SERVER\_EVENT\_SENT\_D (*C++ [me](#page-91-0)mber*), 82 esp\_http\_client\_redirect\_event\_data::st<del>axtpi\_chttqdes</del>erver\_event\_id\_t::HTTP\_SERVER\_EVENT\_START (*C++ member*[\),](#page-92-0) 82 esp\_http\_client\_redirect\_event\_data\_t esp\_http\_server\_event\_id\_t::HTTP\_SERVER\_EVENT\_STOP (*C++ type*), 86 esp\_http\_client\_reset\_redirect\_counter ESP\_HTTPD\_DEF\_CTRL\_PORT (*C macro*), 139 (*C++ function*), [80](#page-92-0) esp\_http\_client\_set\_auth\_data (*C++ function*), 80 esp\_http\_client\_set\_authtype (*C++ function*), 77 esp\_http\_client\_s[et\\_](#page-90-0)header (*C++ function*), 76 esp\_http\_c[lie](#page-90-0)nt\_set\_method (*C++ function*), 78 esp\_http\_c[lie](#page-87-0)nt\_set\_password (*C++ func[tion](#page-86-0)*), 77 esp\_http\_client\_set\_post\_field (*C++ [fun](#page-88-0)ction*), 76 esp\_http\_client\_set\_redirection (*C++ functi[on](#page-87-0)*), 80 esp\_http\_client\_set\_timeout\_ms (*C++ function*), [78](#page-86-0) esp\_http\_client\_set\_url (*C++ function*), 76 esp\_http\_clie[nt\\_](#page-90-0)set\_user\_data (*C++ function*), 78 esp\_http\_clie[nt\\_](#page-88-0)set\_username (*C++ function*), 77 esp\_http\_client\_transport\_t (*C++ enum*), 87 esp\_http\_client\_transport\_t::HTTP\_TRANSPORT\_OV**CR+38Lumerator**), 1803 (*C++ [en](#page-87-0)umerator*), 87 esp\_http\_client\_transport\_t::HTTP\_TRANSPORT\_OVCR+TODmerator), 1803 (*[C+](#page-97-0)+ enumerator*), 87 esp\_http\_client\_transport\_t::HTTP\_TRANSPORT\_UN**KN+Wimerator**), [1803](#page-1813-0) (*C++ enumerator*), [87](#page-97-0) esp\_http\_client\_write (*C++ function*), 79 esp\_http\_server\_eve[nt\\_](#page-97-0)data (C++ struct), esp\_https\_ota\_event\_t::ESP\_HTTPS\_OTA\_GET\_IMG\_DESC 135 esp\_http\_server\_eve[nt\\_](#page-97-0)data::data\_len (*C++ member*), 135 esp\_http\_server\_event\_data::fd [\(](#page-89-0)*C++ [mem](#page-145-0)ber*), 135 esp\_http\_server\_event\_id\_t (*C++ enum*), esp\_https\_ota\_event\_t::ESP\_HTTPS\_OTA\_VERIFY\_CHIP\_ID esp\_http\_server\_event\_id\_t::HTTP\_SERVER\_EVENT\_DISCON esp\_http\_server\_event\_id\_t::HTTP\_SERVER\_EVENT\_ERROR esp\_http\_server\_event\_id\_t::HTTP\_SERVER\_EVENT\_HEADEF esp\_http\_server\_event\_id\_t::HTTP\_SERVER\_EVENT\_ON\_CON (*C++ enumerator*), [144](#page-154-0) esp\_http\_server\_event\_id\_t::HTTP\_SERVER\_EVENT\_ON\_DATA (*C++ enumerator*), [144](#page-154-0) esp\_http\_server\_event\_id\_t::HTTP\_SERVER\_EVENT\_ON\_HEA (*C++ enumerator*), [144](#page-154-0) (*C++ enumerator*), [144](#page-154-0) (*C++ enumerator*), [144](#page-154-0) (*C++ enumerator*), [144](#page-154-0) esp\_https\_ota (*C++ fu[nctio](#page-154-0)n*), 1799 esp\_https\_ota\_abort (*C++ function*), 1800 esp\_https\_ota\_begin (*[C++](#page-154-0) function*), 1799 esp\_https\_ota\_config\_t (*C++ struct*), [180](#page-149-0)2 esp\_https\_ota\_config\_t::[buff](#page-1809-0)er\_caps (*C++ member*), 1802 esp\_https\_ota\_config\_t::bulk\_f[lash](#page-1809-0)\_erase (*C++ member*), 1802 esp\_https\_ota\_config\_t::decrypt[\\_cb](#page-1812-0) (*C++ member*), [1802](#page-1812-0) esp\_https\_ota\_config\_t::decrypt\_user\_ctx (*C++ member*), [1802](#page-1812-0) esp\_https\_ota\_config\_t::enc\_img\_header\_size (*C++ member*), [1802](#page-1812-0) esp\_https\_ota\_config\_t::http\_client\_init\_cb (*C++ member*), [1802](#page-1812-0) esp\_https\_ota\_config\_t::http\_config (*C++ member*), [1802](#page-1812-0) esp\_https\_ota\_config\_t::max\_http\_request\_size (*C++ member*), [1802](#page-1812-0) esp\_https\_ota\_config\_t::partial\_http\_download (*C++ member*), [1802](#page-1812-0) esp\_https\_ota\_event\_t (*C++ enum*), 1803 esp\_https\_ota\_eve[nt\\_t](#page-1812-0)::ESP\_HTTPS\_OTA\_ABORT esp\_https\_ota\_eve[nt\\_t](#page-1812-0)::ESP\_HTTPS\_OTA\_CONNECTED esp\_https\_ota\_event\_t::ESP\_HTT[PS\\_O](#page-1813-0)TA\_DECRYPT\_CB esp\_https\_ota\_event\_t::ESP\_HTTPS\_OTA\_FINISH (*C++ enumerator*), [1803](#page-1813-0) (*C++ enumerator*), [1803](#page-1813-0) esp\_https\_ota\_event\_t::ESP\_HTTPS\_OTA\_START (*C++ enumerator*), [1803](#page-1813-0) (C++ esp\_https\_ota\_event\_t::ESP\_HTTPS\_OTA\_UPDATE\_BOOT\_PAF (*C++ enumerator*), [1803](#page-1813-0)

(*C++ enumerator*), 1803 esp\_https\_ota\_event\_t::ESP\_HTTPS\_OTA\_WRITE\_FLACH+ enumerator), 1735 (*C++ enumerator*), 1803 esp\_https\_ota\_finish (*C++ function*), 1800 esp\_https\_ota\_get\_i[mage\\_](#page-1813-0)len\_read (*C++ function*), 1801 esp\_https\_ota\_get\_i[mage\\_](#page-1813-0)size (*C++ function*), 1801 esp\_https\_ota\_get\_img\_desc (*C++f[unctio](#page-1810-0)n*), 1801 esp\_https\_ota[\\_han](#page-1811-0)dle\_t (*C++ type*), 1803 esp\_https\_[ota\\_](#page-1811-0)is\_complete\_data\_received (*C++ function*), 1800 esp\_ht[tps\\_o](#page-1811-0)ta\_perform (*C++ function*), 1800 esp\_https\_server\_event\_id\_t (*C+[+ enu](#page-1813-0)m*), 148 esp\_https\_server\_[even](#page-1810-0)t\_id\_t::HTTPS\_SERV<del>ESP\_EMENTE\_DISXCONNECTED</del>agic (C++ member), (*C++ enumerator*), 148 esp\_https\_server\_event\_id\_t::HTTPS\_SERVEERDEMENTE\_ERROMEr\_t::max\_chip\_rev\_full (*[C+](#page-158-0)+ enumerator*), 148 esp\_https\_server\_event\_id\_t::HTTPS\_SERV<del>ERD</del> EMMENT\_ONeaCONMENCTEDin\_chip\_rev (C++ (*C++ enumerator*), [148](#page-158-0) esp\_https\_server\_event\_id\_t::HTTPS\_SERVEERDEMENTE@MeaMEMA\_t::min\_chip\_rev\_full (*C++ enumerator*), [148](#page-158-0) esp\_https\_server\_event\_id\_t::HTTPS\_SERVEERDENTERERENTER::reserved (C++ mem-(*C++ enumerator*), [148](#page-158-0) esp\_https\_server\_event\_id\_t::HTTPS\_SERVERDEVERMENTE\_STEARTEr\_t::segment\_count (*C++ enumerator*), [148](#page-158-0) esp\_https\_server\_event\_id\_t::HTTPS\_SERVEERDEMENTE STORERL::spi\_mode (C++ mem-(*C++ enumerator*), [148](#page-158-0) esp\_https\_server\_last\_error\_t (*C++ type*), 148 esp\_https\_server\_us[er\\_c](#page-158-0)b (*C++ type*), 148 esp\_https\_server\_us[er\\_c](#page-158-0)b\_arg (*C++ struct*), 146 esp\_https\_[serv](#page-158-0)er\_user\_cb\_arg::tls (*C++ member*), 146 esp\_https\_server\_user\_cb\_arg::us[er\\_c](#page-158-0)b\_state (*[C+](#page-156-0)+ member*), 146 esp\_https\_server\_user\_cb\_arg\_t (*C++ type*), 148 ESP\_IDF\_VERSION (*C macro*), 2024 ESP\_IDF\_VERSION\_M[AJOR](#page-156-0) (*C macro*), 2023 ESP\_IDF\_VERSION\_MINOR (*C macro*), 2023 ESP\_IDF\_VE[RSIO](#page-158-0)N\_PATCH (*C macro*), 2023 ESP\_IDF\_VERSION\_VAL (*C m[acro](#page-2034-0)*), 2024 esp\_iface\_mac\_addr\_set (*C++ fun[ction](#page-2033-0)*), 2025 esp\_image\_flash\_size\_t (*C++ en[um](#page-2033-0)*), 1735 esp\_image\_flash\_size\_t::ESP\_[IMAGE](#page-2033-0)\_FLASH<u>essqZHmadge\$M</u>Spi\_fre[q\\_t:](#page-1743-0):ESP\_IMAGE\_SPI\_SPEED\_DIV\_2 (*C++ enumerator*), 1736 esp\_image\_flash\_size\_t::ES[P\\_IMA](#page-2034-0)GE[\\_FLA](#page-2035-0)SH\_\$\$1ZHqdG6M\_Bpi\_freq\_t::ESP\_IMA[GE\\_S](#page-1745-0)PI\_SPEED\_DIV\_3 (*C++ enumerator*), 1736 esp\_image\_flash\_size\_t::ESP\_IMA[GE\\_F](#page-1745-0)LASH\_ssql2HmddMB\_spi\_freq\_t::ESP\_IMAGE\_SPI\_SPEED\_DIV\_4 (*C++ enumerator*), [1735](#page-1746-0) esp\_image\_flash\_size\_t::ESP\_IMAGE\_FLASH\_SIZE\_2MB esp\_image\_spi\_mode\_t (*C++ enum*), 1734 (*C++ enumerator*), [1735](#page-1746-0) esp\_image\_flash\_size\_t::ESP\_IMAGE\_FLASH\_SIZE\_\$<sup>2HB</sup> enumerator), 1735 (*C++ enumerator*), [1736](#page-1745-0) esp\_image\_flash\_size\_t::ESP\_IMAGE\_FLASH\_SIZE\_4MB esp\_image\_flash\_size\_t::ESP\_IMAGE\_FLASH\_SIZE\_64MB (*C++ enumerator*), 1736 esp\_image\_flash\_size\_t::ESP\_IMAGE\_FLASH\_SIZE\_8MB (*C++ enumerator*), [1735](#page-1745-0) esp\_image\_flash\_size\_t::ESP\_IMAGE\_FLASH\_SIZE\_MAX (*C++ enumerator*), [1736](#page-1746-0) ESP\_IMAGE\_HEADER\_MAGIC (*C macro*), 1734 esp\_image\_header\_t (*[C++ s](#page-1745-0)truct*), 1732 esp\_image\_header\_t::chip\_id (*C++ member*), 1733 esp\_image\_header\_t:[:ent](#page-1746-0)ry\_add[r](#page-1744-0) (*C++ member*), 1733 esp\_image\_header\_t::hash\_ap[pend](#page-1742-0)ed (*C+[+ mem](#page-1743-0)ber*), 1733 1732 (*C++ member*), [1733](#page-1743-0) *[memb](#page-1742-0)er*), 1733 (*C++ member*), [1733](#page-1743-0) *ber*), 173[3](#page-1743-0) (*C++ member*), [1732](#page-1743-0) *ber*), [1732](#page-1743-0) esp\_image\_header\_t::spi\_pin\_drv (*C++ member*), 1733 esp\_image\_header\_[t::s](#page-1742-0)pi\_size (*C++ member*), [1733](#page-1742-0) esp\_image\_header\_t::spi\_speed (*C++ member*), [1733](#page-1743-0) esp\_image\_header\_t::wp\_pin (*C++ member*), 1733 ESP\_IMAGE\_[MAX\\_](#page-1743-0)SEGMENTS (*C macro*), 1734 esp\_image\_seg[ment](#page-1743-0)\_header\_t (*C++ struct*), 1733 esp\_im[age\\_](#page-1743-0)segment\_header\_t::data\_len (*C++ member*), 1733 esp\_image\_segment\_header\_t::load\_addr (*[C++](#page-1743-0) member*), 1733 esp\_image\_spi\_freq\_t (*C++ enum*), 1735 esp\_image\_spi\_fre[q\\_t:](#page-1743-0):ESP\_IMAGE\_SPI\_SPEED\_DIV\_1 (*C++ enumerator*), 1735 (*C++ enumerator*), 1735 (*C++ enumerator*), [1735](#page-1745-0) (*C++ enumerator*), [1735](#page-1745-0) esp\_image\_spi\_mode\_[t::E](#page-1745-0)SP\_IMAGE\_SPI\_MODE\_DIO esp\_image\_spi\_mode\_[t::E](#page-1745-0)SP\_IMAGE\_SPI\_MODE\_DOUT

(*C++ enumerator*), 1735 esp\_image\_spi\_mode\_t::ESP\_IMAGE\_SPI\_MODE\_FAST\_READ ESP\_IO\_CAP\_KBDISP (*C macro*), 221 (*C++ enumerator*), 1735 esp\_image\_spi\_mode\_t::ESP\_IMAGE\_SPI\_MODESR\_IDO\_CAP\_OUT (*C macro*), 221 (*C++ enumerator*), [1734](#page-1745-0) esp\_image\_spi\_mode\_t::ESP\_IMAGE\_SPI\_MODE\_QOUT esp\_ip4\_addr1 (*C macro*), 886 (*C++ enumerator*), [1735](#page-1745-0) esp\_image\_spi\_mode\_t::ESP\_IMAGE\_SPI\_MODE\_SLOW\_READ esp\_ip4\_addr2 (*C macro*), 8[86](#page-231-0) (*C++ enumerator*), [1735](#page-1744-0) esp\_intr\_alloc (*C++ function*), 2003 esp\_intr\_alloc\_intr[statu](#page-1745-0)s (*C++ function*), esp\_ip4\_addr3\_16 (*C macro*), [886](#page-896-0) 2003 esp\_intr\_cpu\_affini[ty\\_t](#page-1745-0) (*C++ enum*), 2002 esp\_intr\_cpu\_affinity\_t::[ESP\\_](#page-2013-0)INTR\_CPU\_AFFINITY\_0 esp\_ip4\_addr::addr (*C[++ m](#page-896-0)ember*), 885 (*C++ enumerator*), 2002 esp\_in[tr\\_cp](#page-2013-0)u\_affinity\_t::ESP\_INTR\_CPU\_AFFINITY\_1 esp\_ip4\_addr\_t (*C++ type*[\),](#page-896-0) 887 (*C++ enumerator*), 2002 esp\_intr\_cpu\_affinity\_t::ESP\_INT[R\\_CP](#page-2012-0)U\_AFFINITY\_AUTO ESP\_IP4ADDR\_INIT (*C macro*), 886 (*C++ enumerator*), [2002](#page-2012-0) ESP\_INTR\_CPU\_AFFINITY\_TO\_CORE\_ID (*C macro*), 2002 ESP\_INTR\_DISABLE (*C macro*), 2007 esp\_intr\_disable (*C+[+ func](#page-2012-0)tion*), 2004 esp\_intr\_disable\_source (*C++ function*), 2005 esp\_intr\_dump (*[C+](#page-2012-0)+ function*), [2005](#page-2017-0) ESP\_INTR\_ENABLE (*C macro*), 2007 esp\_intr\_enable (*C++ function*), 2[005](#page-2014-0) esp\_in[tr\\_en](#page-2015-0)able\_source (*C++ function*), 2005 ESP\_INTR\_FLAG\_EDGE (*C macro*), [200](#page-2015-0)6 ESP\_INTR\_FLAG\_HIGH (*C ma[cro](#page-2017-0)*), 2006 ESP\_INTR\_FLAG\_INTRDISABLED (*[C ma](#page-2015-0)cro*), 2006 ESP\_INTR\_FLAG\_IRAM (*C macro*), 2006 ESP\_INTR\_FLAG\_LEVEL1 (*C macro*), [20](#page-2016-0)06 ESP\_INTR\_FLAG\_LEVEL2 (*C macro*), [20](#page-2016-0)06 ESP\_INTR\_FLAG\_LEVEL3 (*C macro*), 2006 ESP\_INTR\_FLAG\_LEVEL4 (*C macro*), [20](#page-2016-0)06 ESP\_INTR\_FLAG\_LEVEL5 (*C macro*), [2006](#page-2016-0) ESP\_INTR\_FLAG\_LEVEL6 (*C macro*), [2006](#page-2016-0) ESP\_INTR\_FLAG\_LEVELMASK (*C ma[cro](#page-2016-0)*), 2006 ESP\_INTR\_FLAG\_LOWMED (*C macro*), [2006](#page-2016-0) ESP\_INTR\_FLAG\_NMI (*C macro*), 200[6](#page-2016-0) ESP\_INTR\_FLAG\_SHARED (*C macro*), [2006](#page-2016-0) esp\_intr\_flags\_to\_level (*C++ [functi](#page-2016-0)on*), 2005 esp\_intr\_free (*C++ function*), [2004](#page-2016-0) esp\_intr\_get\_cpu (*C++ function*), [2004](#page-2016-0) esp\_intr\_get\_intno (*C++ function*), 2004 esp\_in[tr\\_le](#page-2015-0)vel\_to\_flags (*C++ function*), 2005 esp\_intr\_mark\_shared (*C++ [function](#page-2014-0)*), 2003 esp\_intr\_noniram\_disable (*C++ [fun](#page-2014-0)ction*), 2005 esp\_in[tr\\_no](#page-2015-0)niram\_enable (*C++ function*), 2005 esp\_intr\_reserve (*C++ function*), 2003 esp\_in[tr\\_se](#page-2015-0)t\_in\_iram (*C++ function*), 2005 ESP\_IO\_CAP\_IN (*C macro*), 221

ESP\_IO\_CAP\_IO (*C macro*), 221 ESP\_IO\_CAP\_NONE (*C macro*), 221 esp\_ip4\_addr (*C++ struct*), [885](#page-231-0) esp\_ip4\_addr1\_16 (*C macro*), [886](#page-231-0) esp\_ip4\_addr2\_16 (*C macro*[\),](#page-895-0) 886 esp\_ip4\_addr3 (*C macro*), [886](#page-896-0) esp\_ip4\_addr4 (*C macro*), [886](#page-896-0) esp\_ip4\_addr4\_16 (*C macro*), [886](#page-896-0) esp\_ip4\_addr\_get\_byte (*C [macr](#page-896-0)o*), 886 esp\_ip4addr\_aton (*C++ func[tion](#page-896-0)*), 871 esp\_ip4addr\_ntoa (*C++ function*), 8[71](#page-896-0) ESP\_IP4TOADDR (*C macro*), 88[6](#page-897-0) ESP\_IP4TOUINT32 (*C macro*), 886 esp\_ip6\_addr (*C++ struct*), 88[5](#page-896-0) esp\_ip6\_addr::addr (*C++ member*[\),](#page-881-0) 885 esp\_ip6\_addr::zone (*C[++ m](#page-896-0)ember*), 885 ESP\_IP6\_ADDR\_BLOCK1 (*C m[acro](#page-896-0)*), 886 ESP\_IP6\_ADDR\_BLOCK2 (*C [macr](#page-895-0)o*), 886 ESP\_IP6\_ADDR\_BLOCK3 (*C macro*), 88[6](#page-895-0) ESP\_IP6\_ADDR\_BLOCK4 (*C macro*), 88[6](#page-895-0) ESP\_IP6\_ADDR\_BLOCK5 (*C macro*), [886](#page-896-0) ESP\_IP6\_ADDR\_BLOCK6 (*C macro*), [886](#page-896-0) ESP\_IP6\_ADDR\_BLOCK7 (*C macro*), [886](#page-896-0) ESP\_IP6\_ADDR\_BLOCK8 (*C macro*), [886](#page-896-0) esp\_ip6\_addr\_t (*C++ type*), 887 esp\_ip6\_addr\_type\_t (*C++ enum*[\),](#page-896-0) 887 esp\_ip6\_addr\_type\_t::ESP\_I[P6\\_A](#page-896-0)DDR\_IS\_GLOBAL (*C++ enumerator*), 887 esp\_ip6\_addr\_type\_t::E[SP\\_I](#page-897-0)[P6\\_A](#page-896-0)DDR\_IS\_IPV4\_MAPPED\_IPV (*C++ enumerator*), 887 esp\_ip6\_addr\_type\_t::ESP\_IP6[\\_ADD](#page-897-0)R\_IS\_LINK\_LOCAL (*C++ enumerator*), [887](#page-897-0) esp\_ip6\_addr\_type\_t::ESP\_IP6\_ADDR\_IS\_SITE\_LOCAL (*C++ enumerator*), [887](#page-897-0) esp\_ip6\_addr\_type\_t::ESP\_IP6\_ADDR\_IS\_UNIQUE\_LOCAL (*C++ enumerator*), [887](#page-897-0) esp\_ip6\_addr\_type\_t::ESP\_IP6\_ADDR\_IS\_UNKNOWN (*C++ enumerator*), [887](#page-897-0) ESP\_IP6ADDR\_INIT (*C macro*), 886 esp\_ip\_addr\_t (*C++ type*[\),](#page-897-0) 887 ESP\_IP\_IS\_ANY (*C macro*), 886 ESP\_IPADDR\_TYPE\_ANY (*[C m](#page-897-0)acro*), 886 ESP\_IPADDR\_TYPE\_V4 (*C macro*[\),](#page-896-0) 886 ESP\_IPADDR\_TYPE\_V6 (*C m[acro](#page-897-0)*), 886 esp\_lcd\_i2c\_bus\_hand[le\\_t](#page-896-0) (*C++ type*), 1048 esp\_lcd\_new\_panel\_io\_i2c (*C [macr](#page-896-0)o*), 1048 esp\_lcd\_new\_panel\_io\_i2c\_[v1](#page-896-0) (*C++ function*), 1046 esp\_lcd\_new\_panel\_io\_i2c\_[v2](#page-896-0) (*C++ [func](#page-1058-0)tion*), 1046

esp\_lcd\_new\_panel\_io\_spi (*C++ function*), esp\_lcd\_panel\_io\_spi\_config\_t::cs\_gpio\_num 1043 esp\_lcd\_panel\_del (*C++ function*), 1055 esp\_lcd\_panel\_disp\_off (*C++ function*), 1056 esp\_lcd\_panel\_disp\_on\_off (*C++ function*), [1056](#page-1053-0) esp\_lcd\_panel\_disp\_sleep (*C+[+ fu](#page-1065-0)nction*), 1056 esp\_lcd\_panel\_draw\_bitmap (*C++ fun[ction](#page-1066-0)*), [1055](#page-1066-0) esp\_lcd\_panel\_handle\_t (*C++ type*), 1052 esp\_lc[d\\_pan](#page-1066-0)el\_init (*C++ function*), 1054 esp\_lcd\_panel\_invert\_color (*C++ function*), [1056](#page-1065-0) esp\_lcd\_panel\_io\_callbacks\_t (*C[++ str](#page-1062-0)uct*), esp\_lcd\_panel\_io\_spi\_config\_t::lcd\_cmd\_bits 1051 esp\_lcd\_panel\_io\_callbacks\_t:[:on\\_](#page-1064-0)color<del>\_dspanks\_ddonem</del>el\_io\_spi\_config\_t::lcd\_param\_bits (*[C++](#page-1066-0) member*), 1052 esp\_lcd\_panel\_io\_color\_trans\_done\_cb\_t esp\_lcd\_panel\_io\_spi\_config\_t::lsb\_first (*[C++](#page-1061-0) type*), 1052 esp\_lcd\_panel\_io\_del (*C++ function*), 1054 esp\_lcd\_panel\_io\_[even](#page-1062-0)t\_data\_t (*C++ struct*), 1051 esp\_lcd\_panel\_[io\\_ha](#page-1062-0)ndle\_t (*C++ type*), 1052 esp\_lcd\_panel\_io\_i2c\_config\_t (*[C+](#page-1064-0)+ struct*), 1047 esp\_lcd\_pan[el\\_i](#page-1061-0)o\_i2c\_config\_t::control<del>\_phpa\_skodyptane</del>l\_io\_spi\_config\_t::quad\_mode (*C++ member*), 1047 esp\_lcd\_panel\_io\_i2c\_config\_t::dc[\\_bit](#page-1062-0)\_offset esp\_lcd\_panel\_io\_spi\_config\_t::sio\_mode (*C++ [membe](#page-1057-0)r*), 1047 esp\_lcd\_panel\_io\_i2c\_config\_t::dc\_low\_onspdattad\_panel\_io\_spi\_config\_t::spi\_mode (*C++ member*), [1047](#page-1057-0) esp\_lcd\_panel\_io\_i2c\_config\_t::dev\_addr esp\_lcd\_panel\_io\_spi\_config\_t::trans\_queue\_depth (*C++ member*), [1047](#page-1057-0) esp\_lcd\_panel\_io\_i2c\_config\_t::disable\_exspnthand\_phase&\_io\_spi\_config\_t::user\_ctx (*C++ member*), [1047](#page-1057-0) esp\_lcd\_panel\_io\_i2c\_config\_t::flags (*C++ member*), [1048](#page-1057-0) esp\_lcd\_panel\_io\_i2c\_config\_t::lcd\_cmd\_bits esp\_lcd\_panel\_io\_[tx\\_p](#page-1054-0)aram (*C++ function*), (*C++ member*), [1047](#page-1057-0) esp\_lcd\_panel\_io\_i2c\_config\_t::lcd\_paramspbiltsd\_panel\_mirror (C++ function), 1055 (*C++ member*), [1047](#page-1058-0) esp\_lcd\_panel\_io\_i2c\_config\_t::on\_color\_trans\_done esp\_lcd\_panel\_set\_gap (*C++ function*), 1056 (*C++ member*), [1047](#page-1057-0) esp\_lcd\_panel\_io\_i2c\_config\_t::scl\_speed\_hz esp\_lcd\_spi\_bus\_handle\_t (*C++ type*), [104](#page-1065-0)5 (*C++ member*), [1048](#page-1057-0) esp\_lcd\_panel\_io\_i2c\_config\_t::user\_ctx esp\_lcd\_video\_timing\_t::h\_size (*[C+](#page-1066-0)+* (*C++ member*), [1047](#page-1057-0) esp\_lcd\_panel\_io\_register\_event\_callbacks esp\_lcd\_video\_timing\_t::hsync\_ba[ck\\_po](#page-1055-0)rch (*C++ function*), [1054](#page-1058-0) esp\_lcd\_panel\_io\_rx\_param (*C++ function*), esp\_lcd\_video\_timing\_t::hsync\_f[ront](#page-1061-0)\_porch 1053 esp\_lcd\_panel\_io\_[spi\\_](#page-1057-0)config\_t (*C++ struct*), 1044 esp\_lcd\_panel\_io\_[spi\\_](#page-1064-0)config\_t::cs\_ena\_posttrans esp\_lcd\_video\_timing\_t::v\_size (*C++* (*[C++](#page-1063-0) member*), 1044 esp\_lcd\_panel\_io\_spi\_config\_t::cs\_ena\_pasetrans\_video\_tim[ing\\_](#page-1061-0)t::vsync\_back\_porch (*C++ [membe](#page-1054-0)r*), 1044 (*C++ member*), 1044 esp\_lcd\_panel\_io\_spi\_config\_t::cs\_high\_active (*C++ member*), 1045 esp\_lcd\_panel\_io\_spi\_config\_t::dc\_gpio\_num (*C++ member*), [1044](#page-1054-0) esp\_lcd\_panel\_io\_spi\_config\_t::dc\_high\_on\_cmd (*C++ member*), [1044](#page-1055-0) esp\_lcd\_panel\_io\_spi\_config\_t::dc\_low\_on\_data (*C++ member*), [1044](#page-1054-0) esp\_lcd\_panel\_io\_spi\_config\_t::dc\_low\_on\_param (*C++ member*), [1044](#page-1054-0) esp\_lcd\_panel\_io\_spi\_config\_t::flags (*C++ member*), [1045](#page-1054-0) (*C++ member*), [1044](#page-1054-0) (*C++ member*), [1044](#page-1055-0) (*C++ member*), [1045](#page-1054-0) esp\_lcd\_panel\_io\_spi\_config\_t::octal\_mode (*C++ member*), [1044](#page-1054-0) esp\_lcd\_panel\_io\_spi\_config\_t::on\_color\_trans\_done (*C++ member*), [1044](#page-1055-0) esp\_lcd\_panel\_io\_spi\_config\_t::pclk\_hz (*C++ member*), [1044](#page-1054-0) (*C++ member*), [1045](#page-1054-0) (*C++ member*), [1045](#page-1054-0) (*C++ member*), [1044](#page-1055-0) (*C++ member*), [1044](#page-1055-0) (*C++ member*), [1044](#page-1054-0) esp\_lcd\_panel\_io\_tx\_color (*C++ function*), 1053 1053 esp\_lc[d\\_pa](#page-1063-0)nel\_reset (*C++ function*), 1054 esp\_lc[d\\_pa](#page-1063-0)nel\_swap\_xy (*C++ function*), 1055 esp\_lcd\_video\_timing\_t (*C++ struct*), [105](#page-1064-0)1 *member*), 1051 (*C++ member*), 1051 (*C++ me[mber](#page-1061-0)*), 1051 esp\_lcd\_video\_timing\_t::hsync\_pulse\_width (*C++ member*), [1051](#page-1061-0) *member*), 1051 (*C++ member*), [1051](#page-1061-0)

esp\_lcd\_video\_timing\_t::vsync\_front\_porch esp\_local\_ctrl\_prop::flags (*C++ member*), (*C++ member*), 1051 esp\_lcd\_video\_timing\_t::vsync\_pulse\_width esp\_local\_ctrl\_prop::name (*C++ member*), (*C++ member*), 1051 ESP\_LE\_AUTH\_BOND (*C macro*), 220 ESP\_LE\_AUTH\_NO\_BO[ND](#page-1061-0) (*C macro*), 220 ESP\_LE\_AUTH\_REQ\_BOND\_MITM (*C macro*), 220 ESP\_LE\_AUTH\_REQ\_M[ITM](#page-1061-0) (*C macro*), 220 ESP\_LE\_AUTH\_REQ\_SC\_BOND (*[C m](#page-230-0)acro*), 221 ESP\_LE\_AUTH\_REQ\_SC\_MITM (*C m[acro](#page-230-0)*), 221 ESP\_LE\_AUTH\_REQ\_SC\_MITM\_BOND (*C [macro](#page-230-0)*), 221 ESP\_LE\_AUTH\_REQ\_SC\_ONLY (*C ma[cro](#page-230-0)*), [220](#page-231-0) ESP\_LE\_KEY\_LCSRK (*C macro*), 220 ESP\_LE\_KEY\_LENC (*C macro*), 220 ESP\_LE[\\_KEY](#page-231-0)\_LID (*C macro*), 220 ESP\_LE\_KEY\_LLK (*C macro*), 220 ESP\_LE\_KEY\_NONE (*C macro*), 2[20](#page-230-0) ESP\_LE\_KEY\_PCSRK (*C macro*), [22](#page-230-0)0 ESP\_LE\_KEY\_PENC (*C macro*), [22](#page-230-0)0 ESP\_LE\_KEY\_PID (*C macro*), [220](#page-230-0) ESP\_LE\_KEY\_PLK (*C macro*), 2[20](#page-230-0) esp\_light\_sleep\_start (*C[++ fu](#page-230-0)nction*), 2069 esp\_link\_key (*C++ type*), 15[9](#page-230-0) esp\_local\_ctrl\_add\_pr[oper](#page-230-0)ty (*C++ function*), 93 esp\_local\_ctrl\_config (*[C++](#page-230-0) struct*), 97 esp\_local\_ctrl\_confi[g::h](#page-169-0)andlers (*[C++](#page-2079-0) member*), 97 esp\_local\_[ctr](#page-103-0)l\_config::max\_properties (*C++ member*), 97 esp\_local\_ctrl\_config::proto\_s[ec](#page-107-0) (*C++ member*), [97](#page-107-0) esp\_local\_ctrl\_config::transport (*C++ member*), 97 esp\_local\_ctrl\_co[nfi](#page-107-0)g::transport\_config (*C++ me[mbe](#page-107-0)r*), 97 esp\_local\_ctrl\_config\_t (*C++ type*), 98 esp\_local\_ctr[l\\_](#page-107-0)get\_property (*C++ function*), 94 esp\_local\_ctrl\_ge[t\\_t](#page-107-0)ransport\_ble (*C++ function*), 93 esp\_local\_ctrl\_get\_transport\_httpd (*C++ [fu](#page-104-0)nction*), 93 esp\_local\_ctrl\_handlers (*C++ struct*), 96 esp\_local\_ctr[l\\_h](#page-103-0)andlers::get\_prop\_values esp\_local\_ctrl\_set\_handler (*C++ function*), (*C++ member*), 96 esp\_local\_ctrl\_ha[ndl](#page-103-0)ers::set\_prop\_values esp\_local\_ctrl[\\_st](#page-108-0)art (*C++ function*), 93 (*C++ member*), 96 esp\_local\_ctrl\_handlers::usr\_ctx (*[C](#page-106-0)++* ESP\_LOCAL\_CTRL\_TRANSPORT\_BLE (*C macro*), *member*), 96 esp\_local\_ctrl\_ha[ndl](#page-106-0)ers::usr\_ctx\_free\_fn esp\_local\_ctrl\_transport\_config[\\_bl](#page-103-0)e\_t (*C++ member*), [97](#page-106-0) esp\_local\_ctrl\_handlers\_t (*C++ type*), 98 esp\_local\_ctr[l\\_](#page-106-0)prop (*C++ struct*), 95 esp\_local\_ctrl\_prop::ctx (*C++ member*), 95 esp\_local\_ctrl\_pr[op:](#page-107-0):ctx\_free\_fn (*C++*

95 95 esp\_local\_ctrl\_prop::size (*C++ member*), [95](#page-105-0) esp\_local\_ctrl\_prop::type (*C++ member*), [95](#page-105-0) esp\_local\_ctrl\_prop\_t (*C++ type*), 98 esp\_lo[cal](#page-105-0)\_ctrl\_prop\_val (*C++ struct*), 95 esp\_local\_ctrl\_prop\_val::data (*C++ [me](#page-105-0)mber*), 95 esp\_local\_ctrl\_prop\_val::free[\\_fn](#page-108-0) (*C++ member*), 95 esp\_local\_ctrl\_prop\_val::size [\(](#page-105-0)*C++ member*), [95](#page-105-0) esp\_local\_ctrl\_prop\_val\_t (*C++ type*), 98 esp\_local\_ctr[l\\_](#page-105-0)proto\_sec (*C++ enum*), 99 esp\_local\_ctrl\_proto\_sec::PROTOCOM\_SEC0 (*C++ enu[me](#page-105-0)rator*), 99 esp\_local\_ctrl\_proto\_sec::PROTOCO[M\\_S](#page-108-0)EC1 (*C++ enumerator*), 99 esp\_local\_ctrl\_proto\_sec::PROTOCOM\_SEC2 (*C++ enumerator*), [99](#page-109-0) esp\_local\_ctrl\_proto\_sec::PROTOCOM\_SEC\_CUSTOM (*C++ enumerator*), [99](#page-109-0) esp\_local\_ctrl\_proto\_sec\_cfg (*C++ struct*), 97 esp\_local\_ctrl\_prot[o\\_s](#page-109-0)ec\_cfg::custom\_handle (*C++ member*), 97 esp\_local\_ctrl\_prot[o\\_s](#page-109-0)ec\_cfg::pop (*[C+](#page-107-0)+ member*), 97 esp\_local\_ctrl\_proto\_sec\_cfg::sec\_params (*C++ member*), [97](#page-107-0) esp\_local\_ctrl\_proto\_sec\_cfg::version (*C++ member*), [97](#page-107-0) esp\_local\_ctrl\_proto\_sec\_cfg\_t (*C++ type*), 98 esp\_local\_ctrl\_pr[oto](#page-107-0)\_sec\_t (*C++ type*), 98 esp\_local\_ctrl\_re[mov](#page-107-0)e\_property (*C++ function*), 94 esp\_local\_[ctr](#page-108-0)l\_security1\_params\_t (*C++ type*), 98 esp\_local\_ctrl\_security2\_params\_t (*C++ type*[\),](#page-104-0) 98 94 esp\_local\_ctrl[\\_st](#page-108-0)op (*C++ function*), 93 [98](#page-104-0) (*C++ type*), 98 esp\_local\_ctrl\_transport\_confi[g\\_h](#page-103-0)ttpd\_t (*[C+](#page-108-0)+ type*), 98 esp\_local\_ctrl\_transport\_config\_t (*C++ union*), [9](#page-108-0)4

esp\_local\_ctrl\_transport\_config\_t::ble

*member*), 95

(*C++ member*), 94 esp\_local\_ctrl\_transport\_config\_t::httpd (*C++ member*), 94 ESP\_LOCAL\_CTRL\_TRANSPORT\_HTTPD (*C macro*), 98 esp\_local\_ctrl\_tr[ans](#page-104-0)port\_t (*C++ type*), 98 ESP\_LOG\_BUFFER\_CH[AR](#page-104-0) (*C macro*), 2017 esp\_log\_buffer\_char\_internal (*C++ function*), 20[15](#page-108-0) ESP\_LOG\_BUFFER\_CHAR\_LEVEL (*C macro*), 20[16](#page-108-0) ESP\_LOG\_BUFFER\_HEX (*C macro*), 2[017](#page-2027-0) esp\_log\_buffer\_hex\_internal (*C++ function*), [2015](#page-2025-0) ESP\_LOG\_BUFFER\_HEX\_LEVEL (*C macro*), 2[016](#page-2026-0) ESP\_LOG\_BUFFER\_HEXDUMP (*C m[acro](#page-2027-0)*), 2016 esp\_log\_buffer\_hexdump\_internal (*C++ functi[on](#page-2025-0)*), 2016 ESP\_LOG\_EARLY\_IMPL (*C macro*), 2011 esp\_log\_early\_timestamp (*C++ [func](#page-2026-0)tion*), 2018 esp\_log\_get\_d[efau](#page-2026-0)lt\_level (*C++ function*), 2013 esp\_log\_get\_level\_master (*C++ function*), [2014](#page-2028-0) ESP\_LOG\_LEVEL (*C macro*), 2012 esp\_lo[g\\_lev](#page-2023-0)el\_get (*C++ function*), 2014 ESP\_LOG\_LEVEL\_LOCAL (*C macro*), 2012 esp\_lo[g\\_lev](#page-2024-0)el\_set (*C++ function*), 2014 esp\_log\_level\_t (*C++ e[num](#page-2022-0)*), 2014 esp\_log\_level\_t::ESP\_LOG\_DEB[UG](#page-2024-0) (*C++ enumerator*), 2015 esp\_log\_level\_t::ESP\_LOG\_E[RR](#page-2022-0)[OR](#page-2024-0) (*C++ enumerator*), 2014 esp\_log\_level\_t::ESP\_LOG[\\_INF](#page-2024-0)O (*C++ enumerator*), 20[15](#page-2025-0) esp\_log\_level\_t::ESP\_LOG\_MAX (*C++ enumerator*), 20[15](#page-2024-0) esp\_log\_level\_t::ESP\_LOG\_NONE (*C++ enumerator*), [2014](#page-2025-0) esp\_log\_level\_t::ESP\_LOG\_VERBOSE (*C++ enumerator*), [20](#page-2025-0)15 esp\_log\_level\_t::ESP\_LOG\_WARN (*C++ enumerator*), [2014](#page-2024-0) esp\_log\_set\_level\_master (*C++ function*), 2013 esp\_log\_set\_vprintf (*C++ function*), 2010 esp\_log\_syste[m\\_ti](#page-2024-0)mestamp (*C++ function*), 2018 esp\_lo[g\\_tim](#page-2023-0)estamp (*C++ function*), 2018 esp\_log\_write (*C++ function*), 2010 esp\_log\_writev (*C++ function*), 2011 ESP\_LO[GD](#page-2028-0) (*C macro*), 2012 ESP\_LOGE (*C macro*), 2012 ESP\_LOGI (*C macro*), 2012 ESP\_LOGV (*C macro*), 2012 ESP\_LOGW (*C macro*), [2012](#page-2022-0) esp\_mac\_addr\_le[n\\_get](#page-2022-0) (*C++ function*), 2025 esp\_mac\_type\_t (*[C++ e](#page-2022-0)num*), 2026

esp\_mac\_type\_t::ESP\_MAC\_BASE (*C++ enumerator*), 2026 esp\_mac\_type\_t::ESP\_MAC\_BT (*C++ enumerator*), 2026 esp\_mac\_type\_t::ESP\_MAC\_EFUSE\_CUSTOM (*C++ en[umera](#page-2036-0)tor*), 2026 esp\_mac\_type\_t::ESP\_MAC\_EFUSE\_EXT (*C+[+ enum](#page-2036-0)erator*), 2026 esp\_mac\_type\_t::ESP\_MAC\_EFUSE\_FACTORY (*C++ enumerator*), [2026](#page-2036-0) esp\_mac\_type\_t::ESP\_MAC\_ETH (*C++ enumerator*), 2026 esp\_mac\_type\_t::ESP[\\_MAC](#page-2036-0)\_IEEE802154 (*C++ enumerator*), [2026](#page-2036-0) esp\_mac\_type\_t::ESP\_MAC\_WIFI\_SOFTAP (*C++ [enum](#page-2036-0)erator*), 2026 esp\_mac\_type\_t::ESP\_MAC\_WIFI\_STA (*C++ enumerator*), 2026 esp\_mbo\_update\_non\_pref\_chan (*C++ function*), 800 esp\_mesh\_allow\_root\_conflicts (*C++ function*), 737 esp\_mesh\_available\_txupQ\_num (*C++ function*), [736](#page-810-0) esp\_mesh\_connect (*C++ function*), 740 esp\_mesh\_d[ein](#page-747-0)it (*C++ function*), 727 esp\_mesh\_delete\_group\_id (*C++ function*), 737 esp\_mesh\_d[isa](#page-746-0)ble\_ps (*C++ funct[ion](#page-750-0)*), 742 esp\_mesh\_disconnect (*C++ fun[ction](#page-737-0)*), 740 esp\_mesh\_enable\_ps (*C++ function*), 742 esp\_me[sh\\_f](#page-747-0)ix\_root (*C++ function*), 739 esp\_mesh\_flush\_scan\_result (*C++ [fun](#page-752-0)ction*), 741 esp\_mesh\_flush\_upstream\_packe[ts](#page-752-0) (*C++ function*), 740 esp\_mesh\_get\_active\_duty\_cyc[le](#page-749-0) (*C++ [func](#page-751-0)tion*), 743 esp\_mesh\_get\_ap\_assoc\_expire (*C++ function*), 735 esp\_mesh\_get\_ap\_authmode (*C++ function*), 733 esp\_mesh\_get\_ap\_connections (*C++ function*), [733](#page-745-0) esp\_mesh\_get\_capacity\_num (*C++ function*), [738](#page-743-0) esp\_mesh\_get\_config (*C++ function*), 731 esp\_mesh\_g[et\\_](#page-743-0)group\_list (*C++ function*), 737 esp\_mesh\_get\_group\_num (*C++ function*), 737 esp\_me[sh\\_g](#page-748-0)et\_id (*C++ function*), 731 esp\_mesh\_get\_ie\_crypto\_key (*C++ [fun](#page-741-0)ction*), 738 esp\_mesh\_get\_layer (*C++ function*), 733 esp\_mesh\_get\_max\_layer (*C++ [fun](#page-741-0)ction*), [732](#page-747-0) esp\_mesh\_get\_network\_duty\_cycle (*C++ [func](#page-748-0)tion*), 743

esp\_mesh\_get\_non\_mesh\_connect[ion](#page-743-0)s (*C++ function*), 733

733 esp\_mesh\_get\_root\_healing\_delay (*C++ function*), 738 esp\_mesh\_get\_router (*C++ function*), 731 esp\_me[sh\\_g](#page-743-0)et\_router\_bssid (*C++ function*), 741 esp\_mesh\_get\_[rou](#page-748-0)ting\_table (*C++ function*), 735 esp\_mesh\_get\_routing\_table\_siz[e](#page-741-0) (*C++ [func](#page-751-0)tion*), 735 esp\_mesh\_get\_running\_active\_duty\_cycle (*[C+](#page-745-0)+ function*), 744 esp\_mesh\_get\_rx\_pending (*C++ function*), 736 esp\_mesh\_get\_[sel](#page-745-0)f\_organized (*C++ function*), 734 esp\_mesh\_get\_subn[et\\_n](#page-754-0)odes\_list (*C++ function*), 740 esp\_mesh\_get\_subnet\_nodes\_num (*C++ function*), [740](#page-744-0) esp\_mesh\_get\_topology (*C++ function*), 741 esp\_mesh\_get\_[tot](#page-750-0)al\_node\_num (*C++ function*), 735 esp\_mesh\_g[et\\_t](#page-750-0)sf\_time (*C++ function*), 741 esp\_mesh\_get\_tx\_pending (*C++ function*[\),](#page-751-0) 736 esp\_mesh\_get\_type (*C++ function*), 732 esp\_mesh\_g[et\\_v](#page-745-0)ote\_percentage (*C++ function*), 735 esp\_mesh\_get\_xon\_qsize (*C++ function*), [7](#page-751-0)[36](#page-746-0) esp\_mesh\_init (*C++ function*), 726 esp\_mesh\_is\_device\_active (*C[++ f](#page-742-0)unction*), 742 esp\_mesh\_i[s\\_my](#page-745-0)\_group (*C++ function*), 73[7](#page-746-0) esp\_mesh\_is\_ps\_enabled (*C[++ f](#page-736-0)unction*), 742 esp\_mesh\_is\_root (*C++ function*), 734 esp\_me[sh\\_i](#page-752-0)s\_root\_conflicts\_allowed (*C++ function*), 737 esp\_mesh\_is\_root\_fixed (*C++ function*[\),](#page-747-0) [739](#page-752-0) esp\_mesh\_post\_toDS\_state (*C[++](#page-744-0) function*), 736 esp\_mesh\_ps\_duty\_[sign](#page-747-0)aling (*C++ function*), 744 esp\_mesh\_recv (*C++ function*), 729 esp\_me[sh\\_r](#page-746-0)ecv\_toDS (*C++ function*), 729 esp\_mesh\_scan\_get\_ap\_ie\_len (*C++ func[tion](#page-754-0)*), 739 esp\_mesh\_scan\_get\_ap\_rec[ord](#page-739-0) (*C++ function*), 740 esp\_mesh\_send (*C++ function*), 727 esp\_mesh\_s[end\\_](#page-749-0)block\_time (*C++ function*), 729 esp\_mesh\_s[et\\_a](#page-750-0)ctive\_duty\_cycle (*C++ function*), 742 esp\_mesh\_set\_ap\_assoc\_ex[pir](#page-737-0)e (*C++ func[tion](#page-739-0)*), 735 esp\_mesh\_set\_ap\_authmode (*C++ function*), 733

esp\_mesh\_get\_parent\_bssid (*C++ function*),

*tion*), 733

- esp\_mesh\_set\_ap\_password (*C++ function*), 732
- esp\_mesh\_set\_capacity\_num (*C++ function*), 737
- esp\_mesh\_s[et\\_](#page-743-0)config (*C++ function*), 730
- esp\_me[sh\\_s](#page-742-0)et\_group\_id (*C++ function*), 737
- esp\_mesh\_set\_id (*C++ function*), 731
- esp\_me[sh\\_s](#page-747-0)et\_ie\_crypto\_funcs (*C++ function*), 738
- esp\_mesh\_set\_ie\_crypto\_key (*C++ [fu](#page-740-0)[nctio](#page-747-0)n*), 738
- esp\_mesh\_set\_max\_layer (*C++ [fun](#page-741-0)ction*), 732
- esp\_mesh\_s[et\\_](#page-748-0)network\_duty\_cycle (*C++ function*), 743
- esp\_me[sh\\_s](#page-748-0)et\_parent (*C++ function*), 739
- esp\_mesh\_set\_root\_healing\_delay (*[C++](#page-742-0) function*), 738
- esp\_mesh\_set\_[rou](#page-753-0)ter (*C++ function*), 731
- esp\_mesh\_set\_self\_organized (*C[++](#page-749-0) function*), 734
- esp\_mesh\_set\_[top](#page-748-0)ology (*C++ function*), 741
- esp\_mesh\_set\_type (*C++ function*), 73[1](#page-741-0)
- esp\_mesh\_set\_vote\_percentage (*C++ function*), [735](#page-744-0)
- esp\_mesh\_set\_xon\_qsize (*C++ function*), [73](#page-751-0)6
- esp\_mesh\_start (*C++ function*), 727
- esp\_mesh\_stop (*C++ function*), 727
- esp\_mesh\_s[wit](#page-745-0)ch\_channel (*C++ function*), 741
- esp\_mesh\_topology\_t (*C++ enum*), 760
- esp\_mesh\_topology\_t::MESH[\\_TO](#page-737-0)PO\_CH[AIN](#page-746-0) (*C++ enumerator*), 760
- esp\_mesh\_topology\_t::MES[H\\_T](#page-737-0)OPO\_TRE[E](#page-751-0) (*C++ enumerator*), 760
- esp\_mesh\_waive\_root (*C++ function*[\),](#page-770-0) 734
- esp\_mmu\_map (*C++ functi[on](#page-770-0)*), 1979
- esp\_mmu\_map\_dump\_mapped\_blocks (*C++ function*), 1979
- esp\_mmu\_map\_get\_max[\\_con](#page-770-0)secutiv[e\\_f](#page-744-0)ree\_block\_size (*C++ function*), 1979
- ESP\_MMU\_MMAP\_FLAG\_PADDR\_SHARED (*C macro*), 1[981](#page-1989-0)
- esp\_mmu\_paddr\_find\_caps (*C++ function*), 1980
- esp\_mmu\_paddr\_to\_vaddr (*C++ function*), 1980 esp\_mmu\_unmap (*[C+](#page-1991-0)+ function*), 1979
- esp\_mmu\_vaddr\_to\_paddr (*C++ function*), 1980
- esp\_mq[tt\\_c](#page-1990-0)lient\_config\_t (*C++ struct*), 43
- esp\_mqtt\_client\_config\_t (*C++ type*), [50](#page-1990-0)
- esp\_mqtt\_client\_config\_t[::br](#page-1989-0)oker (*C++ member*), 43
- esp\_mqtt\_client\_config\_t::broker\_[t](#page-53-0) (*C++ struct*), 43
- esp\_mqtt\_client\_config\_t::broker[\\_t:](#page-60-0):address (*C++ me[mbe](#page-53-0)r*), 44
- esp\_mqtt\_client\_config\_t::broker\_t::address\_t (*C++ struct*), [44](#page-53-0)
- esp\_mesh\_set\_[ap\\_](#page-752-0)connections (*C++ func-*esp\_mqtt\_client\_config\_t::broker\_t::address\_t::hostname
(*C++ member*), 44 esp\_mqtt\_client\_config\_t::broker\_t::addrsps\_smdtt:paltient\_config\_t::credentials\_t::authentication (*C++ member*), 44 esp\_mqtt\_client\_config\_t::broker\_t::addrsps\_smdtttpolitent\_config\_t::credentials\_t::authentication (*C++ member*), [44](#page-54-0) esp\_mqtt\_client\_config\_t::broker\_t::address\_midtt:transportentig\_t::credentials\_t::client\_id (*C++ member*), [44](#page-54-0) esp\_mqtt\_client\_config\_t::broker\_t::address\_midtt:undient\_config\_t::credentials\_t::set\_null\_cl (*C++ member*), [44](#page-54-0) esp\_mqtt\_client\_config\_t::broker\_t::verification esp\_mqtt\_client\_config\_t::credentials\_t::username (*C++ member*), [44](#page-54-0) esp\_mqtt\_client\_config\_t::broker\_t::vereisficeratiioneltient\_config\_t::network (*C++ struct*), 44 esp\_mqtt\_client\_c[onf](#page-54-0)ig\_t::broker\_t::vereisficantioneltientlpnopfroot\_ds::network\_t (*C++ member*), [45](#page-54-0) esp\_mqtt\_client\_config\_t::broker\_t::verisfi*o*ratiionclientertantficatue::network\_t::disable\_auto\_re (*C++ member*[\),](#page-54-0) 45 esp\_mqtt\_client\_config\_t::broker\_t::vereisficantiioneltientertoifficatte\_ihentwork\_t::if\_name (*C++ member*), [45](#page-55-0) esp\_mqtt\_client\_config\_t::broker\_t::verisfi\_oration\_ltiento\_mammonf\_ing\_met::network\_t::reconnect\_timec (*C++ member*), [45](#page-55-0) esp\_mqtt\_client\_config\_t::broker\_t::verisfi*c*ration\_lientriconfinid\_et\_attercohork\_t::refresh\_connect (*C++ member*), [44](#page-55-0) esp\_mqtt\_client\_config\_t::broker\_t::vereisfi\_oractione\_tientskednifing\_key:network\_t::timeout\_ms (*C++ member*), [45](#page-55-0) esp\_mqtt\_client\_config\_t::broker\_t::vereisf<u>oi.graptioneltienskipp.networkmet.check</u>ensport (*C++ member*), [45](#page-54-0) esp\_mqtt\_client\_config\_t::broker\_t::verification\_t::use\_global\_ca\_store esp\_mqtt\_client\_config\_t::outbox (*C++* (*C++ member*), [44](#page-55-0) esp\_mqtt\_client\_config\_t::buffer (*C++* esp\_mqtt\_client\_c[onf](#page-57-0)ig\_t::outbox\_config\_t *member*), 43 esp\_mqtt\_client\_c[onf](#page-55-0)ig\_t::buffer\_t (*C++ struct*), 45 esp\_mqtt\_client\_c[onf](#page-54-0)ig\_t::buffer\_t::outespizmeqtt\_client\_config\_t::session (*C++ me[mbe](#page-53-0)r*), 45 esp\_mqtt\_client\_config\_t::buffer\_t::size esp\_mqtt\_client\_config\_t::session\_t (*C++ member*[\),](#page-55-0) 45 esp\_mqtt\_client\_config\_t::credentials esp\_mqtt\_client\_c[onf](#page-57-0)ig\_t::session\_t::disable\_clean\_session (*C++ member*), [43](#page-55-0) esp\_mqtt\_client\_config\_t::credentials\_tesp\_mqtt\_client\_config\_t::session\_t::disable\_keepali (*C++ struct*), 45 esp\_mqtt\_client\_config\_t::credentials\_tespantdptentdicathionconfig\_t::session\_t::keepalive (*C++ member*), [46](#page-53-0) esp\_mqtt\_client\_config\_t::credentials\_tespanntquentdicathionconfig\_t::session\_t::last\_will (*C++ struct*), [46](#page-55-0) esp\_mqtt\_client\_config\_t::credentials\_tespaind;tenticlicatritoro\_onficon\_ttification\_t::last\_will\_t (*C++ member*), [46](#page-56-0) esp\_mqtt\_client\_config\_t::credentials\_tespaindquenticlention\_onficateding\_uttification\_dent::last\_will\_t::ms (*C++ member*[\),](#page-56-0) 46 esp\_mqtt\_client\_config\_t::credentials\_tespauntophetication\_dation\_thatsession\_t::last\_will\_t::ms (*C++ member*), [46](#page-56-0) esp\_mqtt\_client\_config\_t::credentials\_tespauntoptentication\_tonfikog\_vt::session\_t::last\_will\_t::qo (*C++ member*), [46](#page-56-0) esp\_mqtt\_client\_config\_t::credentials\_tespaindquenticlicatritoro\_durfilogyt\_lenession\_t::last\_will\_t::re (*C++ member*), [46](#page-56-0) esp\_mqtt\_client\_config\_t::credentials\_tespaindquenticlicatritoro\_drifikneyt\_passessionah\_t::last\_will\_t::to (*C++ member*), [46](#page-56-0) esp\_mqtt\_client\_config\_t::credentials\_tespauntoptetn\_toiciaetnito<u>ncontfikoeyt\_passesswonton\_l</u>ten:message\_retrans (*C++ member*), 46 (*C++ member*), 46 (*C++ member*), [46](#page-56-0) (*C++ member*), [45](#page-56-0) (*C++ member*), [46](#page-56-0) (*C++ member*), [45](#page-55-0) (*C++ member*), [43](#page-56-0) (*C++ struct*), 47 (*C++ member*), [47](#page-53-0) (*C++ member*[\),](#page-57-0) 47 (*C++ member*), [47](#page-57-0) (*C++ member*), [47](#page-57-0) (*C++ member*), [47](#page-57-0) (*C++ member*), [47](#page-57-0) *member*), 43 (*C++ struct*), 47 esp\_mqtt\_client\_c[onf](#page-57-0)ig\_t::outbox\_config\_t::limit (*C++ me[mbe](#page-53-0)r*), 47 (*C++ member*[\),](#page-57-0) 43 (*C++ struct*), 47 (*C++ member*), [47](#page-53-0) (*C++ member*[\),](#page-57-0) 48 (*C++ member*), [48](#page-57-0) (*C++ member*), [47](#page-58-0) (*C++ struct*), 4[8](#page-58-0) (*C++ member*), [48](#page-57-0) (*C++ member*[\),](#page-58-0) 48 (*C++ member*), [48](#page-58-0) (*C++ member*), [48](#page-58-0) (*C++ member*), [48](#page-58-0)

(*C++ member*), 48 esp\_mqtt\_client\_config\_t::session\_t::proxtp\_omqlt\_ty\_exeror\_codes::esp\_tls\_cert\_verify\_flags (*C++ member*), 48 esp\_mqtt\_client\_config\_t::task (*C++ member*), 43 esp\_mqtt\_client\_c[onf](#page-58-0)ig\_t::task\_t (*C++* esp\_mqtt\_error\_codes::esp\_tls\_stack\_err *struct*), 48 esp\_mqtt\_client\_c[onf](#page-58-0)ig\_t::task\_t::prioristy\_mqtt\_error\_codes::esp\_transport\_sock\_errno (*C++ me[mbe](#page-53-0)r*), 48 esp\_mqtt\_client\_config\_t::task\_t::stack\_size esp\_mqtt\_error\_codes\_t (*C++ type*), 50 (*C++ [mem](#page-58-0)ber*), 48 esp\_mqtt\_client\_destroy (*C++ function*), 40 esp\_mqtt\_client\_d[isc](#page-58-0)onnect (*C++ function*), 38 esp\_mqtt\_client\_e[nqu](#page-58-0)eue (*C++ function*), 40 esp\_mqtt\_client\_get\_outbox\_size (*[C++](#page-50-0) function*), 41 esp\_mq[tt\\_](#page-48-0)client\_handle\_t (*C++ type*), 49 esp\_mqtt\_client\_init (*C++ function*), 38 esp\_mqtt\_client\_publish (*C++ function*), 39 esp\_mqtt\_clie[nt\\_](#page-51-0)reconnect (*C++ function*), 38 esp\_mqtt\_client\_register\_event [\(](#page-48-0)*C++ function*), 40 esp\_mqtt\_client\_set\_uri (*C++ function*), 38 esp\_mq[tt\\_](#page-48-0)client\_start (*C++ function*), 38 esp\_mqtt\_client\_stop (*C++ function*), 38 esp\_mqtt\_clie[nt\\_](#page-50-0)subscribe (*C macro*), 49 esp\_mqtt\_client\_subscribe\_multiple (*C++ function*), 39 esp\_mqtt\_client\_subscribe\_singl[e](#page-48-0) [\(](#page-48-0)*C++ function*), 39 esp\_mqtt\_client\_unregister\_event (*[C](#page-59-0)++ function*), 41 esp\_mqtt\_client\_u[nsu](#page-49-0)bscribe (*C++ function*), 39 esp\_mqtt\_conn[ect](#page-49-0)\_return\_code\_t (*C++ enum*), 51 esp\_mqtt\_conn[ect](#page-51-0)\_return\_code\_t (*C++ type*), [49](#page-49-0) esp\_mqtt\_connect\_return\_code\_t::MQTT\_CONNECTIQ**C+***ACOUR@DDr***)**, [51](#page-60-0) (*C++ [enum](#page-61-0)erator*), 51 esp\_mqtt\_connect\_return\_code\_t::MQTT\_CONNECTIQ**C+RR***nUAErgR&***)**, 50SERNAME (*C++ [en](#page-59-0)umerator*), 52 esp\_mqtt\_connect\_return\_code\_t::MQTT\_CONNECTI**(N+[RE](#page-61-0)FUBEraTD),SLJE**CTED (*C++ enumerator*), [52](#page-61-0) esp\_mqtt\_connect\_return\_code\_t::MQTT\_CONNECTION\_GNEFIUSE\_NOT+[\\_A](#page-61-0)NDEHORIZED (*C++ enumerator*), [52](#page-62-0) esp\_mqtt\_connect\_return\_code\_t::MQTT\_CONNE<u>CMqMON\_AREHUSEt</u>PRODOCOLL\_data\_offset (*C++ enumerator*), [52](#page-62-0) esp\_mqtt\_connect\_return\_code\_t::MQTT\_CONNE<u>CNU[NA](#page-60-0)UAREFUSE\_SERUER(CHHAW*REDDER*), 42</u> (*C++ enumerator*), [52](#page-62-0) esp\_mqtt\_dispatch\_custom\_event (*C++ function*), 41 esp\_mqtt\_error\_codes [\(](#page-62-0)*C++ struct*), 41 esp\_mqtt\_error\_code[s::](#page-62-0)connect\_return\_code (*C++ member*), 42 esp\_mqtt\_erro[r\\_c](#page-51-0)odes::error\_type (*C++ member*), 42 (*C++ member*), 42 esp\_mqtt\_error\_codes::esp\_tls\_last\_esp\_err (*C++ me[mbe](#page-52-0)r*), 41 (*C++ member*), [42](#page-52-0) (*C++ member*), [42](#page-51-0) esp\_mqtt\_error\_ty[pe\\_](#page-52-0)t (*C++ enum*), 52 esp\_mqtt\_error\_type\_t (*C++ type*), 49 esp\_mqtt\_error\_ty[pe\\_](#page-52-0)t::MQTT\_ERROR\_TYPE\_CONNECTION\_RE (*C++ enumerator*), 52 esp\_mqtt\_error\_type\_t::MQTT\_ER[ROR](#page-62-0)\_TYPE\_NONE (*C++ enumerator*), 52 esp\_mqtt\_error\_type\_t::MQTT\_E[RRO](#page-59-0)R\_TYPE\_SUBSCRIBE\_FAI (*C++ enumerator*), [52](#page-62-0) esp\_mqtt\_error\_type\_t::MQTT\_ERROR\_TYPE\_TCP\_TRANSPORT (*C++ enumerator*), [52](#page-62-0) esp\_mqtt\_event\_handle\_t (*C++ type*), 50 esp\_mqtt\_event\_id\_t (*[C+](#page-62-0)+ enum*), 50 esp\_mqtt\_event\_id\_t (*C++ type*), 49 esp\_mqtt\_event\_id\_t[::M](#page-62-0)QTT\_EVENT\_ANY (*C++ enumerator*), 50 esp\_mqtt\_event\_id\_t::MQTT\_EV[ENT\\_BE](#page-60-0)FORE\_CONNECT (*C++ enumerator*), 51 esp\_mqtt\_event\_id\_t::MQTT\_E[VEN](#page-59-0)T\_CONNECTED (*C++ enumerator*), [50](#page-60-0) esp\_mqtt\_event\_id\_t::MQTT\_EVENT\_DATA (*C++ enumerator*), [51](#page-61-0) esp\_mqtt\_event\_id\_t::MQTT\_EVENT\_DELETED (*C++ enumerator*), [51](#page-60-0) esp\_mqtt\_event\_id\_t::MQTT\_EVENT\_DISCONNECTED (*C++ enumerator*), [51](#page-61-0) esp\_mqtt\_event\_id\_t::MQTT\_EVENT\_ERROR (*C++ enumerator*), [50](#page-61-0) esp\_mqtt\_event\_id\_t::MQTT\_EVENT\_PUBLISHED (*C++ enumerator*), [51](#page-61-0) esp\_mqtt\_event\_id\_t::MQTT\_EVENT\_SUBSCRIBED esp\_mqtt\_event\_id\_t::MQTT\_EVENT\_UNSUBSCRIBED esp\_mqtt\_event\_id\_t::MQTT\_USER\_EVENT esp\_mqtt\_event\_t (*C++ struct*), 42 esp\_mqtt\_event\_t::client (*C++ member*), 42 (*C++ member*), 42 esp\_mqtt\_event\_t::data\_len (*C++ member*[\),](#page-52-0) 42 esp\_mqtt\_event\_t:[:du](#page-52-0)p (*C++ member*), 43 esp\_mqtt\_event\_t::error\_handle (*[C+](#page-52-0)+ member*), 43 esp\_mq[tt\\_](#page-52-0)event\_t::event\_id (*C++ member*), 42

esp\_mqtt\_event\_t::msg\_id (*C++ member*), 42 ESP\_NETIF\_BR\_DROP (*C macro*), 880 esp\_mqtt\_event\_t::protocol\_ver (*C++ member*), 43 esp\_mqtt\_event\_t::qos (*C++ member*), 43 esp\_mqtt\_event\_t::retain (*C++ member*), [43](#page-52-0) esp\_mqtt\_event\_t::session\_present (*C++ me[mbe](#page-53-0)r*), 42 esp\_mqtt\_event\_t::topic (*C++ member*[\),](#page-53-0) 42 esp\_mqtt\_event\_t::topic\_len (*C++ me[m](#page-53-0)ber*), 42 esp\_mqtt\_event\_t:[:to](#page-52-0)tal\_data\_len (*C++ member*), 42 esp\_mqtt\_protocol\_ver\_t (*C++ enum*), 52 esp\_mqtt\_p[ro](#page-52-0)tocol\_ver\_t (*C++ type*), 50 esp\_mqtt\_protocol\_ver\_t::MQTT\_PROTOCOL<del>\_uND\_PremMED</del>\_create\_default\_w[ifi\\_](#page-891-0)nan (*C++ enu[me](#page-52-0)rator*), 53 esp\_mqtt\_protocol\_ver\_t::MQTT\_PR[OTO](#page-62-0)COL\_&\sp \_\_ netif\_create\_default\_wifi\_sta (*C++ enumerator*), 53 esp\_mqtt\_protocol\_ver\_t::MQTT\_PROTOCOL\_V\_3\_1\_1 esp\_netif\_create\_ip6\_linklocal (*C++* (*C++ enumerator*), [53](#page-63-0) esp\_mqtt\_protocol\_ver\_t::MQTT\_PROTOCOL\_V\_5 esp\_netif\_create\_wifi (*C++ function*), 890 (*C++ enumerator*), [53](#page-63-0) esp\_mqtt\_set\_config (*C++ function*), 40 esp\_mqtt\_topic\_t (*C+[+ ty](#page-63-0)pe*), 50 esp\_mqtt\_transport\_t (*C++ enum*), 52 esp\_mqtt\_transport\_t [\(](#page-63-0)*C++ type*), 49 esp\_mqtt\_transport\_t::MQTT\_TRA[NSP](#page-50-0)ORT\_OVER\_SSL *[func](#page-860-0)tion*), 890 (*C++ enumerator*), 52 esp\_mqtt\_transport\_t::MQ[TT\\_](#page-60-0)TR[ANS](#page-62-0)PORT\_OVER\_TCP 882 (*C++ enumerator*), 52 esp\_mqtt\_transport\_t::MQTT\_T[RAN](#page-59-0)SPORT\_OVER\_WS (*C++ enu[mera](#page-900-0)tor*), 883 (*C++ enumerator*), [52](#page-62-0) esp\_mqtt\_transport\_t::MQTT\_TRANSPORT\_OVER\_WSS (*[C+](#page-892-0)+ enumerator*), 882 (*C++ enumerator*), [52](#page-62-0) esp\_mqtt\_transport\_t::MQTT\_TRANSPORT\_UNKNOWN (*C++ enumerator*), [882](#page-893-0) (*C++ enumerator*), [52](#page-62-0) esp\_netif\_action\_add\_ip6\_address (*C++ function*), 862 esp\_netif\_action\_co[nne](#page-62-0)cted (*C++ function*), 861 esp\_netif\_action\_disconnected (*C++ function*), 861 esp\_netif\_action\_got\_ip (*C++ function*), 861 esp\_ne[tif\\_](#page-871-0)action\_join\_ip6\_multicast\_groupp\_netif\_dhcp\_option\_id\_t::ESP\_NETIF\_VENDOR\_CLASS\_I (*C++ function*), 862 esp\_netif\_[acti](#page-871-0)on\_leave\_ip6\_multicast\_group\_netif\_dhcp\_option\_id\_t::ESP\_NETIF\_VENDOR\_SPECIFI (*C++ function*), 862 esp\_netif\_action\_remove\_ip6\_addres[s](#page-871-0) (*C++ function*), [862](#page-872-0) esp\_netif\_action\_start (*C++ function*), 861 esp\_netif\_action\_[stop](#page-872-0) (*C++ function*), 861 esp\_netif\_add\_ip6\_address (*C++ function*), 870 esp\_netif\_attach (*[C++](#page-872-0) function*), 860 esp\_netif\_attach\_wifi\_ap (*C++ fu[nction](#page-871-0)*), 889 esp\_ne[tif\\_](#page-880-0)attach\_wifi\_station (*C++ function*), 889 ESP\_NETIF\_BR\_FDW\_CPU (*C macro*), 880 ESP\_NETIF\_BR\_FLOOD (*C macro*), 880 esp\_netif\_callback\_fn (*C++ type*), 873 esp\_netif\_config (*C++ struct*), [879](#page-890-0) esp\_netif\_config::base (*C++ [memb](#page-890-0)er*), 879 esp\_netif\_config::driver (*[C++](#page-890-0) member*), 879 esp\_netif\_config::stack (*C[++ m](#page-889-0)e[mbe](#page-883-0)r*), 879 esp\_netif\_config\_t (*C++ type*), 881 esp\_netif\_create\_default\_wifi\_ap (*[C+](#page-889-0)+ [func](#page-889-0)tion*), 889 esp\_netif\_create\_default\_wifi\_mesh[\\_ne](#page-889-0)tifs (*C++ function*), 890 (*C++ fun[ction](#page-899-0)*), 890 (*C++ function*), [890](#page-900-0) *function*), 870 ESP\_NETIF\_DEFAULT[\\_OPE](#page-900-0)NTHREAD (*C macro*), 850 esp\_netif\_dei[nit](#page-880-0) (*C++ function*), 859 esp\_netif\_destroy (*C++ function*), 860 esp\_netif\_destroy\_default\_wifi (*[C+](#page-900-0)+* esp\_netif\_dhcp\_option\_id\_t (*[C+](#page-869-0)+ enum*), esp\_netif\_dhcp\_option\_id\_t::[ESP](#page-870-0)\_NETIF\_CAPTIVEPORTAL\_URI esp\_netif\_dhcp\_option\_id\_t::ESP\_NETIF\_DOMAIN\_NAME\_SERVER esp\_netif\_dhcp\_option\_id\_t::ESP\_NETIF\_IP\_ADDRESS\_LEA esp\_netif\_dhcp\_option\_id\_t::ESP\_NETIF\_IP\_REQUEST\_RET (*C++ enumerator*), [882](#page-892-0) esp\_netif\_dhcp\_option\_id\_t::ESP\_NETIF\_REQUESTED\_IP\_A (*C++ enumerator*), [882](#page-892-0) esp\_netif\_dhcp\_option\_id\_t::ESP\_NETIF\_ROUTER\_SOLICIT (*C++ enumerator*), [882](#page-892-0) esp\_netif\_dhcp\_option\_id\_t::ESP\_NETIF\_SUBNET\_MASK (*C++ enumerator*), [882](#page-892-0) (*C++ enumerator*), [882](#page-892-0) (*C++ enumerator*), [883](#page-892-0) esp\_netif\_dhcp\_option\_mode\_t (*C++ enum*), 882 esp\_netif\_dhcp\_opti[on\\_m](#page-892-0)ode\_t::ESP\_NETIF\_OP\_GET (*C++ enumerator*), [882](#page-893-0) esp\_netif\_dhcp\_option\_mode\_t::ESP\_NETIF\_OP\_MAX (*[C+](#page-892-0)+ enumerator*), 882 esp\_netif\_dhcp\_option\_mode\_t::ESP\_NETIF\_OP\_SET (*C++ enumerator*), [882](#page-892-0) esp\_netif\_dhcp\_option\_mode\_t::ESP\_NETIF\_OP\_START (*C++ enumerator*), [882](#page-892-0) esp\_netif\_dhcp\_status\_t (*C++ enum*), 881

esp\_netif\_dhcp\_status\_t::ESP\_NETIF\_DHCP\_INIT esp\_netif\_flags::ESP\_NETIF\_FLAG\_EVENT\_IP\_MODIFIED (*C++ enumerator*), 881 esp\_netif\_dhcp\_status\_t::ESP\_NETIF\_DHCResPLARENEDf\_flags::ESP\_NETIF\_FLAG\_GARP (*C++ enumerator*), 882 esp\_netif\_dhcp\_status\_t::ESP\_NETIF\_DHCPe<u>sSTANAUSifMA</u>XLags::ESP\_NETIF\_FLAG\_IPV6\_AUTOCONFIG\_ENAB (*C++ enumerator*), [882](#page-891-0) esp\_netif\_dhcp\_status\_t::ESP\_NETIF\_DHCPesPTOPPEDF\_flags::ESP\_NETIF\_FLAG\_IS\_BRIDGE (*C++ enumerator*), [882](#page-892-0) esp\_netif\_dhcpc\_get\_status (*C++ function*), 868 esp\_netif\_dhcpc\_opt[ion](#page-892-0) (*C++ function*), 867 esp\_netif\_dhcpc\_sta[rt](#page-892-0) (*C++ function*), 867 esp\_netif\_dhcpc\_stop (*C++ function*), 868 esp\_ne[tif\\_](#page-878-0)dhcps\_get\_clients\_by\_mac (*C++ function*), 868 esp\_netif\_dhcps\_get\_status (*C++ fu[nction](#page-877-0)*), 868 esp\_netif\_dhcps\_option (*C++ function*[\),](#page-878-0) 866 esp\_netif\_dhcps\_s[tart](#page-878-0) (*C++ function*), 868 esp\_netif\_dhcps\_stop (*C++ function*), 868 esp\_ne[tif\\_](#page-878-0)dns\_info\_t (*C++ struct*), 876 esp\_netif\_dns\_info\_t::ip (*C++ me[mber](#page-876-0)*), 876 esp\_netif\_dns\_type\_t (*C++ enum*), 88[1](#page-878-0) esp\_netif\_dns\_type\_t::ESP\_NET[IF\\_D](#page-886-0)NS\_BACKUP esp\_netif\_get\_handle\_from\_netif\_i[mpl](#page-882-0) (*C++ enumerator*), 881 esp\_ne[tif\\_](#page-886-0)dns\_type\_t::ESP\_NETIF\_DNS\_FALLBACK esp\_netif\_get\_hostname (*C++ funct[ion](#page-882-0)*), 864 (*C++ enumerator*), 881 esp\_netif\_dns\_type\_t::ESP\_NET[IF\\_D](#page-891-0)NS\_MAIN esp\_netif\_get\_io\_driver (*C++ function*), 872 (*C++ enumerator*), [881](#page-891-0) esp\_netif\_dns\_type\_t::ESP\_NETIF\_DNS\_MAX (*C++ enumerator*), [881](#page-891-0) esp\_netif\_driver\_base\_s (*C++ struct*), 879 esp\_netif\_driver\_ba[se\\_s](#page-891-0)::netif (*C++ member*), 879 esp\_netif\_driver\_ba[se\\_s](#page-891-0)::post\_attach (*C++ member*), 879 esp\_netif\_driver\_base\_t (*C++ type*), 8[81](#page-889-0) esp\_netif\_dri[ver](#page-889-0)\_ifconfig (*C++ struct*), 879 esp\_netif\_driver\_ifconfig::driver\_free\_rx\_buffer esp\_netif\_get\_netif\_impl\_name (*[C](#page-874-0)++ func-*(*C++ member*), [879](#page-889-0) esp\_netif\_driver\_ifconfig::hand[le](#page-891-0) (*C++ member*), 879 esp\_netif\_driver\_ifconfig::transmit (*C++ member*), [879](#page-889-0) esp\_netif\_driver\_ifconfig::transmit\_wrap (*C++ member*), [879](#page-889-0) esp netif driver ifconfig t (C++ type), 881 esp\_netif\_find\_if (*[C+](#page-889-0)+ function*), 873 esp\_netif\_find\_pr[edic](#page-889-0)ate\_t (*C++ type*), 873 esp\_netif\_inherent\_con[fig:](#page-896-0):flags (*C++* esp\_netif\_flags (*C++ enum*), 883 esp\_ne[tif\\_](#page-891-0)flags::ESP\_NETIF\_DHCP\_CLIENT esp\_netif\_inherent\_config::get\_ip\_[eve](#page-888-0)nt (*C++ enumerator*), 884 esp\_netif\_flags::ESP\_NETIF\_D[HCP](#page-883-0)\_SE[RVE](#page-883-0)R esp\_netif\_inherent\_config::if\_desc (*C++ enumerator*), 884 esp\_netif\_flags::ESP\_NET[IF\\_F](#page-893-0)LAG\_AUTOUP esp\_netif\_inherent\_config::if\_key (*C++ enumerator*), [884](#page-894-0) (*C++ enumerator*), 884 (*C++ enumerator*), 884 (*C++ enumerator*), [884](#page-894-0) (*C++ enumerator*), [884](#page-894-0) esp\_netif\_flags::ESP\_NETIF\_FLAG\_IS\_PPP (*C++ enumerator*), [884](#page-894-0) esp\_netif\_flags::ESP\_NETIF\_FLAG\_MLDV6\_REPORT (*C++ enumerator*), [884](#page-894-0) esp\_netif\_flags\_t (*C++ type*), 881 esp\_netif\_free\_rx\_b[uffe](#page-894-0)r (*C++ function*), 893 esp\_netif\_get\_all\_i[p6](#page-894-0) (*C++ function*), 870 esp\_netif\_get\_default\_net[if](#page-891-0) (*C++ function*), 863 esp\_ne[tif\\_](#page-903-0)get\_desc (*C++ function*), 872 esp\_netif\_get\_dns\_info (*C++ function*), [86](#page-880-0)9 esp\_netif\_get\_event\_id (*C++ function*), 872 esp\_netif\_[get](#page-873-0)\_flags (*C++ function*), 872 esp\_netif\_get\_handle\_from\_ifk[ey](#page-882-0) (*C++ function*), 872 (*C++ function*), 893 esp\_netif\_get[\\_if](#page-882-0)key (*C++ function*), 872 esp\_netif\_get\_ip6[\\_glo](#page-903-0)bal (*C++ function*), 870 esp\_netif\_get\_ip6\_linklocal (*C[++](#page-882-0) [func](#page-874-0)tion*), 870 esp\_netif\_get\_ip\_info (*C++ function*), 86[4](#page-882-0) esp\_ne[tif\\_](#page-880-0)get\_mac (*C++ function*), 864 esp\_netif\_get\_netif\_impl (*C++ function*), 893 esp\_netif\_[get](#page-880-0)\_netif\_impl\_index (*[C+](#page-874-0)+ function*), 865 *[tion](#page-903-0)*), 866 esp\_netif\_get\_nr\_of\_ifs (*C++ function*), 873 esp\_netif\_get[\\_ol](#page-875-0)d\_ip\_info (*C++ function*), 864 esp\_netif\_[get](#page-876-0)\_route\_prio (*C++ function*), 872 esp\_netif\_htonl (*C macro*), 886 esp\_ne[tif\\_](#page-874-0)inherent\_config (*C++ struct*), 878 esp\_netif\_inherent\_config::bridge\_info (*[C+](#page-882-0)+ member*), 878 *member*), 878 (*C++ member*), [878](#page-888-0) (*C++ me[mber](#page-888-0)*), 878 (*C++ member*), [878](#page-888-0)

esp\_netif\_inherent\_config::ip\_info (*C++ member*), 878 esp\_netif\_inherent\_config::lost\_ip\_event esp\_netif\_set\_driver\_config (*C++ func-*(*C++ member*), 878 esp\_netif\_inherent\_config::mac (*C++ member*), 878 esp\_netif\_inheren[t\\_co](#page-888-0)nfig::route\_prio (*C++ member*), [878](#page-888-0) esp\_netif\_inherent\_config\_t (*C++ type*), 881 ESP\_NETIF\_INH[ERE](#page-888-0)NT\_DEFAULT\_OPENTHREAD (*C macro*), 850 esp\_netif\_init (*C+[+ fu](#page-888-0)nction*), 859 esp\_ne[tif\\_](#page-891-0)iodriver\_handle (*C++ type*), 881 esp\_netif\_ip4\_makeu32 (*C macro*), 886 esp\_netif\_ip6\_[get](#page-860-0)\_addr\_type (*C++ function*), 884 esp\_netif\_ip6\_info\_t (*C++s[truct](#page-869-0)*), 876 esp\_netif\_ip6\_info\_t::ip (*C+[+ m](#page-896-0)ember*), 876 esp\_netif\_[ip\\_a](#page-894-0)ddr\_copy (*C++ function*), 884 esp\_netif\_ip\_event\_type (*C++ en[um](#page-886-0)*), 884 esp\_netif\_ip\_event\_type::ESP\_NETIF\_IP\_EVENT\_G<mark>@T4</mark>IP (*[C+](#page-886-0)+ enumerator*), 884 esp\_netif\_ip\_event\_type::ESP\_NETI[F\\_I](#page-894-0)P\_EXENNIndtOST\_stPr\_to\_ip6 (C++ function), [871](#page-884-0) (*C++ enumerator*), 884 esp\_netif\_ip\_event\_type\_t (*C++ type*), [88](#page-894-0)1 esp\_netif\_ip\_info\_t (*[C++](#page-894-0) struct*), 876 esp\_netif\_ip\_info\_t::gw (*C++ member*), 876 esp\_netif\_ip\_info\_t[::ip](#page-894-0) (*C++ member*), 876 esp\_netif\_ip\_info\_t::netmask (*C++ [mem](#page-891-0)ber*), 876 esp\_netif\_is\_netif\_up (*C++ func[tion](#page-886-0)*), 86[4](#page-886-0) esp\_netif\_join\_ip6\_multicast\_group (*C++ function*), 863 esp\_netif\_[lea](#page-886-0)ve\_ip6\_multicast\_group (*C++ function*), 863 esp\_netif\_napt\_disable (*C++ function*), [86](#page-874-0)6 esp\_netif\_napt\_en[able](#page-873-0) (*C++ function*), 866 esp\_netif\_netstack\_buf\_free (*C++ function*), 873 esp\_netif\_netstack\_buf\_ref (*C++ fun[ction](#page-876-0)*), 873 esp\_netif\_netstack\_config\_t (*C++ type*), 881 esp\_netif\_new (*C++ function*), 859 esp\_ne[tif\\_](#page-883-0)next (*C++ function*), 872 esp\_netif\_next\_unsafe (*C++ function*), 873 esp\_ne[tif\\_](#page-891-0)pair\_mac\_ip\_t (*C++ struct*), 879 esp\_netif\_pair\_mac\_ip\_t:[:ip](#page-869-0) (*C++ member*), 880 esp\_netif\_pair\_mac\_ip\_t::[mac](#page-882-0) (*C+[+ me](#page-883-0)mber*), 880 esp\_netif\_receive (*C++ function*), 860 esp\_netif\_[rec](#page-890-0)eive\_t (*C++ type*), 881 esp\_netif\_remove\_ip6\_address (*C++ function*), [871](#page-890-0) esp\_netif\_set\_default\_netif (*[C+](#page-870-0)+ func-*

*tion*), 863 esp\_netif\_set\_dns\_info (*C++ function*), 869 *tion*), 860 esp\_netif\_[set](#page-873-0)\_hostname (*C++ function*), 864 esp\_netif\_set\_ip4\_addr (*C++ function*), [871](#page-879-0) esp\_netif\_set\_ip\_info (*C++ function*), 865 esp\_netif\_[set](#page-870-0)\_link\_speed (*C++ function*), 893 esp\_netif\_set\_mac (*C++ function*), 863 esp\_netif\_set\_old\_ip\_info (*C++ fu[nctio](#page-875-0)[n](#page-881-0)*), 865 ESP\_NE[TIF\\_](#page-903-0)SNTP\_DEFAULT\_CONFIG (*C macro*), 875 ESP\_NETIF\_SNTP\_DEFAULT\_CONFI[G\\_M](#page-873-0)ULTIPLE (*[C m](#page-875-0)acro*), 875 esp\_netif\_sntp\_deinit (*C++ function*), 874 esp\_ne[tif\\_](#page-885-0)sntp\_init (*C++ function*), 874 esp\_netif\_sntp\_reachability (*C++ function*), 874 esp\_netif\_sntp\_start (*C++ function*), 8[74](#page-884-0) esp\_netif\_sntp\_sync\_wait (*C++ [fun](#page-884-0)ction*), esp\_netif\_[str](#page-884-0)\_to\_ip4 (*C++ function*), 871 esp\_netif\_t (*C++ type*), 881 esp\_ne[tif\\_](#page-884-0)tcpip\_exec (*C++ function*), 873 esp\_netif\_transmit (*C++ function*), 89[3](#page-881-0) esp\_netif\_transmit\_wrap (*C++ funct[ion](#page-881-0)*), 893 esp\_netif\_tx\_rx\_dir[ecti](#page-891-0)on\_t (*C++ enum*), 883 esp\_netif\_tx\_rx\_direction\_t::[ESP](#page-903-0)[\\_N](#page-883-0)ETIF\_RX (*C++ enumerator*), 883 esp\_netif\_tx\_rx\_direction\_t::ESP\_N[ETI](#page-903-0)F\_TX (*[C+](#page-893-0)+ enumerator*), 883 esp\_netif\_tx\_rx\_event\_disable (*C++ function*), 860 esp\_netif\_tx\_rx\_eve[nt\\_e](#page-893-0)nable (*C++ function*), 860 esp\_ng\_type\_t (*C++ en[um](#page-893-0)*), 1603 esp\_ng\_typ[e\\_t](#page-870-0)::ESP\_NG\_3072 (*C++ enumerator*), 1603 esp\_nimble[\\_hc](#page-870-0)i\_deinit (*C++ function*), 706 esp\_nimble\_hci\_init (*C+[+ fun](#page-1613-0)ction*), 705 esp\_now\_add\_peer (*C++ function*), 716 esp\_now\_d[einit](#page-1613-0) (*C++ function*), 715 esp\_now\_del\_peer (*C++ function*), 717 ESP\_NOW\_ETH\_ALEN (*C macro*), 721 esp\_now\_fetch\_peer (*C++ function*[\),](#page-726-0) 7[18](#page-715-0) esp\_now\_get\_peer (*C++ function*[\),](#page-725-0) 717 esp\_now\_get\_peer\_num (*C++ fun[ction](#page-727-0)*), 718 esp\_now\_get\_version (*C++ [func](#page-731-0)tion*), 715 esp\_now\_init (*C++ function*), 715 esp\_now\_is\_peer\_exist (*C++ fu[nctio](#page-727-0)[n](#page-728-0)*), 718 ESP\_NOW\_KEY\_LEN (*C macro*), 721 ESP\_NOW\_MAX\_DATA\_LEN (*C macro*), 721 ESP\_NOW\_MAX\_ENCRYPT\_PEE[R\\_N](#page-725-0)UM (*[C m](#page-725-0)acro*),

721

ESP\_NOW\_MAX\_TOTAL\_PEER\_NUM (*C macro*), 721 esp\_now\_mod\_peer (*C++ function*), 717 esp\_now\_peer\_info (*C++ struct*), 719 esp\_now\_peer\_info::channel (*C++ member*), 719 esp\_now\_peer\_info::encrypt (*[C++](#page-727-0) me[mber](#page-731-0)*), 719 esp\_now\_peer\_info::ifidx (*[C++](#page-729-0) member*), [719](#page-729-0) esp\_now\_peer\_info::lmk (*C++ member*), 719 esp\_no[w\\_pe](#page-729-0)er\_info::peer\_addr (*C++ member*), 719 esp\_no[w\\_pe](#page-729-0)er\_info::priv (*C++ member*), 719 esp\_now\_peer\_info\_t (*C++ type*), 721 esp\_now\_peer\_num (*C++ struct*), 719 esp\_now\_pe[er\\_](#page-729-0)num::encrypt\_num (*C++ member*), 719 esp\_now\_peer\_num::total\_num (*[C+](#page-731-0)+ [mem](#page-729-0)ber*), 719 esp\_now\_peer\_num\_t (*C++ type*), 721 esp\_now\_rate\_[con](#page-729-0)fig (*C++ struct*), 720 esp\_now\_rate\_config::dcm (*C++ member*), 720 esp\_now\_rate\_config::ersu (*[C++](#page-731-0) member*), 720 esp\_now\_rate\_config::phymode (*[C+](#page-730-0)+ mem[ber](#page-730-0)*), 720 esp\_now\_rate\_config::rate (*C++ member*), [720](#page-730-0) esp\_now\_rate\_config\_t (*C++ type*), 721 esp\_now\_re[cv\\_](#page-730-0)cb\_t (*C++ type*), 721 esp\_now\_recv\_info (*C++ struct*), 719 esp\_no[w\\_re](#page-730-0)cv\_info::des\_addr (*C++ member*), 720 esp\_now\_recv\_info::rx\_ctrl (*[C++ me](#page-731-0)mber*), 720 esp\_now\_recv\_info::src\_addr [\(](#page-729-0)*C++ member*), [720](#page-730-0) esp\_now\_recv\_info\_t (*C++ type*), 721 esp\_no[w\\_re](#page-730-0)gister\_recv\_cb (*C++ function*), 715 esp\_now\_re[gis](#page-730-0)ter\_send\_cb (*C++ function*), 716 esp\_now\_send (*C++ function*), 716 esp\_no[w\\_se](#page-725-0)nd\_cb\_t (*C++ type*), 722 esp\_now\_send\_status\_t (*C++ enum*), 722 esp\_no[w\\_se](#page-726-0)nd\_status\_t::ESP\_NOW\_SEND\_FAIL esp\_openthread\_get\_instance (*C++ func-*(*C++ enumerator*), 722 esp\_now\_send\_status\_t::[ES](#page-726-0)[P\\_NO](#page-732-0)W\_SEND\_SUCCESS esp\_openthread\_get\_[neti](#page-857-0)f (*C++ function*), (*C++ enumerator*), 722 esp\_now\_set\_peer\_rate\_config (*C[++](#page-732-0) function*), 717 esp\_now\_set\_pmk (*C++ [func](#page-732-0)tion*), 718 esp\_now\_set\_wake\_wi[ndow](#page-732-0) (*C++ function*), 718 esp\_now\_unregister\_recv\_cb (*C++ function*), 716 esp\_now\_un[regi](#page-727-0)ster\_send\_cb (*[C+](#page-728-0)+ function*), 716

ESP\_OK (*C macro*), 1794 ESP\_OK\_EFUSE\_CNT (*C macro*), 1792 esp\_openthread\_auto\_start (*C++ function*), 842 esp\_openthrea[d\\_bor](#page-1804-0)der\_router\_deinit (*C++ function*), 851 esp\_openthread\_border\_r[outer](#page-1802-0)\_init (*[C+](#page-852-0)+ function*), 851 esp\_openthread\_deinit (*C++ function*), 843 esp\_openthread\_ev[ent\\_](#page-861-0)t (*C++ enum*), 847 esp\_openthread\_event\_t::OPENTHREAD\_EVENT\_ATTACHED (*C++ enumerator*[\),](#page-861-0) 847 esp\_openthread\_event\_t::OPENTHRE[AD\\_](#page-853-0)EVENT\_DETACHED (*C++ enumerator*), 847 esp\_openthread\_event\_t::OPENTHR[EAD\\_](#page-857-0)EVENT\_GOT\_IP6 (*C++ enumerator*), [847](#page-857-0) esp\_openthread\_event\_t::OPENTHREAD\_EVENT\_IF\_DOWN (*C++ enumerator*), [847](#page-857-0) esp\_openthread\_event\_t::OPENTHREAD\_EVENT\_IF\_UP (*C++ enumerator*), [847](#page-857-0) esp\_openthread\_event\_t::OPENTHREAD\_EVENT\_LOST\_IP6 (*C++ enumerator*), [847](#page-857-0) esp\_openthread\_event\_t::OPENTHREAD\_EVENT\_MULTICAST\_G (*C++ enumerator*), [847](#page-857-0) esp\_openthread\_event\_t::OPENTHREAD\_EVENT\_MULTICAST\_G (*C++ enumerator*), [847](#page-857-0) esp\_openthread\_event\_t::OPENTHREAD\_EVENT\_PUBLISH\_MES (*C++ enumerator*), [847](#page-857-0) esp\_openthread\_event\_t::OPENTHREAD\_EVENT\_REMOVE\_MESH (*C++ enumerator*), [848](#page-857-0) esp\_openthread\_event\_t::OPENTHREAD\_EVENT\_ROLE\_CHANGED (*C++ enumerator*), [847](#page-857-0) esp\_openthread\_event\_t::OPENTHREAD\_EVENT\_SET\_DNS\_SER (*C++ enumerator*), [847](#page-858-0) esp\_openthread\_event\_t::OPENTHREAD\_EVENT\_START (*C++ enumerator*), [847](#page-857-0) esp\_openthread\_event\_t::OPENTHREAD\_EVENT\_STOP (*C++ enumerator*), [847](#page-857-0) esp\_openthread\_event\_t::OPENTHREAD\_EVENT\_TREL\_ADD\_IP6 (*C++ enumerator*), [847](#page-857-0) esp\_openthread\_event\_t::OPENTHREAD\_EVENT\_TREL\_MULTIC (*C++ enumerator*), [847](#page-857-0) esp\_openthread\_event\_t::OPENTHREAD\_EVENT\_TREL\_REMOVE (*C++ enumerator*), [847](#page-857-0) esp\_openthread\_get\_backbone\_netif (*C++ function*), 85[1](#page-857-0) *tion*), 843 850 esp\_openthread\_ho[st\\_c](#page-861-0)onnection\_config\_t (*C+[+ stru](#page-853-0)ct*), 845 esp\_openthread\_host\_connection\_config\_t::host\_connec (*[C+](#page-860-0)+ member*), 846 esp\_openthread\_host\_connection\_config\_t::host\_uart\_config (*C++ member*[\),](#page-855-0) 846

esp\_openthread\_host\_connection\_config\_t::host\_usb\_co (*C++ member*), [846](#page-856-0)

esp\_openthread\_host\_connection\_config\_t::spi\_slave\_config (*C++ member*), 846 (*C++ member*), 846 esp\_openthread\_host\_connection\_mode\_t (*C++ enum*), 848 esp\_openthread\_host\_connection\_mode\_t::HOST\_C**QQ\NE***GREnCh0De*rN@4DE\_CLI\_UART (*C++ enumerator*[\),](#page-856-0) 848 esp\_openthread\_host\_connection\_mode\_t::HOST\_C**QQ\\\***QM\\QQ\\\***@\$\\$**\_CLI\_USB (*C++ enumer[ator](#page-858-0)*), 848 esp\_openthread\_host\_connection\_mode\_t::HOST\_CONNECTION\_M[ODE](#page-855-0)\_MAX (*C++ member*), 845 (*C++ enumerator*), [848](#page-858-0) esp\_openthread\_host\_connection\_mode\_t::HOST\_C@MNECTION\_M[ODE](#page-855-0)\_NONE (*C++ enumerator*), [848](#page-858-0) esp\_openthread\_host\_connection\_mode\_t::HOST\_C**QN\\\***QU\\\@\\\\@\\\\***@**@DB4&CP\_SPI (*C++ enumerator*), [848](#page-858-0) esp\_openthread\_host\_connection\_mode\_t::HOST\_C[ONN](#page-858-0)ECTION\_MODE\_RCP\_UART (*C++ enumerator*), 848 (*C++ enumerator*), [848](#page-858-0) esp\_openthread\_init (*C++ function*), 842 esp\_openthread\_laun[ch\\_m](#page-858-0)ainloop (*C++ function*), 842 esp\_openthread\_lock[\\_acq](#page-858-0)uire (*C++ function*), 849 esp\_openthread\_lock\_deinit (*C++ function*), 849 esp\_openthread\_lock\_init (*C++ function*), 849 esp\_openth[read](#page-859-0)\_lock\_release (*C++ func[tion](#page-859-0)*), 849 esp\_openthread\_mainloop\_context\_t (*[C+](#page-859-0)+ struct*), 843 esp\_openthread\_mainloop\_context\_t::error\_fds (*C++ struct*), 84[3](#page-860-0) (*C++ [mem](#page-859-0)ber*), 844 esp\_openthread\_mainloop\_context\_t::max\_fd (*C++ member*[\),](#page-853-0) 844 esp\_openthread\_mainloop\_context\_t::read\_fds (*C++ member*[\),](#page-853-0) 843 (*C++ member*), [844](#page-854-0) esp\_openthread\_mainloop\_context\_t::timeout (*C++ member*), [844](#page-854-0) esp\_openthread\_mainloop\_context\_t::write\_fds (*C++ function*), [852](#page-853-0) (*C++ member*), [844](#page-854-0) esp\_openthread\_netif\_glue\_deinit (*C++ function*), 850 esp\_openthread\_netif\_glue\_init (*C++ function*), 850 esp\_openthread\_platform\_config\_t (*C++ struct*), 84[6](#page-860-0) esp\_openthread\_platform\_config\_t::host\_config (*C++ member*), [845](#page-854-0) (*C++ me[mber](#page-860-0)*), 846 esp\_openthread\_platform\_config\_t::port\_config (*C++ member*), [845](#page-854-0) (*C++ [memb](#page-856-0)er*), 846 esp\_openthread\_platform\_config\_t::radio\_config (*C++ member*), [845](#page-855-0) (*C++ member*), [846](#page-856-0) esp\_openthread\_port\_config\_t (*C++ struct*), 846 esp\_openthread\_po[rt\\_c](#page-856-0)onfig\_t::netif\_queue\_size (*C++ member*), [845](#page-855-0) (*C++ member*), [846](#page-856-0) esp\_openthread\_port\_config\_t::storage\_partiti $(\mathbb{G}+\texttt{m}$ *amenber*[\),](#page-855-0) 845 (*[C+](#page-856-0)+ member*), 846 esp\_openthread\_port\_config\_t::task\_queue\_size (*C++ member*), [845](#page-855-0) esp\_openthread\_radio\_config\_t (*C++ struct*), 845 esp\_openthread\_radio\_config\_t::radio\_mode esp\_openthread\_radio\_config\_t::radio\_spi\_config esp\_openthread\_radio\_config\_t::radio\_uart\_config esp\_openthread\_radio\_mode\_t (*C++ enum*), esp\_openthread\_radio\_mode\_t::RADIO\_MODE\_MAX esp\_openthread\_radio\_mode\_t::RADIO\_MODE\_NATIVE esp\_openthread\_radio\_mode\_t::RADIO\_MODE\_SPI\_RCP (*C++ enumerator*), [848](#page-858-0) esp\_openthread\_radio\_mode\_t::RADIO\_MODE\_UART\_RCP (*C++ enumerator*), [848](#page-858-0) esp\_openthread\_rcp\_deinit (*C++ function*), 851 esp\_openthread\_rcp\_failure\_handler (*C++ type*), 846 esp\_openthread\_rcp\_init (*C++ function*), 851 esp\_op[enth](#page-861-0)read\_register\_meshcop\_e\_handler (*C++ function*), 850 esp\_openthread[\\_reg](#page-856-0)ister\_rcp\_failure\_handler (*C++ function*), 851 esp\_openthread\_role\_changed\_event\_[t](#page-861-0) esp\_openthread\_role\_changed\_event\_t::current\_role (*C++ member*), [843](#page-861-0) esp\_openthread\_role\_changed\_event\_t::previous\_role esp\_openthread\_set\_backbone\_netif (*C++ function*), [851](#page-853-0) esp\_openthread\_set\_meshcop\_instance\_name esp\_openthread\_spi\_host\_config\_t (*C++ struct*), 844 esp\_openthread\_spi\_host\_config\_t::dma\_channel (*C++ member*), [844](#page-862-0) esp\_openthread\_spi\_host\_config\_t::host\_device (*C++ [memb](#page-854-0)er*), 844 esp\_openthread\_spi\_host\_config\_t::intr\_pin esp\_openthread\_spi\_host\_config\_t::spi\_device esp\_openthread\_spi\_host\_config\_t::spi\_interface esp\_openthread\_spi\_slave\_config\_t (*C++ struct*), 8[45](#page-855-0) esp\_openthread\_spi\_slave\_config\_t::bus\_config esp\_openthread\_spi\_slave\_config\_t::host\_device esp\_openthread\_spi\_slave\_config\_t::intr\_pin

(*C++ member*), 845 esp\_openthread\_task\_switching\_lock\_acquisque\_ota\_write(C++ function), 2042 (*C++ function*), 849 esp\_openthread\_task\_switching\_lock\_release (*C++ function*), [849](#page-855-0) esp\_openthread\_uart\_config\_t (*C++ struct*), esp\_partition\_check\_iden[tity](#page-2052-0) (*C++ func-*844 esp\_openthread\_ua[rt\\_c](#page-859-0)onfig\_t::port (*C++ member*), [844](#page-859-0) esp\_openthread\_uart\_config\_t::rx\_pin (*[C+](#page-854-0)+ member*), 844 esp\_openthread\_uart\_config\_t::tx\_pin (*C++ member*), [844](#page-854-0) esp\_openthread\_uart\_config\_t::uart\_config (*C++ member*), [844](#page-854-0) esp\_ota\_abort (*C++ function*), 2043 esp\_ota\_begin (*C++ [func](#page-854-0)tion*), 2042 esp\_ota\_check\_rollback\_is\_possible (*C++ function*), [204](#page-854-0)6 esp\_ota\_end (*C++ function*), 20[43](#page-2053-0) esp\_ota\_erase\_last\_boot\_[app\\_](#page-2052-0)partition (*C++ function*), 2046 esp\_ota\_get\_app\_d[escr](#page-2056-0)iption (*C++ function*), 2041 esp\_ota\_get\_app\_elf\_sh[a256](#page-2053-0) (*C++ function*), 2041 esp\_ota\_get\_app\_p[arti](#page-2056-0)tion\_count (*C++ functi[on](#page-2051-0)*), 2045 esp\_ota\_get\_boot\_partition (*C++ function*), [2044](#page-2051-0) esp\_ota\_get\_bootloader\_description (*C++ fun[ction](#page-2055-0)*), 2045 esp\_ota\_get\_last\_invalid\_partition (*[C++](#page-2054-0) function*), 2046 esp\_ota\_get\_next\_update\_partition (*C++ function*), [2044](#page-2055-0) esp\_ota\_get\_partition\_description (*C++ function*), [2045](#page-2056-0) esp\_ota\_get\_running\_partition (*C++ function*), 2044 esp\_ota\_get\_state\_partition (*C++ function*), 2046 esp\_ota\_handle\_t (*C++ type*), 2047 (*C++ function*), 2045 (*C++ function*), 2045 (*C++ function*), [2046](#page-2055-0) (*C++ enum*), 20[47](#page-2055-0) (*C++ enumerator*), [20](#page-2056-0)47 (*C++ enumer[ator](#page-2057-0)*), 2047

esp\_openthread\_spi\_slave\_config\_t::slavespcontfaigset\_boot\_partition (C++ function), esp\_ota\_ma[rk\\_a](#page-2054-0)pp\_invalid\_rollback\_and\_redpo*otartition\_subtype\_t::ESP\_PARTITION\_SUBTYPE\_APP\_C* esp\_ota\_ma[rk\\_a](#page-2056-0)pp\_valid\_cancel\_rollback esp\_partition\_subtype\_t::ESP\_PARTITION\_SUBTYPE\_APP\_C esp\_ota\_revoke\_secure\_bo[ot\\_p](#page-2057-0)ublic\_key esp\_partition\_subtype\_t::ESP\_PARTITION\_SUBTYPE\_APP\_C esp\_ota\_secure\_boot\_public\_key\_index\_t esp\_partition\_subtype\_t::ESP\_PARTITION\_SUBTYPE\_APP\_C esp\_ota\_secure\_boot\_public\_key\_index\_t:es\$EQURELEOOT\_PUBLIFQAEY:INSEXPARTITION\_SUBTYPE\_APP\_C esp\_ota\_secure\_boot\_public\_key\_index\_t::s\$EQURELEOOT\_PUBLIKD&RY:INGEXPARTITION\_SUBTYPE\_APP\_C 2044 esp\_ota\_write\_with\_offset (*C++ function*), 2043 esp\_pa[ddr\\_](#page-2054-0)t (*C++ type*), 1981 *tion*), 1701 esp\_pa[rtit](#page-2053-0)ion\_deregister\_external (*C++ function*), 17[01](#page-1991-0) esp\_partition\_erase\_range (*C++ function*), 1699 esp\_partit[ion\\_](#page-1711-0)find (*C++ function*), 1697 esp\_partition\_fin[d\\_fi](#page-1711-0)rst (*C++ function*), 1697 esp\_pa[rtit](#page-1709-0)ion\_get (*C++ function*), 1697 esp\_partition\_get\_sha256 (*C++ [fun](#page-1707-0)ction*), 1700 esp\_pa[rtit](#page-1707-0)ion\_iterator\_release (*C++ function*), 1698 esp\_partition\_iterator\_t (*C++ type*), 1702 esp\_pa[rtit](#page-1710-0)ion\_mmap (*C++ function*), 1700 esp\_partition\_mmap\_handle\_t (*C++ type*), 1702 esp\_partition\_mmap\_memory\_t (*C++ [enum](#page-1712-0)*), 1703 esp\_partition\_mmap\_memory\_t::[ESP\\_](#page-1710-0)PARTITION\_MMAP\_DATA (*[C++](#page-1712-0) enumerator*), 1703 esp\_partition\_mmap\_memory\_t::ESP\_PARTITION\_MMAP\_INST (*[C++](#page-1713-0) enumerator*), 1703 esp\_partition\_munmap (*C++ function*), 1700 esp\_partition\_next (*[C++ f](#page-1713-0)unction*), 1697 esp\_partition\_read (*C++ function*), 1698 esp\_partition\_read\_[raw](#page-1713-0) (*C++ function*), 1699 esp\_partition\_register\_external (*[C+](#page-1710-0)+ function*), 1701 ESP\_PARTITION\_SUBTYPE\_OTA (*C m[acro](#page-1708-0)*), 1702 esp\_partition\_subtype\_t (*C++ enum*), [1703](#page-1709-0) esp\_partition\_subtype\_t::ESP\_PARTITION\_SUBTYPE\_ANY (*C++ enu[merat](#page-1711-0)or*), 1705 esp\_partition\_subtype\_t::ESP\_PAR[TITIO](#page-1712-0)N\_SUBTYPE\_APP\_F (*C++ enumerator*), 1703 esp\_partition\_subtype\_t::ESP\_PARTITION\_SUBTYPE\_APP\_O (*C++ enumerator*), [1703](#page-1715-0) (*C++ enumerator*), [1703](#page-1713-0) (*C++ enumerator*), [1704](#page-1713-0) (*C++ enumerator*), [1704](#page-1713-0) (*C++ enumerator*), [1704](#page-1714-0) (*C++ enumerator*), [1704](#page-1714-0) (*C++ enumerator*), [1704](#page-1714-0)

esp\_ota\_secure\_boot\_public\_key\_index\_t::s\$EQURELEOOT\_PUBLIKD&RY:INGEXPARTITION\_SUBTYPE\_APP\_O (*C++ enumerator*), [2047](#page-2057-0) (*C++ enumerator*), [1704](#page-1714-0)

esp\_partition\_subtype\_t::ESP\_PARTITION\_SUBTYPEZ02P\_OTA\_2 (*C++ enumerator*), 1704 esp\_partition\_subtype\_t::ESP\_PARTITION\_SUBTYPE\_APP\_OTA\_3 esp\_partition\_type\_t (*C++ enum*), 1703 (*C++ enumerator*), 1704 esp\_partition\_subtype\_t::ESP\_PARTITION\_SUBTYPECAPRnanananch, 1703 (*C++ enumerator*), [1704](#page-1714-0) esp\_partition\_subtype\_t::ESP\_PARTITION\_SUBTYPECAPRnanananch, 1703 (*C++ enumerator*), [1704](#page-1714-0) esp\_partition\_subtype\_t::ESP\_PARTITION\_SUBTYPECAPRnanament, [1703](#page-1713-0) (*C++ enumerator*), [1704](#page-1714-0) esp\_partition\_subtype\_t::ESP\_PARTITION\_SUBTYPEZAPP\_OTA\_7 (*C++ enumerator*), [1704](#page-1714-0) esp\_partition\_subtype\_t::ESP\_PARTITION\_SUBTYPE\_APP\_OTA\_8 esp\_partition\_write (*[C++](#page-1713-0) function*), 1698 (*C++ enumerator*), [1704](#page-1714-0) esp\_partition\_subtype\_t::ESP\_PARTITION\_SUBTYPELLER\_OTA\_9 (*C++ enumerator*), [1704](#page-1714-0) esp\_partition\_subtype\_t::ESP\_PARTITION\_<del>ESIP\_PARER\_ARRK\_CIEN\_(CA*macro*),158</del> (*C++ enumerator*), [1704](#page-1714-0) esp\_partition\_subtype\_t::ESP\_PARTITION<del>\_@SUBTAMPE\_MRP\_MINP</del>\_MIN:PHY\_BLE\_RATE\_125K (*C++ enumerator*), [1703](#page-1714-0) esp\_partition\_subtype\_t::ESP\_PARTITION<del>\_G&UBT\MPE\_hARP\_fLASST</del>\_t::PHY[\\_BLE](#page-168-0)\_RATE\_1M (*C++ enumerator*), [1704](#page-1714-0) esp\_partition\_subtype\_t::ESP\_PARTITION<del>\_G&UD\_TMPyE\_bDRTA\_aUGR\_EDUMPH</del>Y\_BLE\_RATE\_2M (*C++ enumerator*), [1705](#page-1713-0) esp\_partition\_subtype\_t::ESP\_PARTITION<del>\_G&UBTAYRE\_DDRIR\_AT&USE\_ER</del>MY\_BLE\_RATE\_500k (*C++ enumerator*), [1705](#page-1714-0) esp\_partition\_subtype\_t::ESP\_PARTITION<del>\_@&UBTMP\F\_bDATA\_aRSP\_HTTPRH</del>Y\_BLE\_RATE\_MAX (*C++ enumerator*), [1705](#page-1715-0) esp\_partition\_subtype\_t::ESP\_PARTITION\_SUBTYPE\_DATA\_FAT esp\_phy\_ble\_rx (*C++ function*), 2347 (*C++ enumerator*), [1705](#page-1715-0) esp\_partition\_subtype\_t::ESP\_PARTITION\_SUBTYPE\_DATA\_LITTLEFS esp\_phy\_ble\_type\_t (*C++ enum*), 2349 (*C++ enumerator*), [1705](#page-1715-0) esp\_partition\_subtype\_t::ESP\_PARTITION\_SUBTYPEC**DATALLNUMStor**), 2349 (*C++ enumerator*), [1705](#page-1715-0) esp\_partition\_subtype\_t::ESP\_PARTITION\_SUBTYPEC<del>DATAWNW8WKE</del>X2349 (*C++ enumerator*), [1705](#page-1715-0) esp\_partition\_subtype\_t::ESP\_PARTITION\_SUBTYPEC**DATALLOTAOT**h(),[2349](#page-2359-0) (*C++ enumerator*), [1705](#page-1715-0) esp\_partition\_subtype\_t::ESP\_PARTITION\_SUBTYPEC**DATAumerator**), [2350](#page-2359-0) (*C++ enumerator*), [1705](#page-1715-0) esp\_partition\_subtype\_t::ESP\_PARTITION\_SUBTYPEC**PATALOPhRFG** [2349](#page-2359-0) (*C++ enumerator*), [1705](#page-1715-0) esp\_partition\_subtype\_t::ESP\_PARTITION\_<del>GSUBTYPE\_DATIPorNUNENIMEN</del>ta\_t (C++ struct), (*C++ enumerator*), [1705](#page-1715-0) esp\_partition\_t (*C++ struct*), 1701 esp\_partition\_t::ad[dress](#page-1715-0) (*C++ member*), 1702 esp\_partition\_t::en[crypt](#page-1715-0)ed (*C++ member*), 1702 esp\_partition\_t::erase\_s[ize](#page-1711-0) (*C++ mem[ber](#page-1712-0)*), 1702 esp\_partition\_t::flash\_chip (*C++ mem[ber](#page-1712-0)*), 1702 esp\_partition\_t::label (*C++ member*), 1702 esp\_partit[ion\\_](#page-1712-0)t::readonly (*C++ member*), 1702 esp\_partit[ion\\_](#page-1712-0)t::size (*C++ member*), 1702 esp\_partition\_t::subtype (*C++ me[mber](#page-1712-0)*), esp\_partition\_t::type (*C++ member*), 1702 esp\_partition\_type\_t::ESP\_PARTITION\_TYPE\_ANY esp\_partition\_type\_t::ESP\_PARTIT[ION\\_](#page-1712-0)TYPE\_APP esp\_partition\_type\_t::ESP\_PAR[TITI](#page-1713-0)ON\_TYPE\_DATA esp\_partition\_unload\_all (*C++ function*), esp\_partition\_verify (*[C+](#page-1713-0)+ function*), 1698 esp\_partition\_write\_raw (*C++ function*), ESP\_PD\_DOMAIN\_RTC8M (*C macro*), 2072 esp\_phy\_ble\_rate\_t (*C++ enum*), 234[9](#page-1708-0) (*C++ enumerator*), 2349 (*C++ enumerator*), 2349 (*C++ enumerator*), [2349](#page-2359-0) (*C++ enumerator*), [2349](#page-2359-0) (*C++ enumerator*), [2349](#page-2359-0) esp\_phy\_ble\_tx (*C++f[unctio](#page-2359-0)n*), 2347 esp\_phy\_ble\_type\_t:[:PHY](#page-2359-0)\_BLE\_TYPE\_00001111 esp\_phy\_ble\_type\_t::PHY\_B[LE\\_T](#page-2357-0)YPE\_00111100 esp\_phy\_ble\_type\_t::PHY\_BLE[\\_TYP](#page-2359-0)E\_1010 esp\_phy\_ble\_type\_t::PHY\_BLE\_TYPE\_MAX esp\_phy\_ble\_type\_t::PHY\_BLE\_TYPE\_prbs9 esp\_phy\_bt\_tx\_tone (*C++ function*), 2347 2345 esp\_phy\_calibration[\\_dat](#page-2359-0)a\_t::mac (*C++ member*), 2345 esp\_phy\_calibration\_data\_t::opaque (*[C++](#page-2355-0) member*), 2345 esp\_phy\_calibration\_data\_t::version (*C++ me[mber](#page-2355-0)*), 2345 esp\_phy\_calibration\_mode\_t (*C++ enum*), 2345 esp\_phy\_calibrati[on\\_m](#page-2355-0)ode\_t::PHY\_RF\_CAL\_FULL (*C++ enumerator*), [23](#page-2355-0)46 esp\_phy\_calibration\_mode\_t::PHY\_RF\_CAL\_NONE (*[C++](#page-2355-0) enumerator*), 2345 esp\_phy\_calibration\_mode\_t::PHY\_RF\_CAL\_PARTIAL (*C++ enumerator*), [2345](#page-2356-0)

esp\_phy\_cbw40m\_en (*C++ function*), 2346 esp\_phy\_common\_clock\_disable (*C++ function*), 2344 esp\_phy\_common\_clock\_enable (*C++ function*), 2344 esp\_phy\_disable (*C++ function*), 23[43](#page-2356-0) esp\_phy\_en[able](#page-2354-0) (*C++ function*), 2343 esp\_phy\_erase\_cal\_data\_in\_nvs (*C++ function*), [2343](#page-2354-0) esp\_phy\_get\_init\_data (*C++f[unctio](#page-2353-0)n*), 2342 esp\_phy\_get\_rx\_result (*C++ [funct](#page-2353-0)ion*), 2348 esp\_phy\_init\_data\_t (*C++ struct*), 2345 esp\_phy\_in[it\\_d](#page-2353-0)ata\_t::params (*C++ member*), 2345 esp\_phy\_load\_cal\_and\_init (*C++ fu[nction](#page-2358-0)*), 2344 esp\_phy\_load\_cal\_data\_from\_n[vs](#page-2355-0) (*C++ funct[ion](#page-2355-0)*), 2343 esp\_phy\_modem\_deinit (*C++ function*), 2344 esp\_ph[y\\_mod](#page-2354-0)em\_init (*C++ function*), 2344 esp\_phy\_modem\_t (*C++ enum*), 2345 esp\_phy\_modem[\\_t::](#page-2353-0)PHY\_MODEM\_BT (*C++ enumerator*), 2345 esp\_phy\_modem\_t::PHY\_MODEM\_IE[EE80](#page-2354-0)2154 (*C++ enumerator*), 2345 esp\_phy\_modem\_t::PHY\_MOD[EM\\_W](#page-2355-0)IFI (*C++ enumerator*), [23](#page-2355-0)45 esp\_phy\_release\_init\_data (*C++ function*), 2343 esp\_phy\_rf\_get\_on\_ts (*[C+](#page-2355-0)+ function*), 2344 esp\_phy\_rftest\_[conf](#page-2355-0)ig (*C++ function*), 2346 esp\_phy\_rftest\_init (*C++ function*), 2346 esp\_ph[y\\_rx\\_](#page-2353-0)result\_t (*C++ struct*), 2348 esp\_phy\_rx\_result\_t::phy\_rx\_cor[rect](#page-2354-0)\_count esp\_phy\_wifi\_rx (*C++ function*), 2347 (*C++ member*), 2348 esp\_phy\_rx\_result\_t::phy\_rx\_re[sult\\_f](#page-2356-0)lag esp\_phy\_wifi\_tx\_tone (*C++ function*), 2347 (*C++ member*), 2348 esp\_phy\_rx\_result\_t::phy\_rx\_[rssi](#page-2358-0) (*C++ member*), 2348 esp\_phy\_rx\_result[\\_t::](#page-2358-0)phy\_rx\_total\_count esp\_ping\_callbacks\_t::on\_p[ing\\_](#page-2356-0)e[nd](#page-2357-0) (*C++ member*), [2348](#page-2358-0) esp\_phy\_store\_cal\_data\_to\_nvs (*C++ function*), 234[3](#page-2358-0) esp\_phy\_test\_start\_stop (*C++ function*), 2347 esp\_phy\_tx\_contin\_en (*C++ function*), 2346 esp\_phy\_up[date](#page-2353-0)\_country\_info (*C++ function*), 2344 esp\_ph[y\\_wif](#page-2357-0)i\_rate\_t (*C++ enum*), 2348 esp\_phy\_wifi\_rate\_t::PHY\_RATE\_1[1M](#page-2356-0) (*C++ enumerator*), 2348 esp\_phy\_wi[fi\\_r](#page-2354-0)ate\_t::PHY\_RATE\_12M (*C++ enumerator*), 2348 esp\_phy\_wifi\_rate\_t::PHY\_RAT[E\\_18](#page-2358-0)M (*C++ enumerator*), [2348](#page-2358-0) esp\_phy\_wifi\_rate\_t::PHY\_RATE\_1M (*C++ enumerator*), 2348 esp\_phy\_wifi\_rate\_t[::PHY](#page-2358-0)\_RATE\_24M

(*C++ enumerator*), 2348 esp\_phy\_wifi\_rate\_t::PHY\_RATE\_2M (*C++ enumerator*), 2348 esp\_phy\_wifi\_rate\_t::PHY\_RATE\_36M (*C++ enumerator*), [2348](#page-2358-0) esp\_phy\_wifi\_rate\_t::PHY\_RATE\_48M (*C++ enume[rator](#page-2358-0)*), 2349 esp\_phy\_wifi\_rate\_t::PHY\_RATE\_54M (*C++ enumerator*), [2349](#page-2358-0) esp\_phy\_wifi\_rate\_t::PHY\_RATE\_5M5 (*C++ enumerator*), [2348](#page-2359-0) esp\_phy\_wifi\_rate\_t::PHY\_RATE\_6M (*C++ enumerator*), 2348 esp\_phy\_wifi\_rate\_t[::PH](#page-2359-0)Y\_RATE\_9M (*C++ enumerator*), 2348 esp\_phy\_wifi\_rate\_t[::PH](#page-2358-0)Y\_RATE\_MCS0 (*C++ enume[rator](#page-2358-0)*), 2349 esp\_phy\_wifi\_rate\_t::PHY\_RATE\_MCS1 (*C++ enume[rator](#page-2358-0)*), 2349 esp\_phy\_wifi\_rate\_t::PHY\_RATE\_MCS2 (*C++ enumerator*), [2349](#page-2359-0) esp\_phy\_wifi\_rate\_t::PHY\_RATE\_MCS3 (*C++ enumerator*), [2349](#page-2359-0) esp\_phy\_wifi\_rate\_t::PHY\_RATE\_MCS4 (*C++ enumerator*), [2349](#page-2359-0) esp\_phy\_wifi\_rate\_t::PHY\_RATE\_MCS5 (*C++ enumerator*), [2349](#page-2359-0) esp\_phy\_wifi\_rate\_t::PHY\_RATE\_MCS6 (*C++ enumerator*), [2349](#page-2359-0) esp\_phy\_wifi\_rate\_t::PHY\_RATE\_MCS7 (*C++ enumerator*), [2349](#page-2359-0) esp\_phy\_wifi\_rate\_t::PHY\_WIFI\_RATE\_MAX (*C++ enumerator*), [2349](#page-2359-0) esp\_phy\_wifi\_tx (*C++ [functi](#page-2359-0)on*), 2346 esp\_ping\_callbacks\_t (*[C+](#page-2359-0)+ struct*), 152 esp\_ping\_callbacks\_t::cb\_a[rgs](#page-2357-0) (*C++ member*), 152 (*C++ member*), 152 esp\_ping\_callbacks\_t::on\_ping\_success (*C++ me[mber](#page-162-0)*), 152 esp\_ping\_callbacks\_t::on\_ping\_timeout (*C++ member*), [152](#page-162-0) esp\_ping\_config\_t (*C++ struct*), 152 esp\_ping\_config\_t[::c](#page-162-0)ount (*C++ member*), 153 esp\_ping\_config\_t[::d](#page-162-0)ata\_size (*C++ member*), 153 esp\_ping\_config\_t::interfa[ce](#page-162-0) (*C++ mem[ber](#page-163-0)*), 153 esp\_ping\_config\_t::interval\_ms (*C++ mem[ber](#page-163-0)*), 153 esp\_ping\_config\_t::target\_addr (*C++ mem[ber](#page-163-0)*), 153 esp\_ping\_config\_t::task\_prio (*C++ member*), 153

esp\_ping\_config\_t::task\_stack\_size (*C++ member*), 153 esp\_ping\_config\_t::timeout\_ms (*C++ member*), 153 esp\_ping\_config\_t::tos (*C++ member*), 153 esp\_ping\_config\_t[::tt](#page-163-0)l (*C++ member*), 153 ESP\_PING\_COUNT\_INFINITE (*C macro*), 153 ESP\_PING\_DEFA[ULT](#page-163-0)\_CONFIG (*C macro*), 153 esp\_ping\_delete\_session (*C++ function*), [15](#page-163-0)1 esp\_ping\_get\_profile (*C++ function*), 15[2](#page-163-0) esp\_ping\_handle\_t (*C++ type*), 153 esp\_ping\_new\_session (*C++ function*), [151](#page-163-0) esp\_ping\_profile\_t (*C++ enum*), 153 esp\_ping\_profile\_t::ESP\_PING\_PR[OF\\_](#page-162-0)[DUR](#page-161-0)ATESN power\_level\_t::ESP\_PWR\_LVL\_N15 (*C++ enumerator*), 154 esp\_ping\_profile\_t::ESP\_P[ING\\_](#page-163-0)PR[OF\\_](#page-161-0)IPADDR esp\_power\_level\_t::ESP\_PWR\_LVL\_N18 (*C++ enumerator*), 154 esp\_ping\_profile\_t::ESP\_PIN[G\\_PR](#page-163-0)OF\_REPLY esp\_power\_level\_t::ESP\_PWR\_LVL\_N21 (*C++ enumerator*), [154](#page-164-0) esp\_ping\_profile\_t::ESP\_PING\_PROF\_REQUESSp\_power\_level\_t::ESP\_PWR\_LVL\_N24 (*C++ enumerator*), [154](#page-164-0) esp\_ping\_profile\_t::ESP\_PING\_PROF\_SEQNO esp\_power\_level\_t::ESP\_PWR\_LVL\_N3 (*C++ enumerator*), [153](#page-164-0) esp\_ping\_profile\_t::ESP\_PING\_PROF\_SIZE esp\_power\_level\_t::ESP\_PWR\_LVL\_N6 (*C++ enumerator*), [154](#page-164-0) esp\_ping\_profile\_t::ESP\_PING\_PROF\_TIMEGAPp\_power\_level\_t::ESP\_PWR\_LVL\_N9 (*C++ enumerator*), [154](#page-163-0) esp\_ping\_profile\_t::ESP\_PING\_PROF\_TOS esp\_power\_level\_t::ESP\_PWR\_LVL\_P12 (*C++ enumerator*), [154](#page-164-0) esp\_ping\_profile\_t::ESP\_PING\_PROF\_TTL (*C++ enumerator*), [154](#page-164-0) esp\_ping\_start (*C++ function*), 152 esp\_ping\_stop (*C++ fu[nction](#page-164-0)*), 152 esp\_pm\_config\_esp32\_t (*C++ type*), 2054 esp\_pm\_config\_esp32[c2\\_t](#page-164-0) (*C++ type*), 2054 esp\_pm\_config\_esp32c3\_t (*C[++ t](#page-162-0)ype*), 2054 esp\_pm\_config\_esp32c6\_t (*[C++](#page-162-0) type*), 2054 esp\_pm\_config\_esp32s2\_t (*C++ type*), [20](#page-2064-0)54 esp\_pm\_config\_esp32s3\_t (*C++ type*), [2054](#page-2064-0) esp\_pm\_config\_t (*C++ struct*), 2053 esp\_pm\_config\_t::light\_sleep\_en[able](#page-2064-0) (*C++ member*), 2053 esp\_pm\_config\_t::max\_freq\_mhz (*[C+](#page-2064-0)+ member*), 2053 esp\_pm\_config\_t::min\_freq\_mhz (*C++ member*), 2053 esp\_pm\_configure (*C++ function*), 2051 esp\_pm\_dump\_l[ocks](#page-2063-0) (*C++ function*), 2053 esp\_pm\_get\_configuration (*C++ function*), 2052 esp\_pm\_lock\_a[cqui](#page-2063-0)re (*C++ functi[on](#page-2061-0)*), 2052 esp\_pm\_lock\_create (*C++ function*), [205](#page-2063-0)2 esp\_pm\_lock\_delete (*C++ function*), 2053 esp\_pm[\\_lock](#page-2062-0)\_handle\_t (*C++ type*), 2054 esp\_pm\_lock\_release (*C++ function*), [2052](#page-2062-0) esp\_pm\_lock\_type\_t (*C++ enum*), 20[54](#page-2062-0) esp\_pm\_lock\_type\_t::ESP\_PM\_AP[B\\_FR](#page-2063-0)EQ\_MAX (*C++ enumerator*), 2054 esp\_pm\_lock\_type\_t::ESP\_PM\_CPU\_FREQ\_MAX (*C++ enumerator*), 2054 esp\_pm\_lock\_type\_t::ESP\_PM\_LOCK\_MAX (*C++ enumerator*), 2054 esp\_pm\_lock\_type\_t::ESP\_PM\_NO\_LIGHT\_SLEEP (*C++ enumerator*), [2054](#page-2064-0) esp\_power\_level\_t (*C++ enum*), 322 esp\_power\_level\_t::[ESP\\_](#page-2064-0)PWR\_LVL\_INVALID (*C++ enumerator*), 323 esp\_power\_level\_t::[ESP\\_](#page-2064-0)PWR\_LVL\_N0 (*C++ enumerator*), 322 esp\_power\_level\_t::ESP\_PWR[\\_LVL](#page-332-0)\_N12 (*C++ enumerator*), [322](#page-333-0) (*C++ enumerator*), [322](#page-332-0) (*C++ enumerator*), [322](#page-332-0) (*C++ enumerator*), [322](#page-332-0) (*C++ enumerator*), [322](#page-332-0) (*C++ enumerator*), [322](#page-332-0) (*C++ enumerator*), [322](#page-332-0) (*C++ enumerator*), [322](#page-332-0) (*C++ enumerator*), [323](#page-332-0) esp\_power\_level\_t::ESP\_PWR\_LVL\_P15 (*C++ enumerator*), [323](#page-332-0) esp\_power\_level\_t::ESP\_PWR\_LVL\_P18 (*C++ enumerator*), [323](#page-333-0) esp\_power\_level\_t::ESP\_PWR\_LVL\_P21 (*C++ enumerator*), [323](#page-333-0) esp\_power\_level\_t::ESP\_PWR\_LVL\_P3 (*C++ enumerator*), [322](#page-333-0) esp\_power\_level\_t::ESP\_PWR\_LVL\_P6 (*C++ enumerator*), [322](#page-333-0) esp\_power\_level\_t::ESP\_PWR\_LVL\_P9 (*C++ enumerator*), [322](#page-332-0) esp\_pthread\_cfg\_t (*C++ struct*), 2059 esp\_pthread\_cfg\_t::[inhe](#page-332-0)rit\_cfg (*C++ member*), 2059 esp\_pthread\_cfg\_t::[pin\\_](#page-332-0)to\_core (*C++ member*), 2059 esp\_pthread\_cfg\_t::prio (*C++ member*), 2059 esp\_pthread\_c[fg\\_t](#page-2069-0)::stack\_alloc\_caps (*C++ me[mber](#page-2069-0)*), 2059 esp\_pthread\_cfg\_t::stack\_size (*C++ [memb](#page-2069-0)er*), 2059 esp\_pthread\_cfg\_t::thread\_name (*C++ member*), 2059 esp\_pthread\_get\_c[fg](#page-2069-0) (*C++ function*), 2058 esp\_pthread\_g[et\\_d](#page-2069-0)efault\_config (*C++ function*), 2058 esp\_pthread\_i[nit](#page-2069-0) (*C++ function*), 2059

esp\_pthread\_set\_cfg (*C++ function*), 2058 esp\_random (*C++ function*), 2061 esp\_read\_mac (*C++ function*), 2025 esp\_register\_freertos\_idle\_hook (*C++ function*), 1953 esp\_register\_freertos[\\_idl](#page-2071-0)e\_hoo[k\\_fo](#page-2068-0)r\_cpu esp\_rom\_install\_channel\_putc (*[C+](#page-2009-0)+ func-*(*C++ function*), 1952 esp\_register\_freertos\_t[ick\\_](#page-2035-0)hook (*C++* esp\_rom\_install\_uart\_printf (*C++ funcfunction*), [1953](#page-1963-0) esp\_register\_freertos\_tick\_hook\_for\_cpu esp\_rom\_output\_to\_channels (*C++ function*), (*C++ function*), [1953](#page-1962-0) esp\_register\_shutdown\_handler (*C++ function*), 202[1](#page-1963-0) esp\_reset\_reason (*C++ function*), 2021 esp\_reset\_reason\_t (*[C+](#page-1963-0)+ enum*), 2022 esp\_reset\_reason\_t::ESP\_RST\_BROWNOUT (*C++ [enum](#page-2031-0)erator*), 2023 esp\_reset\_reason\_t::ESP\_RST[\\_CPU](#page-2031-0)\_LOCKUP (*C++ enumerator*), 2023 esp\_reset\_reason\_t::ESP\_RST\_DEEPSLEEP (*C++ enumerator*), [2022](#page-2033-0) esp\_reset\_reason\_t::ESP\_RST\_EFUSE (*C++ enumerator*), [2023](#page-2033-0) esp\_reset\_reason\_t::ESP\_RST\_EXT (*C++ enumerator*), 2022 esp\_reset\_reason\_t:[:ESP\\_](#page-2032-0)RST\_INT\_WDT (*C++ enumerator*), [2022](#page-2033-0) esp\_reset\_reason\_t::ESP\_RST\_JTAG (*C++ enumerator*), [2023](#page-2032-0) esp\_reset\_reason\_t::ESP\_RST\_PANIC (*C++ enumerator*), [2022](#page-2032-0) esp\_reset\_reason\_t::ESP\_RST\_POWERON (*C++ enume[rator](#page-2033-0)*), 2022 esp\_reset\_reason\_t::ESP\_RST\_PWR\_GLITCH esp\_service\_source\_t (*C++ enum*), 263 (*C++ enumerator*), [2023](#page-2032-0) esp\_reset\_reason\_t::ESP\_RST\_SDIO (*C++ enumerator*), 2023 esp\_reset\_reason\_t:[:ESP\\_](#page-2032-0)RST\_SW (*C++ enumerator*), 2022 esp\_reset\_reason\_t:[:ESP\\_](#page-2033-0)RST\_TASK\_WDT (*C++ enume[rator](#page-2033-0)*), 2022 esp\_reset\_reason\_t::ESP\_RST\_UNKNOWN (*C++ enume[rator](#page-2032-0)*), 2022 esp\_reset\_reason\_t::ESP\_RST\_USB (*C++ enumerator*), 2023 esp\_reset\_reason\_t::ESP\_RST\_WDT (*C++ enumerator*), 2022 esp\_restart (*C++ functi[on](#page-2032-0)*), 2021 ESP\_RETURN\_ON\_E[RROR](#page-2033-0) (*C macro*), 1793 ESP\_RETURN\_ON\_ERROR\_ISR (*C macro*), 1793 ESP\_RETURN\_ON\_F[ALSE](#page-2032-0) (*C macro*), 1793 ESP\_RETURN\_ON\_FALSE\_ISR (*[C m](#page-2031-0)acro*), 1793 ESP\_RETURN\_VOID\_ON\_ERROR (*C [macro](#page-1803-0)*), 1793 ESP\_RETURN\_VOID\_ON\_ERROR\_ISR (*C [mac](#page-1803-0)ro*), 1793 ESP\_RETURN\_VOID\_ON\_FALSE (*C [macro](#page-1803-0)*), [179](#page-1803-0)3 ESP\_RETURN\_VOID\_ON\_FALSE\_ISR (*C [macr](#page-1803-0)o*), 1793

esp\_rom\_delay\_us (*C++ function*), 1999 esp\_rom\_get\_cpu\_ticks\_per\_us (*C++ function*), 2000 esp\_rom\_get\_reset\_reason (*C++ function*), 1999 *tion*), [1999](#page-2010-0) *[tion](#page-2009-0)*), 1999 1999 esp\_rom\_pr[intf](#page-2009-0) (*C++ function*), 1999 esp\_rom\_ro[ute\\_](#page-2009-0)intr\_matrix (*C++ function*), 2000 esp\_ro[m\\_se](#page-2009-0)t\_cpu\_ticks\_per\_us (*C++ function*), 2000 esp\_rom\_software\_reset\_cpu (*[C+](#page-2009-0)+ function*), [1999](#page-2010-0) esp\_rom\_software\_reset\_system (*C++ function*), [1999](#page-2010-0) esp\_rom\_vprintf (*C++ function*), 1999 esp\_rr[m\\_is](#page-2009-0)\_rrm\_supported\_connection (*C++ function*), 799 esp\_rrm\_se[nd\\_n](#page-2009-0)eighbor\_rep\_request (*C++ function*), 798 esp\_rrm\_send\_neighbor\_repo[rt\\_r](#page-2009-0)equest (*C++ function*), [798](#page-809-0) esp\_secure\_boot\_key\_digests\_t (*C++ struct*), 1791 esp\_secure\_boot\_k[ey\\_d](#page-808-0)igests\_t::key\_digests (*C++ member*), [1791](#page-808-0) esp\_secure\_boot\_read\_key\_digests (*C++ function*), [17](#page-1801-0)90 esp\_service\_sourc[e\\_t:](#page-1801-0):ESP\_GATT\_SERVICE\_FROM\_NVS\_FLASH (*C++ enumerator*), 263 esp\_service\_s[ourc](#page-1800-0)e\_t::ESP\_GATT\_SERVICE\_FROM\_REMOTE\_DEVICE (*C++ enumerator*), 263 esp\_service\_source\_t::ESP\_GAT[T\\_SE](#page-273-0)RVICE\_FROM\_UNKNOWN (*C++ enumerator*), [263](#page-273-0) esp\_set\_deep\_sleep\_wake\_stub (*C++ function*), 2071 esp\_set\_deep\_sleep\_wake\_stub\_default\_entry (*C++ function*), 20[71](#page-273-0) esp\_sleep\_config\_gpio\_isolate (*C++ function*), [2072](#page-2081-0) esp\_sleep\_cpu\_pd\_low\_deinit (*C++ function*), 2071 esp\_sleep\_cpu\_pd\_[low\\_](#page-2081-0)init (*C++ function*), 2071 esp\_sleep\_[cpu\\_](#page-2082-0)retention\_deinit (*C++ functi[on](#page-2081-0)*), 2071 esp\_sleep\_cpu\_retention\_init (*C++ func[tion](#page-2081-0)*), 2071 esp\_sleep\_disable\_bt\_wakeup (*C++ function*), 206[8](#page-2081-0) esp\_sleep\_disable\_wakeup\_source (*C++ functi[on](#page-2081-0)*), 2066

esp sleep disable wifi beacon wakeup (*C++ function*), 2068 esp\_sleep\_disable\_wifi\_wakeup (*C++ function*), 2068 esp\_sleep\_enable\_bt\_wakeup (*C++ function*), 2068 esp\_sleep\_enable\_[gpio](#page-2078-0)\_switch (*C++ function*), [2072](#page-2078-0) esp\_sleep\_enable\_gpio\_wakeup (*C++ func[tion](#page-2078-0)*), 2067 esp\_sleep\_enable\_timer\_wakeup (*C++ function*), [2067](#page-2082-0) esp\_sleep\_enable\_uart\_wakeup (*C++ function*), [2068](#page-2077-0) esp\_sleep\_enable\_wifi\_beacon\_wakeup (*C++ [funct](#page-2077-0)ion*), 2068 esp\_sleep\_enable\_wifi\_wakeup (*C++ function*), [2068](#page-2078-0) esp\_sleep\_get\_ext1\_wakeup\_status (*C++ function*), 2069 esp\_sleep\_get\_gpio\_wakeup\_status (*C++ functi[on](#page-2078-0)*), 2069 esp\_sleep\_get\_wakeup\_cause (*C++ function*), 2070 esp\_sleep\_is\_valid\_wakeup\_gpio (*C++ function*), [2067](#page-2079-0) esp\_sleep\_mode\_t (*C++ enum*), 2074 esp\_sl[eep\\_m](#page-2080-0)ode\_t::ESP\_SLEEP\_MODE\_DEEP\_SLEEP esp\_smartconfig\_set\_type (*C++ function*), (*C++ enumerator*), 2074 esp\_sleep\_mod[e\\_t:](#page-2077-0):ESP\_SLEEP\_MODE\_LIGHT\_SLEEP esp\_smartc[onf](#page-772-0)ig\_start (*C++ function*), 761 (*C++ enumerator*), 2074 esp\_sleep\_pd\_config (*C++ fu[nction](#page-2084-0)*), 2069 esp\_sleep\_pd\_domain[\\_t](#page-2084-0) (*C++ enum*), 2072 esp\_sleep\_pd\_domain\_t::ESP\_PD\_DOMAIN\_CPU (*C++ enumerator*), [2072](#page-2084-0) esp\_sleep\_pd\_domain\_t::ESP\_PD\_[DOMA](#page-2079-0)IN\_MAX (*C++ enumerator*), 2073 esp\_sleep\_pd\_domain\_t::ESP\_PD\_[DOMA](#page-2082-0)IN\_RC\_FAST *member*), 875 (*C++ enumerator*), [2072](#page-2082-0) esp\_sleep\_pd\_domain\_t::ESP\_PD\_DOMAIN\_VDDSDIO (*C++ member*), [874](#page-885-0) (*C++ enumerator*), [2073](#page-2083-0) esp\_sleep\_pd\_domain\_t::ESP\_PD\_DOMAIN\_XTAL (*C++ enumerator*), [2072](#page-2082-0) esp\_sleep\_pd\_option\_t (*C++ enum*), 2073 esp\_sleep\_pd\_option[\\_t::E](#page-2083-0)SP\_PD\_OPTION\_AUESp\_sntp\_config::smooth\_sync(C++ mem-(*C++ enumerator*), 2073 esp\_sleep\_pd\_option[\\_t::E](#page-2082-0)SP\_PD\_OPTION\_OFF esp\_sntp\_config::start (*C++ member*), 874 (*C++ enumerator*), 2073 esp\_sleep\_pd\_option\_t::ESP\_PD\_[OPTI](#page-2083-0)ON\_ON (*C++ enumerator*), [2073](#page-2083-0) ESP\_SLEEP\_POWER\_DOWN\_CPU (*C macro*), 2072 esp\_sleep\_source\_t (*[C++ e](#page-2083-0)num*), 2073 esp\_sleep\_source\_t::ESP\_SLEEP\_WAKEUP\_ALL esp\_sn[tp\\_e](#page-884-0)nabled (*C++ function*), 2093 (*C++ enumerator*), [2073](#page-2083-0) esp\_sleep\_source\_t::ESP\_SLEEP\_W[AKEUP](#page-2082-0)\_BT esp\_sntp\_get\_[syn](#page-884-0)c\_mode (*C macro*), 2094 (*C++ enumerator*), 2074 esp\_sleep\_source\_t::ESP\_SLE[EP\\_W](#page-2083-0)AKEUP\_COCPp\_sntp\_getoperatingmode ([C++ f](#page-2103-0)unction), (*C++ enumerator*), [2074](#page-2083-0) esp\_sleep\_source\_t::ESP\_SLEEP\_WAKEUP\_COCPU\_TRAP\_TRIG (*C++ enumerator*), 2074 esp\_sleep\_source\_t::ESP\_SLEEP\_WAKEUP\_EXT0 (*C++ enumerator*), 2073 esp\_sleep\_source\_t::ESP\_SLEEP\_WAKEUP\_EXT1 (*C++ enumerator*), [2073](#page-2084-0) esp\_sleep\_source\_t::ESP\_SLEEP\_WAKEUP\_GPIO (*C++ enumerator*), [2073](#page-2083-0) esp\_sleep\_source\_t::ESP\_SLEEP\_WAKEUP\_TIMER (*C++ enumerator*), [2073](#page-2083-0) esp\_sleep\_source\_t::ESP\_SLEEP\_WAKEUP\_TOUCHPAD (*C++ enumerator*), [2073](#page-2083-0) esp\_sleep\_source\_t::ESP\_SLEEP\_WAKEUP\_UART (*C++ enumerator*), [2074](#page-2083-0) esp\_sleep\_source\_t::ESP\_SLEEP\_WAKEUP\_ULP (*C++ enumerator*), [2073](#page-2083-0) esp\_sleep\_source\_t::ESP\_SLEEP\_WAKEUP\_UNDEFINED (*C++ enumerator*), [2073](#page-2084-0) esp\_sleep\_source\_t::ESP\_SLEEP\_WAKEUP\_WIFI (*C++ enumerator*), [2074](#page-2083-0) esp\_sleep\_wakeup\_cause\_t (*C++ type*), 2072 esp\_smartconfig\_fas[t\\_mo](#page-2083-0)de (*C++ function*), 762 esp\_smartconfig\_get[\\_rvd](#page-2084-0)\_data (*C++ function*), 762 esp\_smartconfig\_get\_version (*C++ [func](#page-2082-0)[tion](#page-772-0)*), 761 761 esp\_smartc[onf](#page-771-0)ig\_stop (*C++ function*), 761 esp\_sntp\_config (*C++ struct*), 874 esp\_sn[tp\\_c](#page-771-0)onfig::index\_of\_first\_server (*C++ member*), 875 esp\_sntp\_config::ip\_event\_to\_re[new](#page-771-0) (*C++ member*), 875 esp\_sntp\_config::num\_of\_[ser](#page-884-0)vers (*C++* esp\_sntp\_config::[ren](#page-885-0)ew\_servers\_after\_new\_IP esp\_sntp\_config::server\_from\_dhcp (*C++ me[mber](#page-885-0)*), 874 esp\_sntp\_config::servers (*C++ member*), 875 *ber*), 874 esp\_sn[tp\\_c](#page-885-0)onfig::sync\_cb (*C++ member*), 874 esp\_sntp\_c[onf](#page-884-0)ig::wait\_for\_sync (*C++ member*), 874 esp\_sntp\_config\_t (*C++ type*), 875 esp\_sntp\_get\_sync\_interval (*C macro*), 2094 esp\_sntp\_get\_sync\_status (*[C ma](#page-885-0)cro*), 2094 2093

2093 esp\_sntp\_getserver (*C++ function*), 2093 esp\_sntp\_getservername (*C++ function*), 2093 esp\_sntp\_init (*C++ function*), 2093 esp\_sn[tp\\_op](#page-2103-0)eratingmode\_t (*C++ enum*), 2095 esp\_sntp\_operatingmode\_t::ESP[\\_SNT](#page-2103-0)P\_OPMO<del>DED\_LEYSTENONLH</del>eap\_trace\_alloc(C++ func-(*C++ enumerator*), 2095 esp\_sntp\_operatingmode\_t[::ES](#page-2103-0)P\_SNT[P\\_OP](#page-2103-0)MO<del>DE</del>p\_PSMJdview\_heap\_trace\_free ([C+](#page-2032-0)+ func-(*C++ enumerator*), 2095 esp\_sntp\_restart (*C macro*), 2094 ESP\_SNTP\_SERVER\_LIST (*[C m](#page-2105-0)acro*), 875 esp\_sntp\_set\_sync\_interval (*C macro*), 2094 esp\_sntp\_set\_sync\_m[ode](#page-2105-0) (*C macro*), 2094 esp\_sntp\_set\_sync\_status (*[C m](#page-2104-0)acro*), 2094 esp\_sntp\_set\_time\_sync\_noti[fica](#page-885-0)tion\_cb esp\_task\_w[dt\\_a](#page-1753-0)dd (*C++ function*), 2102 (*C macro*), 2094 esp\_sntp\_setoperatingmode (*C++ [function](#page-2104-0)*), 2092 esp\_sntp\_setserver (*C++ function*), 2093 esp\_sntp\_setse[rver](#page-2104-0)name (*C++ function*), 2093 esp\_sntp\_stop (*C++ function*), 2093 esp\_sn[tp\\_sy](#page-2102-0)nc\_time (*C macro*), 2094 esp\_sntp\_time\_cb\_t (*C++ type*), 875 esp\_spiffs\_check (*C++ function*), 1709 esp\_spiffs\_format (*C++ fun[ction](#page-2103-0)*), 1708 esp\_spiffs\_gc (*C++ function*), 1[709](#page-2104-0) esp\_spiffs\_info (*C++ function*), [1708](#page-885-0) esp\_spiffs\_mounted (*C++ function*), [17](#page-1719-0)08 esp\_srp\_exchange\_proofs (*C+[+ fu](#page-1718-0)nction*), 1602 esp\_srp\_free (*C++ function*), 1[60](#page-1719-0)[0](#page-1718-0) esp\_srp\_gen\_salt\_verifier (*C+[+ fun](#page-1718-0)ction*), 1601 esp\_sr[p\\_get](#page-1612-0)\_session\_key (*C++ function*), 1602 esp\_srp\_handle\_t (*C++ type*), [160](#page-1610-0)2 esp\_sr[p\\_ini](#page-1611-0)t (*C++ function*), 1600 esp\_srp\_set\_salt\_verifier (*C++ function*), [1601](#page-1612-0) esp\_srp\_srv\_pubkey (*C++ fu[nction](#page-1612-0)*), 1600 esp\_srp\_srv\_pubkey\_from[\\_sal](#page-1610-0)t\_verifier (*C++ function*), 1602 esp\_su[pp\\_dp](#page-1611-0)p\_bootstrap\_gen (*C++ function*), 803 esp\_supp\_dpp\_bootstrap\_t (*C++ type*), 804 esp\_supp\_dpp\_dein[it](#page-1612-0) (*C++ function*), 803 esp\_supp\_dpp\_event\_cb\_t (*C++ type*), 804 esp\_su[pp\\_d](#page-813-0)pp\_event\_t (*C++ enum*), 804 esp\_supp\_dpp\_event\_t::ESP\_SUPP\_D[PP\\_C](#page-814-0)FG\_RECVD (*C+[+ mem](#page-2007-0)ber*), 1998 (*C++ enumerator*), 804 esp\_supp\_dpp\_event\_t::ESP\_SUPP[\\_](#page-813-0)[DPP\\_](#page-814-0)FAIL (*C++ enumerator*), 805 esp\_supp\_dpp\_event\_t::ESP\_SUP[P\\_DP](#page-814-0)P\_PDR\_RECVD (*C++ member*), [1998](#page-2008-0) (*C++ enumerator*), [804](#page-814-0) esp\_supp\_dpp\_event\_t::ESP\_SUPP\_DPP\_URI\_READY esp\_timer\_del[ete](#page-2008-0) (*C++ function*), 1995 (*C++ enumerator*), [804](#page-815-0)

esp\_sntp\_getreachability (*C++ function*), esp\_supp\_dpp\_start\_listen (*C++ function*), 803 esp\_supp\_dpp\_stop\_listen (*C++ function*), 803 esp\_system\_abort (*C++ function*), 2022 esp\_sy[svie](#page-813-0)w\_flush (*C++ function*), 1743 *[tion](#page-813-0)*), 1743 *tion*), 1743 esp\_sysview\_heap\_trace\_start (*[C++](#page-1753-0) function*), [1743](#page-1753-0) esp\_sysview\_heap\_trace\_stop (*C++ function*), [1743](#page-1753-0) esp\_sysview\_vprintf (*C++ function*), 1743 esp\_task\_wdt\_add\_user (*C++ function*), 2102 esp\_task\_w[dt\\_c](#page-1753-0)onfig\_t (*C++ struct*), 2104 esp\_task\_wdt\_config\_t::idle\_co[re\\_m](#page-1753-0)ask (*C++ member*), 2104 esp\_task\_wdt\_config\_t::timeout\_m[s](#page-2112-0) (*C++ member*), 2104 esp\_task\_wdt\_config\_t::trigger\_panic (*C++ member*), [2105](#page-2114-0) esp\_task\_wdt\_deinit (*C++ function*), 2102 esp\_task\_wdt\_dele[te](#page-2114-0) (*C++ function*), 2103 esp\_task\_wdt\_delete\_user (*C++ function*), 2103 esp\_task\_wdt\_init (*[C++](#page-2115-0) function*), 21[01](#page-2112-0) esp\_task\_wdt\_isr\_user\_handler (*[C++ f](#page-2113-0)unction*), 2104 esp\_ta[sk\\_w](#page-2113-0)dt\_print\_triggered\_tasks (*C++ function*), 2104 esp\_task\_wdt\_reconfigure (*C+[+ fu](#page-2111-0)nction*), 2102 esp\_task\_w[dt\\_r](#page-2114-0)eset (*C++ function*), 2103 esp\_task\_wdt\_rese[t\\_us](#page-2114-0)er (*C++ function*), 2103 esp\_ta[sk\\_w](#page-2112-0)dt\_status (*C++ function*), 2103 esp\_task\_wdt\_user\_handle\_t (*C[++](#page-2113-0) type*), 2105 esp\_ti[mer\\_](#page-2113-0)cb\_t (*C++ type*), 1998 esp\_timer\_create (*C++ function*), 199[4](#page-2113-0) esp\_timer\_create\_args\_t (*C++ struct*), 1997 esp\_ti[mer\\_](#page-2115-0)create\_args\_t::arg (*C++ member*), 1997 esp\_timer\_create\_args\_t::ca[llba](#page-2004-0)ck (*C++ member*), 1997 esp\_timer\_create\_args\_t::dispatc[h\\_me](#page-2007-0)thod esp\_timer\_create\_args\_t::name (*C++ member*), 1998 esp\_timer\_create\_[args](#page-2007-0)\_t::skip\_unhandled\_events esp\_timer\_deinit (*C++ function*), 1994

esp\_timer\_dispatc[h\\_t:](#page-2008-0):ESP\_TIMER\_ISR

esp\_supp\_dpp\_init (*C++ function*), 802

(*C++ enumerator*), 1998 esp\_timer\_dispatch\_t::ESP\_TIMER\_MAX (*C++ enumerator*), 1998 esp\_timer\_dispatch\_t::ESP\_TIMER\_TASK (*C++ enumerator*), [1998](#page-2008-0) esp\_timer\_dump (*C++ function*), 1996 esp\_timer\_early\_init (*[C+](#page-2008-0)+ function*), 1993 esp\_timer\_get\_expiry\_time (*C++ function*), 1996 esp\_timer\_get\_next\_[alarm](#page-2008-0) (*[C++](#page-2006-0) function*), 1996 esp\_timer\_get\_next\_alarm\_for\_wa[ke\\_u](#page-2003-0)p (*[C++](#page-2006-0) function*), 1996 esp\_timer\_get\_period (*C++ function*), 1996 esp\_ti[mer\\_g](#page-2006-0)et\_time (*C++ function*), 1995 esp\_timer\_handle\_t (*C++ type*), 1998 esp\_timer\_init (*C+[+ func](#page-2006-0)tion*), 1994 esp\_timer\_is\_active (*C++ function*), 1[997](#page-2006-0) esp\_timer\_isr\_dispatch\_need\_y[ield](#page-2005-0) (*C++ function*), 1997 esp\_timer\_new\_etm\_alarm\_e[vent](#page-2004-0) (*C++ function*), 1997 esp\_timer\_restart (*C++ function*), 1995 esp\_timer\_start\_o[nce](#page-2007-0) (*C++ function*), 1994 esp\_timer\_start\_periodic (*C++ function*), 1995 esp\_timer\_[stop](#page-2007-0) (*C++ function*), 199[5](#page-2005-0) esp\_tls\_addr\_family (*C++ enum*), 68 esp\_tls\_addr\_family::ESP\_TLS\_AF[\\_INE](#page-2004-0)T (*[C++](#page-2005-0) enumerator*), 68 esp\_tls\_addr\_family::ESP\_[TLS\\_](#page-2005-0)AF\_INET6 (*C++ enumerator*), 68 esp\_tls\_addr\_family::ESP\_TLS[\\_AF](#page-78-0)\_UNSPEC (*C++ enumerator*), [68](#page-78-0) esp\_tls\_addr\_family\_t (*C++ type*), 67 esp\_tls\_cfg (*C++ struct*), [6](#page-78-0)3 esp\_tls\_cfg::addr\_family (*C++ member*), 65 esp\_tls\_cfg::alpn\_p[rot](#page-78-0)os (*C++ member*), 63 esp\_tls\_cfg::cacert\_buf (*C++ me[mb](#page-77-0)er*), 63 esp\_tls\_cfg::cacert\_[byt](#page-73-0)es (*C++ member*), 63 esp\_tls\_cfg::cacert\_pem\_buf (*C++ me[m](#page-73-0)ber*), 63 esp\_tls\_cfg::cacert\_pem\_bytes (*C++ [me](#page-73-0)mber*), 63 esp\_tls\_cfg::ciphersuites\_list (*C++ mem[ber](#page-73-0)*), 65 esp\_tls\_cfg::clientcert\_buf (*C++ member*), 63 esp\_tls\_cfg::[cl](#page-73-0)ientcert\_bytes (*C++ member*), [64](#page-75-0) esp\_tls\_cfg::clientcert\_pem\_buf (*C++ mem[ber](#page-73-0)*), 64 esp\_tls\_cfg::clientcert\_pem\_bytes (*C++ me[mbe](#page-74-0)r*), 64 esp\_tls\_cfg::clientkey\_buf (*C++ member*), 64 esp\_tls\_cfg::[cl](#page-74-0)ientkey\_bytes (*C++ mem-*

*ber*), 64

- esp\_tls\_cfg::clientkey\_password (*C++ member*), 64
- esp\_tls\_cfg::clientkey\_password\_len (*C+[+ m](#page-74-0)ember*), 64 esp\_tls\_cfg::clientkey\_pem\_buf (*C++*
- *member*), [64](#page-74-0)
- esp\_tls\_cfg::clientkey\_pem\_bytes (*C++ member*), 64
- esp\_tls\_cfg::comm[on\\_](#page-74-0)name (*C++ member*), 65
- esp\_tls\_cfg::[cr](#page-74-0)t\_bundle\_attach (*C++ member*), 65
- esp\_tls\_cfg::[ds](#page-74-0)\_data (*C++ member*), 65
- esp\_tls\_cfg::ecdsa\_key\_efuse\_blk (*C[++](#page-75-0) member*), 64
- esp\_tls\_cfg::[if](#page-75-0)\_name (*C++ member*), 65
- esp\_tls\_cfg::is\_plain\_tcp (*C++ [mem](#page-75-0)ber*), 65
- esp\_tls\_cfg::[ke](#page-74-0)ep\_alive\_cfg (*C++ member*), 65
- esp\_tls\_cfg::non\_block (*C++ member*), 64
- esp\_tl[s\\_c](#page-75-0)fg::psk\_hint\_key (*C++ member*), 65
- esp\_tls\_cf[g:](#page-75-0):skip\_common\_name (*C++ member*), 65
- esp\_tls\_cfg::timeout\_ms (*C++ member*[\),](#page-74-0) 64
- esp\_tl[s\\_c](#page-75-0)fg::tls\_version (*C++ member*), 65
- esp\_tls\_cfg::use\_ecdsa\_peripheral
- (*C++ me[mbe](#page-75-0)r*), 64 esp\_tls\_cfg::use\_global\_ca\_store (*[C++](#page-74-0) member*), 64
- esp\_tls\_cfg::use\_secure\_element (*C[++](#page-75-0) member*), 64
- esp\_tls\_cfg\_server [\(](#page-74-0)*C++ struct*), 65
- esp\_tls\_cfg\_s[er](#page-74-0)ver::alpn\_protos (*C++ member*), 65
- esp\_tls\_cfg\_s[er](#page-74-0)ver::cacert\_buf (*C++ member*), 66
- esp\_tls\_cfg\_server::cacert\_[byt](#page-75-0)es (*C++ member*), [66](#page-75-0)
- esp\_tls\_cfg\_server::cacert\_pem\_buf (*C++ me[mbe](#page-76-0)r*), 66
- esp\_tls\_cfg\_server::cacert\_pem\_bytes (*C++ me[mbe](#page-76-0)r*), 66
- esp\_tls\_cfg\_server::ecdsa\_key\_efuse\_blk (*C++ member*), [67](#page-76-0)
- esp\_tls\_cfg\_server::servercert\_buf (*C++ member*), [66](#page-76-0)

esp\_tls\_cfg\_server::servercert\_bytes (*C++ member*), [66](#page-77-0)

- esp\_tls\_cfg\_server::servercert\_pem\_buf (*C++ member*), [66](#page-76-0)
- esp\_tls\_cfg\_server::servercert\_pem\_bytes (*C++ member*), [66](#page-76-0)
- esp\_tls\_cfg\_server::serverkey\_buf (*C++ member*), [66](#page-76-0)
- esp\_tls\_cfg\_server::serverkey\_bytes (*C++ member*), [66](#page-76-0)

esp\_tls\_cfg\_server::serverkey\_password (*C++ member*), 66 esp\_tls\_cfg\_server::serverkey\_password\_len (*C++ member*), 66 esp\_tls\_cfg\_server::serverkey\_pem\_buf (*C++ member*), [66](#page-76-0) esp\_tls\_cfg\_server::serverkey\_pem\_bytes (*C++ member*), [66](#page-76-0) esp\_tls\_cfg\_server::use\_ecdsa\_peripheral (*C++ member*), [66](#page-76-0) esp\_tls\_cfg\_server::use\_secure\_element (*C++ member*), [67](#page-76-0) esp\_tls\_cfg\_server::userdata (*C++ mem-*esp\_tls\_get\_c[iph](#page-71-0)ersuites\_list (*C++ funcber*), 67 esp\_tls\_cfg\_serve[r\\_s](#page-76-0)ession\_tickets\_free esp\_tls\_get\_c[onn](#page-71-0)\_sockfd (*C++ function*), 59 (*C++ function*), [57](#page-77-0) esp\_tls\_cfg\_server\_session\_tickets\_init esp\_tls\_get\_error\_handle (*C++ function*), 61 (*C+[+ fu](#page-77-0)nction*), 57 esp\_tls\_cfg\_server\_t (*C++ type*), 67 esp\_tls\_cfg\_t (*C++ [typ](#page-67-0)e*), 67 esp\_tls\_conn\_destroy (*C++ function*), 59 esp\_tls\_conn\_http[\\_ne](#page-67-0)w (*C++ function*), 57 esp\_tls\_conn\_http\_new\_async (*[C+](#page-77-0)+ function*), 58 esp\_tls\_conn\_http\_new\_sync (*C++f[unc](#page-69-0)tion*), 58 esp\_tls\_conn\_new\_async (*C++ function*), [5](#page-67-0)8 esp\_tls\_co[nn\\_](#page-68-0)new\_sync (*C++ function*), 57 esp\_tls\_conn\_read (*C++ function*), 59 esp\_tl[s\\_c](#page-68-0)onn\_state (*C++ enum*), 68 esp\_tls\_conn\_state::ESP\_TLS\_CONNE[CTI](#page-68-0)NG (*C++ enumerator*), 68 esp\_tls\_conn\_state::ESP\_TLS\_[DON](#page-69-0)E [\(](#page-67-0)*C++ enumerator*), 68 esp\_tls\_conn\_state::ESP\_TLS[\\_FA](#page-78-0)IL (*C++ enumerator*), 68 esp\_tls\_conn\_state:[:ES](#page-78-0)P\_TLS\_HANDSHAKE (*C++ enume[rato](#page-78-0)r*), 68 esp\_tls\_conn\_state::ESP\_TLS\_INIT (*C++ enumerator*), [68](#page-78-0) esp\_tls\_conn\_state\_t (*C++ type*), 67 esp\_tls\_conn\_write (*[C++](#page-78-0) function*), 58 ESP\_TLS\_ERR\_SSL\_TIMEOUT (*C macro*), 71 ESP\_TLS\_ERR\_SSL[\\_WA](#page-78-0)NT\_READ (*C macro*), 71 ESP\_TLS\_ERR\_SSL\_WANT\_WRITE (*C [ma](#page-77-0)cro*), 71 esp\_tls\_error\_handle\_t (*C++ type*[\),](#page-68-0) 71 esp\_tls\_error\_type\_t (*C++ enum*), 7[1](#page-81-0) esp\_tls\_error\_type\_t::ESP\_TLS\_ER[R\\_T](#page-81-0)YPE\_ESP (*C++ enumerator*), 72 esp\_tls\_error\_type\_t::ESP\_TLS\_[ERR\\_TY](#page-81-0)PE\_MAX esp\_tls\_serve[r\\_](#page-78-0)session\_create (*C++ func-*(*C++ enumerator*), 72 esp\_tls\_error\_type\_t::ESP\_TLS[\\_ER](#page-81-0)R\_TYPE\_MBEDTLS esp\_tls\_serve[r\\_](#page-78-0)session\_delete (*C++ func-*(*C++ enumerator*), [71](#page-82-0) esp\_tls\_error\_type\_t::ESP\_TLS\_ERR\_TYPE\_<del>MBEDTILS\_CERRIC MIACSS</del>ckfd[\(](#page-77-0)C++ function), 59 (*C++ enumerator*), [72](#page-82-0) esp\_tls\_error\_type\_t::ESP\_TLS\_ERR\_TYPE\_SYSTEM esp\_tls\_set\_global\_ca\_store (*C++ func-*(*C++ enumerator*), [71](#page-81-0) esp\_tls\_error\_type\_t::ESP\_TLS\_ERR\_TYPE\_**@B\KNOWB**\_t(C++ type), 67 (*C++ enumerator*), 71 esp\_tls\_error\_type\_t::ESP\_TLS\_ERR\_TYPE\_WOLFSSL (*C++ enumerator*), 72 esp\_tls\_error\_type\_t::ESP\_TLS\_ERR\_TYPE\_WOLFSSL\_CERT\_FLAGS (*C++ enumerator*), [72](#page-81-0) esp\_tls\_free\_global\_ca\_store (*C++ function*), 60 esp\_tls\_get\_and\_cle[ar\\_](#page-82-0)error\_type (*C++ function*), 61 esp\_tls\_get\_and\_cle[ar\\_](#page-82-0)last\_error (*C++ functi[on](#page-70-0)*), 61 esp\_tls\_get\_bytes\_avail (*C++ function*), 59 *tion*), 61 esp\_tls\_get\_conn\_state (*C++ function*), 6[0](#page-69-0) esp\_tls\_ge[t\\_g](#page-71-0)lobal\_ca\_store (*C++ function*), 61 esp\_tls\_get\_ssl\_context (*C++ function*), [6](#page-70-0)0 esp\_tls\_handshake\_callback (*C++ type*), [67](#page-71-0) esp\_tls\_init (*C++ function*), 57 esp\_tls\_in[it\\_](#page-71-0)global\_ca\_store (*C++ function*), 60 esp\_tls\_last\_error (*C++ struct*), 69 esp\_tls\_last\_error::esp[\\_t](#page-67-0)ls\_error\_[cod](#page-77-0)e (*C++ member*), 69 esp\_tls\_la[st\\_](#page-70-0)error::esp\_tls\_flags (*C++ member*), 69 esp\_tls\_last\_error::last\_er[ror](#page-79-0) (*C++ member*), 69 esp\_tls\_last\_erro[r\\_t](#page-79-0) (*C++ type*), 71 esp\_tls\_plain\_tcp[\\_co](#page-79-0)nnect (*C++ function*), 62 esp\_tls\_proto[\\_v](#page-79-0)er\_t (*C++ enum*), 68 esp\_tls\_proto\_ver\_t::ESP\_TLS[\\_VE](#page-81-0)R\_ANY (*C++ enumerator*), 68 esp\_tl[s\\_p](#page-72-0)roto\_ver\_t::ESP\_TLS\_VER\_TLS\_1\_2 (*C++ enumerator*), 68 esp\_tls\_proto\_ver\_t::ESP\_TLS[\\_VE](#page-78-0)R\_TLS\_1\_3 (*C++ enumerator*), [68](#page-78-0) esp\_tls\_proto\_ver\_t::ESP\_TLS\_VER\_TLS\_MAX (*C++ enumerator*), [68](#page-78-0) esp\_tls\_role (*C++ enum*), 68 esp\_tls\_role::ESP\_T[LS\\_](#page-78-0)CLIENT (*C++ enumerator*), 68 esp\_tls\_role::ESP\_T[LS\\_](#page-78-0)SERVER (*C++ enumerator*), 68 esp\_tls\_role\_t (*C++ type*[\),](#page-78-0) 67 *tion*), 61 *tion*), 62 esp\_tls\_se[t\\_c](#page-71-0)onn\_state (*C++ function*), 60 *tion*), [60](#page-72-0)

esp\_unregister\_shutdown\_handler (*C++ function*), 2021 ESP\_UUID\_LEN\_128 (*C macro*), 158 ESP\_UUID\_LEN\_16 (*C macro*), 158 ESP\_UUID\_LEN\_32 (*C macro*), 158 esp\_vendor\_ie[\\_cb\\_](#page-2031-0)t (*C++ type*), 789 esp\_vfs\_close (*C++ function*), [171](#page-168-0)3 esp\_vfs\_dev\_uart\_port\_[set\\_](#page-168-0)rx\_line\_endings esp\_vfs\_fat\_sdmmc\_unmount (*C++ function*), (*C++ function*), 1722 esp\_vfs\_dev\_uart\_port\_[set\\_](#page-168-0)[tx\\_l](#page-799-0)ine\_endings esp\_vfs\_fat\_sdspi\_mount (*C++ function*), (*C++ function*), 1722 esp\_vfs\_dev\_uart\_register (*[C+](#page-1723-0)+ function*), esp\_vfs\_fa[t\\_sp](#page-1653-0)iflash\_format\_cfg\_rw\_wl 1722 esp\_vfs\_dev\_uart\_[set\\_](#page-1732-0)rx\_line\_endings (*C++ function*), [1722](#page-1732-0) esp\_vfs\_dev\_uart\_set\_tx\_line\_endings (*[C++](#page-1732-0) function*), 1723 esp\_vfs\_dev\_uart\_use\_driver (*C++ function*), 1722 esp\_vfs\_dev\_uart\_use\_nonblocking (*C++ function*), 1722 esp\_vfs\_dump\_fds (*C++ function*), 1716 ESP\_VFS\_EV[ENTD](#page-1732-0)\_CONFIG\_DEFAULT (*C macro*), 1726 esp\_vfs\_event[fd\\_c](#page-1732-0)onfig\_t (*C++ struct*), 1725 esp\_vfs\_eventfd\_config\_t::m[ax\\_f](#page-1726-0)ds (*C++ member*), 1725 esp\_vf[s\\_eve](#page-1736-0)ntfd\_register (*C++ function*), 1725 esp\_vfs\_eventfd\_unregister (*C++ func[tion](#page-1735-0)*), ESP\_VFS\_FLAG\_READONLY\_FS (*C macro*), 1722 1725 esp\_vfs\_fat\_conf\_t (*[C+](#page-1735-0)+ struct*), 1642 esp\_vf[s\\_fat](#page-1735-0)\_conf\_t::base\_path (*C++ member*), 1642 esp\_vf[s\\_fat](#page-1735-0)\_conf\_t::fat\_drive (*C++ member*), 1642 esp\_vfs\_fat\_conf\_t::max\_fil[es](#page-1652-0) (*C++ member*), [1642](#page-1652-0) esp\_vfs\_fat\_create\_contiguous\_file (*C++ fun[ction](#page-1652-0)*), 1641 esp\_vfs\_fat\_info (*C++ function*), 1641 esp\_vfs\_fat\_m[ount](#page-1652-0)\_config\_t (*C++ struct*), esp\_vfs\_nu[ll\\_](#page-897-0)register (*C++ function*), 1726 1642 esp\_vfs\_fat\_mount[\\_con](#page-1651-0)fig\_t::allocation\_ESB<u>ttVFSS\_z</u>EATH\_MAX (*C macro*), [1722](#page-1723-0) (*C++ member*), 1642 (*[C++](#page-1652-0) member*), 1643 esp\_vfs\_fat\_mount\_config\_t::format\_if\_mount\_failed esp\_vfs\_register (*C++ func[tion](#page-1732-0)*), 1714 (*C++ member*), [1642](#page-1652-0) (*C++ member*), [1642](#page-1653-0) (*C++ member*), [1643](#page-1652-0) esp\_vfs\_fat\_register\_cfg (*C++ function*), esp\_vfs\_register\_with\_id (*C++ [funct](#page-1724-0)ion*), 1636 esp\_vfs\_fat\_sdcar[d\\_fo](#page-1652-0)rmat (*C++ function*), esp\_vfs\_rename (*C++ function*), 1713 1639

*tion*), 1638

- esp\_vfs\_fat\_sdcard\_unmount (*C++ function*), 1638
- esp\_vfs\_fat\_sdmmc\_mount (*C++ function*), 1637
- esp\_vfs\_fa[t\\_sd](#page-1648-0)mmc\_mount\_config\_t (*C++ [type](#page-1648-0)*), 1643
- [1638](#page-1647-0)
	- 1637
	- (*[C++](#page-1648-0) function*), 1640
	- esp\_vfs\_fat\_spiflash\_format\_rw\_wl (*[C++](#page-1647-0) function*), 1640
	- esp\_vfs\_fat\_spiflash\_mount\_ro (*C++ function*), 1640
	- esp\_vfs\_fat\_spifl[ash\\_](#page-1650-0)mount\_rw\_wl (*C++ function*), 1639
	- esp\_vfs\_fat\_spiflash\_unmount\_ro (*C++ functi[on](#page-1650-0)*), 1641
	- esp\_vfs\_fat\_spiflash\_unmount\_rw\_wl (*C++ fun[ction](#page-1649-0)*), 1639
	- esp\_vfs\_fat\_test\_contiguous\_file (*C++ function*), [1642](#page-1651-0)
	- esp\_vfs\_fat\_unregister\_path (*C++ function*), 1636
	- ESP\_VFS\_FLAG\_CONT[EXT\\_](#page-1649-0)PTR (*C macro*), 1722
	- ESP\_VFS\_FLAG\_[DEFA](#page-1652-0)ULT (*C macro*), 1722
	-
	- esp\_vfs\_fs[tat](#page-1646-0) (*C++ function*), 1713
	- esp\_vfs\_id\_t (*C++ type*), 1722
	- esp\_vfs\_l2tap\_eth\_filter (*C[++ function](#page-1732-0)*), 888
	- esp\_vfs\_l2tap\_intf\_regis[ter](#page-1723-0) (*C+[+ fun](#page-1732-0)ction*), 887
	- esp\_vfs\_l2tap\_intf\_u[nreg](#page-1732-0)ister (*C++ func[tion](#page-898-0)*), 887
		- esp\_vfs\_link (*C++ function*), 1713
		- esp\_vfs\_ls[eek](#page-897-0) (*C++ function*), 1713
		- esp\_vfs\_null\_get\_vfs (*C++ function*), 1726
		-
		- esp\_vfs\_open (*C++ function*), [1713](#page-1723-0)
		- esp\_vfs\_pread (*C++ function*), 1716
- esp\_vfs\_fat\_mount\_config\_t::disk\_status\_check\_enable esp\_vfs\_pwrite (*C++ function*), 1716 esp\_vfs\_read (*C++ function*), [1713](#page-1723-0)
	- - esp\_vfs\_register\_fd (*C++ [functio](#page-1726-0)n*), 1714
- esp\_vfs\_fat\_mount\_config\_t::max\_files esp\_vfs\_register\_fd\_range (*[C++](#page-1726-0) function*), 1714
- esp\_vfs\_fat\_mount\_config\_t::use\_one\_fat esp\_vfs\_register\_fd\_wit[h\\_lo](#page-1723-0)[cal\\_](#page-1724-0)fd (*C++ function*), 1715
	- [1714](#page-1724-0)
		- esp\_vfs\_select (*C+[+ func](#page-1725-0)tion*), 1715

esp\_vfs\_select\_sem\_t::is\_sem\_local (*C++ member*), 1716 esp\_vfs\_select\_sem\_t::sem (*C++ member*), 1716 esp\_vfs\_select\_triggered (*C++ function*), 1715 esp\_vfs\_select\_tr[igge](#page-1726-0)red\_isr (*C++ func[tion](#page-1726-0)*), 1715 esp\_vfs\_spiffs\_conf\_t (*C++ struct*), 1709 esp\_vf[s\\_spi](#page-1725-0)ffs\_conf\_t::base\_path (*C++ member*), 1709 esp\_vfs\_sp[iffs](#page-1725-0)\_conf\_t::format\_if\_mount\_failed esp\_vfs\_t::socket\_select (*C[++](#page-1729-0) member*), (*C++ member*), 1710 esp\_vfs\_spiffs\_conf\_t::max\_fil[es](#page-1719-0) (*C++* esp\_vfs\_t::start\_select (*C++ [me](#page-1729-0)mber*), *member*), [1709](#page-1719-0) esp\_vfs\_spiffs\_conf\_t::partition\_label esp\_vfs\_t::stat (*C++ member*), 1718 (*C++ member*), [1709](#page-1720-0) esp\_vfs\_spiffs\_register (*C++ function*), esp\_vfs\_t::stop\_socket\_select (*C++* 1708 esp\_vfs\_spiffs\_unregister (*C++ function*), 1708 esp\_vfs\_stat (*C++ function*), 1713 esp\_vf[s\\_t](#page-1718-0) (*C++ struct*), 1717 esp\_vfs\_t::access (*C++ member*), 1720 esp\_vf[s\\_t::](#page-1718-0)access\_p (*C++ member*), 1720 esp\_vfs\_t::close (*C++ me[mber](#page-1723-0)*), 1718 esp\_vfs\_t::close\_p (*[C++](#page-1727-0) member*), 1718 esp\_vfs\_t::closedir (*C++ member*), [17](#page-1730-0)19 esp\_vfs\_t::closedir\_p (*C++ member*), [17](#page-1730-0)19 esp\_vfs\_t::end\_select (*C++ m[ember](#page-1728-0)*), 1722 esp\_vfs\_t::fcntl (*C++ member*), 17[19](#page-1728-0) esp\_vfs\_t::fcntl\_p (*C++ member*), 1[719](#page-1729-0) esp\_vfs\_t::flags (*C++ member*), 1717 esp\_vfs\_t::fstat (*C++ member*), 1718 esp\_vfs\_t::fstat\_p (*C++ member*), [17](#page-1729-0)1[8](#page-1732-0) esp\_vfs\_t::fsync (*C++ member*), 17[20](#page-1729-0) esp\_vfs\_t::fsync\_p (*C++ member*), [17](#page-1727-0)20 esp\_vfs\_t::ftruncate (*C++ me[mber](#page-1728-0)*), 1720 esp\_vfs\_t::ftruncate\_p (*C++ me[mber](#page-1728-0)*), 1720 esp\_vfs\_t::get\_socket\_selec[t\\_se](#page-1730-0)maphore esp\_vfs\_t::truncate\_p (*C++ member*), 1[720](#page-1730-0) (*C++ member*), 1721 esp\_vfs\_t::ioctl (*C++ member*), 1720 esp\_vfs\_t::ioctl\_p (*C++ member*), 1720 esp\_vfs\_t::link (*C++ member*), 1718 esp\_vfs\_t::link\_p (*[C++](#page-1731-0) member*), 1718 esp\_vfs\_t::lseek (*C++ member*), [1717](#page-1730-0) esp\_vfs\_t::lseek\_p (*C++ member*), [1717](#page-1730-0) esp\_vfs\_t::mkdir (*C++ member*), [171](#page-1728-0)9 esp\_vfs\_t::mkdir\_p (*C++ member*), [171](#page-1728-0)9 esp\_vfs\_t::open (*C++ member*), 1[718](#page-1727-0) esp\_vfs\_t::open\_p (*C++ member*), 1[718](#page-1727-0) esp\_vfs\_t::opendir (*C++ member*), [17](#page-1729-0)18 esp\_vfs\_t::opendir\_p (*C++ member*), [17](#page-1729-0)18 esp\_vfs\_t::pread (*C++ member*), [171](#page-1728-0)7 esp\_vfs\_t::pread\_p (*C++ member*), [171](#page-1728-0)7 esp\_vfs\_t::pwrite (*C++ member*), 1[717](#page-1728-0) esp\_vfs\_t::pwrite\_p (*C++ member*), 1[717](#page-1728-0) esp\_vfs\_t::read (*C++ member*), 1[717](#page-1727-0)

esp\_vfs\_t::read\_p (*C++ member*), 1717 esp\_vfs\_t::readdir (*C++ member*), 1719 esp\_vfs\_t::readdir\_p (*C++ member*), 1719 esp\_vfs\_t::readdir\_r (*C++ member*), 1719 esp\_vfs\_t::readdir\_r\_p (*C++ m[ember](#page-1727-0)*), 1719 esp\_vfs\_t::rename (*C++ member*), 1[718](#page-1729-0) esp\_vfs\_t::rename\_p (*C++ member*), 1[718](#page-1729-0) esp\_vfs\_t::rmdir (*C++ member*), 1719 esp\_vfs\_t::rmdir\_p (*C++ member*), 17[19](#page-1729-0) esp\_vfs\_t::seekdir (*C++ member*), [171](#page-1728-0)9 esp\_vfs\_t::seekdir\_p (*C++ member*), [171](#page-1728-0)9 1721 1721 esp\_vf[s\\_t:](#page-1731-0):stat\_p (*C++ member*), 1718 *[memb](#page-1731-0)er*), 1721 esp\_vfs\_t::stop\_socket\_sel[ect\\_](#page-1728-0)isr (*C++ member*), 1721 esp\_vfs\_t::tcdrain (*C++ member*), 1721 esp\_vfs\_t::tc[drai](#page-1731-0)n\_p (*C++ member*), 1721 esp\_vfs\_t::tcflow (*C++ member*), 1721 esp\_vfs\_t::tcflow[\\_p](#page-1731-0) (*C++ member*), 1721 esp\_vfs\_t::tcflush (*C++ member*), [1721](#page-1731-0) esp\_vfs\_t::tcflush\_p (*C++ member*), [1721](#page-1731-0) esp\_vfs\_t::tcgetattr (*C++ mem[ber](#page-1731-0)*), 1720 esp\_vfs\_t::tcgetattr\_p (*C++ mem[ber](#page-1731-0)*), 1720 esp\_vfs\_t::tcgetsid (*C++ member*), [172](#page-1731-0)1 esp\_vfs\_t::tcgetsid\_p (*C++ member*), [172](#page-1731-0)1 esp\_vfs\_t::tcsendbreak (*C++ member*), [17](#page-1730-0)21 esp\_vfs\_t::tcsendbreak\_p (*C++ me[mber](#page-1730-0)*), 1721 esp\_vfs\_t::tcsetattr (*C++ member*), [1720](#page-1731-0) esp\_vfs\_t::tcsetattr\_p (*C++ member*), [1720](#page-1731-0) esp\_vfs\_t::telldir (*C++ member*), 1719 esp\_vf[s\\_t:](#page-1731-0):telldir\_p (*C++ member*), 1719 esp\_vfs\_t::truncate (*C++ member*), 1[720](#page-1730-0) esp\_vfs\_t::unlink (*C++ member*), 1[718](#page-1729-0) esp\_vfs\_t::unlink\_p (*C++ member*), 1[718](#page-1729-0) esp\_vfs\_t::utime (*C++ member*), 172[0](#page-1730-0) esp\_vfs\_t::utime\_p (*C++ member*), 172[0](#page-1730-0) esp\_vfs\_t::write (*C++ member*), 1[717](#page-1728-0) esp\_vfs\_t::write\_p (*C++ member*), 1[717](#page-1728-0) esp\_vfs\_unlink (*C++ function*), 17[13](#page-1730-0) esp\_vfs\_unregister (*C++ function*), [1714](#page-1730-0) esp\_vfs\_unregister\_fd (*C++ fu[nction](#page-1727-0)*), 1715 esp\_vfs\_unregister\_with\_id (*C+[+ fun](#page-1727-0)ction*), 1714 esp\_vfs\_usb\_serial\_jtag\_u[se\\_d](#page-1723-0)[rive](#page-1724-0)r (*C++ function*), 1723 esp\_vfs\_usb\_serial\_jtag\_use\_nonb[lock](#page-1725-0)ing (*[C++](#page-1724-0) function*), 1723 esp\_vfs\_utime (*C++ function*), 1714 esp\_vfs\_write (*C++ [funct](#page-1733-0)ion*), 1713 esp\_vhci\_host\_callback (*C++ struct*), 318

(*C++ member*), 318 esp\_vhci\_host\_callback::notify\_host\_send\_available esp\_wifi\_get\_country (*C++ function*), 772 (*C++ member*), 318 esp\_vhci\_host\_callback\_t (*C++ type*), 319 esp\_vhci\_host\_che[ck\\_s](#page-328-0)end\_available (*C++ function*), 312 esp\_vhci\_host\_reg[iste](#page-328-0)r\_callback (*C++ function*), 313 esp\_vhci\_host\_send\_packet (*C++ fu[nction](#page-329-0)*), 313 esp\_wake\_deep\_sle[ep](#page-322-0) (*C++ function*), 2071 esp\_wifi\_8021[1\\_t](#page-323-0)x (*C++ function*), 776 esp\_wifi\_ap\_get\_sta\_aid (*C++ function*), 775 esp\_wi[fi\\_a](#page-323-0)p\_get\_sta\_list (*C++ function*), 774 esp\_wifi\_ap\_wps\_disable (*C++f[unct](#page-786-0)[ion](#page-2081-0)*), 795 esp\_wifi\_ap\_wps\_enable (*C++ function*), 7[95](#page-785-0) esp\_wifi\_ap\_wps\_start (*C++ function*), 796 esp\_wi[fi\\_b](#page-784-0)t\_power\_domain\_off (*C++ function*), 315 esp\_wifi\_bt\_power\_domain\_on (*C++ [func](#page-805-0)tion*), 315 esp\_wifi\_clear\_ap\_list (*C++ function*), 769 esp\_wifi\_c[lear](#page-325-0)\_default\_wifi\_driver\_and\_handlers esp\_wifi\_init (*C++ function*), 76[4](#page-779-0) (*C++ function*), 889 esp\_wifi\_c[lear](#page-325-0)\_fast\_connect (*C++ function*), 766 esp\_wifi\_config\_11b\_rate (*C++ fun[ction](#page-779-0)*), 780 esp\_wifi\_config\_8[0211](#page-899-0)\_tx\_rate (*C++ function*), [782](#page-776-0) esp\_wifi\_config\_espnow\_rate (*C++ func[tion](#page-790-0)*), 717 esp\_wifi\_connect (*C++ function*), 766 ESP\_WIFI\_C[ONNE](#page-792-0)CTIONLESS\_INTERVAL\_DEFAULT\_MODE *[tion](#page-778-0)*), 768 (*C macro*), 788 esp\_wifi\_c[onne](#page-727-0)ctionless\_module\_set\_wake\_interval esp\_wifi\_s[can](#page-778-0)\_stop (*C++ function*), 768 (*C++ function*), 781 esp\_wifi\_deauth\_sta (*C++ functi[on](#page-776-0)*), 767 esp\_wifi\_deini[t](#page-798-0) (*C++ function*), 765 esp\_wifi\_disable\_pmf\_config (*C++ function*), 782 esp\_wifi\_disconnect (*C++ function*), [766](#page-777-0) esp\_wifi\_force\_wakeup\_acqu[ire](#page-775-0) (*C++ function*), 781 esp\_wifi\_f[orce](#page-792-0)\_wakeup\_release (*C++ function*), 781 esp\_wifi\_ftm\_end\_session (*C++ [func](#page-776-0)tion*), 780 esp\_wifi\_f[tm\\_g](#page-791-0)et\_report (*C++ function*), 780 esp\_wifi\_f[tm\\_i](#page-791-0)nitiate\_session (*C++ function*), 780 esp\_wi[fi\\_f](#page-790-0)tm\_resp\_set\_offset (*C++ function*), 780 esp\_wifi\_get\_ant (*C++ function*), 778 esp\_wifi\_g[et\\_a](#page-790-0)nt\_gpio (*C++ function*), 778 esp\_wifi\_get\_bandwidth (*C++ function*), 770

esp\_vhci\_host\_callback::notify\_host\_recv esp\_wifi\_get\_channel (*C++ function*), 771 esp\_wifi\_get\_config (*C++ function*), 774 esp\_wifi\_get\_country\_code (*C++ function*), 782 esp\_wifi\_get\_csi\_config (*C++ fun[ction](#page-784-0)*), 777 esp\_wifi\_get\_event\_mask (*C++ funct[ion](#page-782-0)*), 776 esp\_wifi\_get\_inactive\_time (*C++ function*), [779](#page-792-0) esp\_wifi\_get\_mac (*C++ function*), 772 esp\_wifi\_get\_max\_tx\_power (*C++ functi[on](#page-786-0)*), 776 esp\_wi[fi\\_g](#page-789-0)et\_mode (*C++ function*), 765 esp\_wifi\_get\_promiscuous (*C[++](#page-782-0) function*), 773 esp\_wi[fi\\_g](#page-786-0)et\_promiscuous\_ctrl\_filter (*C++ function*), 773 esp\_wifi\_get\_promiscuous\_fil[ter](#page-775-0) (*C++ [func](#page-783-0)tion*), 773 esp\_wifi\_get\_protocol (*C++ function*), 770 esp\_wifi\_get\_ps (*C[++ f](#page-783-0)unction*), 769 esp\_wifi\_get\_scan\_parameters (*C++ function*), 768 esp\_wifi\_get\_tsf\_time (*C++ function*), [778](#page-780-0) esp\_wifi\_power\_domain\_off (*C++ function*), 2346 esp\_wifi\_p[owe](#page-778-0)r\_domain\_on (*C++ fu[nctio](#page-788-0)n*), 2346 esp\_wifi\_restore (*C++ funct[ion](#page-774-0)*), 766 esp\_wi[fi\\_s](#page-2356-0)can\_get\_ap\_num (*C++ function*), 768 esp\_wi[fi\\_s](#page-2356-0)can\_get\_ap\_record (*C++ function*), 768 esp\_wifi\_scan\_get\_ap\_record[s](#page-776-0) (*C++ func*esp\_wifi\_scan\_start (*C++ function*), 767 esp\_wifi\_set\_ant (*C++ function*), 778 esp\_wifi\_s[et\\_](#page-778-0)ant\_gpio (*C++ function*), 778 esp\_wifi\_set\_bandwidth (*C++ funct[ion](#page-777-0)*), 770 esp\_wifi\_set\_channel (*C++ function*[\),](#page-778-0) 771 esp\_wifi\_set\_config (*C++ funct[ion](#page-788-0)*), 774 esp\_wifi\_set\_country (*C++ function*), 7[71](#page-788-0) esp\_wifi\_set\_country\_code (*C++ fun[ction](#page-780-0)*), 781 esp\_wifi\_set\_csi (*C++ function*), 778 esp\_wifi\_set\_csi\_config (*C++ fun[ct](#page-784-0)[ion](#page-781-0)*), 777 esp\_wifi\_set\_csi\_rx\_cb (*C++ function*), 777 esp\_wi[fi\\_s](#page-791-0)et\_default\_wifi\_ap\_handlers (*C++ function*), 889 esp\_wifi\_set\_default\_wifi\_n[an\\_](#page-788-0)hand[ler](#page-787-0)s (*C++ function*), 889 esp\_wifi\_set\_default\_wifi\_sta\_han[dle](#page-787-0)rs (*C++ function*), [889](#page-899-0) esp\_wifi\_set\_dynamic\_cs (*C++ function*), 783 esp\_wifi\_set\_even[t\\_ma](#page-899-0)sk (*C++ function*), 776

esp\_wifi\_set\_inactive\_time (*C++ function*),

- 779 esp\_wifi\_set\_mac (*C++ function*), 772 esp\_wifi\_set\_max\_tx\_power (*C++ function*), 775 esp\_wi[fi\\_s](#page-789-0)et\_mode (*C++ function*), 765 esp\_wifi\_set\_promiscuous (*C[++](#page-782-0) function*), 773 esp\_wi[fi\\_s](#page-785-0)et\_promiscuous\_ctrl\_filter (*C++ function*), 773 esp\_wifi\_set\_promiscuous\_fil[ter](#page-775-0) (*C++ [func](#page-783-0)tion*), 773 esp\_wifi\_set\_promiscuous\_rx\_cb (*C++ function*), 773 esp\_wifi\_set\_prot[ocol](#page-783-0) (*C++ function*), 769 esp\_wifi\_set\_[ps](#page-783-0) (*C++ function*), 769 esp\_wifi\_set\_rssi\_threshold (*C++ function*), 779 esp\_wifi\_set\_[sca](#page-783-0)n\_parameters (*C+[+ fun](#page-779-0)ction*), 767 esp\_wifi\_set\_storage (*C++ function*), 775 esp\_wifi\_s[et\\_v](#page-789-0)endor\_ie (*C++ function*), 775 esp\_wifi\_set\_vendor\_ie\_cb (*C++ function*), 775 esp\_wifi\_sta\_enterprise\_disable [\(](#page-785-0)*C++ function*), 790 esp\_wifi\_sta\_enterprise\_enable (*[C++](#page-785-0) [func](#page-785-0)tion*), 790 esp\_wifi\_sta\_get\_aid (*C++ function*), 783 esp\_wifi\_sta\_[get](#page-800-0)\_ap\_info (*C++ function*), 769 esp\_wifi\_sta\_[get](#page-800-0)\_negotiated\_phymode (*C++ function*), 783 esp\_wifi\_sta\_get\_rssi (*C++ function*), [78](#page-793-0)3 esp\_wi[fi\\_s](#page-779-0)tart (*C++ function*), 765 esp\_wifi\_statis\_dump (*C++ function*), 779 esp\_wifi\_stop (*C++ [func](#page-793-0)tion*), 765 esp\_wifi\_wps\_disable (*C++ function*), 7[95](#page-793-0) esp\_wifi\_wps\_enable (*C++ fu[nctio](#page-775-0)n*), 795 esp\_wifi\_wps\_start (*C++ function*), 79[5](#page-789-0) esp\_wnm\_is\_btm\_supported[\\_co](#page-775-0)nnection (*C++ function*), 799 esp\_wnm\_send\_bss\_transition\_mg[mt\\_](#page-805-0)query eTaskState::eBlocked (*C++ [enu](#page-115-0)merator*), 1854 (*C++ function*), 799 esp\_wps\_config\_t (*C++ struct*), 796 esp\_wps\_config\_t:[:fac](#page-809-0)tory\_info (*C++ member*), 797 esp\_wps\_config\_t:[:pin](#page-809-0) (*C++ member*), 797 esp\_wps\_config\_t::wps\_type (*[C+](#page-806-0)+ member*), 797 essl\_clear\_in[tr](#page-807-0) (*C++ function*), 106 essl\_get\_intr (*C++ function*), 106 essl\_get\_intr\_ena (*C++ function*), 106 essl\_g[et\\_p](#page-807-0)acket (*C++ function*), 105 essl\_get\_rx\_data\_size (*C++f[unct](#page-116-0)ion*), 104 essl\_get\_tx\_buffer\_num (*C[++ f](#page-116-0)unction*), 104 essl\_handle\_t (*C++ type*), 107 essl\_init (*C++ function*), 103
	- essl\_reset\_cnt (*C++ function*), 104 essl\_sdio\_config\_t (*C++ struct*), 107 essl\_sdio\_config\_t::card (*C++ member*), 107 essl\_sdio\_config\_t::recv\_[buf](#page-114-0)fer\_size (*C++ member*), 107 essl\_sdio\_deinit\_dev (*C++ fun[ction](#page-117-0)*), 107 essl\_s[dio\\_](#page-117-0)init\_dev (*C++ function*), 107 essl\_send\_packet (*C++ function*), 104 essl\_send\_slave\_i[ntr](#page-117-0) (*C++ function*), 106 essl\_set\_intr\_ena (*C++ function*), 106 essl\_spi\_config\_t (*C++ struct*), 113 essl\_spi\_config\_t::rx\_sync\_[reg](#page-114-0) (*C++ member*), 113 essl\_spi\_config\_t::spi (*C++ m[embe](#page-116-0)r*[\),](#page-116-0) 113 essl\_spi\_config\_t::tx\_buf\_[size](#page-123-0) (*C++ member*), 113 essl\_spi\_conf[ig\\_](#page-123-0)t::tx\_sync\_reg (*C++ member*), 113 essl\_spi\_deinit\_dev (*C++ function*), 108 essl\_spi\_get\_[pac](#page-123-0)ket (*C++ function*), 108 essl\_spi\_init\_dev (*C++ function*), 108 essl\_spi\_rdbuf (*[C](#page-123-0)++ function*), 109 essl\_spi\_rdbuf\_polling (*C++ funct[ion](#page-118-0)*), 110 essl\_spi\_rddma (*C++ function*), 111 essl\_spi\_rddma\_done (*C++ function*[\),](#page-118-0) [111](#page-118-0) essl\_spi\_rddma\_seg (*C++ fun[ction](#page-119-0)*), 111 essl\_spi\_read\_reg (*C++ function*), 108 essl\_spi\_reset\_cnt (*C++ fun[ction](#page-121-0)*), 109 essl\_spi\_send\_packet (*C++ function*), [10](#page-121-0)9 essl\_spi\_wrbuf (*C++ function*), 110 essl\_spi\_wrbuf\_polling (*C++ fu[nctio](#page-118-0)[n](#page-121-0)*), 111 essl\_spi\_wrdma (*C++ function*), 112 essl\_spi\_wrdma\_done (*C++ function*), [112](#page-119-0) essl\_spi\_wrdma\_seg (*C++ fun[ction](#page-120-0)*), 112 essl\_spi\_write\_reg (*C++ function*), 108 essl\_wait\_for\_ready (*C++ fu[nctio](#page-122-0)n*), 103 essl\_wait\_int (*C++ function*), 105 essl\_write\_reg (*C++ function*), 105 eTaskGetState (*C++ function*), 1832 eTaskState (*C++ enum*), 1854 eTaskState::eDeleted (*C++ [enum](#page-115-0)erator*), 1854 eTaskState::eInvalid (*C++ [enum](#page-1842-0)erator*), 1854 eTaskState::eReady (*[C++ e](#page-1864-0)numerator*), 1854 eTaskState::eRunning (*C++ enumerator*), [1854](#page-1864-0) eTaskState::eSuspended (*C++ enumer[ator](#page-1864-0)*), 1854 eth\_checksum\_t (*C++ enum*), 812 eth\_checksum\_t::ETH\_CHECKSUM\_HW (*[C++](#page-1864-0) enumerator*), 812 eth\_ch[ecks](#page-1864-0)um\_t::ETH\_CHECKSUM\_SW (*C++ enumerator*), 812 ETH\_CMD\_CUSTOM\_MAC\_CMDS[\\_OF](#page-822-0)FSET (*C macro*), 821 ETH\_CMD\_CUSTOM\_[PHY](#page-822-0)\_CMDS\_OFFSET (*C macro*), 821

essl\_read\_reg (*C++ function*), 10[5](#page-115-0)

(*C++ enumerator*), 812 eth\_data\_interface\_t::EMAC\_DATA\_INTERFACE\_RMII eth\_phy\_config\_t::autonego\_timeout\_ms (*C++ enumerator*), 811 ETH\_DEFAULT\_CONFIG (*C macro*), 819 ETH\_DEFAULT\_SPI (*C ma[cro](#page-822-0)*), 829 eth\_duplex\_t (*C++ enum*), 812 eth\_duplex\_t::ETH\_D[UPLE](#page-821-0)X\_FULL (*C++ enumerator*), 812 eth\_duplex\_t::ETH\_DUPL[EX\\_H](#page-839-0)[ALF](#page-829-0) (*C++ enumerator*), 812 eth\_event\_t (*C++ enum*), 8[22](#page-822-0) eth\_event\_t::[ETH](#page-822-0)ERNET\_EVENT\_CONNECTED eth\_speed\_t::ETH\_SPEED\_100M (*C++ enumer-*(*C++ enumerator*), 822 eth\_event\_t::[ETH](#page-822-0)ERNET\_EVENT\_DISCONNECTED eth\_speed\_t::ETH\_[SPE](#page-844-0)ED\_10M (*C+[+ enu](#page-844-0)mera-*(*C++ enumerator*), 8[22](#page-832-0) eth\_event\_t::ETHERNET\_EVENT\_START (*C++ enumerator*), [822](#page-832-0) eth\_event\_t::ETHERNET\_EVENT\_STOP (*C++ enumerator*), 822 eth\_link\_t (*C++ enum*), 812 eth\_link\_t::ETH\_LIN[K\\_DO](#page-832-0)WN (*C++ enumerator*), 812 eth\_link\_t::ETH[\\_LI](#page-832-0)NK\_UP (*C++ enumerator*), 812 eth\_mac\_config\_t (*C+[+ str](#page-822-0)uct*), 827 eth\_mac\_c[onfi](#page-822-0)g\_t::flags (*C++ member*), 827 eth\_mac\_config\_t::rx\_task\_prio (*C++ [mem](#page-822-0)ber*), 827 eth\_mac\_config\_t::rx\_task[\\_sta](#page-837-0)ck\_size (*C++ member*), 827 eth\_mac\_config\_t::sw\_reset\_timeout[\\_ms](#page-837-0) (*C++ me[mber](#page-837-0)*), 827 ETH\_MAC\_DEFAULT\_CONFIG (*C macro*), 827 eth\_mac\_dma\_burst[\\_len](#page-837-0)\_t (*C++ enum*), 812 eth\_mac\_dma\_burst\_len\_t::ETH\_DMA\_BURST\_LEN\_1 [2007](#page-2017-0) (*C++ enumerator*[\),](#page-837-0) 813 eth\_mac\_dma\_burst\_len\_t::ETH\_[DMA\\_](#page-837-0)BURST\_LEN\_16 2007 (*C++ enumerator*), 813 eth\_mac\_dma\_burst\_len\_t::ETH\_DMA[\\_BUR](#page-822-0)ST\_LEN\_2 *[macr](#page-2017-0)o*), 2006 (*C++ enumerator*), [813](#page-823-0) eth\_mac\_dma\_burst\_len\_t::ETH\_DMA\_BURST\_LEN\_32 *[macr](#page-2017-0)o*), 2007 (*C++ enumerator*), [813](#page-823-0) eth\_mac\_dma\_burst\_len\_t::ETH\_DMA\_BURST\_LEN\_4 *macro*), [2007](#page-2016-0) (*C++ enumerator*), [813](#page-823-0) eth\_mac\_dma\_burst\_len\_t::ETH\_DMA\_BURST\_LEN\_8 *macro*), [2007](#page-2017-0) (*C++ enumerator*), [813](#page-823-0) ETH\_MAC\_FLAG\_PIN\_TO\_CORE (*C macro*), 827 ETH\_MAC\_FLAG\_WORK\_W[ITH\\_](#page-823-0)CACHE\_DISABLE (*C macro*), 827 eth\_phy\_autoneg\_cmd[\\_t](#page-823-0) (*C++ enum*), 834 eth\_phy\_autoneg\_cmd\_t::ESP\_ETH\_[PHY\\_](#page-837-0)AUTONEGO\_D<sup>229</sup> (*C++ enumerator*), 834 eth\_phy\_autone[g\\_c](#page-837-0)md\_t::ESP\_ETH\_PHY\_AUTONEGO\_EN (*C++ enumerator*), 834 eth\_phy\_autoneg\_cmd\_t::ESP\_ETH[\\_PHY](#page-844-0)\_AUTONEGO\_G\_STAT ff\_dis[kio\\_](#page-239-0)impl\_t::init (*C++ member*), 1634 (*C++ enumerator*), [834](#page-844-0) ff\_diskio\_impl\_t (*C++ struct*), 1634 ff\_diskio\_impl\_t::ioctl (*C++ member*),

eth\_phy\_autoneg\_cmd\_t::ESP\_ETH\_PHY\_AUTONEGO\_RE634ART

eth\_data\_interface\_t::EMAC\_DATA\_INTERFACE\_MII (*C++ enumerator*), 834 eth\_phy\_config\_t (*C++ struct*), 833 (*C++ member*), 834 eth\_phy\_config\_t::p[hy\\_a](#page-844-0)ddr (*C++ member*), 834 eth\_phy\_config\_t::reset\_g[pio\\_](#page-843-0)num (*C++ member*), 834 eth\_phy\_config\_t:[:re](#page-844-0)set\_timeout\_ms (*[C+](#page-844-0)+ member*), 834 ETH\_PHY\_DEFAULT\_CONFIG (*C macro*), 834 eth\_speed\_t (*C[++ e](#page-844-0)num*), 812 *ator*), 812 *tor*), 812 eth\_speed\_t::ETH\_SPE[ED\\_](#page-822-0)MAX (*C++ enumerator*), 8[12](#page-822-0) eth\_spi\_custom\_driver\_config\_t (*C++ struct*[\),](#page-822-0) 828 eth\_spi\_custom\_driver\_config\_t::config (*C+[+ me](#page-822-0)mber*), 828 eth\_spi\_custom\_driver\_config\_t::deinit (*C++ [memb](#page-838-0)er*), 828 eth\_spi\_custom\_driver\_config\_t::init (*C++ member*), [828](#page-838-0) eth\_spi\_custom\_driver\_config\_t::read (*C++ member*), [828](#page-838-0) eth\_spi\_custom\_driver\_config\_t::write (*C++ member*), [829](#page-838-0) ETS\_INTERNAL\_INTR\_SOURCE\_OFF (*C macro*), 2007 ETS\_INTERNAL\_PROF[ILI](#page-838-0)NG\_INTR\_SOURCE (*C macro*), 2007 ETS\_INTERNAL\_SW0\_[INT](#page-839-0)R\_SOURCE (*C macro*), ETS\_INTERNAL\_SW1\_INTR\_SOURCE (*C macro*), ETS\_INTERNAL[\\_TIM](#page-2017-0)ER0\_INTR\_SOURCE (*C* ETS\_INTERNAL\_TIMER1\_INTR\_SOURCE (*C* ETS\_INTERNAL\_TIMER2\_INTR\_SOURCE (*C* ETS\_INTERNAL\_UNUSED\_INTR\_SOURCE (*C* EventBits\_t (*C++ type*), 1915 eventfd (*C++ [functio](#page-2017-0)n*), 1725 EventGroupHandle\_t (*C++ type*), 1915 EXT\_ADV\_NUM\_[SETS](#page-2017-0)\_MAX (*C macro*), 229 EXT\_ADV\_TX\_PWR\_NO\_P[REFE](#page-1925-0)RENCE (*C macro*),

ff\_diskio\_impl\_t::read (*C++ member*), 1634 ff\_diskio\_impl\_t::status (*C++ member*), 1634 ff\_diskio\_impl\_t::write (*C++ member*), 1634 ff\_diskio\_register (*C++ function*), 1634 ff\_dis[kio\\_r](#page-1644-0)egister\_raw\_partition (*C++ function*), 1635 ff\_dis[kio\\_r](#page-1644-0)egister\_sdmmc (*C++ function*), 1634

ff\_diskio\_register\_wl\_partiti[on](#page-1644-0) (*C++ function*), [1634](#page-1645-0)

## G

- get\_phy\_version\_str (*C++ function*), 2344
- gpio\_config (*C[++ fu](#page-1644-0)nction*), 929
- gpio\_config\_t (*C++ struct*), 936
- gpio\_config\_t::intr\_type (*C++ member*), 936
- gpio\_config\_t::mode (*C+[+ me](#page-939-0)mber*), [936](#page-2354-0)
- gpio\_config\_t::pin\_bit[\\_mas](#page-946-0)k (*C++ member*), 936
- gpio\_c[onfi](#page-946-0)g\_t::pull\_down\_en (*C++ member*), 936
- gpio\_config\_t::pull\_up\_en (*C++ [mem](#page-946-0)ber*), 936
- gpio\_deep\_[sle](#page-946-0)ep\_hold\_dis (*C++ function*), 934
- gpio\_deep\_[sle](#page-946-0)ep\_hold\_en (*C++ function*), 934
- gpio\_d[eep\\_](#page-946-0)sleep\_wakeup\_disable (*C++ function*), 936
- gpio\_d[eep\\_](#page-944-0)sleep\_wakeup\_enable (*C++ function*), 935
- gpio\_del\_glitch\_filter (*C++ function*), 943
- gpio\_drive\_ca[p\\_t](#page-946-0) (*C++ enum*), 941
- gpio\_drive\_cap\_t::GPIO\_DRIVE\_CAP\_0 (*C++ [enu](#page-945-0)merator*), 941
- gpio\_drive\_cap\_t::GPIO\_DRIVE\_CAP\_[1](#page-953-0) (*C++ enumerator*), 941
- gpio\_drive\_cap\_t::GPIO\_DR[IVE\\_](#page-951-0)CAP\_2 (*C++ enumerator*), [941](#page-951-0)
- gpio\_drive\_cap\_t::GPIO\_DRIVE\_CAP\_3 (*C++ enumerator*), [941](#page-951-0)
- (*C++ enumerator*), [941](#page-951-0)
- gpio\_drive\_cap\_t::GPIO\_DRIVE\_CAP\_MAX (*C++ enumerator*), [941](#page-951-0)
- gpio\_dump\_io\_configuration (*C++ function*), 936
- gpio\_flex\_glitch\_fi[lter](#page-951-0)\_config\_t (*C++ struct*), 943
- gpio\_flex\_glitch\_fi[lter](#page-951-0)\_config\_t::clk\_src (*[C+](#page-946-0)+ member*), 944
- gpio\_flex\_glitch\_filter\_config\_t::gpio\_num (*C++ [memb](#page-953-0)er*), 944 gpio\_mode\_t::GPIO\_MODE\_INPUT\_OUTPUT\_OD
- gpio\_flex\_glitch\_filter\_config\_t::window\_thres\_ns (*C++ en[umer](#page-950-0)ator*), 940 (*C++ member*), [944](#page-954-0) gpio\_mode\_t::GPIO\_MODE\_OUTPUT (*C++ enumerator*), 940
- gpio\_flex\_glitch\_filter\_config\_t::window\_width\_ns (*C++ member*), 944
- gpio\_force\_hold\_all (*C++ function*), 934
- gpio\_force\_unhold\_all (*C++ function*), 934
- gpio\_get\_drive\_capability (*C++ function*), 933
- gpio\_get\_level (*C+[+ fu](#page-954-0)nction*), 930
- gpio\_glitch\_filter\_disable (*C++ [functio](#page-944-0)n*), 943
- gpio\_g[litc](#page-943-0)h\_filter\_enable (*C++ function*), 943
- gpio\_glitch\_filter\_handle[\\_t](#page-940-0) (*C++ type*), [944](#page-953-0)
- gpio\_hold\_dis (*C++ function*), 933
- gpio\_h[old\\_](#page-953-0)en (*C++ function*), 933
- gpio\_install\_isr\_service (*C++ function*), [932](#page-954-0)
- gpio\_int\_type\_t (*C++ enum*), [939](#page-943-0)
- gpio\_int\_type\_t::GPIO\_I[NTR](#page-943-0)\_ANYEDGE (*C++ enumerator*), 940
- gpio\_i[nt\\_t](#page-942-0)ype\_t::GPIO\_INTR\_DISABLE (*C++ enumerator*), 940
- gpio\_int\_type\_t::GPIO\_INTR\_HIGH\_LEVEL (*C++ enumerator*), [940](#page-950-0)
- gpio\_int\_type\_t::GPIO\_INTR\_LOW\_LEVEL (*C++ enumerator*), [940](#page-950-0)
- gpio\_int\_type\_t::GPIO\_INTR\_MAX (*C++ enumerator*), 940
- gpio\_int\_type\_t::GP[IO\\_I](#page-950-0)NTR\_NEGEDGE (*C++ enumerator*), [940](#page-950-0)
- gpio\_int\_type\_t::GPIO\_INTR\_POSEDGE (*C++ enume[rator](#page-950-0)*), 940
- gpio\_intr\_disable (*C++ function*), 930
- gpio\_intr\_enable (*C+[+ fun](#page-950-0)ction*), 929
- gpio\_iomux\_in (*C++ function*), 934
- gpio\_iomux\_out (*C++f[uncti](#page-950-0)on*), 934
- GPIO\_IS\_DEEP\_SLEEP\_WAKEUP\_VA[LID](#page-940-0)\_GPIO (*C macro*), 937
- GPIO\_IS\_VALID\_DIGITAL\_IO[\\_PA](#page-944-0)[D](#page-939-0) (*C macro*), 936
- GPIO\_IS\_VALID\_GPIO (*C macro*), 936
- GPIO\_IS\_VALID\_[OUT](#page-947-0)PUT\_GPIO (*C macro*), 936
- gpio\_isr\_handle\_t (*C++ type*), 937
- gpio\_drive\_cap\_t::GPIO\_DRIVE\_CAP\_DEFAUL��p<sup>io\_i[sr\\_h](#page-946-0)andler\_add(C++ function), 932</sup> gpio\_isr\_handler\_remove (*C[++ fu](#page-946-0)nction*), 933
	- gpio\_isr\_register (*C++ function*), 931
	- gpio\_isr\_t (*C++ type*), 937
	- gpio\_mode\_t (*C++ enum*), 940
	- gpio\_mode\_t::GPIO\_MODE\_DISABLE [\(](#page-942-0)*[C++](#page-943-0) enumerator*), 940
	- gpio\_mode\_t::GPIO\_[MODE](#page-947-0)\_INPUT (*[C+](#page-941-0)+ enumerator*), 940
		- gpio\_mode\_t::GPIO\_MO[DE\\_](#page-950-0)INPUT\_OUTPUT (*C++ enume[rator](#page-950-0)*), 940
			-

gpio\_mode\_t::GPIO\_MODE\_OUTPUT\_OD (*C++* GPIO\_PIN\_REG\_5 (*C macro*), 937 *enumerator*), 940 gpio\_new\_flex\_glitch\_filter (*C++ function*), 942 gpio\_new\_pin\_glitch\_filter (*C++ function*),  $942$ GPIO\_PIN\_COUNT (*[C ma](#page-950-0)cro*), 936 gpio\_pin\_g[litc](#page-952-0)h\_filter\_config\_t (*C++* GPIO\_PIN\_REG\_7 (*C macro*), 9[37](#page-949-0) *struct*), 943 gpio\_p[in\\_g](#page-952-0)litch\_filter\_config\_t::clk\_src GPIO\_PIN\_REG\_9 (*C macro*), 9[37](#page-949-0) (*C++ member*), 943 (*C++ [memb](#page-953-0)er*), 943 GPIO\_PIN\_REG\_0 (*C macro*), 937 GPIO\_PIN\_REG\_1 (*C [macro](#page-953-0)*), 937 GPIO\_PIN\_REG\_10 (*C macro*), 937 GPIO\_PIN\_REG\_11 (*C [mac](#page-953-0)ro*), 937 GPIO\_PIN\_REG\_12 (*C macro*), [93](#page-947-0)7 GPIO\_PIN\_REG\_13 (*C macro*), [93](#page-947-0)7 GPIO\_PIN\_REG\_14 (*C macro*), [937](#page-947-0) GPIO\_PIN\_REG\_15 (*C macro*), [938](#page-947-0) GPIO\_PIN\_REG\_16 (*C macro*), [938](#page-947-0) GPIO\_PIN\_REG\_17 (*C macro*), [938](#page-947-0) GPIO\_PIN\_REG\_18 (*C macro*), [938](#page-947-0) GPIO\_PIN\_REG\_19 (*C macro*), [938](#page-948-0) GPIO\_PIN\_REG\_2 (*C macro*), 9[37](#page-948-0) GPIO\_PIN\_REG\_20 (*C macro*), [938](#page-948-0) GPIO\_PIN\_REG\_21 (*C macro*), [938](#page-948-0) GPIO\_PIN\_REG\_22 (*C macro*), [938](#page-948-0) GPIO\_PIN\_REG\_23 (*C macro*), [93](#page-947-0)8 GPIO\_PIN\_REG\_24 (*C macro*), [938](#page-948-0) GPIO\_PIN\_REG\_25 (*C macro*), [938](#page-948-0) GPIO\_PIN\_REG\_26 (*C macro*), [938](#page-948-0) GPIO\_PIN\_REG\_27 (*C macro*), [938](#page-948-0) GPIO\_PIN\_REG\_28 (*C macro*), [938](#page-948-0) GPIO\_PIN\_REG\_29 (*C macro*), [938](#page-948-0) GPIO\_PIN\_REG\_3 (*C macro*), 9[37](#page-948-0) GPIO\_PIN\_REG\_30 (*C macro*), [938](#page-948-0) GPIO\_PIN\_REG\_31 (*C macro*), [938](#page-948-0) GPIO\_PIN\_REG\_32 (*C macro*), [938](#page-948-0) GPIO\_PIN\_REG\_33 (*C macro*), [93](#page-947-0)8 GPIO\_PIN\_REG\_34 (*C macro*), [938](#page-948-0) GPIO\_PIN\_REG\_35 (*C macro*), [938](#page-948-0) GPIO\_PIN\_REG\_36 (*C macro*), [938](#page-948-0) GPIO\_PIN\_REG\_37 (*C macro*), [938](#page-948-0) GPIO\_PIN\_REG\_38 (*C macro*), [939](#page-948-0) GPIO\_PIN\_REG\_39 (*C macro*), [939](#page-948-0) GPIO\_PIN\_REG\_4 (*C macro*), 9[37](#page-948-0) GPIO\_PIN\_REG\_40 (*C macro*), [939](#page-948-0) GPIO\_PIN\_REG\_41 (*C macro*), [939](#page-949-0) GPIO\_PIN\_REG\_42 (*C macro*), [939](#page-949-0) GPIO\_PIN\_REG\_43 (*C macro*), [93](#page-947-0)9 GPIO\_PIN\_REG\_44 (*C macro*), [939](#page-949-0) GPIO\_PIN\_REG\_45 (*C macro*), [939](#page-949-0) GPIO\_PIN\_REG\_46 (*C macro*), [939](#page-949-0) GPIO\_PIN\_REG\_47 (*C macro*), [939](#page-949-0) GPIO\_PIN\_REG\_48 (*C macro*), [939](#page-949-0) GPIO\_PIN\_REG\_49 (*C macro*), [939](#page-949-0)

gpio\_pin\_glitch\_filte[r\\_co](#page-946-0)nfig\_t::gpio\_num gpio\_port\_t::GPIO\_POR[T\\_0](#page-947-0) (*C++ enumerator*), GPIO\_PIN\_REG\_50 (*C macro*), 939 GPIO\_PIN\_REG\_51 (*C macro*), 939 GPIO\_PIN\_REG\_52 (*C macro*), 939 GPIO\_PIN\_REG\_53 (*C macro*), [93](#page-947-0)9 GPIO\_PIN\_REG\_54 (*C macro*), [939](#page-949-0) GPIO\_PIN\_REG\_6 (*C macro*), 9[37](#page-949-0) GPIO\_PIN\_REG\_8 (*C macro*), 9[37](#page-949-0) gpio\_port\_t (*C++ enum*), 9[39](#page-947-0) 939 gpio\_port\_t::GPIO\_POR[T\\_MA](#page-947-0)X (*C++ enumerator*), 939 gpio\_pull\_mode\_t (*C++ [enum](#page-949-0)*), 941 gpio\_p[ull\\_](#page-949-0)mode\_t::GPIO\_FLOATING (*C++ enumerator*), 941 gpio\_pull[\\_mod](#page-949-0)e\_t::GPIO\_PULLDOWN\_ONLY (*C++ enumerator*), 941 gpio\_pull\_mode\_t::GPIO\_PULLUP\_ONLY (*C++ enume[rator](#page-951-0)*), 941 gpio\_pull\_mode\_t::GPIO\_PULLUP\_PULLDOWN (*C++ enumerator*), [941](#page-951-0) gpio\_pulldown\_dis (*C++ function*), 932 gpio\_pulldown\_en (*C+[+ fun](#page-951-0)ction*), 932 gpio\_pulldown\_t (*C++ enum*), 941 gpio\_pulldown\_t::GP[IO\\_P](#page-951-0)ULLDOWN\_DISABLE (*C++ enumerator*), 941 gpio\_pulldown\_t::GPIO\_PULLD[OWN\\_](#page-942-0)ENABLE (*C++ enumerator*), 941 gpio\_pullup\_dis (*C++ function*[\),](#page-951-0) 932 gpio\_pullup\_en (*C++f[uncti](#page-951-0)on*), 931 gpio\_pullup\_t (*C++ enum*), 940 gpio\_pullup\_t::GPIO[\\_PUL](#page-951-0)LUP\_DISABLE (*C++ enumerator*), 940 gpio\_pullup\_t::GPIO\_PULLU[P\\_E](#page-941-0)[N](#page-942-0)ABLE (*C++ enumerator*), 940 gpio\_reset\_pin (*C++ functi[on](#page-950-0)*), 929 gpio\_set\_direction (*[C++](#page-950-0) function*), 930 gpio\_set\_drive\_capability (*C++ function*), 933 gpio\_set\_intr\_type (*C++ fun[ction](#page-939-0)*), 929 gpio\_set\_level (*C++ function*), 930 gpio\_set\_pull\_mode (*C++ function*), 931 gpio\_s[leep](#page-943-0)\_sel\_dis (*C++ function*), 935 gpio\_sleep\_sel\_en (*C++ function*), 9[35](#page-939-0) gpio\_sleep\_set\_direction (*[C+](#page-940-0)+ function*), 935 gpio\_sleep\_set\_pull\_mode (*C++ [fu](#page-945-0)nction*), 935 gpio\_uninstall\_isr\_service (*C[++ f](#page-945-0)unction*), [932](#page-945-0) gpio\_wakeup\_disable (*C++ function*), 931 gpio\_w[akeu](#page-945-0)p\_enable (*C++ function*), 931 gptimer\_alarm\_cb\_t (*C++ type*), 958 gptime[r\\_al](#page-942-0)arm\_config\_t (*C++ struct*), 955 gptimer\_alarm\_config\_t::alarm\_[cou](#page-941-0)nt

(*C++ member*), 955 gptimer\_alarm\_config\_t::auto\_reload\_on<del>\_gpltaimm</del>er\_etm\_task\_type\_t::GPTIMER\_ETM\_TASK\_STOP\_COUNT (*C++ member*), 956 gptimer\_alarm\_config\_t::flags (*C++ member*), 956 gptimer\_alarm\_con[fig\\_](#page-965-0)t::reload\_count (*C++ member*), [955](#page-966-0) gptimer\_alarm\_event\_data\_t (*C++ struct*), 957 gptimer\_alarm[\\_ev](#page-966-0)ent\_data\_t::alarm\_value gptimer\_get\_resol[uti](#page-965-0)on (*C++ function*), 951 (*C++ member*), [957](#page-965-0) gptimer\_alarm\_event\_data\_t::count\_value gptime[r\\_ne](#page-961-0)w\_etm\_event (*C++ function*), 956 (*[C+](#page-967-0)+ member*), 957 gptimer\_clock\_source\_t (*C++ type*), 958 gptimer\_config\_t (*[C++](#page-967-0) struct*), 954 gptimer\_config\_t::backup\_before\_sleep (*C++ member*), [955](#page-967-0) gptimer\_config\_t::clk\_src (*C++ [mem](#page-968-0)ber*), 955 gptimer\_config\_t::direction (*C++ member*), 955 gptimer\_config\_t::flags (*C++ member*), 955 gptime[r\\_co](#page-965-0)nfig\_t::intr\_priority (*C++ member*), 955 gptimer\_co[nfi](#page-965-0)g\_t::intr\_shared (*C++ member*), 955 gptimer\_config\_t::resolution\_hz (*[C++](#page-965-0) member*), [955](#page-965-0) gptimer\_count\_direction\_t (*C++ enum*), 958 gptimer\_count[\\_di](#page-965-0)rection\_t::GPTIMER\_COUNT\_DOWN 1963 (*C++ enumerator*), 958 (*C++ enumerator*), 958 gptimer\_del\_timer (*C++ function*), 950 gptimer\_disable (*C++ [func](#page-968-0)tion*), 953 gptimer\_enable (*C++ function*), 953 gptimer\_etm\_event\_c[onfi](#page-968-0)g\_t (*C++ struct*), 957 (*C++ member*), 957 gptimer\_etm\_event\_type\_t (*C++ enum*), 959 (*C++ enumerator*), 959 (*C++ enumerator*), 959 gptimer\_etm\_task\_config\_t (*C++ struct*), 957 gptimer\_etm\_task\_co[nfig](#page-969-0)\_t::task\_type (*C++ member*), 957 gptimer\_etm\_task\_ty[pe\\_t](#page-969-0) (*C++ enum*), 958 (*C++ enumerator*), 959 (*C++ enumerator*), 958 (*C++ enumerator*), [959](#page-969-0) gptimer\_etm\_task\_type\_t::GPTIMER\_ETM\_TASK\_RELQ064 (*C++ enumerator*), [958](#page-968-0) H

(*C++ enumerator*), 958 (*C++ enumerator*), 958 gptimer\_event\_callbacks\_t (*C++ struct*), 955 gptimer\_event\_callb[acks](#page-968-0)\_t::on\_alarm (*C++ member*), 955 gptimer\_get\_capture[d\\_co](#page-968-0)unt (*C++ function*), 951 gptimer\_get\_raw\_count (*C++ function*), 95[1](#page-965-0) gptimer\_handle\_t (*C++ type*), 958 gptimer\_new\_etm\_task (*C++ function*), 9[56](#page-961-0) gptimer\_new\_timer (*C++ function*), 950 gptimer\_register\_event\_c[allb](#page-968-0)acks (*[C++](#page-961-0) function*), 952 gptimer\_set\_alarm\_action (*C++f[unctio](#page-966-0)n*), 952 gptimer\_set\_raw\_count (*C++ function*), 950 gptimer\_start (*[C+](#page-962-0)+ function*), 954 gptimer\_stop (*C++ function*), 954

gptimer\_count[\\_di](#page-965-0)rection\_t::GPTIMER\_COUN<sub>Tea</sub>p\_c[aps\\_](#page-1973-0)calloc(C++ function), 1963 gptimer\_etm\_event\_config\_t[::e](#page-963-0)[ve](#page-960-0)nt\_type heap\_caps\_check\_integrity\_all (*C++ func*gptime[r\\_et](#page-967-0)m\_event\_type\_t::GPTIMER\_ETM\_EVEAP\_*ALBS*MALMAPCH11(C++ function), 1967 gptimer\_etm\_event[\\_typ](#page-967-0)e\_t::GPTIMER\_ETM\_EVENT\_MAX (*C+[+ func](#page-1975-0)tion*), 1970 gptimer\_etm\_task\_type\_t::GPTIMER\_E[TM\\_](#page-967-0)TARKapCAPTUREget\_info(C++ function), 1965 gptimer\_etm\_task\_[type](#page-967-0)\_t::GPTIMER\_ETM\_TASK\_EN\_ALARM *function*), 1964 gptimer\_etm\_task\_type\_t::GPTIMER[\\_ETM](#page-968-0)\_TASK\_MAX *function*), 1964 gptimer\_etm\_task\_type\_t::GPTIMER\_ETM\_TARK<sub>ap</sub>START<sub>5</sub>\_GRAMToc(C++ function), 1962 heap\_caps\_add\_region (*C++ [fun](#page-964-0)ction*), 1970 heap\_caps\_add\_region\_wi[th\\_](#page-964-0)caps (*C++ function*), 1971 heap\_caps\_aligned\_alloc (*C++ function*), 1963 heap\_caps\_aligned\_calloc (*C++ function*), heap\_caps\_aligned\_free (*C++ function*), 1963 heap\_caps\_calloc\_prefer (*C++ function*), [1966](#page-1973-0) heap\_caps\_check\_integrity (*C++ fun[ction](#page-1973-0)*), 1965 heap\_caps\_check\_integrity\_a[ddr](#page-1973-0) (*C++ [funct](#page-1976-0)ion*), 1965 *[tion](#page-1975-0)*), 1965 heap\_caps\_dump (*C++ function*), 1966 heap\_caps\_enable\_nonos\_stack\_heaps heap\_caps\_free (*C++ function*), [1962](#page-1976-0) heap\_caps\_get\_allocated\_size (*[C++](#page-1977-0) function*), 1967 heap\_caps\_get\_fre[e\\_si](#page-1980-0)ze (*C++ function*), 1964 heap\_caps\_[get\\_](#page-1977-0)largest\_free\_block (*C++* heap\_c[aps\\_](#page-1974-0)get\_minimum\_free\_size (*C++* heap\_caps\_get\_total\_size (*C++ function*), heap\_caps\_init (*[C+](#page-1974-0)+ function*), 1970

heap\_caps\_malloc\_extmem\_enable (*C++ function*), 1966 heap\_caps\_malloc\_prefer (*C++ function*), 1966 heap\_caps\_monitor\_local\_minimum\_free\_size\_start (*[C++](#page-2002-0) member*), 1992 (*C++ fun[ction](#page-1976-0)*), 1964 (*[C++](#page-1976-0) function*), 1965 heap\_caps\_print\_heap\_info (*C++ function*), 1965 heap\_caps\_realloc (*[C++](#page-1974-0) function*), 1963 heap\_caps\_realloc[\\_pre](#page-1975-0)fer (*C++ function*), 1966 heap\_c[aps\\_r](#page-1975-0)egister\_failed\_alloc\_callback (*C++ function*), 1962 heap\_caps\_walk (*C++ function*), 196[7](#page-1973-0) heap\_c[aps\\_w](#page-1976-0)alk\_all (*C++ function*), 1967 heap\_caps\_walker\_cb\_t (*C++ type*), 1969 HEAP\_IRAM\_ATTR (*C [macro](#page-1972-0)*), 1968 heap\_trace\_alloc\_pause (*C+[+ fun](#page-1977-0)ction*), 1990 heap\_trace\_dump (*C++ function*), 199[1](#page-1977-0) heap\_trace\_dump\_caps (*C++ function*), [19](#page-1979-0)91 heap\_trace\_get (*C++ func[tion](#page-1978-0)*), 1991 heap\_trace\_get\_count (*C++ function*), 19[91](#page-2000-0) heap\_trace\_init\_standalone (*[C++](#page-2001-0) function*), 1989 heap\_trace\_init\_tohost (*C+[+ fun](#page-2001-0)ction*), [19](#page-2001-0)90 heap\_trace\_mode\_t (*C++ enum*), 1993 heap\_trace\_mode\_t::HEAP\_TRACE\_A[LL](#page-2001-0) (*[C++](#page-1999-0) enumerator*), 1993 heap trace mode t:: HEAP TRACE LEA[KS](#page-2000-0) (*C++ enumerator*), 1993 heap\_trace\_record\_t (*C++ struct*), [19](#page-2003-0)92 heap\_trace\_record\_t (*[C++](#page-2003-0) type*), 1993 heap\_trace\_record\_t::address (*C++ member*), 1992 heap\_trace\_record\_t[::all](#page-2003-0)oced[\\_by](#page-2002-0) (*C++ member*), 1992 heap\_trace\_record\_t::ccount (*[C++](#page-2003-0) member*), [1992](#page-2002-0) heap\_trace\_record\_t::freed\_by (*C++ member*), [1992](#page-2002-0) heap\_trace\_record\_t::size (*C++ member*), 1992 heap\_trace\_resume (*C++ function*), 1991 heap\_trace\_st[art](#page-2002-0) (*C++ function*), 1990 heap\_trace\_stop (*C++ function*), 1990 heap\_t[race\\_](#page-2002-0)summary (*C++ function*), 1991 heap\_trace\_summary\_t (*C++ struct*), [199](#page-2001-0)2 heap\_trace\_summary\_t::capac[ity](#page-2000-0) (*C++ member*), 1992 heap\_trace\_summary\_t::count (*[C++](#page-2001-0) member*), 1992 heap\_trace\_summary\_t::has\_ove[rflo](#page-2002-0)wed (*C++ me[mber](#page-2002-0)*), 1992 heap\_trace\_summary\_t::high\_water\_mark (*C+[+ mem](#page-2002-0)ber*), 1992 heap\_trace\_summary\_t::mode (*C++ member*), httpd\_config:[:lr](#page-146-0)u\_purge\_enable (*C++*

heap\_caps\_monitor\_local\_minimum\_free\_sibmenastopy\_id\_t::HM[AC\\_K](#page-2002-0)EY0 (C++ enumerator), 1992 heap\_trace\_summary\_t::total\_allocations (*C++ member*), 1992 heap\_trace\_summary\_t::total\_frees hmac\_key\_id\_t (*C++ enum*), 967 967 hmac\_key\_id\_t::HM[AC\\_K](#page-2002-0)EY1 (*C++ enumerator*), 967 hmac\_key\_id\_t::HMAC\_KE[Y2](#page-977-0) (*C++ enumerator*), [967](#page-977-0) hmac\_key\_id\_t::HMAC\_KEY3 (*C++ enumerator*), [967](#page-977-0) hmac\_key\_id\_t::HMAC\_KEY4 (*C++ enumerator*), [967](#page-977-0) hmac\_key\_id\_t::HMAC\_KEY5 (*C++ enumerator*), [967](#page-977-0) hmac\_key\_id\_t::HMAC\_KEY\_MAX (*C++ enumer[ator](#page-977-0)*), 968 HTTP\_ANY (*C macro*), 139 http\_c[lien](#page-977-0)t\_init\_cb\_t (*C++ type*), 1803 http\_event\_handle\_cb (*C++ type*), 86 HTTPD\_200 (*[C ma](#page-978-0)cro*), 139 HTTPD\_204 (*C macro*), [13](#page-149-0)9 HTTPD\_207 (*C macro*), 139 HTTPD\_400 (*C macro*), 139 HTTPD\_404 (*C macro*), [139](#page-149-0) HTTPD\_408 (*C macro*), [139](#page-149-0) HTTPD\_500 (*C macro*), [139](#page-149-0) httpd\_close\_func[\\_t](#page-149-0) (*C++ type*), 141 httpd\_config (*C++ [struc](#page-149-0)t*), 135 httpd\_config::ba[cklo](#page-149-0)g\_conn (*C++ member*), 136 httpd\_config::cl[ose\\_](#page-149-0)fn (*C++ [mem](#page-151-0)ber*), 137 httpd\_config::core\_id (*[C++](#page-145-0) member*), 135 httpd\_config::ctrl\_port (*C++ member*), 135 httpd\_[conf](#page-146-0)ig::enable\_so\_linger (*C++ member*), 136 httpd\_config::global\_transport\_c[tx](#page-145-0) (*C++ member*), 136 httpd\_config::global\_transport\_ctx\_free\_fn (*C++ me[mber](#page-146-0)*), 136 httpd\_config::global\_user\_ctx (*C++ member*), 136 httpd\_config::global\_user\_ctx\_free\_fn (*C++ member*), [136](#page-146-0) httpd\_config::keep\_alive\_count (*C++ member*), [136](#page-146-0) httpd\_config::keep\_alive\_enable (*C++ member*), 136 httpd\_config::kee[p\\_a](#page-146-0)live\_idle (*C++ member*), [136](#page-146-0) httpd\_config::keep\_alive\_interval (*C++ me[mber](#page-146-0)*), 136 httpd\_config::linger\_timeout (*C++ member*), 136

*member*), 136 httpd\_config::max\_open\_sockets (*C++ member*), 135 httpd\_config::max\_resp\_headers (*C++ member*), [135](#page-146-0) httpd\_config::max\_uri\_handlers (*C++ member*), [135](#page-145-0) httpd\_config::open\_fn (*C++ member*), 137 httpd\_config:[:re](#page-145-0)cv\_wait\_timeout (*C++ member*), 136 httpd\_config:[:se](#page-145-0)nd\_wait\_timeout (*C++ member*), 136 httpd\_config::server\_port (*C++ m[embe](#page-147-0)r*), httpd\_register\_uri\_handler (*[C++](#page-142-0) fu[nctio](#page-135-0)n*), 135 httpd\_config:[:st](#page-146-0)ack\_size (*C++ member*), 135 httpd\_config:[:ta](#page-146-0)sk\_caps (*C++ member*), 135 httpd\_[conf](#page-145-0)ig::task\_priority (*C++ member*), 135 httpd\_[conf](#page-145-0)ig::uri\_match\_fn (*C++ member*), 137 httpd\_config\_t (*C++ type*), 141 HTTPD\_DEFA[ULT](#page-145-0)\_CONFIG (*C macro*), 140 httpd\_err\_code\_t (*C++ enum*), 143 httpd\_[err\\_](#page-147-0)code\_t::HTTPD\_400\_BAD\_REQUEST httpd\_req::user\_c[tx](#page-148-0) (*C++ member*), 138 (*C++ enumerator*), 143 httpd\_err\_code\_t::HTTP[D\\_40](#page-151-0)1[\\_UNA](#page-150-0)UTHORIZED (*C++ enumerator*), 143 httpd\_err\_code\_t::HTTPD\_4[03\\_F](#page-153-0)ORBIDDEN (*C++ enumerator*), [143](#page-153-0) httpd\_err\_code\_t::HTTPD\_404\_NOT\_FOUND (*C++ enumerator*), [143](#page-153-0) httpd\_err\_code\_t::HTTPD\_405\_METHOD\_NOT\_ALLOWED *tion*), 123 (*C++ enumerator*), [143](#page-153-0) httpd\_err\_code\_t::HTTPD\_408\_REQ\_TIMEOUT (*C++ enumerator*), [143](#page-153-0) httpd\_err\_code\_t::HTTPD\_411\_LENGTH\_REQUIRED *tion*), [124](#page-133-0) (*C++ enumerator*), [143](#page-153-0) httpd\_err\_code\_t::HTTPD\_413\_CONTENT\_TOO\_LARGE *tion*), [124](#page-134-0) (*C++ enumerator*), [143](#page-153-0) httpd\_err\_code\_t::HTTPD\_414\_URI\_TOO\_LONG httpd\_req\_t (*[C](#page-134-0)++ type*), 141 (*C++ enumerator*), [143](#page-153-0) httpd\_err\_code\_t::HTTPD\_431\_REQ\_HDR\_FIELDS\_TOO\_LA[RGE](#page-134-0) httpd\_resp\_send (*C++ function*), 126 (*C++ enumerator*), [143](#page-153-0) httpd\_err\_code\_t::HTTPD\_500\_INTERNAL\_SERVER\_ERROR httpd\_resp\_send\_408 (*[C++](#page-151-0) function*), 130 (*C++ enumerator*), [143](#page-153-0) httpd\_err\_code\_t::HTTPD\_501\_METHOD\_NOT\_IMPLEMENTED httpd\_resp\_send\_chunk (*C++ [funct](#page-136-0)ion*), 126 (*C++ enumerator*), [143](#page-153-0) httpd\_err\_code\_t::HTTPD\_505\_VERSION\_NOT\_SUPPOR22D (*C++ enumerator*), [143](#page-153-0) httpd\_err\_code\_t::HTTPD\_ERR\_CODE\_MAX (*C++ enumerator*), [144](#page-153-0) httpd\_err\_handler\_func\_t (*C++ type*), 142 httpd\_free\_ctx\_fn\_t (*[C++](#page-153-0) type*), 140 httpd\_get\_client\_list (*C++ function*), 134 httpd\_get\_global\_tr[ansp](#page-154-0)ort\_ctx (*C++ function*), 133 httpd\_get\_global\_user\_ctx (*C[++](#page-150-0) fu[nction](#page-152-0)*), httpd\_send (*C++ function*), 130 133 httpd\_handle\_t (*C++ type*), 140 HTTPD\_MAX\_REQ\_HDR\_LEN (*C macro*), 139 HTTPD\_MAX\_URI\_LEN (*C macro*), 139 httpd\_[meth](#page-143-0)od\_t (*C++ type*), 140 httpd\_open\_func\_t (*C++t[ype](#page-150-0)*), 140 httpd\_pending\_func\_t (*C++ type*), [142](#page-149-0) httpd\_query\_key\_value (*C+[+ fun](#page-149-0)ction*), 125 httpd\_queue\_work (*C++ fu[nctio](#page-150-0)n*), 132 httpd\_recv\_func\_t (*C++ type*), [142](#page-150-0) httpd\_register\_err\_handler (*C[++ f](#page-152-0)unction*), 132 120 httpd\_req (*C++ struct*), 137 httpd\_[req:](#page-142-0):aux (*C++ member*), 138 httpd\_req::content\_len (*C++ member*), 137 httpd\_[req:](#page-130-0):free\_ctx (*C++ member*), 138 httpd\_req::handle (*[C++](#page-147-0) member*), 137 httpd\_req::ignore\_sess\_ct[x\\_c](#page-148-0)hanges (*C++ member*), 138 httpd\_req::method (*C++ member*), 13[7](#page-148-0) httpd\_req::sess\_ctx (*C++ member*[\),](#page-147-0) 138 httpd\_req::uri (*C++ member*), 137 httpd\_req\_async\_handler\_begi[n](#page-147-0) (*C++ function*), 122 httpd\_req\_async\_handler\_c[omp](#page-147-0)le[te](#page-148-0) (*C++ function*), 122 httpd\_req\_get\_cookie\_val (*C++ [fun](#page-148-0)ction*), 125 httpd\_req\_[get](#page-132-0)\_hdr\_value\_len (*C++ func*httpd\_req\_get[\\_hd](#page-132-0)r\_value\_str (*C++ func[tion](#page-135-0)*), 124 httpd\_req\_get\_url\_query\_len (*C++ func*httpd\_req\_get\_url\_query\_str (*C++ func*httpd\_req\_recv (*C++ function*), 123 httpd\_req\_to\_sockfd (*C++ function*), 122 httpd\_resp\_send\_404 (*C++ fu[nctio](#page-133-0)n*), 129 httpd\_resp\_send\_500 (*C++ function*), [130](#page-132-0) httpd\_resp\_send\_custom\_err (*C++ [fun](#page-139-0)ction*), httpd\_resp\_send\_err (*C++ function*), [129](#page-140-0) httpd\_resp\_sendstr (*C++ function*), 127 httpd\_resp\_sendstr\_chunk (*C++ fu[nctio](#page-136-0)n*), [127](#page-139-0) httpd\_resp\_set\_hdr (*C++ function*), 1[28](#page-139-0) httpd\_resp\_set\_status (*C++ funct[ion](#page-137-0)*), 127 httpd\_resp\_set\_type (*C++ function*), 128 HTTPD\_[RESP](#page-137-0)\_USE\_STRLEN (*C macro*), 140

httpd\_send\_func\_t (*C++ type*), 141 httpd\_sess\_get\_ctx (*C++ function*), 132 httpd\_sess\_get\_transport\_ctx (*C++ function*), 133 httpd\_sess\_set\_ctx (*C++ func[tion](#page-151-0)*), 133 httpd\_sess\_set\_pending\_overri[de](#page-142-0) (*C++ function*), 122 httpd\_sess[\\_set](#page-143-0)\_recv\_override (*C++ function*), 121 httpd\_sess\_set\_send\_override (*[C++](#page-143-0) function*), 121 httpd\_sess\_se[t\\_t](#page-132-0)ransport\_ctx (*C++ function*), [133](#page-131-0) httpd\_sess\_trigger\_close (*C++ function*), 133 httpd\_sess[\\_upd](#page-131-0)ate\_lru\_counter (*C++ function*), [134](#page-143-0) HTTPD\_SOCK\_ERR\_FAIL (*C macro*), 139 HTTPD\_[SOCK](#page-143-0)\_ERR\_INVALID (*C macro*), 139 HTTPD\_SOCK\_ERR\_TIMEOUT (*C macro*), 139 httpd\_sock[et\\_r](#page-144-0)ecv (*C++ function*), 131 httpd\_socket\_send (*C++ function*), [13](#page-149-0)1 httpd\_ssl\_config (*C++ struct*), 146 httpd\_ssl\_config::alpn\_protos (*C++ member*), 147 httpd\_ssl\_config::cacert\_len (*[C+](#page-141-0)+ member*), 147 httpd\_ssl\_config::cacert\_[pem](#page-156-0) (*C++ member*), 147 httpd\_ssl\_con[fig](#page-157-0)::cert\_select\_cb (*C++* httpd\_uri\_match\_wildcard (*C+[+ f](#page-148-0)unction*), *mem[ber](#page-157-0)*), 147 httpd\_ssl\_config::ecdsa\_key\_efuse\_blk httpd\_uri\_t (*C++ type*), 141 (*C+[+ me](#page-157-0)mber*), 147 httpd\_ssl\_config::httpd (*C++ member*), 146 httpd\_ssl\_con[fig](#page-157-0)::port\_insecure (*C++ member*), 147 httpd\_ssl\_config:[:por](#page-157-0)t\_secure (*C++ member*), 147 httpd\_ssl\_config::prvtkey\_len (*[C++](#page-156-0) member*), [147](#page-157-0) httpd\_ssl\_config::prvtkey\_pem (*C++ member*), [147](#page-157-0) httpd\_ssl\_config::servercert (*C++ member*), 146 httpd\_ssl\_config::servercert\_len (*C++ member*), [147](#page-157-0) httpd\_ssl\_config::session\_tickets (*C+[+ me](#page-156-0)mber*), 147 httpd\_ssl\_config::ssl\_userdata (*C++ member*), [147](#page-157-0) *member*), 147 httpd\_ssl\_config:[:use](#page-157-0)\_ecdsa\_peripheral HttpStatus\_Code::HttpStatus\_SeeOther (*C++ me[mber](#page-157-0)*), 147 httpd\_ssl\_config::use\_secure\_element (*C++ me[mber](#page-157-0)*), 147 147

HTTPD\_SSL\_CONFIG\_DEFAULT (*C macro*), 148

httpd\_ssl\_config\_t (*C++ type*), 148

httpd\_ssl\_start (*C++ function*), 146

httpd\_ssl\_stop (*C++ function*), 146

httpd\_ssl\_transport\_mode\_t (*C++ [enu](#page-158-0)m*), 149

- httpd\_ssl\_transport\_mode\_t[::H](#page-156-0)[T](#page-158-0)TPD\_SSL\_TRANSPORT\_INSE (*C++ enumerator*), 149
- httpd\_ssl\_transport\_mode\_[t::](#page-156-0)HTTPD\_SSL\_TRANSPORT\_SECURE (*[C+](#page-159-0)+ enumerator*), 149
- httpd\_ssl\_user\_cb\_state\_t (*C++ enum*), 149
- httpd\_ssl\_user\_cb\_s[tate](#page-159-0)\_t::HTTPD\_SSL\_USER\_CB\_SESS\_CI (*C++ enumerator*), 149
- httpd\_ssl\_user\_cb\_s[tate](#page-159-0)\_t::HTTPD\_SSL\_USER\_CB\_SESS\_CF (*C++ enumerator*), 149
- httpd\_start (*C++ function*), 119
- httpd\_stop (*C++ function*[\),](#page-159-0) 119
- HTTPD\_TYPE\_JSON (*C macro*), 139
- HTTPD\_TYPE\_OCTET (*C m[acro](#page-159-0)*), 139
- HTTPD\_TYPE\_TEXT (*C macro*), [139](#page-129-0)
- httpd\_unregister\_uri (*[C++](#page-129-0) function*), 121
- httpd\_unregister\_uri\_h[andl](#page-149-0)er (*C++ function*), 120
- httpd\_uri (*C++ struct*), 138
	- httpd\_uri::handler (*C++ member*), 13[8](#page-131-0)
	- httpd\_uri::method (*C++ member*), 138
	- httpd\_uri:[:ur](#page-130-0)i (*C++ member*), 138
	- httpd\_uri::user\_ctx (*[C+](#page-148-0)+ member*), 138
	- httpd\_uri\_match\_func\_t (*C++ type*), [14](#page-148-0)1
	- 125
	-
	- httpd\_work\_fn\_t (*C++ type*), 143
	- HttpStatus\_Code (*C++ enum*), 89
	- HttpSt[atus](#page-135-0)\_Code::HttpStatus\_BadRequest (*C++ enumerator*), [89](#page-151-0)
- (C++ HttpSt[atus](#page-153-0)\_Code::HttpStatus\_Forbidden (*C++ enumerator*), 89
	- HttpStatus\_Code::HttpSta[tus](#page-99-0)\_Found (*C++ enumerator*), [89](#page-99-0)
	- HttpStatus\_Code::HttpStatus\_InternalError (*C++ enumerator*), [89](#page-99-0)
	- HttpStatus\_Code::HttpStatus\_MovedPermanently (*C++ enumerator*), [89](#page-99-0)
	- HttpStatus\_Code::HttpStatus\_MultipleChoices (*C++ enumerator*), [89](#page-99-0)
	- HttpStatus\_Code::HttpStatus\_NotFound (*C++ enumerator*), [89](#page-99-0)
	- HttpStatus\_Code::HttpStatus\_Ok (*C++ enumerator*), 89
- httpd\_ssl\_config::transport\_mode (*C++* HttpStatus\_Code::Ht[tpS](#page-99-0)tatus\_PermanentRedirect (*C++ enumerator*), [89](#page-99-0)
	- (*C++ enume[rato](#page-99-0)r*), 89
	- HttpStatus\_Code::HttpStatus\_TemporaryRedirect (*C++ enumerator*), [89](#page-99-0)
- httpd\_ssl\_config::user\_cb (*C++ member*), HttpStatus\_Code::HttpStatus\_Unauthorized (*C++ enumerator*), [89](#page-99-0)

I

i2c\_ack\_type\_t (*C++ enum*), 998 i2c\_ack\_type\_t::I2C\_MASTER\_ACK (*C++ enumerator*), 998 i2c\_ack\_type\_t::I2C\_MASTER\_ACK\_MAX (*C++ enumerator*), 998 i2c\_ack\_type\_t::I2C\_MASTER\_LAST\_NACK (*C++ enume[rator](#page-1008-0)*), 998 i2c\_ack\_type\_t::I2C\_MASTER\_NACK (*C++ enumerator*), 998 i2c\_addr\_bit\_len\_t (*[C++](#page-1008-0) enum*), 997 i2c\_addr\_bit\_len\_t:[:I2C](#page-1008-0)\_ADDR\_BIT\_LEN\_10 (*C++ enumerator*), 997 i2c\_addr\_bit\_le[n\\_t](#page-1008-0)::I2C\_ADDR\_BIT\_LEN\_7 (*C++ enumerator*), 997 i2c addr mode  $t$  ( $C++$  *enum*), 998 i2c\_addr\_mode\_t::I2[C\\_AD](#page-1007-0)DR\_BIT\_10 (*C++ enumerator*), 998 i2c\_addr\_mode\_t::I2[C\\_AD](#page-1007-0)DR\_BIT\_7 (*C++ enumerator*), 998 i2c\_addr\_mode\_t::I2C\_ADD[R\\_BI](#page-1008-0)T\_MAX (*C++ enume[rator](#page-1008-0)*), 998 i2c\_clock\_source\_t (*C++ type*), 997 i2c\_del\_master\_[bus](#page-1008-0) (*C++ function*), 984 i2c\_del\_slave\_device (*C++ function*), 990 i2c\_device\_config\_t (*[C++](#page-1008-0) struct*), 988 i2c\_device\_config\_t::dev\_a[ddr\\_](#page-1007-0)length (*C++ member*), 989 i2c\_device\_config\_t::device\_add[res](#page-1000-0)s (*C++ member*), 989 (*C++ member*), [989](#page-999-0) i2c\_device\_config\_t::flags (*C++ member*), 989 i2c\_device\_config[\\_t::](#page-999-0)scl\_speed\_hz (*C++ member*), [989](#page-999-0) i2c\_device\_config\_t::scl\_wait\_us (*C++ [mem](#page-999-0)ber*), 989 i2c\_hal\_clk\_config\_t (*C++ struct*), 996 i2c\_hal\_clk\_confi[g\\_t:](#page-999-0):clkm\_div (*C++ member*), 996 i2c\_hal\_clk\_c[onf](#page-999-0)ig\_t::hold (*C++ member*), 996 i2c\_hal\_clk\_config\_t::scl\_hig[h](#page-1006-0) (*C++ member*), [996](#page-1006-0) i2c\_hal\_clk\_config\_t::scl\_low (*C++ [mem](#page-1006-0)ber*), 996 i2c\_hal\_clk\_config\_t::scl\_wait\_high (*C++ me[mber](#page-1006-0)*), 996 i2c\_hal\_clk\_config\_t::sda\_hold (*C++ member*), [996](#page-1006-0) i2c\_hal\_clk\_config\_t::sda\_sample (*C++ member*), 996 i2c\_hal\_clk\_config\_t::setup (*C++ member*), 996 i2c\_hal\_clk\_c[onf](#page-1006-0)ig\_t::tout (*C++ member*), 996 i2c\_master\_bu[s\\_a](#page-1006-0)dd\_device (*C++ function*),

## 984

i2c\_device\_config\_t::disable\_ack\_check <sup>i2c\_master[\\_ev](#page-998-0)ent\_callbacks\_t:[:on\\_](#page-1004-0)trans\_done</sup> i2c\_master\_bus\_config\_t (*C++ struct*), 988 i2c\_master\_bus\_config\_t::clk\_source (*C++ member*), 988 i2c\_ma[ster](#page-994-0)\_bus\_config\_t::enable\_internal\_pullup (*C++ member*), 988 i2c\_master\_bus\_config\_t::flags (*[C+](#page-998-0)+ member*), 988 i2c\_master\_bus\_co[nfi](#page-998-0)g\_t::glitch\_ignore\_cnt (*C++ member*), [988](#page-998-0) i2c\_master\_bus\_config\_t::i2c\_port (*C++ me[mber](#page-998-0)*), 988 i2c\_master\_bus\_config\_t::intr\_priority (*C++ member*), [988](#page-998-0) i2c\_master\_bus\_config\_t::scl\_io\_num (*C++ member*), [988](#page-998-0) i2c\_master\_bus\_config\_t::sda\_io\_num (*C++ member*), [988](#page-998-0) i2c\_master\_bus\_config\_t::trans\_queue\_depth (*C++ member*), [988](#page-998-0) i2c\_master\_bus\_handle\_t (*C++ type*), 994 i2c\_master\_bus\_re[set](#page-998-0) (*C++ function*), 987 i2c\_master\_bus\_rm\_device (*C++ function*), 984 i2c\_master\_bus\_wait\_all\_done (*C+[+ fu](#page-1004-0)nction*), 988 i2c\_master\_callback\_t (*C++ type*), 99[4](#page-997-0) i2c\_ma[ster](#page-994-0)\_dev\_handle\_t (*C++ type*), 994 i2c\_master\_event\_callbacks\_t (*C++ struct*), 989 (*C++ member*), 990 i2c\_master\_event\_data\_t (*C++ struct*), [99](#page-1004-0)4 i2c\_ma[ster](#page-999-0)\_event\_data\_t::event (*C++ member*), 994 i2c\_master\_event\_t (*[C](#page-1000-0)++ enum*), 995 i2c\_master\_event\_t::I2C\_EVENT\_AL[IVE](#page-1004-0) (*C++ enumerator*), 995 i2c\_master\_ev[ent](#page-1004-0)\_t::I2C\_EVENT\_DONE (*C++ enumerator*), 996 i2c\_master\_event\_t::I2C\_EVENT\_NACK (*C++ enumerator*), [996](#page-1005-0) i2c\_master\_event\_t::I2C\_EVENT\_TIMEOUT (*C++ enumerator*), [996](#page-1006-0) i2c\_master\_multi\_buffer\_transmit (*C++ function*), 985 i2c\_master\_probe (*C++ function*), 986 i2c\_master\_receive (*[C++](#page-1006-0) function*), 986 i2c\_master\_register\_event\_callbacks (*C++ fun[ction](#page-995-0)*), 987 i2c\_master\_status\_t (*C++ enum*), [99](#page-996-0)5 i2c\_master\_status\_t::I2C\_STAT[US\\_](#page-996-0)ACK\_ERROR (*C++ enumerator*), 995 i2c\_master\_status[\\_t::](#page-997-0)I2C\_STATUS\_DONE (*C++ enumerator*), 995 i2c\_master\_status\_t::I2C\_STA[TUS\\_](#page-1005-0)IDLE (*C++ enumerator*), [995](#page-1005-0)

i2c\_master\_status\_t::I2C\_STATUS\_READ

(*C++ enumerator*), 995 i2c\_master\_status\_t::I2C\_STATUS\_START (*C++ enumerator*), 995 i2c\_master\_status\_t::I2C\_STATUS\_STOP (*C++ enumerator*), [995](#page-1005-0) i2c\_master\_status\_t::I2C\_STATUS\_TIMEOUT i2c\_slave\_eve[nt\\_](#page-1002-0)callbacks\_t (*C++ struct*), (*C++ enumerator*), [995](#page-1005-0) (*C++ enumerator*), [995](#page-1005-0) i2c\_master\_transmit (*C++ function*), 985 i2c\_master\_transmit[\\_mul](#page-1005-0)ti\_buffer\_info\_t (*C++ struct*), 989 i2c\_master\_transmit[\\_mul](#page-1005-0)ti\_buffer\_info\_ti2duffere\_sieneive ([C+](#page-1003-0)+ function), 990 (*C++ member*), 989 i2c\_mast[er\\_](#page-995-0)transmit\_multi\_buffer\_info\_t::writ#ypb), 995r (*C++ member*[\),](#page-999-0) 989 i2c\_master\_transmit\_receive (*C++ function*), 985 i2c\_mode\_t (*C++ enum*), 997 i2c\_mode\_t::I2C\_M[ODE\\_](#page-999-0)MASTER (*C++ enumerator*), 997 i2c\_mode\_t[::I2](#page-995-0)C\_MODE\_MAX (*C++ enumerator*), 997 i2c\_mode\_t::I2C\_MODE\_SLAVE (*C++ enumerator*), [997](#page-1007-0) i2c\_new\_master\_bus (*C++ function*), 984 i2c\_ne[w\\_sl](#page-1007-0)ave\_device (*C++ function*), 990 i2c\_port\_num\_t (*C++ type*), 994 i2c\_port\_t (*[C+](#page-1007-0)+ enum*), 997 i2c\_port\_t::I2C\_NUM\_0 (*C++ enum[erato](#page-994-0)r*), 997 i2c\_port\_t::I2C\_NUM\_MAX (*C++ enu[mera](#page-1000-0)tor*), 997 i2c\_rw\_t (*C++ enum*), 99[7](#page-1007-0) i2c\_rw\_t::I2C\_MASTER\_READ (*C++ enum[era](#page-1007-0)tor*), 997 i2c\_rw[\\_t::](#page-1007-0)I2C\_MASTER\_WRITE (*C++ enumerator*), 997 i2c\_slave\_config\_t (*[C+](#page-1007-0)+ struct*), 992 i2c\_slave[\\_con](#page-1007-0)fig\_t::access\_ram\_en (*C++ member*), 993 i2c\_slave[\\_con](#page-1007-0)fig\_t::addr\_bit\_len (*C++ member*), 993 i2c\_slave\_config\_t::broadcast\_en (*C++ member*), 993 i2c\_slave\_config\_t::clk\_source (*C++ member*), [992](#page-1003-0) i2c\_slave\_config\_t::flags (*C++ member*), 993 i2c\_slave\_con[fig](#page-1003-0)\_t::i2c\_port (*C++ member*), 992 i2c\_slave\_con[fig](#page-1002-0)\_t::intr\_priority (*[C+](#page-1003-0)+ member*), 993 i2c\_slave\_config\_t::scl\_io\_num (*C++ mem[ber](#page-1002-0)*), 992 i2c\_slave\_config\_t::sda\_io\_num (*C++ member*), 992 i2c\_slave\_config\_[t::s](#page-1003-0)end\_buf\_depth (*C++ me[mber](#page-1002-0)*), 992

i2c\_master\_status\_t::I2C\_STATUS\_WRITE i2c\_slave\_eve[nt\\_](#page-1003-0)callbacks\_t::on\_recv\_done i2c\_slave\_config\_t::slave\_addr (*C++ member*), 992 i2c\_slave\_config\_t::stretch\_en (*C++ member*), 993 i2c\_slave\_dev\_handle\_t (*C++ type*), 994 993 (*C++ member*), 993 i2c\_slave\_event\_callbacks\_t::o[n\\_st](#page-1004-0)retch\_occur (*[C+](#page-1003-0)+ member*), 993 i2c\_slave\_read\_ram (*C++ function*), 991 i2c\_slave\_received\_callback\_t (*C++* i2c\_slave\_registe[r\\_e](#page-1003-0)vent\_call[bac](#page-1001-0)ks (*C++ function*), 991 i2c\_slave\_rx\_done\_event\_data[\\_t](#page-1000-0) (*C++ struct*), [99](#page-1005-0)4 i2c\_slave\_rx\_done\_event\_data\_t::buffer (*C++ member*), [994](#page-1001-0) i2c\_slave\_stretch\_callback\_t (*C++ type*), 995 i2c\_slave\_stretch\_cause\_t (*C++ enum*), 998 i2c\_slave\_stretch[\\_ca](#page-1004-0)use\_t::I2C\_SLAVE\_STRETCH\_CAUSE\_A (*C++ enumerator*), 998 i2c\_sl[ave\\_](#page-1005-0)stretch\_cause\_t::I2C\_SLAVE\_STRETCH\_CAUSE\_F (*C++ enumerator*), 998 i2c\_slave\_stretch\_cause\_t::I2C\_SLA[VE\\_](#page-1008-0)STRETCH\_CAUSE\_S (*C++ enumerator*), [998](#page-1008-0) i2c\_slave\_stretch\_cause\_t::I2C\_SLAVE\_STRETCH\_CAUSE\_T (*C++ enumerator*), [998](#page-1008-0) i2c\_slave\_stretch\_event\_data\_t (*C++ struct*), 994 i2c\_slave\_stretch\_e[vent](#page-1008-0)\_data\_t::stretch\_cause (*C++ member*), 99[4](#page-1008-0) i2c\_slave\_transmit (*C++ function*), 991 i2c\_slave\_w[rite](#page-1004-0)\_ram (*C++ function*), 992 i2c\_trans\_mode\_t (*C++ enum*), 997 i2c\_trans\_mode\_t:[:I2](#page-1004-0)C\_DATA\_MODE\_LSB\_FIRST (*C++ enumerator*), 998 i2c\_trans\_mode\_t::I2C\_DATA\_MOD[E\\_M](#page-1002-0)AX (*C++ enumerator*), 998 i2c\_trans\_mode\_t::I2C\_DATA\_MODE\_MSB\_FIRST (*C++ enumerator*), [998](#page-1008-0) i2s\_chan\_config\_t (*C++ struct*), 1033 i2s\_chan\_config\_t::[auto](#page-1008-0)\_clear (*C++ member*), 1033 i2s\_chan\_config\_t::[auto](#page-1008-0)\_clear\_after\_cb (*C++ member*), 1033 i2s\_chan\_config\_t::auto\_cl[ear\\_](#page-1043-0)before\_cb (*C++ me[mber](#page-1043-0)*), 1033 i2s\_chan\_config\_t::dma\_desc\_num (*C++ member*), 1033 i2s\_chan\_config\_t[::dm](#page-1043-0)a\_frame\_num (*C++ member*), 1033 i2s\_chan\_config\_t[::id](#page-1043-0) (*C++ member*), 1033 i2s\_chan\_conf[ig\\_t](#page-1043-0)::intr\_priority (*C++*

*member*), 1034 i2s\_chan\_config\_t::role (*C++ member*), 1033 i2s\_chan\_handle\_t (*C++ type*), 1035 i2s\_chan\_info[\\_t](#page-1044-0) (*C++ struct*), 1034 i2s\_chan\_info\_t::dir (*C++ member*), 1034 i2s\_ch[an\\_in](#page-1043-0)fo\_t::id (*C++ member*), 1034 i2s\_chan\_info\_t::mode (*C++ [memb](#page-1045-0)er*), 1034 i2s\_chan\_info\_t::pair\_ch[an](#page-1044-0) (*C++ member*), 1034 i2s\_chan\_info\_t::role (*C++ member*), [103](#page-1044-0)4 i2s\_chan\_info\_t::total\_dma\_buf\_s[ize](#page-1044-0) (*C++ member*), 1034 I2S\_CH[ANNEL](#page-1044-0)\_DEFAULT\_CONFIG (*C macro*), 1034 i2s\_channel\_disable (*C++ function*), 10[30](#page-1044-0) i2s\_channel\_enable (*C++ function*), 1030 i2s\_channel\_get\_i[nfo](#page-1044-0) (*C++ function*), 1030 i2s\_channel\_init\_pdm\_tx\_mode (*C++ [func](#page-1044-0)tion*), 1018 i2s\_channel\_init\_std\_mode (*C+[+ fun](#page-1040-0)ction*), 1013 i2s\_channel\_init\_tdm\_mode (*C++ function*), 1023 i2s\_channel\_preload\_data (*C++ function*), [1031](#page-1023-0) i2s\_channel\_read (*C++ function*), 1031 i2s\_ch[annel](#page-1033-0)\_reconfig\_pdm\_tx\_clock (*C++ function*), 1019 i2s\_ch[annel](#page-1041-0)\_reconfig\_pdm\_tx\_gpio (*C++ function*), 1020 i2s\_channel\_reconfig\_pdm\_tx[\\_slo](#page-1041-0)t (*C++ function*), 1019 i2s\_channel\_recon[fig\\_](#page-1029-0)std\_clock (*C++ function*), [1014](#page-1030-0) i2s\_channel\_reconfig\_std\_gpio (*C++ function*), 101[5](#page-1029-0) i2s\_channel\_reconfig\_std\_slot (*C++ function*), 101[4](#page-1024-0) i2s\_channel\_reconfig\_tdm\_clock (*C++ functi[on](#page-1025-0)*), 1024 i2s\_channel\_reconfig\_tdm\_gpio (*C++ function*), [1025](#page-1024-0) i2s\_channel\_reconfig\_tdm\_slot (*C++ function*), 102[4](#page-1034-0) i2s\_channel\_register\_event\_callback (*C++ [funct](#page-1035-0)ion*), 1032 i2s\_channel\_write (*C++ function*), 1031 i2s\_clock\_[src\\_](#page-1034-0)t (*C++ type*), 1037 i2s\_comm\_mode\_t (*C++ enum*), 1036 i2s\_comm\_mode\_t::[I2S\\_](#page-1042-0)COMM\_MODE\_NONE (*C++ enumerator*), 1036 i2s\_comm\_mode\_t::I2S\_CO[MM\\_M](#page-1047-0)O[DE\\_P](#page-1041-0)DM (*C++ enumerator*), 1036 i2s\_comm\_mode\_t::I2S\_COM[M\\_MO](#page-1046-0)DE\_STD (*C++ enumerator*), [1036](#page-1046-0) i2s\_comm\_mode\_t::I2S\_COMM\_MODE\_TDM (*C++ enumerator*), [1036](#page-1046-0) i2s\_data\_bit\_width\_t (*C++ enum*), 1038

- i2s\_data\_bit\_width\_t::I2S\_DATA\_BIT\_WIDTH\_16BIT (*C++ enumerator*), 1038
- i2s\_data\_bit\_width\_t::I2S\_DATA\_BIT\_WIDTH\_24BIT (*C++ enumerator*), 1038
- i2s\_data\_bit\_width\_t::I2S\_DATA\_BIT\_WIDTH\_32BIT (*C++ enumerator*), [1038](#page-1048-0)
- i2s\_data\_bit\_width\_t::I2S\_DATA\_BIT\_WIDTH\_8BIT (*C++ enumerator*), [1038](#page-1048-0)
- i2s\_del\_channel (*C++ function*), 1029
- i2s\_dir\_t (*C++ enum*), 1[037](#page-1048-0)
- i2s\_dir\_t::I2S\_DIR\_RX (*C++ enumerator*), 1037
- i2s\_dir\_t::I2S\_DIR\_[TX](#page-1048-0) (*C+[+ en](#page-1039-0)umerator*), 1037
- i2s\_event\_callback[s\\_t](#page-1047-0) (*C++ struct*), 1032
- i2s\_ev[ent\\_](#page-1047-0)callbacks\_t::on\_recv (*C++ member*), 1033
- i2s\_ev[ent\\_](#page-1047-0)callbacks\_t::on\_recv\_q\_ovf (*C++ member*), 1033
- i2s\_event\_callbacks\_t::on\_send\_q\_ovf (*C++ me[mber](#page-1043-0)*), 1033
- i2s\_event\_callbacks\_t::on\_sent (*C++ member*), 1033
- i2s\_event\_data\_t (*C++ struct*), 1035
- i2s\_event\_data\_t:[:dat](#page-1043-0)a (*C++ member*), 1035
- i2s\_event\_data\_t::dma\_buf (*C++ member*), 1035
- i2s\_event\_dat[a\\_t:](#page-1043-0):size (*C+[+ mem](#page-1045-0)ber*), 1035
- I2S\_GPIO\_UNUSED (*C macro*), 1034
- i2s\_isr\_callback\_t (*C++ type*), 1035
- i2s mclk multiple  $t$  ( $C++$  *enum*), 1036
- i2s\_mclk\_multiple\_t::I2S\_MCLK\_MUL[TIPL](#page-1045-0)E\_1024 (*C++ enumerator*), 103[6](#page-1044-0)
- i2s\_mclk\_multiple\_t::I2S\_M[CLK\\_M](#page-1045-0)ULTIPLE\_1152 (*C++ enumerator*), 1037
- i2s\_mclk\_multiple\_t::I2S\_MCL[K\\_MU](#page-1046-0)LTIPLE\_128 (*C++ enumerator*), [1036](#page-1046-0)
- i2s\_mclk\_multiple\_t::I2S\_MCLK\_MULTIPLE\_192 (*C++ enumerator*), [1036](#page-1047-0)
- i2s\_mclk\_multiple\_t::I2S\_MCLK\_MULTIPLE\_256 (*C++ enumerator*), [1036](#page-1046-0)
- i2s\_mclk\_multiple\_t::I2S\_MCLK\_MULTIPLE\_384 (*C++ enumerator*), [1036](#page-1046-0)
- i2s\_mclk\_multiple\_t::I2S\_MCLK\_MULTIPLE\_512 (*C++ enumerator*), [1036](#page-1046-0)
- i2s\_mclk\_multiple\_t::I2S\_MCLK\_MULTIPLE\_576 (*C++ enumerator*), [1036](#page-1046-0)
- i2s mclk multiple t::I2S MCLK MULTIPLE 768 (*C++ enumerator*), [1036](#page-1046-0)
- i2s\_new\_channel (*C++ function*), 1029
- i2s\_pcm\_compress\_t (*[C++ e](#page-1046-0)num*), 1038
- i2s\_pcm\_compress\_t::I2S\_PCM\_A\_COMPRESS (*C++ enumerator*), [1038](#page-1046-0)
- i2s\_pcm\_compress\_t::I2S\_PC[M\\_A\\_](#page-1039-0)DECOMPRESS (*C++ enumerator*), 1038
- i2s\_pcm\_compress\_t::I2S\_PCM[\\_DIS](#page-1048-0)ABLE (*C++ enumerator*), [1038](#page-1048-0)
- i2s\_pcm\_compress\_t::I2S\_PCM\_U\_COMPRESS

(*C++ enumerator*), 1039 i2s\_pcm\_compress\_t::I2S\_PCM\_U\_DECOMPRESS i2s\_pdm\_tx\_line\_mode\_t::I2S\_PDM\_TX\_TWO\_LINE\_DAC (*C++ enumerator*), 1039 i2s\_pdm\_sig\_scale\_t (*C++ enum*), 1039 i2s\_pdm\_sig\_scale\_t[::I2S](#page-1049-0)\_PDM\_SIG\_SCALING2\$DINdm2\_tx\_slot\_con[fig\\_](#page-1049-0)t::data\_bit\_width (*C++ enumerator*), 1039 i2s\_pdm\_sig\_scale\_t[::I2S](#page-1049-0)\_PDM\_SIG\_SCALING2 MULL ditx\_slot\_con[fig\\_](#page-1049-0)t::hp\_cut\_off\_freq\_hz (*C++ enumerator*), 1039 i2s\_pdm\_sig\_scale\_t::I2S\_PDM[\\_SIG](#page-1049-0)\_SCALING\_MUL\_2 i2s\_pdm\_tx\_slot\_config\_t::hp\_en (*[C++](#page-1030-0)* (*C++ enumerator*), [1039](#page-1049-0) i2s\_pdm\_sig\_scale\_t::I2S\_PDM\_SIG\_SCALING2\$MURdfraltx\_slot\_c[onfi](#page-1030-0)g\_t::hp\_scale (*C++ enumerator*), [1039](#page-1049-0) i2s\_pdm\_slot\_mask\_t (*C++ enum*), 1040 i2s pdm\_slot\_mask\_t[::I2S](#page-1049-0)\_PDM\_SLOT\_BOTH (*C++ enumerator*), 1040 i2s\_pdm\_slot\_mask\_t[::I2S](#page-1049-0)\_PDM\_SLOT\_LEFT (*C++ enumerator*), 1040 i2s\_pdm\_slot\_mask\_t::I2S\_PDM[\\_SLO](#page-1050-0)T\_RIGHT (*C++ enumerator*), [1040](#page-1050-0) i2s\_pdm\_tx\_clk\_config\_t (*C++ struct*), 1021 i2s\_pdm\_tx\_clk\_conf[ig\\_t:](#page-1050-0):bclk\_div (*C++ member*), 1021 i2s\_pdm\_tx\_clk\_conf[ig\\_t:](#page-1050-0):clk\_src (*C++* i2s\_pdm\_tx\_slot\_config\_t::sd\_scale *member*), 1021 i2s\_pdm\_tx\_clk\_config\_t::mclk\_multiple i2s\_pdm\_tx\_slot\_config\_t::sinc\_scale (*C++ member*), [1021](#page-1031-0) i2s\_pdm\_tx\_clk\_config\_t::sample\_rate\_hz i2s\_pdm\_tx\_slot\_config\_t::slot\_bit\_width (*C++ me[mber](#page-1031-0)*), 1021 i2s\_pdm\_tx\_clk\_config\_t::up\_sample\_fp i2s\_pdm\_tx\_slot\_config\_t::slot\_mode (*C++ member*), [1021](#page-1031-0) i2s\_pdm\_tx\_clk\_config\_t::up\_sample\_fs I2S\_PDM\_TX\_SLOT\_DAC\_DEFAULT\_CONFIG (*C* (*C++ member*), [1021](#page-1031-0) I2S\_PDM\_TX\_CLK\_DAC\_DEFAULT\_CONFIG (*C* I2S\_PDM\_TX\_SLOT\_D[EFAU](#page-1030-0)LT\_CONFIG (*C macro*), 1023 I2S\_PDM\_TX\_CLK\_DE[FAUL](#page-1031-0)T\_CONFIG (*C macro*), i2s\_port\_t (*C++ enum*), [10](#page-1030-0)35 1023 i2s\_pdm\_tx\_config[\\_t](#page-1031-0) (*C++ struct*), 1022 i2s\_pdm\_tx\_c[onfi](#page-1033-0)g\_t::clk\_cfg (*C++ member*), 1022 i2s\_pd[m\\_tx\\_](#page-1033-0)config\_t::gpio\_cfg (*C++ member*), 1022 i2s\_pdm\_tx\_config\_t::slot\_cfg (*C++ mem[ber](#page-1032-0)*), 1022 i2s\_pdm\_tx\_gpio\_config\_t (*C++ struct*), 1021 i2s\_pdm\_tx\_gp[io\\_c](#page-1032-0)onfig\_t::clk (*C++ member*), 1021 i2s\_pdm\_tx\_gp[io\\_c](#page-1032-0)onfig\_t::clk\_inv (*C++ member*), 1022 i2s\_pdm\_tx\_gpio\_config\_t::dout (*[C++](#page-1031-0) member*), [1022](#page-1031-0) i2s\_pdm\_tx\_gpio\_config\_t::dout2 (*C++ member*), 1022 i2s\_pdm\_tx\_gpio\_c[onfi](#page-1032-0)g\_t::invert\_flags (*C++ me[mber](#page-1032-0)*), 1022 i2s\_pdm\_tx\_line\_mode\_t (*C++ enum*), 1039 i2s\_pdm\_tx\_li[ne\\_m](#page-1032-0)ode\_t::I2S\_PDM\_TX\_ONE\_1Z3NEs1coDEncode\_t (C++ enum), 1037 (*C++ enumerator*), 1039 i2s\_pdm\_tx\_line\_m[ode\\_](#page-1032-0)t::I2S\_PDM\_TX\_ONE\_LINE\_DAC (*C++ enumerator*), 1037 (*C++ enumerator*), 1039 (*C++ enumerator*), 1039 i2s\_pdm\_tx\_slot\_config\_t (*C++ struct*), 1020 (*C++ member*), 1020 (*C++ member*), 1021 *member*), 1021 (*C++ member*), [1020](#page-1031-0) i2s\_pdm\_tx\_slot\_config\_t::line\_mode (*C++ me[mber](#page-1031-0)*), 1021 i2s\_pdm\_tx\_slot\_config\_t::lp\_scale (*C++ member*), [1020](#page-1030-0) i2s\_pdm\_tx\_slot\_config\_t::sd\_dither (*C++ member*), [1021](#page-1031-0) i2s\_pdm\_tx\_slot\_config\_t::sd\_dither2 (*C++ member*), [1021](#page-1030-0) i2s\_pdm\_tx\_slot\_config\_t::sd\_prescale (*C++ member*), [1020](#page-1031-0) (*C++ member*), [1020](#page-1031-0) (*C++ member*), [1020](#page-1030-0) (*C++ member*), [1020](#page-1030-0) (*C++ member*), [1020](#page-1030-0) *macro*), 1022 *macro*), 1022 i2s\_port\_t::[I2S\\_](#page-1032-0)NUM\_0 (*C++ enumerator*), 1035 i2s\_port\_t::[I2S\\_](#page-1032-0)NUM\_AUTO (*C++ enumerator*), 1035 i2s\_role\_t (*C++ enum*), [1037](#page-1045-0) i2s\_ro[le\\_t](#page-1045-0)::I2S\_ROLE\_MASTER (*C++ enumerator*), 1037 i2s\_ro[le\\_t](#page-1045-0)::I2S\_ROLE\_SLAVE (*C++ enumerator*), 1037 i2s\_slot\_bit\_width\_t (*C++ enum*), 1038 i2s\_slot\_b[it\\_wi](#page-1047-0)dth\_t::I2S\_SLOT\_BIT\_WIDTH\_16BIT (*C++ enumerator*), 1038 i2s\_slot\_[bit\\_w](#page-1047-0)idth\_t::I2S\_SLOT\_BIT\_WIDTH\_24BIT (*C++ enumerator*), 1038 i2s\_slot\_bit\_width\_t::I2S\_SLO[T\\_BI](#page-1048-0)T\_WIDTH\_32BIT (*C++ enumerator*), [1038](#page-1048-0) i2s\_slot\_bit\_width\_t::I2S\_SLOT\_BIT\_WIDTH\_8BIT (*C++ enumerator*), [1038](#page-1048-0) i2s\_slot\_bit\_width\_t::I2S\_SLOT\_BIT\_WIDTH\_AUTO (*C++ enumerator*), [1038](#page-1048-0) i2s\_slot\_mode\_t::I2[S\\_SL](#page-1048-0)OT\_MODE\_MONO

i2s\_slot\_mode\_t::I2S\_SLOT\_MODE\_STEREO (*C++ enumerator*), 1037 i2s\_std\_clk\_config\_t (*C++ struct*), 1016 i2s\_std\_clk\_config\_t::clk\_src (*C++ member*), 1016 (*C++ member*), 1016 i2s\_std\_clk\_config\_t::mclk\_mu[ltip](#page-1026-0)le (*C++ me[mber](#page-1026-0)*), 1016 i2s\_std\_clk\_config\_t::sample\_rate\_hz (*C++ member*), [1016](#page-1026-0) I2S\_STD\_CLK\_DEFAULT\_CONFIG (*C macro*), 1018 i2s\_std\_config\_t (*[C++ s](#page-1026-0)truct*), 1017 i2s\_std\_config\_t::clk\_cfg (*C++ member*), 1017 i2s\_std\_config\_t:[:gpi](#page-1026-0)o\_cfg (*C++ me[mber](#page-1028-0)*), 1017 i2s\_std\_config\_t::slot\_cfg (*[C+](#page-1027-0)+ member*), [1017](#page-1027-0) i2s\_std\_gpio\_config\_t (*C++ struct*), 1016 i2s\_st[d\\_gpi](#page-1027-0)o\_config\_t::bclk (*C++ member*), 1016 i2s\_st[d\\_gpi](#page-1027-0)o\_config\_t::bclk\_inv (*C++ member*), 1017 i2s\_std\_gpio\_config\_t::din (*C++ member*), 1017 i2s\_std\_gp[io\\_c](#page-1026-0)onfig\_t::dout (*C++ member*), 101[7](#page-1027-0) i2s\_std\_gpio\_config\_t::invert\_flags (*[C++](#page-1027-0) member*), 1017 i2s\_std\_gpio\_config\_t::mclk (*C++ member*), [1016](#page-1027-0) i2s\_std\_gpio\_config\_t::mclk\_inv (*C++ member*), 1017 i2s\_std\_gpio\_conf[ig\\_t](#page-1027-0)::ws (*C++ member*), 1017 i2s\_std\_gp[io\\_c](#page-1026-0)onfig\_t::ws\_inv (*C++ member*), [1017](#page-1027-0) I2S\_STD\_MSB\_SLOT\_DEFAULT\_CONFIG (*C [macro](#page-1027-0)*), 1018 I2S\_STD\_PCM\_SLOT\_DEFAULT\_CONFIG (*C macro*), 1[018](#page-1027-0) *macro*), [1017](#page-1028-0) i2s\_std\_slot\_config\_t (*C++ struct*), 1015 i2s\_std\_slot[\\_con](#page-1028-0)fig\_t::big\_endian (*C++ member*), 1016 i2s\_std\_slot[\\_con](#page-1027-0)fig\_t::bit\_order\_lsb (*C++ member*), 1016 i2s\_std\_slot\_config\_t::bit\_shi[ft](#page-1025-0) (*C++ member*), 1016 i2s\_std\_slot\_conf[ig\\_t](#page-1026-0)::data\_bit\_width (*C++ member*), [1015](#page-1026-0) i2s\_std\_slot\_config\_t::left\_align (*C++ me[mber](#page-1026-0)*), 1016 i2s\_std\_slot\_config\_t::slot\_bit\_width (*C++ member*), [1015](#page-1025-0) i2s\_std\_slot\_config\_t::slot\_mask (*C++*

i2s\_std\_clk\_config\_[t::ex](#page-1047-0)t\_clk\_freq\_hz i2s\_std\_slot\_config\_t::ws\_width (*C++* I2S\_STD\_PHILIPS\_SLOT\_DEFAULT\_CONFIG (*C* i2s\_tdm\_gpio\_config\_t::dout (*C++ memmember*), 1015 i2s\_std\_slot\_config\_t::slot\_mode (*C++ member*), 1015 i2s\_std\_slot\_config\_t::ws\_pol (*C++ member*), [1016](#page-1025-0) *member*), [1015](#page-1025-0) i2s\_std\_slot\_mask\_t (*C++ enum*), 1039 i2s\_std\_slot\_[mask](#page-1026-0)\_t::I2S\_STD\_SLOT\_BOTH (*C++ enumerator*), 1040 i2s\_std\_slot\_[mask](#page-1025-0)\_t::I2S\_STD\_SLOT\_LEFT (*C++ enumerator*), 1040 i2s\_std\_slot\_mask\_t::I2S\_STD[\\_SLO](#page-1049-0)T\_RIGHT (*C++ enumerator*), [1040](#page-1050-0) I2S\_TDM\_AUTO\_SLOT\_NUM (*C macro*), 1028 I2S\_TDM\_AUTO\_WS\_WID[TH](#page-1050-0) (*C macro*), 1028 i2s\_tdm\_clk\_config\_t (*C++ struct*), 1026 i2s\_tdm\_clk\_config\_[t::b](#page-1050-0)clk\_div (*C++ member*), 1027 i2s\_tdm\_clk\_config\_t::clk\_sr[c](#page-1038-0) (*C++ member*), 1026 i2s\_tdm\_clk\_config\_t::ext\_clk\_freq\_hz (*C++ me[mber](#page-1037-0)*), 1026 i2s\_tdm\_clk\_config\_t::mclk\_multiple (*C++ me[mber](#page-1036-0)*), 1026 i2s\_tdm\_clk\_config\_t::sample\_rate\_hz (*C++ member*), [1026](#page-1036-0) I2S\_TDM\_CLK\_DEFAULT\_CONFIG (*C macro*), 1028 i2s\_tdm\_config\_t (*[C++ s](#page-1036-0)truct*), 1027 i2s\_tdm\_config\_t::clk\_cfg (*C++ member*), 1027 i2s\_tdm\_config\_t:[:gpi](#page-1036-0)o\_cfg (*C++ me[mber](#page-1038-0)*), 1028 i2s\_tdm\_config\_t::slot\_cfg (*[C+](#page-1037-0)+ member*), [1027](#page-1037-0) i2s\_tdm\_gpio\_config\_t (*C++ struct*), 1027 i2s\_td[m\\_gp](#page-1038-0)io\_config\_t::bclk (*C++ member*), 1027 i2s\_td[m\\_gp](#page-1037-0)io\_config\_t::bclk\_inv (*C++ member*), 1027 i2s\_tdm\_gpio\_config\_t::din (*C++ member*), 1027 *ber*), 102[7](#page-1037-0) i2s\_tdm\_gpio\_config\_t::invert\_flags (*[C++](#page-1037-0) member*), 1027 i2s\_tdm\_gpio\_config\_t::mclk (*C++ member*), [1027](#page-1037-0) i2s\_tdm\_gpio\_config\_t::mclk\_inv (*C++ member*), 1027 i2s\_tdm\_gpio\_conf[ig\\_t](#page-1037-0)::ws (*C++ member*), 1027 i2s\_tdm\_gp[io\\_c](#page-1037-0)onfig\_t::ws\_inv (*C++ member*), [1027](#page-1037-0) I2S\_TDM\_MSB\_SLOT\_DEFAULT\_CONFIG (*C [macr](#page-1037-0)o*), 1028

> I2S\_TDM\_PCM\_LONG\_SLOT\_DEFAULT\_CONFIG (*C macro*), [1028](#page-1037-0)

(*C macro*), 1028 I2S\_TDM\_PHILIPS\_SLOT\_DEFAULT\_CONFIG (*C macro*), 1028 i2s\_tdm\_slot\_config\_t (*C++ struct*), 1025 i2s\_tdm\_slot\_c[onfi](#page-1038-0)g\_t::big\_endian (*C++ member*), 1026 i2s\_tdm\_slot[\\_con](#page-1038-0)fig\_t::bit\_order\_lsb (*C++ member*), 1026 i2s\_tdm\_slot\_config\_t::bit\_shi[ft](#page-1035-0) (*C++ member*), 1026 i2s\_tdm\_slot\_conf[ig\\_t](#page-1036-0)::data\_bit\_width ip\_event\_add\_[ip6\\_](#page-896-0)t::prefe[rred](#page-896-0) (*C++* (*C++ member*), [1025](#page-1036-0) i2s\_tdm\_slot\_config\_t::left\_align (*C++ me[mber](#page-1036-0)*), 1026 i2s\_tdm\_slot\_config\_t::skip\_mask (*C++* ip\_event\_ap\_staipassigned\_t::esp\_netif *member*), 1026 i2s\_tdm\_slot\_conf[ig\\_t](#page-1035-0)::slot\_bit\_width ip\_event\_ap\_staipassigned\_t::ip (*C++* (*C++ member*), [1025](#page-1036-0) i2s\_tdm\_slot\_config\_t::slot\_mask (*C++* ip\_event\_ap\_staipassigned\_t::mac (*C++ member*), [1025](#page-1036-0) i2s\_tdm\_slot\_config\_t::slot\_mode (*C++ member*), 1025 i2s\_tdm\_slot\_config\_t::total\_slot (*C++ me[mber](#page-1035-0)*), 1026 i2s\_tdm\_slot\_config\_t::ws\_pol (*C++ member*), [1026](#page-1035-0) i2s\_tdm\_slot\_config\_t::ws\_width (*C++ member*), 1026 i2s\_tdm\_slot\_mask[\\_t](#page-1036-0) (*C++ enum*), 1040 i2s\_tdm\_slot\_[mask](#page-1036-0)\_t::I2S\_TDM\_SLOT0 (*C++ enumerator*), 1040 i2s\_tdm\_slot\_[mask](#page-1036-0)\_t::I2S\_TDM\_SLOT1 (*C++ enumerator*), 1040 i2s\_tdm\_slot\_mask\_t::I2S\_TDM[\\_SLO](#page-1050-0)T10 (*C++ enumerator*), [1041](#page-1050-0) i2s\_tdm\_slot\_mask\_t::I2S\_TDM\_SLOT11 (*C++ enumerator*), [1041](#page-1050-0) i2s\_tdm\_slot\_mask\_t::I2S\_TDM\_SLOT12 (*C++ enumerator*), [1041](#page-1051-0) i2s\_tdm\_slot\_mask\_t::I2S\_TDM\_SLOT13 (*C++ enumerator*), [1041](#page-1051-0) i2s\_tdm\_slot\_mask\_t::I2S\_TDM\_SLOT14 (*C++ enumerator*), [1041](#page-1051-0) i2s\_tdm\_slot\_mask\_t::I2S\_TDM\_SLOT15 (*C++ enumerator*), [1041](#page-1051-0) i2s\_tdm\_slot\_mask\_t::I2S\_TDM\_SLOT2 (*C++ enumerator*), [1040](#page-1051-0) i2s\_tdm\_slot\_mask\_t::I2S\_TDM\_SLOT3 (*C++ enumerator*), [1040](#page-1051-0) i2s\_tdm\_slot\_mask\_t::I2S\_TDM\_SLOT4 (*C++ enumerator*), [1040](#page-1050-0) i2s\_tdm\_slot\_mask\_t::I2S\_TDM\_SLOT5 (*C++ enumerator*), [1040](#page-1050-0) i2s\_tdm\_slot\_mask\_t::I2S\_TDM\_SLOT6 (*C++ enumerator*), [1041](#page-1050-0) i2s\_tdm\_slot\_mask\_t::I2S\_TDM\_SLOT7 (*C++ enumerator*), [1041](#page-1050-0)

I2S\_TDM\_PCM\_SHORT\_SLOT\_DEFAULT\_CONFIG i2s\_tdm\_slot\_mask\_t::I2S\_TDM\_SLOT8 (*C++ enumerator*), 1041 i2s\_tdm\_slot\_mask\_t::I2S\_TDM\_SLOT9 (*C++ enumerator*), 1041 intr\_handle\_t (*C++ type*), 2002 intr\_handler\_t (*C++t[ype](#page-1051-0)*), 2002 IP2STR (*C macro*), 886 IP4ADDR\_STRLEN\_MAX (*[C mac](#page-1051-0)ro*), 886 ip\_event\_add\_ip6\_t (*C+[+ stru](#page-2012-0)ct*), 877 ip\_event\_add\_ip6\_t::ad[dr](#page-2012-0) (*C++ member*), 877 *member*), 877 ip\_event\_ap\_staipassigned\_t (*[C+](#page-887-0)+ struct*), [877](#page-887-0) (*C++ me[mber](#page-887-0)*), 877 *[mem](#page-887-0)ber*), 877 *member*), 877 ip\_event\_got\_ip6\_t (*C++ struct*), 876 ip\_event\_got\_[ip6](#page-887-0)\_t::esp\_netif (*C++ member*), 877 ip\_event\_got\_[ip6](#page-887-0)\_t::ip6\_info (*C++ member*), 877 ip\_event\_got\_ip6\_t::ip\_index (*[C](#page-886-0)++ member*), 877 ip\_event\_got\_[ip\\_](#page-887-0)t (*C++ struct*), 876 ip\_event\_g[ot\\_](#page-887-0)ip\_t::esp\_netif (*C++ member*), 876 ip\_event\_g[ot\\_](#page-887-0)ip\_t::ip\_changed (*C++ member*), 876 ip\_event\_got\_ip\_t::ip\_info (*[C+](#page-886-0)+ member*), 876 ip\_event\_t (*[C+](#page-886-0)+ enum*), 883 ip\_event\_t::I[P\\_E](#page-886-0)VENT\_AP\_STAIPASSIGNED (*C++ enumerator*), 883 ip\_eve[nt\\_t](#page-886-0)::IP\_EVENT\_ETH\_GOT\_IP (*C++ enumerator*), 883 ip\_event\_t::IP\_EVENT\_ETH\_LOST\_IP (*C++ enumerator*), 883 ip\_event\_t::IP\_EVENT\_GOT\_IP6 (*C++ enumerator*), 88[3](#page-893-0) ip\_event\_t::IP\_EVENT\_PPP\_GOT\_IP (*C++ enumerator*), [883](#page-893-0) ip\_event\_t::IP\_EVENT\_PPP\_LOST\_IP (*C++ enumerator*[\),](#page-893-0) 883 ip\_event\_t::IP\_EVENT\_STA\_GOT\_IP (*C++ enumerator*), [883](#page-893-0) ip\_event\_t::IP\_EVENT\_STA\_LOST\_IP (*C++ enumerator*), [883](#page-893-0) ip\_event\_t::IP\_EVENT\_TX\_RX (*C++ enumerator*), 883 ip\_event\_tx\_rx\_t (*[C](#page-893-0)++ struct*), 877 ip\_event\_tx\_rx\_[t::](#page-893-0)dir (*C++ member*), 877

> ip\_event\_tx\_rx\_t::esp\_netif (*C++ member*), [877](#page-893-0)

ip\_event\_tx\_rx\_t::len (*C++ member*), 877 IPSTR (*C macro*), 886 IPV62STR (*C macro*), 886 IPV6STR (*C macro*), 886

## L

l2tap ioctl opt  $t$  ( $C++$  enum), 888 l2tap\_ioctl\_op[t\\_t:](#page-896-0):L2TAP\_G\_DEVICE\_DRV\_HNDOL\_Yuv\_sample\_t::LCD\_YUV[\\_SAM](#page-1060-0)PLE\_422 (*C++ enumerator*), 888 l2tap\_ioctl\_opt\_t::L2TAP\_G\_INTF\_DEVICE LEDC\_APB\_CLK\_HZ (*C macro*), 1072 (*C++ enumerator*), 888 l2tap\_ioctl\_opt\_t::L2TAP\_G[\\_RCV](#page-898-0)\_FILTER (*C++ enumerator*), [888](#page-898-0) 12tap\_ioctl\_opt\_t::L2TAP\_S\_DEVICE\_DRV\_HNOOfC\_cb\_event\_t::LEDC\_[FADE\\_](#page-1082-0)END\_EVT (*C++ enumerator*), [888](#page-898-0) l2tap\_ioctl\_opt\_t::L2TAP\_S\_INTF\_DEVICE ledc\_c[b\\_pa](#page-1076-0)ram\_t (*C++ struct*), 1071 (*C++ enumerator*), [888](#page-898-0) l2tap\_ioctl\_opt\_t::L2TAP\_S\_RCV\_FILTER (*C++ enumerator*), [888](#page-898-0) l2tap\_iodriver\_handle (*C++ type*), 888 L2TAP\_VFS\_CONFIG\_DE[FAUL](#page-898-0)T (*C macro*), 888 l2tap vfs config  $t$  ( $C++$  *struct*), 888 l2tap\_vfs\_config\_t:[:bas](#page-898-0)e\_path (*C++ member*), 888 L2TAP\_VFS\_DEFAULT\_PATH (*C macro*), 88[8](#page-898-0) lcd\_clock\_source\_t (*C++ type*), 1[049](#page-898-0) lcd\_color\_range\_t (*C++ enum*), 1050 lcd\_color\_ran[ge\\_](#page-898-0)t::LCD\_COLOR\_RANGE\_FULL ledc\_channel\_conf[ig\\_t](#page-1082-0) (*C++ struct*), 1070 (*C++ enumerator*), 1050 lcd\_color\_range\_t::LCD\_COL[OR\\_R](#page-1059-0)[ANG](#page-898-0)E\_LIMIT (*C++ enumerator*), 1050 lcd\_color\_rgb\_pixel\_format[\\_t](#page-1060-0) (*C++ enum*), 1050 lcd\_color\_rgb\_pixel[\\_form](#page-1060-0)at\_t::LCD\_COLOR\_PIXEL*berORMAT*P\_RGB565 (*C++ enumerator*), [1050](#page-1060-0) lcd\_color\_rgb\_pixel\_format\_t::LCD\_COLOR\_PIXEL*TEORMA*RT1070B666 (*[C++](#page-1060-0) enumerator*), 1050  $lcd\_color\_rgb\_pixel\_format\_t::LCD\_COLOR\_PIXEL$ <sup>ne</sup>wkWAT<sup>1</sup>070B888 (*C++ enumerator*), [1050](#page-1060-0) lcd\_color\_space\_t (*C++ enum*), 1049  $led\_color\_space\_t::LCD\_COLOR\_SPACE\_RGB\_ledc\_channel\_config\_t::output\_invert$ (*C++ enumerator*), 1049  $led\_color\_space\_t::LCD\_COLOR\_SPACE\_YUV\_led\_channel\_config\_t::speed\_mode$ (*C++ enumerator*), 1050 lcd\_rgb\_data\_endian\_t (*C++ enum*), 1049 lcd\_rgb\_data\_endian[\\_t::L](#page-1059-0)CD\_RGB\_DATA\_ENDIAN\_BIG *member*), 1070 (*C++ enumerator*), 1049 lcd\_rgb\_data\_endian[\\_t::L](#page-1060-0)CD\_RGB\_DATA\_ENDIAN\_LITTLE ledc\_channel\_t::L[EDC\\_](#page-1080-0)CHANNEL\_0 (*C++* (*C++ enumerator*), 1049 lcd\_rgb\_element\_order\_t (*C++ enum*), 1052 lcd\_rgb\_element\_ord[er\\_t:](#page-1059-0):LCD\_RGB\_ELEMENT\_ORDERNEGGRator), 1074 (*C++ enumerator*), 1052 lcd\_rgb\_element\_ord[er\\_t:](#page-1059-0):LCD\_RGB\_ELEMENT\_ORDERNINGBator), [1074](#page-1084-0) (*C++ enumerator*), 1052 lcd\_yuv\_conv\_std\_t (*C++ enum*), 1050 lcd\_yuv\_conv\_std\_t:[:LCD\\_](#page-1062-0)YUV\_CONV\_STD\_BT600c\_channel\_t::LEDC\_CHANNEL\_4 (C++ (*C++ enumerator*), 1050 lcd\_yuv\_sample\_t (*C++ enum*), 1050 lcd\_yuv\_sample\_t::LCD\_YUV\_SAMPLE\_411 (*C++ enumerator*), 1050 lcd\_yuv\_sample\_t::L[CD\\_Y](#page-1060-0)UV\_SAMPLE\_420 (*C++ enumerator*), 1050 (*C++ enumerator*), [1050](#page-1060-0) ledc\_bind\_channel\_t[imer](#page-1060-0) (*C++ function*), 1066 ledc\_cb\_event\_t (*C++ [enum](#page-1060-0)*), 1072 (*C++ enumerator*), 1072 ledc\_cb\_param\_t::channel (*[C+](#page-1082-0)+ member*), 1071 ledc\_cb\_param\_t::du[ty](#page-1082-0) (*C++ member*), 1071 ledc\_cb\_param\_t::event (*C[++ m](#page-1081-0)ember*), 1071 ledc\_cb\_param\_t::speed\_mode (*C++ mem[ber](#page-1081-0)*), 1071 ledc\_cb\_register (*C++ function*), 1069 ledc\_cb\_t (*C++ type*), 1072 ledc\_cbs\_t (*C++ struct*), 1071 ledc\_cbs\_t[::fa](#page-1081-0)de\_cb (*C++ member*), 1072 ledc\_channel\_config (*C++ funct[ion](#page-1079-0)*), 1061 ledc\_channel\_config[\\_t::](#page-1081-0)channel (*C++ member*), 1070 ledc\_channel\_config\_t::duty (*C[++ m](#page-1071-0)ember*), 1070 ledc\_channel\_config\_t::flags (*C[++ m](#page-1080-0)em*ledc\_channel\_config\_t::gpio\_num (*C++* ledc\_channel\_config\_t::hpoint (*C++* ledc\_channel\_config\_t::intr\_type (*C++ member*), [1070](#page-1080-0) (*C++ me[mber](#page-1080-0)*), 1070 (*C++ me[mber](#page-1080-0)*), 1070 ledc\_channel\_config\_t::timer\_sel (*C++* ledc\_channel\_t (*C++ enum*), 1074 *enumerator*), 1074 ledc\_channel\_[t::L](#page-1080-0)EDC\_CHANNEL\_1 (*C++* ledc\_channel\_t::LEDC\_CH[ANNE](#page-1084-0)L\_2 (*C++* ledc\_channel\_t::LEDC\_CHANNEL\_3 (*C++ enumerator*), [1074](#page-1084-0) *enumerator*), [1075](#page-1084-0)

ledc\_channel\_t::LEDC\_CHANNEL\_5 (*C++*

lcd yuv conv std t:: LCD YUV CONV STD BT709

(*C++ enumerator*), 1050

*enumerator*), 1075 ledc\_channel\_t::LEDC\_CHANNEL\_MAX (*C++* ledc\_set\_fade\_with\_step (*C++ function*), *enumerator*), 1075 ledc\_clk\_cfg\_t (*C++ type*), 1073 ledc\_clk\_src\_t (*[C++ e](#page-1085-0)num*), 1074 ledc\_clk\_src\_t::LEDC\_APB\_CLK (*C++ enumerator*), 10[74](#page-1085-0) ledc\_clk\_src\_t::LEDC\_S[CLK](#page-1083-0) (*C++ enumerator*), 1074 ledc\_duty\_direction\_t (*C[++ en](#page-1084-0)um*), 1073 (*C++ enumerator*), 1073 (*C++ enumerator*), 1073 ledc\_duty\_direction\_t::LEDC\_DU[TY\\_D](#page-1083-0)IR\_MAX ledc\_slow\_clk\_sel\_t::LEDC\_SLOW\_CLK\_XTAL (*C++ enumerator*), [1073](#page-1083-0) LEDC\_ERR\_DUTY (*C macro*), 1072 LEDC\_ERR\_VAL (*C macro*), [1072](#page-1083-0) ledc\_fade\_func\_install (*C++ function*), 1067 ledc\_fade\_func\_unin[stall](#page-1083-0) (*C++ function*), 1067 ledc\_fade\_mode\_t (*C+[+ enum](#page-1082-0)*), 1076 ledc\_fade\_mode\_t::LEDC\_FADE\_MAX (*[C++](#page-1077-0) enumerator*), 1076 ledc\_f[ade\\_m](#page-1077-0)ode\_t::LEDC\_FADE\_NO\_WAIT (*C++ enumerator*), 1076 ledc\_fade\_mode\_t::LEDC\_FA[DE\\_W](#page-1086-0)AIT\_DONE (*C++ enume[rator](#page-1086-0)*), 1076 ledc\_fade\_start (*C++ function*), 1067 ledc\_fade\_stop (*C++ f[unctio](#page-1086-0)n*), 1068 ledc\_find\_suitable\_duty\_resolution (*C++ function*), 10[61](#page-1086-0) ledc\_get\_duty (*C++ function*), 10[64](#page-1077-0) ledc\_get\_freq (*C++ function*), 1[063](#page-1078-0) ledc\_get\_hpoint (*C++ function*), 1063 ledc\_intr\_type\_t (*[C++ e](#page-1071-0)num*), 1073 ledc\_intr\_type\_t::LEDC\_I[NTR\\_](#page-1074-0)DISABLE (*C++ enumerator*), 1073 ledc\_intr\_type\_t::LEDC\_I[NTR\\_FA](#page-1073-0)DE\_END (*C++ enumerator*), 1073 ledc\_intr\_type\_t::LEDC\_INTR\_MAX (*C++ enumerator*), 1073 ledc\_isr\_handle\_t (*C++ type*), 1072 ledc\_isr\_register (*C[++ fu](#page-1083-0)nction*), 1064 ledc\_mode\_t (*C++ enum*), 1073 ledc\_mode\_t::LE[DC\\_L](#page-1083-0)OW\_SPEED\_MODE (*C++ enumerator*), 1073 ledc\_mode\_t::LEDC\_SPEED\_M[ODE](#page-1082-0)[\\_MAX](#page-1074-0) (*C++ enumerator*), 1073 ledc\_set\_duty (*C++ fun[ction](#page-1083-0)*), 1063 ledc\_set\_duty\_a[nd\\_u](#page-1083-0)pdate (*C++ function*), 1068 ledc\_set\_duty\_w[ith\\_](#page-1083-0)hpoint (*C++ function*), 1063 ledc\_set\_fade (*C++ function*), [1064](#page-1073-0) ledc\_s[et\\_fa](#page-1078-0)de\_step\_and\_start (*C++ function*), 1069 ledc\_s[et\\_fa](#page-1073-0)de\_time\_and\_start (*C++ func-*

 $ledc\_duty\_direction\_t::LEDC\_DUTY\_DIR\_DECERER\_SE1ow\_clk\_sel\_t::LEDC\_SLOW\_CLK\_RC\_FAST$  $ledc\_duty\_direction\_t::LEDC\_DUTY\_DIR\_DECERER\_SE1ow\_clk\_sel\_t::LEDC\_SLOW\_CLK\_RC\_FAST$  $ledc\_duty\_direction\_t::LEDC\_DUTY\_DIR\_DECERER\_SE1ow\_clk\_sel\_t::LEDC\_SLOW\_CLK\_RC\_FAST$  $ledc\_duty\_direction\_t::LEDC\_DUTY\_DIR\_INCRRAB\_SE1ow\_clk\_sel\_t::LEDC\_SLOW\_CLR\_RTC8M$  $ledc\_duty\_direction\_t::LEDC\_DUTY\_DIR\_INCRRAB\_SE1ow\_clk\_sel\_t::LEDC\_SLOW\_CLR\_RTC8M$  $ledc\_duty\_direction\_t::LEDC\_DUTY\_DIR\_INCRRAB\_SE1ow\_clk\_sel\_t::LEDC\_SLOW\_CLR\_RTC8M$ *tion*), 1068 1066 ledc\_set\_fade\_with\_time (*C++ function*), 1066 ledc\_set\_f[req](#page-1078-0) (*C++ function*), 1062 ledc\_s[et\\_p](#page-1076-0)in (*C++ function*), 1062 ledc\_slow\_clk\_sel\_t (*C++ enum*), 1073 ledc\_s[low\\_](#page-1076-0)clk\_sel\_t::LEDC\_SLOW\_CLK\_APB (*C++ enumerator*), 1073 (*C++ enumerator*), 1073 (*C++ enumerator*), [1074](#page-1083-0) (*C++ enumerator*), [1073](#page-1083-0) ledc\_stop (*C++ function*), 1062 ledc\_timer\_bit\_t (*C+[+ enum](#page-1084-0)*), 1075 ledc\_timer\_bit\_t::LEDC\_TIMER\_10\_BIT (*C++ enumerator*), [1075](#page-1083-0) ledc\_timer\_bit\_t::LE[DC\\_T](#page-1072-0)IMER\_11\_BIT (*C++ enumerator*), 1075 ledc\_timer\_bit\_t::LEDC\_TIMER\_12\_BIT (*C++ enumerator*), [1075](#page-1085-0) ledc\_timer\_bit\_t::LEDC\_TIMER\_13\_BIT (*C++ enumerator*), [1075](#page-1085-0) ledc\_timer\_bit\_t::LEDC\_TIMER\_14\_BIT (*C++ enumerator*), [1076](#page-1085-0) ledc\_timer\_bit\_t::LEDC\_TIMER\_1\_BIT (*C++ enumerator*), [1075](#page-1085-0) ledc\_timer\_bit\_t::LEDC\_TIMER\_2\_BIT (*C++ enumerator*), [1075](#page-1086-0) ledc\_timer\_bit\_t::LEDC\_TIMER\_3\_BIT (*C++ enumerator*), [1075](#page-1085-0) ledc\_timer\_bit\_t::LEDC\_TIMER\_4\_BIT (*C++ enumerator*), [1075](#page-1085-0) ledc\_timer\_bit\_t::LEDC\_TIMER\_5\_BIT (*C++ enumerator*), [1075](#page-1085-0) ledc\_timer\_bit\_t::LEDC\_TIMER\_6\_BIT (*C++ enumerator*), [1075](#page-1085-0) ledc\_timer\_bit\_t::LEDC\_TIMER\_7\_BIT (*C++ enumerator*), [1075](#page-1085-0) ledc\_timer\_bit\_t::LEDC\_TIMER\_8\_BIT (*C++ enumerator*), [1075](#page-1085-0) ledc\_timer\_bit\_t::LEDC\_TIMER\_9\_BIT (*C++ enumerator*), [1075](#page-1085-0) ledc\_timer\_bit\_t::LEDC\_TIMER\_BIT\_MAX (*C++ enumerator*), [1076](#page-1085-0) ledc\_timer\_config (*C++ function*), 1061 ledc\_timer\_config\_t (*[C++](#page-1085-0) struct*), 1071 ledc\_timer\_config\_t::clk\_cfg (*C++ member*), 1071 ledc\_timer\_config\_t[::de](#page-1086-0)confi[gure](#page-1071-0) (*C++ member*), 1071 ledc\_timer\_config\_t::duty\_re[solu](#page-1081-0)tion (*C+[+ mem](#page-1081-0)ber*), 1071

> ledc\_timer\_config\_t::freq\_hz (*C++ member*), 107[1](#page-1081-0)

ledc\_timer\_config\_t::speed\_mode (*C++ member*), 1071 ledc\_timer\_config\_t::timer\_num (*C++ member*), 1071 ledc\_timer\_pause (*C++ function*), 1065 ledc\_timer\_re[sume](#page-1081-0) (*C++ function*), 1065 ledc\_timer\_rst (*C++ function*), 1065 ledc\_timer\_set (*[C+](#page-1081-0)+ function*), 1065 ledc\_timer\_t (*C++ enum*), 1074 ledc\_timer\_t::LEDC\_TIMER\_0 (*[C++ en](#page-1075-0)umerator*), 1074 ledc\_timer\_t::LEDC\_TIMER\_1 (*[C+](#page-1075-0)+ enumerator*), 1074 ledc\_timer\_t::LEDC\_TI[MER\\_](#page-1084-0)2 (*C++ enumerator*), [1074](#page-1084-0) ledc\_timer\_t::LEDC\_TIMER\_3 (*C++ enumerator*), [1074](#page-1084-0) ledc\_timer\_t::LEDC\_TIMER\_MAX (*C++ enumer[ator](#page-1084-0)*), 1074 ledc\_update\_duty (*C++ function*), 1061 linenoise[Compl](#page-1084-0)etions (*C++ type*), 1759

## M

MAC2STR (*C macro*), 2026 MACSTR (*C macro*), 2026 MALLOC\_CAP\_32BIT (*C macro*), 1968 MALLOC\_CAP\_8BIT (*C macro*), 1968 MALLOC\_CAP\_CAC[HE\\_AL](#page-2036-0)IGNED (*C macro*), 1969 MALLOC\_CAP\_DE[FAULT](#page-2036-0) (*C macro*), 1969 MALLOC\_CAP\_DMA (*C macro*), 19[68](#page-1978-0) MALLOC\_CAP\_DMA\_DESC\_AHB (*[C m](#page-1978-0)acro*), 1969 MALLOC\_CAP\_DMA\_DESC\_AXI (*C macro*), 1[969](#page-1979-0) MALLOC\_CAP\_EXEC (*C macro*), 196[8](#page-1979-0) MALLOC\_CAP\_INTERNAL (*C [macro](#page-1978-0)*), 1969 MALLOC\_CAP\_INVALID (*C macro*), 1969 MALLOC\_CAP\_IRAM\_8BIT (*C macro*), 196[9](#page-1979-0) MALLOC\_CAP\_PID2 (*C macro*), [1968](#page-1978-0) MALLOC\_CAP\_PID3 (*C macro*), 1968 MALLOC\_CAP\_PID4 (*C macro*), 196[8](#page-1979-0) MALLOC\_CAP\_PID5 (*C macro*), 1968 MALLOC\_CAP\_PID6 (*C macro*), [1968](#page-1978-0) MALLOC\_CAP\_PID7 (*C macro*), [1968](#page-1978-0) MALLOC\_CAP\_RETENTION (*C [macro](#page-1978-0)*), 1969 MALLOC\_CAP\_RTCRAM (*C macro*), [19](#page-1978-0)69 MALLOC\_CAP\_SPIRAM (*C macro*), [19](#page-1978-0)69 MALLOC\_CAP\_TCM (*C macro*), 1[969](#page-1978-0) MAX\_BLE\_DEVNAME\_LEN (*C macro*), 1[607](#page-1979-0) MAX\_BLE\_MANUFACTURER\_DAT[A\\_LEN](#page-1979-0) (*C macro*), 1607 MAX\_FDS (*C macro*), 1722 mesh\_addr\_t (*C++ union*), 744 mesh\_addr\_t::addr (*C++ member*), 744 mesh\_a[ddr\\_t](#page-1617-0)::mip (*C++ member*), 744 mesh\_ap\_cfg\_t (*[C++ st](#page-1732-0)ruct*), 750 mesh\_ap\_cfg\_t::max\_c[onne](#page-754-0)ction (*C++ member*), 750 mesh\_ap\_cfg\_t::nonmesh\_max\_[conn](#page-754-0)ection (*C++ member*), 750

mesh\_ap\_cfg\_t::password (*C++ member*), 750 MESH\_ASSOC\_FLAG\_MAP\_ASSOC (*C macro*), 755 MESH\_ASSOC\_FLAG\_NETWORK\_FREE (*C macro*), 755 MESH\_ASSOC\_FLAG\_ROOT\_FIXED (*C macro*), [755](#page-760-0) MESH\_ASSOC\_FLAG\_ROOTS\_FOUND (*C [macro](#page-765-0)*), 755 MESH\_A[SSOC](#page-765-0)\_FLAG\_STA\_VOTE\_EXPIRE (*C macro*), 755 MESH\_ASSOC\_FLAG\_STA\_VOTED (*C macro*), 7[55](#page-765-0) MESH\_A[SSOC](#page-765-0)\_FLAG\_VOTE\_IN\_PROGRESS (*C macro*), 755 mesh\_cfg\_t (*C[++](#page-765-0) struct*), 750 mesh\_cfg\_t::allow\_channel\_switch (*[C+](#page-765-0)+ member*), 751 mesh\_cfg\_t::[cha](#page-765-0)nnel (*C++ member*), 751 mesh\_cfg\_t::crypto\_[func](#page-760-0)s (*C++ member*), 751 mesh\_cfg\_t::m[esh](#page-761-0)\_ap (*C++ member*), 751 mesh\_cfg\_t::mesh\_id (*C++ member*), [751](#page-761-0) mesh\_cfg\_t::router (*C++ member*), 751 MESH\_D[ATA\\_](#page-761-0)DROP (*C macro*), 754 MESH\_DATA\_ENC (*C macro*), 754 MESH\_DATA\_FROMDS (*C macro*), 754 MESH\_DATA\_GROUP (*C macro*), 754 MESH\_DATA\_NONBLOCK (*C m[acro](#page-764-0)*), 754 MESH\_DATA\_P2P (*C macro*), [754](#page-764-0) mesh\_data\_t (*C++ struct*), 749 mesh\_data\_t::data (*C++ [member](#page-764-0)*), 749 mesh\_data\_t::proto (*C++ mem[ber](#page-764-0)*), 750 mesh\_data\_t::size (*C+[+ me](#page-764-0)mber*), 749 mesh\_data\_t::tos (*C++ [mem](#page-759-0)ber*), 750 MESH\_DATA\_TODS (*C macro*), 754 mesh\_disconnect\_reason\_t (*C+[+](#page-759-0) [enum](#page-760-0)*), 759 mesh\_disconnect\_reason\_t::ME[SH\\_](#page-759-0)REASON\_CYCLIC (*C++ enumerator*), 759 mesh\_disconnect\_reaso[n\\_t:](#page-764-0):M[ESH](#page-760-0)\_REASON\_DIFF\_ID (*C++ enumerator*), 759 mesh\_disconnect\_reason\_t::MESH\_RE[ASON](#page-769-0)\_EMPTY\_PASSWORD (*C++ enumerator*), [760](#page-769-0) mesh\_disconnect\_reason\_t::MESH\_REASON\_IE\_UNKNOWN (*C++ enumerator*), [760](#page-769-0) mesh\_disconnect\_reason\_t::MESH\_REASON\_LEAF (*C++ enumerator*), [759](#page-770-0) mesh\_disconnect\_reason\_t::MESH\_REASON\_PARENT\_IDLE (*C++ enumerator*), [759](#page-770-0) mesh\_disconnect\_reason\_t::MESH\_REASON\_PARENT\_STOPPED (*C++ enumerator*), [759](#page-769-0) mesh\_disconnect\_reason\_t::MESH\_REASON\_PARENT\_UNENCRY (*C++ enumerator*), [760](#page-769-0) mesh\_disconnect\_reason\_t::MESH\_REASON\_PARENT\_WORSE (*C++ enumerator*), [760](#page-769-0) mesh\_disconnect\_reason\_t::MESH\_REASON\_ROOTS (*C++ enumerator*), [759](#page-770-0) mesh\_disconnect\_reason\_t::MESH\_REASON\_SCAN\_FAIL (*C++ enumerator*), [759](#page-770-0) mesh\_disconnect\_reason\_t::MESH\_REASON\_WAIVE\_ROOT (*C++ enumerator*), [760](#page-769-0)
mesh\_event\_channel\_switch\_t (*C++ struct*), mesh\_event\_id\_t::MESH\_EVENT\_ROUTER\_SWITCH 746 mesh\_event\_channel\_switch\_t::channel (*C++ member*), 746 mesh\_event\_child\_connected\_t (*C++ type*), [756](#page-756-0) mesh\_event\_child\_disconnected\_t (*C++ type*), 756 mesh\_event\_connec[ted\\_](#page-756-0)t (*C++ struct*), 746 mesh\_e[vent](#page-766-0)\_connected\_t::connected (*C++ member*), 746 mesh\_event[\\_con](#page-766-0)nected\_t::duty (*C++ member*), 747 mesh\_event\_connected\_t::self\_la[yer](#page-756-0) (*C++ member*), [746](#page-756-0) mesh\_event\_disconnected\_t (*C++ type*), 755 mesh\_event[\\_fi](#page-757-0)nd\_network\_t (*C++ struct*), 747 mesh\_event\_find\_network\_t::channel (*C++ member*), [747](#page-756-0) mesh\_event\_find\_network\_t::router[\\_bss](#page-765-0)id (*C++ member*), 747 mesh\_event\_id\_t (*C++ enum*), 756 mesh\_event\_id\_t::[MESH](#page-757-0)\_EVENT\_CHANNEL\_SWITCH (*C++ enumerator*), 756 mesh\_event\_id\_t::[MESH](#page-757-0)\_EVENT\_CHILD\_CONNECTED (*C++ member*), 744 (*C++ enumerator*), 756 mesh\_event\_id\_t::MESH\_EV[ENT\\_](#page-766-0)CHILD\_DISCONNECTED (*C++ member*), [745](#page-754-0) (*C++ enumerator*), [756](#page-766-0) mesh\_event\_id\_t::MESH\_EVENT\_FIND\_NETWORK (*C++ enumerator*), [757](#page-766-0) mesh event id t:: MESH EVENT LAYER CHANGE (*C++ enumerator*), [756](#page-766-0) mesh\_event\_id\_t::MESH\_EVENT\_MAX (*C++ enumerator*), 758 mesh\_event\_id\_t::ME[SH\\_E](#page-767-0)VENT\_NETWORK\_STATE (*C++ enumerator*), [757](#page-766-0) mesh\_event\_id\_t::MESH\_EVENT\_NO\_PARENT\_FOUND *member*), [745](#page-755-0) (*C++ enume[rator](#page-768-0)*), 756 mesh\_event\_id\_t::MESH\_EVENT\_PARENT\_CONNECTED *ber*), 745 (*C++ enumerator*), [756](#page-767-0) mesh\_event\_id\_t::MESH\_EVENT\_PARENT\_DISCONNECTED 6 (*C++ enumerator*), [756](#page-766-0) mesh\_event\_id\_t::MESH\_EVENT\_PS\_CHILD\_DUTY (*C++ enumerator*), [758](#page-766-0) mesh\_event\_id\_t::MESH\_EVENT\_PS\_DEVICE\_DUTY (*C++ enumerator*), [758](#page-766-0) mesh\_event\_id\_t::MESH\_EVENT\_PS\_PARENT\_DUTY (*C++ enumerator*), [757](#page-768-0) mesh\_event\_id\_t::MESH\_EVENT\_ROOT\_ADDRESS (*C++ enumerator*), [757](#page-768-0) mesh\_event\_id\_t::MESH\_EVENT\_ROOT\_ASKED\_YIELD *member*), [745](#page-755-0) (*C++ enumerator*), [757](#page-767-0) mesh\_event\_id\_t::MESH\_EVENT\_ROOT\_FIXED (*C++ enumerator*), [757](#page-767-0) mesh\_event\_id\_t::MESH\_EVENT\_ROOT\_SWITCH\_ACK *member*), [745](#page-755-0) (*C++ enumerator*), [757](#page-767-0) mesh\_event\_id\_t::MESH\_EVENT\_ROOT\_SWITCH\_REQ *mem[ber](#page-755-0)*), 745 (*C++ enumerator*), [757](#page-767-0) (*C++ enumerator*), 757 mesh\_event\_id\_t::MESH\_EVENT\_ROUTING\_TABLE\_ADD (*C++ enumerator*), 756 mesh\_event\_id\_t::MESH\_EVENT\_ROUTING\_TABLE\_REMOVE (*C++ enumerator*), [756](#page-767-0) mesh\_event\_id\_t::MESH\_EVENT\_SCAN\_DONE (*C++ enumerator*), [757](#page-766-0) mesh\_event\_id\_t::MESH\_EVENT\_STARTED (*C++ enumerator*), [756](#page-766-0) mesh\_event\_id\_t::MESH\_EVENT\_STOP\_RECONNECTION (*C++ enumerator*), [757](#page-767-0) mesh\_event\_id\_t::MESH\_EVENT\_STOPPED (*C++ enumerator*), [756](#page-766-0) mesh\_event\_id\_t::MESH\_EVENT\_TODS\_STATE (*C++ enumerator*), [757](#page-767-0) mesh\_event\_id\_t::MESH\_EVENT\_VOTE\_STARTED (*C++ enumerator*), [757](#page-766-0) mesh\_event\_id\_t::MESH\_EVENT\_VOTE\_STOPPED (*C++ enumerator*), [757](#page-767-0) mesh\_event\_info\_t (*C++ union*), 744 mesh\_event\_info\_t::[chan](#page-767-0)nel\_switch (*C++ member*), 744 mesh\_event\_info\_t::[chil](#page-767-0)d\_connected mesh\_event\_info\_t::child\_d[isco](#page-754-0)nnected mesh\_event\_info\_t::connected (*C++ member*), 745 mesh\_event\_info\_t[::d](#page-754-0)isconnected (*C++ member*), 745 mesh\_event\_info\_t[::f](#page-755-0)ind\_network (*C++ mem[ber](#page-755-0)*), 745 mesh\_event\_info\_t::layer\_change (*C++ member*), [745](#page-755-0) mesh\_event\_info\_t::network\_state (*C++* mesh\_event\_info\_t::no\_parent (*C++ mem*mesh\_event\_in[fo\\_](#page-755-0)t::ps\_duty (*C++ member*), mesh\_event\_info\_t::root\_addr (*C++ member*), [745](#page-755-0) mesh\_event\_info\_t::root\_conflict (*C++ [mem](#page-756-0)ber*), 745 mesh\_event\_info\_t::root\_fixed (*C++ mem[ber](#page-755-0)*), 745 mesh\_event\_info\_t::router\_switch (*C++ member*), [745](#page-755-0) mesh\_event\_info\_t::routing\_table (*C++* mesh\_event\_info\_t::scan\_done (*C++ member*), 745 mesh\_event\_in[fo\\_](#page-755-0)t::switch\_req (*C++* mesh\_event\_info\_t::toDS\_state (*C++* mesh\_event\_info\_t::vote\_started (*C++*

*member*), 745 mesh\_event\_layer\_change\_t (*C++ struct*), 747 MESH\_MTU (*C macro*), 752 mesh\_event\_layer\_change\_t::new\_layer (*C++ member*), 747 mesh\_event\_ne[two](#page-755-0)rk\_state\_t (*C++ struct*), 749 mesh\_event\_network\_state\_t::is\_roo[tle](#page-757-0)ss mesh\_opt\_t::type (*C++ member*), 7[49](#page-764-0) (*C++ member*), [749](#page-757-0) mesh\_event\_no\_parent\_found\_t (*C++ struct*), [747](#page-759-0) mesh\_event\_no\_parent\_found\_t::scan\_times (*C++ member*), [747](#page-759-0) mesh\_event\_ps\_duty\_t (*C++ struct*), 749 mesh\_e[vent](#page-757-0)\_ps\_duty\_t::child\_connected (*C++ member*), 749 mesh\_event\_ps\_dut[y\\_t:](#page-757-0):duty (*C++ member*), 749 mesh\_event\_root\_address\_t (*C++ [type](#page-759-0)*), 755 mesh\_event\_root\_c[onfl](#page-759-0)ict\_t (*C++ struct*), 748 mesh\_e[vent](#page-759-0)\_root\_conflict\_t::addr (*C++ member*), 748 mesh\_event\_root\_conflict\_t::capacity (*[C+](#page-758-0)+ member*), 748 mesh\_event\_root\_conflict\_t::rssi (*C++ member*), [748](#page-758-0) mesh\_event\_root\_fixed\_t (*C++ struct*), 748 mesh\_event\_root\_f[ixed](#page-758-0)\_t::is\_fixed (*C++ member*), 748 mesh\_event\_ro[ot\\_](#page-758-0)switch\_req\_t (*C++ struct*), 747 mesh\_event\_root\_switch\_req\_t::rc[\\_add](#page-758-0)r (*C++ member*), [748](#page-758-0) mesh\_event\_root\_switch\_req\_t::reason (*[C+](#page-757-0)+ member*), 748 mesh\_event\_router\_switch\_t (*C++ type*), 756 mesh\_event\_routin[g\\_ta](#page-758-0)ble\_change\_t (*C++ struct*), 748 mesh\_event\_routin[g\\_ta](#page-758-0)ble\_ch[ang](#page-756-0)e\_t::rt\_size\_ch**@Gge** member),750 (*C++ member*), 748 mesh\_event\_routing\_table\_change\_t::rt\_size\_new mesh\_router\_t::password (*[C+](#page-760-0)+ member*), 750 (*C++ member*[\),](#page-758-0) 748 mesh\_event\_scan\_done\_t (*C++ struct*), 748 mesh\_event\_scan\_d[one\\_](#page-758-0)t::number (*C++ member*), 749 mesh\_event\_toDS\_s[tate](#page-758-0)\_t (*C++ enum*), 760 mesh\_event\_toDS\_state\_t::MESH\_T[ODS\\_](#page-758-0)REACHABLE 752 (*C++ enumerator*), 760 mesh\_event\_to[DS\\_](#page-759-0)state\_t::MESH\_TODS\_UNREACHABLE mesh\_tos\_t::MESH\_TOS\_DEF (*C[++ e](#page-762-0)numera[tor](#page-762-0)*), (*C++ enumerator*), 760 mesh\_event\_vote\_started\_t (*C++ struct*[\),](#page-770-0) 747 mesh\_event\_vote\_sta[rted](#page-770-0)\_t::attempts (*C++ member*), 747 mesh\_event\_vote\_sta[rted](#page-770-0)\_t::rc\_addr (*C++ member*), 747 mesh\_event\_vote\_started\_t::reason (*C++ member*), [747](#page-757-0) MESH\_INIT\_CONFIG\_DEFAULT (*C macro*), 755

MESH\_MPS (*C macro*), 752 MESH\_OPT\_RECV\_DS\_ADDR (*C macro*), 754 MESH\_OPT\_SEND\_GROUP (*C macro*), 754 mesh\_opt\_t (*C++ st[ruct](#page-762-0)*), 749 mesh\_opt\_t::len (*[C++](#page-762-0) member*), 749 mesh\_opt\_t::val (*C++ member*), [749](#page-764-0) mesh\_proto\_t (*C++ enum*[\),](#page-759-0) 758 mesh\_proto\_t::MESH\_PROTO\_AP (*[C](#page-759-0)++ enumerator*), 758 mesh\_proto\_t::MESH\_PROTO\_B[IN](#page-759-0) (*C++ enumerator*), 758 mesh\_proto\_t::MESH\_PR[OTO](#page-768-0)\_HTTP (*C++ enumerat[or](#page-768-0)*), 758 mesh\_proto\_t::MESH\_PROTO\_JSON (*C++ enumerator*), [758](#page-768-0) mesh\_proto\_t::MESH\_PROTO\_MQTT (*C++ enumerator*), [758](#page-768-0) mesh\_proto\_t::MESH\_PROTO\_STA (*C++ enumerator*), [758](#page-768-0) MESH\_PS\_DEVICE\_DUTY\_DEMAND (*C macro*), 755 MESH\_PS\_DEVIC[E\\_D](#page-768-0)UTY\_REQUEST (*C macro*), 755 MESH\_PS\_NETWO[RK\\_](#page-768-0)DUTY\_APPLIED\_ENTIRE (*C macro*), 755 MESH\_PS\_NETWORK\_DUTY\_APPLIED\_UPLI[NK](#page-765-0) (*C [mac](#page-765-0)ro*), 755 MESH\_PS\_NETWORK\_DUTY\_MASTER (*C macro*), 755 mesh rc config  $t$  ( $C++$  *union*), 746 mesh\_rc\_conf[ig\\_](#page-765-0)t::attempts (*C++ member*), 746 mesh\_r[c\\_co](#page-765-0)nfig\_t::rc\_addr (*C++ member*), 746 MESH\_ROOT\_LAYER (*C macro*), 752 mesh\_r[oute](#page-756-0)r\_t (*C++ struct*), 750 mesh\_router\_t::allow\_router\_switch mesh\_router\_t::bssid (*C[++ m](#page-762-0)ember*), 750 mesh\_router\_t::ssid (*C++ member*), 750 mesh\_router\_t::ss[id\\_](#page-760-0)len (*C++ member*), 750 mesh\_rx\_pending\_t (*C++ struct*), 752 mesh\_rx\_pending\_t::toDS (*C++ member*), [752](#page-760-0) mesh\_rx\_pending\_t::toSelf (*C++ [mem](#page-760-0)ber*), mesh\_tos\_t (*C++ enum*), 759 759 mesh\_t[os\\_t](#page-762-0)::MESH\_TOS\_E2E (*C++ enumerator*), 759 mesh\_tos\_t::MESH\_TO[S\\_P](#page-769-0)2P (*C++ enumerator*), [759](#page-769-0) mesh\_tx\_pending\_t (*C++ struct*), 751 mesh\_t[x\\_pe](#page-769-0)nding\_t::broadcast (*C++ member*), 752

*ber*), 752 mesh\_tx\_pending\_t::to\_child\_p2p (*C++ member*), 752 mesh\_tx\_pending\_t::to\_parent (*C++ member*), [751](#page-762-0) mesh\_tx\_pending\_t::to\_parent\_p2p (*C++ member*), [751](#page-762-0) mesh\_type\_t (*C++ enum*), 758 mesh\_type\_[t::](#page-761-0)MESH\_IDLE (*C++ enumerator*), 758 mesh\_type\_t::[MES](#page-761-0)H\_LEAF (*C++ enumerator*), 758 mesh\_type\_t::MESH\_NO[DE](#page-768-0) (*C++ enumerator*), [758](#page-768-0) mesh\_type\_t::MESH\_ROOT (*C++ enumerator*), [758](#page-768-0) mesh\_type\_t::MESH\_STA (*C++ enumerator*), 758 mesh\_v[ote\\_](#page-768-0)reason\_t (*C++ enum*), 759 mesh\_vote\_reason\_t::MESH\_VOTE\_REASON\_CHH<del>Jne\_INHTdATHa</del>me(C++ member),1605 (*[C+](#page-768-0)+ enumerator*), 759 mesh\_vote\_reason\_t::MESH\_VOTE\_REAS[ON\\_](#page-768-0)RQQ<del>JigMyJI\_AIEp</del>\_request\_cb(C++type),799 (*C++ enumerator*), 759 mesh\_vote\_t (*C++ struct*), 751 mesh\_vote\_t::config (*[C++](#page-769-0) member*), 751 mesh\_vote\_t::is\_rc\_specified (*C++ member*), 751 mesh\_vote\_t::percen[t](#page-769-0)[age](#page-761-0) (*C++ member*), 751 MessageBufferHandle\_t (*C++ type*), [1933](#page-761-0) mip\_t (*C++ struct*), 746 mip\_t::ip4 (*[C+](#page-761-0)+ member*), 746 mip\_t::port (*C++ member*), 746 MQTT\_ERROR\_TYPE\_ESP\_TLS (*C macro*), [49](#page-1943-0) multi\_heap\_ali[gned](#page-756-0)\_alloc (*C++ function*), 1972 multi\_heap\_aligned\_al[loc\\_](#page-756-0)offs (*C++ function*), 1974 multi\_heap\_aligned\_free (*C++ [fun](#page-59-0)ction*), [1972](#page-1982-0) multi\_heap\_check (*C++ function*), 1973 multi\_heap[\\_dum](#page-1984-0)p (*C++ function*), 1973 multi\_heap\_free (*C++ function*), 1972 multi\_[heap\\_](#page-1982-0)free\_size (*C++ function*), 1973 multi\_heap\_get\_allocated\_si[ze](#page-1983-0) (*C++ function*), 1972 multi\_heap\_get\_info (*C++ fun[ction](#page-1982-0)*), 1974 multi\_heap\_handle\_t (*C++ type*), 1975 multi\_heap\_info\_t (*C++ struct*), 1974 multi\_heap[\\_inf](#page-1982-0)o\_t::allocated\_blocks (*C++ member*), 1975 multi\_heap\_info\_t::free\_blo[cks](#page-1985-0) [\(](#page-1984-0)*C++ member*), 1975 multi\_heap\_info\_t::largest[\\_fre](#page-1984-0)e\_block (*C++ member*), [1975](#page-1985-0) multi\_heap\_info\_t::minimum\_free\_bytes (*C++ me[mber](#page-1985-0)*), 1975 multi\_heap\_info\_t::total\_allocated\_bytes nvs\_erase\_key (*[C++](#page-1683-0) function*), 1669 (*C++ member*), [1975](#page-1985-0)

mesh\_tx\_pending\_t::to\_child (*C++ mem-*multi\_heap\_info\_t::total\_blocks (*C++ member*), 1975 multi\_heap\_info\_t::total\_free\_bytes (*C++ member*), 1975 multi\_heap\_malloc (*C++ function*), 1972 multi\_heap\_mi[nimu](#page-1985-0)m\_free\_size (*C++ function*), 1973 multi\_heap\_realloc (*[C+](#page-1985-0)+ function*), 1972 multi\_heap\_register (*C++ function*), [19](#page-1982-0)73 multi\_heap\_reset\_minimum\_free\_bytes (*C+[+ func](#page-1983-0)tion*), 1974 multi\_heap\_restore\_minimum\_fr[ee\\_b](#page-1982-0)ytes (*C++ function*), 1974 multi\_heap\_set\_lock (*C++ function*), [1973](#page-1983-0) multi\_heap\_walk (*C[++ fu](#page-1984-0)nction*), 1974 multi\_heap\_walker\_cb\_t (*C++ type*), 1975 N name\_uuid (*C++ struct*), 1605 name\_uuid::uuid (*C++ member*), 1605 non\_pref\_chan (*C++st[ruct](#page-1615-0)*), 801 non\_pref\_chan::chan (*C++ me[mber](#page-1615-0)*), 801 non\_pref\_chan::oper\_class (*[C++](#page-1615-0) member*), 801 non\_pref\_chan::prefere[nce](#page-811-0) (*C++ [memb](#page-809-0)er*), 801 non\_pref\_chan::reason (*C++ member*), 801 non\_pr[ef\\_c](#page-811-0)han\_reason (*C++ enum*), 801 non\_pref\_chan\_reason::NON\_PREF\_CHAN\_REASON\_EXT\_INTEF (*[C+](#page-811-0)+ enumerator*), 801 non pref\_chan\_reason::NON\_PREF\_C[HAN](#page-811-0)\_REASON\_INT\_INTER (*C++ enumerator*), 802 non\_pref\_chan\_reason::NON\_PRE[F\\_CH](#page-811-0)AN\_REASON\_RSSI (*C++ enumerator*), [801](#page-811-0) non\_pref\_chan\_reason::NON\_PREF\_CHAN\_REASON\_UNSPECIFI (*C++ enumerator*), [801](#page-812-0) non\_pref\_chan\_s (*C++ struct*), 801 non\_pref\_chan\_s::ch[an](#page-811-0) (*C++ member*), 801 non\_pref\_chan\_s::non\_pref\_chan\_num (*C++ member*), 80[1](#page-811-0) nvs\_close (*C++ function*), 1670 nvs\_commit (*C++ function*), 167[0](#page-811-0) NVS\_DEFAULT\_PART\_NAME (*C macro*), 167[5](#page-811-0) nvs\_entry\_find (*C+[+ fu](#page-811-0)nction*), 1671 nvs\_entry\_find\_in\_ha[ndle](#page-1680-0) (*C++ function*), 1672 nvs\_entry\_info (*C++ fun[ction](#page-1680-0)*), 1673 nvs\_entry\_info\_t (*C++ struct*), [1673](#page-1681-0) nvs\_entry\_info\_t::key (*C++ member*), 1673 nvs\_en[try\\_](#page-1682-0)info\_t::namespace\_name (*C++ member*), 1673 nvs\_entry\_info\_t::type (*C+[+ mem](#page-1683-0)ber*), 1673 nvs\_entry\_next (*C++ function*), 1672 nvs\_erase\_all (*C++ function*), 1669

nvs\_find\_key (*C++ function*), 1669

nvs\_flash\_deinit (*C++ function*), 1660 nvs\_flash\_deinit\_partition (*C++ function*), 1660 nvs\_flash\_erase (*C++ function*), 1660 nvs\_flash\_erase\_partition (*[C++ f](#page-1670-0)unction*), 1660 nvs\_fl[ash\\_e](#page-1670-0)rase\_partition\_ptr (*C++ function*), 1661 nvs\_flash\_generate\_keys (*[C++](#page-1670-0) function*), [1662](#page-1670-0) nvs\_flash\_generate\_keys\_t (*C++ type*), 1664 nvs\_flash\_[gene](#page-1671-0)rate\_keys\_v2 (*C++ function*), 1662 nvs\_fl[ash\\_g](#page-1672-0)et\_default\_security\_scheme (*C++ function*), 1662 nvs\_flash\_init (*C++ function*), 1659 nvs\_fl[ash\\_i](#page-1672-0)nit\_partition (*C++ function*), 1660 nvs\_flash\_init\_pa[rtit](#page-1672-0)ion\_ptr (*C++ function*), 1660 nvs\_flash\_read\_cfg\_t (*C++ type*), 1664 nvs\_fl[ash\\_r](#page-1670-0)ead\_security\_cfg (*C++ function*), 1662 nvs\_flash\_[read](#page-1670-0)\_security\_cfg\_v2 (*C++ function*), 1663 nvs\_flash\_register\_security\_[sche](#page-1674-0)me (*C++ [funct](#page-1672-0)ion*), 1662 nvs\_flash\_secure\_init (*C++ function*), 1661 nvs\_flash\_sec[ure\\_](#page-1673-0)init\_partition (*C++ function*), 1661 nvs\_get\_blob (*C++f[unctio](#page-1672-0)n*), 1667 nvs\_get\_i16 (*C++ function*), 1666 nvs\_get\_i32 (*C++ function*), 1666 nvs\_get\_i64 (*C[++ fu](#page-1671-0)nction*), 1666 nvs\_get\_i8 (*C++ function*), 16[65](#page-1677-0) nvs\_get\_stats (*C++ function*), [16](#page-1676-0)70 nvs\_get\_str (*C++ function*), [1666](#page-1676-0) nvs\_get\_u16 (*C++ function*), [1666](#page-1676-0) nvs\_get\_u32 (*C++ function*), [166](#page-1675-0)6 nvs\_get\_u64 (*C++ function*), 16[66](#page-1680-0) nvs\_get\_u8 (*C++ function*), 1[666](#page-1676-0) nvs\_get\_used\_entry\_cou[nt](#page-1676-0) (*C++ function*), 1671 NVS\_GUARD\_SYSVIEW\_MACR[O\\_EX](#page-1676-0)PANSION\_POP (*C macro*), 1676 NVS\_GUARD\_SYSVIEW\_MACRO\_EXPANSION\_PUSH nvs\_set\_i64 (*[C+](#page-1673-0)+ function*), 1665 (*[C ma](#page-1681-0)cro*), 1676 nvs\_handle (*C++ type*), 1676 nvs\_handle\_t (*C[++ ty](#page-1686-0)pe*), 1676 nvs\_iterator\_t (*C++ type*), 1676 NVS\_KEY\_NAME\_M[AX\\_S](#page-1686-0)IZE (*C macro*), 1675 NVS\_KEY\_SIZE (*C macro*), [166](#page-1686-0)3 NVS\_NS\_NAME\_MAX\_SIZE (*[C ma](#page-1686-0)cro*), 1675 nvs\_open (*C++ function*), 1667 nvs\_open\_from\_partition [\(](#page-1686-0)*C++ [fun](#page-1685-0)ction*), 1668 nvs\_open\_mode (*C++ type*), [16](#page-1673-0)76 nvs\_open\_mode\_t (*C++ [enum](#page-1677-0)*), 1676

nvs\_open\_mode\_t::NVS\_READONLY (*C++ enumerator*), 1676 nvs\_open\_mode\_t::NVS\_READWRITE (*C++ enumerator*), 1676 NVS\_PART\_NAME\_MAX\_SIZE (*C macro*), 1675 nvs\_release\_i[tera](#page-1686-0)tor (*C++ function*), 1673 nvs\_sec\_cfg\_t (*C++ struct*), 1663 nvs\_sec\_cfg\_t::[eky](#page-1686-0) (*C++ member*), 1663 nvs\_sec\_cfg\_t::tky (*C++ member*), [1663](#page-1685-0) nvs\_sec\_config\_flash\_enc\_t (*C++ [stru](#page-1683-0)ct*), 1682 nvs\_sec\_config\_flash\_e[nc\\_t](#page-1673-0)::n[vs\\_k](#page-1673-0)eys\_part (*C++ member*), 1682 nvs\_sec\_config\_hmac\_t (*C++ struct*), [168](#page-1673-0)2 nvs\_se[c\\_co](#page-1692-0)nfig\_hmac\_t::hmac\_key\_id (*C++ member*), 1682 NVS\_SEC\_PROVIDER\_[CFG\\_](#page-1692-0)FLASH\_ENC\_DEFAULT (*C macro*), 1682 NVS\_SEC\_PROVIDER\_CFG\_HMAC\_DEFAULT (*C macro*), 1682 nvs\_sec\_provider\_deregister (*C++ function*), 1681 nvs\_sec\_provider\_register\_flash\_enc (*C++ f[unction](#page-1692-0)*), 1681 nvs\_sec\_provider\_register\_hmac (*C++ functi[on](#page-1691-0)*), 1681 nvs\_sec\_scheme\_id\_t (*C++ enum*), 1683 nvs\_sec\_scheme\_id[\\_t::](#page-1691-0)NVS\_SEC\_SCHEME\_FLASH\_ENC (*C++ enumerator*), 1683 nvs\_sec\_schem[e\\_id](#page-1691-0)\_t::NVS\_SEC\_SCHEME\_HMAC (*C++ enumerator*), 1683 nvs\_sec\_scheme\_id\_t::NVS\_SEC[\\_SCH](#page-1693-0)EME\_MAX (*C++ enumerator*), [1683](#page-1693-0) nvs\_sec\_scheme\_t (*C++ struct*), 1663 nvs\_sec\_scheme\_t::n[vs\\_f](#page-1693-0)lash\_key\_gen (*C++ member*), 1663 nvs\_sec\_scheme\_t::n[vs\\_f](#page-1693-0)lash\_read\_cfg (*C++ member*), 1663 nvs\_sec\_scheme\_t::scheme\_[data](#page-1673-0) (*C++ member*), 1663 nvs\_sec\_scheme\_t::scheme\_id (*C++ member*), 1663 nvs\_set\_blob (*C++ function*), 1668 nvs\_set\_i16 (*C[++ fu](#page-1673-0)nction*), 1664 nvs\_set\_i32 (*C++ function*), 1665 nvs\_set\_i8 (*C++ function*), 16[64](#page-1678-0) nvs\_set\_str (*C++ function*), [1665](#page-1674-0) nvs\_set\_u16 (*C++ function*), [1664](#page-1675-0) nvs\_set\_u32 (*C++ function*), [1665](#page-1675-0) nvs\_set\_u64 (*C++ function*), [166](#page-1674-0)5 nvs\_set\_u8 (*C++ function*), 1[664](#page-1675-0) nvs\_stats\_t (*C++ struct*), 16[73](#page-1674-0) nvs\_stats\_t::available[\\_ent](#page-1675-0)ries (*C++ member*), 1673 nvs\_stats\_t::free\_ent[ries](#page-1674-0) (*C++ member*), 1673 nvs\_stats\_t::namespa[ce\\_c](#page-1683-0)ount (*C++ mem-* *ber*), 1674

- nvs\_stats\_t::total\_entries (*C++ member*), 1674
- nvs\_stats\_t::used\_entries (*C++ member*), 1673
- nvs\_type\_t (*[C++](#page-1684-0) enum*), 1676
- nvs\_ty[pe\\_t:](#page-1684-0):NVS\_TYPE\_ANY (*C++ enumerator*), 1677
- nvs\_ty[pe\\_t:](#page-1683-0):NVS\_TYPE\_BLOB (*C++ enumerator*), 1677
- nvs\_type\_t::NVS\_TYP[E\\_I1](#page-1686-0)6 (*C++ enumerator*), [1676](#page-1687-0)
- nvs\_type\_t::NVS\_TYPE\_I32 (*C++ enumerator*), protocomm\_ble\_con[fig:](#page-1616-0):nu\_lookup\_count 1676
- nvs\_type\_[t::NV](#page-1687-0)S\_TYPE\_I64 (*C++ enumerator*), protocomm\_ble\_config::service\_uuid [1677](#page-1686-0)
- nvs\_type\_t::NVS\_TYPE\_I8 (*C++ enumerator*), [1676](#page-1686-0)
- nvs\_type\_t::NVS\_TYPE\_STR (*C++ enumerator*), [1677](#page-1687-0)
- nvs\_type\_t::NVS\_TYPE\_U16 (*C++ enumerator*), protocomm\_ble\_event\_t::conn\_st[atus](#page-1617-0) [1676](#page-1686-0)
- nvs\_type\_t::NVS\_TYPE\_U32 (*C++ enumerator*), [1676](#page-1687-0)
- nvs\_type\_t::NVS\_TYPE\_U64 (*C++ enumerator*), [1677](#page-1686-0)
- nvs\_type\_t::NVS\_TYPE\_U8 (*C++ enumerator*), [1676](#page-1686-0)

# $\Omega$

OTA\_SIZE\_UNKNOWN (*C macro*), 2046 OTA\_WI[TH\\_SE](#page-1686-0)QUENTIAL\_WRITES (*C macro*), 2046

## P

pcQueueGetName (*C++ function*), [186](#page-2056-0)2 pcTaskGetName (*C++ function*), 1837 pcTimerGetName (*C++ function*), 1896 PendedFunction\_t (*C++ type*), 1906 phy\_802\_3\_t (*C++ struct*), 840 phy\_802\_3\_t::addr (*C++ me[mber](#page-1847-0)*), 840 phy\_802\_3\_t::autonego\_tim[eout](#page-1906-0)\_ms (*C++ member*), 840 phy\_802\_3\_t::eth (*C++ [mem](#page-850-0)ber*), 840 phy\_802\_3\_t::link\_status (*C+[+ m](#page-850-0)ember*), 840 phy\_802\_3\_t::[par](#page-850-0)ent (*C++ member*), 840 phy\_802\_3\_t::reset\_gpio\_num (*[C](#page-850-0)++ member*), 840 phy\_80[2\\_3\\_](#page-850-0)t::reset\_timeout\_ms (*C++ member*), 840 phy\_init\_param\_set (*C++ function*), 2[344](#page-850-0) phy\_wifi\_e[nab](#page-850-0)le\_set (*C++ function*), 2344 PIN\_LEN (*C macro*), 797 protocomm\_add[\\_en](#page-850-0)dpoint (*C++ function*), 1594 protocomm\_ble\_config (*C++ struct*), [1606](#page-2354-0) protocomm\_ble\_config::ble\_bond[ing](#page-2354-0) (*C++ memb[er](#page-807-0)*), 1606

protocomm\_ble\_config::ble\_link\_encryption (*C++ member*), 1607 protocomm\_ble\_config::ble\_sm\_sc (*C++ member*), 1606 protocomm\_ble\_config::device\_name (*C++ member*), [1606](#page-1617-0) protocomm\_ble\_config::manufacturer\_data (*C++ me[mber](#page-1616-0)*), 1606 protocomm\_ble\_config::manufacturer\_data\_len (*C++ member*), [1606](#page-1616-0) protocomm\_ble\_config::nu\_lookup (*C++ member*), 1606 (*C++ member*), [1606](#page-1616-0) (*C++ me[mber](#page-1616-0)*), 1606 protocomm\_ble\_config\_t (*C++ type*), 1607 protocomm\_ble\_eve[nt\\_t](#page-1616-0) (*C++ struct*), 1606 protocomm\_ble\_event\_t::conn\_handle (*C++ member*), [1606](#page-1616-0) (*C++ member*), 1606 protocomm\_ble\_event\_t::disconnect\_reason (*C++ member*), [1606](#page-1616-0) protocomm\_ble\_event\_t::evt\_type (*C++ member*), 1606 protocomm\_ble\_nam[e\\_uu](#page-1616-0)id\_t (*C++ type*), 1607 protocomm\_ble\_sta[rt](#page-1616-0) (*C++ function*), 1605 protocomm\_ble\_stop (*C++ function*), 1605 protocomm\_clo[se\\_s](#page-1616-0)ession (*C++ function*), 1595 protocomm\_delete (*C++ function*), 159[4](#page-1615-0) protocomm\_http\_server\_config\_[t](#page-1615-0) (*C++ struct*), 1604 protoc[omm\\_](#page-1605-0)http\_server\_config\_t::port (*C++ member*), 1604 protocomm\_http\_server\_confi[g\\_t:](#page-1604-0):stack\_size (*C++ [membe](#page-1614-0)r*), 1604 protocomm\_http\_server\_config\_t::task\_priority (*C++ member*), [1604](#page-1614-0) protocomm\_httpd\_config\_data\_t (*C++ union*), 1604 protocomm\_httpd\_config\_data\_t::config (*C++ member*), [1604](#page-1614-0) protocomm\_httpd\_config\_data\_t::handle (*C++ [membe](#page-1614-0)r*), 1604 protocomm\_httpd\_config\_t (*C++ struct*), 1604 protocomm\_httpd\_c[onfi](#page-1614-0)g\_t::data (*C++ member*), 1604 protocomm\_httpd\_c[onfi](#page-1614-0)g\_t::ext\_handle\_provided (*C++ member*), 1604 PROTOCOMM\_HTTPD\_DEFAULT\_CONFIG (*[C](#page-1614-0) macro*), 1[604](#page-1614-0) protocomm\_httpd\_start (*C++ function*), 1603 protocomm\_httpd\_s[top](#page-1614-0) (*C++ function*), 1603 protocomm\_new (*C++ function*), 1593 protocomm\_op[en\\_s](#page-1614-0)ession (*C++ function*), 1594 protocomm\_remove\_endpoint (*C++ fu[nction](#page-1613-0)*),

### 1594 protocomm\_req\_handle (*C++ function*), 1595 protocomm\_req\_handler\_t (*C++ type*), 1597 protocomm\_security (*C++ struct*), 1598 protoc[omm\\_s](#page-1604-0)ecurity1\_params (*C++ struct*), 1597 protocomm\_security1\_params::data (*[C+](#page-1607-0)+ member*), 1597 protocomm\_security1\_params:[:len](#page-1608-0) (*C++ [memb](#page-1607-0)er*), 1597 protocomm\_security1\_params\_t (*C++ type*), 1599 protocomm\_sec[urit](#page-1607-0)y2\_params (*C++ struct*), 1597 protocomm\_sec[urit](#page-1607-0)y2\_params::salt (*C++ [memb](#page-1609-0)er*), 1598 protocomm\_security2\_params::salt\_len (*[C++](#page-1607-0) member*), 1598 protocomm\_security2\_params::verifier (*C++ me[mber](#page-1608-0)*), 1598 protocomm\_security2\_params::verifier\_len (*C++ member*), [1598](#page-1608-0) protocomm\_security2\_params\_t (*C++ type*), 1599 protocomm\_security::cleanup (*C++ member*), 1598 protocomm\_securit[y::c](#page-1608-0)lose\_transport\_ses<mark>-3</mark>ion (*[C++](#page-1609-0) member*), 1598 protocomm\_security::decrypt (*C++ member*), [1598](#page-1608-0) protocomm\_security::encrypt (*C++ member*), 1598 protocomm\_securit[y::i](#page-1608-0)nit (*C++ member*), 1598 protocomm\_[secu](#page-1608-0)rity::new\_transport\_session (Circhammerally, 1992) (*C+[+ mem](#page-1608-0)ber*), 1598 protocomm\_security::security\_req\_handler RingbufHandle\_t (*C++ type*), 1951 (*[C++](#page-1608-0) member*), 1598 protocomm\_security::ver (*C++ member*), 1598 protocomm\_security\_handle\_t (*C++ type*), 1599 protocomm\_security\_pop\_t (*C++ type*), 1599 protoc[omm\\_s](#page-1608-0)ecurity\_session\_event\_t (*C++ enum*), 1599 protoc[omm\\_s](#page-1609-0)ecurity\_session\_event\_t::PROTOCOMM (*C++ enumerator*), 1599 protocomm\_security\_session\_event[\\_t::](#page-1609-0)PROTOCOMM (*C++ enumer[ator](#page-1609-0)*), 1599 (*C++ enumerator*), [1599](#page-1609-0) protocomm\_security\_t (*C++ type*), 1599 protocomm\_set\_secur[ity](#page-1609-0) (*C++ function*), 1595 protocomm\_set\_version (*C++ function*), 1596 protocomm\_t (*C++ type*), [1597](#page-1609-0) protocomm\_transport\_ble\_even[t\\_t](#page-1609-0) (*C++* Q

### (*C++ enumerator*), 1607

protocomm\_transport\_ble\_event\_t::PROTOCOMM\_TRANSPORT (*C++ enumerator*), 1607

protocomm\_unset\_security (*C++ function*), 1596 protocomm\_unset\_ver[sion](#page-1617-0) (*C++ function*),

1597 PROV\_DATA\_FLAGS\_FLAG (*[C m](#page-1617-0)acro*), 377 PROV\_D[ATA\\_](#page-1606-0)IV\_INDEX\_FLAG (*C macro*), 377

PROV\_DATA\_NET\_IDX\_FLAG (*C macro*), 377 psk\_hi[nt\\_k](#page-1607-0)ey\_t (*C++ type*), 67

psk\_key\_hint (*C++ struct*), 62

psk\_key\_hint::hint (*C++ member*), [62](#page-387-0) psk\_key\_hint::key (*C++ member*), 62

psk\_key\_hint::key\_size (*[C+](#page-77-0)+ mem[ber](#page-387-0)*), 62

PTHREAD\_STACK\_MIN (*C ma[cro](#page-72-0)*), 2059

pvTaskGetThreadLocalStoragePo[in](#page-72-0)ter (*C++ function*), 1838

pvTimerGetTimerID (*C++ function*), 1893 pxTaskGetStackStart (*C++ f[unctio](#page-2069-0)n*), 1955

QueueHandle\_t (*C++ type*), 1874 QueueSetHandle\_t (*C++ type*), 1874 QueueSetMemberHandle\_t (*C++ type*), 1874

RingbufferType\_t (*C++ enum*), [195](#page-1884-0)2 RingbufferType\_t::RINGBUF\_TYPE[\\_ALLO](#page-1884-0)WSPLIT (*C++ enumerator*), 1952 RingbufferType\_t::RINGBUF\_TYPE\_BYTEBUF (*C++ enumerator*), 1952 RingbufferType\_t::RINGBUF[\\_TYP](#page-1962-0)E\_MAX

(*C++ enumerator*), [1952](#page-1962-0)

(*C++ enumerator*), [1952](#page-1962-0) rmt\_alloc\_encoder\_m[em](#page-1962-0) (*C++ function*), 1100

rmt\_apply\_carrier (*C++ function*), 1097

rmt\_bytes\_encoder\_c[onfi](#page-1962-0)g\_t (*C++ struct*), 1101 rmt\_bytes\_encoder\_config\_t::bit0 (*[C+](#page-1110-0)+*

*member*), 1101 rmt\_bytes\_encoder\_config\_t::bit1 (*C++*

### *[memb](#page-1111-0)er*), 1101 "MEMOUT, HY"<br>TESTOURITY SESSION CREDENTIALS\_MISMATCH<br>tes\_encoder\_config\_t::flags (*C++ me[mber](#page-1111-0)*), 1101

protocomm\_security\_session\_event\_t::PROTOCOMM\_SECURITY\_SESSION\_SETUP\_OK (*C++ me[mber](#page-1111-0)*), 1101 rmt\_bytes\_encoder\_config\_t::msb\_first rmt\_bytes\_encoder\_update\_config (*C++ function*), 1099 rmt\_carrier\_confi[g\\_t](#page-1111-0) (*C++ struct*), 1098 rmt\_carrier\_confi[g\\_t:](#page-1111-0):always\_on (*C++ member*), 1098

rmt\_carrier\_c[onfi](#page-1109-0)g\_t::duty\_cycle (*C++ member*), 1098

*enum*), 1607 protocomm\_transport\_ble\_event\_t:[:PRO](#page-1606-0)[T](#page-1605-0)OCOMM\_TR<br>PROTOCOMM\_TRANSPORT\_ble\_event\_t::PROTOCOMM\_TR rmt\_carrier\_config\_t::flags (*[C++](#page-1108-0) member*), 1098

rmt\_carrier\_config\_t::frequency\_hz (*C++ member*), 1098 rmt\_carrier\_config\_t::polarity\_active\_low rmt\_rx\_channel\_config\_t::mem\_block\_symbols (*C++ member*), 1098 rmt\_channel\_handle\_t (*C++ type*), 1103 rmt\_clock\_source\_t (*[C+](#page-1108-0)+ type*), 1104 rmt\_copy\_encoder\_config\_t (*C++ struct*), 1101 rmt\_del\_channel (*C[++ fu](#page-1108-0)nction*), 10[97](#page-1113-0) rmt\_del\_encoder (*C++ function*), [1100](#page-1114-0) rmt\_del\_sync\_manager (*C++ function*), 1091 rmt\_di[sable](#page-1111-0) (*C++ function*), 1098 rmt\_enable (*C++ function*), 1097 rmt encode simple cb  $t$   $(C++ type)$  $(C++ type)$  $(C++ type)$ , 1102 rmt\_encode\_state\_t (*C++ enum*), 1102 rmt\_encode\_state\_t::RM[T\\_EN](#page-1108-0)CODIN[G\\_CO](#page-1101-0)MPLETE (*C++ enumerator*), 11[02](#page-1107-0) rmt\_encode\_state\_t::RMT\_ENCODI[NG\\_M](#page-1112-0)EM\_FULL (*C++ enumerator*), 1102 rmt\_encode\_state\_t::RMT\_ENCODING\_RESET rmt\_rx\_event\_call[back](#page-1113-0)s\_t::on\_recv\_done (*C++ enumerator*), [1102](#page-1112-0) rmt\_encoder\_handle\_t (*C++ type*), 1103 rmt\_encoder\_reset (*C[++ fu](#page-1112-0)nction*), 1100 rmt\_encoder\_t (*C++ struct*), 1100 rmt\_encoder\_t::del (*[C++ m](#page-1112-0)ember*), 1101 rmt\_encoder\_t::encode (*C++ me[mber](#page-1113-0)*), 1100 rmt\_encoder\_t::reset (*C++ mem[ber](#page-1110-0)*), 1100 rmt\_new\_bytes\_encoder (*[C++ f](#page-1110-0)unction*), 1099 rmt\_new\_copy\_encoder (*C++ function*), [10](#page-1111-0)99 rmt\_new\_rx\_channel (*C++ function*), 109[4](#page-1110-0) rmt\_new\_simple\_encoder (*C++ function*), [10](#page-1110-0)99 rmt\_new\_sync\_manager (*C++ function*), 1[091](#page-1109-0) rmt\_new\_tx\_channel (*C++ function*), 10[89](#page-1109-0) rmt\_receive (*C++ function*), 1094 rmt\_receive\_config\_t (*C++ struct*), [1096](#page-1104-0) rmt\_receive\_config\_t::extra\_fla[gs](#page-1101-0) (*C++ struct*), 1096 rmt\_receive\_config\_t::[extr](#page-1104-0)a\_f[lags](#page-1099-0)::en\_partial1t04 (*C++ member*), 1096 rmt\_receive\_config\_t::flags (*[C++](#page-1106-0) member*), 1096 rmt\_receive\_config\_t::signal\_range\_max\_ns rmt\_sy[mbol](#page-1114-0)\_word\_t::[anonymous] (*C++* (*C++ member*), [1096](#page-1106-0) rmt\_receive\_config\_t::signal\_range\_min\_ns rmt\_sy[nc\\_m](#page-1114-0)anager\_config\_t (*C++ struct*), (*C+[+ mem](#page-1106-0)ber*), 1096 rmt\_rx\_channel\_config\_t (*C++ struct*), 1095 rmt\_rx\_channel\_co[nfig](#page-1106-0)\_t::backup\_before\_sleep (*C++ me[mber](#page-1114-0)*), 1093 (*C++ member*), 1096 rmt\_rx\_channel\_co[nfig](#page-1106-0)\_t::clk\_src (*C++ member*), 1095 rmt\_rx\_channel\_config\_t::flags (*[C++](#page-1105-0) member*), 1096 rmt\_rx\_channel\_co[nfig](#page-1106-0)\_t::gpio\_num (*C++ me[mber](#page-1105-0)*), 1095 rmt\_rx\_channel\_config\_t::intr\_priority (*C++ me[mber](#page-1106-0)*), 1096 rmt\_rx\_channel\_config\_t::invert\_in (*C++ member*), [1096](#page-1105-0)

rmt\_rx\_channel\_config\_t::io\_loop\_back (*C++ member*), 1096 (*C++ member*), 1096 rmt\_rx\_channel\_config\_t::resolution\_hz (*C++ member*), [1095](#page-1106-0) rmt\_rx\_channel\_config\_t::with\_dma (*C++ member*), [1096](#page-1106-0) rmt\_rx\_done\_callback\_t (*C++ type*), 1104 rmt\_rx\_done\_event[\\_dat](#page-1105-0)a\_t (*C++ struct*), 1103 rmt\_rx\_done\_event\_data\_t::flags (*C++ member*), 1103 rmt\_rx\_done\_event[\\_dat](#page-1106-0)a\_t::is\_l[ast](#page-1114-0) (*C++ member*), 1103 rmt\_rx\_done\_event\_data\_t::num\_sym[bols](#page-1113-0) (*C++ me[mber](#page-1113-0)*), 1103 rmt\_rx\_done\_event\_data\_t::received\_symbols (*C++ member*), [1103](#page-1113-0) rmt\_rx\_event\_callbacks\_t (*C++ struct*), 1095 (*C++ member*), 1095 rmt\_rx\_register\_e[vent](#page-1113-0)\_callbacks (*C++ function*), 1095 rmt\_simple\_encoder\_config\_t (*C++ struct*), 1101 rmt\_simple\_encode[r\\_co](#page-1105-0)nfig\_t::arg (*C++ member*), [1101](#page-1105-0) rmt\_simple\_encoder\_config\_t::callback (*[C++](#page-1111-0) member*), 1101 rmt\_simple\_encoder\_config\_t::min\_chunk\_size (*C++ me[mber](#page-1111-0)*), 1101 rmt\_symbol\_word\_t (*C++ union*), 1104 rmt\_symbol\_word\_t[::du](#page-1111-0)ration0 (*C++ member*), 1104 rmt\_symbol\_word\_t[::du](#page-1111-0)ration1 (*C++ member*), 1104 rmt\_symbol\_word\_t::level0 (*[C++](#page-1114-0) member*), rmt\_symbol[\\_wor](#page-1114-0)d\_t::level1 (*C++ member*), 1104 rmt\_symbol\_word\_t::val (*C++ member*), 1104 *member*), 1104 1093 rmt\_sync\_manager\_config\_t::array\_size rmt\_sync\_manager\_config\_t::tx\_channel\_array (*[C++](#page-1103-0) member*), 1093 rmt\_sync\_manager\_handle\_t (*C++ type*), 1103 rmt\_sync\_reset (*C+[+ fun](#page-1103-0)ction*), 1091 rmt\_transmit (*C++ function*), 1089 rmt\_transmit\_conf[ig\\_t](#page-1103-0) (*C++ struct*), 1093 rmt\_transmit\_config\_t::eot\_level (*[C++](#page-1113-0) member*), 1093 rmt\_transmit\_config\_t::[flag](#page-1099-0)[s](#page-1101-0) (*C++ member*), 1093 rmt\_transmit\_config\_t::loop\_co[unt](#page-1103-0)

(*C++ member*), 1093 rmt\_transmit\_config\_t::queue\_nonblocking sdmmc\_can\_discard (*C++ function*), 1692 (*C++ member*), 1093 rmt\_tx\_channel\_config\_t (*C++ struct*), 1092 rmt\_tx\_channel\_co[nfig](#page-1103-0)\_t::backup\_before\_sleep sdmmc\_card\_print\_info (*C++ [functio](#page-1123-0)n*), 1691 (*C++ member*), 1093 rmt\_tx\_channel\_co[nfig](#page-1103-0)\_t::clk\_src (*C++ member*), 1092 rmt\_tx\_channel\_config\_t::flags (*[C++](#page-1102-0) member*), 1093 rmt\_tx\_channel\_co[nfig](#page-1103-0)\_t::gpio\_num (*C++ me[mber](#page-1102-0)*), 1092 rmt\_tx\_channel\_config\_t::intr\_priority (*C++ me[mber](#page-1103-0)*), 1092 rmt\_tx\_channel\_config\_t::invert\_out (*C++ member*), [1092](#page-1102-0) rmt\_tx\_channel\_config\_t::io\_loop\_back (*C++ member*), [1093](#page-1102-0) rmt\_tx\_channel\_config\_t::io\_od\_mode (*C++ member*), [1093](#page-1102-0) rmt\_tx\_channel\_config\_t::mem\_block\_symbols sdmmc\_mmc\_can\_sanitize (*C++ fu[nction](#page-1704-0)*), 1692 (*C++ member*), [1092](#page-1103-0) rmt\_tx\_channel\_config\_t::resolution\_hz sdmmc\_read\_sectors (*C++ function*), 1[691](#page-1703-0) (*C++ member*), [1092](#page-1103-0) rmt\_tx\_channel\_config\_t::trans\_queue\_depth SDSPI\_DEFAULT\_DMA (*C macro*), 1110 (*C++ member*), [1092](#page-1102-0) rmt\_tx\_channel\_config\_t::with\_dma (*C++ member*), [1092](#page-1102-0) rmt\_tx\_done\_callback\_t (*C++ type*), 1103 rmt\_tx\_done\_event[\\_dat](#page-1102-0)a\_t (*C++ struct*), 1103 rmt\_tx\_done\_event\_data\_t::num\_symbols (*C++ member*), [1103](#page-1102-0) rmt\_tx\_event\_callbacks\_t (*C++ str[uct](#page-1113-0)*), 1092 rmt\_tx\_event\_callbacks\_t::on\_tran[s\\_do](#page-1113-0)ne (*C++ member*), 1092 rmt\_tx\_register\_e[vent](#page-1113-0)\_callbacks (*C++ function*), 1090 rmt\_tx\_wait\_all\_done (*C++ function*), 10[90](#page-1102-0)

## S

sdm\_channel\_d[isab](#page-1100-0)le (*C++ function*), 1114 sdm\_channel\_enable (*C++ function*), 11[14](#page-1100-0) sdm\_channel\_handle\_t (*C++ type*), 1116 sdm\_channel\_set\_duty (*C++ function*), 1115 sdm\_channel\_set\_pulse\_density (*[C++ f](#page-1124-0)unction*), 1114 sdm\_clock\_source\_t (*C++ type*), 11[16](#page-1126-0) sdm\_config\_t (*C++ struct*), 1115 sdm\_config\_t::clk\_src (*C++ member*), [1115](#page-1125-0) sdm\_config[\\_t::](#page-1124-0)flags (*C++ member*), 1115 sdm\_config\_t::gpio\_num (*C++ [memb](#page-1126-0)er*), 1115 sdm\_config\_t::invert\_[out](#page-1125-0) (*C++ member*), 1115 sdm\_config\_t::io\_loop\_back (*C++ [mem](#page-1125-0)ber*), 1115 sdm\_config\_t::sample\_rate\_hz (*C++ mem[ber](#page-1125-0)*), 1115 sdm\_del\_channel (*C++ function*), 1113

sdm\_new\_channel ( $C++$  *function*), 1113 sdmmc\_can\_trim (*C++ function*), 1692 sdmmc\_card\_init (*C++ function*), 1690 sdmmc\_erase\_sectors (*C++ function*), [16](#page-1702-0)91 sdmmc\_full\_erase (*C++ function*), [16](#page-1702-0)92 sdmmc\_get\_status (*C++ function*), [169](#page-1700-0)1 sdmmc\_io\_enable\_int (*C++ function*), 16[94](#page-1701-0) SDMMC\_IO\_FIXED\_ADDR (*C macro*), 1696 sdmmc\_io\_get\_cis\_data (*C++ fu[nction](#page-1702-0)*), [16](#page-1701-0)95 sdmmc\_io\_print\_cis\_info (*C[++ f](#page-1701-0)unction*), 1695 sdmmc\_io\_read\_blocks (*C++ fu[nction](#page-1706-0)*), [169](#page-1704-0)4 sdmmc\_io\_read\_byte (*C++ function*), 169[2](#page-1705-0) sdmmc\_io\_read\_bytes (*C++ function*), 1693 sdmmc\_[io\\_w](#page-1705-0)ait\_int (*C++ function*), 1694 sdmmc\_io\_write\_blocks (*C++ function*), [169](#page-1704-0)4 sdmmc\_io\_write\_byte (*C++ function*), [169](#page-1702-0)3 sdmmc\_io\_write\_bytes (*C++ function*), [169](#page-1703-0)3 sdmmc\_mmc\_sanitize (*C++ function*), 169[2](#page-1704-0) sdmmc\_write\_sectors (*C++ function*), 1[691](#page-1703-0) SDSPI\_DEFAULT\_HOST (*C macro*), 1110 sdspi\_dev\_handle\_t (*C++ type*), 111[0](#page-1701-0) SDSPI\_DEVICE\_CONFIG\_DEFAULT (*C [ma](#page-1701-0)cro*), 1110 sdspi\_device\_config\_t (*C+[+ struct](#page-1120-0)*), 1109 sdspi\_device\_config\_t::gpi[o\\_cd](#page-1120-0) (*C++ member*), 1109 sdspi\_[devi](#page-1120-0)ce\_config\_t::gpio\_cs (*C++ member*), 1109 sdspi\_device\_config\_t::gpio\_int [\(](#page-1119-0)*C++ member*), [1109](#page-1119-0) sdspi\_device\_config\_t::gpio\_wp (*C++ member*), [1109](#page-1119-0) sdspi\_device\_config\_t::gpio\_wp\_polarity (*C++ me[mber](#page-1119-0)*), 1109 sdspi device config t::host id ( $C++$ *member*), [1109](#page-1119-0) SDSPI\_HOST\_DEFAULT (*C macro*), 1110 sdspi\_host\_deinit (*[C++](#page-1119-0) function*), 1108 sdspi\_host\_do\_transaction (*C++ function*), 1108 sdspi\_host\_get\_dma\_info (*[C++](#page-1120-0) function*), 1109 sdspi\_host\_get\_real\_freq (*C+[+ fu](#page-1118-0)nction*), [1108](#page-1118-0) sdspi\_host\_init (*C++ function*), 1107 sdspi\_[host](#page-1119-0)\_init\_device (*C++ function*), 1107 sdspi\_host\_io\_int\_enable (*C++ function*), [1109](#page-1118-0) sdspi\_host\_io\_int\_wait (*C++ [funct](#page-1117-0)ion*), 1109 sdspi\_host\_remove\_device (*C++ fun[ction](#page-1117-0)*), 1108

sdspi host set card clk  $(C++$  *function*), 1108 SDSPI\_IO\_ACTIVE\_LOW (*C macro*), 1110 SDSPI\_SLOT\_NO\_CD (*C macro*), 1110 SDSPI\_SLOT\_NO\_CS (*C macro*), 1110 SDSPI\_[SLOT\\_](#page-1118-0)NO\_INT (*C macro*), 1110 SDSPI\_SLOT\_NO\_WP (*C macro*), 111[0](#page-1120-0) SemaphoreHandle\_t (*C++ type*), [18](#page-1120-0)89 semBINARY\_SEMAPHORE\_QUE[UE\\_LE](#page-1120-0)NGTH (*C macro*), 1874 semGIVE\_BLOCK\_TIME (*C macro*), [187](#page-1120-0)5 semSEMAPHORE\_QUEUE\_ITEM\_L[ENGT](#page-1899-0)H (*C macro*), 1875 shared stack function ( $C++ type$ ), 1746 shutdown\_handler\_t (*C++ type*), [2022](#page-1885-0) slave\_cb\_t (*C++ type*), 1184 slave\_transa[ctio](#page-1885-0)n\_cb\_t (*C++ type*), 1177 smartconfig\_event\_got\_ssid\_ps[wd\\_t](#page-1756-0) (*C++ struct*), 762 smartconfig\_event\_[got\\_s](#page-1194-0)sid\_pswd\_t::bssid sntp\_setoperatingmode (*C++ funct[ion](#page-2102-0)*), 2093 (*C++ member*), 762 smartconfig\_event\_got\_ssid\_pswd\_t::bssisthtspetsync\_mode\_t (C++ enum), 2094 (*C++ member*[\),](#page-772-0) 762 smartconfig\_event\_got\_ssid\_pswd\_t::cellphone\_ip (*C++ enumerator*), 2094 (*C++ member*), [763](#page-772-0) smartconfig\_event\_got\_ssid\_pswd\_t::password (*C++ enumerator*), 2094 (*C++ member*), [762](#page-772-0) smartconfig\_event\_got\_ssid\_pswd\_t::ssid sntp\_sync\_status\_t:[:SNT](#page-2104-0)P\_SYNC\_STATUS\_COMPLETED (*C++ member*), [762](#page-773-0) smartconfig\_event\_got\_ssid\_pswd\_t::token sntp\_sync\_status\_t:[:SNT](#page-2104-0)P\_SYNC\_STATUS\_IN\_PROGRESS (*C++ member*), [763](#page-772-0) smartconfig\_event\_got\_ssid\_pswd\_t::type sntp\_sync\_status\_t::SNTP\_SY[NC\\_S](#page-2104-0)TATUS\_RESET (*C++ member*), [762](#page-772-0) smartconfig\_event\_t (*C++ enum*), 763 smartconfig\_event[\\_t::](#page-773-0)SC\_EVENT\_FOUND\_CHANNEL\_sync\_time\_cb\_t ([C++](#page-2105-0) type), 2094 (*C++ enumerator*), 764 smartconfig\_event[\\_t::](#page-772-0)SC\_EVENT\_GOT\_SSID\_PSWD SOC\_ADC\_ATTEN\_NUM (*C [macro](#page-2104-0)*), 2077 (*C++ enumerator*), 764 smartconfig\_event\_t::SC\_EVEN[T\\_SC](#page-773-0)AN\_DONE (*C++ enumerator*), [763](#page-774-0) smartconfig\_event\_t::SC\_EVENT\_SEND\_ACK\_DONE SOC\_ADC\_DIG\_CTRL\_SUPPORTED (*[C](#page-2087-0) macro*), 2077 (*C++ enumerator*), [764](#page-774-0) SMARTCONFIG\_START\_CONFIG\_DEFAULT (*C macro*), 763 smartconfig\_start\_config\_t (*C++ struct*), 763 smartconfig\_start\_config\_t::enable\_log (*C++ m[emb](#page-773-0)er*), 763 smartconfig\_start\_config\_t::esp\_touch\_v2\_enabhecro), 20078 (*[C+](#page-773-0)+ member*), 763 smartconfig\_start\_config\_t::esp\_touch\_v2\_key [2078](#page-2087-0) (*C++ member*), [763](#page-773-0) smartconfig\_type\_t (*C++ enum*), 763 smartconfig\_type\_[t::S](#page-773-0)C\_TYPE\_AIRKISS (*C++ enumerator*), 763 smartconfig\_type\_[t::S](#page-773-0)C\_TYPE\_ESPTOUCH (*C++ enumerator*), 763 smartconfig\_type\_t::SC\_TYPE[\\_ESP](#page-773-0)TOUCH\_ALKKISHDC\_MONITOR\_SUPPORTED(C macro), [207](#page-2088-0)7 (*C++ enumerator*), 763 smartconfig\_type\_t::SC\_TYPE\_ESPTOUCH\_V2 (*C++ enumerator*), 763 sntp\_get\_sync\_interval (*C++ function*), 2092 sntp\_get\_sync\_mode (*[C++](#page-773-0) function*), 2092 sntp\_get\_sync\_status (*C++ function*), 2092 sntp\_getoperatingmo[de](#page-773-0) (*C++ function*), 2094 sntp\_getreachability (*C++ function*), 20[93](#page-2102-0) sntp\_getserver (*C++ function*), 2093 sntp\_getservername (*C++ function*), [2093](#page-2102-0) sntp\_init (*C++ function*), 2093 SNTP\_OPMODE\_POLL (*C macro*), 2094 sntp\_restart (*C++ function*), 20[92](#page-2103-0) sntp servermode dhcp ( $C++$  function), [20](#page-2103-0)93 sntp\_set\_sync\_interv[al](#page-2103-0) (*C++ function*), 2092 sntp\_set\_sync\_mode (*C++ f[unctio](#page-2104-0)n*), 2092 sntp\_set\_sync\_status (*C+[+ fun](#page-2102-0)ction*), 2092 sntp\_set\_time\_sync\_notification[\\_cb](#page-2103-0) (*C++ function*), 2092 sntp\_setservername (*C++ function*), 20[93](#page-2102-0) sntp\_sync\_mode\_t:[:SNT](#page-2102-0)P\_SYNC\_MODE\_IMMED sntp\_sync\_mode\_t::SNTP\_SYNC\_M[ODE\\_](#page-2103-0)SMOOTH sntp\_sync\_status\_t (*C++ enum*), [20](#page-2104-0)94 (*C++ enumerator*), 2095 (*C++ enumerator*), 2095 (*C++ enumerator*), [2094](#page-2105-0) sntp\_sync\_time (*C++ function*), 2091 SOC\_ADC\_ARBITER\_SUPPORTED (*C macro*), 2077 SOC\_ADC\_CALIBRATION\_V1\_SU[PPOR](#page-2101-0)TED (*C macro*), 2078 SOC\_ADC\_CHANNEL\_NUM (*C macro*), [2077](#page-2104-0) SOC\_ADC\_DIG\_IIR\_FILTER\_SUPPORTED (*C macro*), [2077](#page-2088-0) SOC\_ADC\_DIG\_SUPPORTED\_UNIT (*[C ma](#page-2087-0)cro*), 2077 SOC\_ADC\_DIGI\_CLKS (*C macro*), 918 SOC\_ADC\_DIGI\_CONTROLLER\_NUM (*C macro*), 2077 SOC\_ADC\_DIGI[\\_DAT](#page-2087-0)A\_BYTES\_PER\_CONV (*[C](#page-2087-0)* SOC\_ADC\_DIGI\_IIR\_FILTER\_[NUM](#page-928-0) (*C macro*), SOC\_ADC\_DIGI\_MAX\_BITWIDTH (*C macro*), 2077 SOC\_ADC\_DIGI[\\_MIN](#page-2088-0)\_BITWIDTH (*C macro*), 2077 SOC\_ADC\_DIGI\_MONITOR\_NUM (*C macro*), 2078 SOC\_AD[C\\_DI](#page-2088-0)GI\_RESULT\_BYTES (*C macro*), 2078 SOC\_ADC\_DMA\_SUPPORTED (*C macro*), 2077 SOC\_ADC\_MAX\_CHANNEL\_NUM (*C macro*), 20[77](#page-2087-0)

SOC\_ADC\_PATT\_LEN\_MAX (*C macro*), 2077 SOC\_ADC\_PERIPH\_NUM (*C macro*), 2077 SOC\_ADC\_RTC\_MAX\_BITWIDTH (*C macro*), 2078 SOC\_ADC\_RTC\_MIN\_BITWIDTH (*C macro*), 2078 SOC\_ADC\_SAMPLE\_FREQ\_THRES\_H[IGH](#page-2087-0) (*C macro*), 2078 SOC\_ADC\_SAMPLE\_FREQ\_THRES[\\_LOW](#page-2087-0) (*C [macr](#page-2088-0)o*), 2078 SOC\_ADC\_SELF\_HW\_CALI\_SUPPORTED (*C macro*), [2078](#page-2088-0) SOC\_ADC\_SHARED\_POWER (*C macro*), 2078 SOC\_AD[C\\_SUP](#page-2088-0)PORTED (*C macro*), 2075 SOC\_AES\_GDMA (*C macro*), 2077 SOC\_AES\_SUPP[ORT\\_](#page-2088-0)AES\_128 (*C macro*), 2077 SOC\_AES\_SUPPORT\_AES\_256 (*C ma[cro](#page-2088-0)*), 2077 SOC\_AES\_SUPPORT\_DMA (*C macro*), [20](#page-2085-0)77 SOC\_AES\_SUPPORTED (*C [macro](#page-2087-0)*), 2076 SOC\_AHB\_GDMA\_SUPPORTED (*C macro*), 2[075](#page-2087-0) SOC\_AHB\_GDMA\_VERSION (*C macro*), 207[9](#page-2087-0) SOC\_APB\_BACKUP\_DMA (*C macro*), 2[078](#page-2087-0) SOC\_ASSIST\_DEBUG\_SUPPORTED (*[C m](#page-2086-0)acro*), 2076 SOC\_ASYNC\_MEMCPY\_SUPPORTED (*C m[acro](#page-2085-0)*), 2075 SOC\_BLE\_50\_SUPPORTED (*C macro*), [2088](#page-2089-0) SOC\_BLE\_DEVICE\_PRIVACY\_SU[PPORT](#page-2088-0)ED (*C macro*), 2088 SOC\_BLE\_MESH\_SUPPORTED (*C macro*), 2088 SOC\_BLE\_SUPPORTED (*C macro*), 208[8](#page-2098-0) SOC\_BLUFI\_SUPPORTED (*C macro*), 2088 SOC\_BOD\_SUPP[ORTE](#page-2098-0)D (*C macro*), 2076 SOC\_BROWNOUT\_RESET\_SUPPORTED (*[C ma](#page-2098-0)cro*), 2078 SOC\_BT\_SUPPORTED (*C macro*), 2[075](#page-2098-0) SOC\_CACHE\_MEMORY\_IBANK\_S[IZE](#page-2086-0) (*C macro*), 2078 SOC\_CL[K\\_RC\\_](#page-2088-0)FAST\_D256\_FREQ\_APPROX (*C macro*), 917 SOC\_CLK\_RC\_FAST\_D256\_SU[PPORT](#page-2085-0)ED (*C [macro](#page-2088-0)*), 2087 SOC\_CLK\_RC\_FAST\_FREQ\_APPROX (*C macro*), 917 SOC\_CLK\_RC\_FAST\_SUPPORT\_CALIBRATION (*C macro*), [2087](#page-2097-0) SOC\_CLK\_RC\_SLOW\_FREQ\_APPROX (*C macro*), [917](#page-927-0) SOC\_CLK\_TREE\_SUPPORTED (*C macro*), 2076 SOC\_CLK\_XTAL[32K\\_](#page-2097-0)FREQ\_APPROX (*C macro*), 917 SOC\_CL[K\\_XT](#page-927-0)AL32K\_SUPPORTED (*C macro*), 2087 soc\_clkout\_sig\_id\_t (*C++ enum*), 9[25](#page-2086-0) soc\_clkout\_sig\_id\_t::CLKOUT\_SIG\_INVALID SOC\_EFUSE\_REVOKE\_BOOT\_KEY\_DIG[ESTS](#page-2095-0) (*C* (*[C+](#page-927-0)+ enumerator*), 925 soc\_clkout\_sig\_id\_t::CLKOUT\_SIG\_[PLL](#page-2097-0) (*C++ enumerator*), 925 soc\_clkout\_sig\_id\_t::CLKOUT\_[SIG\\_](#page-935-0)PLL\_F80M SOC\_EFUSE\_SOFT\_DIS\_JTAG (*C macro*), 2085 (*C++ enumerator*), [925](#page-935-0) soc\_clkout\_sig\_id\_t::CLKOUT\_SIG\_RC\_FAST SOC\_EXTERNAL\_COEX\_ADVANCE (*C macro*), 2087 (*C++ enumerator*), [925](#page-935-0) soc\_clkout\_sig\_id\_t::CLKOUT\_SIG\_RC\_SLOW

(*C++ enumerator*), 925 soc\_clkout\_sig\_id\_t::CLKOUT\_SIG\_XTAL (*C++ enumerator*), 925 SOC\_COEX\_HW\_PTI (*C macro*), 2087 SOC\_CPU\_BREAKPOINTS[\\_NUM](#page-935-0) (*C macro*), 2078 soc\_cpu\_clk\_src\_t (*C++ enum*), 918 soc\_cpu\_clk\_src\_t::[SOC\\_](#page-935-0)CPU\_CLK\_SRC\_INVALID (*C++ enumerator*), 919 soc\_cpu\_clk\_src\_t::SOC[\\_CPU\\_](#page-2097-0)CLK[\\_SRC\\_](#page-2088-0)PLL (*C++ enumerator*), 919 soc\_cpu\_clk\_src\_t::SOC\_CPU[\\_CLK](#page-928-0)\_SRC\_RC\_FAST (*C++ enumerator*), [919](#page-929-0) soc\_cpu\_clk\_src\_t::SOC\_CPU\_CLK\_SRC\_XTAL (*C++ enumerator*), [918](#page-929-0) SOC\_CPU\_CORES\_NUM (*C macro*), 2078 SOC\_CPU\_HAS\_CSR\_PC (*[C ma](#page-929-0)cro*), 2078 SOC\_CPU\_HAS\_FLEXIBLE\_INTC (*C macro*), 2078 SOC\_CPU\_INTR\_NUM (*C m[acro](#page-928-0)*), 2078 SOC\_CPU\_WATCHPOINT\_MAX\_R[EGION](#page-2088-0)\_SIZE (*C macro*), 2079 SOC\_CPU\_WATCHPOINTS\_NUM (*C macro*), 20[78](#page-2088-0) SOC\_DEDIC\_GPIO\_IN\_CHANN[ELS\\_N](#page-2088-0)UM (*C macro*), 2080 SOC\_DEDIC\_GP[IO\\_O](#page-2089-0)UT\_CHANNELS\_NUM (*C macro*), 2080 SOC\_DEDIC\_PERIPH\_ALWAYS\_ENABLE (*C macro*), [2080](#page-2090-0) SOC\_DEDICATED\_GPIO\_SUPPORTED (*C macro*), 2075 SOC\_DEEP\_SLE[EP\\_S](#page-2090-0)UPPORTED (*C macro*), 2077 SOC\_DIG\_SIGN[\\_SUP](#page-2090-0)PORTED (*C macro*), 2076 SOC\_DS\_KEY\_CHECK\_MAX\_WAIT\_US (*C macro*), [2079](#page-2085-0) SOC\_DS\_KEY\_PARAM\_MD\_IV\_LENGTH (*C [macro](#page-2087-0)*), 2079 SOC\_DS\_SIGNATURE\_MAX\_BIT\_LEN (*[C ma](#page-2086-0)cro*), [2079](#page-2089-0) SOC\_EFUSE\_BLOCK9\_KEY\_PURPOSE\_QUIRK (*C [macr](#page-2089-0)o*), 2086 SOC\_EFUSE\_DIS\_DIRECT\_BOOT (*C macro*), 2085 SOC\_EF[USE\\_](#page-2089-0)DIS\_DOWNLOAD\_ICACHE (*C macro*), 2085 SOC\_EFUSE\_DI[S\\_IC](#page-2096-0)ACHE (*C macro*), 2086 SOC\_EFUSE\_DIS\_PAD\_JTAG (*C macro*), 208[5](#page-2095-0) SOC\_EFUSE\_DIS\_USB\_JTAG (*C macro*), 2085 SOC\_EF[USE\\_](#page-2095-0)HAS\_EFUSE\_RST\_BUG (*C macro*), 2075 SOC\_EFUSE\_KEY\_PURPOSE\_FIELD (*[C ma](#page-2095-0)cro*), 2075 *[macr](#page-2085-0)o*), 2086 SOC\_EFUSE\_SECURE\_BOOT\_KEY\_DIGESTS (*C [macr](#page-2085-0)o*), 2086 SOC\_EFUSE\_SU[PPOR](#page-2096-0)TED (*C macro*), 2075 SOC\_EXTERNAL[\\_COE](#page-2096-0)X\_LEADER\_TX\_LINE (*C macro*), 2087

SOC\_FLASH\_ENC\_SUPPORTED (*C macro*), 2076 SOC\_FLASH\_ENCRYPTED\_XTS\_AES\_BLOCK\_MAX (*C macro*), 2086 SOC\_FLASH\_ENCRYPTION\_XTS\_AES (*C macro*), 2086 SOC\_FLASH\_ENCRYPTION\_XTS\_AES\_1[28](#page-2086-0) (*C macro*), 20[86](#page-2096-0) SOC\_GDMA\_NUM\_GROUPS\_MAX (*C macro*), 2079 SOC\_GD[MA\\_PA](#page-2096-0)IRS\_PER\_GROUP\_MAX (*C macro*), 2079 SOC\_GDMA\_SUP[PORT](#page-2096-0)ED (*C macro*), 2075 SOC\_GLITCH\_FILTER\_CLKS (*C macro*), 9[18](#page-2089-0) SOC\_GPIO\_CLOCKOUT\_BY\_GPIO\_MATRIX (*C [macro](#page-2089-0)*), 2079 SOC\_GPIO\_CLOCKOUT\_CHANNEL[\\_NUM](#page-2085-0) (*C macro*), 2080 SOC\_GPIO\_DEEP\_SLEEP\_WAKE\_SUPP[ORTE](#page-928-0)D\_PIN\_CNT (*C macro*), [20](#page-2089-0)79 SOC\_GPIO\_DEEP\_SLEEP\_WAKE\_VALID\_GPIO\_MASK SOC\_LEDC\_TIMER\_BIT\_WIDTH (*C macro*), 2[081](#page-2091-0) (*[C ma](#page-2090-0)cro*), 2079 SOC\_GPIO\_FILTER\_CLK\_SUPPORT\_APB (*C macro*), 20[79](#page-2089-0) SOC\_GPIO\_IN\_RANGE\_MAX (*C macro*), 2079 SOC\_GPIO\_OUT\_R[ANGE](#page-2089-0)\_MAX (*C macro*), 2079 SOC\_GPIO\_PIN\_COUNT (*C macro*), 2079 SOC\_GPIO\_PORT (*[C](#page-2089-0) macro*), 2079 SOC\_GPIO\_SUPPORT\_DEEPSLEEP\_W[AKEUP](#page-2089-0) (*C macro*), 2079 SOC\_GPIO\_SUPPORT\_FORCE\_HO[LD](#page-2089-0) (*[C ma](#page-2089-0)cro*), 2079 SOC\_GPIO\_SUPPORT\_PIN[\\_GLIT](#page-2089-0)CH\_FILTER (*C macro*), [2079](#page-2089-0) SOC\_GPIO\_VALID\_DIGITAL\_IO\_PAD\_MASK (*C [macro](#page-2089-0)*), 2079 SOC\_GPIO\_VALID\_GPIO\_MASK (*C macro*), 2079 SOC\_GPIO\_VAL[ID\\_O](#page-2089-0)UTPUT\_GPIO\_MASK (*C macro*), 2079 SOC\_GPSPI\_SU[PPOR](#page-2089-0)TED (*C macro*), 2076 SOC\_GPTIMER\_CLKS (*C macro*), 917 SOC\_GPTIMER\_SUPPORTED (*C macro*), 207[5](#page-2089-0) SOC\_HMAC\_SUP[PORT](#page-2089-0)ED (*C macro*), 2076 SOC\_HP\_I2C\_NUM (*C macro*), 2080 SOC\_I2C\_CLKS (*C macro*), 917 SOC\_I2C\_CMD\_REG\_NUM (*C macro*), 20[80](#page-2085-0) SOC\_I2C\_FIFO\_LEN (*C macro*), 20[80](#page-2086-0) SOC\_I2C\_NUM (*C macro*), 208[0](#page-2090-0) *macro*), 2080 SOC\_I2C\_SLAVE\_SUPPORT\_B[ROADCAST](#page-2090-0) (*C macro*), 2080 SOC\_I2C\_SLAVE\_SUPP[ORT\\_I](#page-2090-0)2CRAM\_ACCESS (*C macro*), [2080](#page-2090-0) SOC\_I2C\_SUPPORT\_10BIT\_ADDR (*C macro*), 2080 SOC\_I2C\_SUPP[ORT\\_](#page-2090-0)HW\_CLR\_BUS (*C macro*), 2080 SOC\_I2C\_SUPPORT\_RTC (*C macro*), 2080 SOC\_I2C\_SUPP[ORT\\_](#page-2090-0)SLAVE (*C macro*), 2080 SOC\_I2C\_SUPPORT\_XTAL (*C macro*), 2080 SOC\_I2C\_SUPPORTED (*C macro*), 2076

SOC\_I2C\_SLAVE\_CAN\_G[ET\\_S](#page-927-0)TRETCH\_CAUSE (*C* soc\_module\_clk\_t::SOC\_MOD\_CLK\_PLL\_F160M SOC\_I2S\_CLKS (*C macro*), 917 SOC\_I2S\_HW\_VERSION\_2 (*C macro*), 2080 SOC\_I2S\_NUM (*C macro*), 2080 SOC\_I2S\_PDM\_MAX\_TX\_LINES (*C macro*), 2081 SOC\_I2S\_SUPPORTED (*C [macr](#page-927-0)o*), 2076 SOC\_I2S\_SUPPORTS\_PCM (*C macro*), [2081](#page-2090-0) SOC\_I2S\_SUPPORTS\_P[DM](#page-2090-0) (*C macro*), 2081 SOC\_I2S\_SUPPORTS\_PDM\_TX (*C macro*), 2[081](#page-2091-0) SOC\_I2S\_SUPPORTS\_PLL\_F160M (*[C](#page-2086-0) macro*), 2080 SOC\_I2S\_SUPPORTS\_TDM (*C macro*), [2081](#page-2091-0) SOC\_I2S\_SUPPORTS\_XTAL (*C macro*), [208](#page-2091-0)0 SOC\_LEDC\_CHANNEL\_NUM (*C macro*), 208[1](#page-2091-0) SOC\_LEDC\_CLKS (*C macro*), 918 SOC\_LEDC\_SUPPORT\_APB\_CLOCK (*[C macr](#page-2091-0)o*), [2081](#page-2090-0) SOC\_LEDC\_SUPPORT\_FADE\_STOP (*C [macro](#page-2090-0)*), 2081 SOC\_LEDC\_SUPPORT\_XTAL\_CLOCK (*[C](#page-2091-0) macro*), 2081 SOC\_LEDC\_SUPPORTED (*C [macr](#page-928-0)o*), 2076 SOC\_LIGHT\_SLEEP\_SUPPORTED (*C macro*), 2076 SOC\_LP[\\_PER](#page-2091-0)IPH\_SHARE\_INTERRUPT (*C macro*), 2077 SOC\_MAC\_BB\_PD\_MEM\_SIZE (*C macro*), 20[87](#page-2091-0) SOC\_MEMPROT\_CPU\_PREFETCH\_PAD\_SIZE [\(](#page-2086-0)*C macro*), 2086 SOC\_ME[MPRO](#page-2087-0)T\_MEM\_ALIGN\_SIZE (*C macro*), 2086 SOC\_MEMPROT\_SUPPORTED (*C macro*), 2[076](#page-2097-0) SOC\_MEMSPI\_IS\_INDEPENDENT (*C macro*), 2084 SOC\_MEMSPI\_S[RC\\_F](#page-2096-0)REQ\_20M\_SUPPORTED (*C macro*), 2084 SOC\_MEMSPI\_SRC\_FREQ\_26M\_SUPP[ORTED](#page-2086-0) (*[C](#page-2096-0) macro*), 2084 SOC\_MEMSPI\_SRC\_FREQ\_40M\_SUPPORTED [\(](#page-2094-0)*C macro*), [2084](#page-2094-0) SOC\_MEMSPI\_SRC\_FREQ\_80M\_SUPPORTED (*C macro*), [2084](#page-2094-0) SOC\_MMU\_LINEAR\_ADDRESS\_REGION\_NUM (*C macro*), [2081](#page-2094-0) SOC\_MMU\_PERIPH\_NUM (*C macro*), 2081 soc\_module\_c[lk\\_t](#page-2094-0) (*C++ enum*), 920 soc\_module\_clk\_t::SOC\_MOD\_CLK\_APB (*C++ e[numer](#page-2091-0)ator*), 920 soc\_module\_clk\_t::SOC\_MOD[\\_CLK\\_](#page-2091-0)CPU (*C++ enumerator*), 920 soc\_module\_clk\_t::SOC\_MOD\_CLK\_INVALID (*C++ enumerator*), [921](#page-930-0) (*C++ enumerator*), [920](#page-930-0) soc\_module\_clk\_t::SOC\_MOD\_CLK\_PLL\_F80M (*C++ enumerator*), [920](#page-931-0) soc\_module\_clk\_t::SOC\_MOD\_CLK\_RC\_FAST (*C++ enumerator*), [920](#page-930-0) soc\_module\_clk\_t::SOC\_MOD\_CLK\_RC\_FAST\_D256 (*C++ enumerator*), [921](#page-930-0) soc\_module\_clk\_t::SOC\_MOD\_CLK\_RTC\_FAST (*C++ enumerator*), [920](#page-930-0)

soc\_module\_clk\_t::SOC\_MOD\_CLK\_XTAL (*C++ enumerator*), 921 soc\_module\_clk\_t::SOC\_MOD\_CLK\_XTAL32K (*C++ enumerator*), 920 SOC\_MPI\_MEM\_BLOCKS\_NUM (*C macro*), 2083 SOC\_MPI\_OPERATIONS\_[NUM](#page-931-0) (*C macro*), 2083 SOC\_MPI\_SUPPORTED (*C macro*), 2076 SOC\_MPU\_CONFIGURABL[E\\_RE](#page-930-0)GIONS\_SUPPORTED soc\_periph\_mwdt\_clk\_src\_t (*C++ enum*), 924 (*C macro*), 2081 SOC\_MPU\_MIN\_REGION\_SIZE (*C macro*), [208](#page-2093-0)1 SOC\_MPU\_REGION\_RO\_SUPPOR[TED](#page-2086-0) (*C macro*), 2081 SOC\_MPU\_REGION[\\_WO\\_](#page-2091-0)SUPPORTED (*C macro*), 2081 SOC\_MPU\_REGIONS\_MAX\_NUM (*C macro*), [2081](#page-2091-0) SOC\_MW[DT\\_CL](#page-2091-0)KS (*C macro*), 918 SOC\_MWDT\_SUPPORT\_XTAL (*C macro*), 2085 soc\_pe[riph\\_](#page-2091-0)adc\_digi\_clk\_src\_t (*C++ enum*), 924 soc\_periph\_adc\_digi\_[clk\\_](#page-928-0)src\_t::ADC\_DIGI\_CLK\_SRC\_APB (*C++e[num](#page-932-0)erator*), 922 (*C++ enumerator*), 924 soc\_periph\_adc\_digi\_clk\_src\_t::ADC\_DIGI\_CLK\_SRC+BEMAMUETOtor), [922](#page-932-0) (*C++ [enum](#page-934-0)erator*), 924 soc\_periph\_glitch\_filter\_clk\_src\_t (*C++ enum*), 924 soc\_periph\_glitch\_f[ilte](#page-934-0)r\_clk\_src\_t::GLISIOH\_FPEHILTER\_COLK\_GRRC\_GRPCB\_t::RMT\_CLK\_SRC\_DEFAULT (*C++ enumerator*), [924](#page-934-0)  $\texttt{soc\_periph\_glich\_filter\_clk\_src\_t::GL}$  . The  $\texttt{RMM\_CIK\_SRC\_TK\_SC\_R}$  $\texttt{RMM\_CIK\_SRC\_TK\_SC\_R}$  $\texttt{RMM\_CIK\_SRC\_TK\_SC\_R}$  and  $\texttt{max\_GLK\_SRC\_FC\_FAST}$ (*C++ enumer[ator](#page-934-0)*), 924 soc\_periph\_gptimer\_clk\_src\_t (*C++ enum*), soc\_periph\_rmt\_clk\_src\_t::RMT\_CLK\_SRC\_XTAL 921 soc\_periph\_gptimer\_[clk\\_](#page-934-0)src\_t::GPTIMER\_CHKc\_SREC\_iRRM\_sdm\_clk\_src\_t(C++ enum), 923 (*C++ enumerator*), [921](#page-934-0) soc\_periph\_gptimer\_clk\_src\_t::GPTIMER\_CLK\_SRC**(CEFAULIMerator)**, 924 (*[C+](#page-931-0)+ enumerator*), 921 soc\_periph\_gptimer\_clk\_src\_t::GPTIMER\_CLK\_SRC\_XTAL (*C++ enumerator*), 924 (*C++ enumerator*), [921](#page-931-0) soc\_periph\_i2c\_clk\_src\_t (*C++ enum*), 923 soc\_periph\_i2c\_clk\_[src\\_](#page-931-0)t::I2C\_CLK\_SRC\_DEFAULT (*C++ enumerator*), 923 (*C++ enumerator*), 923 soc\_periph\_i2c\_clk\_[src\\_](#page-931-0)t::I2C\_CLK\_SRC\_RC\_FAST (*C++ enumerator*), 923 (*C++ enumerator*), 923 soc\_periph\_i2c\_clk\_src\_t::I2C\_CLK\_SRC\_XTAL (*C++ enumerator*), [923](#page-933-0) soc\_periph\_i2s\_clk\_src\_t (*C++ enum*), 923 soc\_periph\_i2s\_clk\_[src\\_](#page-933-0)t::I2S\_CLK\_SRC\_DEGEAUHEriph\_systimer\_clk\_src\_t::SYSTIMER\_CLK\_SRC\_DEFA (*C++ enumerator*), 923 soc\_periph\_i2s\_clk\_[src\\_](#page-933-0)t::I2S\_CLK\_SRC\_EXTERNENIph\_systimer\_clk\_src\_t::SYSTIMER\_CLK\_SRC\_XTAL (*C++ enumerator*), 923 soc\_periph\_i2s\_clk\_src\_t::I2S\_CLK[\\_SRC](#page-933-0)\_PLL\_160M soc\_periph\_temperature\_sensor\_clk\_src\_t (*C++ enumerator*), [923](#page-933-0) soc\_periph\_i2s\_clk\_src\_t::I2S\_CLK\_SRC\_XTAL\_periph\_temperat[ure\\_](#page-931-0)sensor\_clk\_src\_t::TEMPERATURE (*C++ enumerator*), [923](#page-933-0) soc\_periph\_ledc\_clk\_src\_legacy\_t (C++ soc\_periph\_temperature\_sensor\_clk\_src\_t::TEMPERATURE *enum*), 925 soc\_periph\_ledc\_clk[\\_src](#page-933-0)\_legacy\_t::LEDC\_AUTOpeLHiph\_temperature\_sensor\_clk\_src\_t::TEMPERATURE (*C++ enumerator*), [925](#page-933-0) soc\_periph\_ledc\_clk\_src\_legacy\_t::LEDC\_USE\_APB\_CLK soc\_periph\_tg\_clk\_src\_legacy\_t (*C++* (*C++ enumerator*), 925 soc\_periph\_ledc\_clk\_src\_legacy\_t::LEDC\_USE\_RC\_FAST\_CLK (*C++ enumerator*), 925 soc\_periph\_ledc\_clk\_src\_legacy\_t::LEDC\_USE\_RTC8M\_CLK (*C++ enumerator*), [925](#page-935-0) soc\_periph\_ledc\_clk\_src\_legacy\_t::LEDC\_USE\_XTAL\_CLK (*C++ enumerator*), [925](#page-935-0) soc\_periph\_mwdt\_clk[\\_src](#page-935-0)\_t::MWDT\_CLK\_SRC\_APB (*C++ enumerator*), 924 soc\_periph\_mwdt\_clk[\\_src](#page-935-0)\_t::MWDT\_CLK\_SRC\_DEFAULT (*C++ enumerator*), 925 soc\_periph\_mwdt\_clk\_src\_t::MWDT\_CL[K\\_S](#page-934-0)RC\_XTAL (*C++ enumerator*), [924](#page-934-0) soc\_periph\_rmt\_clk\_src\_legacy\_t (*C++ enum*), 922 soc\_periph\_rmt\_clk\_[src\\_](#page-935-0)legacy\_t::RMT\_BASECLK\_APB (*C++ enumerator*), [922](#page-934-0) soc\_periph\_rmt\_clk\_src\_legacy\_t::RMT\_BASECLK\_DEFAULT soc\_periph\_rmt\_clk\_src\_legacy\_t::RMT\_BASECLK\_XTAL soc\_periph\_rmt\_clk\_src\_t (*C++ enum*), 921 soc\_periph\_rmt\_clk\_[src\\_](#page-932-0)t::RMT\_CLK\_SRC\_APB (*C++ enumerator*), 922 (*C++ enumerator*), 922 (*C++ enumerator*), [922](#page-932-0) (*C++ enumerator*), [922](#page-932-0) soc\_periph\_sdm\_clk\_[src\\_](#page-932-0)t::SDM\_CLK\_SRC\_APB soc\_periph\_sdm\_clk\_[src\\_](#page-932-0)t::SDM\_CLK\_SRC\_DEFAULT soc\_periph\_spi\_clk\_src\_t (*C++ enum*), [923](#page-933-0) soc\_periph\_spi\_clk\_[src\\_](#page-934-0)t::SPI\_CLK\_SRC\_APB soc\_periph\_spi\_clk\_[src\\_](#page-934-0)t::SPI\_CLK\_SRC\_DEFAULT soc\_periph\_spi\_clk\_src\_t::SPI\_CLK\_SRC\_XTAL (*C++ enumerator*), [923](#page-933-0) soc\_periph\_systimer\_clk\_src\_t (*C++ enum*), 921 (*C++ enumerator*), [921](#page-933-0) (*C++e[num](#page-931-0)erator*), 921 (*C++ enum*), 922 (*C++ enumerator*), [922](#page-931-0) (*C++ enumer[ator](#page-932-0)*), 922 (*C++ enumerator*), [922](#page-932-0)

*enum*), 921 soc\_periph\_tg\_clk\_src\_legacy\_t::TIMER\_SROC\_CRIMKI\_ARUPPORTED(C macro), 2076 (*C++ enumerator*), 921 soc\_periph\_tg\_clk\_src\_legacy\_t::TIMER\_SRC\_CLK*mDERA*, 02081 (*C++ [enum](#page-931-0)erator*), 921 soc\_periph\_tg\_clk\_src\_legacy\_t::TIMER\_SROc\_CHOK\_RAIK\_t (C++ enum), 9[18](#page-2086-0) (*C++ enumerator*), [921](#page-931-0) soc\_periph\_twai\_clk\_src\_t (*C++ enum*), 924 soc\_periph\_twai\_clk[\\_src](#page-931-0)\_t::TWAI[\\_CLK\\_](#page-2086-0)SRG\_APProot\_clk\_t::SOC\_ROOT\_CLK\_EXT\_XTAL32K (*C++ enumerator*), 924 soc\_periph\_twai\_clk[\\_src](#page-931-0)\_t::TWAI\_CLK\_SRG\_DEFAULT\_clk\_t::SOC\_ROO[T\\_C](#page-928-0)LK\_INT\_RC\_FAST (*C++ enumerator*), 924 soc\_periph\_uart\_clk\_src\_legacy\_t (*[C++](#page-934-0)* soc\_root\_clk\_t::SOC\_ROOT\_CLK\_INT\_RC\_SLOW *enum*), 922 soc\_periph\_uart\_clk[\\_src](#page-934-0)\_legacy\_t::UART\_SCOLKRSAP\_PMAX\_BIT\_LEN(C macro), 2083 (*C++ enumerator*), [922](#page-934-0) soc\_periph\_uart\_clk\_src\_legacy\_t::UART\_SCLK\_DDRAWD,T2082 (*C++ [enum](#page-932-0)erator*), 923 soc\_periph\_uart\_clk\_src\_legacy\_t::UART\_SCLK\_RDQacro), 2082 (*C++ enumerator*), [922](#page-932-0) soc\_periph\_uart\_clk\_src\_legacy\_t::UART\_SCLK\_XTAL *macro*), [2082](#page-2092-0) (*C++ enumerator*), [923](#page-933-0) SOC\_PHY\_COMBO\_MODULE (*C macro*), 2088 SOC\_PHY\_DIG\_REGS\_ME[M\\_SI](#page-932-0)ZE (*C macro*), 2087 SOC\_PHY\_SUPPORTED (*C macro*), 2075 SOC\_PM\_CPU\_RETENTIO[N\\_BY](#page-933-0)\_RTCCNTL (*C macro*), 2087 SOC\_PM\_MODEM\_RETENTION\_BY\_B[ACKUP](#page-2098-0)[DMA](#page-2097-0) (*C macro*), 2087 SOC\_PM\_SUPPORT\_BT\_PD (*C ma[cro](#page-2085-0)*), 2087 SOC\_PM\_SUPPO[RT\\_B](#page-2097-0)T\_WAKEUP (*C macro*), 2087 SOC\_PM\_SUPPORT\_CPU\_PD (*C macro*), 2087 SOC\_PM\_SUPPO[RT\\_M](#page-2097-0)AC\_BB\_PD (*C macro*), 2087 SOC\_PM\_SUPPORT\_RC\_FAST\_PD (*C [macro](#page-2097-0)*), 2087 SOC\_PM\_SUPPORT\_VDDSDIO\_PD (*C macro*), [208](#page-2097-0)7 SOC\_PM\_SUPPORT\_WIFI\_PD (*C macro*), [208](#page-2097-0)7 SOC\_PM\_SUPPORT\_WIFI\_WAKEUP (*C macro*), [20](#page-2097-0)87 SOC\_PM\_SUPPORTED (*C macro*), 2077 SOC\_RMT\_CHANNELS\_PER\_GROUP (*C macro*), [2081](#page-2097-0) SOC\_RMT\_CLKS (*C macro*), 917 SOC\_RMT\_GROUPS (*C macro*), 2081 SOC\_RMT\_MEM\_WORDS\_PER\_C[HANNE](#page-2087-0)L (*C macro*), 2082 SOC\_RMT\_RX\_CANDIDAT[ES\\_P](#page-927-0)ER\_GROUP (*C macro*), 2081 SOC\_RMT\_SUPPORT\_APB (*C macro*), 2082 SOC\_RM[T\\_SUP](#page-2092-0)PORT\_RC\_FAST (*C macro*), 2082 SOC\_RMT\_SUPPORT\_RX\_DEMODULATION (*C macro*), [2082](#page-2091-0) SOC\_RMT\_SUPPORT\_RX\_PINGPONG (*[C](#page-2092-0) macro*), 2082 SOC\_RMT\_SUPPORT\_TX\_ASYNC\_STOP (*[C mac](#page-2092-0)ro*), 2082 SOC\_RMT\_SUPP[ORT\\_](#page-2092-0)TX\_CARRIER\_DATA\_ONLY (*[C ma](#page-2092-0)cro*), 2082 SOC\_RMT\_SUPPORT\_TX\_LOOP\_COUNT (*C macro*), [2082](#page-2092-0) SOC\_RMT\_SUPPORT\_TX\_SYNCHRO (*C macro*), 2082 SOC\_SHA\_GDMA (*C macro*), 2083 SOC\_RMT\_SUPPORT\_XTAL (*C macro*), 2082 SOC\_RMT\_TX\_CANDIDATES\_PER\_GROUP (*C* SOC\_RNG\_SUPPORTED (*C macro*), 207[6](#page-2092-0) soc\_root\_clk\_t::SOC\_ROOT\_CLK\_EXT\_XTAL (*C++ e[numer](#page-2091-0)ator*), 918 (*C++ enumerator*), 918 (*C++ enumerator*), [918](#page-928-0) (*C++ enumerator*), [918](#page-928-0) SOC\_RTC\_CNTL\_CPU\_PD[\\_DMA](#page-928-0)\_ADDR\_ALIGN (*C* SOC\_RTC\_CNTL\_CPU\_PD[\\_DMA](#page-928-0)\_BLOCK\_SIZE (*C* SOC\_RTC\_CNTL\_CPU\_PD\_DMA\_BUS\_WIDTH (*C* SOC\_RTC\_CNTL\_CPU\_PD\_REG\_FILE\_NUM (*C macro*), [2082](#page-2092-0) SOC\_RTC\_CNTL\_CPU\_PD\_RETENTION\_MEM\_SIZE (*C macro*), [20](#page-2092-0)82 soc\_rtc\_fast\_clk\_src\_t (*C++ enum*), 919 soc\_rtc\_fast[\\_clk](#page-2092-0)\_src\_t::SOC\_RTC\_FAST\_CLK\_SRC\_INVALID (*C++ enumerator*), 919 soc\_rtc\_fast\_c[lk\\_s](#page-2092-0)rc\_t::SOC\_RTC\_FAST\_CLK\_SRC\_RC\_FAST (*C++ enumerator*), 919 soc\_rtc\_fast\_clk\_src\_t::SOC\_RTC[\\_FAS](#page-929-0)T\_CLK\_SRC\_XTAL\_D2 (*C++ enumerator*), [919](#page-929-0) soc\_rtc\_fast\_clk\_src\_t::SOC\_RTC\_FAST\_CLK\_SRC\_XTAL\_DIV (*C++ enumerator*), [919](#page-929-0) SOC\_RTC\_FAST\_MEM\_SUPPORTED (*C macro*), 2075 SOC\_RTC\_MEM\_SUPPORT[ED](#page-929-0) (*C macro*), 2075 soc\_rtc\_slow\_clk\_src\_t (*C++ enum*), 919 soc\_rtc\_slow\_clk\_sr[c\\_t:](#page-929-0):SOC\_RTC\_SLOW\_CLK\_SRC\_INVALID (*C++ enumerator*), 919 soc\_rtc\_slow\_clk\_src\_t::SOC\_[RTC\\_SLOW\\_](#page-2085-0)CLK\_SRC\_RC\_FAST\_D256 (*C++ enumerator*), 919 soc\_rtc\_slow\_clk\_src\_t::SOC\_RTC\_SLOW\_CLK\_SRC\_RC\_SLOW (*C++ enumerator*), [919](#page-929-0) soc\_rtc\_slow\_clk\_src\_t::SOC\_RTC\_SLOW\_CLK\_SRC\_XTAL32K (*C++ enumerator*), [919](#page-929-0) SOC\_RTC\_SLOW\_CLK\_SUPPORT\_RC\_FAST\_D256 (*C macro*), 2087 SOC\_RTCIO\_PIN\_COUNT (*[C m](#page-929-0)acro*), 2082 SOC\_SDM\_CHANNELS\_PE[R\\_GR](#page-929-0)OUP (*C macro*), 2083 SOC\_SDM\_CLK\_SUPPORT\_APB (*C macro*), 2083 SOC\_SDM\_CLKS (*C [macr](#page-2097-0)o*), 918 SOC\_SDM\_GROUPS (*C macro*), 2083 SOC\_SDM\_SUPPORTED (*C macro*), 20[76](#page-2092-0) SOC\_SECURE\_BOOT\_SUPPORTED (*C macro*), [2076](#page-2093-0) SOC\_SECURE\_BOOT\_V2\_[RSA](#page-928-0) (*C macro*), 2086 SOC\_SHA\_DMA\_MAX\_BUFFE[R\\_SIZ](#page-2093-0)E (*C macro*), 2083

SOC\_SHA\_SUPPORT\_DMA (*C macro*), 2083 SOC\_SHA\_SUPPORT\_RESUME (*C macro*), 2083 SOC\_SHA\_SUPPORT\_SHA1 (*C macro*), 2083 SOC\_SHA\_SUPPORT\_SHA224 (*C macro*), 2083 SOC\_SHA\_SUPPORT\_SHA256 (*C ma[cro](#page-2093-0)*), 2083 SOC\_SHA\_SUPPORTED (*C macro*), 2076 SOC\_SHARED\_IDCACHE\_SUPPORTED (*[C ma](#page-2093-0)cro*), 2078 SOC\_SLEEP\_SYSTIMER\_STALL\_WORK[AROUN](#page-2093-0)D (*C macro*), 2082 SOC\_SLEEP\_TGWDT\_STOP\_WOR[KAROU](#page-2086-0)ND (*C [macro](#page-2088-0)*), 2082 SOC\_SPI\_CLKS (*C macro*), 918 SOC\_SPI\_FLAS[H\\_SU](#page-2092-0)PPORTED (*C macro*), 2076 SOC\_SPI\_MAX\_CS\_NUM (*C macro*), 2083 SOC\_SPI\_MAX\_[PRE\\_](#page-2092-0)DIVIDER (*C macro*), 2084 SOC\_SPI\_MAXIMUM\_BUF[FER\\_](#page-928-0)SIZE (*C macro*), 2083 SOC\_SPI\_MEM\_SUPPORT\_AUTO\_[RESUM](#page-2093-0)E (*C macro*), 2084 SOC\_SPI\_MEM\_SUPPORT\_AUTO\_SUSPEND (*C [macro](#page-2093-0)*), 2084 SOC\_SPI\_MEM\_SUPPORT\_AUTO\_WAIT\_IDLE (*C macro*), [2084](#page-2094-0) SOC\_SPI\_MEM\_SUPPORT\_CHECK\_SUS (*C macro*), 2084 SOC\_SPI\_MEM\_[SUPP](#page-2094-0)ORT\_CONFIG\_GPIO\_BY\_EFUSE SOC\_TIMER\_GROUP\_TOTAL\_TIMERS (*C macro*), (*C macro*), [20](#page-2094-0)84 SOC\_SPI\_MEM\_SUPPORT\_IDLE\_INTR (*C macro*), SOC\_TIMER\_GROUPS (*C macro*), 2085 [2084](#page-2094-0) SOC\_SPI\_MEM\_SUPPORT\_SW\_SUSPEND (*C macro*), 20[84](#page-2094-0) SOC\_SPI\_MEM\_SUPPORT\_WRAP (*C macro*), 2084 SOC\_SP[I\\_PER](#page-2094-0)IPH\_CS\_NUM (*C macro*), 2083 SOC\_SPI\_PERIPH\_NUM (*C macro*), 2083 SOC\_SPI\_PERI[PH\\_S](#page-2094-0)UPPORT\_CONTROL\_DUMMY\_OUT SOC\_TWAI\_SUPPORTS\_RX\_STATUS (*C [macro](#page-2095-0)*), (*C macro*), 2084 SOC\_SPI\_PERIPH\_SUPPORT\_MULTI[LINE\\_](#page-2093-0)[MOD](#page-2094-0)E SOC\_UART\_BITRATE\_MAX (*[C m](#page-928-0)acro*), 208[6](#page-2095-0) (*C macro*), 2084 SOC\_SPI\_SCT\_BUFFER\_NUM\_MAX (*[C m](#page-2093-0)acro*), 2084 SOC\_SPI\_SCT\_CO[NF\\_B](#page-2094-0)ITLEN\_MAX (*C macro*), 2084 SOC\_SPI\_SCT\_RE[G\\_NU](#page-2094-0)M (*C macro*), 2084 SOC\_SPI\_SCT\_SUPPORTED (*C macro*), 2084 SOC\_SPI\_SCT\_SUPPORTED\_PERIPH (*C macro*), [2084](#page-2094-0) SOC\_SPI\_SLAVE\_SUPPORT\_SEG\_[TRANS](#page-2094-0) (*C macro*), 2083 SOC\_SPI\_SUPPORT\_CD\_SIG (*C macro*), [208](#page-2094-0)3 SOC\_SP[I\\_SUP](#page-2094-0)PORT\_CLK\_APB (*C macro*), 2083 SOC\_SPI\_SUPPORT\_CLK\_XTAL (*C macro*), 2084 SOC\_SPI\_SUPP[ORT\\_](#page-2093-0)CONTINUOUS\_TRANS (*C macro*), 2083 SOC\_SPI\_SUPPORT\_DDRCLK (*C macro*), [2083](#page-2093-0) SOC\_SPI\_SUPPORT\_SLAVE\_HD\_VER2 (*C [macr](#page-2094-0)o*), 2083 SOC\_SUPPORT\_[COEX](#page-2093-0)ISTENCE (*C macro*), 2076 SOC\_SUPPORT\_SECURE\_BOOT\_REVOK[E\\_KEY](#page-2093-0) (*C macro*), 2086 SOC\_SUPPORTS\_SECURE\_DL\_MODE (*C macro*), 2075 SOC\_SYSTIMER\_ALARM\_MISS\_COMPENSATE (*C macro*), [2085](#page-2096-0) SOC\_SYSTIMER\_ALARM\_NUM (*C macro*), 2085 SOC\_SY[STIM](#page-2085-0)ER\_BIT\_WIDTH\_HI (*C macro*), 2085 SOC\_SYSTIMER\_BIT\_WIDTH\_LO (*C macro*), 2085 SOC\_SYSTIMER[\\_COU](#page-2095-0)NTER\_NUM (*C macro*), 2084 SOC\_SYSTIMER\_FIXED\_DIVIDER (*C m[acro](#page-2095-0)*), 2085 SOC\_SYSTIMER\_INT\_LEVEL (*C macro*), 208[5](#page-2095-0) SOC\_SYSTIMER\_SUPPORTED (*C macro*), 207[6](#page-2095-0) SOC\_TEMP\_SENSOR\_CLKS (*C macro*), 917 SOC\_TEMP\_SENSOR\_SUPPORTED (*C macro*), [2075](#page-2095-0) SOC\_TEMPERATURE\_SENSOR\_SUPPOR[T\\_FAS](#page-2095-0)T\_RC (*C macro*), 2087 SOC\_TEMPERATURE\_SENSOR\_SUPP[ORT\\_](#page-927-0)[XTA](#page-2086-0)L (*C macro*), 2087 SOC\_TIMER\_GROUP\_COUNTER\_BIT\_WIDTH (*C macro*), 20[85](#page-2097-0) SOC\_TIMER\_GROUP\_SUPPORT\_APB (*C macro*), 2085 SOC\_TIMER\_GROUP\_SUPPORT\_XTAL (*C macro*), 2085 SOC\_TIMER\_GROUP\_TIMERS\_PER\_GROUP (*C [macr](#page-2095-0)o*), 2085 [2085](#page-2095-0) SOC\_TWAI\_BRP[\\_MAX](#page-2095-0) (*C macro*), 2085 SOC\_TWAI\_BRP\_MIN (*C macro*), 2085 SOC\_TW[AI\\_C](#page-2095-0)LK\_SUPPORT\_APB (*C macro*), 2085 SOC\_TWAI\_CLKS (*C macro*), 918 SOC\_TWAI\_CONTROLLER\_NUM (*[C ma](#page-2095-0)cro*), 2085 SOC\_TWAI\_SUPPORTED (*C macro*), [20](#page-2095-0)75 2085 SOC\_UART\_CLKS (*C macro*), 917 SOC\_UART\_FIFO\_LEN (*C macro*), 2[086](#page-2085-0) SOC\_UA[RT\\_H](#page-2095-0)P\_NUM (*C macro*), 2086 SOC\_UART\_NUM (*C macro*), 2086 SOC\_UART\_SUPPORT\_APB[\\_CLK](#page-927-0) (*C macro*), 2086 SOC\_UART\_SUPPORT\_FSM\_TX\_[WAIT\\_](#page-2096-0)SEND (*C macro*), 2086 SOC\_UART\_SUPPORT\_RT[C\\_CLK](#page-2096-0) (*C macro*), 2086 SOC\_UART\_SUPPORT\_WAKEUP\_INT (*C [macro](#page-2096-0)*), 2086 SOC\_UART\_SUP[PORT](#page-2096-0)\_XTAL\_CLK (*C macro*), 2086 SOC\_UART\_SUPPORTED (*C macro*), 2075 SOC\_USB\_SERIAL\_JTAG\_SUPPORTED (*C [macro](#page-2096-0)*), [2075](#page-2096-0) SOC\_WDT\_SUPPORTED (*C macro*), 2076 SOC\_WIFI\_CSI\_SUPPORT (*C macro*), [20](#page-2085-0)88 SOC\_WIFI\_FTM\_SUPPORT (*C macro*), 2088 SOC\_WI[FI\\_G](#page-2085-0)CMP\_SUPPORT (*C macro*), 2088 SOC\_WIFI\_HW\_TSF (*C macro*), 20[88](#page-2086-0)

SOC\_WIFI\_LIGHT\_SLEEP\_CLK\_WIDTH (*C macro*), 2087 SOC\_WIFI\_MESH\_SUPPORT (*C macro*), 2088 SOC\_WIFI\_PHY\_NEEDS\_USB\_WORKAROUND (*C macro*), 2088 SOC\_WIFI\_SUP[PORT](#page-2097-0)\_VARIABLE\_BEACON\_WINDOW spi\_clock\_source\_t (*C++ type*), 115[5](#page-1167-0) (*C macro*), 2088 SOC\_WIFI\_SUPPORTED (*C macro*), 207[5](#page-2098-0) SOC\_WIFI\_WAP[I\\_SU](#page-2098-0)PPORT (*C macro*), 2088 SOC\_XT\_WDT\_SUPPORTED (*C macro*), 2075 soc\_xtal\_freq\_t (*[C+](#page-2098-0)+ enum*), 920 soc\_xtal\_freq\_t::SOC\_XTAL[\\_FREQ](#page-2085-0)\_32M (*C++ enumerator*), 920 soc\_xtal\_freq\_t::SOC\_XTAL\_F[REQ\\_4](#page-2085-0)[0](#page-2098-0)M (*C++ enumerator*), 920 SOC\_XTAL\_SUPPORT\_40M (*C ma[cro](#page-930-0)*), 2077 spi\_bus\_add\_device (*[C++](#page-930-0) function*), 1161 spi\_bus\_add\_flash\_device (*C++ function*), 1126 spi\_bus\_config\_t (*C++ struct*), 11[58](#page-2087-0) spi\_bus\_config\_t::data0\_io\_nu[m](#page-1171-0) (*C++ member*), 1158 spi\_bu[s\\_con](#page-1136-0)fig\_t::data1\_io\_num (*C++ member*), 1158 spi\_bus\_config\_t::data2\_io\_num (*C++ member*), [1159](#page-1168-0) spi\_bus\_config\_t::data3\_io\_num (*C++ member*), [1159](#page-1168-0) spi\_bus\_config\_t::data4\_io\_num (*C++ member*), [1159](#page-1169-0) spi\_bus\_config\_t::data5\_io\_num (*C++ member*), [1159](#page-1169-0) spi\_bus\_config\_t::data6\_io\_num (*C++ member*), [1159](#page-1169-0) spi\_bus\_config\_t::data7\_io\_num (*C++ member*), [1159](#page-1169-0) spi\_bus\_config\_t::flags (*C++ member*), 1159 spi\_bus\_confi[g\\_t:](#page-1169-0):intr\_flags (*C++ member*), 115[9](#page-1169-0) spi\_bus\_config\_t::isr\_cpu\_id (*C++ mem[ber](#page-1169-0)*), 1159 spi\_bus\_config\_t::max\_transfer\_sz (*C+[+ mem](#page-1169-0)ber*), 1159 spi\_bus\_config\_t::miso\_io\_num (*C++ mem[ber](#page-1169-0)*), 1158 spi\_bus\_config\_t::mosi\_io\_num (*C++ member*), 1158 spi\_bus\_config\_t:[:qua](#page-1169-0)dhd\_io\_num (*C++ member*), [1159](#page-1168-0) spi\_bus\_config\_t::quadwp\_io\_num (*C++ member*), [1158](#page-1168-0) spi\_bus\_config\_t::sclk\_io\_num (*C++ member*), [1158](#page-1169-0) spi\_bus\_dma\_memory\_malloc (*C++ function*), 1157 spi\_bus\_free (*[C++](#page-1168-0) function*), 1157

*function*), 1165 spi\_bus\_initialize (*C++ function*), 1157 spi\_bus\_remove\_device (*C++ function*), 1162 spi\_bus\_remove\_flash\_device (*C++ function*), 112[6](#page-1175-0) spi\_command\_t (*C++ enum*), 1156 spi\_command\_t::SPI\_CMD\_HD\_EN\_QPI (*[C+](#page-1172-0)+ enum[erator](#page-1136-0)*), 1156 spi\_command\_t::SPI\_CMD\_HD\_[INT0](#page-1165-0) (*C++ enumerator*), 1156 spi\_command\_t::SPI\_CMD[\\_HD\\_](#page-1166-0)INT1 (*C++ enumerator*), [1156](#page-1166-0) spi\_command\_t::SPI\_CMD\_HD\_INT2 (*C++ enumerator*), [1156](#page-1166-0) spi\_command\_t::SPI\_CMD\_HD\_RDBUF (*C++ enumerator*), [1156](#page-1166-0) spi\_command\_t::SPI\_CMD\_HD\_RDDMA (*C++ enumerator*), [1156](#page-1166-0) spi\_command\_t::SPI\_CMD\_HD\_SEG\_END (*C++ enume[rator](#page-1166-0)*), 1156 spi\_command\_t::SPI\_CMD\_HD\_WR\_END (*C++ enumerator*), [1156](#page-1166-0) spi\_command\_t::SPI\_CMD\_HD\_WRBUF (*C++ enumerator*), 1156 spi\_command\_t::SPI\_[CMD\\_](#page-1166-0)HD\_WRDMA (*C++ enumerator*), [1156](#page-1166-0) spi\_common\_dma\_t (*C++ enum*), 1161 spi\_common\_dma\_[t::S](#page-1166-0)PI\_DMA\_CH\_AUTO (*C++ enumerator*), 1161 spi\_common\_dma\_[t::S](#page-1166-0)PI\_DMA\_DISABLED (*C++ enumerator*), 1161 SPI\_DEVICE\_3WIRE (*C macro*), 1[169](#page-1171-0) spi\_device\_acquire\_[bus](#page-1171-0) (*C++ function*), 1164 SPI\_DEVICE\_BIT\_LSBFIRST (*C macro*), 1169 SPI\_DEVICE\_CLK\_AS\_CS (*[C m](#page-1171-0)acro*), 1169 SPI\_DEVICE\_DDRCLK (*C macro*), [116](#page-1179-0)9 spi\_device\_get\_actual\_freq (*C++ fun[ction](#page-1174-0)*), 1164 spi\_device\_get\_trans\_result (*[C++ fu](#page-1179-0)nction*), 1162 SPI\_DEVICE\_HALFDUPLEX (*C macro*), 1169 spi\_de[vice](#page-1174-0)\_handle\_t (*C++ type*), 1170 spi\_device\_interface\_config\_t (*C++ struct*), [116](#page-1172-0)5 spi\_device\_interface\_config\_[t::ad](#page-1179-0)dress\_bits (*C++ member*), 1165 spi\_device\_interface\_config[\\_t::c](#page-1180-0)lock\_source (*C++ [membe](#page-1175-0)r*), 1166 spi\_device\_interface\_config\_t::clock\_speed\_hz (*C++ member*), [1166](#page-1175-0) spi\_device\_interface\_config\_t::command\_bits (*C++ member*), [1165](#page-1176-0) spi\_device\_interface\_config\_t::cs\_ena\_posttrans (*C++ member*), [1166](#page-1176-0) spi\_device\_interface\_config\_t::cs\_ena\_pretrans (*C++ member*), [1166](#page-1175-0)

spi\_bus\_get\_m[ax\\_t](#page-1168-0)ransaction\_len (*C++* spi\_device\_interface\_config\_t::dummy\_bits

(*C++ member*), 1166 (*C++ member*), 1166 spi\_device\_interface\_config\_t::flags (*C++ member*), [1166](#page-1176-0) spi\_device\_interface\_config\_t::input\_delay\_ns (*C++ member*), 1139 (*C++ member*), [1166](#page-1176-0) spi\_device\_interface\_config\_t::mode (*C++ member*), [1166](#page-1176-0) spi\_device\_interface\_config\_t::post\_cb (*C++ member*), [1167](#page-1176-0) spi\_device\_interface\_config\_t::pre\_cb (*C++ member*), [1166](#page-1176-0) spi\_device\_interface\_config\_t::queue\_size (*C++ member*), [1166](#page-1177-0) (*C++ member*), [1166](#page-1176-0) SPI\_DEVICE\_NO\_DUMMY (*C macro*), 1169 SPI\_DEVICE\_NO\_RET[URN\\_](#page-1176-0)RESULT (*C macro*), 1169 spi\_device\_pollin[g\\_en](#page-1176-0)d (*C++ function*), 1163 spi\_device\_polling\_start (*[C++](#page-1179-0) function*), 1163 spi\_de[vice\\_](#page-1179-0)polling\_transmit (*C++ function*), 1164 SPI\_DEVICE\_POSITIVE\_CS (*C macro*), 1169 spi\_de[vice\\_](#page-1173-0)queue\_trans (*C++ function*), 1162 spi\_device\_release\_bus (*C++ function*), 1164 SPI\_DEVICE[\\_RXB](#page-1174-0)IT\_LSBFIRST (*C macro*), 1169 spi\_device\_transmit (*C++ function*), [1163](#page-1179-0) SPI\_DEVICE\_TXBIT\_LSBFIRST (*C macro*), [1169](#page-1172-0) spi\_dma\_chan\_t (*C++ type*), 1161 spi\_event\_t (*C++ enum*), 1155 spi\_event\_t::SPI\_EV\_BUF\_RX (*C++ [enum](#page-1173-0)[era](#page-1179-0)tor*), 1155 spi\_event\_t::SPI\_EV\_BU[F\\_TX](#page-1171-0) (*C++ en[umera](#page-1179-0)tor*), 1155 spi\_event\_t::SPI\_EV\_[CMD9](#page-1165-0) (*C++ enumerator*), 1156 spi\_event[\\_t::S](#page-1165-0)PI\_EV\_CMDA (*C++ enumerator*), 115[6](#page-1165-0) spi\_event\_t::SPI\_EV\_RECV (*C++ enumerator*), [1156](#page-1166-0) spi\_event\_t::SPI\_EV\_RECV\_DMA\_READY (*[C++](#page-1166-0) enumerator*), 1156 spi\_event\_t::SPI\_EV\_SEND (*C++ enumerator*), [1155](#page-1166-0) spi\_event\_t::SPI\_EV\_SEND\_DMA\_READY (*C++ enumerator*), [1155](#page-1166-0) spi\_event\_t::SPI\_EV\_TRANS (*C++ enumera[tor](#page-1165-0)*), 1156 spi\_flash\_cache2phys (*C++ function*), 1136 SPI\_FLASH\_CACHE2PHY[S\\_FAI](#page-1165-0)L (*C macro*), 1137 spi\_flash\_chip\_t (*C++ type*), 1135 SPI\_FLASH[\\_CONF](#page-1166-0)IG\_CONF\_BITS (*C macro*), 1142 spi\_flash\_counter\_t (*C++ type*), 1146 spi\_flash\_counters\_t (*C++ type*), 114[6](#page-1146-0) spi\_flash\_dump\_counters (*[C++](#page-1145-0) fu[nction](#page-1147-0)*),

### 1145

spi\_device\_interface\_config\_t::duty\_cycle\_pos spi\_flash\_encryption\_t (*C++ struct*), 1139 spi\_device\_interface\_config\_t::spics\_io\_num spi\_flash\_host\_dr[iver](#page-1149-0)\_s (*C++ struct*), 1140 spi\_flash\_encryption\_t::flash\_encryption\_check (*C++ member*), 1140 spi\_fl[ash\\_](#page-1155-0)encryption\_t::flash\_encryption\_data\_prepare spi\_flash\_encryption\_t::flash\_e[ncry](#page-1149-0)ption\_destroy (*C++ member*), [1139](#page-1150-0) spi\_flash\_encryption\_t::flash\_encryption\_disable (*C++ member*), [1139](#page-1149-0) spi\_flash\_encryption\_t::flash\_encryption\_done (*C++ member*), [1139](#page-1149-0) spi\_flash\_encryption\_t::flash\_encryption\_enable (*C++ member*), [1139](#page-1149-0) spi\_flash\_get\_counters (*C++ function*), 1145 spi\_flash\_host\_driver\_s::check\_suspend (*C++ member*), [1141](#page-1149-0) spi\_flash\_host\_driver\_s::common\_c[omma](#page-1155-0)nd (*C++ member*), 1140 spi\_flash\_host\_driver\_s::configure\_host\_io\_mode (*C++ member*), [1141](#page-1151-0) spi\_flash\_host\_driver\_s::dev\_config (*C++ member*), [1140](#page-1150-0) spi\_flash\_host\_driver\_s::erase\_block (*C++ member*), [1140](#page-1151-0) spi\_flash\_host\_driver\_s::erase\_chip (*C++ member*), [1140](#page-1150-0) spi\_flash\_host\_driver\_s::erase\_sector (*C++ member*), [1140](#page-1150-0) spi\_flash\_host\_driver\_s::flush\_cache (*C++ member*), [1141](#page-1150-0) spi\_flash\_host\_driver\_s::host\_status (*C++ member*), [1141](#page-1150-0) spi\_flash\_host\_driver\_s::poll\_cmd\_done (*C++ member*), [1141](#page-1151-0) spi\_flash\_host\_driver\_s::program\_page (*C++ member*), [1140](#page-1151-0) spi\_flash\_host\_driver\_s::read (*C++ member*), 1141 spi\_flash\_host\_driver\_s::read\_data\_slicer (*C++ member*), [1141](#page-1150-0) spi\_flash\_host\_driver\_s::read\_id (*C++ member*), [1140](#page-1151-0) spi\_flash\_host\_driver\_s::read\_status (*C++ member*), [1140](#page-1151-0) spi\_flash\_host\_driver\_s::resume (*C++ member*), [1141](#page-1150-0) spi\_flash\_host\_driver\_s::set\_write\_protect (*C++ member*), [1140](#page-1150-0) spi\_flash\_host\_driver\_s::supports\_direct\_read (*C++ me[mber](#page-1151-0)*), 1141 spi\_flash\_host\_driver\_s::supports\_direct\_write (*C++ member*), [1141](#page-1150-0) spi\_flash\_host\_driver\_s::sus\_setup (*C++ member*), [1142](#page-1151-0) spi\_flash\_host\_driver\_s::suspend (*C++ member*), 1142

(*C++ member*), 1141 spi\_flash\_host\_driver\_t (*C++ type*), 1142 spi\_flash\_host\_inst\_t (*C++ struct*), 1140 spi\_flash\_host\_inst\_t::driver (*C++ member*), 1140 spi\_flash\_mmap (*C+[+ func](#page-1151-0)tion*), 1135 spi\_flash\_mmap\_dump (*C++ function*), [1136](#page-1150-0) spi\_flash\_mmap\_get\_free\_pages (*C++ function*), 113[6](#page-1150-0) spi\_flash\_mmap\_handle\_t (*C[++ ty](#page-1145-0)pe*), 1137 spi\_flash\_mmap\_memory\_t (*C++ enum*), [11](#page-1146-0)37 (*C++ [enum](#page-1146-0)erator*), 1137 spi\_flash\_mmap\_memory\_t::SPI\_FL[ASH\\_](#page-1147-0)MMAP\_INST spi\_get\_actual\_clock (*C++ function*), 1164 (*C++ enumerator*), 1138 spi\_flash\_mmap\_pages (*C++ function*), 1[136](#page-1147-0) SPI\_FLASH\_MMU\_PAGE\_[SIZE](#page-1147-0) (*C macro*), 1137 spi\_flash\_munmap (*C++ function*), 1136 SPI\_FLASH\_OPI\_FLAG (*[C mac](#page-1148-0)ro*), 1142 SPI\_FLASH\_OS\_IS\_ERASING\_STATUS\_[FLAG](#page-1146-0) (*C macro*), 1135 spi\_flash\_phys2cache (*C++ fun[ction](#page-1146-0)*), 1136 SPI\_FLASH\_READ\_MODE\_MIN (*C [macro](#page-1152-0)*), 1142 spi\_flash\_reset\_counters (*C++ function*), 1145 SPI\_FLASH\_SE[C\\_SI](#page-1145-0)ZE (*C macro*), 1137 spi\_flash\_sus\_cmd\_conf (*C++ struct*), [1139](#page-1152-0) spi\_flash\_sus\_cmd\_conf::cmd\_rdsr (*C++ [memb](#page-1155-0)er*), 1139 spi\_flash\_sus\_cmd\_conf::r[es\\_cm](#page-1147-0)d (*C++ member*), 1139 spi\_flash\_sus\_cmd\_conf::reserved (*[C+](#page-1149-0)+ member*), [1139](#page-1149-0) spi\_flash\_sus\_cmd\_conf::sus\_cmd (*C++ member*), [1139](#page-1149-0) spi\_flash\_sus\_cmd\_conf::sus\_mask (*C++ member*), [1139](#page-1149-0) SPI\_FLASH\_TRANS\_FLAG\_BYTE\_SWAP (*C macro*), 1[142](#page-1149-0) SPI\_FLASH\_TRANS\_FLAG\_CMD16 (*C macro*), 1142 SPI\_FLASH\_TRA[NS\\_F](#page-1149-0)LAG\_IGNORE\_BASEIO (*C macro*), 1142 SPI\_FLASH\_TR[ANS\\_](#page-1152-0)FLAG\_PE\_CMD (*C macro*), 1142 spi\_flash\_trans\_t (*C++ struct*), 1138 spi\_flash\_tr[ans\\_](#page-1152-0)t::address (*C++ member*), 1138 spi\_fl[ash\\_t](#page-1152-0)rans\_t::address\_bitlen (*C++ member*), 1138 spi\_flash\_trans\_t::command (*[C++](#page-1148-0) member*), [1138](#page-1148-0) spi\_flash\_trans\_t::dummy\_bitlen (*C++ member*), 1138 spi\_flash\_trans\_t[::fl](#page-1148-0)ags (*C++ member*), [1138](#page-1148-0) spi\_flash\_trans\_t::io\_mode (*C++ member*), 1138

spi\_flash\_host\_driver\_s::write\_data\_slicer spi\_flash\_trans\_t::miso\_data (*C++ member*), 1138

- spi\_flash\_trans\_t::miso\_len (*C++ member*), 1138
- spi\_flash\_trans\_t::mosi\_data (*C++ member*), [1138](#page-1148-0)
- spi\_flash\_trans\_t::mosi\_len (*C++ member*), [1138](#page-1148-0)
- spi\_flash\_trans\_t::reserved (*C++ member*), [1138](#page-1148-0)
- SPI\_FLASH\_YIELD\_REQ\_SUSPEND (*C macro*), 1135

spi\_flash\_mmap\_memory\_t::SPI\_FLASH\_MMAP\_DATA SPI\_FLASH\_[YIEL](#page-1148-0)D\_REQ\_YIELD (*C macro*), 1135

- SPI\_FLASH\_[YIEL](#page-1148-0)D\_STA\_RESUME (*C macro*), 1135
	- - spi\_ge[t\\_fr](#page-1145-0)eq\_limit (*C++ function*), 1165 spi\_get\_timing (*C++ function*), 1165
		- spi\_host\_device\_t (*C++ enum*), 1155
		- spi\_host\_device\_t::SPI1\_HOST (*C[++ e](#page-1174-0)numerator*), 1155
		- spi\_host\_device\_t::SPI2\_H[OST](#page-1175-0) (*C++ enumerator*), 1155
		- spi\_host\_device\_t::SPI\_HOST\_MAX (*C++ enumerator*), [11](#page-1165-0)55
		- spi\_line\_mode\_t (*C++ struct*), 1155
		- spi\_line\_mode[\\_t::](#page-1165-0)addr\_lines (*C++ member*), 1155
		- spi\_line\_mode\_t[::cm](#page-1165-0)d\_lines (*C++ member*), 1155
		- spi\_line\_mode\_t::data\_li[nes](#page-1165-0) (*C++ member*), [1155](#page-1165-0)
		- SPI\_MASTER\_FREQ\_10M (*C macro*), 1168
		- SPI\_MA[STER](#page-1165-0)\_FREQ\_11M (*C macro*), 1168
		- SPI\_MASTER\_FREQ\_13M (*C macro*), 1168
		- SPI\_MASTER[\\_FRE](#page-1165-0)Q\_16M (*C macro*), 1168
		- SPI\_MASTER\_FREQ\_20M (*C macro*), [1168](#page-1178-0)
		- SPI\_MASTER\_FREQ\_26M (*C macro*), [1169](#page-1178-0)
		- SPI\_MASTER\_FREQ\_40M (*C macro*), [1169](#page-1178-0)
	- SPI\_MASTER\_FREQ\_80M (*C macro*), [1169](#page-1178-0) SPI\_MASTER\_FREQ\_8M (*C macro*), 1[168](#page-1178-0)
		- SPI\_MASTER\_FREQ\_9M (*C macro*), 1[168](#page-1179-0)
		- SPI\_MAX\_DMA\_LEN (*C macro*), 1159
		- SPI\_SLAVE\_BIT\_LSBFIRST (*C ma[cro](#page-1179-0)*), 1177
		- spi\_slave\_chan\_t (*C++ enum*), [1185](#page-1178-0)
		- spi\_slave\_chan\_t::SPI\_SLA[VE\\_CH](#page-1178-0)AN\_RX (*C++ enumerator*), 118[5](#page-1169-0)
		- spi\_slave\_chan\_t::SPI\_SLAVE\_C[HAN\\_T](#page-1187-0)X (*C++ enumerator*), 1185
		- spi\_slave\_free (*C++ function*), [1174](#page-1195-0)
		- spi\_slave\_get\_trans[\\_res](#page-1195-0)ult (*C++ function*), 1175
		- SPI\_SLAVE\_HD\_APPEND[\\_MOD](#page-1195-0)E (*C macro*), 1184
		- spi\_slave\_hd\_append\_trans (*[C++](#page-1184-0) function*), 1181
		- SPI\_SL[AVE\\_](#page-1185-0)HD\_BIT\_LSBFIRST (*C macro*), 1184 spi\_slave\_hd\_callback\_config\_t (*[C+](#page-1194-0)+ struct*), 1183
		- spi\_sl[ave\\_](#page-1191-0)hd\_callback\_config\_t::arg

(*C++ member*), 1183 spi\_slave\_hd\_callback\_config\_t::cb\_buffer\_rx spi\_slave\_hd\_slot\_config\_t::mode (*C++* (*C++ member*), 1183 spi\_slave\_hd\_callback\_config\_t::cb\_buffspritsdave\_hd\_slot\_config\_t::queue\_size (*C++ member*), [1183](#page-1193-0) spi\_slave\_hd\_callback\_config\_t::cb\_cmd9 spi\_slave\_hd\_slot\_config\_t::spics\_io\_num (*C++ member*), [1183](#page-1193-0) spi\_slave\_hd\_callback\_config\_t::cb\_cmdA SPI\_SLAVE\_HD\_TRANS\_DMA\_BUFFER\_ALIGN\_AUTO (*C++ member*), [1183](#page-1193-0) spi\_slave\_hd\_callback\_config\_t::cb\_recv SPI\_SLAVE\_HD\_TXBI[T\\_LS](#page-1194-0)BFIRST (*C macro*), (*C++ member*), [1183](#page-1193-0) spi\_slave\_hd\_callback\_config\_t::cb\_recv\_dma\_ready spi\_slave\_hd\_writ[e\\_bu](#page-1193-0)ffer (*C++ function*), (*C++ member*), [1183](#page-1193-0) spi\_slave\_hd\_callback\_config\_t::cb\_send\_dma\_ready spi\_slave\_init[iali](#page-1194-0)ze (*C++ function*), 1173 (*C++ member*), [1183](#page-1193-0) spi\_slave\_hd\_callback\_config\_t::cb\_sent (*C++ member*), [1183](#page-1193-0) spi\_slave\_hd\_data\_t (*C++ struct*), 1182 spi\_slave\_hd\_data[\\_t::](#page-1193-0)arg (*C++ member*), 1182 spi\_slave\_hd\_data[\\_t::](#page-1193-0)data (*C++ member*), 1182 spi\_slave\_hd\_data\_t::flags (*C++ member*), [1182](#page-1192-0) spi\_slave\_hd\_data\_t::len (*C++ member*), [1182](#page-1192-0) spi\_slave\_hd\_data\_t::trans\_len (*C++ [memb](#page-1192-0)er*), 1182 spi\_slave\_hd\_deinit (*C++ function*), 1180 spi\_sl[ave\\_h](#page-1192-0)d\_event\_t (*C++ struct*), 1182 spi\_slave\_hd\_event\_t::event (*C++ member*), 118[2](#page-1192-0) spi\_slave\_hd\_event\_t::trans (*C[++ m](#page-1190-0)ember*), 1182 spi\_slave\_hd\_get\_append\_trans[\\_res](#page-1192-0) (*C+[+ func](#page-1192-0)tion*), 1181 spi\_slave\_hd\_get\_trans\_res (*C++ function*), 1180 spi\_slave\_[hd\\_i](#page-1192-0)nit (*C++ function*), 1180 spi\_slave\_hd\_queu[e\\_tr](#page-1191-0)ans (*C++ function*), 1180 spi\_sl[ave\\_h](#page-1190-0)d\_read\_buffer (*C++ function*), 1181 SPI\_SLAVE\_HD\_RXBIT\_LSBFIRST (*C macro*), [1184](#page-1190-0) spi\_slave\_hd\_slot\_config\_t (*C++ struct*), [1183](#page-1191-0) spi\_slave\_hd\_slot\_config\_t::address\_bits SPI\_SLAVE\_TXBIT\_L[SBFI](#page-1186-0)RST (*C macro*), 1177 (*[C++](#page-1194-0) member*), 1184 spi\_slave\_hd\_slot\_config\_t::cb\_config SPI\_SWAP\_DATA[\\_TX](#page-1186-0) (*C macro*), 1159 (*[C++](#page-1193-0) member*), 1184 spi\_slave\_hd\_slot\_config\_t::command\_bits SPI\_TRANS\_DMA\_BUFFER\_ALIGN\_MANU[AL](#page-1187-0) (*C* (*C++ member*), [1184](#page-1194-0) spi\_slave\_hd\_slot\_config\_t::dma\_chan (*C++ member*), [1184](#page-1194-0) spi\_slave\_hd\_slot\_config\_t::dummy\_bits SPI\_TRANS\_MODE\_OCT (*C macro*), 1170 (*C++ member*), [1184](#page-1194-0) spi\_slave\_hd\_slot\_config\_t::flags (*C++ member*), 1184 *member*), 1183 (*C++ member*), [1184](#page-1194-0) (*C++ me[mber](#page-1193-0)*), 1183 (*C macro*), 1184 1184 1181 spi\_sl[ave\\_](#page-1194-0)interface\_config\_t (*C++ struct*), 1175 spi\_sl[ave\\_](#page-1191-0)interface\_config\_t::flags (*C++ member*), 1175 spi\_slave\_interface\_config\_t::mode (*[C++](#page-1185-0) member*), 1176 spi\_slave\_interface\_config\_t::post\_setup\_cb (*C++ member*), [1176](#page-1185-0) spi\_slave\_interface\_config\_t::post\_trans\_cb (*C++ member*), [1176](#page-1186-0) spi\_slave\_interface\_config\_t::queue\_size (*C++ member*), [1175](#page-1186-0) spi\_slave\_interface\_config\_t::spics\_io\_num (*C++ member*), [1175](#page-1186-0) SPI\_SLAVE\_NO\_RETURN\_RESULT (*C macro*), 1177 spi\_slave\_queue\_t[rans](#page-1185-0) (*C++ function*), 1174 SPI\_SLAVE\_RXBIT\_LSBFIRST (*C macro*), 1177 SPI\_SLAVE\_TRANS\_D[MA\\_B](#page-1185-0)UFFER\_ALIGN\_AUTO (*C macro*), 1177 spi\_slave\_transaction\_t (*C++ struct*), [1176](#page-1184-0) spi\_slave\_transaction\_t::flags (*[C+](#page-1187-0)+ member*), 1176 spi\_slave\_tran[sact](#page-1187-0)ion\_t::length (*C++ member*), 1176 spi\_slave\_transaction\_t::rx\_buff[er](#page-1186-0) (*C++ me[mber](#page-1186-0)*), 1176 spi\_slave\_transaction\_t::trans\_len (*C++ me[mber](#page-1186-0)*), 1176 spi\_slave\_transaction\_t::tx\_buffer (*C++ member*), [1176](#page-1186-0) spi\_slave\_transaction\_t::user (*C++ member*), 1176 spi\_slave\_transmit (*C++ function*), 1175 SPI\_SWAP\_DATA\_RX (*C macro*), 1160 SPI\_TRANS\_CS\_KEEP\_ACTIVE (*C mac[ro](#page-1185-0)*), 1170 *macro*), 1170 SPI\_TRANS\_MODE\_DIO (*C macro*), [11](#page-1169-0)69 SPI\_TRANS\_MODE\_DIOQIO\_ADDR (*C macro*), [11](#page-1180-0)70 SPI\_TRANS\_MO[DE\\_Q](#page-1180-0)IO (*C macro*), 1169 SPI\_TRANS\_MULTILINE\_ADDR (*[C macr](#page-1179-0)o*), 1170

SPI\_TRANS\_MULTILINE\_CMD (*C macro*), 1170 SPI\_TRANS\_USE\_RXDATA (*C macro*), 1170 SPI\_TRANS\_USE\_TXDATA (*C macro*), 1170 SPI\_TRANS\_VARIABLE\_ADDR (*C macro*), 1170 SPI\_TRANS\_VARIABLE\_CMD (*C macro*), 1[170](#page-1180-0) SPI\_TRANS\_VARIABLE\_DUMMY (*C m[acro](#page-1180-0)*), 1170 spi\_transaction\_ext\_t (*C++ str[uct](#page-1180-0)*), 1168 spi\_transaction\_ext\_t::address[\\_bits](#page-1180-0) (*C++ member*), 1168 spi\_transaction\_ext\_t::base (*C[++ me](#page-1180-0)mber*), 1168 spi\_transaction\_ext\_t::command[\\_bit](#page-1178-0)s (*C++ member*), [1168](#page-1178-0) spi\_transaction\_ext\_t::dummy\_bits (*C+[+ mem](#page-1178-0)ber*), 1168 spi\_transaction\_t (*C++ struct*), 1167 spi\_transaction\_t[::ad](#page-1178-0)dr (*C++ member*), 1167 spi\_transaction\_t[::cm](#page-1178-0)d (*C++ member*), 1167 spi\_transaction\_t::flags (*[C++](#page-1177-0) member*), 1167 spi\_tr[ansac](#page-1177-0)tion\_t::length (*C++ member*), 1167 spi\_transaction\_t::rx\_buffer (*C++ mem[ber](#page-1177-0)*), 1167 spi\_transaction\_t::rx\_data (*C++ member*), [1168](#page-1177-0) spi\_transaction\_t::rxlength (*C++ member*), [1167](#page-1177-0) spi\_transaction\_t::tx\_buffer (*C++ mem[ber](#page-1178-0)*), 1167 spi\_transaction\_t::tx\_data (*C++ member*), 1167 spi\_transa[ctio](#page-1177-0)n\_t::user (*C++ member*), 1167 SPICOMMON\_[BUSF](#page-1177-0)LAG\_DUAL (*C macro*), 1160 SPICOM[MON\\_B](#page-1177-0)USFLAG\_GPIO\_PINS (*C macro*), 1160 SPICOM[MON\\_B](#page-1177-0)USFLAG\_IO4\_IO7 (*C macro*), 1160 SPICOMMON\_BUSFLAG\_IOMUX\_PINS (*[C ma](#page-1170-0)cro*), 1160 SPICOM[MON\\_B](#page-1170-0)USFLAG\_MASTER (*C macro*), 1160 SPICOMMON\_BUSFLAG\_MISO (*C macro*), 116[0](#page-1170-0) SPICOMMON\_BUSFLAG\_MOSI (*C macro*), 1160 SPICOM[MON\\_B](#page-1170-0)USFLAG\_NATIVE\_PINS (*C macro*), 1160 SPICOMMON\_BUSFLAG\_OCTAL (*C macro*), [116](#page-1170-0)0 SPICOMMON\_BUSFLAG\_QUAD (*C macro*), [1160](#page-1170-0) SPICOMMON\_BUSFLAG\_SCLK (*C macro*), 1160 SPICOM[MON\\_B](#page-1170-0)USFLAG\_SLAVE (*C macro*), 1160 SPICOMMON\_BUSFLAG\_WPHD (*C macro*), 1[160](#page-1170-0) StaticRingbuffer\_t (*C++ type*), 195[1](#page-1170-0) StreamBufferCallbackFunction\_[t](#page-1170-0) (*C++ type*), 1924 StreamBufferHandle\_t (*C++ type*), 1[924](#page-1170-0) T

taskDISABLE\_INTERRUPTS (*C macro*), 1848 taskENABLE\_INTERRUPTS (*C macro*), 1848 taskENTER\_CRITICAL (*C macro*), 1848 taskENTER\_CRITICAL\_FROM\_ISR (*C macro*), 1848 taskENTER\_CRITICAL\_ISR (*C macro*), [1848](#page-1858-0) taskEXIT\_CRITICAL (*C macro*), 1[848](#page-1858-0) taskEXIT\_CRITICAL\_FROM\_ISR (*C macro*), 1848 taskEX[IT\\_C](#page-1858-0)RITICAL\_ISR (*C macro*), 1848 TaskHandle\_t (*C++ type*), 1853 TaskHookFunction\_t (*C++ type*), [18](#page-1858-0)5[3](#page-1858-0) taskSCHEDULER\_NOT\_STARTED (*C macro*), [1848](#page-1858-0) taskSCHEDULER\_RUNNING (*C macro*), [1848](#page-1858-0) taskSCHEDULER\_SUSPEN[DED](#page-1863-0) (*C macro*), 1848 TaskStatus\_t (*C++ type*), 1853 taskVALID\_CORE\_ID (*C macro*), 18[48](#page-1863-0) taskYIELD (*C macro*), 1848 temperature\_sensor\_clk\_src\_t (*[C++ ty](#page-1858-0)pe*), 1189 TEMPERATURE\_SENSOR\_CONFI[G\\_DEF](#page-1858-0)AULT (*C macro*), 1188 temperature\_sensor\_config\_t (*C++ struct*), [1188](#page-1199-0) temperature\_sensor\_config\_t::clk\_src (*C++ [membe](#page-1198-0)r*), 1188 temperature\_sensor\_config\_t::range\_max (*[C++](#page-1198-0) member*), 1188 temperature\_sensor\_config\_t::range\_min (*C++ member*), [1188](#page-1198-0) temperature\_sensor\_disable (*C++ function*), 1187 temperature\_senso[r\\_en](#page-1198-0)able (*C++ function*), 1187 temperature\_senso[r\\_et](#page-1198-0)m\_event\_type\_t (*[C++](#page-1197-0) enum*), 1189 temperature\_sensor\_etm\_event\_type\_t::TEMPERATURE\_SEN (*[C++](#page-1197-0) enumerator*), 1189 temperature\_sensor\_etm\_event\_type\_t::TEMPERATURE\_SEN (*C++ enumer[ator](#page-1199-0)*), 1189 temperature\_sensor\_etm\_task\_type\_t (*C++ enum*), 1189 temperature\_sensor\_etm\_task\_type\_t::TEMPERATURE\_SENS (*C++ enumerator*), [1189](#page-1199-0) temperature\_sensor\_etm\_task\_type\_t::TEMPERATURE\_SENS (*C++ enumer[ator](#page-1199-0)*), 1189 temperature\_sensor\_etm\_task\_type\_t::TEMPERATURE\_SENS (*C++ enumerator*), [1189](#page-1199-0) temperature\_sensor\_get\_celsius (*C++ function*), 1187 temperature\_sensor\_[hand](#page-1199-0)le\_t (*C++ type*), 1188 temperature\_sensor\_[inst](#page-1199-0)all (*C++ function*), 1187 temperature\_s[enso](#page-1197-0)r\_uninstall (*C++ func[tion](#page-1198-0)*), 1187 TimerCallbackFunction\_t (*C++ type*), 1906 TimerH[andl](#page-1197-0)e\_t (*C++ type*), 1906 tls\_keep\_alive\_cfg (*C++ struct*), 62

task\_wdt\_m[sg\\_ha](#page-1934-0)ndler (*C++ type*), 2105

tls\_keep\_alive\_cfg::keep\_alive\_count (*C++ member*), 63 tls\_keep\_alive\_cfg::keep\_alive\_enable (*C++ member*), 63 tls\_keep\_alive\_cfg::keep\_alive\_idle (*C++ member*), [63](#page-73-0) (*C++ member*), [63](#page-73-0) tls\_keep\_alive\_cfg\_t (*C++ type*), 67 TlsDeleteCallback[Fun](#page-73-0)ction\_t (*C++ type*), 1960 topic\_t (*C++ struct*), 4[9](#page-73-0) topic\_t::filter (*C++ member*), 49 topic\_t::qos (*C++ member*), 49 transa[ction](#page-1970-0)\_cb\_t (*C++ type*), 1170 tskIDLE\_PRIORITY (*[C](#page-59-0) macro*), 1848 tskNO\_AFFINITY (*C macro*), 1848 twai\_clear\_receive\_queu[e](#page-59-0) (*[C+](#page-59-0)+ function*), 1208 twai\_clear\_receive\_queu[e\\_v2](#page-1858-0) (*C++ function*), 1209 twai\_clear\_transmit\_queue (*C++ function*), [1208](#page-1218-0) twai\_clear\_transmit\_queue\_v2 (*C++ function*), [1208](#page-1219-0) twai\_clock\_source\_t (*C++ type*), 1201 twai\_d[river](#page-1218-0)\_install (*C++ function*), 1202 twai\_driver\_install\_v2 (*C++ function*), 1203 twai\_drive[r\\_un](#page-1218-0)install (*C++ function*), 1203 twai\_driver\_uninstall\_v2 (*C[++ f](#page-1211-0)unction*), 1203 TWAI\_ERR\_PASS\_THRESH (*C macro*), 120[1](#page-1212-0) TWAI\_EXTD\_ID\_MASK (*C macro*), 1201 twai\_filter\_config\_t (*C++ struct*), 120[0](#page-1213-0) twai\_f[ilter](#page-1213-0)\_config\_t::acceptance\_code (*C++ member*), 1201 (*C++ member*), 1201 twai\_filter\_config\_t::single\_[filt](#page-1210-0)er (*C++ member*), [1201](#page-1211-0) TWAI\_FRAME\_EXTD\_ID\_LEN\_BYTES (*C macro*), 1201 TWAI\_FRAME\_MAX\_DLC (*C macro*), 1201 TWAI\_FRAME\_STD\_ID[\\_LEN](#page-1211-0)\_BYTES (*C macro*), twai\_receive\_[v2](#page-1212-0) (*C++ function*), 1205 1201 twai\_g[enera](#page-1211-0)l\_config\_t (*C++ struct*), 1209 (*C++ member*), 1209 twai\_g[enera](#page-1211-0)l\_config\_t::bus\_off\_io (*C++ member*), 1209 twai\_general\_config\_t::clkout\_[divi](#page-1219-0)der (*C++ member*), [1210](#page-1219-0) twai\_general\_config\_t::clkout\_io (*C++ member*), 1209 twai\_general\_conf[ig\\_t](#page-1219-0)::controller\_id (*C++ member*), [1209](#page-1220-0) twai\_general\_config\_t::intr\_flags (*C++ me[mber](#page-1219-0)*), 1210

tls\_keep\_alive\_cfg::keep\_alive\_interval twai\_general\_config\_t::tx\_io (*C++ mem*twai\_filter\_config\_t::ac[ceptance](#page-1211-0)\_mask twai\_mode\_t::TWAI\_MODE\_NO\_ACK (*[C++ e](#page-1209-0)nu*twai\_general\_config\_t::al[erts\\_](#page-1211-0)enabled twai\_reconfigure\_alerts[\\_v2](#page-1215-0) (*C++ function*), twai\_general\_config\_t::mode (*C++ member*), 1209 twai\_general\_config\_t::rx\_io (*C++ member*), 1209 twai\_general\_config\_t::rx\_queue\_len (*C+[+ mem](#page-1219-0)ber*), 1209 *ber*), [1209](#page-1219-0) twai\_general\_config\_t::tx\_queue\_len (*C++ member*), [1209](#page-1219-0) twai\_get\_status\_info (*C++ function*), 1207 twai\_get\_s[tatu](#page-1219-0)s\_info\_v2 (*C++ function*), 1208 twai\_handle\_t (*C++ [type](#page-1219-0)*), 1211 twai\_initiate\_recovery (*C++ function*), [12](#page-1217-0)07 twai\_initiate\_recovery\_v2 (*C++ function*), [1207](#page-1218-0) TWAI\_IO\_UNUSED (*C macro*), [1210](#page-1221-0) twai\_message\_t (*C++ struct*), 1199 twai\_message\_t::data (*C++ member*), 1200 twai\_m[essa](#page-1217-0)ge\_t::data\_length\_code (*C++ member*), 1200 twai\_message\_t::dlc\_non[\\_com](#page-1209-0)p (*C++ member*), 1199 twai\_message\_t::extd (*C++ member*), 1199 twai\_message\_[t::f](#page-1210-0)lags (*C++ member*), 1200 twai\_message\_t::identifier (*C++ member*), 1200 twai\_messa[ge\\_t](#page-1209-0)::reserved (*C++ [memb](#page-1209-0)er*), 1200 twai\_message\_t::rtr (*C++ member*), 11[99](#page-1210-0) twai\_m[essa](#page-1210-0)ge\_t::self (*C++ member*), 1199 twai\_message\_t::ss (*C++ member*), 1199 twai\_m[ode\\_](#page-1210-0)t (*C++ enum*), 1202 twai\_mode\_t::TWAI\_MODE\_LISTEN\_[ONLY](#page-1209-0) (*C++ enumerator*), 1202 *merator*), 1202 twai\_mode\_t::TWAI\_MO[DE\\_N](#page-1212-0)ORMAL (*C++ enumerator*), 1202 twai\_read\_alerts (*C++ function*), 1206 twai\_read\_ale[rts\\_](#page-1212-0)v2 (*C++ function*), 1206 twai\_receive (*C++ function*), 1205 twai\_reconfigure\_alerts (*C[++ f](#page-1216-0)unction*), 1206 1207 twai\_start (*C++ function*), 1203 twai\_s[tart](#page-1216-0)\_v2 (*C++ function*), 1204 twai\_state\_t (*C++ enum*), 1211 twai\_s[tate](#page-1217-0)\_t::TWAI\_STATE\_BUS\_OFF (*C++ enumerator*), 1211 twai\_state\_t::TWAI\_ST[ATE](#page-1213-0)[\\_REC](#page-1214-0)OVERING (*C++ enumerator*), 12[11](#page-1221-0) twai\_state\_t::TWAI\_STATE\_RUNNING (*C++ enumerator*), [1211](#page-1221-0) twai\_state\_t::TWAI\_STATE\_STOPPED (*C++*

*enumerator*), 1211 twai\_status\_info\_t (*C++ struct*), 1210 twai\_status\_info\_t::arb\_lost\_count (*C++ member*), 1210 twai\_status\_inf[o\\_t:](#page-1221-0):bus\_error\_count (*C++ member*), 1210 twai\_status\_info\_t::msgs\_to[\\_rx](#page-1220-0) (*C++ member*), 1210 twai\_status\_info\_[t::m](#page-1220-0)sgs\_to\_tx (*C++ member*), 1210 twai\_status\_info\_[t::r](#page-1220-0)x\_error\_counter (*C++ me[mber](#page-1220-0)*), 1210 twai\_status\_info\_t::rx\_missed\_count (*C++ me[mber](#page-1220-0)*), 1210 twai\_status\_info\_t::rx\_overrun\_count (*C++ member*), [1210](#page-1220-0) twai\_status\_info\_t::state (*C++ member*), 1210 twai\_status\_info\_t::tx\_error\_counter (*C++ member*), [1210](#page-1220-0) twai\_status\_info\_t::tx\_failed\_count (*[C++](#page-1220-0) member*), 1210 TWAI\_STD\_ID\_MASK (*C macro*), 1201 twai\_stop (*C++ functi[on](#page-1220-0)*), 1204 twai\_stop\_v2 (*C++ function*), 1204 twai\_timing\_confi[g\\_t](#page-1220-0) (*C++ struct*), 1200 twai\_timing\_config\_t::b[rp](#page-1211-0) (*C++ member*), 1200 twai\_timing\_config\_t[::clk\\_s](#page-1214-0)rc (*C++ member*), 1200 (*[C++](#page-1210-0) member*), 1200 twai\_timing\_config\_t::sjw (*C++ member*), 1200 twai\_timing\_c[onfi](#page-1210-0)g\_t::triple\_sampling (*C++ member*), [1200](#page-1210-0) twai\_timing\_config\_t::tseg\_1 (*C++ mem[ber](#page-1210-0)*), 1200 twai\_timing\_config\_t::tseg\_2 (*C++ member*), 1200 twai\_transmit (*C++ function*), 1204 twai\_trans[mit\\_](#page-1210-0)v2 (*C++ function*), 1205 U uart at cmd  $t$  ( $C++$  *struct*), 12[31](#page-1214-0) uart\_at\_cmd\_t::char\_num (*C[++ m](#page-1215-0)ember*), 1231 uart\_at\_cmd\_t::cmd\_char (*C++ member*),

twai\_timing\_config\_t::quanta\_[reso](#page-1210-0)lution\_hz uart\_event\_t::timeout\_flag (*C++ [mem](#page-1230-0)ber*), uart\_at\_cmd\_t::gap\_tout (*C++ member*), uart\_at\_cmd\_t::post\_idle (*C++ member*), uart\_at\_cmd\_t::pre\_idle (*C++ member*), uart\_enable\_pattern\_det\_baud\_in[tr](#page-1231-0) (*C++ function*), 1224 uart\_enable\_rx\_intr (*C++ function*), [1220](#page-1227-0) uart\_enable\_tx\_intr (*C++ function*), 12[21](#page-1230-0) uart\_event\_t (*C++ struct*), 1229 uart\_event\_t::size (*[C+](#page-1234-0)+ member*), 1230 1230 uart\_event\_t::type (*C+[+ mem](#page-1239-0)ber*), 1[230](#page-1231-0) uart\_event\_type\_t (*C++ enum*), 123[0](#page-1240-0) uart\_event\_type\_t::UART\_BREAK (*C++ enu[mera](#page-1240-0)tor*), 1230 uart\_event\_type\_t::UART\_BUFFE[R\\_FU](#page-1240-0)LL (*C++ enumerator*), 1230 uart\_event\_type\_t::UART\_DA[TA](#page-1240-0) (*C++ enumerator*), [1230](#page-1240-0) uart\_event\_type\_t::UART\_DATA\_BREAK (*C++ enumerator*), [1231](#page-1240-0) uart\_event\_type\_t::UART\_EVENT\_MAX (*C++ en[umera](#page-1240-0)tor*), 1231 uart\_event\_type\_t::UART\_FIFO\_OVF (*C++ enumerator*), 1230 uart\_event\_type\_t::UART\_FRAME\_ERR (*C++ enumerator*), [1230](#page-1241-0) uart\_event\_type\_t::UART\_PARITY\_ERR (*C++ enume[rator](#page-1240-0)*), 1230 uart\_event\_type\_t::UART\_PATTERN\_DET (*C++ enumerator*), [1231](#page-1240-0) uart\_event\_type\_t::UART\_WAKEUP (*C++ enumerator*), 1231 UART\_FIFO\_LEN (*C macro*), [123](#page-1240-0)0 uart\_flush (*C++ function*), [12](#page-1241-0)24

> uart\_flush\_input (*C++ function*), 1224 uart\_get\_baudra[te](#page-1241-0) (*C++ function*), 1219

uart\_config\_t::backup\_before\_sleep

uart\_config\_t::baud\_rate (*C++ member*),

uart\_config\_t::data\_bits (*C++ member*),

uart\_config\_t::fl[ags](#page-1239-0) (*C++ member*), 1229 uart\_c[onfi](#page-1238-0)g\_t::flow\_ctrl (*C++ member*),

uart\_c[onfi](#page-1238-0)g\_t::parity (*C++ member*), 1229 uart\_config\_t::rx\_flow\_ctrl\_thr[esh](#page-1239-0)

uart\_c[onfi](#page-1239-0)g\_t::source\_clk (*C++ member*),

uart\_config\_t::stop\_bits (*C++ m[ember](#page-1239-0)*),

uart\_disable\_intr[\\_mas](#page-1239-0)k (*C++ function*), 1220 uart\_d[isab](#page-1239-0)le\_pattern\_det\_intr (*C++ func-*

uart\_d[isab](#page-1239-0)le\_rx\_intr (*C++ function*), 1221 uart\_disable\_tx\_intr (*C++ function*), 12[21](#page-1230-0) uart\_driver\_delete (*C++ function*), 1218 uart\_drive[r\\_in](#page-1234-0)stall (*C++ function*), 1217 uart\_enable\_intr\_mask (*C++ function*), [122](#page-1231-0)0

(*C++ member*), 1229

(*C++ member*), 1229

1228

1228

1229

1229

1229

*tion*), 1224

uart\_c[lear\\_](#page-1241-0)intr\_status (*C++ function*), 1220

UART\_BITRATE\_MAX (*C macro*), 1230

uart\_config\_t (*C++ struct*), 1228

1231

[1231](#page-1241-0)

[1231](#page-1241-0)

[1231](#page-1241-0)

uart\_get\_buffered\_data\_len (*C++ function*), 1224 uart\_get\_collision\_flag (*C++ function*), 1227 uart\_get\_hw\_flow\_ctrl (*C++ function*), 1220 uart\_g[et\\_pa](#page-1234-0)rity (*C++ function*), 1219 uart\_get\_sclk\_freq (*C++ function*), 1219 uart\_g[et\\_st](#page-1237-0)op\_bits (*C++ function*), 1218 uart\_get\_tx\_buffer\_free\_size (*C+[+ func](#page-1230-0)tion*), 1224 uart\_get\_wakeup\_threshold (*[C++ fun](#page-1229-0)ction*), 1227 uart\_get\_word\_length (*C++ function*), [12](#page-1228-0)18 UART\_GPIO2[0\\_DI](#page-1234-0)RECT\_CHANNEL (*C macro*), 1235 UART\_GPIO21\_DIRECT\_CHANNEL (*C macro*), 1235 UART\_H[W\\_FIF](#page-1237-0)O\_LEN (*C macro*), 1230 uart\_hw\_flowcontrol\_t (*C++ enum*), 1[234](#page-1228-0) uart\_hw\_flowcontrol\_t::UART\_HW\_FL[OWCT](#page-1245-0)RLu<del>@MLS</del>\_read\_bytes (C++ function), 1223 (*C++ enumerator*), 1234 uart\_hw\_flowcontrol\_t::[UART\\_](#page-1240-0)HW\_FLOWCTRL\_CTS\_RTS *macro*), 1235 (*C++ enumerator*), 1234 uart\_hw\_flowcontrol\_t::UART\_HW\_FLOWCTRLu<del>DILSABELE</del>\_always\_rx\_timeout ([C++](#page-1233-0) function), (*C++ enumerator*), [1234](#page-1244-0) uart\_hw\_flowcontrol\_t::UART\_HW\_FLOWCTRLuMAX\_set\_bau[drat](#page-1245-0)e (C++ function), 1219 (*C++ enumerator*), [1234](#page-1244-0) uart\_hw\_flowcontrol\_t::UART\_HW\_FLOWCTRLu*RE*LS\_set\_hw\_flow\_ctrl(C++ function), 1219 (*C++ enumerator*), [1234](#page-1244-0) uart\_intr\_config (*C++ function*), 1222 uart\_intr\_config\_t (*[C++ s](#page-1244-0)truct*), 1229 uart\_intr\_config\_t::intr\_enable\_mask (*C++ member*), 12[29](#page-1244-0) uart\_intr\_config\_t::rx\_time[out\\_](#page-1232-0)thresh uart\_set\_rts (*C++ function*), 1222 (*C++ member*), 1229 uart\_intr\_config\_t::rxfifo\_[full](#page-1239-0)\_thresh (*C++ member*), [1229](#page-1239-0) uart\_intr\_config\_t::txfifo\_empty\_intr\_thresh uart\_set\_stop\_bits (*C++ [functio](#page-1232-0)n*), 1218 (*C++ member*), [1229](#page-1239-0) uart\_is\_driver\_installed (*C++ function*), 1218 uart\_isr\_handle\_t (*[C++](#page-1239-0) type*), 1230 uart\_mode\_t (*C++ en[um](#page-1239-0)*), 1232 uart\_mode\_t::UART\_MODE\_IRDA (*C++ enumer[ator](#page-1228-0)*), 1232 uart\_mode\_t::UART\_MODE\_RS[485\\_](#page-1240-0)APP\_CTRL uart\_signal\_inv\_t (*C++ enum*), 1234 (*C++ enumerator*), 1[233](#page-1242-0) uart\_mode\_t::UART\_MODE\_RS485\_COLLISION\_DETECT (*[C++](#page-1237-0) enumerator*), 1234 (*C++ [enum](#page-1242-0)erator*), 1232 uart\_mode\_t::UART\_MODE\_RS485\_HALF\_DUPLEX (*C++ enumerator*), [1232](#page-1243-0) uart\_mode\_t::UART\_MODE\_UART (*C++ enumerator*), 1232 UART\_NUM\_0\_RXD\_DIRE[CT\\_GP](#page-1242-0)IO\_NUM (*C macro*), 1235 UART\_NUM\_0\_TXD\_DIRE[CT\\_GP](#page-1242-0)IO\_NUM (*C macro*), [123](#page-1242-0)5 uart\_param\_config (*C++ function*), 1222 uart\_parity\_t (*[C+](#page-1245-0)+ enum*), 1233 uart\_parity\_t::UART\_PARITY\_DISABLE (*C++ enumerator*), 1233 uart\_parity\_t::UART\_PARITY\_EVEN (*C++ enumerator*), 1233 uart\_parity\_t::UART\_PARITY\_ODD (*C++ enumerator*), 1233 uart\_pattern\_get\_pos (*[C+](#page-1243-0)+ function*), 1225 uart\_pattern\_po[p\\_po](#page-1243-0)s (*C++ function*), 1225 uart\_pattern\_queue\_reset (*C++ function*), 1225 UART\_PIN\_NO\_CHA[NGE](#page-1243-0) (*C macro*), 1230 uart\_port\_t (*C++ enum*), 1232 uart\_port\_t::UART\_NUM\_0 (*C++ enu[merato](#page-1235-0)r*), [1232](#page-1235-0) uart\_port\_t::UART\_NUM\_1 (*C[++ e](#page-1240-0)numerator*), 1232 uart\_port\_t::UART\_NU[M\\_MA](#page-1242-0)X (*C++ enumera[tor](#page-1242-0)*), 1232 UART\_R[XD\\_G](#page-1242-0)PIO20\_DIRECT\_CHANNEL (*C* uart\_sclk\_t (*[C+](#page-1242-0)+ type*), 1232 1228 uart\_set\_dtr (*C++ func[tion](#page-1242-0)*), 1222 uart\_s[et\\_l](#page-1238-0)ine\_inverse (*C++ function*), 1219 uart\_set\_loop\_back (*C++ function*), [122](#page-1229-0)8 uart\_set\_mode (*C++ function*), [122](#page-1232-0)6 uart\_set\_parity (*C++ function*), 1218 uart\_set\_pin (*C++ function*), 1221 uart\_set\_rx\_full\_thresho[ld](#page-1236-0) (*C+[+ fun](#page-1238-0)ction*), 1226 uart\_set\_rx\_timeout (*C++ [funct](#page-1231-0)[ion](#page-1228-0)*), 1226 uart\_set\_sw\_flow\_ctrl (*C++ function*), 1220 uart\_s[et\\_t](#page-1236-0)x\_empty\_threshold (*C++ function*), 1226 uart\_set\_tx\_idle\_num (*C++ function*), [12](#page-1228-0)[2](#page-1236-0)2 uart\_set\_wakeup\_threshold (*C++ fu[nction](#page-1230-0)*), 1227 uart\_set\_w[ord\\_](#page-1236-0)length (*C++ function*), 1218 uart\_signal\_inv\_t::UART\_SIGNAL\_CTS\_INV uart\_signal\_inv\_t::UART\_SIGNAL\_[DSR\\_](#page-1228-0)INV (*C++ enumerator*), 1234 uart\_signal\_inv\_t::UART\_SI[GNAL](#page-1244-0)\_DTR\_INV (*C++ enumerator*), [1234](#page-1244-0) uart\_signal\_inv\_t::UART\_SIGNAL\_INV\_DISABLE (*C++ enumerator*), [1234](#page-1244-0) uart\_signal\_inv\_t::UART\_SIGNAL\_IRDA\_RX\_INV (*C++ enumerator*), [1234](#page-1244-0) uart\_signal\_inv\_t::UART\_SIGNAL\_IRDA\_TX\_INV (*C++ enumerator*), [1234](#page-1244-0) uart\_signal\_inv\_t::UART\_SIGNAL\_RTS\_INV (*C++ enumerator*), [1234](#page-1244-0)

uart signal inv\_t::UART\_SIGNAL\_RXD\_INV (*C++ enumerator*), 1234 uart\_signal\_inv\_t::UART\_SIGNAL\_TXD\_INV (*C++ enumerator*), 1234 uart\_stop\_bits\_t (*C++ enum*), 1233 uart\_stop\_bits\_t::U[ART\\_S](#page-1244-0)TOP\_BITS\_1 (*C++ enumerator*), 1233 uart\_stop\_bits\_t::U[ART\\_S](#page-1244-0)TOP\_BITS\_1\_5 (*C++ enumerator*), 1233 uart\_stop\_bits\_t::UART\_ST[OP\\_B](#page-1243-0)ITS\_2 (*C++ enumerator*), [1233](#page-1243-0) uart\_stop\_bits\_t::UART\_STOP\_BITS\_MAX (*C++ enumerator*), [1233](#page-1243-0) uart\_sw\_flowctrl\_t (*C++ struct*), 1231 uart\_sw\_flowctrl\_t:[:xoff](#page-1243-0)\_char (*C++ member*), 1232 uart\_sw\_flowctrl\_t:[:xoff](#page-1243-0)\_thrd (*C++ member*), 1232 uart\_sw\_flowctrl\_t::xon\_char (*C++ member*), 123[2](#page-1242-0) uart\_sw\_flowctrl\_t::xon\_thrd (*C++ member*), 123[2](#page-1242-0) uart\_tx\_chars (*C++ function*), 1223 UART\_TXD\_G[PIO2](#page-1242-0)1\_DIRECT\_CHANNEL (*C macro*), 1235 uart\_vfs\_d[ev\\_p](#page-1242-0)ort\_set\_rx\_line\_endings (*C++ function*), 1724 uart\_vfs\_dev\_port\_set\_tx[\\_lin](#page-1233-0)e\_endings (*C++ f[unctio](#page-1245-0)n*), 1724 uart\_vfs\_dev\_register (*C++ function*), 1724 uart\_vfs\_dev\_use\_[driv](#page-1734-0)er (*C++ function*), 1725 uart\_vfs\_dev\_use\_[nonb](#page-1734-0)locking (*C++ function*), 1724 uart\_wait\_tx\_done (*C++ function*), 1222 uart\_w[ait\\_t](#page-1735-0)x\_idle\_polling (*C++ function*), 1228 uart\_word\_[leng](#page-1734-0)th\_t (*C++ enum*), 1233 uart\_word\_length\_t::UART\_DAT[A\\_5\\_](#page-1232-0)BITS (*C++ enumerator*), 1233 uart\_w[ord\\_l](#page-1238-0)ength\_t::UART\_DATA\_6\_BITS (*C++ enumerator*), 1233 uart\_word\_length\_t::UART\_DATA\_7\_BITS (*C++ enumerator*), [1233](#page-1243-0) uart\_word\_length\_t::UART\_DATA\_8\_BITS (*C++ enumerator*), [1233](#page-1243-0) uart\_word\_length\_t::UART\_DATA\_BITS\_MAX vRingbufferGetInfo (*C++ function*), 19[5](#page-1967-0)[0](#page-1872-0) (*C++ enumerator*), [1233](#page-1243-0) uart\_write\_bytes (*C++ function*), 1223 uart\_write\_bytes\_wi[th\\_br](#page-1243-0)eak (*C++ function*), 1223 UINT16 (*C++ type*), 396 UINT32 (*C++ type*), 396 UINT64 (*C++ type*), 396 UINT8 (*C++t[ype](#page-1233-0)*), 396 ulTaskGenericN[otif](#page-406-0)yValueClear (*C++ function*), 1844

ulTaskGetIdleR[unTi](#page-406-0)meCounter (*C++ func-*

*tion*), 1841

- ulTaskGetIdleRunTimePercent (*C++ function*), 1842
- ulTaskNotifyTakeIndexed (*C macro*), 1852

ulTaskNoti[fyVa](#page-1851-0)lueClear (*C macro*), 1853

ulTaskNotifyValueClearIndexed (*C macro*), 1853

uxQueueMes[sage](#page-1852-0)sWaiting (*C++ functi[on](#page-1862-0)*), 1859 uxQueueMessagesWaitingFromISR (*[C++](#page-1863-0) function*), 1861

uxQueu[eSpa](#page-1863-0)cesAvailable (*C++ function*), 1859 uxSemaphoreGetCount (*C macro*), 1888

uxSemaphoreGetCountFromISR (*C macro*), [1888](#page-1869-0)

uxTaskGetN[umbe](#page-1871-0)rOfTasks (*C++ function*), 1837

uxTaskGetStackHighWaterMark (*C++ [func](#page-1869-0)tion*), 1837

uxTaskGetStackHighWaterMar[k2](#page-1898-0) (*C++ [func](#page-1898-0)tion*), 1838

> uxTaskGetSystemState (*C++ function*), 1839 uxTaskPrio[rity](#page-1847-0)Get (*C++ function*), 1831

uxTaskPriorityGetFromISR (*C++ function*), 1832

uxTimerGetReloadMode (*C++ function*), [1896](#page-1849-0)

# V

vAppli[cati](#page-1842-0)onGetIdleTaskMemory (*C++ function*), 1838 vApplicationGetTimerTaskMemory (*C++ function*), 1897 VENDOR\_HCI\_CMD\_MASK (*C macro*), 226 vEventGrou[pDel](#page-1848-0)ete (*C++ function*), 1913 vEventGroupDeleteWithCaps (*C++ function*), 1960 VFS\_FAT\_MOUNT\_DEFAULT\_CONF[IG](#page-236-0) (*C macro*), 1643 vMessageBufferDelete (*C macro*), [1931](#page-1923-0) vMessa[geBu](#page-1970-0)fferDeleteWithCaps (*C++ function*), 1959 vprint[f\\_li](#page-1653-0)ke\_t (*C++ type*), 2013 vQueueAddToRegistry (*C++ functi[on](#page-1941-0)*), 1862 vQueueDelete (*C++ function*), 1859 vQueueDele[teWi](#page-1969-0)thCaps (*C++ function*), 1957 vQueueUnregisterQueue (*[C++ f](#page-2023-0)unction*), 1862 vRingbufferDelete (*C++ function*), 19[49](#page-1872-0) vRingbufferDeleteWithCa[ps](#page-1869-0) (*C++ function*), 1951 vRingbufferReturnItem (*C++ fun[ction](#page-1959-0)*), 1948 vRingbufferReturnItemFromISR (*C++ func[tion](#page-1961-0)*), 1949 vSemaphoreCreateBinary (*C macro*), [1875](#page-1960-0) vSemaphoreDelete (*C macro*), 1888 vSemaphoreDeleteWithCaps (*C++ function*), 1958 vStreamBufferDelete (*C++ function*), [1920](#page-1885-0) vStreamBufferDeleteWith[Caps](#page-1898-0) (*C++ function*), 1959

vTaskAllocateMPURegions (*C++ function*), WIFI\_FTM\_RESPONDER (*C macro*), 787 1828 vTaskDelay (*C++ function*), 1830 vTaskDelete (*C++ function*), 1829 vTaskDeleteWithCaps (*C++ function*), 1957 vTaskG[eneri](#page-1838-0)cNotifyGiveFromISR (*C++ function*), 1843 vTaskGetInfo (*C++ function*), [183](#page-1839-0)2 vTaskGetRunTimeStats (*C++ function*), [184](#page-1967-0)1 vTaskList (*C++ function*), 1840 vTaskNotif[yGiv](#page-1853-0)eFromISR (*C macro*), 1852 vTaskNotifyGiveIndexedF[romI](#page-1842-0)SR (*C macro*), 1852 vTaskPrioritySet (*C++ [funct](#page-1850-0)ion*), 1833 vTaskResume (*C++ function*), 1834 vTaskSetApplicationTaskTag (*C+[+ func](#page-1862-0)tion*), [1838](#page-1862-0) vTaskSetThreadLocalStorageP[oint](#page-1843-0)er (*C++ function*), 1838 vTaskSetThreadLocalStoragePointerAndDelCallback (*C++ me[mber](#page-794-0)*), 784 (*[C++](#page-1848-0) function*), 1956 vTaskSetTimeOutState (*C++ function*), 1845 vTaskSuspend (*C++f[unctio](#page-1848-0)n*), 1834 vTaskSuspendAll (*C++ function*), 1835 vTimerSetReloadMo[de](#page-1966-0) (*C++ function*), 1896 vTimerSetTimerID (*C++ function*), 1893

## W

walker\_block\_info (*C++ struct*), 1968 walker\_block\_info::ptr (*C++ [membe](#page-1903-0)r*), 1968 walker\_block\_info::size (*C++ member*), 1968 walker\_block\_info::used (*C[++](#page-1978-0) member*), 1968 walker\_block\_info\_t (*C++ type*), 1969 walker[\\_heap](#page-1978-0)\_info (*C++ struct*), 1967 walker\_heap\_info::end (*C++ member*), 1967 walker[\\_heap](#page-1978-0)\_info::start (*C++ member*), 1967 walker\_heap\_into\_t (*C++ type*), [196](#page-1977-0)[9](#page-1979-0) WIFI\_AMPDU\_RX\_ENABLED (*C macro*), 787 WIFI\_AMPDU\_TX\_ENABLED (*C macro*), 787 WIFI\_A[MSDU\\_](#page-1977-0)TX\_ENABLED (*C macro*), 787 WIFI\_CACHE\_TX\_BUFFER\_NUM (*C [macro](#page-1979-0)*), 787 wifi\_csi\_cb\_t (*C++ type*), 789 wifi\_csi\_config\_t (*C++ type*), 789 WIFI\_CSI\_ENABLED (*C macro*), 787 WIFI\_DEFAULT\_RX\_BA\_WIN (*C macro*), [787](#page-797-0) WIFI\_DUMP\_HESIGB\_ENAB[LED](#page-799-0) (*C macro*), 788 WIFI\_DYNAMIC\_TX\_BUFFER\_NUM (*[C](#page-799-0) macro*), 787 WIFI\_ENABLE\_11R (*C macro*), 7[88](#page-797-0) WIFI\_ENABLE\_ENTERPRISE (*C macro*), [788](#page-797-0) WIFI\_ENABLE\_GCMP (*C macro*), 788 WIFI\_ENABLE\_GMAC (*C macro*), 788 WIFI\_ENABLE\_SPIRAM (*C ma[cro](#page-798-0)*), 787 WIFI\_ENABLE\_WPA3\_SAE (*C macro*), 78[7](#page-798-0) WIFI\_FEATURE\_CAPS (*C macro*), [78](#page-798-0)8 WIFI\_FTM\_INITIATOR (*C macro*[\),](#page-798-0) 787

WIFI\_INIT\_CONFIG\_DEFAULT (*C macro*), 788 WIFI\_INIT\_CONFIG\_MAGIC (*C macro*), 787 wifi\_init\_config\_t (*C++ struct*), 783 wifi\_init\_config\_t::ampdu[\\_rx\\_](#page-797-0)enable (*C++ member*), 784 wifi\_init\_config\_t::ampdu\_tx\_[enab](#page-797-0)[le](#page-798-0) (*C++ member*), 784 wifi\_init\_config\_t::amsdu\_t[x\\_en](#page-793-0)able (*C++ member*), [784](#page-794-0) wifi\_init\_config\_t::beacon\_max\_len (*C++ member*), [785](#page-794-0) wifi\_init\_config\_t::cache\_tx\_buf\_num (*C++ member*), [784](#page-794-0) wifi\_init\_config\_t::csi\_enable (*C++ member*), 784 wifi\_init\_config\_[t::](#page-795-0)dump\_hesigb\_enable (*C++ member*), [785](#page-794-0) wifi\_init\_config\_t::dynamic\_rx\_buf\_num wifi\_init\_config\_t::dynamic\_tx\_buf\_num (*C++ member*), [784](#page-795-0) wifi\_init\_config\_t::espnow\_max\_encrypt\_num (*C++ member*), [785](#page-794-0) wifi\_init\_config\_t::feature\_caps (*C++ member*), 785 wifi\_init\_config\_[t::](#page-794-0)magic (*C++ member*), 785 wifi\_init\_config\_[t::](#page-795-0)mgmt\_sbuf\_num (*C++ me[mber](#page-795-0)*), 785 wifi\_init\_config\_t::nano\_enable (*C++ [mem](#page-795-0)ber*), 784 wifi\_init\_config\_t::nvs\_enable (*C++ member*), 784 wifi\_init\_config\_[t::](#page-795-0)osi\_funcs (*C++ member*), [783](#page-794-0) wifi\_init\_config\_t::rx\_ba\_win (*C++ member*), [784](#page-794-0) wifi\_init\_config\_t::rx\_mgmt\_buf\_num (*C++ me[mber](#page-793-0)*), 784 wifi\_init\_config\_t::rx\_mgmt\_buf\_type (*C++ me[mber](#page-794-0)*), 784 wifi\_init\_config\_t::sta\_disconnected\_pm (*C++ member*), [785](#page-794-0) wifi\_init\_config\_t::static\_rx\_buf\_num (*C++ member*), [784](#page-794-0) wifi\_init\_config\_t::static\_tx\_buf\_num (*C++ member*), [784](#page-795-0) wifi\_init\_config\_t::tx\_buf\_type (*C++ member*), 784 wifi\_init\_config\_[t::](#page-794-0)tx\_hetb\_queue\_num (*C++ member*), [785](#page-794-0) wifi\_init\_config\_t::wifi\_task\_core\_id (*C++ me[mber](#page-794-0)*), 784 wifi\_init\_config\_t::wpa\_crypto\_funcs (*C++ member*), [783](#page-795-0)

- WIFI\_MGMT\_SBUF\_NUM (*C macro*), 787
- WIFI\_NANO\_FORMAT\_[ENA](#page-794-0)BLED (*C macro*), 787

WIFI\_NVS\_ENABLED (*C macro*), 787 wifi\_osi\_funcs\_t (*C++ type*), 788 wifi\_pkt\_rx\_ctrl\_t (*C++ type*), 789 wifi\_promiscuous\_cb\_t (*C++ type*), 788 wifi\_prov\_cb\_event\_t (*C+[+ enu](#page-797-0)m*), 1626 wifi\_prov\_cb\_event\_t::WI[FI\\_P](#page-798-0)ROV\_CRED\_FAIL (*C++ enumerator*), 1626 wifi\_prov\_cb\_event\_t::WIFI[\\_PR](#page-799-0)[OV\\_C](#page-798-0)RED\_RECV (*C++ enumerator*), 1626 wifi\_prov\_cb\_event\_t::WIFI\_PR[OV\\_C](#page-1636-0)RED\_SUCCESS (*C++ member*), [1625](#page-1635-0) (*C++ enumerator*), [1626](#page-1636-0) wifi\_prov\_cb\_event\_t::WIFI\_PROV\_DEINIT (*C++ enumerator*), [1627](#page-1636-0) wifi\_prov\_cb\_event\_t::WIFI\_PROV\_END (*C++ enumerator*), [1627](#page-1636-0) wifi\_prov\_cb\_event\_t::WIFI\_PROV\_INIT (*C++ enumerator*), [1626](#page-1637-0) wifi\_prov\_cb\_event\_t::WIFI\_PROV\_START (*C++ enumerator*), [1626](#page-1637-0) wifi\_prov\_cb\_func\_t (*C++ type*), 1626 wifi\_prov\_config\_da[ta\\_ha](#page-1636-0)ndler (*C++ function*), 1629 wifi\_prov\_config\_ge[t\\_dat](#page-1636-0)a\_t (*C++ struct*), 1630 wifi\_prov\_config\_get\_data\_t::conn\_info (*C++ [mem](#page-1639-0)ber*), 1630 wifi\_prov\_config\_get\_data\_t::fail\_reason wifi\_prov\_mgr\_is\_[prov](#page-1633-0)isioned (*C++ func-*(*[C++](#page-1640-0) member*), 1630 wifi\_prov\_config\_get\_data\_t::wifi\_state wifi\_prov\_[mgr\\_](#page-1633-0)is\_sm\_idle (*C++ function*), (*C++ member*), [1630](#page-1640-0) wifi\_prov\_config\_handlers (*C++ struct*), wifi\_prov\_mgr\_reset\_provision[ing](#page-1629-0) (*C++* 1630 wifi\_prov\_config\_[hand](#page-1640-0)lers::apply\_configw\_mathandler mgr\_reset\_sm\_state\_for\_reprovision (*C++ member*), [1631](#page-1640-0) wifi\_prov\_config\_handlers::ctx (*C++ [memb](#page-1640-0)er*), 1631 wifi\_prov\_config\_handlers::get\_status\_handler wifi\_prov\_mgr\_set\_app\_info (*C++ function*), (*C++ member*), [1631](#page-1641-0) wifi\_prov\_config\_handlers::set\_config\_handler wifi\_prov\_mgr\_sta[rt\\_p](#page-1634-0)rovisioning (*C++* (*C++ me[mber](#page-1641-0)*), 1631 wifi\_prov\_config\_handlers\_t (*C++ type*), wifi\_prov\_mgr\_stop\_provisioning (*C++* 1631 wifi\_prov\_config\_set\_data\_t (*C++ struct*), wifi\_prov\_mgr\_wait (*C++ function*), 1621 1630 wifi\_prov\_config\_set\_data\_t::bssid (*[C++](#page-1641-0) member*), 1630 wifi\_prov\_config\_set\_data\_t::channel (*[C++](#page-1640-0) member*), 1630 wifi\_prov\_config\_set\_data\_t::password (*C++ member*), [1630](#page-1640-0) wifi\_prov\_config\_set\_data\_t::ssid (*C++ member*), [1630](#page-1640-0) wifi\_prov\_ctx\_t (*C++ type*), 1631 WIFI\_PROV\_EVENT\_H[ANDL](#page-1640-0)ER\_NONE (*C macro*), 1626 wifi\_prov\_event\_h[andl](#page-1640-0)er\_t (*C++ struct*), 1624 wifi\_prov\_event\_handler[\\_t::](#page-1641-0)event\_cb (*C++ member*), 1624 wifi\_prov\_event\_handler\_t::user\_data (*C++ member*), 1624 wifi\_prov\_mgr\_config\_t (*C++ struct*), 1625 wifi\_prov\_mgr\_con[fig\\_](#page-1634-0)t::app\_event\_handler (*C++ member*), 1625 wifi\_prov\_mgr\_con[fig\\_](#page-1634-0)t::scheme (*C++ member*), 1625 wifi\_prov\_mgr\_config\_t::scheme\_[even](#page-1635-0)t\_handler wifi\_prov\_mgr\_configure\_sta (*C++ function*), 162[3](#page-1635-0) wifi\_prov\_mgr\_deinit (*C++ function*), 1619 wifi prov mgr dis[able](#page-1635-0) auto stop  $(C++)$ *function*), 1621 wifi\_prov\_[mgr\\_](#page-1633-0)endpoint\_create (*C++ function*), 1622 wifi\_prov\_mgr\_endpoint\_register (*[C+](#page-1629-0)+ function*), [1622](#page-1631-0) wifi\_prov\_mgr\_endpoint\_unregister (*C+[+ func](#page-1632-0)tion*), 1623 wifi\_prov\_mgr\_get\_wifi\_disconnect\_reason (*C++ fun[ction](#page-1632-0)*), 1623 wifi\_prov\_mgr\_get\_wifi\_state (*C++ function*), 1623 wifi\_prov\_mgr\_init (*[C+](#page-1633-0)+ function*), 1619 *tion*), 1619 1620 *functi[on](#page-1629-0)*), 1623 (*[C++](#page-1630-0) function*), 1624  $(C++$  wifi\_prov\_mgr\_reset\_sm\_state\_on\_failure (*C++ fun[ction](#page-1633-0)*), 1623 1621 *function*), 1620 *[funct](#page-1631-0)ion*), 1620 wifi\_prov\_sch[eme](#page-1630-0) (*C++ struct*), 1624 wifi\_prov\_scheme::delete\_config (*C++ member*), [1625](#page-1630-0) wifi\_prov\_scheme::new\_config (*[C++](#page-1631-0) member*), 1625 wifi\_prov\_scheme::prov\_st[art](#page-1634-0) (*C++ member*), 162[4](#page-1635-0) wifi\_prov\_scheme::prov\_stop (*C++ member*), [1624](#page-1635-0) wifi\_prov\_scheme::set\_config\_endpoint (*C+[+ mem](#page-1634-0)ber*), 1625 wifi\_prov\_scheme::set\_config\_service (*C+[+ mem](#page-1634-0)ber*), 1625 wifi\_prov\_scheme::wifi\_mode (*C++ member*), 1625

wifi\_prov\_scheme\_ble\_event\_cb\_free\_ble wifi\_sta\_list\_t (*C++ type*), 788 (*C++ function*), 1627 wifi\_prov\_scheme\_ble\_event\_cb\_free\_bt WIFI\_TASK\_CORE\_ID (*C macro*), 787 (*C++ function*), 1627 wifi\_prov\_scheme\_ble\_event\_cb\_free\_btdm wl\_erase\_range (*C++ function*[\),](#page-798-0) 1728 (*C++ function*), [1627](#page-1637-0) WIFI\_PROV\_SCHEME\_BLE\_EVENT\_HANDLER\_FREE\_BLE WL\_INVALID\_HANDLE (*C macro*), [172](#page-797-0)9 (*C macro*), 1628 WIFI\_PROV\_SCHEME\_[BLE\\_](#page-1637-0)EVENT\_HANDLER\_FREE<u>w BT</u>read (C++ function), 1729 (*C macro*), 1628  $WIFI_PROV_SCHEME_BLE_EVENT_HANDLER_FREE_EBME(C++ function), 1729$  $WIFI_PROV_SCHEME_BLE_EVENT_HANDLER_FREE_EBME(C++ function), 1729$  $WIFI_PROV_SCHEME_BLE_EVENT_HANDLER_FREE_EBME(C++ function), 1729$ (*C macro*), [1628](#page-1638-0) wifi\_prov\_scheme\_ble\_set\_mfg\_data (*C++ func[tion](#page-1638-0)*), 1628 wifi\_prov\_scheme\_ble\_set\_service\_uuid wps\_factory\_inform[atio](#page-1739-0)n\_t (*C++ struct*), 796 (*C++ func[tion](#page-1638-0)*), 1627 wifi\_prov\_scheme\_softap\_set\_httpd\_handle (*C++ function*), [1629](#page-1638-0) wifi\_prov\_scheme\_t (*C++ type*), 1626 wifi\_prov\_security (*[C+](#page-1637-0)+ enum*), 1627 wifi\_prov\_security2\_params\_t (*C++ type*), 1626 wifi\_prov\_security::WIFI\_P[ROV\\_](#page-1636-0)SECURITY\_0 (*C++ enumerator*), 1627 wifi\_prov\_security::WIFI\_PROV\_SECURITY\_1 WPS\_MAX\_MANUFACTU[RER](#page-806-0)\_LEN (*C macro*), 797 (*[C++](#page-1636-0) enumerator*), 1627 wifi\_prov\_security::WIFI\_PROV\_SECURITY\_2 WPS\_MAX\_MODEL\_NUM[BER](#page-806-0)\_LEN (*C macro*), 797 (*C++ enumerator*), [1627](#page-1637-0) wifi\_prov\_security\_t (*C++ type*), 1626 wifi\_prov\_sta\_conn\_[info\\_](#page-1637-0)t (*C++ struct*), 1629 wifi\_prov\_sta\_conn\_[info\\_](#page-1637-0)t::auth\_mode (*C++ member*), 1630 wifi\_prov\_sta\_conn\_info\_t::b[ssid](#page-1636-0) (*C++ [memb](#page-1639-0)er*), 1630 wifi\_prov\_sta\_conn\_info\_t::channel (*C++ member*), [1630](#page-1640-0) wifi\_prov\_sta\_conn\_info\_t::ip\_addr (*C++ me[mber](#page-1640-0)*), 1630 wifi\_prov\_sta\_conn\_info\_t::ssid (*C++ member*), 1630 wifi prov sta fail reason t (C++ enum), 1631 wifi\_prov\_sta\_fail\_reason\_t::WIFI\_PROV\_STA\_AP\_NOT\_FOUND xEventGroupCreateStatic (*C++f[unctio](#page-1919-0)n*), (*C++ enu[merat](#page-1640-0)or*), 1632 wifi\_prov\_sta\_fail\_reason\_t::WIFI\_PROV\_STA\_AUTH\_ERROR xEvent[Grou](#page-1923-0)pCreateWithCaps (*C++ function*), (*[C++](#page-1641-0) enumerator*), 1632 wifi prov sta state  $t$  ( $C++$  *enum*), 1631 wifi\_prov\_sta\_state[\\_t::W](#page-1642-0)IFI\_PROV\_STA\_CQARFGRECroupGetBitsFromISR (C++ function), (*C++ enumerator*), 1631 wifi\_prov\_sta\_state[\\_t::W](#page-1642-0)IFI\_PROV\_STA\_CQARFGAHCAGoupGetStaticBuffer(C++function), (*C++ enumerator*), 1631 wifi\_prov\_sta\_state\_t::WIFI\_PR[OV\\_S](#page-1641-0)TA\_DI<del>XEQQN\EGT&D</del>pSetBits(C++ function), 1910 (*C++ enumerator*), [1631](#page-1641-0) WIFI\_RX\_MGMT\_BUF\_NUM\_DEF (*C macro*), 787 WIFI\_SOFTAP\_BEACON\_[MAX\\_L](#page-1641-0)EN (*C macro*), 787 WIFI\_STA\_DISCONNECTED\_PM\_ENABLED (*C macro*), 787 WIFI\_STATIC\_TX\_BUFFER\_NUM (*C macro*), 787 WIFI\_TX\_HETB\_QUEUE\_NUM (*C macro*), 788 wl\_handle\_t (*C++ type*), 1729 wl\_mount (*C++ function*), 1728 wl\_sector\_size (*C++f[unctio](#page-1739-0)n*), [1729](#page-1738-0) wl\_unmount (*C++ function*), [17](#page-1738-0)28 wl\_write (*C++ function*), [172](#page-1739-0)8 WPS\_CONFIG\_INIT\_DEFAULT (*C [macr](#page-1739-0)o*), 797 wps factory information t::device name (*C++ member*), 79[6](#page-1738-0) wps\_factory\_information\_t::man[ufac](#page-807-0)turer (*C++ member*), 796 wps\_factory\_information\_t::model\_name (*C++ member*), [796](#page-806-0) wps\_factory\_information\_t::model\_number (*C++ member*), [796](#page-806-0) WPS\_MAX\_DEVICE\_NAME\_LEN (*C macro*), 797 WPS\_MAX\_MODEL\_NAME\_LEN (*C macro*), 797 wps\_type (*C++ enum*), 798 wps\_type::WPS\_TYPE\_DISABLE (*C++ [enume](#page-807-0)rator*), 798 wps\_type::WPS\_TYPE\_MAX (*C++ e[numerat](#page-807-0)or*), 798 wps\_type::WPS\_TYP[E\\_PB](#page-808-0)C (*C++ enumerator*), 798 wps\_type:[:WPS](#page-808-0)\_TYPE\_PIN (*C++ enumerator*), [798](#page-808-0) wps\_type\_t (*C++ type*), 797 X xEvent[Grou](#page-808-0)pClearBits (*C++ function*), 1909 xEventGroupClearBi[tsFr](#page-807-0)omISR (*C macro*), 1913 xEventGroupCreate (*C++ function*), 1907 1907 1959 xEventGroupGetBits (*C macro*), 19[15](#page-1917-0) 1913 1913 xEvent[Grou](#page-1923-0)pSetBitsFromISR (*C macro*), 1914 xEventGroupSync (*C++ function*), 1911 xEvent[Grou](#page-1923-0)pWaitBits (*C++ function*), 1908 xMessageBufferCreateStaticWit[hCal](#page-1920-0)lback (*C macro*), 1925

xMessageBufferCreateWithCallback (*C macro*), 1925 xMessageBufferCreateWithCaps (*C++ function*), 1959 xMessageBufferGetStaticBuffers (*C macro*), [1926](#page-1935-0) xMessageBufferIsEmpty (*C macro*), 1932 xMessageBu[ffer](#page-1969-0)IsFull (*C macro*), 1932 xMessageBufferNextLengthBytes (*C macro*), 1932 xMessageBuff[erRe](#page-1936-0)ceive (*C macro*), [1929](#page-1942-0) xMessageBufferReceiveComple[tedFr](#page-1942-0)omISR (*C macro*), 1933 xMessa[geBuf](#page-1942-0)ferReceiveFromISR (*C macro*), 1930 xMessageBufferReset (*C macro*), 19[32](#page-1939-0) xMessageBuffer[Send](#page-1943-0) (*C macro*), 1927 xMessageBufferSendCompletedFromISR (*C [macro](#page-1940-0)*), 1932 xMessageBufferSendFromISR (*[C macr](#page-1942-0)o*), 1928 xMessageBufferSpaceAvaila[ble](#page-1937-0) (*C macro*), 1932 xMessageBuff[erSp](#page-1942-0)acesAvailable (*C macro*), 1932 xQueueAddToSet (*C++ function*), 1863 xQueue[Creat](#page-1942-0)e (*C macro*), 1864 xQueueCreateSet (*C++ function*), 1862 xQueue[Creat](#page-1942-0)eStatic (*C macro*), 1865 xQueueCreateWithCaps (*C++f[unctio](#page-1873-0)n*), 1957 xQueueGenericSend (*C[++ fun](#page-1874-0)ction*), 1855 xQueueGenericSendFromISR (*[C++](#page-1872-0) function*), 1859 xQueueGetStaticBuffers (*C m[acro](#page-1875-0)*), 1[866](#page-1967-0) xQueueGiveFromISR (*C++ function*), [1860](#page-1865-0) xQueueIsQueueEmptyFromISR (*C++ function*), [1861](#page-1869-0) xQueueIsQueueFullFromISR (*C++ [func](#page-1876-0)tion*), 1861 xQueueOverwrite (*C macro*), 1869 xQueue[Overw](#page-1871-0)riteFromISR (*C macro*), 1872 xQueuePeek (*C++ function*), 1856 xQueue[PeekF](#page-1871-0)romISR (*C++ function*), 1857 xQueueReceive (*C++ function*), [185](#page-1879-0)8 xQueueReceiveFromISR (*C++ function*), [186](#page-1882-0)0 xQueueRemoveFromSet (*C[++ fu](#page-1866-0)nction*), 1863 xQueueReset (*C macro*), 1874 xQueueSelectFromSet (*C++f[unctio](#page-1868-0)n*), 1863 xQueueSelectFromSetFromISR (*C++f[unctio](#page-1870-0)n*), 1864 xQueueSend (*C macro*), 1[868](#page-1884-0) xQueueSendFromISR (*C macro*), 1873 xQueueSendToBack (*C macro*), 1867 xQueue[SendT](#page-1874-0)oBackFromISR (*C macro*), 1871 xQueueSendToFront (*[C ma](#page-1878-0)cro*), 1866 xQueueSendToFrontFromISR (*[C ma](#page-1883-0)cro*), 1870 xRingbufferAddToQueueSe[tRead](#page-1877-0) (*C++ function*), 1950 xRingbufferCanRead (*C++ fun[ction](#page-1876-0)*), 1[950](#page-1881-0)

xRingbufferCreate (*C++ function*), 1943 xRingbufferCreateNoSplit (*C++ function*), 1943 xRingbufferCreateStatic (*C++ function*), 1943 xRingbufferCreateWithCaps (*C[++ fu](#page-1953-0)nction*), [1951](#page-1953-0) xRingbufferGetCurFreeSize (*C++ function*), [1949](#page-1953-0) xRingbufferGetMaxItemSize (*C++ function*), [1949](#page-1961-0) xRingbufferGetStaticBuffer (*C++ function*), [1951](#page-1959-0) xRingbufferPrintInfo (*C++ function*), 1951 xRingb[uffe](#page-1959-0)rReceive (*C++ function*), 1945 xRingbufferReceiveFromISR (*C++ function*), [1946](#page-1961-0) xRingbufferReceiveSplit (*C++f[unctio](#page-1961-0)n*), 1946 xRingbufferReceiveSplitFromISR (*C++ [funct](#page-1956-0)ion*), 1947 xRingbufferReceiveUpTo (*C++ function*), 1947 xRingb[uffe](#page-1956-0)rReceiveUpToFromISR (*C++ function*), 1948 xRingbufferRe[move](#page-1957-0)FromQueueSetRead (*C++ function*), 1950 xRingbufferSend (*C++ function*), 1944 xRingbuffe[rSen](#page-1958-0)dAcquire (*C++ function*), 1945 xRingbufferSendComplete (*C++ function*), 1945 xRingbufferSendFr[omIS](#page-1960-0)R (*C++ [funct](#page-1954-0)ion*), 1944 xSemaphoreCreateBinary (*C macro*), 1875 xSemaphoreCreateBinaryStatic (*C m[acro](#page-1955-0)*), [1876](#page-1955-0) xSemaphoreCreateBinaryWithCaps (*[C++](#page-1954-0) function*), 1957 xSemaphoreCreateCounting (*C macro*), [18](#page-1885-0)86 xSemap[hore](#page-1886-0)CreateCountingStatic (*C macro*), 1887 xSemaphoreCre[ateC](#page-1967-0)ountingWithCaps (*C++ function*), 1958 xSemaphoreCreateMutex (*C macro*), 1883 xSemaphoreCr[eate](#page-1897-0)MutexStatic (*C macro*), 1883 xSemaphoreCre[ateM](#page-1968-0)utexWithCaps (*C++ function*), 1958 xSemaphoreCreateRecursiveMutex (*C [macr](#page-1893-0)o*), 1884 xSemaphoreCreateRecursiveMutexStatic (*C m[acro](#page-1968-0)*), 1885 xSemaphoreCreateRecursiveMutexWithCaps (*C++ f[unction](#page-1894-0)*), 1958 xSemaphoreGetMutexHolder (*C macro*), 1888 xSemaphoreGetM[utex](#page-1895-0)HolderFromISR (*C macro*), 1888 xSemaphoreGetStat[icBu](#page-1968-0)ffer (*C macro*), 1888 xSemaphoreGive (*C macro*), 1879

xSemaphoreGiveRecursive (*C macro*), 1880 xSemaphoreTake (*C macro*), 1877 xSemaphoreTakeFromISR (*C macro*), 1882 xSemaphoreTakeRecursive (*C macro*), 1878 xSTATIC\_RINGBUFFER (*C++ struct*), 1951 xStreamBufferBytesAva[ilabl](#page-1887-0)e (*C[++ fu](#page-1890-0)nction*), 1921 xStreamBufferCreateStaticWit[hC](#page-1892-0)[allba](#page-1888-0)ck (*C macro*), 1923 xStreamBufferCreateWithCall[back](#page-1961-0) (*C macro*), [192](#page-1931-0)2 xStreamBufferCreateWithCaps (*C++ function*), 1958 xStreamBufferG[etSt](#page-1933-0)aticBuffers (*C++ function*), 19[15](#page-1932-0) xStreamBufferIsEmpty (*C++ function*), 1920 xStreamBuf[ferI](#page-1968-0)sFull (*C++ function*), 1920 xStreamBufferReceive (*C++ function*), 1918 xStreamBuf[ferR](#page-1925-0)eceiveCompletedFromISR (*C++ function*), 1922 xStreamBufferReceiveFromISR (*C[++ f](#page-1930-0)unction*), 1919 xStreamBufferReset (*C++ function*), 1920 xStreamBufferSend (*[C++](#page-1932-0) function*), 1916 xStreamBufferSendCompletedFromISR (*C++ [funct](#page-1929-0)ion*), 1921 xStreamBufferSendFromISR (*C++ [fun](#page-1930-0)ction*), 1917 xStreamBufferSetTriggerLevel (*[C++](#page-1926-0) function*), 1921 xStreamBufferSpac[esAv](#page-1931-0)ailable (*C++ func[tion](#page-1927-0)*), 1921 xTASK\_STATUS (*C++ struct*), 1847 xTASK\_STAT[US::](#page-1931-0)eCurrentState (*C++ member*), 1847 xTASK\_STAT[US::](#page-1931-0)pcTaskName (*C++ member*), 1847 xTASK\_STATUS::pxStack[Base](#page-1857-0) (*C++ member*), 1847 xTASK\_STAT[US::](#page-1857-0)ulRunTimeCounter (*C++ [memb](#page-1857-0)er*), 1847 xTASK\_STATUS::usStackHighWaterMark (*[C++](#page-1857-0) member*), 1847 xTASK\_STATUS::uxBasePriority (*C++ member*), 184[7](#page-1857-0) xTASK\_STATUS::uxCurrentPriority (*C++ member*), 1847 xTASK\_STATUS::xCo[reID](#page-1857-0) (*C++ member*), 1847 xTASK\_STAT[US::](#page-1857-0)xHandle (*C++ member*), 1847 xTASK\_STATUS::xTaskNumber (*C++ member*), 1847 xTaskAbortDel[ay](#page-1857-0) (*C++ function*), 1831 xTaskCallApplicationTaskHook (*C+[+ fun](#page-1857-0)ction*), 1838 xTaskC[atchU](#page-1857-0)pTicks (*C++ function*), 1846 xTaskCheckForTimeOut (*C++ fu[nction](#page-1841-0)*), 1845 xTaskCreate (*C++ function*), 1826 xTaskCreat[ePin](#page-1848-0)nedToCore (*C++ function*), xTimerStopFromISR (*C macro*), 1[903](#page-1915-0)

1954

xTaskCreatePinnedToCoreWithCaps (*C++ function*), 1956 xTaskCreateStatic (*C++ function*), 1827 xTaskC[reat](#page-1964-0)eStaticPinnedToCore (*C++ function*), 1954 xTaskCreateWi[thCa](#page-1966-0)ps (*C++ function*), 1956 xTaskDelayUntil (*C++ function*), 18[30](#page-1837-0) xTaskGenericNotifyStateClear (*C++ function*), [1844](#page-1964-0) xTaskGenericNotifyWait (*C++ funct[ion](#page-1966-0)*), 1842 xTaskGetApplicationTaskTag (*[C++](#page-1840-0) function*), 1838 xTaskGetAp[plic](#page-1854-0)ationTaskTagFromISR (*C++ function*), 1838 xTaskGetCoreID (*C++ function*), 1955 xTaskG[etCu](#page-1848-0)rrentTaskHandleForCore (*C++ function*), 1955 xTaskGetHandle (*C+[+ func](#page-1848-0)tion*), 1837 xTaskGetIdleTaskHandle (*C+[+ fun](#page-1965-0)ction*), 1839 xTaskGetStaticBuffers (*C++ function*), 1837 xTaskGetTickC[ount](#page-1965-0) (*C++ function*), 1837 xTaskGetTickCountFromISR (*[C++](#page-1847-0) function*), 1837 xTaskNotifyAndQueryIndexed (*C macro*), [185](#page-1847-0)0 xTaskNotifyAndQueryIndexedFr[omIS](#page-1847-0)R (*C macro*), 1851 xTaskN[otif](#page-1847-0)yGiveIndexed (*C macro*), 1851 xTaskNotifyIndexed (*C macro*), 1848 xTaskNotifyIndexedFromISR (*C macro*), [1850](#page-1860-0) xTaskNotifyS[tate](#page-1861-0)Clear (*C macro*), 1853 xTaskNotifyStateClearIndexed (*[C ma](#page-1861-0)cro*), 1853 xTaskNotifyWait (*C macro*), 185[1](#page-1858-0) xTaskNotifyWaitIndexed (*C macro*), [185](#page-1863-0)[1](#page-1860-0) xTaskResumeAll (*C++ function*), 1836 xTaskR[esum](#page-1863-0)eFromISR (*C++ function*), 1835 xTimerChangePeriod (*C ma[cro](#page-1861-0)*), 1898 xTimerChangePeriodFromISR (*C ma[cro](#page-1861-0)*), 1904 xTimerCreate (*C++ function*), 18[89](#page-1846-0) xTimerCreateStatic (*C++ function*), [1891](#page-1845-0) xTimerDelete (*C macro*), 1899 xTimerGetExpiryTime (*C++ function*), 18[96](#page-1914-0) xTimerGetPeriod (*C++ funct[ion](#page-1899-0)*), 1896 xTimerGetReloadMode (*C++ function*), [189](#page-1901-0)6 xTimerGetStaticBuff[er](#page-1909-0) (*C++ function*), 1897 xTimerGetTimerDaemonTaskHandle [\(](#page-1906-0)*C++ function*), 1894 xTimerIsTimerActive (*C++ fun[ction](#page-1906-0)*), [1894](#page-1906-0) xTimerPendFunctionCall (*C++ function*), [189](#page-1907-0)5 xTimerPendFunctionCallFromISR (*C++ function*), 189[4](#page-1904-0) xTimerReset (*C macro*), 1900 xTimerResetFromISR (*C macro*), 1905 xTimerStart (*C macro*), 1897 xTimerStar[tFro](#page-1904-0)mISR (*C macro*), 1902 xTimerStop (*C macro*), 1[898](#page-1910-0)